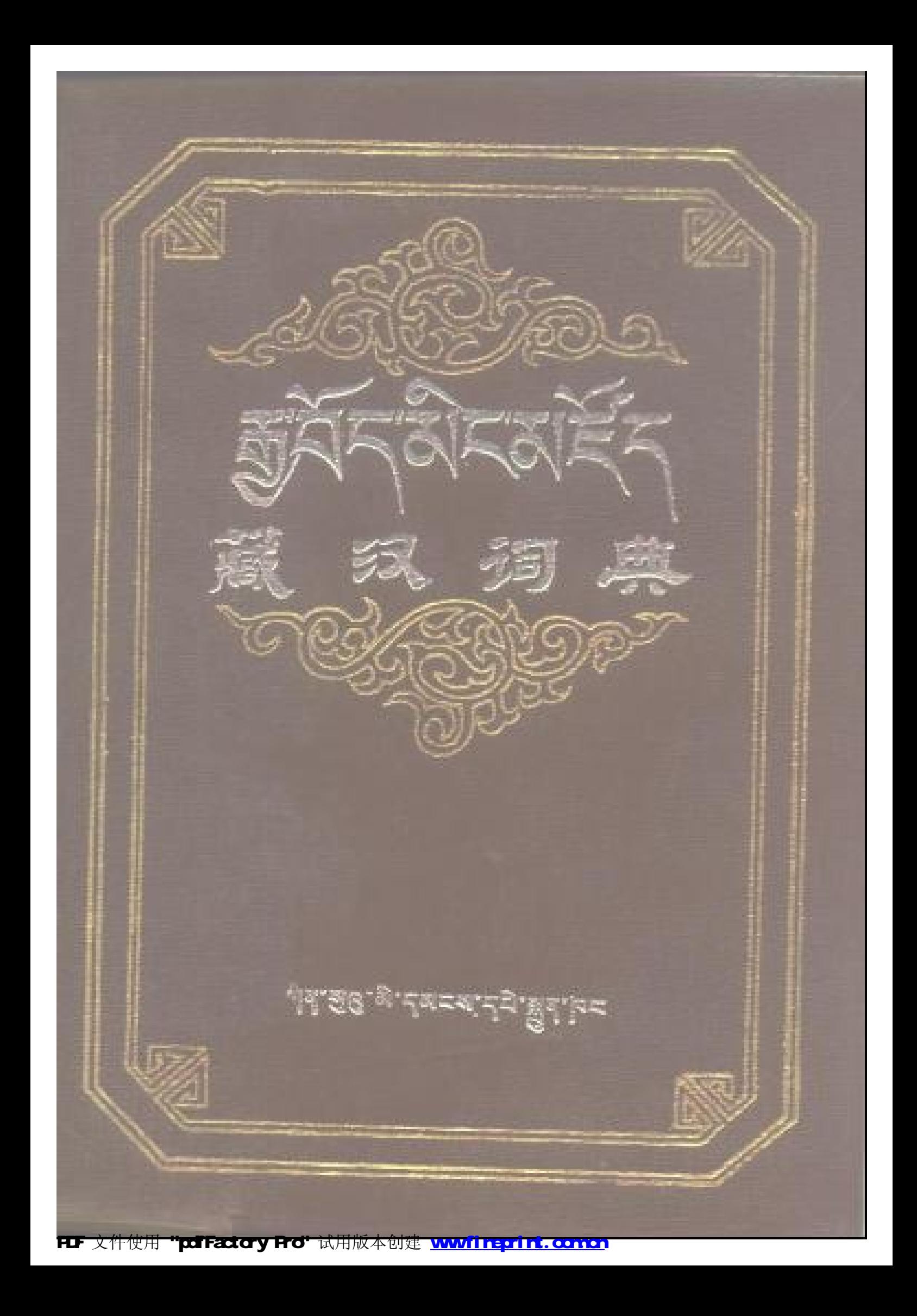

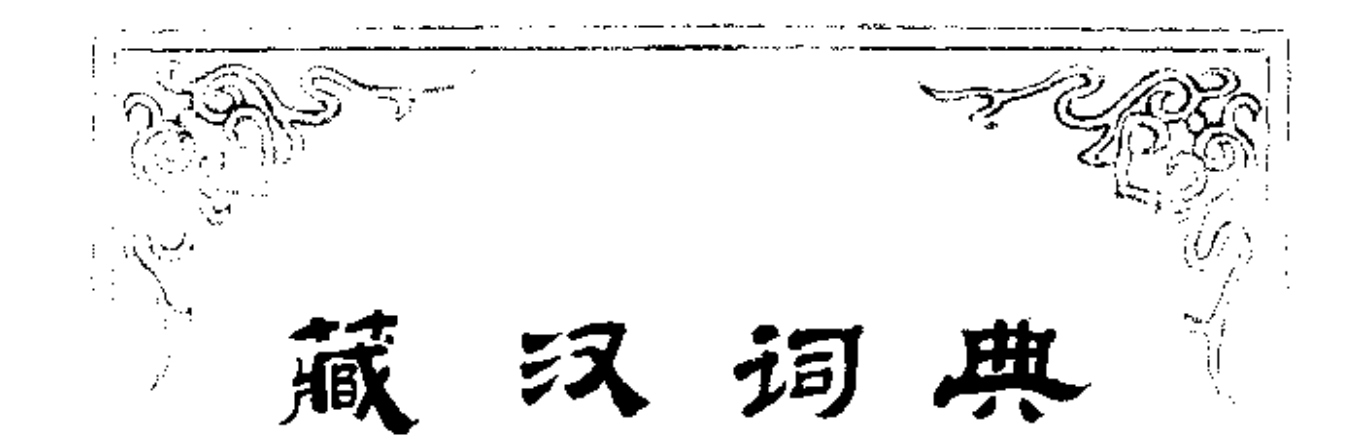

┪

西北民族学院藏文教研组编

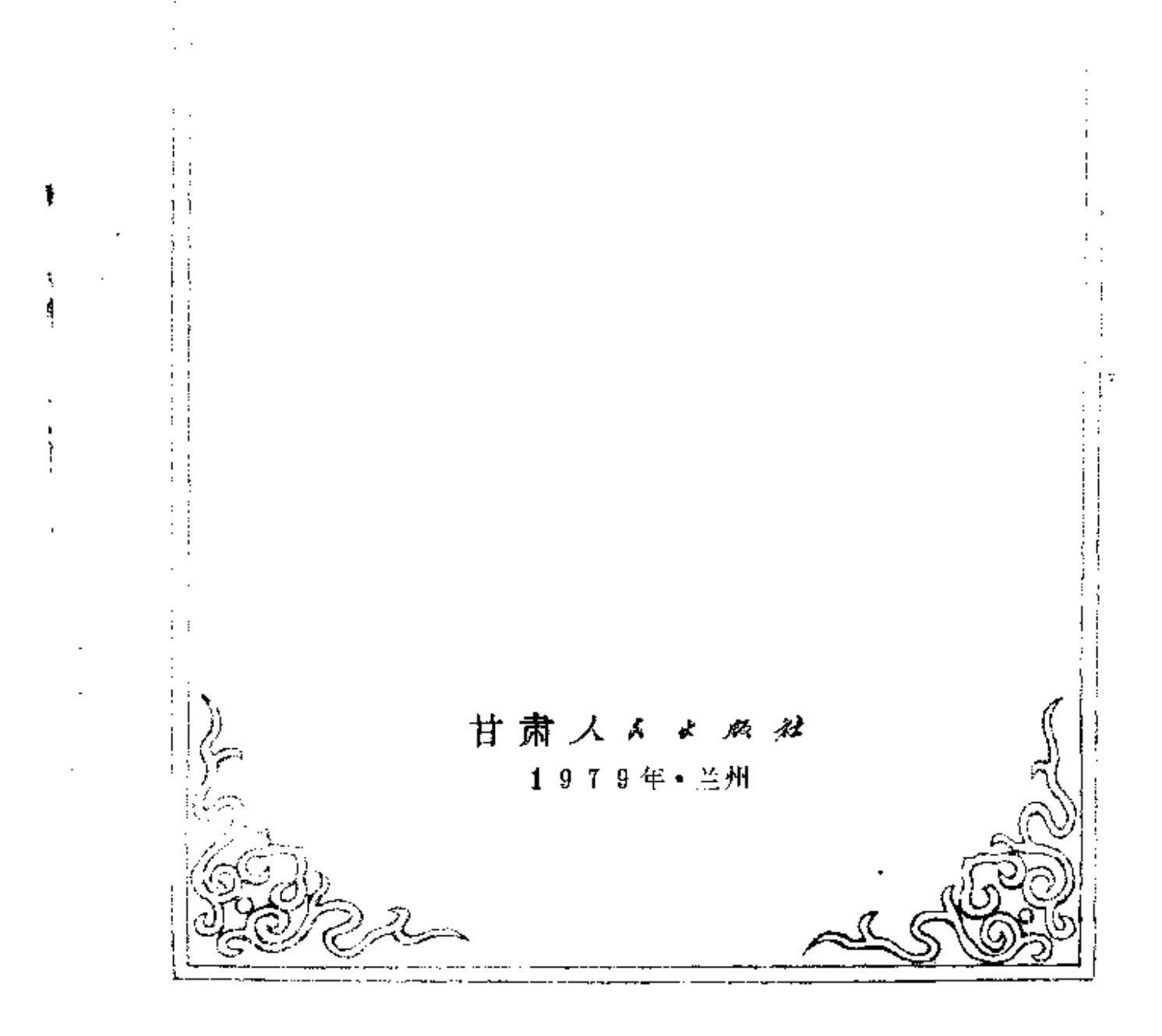

≠spe f  $\frac{1}{2}$ ठाट्र  $\frac{1}{2}$ ह्यैन दुष्टिन हुए । इत्य हिंव हुन्। सुरु म £. णवासु ( के पतवाना पुरे सुना पा 1979ሾ. ጣና ቯይ  $\partial_{\mathscr{P}} \mathcal{R}_{\mathscr{P}}$ 

### 藏汉词典

西北民族学院藏文教研组编

甘肃スメメメお出版

(兰州庆阳路230号)

甘肃省女孝孝孝发行

民族印刷厂排版 八一印刷厂印刷 开本787×1092毫米 1/32 印张30.625 插页2 1979年10月第一版 1981年3月第二次印刷 印教: 7.175 --- 18,425册 书号: M17096·1 定价:2.91元

 $... ... ...$ 

### $54.35$ ,  $852.91$

1981ਕੋਨੈ'ਡੂ' 3 ਸਨਾਸਨ'ਰੇਵਕਾਂ 2 ਸਨਾਸ਼ੁਰੂਸ਼ਾਸ

1979ตั&ิ สู10ผลิ ผร ๆดิ

यःष्ठबायराष्टान्धेवायरायक्कयाय

**अधिकासराजिकासराजदी सङ्गीका** अ

بالأنكاف بالماليات المالية بالمقابرة المالية المناسبة المناسبة

ฟร.สิธิ.ห. ยาย ส. ปรู เมื่อ โดย ฟูต. ธนีร์. ส

श्चिम**-युन्-इउ-वर्ष-ङ्ग-क्षे**ण-न्नुबन्न

**ঀ৾৳৾ঀ৽৻৽৻৽৻৸৸৸ৼঀ৸৸৸৸**৽৸য়৸৸৸

# **<sup>মূ.</sup>সু**∠,সু≍.পకু৴

ଈ**ቖ**ଵୄ୕୲ଵଞ୍ଚିଢ଼ୄୖୢୠୄଵ୷୲ୡୖୢୖୖ୲ୡୗଽ୕ଡ଼୲୰ଌୖଌଵୣ୲୶<sub>୲୲୲୲</sub>ୄଵଌ୷୴<del>ୡୄ</del>ୄଵ୷ଽ୲୶ଌୗଌ୲ଢ଼ **<sub>୴</sub>ॸॕॖॺॺॱ**ぁ੮ॱॺॸॱक़ॗॱ<sup>ଊ</sup>୴ॱॺॆॺॱॺぁॺॱ<sup>ढ़ॎक़ॗ</sup>ॺॱय़ॗॺॱॲॸॱॣॱॱॱॱॺॸॖॺॱॸऄॱॸॸॱ

*ฉ*ฬุญาลิคาชิตฺารุคาชิตฺาฮูคายาศุขาฎคาชิชาศิคาอฮลายการาคฮูลาก กา ଘରିଂ**ଥ୍ୟ ଅକ୍<sup>ଯ</sup>ାଁ <sub>ବି</sub>ଷ୍**ୟାସ୍ୟା ଘାଁଷ୍ଟି ଅବ୍ୟାବ୍ୟ ମିଂ କ୍ରୀ କୁମ୍ବା ଅକ୍ଟ୍ରା କୁମ୍ବା ଅକ୍ଟ୍ରା 

ส**ิ**ๆ เวรัส ฮูรุ ธูล ย ซิลุ ॸॱ<sup></sup>ঽ**य़ॱ**ঌৼॱয়ड़ॕॸॱ<u>ॖ</u>ঽঽঽঽৼ<sub>ঢ়</sub>ঢ়ॱৡঽॱঀৢয়ৼঢ়ঽ৾৻ঌৼৼয়ঢ়ড়ৼয়ৼয়ৼৼৼ

ตูล ค ับวิรุ <sub>ป</sub>ีสุราชี ๆ, ธ ซึ ซ ร ธ ริลิ ฮู อู ซิล 1963 มี ร บ ฮู ๆ ซ ' <sub>ঢ়৾</sub>੶ਸ਼ጜ<sub>゚</sub>ጜৢ੶ਜ਼ਜ਼ੵਜ਼੶ਸ਼ਖ਼੶ਖ਼ੵਜ਼੶ਖ਼ਖ਼੶ੑ੶ਖ਼ੵਖ਼ਫ਼੶ਸ਼ਖ਼**ੑਜ਼**੶ਖ਼ਲ਼ਲ਼ਲ਼ਲ਼ਖ਼ਲ਼੶ਖ਼ਲ਼ਖ਼੶ਫ਼੶ਖ਼ਲ਼ <u>୴⋿⋾⋻</u>ৠॸॱॸॗॱॸॿॱॿड़ॕॿॱॸड़ॱॿॱॺॕॗॺॱय़ॖॿॱख़ॕॿ<sub>ग़</sub>ॱॱॸॸॕॿॱॺॗॱॸऄॱॷॺॱॸफ़ॱ ঽ<mark>ጯ</mark>፞ঌ<sub>፟</sub>ቜ፼<sub>፝</sub>ឰ୶ጜቘዂጙ፟ጚጜቒ፼<sub>፝</sub>ቑ<sub>ኯ</sub>ቑዀዄቔቔዀቔዀቔዀቜዀቜዀጟ ฮิ.ฮ*ฺ*< ตู๗ ซลี้ < อู๊ะ เฮิร์ เฮ็ซู เทส ฟฐ. ซูะ เว็. เวิร์ เปลี่ยว ตูซ์ ะ สม จู ช.

ਸ਼ਜ਼<sub>ੑ</sub>੶ਜ਼੶ਸ਼੶ਖ਼ਜ਼੶ਖ਼ਖ਼੶ਫ਼ੑਸ਼ਗ਼੶ਗ਼ਖ਼੶ਫ਼ਜ਼੶ਜ਼ਖ਼ੵਗ਼੶ਫ਼ਫ਼੶ੑਲ਼ਫ਼ਸ਼੶ਸ਼ਖ਼ਫ਼੶ਲ਼ਜ਼੶

<u>নম্বৰ্টা</u>

़ बं*बर र्टै. तम्रिय* त*्राधुः भ्रष्ट-रं*ट-ष्टबंग्बु, <sup>प्र</sup>थ्यं बंद्र बंदन् <sub>स</sub>्रियं पू. , ॸॗॺ<sup>;</sup>ज़ॖऀॱॸॸॸॱ<sup>क़</sup>ॺॱঽড়ॗॸॱॸॱॲॸॱॸ॔ॱऀढ़ॆॺॱऄॺॱऄॖॺ, ॸऀॱॸॱॺॱढ़ॸॱॺॱय़ॸॱ<sup>ॷ</sup>ॱ **g'&ब्'दुब'द'थू'¤दे'ड्रेब'स्, देदे'दुब'ब'**देन्ब'य'देन, दुब'देदब' ਜ਼ੑੵ<mark>ਲ਼</mark>ੑੑ*ਖ਼*੶ਫ਼ਜ਼ੑ੶ਜ਼ਲ਼ਸ਼੶ਜ਼ੑ੶ਲ਼ਜ਼ੑ੶ਜ਼ੑਫ਼ੑਜ਼ੑਸ਼੶ਲ਼੮੶ਲ਼ਲ਼੶ਲ਼ਫ਼ਲ਼ੑ੶ਲ਼ਫ਼ੑਜ਼੶ਜ਼ੑਜ਼੶ਲ਼ਫ਼ਲ਼ੑ੶ੑ **Ӭ.** ष्टबंद्धार्ट्सं संबंदि लूर्वाचंडीबंदा बंदुर्गातटे लूर्य कर बंदर्शन संबंद्धार यदिन्दयर्क्ष्णे अन्तु अर्गुनियुर्क्ष्या श्रेणअप्लुष्ठे अन्धन् यन्त्र दर्ज्यस्य अस्तरः <mark>ऄॖ॔ॺॱॺ</mark>ॺॱॺ**ऴॺ॔ॱ**ঽ**ঈ॒ॺॎॱ**ঀॖॗॺॱॺॕॸॱय़ॱॸॸॱ॔॓॔ऻॖॱऀऄॕॺऻॱॺऻऄॿ॑ॱॸड़ॱॸऀॿऻॱॺऻॱॸॖ॔ॳॱ 

<mark>ਜ਼ਫ਼</mark>ੑੑ*ਖ਼੶*ਲ਼ਜ਼੶<sub>ঽ</sub>ਲ਼ਲ਼ਲ਼ਲ਼ਲ਼ਲ਼ਲ਼ਲ਼ਲ਼ਲ਼੶ਲ਼ਲ਼ਜ਼੶ਲ਼ੑ੶ਲ਼ਜ਼੶ਲ਼ੑਜ਼੶ਲ਼ੑਸ਼੶ਜ਼ਸ਼ਗ਼੶ਜ਼ਲ਼੶ਫ਼ਜ਼੶੶ ي تأمين الأخارجي بالمستقلة المستقلة المستقلة

ติๆ ฮูธาผลธ [สุธุ] ธิลามลิาอุฮุลาลิธาธิลาผลาลอลุาลุฎิลา<del>ฏ</del>ลาาว बेन्, ज *౽*ਜ਼ऺ.ਯ [â] **ឲู'**୶୷୷sูਜ਼॑੶ਜ਼ऀ∡੶८ํ.៵៵ৼ৴৻੶ਜ਼ॖਜ਼੶ਖ਼ਜ਼ਲ਼ਲ਼੶ਲ਼੶੶੶੶੶ਲ਼੶ਖ਼੶੶੶੶ਲ਼੶ਲ਼੶੶ ๆพราอฺ&ิ'ฮู'สุรารฺร ลีฅฺ'สฺรุ, ฮู'ๆราสุรุ'ลีฅุล'ฎิ' 55. . . གགར་རིག་དག་ལའང (བར་རྱིང) དང, (बु), (སོག་རོ),  $(\overline{a},d)$ **ୢୖ୳ୖଌ**୲ଽୄୖୣ୕ଵ୲୴ୄୣୣୣୣୣୣୣୣୣୣ୴ଽ୴୴ୠ୴୲ଌ୲ୣୣୣୣୣ୴ଽୣୣୣୣଌୣ୲ଽ୲୳୲ଽ୲ଌ୲ଽ୲୳୲ଌ୲ଌୣଵ୲୶୳  $\frac{1}{2}$ দ্দ্দ্ব্ৰামাণ্ট'মূল'ৰ (ম্লব্) দ্দ ( ৰ্দ্ব্ , (ৰ্দ্ব্), (ৰ্ট্ ), (ৰ্ক্টৰ) নৱৰাপ্ৰী

¤ิสิงชิตุ ต∈ัรุ'บิู'รุอิ'รุิอ'ริ'รุตุ'ผล'ๆดุรุ, รุ'รูรุ' 1976 ผั\*'ลิ' ঽ<sub>ঀ</sub>য়ৼঀঢ়৾ড়৾ৼ৻ঢ়ঢ়ঢ়ড়য়ড়য়ড়য়ড়য়ড়য়ড়য়ড়য়ঢ়ড়ড়ড়য়ড়৻ঢ়৻ড়ড়য়ৼ৻ ऄॗॱঌज़ॱॺॾॕॸ**ৢ**ॖॸॸ<sub>ॽ</sub>ॱॱऻ*९१ॽ*ॲॎॸॱॺॕॸॱॿॗॕॸॺॱऄॱ<sup>ৡ</sup>ज़ॱॷॹॱऄॖॺॱॺॖॱऄॺॱॺ **¤हबबायदे∢देषारयबाग्नेजुार्घदान् बुरा%वालहॅद्); ग्रुपाद्भन**ा มิ \* ริตุล \* ฎี¤ \* ตุ" อิจฺ \* มีผิ \* ฎี¤ \* นี \* 1960 ผลิ \* ฉี รุ \* พิตฺ \* ตุ๊ ฅ \* ครู ๆ \* ผจุ \* \* \* ऄॗॺॱ**৽**ঀয়৽ৡ৾৾**ਗ਼**ॱঀৢৢৢৢয়৽৸ঽ**৻**৴ঢ়৻৸ড়ৢৼৼ৸ড়৾ৼয়ৢ৽৻ড়৸ড়ঀৼঀড়ৼঢ়ৼড়ৼ৸ **য়৾ড়ৢ৾৾৾য়ৼঀয়ৼৼ৻ৼৼৢঀ৾৾ৼৠ৾৾ঽড়৶৻৸ড়৻ড়৻ৼ৾ঢ়**৻ড়৸ড়৻ড়৸ঢ়ড়৻ড়৸ঢ়ঀঢ়৻ড়য়ৼ৾ঢ়ৼ৾

मुब्<sup>.</sup>बेन् ละ สต์รางริรา<mark>ย ซึ่ง จ</mark>ู่ๆ สอง ระ ฉีๆ รุ<sub>ษ</sub>ิราๆดิราอธุรา

<sub>ৠ</sub>౼.୶<sub>฿</sub>๔<sup>ฺ</sup>৻ৼ৳ৼৼ৳৻৸ৢ৽ৼ৽ড়৸৻৸৻৻৻ঀঀ৸৻৸ৼ৻৻ঀ৾ৼ৻৻৻৻৻৻৻৻৻৻৻৻৻৻ ย<sub>ิ</sub>ธุรุธุธุ<sup>ร</sup>กิจ ตุ้รุส ริตุล <sub>ป</sub>ฏิจาลธิส ตัร ริ<br>ยาริ ร<sup>ุ</sup>ธุธุ \$बादि:टेट (लटाउं,क्षेट्रे.क्ष्र) बैर्ज्य्टेजिकैज़ी अरुद्धिबंदिया (लटाउं,क्षेट्रे.क्ष्र) (따드'직'취직'ゐ)딕드'킁지'ુ'디우'땡디'ฎ'बे드'ቖ미 (따드'띠'취딕'ぁ) 미용지' <mark>ॕ</mark>ॺॱॺ॔ॸॱॺॱॿॖॸॱॸॖॱॻॺॗॱড়ॖॺॱॻॖॆॱॺॆॸॱঌॆॺॱ<sup>ॻ</sup>ॏॱॻ<mark>ग़ॺॴ</mark>ॸॖॱॺ<mark>ॺॺ</mark>ॱॎॺॼॖॺॱॻॱॱॱ ตี่ธุายส "ฮิราติ " ดีส ฮิส ตูร์ ส เดย ตูระ ตูล เส ต จูระ เง ลช ร่ เช ตูล.

ซี้ย่.ฮู๊เซเซฆ.๒.ฆ่ะ่.ฏิ.ธปะ.ฮู๊เต.ลิ๊ะ.ตูฟ.๗ฮิฟ์ฆ.ช**ิ์ชี๊ะ.**ธ.<sub>ธี</sub>ฝ... .. ๚๎8๚๛฿๎๙.ต.๙๔.๘๙๘๔๔๔๔๔.๚๛๚๛๛๛

ৰস্'নইন্

 $1978$  $48.8$   $128$   $8.25$   $84$ 

ลิคซิลีกุห**กิ**ริกุหกุ<sub></sub>ขาสังเธิงเล่าปล่าตรังเธอิบารเจน **ะ'๕ୡิ' हॅड' ब्लैग'यो.लूरं २२' टेब**उन टेटर टैक क्षेत्र क्षय बैन्न पुराना के प्रवि ইন, *ตะเต่* เล่ ใช้ ป่ ย่ ย่ ย่ แปล แล้ว แต่ แต่ แต่ มี ย่ ย่ ย่ ย่ ย่ ย่ ย่ ย่ ย่ ย่ ণী<sup>,</sup>ই'র্হ'মত্রব'ন্দ্রীন'৪ৰ'ন্ ৪'ষ্টশ'শী<sup>,</sup> প্রশা লৱ্লাৰ'ন্দ্রুহ'ন্ ্ৰশ্ ঀৢ<del>৾</del>ৼ৾৽য়৽য়ৼ৾৻ৠৼ৾৻৻৸৶৾৽৾য়৻ড়য়ড়য়ড়৻ড়য়ঢ়ড়৻ঢ়ঢ়ঢ়ঢ়ঢ়ঢ়ঢ়ঢ়ঢ়ঢ়ঢ়ঢ়৻ঢ়৻ঢ়৻ঢ়৻ঢ়৻৻ড়৸ৼ৻ড়৾ড়ৼৼড়ৗ৵ৼ৻ क्रॅंग'युद् 'रूद्' यञ्जुर' पडॅ ब'म्रुब'दब'यर'दु'र्मुग'र्मुर्-ङ्गयब'यद्दे' धे' क्षेण''' ऴ**੮੶**¤ॸॱ८੶ॾॺॱ२ॱय़ॱॺॺॱऄॱऄॗॸॱॺॖॆॺॱॺॸॱॖऄय़ॱॺॾॕॸॱ९६ॸॱॸज़ॱय़ॾॺॱ *෫౽*෦෦<sub>෪</sub>෪ඁ෪෫෯෪෪෧෫෧෫෮෯෪෭෪෮෫෧෪෮෪෪෮෪෫෧෦෫෦෨ ्याञ्चन श्रे श्रेणय श्रेमा यु केद अंदे घन श्रेण श्रेम मधुन हुए दत्

१९७३ सॅराईराष्ट्रेदबालयरावहेदेखास्य युदावटाक्षेत्रस्य वृदाउबा ॸॸॱ¤ॕॸॱॺॕॗॸॺॱॸॺॺऻॱय़ॖॺॱ*ॸ*ॖॖॖॱঌॺॱय़ॖॖॖड़ॱॺऀॱढ़ख़ॖॕॸॱय़ॿॆॗॺॱय़ॖॖॖड़ॱॺॺॱ*ॸ*ॾॺॺॱ <u>୳ୡ</u>€≠<sub>1</sub>ॱॾ॒॔ৼ୶<del>ୢ</del>ୄ୕ୢୄ୕୶ୣୄଌୖୖ୳ୣ୴୰୳ୣୖଌୡୢୠ୶<sup>ୢ</sup>ଽ୴୶<sub>୵</sub> 1975 শ্ৰিমিণ্ ਫ਼<sub>゠</sub><br>ਫ਼<sub>ਜ਼</sub>ਫ਼੶ਫ਼੶ਫ਼੶ਖ਼ਫ਼੶ਲ਼ੑਜ਼੶ਜ਼ৢ੶ਫ਼ਖ਼ੑ੶ਲ਼ਲ਼੶ਜ਼ਲ਼ੑਜ਼ਲ਼੶ਖ਼ਲ਼੶ਸ਼ਲ਼੶ਜ਼ੵ੶੶ਖ਼ਖ਼੶ਲ਼ੑਜ਼ਲ਼ਸ਼ਗ਼ **৻**¤ี៹<sub>ॱ</sub>៹*៵៶*ၝ៓៹៶៙៓ౖ៹៷៶ឰ៝៸៷៶៙ӄ៸<sub>ៜ</sub>៲៹៶៹៝៷៝៝៝៝៝៱៷៱៲៝៝៝៱៹៸៵៸ឨ៹៸៷ឨ៹៸ দ'শ্ৰিষ্ট

## 前

7

为了满足广大读者的需要,我们在院党委领导下,将我组一 九六三年编印的教学用的《藏汉词典》,重新进行了修订和增 补,正式出版发行,用意在为藏语文教学和藏汉翻译工作,提供 参考。

这部词典,这次增补的词目,是以社会科学方面的词语为  $\mathcal{A}^{\mathcal{A}}$ 主,同时也适当选收了部分工农业生产、科学技术术语和一些常 用的词汇与短语。全书在原 有 16,300 余条词目基础上,增 补了 9.100 余条, 共计为 25.400 余条。

词典中关于词义的注释,除个别例句外,均用汉语。词性方 面,分为十一类,即名词、代词、形容词、数词、量词、动词、 副词、连词、介词、助词、象声词。分别以〔名〕、〔代〕、〔形〕、 〔数〕、〔量〕、〔动〕、〔副〕、〔连〕、〔介〕、〔助〕、〔象〕等略语,括 注于汉义注释之前。短语成语也都只注一略语〔语〕。动词中的自 动式、他动式和助动词,则统一注成〔动〕。另外古语和借汉语、 蒙古语、梵语等借词,则以(古)、(汉)、(蒙)、(梵)等略语分别 括注于词性注释之后。药物名、病名、尊称、佛教 术 语 需 注明 时, 则以(药)、(病)、(敬)、(佛)等略语, 括注于词义注 释之 后。

新收词目中,凡有时态变化的动词,均按藏语文原动词时态 变化形式。其编排方法是,在现在式的词条后,把它的未来式、 过去式和命令式词形全部注出。同一现在式动词词形, 因含义不 同,而有两种时态变化的,则分别注出,同一动词,其时态变

FLF 文件使用 "pdfFactory Pro" 试用版本创建 wwfireprint.comon

前言

化,各家辞书主张不一的,则按动词变化常规,或按一般口语习 惯,只收一种变化形式,其余一概从略。

在词典中, 有些词条, 注有"参看"字样者, 表示两种含 义:一种表示该词(或语)与被参看的词(或语)为同义词(或 语): 一种表示该词(或语)与被参看的词(或语)为同词异 体。因汉义均已在被参看词条下注出。注 有"参看"字样的词 条、注释一般从略。

这部词典增补时, 除原来参考的辞书外, 还参考了一九七六 年民族出版社编译出版的《汉藏对照词汇》; 一九七七年西藏民 族学院籍的《现代藏汉词典》,中央民族学院六〇级藏文研究班 洗缩的《旧式公文选》中的生词和附录:一九七三年西藏自治区 革命委员会卫生局、西藏军区后勤部卫生处编的《西藏常用中草 药》:一九七五年西疆民族学院翻印的汉藏对照《西藏自治区地 名册》。

这部词典的修订和增补,由于编辑水平和时间关系,无论在 洗择词汇、解释词义、注明词性、动词变化和编排次序等方面, 都存在着缺点和值得商橡之处,其至可能还有错误。我们殷切希 望广大读者予以指正以便以后再行改订。在修订和增补过程中, 卷钉得到了兄弟院校和单位的热情支持和鼓励,在此特表衷心的 感謝!

西北民族学院藏文教研组

1978年2月25日

уÙ.

 $\mathcal{A} \in \mathcal{A}$  ,  $\mathcal{A} \in \mathcal{A}$ 

 $\cdot$  .

 $\cdots$ 

 $\sim 10^{-1}$ 

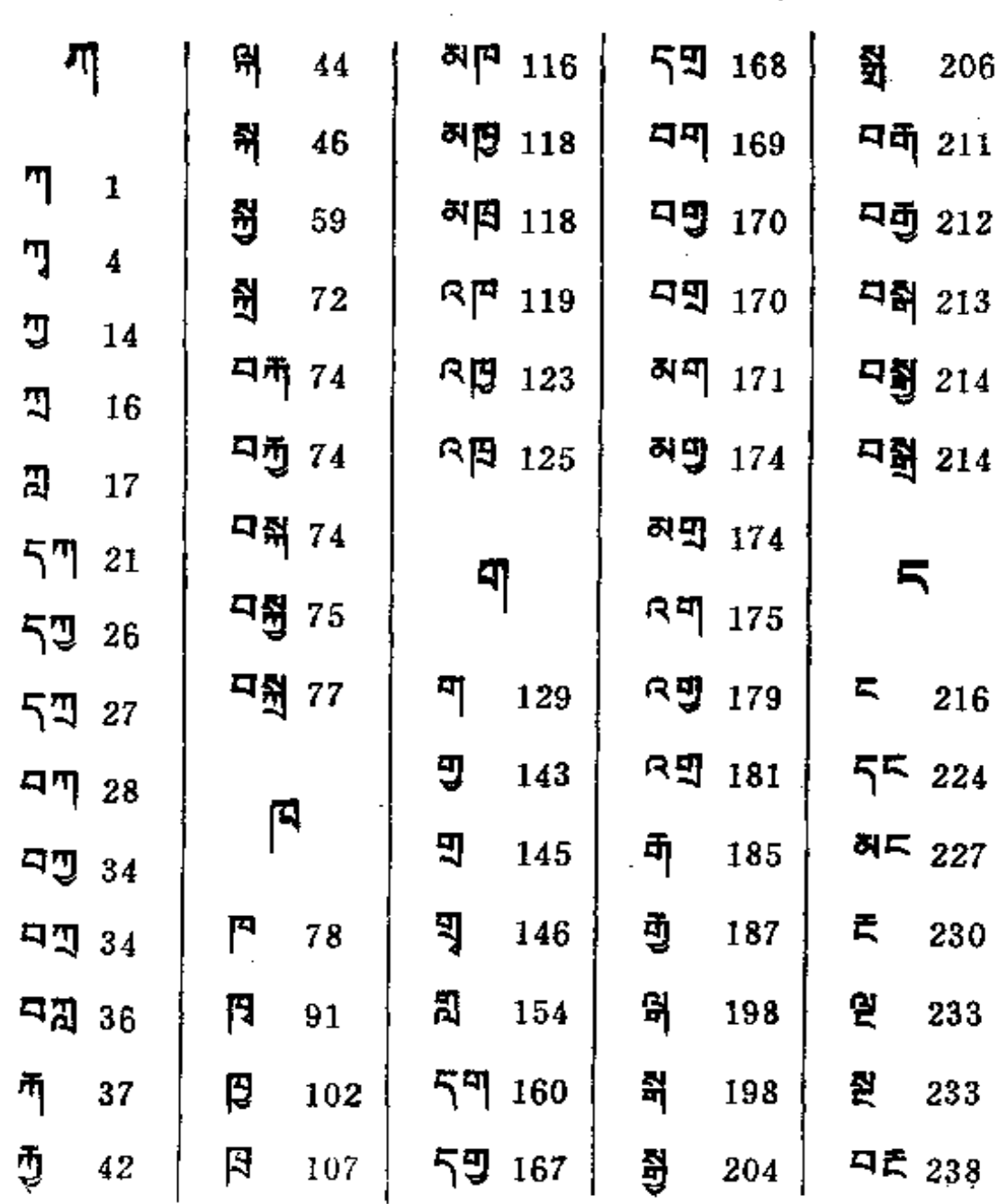

 $\bar{\mathcal{L}}$ 

 $\overline{\phantom{a}}$ 

.. ....

<mark>ন্</mark>দ্ধিস্থ<sup>়</sup> নীনি ব্যাস্কন

 $\ddot{\phantom{0}}$ 

 $\hat{\mathcal{A}}$ 

 $\overline{a}$ 

**ๆลู้ : รูลิ : ลิ :** ลุลิ : รุๆ ร : ธๆ

 $\overline{\phantom{a}}$ 

 $\mathcal{L}_{\mathcal{A}}$ 

 $\sim$   $\sim$   $\sim$   $\sim$   $\sim$ 

 $\omega$  , and a set  $\omega$ 

 $\cdots$ 

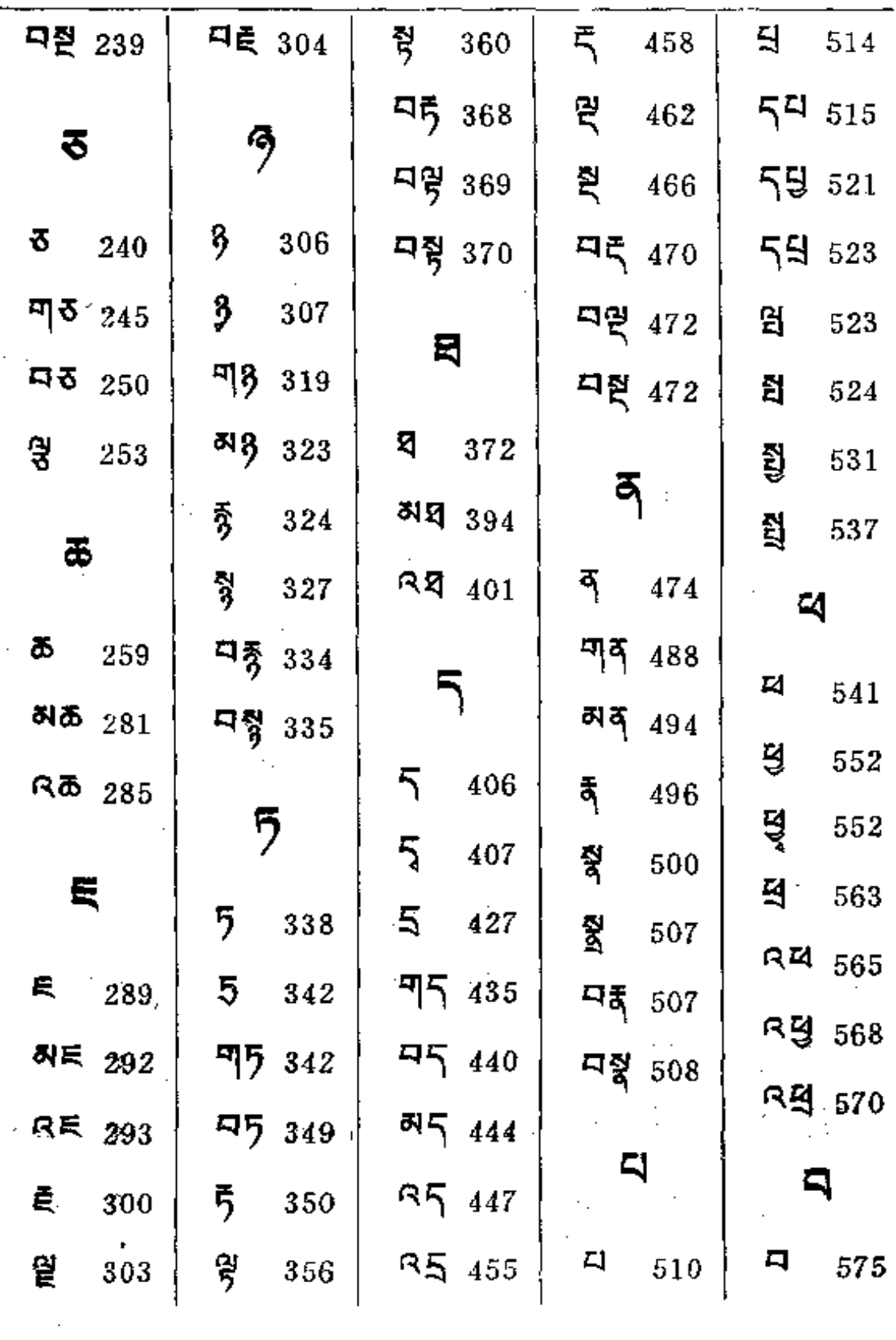

 $\mathcal{L}^{\mathcal{L}}(\mathcal{L}^{\mathcal{L}})$ 

 $\Box$  .

 $\cdot$ 

 $\sim 10^{-11}$ 

 $\sim$  .

**FDF** 文件使用 "pdfFactory Pro" 试用版本创建 **wwfineprint.comm** 

22 - 23 -

أه. لا يا جا و بي يا يا يا يا ا

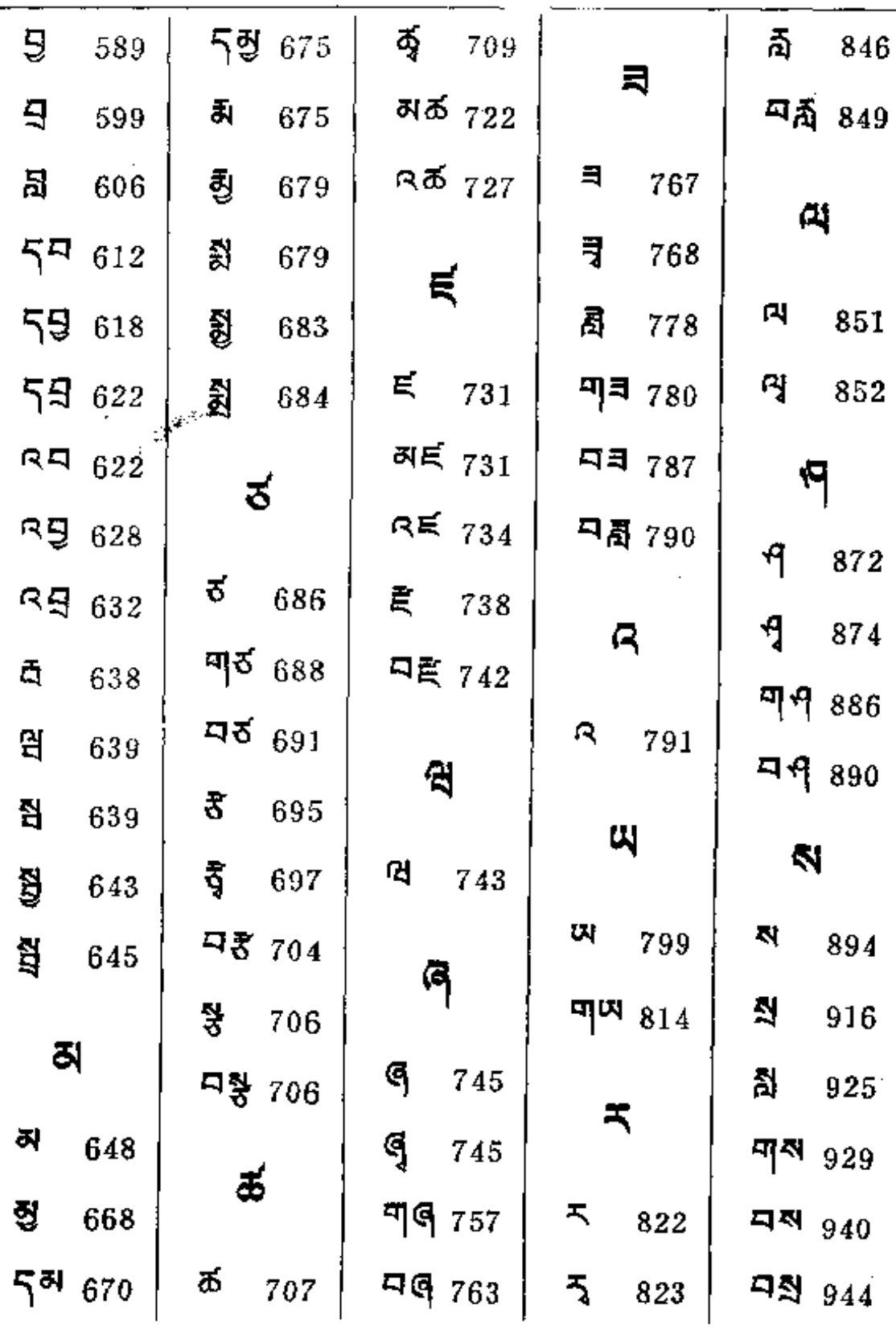

. The contract of the contract of the contract of the contract of  $\mathcal{O}(n)$ 

ساد الأمريكي

 $\ldots$ 

 $\mathbf{H}$ 

**FDF** 文件使用 "pdfFactory Pro" 试用版本创建 **wwfineprint.comm** 

 $\mathcal{A}^{\mathcal{A}}$  and  $\mathcal{A}^{\mathcal{A}}$  are  $\mathcal{A}^{\mathcal{A}}$  . The set of  $\mathcal{A}^{\mathcal{A}}$ 

 $\bar{z}$ 

 $\sim 10$ 

 $\mathcal{L}$ 

 $\bar{z}$ 

 $\sim 10^7$ 

 $\sim 100$ 

 $\mathcal{L}^{\mathcal{L}}(\mathcal{A})$  , where  $\mathcal{L}^{\mathcal{L}}(\mathcal{A})$ 

ò,

 $\mathcal{L}^{\text{max}}_{\text{max}}$  . The  $\mathcal{L}^{\text{max}}_{\text{max}}$ 

**Contractor** 

 $\sim$   $\sim$ 

 $\mathcal{L}_{\text{max}}$  and  $\mathcal{L}_{\text{max}}$ 

 $\sim 10^{-11}$ 

 $\mathcal{L}_{\text{max}}$  and  $\mathcal{L}_{\text{max}}$  and  $\mathcal{L}_{\text{max}}$ 

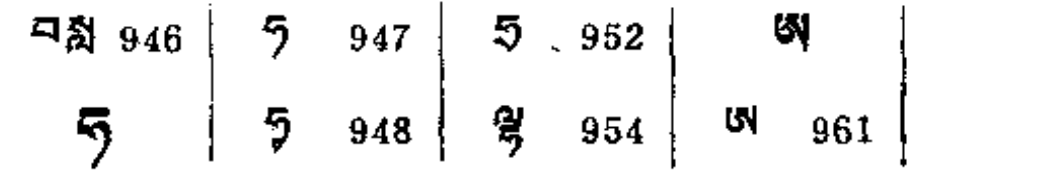

 $\sim 10^{-11}$ 

 $\sim$   $\sim$ 

 $\alpha$ 

 $\sim$  .

 $\sim 10^{-10}$ 

 $\mathcal{L}^{\mathcal{L}}$  and  $\mathcal{L}^{\mathcal{L}}$ 

 $\sim$  11  $\sim$ 

**FDF** 文件使用 "pdfFactory Pro" 试用版本创建 [www.fineprint.com.cn](http://www.fineprint.com.cn)

 $\sim$ 

and the state of the state of

 $\exists \exists \exists \exists$ 

 $\langle\Gamma\rangle$ 

Ù,

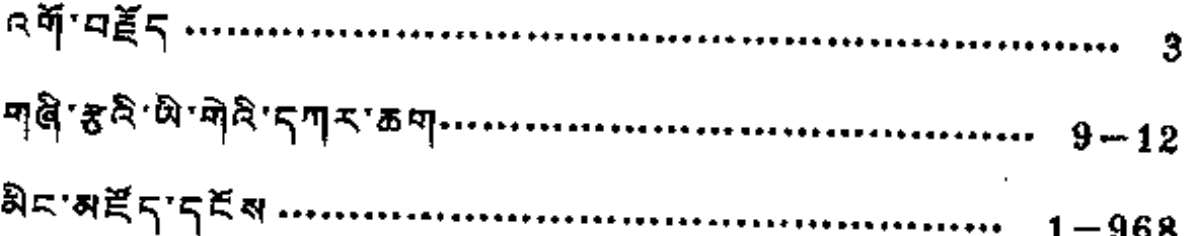

 $\mathcal{L}_{\rm{max}}$  ,  $\mathcal{L}_{\rm{max}}$ 

 $\sim 10^{11}$  and  $\sim 10^{11}$ 

 $\sim$   $\sim$ 

 $\mathcal{O}(\mathcal{A})$  and  $\mathcal{O}(\mathcal{A})$  and  $\mathcal{O}(\mathcal{A})$  and  $\mathcal{O}(\mathcal{A})$ 

 $\sim 100$ 

 $\omega_{\rm{max}}$ 

 $\sim$  .

 $\sim$   $\sim$ 

 $\sim$   $\sim$ 

 $\ddot{\mathcal{A}}$ 目录 基本字目录……………………………………………9-12 词典正文 ………………………………………… 1-968

and the company

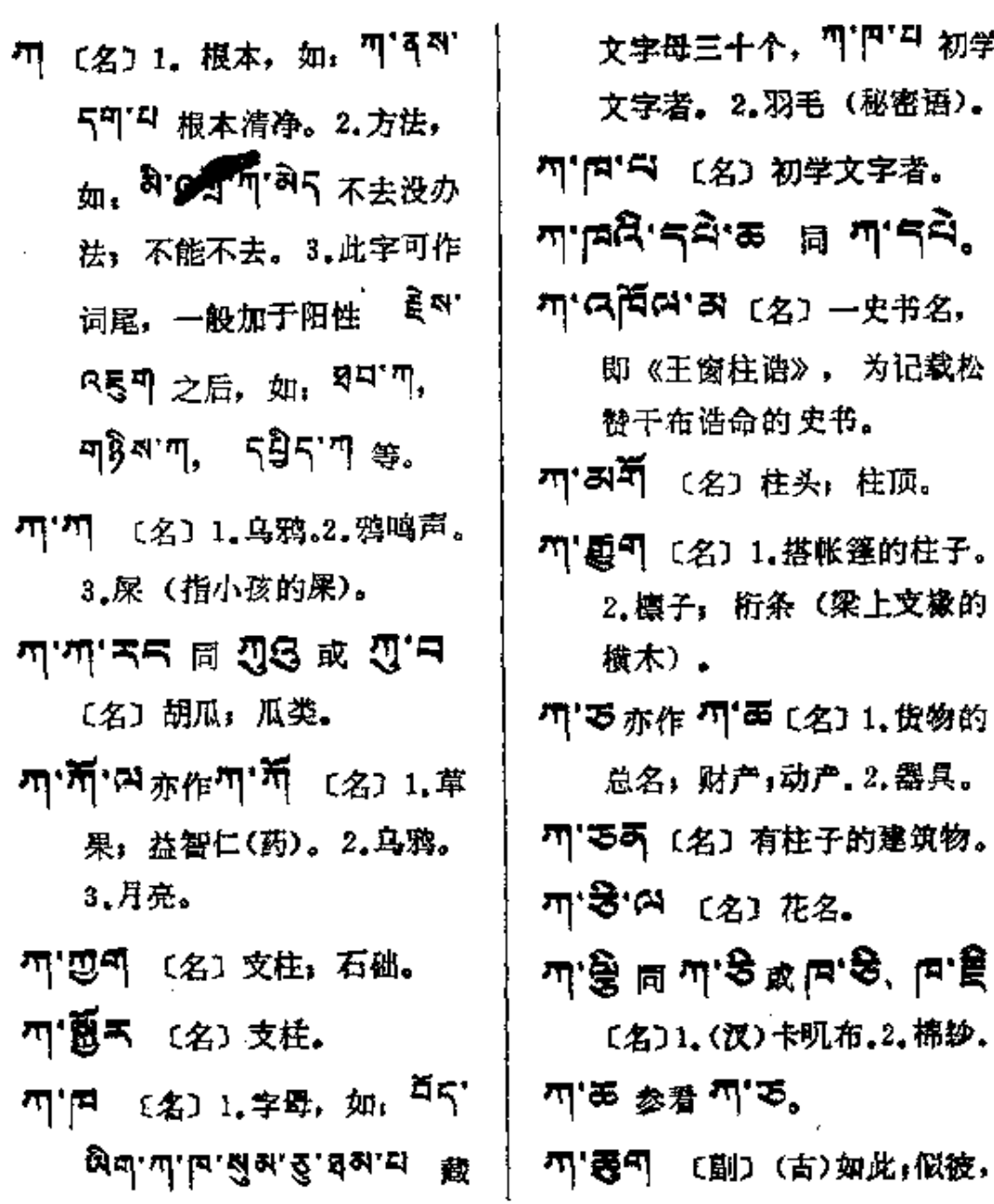

Ŵ

 $\begin{array}{c} \rule{0pt}{2ex} \rule{0pt}{2ex} \rule{0pt}{$ 

Л

ं में

까'[미'디 初学

(梁上支掾的

÷

ŧ

ť.

 $\overline{a}$ 

**FDF** 文件使用 "pdfFactory Pro" 试用版本创建 [www.fineprint.com.cn](http://www.fineprint.com.cn)

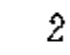

 $\psi$ : ཀ་རྱག་མརོད, 以为 དེ་ 号5°马5象那样做,照那样做。 **শ'চ'5 ন্ল ন্ট্র'<sup>షু</sup>শ** ক্রে ৠ 横交叉的方格;表格。 四万两同 不列 〔名〕棉布。 ਘ∙ਫ਼ੇਂ∙≍ ⊮ ਚਕੁਵ ਰ  $(\hat{\mathcal{Z}})$ 家具;盆(如金属或搪瓷类)。 可"气反可引"号〔动〕方法用尽, 计穷,没有办法。 竹'旁气 〔名〕 性基,柱礅;础石。 **শ'ষ্টশন্ম ন্ল শ'শনক** ( প্ৰ্য 柱磁;柱础。 可'只会'有 〔名〕按着藏文字母 次序作的赞词。 母记录本。2.指数。3.索引: 目录。4.帐本。 竹"单图 〔名〕四川省甘孜藏族 自治州一红教寺院名。 ጣ'독취'딕 〔名〕(梵)1.迦县婆 树。2. 一种牧草。3. 水鸟名。 শ'শ<del>ন</del>ক ন্ল শ'ষ্টক্<sub>ত ''</sub> **如'菁** 〔名〕 柱石。

ħ.

- T'2 [名] 藏文字母的第一组, 即 피곤픽드 四字为 파宫. 意即 可组。
- m' << (名) 1. 第一卷 (部)。 2.有 T 字标记卷次的书卷。 3.同 5F'<sup>可</sup> 第一。
- ୩'ଙ୍କାର <sub>୬୮୧</sub>ି୩'ଙ୍କାରୀ (୫) (梵)天灵盖; 头盖骨; 颅器 (头骨做成的碗)。
- ਘਾੜਾਡੇ ⊯ ਘਰਾੜ°
- 끼'딚'여 <sub>参看</sub> 끼'딕'여。
- **可' 口** 〔名〕 1. 树胶, 如: 회다. 유다미미리 松树胶。2. 无 花果树。3.雄黄。
- ग'ਜੇਤ <sub>ਐੱੱਸ</sub> ਸਾ'ਜੇਤ । (ਅ਼) 1. 葫芦。2.作药用的果实。
- ਘ,ਦਰ੍ਹ ⊞ ਘ,ਇਖ਼ੂ,ਦਰ੍ਹ,≆ 〔名〕1. 启蒙书。2. 基本拼音 读本。3.字帖。
- 句首以 "下 等字母次序排 列写成的诗文。2.指藏文<sup>可"</sup>

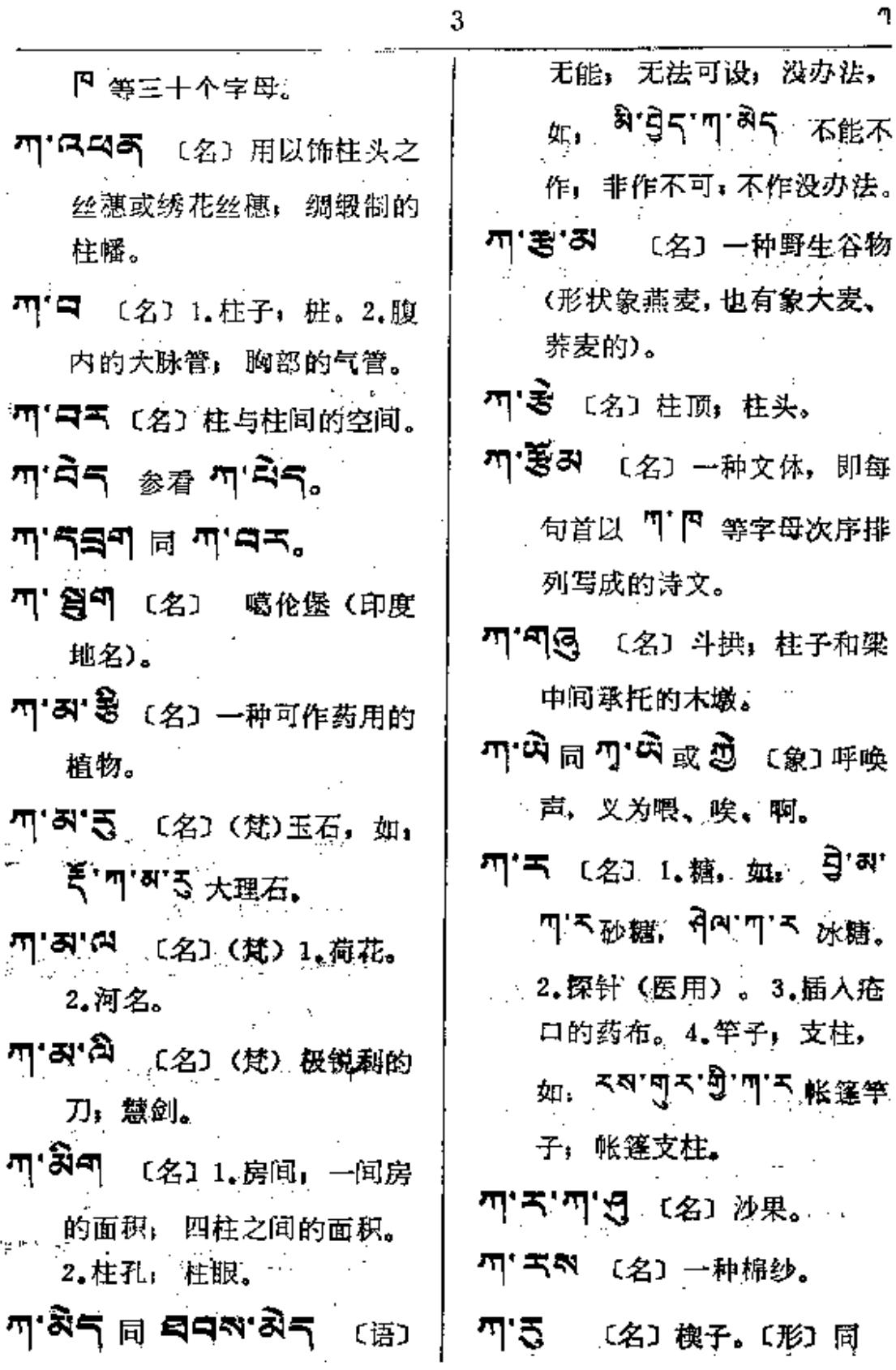

ባ

 $\bar{\zeta}$ 

 $\ddot{\phantom{a}}$ 

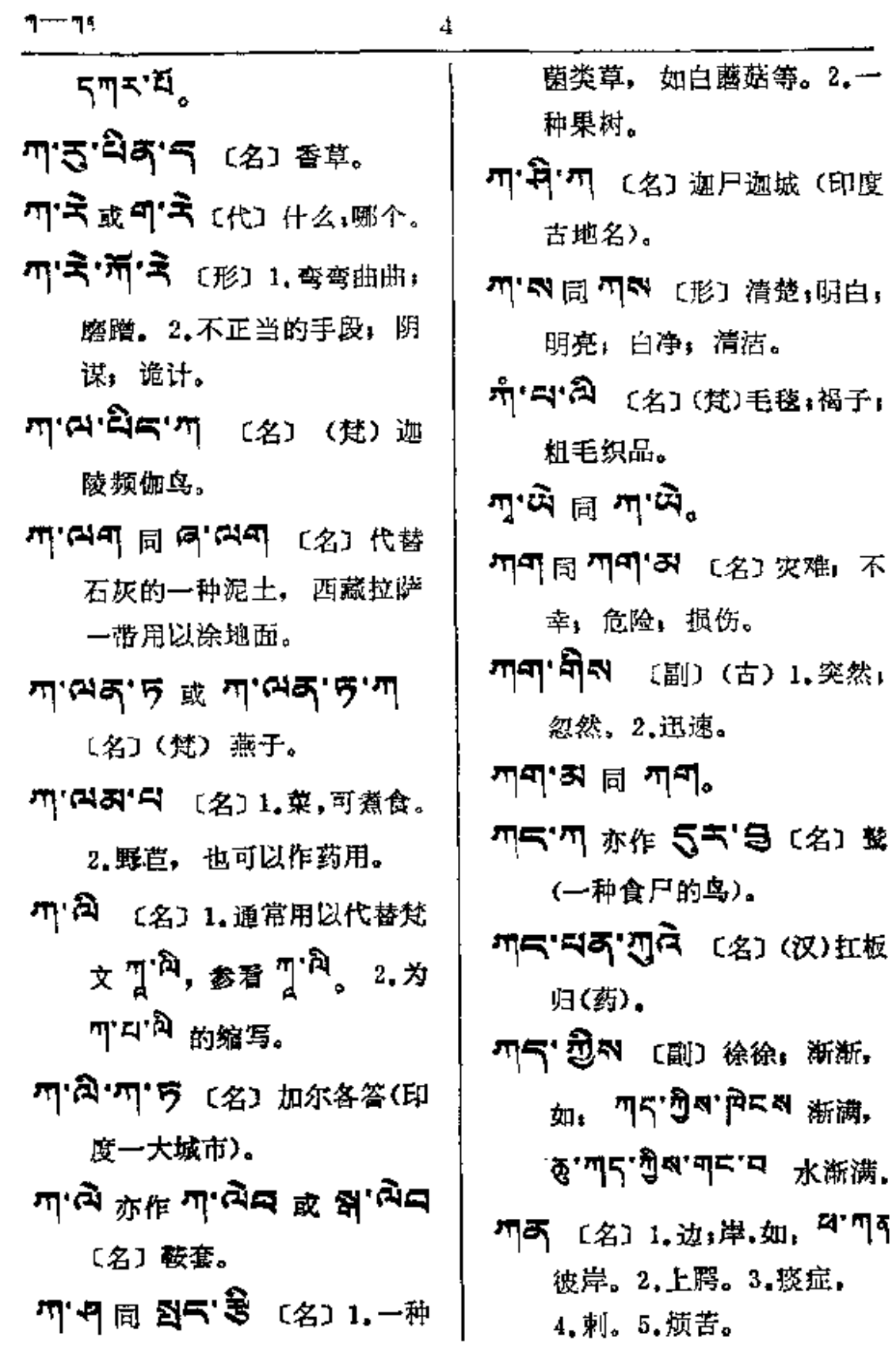

 $\tilde{\mathbf{K}}$ 

 $\overline{a}$ 

 $\frac{1}{2}$ 

नद—— मै≖

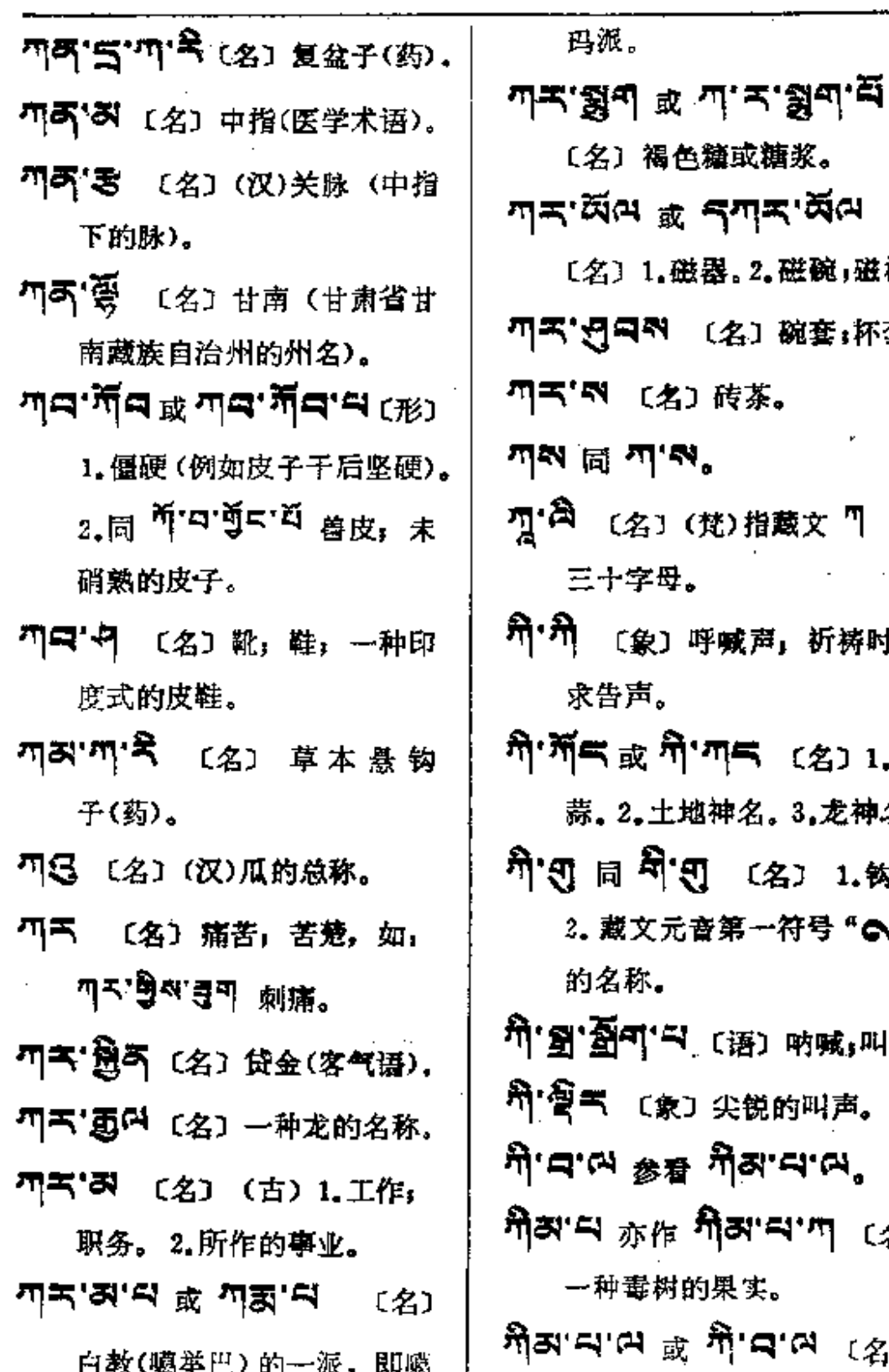

 $\frac{1}{2}$ 

,磁碗,磁杯。 碗套;杯套。 ξ. β|藪文 ヿ゚ 舞 <sup>封</sup>,祈祷时的 (名) 1.野 , 3,龙神名. 名〕 1.钩。 -符号 "Q " 〕呐喊;叫喊。 **兑的叫声。** הירוש". 'ጘ'ጣ (名)

÷. ដ. សេង<br>ស្រុ

 $\tau = \min \left| \vec{x} \right|$ 

**FDF** 文件使用 "pdfFactory Pro" 试用版本创建 **wwfineprint.comm** 

<u> শিও — শু</u>

1. 乐器。2. 铙钹。

- **नी3** (名) 一种小红蒜(似红 萝卜)。
- 外天'日 〔动〕围绕,旋转。
- **처자 티 피 다** 〔레〕 慢,缓。
- 1 〔名〕1.妖精。2.魔神。〔象〕 1.叫喊声。2.呻吟。
- T' T (象) 1.鸡叫声。2.鸟叫 的一种声音。〔名〕谜语; 隐语。
- गुञ्च <sub>वि</sub> गुः इ<sub>'</sub> क्षेत्र, गुः इं<sup>.</sup> 只气可叫 (名) 1.无意义
	- 声(如鸟叫的声音)。 2.叫 嚣:喧嚷。
- 7 · 3 〔名〕1.哗哗声。2.喧哗。 河· 3 图 이 데 (语) 大叫, 正
	- 叫:吹吹打打。
- 河:毛:多日 河,蚤。
- $\pi$   $\mathbf{z}$   $\mathbf{e}$   $\mathbf{e}$   $\mathbf{e}$   $\mathbf{e}$   $\pi$   $\mathbf{e}$   $\pi$   $\mathbf{e}$

**디어디** 최. ฏ'នី'ฉรีส'จ 参看 ញ'到.

(名) 1. 和 风。 2. 天 上 的 以(佛)。

ข'ริฺ≍'ีี⊐ๆร'ฮู ⊨ุ ฃ'ड'ริ' కి<sup>.</sup>కి <sub>బి.</sub> గ్రా. కే. బైదా. బు బ **如'君'卷句 〔名〕1.**戏笑声 (轻侮的笑谈)。2.哄笑声。 河'리 同 피'피'주도。 л.∈.ಆ ६६२⊥\* జెక∉.ಶ್ರೀ.೫≍ 青莲花的总名。2.睡莲。 3.枣树。 3' 啓 亨 亦作' [3' [6] 「 〔名〕 月形荷花,白莲花。 দু'স্ত্'ম <sub>যি</sub> শ্ঈম্'স≅শ 〔名〕金叶; 纯金; 上等金。 [T] 三 〔名〕1.树。2.火星。 T' Z (名) 小便的沉淀物(藏 医验此以辨病症)。  $\overline{\mathbf{C}}$  with  $\mathbb{E}$  and  $\mathbb{E}$   $\mathbb{E}$  and  $\mathbb{E}$ 

舒畅, 宽大, 放心, 散漫。 [T] 天气'印 〔名〕1.鹿。2.昆虫

- 的一种。
- 四' 5' (E (名) 斜叉形, 如: "×"表示省略的符号。
- 四百万 (名)(梵) 1.同<sup>55</sup> □、2.一种药物。

 $\mathbb{J} = \mathbb{J}^{\mathfrak{q}}$ 

ţ.  $\mathbf{r}$ 

ł,  $\begin{bmatrix} 1 \\ 1 \\ 1 \end{bmatrix}$ 

 $\pm$ 

 $\mathcal{A}$ 

فستحت والمتحدث والمتمرين

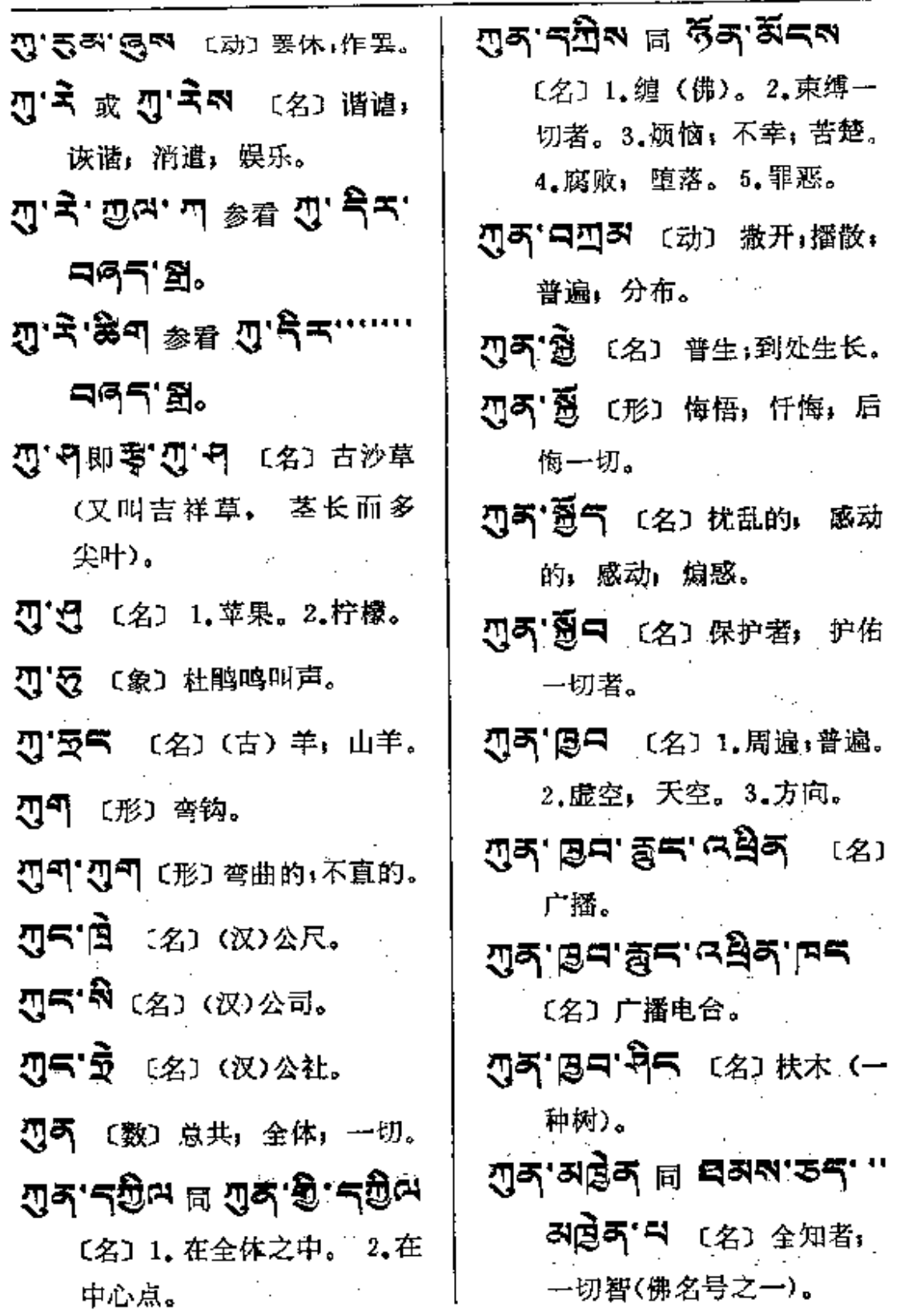

 $\sim$   $\sim$ 

 $\bar{\tau}$ 

 $\ddotsc$ 

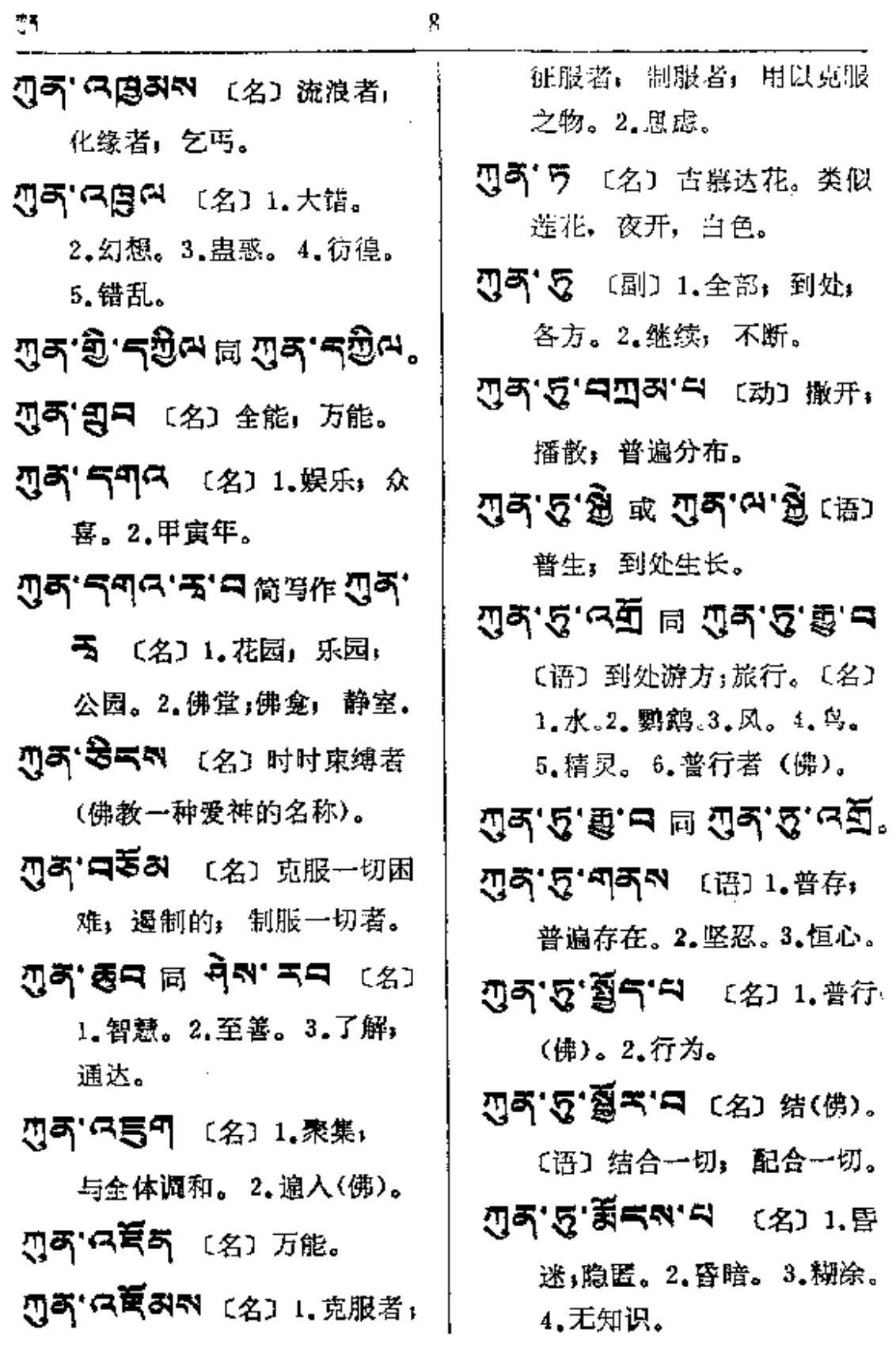

 $\overline{a}$ 

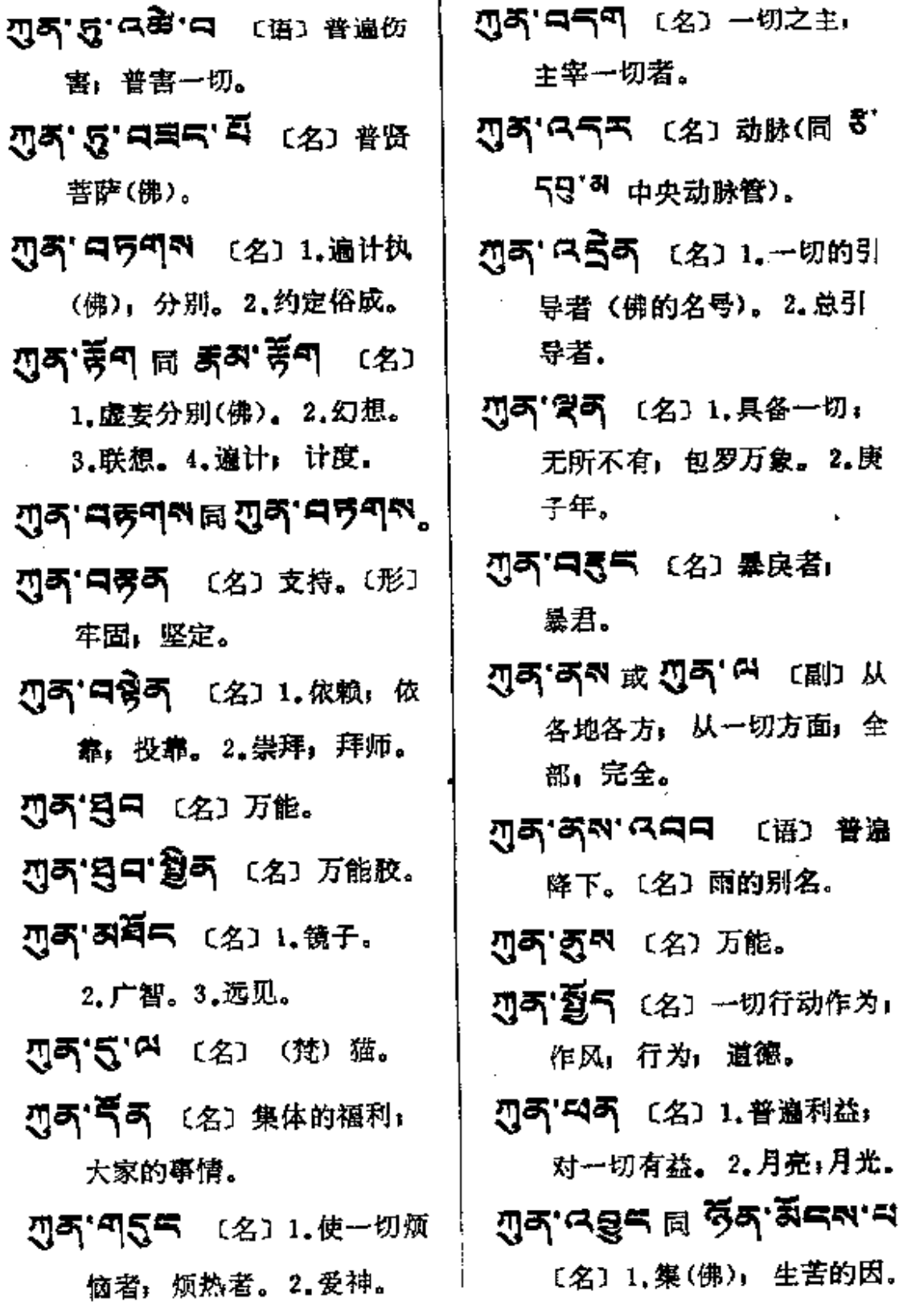

уý,

 $\frac{1}{2} \mathbf{q} \cdot \mathbf{q} + \mathbf{q}$ 

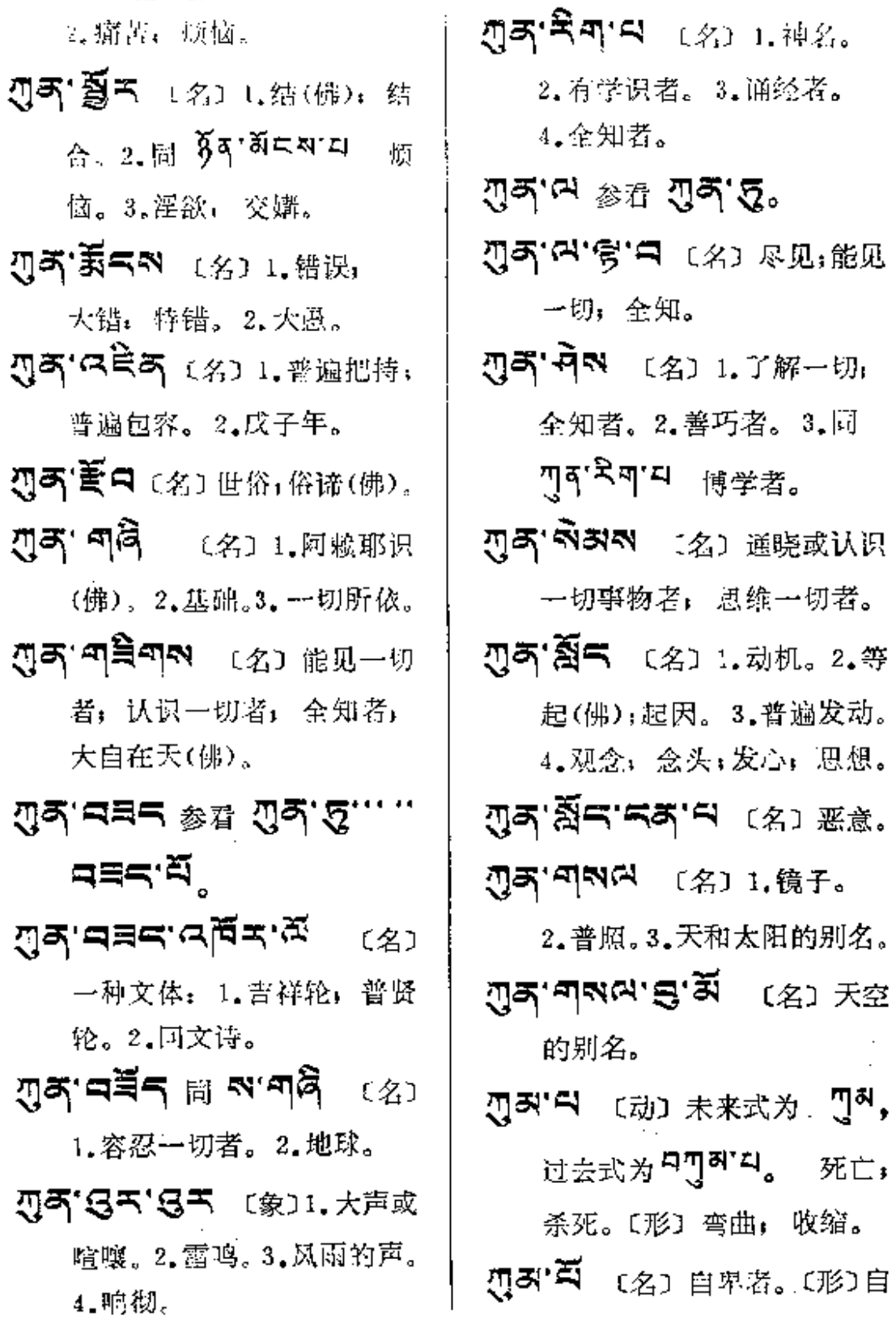

ò

۰

 $\pmb{\delta}$ 

J

J.

#### $7s - 5$

 $\mathcal{A}$ 

المتحارب المتار

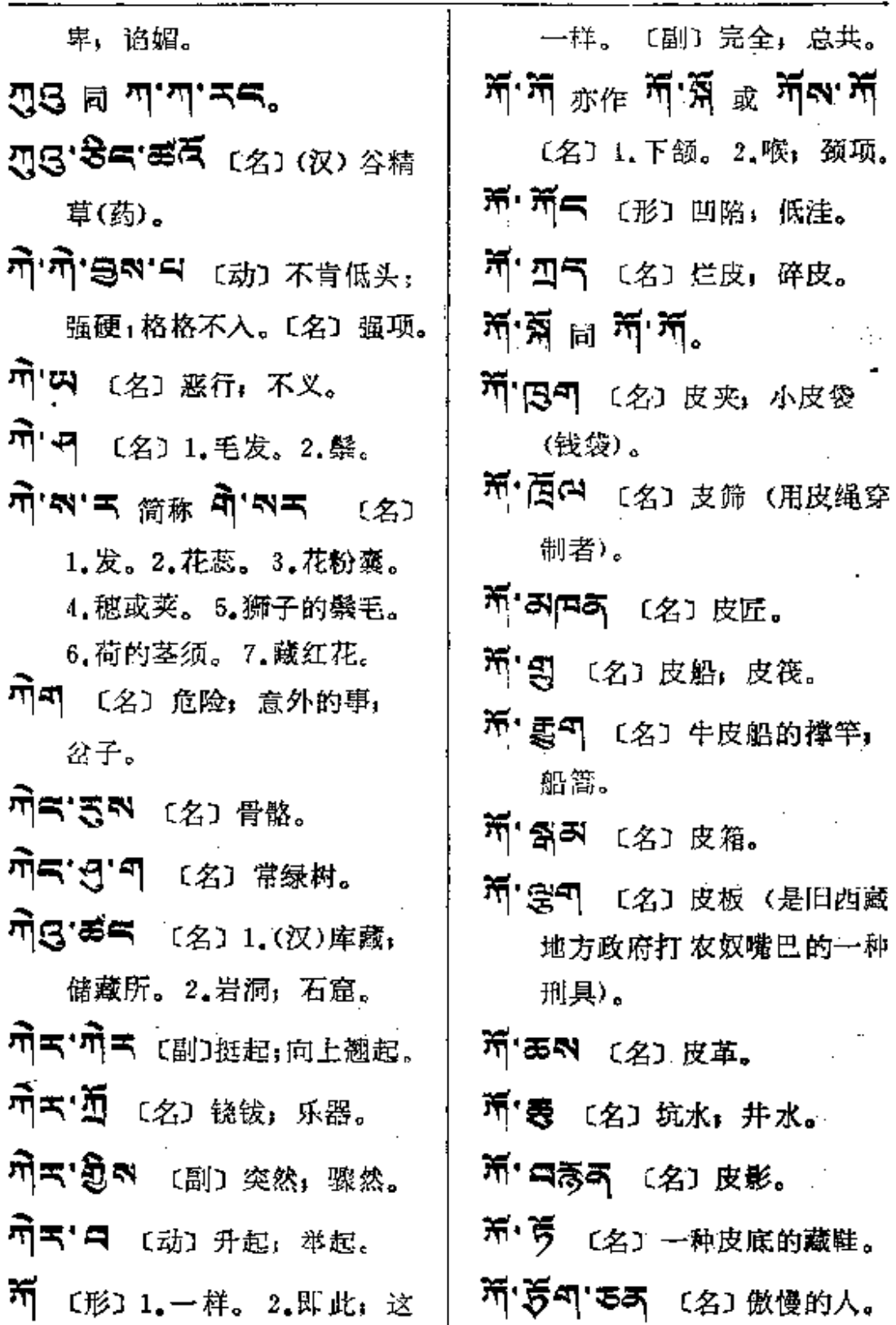

 $\sim$ 

and and the second second the second second and the second second second second second second and second second second second second second second second second second second second second second second second second secon

\_ ... ... . . . . ...

المتعاقبين

 $\omega_{\rm{max}}$ 

 $11$ 

 $\bar{\tau}$ 

 $\mathbf{1}$ 

 $\bar{\mathcal{A}}$ 

 $\mathbf{F}$ 

 $\bar{\mathcal{A}}$ 

 $\mathcal{L}^{\text{max}}_{\text{max}}$  ,  $\mathcal{L}^{\text{max}}_{\text{max}}$ 

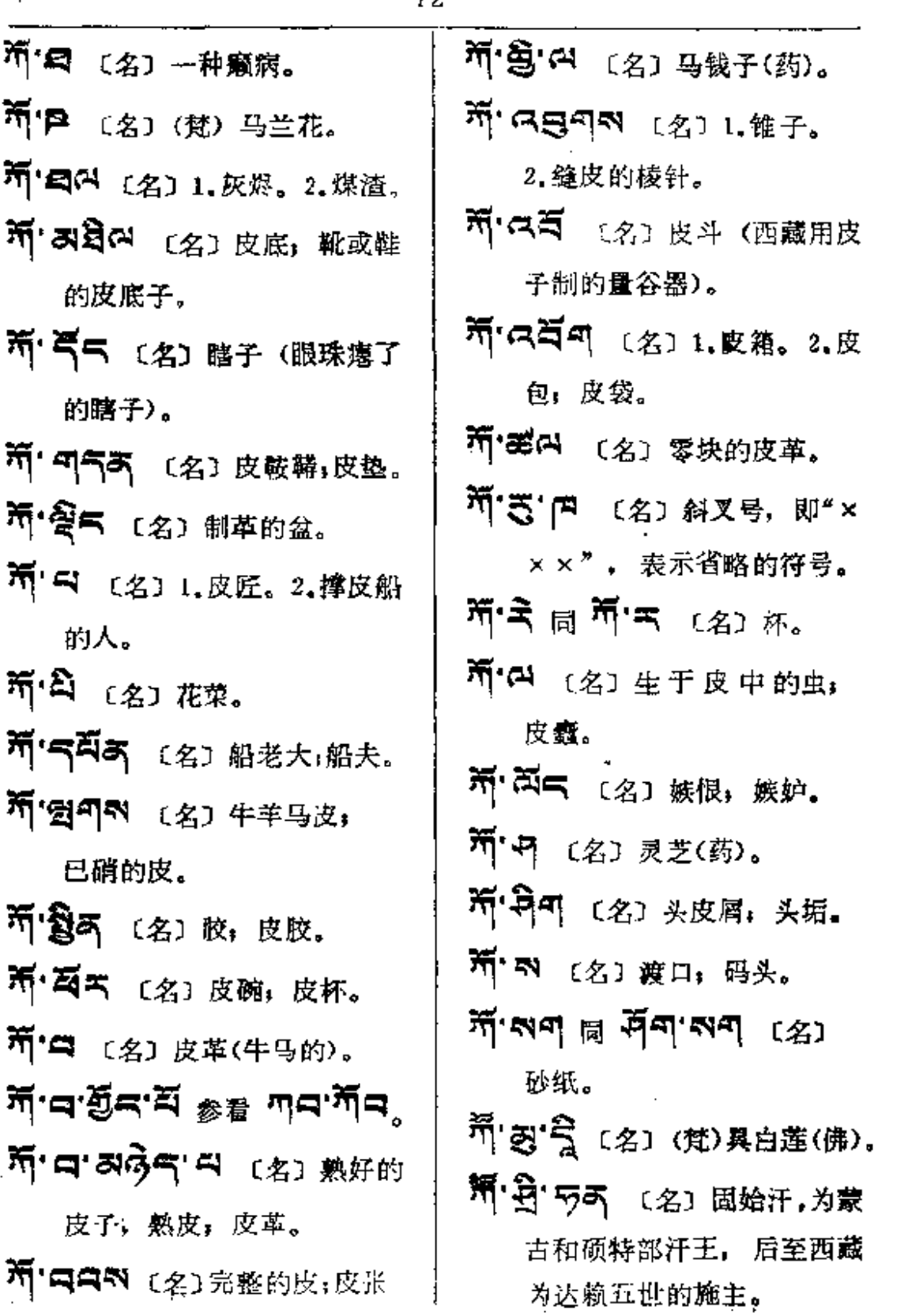

 $\mathcal{L}^{\text{max}}_{\text{max}}$ 

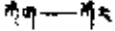

 $\vdots$  $\ddot{i}$ 

 $\begin{array}{c} \vdots \\ \vdots \\ \vdots \end{array}$ 

.............

 $\ddot{\phantom{a}}$ 

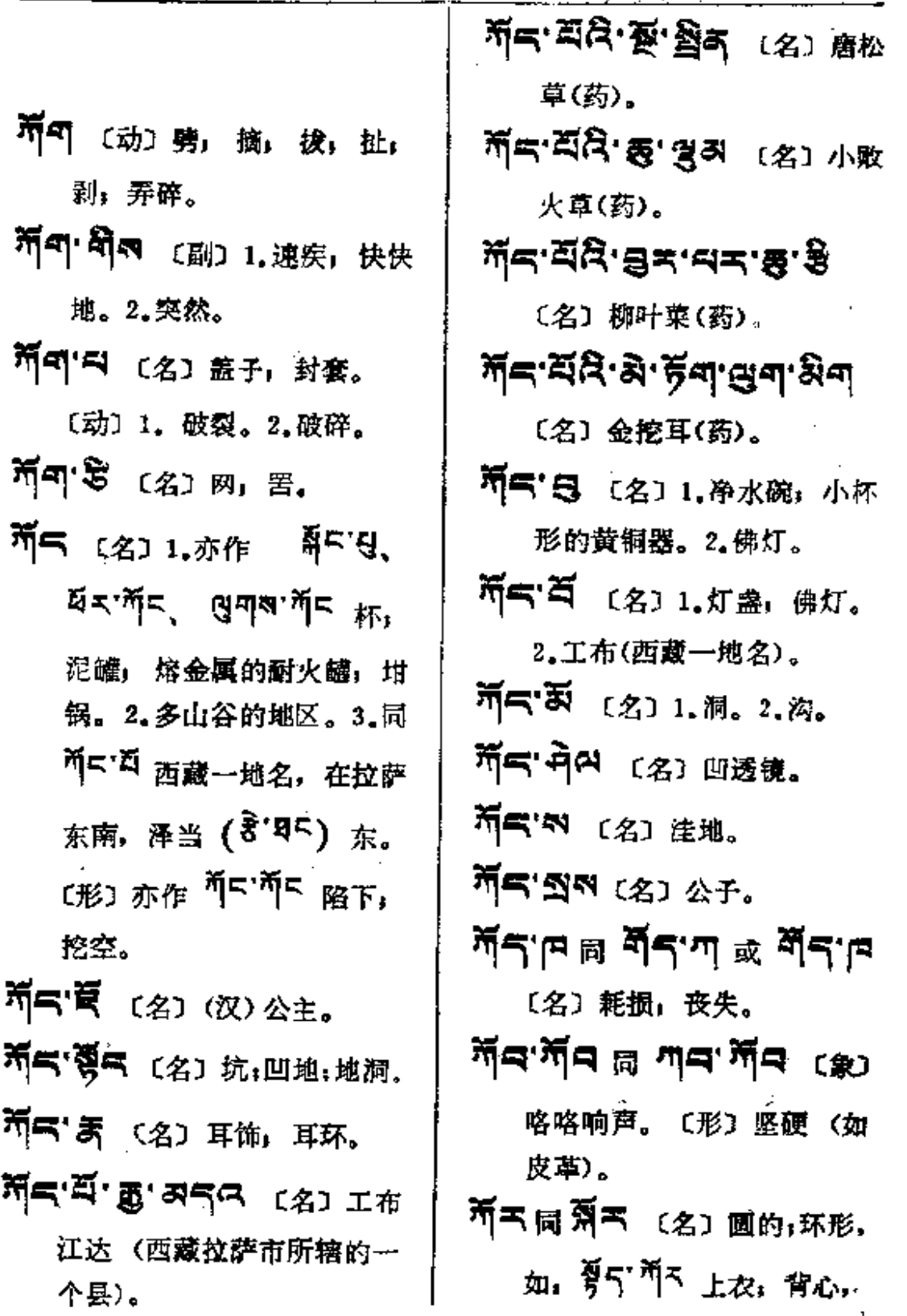

13

দৃত $\rightarrow$ 

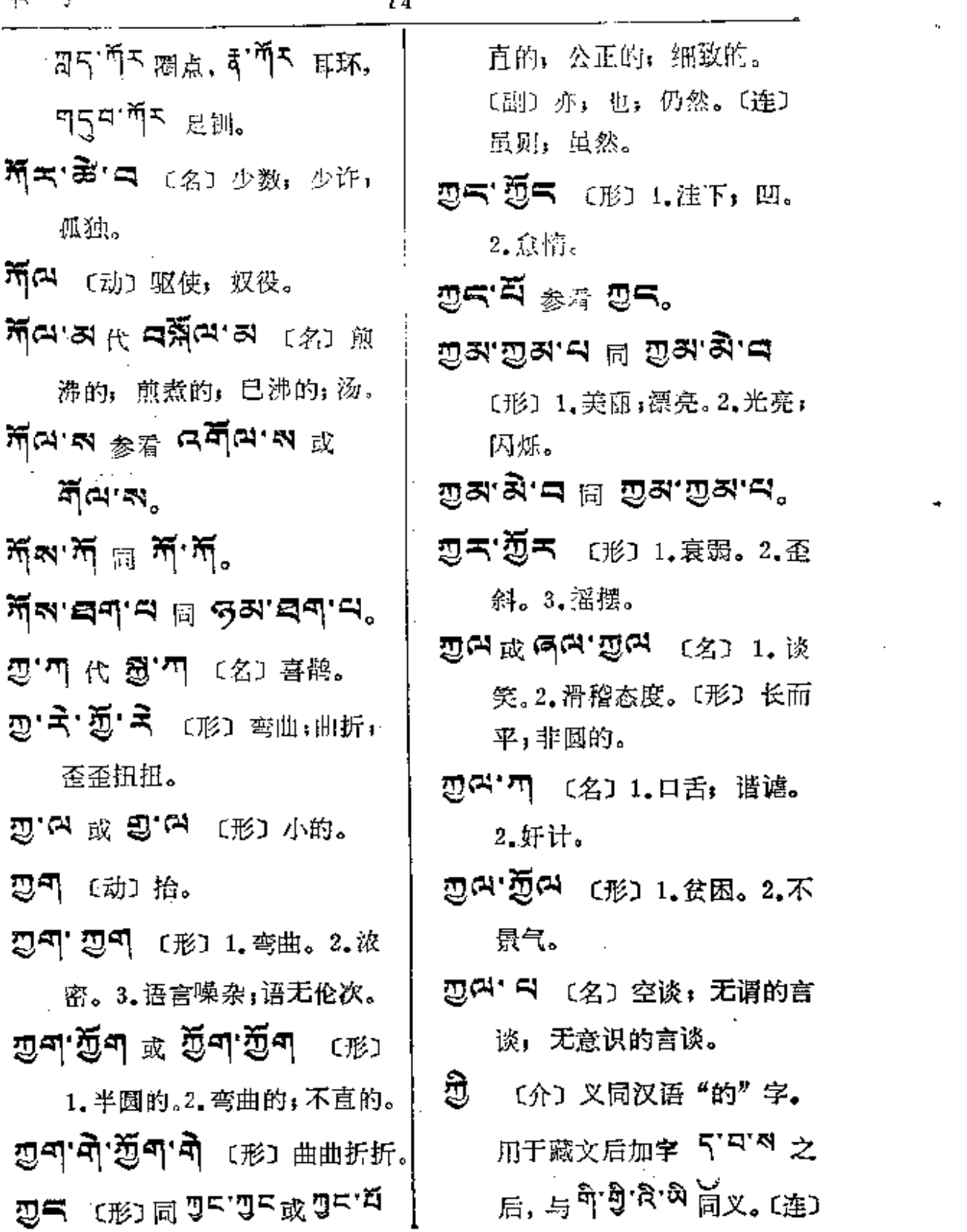

 $\bullet$ 

 $\frac{1}{3}$ 

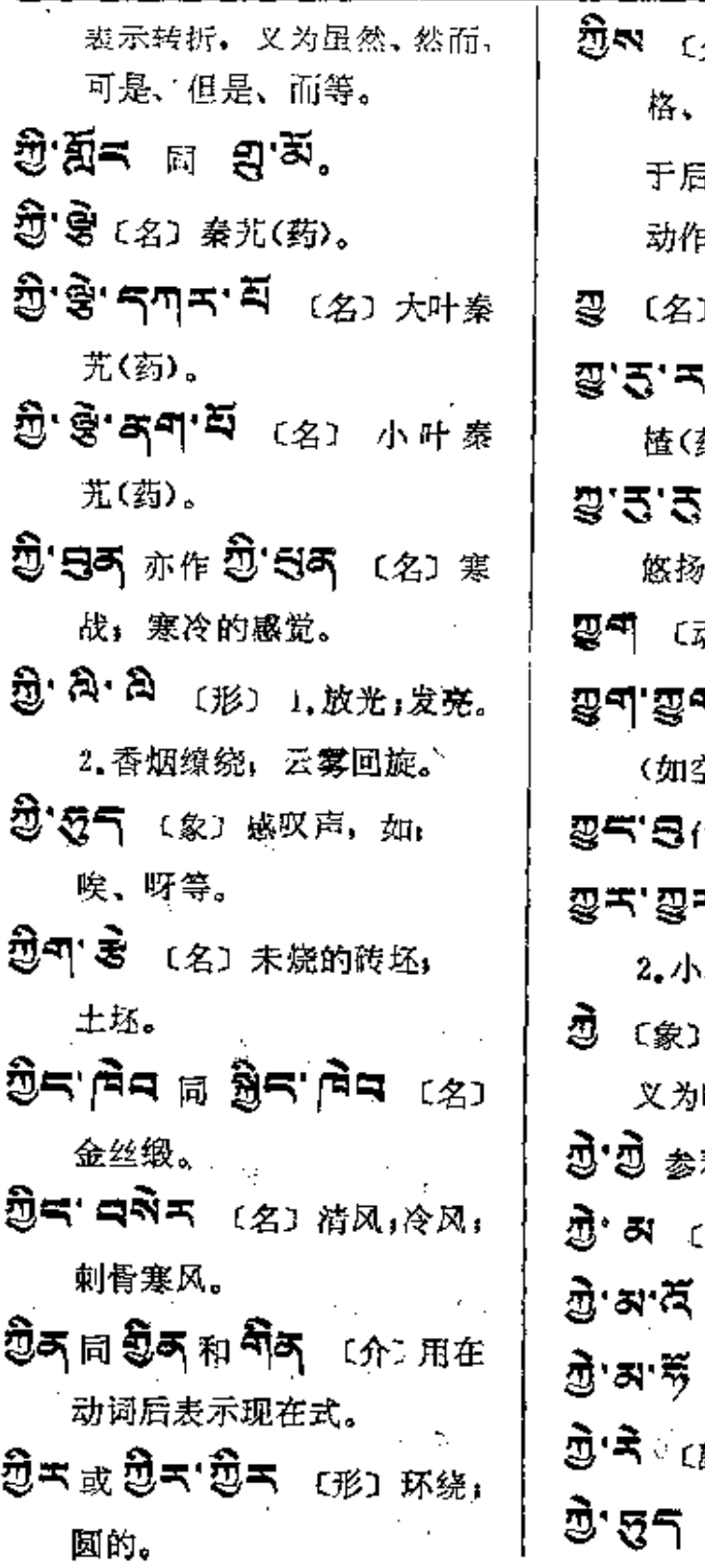

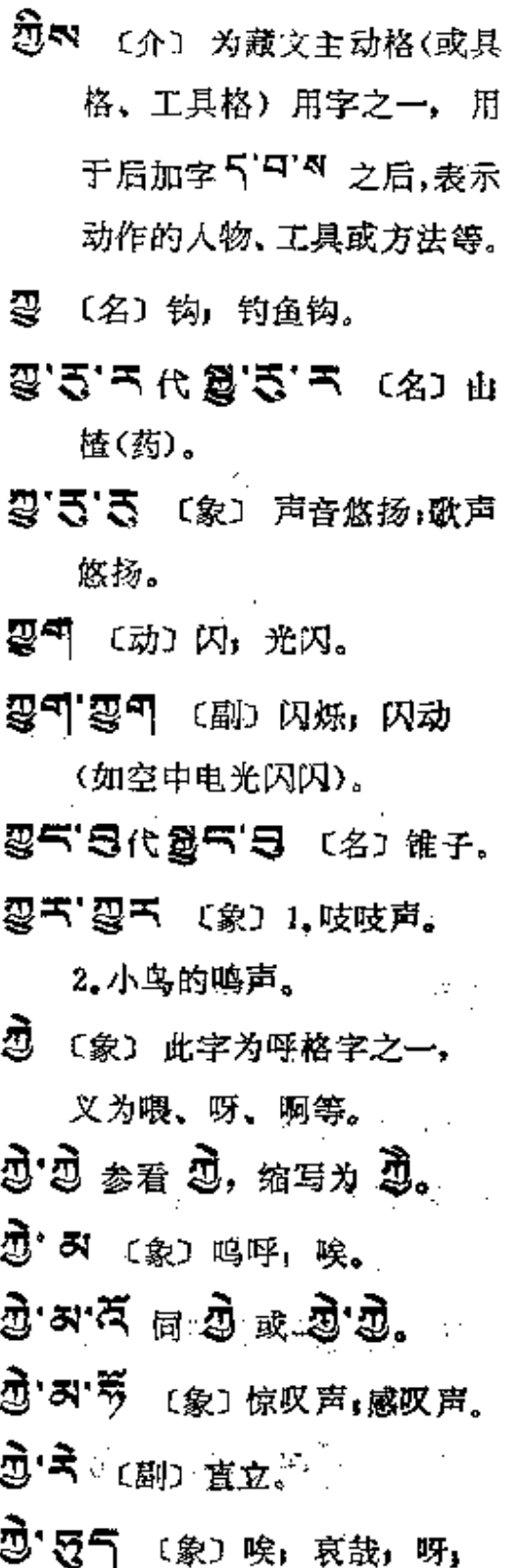

 $\ddotsc$ 

 $\bar{z}$  .

 $\mu$  ,  $\mu$ 

وسدو

 $\frac{1}{2}$ 

الأرار

 $95 - 5$ 

 $\overline{a}$ 

 $\cdot$ 

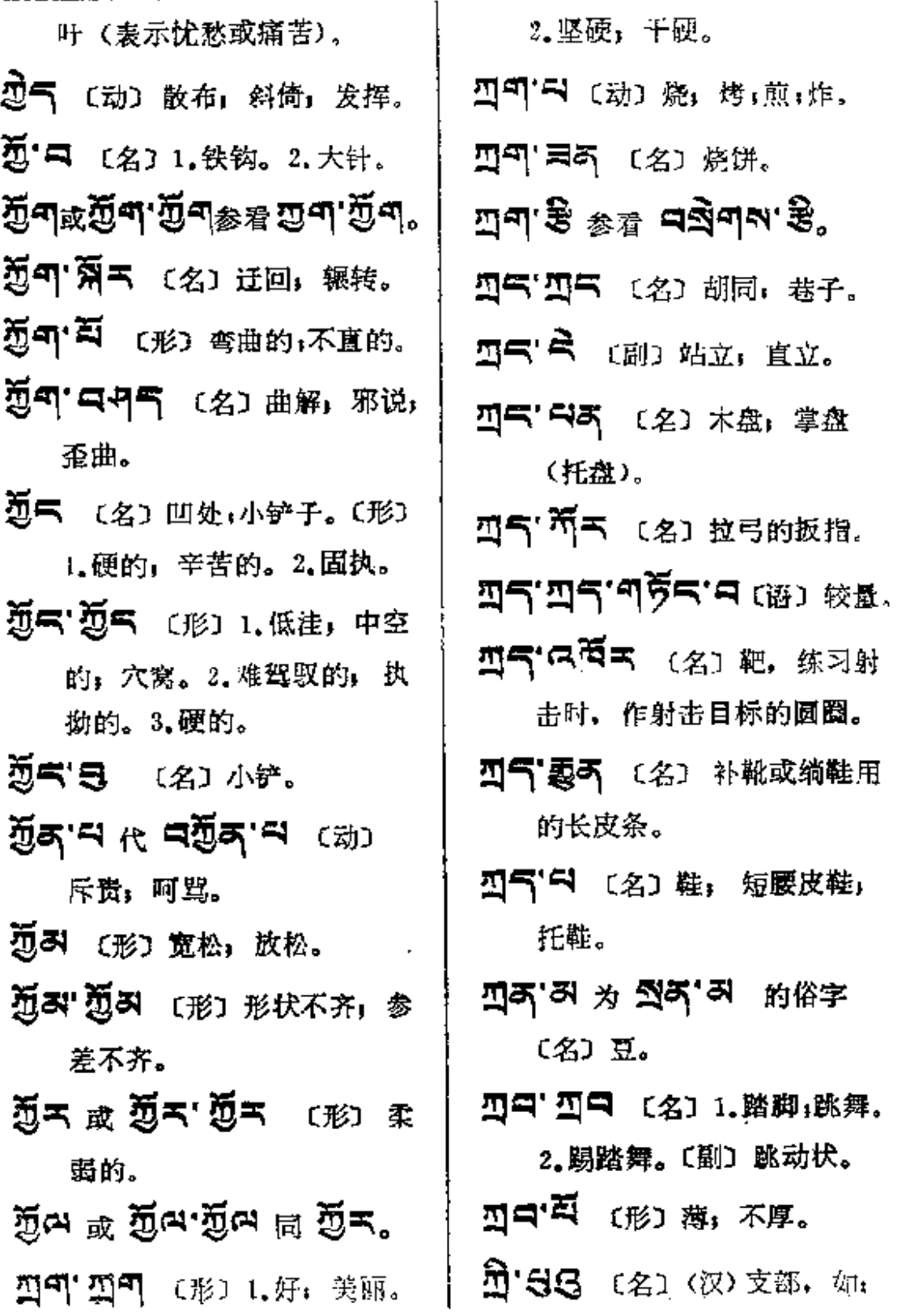

 $\sim 10^{-11}$ 

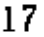

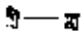

 $\mathbb{Z}^{\mathbb{Z}}$  and

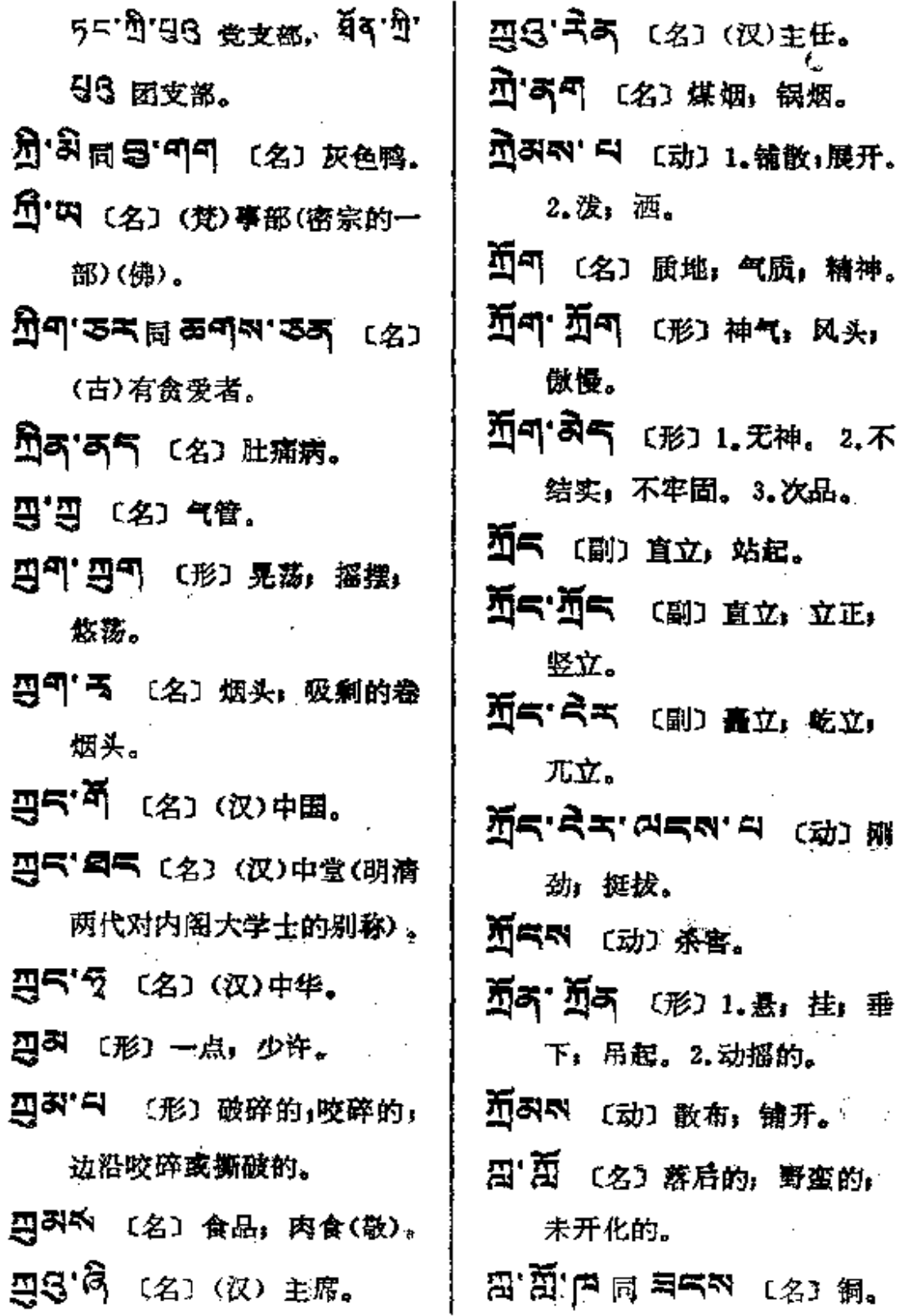

**FDF** 文件使用 "pdfFactory Pro" 试用版本创建 [www.fineprint.com.cn](http://www.fineprint.com.cn)

 $27 - 25$ 

- 224 〔名〕一种粗毛织品。
- 四个'姜玉 〔象〕 噪杂 声音。
- ন্ন**শ'ন** <sub>(动) ঠ</sub> র্মশ'ম 的未 来式。
- ম্লকা'ন <sub>টোঃ ঠা</sub> র্ম্রশ্রাম 的 过去式。
- 日气 〔名〕1.上面;在上。2.脑 盖。3.第一。
- 日气, 所气 (名) 1. 顶圈。2. 放 在藏文字母顶上的圆圈, 如: "å·å" 字上的"°",代替

하字。3. 零数, 如"0"。

- 日气'系印刷 〔名〕颅骨,头骨; 头盖骨。
- 25 剑 (名) 脑膜。

Ť

Ť

- 25 2 3 4 25 t语) 脑膜 肉瘤。
- **周气'戶의** (名) 颅腔。

**周气'周刊** (名)脑血。

- **AS'AS''SA'AS'** (名) 脑贫血。
- **母气'墨 (名) 脑膜;大脑。**

**周气'画<sup>食</sup>'あ'あ气** 〔名〕脑膜炎。 哥气要的 〔名〕1.脑膜:脑髓。

2.扩充原文。

- 周气系 〔名〕脑门儿,头囟, 婴儿的头囟。
- **周气 表气** 〔名〕1.小脑。2.拘 谨。3.狭隘。4.头脑简单。
- 思**ጘ`ౙゐ** 〔名〕大脑。
- ਸ਼ੁ**੍ਰ: ਲੇਨ੍' ਨੂੰ' ਨੇਠਾ** 〔名〕大脑 皮层。
- ⊞ਦ, ਝੁੱਵ,ਅਯੁੱਖਯ ਰ≦ਵ

〔语〕巅囿守旧; 顽固不化。

- 周气'气气 〔名〕前言,引言, 前义。
- 居上,起首;顶。
- 지수 이 여행에 대한 대학교 지원 기회 기회 기회 가장 있다. 裂,弄碎脑壳。
- 김숙 다 이러다 디 〔语〕 头脑 清醒。

වුසු ස**ි:සි:පසු** -ැනු ඕණි. 震气 ス 〔名〕 顶, 上部, 开端。 图气气引气 〔名〕秃顶。

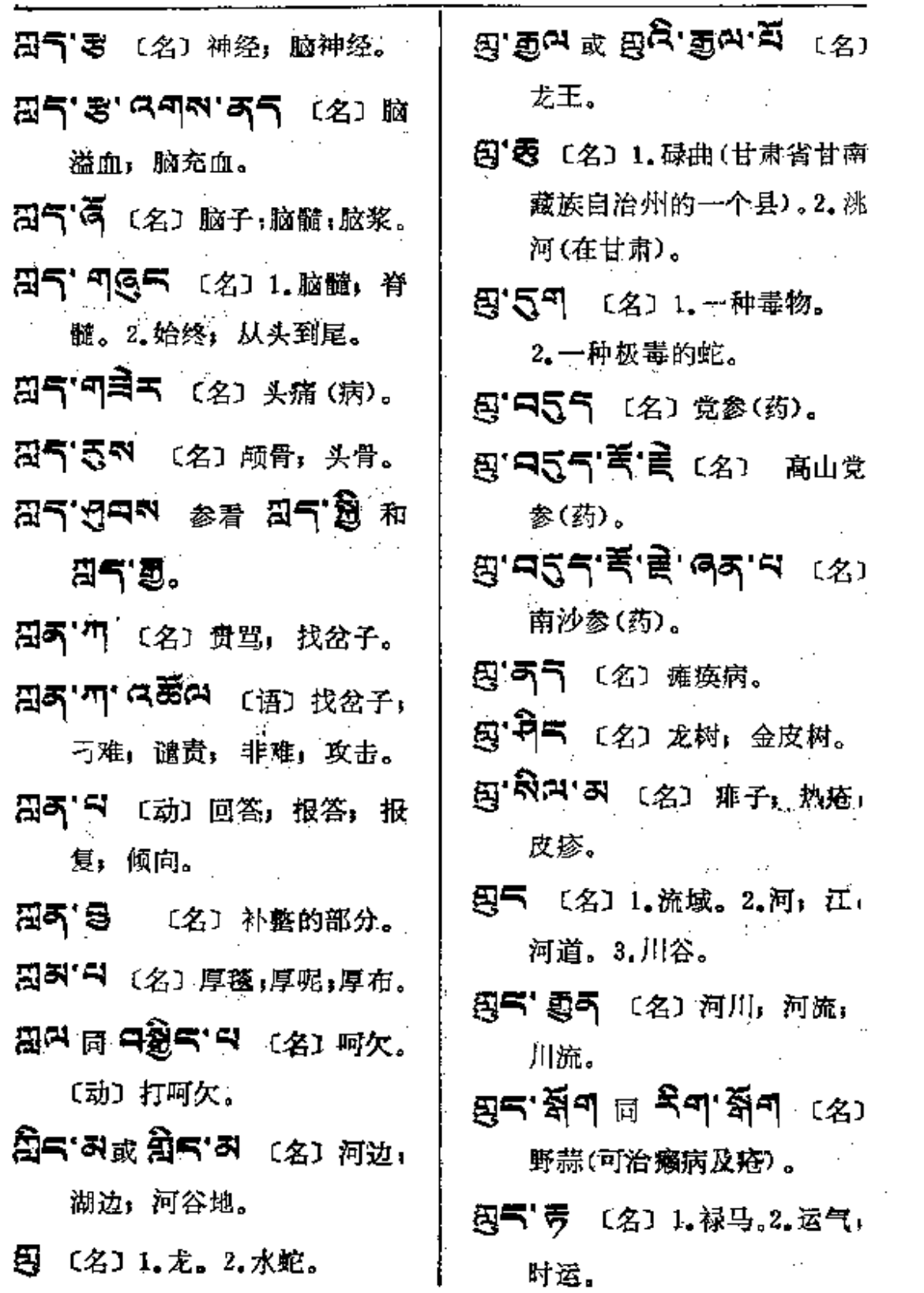

ويتصارعون والمستقر المستقر والمراجع والمراجع والمستهر والانتقاض وبالمستعار أنوال والمنادر

19

**Contractor** 

 $\sim 10^{-10}$
ञ्च्≈—्⊅≠

 $\mathfrak{f}$ 

 $\overline{\phantom{a}}$ 

 $\bar{\phantom{a}}$ 

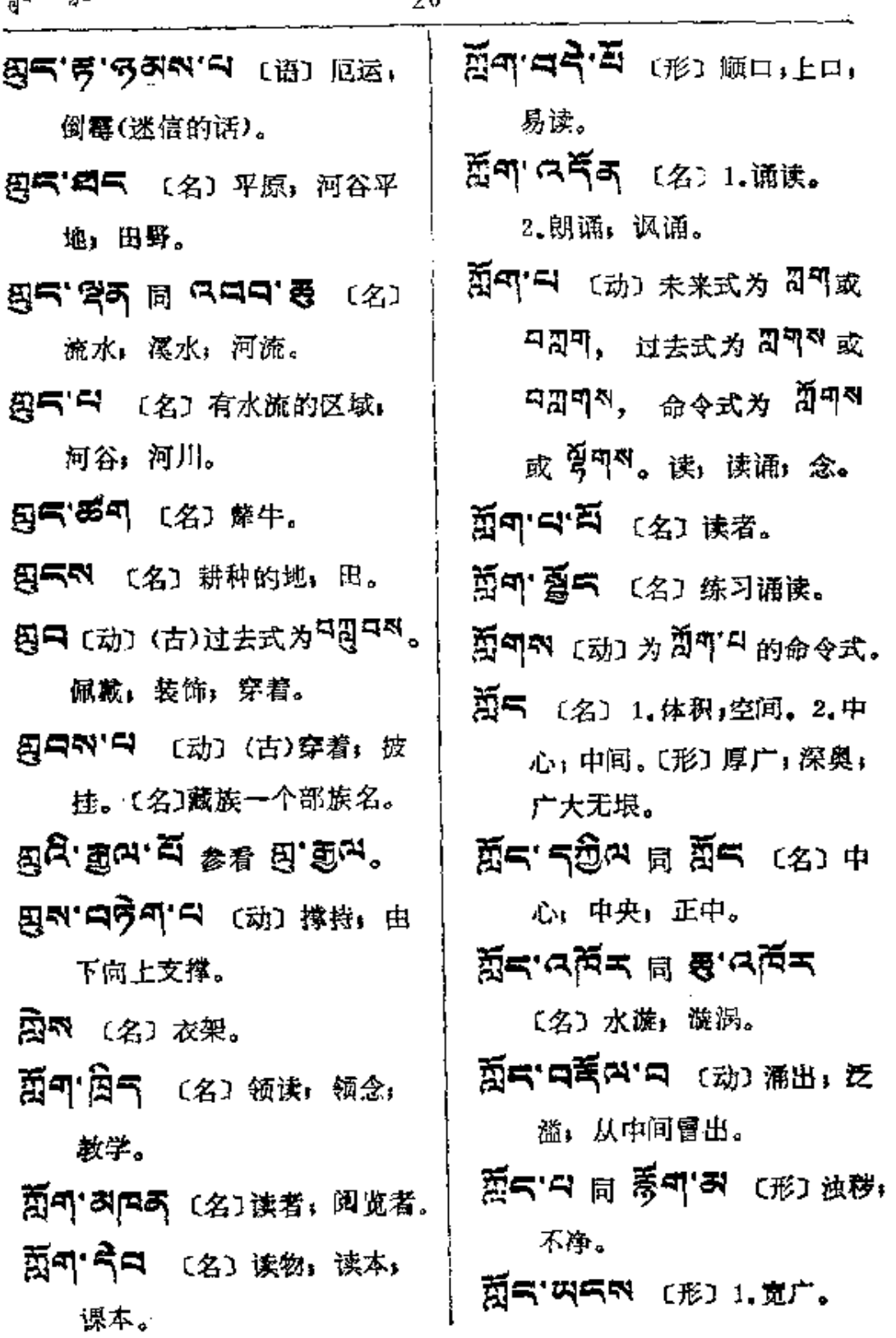

 $\mathcal{A}=\mathcal{A}$  .

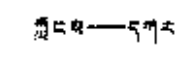

症

艰

 $\mathcal{A}^{\mathcal{A}}$ 

المنتب المستشفات

 $\ddot{\phantom{a}}$  .

 $\epsilon = 1.1$  .

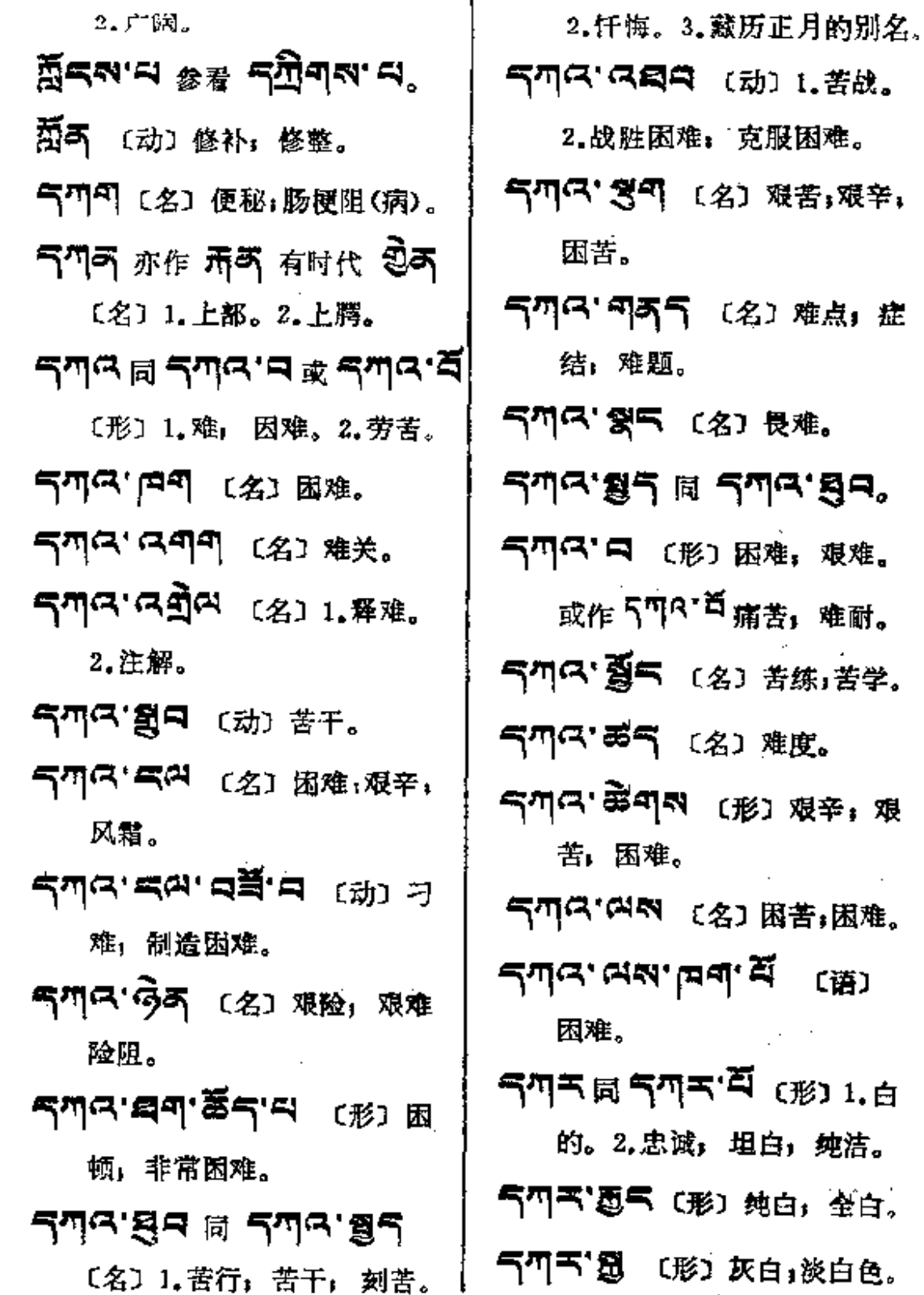

 $\mathbf{z}$ 

 $\ddot{\cdot}$ 

 $21$ 

**FDF** 文件使用 "pdfFactory Pro" 试用版本创建 [www.fineprint.com.cn](http://www.fineprint.com.cn)

ana ara

- 气雨气 中气 (名) 行灯塔。 2.储藏室。 气四气 四码 〔名〕净重(除了皮)。
- 5751858 ST185 (名)
	- 1. 窗。2.天窗。
- 气气气 【形】白底有花纹的 (布、纸等)。
- $\nabla$ ጣጘ' $\hat{\mathbb{E}}$ ጣጣ' $\hat{\mathbb{E}}$ ጣጘ' $\hat{\mathbb{E}}$ ጣጣ 2. 光亮的。3. 闪光的。
- ਫ਼ਖ਼੶ਲ਼੶**ਖ਼** ৺ ৺ ৺ ਲ਼੶ਫ਼੶ਫ਼੶ 4 日 〔形〕白亮亮, 白光

闪闪。

- ক্ষাম'ৰাদম'নেৰ্মী'নেম ক্ষে 白专道路。
- 气四天 『う 〔名〕1.磁料粘土, 白粘土;瓷泥。2.白粘土的 熔罐。
- 气叫气'题气 〔名〕1.白色装饰 品。2.祭品中用的牛奶或酥 油、奶渣。
- 气四气 高中,参看,气四气 旁叫지 逼口。
- 雪西雪(英雪) 〔23〕[.素引。日 录。2. 记录。3. 传记(指叙 述事物的过程)。〔形〕自色; 灰色。
- …∠سای كې دی جا دي ک ਛੋਕਾਂ ਛੋਕ ⊯ ਤ੍ਯੂ≭'ਛੋਕਾ ā. (形)放亮的白光; 白闪闪的。
- 总称。
- **ร™ร'ङีร'ञॅ' ह** ເ≴ා ந 母(药)。
- ৰ্শৰ'≹ৰ'æੋਕ 同 ৰ্শৰ" モロ モロ
- ਜਾਸ: ਲੋਕ ਕੇ ਚ ⊞ ਦੱਘੋੜ. డౖञ. খូ.ฮ <sup>¤⁄</sup> ๔/๔..... ङ्गयो,सं
- 독ጣ지`ቖ저 〔名〕1.白法,善 法。2. 酪。3. 奶汁。4. 奶制 食品。

ť

- 气叫气'气气'〔名〕白匪。
- 气の舌"は肩あ〔名〕一种绸缎。 〔形〕白嫩柔软。

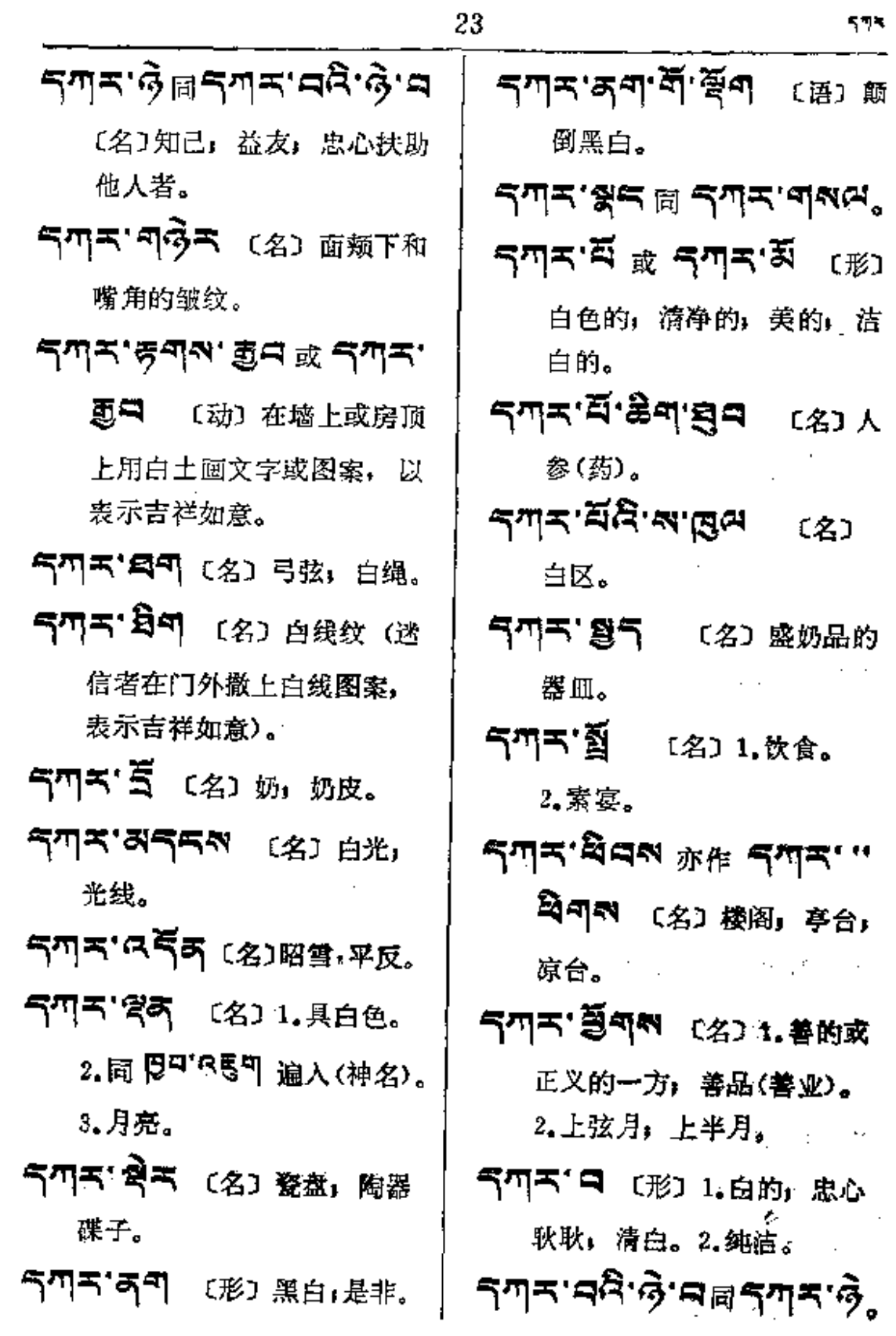

 $575$ 

 $\mathbf i$ 

 $\frac{1}{2}$ 

í.

ا آت

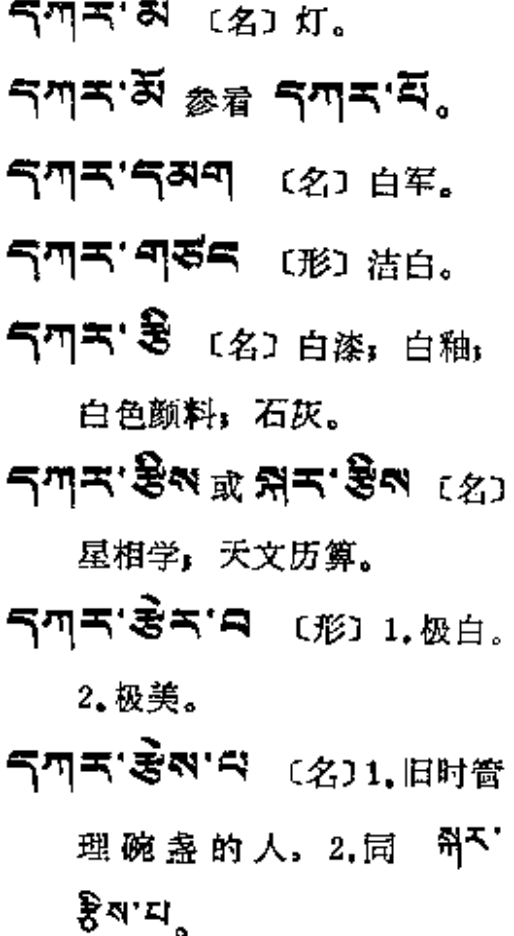

- **ጘጣጘ'མརོས (**名) th 衣(四川 省甘孜藏族自治州所在地)。 气型气管气 [名] 库房。
- **S까지, 평생, 신의자, 영화 <sup>대표)</sup>** 花花绿绿,五彩缤纷。
- 气ጣ气'器 〔名〕1.白月, 吉祥 月。2.五月。
- 5 77 5 9 5 5 5 (动) 乔装 打扮,粉饰。
- 气叫气"落气 [名] 1.白光。 2.萤火虫。 לש≍י על לי שמט יש ב รๆราสีสรม **SME A B SMA ARE** 〔名〕 锡; 铜器镀的锡。 气呵骂 25(2) [名] 磁器, 碗。 5 אידורף מאף אידור 气四天'气可'〔名〕白垩土。 Sጣዳ' <sup>ደ</sup>ભ (名) 白丸 白而 圆的。 气叫气"叫叫〔名〕1.白亚(佛), 蔡事, 葬行。2.指挤奶、打 奶等工作。 气刃 气 (名)白蘑菇。 气气气气的 〔名〕瓷器套子 (碗、杯等)。 **SMS' से S' MOK (语) 出租** 牛羊。 즉끼독' 디디어 (名) 白痢。 气呵气'四气裂 〔形〕浩白,白 净:白净净的。

 $543 - 545$ 

 $\cdot$  $\vdots$  $\vdots$ 

 $\vdots$ 

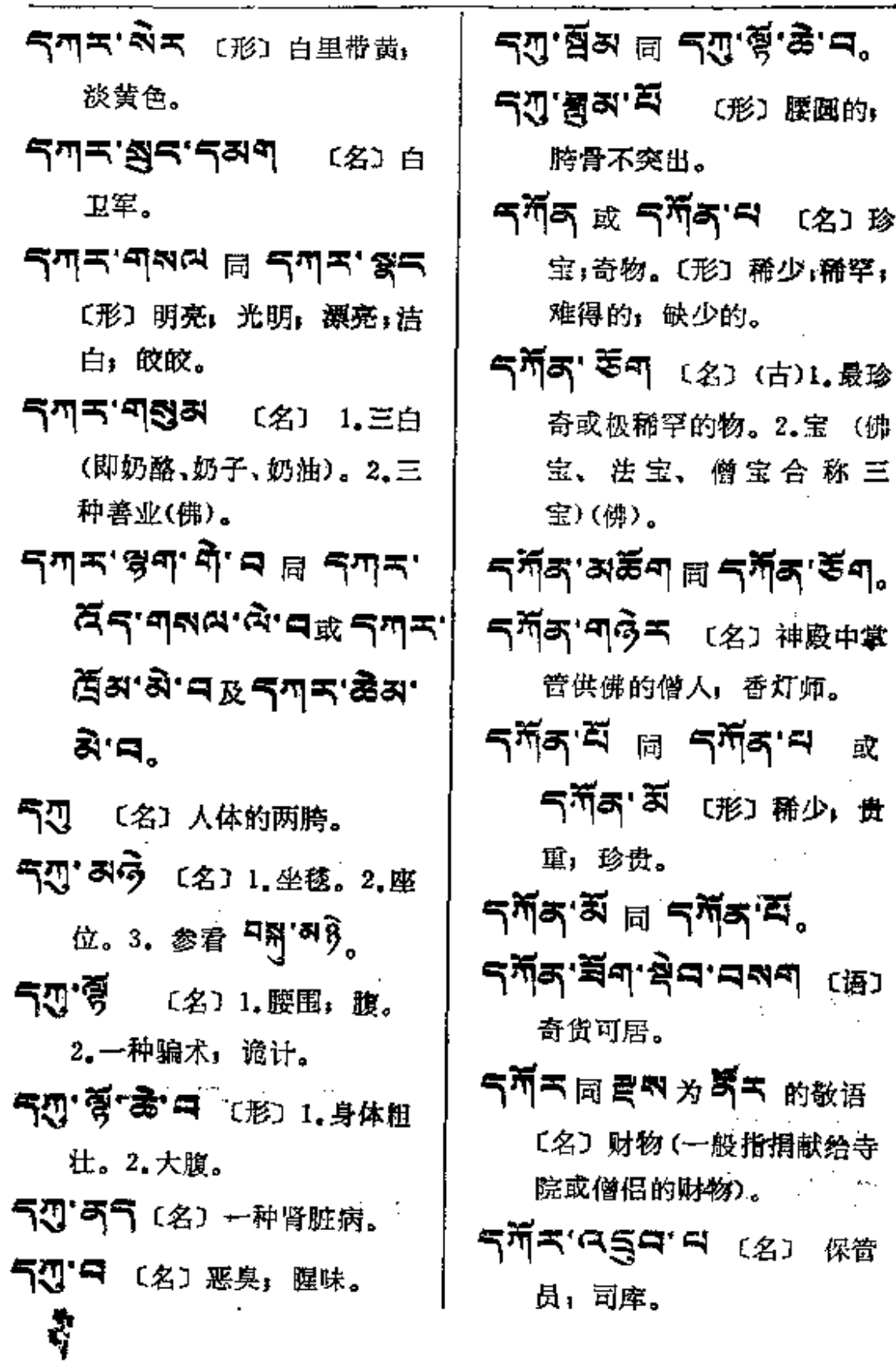

25

र\*वि=ानसुल

〔动〕消耗

לש⊾ בעב

物的人。

〔形〕受灾)

3짜'직피'디

ন্দি প্ৰশ

气四天 〔名〕

工具)。

中央。

凹形。

跏跌(僧人

⊰�ิฺ⊶∶ฐี≂

**Lex.** But

**FÖA AFT** 

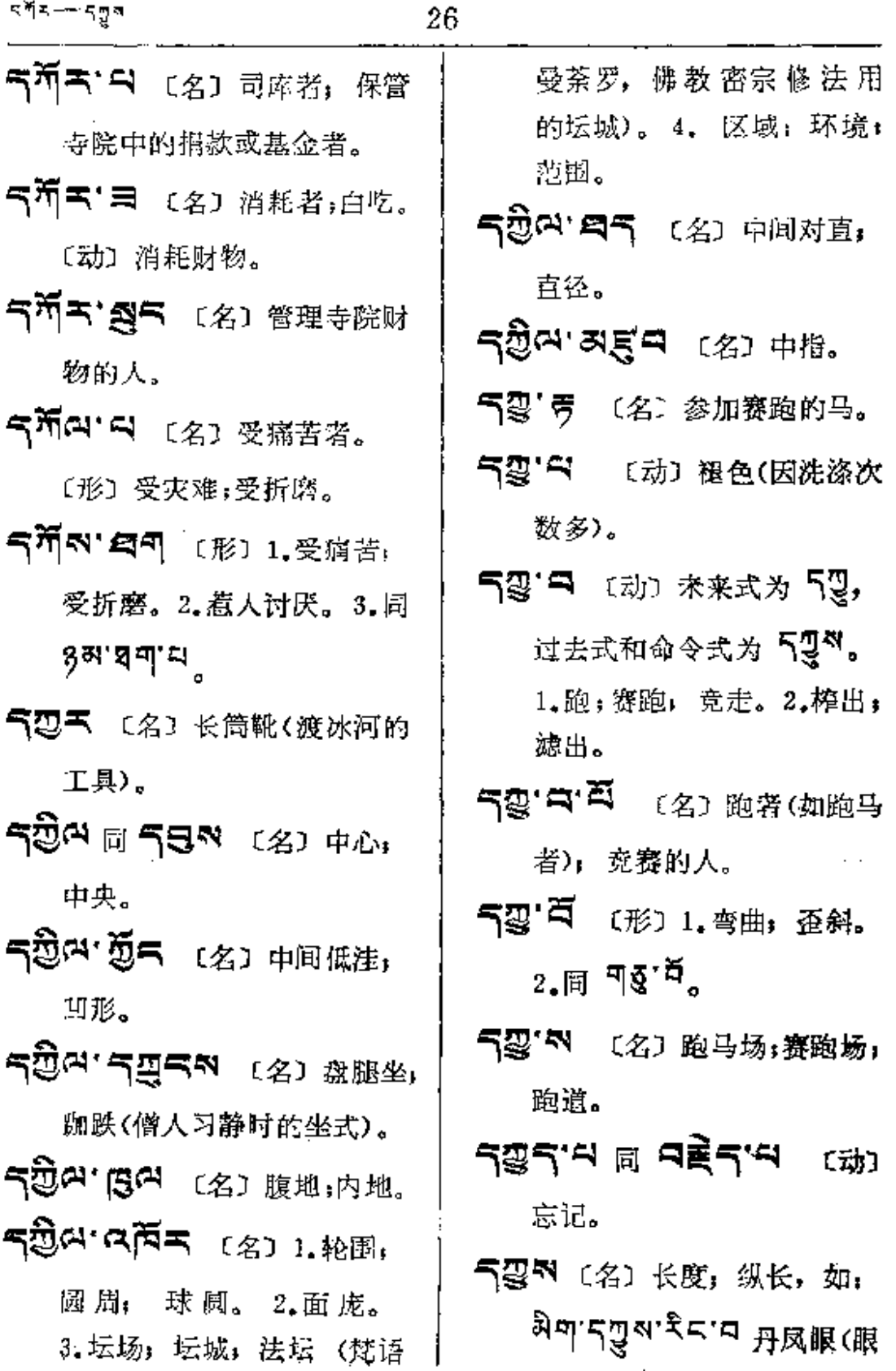

ริษ<mark>ิจ — รุตู้</mark>ตุ้ด

فسيد

 $\overline{\phantom{a}}$ 

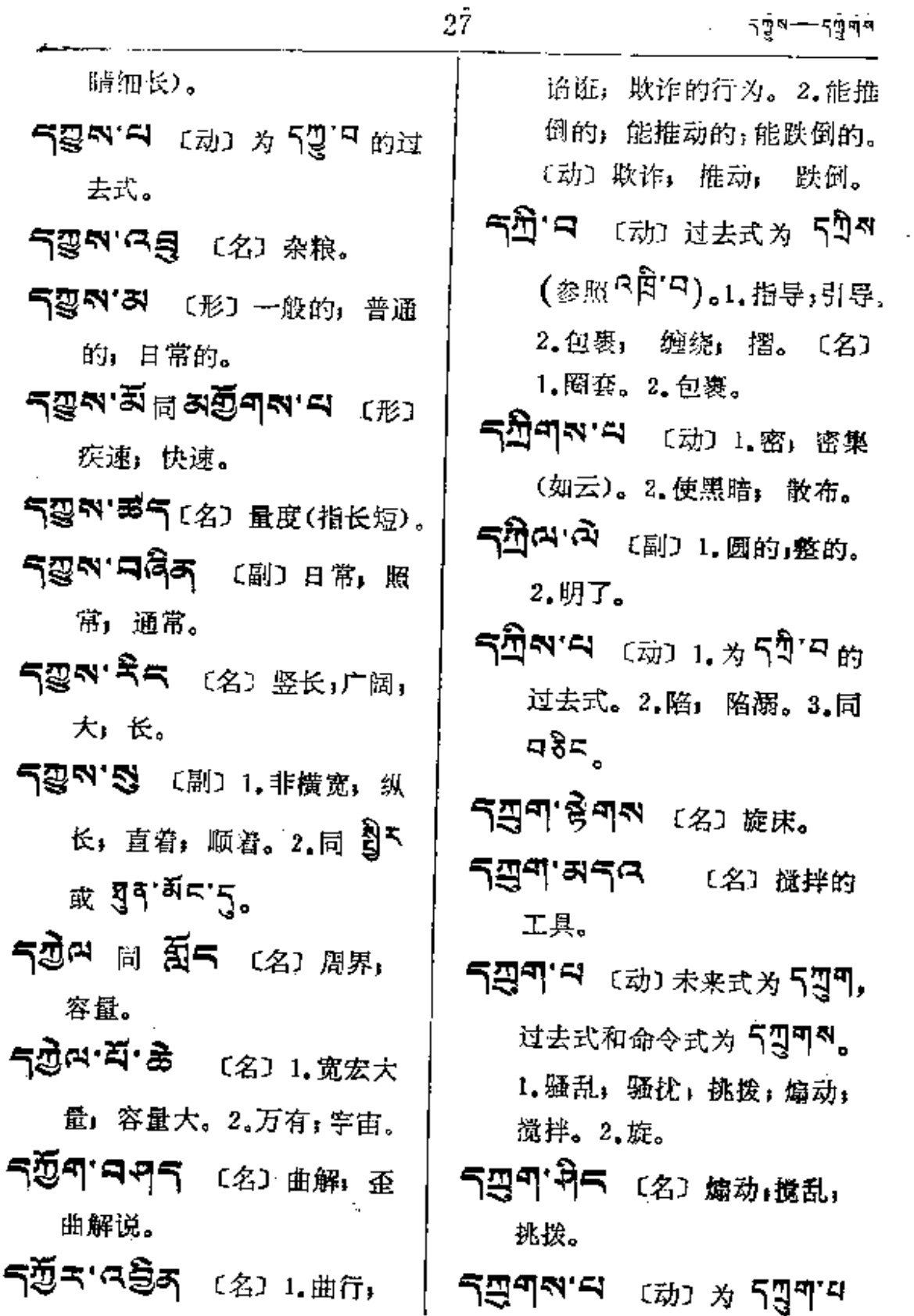

 $\ddot{\phantom{0}}$ 

ä,

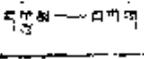

Ĭ.

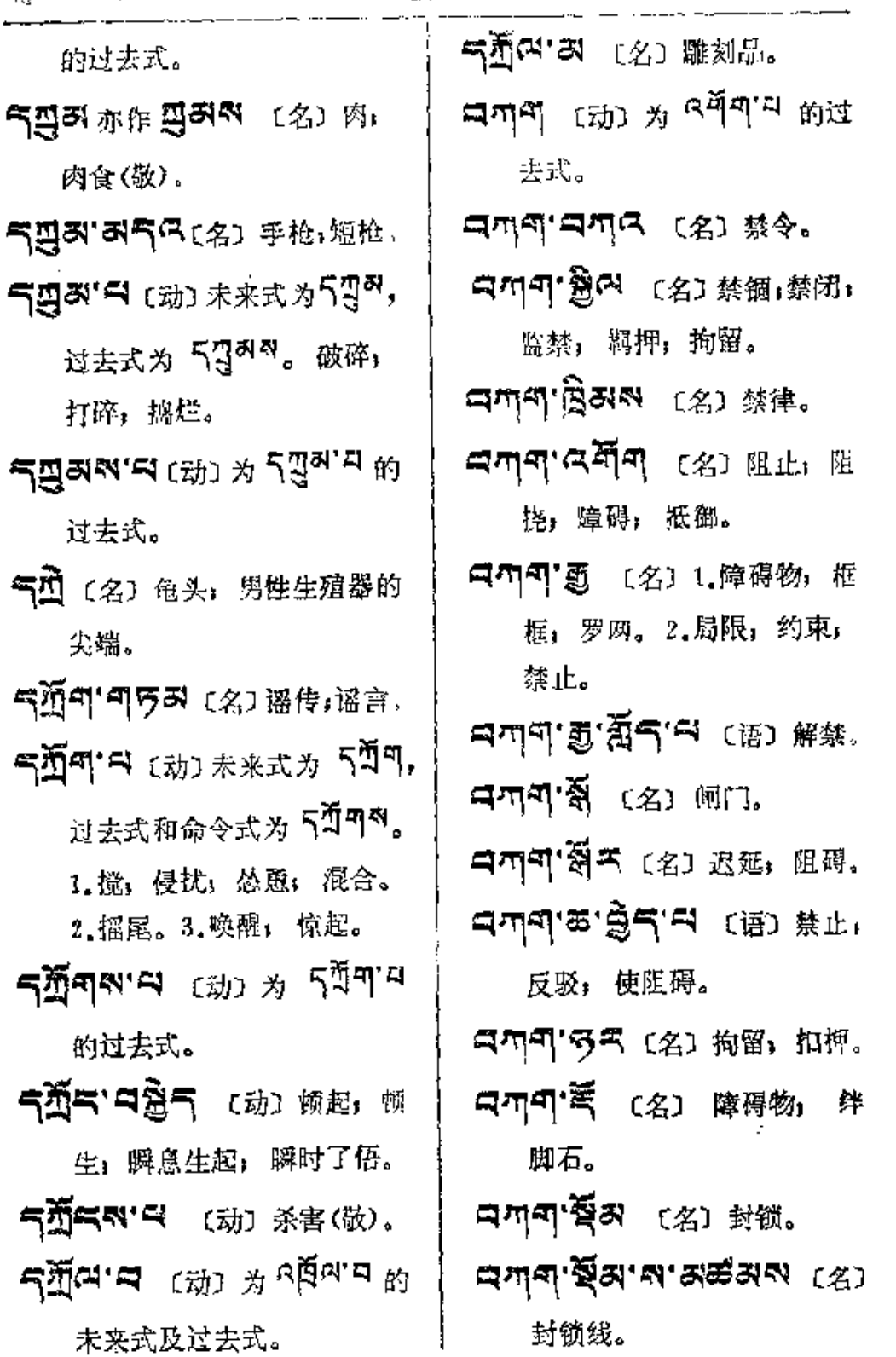

ł,

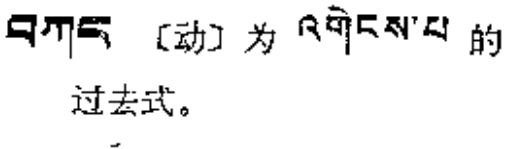

- 只用气气高气 〔名〕储蓄,储 藏; 贮备。
- 555555 (名) 首次,初 次; 第一回。
- Q775'N [名] 1.食堂, 厨房。 2.住处; 家; 集合处。
- 只叫两'户 〔动〕1.使弯曲; 弯。 2. 放蠶, 压, 贴近。3. 握紧; 伸展。4.撬起, 拔起, 仰起, 伸起。
- $\Box$ ਯ $\Box$ ਕਿ $\Box$  ਸੀ $\Box$  ਸੀ $\Box$  ਬਾ 的过去式。
- 中四四 [名] 钳子。〔动〕 1.仰 起, 伸展。 2.放置; 压。 3.贴近,握紧。
- 국끼대 (名) 命令, 训诫, 教 诫, 语言(敬)。
- 日のローラボラ (名)指令。
- ㅋ까ㅋ ㅋㅋㅋ (语) 指示, 通令,下令。
- নশন'নইঁক (动) 贵骂, 申 斥,口头串斥,长者的教训

(微)。

- 국까요'픽피좌'라 〔语〕通令。 诵缉。
- 크까다 그것이 (名) 1.解释经 论的意义。2.宽恕;请准假。 3. 散会; 讨论结束。
- 디끼다'ନぶ [ 영 '디 [语] 请示。
- 국까다 百여 〔名〕1.受指示的 入。2. 重要命令。
- 국끼다 恩국 (名) 命令, 法令, 布告:公告。
- ลๆฉ'ฅส'สิส'ศุลผ <sub>(ชิ)</sub> 明令。
- বশ্ন′ট্ৰিণশ্ৰ্ন'ৰ (⊞)# 课,讲授,传授,上课(敬)。
- নশন দ্ৰিৰ ব্ৰ'ন ক্ষে গ্মঞ্জ, 请教:求教。
- 리까다'周좌의 〔名〕 法律, 法 典; 法令。
- **ਖ਼ਜ਼ਲ਼੶ਲ਼ਲ਼ਲ਼ਲ਼ਲ਼ਲ਼ਲ਼ਲ਼ਲ਼ਲ਼ਲ਼ਲ਼ਲ਼ਲ਼ਲ਼ਲ਼ਲ਼ਲ਼ਲ਼ਲ਼ਲ਼ਲ਼ਲ਼ਲ਼ਲ਼** 〔语〕 违法。
- ၎까다'디道즈 〔名〕 使者,随 从,随员,通讯员(敬)。
- ㅋㅋペ スドロ (名)1.受指使 者。2.极重要的命令。
- 日のス'面の〔名〕会议,商议。 〔动〕1. 商榷。2. 劝告(敬)。
- สพุส ขีส สริ เฮ เฮ ฮ 求: 要求, 请问。
- વጣ다'ଶ୍ୱିশବ (名) 信, 亲笔 书信(敬)。
- **⊐**ਯਕ∙ਥਰੋਂ∙ਥ ਛ ੩ਅਕ∙ਰੁੱਕ

〔语〕商酌;商议;公议(敬)。

- 국內주'러질주 (名) 原西藏地 方政府(噶厦)中专管接待客 人的官人。
- 中四日1只塁王 (名)译成藏文 的释迦教言; 大藏经中的寸 珠尔部,经藏。
- 日川只'惠 〔名〕1.命令。2.公 事:文件。
- **디끼디'页'지** 〔名〕1.密封, 密封有印的书籍。2.密训。
- ロカロ・夏う 或 ロカロ・ロ夏う 〔名〕1. 教义的传承。2. 西藏 佛教的一派,即 무깨오'회도'의 噶举派(白教)。
- **크끼다'얽키'**디 〔语〕待命。
- ㅋ끼ㅋ ㅋㅋㅋ (名) 噶举巴 (西藏佛教一流派名,以传承
- "教诫"为主), 又称白教。 ㅋㄲㅋ ㅋ (名) 1.指令, 旨
	- 意; 命令。2. 差使。
- বস্নানর্ষণ (দ্রা ০# 布命令: 已嘱托; 已差使。
- **크까오'러디의** 〔名〕 委托。
- <u> לייט די האשרי הא</u>יר של ה 嘱咐:委托:受托。
- 되끼다'레종태'를 〔语〕 违令, 不服从吩咐。
- 日刊只西气 〔名〕惩罚(敬)。
- ㅋㄲའ'கॆམས 〔名〕遗命,遗 嘱; 遗教(敬)。
- **ヨヰロ'ゑਫ਼ेन** 〔名〕1.指示。 答复。2.谈话;允许;许诺。
- 中四倍15両 〔名〕使者,仆役。 〔动〕服从: 听从; 尽职; 服 从命令。
- ਥጣማ'শীস়ুুুর (名) ਵঞ্চ ළ 肃重要;严厉的统治者。
- 日内区1日ラキー(名)公布的 命令。
- 日の日·秀明や (名) 1.印信, 关防。2.教规; 格言。
- 中四代学ス 〔副〕遵命,如命。
- 中川口 中得所 〔名〕经论〈经 部和论部的合称)(佛)。
- 디끼다 피왕주 대왔지 (名) 翻 译的经藏和论藏;大藏 经(佛)。
- 中四四 【名】1.命令, 谕 旨。2.教诫。3.典诰。
- 국파국'북좌 (名) 印, 钤记, 关防。
- नगन **मेंन'** (语) 奉命。
- 日の『合 〔名〕或〔动〕问 询问(做)。
- 日ጣ다'乌冇 〔名〕恩惠,仁爱, 慈惠。
- বন্দ**ে ইক' ফক** (প্ৰ্য ষ্ট্ৰাম
- ਸਾਸ**ਾ ਤੇਨ' ਲੇ** (语) 1.极和 覆;极慈惠。2.感谢;致谢; 谢谢。
- নশ্নাইৰাই ভ্ৰমাণ  $(B)$ 表示感恩;表示感谢。
- নশন'ইন'ইন'শু'হন'ন 〔语〕不忘恩情;念恩。
- ਥਘਰ:ਦੁੱਝ'ਚੱਖਿਆ (动)报 恩; 报答。
- 中四日15日 〔名〕 大臣」近 臣(敬)。
- $\blacksquare$   $\blacksquare$   $\blacks$ 戒。2.噶当派, 阿提夏开创 的西藏佛教宗派之一, 为黄 教的先河。
- ਸਾਸ਼ਨ ਅਤੇ ਬੰਦੀ ਸ਼ਹਿਰ ਸੀ לה אלטיקצל 的缩 写 〔名〕 大臣或大将。
- 디끼크(디랑'디 〔语〕 搜集整 理佛教经典著作:结集经典。
- נוב האף האורי 命 令(敬)。
- 디까디'디디'디 (语) 下令, 命令。
- 中国には日本 (名) 书信, 消 息(敬)。
- ㅋ끼ㅋ 乌ㅋ 〔名〕1.书面教诫。

FLF 文件使用 "pdfFactory Pro" 试用版本创建 wwfi reprint.comon

- 2. 濇45。3. 同 <sup>口</sup> 미 º 「 쥐 ¨ ]。 日のは「富あ」(名) 大臣」 噶伦 (原西藏地方政府的官员名)。 日のペ'ラロニ(名)大臣,宰相。 日の日・スロート (名) 属民」 庶民。 **੧ጣ੨'੨੨ੇ੨੨'੨ (**ੱਖ) ਜ 令:下命令。 ਸਾਨਾ ਕਿ (名) 谈话。[动] 商讨;商谈;谈判;商榷(敬)。 **디끼디'디정지** 〔名〕 严令,决 定的命令。 국제국 통래 (名) 著作。 האף ואליאה [动] 编写,写作,著书,撰文。 বিশ্ব'র্মুন্স'ন (ন্ধ্য 赐教。 **디끼디'8퍼지** (名)1.书信, 教言。2. 复信, 批复(敬)。 **⊐™ਂ⊐ਖੁ⊻≥ੰਡੀ⊐.**⊟ <sup>(∰)</sup> 春行。 **디피디'에'95'의** (语) 服从。 국끼국'여주 〔名〕 回答,回话, 批复(敬)。
- **JAG.GAGGER.S. (B)** 遠命。
	- 디끼다 뭔드 [名] 命令, 告诫, 教诚。
	- ঀ৸ন'নিন (名) 1.违背教令, 反抗命令。2.背弃誓言者。
	- 中四宋'귀키 〔名〕噶厦,原西 藏地方政府的办公厅。
	- **¤ጣሜ'ቐጣ** (名) 1.公文, 公 函,书信。 2.命令。 3.执 据; 护照; 证件(敬)。
	- 马끼다 滔다 〔名〕或〔动〕 指 示:教诲。
	- ৭শন'র্মন'ৰ্ও'ন (语) 请教, 请给予;请指教。
	- 국끼국'주특이 〔名〕另外安放 (贮存)。
	- **中西巴巴(动)为马<sup>马人"中</sup>的** 过去式。 分开, 区分, 隔 惑、选择。
	- $\Box$ ਯੂਮਾ $\Box$ ਸ਼ਿਲੇ ਪ੍ਰਗ਼ੇਸ਼ਾ 的过去式。2.为 R N N N 的 过去式。

বস্থ বর্শৰ'ছুৰ'৭ইক

दम्ब—— वन्द

33

〔名〕封建。

- ਸਾਲਾਸ <sub>(ਕੋ) ਨੇ <sup>ਕਥੇਕਾਸ</sup> ਨ</sub> 过去式。
- বশনখে ব≆ ৰঞী 〔名〕 封资修。
- □ [1] [名] 精英; 精华。
- **नमुबा**न्स (क्री) श्री उनुमुखाय 的过去式。
- **৭শুন'ন** (动) 为 শুন'ণ 的 过去式。
- 只见天'号 〔名〕尊重,敬重, 崇重, 崇敬的款待。
- スキロマ (名) 1.毀谤, 捏造, 虚构。2. 谩骂, 诬蔑。 3. 损减。
- 马刃五 曰 〔动〕 1.虔敬,尊重。 2.携带;摄取;涕送;寄。
- 只刃天'器勺 〔名〕颂词, 称赞 语: 恭维话,
- 日列不'曰其列 〔动〕1.尊敬。 2. 称赞, 拥护。3. 供养, 侍 奉,孝敬。

只刃天'气、【形】 值得恭敬的, 应爱戴的,应尊重的。 **এস্**ৰাম <sub>হোঁটা</sub> সুৎৰ্শশান <sub>যি</sub> 过去式。 〔动〕惊骇;恐吓。 নৰ্শ**ণ** ক্ৰে গ<sup>ন্</sup>ষীণ গুল 去式。 中所气'恩早 〔名〕命令;指挥。 되게 이 없이 있다. 또 이 있어 있어요. 置; 配备; 布局。 নৰ্শন্বৰেশ (名) 调派。 日所气'馬科 〔名〕决策。 ฯมู่ส.≅ิ๊ะแป๊≥ู่ส.ธ  $<sub>[</sub>$ 百〕</sub> 出谋; 策划; 想办法; 指挥; 唆使。 日ሻS'¶ቻട (名) 调度, 调派。 ฺ สทีร'ๆรีร'ฺร (名) 调度 员:指挥者。 **대체식· 여러 대** (名) 指 战员。

 $\overline{A}$ ሻጘ' $\overline{A}$ বঁনম  $\overline{A}$   $\overline{A}$   $\overline{A}$ 

০¶২—— ¤শু

叮咛, 就恥。

- สทีราสรีสสาม (名)指 挥员。
- বর্শন'নের্ঁরন'টুন্'ন ্⊞্য 统帅,指挥;统辖。
- 马所气'?不 〔名〕1.藏历的十 一月。2.人马官(十二宫 之一)。
- নৰ্মন'ন ক্ষ্যে <sub>ঠই</sub> ৰ্ণন'ন 和 曰<sup>所</sup>[5。〔名〕 计划〕 计谋。
- **Aሻጘฯ สยัส ( ) 183 18** 致;协调; 布置得当。
- สทีราษาสรีสาย (ล) แ 主意。
- **口所气'ぶ<sup>(2</sup>'图** 〔名〕喷泉,泉 水不断向上冒出者。
- 日和云 叫同 百 日 [动] 怒, 忿怒。
- 起, 筹备; 起首。
- 대제연 않아지 (名) 废物, 渣滓。
- 得心应手,顺手。 日所여 덣지지 〔名〕驮畜, 役畜。  $\overline{AB}$ ਅ' $\overline{A}$  (  $\overline{B}$ )  $\overline{B}$  A $\overline{B}$ A' $\overline{A}$ 的过去式。 中所中日へ [名] 使用,利用。 **ন**মুন্স'ন <sub>(动) ঠ</sub> ণ্মুঁণ'ন 的过去式。 **中型的 或 中型的'中 (名) 无** 谓之谈; 妄语; 空谈; 瞎说。 ন্মীনম'ন <sub>(ন্মা) গ্ৰণ্টশ'ণ</sub> 的过去式。 **ுற்பு** பூற்ற திருதி நி 未来式。 中心气(1) 向后弯,斜倚, 向后靠。 **ிற்கு பிரியில் பிரியில் விரியில் வி** 过去式。 中页あ'曰 〔动〕谴责;骂;
- 斥责。
- 中四 (动) 或 (形) 过去式 光 디피자'다。1. 有变化, 美

FLF 文件使用 "pdfFactory Pro" 试用版本创建 wwfineprint.comon

ag--agaw

35

訶。2.罗列。3.闪烁。

- 日四'四列'只あ气 〔形〕光华: 色彩;光彩。
- ਜਗ਼ੁ'ਕਿਤਾਤੇ ⊯ ਸ਼ਿਕਿਕਾਤੇ 〔形〕闪光,光明;华丽。
- 日四 ロ (名)或〔形〕 吉祥」 吉利:幸福。
- **ਰਗੁ ਯੇਕਾਰ ਤੇਜ**ਾ (ਅਤੇ ਰੇਲ 幡(佛)。
- নত্ৰ'দীন'ৰ্টন'ঙৰ (শ্ল) ম 喜;双喜临门;喜上加喜。
- 只四·马时元气〔名〕右旋白螺。
- त्र्या:मेश:वदे:लेबह 【语】 吉祥如意。
- 〔语〕庆贺:祝福;恭喜。
- ਸਗ਼ੁ'ਸ਼ੈਕਾਸ਼ਮੈਂ'ਸ'ਸ <sub>〔⊞〕</sub> 瑞雪。

 $\mathcal{F}^{\prime}$ 

- **qगु'ਮੈਕ'ঝবੈ'ਲੁ** (名) 吉祥 水; 圣水(佛)。
- 香花。
- লম্র'-দীম'-মিলম' স্ট্রন্ম [语]

贺礼, 礼物, 献礼。

- **নস্ৰ'দীন'মঁ'নিৰান** (জ্ৰ) ≢ 年:吉祥年。
- নস্ৰ' দীম'ৰ্দীৰ ডে েঙ্কা ভ্ৰাম্বস্ক 临, 愿圆满吉祥, 愿吉祥如 意(祝愿词)。
- ਖਗ-ਖ਼ੇਲ ਭ= ਖ਼ਰ-ਜ਼ੁ-≖ (名) 扩吉祥铠。
- **੧፴'ਐས'ਫ਼ੁਨ'བོ** (名) 扎什 伦 布(西藏四大寺院之一,在 西藏日喀则县)。
- **【22] 3 【形】光华,灿烂,闪** 泺;光辉耀目。
- QAT 장도도의 (名) 光彩L. 色泽;闪烁;灿烂。
- 马四可·暑 〔名〕油漆,颜料, 桐油。
- 디피디'티 [动] 未来式为 디피디' 리, 过去式为 크피디적'티, 命令式为 བགོབས。 选择, 拣选。
- 的过去式。

 $\overline{q}$ a $\overline{r}$ a $\overline{q}$ 

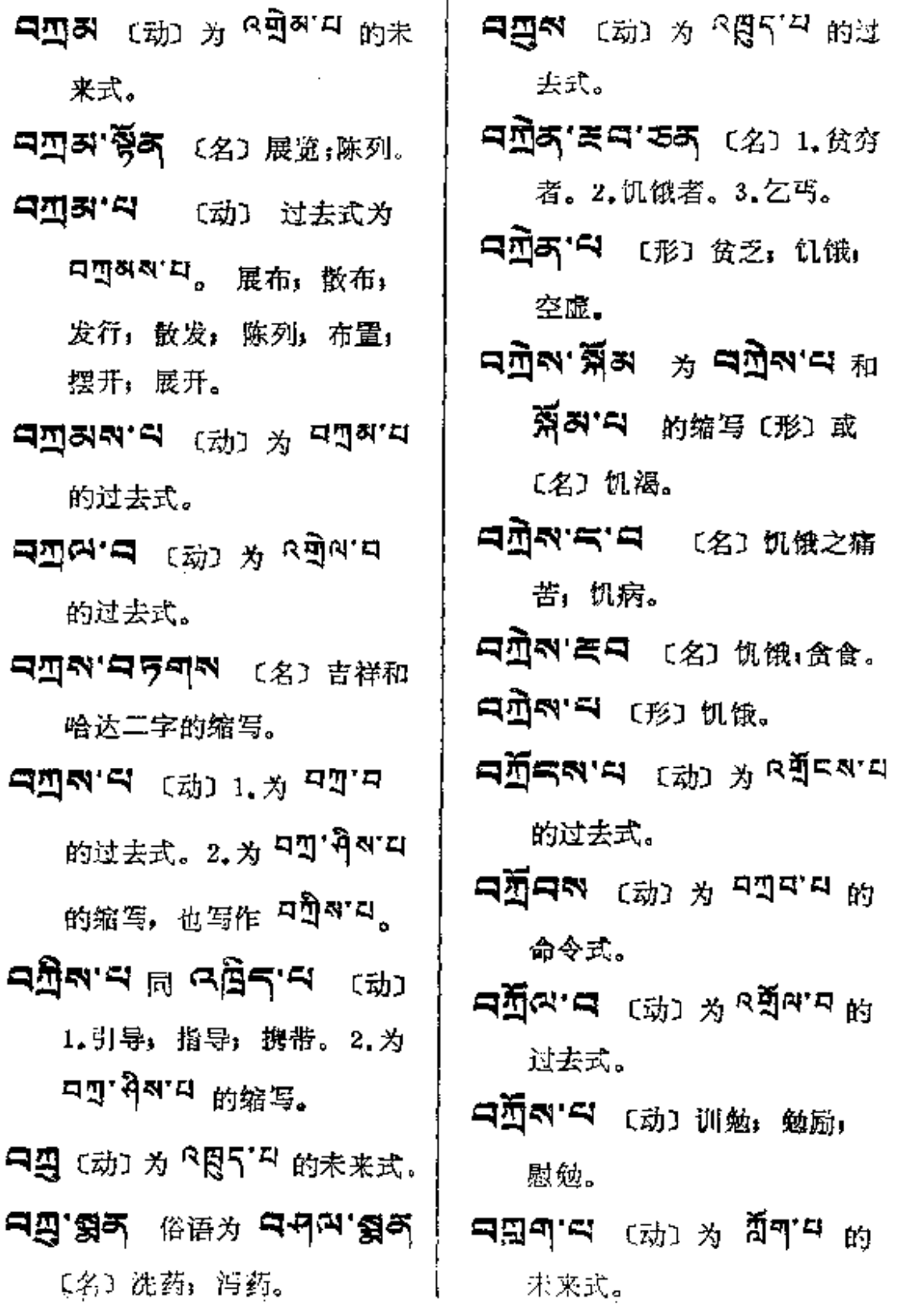

÷

ŵ

**¤য়ঀ৽**──৽

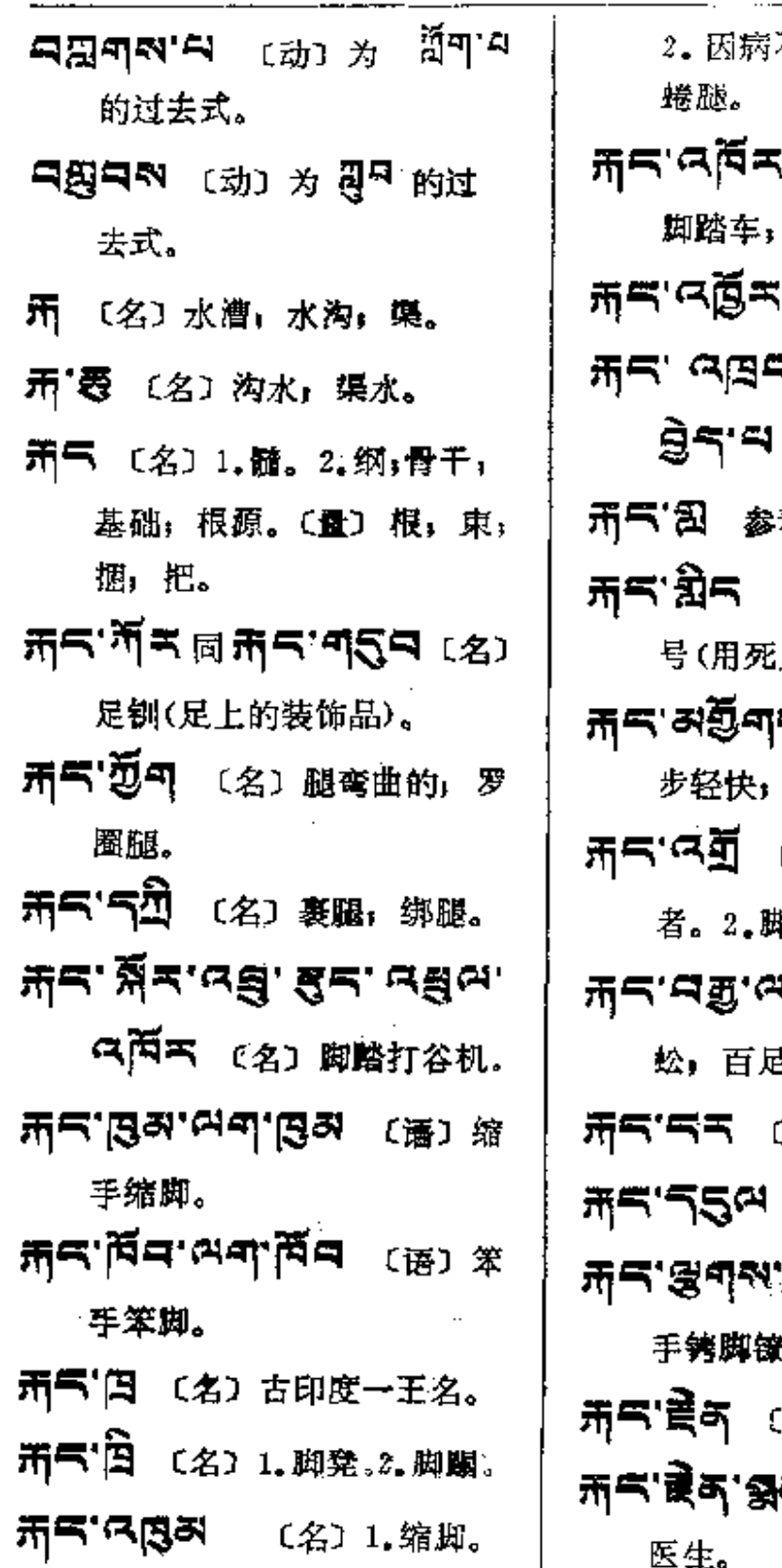

不 能伸 直腿 足者; 同思叫叫'歹〔名〕 自行车。 〔语〕 跺脚,顿足。 s. जचा. च**लि**चाळ. 〔语〕手舞足蹈。 ਭ #ੇਟ.ਛੁ<sub>ਖ/</sub>ਅੰ 〔名〕红教用的腿骨 人腿骨制成的号筒)。 ベマ 〔名〕 捷足, 挙 神足通(佛)。 [名] 1.步行; 旅行 4夫,挑夫。 」 **!न्'नड़**्(名) 蜈 虫. (名) 小腿。 〔名〕 股金;基金。 ୍ୟ ସ୍କ<sup>ୁ</sup> କୁ ଏହା ଏହା ŧ. 名) 赤脚。 气' イ て名)赤脚

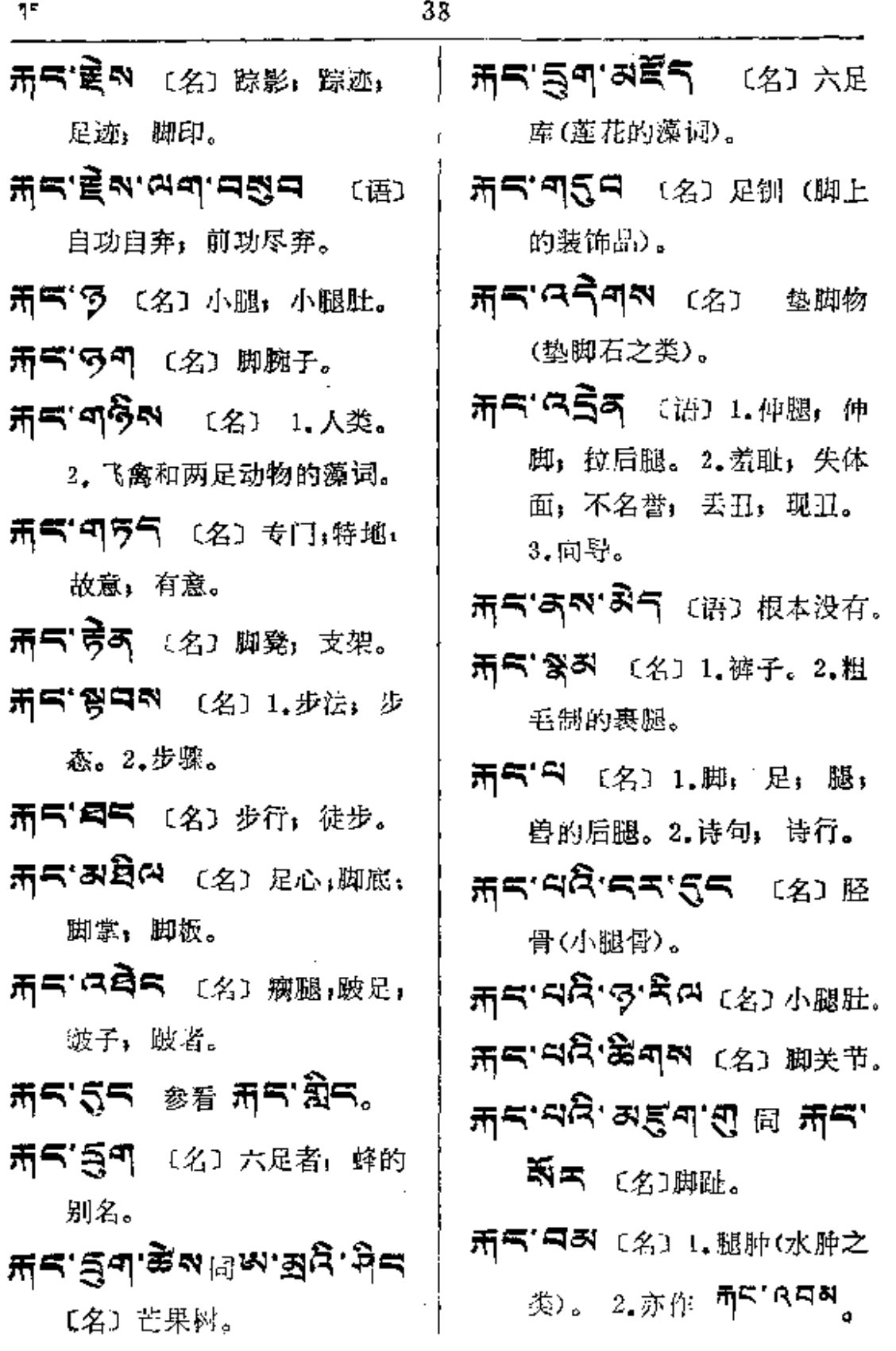

x,

 $\zeta$ 

÷.

 $\sim 10^{-11}$ 

ਸ਼**ਵਾੜਕੇ ਗੁਵਾਲੇ** (ਨ) ജ=ਸ਼.  $\overline{5}$ ). ਸ਼ਖ਼:ਥਖ਼;≩ਦ.ਚ ≌ 开气. 日日、台湾日 (名) 踵, 脚 后跟。 ਸ਼ਕ'ਕਨ੍ਹੇ'ਕਬ੍ਰੇ'ਬ੍ਰ <sub>〔名〕拇趾</sub>, 大拇趾。 **ਜ਼ਕ'ਕਕ੍ਰਿ (**%) 小肚. ¤ਨ੍ਹਿ∙ਖ਼੍ਹੇ≂∙ਘੰ **开气'曰2'忌** 〔名〕 脚腕脉,掷筋。 **ਜ਼ਾ ਰਹ੍ਹੇ ਕ੍ਰਿਪ੍ਰਾ (2)** ਸ 名趾。 腕儿。 **东气'马叫** 〔名〕 脚背。 示气'急气 (名)骨干 (起支撑 脚疼。 作用的)。 开气 이 제품 (名) 骨干, 中坚:主体。 开气'马引 〔名〕骨髓汤 (如煮 骨髓汤汁)。 示气'スコス 〔名〕 脚气病。 示气"部气 〔名〕1.螃蟹,多足 者。2.诺瞿陀树 ( 이 드 및 비 '

所气あろ 〔名〕髓,骨髓。 **ភ୍ភ⊂'<sup>5</sup>ላণ (名) 足目仙人 (古** 印度创立正理学派的人)。 开气'气列气〔名〕步兵;陆军。 示气'气爱气气 〔语〕立足; 树 立根基; 蓖基; 建基。 五气' 考 〔名〕1. 脚脉, 脚筋, 2. 股金; 成本。 示气'学 〔名〕岗察(青海省海北 葳族自治州的一个县)。 开气<sup>•</sup>密引到 〔名〕脚关节: 脚 开气'多气引 〔名〕腿困,腿乏, ਸ਼⊂'ਕੁੜੇਨ ਂ ਅੇ ਘ਼ੁਦ.ਕੂਬ. 여숙국'ㅋ 之缩写  $(2)$ 鸡眼, 瘤利(脚上的)。 **所气'ス<sup>食</sup>る** 〔名〕基千•骨千。 버스 비 비 빌 보다 여행의 적 开气'<sup>页</sup>不 〔名〕跛足,脚 足残废者。

সম্মাণ অভ্যালেশ শত্ত (জ্ঞা র্যাক

 $\ddot{\phantom{a}}$ 

٠

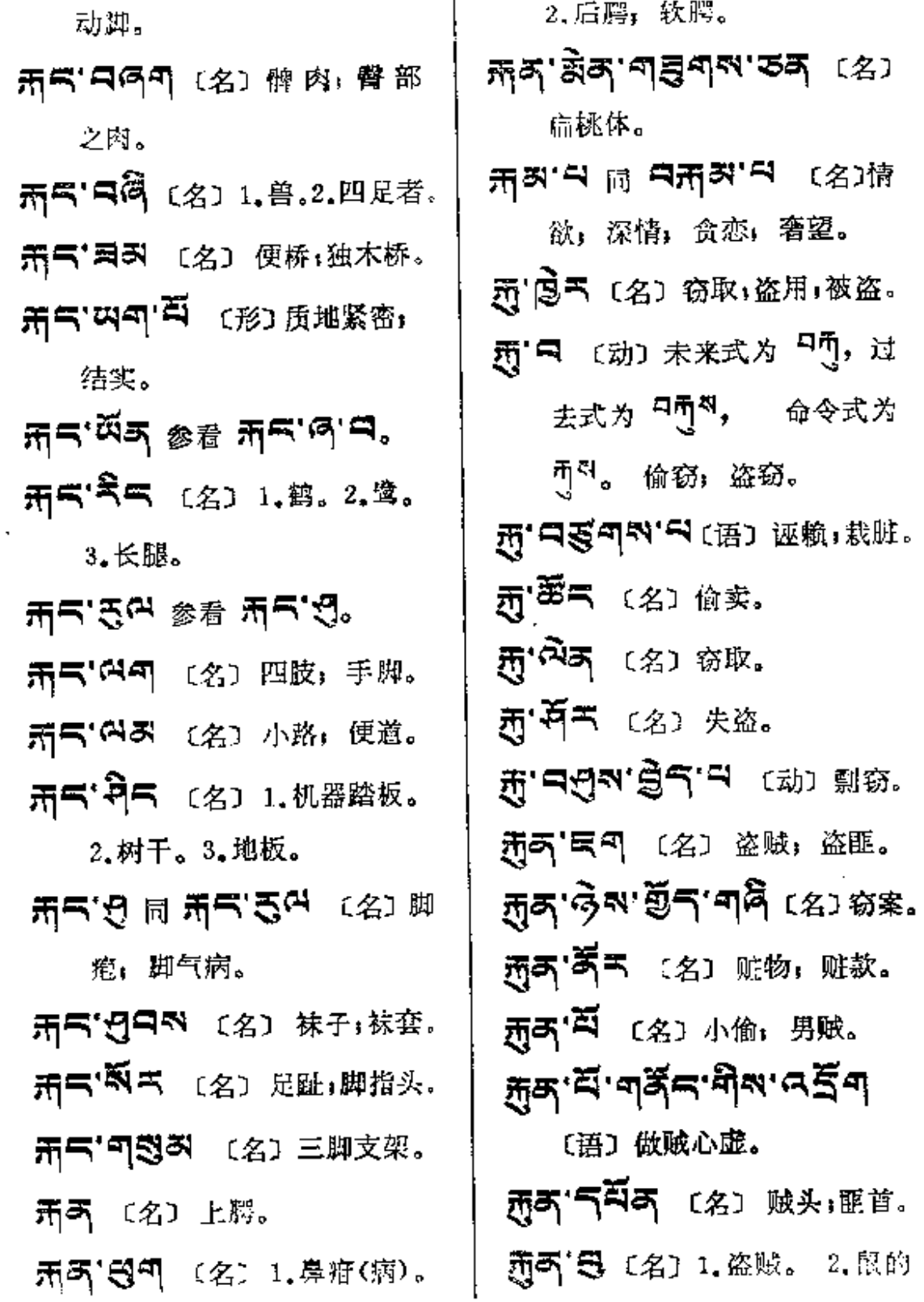

 $\sim 1.2$  and  $\sim 1.1$ 

 $\ddot{\phantom{a}}$  $\sim 10^{-1}$  .

 $\ddot{\phantom{a}}$ 

西风 (动) 为 勇'<sup>口</sup> 的命令式。 别名。 西) み (名) 賊」小偷」偷窃者。 弄'中 〔形〕 虚弱, 瘦, 干瘦。 西可 函 〔名〕 女贼。 示气'题气 〔名〕 腰部的装饰; 西5°第5 〔名〕贼窝。 腰带。 希气'ミ (名) 腰鼓。 开K 意图 〔名〕贼赃; 行贿的 所气'不气'不不 (名) 腰病者, 财产。 西中 (名) 1. 肛门。2. 后部, 臀; 行月经的女人。 **所つ (名) 腰, 腰部。** 尾闾。 西中 恩可 同 西中 惠可 〔名〕 所气"别西气 〔动〕 经期过了, 板凳;椅。 年老经绝。 西只'西只 〔形〕 末尾, 最后。 नेन्'न'ㅋㅋ [动] 来月经。 西只「只叫叫〔名〕肠梗阻,便秘。 ネイタ 3 (名)细腰, 美女。 西中 画찌 参看 西中 四찌。 AS CAN (名) 治热病的一 西中 GB (名) 蛲虫(肛门内一 种药果。 种白色小虫)。 ネイ'みイ'み [名]美女,美妇, 西中<sup>196</sup>54 (名)臀部,屁股。 细腰的妇女。 西只"叫气"马 〔形〕 勤快;好动; 新·西 或 新·系 (名) 掘地而出 利落。 的水(如池或井)。 页 [ ] [ ] [ ] [ 名 ] 走狗; 狗腿 所'只气气 〔名〕开采;采掘。 子: 奴才; 走卒。 :<br>「氘' ロ (动) 宋来式为 日1, 过去式为"<sup>可所</sup>",命令式为 屁股(向左右)挤; 牲口互相 <sup>甬R</sup> 1.挖;掘ı锄。2.刻ı碓。 撞挤。

41

木──๑=

 $\ddot{\phantom{a}}$ 

Ť

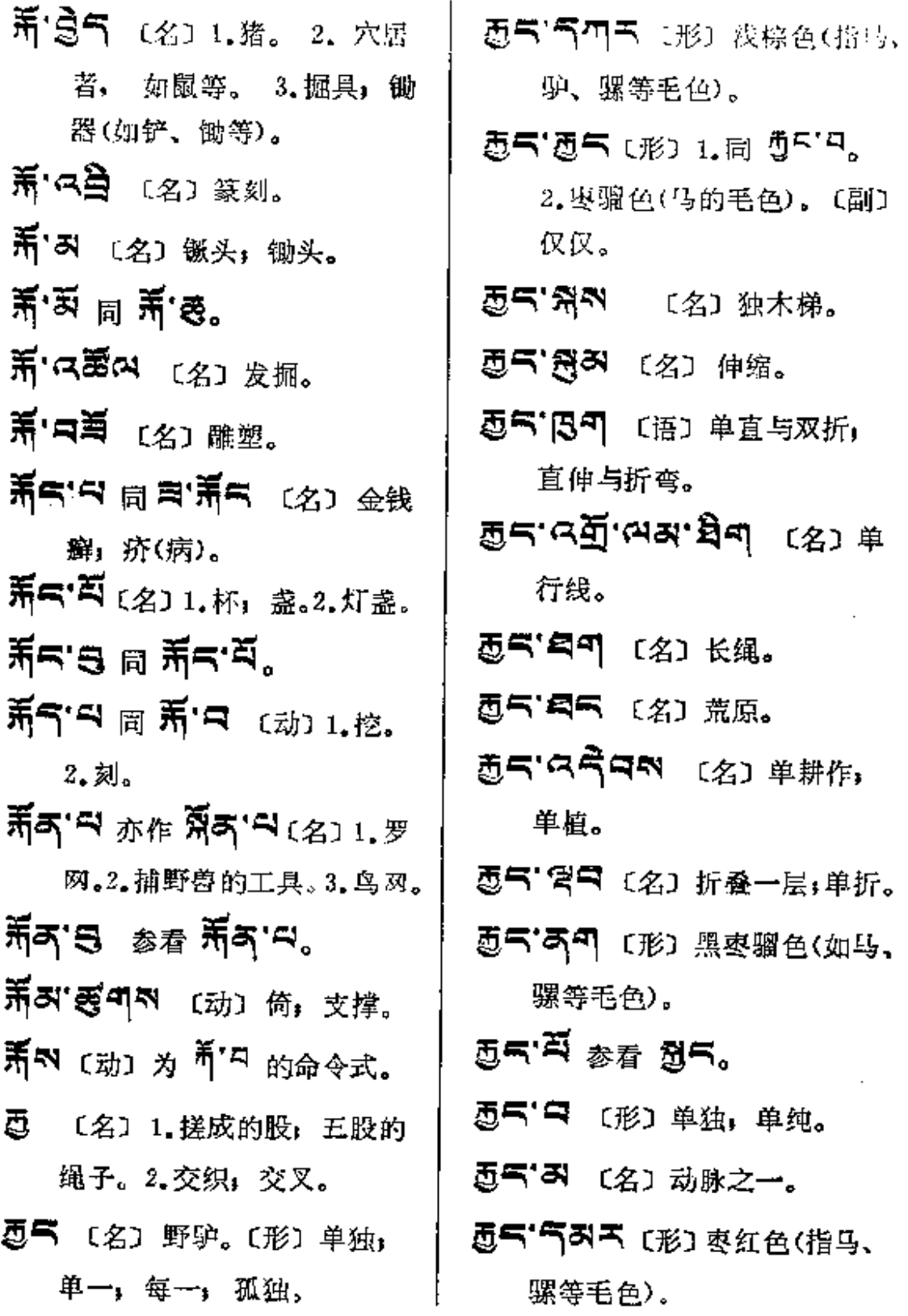

 $5e-55$ 

 $\mathsf I$ 

÷

المتوازعت ووارد

 $\ddot{\phantom{a}}$ 

 $\mathcal{F}_\alpha$ 

 $\mathbf{r}$ 

 $\ddotsc$ 

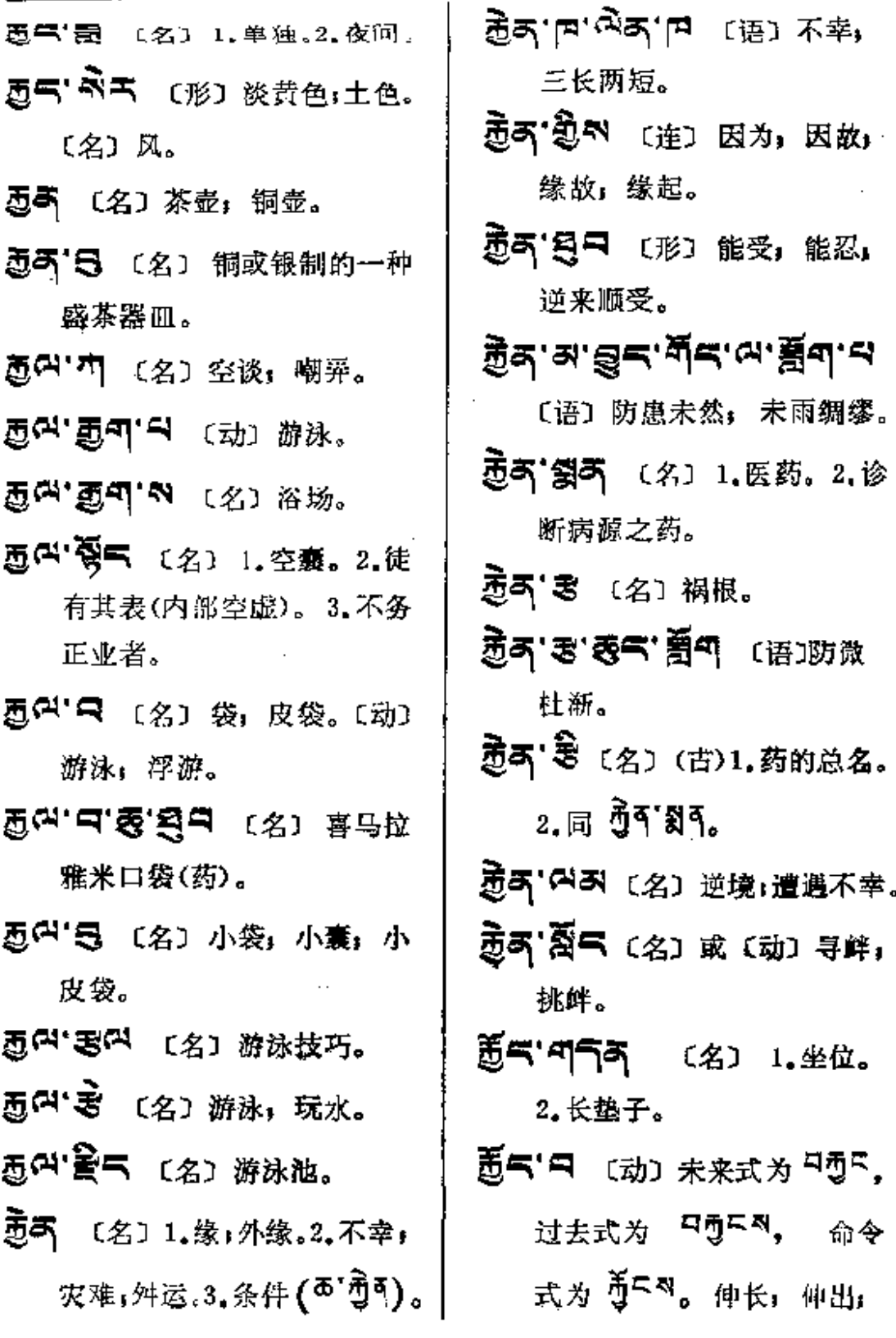

٠

**ह**≂—¤्ष

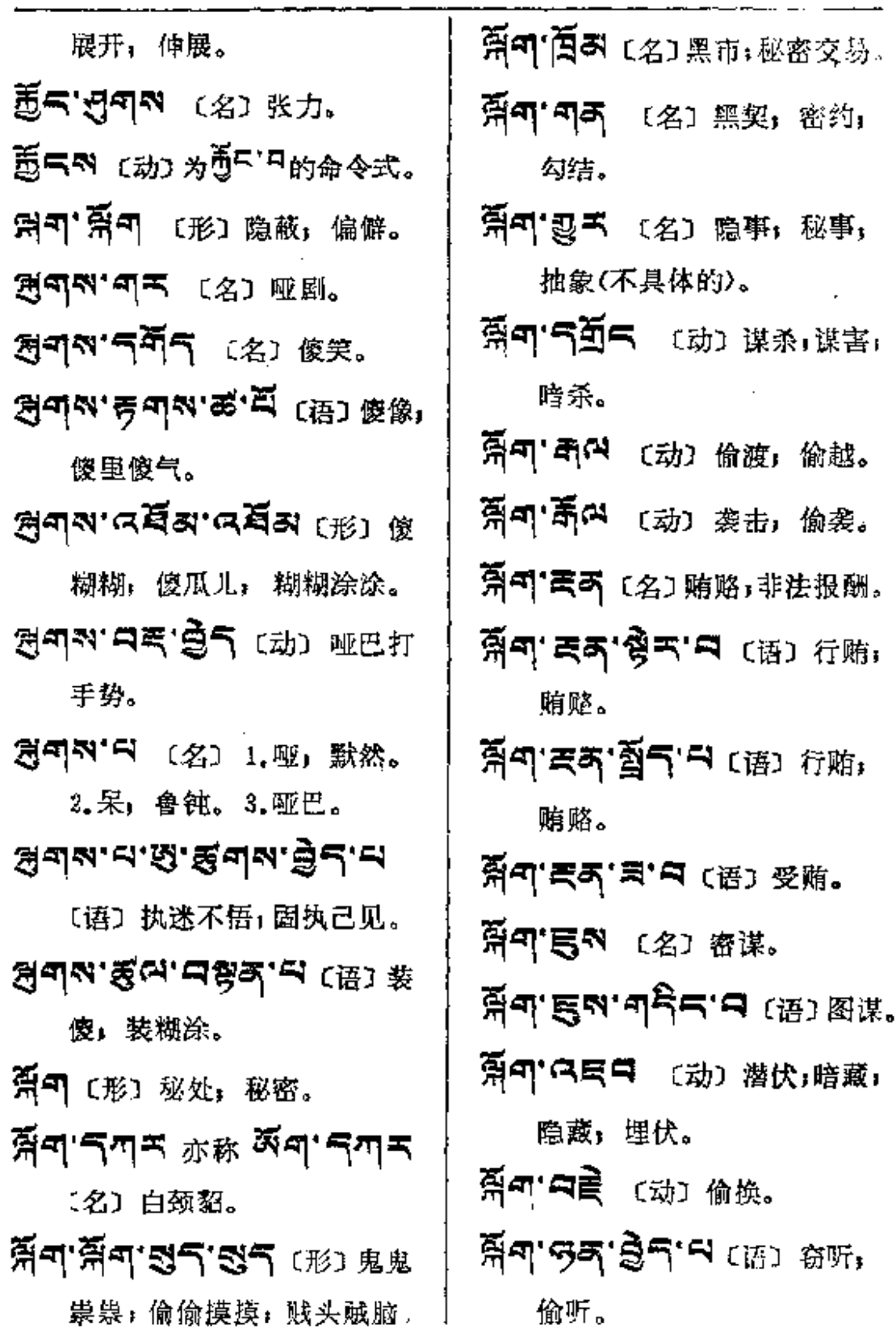

 $\mathbf{a}$ 

 $\mathbf{r}$ 

 $\boldsymbol{\sigma}$ 

 $\overline{a}$ 

 $\vdots$ 

i

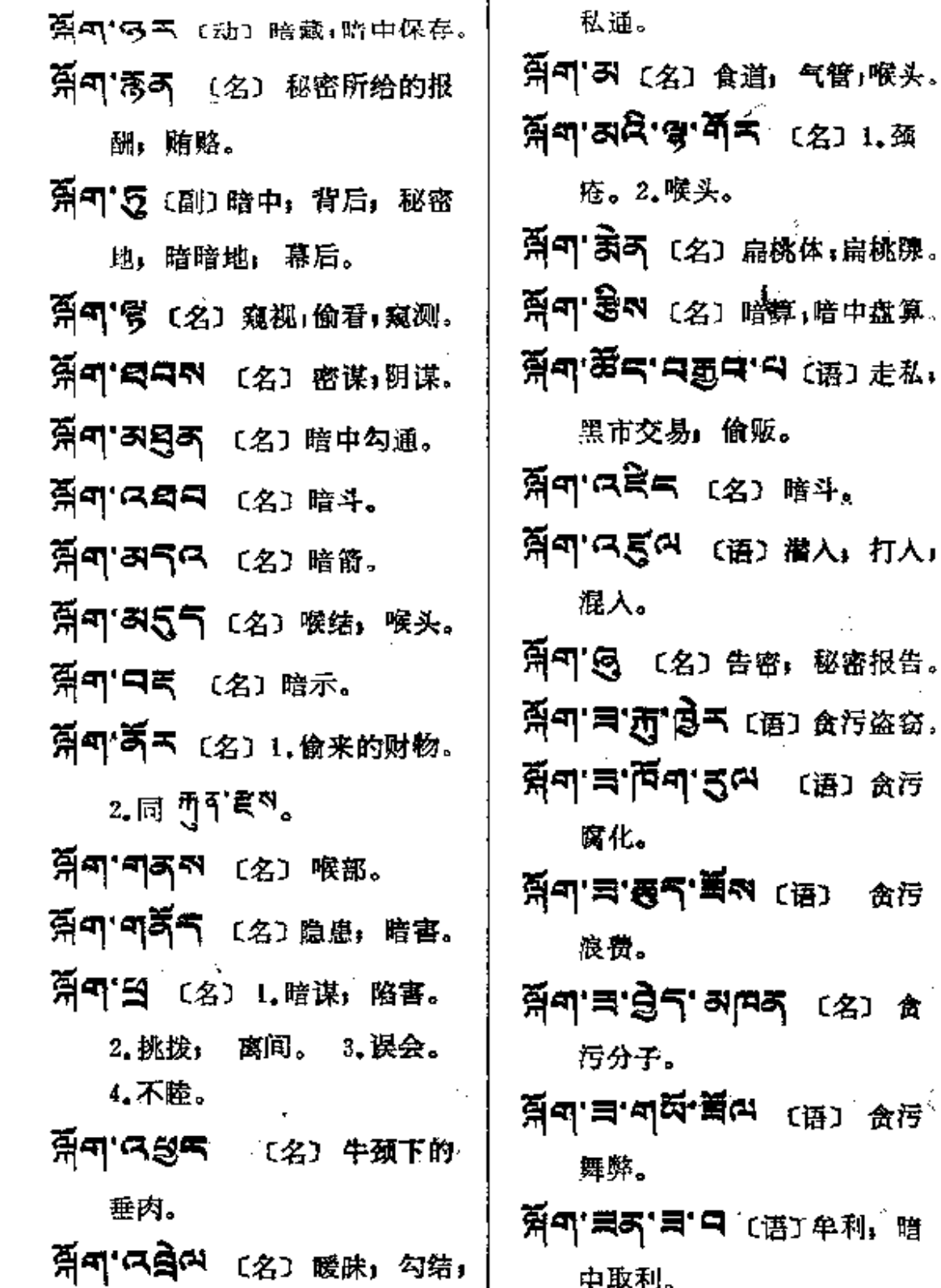

बेंग—षद

- ATT网页 〔名〕阴谋: 暗算; 捣鬼。
- র্দ্লিশ শর্ম **'নব' চ্রুম** (ল্ল) জ্লায় 诡计。
- **প্লিন'নাম্মন'ৰ্ন'গ্ৰুন** (জ্ৰাঞ্জ 天换日。
- <u> 실피 너녀 녀회라.러 (思) 韩耶</u> 说大话:背后诋毁,私下议 论; 风言风语。
- Ad. Au 19 Hal.Gaz (8) 牛颈下的垂肉。
- **쥐이 이러**의 (名) 图谋, 阴谋。 AT'241 [名] 嘴子。
- **ऄॖॣॼ॑ॱॼऺऴॗॼ॑ॱॼ<sup>ॿ</sup>य़**ऻख़ॎॱ 中积累; 囤积居奇。
- 第479页气 〔名〕谋杀,暗杀, 行刺, 刺杀。
- "天"口别"口 涩昧,味浓。
- $\mathbb{R}^1$ -মনম  $\mathbb{R}$   $\mathbb{R}^1$ -মনম  $\mathbb{R}$ 腰带。
- 취 의 同 이주 원 (形) 浓淡, 稠稀; 软硬。

 $\mathbf{r}$ 

**采刊** 〔名〕1. 柳宿; 凶星。2.灾; 厄运, 恶兆。3.苏木。 **常气** (名)1. 声音, 叫唤。2. 言 语。3.声名,名誉。4.云云,

据说。5.声调。

- 
- ਸੋਨਿ' ਹੈ' ਜਨਵਨ (名) 语调, 声音的高低、快慢、长短、 强弱的变化。
- 对气'뫼미저 〔名〕名声,名气, 名誉。
- 科气'의미치' 5주 〔名〕出名者, 名人:名旅。
- 저국 여여여 의 (动) 声音嘶哑, 嗓子沙哑。
- 斜气'只更只〔动〕喊叫,发声。
- 别气"窗下 〔名〕口译。
- **워크 헗프 레모크** 〔名〕 翻译, 译员。

别气'图 〔名〕语音,声音。

- **ऄ**ৼ৾৻ড়ৢয়৾৻৻ৼ৾য়৸৻ড়৶ 报话机。
- 

FLF 文件使用 "pdfFactory Pro" 试用版本创建 wwfi reprint.comon

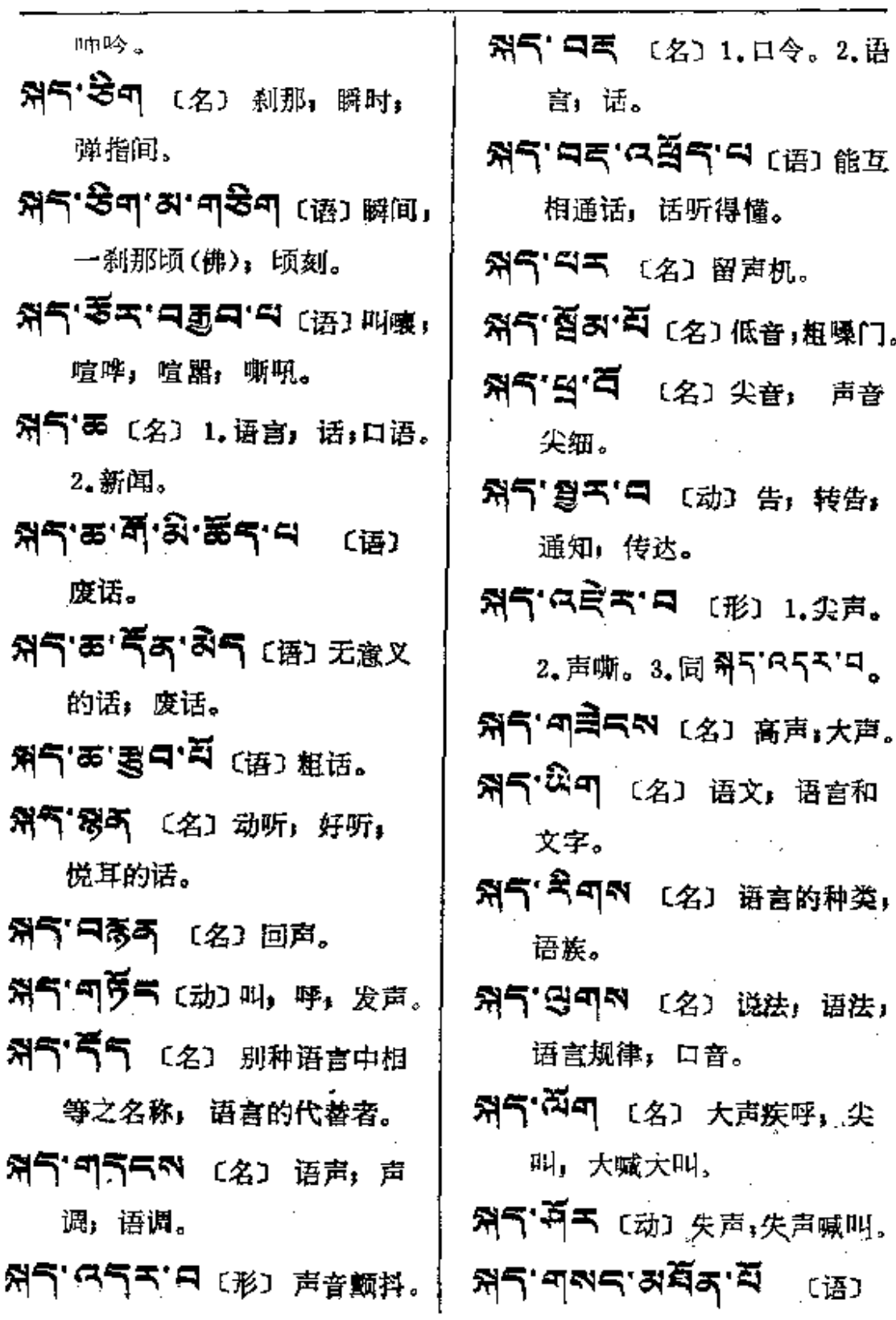

**FDF** 文件使用 "pdfFactory Pro" 试用版本创建 [www.fineprint.com.cn](http://www.fineprint.com.cn)

 $\mathbb{Z}^{\mathbb{Z}}$  . The same

 $\overline{a}$ 

 $47$ 

Ŋ٩

 $\mathbf{I}$ 

ţ ł,

ł.

 $\frac{1}{2}$ 

 $\overline{\phantom{a}}$ 

 $\ddotsc$ 

¤ ব- $-\kappa$ e

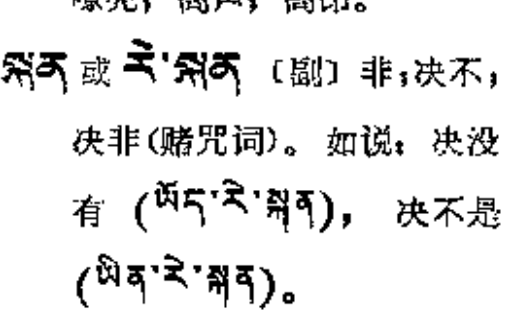

随真、宽宗、宽以

- 常气的 (名)时间;机会;阶段; 部分。
- **워디저' 디르디** 〔副〕碰巧;侥幸。
- **취디자'이드'**'디르<sup>라</sup> (语) 離時, 伺机, 乘机。
- 취대해 다이프 (副) 偶尔,有时, 时而。
- 처리자'다句지지 〔副〕 时逢, 正值: 碰巧。
- 성근의 용의 역 대한 구위
- 취직적 왕주 〔副〕 权宜, 乘机, 相机; 俟机; 机动; 投机。
- 烈气的'草气 〔副〕 暂时,及时, 届时。
- 第日的"气气 〔名〕1.情况,状 况, 事情。2.时事, 时务。
- ਲਰਕਾ**ਰਕਾਕਕਾਰ**ਵੇਂਦੇ ਜ਼ਿਲ 当机立断。
- **저극지 여덟ㅋ 비 (语) 1.抽眼.** 2. 划分, 分段落。 斜只5"登不〔语〕 按照当时情况。 **중국제 조종좌제** (名) 间或: 时而,有时。 どうい いみあい ロコ・ダイ 〔语〕灵活机动。 **처ㅋས་འརོམ་པོ 〔**语〕 道时。 **있다서. (**安) 1.以談。 2. 寻找时机;投机;钻空子。 ঈd৶.*୯*ଛুড, <sub>ಶ</sub>ূৰ, ঞিঝ 〔名〕机会主义。 **처극지' 국** (副) 间或, 有时, 时而。 줬려 同 디까지 다 或 줬거 다 (名) 钳子; 拔钳。 ঋথ. মুন, দু⊟ ঋপ. ৱন. 第气'以〔形〕干硬;极干; 干巴巴的。 **ନ୍ନଟ୍ର' ସ୍ଥିତ୍ୟ, କୁର୍ ବ୍ୟାଣ୍ଟ**, ଏହା *ଏ* 芹菜(药)。 여자 전자 (名) 干电, 飛ぶ! 愛气 (名) 縦子。

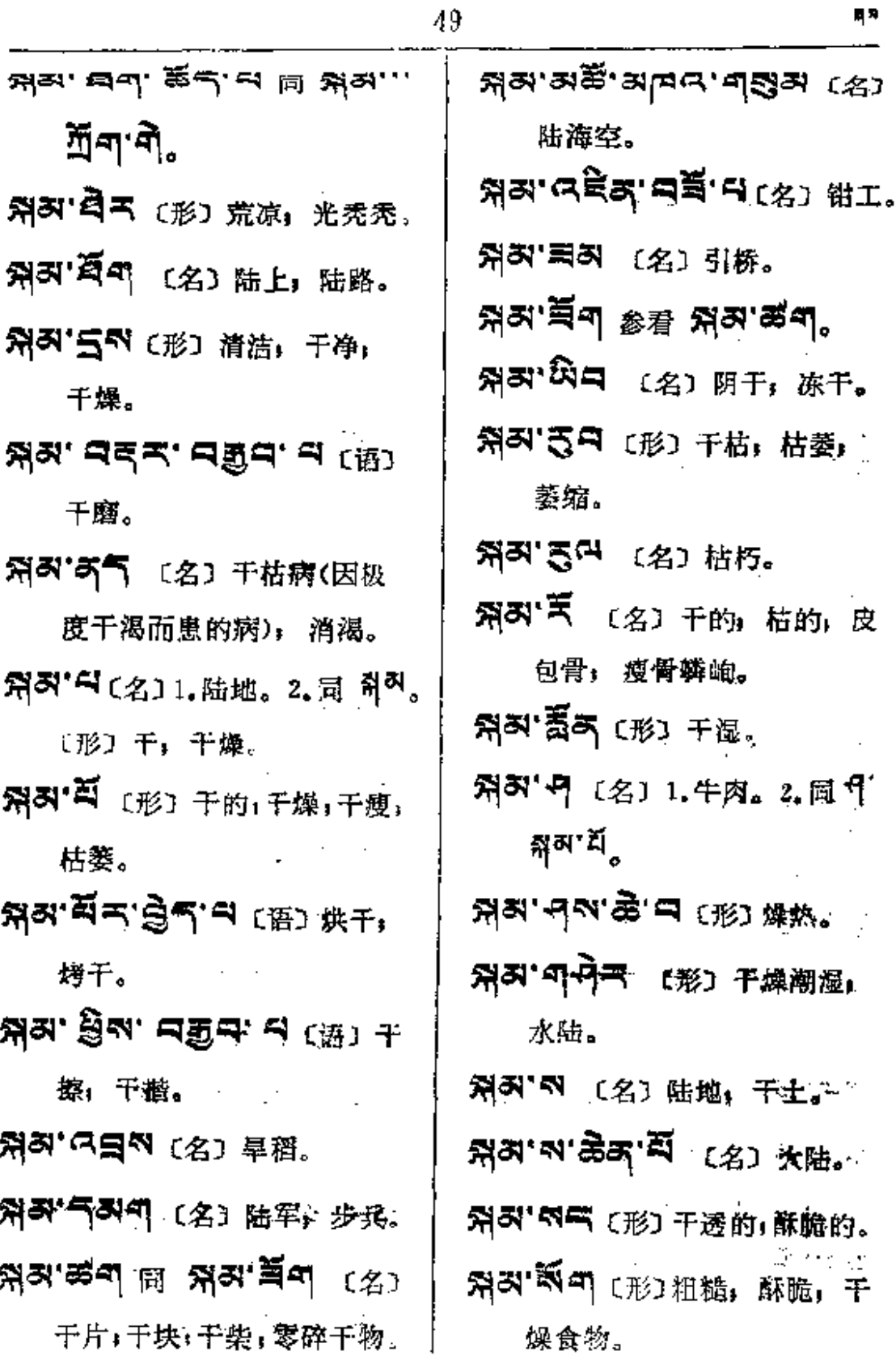

 $\mathsf I$ 

İ

÷

f. ŧ.

ţ.

 $\ddot{\phantom{a}}$ 

فسيست

against their

المستحصات والالا

PDF 文件使用 "pdfFactory Pro" 试用版本创建 [www.fineprint.com.cn](http://www.fineprint.com.cn)

 $\ddot{\phantom{0}}$ 

 $\bar{\mathcal{L}}$  .

 $\ddotsc$ 

 $\bullet$  <br>  $\bullet$  —  $\bullet$   $\circ$ 

 $\mathbf{i}$ 

Ť  $\mathbf{i}$ 

 $\frac{1}{2}$ 

 $\vdots$ 

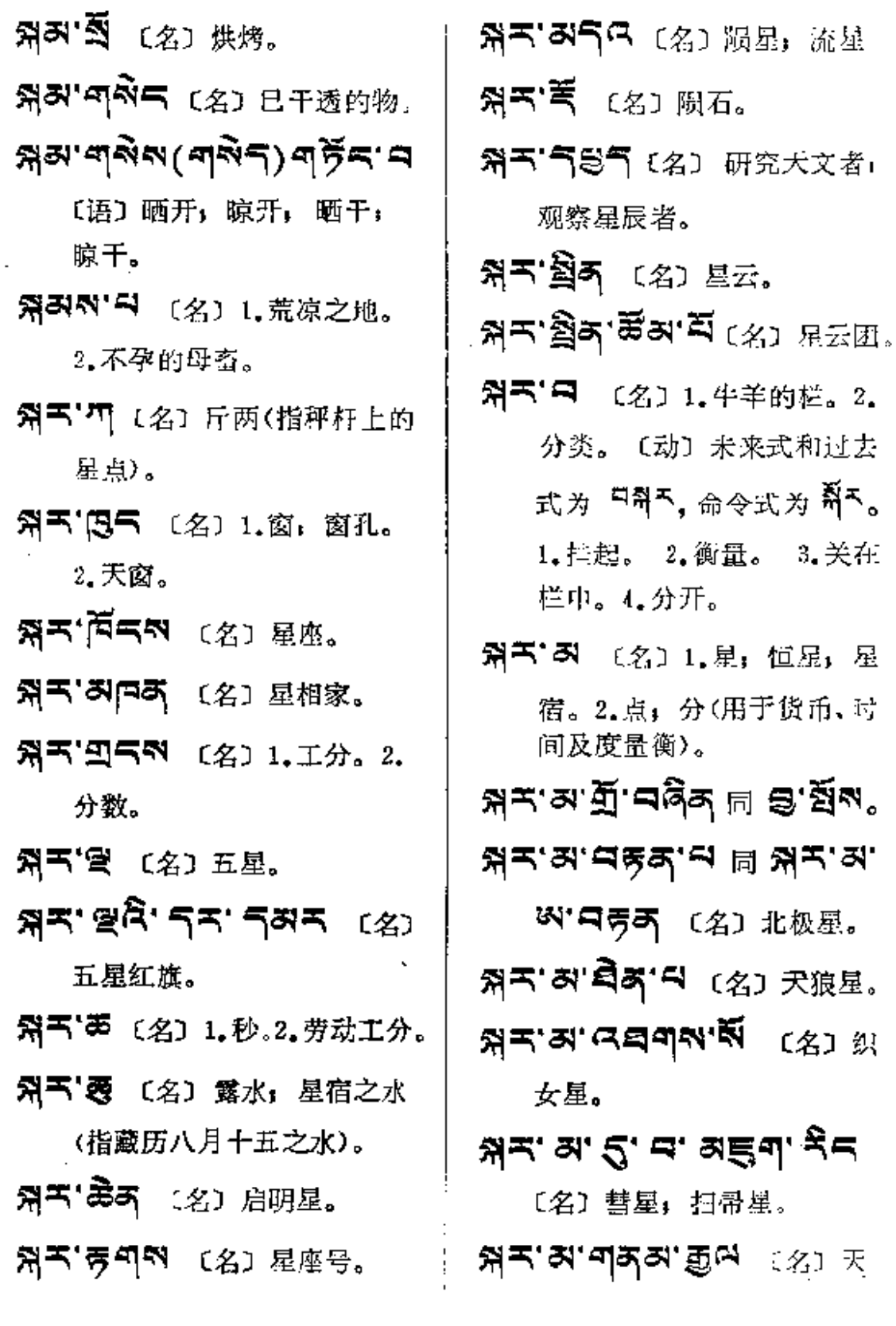

 $\ddot{\phantom{0}}$ 

ائي. .

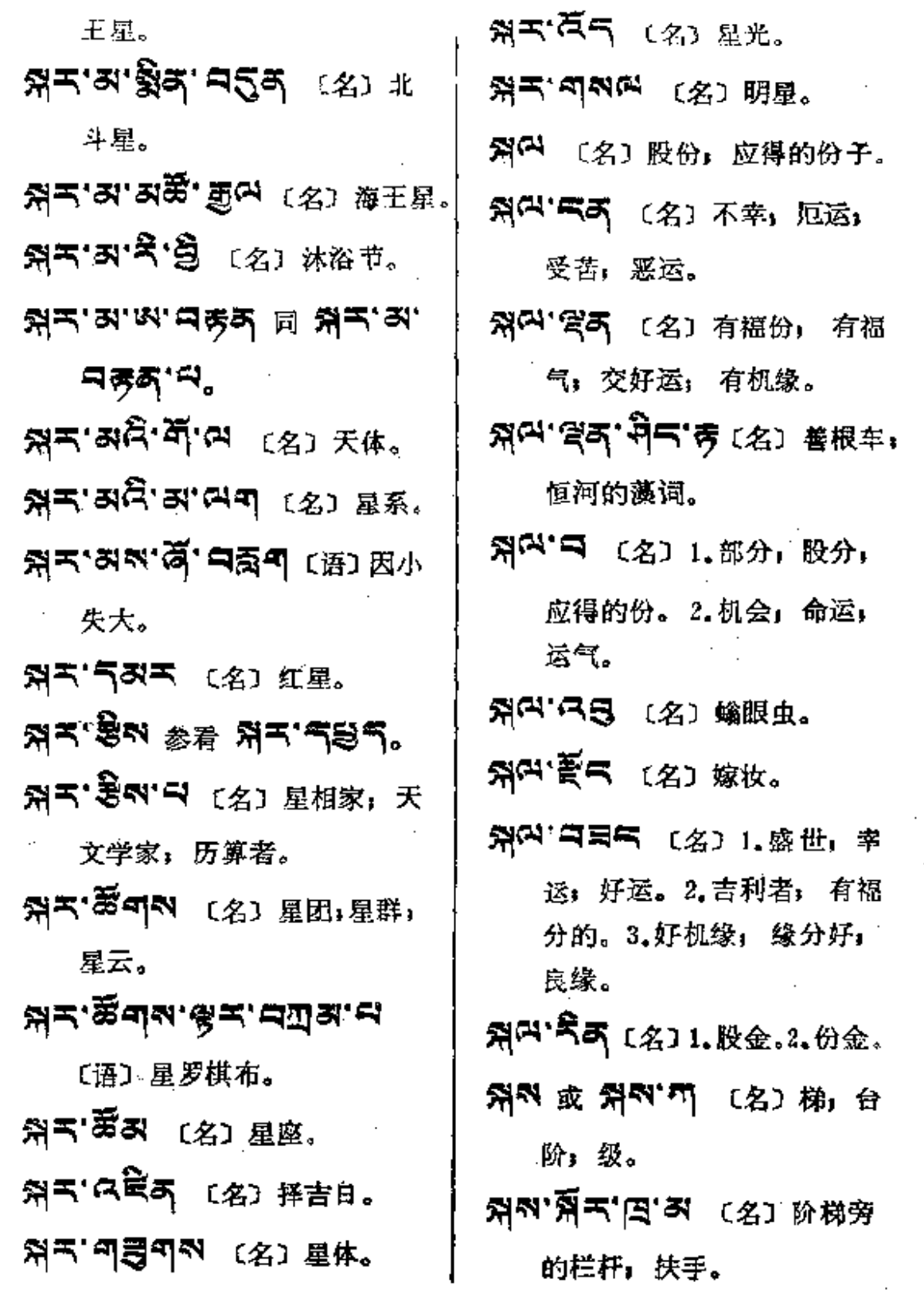

51

 $\star$ 

 $\tilde{\zeta}$ 

**FDF** 文件使用 "pdfFactory Pro" 试用版本创建 **wwfineprint.comm** 

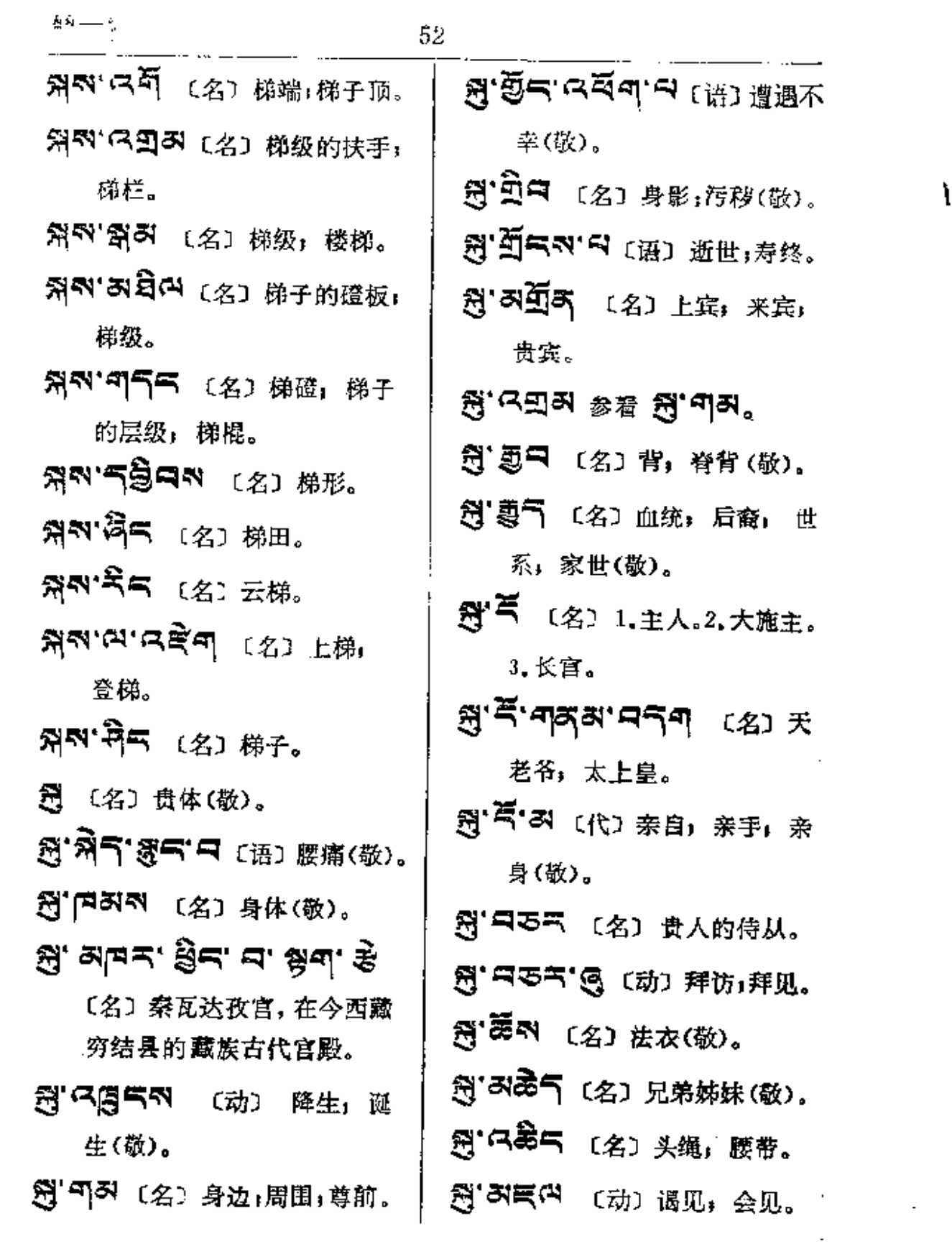

 $\sim$   $\sim$ 

 $\mathbf{I}$ 

 $\mathcal{A}(\mathcal{A})$  and  $\mathcal{A}(\mathcal{A})$ 

 $\sim 10^{-10}$ 

 $\mathcal{L}^{\mathcal{L}}(\mathcal{A})$  .

**FDF** 文件使用 "pdfFactory Pro" 试用版本创建 **wwfineprint.comm** 

图· ? [名] 亲属(敬)。

- ৠॱঝढ़ॆশে<sup>শ্র</sup> (*ৼ*)ন্নৠ;≆∄, 劳累(敬)。
- 8 日高气 〔名〕1.身像。2.影; 像;肖像(敬)。
- 图'号气 (名)顶神者(巫师)。
- 图 房 X' Y 〔形〕 体弱,体衰〕 生病(敬)。
- $B$ ' $\Box$  $B$ an  $\Box$  $B$ ' $\Box$  $B$  $\Box$  $\Box$  $B$
- 8 25 (名) 1. 绘像。2. 面在 纸上或布上的图案或神 像(敬)。
- 图"单列"(名)-生1-世1 毕生(敬)。
- 图'气气气'只 〔形〕复原,痊 愈, 恢复, 健康(敬)。
- 图"气气 (名) 贵干。
- 图'5이 (名) 贯族; 显贵。
- 图 写不 〔名〕 恩惠;惠施; 恩德。
- 图"司50 (名) 1. 遗体。2.血 统,后裔(敬)。
- **B' 455.45 Ka'aga**  $R^2 \gg R^2$   $\gg R$ 藸

礼(敬)。

J

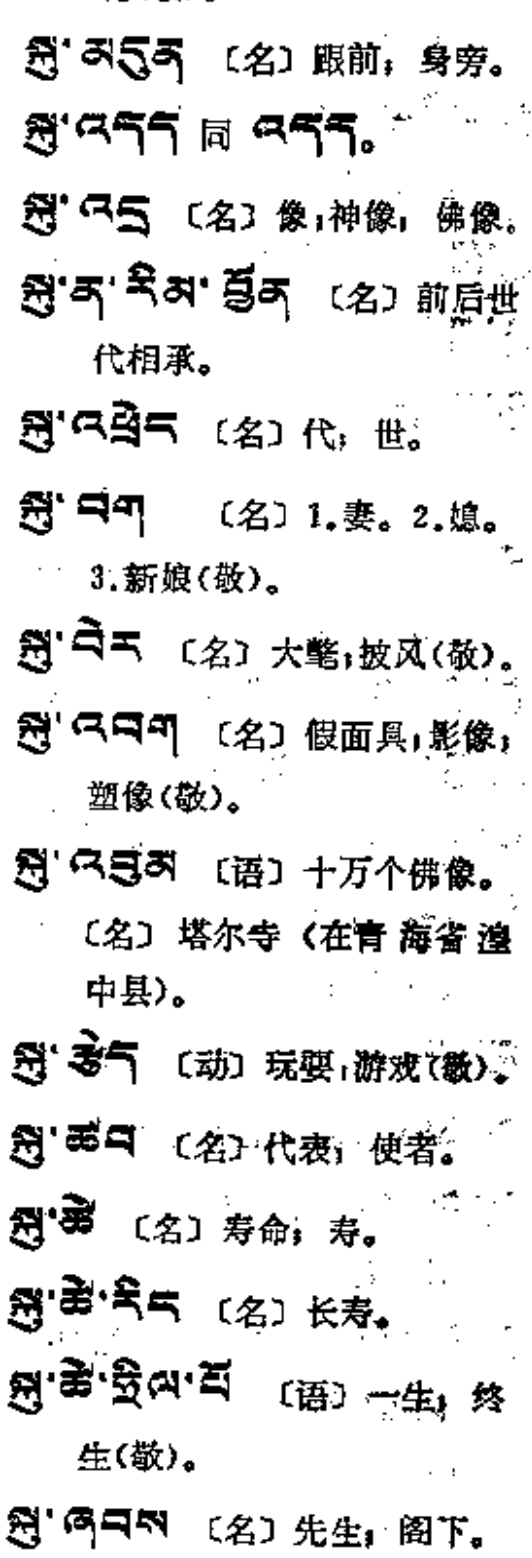

 $\mathbf{g} = \mathbf{g}$ 

 $\sim$ 

 $\sim$ 

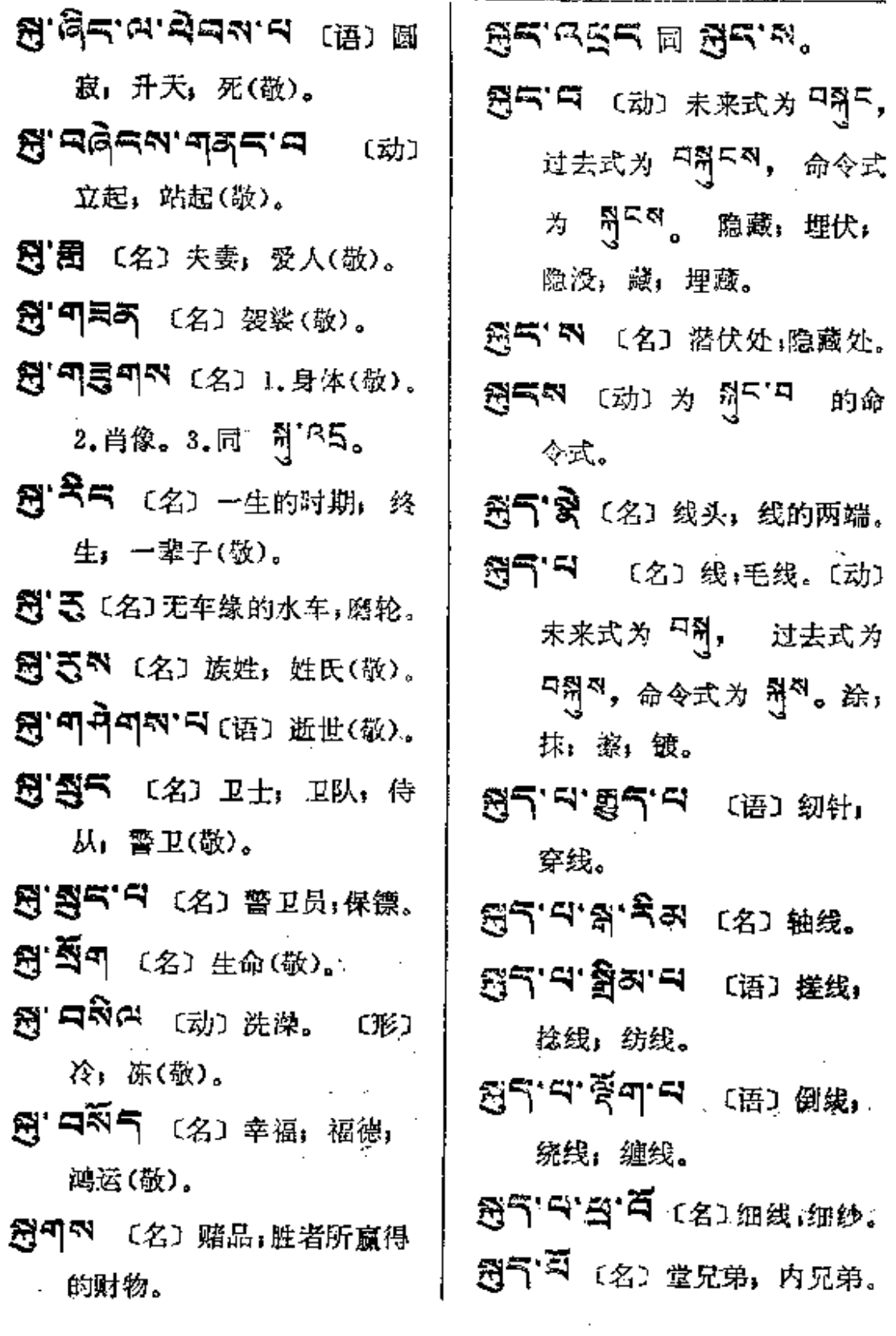

 $\sim$ 

 $'$  gs—ga

(动)

带

 $\omega$  is a similar field of  $\omega$ 

 $\sim$  $\bar{\mathcal{A}}$ 

ï  $\vdots$ 

ŧ,

 $\ddot{\mathbb{I}}$ 

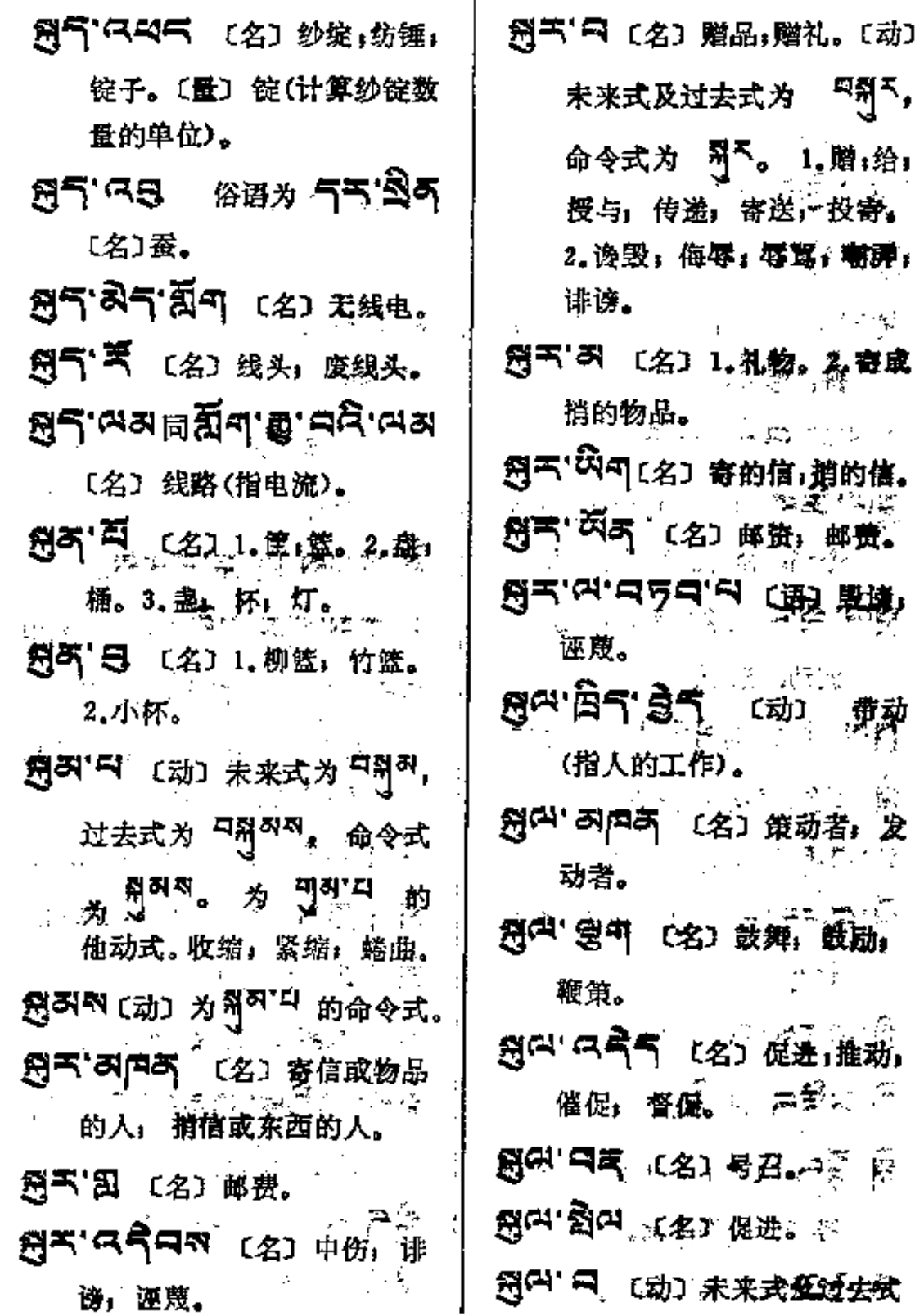

**FDF** 文件使用 "pdfFactory Pro" 试用版本创建 [www.fineprint.com.cn](http://www.fineprint.com.cn)

 $\bar{z}$  ,  $\bar{z}$ 

 $\ddot{\phantom{a}}$ 

 $\cdots$ 

l,
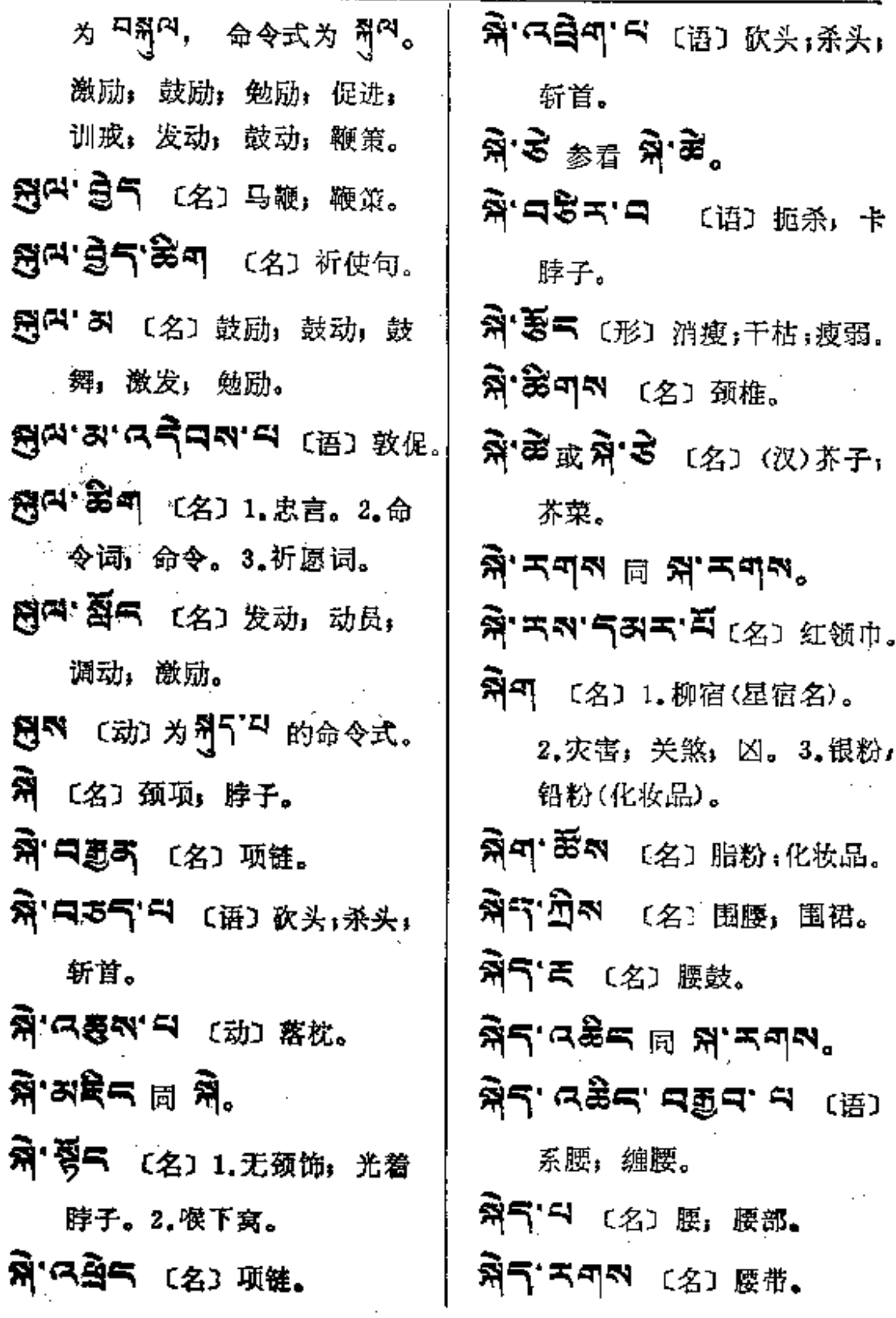

 $\sim$ 

an and and an

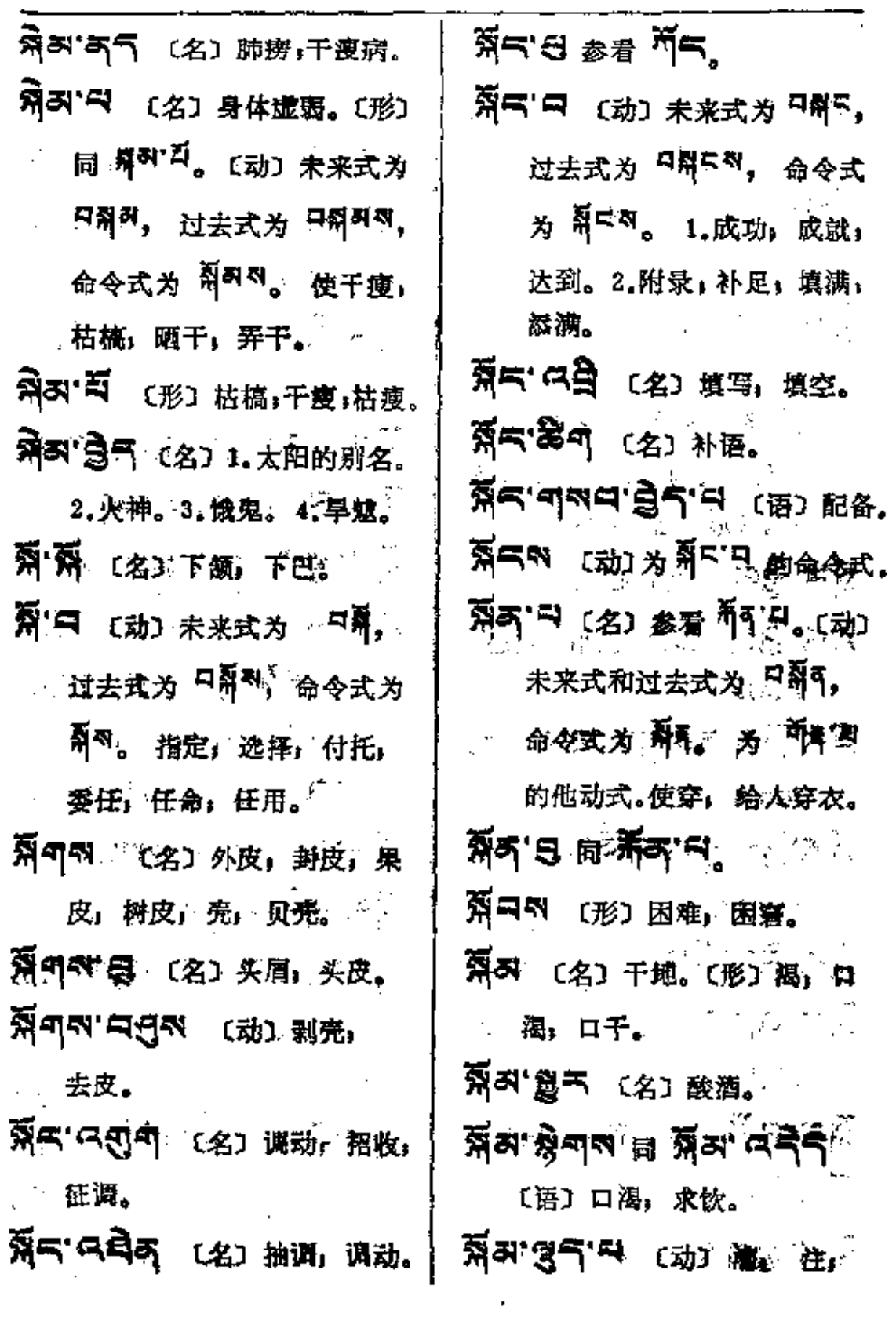

 $\epsilon$ 

 $\mathcal{L}_{\mathcal{A}}$  and  $\mathcal{L}_{\mathcal{A}}$  are the set of the set of the set of the set of  $\mathcal{A}$ 

 $57\,$ 

**FDF** 文件使用 "pdfFactory Pro" 试用版本创建 **wwfineprint.comm** 

 $\mathcal{A}_\mathcal{A}$  , and the space of the space of the space of the space of the space  $\mathcal{A}_\mathcal{A}$ 

 $\mathbb{R}^3$ 

 $\frac{1}{2}n \longrightarrow \frac{1}{2}n.$ 

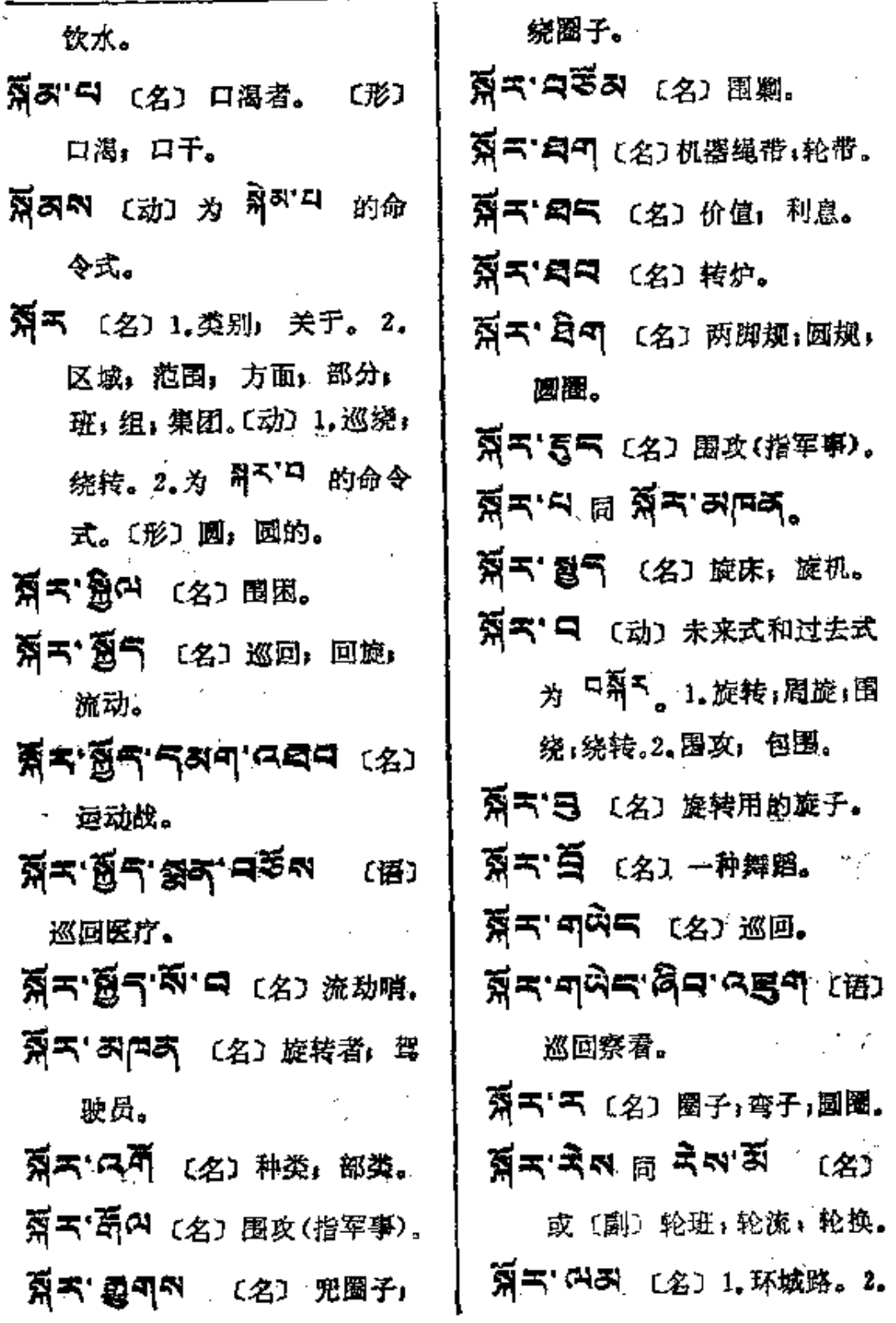

 $\Box$ 

 $\sim$ 

 $\mathbf{r}$ 

 $\hat{\mathbf{k}}_i$ 

k

 $\ddot{\phantom{a}}$ 

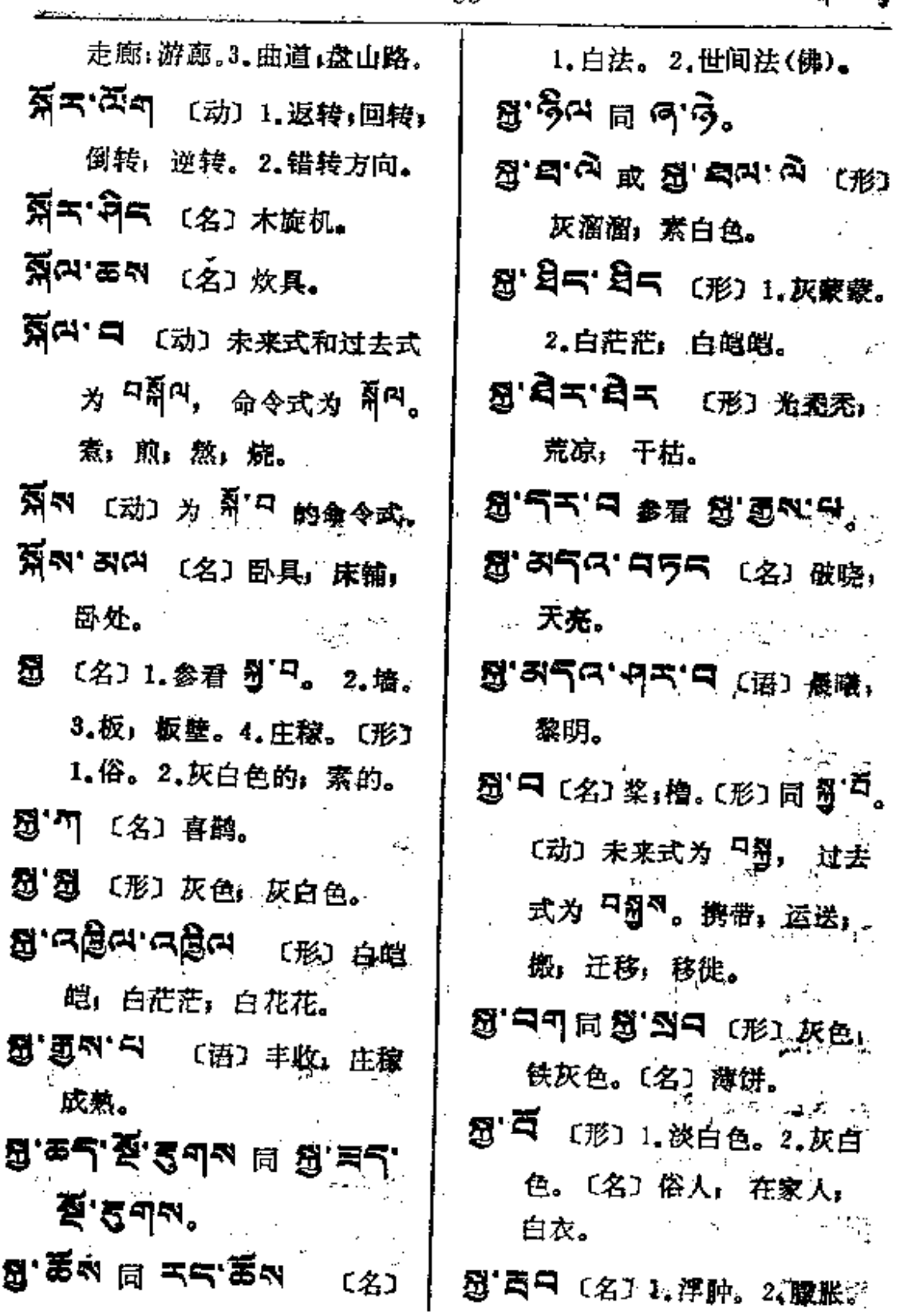

 $\bar{\mathcal{A}}$ 

 $\sim 10^{-11}$ 

 $\bar{\epsilon}$ 

 $\vec{J}$ 

 $\sim$   $\sim$ 

۰

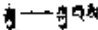

نب ۔۔

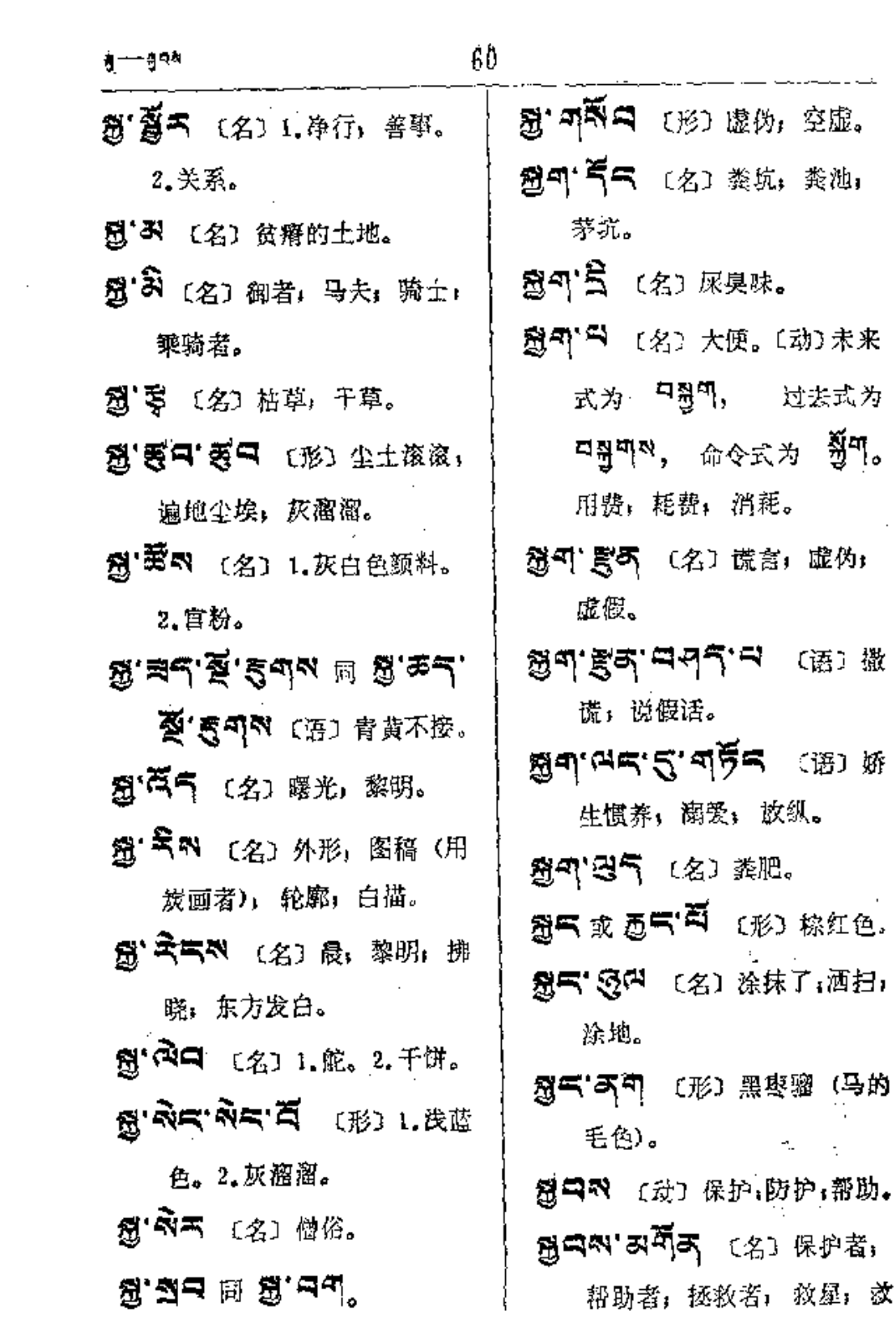

 $\sim 10^{11}$  km s  $^{-1}$ 

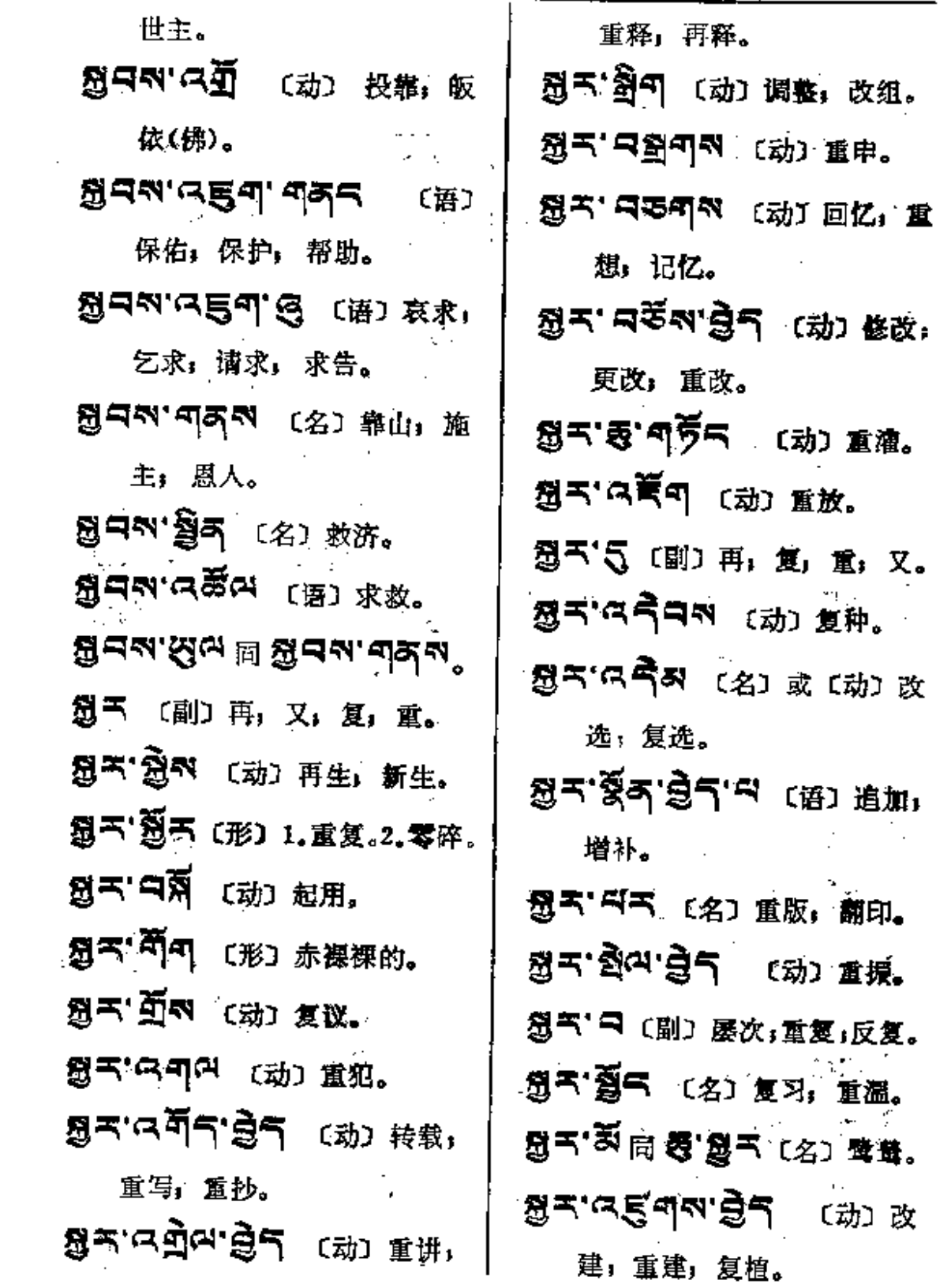

61

 $\sim 100$ 

 $\mathcal{A}$ 

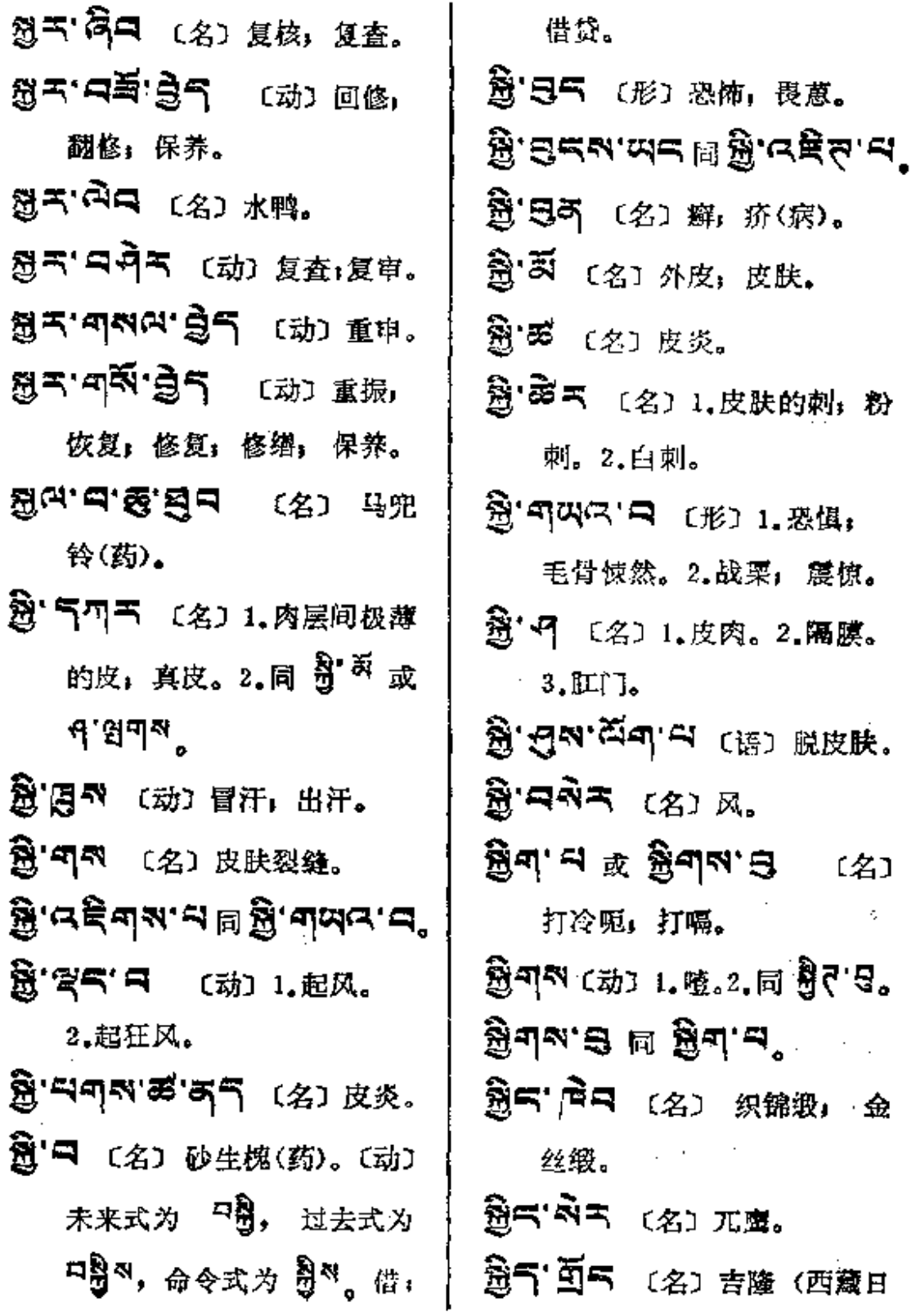

 $\sim 100$  km s  $^{-1}$ 

 $\sim$ 

Ţ

الات ال

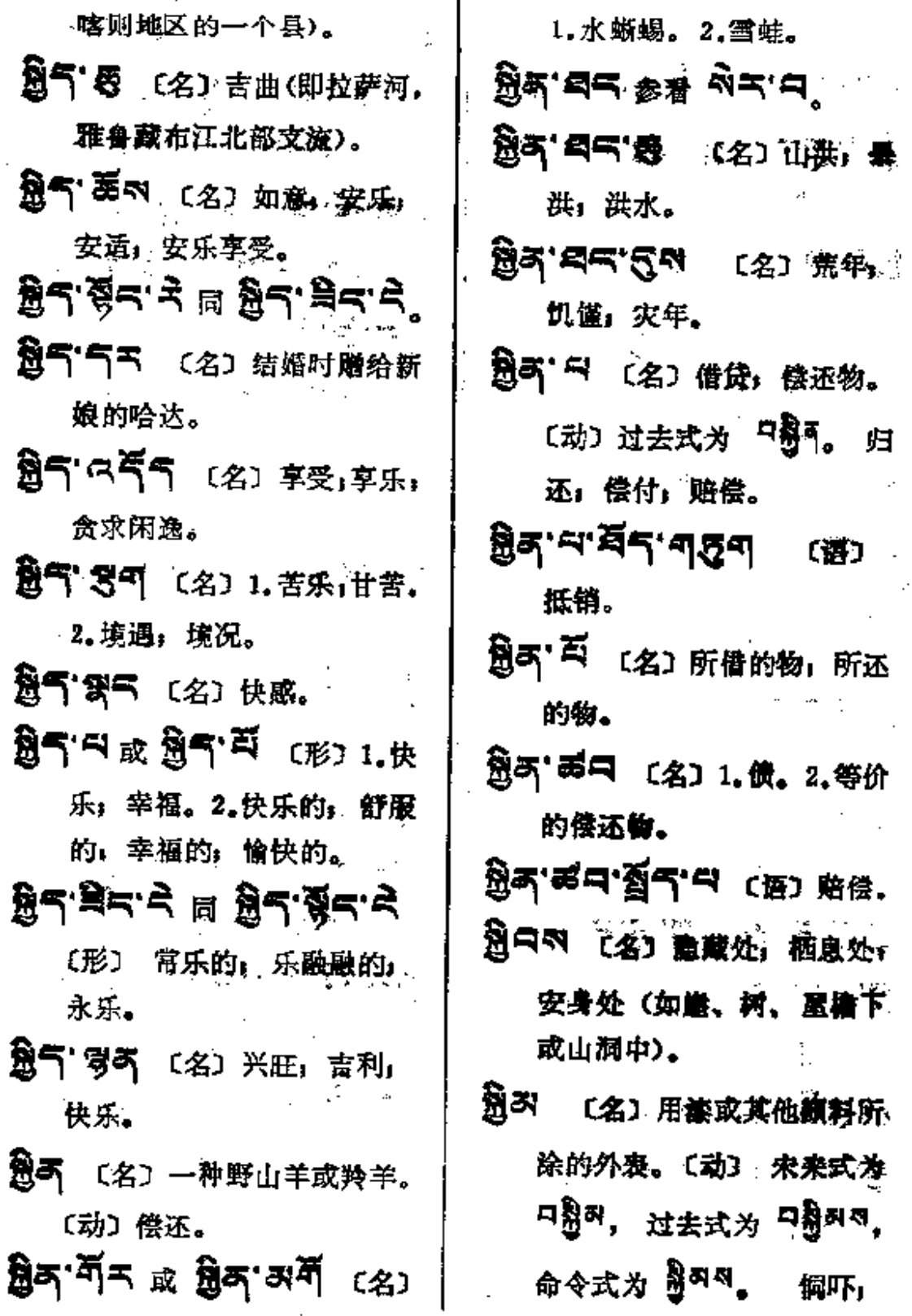

 $\cdot$ 

 $\mathcal{L} = \mathcal{L}^2$ 

. . . . . .

 $\mathcal{L}_\mathcal{E}$ 

 $\pmb{\mathfrak{z}}$ 

धुक्षव-— ब्रु≠

欺骗。

- இது ல ( 动 ) 为 ရ<sup>3</sup> 的命令式。
- 2019年 (名) 跏趺, 盘坐的 姿式。
- 287 日 〔动〕 未来式和过去式 关闭,筑堤,聚储,注蓄; 拦蓄,筑水库。
- 35 R 【动】为 37 <sup>B</sup> 的命令式。
- **题 可气** 〔名〕1.大指的一节。 2. 一口饮下。3.用茶和面做 的一种粥。
- 登「只只下」 〔名〕 突出物;浮 離: 塑。
- 意'、 〔名〕 酸酒,酸性,醋 浆水菜。
- 意る ニ 参看 翌 る ニ。
- 思るやや」(名)山楂树,橄 榄树。
- 图'天<sup>云</sup>' 中 〔名〕山楂果皮。
- 意'芸引 〔名〕腌菜,酸菜,浆 水菜。

题刊"贺气 〔名〕反刍。

意미 디 [动] 未来式为 디할키, 过去式为 디릴피지, 命令式 为 贾<sup>可有</sup>。作呕;吐;反胃。 意可'頁'中 〔语〕1.想吐。2.同 意可·百·胥 〔形〕可憎,丑恶。 **發河 최지 승규** (语) 反即,早 船,令人作呕。 **원리'회국'여북적** 〔18] 恶心。 2 可象不 〔名〕 吐剂, 止呕吐 的药,催吐剂。 震气<sup>, 否</sup>气 (名) 呕吐, 反胃。 る미 디픽어 〔名〕 翟乱(病)。 8 이 지 [动] 为 원 기 1 的命令式。 **잃다'** ጣ 〔名〕 1. 亦作 웡디' 『 红嘴鸦。2.寒鸦;穴鸟。 图气, 马图气, 马 (名) 锥 (一种工具)。 285°A(动)未来式为口赞I, 过去式为 <sup>口</sup>过<sup>口划</sup>,命令式为

하다 제。 威少; 缩小。 ਭ∹੩ ਭ≒'ੜ°

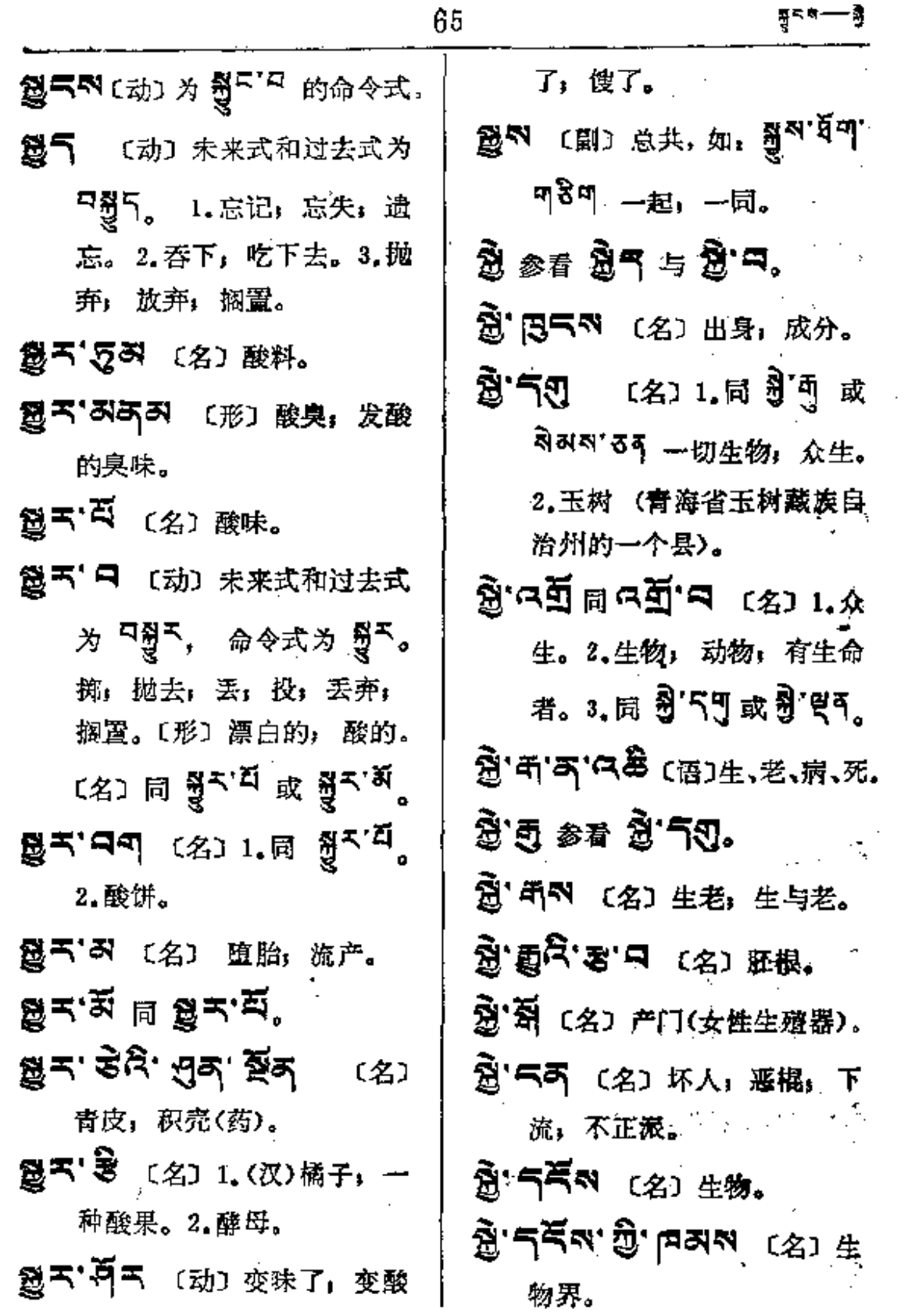

 $\epsilon$  , and in  $\omega$ 

æ.

 $\sim$ 

 $\mathbb{Z}^2$  in the set of  $\mathbb{Z}^2$ 

أوالمسترعاء للملاحد

 $\sim 10^{11}$  km  $^{-1}$ 

 $\mathcal{L}_{\text{max}}$ 

 $\ldots$  .  $\ldots$  .

 $\hat{\mathbf{v}}$ 

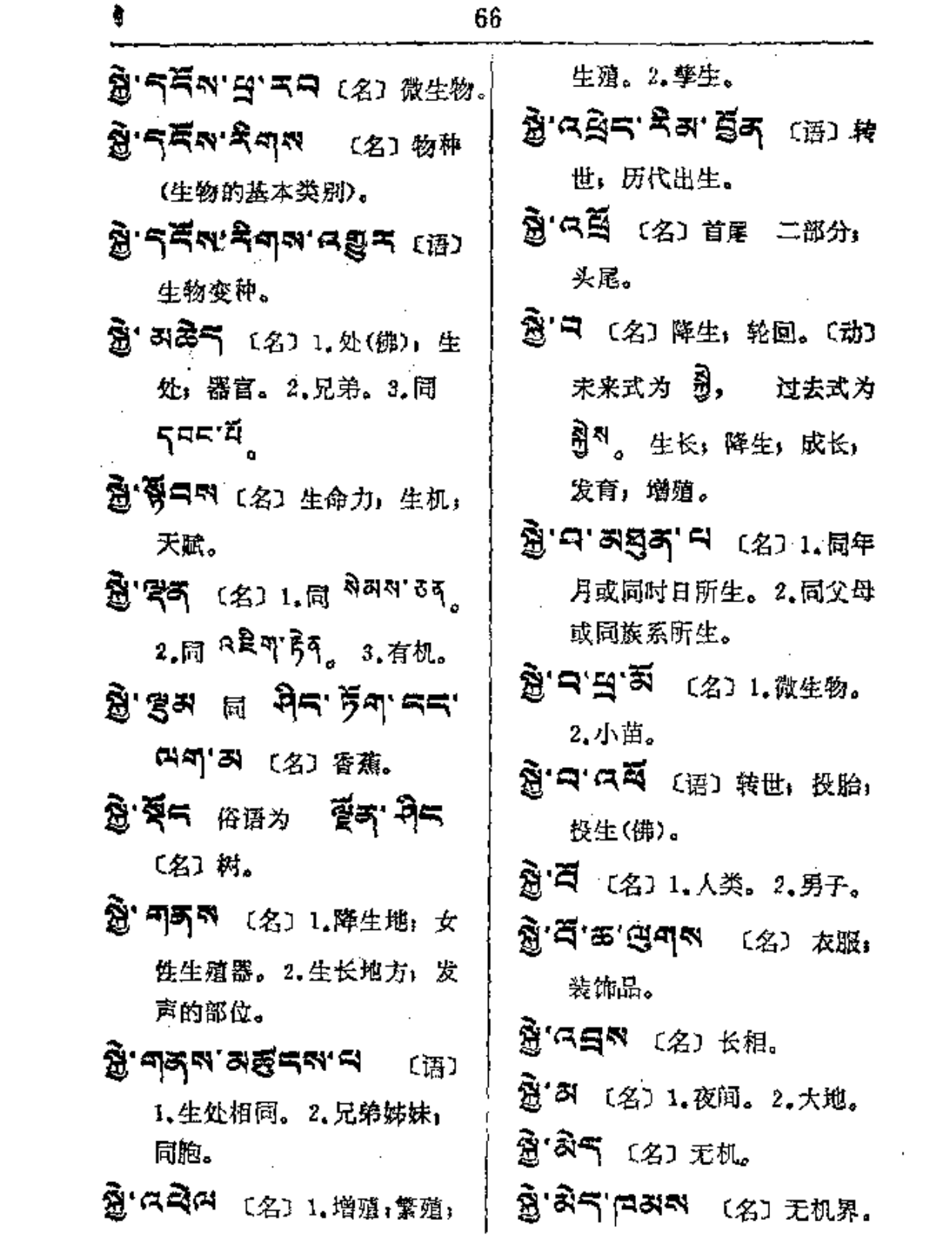

 $\mathcal{L}^{\mathcal{L}}(\mathcal{L}^{\mathcal{L}}(\mathcal{L}^{\mathcal{L$ 

 $-1$ 

 $\overline{1}$ 

 $\begin{bmatrix} 1 & 1 & 1 \\ 1 & 1 & 1 \\ 1 & 1 & 1 \\ 1 & 1 & 1 \\ 1 & 1 & 1 \\ 1 & 1 & 1 \\ 1 & 1 & 1 \\ 1 & 1 & 1 \\ 1 & 1 & 1 \\ 1 & 1 & 1 \\ 1 & 1 & 1 \\ 1 & 1 & 1 \\ 1 & 1 & 1 \\ 1 & 1 & 1 \\ 1 & 1 & 1 \\ 1 & 1 & 1 & 1 \\ 1 & 1 & 1 & 1 \\ 1 & 1 & 1 & 1 \\ 1 & 1 & 1 & 1 \\ 1 & 1 & 1 & 1 \\ 1 & 1 & 1 & 1 \\ 1 & 1 &$ 

Ŧ.

المستردان والمرابط الطائط

المنتاب الانتقالية

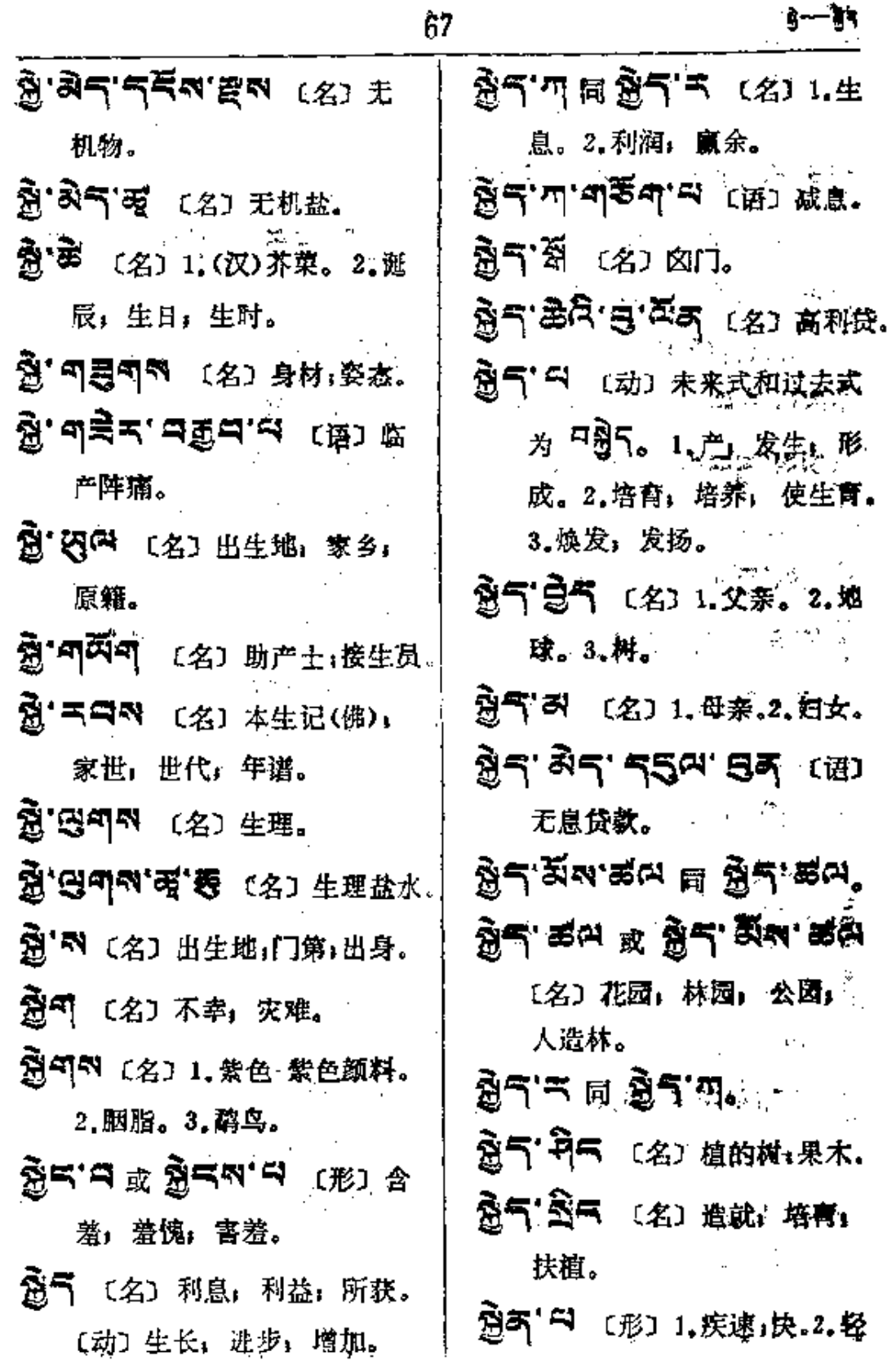

 $\cdots$   $\cdots$ 

 $\overline{a}$ 

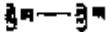

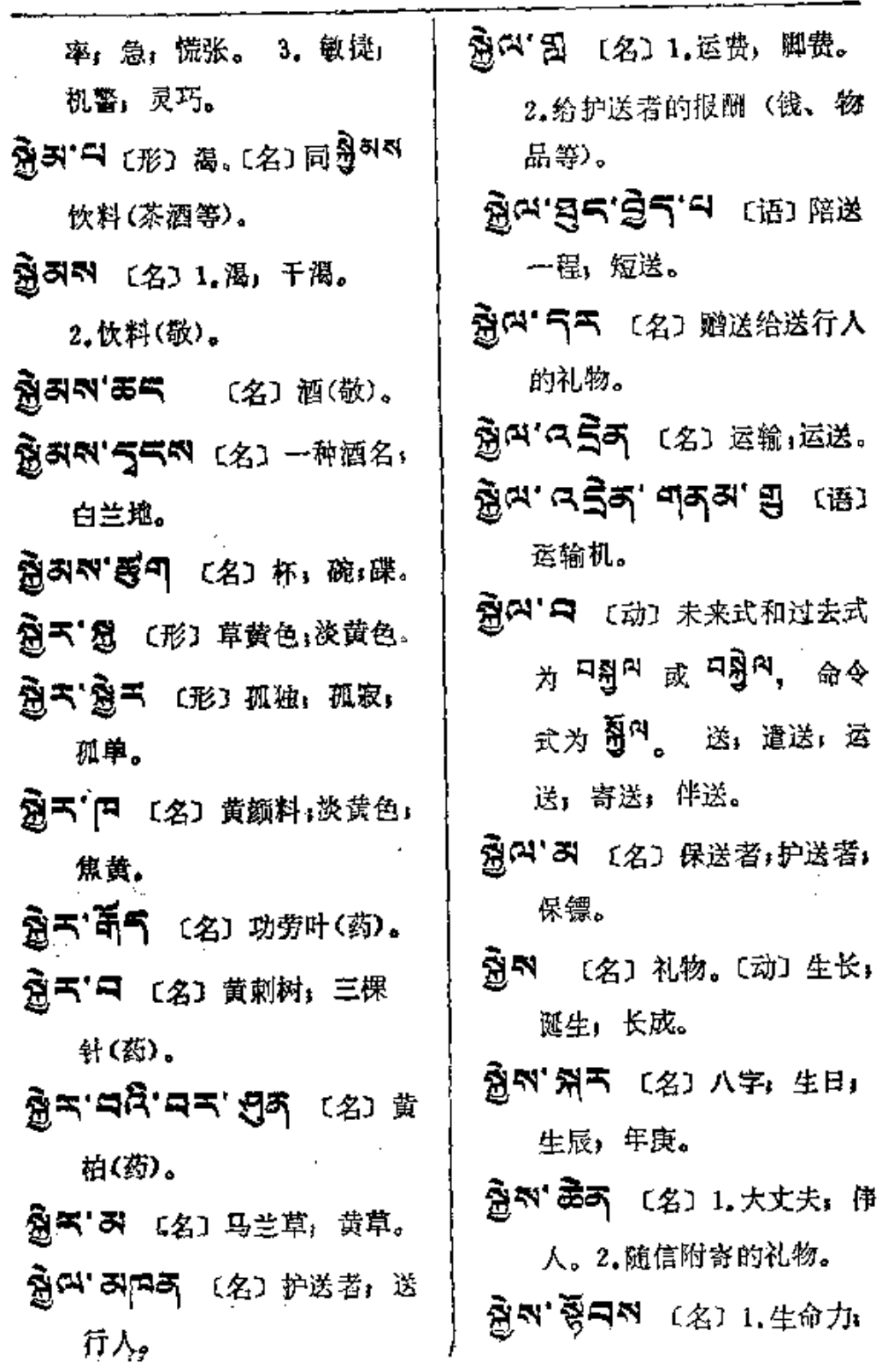

 $\zeta$ 

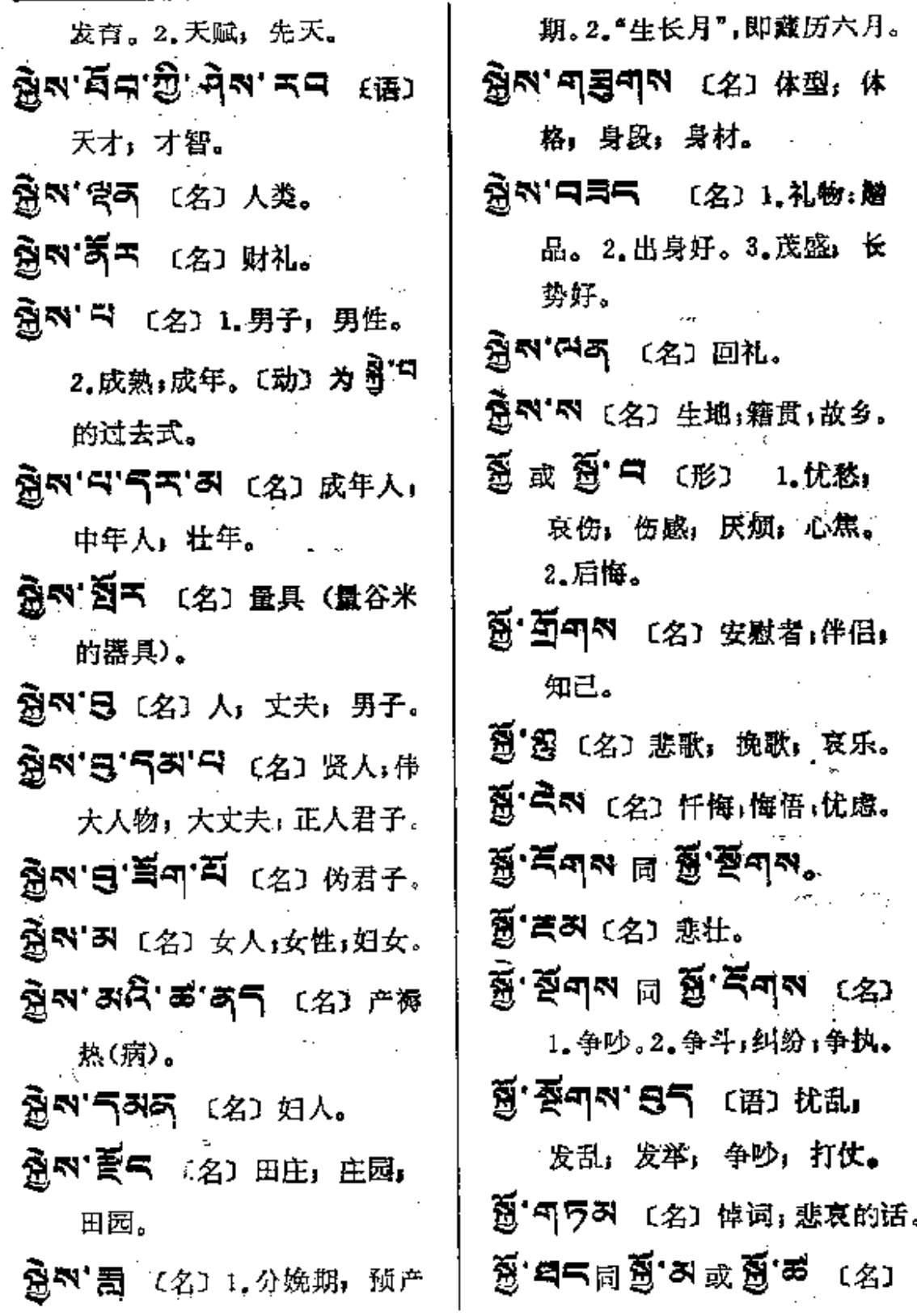

69

Ĺ,

İ.

 $\frac{1}{2}$ 

 $\vdots$ 

 $\sim$  .

 $\mathbf{r}$ 

**Contract Contract** 

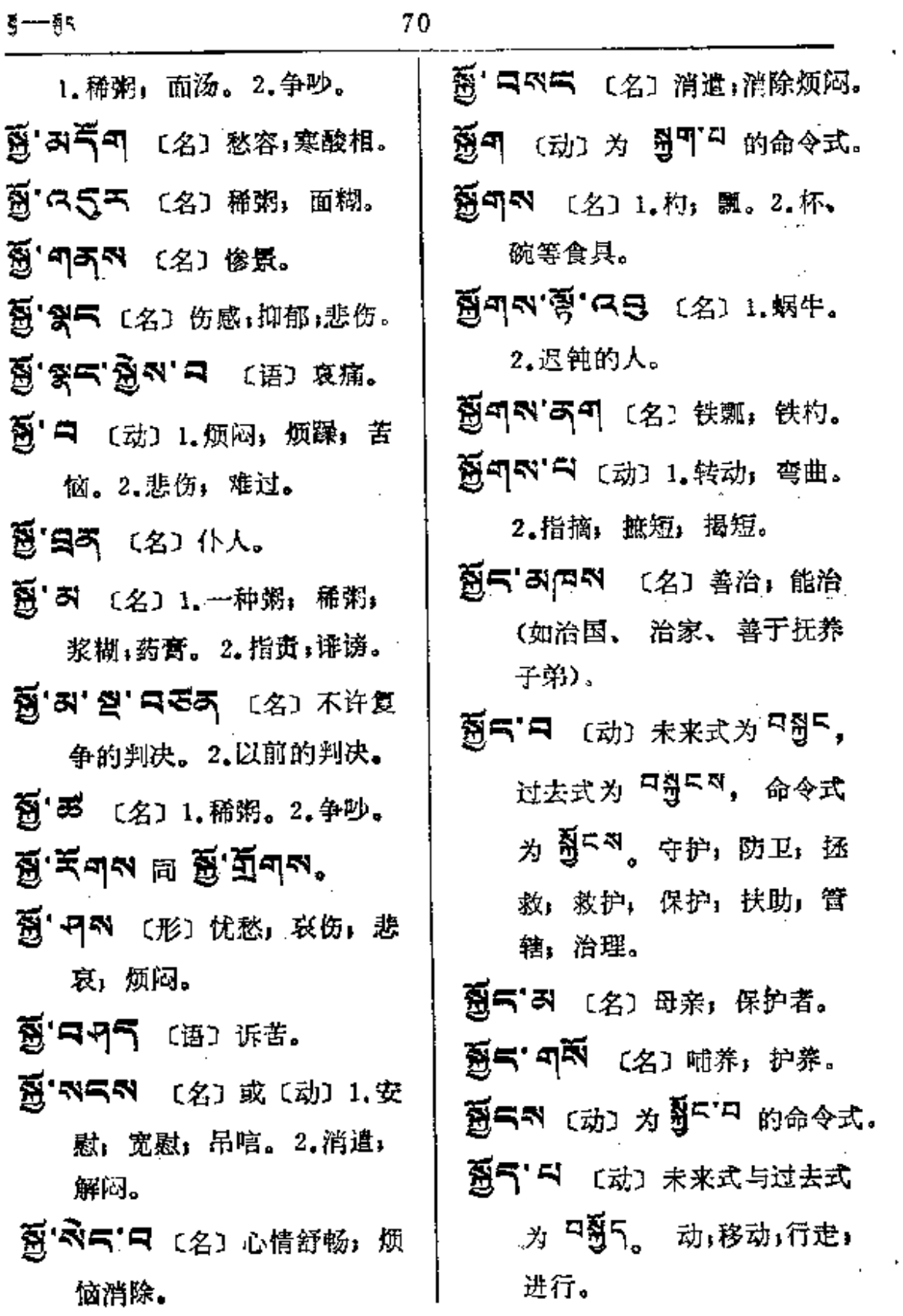

 $\sim$   $\sim$ 

 $\sim 10^{-11}$ 

 $\Delta$ 

 $\frac{1}{2}$ 

الأربيات

 $\ldots$ 

 $\ddot{\phantom{a}}$ 

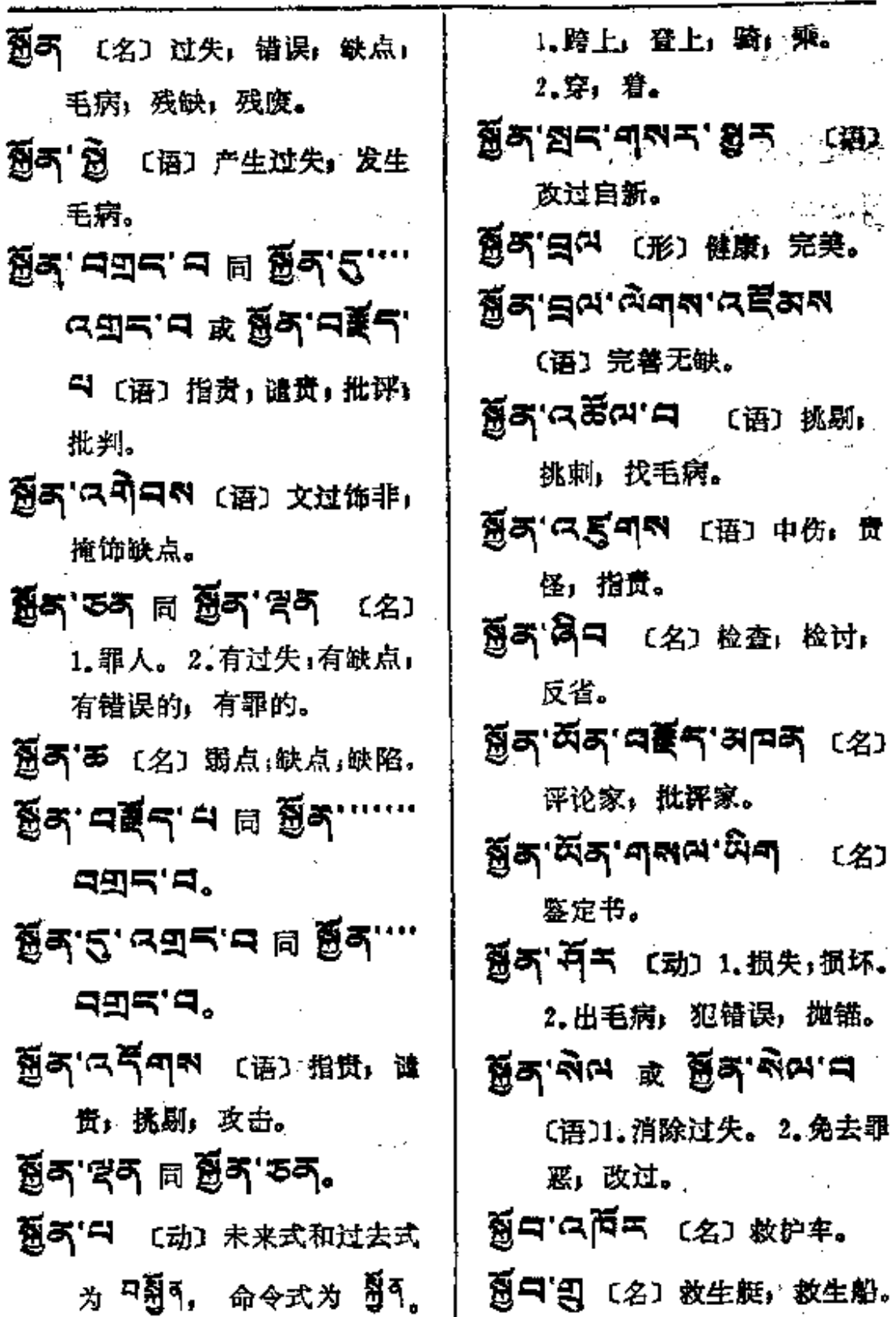

 $\mathbb{Z}^2$  and an  $\mathbb{Z}^2$ 

 $\mathcal{A}$ 

 $71$ 

**FDF** 文件使用 "pdfFactory Pro" 试用版本创建 [www.fineprint.com.cn](http://www.fineprint.com.cn)

 $\ddot{\phantom{a}}$ 

 $\equiv$   $\cdots$ 

 $\ddotsc$ 

 $\frac{1}{2}$ a $\frac{1}{2}$ 

 $\overline{\phantom{a}}$ 

 $\ddot{\phantom{a}}$ 

 $\bar{\mathcal{L}}$ 

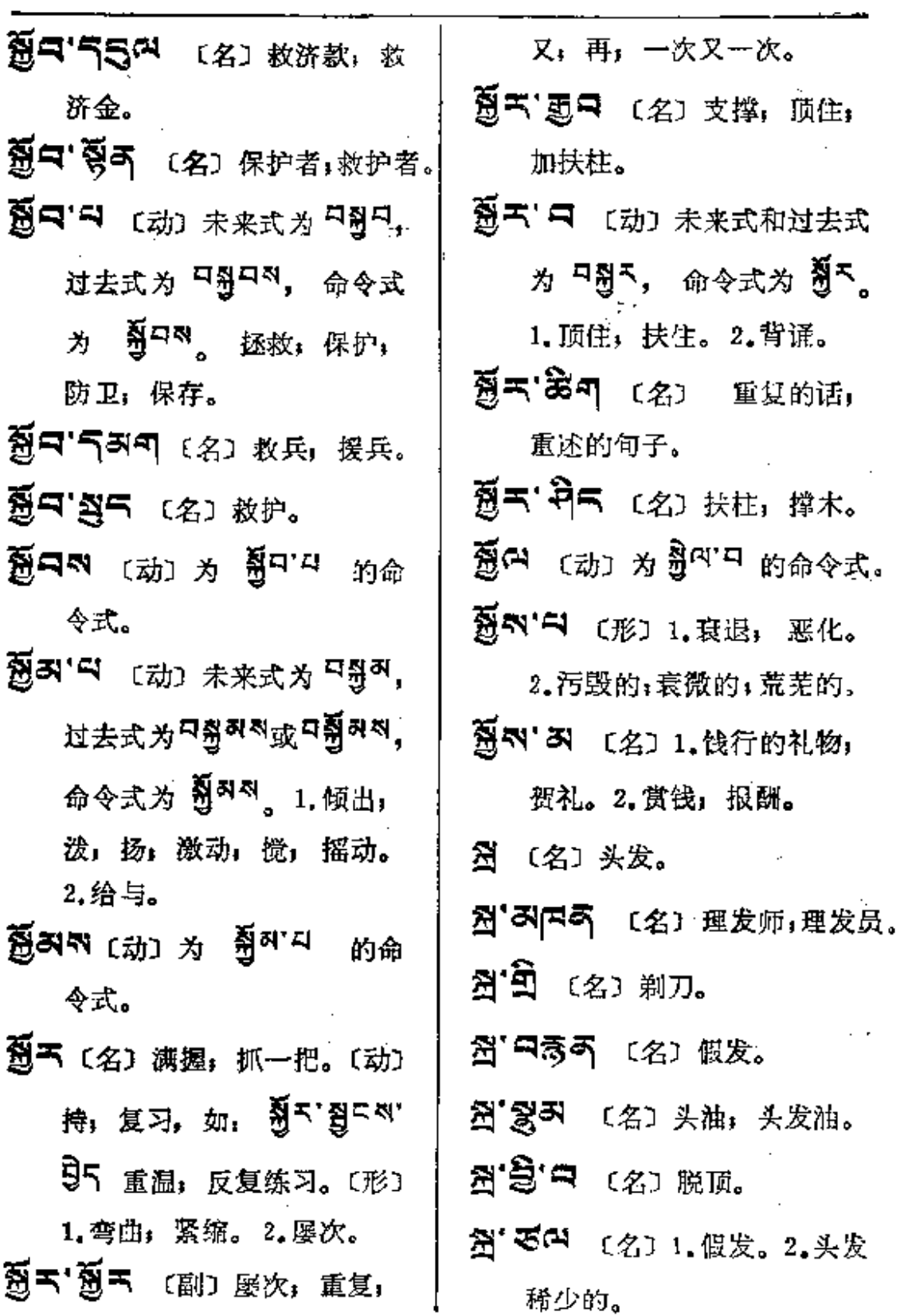

 $\sim$  .

å→§d∎

腹

in.<br>Album

创

 $\ddot{\phantom{a}}$ 

 $\mathcal{L}_{\mathfrak{t}}$ 

 $\frac{1}{2}$ 

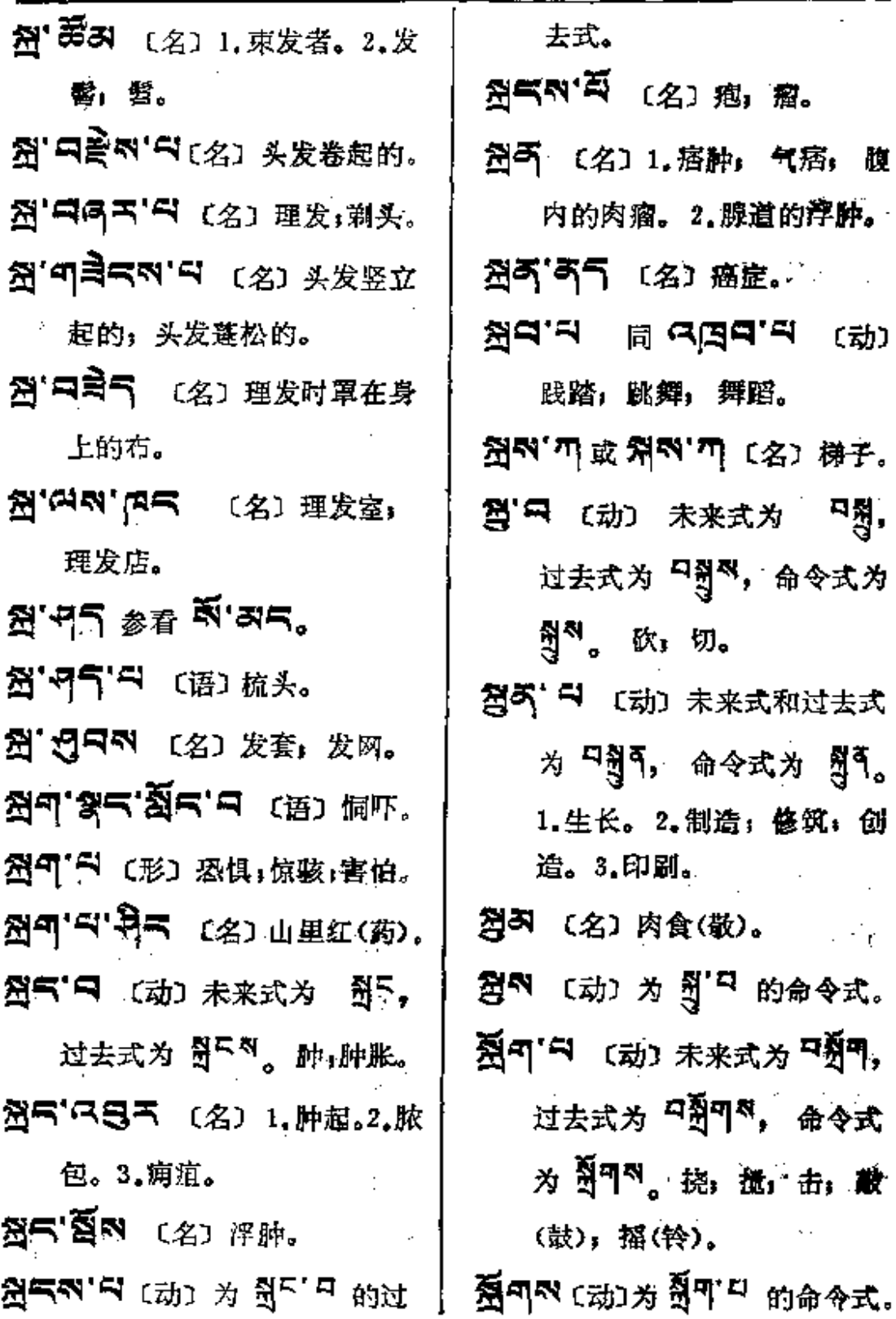

**FDF** 文件使用 "pdfFactory Pro" 试用版本创建 **wwfineprint.comm** 

∯६── **वे**#≈

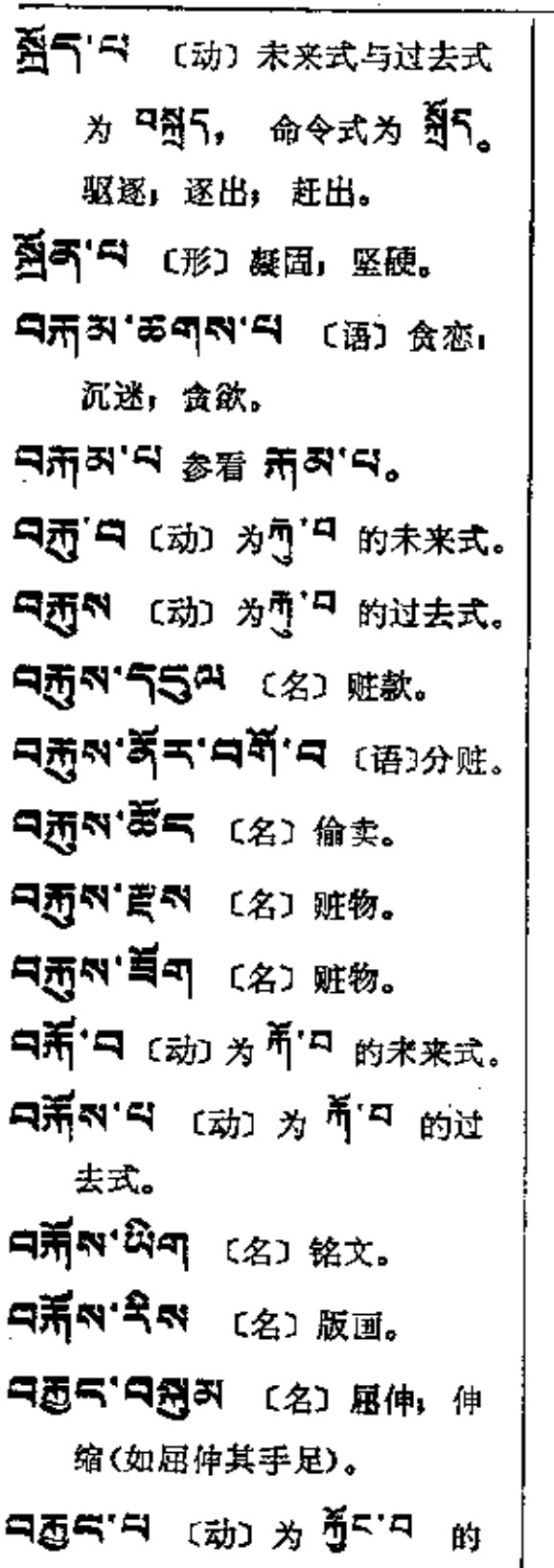

 $74$ 

未来式。 그래스 ( , ) 시 있다. 이 이 이 사이 있다. 的过去式。 只常只 〔形〕厚的,浓的(味); F. 미쳐드'ㅋ (动) 为 <sup>줘드'ㅋ</sup> 的 未来式。 ন্দ্রাল খেতি এই <sub>প্র</sub>ান 的过去式。 **ਸਕ੍ਰਕ'ਜ (**ਯ਼) <del>ਨ</del> ਸੇ<sup>ਕਾਸ</sup> ਲ 未来式。 ਸਨ੍ਹੀਲਾਨਾ'ਜ <sub>(动ੋ) ਨੇ</sub> ਜੇਕਾਸ 的过去式。 **디처즈'디** (动)  $\lambda$  하<sup>지'디</sup> 的 未来式及过去式。 弓列<sup>(2)</sup> (名) 劫」劫数(佛)。 བୖୖୠ୴'བ་୴<sup>'</sup>Ӑག ເ<sub>语</sub>コ 原始。 只图 【动】为引了一的未来式。 中野 みら (动) 涂油, 用手按 摩; 揉, 搓。 马冠可 〔动〕赌,玩赌。 **コラマ コ** (动) カ 引「ロ 的 宋来式。

**FDF** 文件使用 "pdfFactory Pro" 试用版本创建 [www.fineprint.com.cn](http://www.fineprint.com.cn)

(动)为帮中的

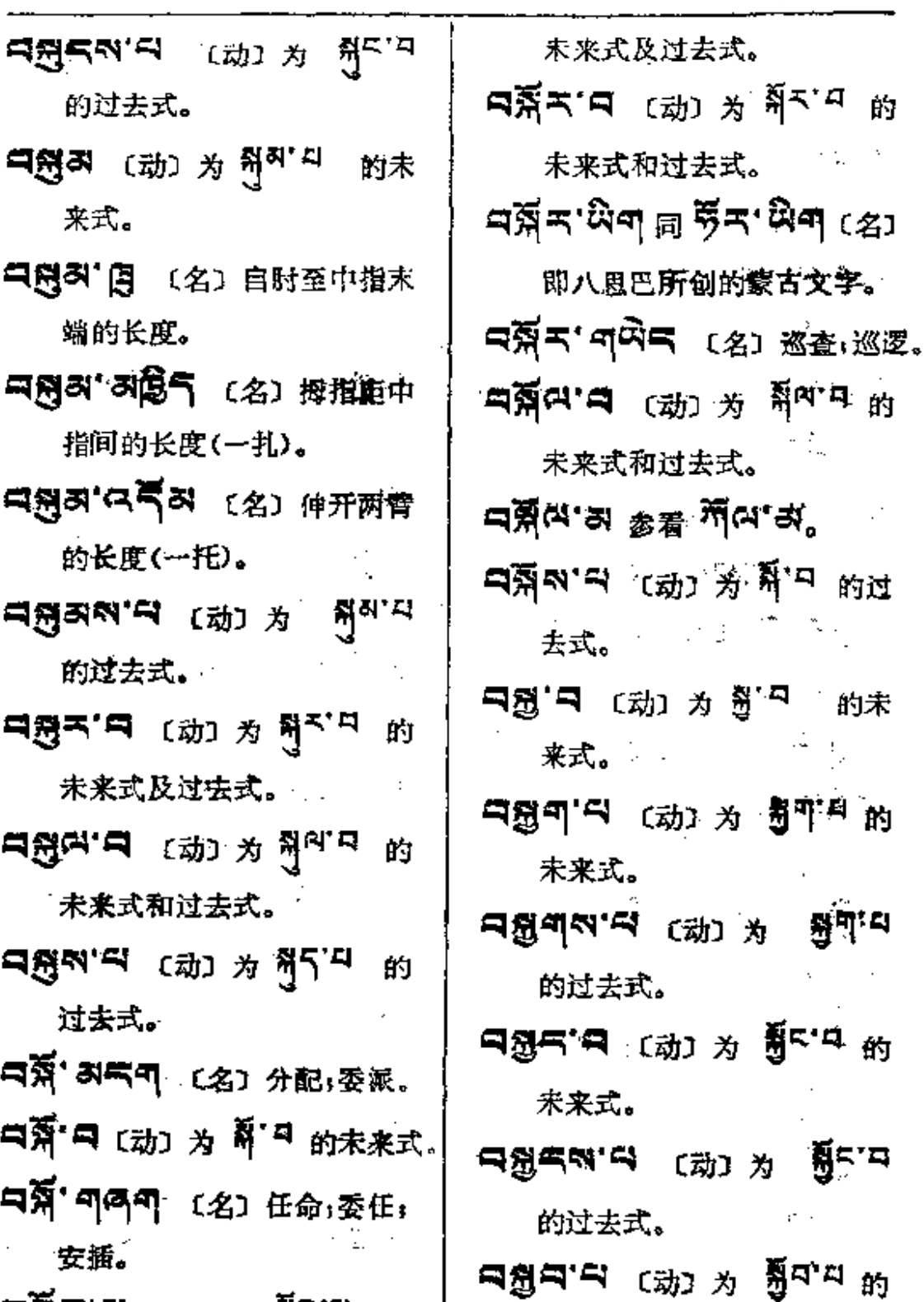

 $75$ 

中落气'의 ເ动 为 <sup>有</sup>引" 的

动 为哥只 的未  $\left\langle \left( \frac{1}{2} - \right) \right\rangle_2$  $\sim 10^{-11}$ (动)为司中间的 ,<br>【 C动】为 野<sup>阿</sup>·<sup>口</sup>

(动)为哥<sup>(口</sup>的

(动)为哥"马 t. - 53

(动) 为 哥 中 的 未来式。

PDF 文件使用 "pdfFactory Pro" 试用版本创建 wwfireprint.comm

**의장지에 ---- 대령이 보** 

- ਖਡੈਖਕ.ਰ <sup>(12) ਮੇ</sup> ਭ੍ਰੋਹਰ 的过去式。
- 中創해"다 (动) 为<sup>집하"라</sup> 的未 来式。
- নন্ত্রন্সাম <sub>(ন্যাঁ) শ্র $\frac{3}{2}$ ন্নাম  $_{\rm f0}$ </sub> 过去式。
- 中意气 〔剧〕再,屡次。〔动〕为 。<br><br><br>
<br>
<br>
<br>
<br>
<br><br><br><br><br><br><br><br><br><br><br><br><br><br><br><br>
- 디화 (动) 첫 원<sup>화 다</sup> 원 未来式和过去式。
- **口图에 디** (动) 为 哥 , 的过 去式。
- 只意'曰 〔动〕为句'曰 的未来式。
- 去式。
- 只意引 〔动〕为 35 的未来式。
- 中335 (动) 为35 的过去式。
- 未来式及过去式。
	- ਸ਼ਿਊਨਾ'ਚ (动) *为* ਹੈ'<sup>ਸ</sup> 的过 去式。
	- **디접이' 디** [动] 为 접미' 미 的 未来式。
- **디웠지지'디** [动] 为 쉽게'디 的过去式。
- **디ã 드 (动) 为 쉽<sup>다'다</sup> 的** 宋来式。
- ี่ ฮัติะสง.ส [动] 为 哥 [' <mark>马</mark> 的过去式。
- □题气 〔动〕为 过气 的未来式 和过去式。
- 대줧지'대<sup>黃</sup>찌 〔名〕故奔(责任)。
- 只28天'曰 〔动〕为 28天'<sup>口</sup> 的 未来式和过去式。
- **ヨ愈气'ㅋ (动) 为 ଶੋ**う'ㅋ 的 未来式和过去式。
- ¤ਭ੍ਹੇਤ'⊐ଛੈ≂∾ ເ∞ ≇€, 培养;培育,抚养成人。
- ਖਭੁੌਯ'ਚ ເఘා *为* ਭੁੈ<sup>ਘਾਂਧ</sup> 的 未来式和过去式。
- **বৰ্ষ্টনি'ন** (মা শ্ৰ শ্ৰীম'<sup>ন</sup> গ 未来式及过去式。
- বৰ্দ্ভীক'ন ক্ষে *শ শু*ৰু, ভাৰ'ন <sup>দ্ৰা</sup> 未来式及过去式。
- নষ্ট্ৰমন ব্ল নম্ভ্ৰমন ক্ষ্যে গ 哥叫叫 的过去式。

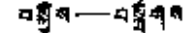

÷

 $\mathbf{I}$ 

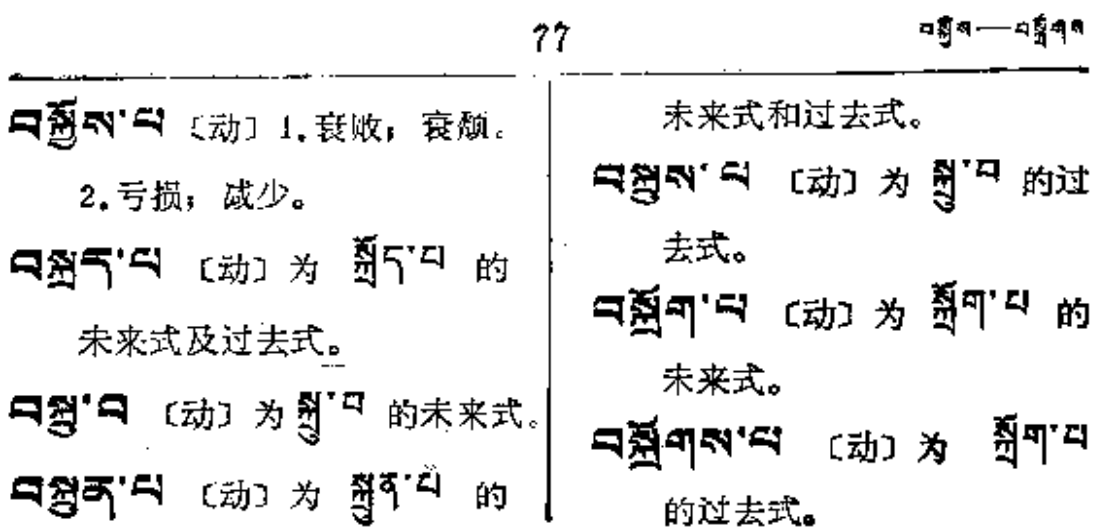

 $\mathcal{L}(\mathcal{L}^{\mathcal{L}})$  and  $\mathcal{L}(\mathcal{L}^{\mathcal{L}})$  and  $\mathcal{L}(\mathcal{L}^{\mathcal{L}})$ 

 $\sim 10^{-11}$  $\sim 10^6$  $\mathcal{L}(\mathcal{L}^{\mathcal{L}})$  and  $\mathcal{L}(\mathcal{L}^{\mathcal{L}})$  $\mathcal{L}^{\text{max}}_{\text{max}}$  .

and the state of the state

 $\mathcal{L}_{\text{max}}$  and  $\mathcal{L}_{\text{max}}$  $\frac{1}{2}$  $\sim 10^{12}$  m  $^{-1}$  $\mathbb{R}^{\mathbb{Z}^{\times \mathbb{Z}^{\times \mathbb{Z}$ tin<br>Taga  $\gamma$  ,  $\gamma$  $\mathcal{L}^{\text{max}}(\mathcal{A})$  , and  $\mathcal{L}^{\text{max}}(\mathcal{A})$  $\mathcal{L}^{\text{max}}_{\text{max}}$ 计图表  $\sim 10^{11}$  km  $^{-1}$  $\label{eq:2.1} \frac{1}{2} \left( \frac{1}{2} \left( \frac{1}{2} \right) \right) \left( \frac{1}{2} \left( \frac{1}{2} \right) \right) \left( \frac{1}{2} \right) \left( \frac{1}{2} \right) \left( \frac{1}{2} \right) \left( \frac{1}{2} \right) \left( \frac{1}{2} \right) \left( \frac{1}{2} \right) \left( \frac{1}{2} \right) \left( \frac{1}{2} \right) \left( \frac{1}{2} \right) \left( \frac{1}{2} \right) \left( \frac{1}{2} \right) \left( \frac{1}{2$  $\mathcal{L}^{\mathcal{L}}(\mathcal{L}^{\mathcal{L}}(\mathcal{L}^{\mathcal{L}}))$  ,  $\mathcal{L}^{\mathcal{L}}(\mathcal{L}^{\mathcal{L}}(\mathcal{L}^{\mathcal{L}}))$  $\sim$  .  $\mathbf{L}$  $\frac{1}{2}$  , which is  $\frac{1}{2}$ 우수학

 $\mathcal{L}^{\text{max}}_{\text{max}}$  $\gamma \in \mathbb{R}^n$  as  $\epsilon = 1/\sqrt{2}$  a **TAX** (1) 2010年4月  $\sim 10^{10}$  $\mathcal{L}^{\mathcal{L}}(\mathcal{L}^{\mathcal{L}})$  , and  $\mathcal{L}^{\mathcal{L}}(\mathcal{L}^{\mathcal{L}})$ 

 $\mathcal{A}$  is a simple polynomial of the simple space  $\mathcal{A}$  , and  $\mathcal{A}$ 

**FIF** 文件使用 "pdfFactory Pro" 试用版本创建 **wwfireprint.comon** 

والمستنقذ المناد

**Contractor** 

 $\mathcal{L}^{\mathcal{L}}$  and  $\mathcal{L}^{\mathcal{L}}$  and  $\mathcal{L}^{\mathcal{L}}$  and  $\mathcal{L}^{\mathcal{L}}$ 

l,

Ġ,

 $\mathbb{R}$ 

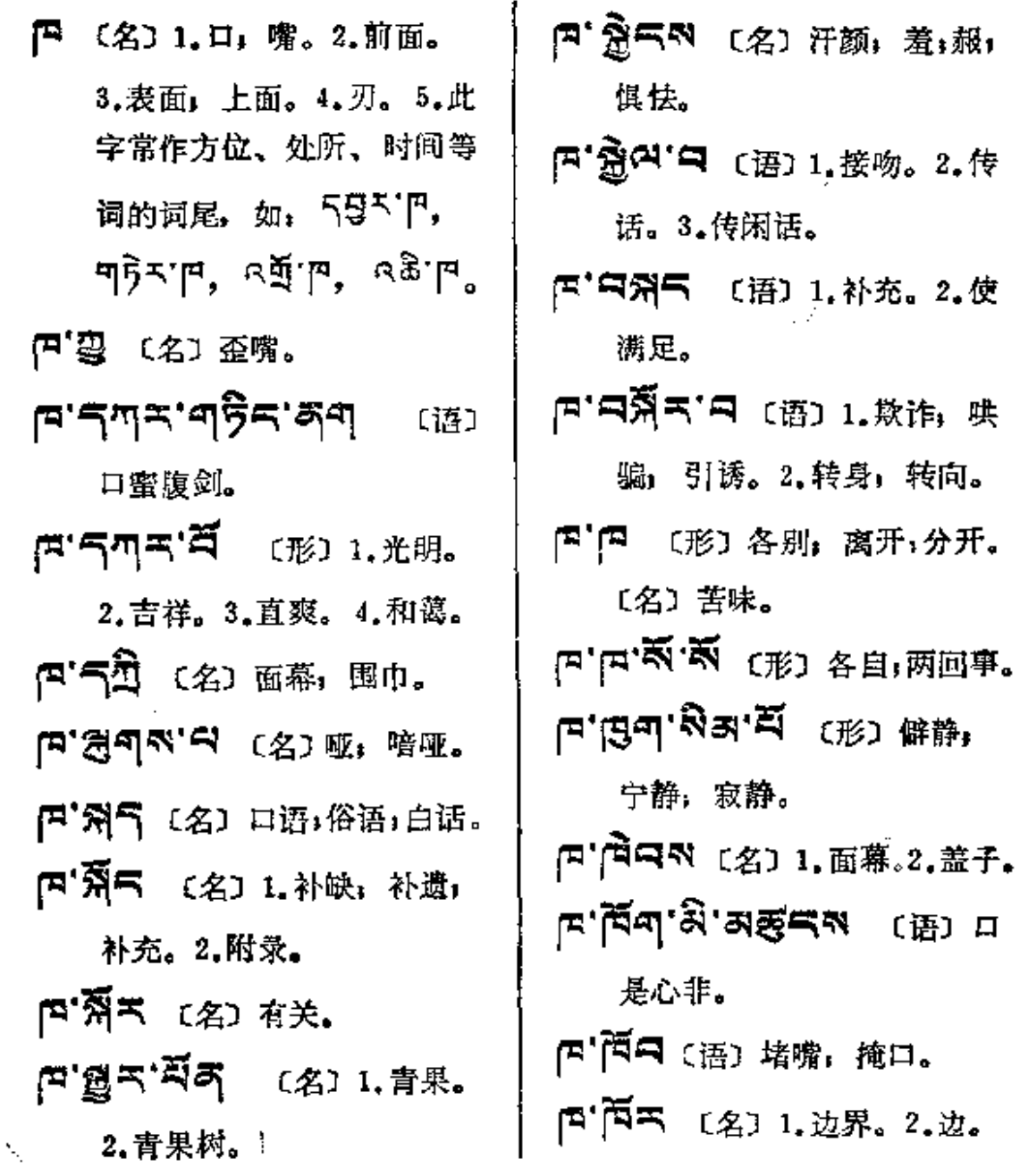

**FDF** 文件使用 "pdfFactory Pro" 试用版本创建 [www.fineprint.com.cn](http://www.fineprint.com.cn)

 $\mathbf{f}^{\mathbf{a}}$ 

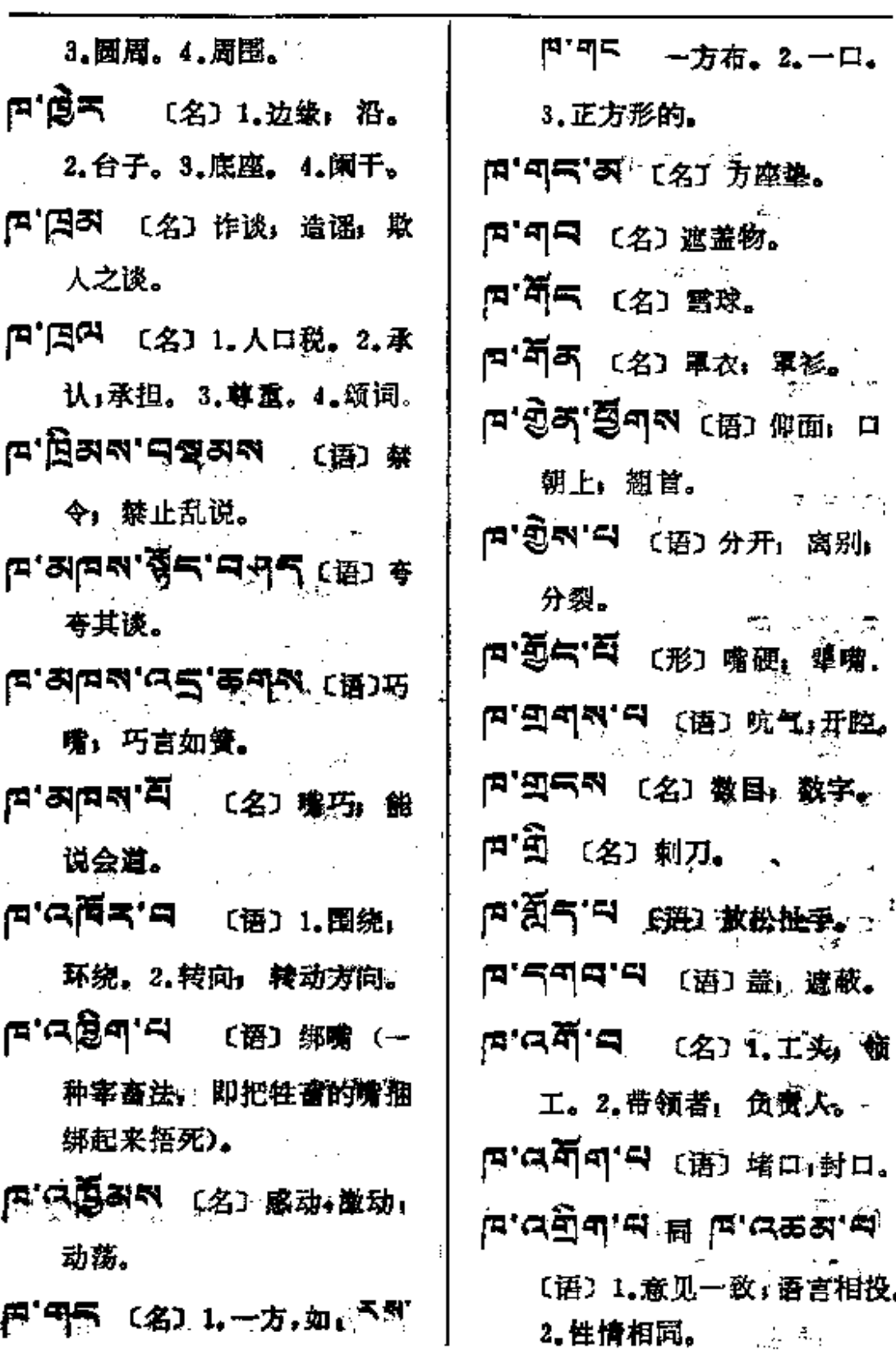

79

P

 $\mathbf{\hat{r}}$ 

ŧ

ĵ.

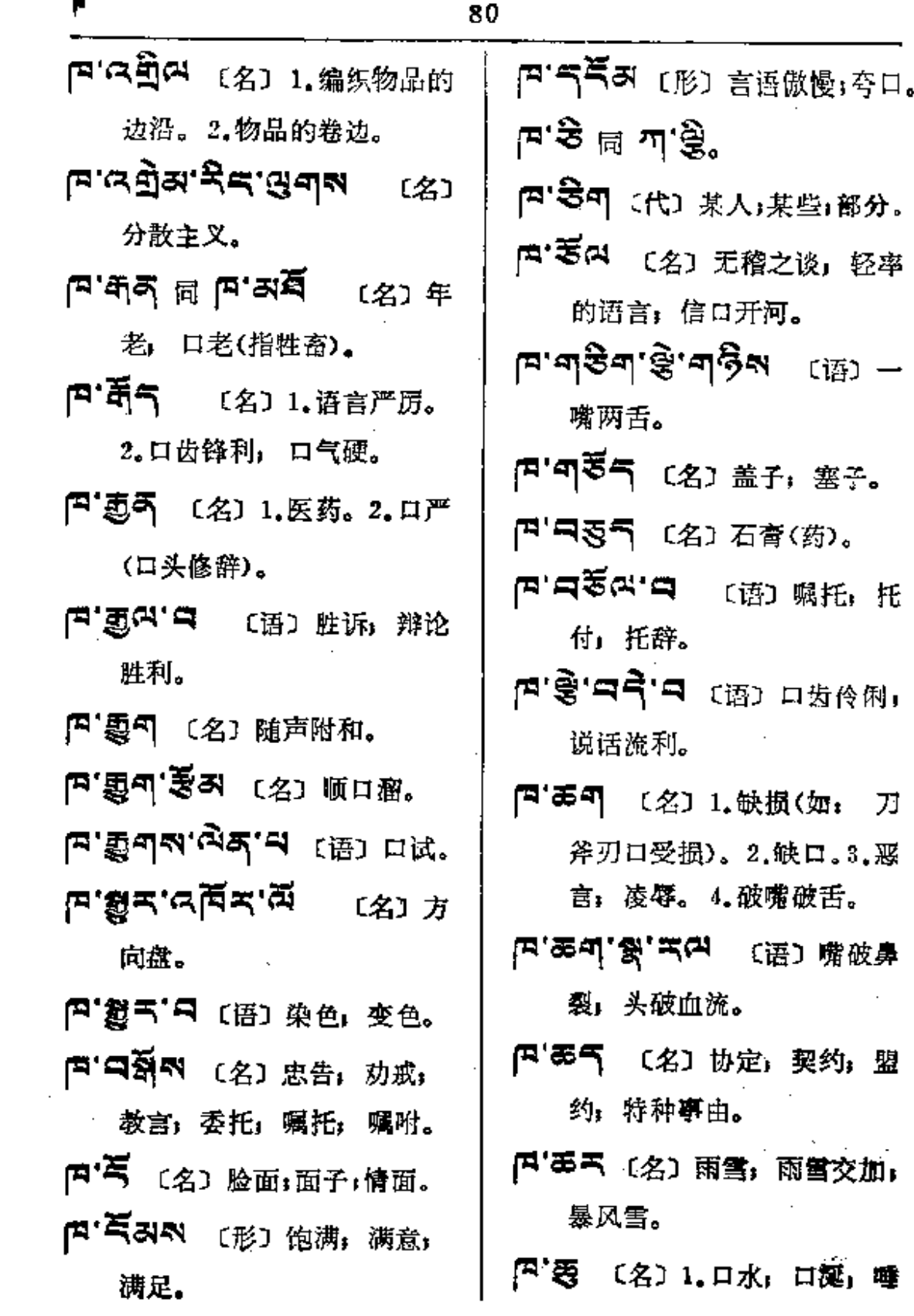

 $\Box$ 

ŧ,

 $\mathcal{L}^{\text{max}}_{\text{max}}$  and  $\mathcal{L}^{\text{max}}_{\text{max}}$ 

 $\sim 10^{-11}$ 

 $\mathcal{L}^{\mathcal{L}}(\mathcal{L}^{\mathcal{L}})$  . Let

 $\Delta \sim 10$ 

沫。2. 當水。

- 四'表气 〔形〕1.小口径,小口 (指器皿等)、2.口小; 年幼 (指牲畜)。
- 图 5 (名) 1.克什米尔(地名)。 2. 回族 约代称:穆斯林。 3.大口。
- 円'第'円天'刃引 〔名〕藏红花 (药)。
- ਸਿ'ਲੈ'-ਸ'ਆ, ਅ 〔名〕藏红花 (药)。
- F"2354 [名] 遗嘱,遗言。 四'磊列 〔名〕 虚伪,虚假,口 头禅。
- [4' み長 (名) 1.嘴唇。 2.争 吵,口舌。3.诉讼。4. 宫司。
- 円' (スあみ) 〔名〕 同意, 一致, 团结,和睦。
- 四「只要叫」〔名〕 废话, 谣言,
- **谵语,无稽之谈。 は、せいというので、国内の中での中に** 封条,封口。2.捆住。 戸'スターマ'ン (名) 诋毁语。
- 四 (ス要 〔形〕 弯曲; 潮起(如木 板受潮韵起)。
- **は. dg의, hd, 있어 및 b, ਕੜਕ'ਕੋੜ'ਭੁਕ** (ਭੂ) 口蜜腹剑;坏透了。
- 円'只写&'马 〔形〕1.细腻,味 好(指酥油)。2. 言语柔和; 说话和气。
- (ବ'ୟ**হୁ***ଅ'* **ଅଁଶ୍**'ଷ୍ଟବ୍ଧ (ଜୁ) ଖ୍ଲ 言蜜语, 悦耳动听。
- ⊄≣ঝ'ৰ্শিত্ৰে ্
- 内"只气似"口 〔语〕 丈章; 湖量。
- 四、只要叫"曰 〔语〕1.插嘴, 千涉, 2.管闲事。
- 西貴 同 파왕。.
- (E'言 〔名〕1.大人物。2.佳运」 福利。
- (미 ) 금 미 (田 이 이 이 이 이 이 이 있다. 有势; 权势显赫; 富贵荣华。 円·曾气"马 (形) 沉默事言, 缄默。
- 四'穷坏'曰 〔语〕听从:服从广

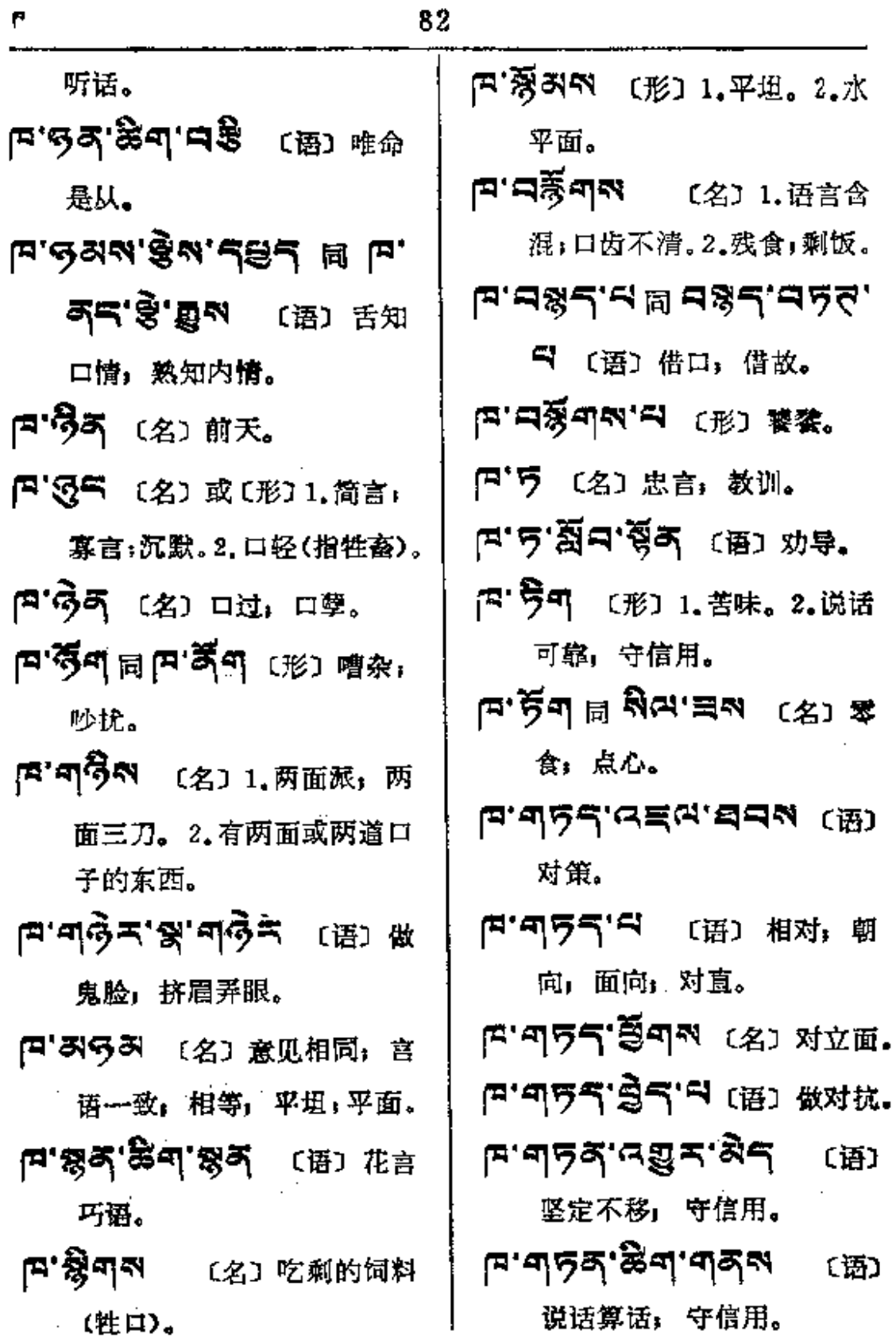

 $\mathcal{A}=\mathcal{A}$  .

 $\sim 10^{-1}$ 

 $\sim 10^{-11}$ 

 $\mathcal{L}^{\pm}$ 

 $\sim$   $\mu$ 

 $\mathbb{Z}^n$ 

L,

L,

 $\bar{a}$ 

 $\overline{\phantom{a}}$ 

 $\overline{a}$ 

t,

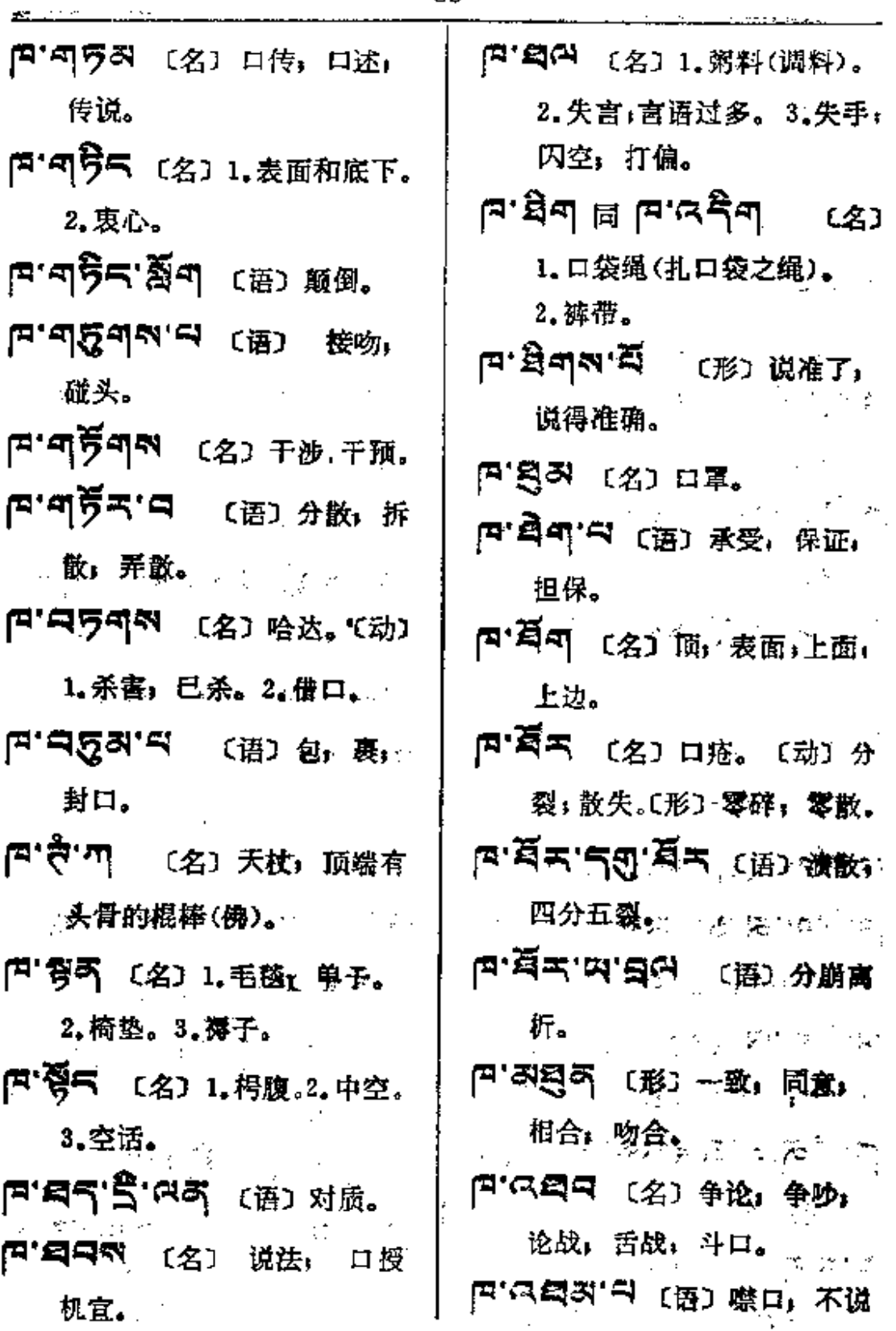

المتحادي والمتماسك

词强硬。

话,锁口。

- [4'气可 〔名〕扫净,全无(指 财产牲畜净尽无余)。
- 四'气引〔名〕口严紧,守口如瓶。
- 円'气み'马 〔形〕1. 说话谨慎, 说话稳重。2.口子严密。
- **F'SA'图S'SA** (语) 口闲 手闲; 慢手慢脚。
- ங் ஜீவு அங்கு பிரும் ம 吃;结巴。
- F'58 同 F'854'S [形] 说和,调和。
- 四·菁 〔名〕两方,如: 玉刻下" 片 两方布。
- 图·菁印 〔名〕颜色,颜料。
- F'ŠA'SQG'WN (语) H 光十色,光怪陆离。
- F'54'H [名] 1.小孔。2.窄 孔; 窄口, 隘口。
- দ'ৰ্শ্ব'ষ্ট'ষন্ত্ৰৰূপ'ণ (语) 言行不一。
- 【4】 [名] 1. 强暴;有势力。 2.傲慢; 自大。3.强辩; 言

[P'553'~1 [语] 1.牵引, 引 导。2. 御者。 円'与四'曰 〔语〕破烂,破裂。 四'苔'曰 〔名〕1.赞美,称颂。 2.庆幸。3.吉祥; 吉兆。 四个气气的 (语)张口, 开口。 四河气气 〔名〕垫子,座垫」 护单。 四日今曾日今(语)花言巧 语, 口齿伶俐, 能说会道。 四·只今·芍(形)流利,嘴巧。 1.口袋绳 (扎口袋之绳)。 2.裤带。 [E'E (名) 细语, 默念;喃喃。 四'吾气'曰(语)苛意。

Ĵ.

- 四'管句'中〔语〕1.舐。2.奉承; 阿谀。
- ਸ'ਭੈਂਥ <sub>ਘਿ</sub> ਸਾਥਿ"ਤਾ [4' 영주저 同 [4' 5 或 여숙하지'

F 〔名〕劝告」忠告。

Ĭ.

E

 $\frac{1}{2}$ 

 $\mathsf{P}$ 

k,

ن.

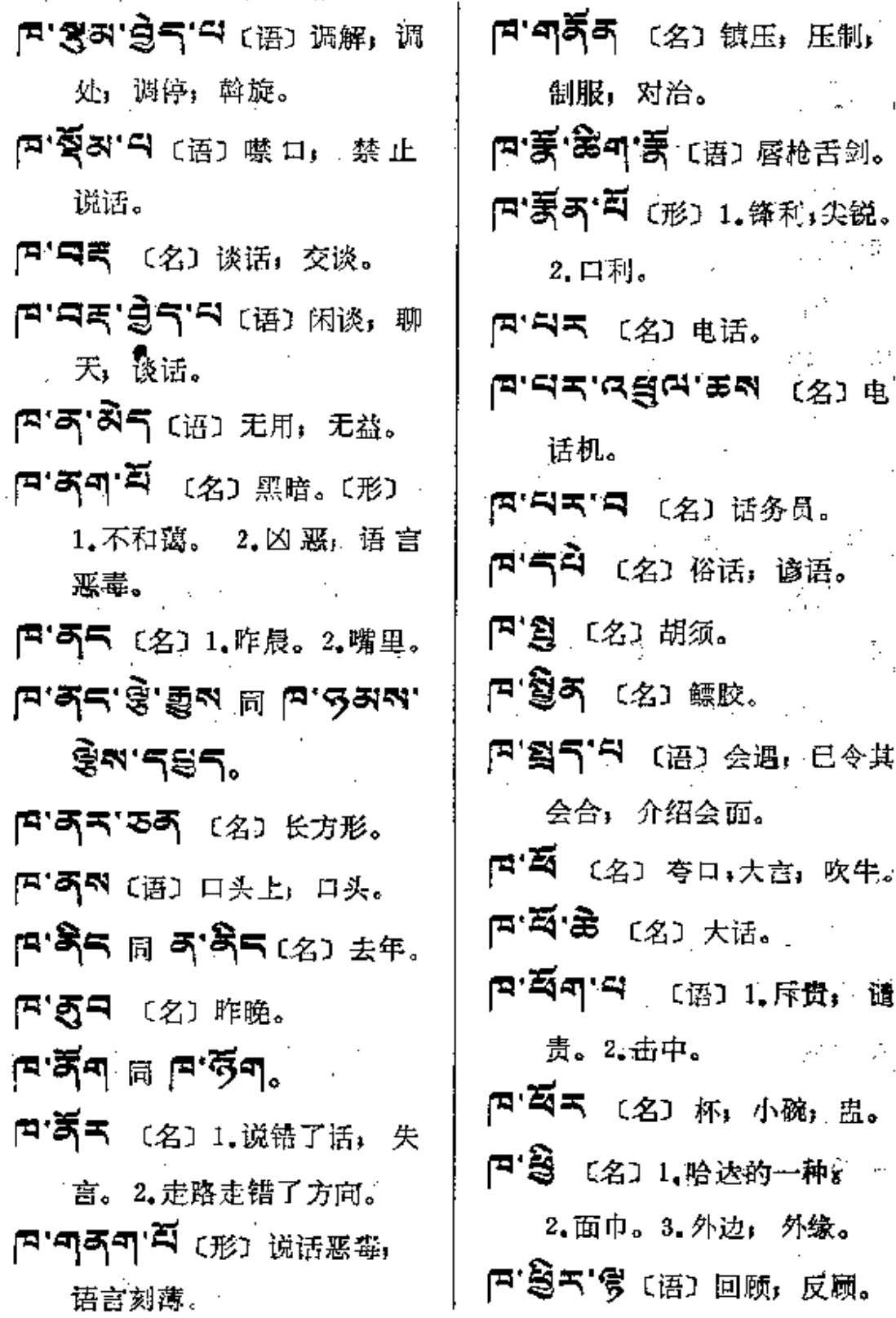

 $\mathcal{L}$ 

 $\mathcal{L}_{\mathcal{A}}$ 

 $\sim 100$ 

 $\mathcal{L}$ 

 $\ddots$ 

 $\overline{a}$ 

 $\ddot{\phantom{a}}$ 

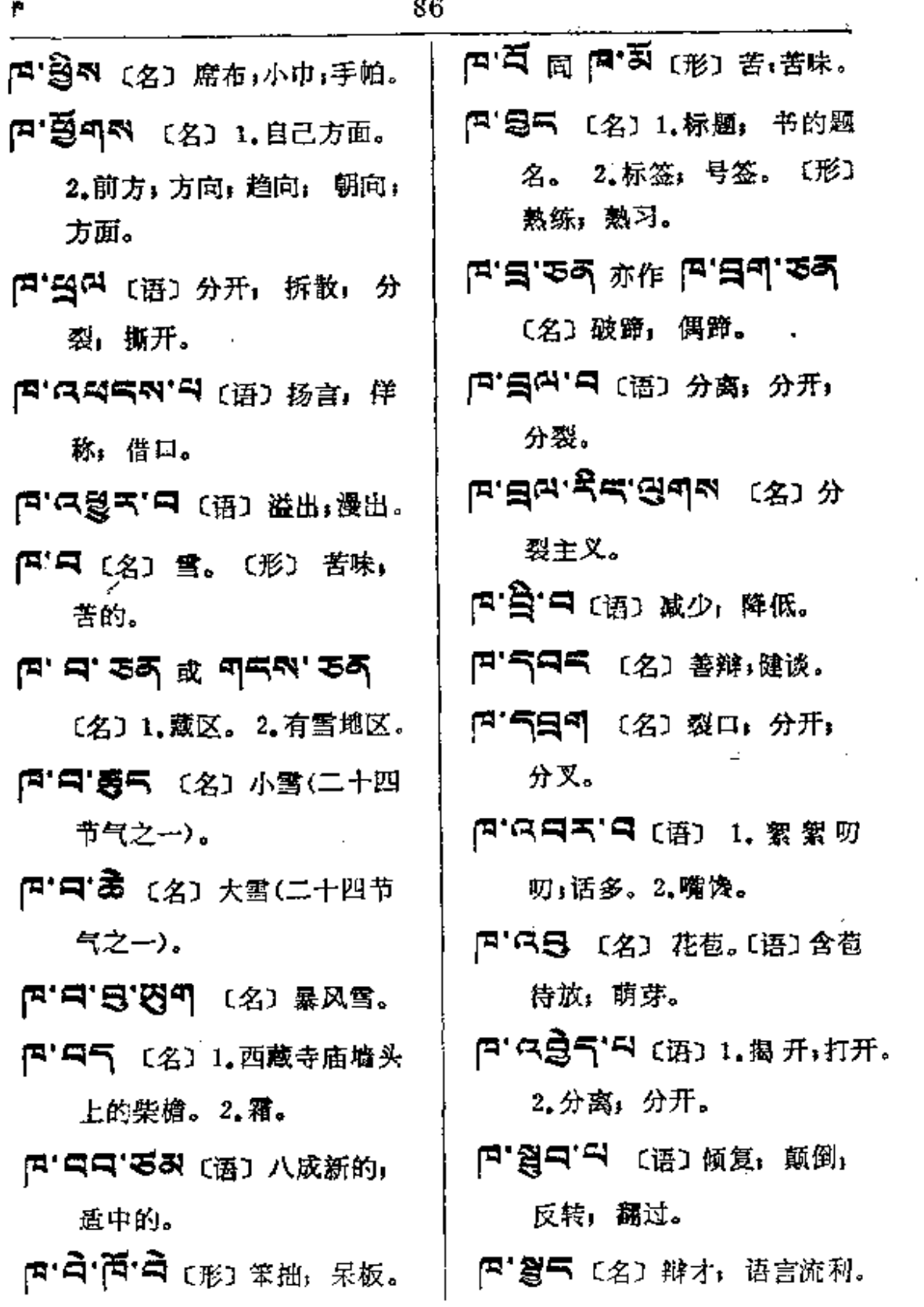

 $\sim$   $\sim$ 

 $\sim 10^{-11}$ 

 $\overline{\phantom{a}}$ 

 $\sim 10^{-11}$ 

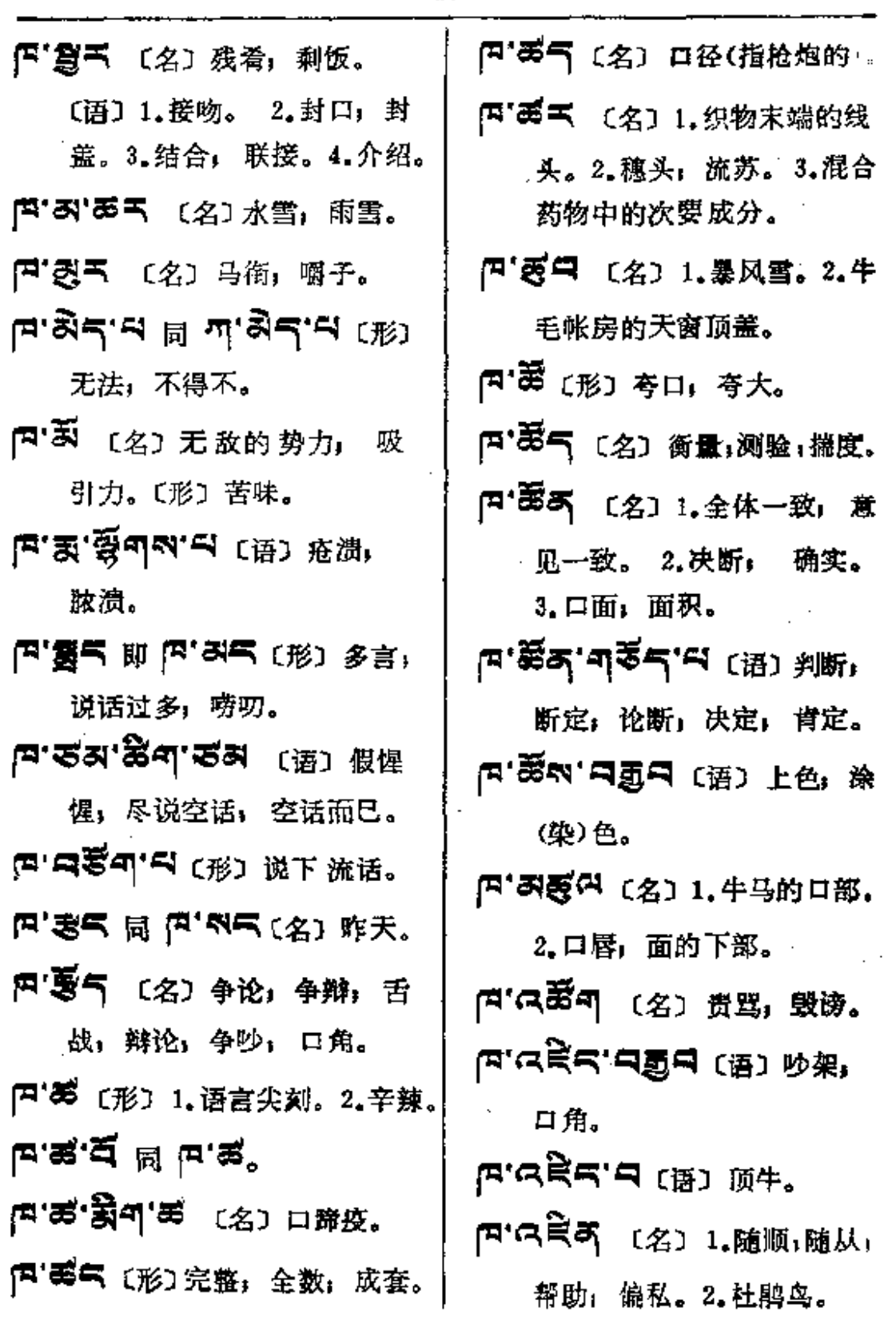

87

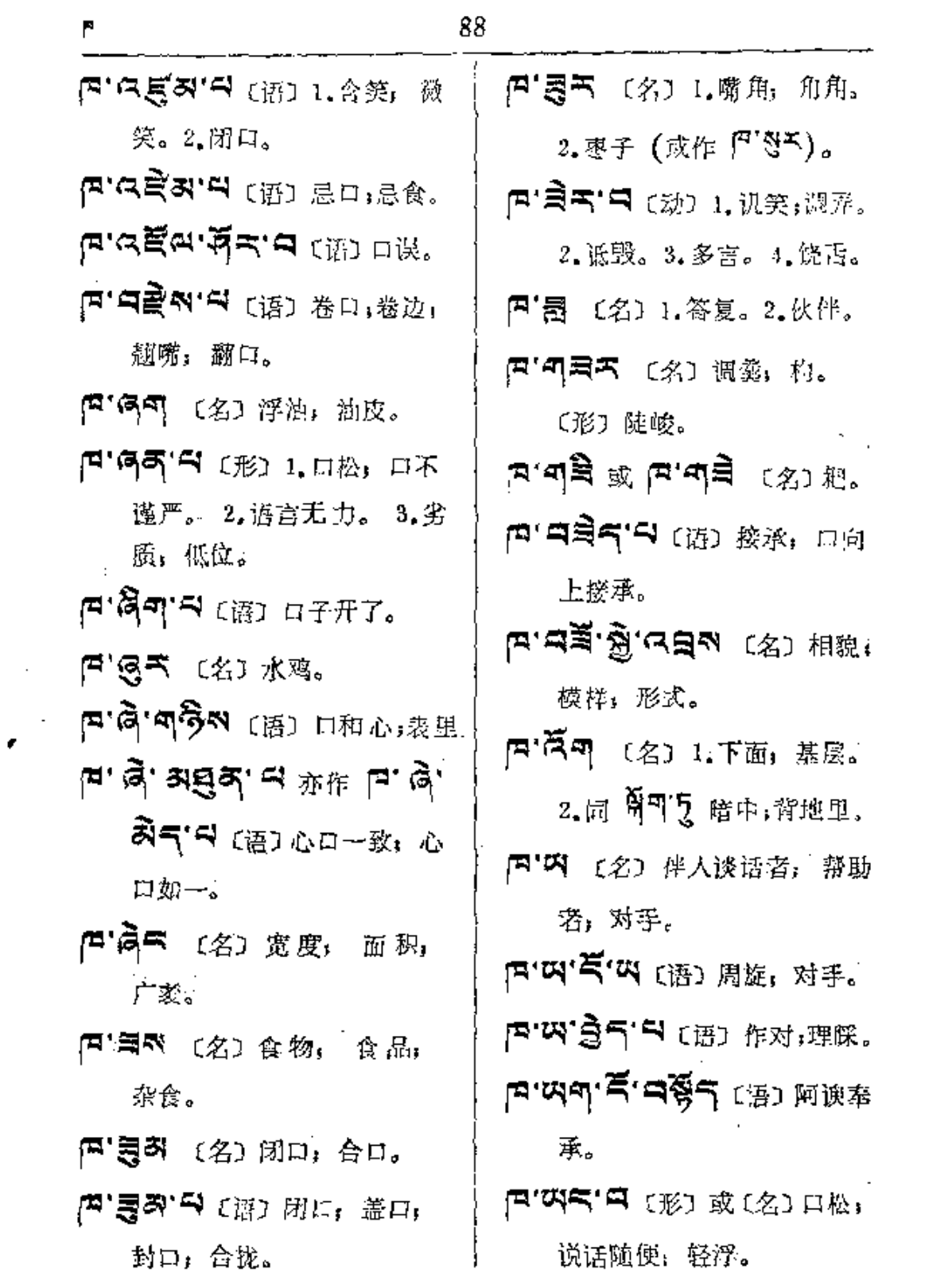

 $\sim$   $\sim$ 

 $\sim 10^{-1}$ 

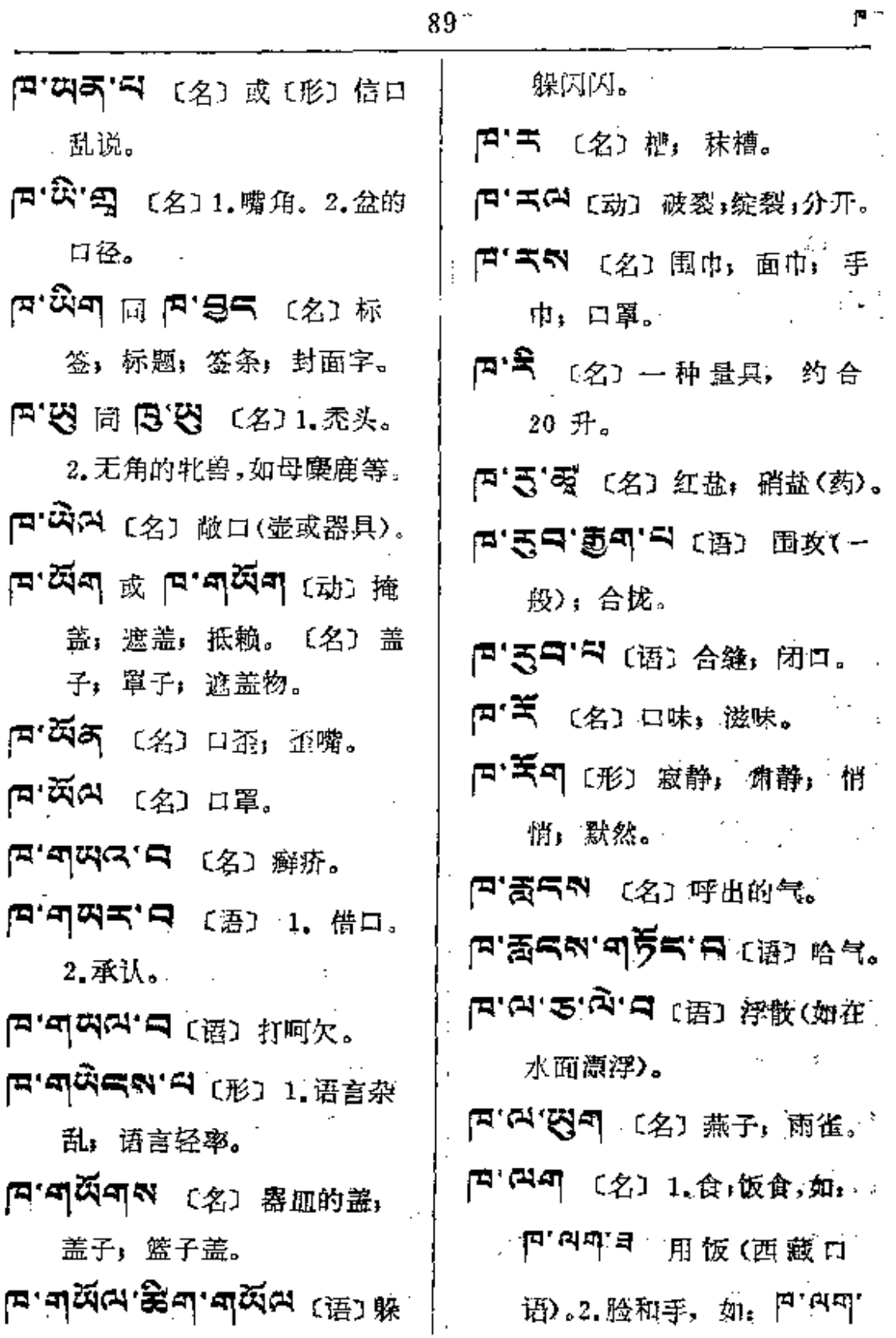

p –

الأسار

 $\overline{\phantom{a}}$  .

 $\ldots$ 

 $\mathcal{A}^{\pm}$ 

F

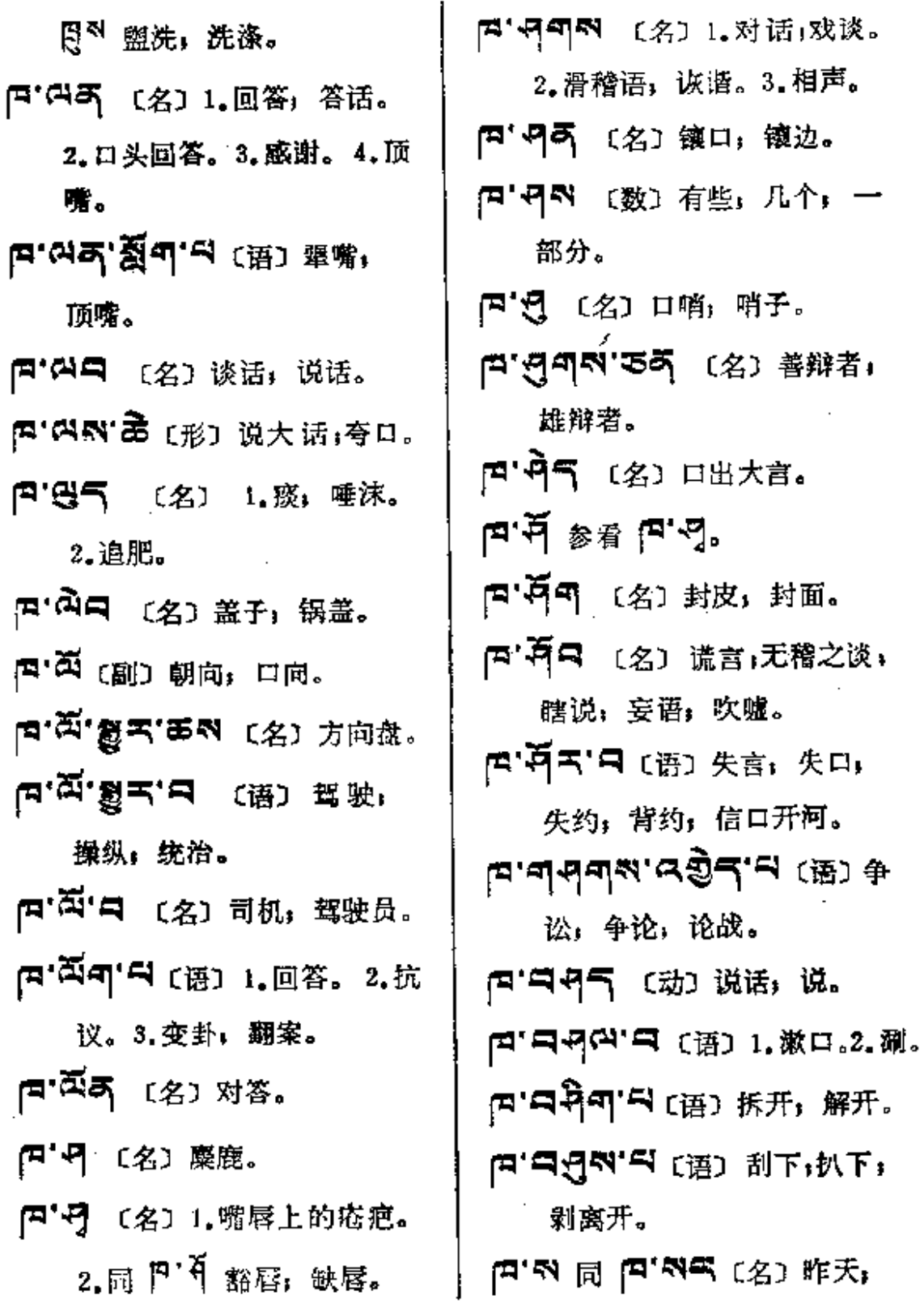

 $\mathcal{L}^{\mathcal{L}}$  and  $\mathcal{L}^{\mathcal{L}}$  .

 $\sim 10^{11}$  km  $^{-1}$ 

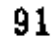

 $\mathbb{R}^2$ 

 $\cdots$ 

 $\frac{1}{2} \left( \frac{1}{2} \right)$  ,  $\frac{1}{2} \left( \frac{1}{2} \right)$  ,  $\frac{1}{2} \left( \frac{1}{2} \right)$  ,  $\frac{1}{2} \left( \frac{1}{2} \right)$  ,  $\frac{1}{2} \left( \frac{1}{2} \right)$ 

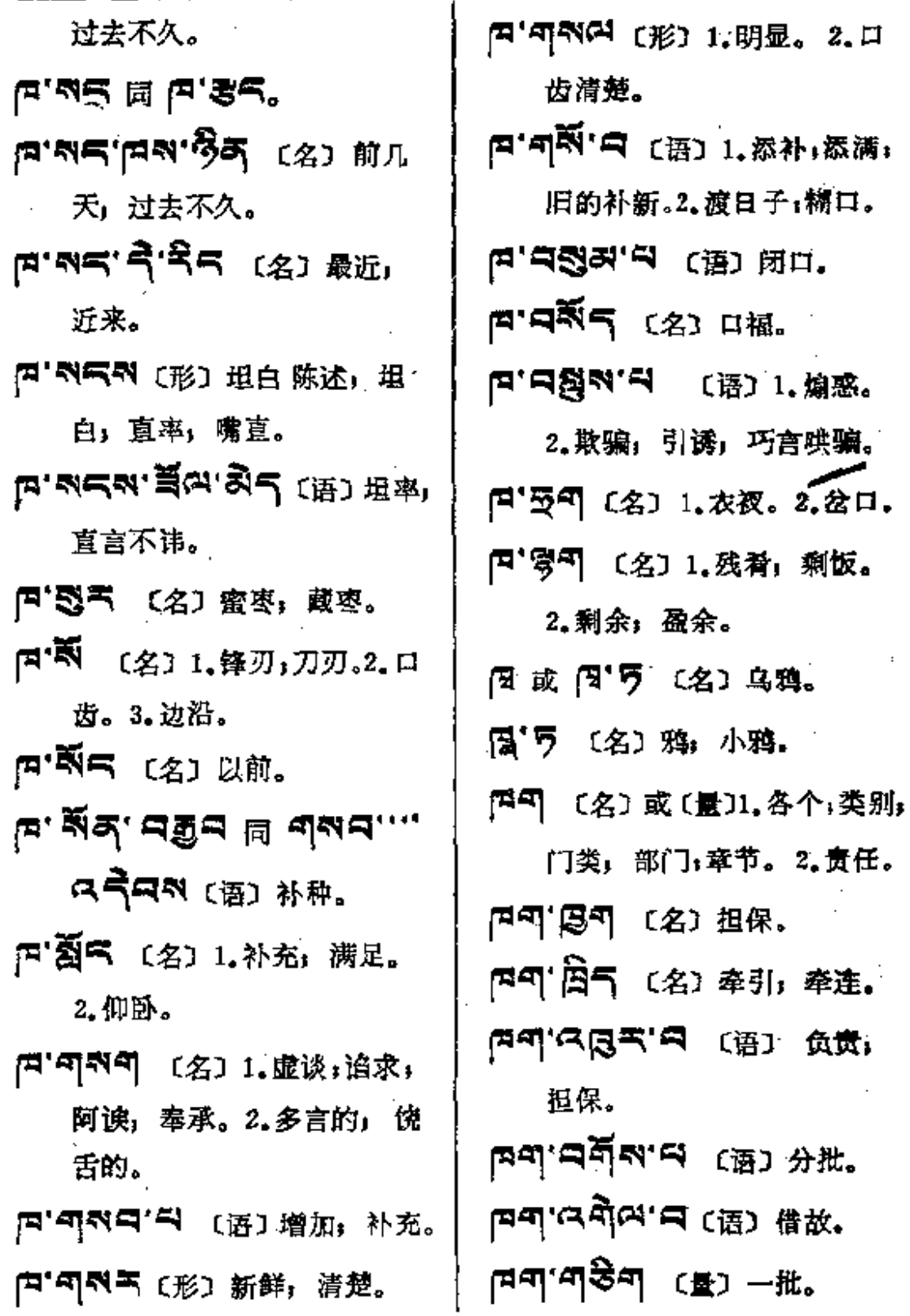

 $\sim$  10  $\pm$ 

 $\mathcal{L}_{\mathcal{A}}$  and  $\mathcal{L}_{\mathcal{A}}$  are  $\mathcal{L}_{\mathcal{A}}$  . The contribution

 $\ldots$
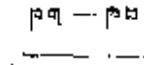

 $\mathcal{L}^{\text{max}}_{\text{max}}$  ,  $\mathcal{L}^{\text{max}}_{\text{max}}$ 

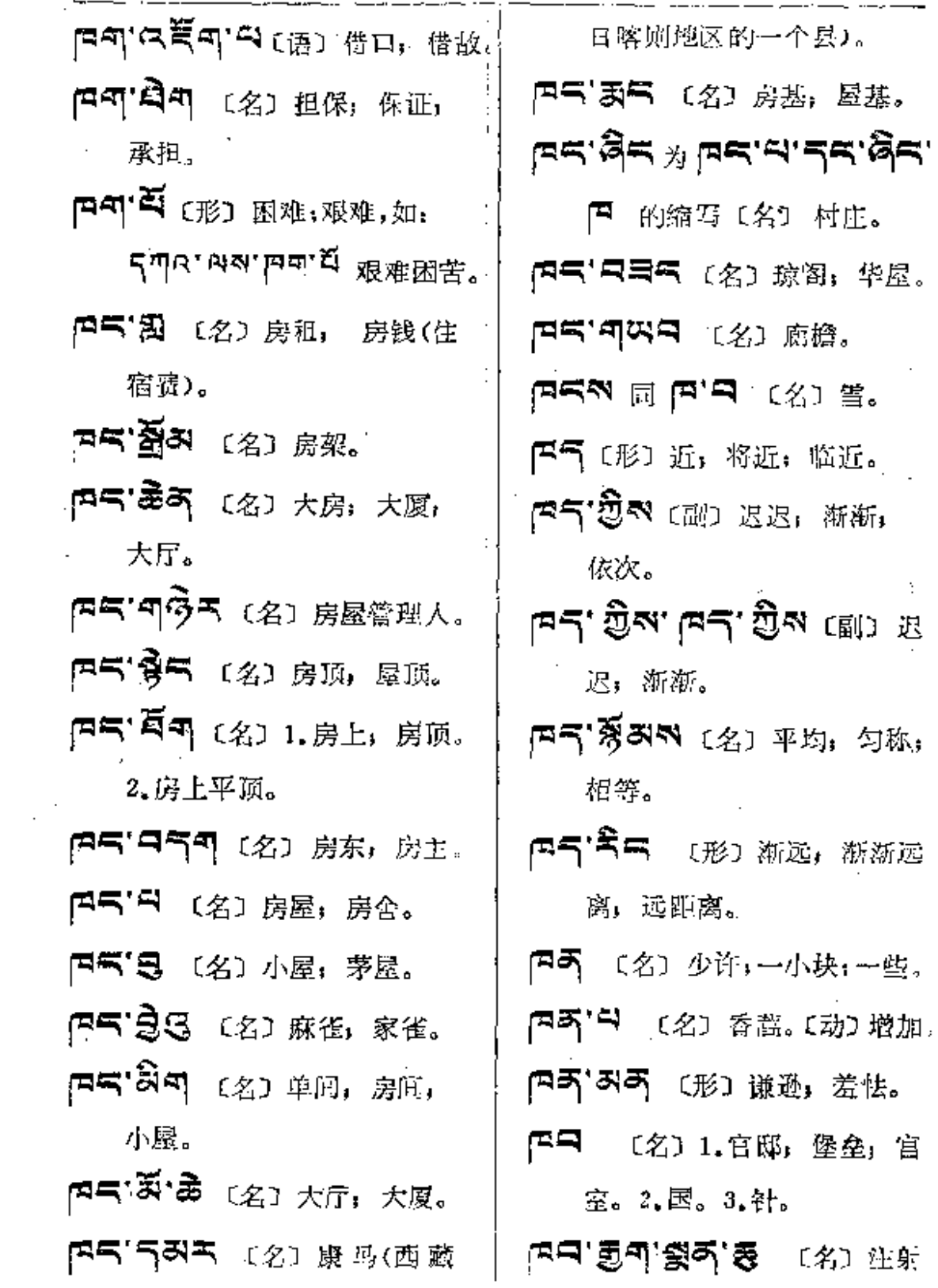

 $\mu$ a ---  $\mu$ h

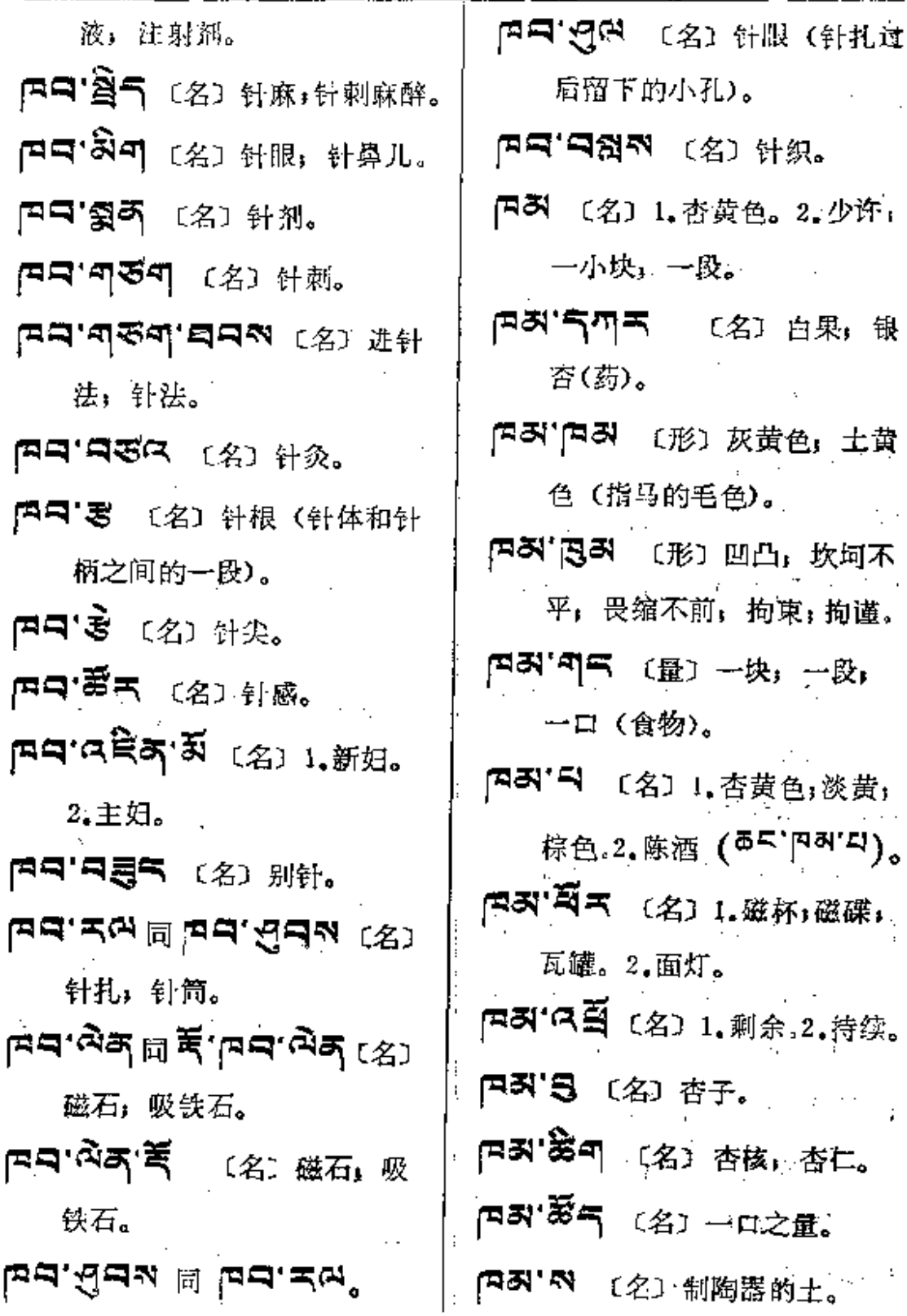

**FDF** 文件使用 "pdfFactory Pro" 试用版本创建 [www.fineprint.com.cn](http://www.fineprint.com.cn)

Ÿ.

 $P = -P$ 

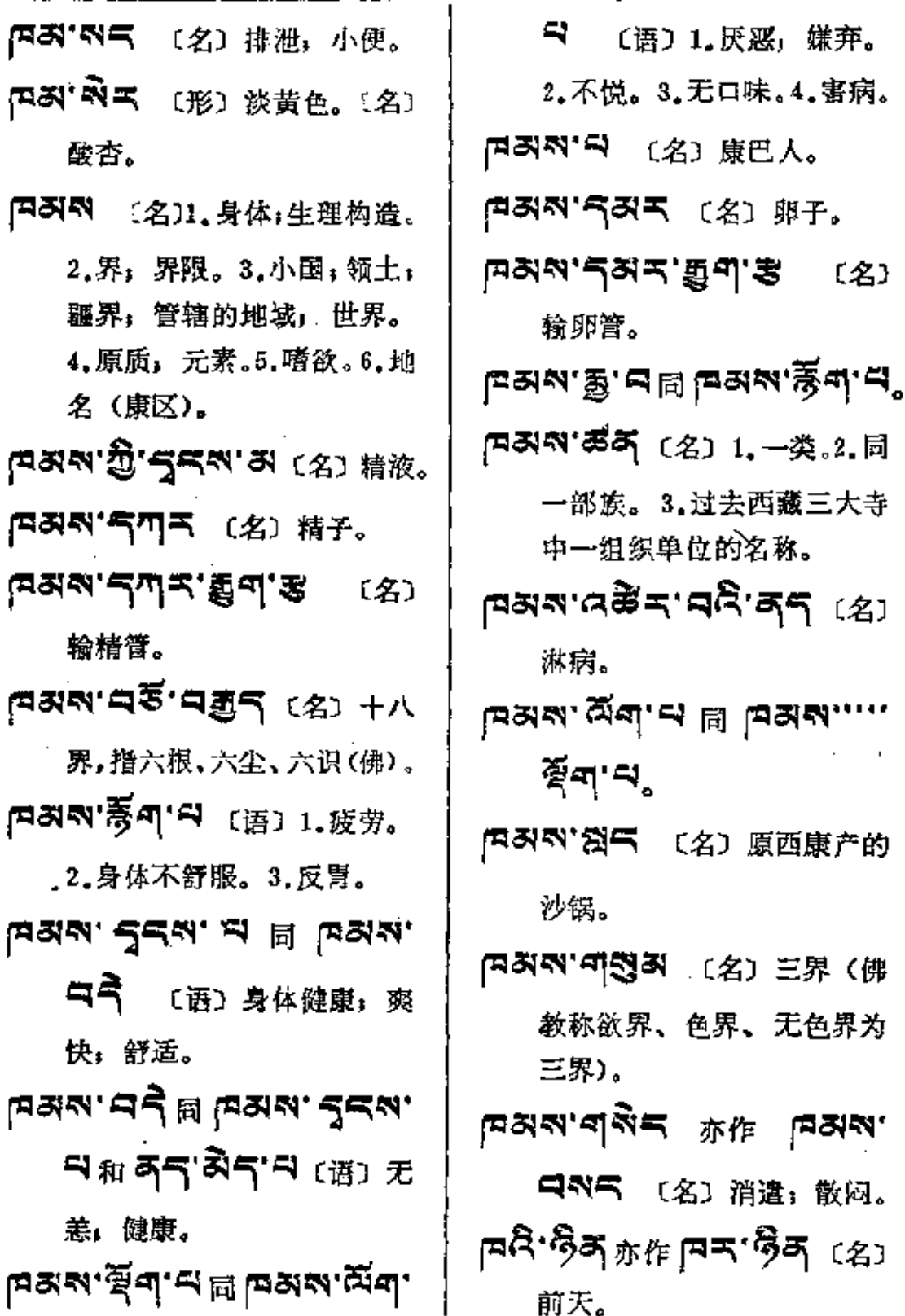

 $\frac{1}{2}$ 

ŧ

 $\frac{1}{2} \frac{1}{2} \frac{1}{2} \frac{1}{2} \frac{1}{2}$ 

 $\hat{L}^{\pm}$  ,  $\hat{L}$ 

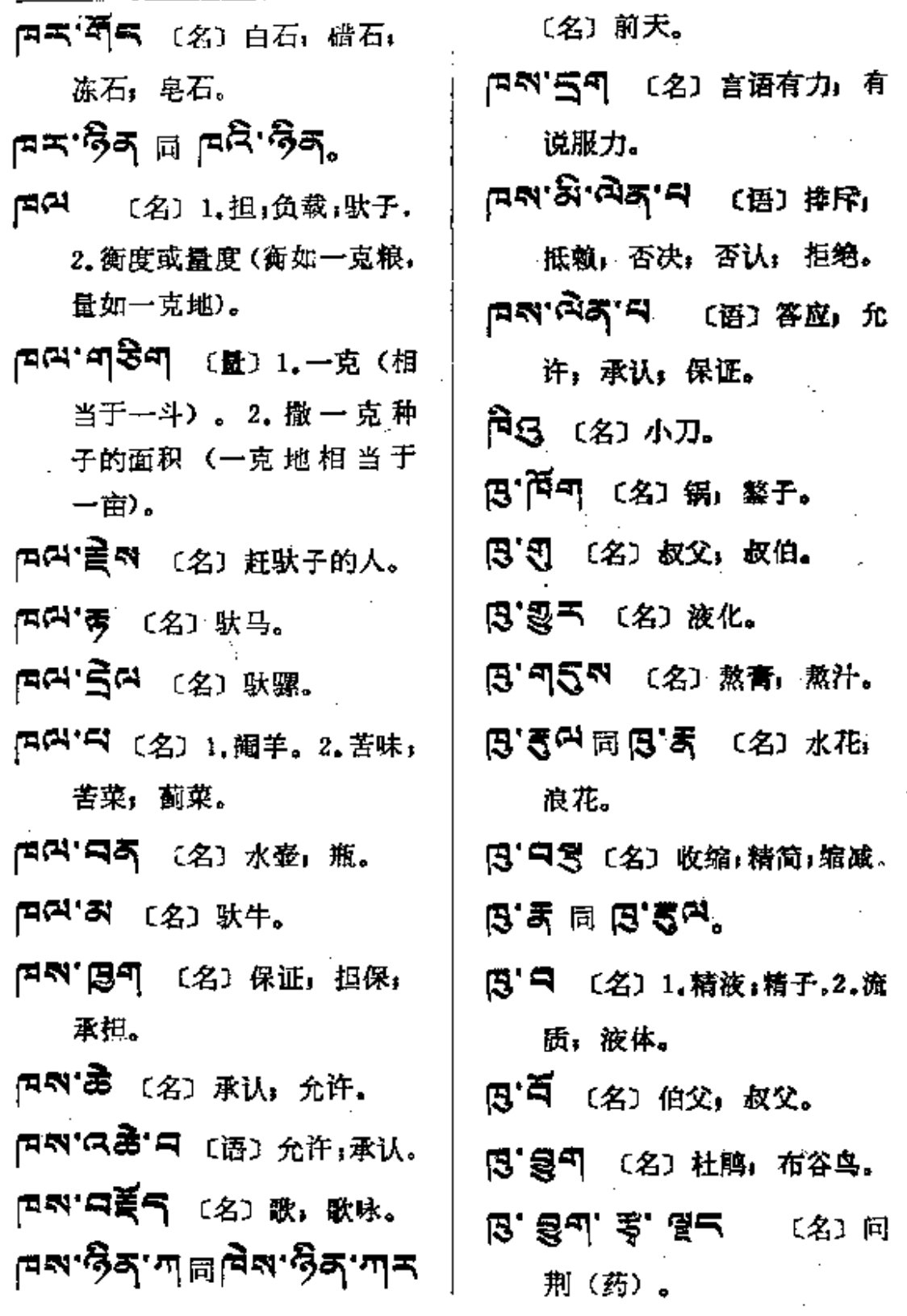

 $95<sub>o</sub>$ 

**FDF** 文件使用 "pdfFactory Pro" 试用版本创建 [www.fineprint.com.cn](http://www.fineprint.com.cn)

 $\ddot{\mathbf{t}}$ 

 $\mathbb{R}^2$ 

r = \$ — a

 $\sim 10^{-10}$ 

 $\sim 10^{-11}$ 

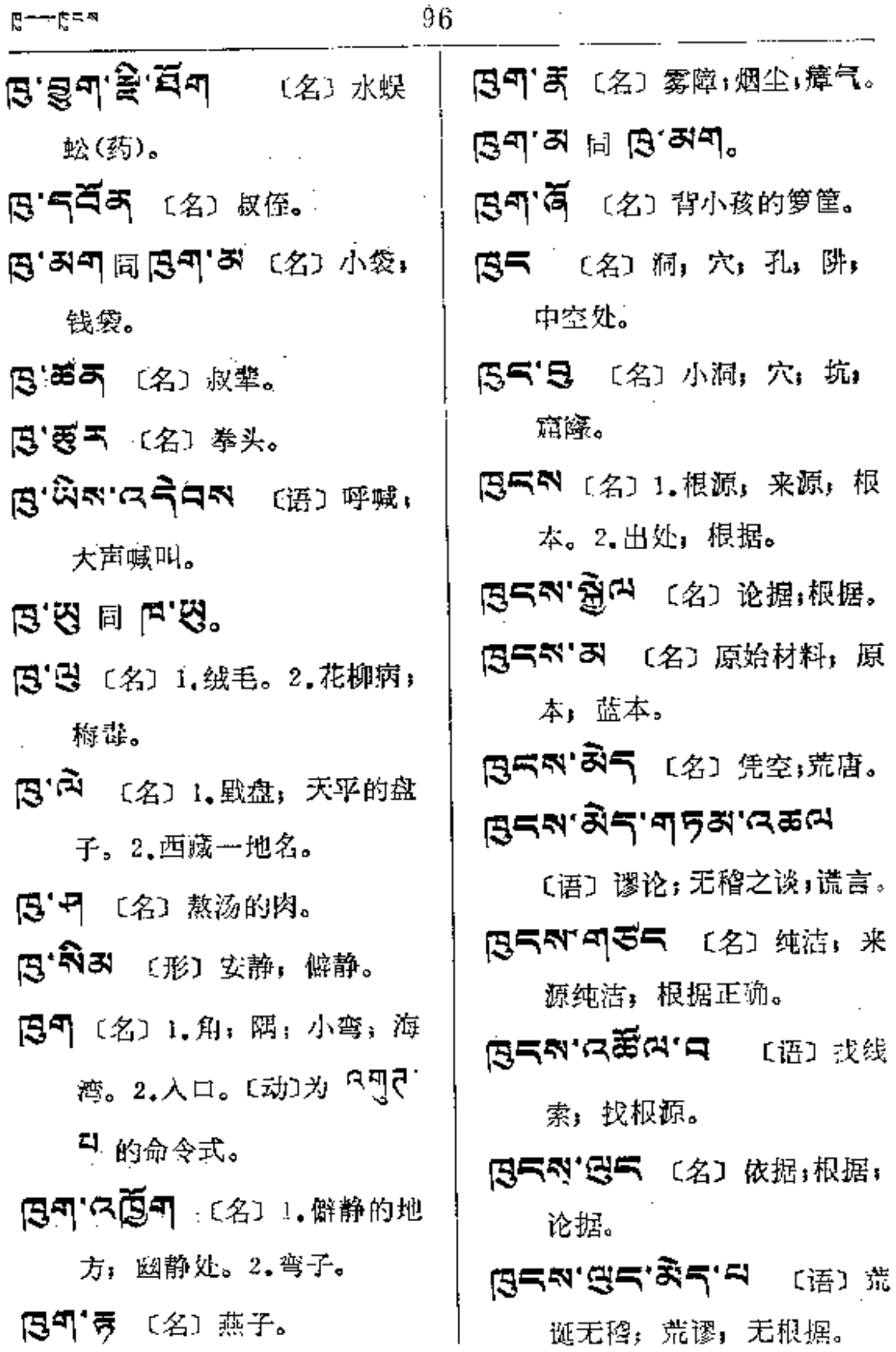

 $\mathbb{R}^2$ 

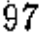

 $65 - 6$ 

 $\ddot{\phantom{a}}$ 

 $\vdots$ 

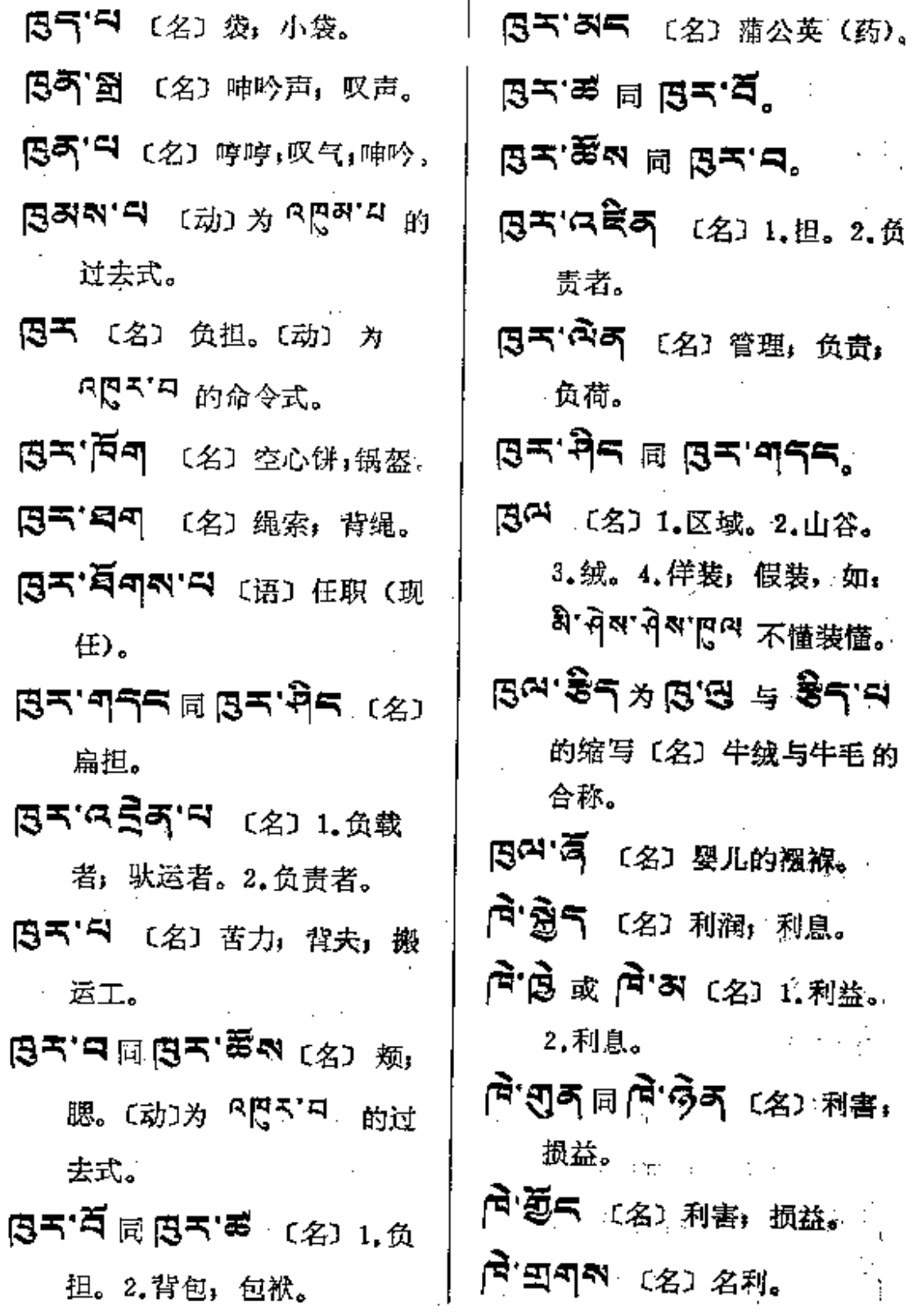

PDF 文件使用 "pdfFactory Pro" 试用版本创建 [www.fineprint.com.cn](http://www.fineprint.com.cn)

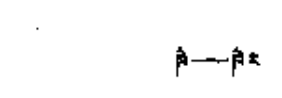

 $\mathcal{A}^{\mathcal{A}}$  and  $\mathcal{A}^{\mathcal{A}}$ 

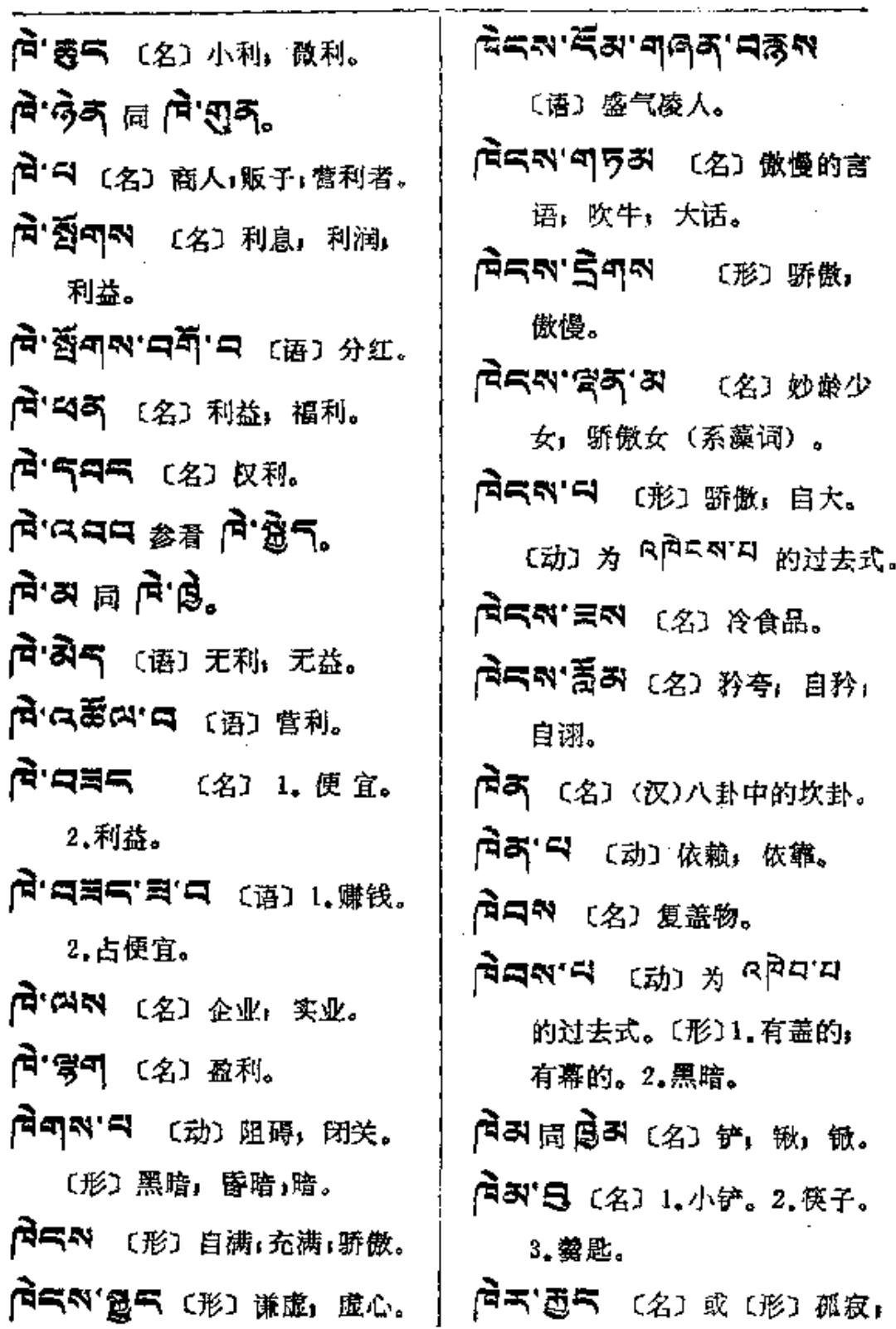

 $\sim 10^{11}$  km  $^{-1}$ 

κ

 $\mathcal{L}^{\text{max}}_{\text{max}}$  ,  $\mathcal{L}^{\text{max}}_{\text{max}}$ 

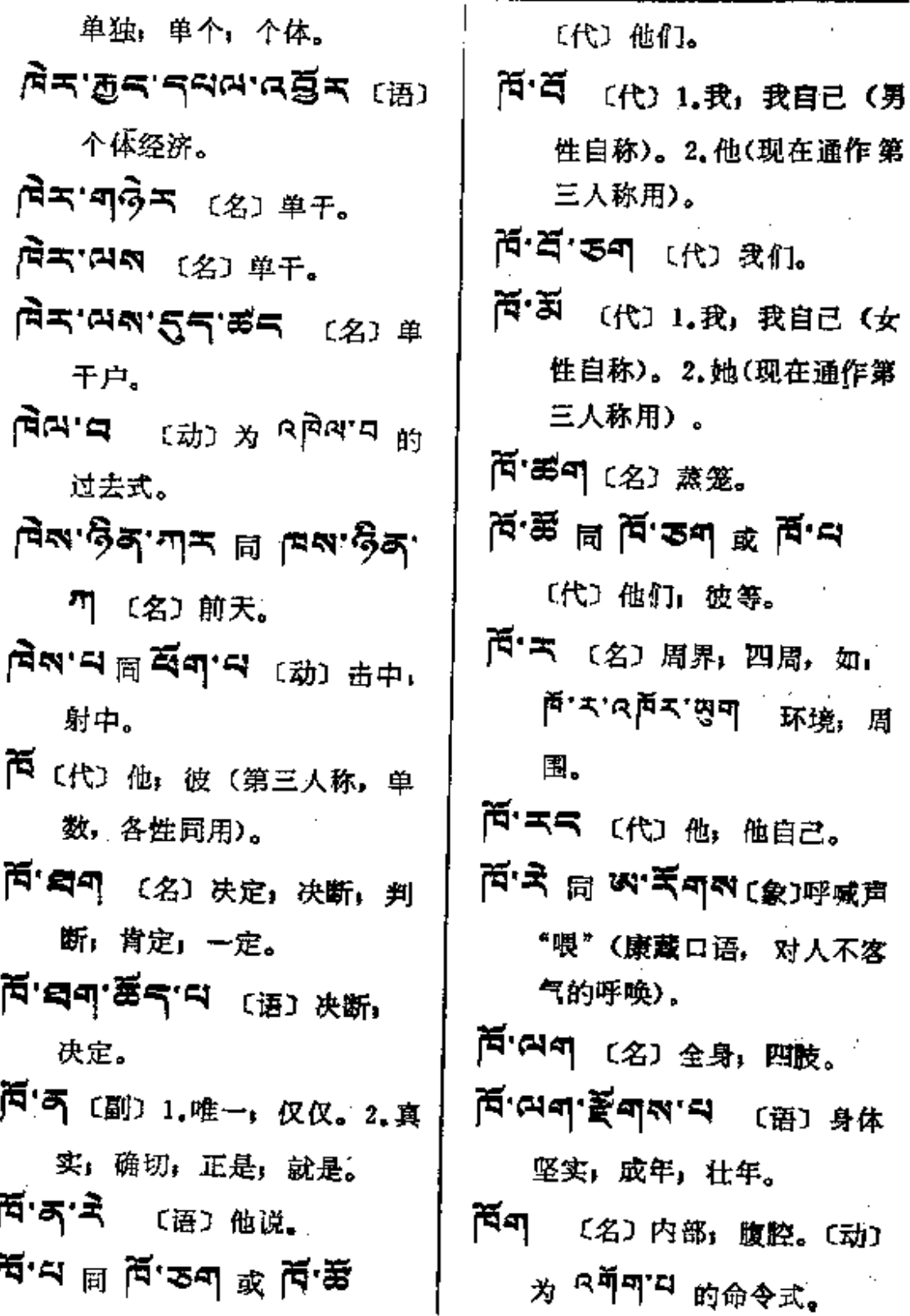

**FDF** 文件使用 "pdfFactory Pro" 试用版本创建 **wwfineprint.comm** 

իզի—ից⊭

 $\mathbf{r}$ 

 $\bar{z}$ 

 $\ddot{\mathbb{I}}$ 

 $\pm$ 

 $\bar{L}$ 

 $\mathbb{R}^2$ 

 $\mathcal{L}^{\text{max}}_{\text{max}}$  and  $\mathcal{L}^{\text{max}}_{\text{max}}$ 

 $\mathcal{L}_{\text{max}}$  and  $\mathcal{L}_{\text{max}}$  and  $\mathcal{L}_{\text{max}}$ 

 $\cdot$ 

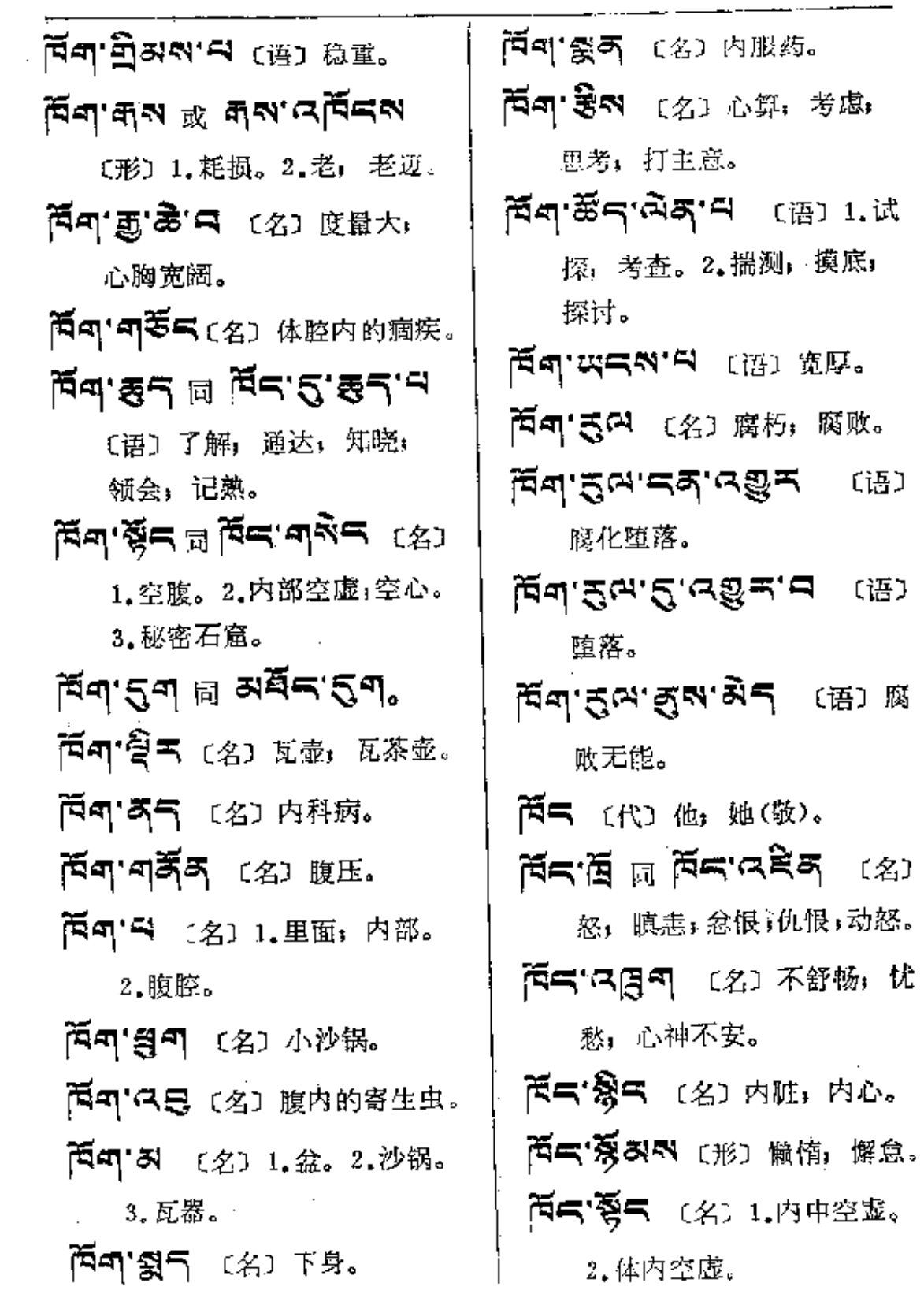

**FDF** 文件使用 "pdfFactory Pro" 试用版本创建 [www.fineprint.com.cn](http://www.fineprint.com.cn)

 $\beta$ c —  $\beta$ k

101

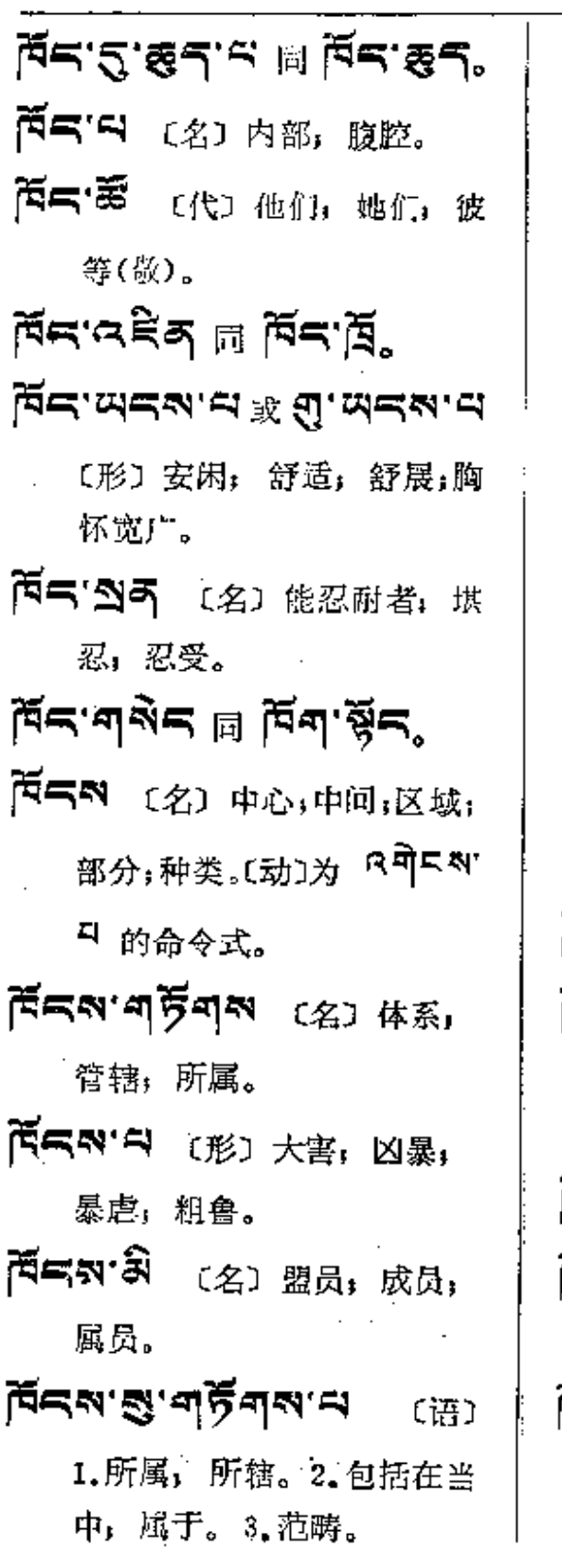

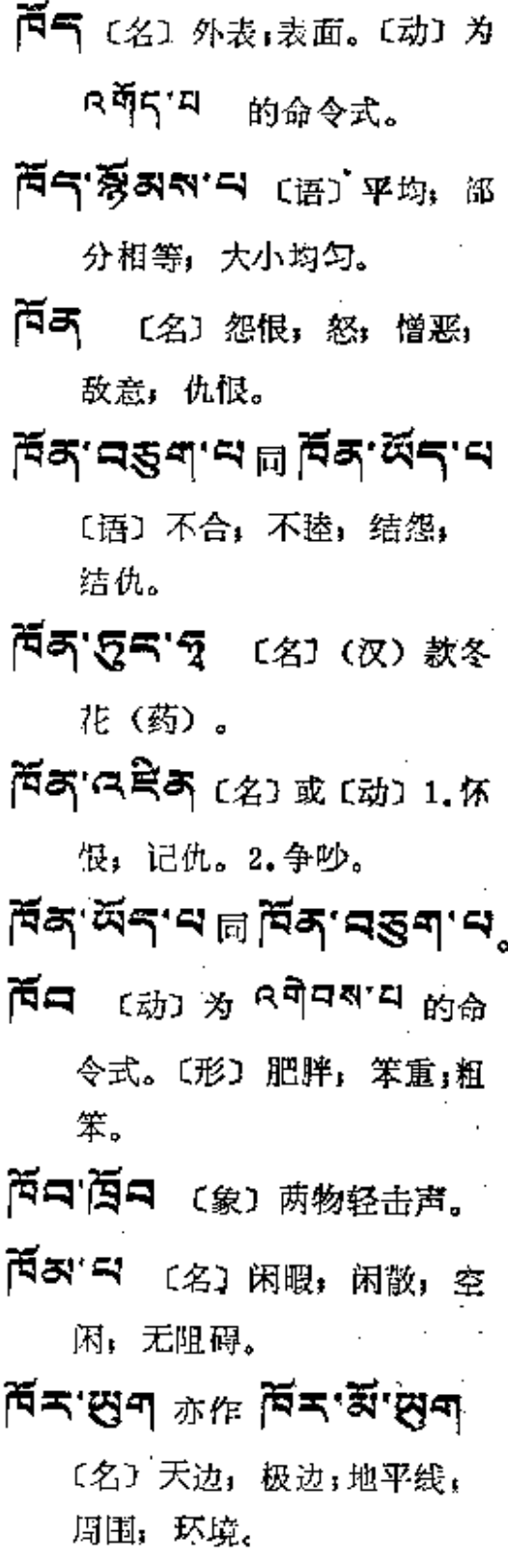

**FDF** 文件使用 "pdfFactory Pro" 试用版本创建 [www.fineprint.com.cn](http://www.fineprint.com.cn)

Բպ—թ5

 $\ddot{\phantom{a}}$ 

÷,

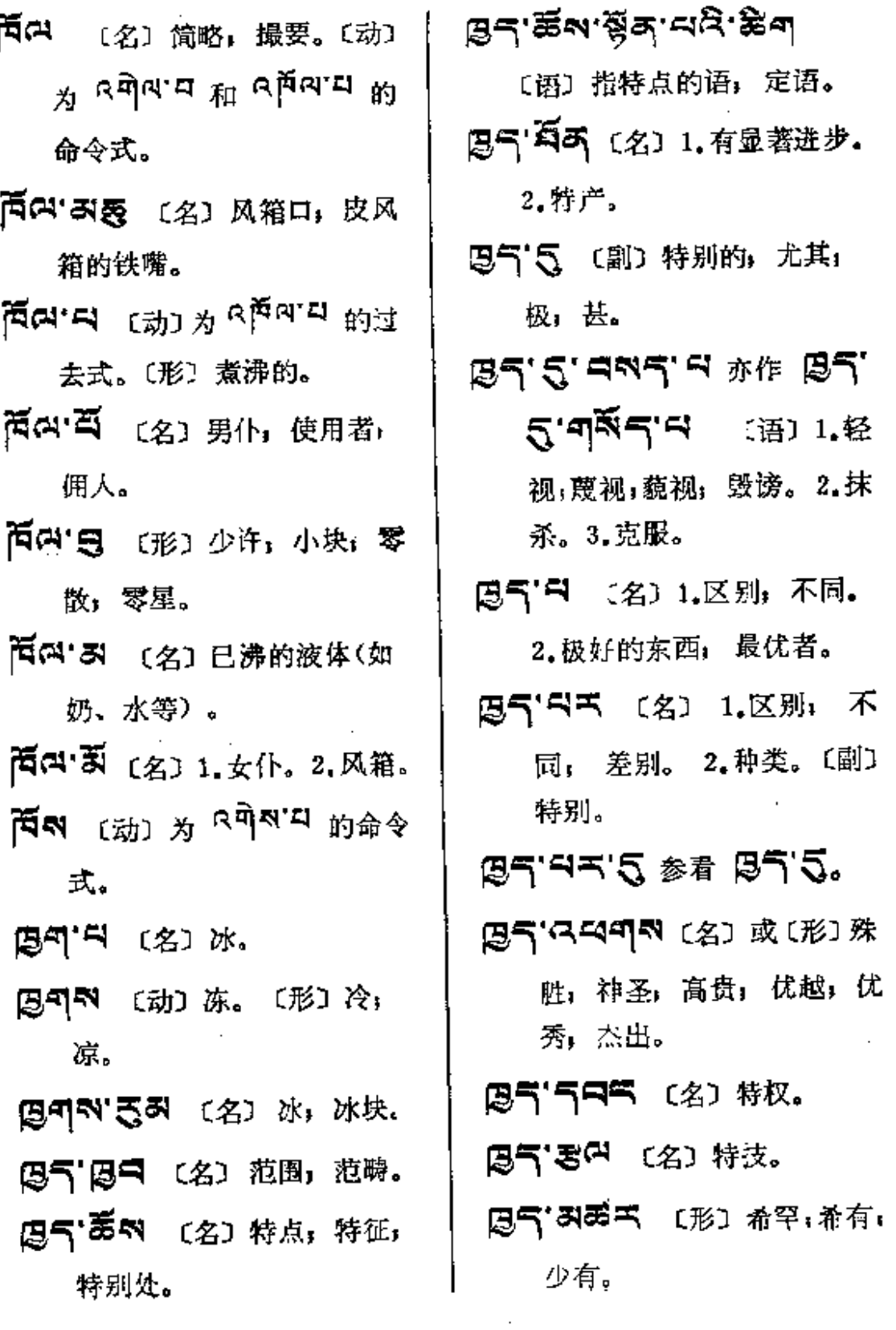

 $\mathbf{r}$ 

 $\ddot{\tau}$ 

 $\overline{\phantom{a}}$ 

 $\mathcal{L}$ 

彼

走

露

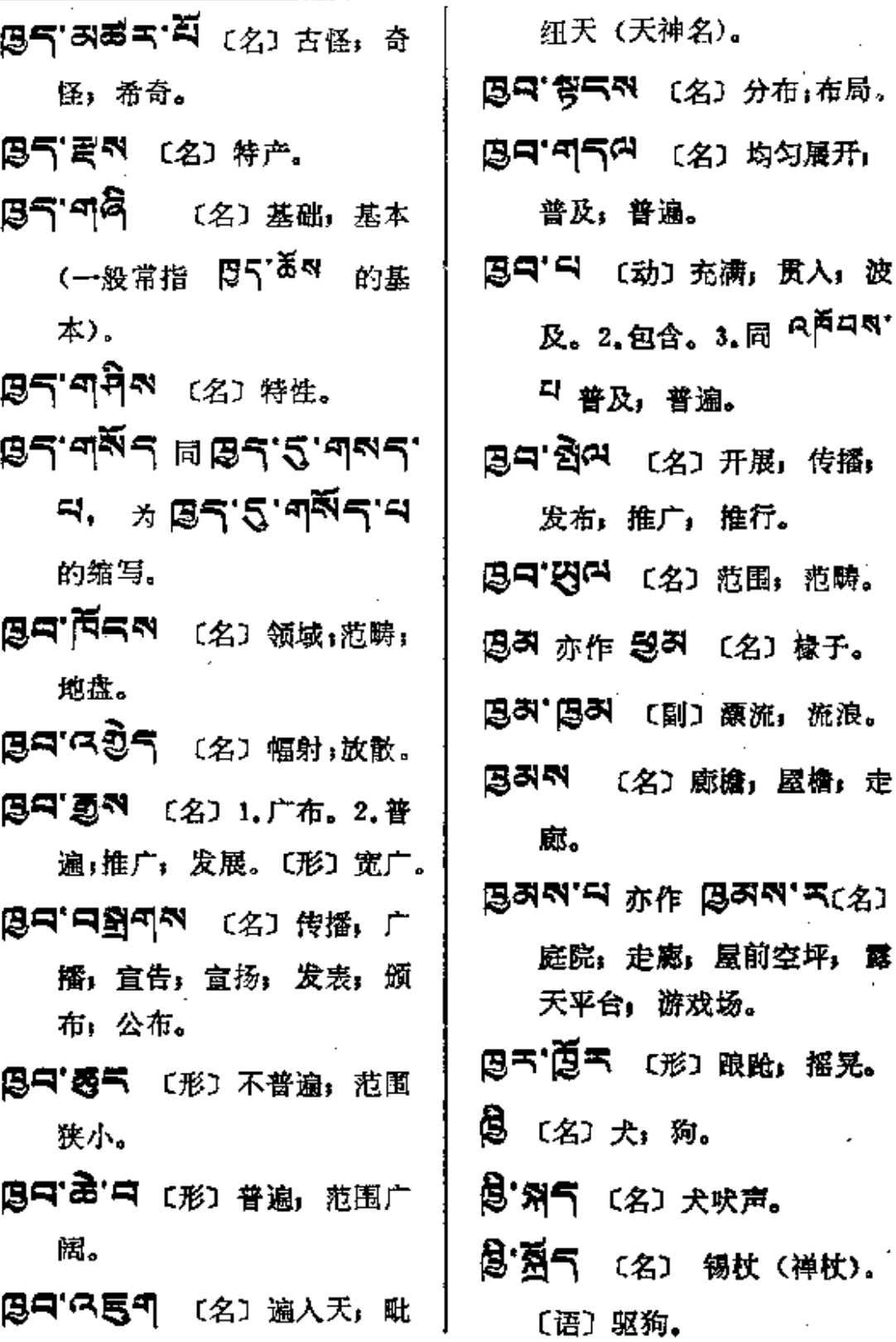

**PDF** 文件使用 "pdfFactory Pro" 试用版本创建 [www.fineprint.com.cn](http://www.fineprint.com.cn)

 $\sim$   $\sim$ 

. . . . . . .

¢

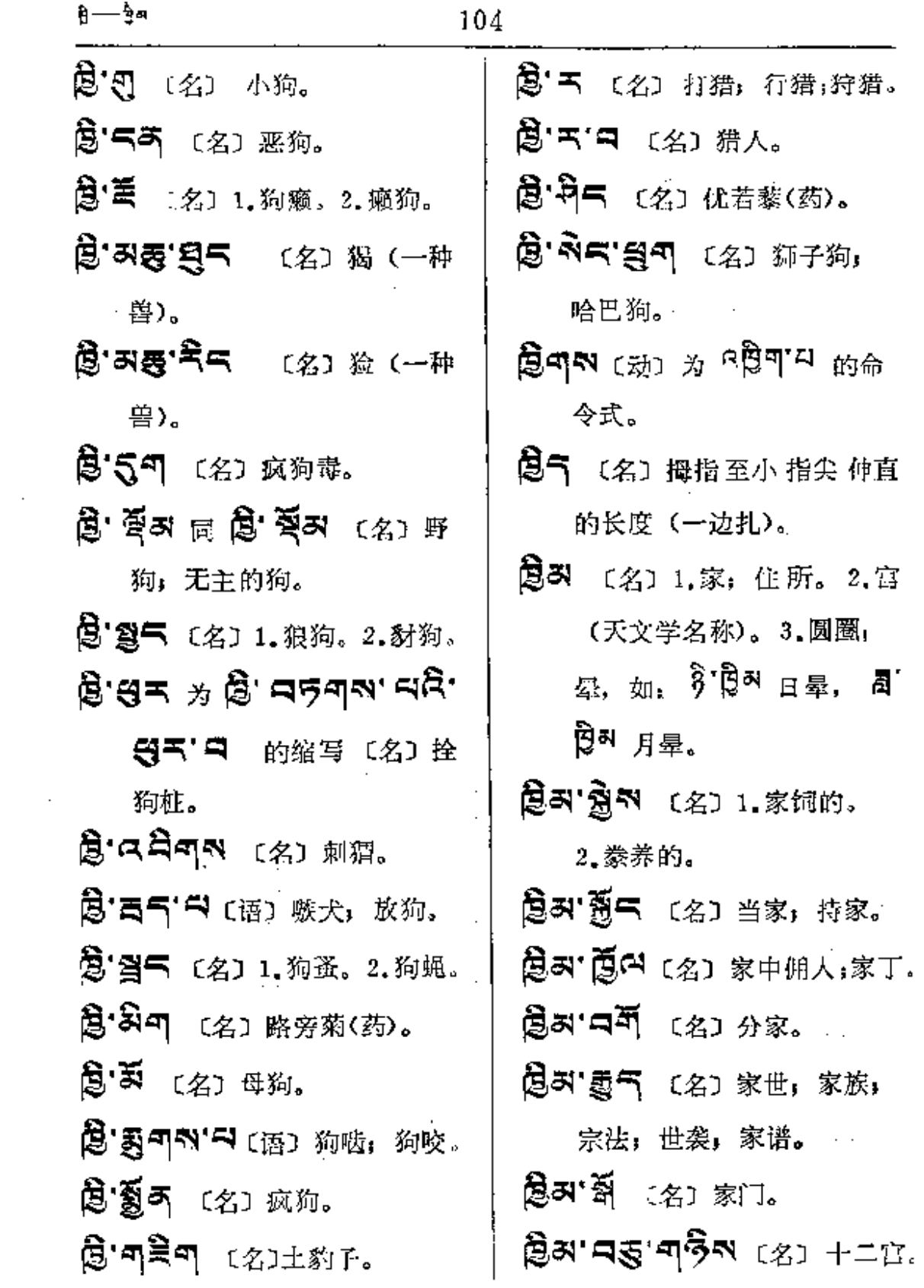

ł,

 $\epsilon$ 

 $\bar{z}$ 

## 105

₿я— -6

 $\frac{1}{2}$ 

الأدد

 $\sim$ 

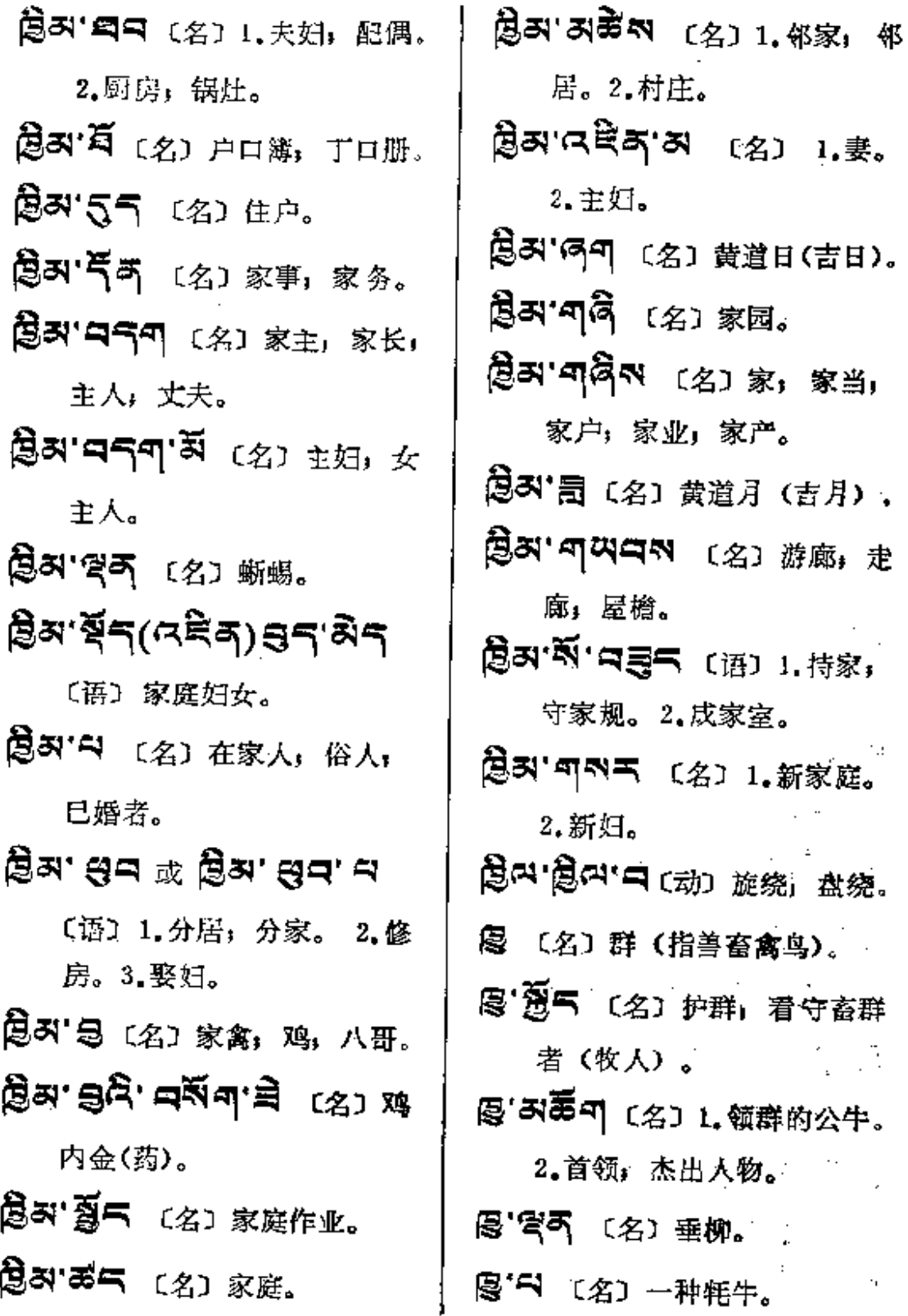

 $\ddot{\phantom{a}}$ 

 $\ddotsc$ 

 $\overline{a}$ 

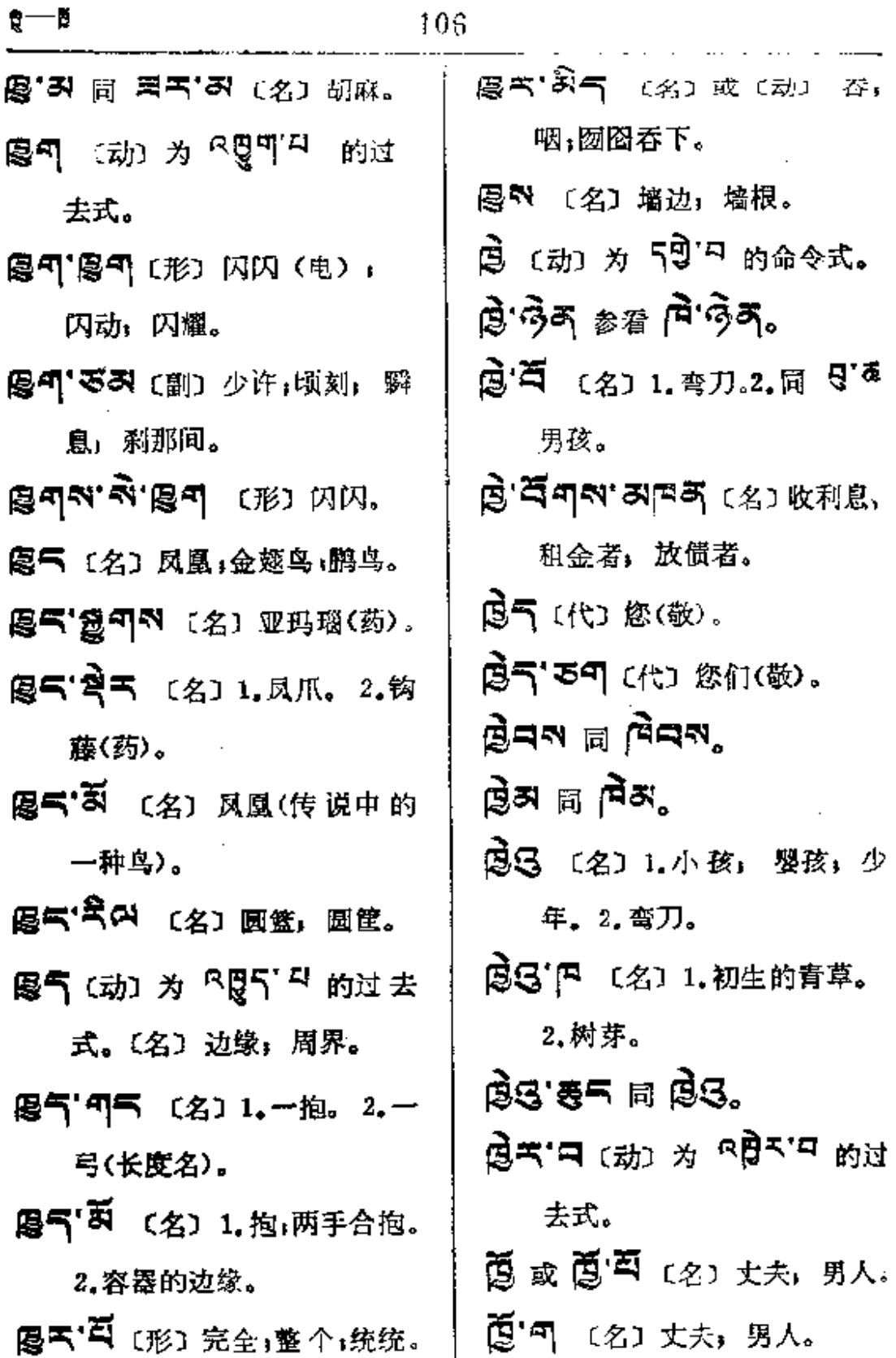

**FDF** 文件使用 "pdfFactory Pro" 试用版本创建 [www.fineprint.com.cn](http://www.fineprint.com.cn)

 $\overline{\phantom{a}}$ 

J.

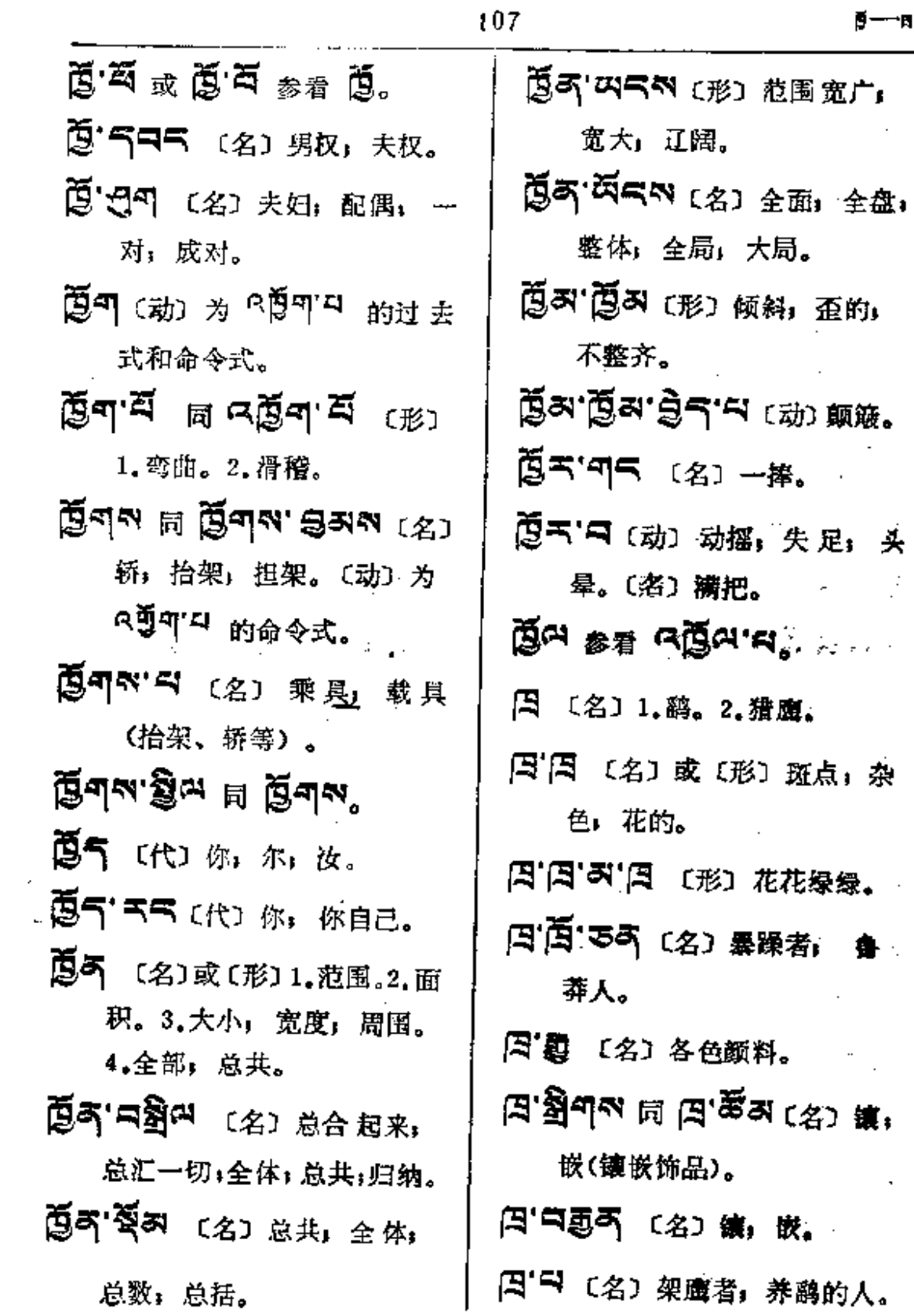

 $\bar{z}$ 

 $\mathcal{L}^{\mathcal{L}}(\mathcal{L}^{\mathcal{L}})$  and  $\mathcal{L}^{\mathcal{L}}(\mathcal{L}^{\mathcal{L}})$  and  $\mathcal{L}^{\mathcal{L}}(\mathcal{L}^{\mathcal{L}})$ 

 $\sim 10^{11}$  m  $^{-1}$ 

 $\frac{1}{2}$  .

 $-$  - and the  $\sim$ 

 $\sim$   $-$ 

.. .–––

 $\bar{z}$ 

 $\sim$   $\sim$ 

 $\mathcal{L}^{\text{max}}_{\text{max}}$  ,  $\mathcal{L}^{\text{max}}_{\text{max}}$ 

 $\mathcal{L}^{\text{max}}$ 

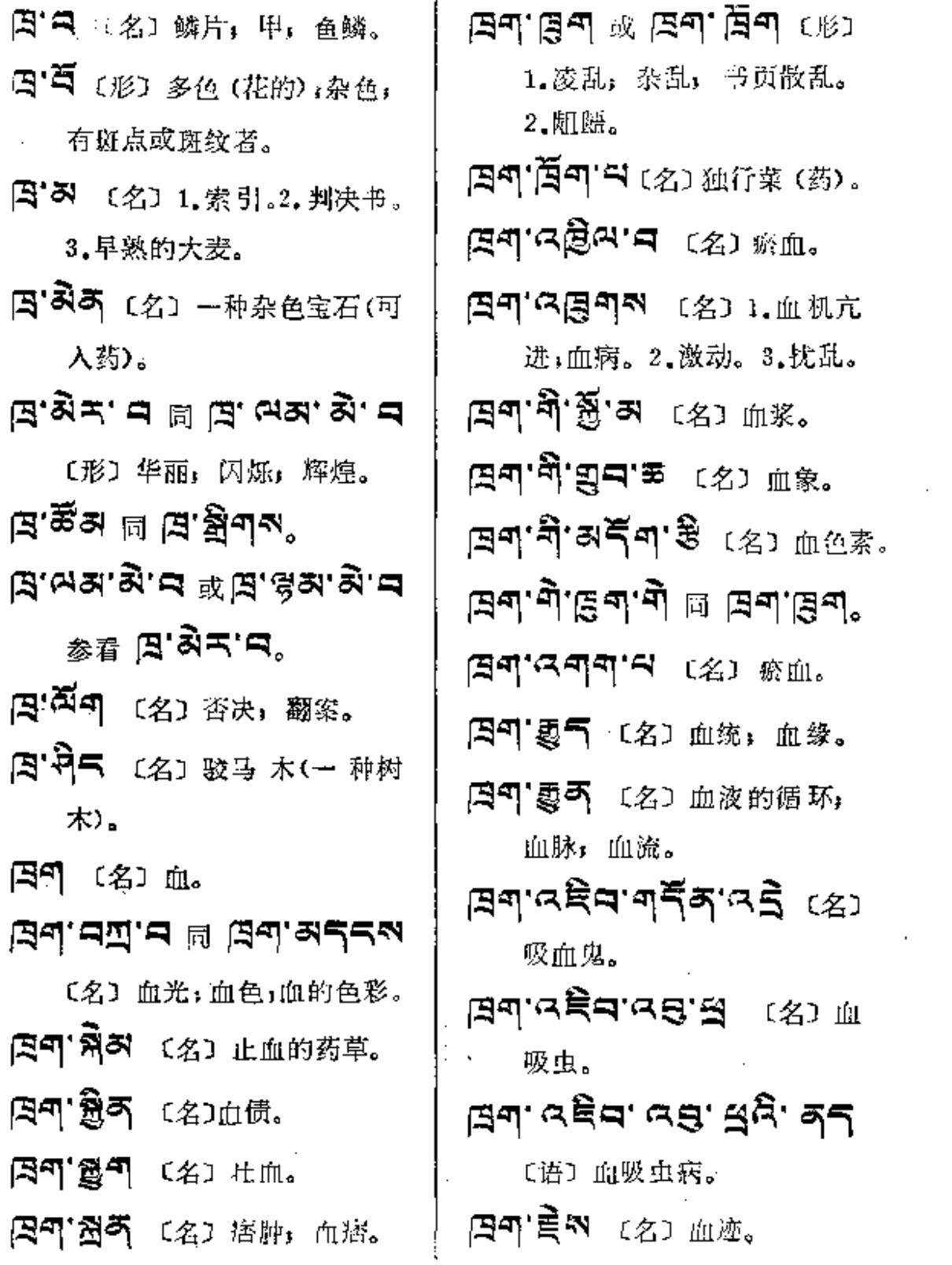

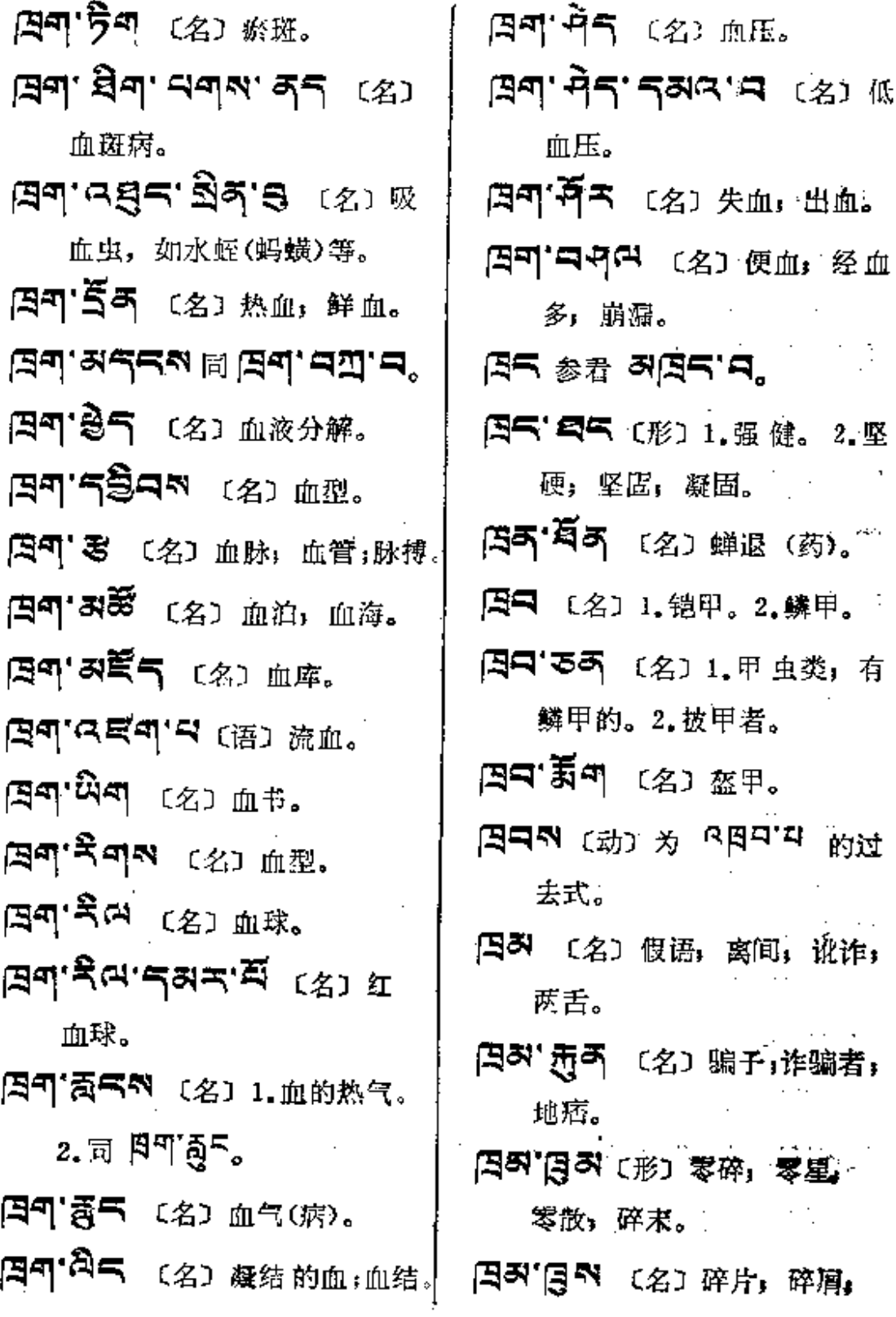

 $\mathbb{R}^2$ 

 $\sim$  . .

ڶ

÷

商■──商

 $\bar{z}$ 

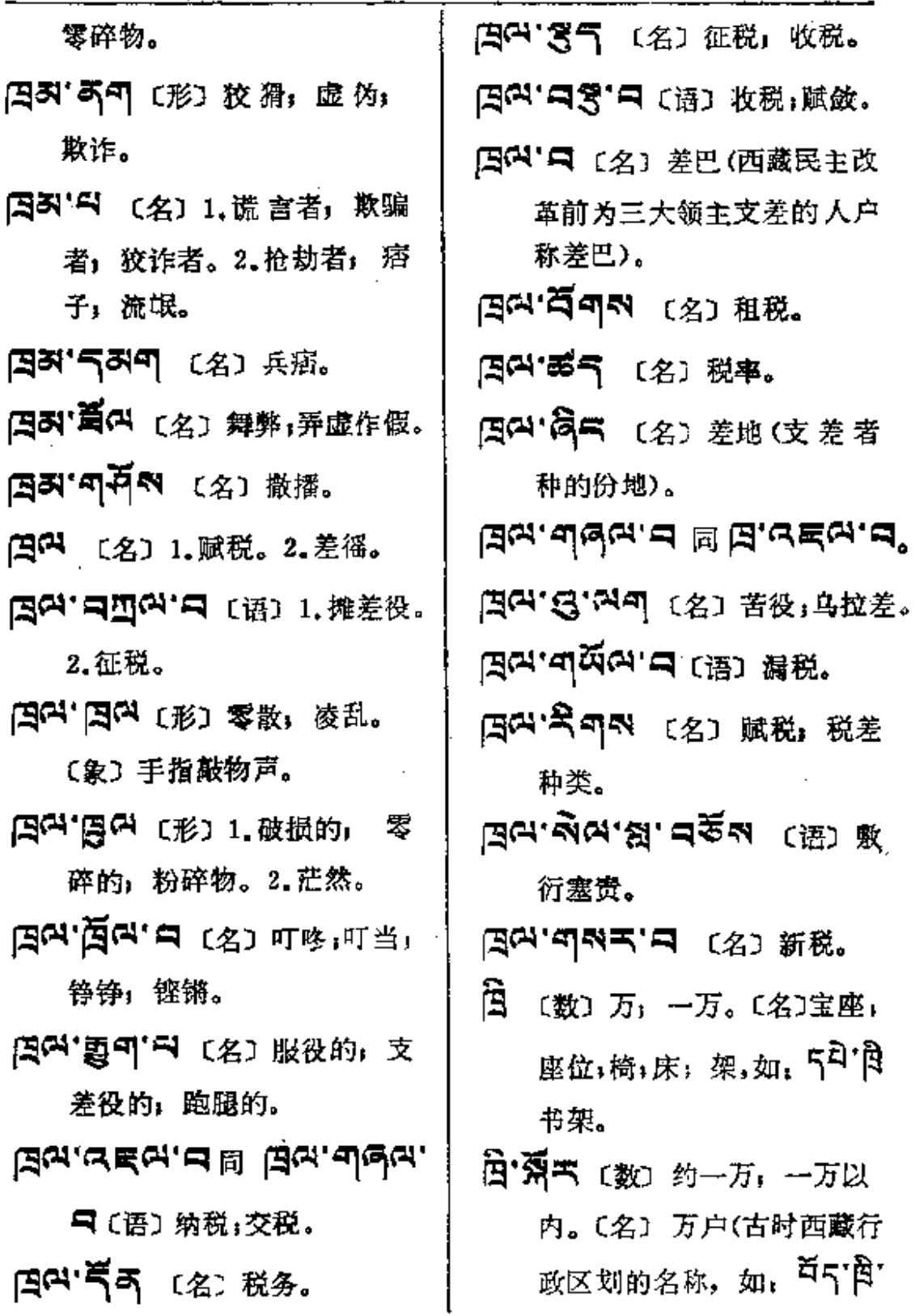

 $\sim$ 

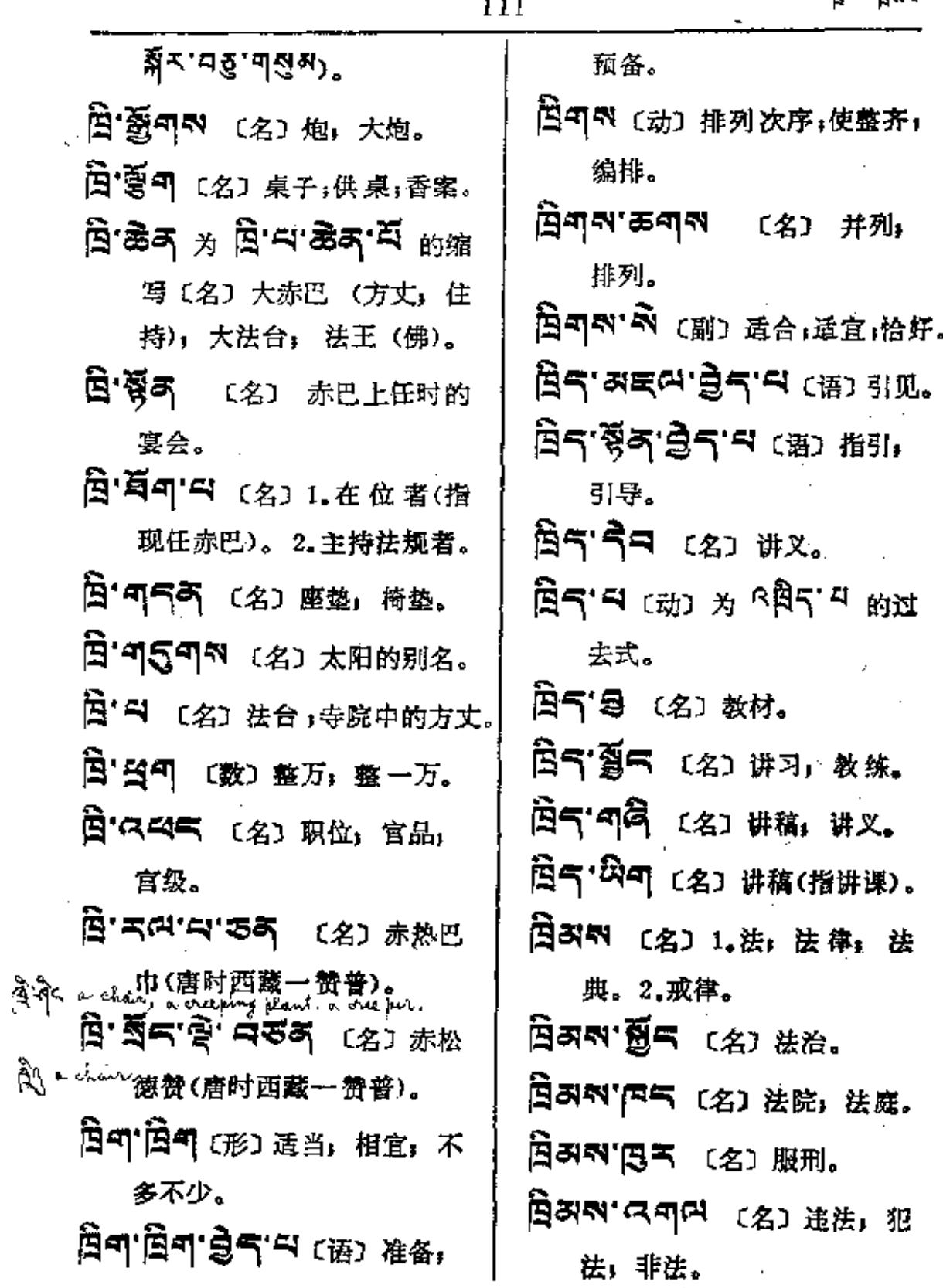

A anni

**FDF** 文件使用 "pdfFactory Pro" 试用版本创建 **wwfineprint.comm** 

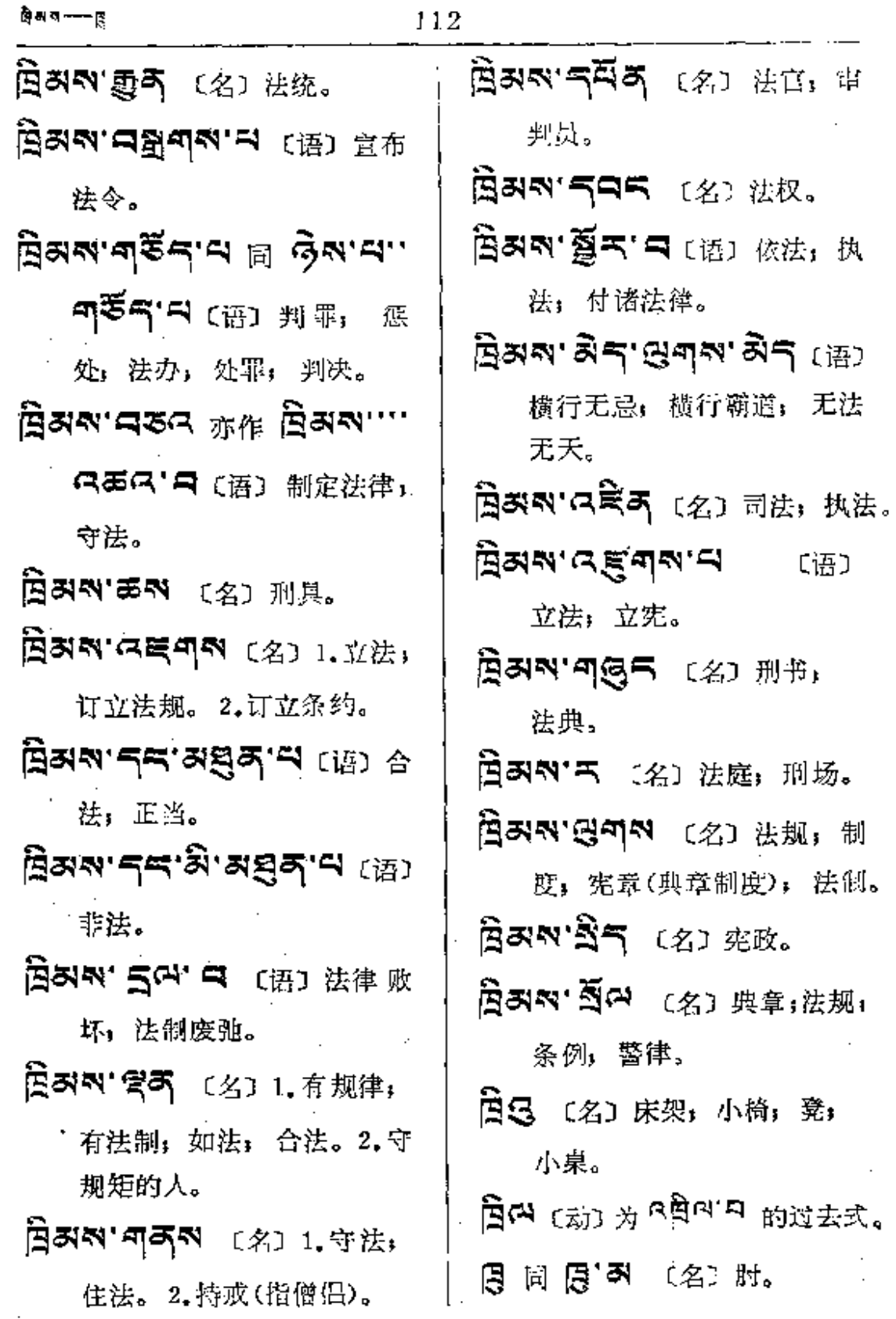

÷.

 $\begin{array}{c} \begin{array}{c} \cdot \\ \cdot \\ \cdot \\ \cdot \end{array} \end{array}$ 

 $\overline{1}$ 

Ţ

 $\overline{1}$ 

 $\frac{1}{2}$ 

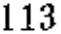

İ

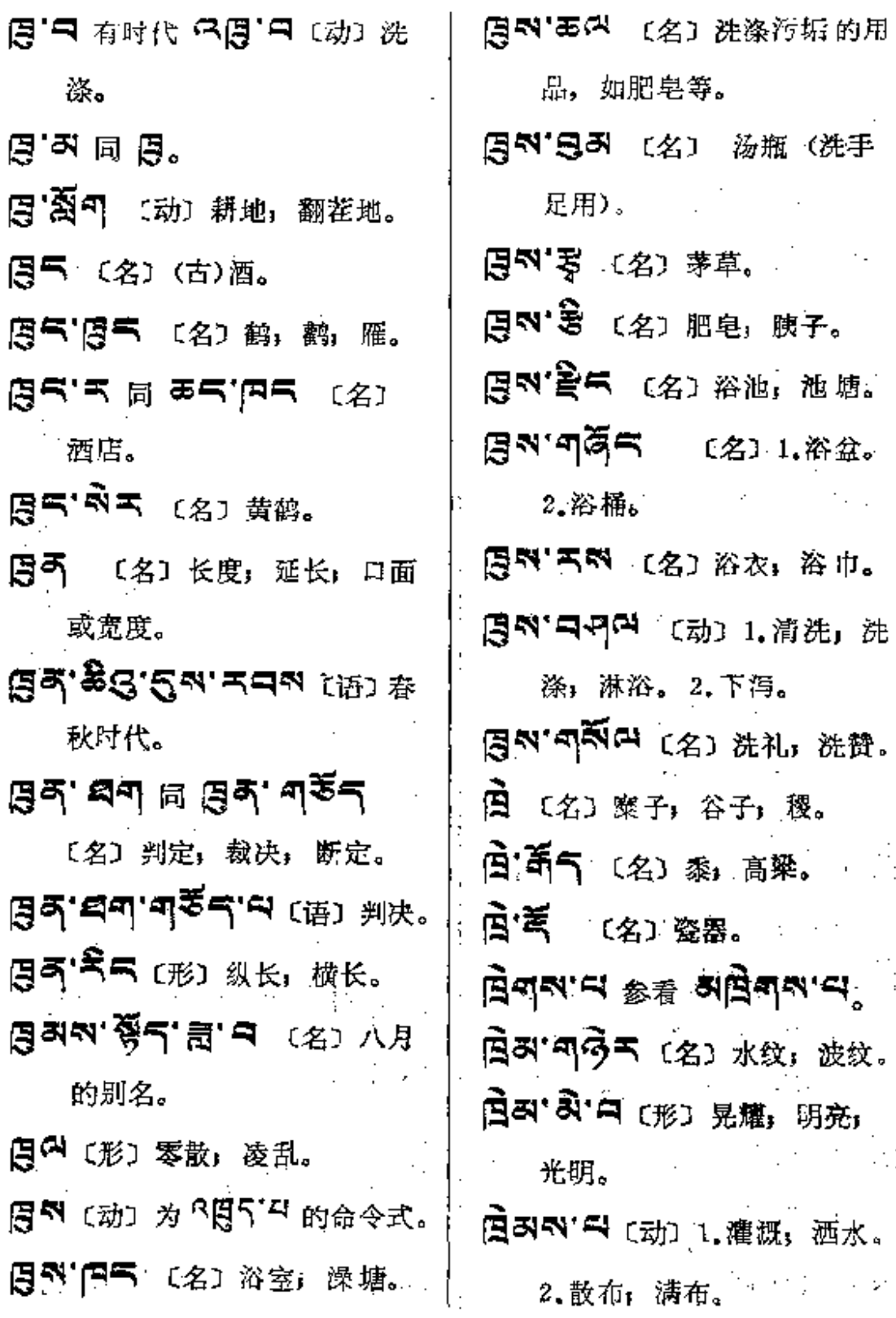

 $\ddotsc$ 

**FDF** 文件使用 "pdfFactory Pro" 试用版本创建 [www.fineprint.com.cn](http://www.fineprint.com.cn)

 $\sim 10^{-10}$ 

 $\cdots \cdots \cdots \cdots \cdots \cdots$ 

即一郎

 $\ddot{\phantom{a}}$ 

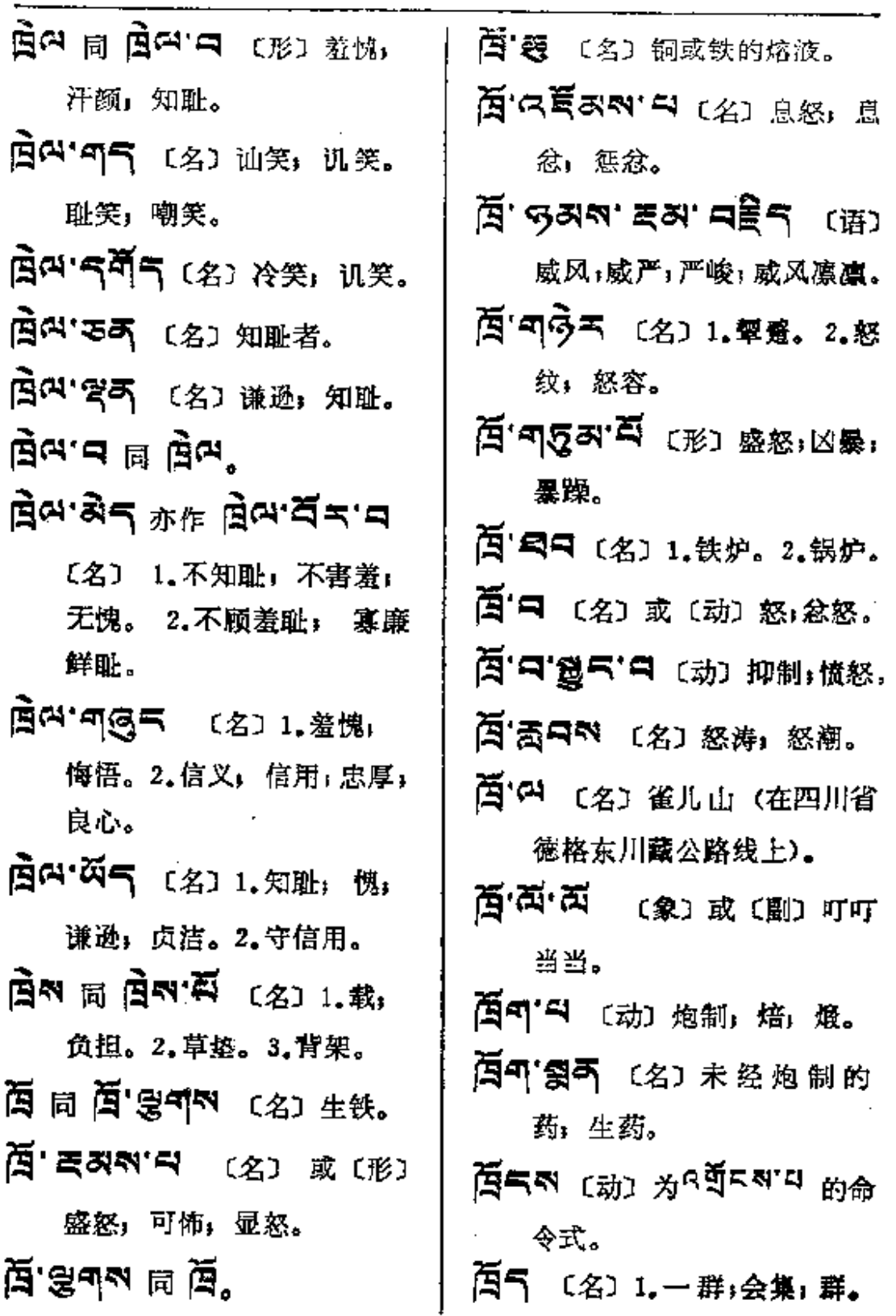

 $\Delta \sim 10^{11}$ 

 $\ldots$ .

 $\frac{1}{2}$ 

ر<br>سال سال ا

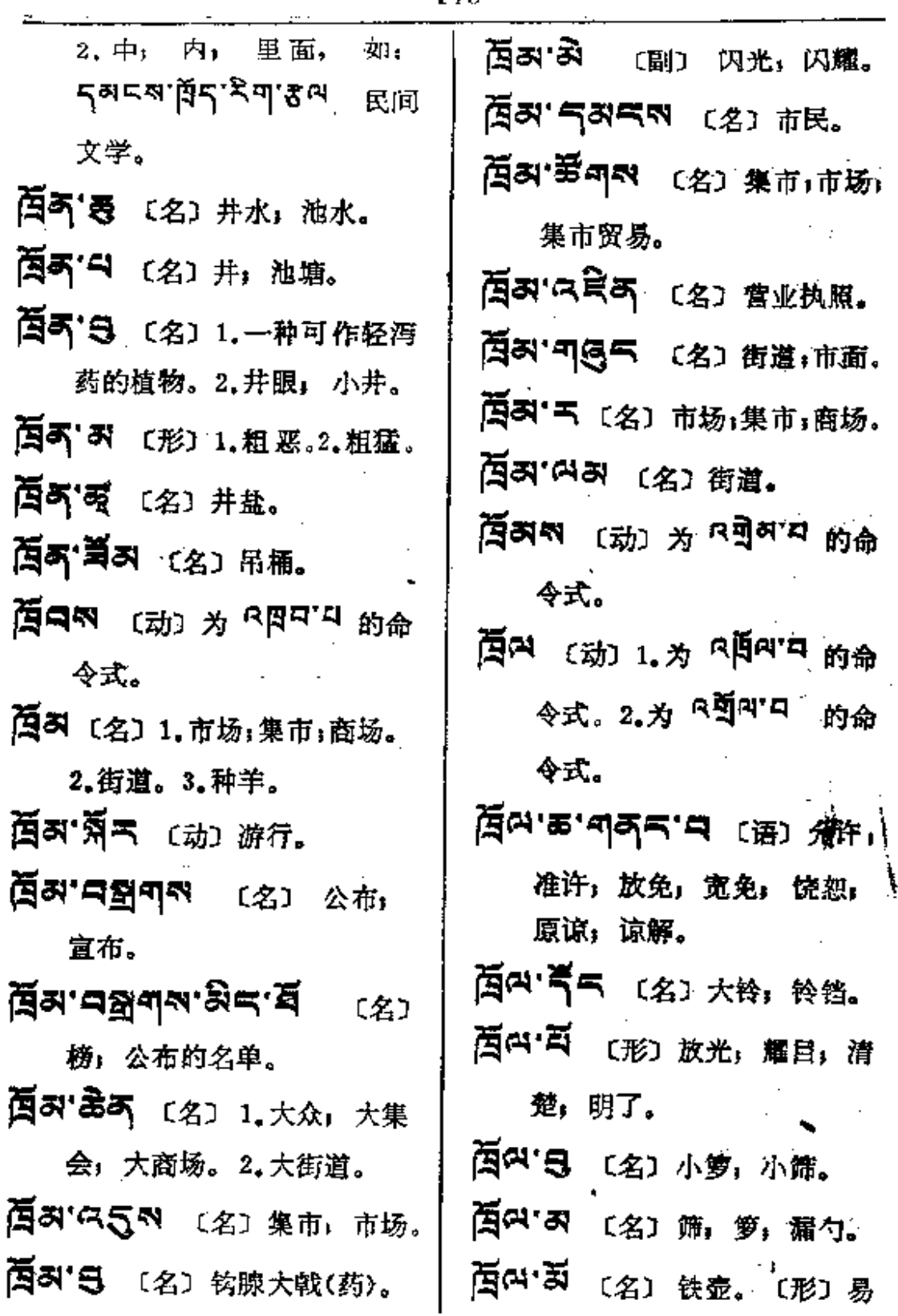

碎的,脆。

百叫'书叫叫 〔名〕筛子;漏子。

百对"4 (动)为 RAT 的过去式。

**頁53 窗4** 〔名〕怒言,忿狂。

5円5 〔代〕 此字置于名词或 动词后,表示主词或主动者, 

히면적 来者。

5 四两"气四气 〔名〕野火(药)。

引四气'烈 〔名〕水籽嵩(药)。

ৰামৰ'ৰুন'ন্সন'ন্সৰ্মী (প্ৰা

黄花蒿 (药)。

**引下引「只」** (名) 黄蒿(药)。

- 列FK (名) 1.凤尾草(药)。 2. 蒿子。
- 레고주 · 즉 〔名〕1.堪布(达赖、 班禅属下的宫名)。 2. 寺院 中的方丈。

해구주 정의 〔名〕 菌陈(药)。 레고리' 레프 〔名〕黄丈(药)。 引円は 〔名〕空」 天空。

허円다 함께 [名] 航空。

ঝেন্দেরেন প্রে হয়। 航运。 ঝ¤ৰ ৰেম (প্ৰাম্খন 箭。2. 空行者(一种在空中 行走的神,系迷信的说法)。 3.太阳的别名。 하면 (名) 飞賊。 **지면국'국회국** (名) 空战。 న|ఇడా⊖⊜ైదగ (భు థిజ్ఞ, 天界。 취<mark>르크 '티러미</mark> 〔名〕 호독。 레몬즈 국회 (名) 天桥。 **নমে'র্মুন** (প্র) ট্য ইত அ¤ு≋து அுகு மி 防空洞。 ঝ¤ন 'ইক্'ন'ৰ্বিন (名) 防空壕。 리면대 중도의 [名] 호텔:홍. 레<sub>구</sub>교 '<sup>신</sup>리 〔名〕 航路, 航空 线。

 $\cdot \}$ 

ŧ.

ぷ 四 下 〔名〕 堡 全; 城; 要塞; 墙垣。

레고국'록 〔名〕一种磁化矿

PDF 文件使用 "pdfFactory Pro" 试用版本创建 [www.fineprint.com.cn](http://www.fineprint.com.cn)

(药)。

- 城镇,城池,城堡。
- ঝ¤শাইঁশ'ৰইৰ'ম  $(2)$ 炮楼。
- 러<sub>(자주</sub>' 정도 (名)城防。
- க்ருவு அதி ஜ (2) 槟榔(药).
- 레고 지역 (名) 紫色 紫 黑色的。
- 러円여' 준천 〔名〕 肾阳。
- 레프어' 저 (名) 1.肾, 麼子。 2. 一种治肾病的药果。
- ਕਸਪਾਕਨੋ ਵੋਤ ਸ਼ੁਕ (名) 肾结石(病)。
- 5P 여'3 (名) 肾炎。

Ł

- **ਕਸਯ'ਕੋਂ'੧੧੧੯ ਪ**ੇਸ਼ 扁豆(药)。
- 러므해 뭐다 〔名〕1.学者与有 成就者。2.人名。
- 저<mark>ਰਐ' 저ਇਹ</mark> (名) 博学者, 权威学者。
- 허리에 미하지 (名) 1.学府, 学校。2. 阿练若处(指寺院)。
- 3円57 【名】1.有学识者: 精通技术者。2.专家;能人; 能手。〔形〕聪明;有学识; 技巧,熟练。
- নাচৰ প্ৰাপ্ত কৰি (স্ক্ৰ 白教巴卧祖拉著的一部有名 的历史书。
- 레프자' 크리드 (名) 权威。
- 2) PN 日夏可 〔名〕 有修养的 人。(形) 有学识而正直;品 学兼优。
- 레<sub>리</sub>지 공연 (名) 技巧。
- 리고리,외도르티 〔形〕 英明」 杰出。
- 리쿠리 중의 조의 대학 이 이 기 自居而凌人者; 自命不凡 的人。
- अ|¤ས་བོས (形) 最通达, 最 机敏;最干练。
- নান্ত'ৰ্শ্বিশ ন নেন্ত'ৰ্শ্বিশ (প্ৰ) 怨恨」忿怒。
- 지명주'의 参看 명주'의。 নত্তমান ক্ল প্ৰত্নেস্কে <sub>(名)</sub> 痴,腼.

∎है≭—बहैग

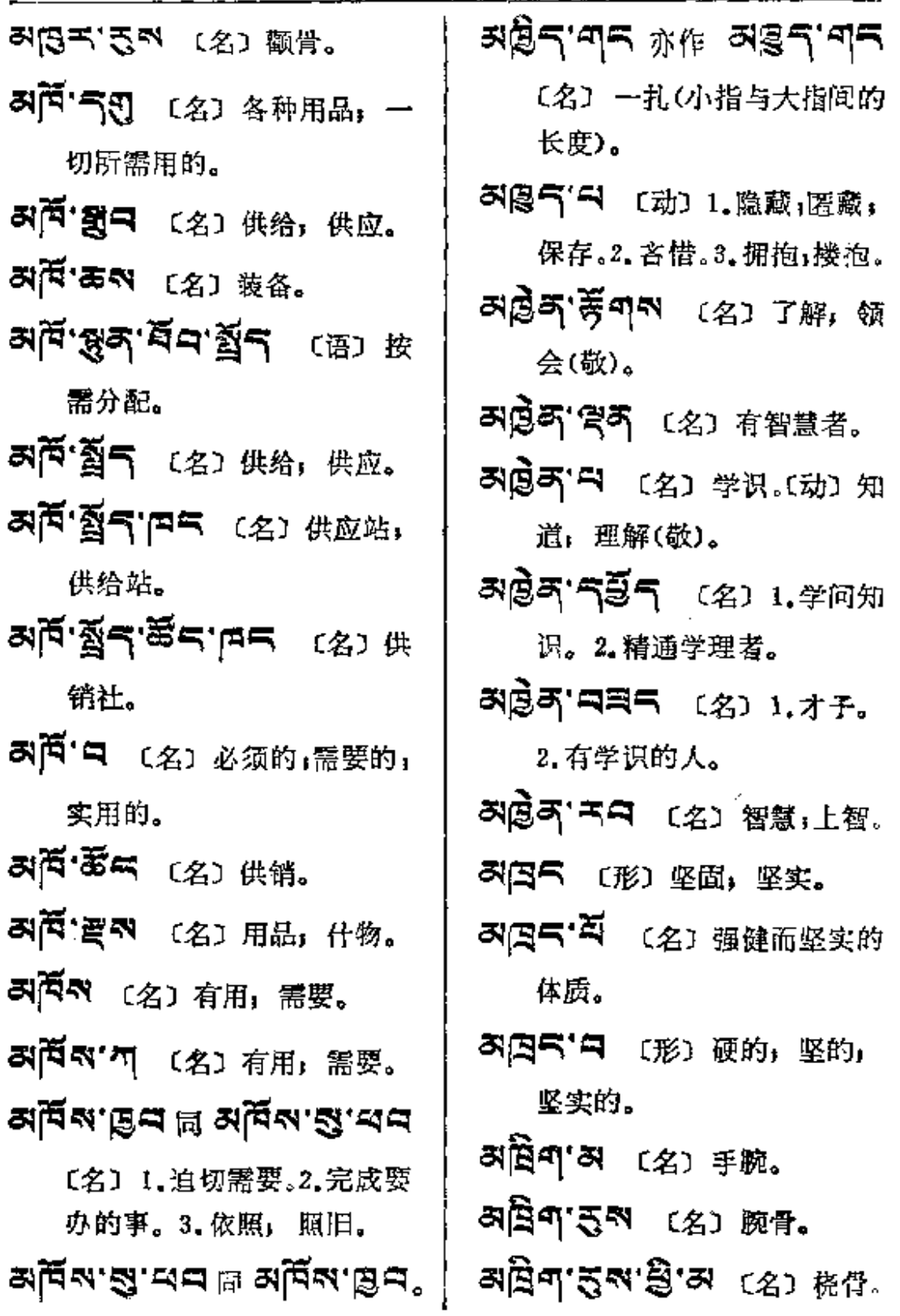

 $\hat{\hat{\gamma}}$ 

 $\mathcal{L}^{\text{max}}_{\text{max}}$  and  $\mathcal{L}^{\text{max}}_{\text{max}}$ 

 $\sim 10^{-11}$ 

 $\mathbf{I}$ 

þ.

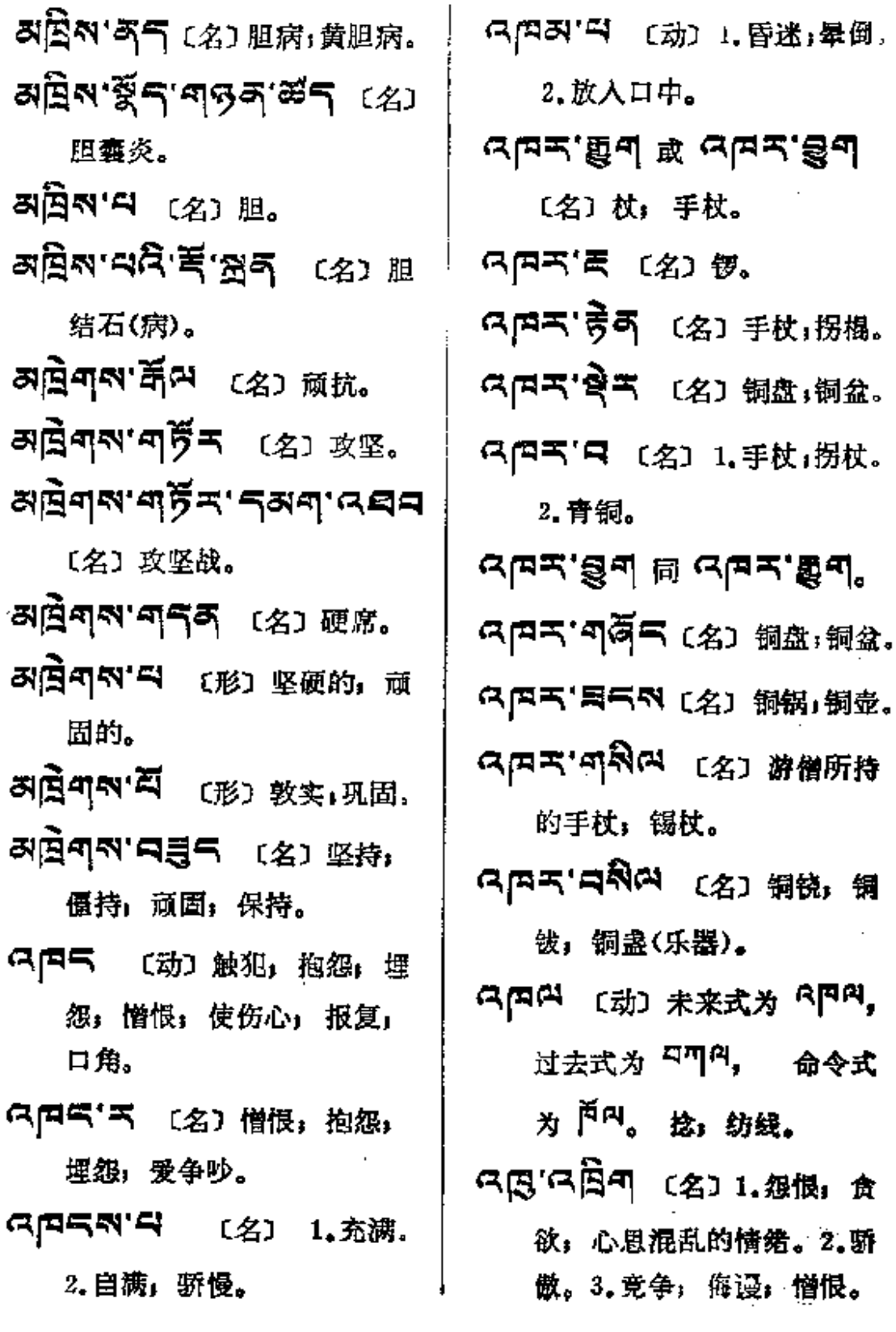

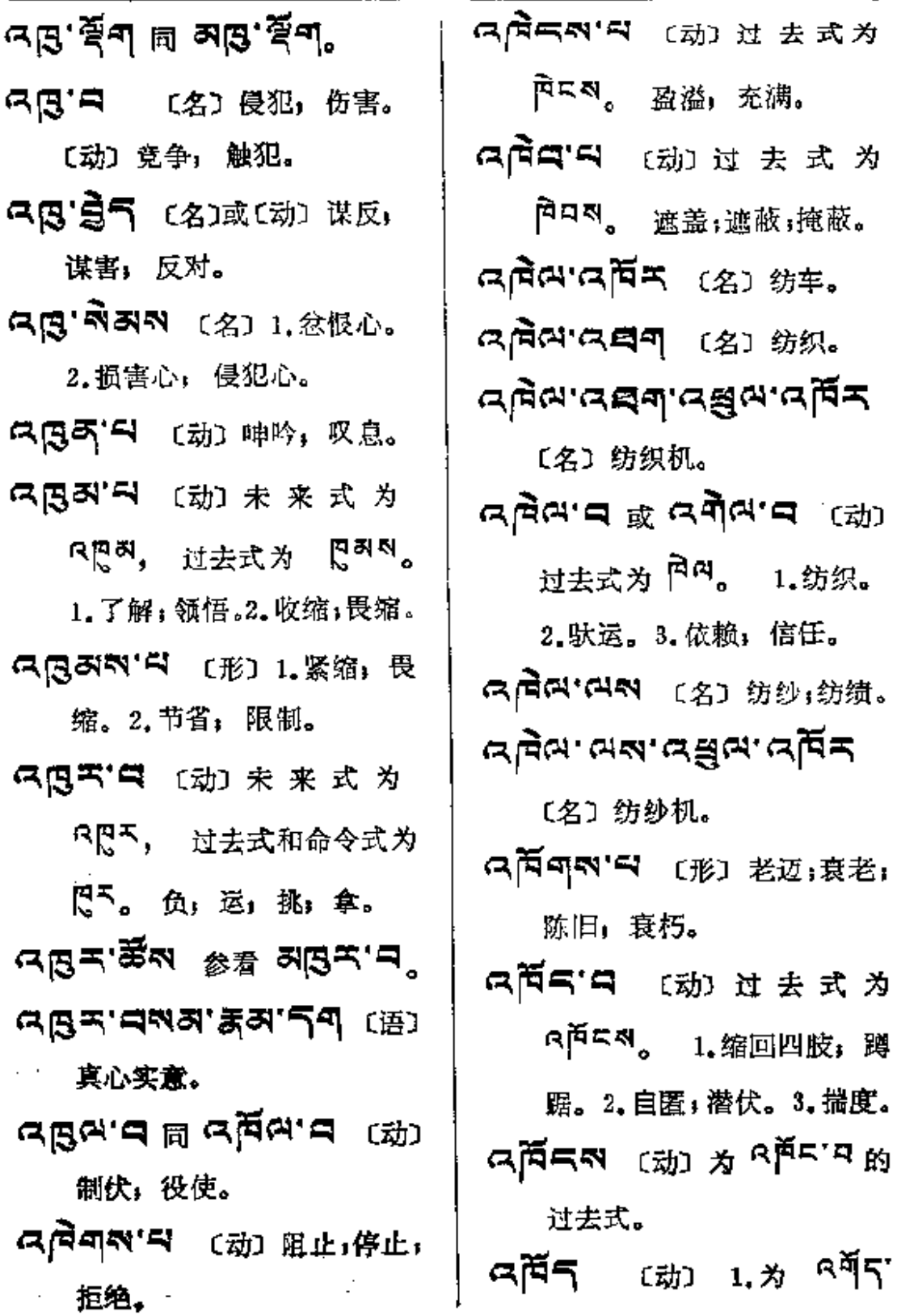

 $\mathcal{A}$ 

 $\chi$ 

**FLF** 文件使用 "pdfFactory Pro" 试用版本创建 [www.fineprint.com.cn](http://www.fineprint.com.cn)

 $\sim 100$  km s  $^{-1}$ 

 $\mathcal{L}$ 

 $\mathcal{L}^{\mathcal{L}}(\mathcal{L}^{\mathcal{L}})$  and  $\mathcal{L}^{\mathcal{L}}(\mathcal{L}^{\mathcal{L}})$  . The contribution of  $\mathcal{L}^{\mathcal{L}}(\mathcal{L}^{\mathcal{L}})$ 

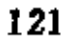

 $\bar{z}$ 

 $\sim 10^{11}$  km s  $^{-1}$ 

 $1.12\pm0.01$ 

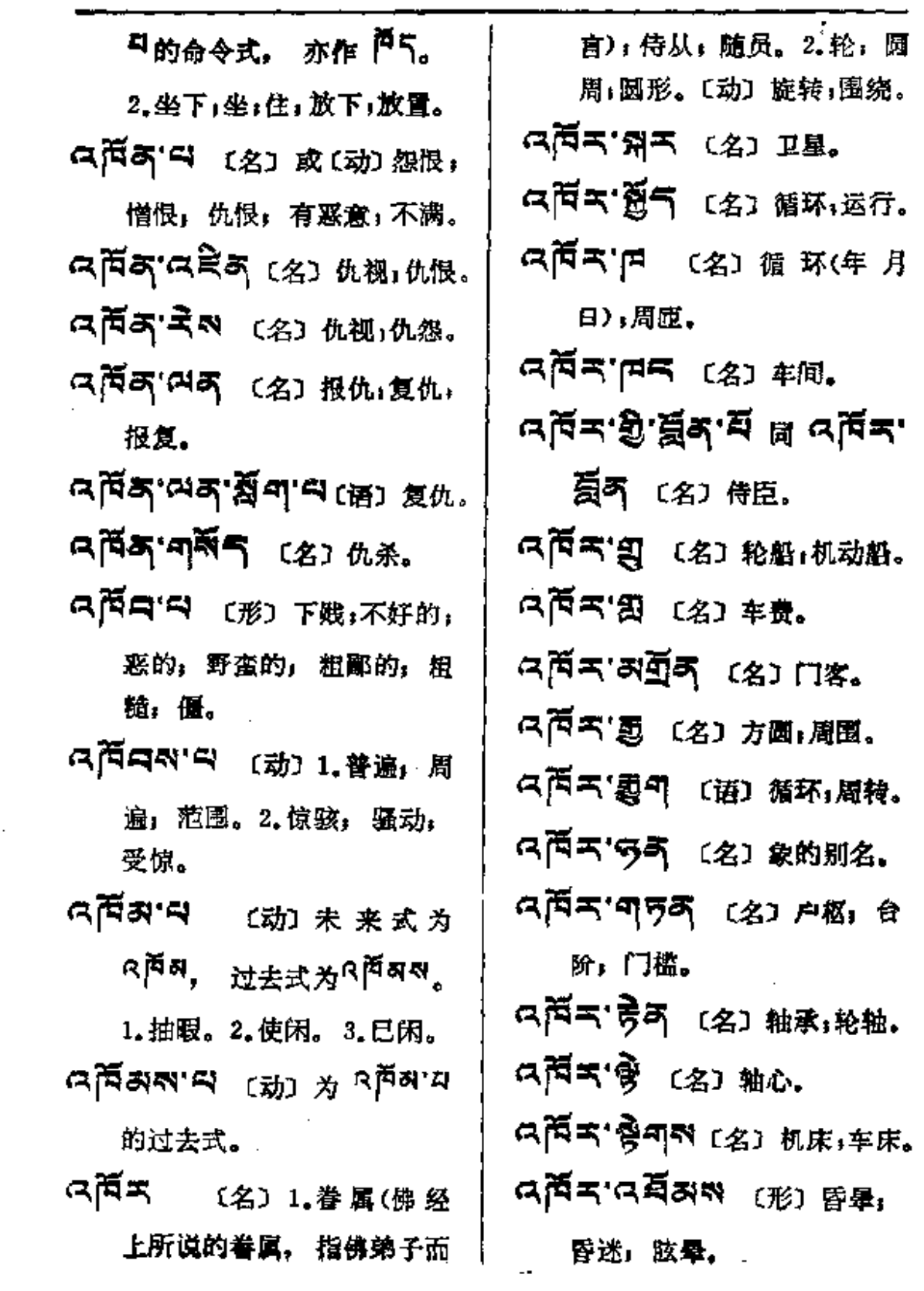

 $\epsilon$ 

 $\sim 10^{-11}$ 

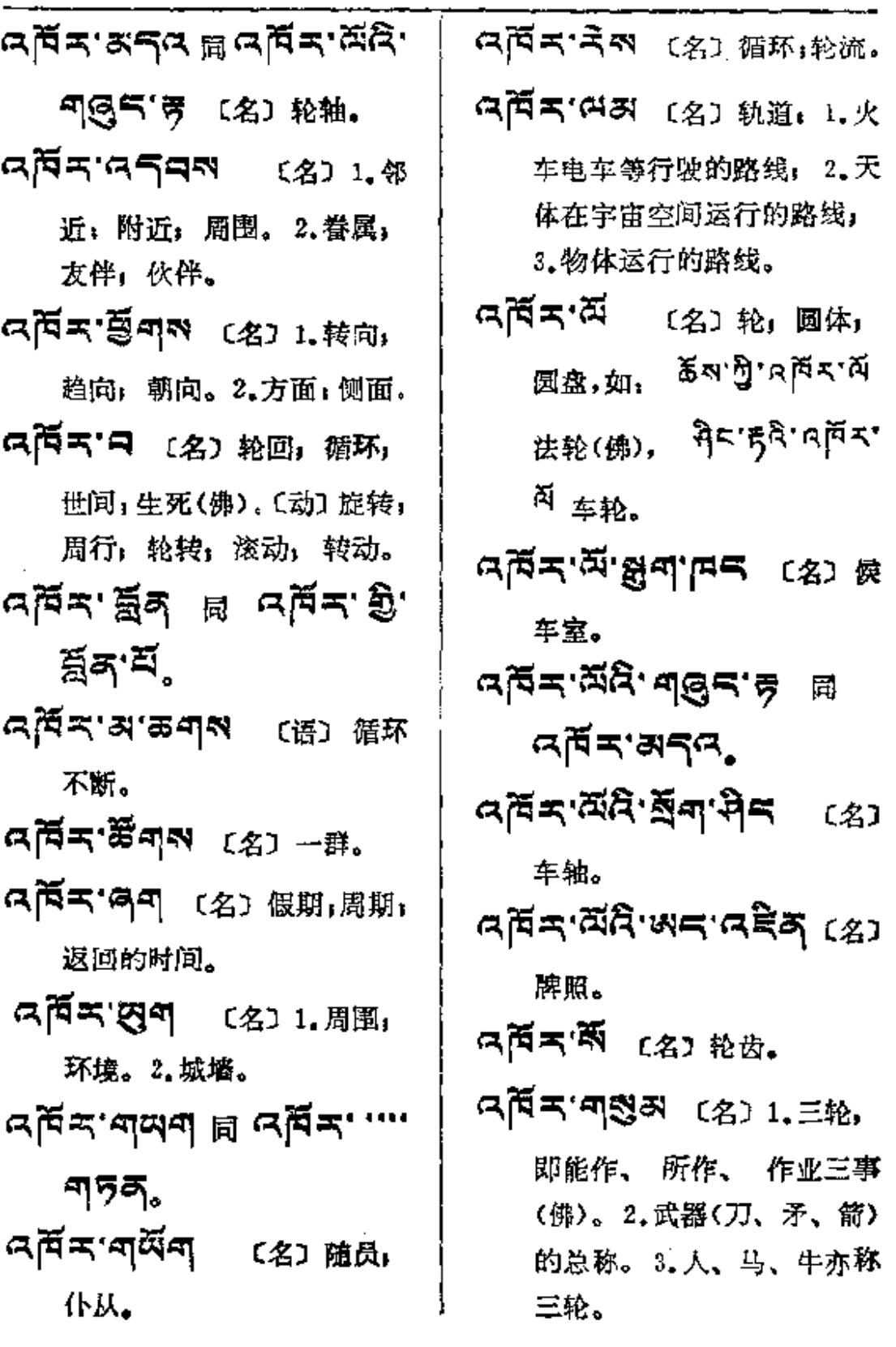

 $\sim$   $\sim$ 

. . . . . . .

**FDF** 文件使用 "pdfFactory Pro" 试用版本创建 [www.fineprint.com.cn](http://www.fineprint.com.cn)

 $\epsilon \rightarrow \infty$  . The conserves  $\epsilon_{\rm max}$  , where

 $\cdots$ 

 $--$ 

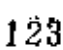

 $\sim 10^{-11}$ 

 $\mathbb{Z}^{\mathbb{Z}}$  .

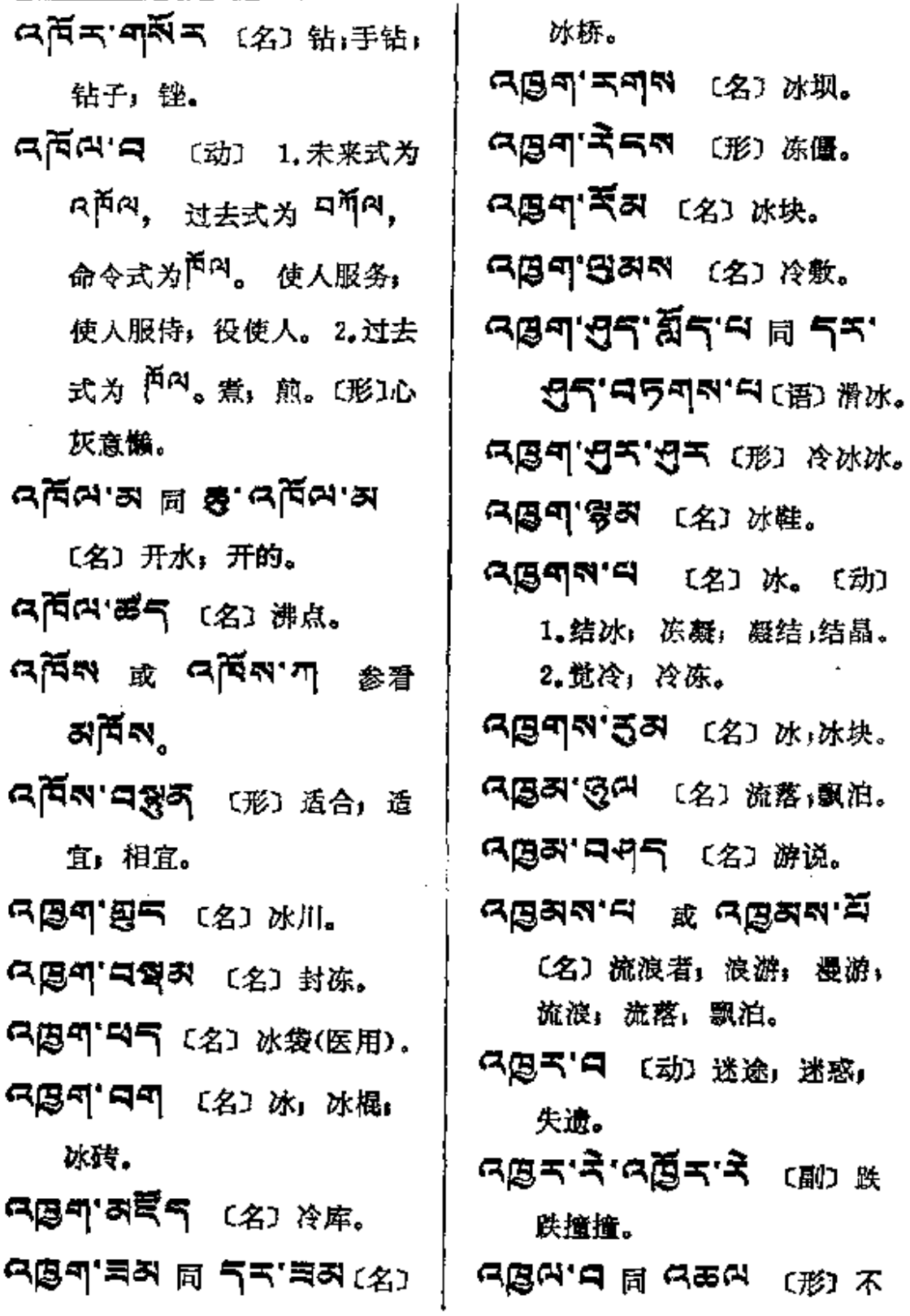

 $\ddot{\phantom{0}}$ 

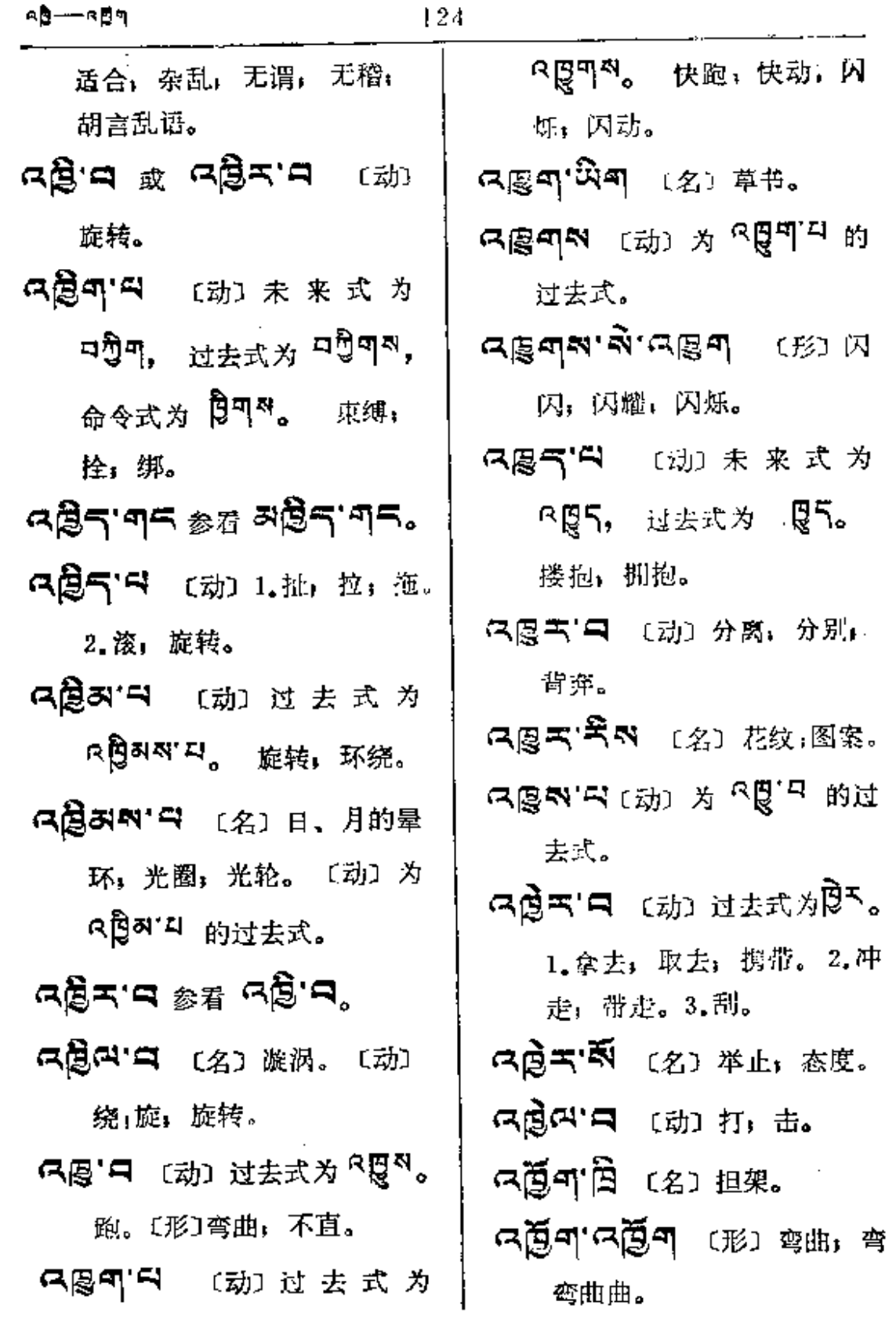

 $\mathcal{L}$ 

 $\bar{\mathcal{L}}$ 

 $\bar{\mathcal{A}}$ 

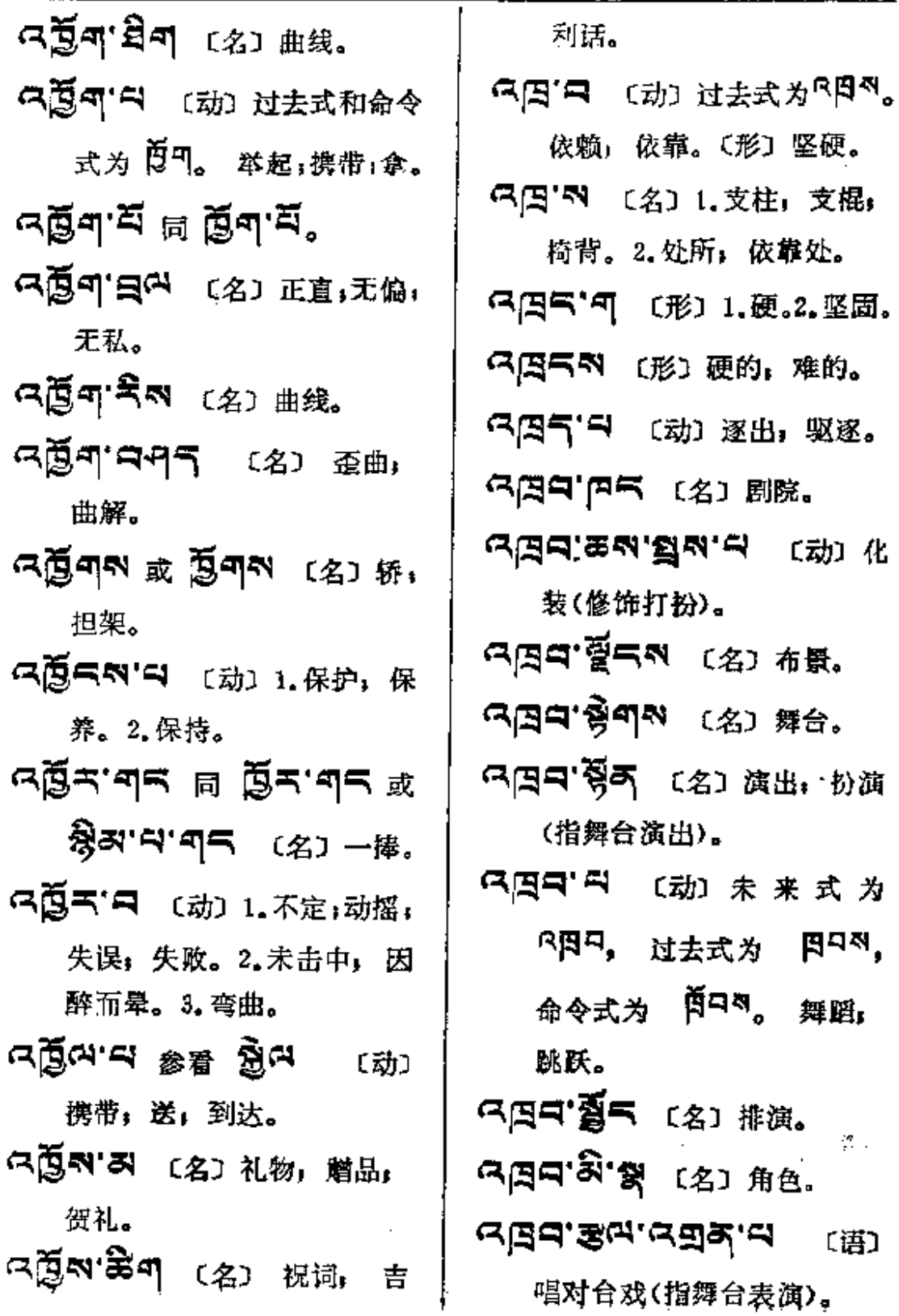

÷,

 $\overline{\phantom{a}}$ 

 $\sim$  .

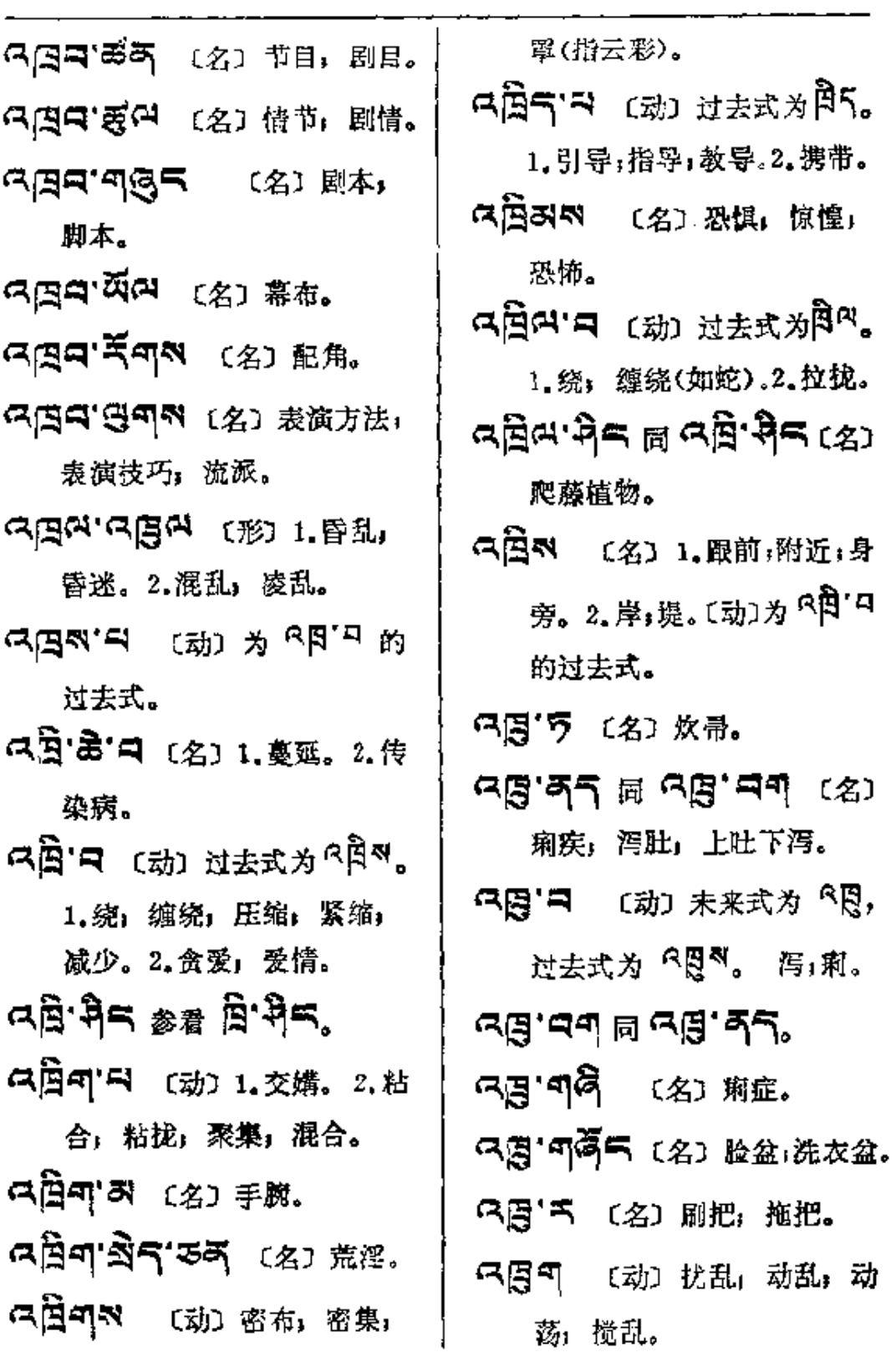

í,

 $\cdot$ 

 $\cdot$  $\mathbb{Z}^2$ 

计主 计字符

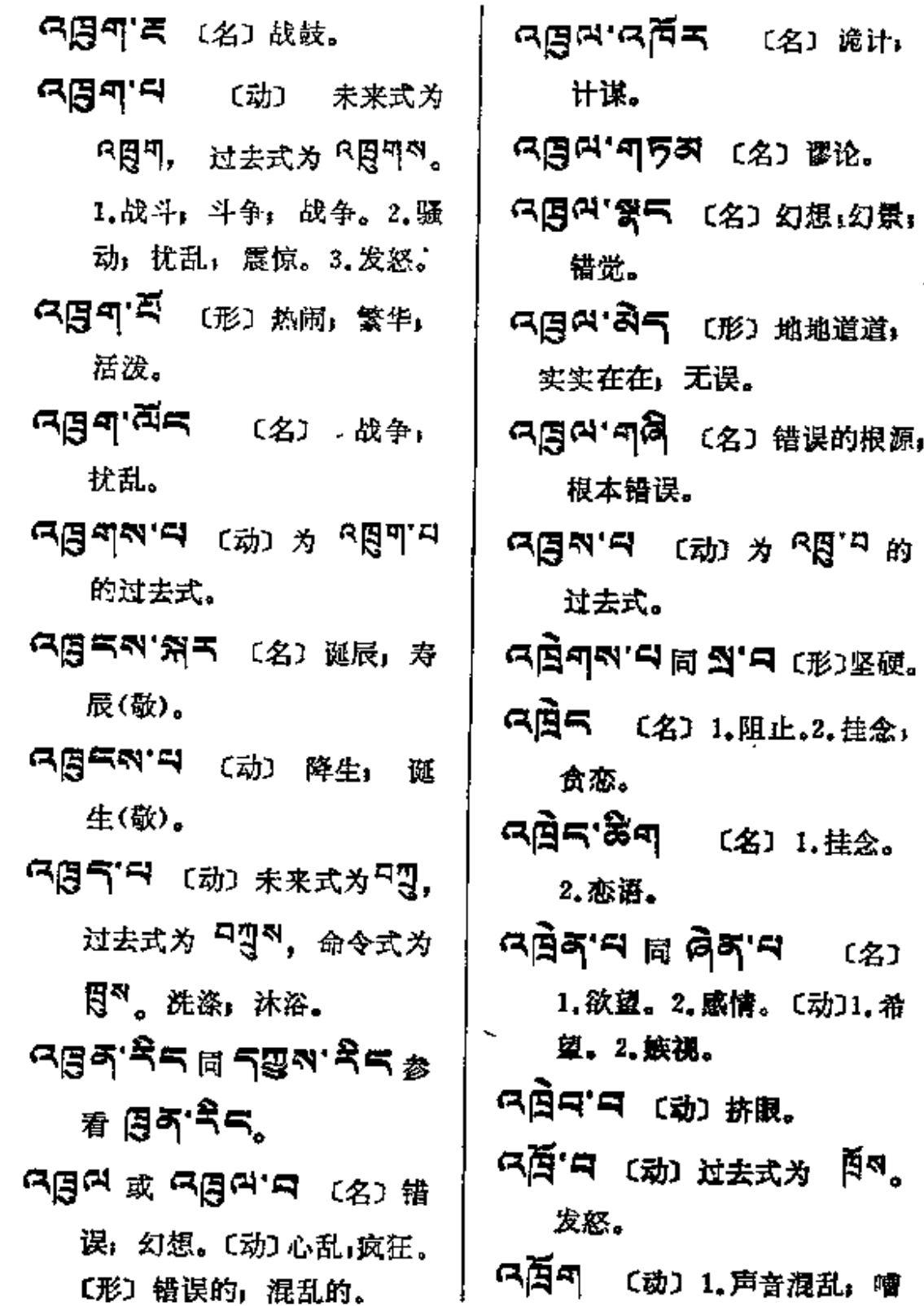

 $\mathbb{Z}^2$  .  $\mathbb{Z}^2$ 

 $\mathbb{Z}^{\mathbb{Z}}$  .

¥,
杂。2.次序凌乱;位置错杂。 只角叫「「助 未 来 式 为

5<sup>4</sup>이, 过去式为 미<sup>24</sup>이, 命 令式为<sup>百四</sup>。演奏, 弹, 使 发声,吹打。

$$
\mathbf{P}_{\mathbf{q}}
$$

5 〔代〕1. 何; 什么。2. 作词 尾用,如, 외자'미、미 $\widehat{\mathcal{B}}$ '미 等。 5 "可不 〔名〕 可汗 (指对古代 北方民族君王的称呼)。 이'이 죄 〔代〕某,某事,某物,

某地。 ণ্'ঊৰ্স ৰু শ্'ক্ৰীৰ্স শ্ৰম'ক্লীৰ্ 的别写〔形〕 重要。

- 5 "西气 〔形〕 疲倦, 疲乏, 萎 靡不振。
- $\mathbf{q}$  $\mathbf{r}$  $\mathbf{r}$  $\mathbf{r}$   $\mathbf{r}$ 日气气 的别写〔名〕扫 除,打扫。
- 可了气 (名)草河车(药)。
- 759 ครีสาคราค (ft) 何时,什么时候。

F 35 (副) 如何」 怎样。

TANE TR'AN (A) W

何处。

- 9'5天或 9'5天 (名) (梵) 樟脑。
- ब.वुट.उर्दुन्थ्रटंस 〔语〕不知所措.
- 97 日 〔名〕水麻(药)。
- न्'डअ 同 **६'डअ** <sub>〔副〕1. 若</sub> 干;多少;几许。2.如何; 怎样。
- 可'葛气 〔代〕若干,多少,几许。 **미** 网 或 미 미 여 及 미 다
	- [名] 笑语, 玩笑, 诙谐。
- 可思可 (副)怎样,如何。
- 미 국 희 미 드 ( 국 교 미 디 스 〔副〕 何处: 哪里。
- ণ'- নীল শ্ৰ *জ* উ'ৰ্' (। (ং) 何:什么。
- ন্'মে'নেমীন (语) 怎能, 如何 可行,那里可以。

피구스비지

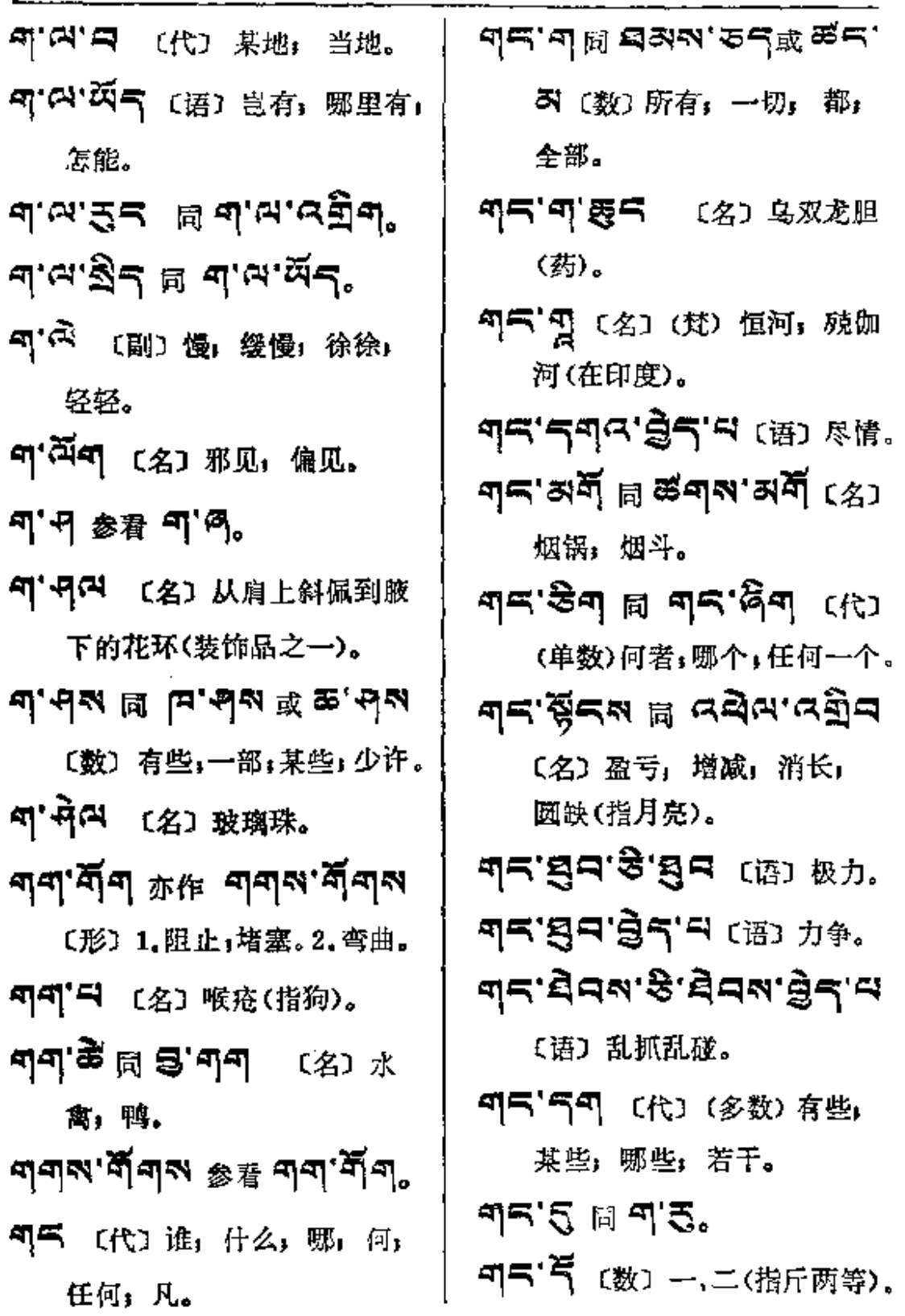

 $\omega_{\rm{eff}}$ 

 $\mathcal{A}$ 

 $\sim 10^{11}$ 

व्द—क्टब

 $\frac{1}{2}$ 

 $\vdots$ 

 $\frac{1}{2}$ 

 $\rm i$ 

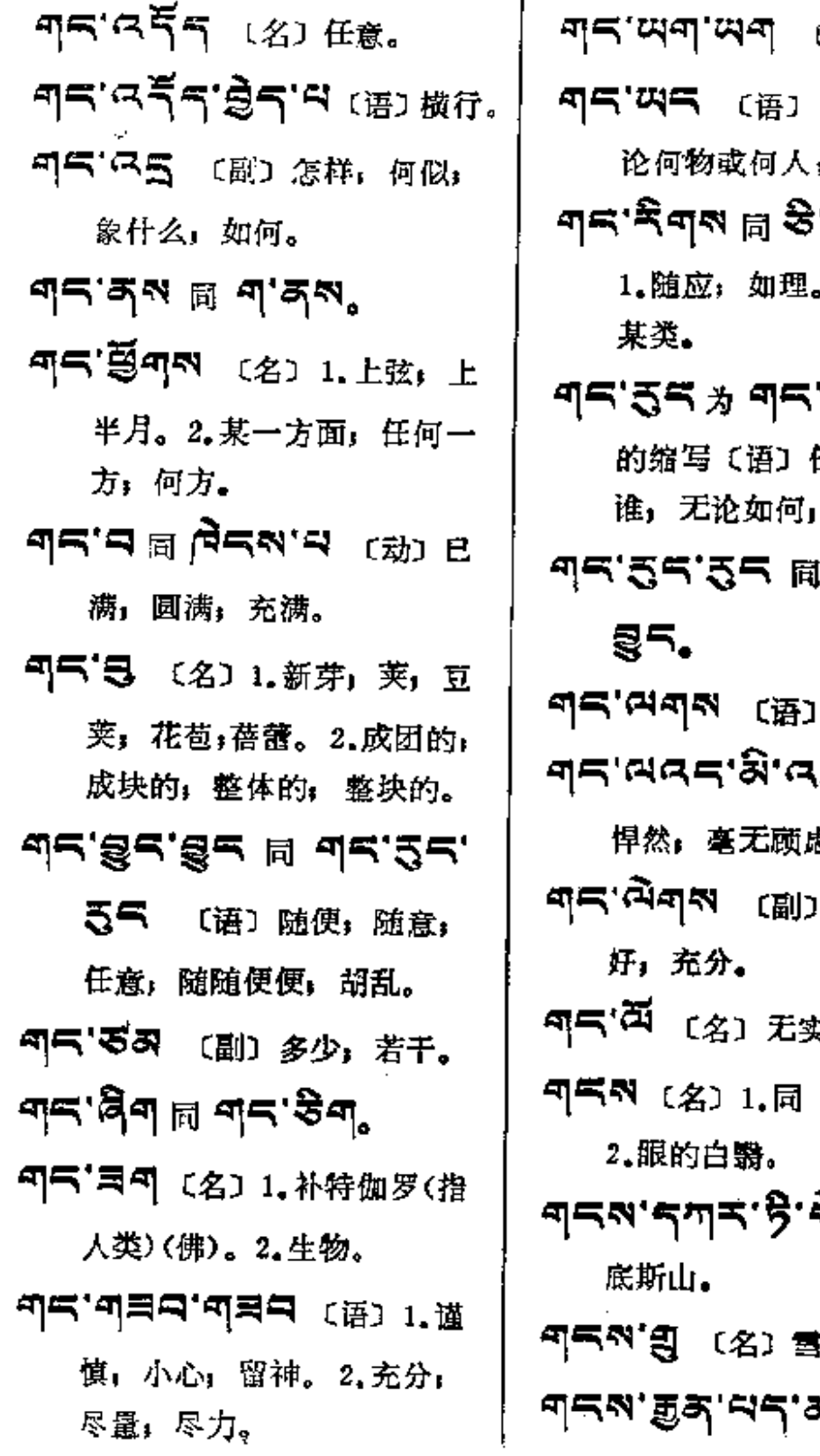

〔语〕精心。 无论什么,无 :任何;任何也。 ்\$அல் <sub>(语)</sub> 。2.任何一类**,** ਅਤ'ਤੁੜ'ਜ 任何, 无<mark>论是</mark> 怎样都行。 **비브. 음료.** 是什么(敬)。 .<br>ইন'নজে ₿. 最好; 非常 、的空荚。 四日 雪。 ล<br>พ. <sub>(名)</sub> 冈 檅.

R (名) 雪

**FDF** 文件使用 "pdfFactory Pro" 试用版本创建 [www.fineprint.com.cn](http://www.fineprint.com.cn)

ब¦दबे∽—ज}

革花(药)。

- 557 高四 〔名〕雪山王(狮 子的别名)。
- 

〔名〕 雪山环绕的地区(藏区 的别称)。

- 印气引 表 〔名〕 雪水。
- 55 THE TAP (名) 雪区 (指 截区)。
- 中气の'号'、 〔名〕 冈底斯山。
- শ্ৰনম' ইশ্ৰম 〔名〕1.甘石 (炉甘石)(药)。2. 雪水滴。
- **JES'REN'S** (H) ET 雪;大雪纷飞。
- 55 TA (名) 雪蛙。
- 雪风怒吼。
- 55 1.雪山。 2.白 菖蒲(药)。
- 이드지 옥 '우리' 디 〔语〕 雪崩」 雪山崩。
- 叩气や' る气 〔名〕 雪崩。
- **피드에'원<sup>여</sup> (名) 1.雪崩.**

2.滑雪。

- **예목'끼 同 미축'릭** 〔名〕 断岸。 河边的悬岩, 水边断裂处。
- 町气窗ヨミ 〔名〕岩橋,岩注 (鸟雀隐蔽处)。
- 리스,너 비 리스,니 백 레스,크 〔名〕断岸, 河边的悬岩〕 水边断裂处。
- 55. 545 (名)发笑,可笑。 町气'夏气へ 〔名〕1.大笑。 2. 大吼。
- 
- 废物; 渣滓; 垃圾。
- 5 气气不 〔名〕扫除,洁净〕 打扫卫生。
- **이='딕 티 미='끼 채 뮈='**[리。
- 中气【受中】 〔名〕石洞, 石隙, 石缝。
- 5 7 天 区 安,大笑;嬉笑。 বা<.পূ.<ঘূ্∠্ত্রুঞ্চার
- 〔语〕笑貌, 笑的姿态。 577天成(名)值日(打扫卫生)。 475 〔名〕近, 附近, 跟前。

Ì

 $\frac{1}{2}$ 

 $\vdots$  $\mathop{!}\nolimits$ 

ï

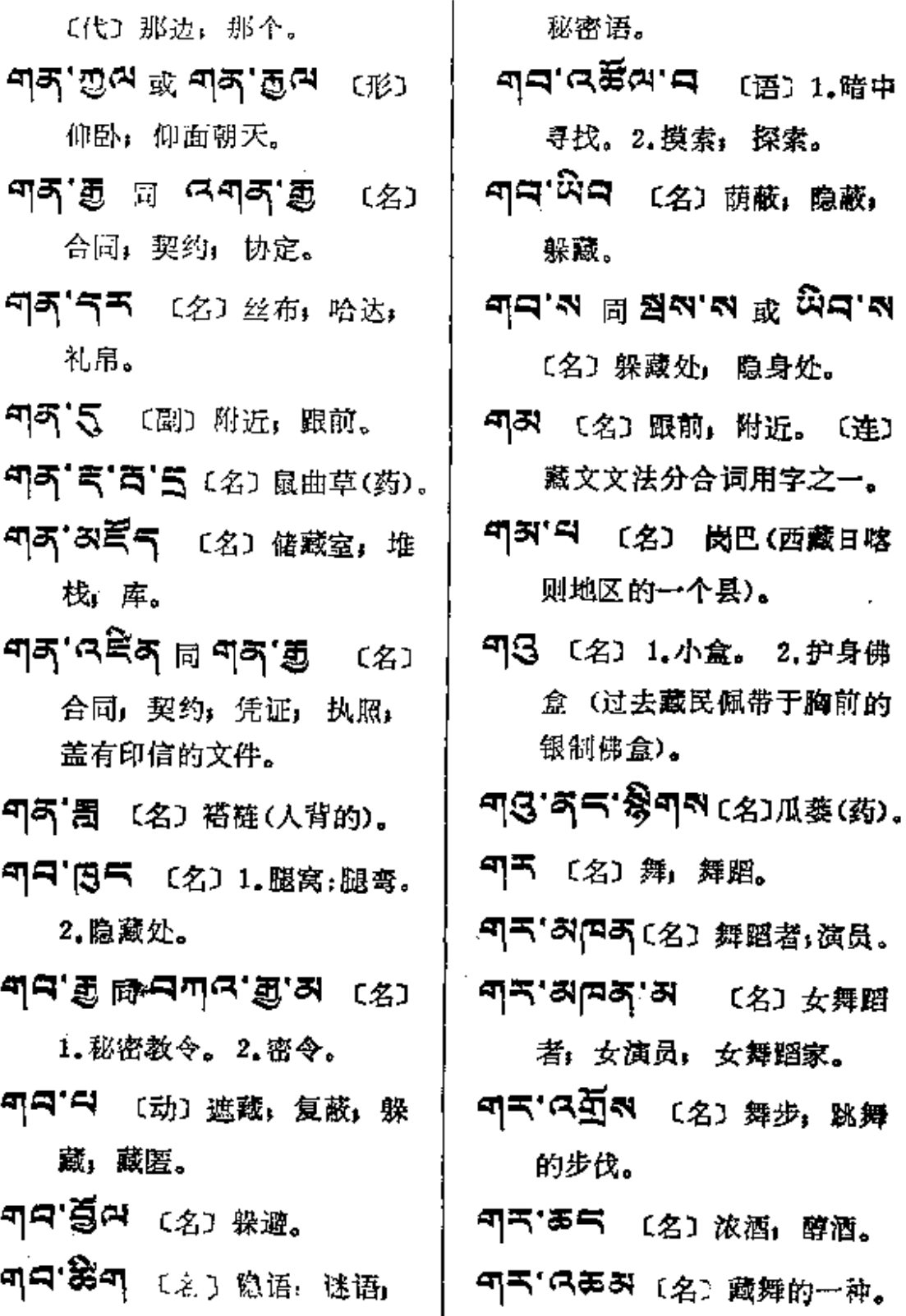

**FDF** 文件使用 "pdfFactory Pro" 试用版本创建 [www.fineprint.com.cn](http://www.fineprint.com.cn)

 $\stackrel{\circ}{.}$ 

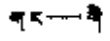

 $\ddot{\cdot}$ 

 $\mathbf{r}$ 

 $\vdots$ 

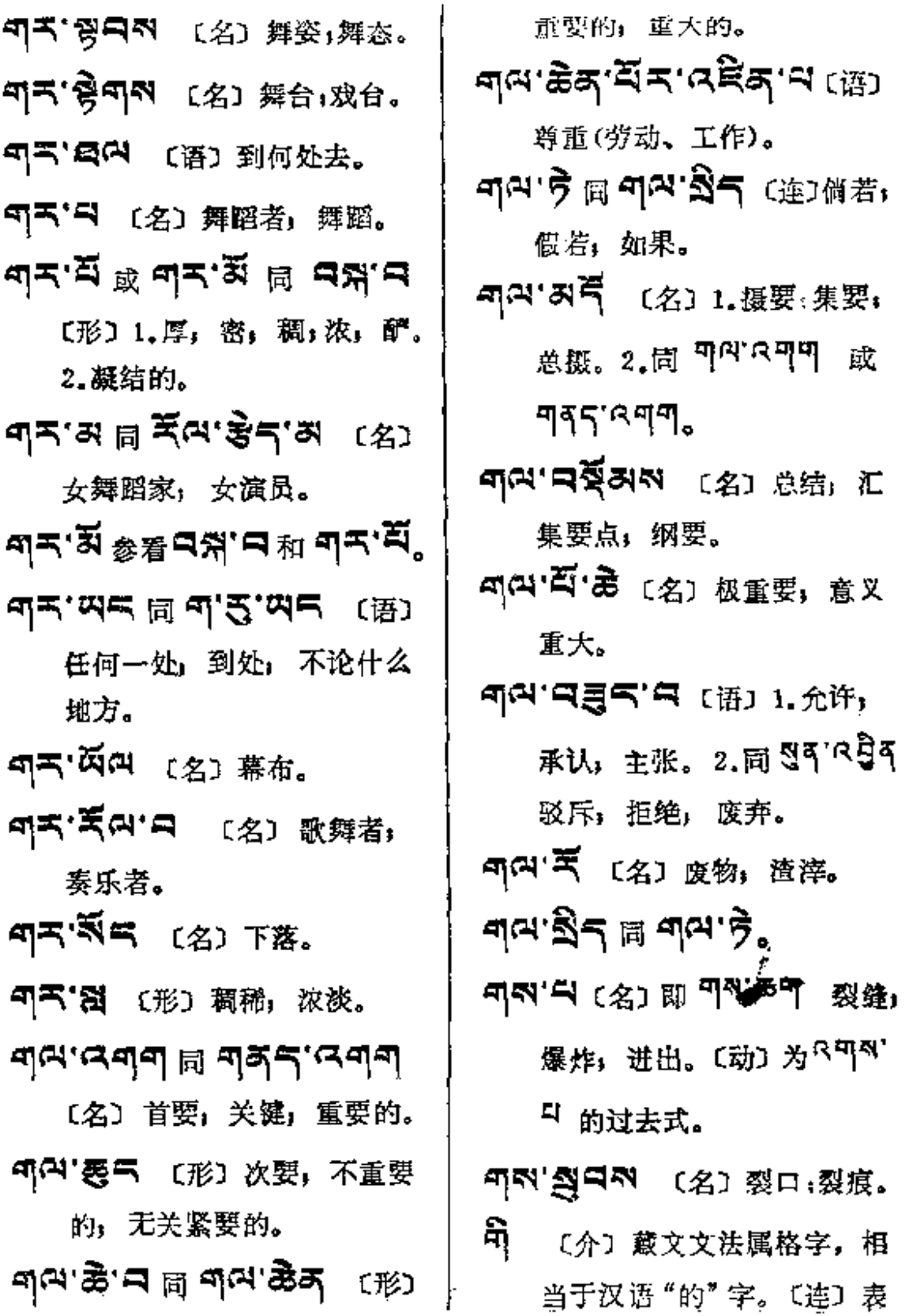

相

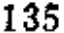

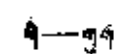

Ť

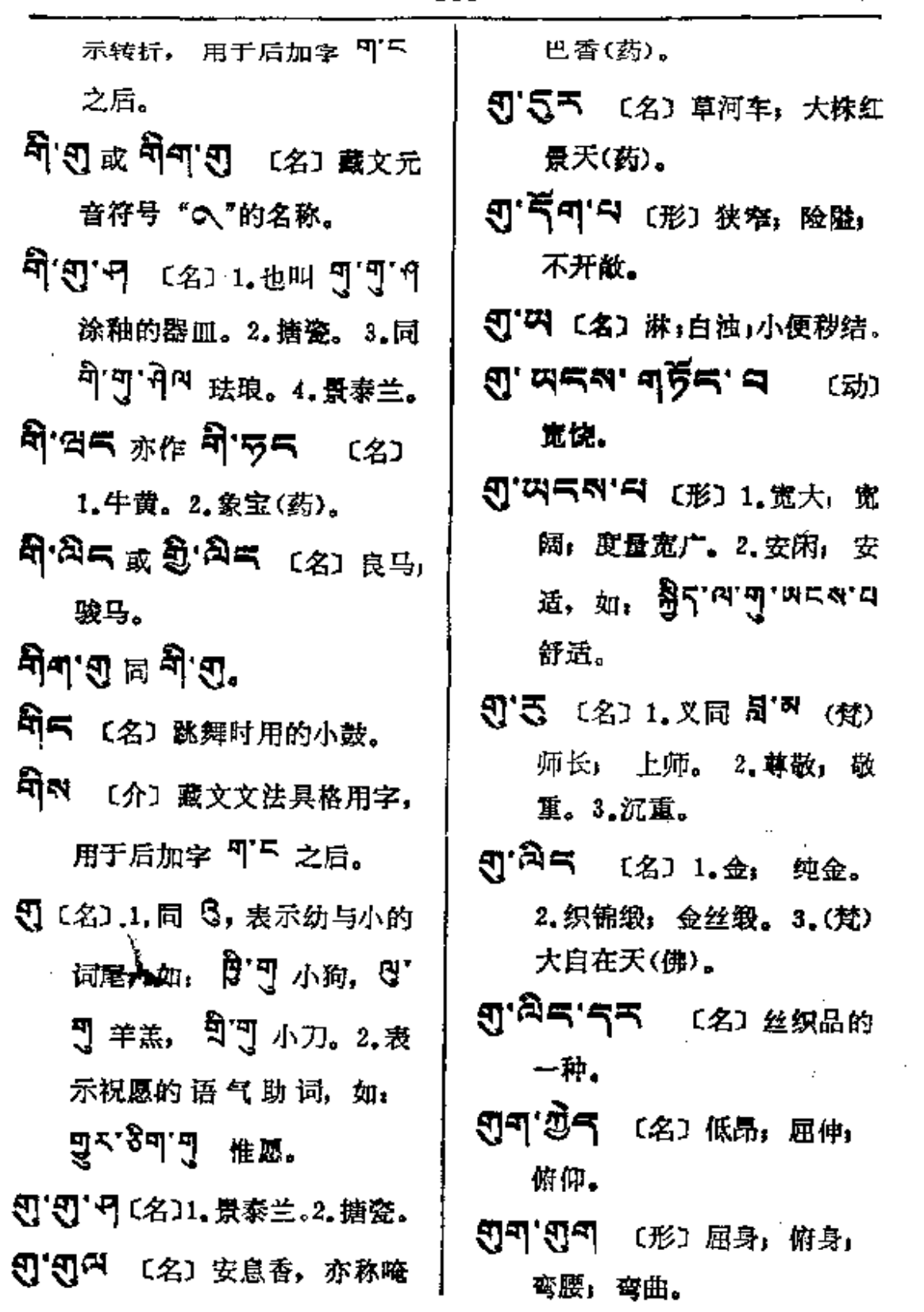

 $\sim 10^{-11}$ 

والمتحدث للماليات

 $\sim$  1000  $\sim$ 

 $\sim$  10  $\pm$  10  $\pm$ 

 $\mathbb{Z}^2$  . Let  $\mathbb{Z}^2$ 

 $\mathcal{L}^{\text{max}}$ 

 $\mathbb{Z}$  in (

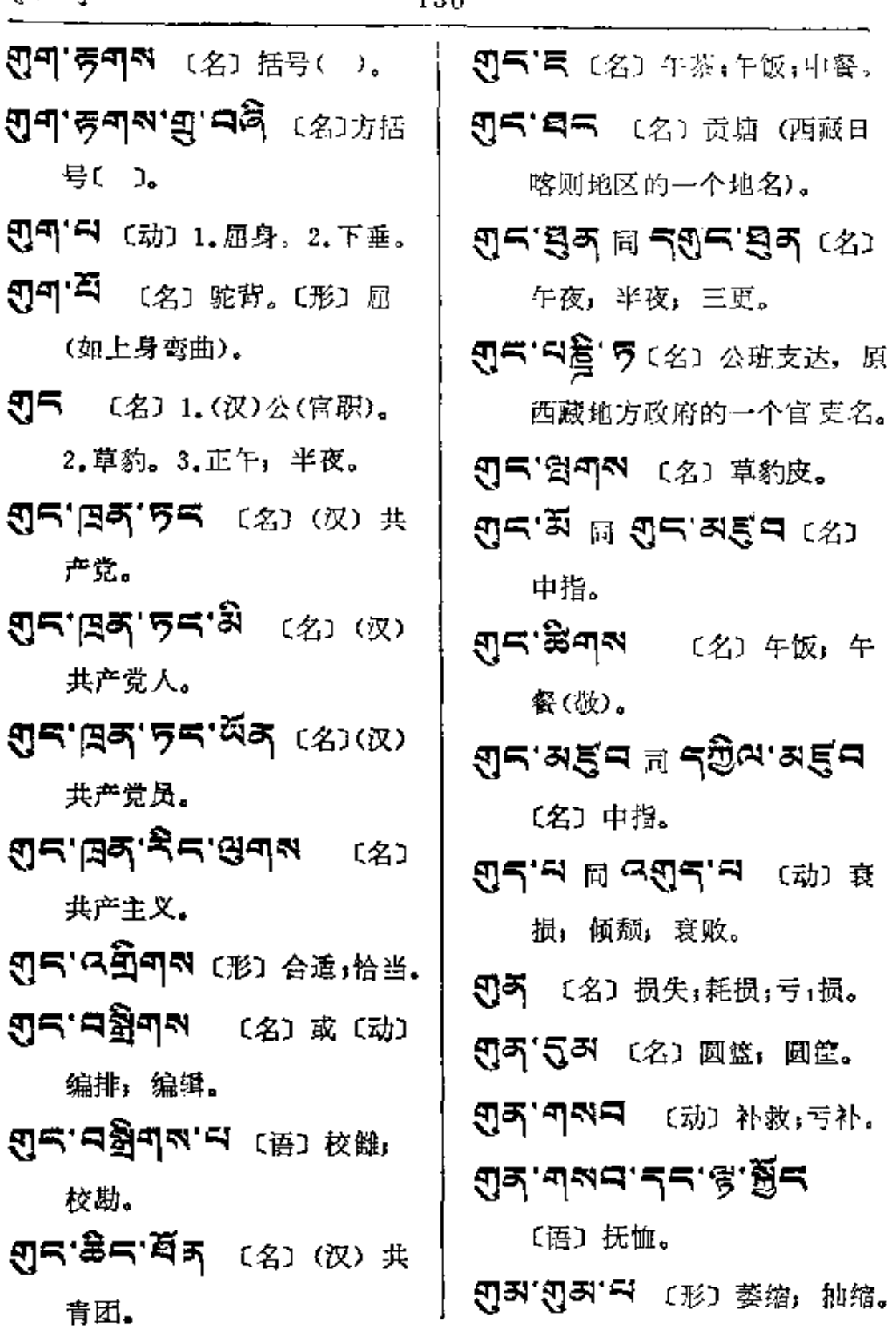

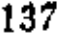

ه ه د ه ش

, ,  $\rightarrow$ 

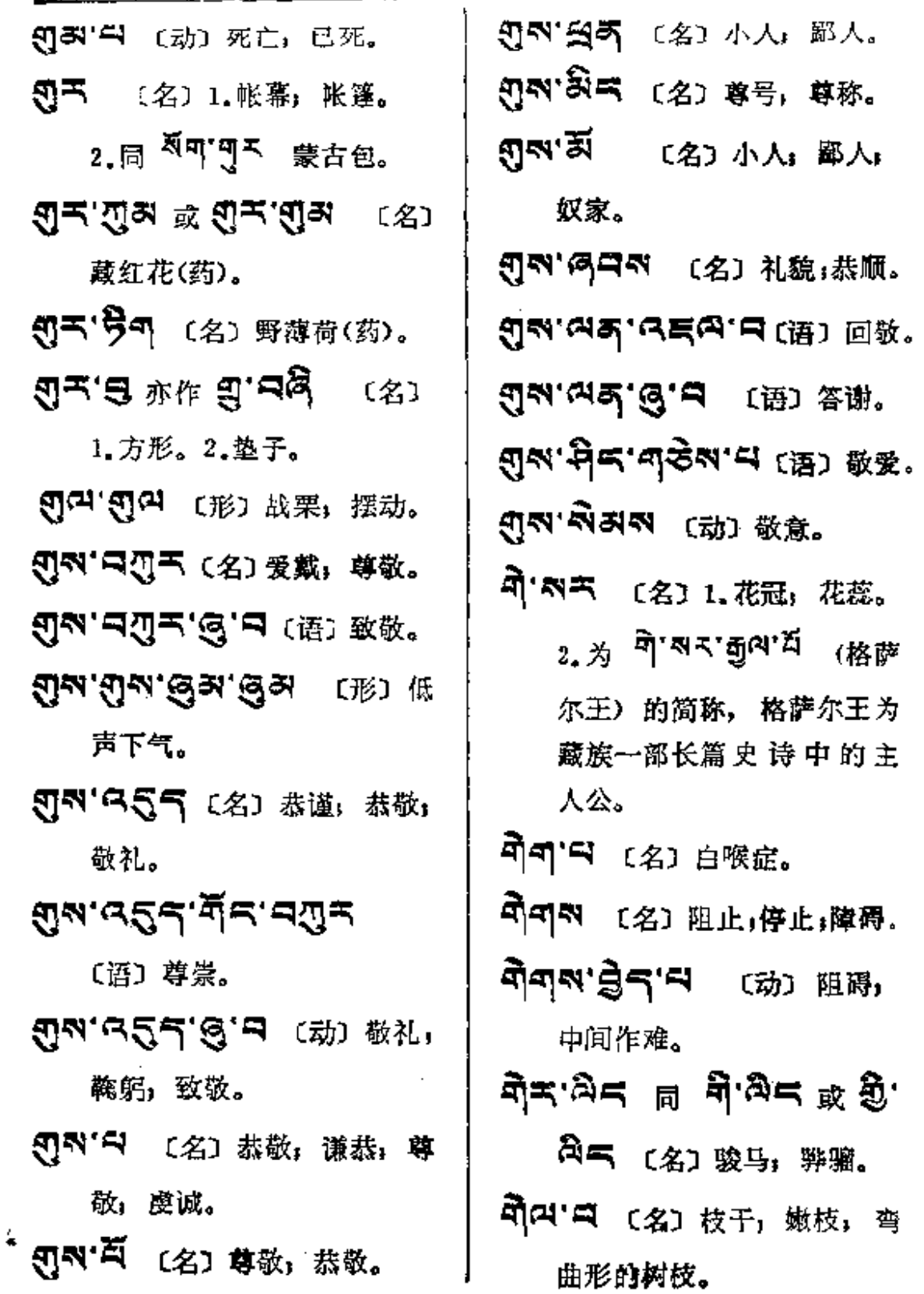

 $\mathbb{R}$ 

**FDF** 文件使用 "pdfFactory Pro" 试用版本创建 [www.fineprint.com.cn](http://www.fineprint.com.cn)

 $\mathbb{Z}^2$ 

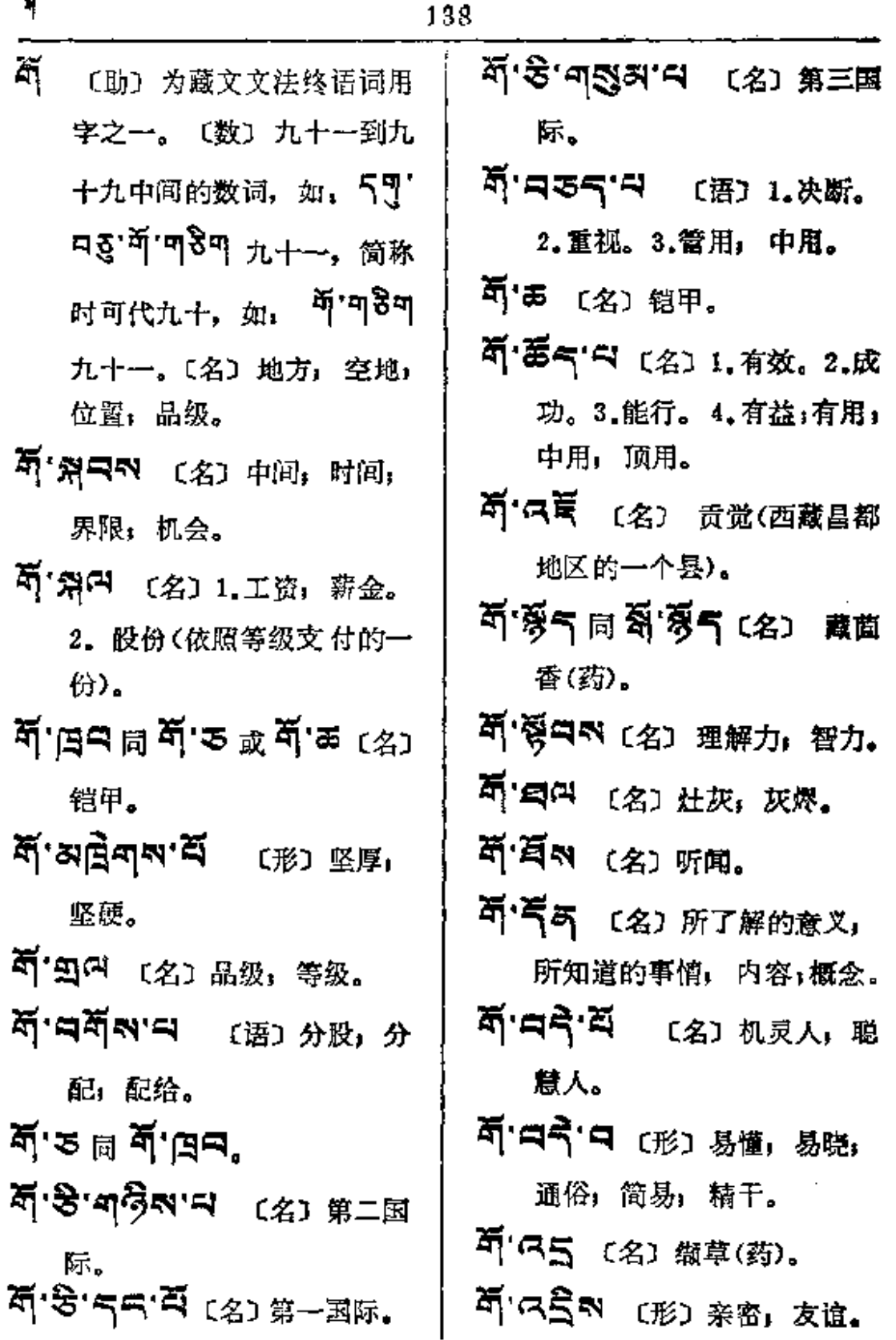

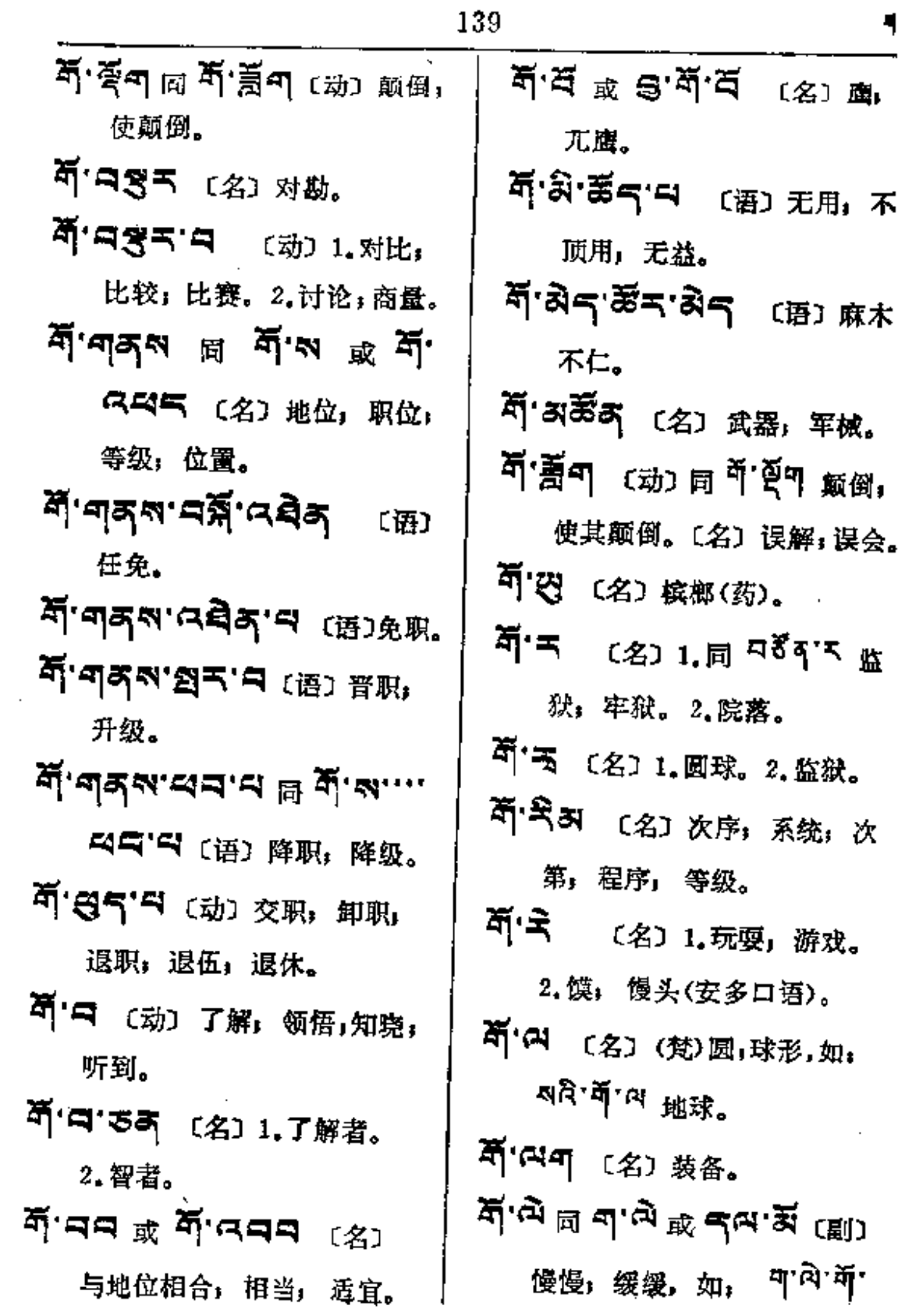

القاسد والمتاريخ والمتاريخ

Ù,

القدماء المدادات الانقرميسيات

 $\sim 10$ 

 $\hat{\boldsymbol{\cdot} }$ 

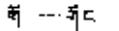

 $\mathbf{R}$ 

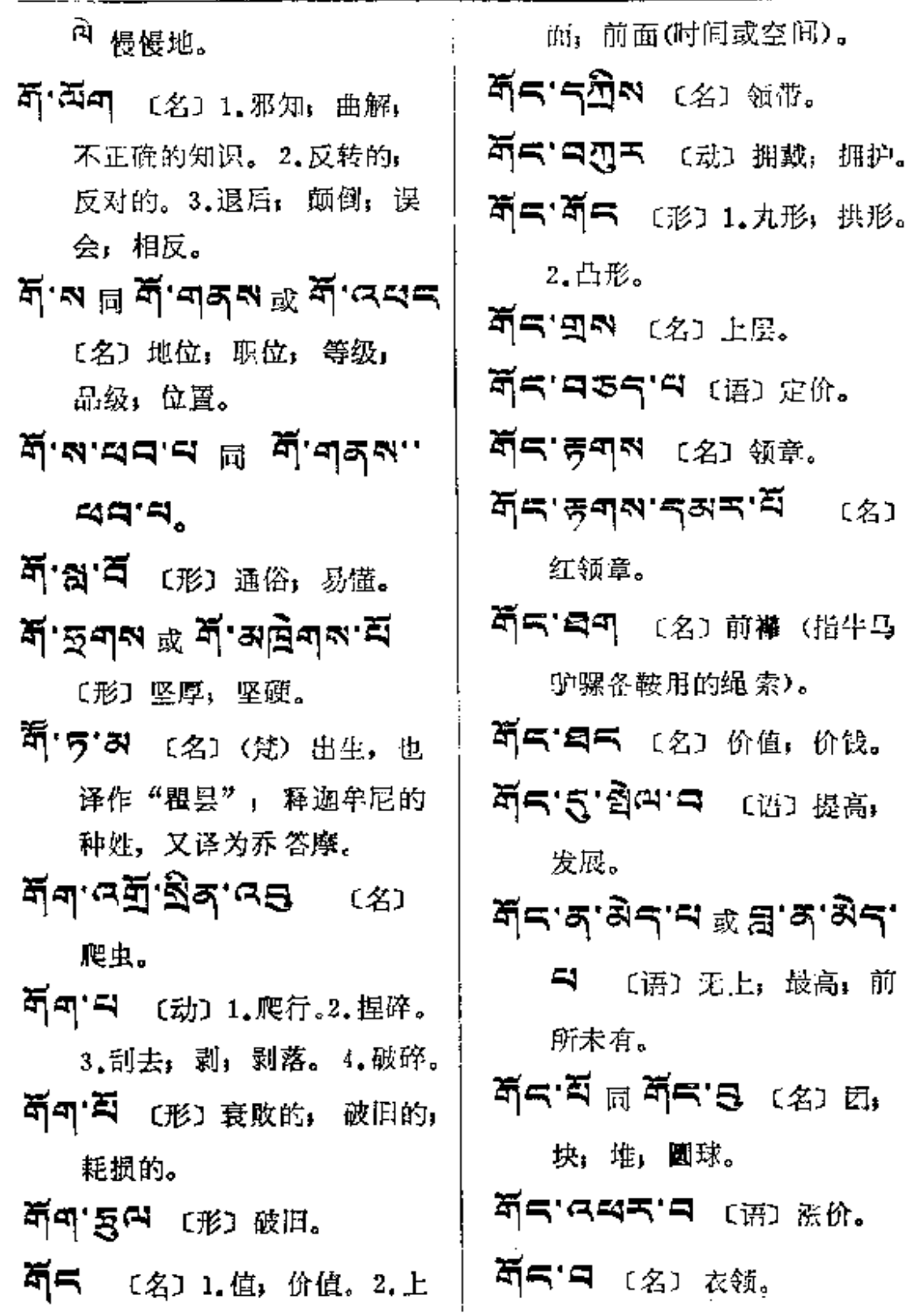

 $\mathcal{L}(\mathbf{z})$  and  $\mathcal{L}(\mathbf{z})$ 

 $\vdots$ 

 $\frac{1}{2}$ 

 $\mathcal{L}^{\mathcal{L}}$ 

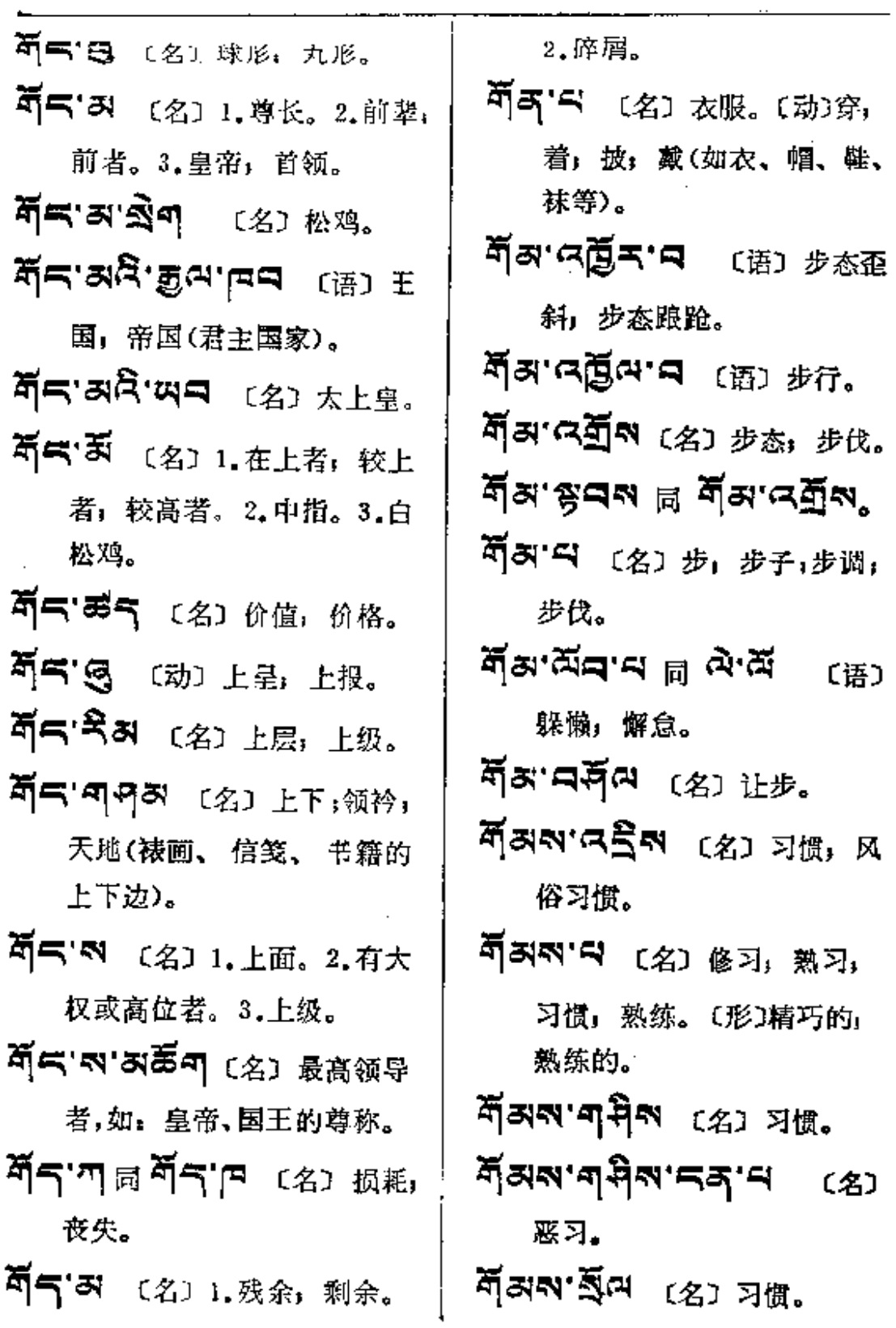

 $\overline{\cdot}$ 

 $\mathbf{a}_{\mathbf{p},\mathbf{q}} = \mathbf{a}_{\mathbf{p},\mathbf{q}}$ 

 $\sim 10^{-11}$ 

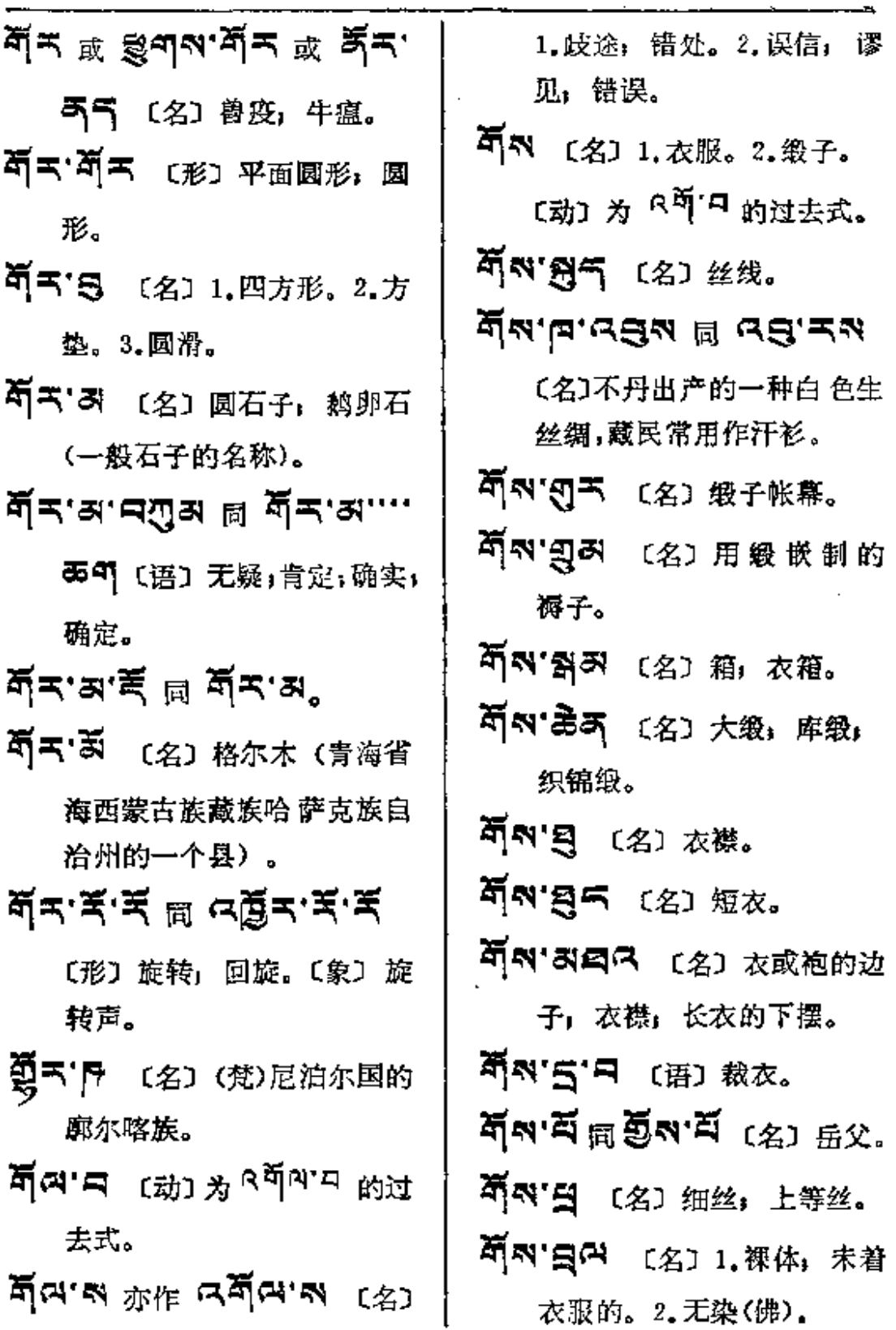

 $\bar{z}$ 

 $\overline{\phantom{a}}$ 

 $\vdots$ ÷

فسيوس ولادرون

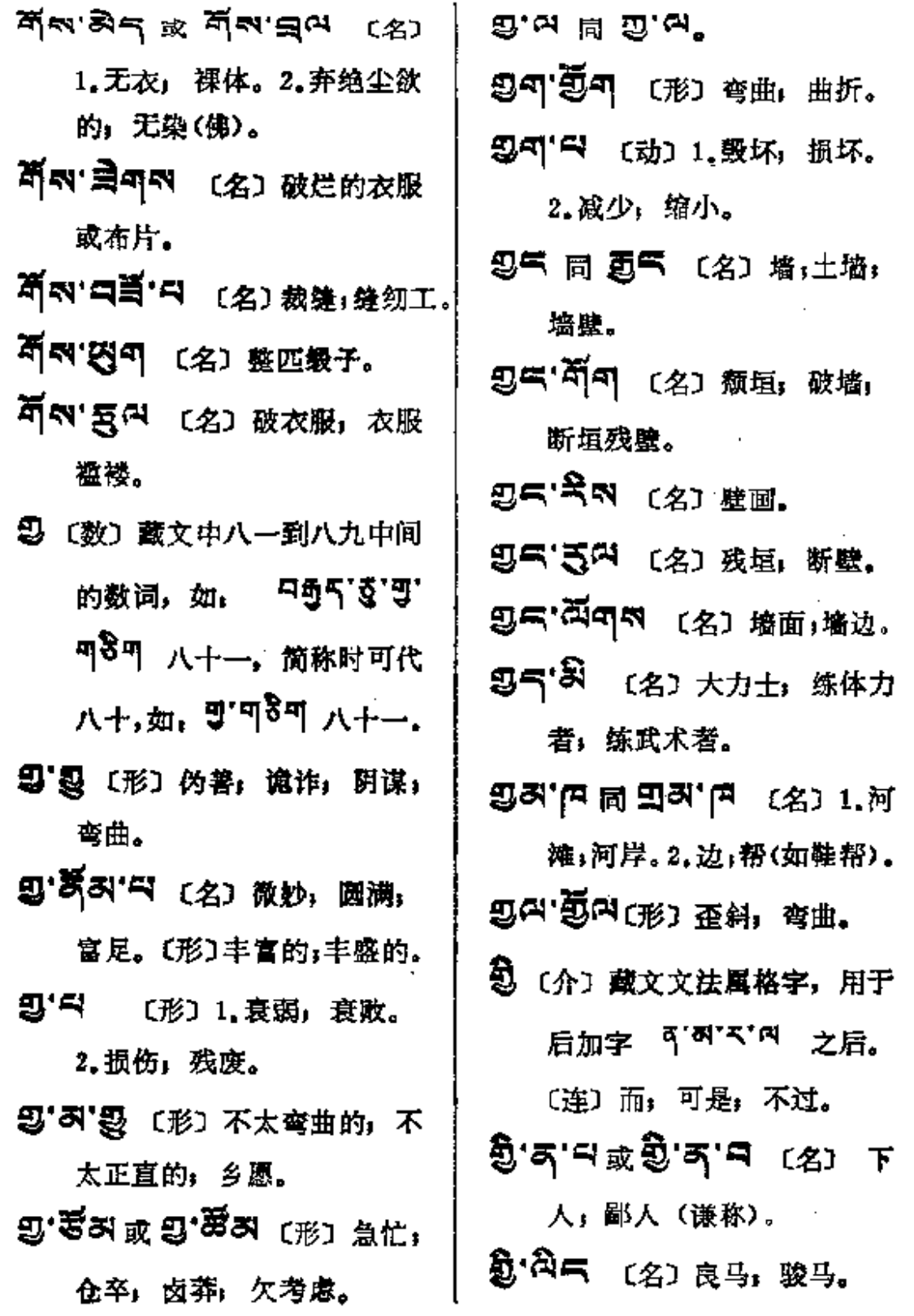

**FDF** 文件使用 "pdfFactory Pro" 试用版本创建 [www.fineprint.com.cn](http://www.fineprint.com.cn)

 $\mathbb{I}$ 

 $\frac{1}{2}$ ण $\rightarrow$ ने व

<u> 1988 - 1989 - 1999 - 1999 - 1999 - 1999 - 1999 - 1999 - 1999 - 1999 - 1999 - 1999 - 1999 - 1999 - 1999 - 199</u>

 $\sim 10^{11}$  km  $^{-1}$ 

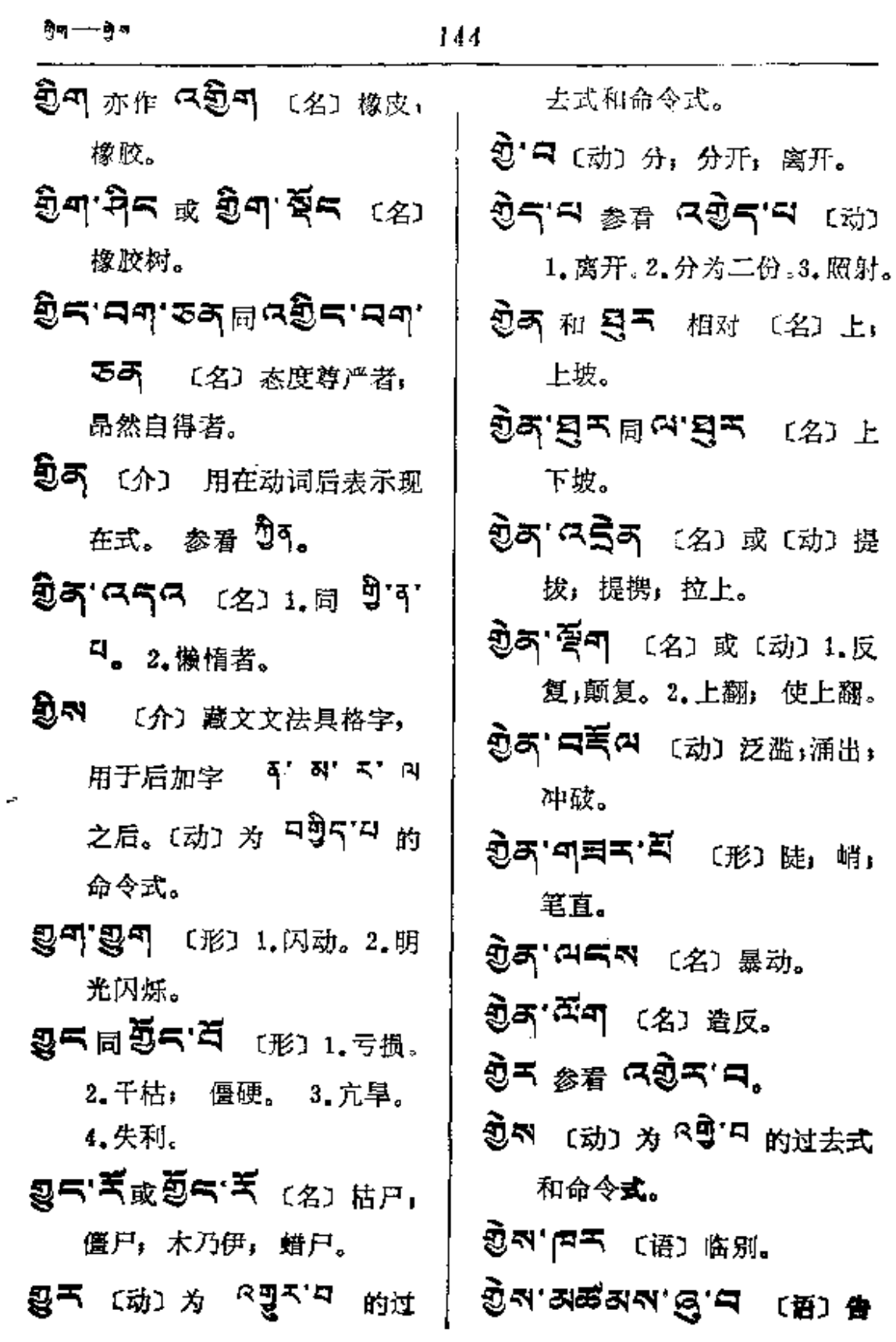

**Contract Contract** 

 $\mathcal{A}^{\mathcal{A}}$  and  $\mathcal{A}^{\mathcal{A}}$  and  $\mathcal{A}^{\mathcal{A}}$ 

 $\mathbf{y}$  —  $\mathbf{y}$ 

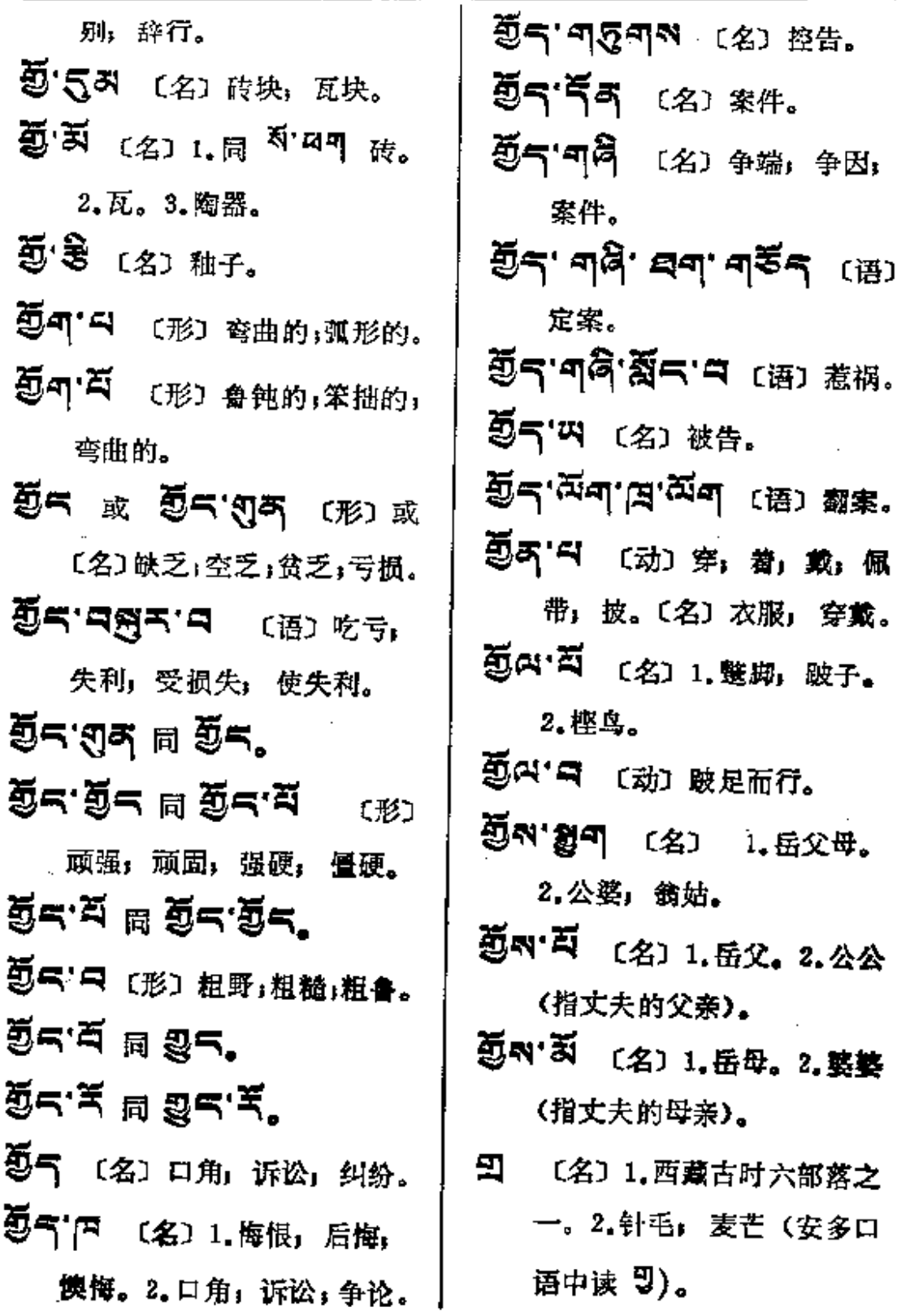

**PDF** 文件使用 "pdfFactory Pro" 试用版本创建 [www.fineprint.com.cn](http://www.fineprint.com.cn)

 $\sim 10^{-11}$ 

 $\sim 10$   $\mu$ 

 $\sim$ 

l,

 $\cdots$ 

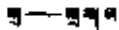

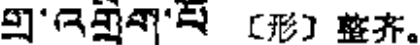

- 97]"虱科 (形)厚密(如马或狮 子的翳)。
- [1] 图 1] [名] 或 [动] 布置; 预备:准备。
- **띄' 역극적** 〔动〕 适当或按次序 的排列。
- 四'不气 (名) 扎囊 (西藏山南 地区的一个县)。
- 9 8 8 (名) 萝芒 谷壳.榛。
- [5] [ [3] [ 1 ] [3] 锐钹。
- [1] [3] [名] 1.豪端(毛的尖端)。 2. 谷穗的芒。3. 架子: 格子。 4. 猫儿刺 (带刺的灌木)。
- 四'ス'ウロ (名) 阳雀花(药)。
- 91' 三天 〔名〕 角边。
- 写 〔名〕1.角: 边: 棱角。  $2.8:$  厂。
- **马'巴气同马'号이 [名] 僧房!** 僧侣的住所。

5 " << (名) 学僧; 沙弥, 和尚。 写'气平气 (名)僧官,住持僧:

方丈。

- 马'畏望 〔名〕僧盦,小沙弥, 小和尚。
- 马'35气 〔名〕1.经院。2.扎仓 (指寺院中的分院, 如, 357 지'리' 조두 医学院)。
- 2] 28474 (名) 集合的僧侣, 僧众。
- 马日。(名)四方形,四角 四棱。
- न्यु'नन बि श्रु'नन्
- 马'引 〔名〕寺院,僧舍。
- 雪'印图以 〔名〕三角形,三棱。
- 의미'의 或 의견'의 (名) 1.音 调, 声调, 2.名声, 声望。 3. 传说:传闻。〔动〕鸣;响。
- **의지적'크린<sup>21</sup> 〔名〕1. 臧动,** 晌动〈安多口语〉。2.消息。
- मुनुरु'स (क्री प्रे उम्रुण्ड हे
- 过去式。[名] 同 뫼피'라。 **到印刷'H' るあ (名) 著名的,** 有声望的, 有声誉的, 大名 鼎鼎。
- 51 TN' UN 〔形〕名声远扬,

PDF 文件使用 "pdfFactory Pro" 试用版本创建 [www.fineprint.com.cn](http://www.fineprint.com.cn)

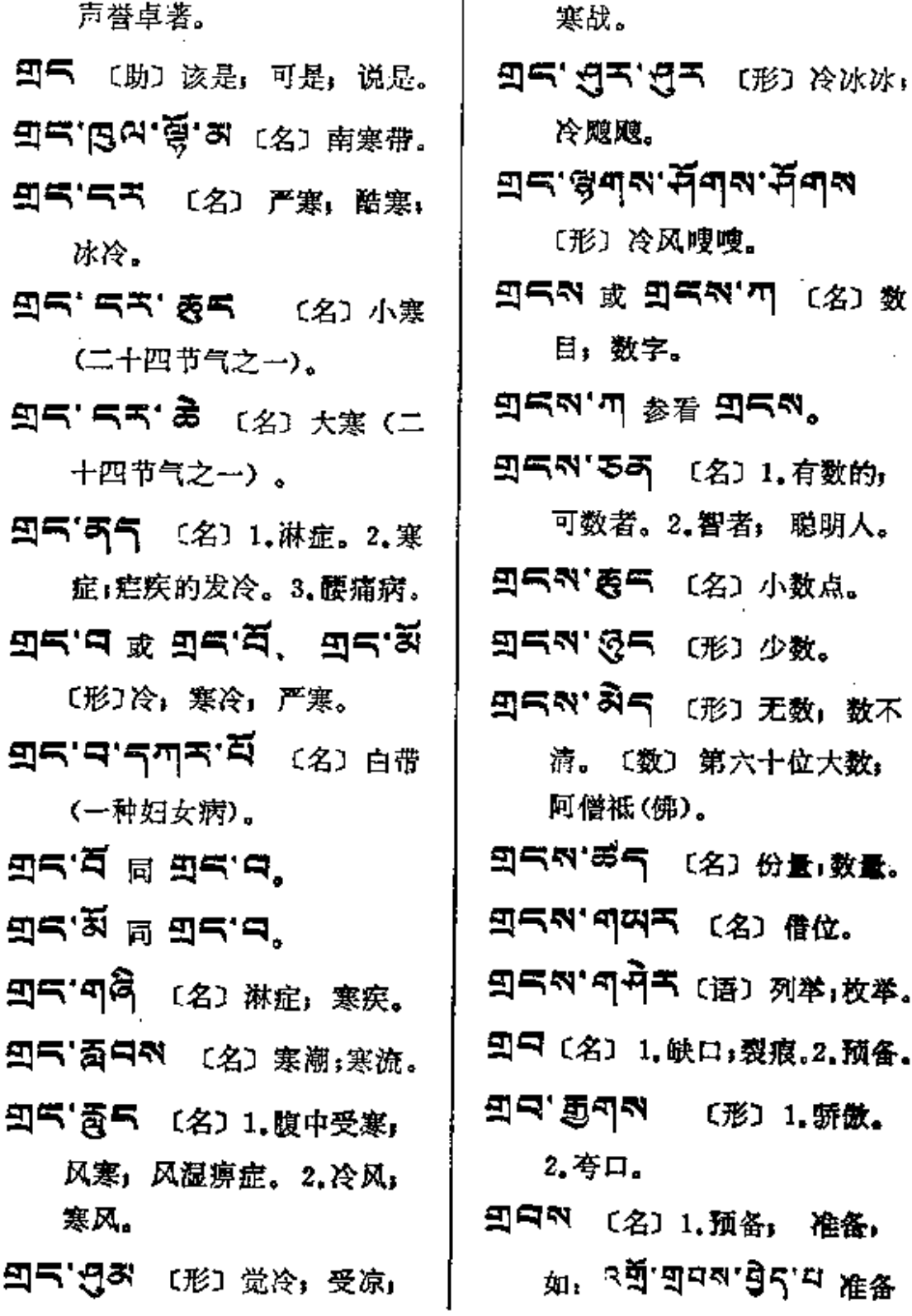

 $\bar{z}$ 

 $\sim$ 

**gaa--0a** 

 $\sim$ 

دامات م

J,

 $\ddot{\phantom{a}}$ 

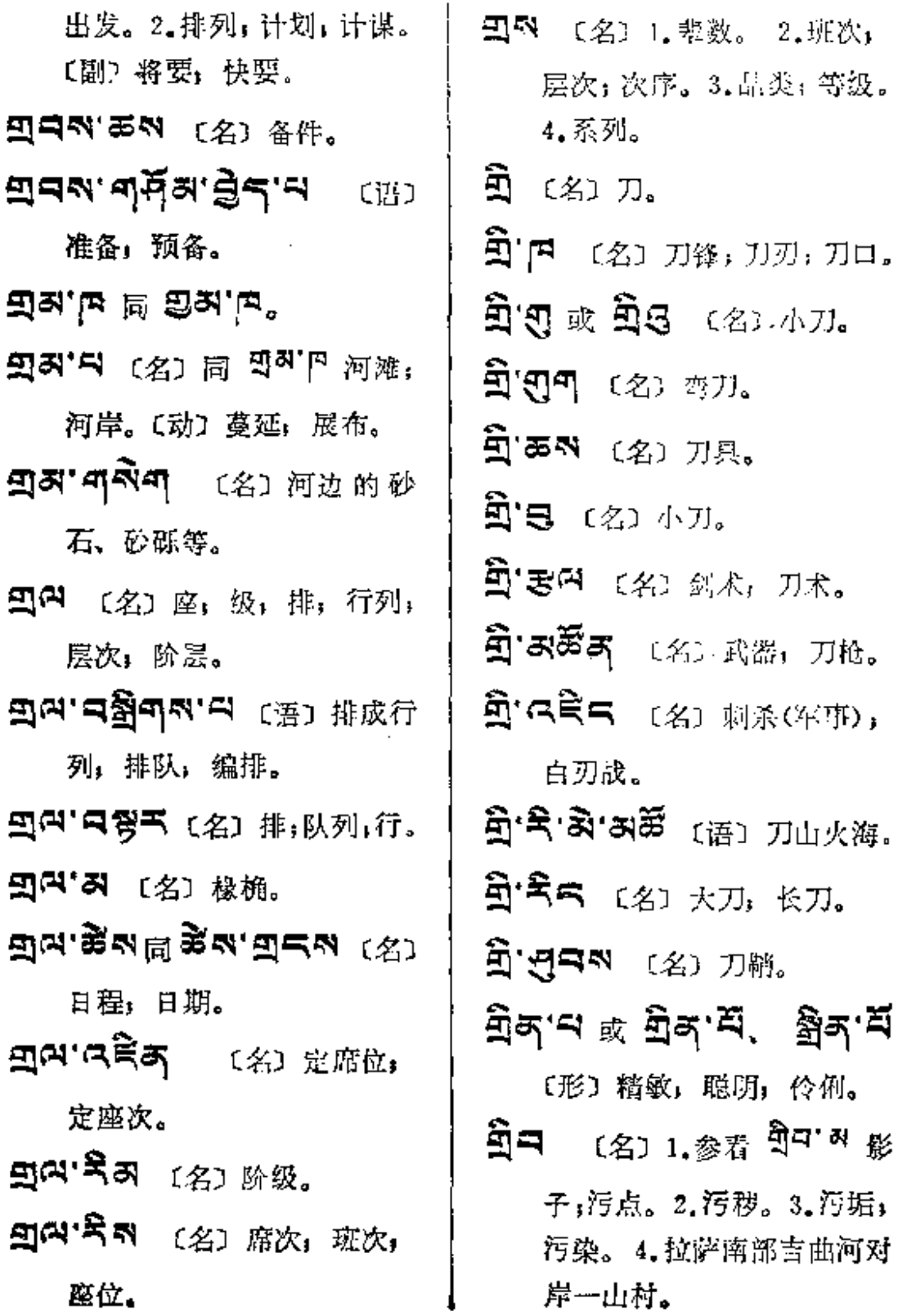

 $\sim 10$ 

 $\mathcal{A}$ 

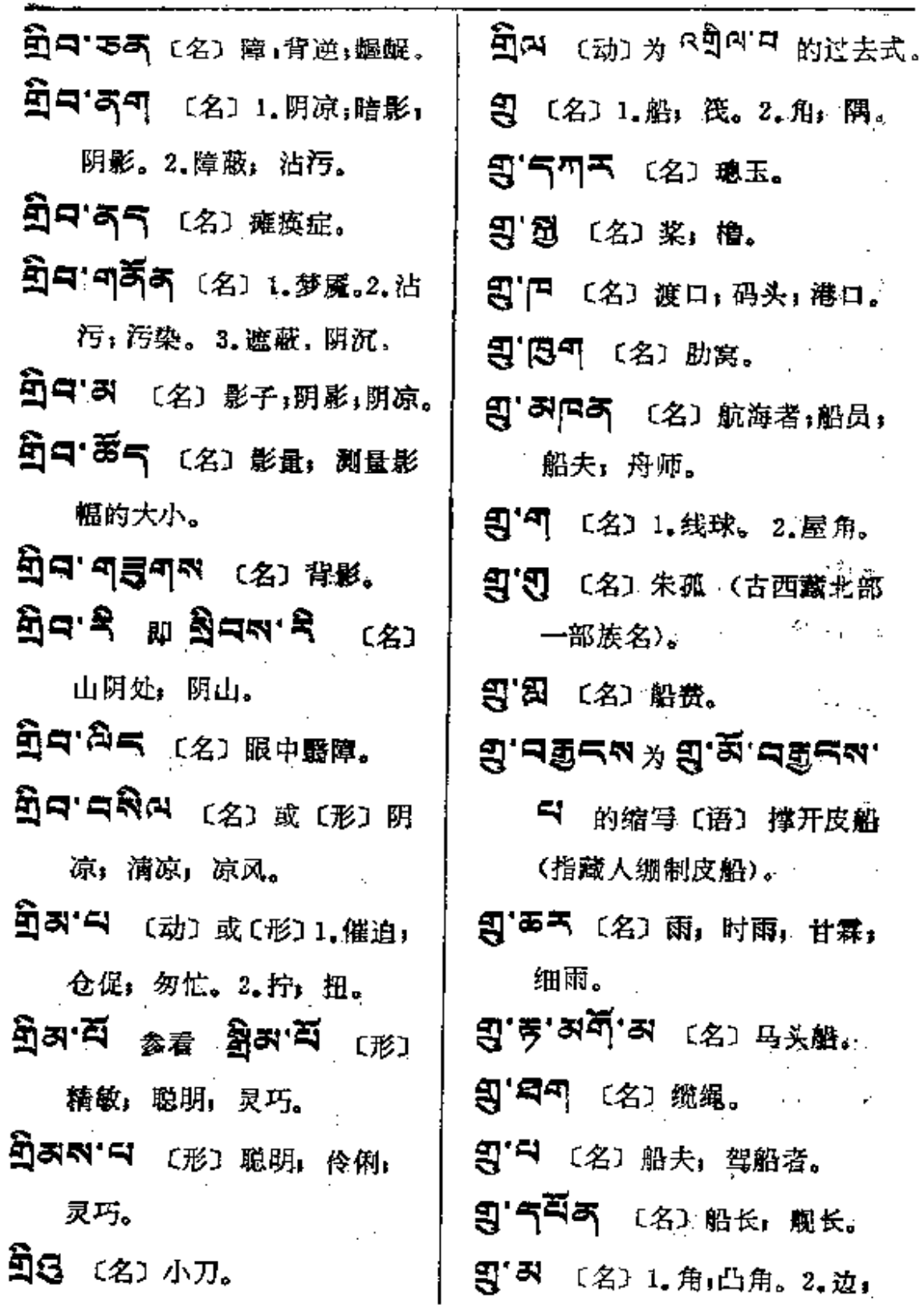

المنافذ المستقطع المتألف المتألف

 $\begin{tabular}{cccccccccc} \multicolumn{2}{c}{} & \multicolumn{2}{c}{} & \$ 

 $149$ 

 $\mathcal{L}^{\text{max}}_{\text{max}}$ 

1

 $\sim 10^{-10}$ 

 $\mathcal{L}^{\text{max}}$ 

 $\label{eq:2.1} \frac{1}{\sqrt{2\pi}}\int_{\mathbb{R}^3}\frac{1}{\sqrt{2\pi}}\left(\frac{1}{\sqrt{2\pi}}\right)^2\frac{1}{\sqrt{2\pi}}\int_{\mathbb{R}^3}\frac{1}{\sqrt{2\pi}}\frac{1}{\sqrt{2\pi}}\frac{1}{\sqrt{2\pi}}\frac{1}{\sqrt{2\pi}}\frac{1}{\sqrt{2\pi}}\frac{1}{\sqrt{2\pi}}\frac{1}{\sqrt{2\pi}}\frac{1}{\sqrt{2\pi}}\frac{1}{\sqrt{2\pi}}\frac{1}{\sqrt{2\pi}}\frac{1}{\sqrt{2\pi}}\frac{$ 

**Contractor** 

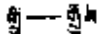

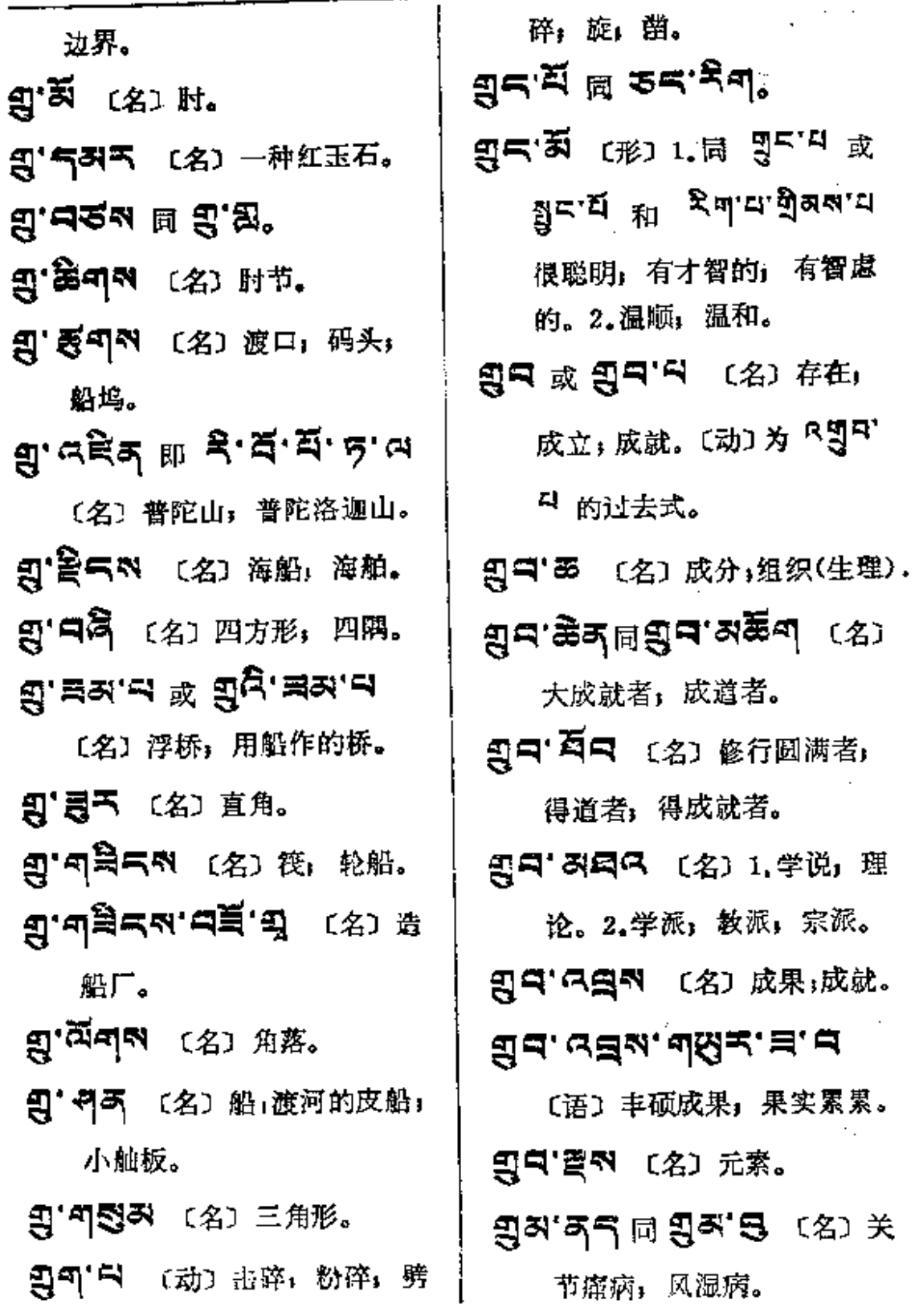

ŧ

 $\frac{1}{2}$ 

 $\begin{array}{c} \vdots \\ \vdots \\ \vdots \\ \vdots \end{array}$ 

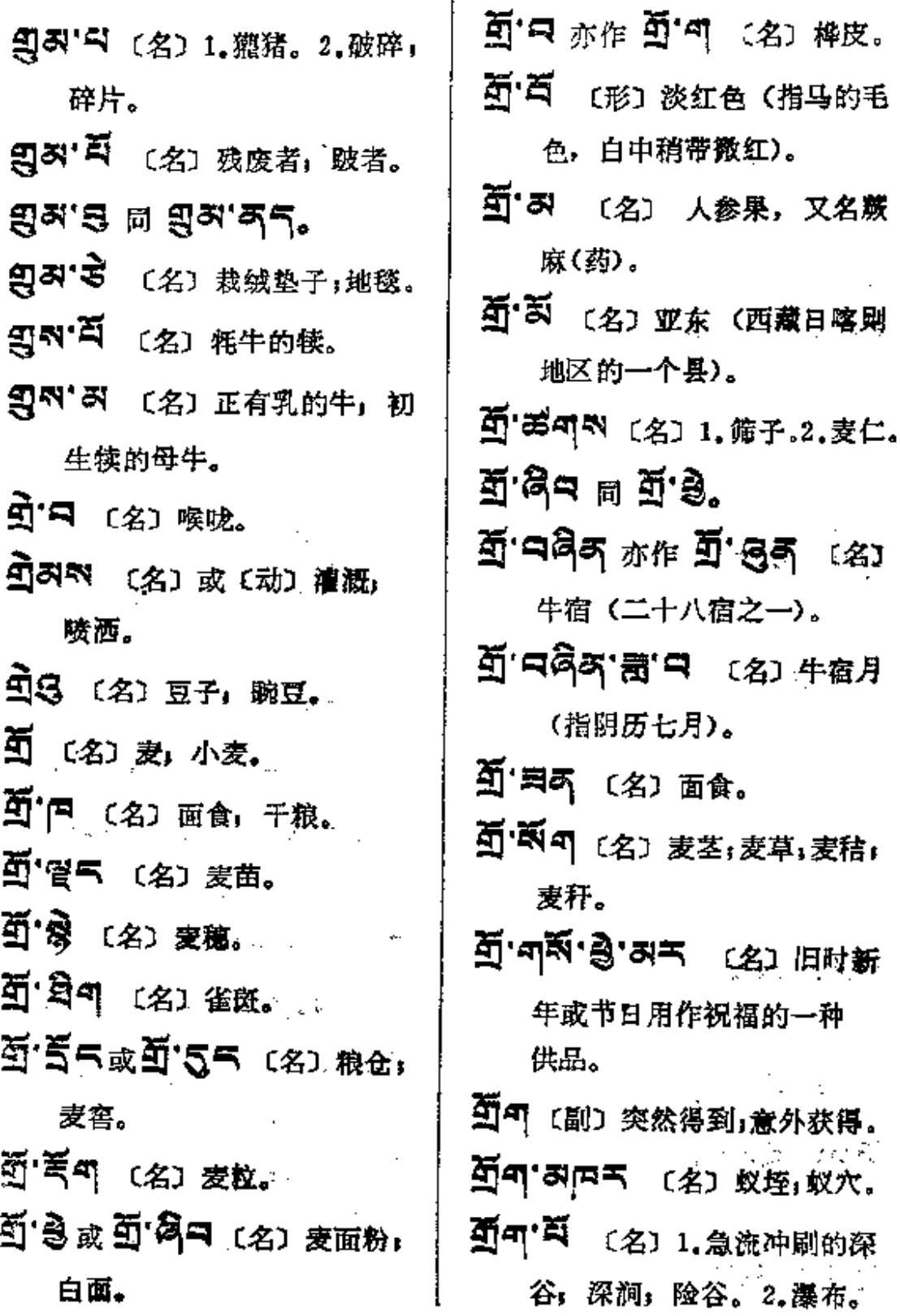

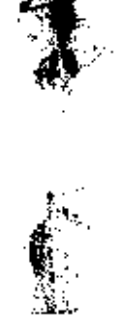

 $\hat{\boldsymbol{\cdot} }$ 

बुब्-बुब

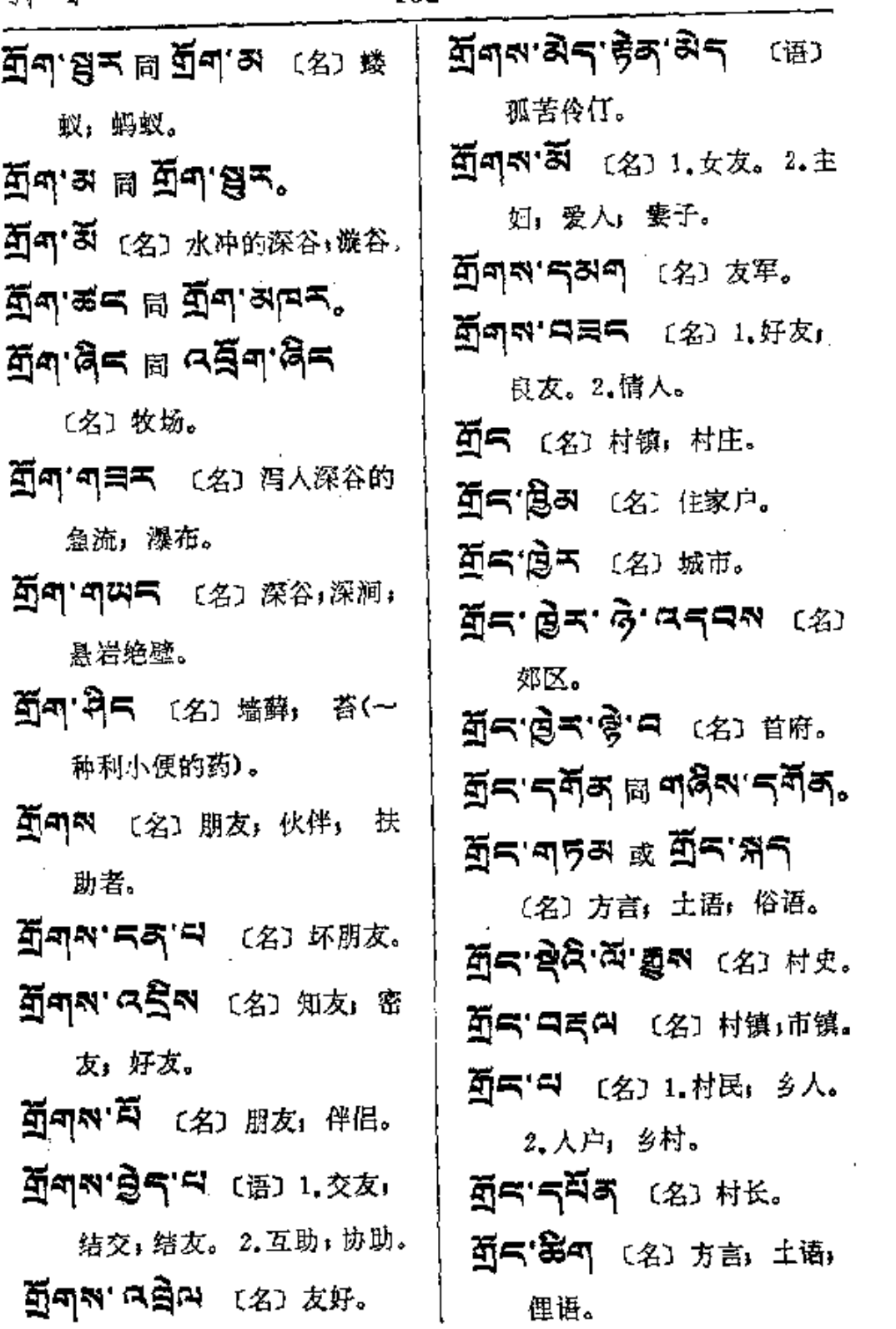

 $\mathcal{A}^{\mathcal{A}}$ 

**FDF** 文件使用 "pdfFactory Pro" 试用版本创建 [www.fineprint.com.cn](http://www.fineprint.com.cn)

 $\sim 10^{-10}$ 

 $\sim 10^{11}$  km  $^{-1}$ 

فللتواص والمتحدث والمتحدث والمتحدث والمتحدث

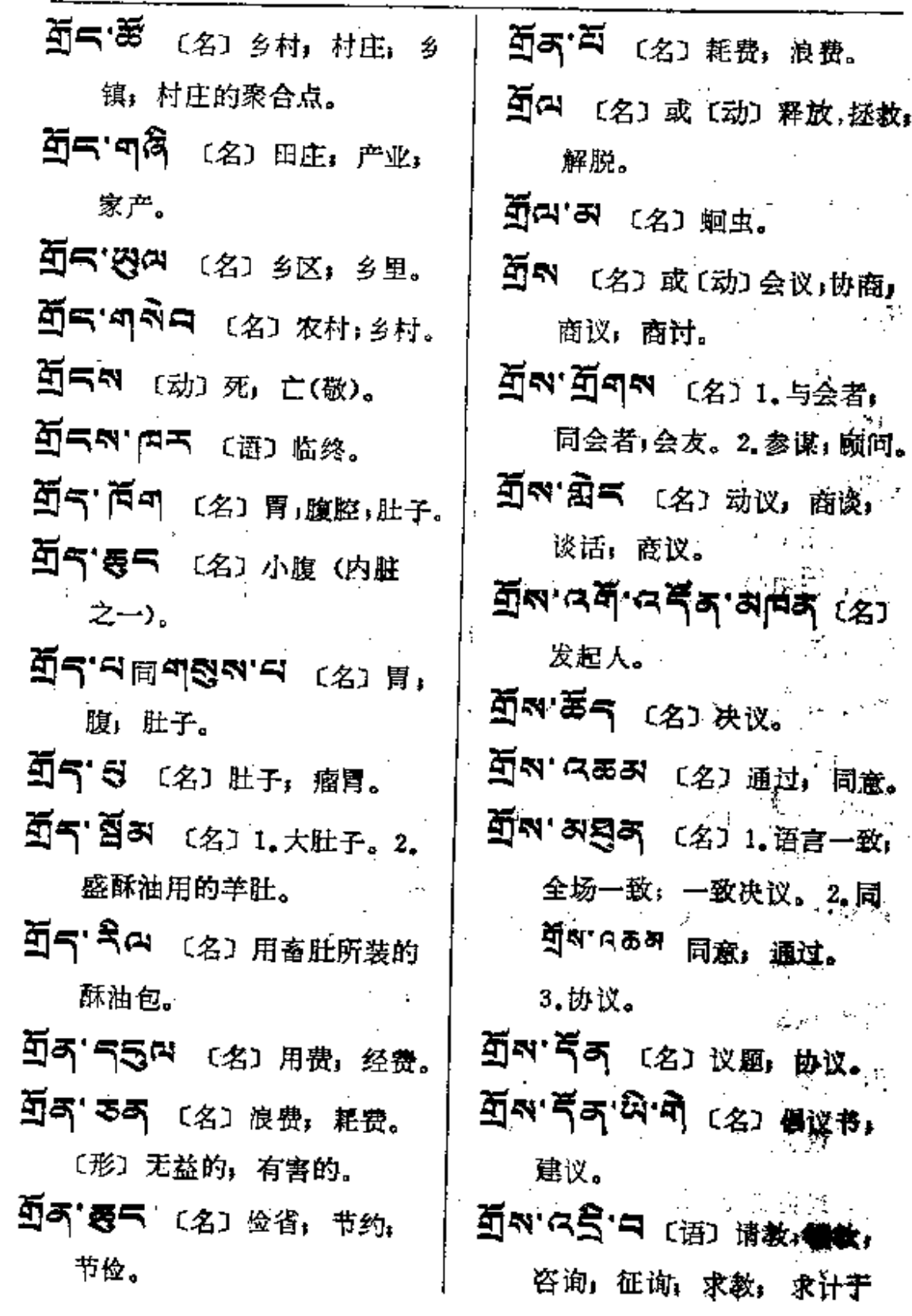

 $\sim 1000$  km  $^{-1}$ 

**FDF** 文件使用 "pdfFactory Pro" 试用版本创建 [www.fineprint.com.cn](http://www.fineprint.com.cn)

 $\mathcal{A}^{\text{max}}_{\text{max}}$  $\mathcal{S}^{\mathcal{S}}$ 

 $\mathcal{A}(\mathcal{A})$  and  $\mathcal{A}(\mathcal{A})$  are also the following

 $\overline{\phantom{a}}$ 

 $\frac{1}{2} \mathbf{A} \longrightarrow \mathbf{R}$ 

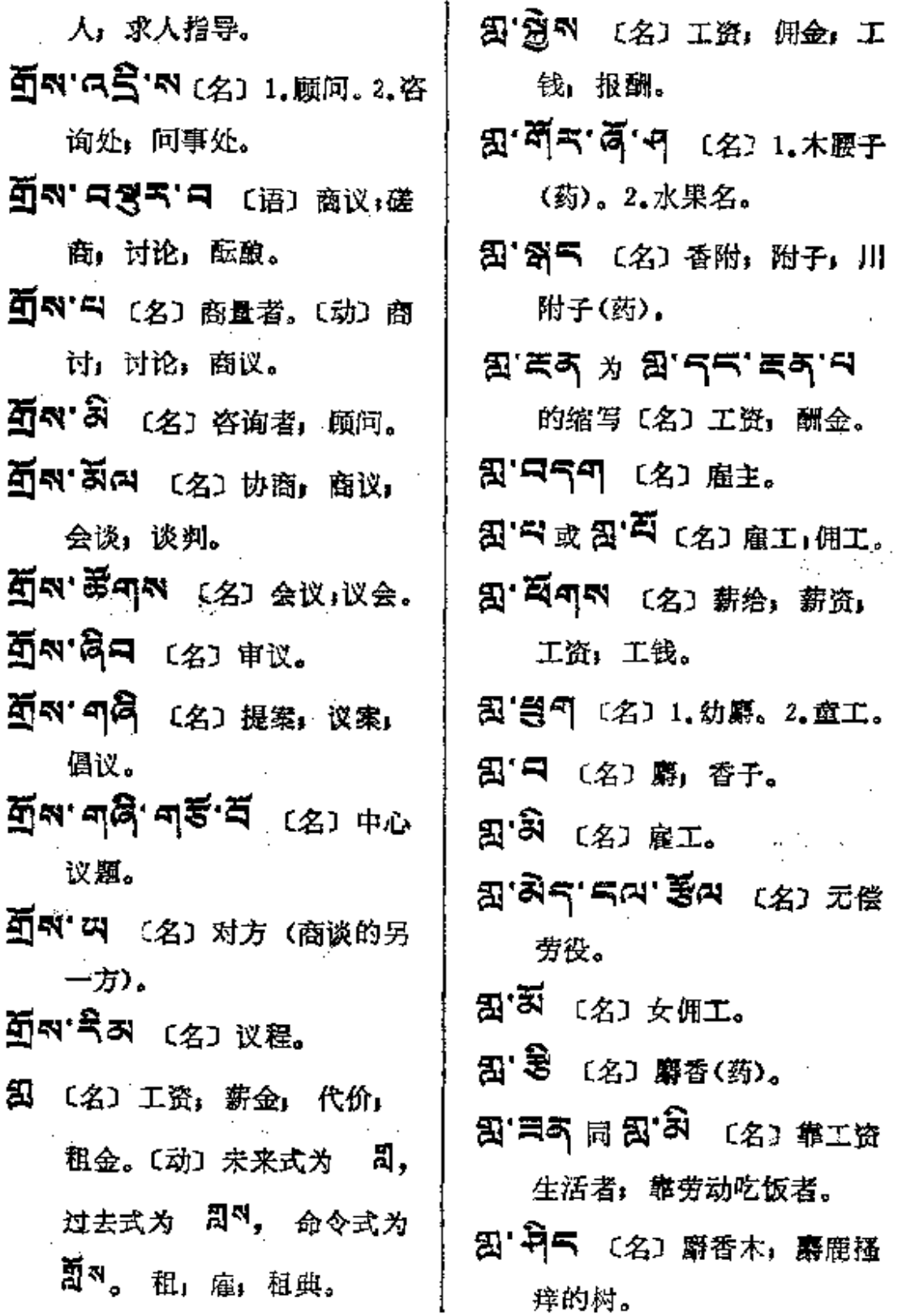

 $\overline{a}$ 

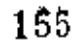

 $\overline{\phantom{a}}$ 

 $\mathbb{R}^2$ 

 $\mathcal{L}_{\text{max}}$  and  $\mathcal{L}_{\text{max}}$  and  $\mathcal{L}_{\text{max}}$ 

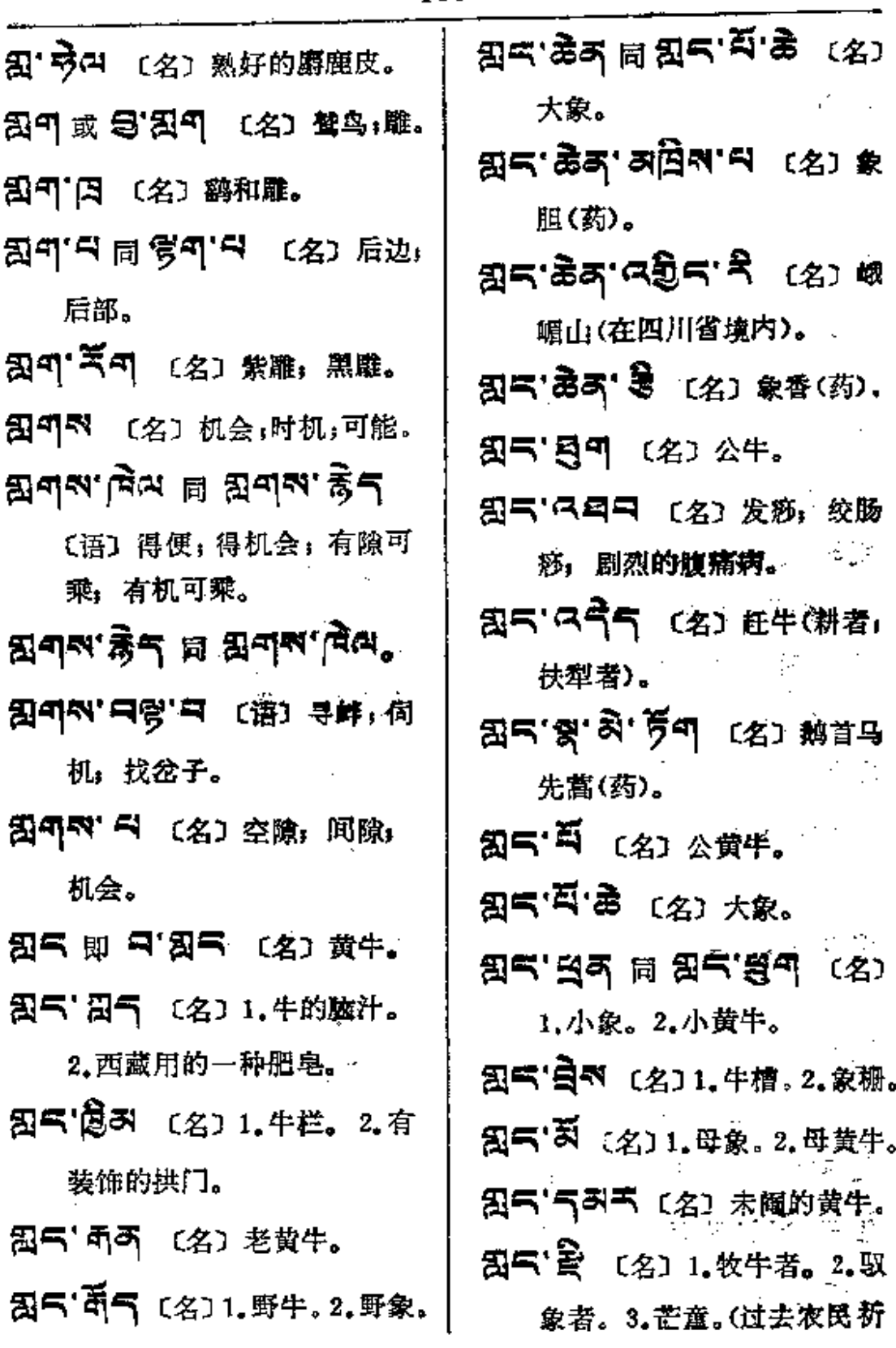

 $\mathbb{R}^{\mathbb{Z}}$ 

 $\bar{z}$ 

**FDF** 文件使用 "pdfFactory Pro" 试用版本创建 [www.fineprint.com.cn](http://www.fineprint.com.cn)

 $\sim$   $\sim$   $\sim$ 

 $\ddot{\phantom{a}}$ 

 $\label{eq:2.1} \frac{1}{\sqrt{2\pi}}\int_{0}^{\infty}\frac{1}{\sqrt{2\pi}}\left(\frac{1}{\sqrt{2\pi}}\right)^{2\alpha} \frac{1}{\sqrt{2\pi}}\frac{1}{\sqrt{2\pi}}\frac{1}{\sqrt{2\pi}}\frac{1}{\sqrt{2\pi}}\frac{1}{\sqrt{2\pi}}\frac{1}{\sqrt{2\pi}}\frac{1}{\sqrt{2\pi}}\frac{1}{\sqrt{2\pi}}\frac{1}{\sqrt{2\pi}}\frac{1}{\sqrt{2\pi}}\frac{1}{\sqrt{2\pi}}\frac{1}{\sqrt{2\pi}}\frac{1}{\sqrt{2\pi}}$ 

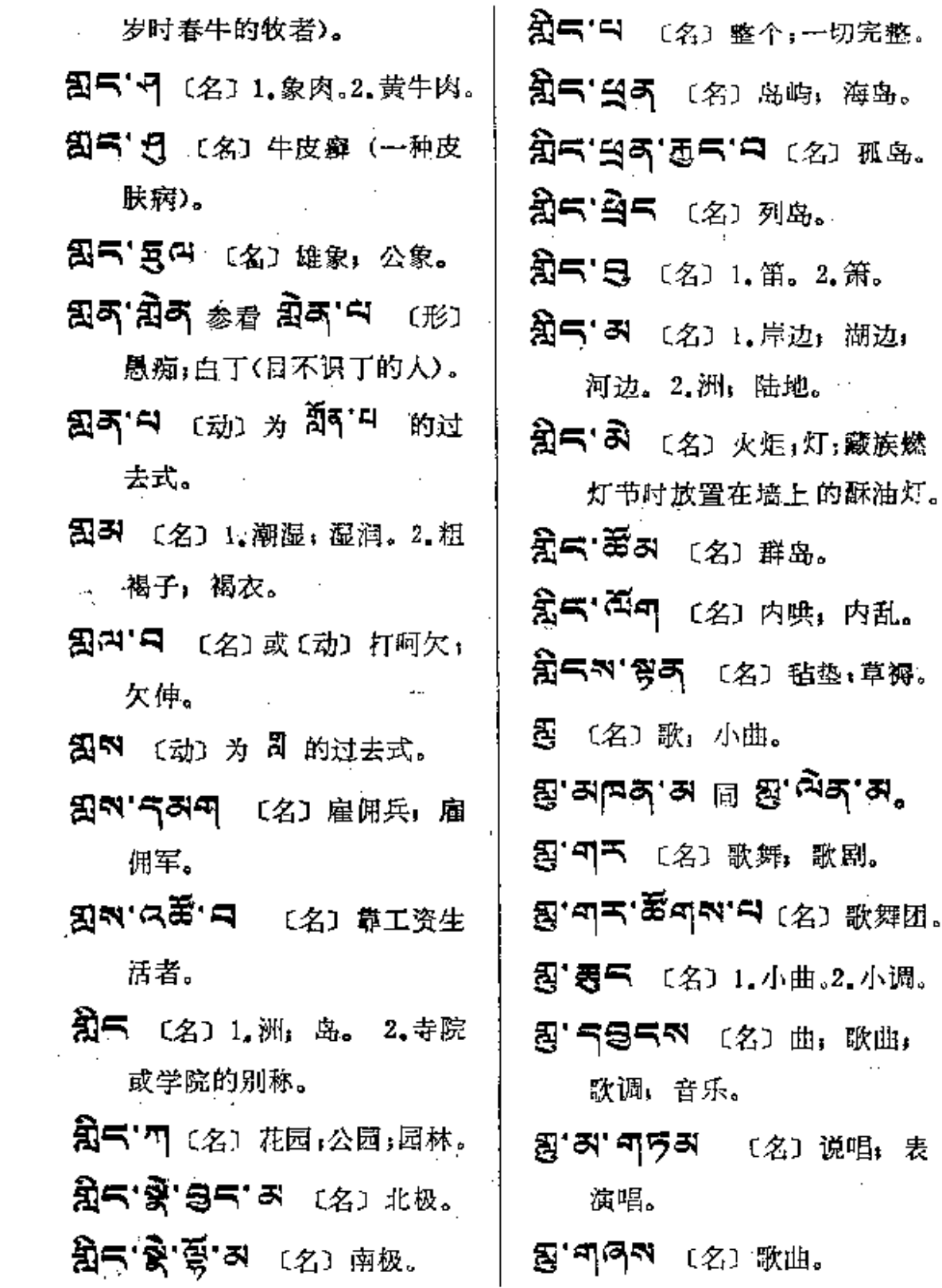

 $\mathcal{L}_{\mathcal{A}}$ 

 $\sim 4$ 

سار سائندان

 $\sim$  10  $\pm$  11<br>mass is  $\sim$  10  $\pm$ 

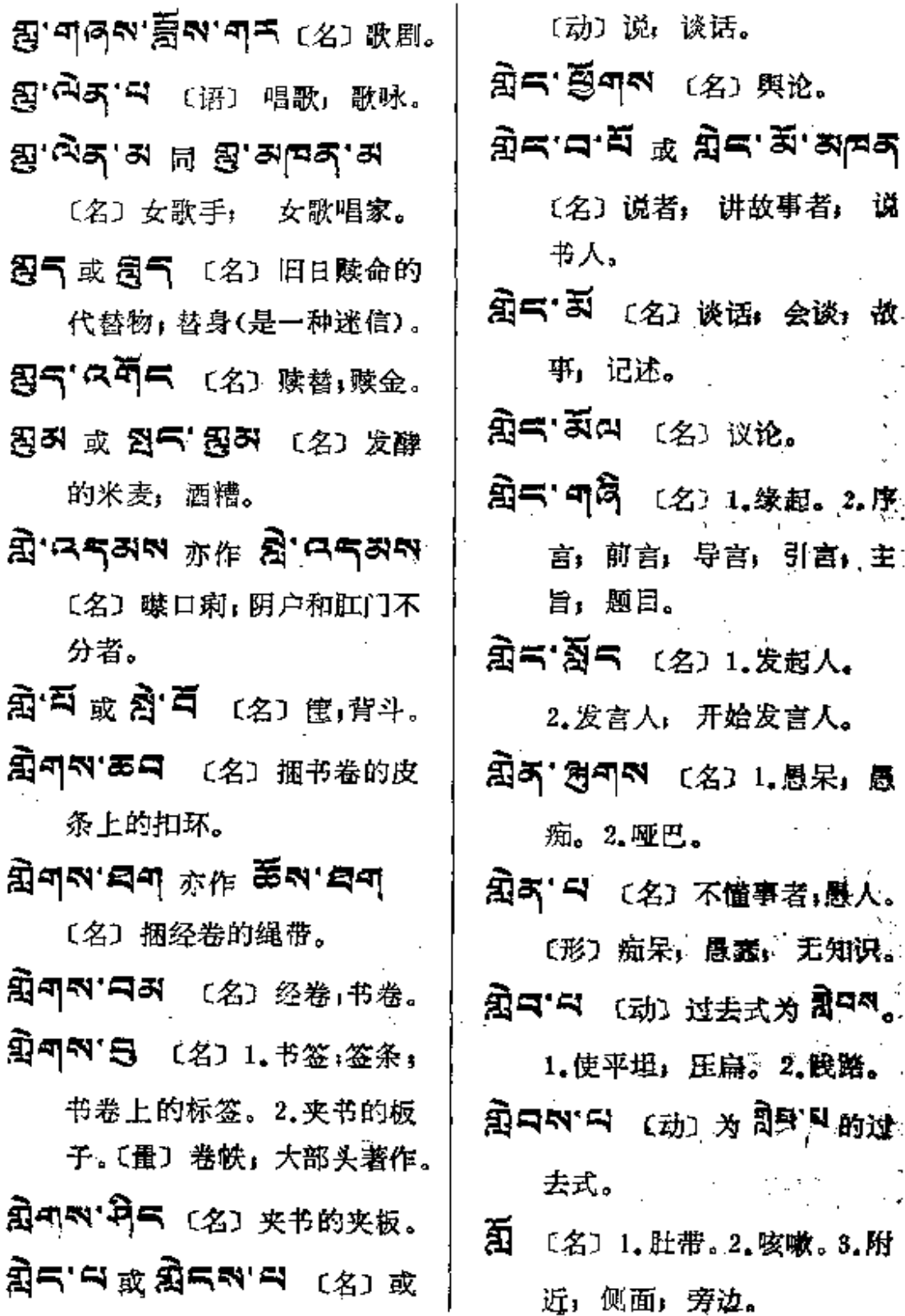

 $\sim 10^{-11}$ 

 $\omega = 1.115$ 

 $\overline{\phantom{a}}$   $\overline{\phantom{a}}$ 

 $\omega_{\rm{max}}$  ,  $\omega_{\rm{max}}$ 

 $\mathcal{L}_{\mathbf{q}}$  , and  $\mathcal{L}_{\mathbf{q}}$  , and  $\mathcal{L}_{\mathbf{q}}$  , and  $\mathcal{L}_{\mathbf{q}}$ 

 $\sim 1000$  km  $^{-1}$ 

 $\equiv$ 

 $\bar{\mathcal{S}}$ 

 $\sim$  :

Ä--X9

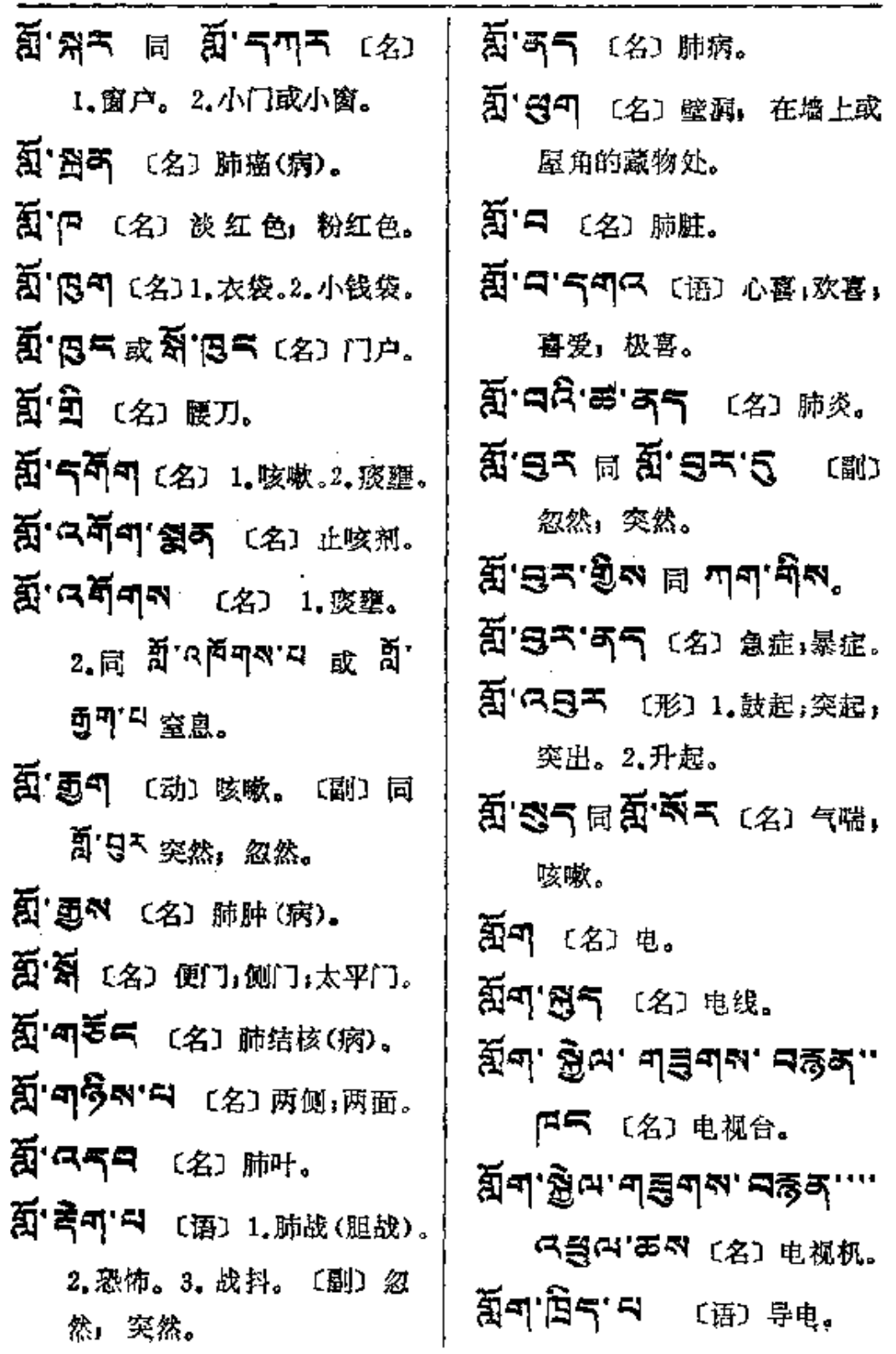

 $\langle \rho_{\rm{m}} \rangle$ 

 $\mathcal{L}^{\text{max}}$  ,  $\mathcal{L}^{\text{max}}$ 

 $\overline{\phantom{a}}$ 

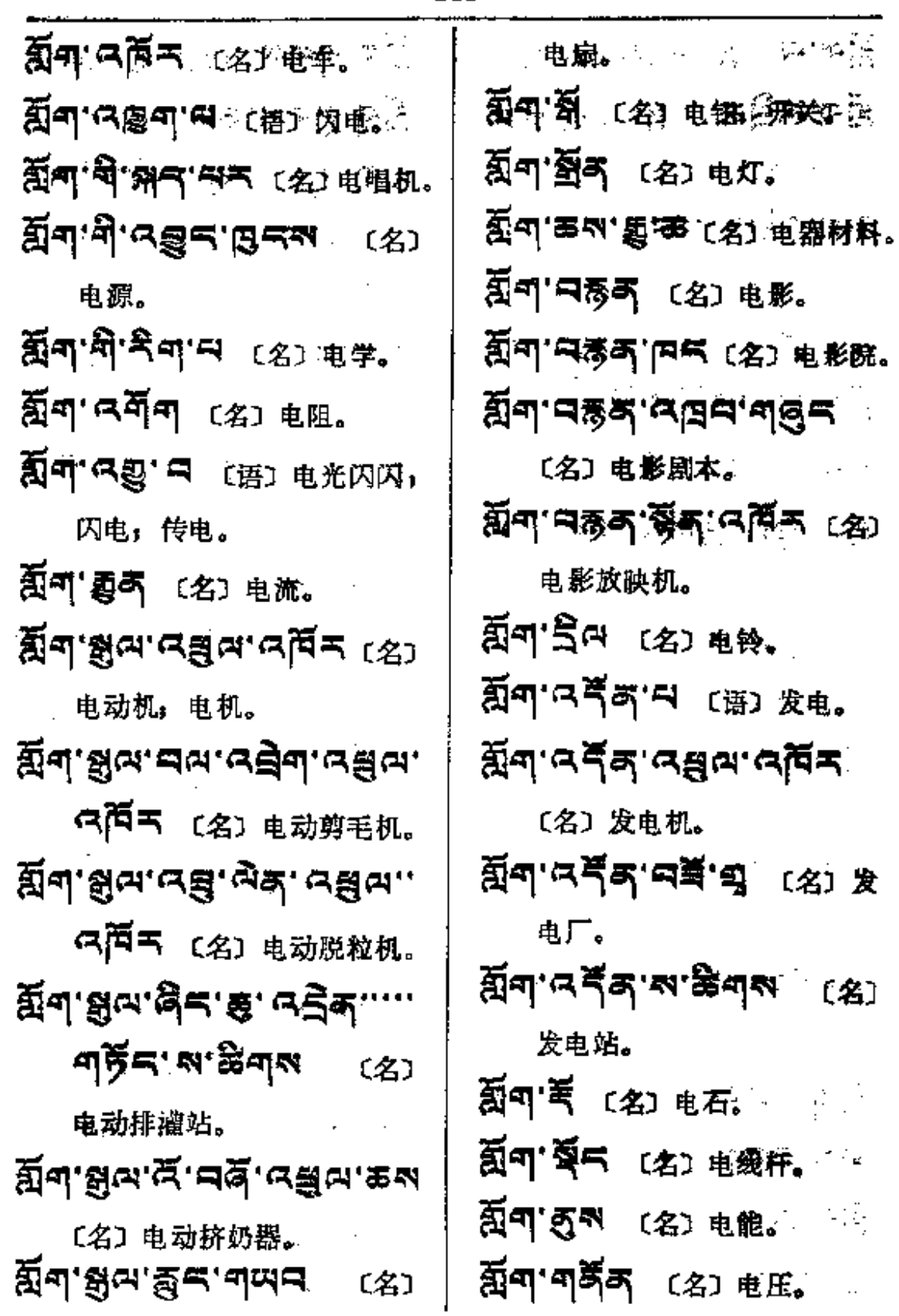

 $\sim$ 

and the company

 $\sim 100\,M_\odot$ 

 $\mathcal{A}$ 

PDF 文件使用 "pdfFactory Pro" 试用版本创建 [www.fineprint.com.cn](http://www.fineprint.com.cn)

and the contract of the

 $\sim$ 

 $1.1.1.1.1$ 

 $\mathcal{L}$ 

÷,

हिँच− −दणण्

Ŷ.

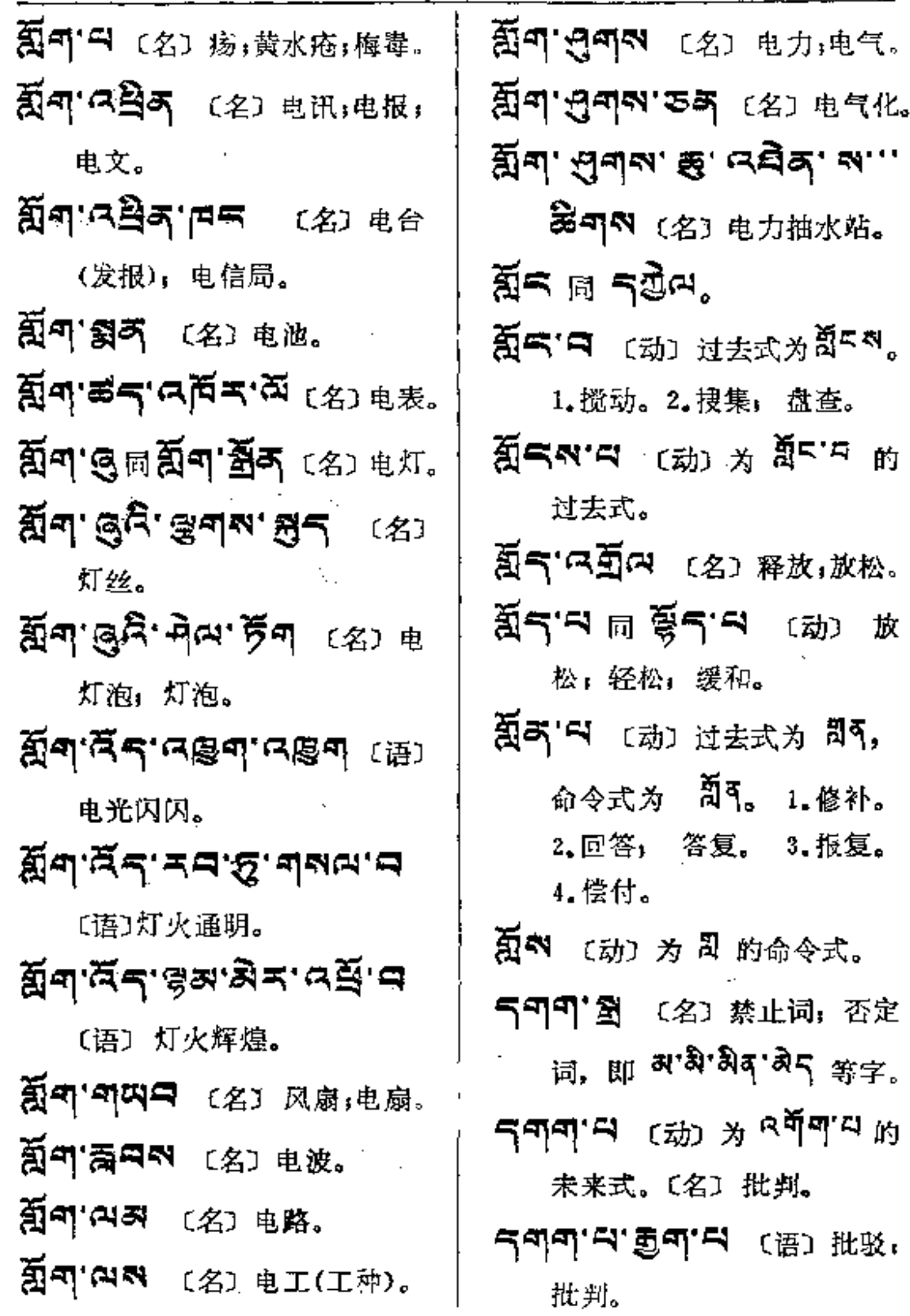

l.

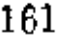

 $\sim$   $\sim$ 

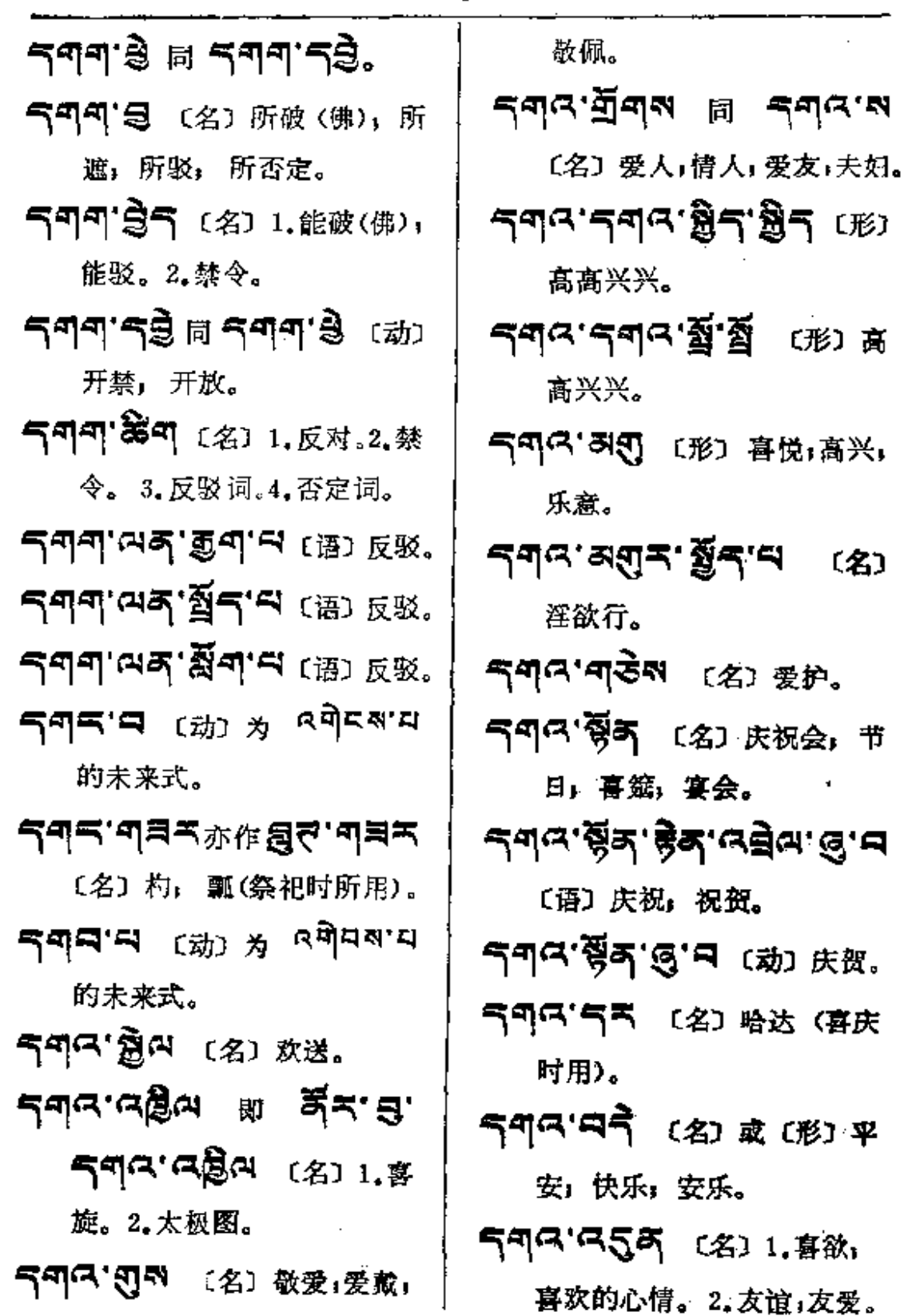

 $\overline{\phantom{a}}$ 

 $\mathbf{L}$ 

 $\frac{1}{2}$   $\frac{1}{2}$   $\frac{1}{2}$ 

 $\mathbb{R}^2$  .

 $\mathbf{r}$  . The set of  $\mathbf{r}$ 

 $rac{1}{2}$ 

 $\frac{1}{2}$  .  $\frac{1}{2}$  .  $\frac{1}{2}$ 

 $\mathbf{L} = \mathbf{L} \mathbf{L}$ 

 $\ddot{\phantom{a}}$ 

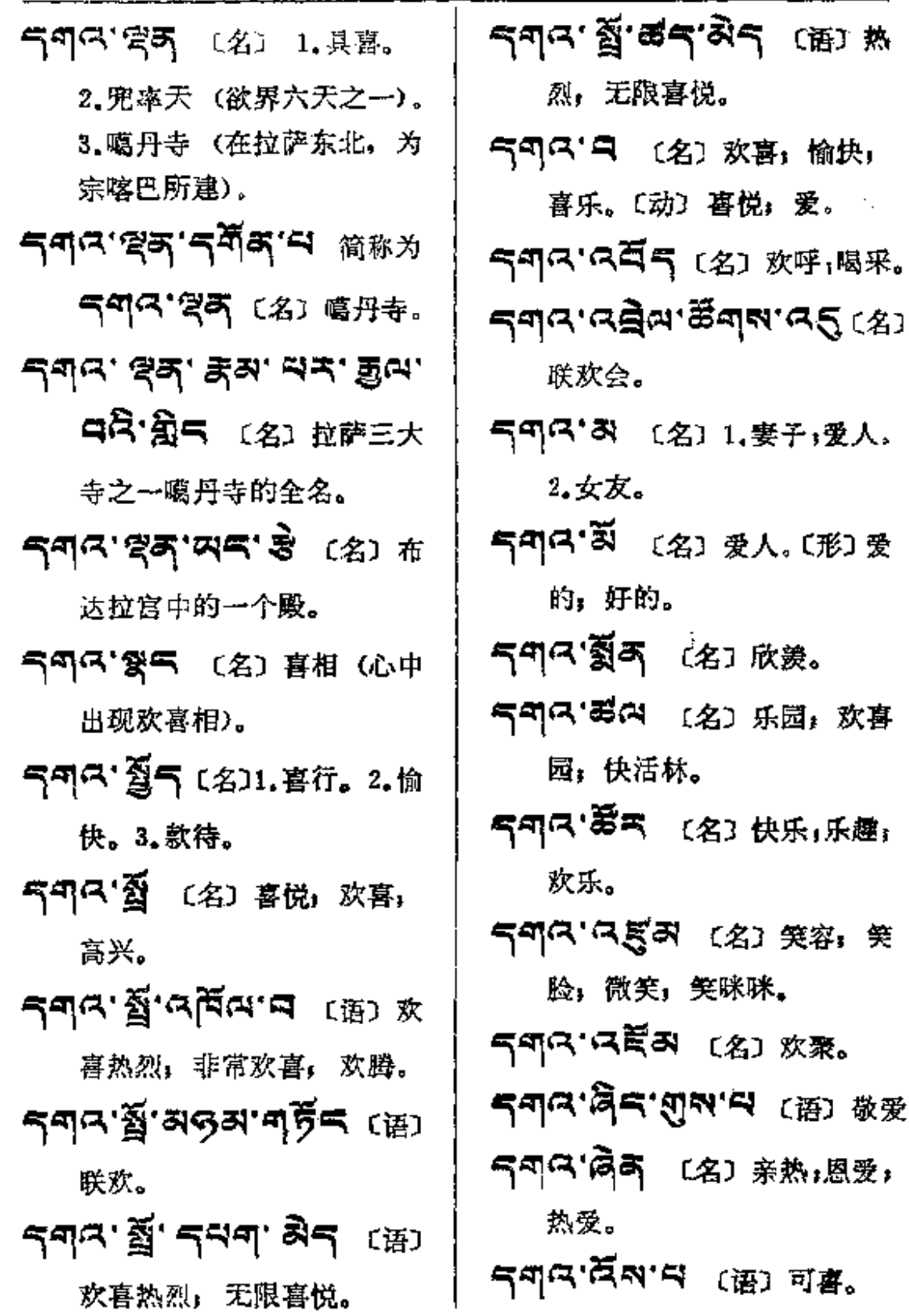

Ÿ,

 $\vdots$ 

 $\vdots$ 

 $\frac{1}{2}$ 

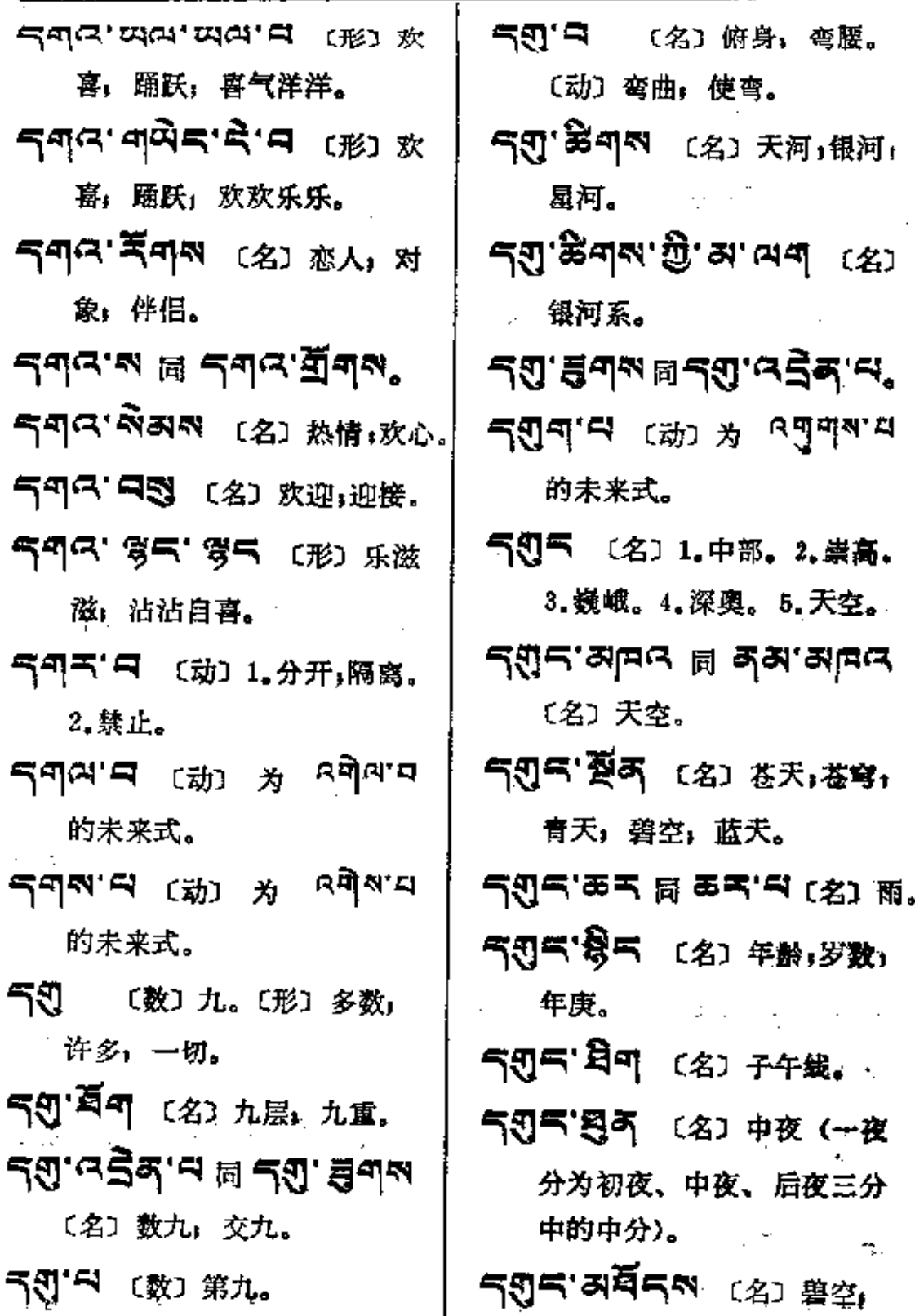

 $\bar{\psi}$  .
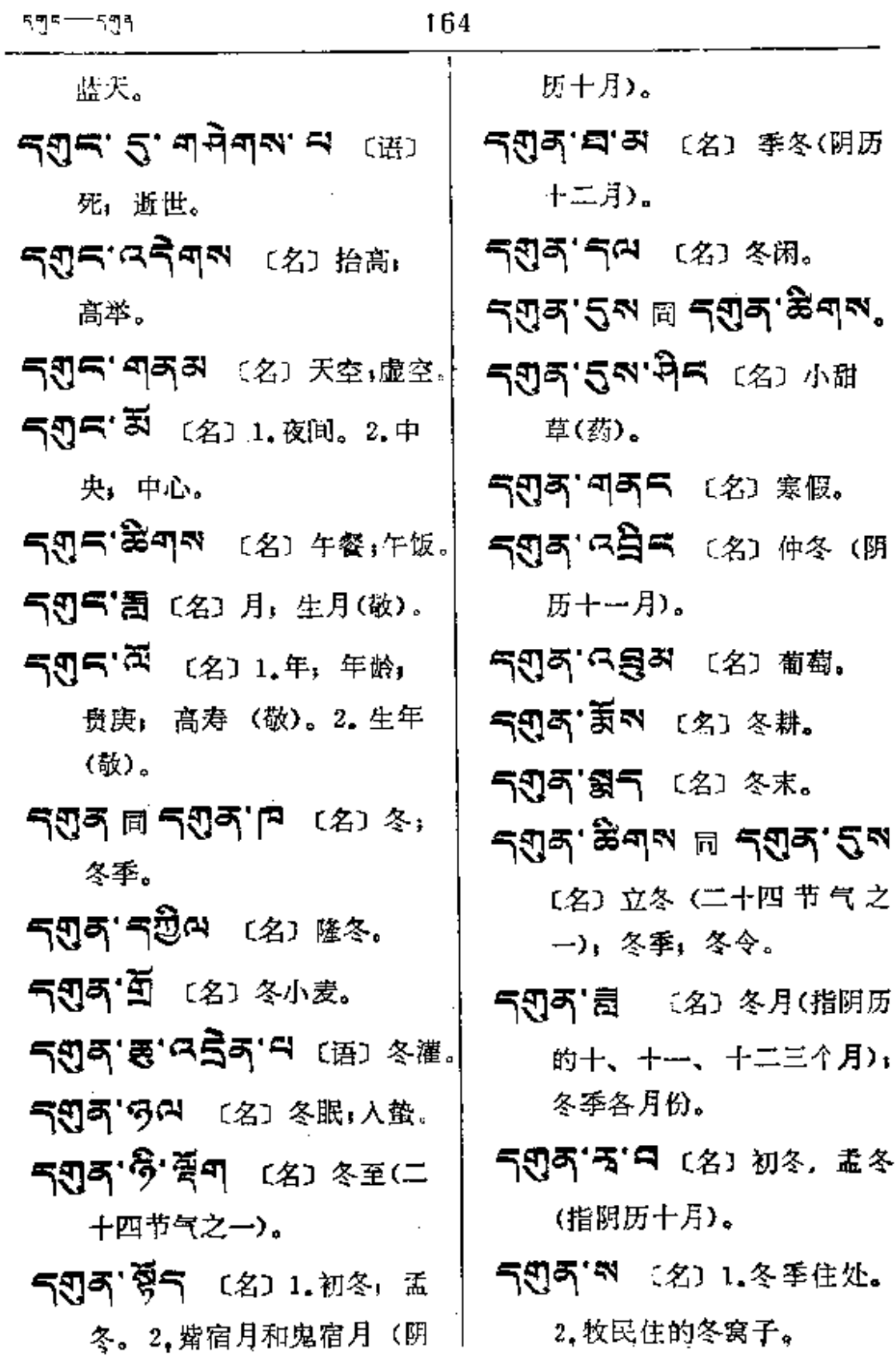

 $\dot{\gamma}$ 

 $\sim 10^{-11}$ 

 $\sim$   $\sim$ 

 $\mathcal{D}$ 

 $\vdots$ 

 $\frac{1}{2}$ 

ŧ  $\mathbf{I}$ ÷

 $\ddot{\phantom{a}}$ 

٠

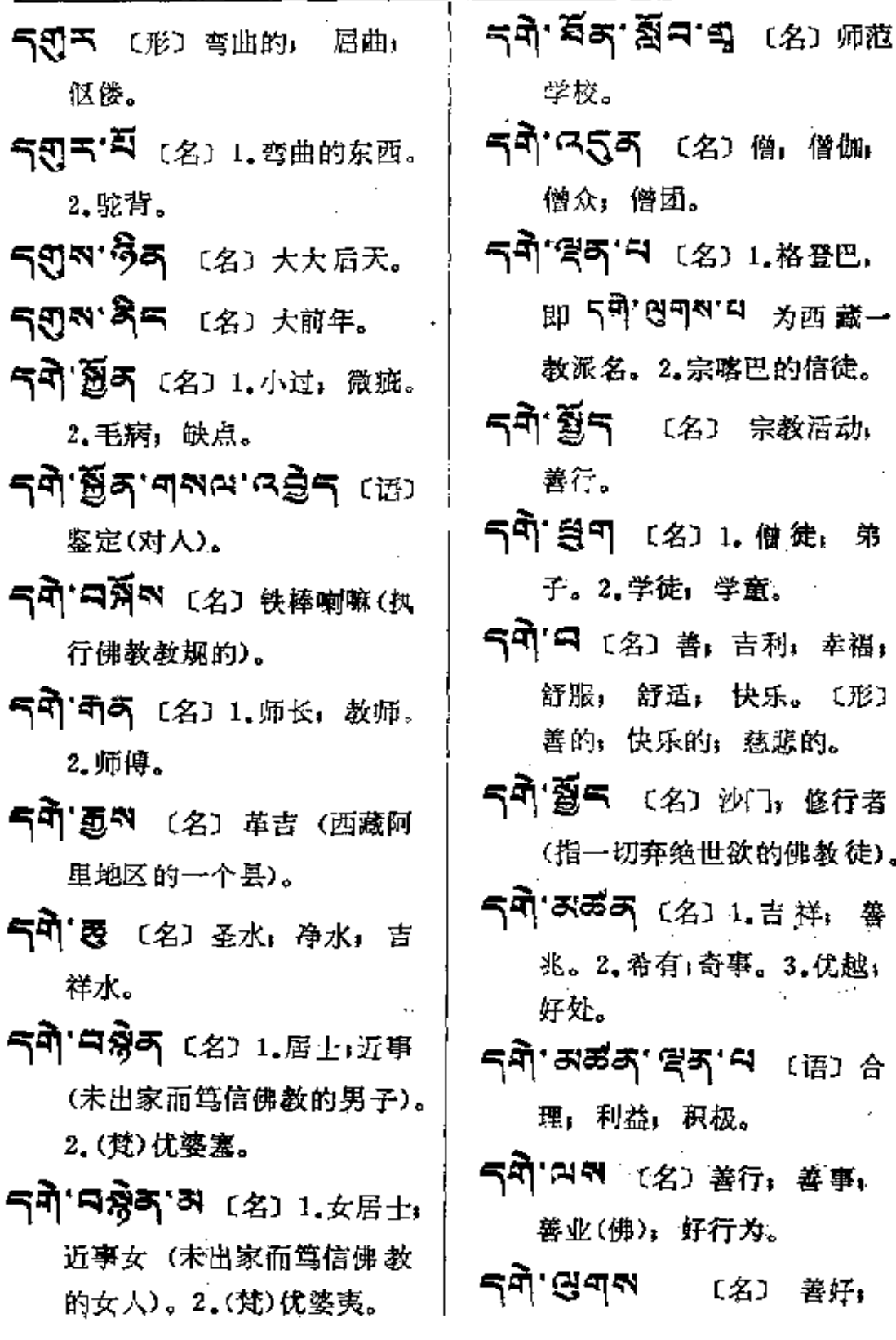

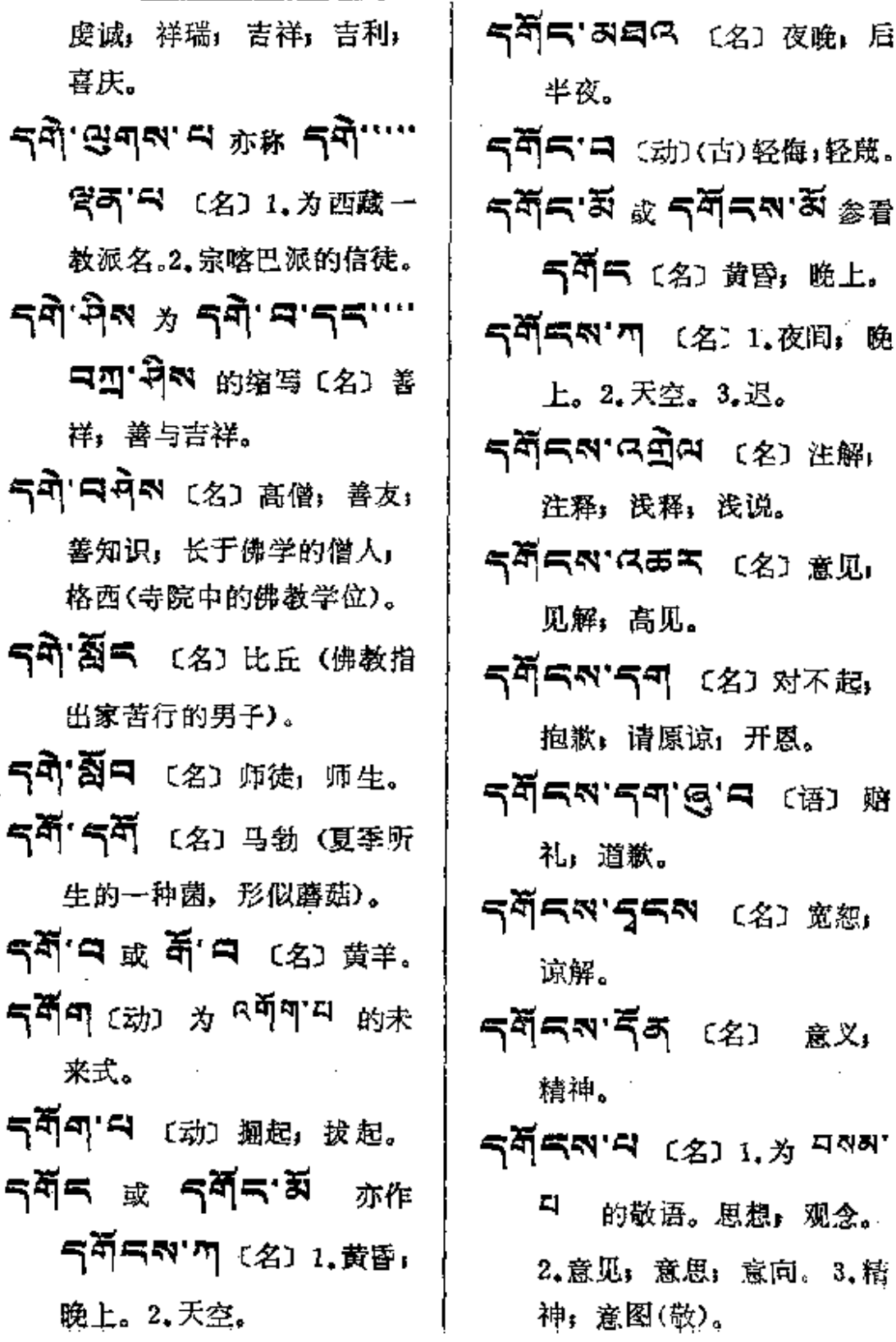

 $\mathcal{L}$ 

 $\frac{1}{2}$  $\ddot{\phantom{a}}$ 

÷

 $\ldots$ 

and a straight of

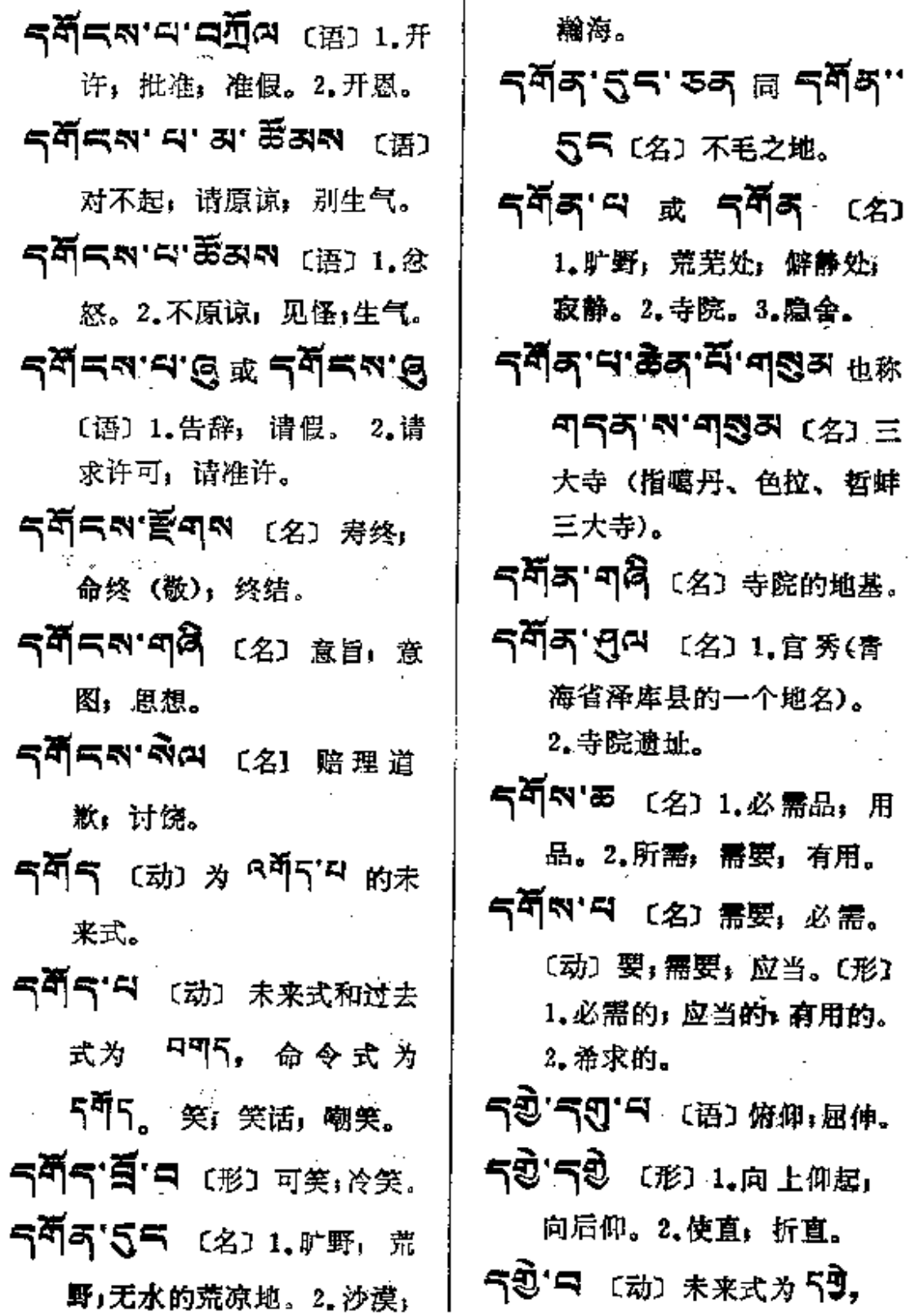

. . . . . . . . .

 $\overline{a}$ .

Ť

ናቋ $-$ ናቋ

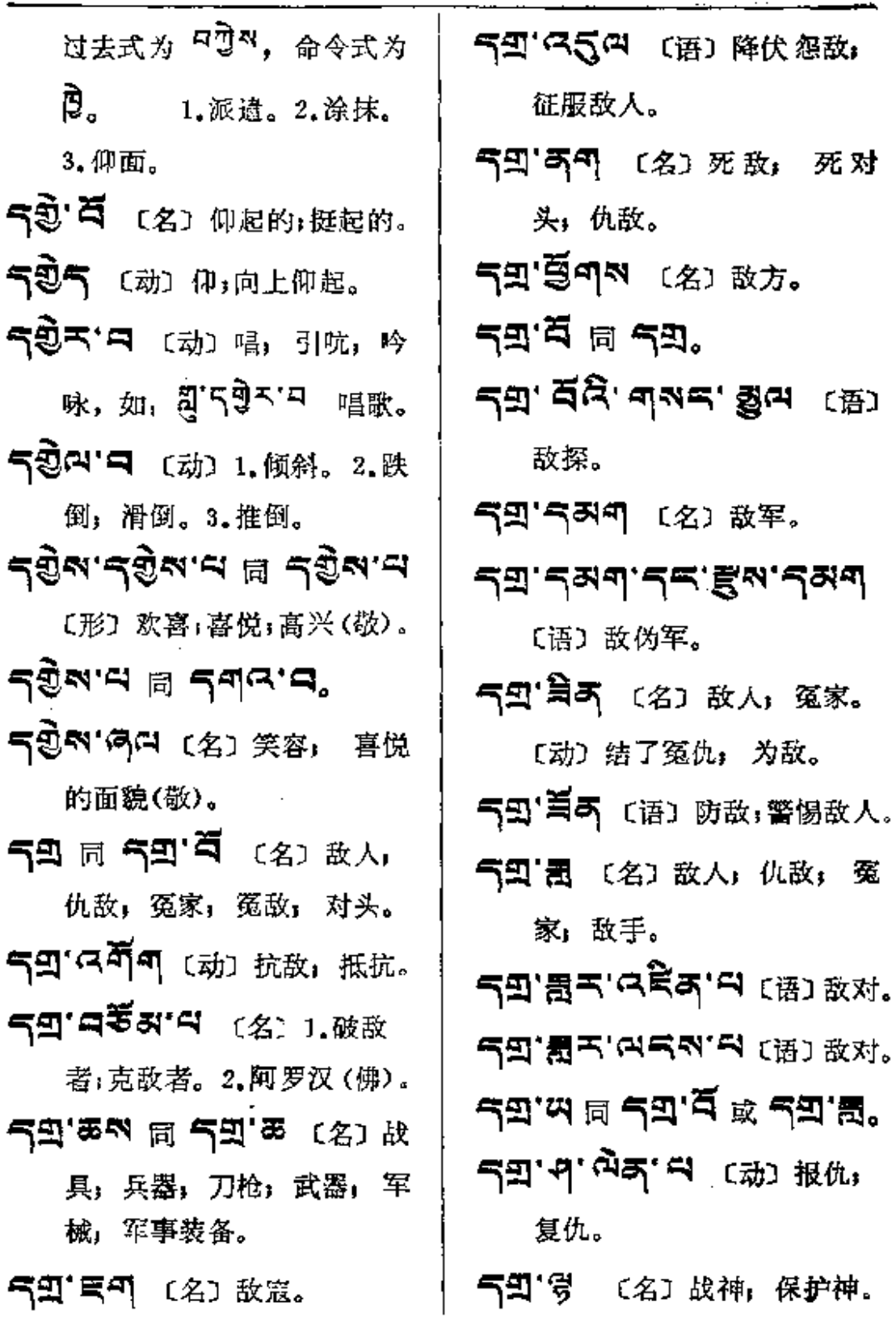

Ŷ.

169

 $55 - 275$ 

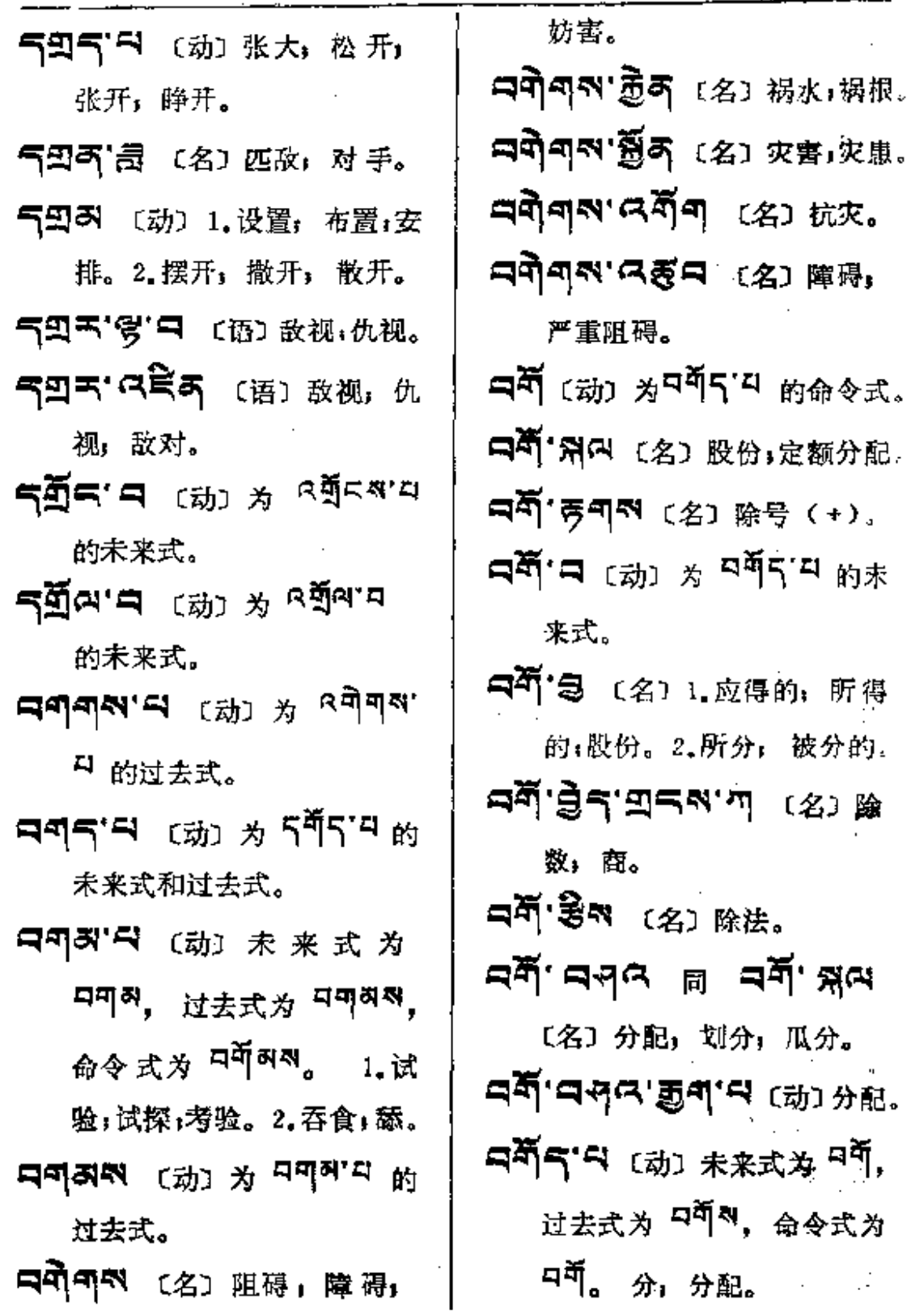

 $\cdots$ 

**FDF** 文件使用 "pdfFactory Pro" 试用版本创建 [www.fineprint.com.cn](http://www.fineprint.com.cn)

ष्ट्रीय −−− पश्चेल

 $\frac{1}{2}$ 

 $\overline{\phantom{a}}$  $\bar{\mathbf{I}}$ 

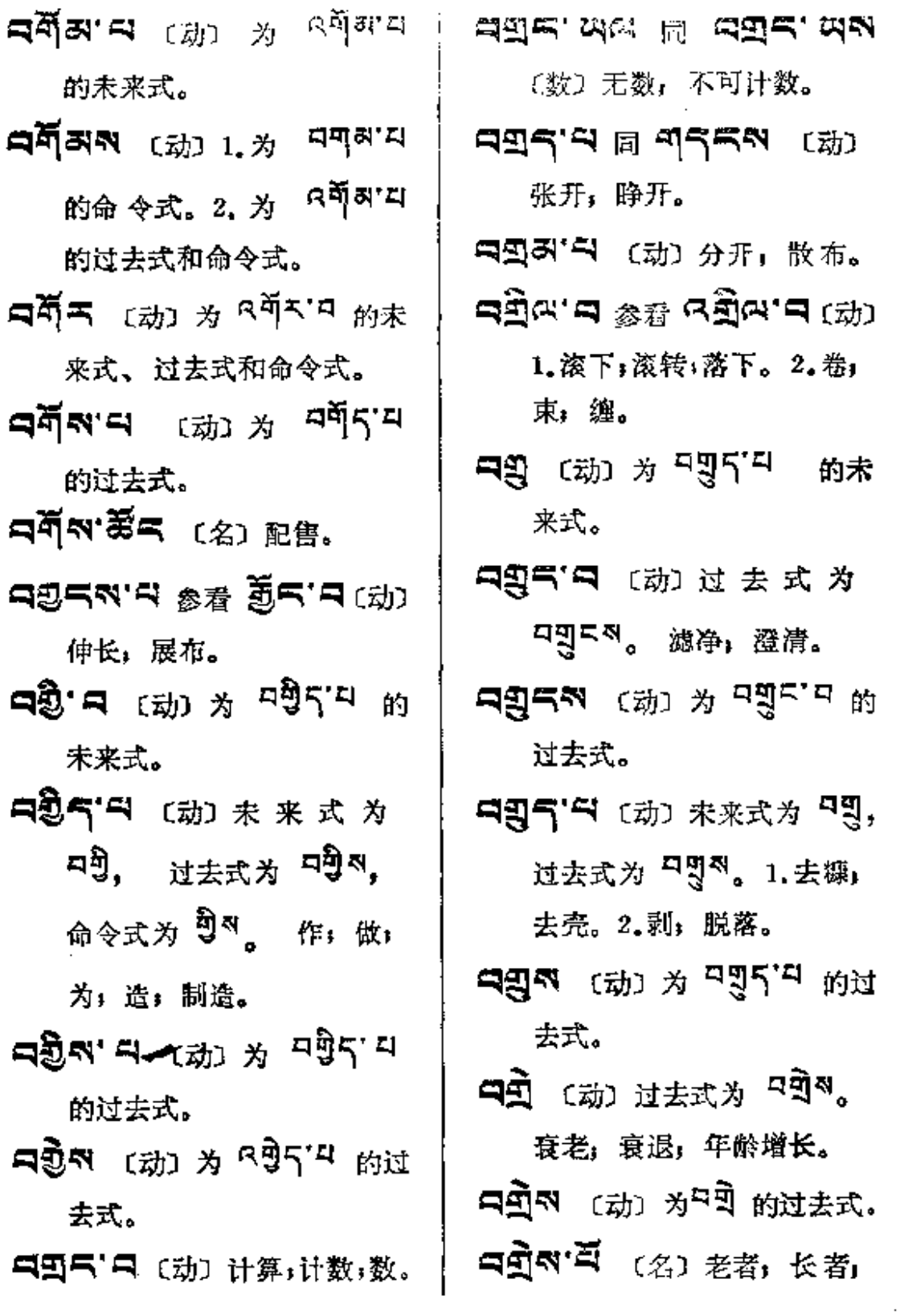

 $\mathbf{u}_1^{\mathbf{u}}\mathbf{y} \leftarrow \mathbf{u}_1^{\mathbf{u}}\mathbf{y} \mathbf{y}$ 

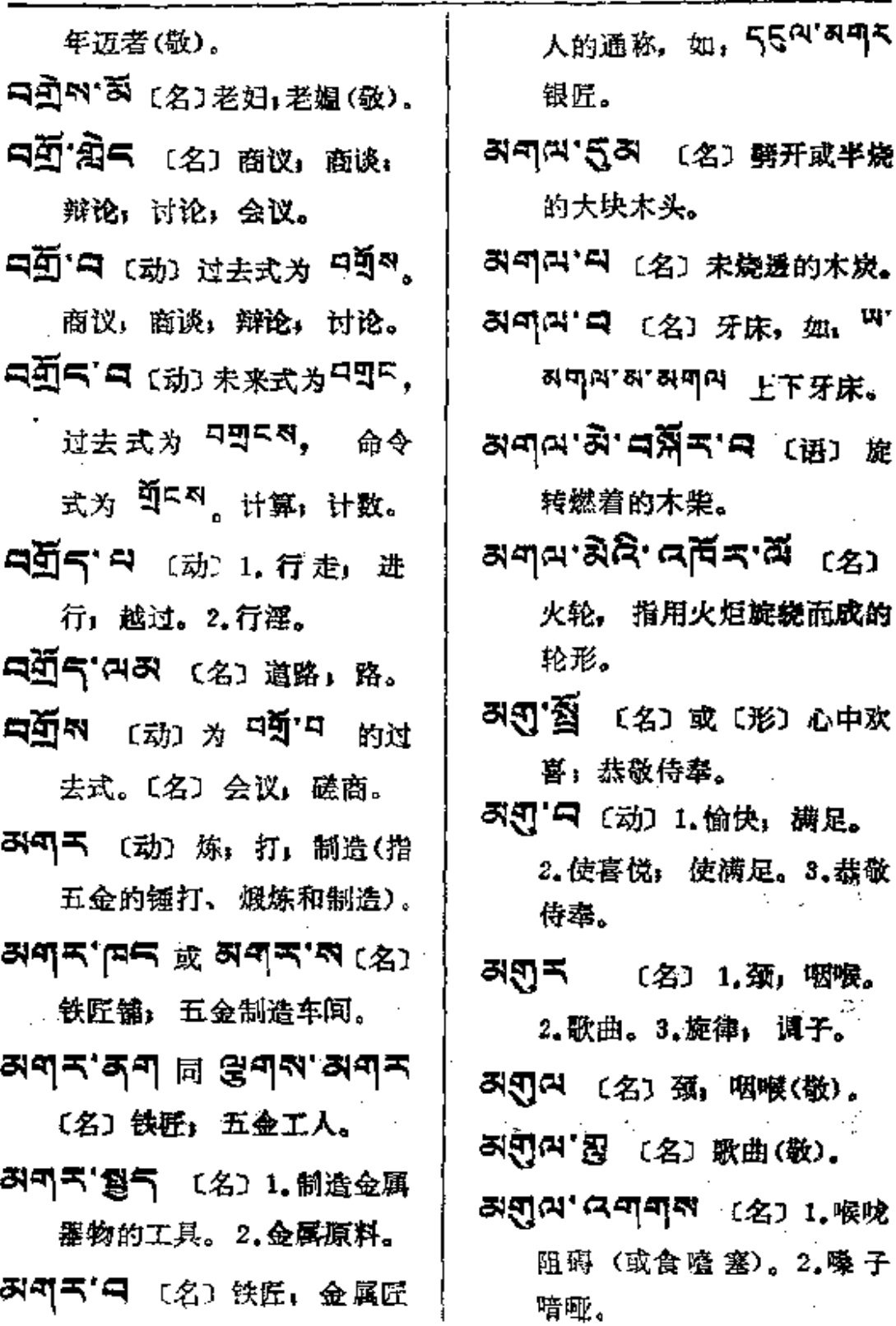

 $\mathcal{L}_{\text{max}}$ 

L.

 $\ldots$ 

 $\ddotsc$ 

القاربين المدار

المتسابس والمنادي

 $\sim$  100  $\pm$ 

 $\bullet$ 

 $\overline{\phantom{a}}$ 

ल न्यू ¤्यान्य स्थ**ये**<br>————————

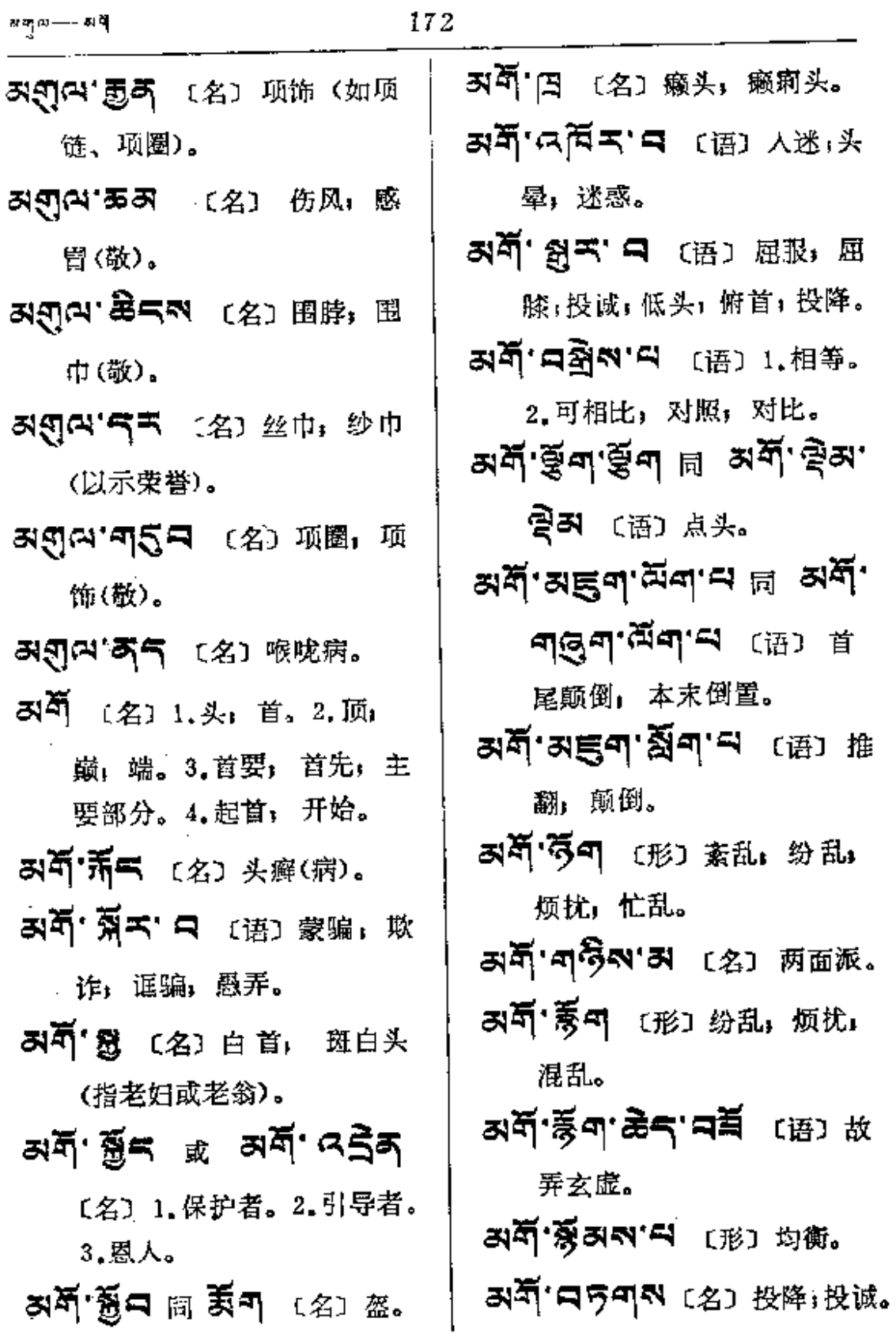

 $\mathcal{L}^{\mathcal{L}}(\mathcal{L}^{\mathcal{L}})$  . The contribution of  $\mathcal{L}^{\mathcal{L}}$ 

 $\sim 10^{-1}$ 

 $\mathcal{L}^{\text{max}}_{\text{max}}$  ,  $\mathcal{L}^{\text{max}}_{\text{max}}$ 

좌출

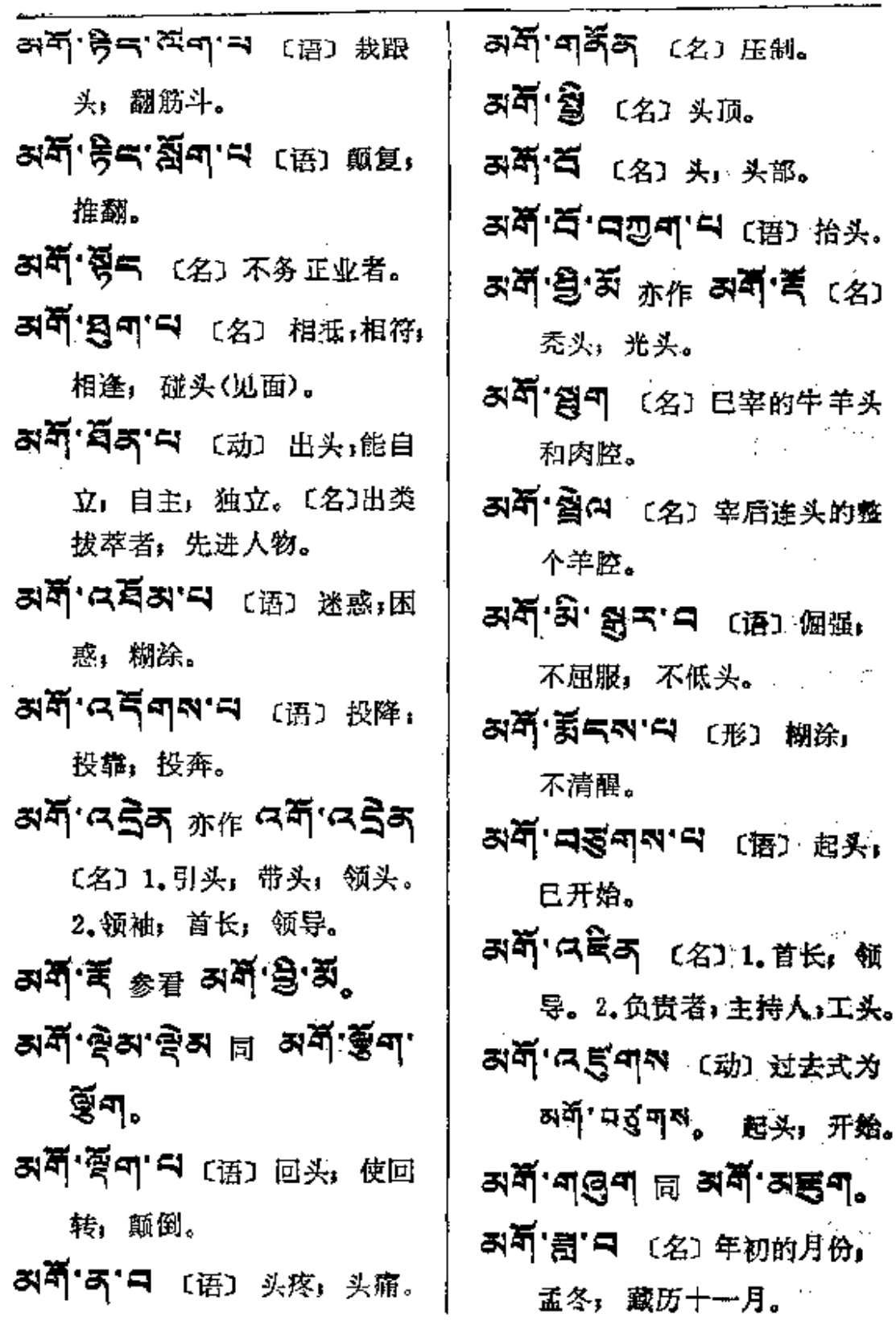

 $\sim$ 

मधु—–मधुद

 $\mathcal{A}_{\mathcal{A}}$ 

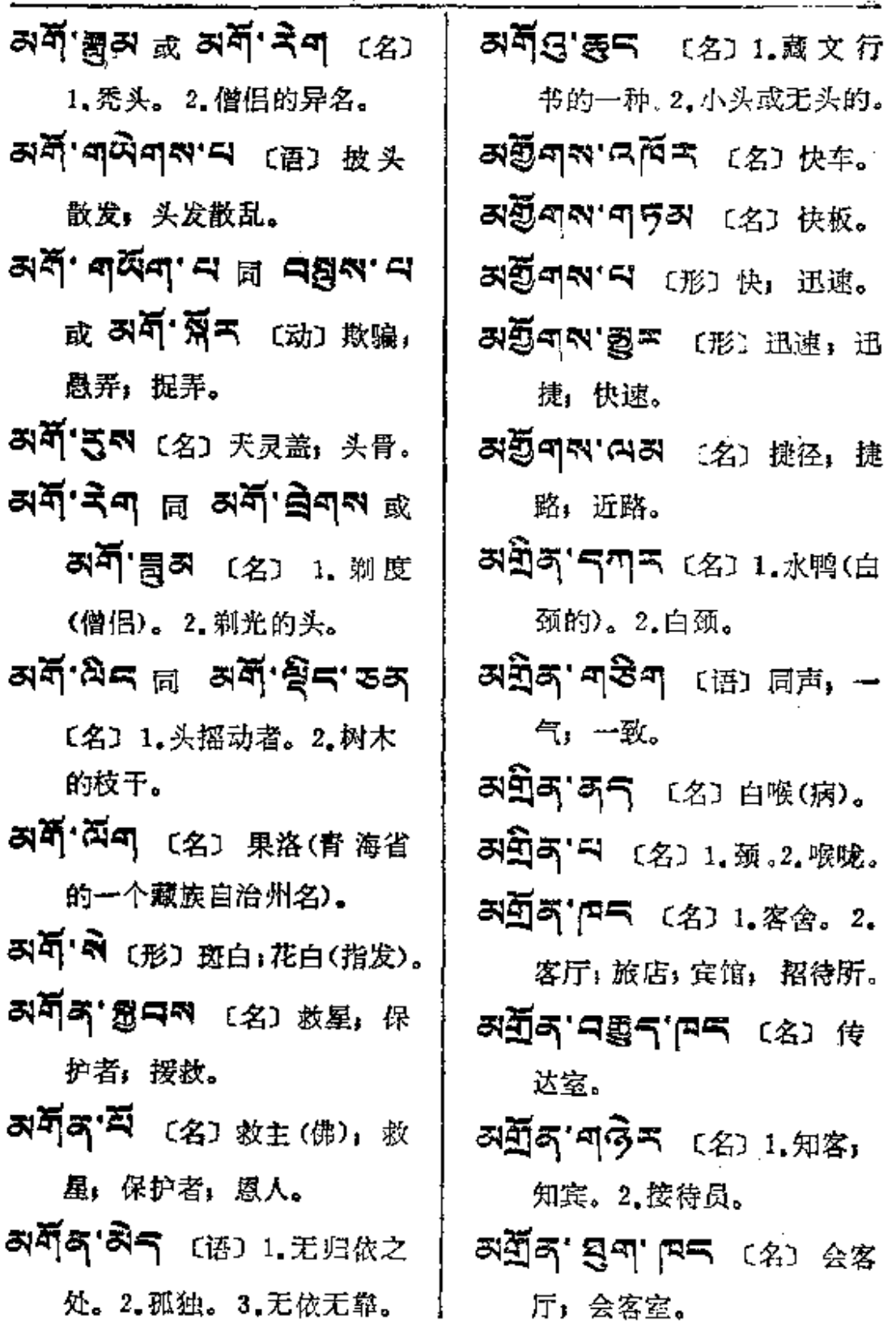

 $\bar{z}$ 

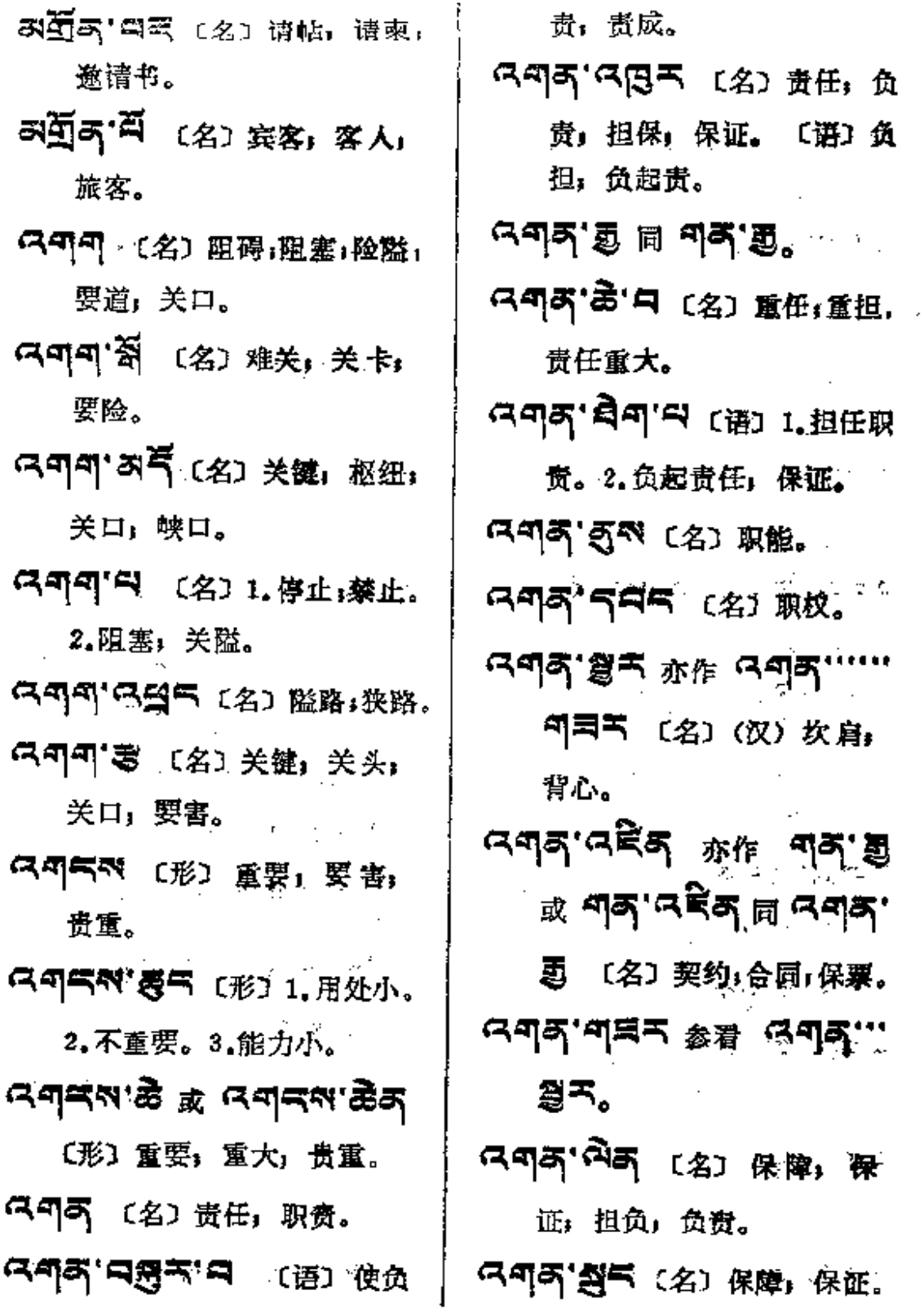

 $\mathbf{\hat{r}}$ 

- 只可只 〔名〕下面;下部;尽头; 末尾。
- **<< 미디' 디 디 (动) 复盖, 隐匿,** 隐藏。
- 다미씨'디 (动) 未来式为 요미히, 过去式为 요미허지, 命令 式为 요<sup>주해줘줘</sup>。 往嘴 里丢干糌粑(干吃)。
- $G$ , जाऊँ पा $\mathcal{N}$  ,  $\mathcal{N}$  ,  $\mathcal{N}$  ,  $\mathcal{N}$  ,  $\mathcal{N}$  ,  $\mathcal{N}$  ,  $\mathcal{N}$ 过去式。
- নেন্দ্ৰ'ৰ্জীব্ ন্ন নেন্দ্ৰ' ক্ষ 有些;一些;某些;少许。
- スキー 意气 (名) 违缘,阻力, 不利条件, 困难条件; 消极 因素。
- 【《四四》写引《名》1.相反的 态度。2.抗拒;反对。
- 
- 只叫(2) 日 〔名〕1.相违」矛盾, 违背。2.错误。
- スキー (名) 1.仇敌;敌人。 2.敌对:对立。
- নেল্ম'ক্লুনি'ল্উন্'নেম্ভ : প্ৰে্য

对立统一。 **ৰেখন্দ্ৰন্তি** ৰহিৰ্'ন্ত্ৰন্তি'''' **医5 号气** 〔名〕对立统一 规律。 Gedi By Ged. gd. 对立斗争。 **নেশ্মাস্ত্ৰনি'শব্দণ** (প্ৰ) প্ল 立地位。 **নেশন'ক্লনি'ৰ্ভ্ৰশন** (名) ম 立面。 只叫叫" (动) 未来式为 5미<sup>지</sup>, 过去式为 <sup>디피지</sup> 或 피<sup>리</sup>, 命令式为 <sup>首치</sup>。破裂, 劈开;裂开;爆炸开。 নেগ্ৰুণ খ্ৰীণ (名) ৈাঞ্চ. নে্মুশ'নেইক্ প্রেঃ রেন্তু. (ス 可 可 ご ご う 「 百 第 。 只可叫的'S' (动)未来式为 5만찍, 过去式为 다만찍, 命令武为 閃円。召请;召集; 召回,拉回。

 $\frac{1}{2}$ 

 $\mathbf i$ 

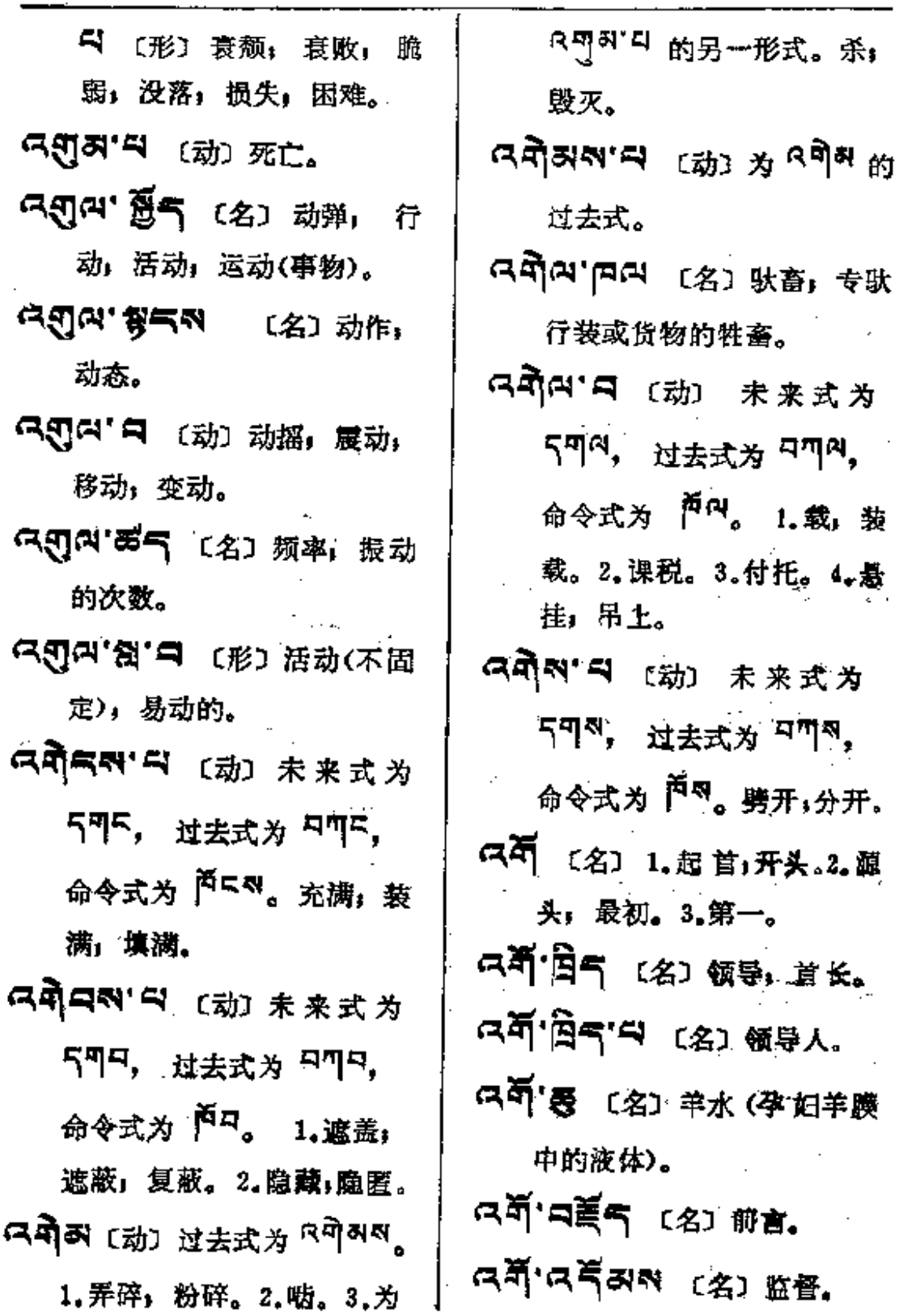

**FDF** 文件使用 "pdfFactory Pro" 试用版本创建 **wwfineprint.comm** 

 $\bar{z}$ 

÷.

 $\sim$  .

 $\epsilon$  .

i,

 $\mathbf{a}$  ,  $\mathbf{a}$  ,  $\mathbf{a}$  ,  $\mathbf{a}$  ,  $\mathbf{a}$ 

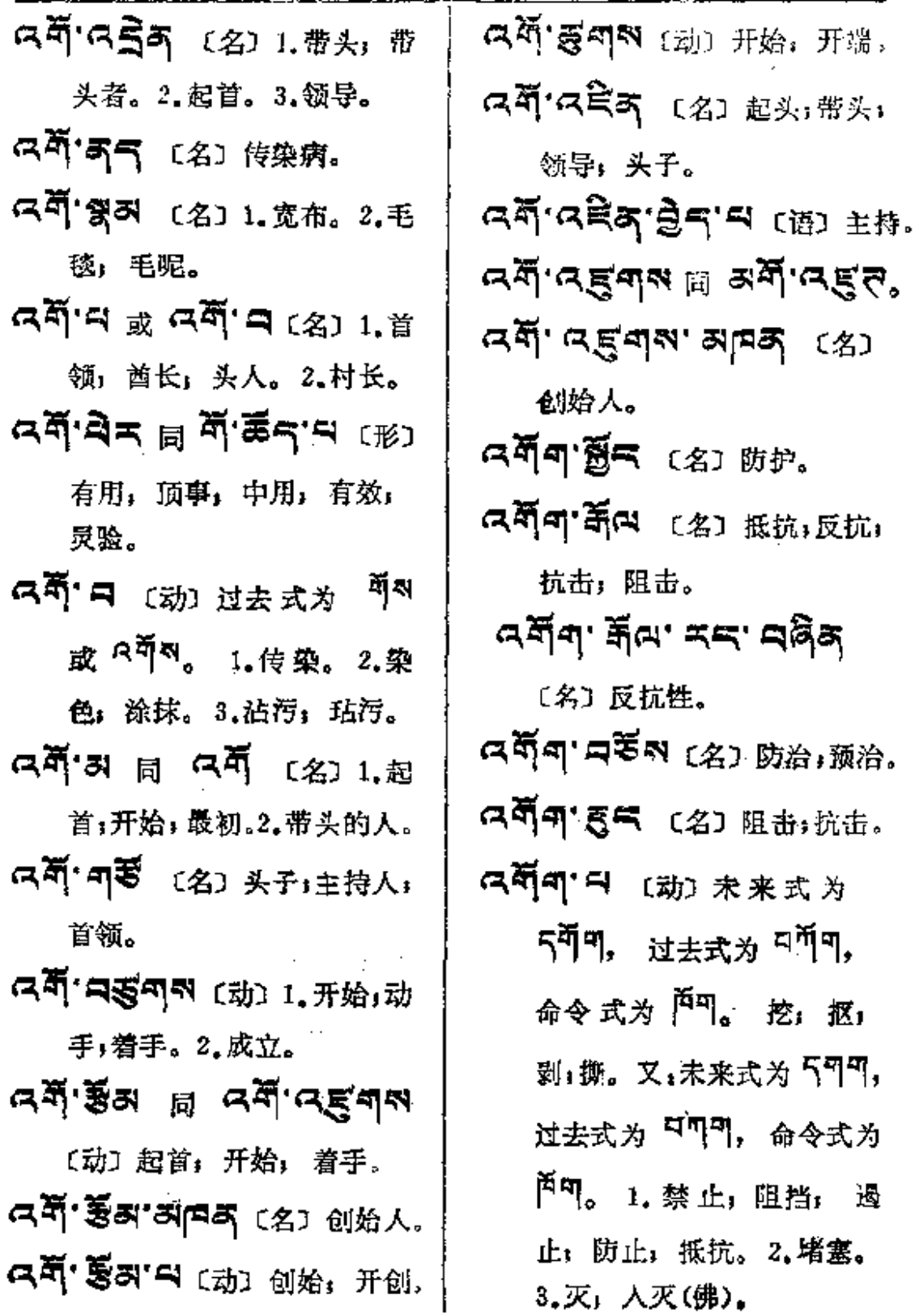

 $\sim$ 

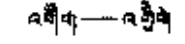

 $\colon$ 

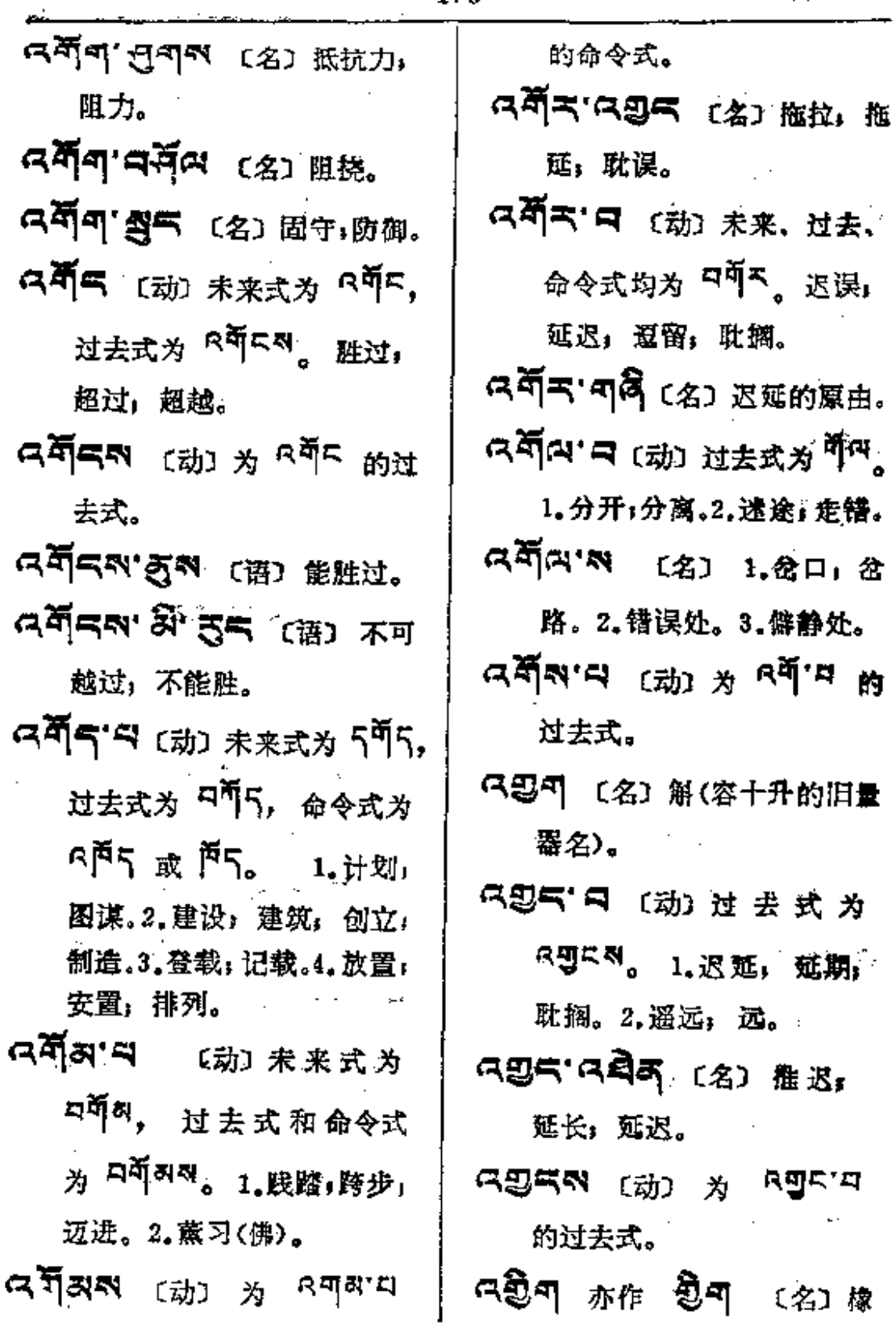

 $\ddotsc$ 

179

 $\mathbb{R}^2$ 

PDF 文件使用 "pdfFactory Pro" 试用版本创建 [www.fineprint.com.cn](http://www.fineprint.com.cn)

 $\ddot{\phantom{0}}$ 

皮: 橡胶。

- 胶轮。
- **ਖਰ੍ਹੇਗ ਭੇੜ ਸੁਦਾ ਯੂਰ**ਾਲਾ 胶合板。
- 只要可气的 〔名〕胶布。
- 只见可'印气〔名〕橡胶树,橡树。 다윈이영지 (名) 胶鞋。
- 只是「日〔动〕过去式为 ROK列。 骄傲,自大;矜
	- 持: 昂然; 傲视; 轻视别人。
- 다이 이 다시 (名) 1. 休态, 态 度, 姿态; 状态。2.尊严的 状态。
- 'ਖਰ੍ਹੇ='ਚਜ'ਣਕ ਸ਼ ਰੂੰ='''  $-47.35$
- ਕਕ੍ਰੈਵਕਾਜ  $_{\rm{Edd}}$   $_{\rm{Hdd}}$  ਕਰ੍ਹੈਵਾਜ 的过去式。
- 다 없' 때 (动) 过去式为 다 말까. 闪动(如电、意念),疾驰, 觸动。
- 只要'��'ロ 〔形〕动态宛然。 QQ≍'สุฒ'รุรีส'สุส (名)

催化剂。

- 只要三只可引 (名)变换法, 转换(指抑、扬、顿、挫)。 只要玉'管可 〔名〕变,变化」 变动,改变。 【思气'曰 〔名〕改变, 更迭,
- 变迁;改革。〔动〕过去式和 命令式为"2"<sup>4</sup>。 变化,变 动;转变;变成。
- নয়ুন'**নশ'মান্স** (名) গ্ল 额形态善于变换者(如演员、 魔术师等)。
- নেছুন'ট্ৰল'ট্ৰী'ষ্ট (প্ৰা —ক্ষ 作化合用的水。
- 只要气、司气 〔形〕 坚定, 不 变:静止;死板;机械。
- 只要玉'云则 〔名〕转化。
- 다웠지'디 [动] 为 <sup>6</sup>g'디 的 过去式。
- 只要"只 〔动〕过去式及命令式 为 27、 1.辐射;放射。 2. 分散;分开。3. 散布;传播。

 $\sim$   $\sim$ 

ł

Ġ,

 $\overline{\mathscr{L}}$ 

 $\mathbb{R}^2$ 

 $\bullet$ 

 $\sim$  .

 $\epsilon$ 

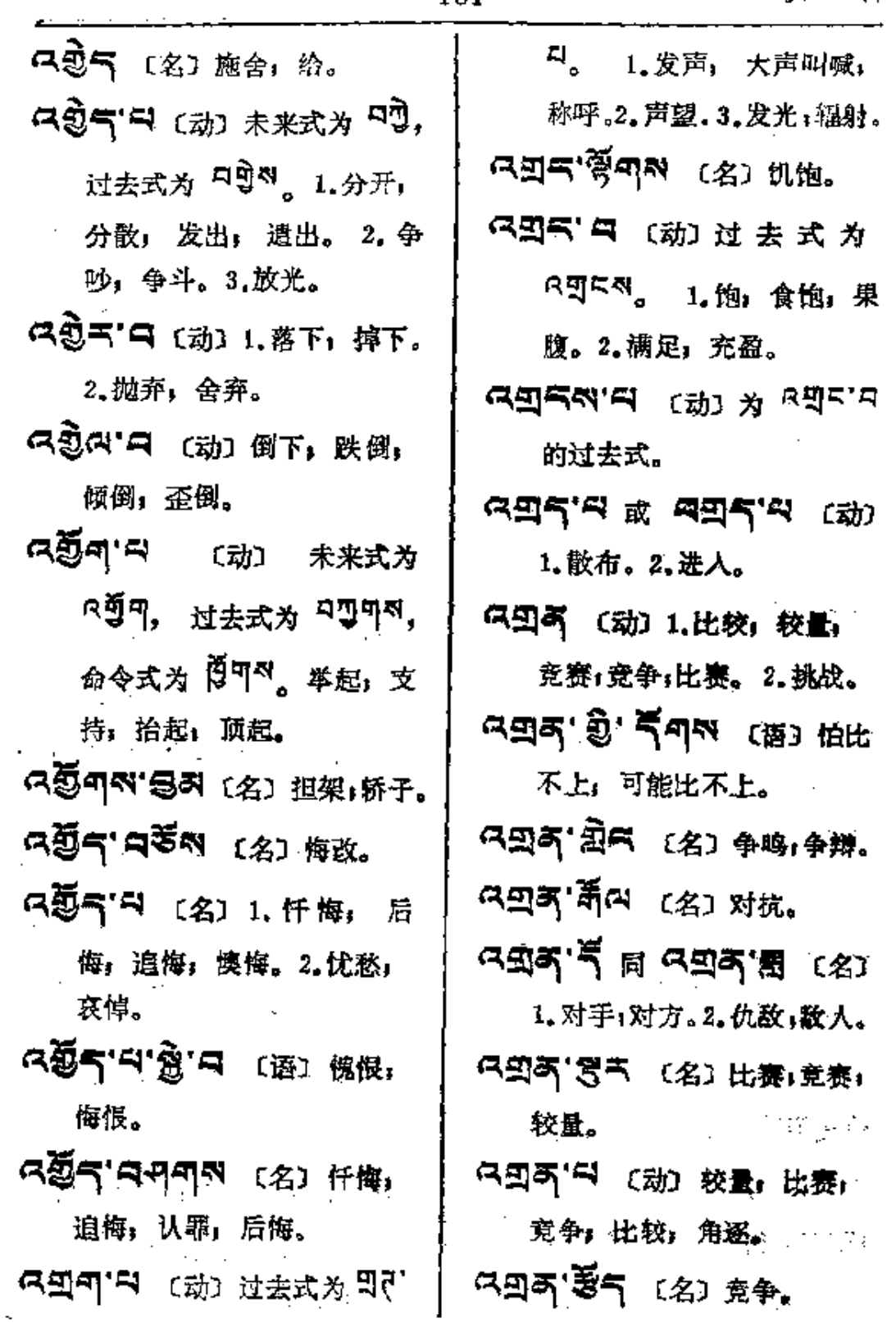

 $\langle \cdot \rangle$ 

\_\_\_\_\_\_\_\_\_\_\_\_

ू<br>अ**ञ्चंद**—∽द∯य

 $\mathcal{L}$ 

 $\mathbf{r}$ 

r.

 $\tilde{\pi}$ 

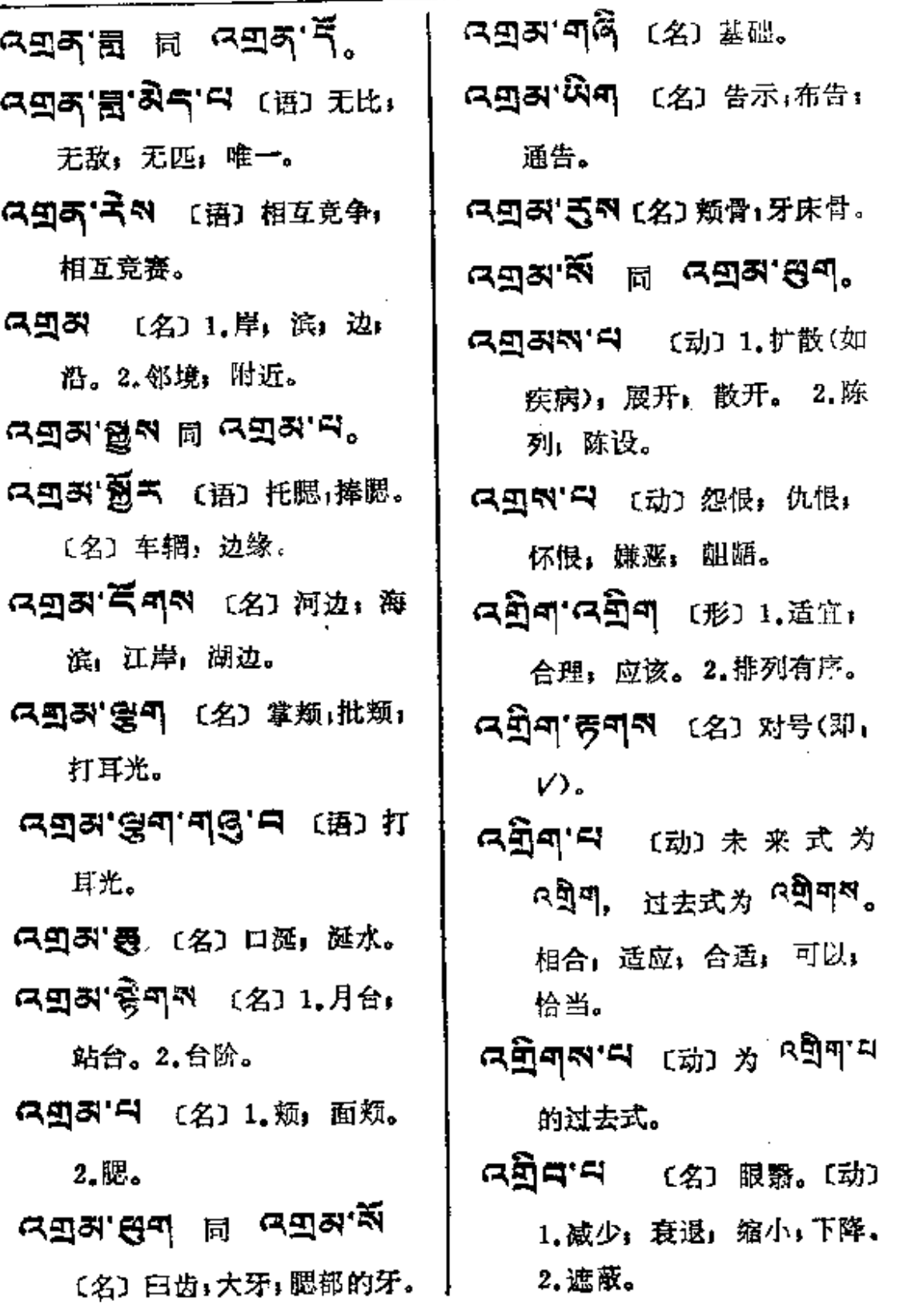

 $\mathcal{L}_{\text{max}}$  and  $\mathcal{L}_{\text{max}}$  and  $\mathcal{L}_{\text{max}}$  and  $\mathcal{L}_{\text{max}}$ 

 $\mathcal{L}(\mathcal{L}_1)$  and  $\mathcal{L}(\mathcal{L}_2)$  and  $\mathcal{L}(\mathcal{L}_2)$ 

 $\ldots$ 

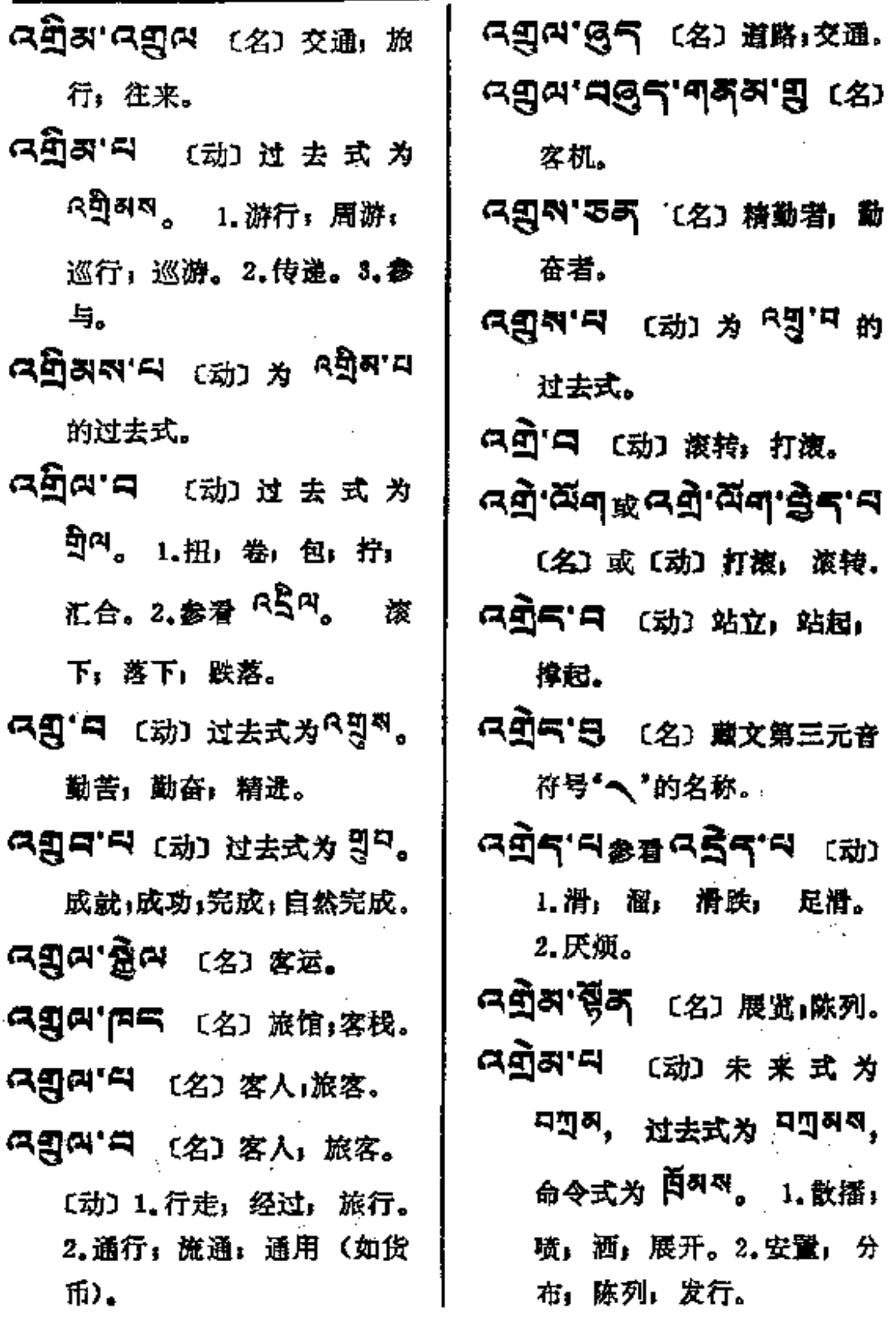

走路

(名)

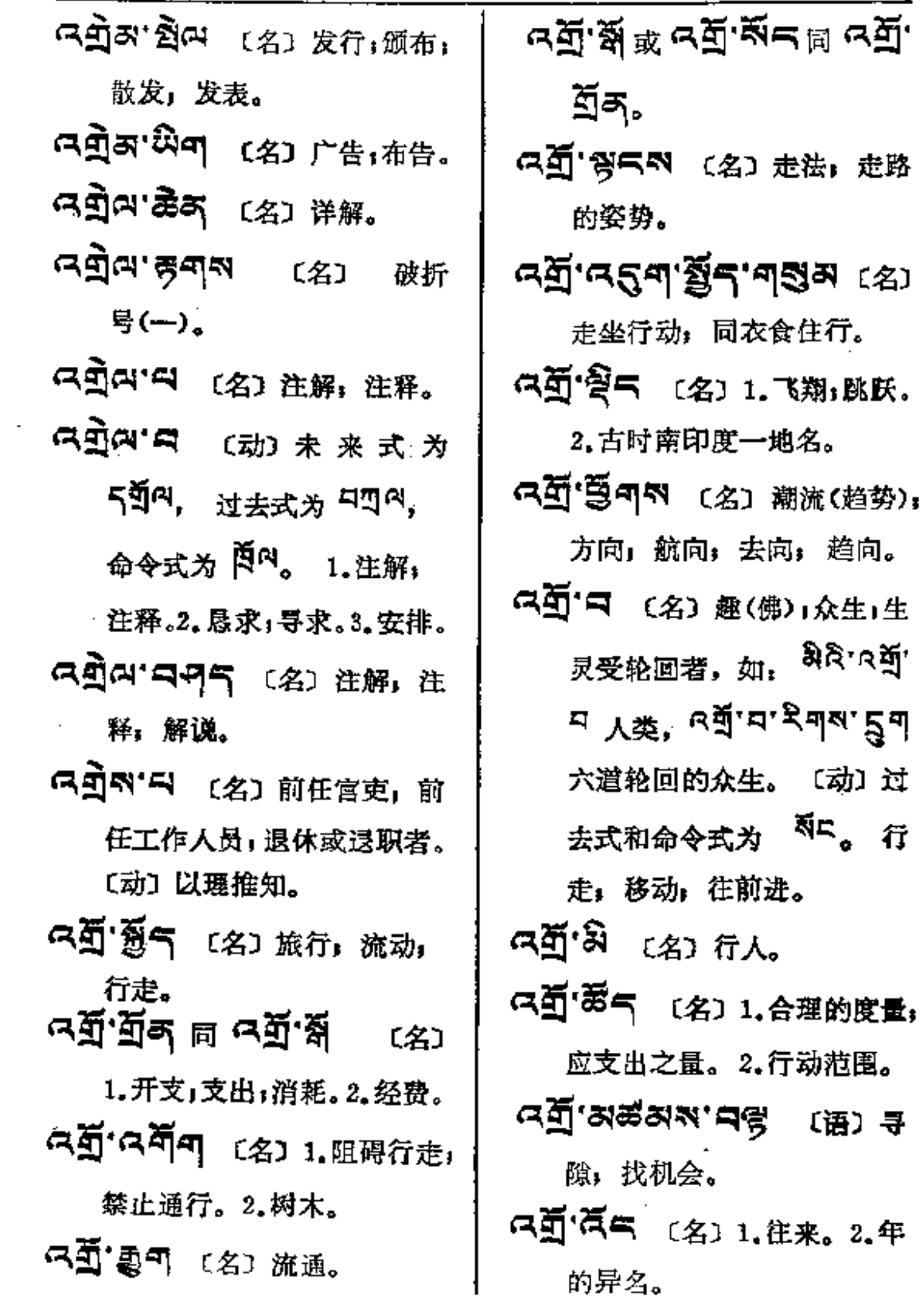

والمستقبل المحاجا والداري والمراد والمحاجرات

 $\mathcal{L}^{\mathcal{L}}$  and  $\mathcal{L}^{\mathcal{L}}$  and  $\mathcal{L}^{\mathcal{L}}$  and  $\mathcal{L}^{\mathcal{L}}$ 

 $\mathcal{L}^{\text{max}}(\mathcal{L}^{\text{max}})$ 

 $\mathbf{i}$ 

 $\vdots$ 

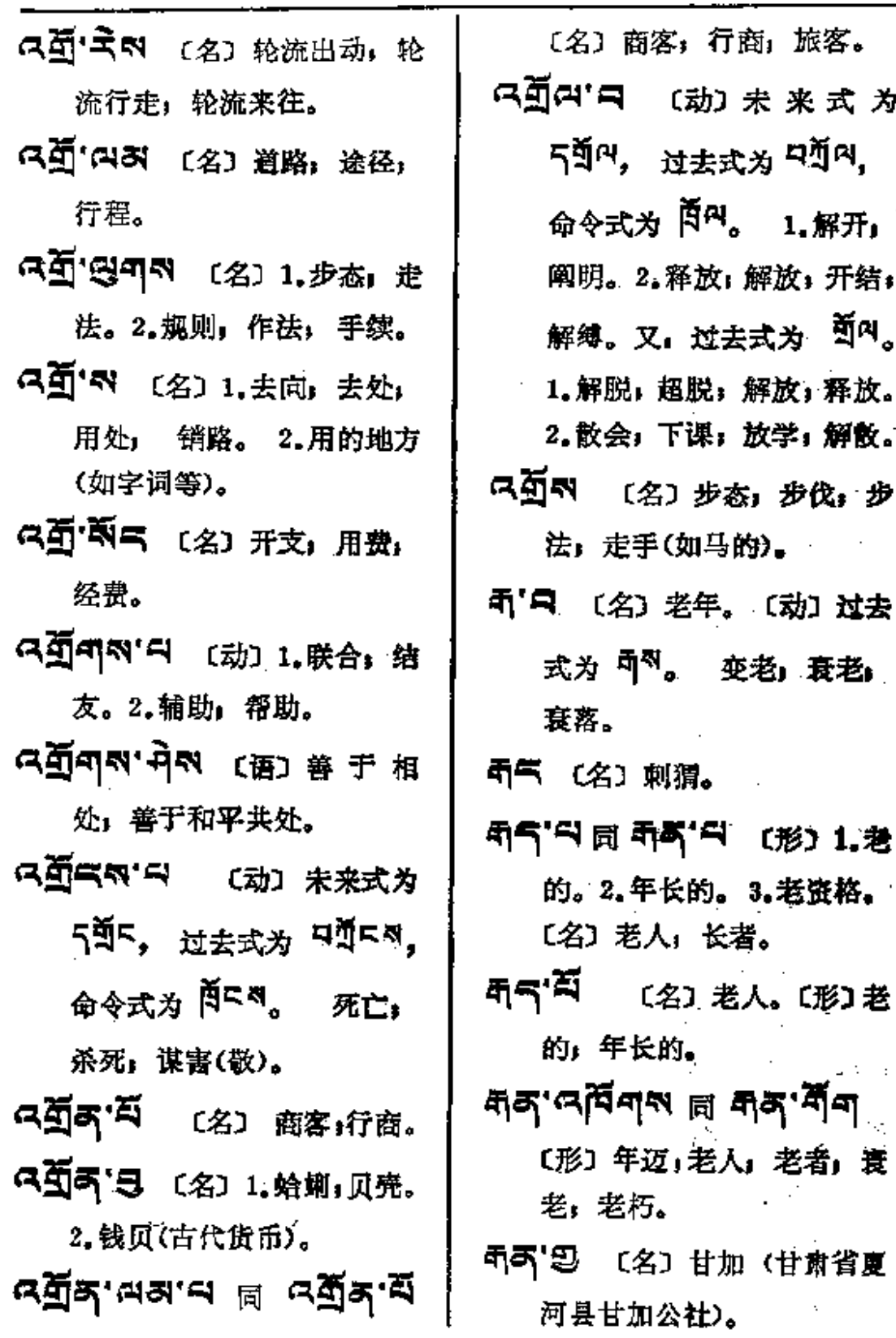

 $-45$ 

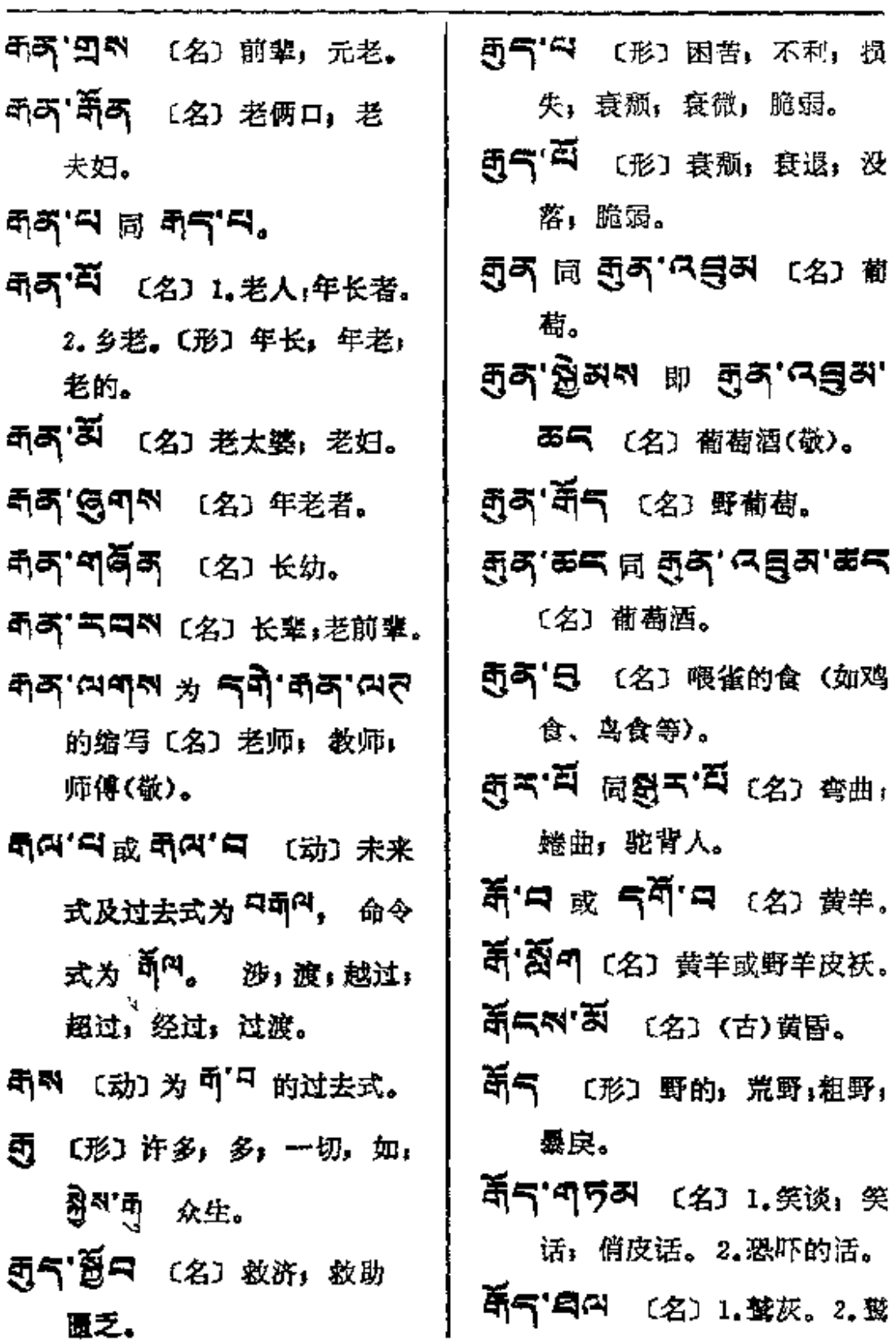

 $\tilde{\mathbb{R}}$ 

 $\bar{a}$ 

 $\ddotsc$ 

 $\overline{\phantom{a}}$ 

 $85 - 6$ 

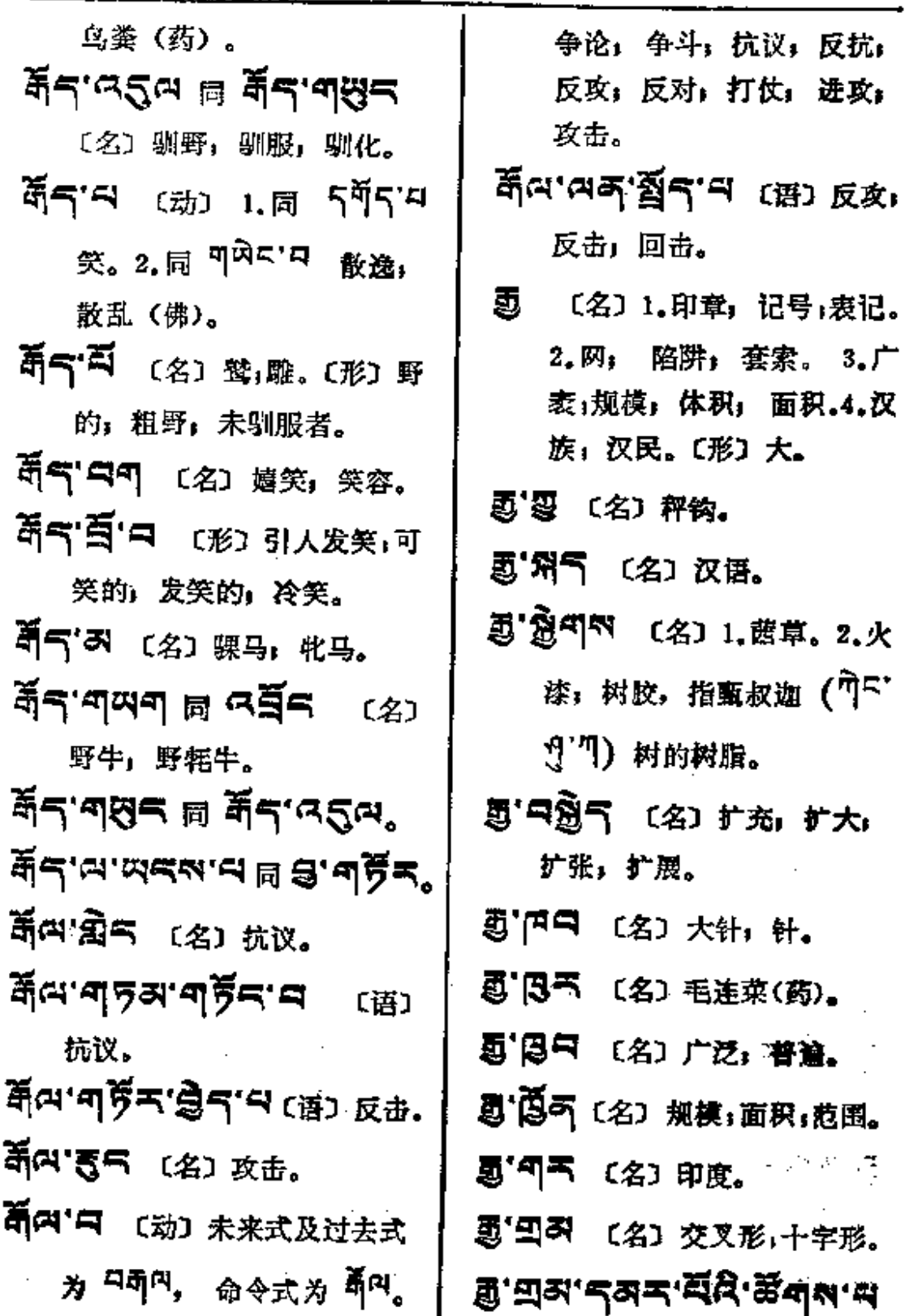

**FDF** 文件使用 "pdfFactory Pro" 试用版本创建 [www.fineprint.com.cn](http://www.fineprint.com.cn)

ú.

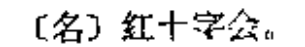

Ą

- 画'页闪'口 〔动〕开,开放, 绽开,解开。
- **画'氰气 〔名〕唢呐。**
- **国首(名)大门,正门。**
- 5 乙气 〔名〕 腰带; 缝有钱包 的腰带。
- 题'受气 〔名〕垂柳。
- து•்கு <sub>டெ</sub>துக்கு•்¤ பு
	- 1.广大:广阔,众多;大规 模。2.富饶;丰富。
- துக்கு'¤ ஈ துக் ு.
- ត្ន និក ឧត្តិ៧ ៧ ខេ) ±ត: 广疏, 疏抄(解释原注释的 著作)。
- 5 '亏可以 〔名〕记号, 印章, 标志。
- 题· 日 (名) 印章, 图章。
- து <mark>ਨ¤ੱਜ</mark>਼ਨ (名) 星顶平台或 凉亭。
- 画'ス气へ (名) 秤杆。
- 55.3 【名】秤砣,砝码。
- 霞 会不 〔名〕 秤盘。

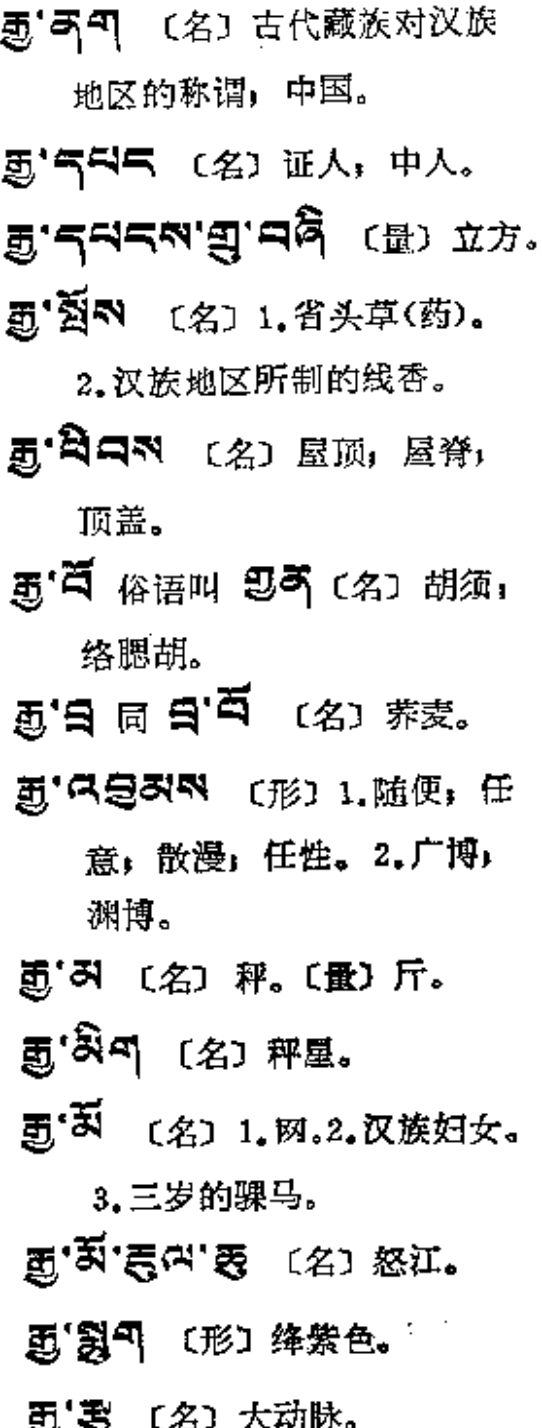

- 5 多 (名) 1.漆。2.釉子;烧釉。
- த•̀\$•̀'5ुन'<sup>ದ्य</sup> (名) 升麻(药)。

 $\hat{\mathbf{r}}$  .

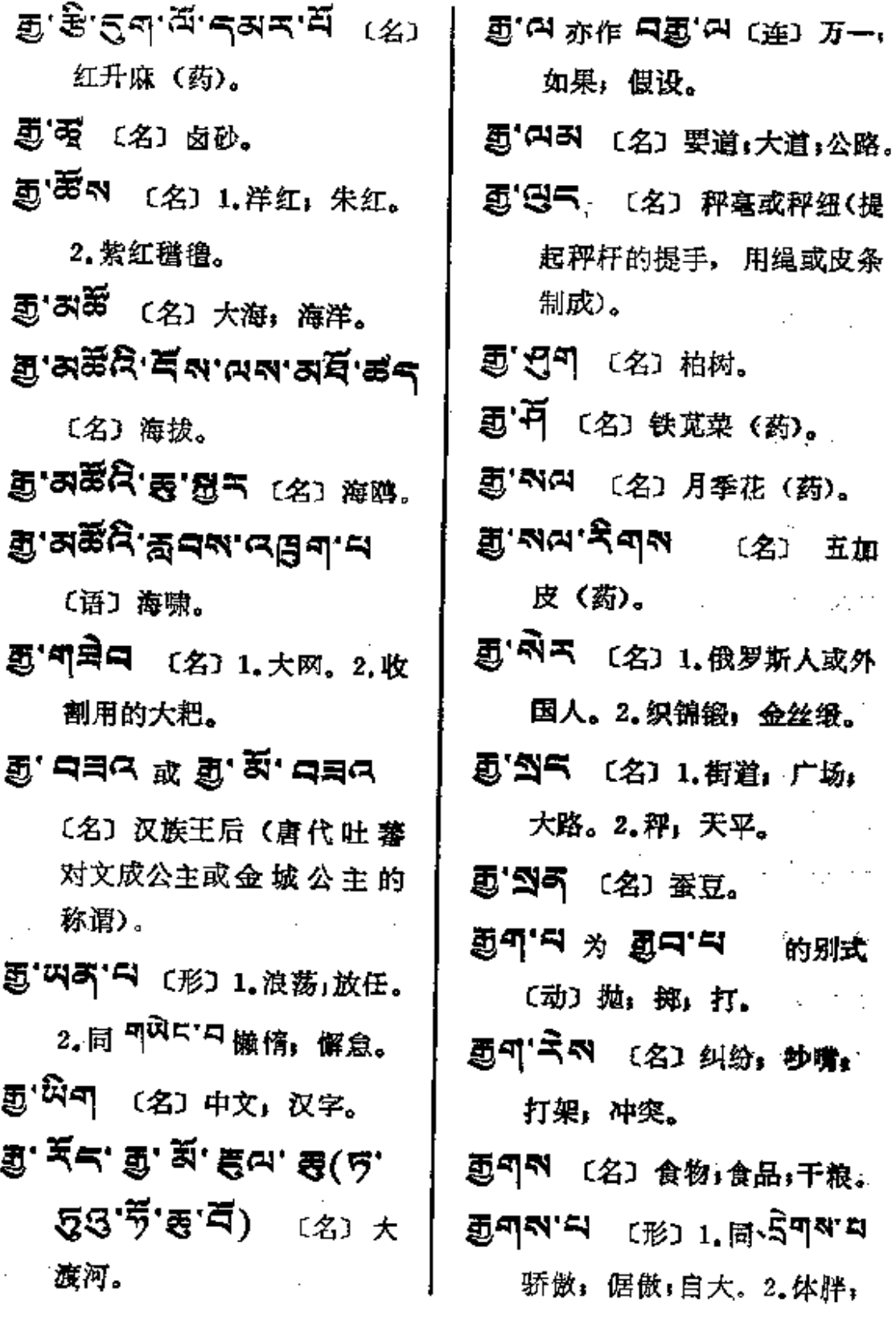

\_\_\_\_\_\_\_\_\_ \_ \_ \_\_\_\_ \_ \_

 $97$ \* $65$ \*

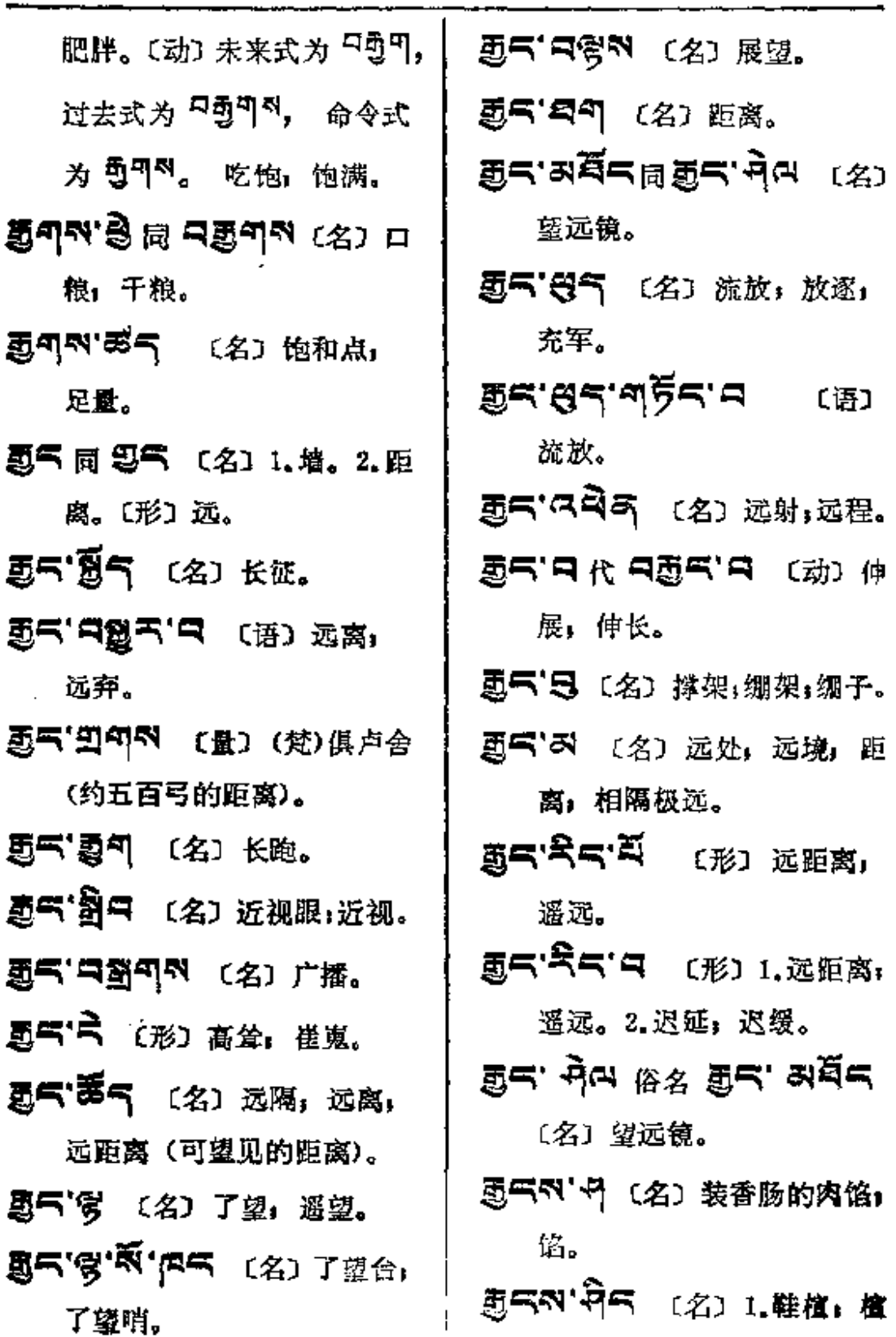

 $\mathcal{Q}^{\pm}$ 

 $\sim$ 

 $\ddotsc$ 

 $\blacksquare$ 

 $\mathcal{O}(n^2)$  ,  $\mathcal{O}(n^2)$  ,  $\mathcal{O}(n^2)$ 

 $\epsilon$  ,  $\omega$  ,  $\omega$  , and

 $\bar{z}$ 

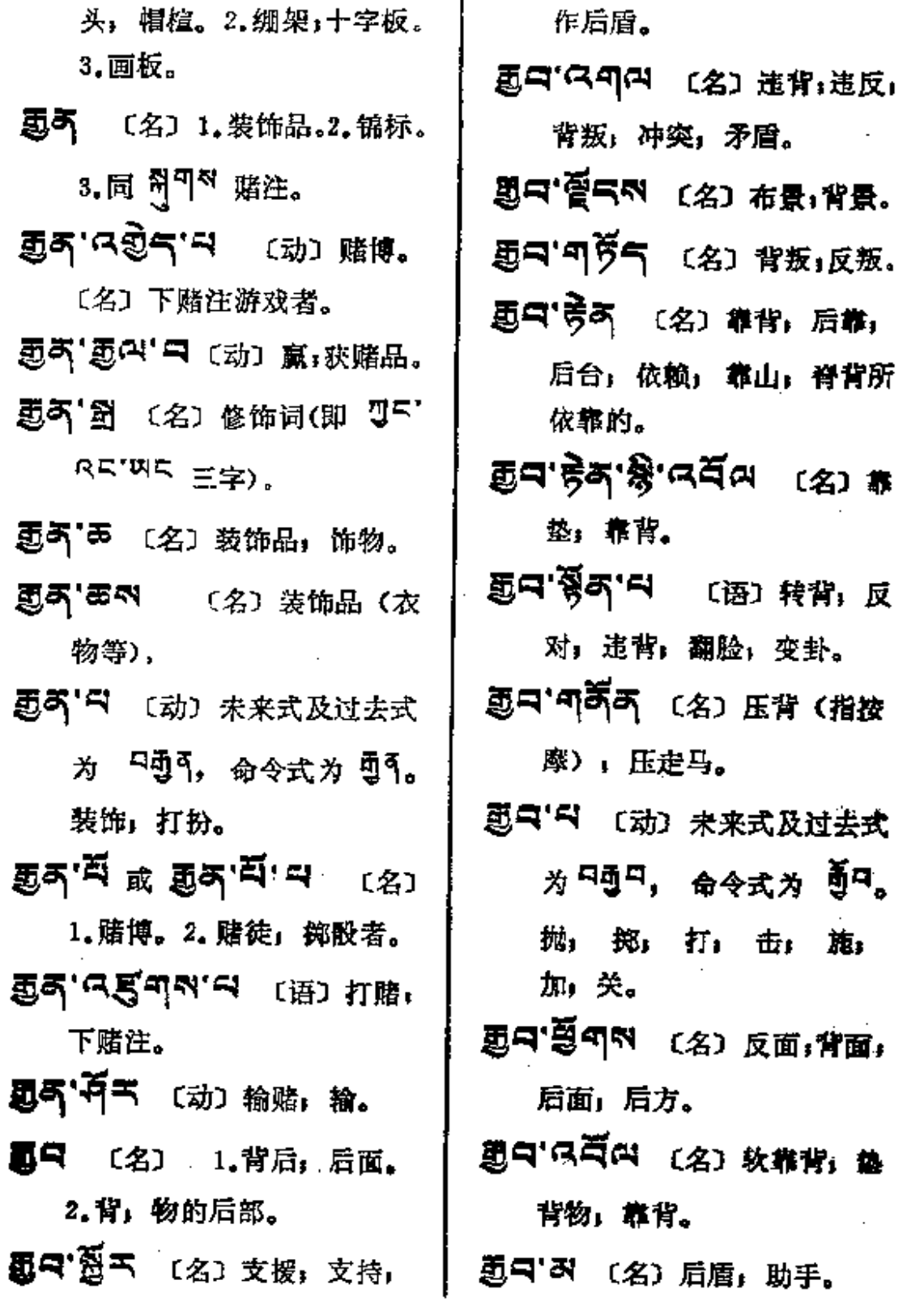

ூ்<del>ு அ</del>

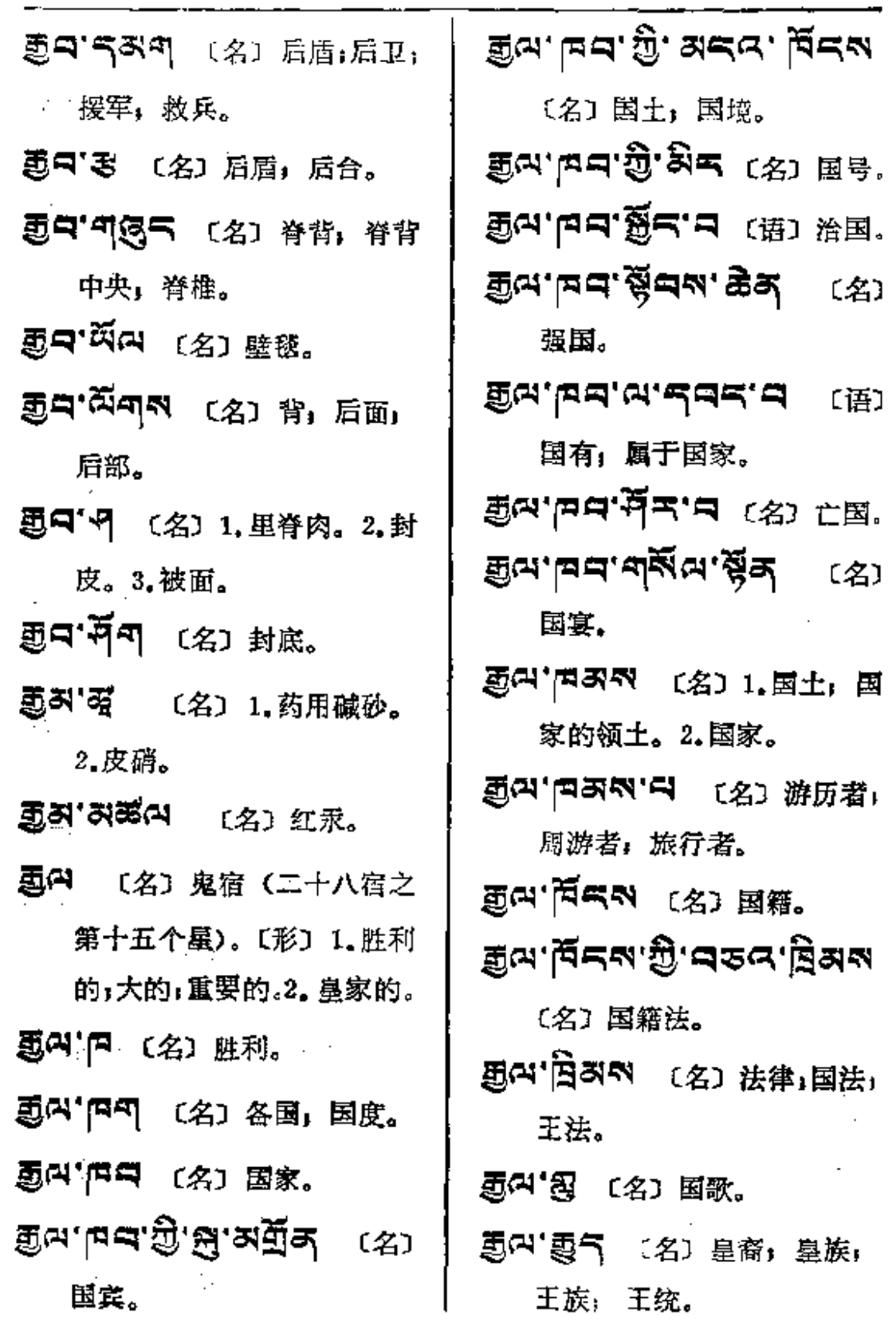

 $\bar{z}$ 

ট্রন্স নাকুদ্র

ক্ৰুন্সেক্ট≍

ছূন প্ৰশ

ହିଖ. ଏକ୍ସି

情咨文。

联邦。

者。〔形〕

عباد المست

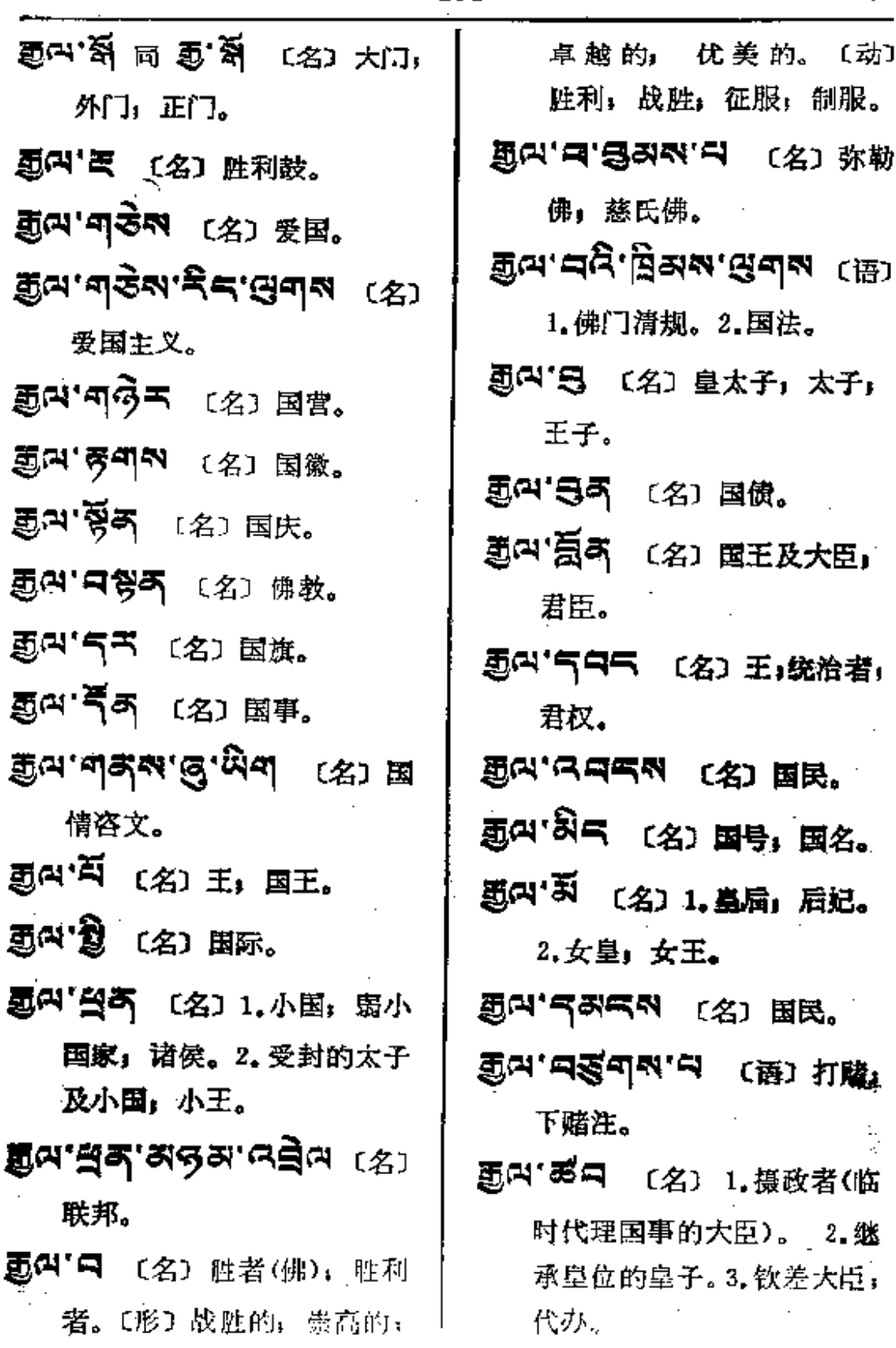

**FDF** 文件使用 "pdfFactory Pro" 试用版本创建 [www.fineprint.com.cn](http://www.fineprint.com.cn)

ģ٨

and a control of the companion of

 $\cdot$ 

میں در اور

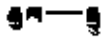

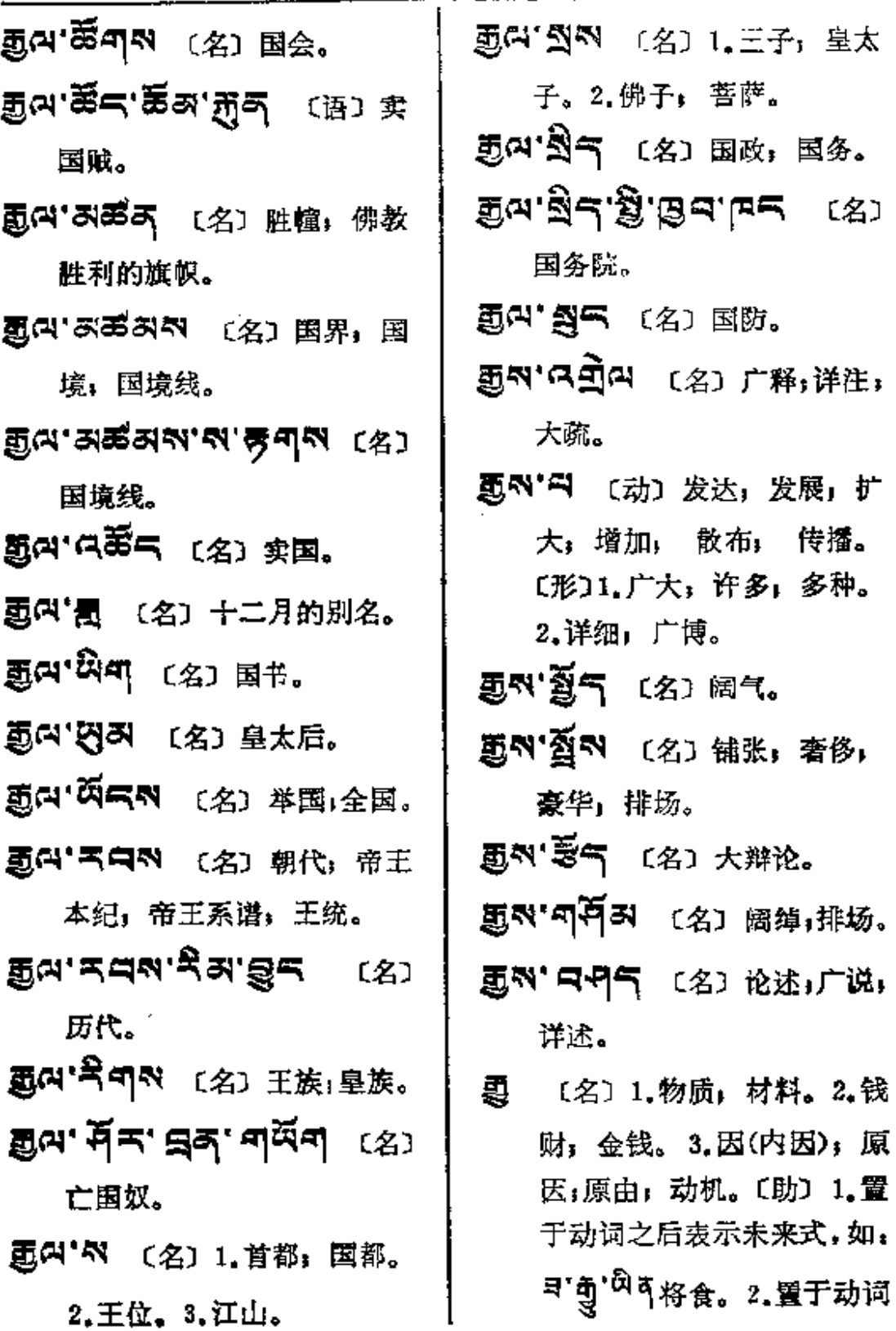

 $\overline{\phantom{a}}$ 

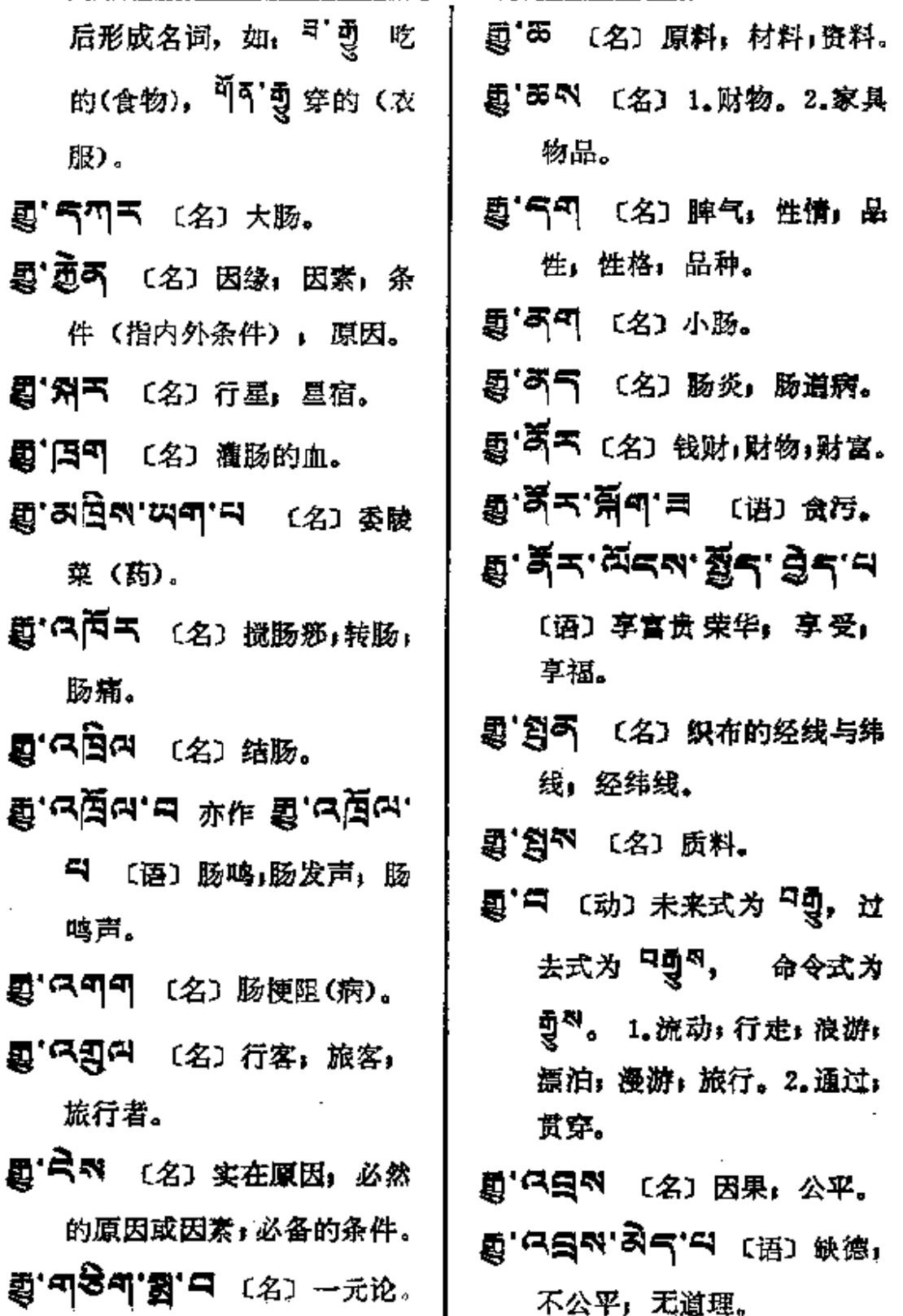

 $\hat{\mathcal{L}}$ 

×

Ţ

 $\frac{1}{1}$ 

 $\frac{1}{2}$ 

 $\vdots$ 

 $\frac{1}{1}$ 

 $\sim$ 

 $\mathbb{R}^2$ 

 $\cdot$ 

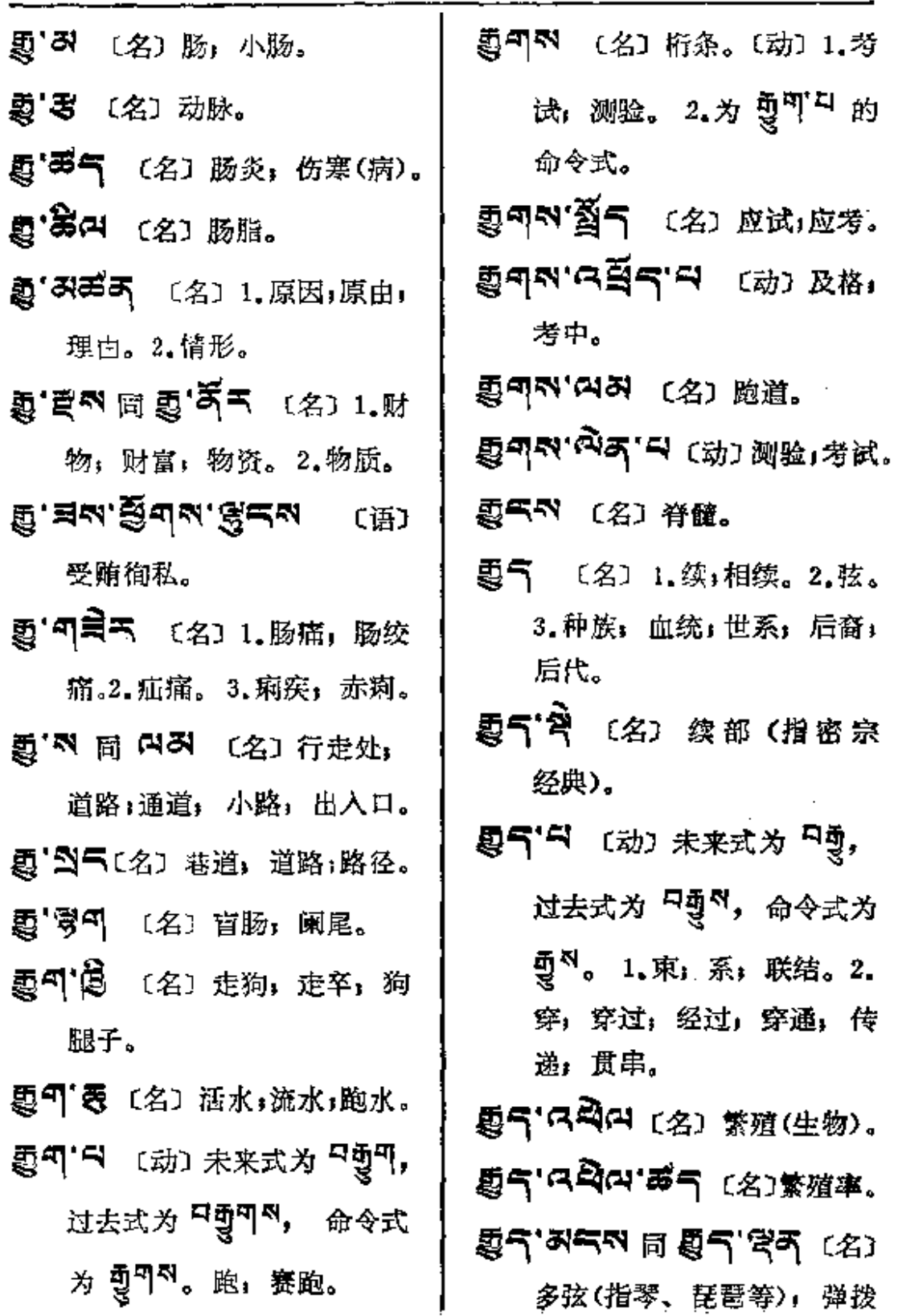

 $\chi$ 

 $\mathcal{L}^{\text{max}}_{\text{max}}$  ,  $\mathcal{L}^{\text{max}}_{\text{max}}$ 

 $\mathcal{L}^{\text{max}}_{\text{max}}$ 

 $\begin{array}{c} \n\vdots \\
\vdots \\
\vdots \\
\vdots\n\end{array}$ 

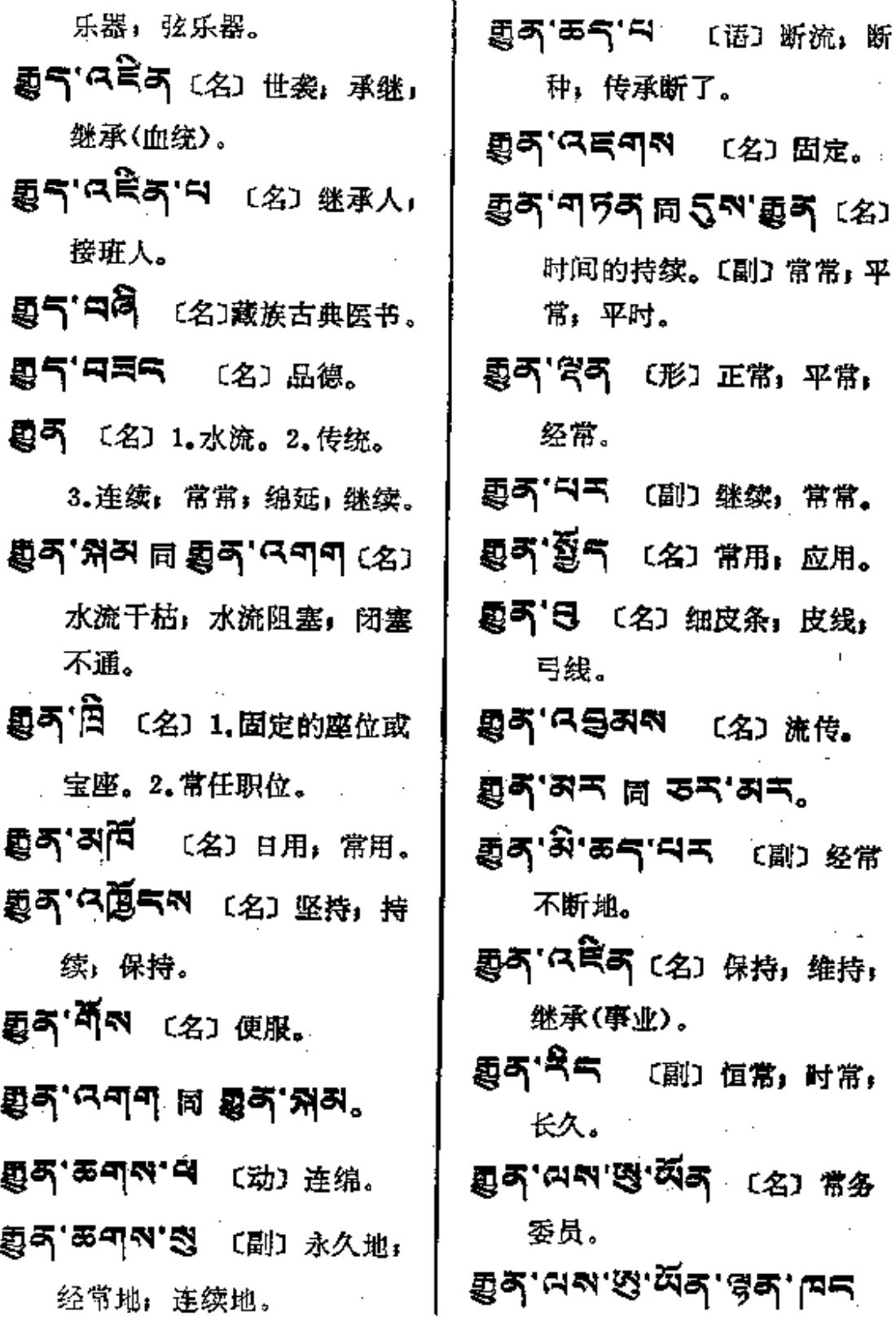

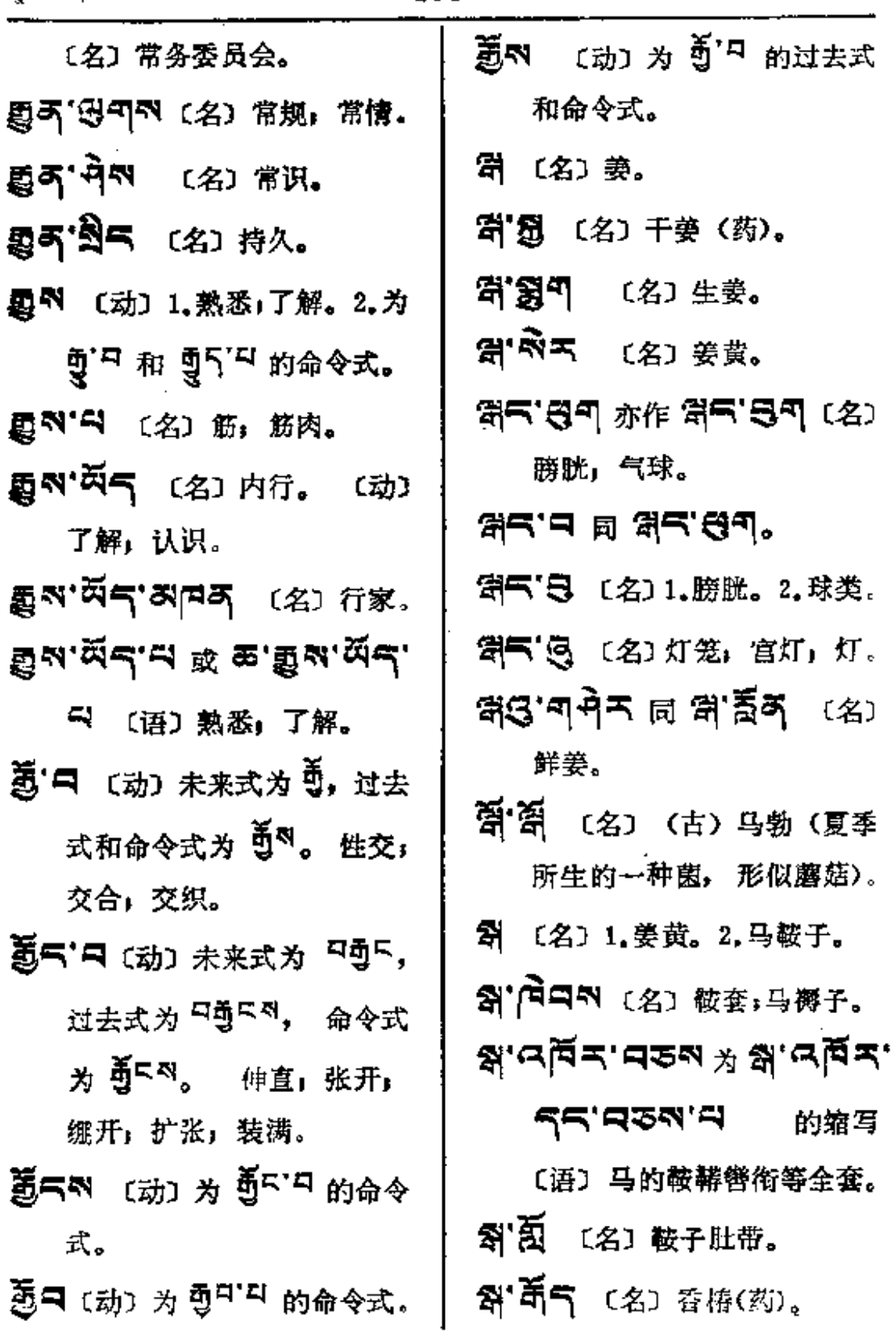

 $\sim$ 

 $1 - 14$ 

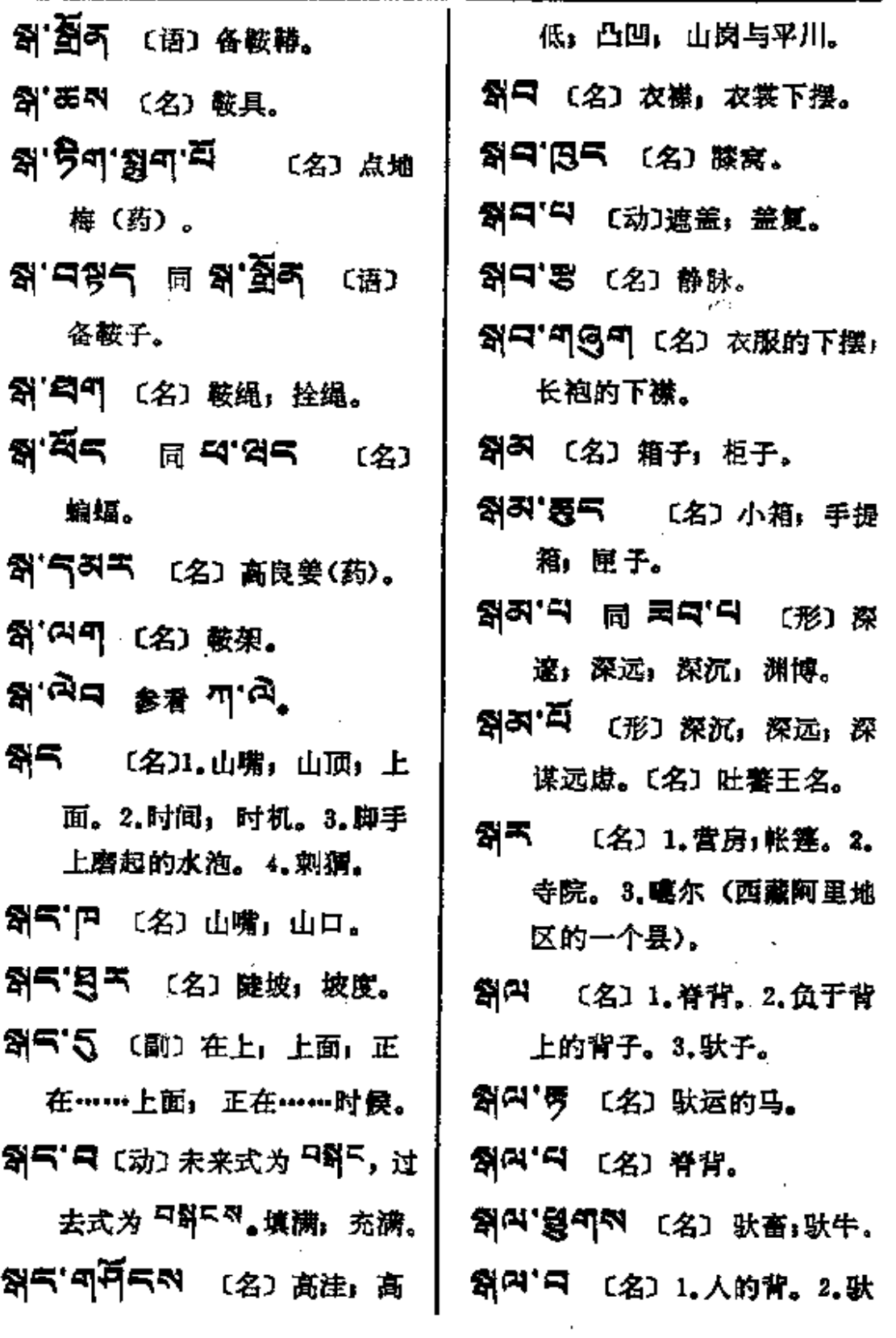
ॺॺ──ॏग़

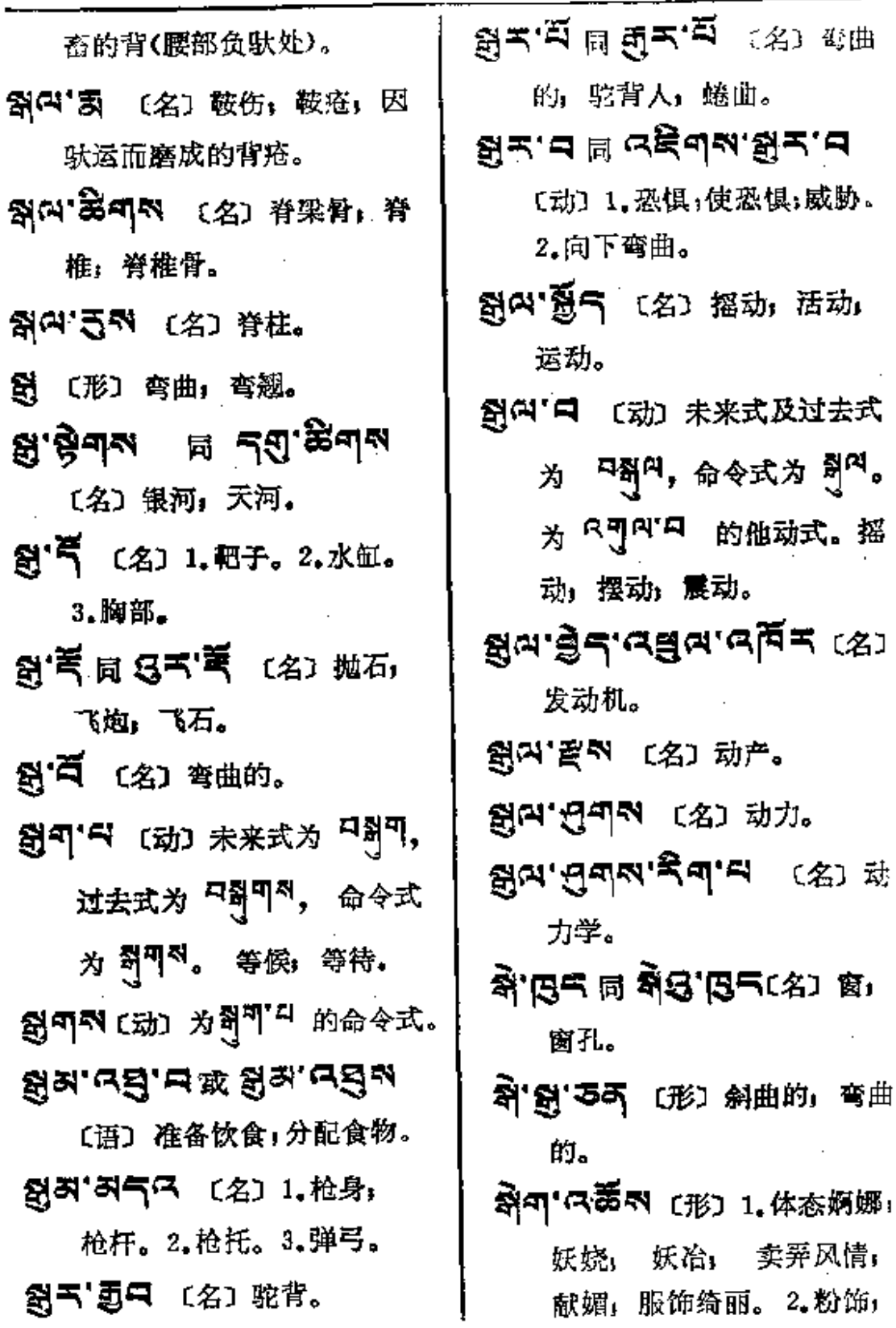

 $\mathcal{L}$ 

卖弄风情;

 $\ddot{\phantom{0}}$ 

 $\ddot{\phantom{1}}$  .

 $\blacksquare$ 

 $\sim$  100  $\sim$ 

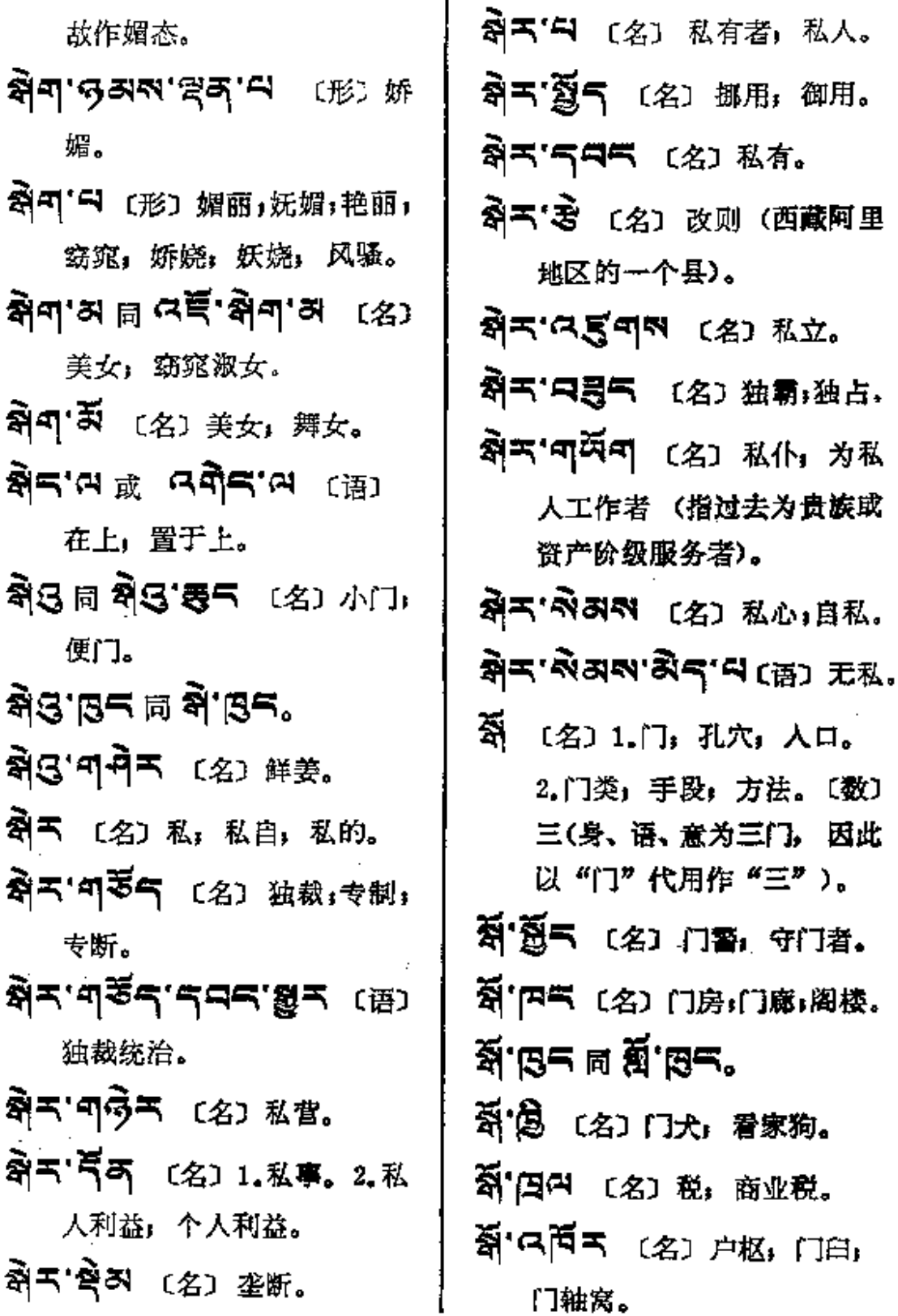

 $\ddotsc$ 

التفاء والأرداء

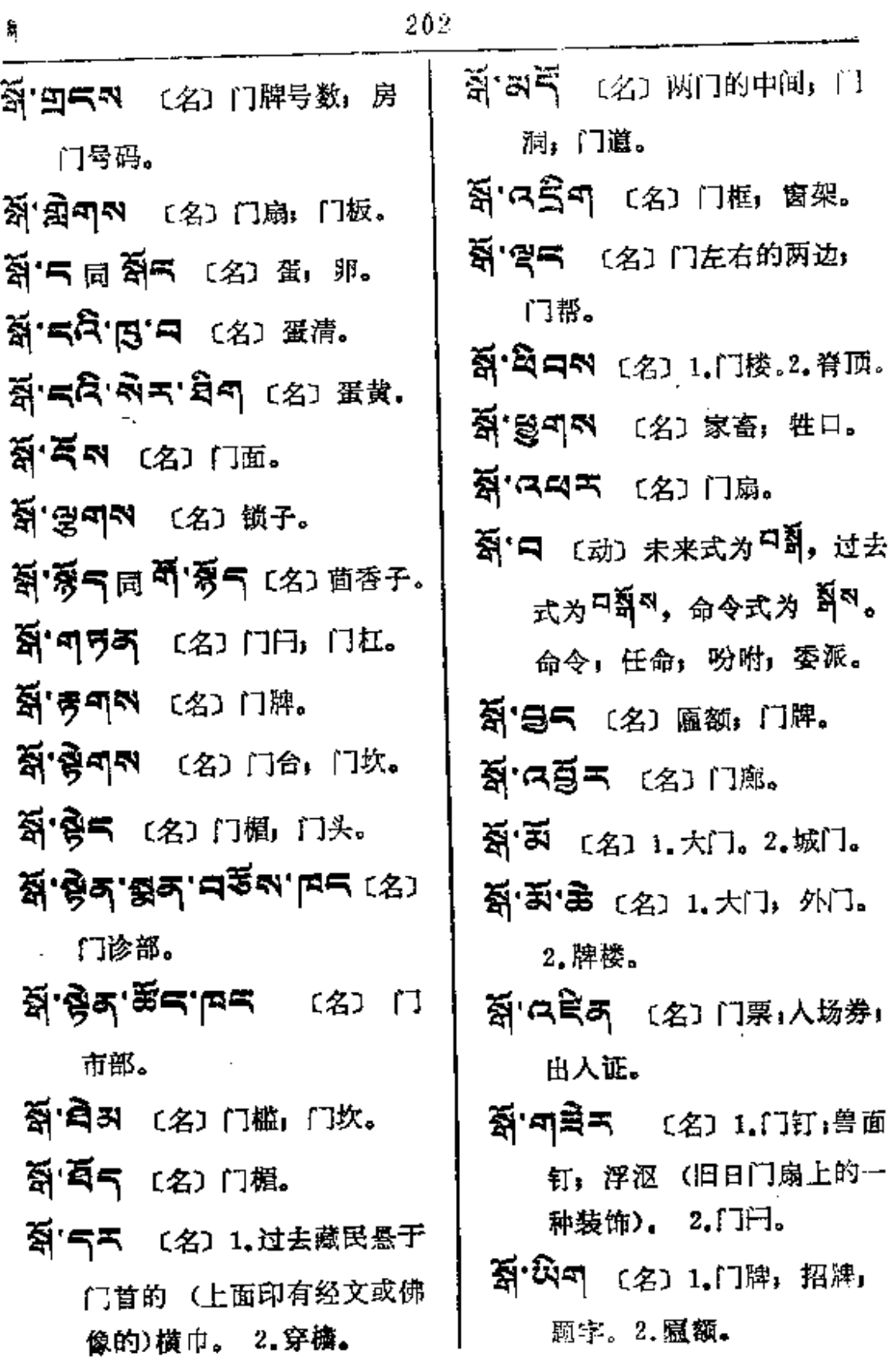

 $\sim 10^{-1}$ 

 $\sim 10^{-11}$ 

 $\sim 30\%$ 

 $\sim 10^7$ 

**FDF** 文件使用 "pdfFactory Pro" 试用版本创建 [www.fineprint.com.cn](http://www.fineprint.com.cn)

203

≬— इन

 $\mathbb{R}^2$  -mass contracts of the  $\mathbb{R}^2$ 

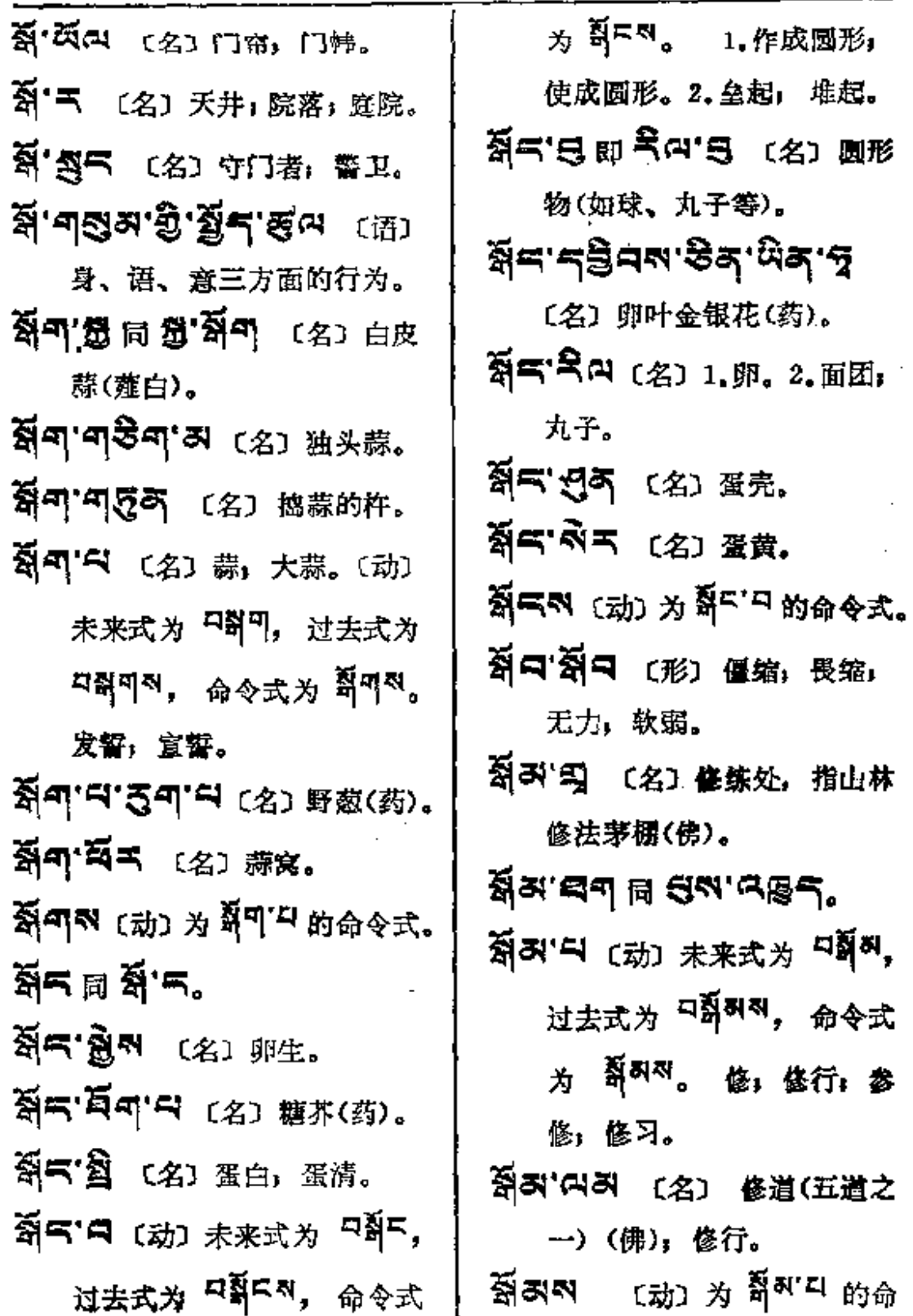

.. ...

......

 $\frac{1}{2}$  and  $\frac{1}{2}$  are constructed by

 $\sim$   $\sim$   $\sim$ 

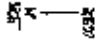

 $\overline{\phantom{a}}$ 

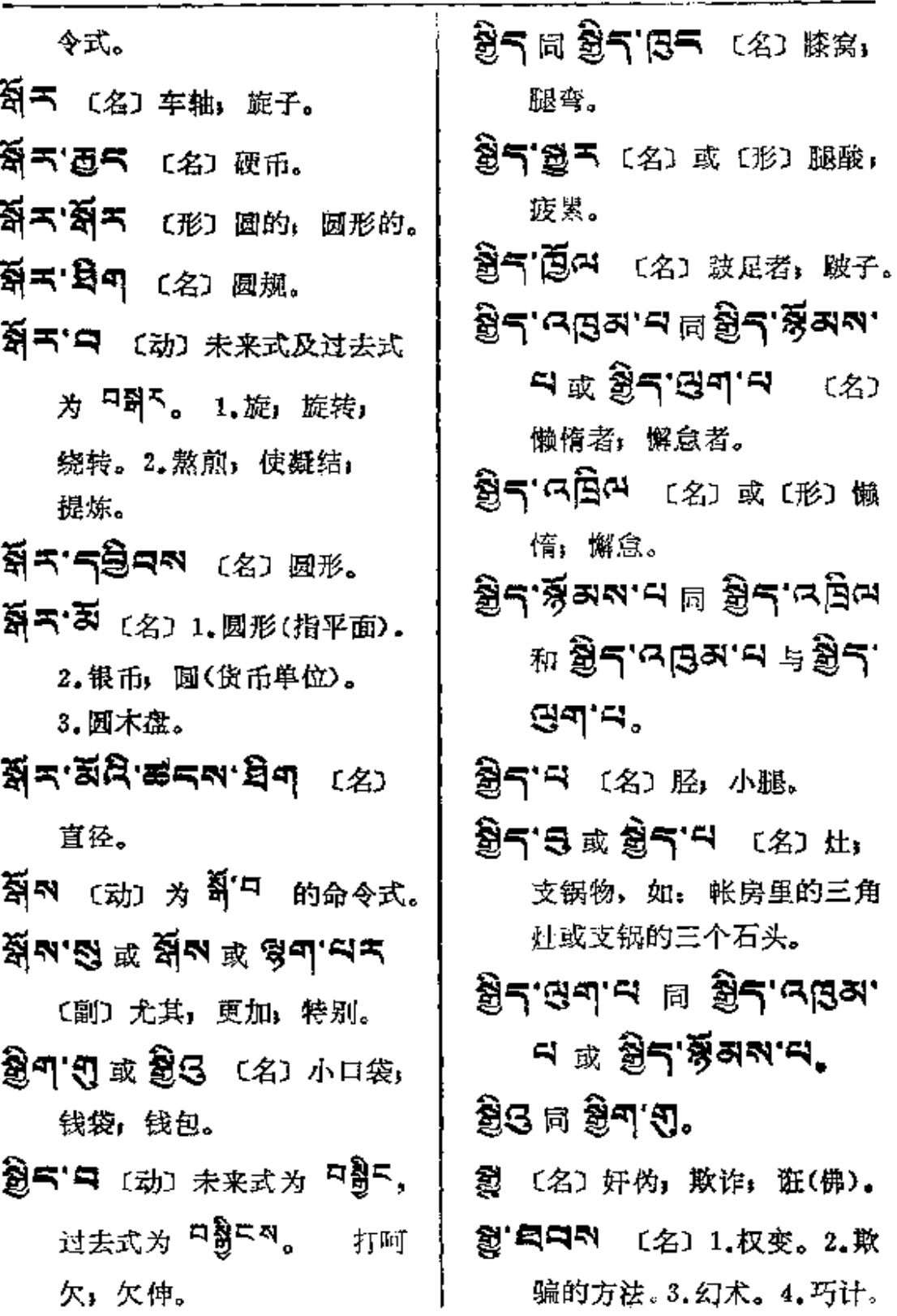

ł.

 $\overline{\phantom{a}}$ 

 $\bar{\epsilon}$ 

 $\mathcal{L}^{\mathcal{L}}$  and  $\mathcal{L}^{\mathcal{L}}$ 

ł.

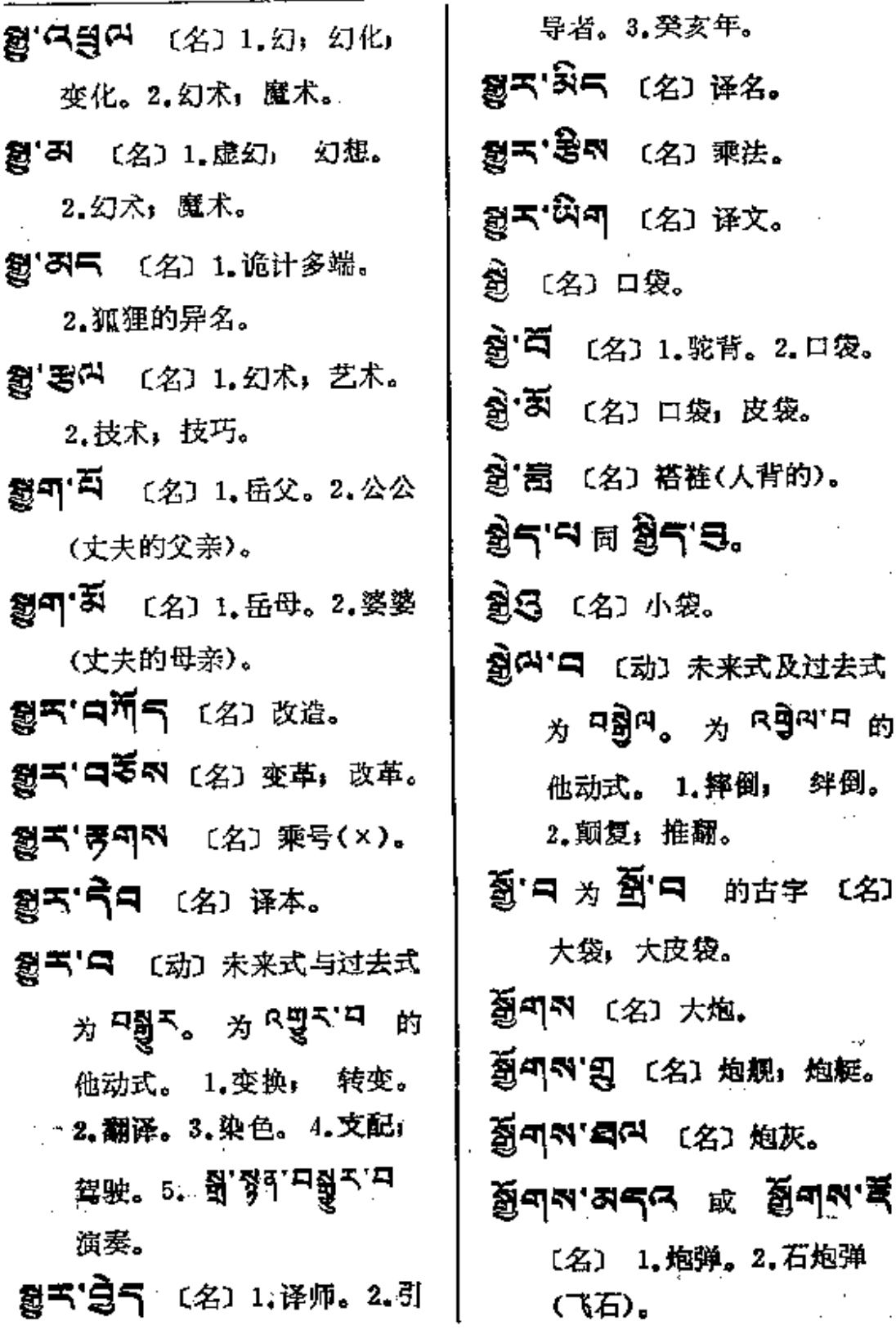

**FDF** 文件使用 "pdfFactory Pro" 试用版本创建 **wwfineprint.comm** 

.<br>황지천 --- 축

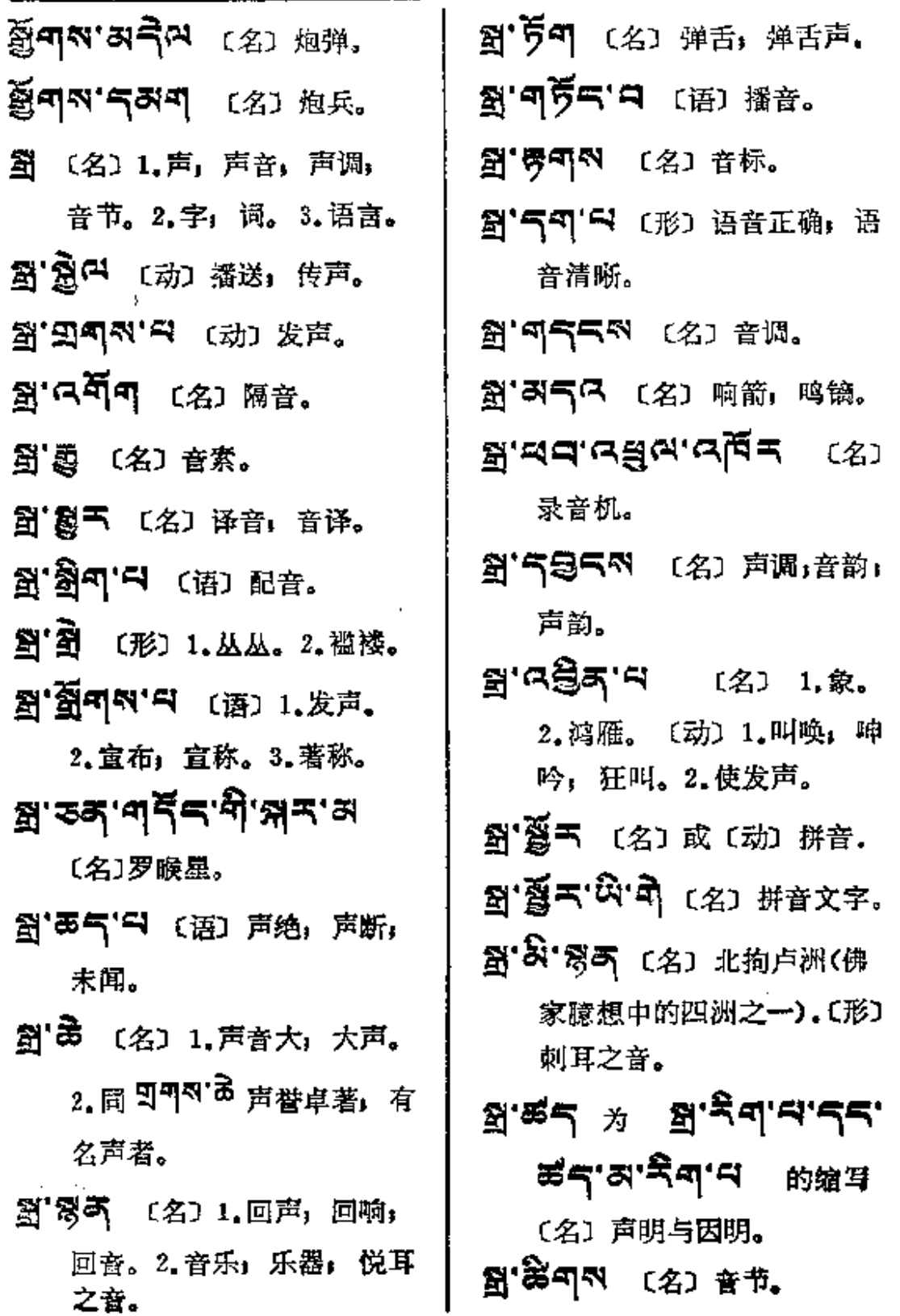

 $\mathcal{L}^{\text{max}}_{\text{max}}$  .

 $\sim 10^{-11}$ 

 $\begin{picture}(20,20) \put(0,0){\line(1,0){10}} \put(15,0){\line(1,0){10}} \put(15,0){\line(1,0){10}} \put(15,0){\line(1,0){10}} \put(15,0){\line(1,0){10}} \put(15,0){\line(1,0){10}} \put(15,0){\line(1,0){10}} \put(15,0){\line(1,0){10}} \put(15,0){\line(1,0){10}} \put(15,0){\line(1,0){10}} \put(15,0){\line(1,0){10}} \put(15,0){\line(1$ 

Ţ

 $\frac{1}{2}$ 

 $\frac{1}{4}$ 

ŧ

 $\frac{1}{2}$ 

 $\gamma_{\rm esc}$  ,  $\dot{\lambda}$ 

الدامدية

 $\sim 10$   $\mu$ 

 $\ldots$   $\ldots$   $\ldots$ 

 $\overline{\phantom{a}}$ 

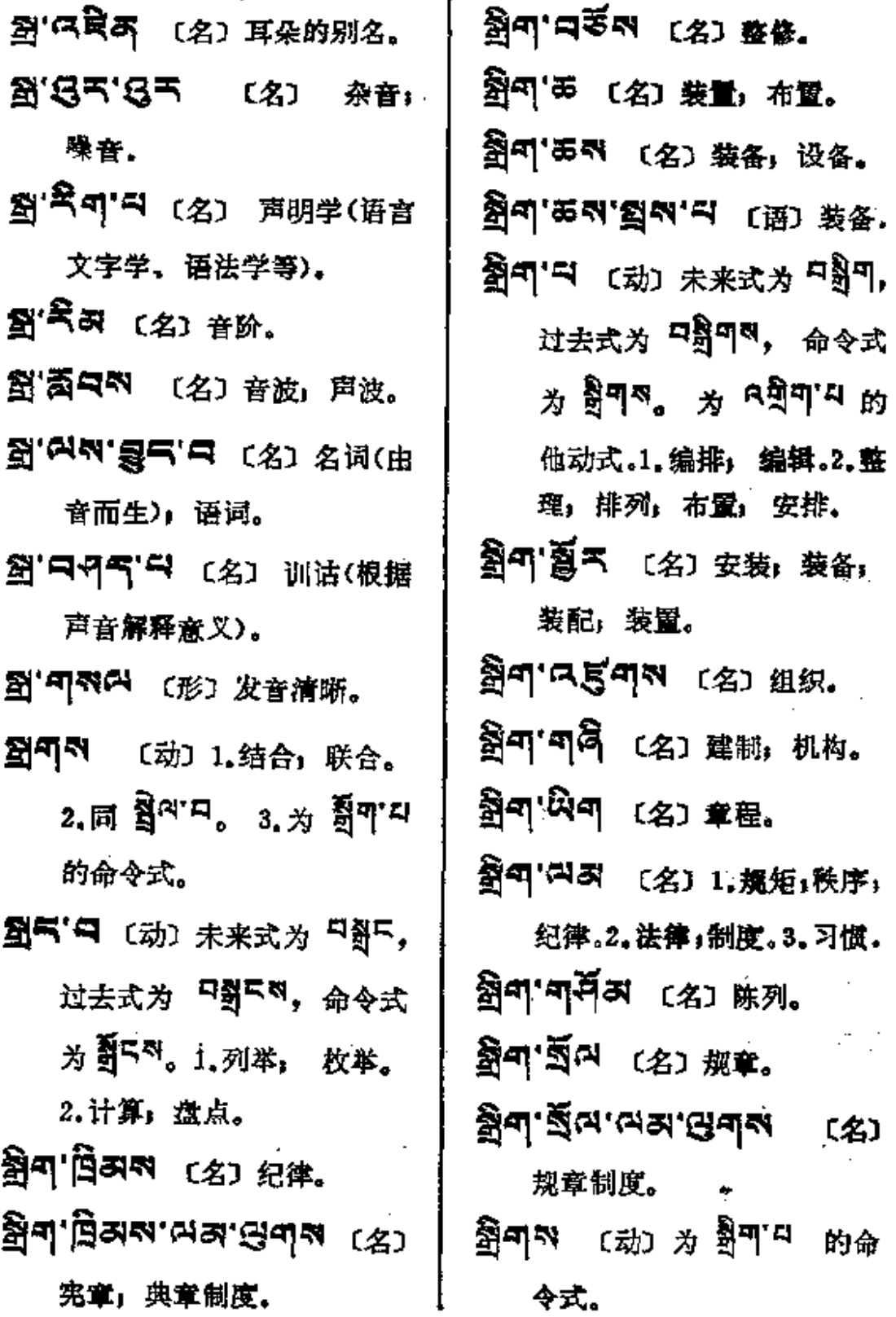

ង្គុ<sub>ច្</sub>ត— ត្អូន

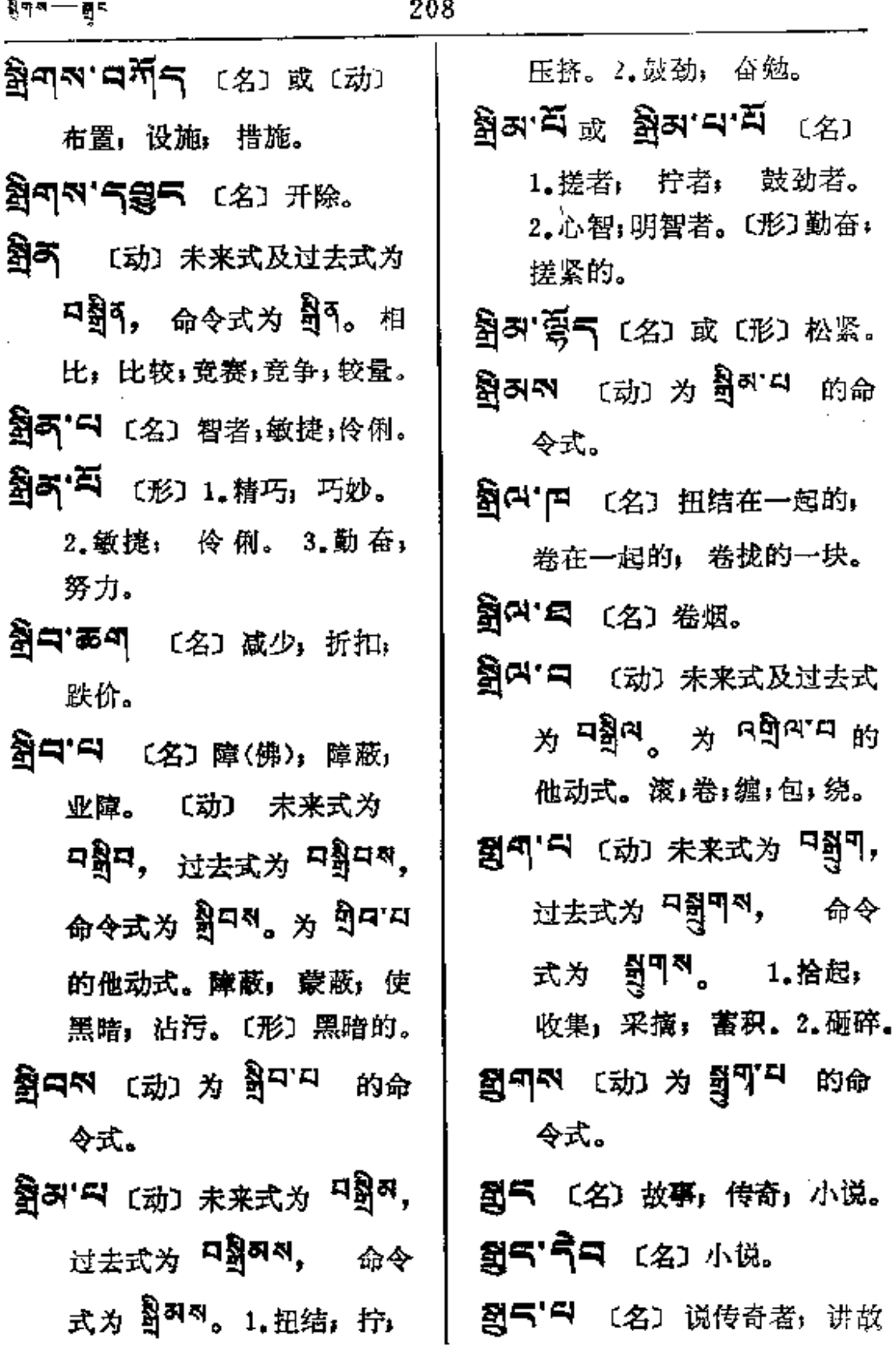

 $\mathcal{L}^{\mathcal{L}}(\mathcal{L}^{\mathcal{L}}(\mathcal{L}^{\mathcal{L}}(\mathcal{L}^{\mathcal{L}}(\mathcal{L}^{\mathcal{L}})))$ 

 $\sim$ 

L.

 $\bar{1}$ 

Î,

o

 $\cdot$ 

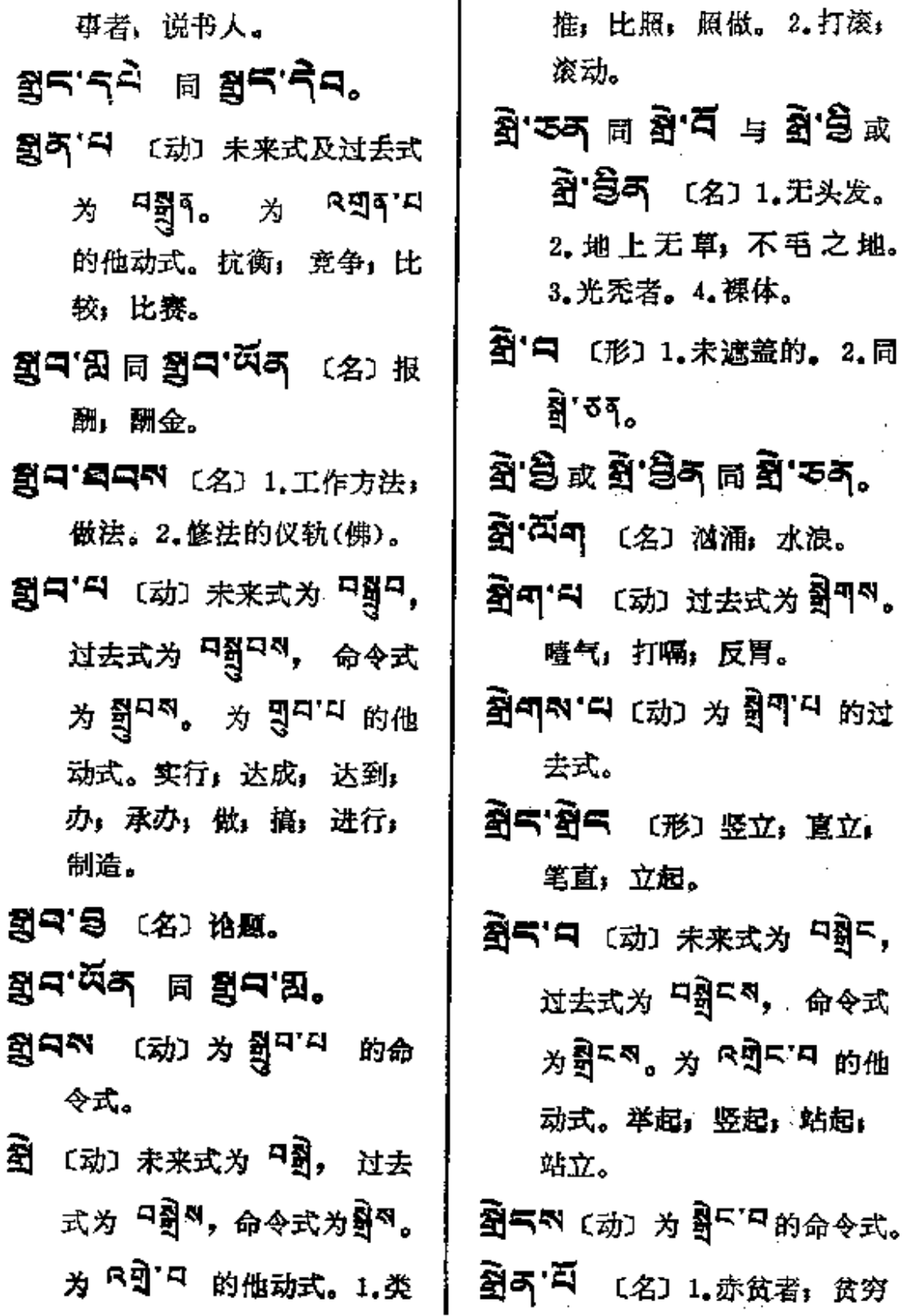

 $\ddot{\phantom{a}}$ 

 $\ddotsc$ 

 $\bullet$ 

 $\mathcal{L}(\mathcal{A})$  and  $\mathcal{L}(\mathcal{A})$ 

 $\sim 10^{11}$  m  $^{-1}$ 

 $\chi^2$ 

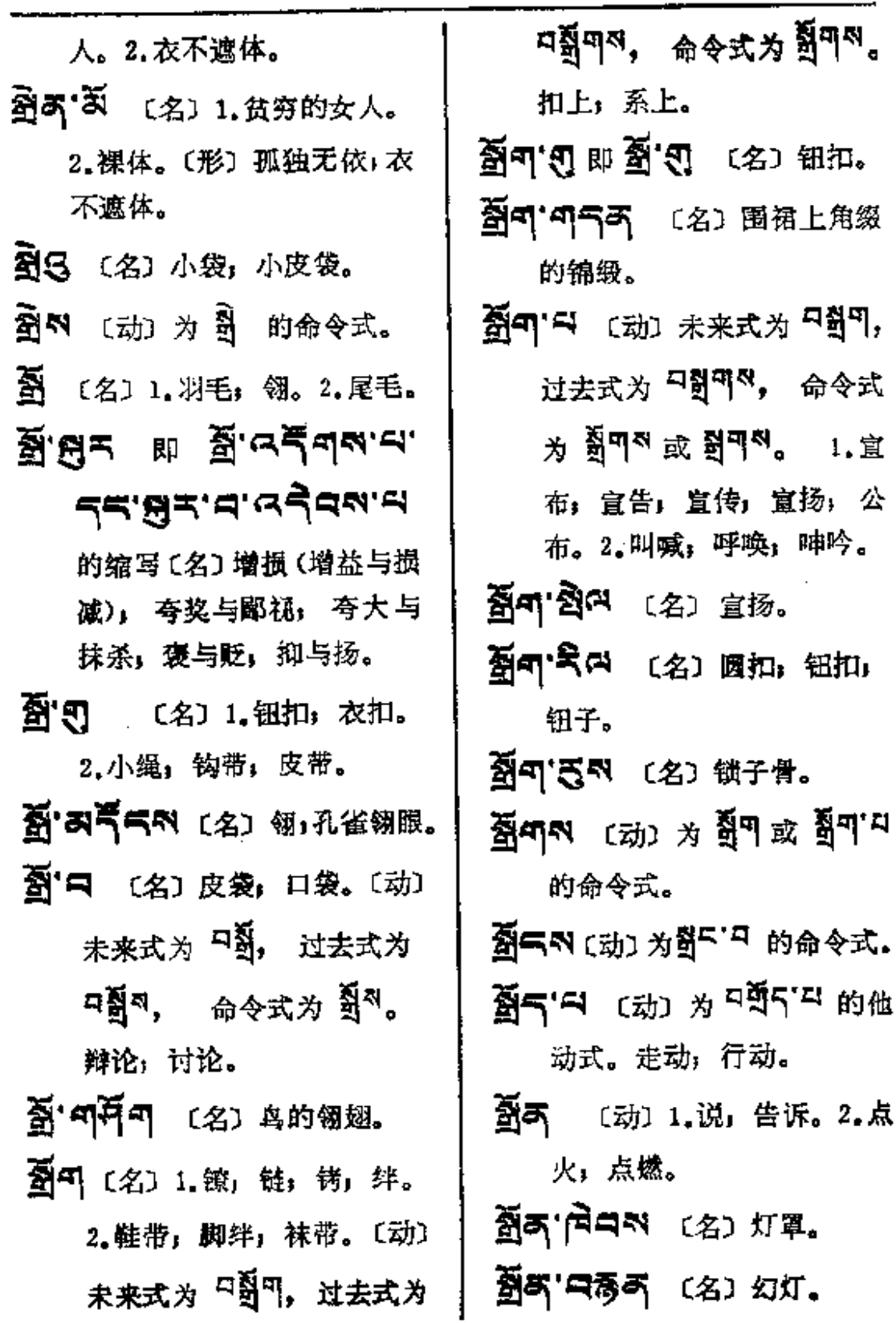

 $\mathcal{L}_{\text{max}}$  ,  $\mathcal{L}_{\text{max}}$ 

 $\sim 100$ 

、<br>藝者──☆<sub>宝</sub>海

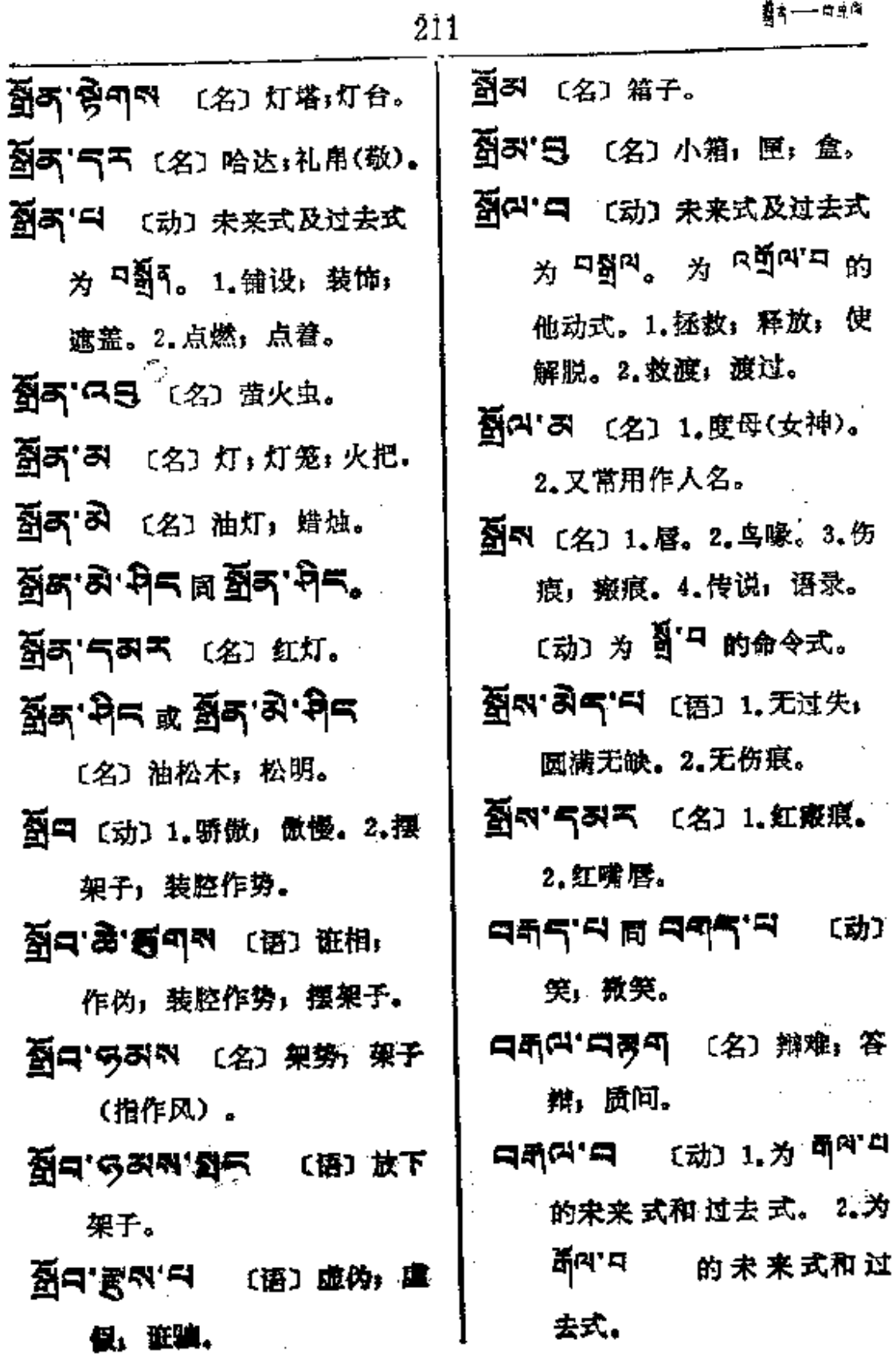

**FDF** 文件使用 "pdfFactory Pro" 试用版本创建 [www.fineprint.com.cn](http://www.fineprint.com.cn)

 $\ldots$ 

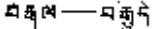

- 中司内 (内) 〔名〕答辩,辩难。 只要 〔数〕一百, 百。 ਖ≌.≝⊭ ≌ ਖ≌.ਬਅ.ન 〔数〕一百, 整一百。
- 『「题」あ 〔名〕百分.
- 그희 '북미 티 그희'의외'디
	- 〔数〕一百, 整一百。
- 马马易气 〔名〕 1.帝释:天 王。2.玉皇大帝。3.(梵)因 .陀罗。
- [피画] [여 面 画] [여 ]
- **디画' 여러' 러** 参看 画' 여 (连) 万一, 如果, 假设。
- 中國句'릭 〔动〕 为 可 이 지 的 未来式。
- **ମହିର୍ୟଣ ଝା ପହିର୍ଥା କୁ** (ବ୍ଷୀ 食物;粮食;干粮。〔动〕为 可<sup>미지' 다</sup> 的过去式。
- **中國气'의** 〔动〕为 剪<sup>片'의</sup> 的 未来式。
- $\overline{\mathbf{q}}$ துதலு $\mathbf{q}$   $(\frac{1}{2})$   $\mathbf{q}$   $(\frac{1}{2})$   $\mathbf{q}$   $(\frac{1}{2})$ 的过去式。
- 【画气 〔数〕八。
- 白色气'中ጣ띠 〔名〕谴武,呵 斥, 非难, 申斥。
- 只要气的 (数)八十。
- 只要气"只 〔数〕第八。〔动〕 谴责,呵斥。
- 口画两"I 〔动〕为 可下" 的 未来式和过去式。
- मिद्धम'म (क्र)  $\pi$  बैुम'म <sub>的未</sub> 来式及过去式。
- 中惠() 〔动〕1.晕倒;昏倒; 猝倒。2.烦劳:辛苦;劳累。
- 中国以"中 〔动〕昏厥,昏倒, 休克。
- 的未来式。
- 马惠可'의 (动)为贾<sup>可'의</sup> 的未 来式。
- নহ্ৰুনন্দ'ন <sub>(动) ঠ</sub> কুশ'ন 的过去式。
- 「日本の、「日本の (名) 骨髓。
- 甲题气 〔动〕1. 相传, 传继, 传承。2.世系, 后嗣,族姓。

 $\hat{\phantom{a}}$ 

 $\mathcal{L}(\mathcal{A})$  and  $\mathcal{L}(\mathcal{A})$  are  $\mathcal{L}(\mathcal{A})$  . In the  $\mathcal{L}(\mathcal{A})$ 

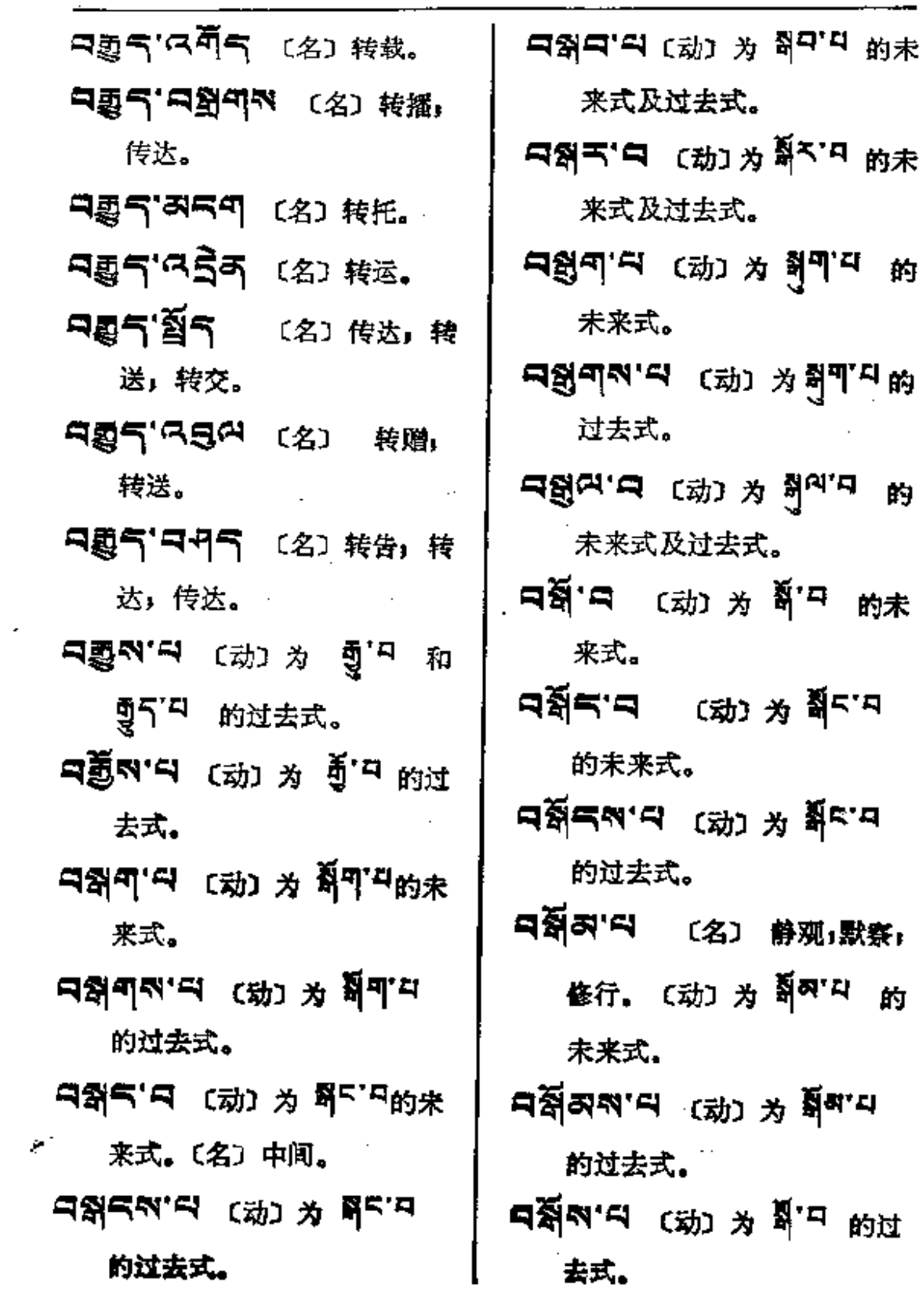

 $\overline{1}$ 

**FDF** 文件使用 "pdfFactory Pro" 试用版本创建 [www.fineprint.com.cn](http://www.fineprint.com.cn)

الأراسية الأراد والمرادي المرادي والأنباء

... . ... . ...

 $\mathcal{L}^{\text{max}}_{\text{max}}$  , where  $\mathcal{L}^{\text{max}}_{\text{max}}$ 

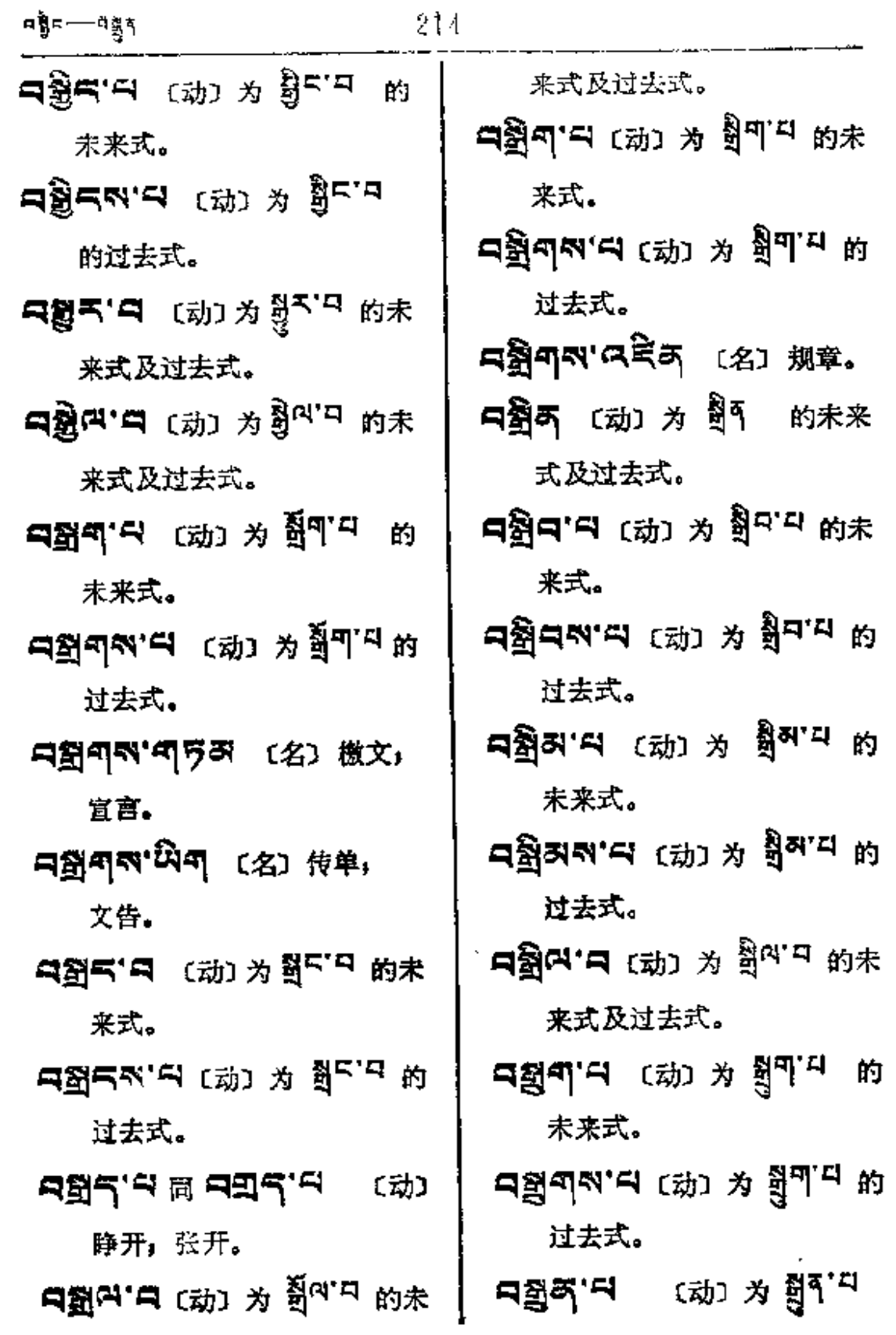

 $\mathcal{L}^{\text{max}}$ 

t Ŧ,

Ý.

 $\cdot$  ,  $\cdot$ 

ro chez

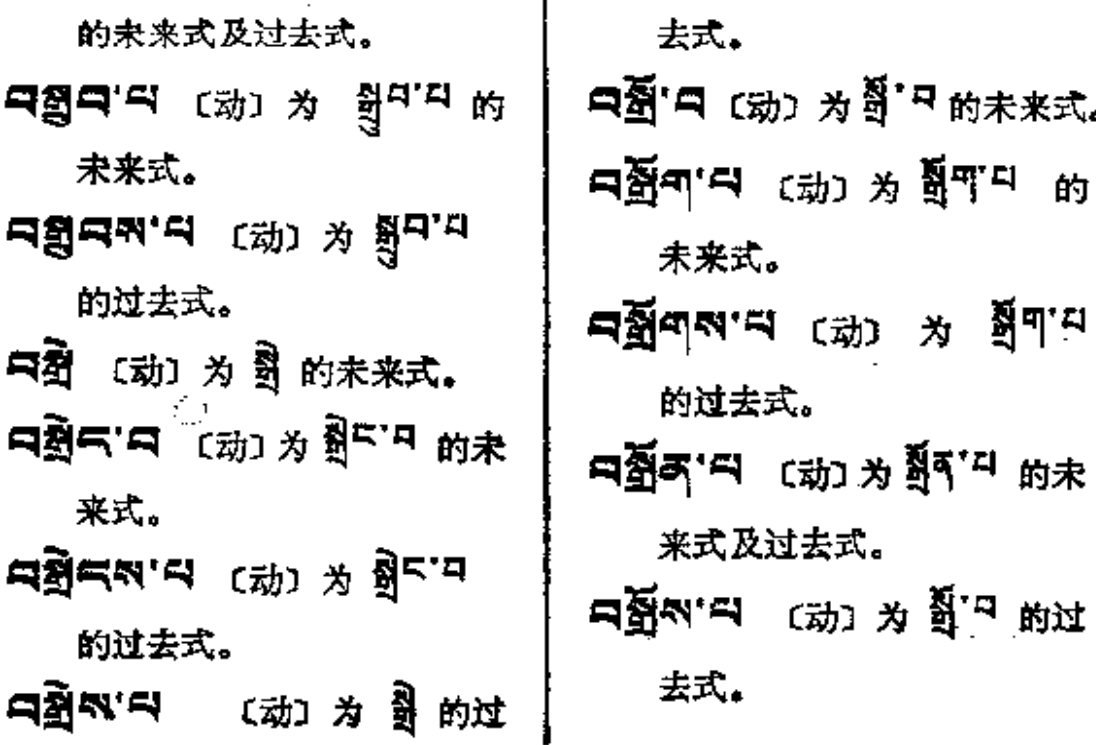

÷

**FDF** 文件使用 "pdfFactory Pro" 试用版本创建 **wwfineprint.comm** 

ς

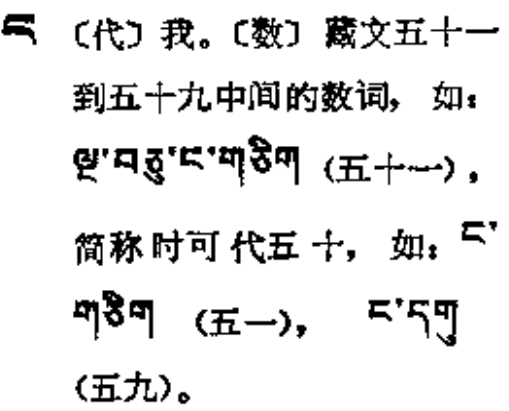

- 气'题(2) 〔名〕骄傲; 傲慢; 自 大;唯我独尊。
- 气'5年 (代)我们;我等;咱们。
- 「今」(代) 自己, 我自己, 亲自,本身。
- 특별 問 도 호텔
- **气'只<sup>弱</sup>气** 〔名〕自夸,自满, 表现自己。
- ட<sub>்</sub>ஜ.ப <sup>ஓது</sup> ங்ட்பு, பூ.ப
	- 〔代〕我的, 我的东西。
- **气'\ 〔名〕1.音。2.大声,如:** 狮、虎的吼叫声。3.声调。 4. 韵母: 梵文字头上用的音
- 号 " " 的名称。 气气 〔名〕语言, 声调。 气印'气裂的 〔名〕俗语: 一般 语言。 气气'题气 (名)背诵。 த**ி** பிதி (2) மதி **Cd.** GBG E Cd. GBG 〔名〕狂言」乱语」 谵语。 气可"题句 〔名〕 口传,口头 传说。 **பிப்பியில் பிரும் கூ**ர் கிறி மார் கிறி மார் கிறி மார் கிறி மார் கிறி மார் கிறி மார் கிறி மார் கிறி மார் கிறி மா 气可'器气 〔名〕1.雅语;悦耳 的话。2.诗的语言。3.杜鹃。 특피 적이 (名) 口头上。 كما. עַלֲפּ' אֱשׂוּ לֹאָ 〔名〕口诀。
- 气气"引气 〔形〕 语言 流畅」 长 于辞令。

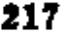

 $\mathbf{H}$  and  $\mathbf{H}$ 

鹩。

 $\sim$ 

and the state of the state

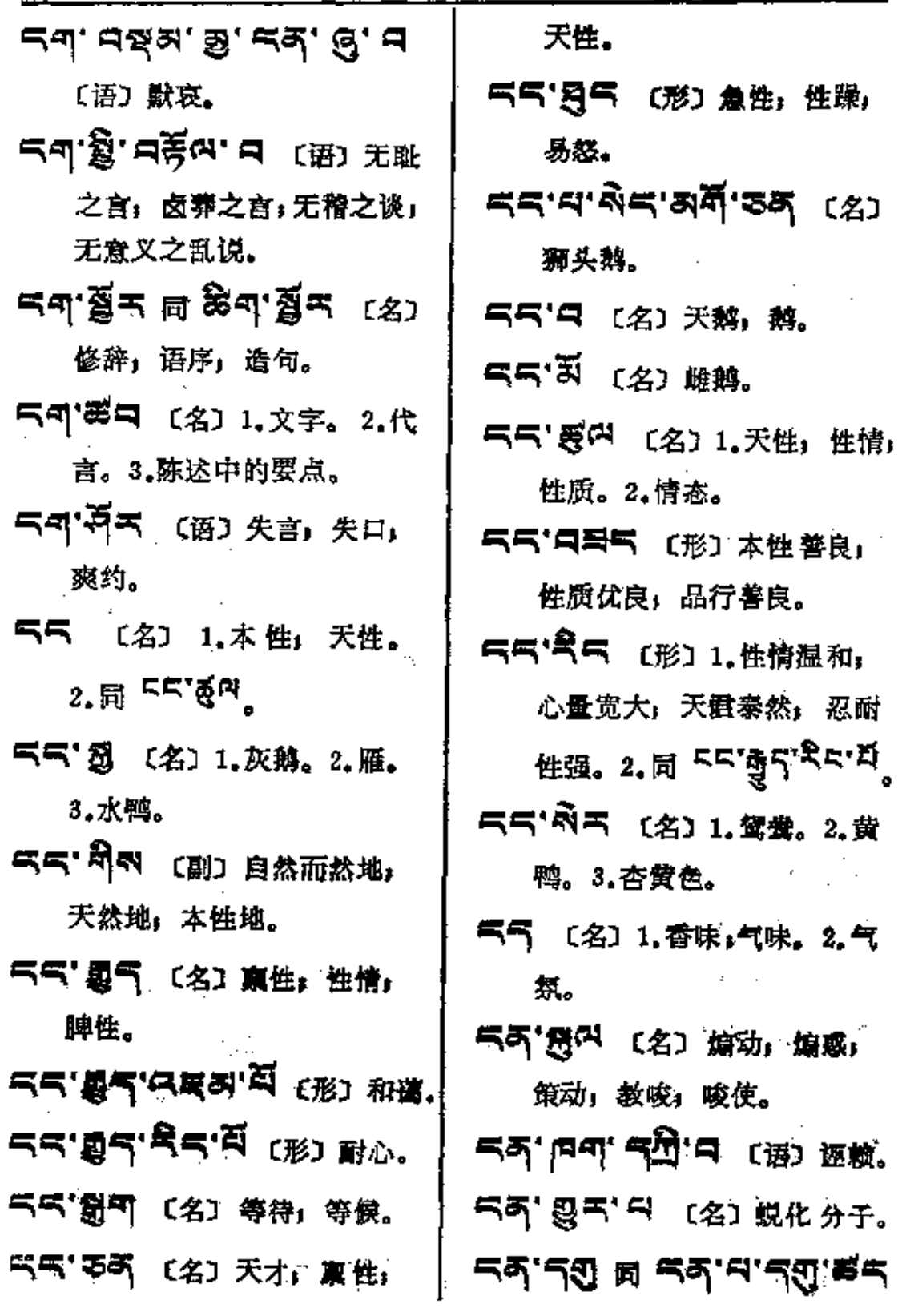

**FDF** 文件使用 "pdfFactory Pro" 试用版本创建 [www.fineprint.com.cn](http://www.fineprint.com.cn)

 $\mathbb{Z}^2$  ,  $\mathbb{Z}^2$  ,  $\mathbb{Z}^2$  ,  $\mathbb{Z}^2$ 

 $\mathcal{L}^{\text{max}}$ 

 $\sim$   $\sim$   $\sim$   $\sim$   $\sim$   $\sim$ 

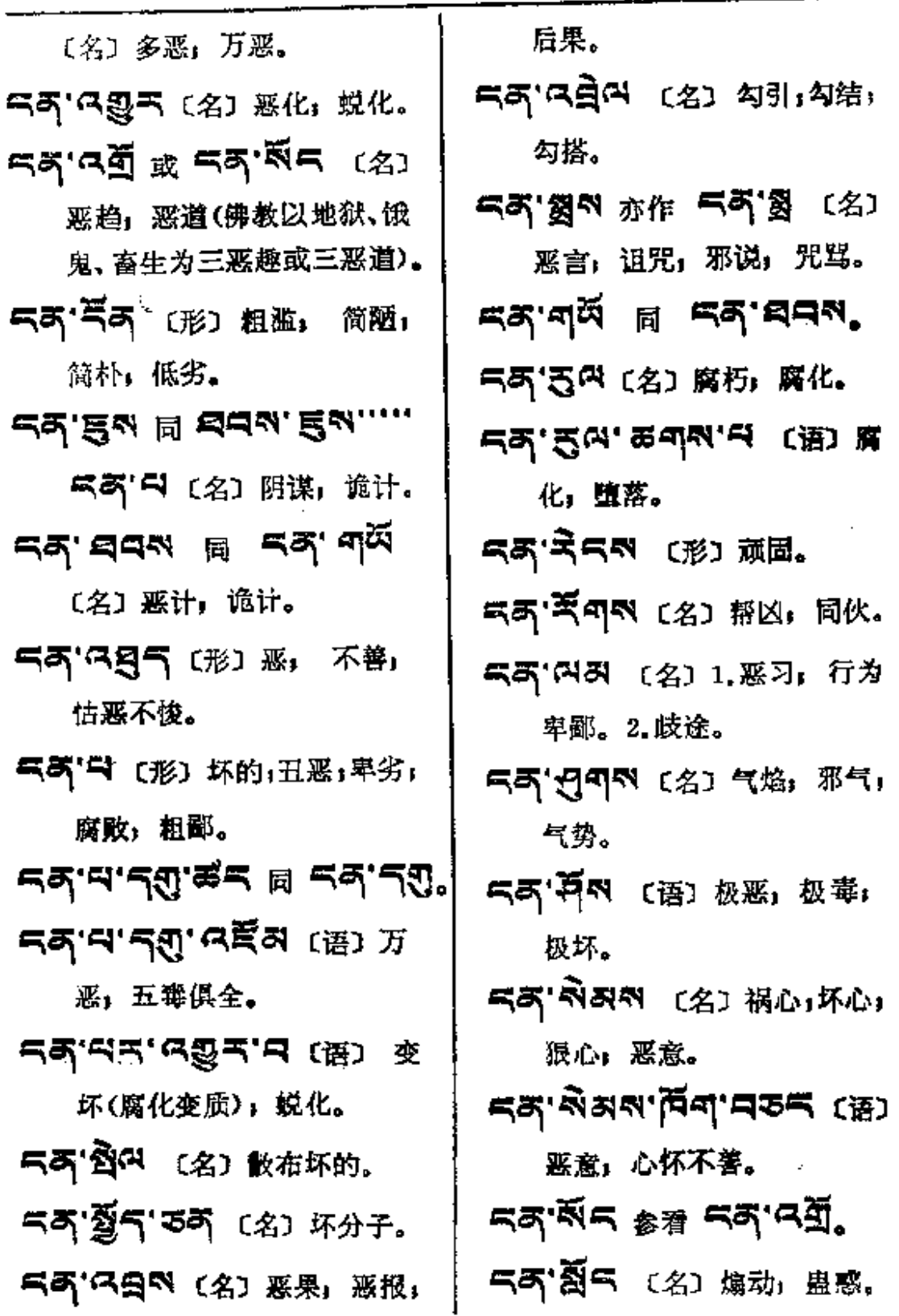

 $\mathcal{A}$ 

 $\epsilon$ 

 $\overline{\phantom{a}}$ 

 $\hat{\phantom{a}}$ 

 $\epsilon$  is the set of  $\epsilon$ 

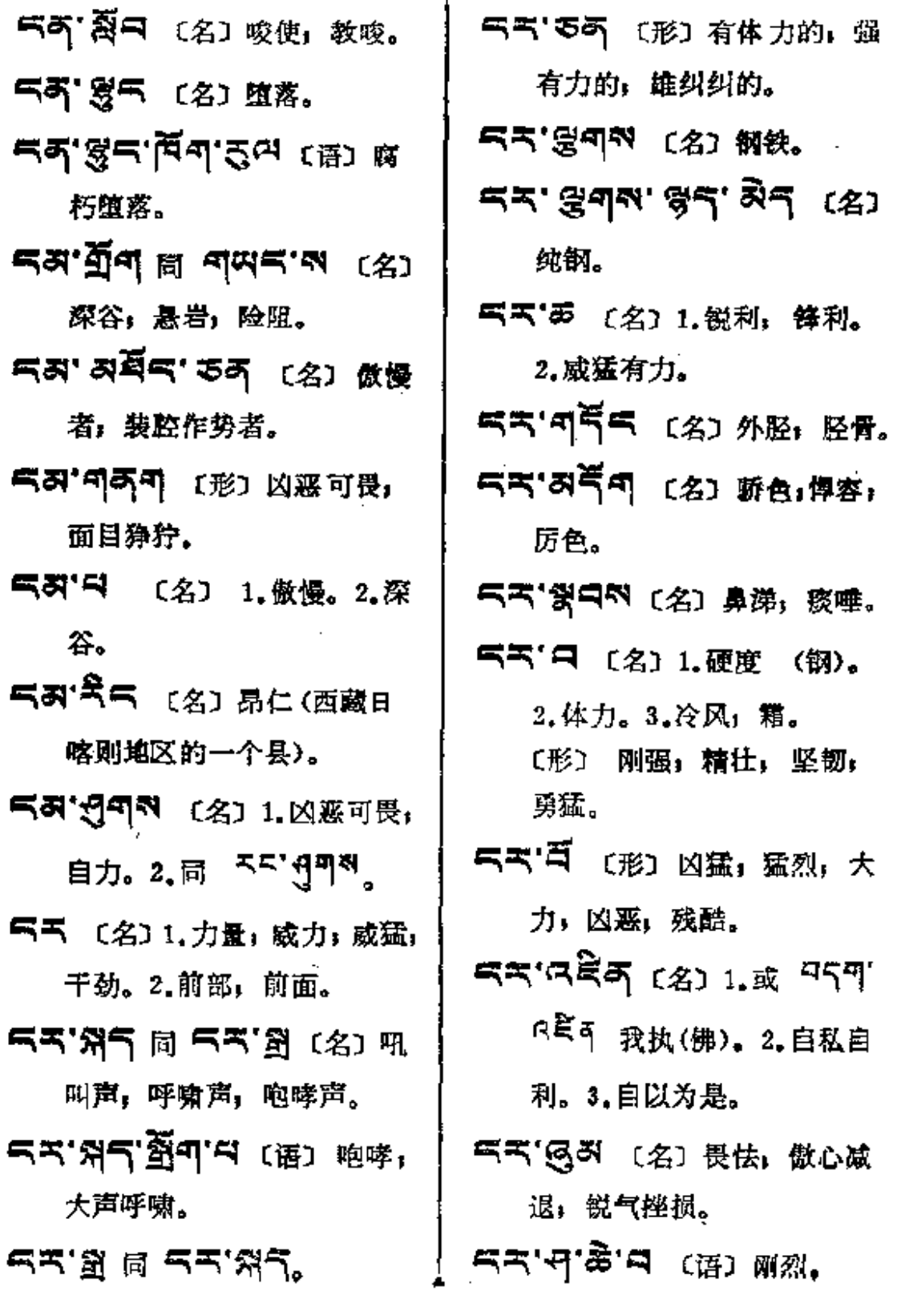

**देर-----हु¢** 

L.

 $\pmb{\mathsf{s}}$ 

 $\sim$ 

 $\overline{\phantom{a}}$ 

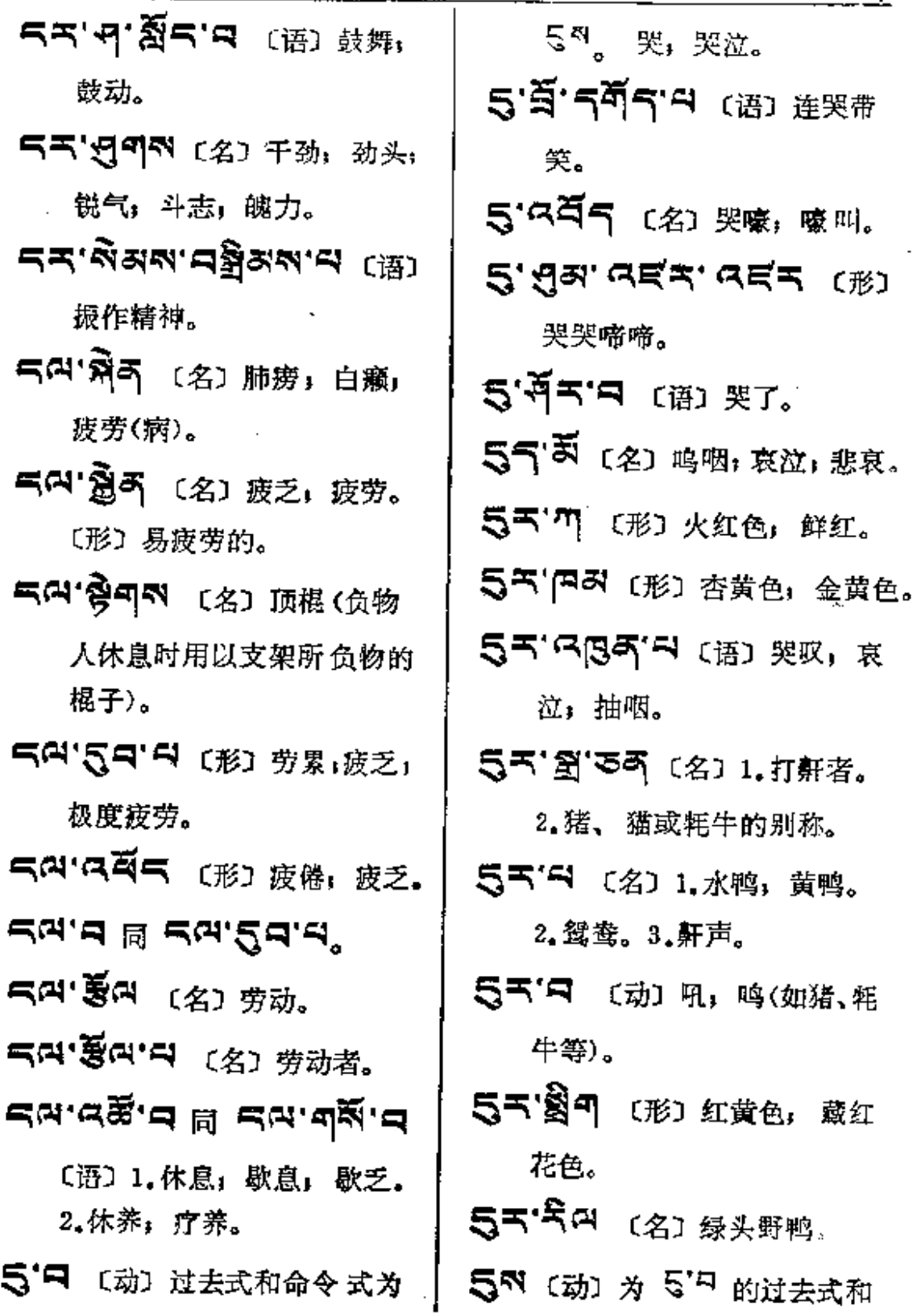

 $\mathcal{A}$ 

 $\sim$   $\sim$ 

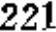

 $\ddot{\phantom{a}}$ 

 $\ddot{\phantom{0}}$ 

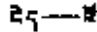

 $\sim$  2

实

胜

 $\sim$  .

獹

 $\mathcal{L}$  $\ddot{\phantom{a}}$   $\ddot{\phantom{a}}$ 

Ц.

 $\cdots$  .

J.

Ć,

t,

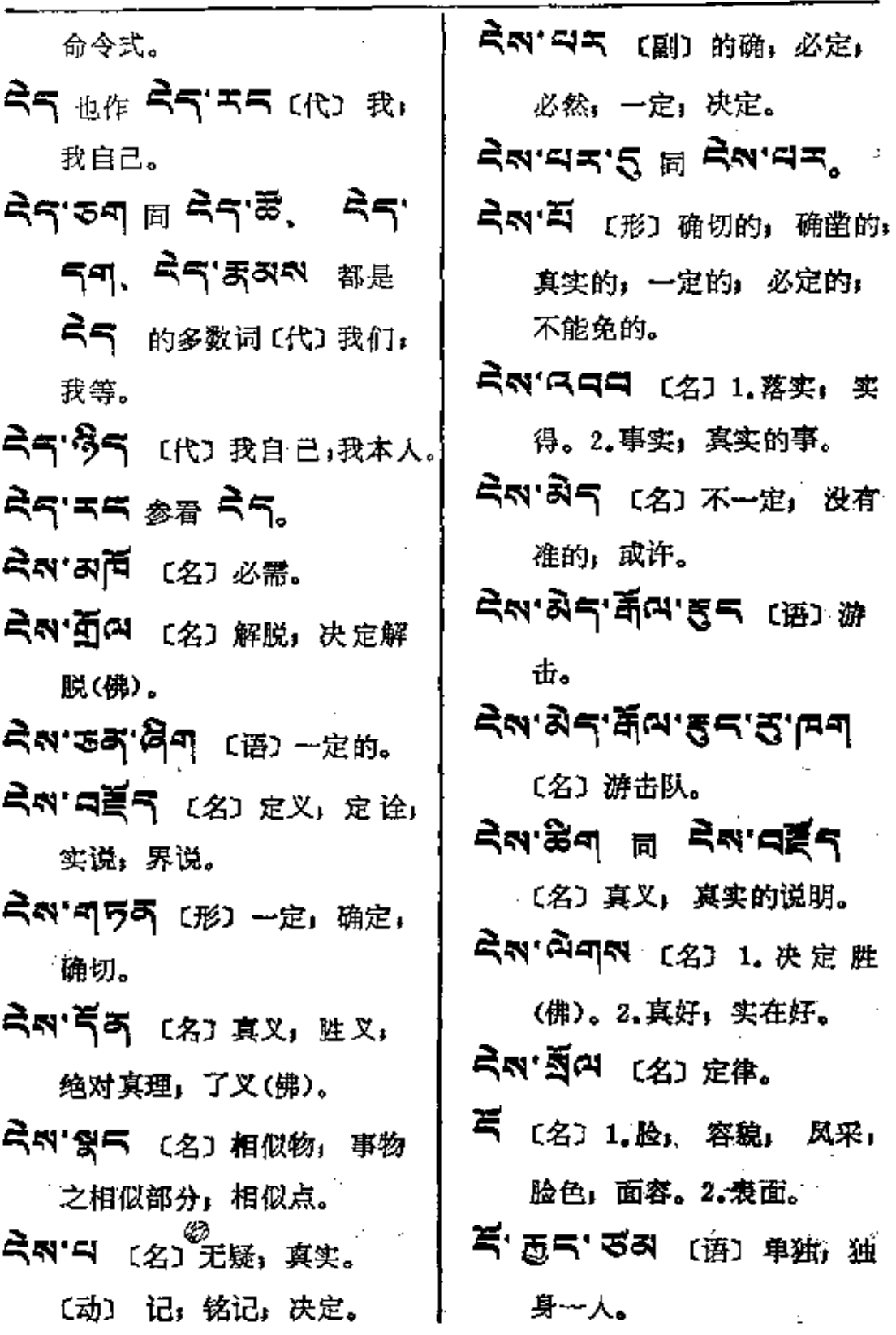

**FDF** 文件使用 "pdfFactory Pro" 试用版本创建 [www.fineprint.com.cn](http://www.fineprint.com.cn)

 $\overline{a}$ 

 $\cdot$ 

 $\ddotsc$ 

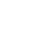

 $\mathbf{E}^{(1)}$  and  $\mathbf{E}^{(2)}$ 

 $\sim 10^{11}$  km  $^{-1}$ 

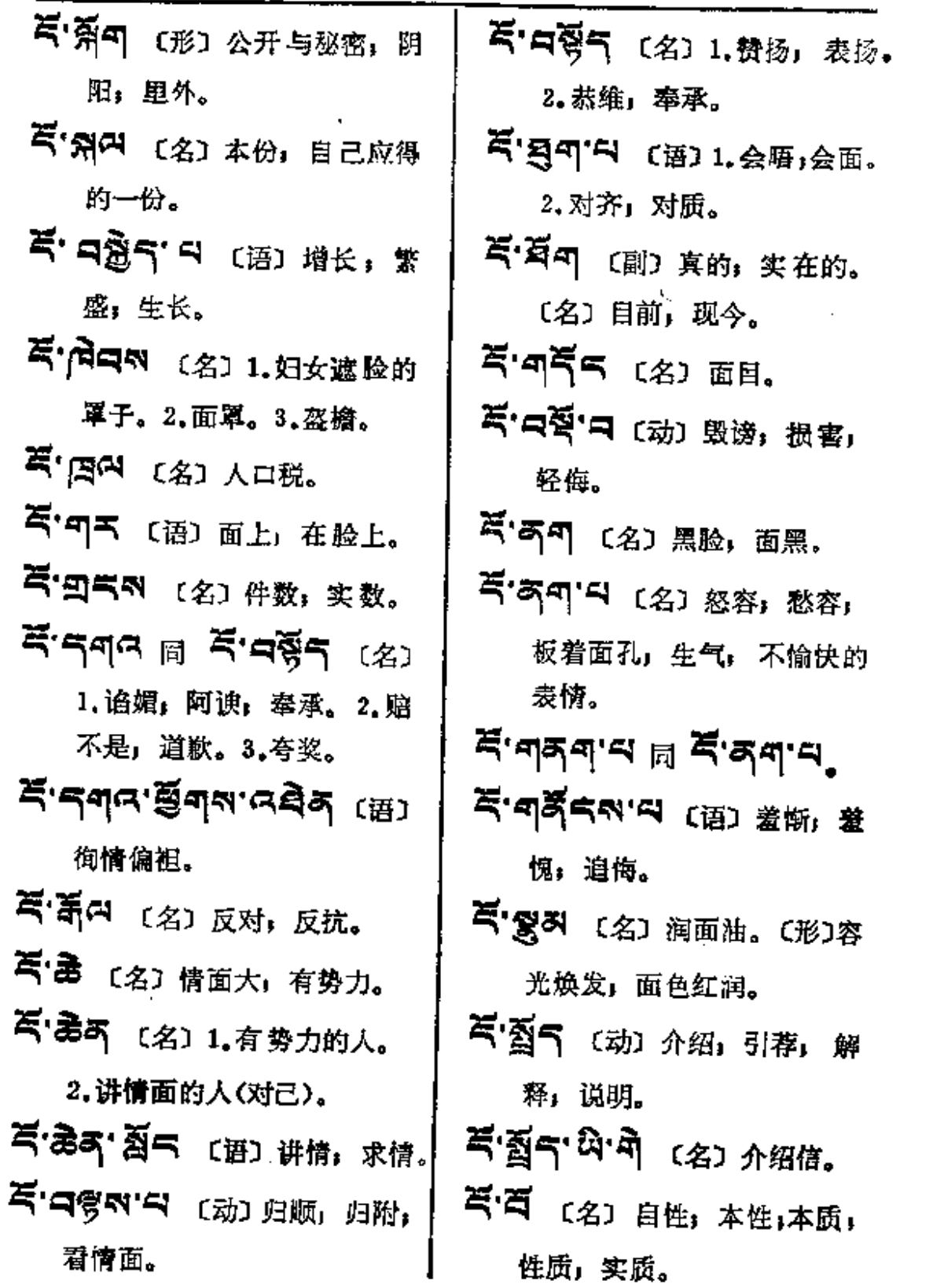

 $\mathcal{L}^{\text{max}}_{\text{max}}$  . The  $\mathcal{L}^{\text{max}}_{\text{max}}$ 

 $\mathcal{L}^{\text{max}}_{\text{max}}$ 

 $\blacksquare$ 

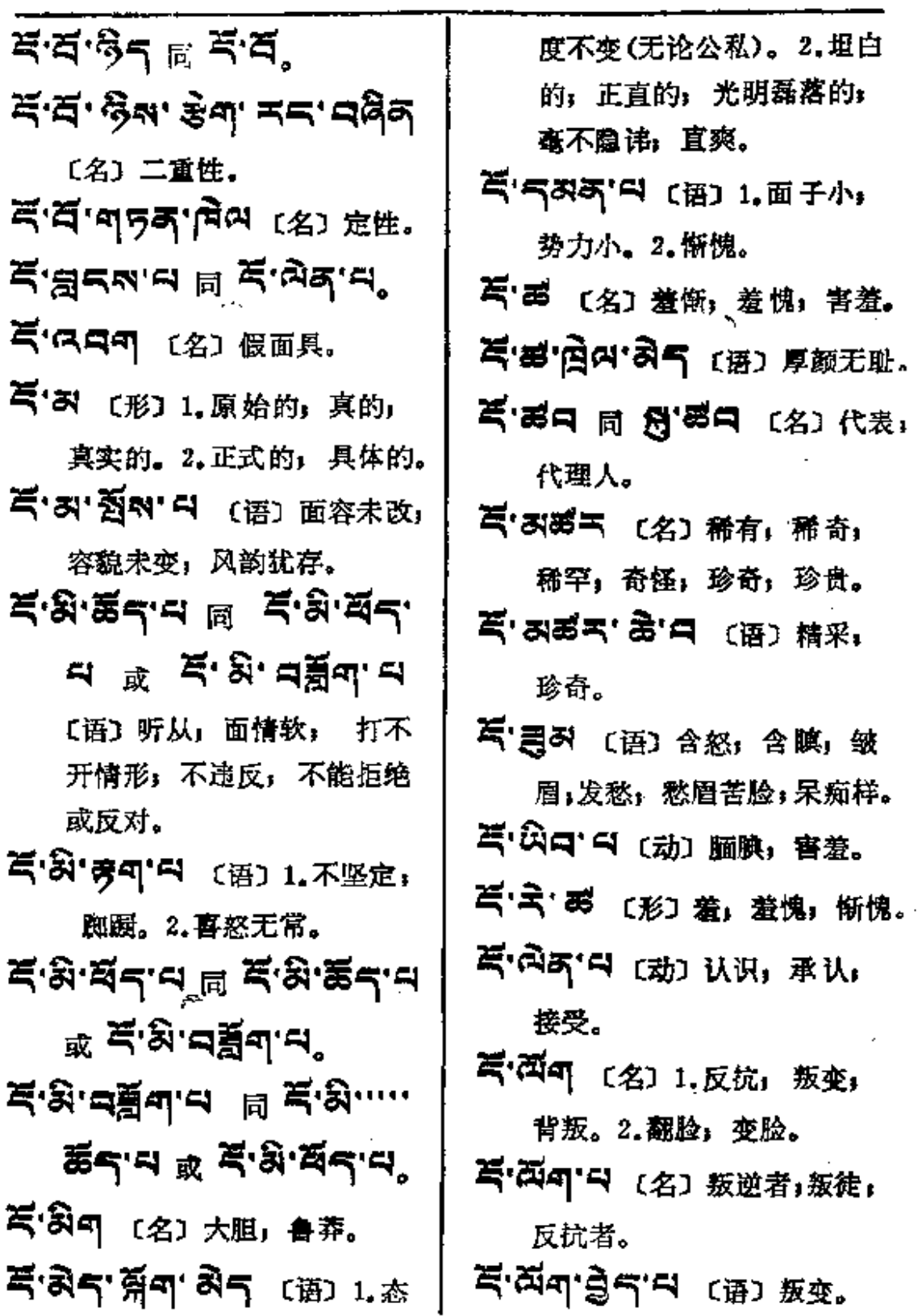

**FDF** 文件使用 "pdfFactory Pro" 试用版本创建 **wwfineprint.comm** 

 $E \rightarrow \xi$ RE

 $\ddot{\phantom{a}}$ 

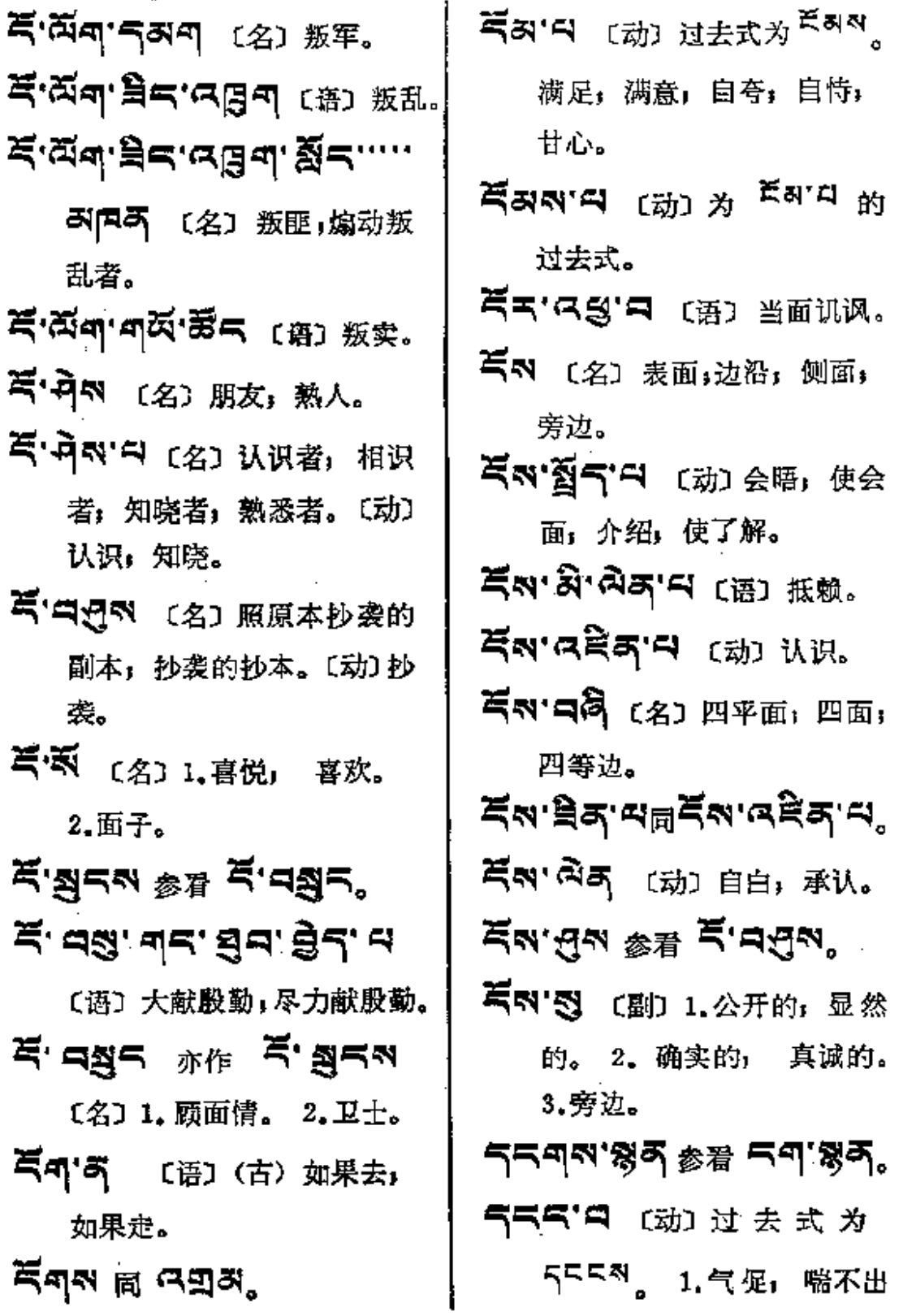

 $\mathcal{L}_{\mathcal{A}}$  $\mathbf{I}$ 

t,

इ≭दत्तरूहत

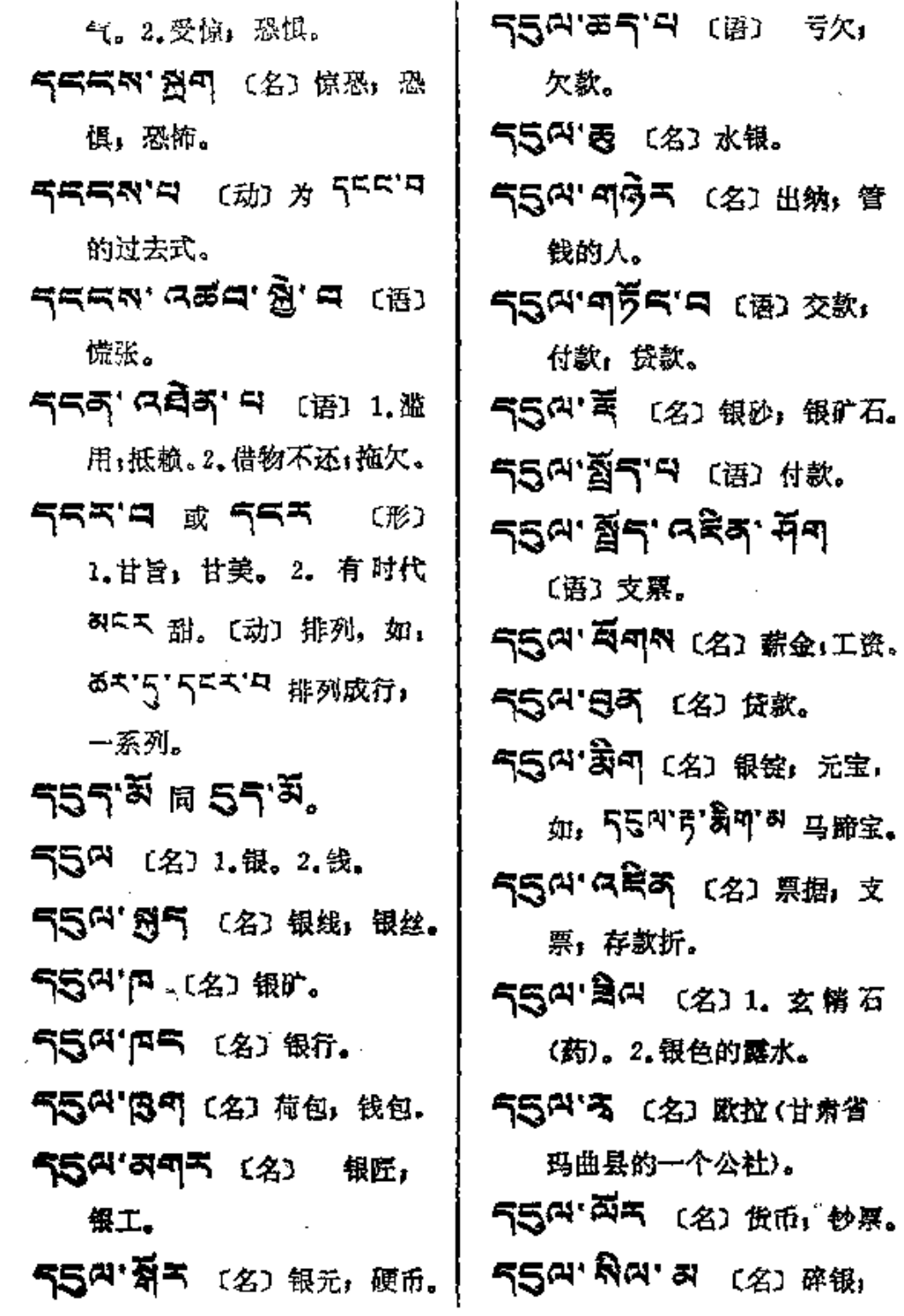

المتاريخ وعا

**FDF** 文件使用 "pdfFactory Pro" 试用版本创建 [www.fineprint.com.cn](http://www.fineprint.com.cn)

 $\mathcal{A}$ 

 $\mathcal{I}$ 

 $\bar{z}$ 

窓步。

- 55여'의 (名) 银两。
- 55219147 (语)储蓄, 存款。
- ናኛ (名) 1.同 <sup>ጀጣላ</sup> 边沿, 河岸。2. 同 <sup>确决"新</sup> 刀锋。 3.鞭鞘。
- 气气" ロー (名) 1.皮匠. 2. 鞋匠。
- 주주려' 조' 다 (语) 1.骄傲。 2.威严。3.灿烂。
- 气气み"中 〔名〕光耀,光荣, 光辉, 威风。
- 气气的 〔形〕1.原始的,真实 的;固有的;真的;绝对的; 具体的。2.亲自;直接;亲身。
- 气气的'刀可(名)1.一切事物。 2.万物。
- 气气可说的(名)赠人的礼物。 รุรีฺิล' ลีร' ฎีร' ผิฺร (名) 直辖市.
- SEN'ARN (名)物理。 「KA' ER (名) 正数.

 $\sim$   $\sim$   $\sim$   $\sim$ 

气气51日 (名) 1.成就, 梵 语作,悉地,指修行的成就 (佛)。2.完美;优美;上品。 3.智慧才能。  $\overline{\mathsf{q}}$ ጃል'‹ 4 (2) 1. $\overline{x}$ 盾. 2. 正相违反。 「うてい、この エ统. 55N'图 (名) 实于. 5557 ある (名)物品(生活 资料); 财产; 消费品。 「气か 印序司 〔名〕 直系亲属。 55N' JAN (名) 直属。 55 % 劳呵 (名) 正号(+)。 「ミベ ロジラ (名) 奈自指点, 直接指出;显豁。 **うろかい スロロ** (名) 实战. ናኛል ግማላ (形) ቋሙ, ቋ 在; 真的; 真实; 确实。 气气的"A 〔名〕1.物质, 物资, 财产。2.事物;事实;东西。 SEN'SSE (名) 证物, 物证。 **THE EST CAJ 应用.** 

 $- - - - - -$ 

. J

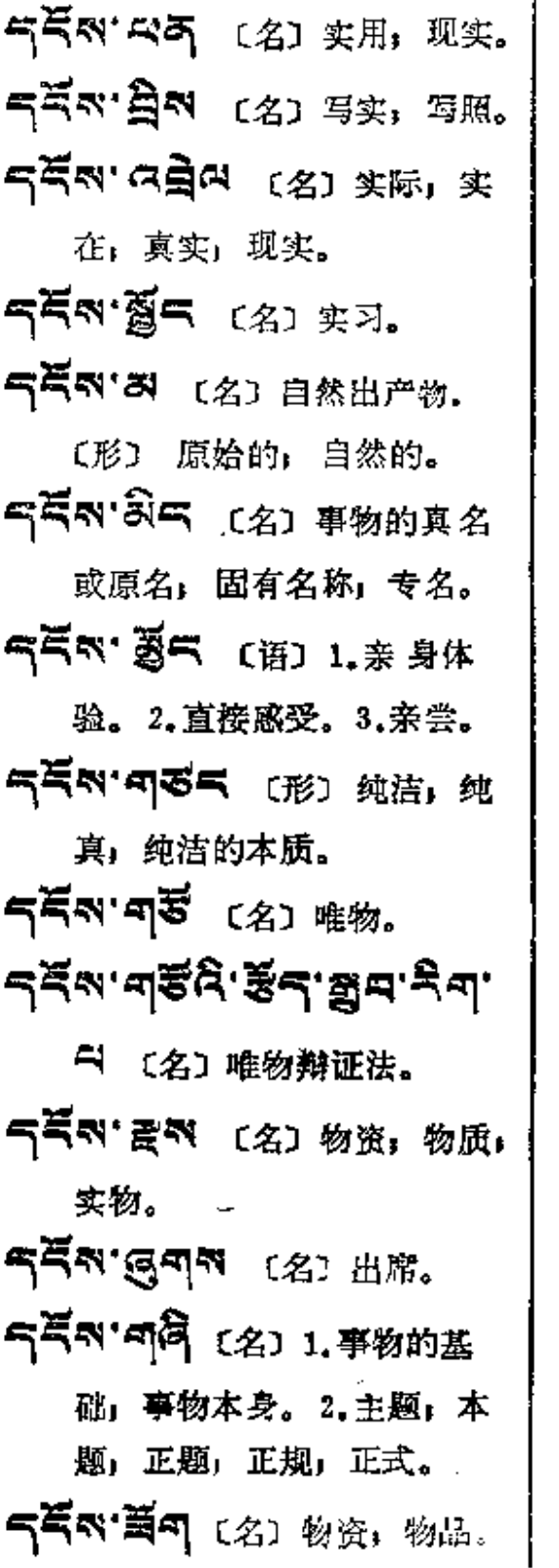

האימי אה אי הא 订货。 552.4349 (名)物体。 555 35 13 (名) 物品,东西。 气气的 只可的 飞名工物力,财 力: 直接或间接; 公开或隐 蔽(公开的和变相的)。 55 75 2 1. \* 按第子. 2. 亲传的学徒、门徒或学生。 **নেন্দ'নই<sup>নে</sup> (名) 委托, 총** 托;嘱咐。 2159 5 (名) 订购, 预订, 预购。 み气句 句写引 [名] 叮咛」口信。 **러드피'미う드** (名) 委派。 859'955'F5 (名) 派 出所。 あらの (动) 未来式为 <sup>허디미,</sup> 过去式为 <sup>허디미지</sup>, 遣; 调动。2.委任, 委托。 지독찌 3주 〔名〕代表, 代理 人, 领主代理人。

 $R = \eta$   $\rightarrow$   $R = 1$ 

 $\overline{a}$ 

 $\overline{a}$ 

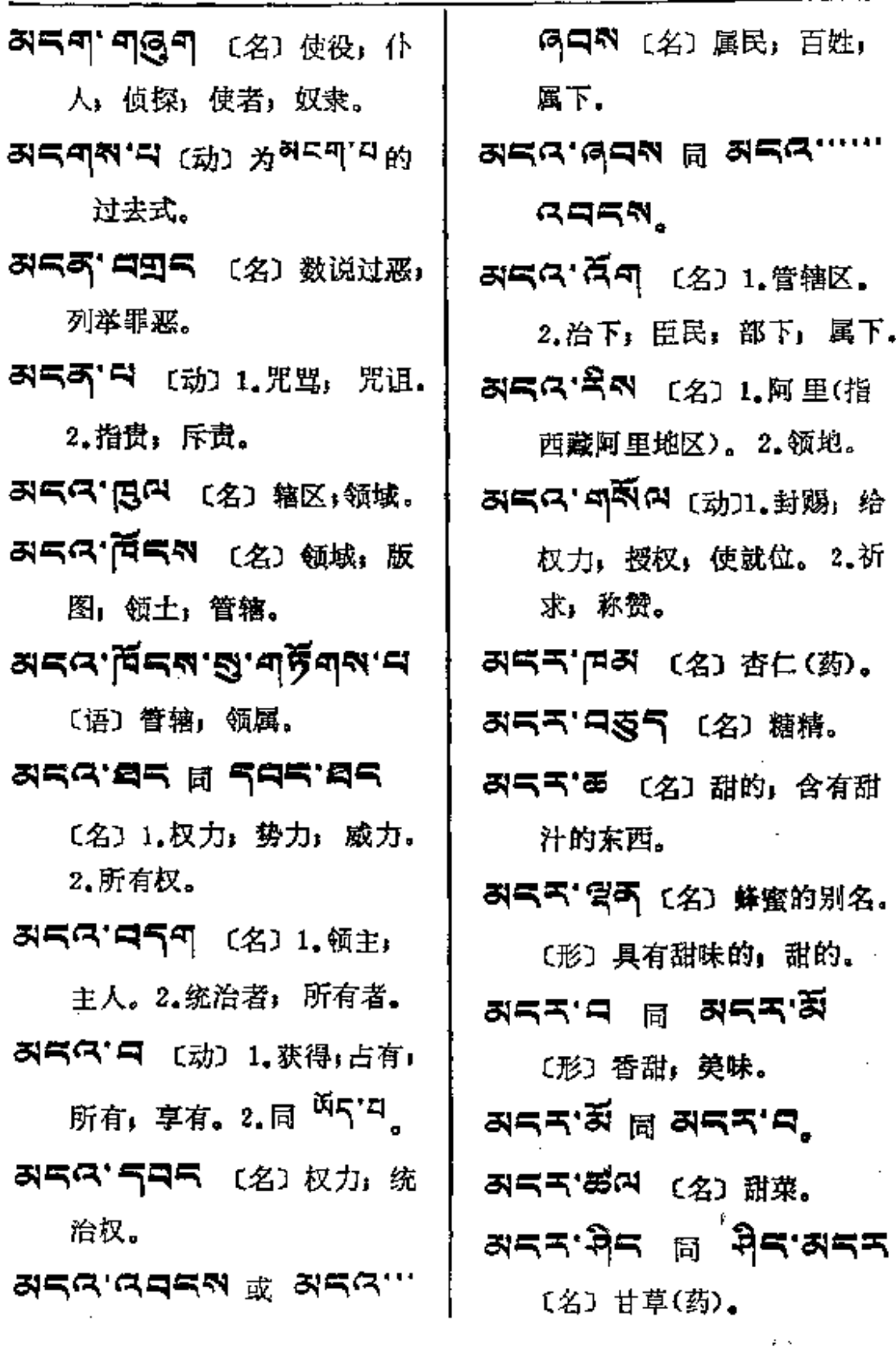

 $\sim 20$ 

 $\sim 10^7$ 

 $\sim 10^{-10}$ 

 $\vdots$ 

 $\begin{bmatrix} 1 \\ 1 \\ 1 \end{bmatrix}$ 

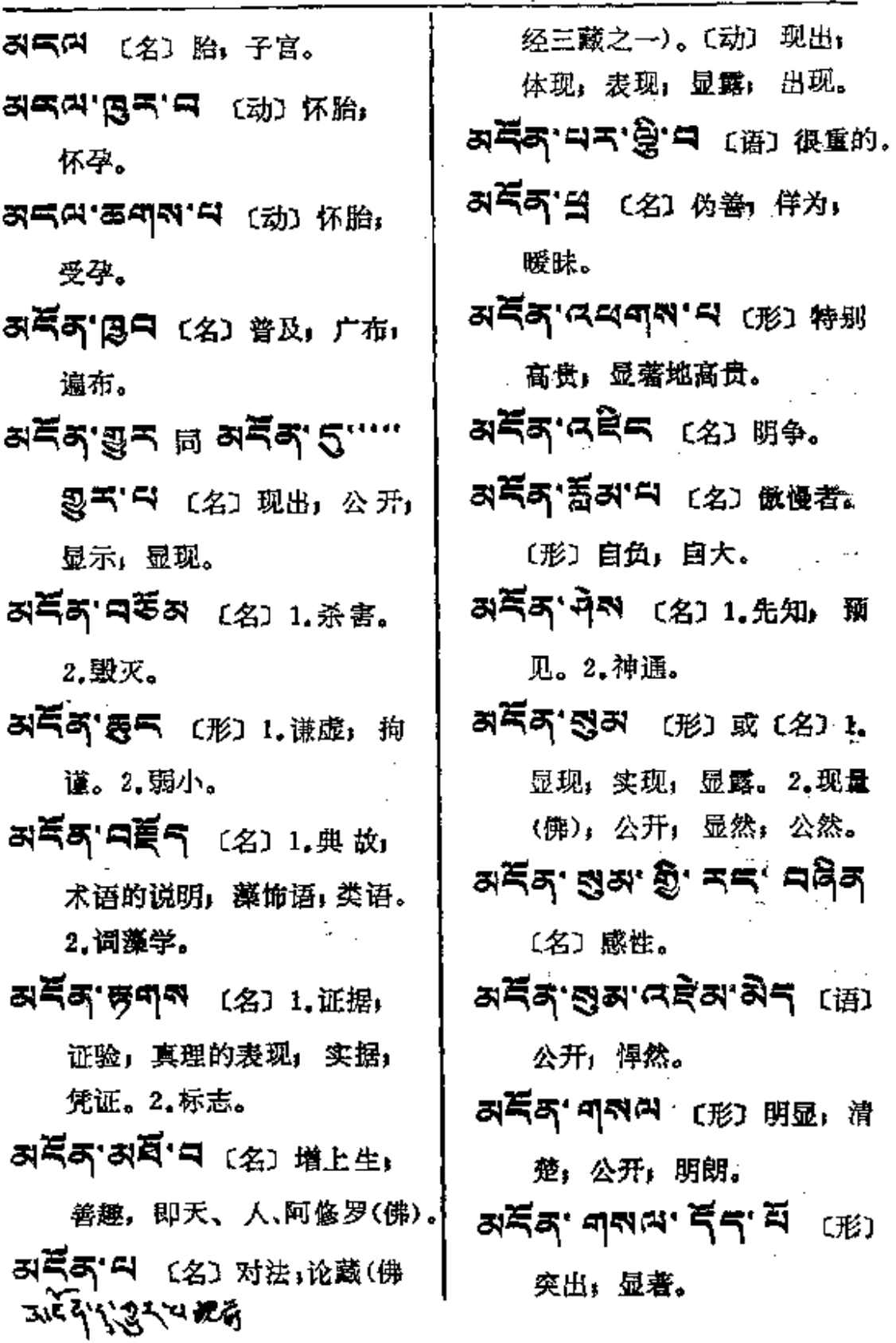

**FDF** 文件使用 "pdfFactory Pro" 试用版本创建 **wwfineprint.comm** 

澷

 $\sim 10^{-11}$ 

 $\sim$ 

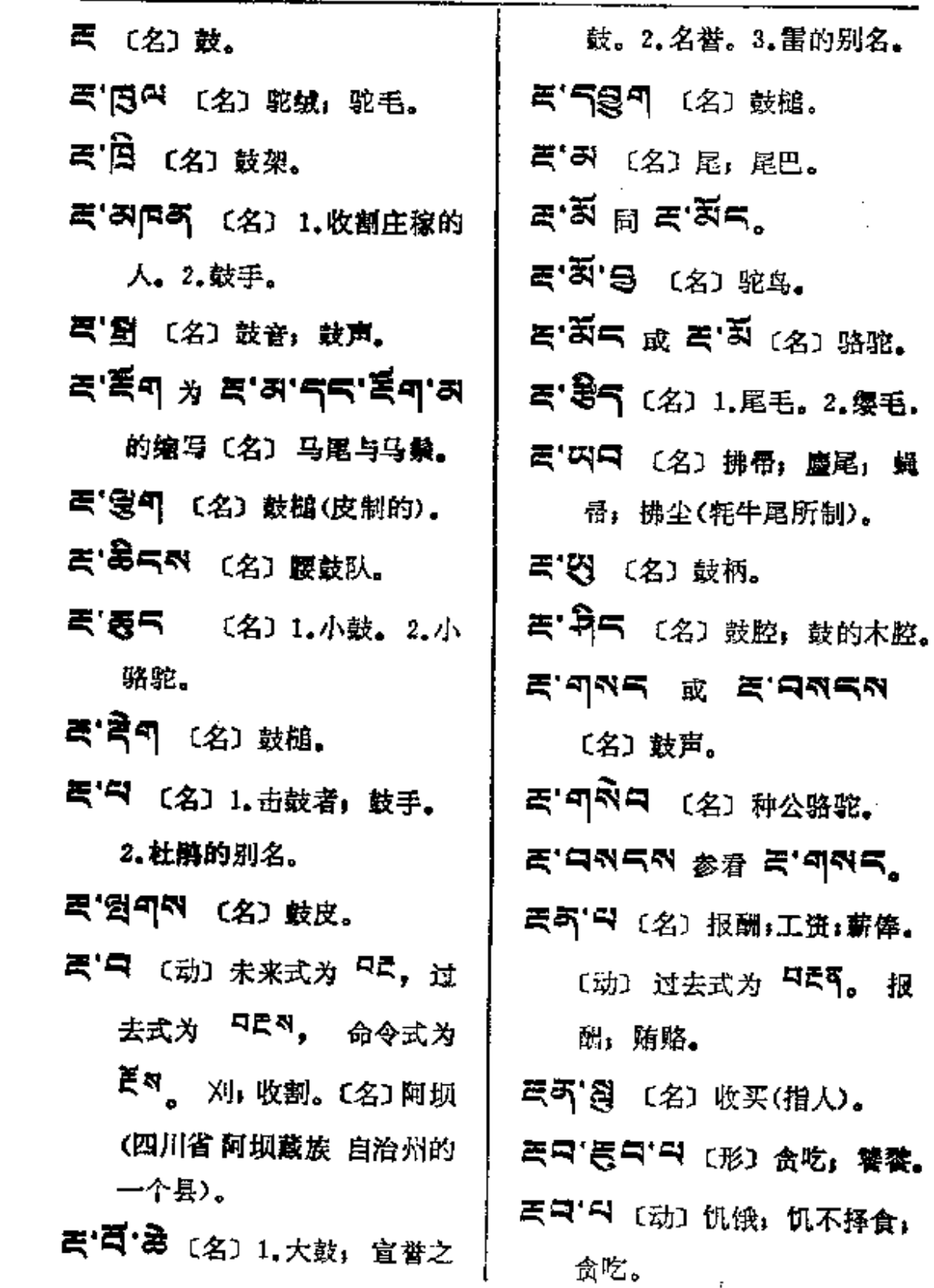

 $\mathcal{L}^{(1)}$ 

ant-en

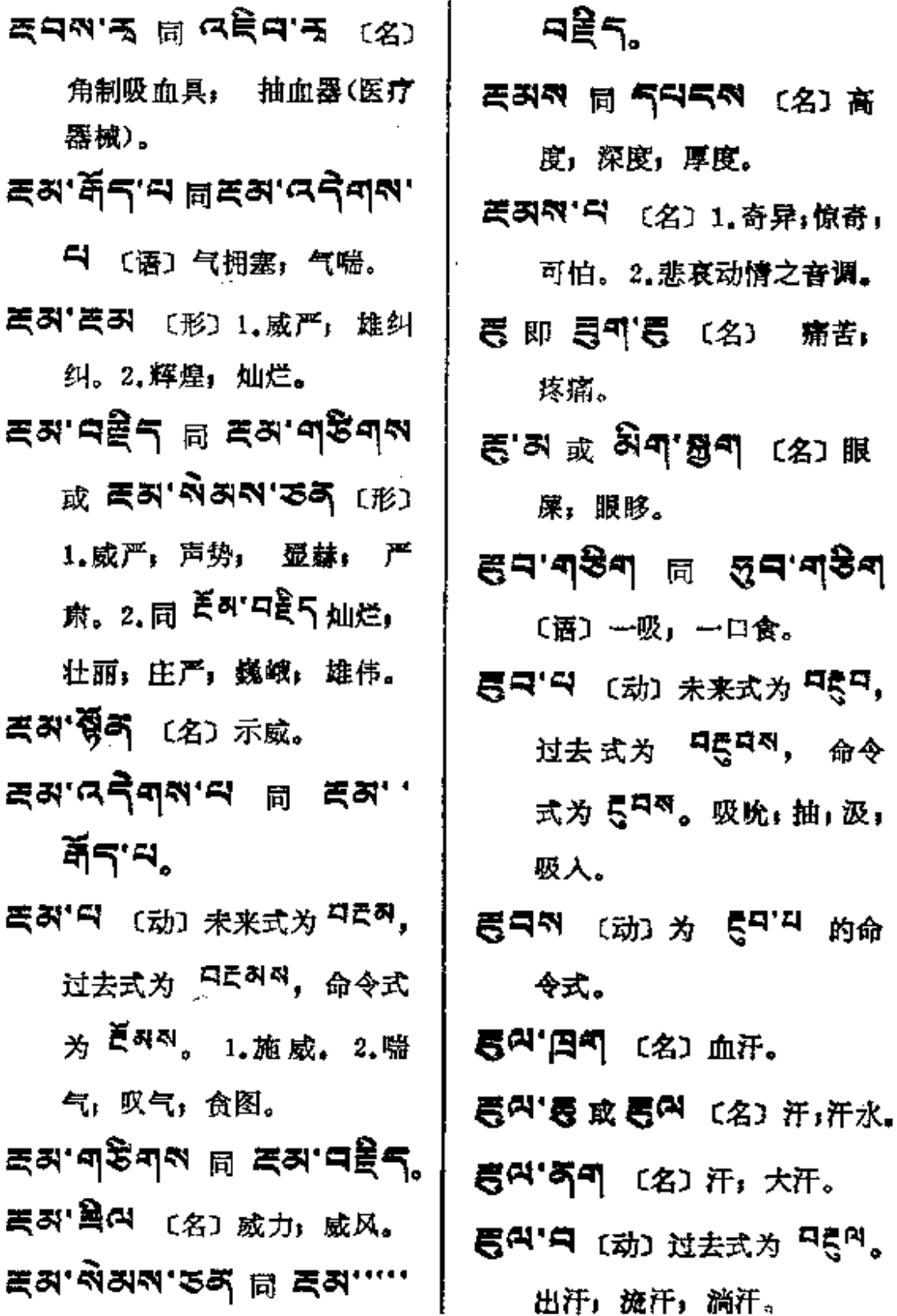

हुँ ¤−− हैं≉

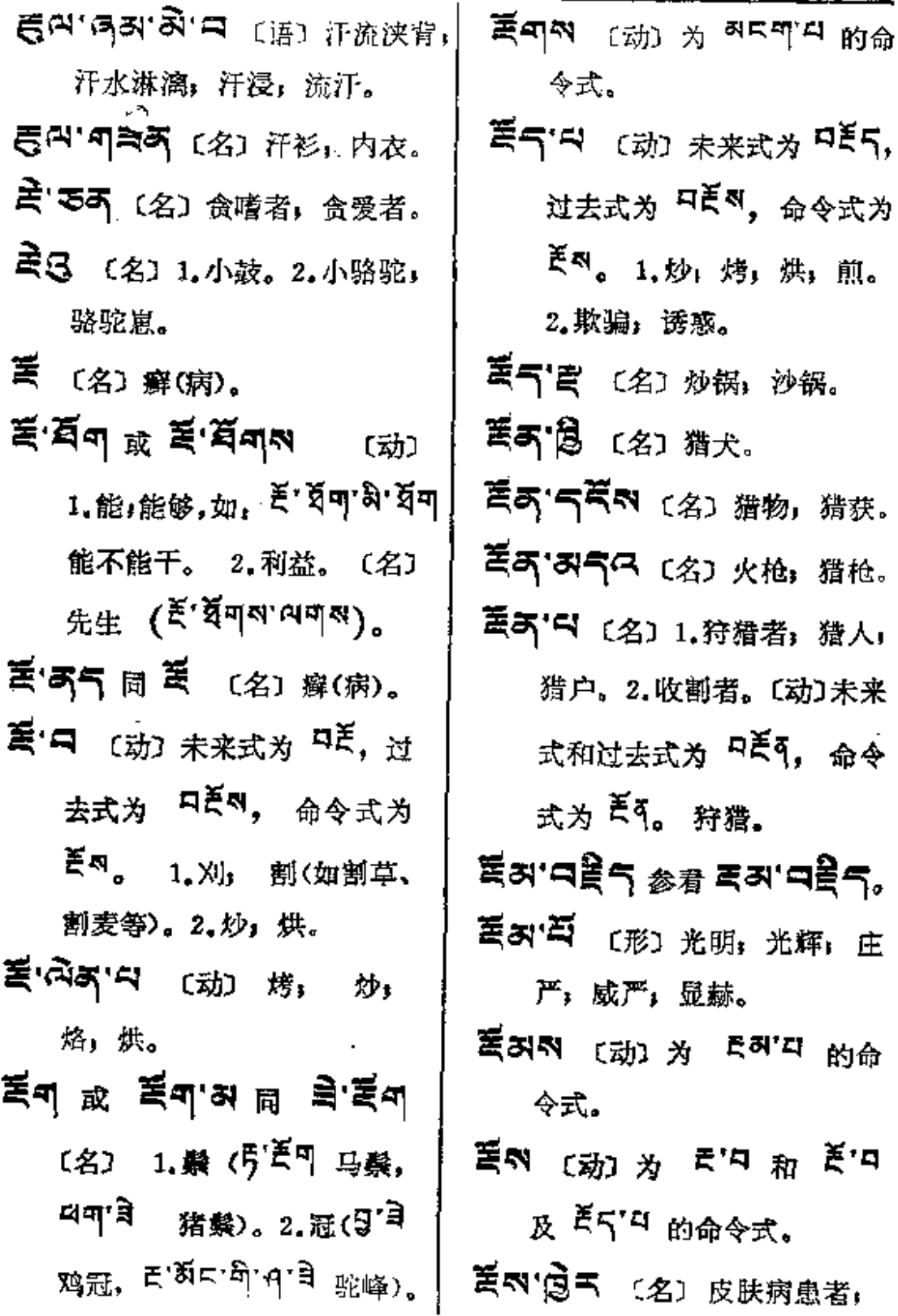

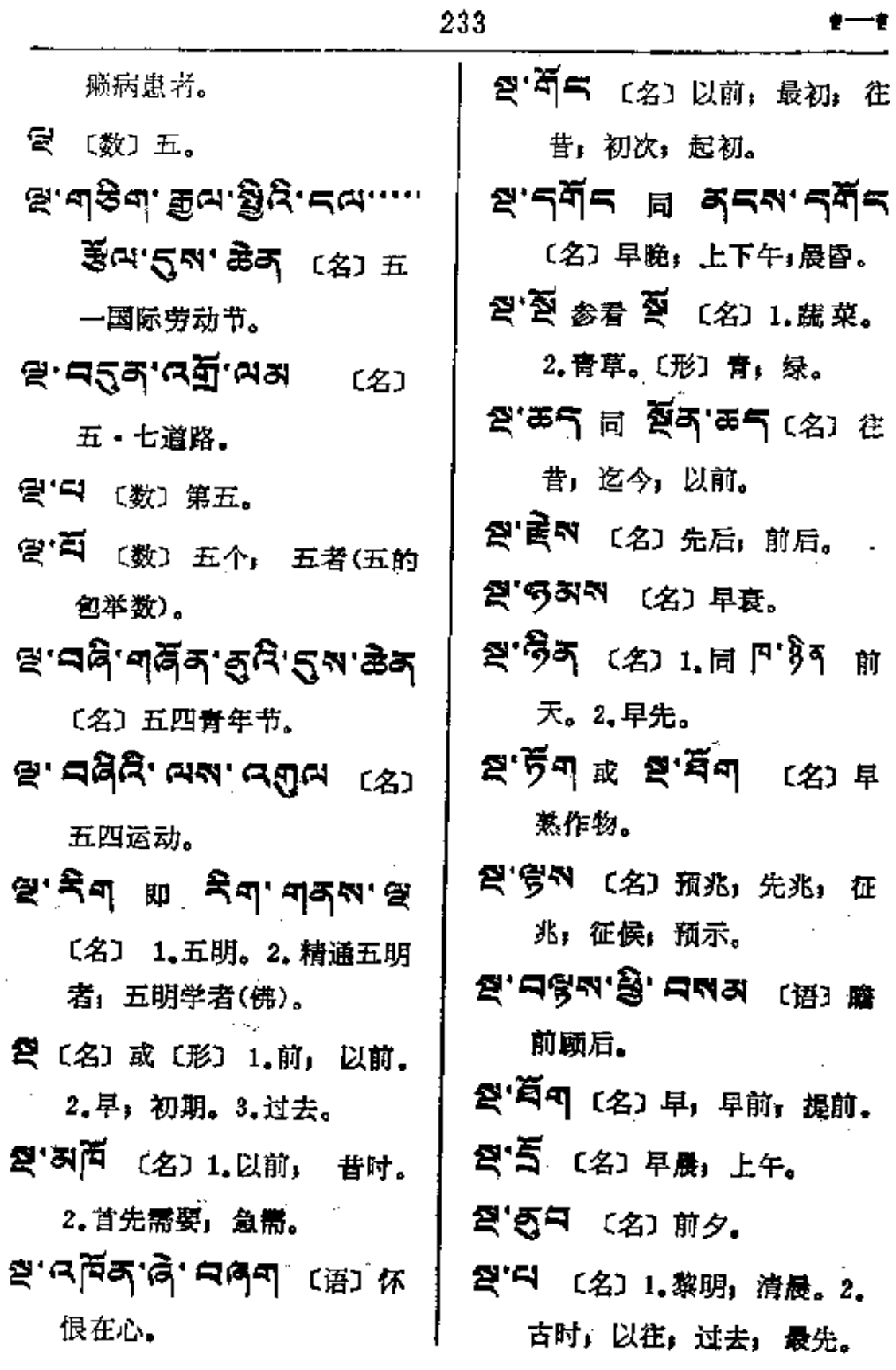

 $\ldots$  .

**Service** State

 $\sim$  10  $\pm$ 

**FDF** 文件使用 "pdfFactory Pro" 试用版本创建 [www.fineprint.com.cn](http://www.fineprint.com.cn)

المستوات والمتعارض والمنافر

 $\bar{\mathcal{A}}$ 

 $\bullet$ 

-44

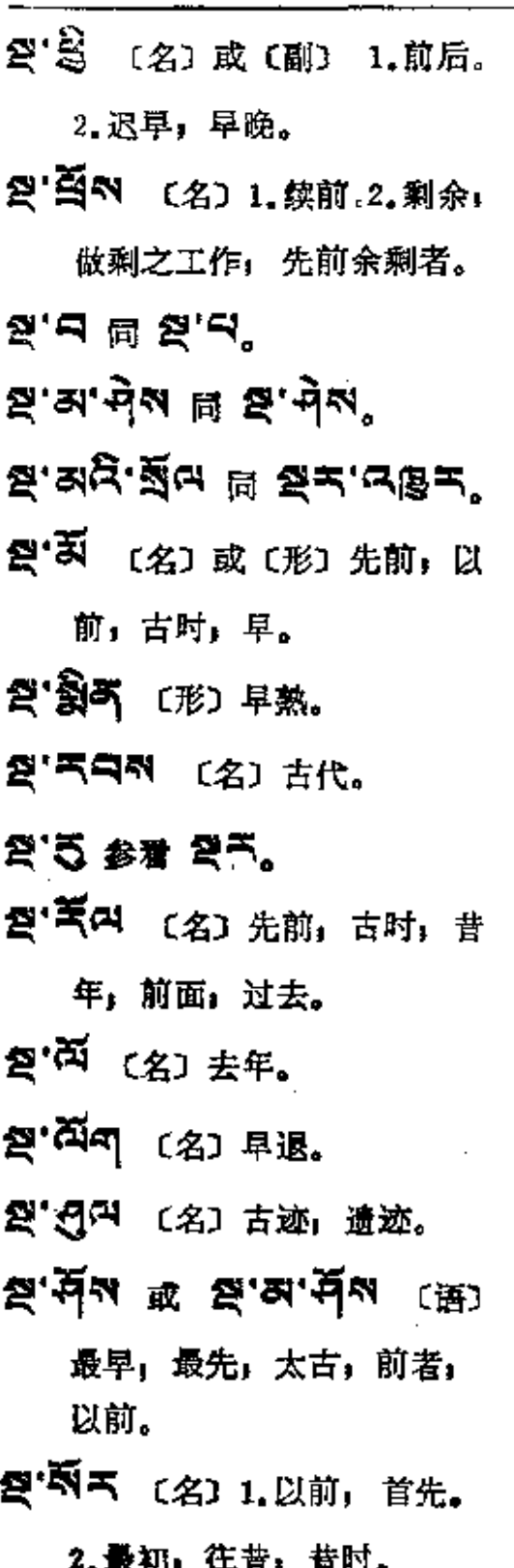

- 愛'中醫中 〔语〕 惩前, 如. ឆ្នាំងនូវដូច ដូចនេះ ដែល สุรานชัตเมีย 2018 后, 治病救人。
- **환역'력 (动) 未来式为 <sup>목질째</sup>,** 过去式为 다릴찌찌, 命令式 为 登刊 이 卷 颂; 称赞; 歌颂, 褒扬。
- <sup>결 미 (名) 咒语, 真言(佛).</sup> (动) 为 <sup>한때' 피</sup> 的命令式。
- 2미지'디 〔名〕1. 咒师。 2. 本 教徒。
- 252.34 は コロション
- 愛气や'S 〔动〕 未来式为 다칠다, 过去式为 다칠다져, 命令式为 2007。恐惧: 惊慌, 寄怕,
- 24) 〔名〕以前, 从前, 在昔。 <sub>전국 : 보니</sub> 비 정보, 리 <sup>황</sup> **สส'ลี**รุ'ฯ.
- 受不 或 受'る (副) 预先」 以前、往昔、起初。

 $\bar{\alpha}$ 

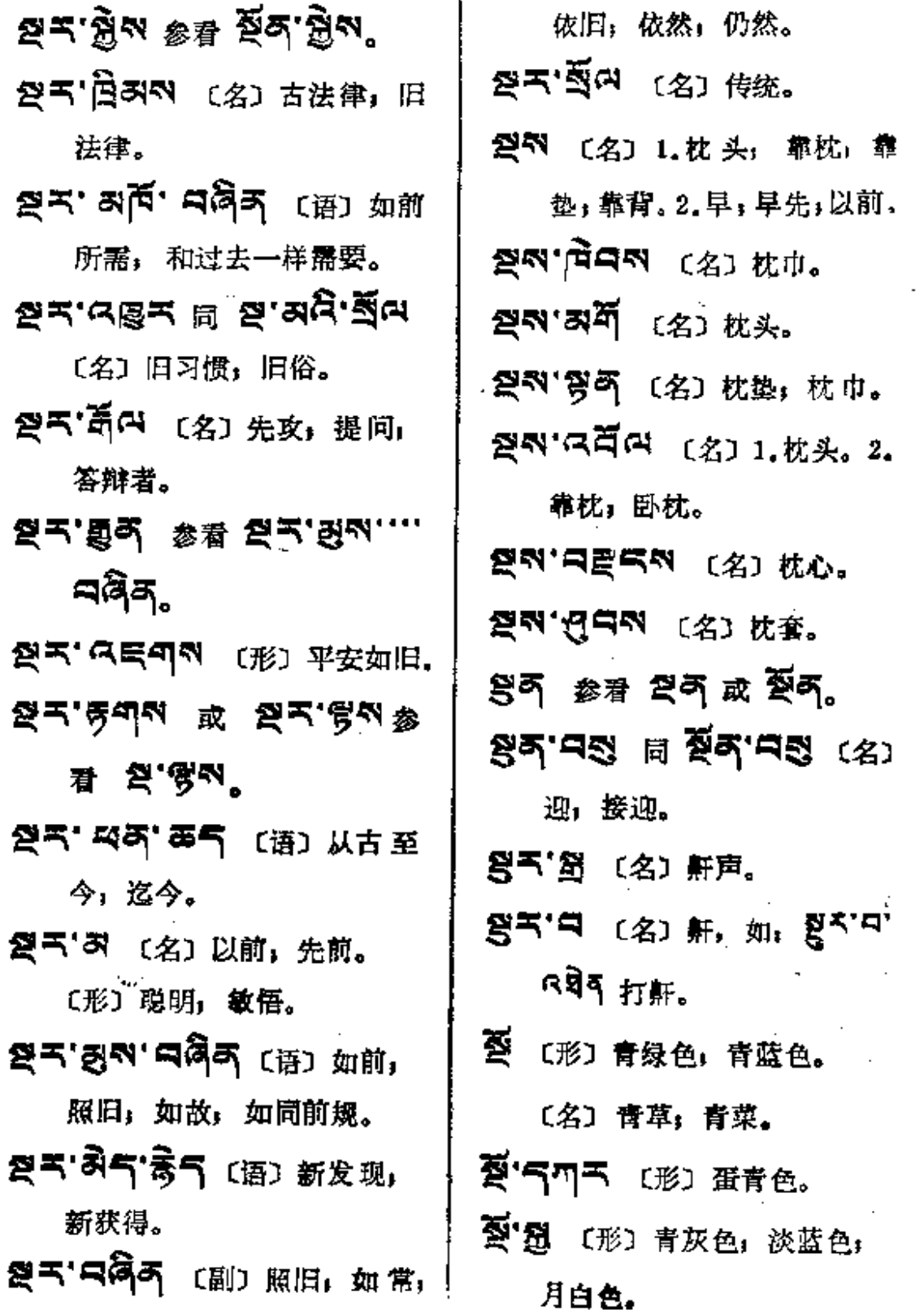

**PDF** 文件使用 "pdfFactory Pro" 试用版本创建 [www.fineprint.com.cn](http://www.fineprint.com.cn)

 $\ddot{\phantom{a}}$ 

 $\frac{1}{2} \left( \frac{1}{2} \right) \frac{1}{2} \left( \frac{1}{2} \right)$ 

 $\mathbb{R}^2$ 

 $\ddotsc$ 

 $\mathbf{r}$
$\blacksquare$ 

 $\sim 10^{-11}$ 

 $\bar{\beta}$ 

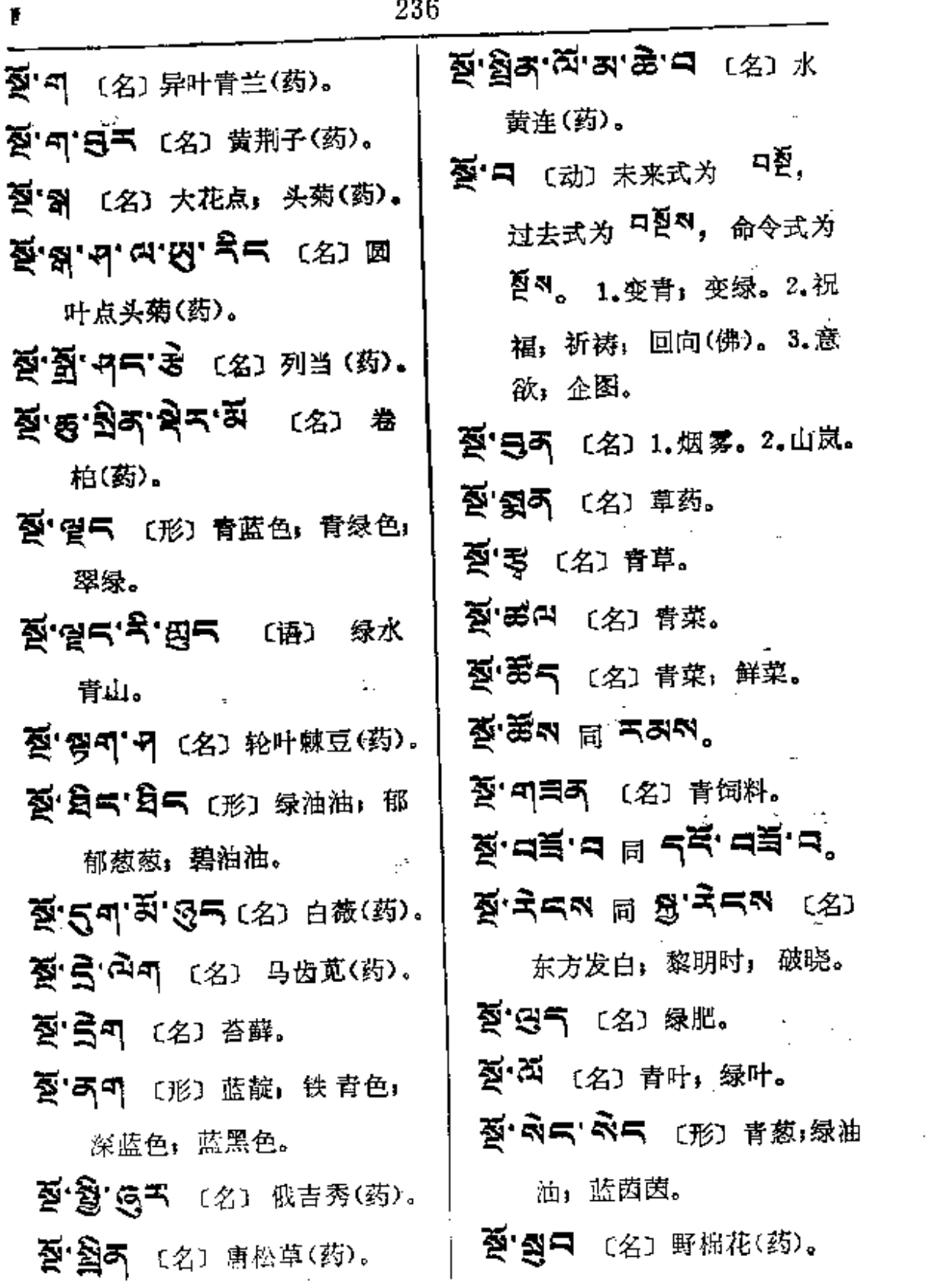

 $\frac{1}{2} - \frac{1}{2}$ द

 $\mathcal{F}_{\mathcal{A}}$ 

 $\sim$ 

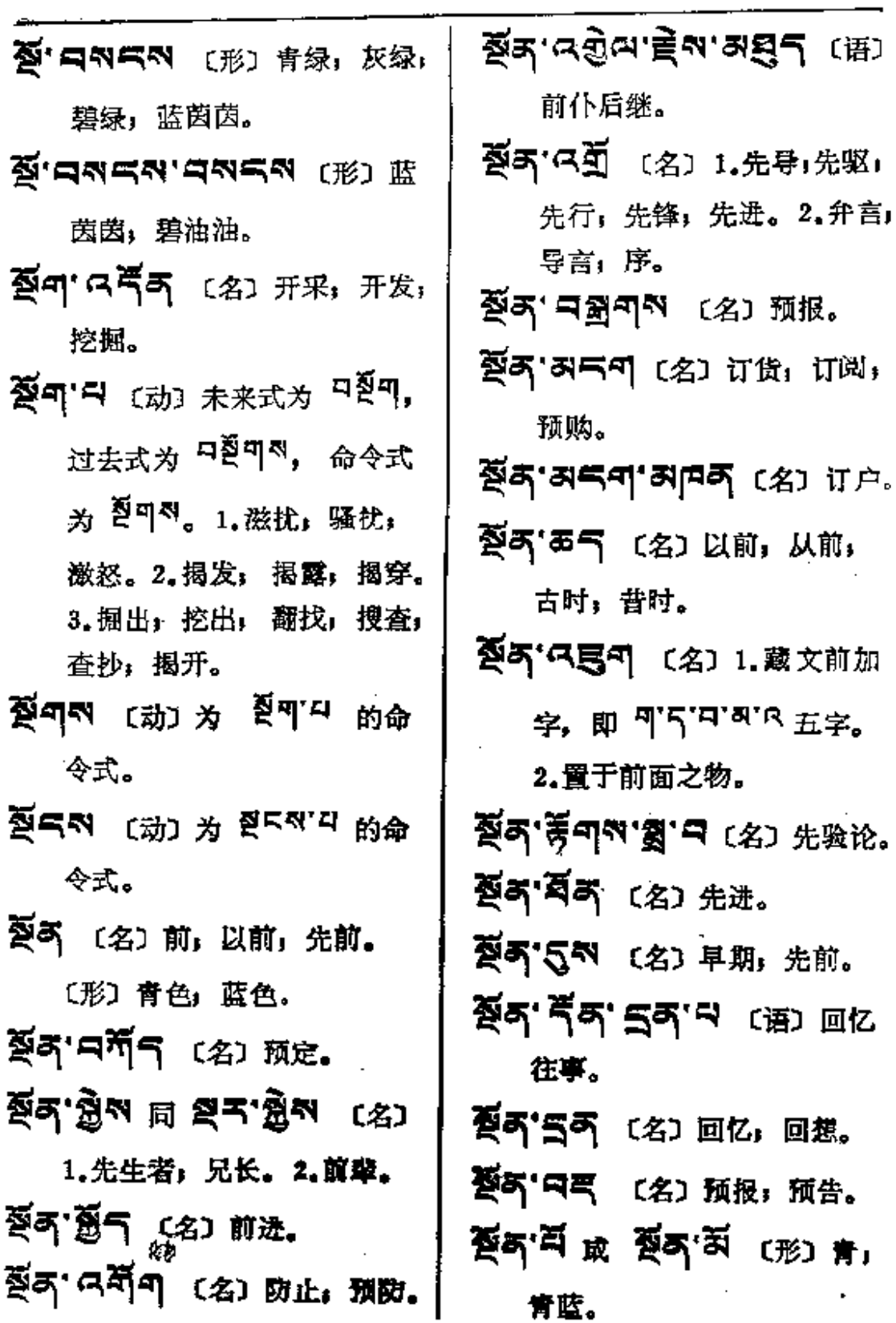

 $\mathcal{L} = \mathcal{L}$  . The set of  $\mathcal{L}$ 

 $\mathbf{m}(\mathbf{r}) = \mathbf{r}(\mathbf{r})$ 

and the contract of the contract

and the component of the con-

 $\cdots$  ... ... ....

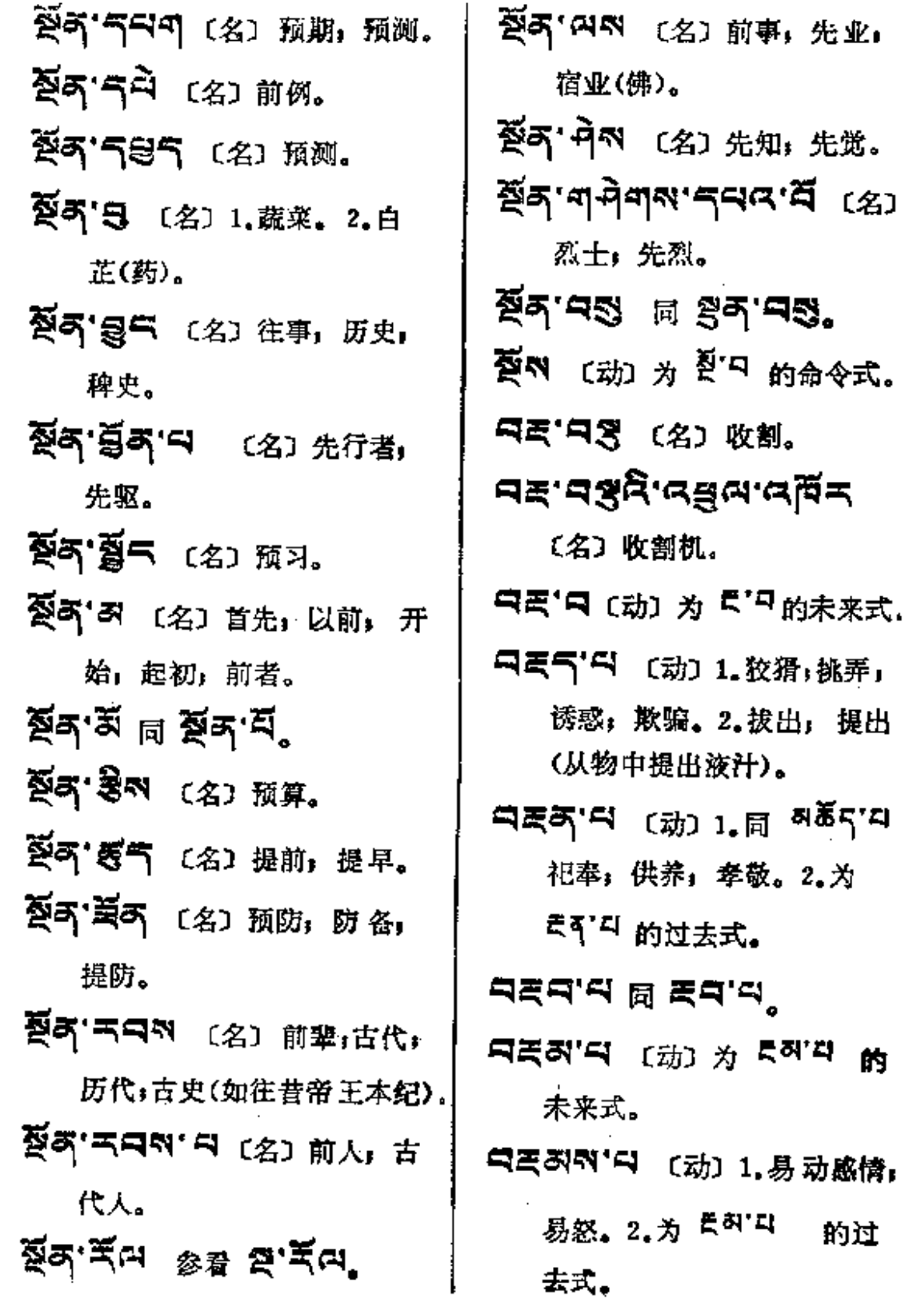

 $\blacksquare$ 

内皮病——肉芽病

 $\mathcal{M}^{\mathcal{M}}$ 

 $\hat{z}_t = \hat{z}_t$ 

 $\overline{\phantom{a}}$ 

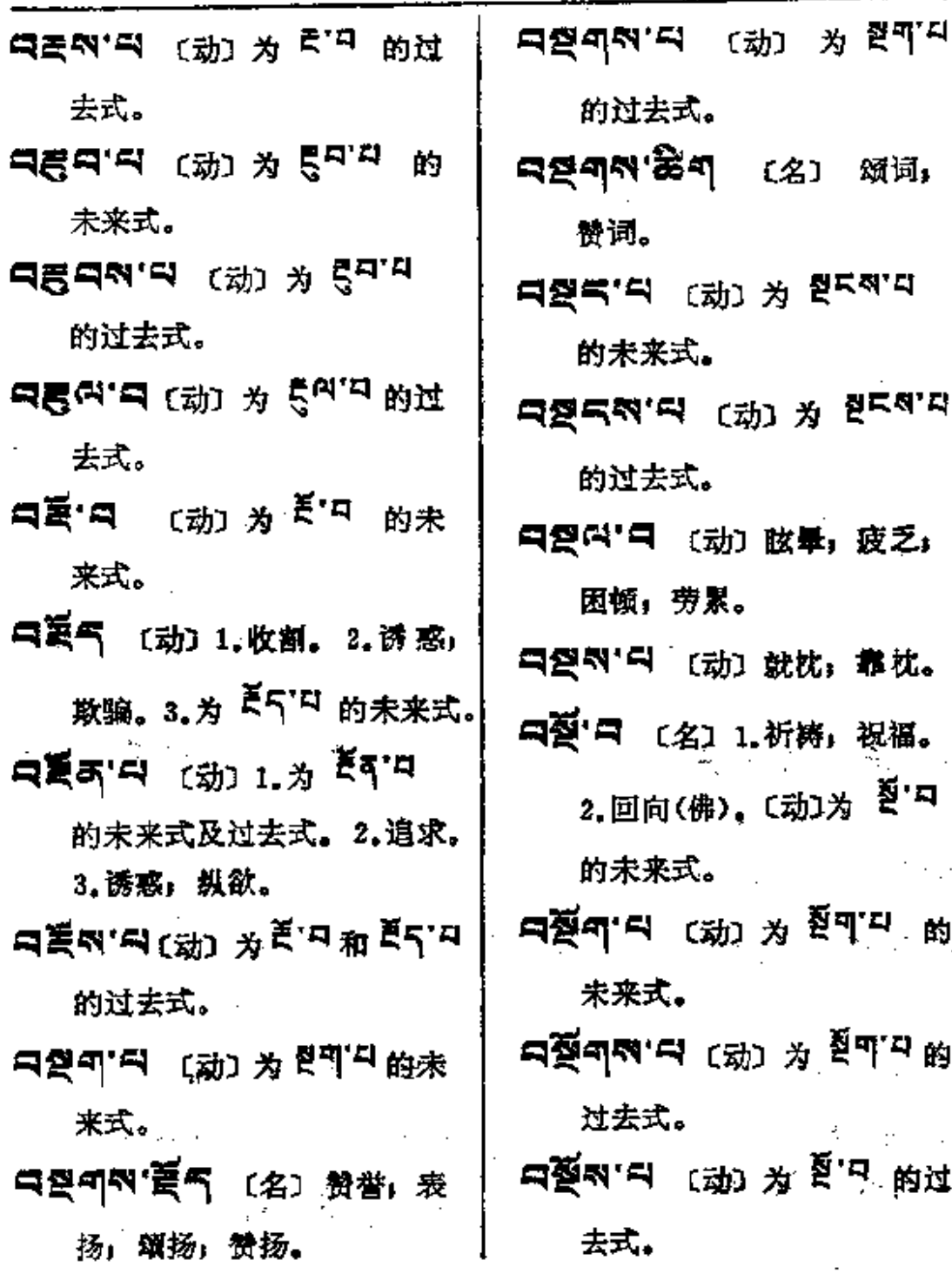

**PDF** 文件使用 "pdfFactory Pro" 试用版本创建 [www.fineprint.com.cn](http://www.fineprint.com.cn)

 $\mathbb{R}^2$ 

 $\bar{z}$ 

3

〔形〕乱七八糟;不规则。 3 同 受 〔名〕 (古)牛粪。 37 [数] 表示多数人称代词 3' 円 〔名〕 受护; 保重; 谨慎; 的词尾, 如: 5'<sup>3</sup> 可我们, 小心。 る' るべ 〔形〕 弯曲,扭曲,不正。 5' w 同 刃' w 〔名〕 嘈杂, 叫 3이 四러 同 주이 핀러 (名) 1.碎片(如玻璃)。2.脆骨; 喊,喧哗。 おす (名) 木碗. 软骨。 তন্দ্ৰান্দ <sub>বি</sub> তন্' হী (প্ৰ) おいり 同ち へいて (名) 清 水晶。 除:打扫,抛弃。 5年1月 〔名〕谨慎;小心。 ত'র্নু ভ্র'নেশ**,** 5年<sup>14</sup> 〔副〕少许,稍微,一 5' 不' 不 〔象〕 哗啦啦 (风中雨 点;顷刻;不久;逐渐。 声)。 5年で5年 〔象〕嚼食物的声音。 る「ス 同 る エ (副) 继续, 常 常: 经常。 호'여미 同 호' 즉 (名) 东西, 55 \* 3. 375 的缩写 (代) 财物,用具;工具。 任何,无论如何。 5' 受气 〔名〕 钾肥。 35년 5년 形似 전'하'증 (名) হাঝাঁহাঁ নি <sub>ট্ৰা</sub> ক্ৰাঝাঁ ছাঁ নি 手摇鼓。

PDF 文件使用 "pdfFactory Pro" 试用版本创建 [www.fineprint.com.cn](http://www.fineprint.com.cn)

 $***$ 

 $\frac{1}{2}$ 

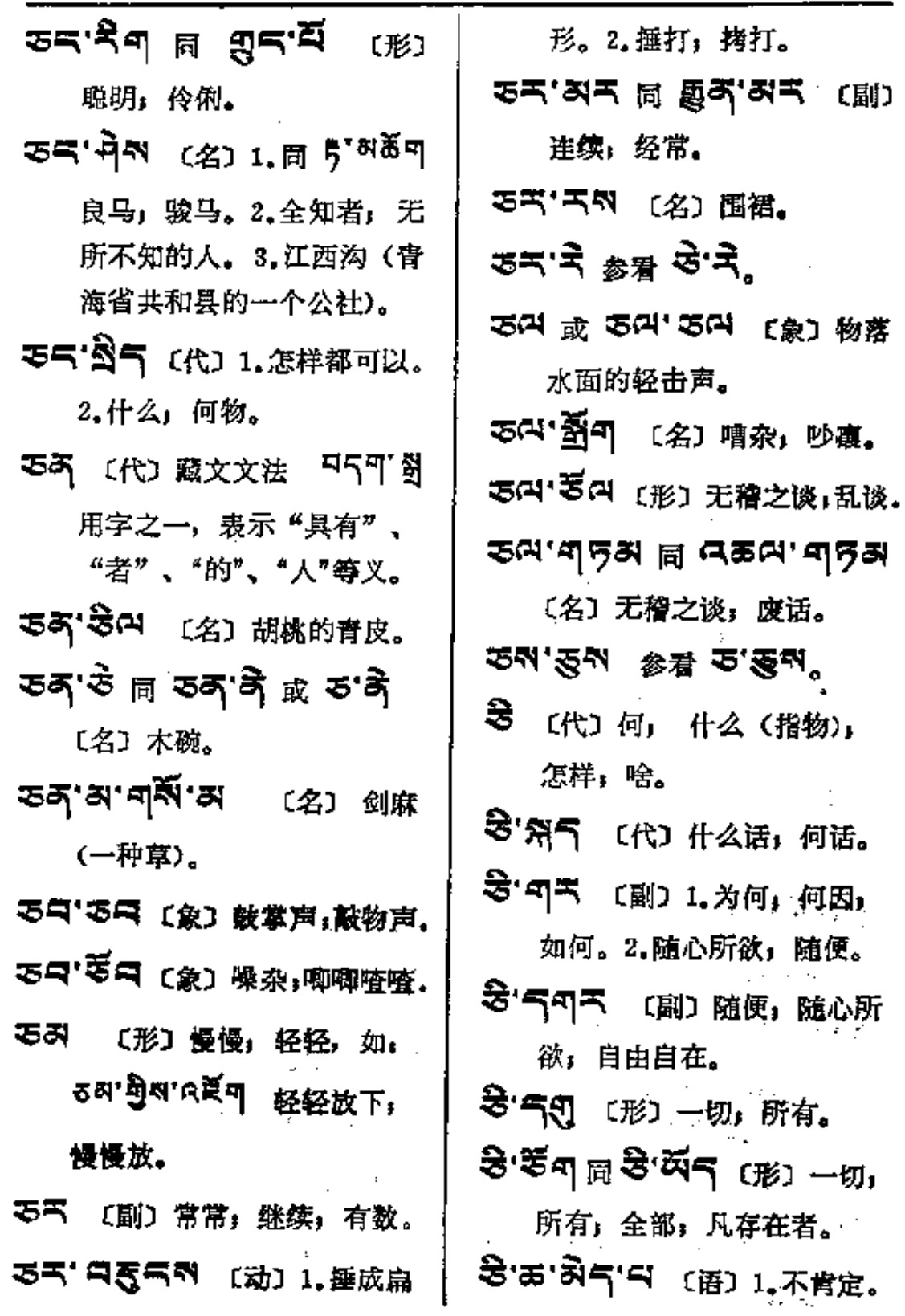

 $\Delta \sim 10^4$ 

 $\sim$   $\sim$ 

 $\overline{\phantom{a}}$ 

l,

 $\star$  .

 $\sim$  .

 $\ddot{\phantom{a}}$ 

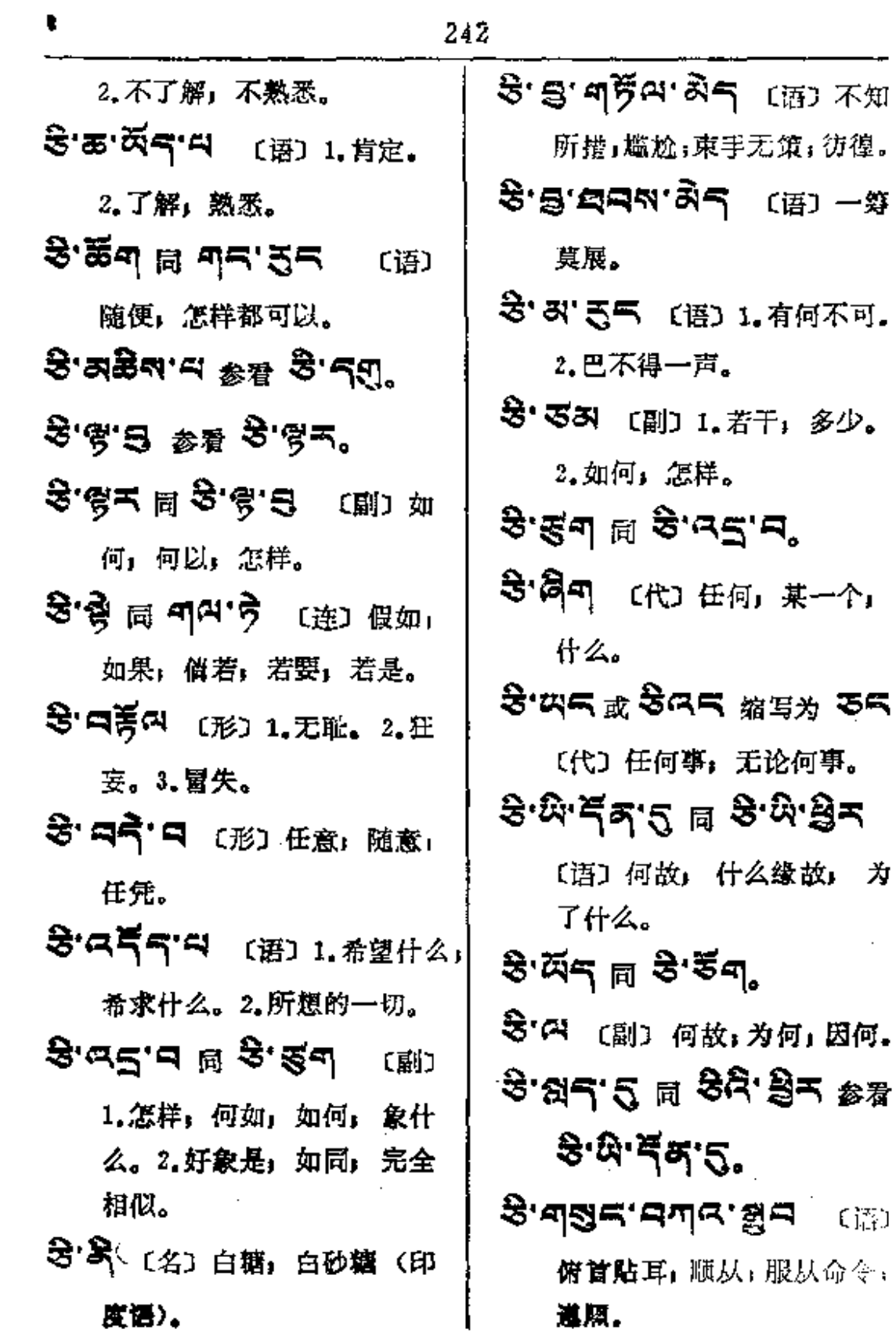

 $\sim$   $-$ 

 $\overline{\phantom{0}}$ 

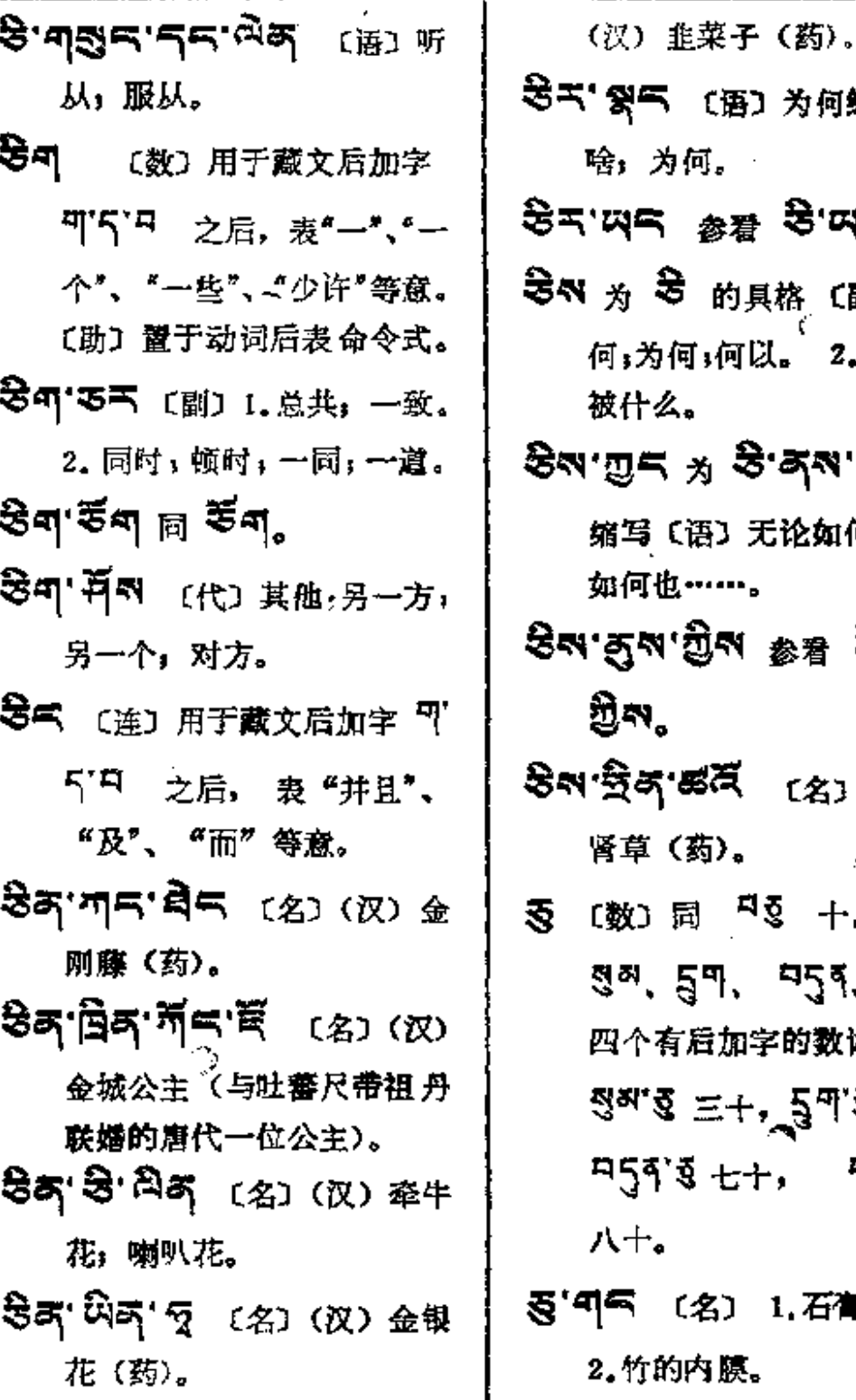

- (语) 为何缘故;为 何。 <sub>총登</sub> 용'띠드。 5<br>5 的具格 (酗) 1.因 何;何以。 2.用什么: .<br>ትም 〔语〕无<mark>论如何, 无论</mark> 1……. 'শ্ৰীন <sub>কি'ট</sub> হি'ৰ্লুন্ম' '55 ጃ (名) (汉) 鸡 (药)。  $\mathbf{R}^{\prime}$
- 同 <sup>马</sup>§ 十,仅用于 59, 954, 955 有后加字的数词后。如:  $\S \equiv +$ ,  $\S \uparrow \bar{\S}$   $\uparrow$   $\bar{\S}$   $\uparrow$   $\uparrow$  ,  $\bar{3}$   $\pm$  +,  $\qquad$   $\bar{4}$   $\bar{3}$   $\bar{3}$   $\bar{3}$
- (名) 1.石膏 (药)。 纳内腺。
- 

∄—–ਡੈਂ

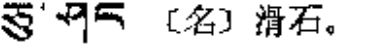

হ্ৰাওঁৰ ⊯ হ্ৰান্থাইৰ

〔形〕 少许; 消微。

**写气'三气** 〔形〕少许,稍微〕 一点。〔副〕顷刻,不久。

- 子(药)。
- **হুন'নব্'ଛି** (名) (汊) 菊三 七(药)。
- 的连用形式,用于后加字<sup>可</sup> 气'口 之后, 表"若说"、

"若要说"等意。

- B'图气代图'图气 (名) 1.豺 狼。2. 豺狗。
- **ご「3 (名) 1.吃酒用的芦管。** 2. 师水管。
- ਣੇ ਦੇ ™ ਬੁਲਾ ਦੇ ਘੱਟ ਛ

〔副〕注视; 瞪; 目不转睛。 おえ、高气、日 (名) 1.瞳仁反 背。2. 睁眼瞎子。3. 斜蹬眼。 さらきには、(语) 凝視.

궁과 ㅎ 명 죄 [名] 蝴蝶。 **उेति** ( <sub>语 )</sub> 为动词 <sup>हे</sup> 与助词 <sup>る</sup> 的连用形式,用于后加字 可'h'中 之后, 表"说了", "说也"等意。 **ごべ** 〔动〕用于藏文后加字 可 5' <sup>다</sup> 之后, 表" 谓"、 " 说"、 "如此说"等意。 377 [名] 1.灵鹊. 2.亦作 ? [ 或 ロラ'[ 一种善鸣的 小鸟:百灵鸟。 হ্ৰ∙ন্ াৱ হ্ৰ'ন্' 3·57 〔名〕马驹(第一次剪 昆和鬃毛的马驹)。 35. 万 〔名〕头顶的发结,发辫。 H.R.S.A (名) 或 (动)1.抗 衡, 毁谤。2. 贵骂; 斥责; 谴责。3.比得上:相近;赛 得过:争胜; 竞争。4.戏弄。 35.奇 〔名〕卓尼 (甘肃省甘南 藏族自治州的一个县)。

동·국·<sub>지독 〔语〕一吸,一口</sub> (如一口酒)。

ì

PDF 文件使用 "pdfFactory Pro" 试用版本创建 [www.fineprint.com.cn](http://www.fineprint.com.cn)

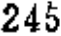

 $\mathfrak{F}$   $\mathfrak{A} \boxplus \mathfrak{F}$   $\mathfrak{A}$ 

゚゚<sub>゚</sub>゙ゕ゙ゖヿゟヹ゚ゖ゚゚゚ヿ゚ヸヸヸ

写·云 〔形〕稀疏,零碎, 零零散散。

- **হূখ <sup>(</sup>≌ ওুঝ, হূখ** থেং ক' 总共」一切;全体。
- る可下 〔名〕空闲;功夫;闲暇。
- 종미 종미 디 (名) 1.昨蜢(西 藏方言)。2.蝼蟀。
- 苓可 〇五 〔副〕 笔直地, 端正 地, 如, 홍키'딩지'图도 端 坐;静坐。
- 琴¶'A 〔名〕杵,石锤。
- ইন্'৪ ট্র ইন্'≍ন (名) 一种小的帐篷。
- হুন'ৰ এ ব্ৰুন'ৰ (২) (১) 桌子: 小饭桌。
- ইন্'≍ন <sub>লি</sub> ইন্'৪ৢ
- 34 (名)钟,铃。

इच है थे छ थे छैड़ रुष है, 若气'若气 〔形〕锯齿状。〔象〕 小铃声,

হু⊏.খৰ ¤ নহু⊄.খৰ\* 姜气'刁 〔名〕衰号,痛苦。 डॅंद'वे इड्रद'वे (क्ष्र 1. (汉) 君实 (药)。2. 寒水 石(药)。 **종국'딕주** 〔名〕1.王冠,冕。 2. 顶髻。3. 孔雀的顶毛, 桂冠。 著叫'麦气 〔形〕不重要,无谓: 无用,无聊。 327 2 (名) 乱说, 乱谈。 নাকনাম'ন ক্ষ্যে *স* নহনৰ 2 的未来式和过去式。 『下气 (形) 灵敏, 聪明。 শতশ্ম <sub>স্টো স</sub>্শ<sup>মৃত্</sup>য 的未来式。 ாகு ஜிதி முற்று (கி) 开关;开闭;开阖。 印であ 〔名〕1.悬岩, 险要之

— ণ চৰ

地。2.狭隘。3.税,关口税。 ল্ডক্'ৰ্ষ্টমে <sub>ঠা</sub> ল্উষ্'ৰ্ষ্টম 的另一体 〔名〕 兄长。 印石町西 (名) 尖扎 (青海省

黄南藏族自治州的一个县)。

مؤله — به په

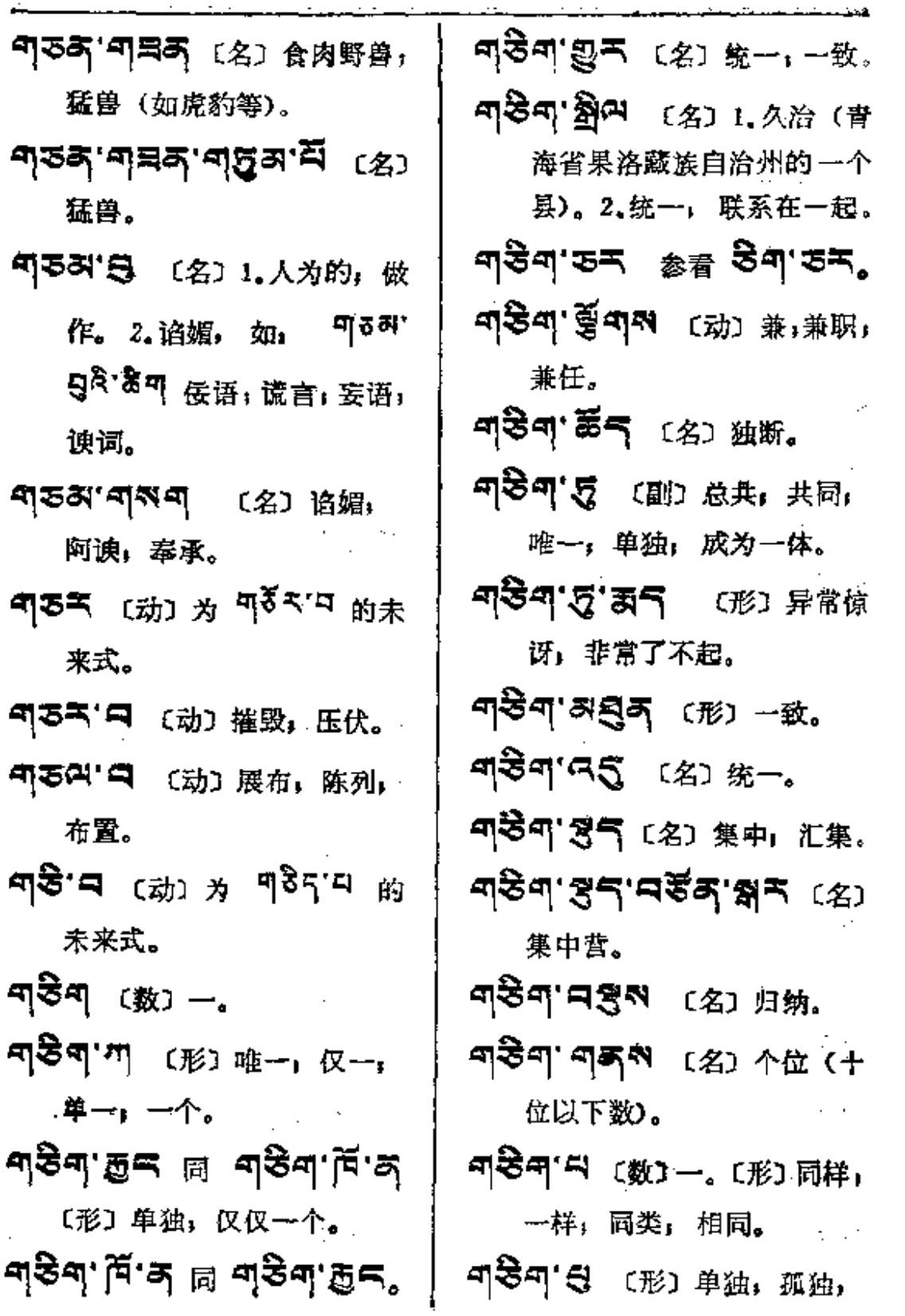

 $\overline{\phantom{a}}$ 

 $\ddot{\phantom{a}}$ 

 $\sim$ 

 $q$ اه ـــــوی

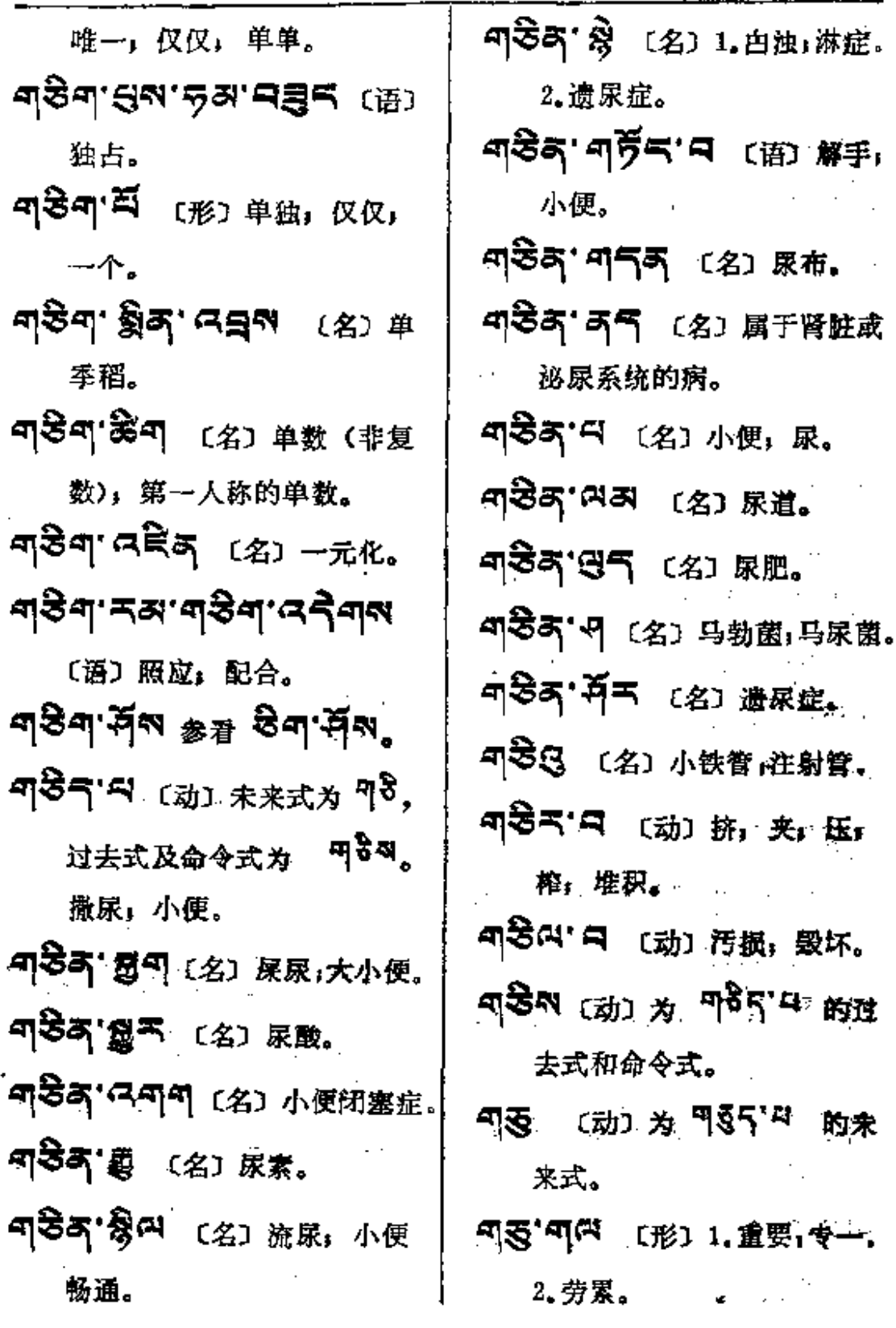

247

 $\blacksquare$ 

प्§≔—क्डेस

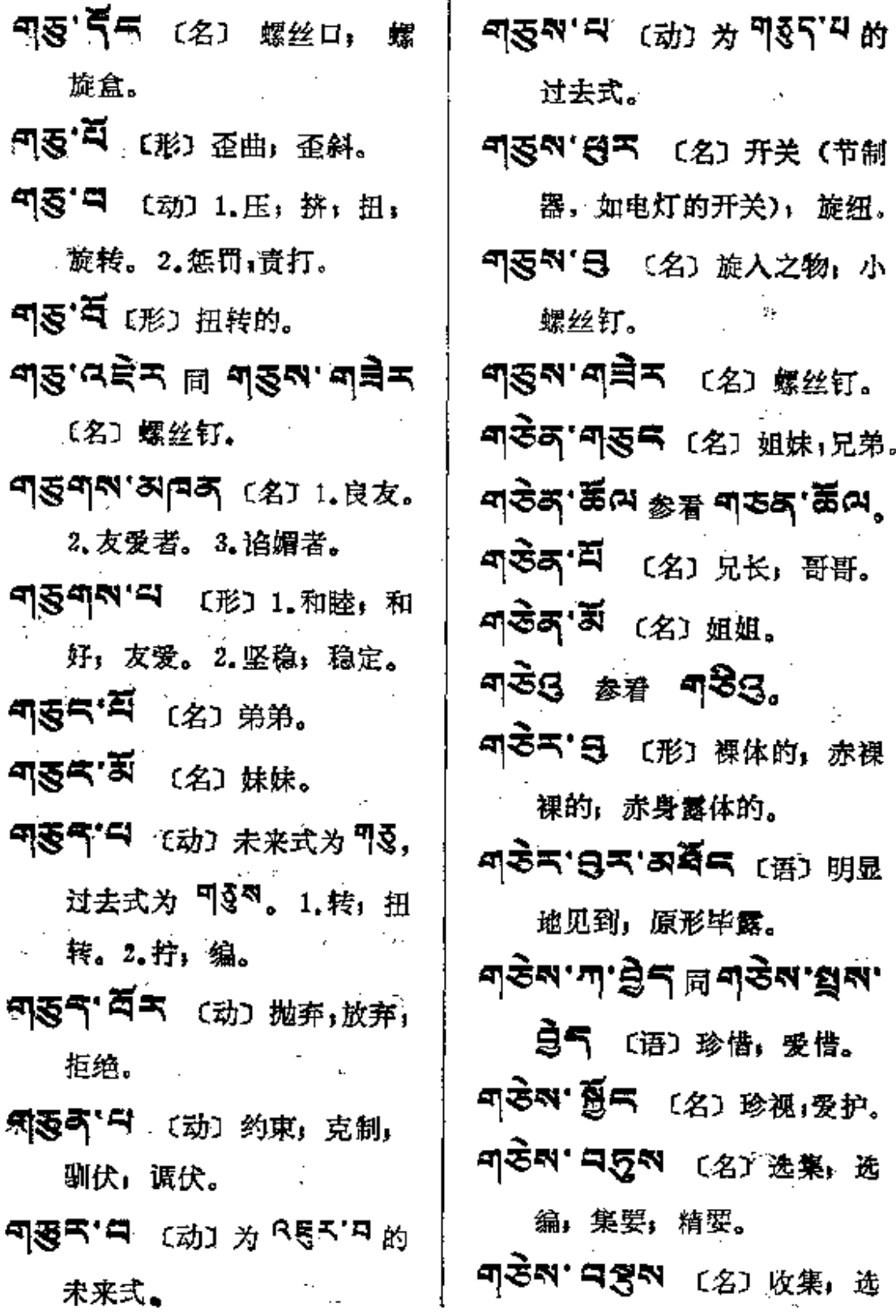

 $\tau$  ,  $\tau$  ,  $\tau$  ,  $\tau$ 

 $\mathcal{L}_{\text{max}}$ 

**FLF** 文件使用 "pdfFactory Pro" 试用版本创建 [www.fineprint.com.cn](http://www.fineprint.com.cn)

 $\mathcal{L}(\mathbf{1},\mathbf{1})$  , and  $\mathcal{L}(\mathbf{1},\mathbf{1})$ 

 $\mathcal{L}^{\mathcal{A}}$ 

 $\omega_{\rm{max}}$ 

 $\bar{z}$ 

t,  $\sim$  249

 $434 - 484$ 

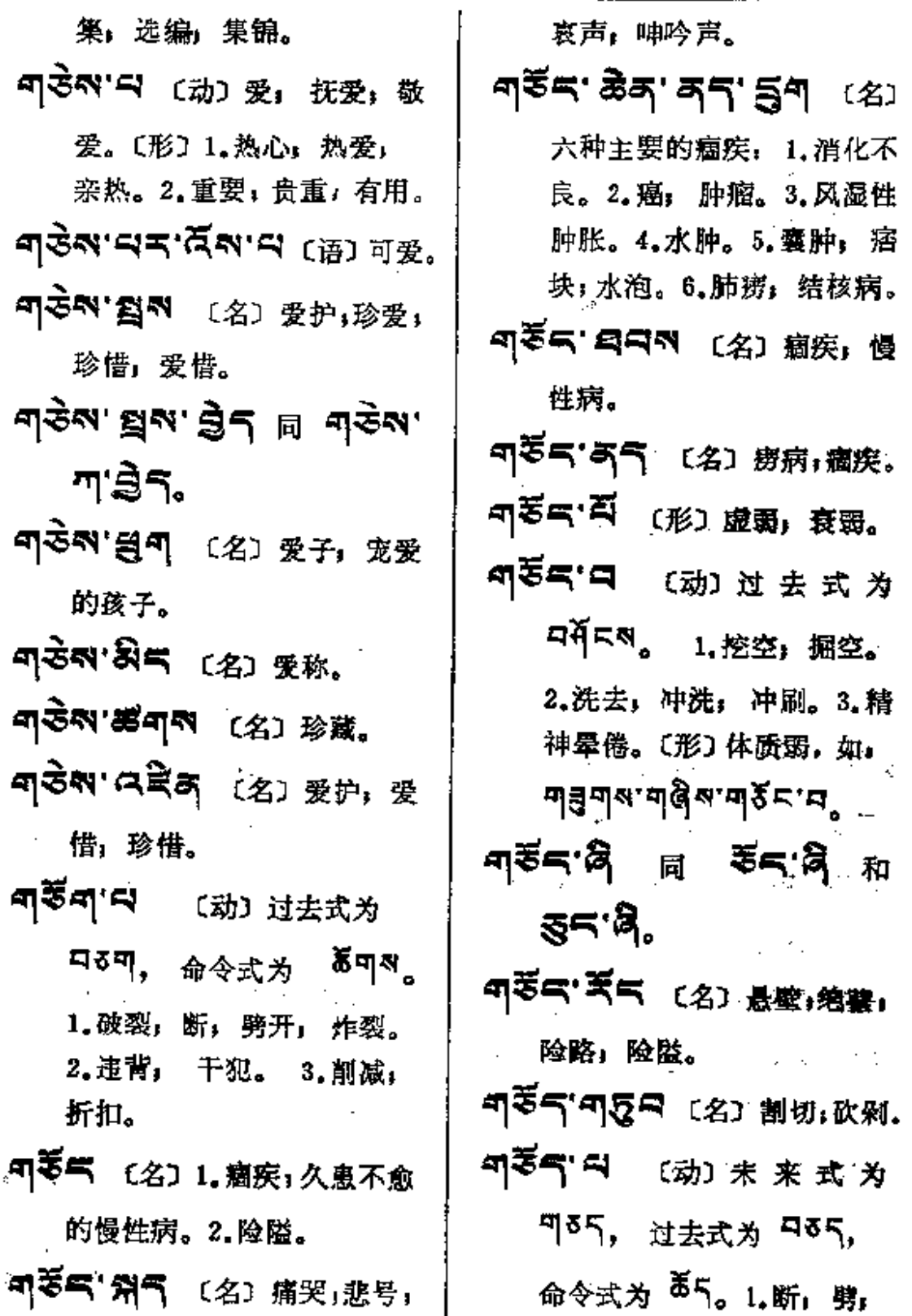

 $\sim$ 

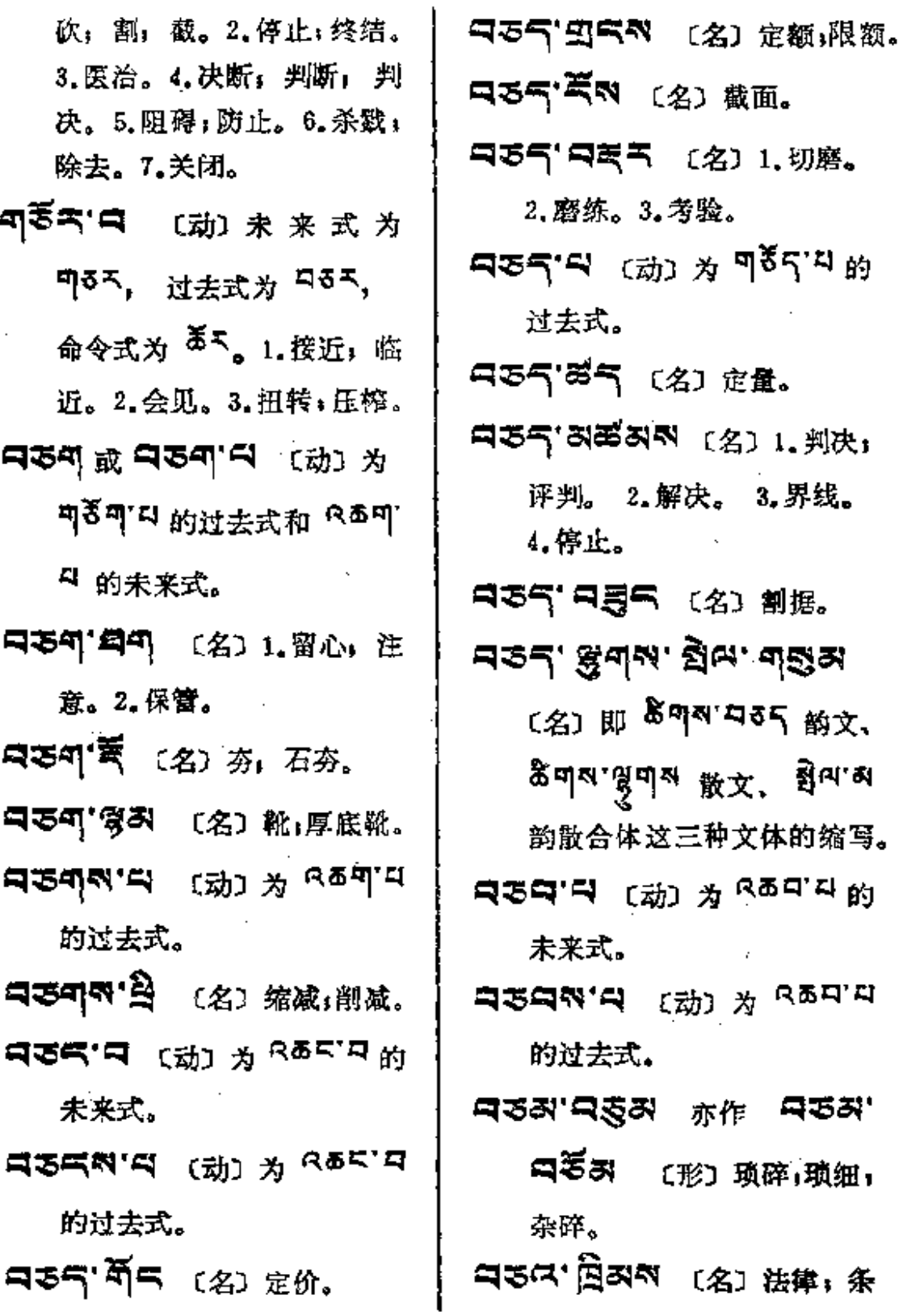

**PDF** 文件使用 "pdfFactory Pro" 试用版本创建 [www.fineprint.com.cn](http://www.fineprint.com.cn)

والرابين السنيد سيد

 $\cdot \cdot$   $-$  - -  $\cdot$ 

 $\sim$ 

للمساعدة والمحالة

 $\cdots$  $\sim$  and the state of the state of

J.

 $\langle \cdot \rangle$ 

ŧ, ţ

Ť.

است ... ... ا

÷.

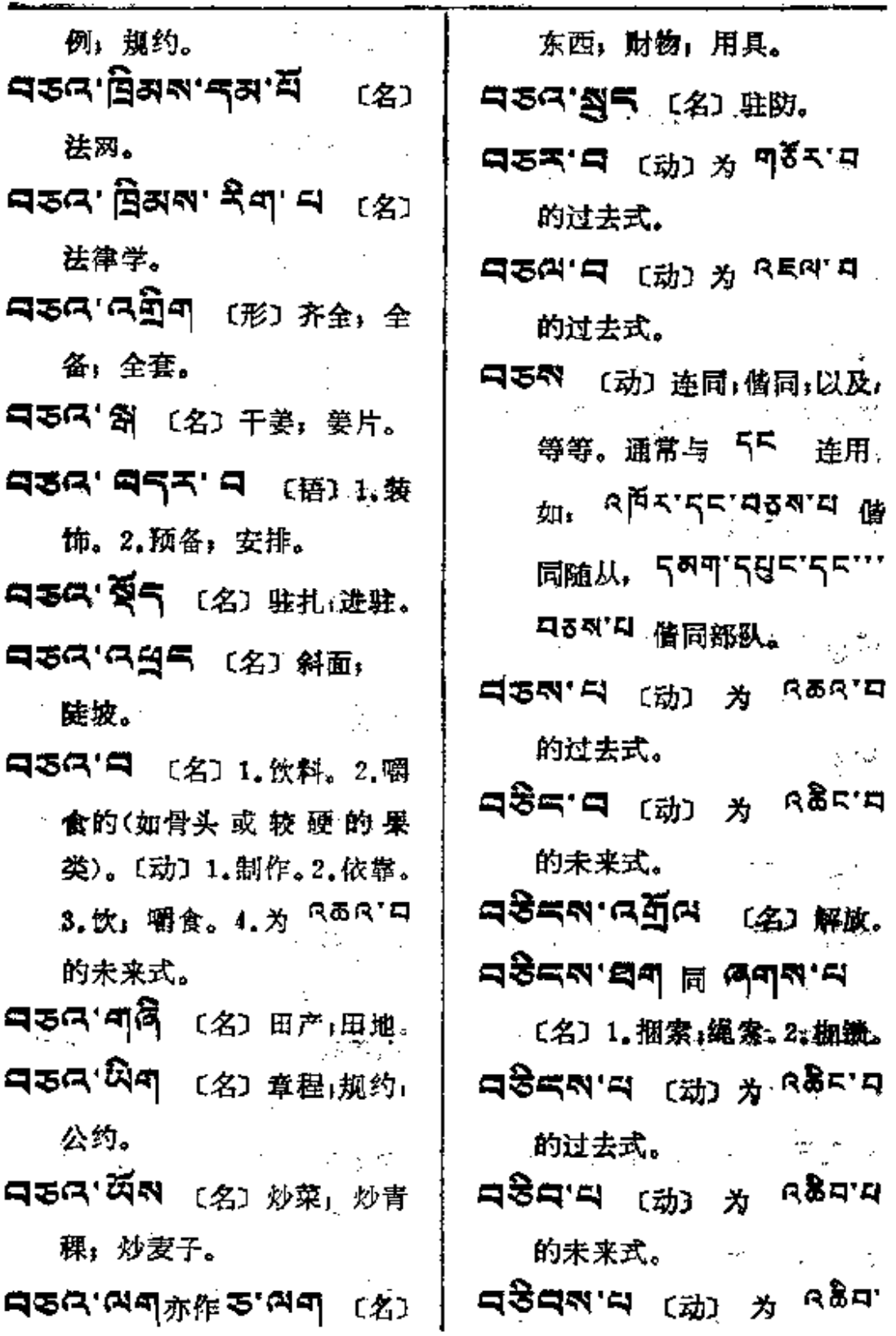

 $\omega =$   $\frac{1}{2}$   $\frac{1}{2}$   $\frac{1}{2}$   $\frac{1}{2}$   $\frac{1}{2}$ 

المداد المساد

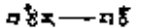

k.

 $\ddot{\phantom{a}}$ 

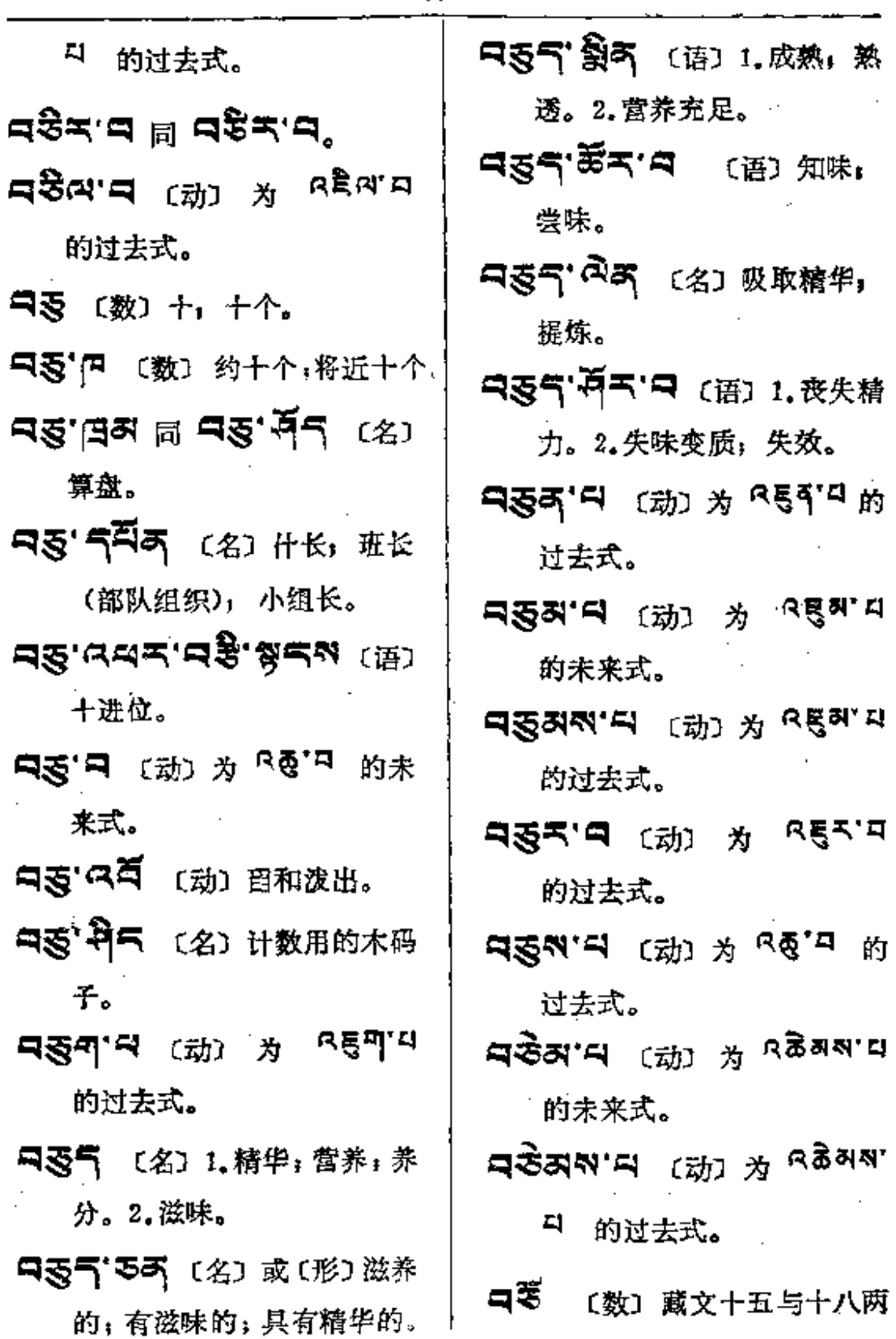

 $\ddotsc$ 

**FDF** 文件使用 "pdfFactory Pro" 试用版本创建 **wwfineprint.comm** 

 $\bar{\bar{z}}$ 

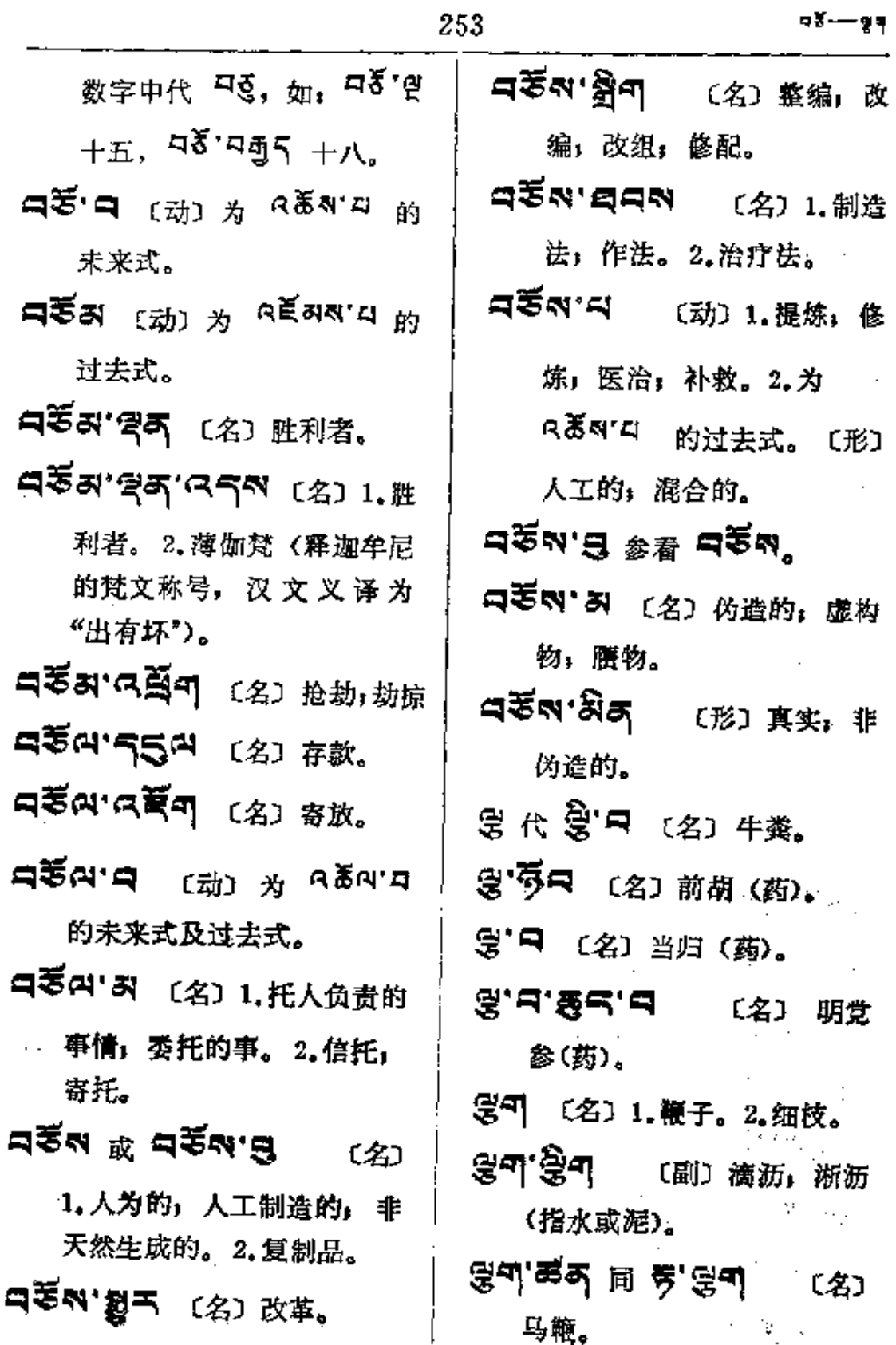

98-

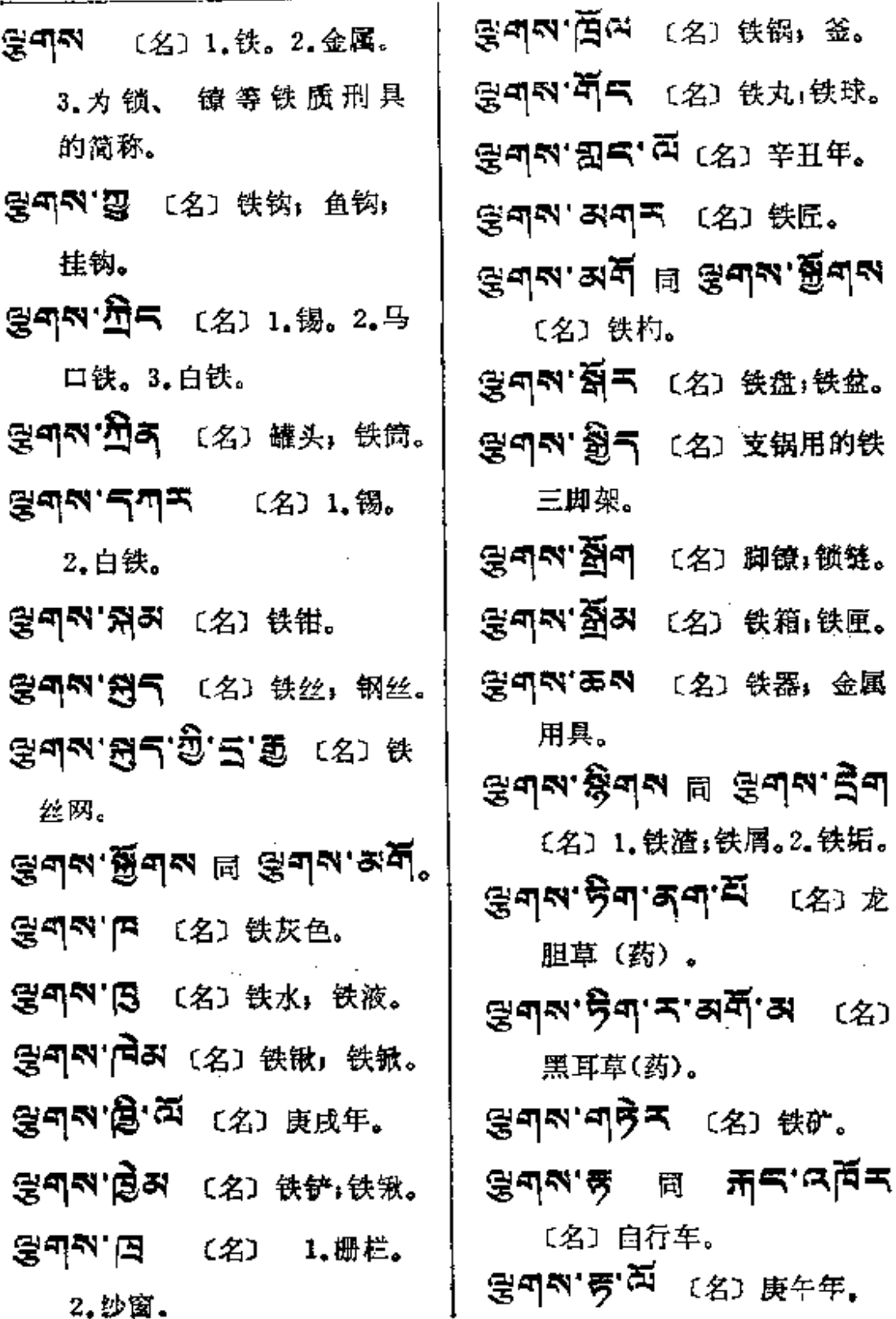

L.

 $\bar{\bar{z}}$ 

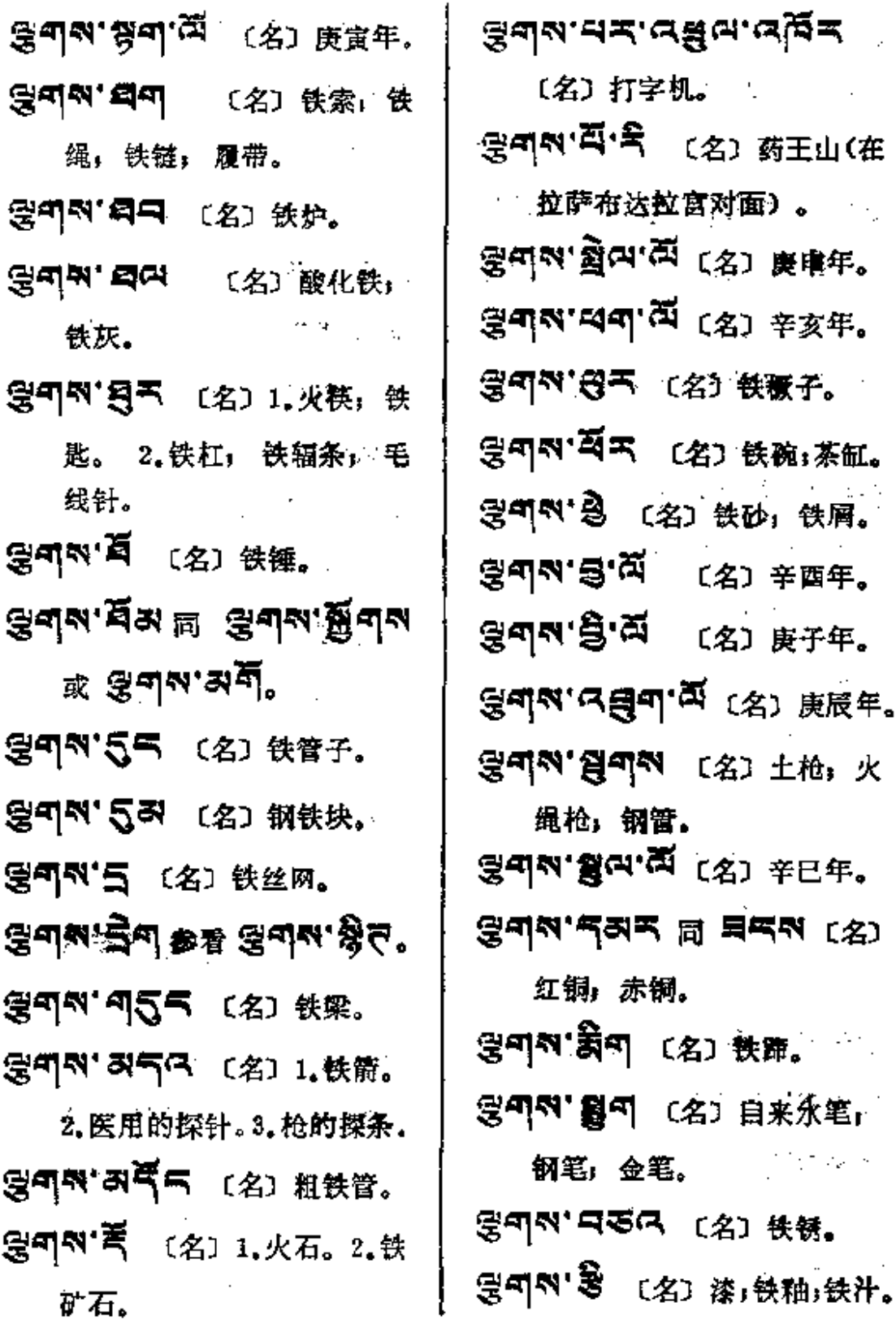

 $\ldots$  .

 $\frac{1}{2}$ 

 $\cdot$ 

 $\frac{1}{2}$ 

فالداعب

형하지──영치

 $\mathcal{A}$ 

 $\bar{\mathbf{r}}$ 

 $\bar{z}$ 

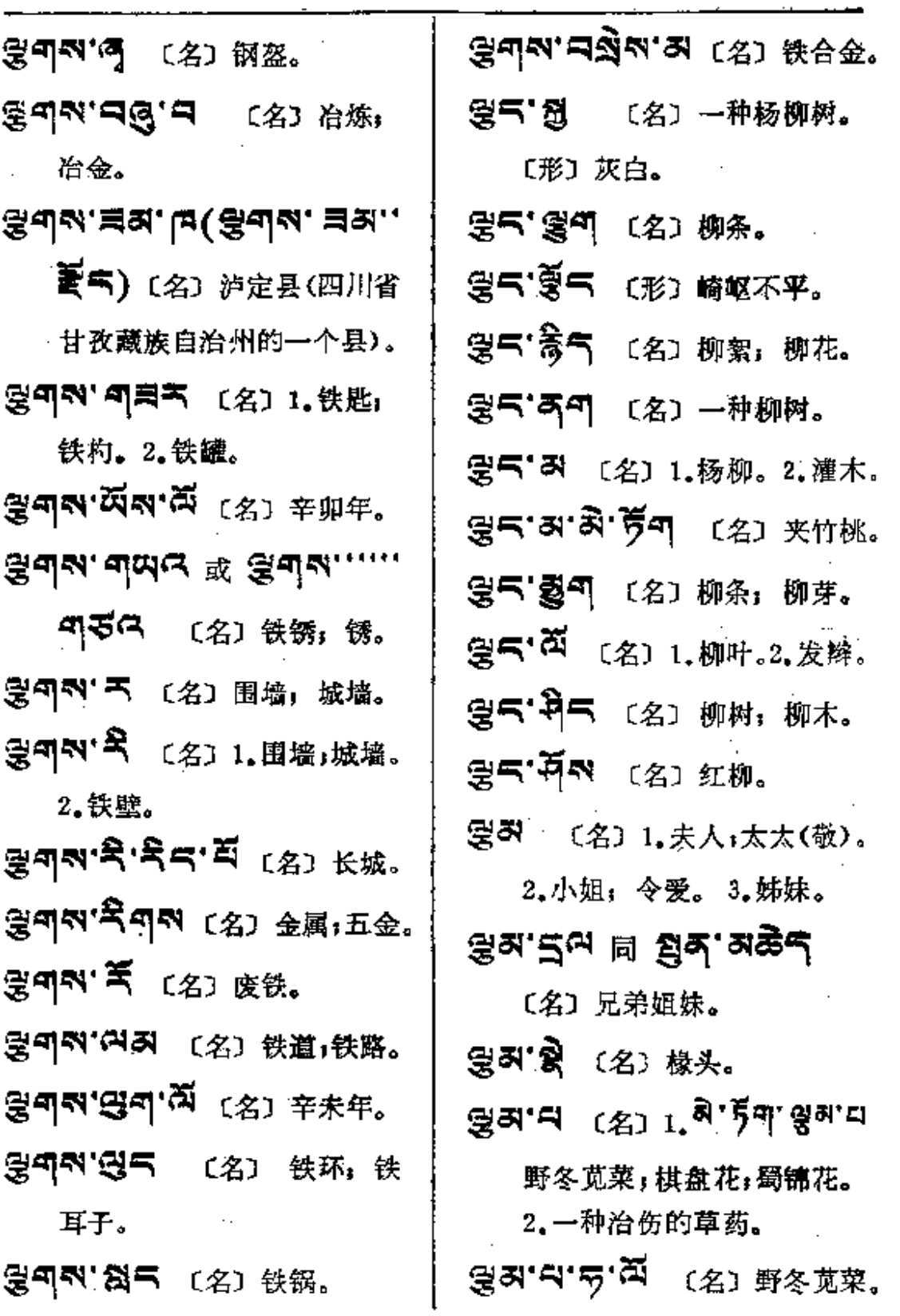

 $\mathcal{L}_{\mathcal{A}}$ 

 $\sim 10^7$ 

 $\mathbb{S}_{\mathbf{j}_0}$ 

 $\mathcal{L}^{\text{max}}_{\text{max}}$  ,  $\mathcal{L}^{\text{max}}_{\text{max}}$ 

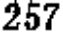

₹¥—∲

į

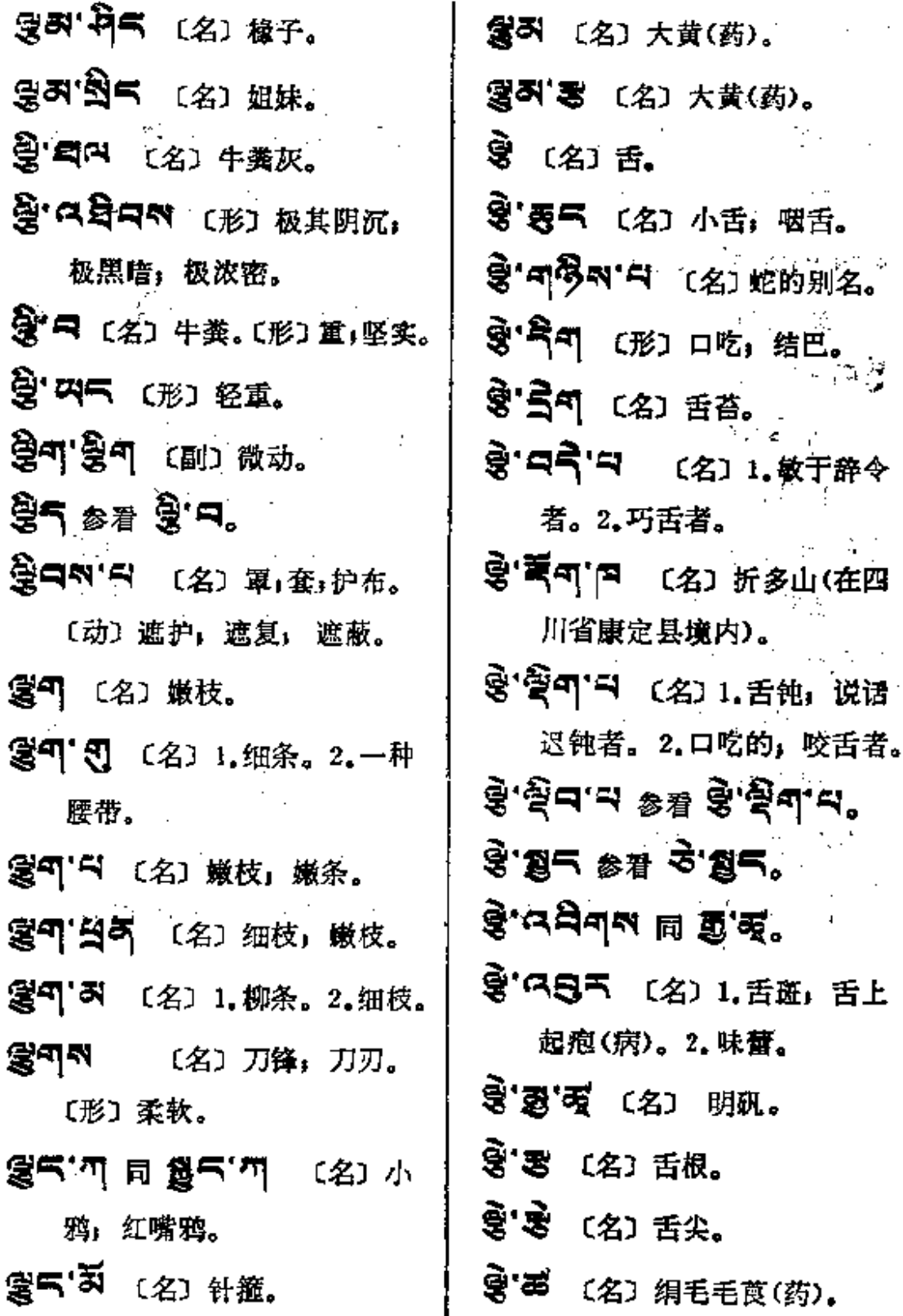

 $-5 -$ 

 $\sim 10^7$ 

 $-$ 

 $\sim$   $\sim$ 

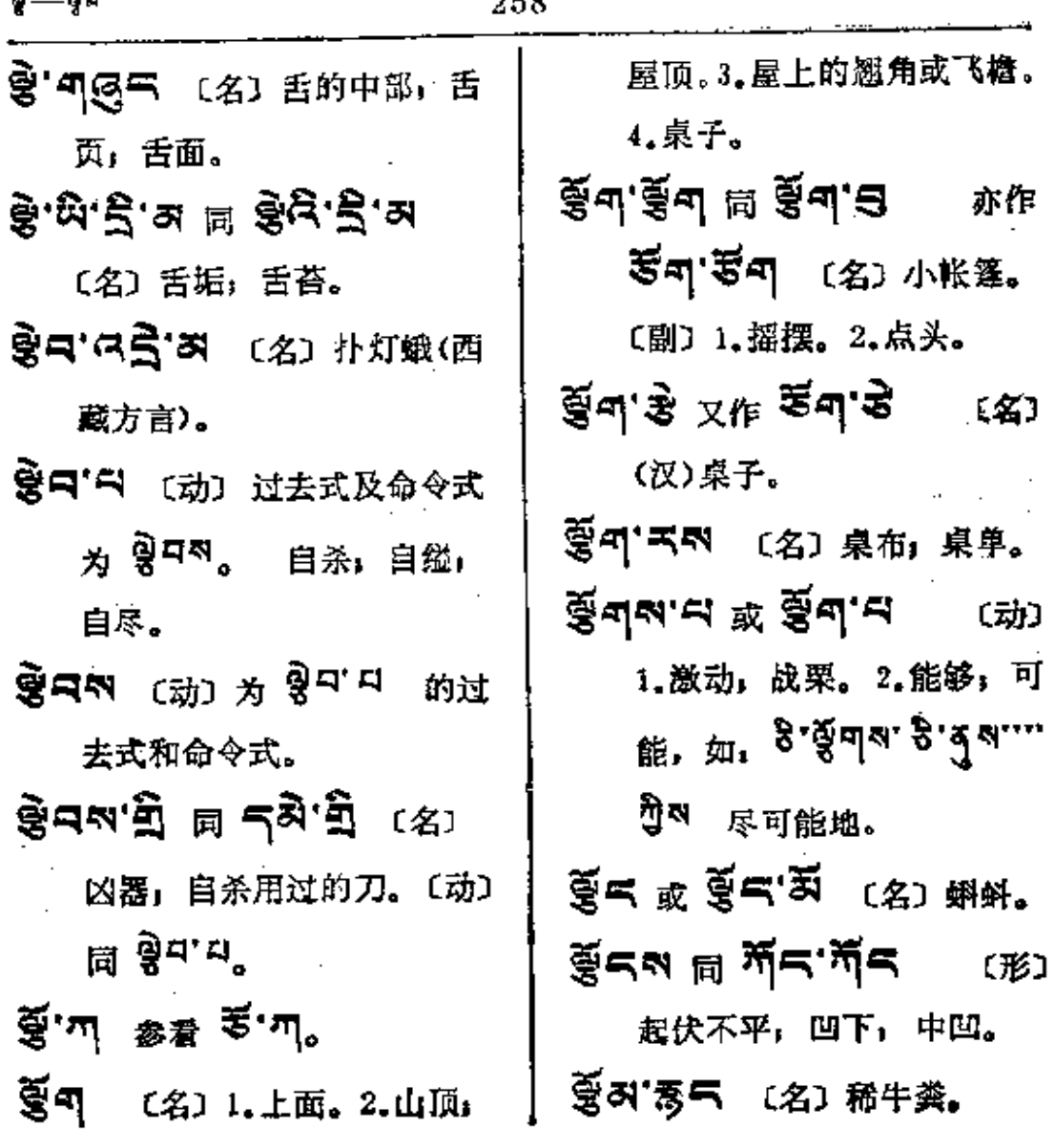

 $\sim 10^{-11}$ 

 $\mathcal{A}^{\mu\nu}$ 

 $\sim 10^{-11}$ 

**PDF** 文件使用 "pdfFactory Pro" 试用版本创建 [www.fineprint.com.cn](http://www.fineprint.com.cn)

المحارب والمستفاد المناطق والمستفرد

 $\mathcal{L}_{\text{max}}$  and  $\mathcal{L}_{\text{max}}$ 

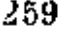

 $\ddot{\textbf{a}}$ 

 $\sim q^{\ell} \gamma$ 

 $\frac{1}{2}$ 

 $\ddot{\mathrm{i}}$ 

 $\ddot{\cdot}$ 

 $\frac{1}{1}$ 

 $\frac{1}{2}$ 

 $\mathbf{r}$  $\ldots$ 

 $\sim$  .

 $\pmb{5}$ 

 $\ddot{\phantom{a}}$ 

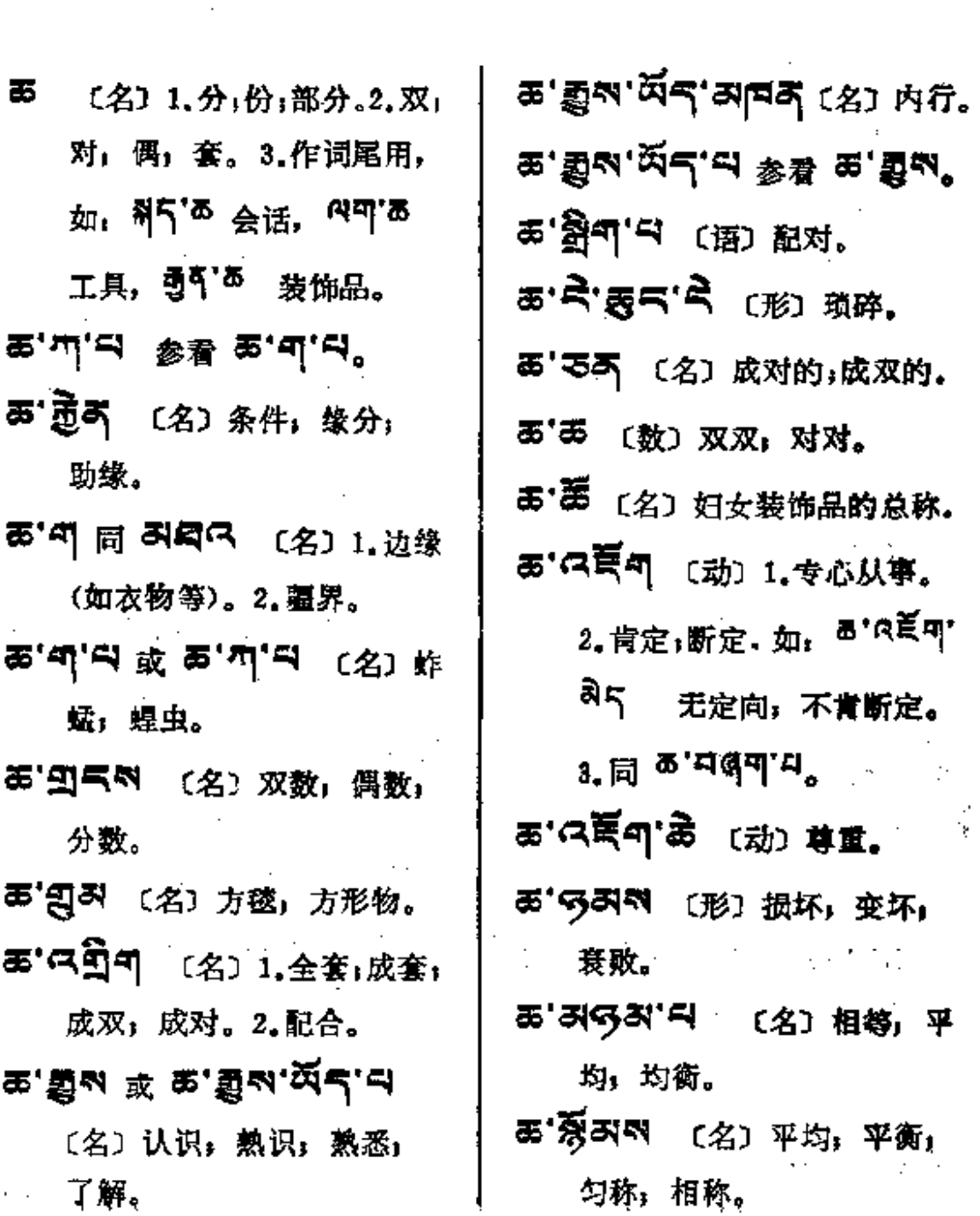

 $\frac{1}{2} \left( \frac{1}{2} \right) \left( \frac{1}{2} \right) \left( \frac$ 

 $\sim 10^{-1}$  k  $^{-1}$ 

**FDF** 文件使用 "pdfFactory Pro" 试用版本创建 **wwfineprint.comm** 

 $\frac{1}{2}$  and  $\frac{1}{2}$ 

 $\mathbb{R}^2$  .

 $\sim$   $-$ 

 $\ldots$ 

 $\sim$   $\sim$ 

 $\tilde{\mathbf{a}}$ 

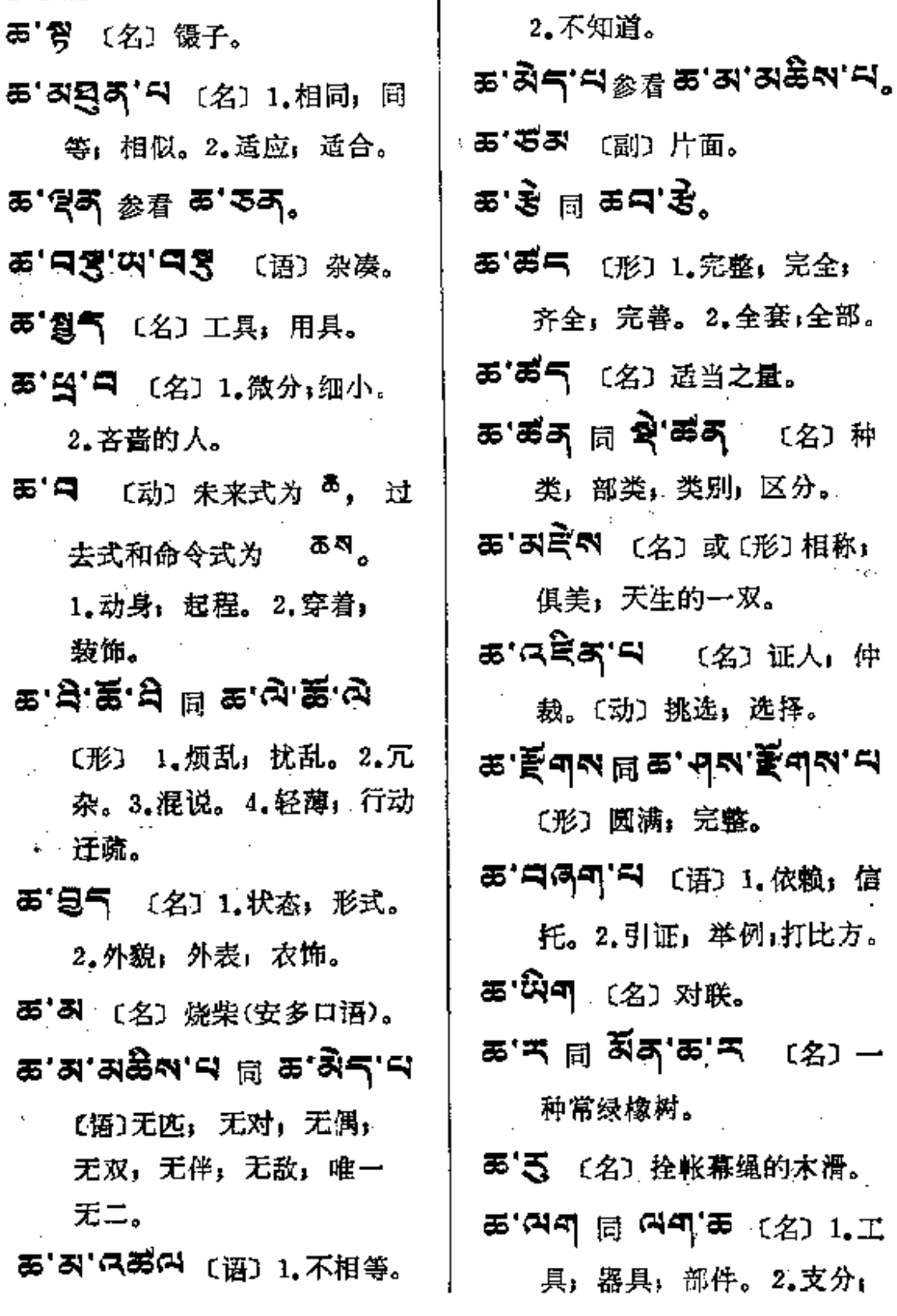

急--89

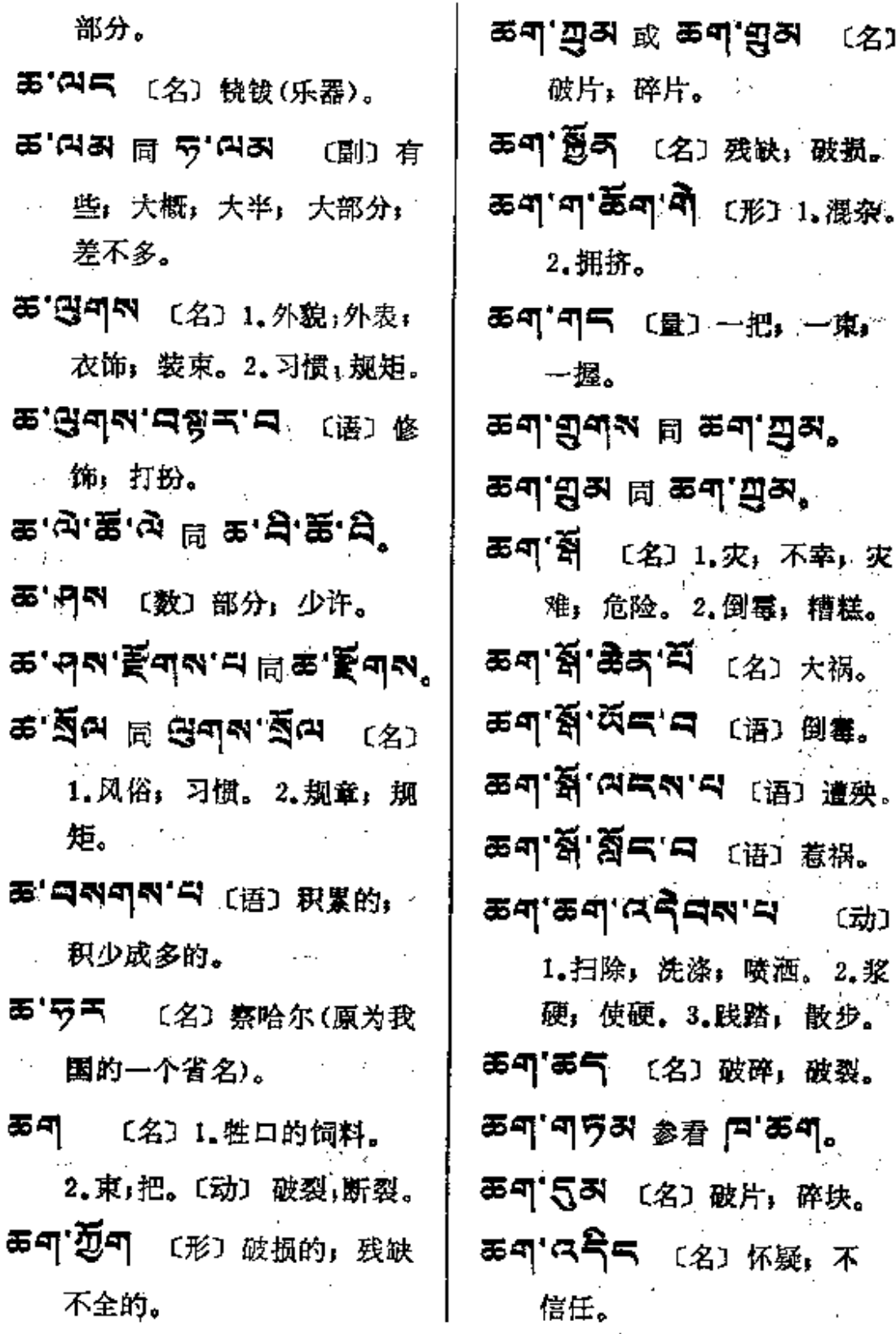

**FDF** 文件使用 "pdfFactory Pro" 试用版本创建 **wwfineprint.comm** 

 $59 - 56$ 

 $\gamma_{\rm s}$ 

 $\overline{\phantom{a}}$ 

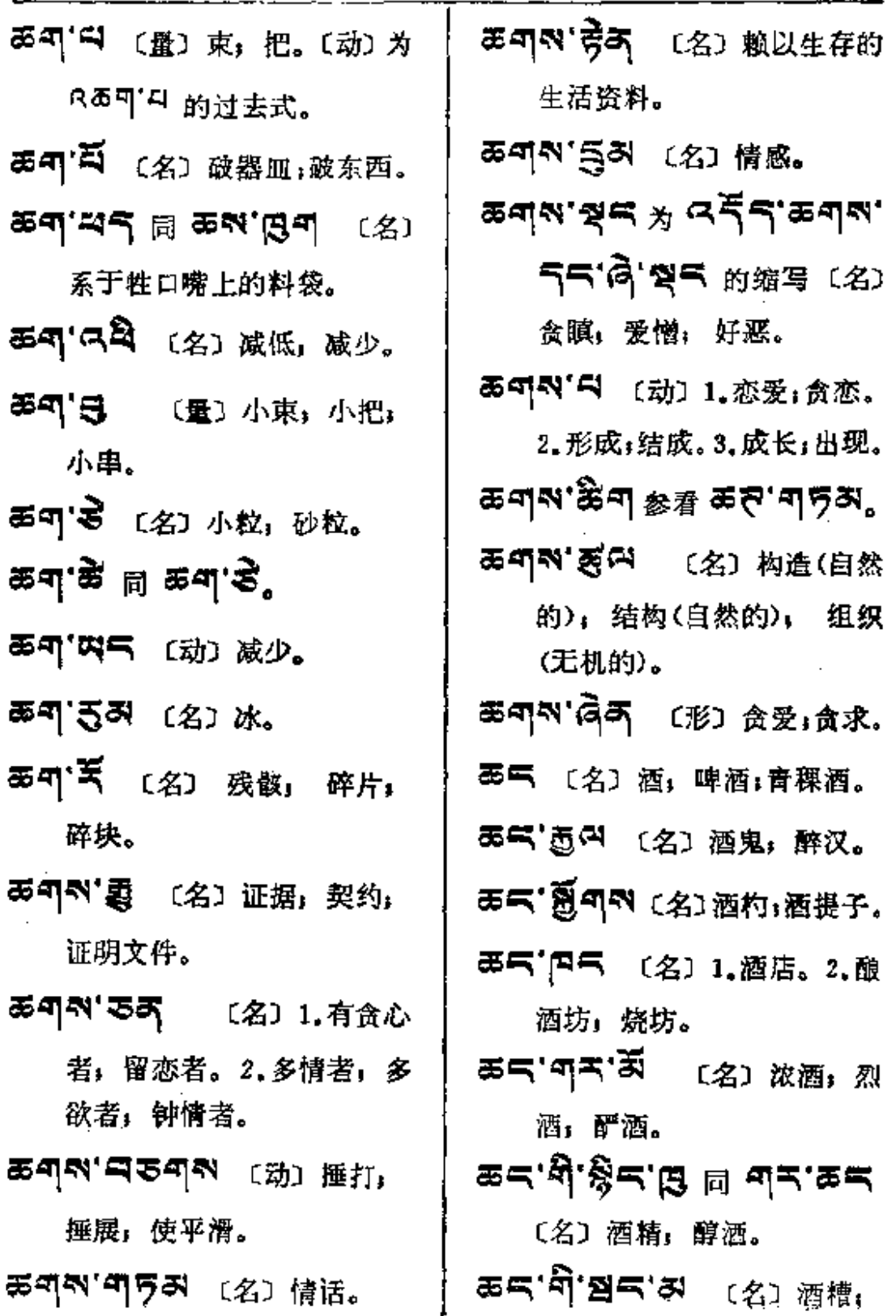

**FDF** 文件使用 "pdfFactory Pro" 试用版本创建 [www.fineprint.com.cn](http://www.fineprint.com.cn)

 $\mathbb{R}^2$ 

 $\mathcal{L}^{\mathcal{L}}(\mathcal{L}^{\mathcal{L}})$  and  $\mathcal{L}^{\mathcal{L}}(\mathcal{L}^{\mathcal{L}})$  and  $\mathcal{L}^{\mathcal{L}}(\mathcal{L}^{\mathcal{L}})$ 

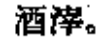

- 오르.넴의.크ㅋ. (里) 涇昧" 〔名〕醉汉。
- 西气'四<sup>(2)</sup> 〔名〕宴会中的座次。
- 효복'취복 同 쪼독'용복.
- **丟气'题** (名) 酸滴的原料。
- $x = x^2 + y^2 = 5$ 的缩写〔形〕少许, 混杂的;
	- 零碎的。
- ਛਕ'ਫ਼ੇਕਕ ਛ ਛਕ'ਫ਼ੇਕਕ', おある [语] 贪酒;贪杯;
	- 嗜酒。
- **あヸ゚゚ あ゚ヸ** 同 あヸ゚ヸ゚ヸ゙ 陈酒,老酒。
- あ气'弓磬[2] (语) 酿酒, 造酒。
- あら'尊引 〔名〕酒会, 酒宴。
- あら'月中'ら 〔名〕能饮酒者。
- 西气"气气"石气 〔名〕贪杯者〕 好饮酒者: 酒仙。
- 西气资气 (名)酒器。
- 호드 : 저리 벽 호드. 좋 [名] 酒 麯: 酒精。

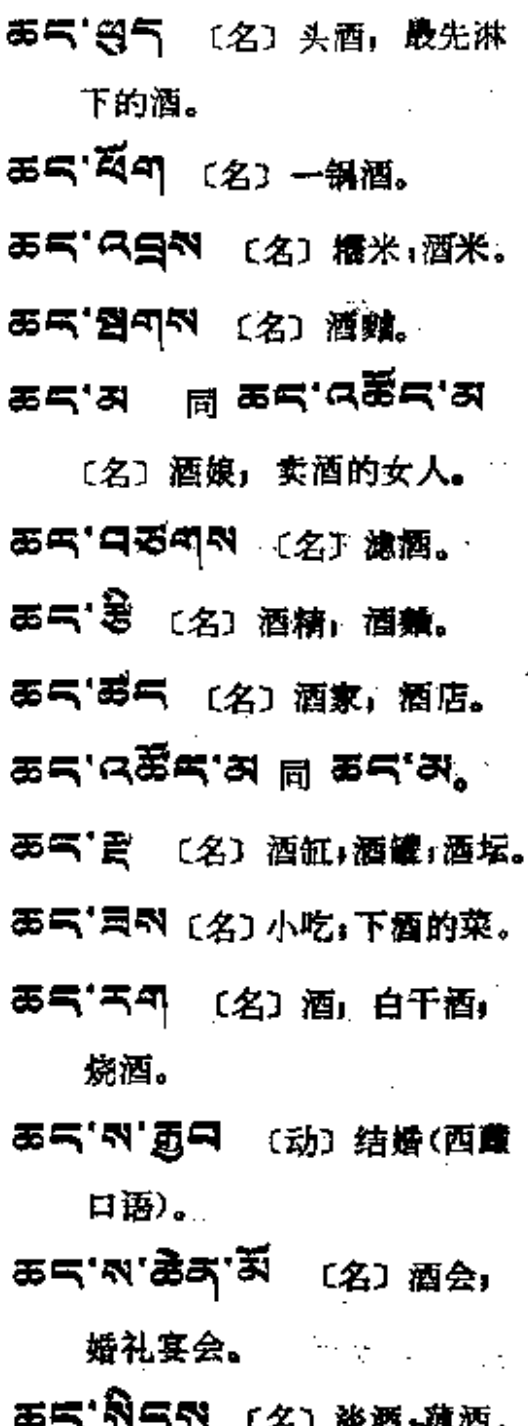

(名) 黄酒。 요<mark>근</mark>:ㅋ 이 나 사 나 비 모르.....

PDF 文件使用 "pdfFactory Pro" 试用版本创建 [www.fineprint.com.cn](http://www.fineprint.com.cn)

 $\epsilon$ 

 $\vec{n}$ 

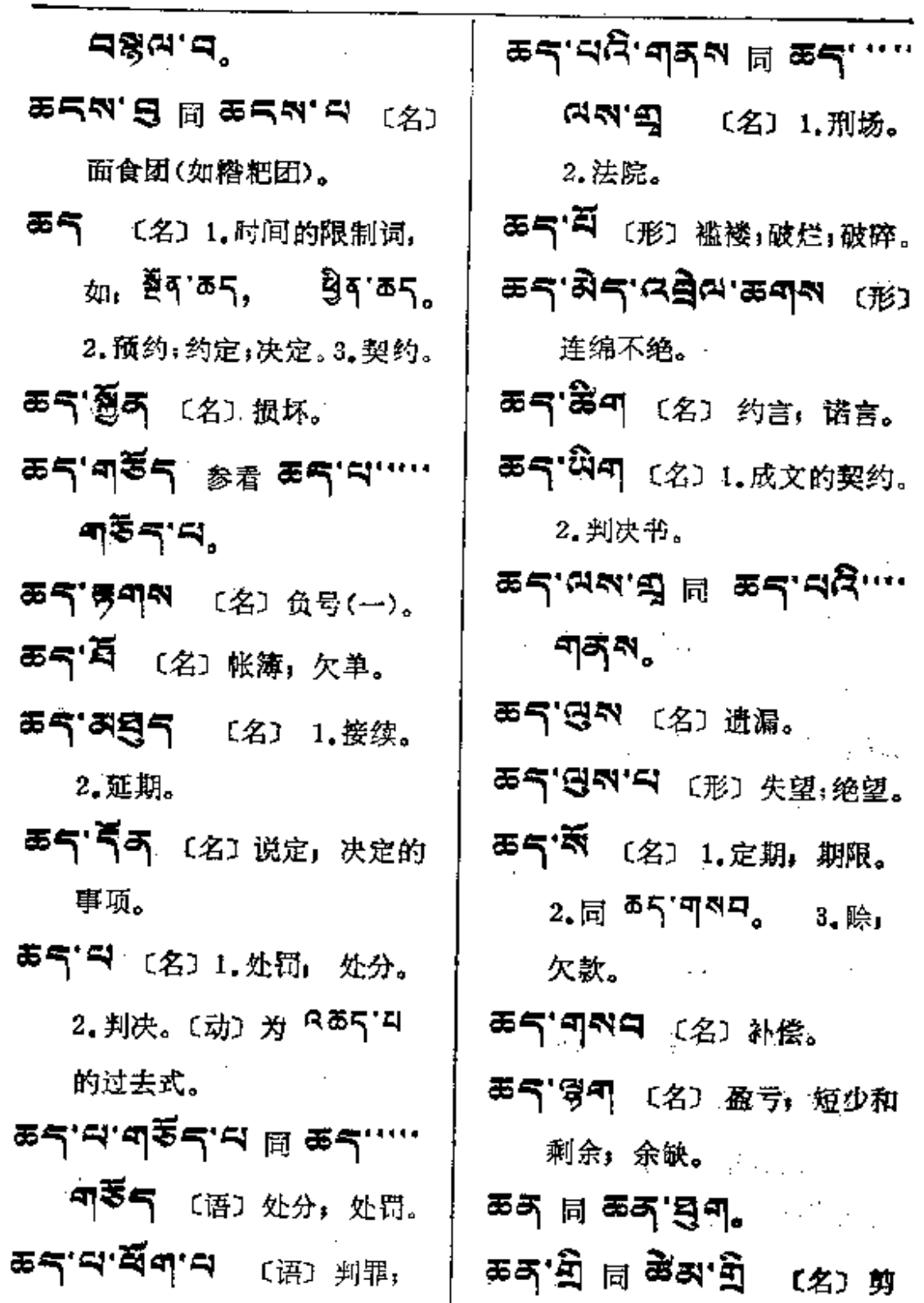

处罚(指受判者、被判者)。 | 子,剪刀。

 $\mathbf{v}^{(i)}$  and

 $\ldots$ 

 $\sim 10^{11}$  km

 $\sim 10^{-11}$ 

 $\frac{1}{2} \frac{1}{2} \frac{1}{2}$ 

 $\ldots$ 

i

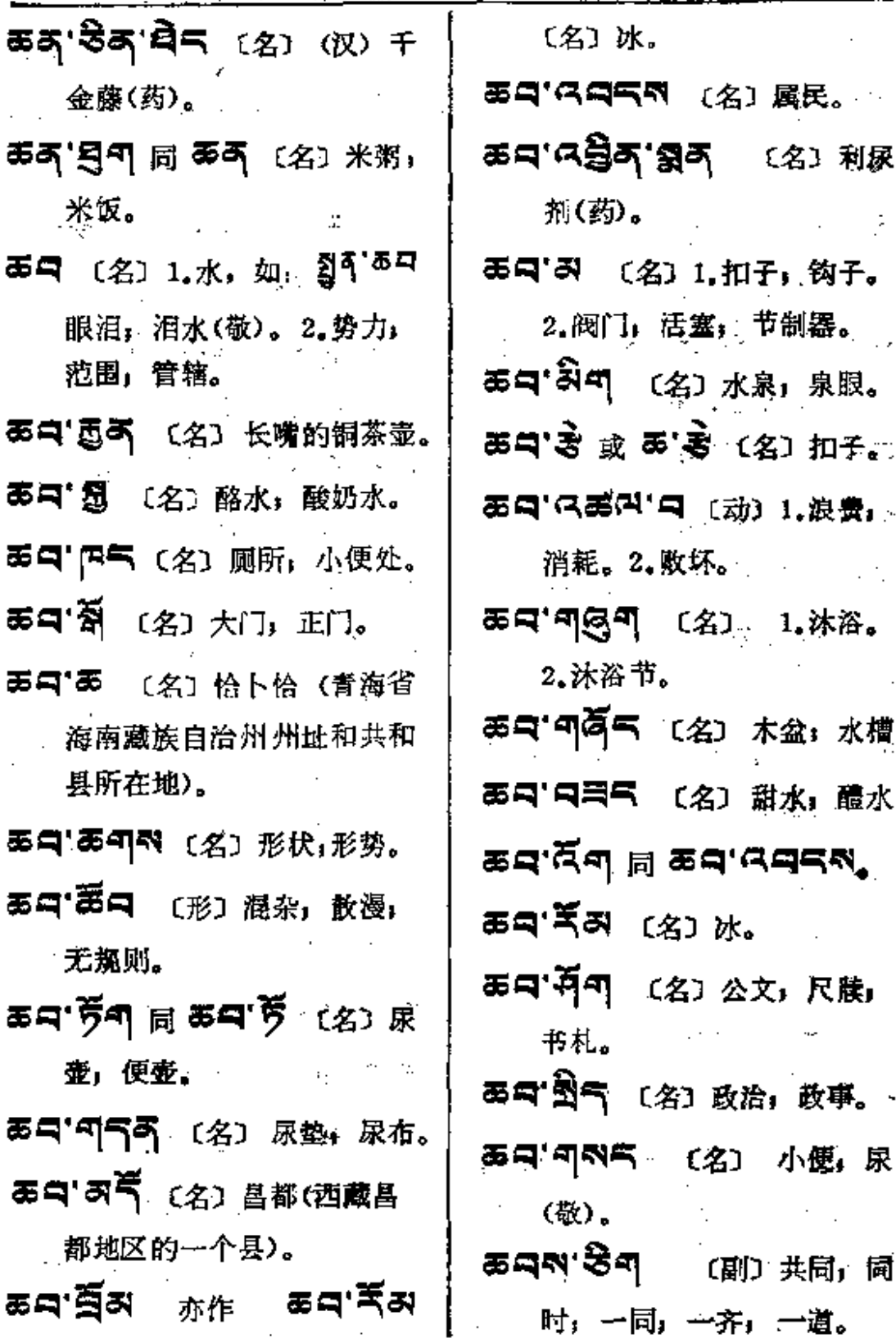

 $\pmb{\tau}$ 

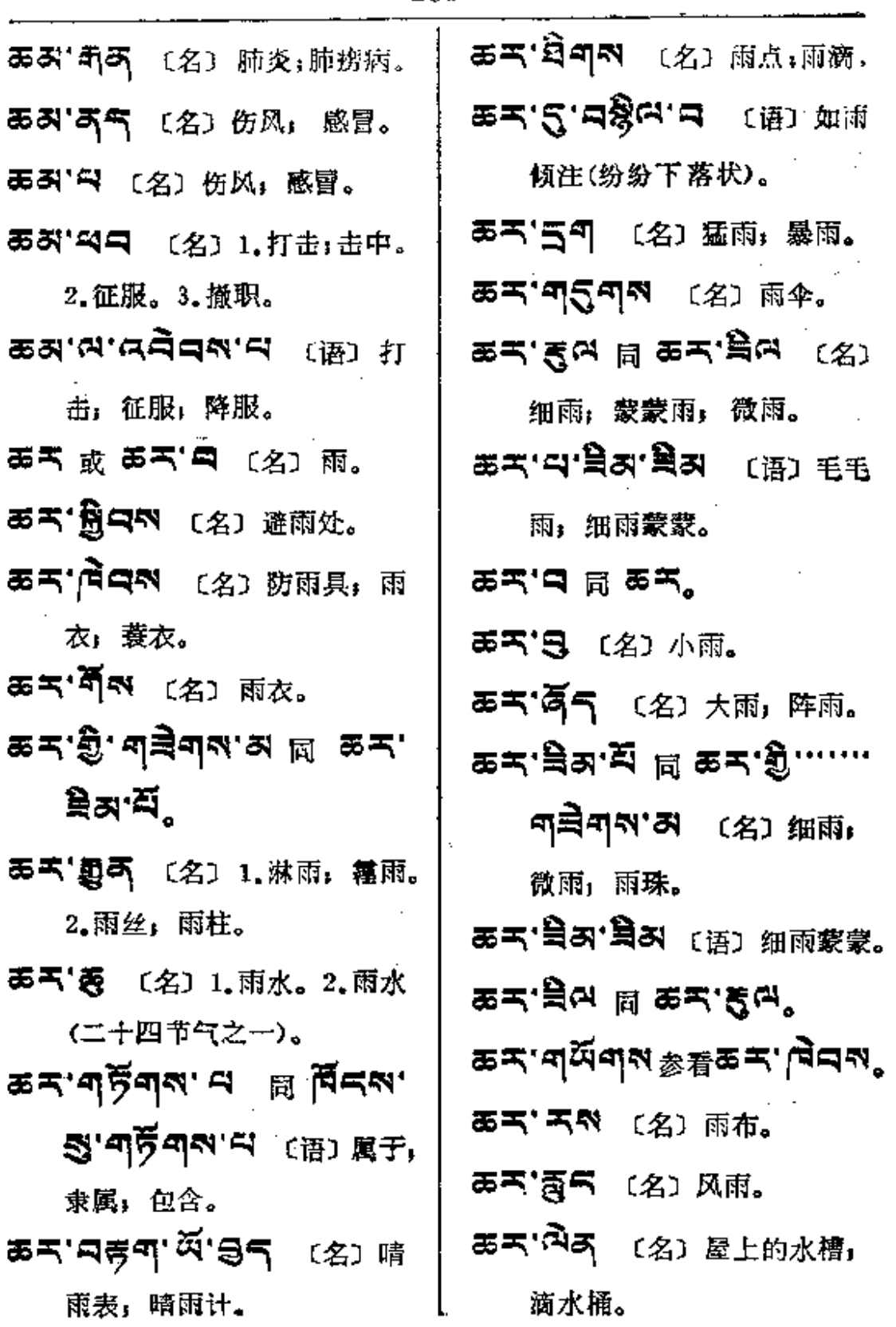

 $\Delta\Omega_{\rm eff}$  and  $\Delta\Omega_{\rm eff}$  are the simple of the  $\Delta\Omega_{\rm eff}$ 

 $an \rightarrow b$ 

 $\bar{z}$ 

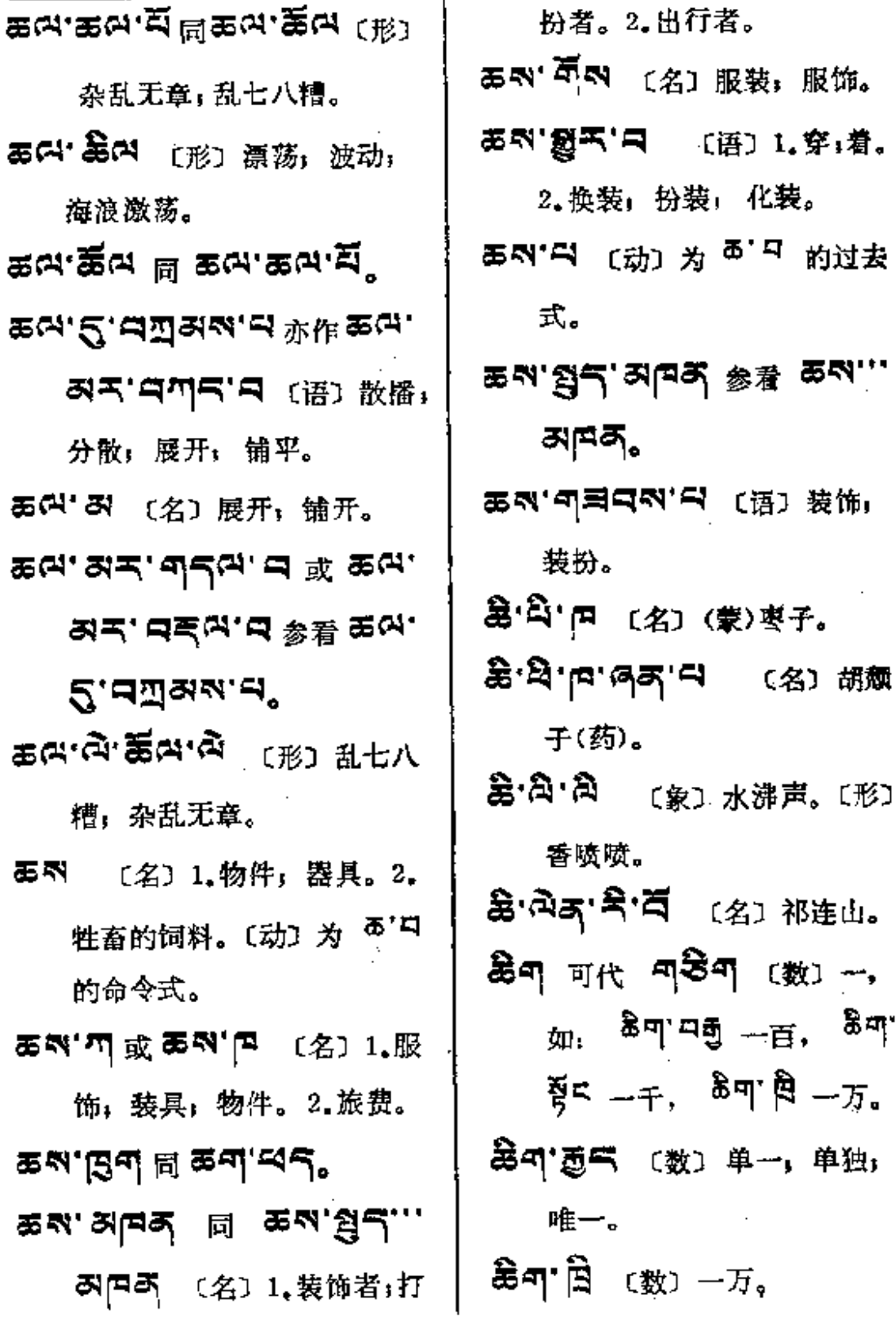

 $\mathbb{R}^2$ 

 $\mathcal{L}^{\text{max}}_{\text{max}}$  ,  $\mathcal{L}^{\text{max}}_{\text{max}}$ 

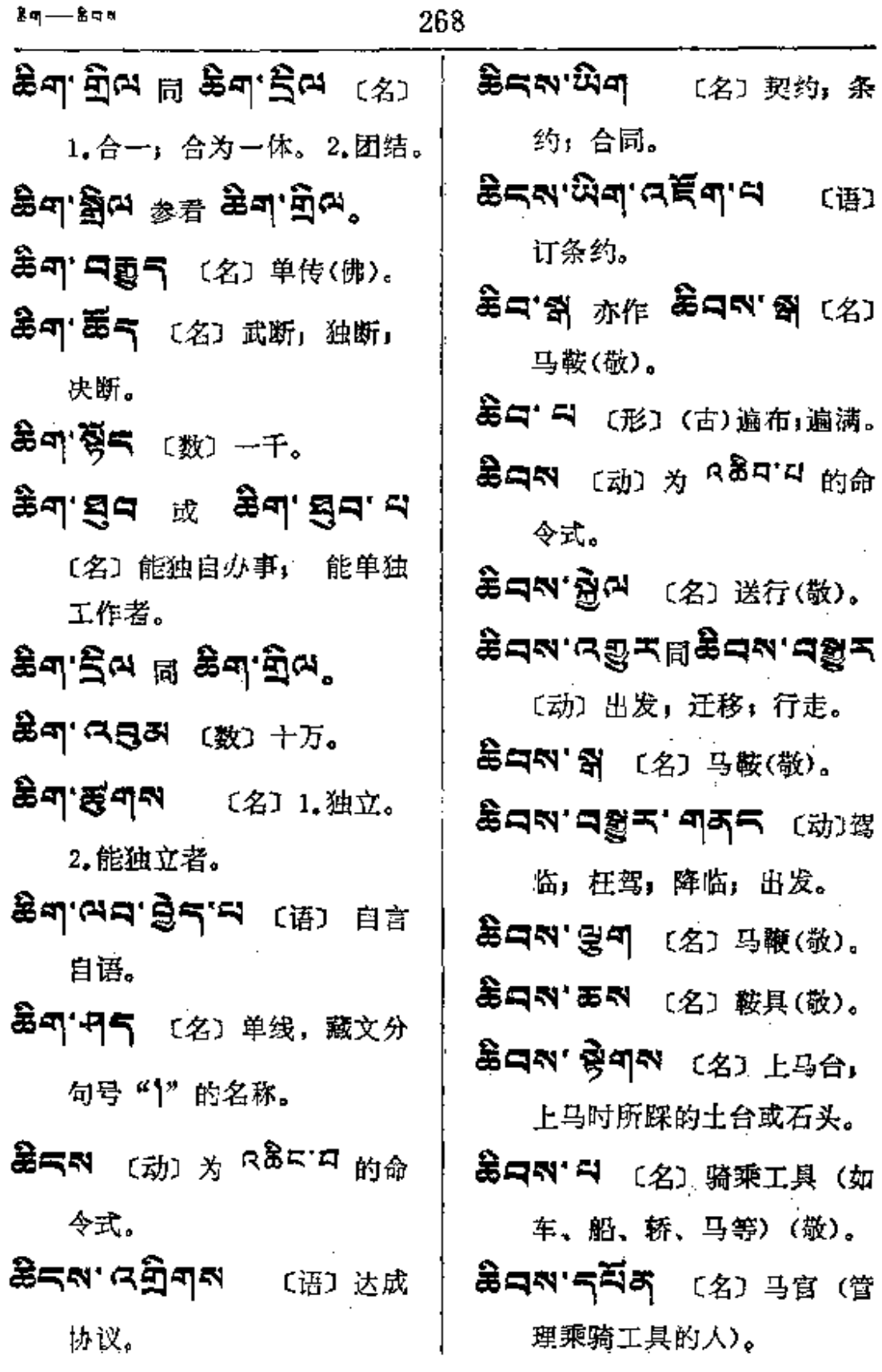

 $\mathbb{R}^2$ 

 $\ddot{\phantom{a}}$ 

 $\ddot{\phantom{a}}$ 

 $z \rightarrow z$ 

 $\bar{\mathbf{r}}$ 

 $\langle \cdot \rangle$ 

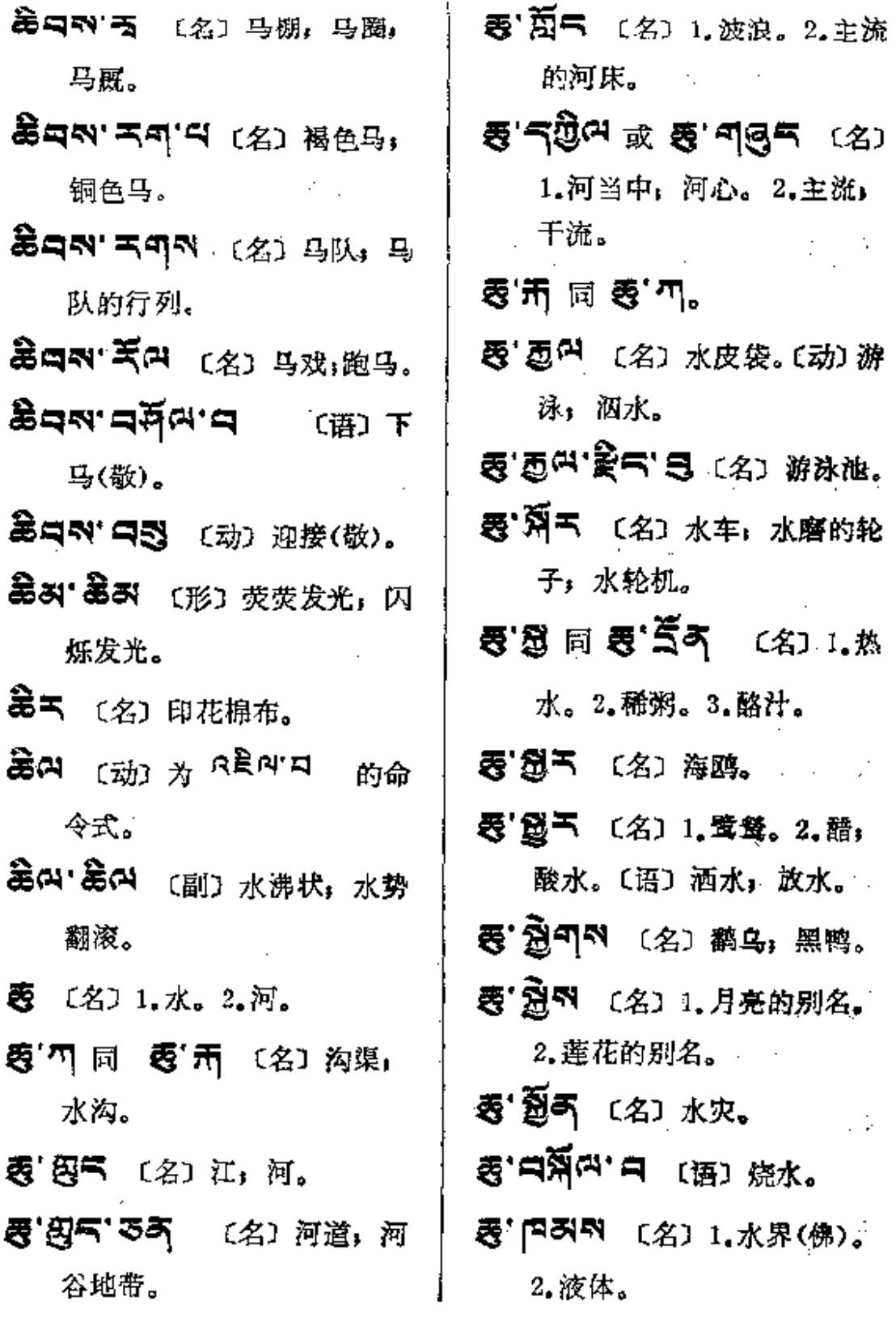

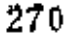

 $\ddot{\phantom{a}}$ 

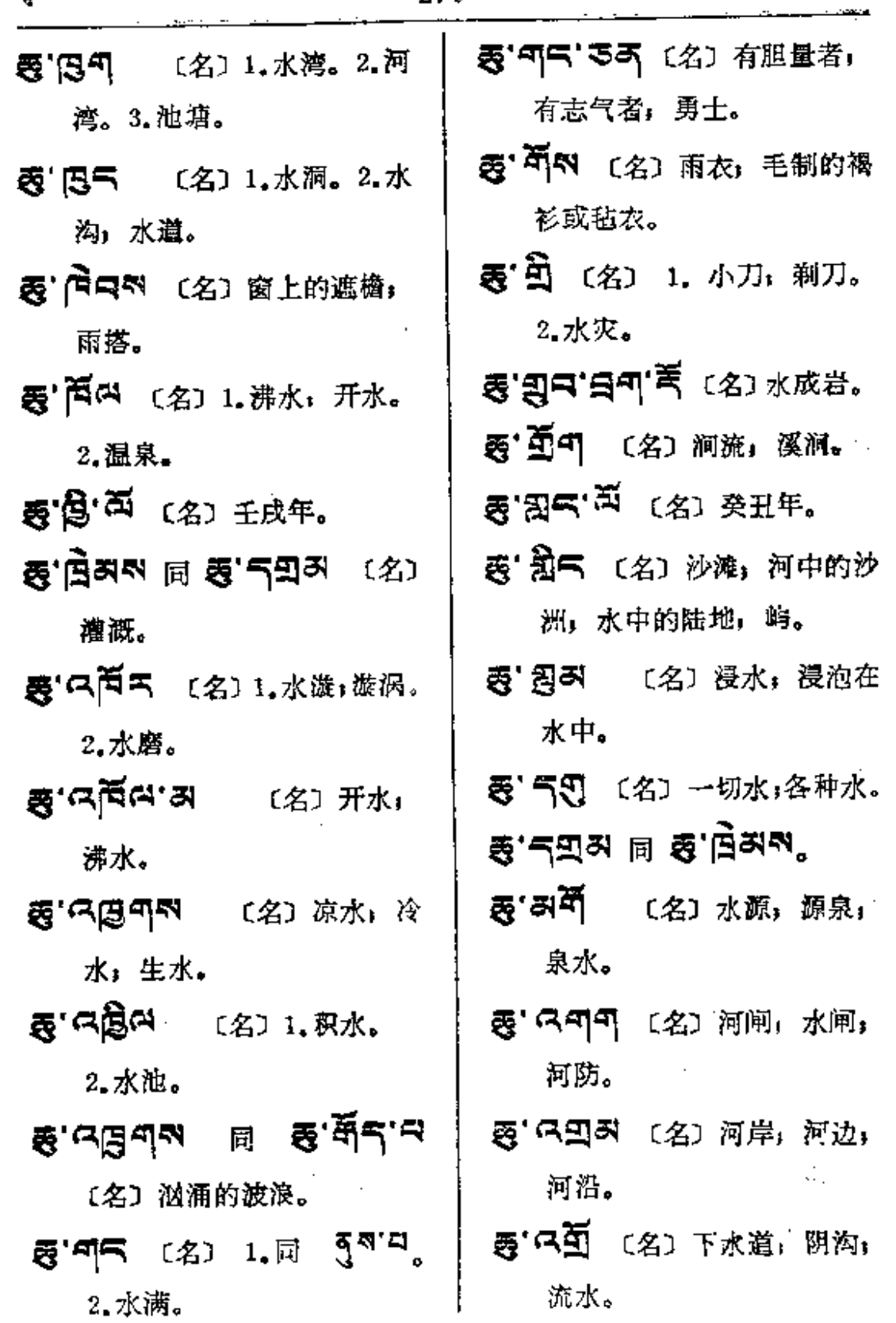

 $\clubsuit$ 

 $\mathcal{L}^{\mathcal{L}}(\mathcal{L}^{\mathcal{L}})$  and  $\mathcal{L}^{\mathcal{L}}(\mathcal{L}^{\mathcal{L}})$ 

 $\sim 10^{-1}$ 

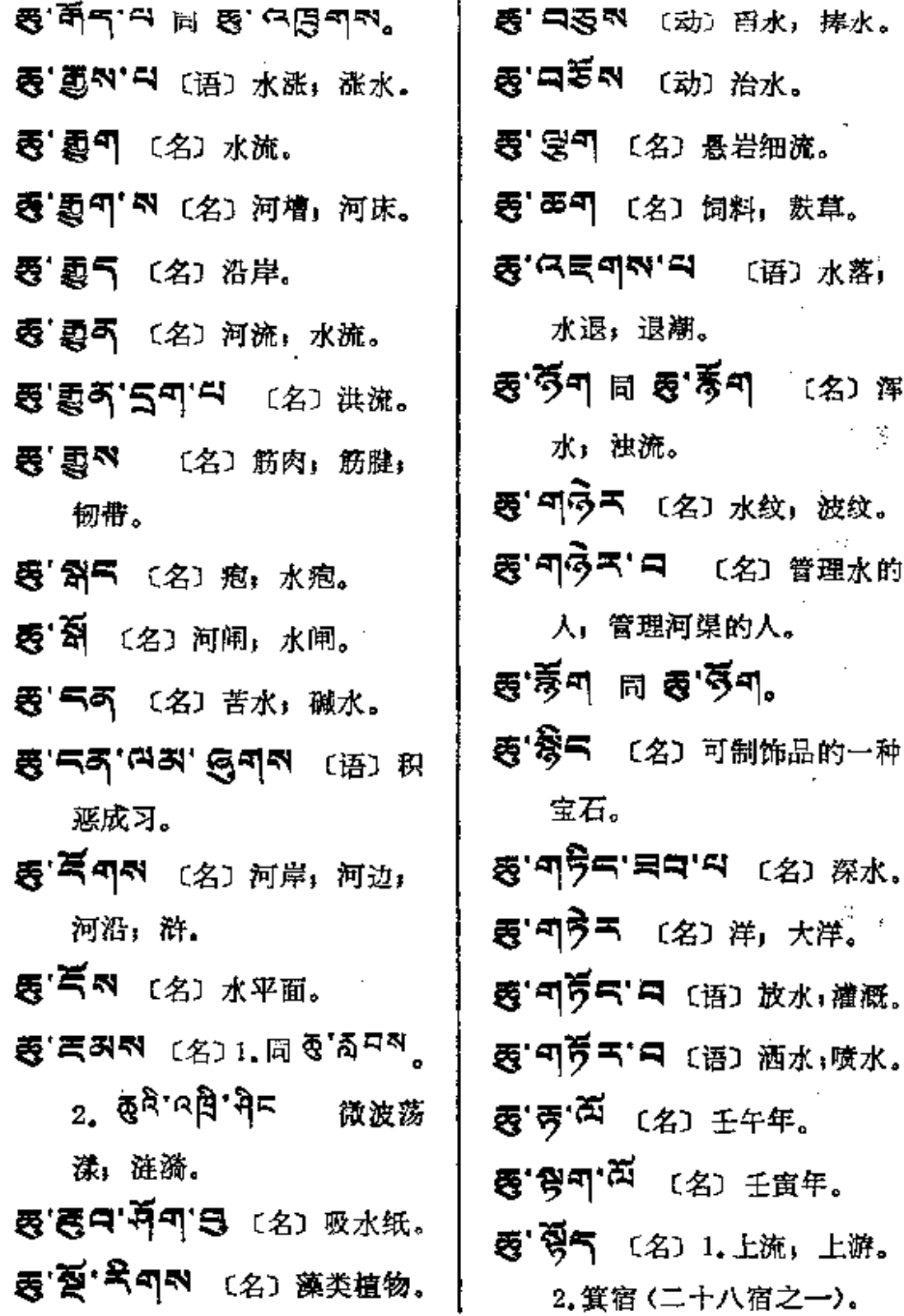

 $\sim$  .

 $\sim$   $-1$ 

 $\mathcal{L}_{\text{max}}$  and  $\mathcal{L}_{\text{max}}$ 

 $\mathbb{Z}_{2m}$  .  $\mathbb{Z}$ 

الكافي المستشفات المارات
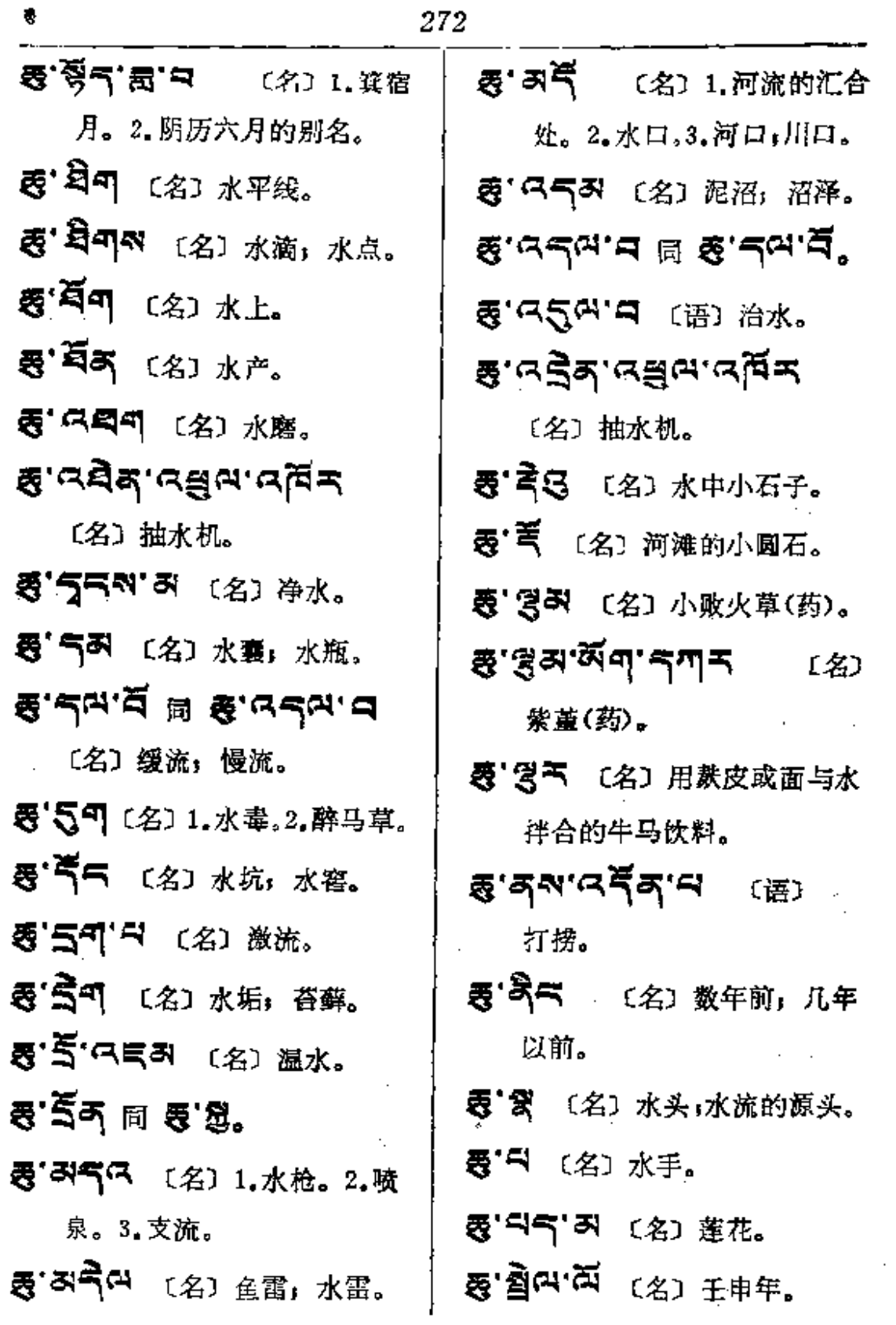

 $\mathbf{1}_{\mathcal{A}}$  , where  $\mathcal{A}$  is a set of  $\mathcal{A}$  , and  $\mathcal{A}$ 

**FDF** 文件使用 "pdfFactory Pro" 试用版本创建 [www.fineprint.com.cn](http://www.fineprint.com.cn)

 $\mathcal{L}^{\text{max}}$  and  $\mathcal{L}^{\text{max}}$ 

 $\hat{z}$  .

 $\mathsf{Lip}(\mathcal{O})$  , we have a set of  $\mathcal{O}(\mathcal{O})$ 

 $\pmb{\ddot{q}}$ 

 $\mathcal{L}_{\mathcal{A}}$ 

 $\langle m^2 \rangle_{\rm g}$ 

 $\mathcal{L}^{\mathcal{L}}(\mathcal{L}^{\mathcal{L}})$  and  $\mathcal{L}^{\mathcal{L}}(\mathcal{L}^{\mathcal{L}})$  . The contribution

 $\sim$ 

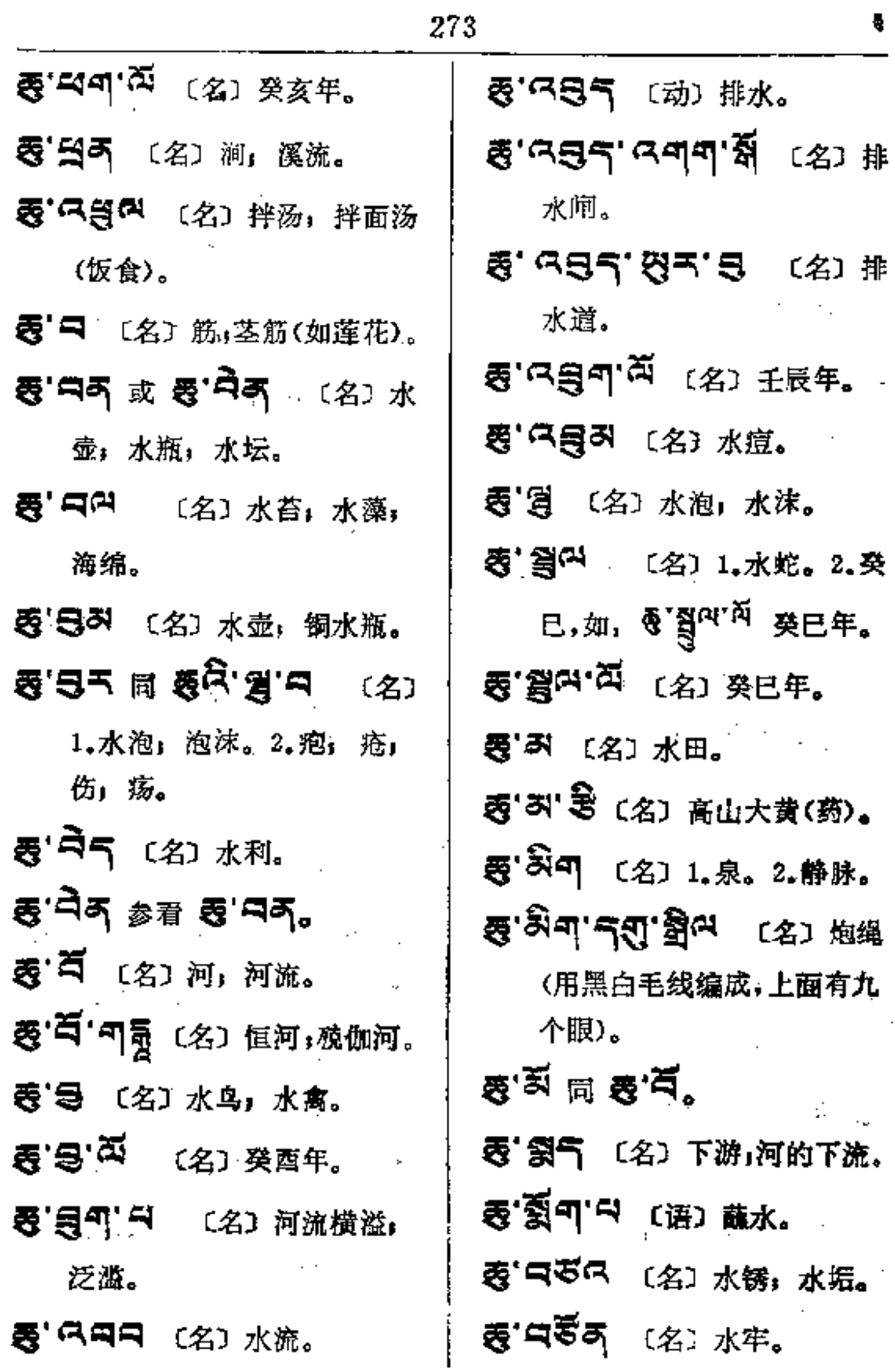

 $\label{eq:R1} \mathcal{R} = \mathcal{R} \times \mathcal{R} \times \mathcal{R} \times \mathcal{R} \times \mathcal{R}$ 

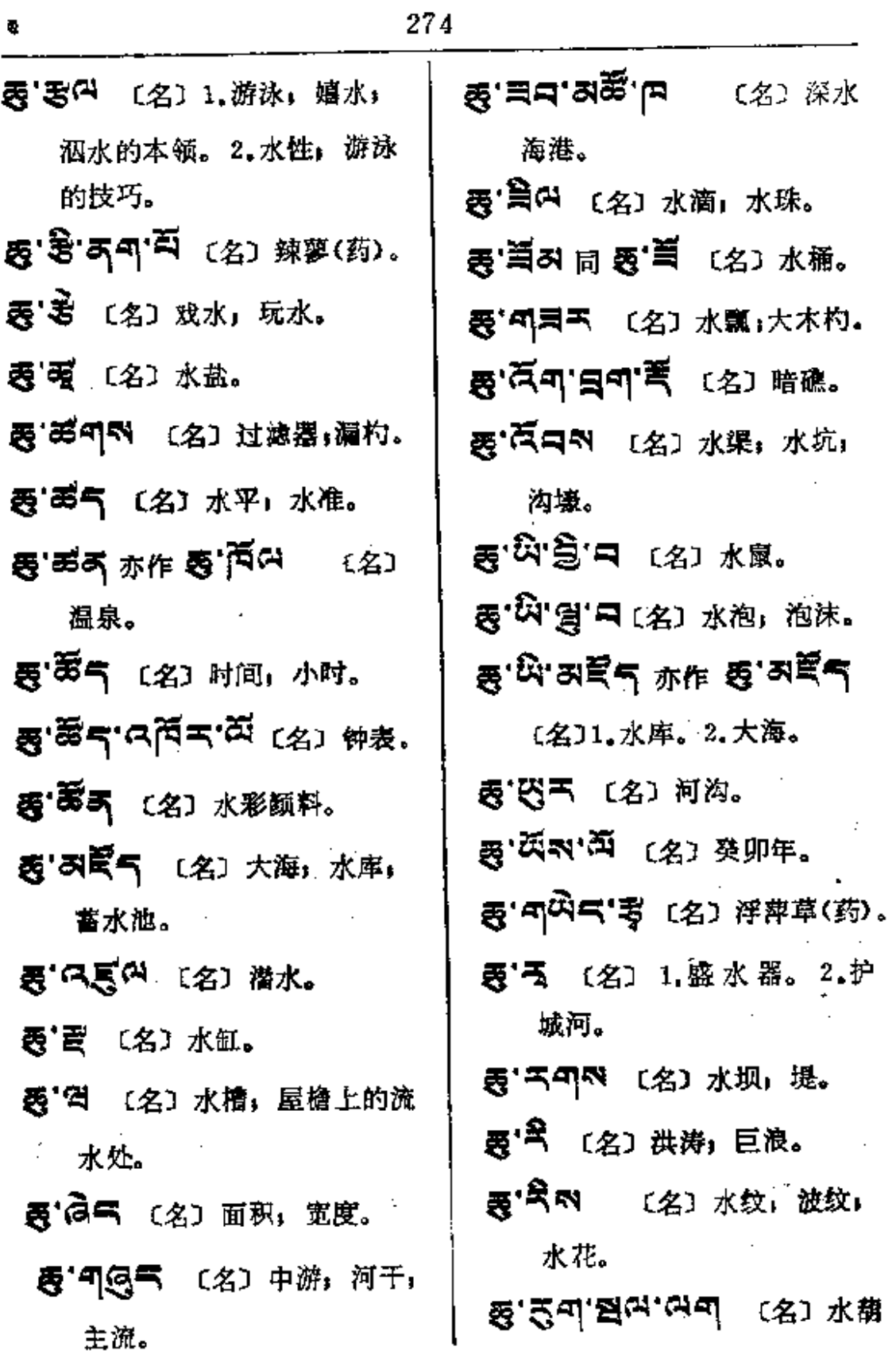

 $\langle \rho \rangle$ 

**FDF** 文件使用 "pdfFactory Pro" 试用版本创建 [www.fineprint.com.cn](http://www.fineprint.com.cn)

 $\mathbf{v}_\mathrm{in}$ 

 $\mathcal{L}^{\text{max}}_{\text{max}}$ 

∌—इ<

 $\mathcal{L}^{\text{max}}_{\text{max}}$  ,  $\mathcal{L}^{\text{max}}_{\text{max}}$ 

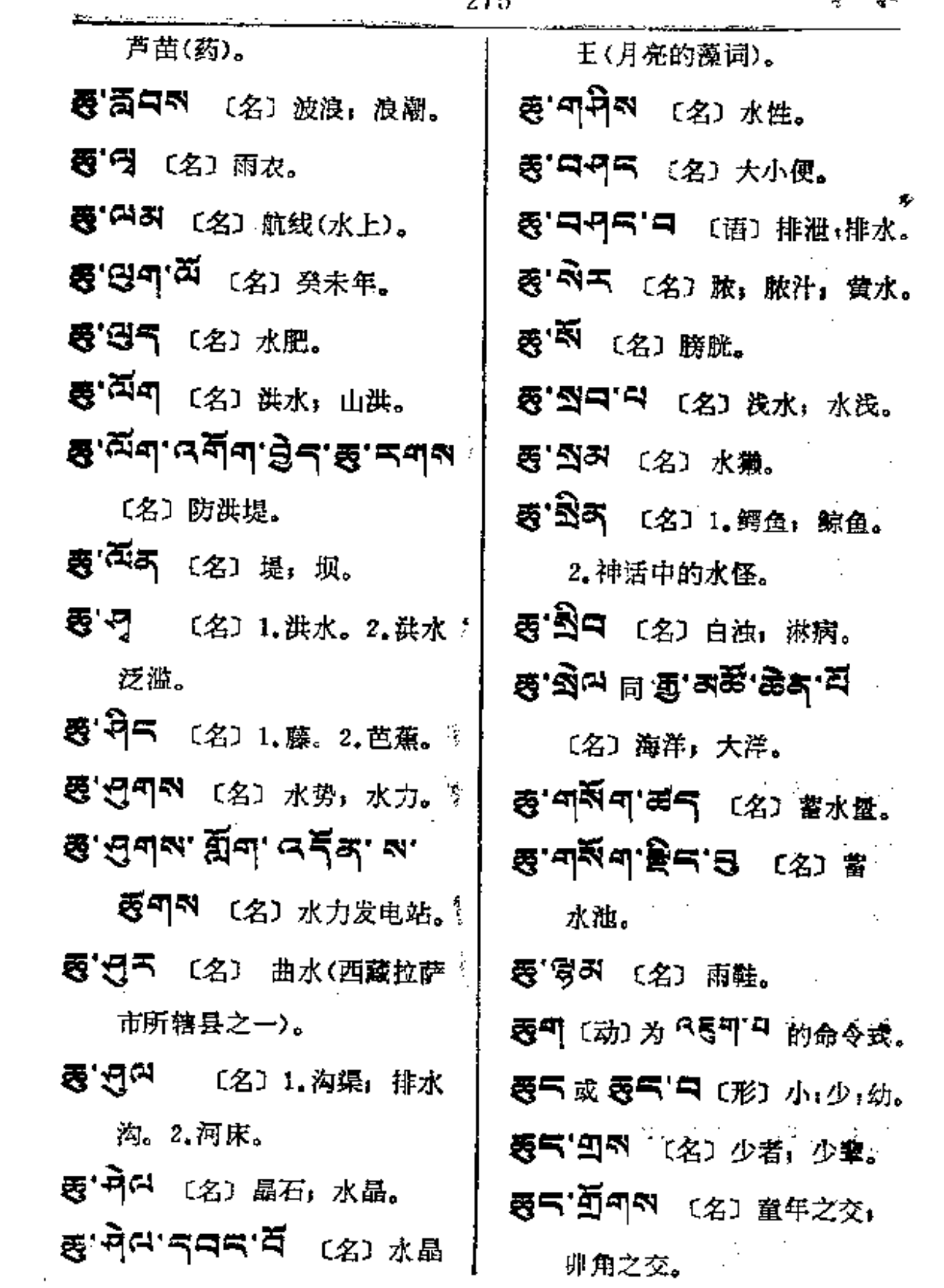

 $\mathcal{L}^{\text{max}}_{\text{max}}$ 

 $\mathbf{e}^{(i)}$  .

 $e^{\pm\frac{1}{2}+\epsilon}$ 

 $\mathcal{L}_{\mathcal{A}}$ 

a kalendar

 $\sim 10^{-11}$ 

 $\overline{\mathbf{f}}$ 

 $\sim$   $\sim$ 

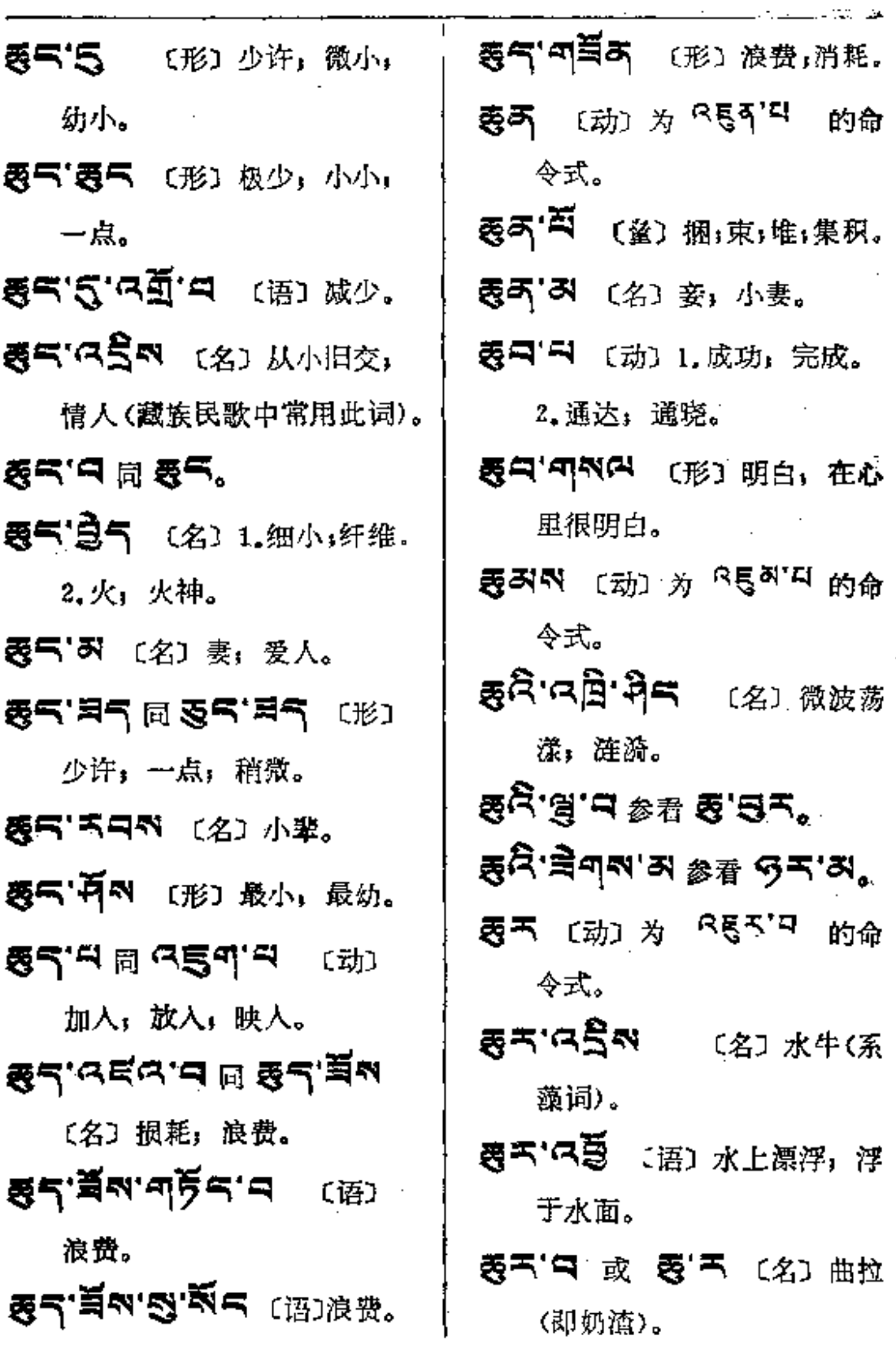

**FDF** 文件使用 "pdfFactory Pro" 试用版本创建 [www.fineprint.com.cn](http://www.fineprint.com.cn)

**Service** Committee Co.

 $\mathcal{L}^{\text{max}}$  and  $\mathcal{L}^{\text{max}}$ 

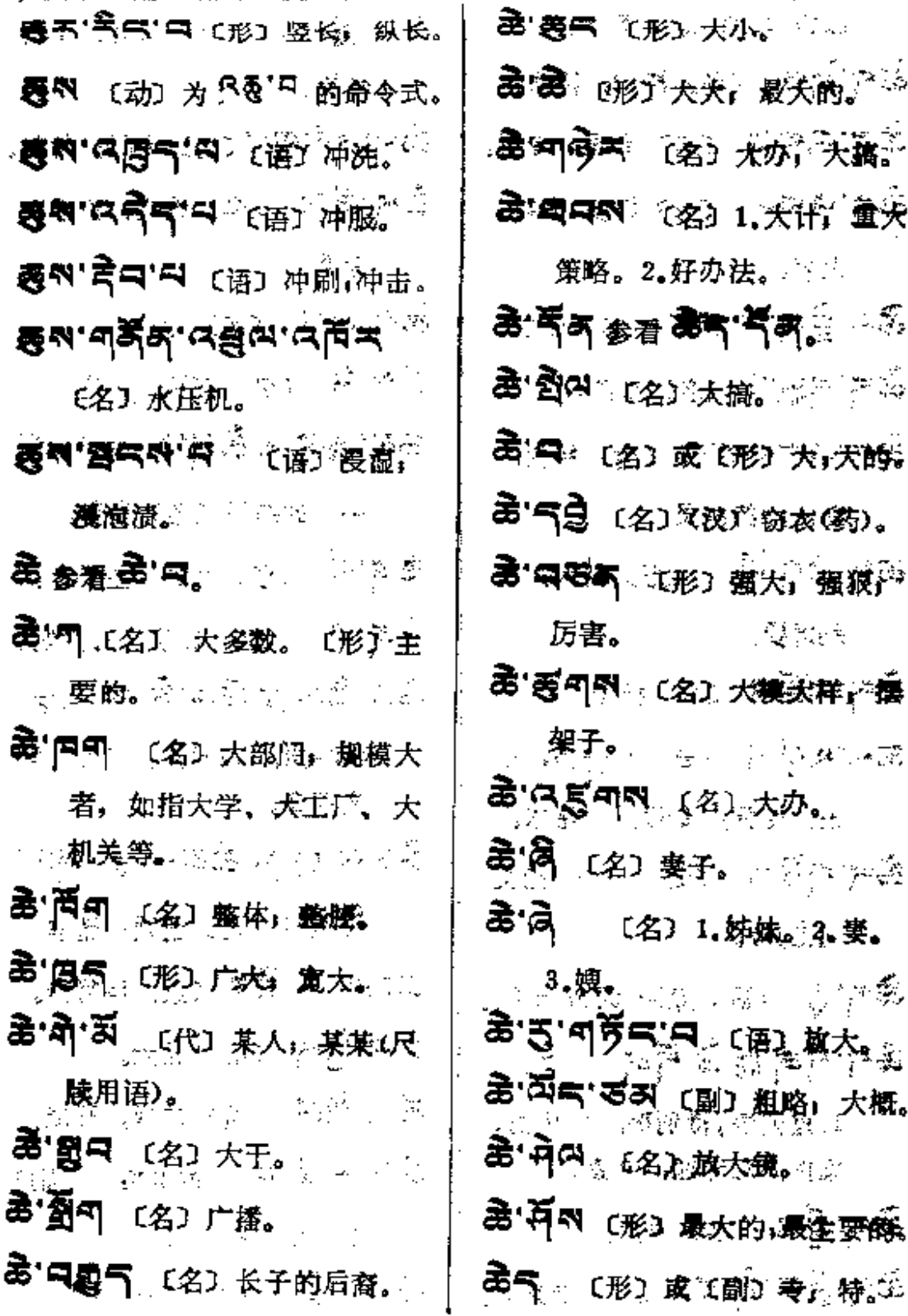

 $\mathbf{f}$ 

 $\mathcal{L}^{\pm}$ 

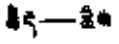

<u>.</u><br>National production of the catalogue

 $\frac{1}{2}$ 

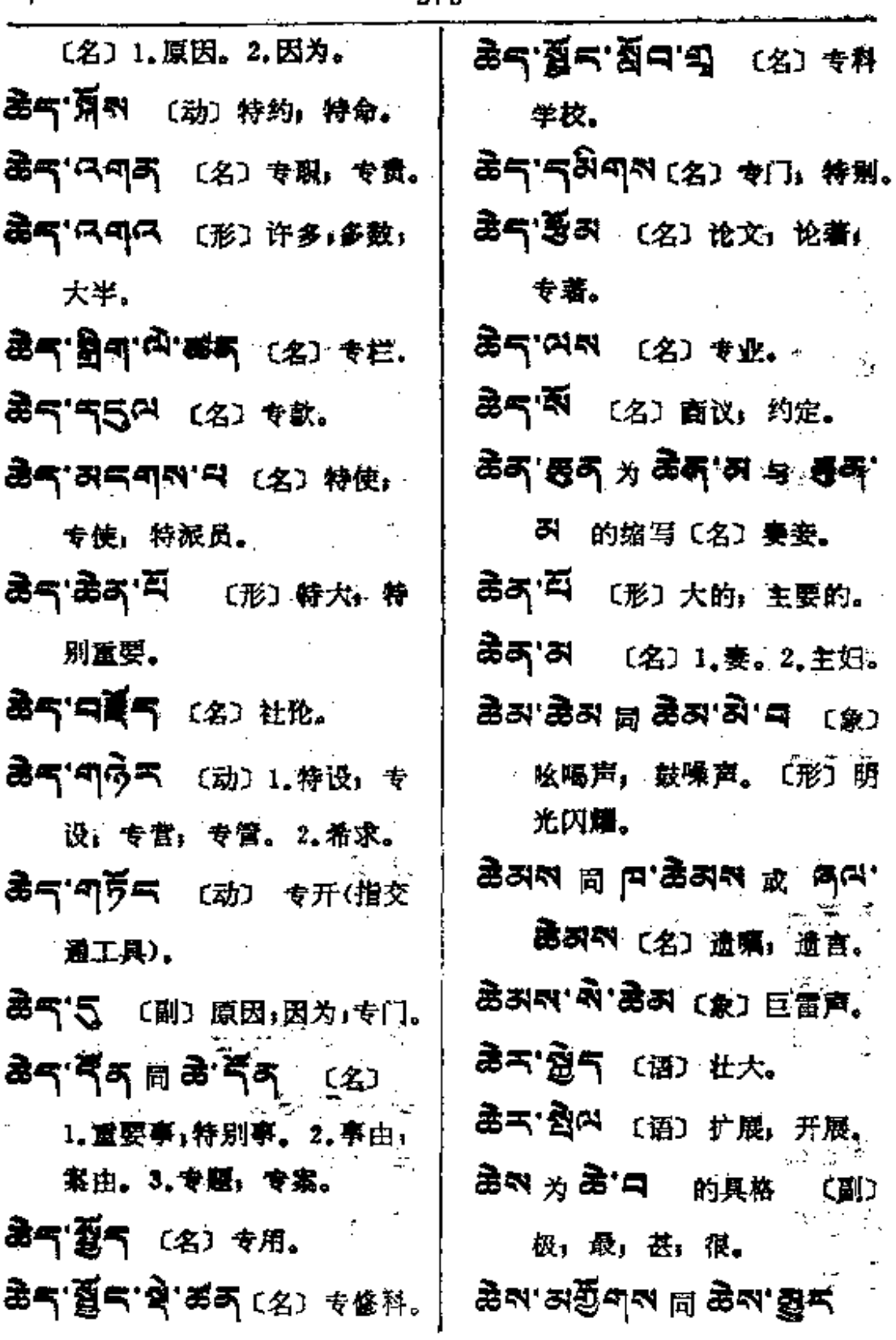

 $\sim 10$ 

 $\mathcal{L}_{\mathcal{A}}$ 

 $\frac{1}{3}$ 

 $\mathbf{i}$ 

Ţ

 $\vdots$  $\frac{1}{2}$ 

 $\vdots$ 

 $\frac{1}{2}$  $\frac{1}{2}$  $\vdots$  $\mathop{!}\nolimits$ 

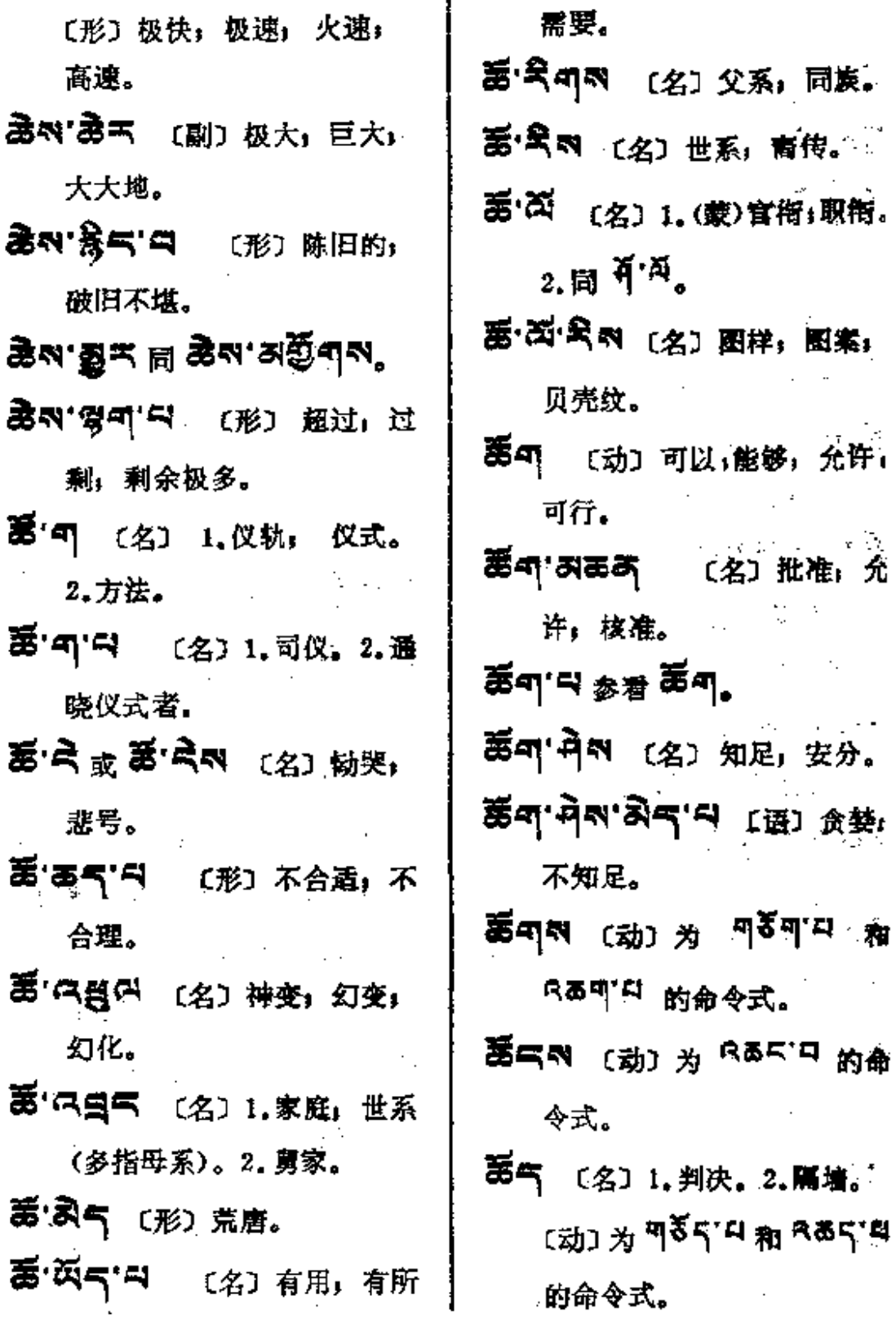

 $\bar{z}$ 

 $\sim$  :

 $\mathcal{L}(\mathcal{L}^{\text{out}})$ 

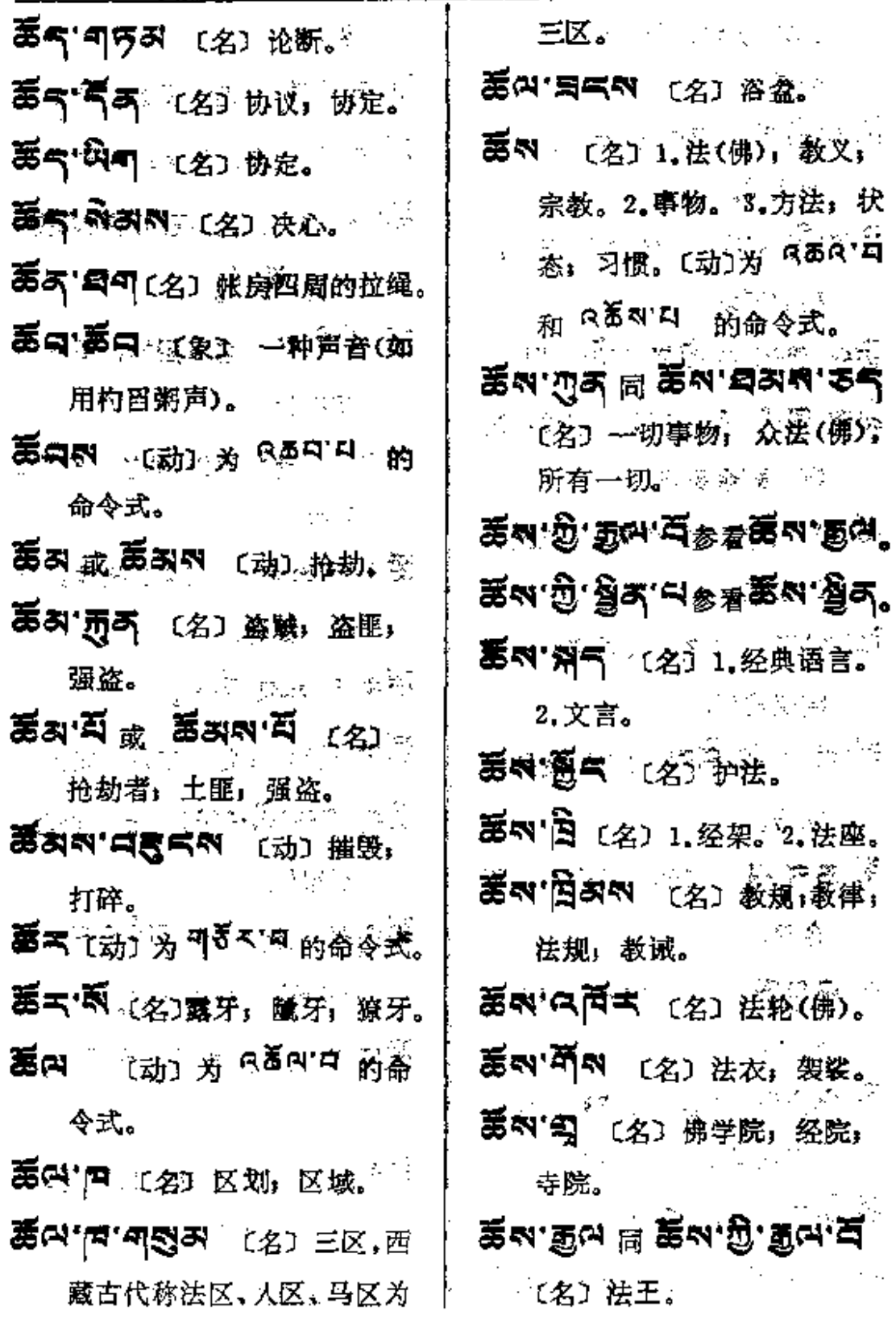

 $\mathbb{Z}^{\mathbb{Z}}$  .

the control of the control of the control

 $\mathbb{R}^2$ 

المستشرف والمراجع والمراجع

 $\pm$ 

 $\sim$ 

 $\frac{1}{2} \left( \frac{1}{2} \right) \left( \frac{1}{2} \right) \left( \frac$ 

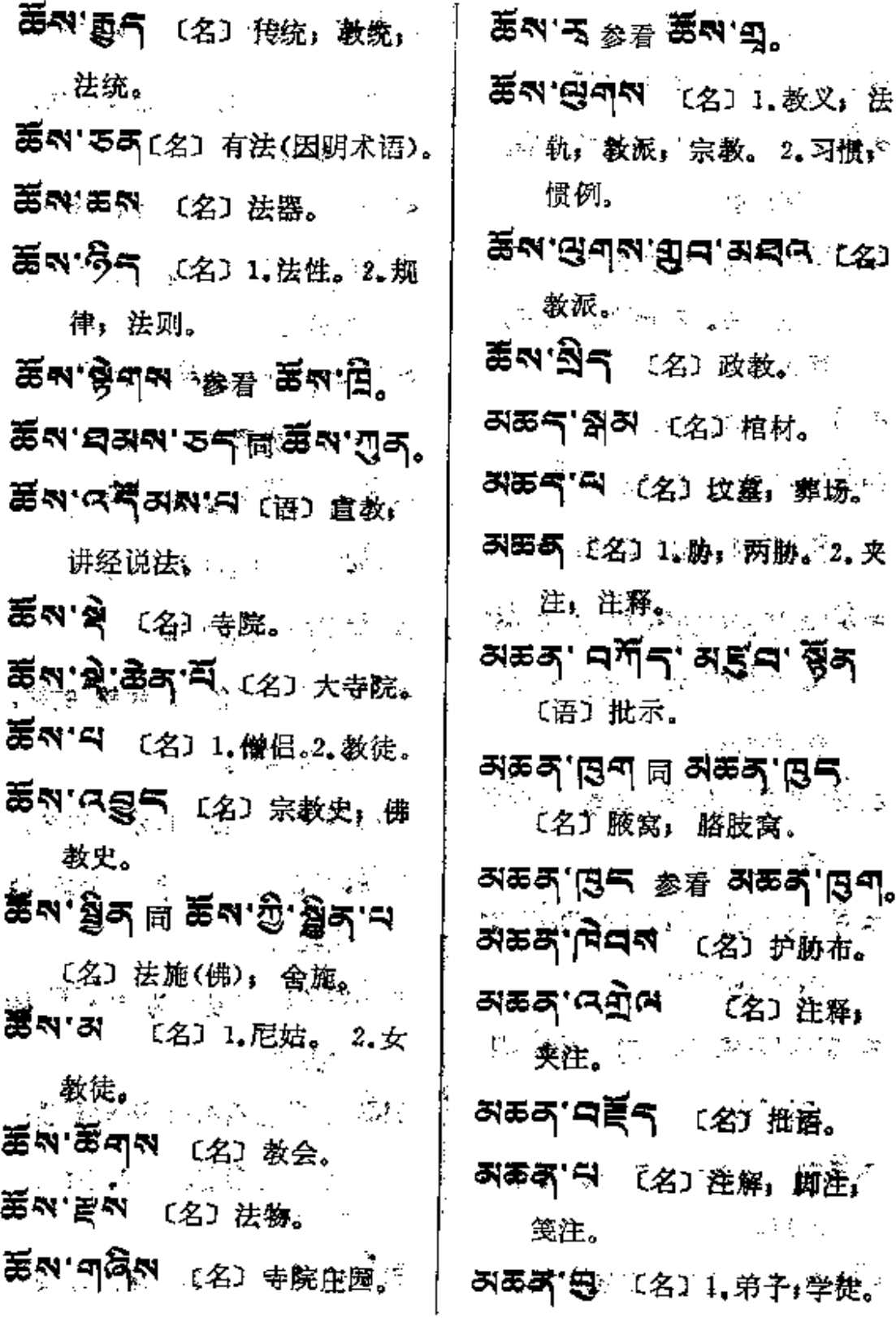

l.

 $\sim$ 

 $\sim$  .

 $\frac{1}{2}$ 

 $\zeta_{\rm{max}}$ 

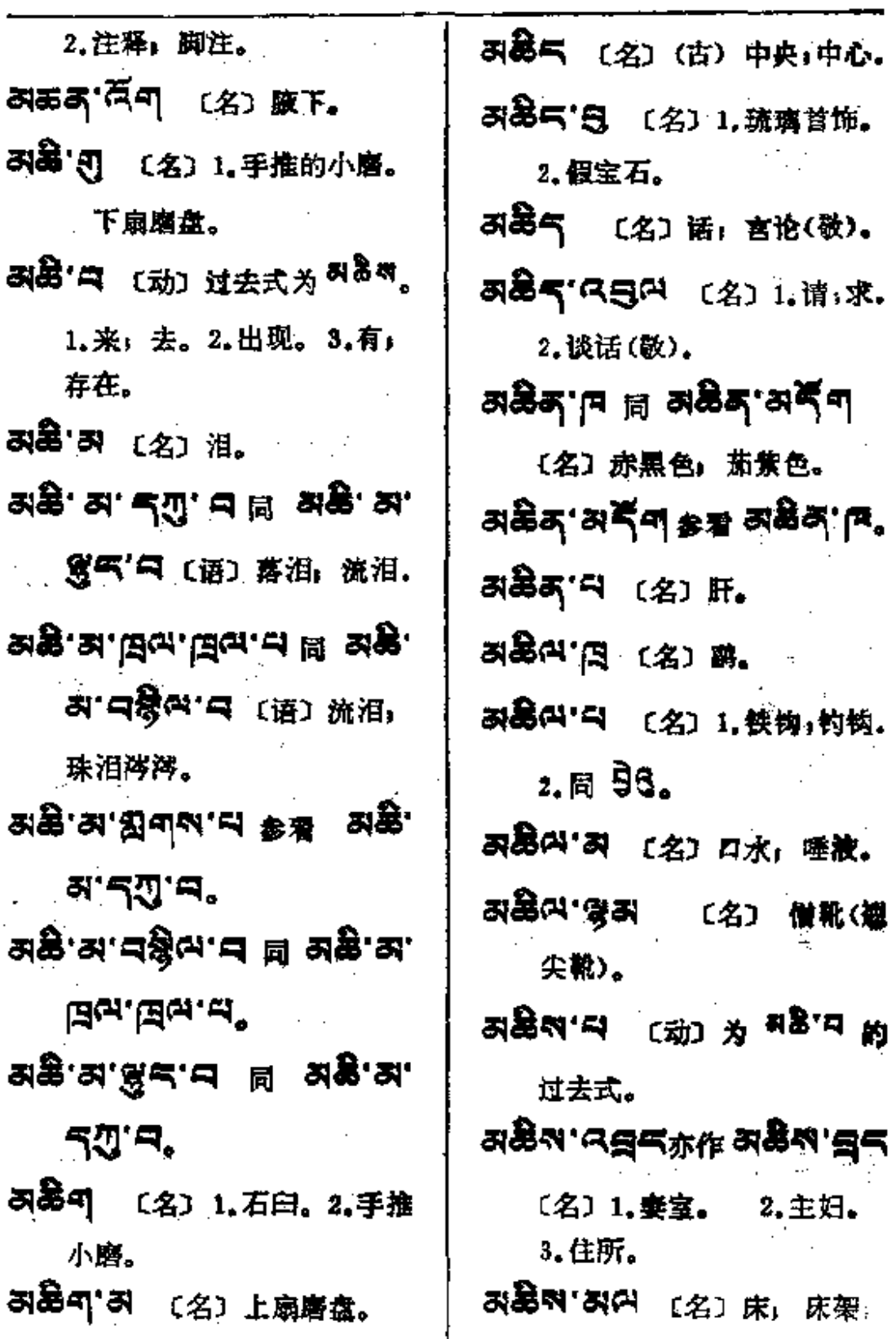

 $\frac{1}{2}$ 

 $\bullet$ 

**FDF** 文件使用 "pdfFactory Pro" 试用版本创建 **wwfineprint.comm** 

 $A = -A$ 

ą

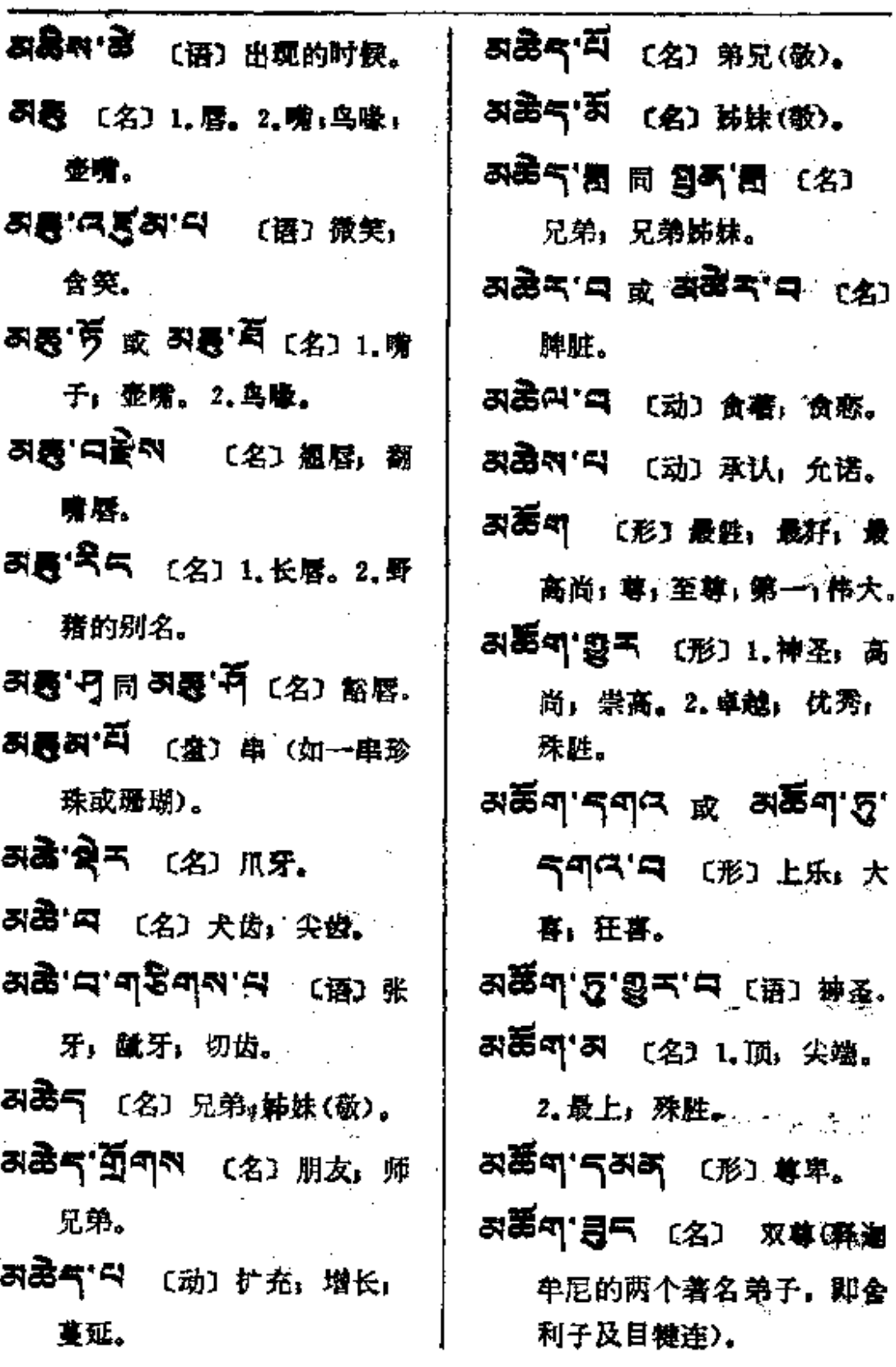

 $\ddot{\cdot}$ 

 $\mathbb{Z}^2$  .

 $\mathcal{I}$ 

**FDF** 文件使用 "pdfFactory Pro" 试用版本创建 **wwfineprint.comm** 

 $\epsilon$ 

 $\ddot{\phantom{a}}$ 

<u> 1980 - Jan Barbara Barat, mana</u>

 $\ddot{\bullet}$ 

 $\epsilon$ 

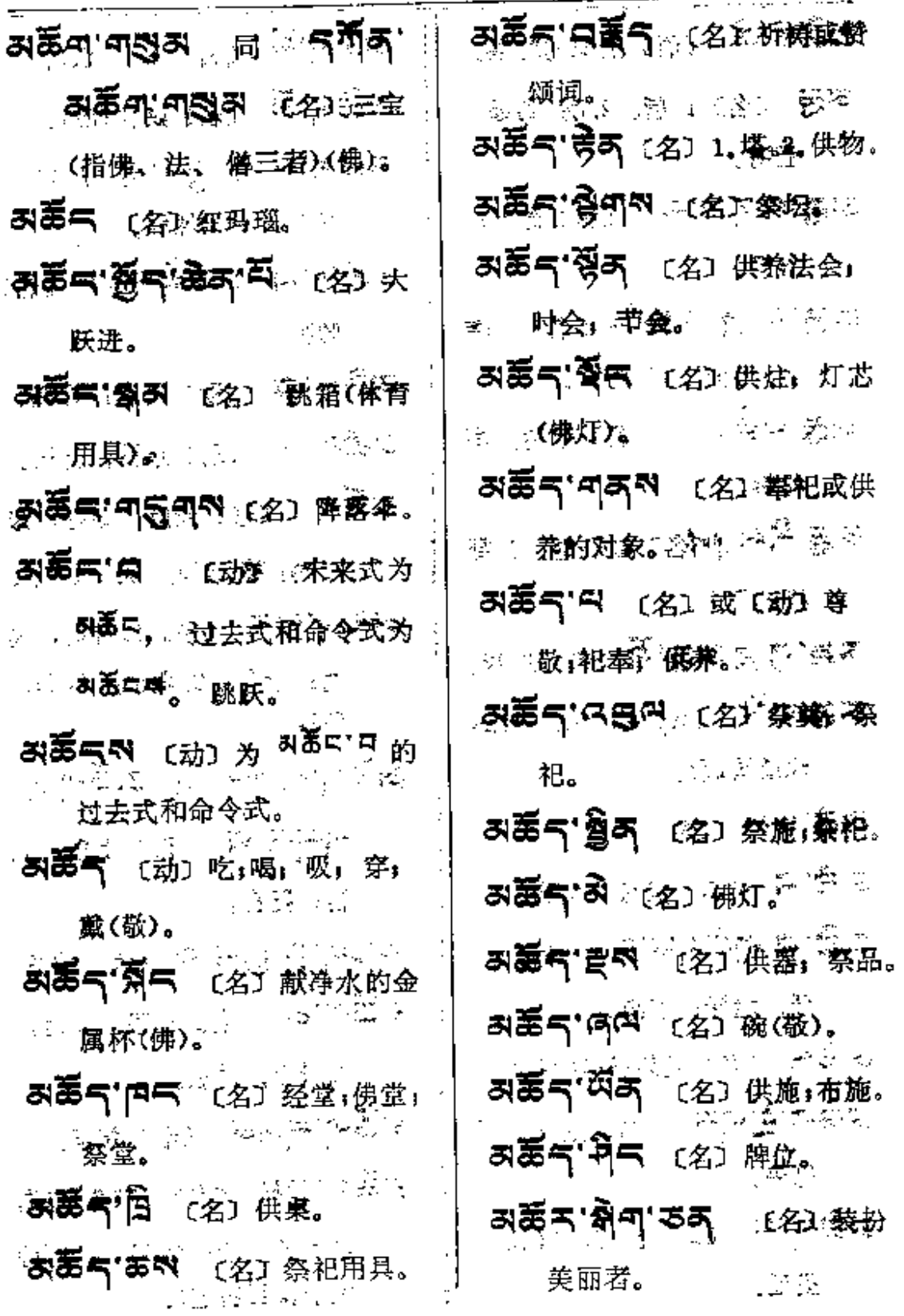

 $\Lambda$ 

@基本→→ Q&@™

 $\ddot{\cdot}$ 

 $\overline{\phantom{a}}$ 

 $\mathbb{Z}^2$  .

285

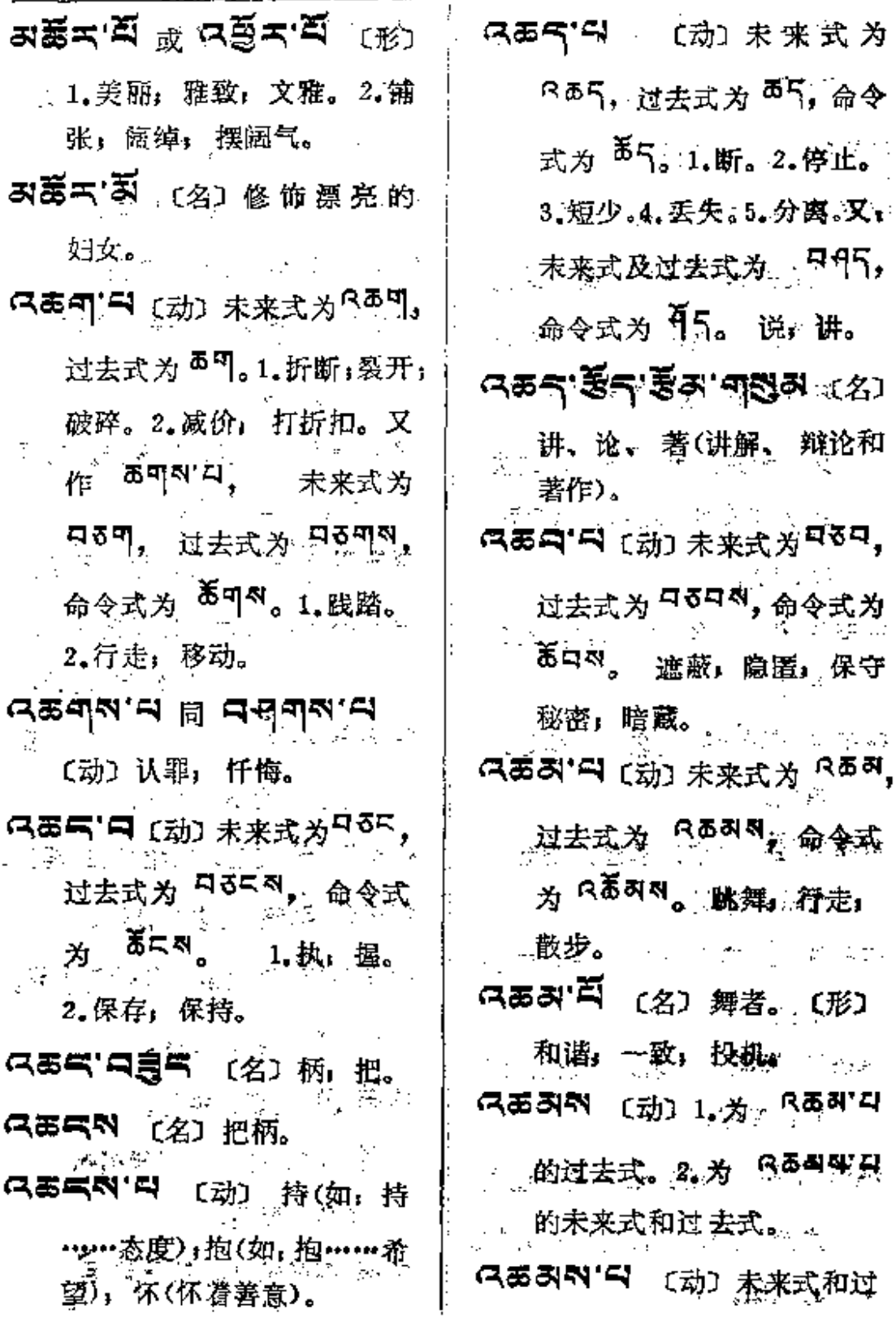

se,

 $\sim 80\%$ 

 $\mathbf{v}^{\frac{1}{2}}_{\mathbf{v}_{\mathbf{v}}}$ 

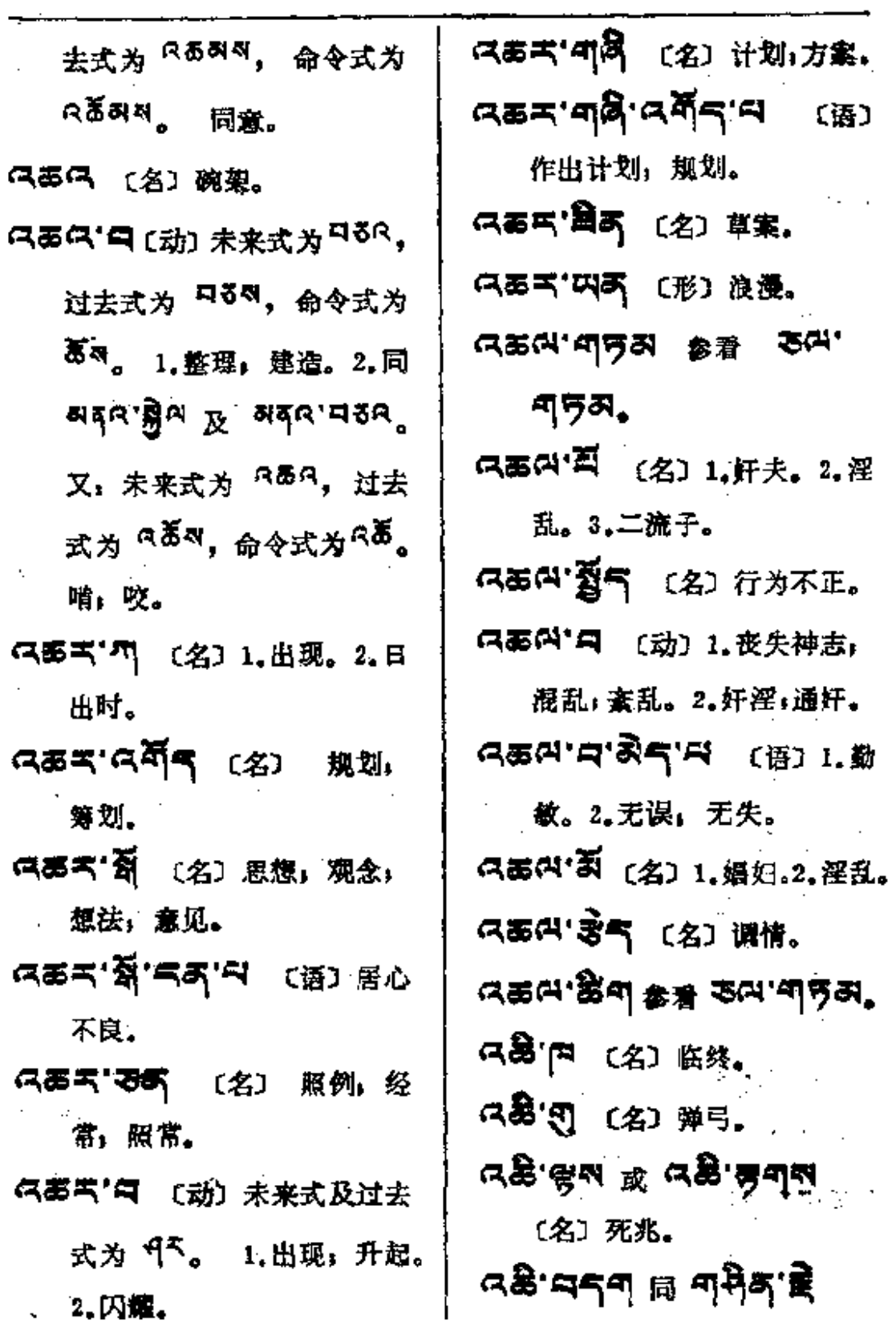

**FLF** 文件使用 "pdfFactory Pro" 试用版本创建 [www.fineprint.com.cn](http://www.fineprint.com.cn)

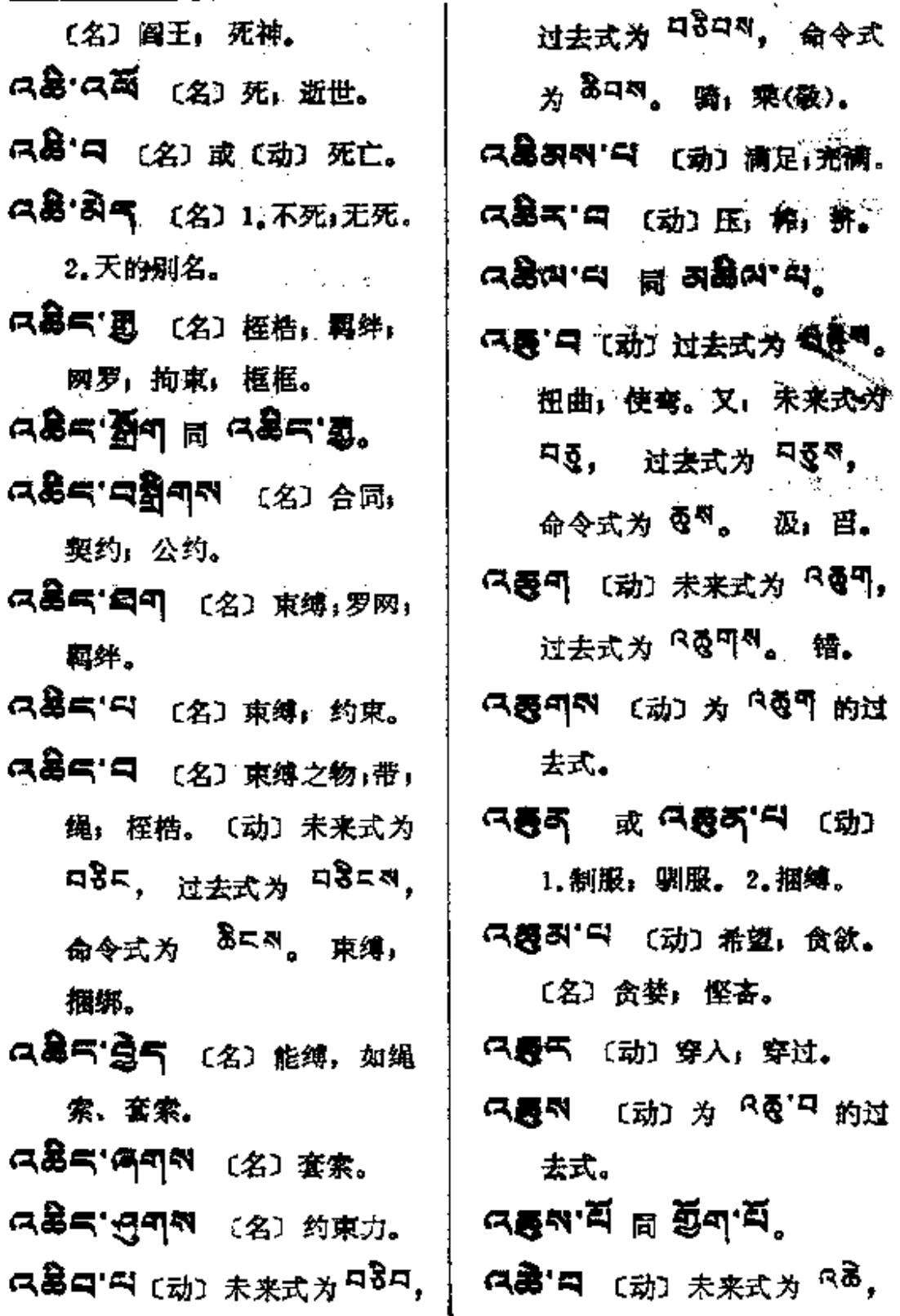

**FDF** 文件使用 "pdfFactory Pro" 试用版本创建 [www.fineprint.com.cn](http://www.fineprint.com.cn)

 $\mathcal{A}$ 

 $\bar{z}$ 

 $\hat{\rho}$ 

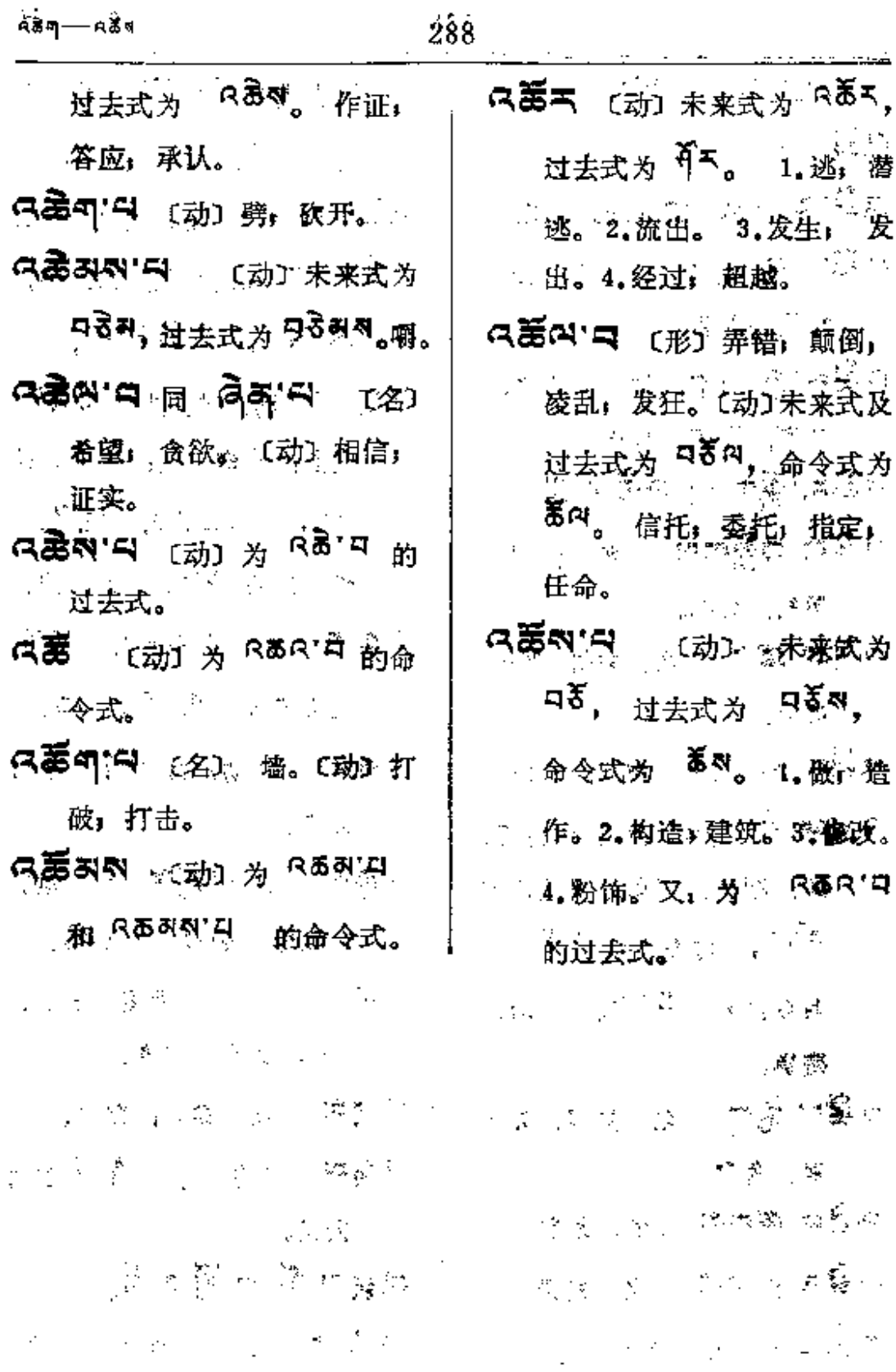

**PDF** 文件使用 "pdfFactory Pro" 试用版本创建 [www.fineprint.com.cn](http://www.fineprint.com.cn)

 $\sim 10^{11}$ 

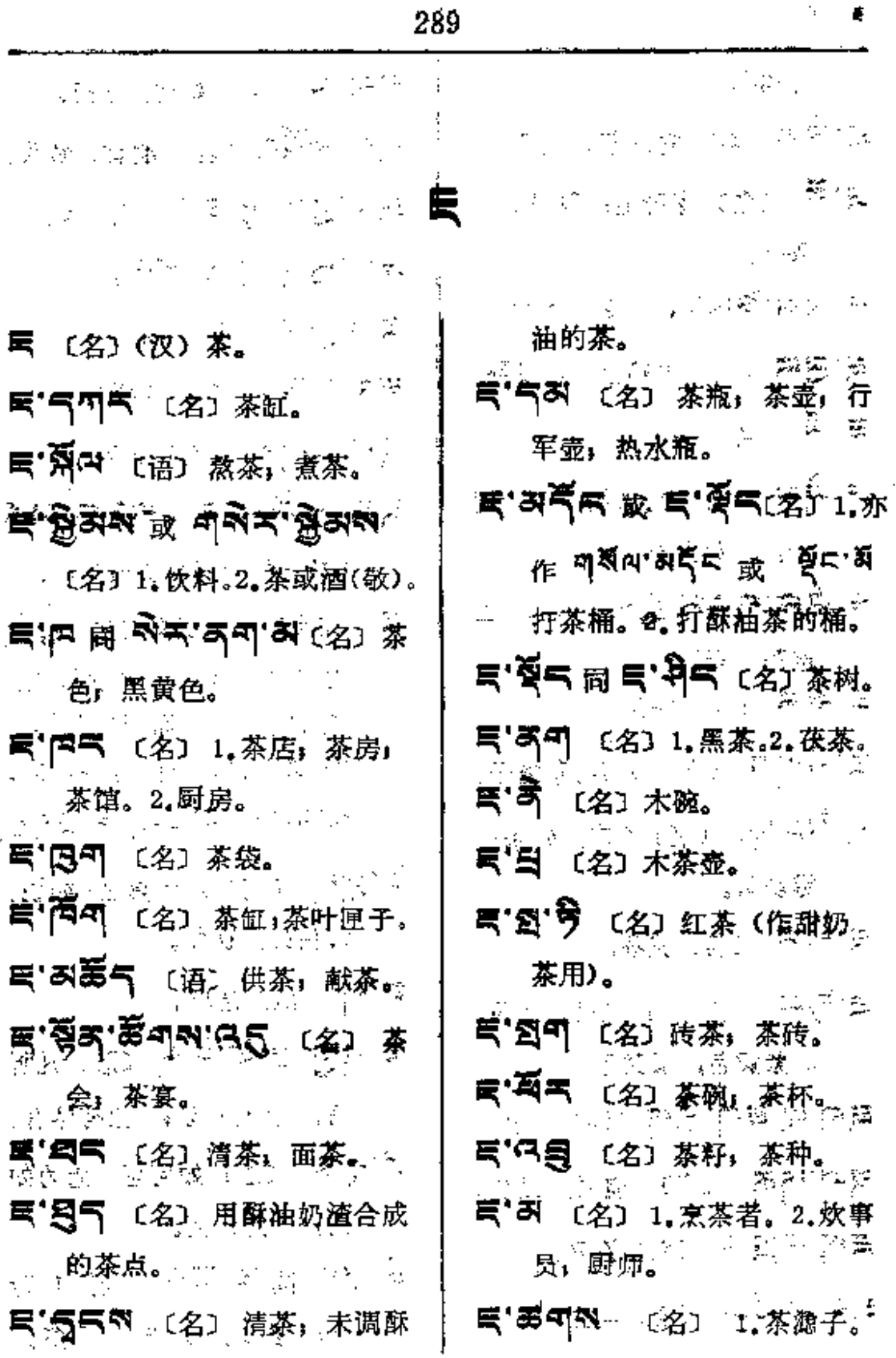

and and the second contract of the contract of the contract of the contract of the contract of the contract of the contract of the contract of the contract of the contract of the contract of the contract of the contract of

**FDF** 文件使用 "pdfFactory Pro" 试用版本创建 [www.fineprint.com.cn](http://www.fineprint.com.cn)

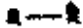

 $\bar{\mathbf{r}}$ 

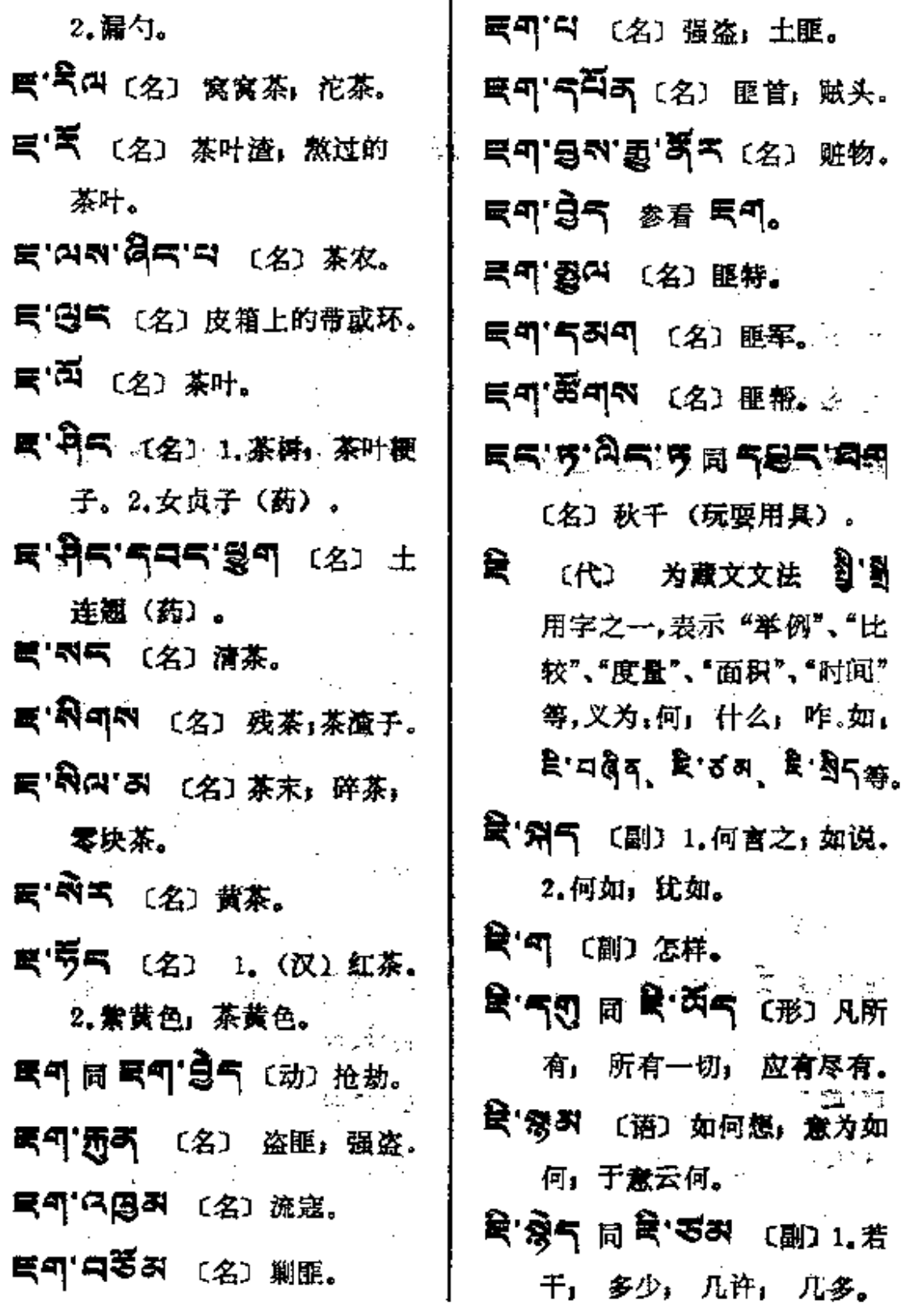

 $\ddotsc$ 

 $\ddotsc$ 

 $\sim 100$ 

रे — हूम

 $\begin{array}{c} \vdots \\ \vdots \end{array}$ 

 $\vdots$ 

 $\frac{1}{1}$ 

 $\mathcal{L}_{\text{max}}$ 

 $\sim 10$ 

.<br>決策。

 $\sqrt{2}$  .

 $\langle 1, 1 \rangle$ 

 $\mathcal{L}^{\pm}$  ,  $\mathcal{L}^{\pm}$  ,  $\mathcal{L}^{\pm}$  ,  $\mathcal{L}^{\pm}$ 

 $\mathcal{A}$ 

 $\mathcal{L}^{\mathcal{L}}$  .

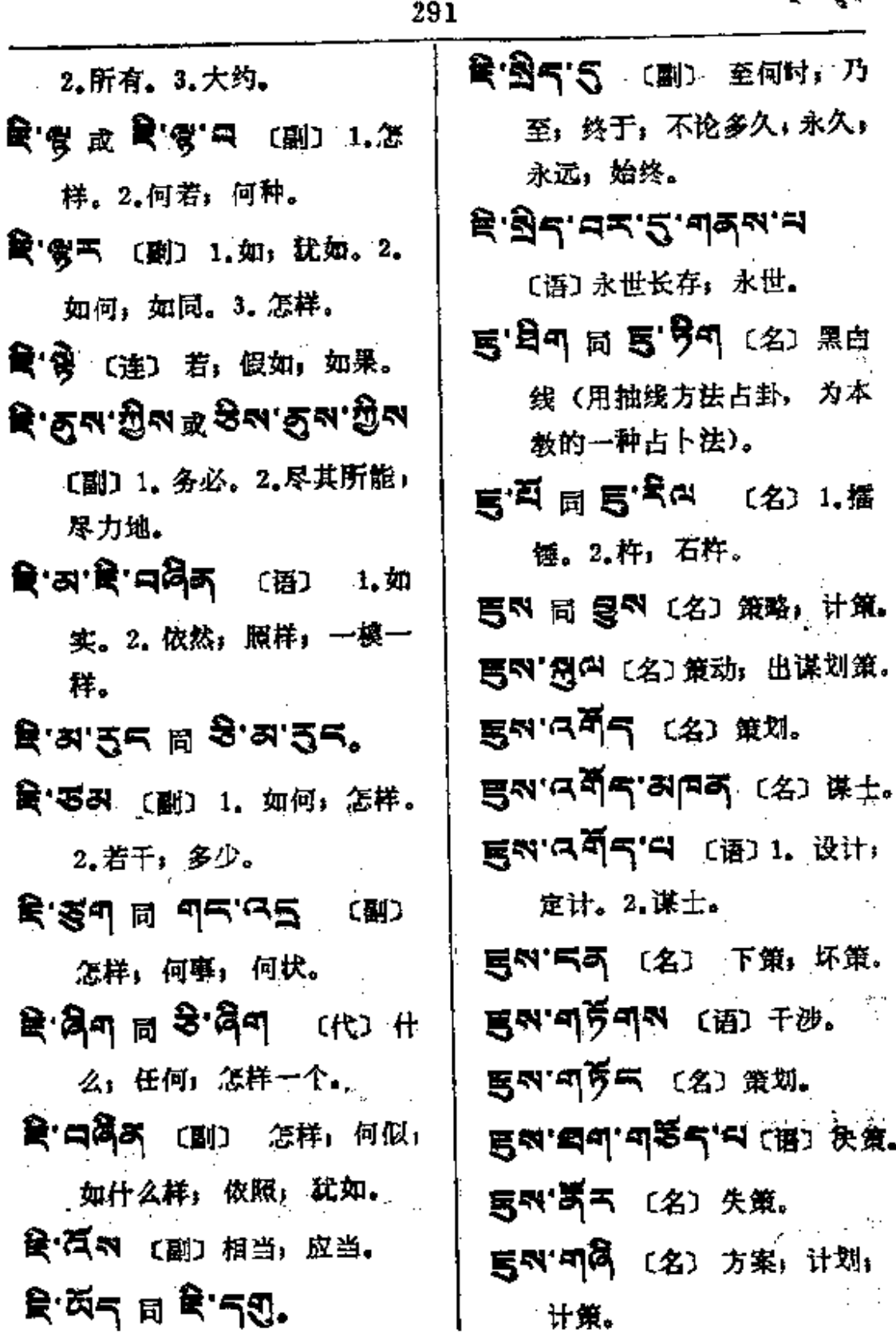

**FDF** 文件使用 "pdfFactory Pro" 试用版本创建 **wwfineprint.comm** 

 $\sim 10$ 

 $\ddot{\phantom{a}}$ 

 $\mathbf{g}$ न $\longrightarrow$ बहुन्

 $\overline{1}$ 

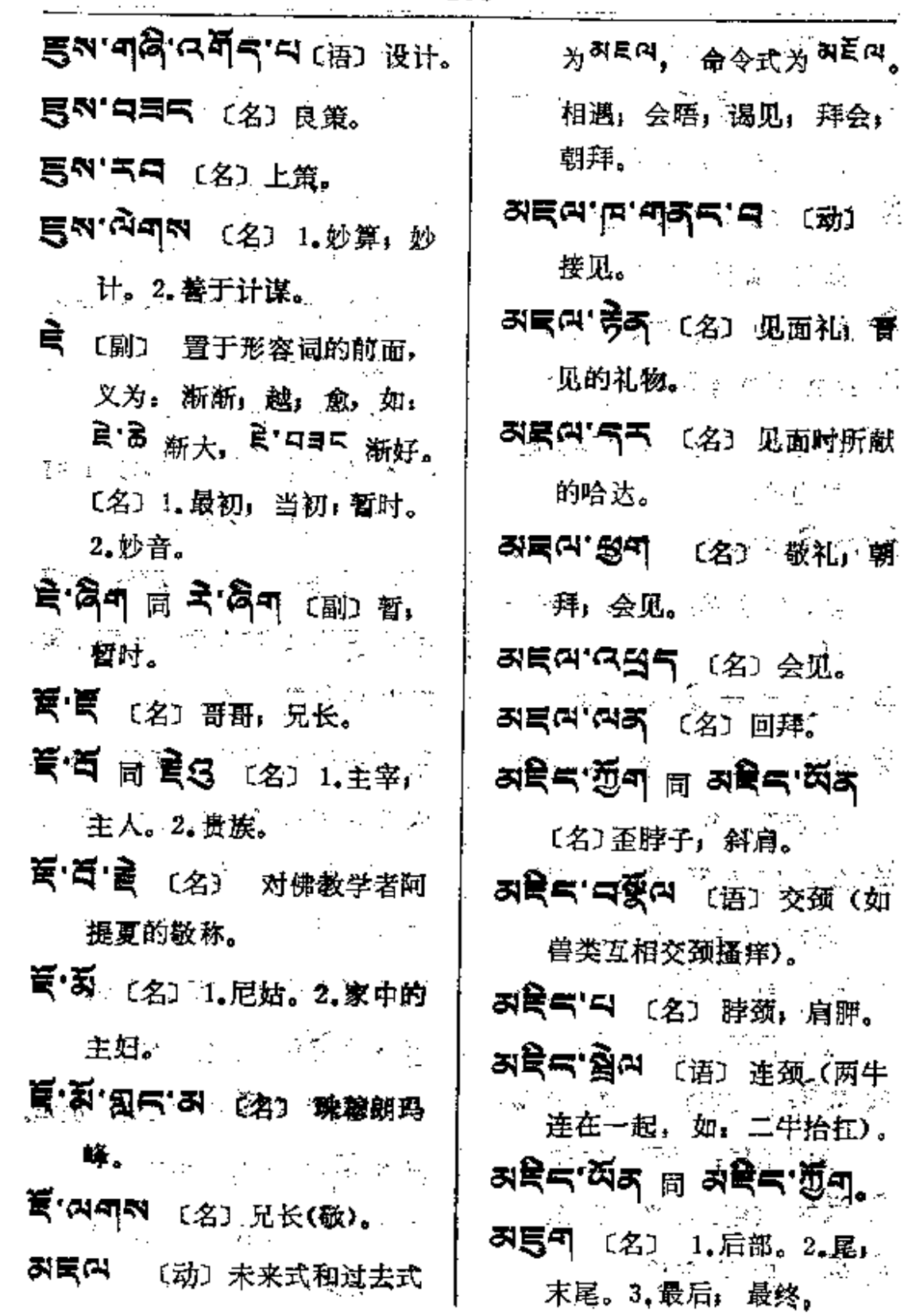

 $\overline{\phantom{a}}$ .

i.

 $\frac{1}{2}$  $\vdots$  $\frac{1}{2}$ 

 $\ddot{\phantom{0}}$ 

ŧ

 $\frac{1}{2}$ 

 $\ddot{\phantom{a}}$ 

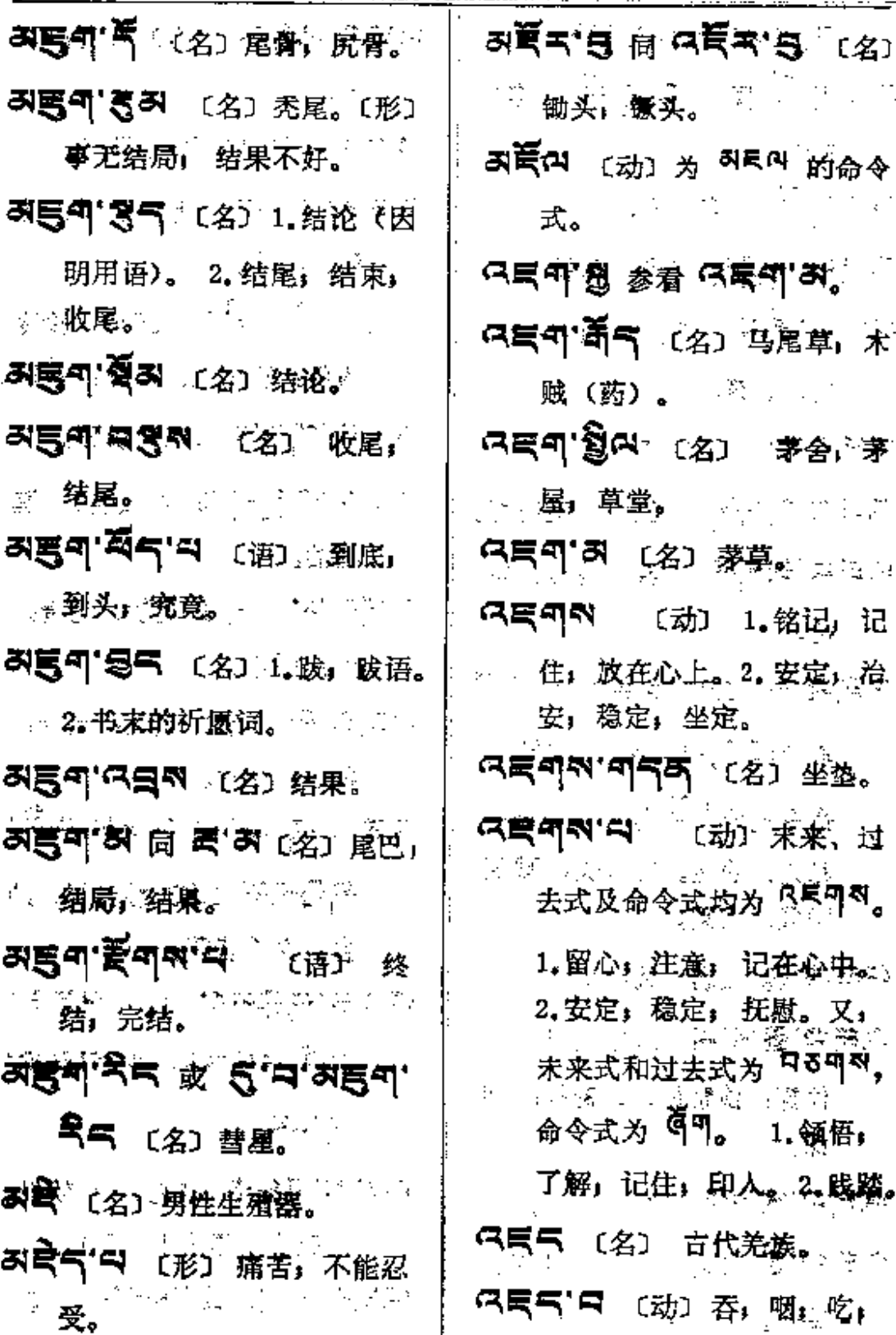

l,

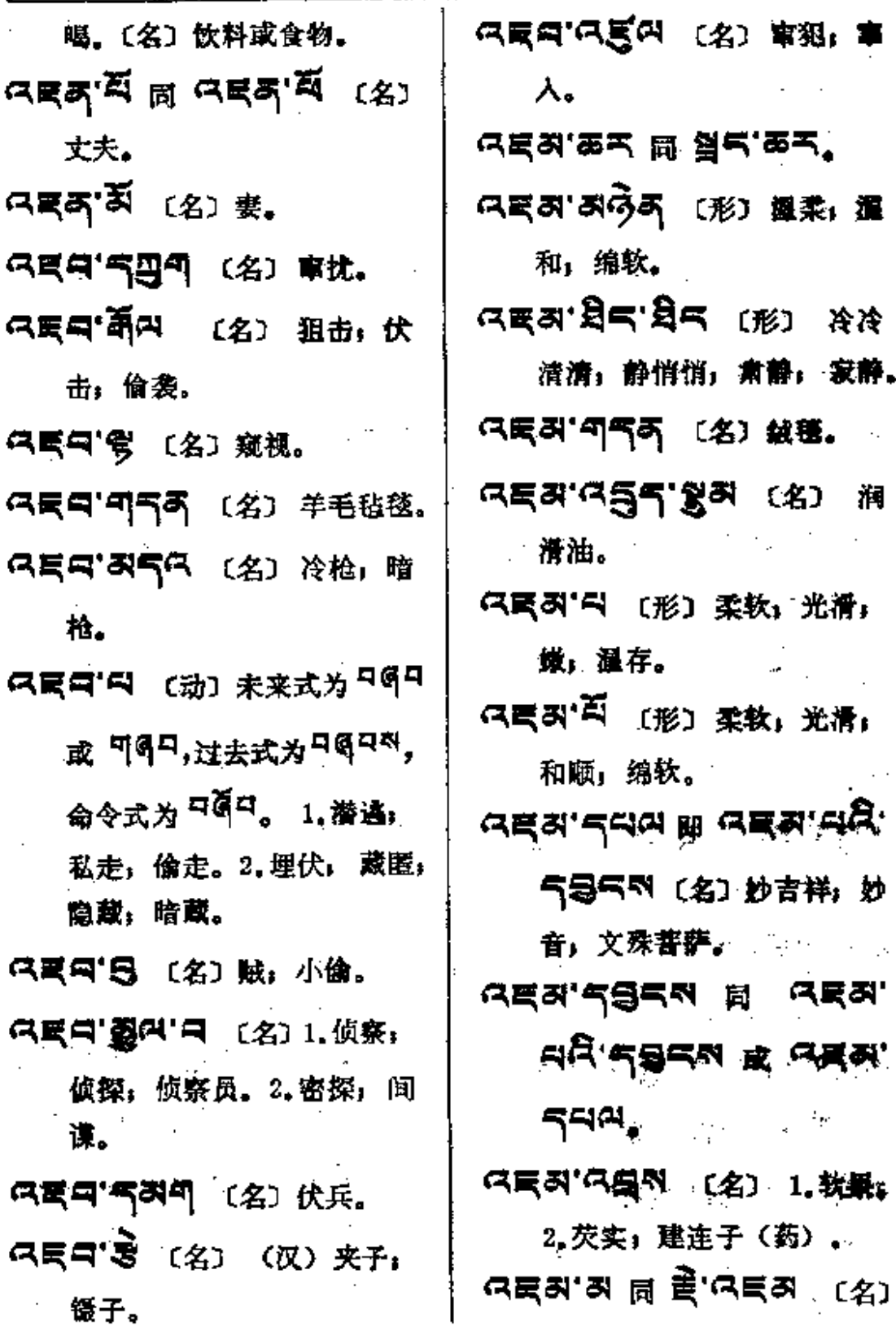

J.

÷,

 $\alpha = \alpha$  and  $\alpha$ 

 $\mathbb{Z}^2$  .  $\mathbb{Z}^2$ 

 $\ddot{\phantom{a}}$  $\vdots$  $\mathbf{I}$ 

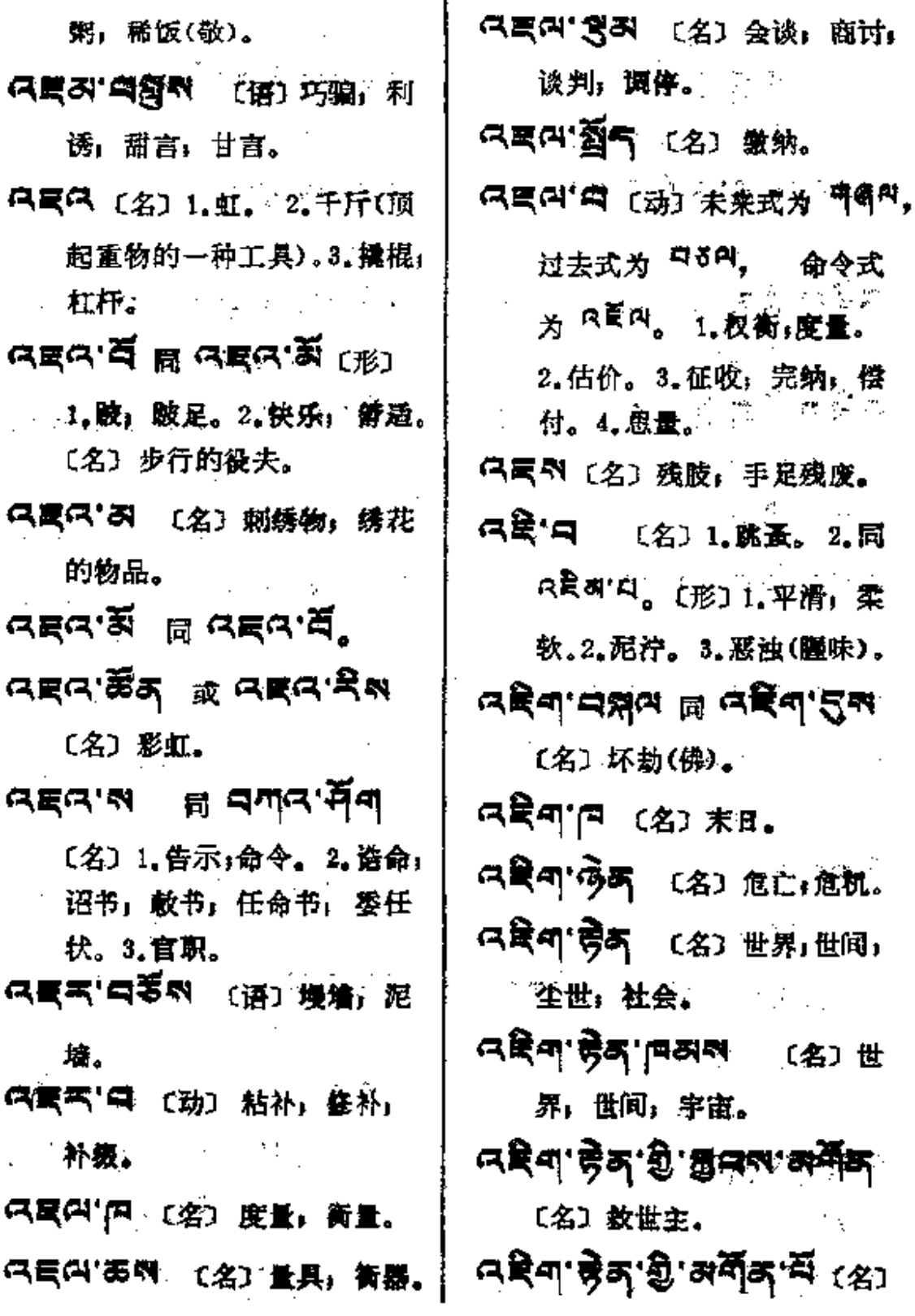

 $\mathbb{E}$ 

 $\mathbf{\hat{z}}$ 

 $\overline{1}$ 

 $\mathcal{A}_\mathcal{A}$ 

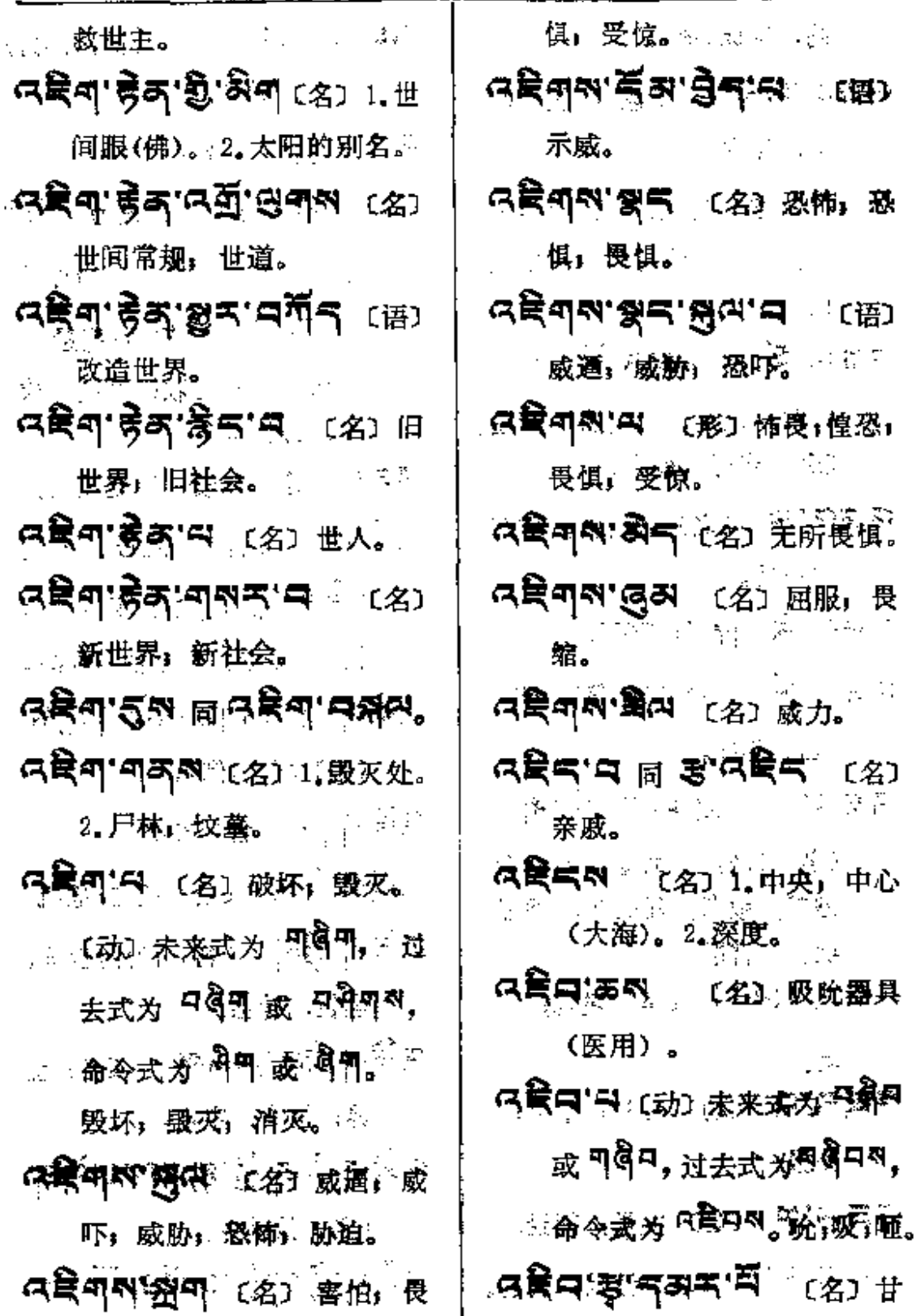

 $\sim$   $\sim$ 

PDF 文件使用 "pdfFactory Pro" 试用版本创建 [www.fineprint.com.cn](http://www.fineprint.com.cn)

 $\sim 11$ 

 $\overline{\phantom{a}}$ 

 $\cdot$ 

 $\vdots$ 

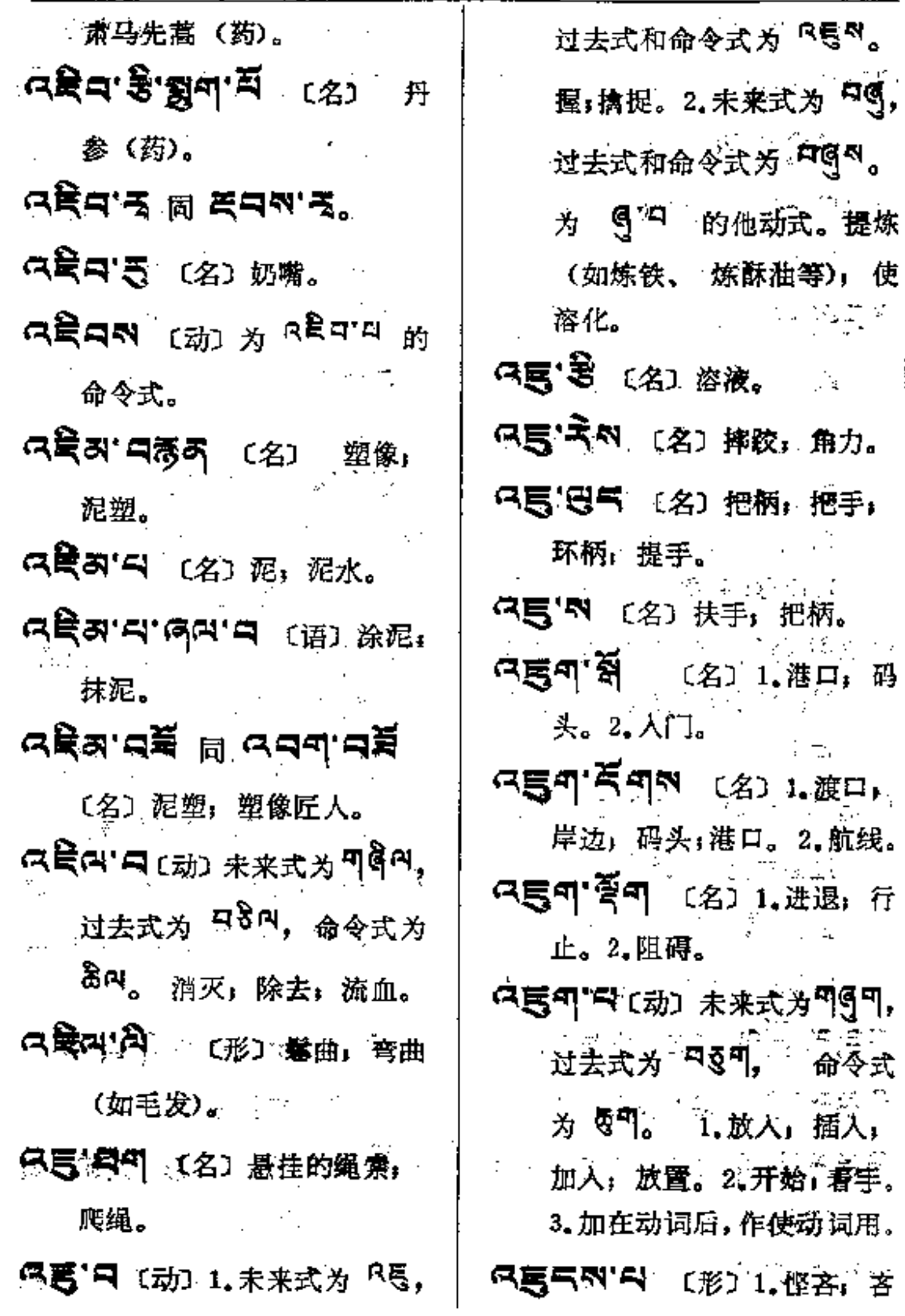

 $-45$   $-75$ 

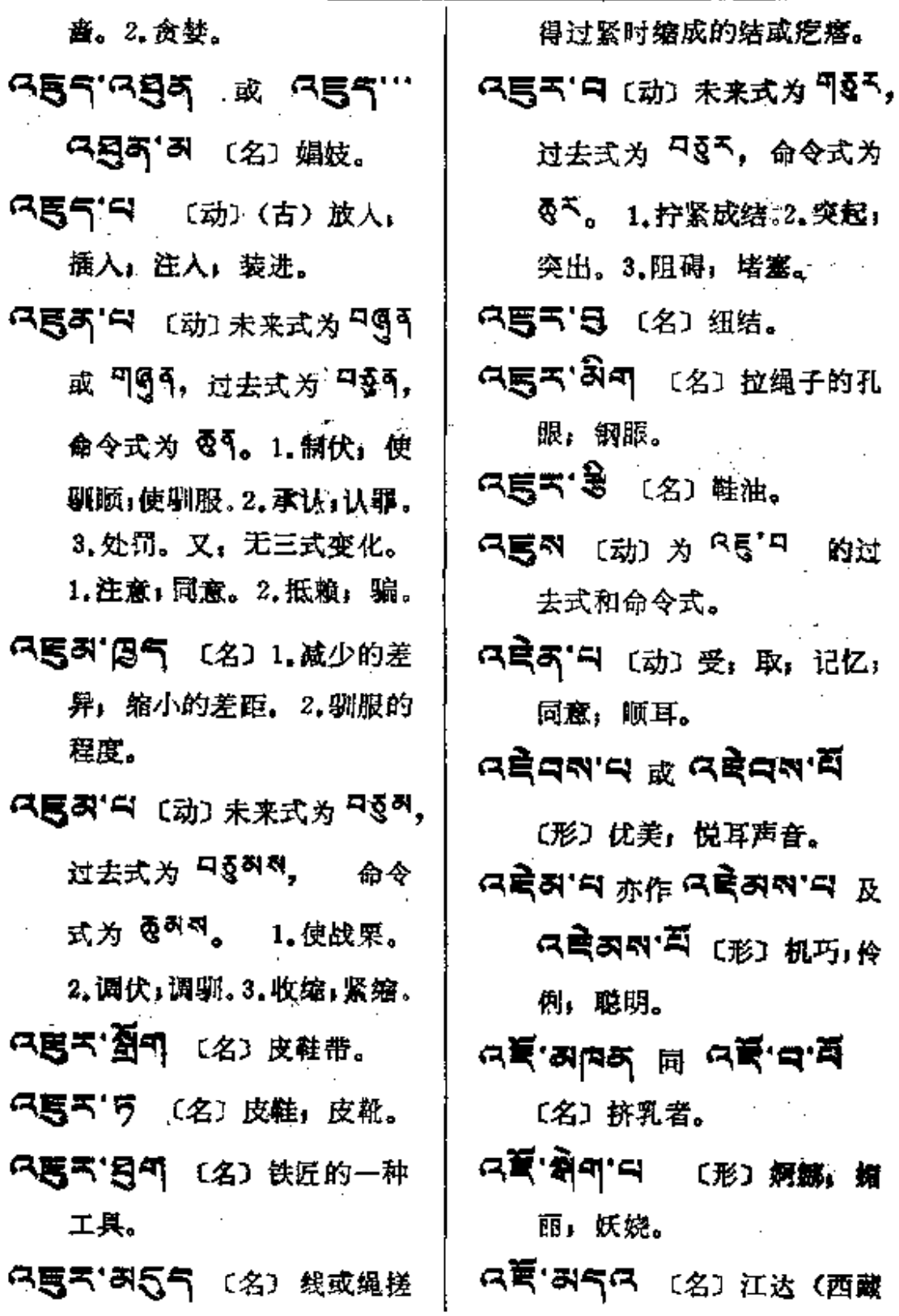

k,

 $\mathcal{A}^{\mathcal{A}}$  .

المداور ومستراتهم والمراديات

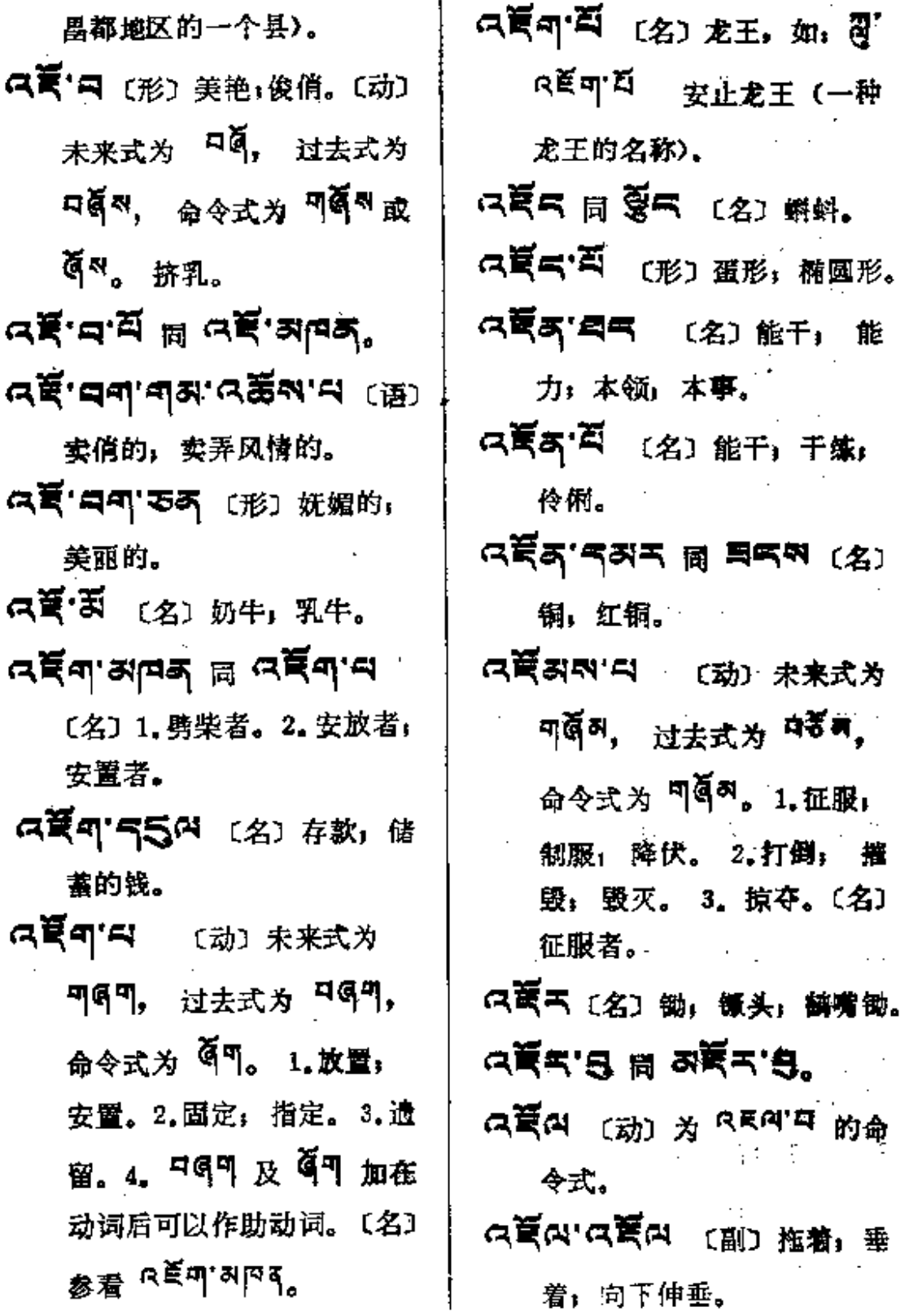

 $\label{eq:2.1} \frac{1}{\sqrt{2}}\int_{\mathbb{R}^3}\frac{1}{\sqrt{2}}\left(\frac{1}{\sqrt{2}}\right)^2\frac{1}{\sqrt{2}}\left(\frac{1}{\sqrt{2}}\right)^2\frac{1}{\sqrt{2}}\left(\frac{1}{\sqrt{2}}\right)^2.$ 

 $\ddot{\phantom{a}}$ 

 $\alpha \xi \alpha \longrightarrow \xi$  :

Î,

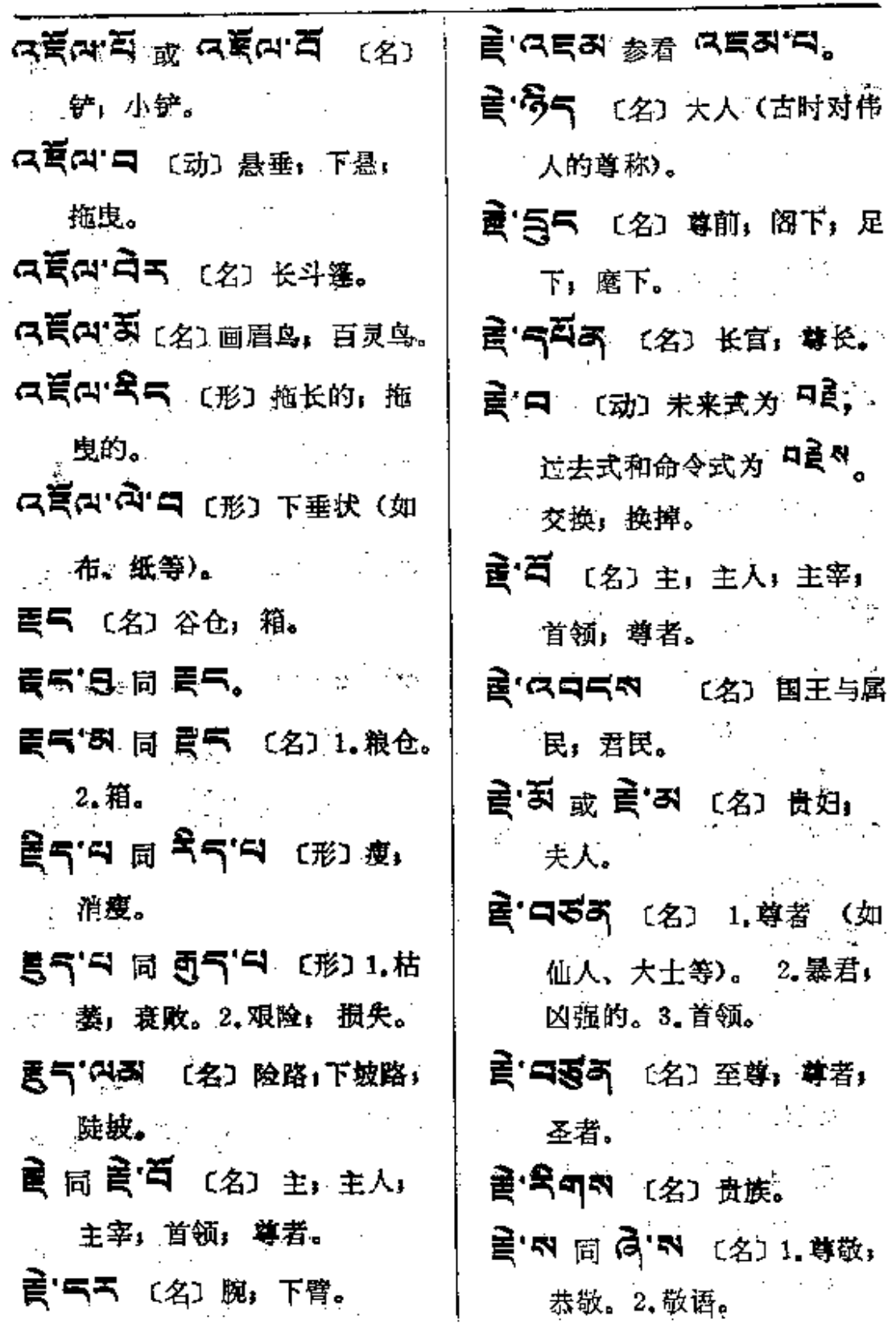

 $\mathcal{L}^{\text{max}}$  and  $\mathcal{L}^{\text{max}}$  and  $\mathcal{L}^{\text{max}}$  and  $\mathcal{L}^{\text{max}}$ 

遍

追

 $\frac{1}{2}$ 

 $\cdot$ 

 $\frac{1}{2}$ 

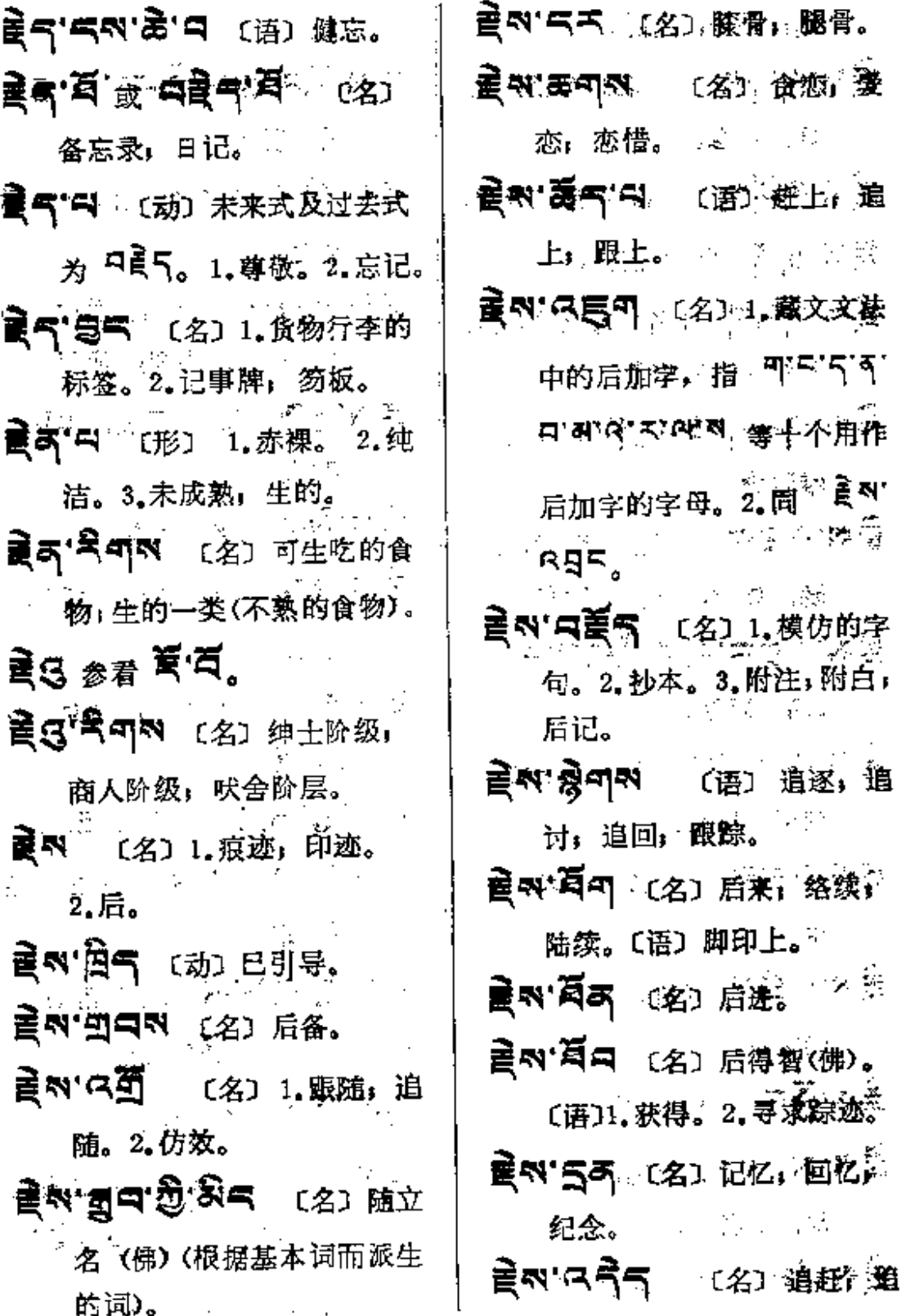

 $\epsilon$ 

 $\overline{a}$ 

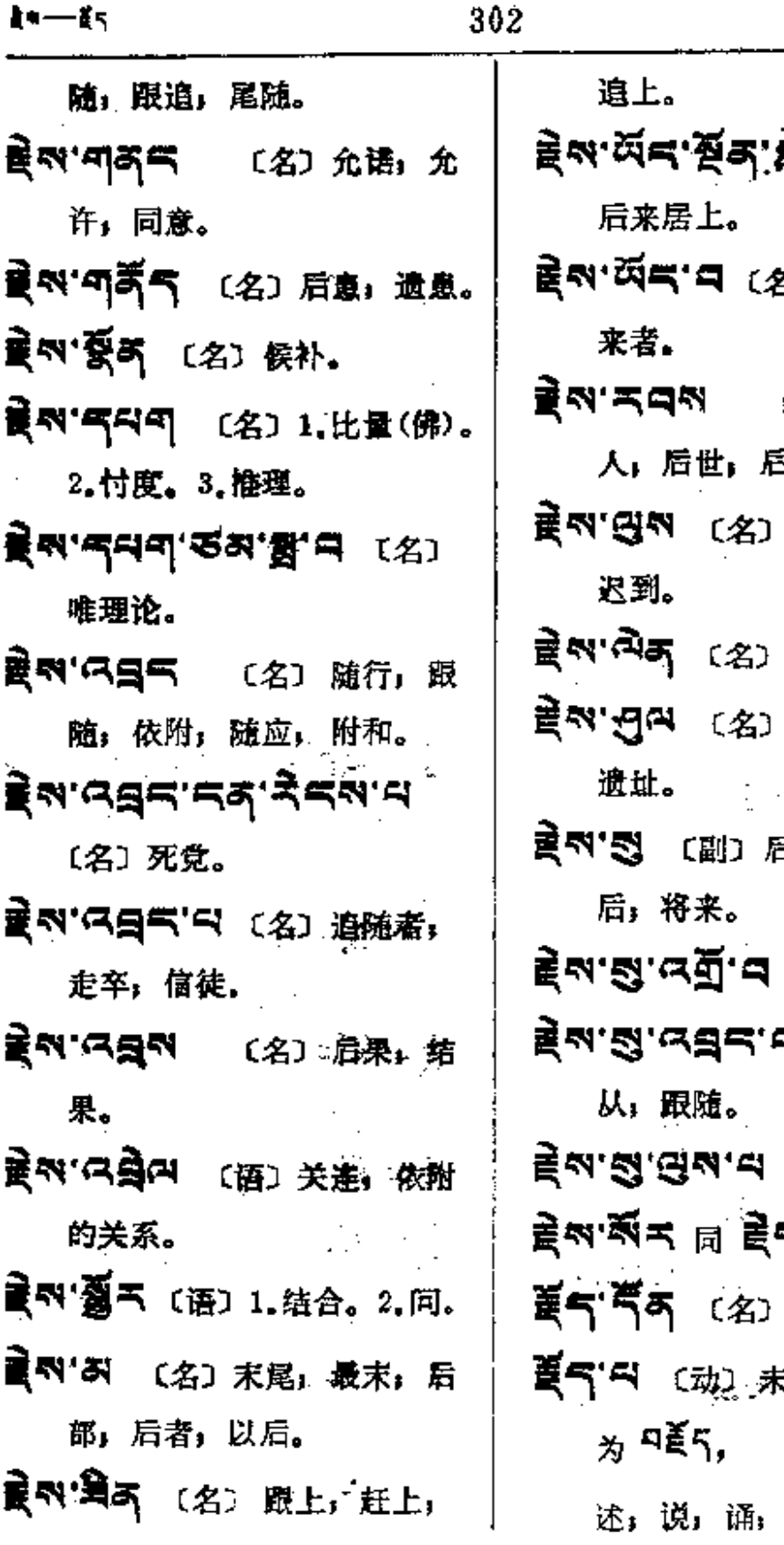

 $\sim 10$ 

ନ<br>ଜାବ୍ୟ (ଜ୍ଞ) 3) 后来人」 后 (名) 后代, 后 論」 晩輩。 落后: 掉队; 古迹, 脚迹,  $\label{eq:2.1} \mathbf{S} = \left\{ \begin{array}{ll} \mathbf{S}_{\mathrm{max}} \\ \mathbf{S}_{\mathrm{max}} \end{array} \right.$ 5<mark>来,后面,以</mark> [语] 跟腕。 ヨ 〔语〕 随  $\mathbb{R}_{\geq 0} \times \mathbb{R}$ 〔语〕落后。<br>�� �� .<br>1990년 - *대한* 论点。 天式及过去式 命令式为美气。 诠解。〔名〕语

 $\bullet$ 

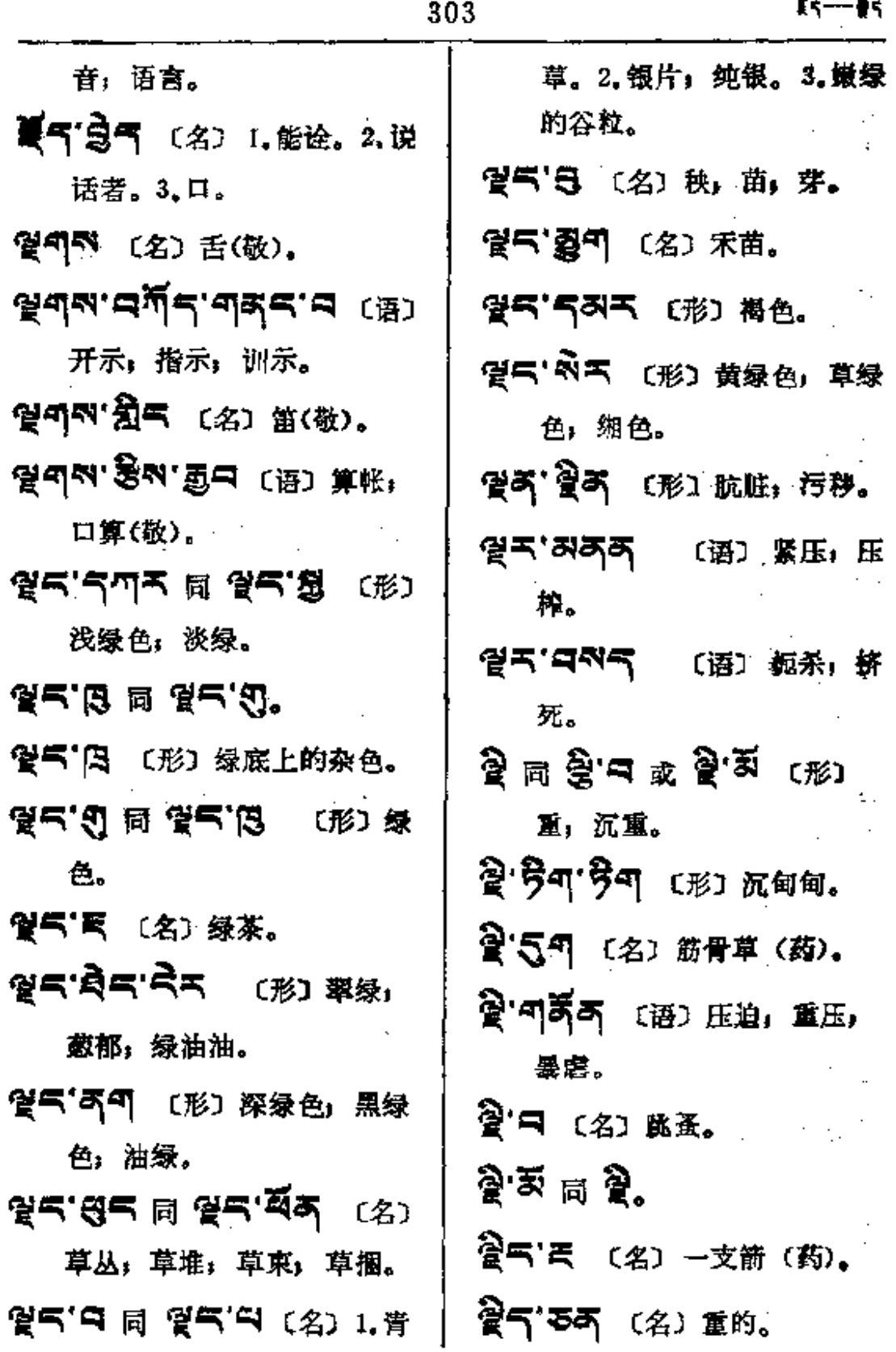

**FDF** 文件使用 "pdfFactory Pro" 试用版本创建 [www.fineprint.com.cn](http://www.fineprint.com.cn)

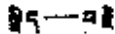

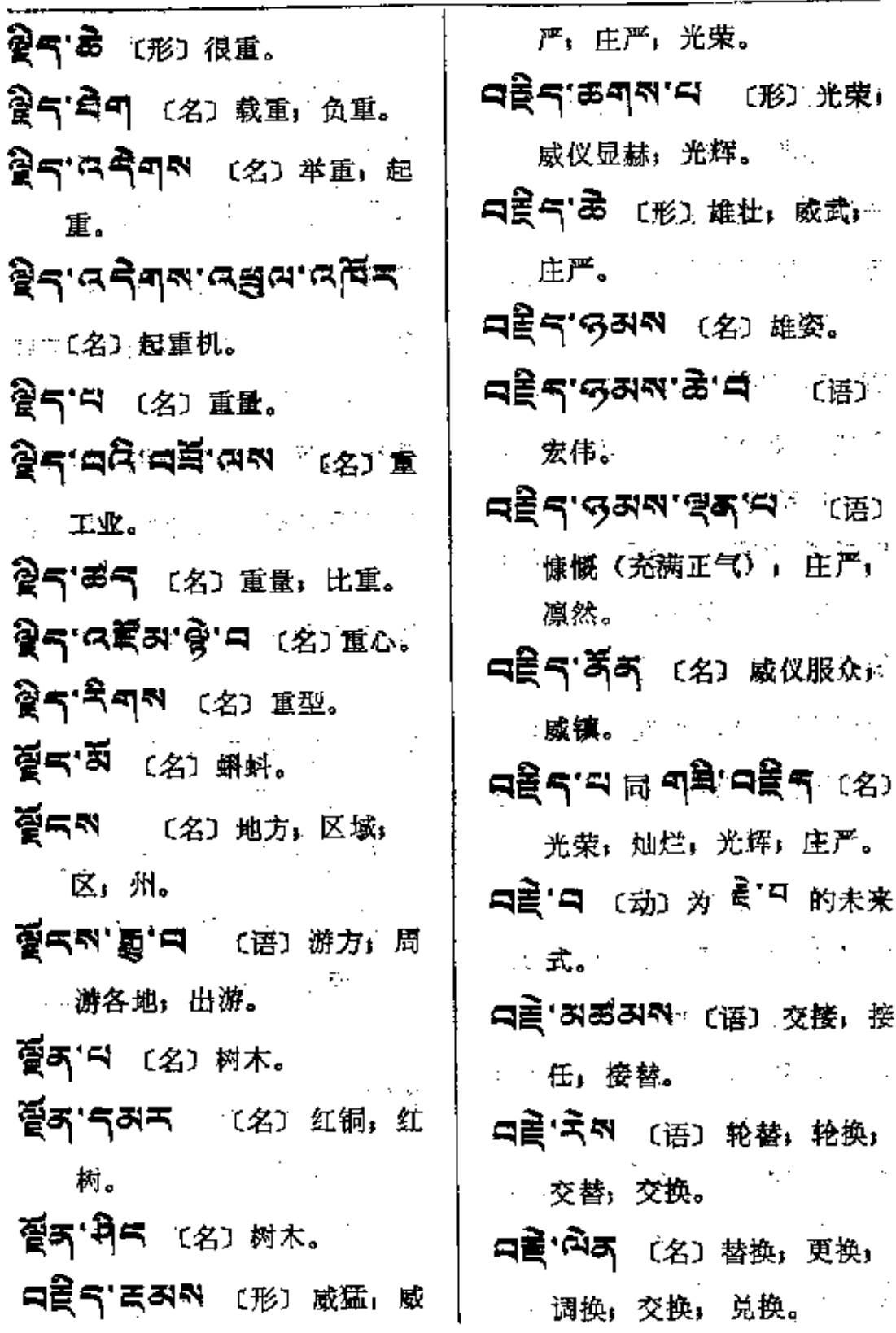

**FDF** 文件使用 "pdfFactory Pro" 试用版本创建 [www.fineprint.com.cn](http://www.fineprint.com.cn)

 $\sim$ 

**대륙도 평 대륙도 14** (名) 명 胜枚举: 不可言喻: 难以形 容。 记;遗忘。 52 (名) 1, 音语, 发 言。2.文章。〔动〕为"<sup>美</sup>" 号 〔名〕1.忘念(佛)。2.忘 .<sup>4]</sup> 的未来式及过去式。 记」健忘。 口食气 耳 (名) 备忘录, 日记。 【三个】 (名) 所说, 所诠, **DEA.RUM.D. 回 DEL.** 内容。  $\mathbb{R}^n$ コミラ ふう 〔语〕 不可言说。 ー<br>エミー ショー (名) 谓语。 **FRA 55 FRA 56.69** 1. 备忘录。2. 记事牌; 笏板。 日度 (动)为食口的过去式。 HES (第3 形好言 **ਖ਼ਞੑੑੑੑ੶ੑੑੑ੶ੑਸ਼੶ਸ਼੶**ਖ਼੶ਖ਼ਲ਼ੑਜ਼ਸ਼ਸ਼ਲ਼ 辞。2.善于辞令、 1 ついし しゅうし 姿づく 物 しゅうしょう ウィック アルショー しゅうけん はんしゅ (今年) 分 **CONSTRUCTION** 新生 しゅうしょう はっぽい ビー・プローク 投げる クリウ  $\sqrt{\frac{2}{3}}\sqrt{\frac{2}{3}}\leq \frac{2}{3}$  $-6.00029222$  $\mathcal{O}(\frac{1}{2} \log \frac{1}{2})$ ta poli  $\sim 10^{11}$  eV.  $\label{eq:2} \begin{split} \mathcal{L}_{\text{max}}(\mathcal{L}_{\text{max}}) = \frac{1}{2} \mathcal{L}_{\text{max}}(\mathcal{L}_{\text{max}}) + \frac{1}{2} \mathcal{L}_{\text{max}}(\mathcal{L}_{\text{max}}) \end{split}$  $\mathcal{L} = \{ \mathcal{L} \}$ **SATURA 2008 START** 医血管 医单子 ang kalung mening  $\mathcal{A}=\{x_1,\ldots,x_n\}$  , where  $\mathcal{A}=\{x_1,\ldots,x_n\}$  , we have 2018년 2월 1일 - 대한민국 대학교 대학교 전 11월 1일 1월 1일 중

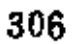

 $\sim$   $\sim$ 

 $\frac{1}{2}$ 

L,

 $\mathcal{L}^{\text{max}}_{\text{max}}$ 

 $\frac{1}{2}$  ,  $\frac{1}{2}$ 

tang p

 $\epsilon=1$ 

ł.

 $\hat{\mathcal{E}}$ 

æ.

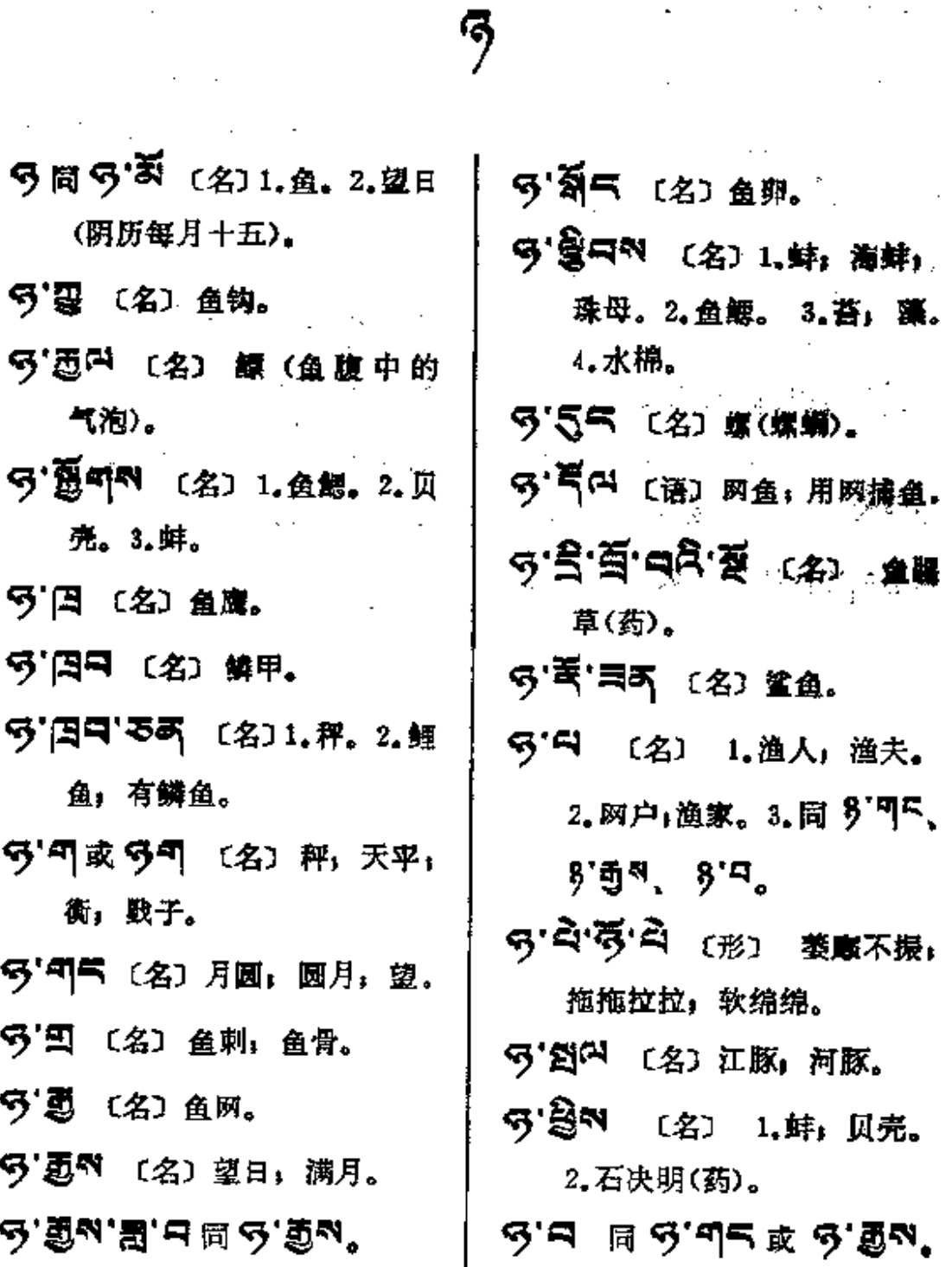

 $\frac{1}{2} \left( \frac{1}{2} \left( \frac{1}{2} \right) \right) \left( \frac{1}{2} \right) \left( \frac{1}{2} \right) = \frac{1}{2} \left( \frac{1}{2} \right)$ 

 $\label{eq:2.1} \frac{1}{2} \int_{\mathbb{R}^3} \left| \frac{1}{\lambda} \left( \frac{1}{\lambda} \right) \right| \, d\mu = \frac{1}{2} \int_{\mathbb{R}^3} \left| \frac{1}{\lambda} \left( \frac{1}{\lambda} \right) \right| \, d\mu = \frac{1}{2} \int_{\mathbb{R}^3} \left| \frac{1}{\lambda} \right| \, d\mu.$ 

 $\sim 10^{-11}$ 

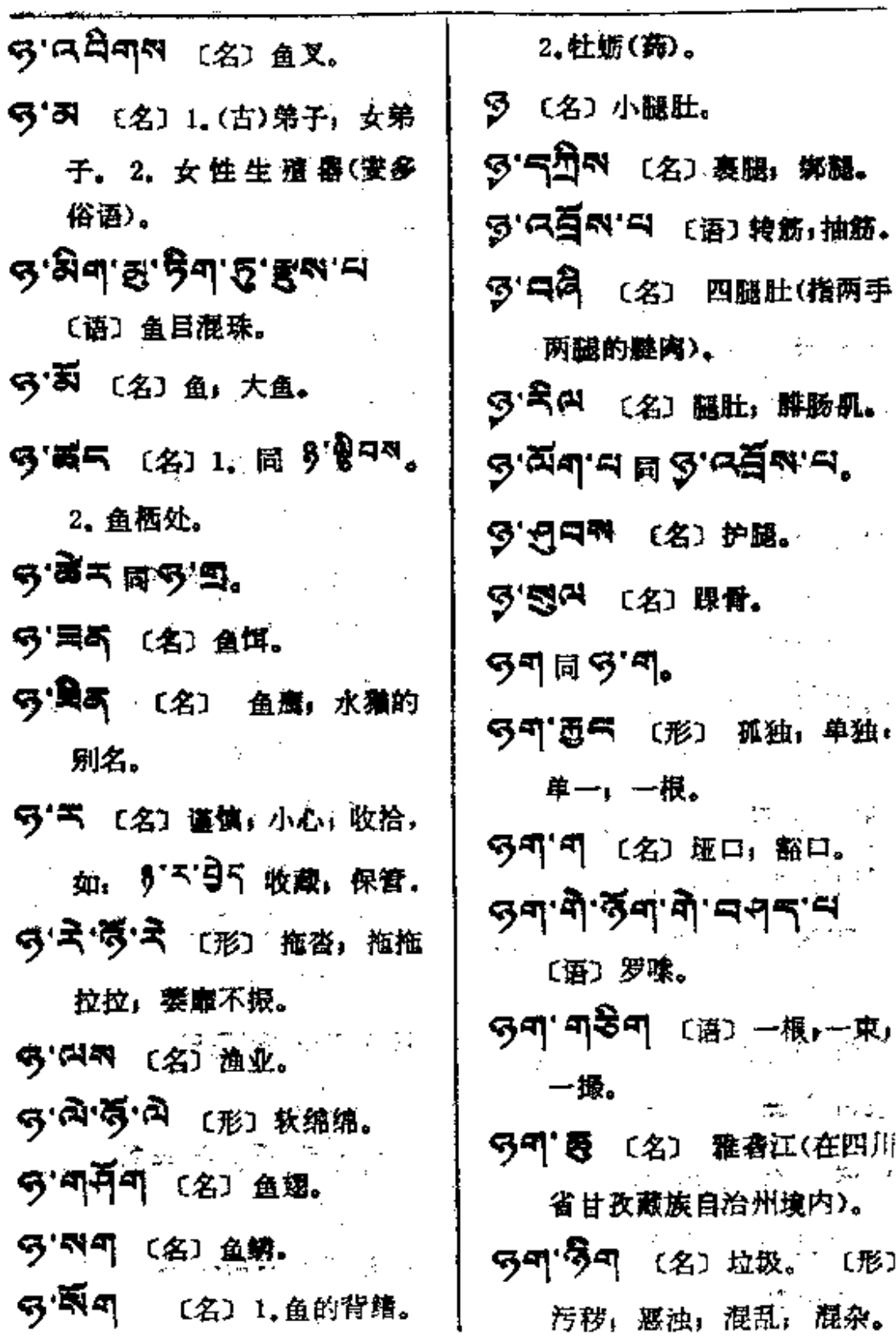

 $\sim$ 

 $\mathcal{L}^{\mathcal{L}}(\mathcal{L}^{\mathcal{L}}(\mathcal{L}^{\mathcal{L}}(\mathcal{L}^{\mathcal{L}}(\mathcal{L}^{\mathcal{L}}(\mathcal{L}^{\mathcal{L}})))$ 

 $\mathcal{L}$ 

 $\mathcal{A}$
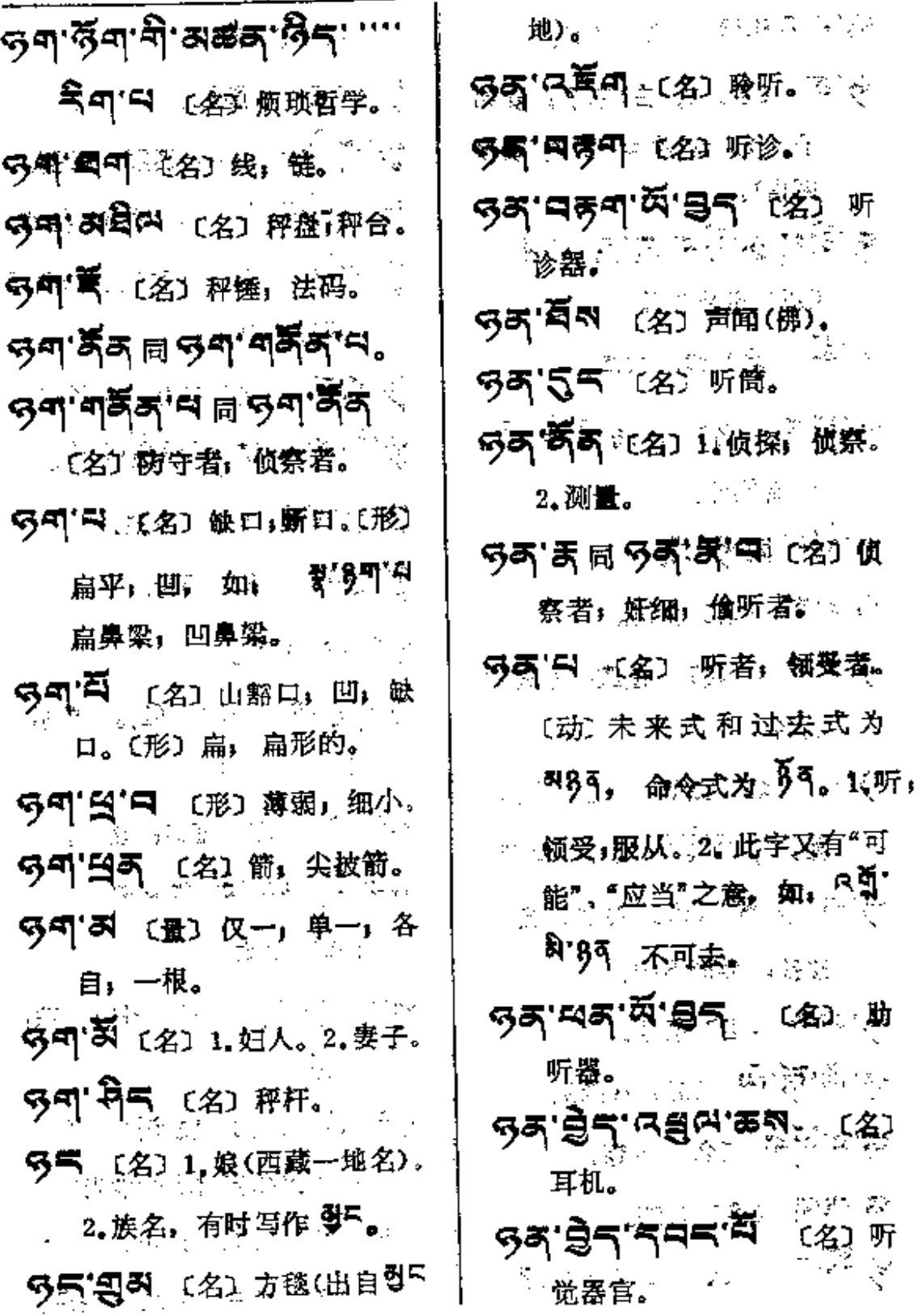

 $\pmb{\mathsf{Q}}$ 

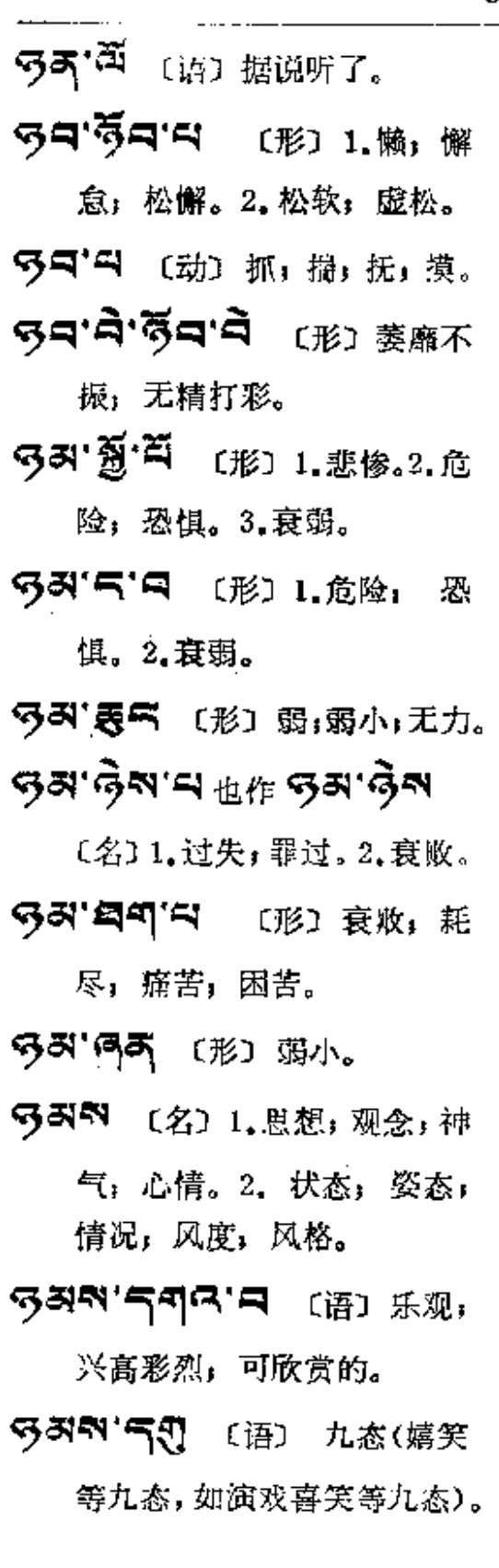

 $\frac{1}{\sqrt{2}}$ 

ĸ.

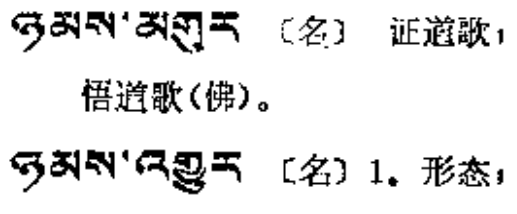

- 姿态;风度;气派;风格。 2. 心情与表情;内心活动与 外部装情。
- 5557 週气〔名〕衰敗,零落。
- 324. 22. 24 24 24 24

气좌적'딕〔语〕衰退。

- 538'画图 〔名〕1.强壮。 2.威严。3.骄矜。4.丰满。
- 〔语〕作态,摆架子;故作 姿态。
- 535 85 56 (名) 衰敗, 萧 条;凋零;没落。
- 535 55 円 (语) 1.衰退。 2. 疲劳。
- 5333 名5 百 (形) 架子大: 骄矜。
- 5357 番气 (名) 辨(鉴)别; 识别:分别。

المستحدث الساسات

53225 (名) 我亡.

 $\mathcal{L}^{\mathcal{A}}(\mathcal{A})$  and  $\mathcal{L}^{\mathcal{A}}(\mathcal{A})$  and  $\mathcal{L}^{\mathcal{A}}(\mathcal{A})$  and

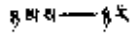

 $\sim 10$ 

〔语〕

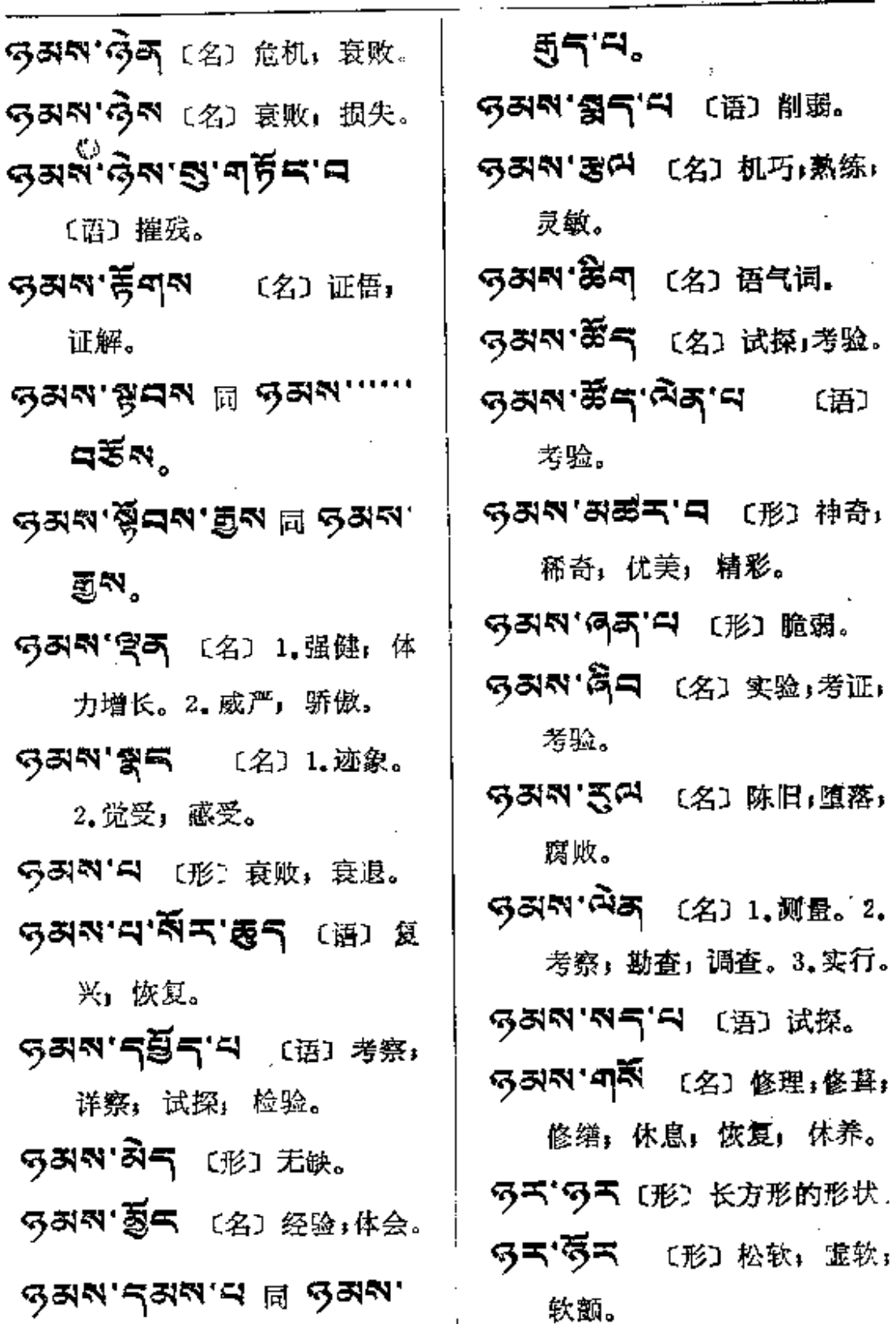

**FDF** 文件使用 "pdfFactory Pro" 试用版本创建 [www.fineprint.com.cn](http://www.fineprint.com.cn)

 $\ddot{\phantom{a}}$ 

 $\mathcal{L}_{\text{max}}$  and  $\mathcal{L}_{\text{max}}$  are the set of the set of the set of  $\mathcal{L}_{\text{max}}$ 

۰

 $\omega_{\rm{eff}}=2$ 

 $3 - 3$ 

الجاري والمستعلم والمتحدث والمستشرع

 $\overline{\phantom{a}}$ 

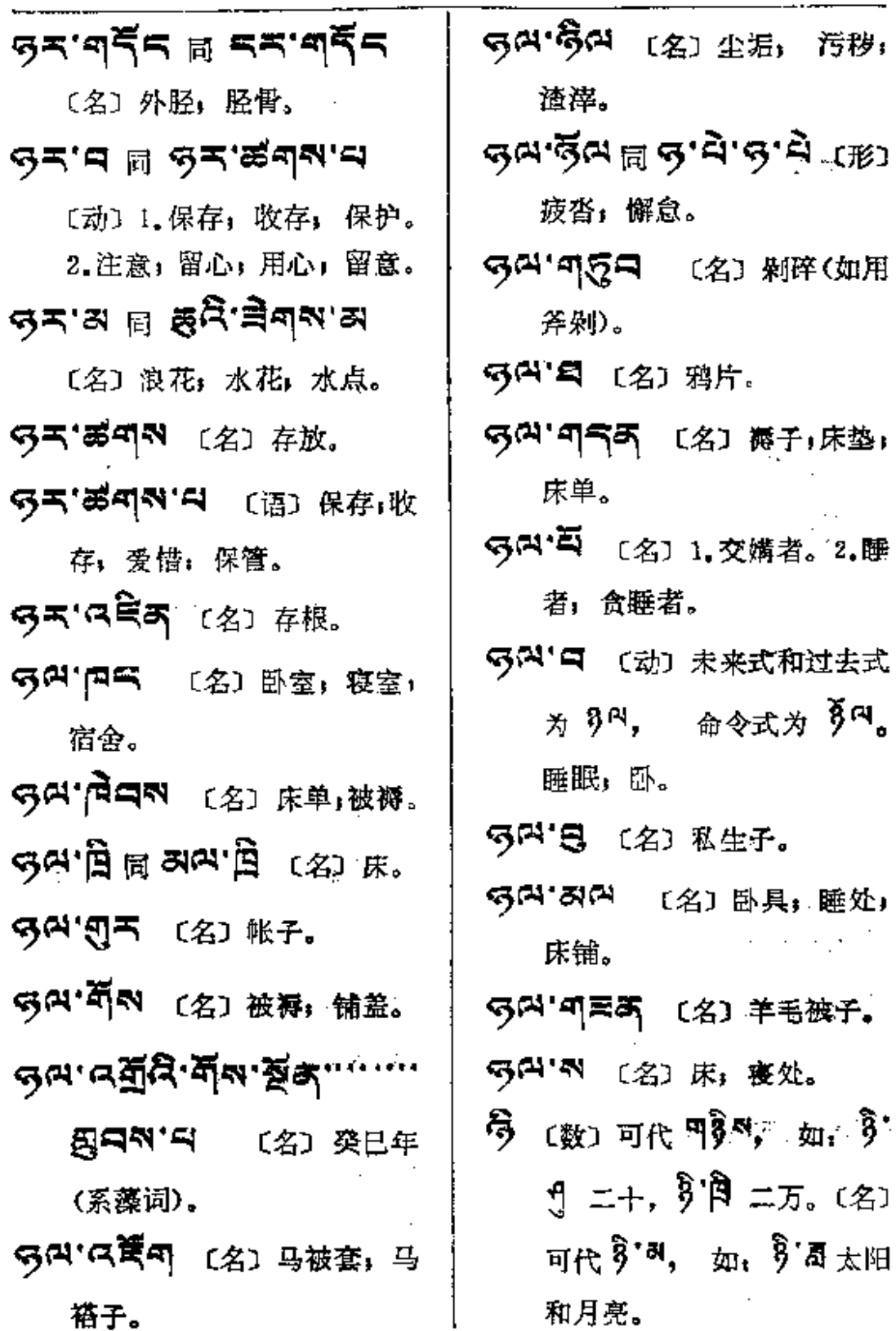

 $311$ 

**FDF** 文件使用 "pdfFactory Pro" 试用版本创建 [www.fineprint.com.cn](http://www.fineprint.com.cn)

 $\mathcal{L}^{\text{max}}_{\text{max}}$  , where  $\mathcal{L}^{\text{max}}_{\text{max}}$ 

 $\mathcal{L}_{\text{max}}$  and  $\mathcal{L}_{\text{max}}$  and  $\mathcal{L}_{\text{max}}$  are the simple states of  $\mathcal{L}_{\text{max}}$ 

 $\pmb{\hat{y}}$ 

 $\sim 10^{-11}$ 

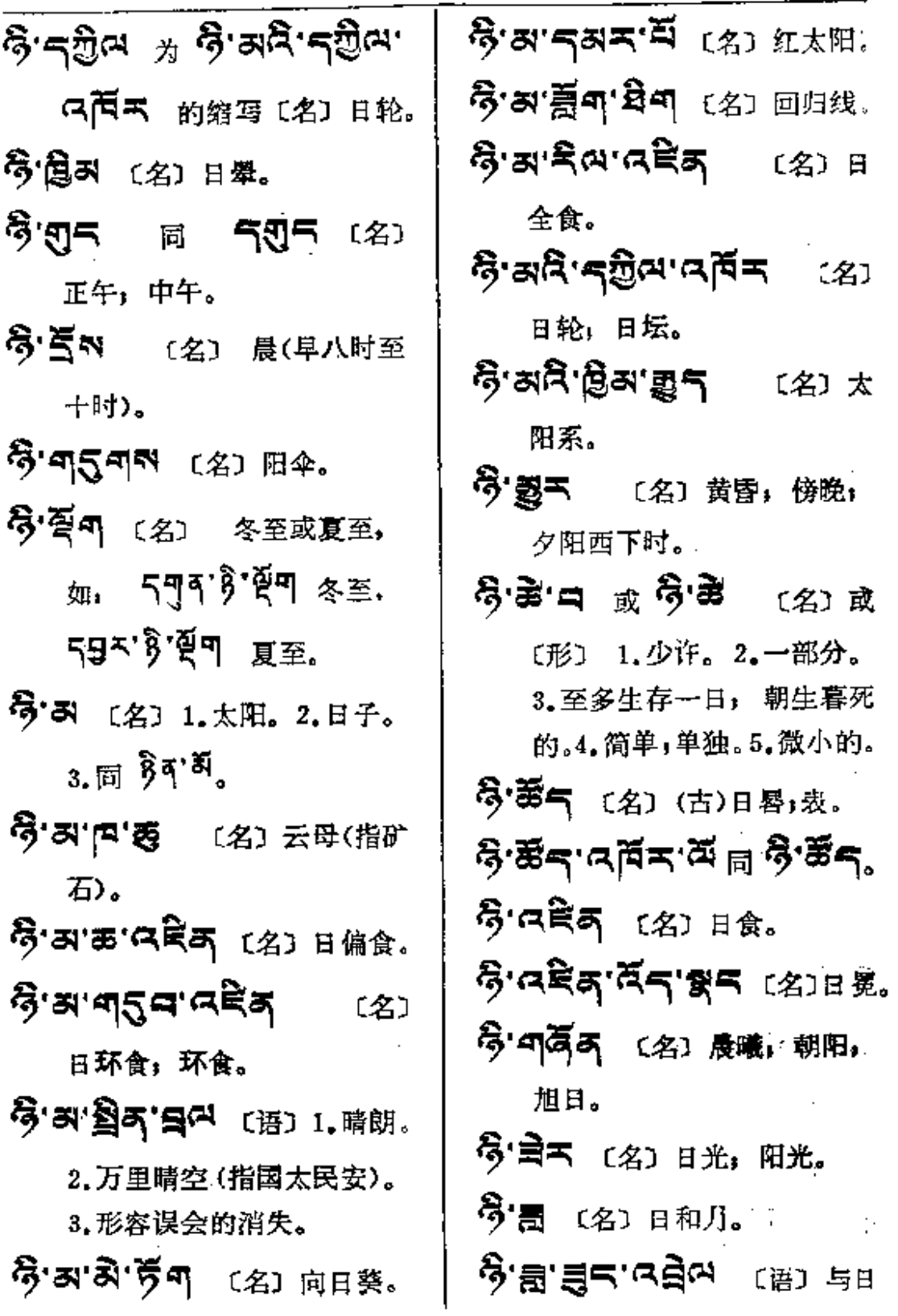

 $\mathcal{L}^{\mathcal{L}}(\mathcal{L}^{\mathcal{L}}(\mathcal{L}^{\mathcal{L}}))$ 

 $\mathcal{L}^{\text{max}}$ 

 $\mathcal{L}(\mathcal{A})$ 

 $\mathcal{L}^{\pm}$ 

 $\mathcal{A}^{\mathcal{A}}$ 

 $\pmb{\epsilon}$ 

 $\mathcal{L}^{\mathcal{L}}$  , and the set of the set of the set of  $\mathcal{L}^{\mathcal{L}}$ 

 $\cdot$ 

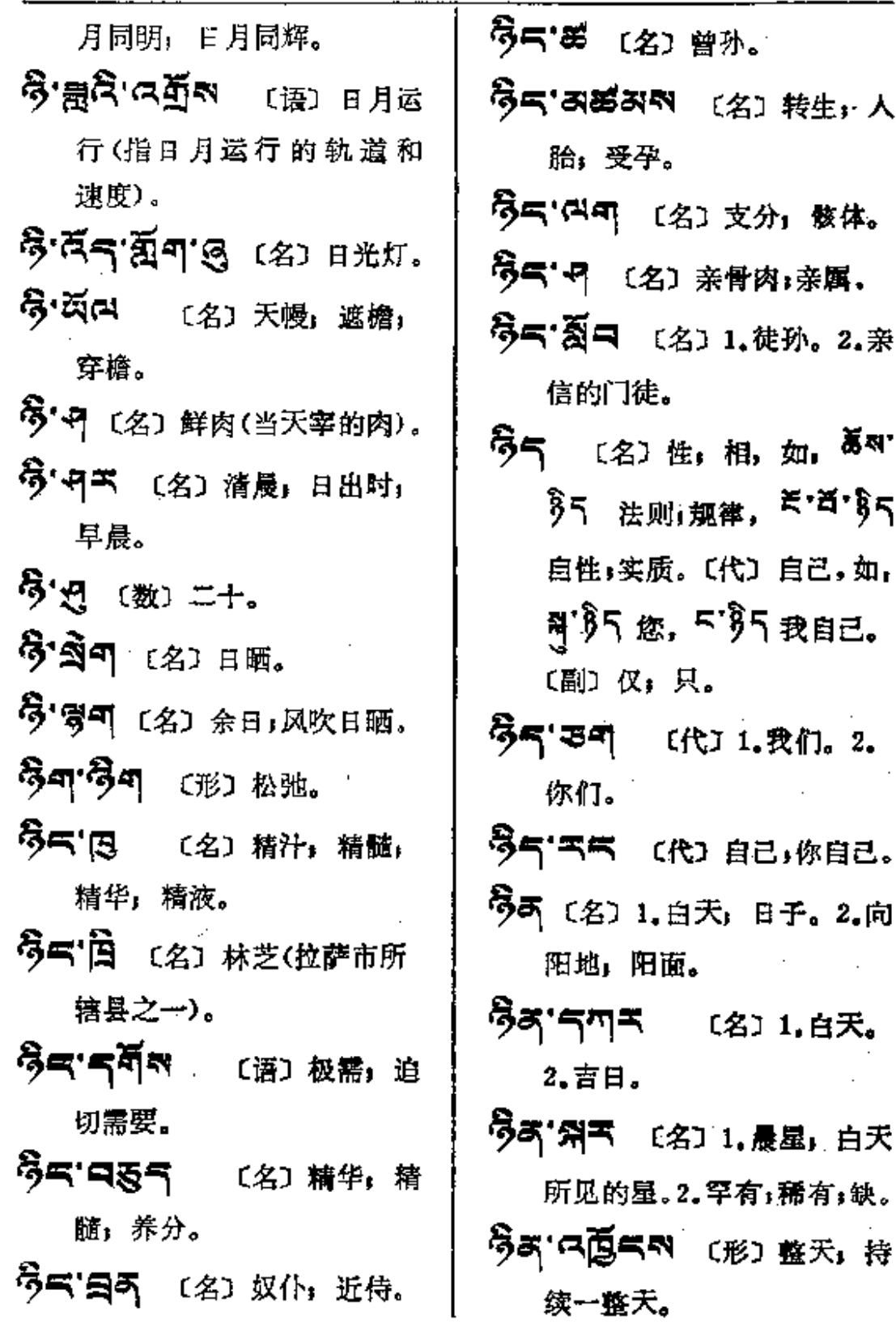

 $\sim$   $\sim$ 

 $3 - 3$ 

 $\overline{\phantom{a}}$  . The contract of  $\overline{\phantom{a}}$ 

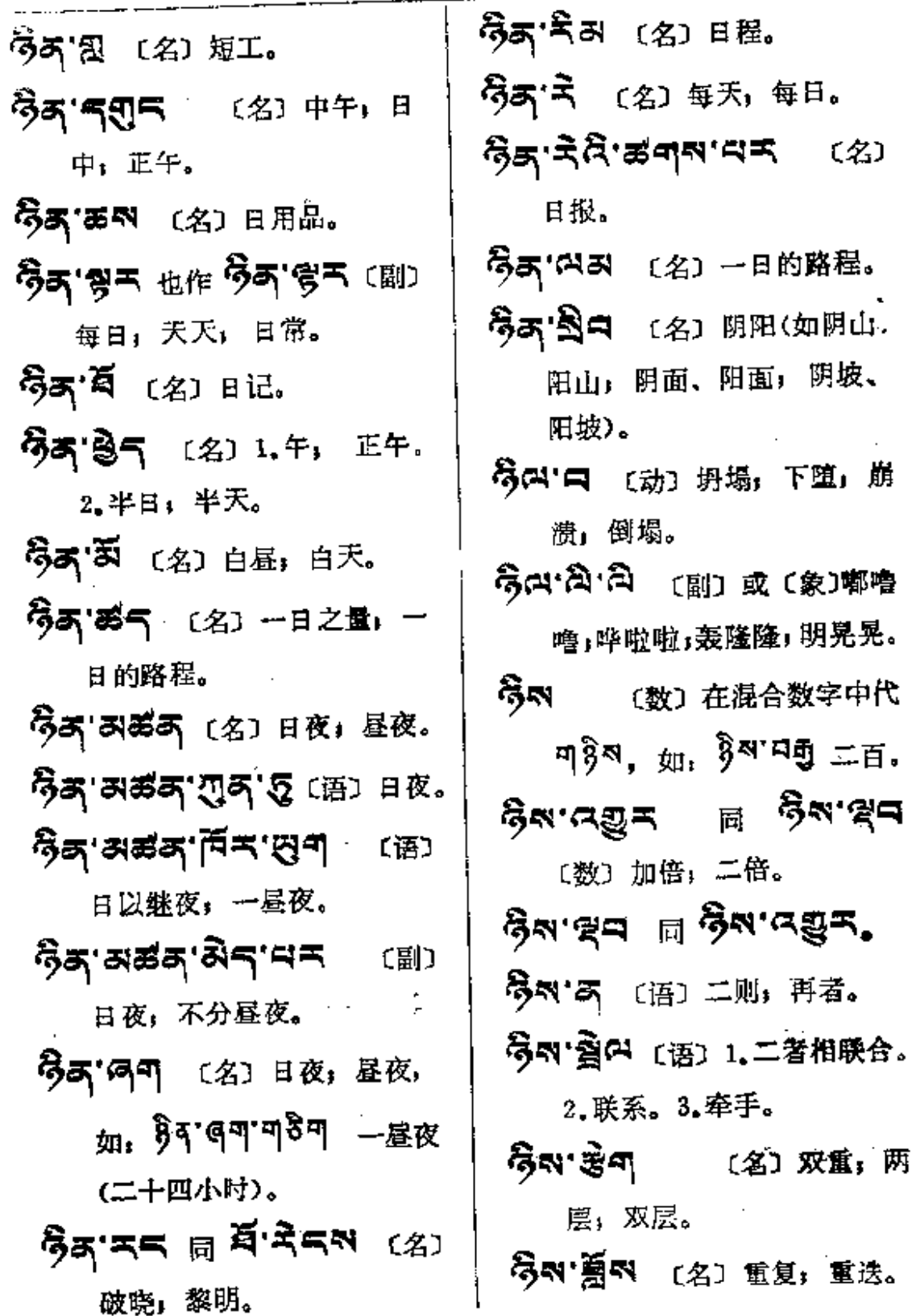

 $\mathcal{L}^{\mathcal{L}}(\mathcal{L}^{\mathcal{L}})$  . The set of  $\mathcal{L}^{\mathcal{L}}(\mathcal{L}^{\mathcal{L}})$ 

 $\bar{\mathcal{A}}$ 

÷

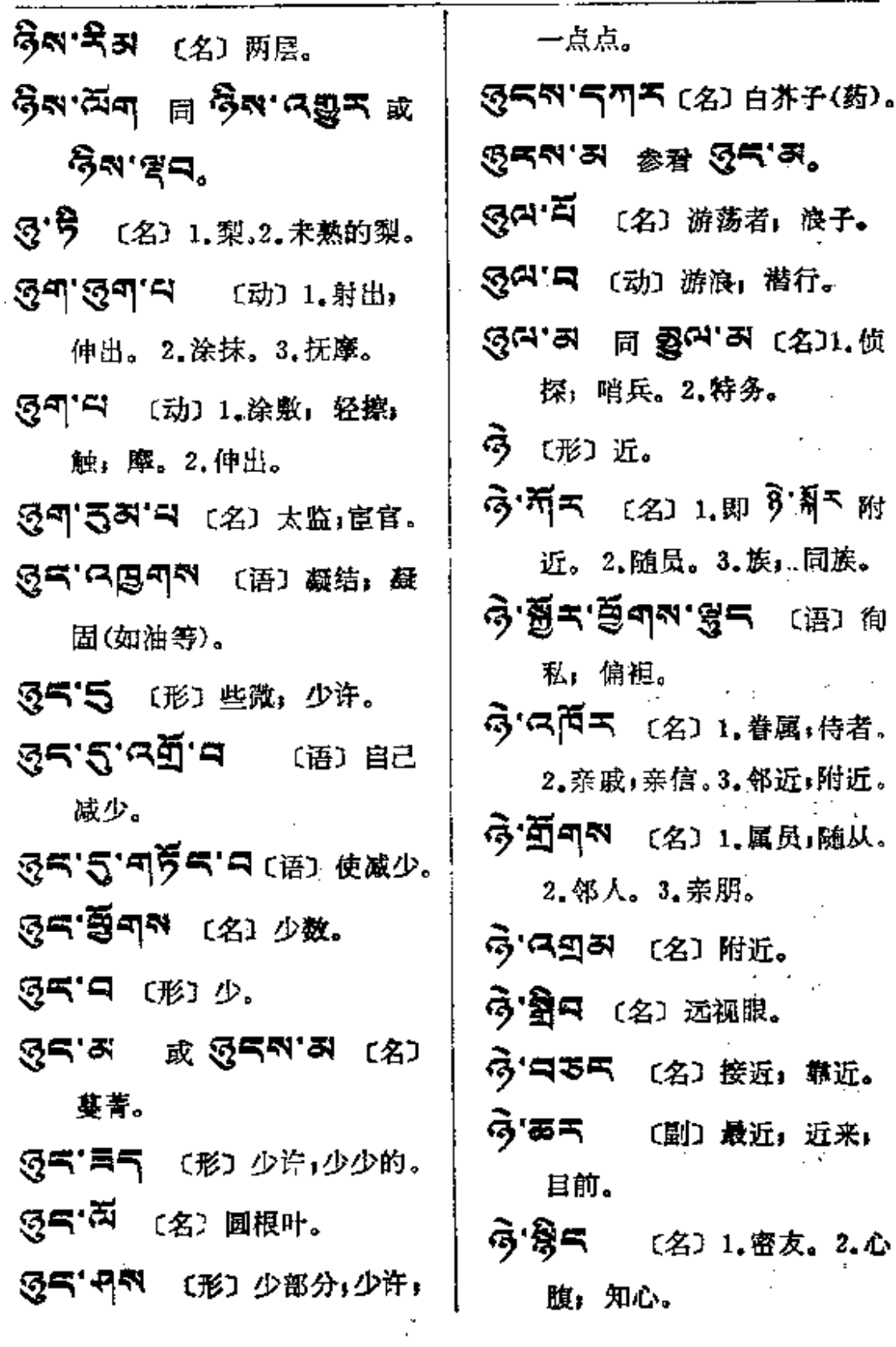

 $\sim 10$ 

 $\overline{\phantom{a}}$ 

المتحدث والمنادي المتواطن المستقل والمنادي

PDF 文件使用 "pdfFactory Pro" 试用版本创建 [www.fineprint.com.cn](http://www.fineprint.com.cn)

 $\overline{\phantom{a}}$ 

 $\tau = 0.2$  .

 $\hat{z}$  . Then  $\hat{z}$ 

l,

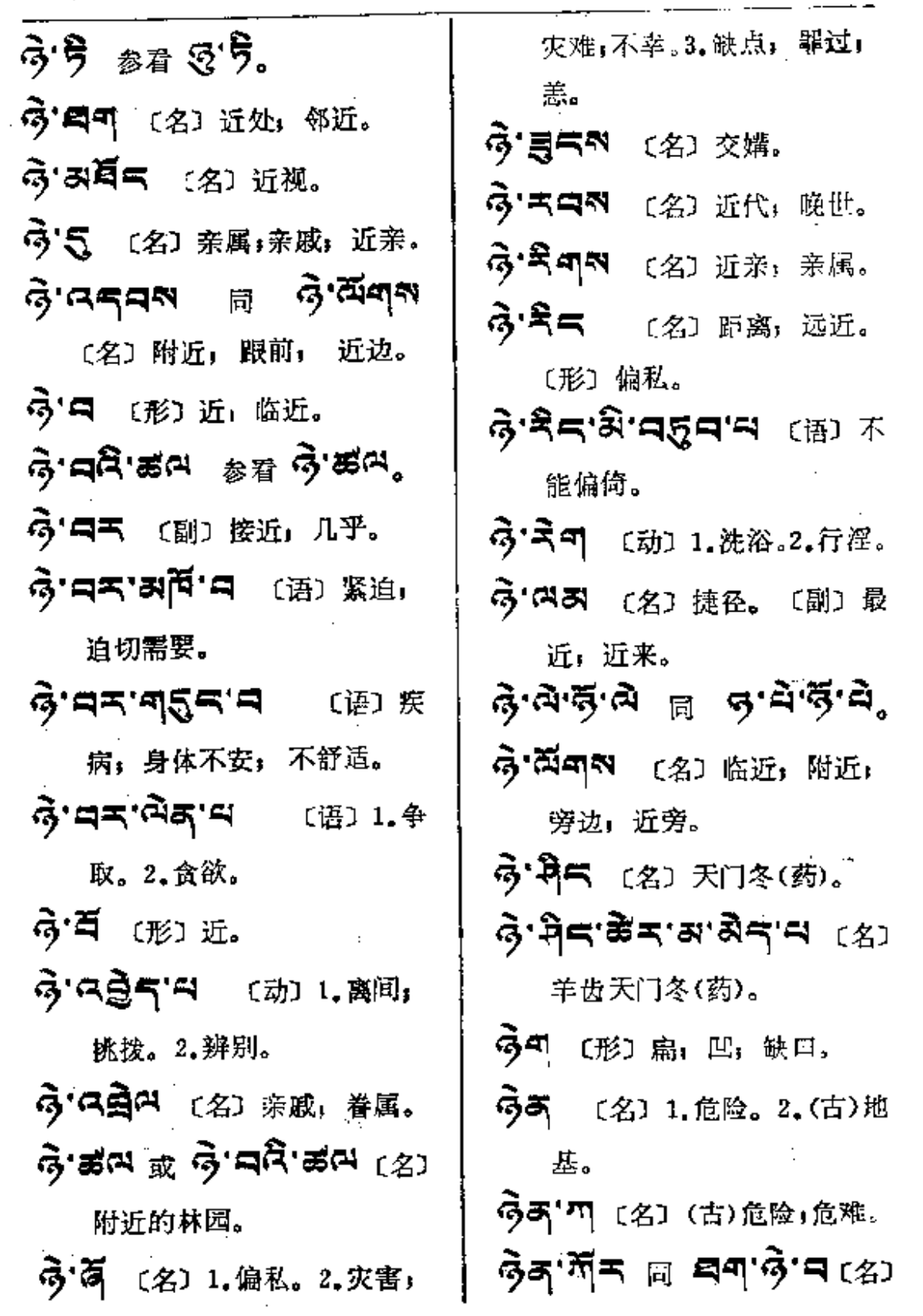

والموارد والمتحدث والمتفسد والمتحدث والمتحدث

PDF 文件使用 "pdfFactory Pro" 试用版本创建 [www.fineprint.com.cn](http://www.fineprint.com.cn)

k,

 $\Delta$  and  $\Delta$  are  $\Delta$  . Then

 $\bar{\mathcal{A}}$ 

 $\ddotsc$ 

 $\frac{1}{2}$ 

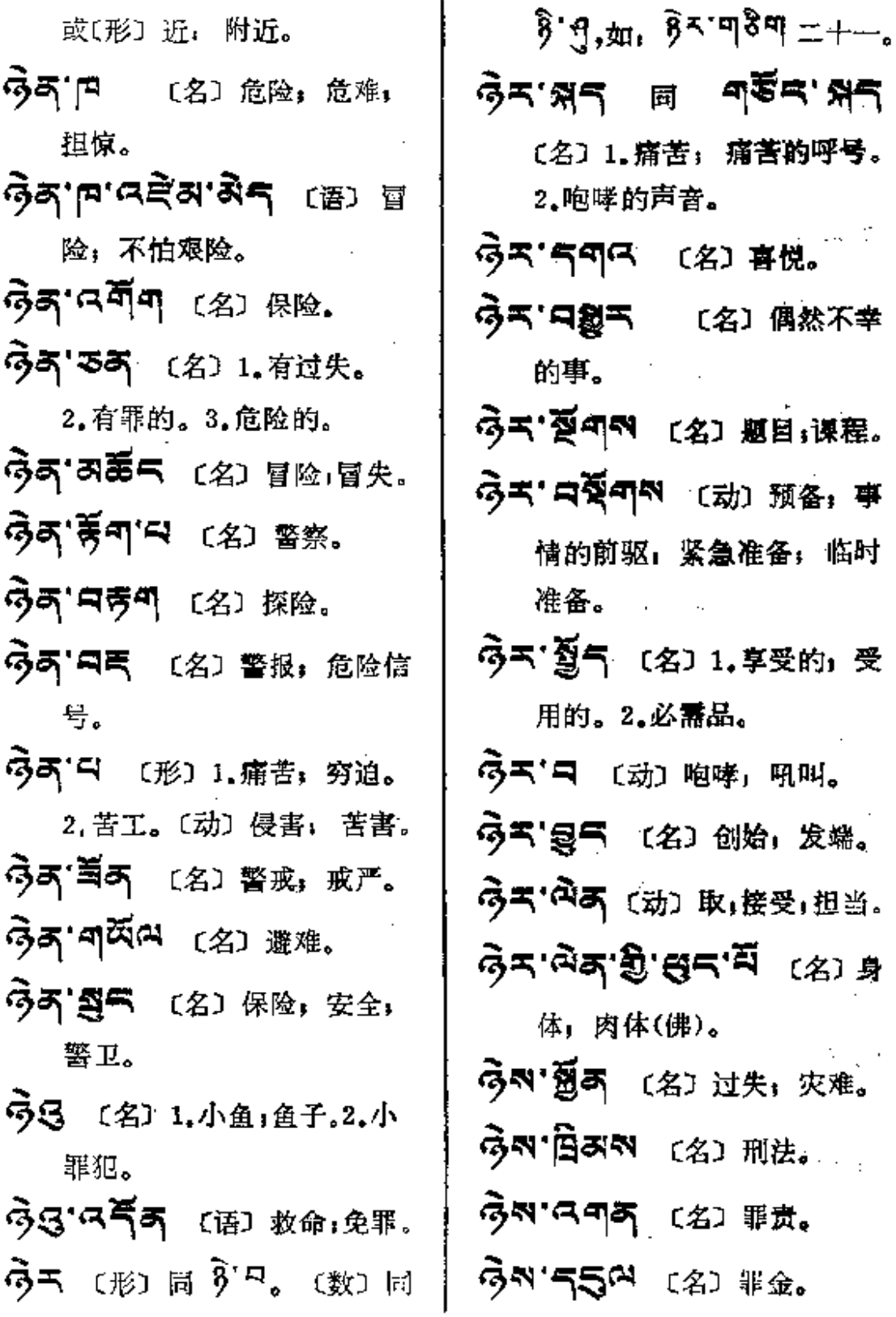

and the control of the control of

 $\mathcal{L}_{\text{max}}$  and  $\mathcal{L}_{\text{max}}$  . The  $\mathcal{L}_{\text{max}}$ 

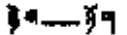

 $\hat{\mathcal{F}}$ 

÷.

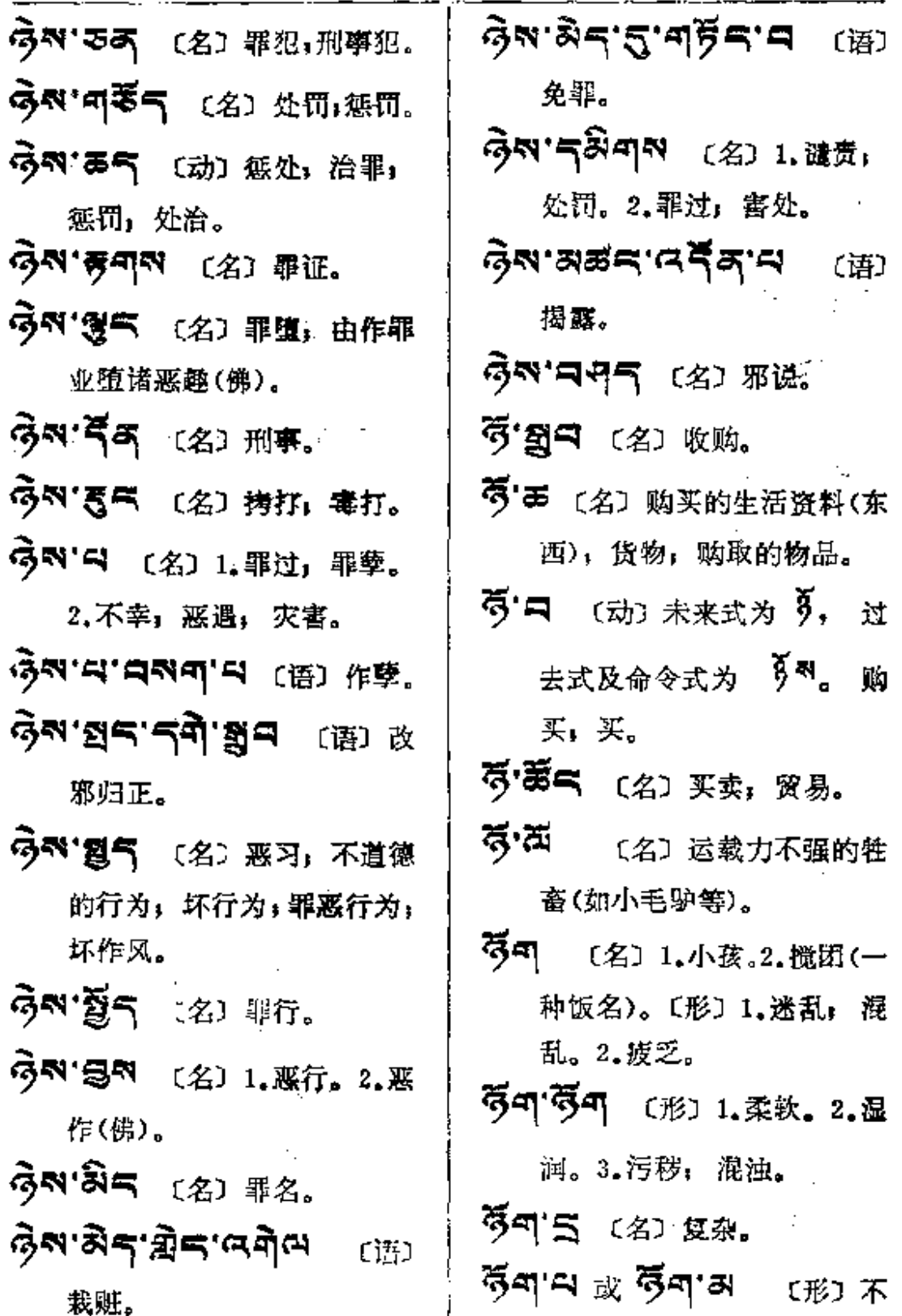

 $\mathbf{q}_\star$ 

**FDF** 文件使用 "pdfFactory Pro" 试用版本创建 [www.fineprint.com.cn](http://www.fineprint.com.cn)

 $\overline{\phantom{a}}$ 

 $\overline{\phantom{a}}$ 

Í

 $\frac{1}{2} \omega$ 

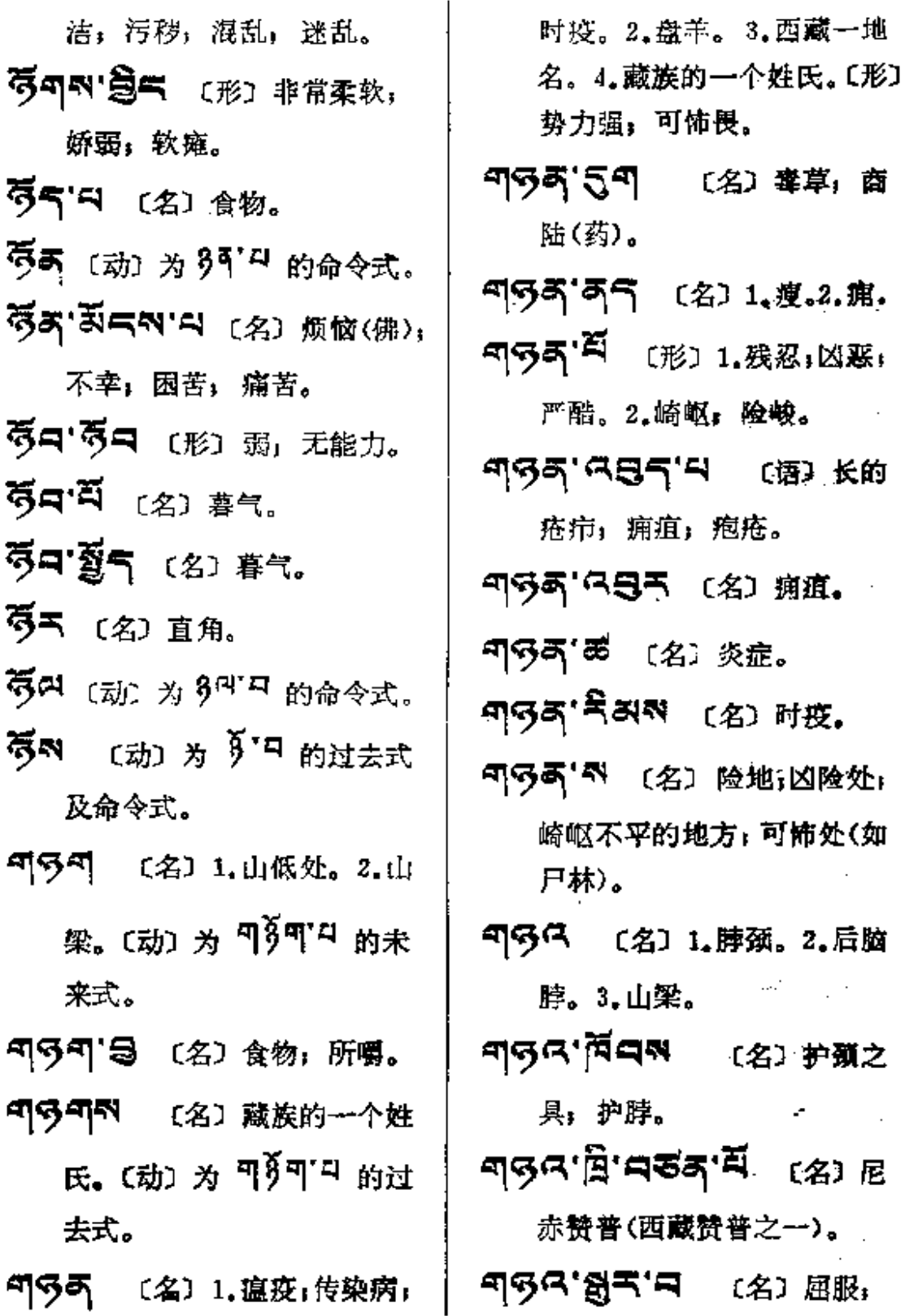

ज§व—— कβेन्

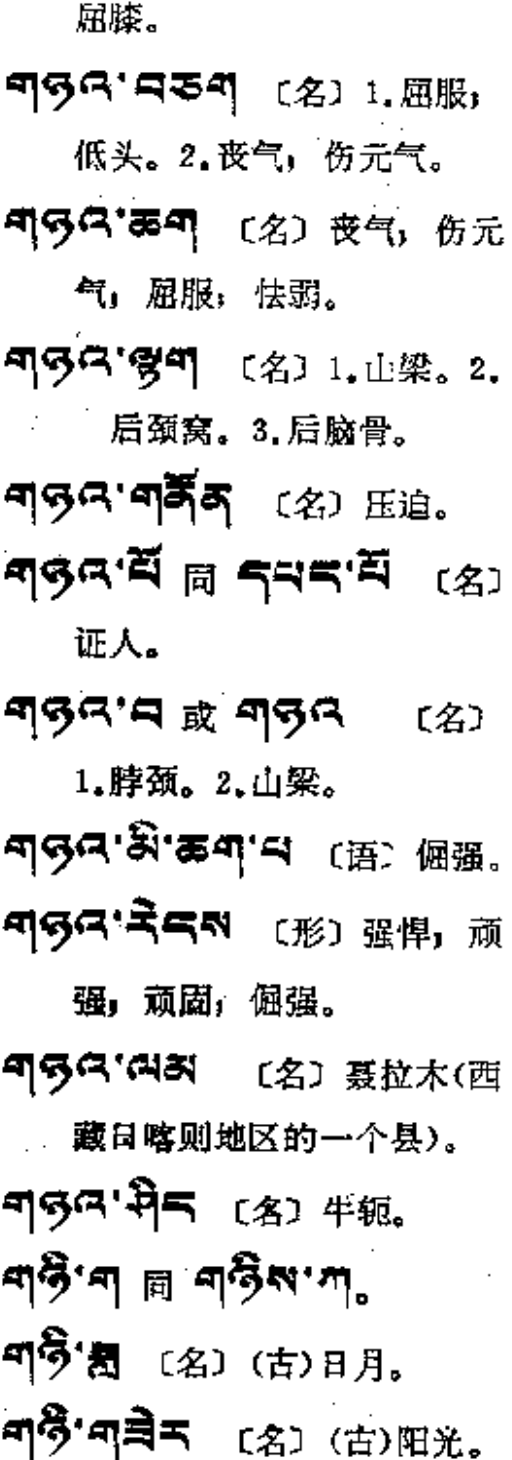

**「『うう** (名) 或(动) 1.睡眠: 瞌睡。2.疫倦。

பித்துக்கு அது காக 瞌睡重。 睡,打盹,瞌睡。 ๚฿๚๚๚๚๚๚๚฿ๅ๚ লুখ-াত° 4 〔语〕 隨睡了; 欲睡; 瞌睡来了。 『うつる (名) 瞌睡。 **ণণ্টিণ্'ষ্টুণ্'ম (形) 惛睡, 睡** 意朦胧。 句<sup>2</sup>57'象不 〔名〕安眠药。 শ্চীশস্ত্ৰান ন শ্চীশ'''' ਰ੍ਦ੍ਰ. コウラローマ (语) 睡不着 失眠。 「ララセロ (名) 梦话,呓语。 ৰাষ্ট্ৰণ'নেম নি ষ্টানেম (%) 梦。<br>梦。 ∣୍ ୶ୱିକ୍'ନ୍ଧ୍ୟଂଷ୍କ୍'ମ୍ଭ ା<sub>ଇଁ</sub>

觉醒。

 $\mathbf{r}$ 

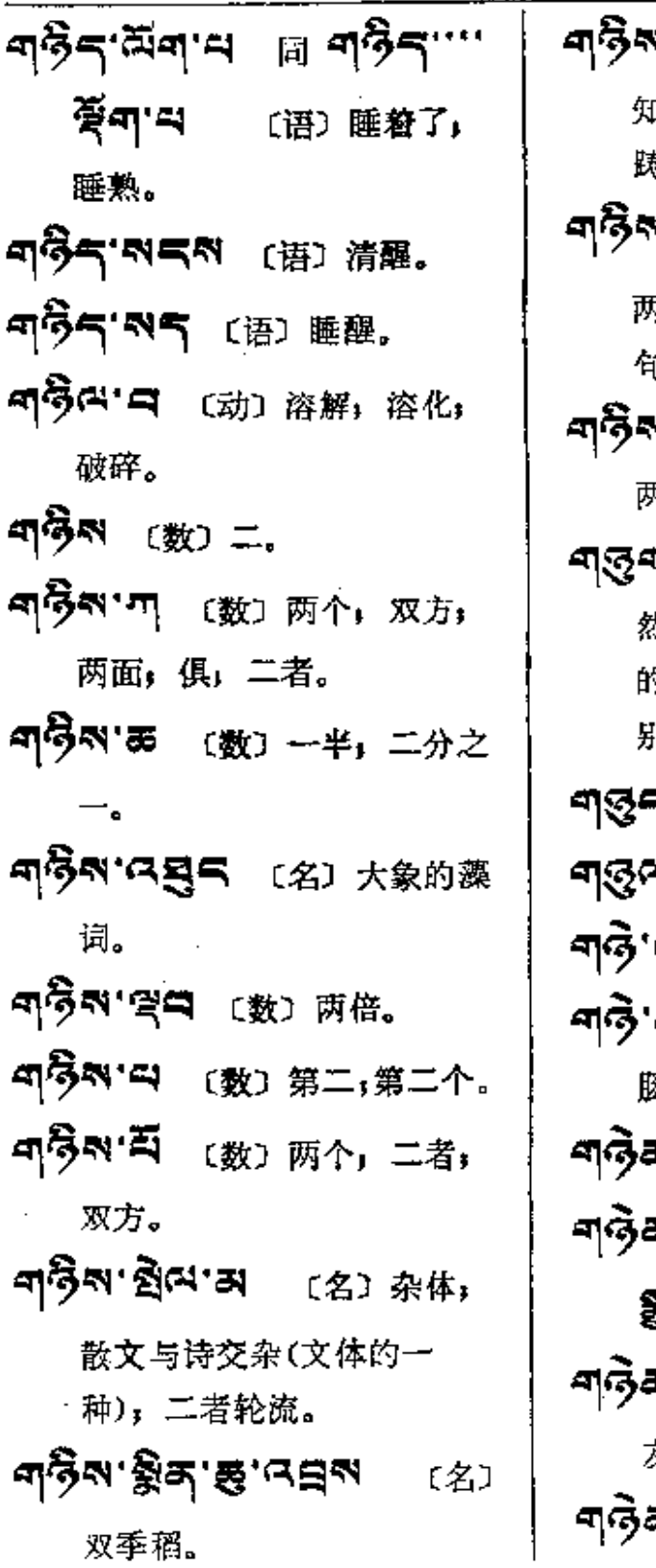

- **\'ব≅ক্** (名) 怀疑, 不 Ⅱ所择,不坚定; 攥棱两可; 精躇不决。
- <sub>凡坚 线</sub>"丨I",相当于汉语的 ī号。
- $\kappa$ .জি. গুরু, বেলকা (名) 所分法。
- 『7 8 (名) 或 〔形〕 1.天 固有 9,独有的。2.天赋的, 特 <sup>别</sup>的。3.太古,最初。
- マ'气の下 〔名〕芸苔子。 ■ 〔动〕求爱:求婚。 ス 〔名〕 煮肠; 盘大肠; 大 3头。 -<br>K 〔名〕亲属,亲戚。 305门 〔名〕媒人。 うつつう (名) 亲友, 盟 友, 朋友。 う。<br>う。<br>「この (名) (古)姻缘。

 $\ldots$  .  $\ldots$  .

 $\ddotsc$ 

ण§द्—∽ष}र

 $\Delta \sim 10^{-11}$ 

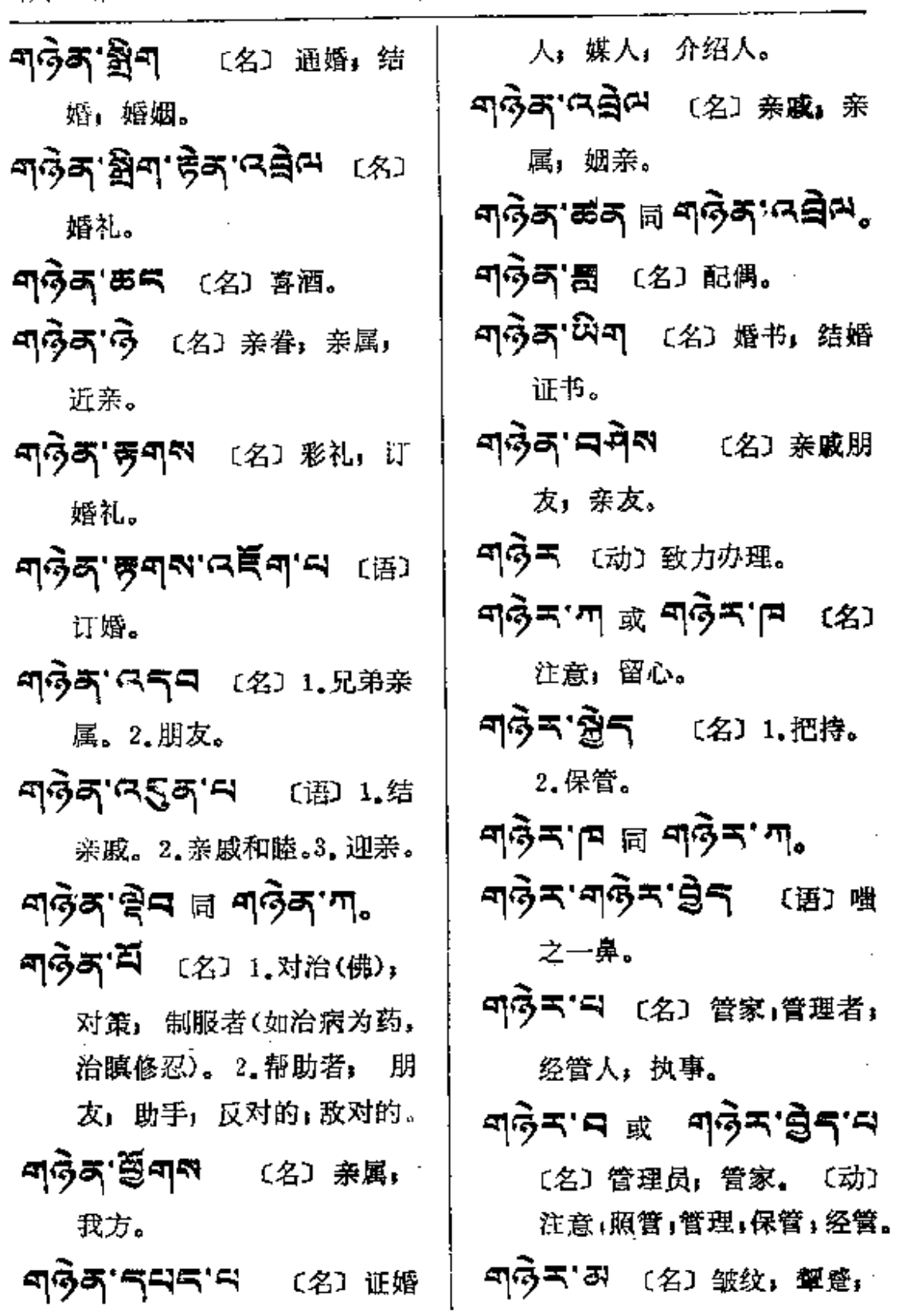

**FDF** 文件使用 "pdfFactory Pro" 试用版本创建 [www.fineprint.com.cn](http://www.fineprint.com.cn)

 $\mathcal{L}_{\text{max}}$  and  $\mathcal{L}_{\text{max}}$  and  $\mathcal{L}_{\text{max}}$  and  $\mathcal{L}_{\text{max}}$ 

파**충치----- 희용희** 

Ć

スワス 劉曰 [名] 协作, 协 波纹。 ਕਾਨ੍ਹੇ≍'ਲੱ⊂ 同;合作。 〔名〕储藏室, 堆栈。 ୩ଊିନ୍ୟାଲ (形) 或 [动] 劳 留意,当心。 **레딩러`号트** 〔名〕平等性(佛)。 累; 菠乏(敬)。 నબुअ'बज़िन (名) 合賞: 合 নাৰ্ত্তিশ'ন (স্ত্ৰা) ঈক্ষর সম্পীণ, 过去式为 <sup>미3미적</sup>, 命令式 办, 联营。 공주장'직주죄 (形) 平坦, 平  $35$  ण $5$ णब $_s$  1.渴望.2.打 整,平等。 打平:捶平。3.嚼:细嚼。 5557.5 (副)共同,偕」一 **লাভ্লিজ** <sub>(মাঁ) গ শাওঁশ শ m</sub> 块儿:一同。 命令式。 ะละ และ และ 司5气 〔名〕1.食物的精华。 综合。 2.生活能力,生命力。3.坚 하다의 여름이 120 빠운, 溶 实;结实。4.价值。 印5气'门 〔名〕 重要,有价值。 `合; 交织。 **저주좌' <sup>옆</sup> 다** [名] 集体, 合 みらあ 同 曰 〔名〕船,渡船」 伙,合作; 配合。 轻舟。 おらお イ (形) 1.平等」同样: スワストロ 〔名〕掌舵者,船夫。 相等。2.平坦。 【动】为 35 4 的未来式和 ಸಳಿತು.ದ್ಯಕ್ಷ ಆತ್ಮ ಇಲ್ಲಿ 过去式。 みらみ 到 〔名〕 联欢, 俱乐。 **ਕਕੇਕ.ಆತ್ರ**ೀ (\$) #ਚ° 夫。 **अञ्ज'पट्टील'हुल'ङ्कवा**ष 공주좌' 및 기자 (名) 共鸣。

PDF 文件使用 "pdfFactory Pro" 试用版本创建 [www.fineprint.com.cn](http://www.fineprint.com.cn)

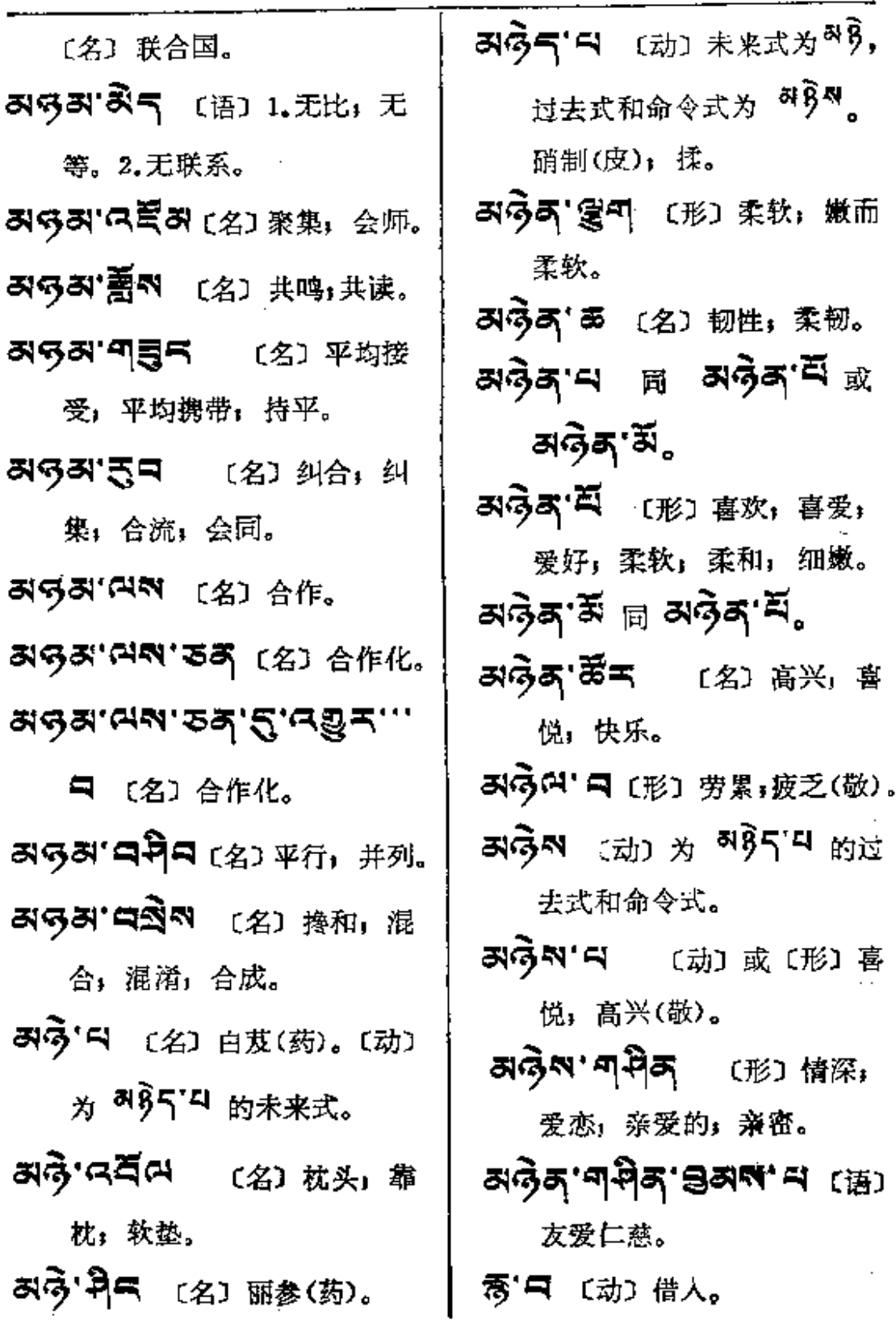

 $\sim$ 

÷

ļ

ļ ļ  $\vdots$ 

÷.

ŧ

 $\epsilon = \frac{1}{2}$ 

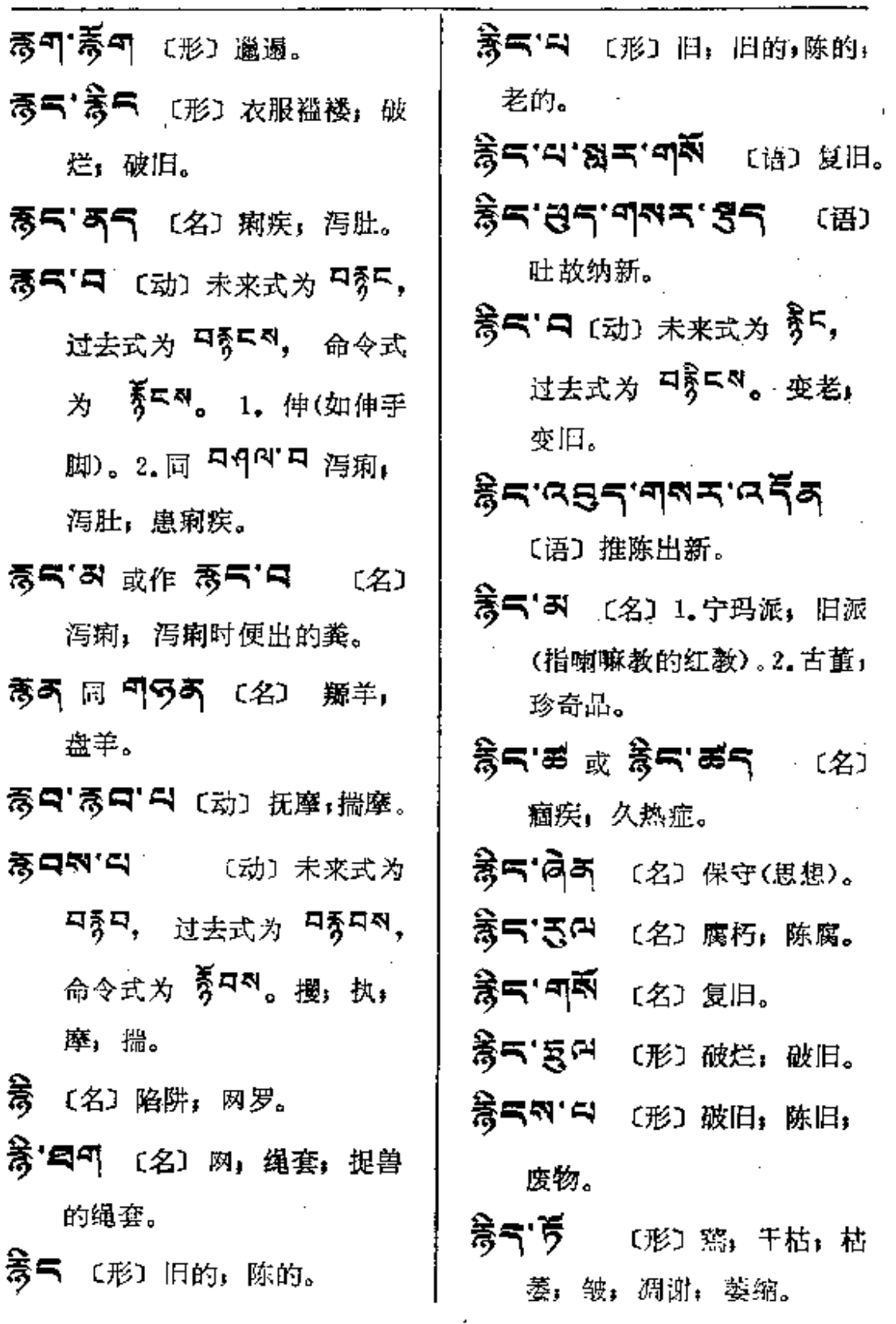

 $\sim 10^7$ 

 $\frac{1}{2}5 - \frac{1}{2}n$ 

 $\overline{\phantom{a}}$ 

 $\overline{\phantom{a}}$ 

ı.

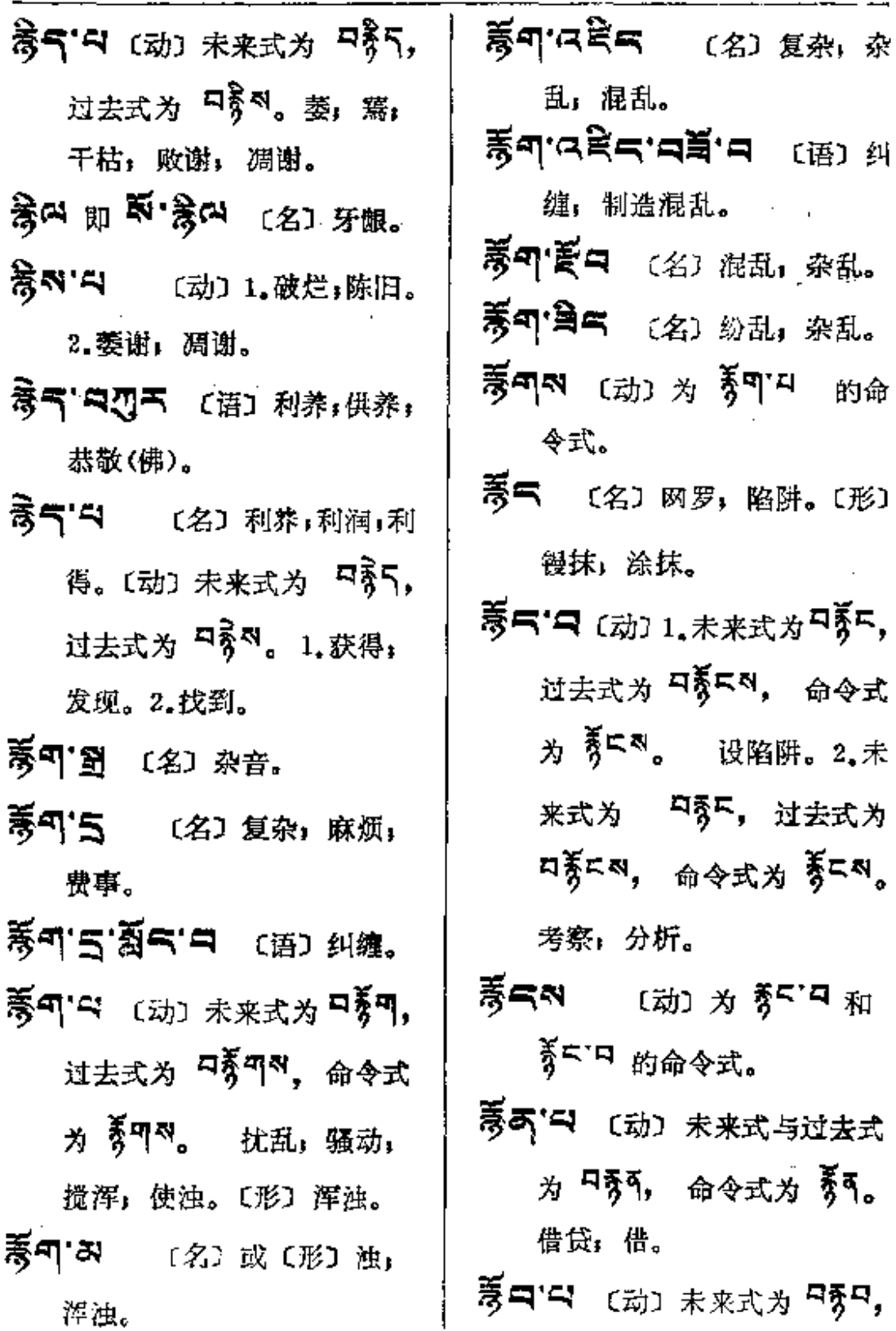

 $\bar{\Delta}$ 

 $543 - 75$ 

Ñ

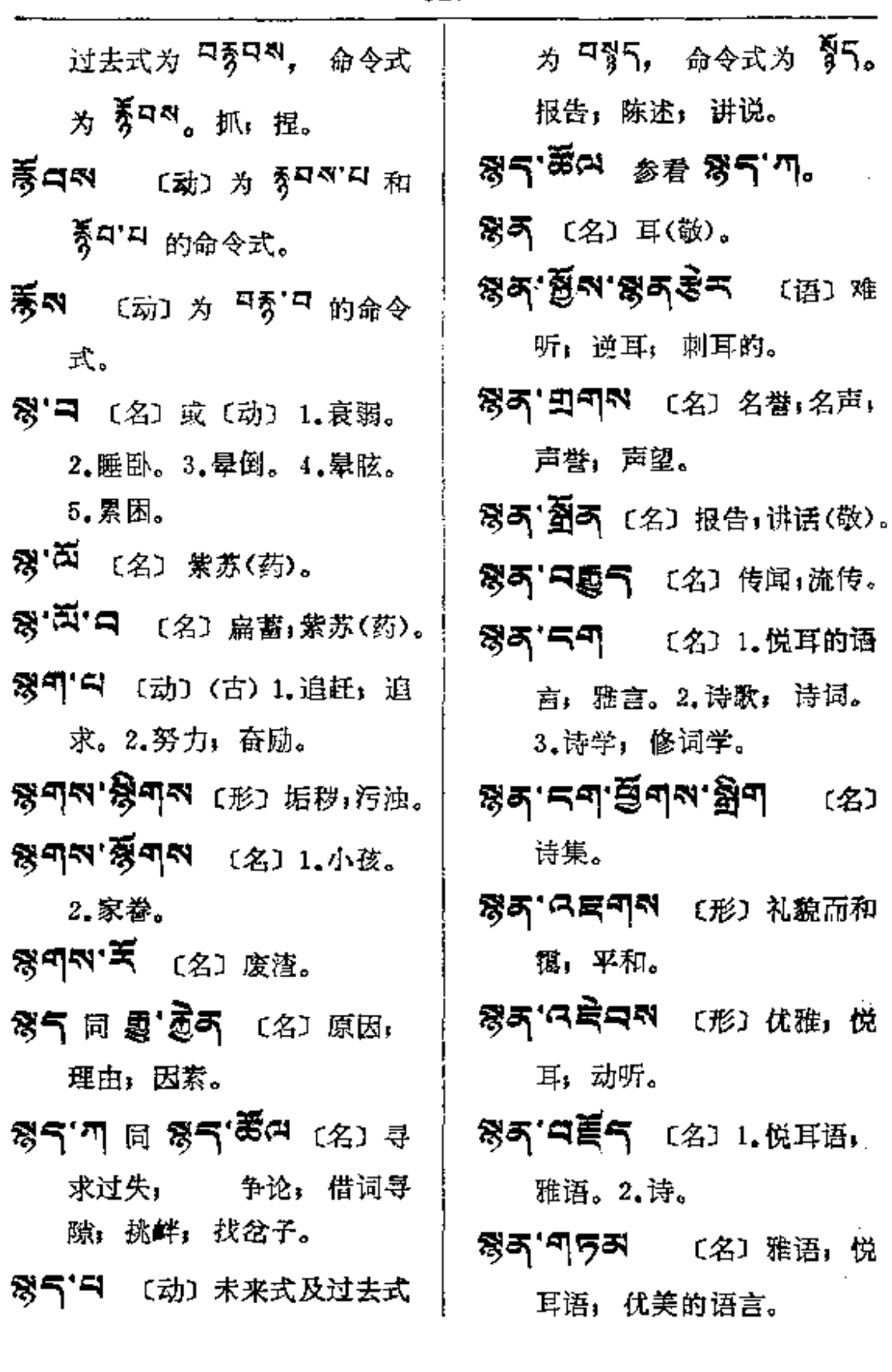

 $\bar{\mathcal{A}}$ 

 $\ddot{\phantom{a}}$ 

 $\ddot{\phantom{a}}$ 

<u> Listen and Listen and</u>

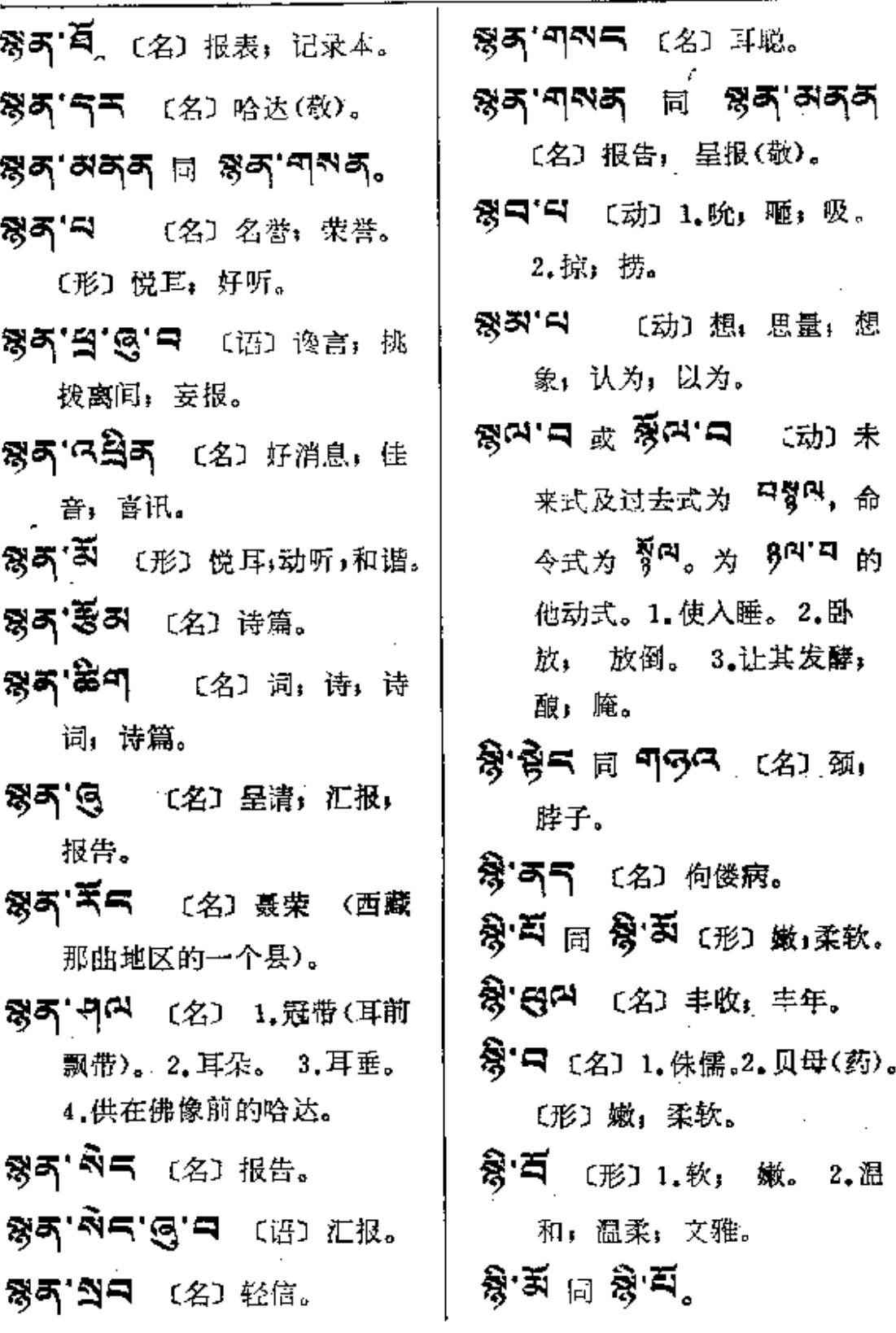

 $\sim 10^{-1}$ 

**FDF** 文件使用 "pdfFactory Pro" 试用版本创建 [www.fineprint.com.cn](http://www.fineprint.com.cn)

 $\mathcal{L}^{\mathcal{L}}$  and  $\mathcal{L}^{\mathcal{L}}$  are  $\mathcal{L}^{\mathcal{L}}$  . The contribution of  $\mathcal{L}^{\mathcal{L}}$ 

 $\hat{\mathcal{L}}$ 

ï

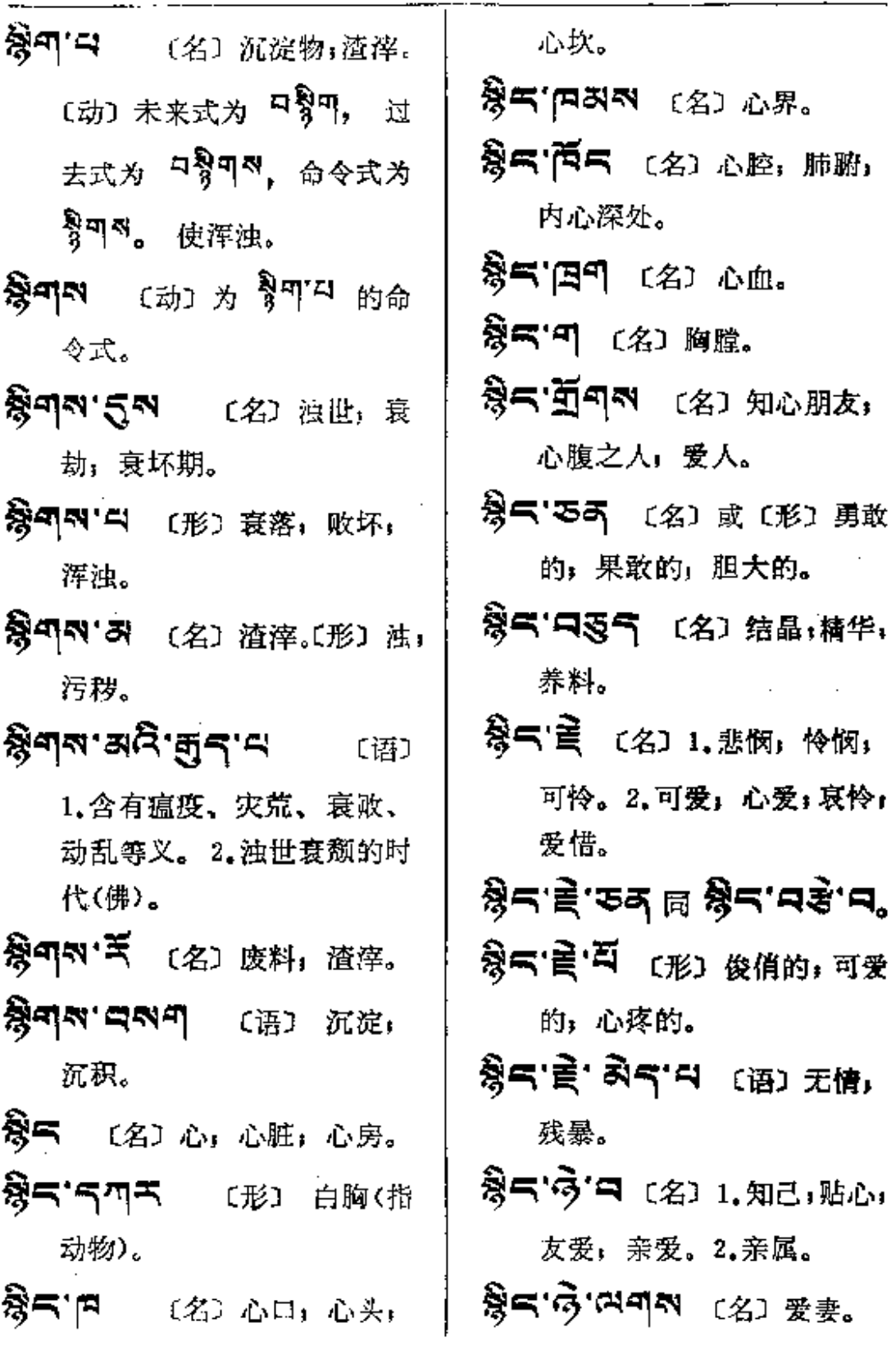

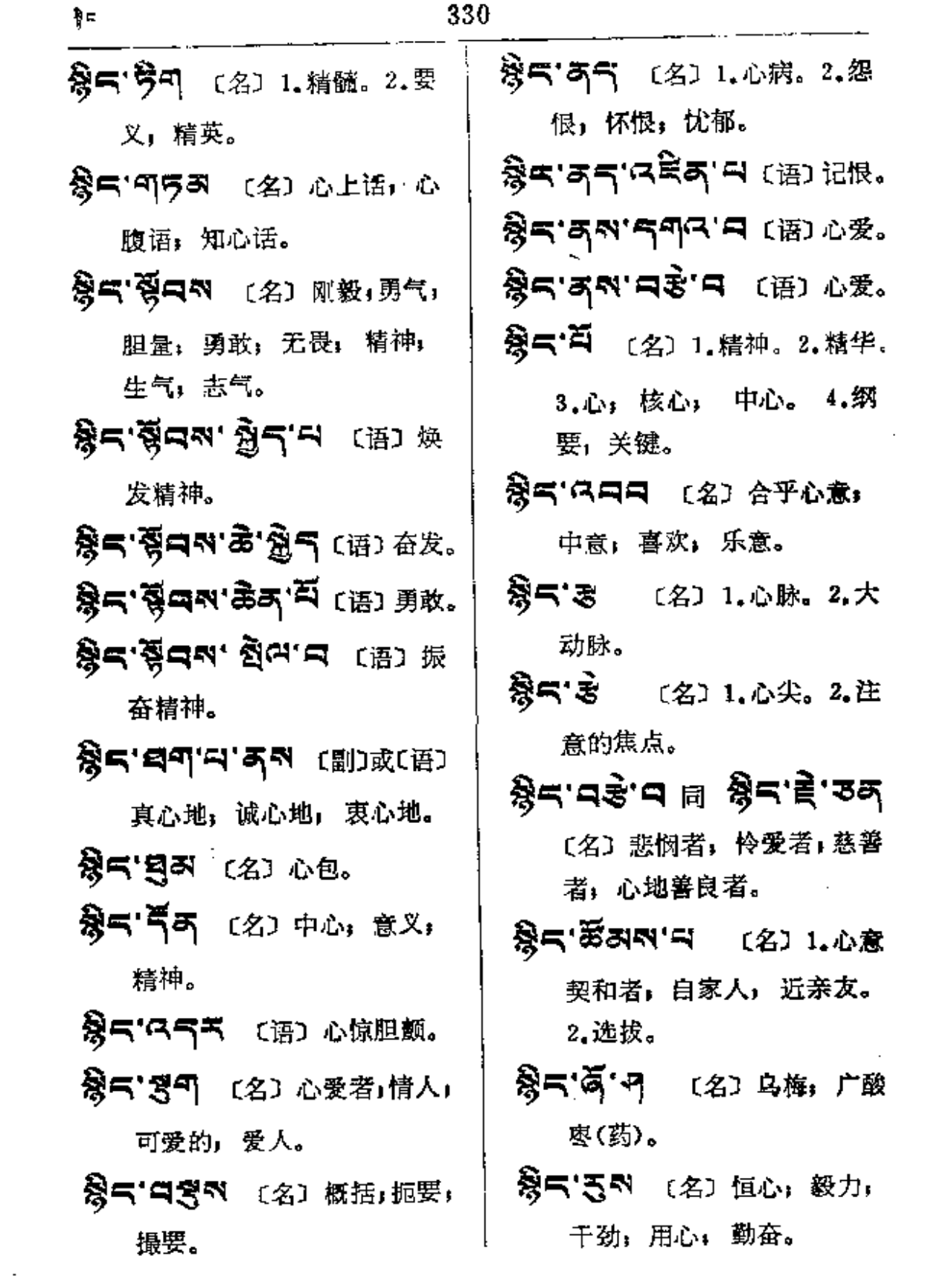

 $\sim 10^{-11}$ 

÷.

 $\alpha$ 

命令

ł,

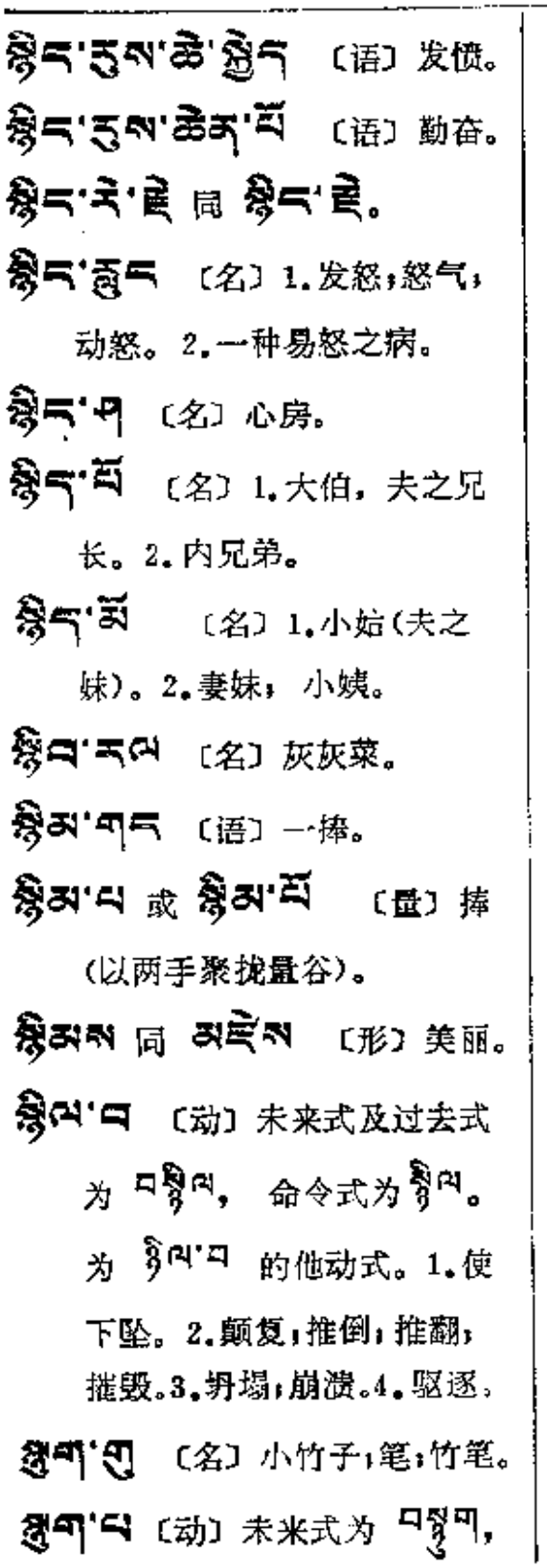

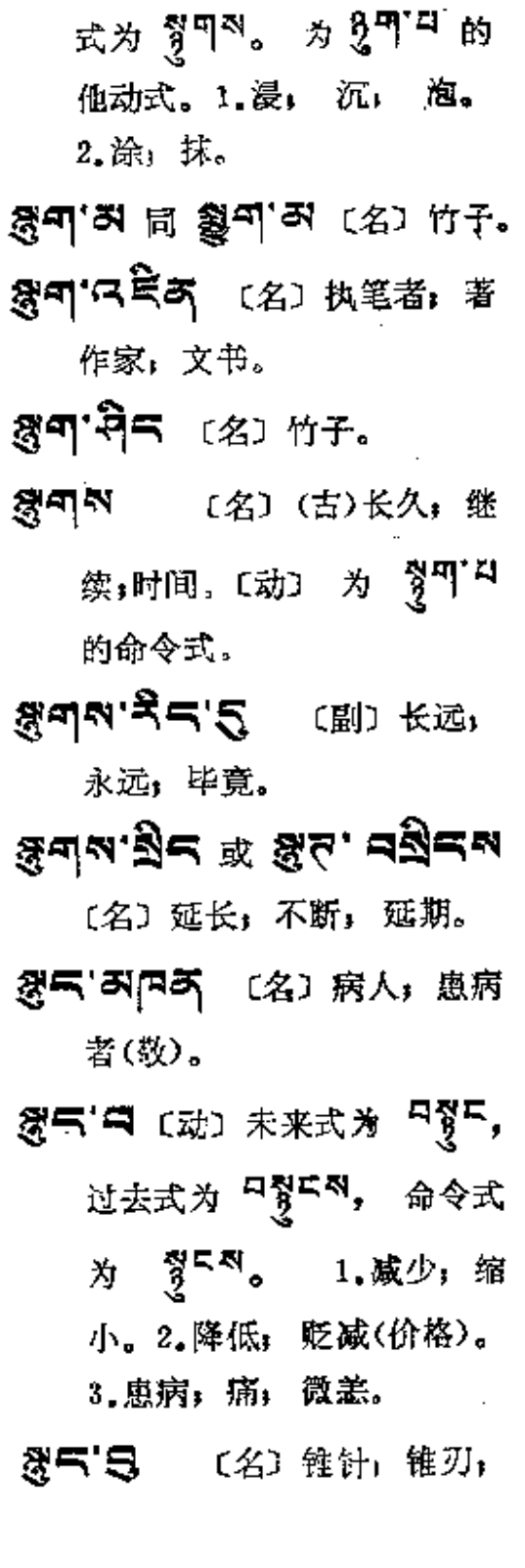

 $\mathbb{R}^2$ 

 $\ddot{\phantom{a}}$ 

过去式为 디질피지,

**FDF** 文件使用 "pdfFactory Pro" 试用版本创建 **wwfineprint.comm** 

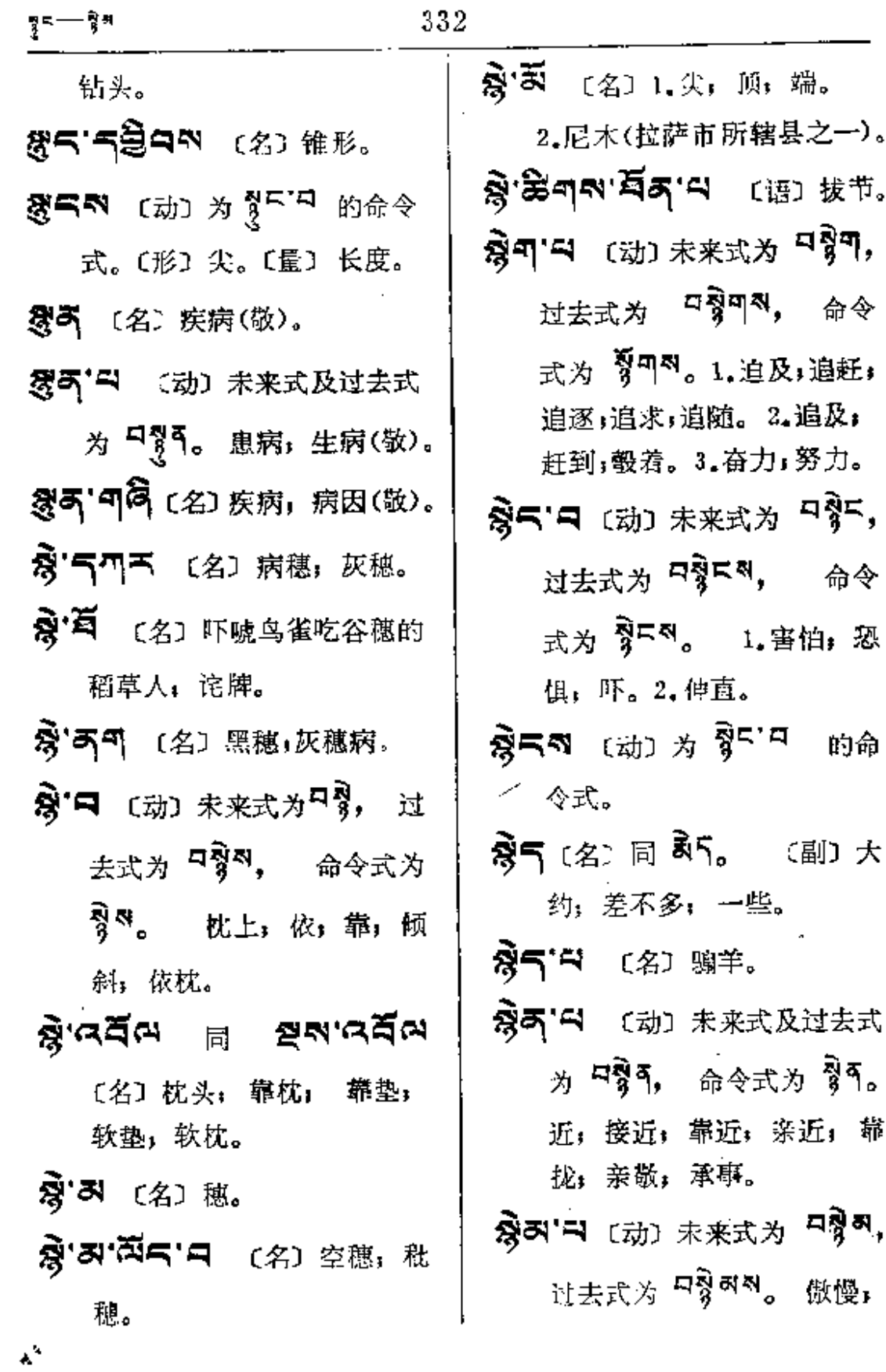

 $\mathcal{A}^{\text{max}}_{\text{max}}$ 

 $\mathcal{L}_{\text{max}}$  and  $\mathcal{L}_{\text{max}}$ 

 $\sim 10^{-11}$ 

〔名〕 烦扰;

월다다 的令

平均,平整,

 $\mathcal{L}_{\mathcal{A}}$ 

 $\vdots$ 

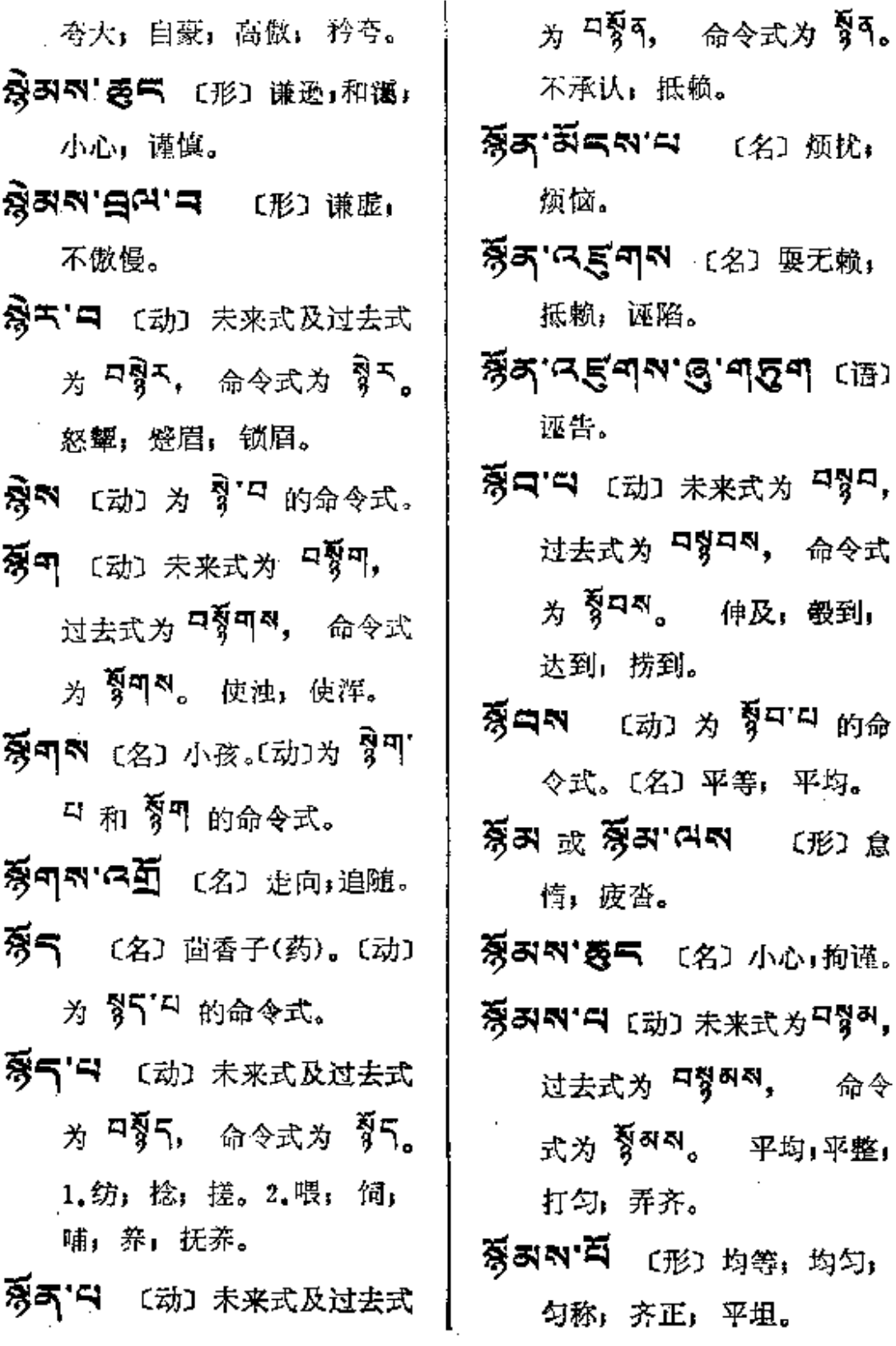

**FDF** 文件使用 "pdfFactory Pro" 试用版本创建 [www.fineprint.com.cn](http://www.fineprint.com.cn)

 $\mathbb{R}^n$  . The map of the  $\mathbb{R}^n$ 

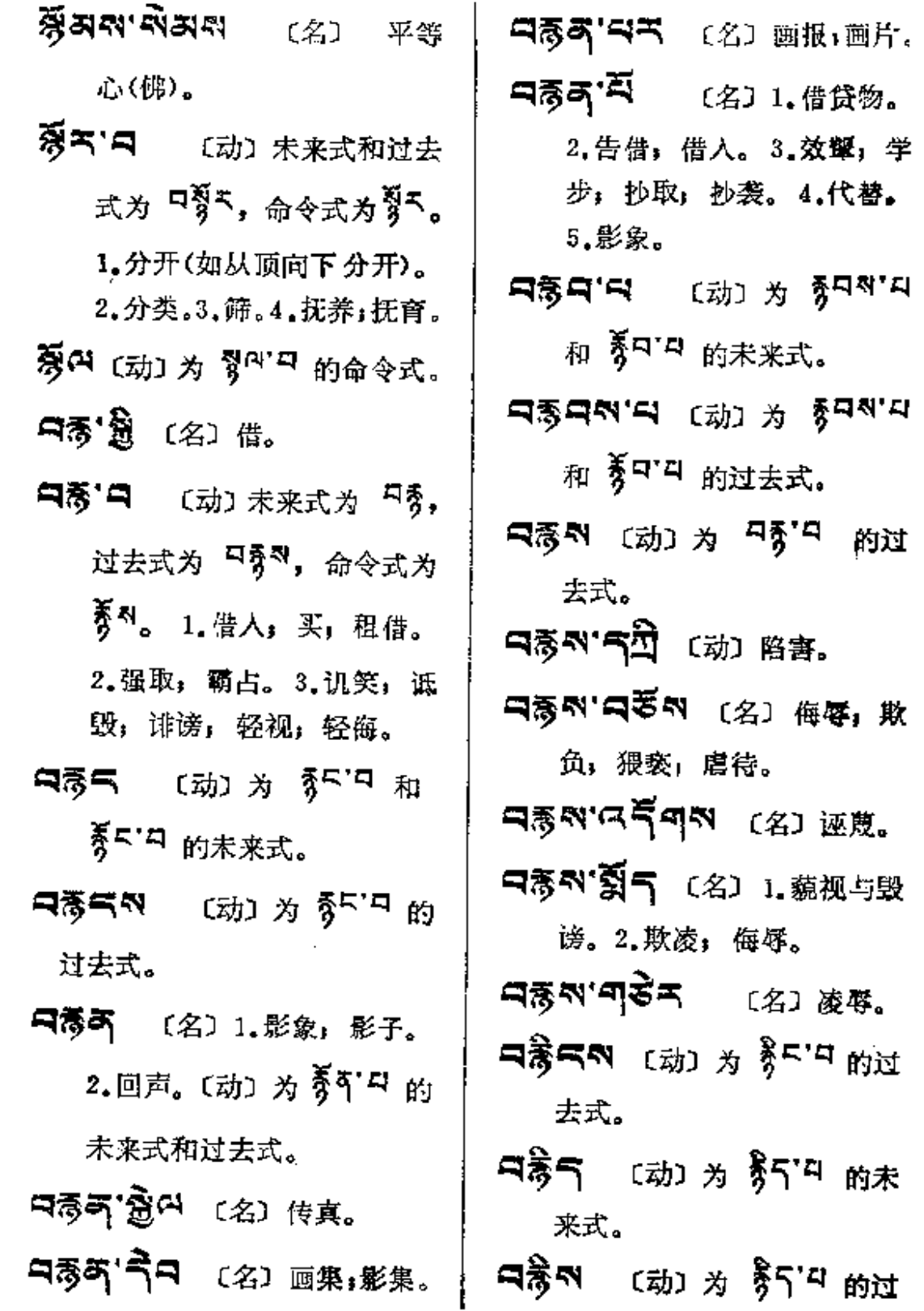

فالمستفسر فتعلق المناسب والمنادي والمنادي

À,

 $\bar{z}$ 

**PDF** 文件使用 "pdfFactory Pro" 试用版本创建 [www.fineprint.com.cn](http://www.fineprint.com.cn)

 $\mathbb{R}^2$  and  $\mathbb{R}^2$  . Then

 $\sim 10^{11}$  km  $^{-1}$ 

 $\langle \sigma_{\rm{N}} \rangle$  .

 $\bar{z}$  $\sim$   $\sim$ 

 $\mathbb{Z}^2$ 

저렇다~~ㅋゔ~

〔语〕捏造, 诬赖。 去式。 中霉早 〔动〕为 <sup>夏中"曰</sup> 的未 **曰彦弓** (动) 为 号 [ ] 的未 来式。 来式。 **디장디의** 〔动〕为 3 미시 的过 〔动〕为 <sup>秀</sup> 「<sup>[ ]</sup> 的过 ⊐ক্কম 去式。 去式。 中發려 (动) 为 <sup>정직적'리</sup> 的 未来式。 【38] (动) 为 多可"<sup>[1]</sup> 的未 নেপ্ত**ৰ্মন** (动)为 <sup>মু</sup>মন্ম 来式。 的过去式。 **নৰ্জিশন** (ন্যা *শ* র্টশ<sup>নে</sup> গ 只需叫 〔动〕为"引<sup>叫"曰</sup>的宋 过去式。 来式及过去式。 只看气 〔动〕为 355°円 的未 中製<sup>(2)</sup>"曰 〔动〕(古) 洗, 涤。 来式。 **디웡이** (动)为 <sup>る이 다</sup> 的未 【一下】<br>【名】1.失约者。 来式。 2.口是心非者。3.食癖: 贪 中景のペー (动) 为 <sup>18</sup>88<mark>714 的</mark> 食成瘾。〔形〕1.无疑。2.适 时;便利。〔动〕为 <sup>莠【\*'口</sup> 的 过去式。 【骨件 〔动〕为<sup>身叫【】</sup>的未来 过去式。 口落~" [ di ] 执住, 抓住。 式和过去式。 中夏町 〔动〕为 賀門中 的未 **中穀气 (动) 为 赞\"<sup>口</sup> 的未** 来式。 来式及过去式。 性化 **디장미지** 〔动〕为 <sup>정미'디</sup>的 디장크'디록미치'디 (语) 担 过去式。 造」诬赖。 ฯะร.ชู๘. ฯรี๔. ฯรู่สุช 口费气 〔动〕为 3<sup>5.1</sup> 的未

PDF 文件使用 "pdfFactory Pro" 试用版本创建 wwwfineprint.com.cn

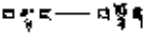

来式。

- 미국 이 기주 자주 ( 이 ) 印ある 〔名〕斋戒(佛)」 守斋,闭斋。
- 日第53°4 〔动〕为 引5°4 的过去式。
- 只赞可 [动]为赞了只的未 来式及过去式。
- 『37 (动) (古)1.摩擦。 2. 洗涤。3. 使其巡查。
- **曰旁** 〔动〕为 兮】曰 的未来式。 **드림이** (动) 为 <sup>합</sup>미 <sup>14</sup> 的未 来式。
- $\Box$  ਕ੍ਰੈਗ੍ਰਿਕ (ਹੋ) ਨੇ ਭ੍ਰੈਗ੍ਰਾਪ <sub>ਇੰ</sub> 过去式。
- **曰旁曰** [动] 为骨曰 的未 来式。
- **디장크의** (动) ½ <sup>장크' 다</sup> 的 过去式。
- 다양북적'의견 [14] 无畏, 勇敢。
- 日第5 (动)为957日的未 来式及过去式。
- 只身ki 只见下 (名)尊敬,敬 重;承事;祭祀;供奉。 크췅즈'피즈전 〔名〕 帝戒。 ন§ন্'নইনম (形) ଛৣৣৣৣ 远近。 **디용러** (动) 为 <sup>형허'디</sup> 的未 来式。 **디交러지** (动) 为 <sup>창지'니</sup> 的 过去式。 **ローン ロック ロール ロール** 未来式及过去式。 『『『『『『『『『『『『『『『『『『『『『『『『『』』 使 成皱纹, 顰蹙。
- 只身叫'曰 〔动〕遗忘(敬)。
- 【85 〔动〕为3<sup>7</sup>" 的过去式。 নৰ্স্তিশ ক্ষ্মে গুণ 的未
- 中房印刷 (动)为 赞明 的过 去式。

来式。

- 马旁气 〔动〕为 赞气 斗 的未 来式及过去式。
- 只要马 【动】为 赞「"的未 来式及过去式。

नङ्गुर—∼¤धुल

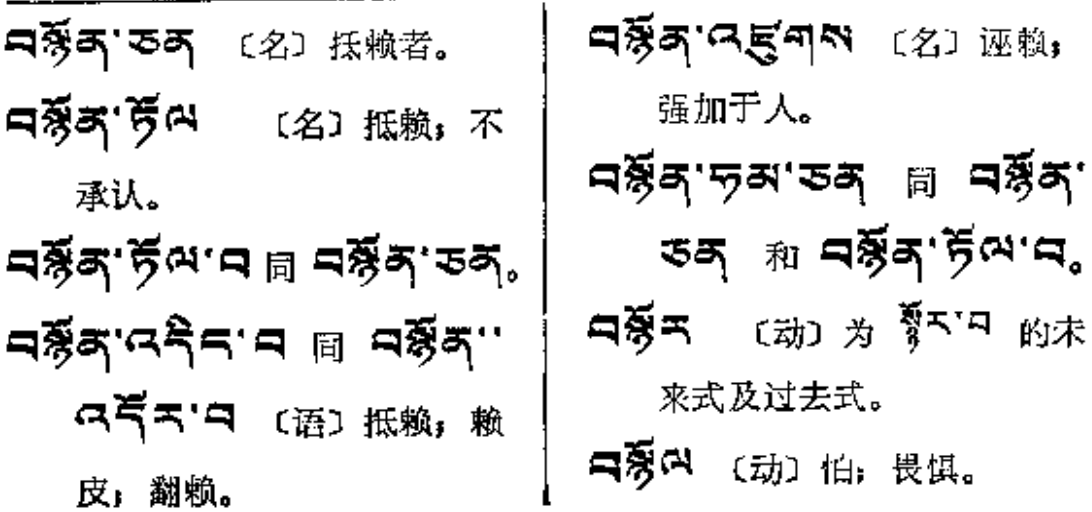

 $\mathcal{L}^{\text{max}}_{\text{max}}$ 

 $\label{eq:2.1} \frac{1}{\sqrt{2}}\int_{\mathbb{R}^3}\frac{1}{\sqrt{2}}\left(\frac{1}{\sqrt{2}}\right)^2\frac{1}{\sqrt{2}}\left(\frac{1}{\sqrt{2}}\right)^2\frac{1}{\sqrt{2}}\left(\frac{1}{\sqrt{2}}\right)^2\frac{1}{\sqrt{2}}\left(\frac{1}{\sqrt{2}}\right)^2.$ 

 $\mathcal{L}^{\mathcal{L}}$  ,  $\mathcal{L}^{\mathcal{L}}$  ,  $\mathcal{L}^{\mathcal{L}}$ 

 $\mathcal{L}^{\mathcal{L}}(\mathcal{L}^{\mathcal{L}})$  . The set of  $\mathcal{L}^{\mathcal{L}}(\mathcal{L}^{\mathcal{L}})$ 

**Contract Contract** 

 $\mathcal{M}(\mathbb{R}^d)$ 

 $\mathcal{F}_{\mathcal{A},\mathcal{C}}$ 

 $\mathcal{L}^{\text{max}}_{\text{max}}$ 

 $\sim 10$ 

 $\sim$ 

337

**FDF** 文件使用 "pdfFactory Pro" 试用版本创建 **wwfineprint.comm** 

 $\sim 100$ 

 $\mathcal{L}^{\mathcal{L}}$  , where  $\mathcal{L}^{\mathcal{L}}$  and  $\mathcal{L}^{\mathcal{L}}$ 

 $\mathcal{L}^{\text{max}}_{\text{max}}$  ,  $\mathcal{L}^{\text{max}}_{\text{max}}$ 

 $\sim$ 

 $\mathcal{O}(\mathcal{O}_\mathcal{A})$ 

 $\bar{\mathcal{A}}$ 

L.

 $\mathcal{L}$ 

 $\overline{2}$ 

k,

 $\sim$ 

(汉)党

(汉)

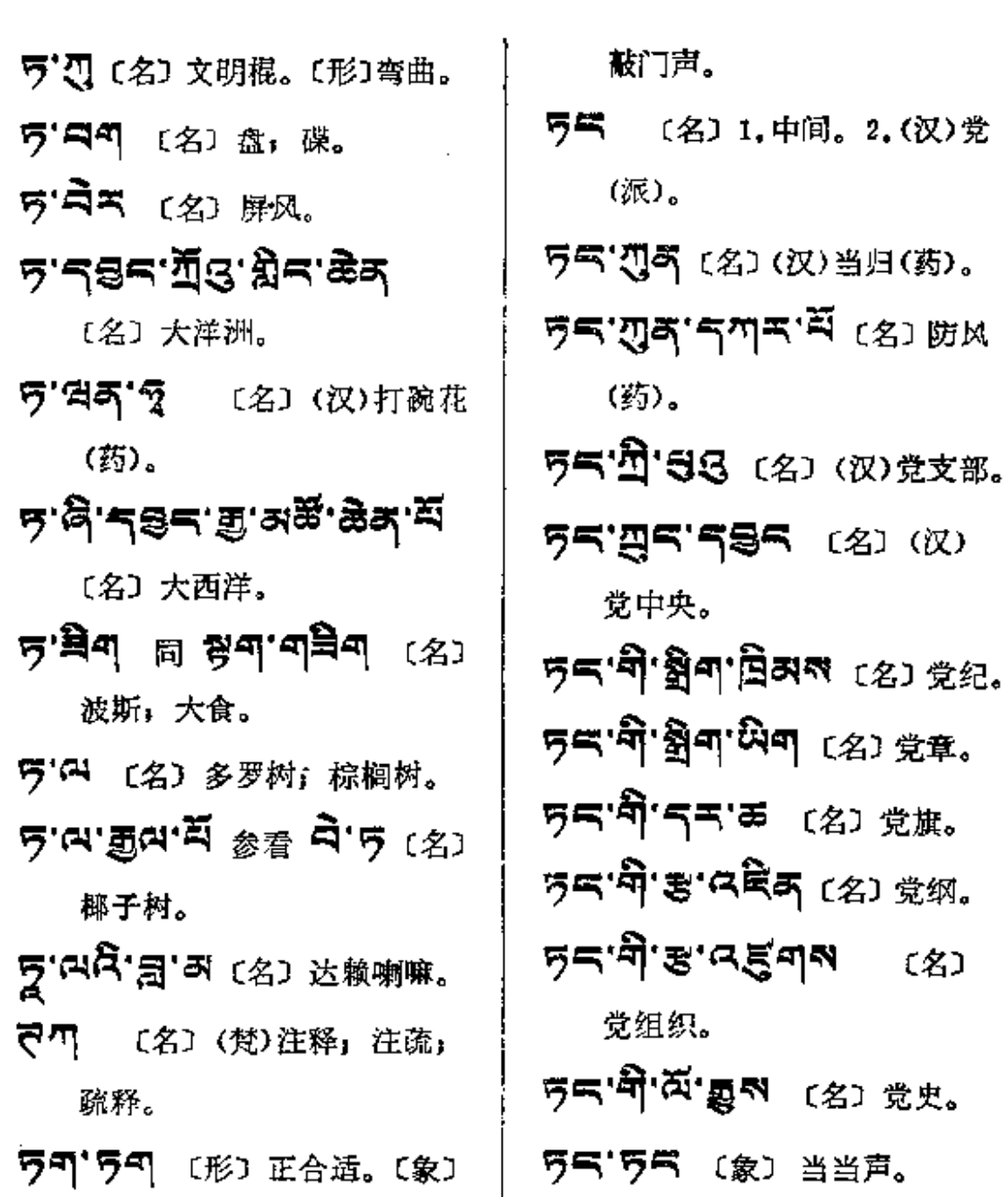

 $\mathcal{L}^{\pm}$ 

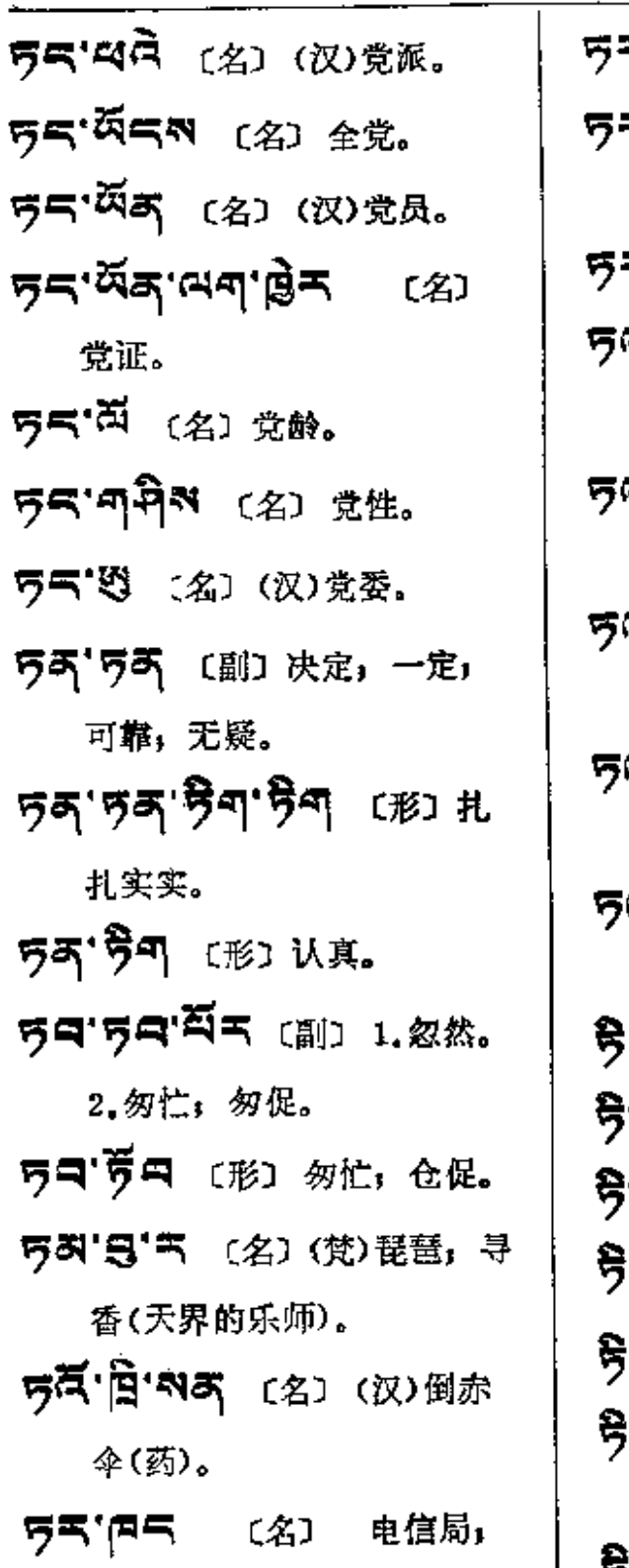

 $\vec{\text{L}}$ 

5°万天 〔形〕压平,磨光。 **ጙ'ଞ୍ଜ୍ୟ'୩୍ଡ୍ର୍ଲ'ଔ୩<sup>ର</sup> (**୧୦ 达尔文学说。 -<br>국'여주 (名) 复电。 죄목. <mark>71°F(</mark>SK)无文柱的铁 朵。 ...<br>겨'딕 或 5<sup>01'ス</sup> (副) ㅡ 刻;即;就。 〔副〕直进: 一直跑到终点。 21'でお (名)松脂火把。 (副) 少许, 细小。 [名] 水」液。 'গ্ৰুণ ।ল শণ্ট'গ্ৰুণ, :<br><mark>「丙</mark>可 〔名〕 雄松鸡。 ·日或气平〔名〕雉,野鸡。 'vo 〔名〕1.锌。2.铁砧。 ।<br>'' કે <sub>অ</sub> <mark>নৰম' দৃ' ম</mark> (名) 冈底斯雪山。 | ਉ'ਲ ਸ਼ ਉ'ਤ,

 $\Delta\Delta$  is a simple set of the set of the set of  $\Delta$ 

 $\cdots$ 

**FDF** 文件使用 "pdfFactory Pro" 试用版本创建 [www.fineprint.com.cn](http://www.fineprint.com.cn)

 $\ddot{\phantom{a}}$ 

电报局。

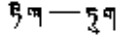

J.

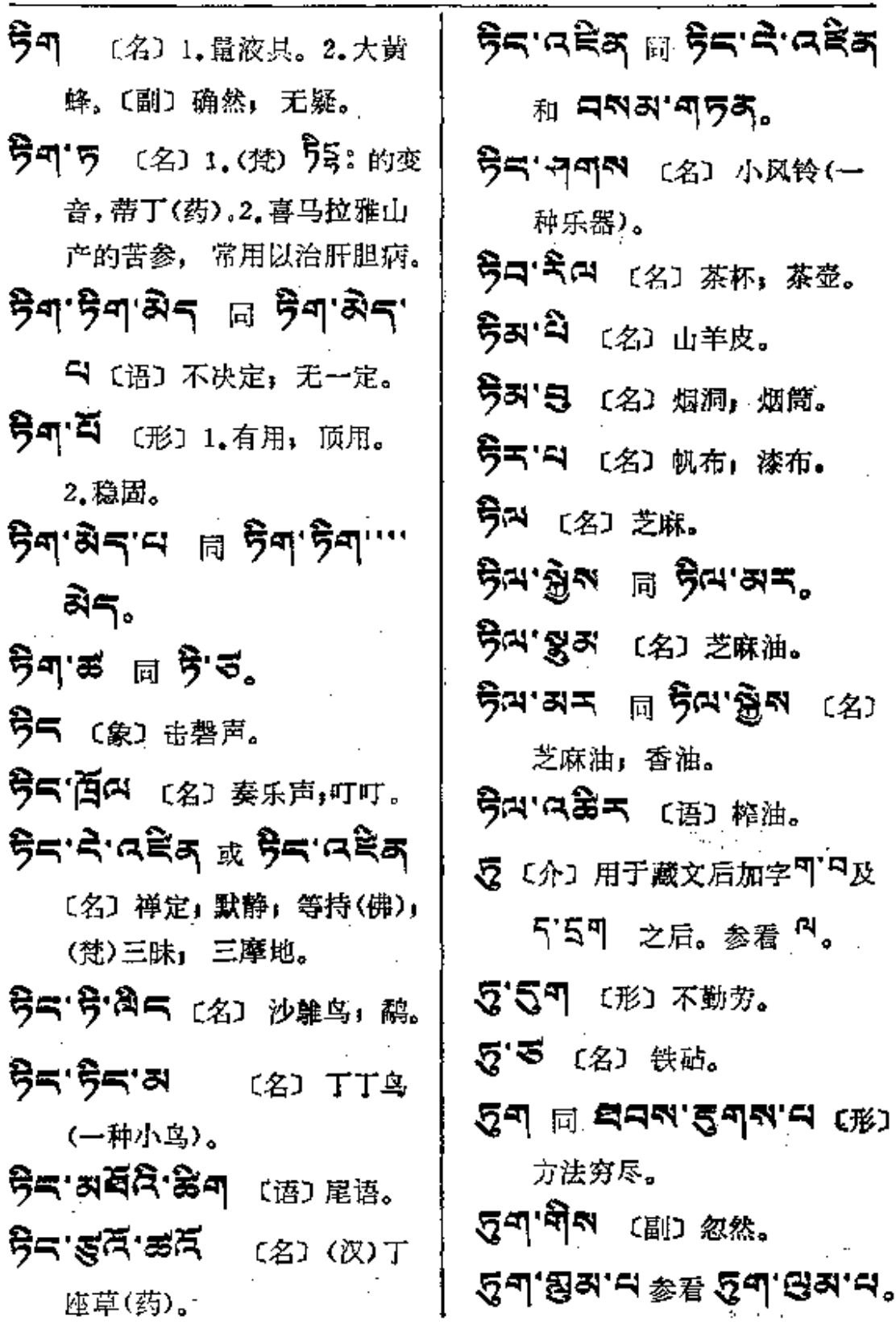

 $\frac{1}{3}$ 

 $\sim 10^{11}$  km

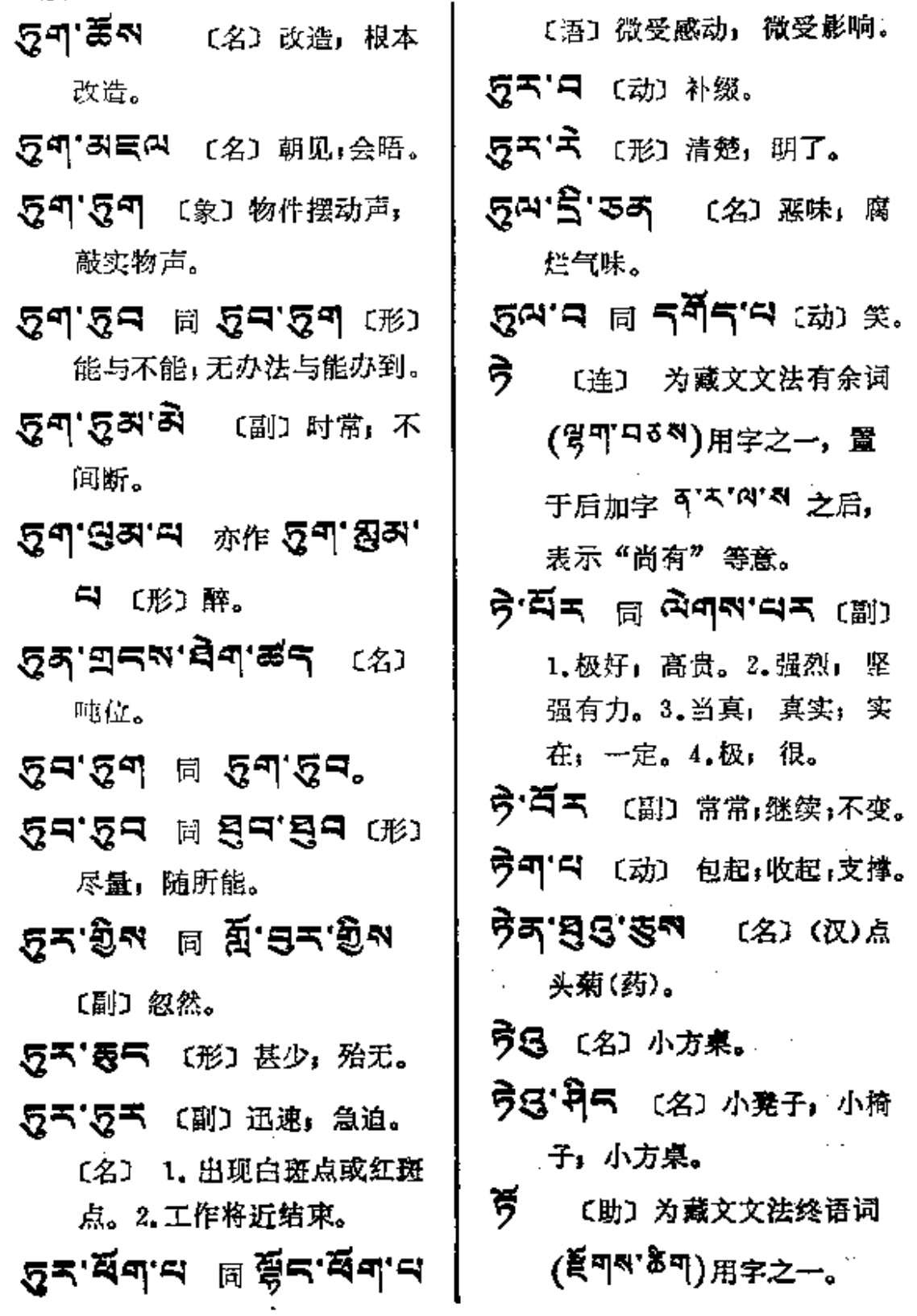

I

 $\ddot{\phantom{a}}$ 

 $\sim$   $^{\circ}$   $\approx$ 

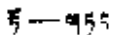

 $\mathcal{L}_{\mathcal{A}}$ 

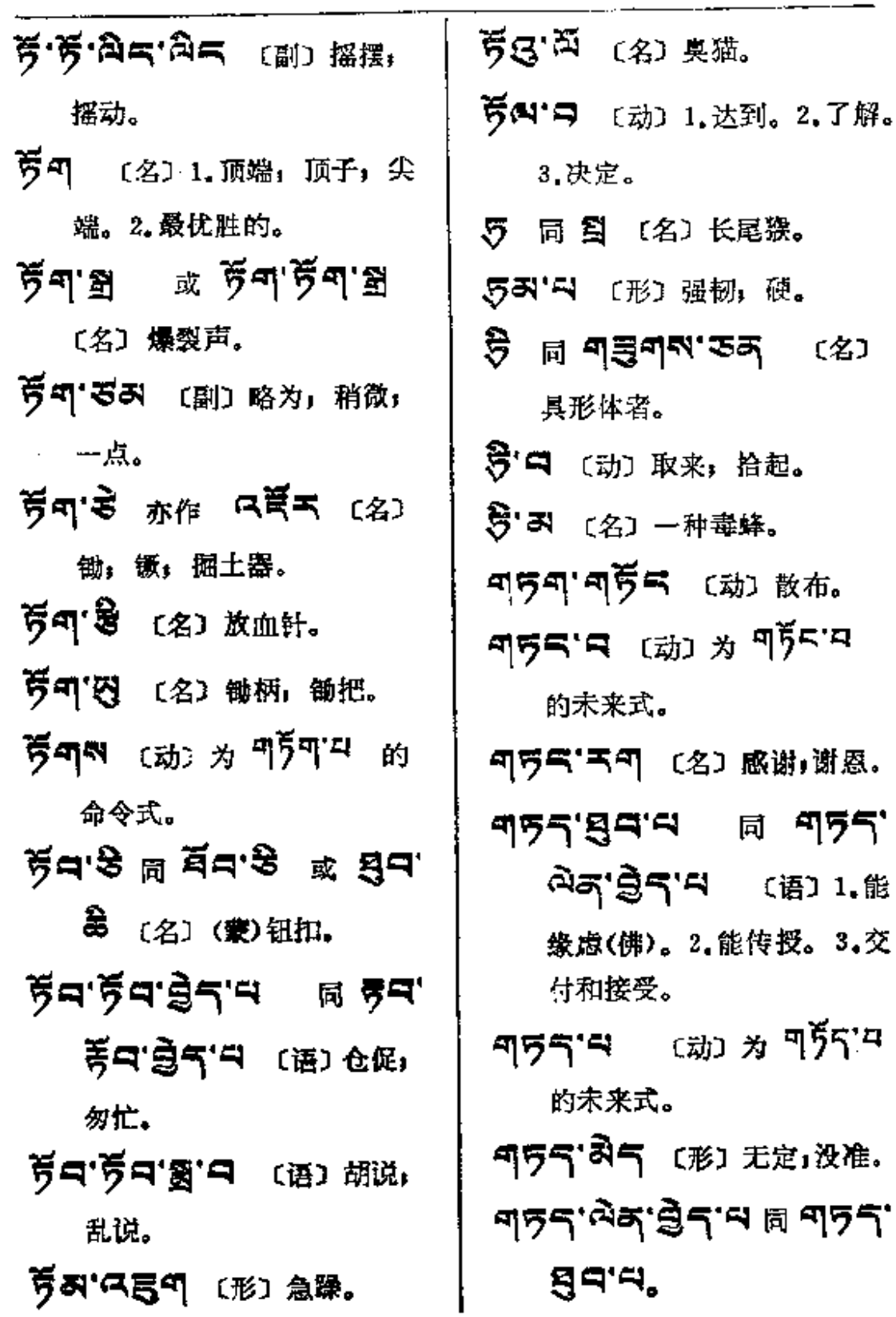

المستشار سارعاء للمرابطة فستحدث سنساري والرازان

المستنقص المنابين

 $\ddot{\phantom{a}}$  $\ddot{\phantom{a}}$ 

 $\ddot{\cdot}$ 

 $\frac{1}{2}$  $\ddot{\phantom{a}}$ 

 $\pm$ 

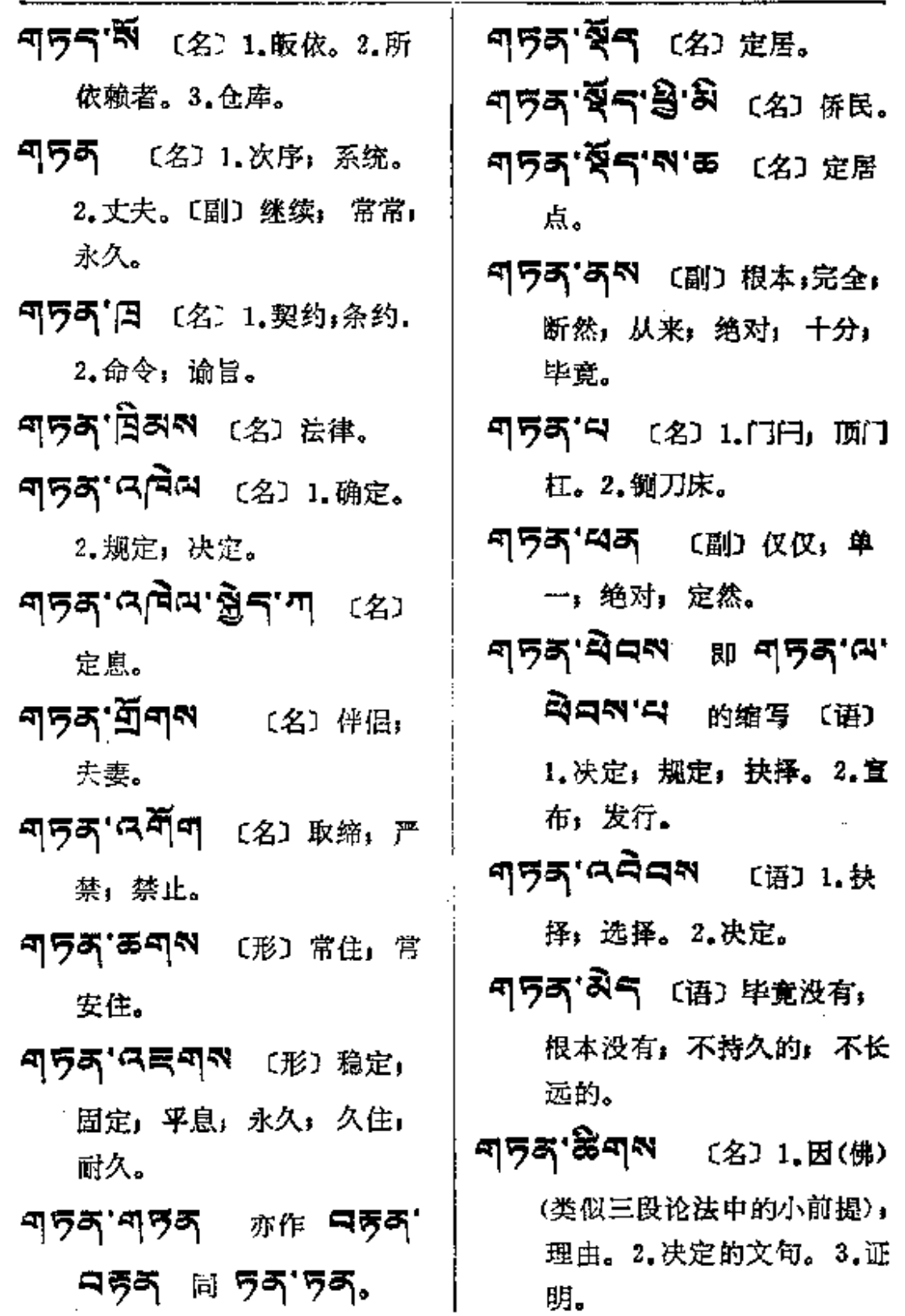

 $\sim 10$ 

 $\sim$   $\sim$  .

 $\mathcal{L}_{\mathcal{A}}$  .

 $\ldots$ 

**Contractor** 

 $\mathbb{R}^2$
955-958

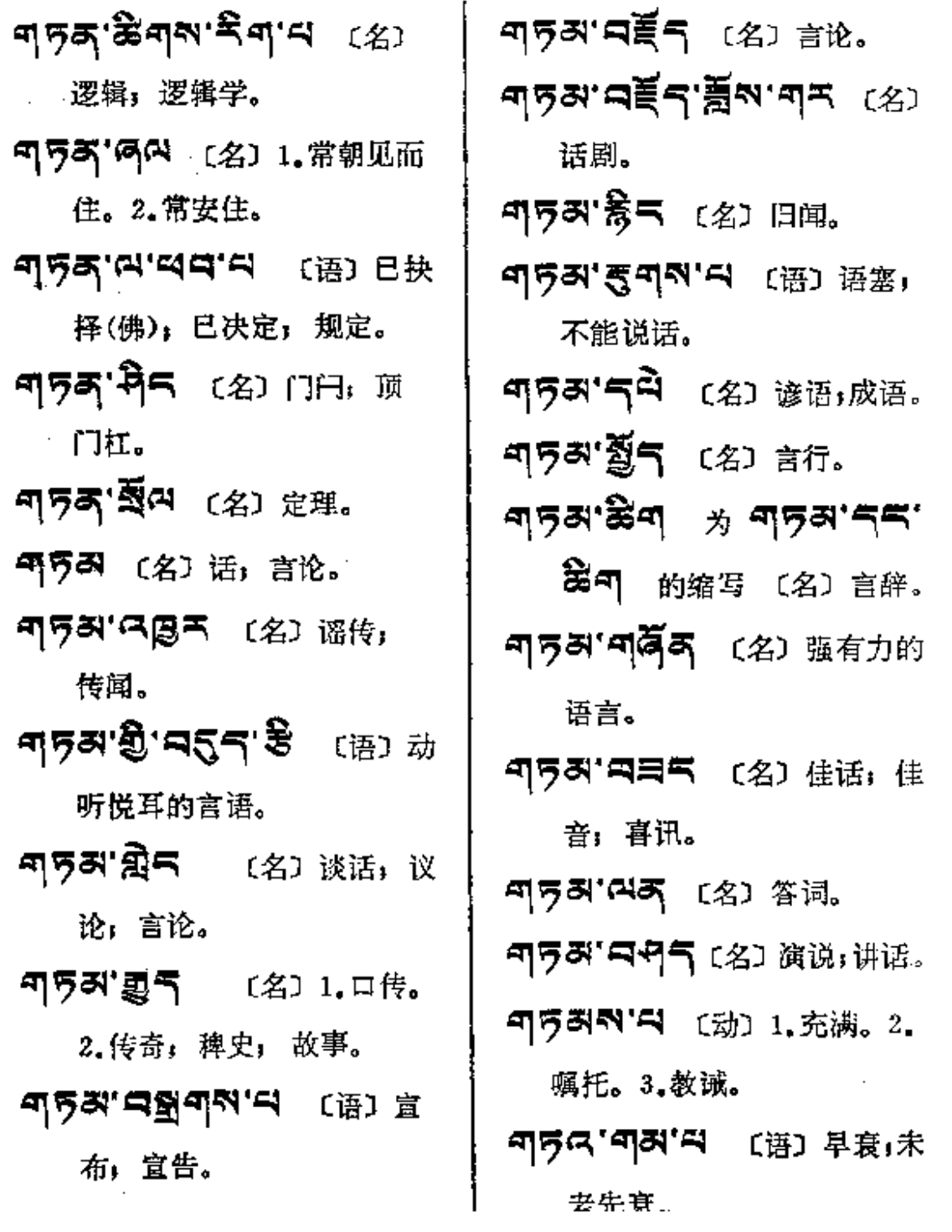

PDF 文件使用 "pdfFactory Pro" 试用版本创建 [www.fineprint.com.cn](http://www.fineprint.com.cn)

 $\sim 10$ 

 $\sim 1000$ 

 $\sim$ 

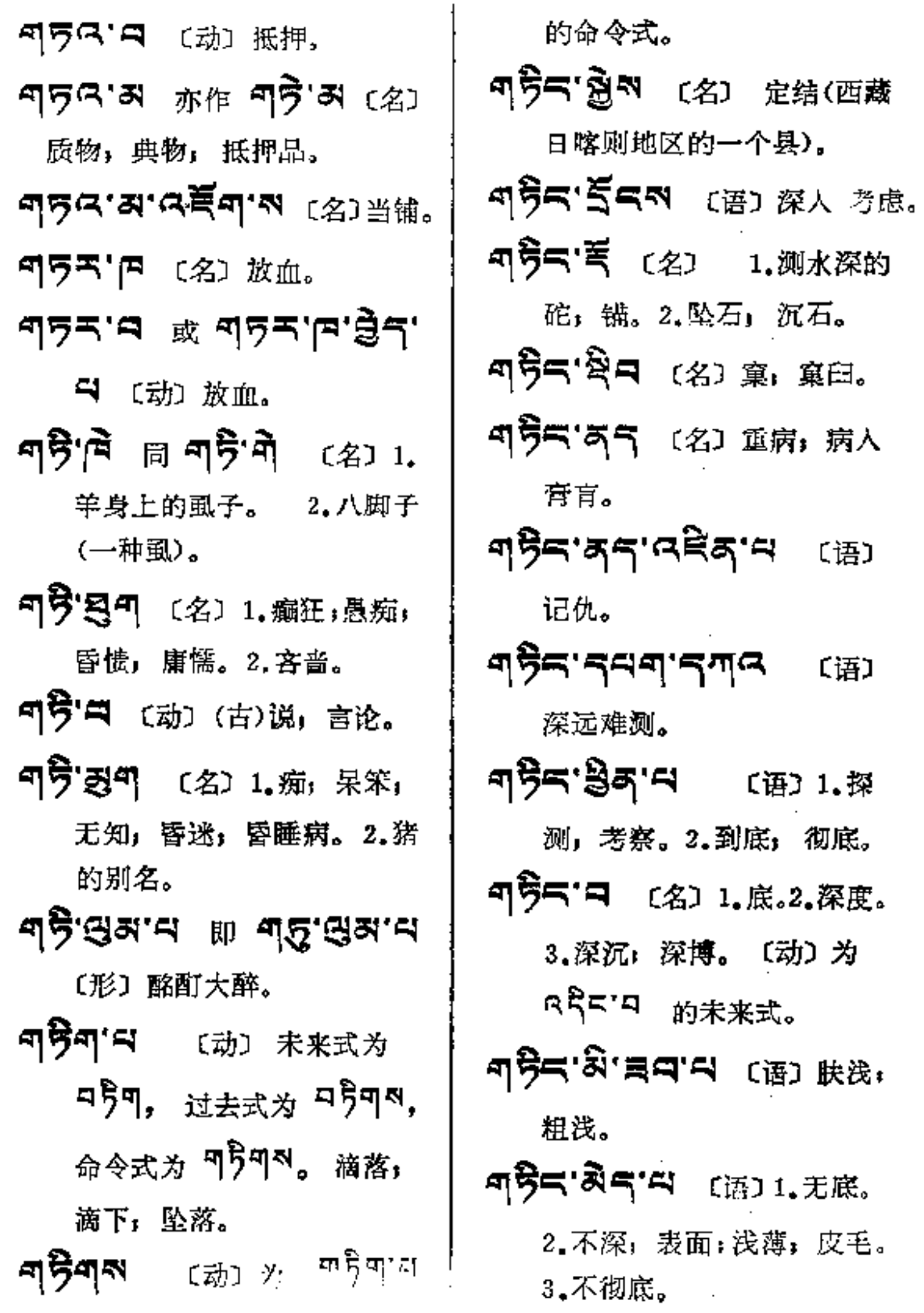

**PDF** 文件使用 "pdfFactory Pro" 试用版本创建 [www.fineprint.com.cn](http://www.fineprint.com.cn)

 $\sim 100$  km s  $^{-1}$ 

 $\sim 10^{-11}$ 

Ä.

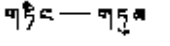

 $\alpha$  ,  $\beta$  ,  $\alpha$  ,  $\beta$ 

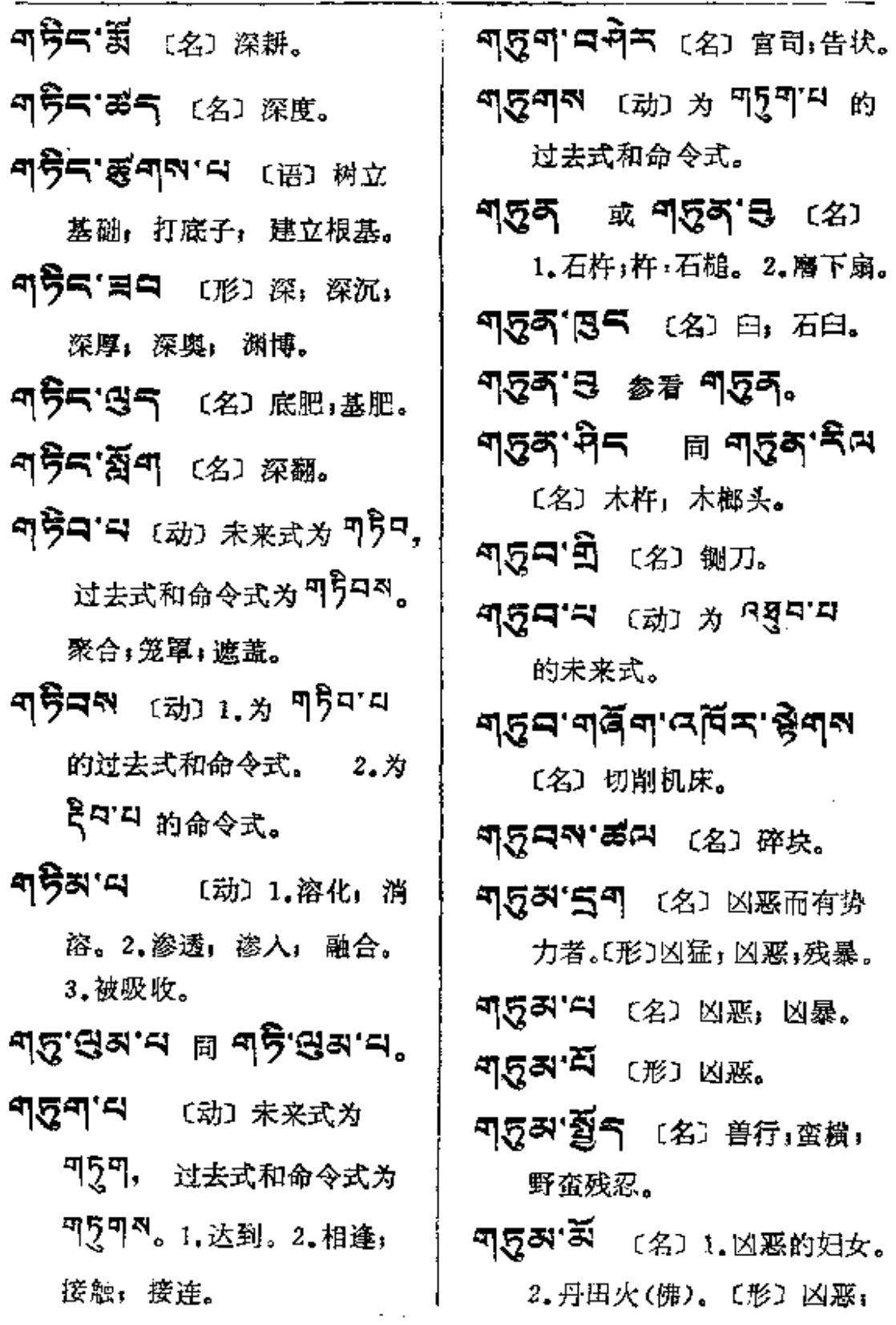

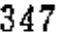

 $\frac{1}{2}$ 

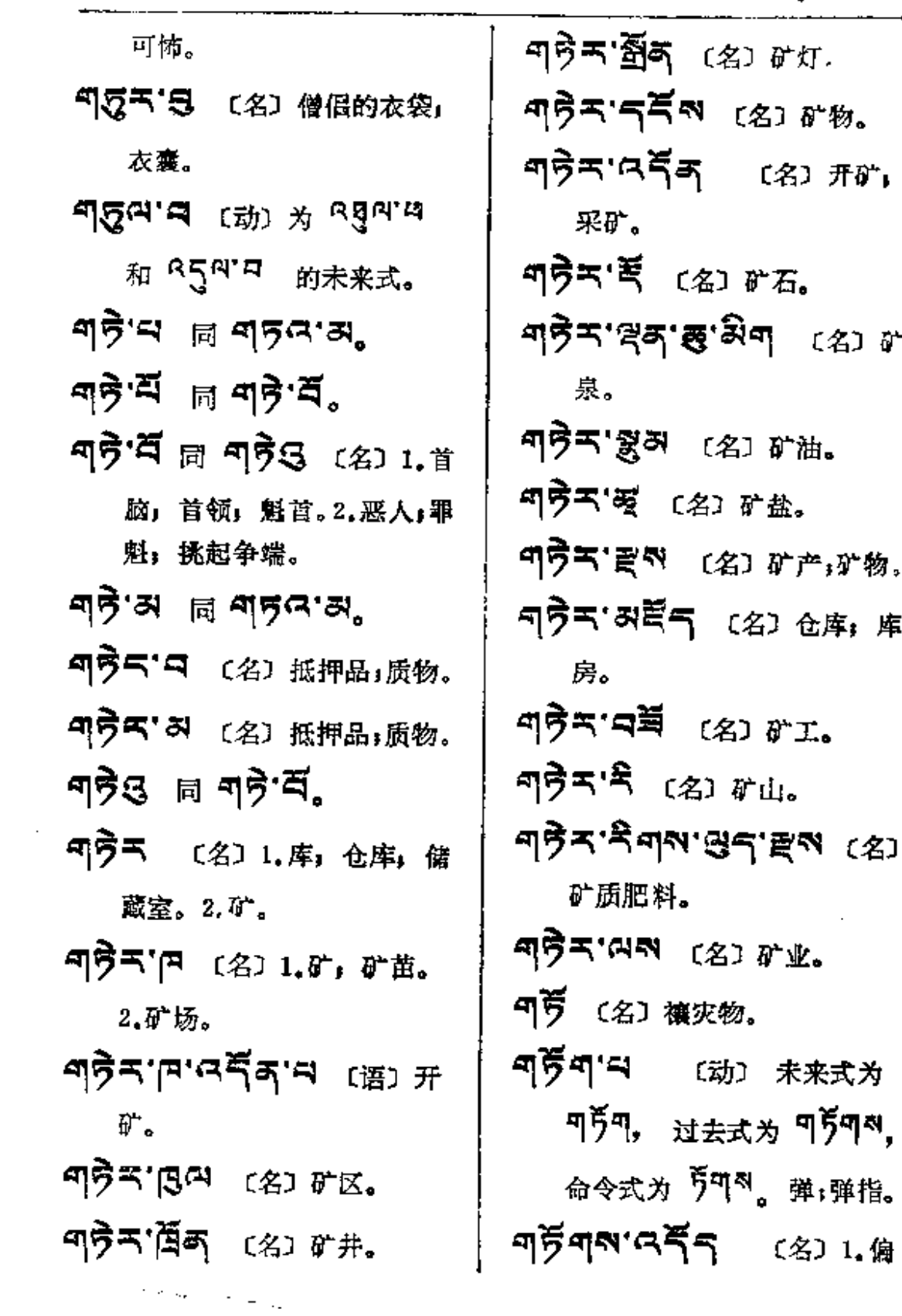

 $\mathcal{L}^{\mathcal{L}}(\mathcal{L}^{\mathcal{L}})$  . The contract of the contract of the contract of

শ $\frac{2}{3}$ ণ্ণ $\frac{1}{3}$ শ

 $\bar{\beta}$ 

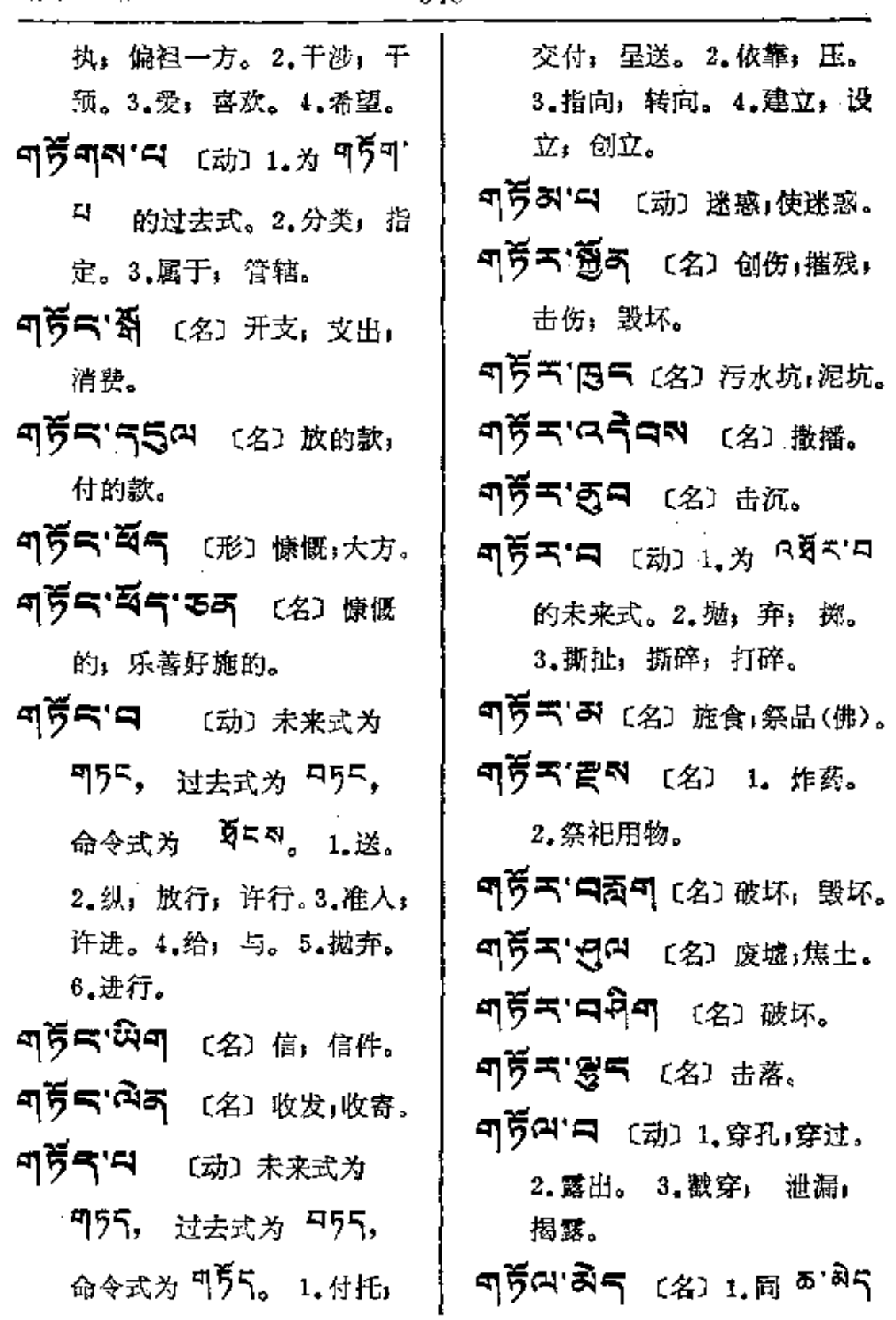

 $\bar{z}$ 

 $\epsilon$ 

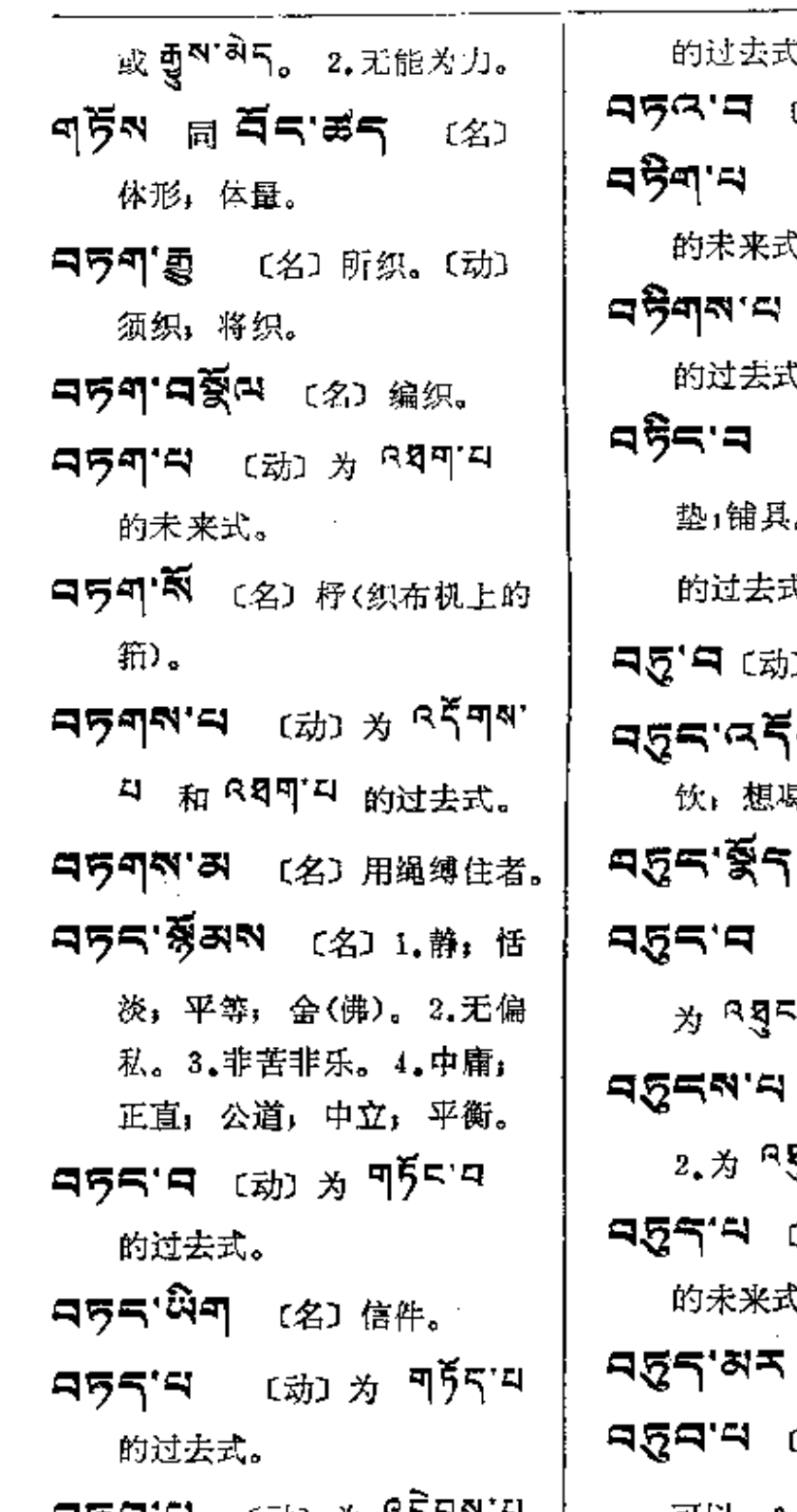

i<br>Na

(动) 说。

- ্<sub>ঠাঁ</sub>) <sub>ঠা</sub> শ্5়ীশ'ন à.
- ເ动্ঠা প্ৰ শট়শ'য ₿.
- 〔名〕僧入用的铺 . (动) 为 ९<mark>६</mark>८:म ٣.
- 
- 气 (名)思饮,欲 は。<br>No.
- 〔名〕饮具;杯子。
- [名] 饮料。〔动〕 。<br>' <sup>口</sup> 的未来式。
- (动) 1 (古)杀。 で<br>「インコ」<br>おける
- (动) # ৎ5়ুণ'ম 《及过去式。
- (副) 连续;相续。 〔动〕1. 合适;相称; **디ヷ디'디** 〔动〕为 <mark>8루디에'니</mark> | 可以。2.便当。3.为 8월구'

 $\mathcal{A}(\mathcal{A})$  and  $\mathcal{A}(\mathcal{A})$ 

 $\sim 10^{-1}$ 

ŀ,

 $459 - 5$ 

 $\mathcal{L}^{\mathcal{L}}(\mathcal{L}^{\mathcal{L}}(\mathcal{L}^{\mathcal{L}}(\mathcal{L}^{\mathcal{L}}(\mathcal{L}^{\mathcal{L}})))$ 

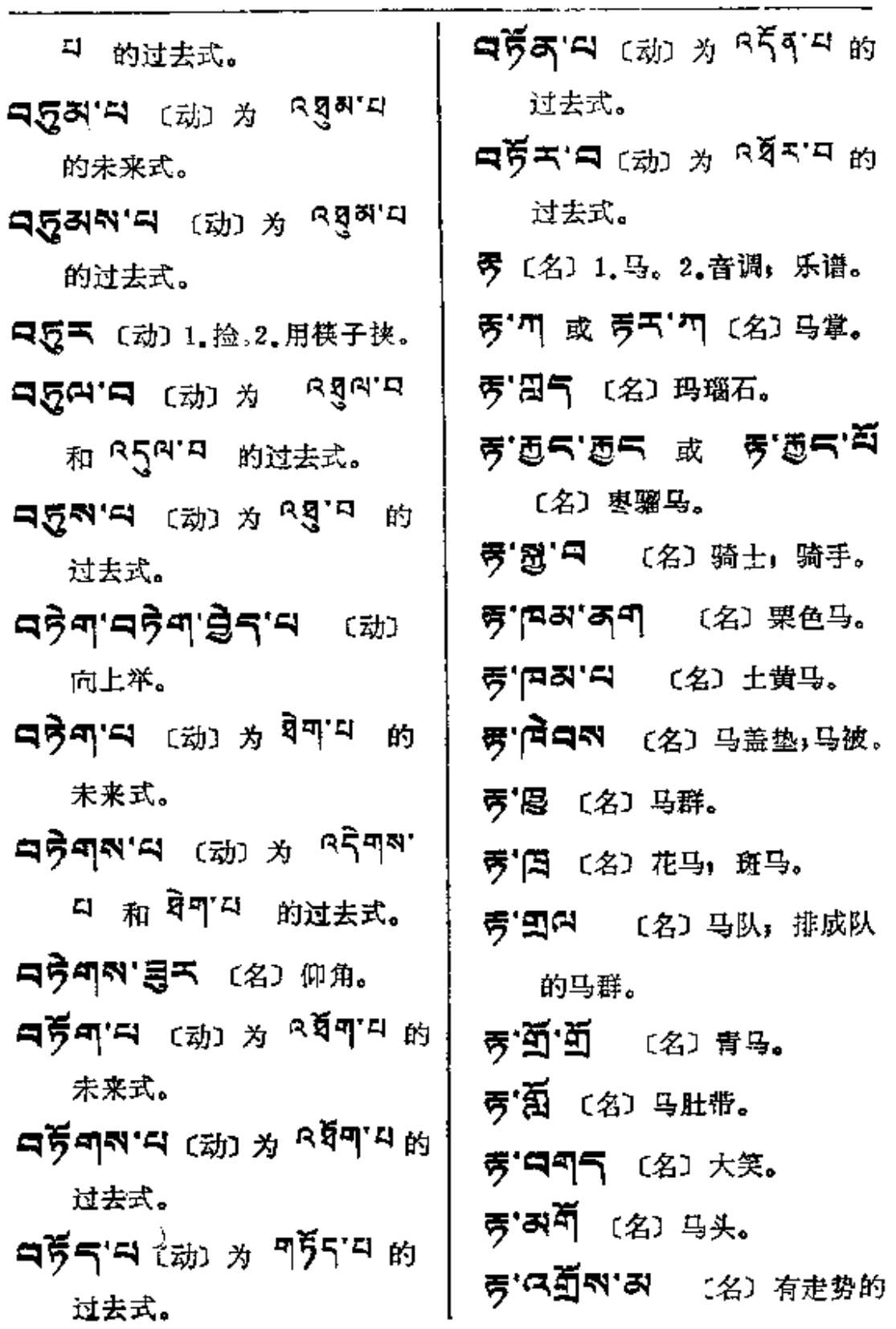

 $\mathcal{L}(\mathcal{L})$  and  $\mathcal{L}(\mathcal{L})$  .

 $\sim$ 

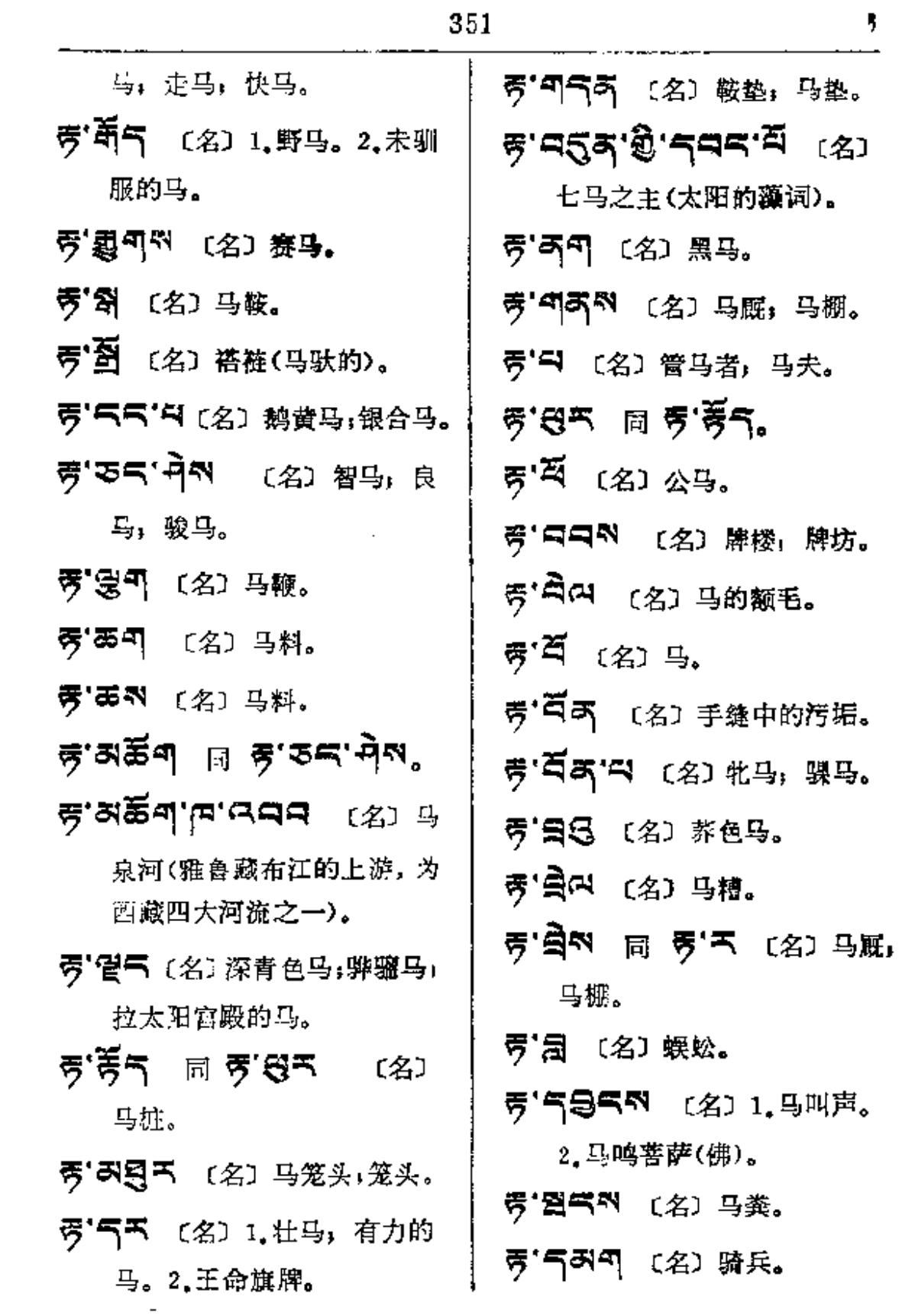

 $\mathcal{L}^{\text{max}}_{\text{max}}$ 

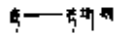

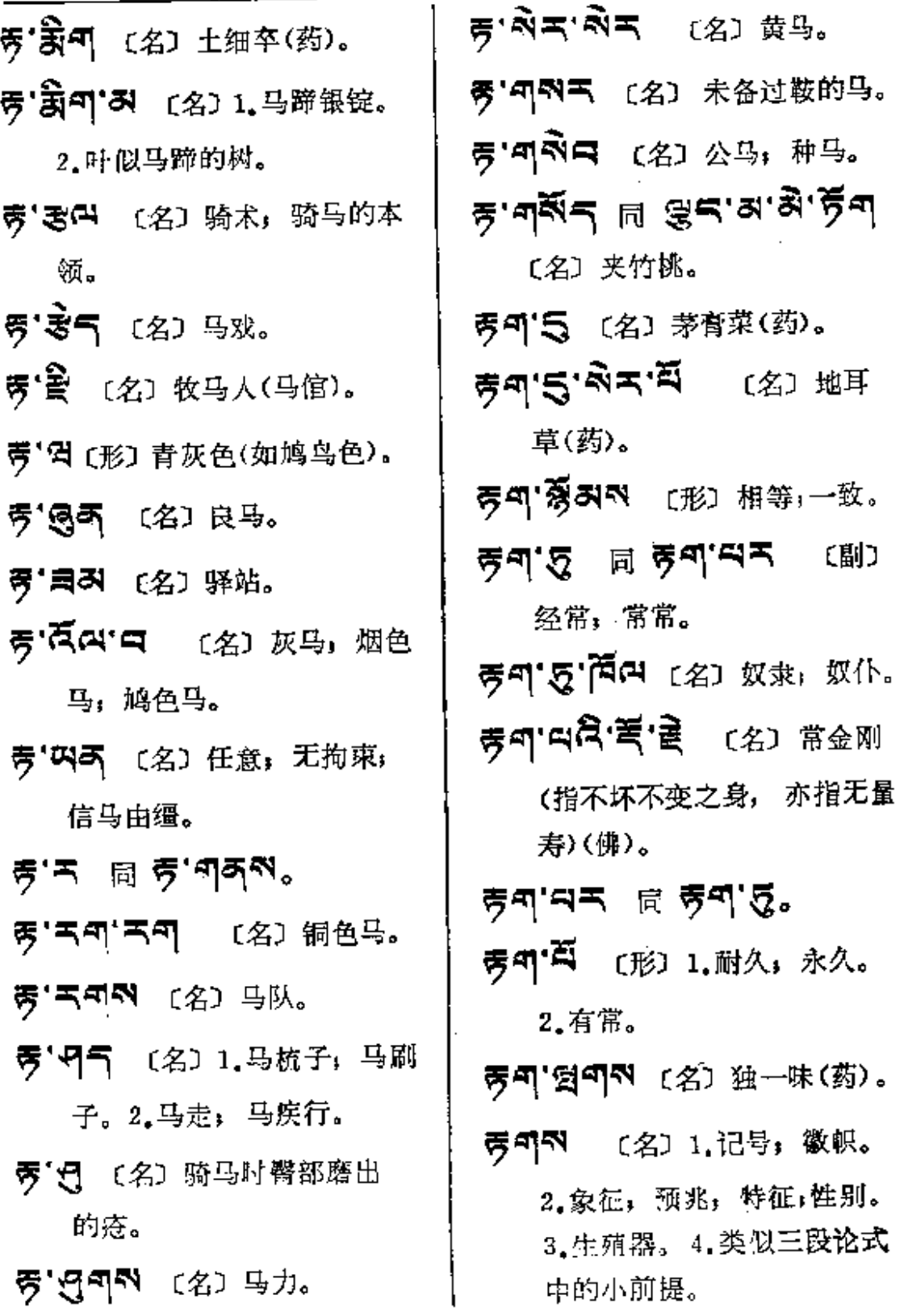

 $\star$ 

 $\ddot{\phantom{a}}$ 

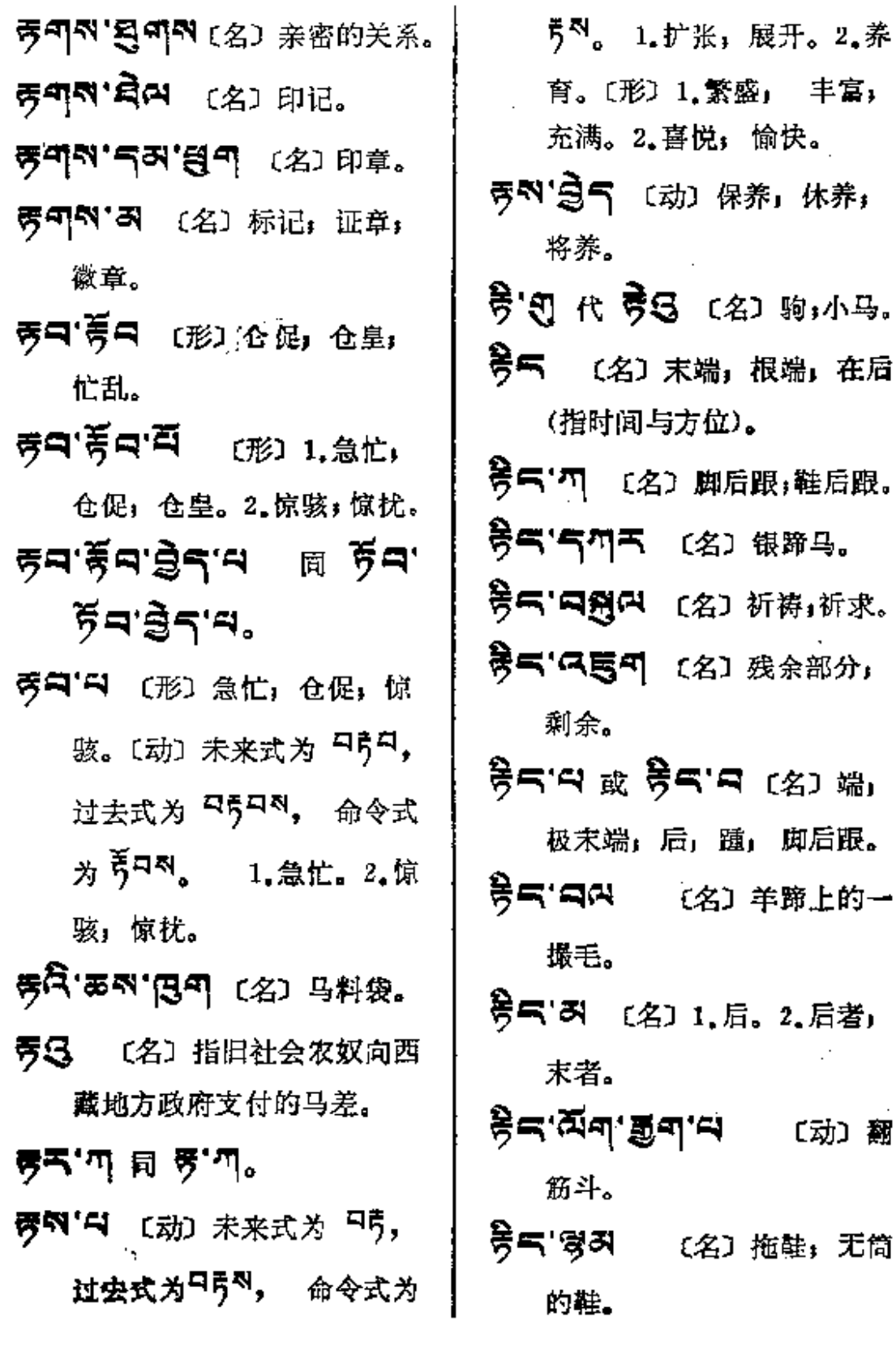

المستحدث

 $\sim 100$  km s  $^{-1}$ 

 $\sim$  10 minutes are configurations of the continuum continuum

353

**Carl College** 

हैन ---- देव

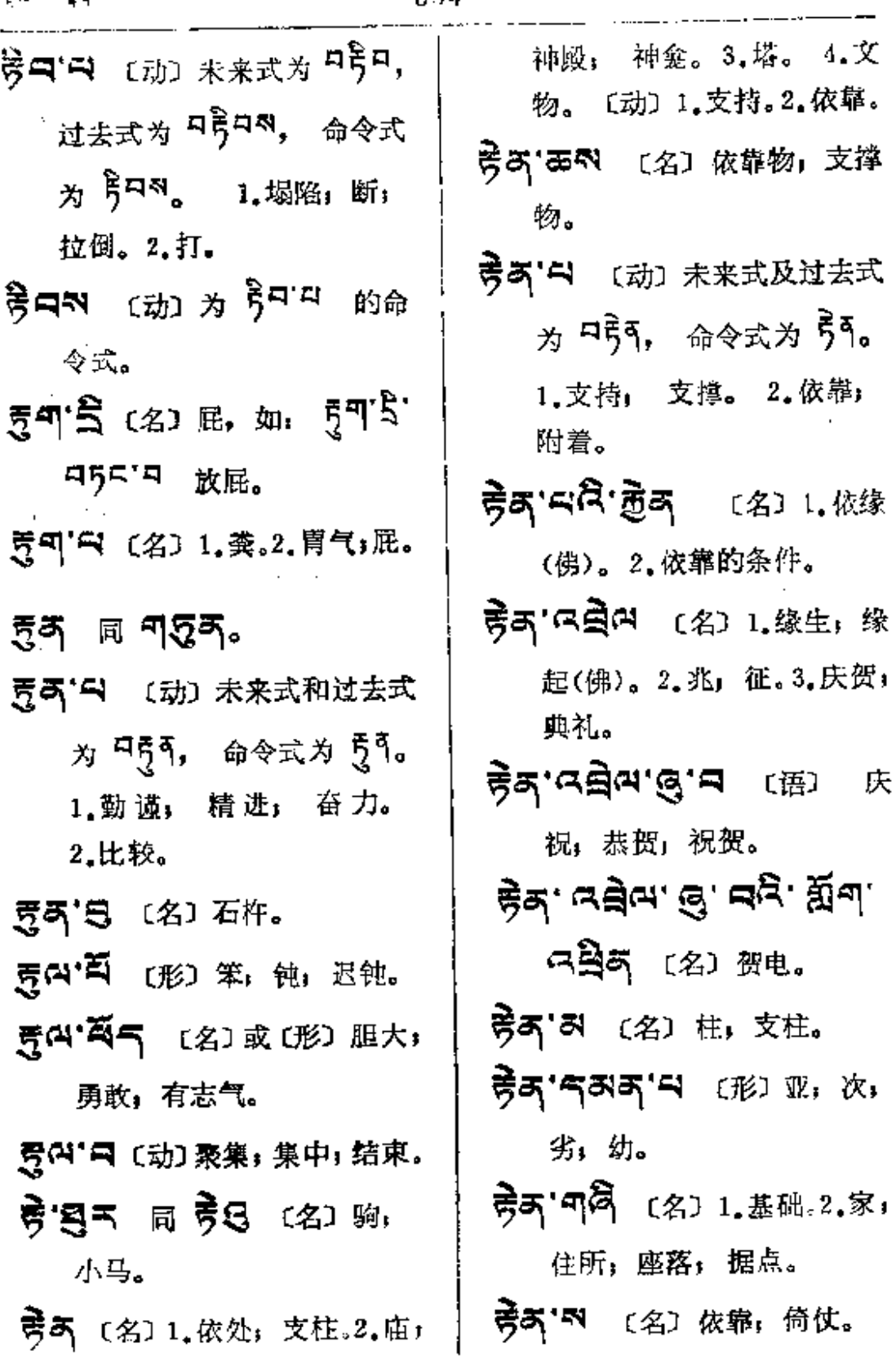

倚仗。

**FDF** 文件使用 "pdfFactory Pro" 试用版本创建 [www.fineprint.com.cn](http://www.fineprint.com.cn)

<u>.</u> . . . . . . . . .

 $\sim$ 

sand and the same

المرادي والمستقربين والمستوري والمتراث

 $\ddot{\phantom{a}}$ 

 $\S$ ९ $\S$ ऽ

 $\sim$ 

 $\begin{array}{c} \frac{1}{2} \\ 1 \end{array}$ 

 $\vdots$ 

 $\frac{1}{4}$ 

Ť

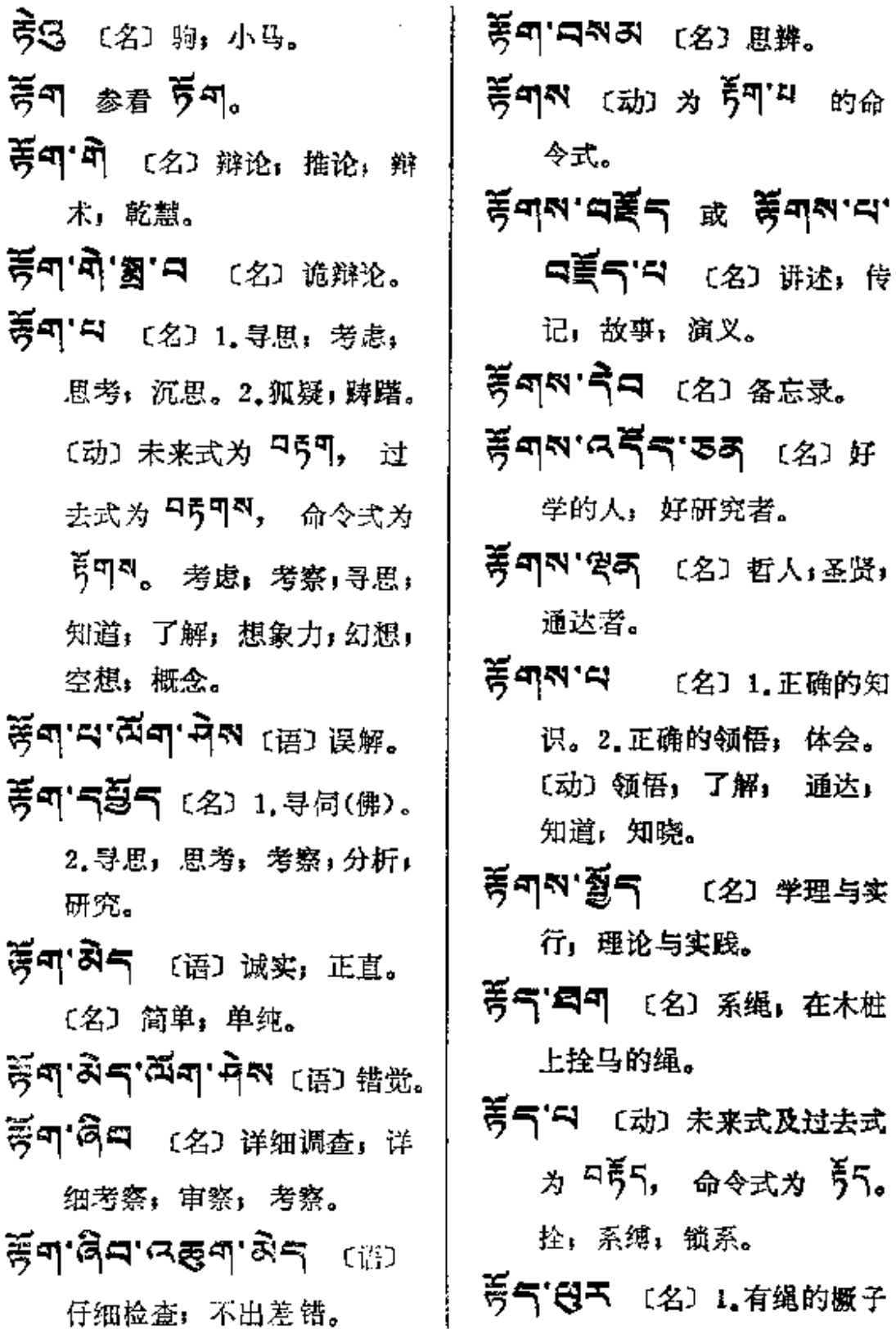

 $55 - 9$ 

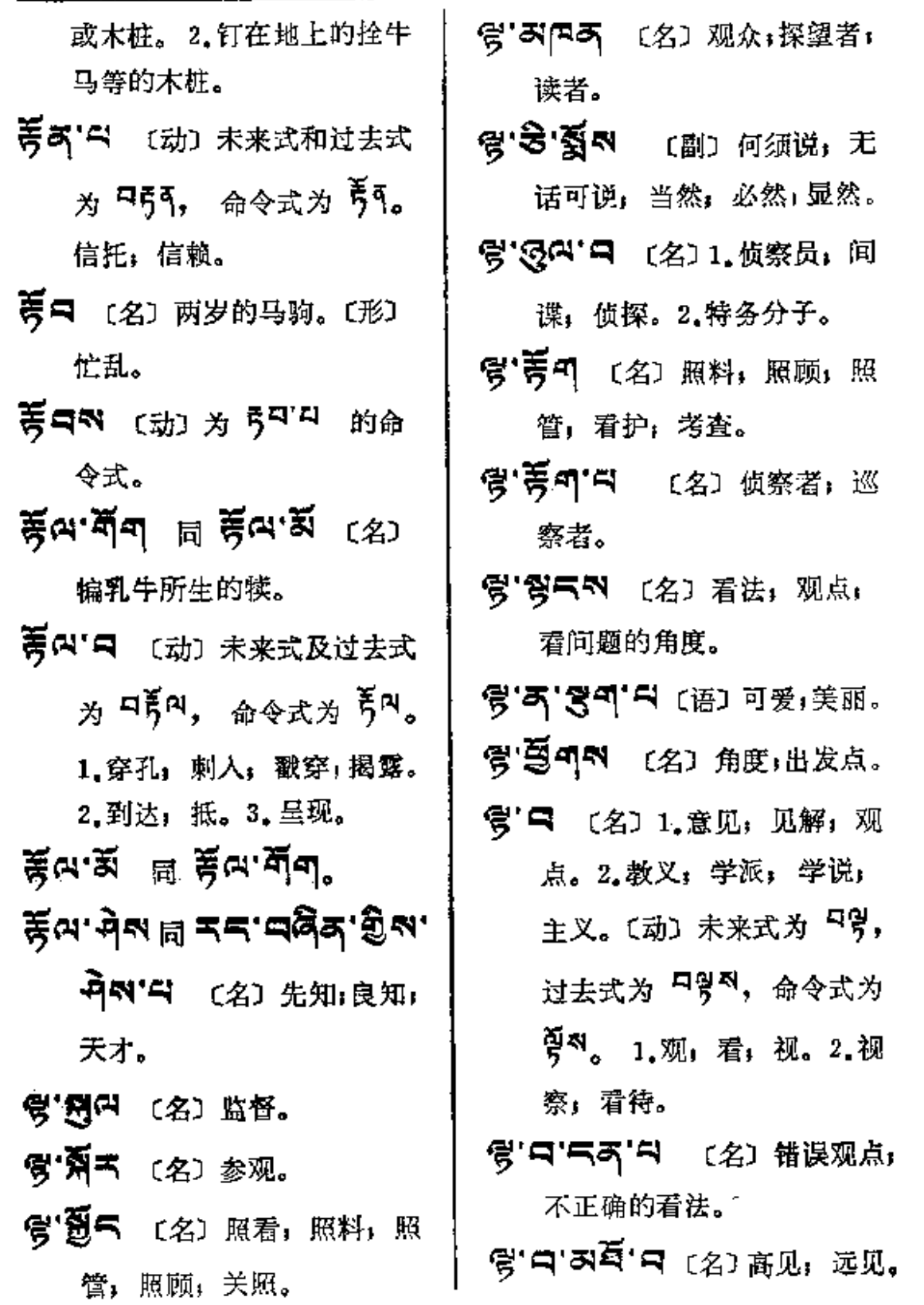

 $\sim 10^{-11}$ 

 $\alpha$ 

357

 $y - y5$ 

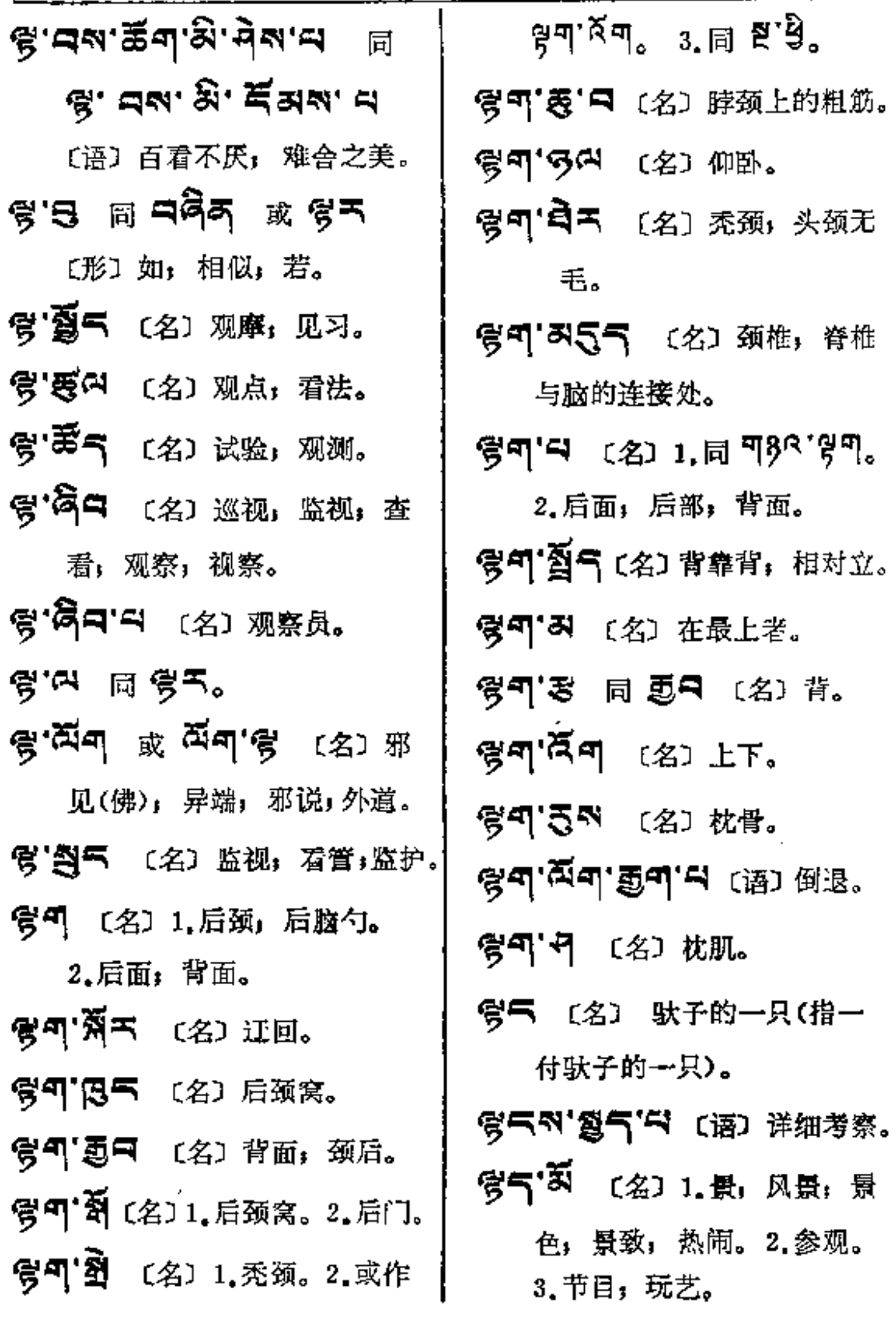

 $\frac{1}{3}$   $\frac{1}{3}$ 

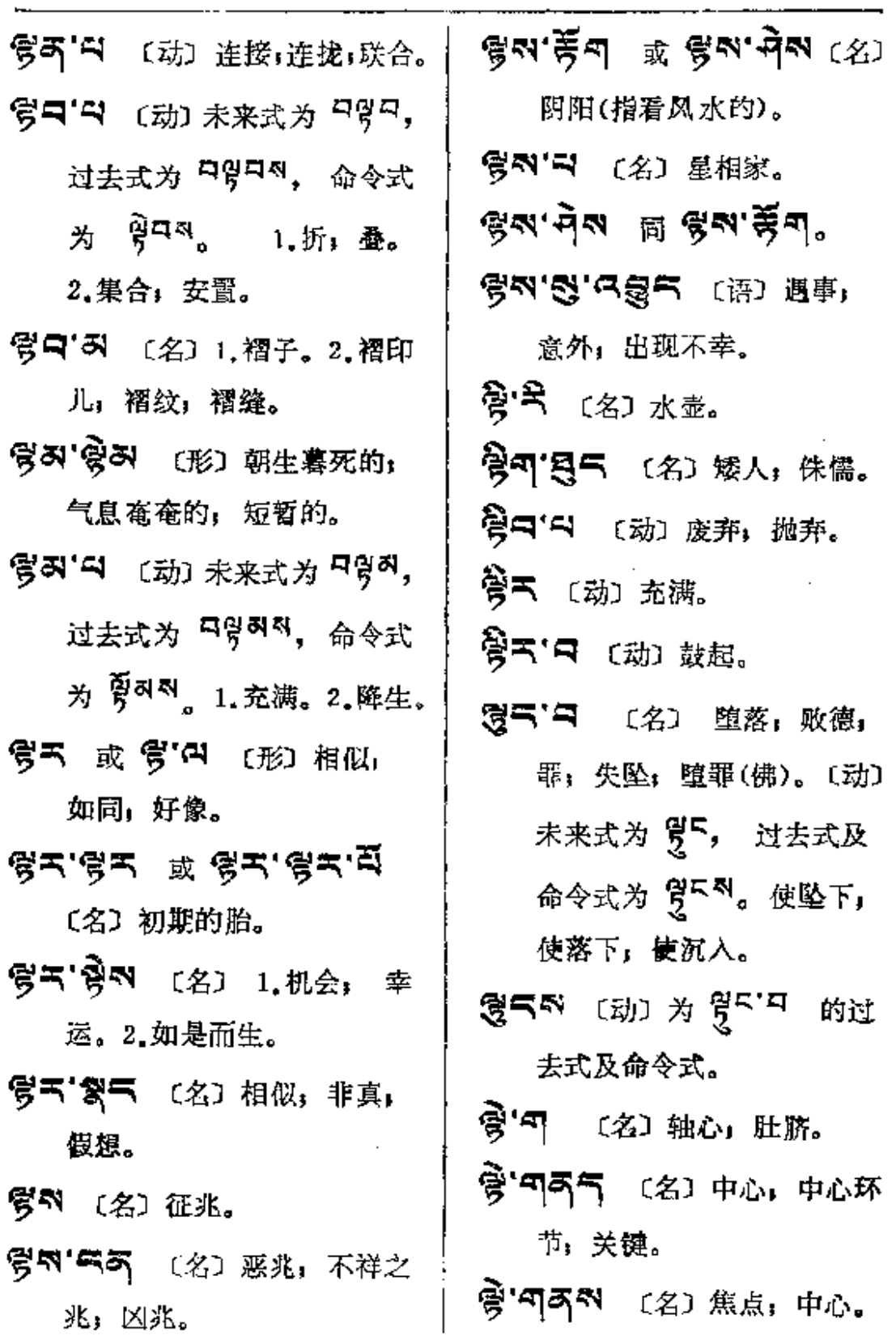

 $\mathcal{L}_{\bullet}$ 

 $-$ 

ţ.

 $\begin{array}{c}\n\vdots \\
\vdots \\
\vdots \\
\vdots\n\end{array}$ 

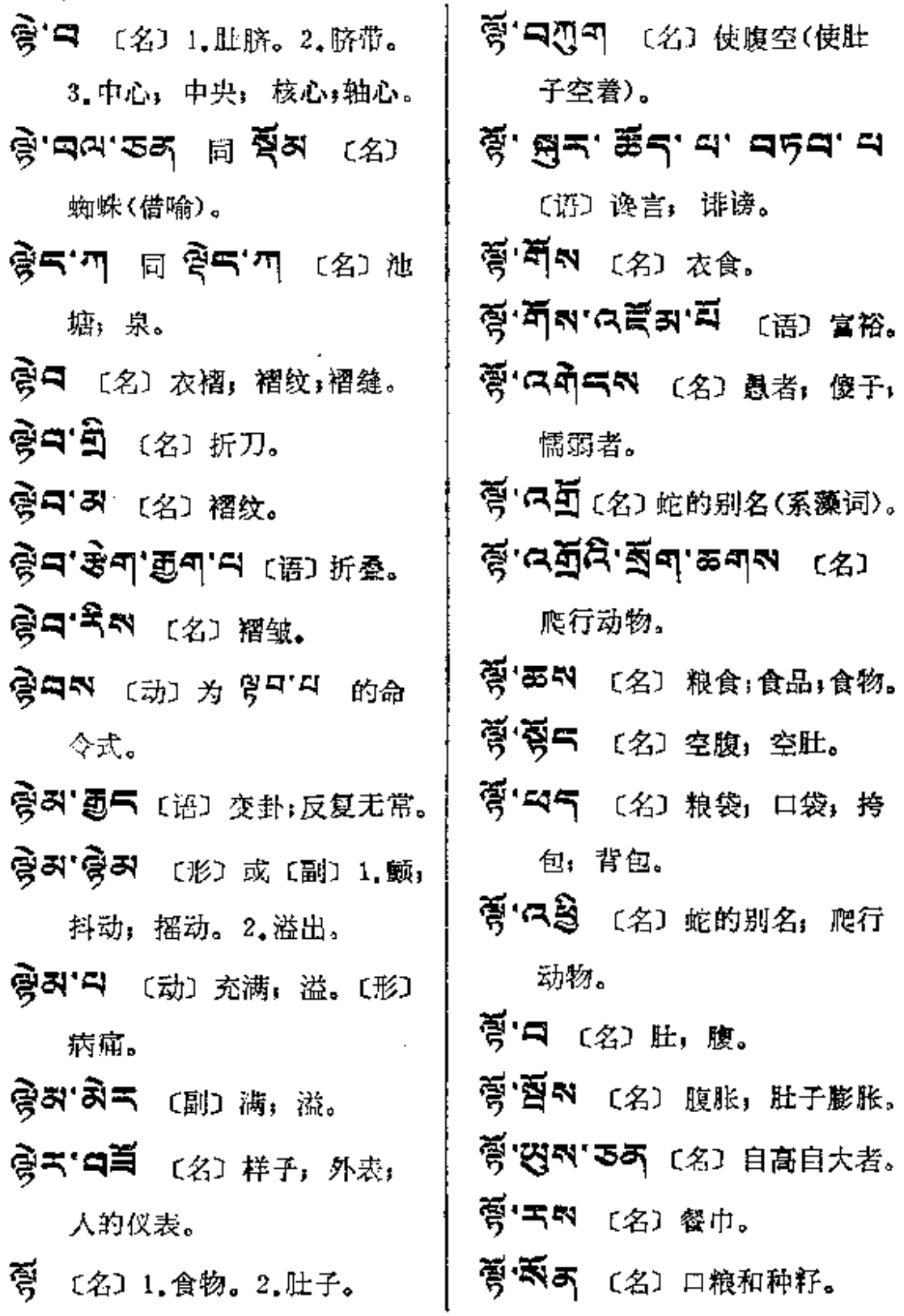

 $\sim$ 

PDF 文件使用 "pdfFactory Pro" 试用版本创建 [www.fineprint.com.cn](http://www.fineprint.com.cn)

 $\mathcal{L}_{\mathbf{r}}$ 

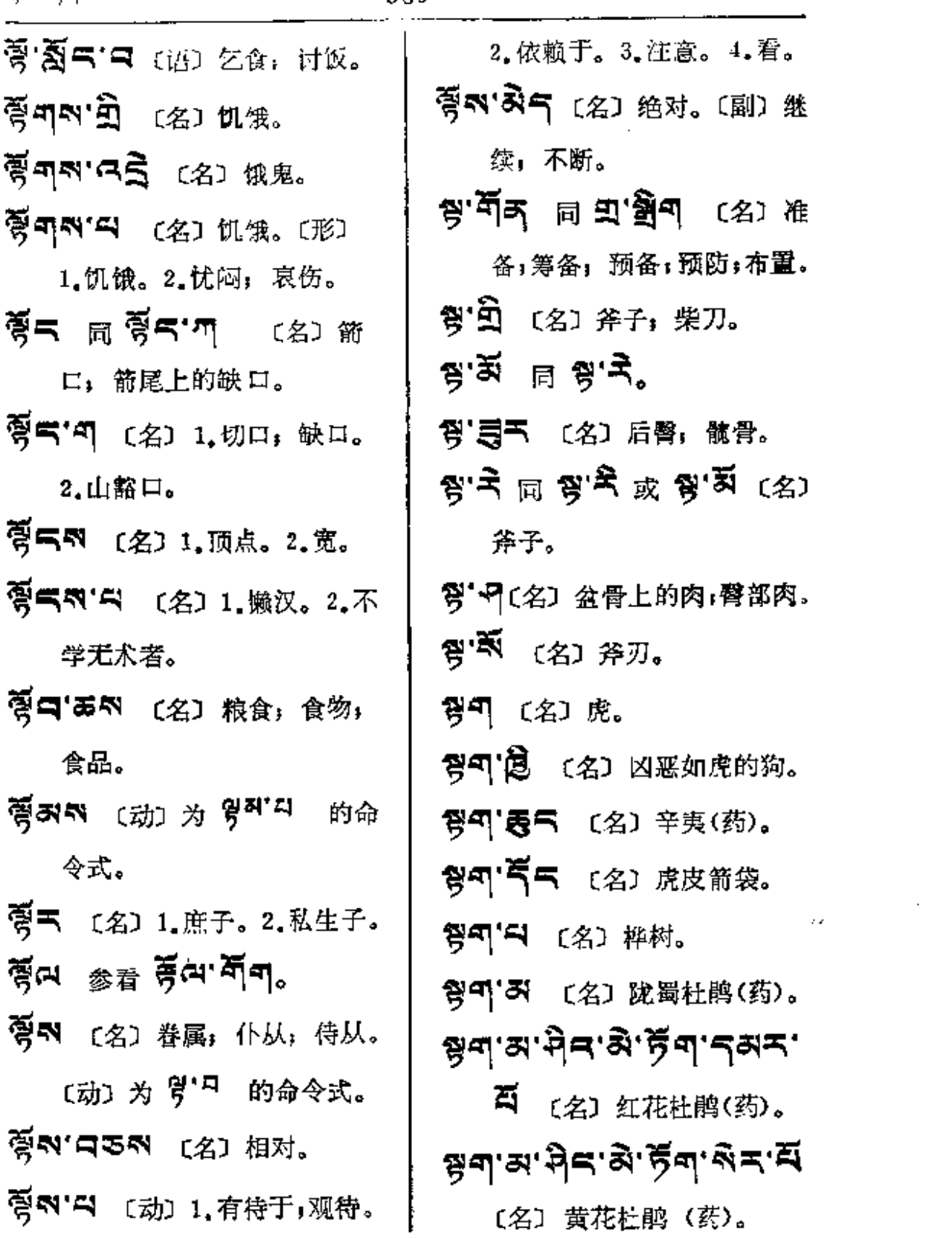

 $\sim 100$ 

. . . . . . .

座

 $\overline{\mathbf{M}}$ 

 $\mathcal{L}^{\pm}$  .

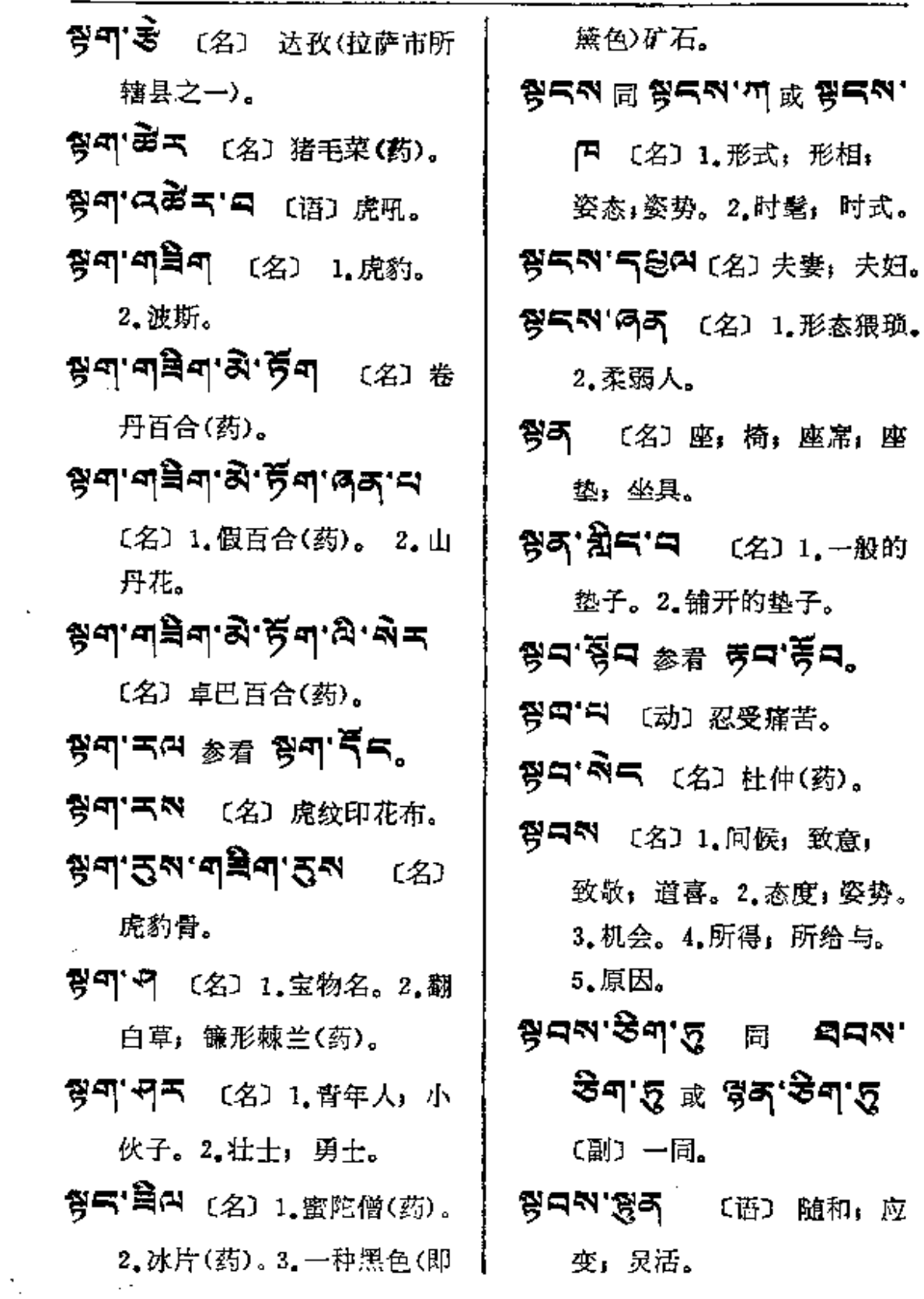

 $\sim 10^{11}$ 

l,

**FDF** 文件使用 "pdfFactory Pro" 试用版本创建 [www.fineprint.com.cn](http://www.fineprint.com.cn)

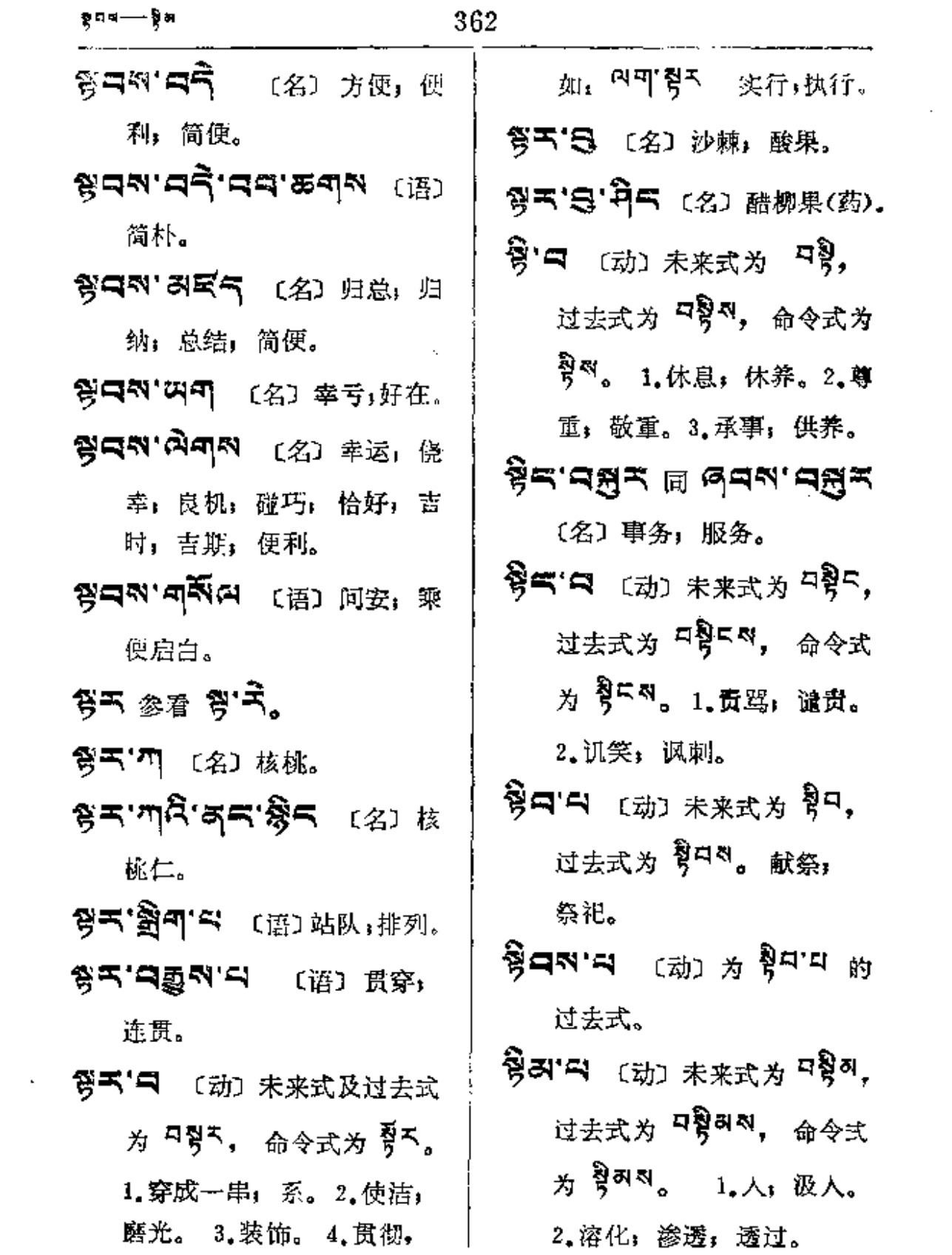

 $\cdot$ 

 $\frac{2}{3}$ 

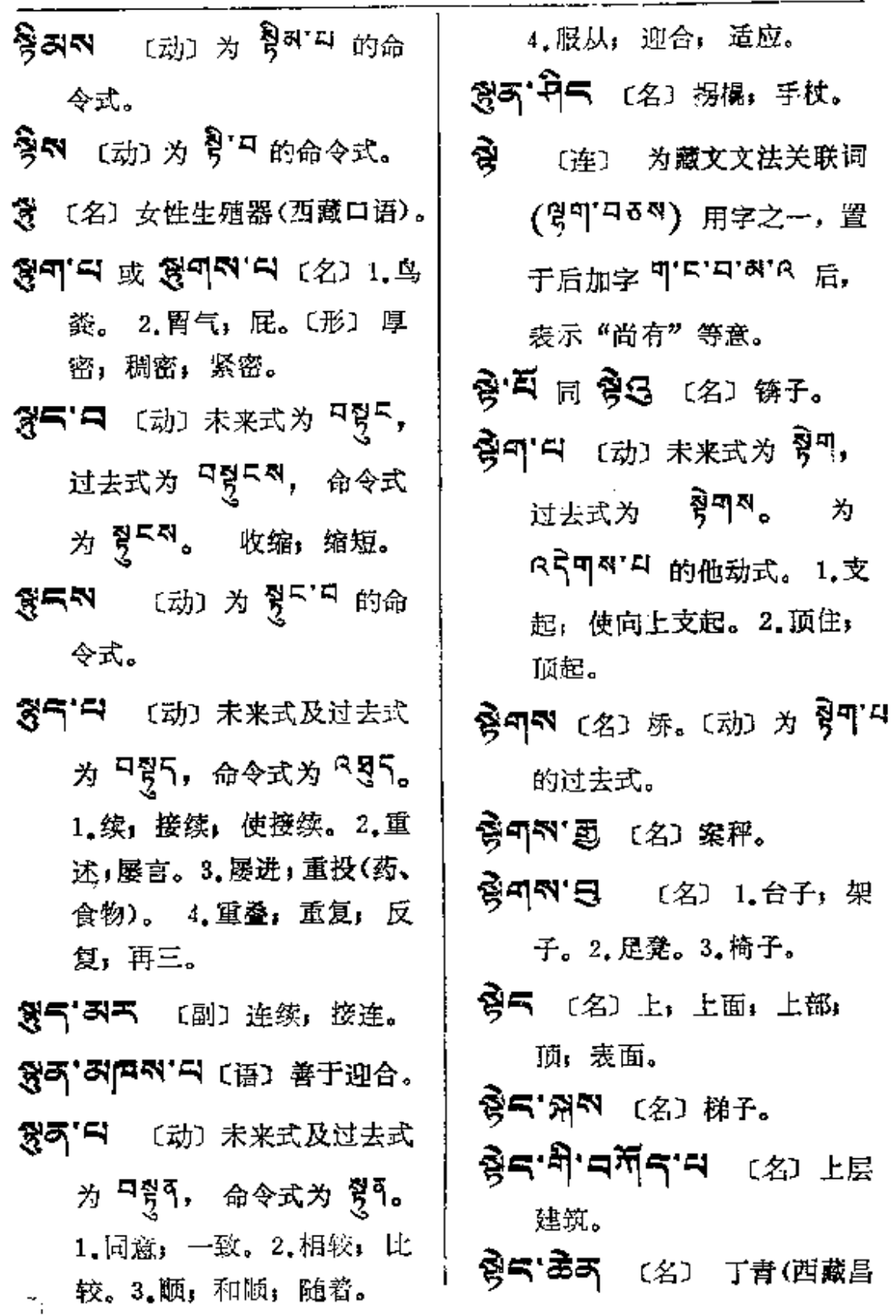

 $\sim 10^{11}$  km  $^{-1}$ 

 $\mathcal{L}^{\text{max}}_{\text{max}}$  and  $\mathcal{L}^{\text{max}}_{\text{max}}$ 

**FDF** 文件使用 "pdfFactory Pro" 试用版本创建 [www.fineprint.com.cn](http://www.fineprint.com.cn)

 $\downarrow$ 

 $\sim \tau_{\rm e}$ 

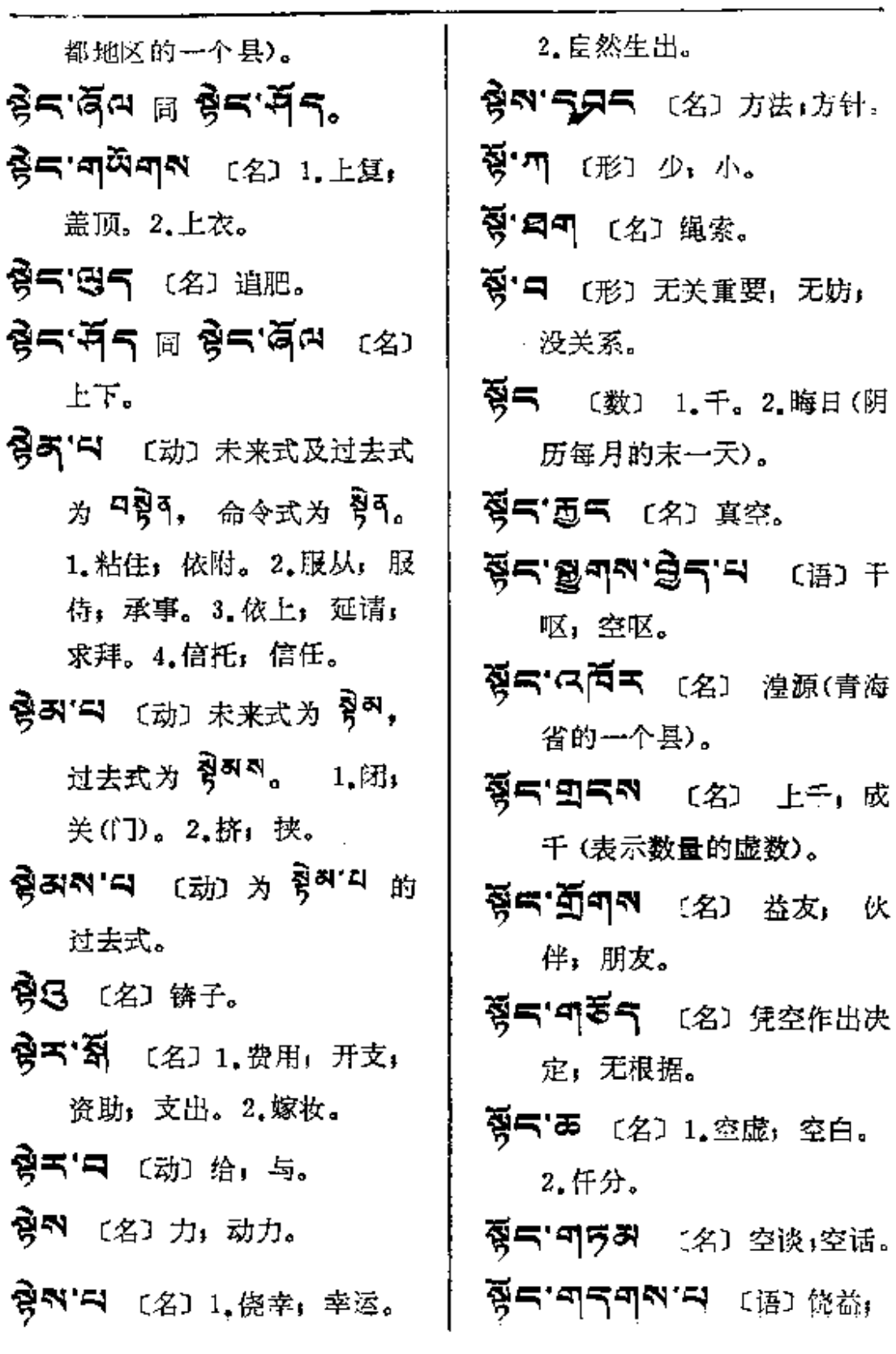

 $\bar{z}$ 

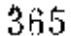

 $\overline{\phantom{0}}$ 

 $\sim$ 

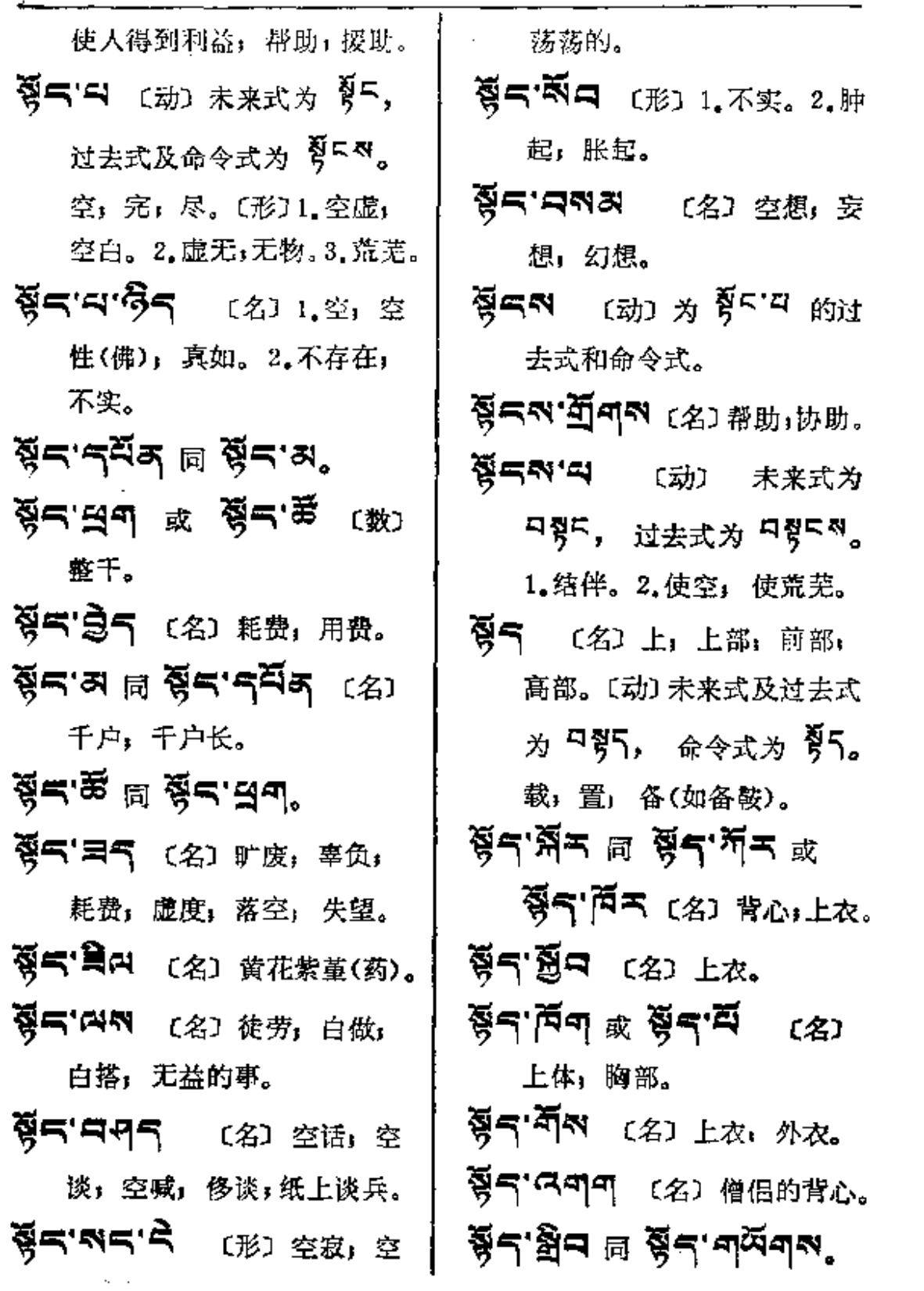

 $\mathcal{L}^{\text{max}}_{\text{max}}$ 

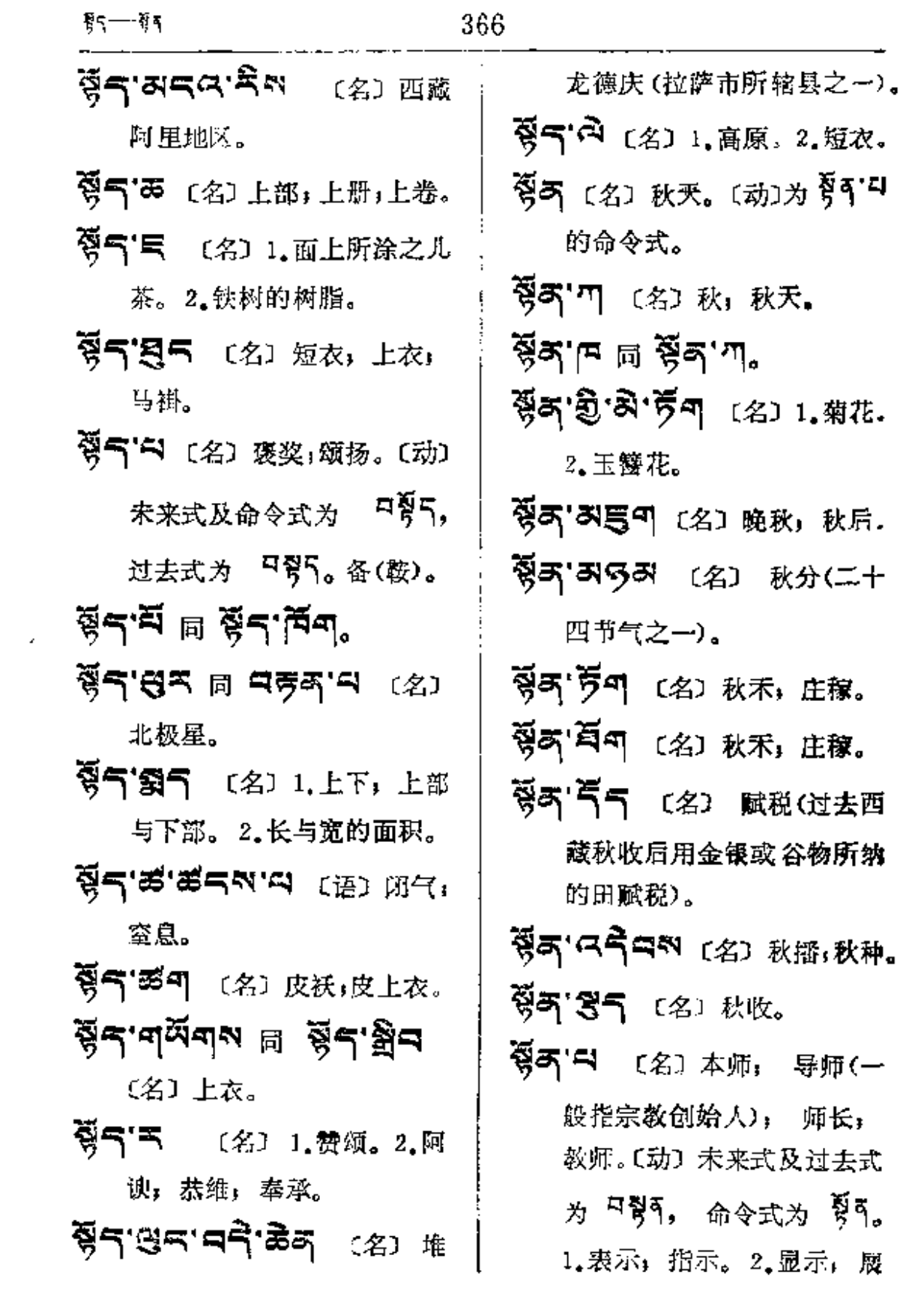

 $\Delta \sim 1$ 

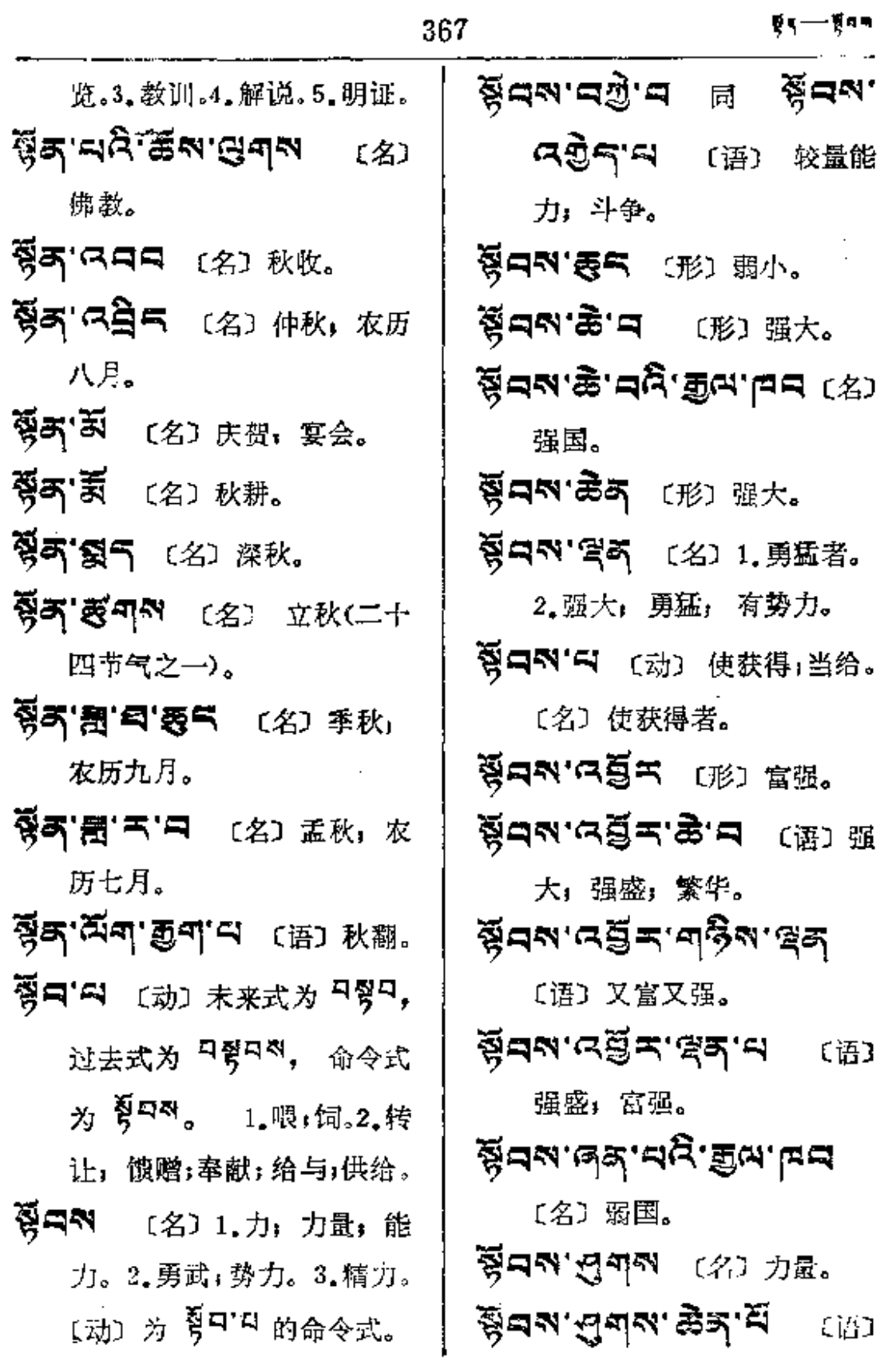

 $\sim$   $\sim$   $\sim$ 

and the contract of the contract of the

 $\sim$ 

 $\frac{1}{1}$ 

 $\vdots$ 

÷

 $\sim 10^{11}$ 

 $\bar{z}$ 

 $\mathcal{R}^{\mathcal{A}}$ 

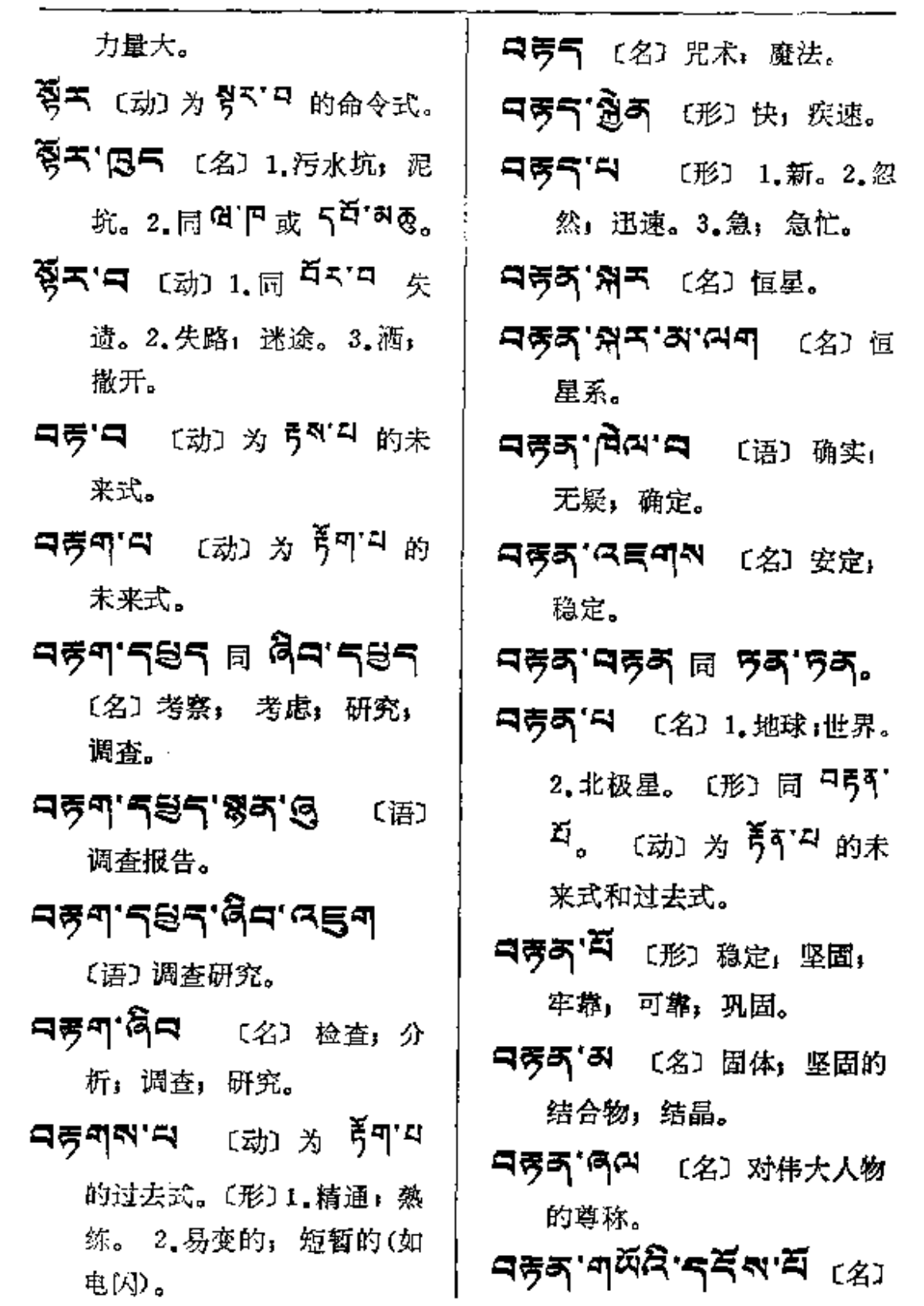

 $\mathcal{L}^{\text{max}}$  and  $\mathcal{L}^{\text{max}}$ 

 $\sim$   $\sim$ 

الرادان والمستنبذ والتفسيس والتفاعيل

الرادات الفتار التفتر

指器世间与有情世间。器世 间(物质世界)是坚固的, 有 情世间(人及动物)是活动 的(佛)。

- ロラス 日高气 〔名〕 平稳, 稳 重: 稳健。
- 只考写'祭写 〔名〕 扼守」坚守, 保持; 确保; 护法; 巩固。
- 日号中"曰 〔动〕为 引<sup>口"曰</sup> 的 未来式。
- **크려크리'디** 〔动〕为 5디'디 的过去式。
- 只专门 [动] 为 弓이 [ 的 过去式。
- ਜ਼ਿਲ੍ਹੇਸ਼ਾਜ਼ (<sub>ਕੋਮੇ</sub> ਅੰਬਾਜ਼ <sub>ਇੰ</sub> 未来式。
- **ਸਲ੍ਹੇਸ਼ਾਨ ਵਿੱਚ** ਸ਼੍ਰੀ ਸ਼੍ਰੀ 的过去式。
- ロテス ミ (形) 1.杜撰的。 2. 伪造的, 轻率, 白满。 3. 勤奋: 勤劳.
- 马贡奇吗 [动]为贡气"的 未来式和过去式。

ò

**ব্ৰূণ'ৰ্শি'তন** (名) 1.勇 敢者; 勇猛者。 2. 虎。 3. 勇

士」力士。

- 只要叫'曰 〔名〕行为,品行。 〔动〕1.征服; 调服; 驯服; 降服,收服。2.(古)搜集。 〔形〕勤,勤劳。
- **디롯<sup>(2)</sup> [영의적** 〔名〕 禁戒,守 戒(佛)。
- ㅋす️ㅋ( 动) 为 引 시 的未 来式及过去式。
- 只等气口 (动)为等气口的 未来式及过去式。
- 『青ば日 〔名〕 祠穴。〔动〕 为 青81日 的未来式及过去式。

中学'中 〔动〕为学'<sup>中</sup>的未来式。

- 디엉'디즈' Q이 〔语〕 1. 访察, 侦察;寻觅。2.游览。
- **디엉디'디** 〔动〕为 윙티'디 的 未来式。
- **디링디어'디** [动]为 임디'디 的过去式。
- 『号라' (动) 为 일하지 的 未来式。
- 디랑리자'티 [动] 为 뭐<sup>하'리</sup> 的过去式。

वकुस−∽¤हैद

- 去式。
- ¤\$<'ਕਹੁਨ <sub>⊡</sub> ਤੱਗਕਾ
- 『恩不 〔名〕友伴,依靠。 **디장덕'픽** (动) 첫 <sup>잘드리'리 的</sup>
- 未来式。
- $\mathbb{C}$   $\mathbb{C}$   $\mathbb{R}$   $\mathbb{C}$   $\mathbb{C}$   $\mathbb{$ 的过去式。
- 只得气"~ 〔动〕为 \$气 的未 来式和过去式。
- 『得ず 「凡畏五」(名) 论藏, 大 藏经丹珠尔部。
- 〔名〕论著: 经论; 经论的 注释。
- 只得可只 〔名〕1.佛教。2.教 义。〔动〕为草(\*1〕 的未 来式及过去式。
- 디장주 지 [名] 1. 女神名。 2. 地神名。
- **コ登る ぷ (名) 佛历, 佛灭** 度后的纪年。
- 中得不 图气 〔名〕 护法, 保护

宗教者。

- **디잡디'디** 〔动〕为 <sup>정디'디</sup> 的 未来式。
- 다양다이 C动) ※ <sup>접다"다</sup> 的过去式。
- **디장즈'디** 〔动〕1.为 <sup>합지'디</sup> 的未来式及过去式。2.鉴别: 知晓。〔形〕雅致, 清洁。
- 中骨'円气 〔名〕静室,卧室。
- 【答:【答气】 〔名〕 尊敬, 敬 事: 供养。
- **피형'이하지** (名) 1.来源处。 2.住处:家。3.本质;精华。 日景'曰 〔动〕为 <sup>曾'曰</sup> 的未 来式。
- 中学气 〔动〕散布,展布。
- **디웡드'디** 〔动〕为 <sup>월드'디</sup> 的 未来式。
- 中 음 다 옮지 (名) 1.怀恨语, 攻击语; 驳斥语。 2. 或作 다할다지 않아 讥笑, 讽刺, 反话, 措词温和的谴责。 ਖਕ੍ਹੇਦ.ਬੱਦ ≌ ਖ<u>a</u>ੁਤ.ਭੂਜ਼`

 $\mathcal{L}^{\text{max}}_{\text{max}}$  and  $\mathcal{L}^{\text{max}}_{\text{max}}$ 

<u>an dia secondari di secondari dell</u>

 $\sim 10^{-11}$ 

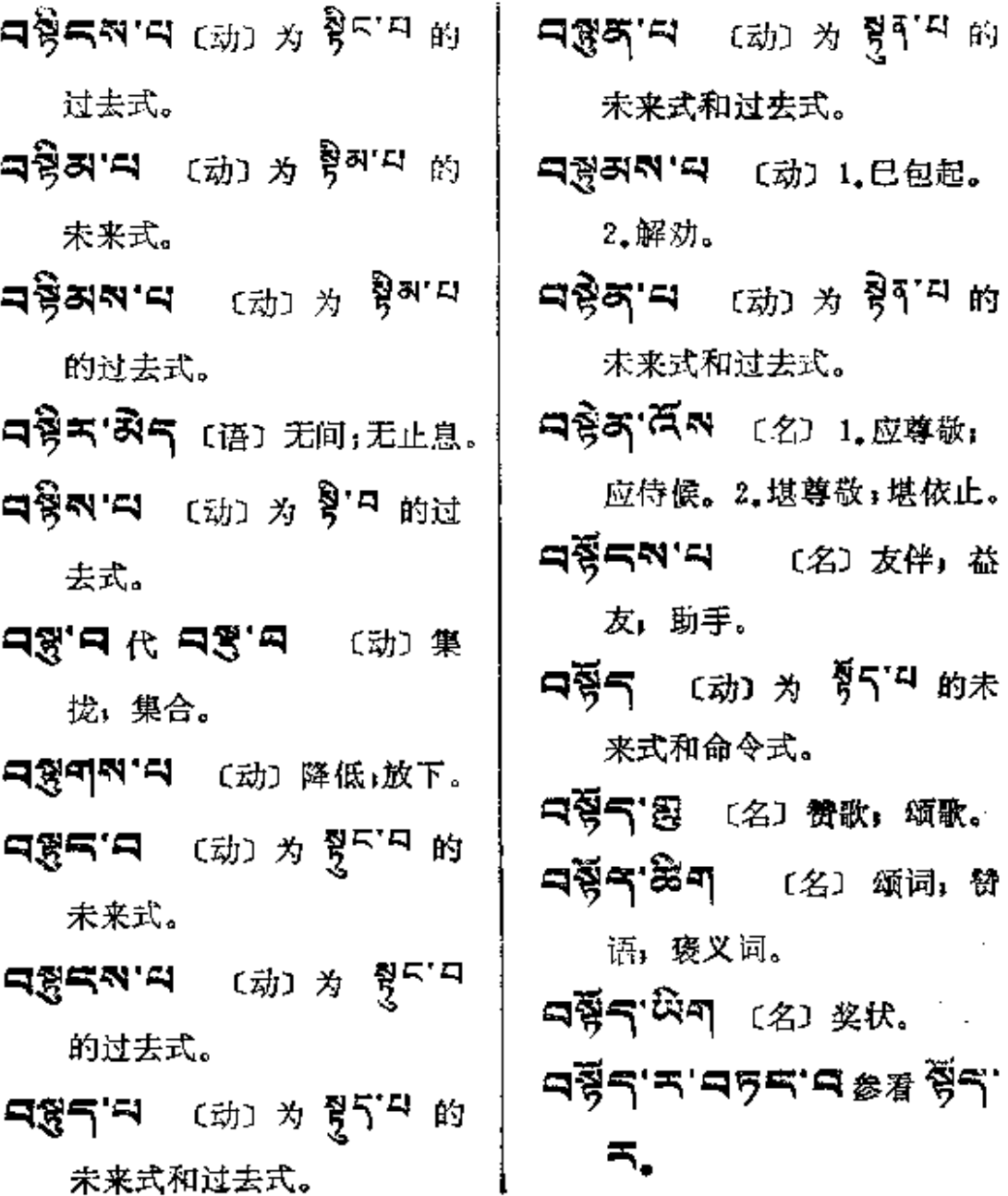

未来式和过去式。

 $\sim 10^{-1}$ 

 $\sim 10^{-11}$ 

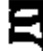

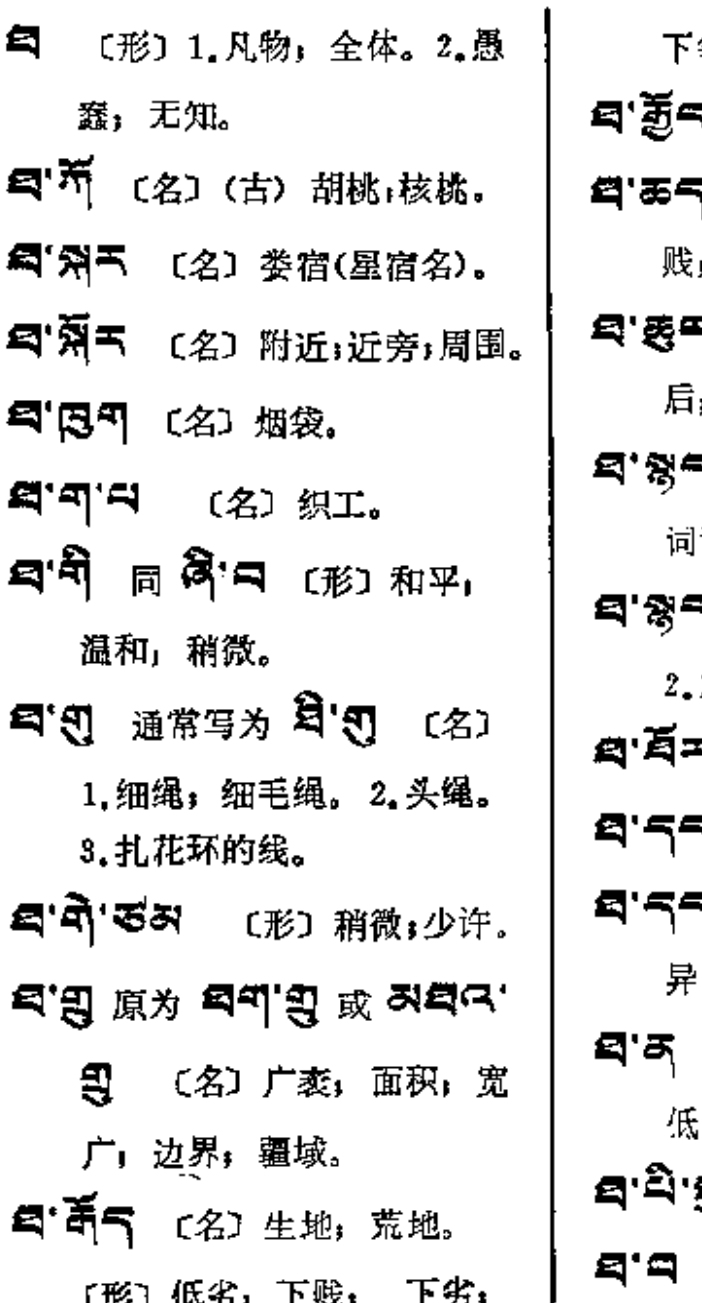

等,下流。

- 【〔形〕(古)鲁钝,粗野。
- 同 耳 马 〔形〕 卑 ,下等,卑鄙。
- **5 〔名〕季子,最末,最** ,最小者。
- 【 〔名〕1. 词汇,辞藻; 语。2.名目;名称。3.概念。
- ヾ゚゙゚゚ヿ゚゚゚゚゚゚゚゙ 〔名〕1.有名称者。 解说词汇者; 词义学者。 5 〔形〕稀,零散。 (名)别异;区分。
- ্ব <sub>同</sub>ৰ্ম্ব <sub>(名)</sub> :不同:区别;分别;各各。 〔连〕乃至,甚至;最 ,即使。

狛

8°4 〔形〕 扰乱;无秩序。 〔形〕(古) 1. 坚硬(如

q

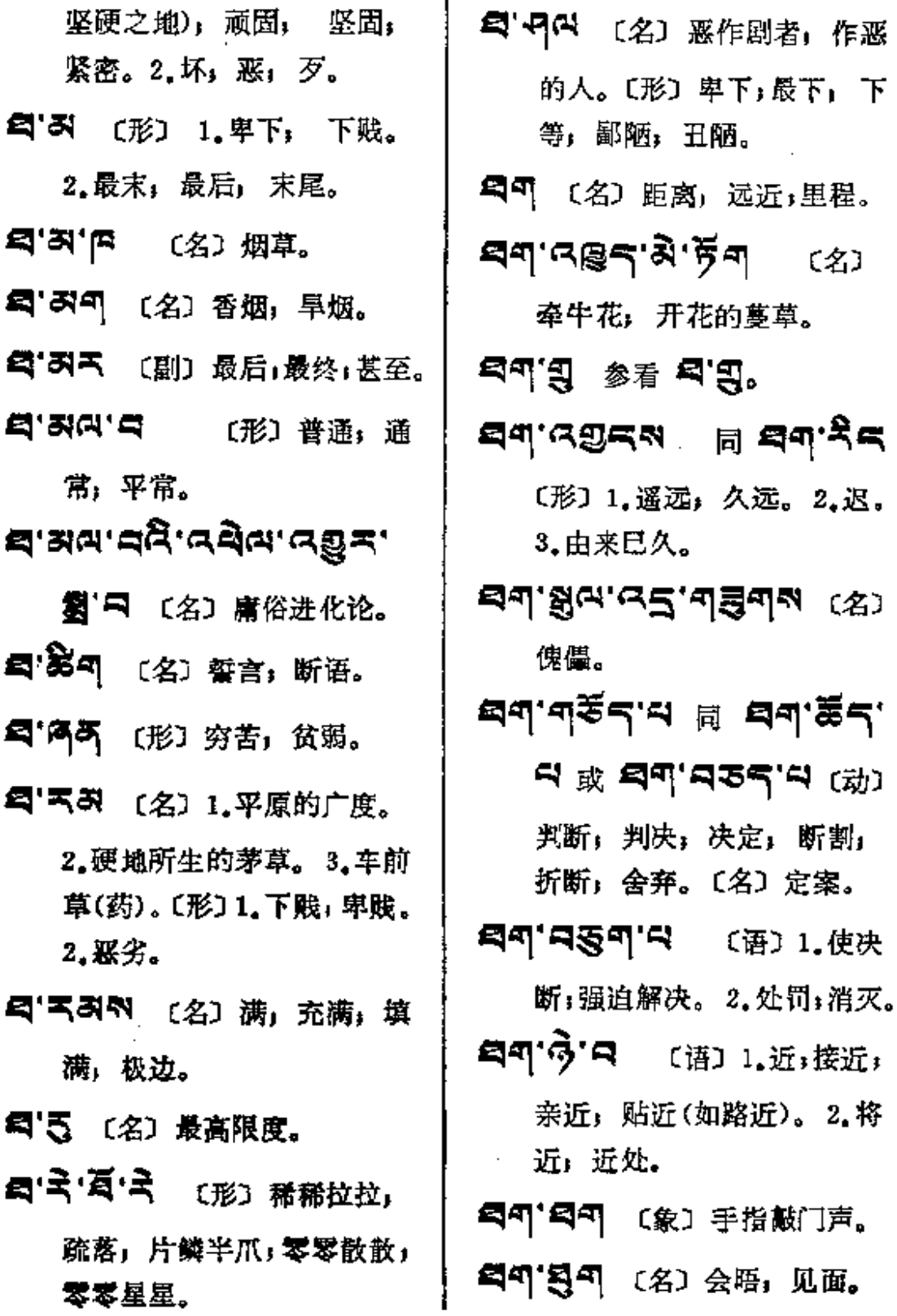

 $\mathcal{L}^{\text{max}}_{\text{max}}$  ,  $\mathcal{L}^{\text{max}}_{\text{max}}$ 

 $\bar{z}$ 

 $\mathbf{r}$  .  $\mathbf{r}$ 

 $\bar{\zeta}$ 

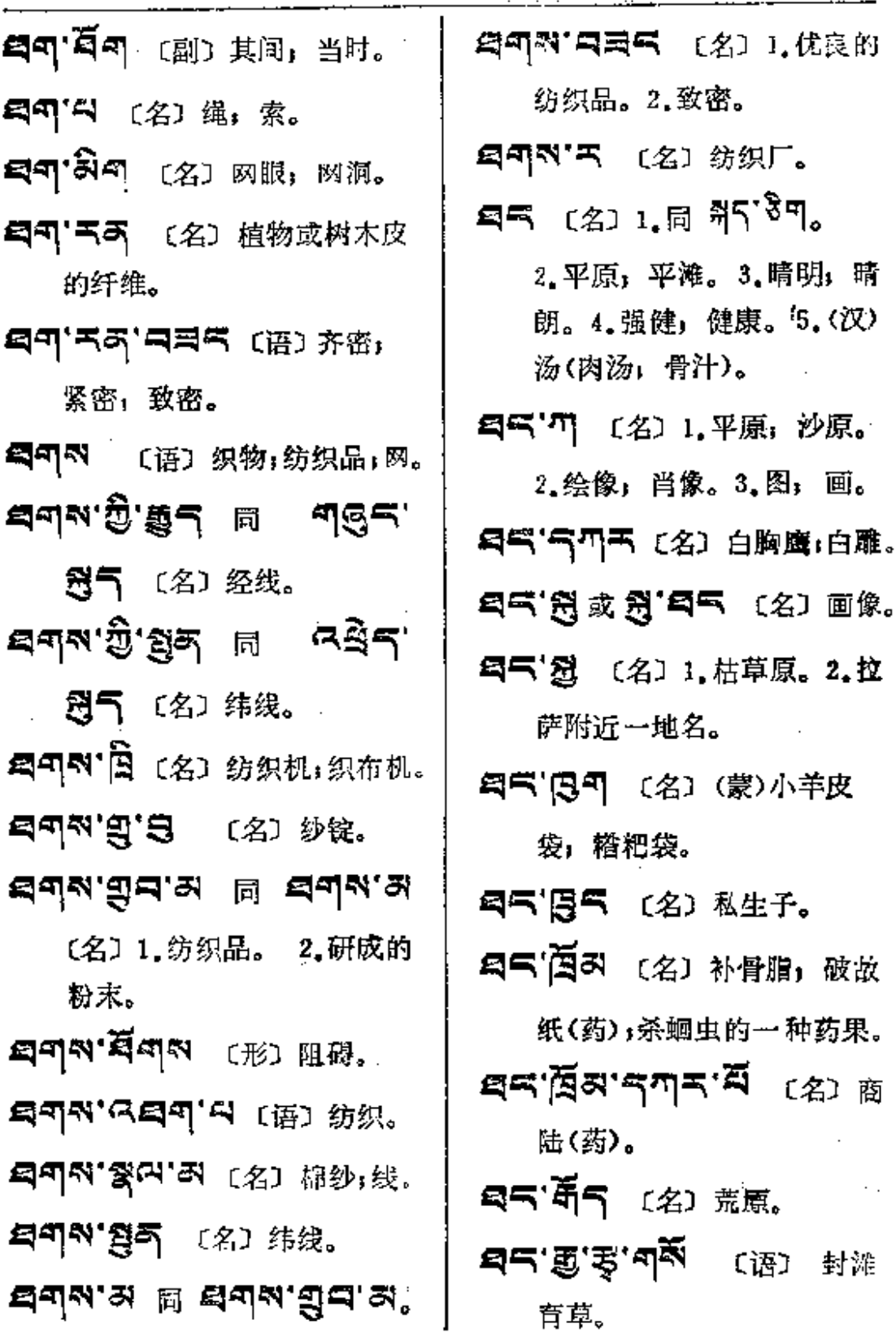

Ť

 $\blacksquare$ 

 $\sim 10^{-1}$ 

 $\mathcal{L}^{\text{max}}$ 

 $\frac{1}{\sqrt{2\pi}}\left(\frac{d}{d\tau}\right)^2$ 

 $\sim$   $\sim$ 

ųÉ.

÷,

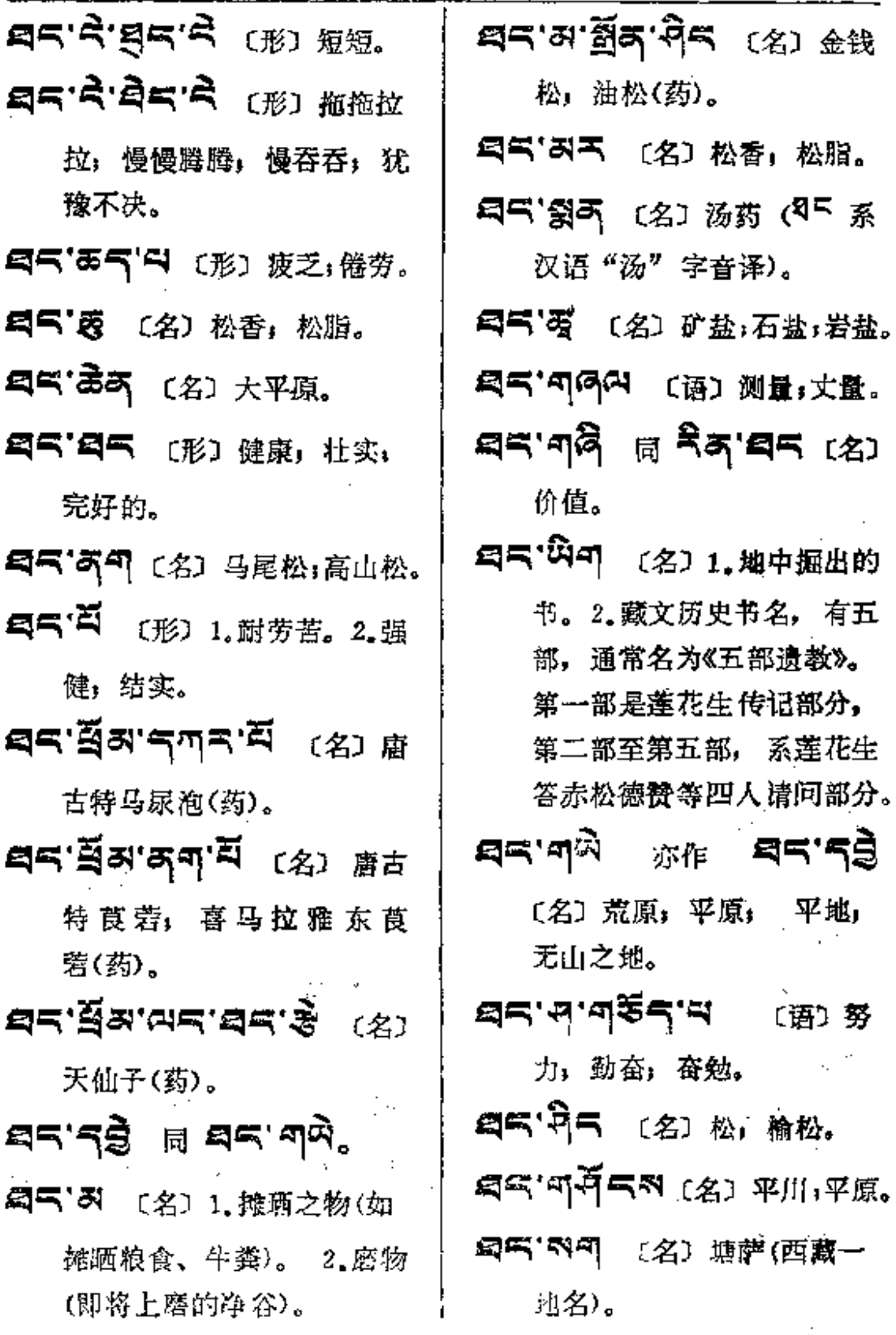

**FDF** 文件使用 "pdfFactory Pro" 试用版本创建 [www.fineprint.com.cn](http://www.fineprint.com.cn)

 $\ddot{\phantom{a}}$ 

 $\mathbb{R}^2$ 

 $\bar{z}_i = \bar{z}_i$ 

 $\mathcal{L}^{\pm}$  ,  $\mathcal{L}^{\pm}$  ,  $\mathcal{L}^{\pm}$ 

북리-구역단

 $\mathcal{L}^{\pm}$ 

 $\mathcal{A}$ 

 $\sim 10^{-1}$ 

 $\mathbf{C}$ 

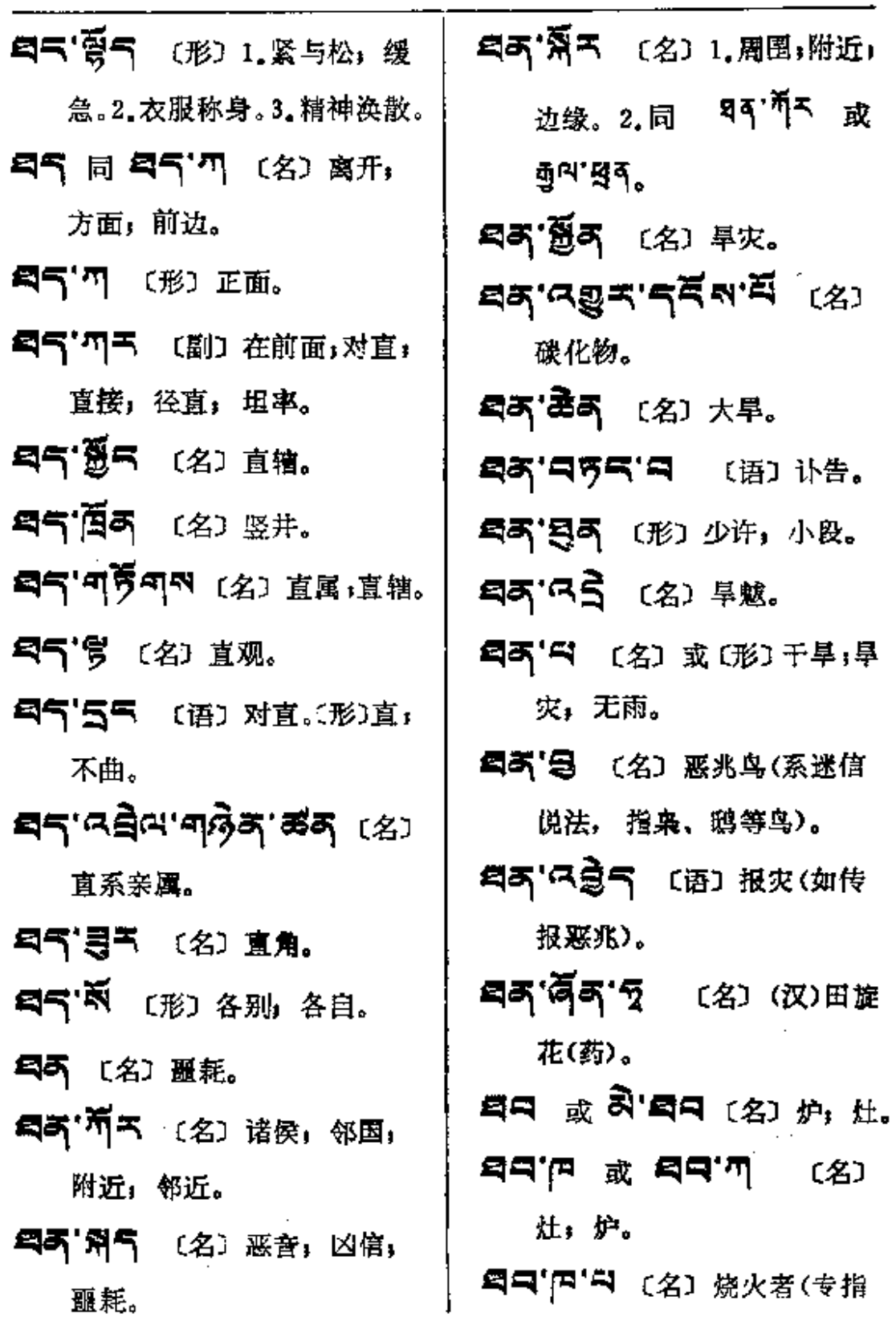

 $\sim 10^{11}$  km  $^{-1}$ 

 $\sim 10^{-11}$ 

 $\ddot{\ddot{z}}$ 

 $\ddot{\cdot}$   $\ddot{\cdot}$   $\ddot{\$ 

 $\cdot$ 

\_\_\_\_\_\_\_\_\_\_

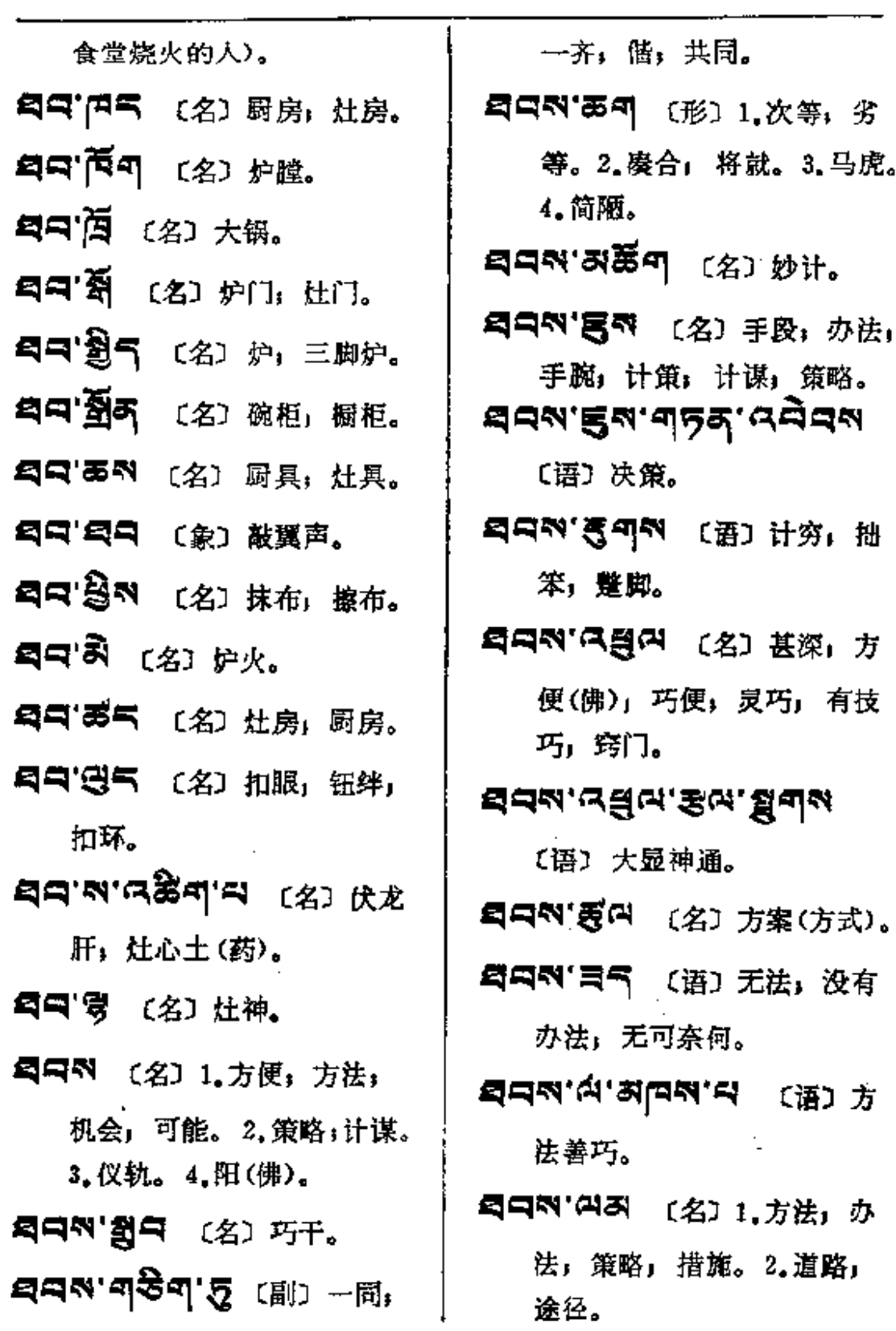

 $\epsilon \rightarrow$ 

 $\begin{array}{c} \begin{array}{c} \text{...}\\ \text{...}\\ \end{array} \end{array}$ 

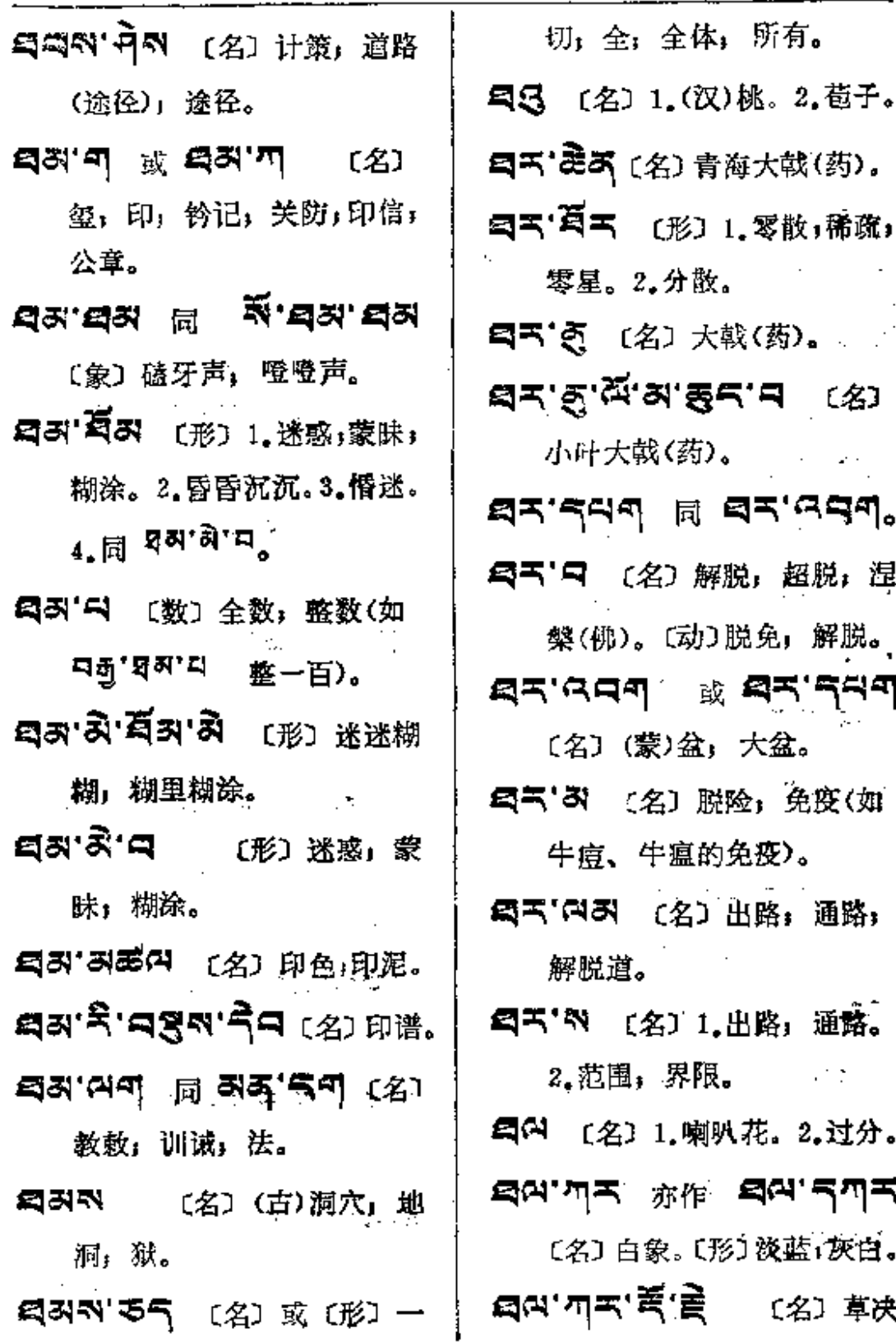

青海大戟(药)。 幻 1.零散,稀疏, 做。 大戟(药)。 表气'只 〔名〕 药)。  $\sim 10^{11}$  km  $^{-1}$ <mark>್</mark>ನ **ಇನ್ನಲ್ಲಿ** 解脱,超脱,涅 动〕脱免,解脱。 **छे बन्'न्तवन्** 盆,大盆。 脱险;免疫(如 語的免疫)。 。<br>3〕出路,通路, 1.出路,通路。 穊.  $\sim 1000$  keV  $\sigma$ 喇叭花。2.过分。 作: 의연 국제국

ł

■ 〔名〕 草决

〔形〕淡蓝:灰白。

PIF 文件使用 "pdfFactory Pro" 试用版本创建 wwfinegrint.comon

 $\alpha$  is a set of  $\alpha$  . The  $\alpha$ 

明(药)。

- **¤ন'শৰ'ৰ্ষ'ট্'ৰ্ব'ন** প্ৰে 黄花木(药)。
- 24 图 (名) 严重的过失; 重大错误。
	-
- **티어'쥐드** (名) 肩头。
- EET REK (名) 1,粘着,结 合。2.联合语。3.应成。
- ER'GLA'S [名] 应成派 (佛教中观见二小派之一)。
- **의여'兴의'이션'의** (动) 拳打, 掌击;打耳光。
- 27(2) 这个,太甚。
- 【四四】【三 〔形〕 长度不同(参 差不齐)。
- **의대'러덕미** (名) 灰色。
- 24'34 〔名〕灰尘,尘埃。
- 气叫'急气"气名〕火铲;揽灰板。
- 【四'题 [7] [名] 辩论中辩胜 的一方。
- 

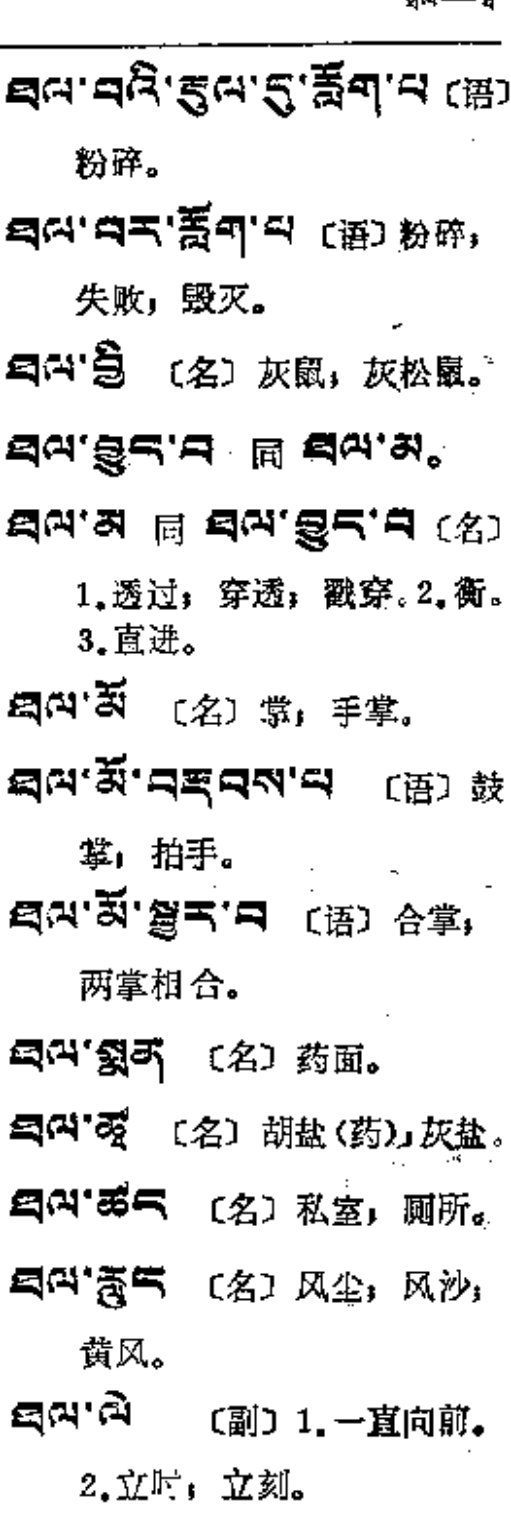

**¤িংগ্** <sub>ॐ শী</sub> শিং শু, 3 日 〔名〕 鸿, 野鸽。
$\langle \rangle$  :

 $\ddotsc$ 

 $\overline{\phantom{a}}$ 

 $\zeta_i$ 

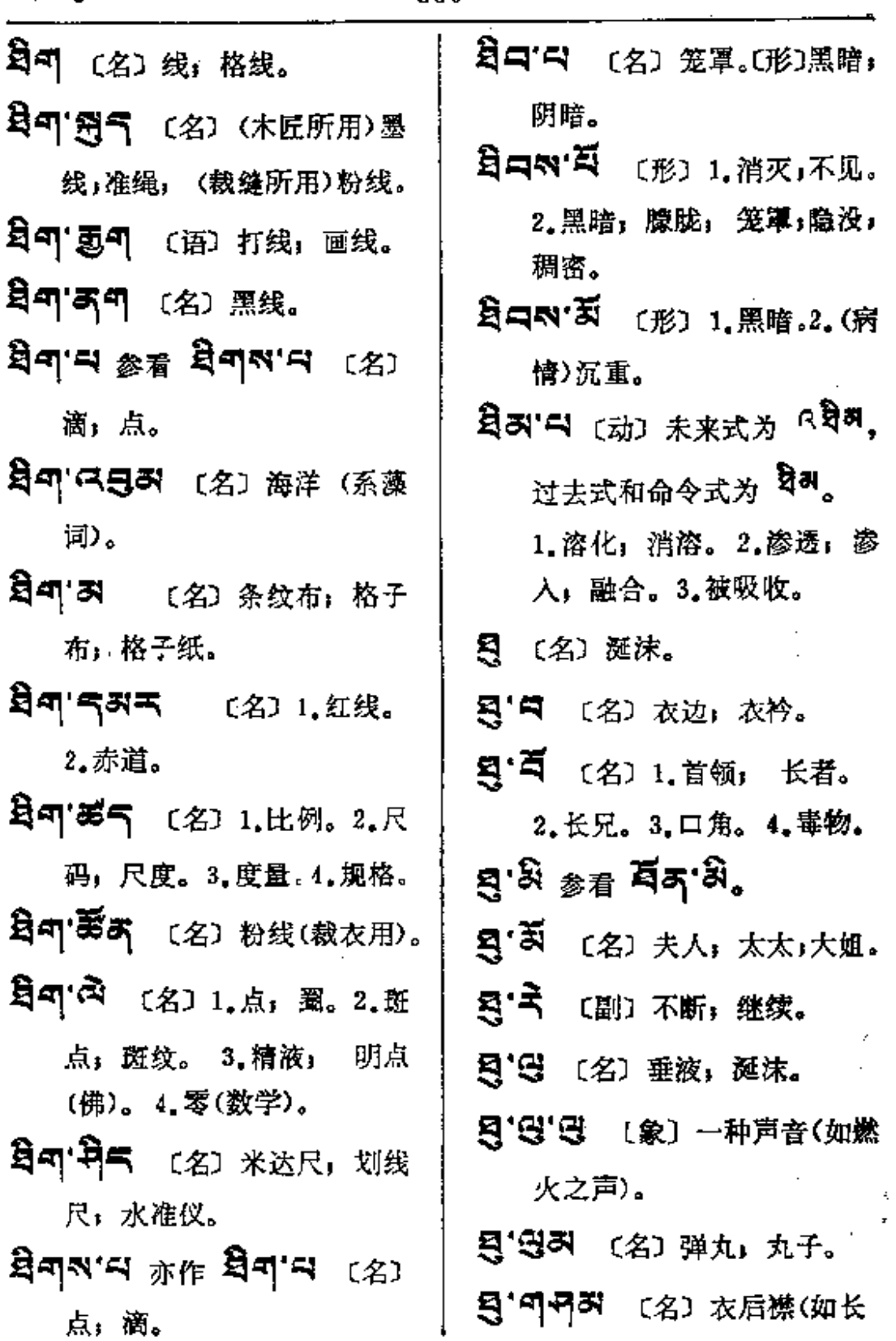

 $\mathbb{Z}^{\mathbb{Z}}$  .

 $\Box$ 

**FDF** 文件使用 "pdfFactory Pro" 试用版本创建 [www.fineprint.com.cn](http://www.fineprint.com.cn)

 $\mathbb{E}[\mathbf{1}] = \mathbb{E}[\mathbf{1}]$ 

冥句'云句 (名)触摸,接触。 衫的后襟)。 5年17 〔名〕1.心, 意。2.心 另「「」(动)直至;迄,遇见。 灵,灵魂,精神(敬)。〔动〕 〔名〕种公羊。 为 可5可以 的命令式。 514 气 〔名〕插于屋顶用黑毛 只可W' M 〔名〕对着心的地 绳制成的一种 像 缨子 的装 饰品。 方;心口。 [5] 可'あ气 〔形〕融洽」和睦。 5年間「气の下」(名) 纯洁, 坦 〔名〕约见: 预约: 约定。 白:直率;忠诚」忠心。 只可引"题"曰 〔形〕厌烦;痛苦。 547'54 【形】 尽力, 极力 去作。  $\overline{a}$ ጣጥ' নন্ত্ৰী হৈ । ይ $\alpha$ 只可<sup>• 看不</sup> 〔名〕作粥用的肉或 (佛);立志;树雄心。2.怀念。 骨头等物。 貝町司[日当 〔名〕关心;关怀。 54 (名)粥,稀饭,面 8999'83'999 (@)1.\* 饭。〔动〕1.达到,到。2.会 心;关怀。2.担任;承受。 见: 晤面。3.触, 着。 **되지지 (4) 4월, 18** 興町 スタラ (语) 会晤,会见。 养:饶恕。 貝可 み气 (语) 无阻, 全无障 5777 BC (名) 劳心 担 碍,畅通。 心,挂念, 惦记。 57.47 高 (名) 1.晤面的约 ঘ্নন্ম'মট্টন (名) 1.知道, 会。2.所遇到的。 先知(敬)。2.代 해트학구제 [3] "只以 (形) 不可达到, 神通。 无穷。 5999'RB98 (形) 心思激 图97<sup>.4</sup> 〔名〕种公羊。 动或扰乱; 心意紊乱。

PDF 文件使用 "pdfFactory Pro" 试用版本创建 [www.fineprint.com.cn](http://www.fineprint.com.cn)

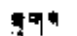

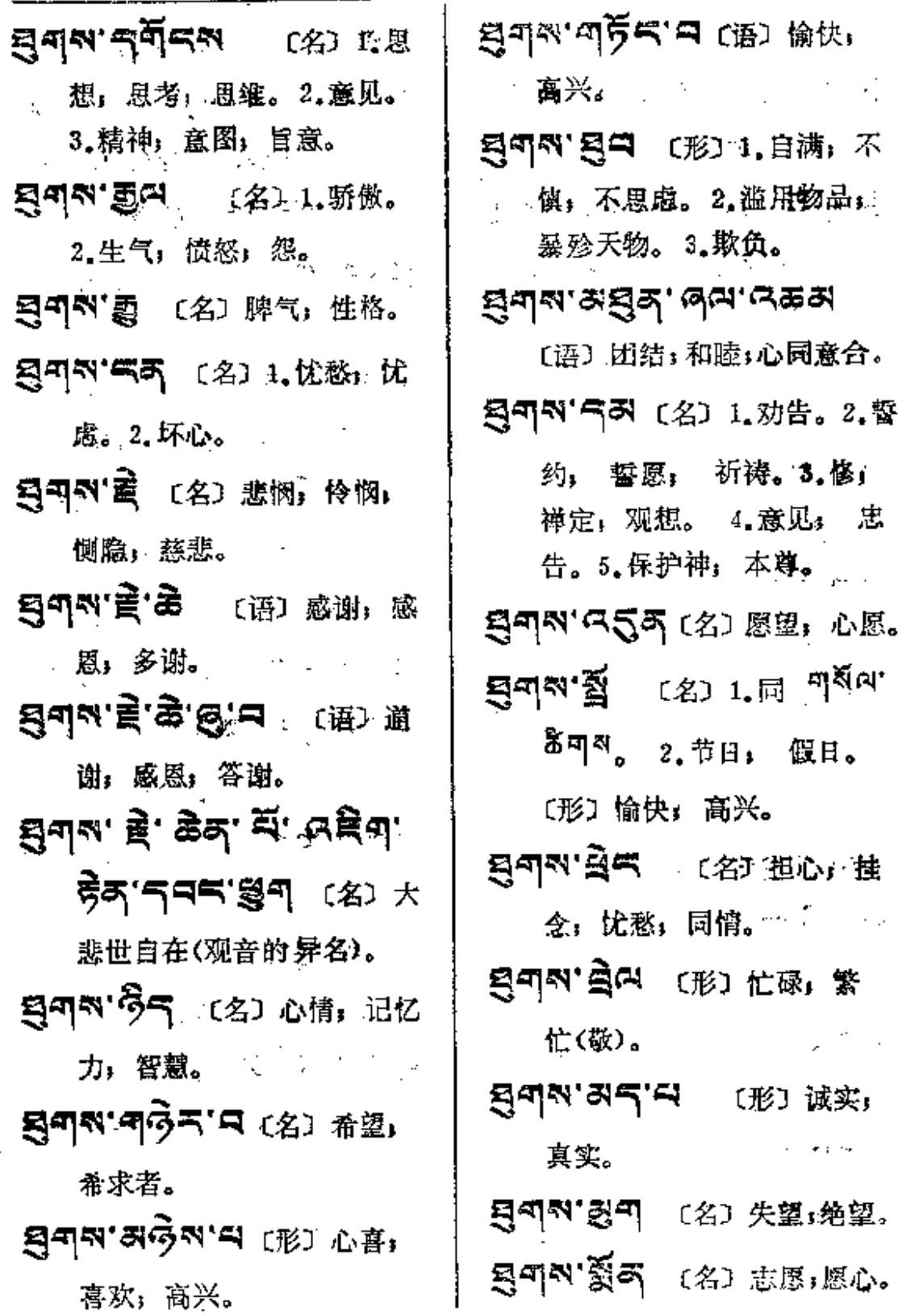

٠,

**FDF** 文件使用 "pdfFactory Pro" 试用版本创建 [www.fineprint.com.cn](http://www.fineprint.com.cn)

 $g$ mja $-$ – g $\epsilon$ 

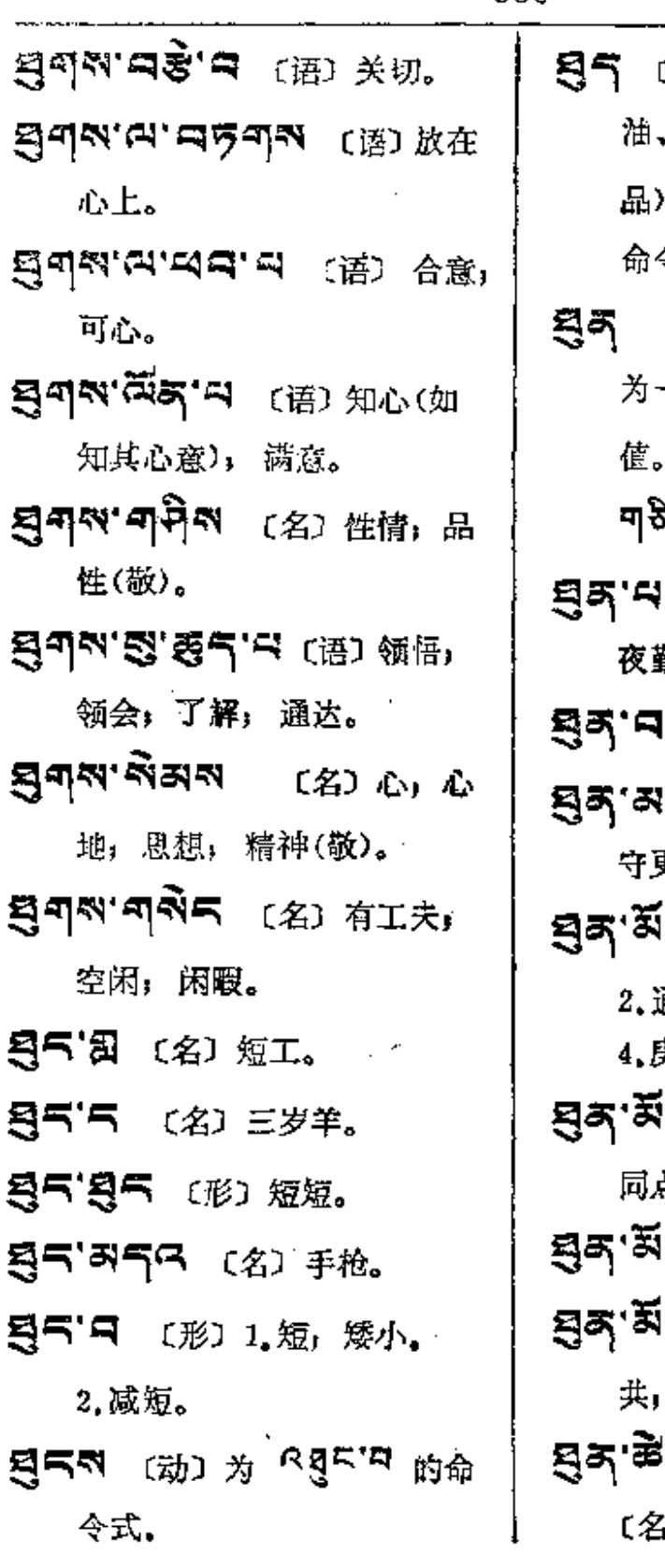

酪糕(用曲拉,酥  $(2)$ ,蕨麻粉和糖作的一种食 。(动) 为 <sup>R</sup>55° 4 的 令式。

- 〔名〕 1. 四小时的时间, 一昼夜的六分之一。2.轮 3.药剂,如:剥气257 [名] 1. 樵夫。2. 值 莭. 〔名〕1.夜间。2.值夜。 更。 。<br>[5] 〔名〕1.公共;共同。 通常,普通。 3.集体。 支戍年。 iন'শী'শব্দ প্ৰে # å. 气了 (配)共同地。 i**ন'ঝ'ঈন্'ন** স্ক্ৰে ক 非凡。
- $\mathbb{F}_{\mathbb{F}_{q^{\infty}}}$ ାର ପୁଞ୍ଜ $\mathbb{F}_{q^{\infty}}$ ି କାର 3) 杂碎, 零碎, 细小,

**FDF** 文件使用 "pdfFactory Pro" 试用版本创建 **wwfineprint.comm** 

توليا

 $35 - 30$ 

不重要。

- สส สะสล 同 된지 ㅋㅋ 〔名〕1.昼夜的界限。 2.彩 霞。3.晚上。4. (修法时)各 座的中间。
- 〔名〕蟹刀。 Q.
- 53- 【动】能, 胜过, 克服。
- [17] 语气 (名) 武断, 专断。
- 57 第5 55 (名) 1.武断者, <sub>粗塞者:经躒者。2. 同 <sup>피독이'</sup></sub>
	- <sup>曰</sup>。 3.欺侮者, 压追者。
- 貝中 中谷石 〔名〕佛教,能仁 之教。
- $59 59$  =  $59 59$
- 5 = (名) 1. 有权力者。 2.仙人;佛;能仁(梵文作牟 尼)。(动) 1.能,可能,克 服。2.对抗; 匹对。
- **ন্ন'ননী'শব্দ** (名) 隐含, 洞府。
- 只只<sup>"第</sup>气 〔名〕1,欺负,虐待。 2. 诋毁。3. 威逼, 恫吓。
- **ਬੋਰ.ਬ੍ਰਹ.ਚੀਏਟ.ਚ** (ਸ਼ੀ) ਲ 踏, 压迫。 5 TR (动) 为 R 3 T H 的命 令式。 「이 或 되지 되지 (名) 包」 包袱,包裹,包裹之物。 貝 引きゃ (名) 包裹。 **의에 너** 〔名〕顷刻,片刻。 〔动〕 缠绕;包裹;封闭; 蒙住。 ga'¤ <sub>ਸ਼ਿ</sub> ga'ਸ਼ੇਕ, 지역 서 대 이 대 이 있다. 轻睡。 33 1 (名) 1.小片」一片」 一点。2.小包袱。 貝 スト (名) 调羹, 杓。〔动〕 为 RH라디 的命令式。 **ਬੁਤ੍ਰਾਜਕੇ'<del>ਟੈ</del> (**ආ (双)±é 芨(药)。 **只只'这'句气** (名) (汉)土细 辛(药)。 只只"<br (名) 土司(原西藏地 区的地方官名)。

 $\bigg\}$ 

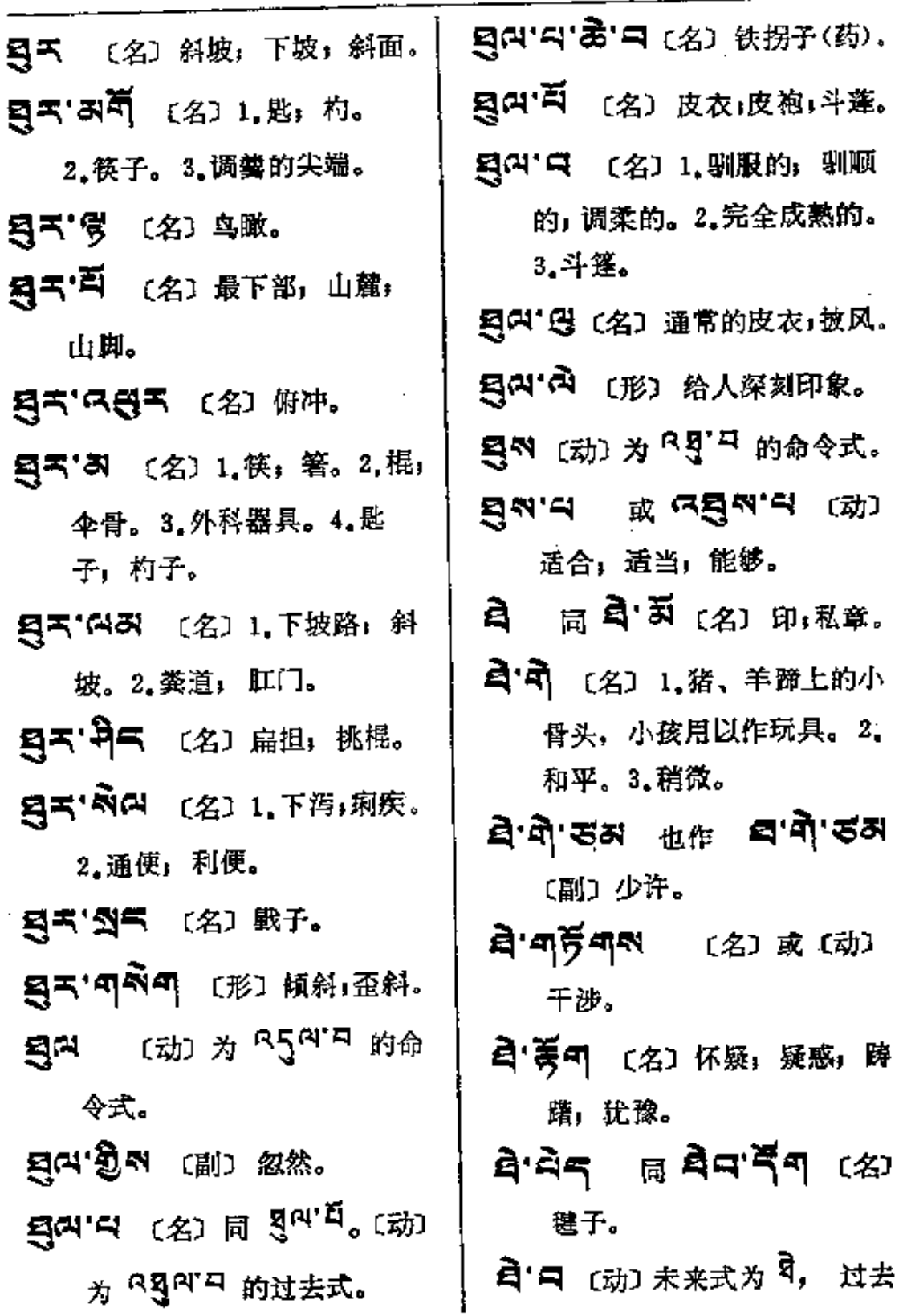

 $\mathcal{A}$ 

ł,

 $\boldsymbol{\cdot}$ 

 $\begin{picture}(20,20) \put(0,0){\line(1,0){10}} \put(15,0){\line(1,0){10}} \put(15,0){\line(1,0){10}} \put(15,0){\line(1,0){10}} \put(15,0){\line(1,0){10}} \put(15,0){\line(1,0){10}} \put(15,0){\line(1,0){10}} \put(15,0){\line(1,0){10}} \put(15,0){\line(1,0){10}} \put(15,0){\line(1,0){10}} \put(15,0){\line(1,0){10}} \put(15,0){\line(1$ 

 $\Delta \sim 10^{11}$  m  $^{-1}$ 

 $\sim 10^{-1}$ 

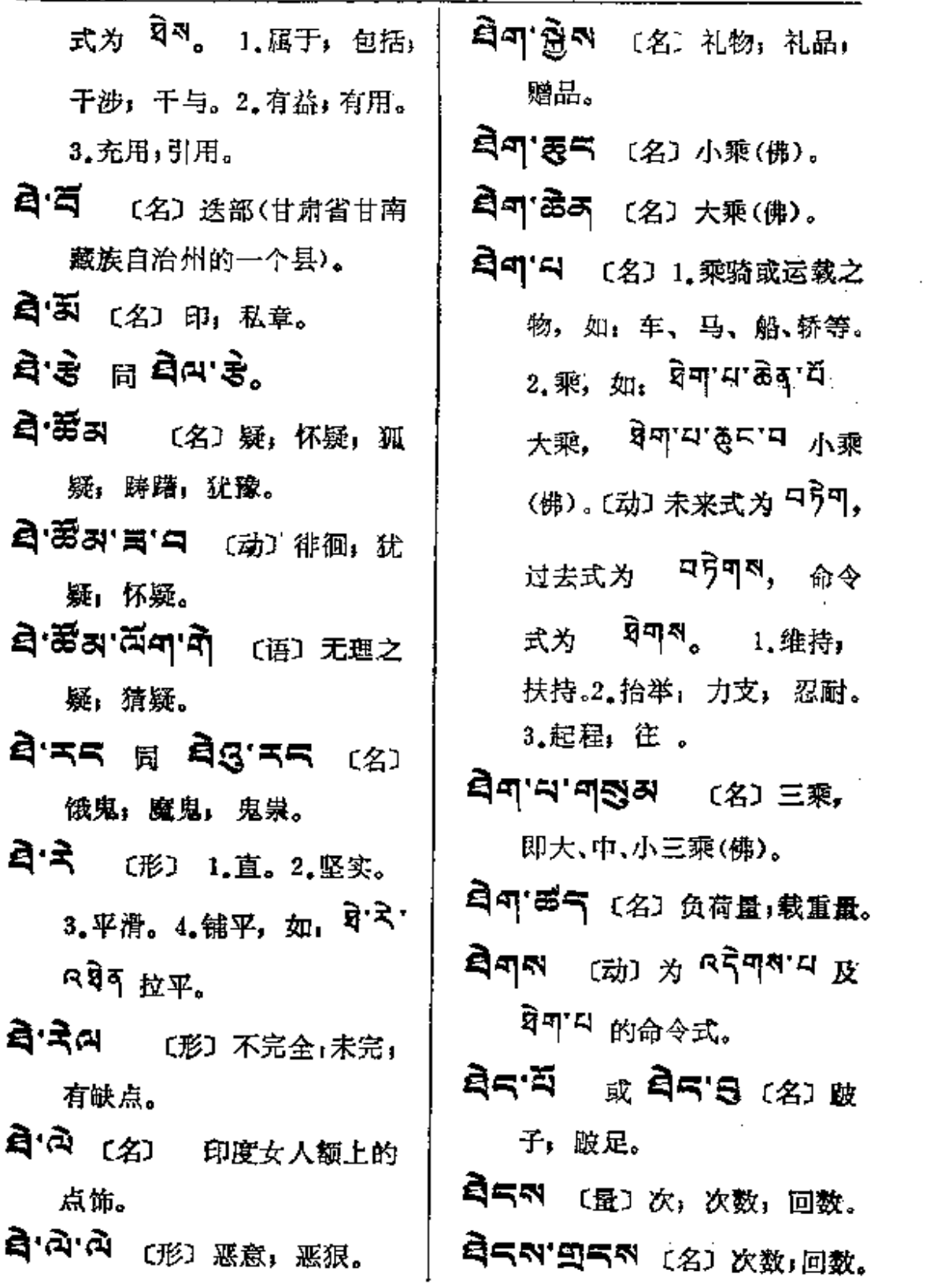

 $\mathcal{L}^{\text{max}}_{\text{max}}$  ,  $\mathcal{L}^{\text{max}}_{\text{max}}$ 

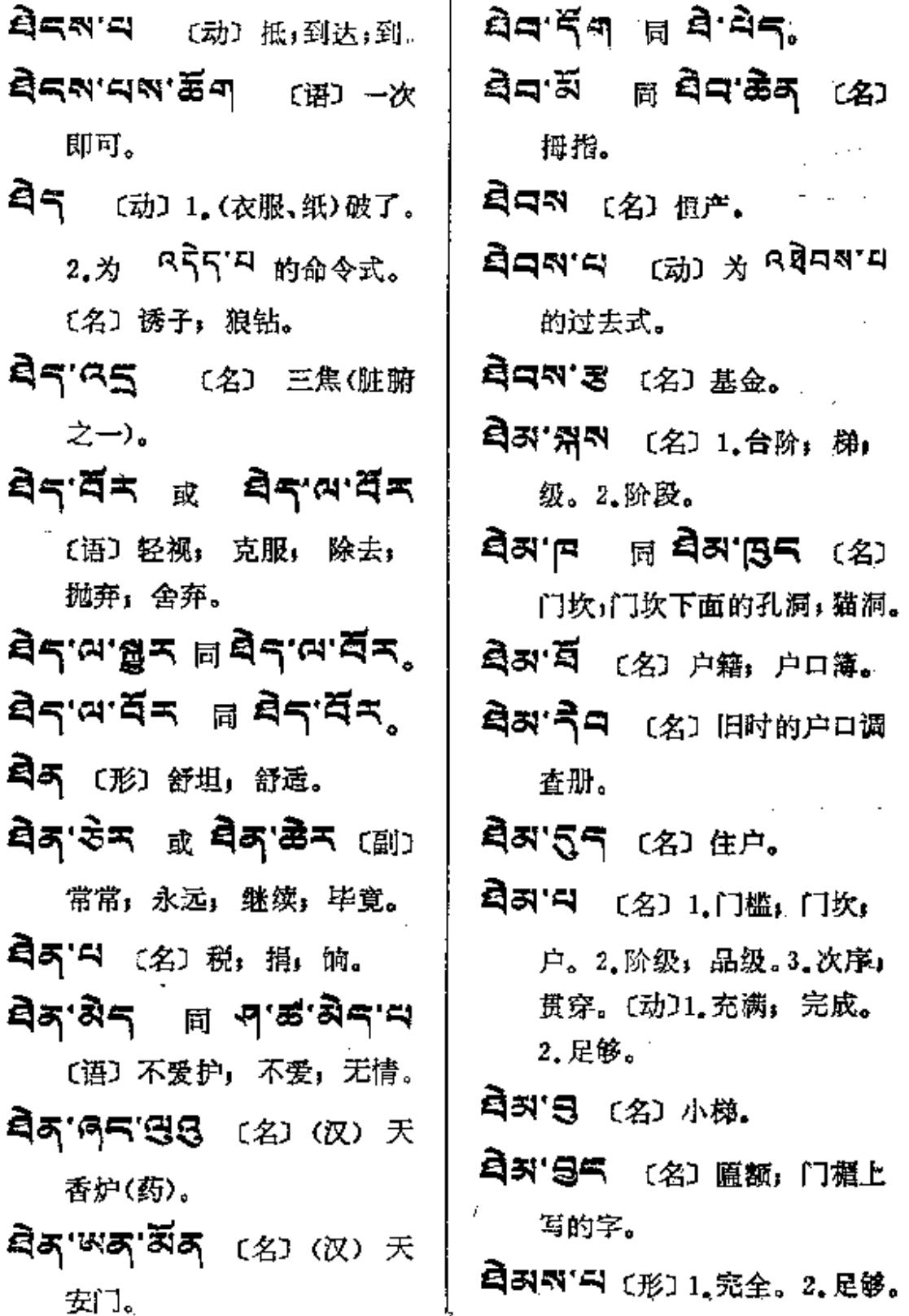

 $\mathcal{L}_{\text{max}}$  and  $\mathcal{L}_{\text{max}}$ 

हेमन- है

 $\epsilon$ 

 $\mathcal{A}_\infty$ 

 $\bar{z}$ 

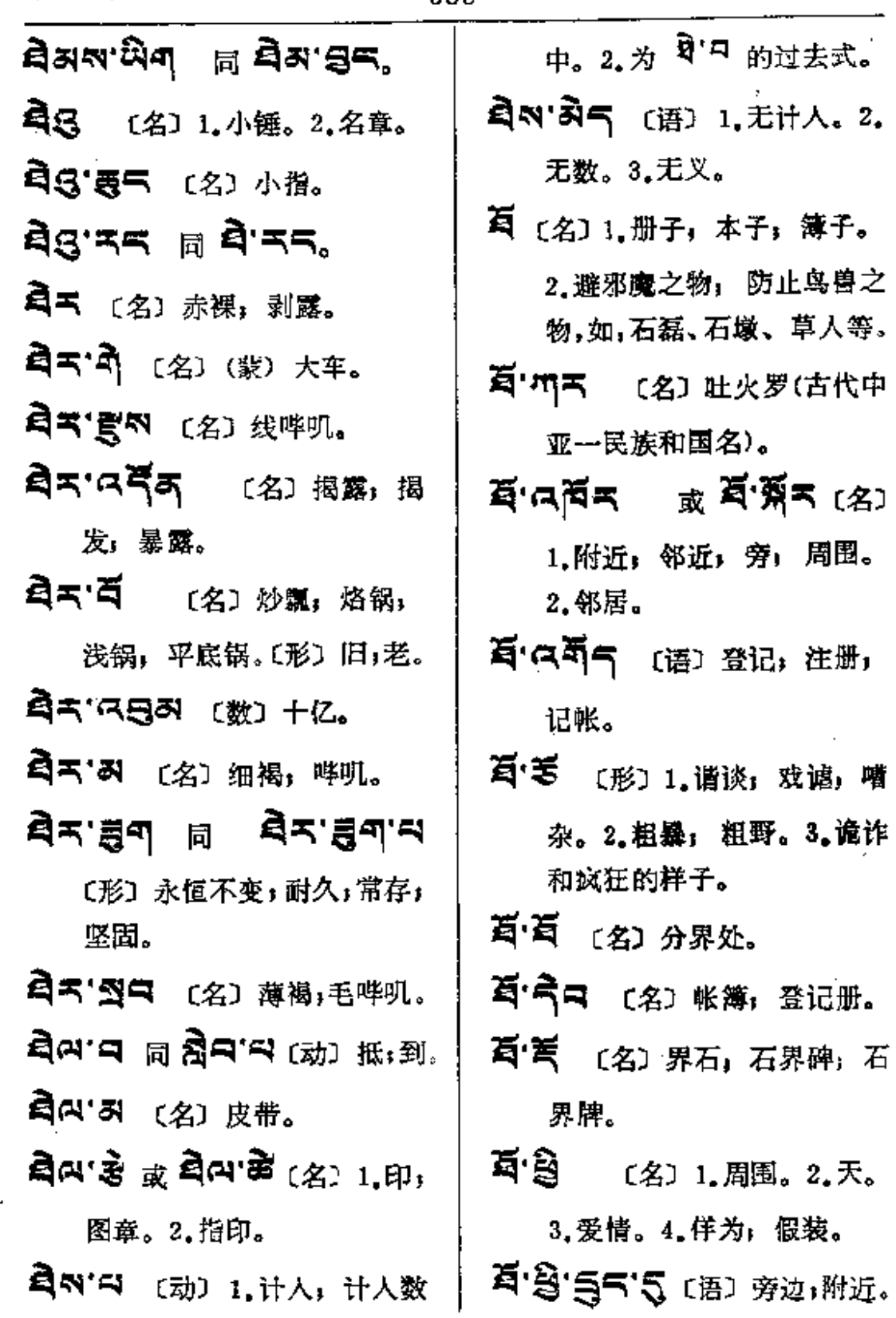

 $\ddot{\phantom{a}}$ 

嘈

 $\overline{1}$ 

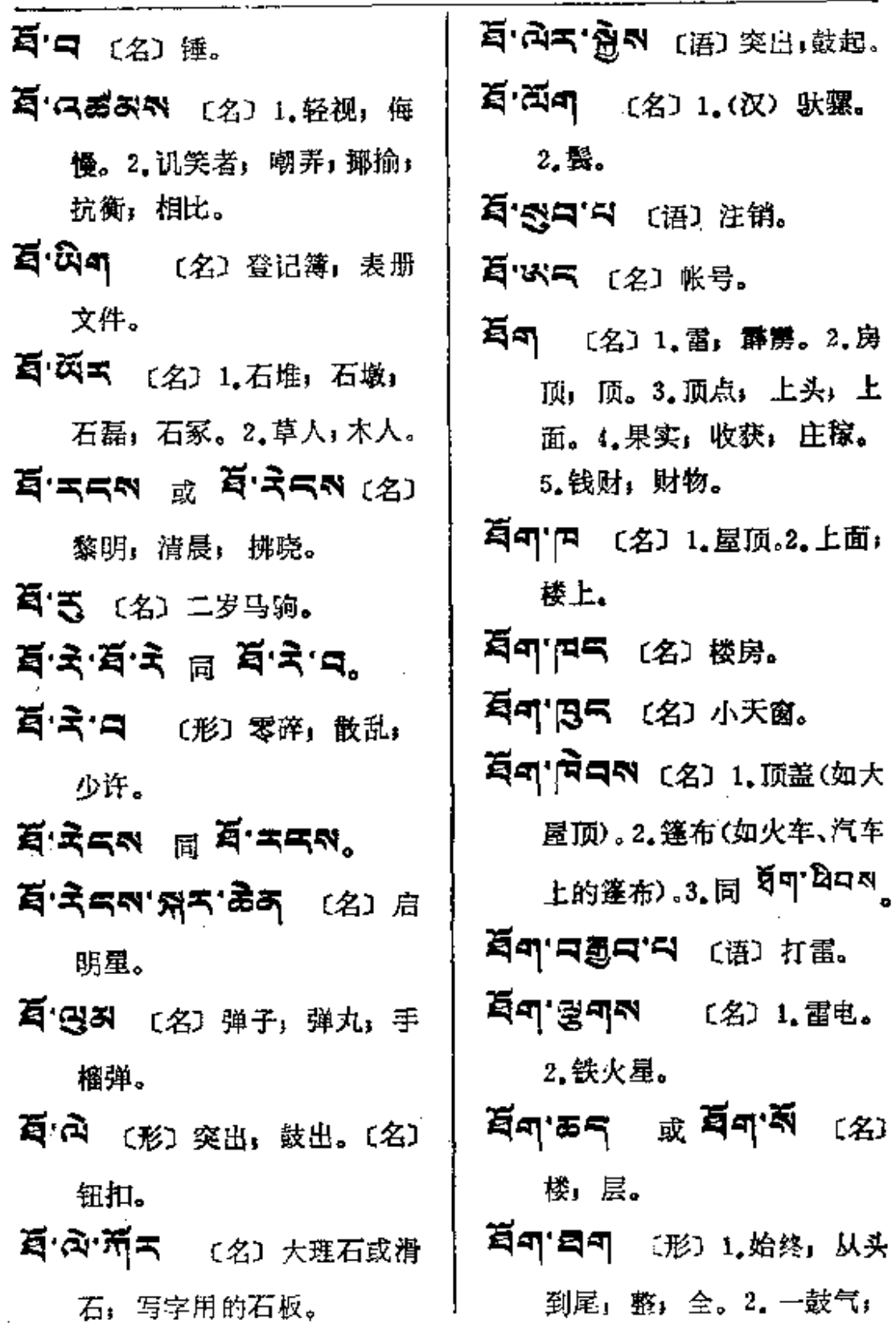

 $\ddot{\phantom{a}}$ 

 $\ldots$  $\sim$  .  $\sim$  . . . .

 $\sim 10^7$ 

 $\pm$ 

 $\bar{\mathcal{A}}$ 

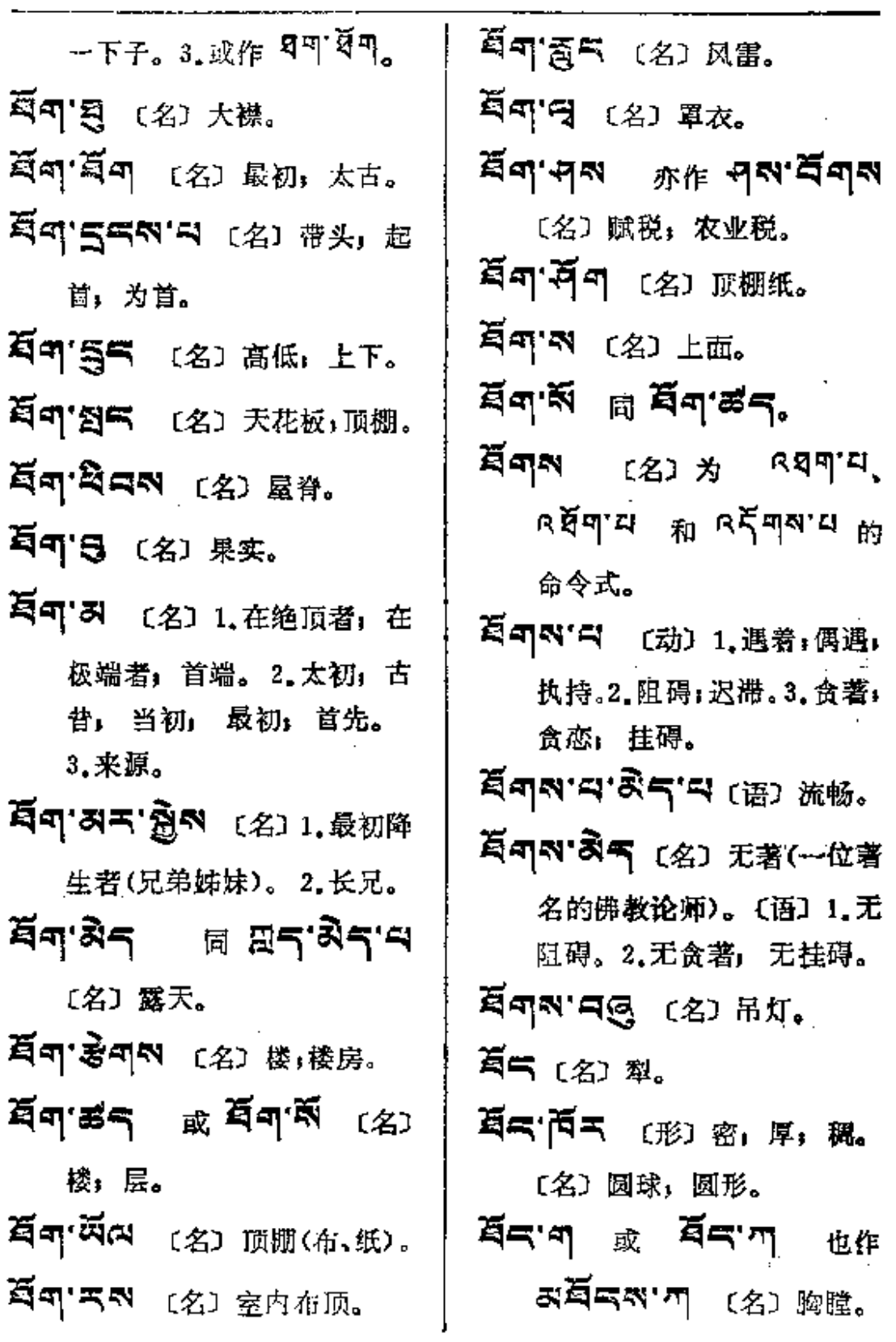

 $5 - 5$ 

 $\frac{1}{2}$ 

 $\frac{1}{2}$ 

t,

 $\label{eq:2} \frac{1}{\sqrt{2}}\left(\frac{1}{\sqrt{2}}\right)^{2} \left(\frac{1}{\sqrt{2}}\right)^{2} \left(\frac{1}{\sqrt{2}}\right)^{2} \left(\frac{1}{\sqrt{2}}\right)^{2} \left(\frac{1}{\sqrt{2}}\right)^{2} \left(\frac{1}{\sqrt{2}}\right)^{2} \left(\frac{1}{\sqrt{2}}\right)^{2} \left(\frac{1}{\sqrt{2}}\right)^{2} \left(\frac{1}{\sqrt{2}}\right)^{2} \left(\frac{1}{\sqrt{2}}\right)^{2} \left(\frac{1}{\sqrt{2}}\right)^{2} \left(\frac{$ 

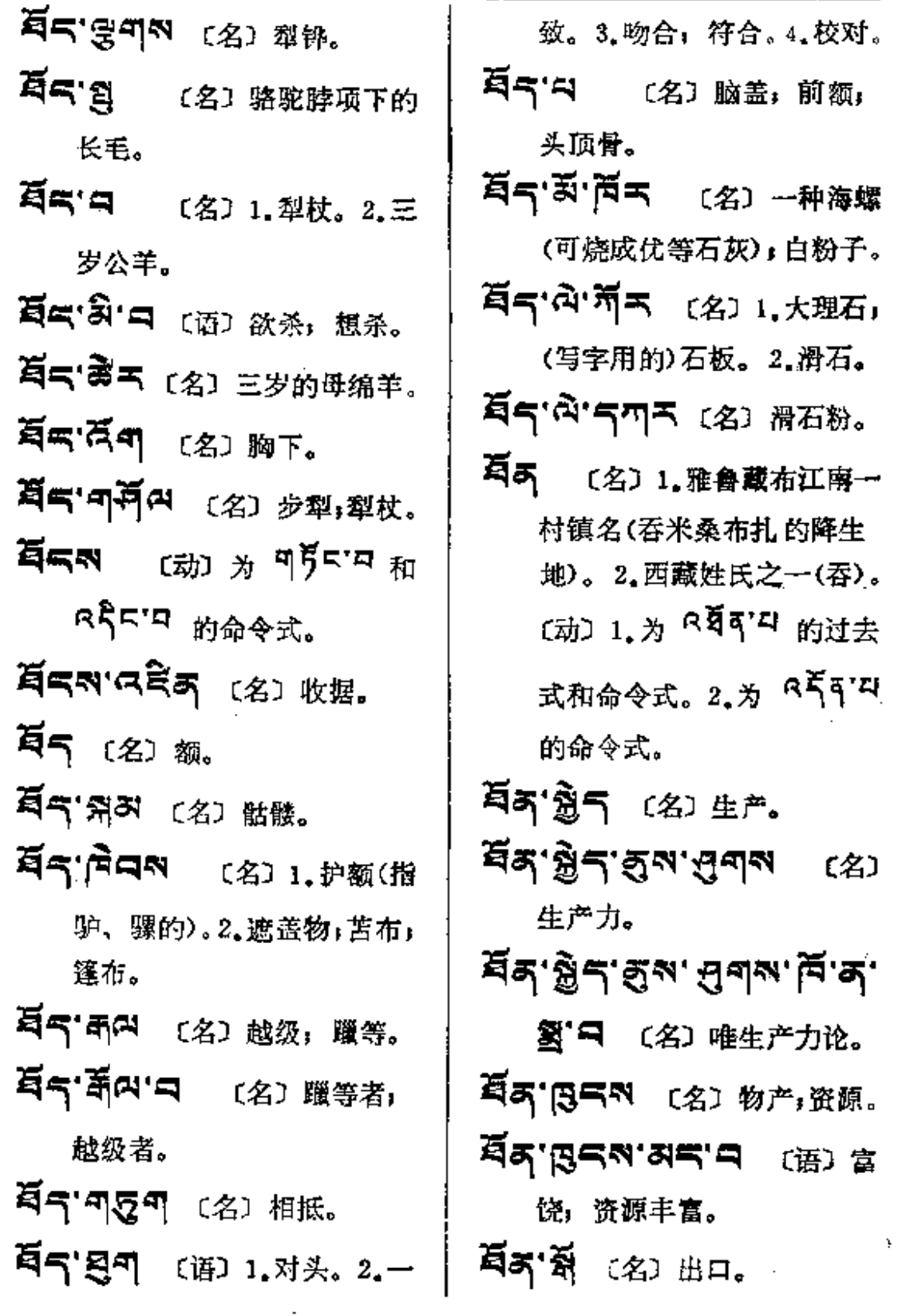

**FDF** 文件使用 "pdfFactory Pro" 试用版本创建 [www.fineprint.com.cn](http://www.fineprint.com.cn)

. . . . . . . . . . .

 $\cdots$ 

 $\cdot$   $\bullet$ 

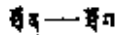

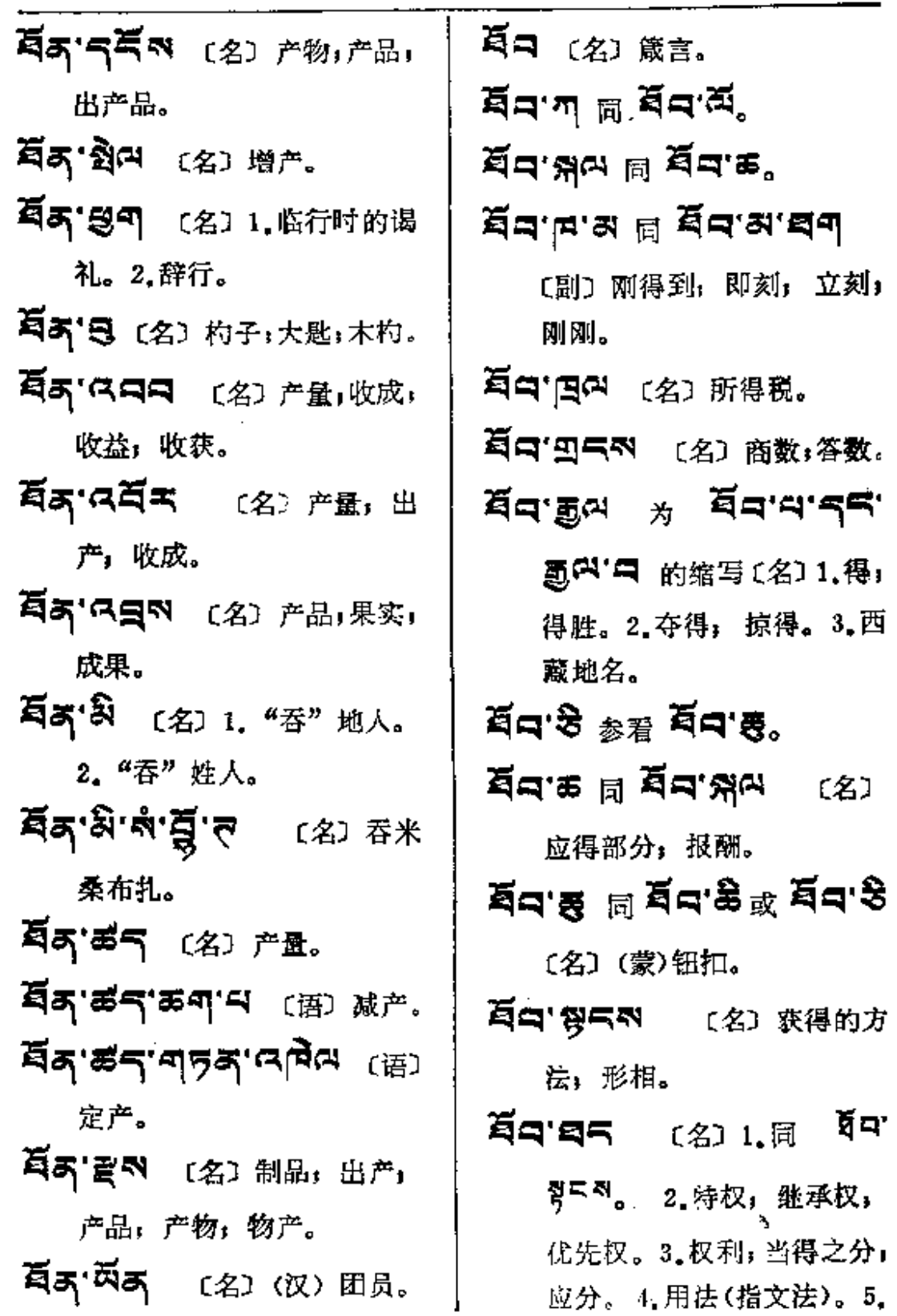

 $\sim 100$  km s  $^{-1}$ 

 $\mathcal{A}$  is a set of  $\mathcal{A}$  , and  $\mathcal{A}$  is a set of  $\mathcal{A}$  , and  $\mathcal{A}$ 

 $\mathcal{L}^{\pm}$ 

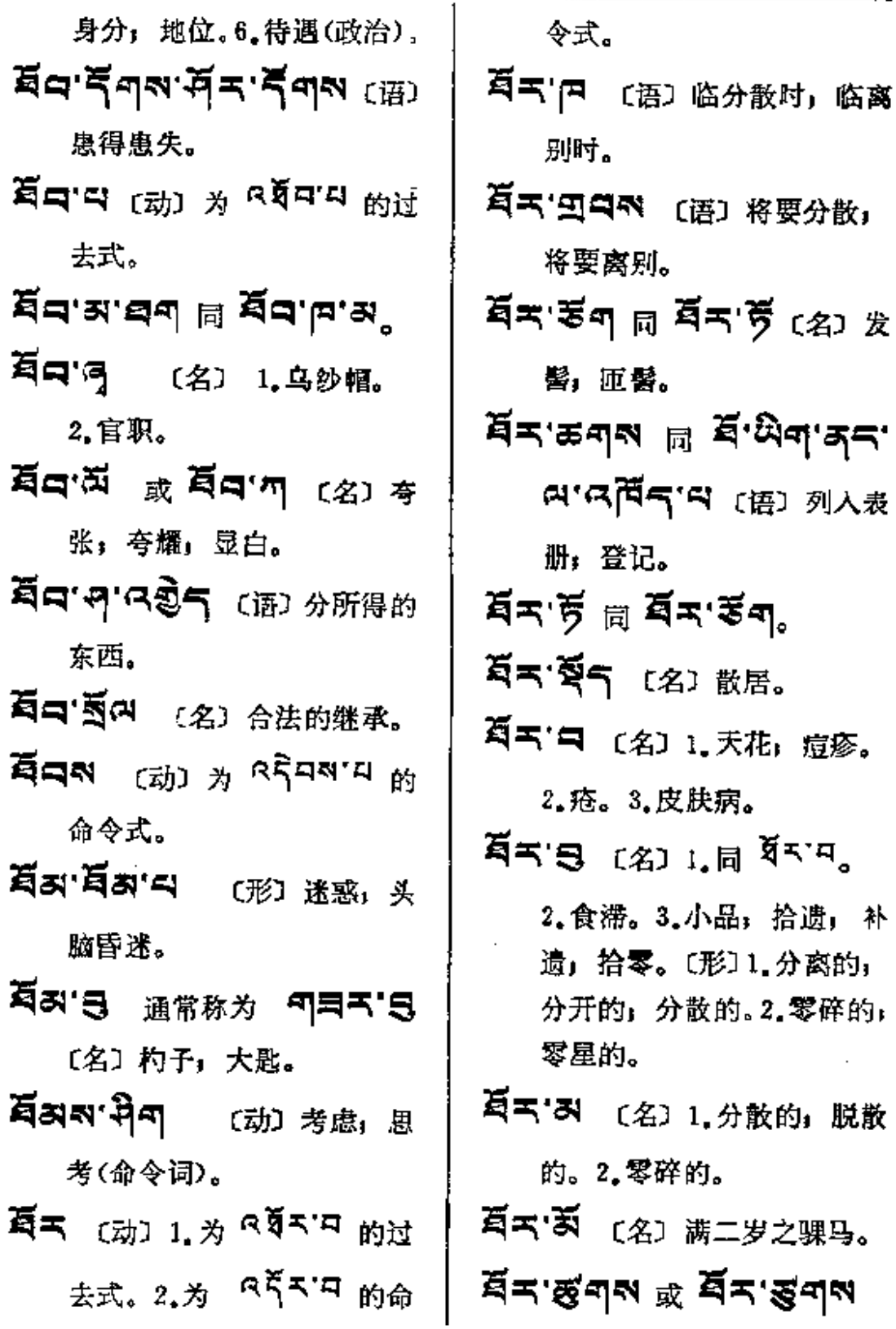

 $\ddot{\phantom{0}}$ 

 $\overline{\phantom{a}}$ 

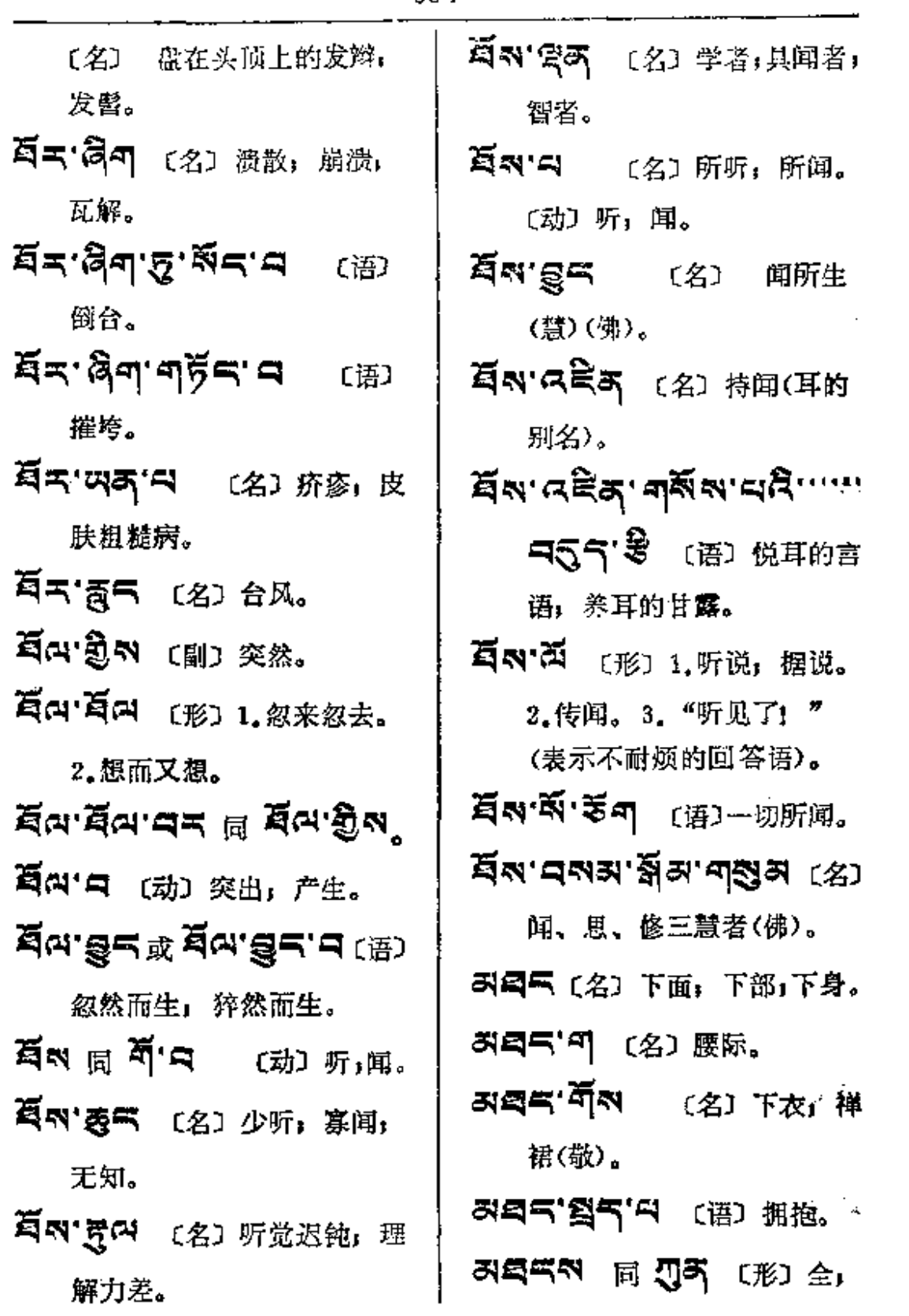

 $\mathcal{L}_{\text{max}}$  and  $\mathcal{L}_{\text{max}}$  .

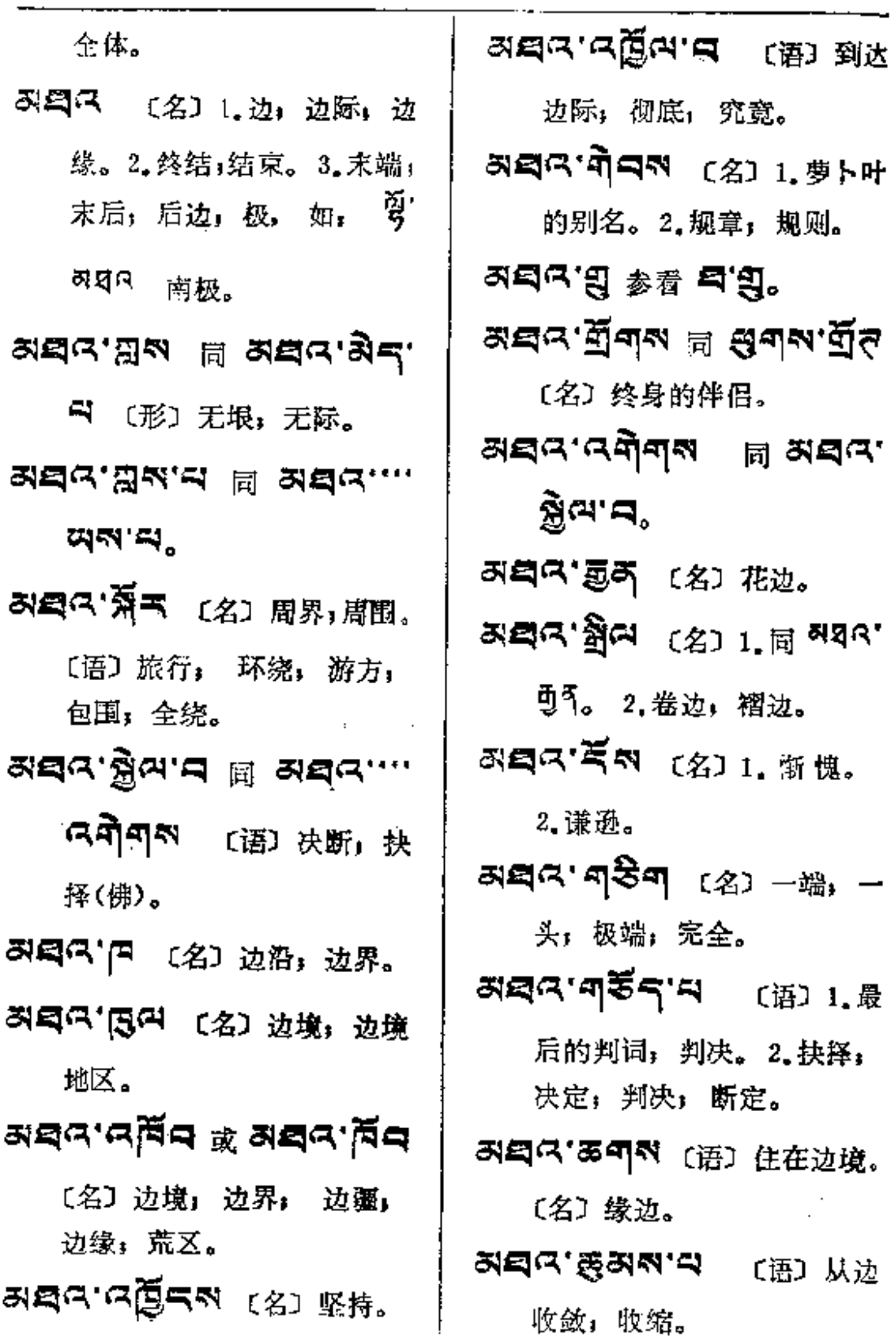

**REA** 

 $\bullet$ 

396

ਅਬੰਕ : ਸ਼ੁਦੇਟ ਅ 〔语〕决断, 判断。 31 리스, 너트비의 및 외국 C.

> **あ<「へ**〔名〕1.裁缝做衣服 的缘边法。2. 镶的宽边; 贴边。

- (常边与断边)(佛)。2. 两面,  $t_{\text{III}}$ , अञ्च $\alpha$ 'म $\beta$ ब' $\alpha$  क्रांता $\Re$ .
- **리티스 승리** 〔名〕1.随学: 门 徒。2.后者。3.藏文拼音的 后加字。
- 30 역 영미 〔名〕 老年所生 子,后生子。
- 3日ス「只円」〔名〕最后,终极, 终点,止境,终究。
- スロス'气円 〔形〕 或(副) 所 有;全;一切。
- み曰へ、へうう (语) 穷究, 做 到水落石出; 赶到底。

지역대 및 〔名〕 终点,尽头。 3日に「气息气 〔名〕批判,分析。 30여' 연피자 参看 러디어' 원미, **죄의대 국**국 (名) 套索。

- 지역 목 (名) 天空,虚空。 〔形〕 无极,无边际。
- 지뢰다'다음하러 [形] 无边」 无数。
- スロペ'スタト (名) 结局,下 场;后果,归宿,末了。
- 3日17 3 〔名〕1.末端」最后 极端。 2.边; 缘 (衣服)。 3. 落后。
- ਅਬਰ ਕਾਟ ਟਰ੍ਹੇਰਕ (语) 多边形。
- **지역역' 최 (名) 1.边境人民。** 2.外来人。
- 310 여 30 시 여 있다. 짧지。
- **み目G'あエ** 〔名〕布的机头穗。
- **지뢰다' 저렴하지** (名) 边疆, 边境地区。
- **ଅସ୍**ୟ'**ଅଛ୍**ଥନ୍ୟ'ଖ'ସ୍ଥିତା (ଜ୍ଞୁ) 边区。
- みロス'中四中 (名)终于,最后。 **러덕더 더 다** (名) 1. 地球的四

PDF 文件使用 "pdfFactory Pro" 试用版本创建 [www.fineprint.com.cn](http://www.fineprint.com.cn)

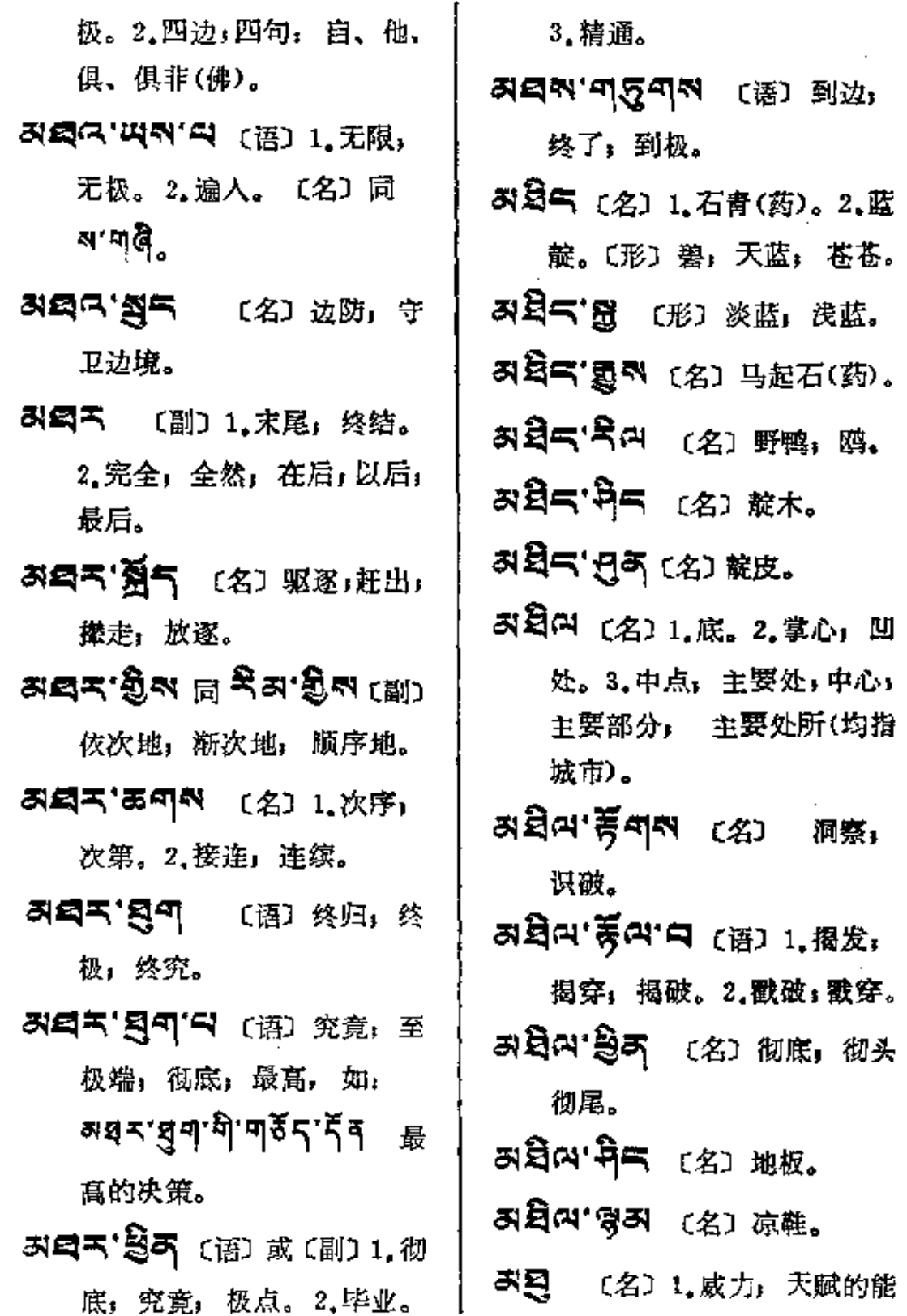

للمستنقذ المستند المتعاد

 $rac{1}{2}$ 

 $\mathbb{Z}^2$  .

ન કુ— મંકુર

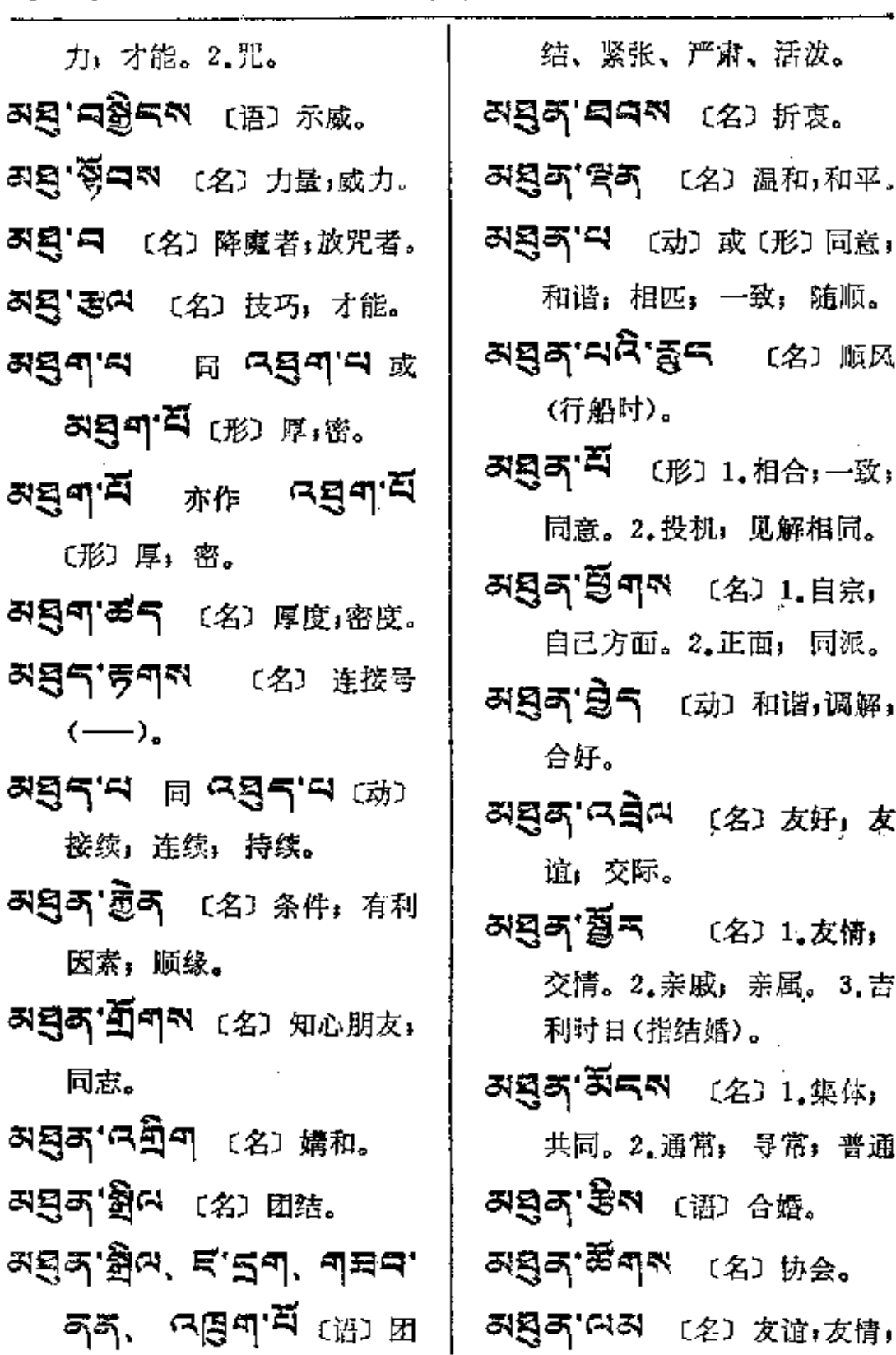

**愛气 (名) 順风**  $\bullet$ (形) 1.相合;一致; 投机, 见解相同。 **、(名)1.自宗,** 。2.正面, 同派。 〔动〕和谐,调解, r<br> 〔名〕友好<sub>!</sub> 友 .<br>م

〔名〕温和,和平。

- (名) 1. 友情; 亲戚, 亲属。3.吉 能结婚〉。
- N 〔名〕1.集体; 通常; 导常; 普通。 〔语〕合婚。 、<br>(名)协会**。** 〔名〕 友谊;友情,

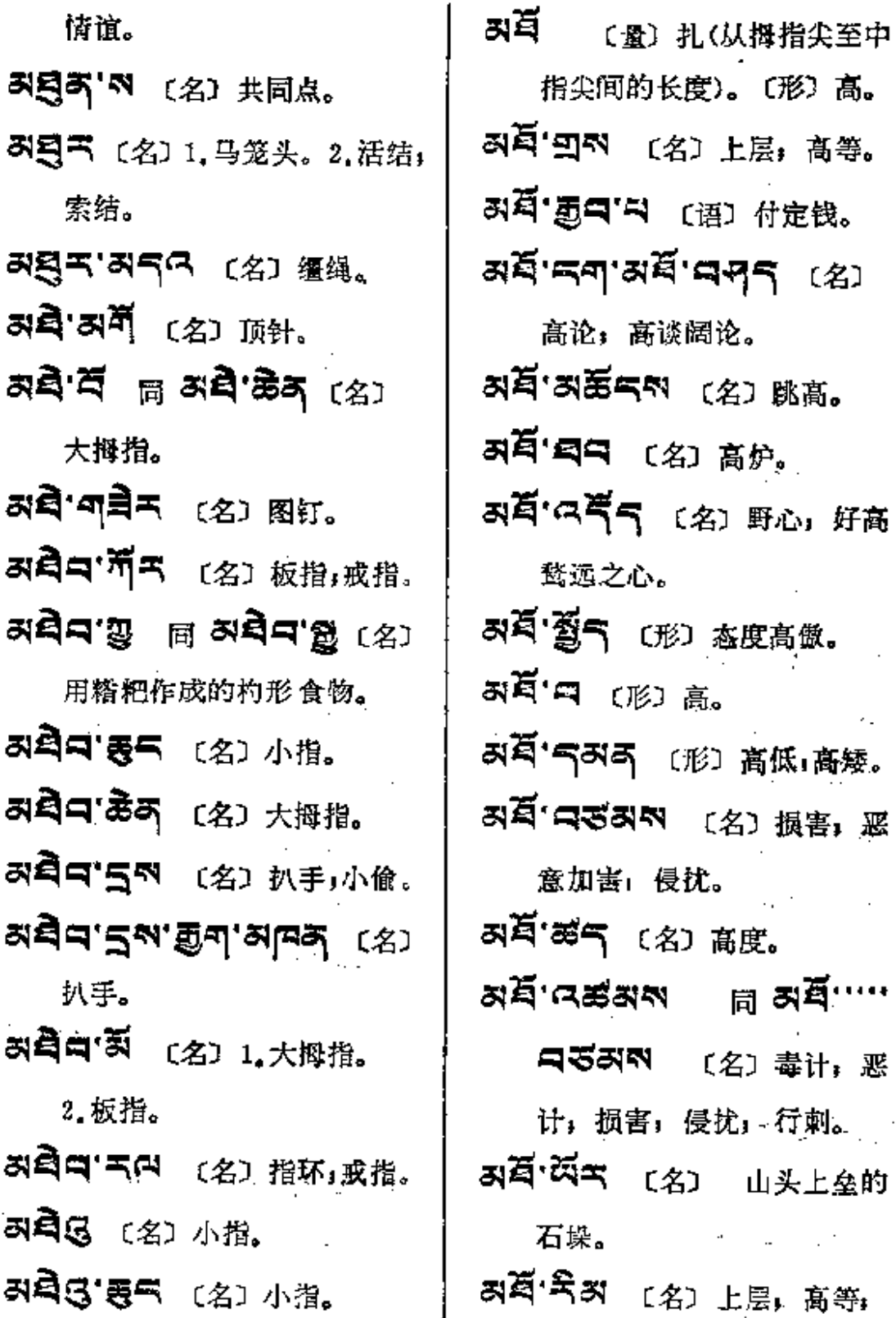

 $\ldots$  . Let  $\bar{z}$ 

l,

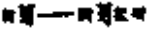

 $\bar{z}$ 

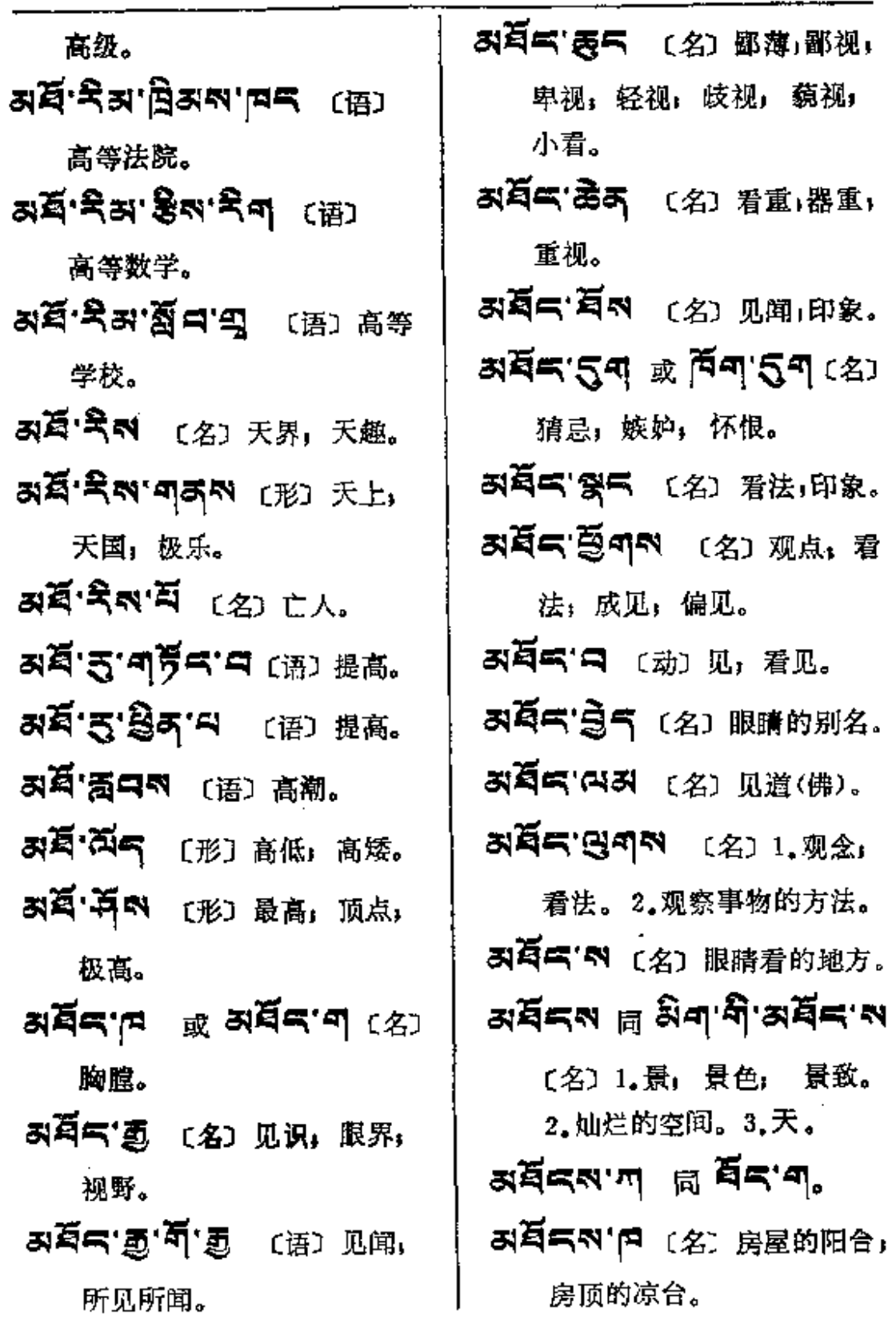

**FDF** 文件使用 "pdfFactory Pro" 试用版本创建 [www.fineprint.com.cn](http://www.fineprint.com.cn)

ř.

 $\ddot{\phantom{a}}$  $\mathbf{I}$ 

J.

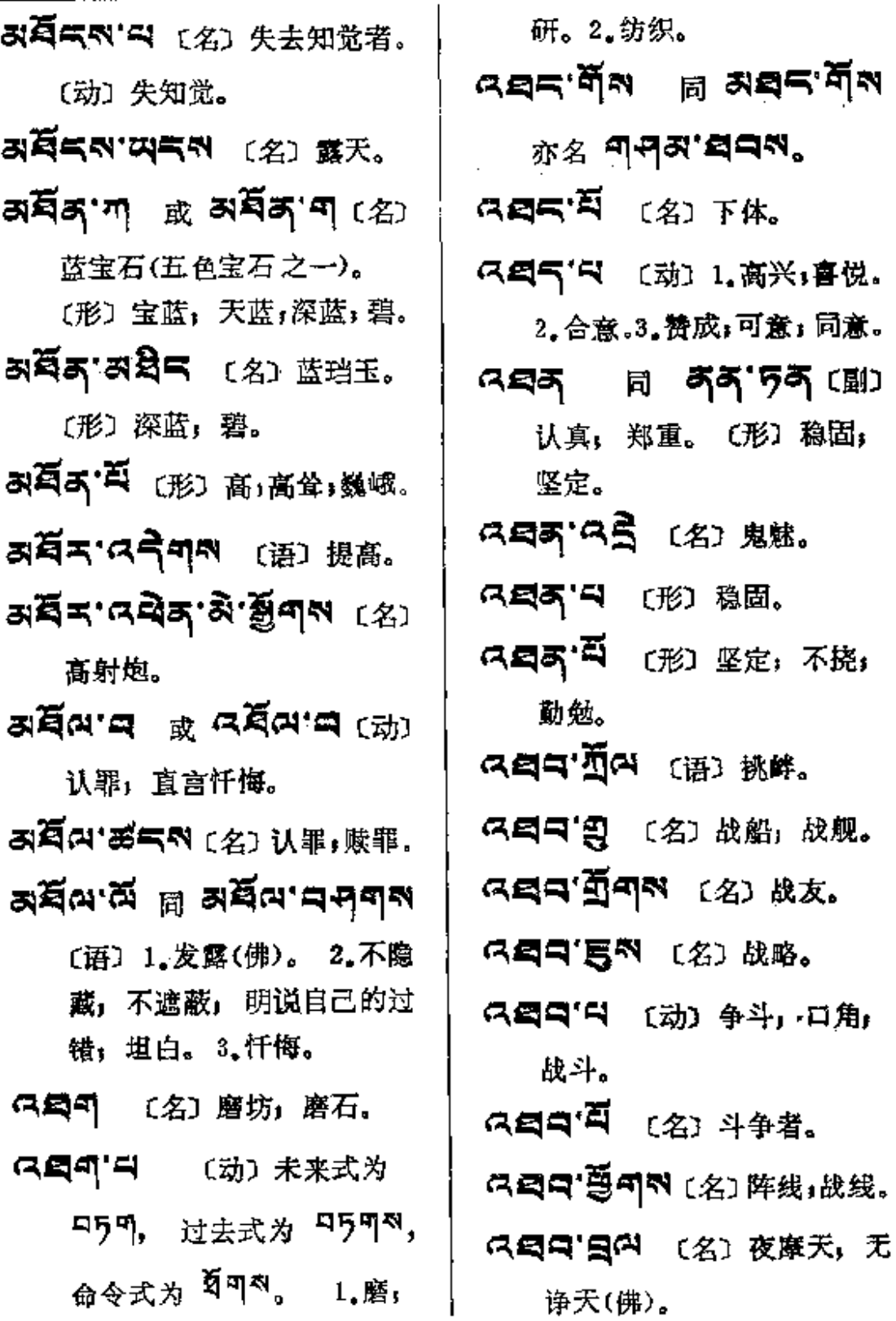

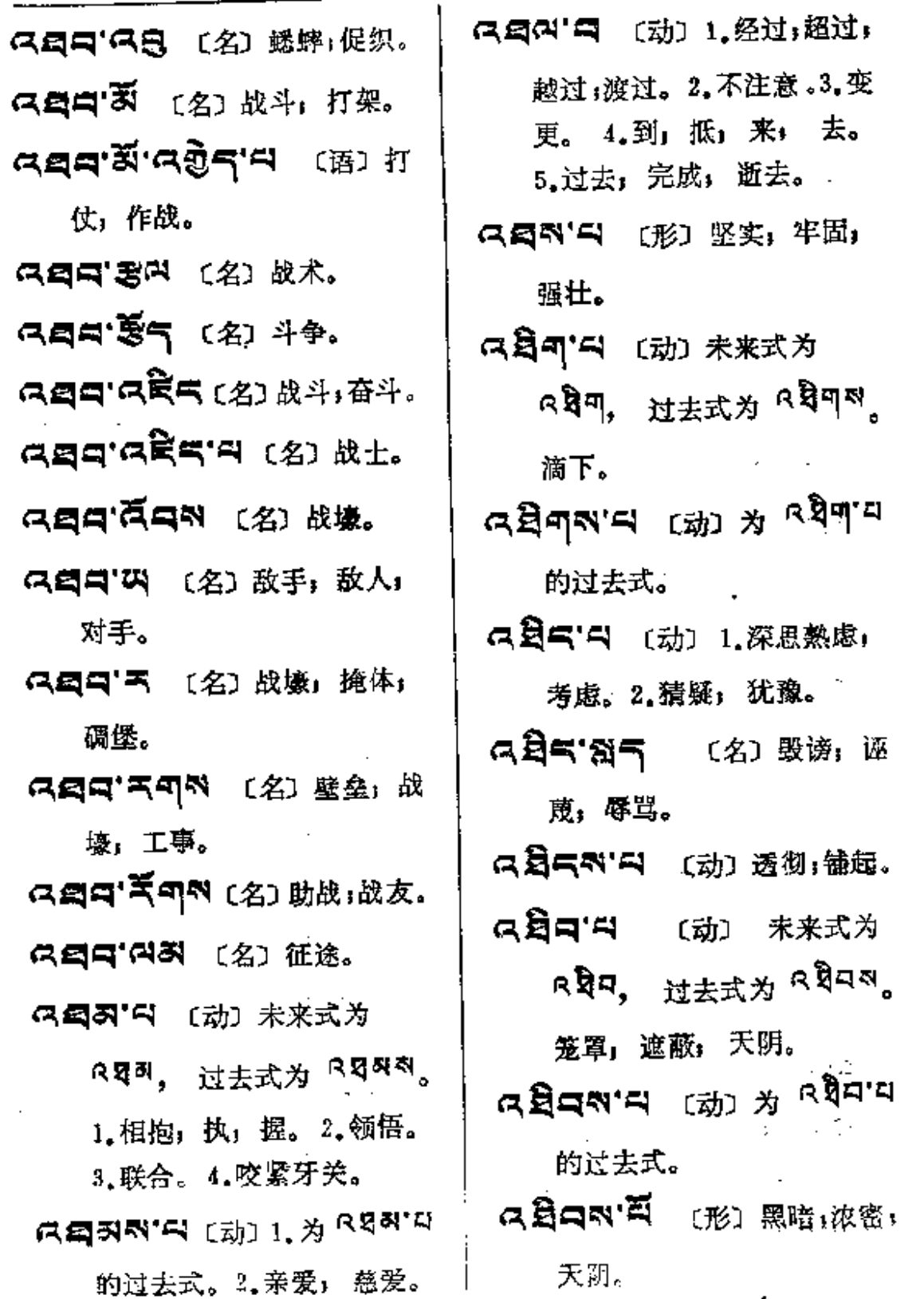

Ğ.

 $\epsilon$ 

 $\mathcal{L}^{\text{max}}_{\text{max}}$ 

 $\hat{\mathbf{r}}$ 

 $\propto$   $^{\prime}$ 

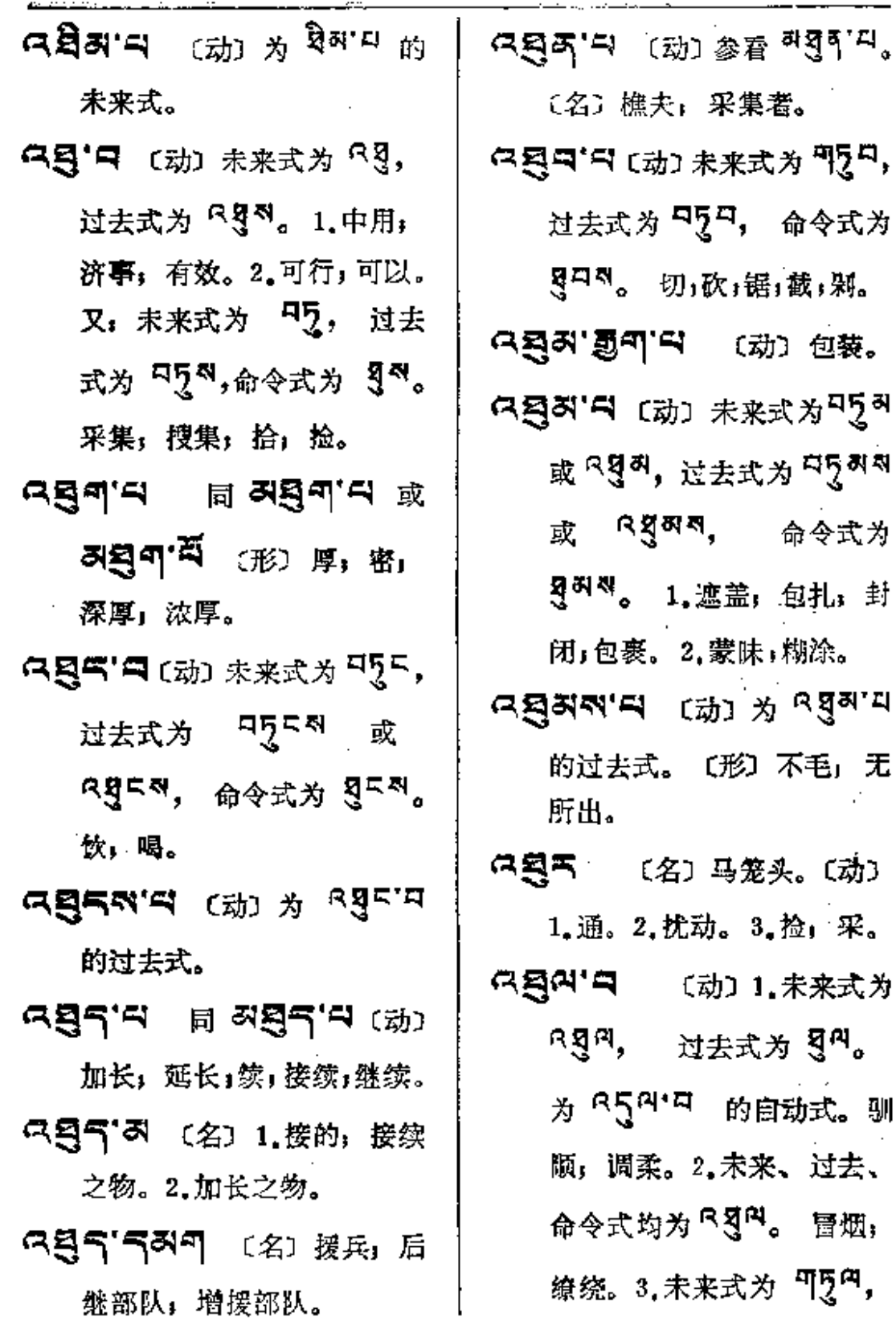

 $\frac{1}{\sqrt{2}}$ 

 $\cdots$ 

Ağब∼—∩बै≮

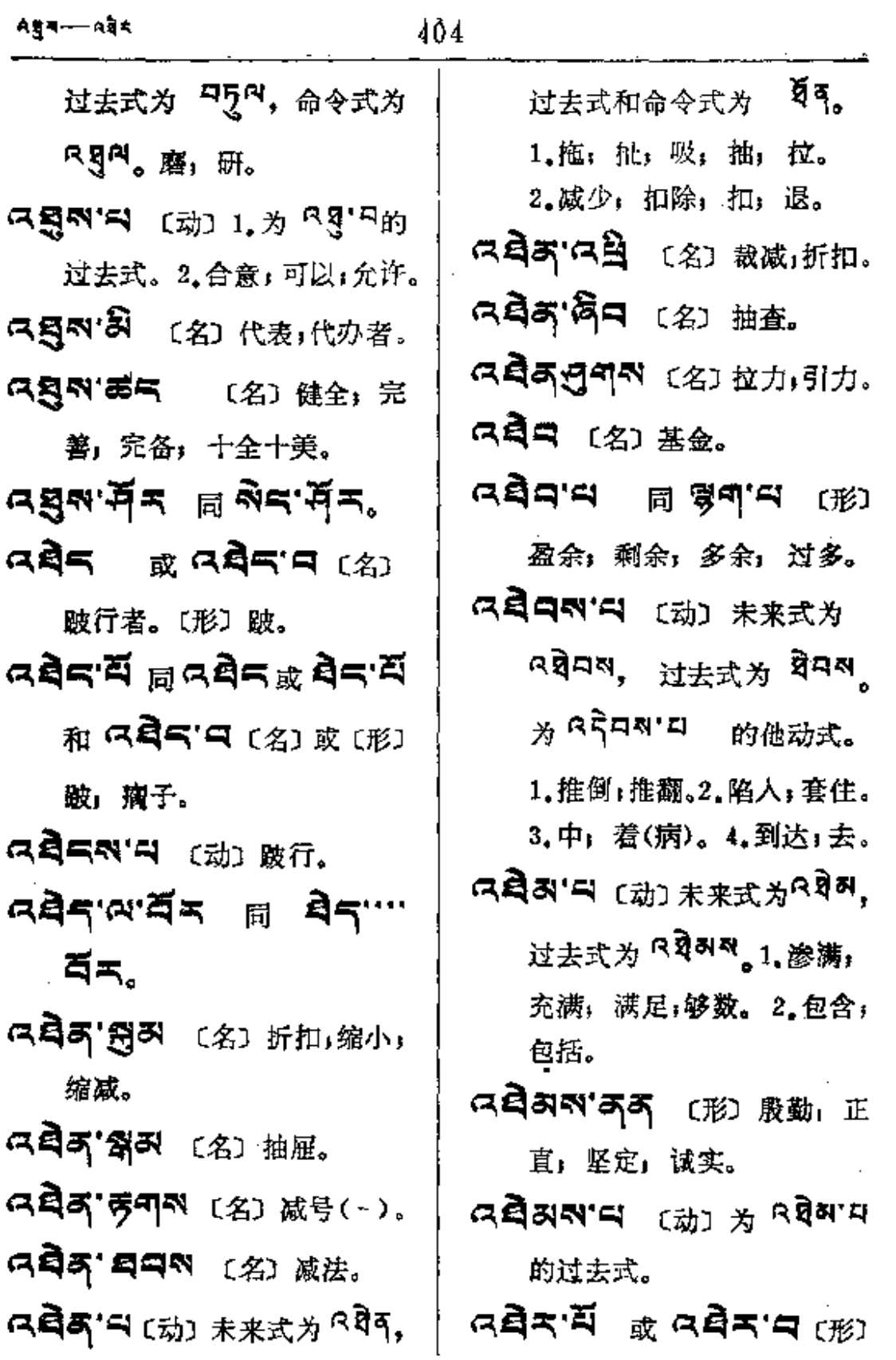

 $\mathbb{Z}$ 

 $\mathbb{Z}^{\mathbb{Z}}$  .

史

 $\overline{a}$ 

光滑。

- $\overline{AB}$   $R$  ብጃ  $(2)$   $\overline{A}$ ෬゙゙゙゙゙ヸ゙゙ヿ゚゚゚゚゚ヿ゙ゖゖゕゕゖヸゕゖヸゟヿゟヿヿゖ 过去式为 日25年3, 命令式 为 可可 。 1.拔。2.摘。 3.掐。
- スズスロ (动)未来式为8회, 过去式及命令式为<sup>资</sup>了。 出 行:出外。又:未来、过去 式同前,无命令式。出现, 出名:到达。
- QQ (动) 未来式为 R 5 g, 过去式为 <sup>页口</sup>。获得, 得到。
- $\alpha$ ឨ៵  $\alpha$ 〔动〕未来式为 R 25 2, 过去式为 R 25 21 21

 $\overline{1}$ 

1. 混乱, 困惑。2. 晕眩, 迷惑。 只有改:页云 〔名〕傻子;呆子。 নে**ইসিম'ন** <sub>টোট ঠ</sub>ন্ধ্যমান 的过去式。 여보다 외보 (名) 부해 QAT'QQR [名] 莫酒。 [语] 喷洒, 歌口。 ス質エ コ (动) 他动形式: 未 来式为 可亨玉, 过去式为 日5天, 命令式为 R新天。 散播, 洒。自动形式: 未来 式为 R 44、过去式为 44。 脱落:离散。 **ス頁(2) 日 (动) 1.表白;坦白。** 2.发露。3.认罪; 悔改。

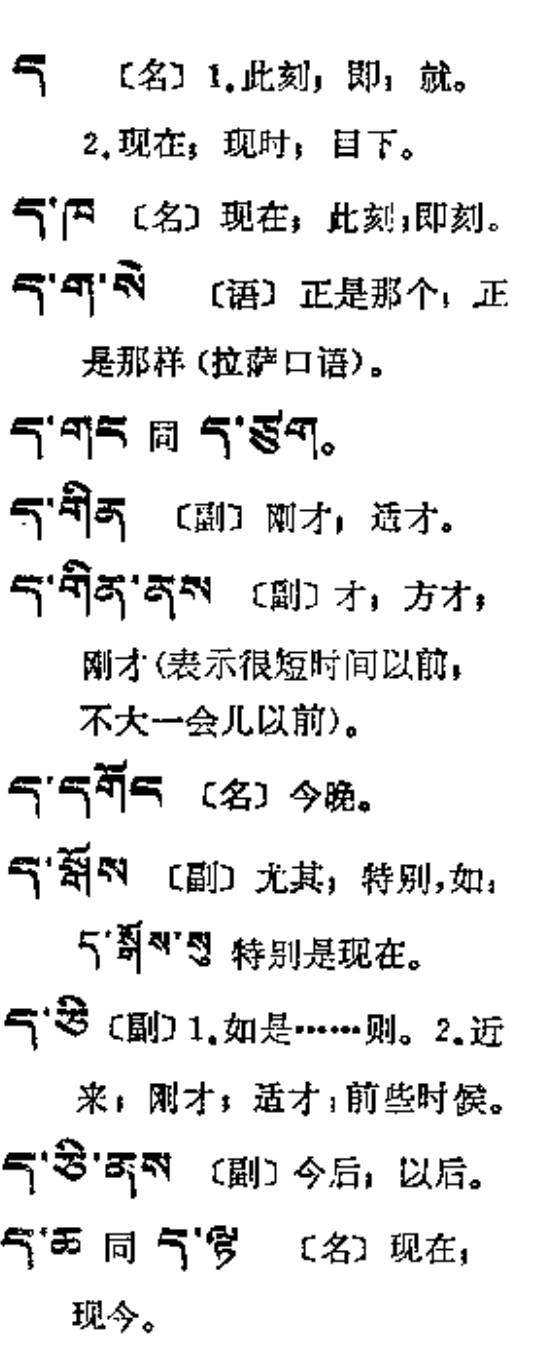

气,表同气与叫,表 【名】水银。 595或5995 (名) 此刻,如: 5'9'85'5 现今, 月下。 气'号 〔名〕方今, 现在;目前。 气'号'中 〔名〕 现在, 现在式。 气'零 〔副〕此后, 自后;今后。 气气气或气气气 (副) 尚 且; 犹; 而且; 还……。 气气气 〔名〕 「重后加字的名 称, 为 了' へ' ペ 三个后加字 的重后加字。 气'气气气 (副)才能,而后, 嗣后;方才。 5'95 \$ 5'959 (2)1.4 晨, 早上;早晨。2.即刻。 气'以不 【副】直到现在,至 今,迄今。

 $5 - 57$ 

÷

 $\frac{1}{2}$ 

 $\omega$ 

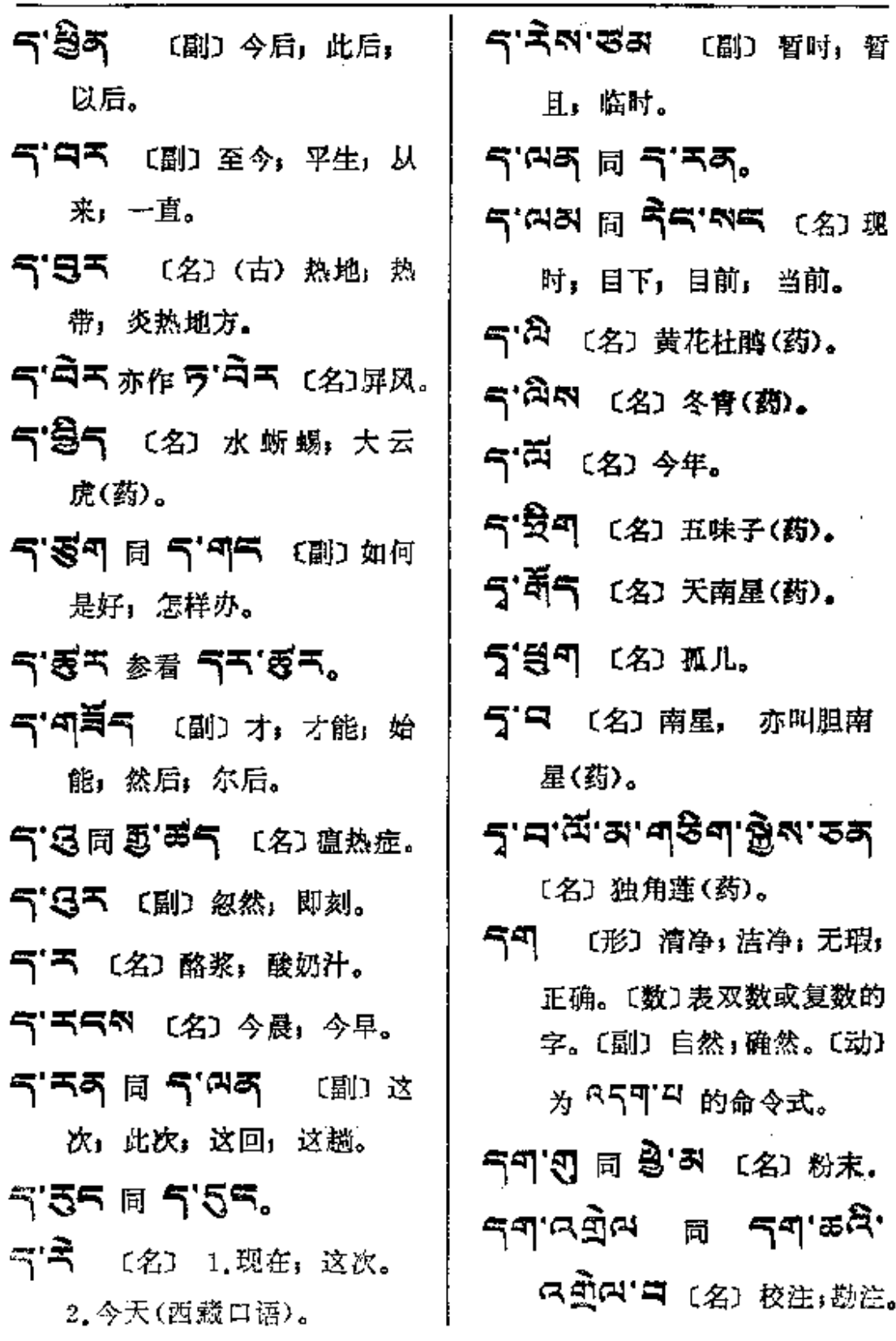

 $\sim 10$ 

 $\sim$  .

 $\sim 10^{-11}$ 

 $\mathbb{Z}^{\mathbb{Z}}$ 

 $54 - 55$ 

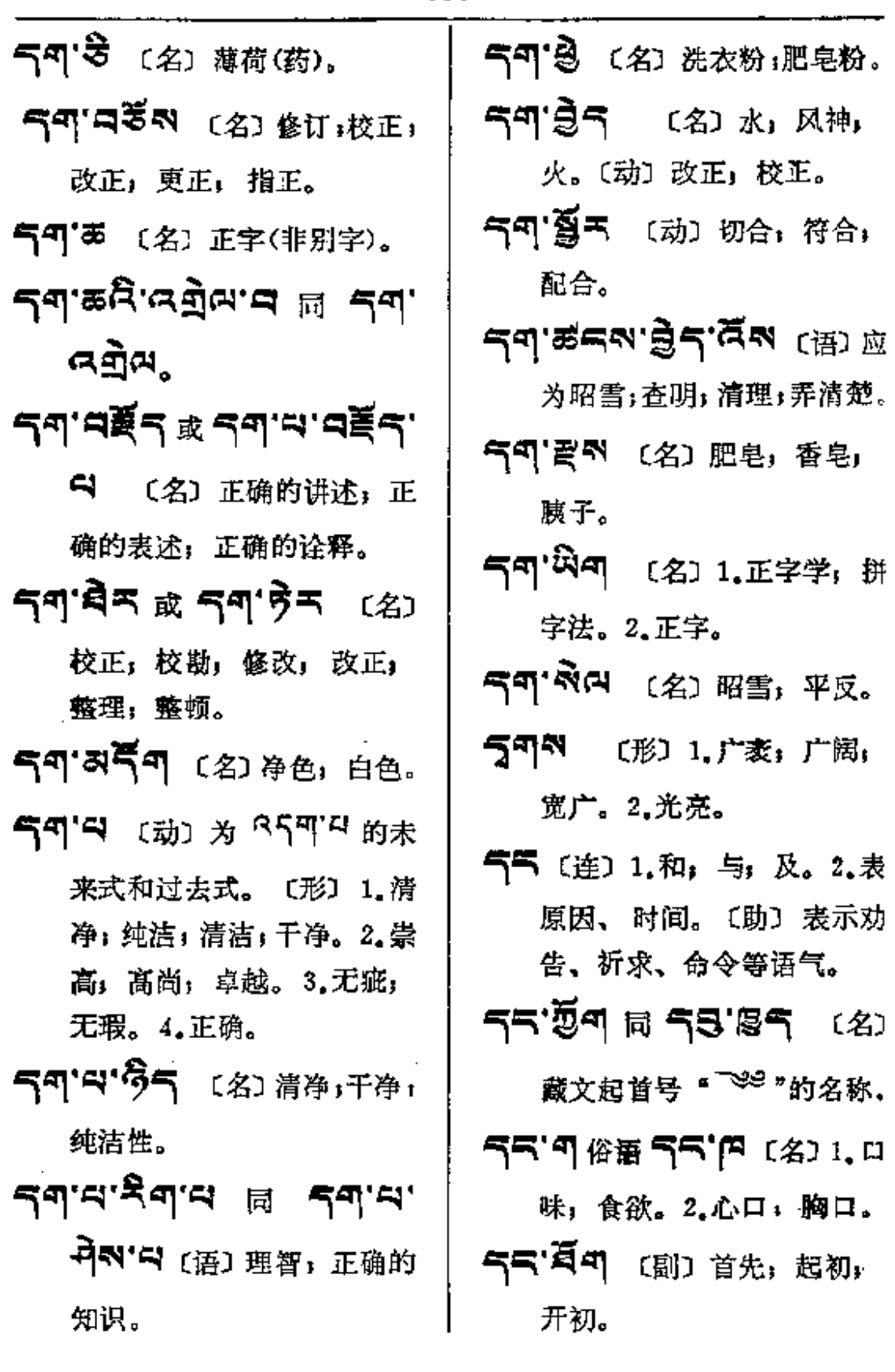

¥.

 $\mathcal{L}^{\text{max}}_{\text{max}}$  . The  $\mathcal{L}^{\text{max}}_{\text{max}}$ 

 $\mathcal{L}^{\text{max}}_{\text{max}}$  . The  $\mathcal{L}^{\text{max}}_{\text{max}}$ 

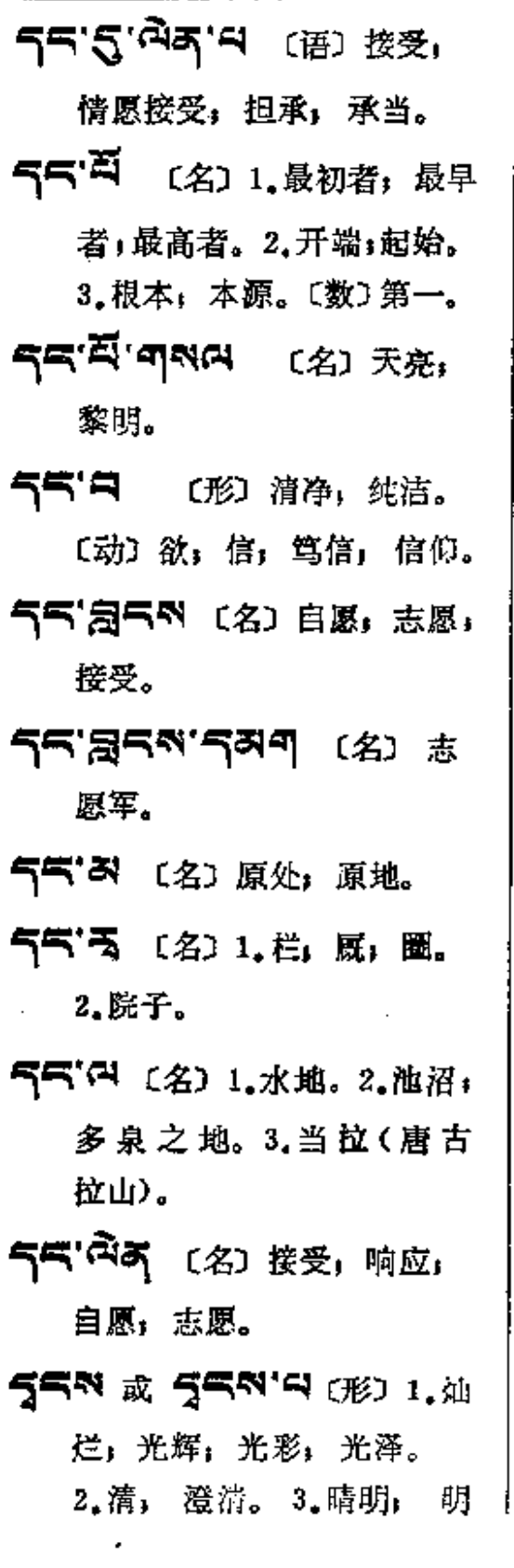

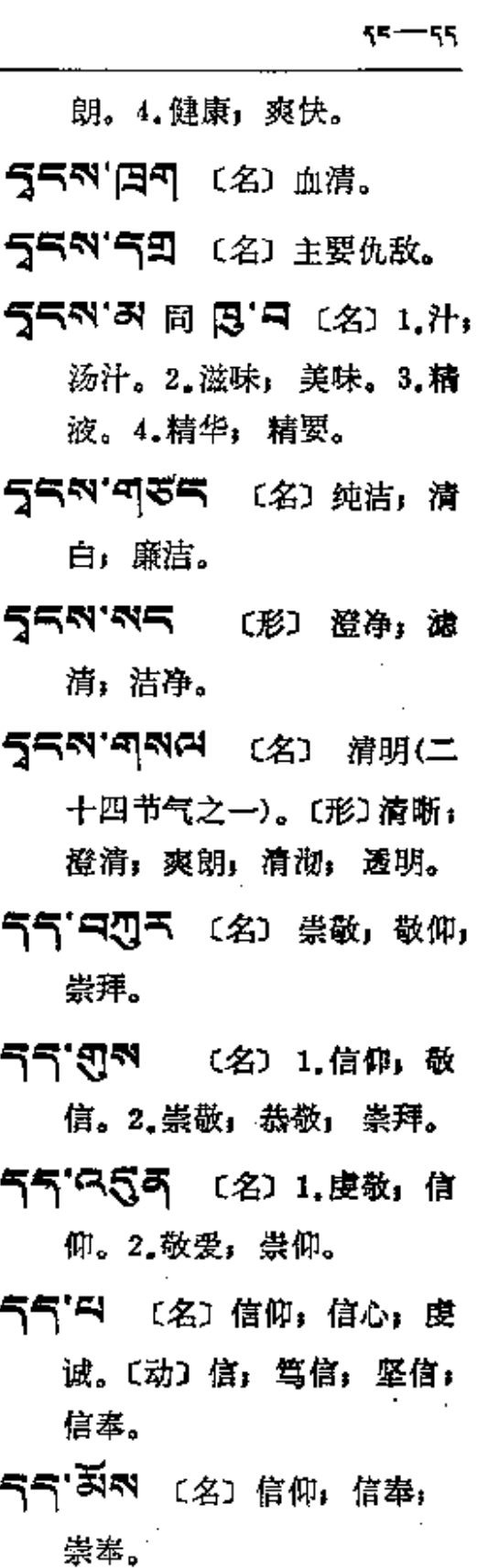

 $\frac{1}{2}$ 

**FDF** 文件使用 "pdfFactory Pro" 试用版本创建 **wwfineprint.comm** 

æ

 $\mathfrak{R}^{\longrightarrow} \mathfrak{R}^{\mathbf{N}}$ 

 $\sim 10^{-1}$ 

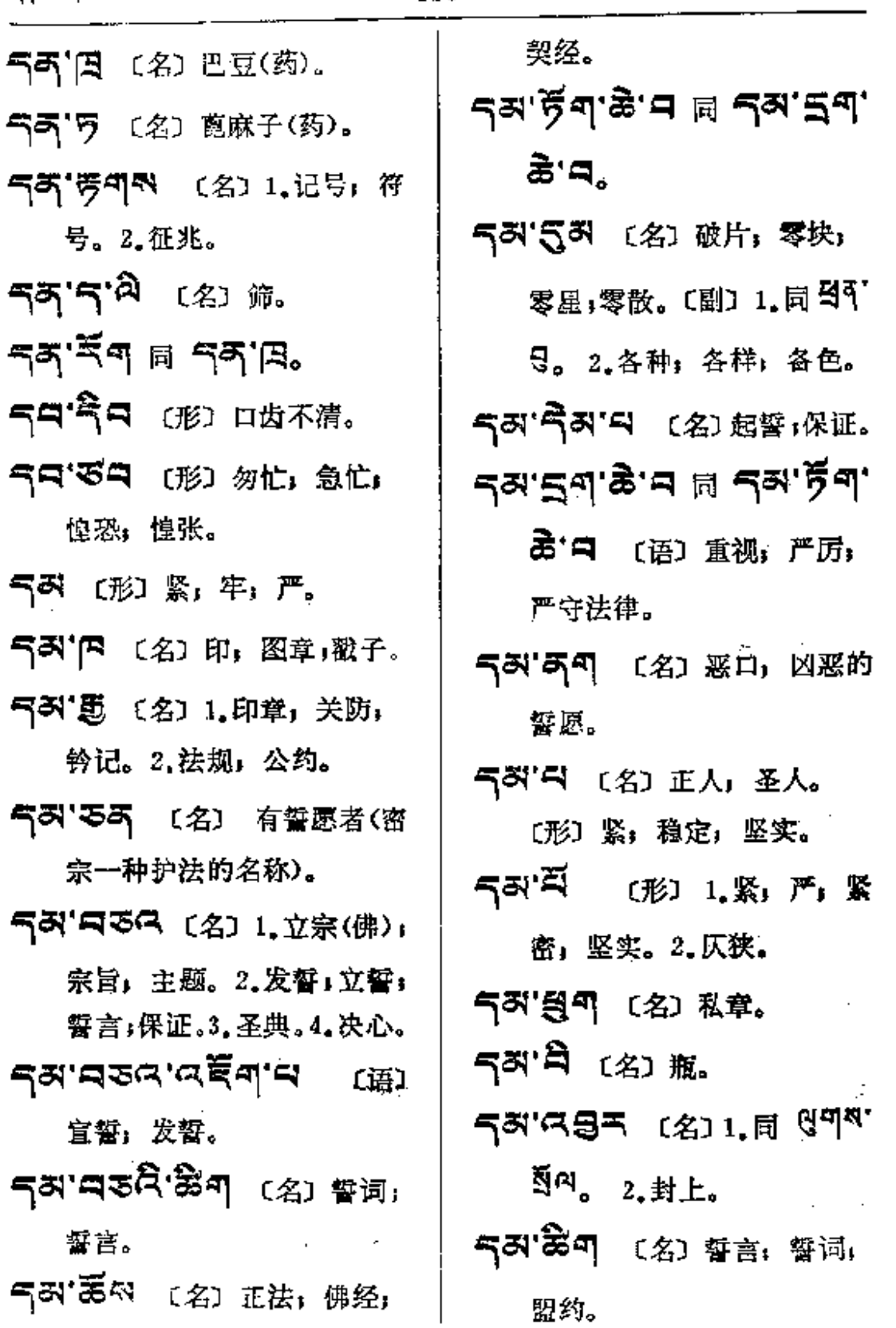

 $\mathcal{L}^{\text{max}}_{\text{max}}$ 

 $57 - 55$ 

 $\ddot{\ddot{}}$ 

 $\vdots$ 

 $\frac{1}{2}$ 

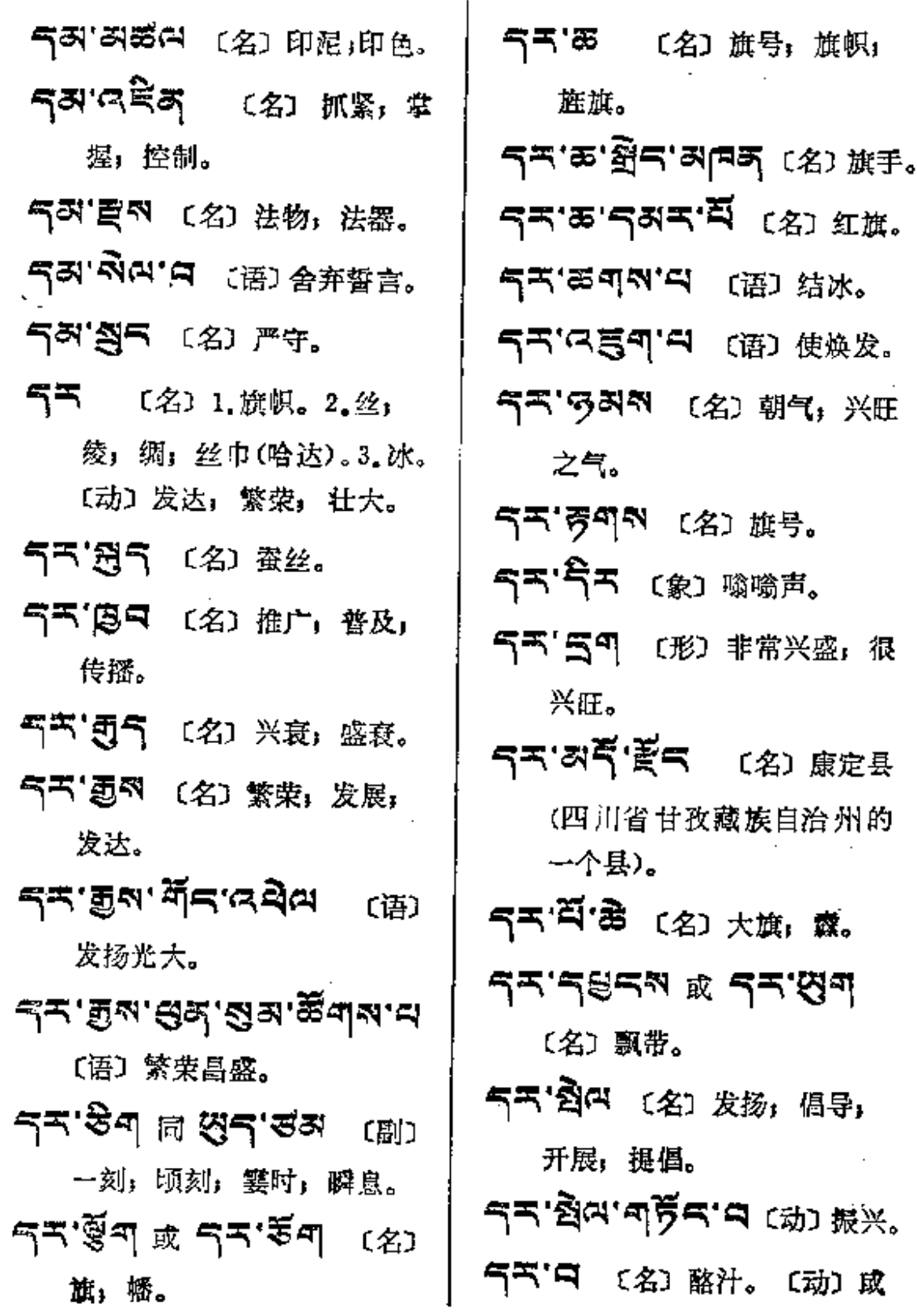

 $\bar{\mathcal{A}}$ 

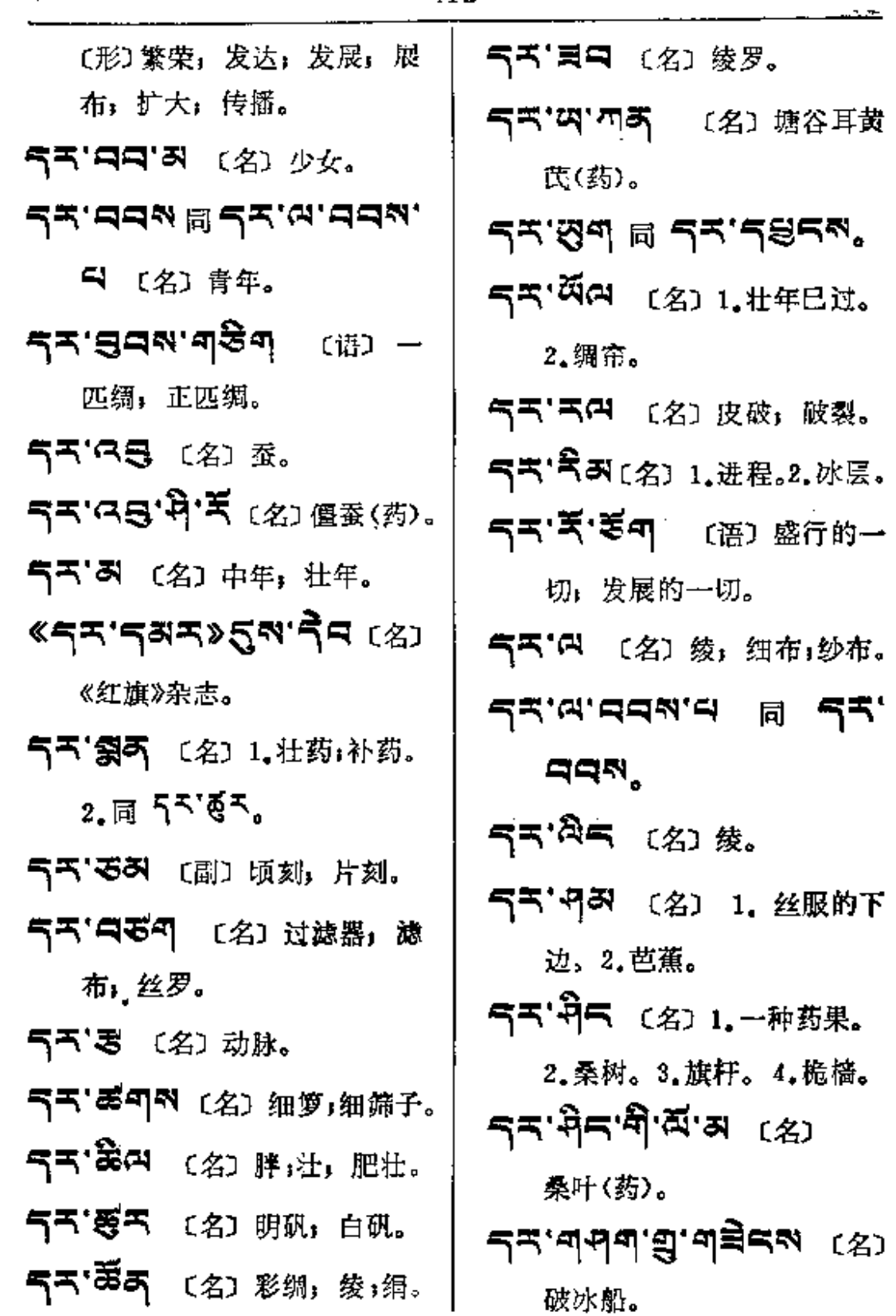

 $\pmb{\mathcal{J}}$ 

 $\overline{a}$ 

53-57

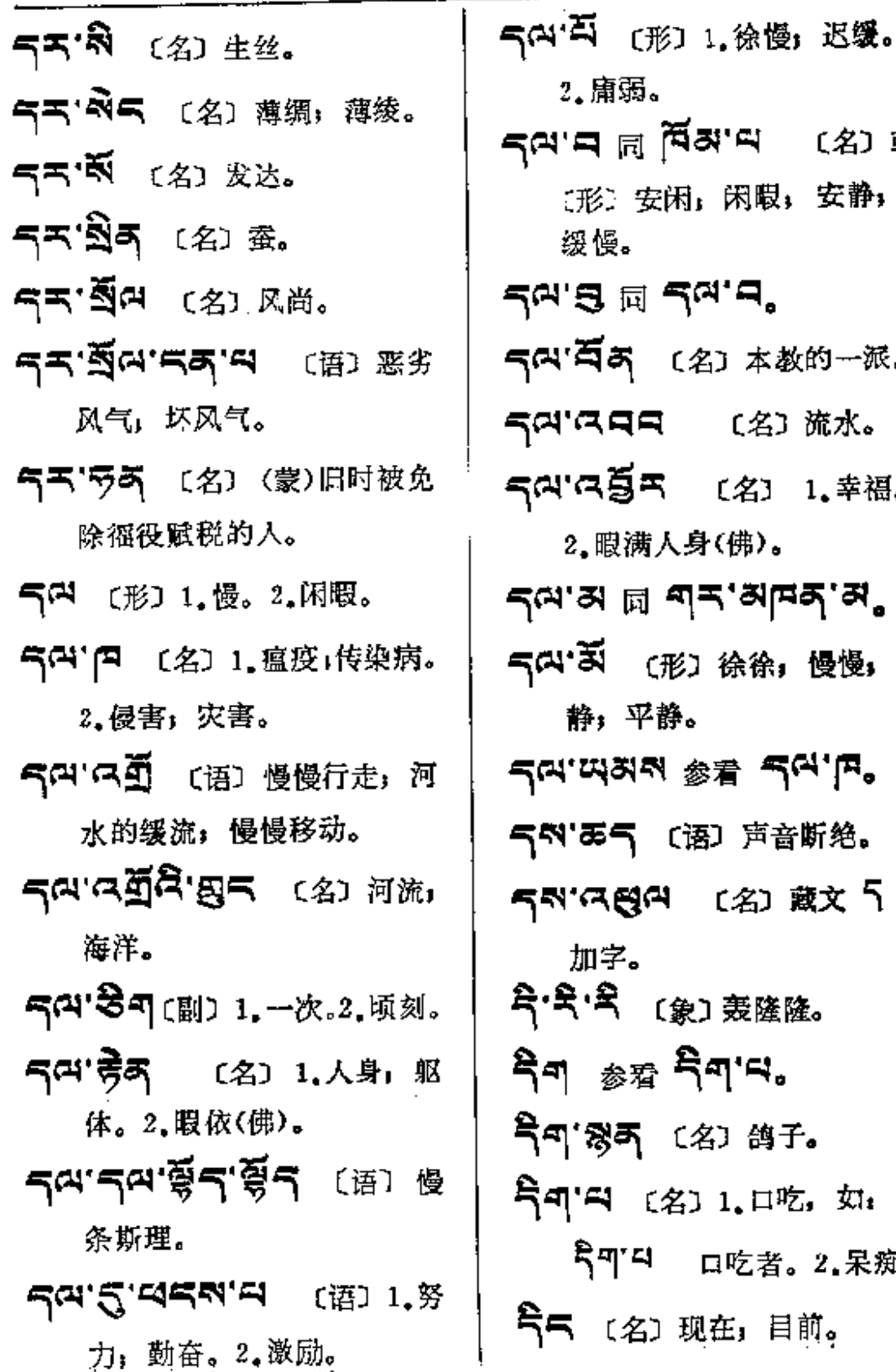

과'딕 (名) 或 闲暇; 安静; ಸ.ರ° 2)本教的一派。 〔名〕流水。 〔名〕 1.幸福。 }(佛)。 ಸ'ತು|¤ಕ್ಷ'ಷ್ಠ 徐徐,慢慢, 8看 52.F. 50 声音断绝。 (名) 藏文 5 前  $\frac{1}{4}$ 〕轰隆隆。  $\mathbf{q}$ ' $\mathbf{q}$ ' $\mathbf{q}$  $\bar{1}$ 名〕鸽子。 1.口吃, 如: 円 口吃者。2.呆痴。 l在,目前。

المحتفين المتفقية

 $\sim 100$ 

 $\bar{z}$ 

 $\frac{d\theta}{d\omega}$  .

९० $-$  दुन $\,$ 

 $\ddot{\phantom{a}}$ 

 $\bar{\zeta}$ 

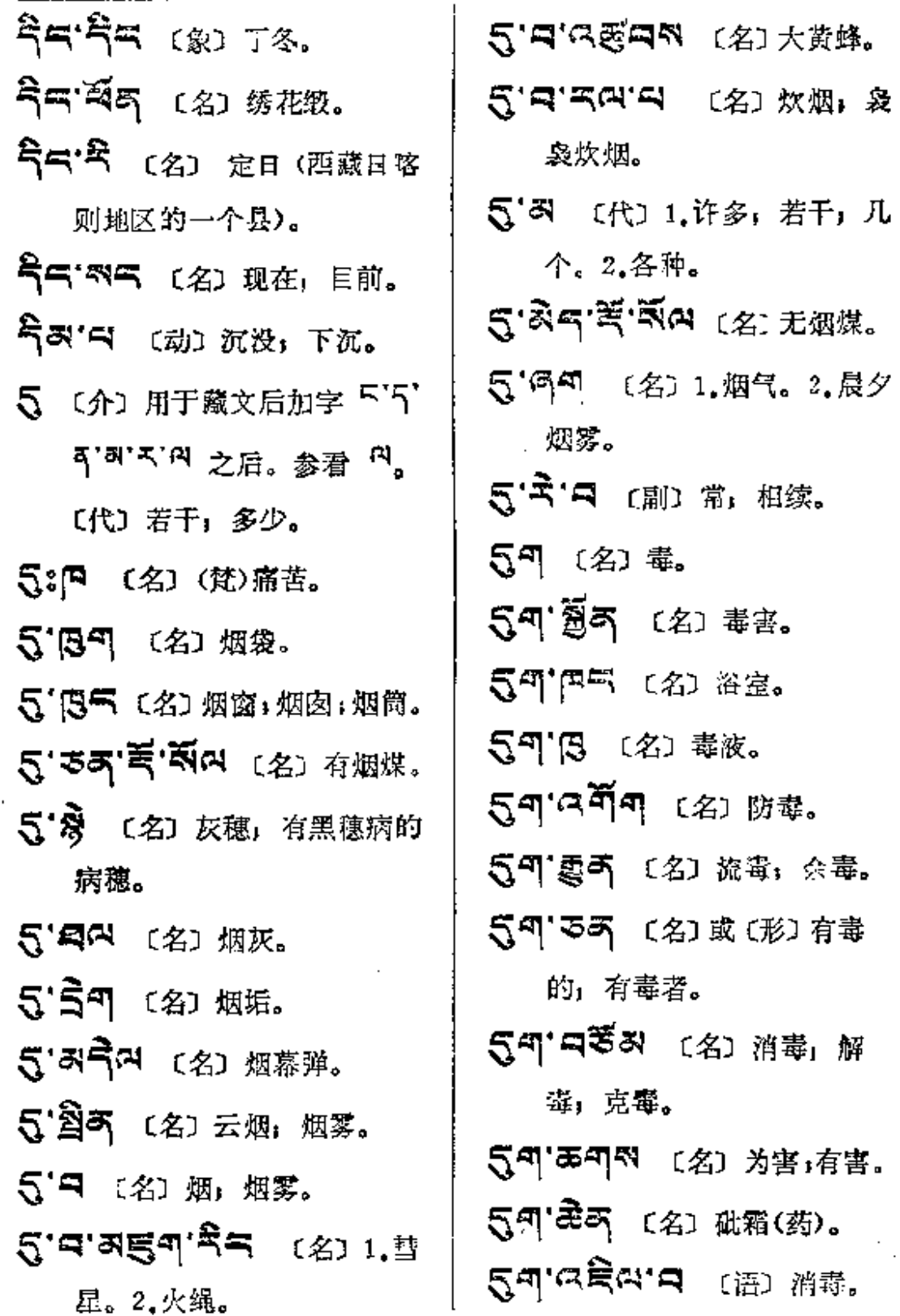

 $\sim 10^{-11}$ 

 $\sim 100$  km s  $^{-1}$ 

 $\mathbb{Z}^2$  ,  $\mathbb{Z}^2$ 

 $\frac{1}{2}$ ŀ

 $\frac{1}{2}$ 

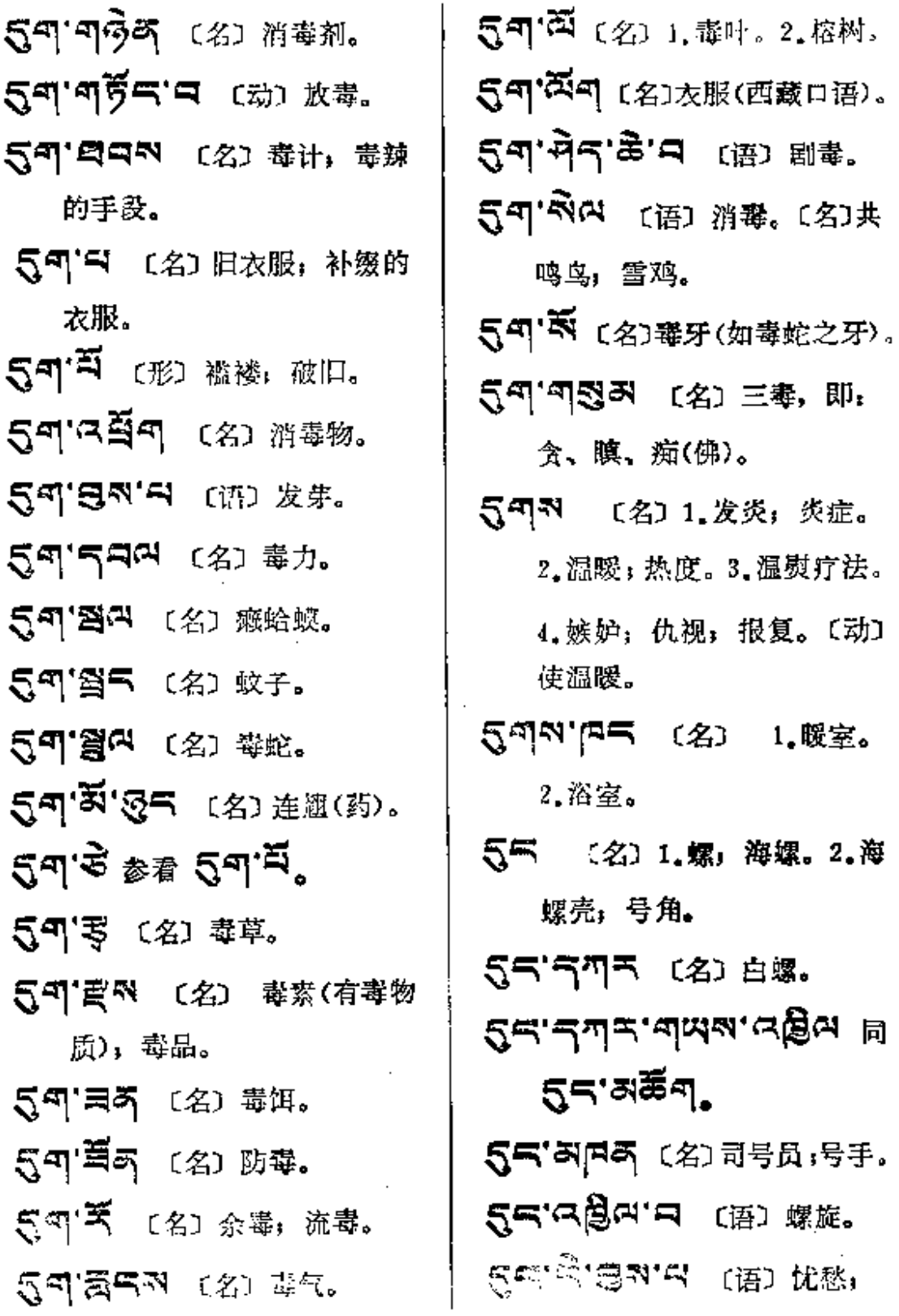

**FDF** 文件使用 "pdfFactory Pro" 试用版本创建 **wwfineprint.comm**
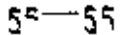

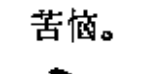

- 55.785 〔名〕号筒,长号, 大号。
- 55.35.3.47 (名) 喇叭花。 பித்து பி *பீட்டி*ய்து,
- 피찌지 여덟대 (名) 珍贵 螺贝(右旋螺贝)。
- 55'55 〔形〕1.痛苦,为热 所苦。2.踌躇,蹒跚。3.自 然而成;不劳而成。
- 5气气 (名)贝壳化石。
- 5气气气 〔名〕号角。
- 55名5 〔名〕(汉)铜盘,盆 子:脸盆。
- 15月,夏天成后,只要不同爱 亿;万万。
- 55°~ 〔名〕情感,情操。
- 55°只55 [名] 吹号的;号手。
- 55°355°3 (语)吹号。
- 55585 (名)接骨石。
- 55'여기 〔名〕消失,无痕 迹:根除。
- ন্না নিমন 恩,热心;诚挚;感情;情意。 55. ລົງ (名) 齿如 编具:牙齿排列如白色螺贝。 555 〔名〕 爱恋,痛爱。 55'7 (形) 烟色,赤黑色。 55°円 〔名〕人户,人家。 [形] 同 55个"。 こうこにゃく 同 こうじゅう 558 (名)烟汁。 55' 思可 〔名〕烟袋。 55'到53 〔名〕户数。 55' 今 (名) 畜生 (俯身而 行者)。 55.454.3 (名) 单门独 户,单立一间屋。 55倍 (名) 户籍,户口,户口簿。 55'55'73'73 [名] 斑鸠。 55.みうる (名)烟幕弾。 559 (名) 1.烟。2.画眉毛 用的烟油。〔形〕谦逊;谦恭; 虔诚,敬重。〔动〕1.打结;

ŧ

Ţ  $\frac{1}{2}$ 

 $\frac{1}{2}$ 

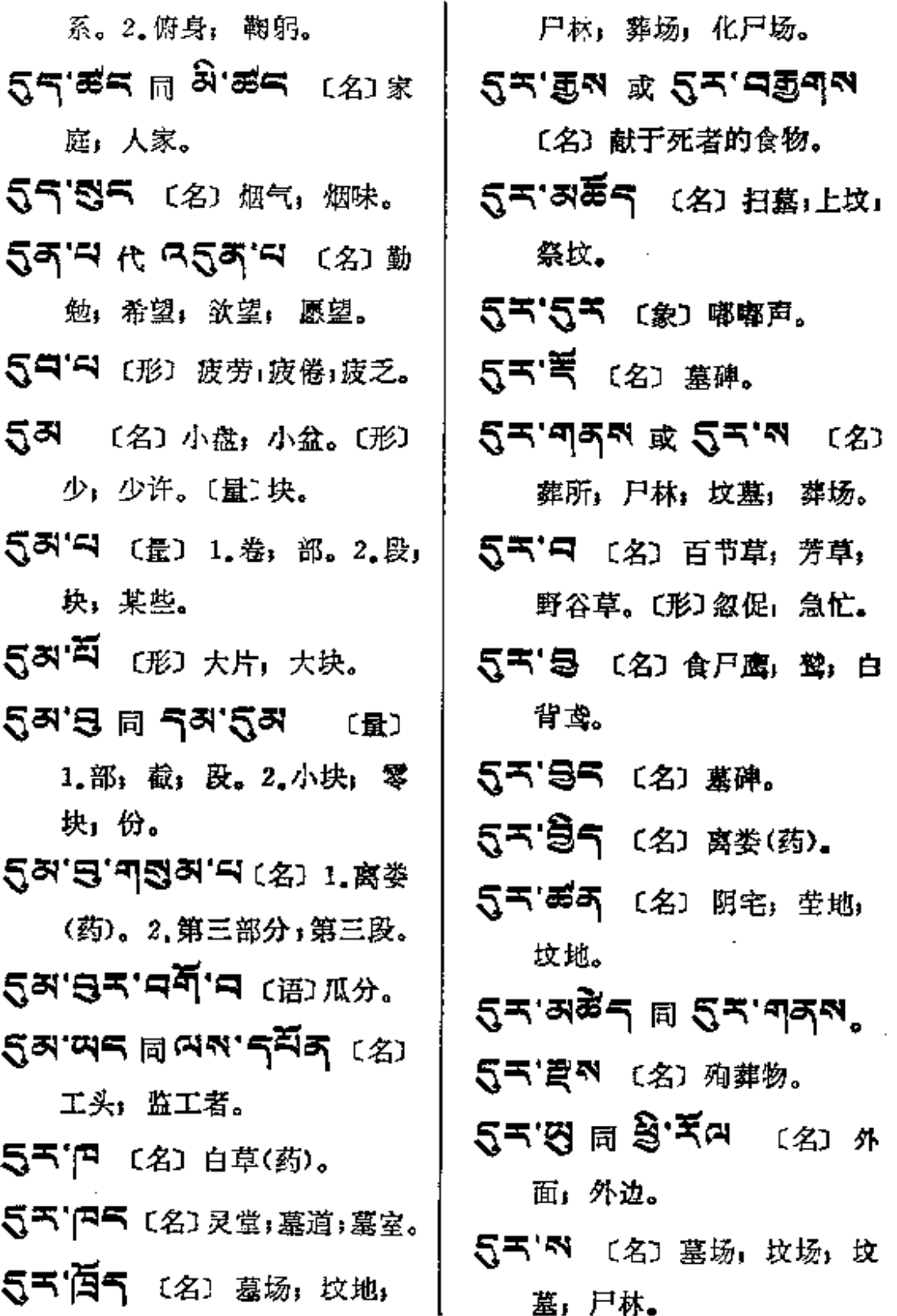

 $5^{a} - 5^{*}$ 

 $\sim 100$  km s  $^{-1}$ 

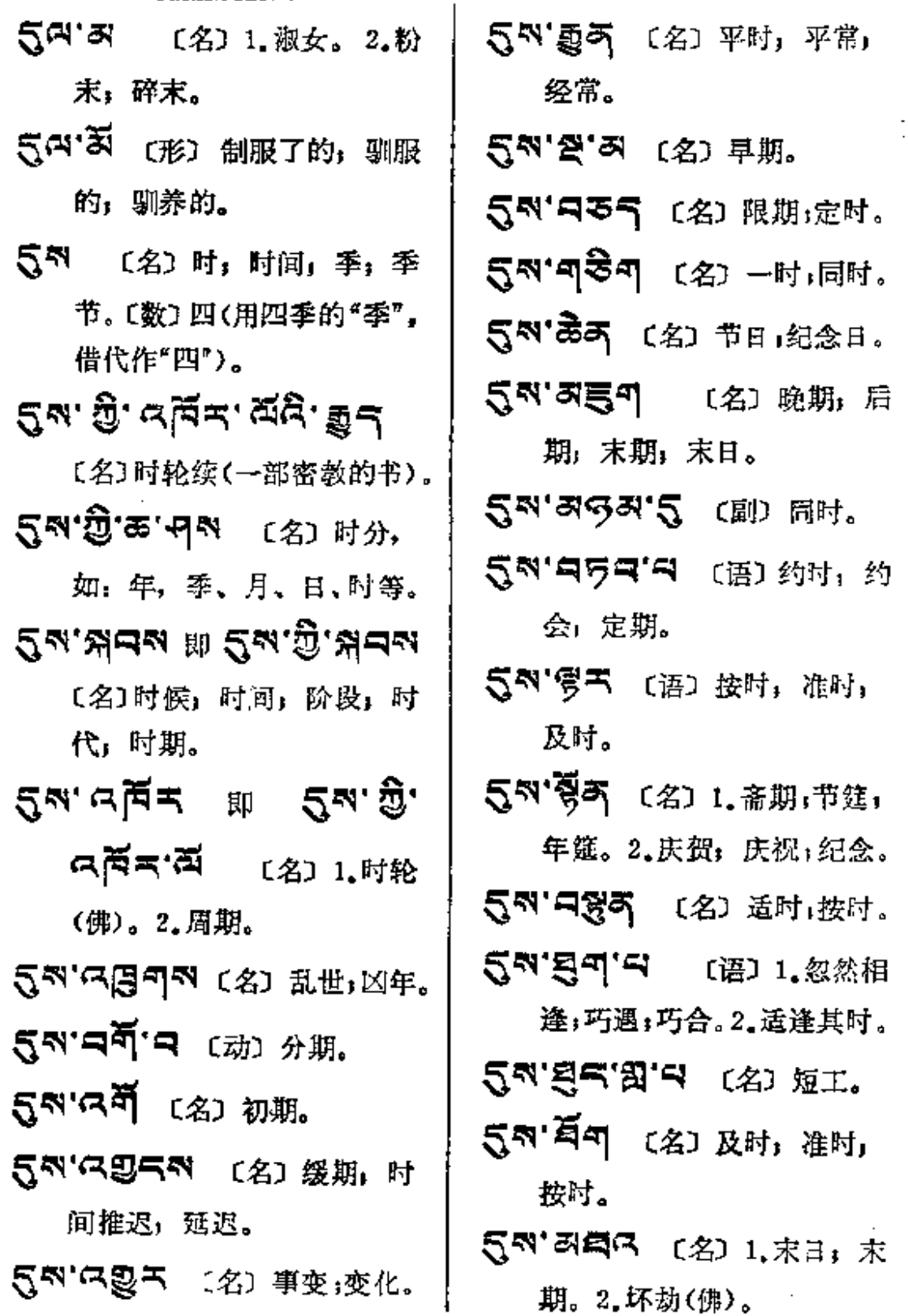

سا سنڌ جانباري جي ا

 $\mathcal{L}^{\mathcal{L}}(\mathcal{L}^{\mathcal{L}})$  and  $\mathcal{L}^{\mathcal{L}}(\mathcal{L}^{\mathcal{L}})$  and  $\mathcal{L}^{\mathcal{L}}(\mathcal{L}^{\mathcal{L}})$ 

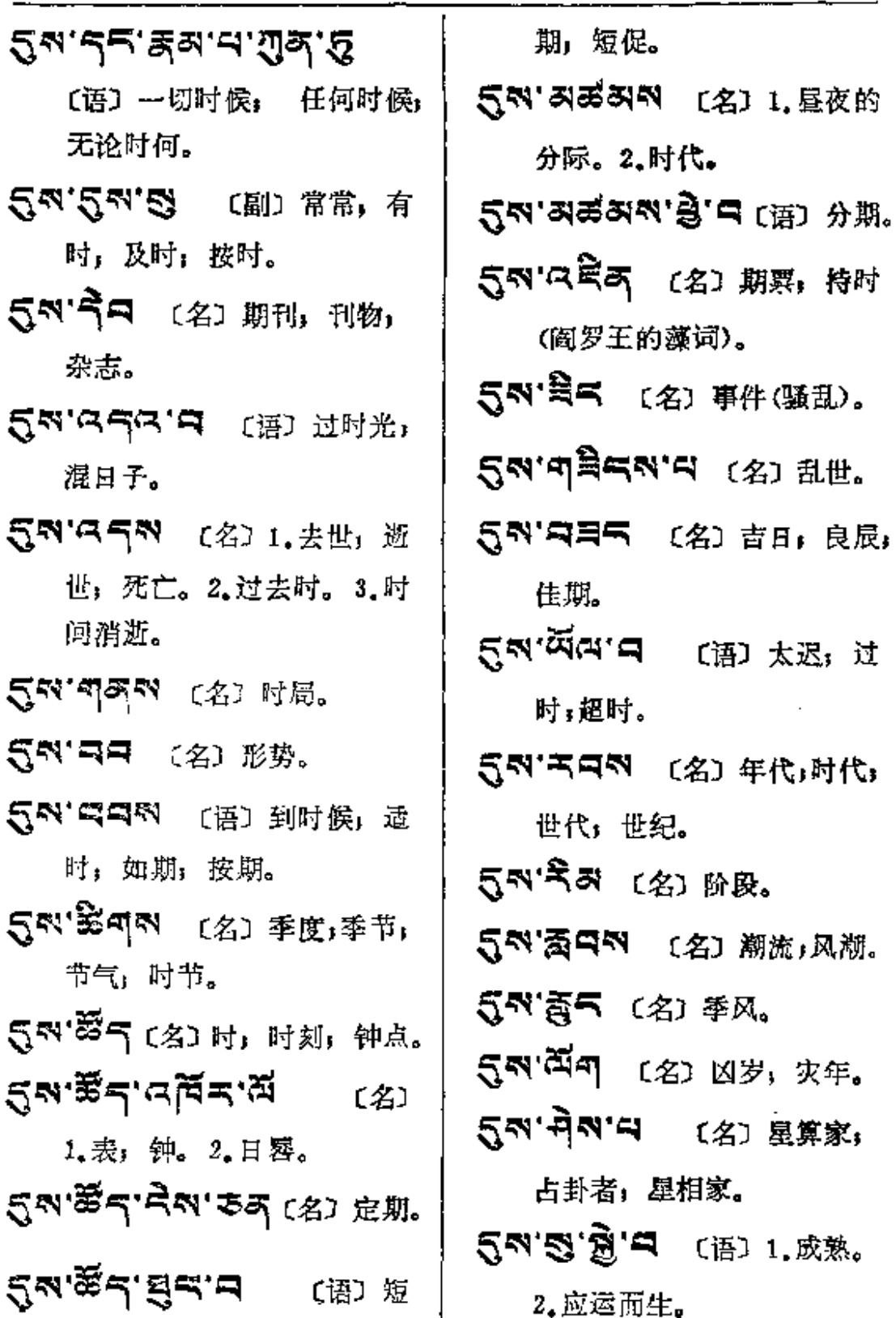

2.应运而生。

 $5^{\circ}$ 

 $5^a - 5$ 

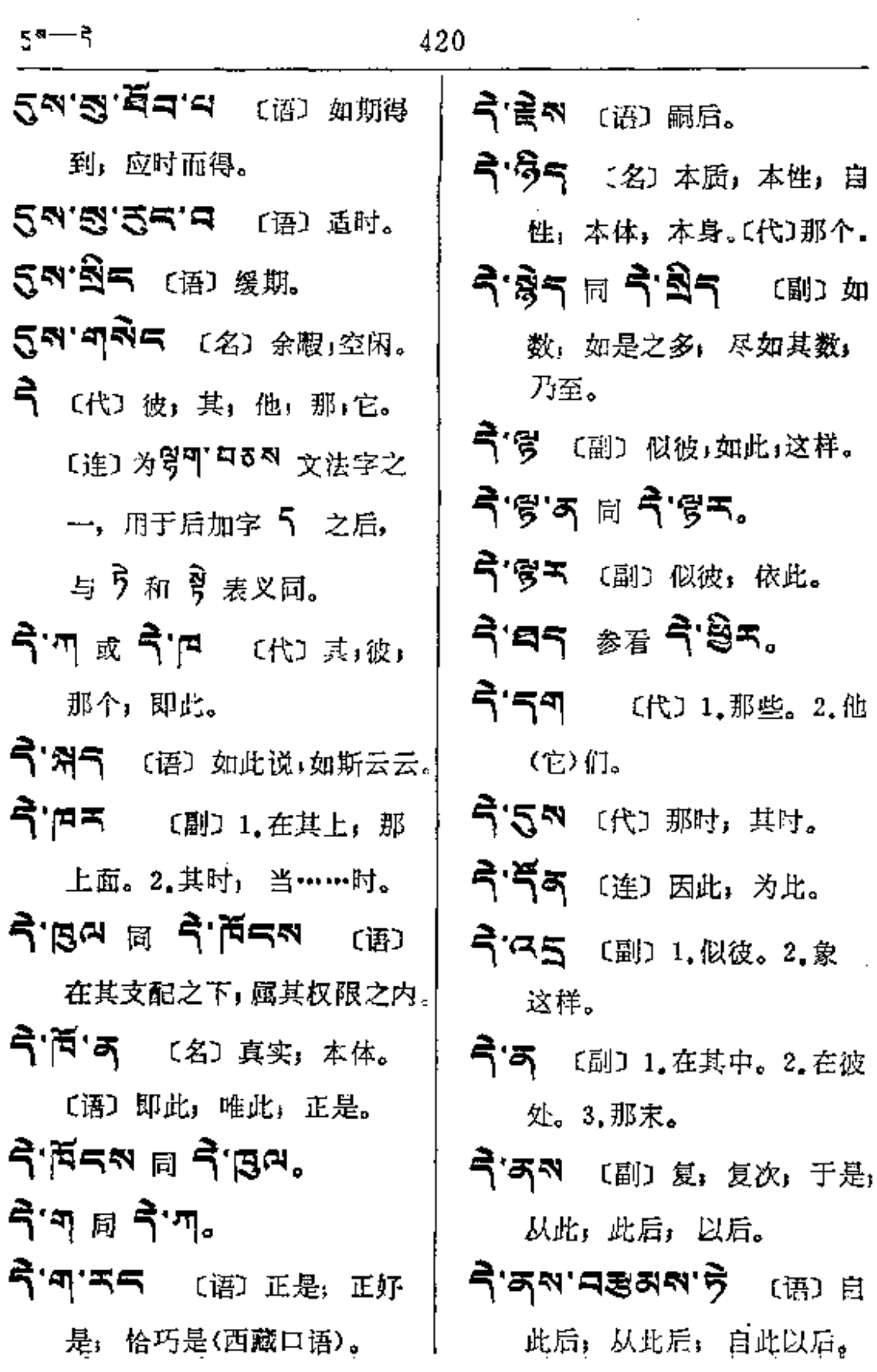

 $\overline{\phantom{a}}$ 

२—२<

(名)

【副】或

(名)

今日 (代) 彼处, 那个。 空性(佛),本性。2.真实; 实际。 ৰী<sup>ত্ৰ</sup> ন বৰ'ত্ত ন্থ দীৰ'ত ৰ বিভূপ নন্দৰ ক 〔形〕 极, 甚, 很, 非常。 如来(佛)。 弓' [名] 雄雉, 雄鸡。 今河风 (副)以下,此后。 今'3ス 〔连〕因此;所以;是故。  $\vec{P}$ 'ਘ $\vec{P}$   $\vec{R}$   $\vec{P}$ **うつらみ** (副)立即,即刻。 〔连〕1.此亦;彼亦。2.即;  $A$ ' $A$ ឨัจะ  $B$  $A$ 'ទី។ (名) 1.其 就是。3.又;其次; 复次。 余, 剩余。2.继续, 其后。 今'天可 〔副〕1.直接。2.即  $\vec{E}$  בא 〔连〕1.比,较之。 刻: 立刻。 2. 因彼; 因此; 是故。 ק'דה ₪ קֿיף ה 今5797万 (副) 无间隔, 今·天气 [名] 今天, 今日。 立即;随即;马上。 ริ่ชิร = ริ่ามีร. ৰী'ত'ন 〔副〕那时;当时。 今'ざお 〔副〕 仅那些, 欠那样。 55. XON (名) 现时, 现 今ぎ 同 今意。 代,现今。 气"声 〔代〕那些;他(它)们。 ঀ৾৾*ॱয়*ড়ঌয় 〔语〕同彼,同 未来式。 样,如同。 ৰ্ন'ননম (名) 现代。 ৰ্''ব¤ৰ (দ্ল) ষ্টসূ. **קֿב**יִדִּבְאִי 气"冈冈 〔代〕彼日,那一天。 四个现代化。 ने नक्षेत्र (副) 如是, 如彼。 नैन'নन (名) 目前, 现今, 现时。

 $\hat{\mathbf{q}} = \mathbf{q} + \mathbf{p} \mathbf{q}$ 

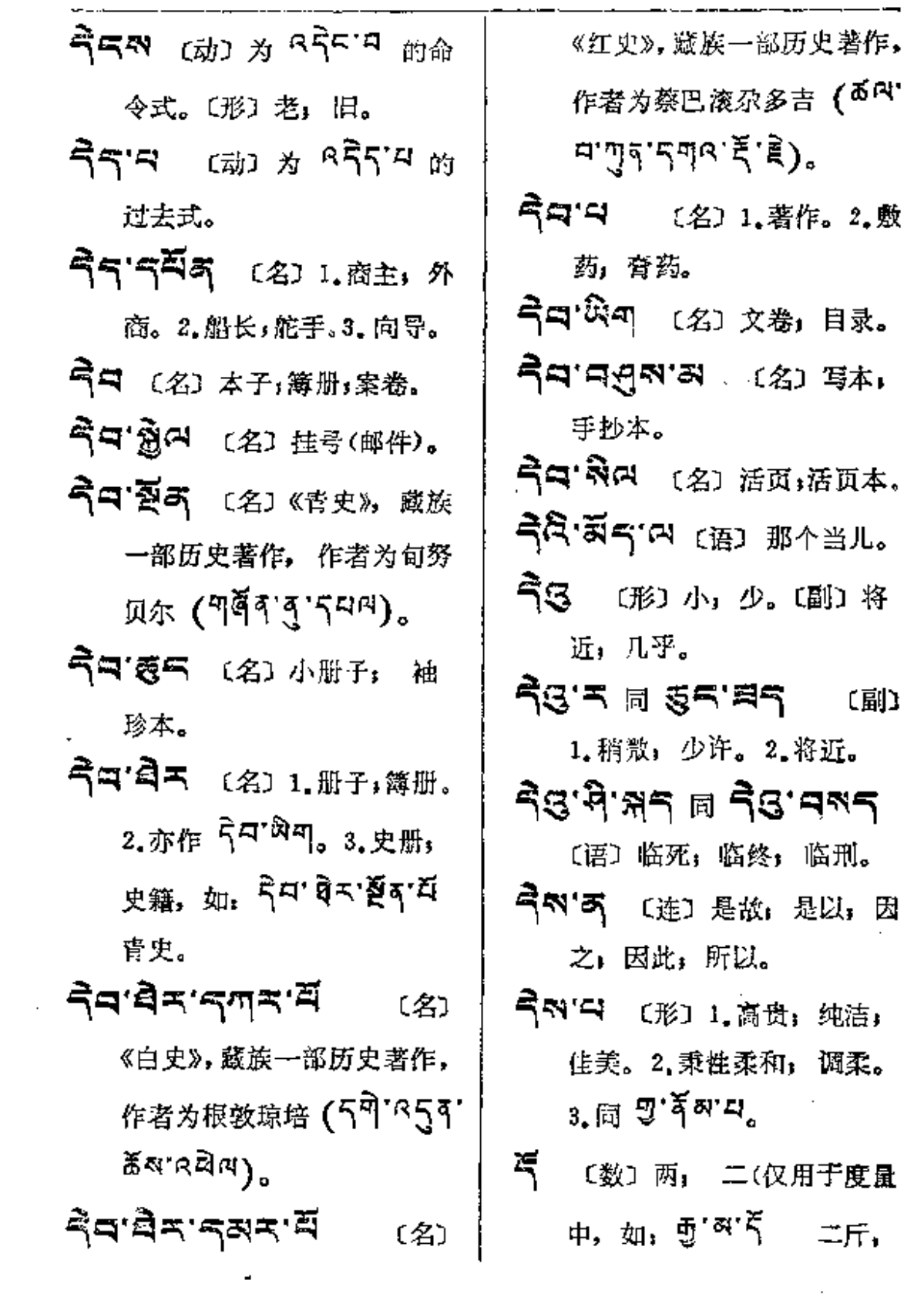

 $\mathcal{A}^{\mathcal{A}}$  and  $\mathcal{A}^{\mathcal{A}}$  and  $\mathcal{A}^{\mathcal{A}}$  and  $\mathcal{A}^{\mathcal{A}}$ 

 $\sim 10^{-10}$   $\mu$ 

 $\mathcal{L}^{\text{max}}_{\text{max}}$ 

 $\sim$   $\sim$   $-$ 

 $\ddot{\cdot}$ 

ļ ÷

 $\frac{1}{1}$ 

 $\frac{1}{1}$ 

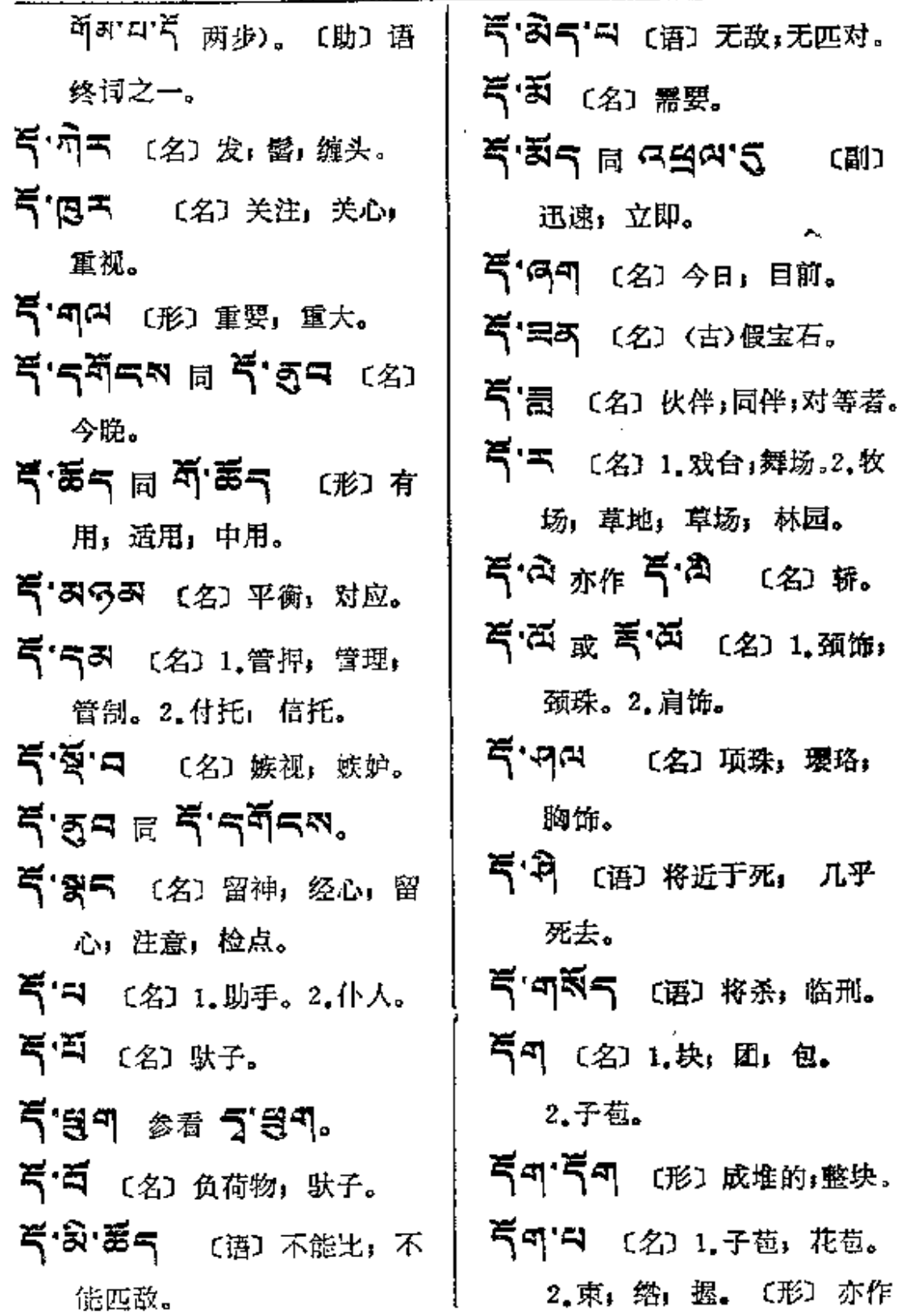

 $\ldots$ 

 $\xi$ ष्— $\xi$ वंश

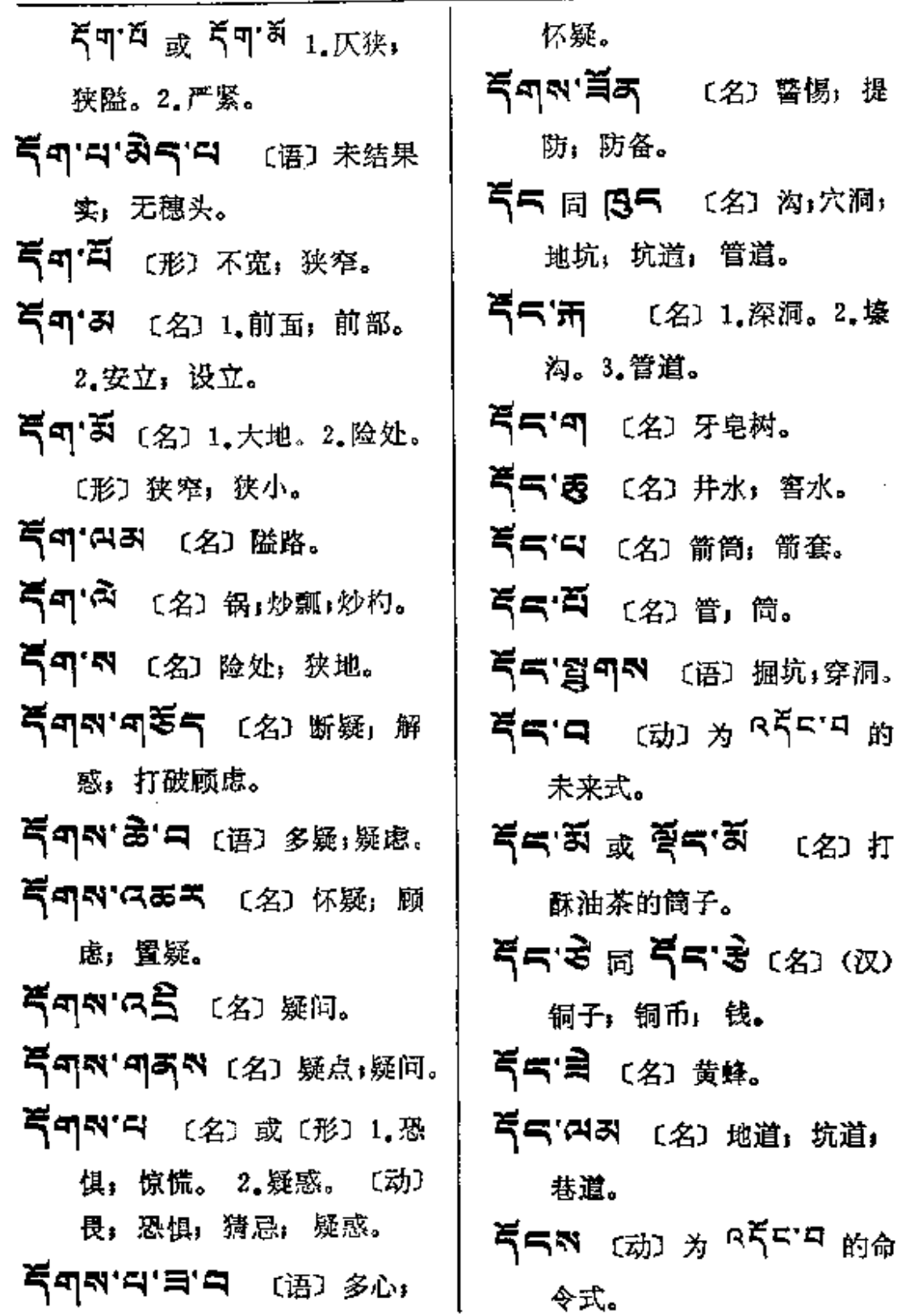

 $\overline{\phantom{a}}$ 

 $\mathbb{R}^2$ 

 $\sim$  $\overline{\phantom{a}}$ 

 $\sim$ 

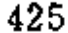

 $5 - 5$ 

 $\begin{bmatrix} 1 & 1 & 1 \\ 1 & 1 & 1 \\ 1 & 1 & 1 \\ 1 & 1 & 1 \\ 1 & 1 & 1 \\ 1 & 1 & 1 \\ 1 & 1 & 1 \\ 1 & 1 & 1 \\ 1 & 1 & 1 \\ 1 & 1 & 1 \\ 1 & 1 & 1 \\ 1 & 1 & 1 \\ 1 & 1 & 1 \\ 1 & 1 & 1 \\ 1 & 1 & 1 & 1 \\ 1 & 1 & 1 & 1 \\ 1 & 1 & 1 & 1 \\ 1 & 1 & 1 & 1 \\ 1 & 1 & 1 & 1 & 1 \\ 1 & 1 & 1 & 1 & 1 \\ 1 & 1 & 1 &$ 

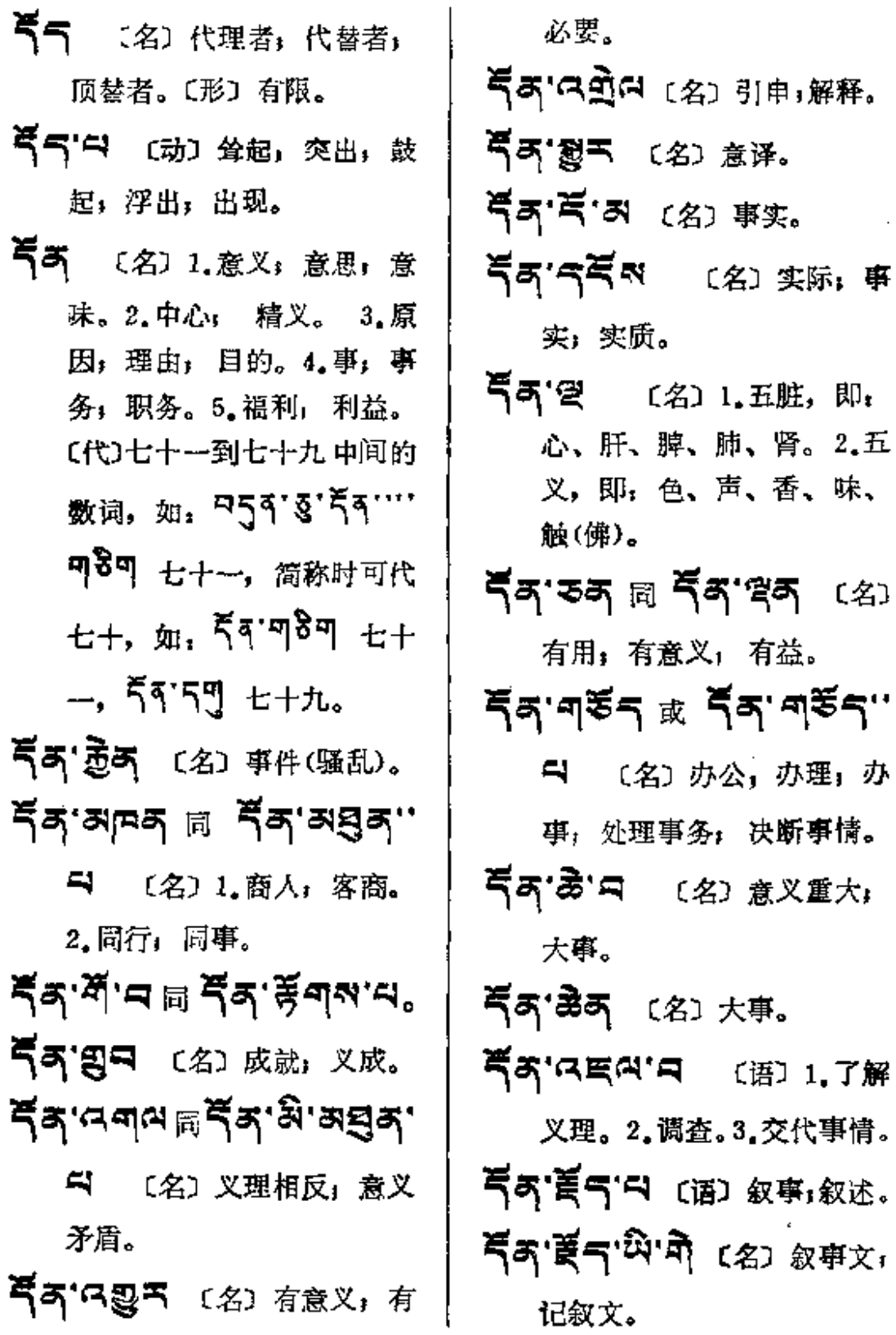

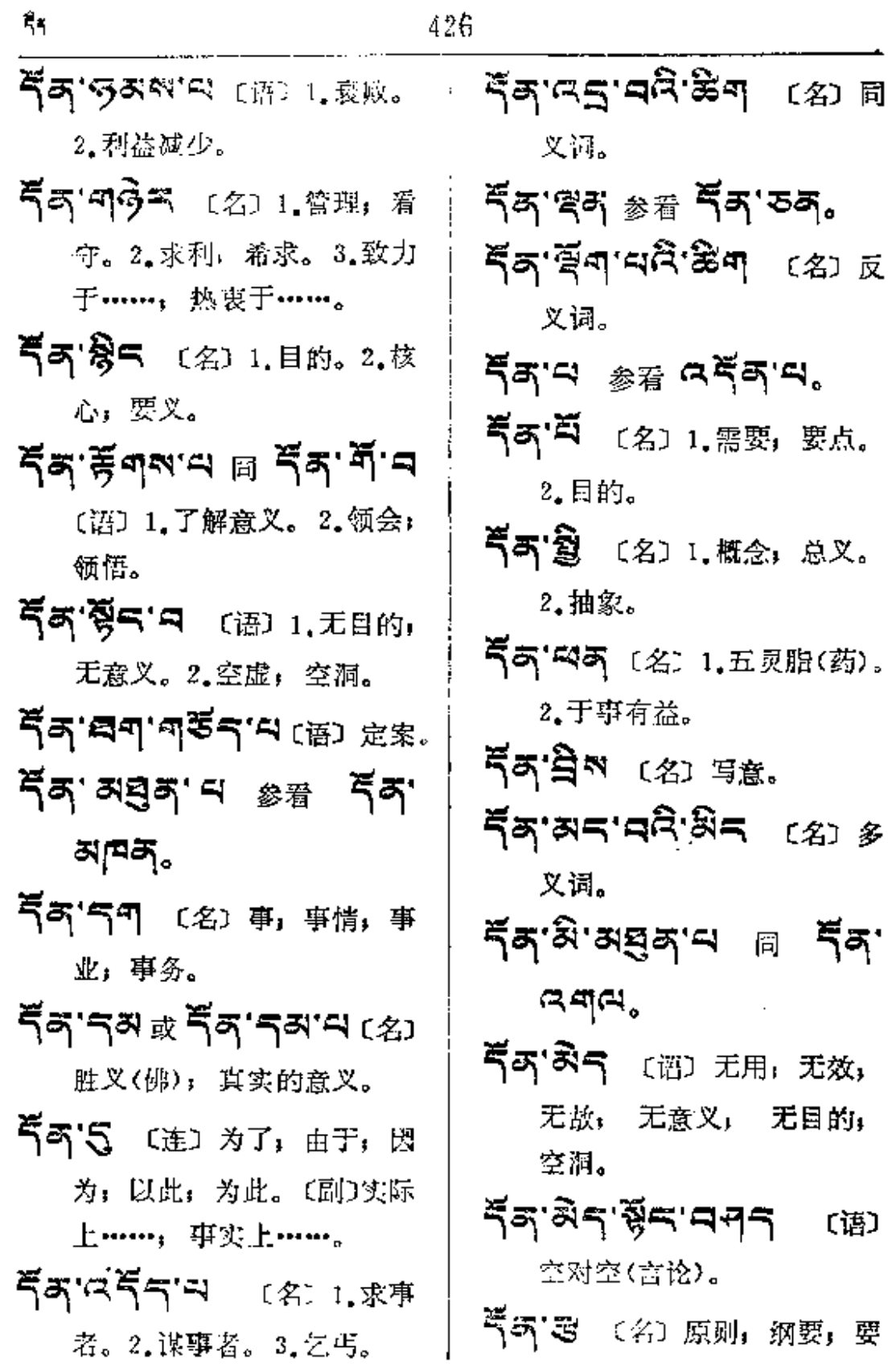

 $\label{eq:2.1} \mathcal{L}_{\text{max}} = \mathcal{L}_{\text{max}} = \mathcal{L}_{\text{max}} = \mathcal{L}_{\text{max}}$ 

 $\vdots$ 

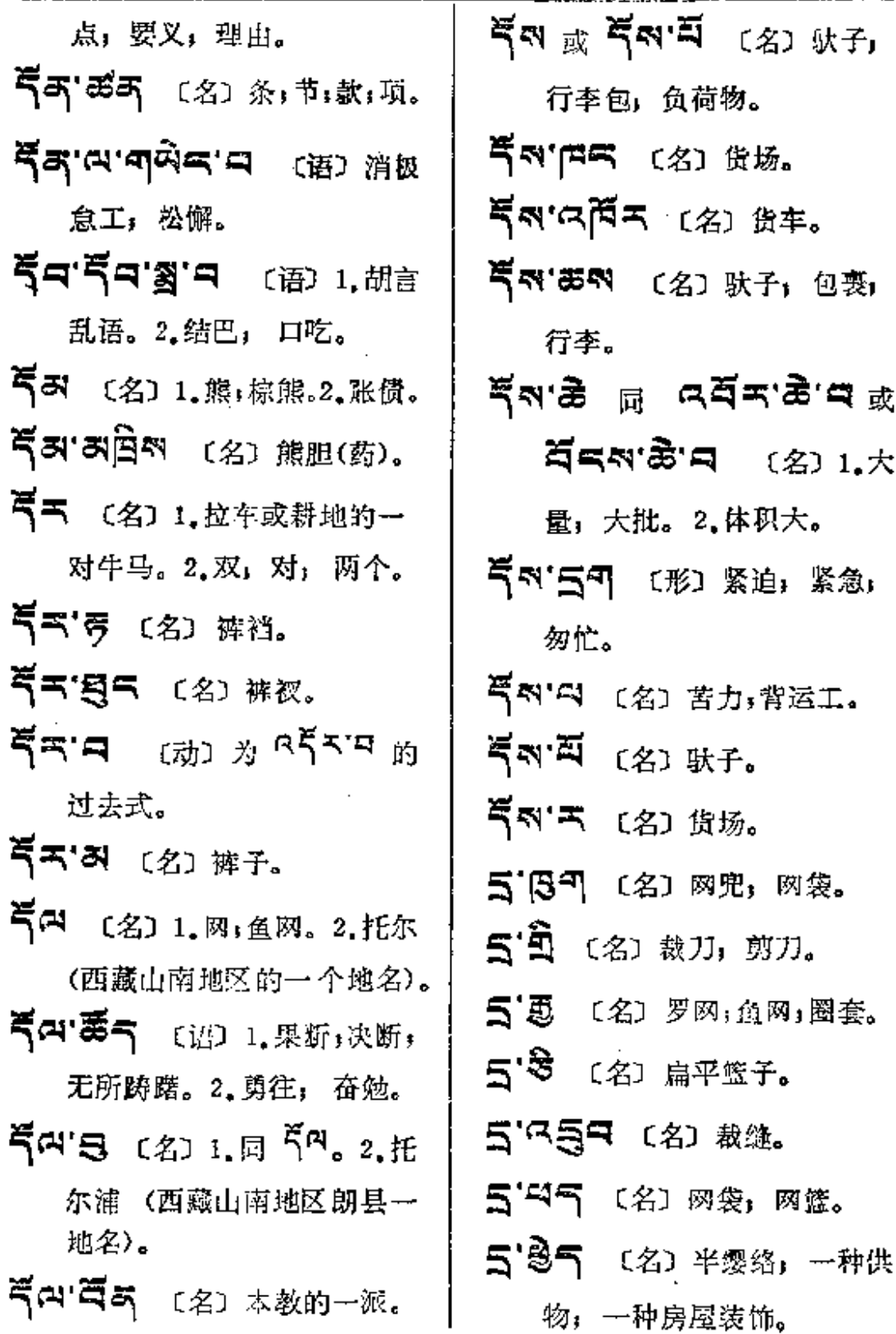

 $\mathcal{L}^{\text{max}}$ 

 $\mathcal{L}^{\mathcal{L}}$  and  $\mathcal{L}^{\mathcal{L}}$ 

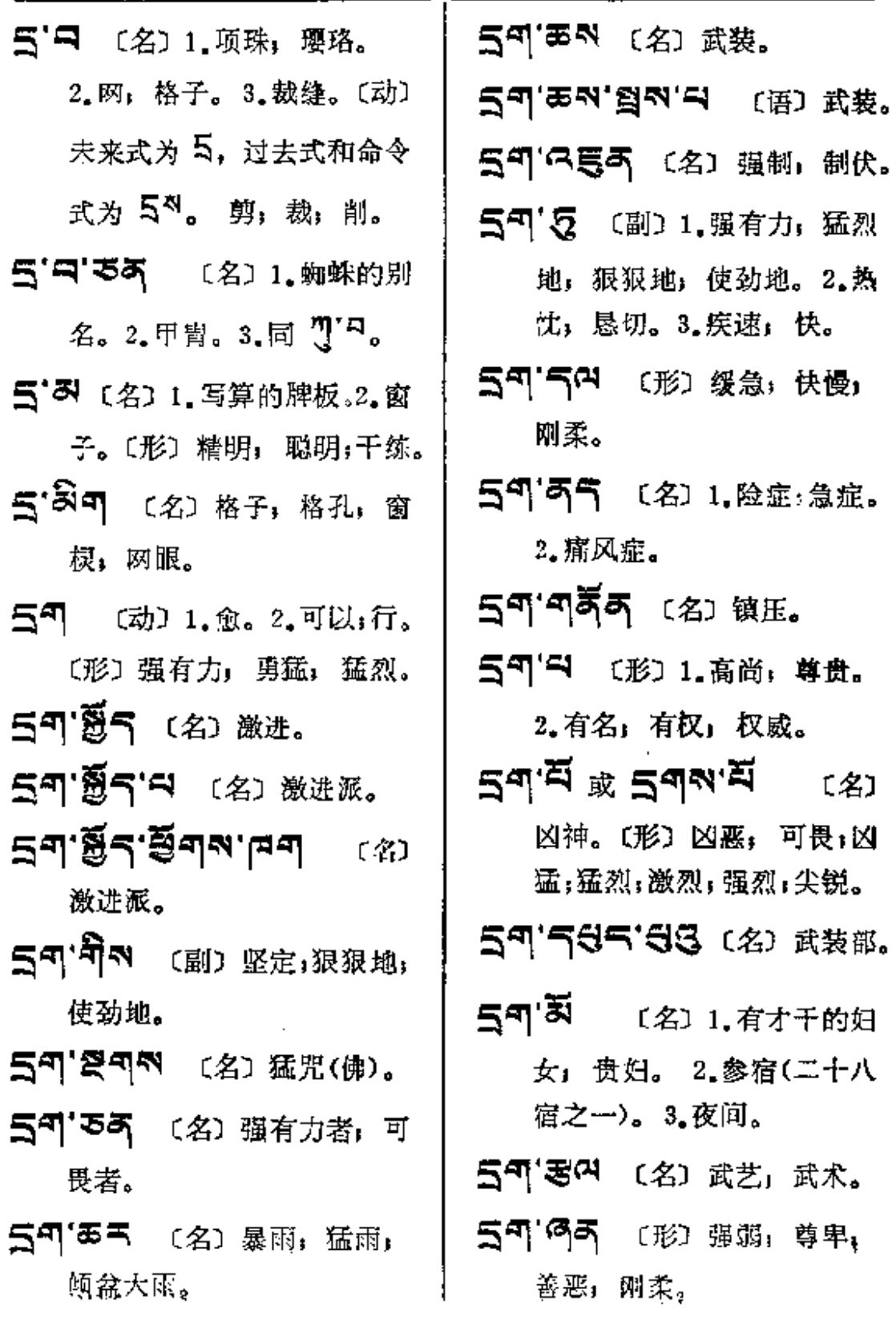

PDF 文件使用 "pdfFactory Pro" 试用版本创建 [www.fineprint.com.cn](http://www.fineprint.com.cn)

. . . . .

- -----

 $\alpha - \infty$ 

÷

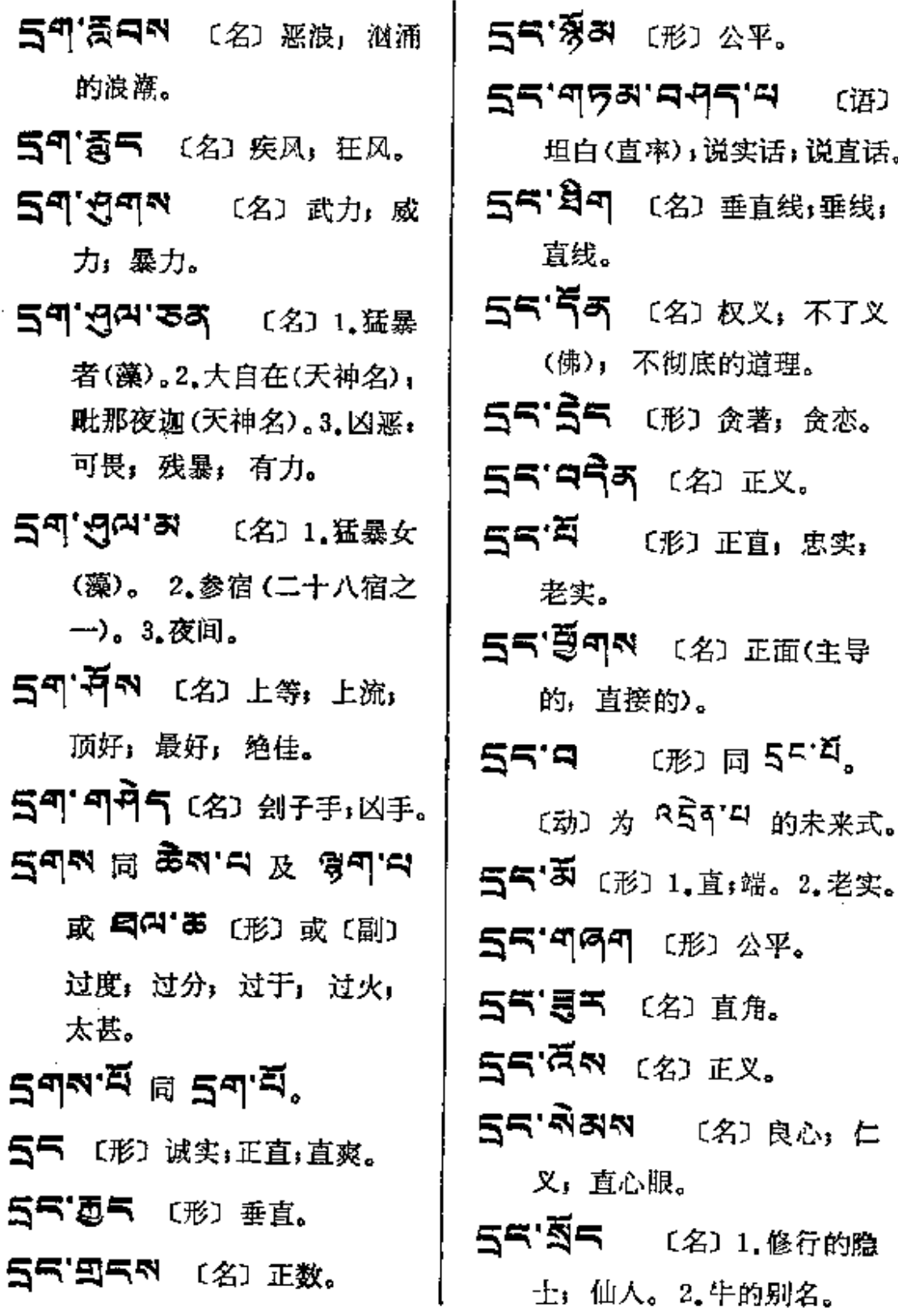

 $\sim 10^{-11}$ 

 $\sim 1.25$ 

 $\perp$  . .

 $\cdots$ 

 $\sim 10^{-11}$ 

 $\sim 10^{11}$ 

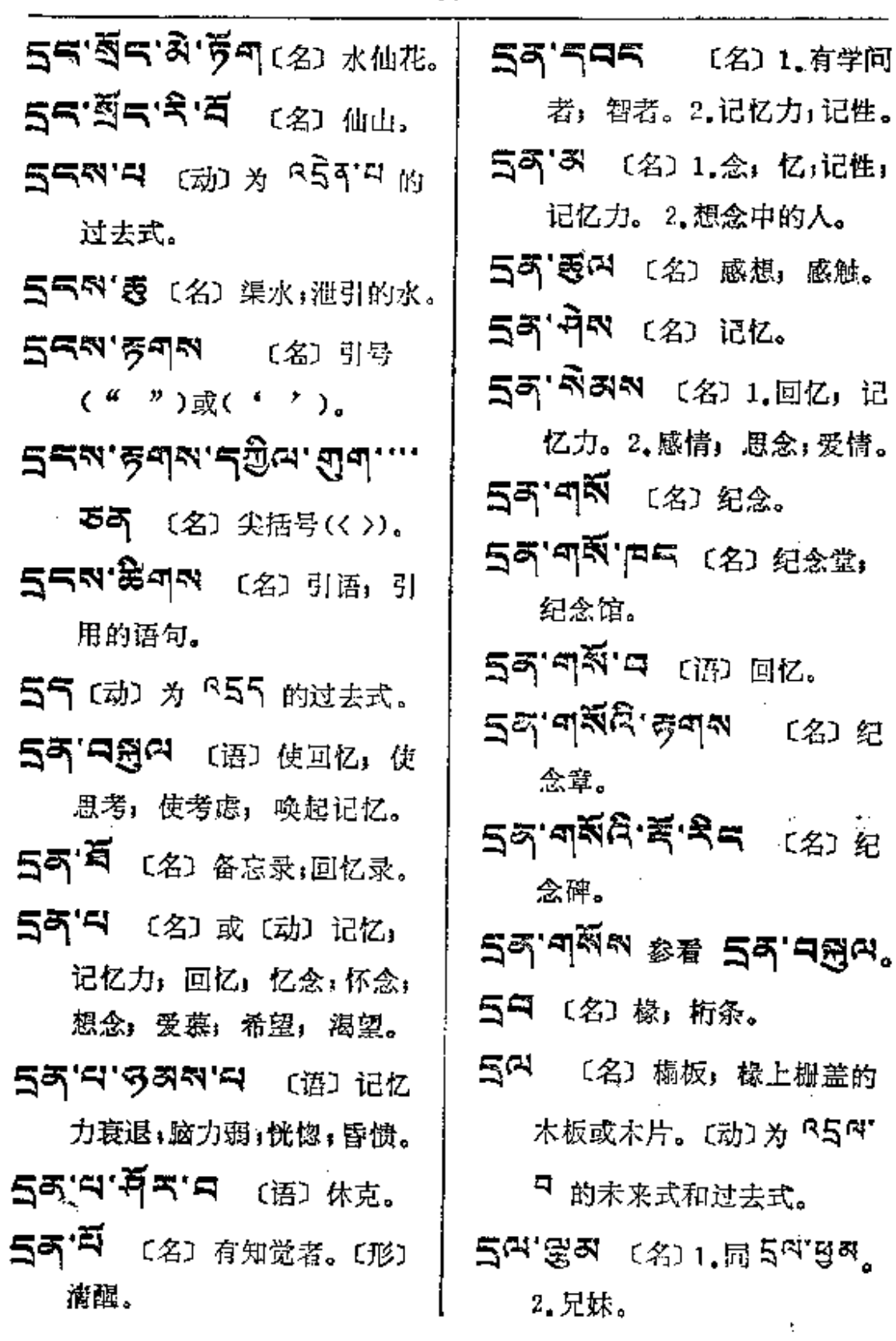

 $\overline{a}$ 

 $\mathbf{f}$ 

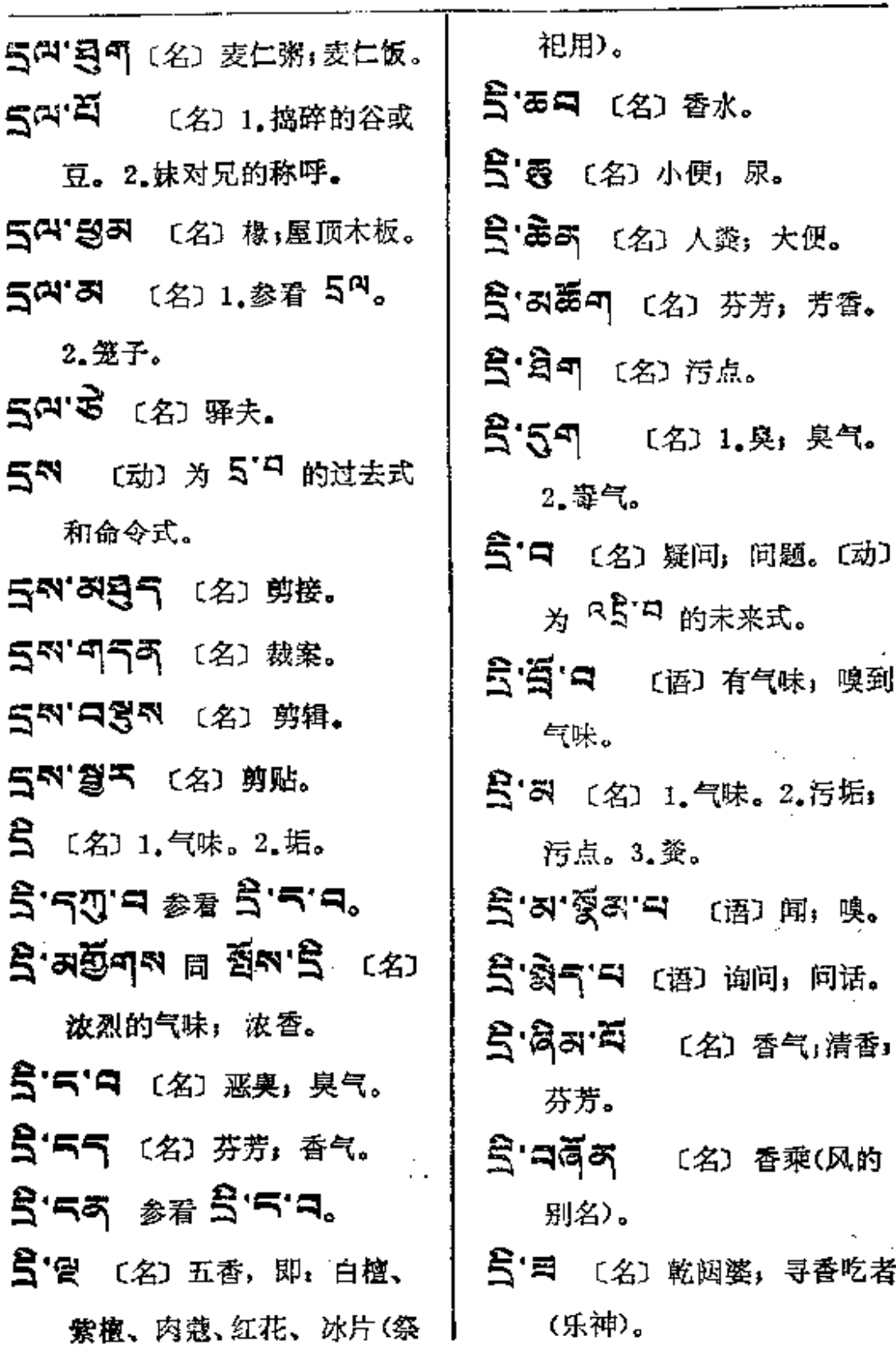

 $\mathcal{L}^{\mathcal{L}}$  and  $\mathcal{L}^{\mathcal{L}}$  are the set of the set of the  $\mathcal{L}^{\mathcal{L}}$ 

 $\ddot{\phantom{a}}$ 

J.

PDF 文件使用 "pdfFactory Pro" 试用版本创建 wwfireprint.comon

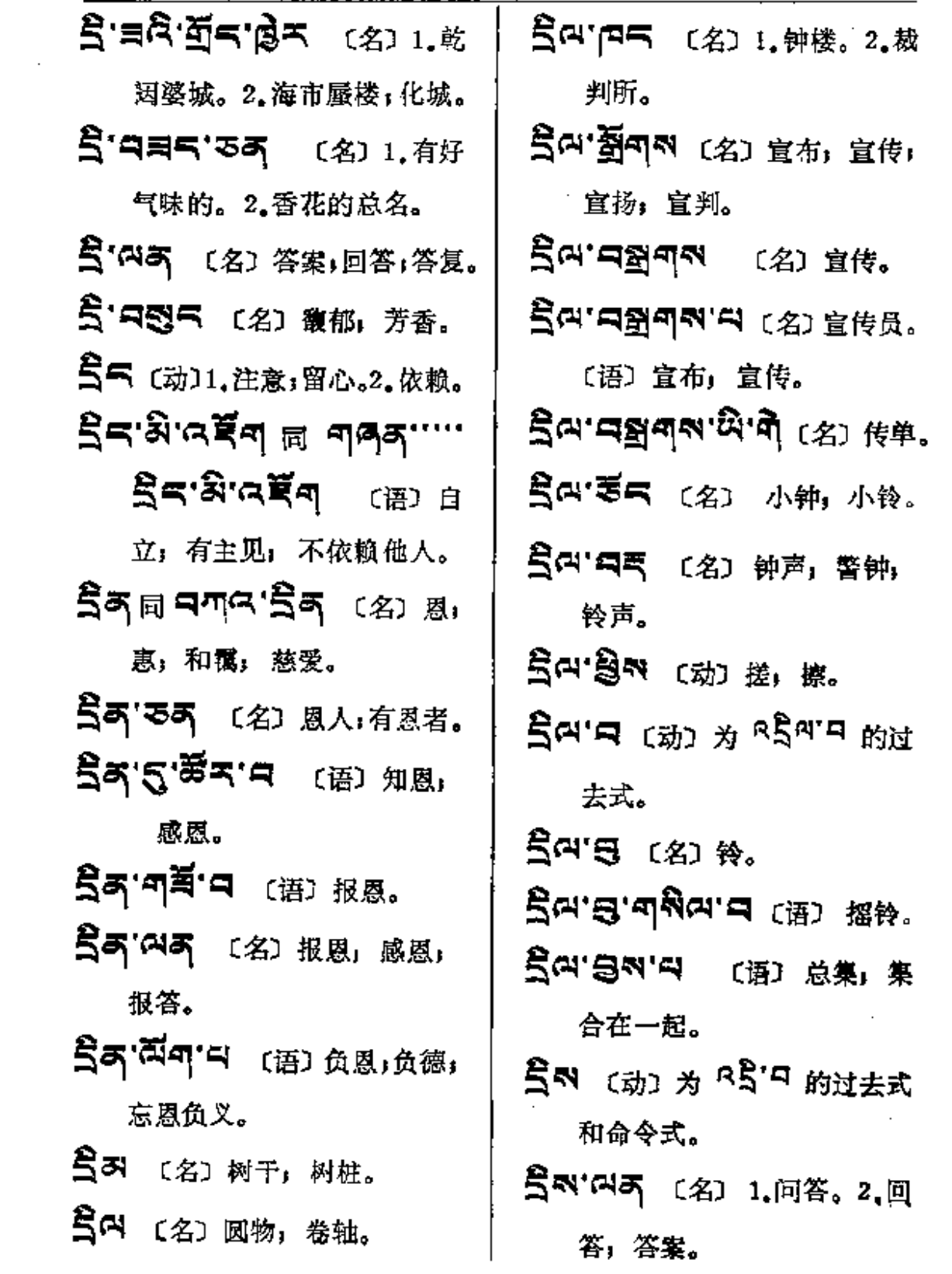

 $\mathcal{L}^{\text{max}}_{\text{max}}$ 

 $\mathcal{L}_{\mathbf{r}}$  is considered by  $\mathcal{L}_{\mathbf{r}}$  . The signal  $\mathcal{L}_{\mathbf{r}}$ 

 $5 - 5$ 

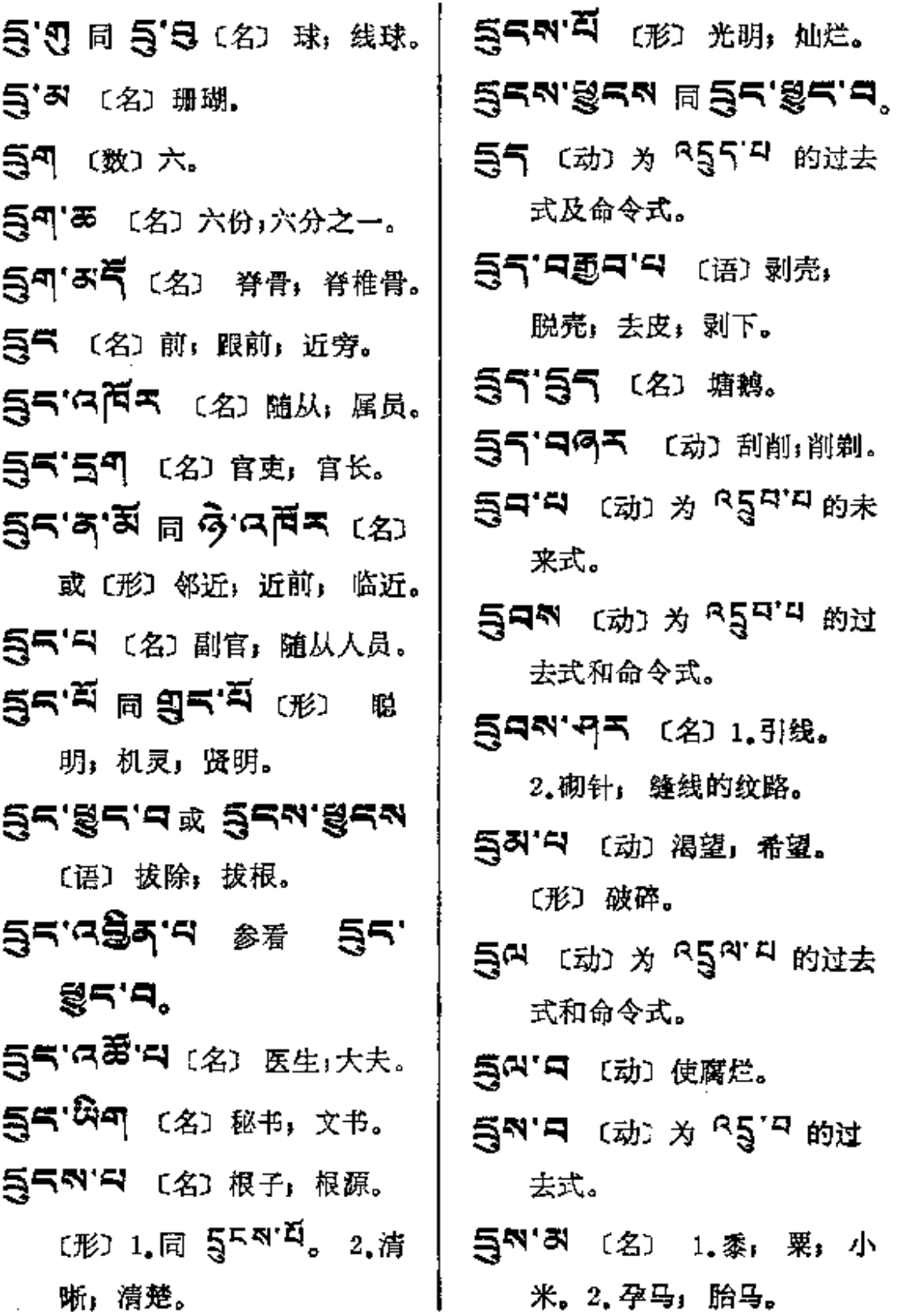

 $\sim 10^7$ 

 $\sim$ 

 $S - S$ ce

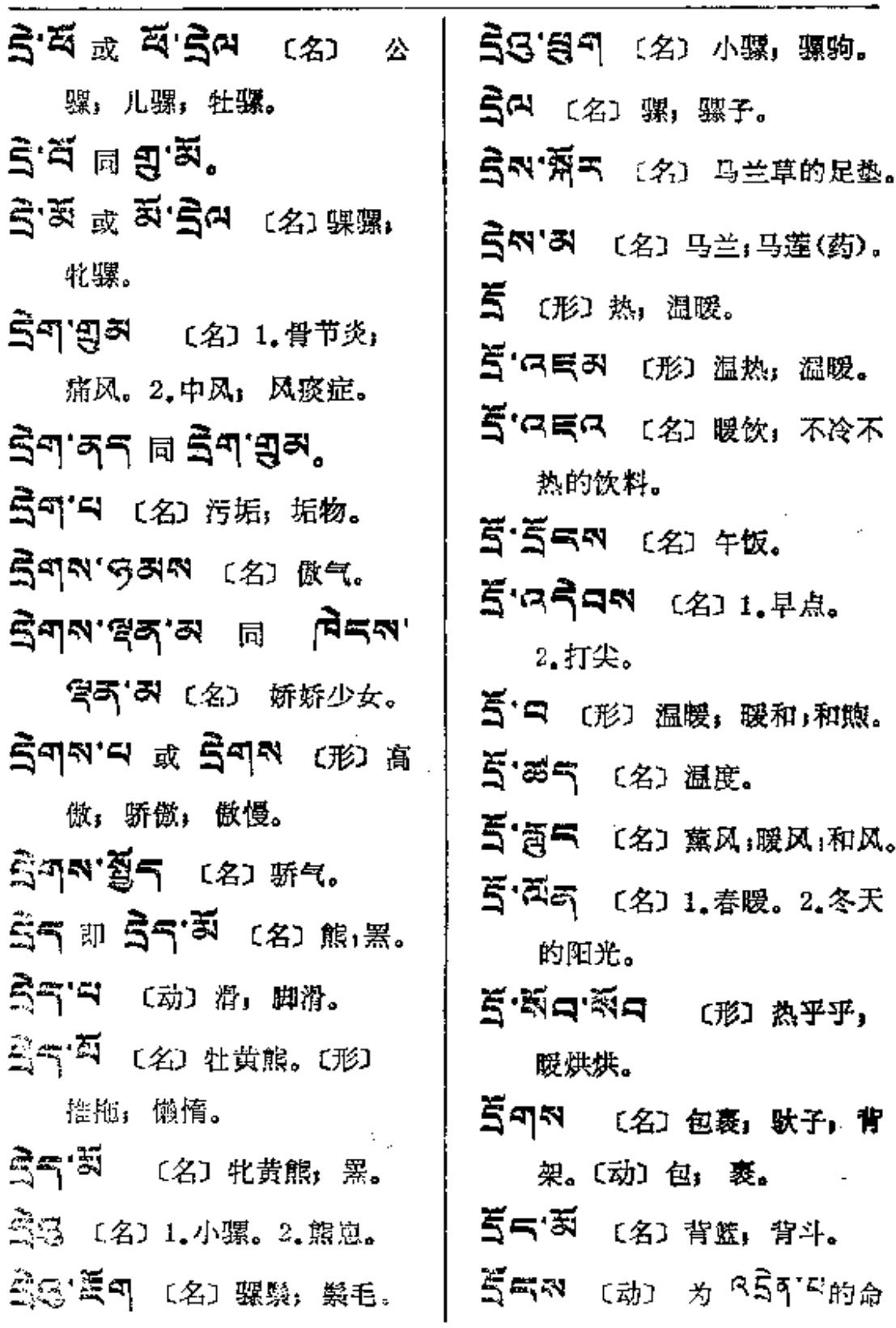

 $\sim$   $\sim$ 

 $\frac{1}{2} \frac{1}{2} \frac{1}{2}$ 

 $\sim 10$   $\mu$ 

 $\Delta \sim 10$ 

 $\sim$   $\sim$ 

 $\langle \varphi_{\rm{in}} \rangle$ 

 $\sim 10$ 

 $\mathcal{L}^{\text{max}}_{\text{max}}$  ,  $\mathcal{L}^{\text{max}}_{\text{max}}$ 

**Carlos Carlos** 

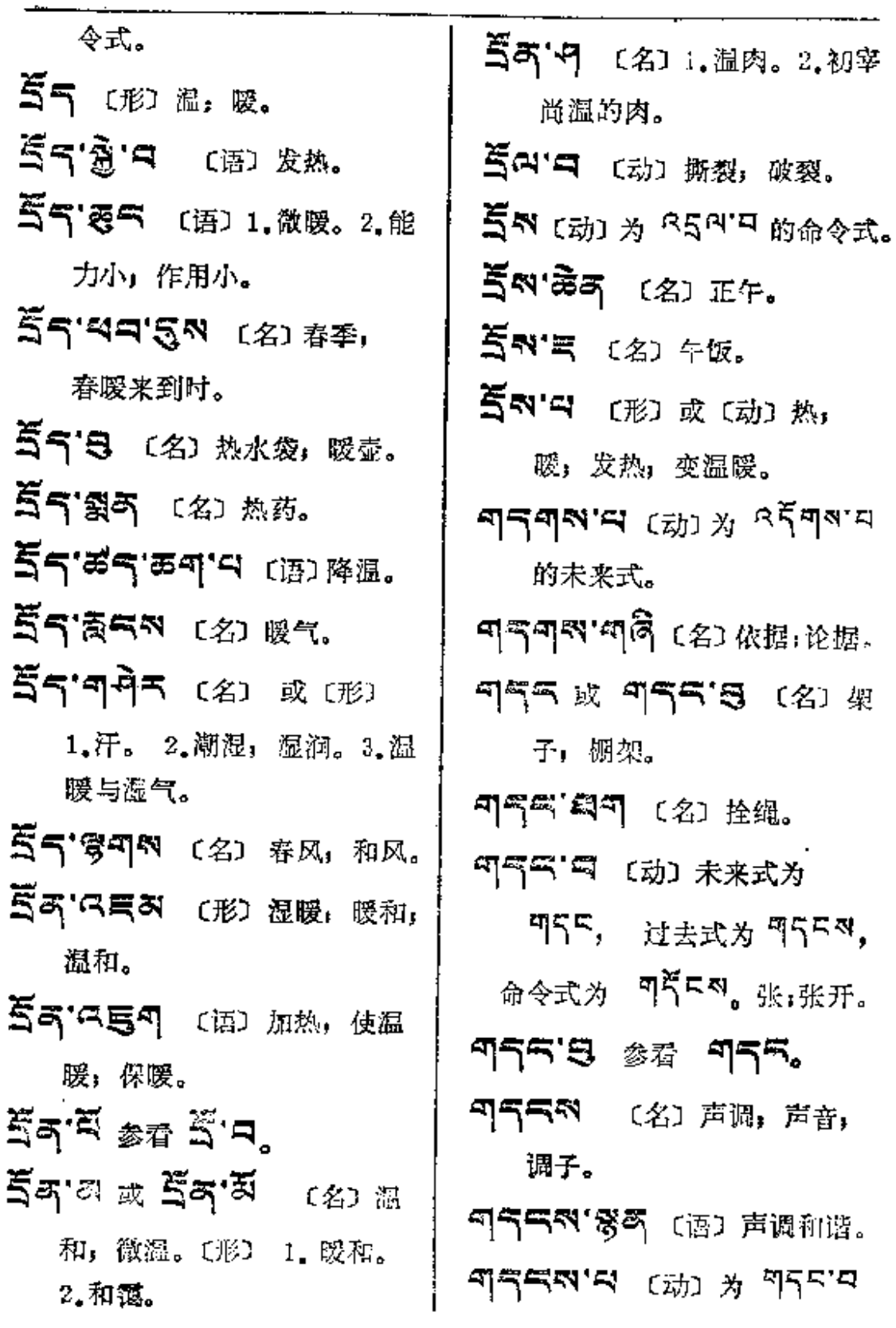

**PDF** 文件使用 "pdfFactory Pro" 试用版本创建 [www.fineprint.com.cn](http://www.fineprint.com.cn)

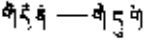

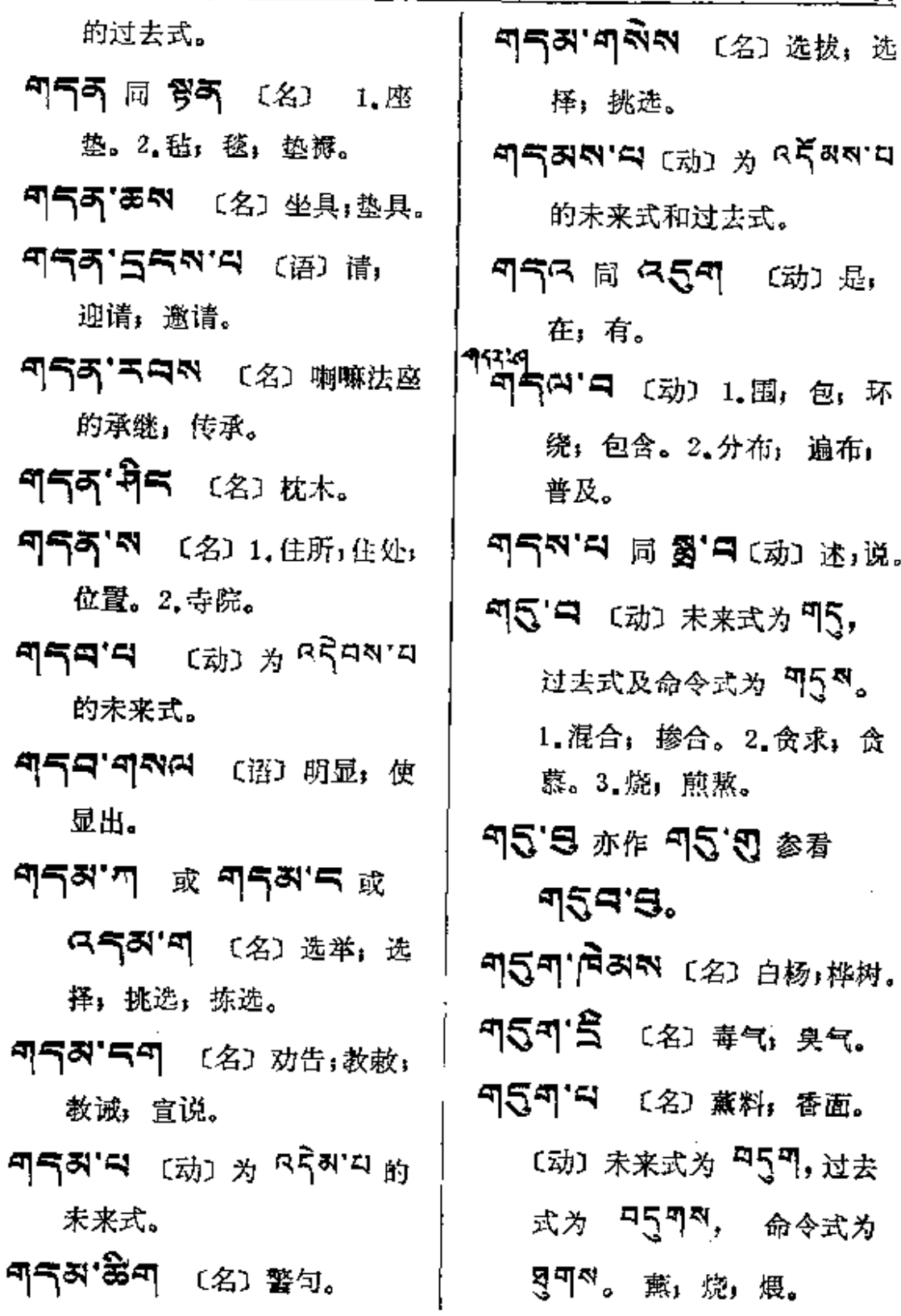

 $\gamma_{\rm c}$ 

ŧ

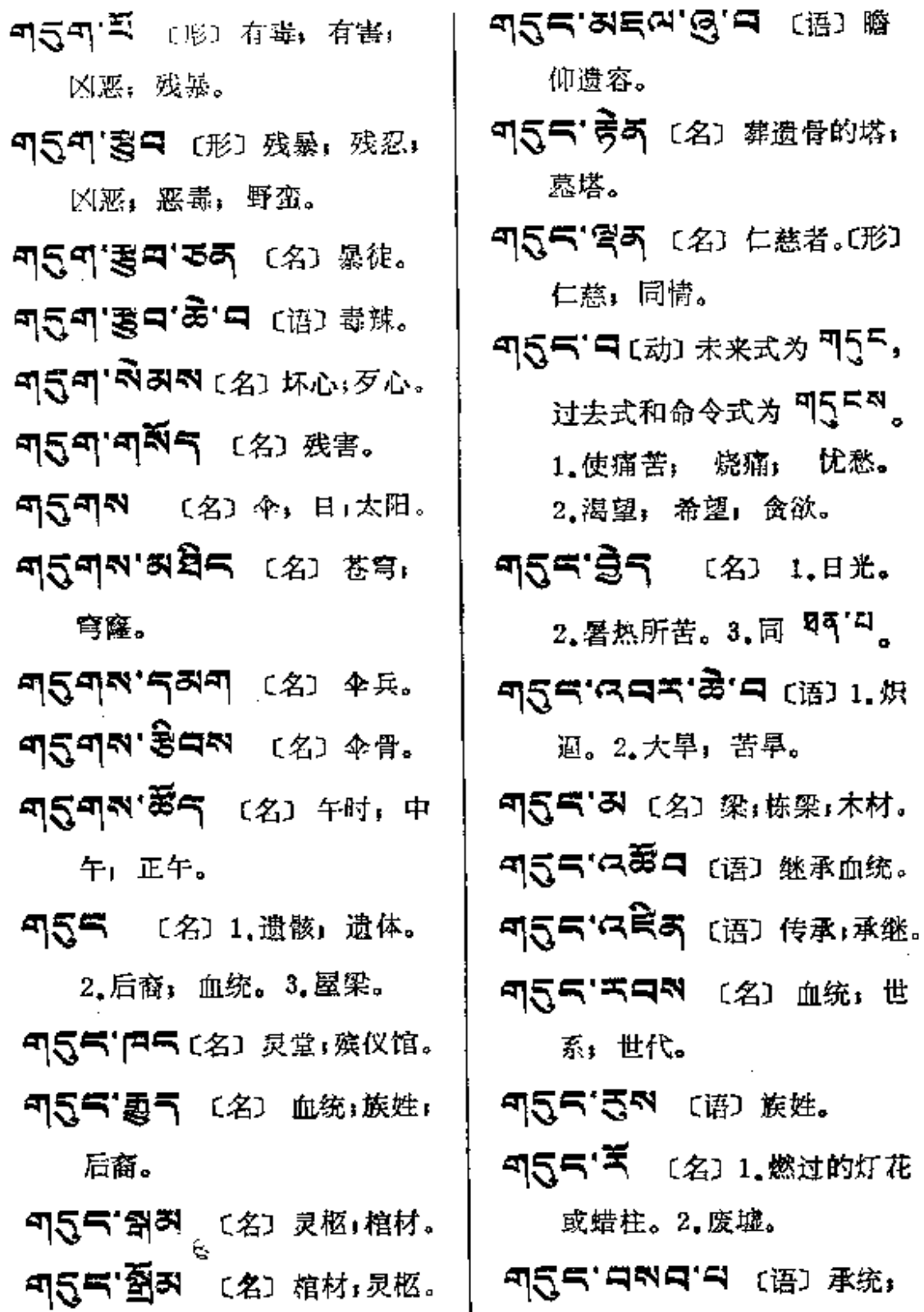

 $\bar{z}$  .

 $\Box$  $\mathbb{R}^2$  .

 $\mathbb{Z}^n$ 

 $\ddot{\ddot{\bullet}}$  .

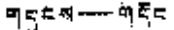

维护世系。

9555 (动)为955日的 过去式和命令式。

町17日 所五 〔名〕手镯;足钏。

- 5575 [动] 1.可能,可行。 2. 节俭。
- 4124.3 或 412.3 (対) 金 钏: 镯。
- ণ্**রস'ম <sub>গুরু</sub> শ্**রুষ'ম,
- $\pi$ 52'=  $\frac{1}{2}$  (动)  $\pi$   $^{8}$ 52'=  $\pi$ 未来式。
- 中元四 号 [名] 所教化者(佛): 所征服者。
- 句乐句 (动) 为 <sup>可</sup>5<sup>1号</sup> 的过去 式和命令式。
- 557 (B (名) 久熬的汁。
- শ**নীনাম** (ন্ধ্য গ্ৰ ৪ইশৰাম 的未来式。
- শ**ণ্টন জ শণ্ডন (**প্ৰ্য 相信; 确信。(形) 1. 无疑; 深信。2.英勇;刚毅。3.喜悦。 নানীল'ৰ্শেশেশকীশ দ্লে দ্ৰুদ্ৰ

抉择部分。

ণ্ট্ৰ'নেৰীন ( প্ৰ) নু#. नञ्जेन, 이국국 '적디'픽 [语] 1.得定解 (佛)。2.确信, 鼓勇气, 使 安心。 ⊲ਖ੍ਰਵਾੜਵ ≌ ਰੱਖਦੱ 5 5 高气 〔名〕 把握,定准! 信心、估计。 নাৰীলম্মা (名) 1.蛇冠,毒蛇 颈两旁的裥皮。2. 品首: 冠。 ণবীৰষ'শ'কৰ (প্ৰ) দ্ৰাষ্ট 若(系藻词, 指龙、蛇)。 ਗੜ੍ਹੇ⊂ਅ∙ਗ 参募 ਗੜ੍ਹੇ⊂ਅ∙੨, ণবিনম'তন'ক্টন'ৰ্ম (৫) 1. 龙。2. 大蛇: 蟒。 印今《《四 〔动〕扬起;高举, নাইন ¤ নাইন'ন (名) 1. 脸; 面部, 前部。2. 鼻梁。 3.外面,表面。 55. 120 1. 灰心丧气 2. 心胸狭隘。

Ā

ŧ

 $\frac{1}{2}$ 

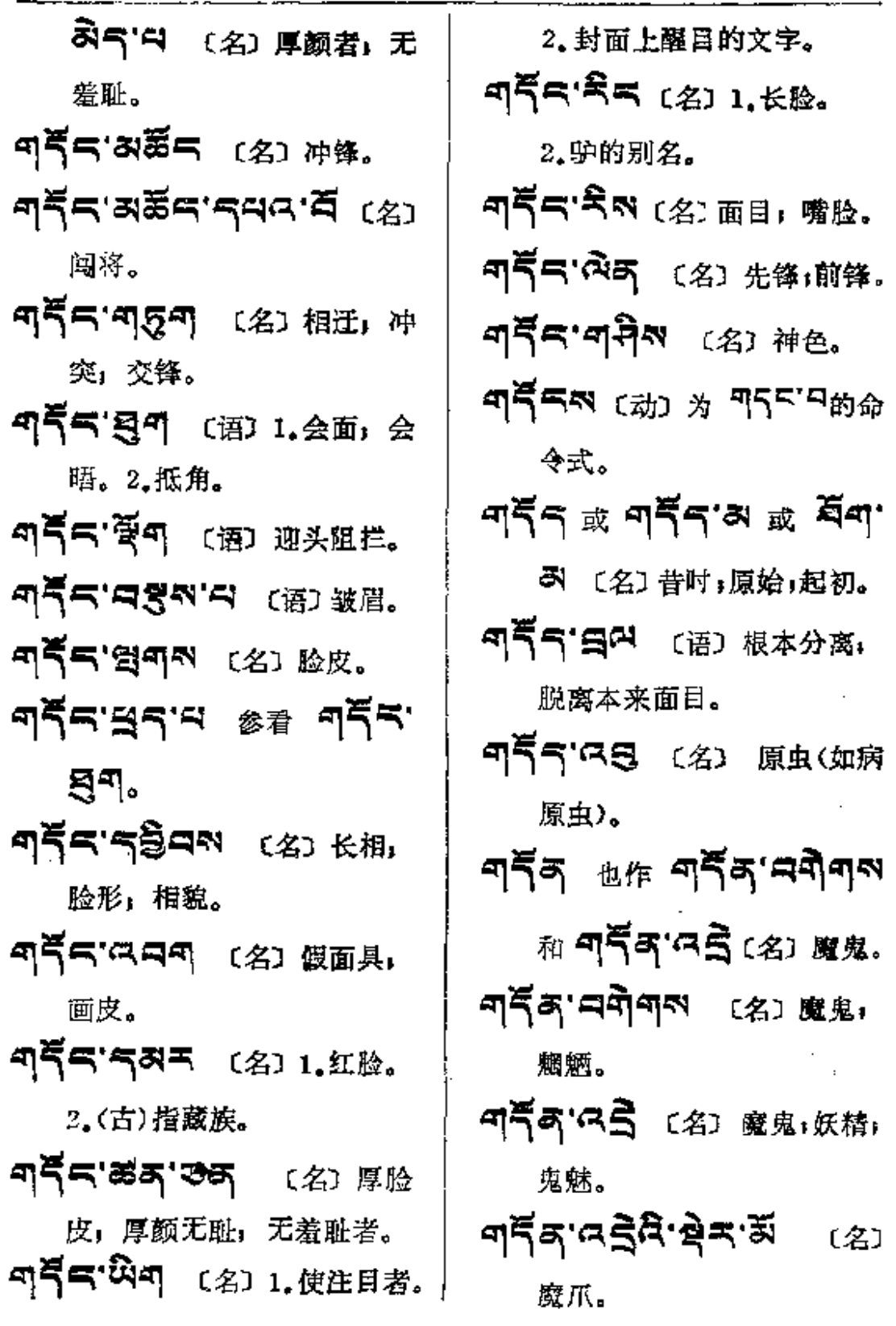

**FDF** 文件使用 "pdfFactory Pro" 试用版本创建 **wwfineprint.comm** 

ขรัฐ $-$ อรุต

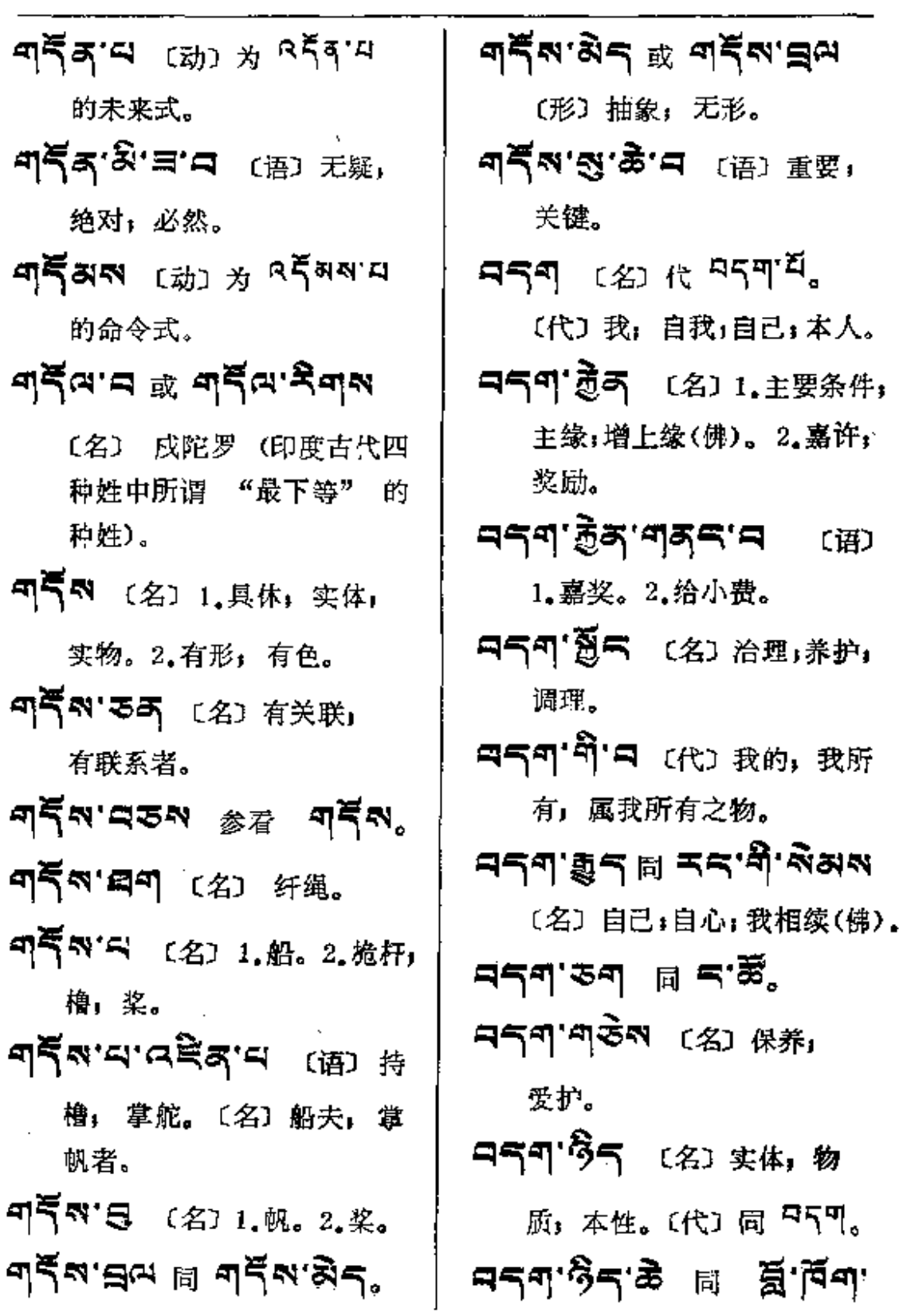

 $459 - 457$ 

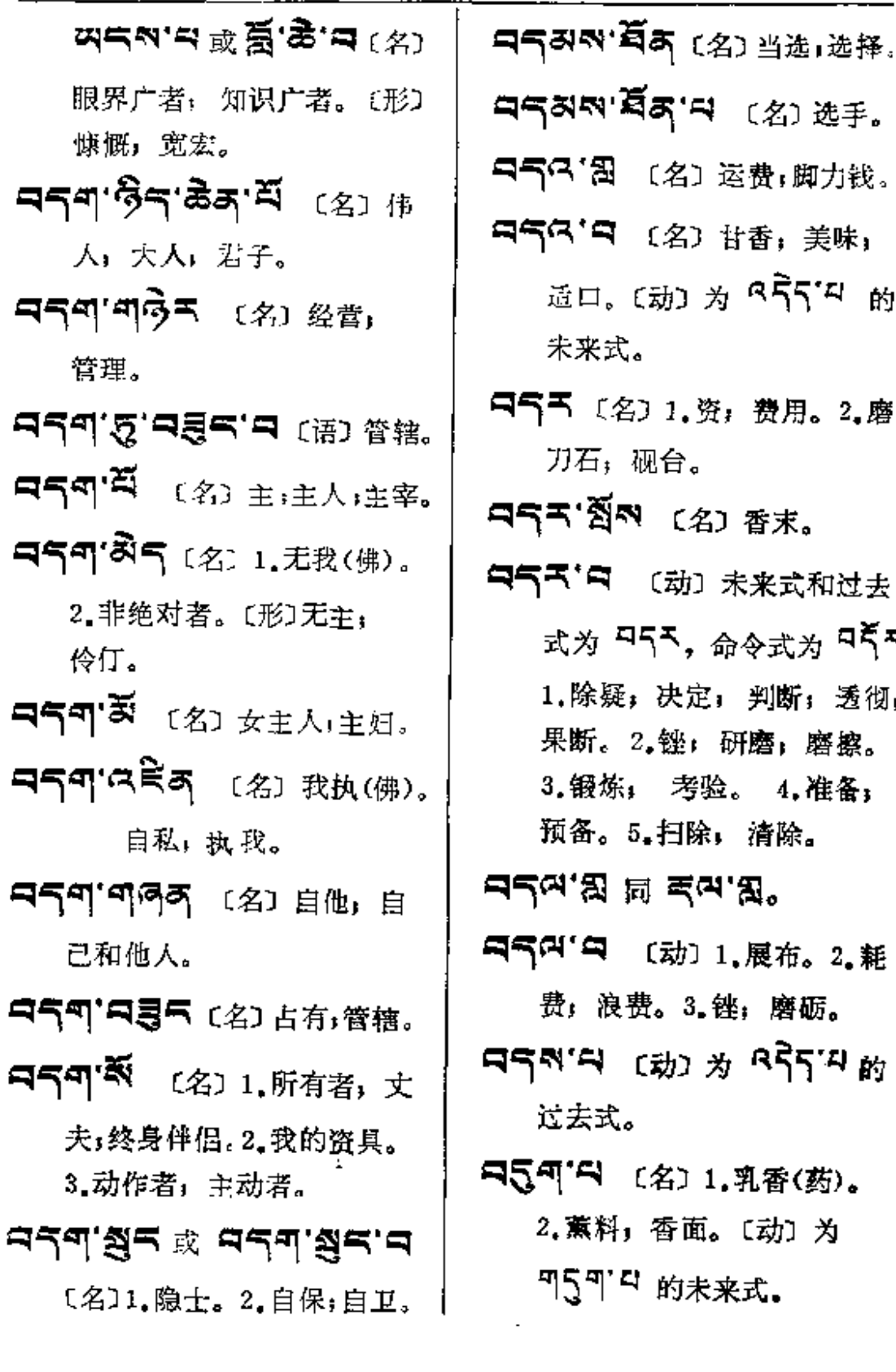

Ĵ

5<br>58 역 (名)选手。 〔名〕运费;脚力钱。 (名) 甘香;美味; (动) 为 <u>855.8 的</u> ۵ 71.资, 费用。2.磨 砚台。 v<br>(名) 香末。 〔动〕未来式和过去 |5ར,<sub>命令式为</sub> བརོར。 ,决定,判断; 透彻; 2.锉:研磨,磨擦。 考验。 4.准备; 5.扫除, 清除。

- .<br><sub>리</sub> 국<mark>직'</mark>및,
- 〔动〕1.展布。2. 耗 费。3.锉;磨砺。
- (动)为 RR54的
- [名] 1.乳香(药)。 香面。〔动〕为 "的未来式。

 $559 - 55$ 

- 中天印 图 (名) 薫香, 香。  $\Xi$ त्रुवाभिक्षं ह्य सुवासः (४) 柏树:藏香木。
- $R54NR$  (  $\gg$   $\gg$   $R54R$ 的过去式。
- 日55日 (动) 过去式为 **¤55%。弹,张(弓)。**
- **ロミニマン マンス ローラー** 的过去式。
- 马5气 〔名〕1.魔;妖魔。2.一 种疾病。
- 中气气"画以 〔名〕 魔君,魔王。
- 只只"爱不 (名)奸臣。
- **日55 卷** (名) 1.甘露 仙 露,神酒。2.药的美称, 酒 的美称。
- **ਸ਼੍ਰ੍ਰ-ਏਸ਼੍ਰ੍ਰਿ'ਡਨ (ੰਸ਼) ਜੁਲ਼** 细雨(比喻雨露滋润)。
- **৭৭৭:স্কু.স্কু.এই.২৯** 大地所产生的营养之物 (指 水、粮食等〉。
- 只气气的气 〔名〕魔爪。
- 只可 (数)七。

ন2থ.নহুন এ ন2থ.নন. **410541** 〔名〕一周,一尾 期,从日曜至土曜,共七天。 **নন্ত্ৰ-শঙীশ'ন্ত্ৰম'ক্টৰ** (প্ৰ) "七·一"节(中国共产党 成立纪念日)。

- 中气あや (名)法衣。[数] 第七。
- 日55<sup>.2</sup> (数) 1.七个。2.人 身七部: 两手、两足、 两 肩、头。
- 中気あ"登句 (名)七日,一 星期。
- 5 대 다 다 다 다 지 않아 파 (形) 安乐; 快乐; 平安; 康宁。 コート ? コール インディ エストリック エストランド まんかい 安乐 アイスト マイス まいかい こうしょう こうしょう こうしょう こうしゃ コンドル こうしゃ こうしゃ こうしゃ 快乐:舒服。
- 日气窗气 (名) 1.生长安乐。  $2.$  निर्मिष्ट
- 여숙 : 미죄 < (名) 畅通.
- ロミロ百 (名) 善趣,善道 (佛): 快乐境界。
- নৰী∙ৰ্শ (名) ক্ষ.

 $\mathcal{L}^{\mathcal{A}}(\mathcal{L}^{\mathcal{A}}(\mathcal{A}))$  and  $\mathcal{L}^{\mathcal{A}}(\mathcal{A})$  and  $\mathcal{L}^{\mathcal{A}}(\mathcal{A})$ 

——..<del>..</del>

 $\sim 10^{11}$ 

 $\sim 10^4$ 

研求

 $\sim$   $\sim$ 

 $\sim 10$  .

 $\mathcal{A}_\mathbf{r}$ 

 $\vdots$ 

ŧ

 $\frac{1}{2}$ 

 $\frac{1}{2}$ 

 $\ddot{\cdot}$ 

ř.

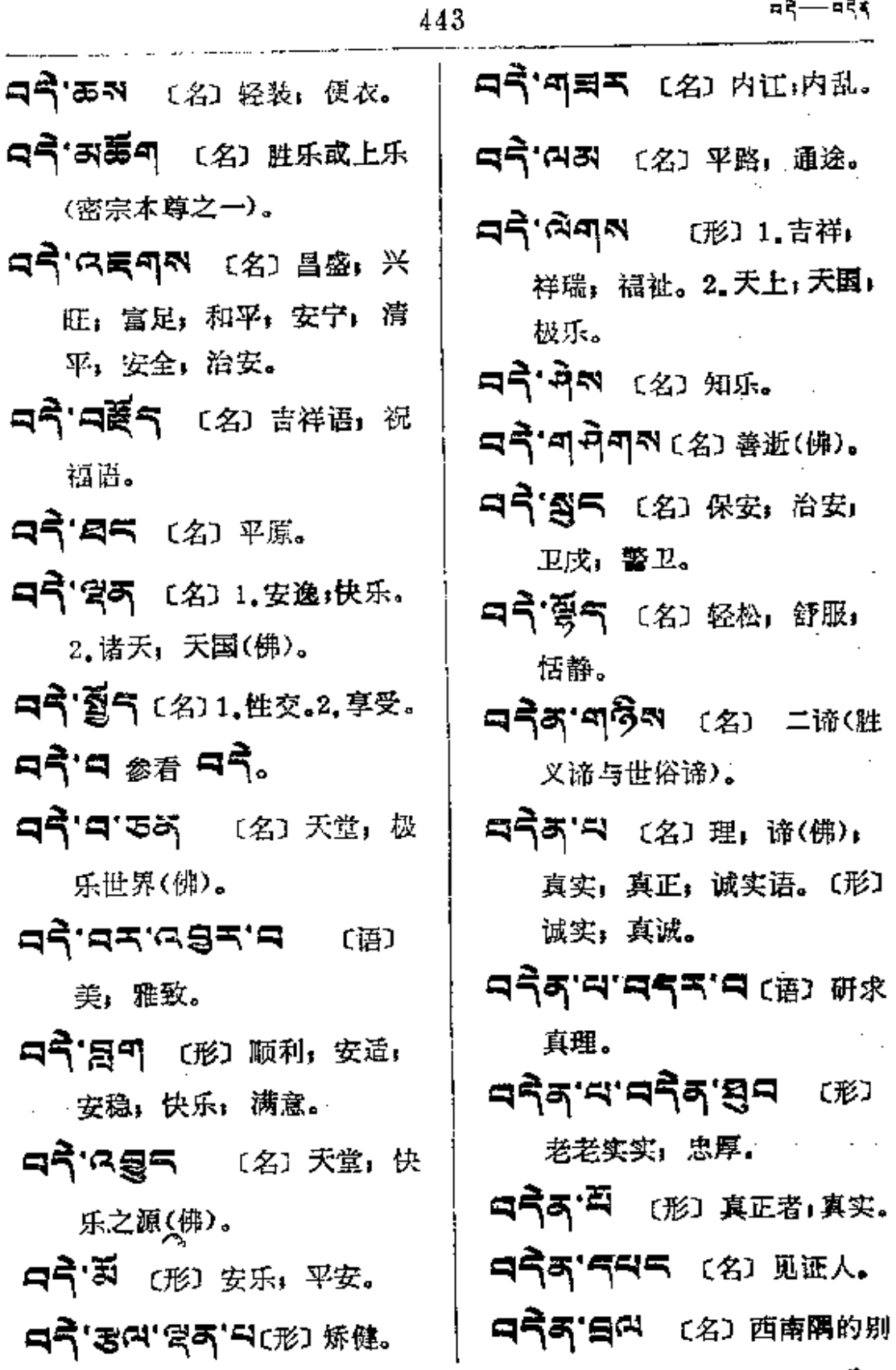

 $\bar{z}$ 

ä,

 $\bar{z}$ 

वदे≰—∎द≜

Ŋ.

 $\mathcal{N}_{\mathrm{max}}$ 

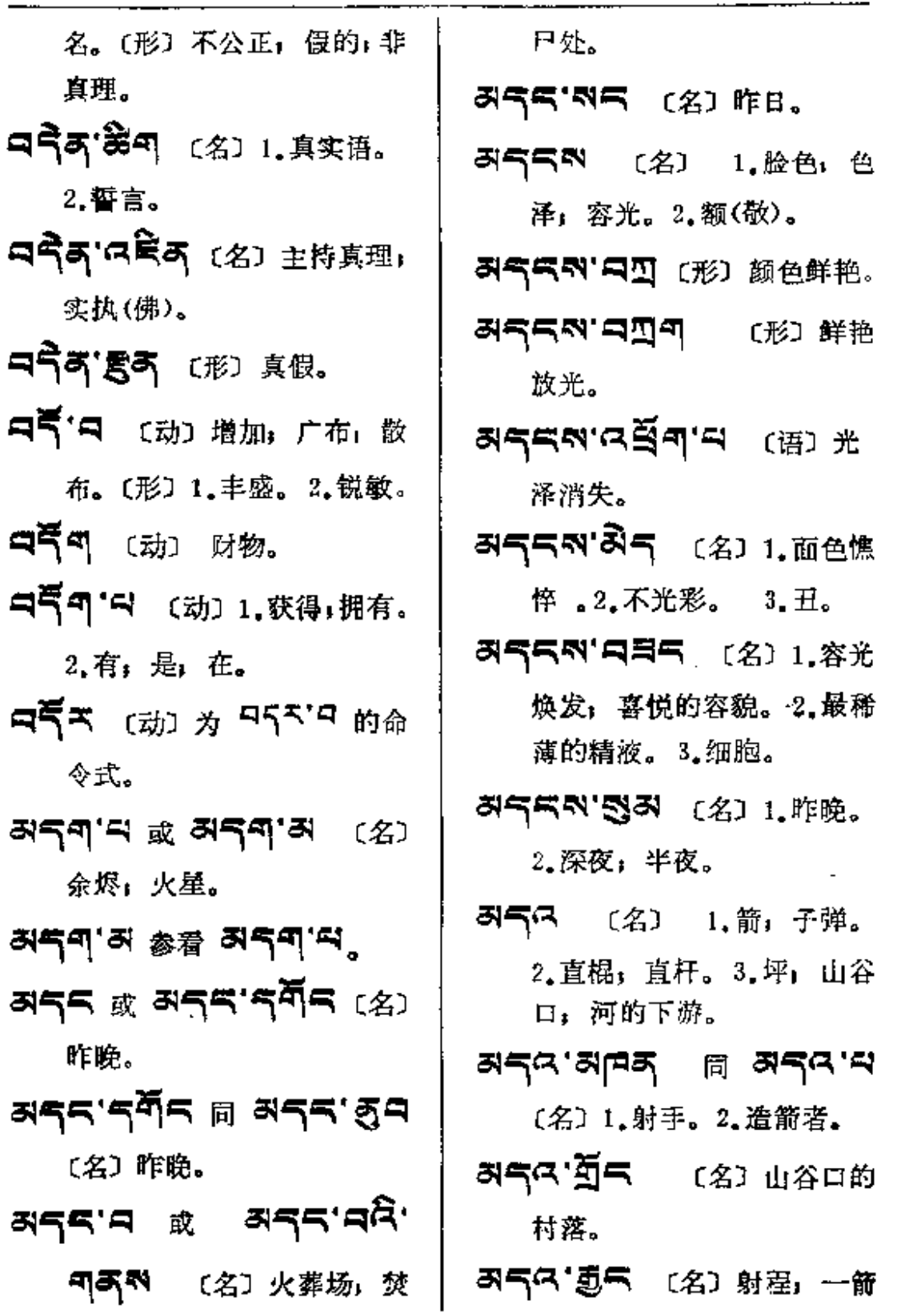

 $\langle \cdot \rangle$ 

 $\sim 10^{11}$  km  $^{-1}$ 

之射程。

- ぷ气は'勇气 〔名〕弓弦。
- み气に、夏の [名] 1.赤豆(药)。 2.小豆。
- 지도 주 (名) 箭羽, 箭翎。
- 러즉 <sup>( ]</sup> 역 (名) 1.极喜自 在魔的别名。 2.五箭: 狂  $(\{1\})$ ,  $\circledast$  (45  $\{35, 35\}$ ), 愚(第□작身5)、 栝(氰해)  $\tilde{Q}5$ ),  $\pi$   $(8\tilde{a}^{\dagger}\tilde{Q}5)$ ,
- み气ス 膏气 (名) 箭口, 箭尾 上扣弦的缺口。
- み气に「气气 〔名〕1.装饰箭的 彩绫。2.枪缨, 包在哈达中 的箭(婚礼时用)。
- おういうに 〔名〕箭筒,箭壶。 **שקחירו הן שקחישום**.
- **अन्त'नर्मेंन** (名) 代本, 原 西藏地方军队中一军职名。

하드다'현미치 (名) 胡芦。

허득대'질득'의 〔语〕传箭, 传 递消息。〔名〕传消息者, 传 隨者。

러쿠 (名) 1.箭. 2.莶. **지역자 '예현** (名) 引箭。 라쿠즈'띠리 [名] 1.阁,望楼. 2. 同 与'月 3. 走廊。 4. 垛口。5. 屋檐; 飞檐。 려죽여'여이 〔名〕 1,急信。 急 件; 鸡毛信。2. 一种字体。 저죽다'미워지 〔副〕箭响,筋 发出的声音。 하루다 '피랑려'다 (名) 표기 谷口;三叉路口。 ਕਵਰ੍ਹ;ਕਵ੍ਰੇਤ ਥ ≆'ਭੋਵੰ 355 [名]矛 长枪。 최도독'க்ஷ (名) 1.枪架。 2. 旅行用的小帐房。 お気气 「今天 (名) 枪缨。 355' 미 리 355' 국지(名) 1. 打赌。2. 掷枪。 ਕ਼ਤਤਾੜ ੇ <sup>ਅ</sup>ਖਵਾੜ <sup>(</sup>ਬੋ 搅茶的桶子。 お気气 園の 〔名〕 实验用药: 试探病源的药物。 胡云气"者 〔名〕矛头,矛尖。

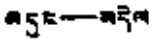

. . . . . . . . . . .

 $\mathcal{L}^{\text{max}}_{\text{max}}$ 

 $\overline{\phantom{a}}$ 

 $\mathcal{L}^{\text{max}}_{\text{max}}$  and  $\mathcal{L}^{\text{max}}_{\text{max}}$ 

 $\frac{1}{\lambda}$ 

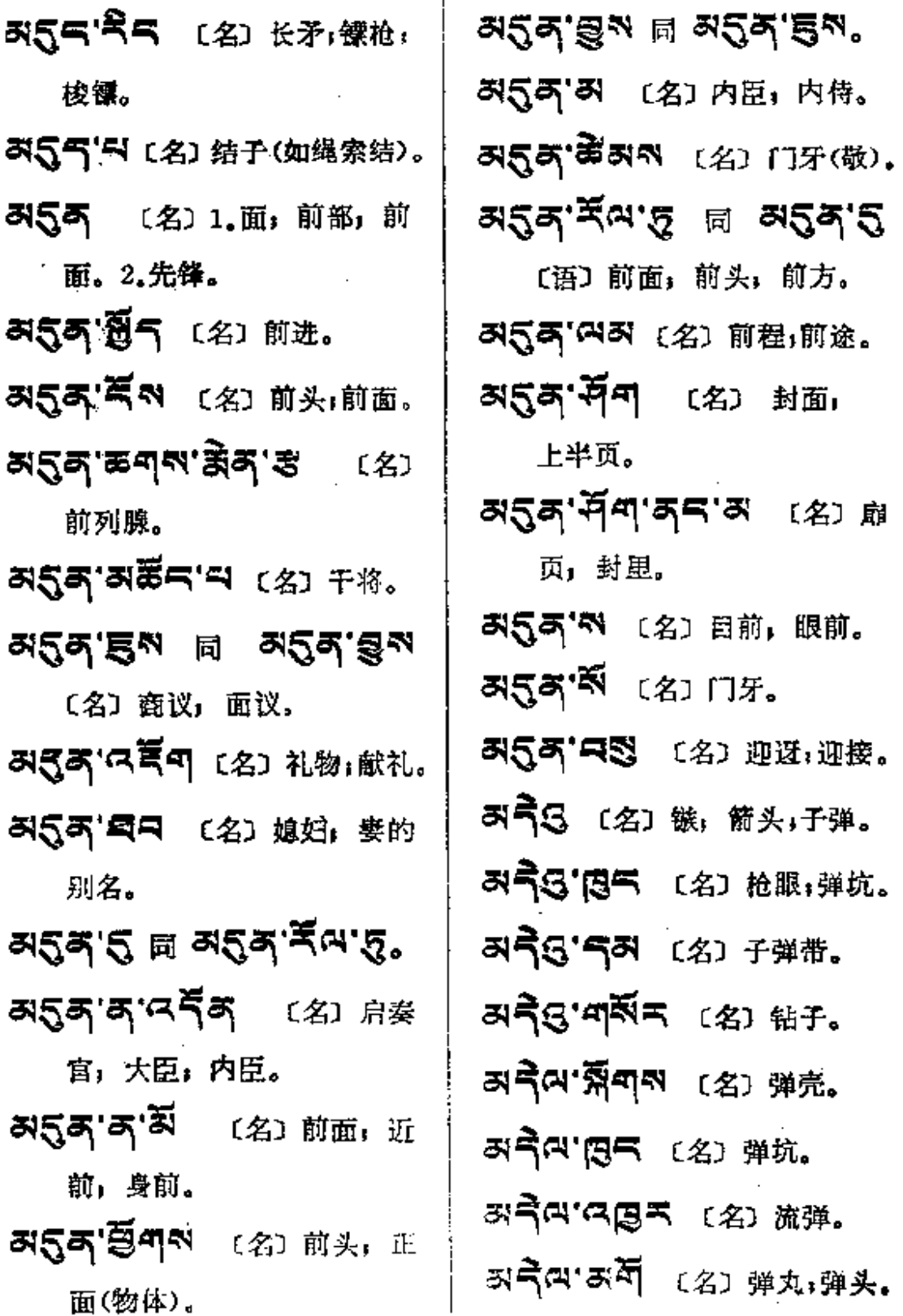

**PDF** 文件使用 "pdfFactory Pro" 试用版本创建 [www.fineprint.com.cn](http://www.fineprint.com.cn)

 $\mathcal{L}(\mathcal{L})$  and  $\mathcal{L}(\mathcal{L})$ 

the community of the

अनेत्प खत्य (名) 炮灰。 저극여 (名) 弹丸。 57年 〔名〕1.岔口,路的交叉 处; 河的会流处。2.佛经; 挈经。 みや「图の (名) 结扣(如用皮 带结扣)。 러독 2억자 〔名〕显教和密教 的经典, 显密。 みう・ない (名) 纲要。 3) 즉 5주 (名) 帆。 31 21 (名)山沟的交会处 与中部。 **지역 3억 (语) 不扼要,** 没重点,没出息,无聊。 スマ'弱气 (名) 指安多藏区。 スペ でみ (副) 1.总略」总结。 2. 概略;概括。 a (2) a a (2) 轿」與。 **저녁이 或 曰'쪽이** (名) 颜 色:色彩。 러독자"띠머"디 〔语〕 落色,

褪色。 ञदॅन'য় <sub>参君</sub> ঝরুৰ'য়ৢ 3155제 (名) 1.参看 하도전. 2.孔雀尾翎眼。 **নব্দন'ন** (প্ৰা.ন্ন বিশ <sup>4</sup>。 2.盲目。3.睹子。 (两管伸直的长度)。 3) 국내 성년 4.3 대 12 년 3월 14일 地;概要地。 러북지'되었던 (名) 描要 约略, 简略: 总括, 扼要。 리독자'즉 〔副〕总略,总之〕 简而言之。 크디미 키 同 줨 리 (名) 稀粥, 糊糊。  $\sigma$ ବ୍ୟ'ଛନା  $\eta_{\rm eff}$  ନ୍ଥ୍ୟ'ଛନା 或 只气可管的 (名) 肥皂。 5557 表 〔名〕泥水。 只气叫"只 〔名〕泥。〔动〕未 来式、过去式及命令式为 57。 清除,涤除。 (ス气句'登下 〔语〕涂泥;抹泥。

÷,

 $\mathcal{K}^{\mathcal{A}}$ 

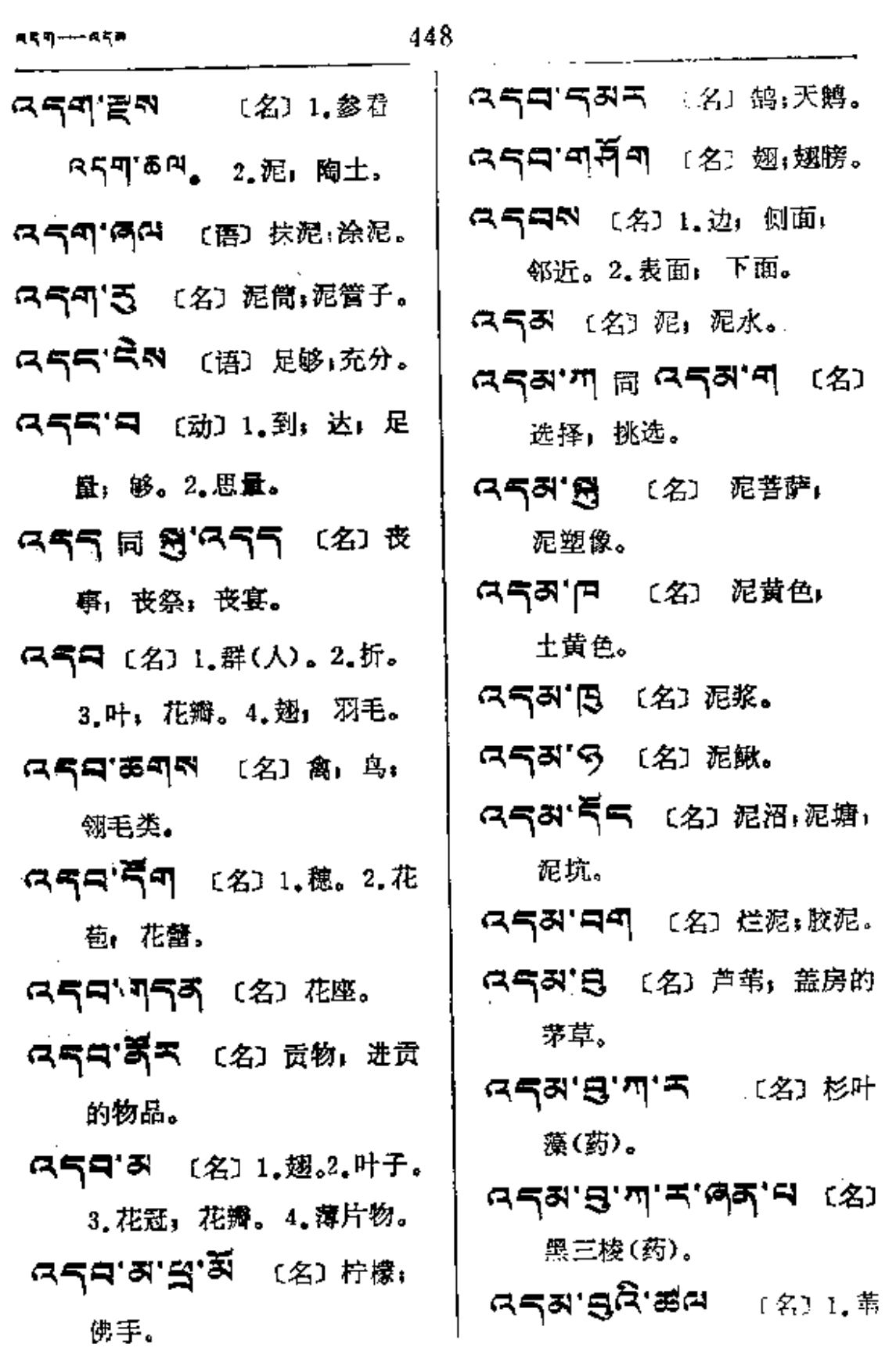

 $\mathcal{L}^{\text{max}}_{\text{max}}$  , where  $\mathcal{L}^{\text{max}}_{\text{max}}$ 

 $\vec{r}$ 

 $\epsilon_{\rm B}$ 

参看

(形) 打

 $\mathcal{A}^{\text{max}}$  and  $\mathcal{A}^{\text{max}}$ 

 $\ddot{\phantom{a}}$ 

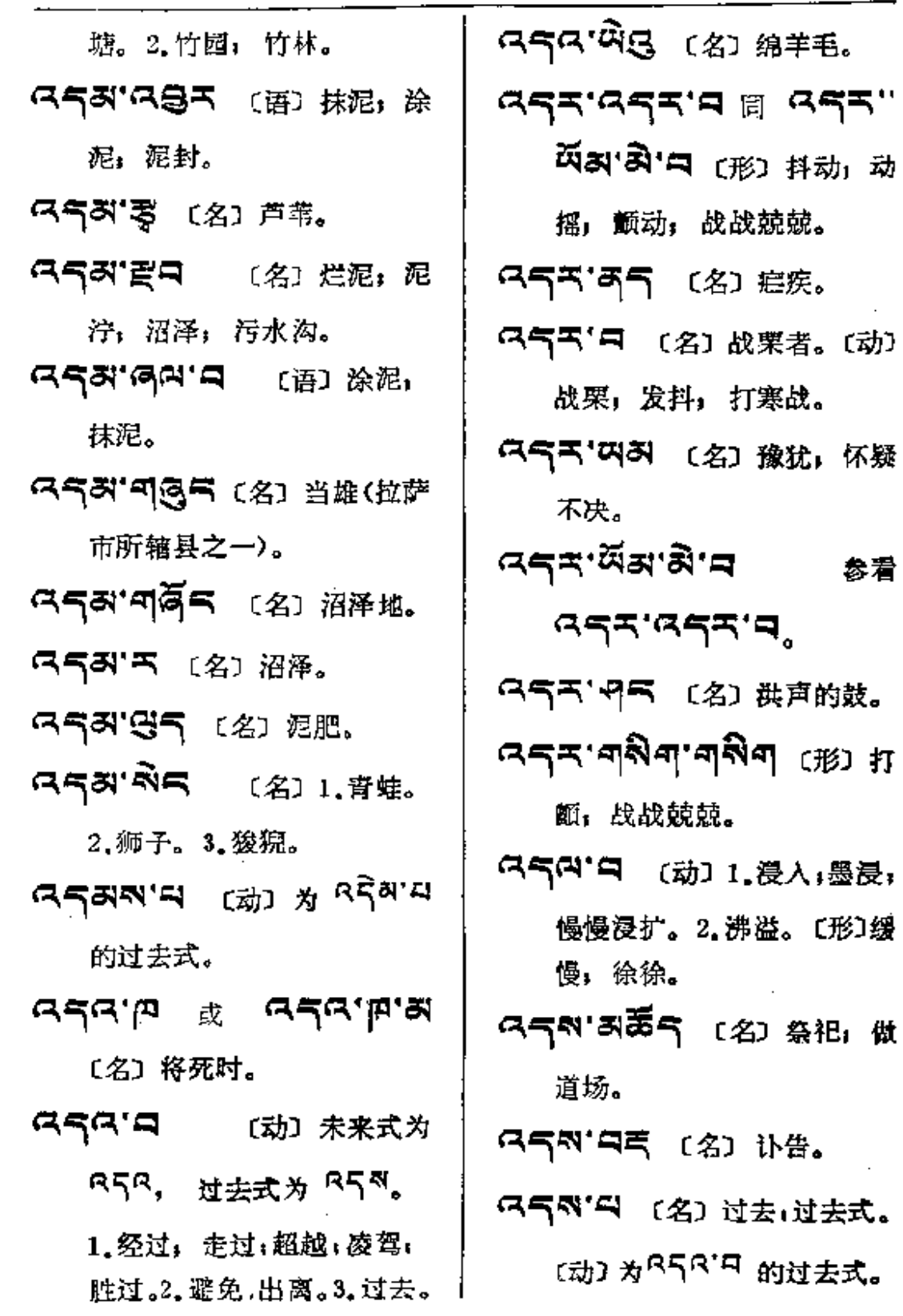

**FDF** 文件使用 "pdfFactory Pro" 试用版本创建 [www.fineprint.com.cn](http://www.fineprint.com.cn)

 $\bar{\mathbf{v}}$ 

 $\sim 10$ 

 $\mathbf{v}$  .

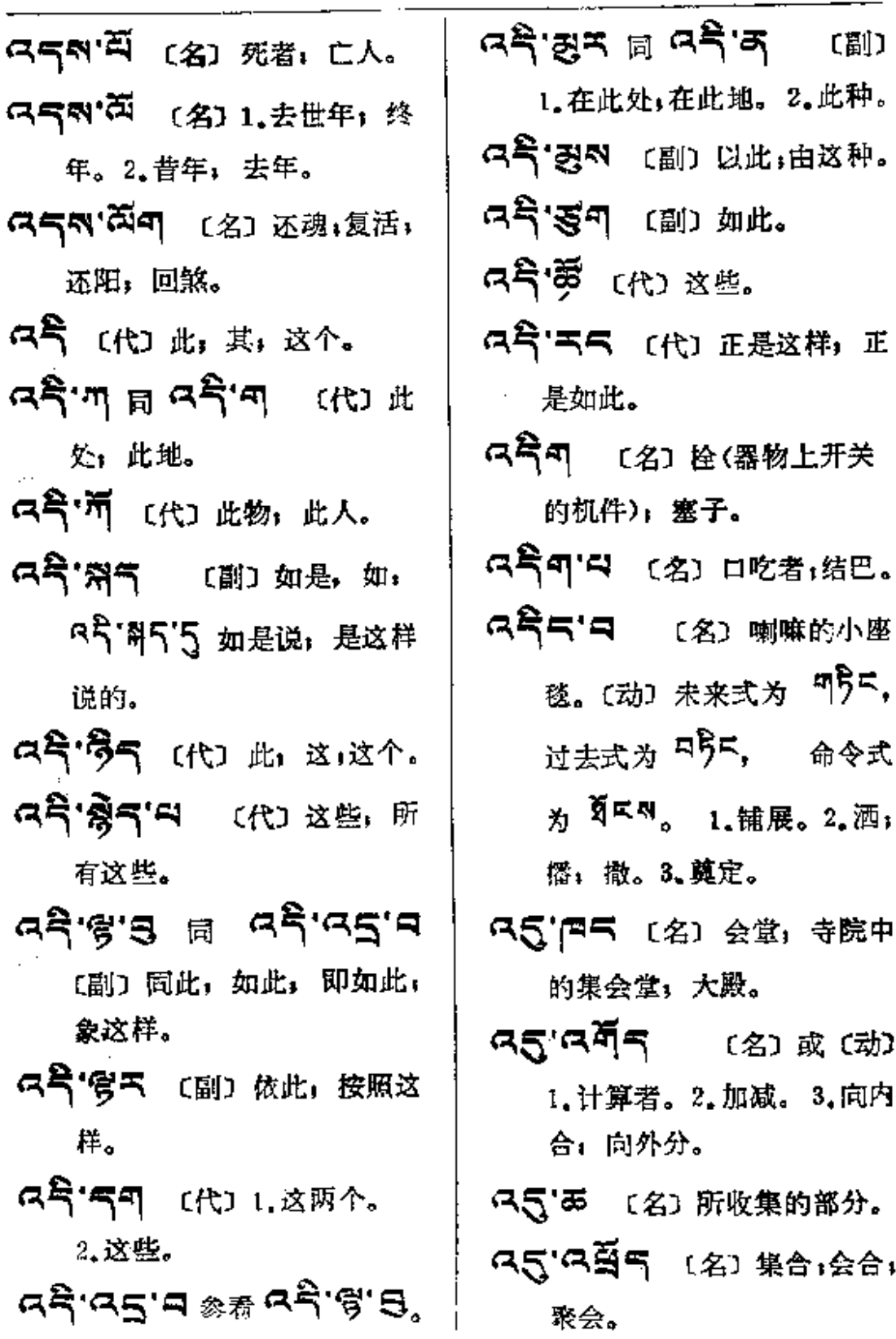

 $\mathcal{L}^{\text{max}}_{\text{max}}$  ,  $\mathcal{L}^{\text{max}}_{\text{max}}$ 

 $\mathcal{L}_{\text{max}}$  , and  $\mathcal{L}_{\text{max}}$ 

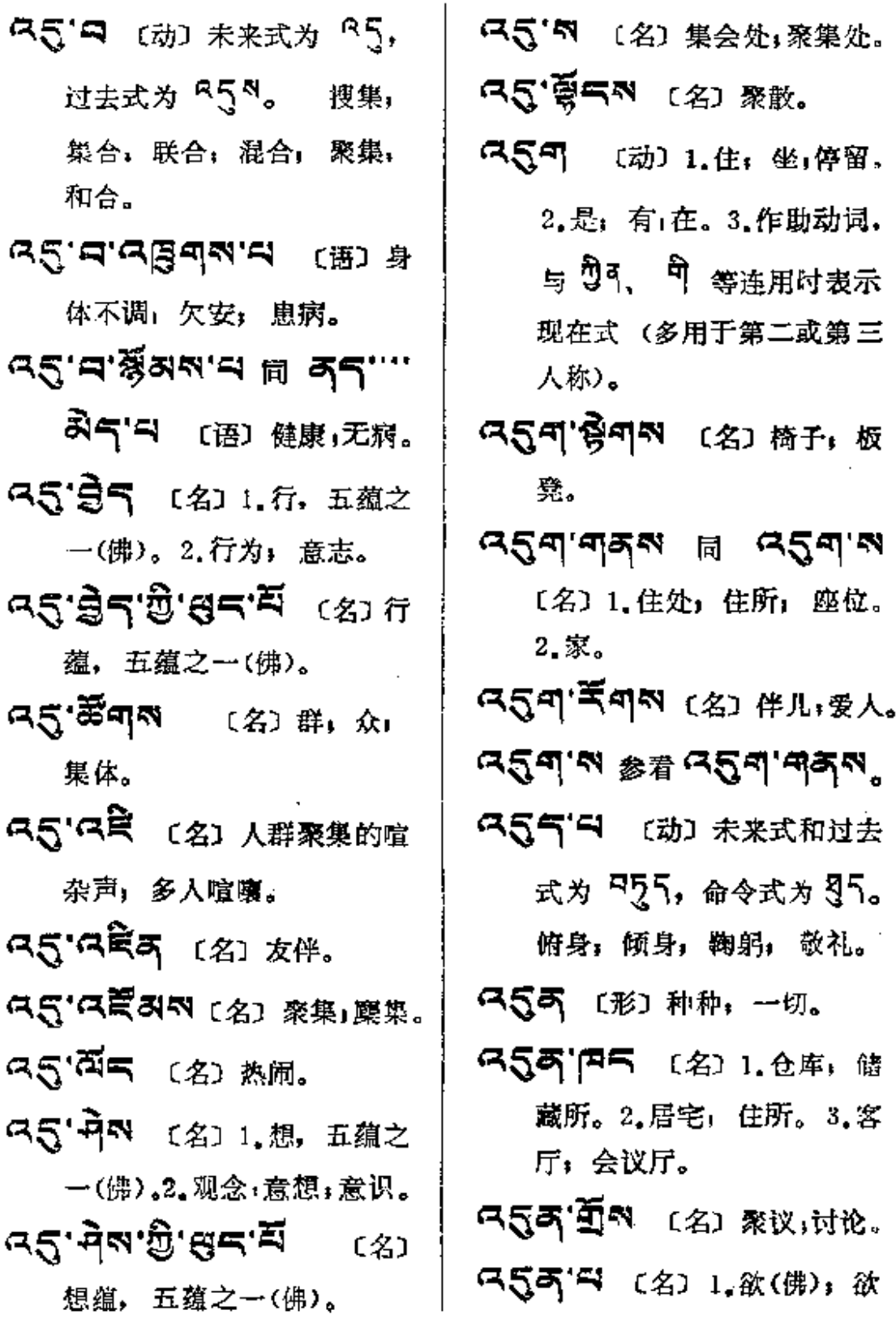
$\bar{z}$ 

 $\mathbf{v}$ 

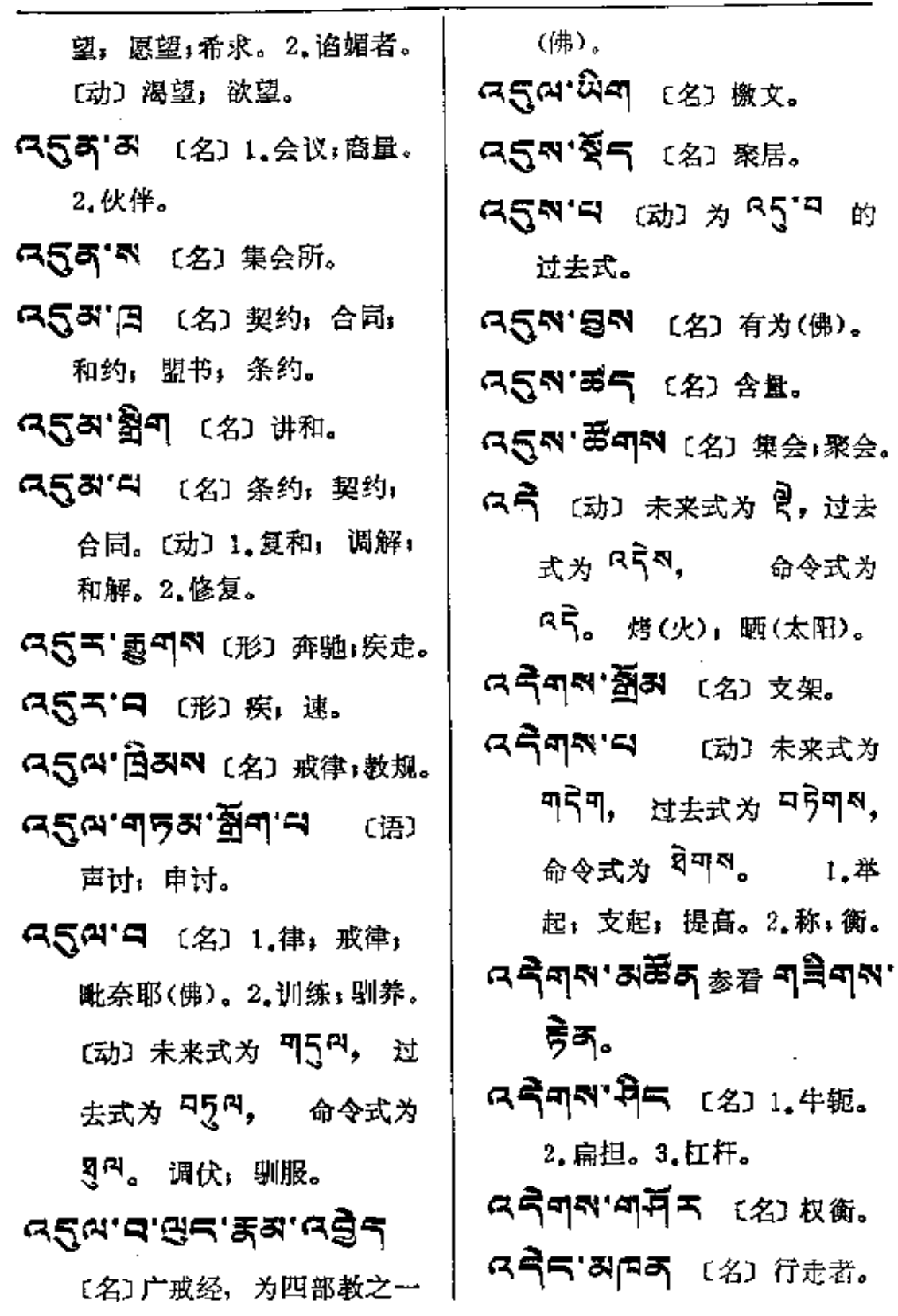

ŧ  $\ddot{\cdot}$ 

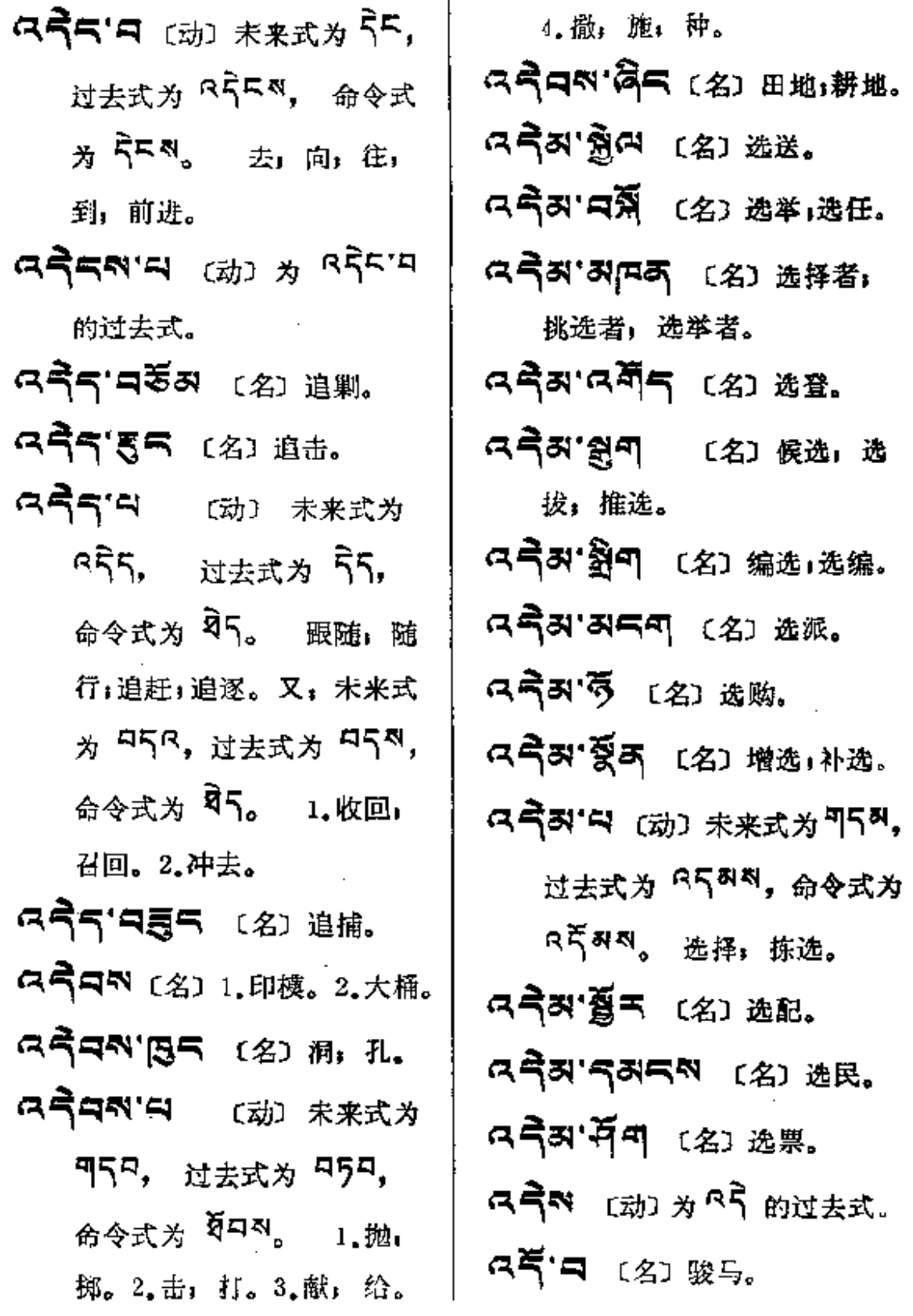

--- -

. . . .

 $\ddot{\phantom{a}}$ 

 $\ddotsc$ 

 $\mathbf{r}$ 

 $a5 - a55$ 

÷

ŀ

 $\bar{a}$ 

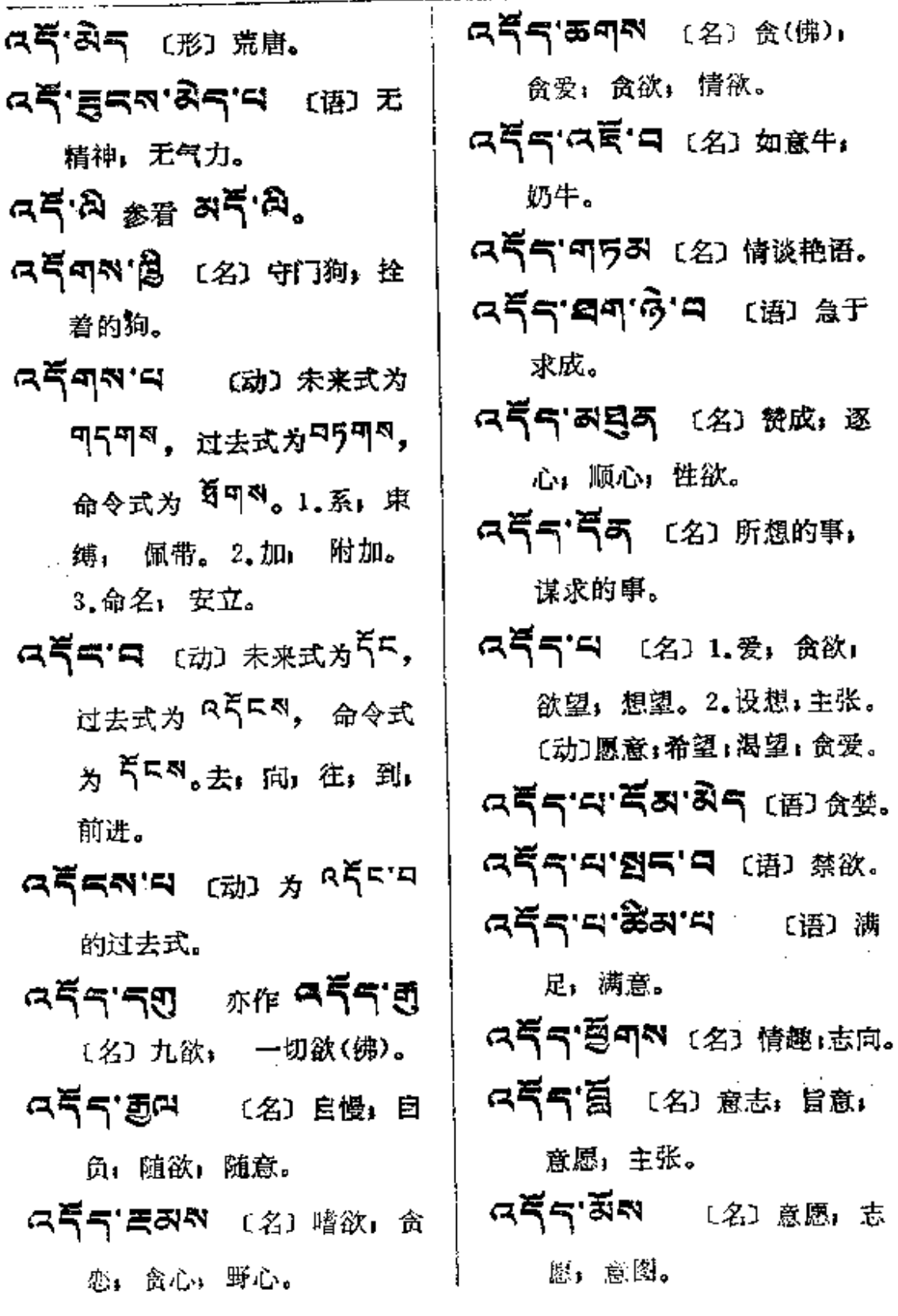

**FDF** 文件使用 "pdfFactory Pro" 试用版本创建 [www.fineprint.com.cn](http://www.fineprint.com.cn)

f, į.

ì.

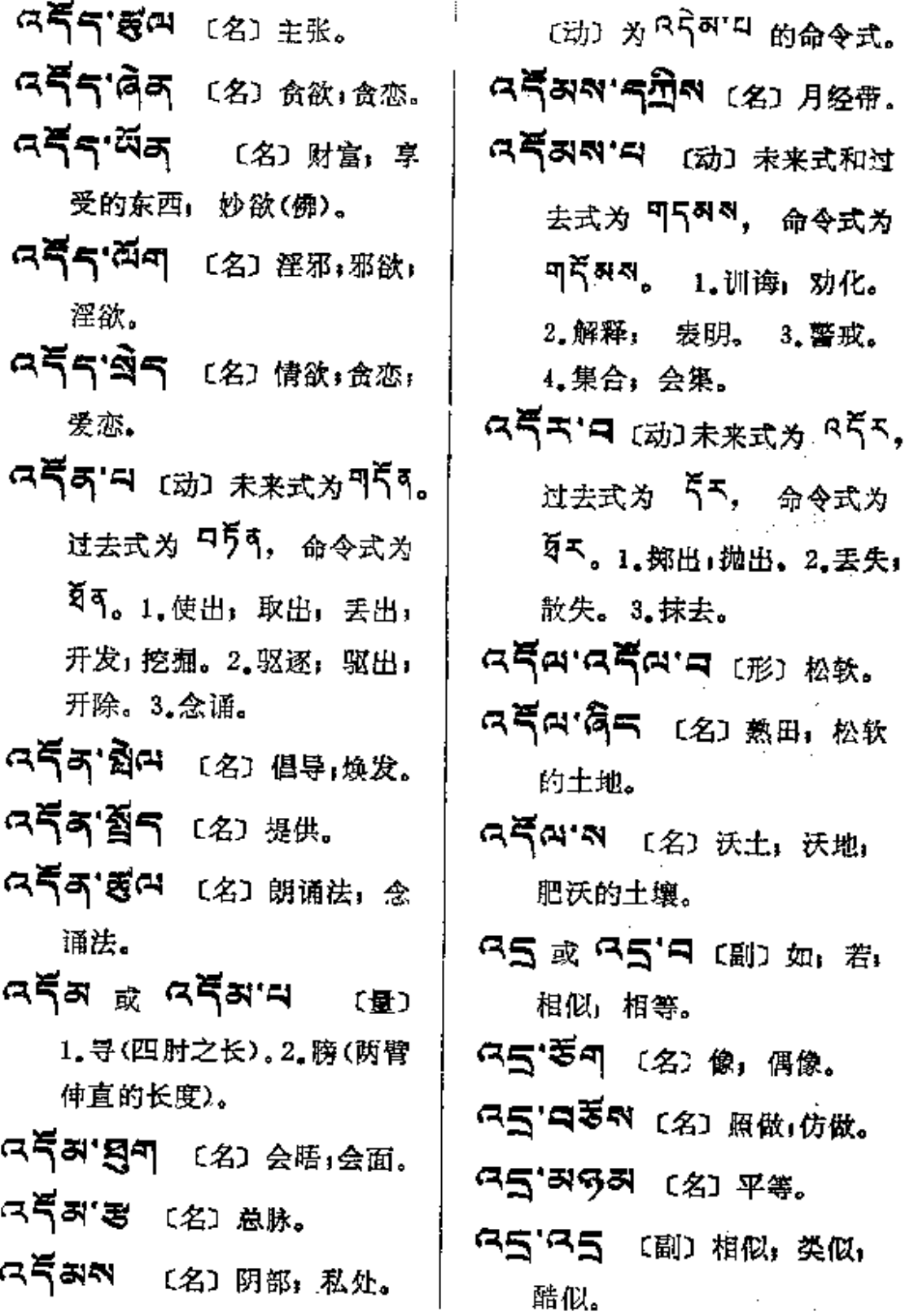

**FDF** 文件使用 "pdfFactory Pro" 试用版本创建 **wwfineprint.comm** 

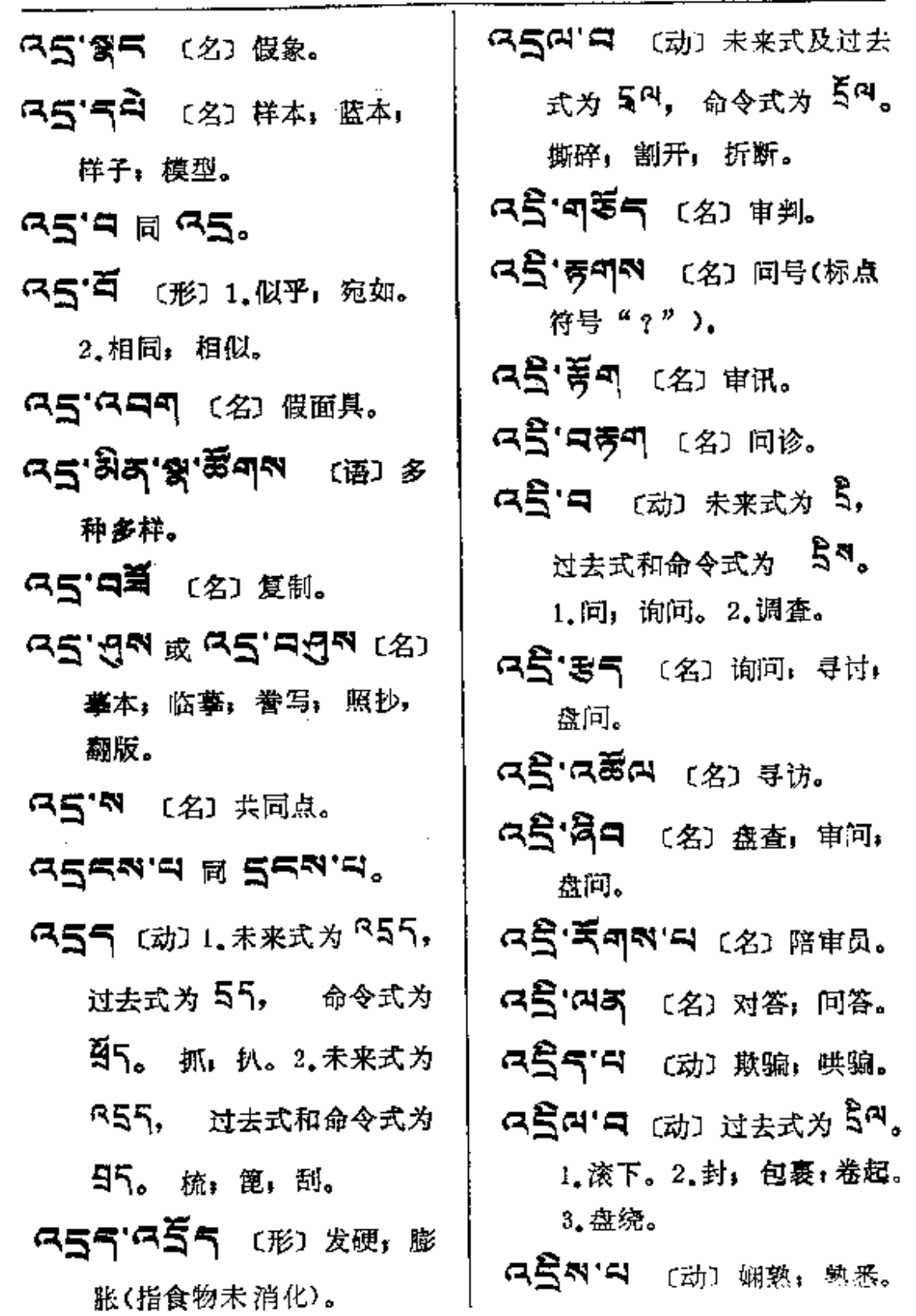

 $\mathcal{L}^{\mathcal{L}}(\mathcal{A})$  .

 $\mathcal{L}^{\text{max}}_{\text{max}}$ 

 $\sim 10^{-1}$ 

 $\mathcal{L}^{\text{max}}_{\text{max}}$  ,  $\mathcal{L}^{\text{max}}_{\text{max}}$ 

 $\sim 1$ 

 $\sim 10$ 

 $\varphi$  and compared the  $\varphi(\varphi)$ 

 $\frac{1}{4}$ 

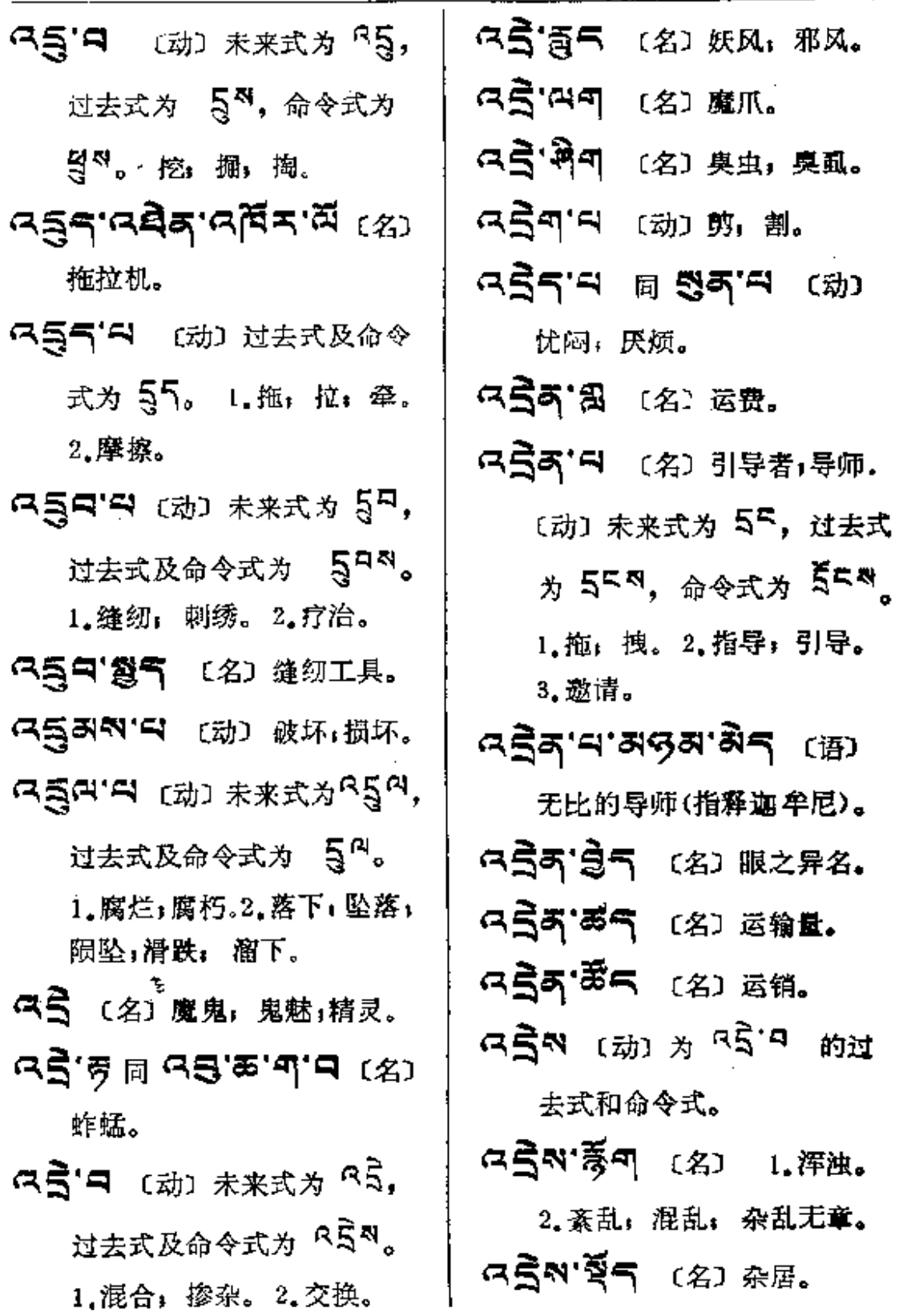

 $\mathbb{Z}^{\mathbb{Z}}$ 

 $\sim 100$ 

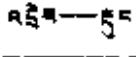

 $\bar{z}$ 

ŧ.

 $\cdots$  =  $\cdots$   $\cdots$ 

 $\sim$   $\sim$ 

 $\overline{\phantom{0}}$ 

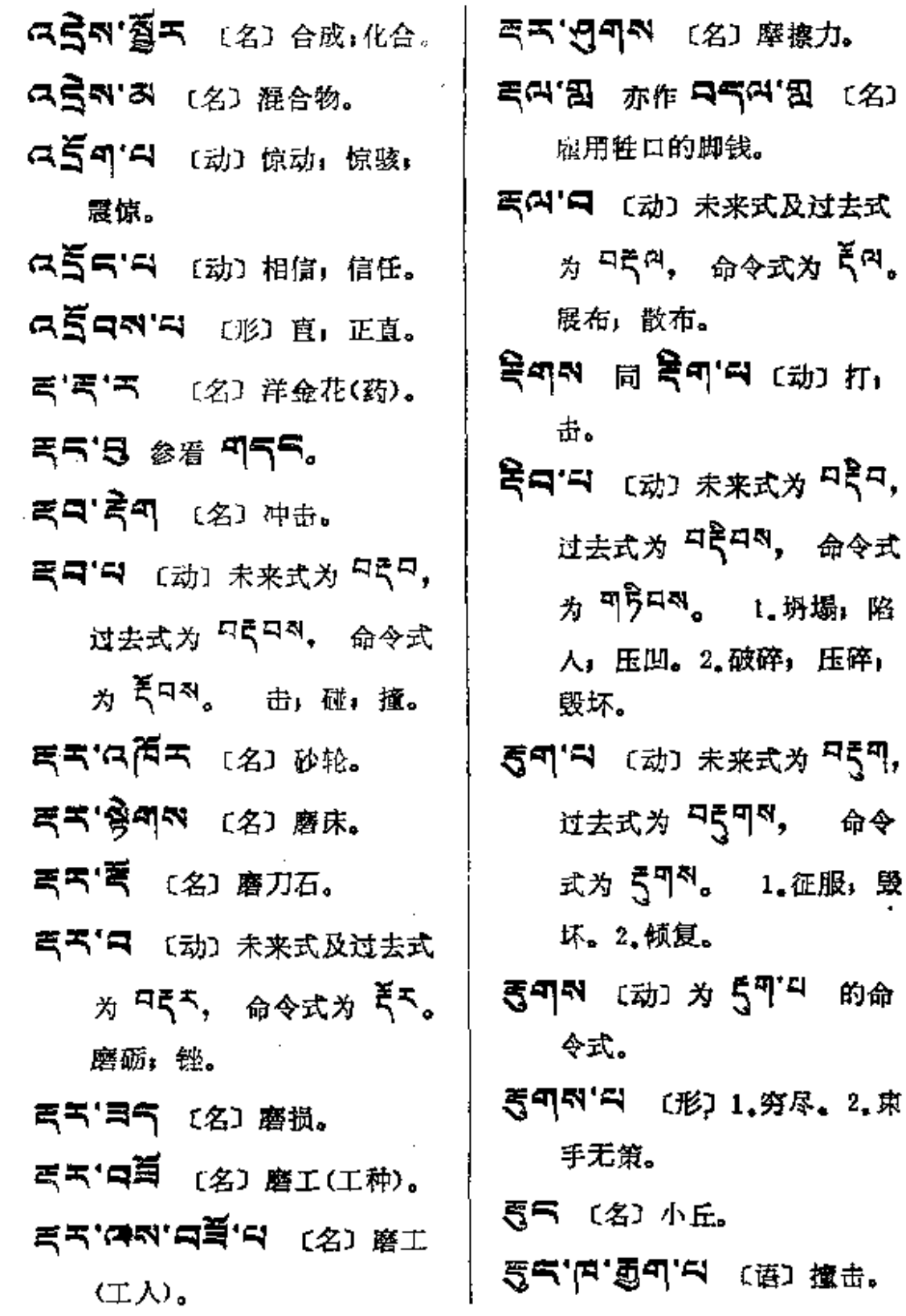

 $\mathcal{L}$  is a maximal of the set of the set of the set of the  $\mathcal{L}$ 

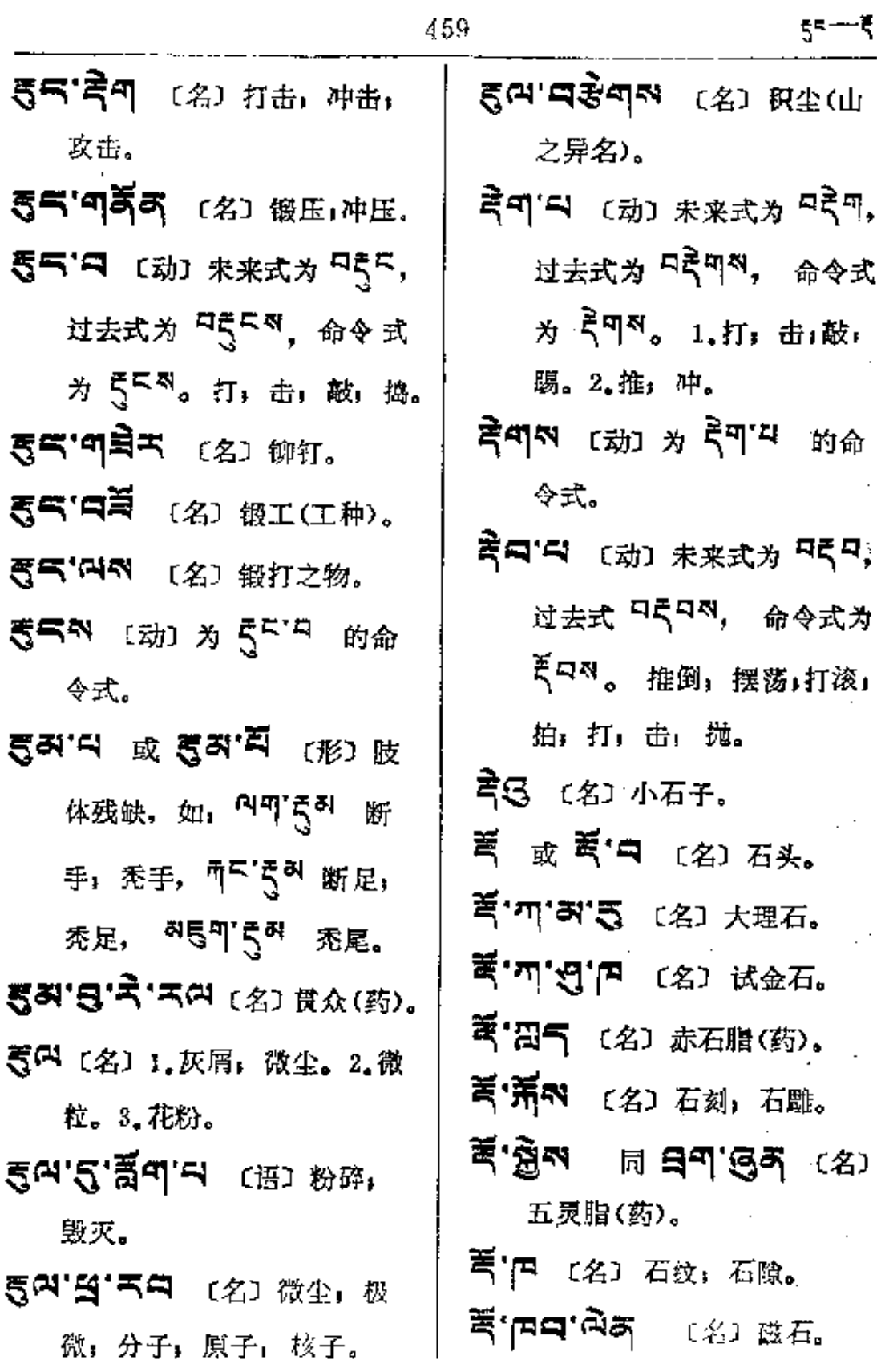

 $\frac{1}{L}$ 

 $\sim 10$ 

 $\epsilon$  ,  $\epsilon$ 

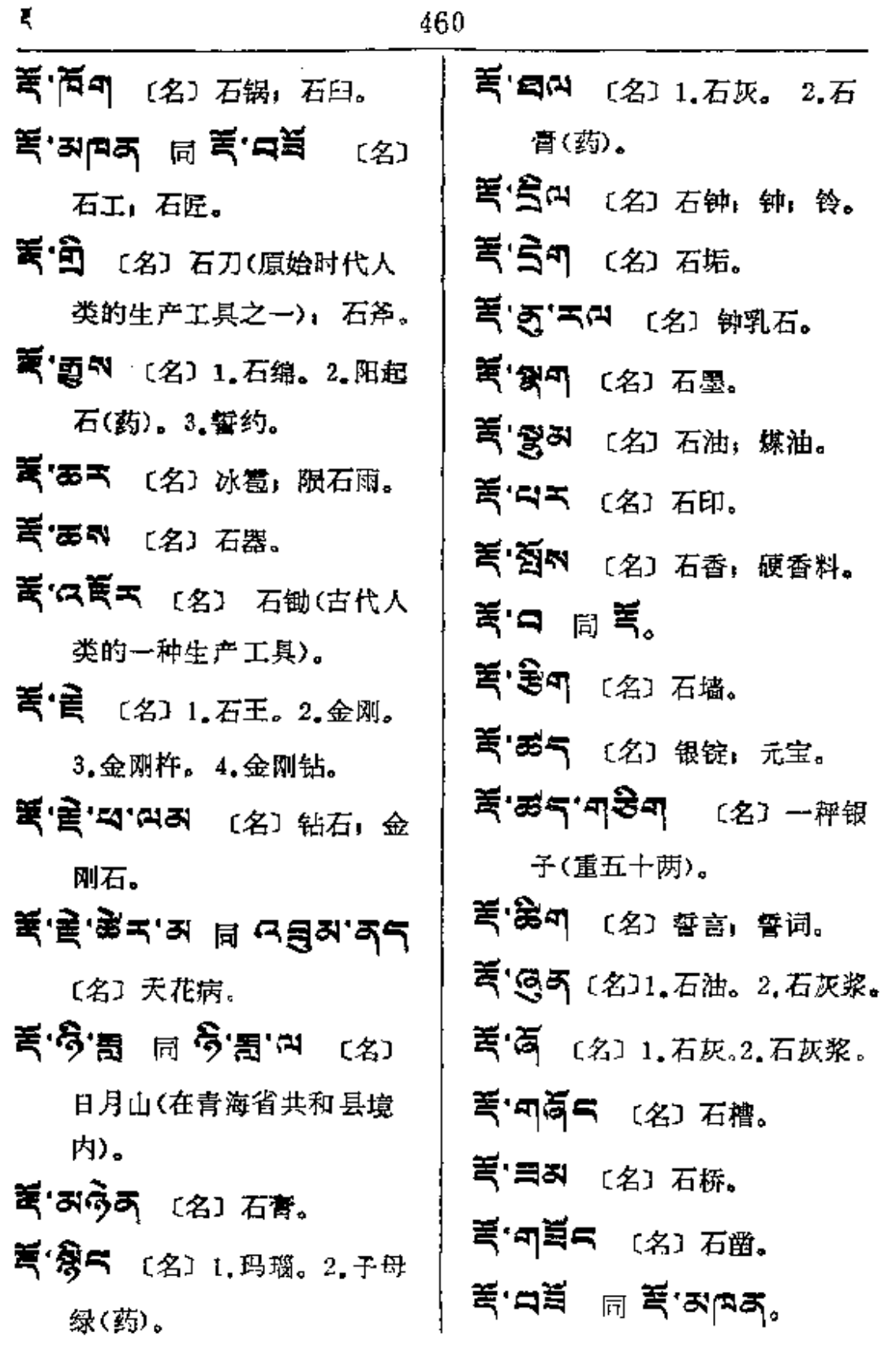

ځي.

 $\mathcal{C}$ 

**FDF** 文件使用 "pdfFactory Pro" 试用版本创建 [www.fineprint.com.cn](http://www.fineprint.com.cn)

 $\mathcal{L}(\mathcal{L}(\mathcal{$ 

 $\sim 10^{-11}$ 

 $\sim 10^{-11}$ 

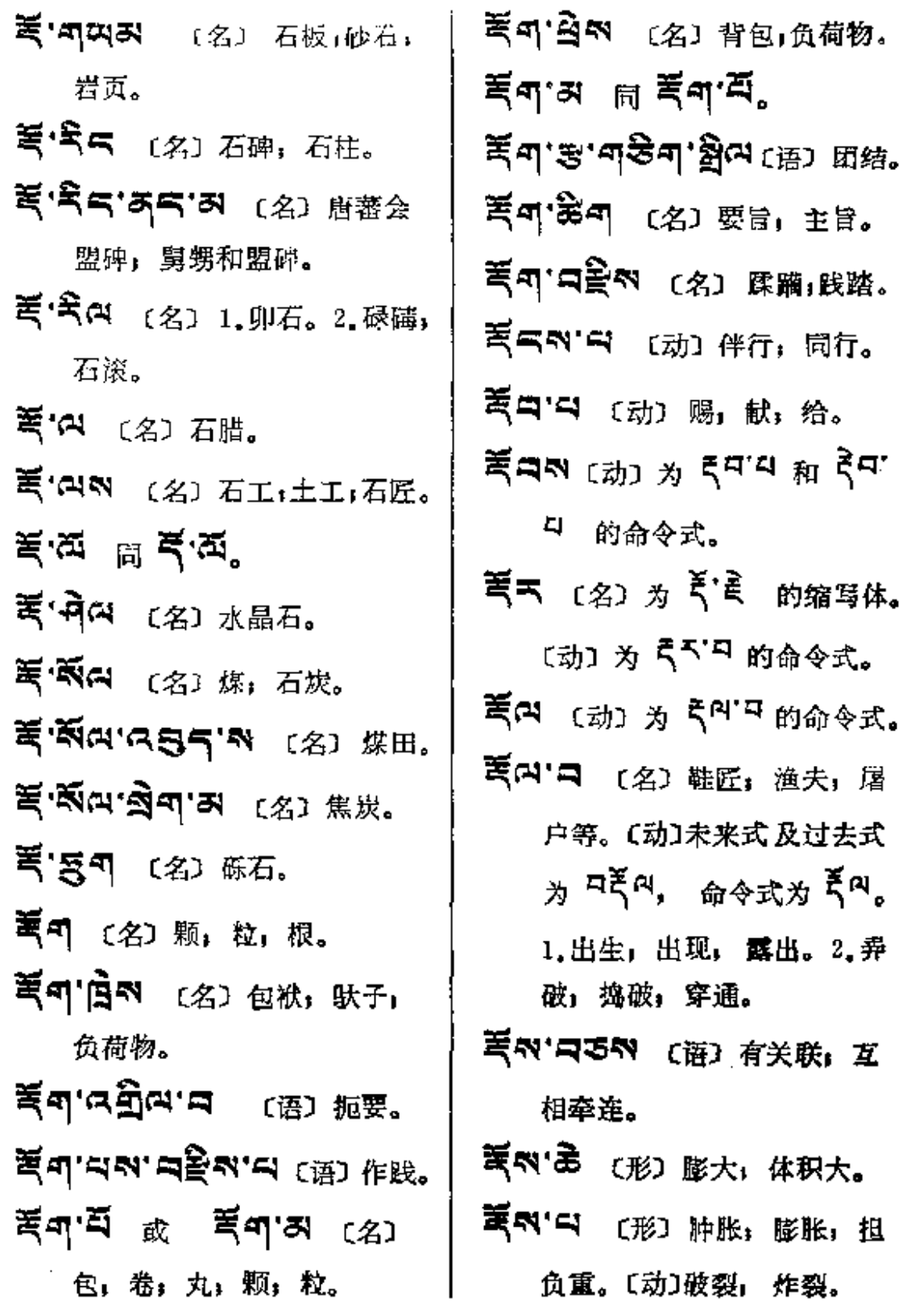

**FDF** 文件使用 "pdfFactory Pro" 试用版本创建 [www.fineprint.com.cn](http://www.fineprint.com.cn)

٠,

 $\hat{\mathbf{r}}$ 

 $\mathbf{z}_2$ 

晦日(阴历  $\sim$ 

 $\sim$   $\sim$ 

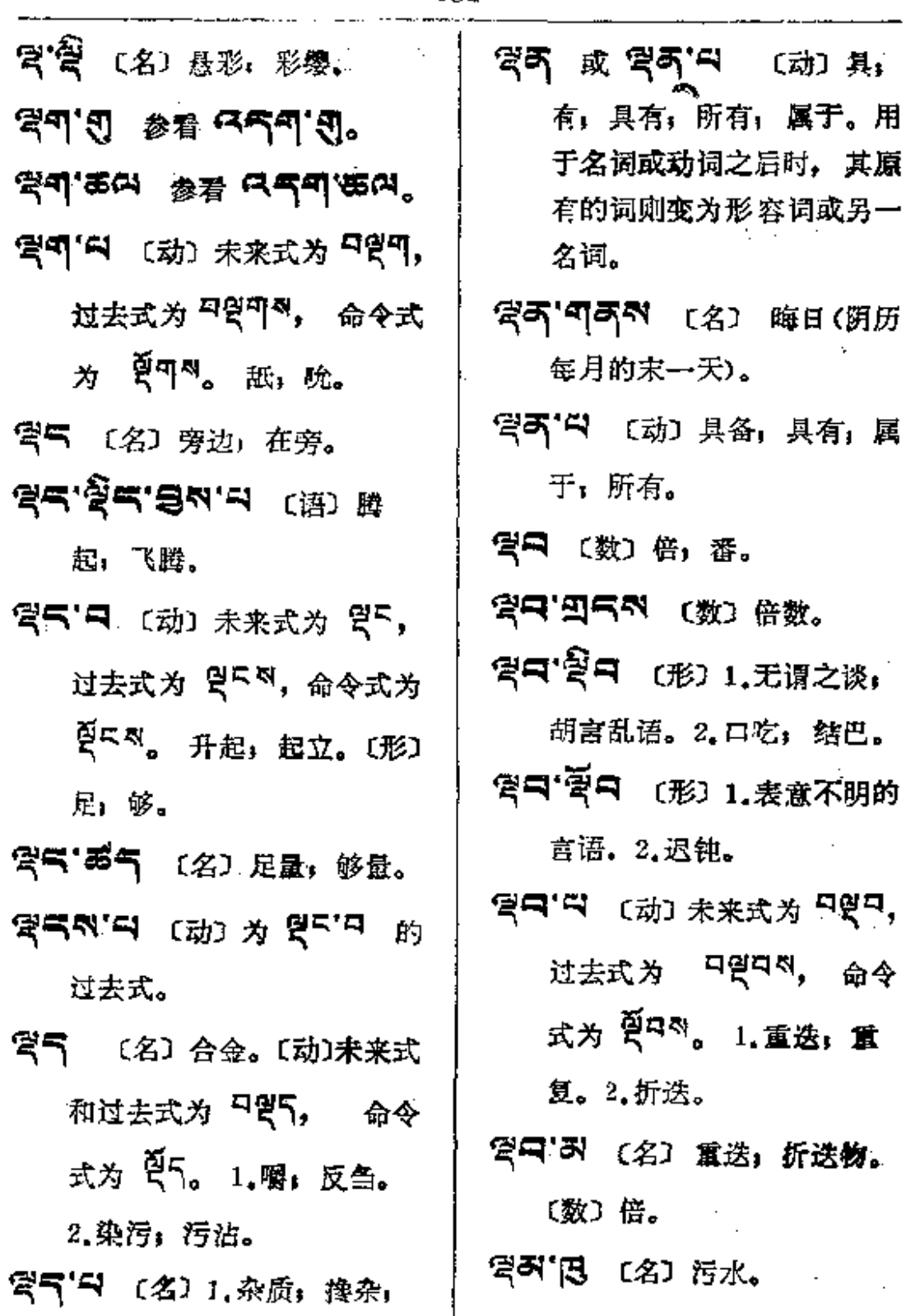

فستحدث والمراجع

**FDF** 文件使用 "pdfFactory Pro" 试用版本创建 **wwfineprint.comm** 

 $\mathcal{L}_{\mathcal{A}}$ 

**콘퍼**——월피

í.

 $\ddot{\varphi}$ 

 $\sim$ 

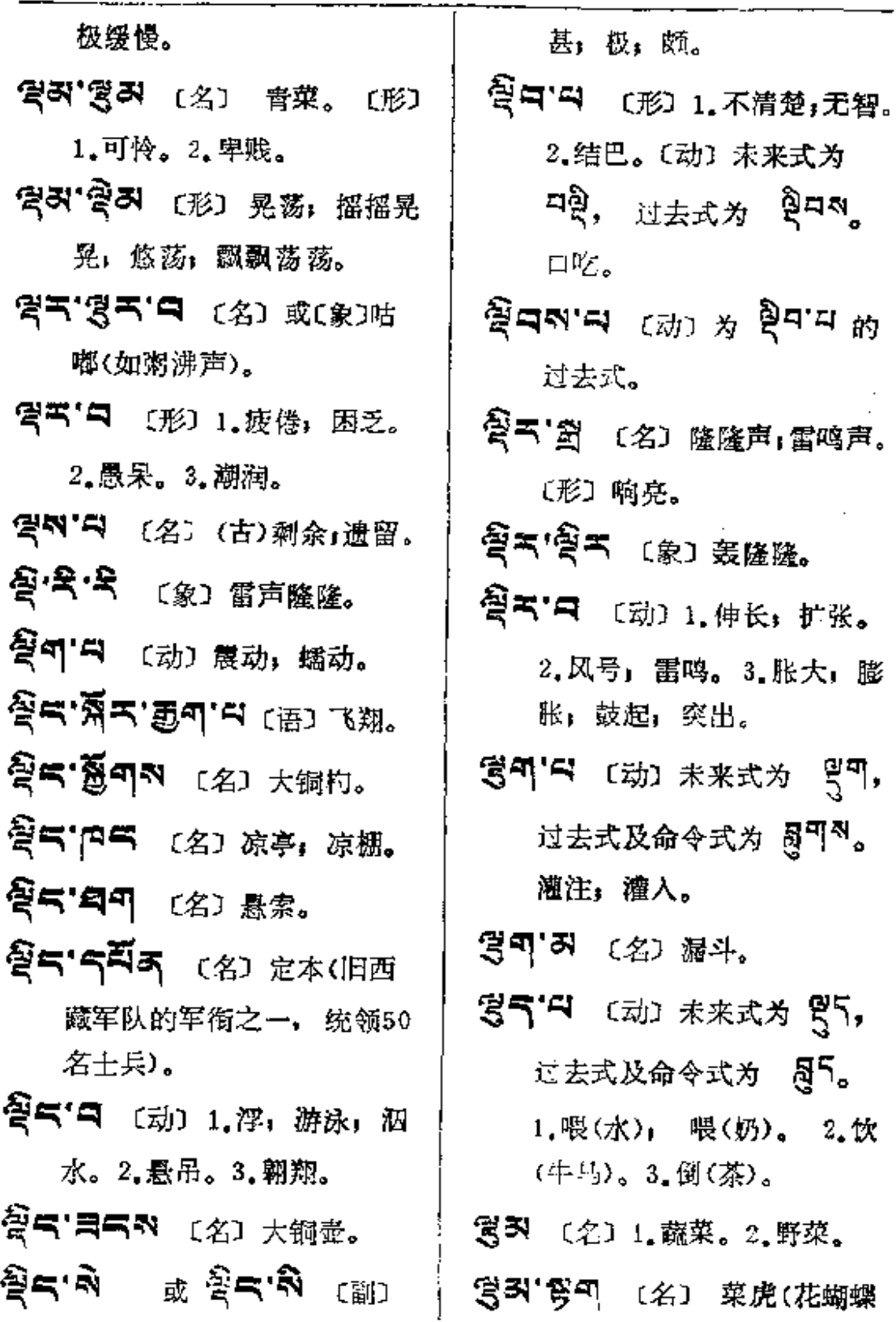

 $\sim 10^7$ 

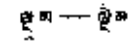

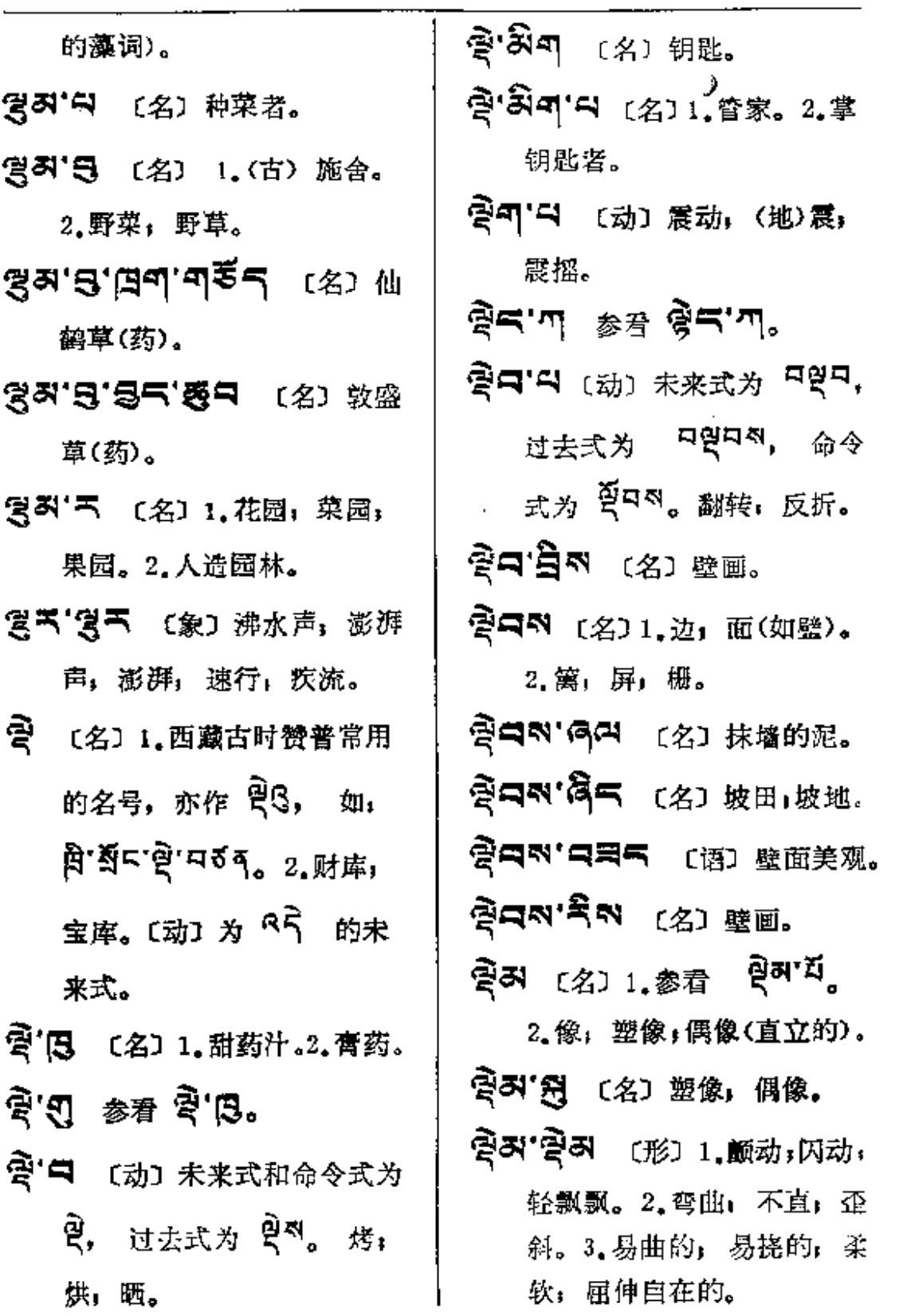

L.

 $\sim 10^{-1}$ 

हे∎— ऍब

 $\ldots$  . . . . .

 $\sim$ 

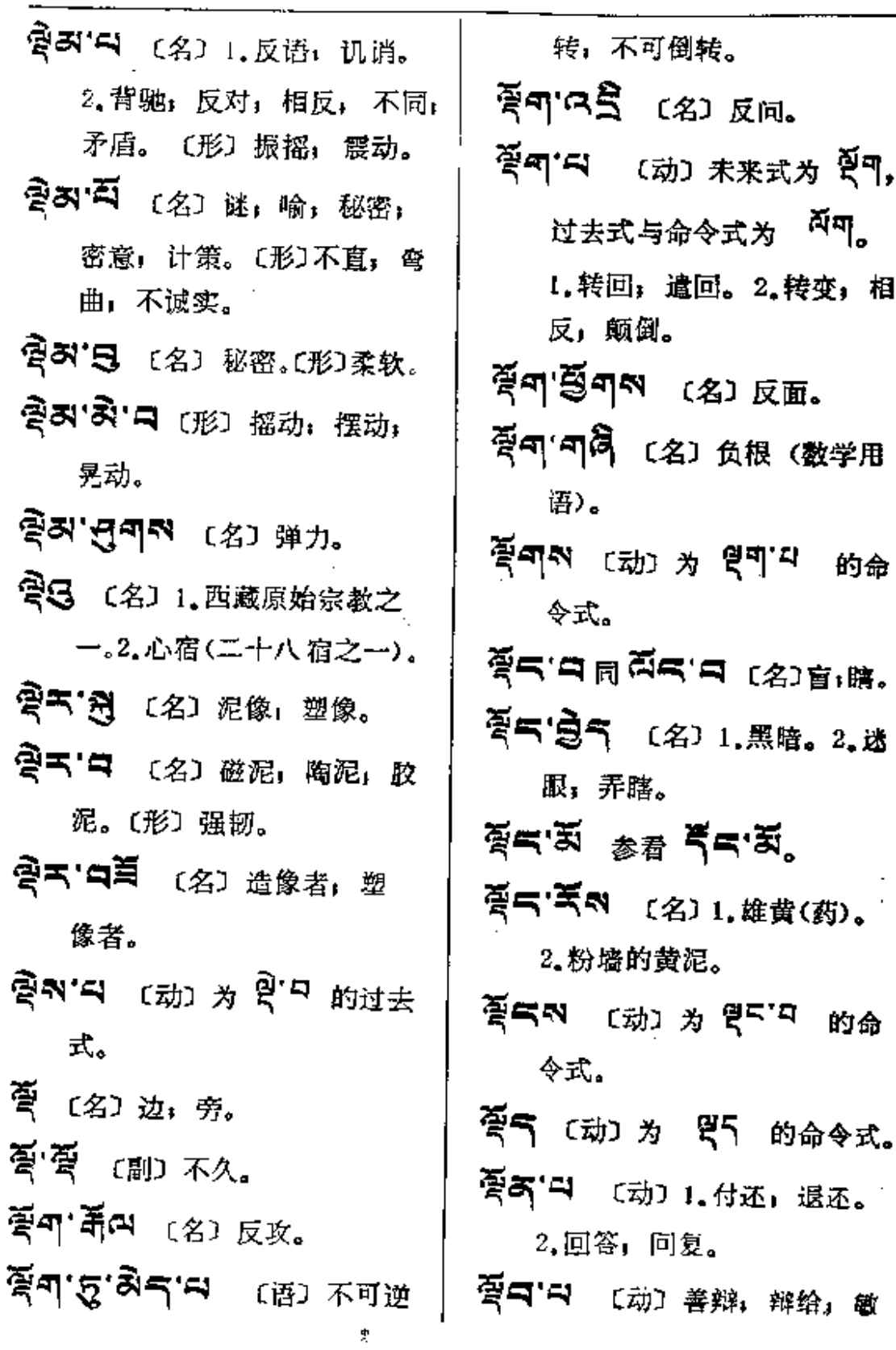

465

**FDF** 文件使用 "pdfFactory Pro" 试用版本创建 [www.fineprint.com.cn](http://www.fineprint.com.cn)

 $\cdot$ 

≹¤व— ≹⊵

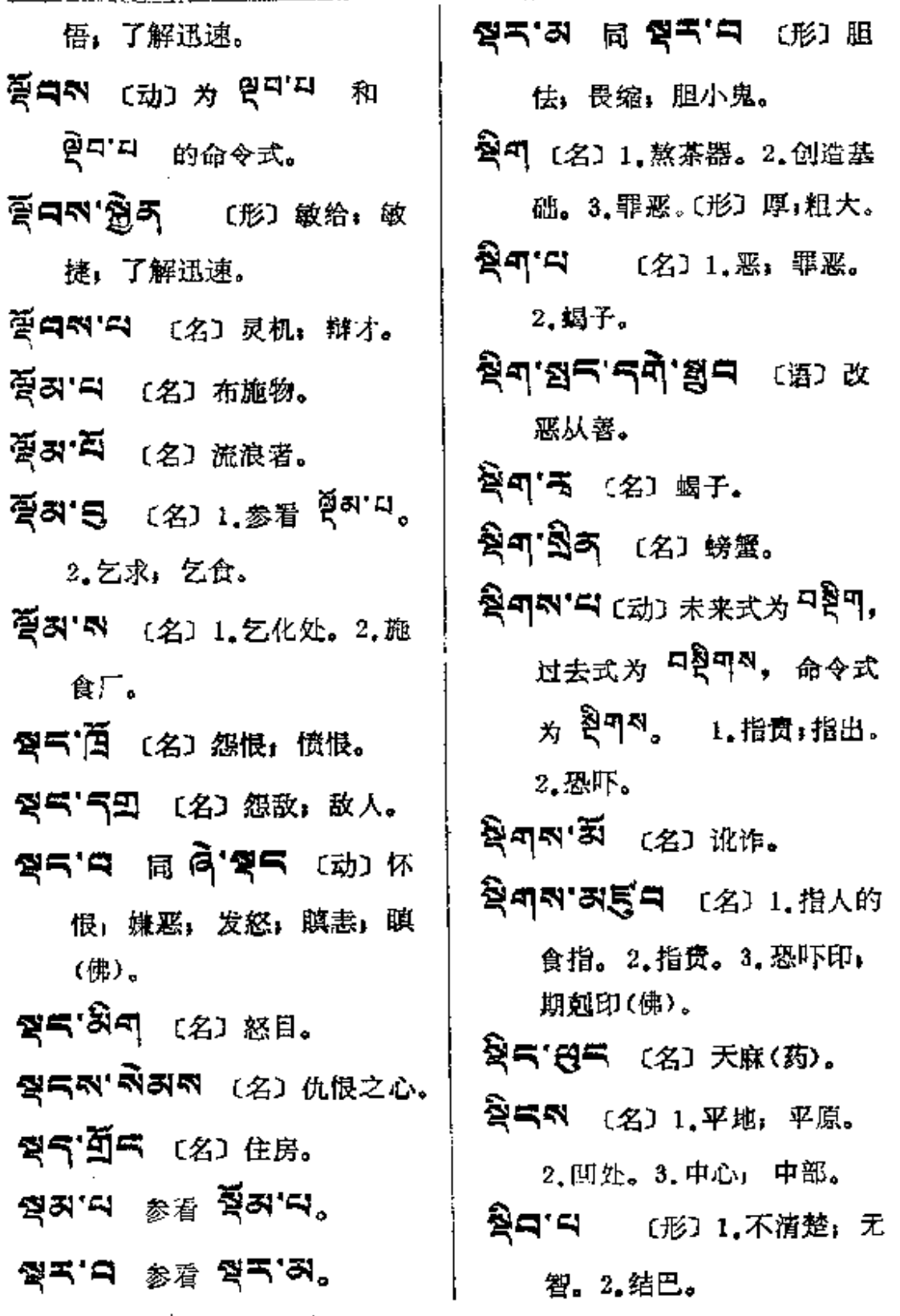

 $\mathbb{R}$  $\bar{\mathbb{R}}$ 

 $\sim 100$  km  $^{-1}$ 

القوارية والقرارية والمرادي

 $\mathbb{R}$ 

 $\ddot{\phantom{a}}$ 

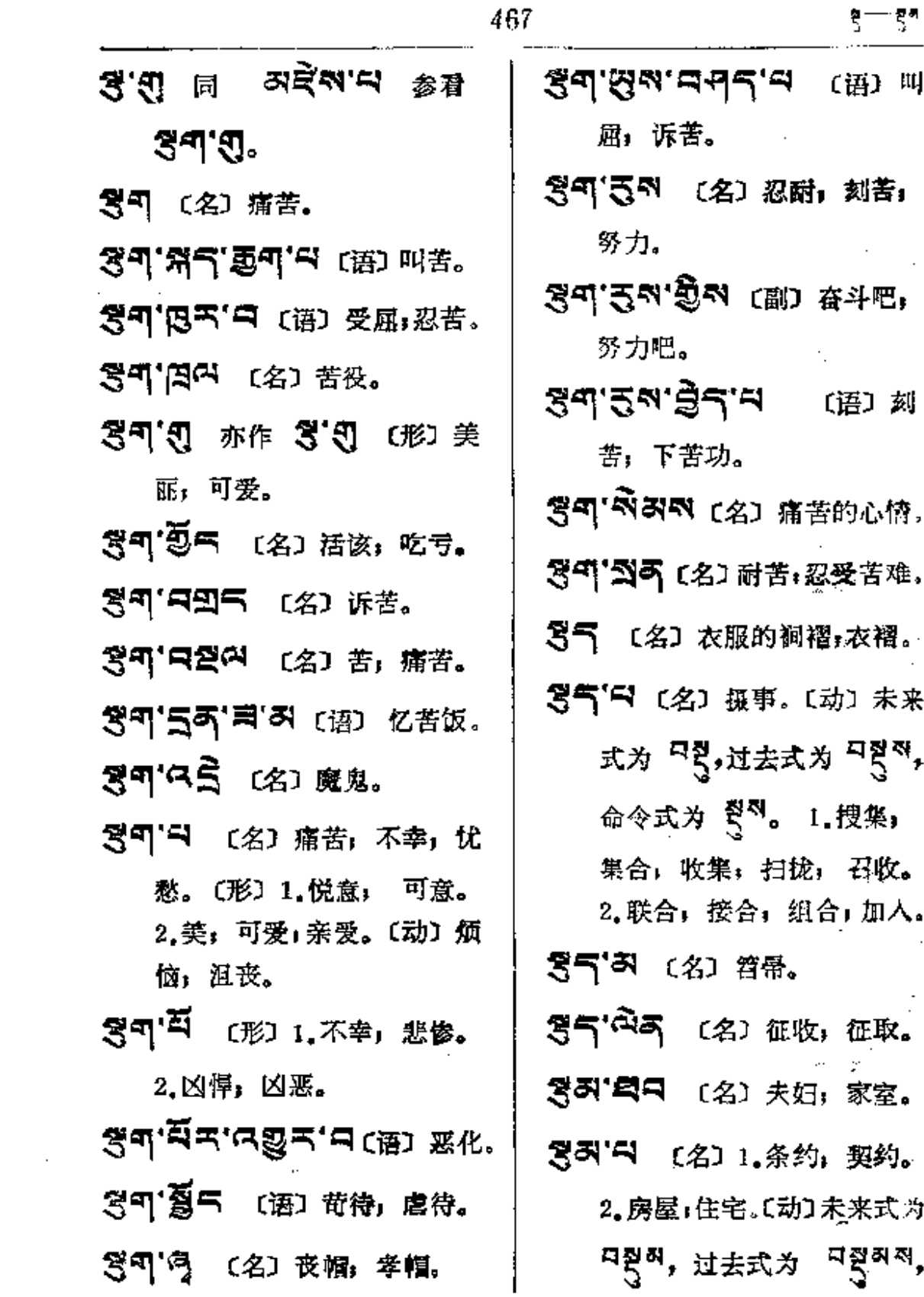

 $\sim 10^{-1}$ 

 $\sim 100$ 

余

 $\mathcal{A}^{\text{max}}_{\text{max}}$ 

 $\mathbb{R}^2$  $\bar{\xi}_i$ 

 $5 - 8 -$ 

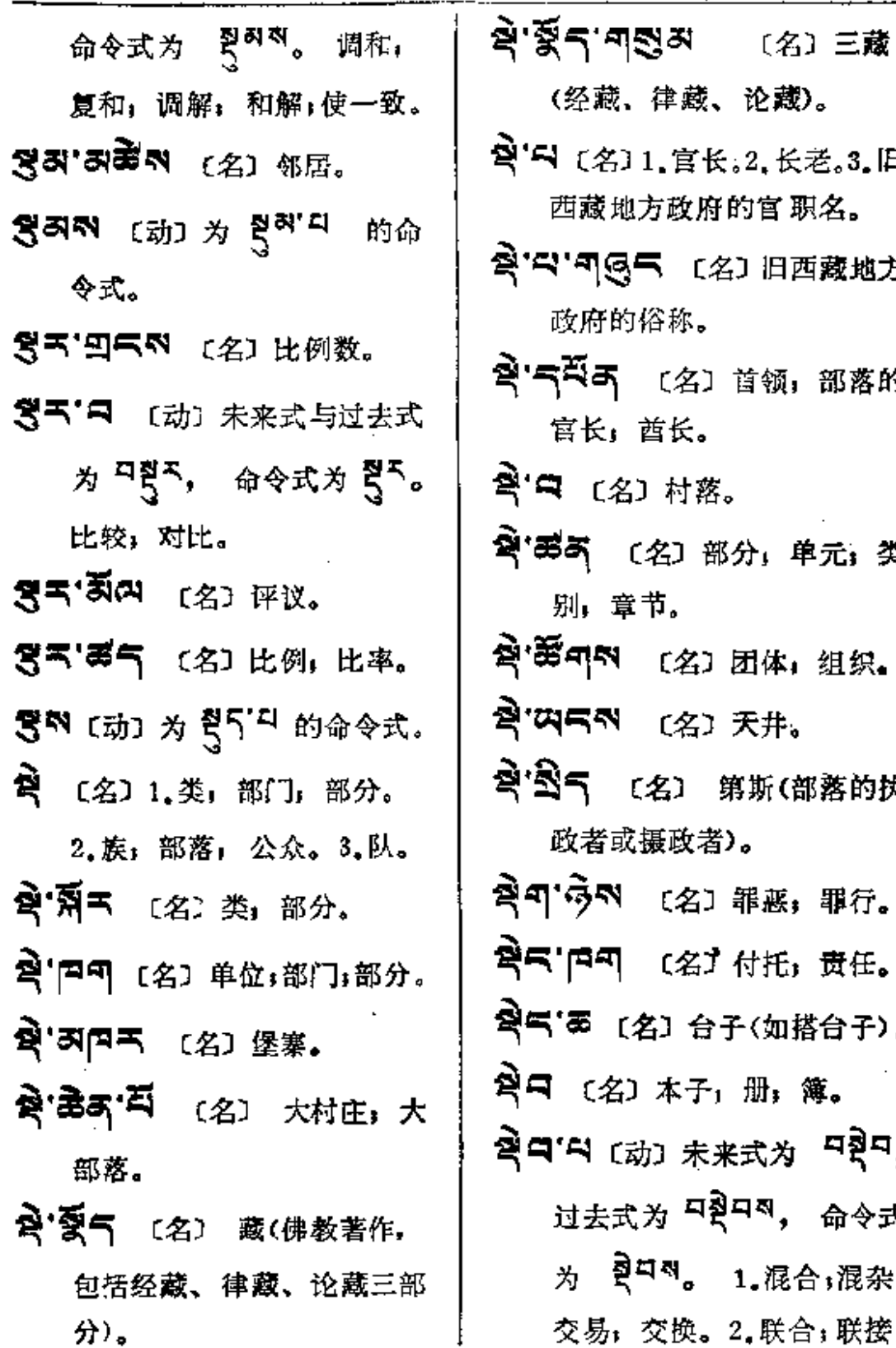

长老。3. 旧 官职名。 旧西藏地方 领,部落的 ,单元,类 体:组织。 井。 所(部落的执 惡,罪行。 托; 责任。 如搭台子)。 }, 簿。 为 <sup>다务다</sup>, 。<br>。<br>命令式 混合;混杂; 联合;联接;

J.

t

 $\overline{z}$ 

 $\mathcal{L}$ 

 $\ddot{\phantom{a}}$ 

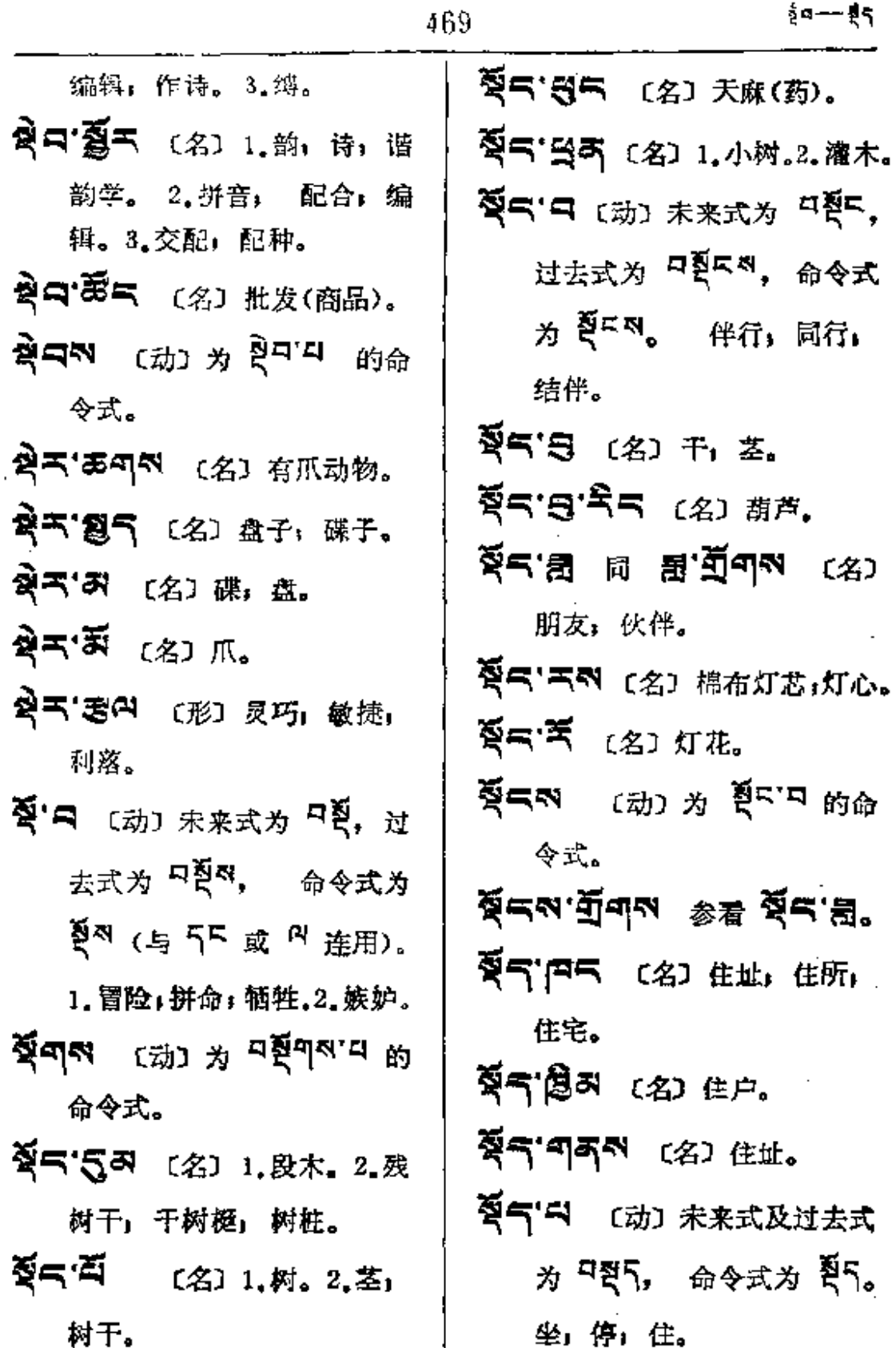

 $\overline{\phantom{0}}$ 

 $\begin{array}{c}\n\bullet \\
\bullet \\
\bullet\n\end{array}$ 

**FDF** 文件使用 "pdfFactory Pro" 试用版本创建 **wwfineprint.comm** 

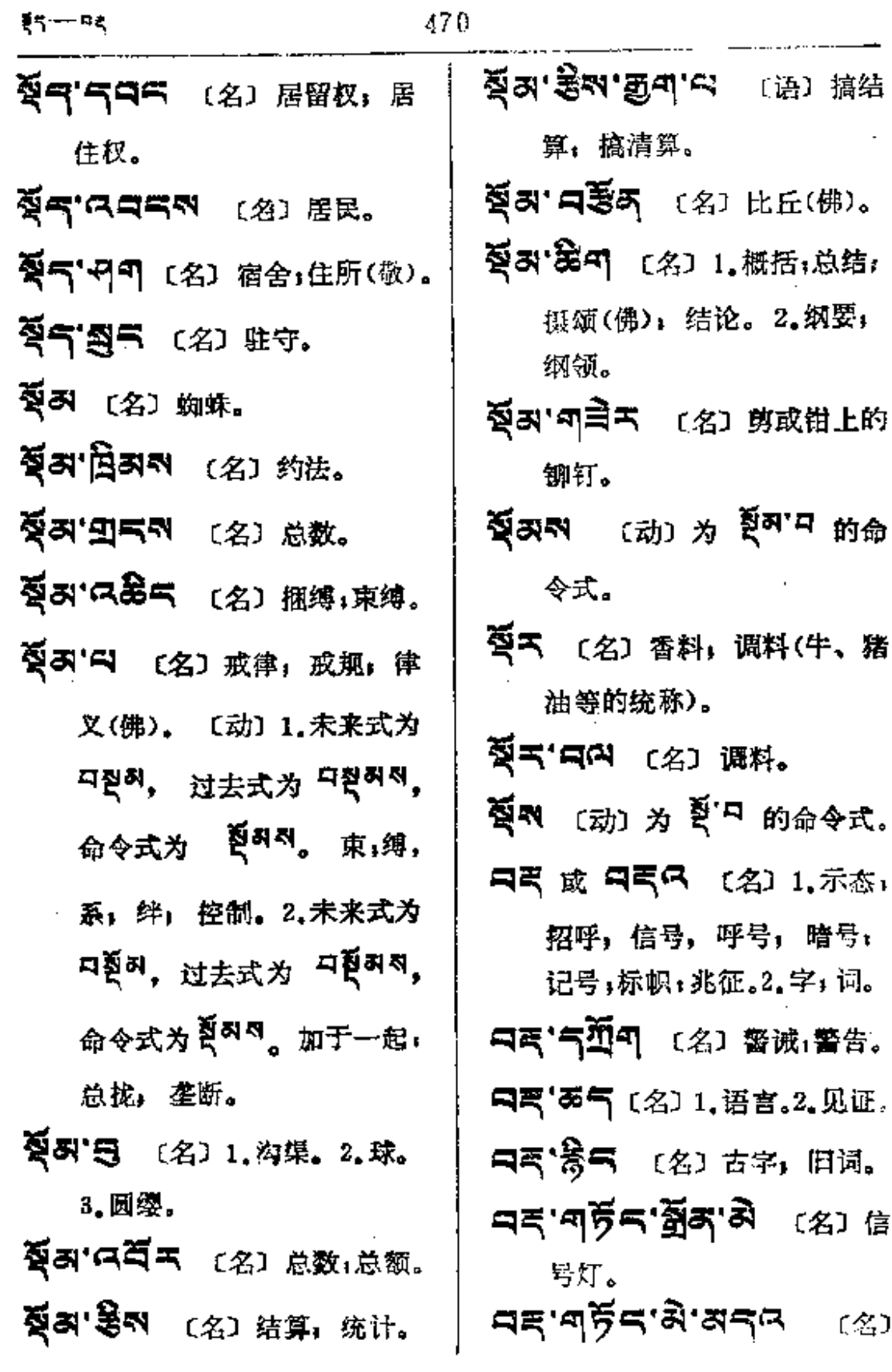

**FLF** 文件使用 "pdfFactory Pro" 试用版本创建 [www.fineprint.com.cn](http://www.fineprint.com.cn)

 $\label{eq:2.1} \frac{1}{\sqrt{2}}\sum_{i=1}^n\frac{1}{\sqrt{2\pi}}\sum_{i=1}^n\frac{1}{\sqrt{2\pi}}\sum_{i=1}^n\frac{1}{\sqrt{2\pi}}\sum_{i=1}^n\frac{1}{\sqrt{2\pi}}\sum_{i=1}^n\frac{1}{\sqrt{2\pi}}\sum_{i=1}^n\frac{1}{\sqrt{2\pi}}\sum_{i=1}^n\frac{1}{\sqrt{2\pi}}\sum_{i=1}^n\frac{1}{\sqrt{2\pi}}\sum_{i=1}^n\frac{1}{\sqrt{2\pi}}\sum_{i=1}^n\frac{$ 

 $\sim$ 

 $\mathcal{A}^{\text{max}}_{\text{max}}$ 

 $\sim 10^{-10}$ 

 $\label{eq:2.1} \frac{1}{\sqrt{2}}\left(\frac{1}{\sqrt{2}}\right)^{2} \left(\frac{1}{\sqrt{2}}\right)^{2} \left(\frac{1}{\sqrt{2}}\right)^{2} \left(\frac{1}{\sqrt{2}}\right)^{2} \left(\frac{1}{\sqrt{2}}\right)^{2} \left(\frac{1}{\sqrt{2}}\right)^{2} \left(\frac{1}{\sqrt{2}}\right)^{2} \left(\frac{1}{\sqrt{2}}\right)^{2} \left(\frac{1}{\sqrt{2}}\right)^{2} \left(\frac{1}{\sqrt{2}}\right)^{2} \left(\frac{1}{\sqrt{2}}\right)^{2} \left(\$ 

**==--**=5=

信号枪。

- 只气'旁气" 〔名〕符号,信号。
- 口西"百 〔名〕通知,招呼,传 达;呼唤。
- 리적'러옥여 〔名〕 信号弹。
- 『ママ 图气 〔名〕1.解释;文法: 正字学;声明论。2.通知; 介绍。3.证实:验实。
- **ㅋㅋ 정수 <sup>오</sup>ㅋ'~'** (名) 语法 文法。
- 中耳 夏千 〔名〕通知。
- 日耳·24 (名) 1.正字;文字 正确。2. 通知书, 介绍信。
- **크로 <sup>( 그</sup>주** (名) 响应。
- **디프디'<l [动] 为 특<sup>다'다</sup> 和** ミロロ 的未来式。
- **크로디어'의** [动] 为 로디'디 和 三个四 的过去式。
- **HEAN' 시시 W W HEA'** নমিন (名) 1.拍打与抖 数。2.暴虐;专制,压迫; 苛待。
- **QPC 同 QP.**
- 日气气"曰 〔动〕为 气气"口 的 未来式和过去式。
- ㅋㅋㅋ 여 종ㅋ ㅋ (语) 除疑 决定;判断;透彻; 果断。
- 中耳(2) [名] 期钱(清朝地方 官吏因民事案件来到作案者 家里,作案者拿钱酬谢官吏, 就叫脚钱)。
- 只有(2) (动)为气<sup>解口</sup>的 未来式与过去式。
- $\mathbf{R}$ q' $\mathbf{q}$  ( $\mathbf{w}$ )  $\mathbf{x}$   $\mathbf{R}$ q' $\mathbf{q}$  m 未来式。
- $\mathcal{A}$ ਬੇਚਲ'ਜ  $\mathcal{A}$  ਨੇ ਰਿਸ 的过去式。
- 只看叫"别"的 (动)为责叫"别的 未来式。
- **디톱이어'디** [动] 1.穷困。 2.束手无策。3.为气叩4的 过去式。
- 日石气 日万円 (名) 1.唐硯。 2. 春磨。
- 只看气气 (动)为气气气的 未来式。
- FL (名) 捣碎物(如

 $d_{\vec{k}}$ ra $\rightarrow$ nğda

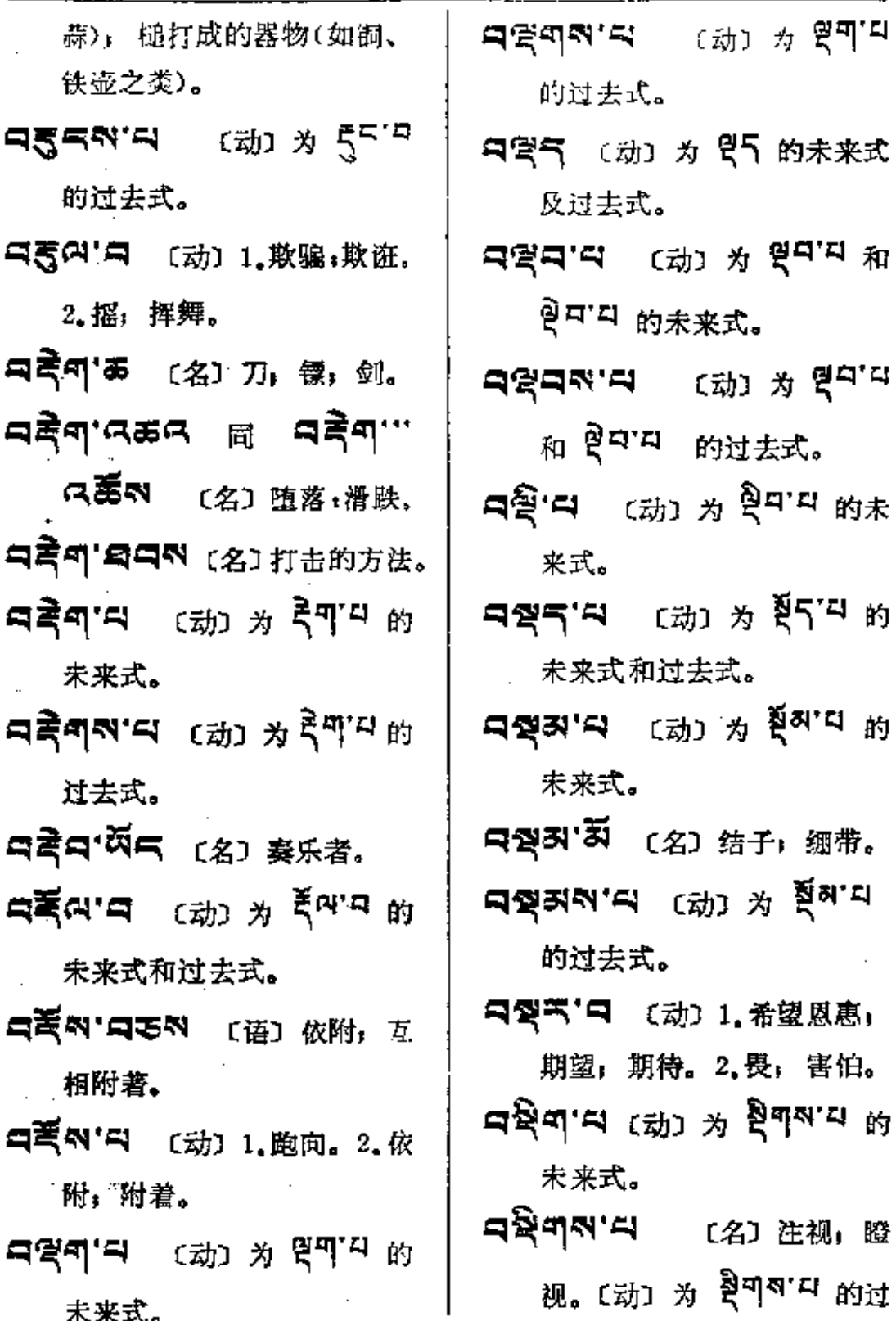

未来式。

 $\mathcal{L}^{\text{max}}_{\text{max}}$  $\sim$   $\sim$ 

绷带。

ই্ষ'ন

害怕。

去式。

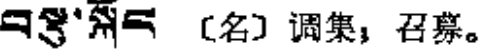

- 中宮 劉司 〔名〕整理,汇编。
- 『379 〔名〕征购,收购。
- 只想问 [动]为胃气"中的未 来式。
- **디옹 품이지** (名) 召集。
- 『スペット (名) 征收, 招收, 吸取。
- **디영'이자미 (名) 积聚, 筹** 集; 收拾。
- **디경리'의** (动) 为 <sup>원리'리</sup> 的 未来式。
- 只答明'의 〔名〕 灸约。〔动〕 为 <sup>현재' 4</sup> 的过去式。
- **디윙크'디** 〔动〕为 윌ར་བ 的 未来式及过去式。
- 다양자'(뭐 参看 피드지'(뭐。
- 只想的'旁句的'(名)省略号」 删节号(……)。
- 日祭み'气石 〔名〕大意; 主要 内容。
- **中等ET (动)为得FT 的**
- 过去式。 只只叫"品气 〔名〕简称;略名。 **디학디'디** [动] 为 <sup>할디'리</sup> 的 末来式。 নষ্ট্ৰন্থ'ণ ক্ষ্মে গ্লী<sup>য়া ম</sup>াগ 过去式。  $\overline{P}$   $\overline{P}$   $\overline{$ 讽, 毁谤。2.嫉妒。 日 (动) 为 <sup>到 口</sup> 的未 来式。 디질지지 (动) 未来式及过 去式为 <sup>디질허지</sup>, 命令式为 <sup>及</sup>피<sup>지</sup>。 1.组合;联合。2.预 备, 准备。3.盘起, 扭起(绳)。 **নৰ্ষ্ন** ( పు) শ্ৰ ইন'ন গ্ৰ 未来式。 **নর্ষনম'ন** ক্ষ্মে *শ*্রহ্ম 的过去式。 **নৰ্থন'ন** <sub>(බාර</sub> ইমন <sub>গ</sub>
- 未来式。
- **এর্ষ্নন্স'ন** ক্রো গ্রামী 的过去式。
- **디질지'디** (动) 为 <sup>질'디</sup> 的过 去式。

 $\sigma_{\rm{max}}$ 

 $\sim$ 

 $\vec{q}$ 

 $\mathcal{L}_{\text{max}}$  and  $\mathcal{L}_{\text{max}}$  and  $\mathcal{L}_{\text{max}}$ 

t,

 $\hat{\mathcal{L}}$ 

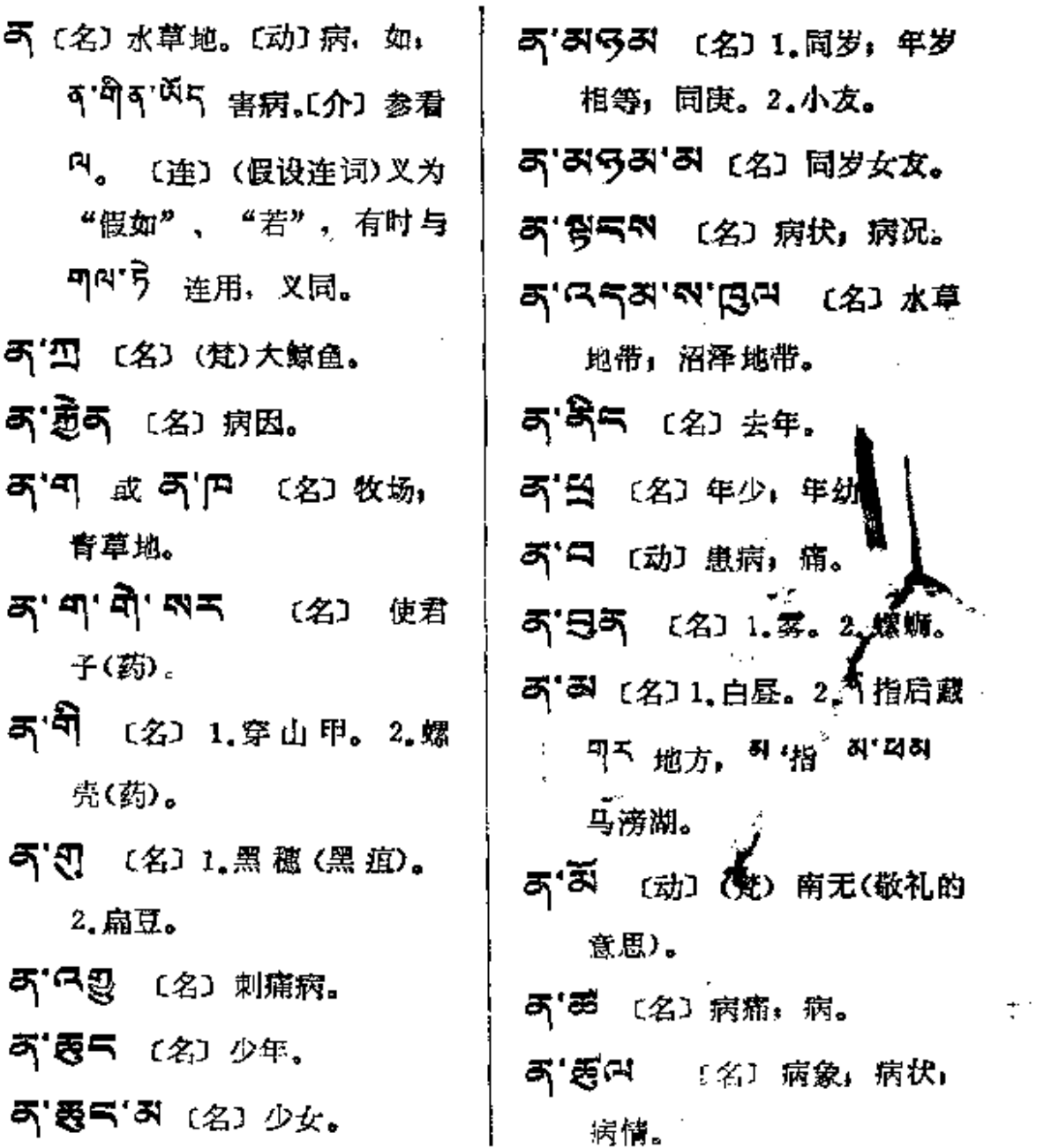

k,

 $\sim$ 

 $\sim 10^{11}$  km s  $^{-1}$ 

 $\sim$   $-$ 

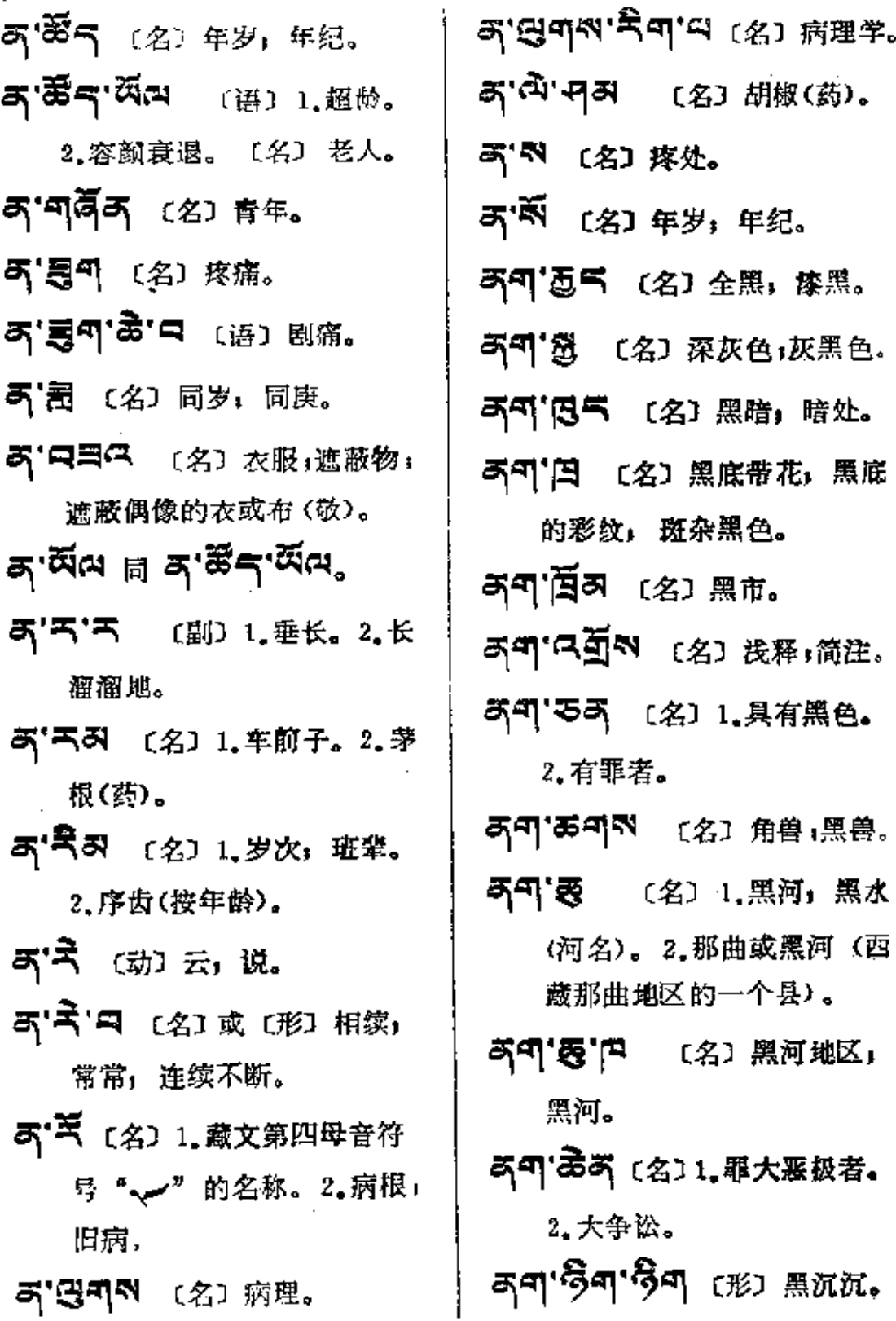

 $\sim 10$ 

 $\mathbb{R}^2$ 

 $\sim 10^{-11}$ 

 $\pmb{\epsilon}$ 

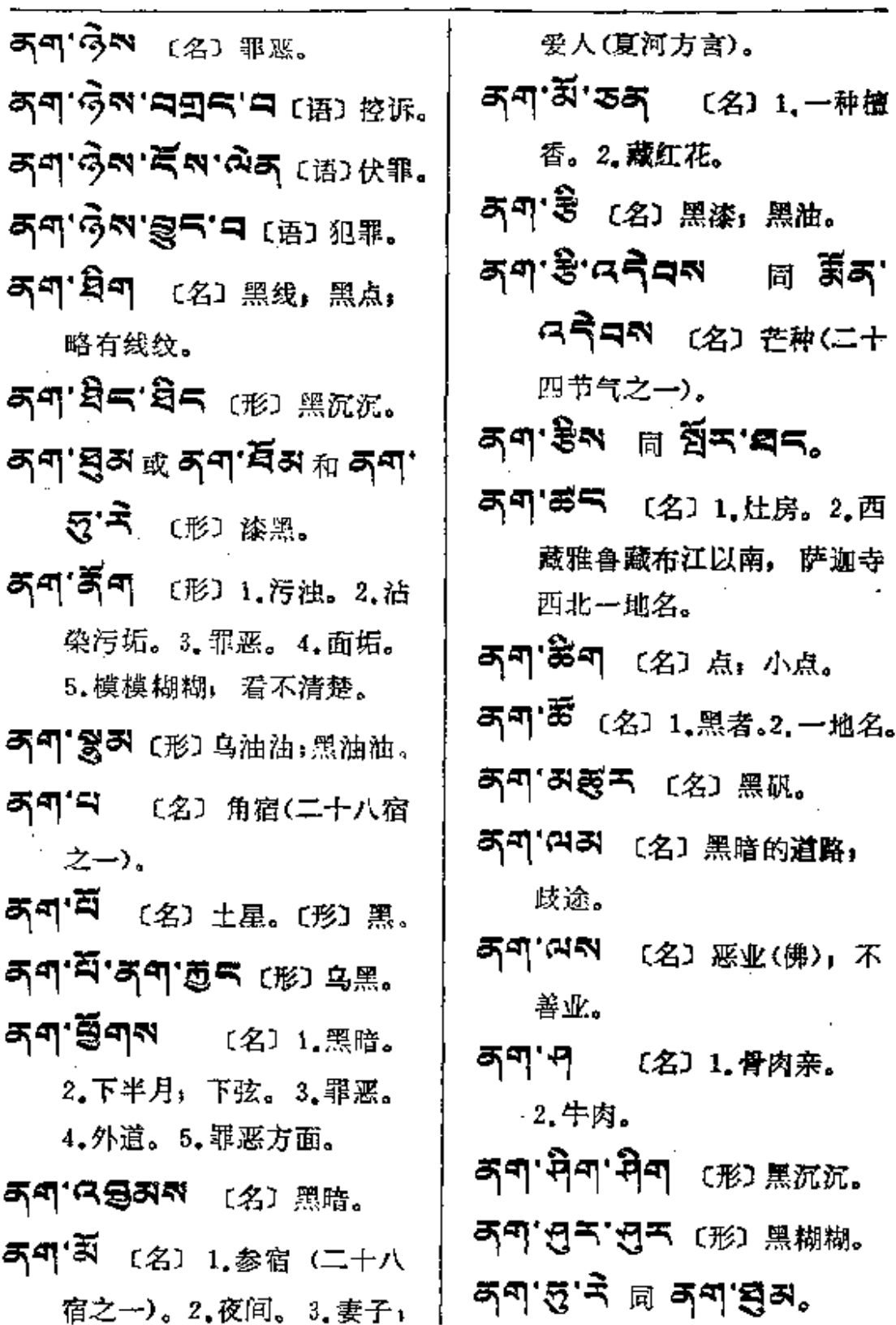

 $\mathcal{L}$ 

**Carl Corporation** 

暗伤,内伤。

内脏。

内衣;内裤。

[名] 绒衣;

内层; 里层。

酝酿;商讨。

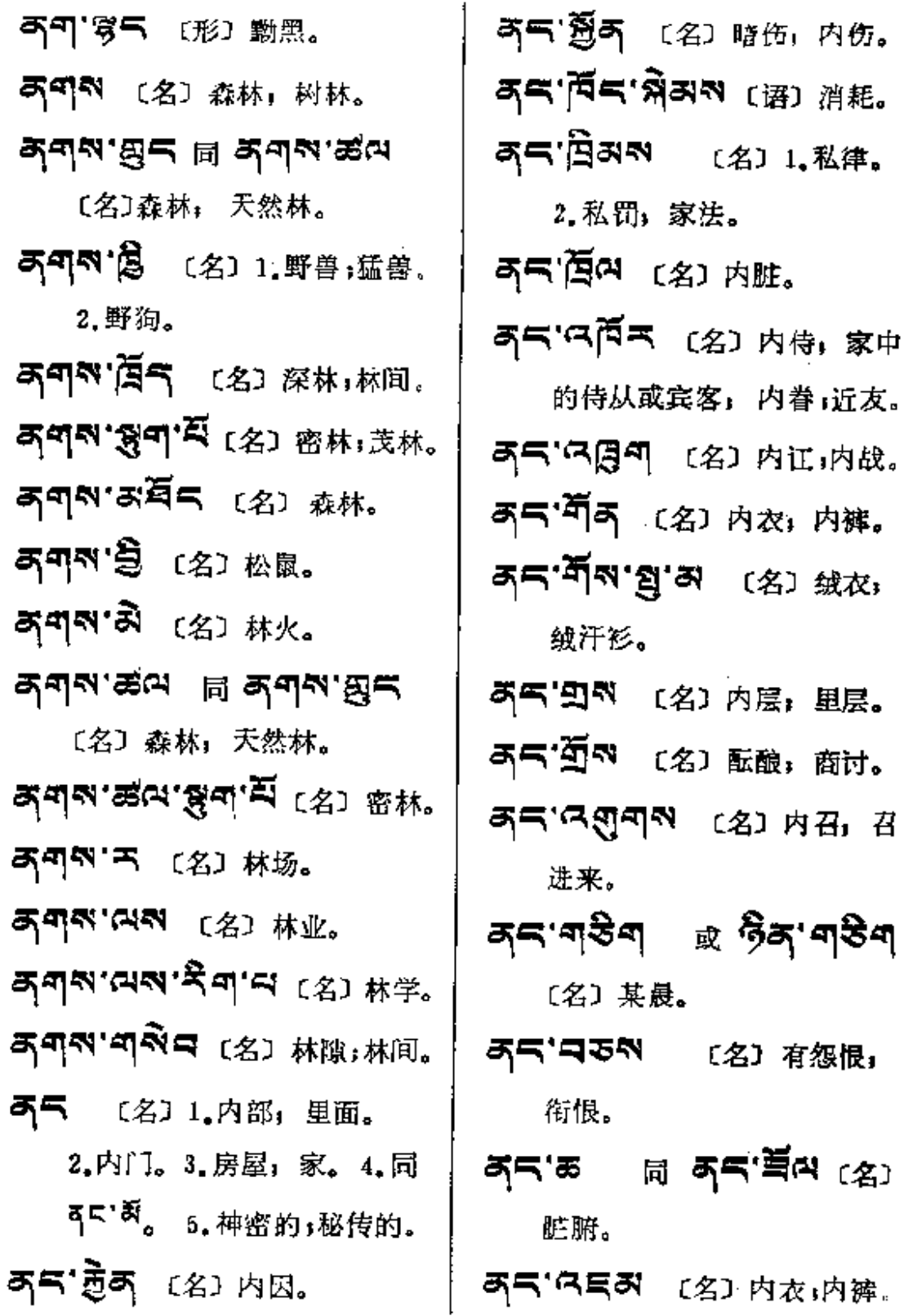

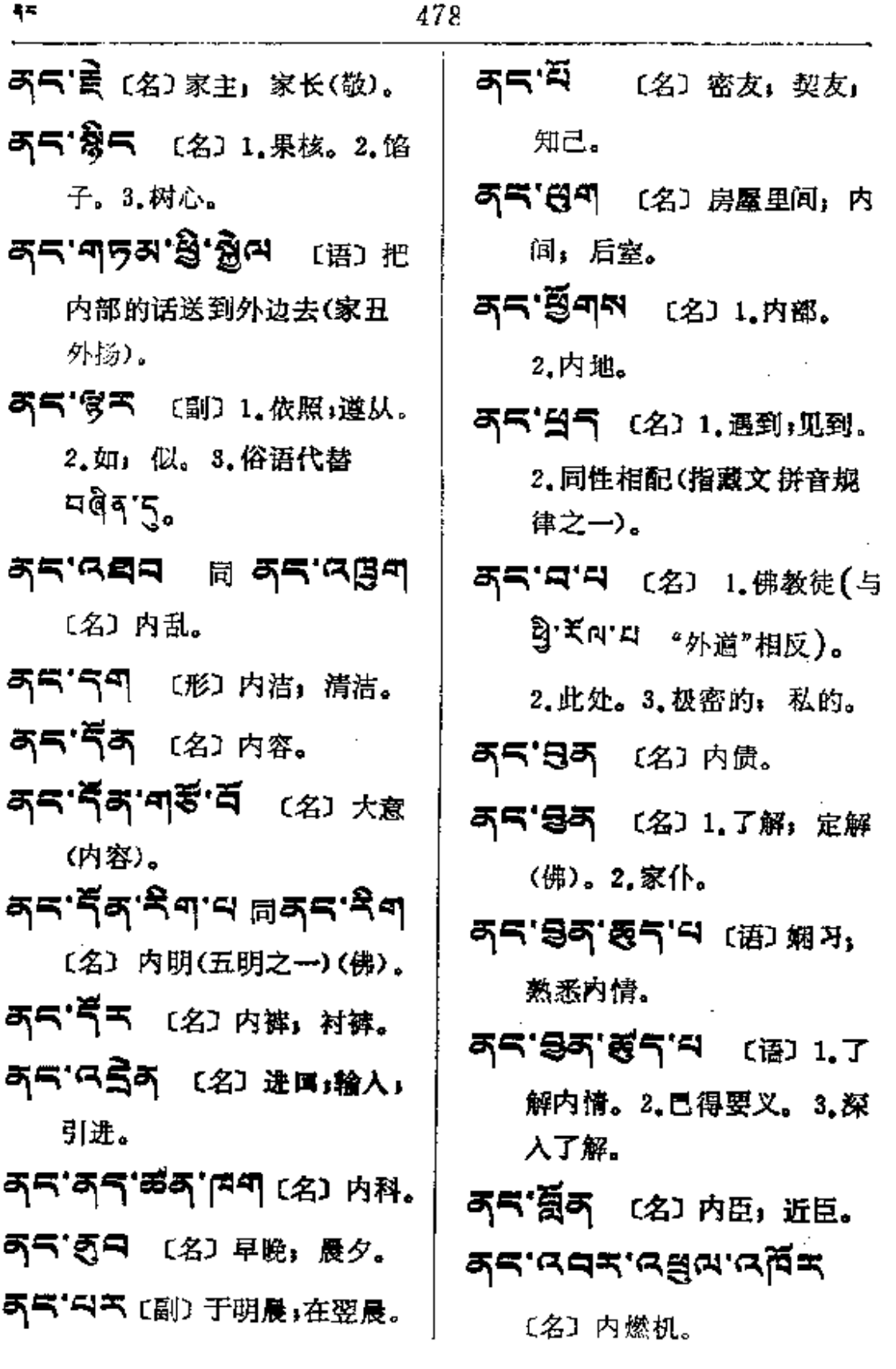

 $\sim 10^{-1}$ 

 $\epsilon$ 

 $\mathcal{L}^{\text{max}}_{\text{max}}$ 

 $\Delta \sim 10^4$ 

 $\mathcal{L}^{(1)}$ 

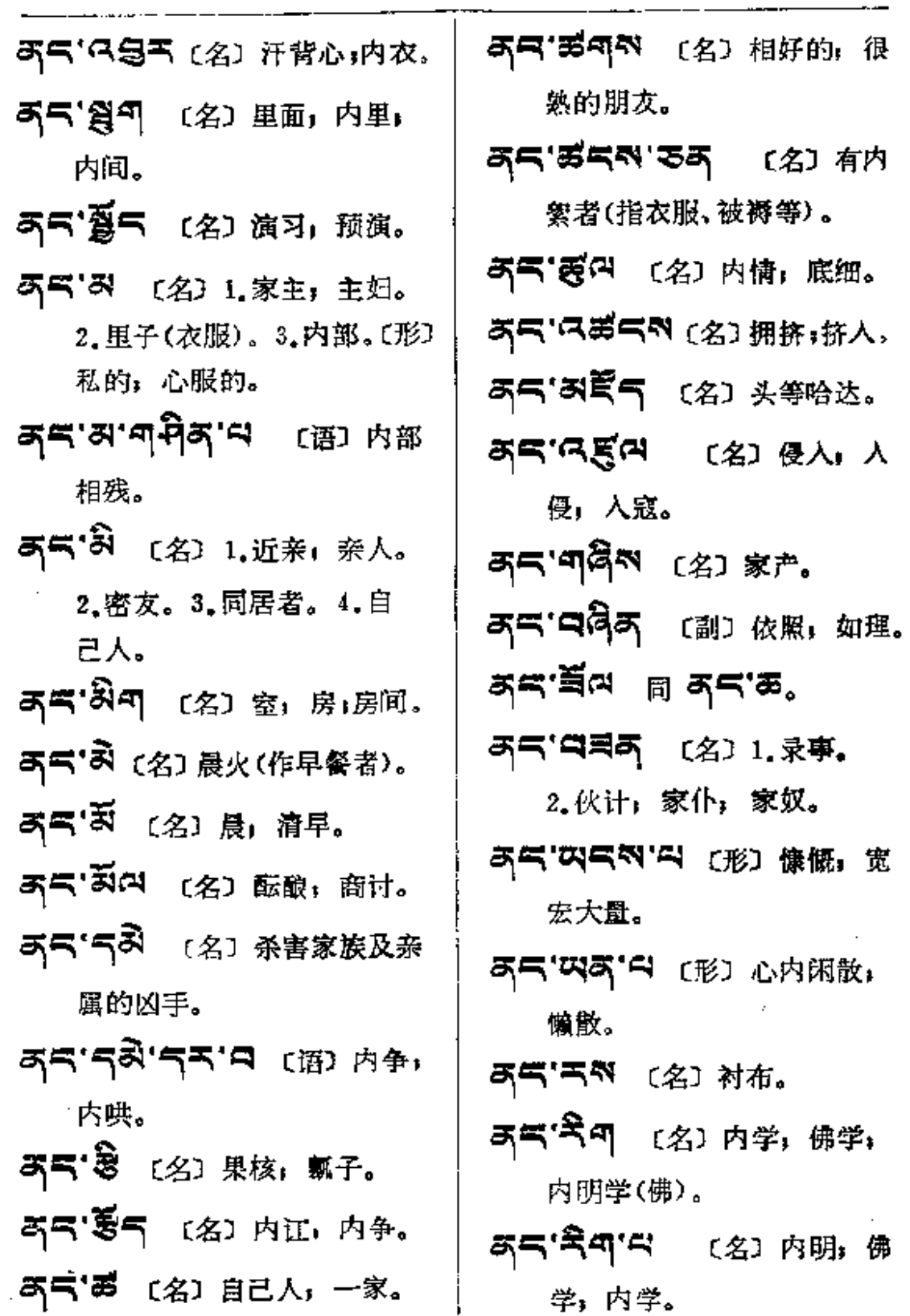

ξR

 $\sim$   $\sim$ 

 $\begin{bmatrix} 1 & 0 & 0 & 0 \\ 0 & 0 & 0 & 0 \\ 0 & 0 & 0 & 0 \\ 0 & 0 & 0 & 0 \\ 0 & 0 & 0 & 0 \\ 0 & 0 & 0 & 0 \\ 0 & 0 & 0 & 0 \\ 0 & 0 & 0 & 0 \\ 0 & 0 & 0 & 0 & 0 \\ 0 & 0 & 0 & 0 & 0 \\ 0 & 0 & 0 & 0 & 0 \\ 0 & 0 & 0 & 0 & 0 & 0 \\ 0 & 0 & 0 & 0 & 0 & 0 \\ 0 & 0 & 0 & 0 & 0 & 0 \\ 0 & 0 & 0 & 0 & 0 & 0 \\$ 

 $\sim 1$ 

## ∮≂—क्5

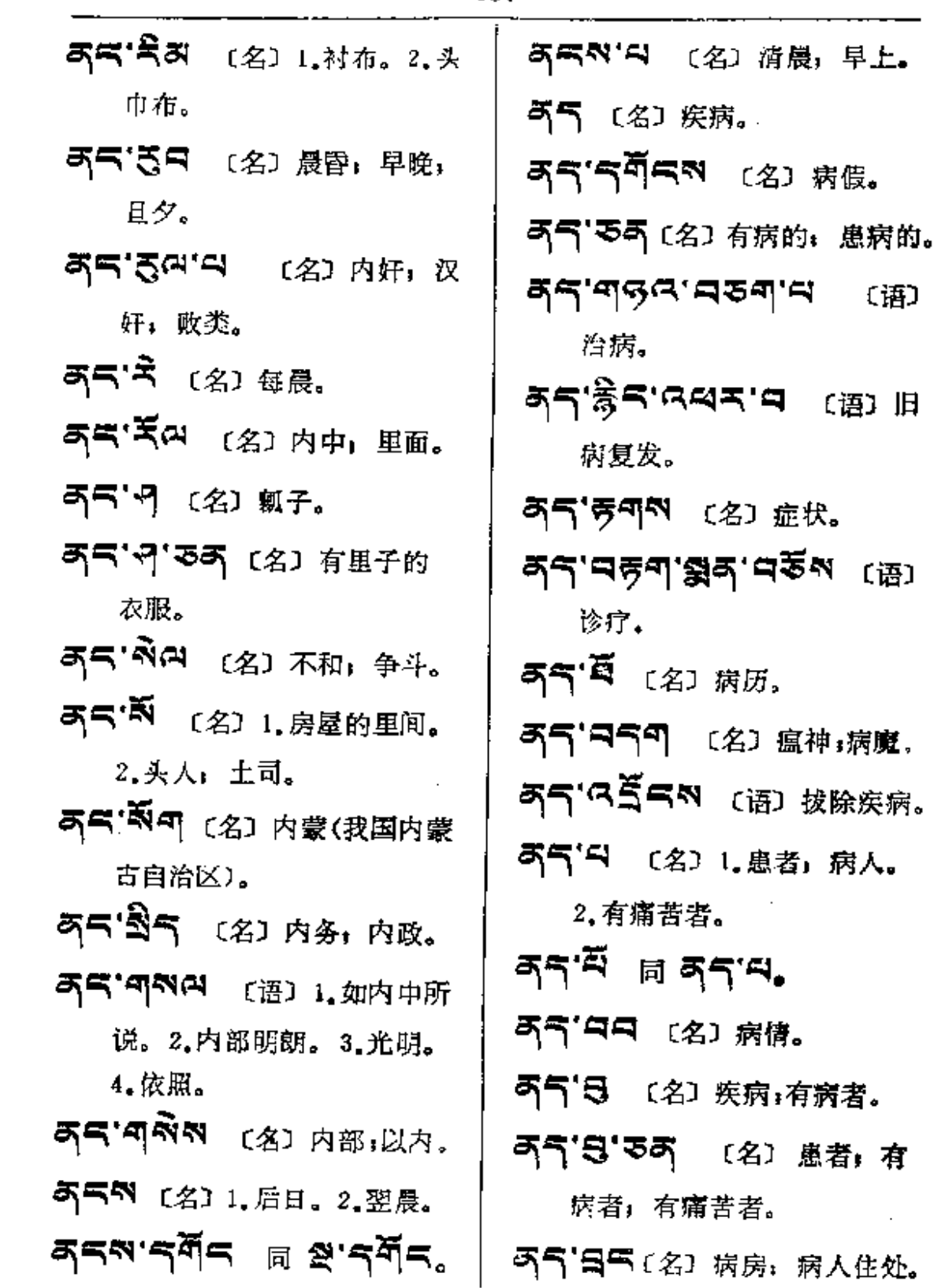

**PDF** 文件使用 "pdfFactory Pro" 试用版本创建 [www.fineprint.com.cn](http://www.fineprint.com.cn)

where  $\Delta$  is a set of  $\Delta$  ,  $\Delta$  ,  $\Delta$  ,  $\Delta$  ,  $\Delta$  ,  $\Delta$  ,  $\Delta$  ,  $\Delta$ 

 $\mathcal{A}^{\mathcal{A}}$ 

. . . . . . .

ļ

 $\mathop{!}\limits_{\mathop{\vdash}\limits_{\mathop{\vdash}\limits_{\mathop{\vdash}\limits_{\mathop{\vdash}\limits_{\mathop{\vdash}\limits_{\mathop{\vdash}\limits_{\mathop{\vdash}\limits_{\mathop{\vdash}\limits}}}}}}$ 

 $\frac{1}{2}$ 

 $\vdots$ 

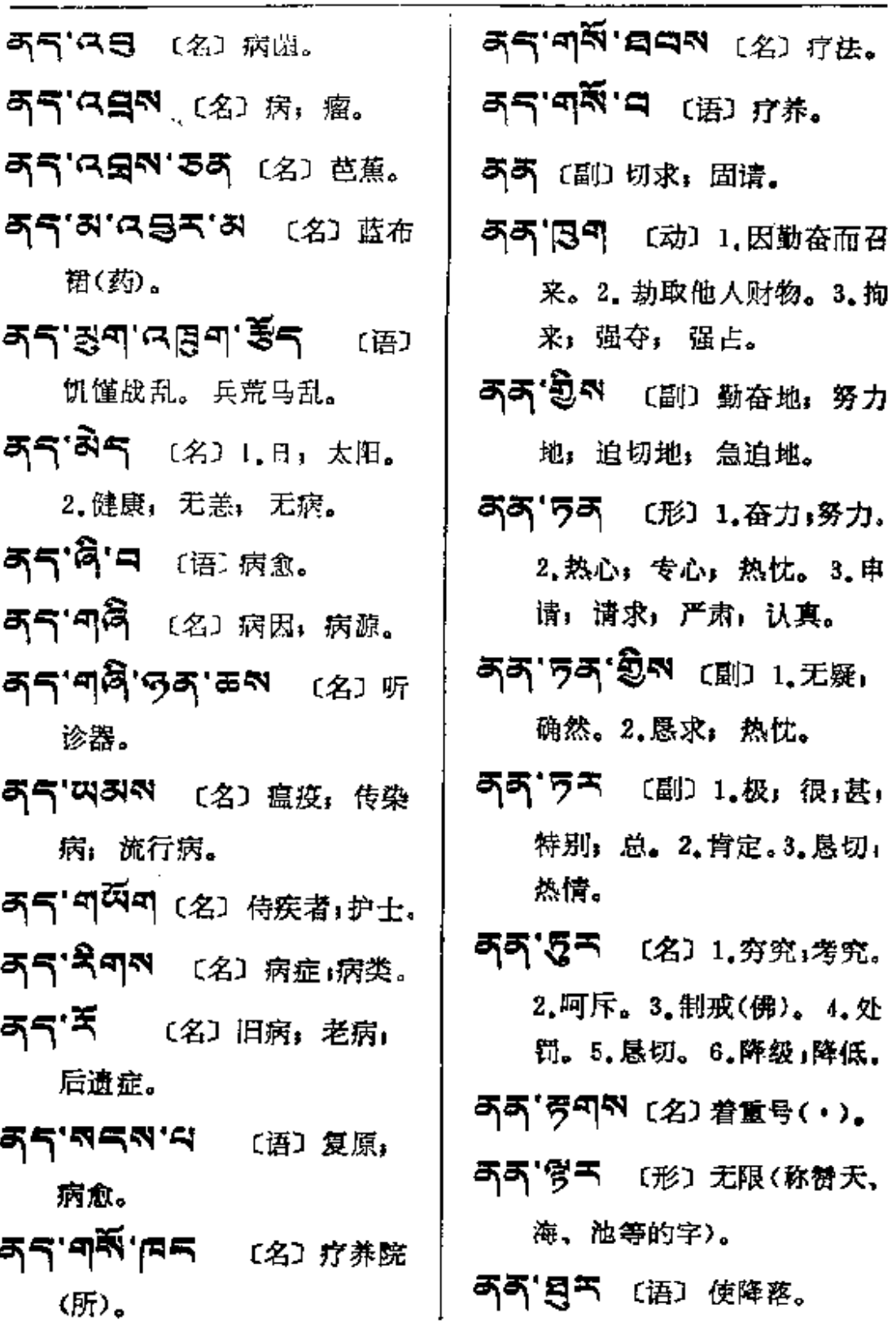

 $\begin{pmatrix} 1 \\ 1 \\ 1 \end{pmatrix}$ 

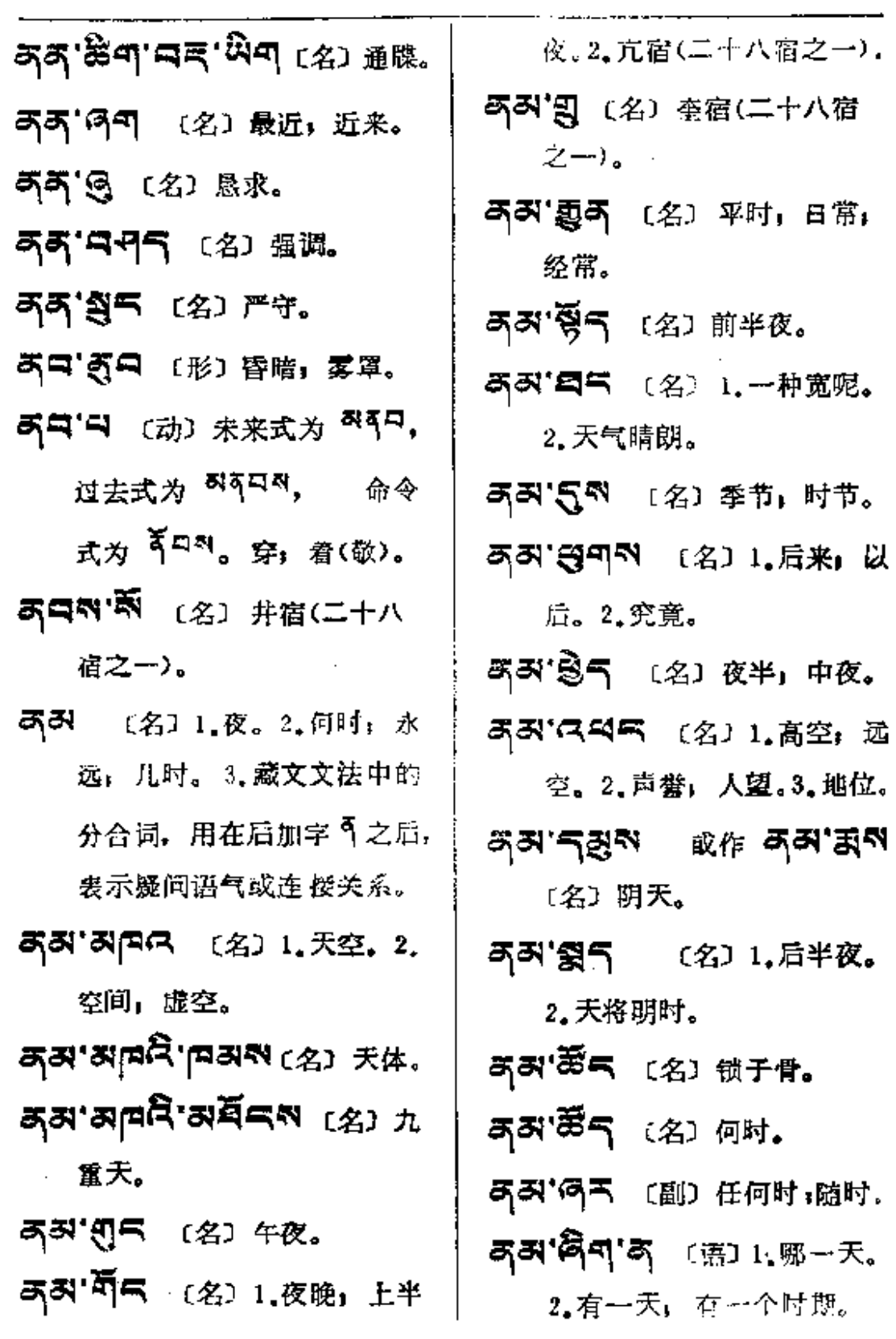

 $\mathcal{L}_{\text{max}}$  and  $\mathcal{L}_{\text{max}}$ 

المستحدث والمتحدث والمستفرد لتكتب وللمنفث

j.

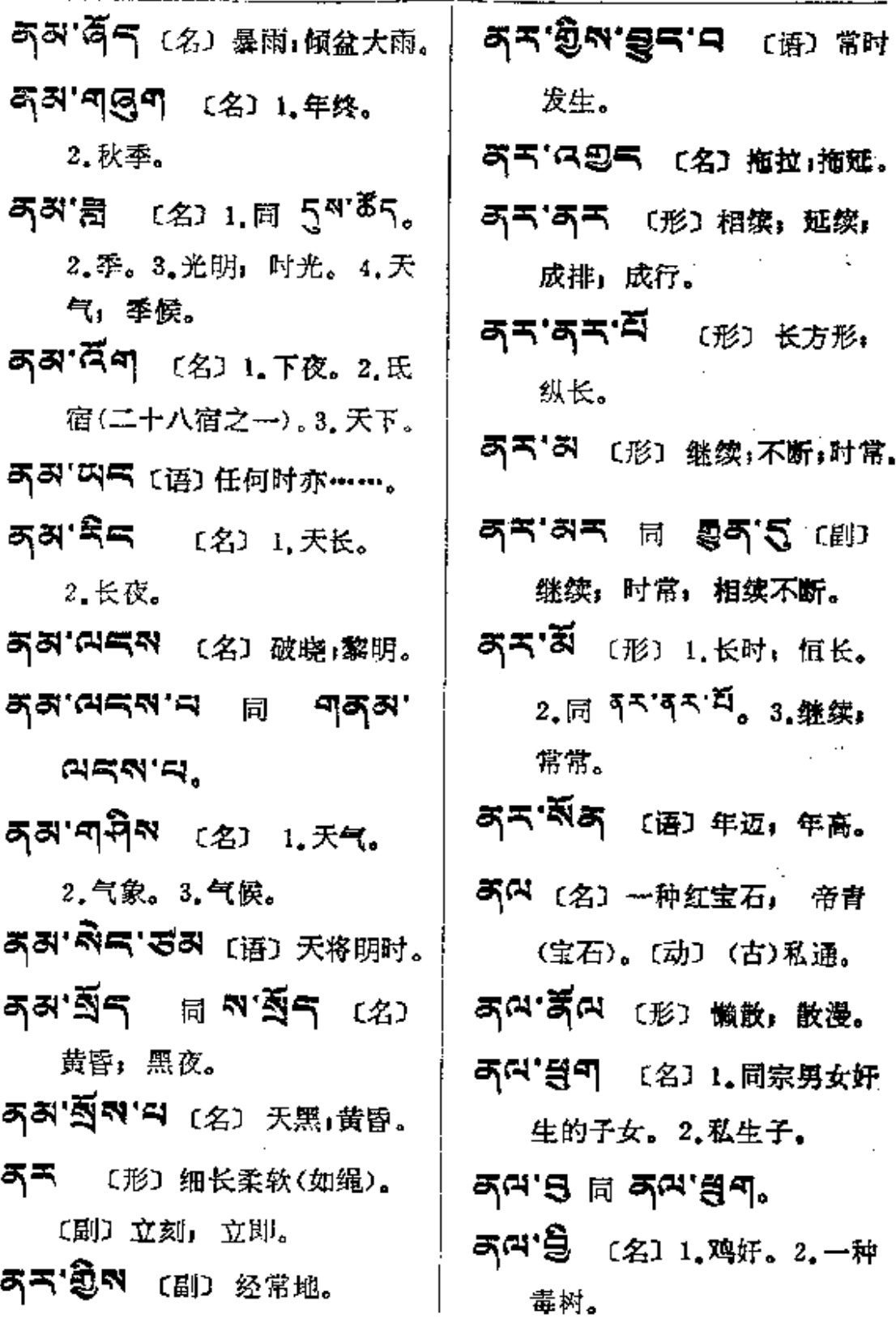

 $\mathcal{L}_{\mathcal{A}}$ 

- ਼ਮੈ≂'੩'ਕ ఁ౭∋ 조여'치 同 猫儿刺。
- 2.扫帚。3.烧火棍。
- **조여' <sup>그</sup> 或 조여' 명** (名) 私 生子。
- 不到 〔名〕青稞。〔介〕此字为 藏文文法 从格之一, 义为 "从"、"由"。〔连〕此字用于 动词后时,义为"以后"等意。
- 5시 중국 同 5시 영국 (名) 青稞仓。
- ぶべ [3] [名] 青稞糠,麦麸。
- **저저' 왕도 同 저지' 북도,**
- 概穗。
- 8 〔助〕此字在一句之中, 用以 加重语气,或分清上下文,似 汉语中的"者"和"呢"等意。
- 877 [名] 槟榔树。
- 8[5] [名] 少女。

88"中 (名)山豆根(药)。

- 33 (名 以) 鼬鼠。 *হ ৡ* র হ'র্ন ত্র`র্টশ ল ত্র`র্ইশ。 5"可气气 〔名〕牛的乳房。 **តូ ≅័តា គ្រូ តូ ទីកា** (ឧ) ឆ្ន 头;奶嘴。 57° (动) 未来式为 5, 过 去式及命令式为 37。 喕 奶,吃奶。 **否 (名) 弟弟。** 5 日日不 (名)乳房丰满。 気る (名) 乳房,奶头。 న్'<sup>వ్స్</sup> (名) 妹妹。 気'器 〔名〕乳腺。 5<sup>·</sup>食 (名) 1.酒精。2.精华。 3.酒糟。 **ন্'ৰ্ল** (名) 奶。 **可'KKK (名)1.乳费,2.聘礼。** 5.·국·日24. (開) 延长。 5. K (2) 乳齿。
- 可离气 (名) 乳头。

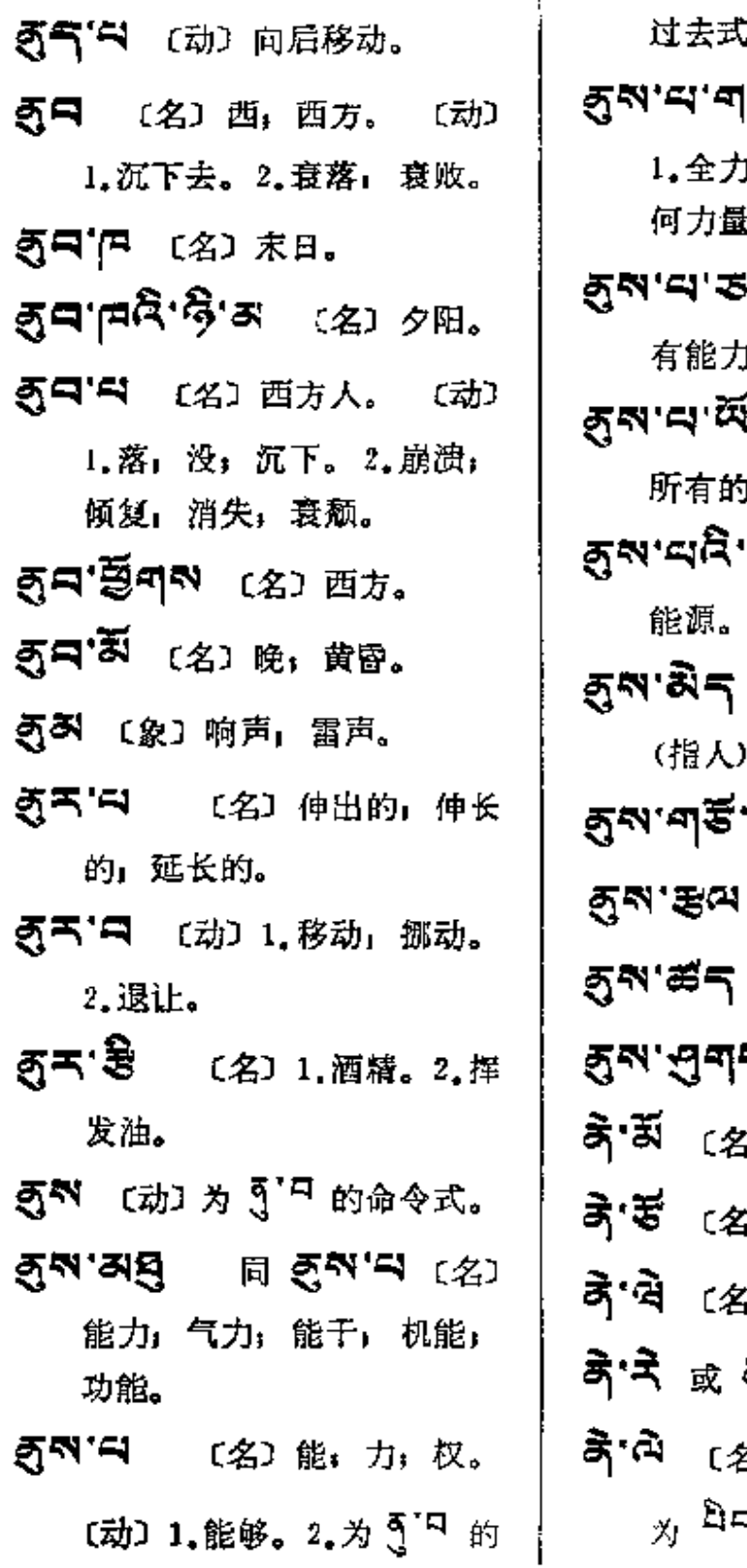

r<br>Vo

- ר אָל (<del>עַ</del>) 11 所有的力量。2.有 t. 557 〔名〕可能的: 地。 **行'あう**(语)全力, 边力量。 **GE-BEN** (2) 〔形〕无能, 脓包  $\bullet$ "到'曰〔名〕唯能论。 〔名〕能力。 〔名〕能量;功率。 **、**<br>(名) 力量;气力。 3) 草地。 5) 鹦鹉。
- 5) (汉)泥抹<mark>于。</mark>
- สेन'वेन (প্ৰ) ক্ষইঃ
- 3〕鸢;老鹰,现今称 ্'শ্ৰুত্তৰ ু

—…

 $\frac{1}{2}$ 

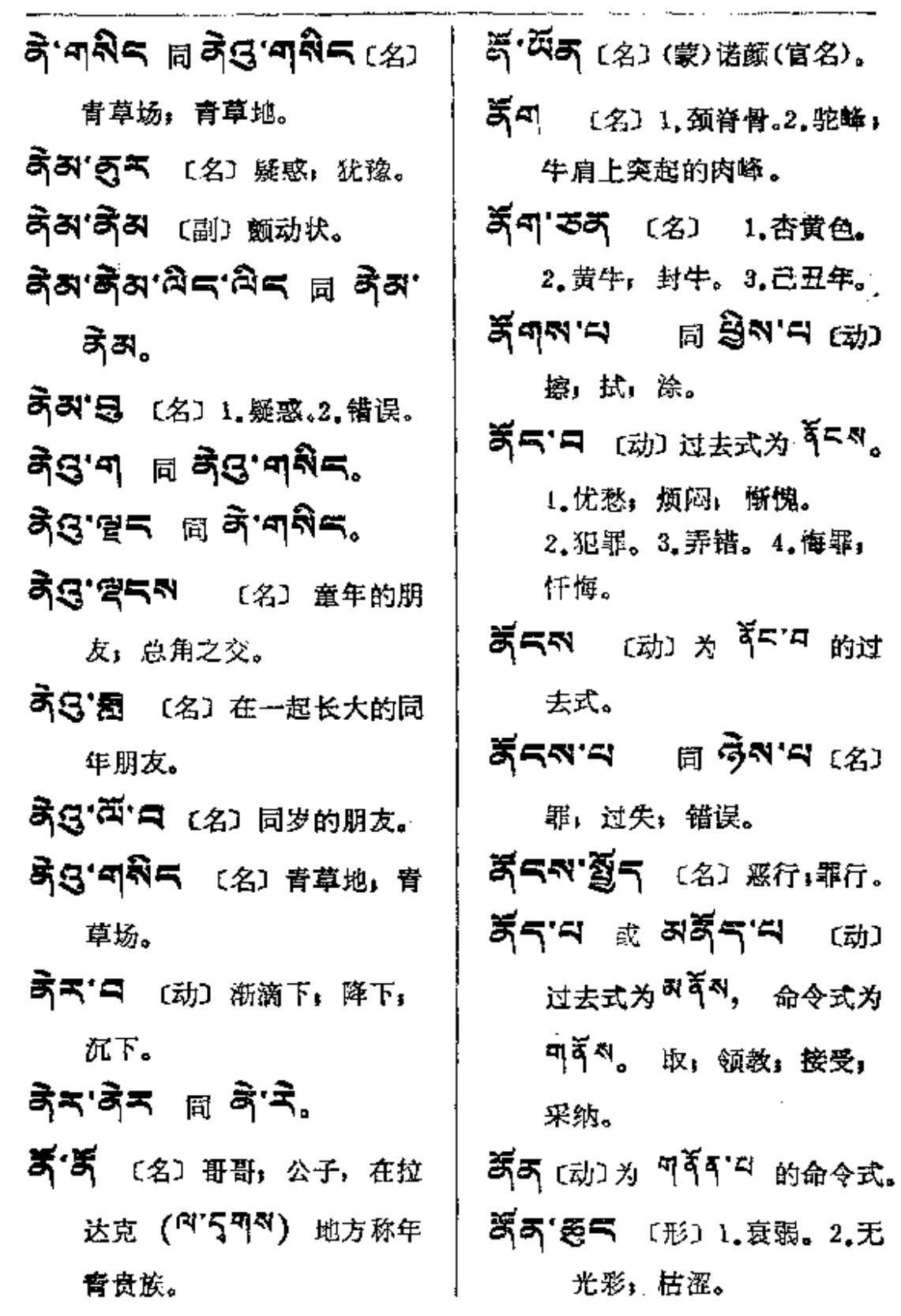

 $\mathcal{L}^{\mathcal{L}}$ 

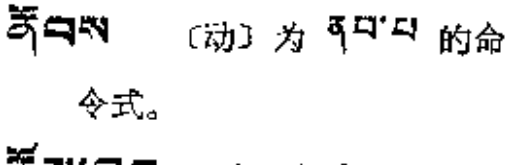

여러 전에 〔名〕抚摩,触及一 部分为 3737, 触及全体 为 용픽'다。

- కనా చ 〔名〕 财物;资财;在 安多地区指所有的财物。 [动] 1.过去式为 343。据: 持;触。2.未来式为 25 47, 过去式为 <sup>허</sup> <sup>허지 지</sup>, 命令式 为 可 。 嗅, 闻。
- **ঈষ'৪ নি ষুপ'ন.**
- **জঁনন** ( <del>)</del> গ্ৰাম জন্ম ক 式和命令式。
- 35天 〔名〕1.财物;财产;钱; **财富。2.牛。**
- 第三 別中 (名) 1.承継物。 2. 产业的一份。
- కనా**ళ్ల శ్రాశ్రా**న్న
	- 1. 犬(系藻词)。2. 司财者: 司库者。3.鸟名。
- द्धम सुन मॅल नगम सुवन

વੜ੍ਹੋ. (愛, <sub>대) 指庚</sub> 戌年 (왕미<sup>ब-</sup>) [12] <sub>的藻词)。</sub> ጞጞጜ፝፟ቑጞጞቔ (指人)。 黃크'조주 〔名〕1.富人。2.水 的别名。3.虚宿的别名。 第六'ロ若殻 〔名〕正误,勘误。 ইন'নইন'ন্নীয়ে'ষ্টন ক্ষে 勘误表。 হ্ন'শণ্ট্ৰ ান্ন প্ৰশ্ৰইন্ (名) 管财库者。 所ちぼの 〔名〕财务。 第三'町11'曰 〔名〕贪求财物者。 **중국'덕욱**피 〔名〕1.财神(毗 沙门)。2. 财主, 物主。 第六"学习 (名) 富有。 ጃፕ ግጻግ (2) ተ(牦牛. 犏 牛的总称)。 कॅन' चुनल (名) 牲畜. 第三'只 〔名〕错误。〔动〕错误; 弄错。 3479 (名)珠宝,珍宝, 末尼宝珠。
$k = -\sqrt{2}$ 

 $\sim 10^{-11}$ 

 $\bar{z}$ 

 $\mathcal{L}^{\mathcal{L}}(\mathcal{A})$  .

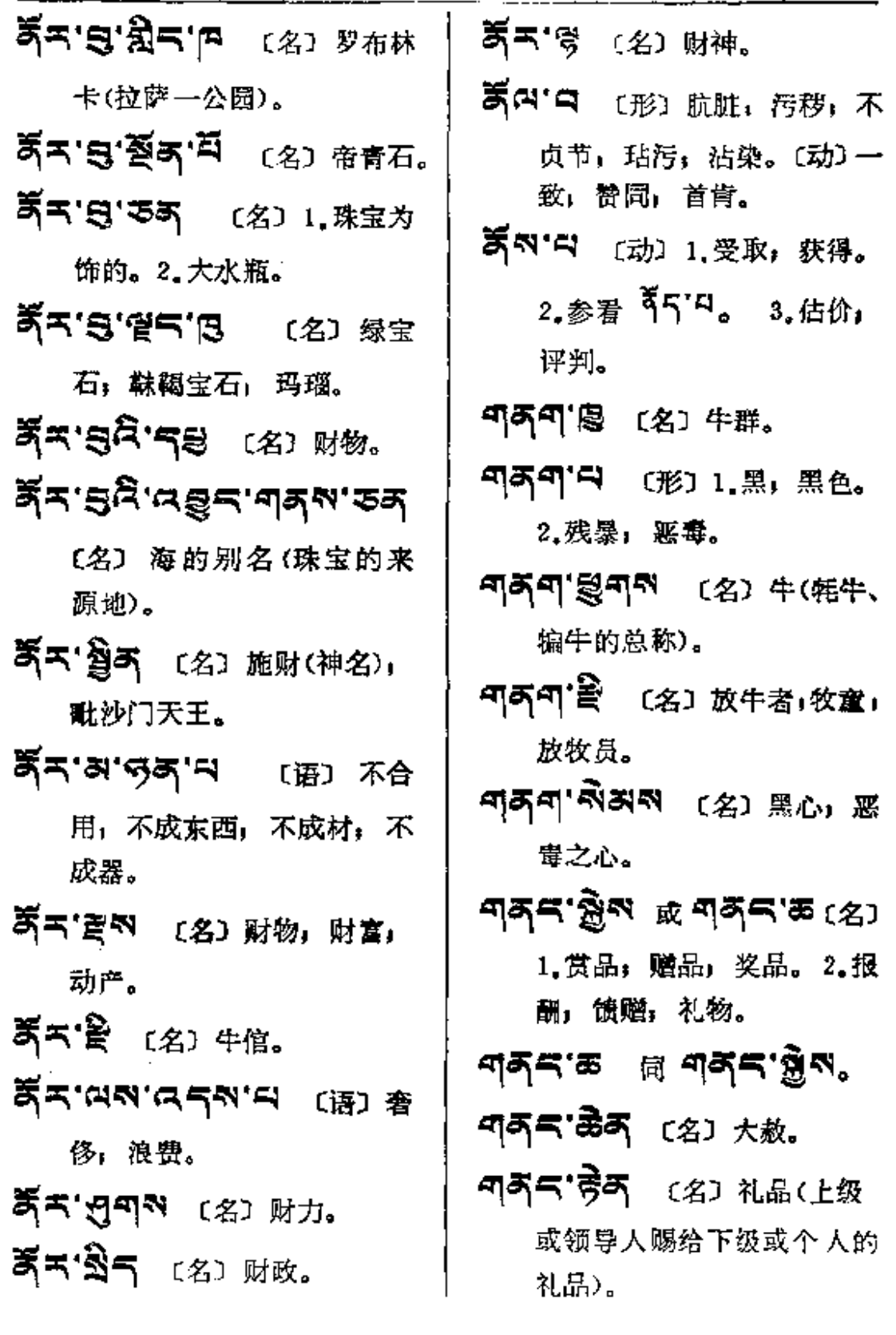

 $\mathcal{L}^{\mathcal{L}}$  and  $\mathcal{L}^{\mathcal{L}}$ 

 $\sim 10^{-10}$ 

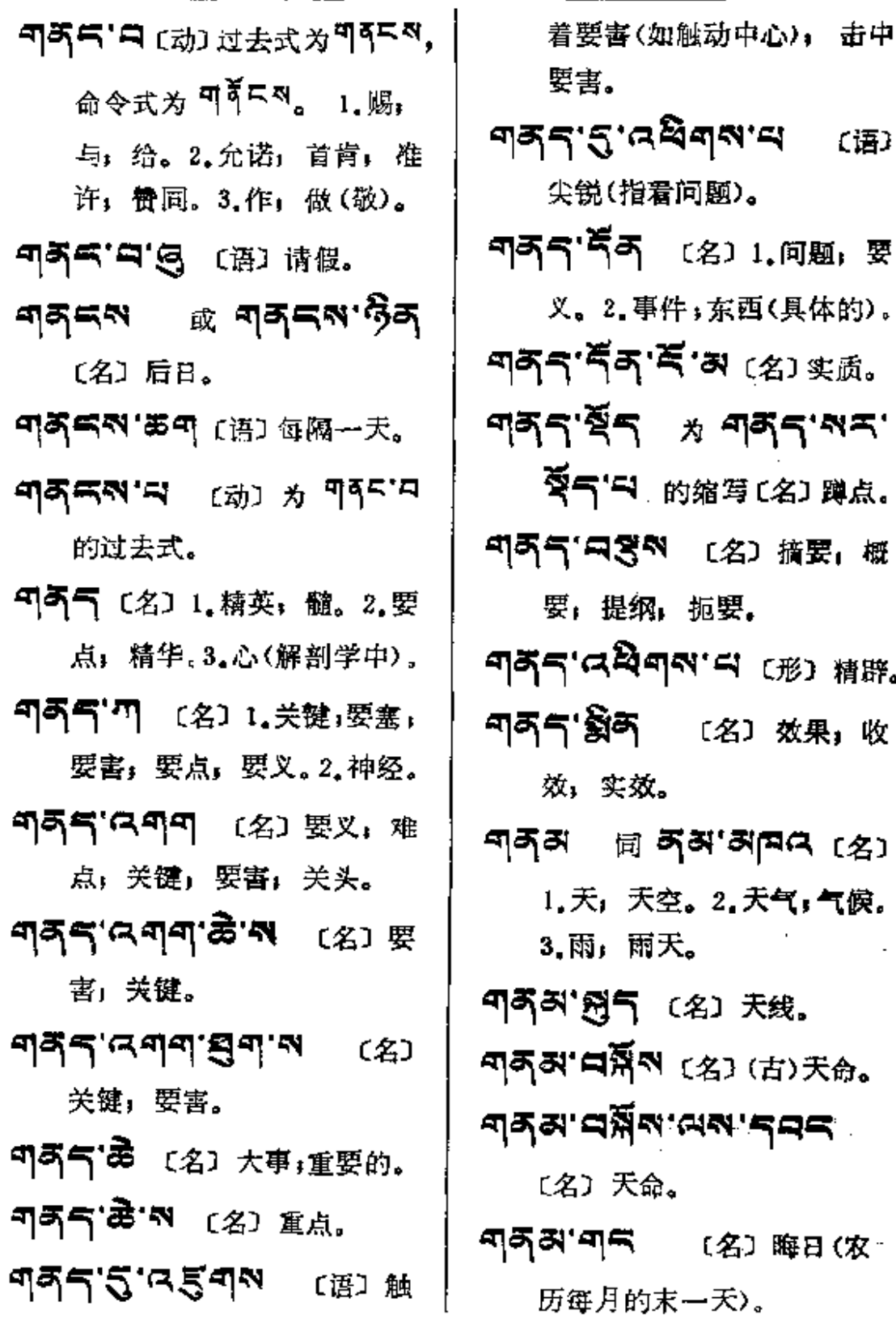

**এপ্রবাস**ন 〔语〕 指看问题)。 **うう** 〔名〕1. 何题,要 事件;东西(具体的)。 ร ゚**ヸ゙ ゚゙゙゙゙**శ (名) <sub>笑质。</sub> ⊺ *≯ শ্*ৰ্ণীন'শ্ৰ' 7. 的缩写[名] 蹲点。 ぎゃい 〔名〕 摘要」 概 纲,扼要。 थेन∾'⇔ (形) 精辟。 う<br>う [名] 效果, 收 效。 র **স্अ'अष्टि (**%) 天空。2.天气,气候。 雨天。 【 (名) 天线。 。<br>《�� 〔名〕 (古) 天命。

אֲליִמִי אֲבּוּ א

た命。

**この <br>- イン - 梅日 (农)** 的末一天)。

**FDF** 文件使用 "pdfFactory Pro" 试用版本创建 **wwfineprint.comm** 

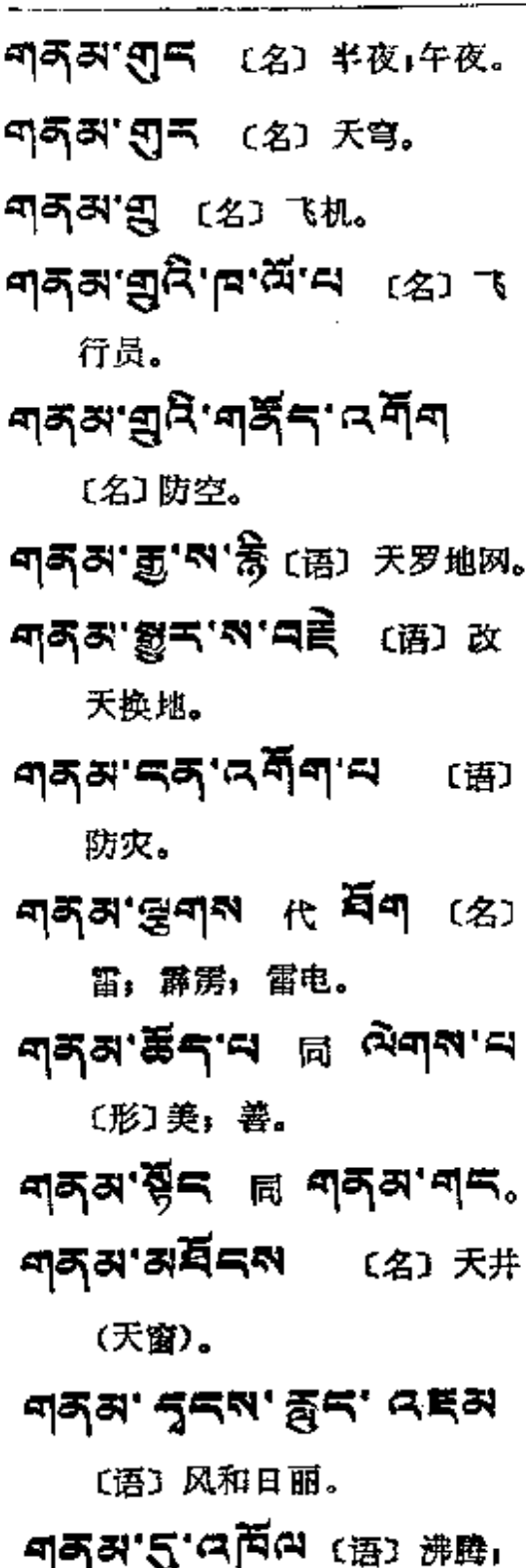

٩ţa

490

上涌。

শঙ্গর'মু'নইশন্ম'ন (দ্র্য 向上支撑; 支起。 何可み'ロワワ [名] 老天爷。 ন্দ্রস নন্দ্রা ষ্ট্রন ও্রন্ন 〔名〕天主教(基督教派别 之一)。 নরম'নব্র'র্ম'র্ক ক্রে ক 安门。 শ**কৰাম । নু ই'নক্'ন** প্ৰে 恶臭。 শক্ৰম'ৰ্ম দ্বা**হন'ৰ্ম** ক্ষে 1. 正直; 诚实。 2. 嬉笑。 নন্দাঞ্জী (名) 半边天. **4] 조정' 좌<sup>33</sup> 〔名〕**纳木错(西 葳北部一大湖)。 নাক্সান্দ্রীন (প্রায়ার্দ্র (病)。2.门楣。 **নব্সম' <sup>প্ৰ</sup>ন** (名) 天文, 天文学。 557、 (名) 弓的别名。 **JORN ALS AND AST (252'S (语)天亮了。** শ্রম'মঁ'শ্ৰমন'ঊন (৪) 元旦。

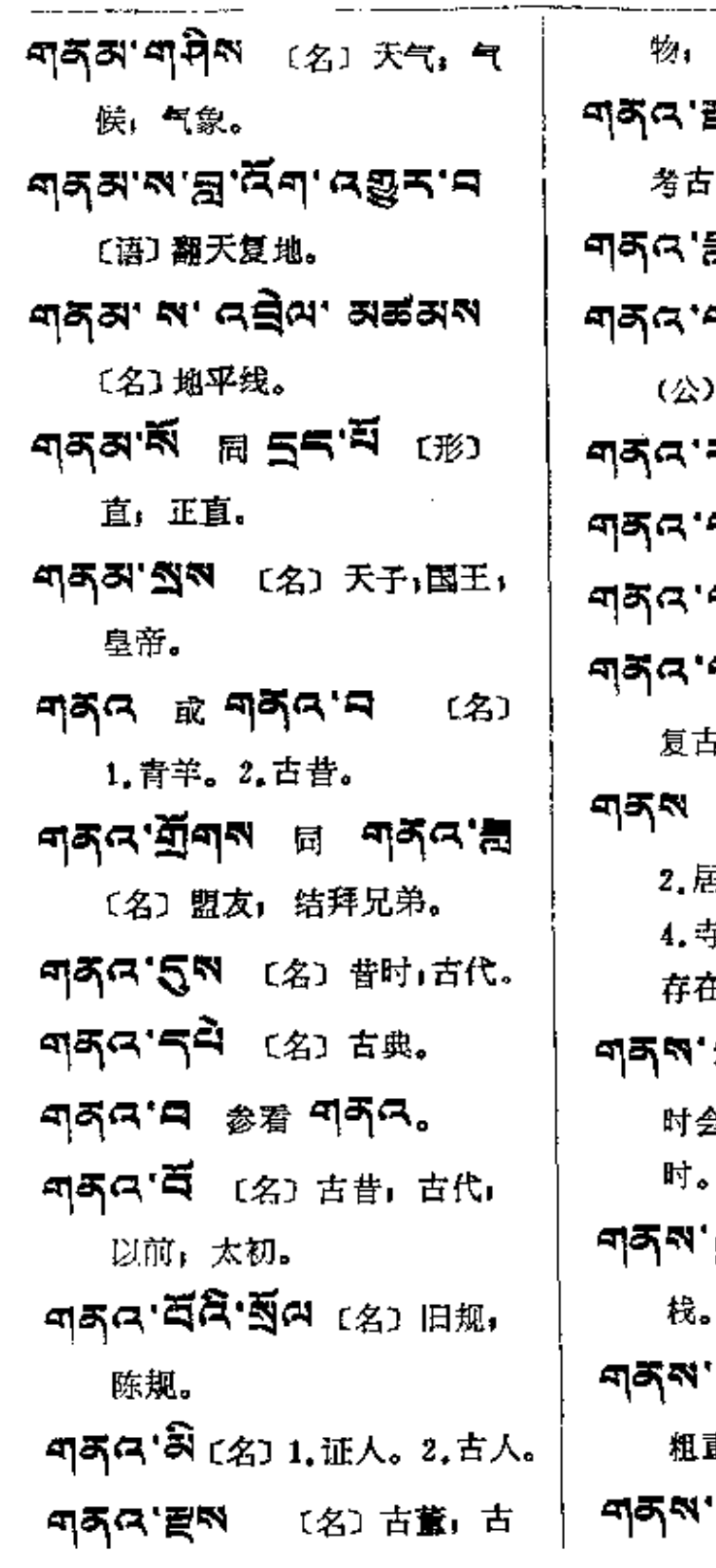

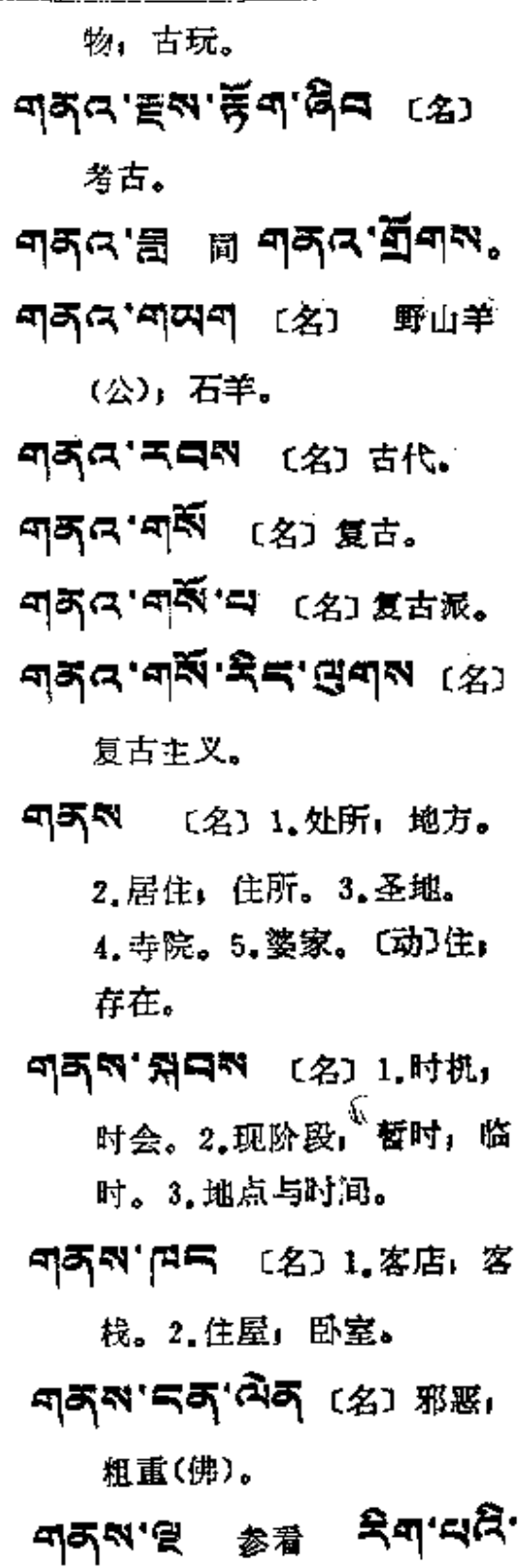

المستقطعة المتحدث والمتحدث

 $\sim 10^{-1}$ 

ł,

 $\sim 10^{-10}$ 

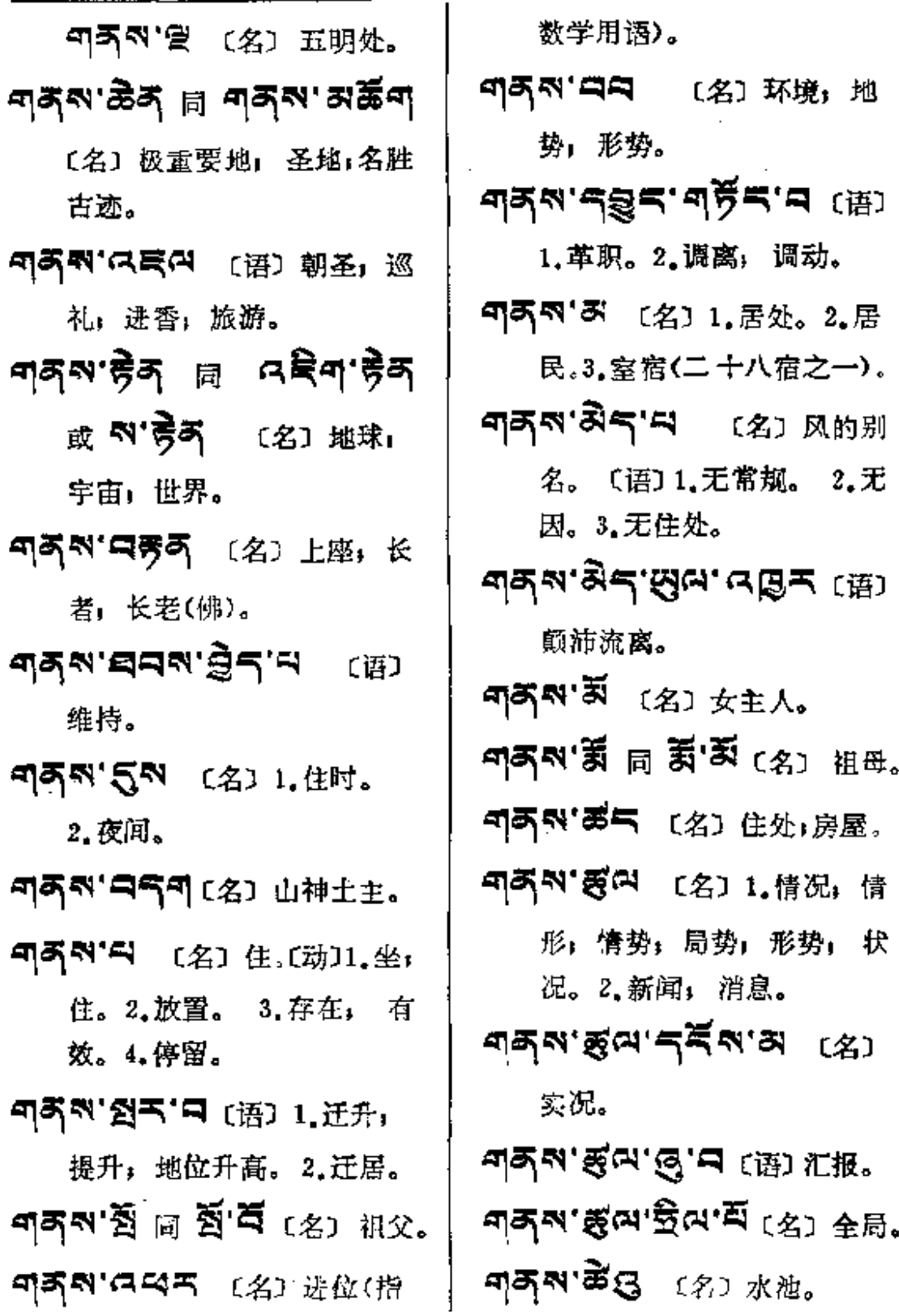

 $1.1.1.1.1$ 

**Contract Contract** 

 $\sim 10^{11}$  km  $^{-1}$ 

 $\ddot{\phantom{a}}$ 

 $\overline{\phantom{a}}$ 

 $\pm$ 

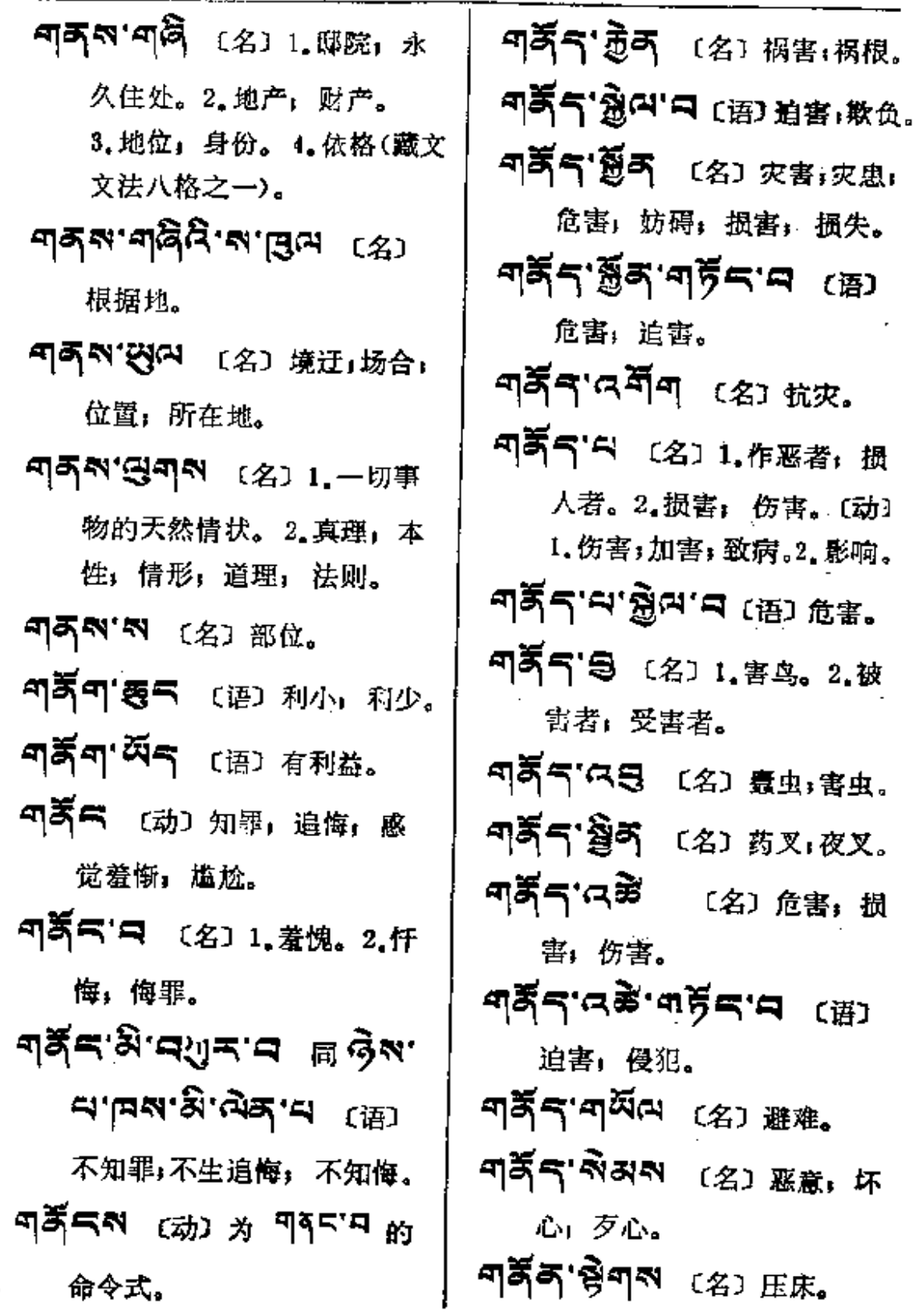

 $\cdot$ 

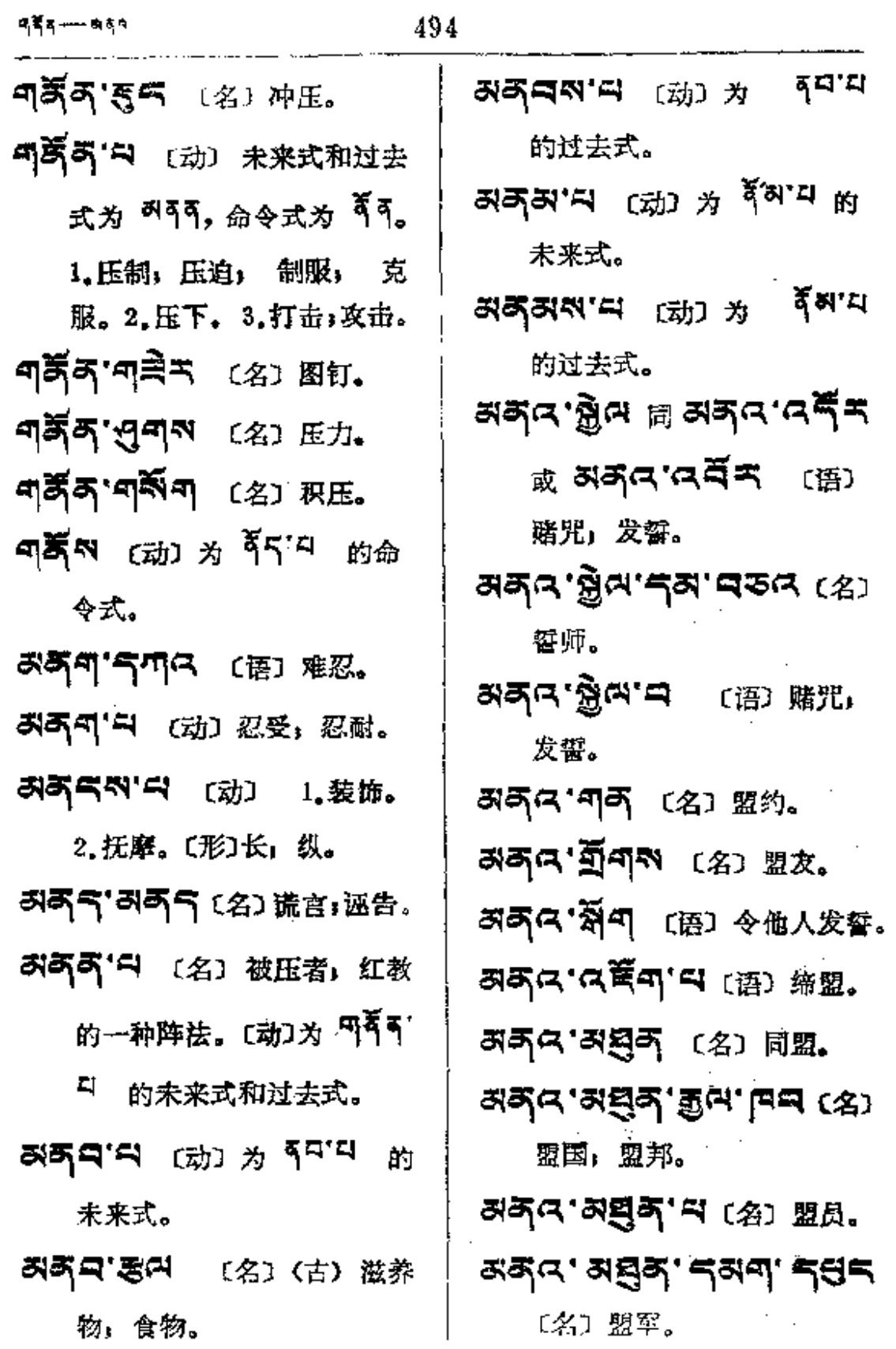

 $\sim 10^{11}$ 

(动)

(语)

 $\epsilon$ 

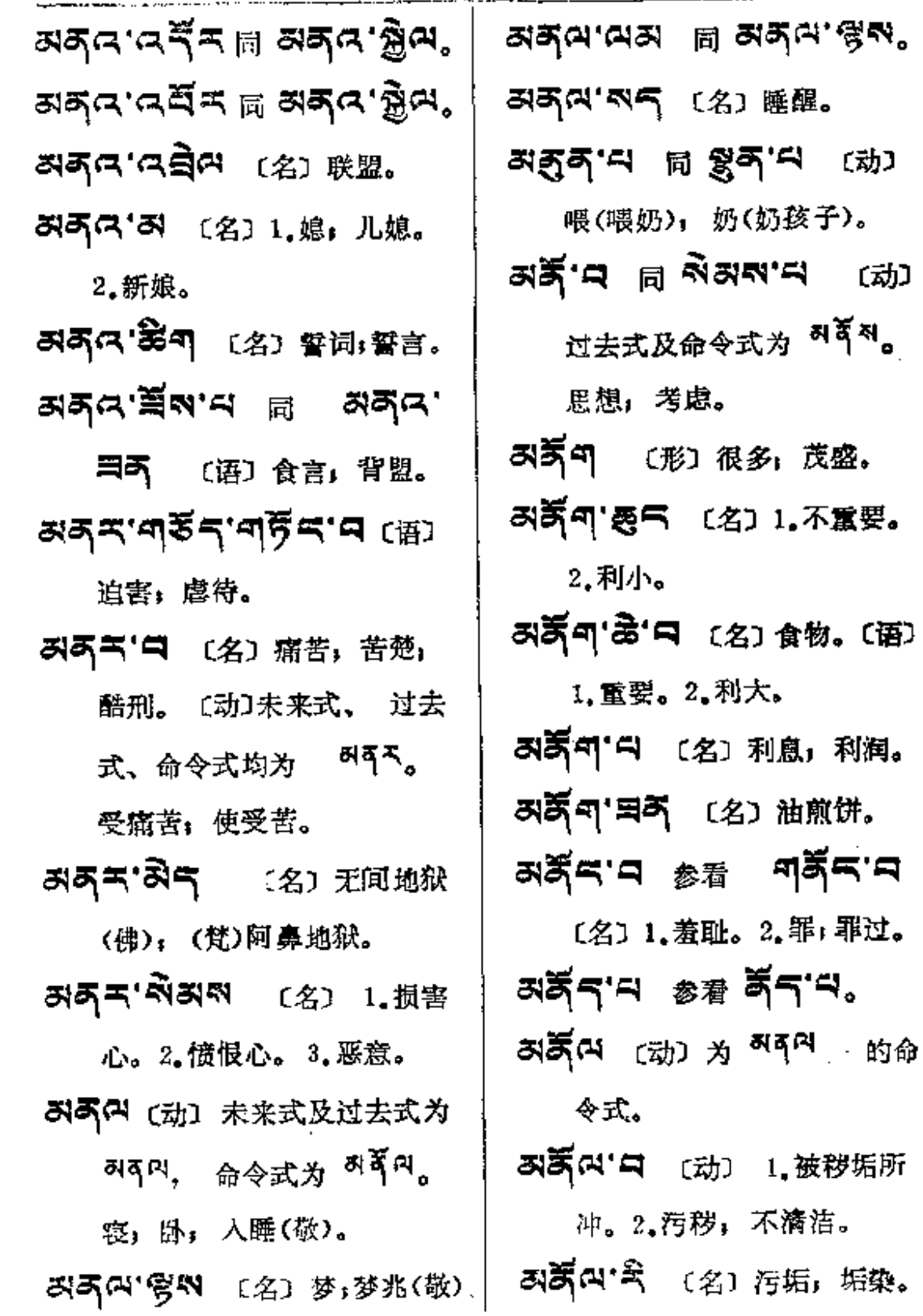

कडूँअ $-\frac{1}{3}$ 

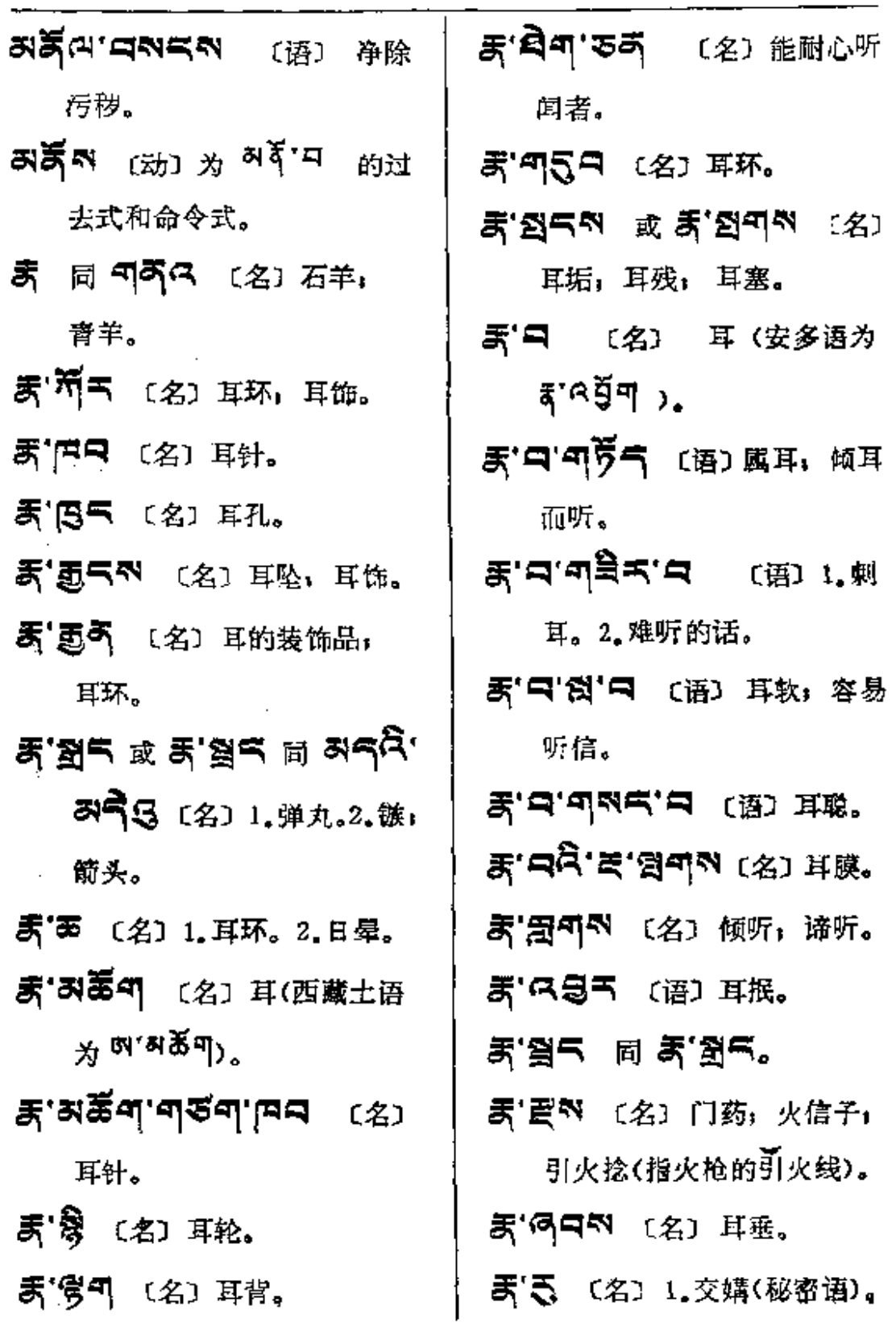

 $\sim$  .

 $\sim 10^7$ 

 $\sim 10^7$ 

 $5 - 5$ 

 $\mathbb{R}^3$ 

 $\mathcal{L}^{\mathcal{L}}$  and  $\mathcal{L}^{\mathcal{L}}$  and

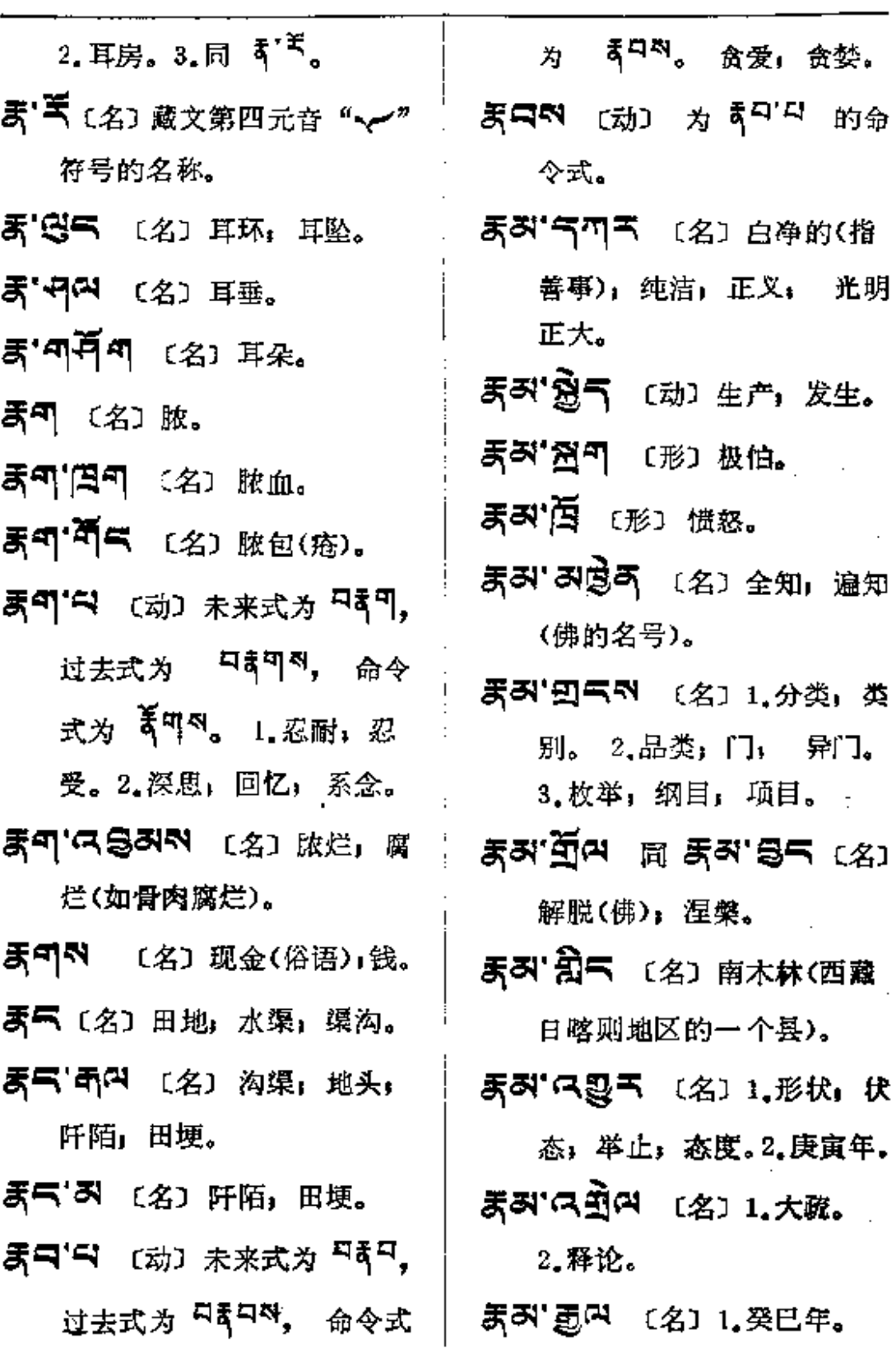

 $\mathcal{L}^{\mathcal{L}}$  is a simple of the set of the set of the set of the set of the set of the set of the set of the set of the set of the set of the set of the set of the set of the set of the set of the set of the set of the

497

 $\sim 10^{-11}$ 

**FDF** 文件使用 "pdfFactory Pro" 试用版本创建 [www.fineprint.com.cn](http://www.fineprint.com.cn)

 $\mathcal{L}^{\text{max}}_{\text{max}}$  , where  $\mathcal{L}^{\text{max}}_{\text{max}}$ 

 $\sim 10^{-10}$ 

لرديدة

 $\sim$   $-$ 

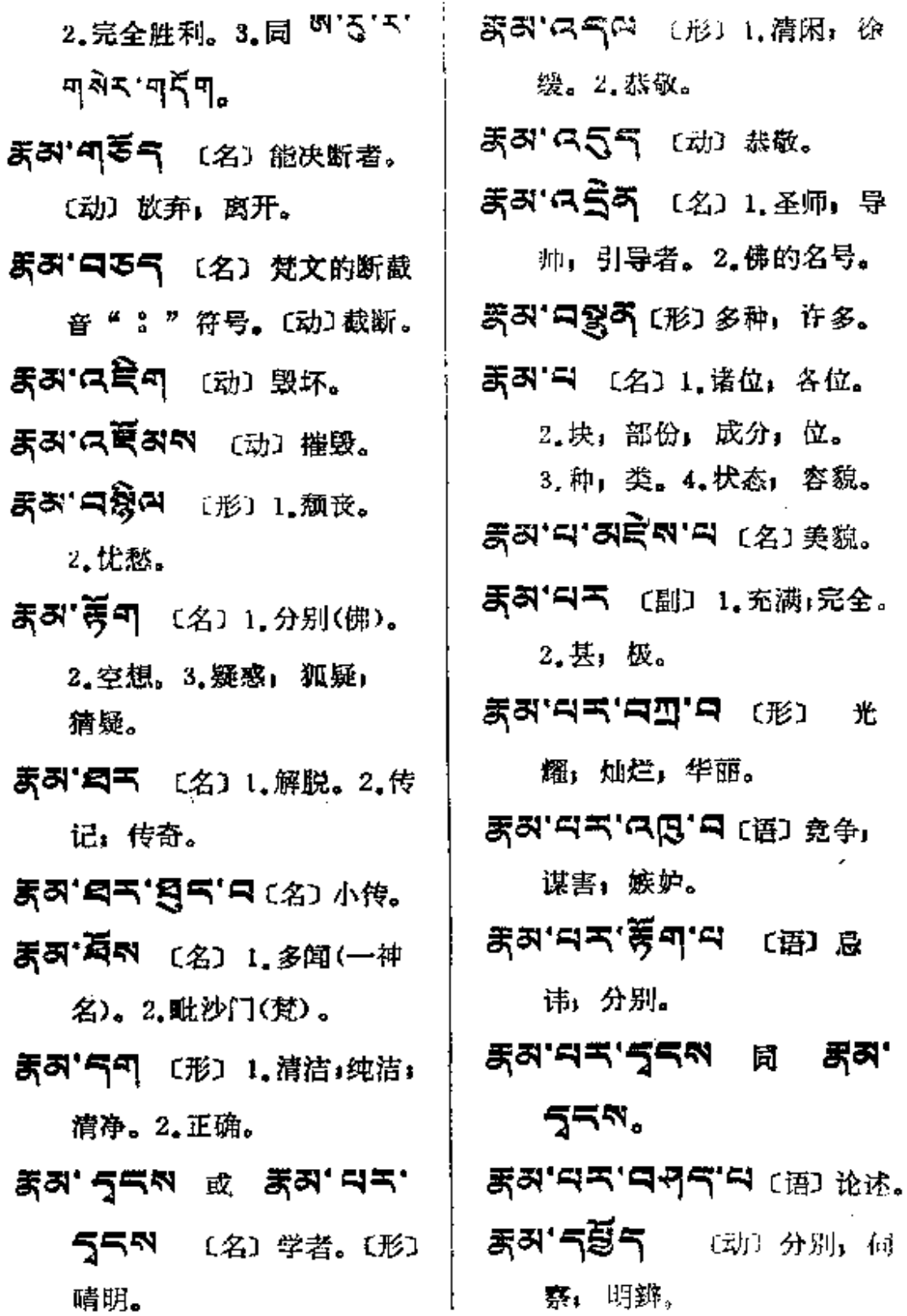

 $\bar{z}$ 

 $\ddot{\phantom{a}}$ 

 $\cdot$ 

Ì

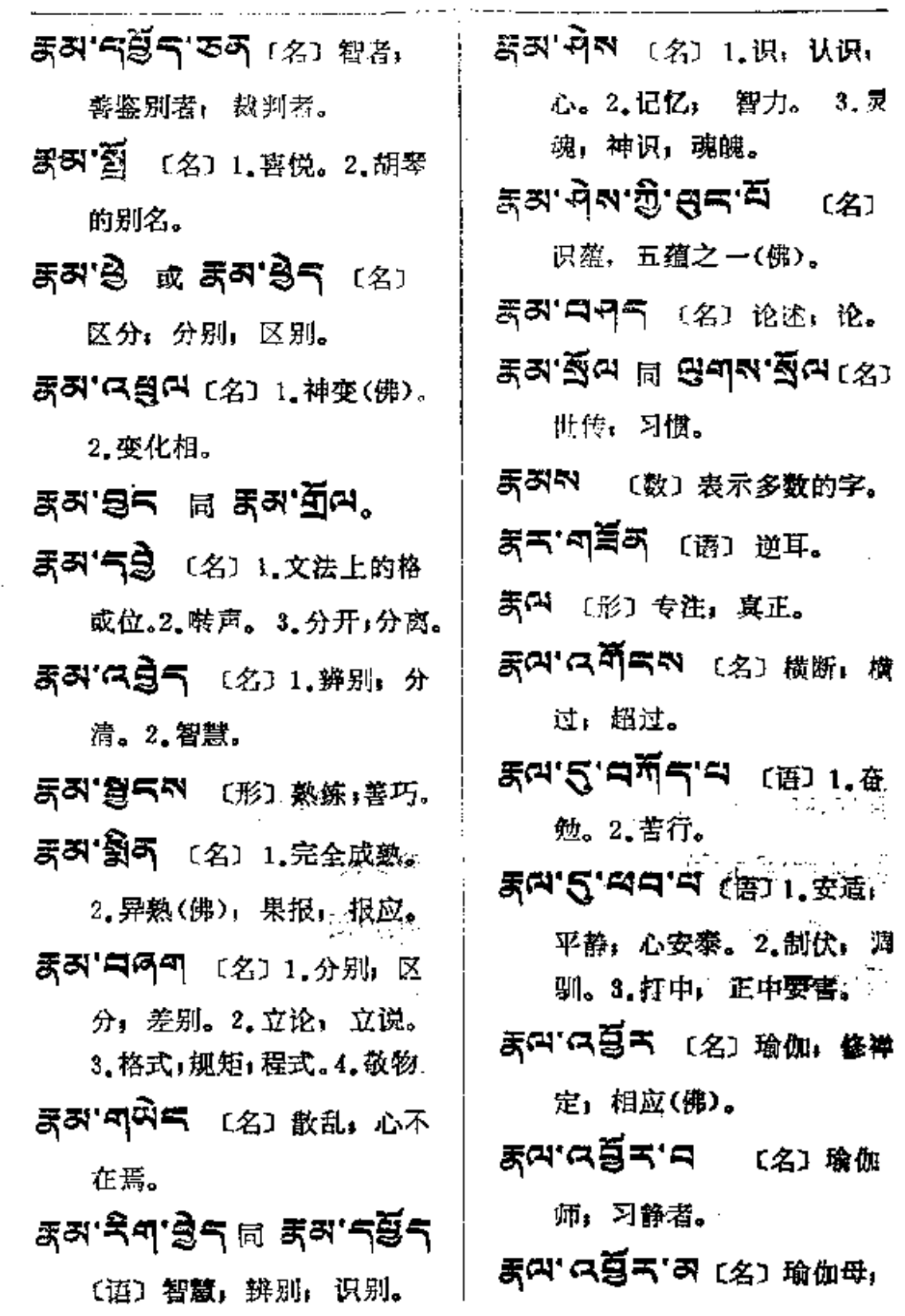

徐

इ.वे —ाधु

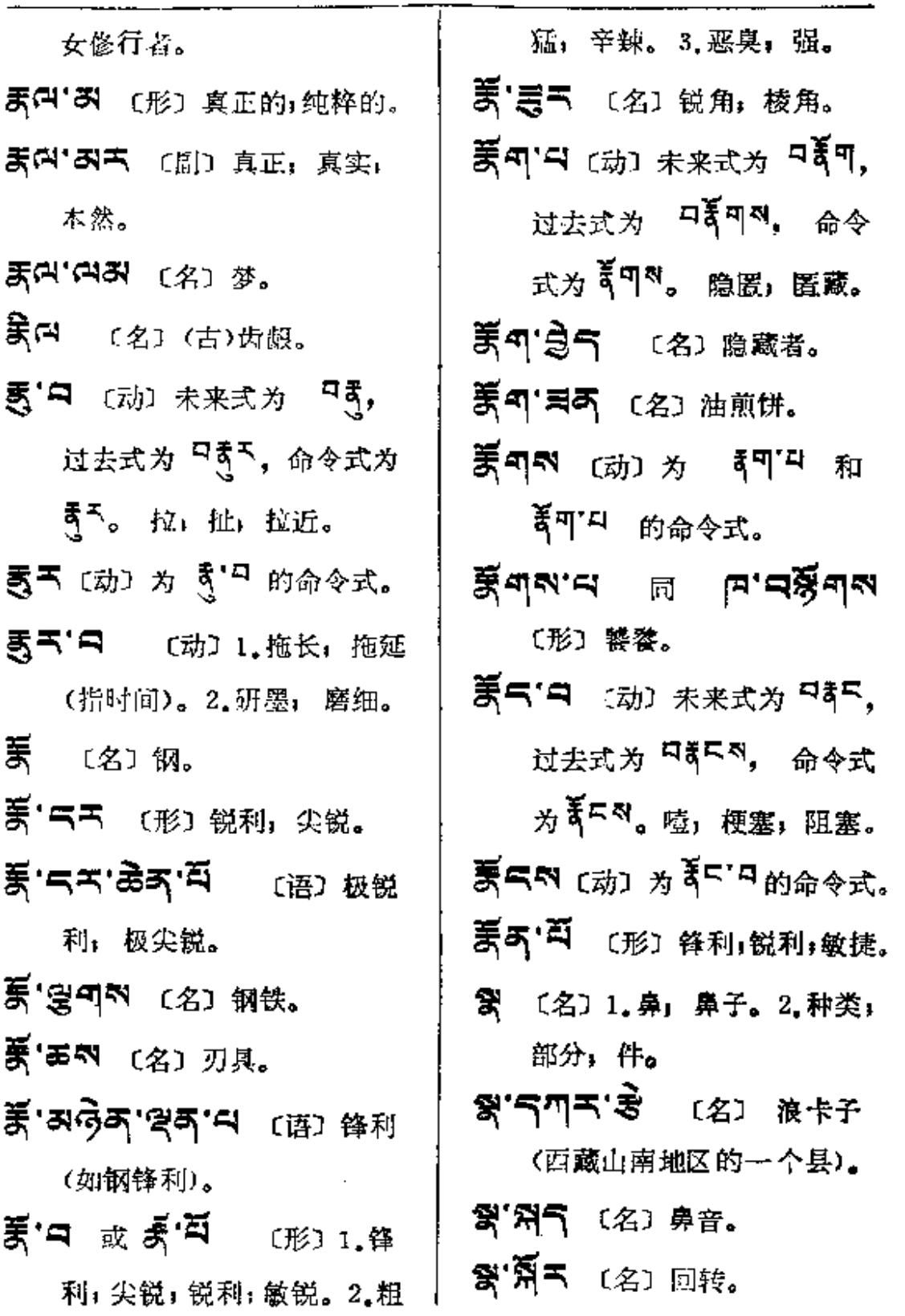

 $\mathcal{L}^{\text{max}}_{\text{max}}$ 

 $\frac{1}{2}$  is

 $\cdot$ 

元

 $\sim$ 

 $\sim 10^{11}$  cm  $^{-1}$  ,  $\sim 10^{11}$  cm  $^{-1}$  ,  $\sim 10^{11}$ 

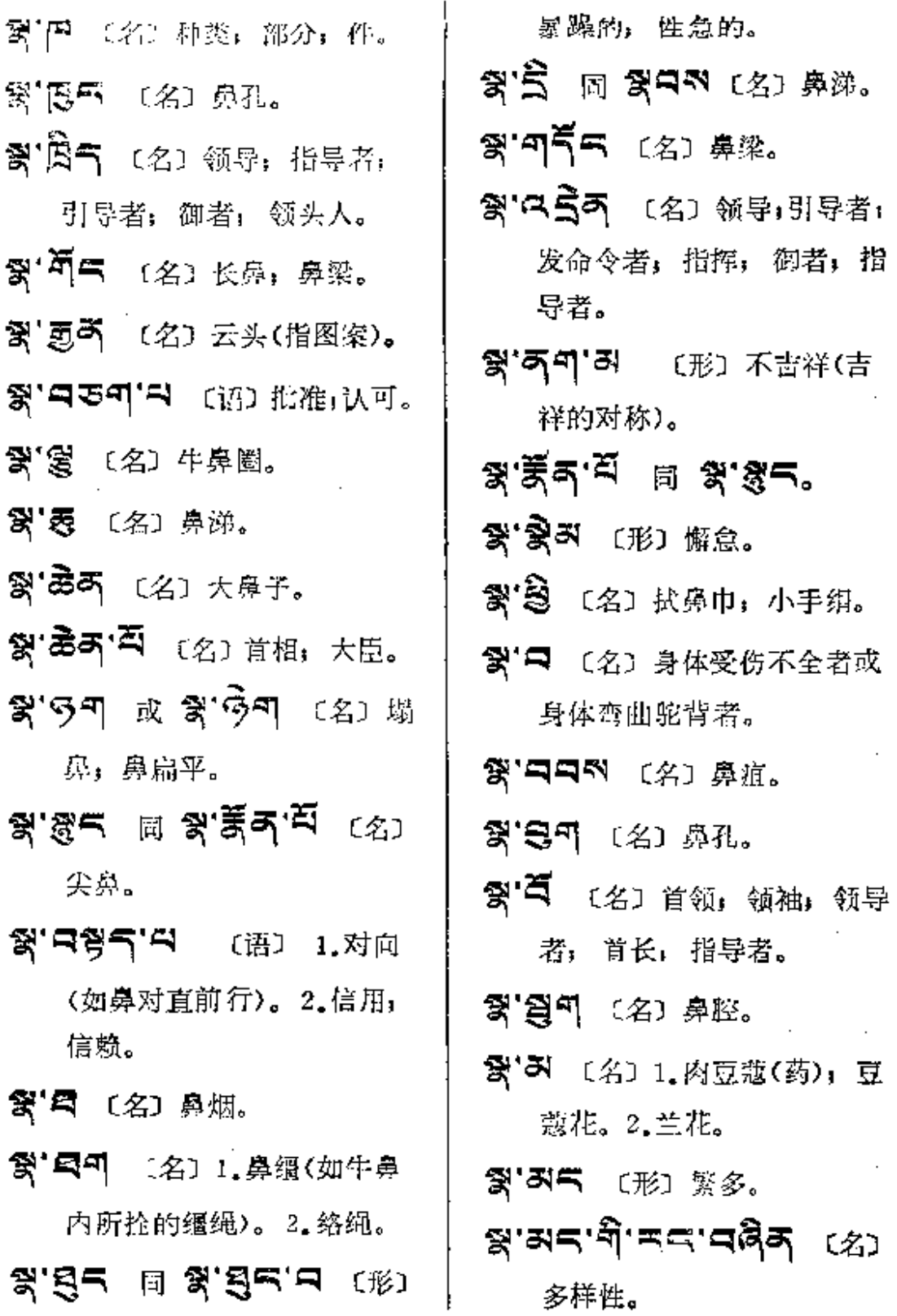

 $\mathbf{r}^{\mathbf{A}}$  .

 $\vec{\zeta}$ 

f

**FDF** 文件使用 "pdfFactory Pro" 试用版本创建 [www.fineprint.com.cn](http://www.fineprint.com.cn)

 $\mathbf{y} \longrightarrow \mathbf{y}$ 

 $\sim$ 

 $\frac{1}{2}$   $\frac{1}{4}$ 

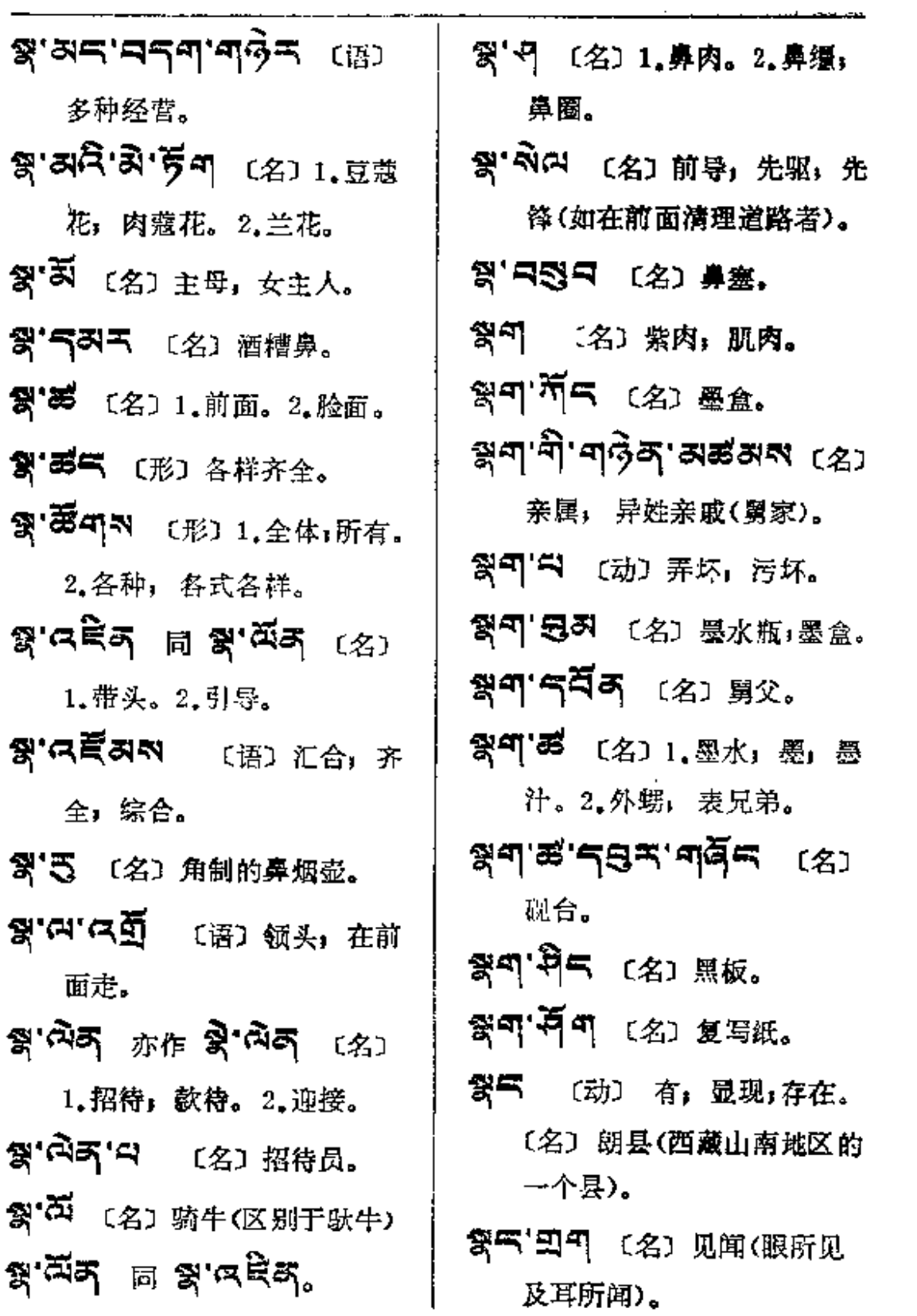

×,

 $\mathcal{L}^{\pm}$ 

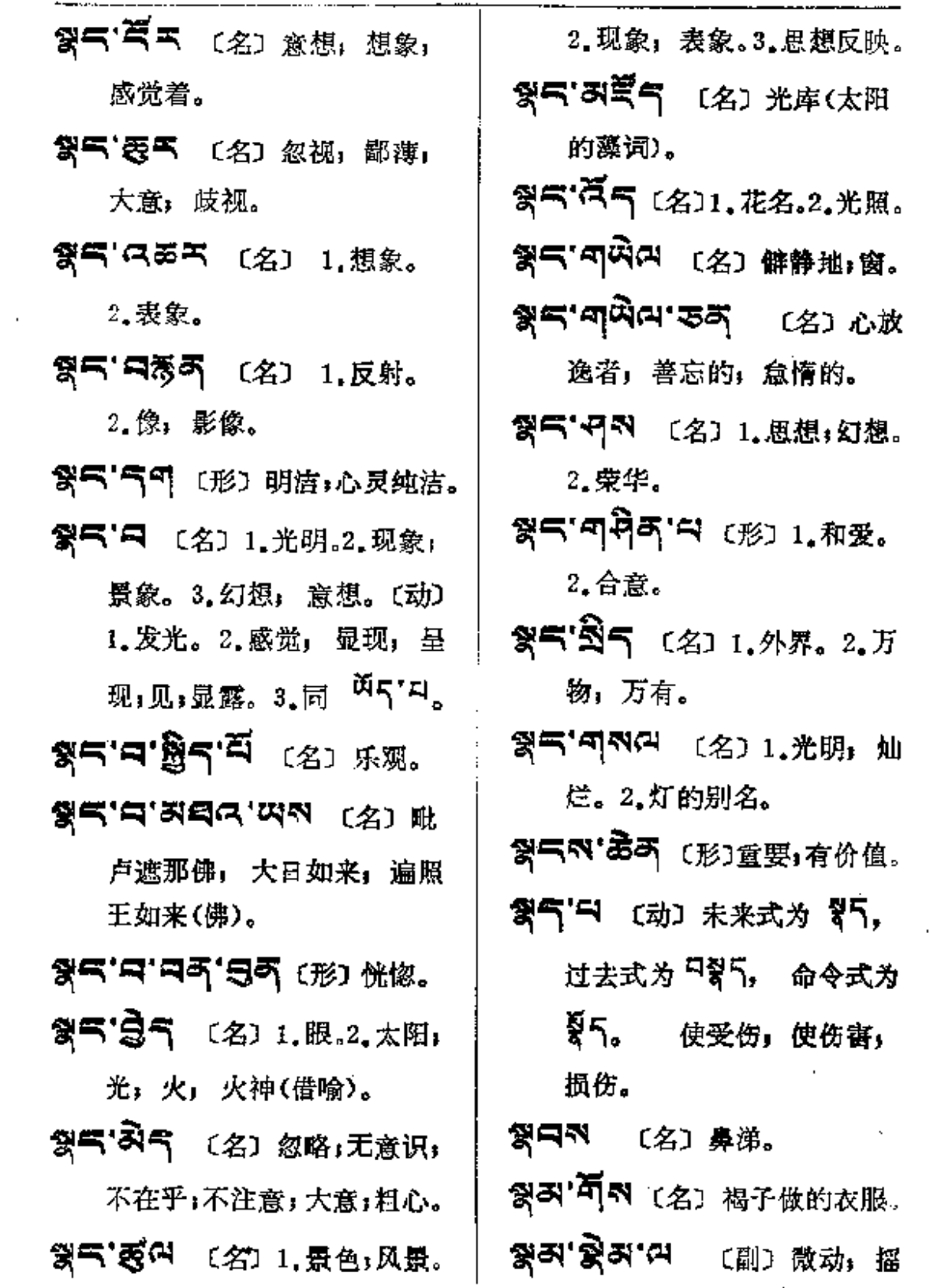

<sub>황</sub>의── 흥리

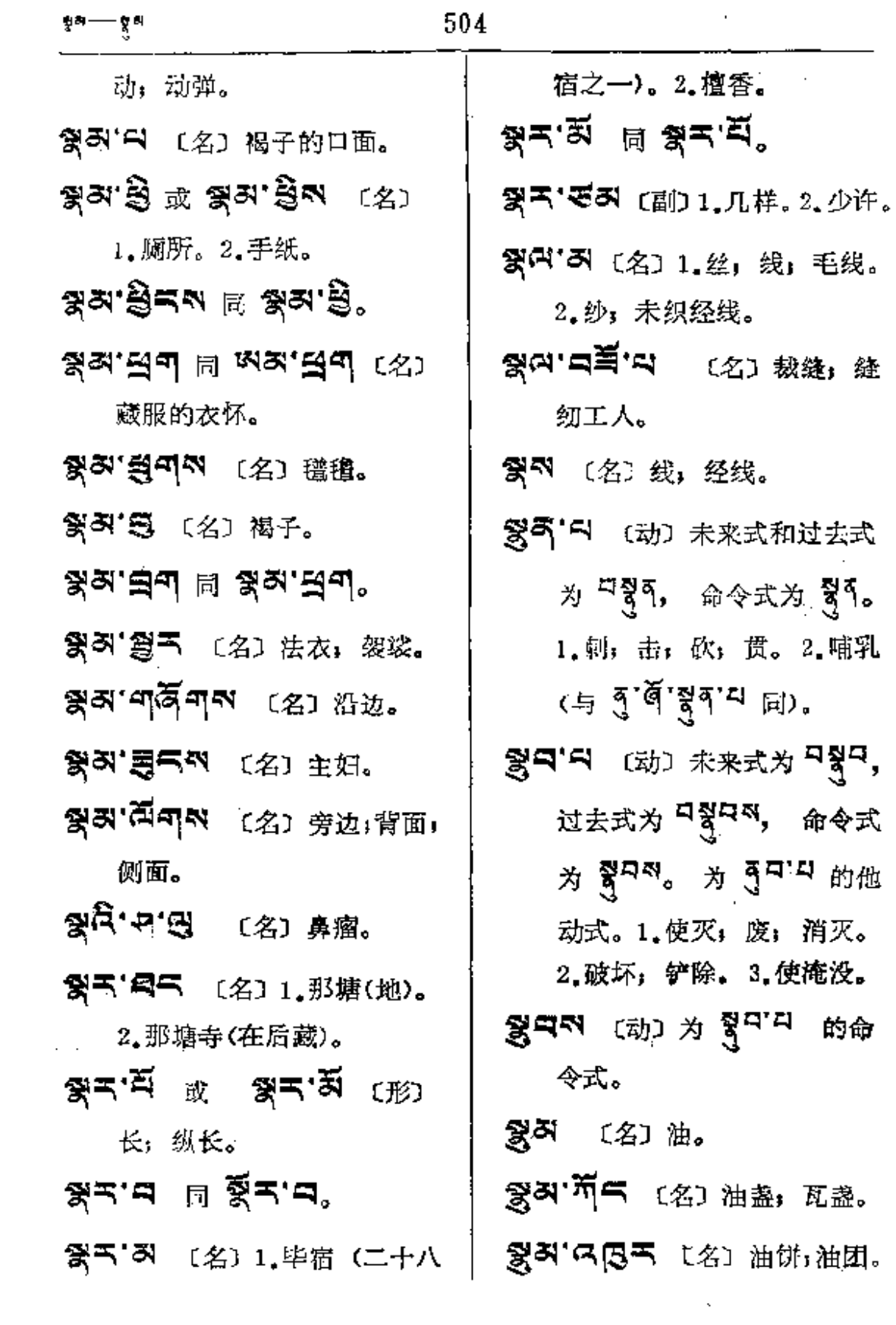

 $\mathcal{L}(\mathcal{L})$  and  $\mathcal{L}(\mathcal{L})$  . The  $\mathcal{L}(\mathcal{L})$ 

 $\ddot{\phantom{a}}$ 

 $\Box$ 

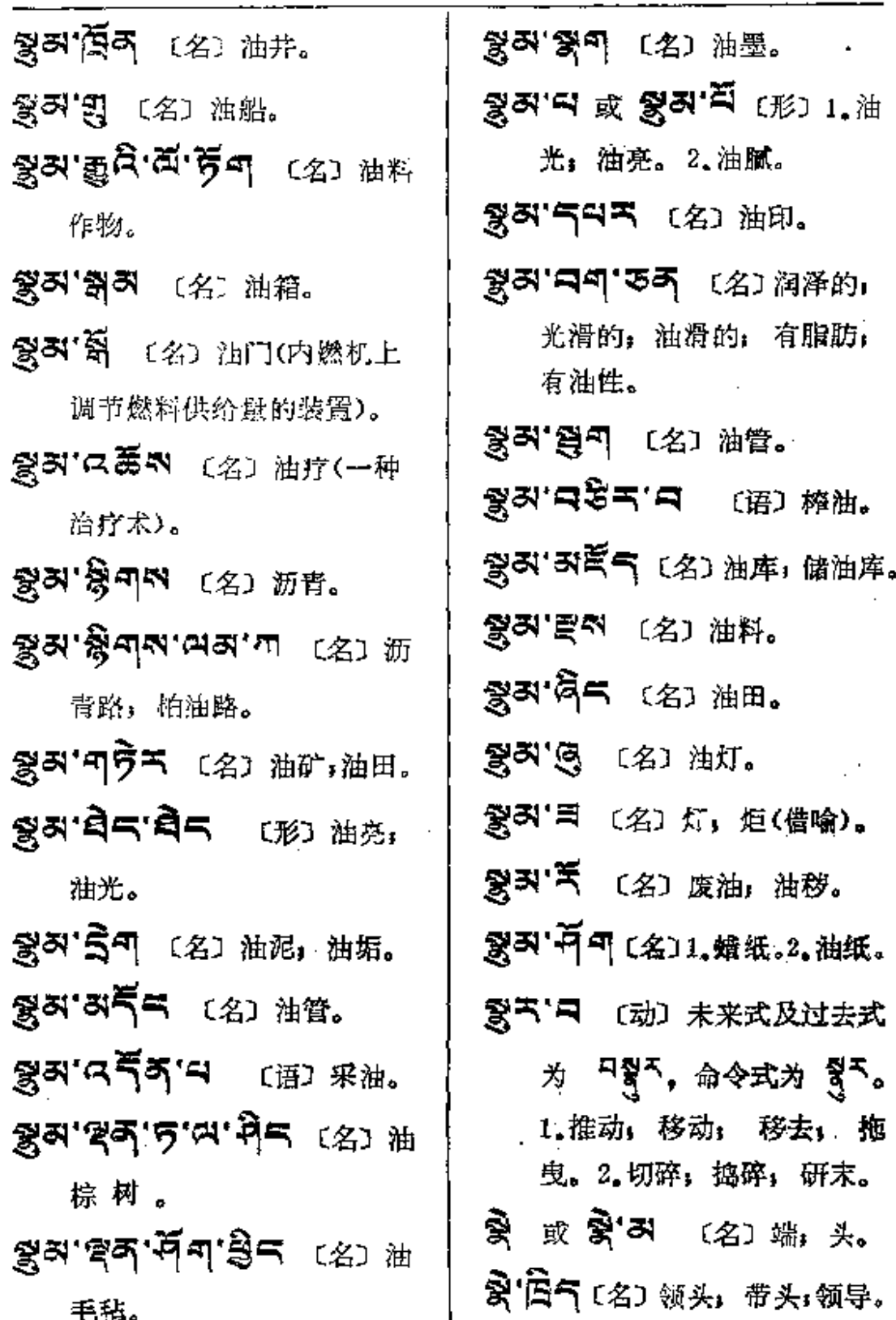

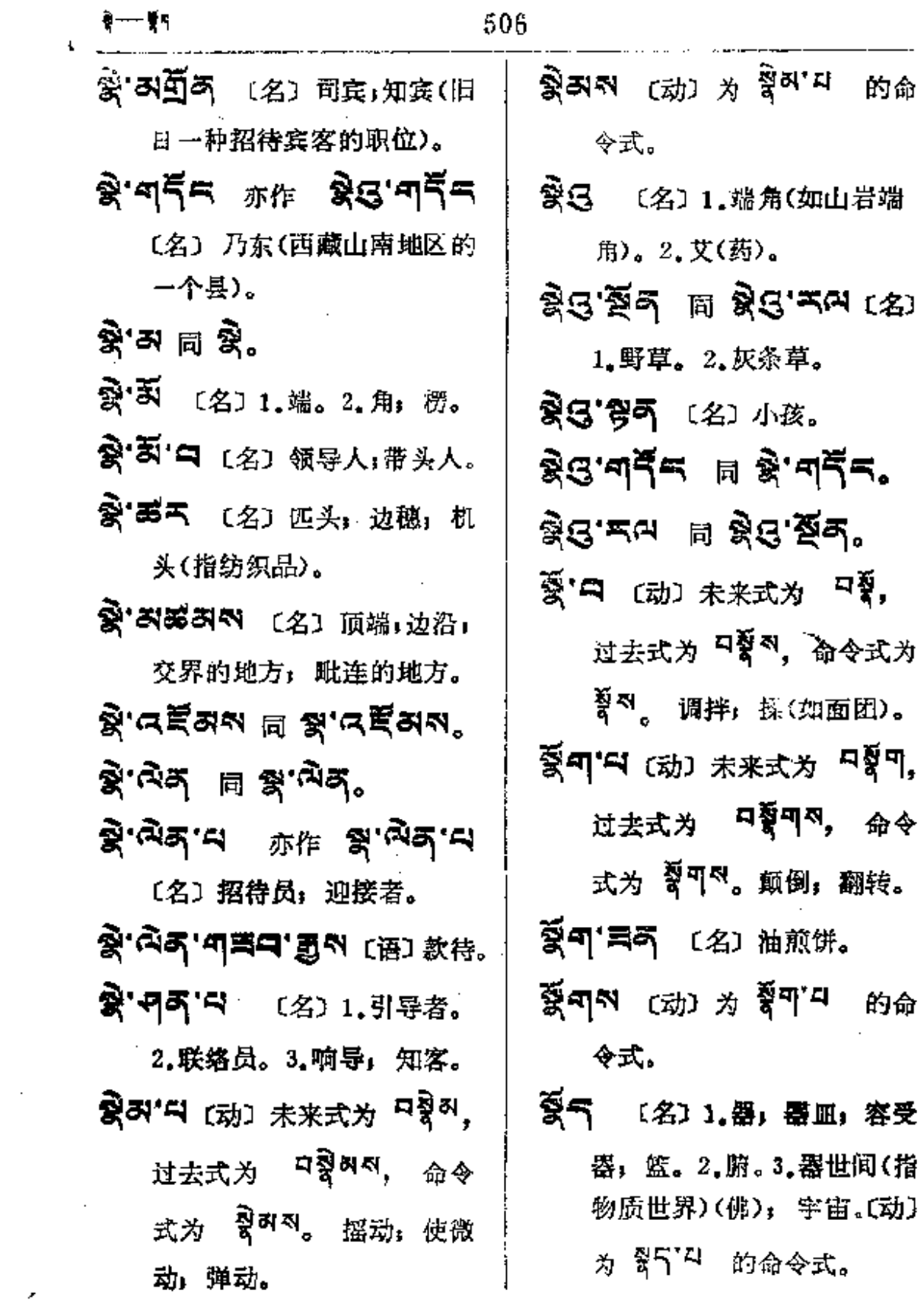

 $\mathcal{L}^{\text{max}}_{\text{max}}$ 

 $\mathcal{A}^{\mathrm{c}}$  and

K.

 $\sim 10$ 

 $\mathcal{L}^{\text{max}}_{\text{max}}$  , where  $\mathcal{L}^{\text{max}}_{\text{max}}$ 

 $\mathcal{L}^{\text{max}}$ 

 $\bar{\beta}$ 

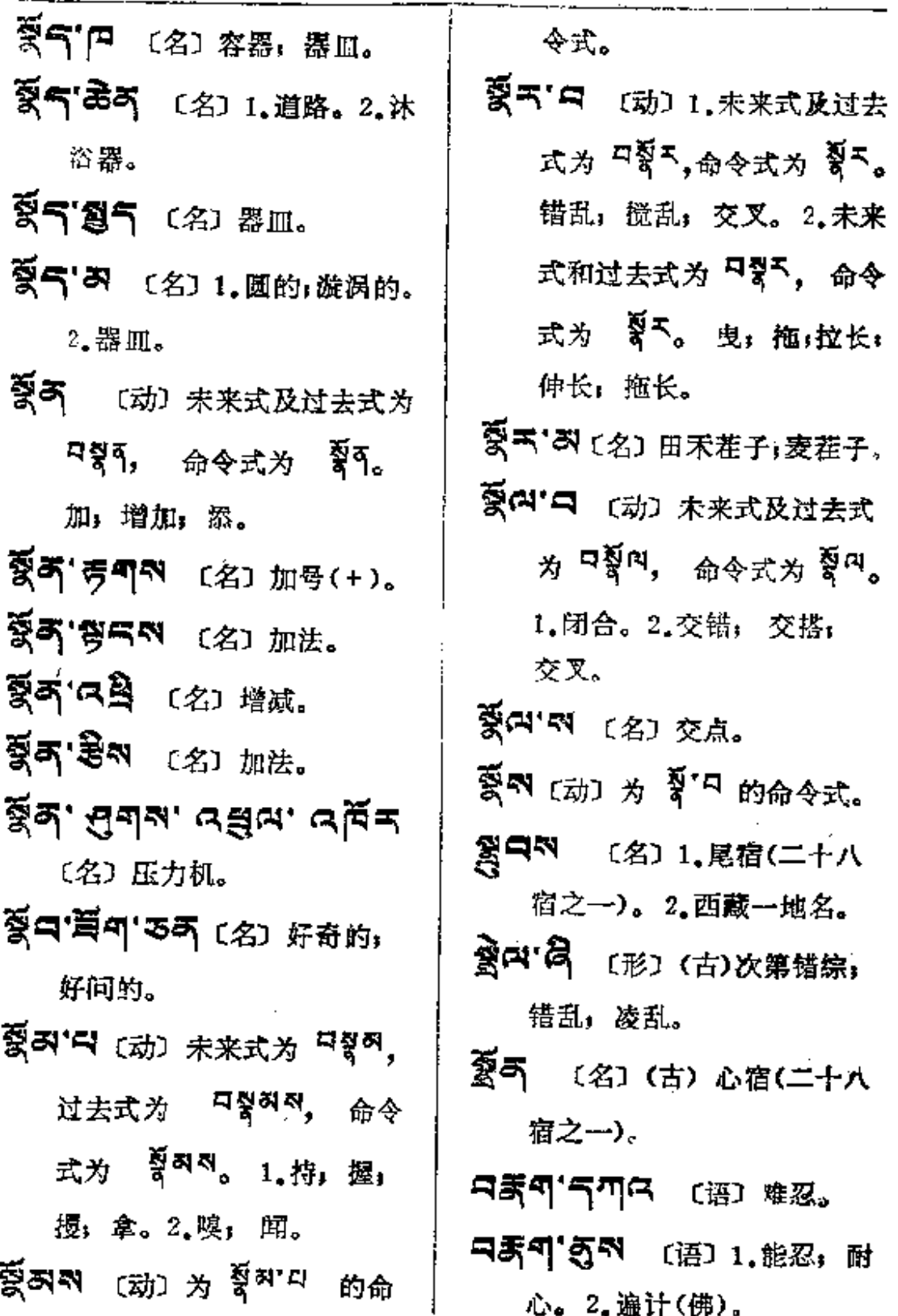

 $\sim$ 

**다루이~~~ 다블**도

ন≸শ্ষাং (∌ঃ ∌্রঁশ্য 中禹可中 (动)为青可<sup>可</sup>的 的过去式。 未来式。 এ≆্র'ঈনম ংগ াঞ্চ 中美可图1-4 【动】为 6-9 [4] 的 瞋悲。 过去式。 中發雪'릭 [动] 为 황두'리 的过 日禹弓'曰 (动) 为 35.1日的未 去式。 来式。 只要可'巴气科 〔名〕和;和数。 (动) 为 हें్न カンアカル **ন§স্প** (ఘ) ৩ ৰ্শিঁশ গ 的过去式。 未来式和过去式。 只丢两'R'(动) 1.切心;热望; **디장저'의 (动) 为 <sup>젖러'니</sup> 的未** 股勤。2.确切, 背定;专注; 来式。 热诚。 **디장의자.** 리 백<sub>의 건</sub> 보호 **되天주' ジ**키 〔名〕肯定词。 的过去式。 ਚਡ੍ਰਚ'ਚ cऊ) ਨੇ <sup>ਰ੍ਰਧਾਨ</sup> 的 只象B'O (动) 为 赞<sup>E'O</sup> 的 未来式。 未来式和过去式。 대리 서비 (名) 영화 『愛气' ( 「 て 」 逐出, 推出。 贪婪。 디灵러 더 [动] 为 실직 디的未 ㅋまㅋㅋ 데, 200 차 1 来式和过去式。 的过去式。 **디얽디'픽** [动] 为 <sup>젖디'티</sup> 的 只要"只〔动〕为'秀'<sup>只</sup>的未来式。 未来式。 中表不'中 〔动〕为 责'<sup>中</sup> 的过 **디얽디어'디** [动] 为 <sup>马디'니</sup> 的 去式。 过去式。 日美可"中 〔动〕为 菁可<sup>四</sup> 的未 中裂不'中 〔动〕为 翼<sup>不'中</sup>的未 来式。

 $\ddotsc$ 

 $\cdot$ 

 $\sim$   $\sim$ 

....

 $\mathcal{L}$ 

 $\sim 10^{-1}$  m  $^{-1}$ 

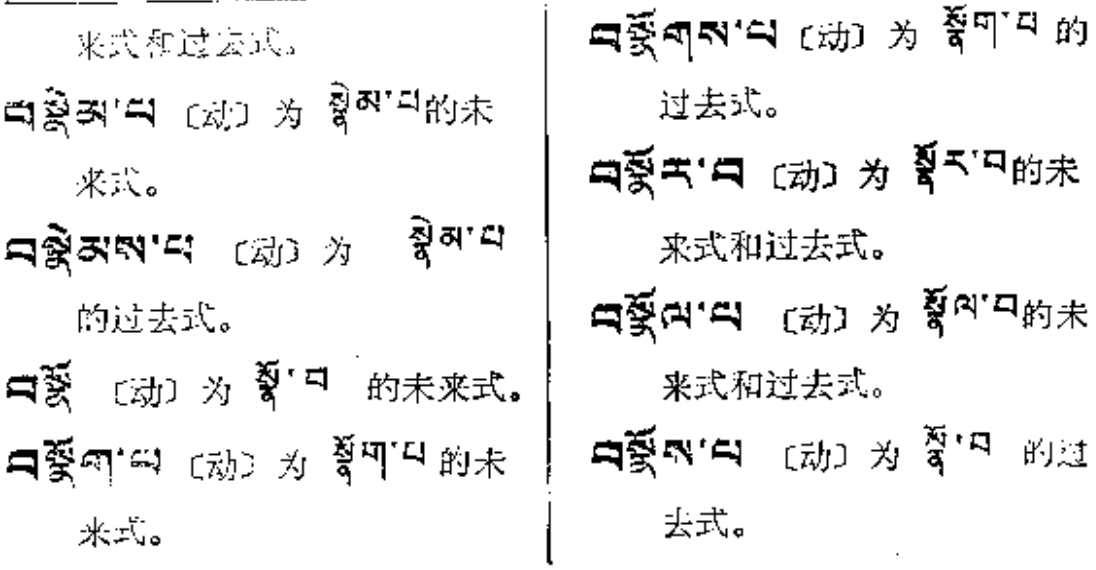

 $509\,$ 

 $\ddot{\phantom{a}}$ 

 $\sim$ 

 $\sim$   $\sim$ 

 $\blacksquare$ 

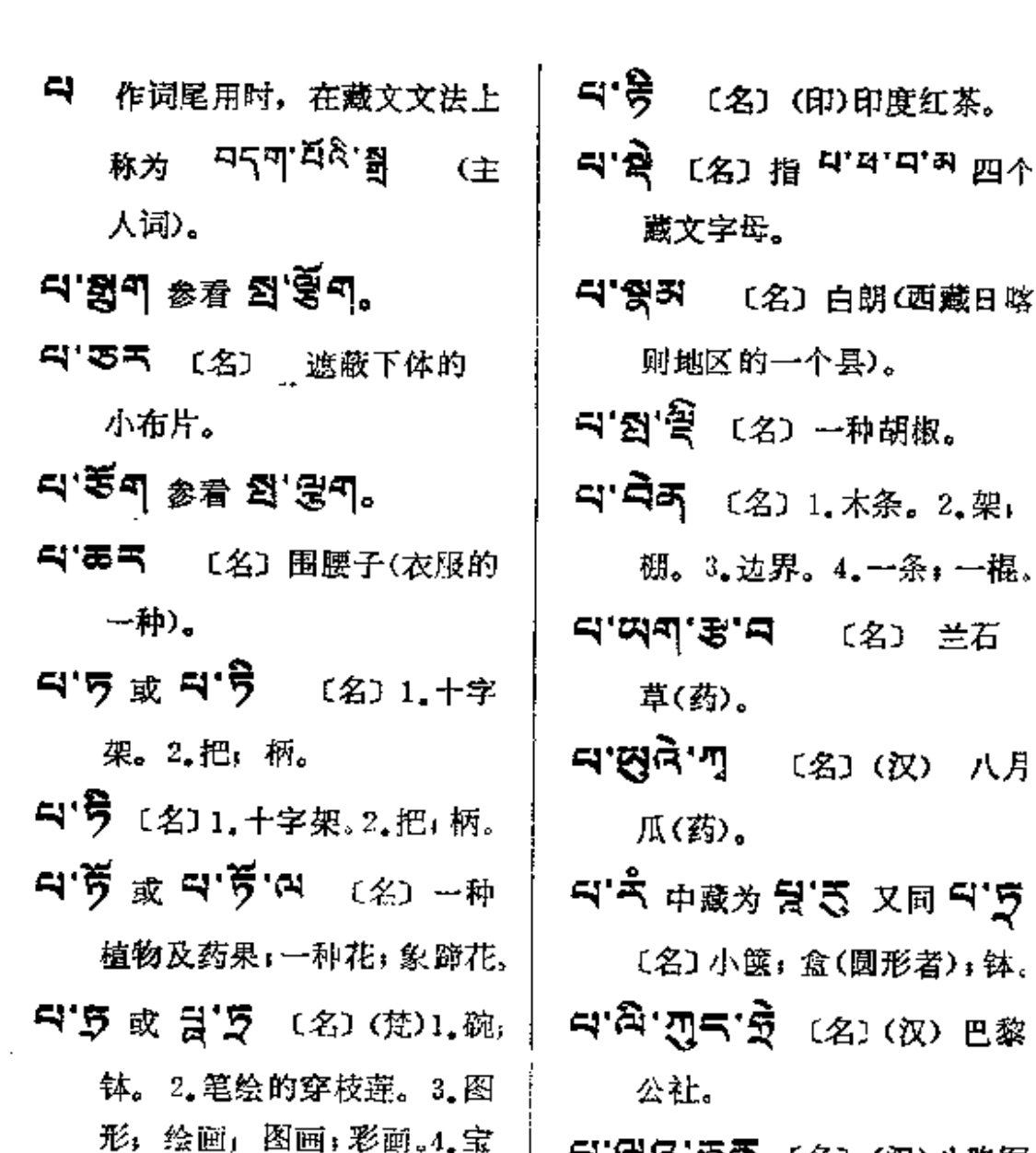

**Service State** 

〔名〕白朗(西藏日喀 《的一个县》。 〔名〕一种胡椒。 〔名〕1.木条。2.架。 . 边界。4. 一条*,*一棍。 。<br>"曰 〔名〕 兰石 ›. 〔名〕(汉) 八月 l. ›. 効 是'4 又同 Fi'字 小箧; 盒(圆形者); 钵。

、<br>「「袁」 (汉) 巴黎

│ བ་ལུའ་རུན (冬) (双)八路军。<br>│ བ་ལེ་འུབས་བྲོ (名) 芭蕾舞。

**FDF** 文件使用 "pdfFactory Pro" 试用版本创建 **wwfineprint.comm** 

石。5.十字花纹。6.形状类

似蝌蚪的一种小鱼。

and a substitution of the state of

双手

 $(2)$ 

(名)

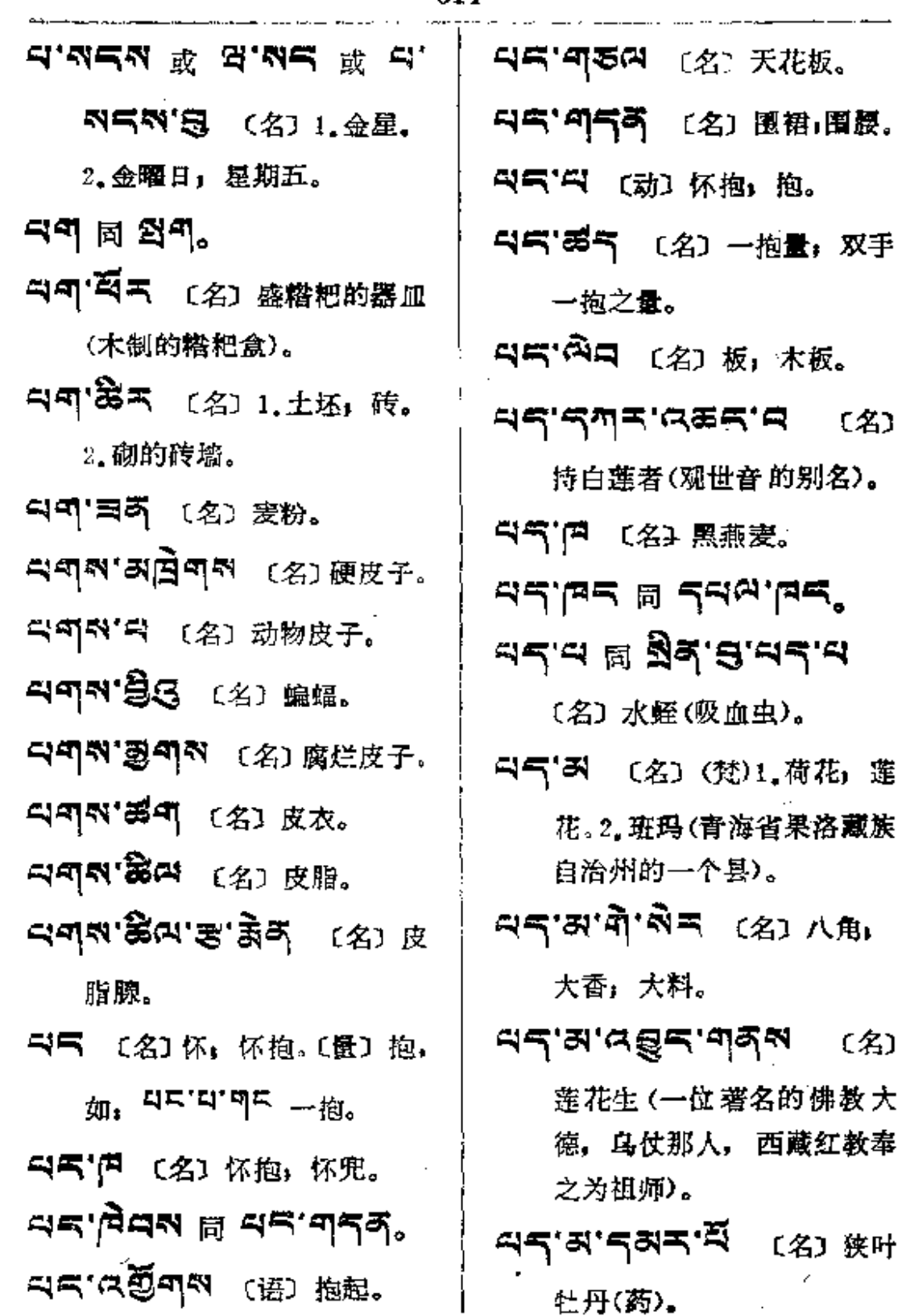

 $\sim$ 

 $\ddot{\phantom{a}}$ 

 $\bullet$ 

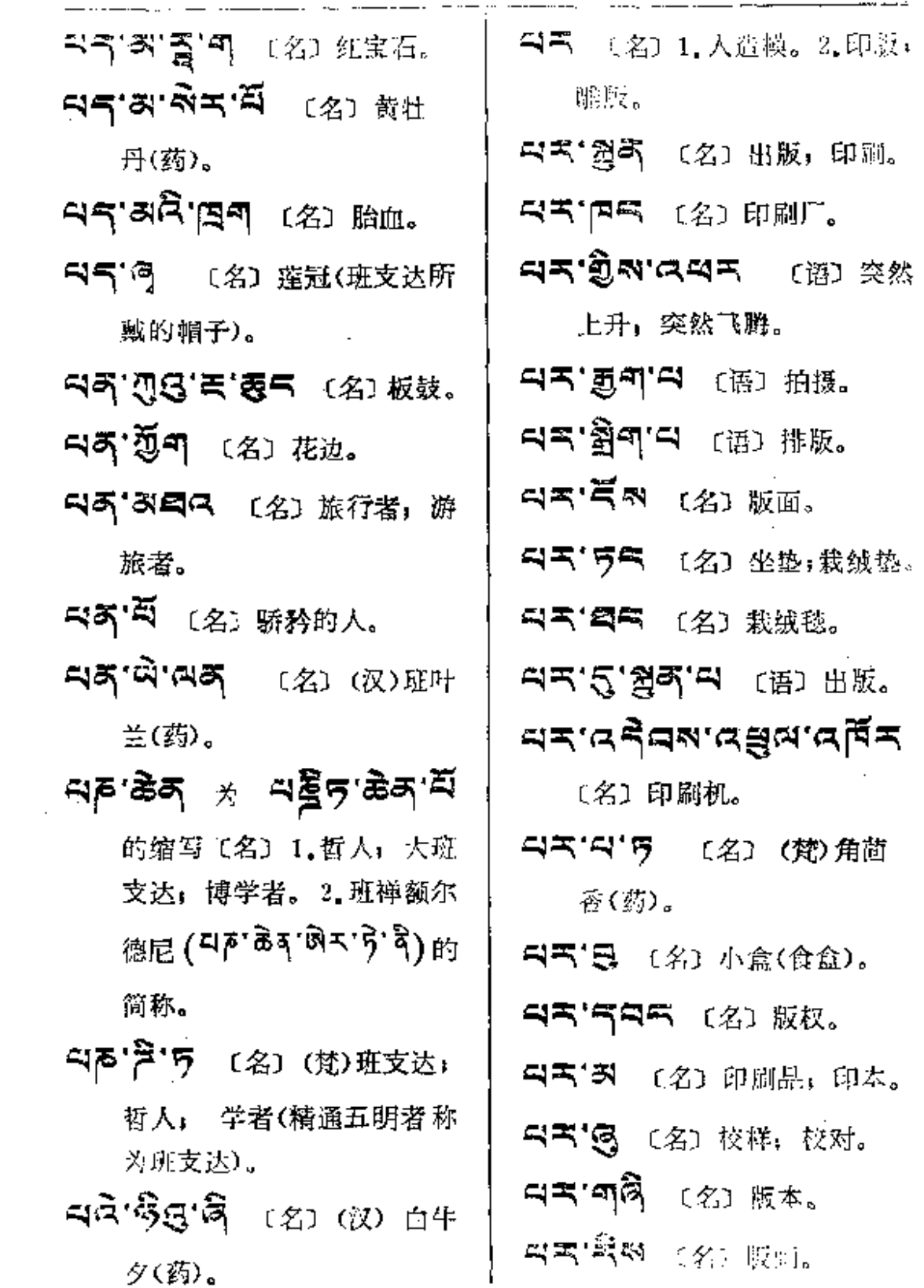

 $\epsilon$ 

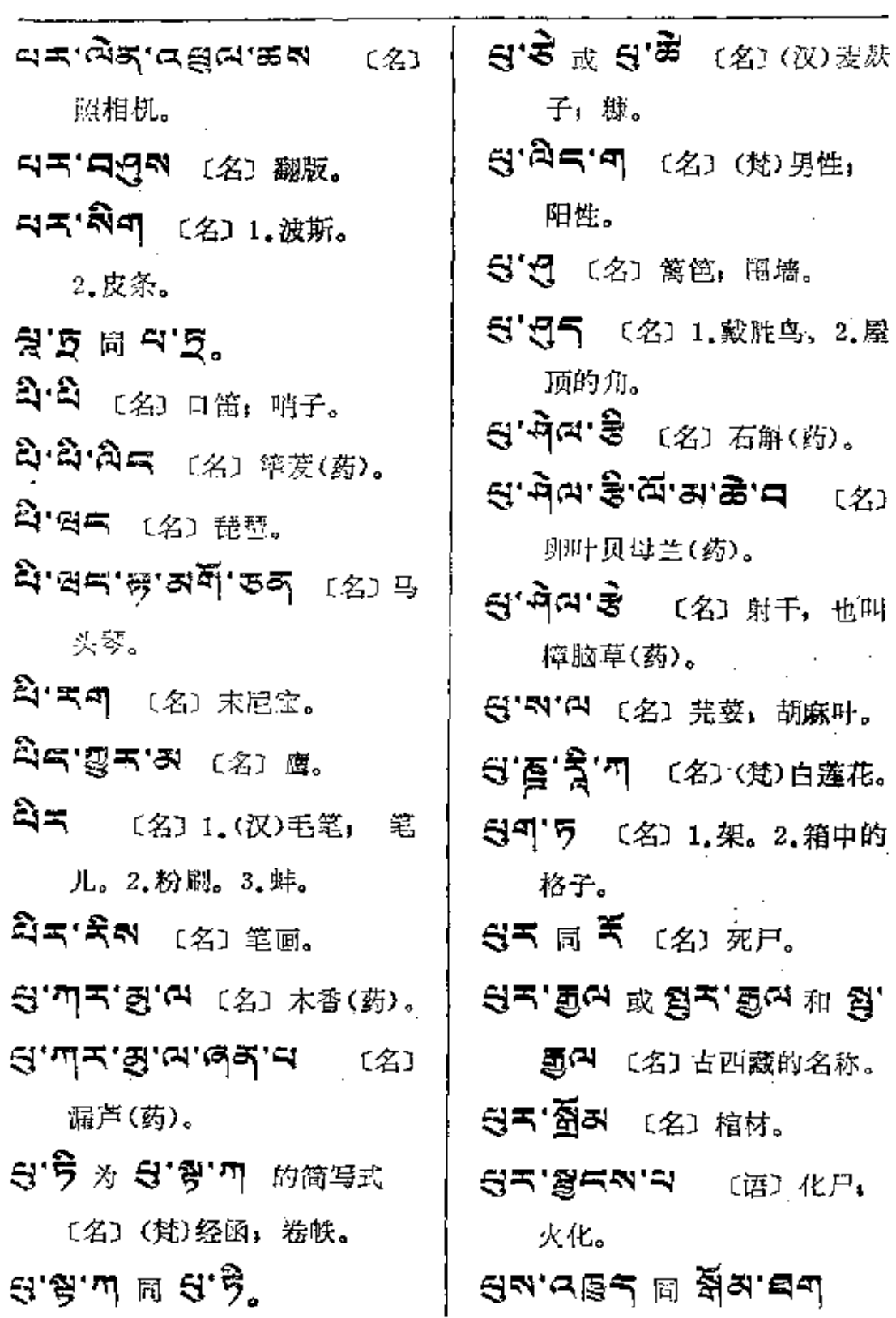

 $\sim 100$  km s  $^{-1}$ 

**g**<sup>a</sup> --- g

 $\mathcal{L}^{\mathcal{L}}$ 

 $\sim 10^{-1}$ 

 $\sim$ 

 $\sim$ 

د.<br>محمد المحمد

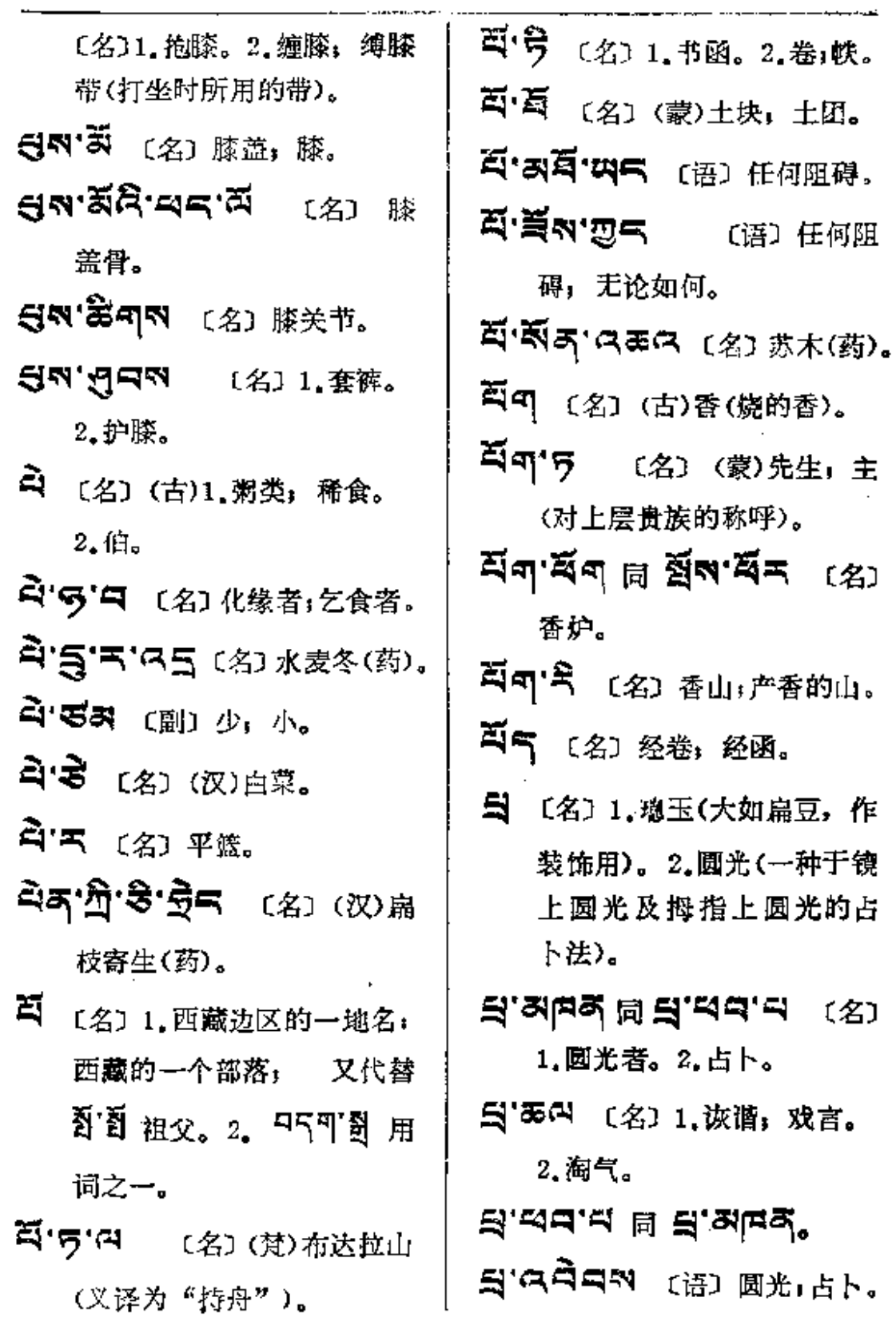

 $\overline{\phantom{a}}$ 

 $\sim$   $\sim$   $\sim$   $\sim$ 

 $\sigma_{\rm{eff}}$ 

 $\sim$ 

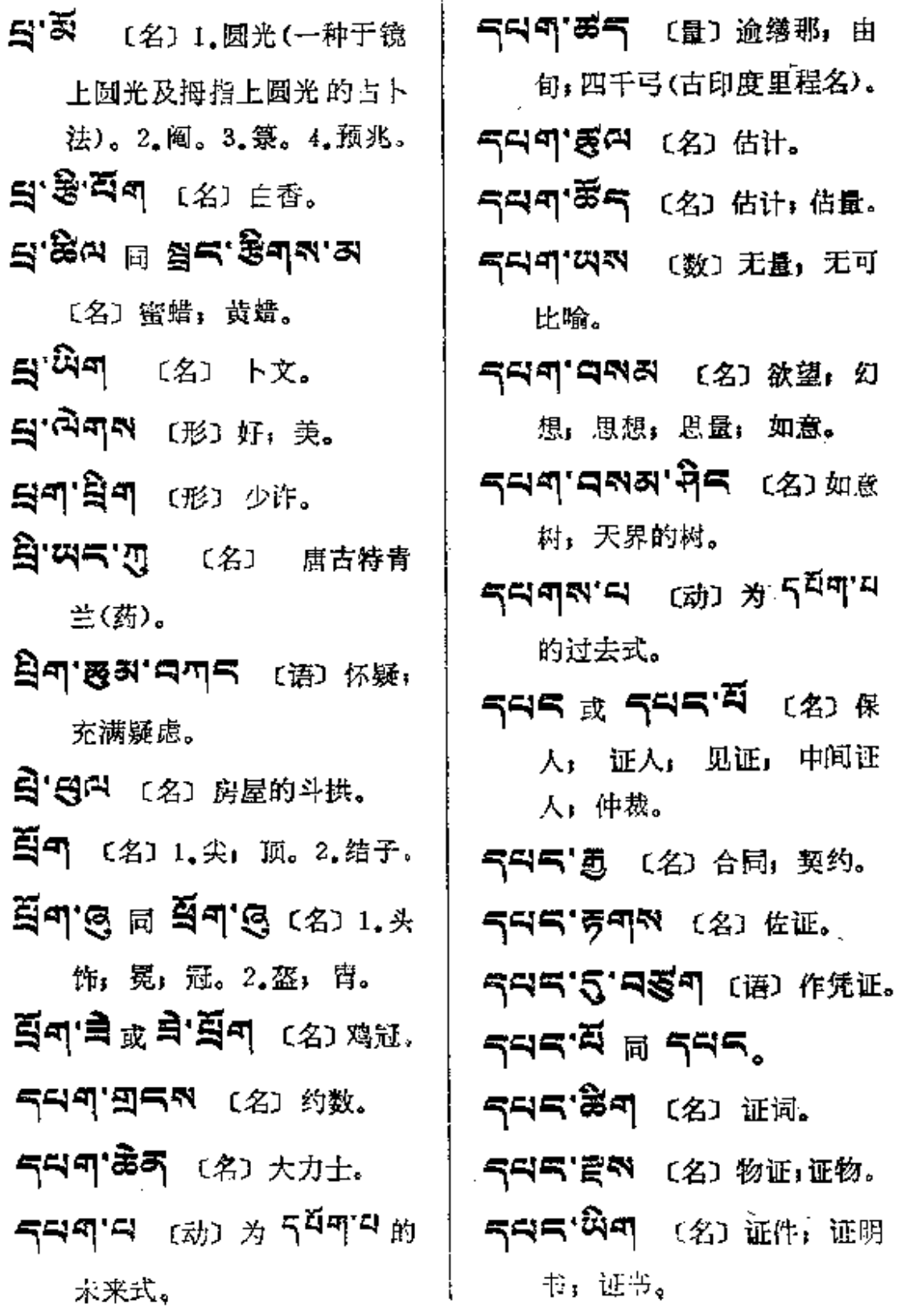

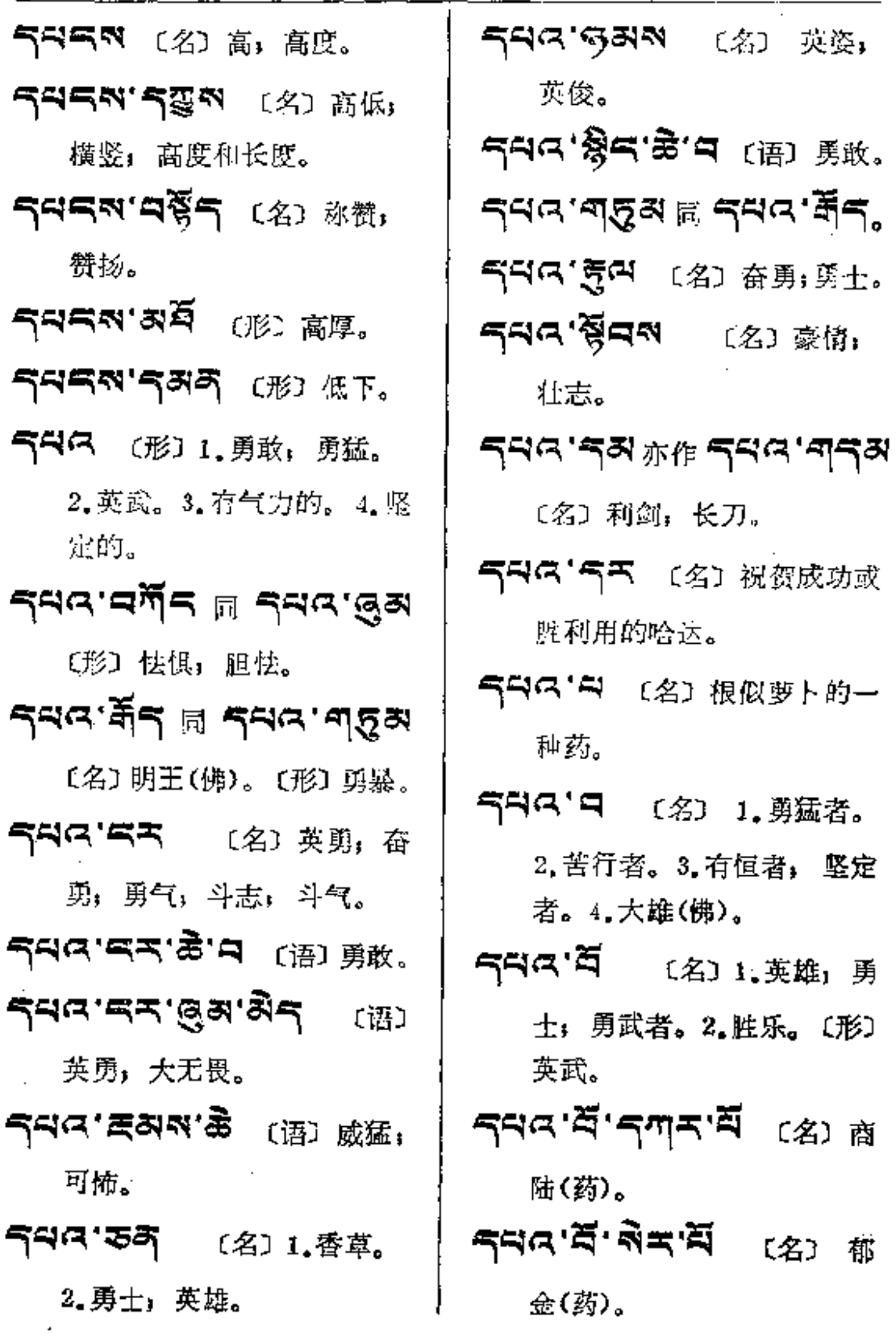

 $\ddot{\phantom{0}}$ 

 $549 - 549$ 

气ベ(2) 1. 荣誉: 荣华;

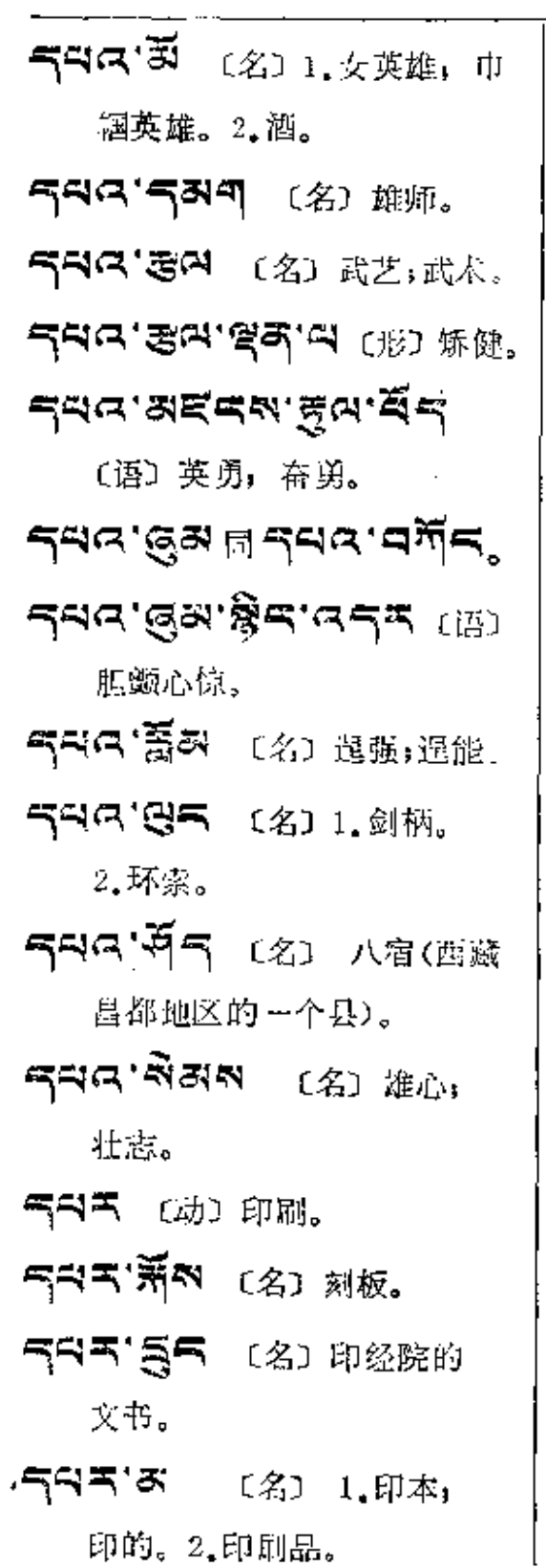

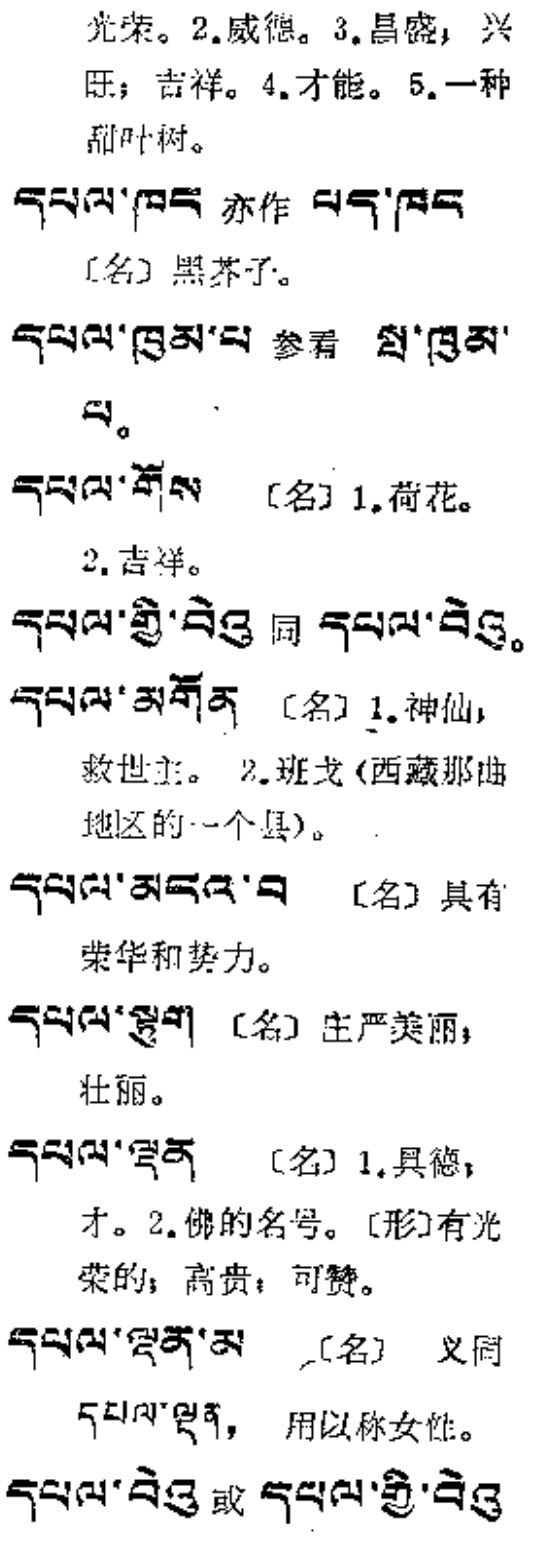

 $\mathbb{R}^2$ 

 $\sim 100$ 

 $\sim$ 

 $\ddot{\phantom{a}}$ 

 $\sim 10^{-1}$ 

 $\overline{\phantom{a}}$ 

 $\sim 10$ 

्<br>बुर

 $\bar{z}$ 

 $\epsilon$ 

5.94.9

1.亲身战斗

[名] 臂屈

3. 亲眷; 兄

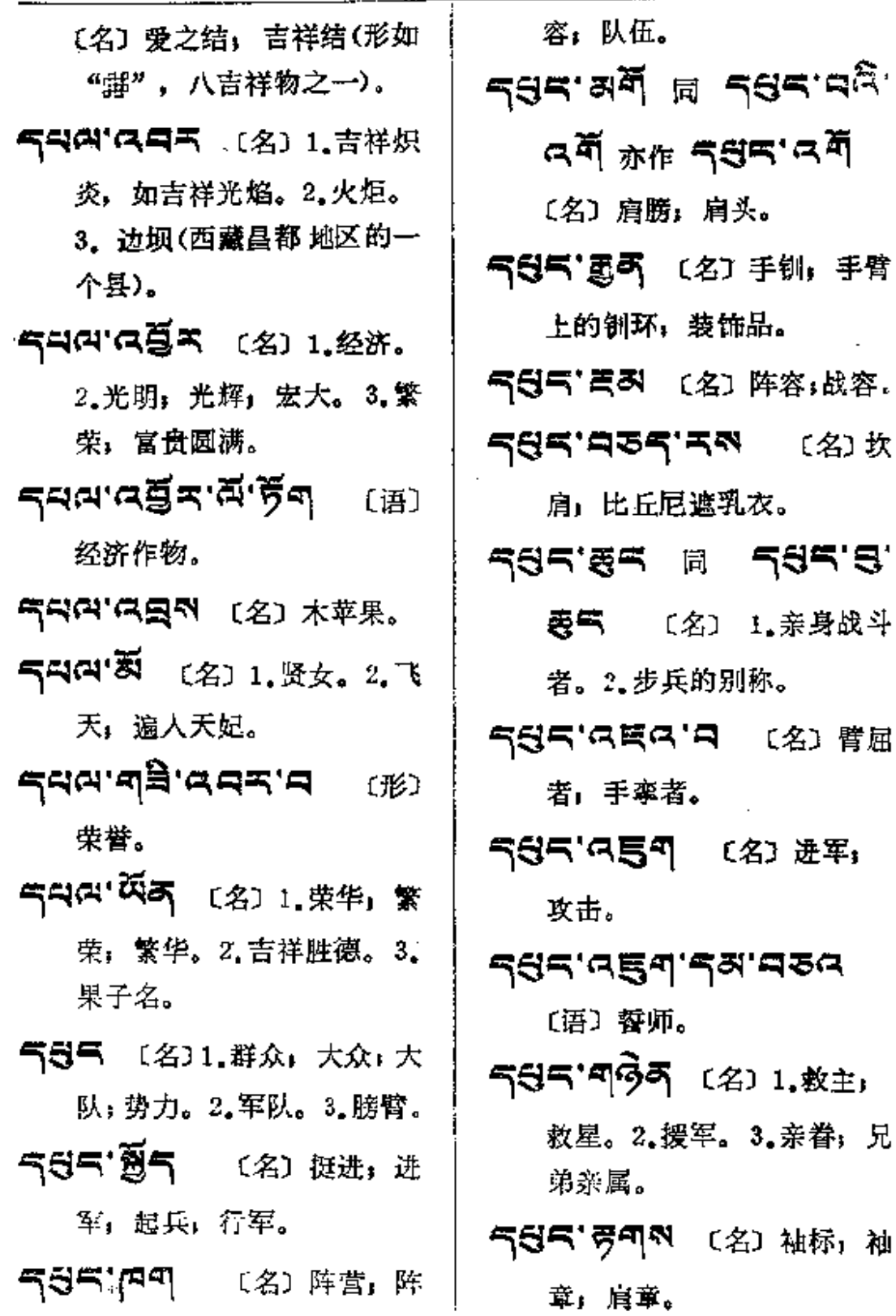

**FDF** 文件使用 "pdfFactory Pro" 试用版本创建 **wwfineprint.comm** 

 $\sim$  .

 $\mathbf{r}$ 

 $\sim 10^{-11}$ 

 $\overline{\phantom{a}}$ 

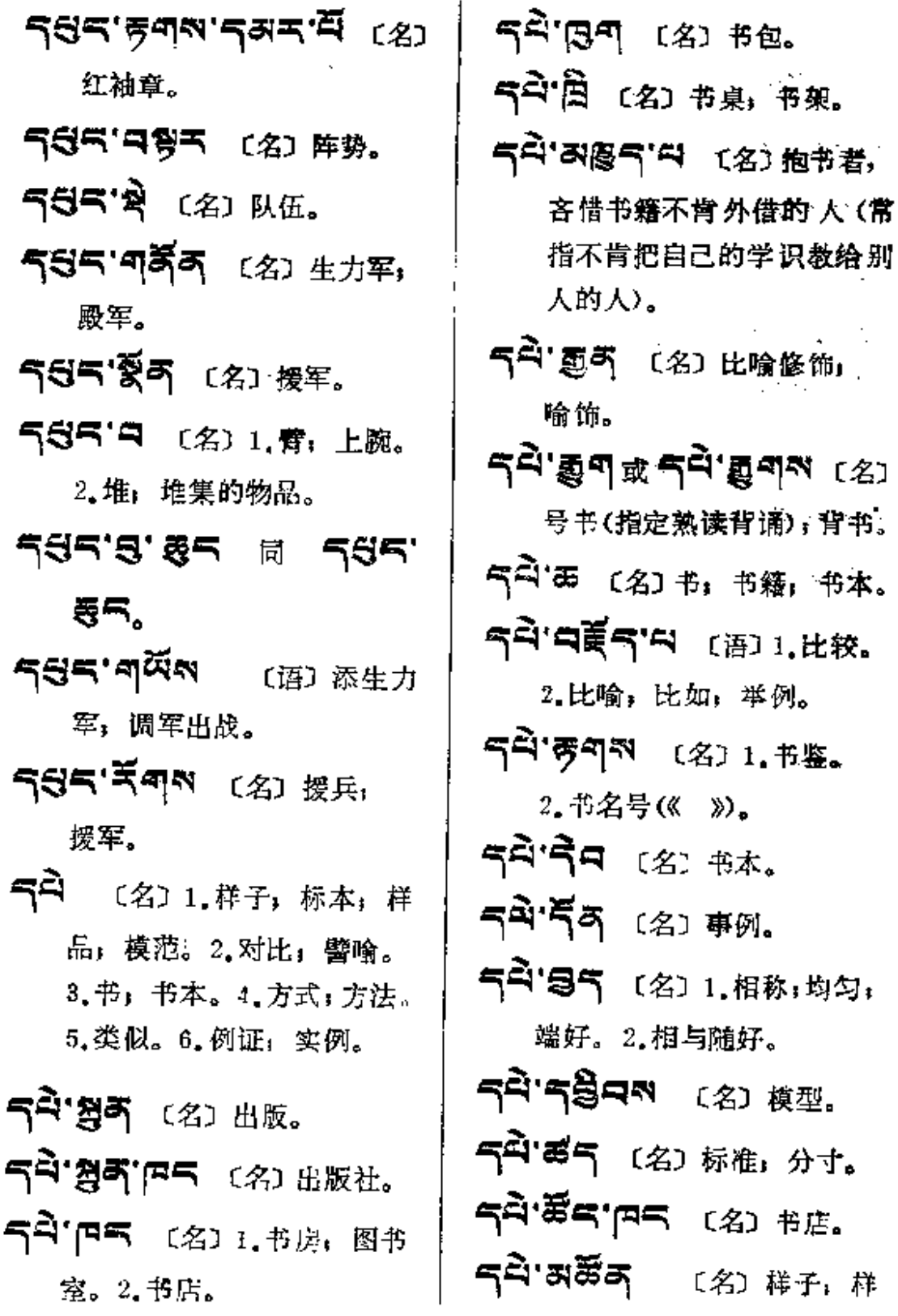

 $\sim$  .

द¤ै—द¤ह

板: 例子: 典型。 「コロン (名) 书库, 藏书室。 59.31 59 10 (名) 图书馆。 气 <sup>(1</sup>円 5 〔名〕范本, 蓝本, 气中, 【名】比对;对比;所比。 气ー (名) 横范。 국리 구복지 비 (语) 创例, 典 范,示范,树立榜样。 ኆዻ้'ధ፟፝ጝ <sub>〔名〕典型。</sub> 气<sup>2</sup>气气 〔名〕包书布。 气斗"气雨 〔名〕样子,蓝图, 例图。 气コース (名) 范例:模范。 59.53 (名) 书套。 气斗、图叫 〔名〕规矩,风俗。 气斗"万气 〔名〕书屋;学术馆。 국적주역 (形) 1.极美, 消 魂,动人。2.有益,有用。 3. 珍爱, 爱惜, 可爱; 可意。 气中13 (名)比喻,例子。 气コーマミラ (名)例句,例 子: 举例。

气コス て (语) 例如, 比如 比喻。 خطط حسابي جوابط  $(3)$ 玄学。 54579(动)未来式为549, 过去式为 5리미이, 命令式 为 5 <sup>[1] [7] 3</sup>。 1. 测量,度 量,推理,推度。2.分配, 匀分。3.立定,设定。 ব্ৰমিক ক্ষেত্ৰ সমূহ কৰা 命令式。 气<sup>ゴー、「マ</sup>(名) 1.讲经院。 2. 集会处;会堂。3. 游戏处; 娘乐场。 气气气口 [动] 1.寄(如给他 人寄信)。2.口述令人笔录。 气料气"要求 〔名〕1.另简或倍 中附言。2.记述。 气马司 〔名〕1.首领,主宰。 2. 官: 官吏。 ব<sup>মু</sup>ৰ'ৰ্মুনাম (2) নঞ্জ 545'55 (名) 官僚。 **বর্মিক'ত্সম** (৫) রবে, এ

 $\mathcal{L}^{\text{max}}_{\text{max}}$  ,  $\mathcal{L}^{\text{max}}_{\text{max}}$ 

 $\mathcal{L}^{\mathcal{L}}$  and  $\mathcal{L}^{\mathcal{L}}$  are  $\mathcal{L}^{\mathcal{L}}$  . The set of the set of  $\mathcal{L}^{\mathcal{L}}$ 

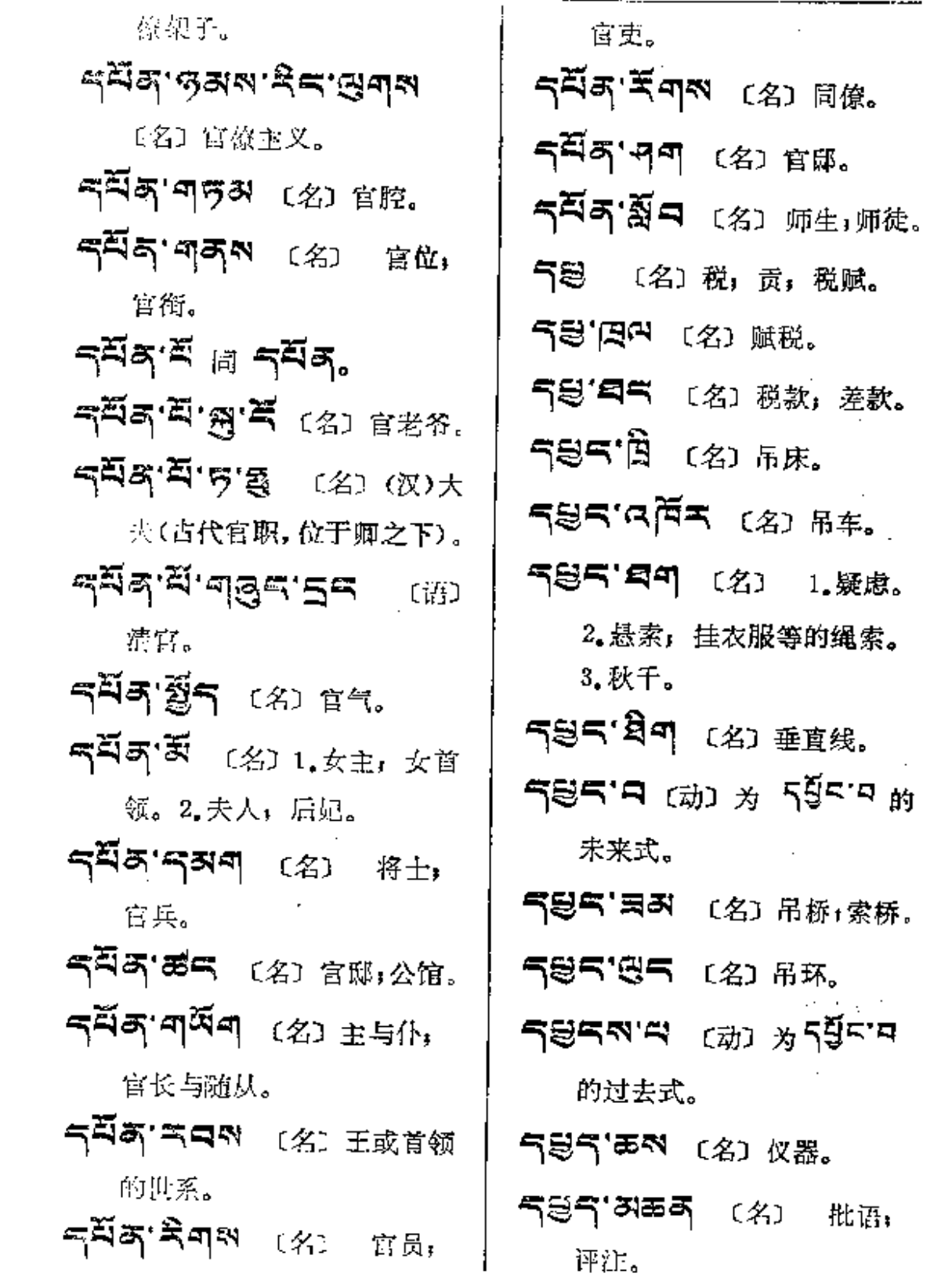

 $\mathcal{A}^{\mathcal{A}}$  and  $\mathcal{A}^{\mathcal{A}}$  . In the  $\mathcal{A}^{\mathcal{A}}$ 

595-585

 $\sim$ 

 $\bar{z}$ 

 $\overline{\phantom{a}}$ 

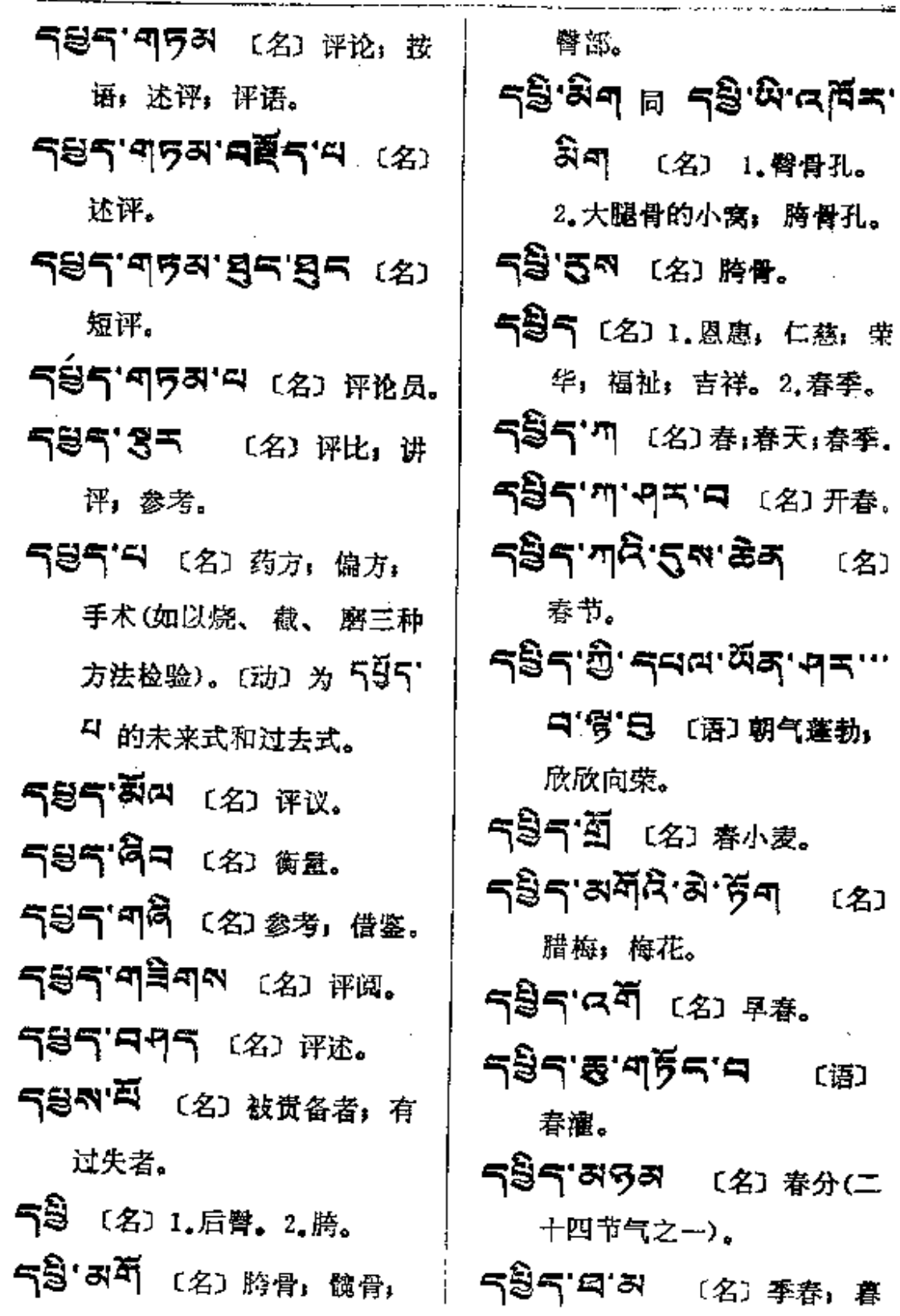

 $\mathbb{R}^2$ 

 $\mathcal{L}^{\text{max}}$ 

 $\mathcal{L}^{\text{max}}_{\text{max}}$ 

 $\bullet$ 

 $\overline{\phantom{a}}$ 

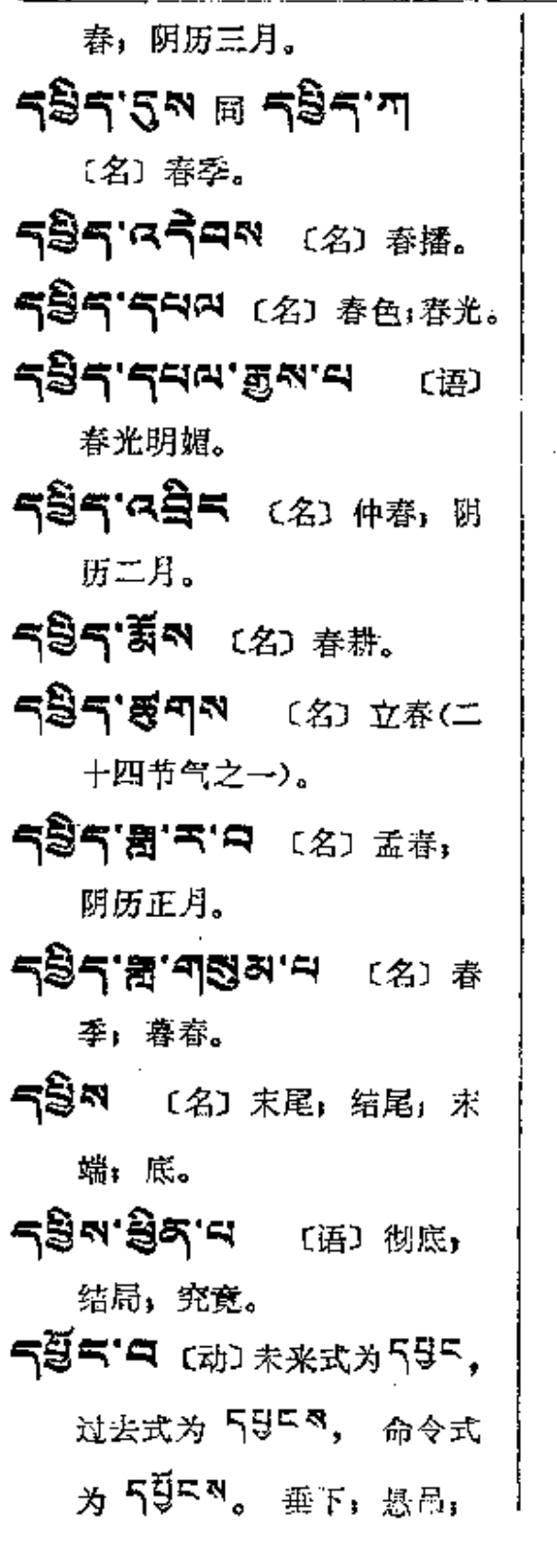

523

悬垂。 **নৰ্ভ্ৰিন্ম** ক্ষেত্ৰ সৃষ্**<sup>দ্ৰদা</sup>ম গ্ৰ** 命令式, **ጘ⋚ጘ'ຊิจิ** 〔名〕1.明察者 (有识别力考)。2. 木星;木曜。 气要气"4 〔动〕未来式及过去 式为595. 命令式为595。 研究: 观察;伺, 伺察;穷理。 **বন্নম'ৰ্ম'ষ্ট্ৰম'ৰ্ম** ক্লে দ্ 颜: 无差。 **ጘ∄শ.প<sub>য</sub>ু** (২০ ��՟ 气台(2) 1.圆球。 2. 额髭。 气马叫"的 〔名〕胆大。 5日(2) 25 (名)1.有头脑 的人。2.有辩才。3.大胆者。 气马叫气 〔名〕额颅,天庭。 气气叫气气 〔名〕额骨。 气 (动) 1.陈列。2.撩起。 气息的'气息的 (动)抓痒, 搔痒。 영학자'다 同 다마치'다 (名) 皮; 兽皮(与属格连用时, 用
ញ —— 레더

 $\overline{\phantom{0}}$ 

 $\overline{\phantom{0}}$ 

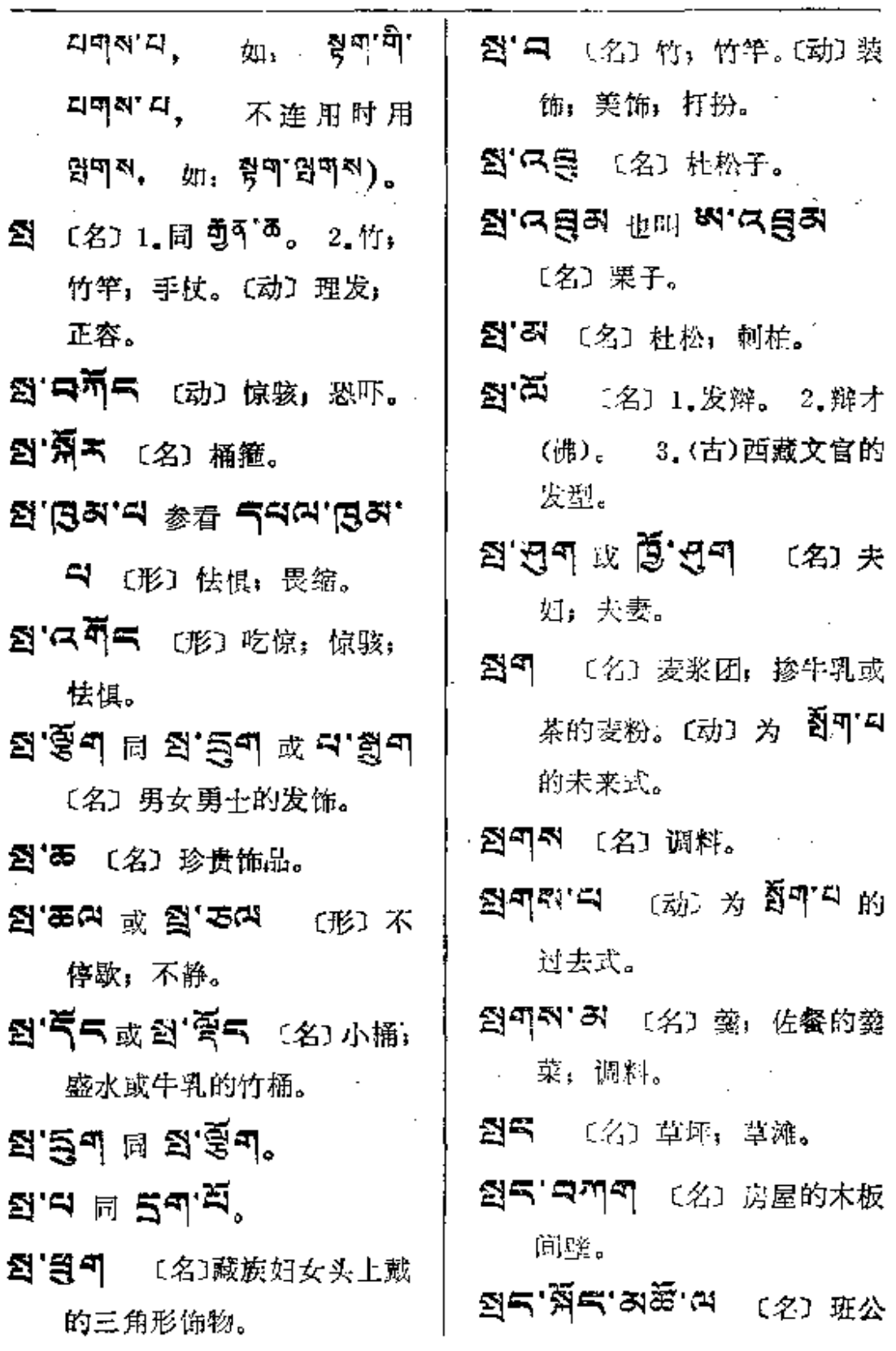

 $\mathcal{O}(\mathcal{O}_\mathcal{O})$  , where  $\mathcal{O}_\mathcal{O}(\mathcal{O}_\mathcal{O})$  and  $\mathcal{O}_\mathcal{O}(\mathcal{O}_\mathcal{O})$ 

법속── 삶하

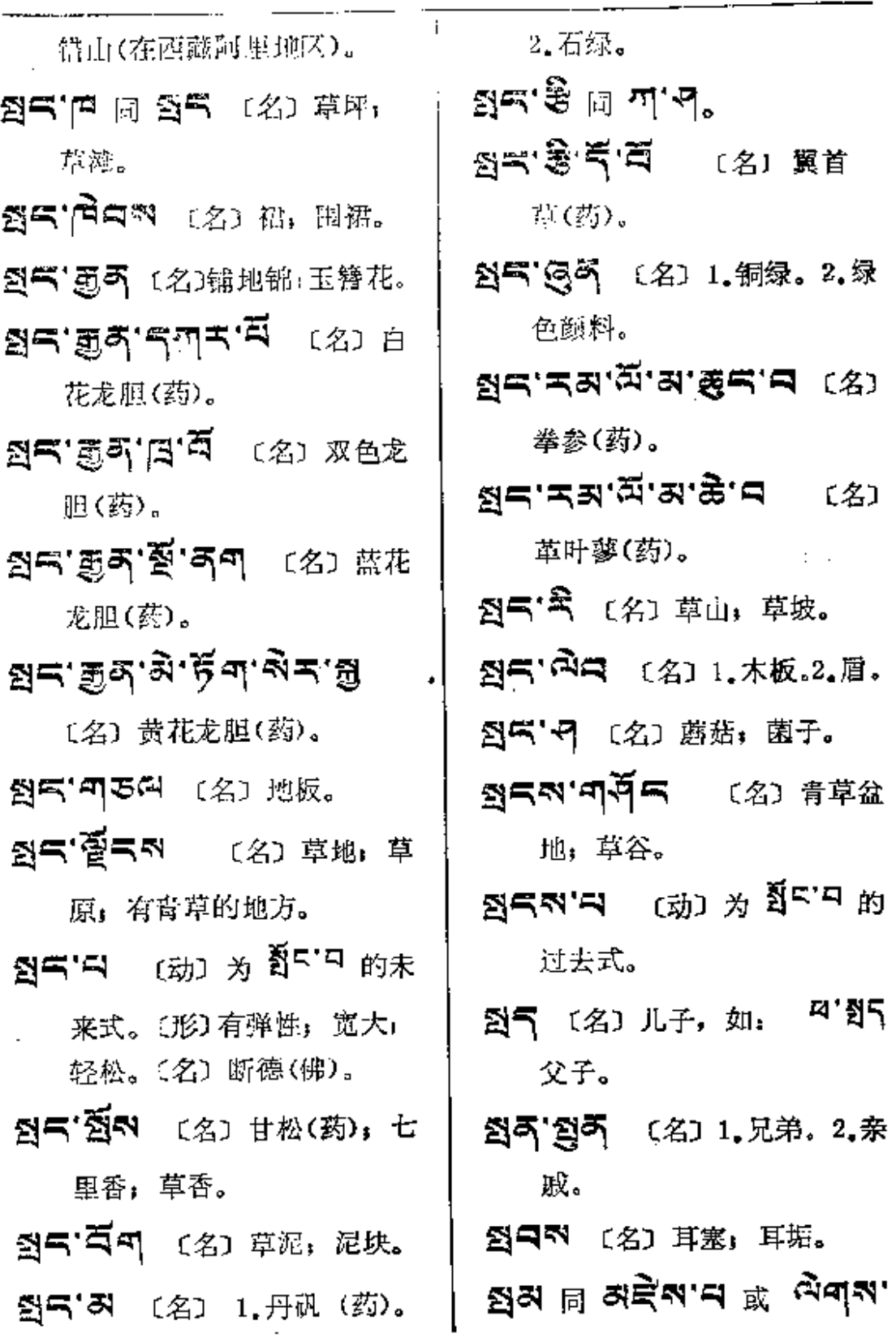

 $\hat{z} = \hat{z}$ 

525

 $\mathbb{R}^2$ 

화 - 한

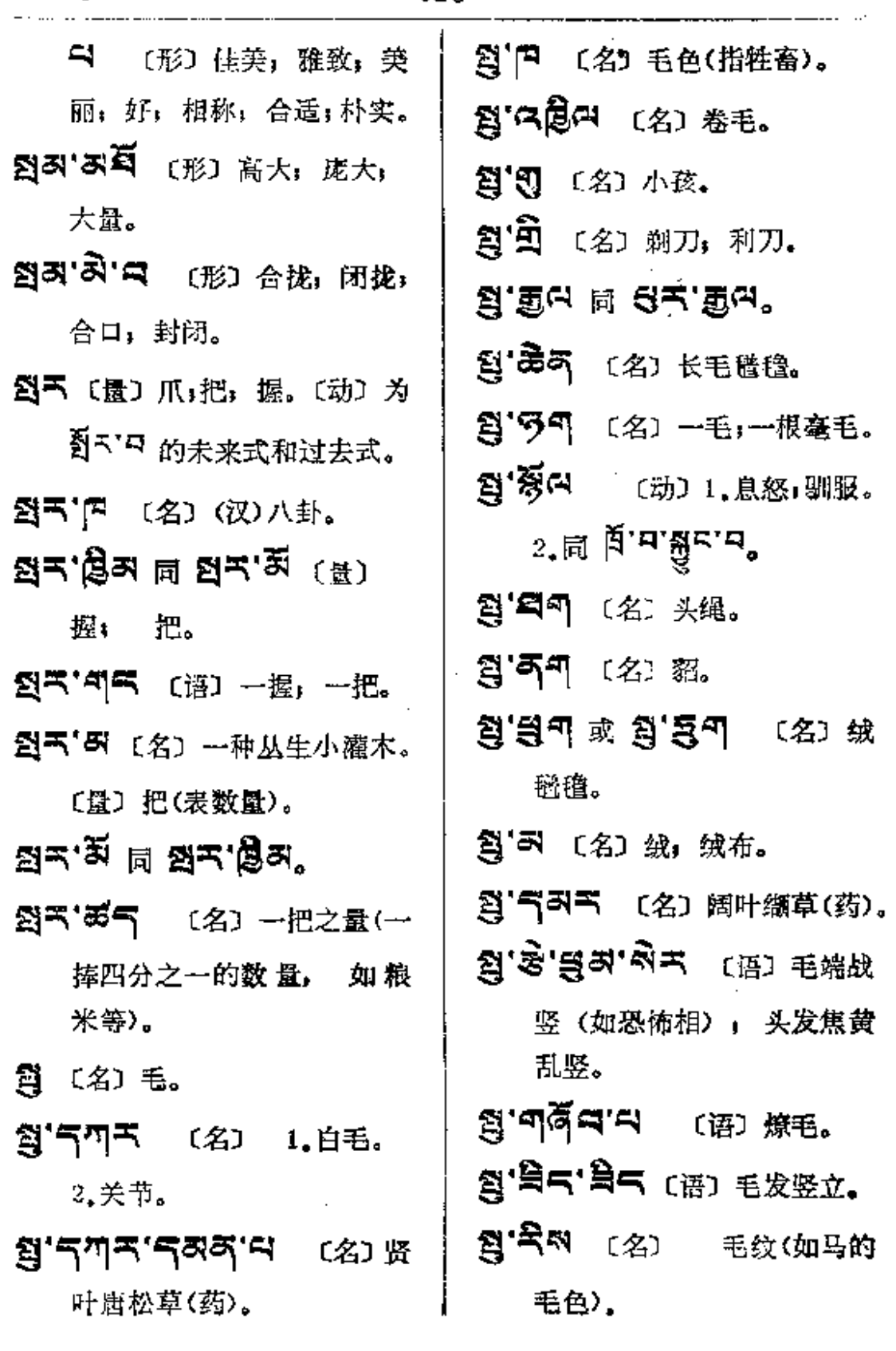

**FDF** 文件使用 "pdfFactory Pro" 试用版本创建 [www.fineprint.com.cn](http://www.fineprint.com.cn)

المتابعة والمتعارف والمتابعة والمتابعة والمتابعة والمتابعة

 $\mathcal{O}(\mathbb{R}^n)$  .  $\mathcal{O}(\mathbb{R}^n)$ 

## $5 - 5$

 $\bar{z}$ 

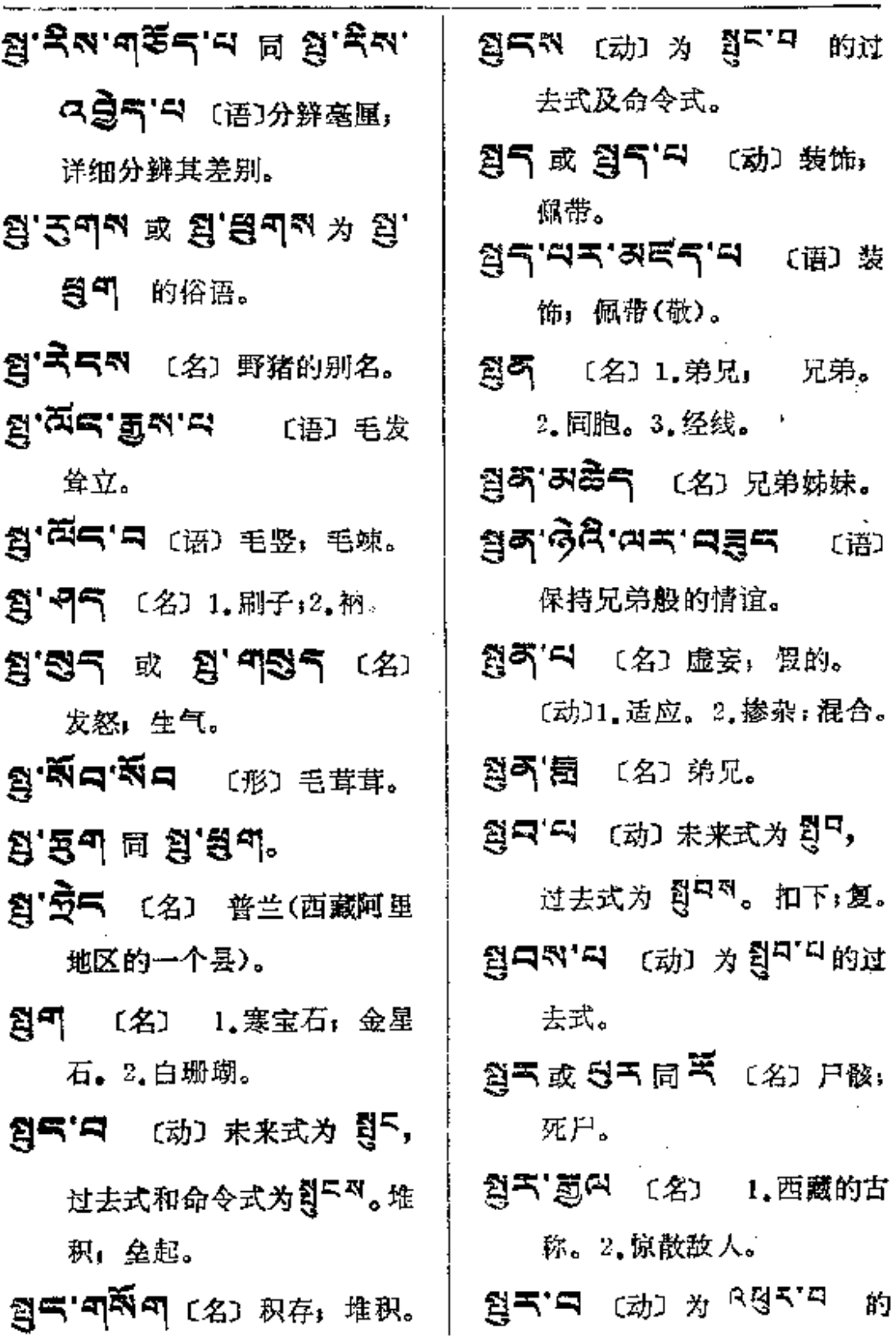

 $\mathcal{L}^{\text{max}}_{\text{max}}$  ,  $\mathcal{L}^{\text{max}}_{\text{max}}$ 

 $\sim 10^{-11}$ 

 $\sim 10^{-11}$ 

สูร∼∼ผู้

 $\alpha$  .

 $\sim$   $\sim$ 

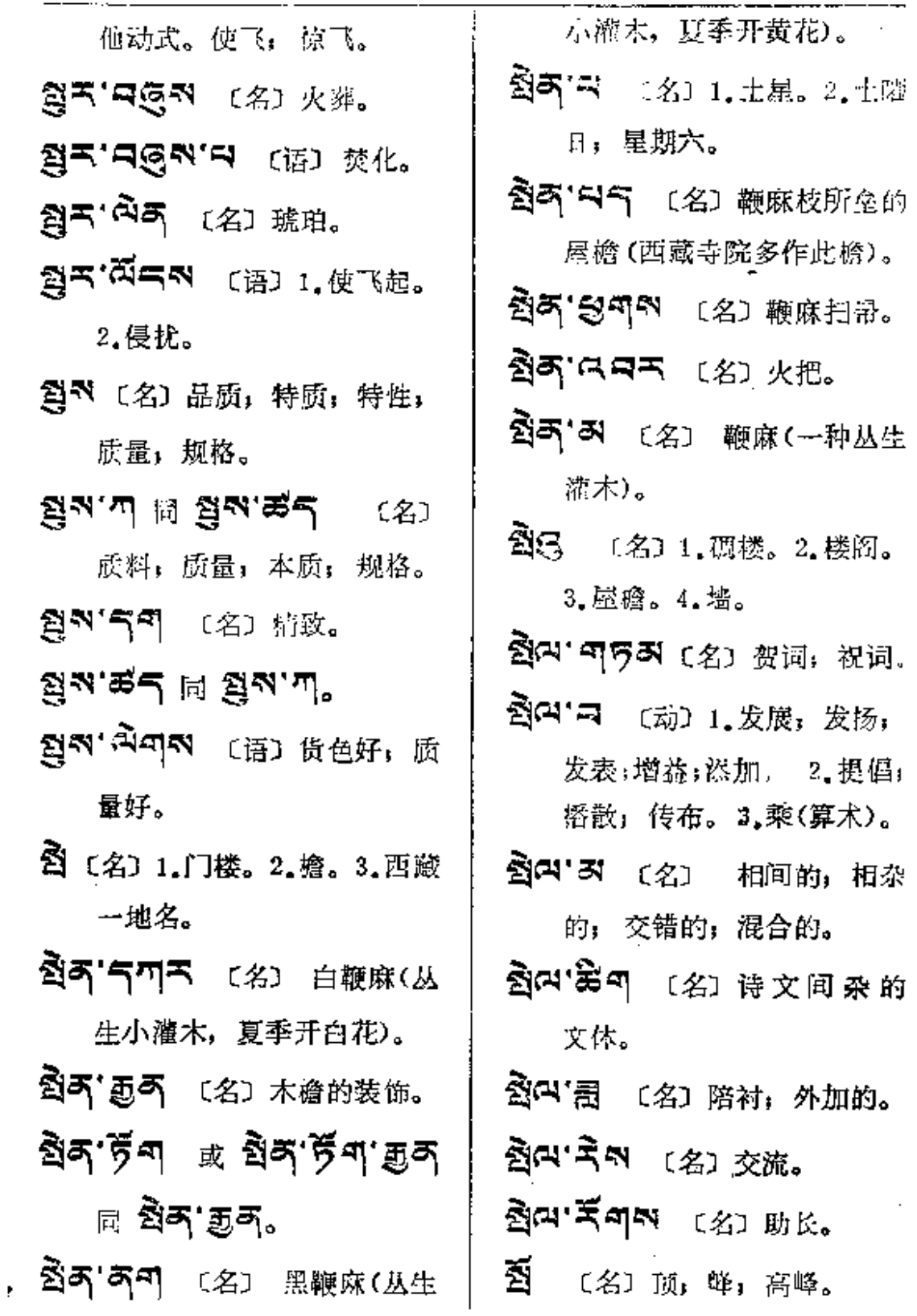

 $\mathcal{L}^{\text{max}}_{\text{max}}$  ,  $\mathcal{L}^{\text{max}}_{\text{max}}$ 

**FDF** 文件使用 "pdfFactory Pro" 试用版本创建 [www.fineprint.com.cn](http://www.fineprint.com.cn)

 $\mathcal{A}(\mathcal{A})$  and  $\mathcal{A}(\mathcal{A})$  is a set of  $\mathcal{A}(\mathcal{A})$  . Then

 $\overline{\phantom{a}}$ 

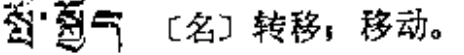

- 图'夢 (名) 喃嘛旅行时所戴的 黄色帽。
- 图·图气 〔名〕 上波密(西藏昌 都地区的一个地名)。
- 图·图中国 (语) 活动(不 固定)。
- គួច <sub>នគ</sub> គចិ,
- 图· 300 (名) 高顶; 直竖。
- ទឹង <sup>ស</sup> **១.ដ** ២ **ខ**្មី ខ្មែ 1. 祖父。2. 外祖父。3. 尊敬 长者的礼貌语。
- $\mathbf{\widetilde{B}}$ ' $\mathbf{\Xi}$  (动) 未来式为 $\mathbf{\widetilde{A}}$ , 过去 式及命令式为 <sup>函列</sup>。 为 只<sup>看</sup>"只的他动式。1.迁徙: 移;移动; 挪动, 调动。 2.跨, 举足行进。
- 答:みゃ 〔名〕波密(西藏昌都地 区的一个县)。
- 気'劉气 (名) 下波密(西藏昌 都地区的一个地名)。
- ③・☆★ (名) 1.石垛。2.瘟 症:传染病。
- **图'디지지** (名)1.祖父。2.外 祖父。3.老爷爷(敬)。 **점이'ス독주** (名) 1.利润, 利 息。2.放债生息者。 过去式为 <sup>到码、 命令式为</sup> 到97%。1.搬, 迁移, 迁徙。 2. 使升起, 使超生。 ষ্ট্ৰনম ( প্ৰ্য ৰি শি<sup>মু</sup>ৰী<sup>ম</sup>, ক্ৰে) 为 图叫" 的命令式。 到气"户气 〔名〕禅堂,修断室 (如关房)(佛)。 图气'气 [动] 1.未来式为<sup>图气</sup>, 过去式为 2<sup>154</sup>, 命令式为 정도적。放弃, 술弃, 拋 弃; 停止; 让与。2.(古)慈 旁。3. 新(佛教断绝烦恼等的 一种修持)。 图 - 리. 산업 4. 대 포위 (佛): 退戒; 犯戒。 答写"E (名) 断处(佛)」人

**정도의** (动) 为 <sup>정도'의</sup> 的命

定处。

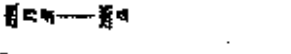

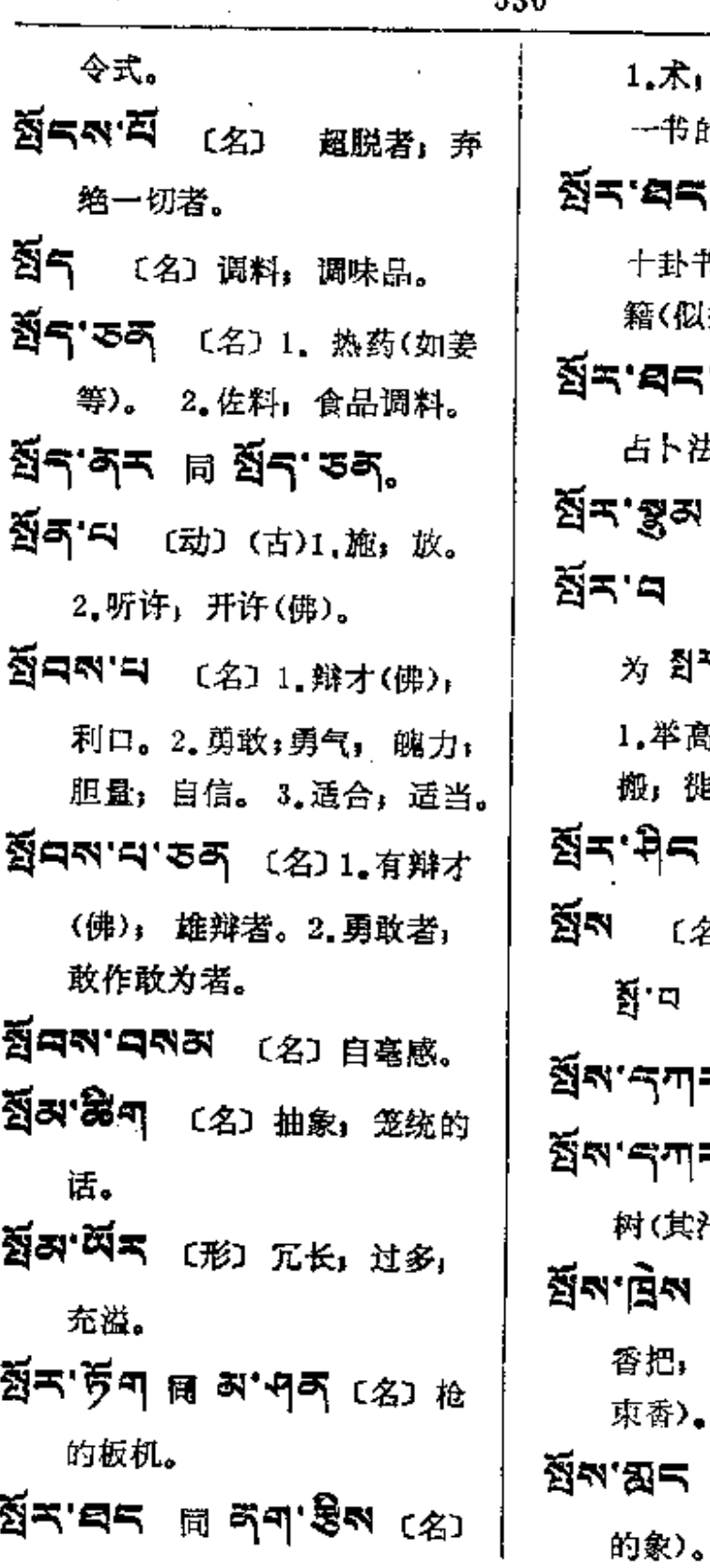

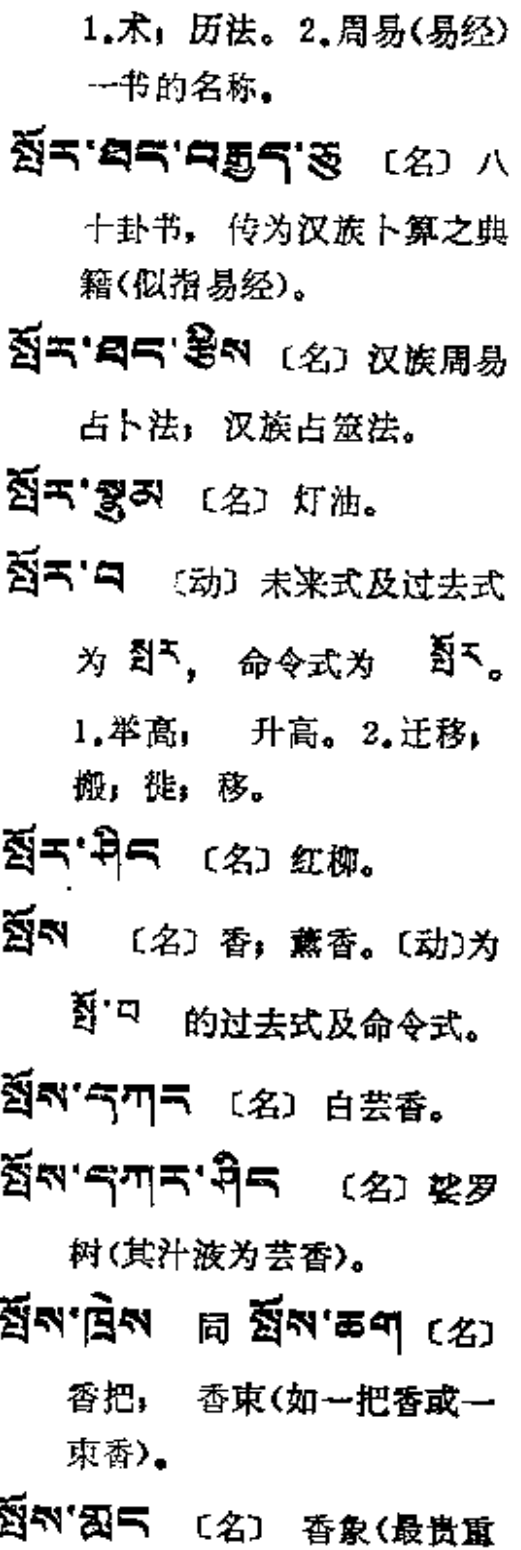

 $\sim$ 

and the state of the

 $\mathcal{L}$ 

سيماءت د

狼触

 $H_1 \mathsf{F}_1$ 

 $\mathcal{L}^{\text{max}}_{\text{max}}$ 

 $\sim$ 

 $\Delta$  and  $\Delta$  are  $\Delta$  .

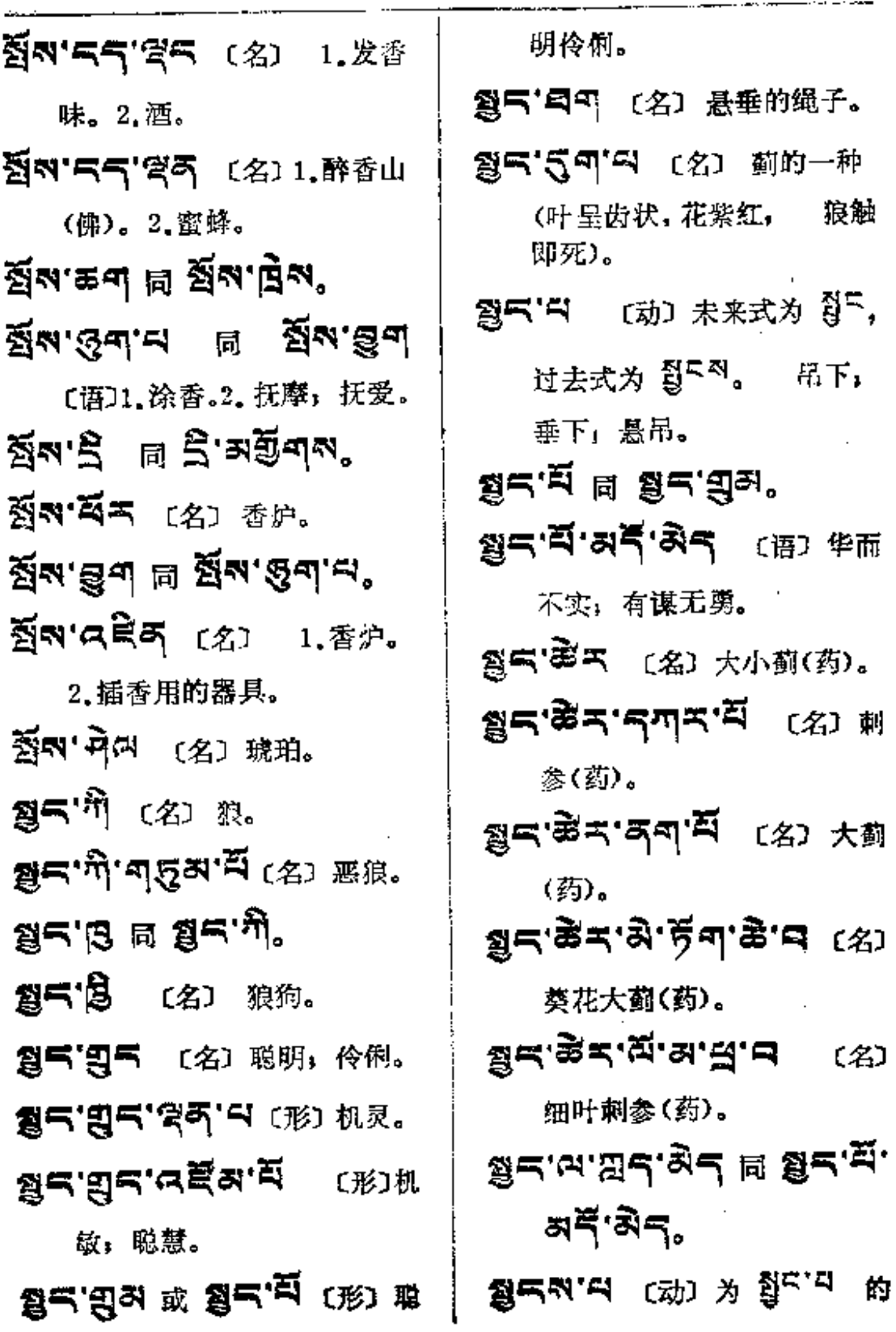

**FDF** 文件使用 "pdfFactory Pro" 试用版本创建 [www.fineprint.com.cn](http://www.fineprint.com.cn)

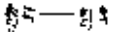

过去式。

- 8555KN [名] 1.财物: 资产。2.用具,物品。
- 3气'中 〔名〕器具,用其。 (动)为 3574 的未来式和 过去式。
- 图引 〔名〕眼(敬)。
- 355538945 (名目长) 广旦。
- $35'$ -48558'4 ( 顾(如慈悲地看护)。2.体贴。
- 35隐下 (名)使注目者。
- 35° 全 (名) 1. 眼前, 跟前, 尊前。2.亲近的侍从。
- 345 948 (名) 1. 眼皮。 2. 服镜。
- 왕주'あ디 〔名〕泪(敬)。
- 到气质则 [名] 1.模仿,模范, 榜样。2.看(敬)。
- 황인 그와도 티 왕의 여럿디어.
- ਭੁਖ.ਰਙੇਤ.ਰੋਅ.ਹ 〔语〕 诗 过目, 呈阅。
- 35°元气的"H (动)邀请;聘;

追潜。

- 35°公司5 (动) 邀请,迎请。 〔名〕1. 服利。2.注视。
- 35 ~ (动) 1.眼证;见证。 2.侦查;放哨;监察;检阅; 视察,点验。3.监视, 查验 (敬)。
- ଞ୍ଚ'଼∝ସିସ୍ଥ ା ଞିହ୍ଯ୍ଯେଡ଼ି≍ 〔名〕 查验; 查阅(敬)。
- 登う ス (名) 眼, 佛眼(菩萨 名)。
- 3d. 2. d으니, 다 이 비교 服; 目不乱视。
- **ള&'དམིགས** (名) 1.人定时 的视标, 观想, 缘境, 观想 时所缘境(佛)。2.目标。
- 35 이르미지 (名) 1.献品, 供品, 贡物, 赠品。2.近侍。 〔语〕观看(敬)。
- 35 不对 〔名〕眼, 目(敬). ਭੁੱਖ, ਦੁਕਾ ਸ਼ੁੰਕ, ਖਕ੍ਰ ਦ 〔语〕用日观看:注视。 **য়ৢ৶৻ৼ৾৶৻ৢঢ়ৠড়৶**<br>য়য়৻য়য়৻য়য়য়য়

 $\lambda$ 

المناسبة المناسبة المناسبة المناسبة.<br>وقد المناسبة المناسبة المناسبة المناسبة المناسبة المناسبة المناسبة المناسبة المناسبة المناسبة المناسبة المناسب

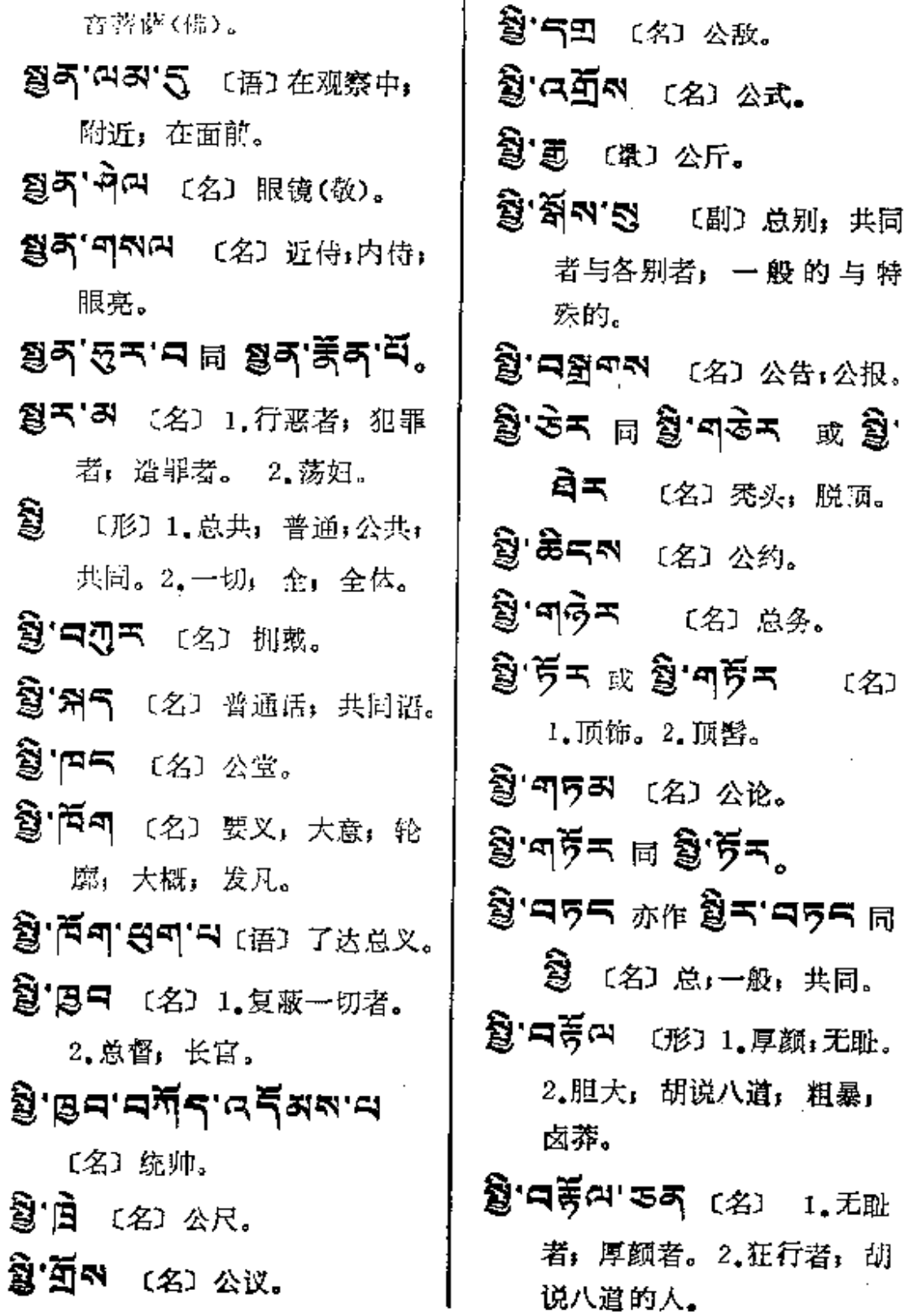

**PDF** 文件使用 "pdfFactory Pro" 试用版本创建 [www.fineprint.com.cn](http://www.fineprint.com.cn)

and the state of the

 $\mathcal{A}$  and  $\mathcal{A}$  are  $\mathcal{A}$  and  $\mathcal{A}$  are  $\mathcal{A}$  and  $\mathcal{A}$ 

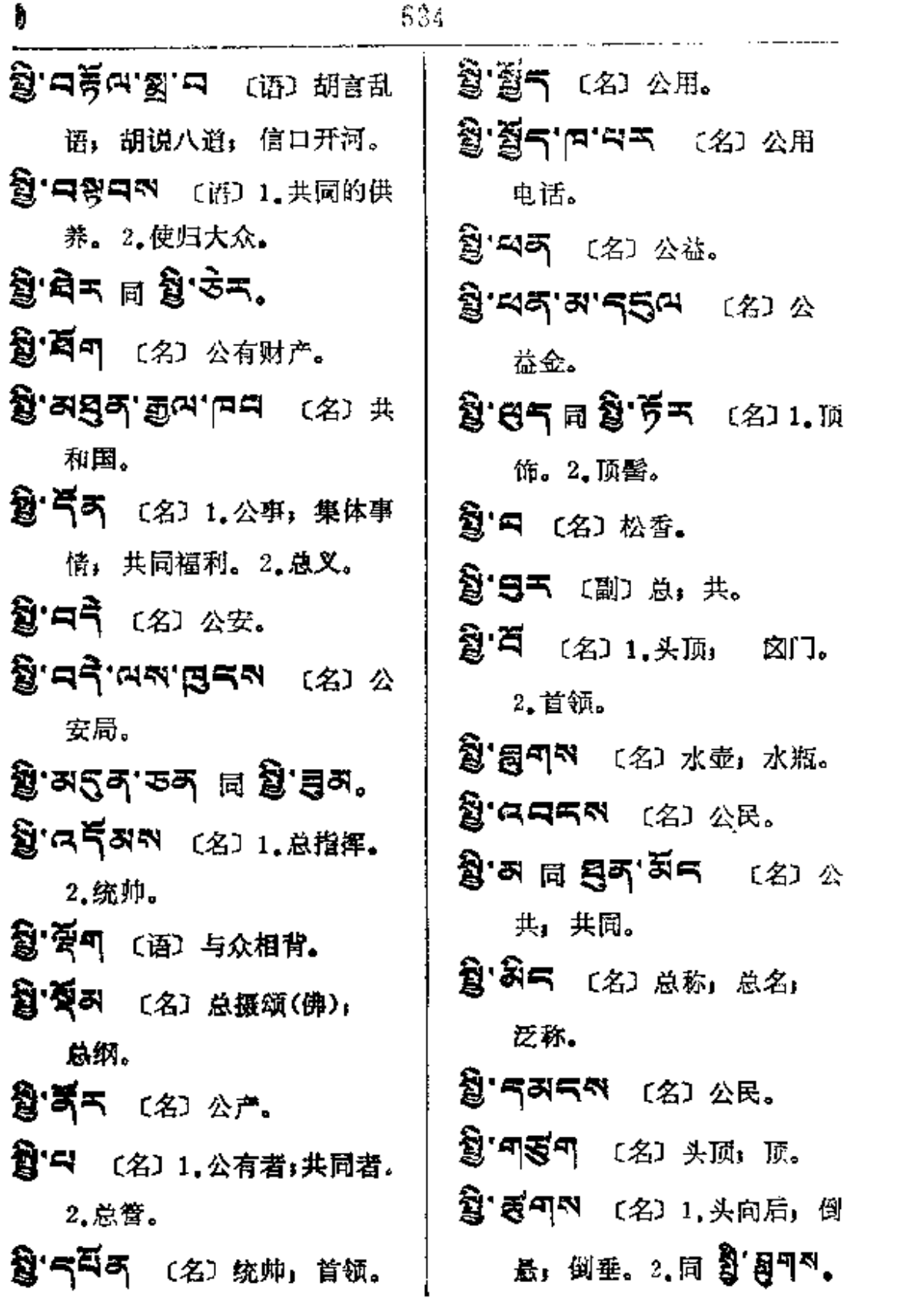

复

**FDF** 文件使用 "pdfFactory Pro" 试用版本创建 [www.fineprint.com.cn](http://www.fineprint.com.cn)

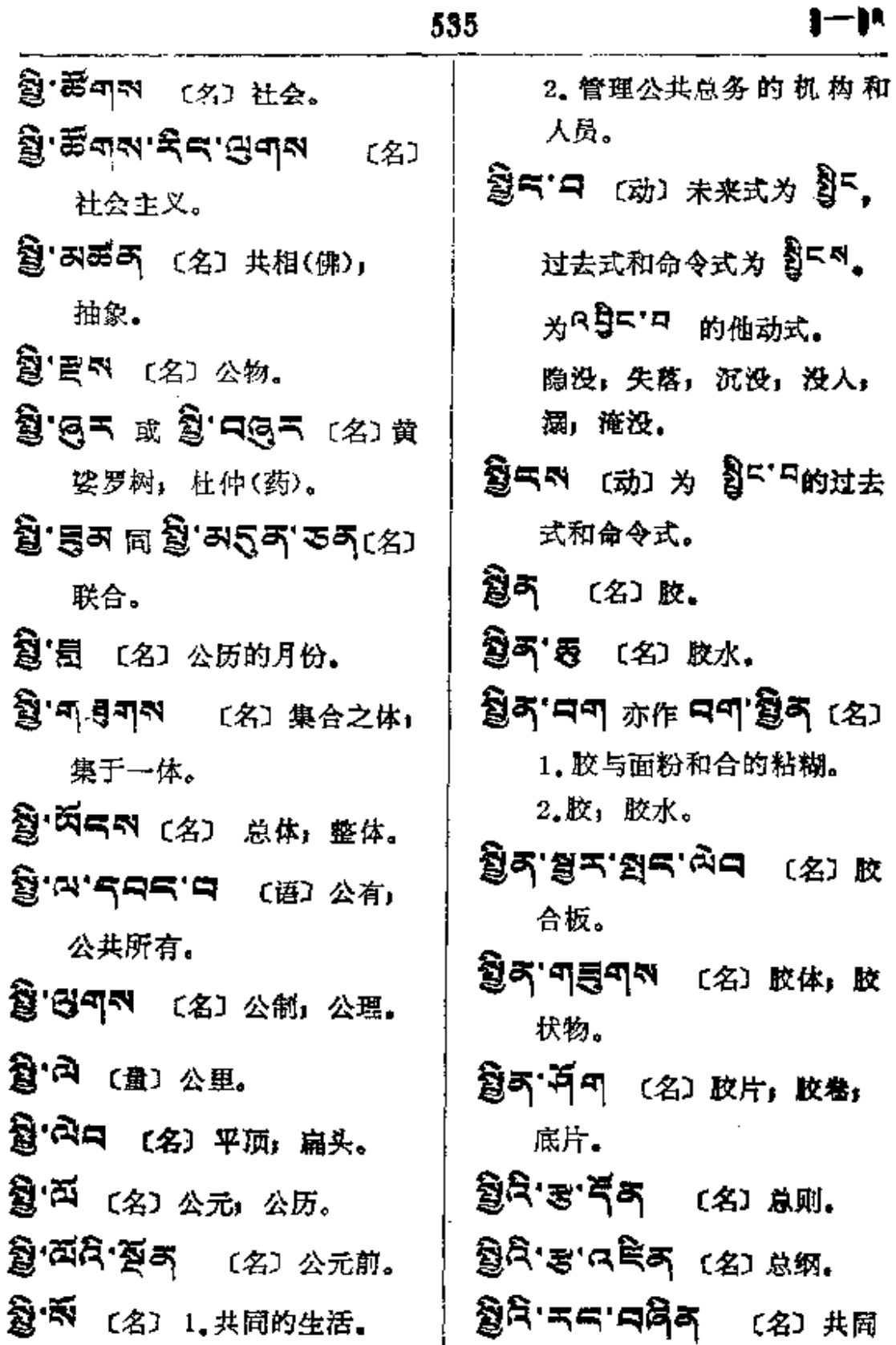

 $\frac{1}{2}$ 

 $\frac{1}{1}$ 

 $\frac{1}{2}$ 

 $\vdots$ 

 $\begin{array}{c} \begin{array}{c} \begin{array}{c} \begin{array}{c} \end{array} \\ \begin{array}{c} \end{array} \\ \begin{array}{c} \end{array} \\ \begin{array}{c} \end{array} \\ \begin{array}{c} \end{array} \end{array} \end{array}$ 

髱

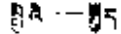

 $\mathcal{L}_{\mathcal{A}}$ 

 $\overline{a}$ 

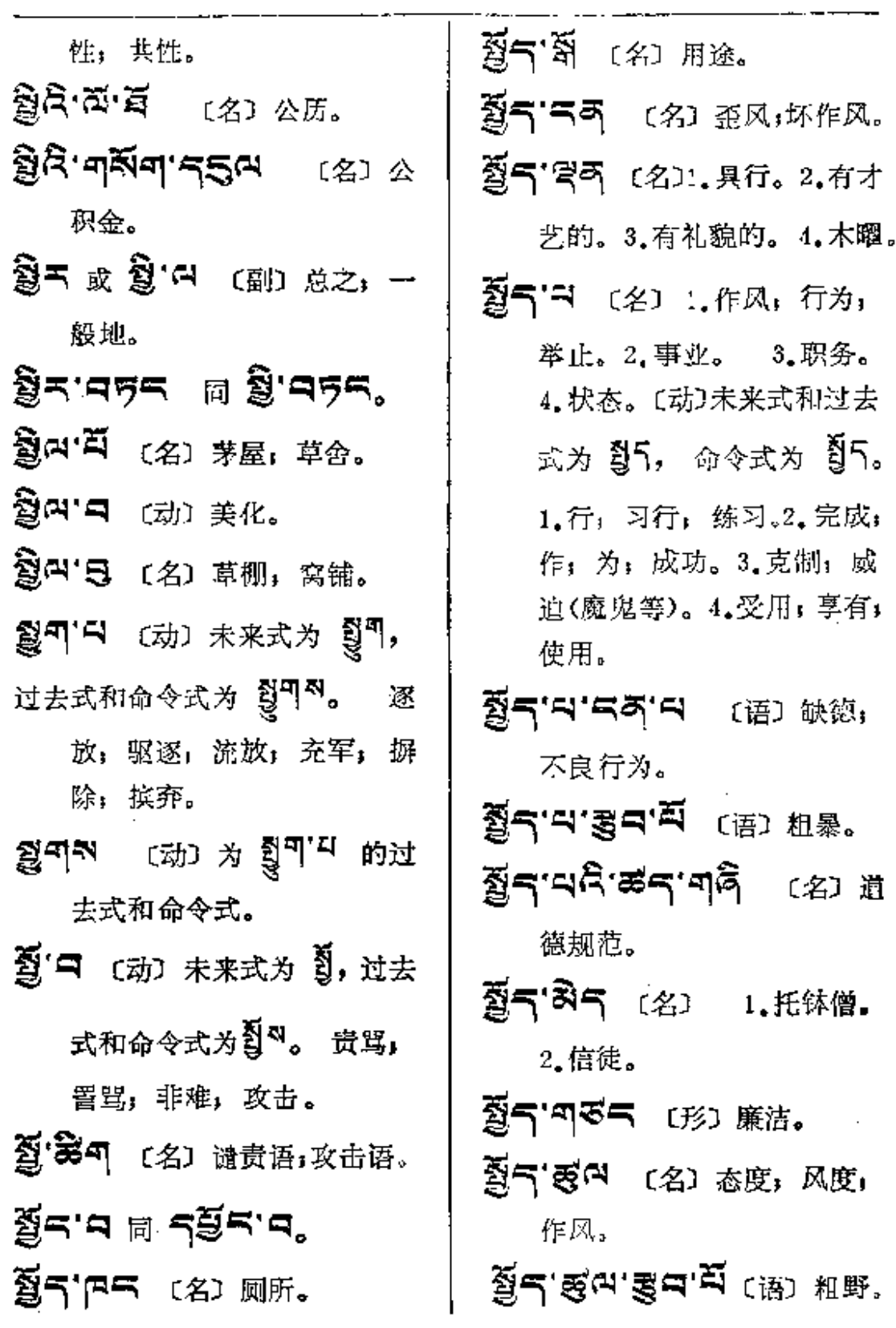

 $\ddot{\cdot}$ 

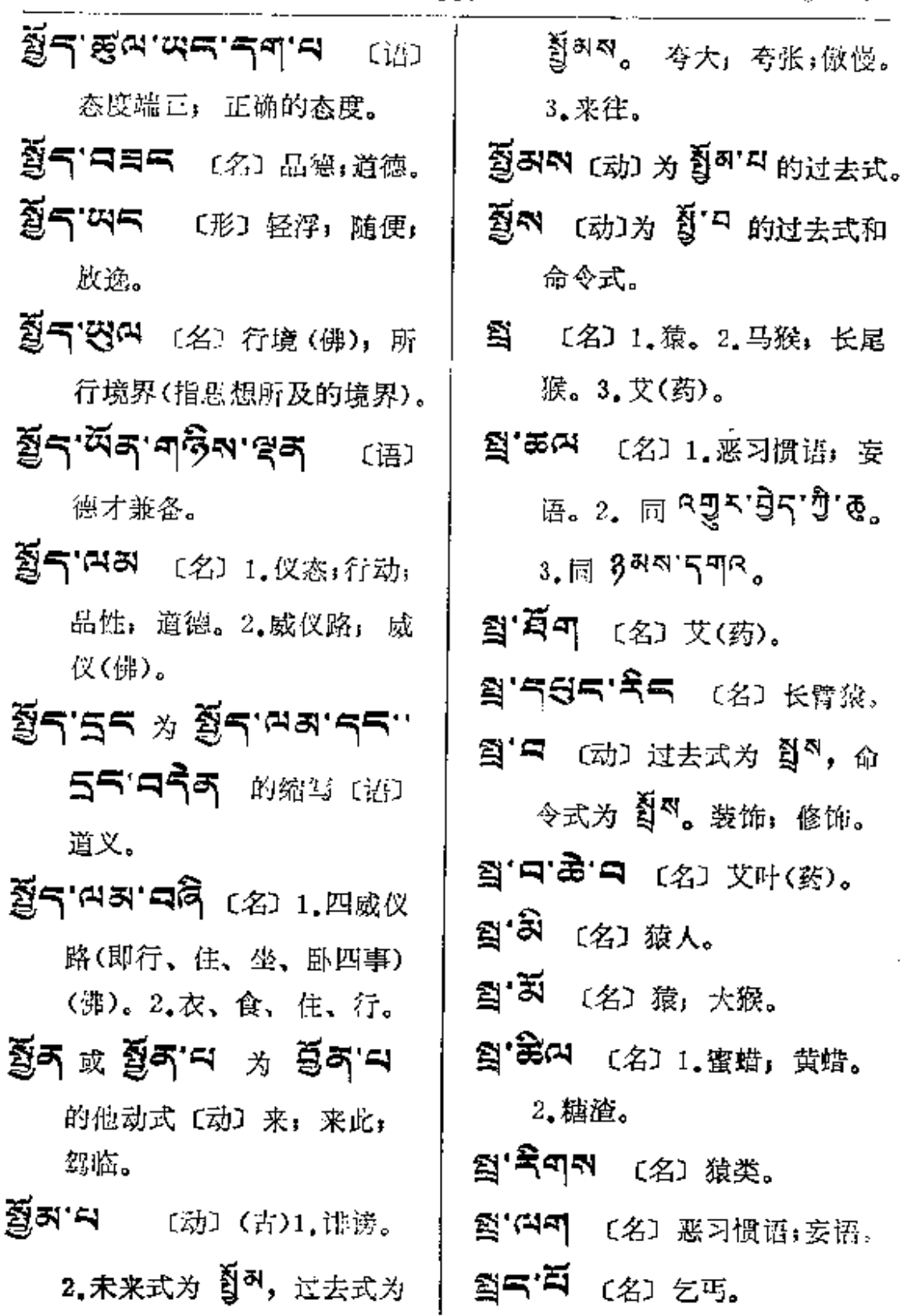

ä,

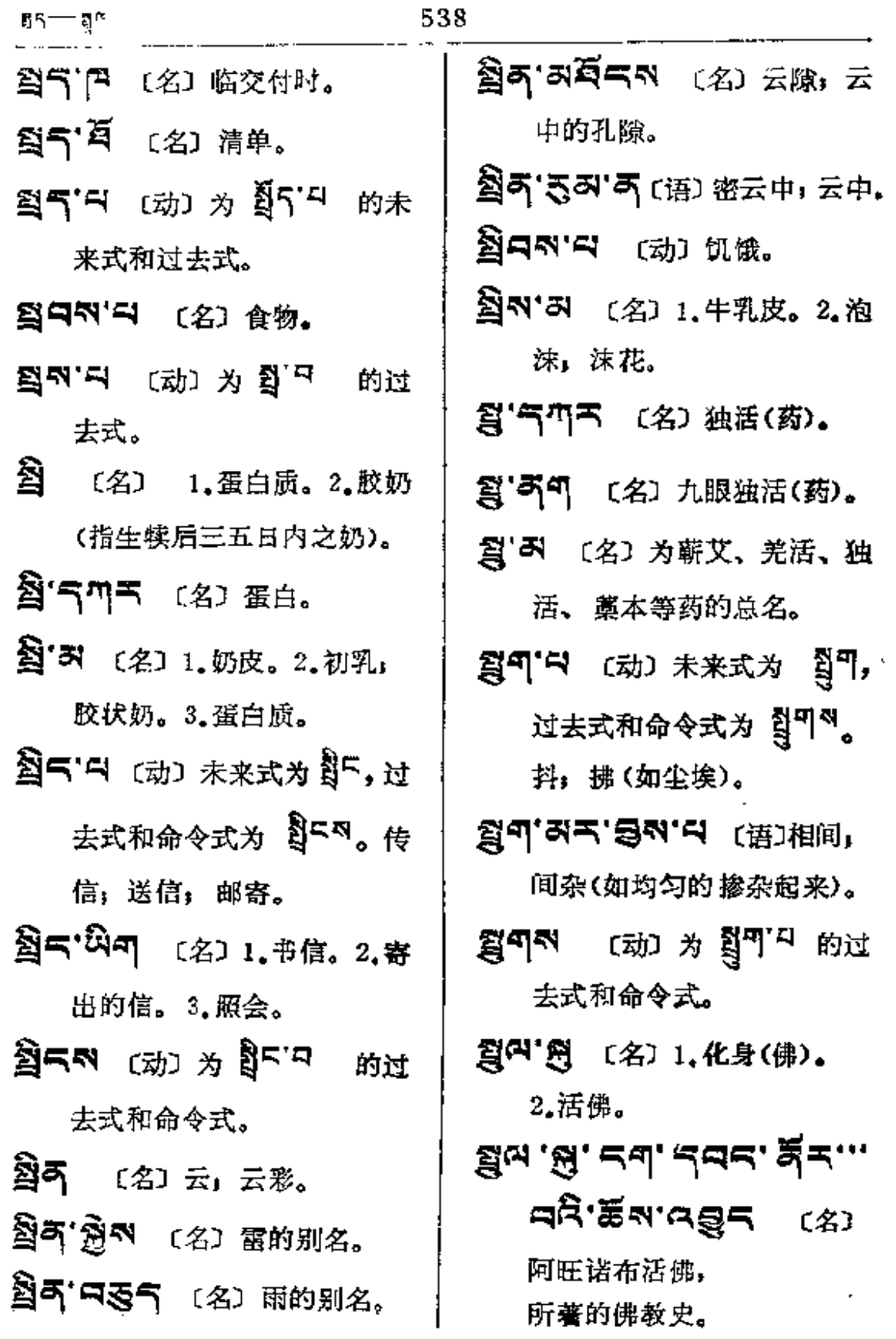

 $\mathcal{F}=\mathcal{F}$ 

 $\mathbb{Z}^2$ 

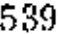

 $\mathbb{R}^2 = \mathbb{R}$ 

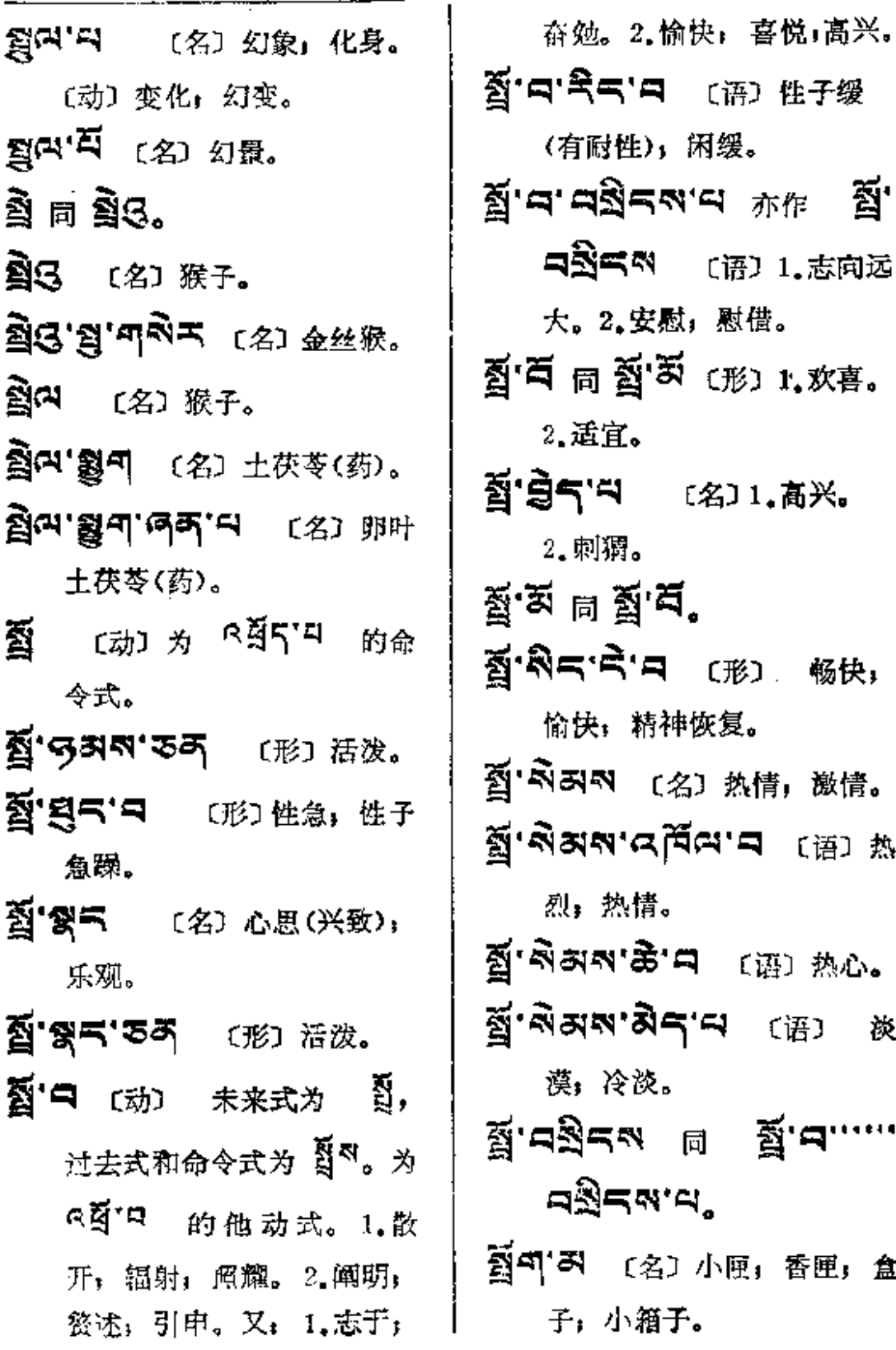

**FDF** 文件使用 "pdfFactory Pro" 试用版本创建 [www.fineprint.com.cn](http://www.fineprint.com.cn)

÷∮

ฏ็รุ— ถู้∘

 $\mathcal{L}^{\mathcal{L}}$  and  $\mathcal{L}^{\mathcal{L}}$  and  $\mathcal{L}^{\mathcal{L}}$ 

Ŀ.

 $\sim 10^{-11}$ 

 $\frac{1}{\sqrt{2}}$ 

 $\sim 10^{-11}$ 

 $\sim 10^{11}$  m  $^{-1}$ 

 $\mathcal{L}^{\mathcal{L}}(\mathcal{L}^{\mathcal{L}})$  and  $\mathcal{L}^{\mathcal{L}}(\mathcal{L}^{\mathcal{L}})$  . Then

 $\sim 10^{-10}$  km  $^{-2}$ 

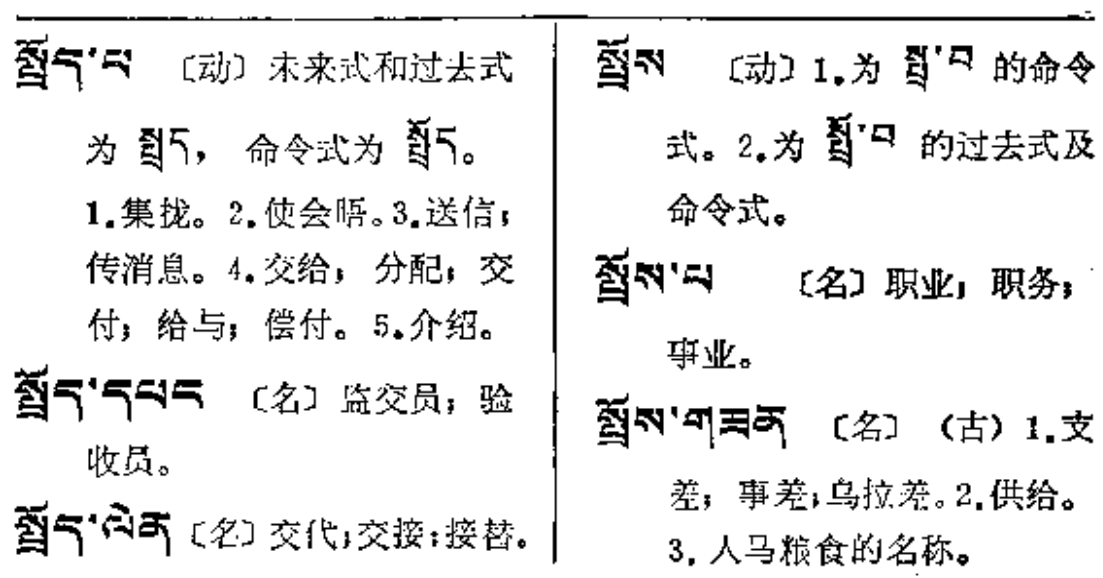

 $\mathcal{L}^{\mathcal{L}}$  . The contribution of the contribution of the contribution of

 $\mathbf{z}$ 

 $\overline{\mathbf{q}}$ 

上辈

袋

and the second control of the second

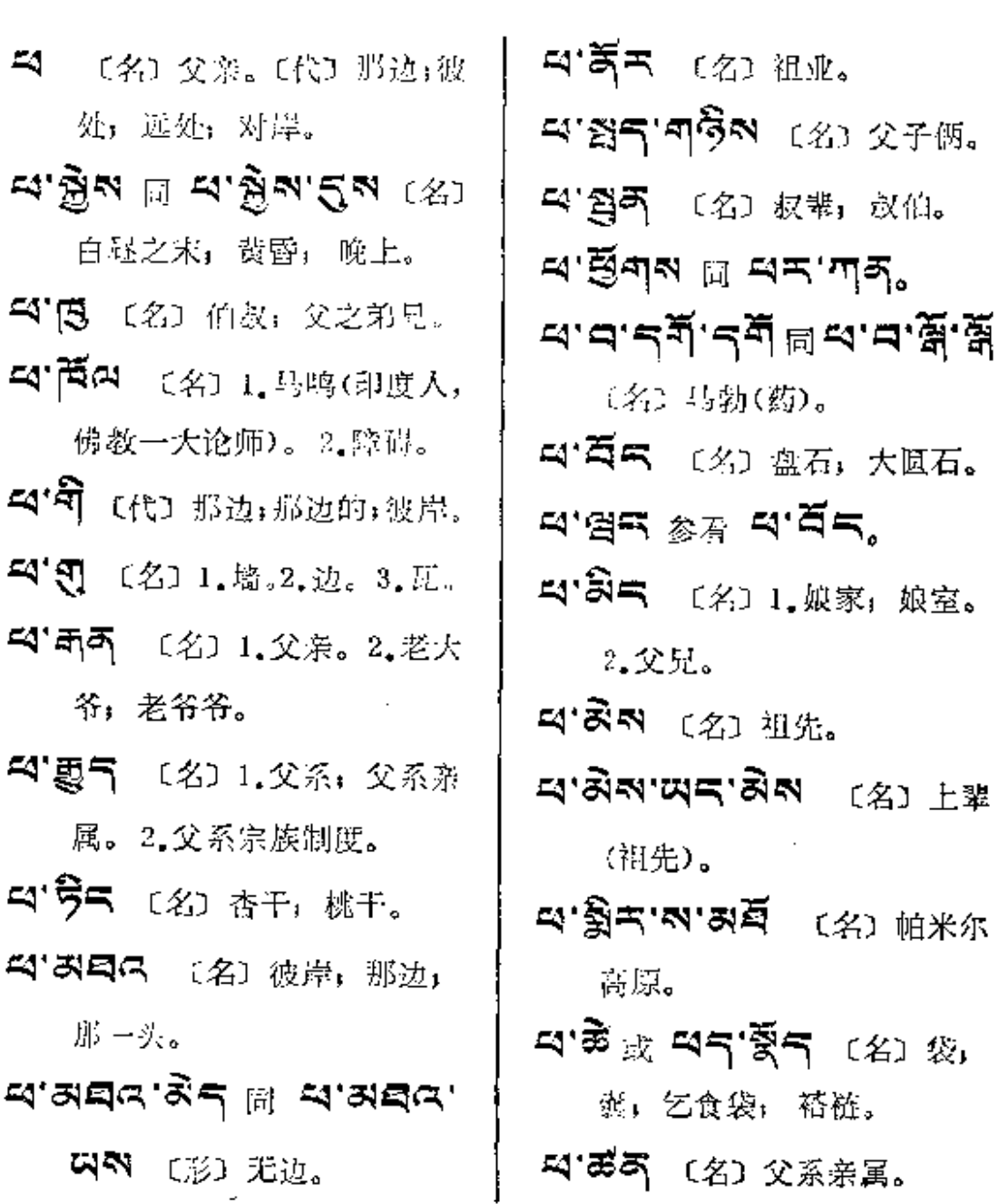

 $\omega$  applies a simple polynomial  $\omega$ 

. . . . . . . .

Ù,

 $\ddot{\phantom{a}}$ 

**Committee** 

**Q--25** 

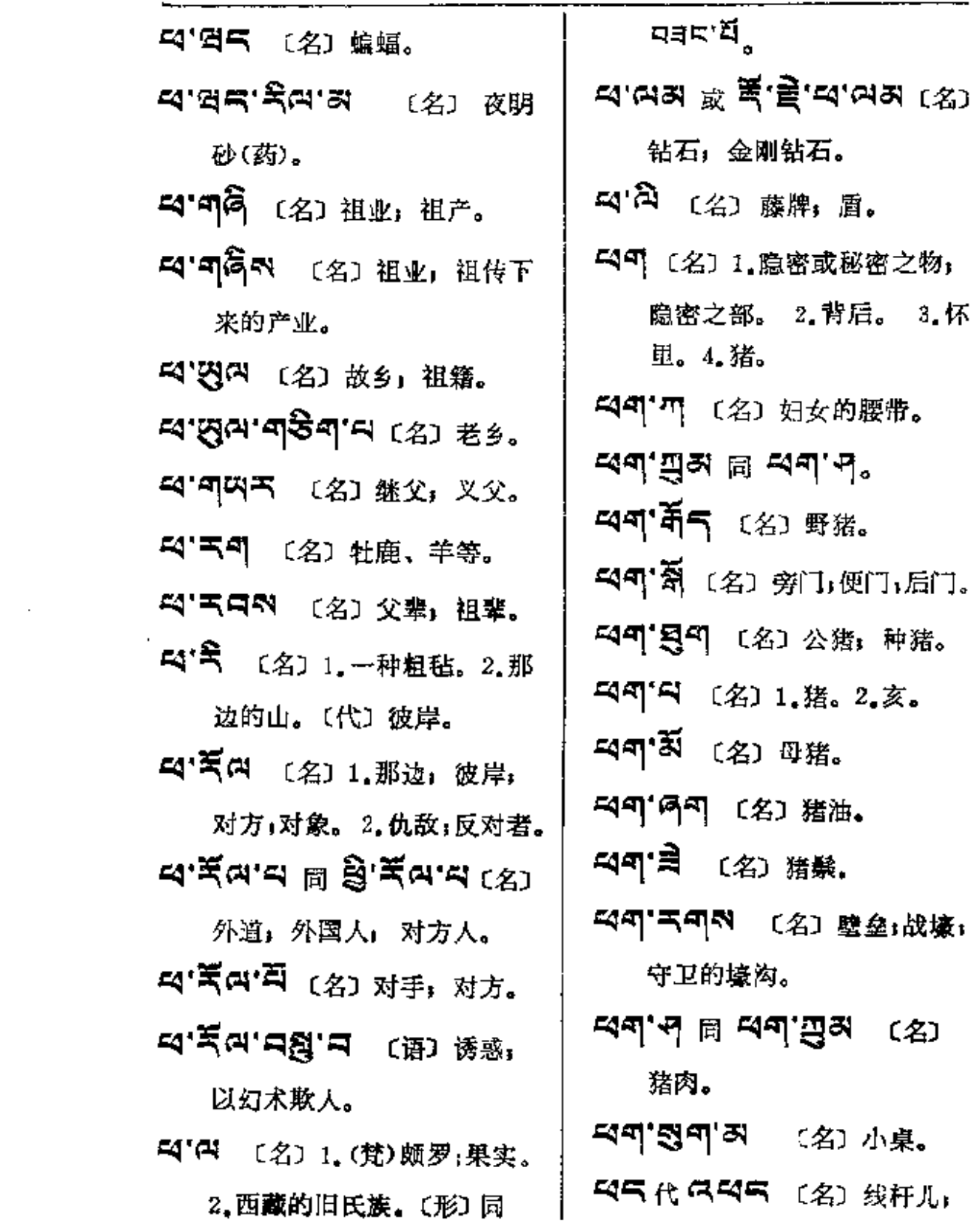

 $\sim 10^{11}$  km s  $^{-1}$ 

 $\bullet$  .

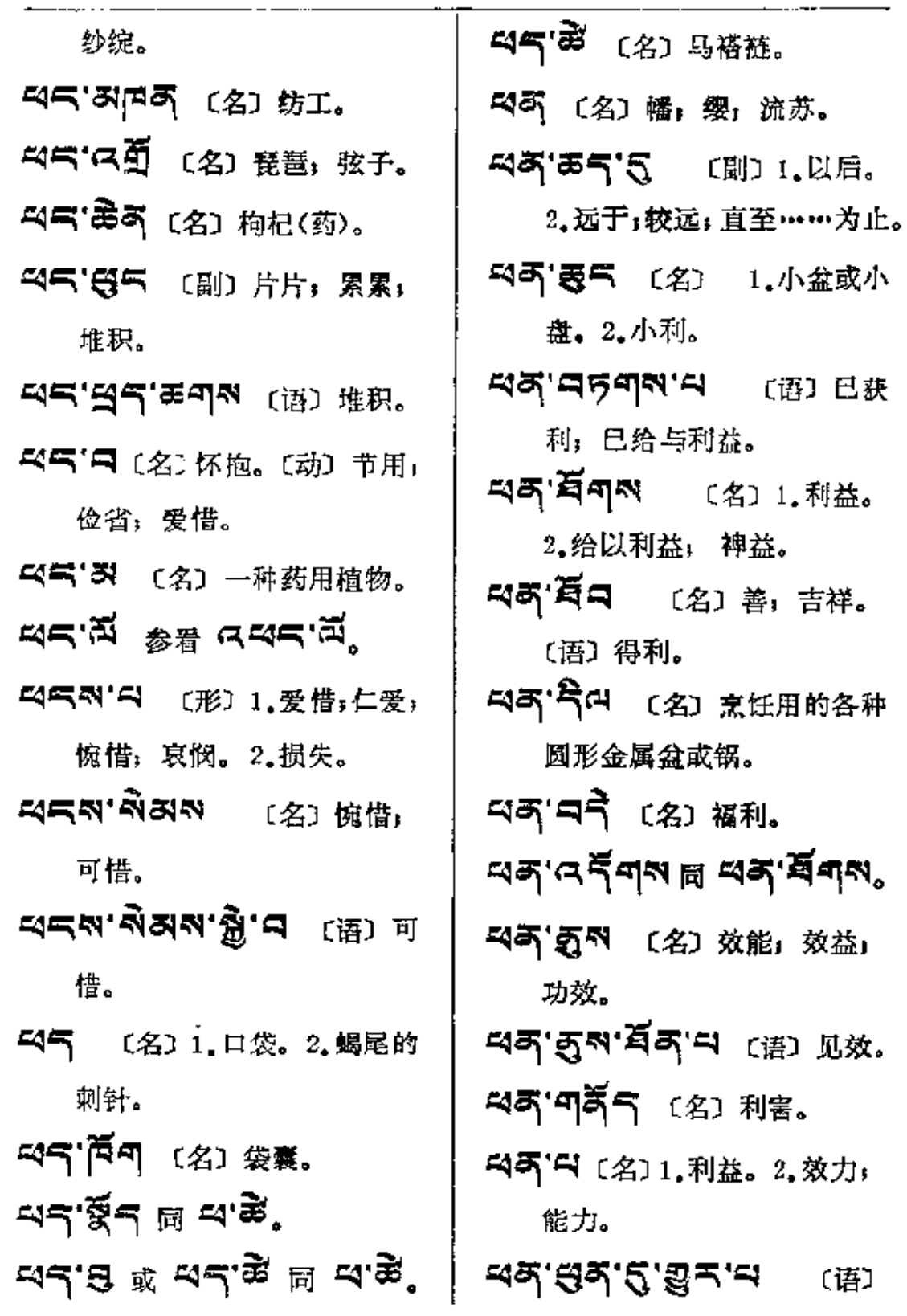

 $45 - 45$ 

打败。

残余!

2. 麦粉

〔语〕

〔语〕

 $\bar{z}$ 

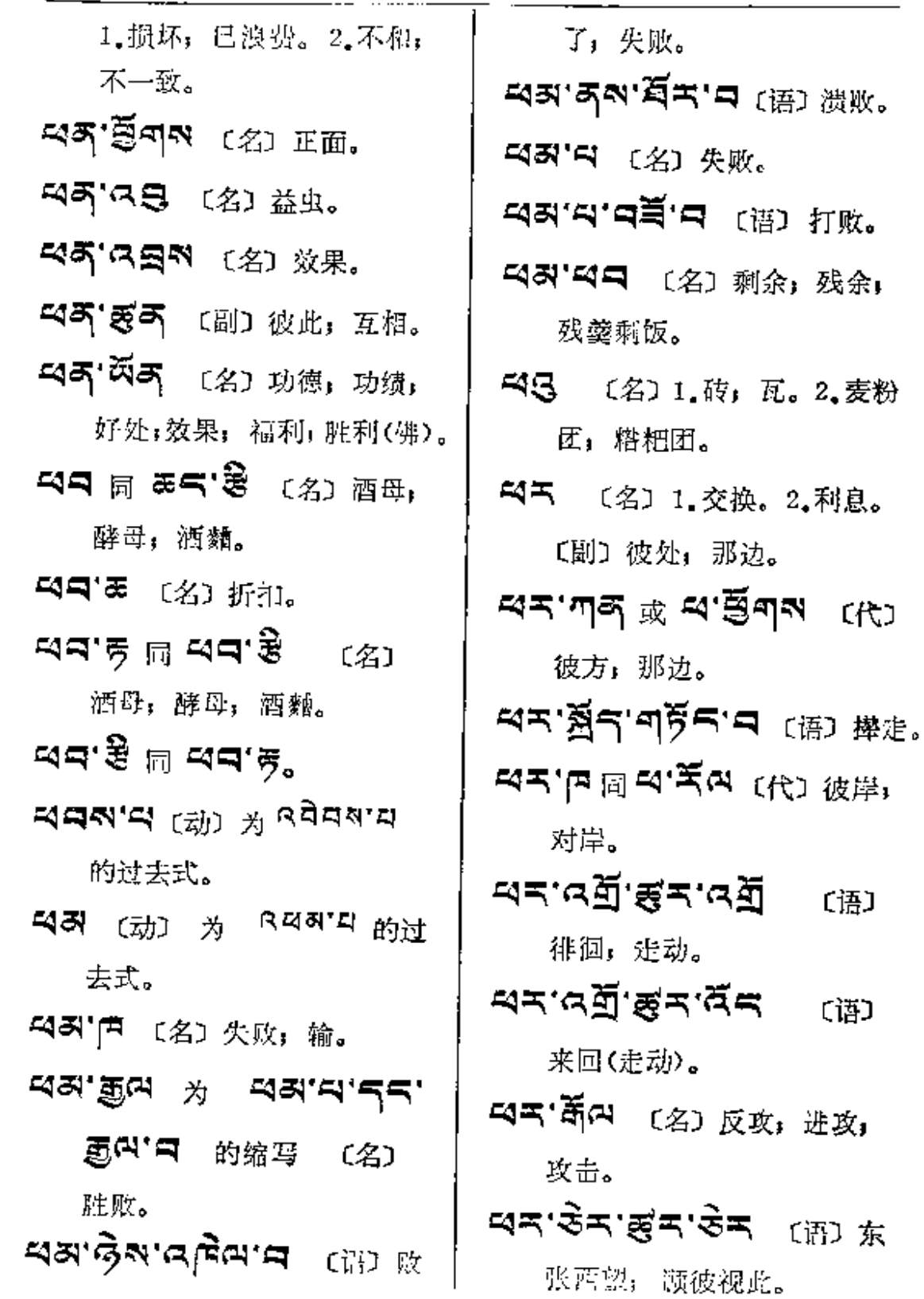

 $a = -a$ 

 $\frac{1}{2}$ 

 $\ddot{\cdot}$ 

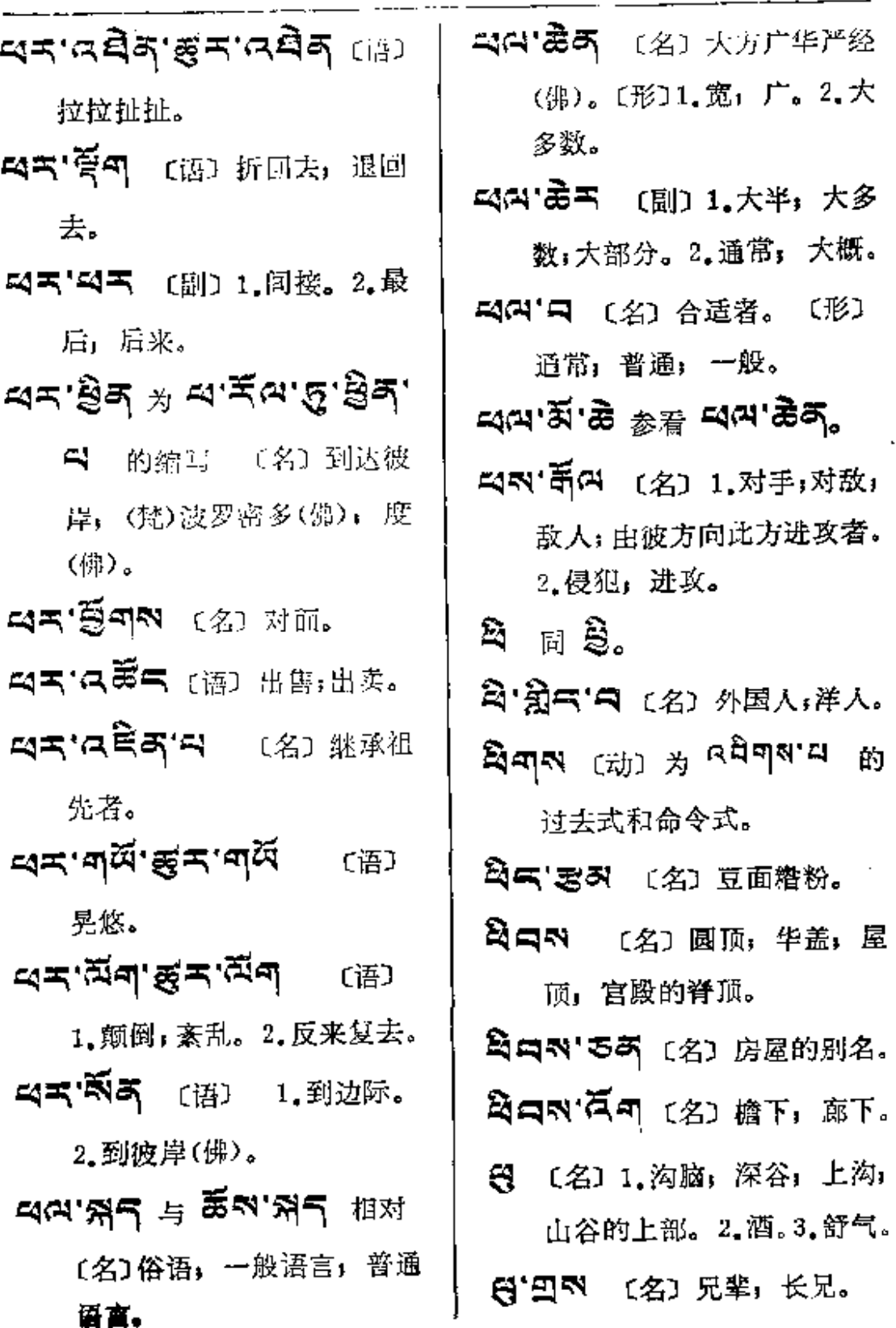

 $545\,$ 

 $-4 - 4$ 

 $\mathbf{i}$ 

 $\mathbf{I}$ 

l.

<u>. . . . . . . . . . . . . . . . . .</u>

- ------

 $-- -$ 

 $\sim 10^{10}$  and  $\sim 10^{10}$ 

المحاسب المساحين والمرادات

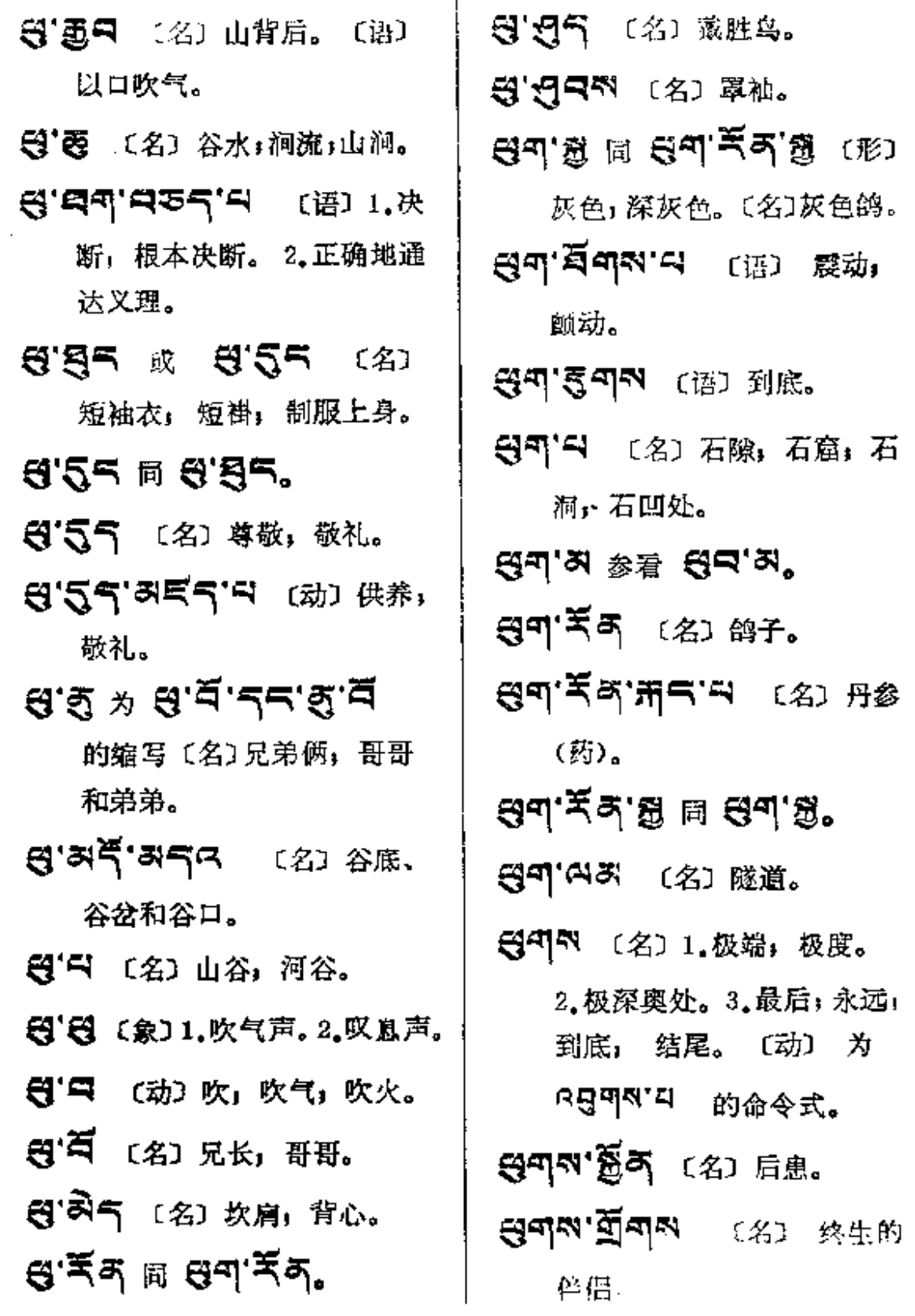

色蕴,

<sub>কৃ</sub>ষ্ণ

的

败坏。

 $\mathbf{i}$ 

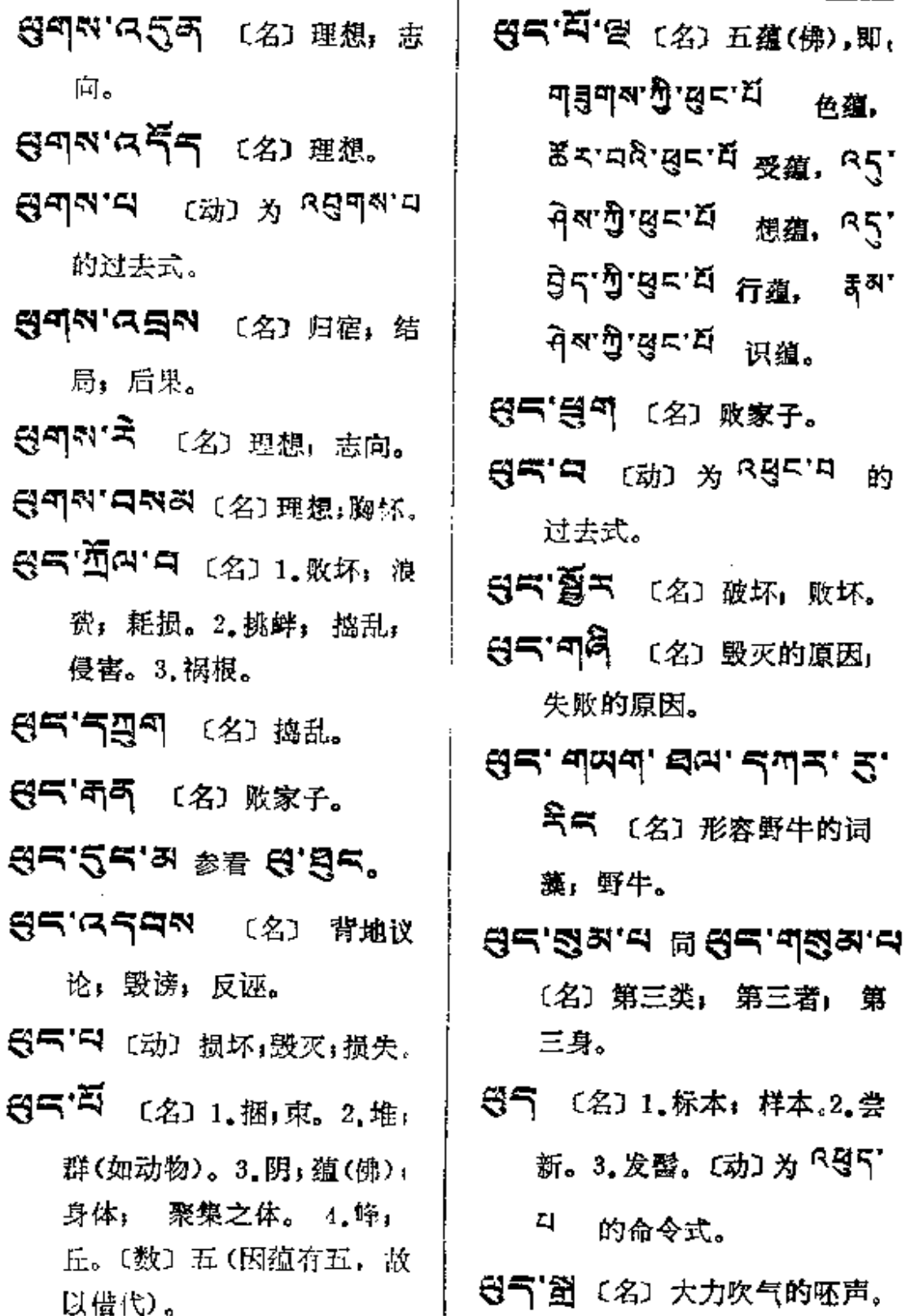

ञ्ज—ख∾

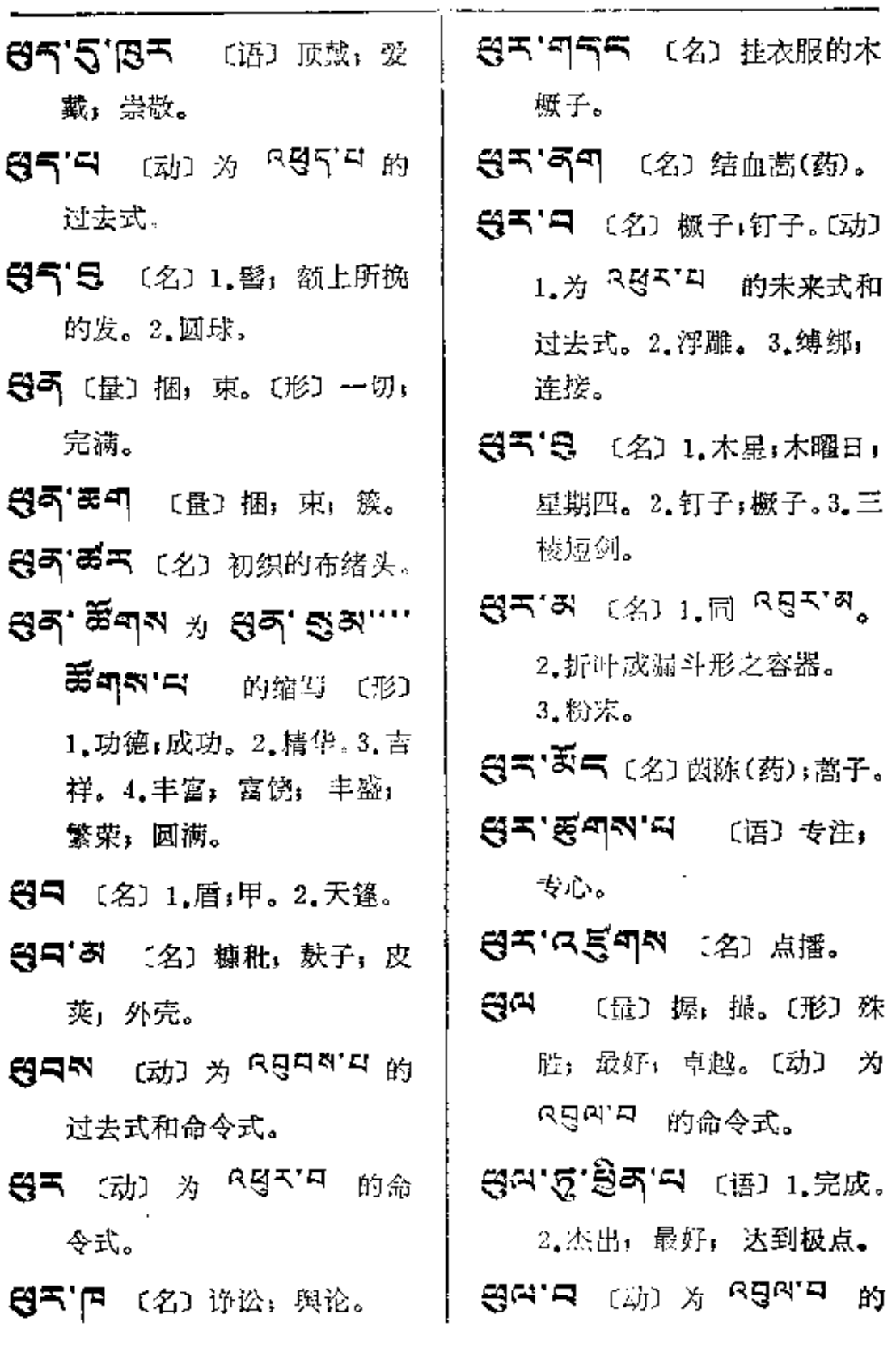

 $\sim$   $\sim$ 

**FDF** 文件使用 "pdfFactory Pro" 试用版本创建 [www.fineprint.com.cn](http://www.fineprint.com.cn)

 $\mathbf{A}_{\mathbf{r}}$  and  $\mathbf{r}$  are all the following the contributions of  $\mathbf{r}$ 

过去式。

**ਉਯ,ਬੈਵ** ≯ ਉਯ,2,ਬੈਵ,ਰ 的缩写 〔形〕 殊胜; 卓越; 优越; 优胜; 优良; 特出; 高贵:非凡:出类拔萃,绝 类离伦。

2 (名) 一种衣服。

- **马'叫可** 〔名〕(汉) 佩兰(药)
- 马·円 (象) 呀, 啊。
- ৰিল'ইন র ৰিল'ইন াধ্য 一种乐器。
- A⊐⊿.¥.∉4.d (#) \# 门径。
- ন্দ্রি ক্ষে প্রদ্রি 前锋。
- 2083 (动) 1.来运, 抵: 到。2.去;往(敬)。
- 리디저 등지지 (名) 轿子(敬)。
- 2077 黄日 (名) 赐, 送行 的礼物。
- ARN'EAN (名)作伴者, 陪园者; 同伴; 旅伴。
- దెద్ద'దక్తెరాని (கு) জ্ঞা, স্থ 喊(安多口语)。
- 马玉'马 〔名〕1.番于辞令交际 著。2.姓任者。
- 马玉'曰 〔形〕1.可以,能够, 足资。 2. 能干、 有益; 有 用;有价值;有效力。
- 35 之名〕男,雄,牡,公,阳。 <sub>〔动〕 为</sub> R<sup>ğ・</sup>A 的过去式和 合令式,
- **到行刊子** (名)白肚,白胸 (指喜讀、鱼等)。
- 马•意气'叫 〔名〕勤快人,敏 读人; 爱劳动的男子。
- A ? ? (形) 1.能乘,能负 拍。2. 满: 充满。
- 百·酉·叩 〔名〕男子汉,硬汉。
- 瓦益瓦; 仰瓦复瓦。
- 有'因气 〔名〕断疏。
- 高'酒气 〔名〕正电,阳电。
- 到了 (名) 1.性躁者, 急 躁者。2.血气正盛的男人。 (语)起,举起。
- A'H TH (名) 男子汉。

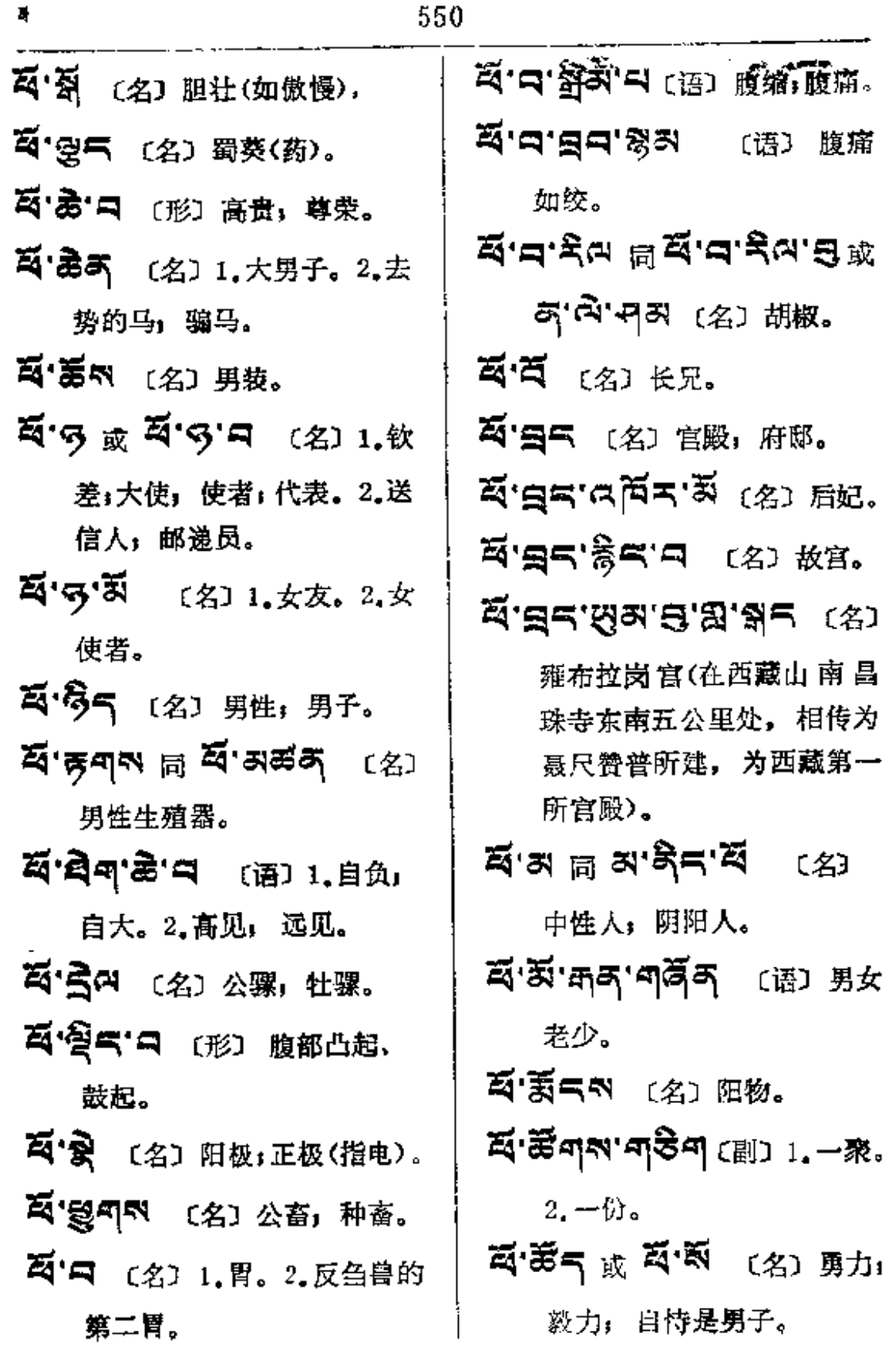

 $\sim 10^{-1}$ 

L.

 $\mathsf I$  $\mathbf{i}$  $\frac{1}{2}$ 

 $\sim 10^{-11}$ 

ৰ্শৰাপ্তৰ

〔名〕冒犯,触犯」

看·爱村 〔名〕胭脂。 ※ るまの (名) 男性生殖器。 冯'与首 〔语〕女扮男装。 ন্দক ন ম্ৰশন্ত  $\epsilon_{(2)}$ 鰥夫。 石·C47 〔名〕阳性字母, 即藏 文三十个字母中前五 组的第 一个字母 川るり'다る。 ৰ্শ্বনম <sub>ৰি</sub> ৰ্মন্টনম (প্ৰ) 独身男子。 百·菁印 〔名〕一种大乌鸦。 石'西司 〔名〕 腹痛症,雷乱病。 石'西气 〔名〕1.线球,线团。 2. 栀子(药), 繁馨。 百·四三 (名)少年男子」 小 伙子。 ৰ্শ্ৰম <sub>দি</sub> ৰ'ল্ল<sub>ন</sub> ጃ ግግሩ ਉਹ (语) 腹缩, 腹 痛的情形。  $\vec{A}$  :  $\vec{B}$  =  $\vec{N}$   $\approx$   $\vec{B}$   $\vec{A}$  =  $\vec{S}$  =  $\vec{N}$  , スキョ [名] 工资:薪金; 报酬。 〔动〕为<sup>只因可'口</sup>的命令式。

冲撞,得罪。 **ইনি**'ম ক্ষ্যে <del>স</del>ম্পৰ্শ <sub>শি</sub> 여<sup>즈</sup>미적'의 的过去式。 马呵的 〔名〕1.工资,薪金, 饷。2.恤金。 〔动〕 为 RA T 的命令式。 ইন্ম'ষ্টনম (名) 基金, 军 饷;为军队、僧众生活费用 开支的基金。 ጞጝጞጟቑ (名) 工资,薪金 薪饷。 적이지 이적의 [名] 1.粮官。 2. 会计。 적이지 디피어 〔名〕 靠薪金生 活者。 AS "Q @ QŠ"Q (名) 怀抱。 **শ্ৰনম** (ন্যা) শ্ৰ <sup>R28</sup>ৰ্ণম গ্লাঞ 令式。〔形〕贫穷, 匮乏。 **ጃዳ지 최직** (名) 磐石,大石头。 ጃና'ጣ 或 ጃና'ጦ (名) 1.咒 师的法衣。2.咒师的盔缨。 3. 武将的战衣。

 $45 - 37$ 

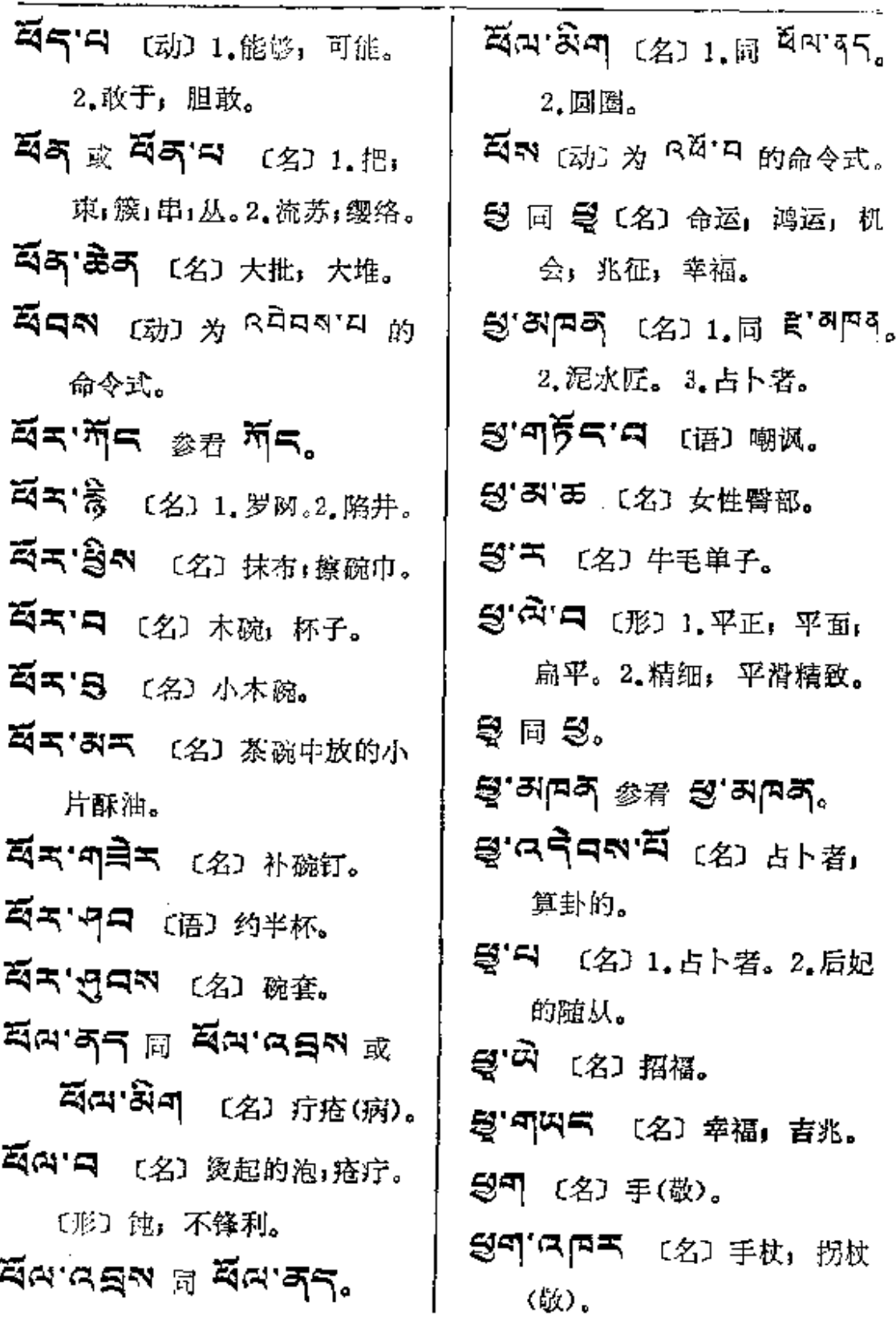

 $\mathcal{L}(\mathcal{L}(\mathcal{$ 

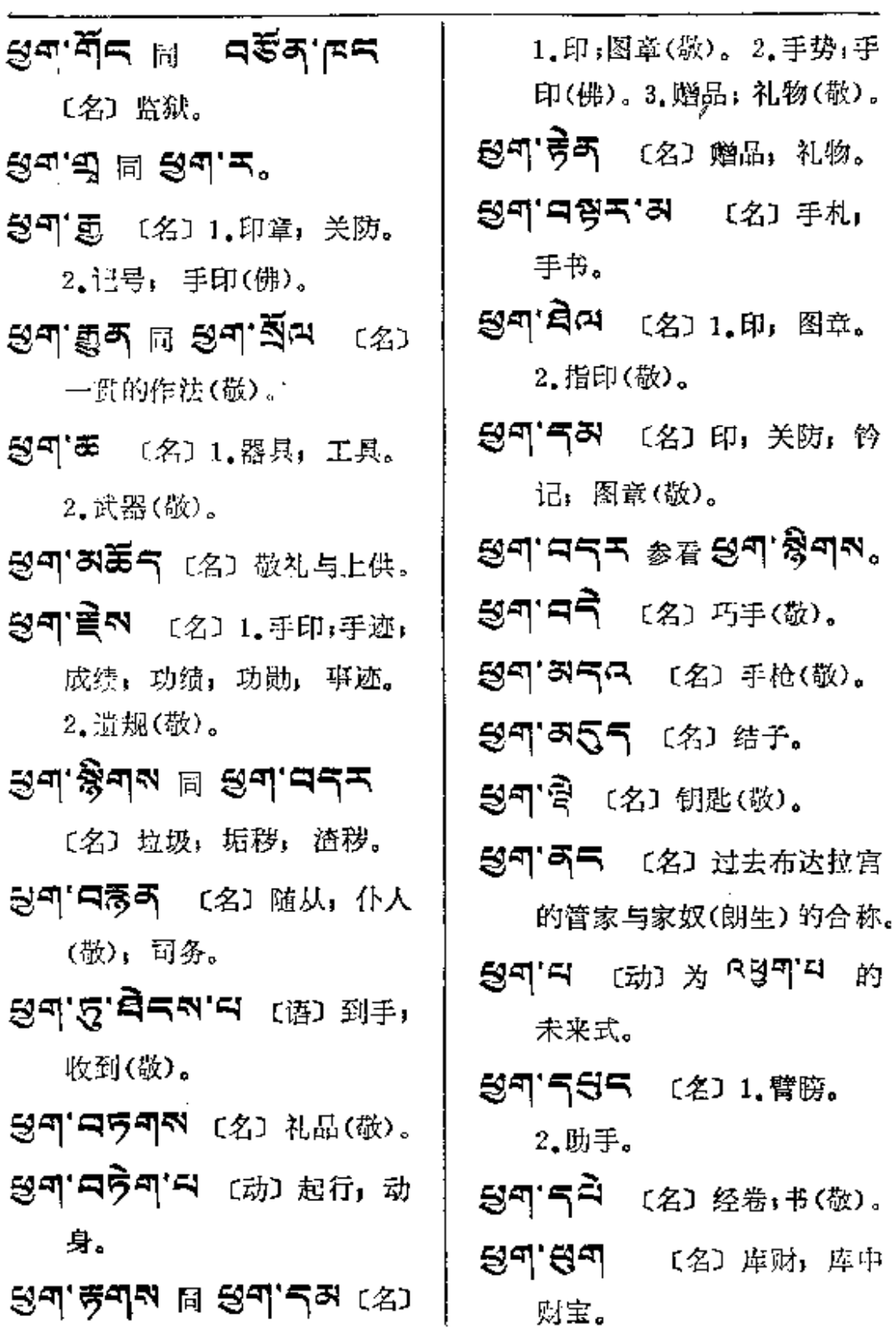

L.

ŧ.

 $\bullet$ 

 $\pm$ 

 $\sim$  :

 $\sim 10^{-11}$ 

 $\frac{1}{2}$ 

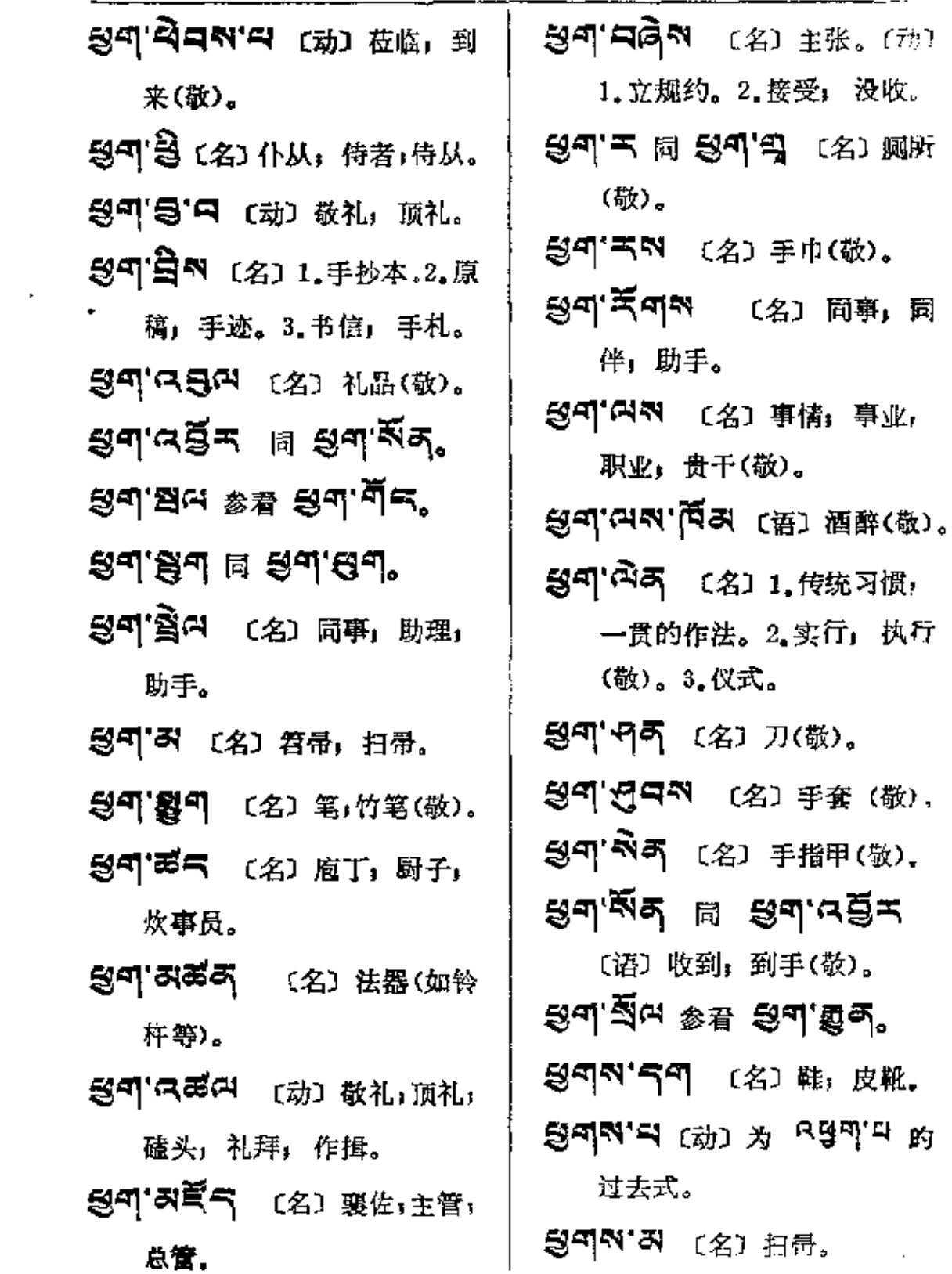

**FDF** 文件使用 "pdfFactory Pro" 试用版本创建 [www.fineprint.com.cn](http://www.fineprint.com.cn)

 $\mathcal{L}^{\mathcal{L}}$  and  $\mathcal{L}^{\mathcal{L}}$ 

الموارد والمستحدث والمستقل والمنافس والمستحدث

 $\sim$ 

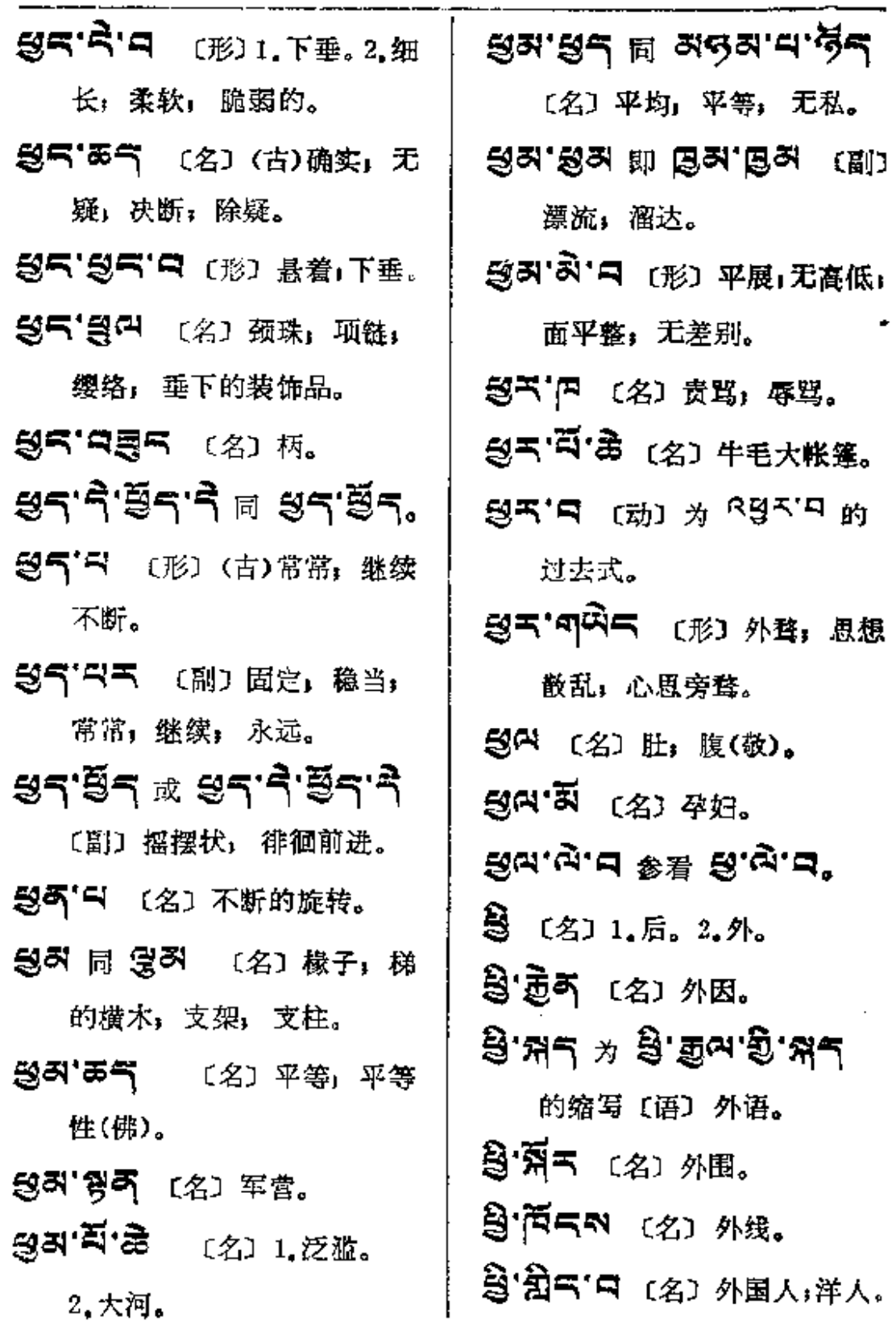

 $\frac{1}{2}$  ,  $\frac{1}{2}$  ,  $\frac{1}{2}$ 

 $\pmb{\mathfrak{h}}$ 

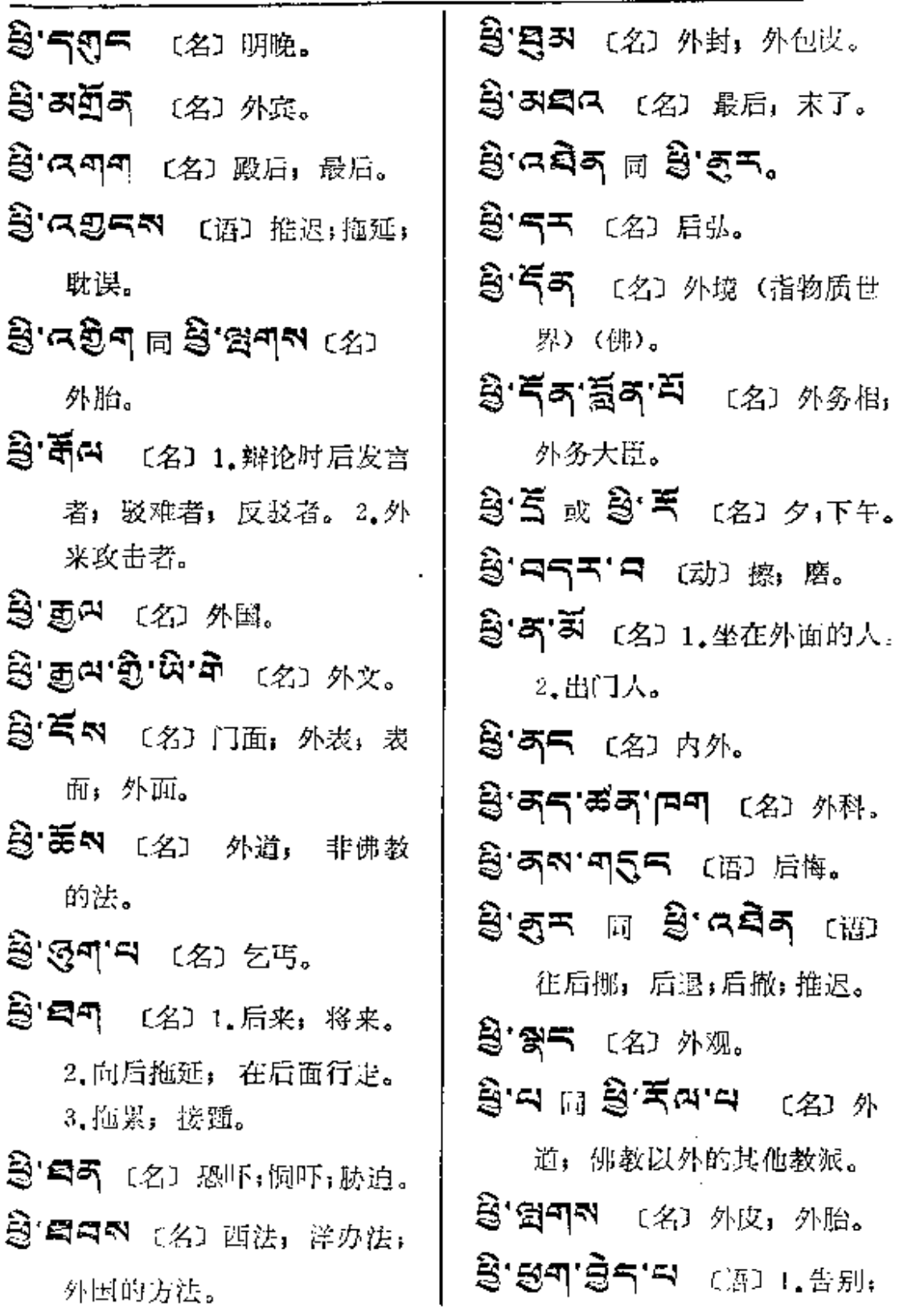

 $\mathcal{L}(\mathcal{L})$  and  $\mathcal{L}(\mathcal{L})$  .

 $\sim 10^{-1}$ 

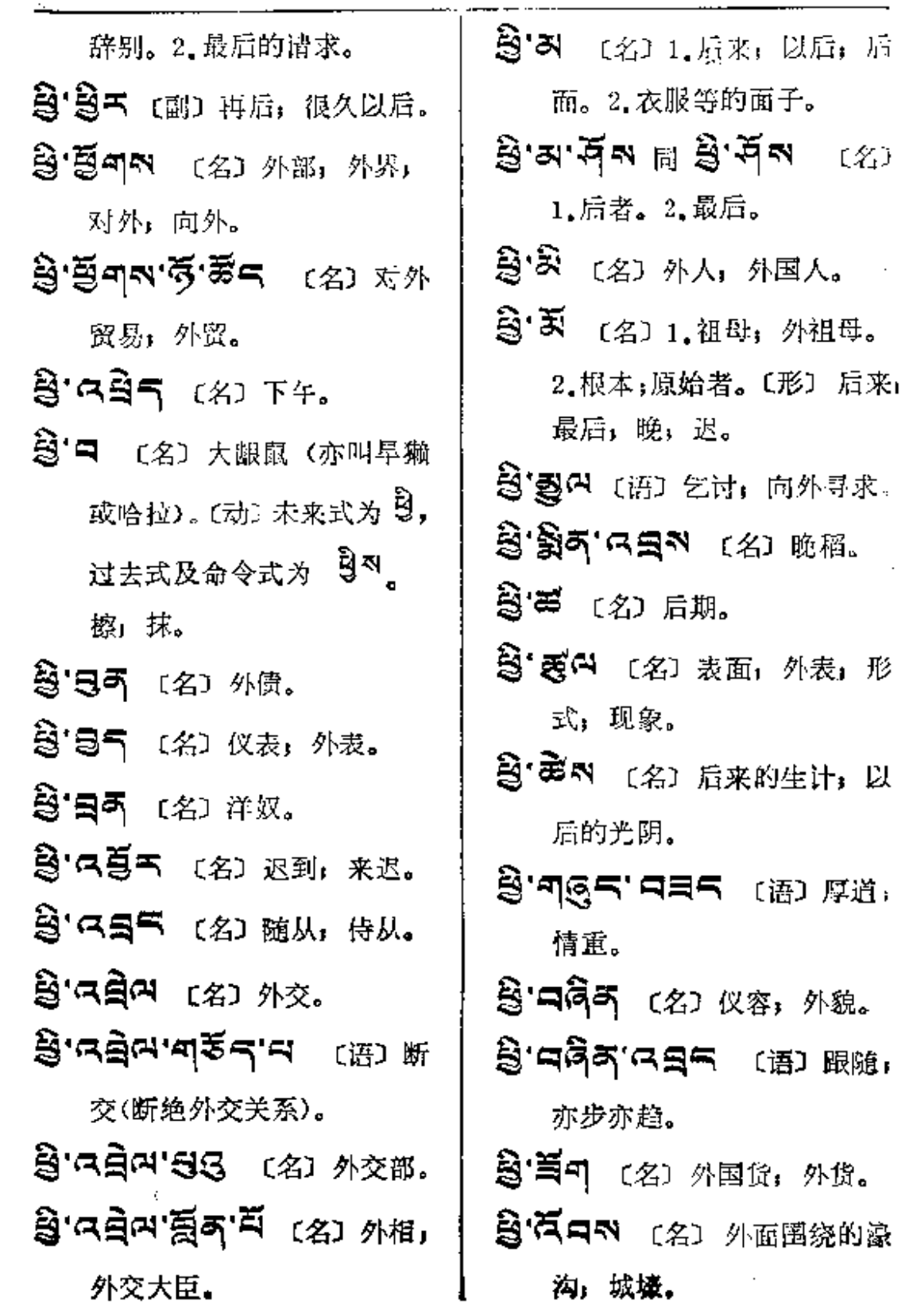

PDF 文件使用 "pdfFactory Pro" 试用版本创建 [www.fineprint.com.cn](http://www.fineprint.com.cn)

 $\overline{\phantom{a}}$ 

Ŋ

 $\begin{array}{c} \vdots \\ \vdots \\ \vdots \\ \vdots \end{array}$ 

 $\epsilon^{\rm eff}$ 

 $\sim 10^{-10}$ 

 $\begin{array}{cccccccccc} \textbf{1} & \textbf{1} & \$ 

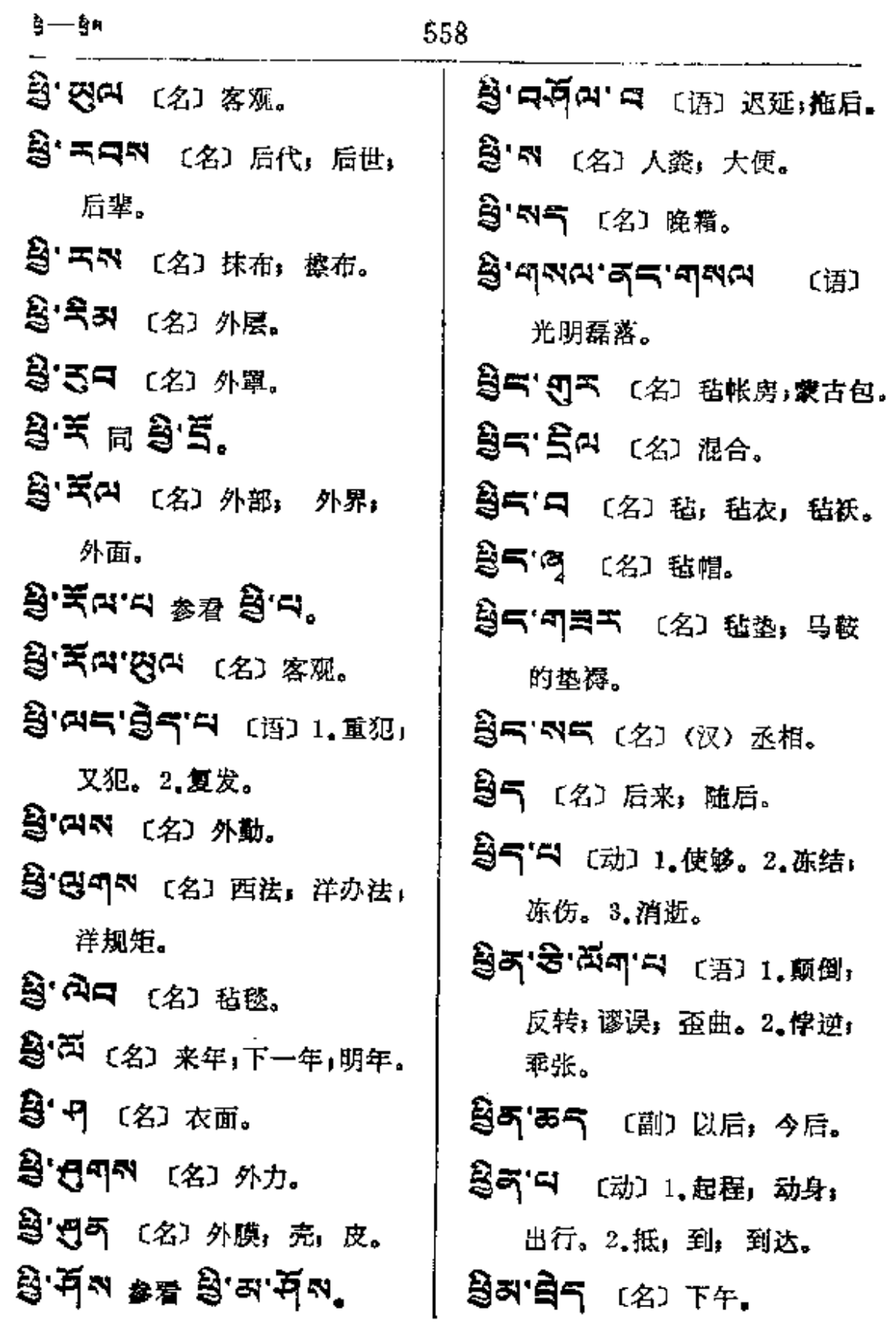

**FDF** 文件使用 "pdfFactory Pro" 试用版本创建 [www.fineprint.com.cn](http://www.fineprint.com.cn)

 $\frac{1}{4}$ 

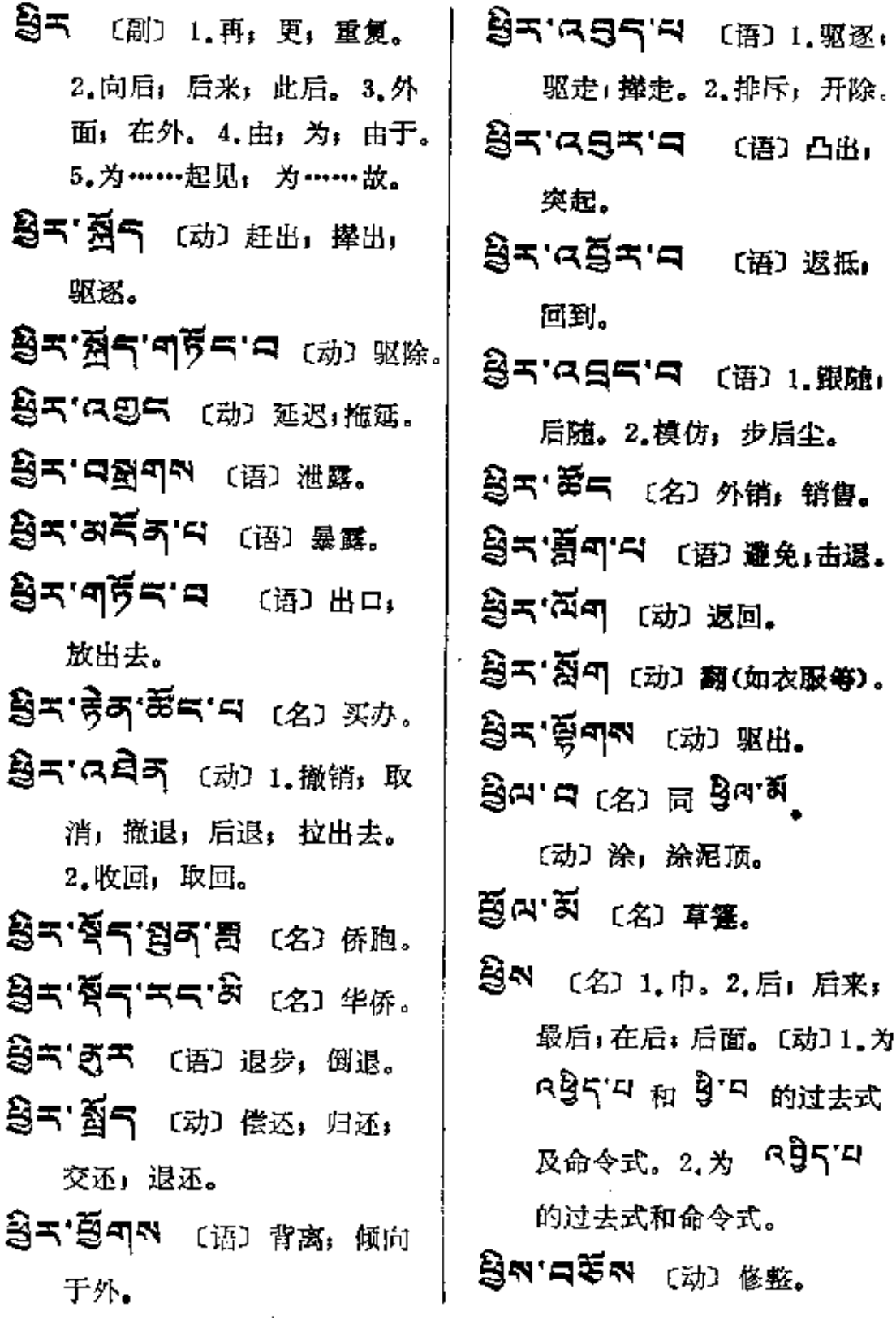
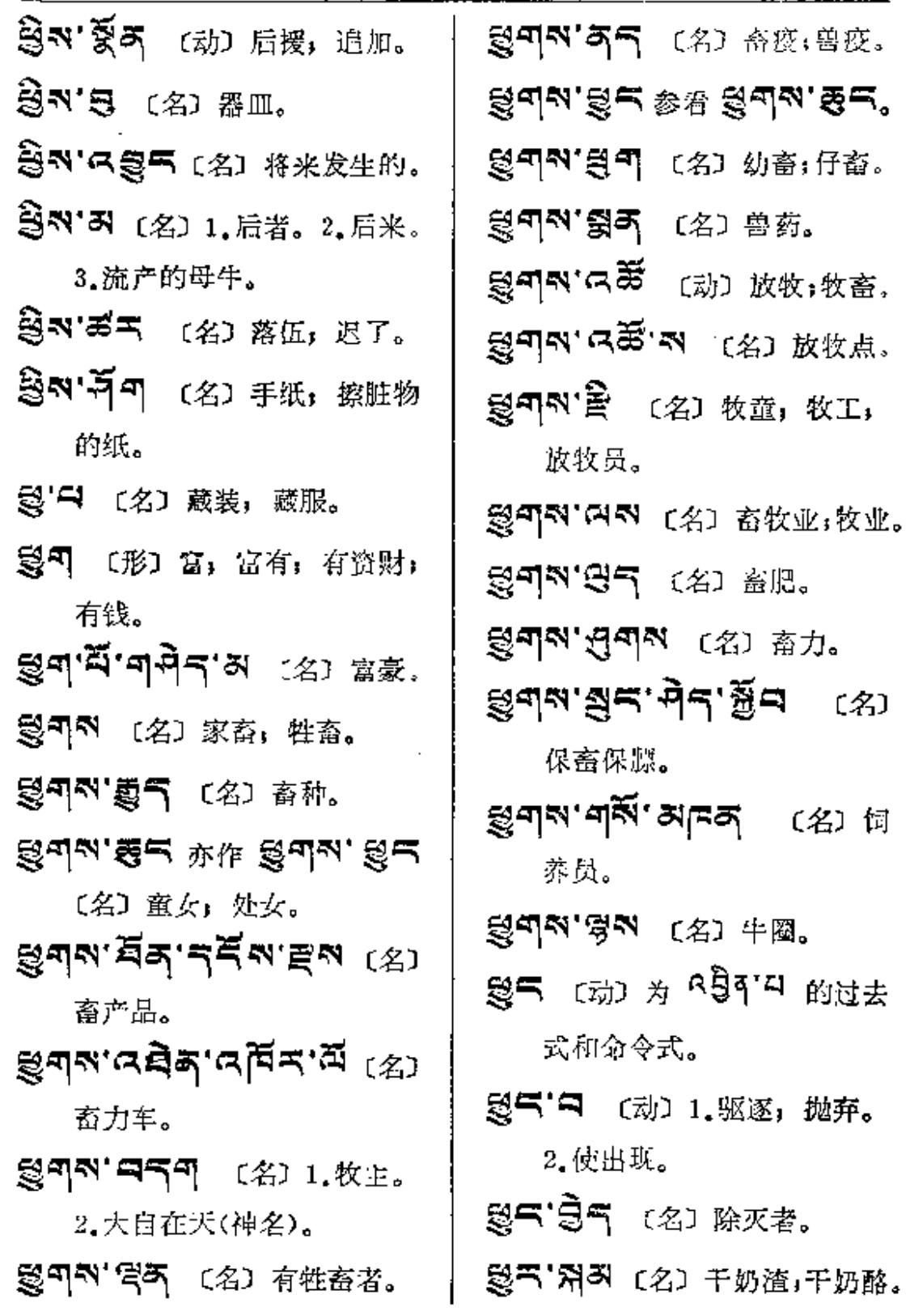

 $\frac{1}{3}$ द्य $\cdots$ द्विंश् $\frac{1}{3}$ 

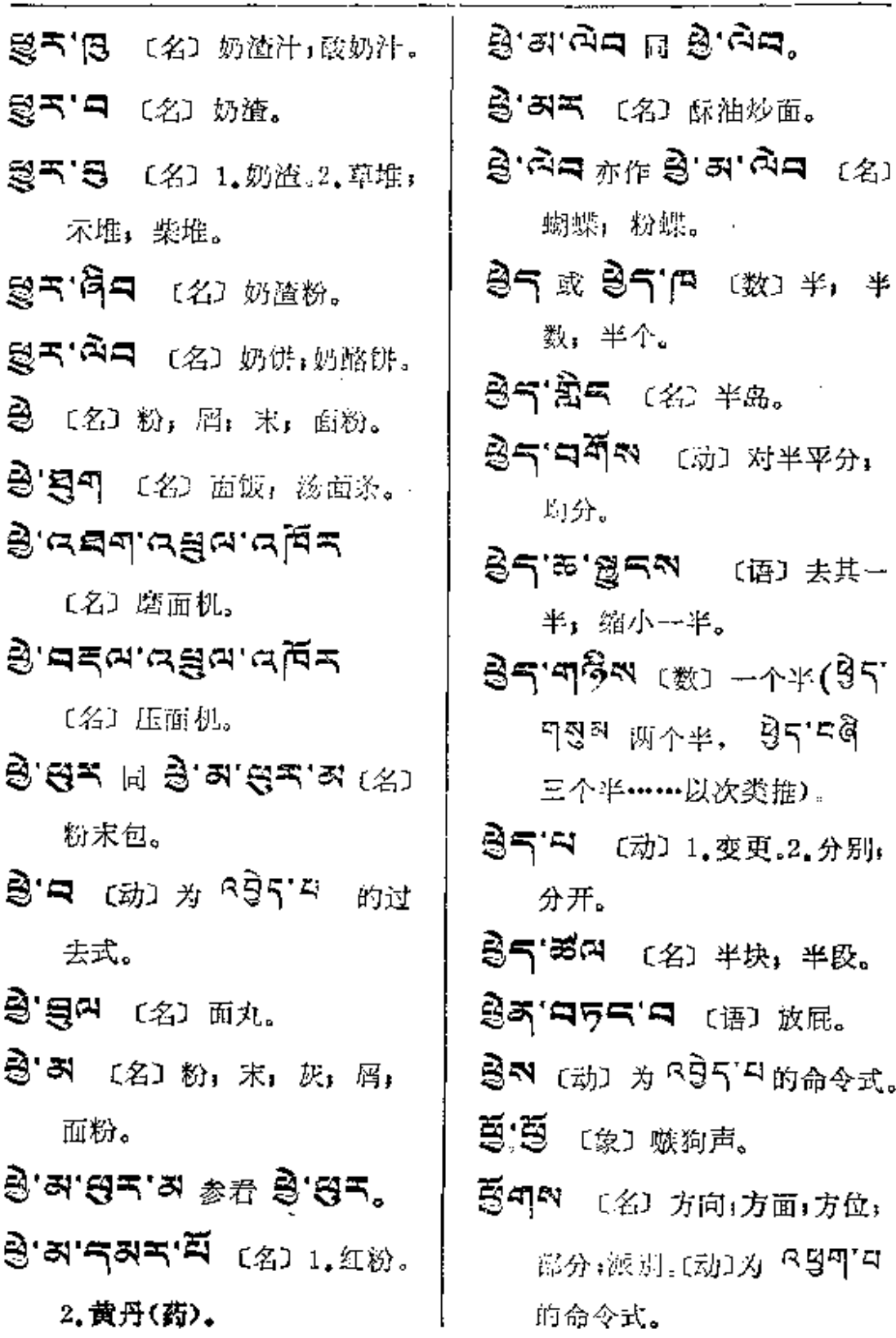

 $\label{eq:2.1} \frac{1}{\sqrt{2}}\int_{\mathbb{R}^3}\frac{1}{\sqrt{2}}\left(\frac{1}{\sqrt{2}}\right)^2\frac{1}{\sqrt{2}}\left(\frac{1}{\sqrt{2}}\right)^2\frac{1}{\sqrt{2}}\left(\frac{1}{\sqrt{2}}\right)^2.$ 

 $\mathcal{L}_{\text{max}}$  and  $\mathcal{L}_{\text{max}}$  . The set of  $\mathcal{L}_{\text{max}}$ 

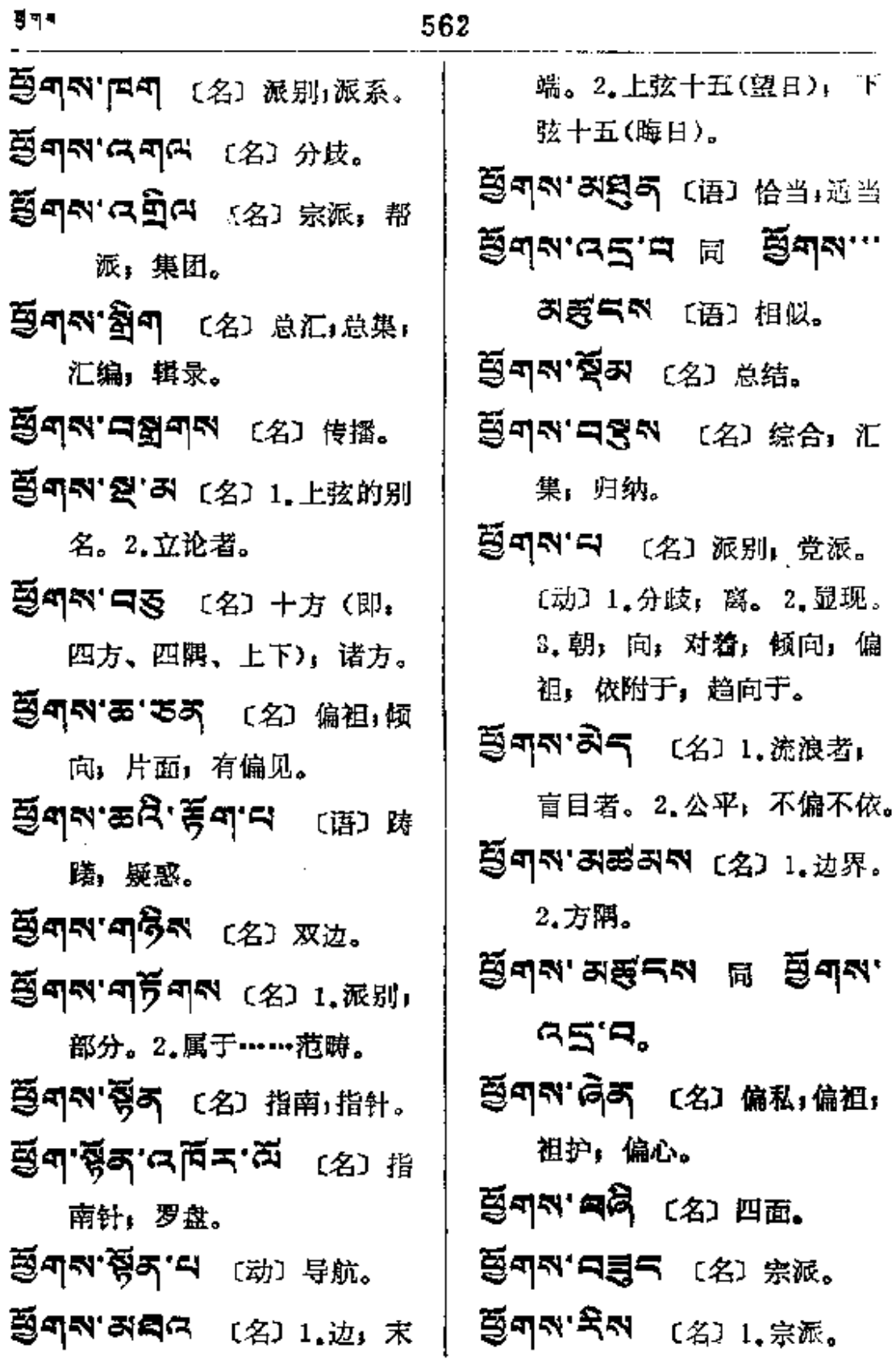

 $\bullet$ 

 $\ddot{\phantom{0}}$ 

裂缝,

ង់ ។

 $(2)$ 

 $\sim$   $\sim$   $\sim$   $\sim$   $\sim$   $\sim$   $\sim$ 

 $\ddotsc$ 

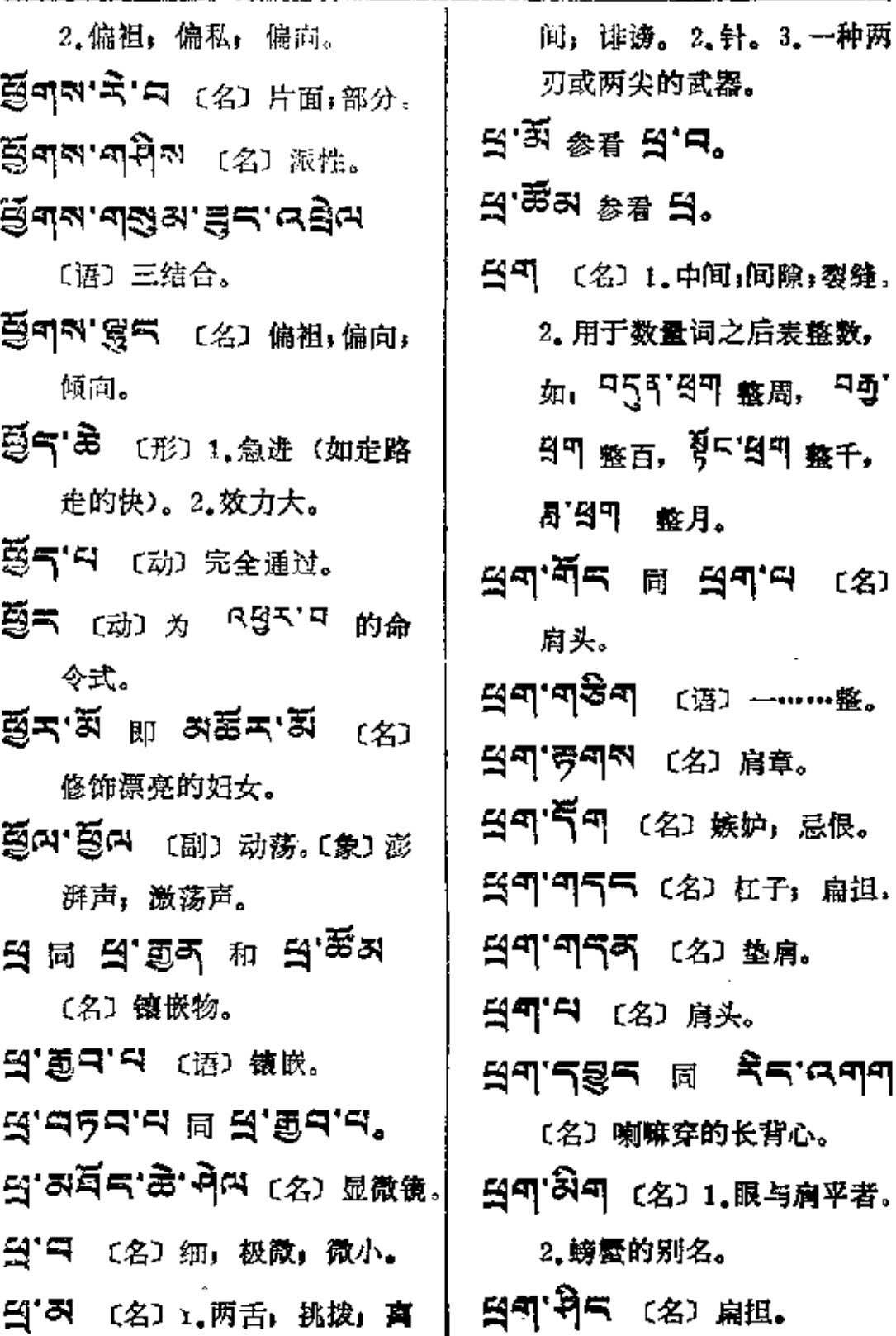

**FDF** 文件使用 "pdfFactory Pro" 试用版本创建 **wwfineprint.comm** 

宋

 $\mathbb{R}^d \longrightarrow \mathbb{R}^d$ 

 $\sim 10^{-11}$ 

 $\sim$  .

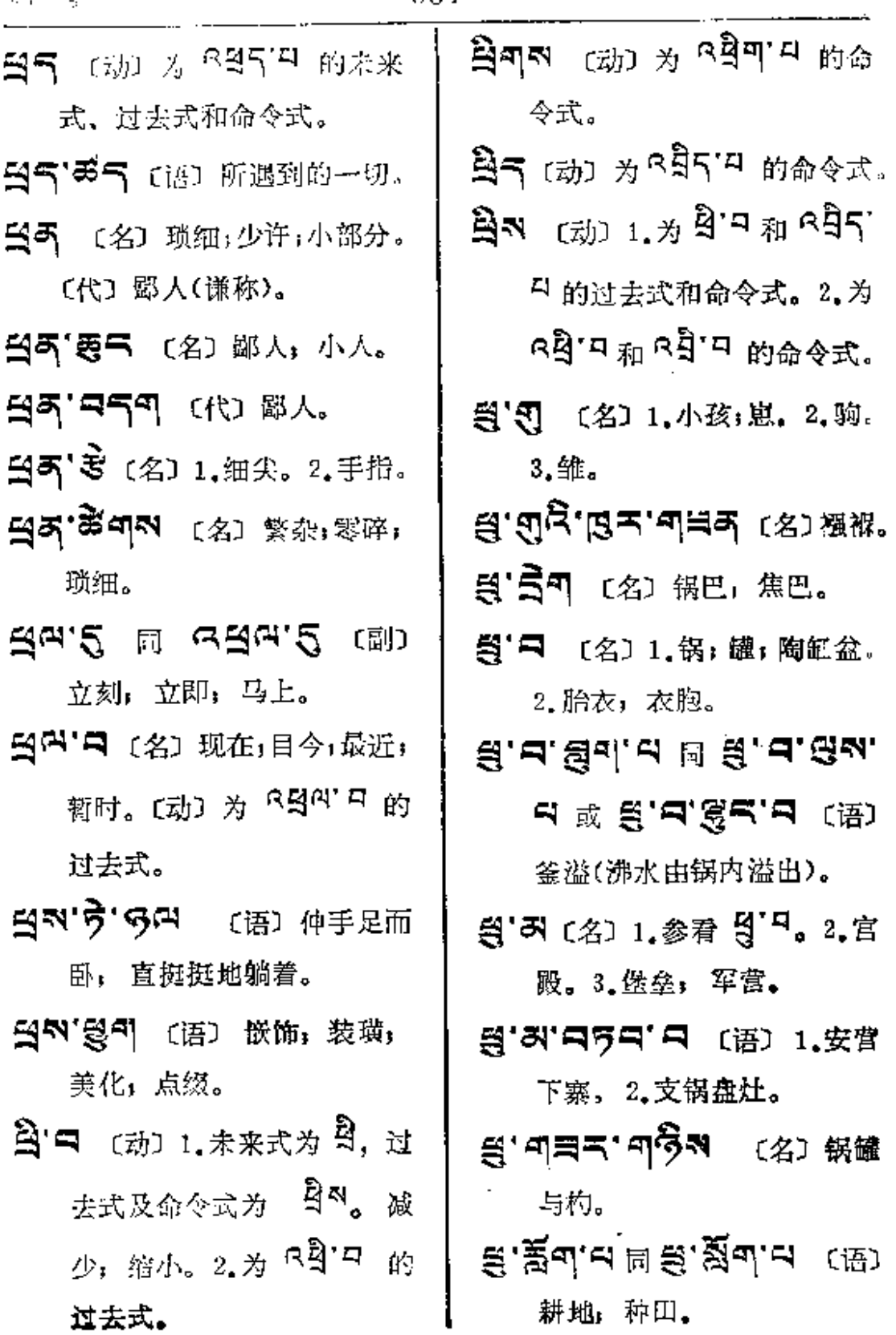

التلعيش أدراره

 $\bar{J}$ 

Í

<sub>ञ्</sub>——∧¤वॄ¶

 $\sim$ 

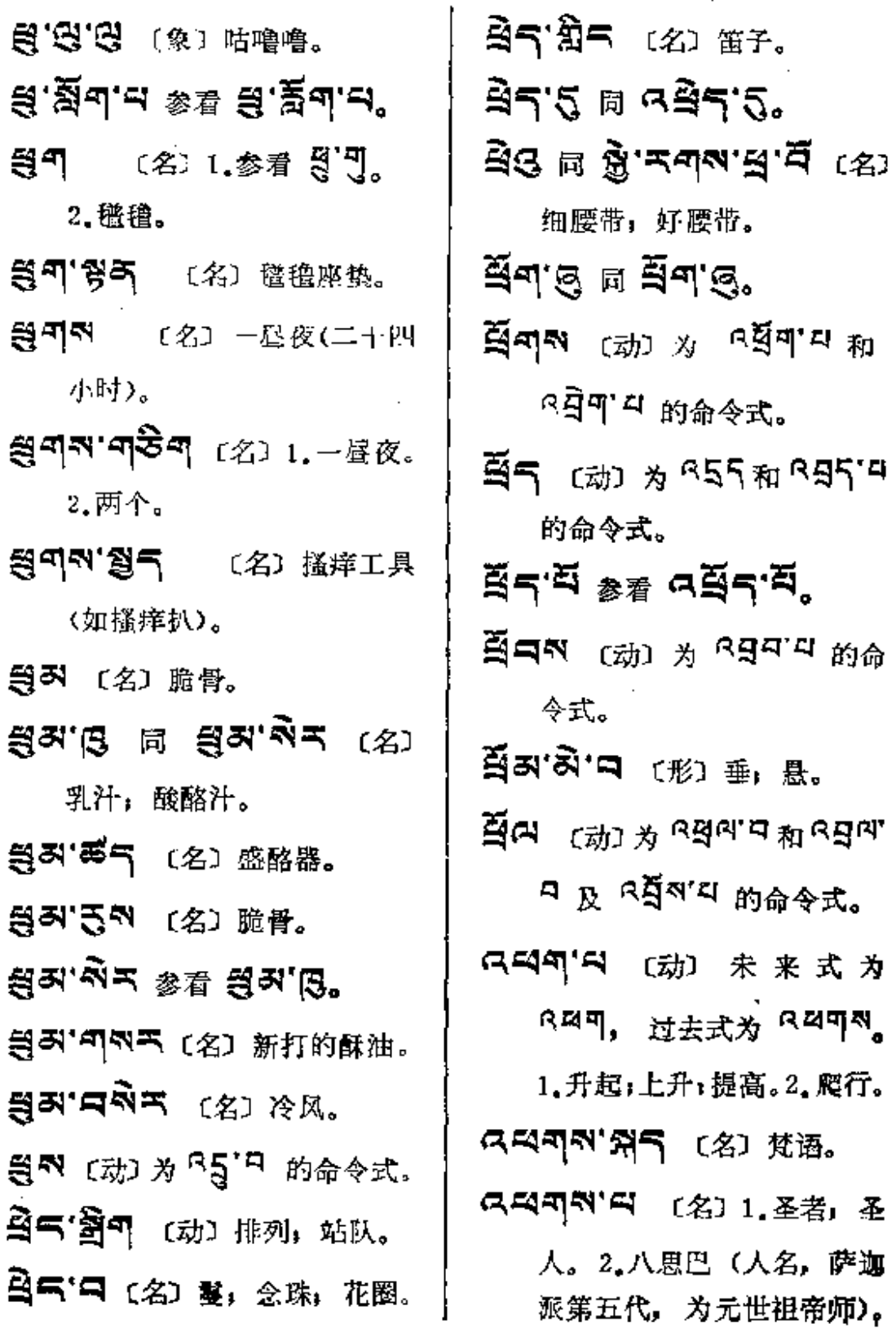

k,

९¤ष≉—∽२०६

〔形〕 卓越。(动) 为 R249] 4 的过去式。 (지적예정'라 [名] 조육,조女, 尼僧。

그녀의적'(일리 (名) 조地。

**디디디자'리러** [名] 조道(佛).

 $Q = 5$   $Q = 6$ 

QS5'AA (形) 高大。

只只气'又只气 〔名〕1.标枪。 2. 系以绳索的钩或矛头(用) 以掷打鱼或鸟)。

নেন্দে'নে <sub>টো</sub> ১ <sup>ন্টে</sup>ৰ্'<sup>য</sup>গ 未来式。

【【【【【【】【名】益母草(药)。

- GENE'<sup>第</sup> 〔名〕1.纺锤。2.膝 篇骨。). www. NE%
- QQQ"AQ [名] 1.轮 (如车 轮)。 2.同 REIT图。

○○ (名) 或〔形〕 高; 高度。  $\alpha$ ¤ਵਨਾਜ  $\alpha$  ਅਤੇ ਸੰਬਰ

的过去式。

只只两 (名)!(汉)幡。2.过

(253-5575 (名) 幡,伞. 损坏;破坏;缺损。 QQ次'乌Q 〔名〕 一种缟玛 瑙。〔动〕损坏;破坏;缺 损;裂口。 QQ3'KN' 周QQ (语) W 败; 认输。 只只引出(动) 未来式为 <sup>요리히</sup>, 过去式为 <sup>덕히</sup>。败, 输, 阻从。

失,罪过。

QQK'QA (名) 跃行者 (如 猴和蛙等)。 〔语〕增加, 增进。

নশন'র্স (প্র) প্রায়

スペス あ句 [动] 1.起落, 升 降。2.增减。

여덕국'여숙죄 (名) 增选。

QET'E (名) 豺狼, 豺狗。 〔动〕1.跳动,跳跃,飞起。 2. 提高: 提升: 增进; 增加。 3. 菜往移动。

PDF 文件使用 "pdfFactory Pro" 试用版本创建 [www.fineprint.com.cn](http://www.fineprint.com.cn)

飞轮。

消遣;消

藏文五个

投;射;

 $\mathbb{Z}^{\times}$  .

献。

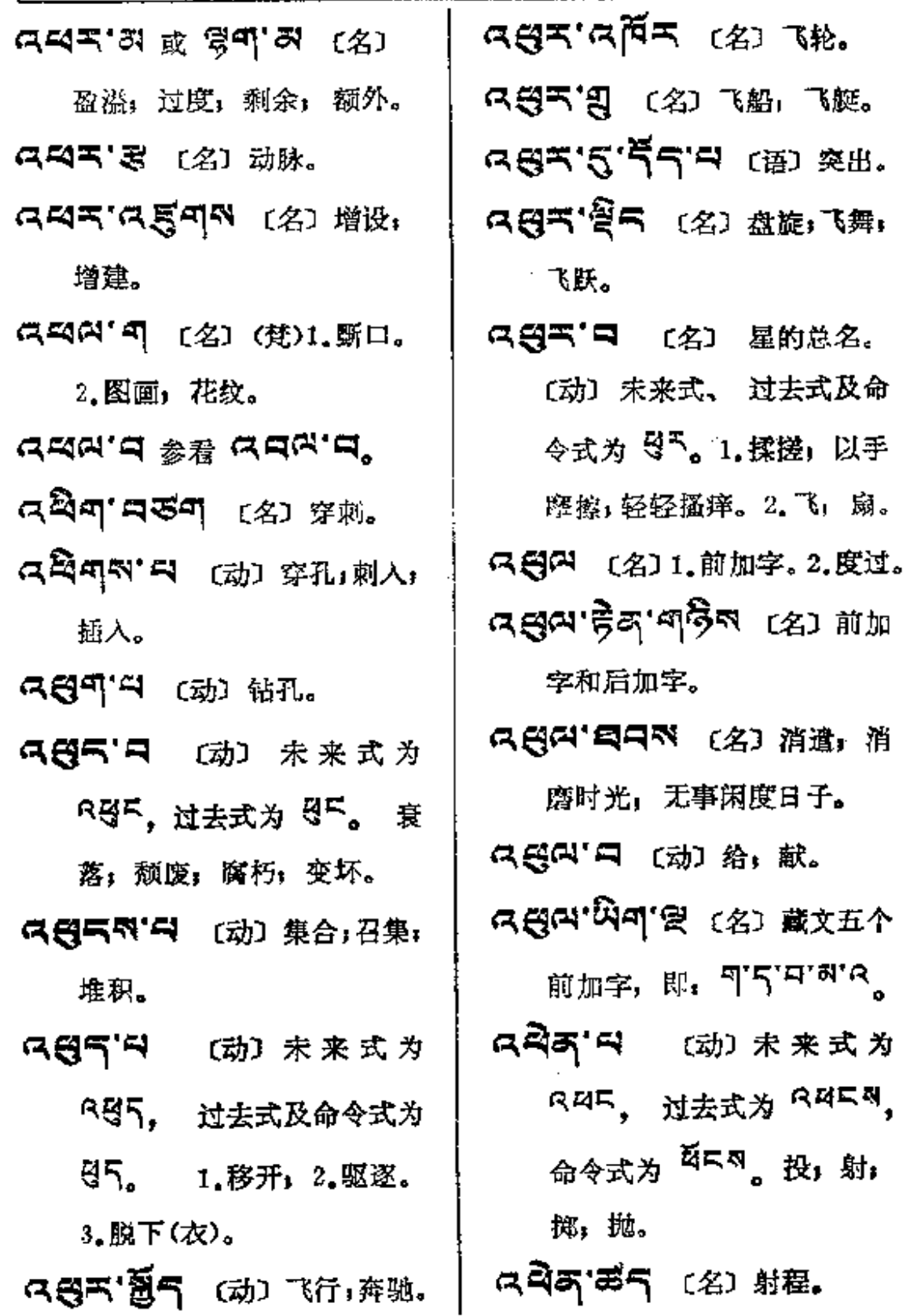

 $\ddot{\phantom{a}}$ 

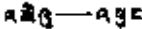

 $\bar{z}$ 

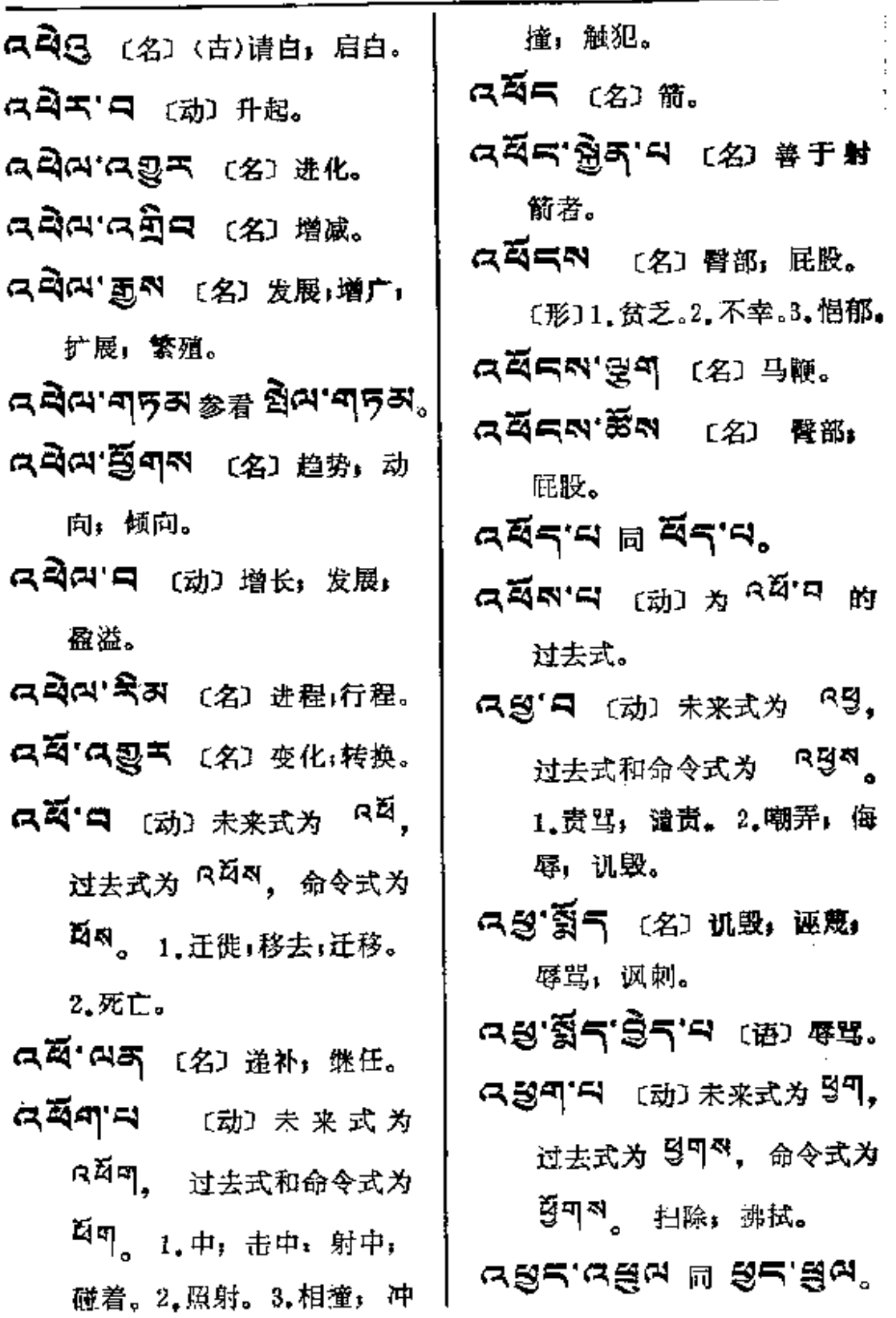

 $\label{eq:2.1} \frac{1}{2} \int_{\mathbb{R}^3} \frac{1}{\sqrt{2\pi}} \, \frac{1}{\sqrt{2\pi}} \, \frac{1}{\sqrt{2\pi}} \, \frac{1}{\sqrt{2\pi}} \, \frac{1}{\sqrt{2\pi}} \, \frac{1}{\sqrt{2\pi}} \, \frac{1}{\sqrt{2\pi}} \, \frac{1}{\sqrt{2\pi}} \, \frac{1}{\sqrt{2\pi}} \, \frac{1}{\sqrt{2\pi}} \, \frac{1}{\sqrt{2\pi}} \, \frac{1}{\sqrt{2\pi}} \, \frac{1}{\sqrt{2\pi}} \, \frac{1}{\sqrt{2\$ 

 $\sim 10^{-11}$ 

 $\cdot$ 

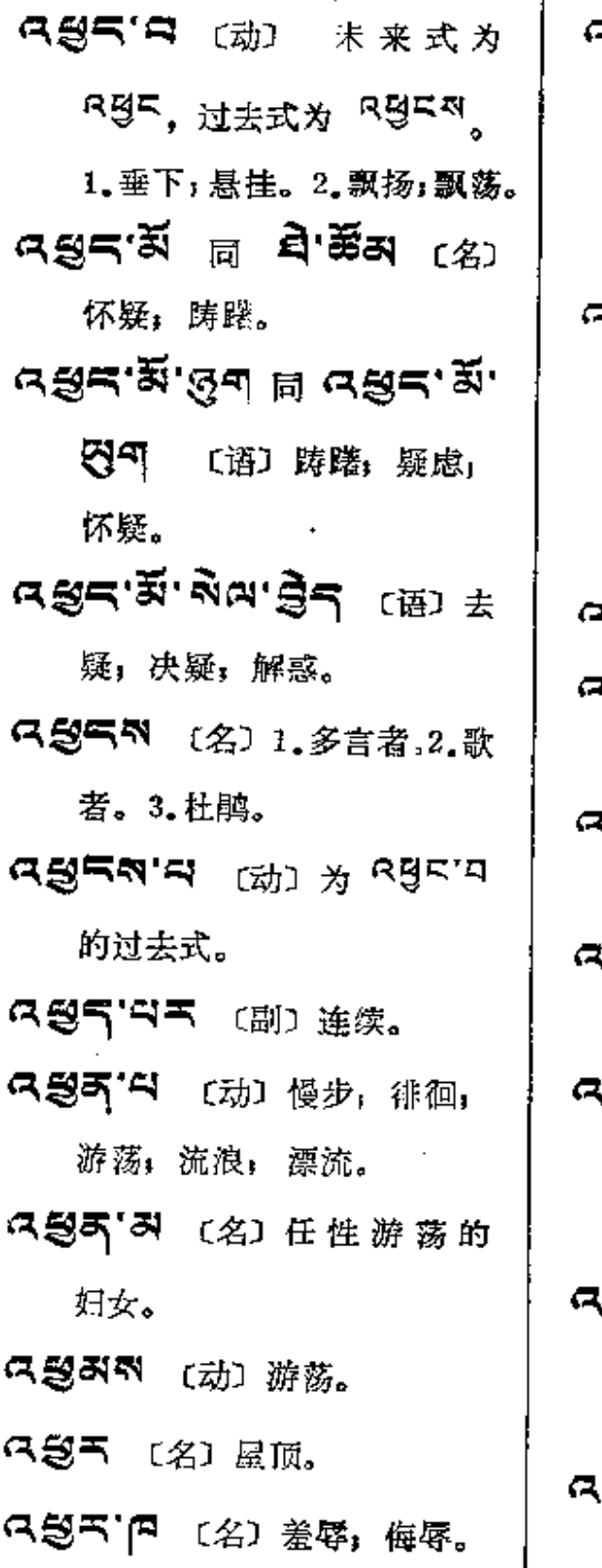

- いだろく (动) 未来式为 R 5 , 过去式为 5 , 命 令式为<sup>354</sup>。 悬挂,挂起, 举起。
- ⊰ଞ≍'⊐'ฅॖॱฺ⊲<ैन्∾ (语) 四人同抬晒谷毯(谚语,四 人同时从四角抬起晒谷物的 毯子。与汉语中"众志成城" 有相仿的意思)。
- నਉ≍`ଘબુન ⊂ে ডিঃ ৬। দুয়ে
- <mark>3 영</mark>지 (动) 为 <sup>Q</sup>명'디 的过 去式和命令式。
- 、③'曰 〔动〕拭去,擦去,拔 掉;去掉。
- (急:xī 同急:xī (形) 晚了, 沢了。
- ふっこう スキースツ アミル  $(2)$ 琼结一带的总名(在西蔵山 南地区东南部)。
- **身ニベ' ロ** 〔形〕 纷乱(如羊 毛或头发等); 毛发粘合在 一起。
- இது அரசு (名) 1.寿命满 足老。2. 擦者。

kğr—nat

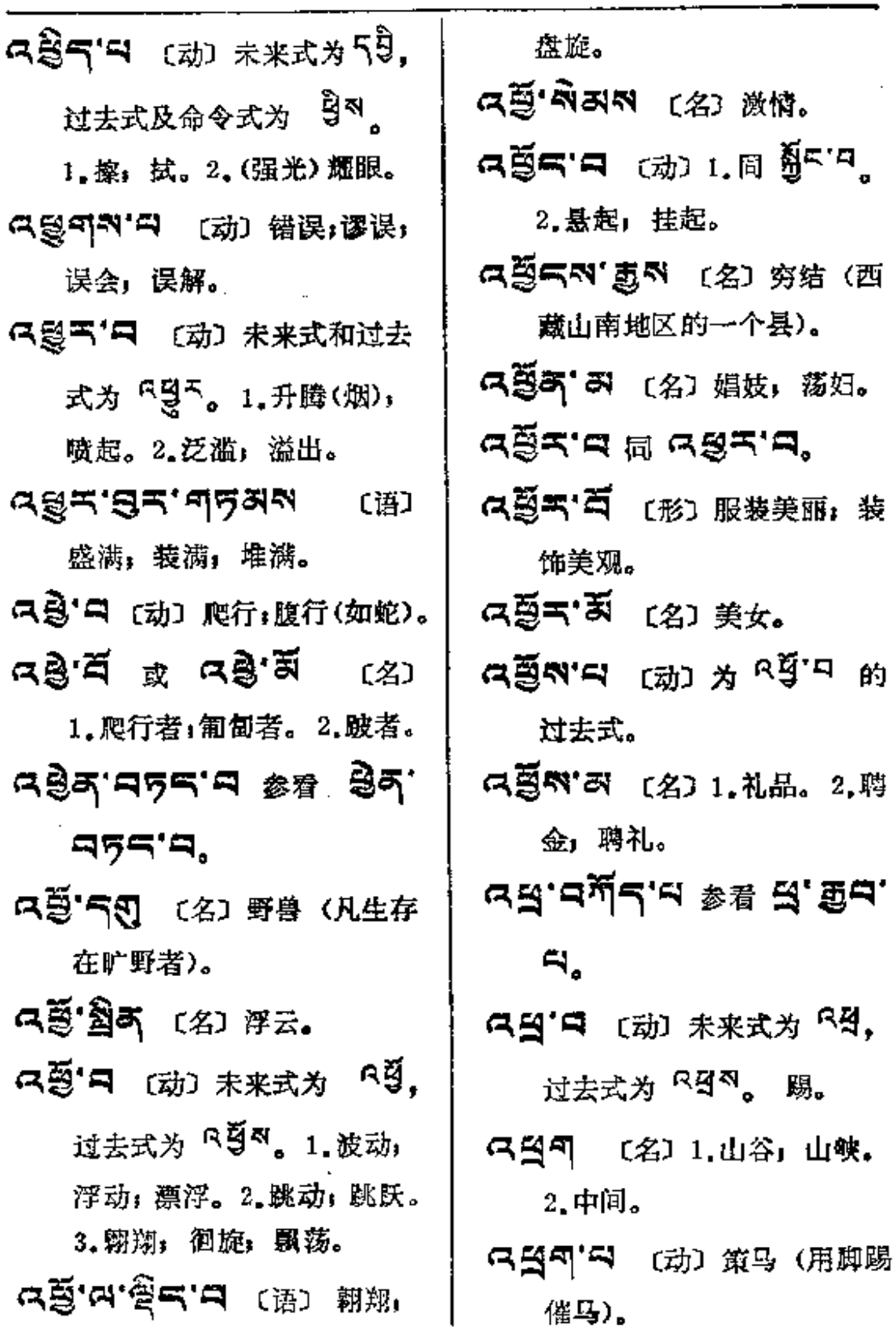

 $\mathcal{L}^{\text{max}}_{\text{max}}$  and  $\mathcal{L}^{\text{max}}_{\text{max}}$ 

¥.

 $\mathcal{L}^{\mathcal{L}}(\mathcal{A})$  .

**FDF** 文件使用 "pdfFactory Pro" 试用版本创建 [www.fineprint.com.cn](http://www.fineprint.com.cn)

المراجع والمتحار المراجي والمستحدث والمستحدث

≥⊴्≂ — अ∯क्

- 9.当气 〔名〕 狡道」 悬险处」 山岩狭窄处,山上羊肠险径。
- 只当气'四习 〔名〕狭路,崎岖 山路,羊肠小道。
- 只到气"中 【动】未来式及过去 式和命令式为"乌气。遇会」 相逢。
- C. 台中 「 C (动) 扇,鼓翅挣扎。
- **크데 (名) 1.此刻, 짧け。** 2.顷刻;即刻;马上。
- スター 意气 (名) 临时事故 突然的事故。
- 只到 이 정 (名) 抢救,急救。
- ন⊴ন'≋ন'নন'৪ুখ  $(2)$ 急救包。
- 여덕여'해면 (名) 急用。
- **그것여'하여** (名) 闪击,狙击, 突 丰
- 只到四'到中 (名) 突击(工作)。
- GS( ) (副) 立时, 迅速,
	- 马上,立刻。
- 只到叫"口气"口 〔语〕 现时的安 乐:暂时的安乐。
- 주의 대 전에 (名) 现在与将 来,暂时与长远。 로델러'로컬러 (副)及时地」 赶快地,马上;即刻。
- 只到21日 [动] 未来式为 5세<sup>8</sup>, 고초코치 의원, 슈  $\Leftrightarrow$ 式为 적지 , 서 어디어 지 的他动式。1.分开,分离。 2.砍断: 裂开。
- ฯสุจาริเอต \$# สุจาริ) **GA.**
- 只到 (动) 1.伸开。2.为 6의 미 的过去式。
- 다음' 丙미지 (名) 减号(-).
- **다음'티디지** (名) 减法。
- 
- 只到"日 (动) 未来式为 5日, 过去式为 3,命令式为37。 减少。
- 只具'意外」(名) 咸法, 咸数。 ਕ≌ੇ¶'∺
	- (动) 未来式为 <u>९क्षे</u>ण, <sub>过去式为</sub> ९**क्षेणल,**

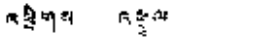

 $\mathcal{L}^{\mathcal{L}}$  and  $\mathcal{L}^{\mathcal{L}}$ 

×,

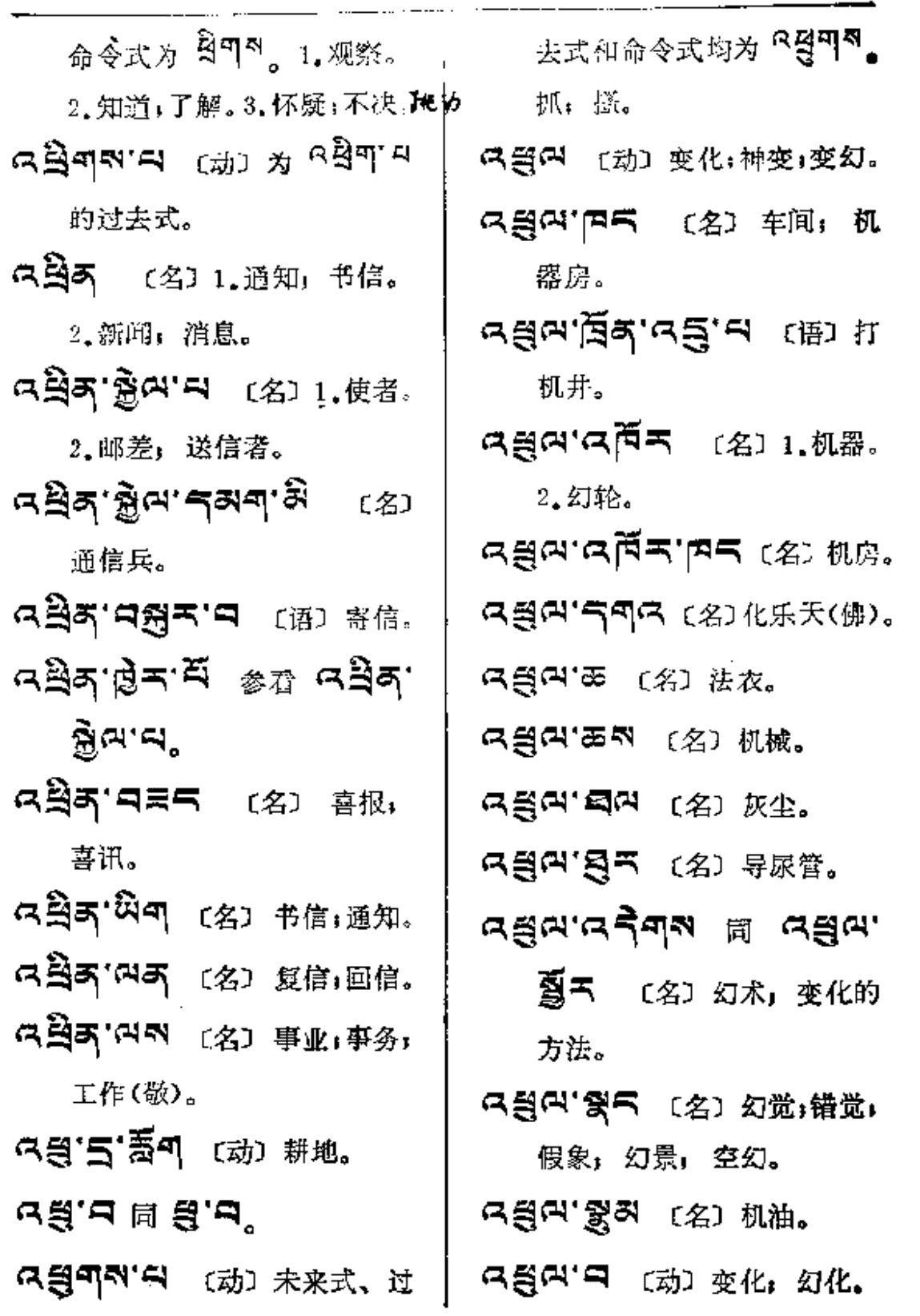

 $\bullet$  .

L.

 $\cdot$ 

 $\pmb{\ast}$ 

Î.

 $\blacksquare$ 

 $\bullet$ 

 $\omega_{\rm c} = \omega_{\rm c} = \omega_{\rm c}$ 

 $......$ 

 $\sim$   $\sim$   $\sim$ 

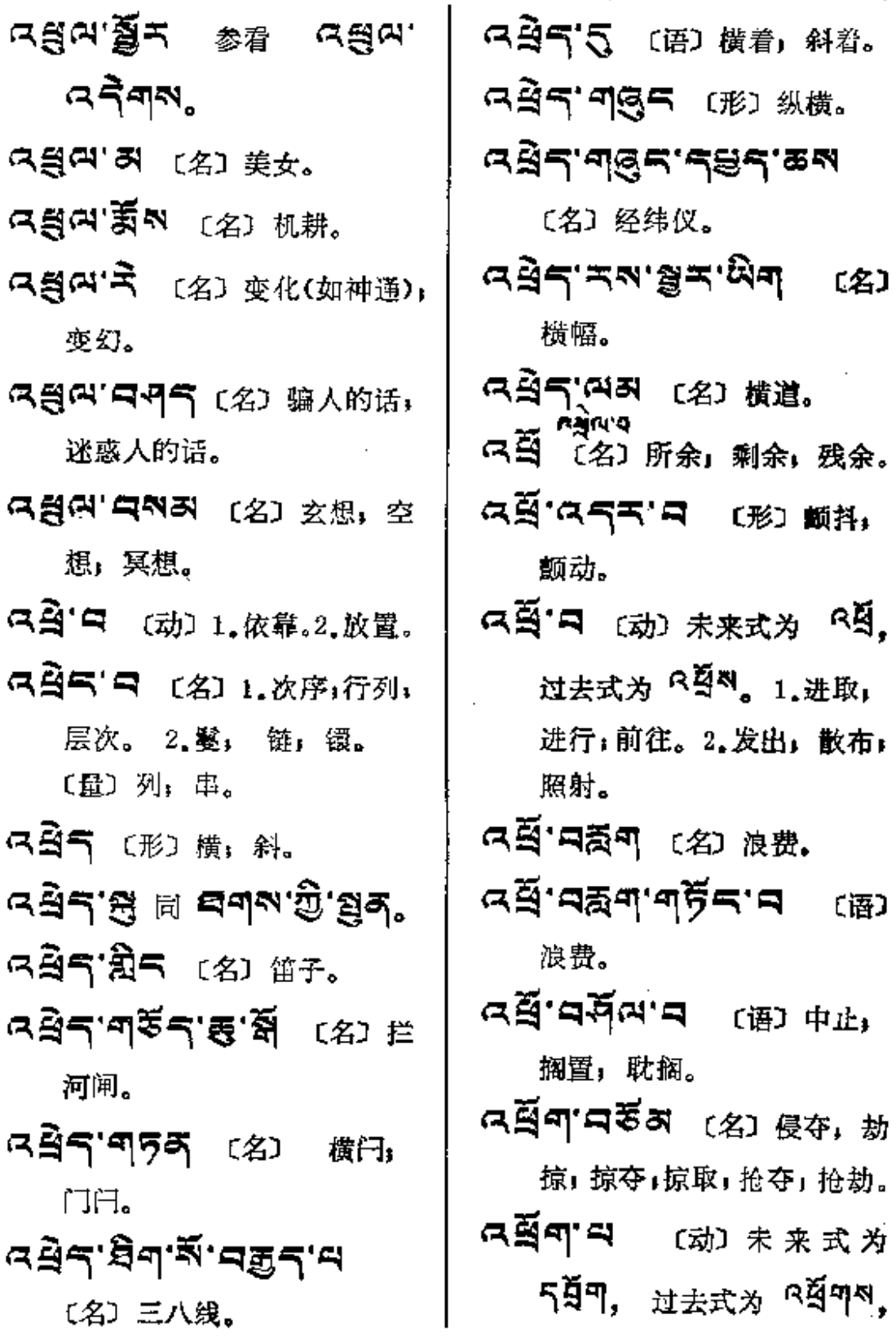

●見ち──●目■

 $\mathcal{L}^{\text{max}}$  and  $\mathcal{L}^{\text{max}}$ 

 $\sim 10^{-11}$ 

 $\sim 10^{11}$  km  $^{-1}$ 

 $\mathcal{L}^{\pm}$ 

 $\mathcal{O}(\log n)$  .

 $\sim 100$  km s  $^{-1}$ 

 $\sim$   $\sim$ 

 $\mathcal{L}_{\rm{max}}$  and  $\mathcal{L}_{\rm{max}}$ 

 $\mathcal{L}_{\text{max}}$  and  $\mathcal{L}_{\text{max}}$ 

 $\mathcal{L}_{\text{max}}$  ,  $\mathcal{S}_{\text{max}}$ 

 $\mathcal{L}^{\text{max}}_{\text{max}}$  ,  $\mathcal{L}^{\text{max}}_{\text{max}}$ 

 $\mathcal{L}^{\text{max}}_{\text{max}}$ 

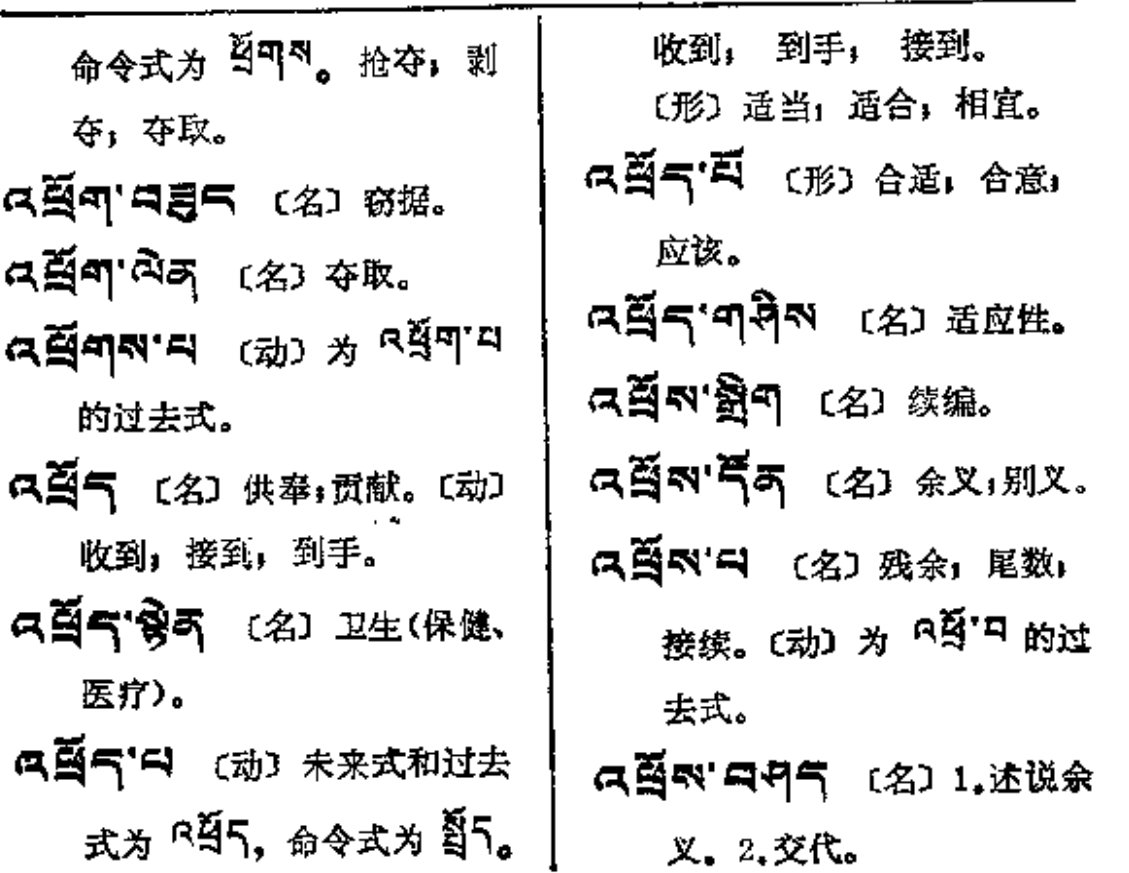

 $\mathcal{L}^{\mathcal{L}}$  and  $\mathcal{L}^{\mathcal{L}}$ 

**FDF** 文件使用 "pdfFactory Pro" 试用版本创建 **wwfineprint.comm** 

المتواصل والمستحسن السائد

 $\mathcal{L}^{\text{max}}_{\text{max}}$  and  $\mathcal{L}^{\text{max}}_{\text{max}}$ 

- 作词尾用时,可表示事物或 9. 动作的主人, 踱文文法上称 为日59割(主人词)。〔名〕 黄牛。
- 『『四】(2) (梵)薄俱罗, 无忧树,有声花, 传说此花 需女人含酒喷洒才开放。

只"气呵苦"(名)石灰。〔形〕白。 【 】 《 名】 垢秽, 泥垢。

- 【『『『ス 〔名〕阁,圆屋顶,楼 台; 台级; 塔级; 底座。
- 디'섹저' 35 (名) 1.王富。 2.楼阁。
- 只'知外'列(名)奶正压的乳牛。
- Q'图气 〔名〕黄牛和大象。
- **曰'页 〔名〕蜘蛛网。**
- 『『るち (名) 1.月经帯。2.下 裳的边。

디'미어제'디 (名) 两面派: 兼跨二方者。 【【【【《《《风》 【《风》 【《风》 【《风》 【《风》 】 【《公》 1. 蜘蛛 网。 2.果茎。3.捡牛绳。 中气气 〔名〕1.帜1 旗 帆。 2.短剑,短刀。 디 크 리 리 디 리 리 리 리 리 中页 (名) 1.石钟乳(药)。 2.奶牛的乳房。 **디't (名) 汗毛。** 中、到、更以、七 〔海〕 倞值\* 毛 发竖起。 d. 의. 비공로의. 더 비 리. 되. ক্কুম'ন, 中 置 (名)喜马拉雅紫茉莉(药)。 日'碧气 〔名〕藏文字母 <sup>伯</sup>。

中無 〔名〕1.石黄,黄信石」 靖丹(药)。2.杂色颜料之一。

PDF 文件使用 "pdfFactory Pro" 试用版本创建 [www.fineprint.com.cn](http://www.fineprint.com.cn)

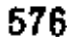

 $\blacksquare$ 

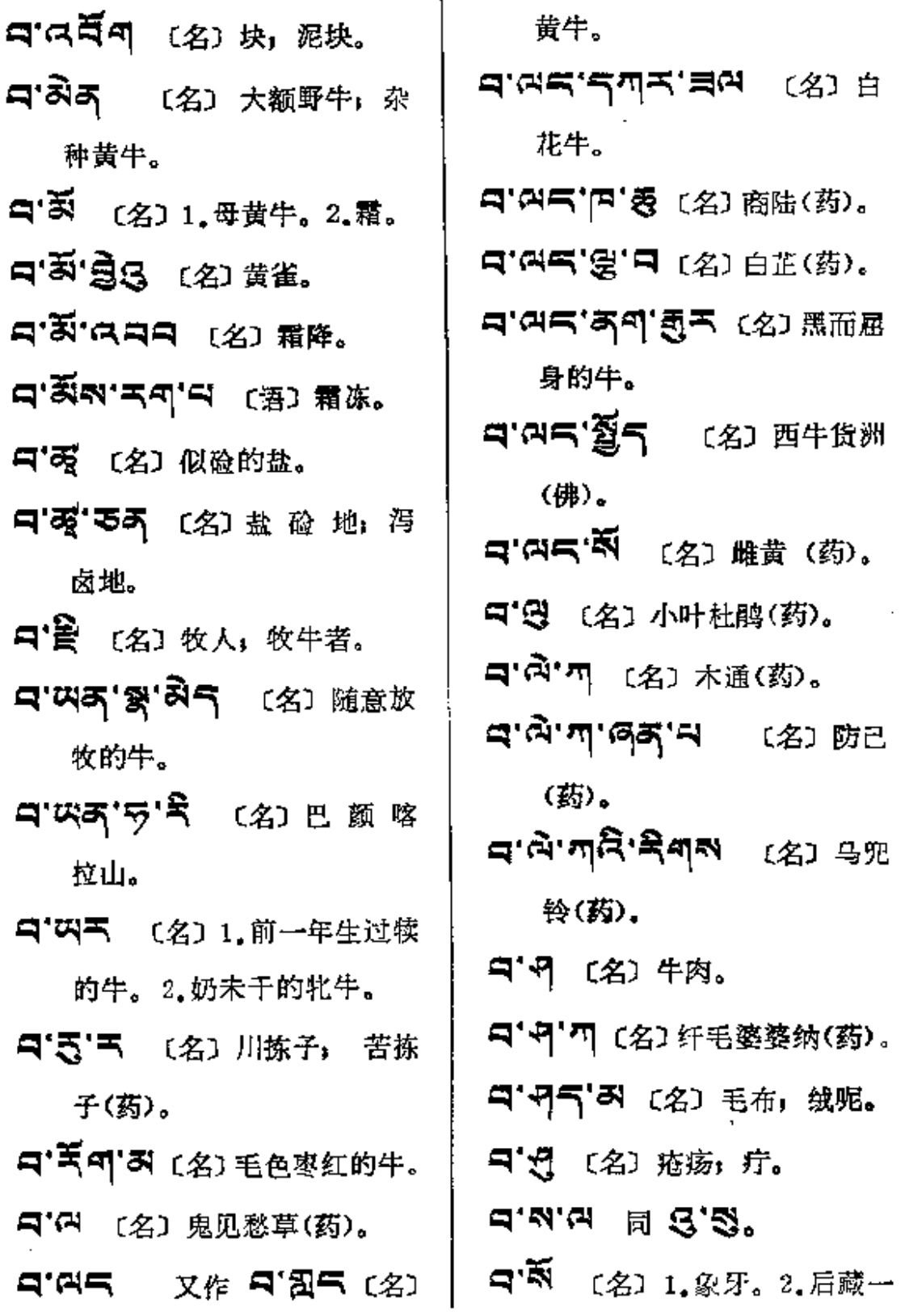

 $\sim 10^{11}$ 

 $\sim 10^7$ 

 $\mathcal{L}^{\mathcal{L}}(\mathcal{L}^{\mathcal{L}})$  and  $\mathcal{L}^{\mathcal{L}}(\mathcal{L}^{\mathcal{L}})$ 

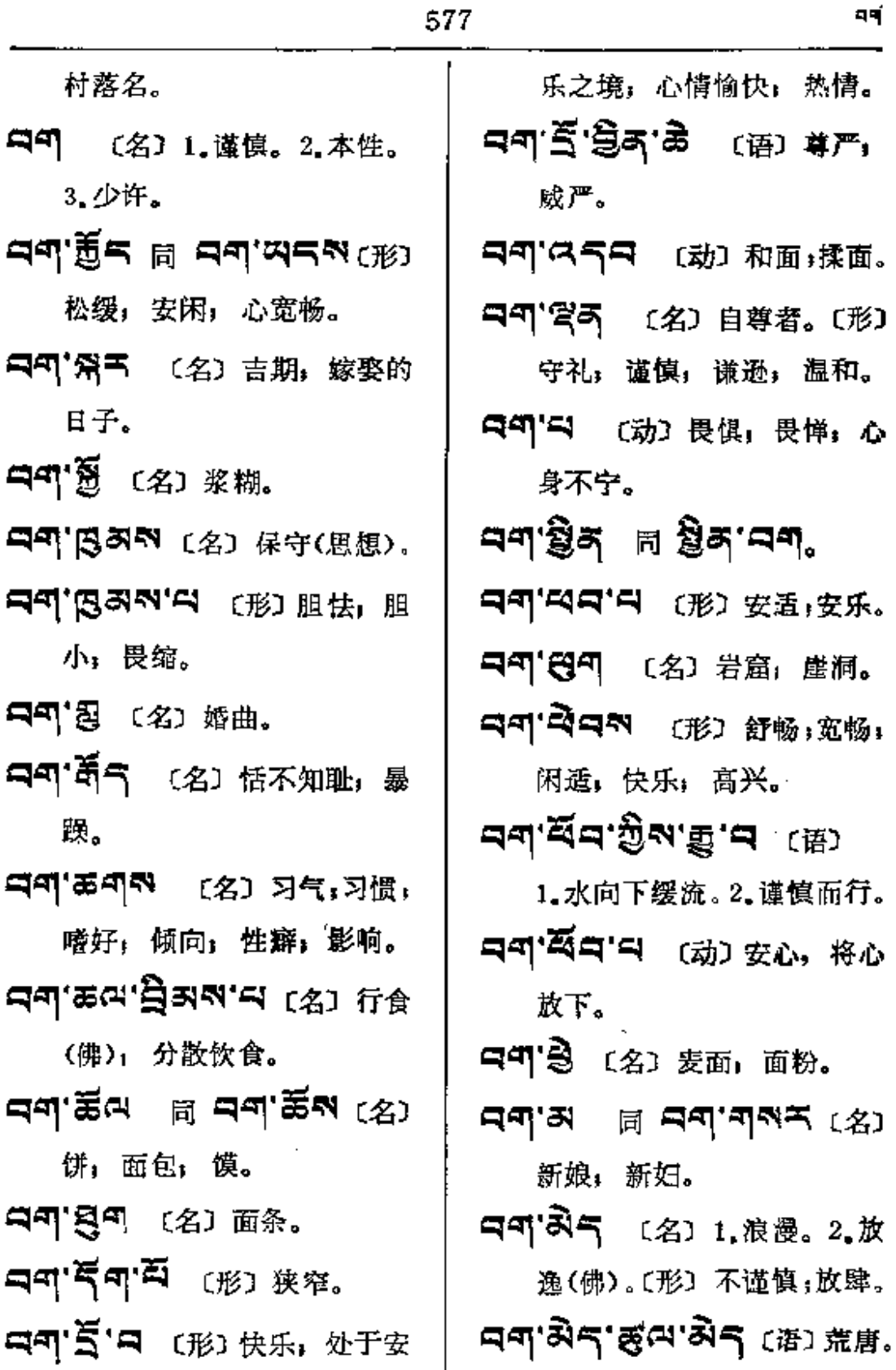

 $\mathcal{L}^{\text{max}}_{\text{max}}$  ,  $\mathcal{L}^{\text{max}}_{\text{max}}$ 

 $\mathcal{L}^{\text{max}}_{\text{max}}$  ,  $\mathcal{L}^{\text{max}}_{\text{max}}$ 

 $\bar{\mathcal{A}}$ 

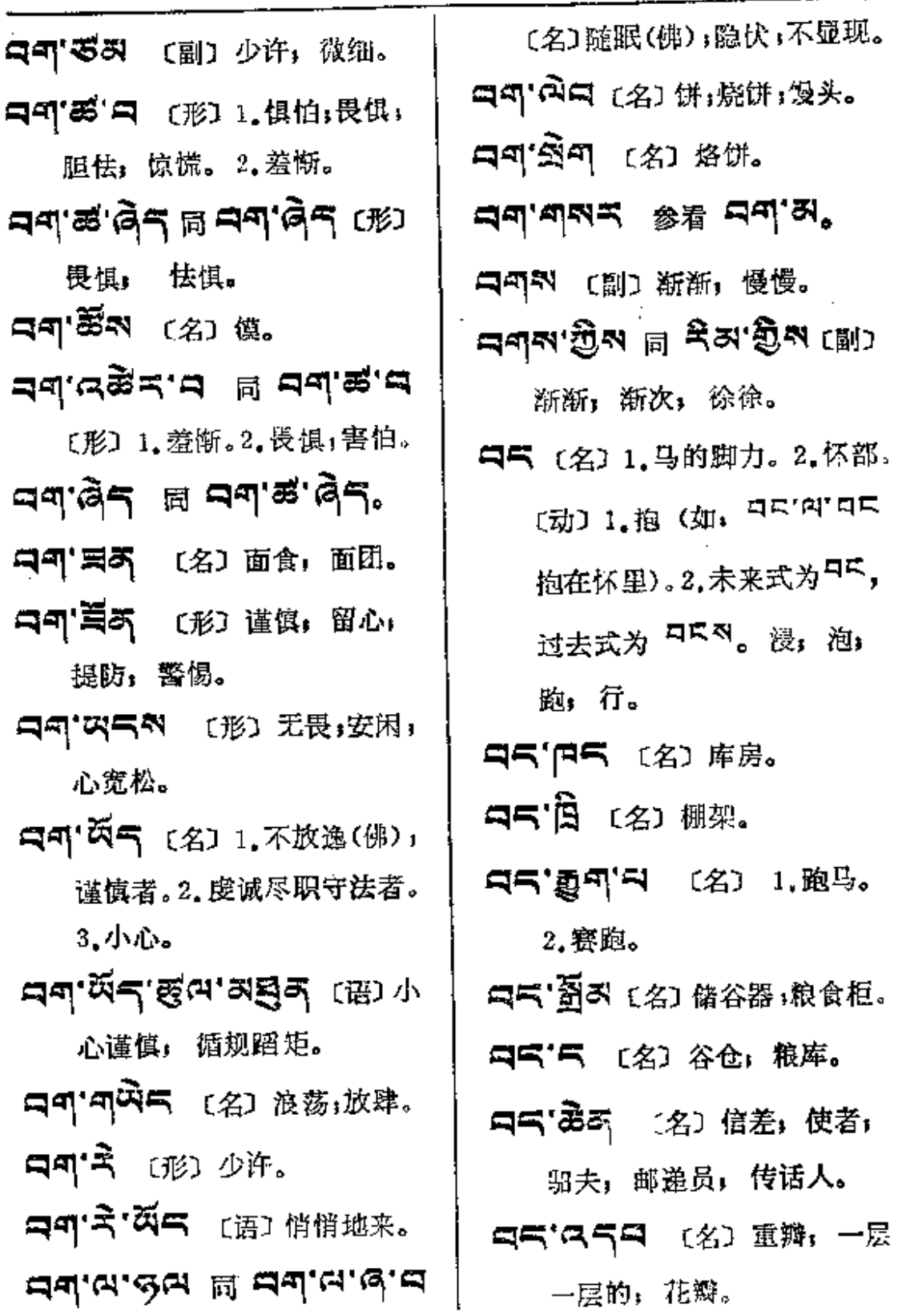

 $\mathcal{L}^{\text{max}}_{\text{max}}$  ,  $\mathcal{L}^{\text{max}}_{\text{max}}$ 

 $\sim$   $\sim$   $\sim$   $\sim$ 

 $\sim 10^{-11}$ 

 $\mathcal{L}_{\text{max}}$ 

 $\ddot{\phantom{a}}$ 

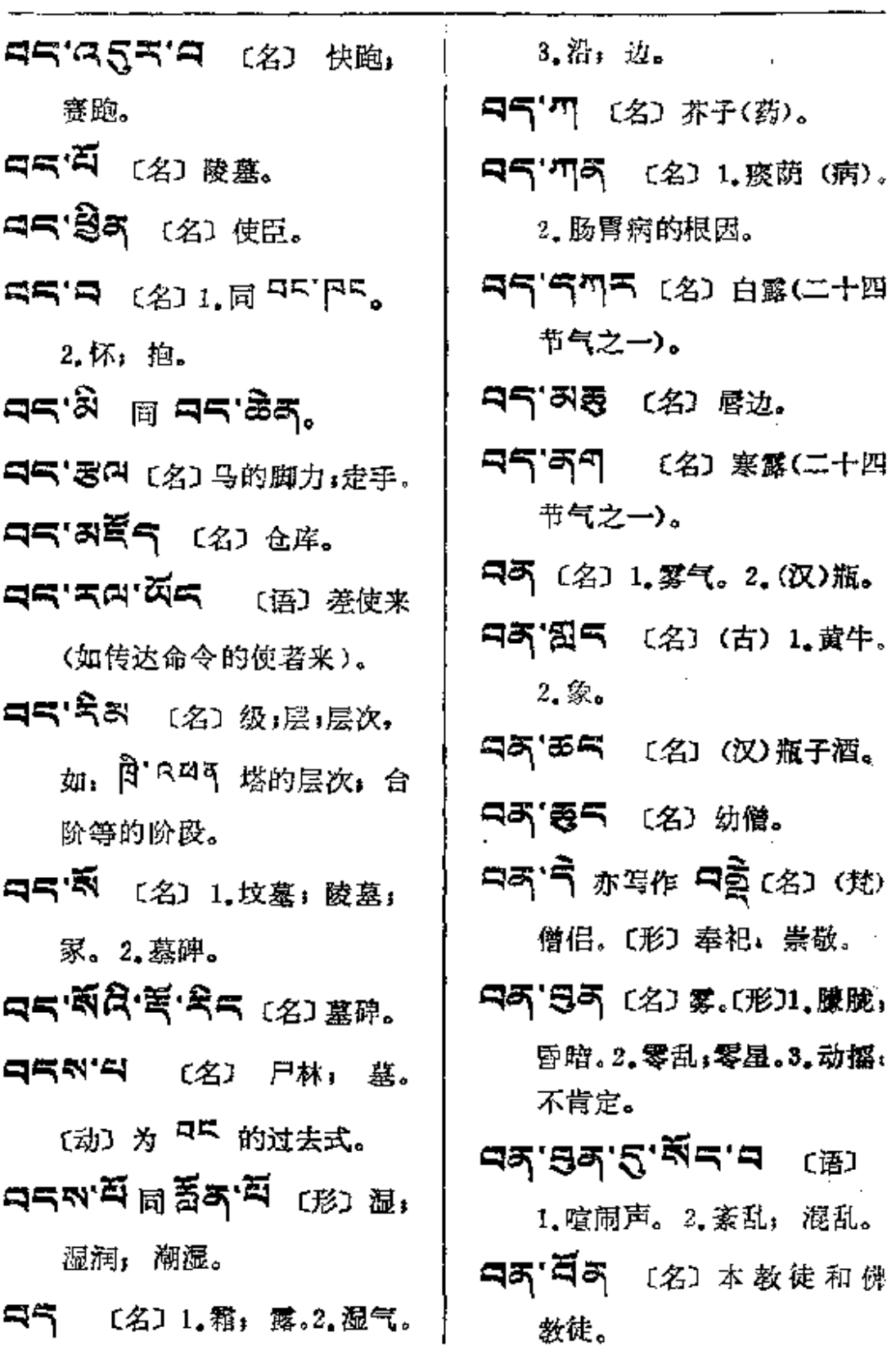

 $\overline{\phantom{a}}$ 

 $\blacktriangle$ 

 $R_1$   $\rightarrow$   $R_2$ 

Ñ

 $\sim$ 

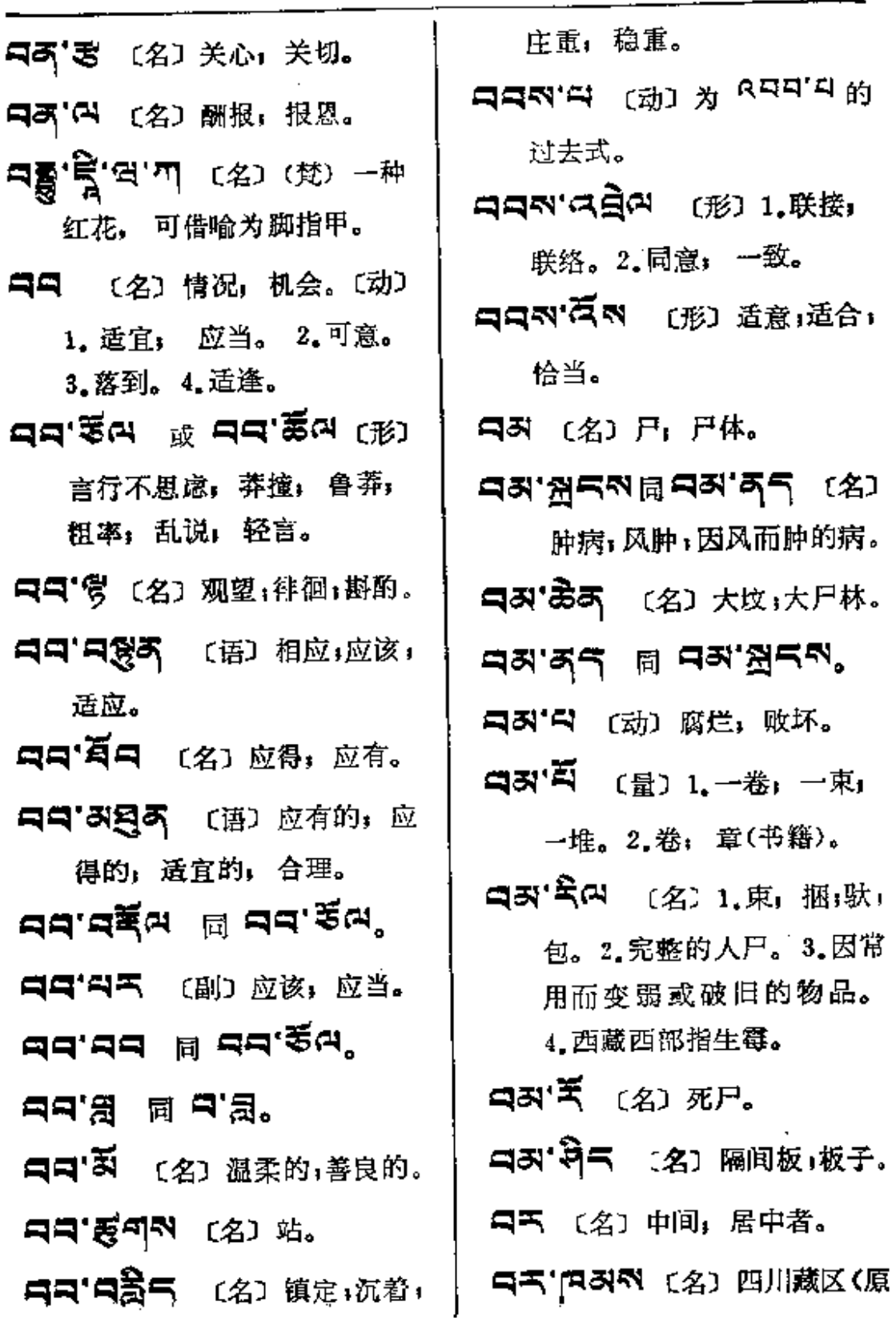

 $\ddot{\phantom{a}}$ 

指川康藏区)。

- 只气中 〔名〕中间利润, 经纪 人, 中间食利者。
- FF'恩みや [名] 走廊。
- AK'O'A'@K (语) 走廊, 栏杆。
- 中天'知べ 〔名〕中等,中排; 中品;中样。
- <<br />
スペーパ (形) 几个;少许。 〔副〕有时, 间或。
- 马气'角(2) 过渡。
- HA'AH'SN'AHN [名] 过渡时期。
- 日天'印著气 〔名〕阻碍者。
- 只不'英气 〔名〕1.障碍;间断; 留难;魔难(佛)。2.意外事! 事故: 中断。
- 中天'ワ气 〔名〕栽毛垫褥。
- 不快不慢的调子。
- QK' 텍이 〔名〕 距离。
- ロベ·耳の 〔名〕中层(楼房的中 层)。
- 马气气 〔语〕在中;介乎其间; 在……之间, 到……之间。 ロメ・ロ・ロング ロメ コス・コロ 〔语〕进行调解(敬)。  $(2)$ 中有: 中阴(佛)。 ロス'スラス (名)和解双方冲 突的条约。1 **⊣ጘ`ቑ፟ጘ**〔名〕ቀ立。 コキ'可うや 〔名〕中立,居中。 4千 實气 〔名〕天空,空中, 空间。 55 영토 조르크 (名) 天库, 用不完的库。
- 中不'中 〔名〕1. 中人, 和事人, 调停人; 仲裁。2.在弟兄排 行里代表第二。
- 日天'气中气〔名〕中间的证人。
- ロス'ロ'ワ 〔名〕 細果 角 茴 香(药)。
- ロベ'ロベ'、【副】有时,间或。 ☆ 会 (名) 中介, 媒介。 **曰 《 3** (名) 1.音乐中的中

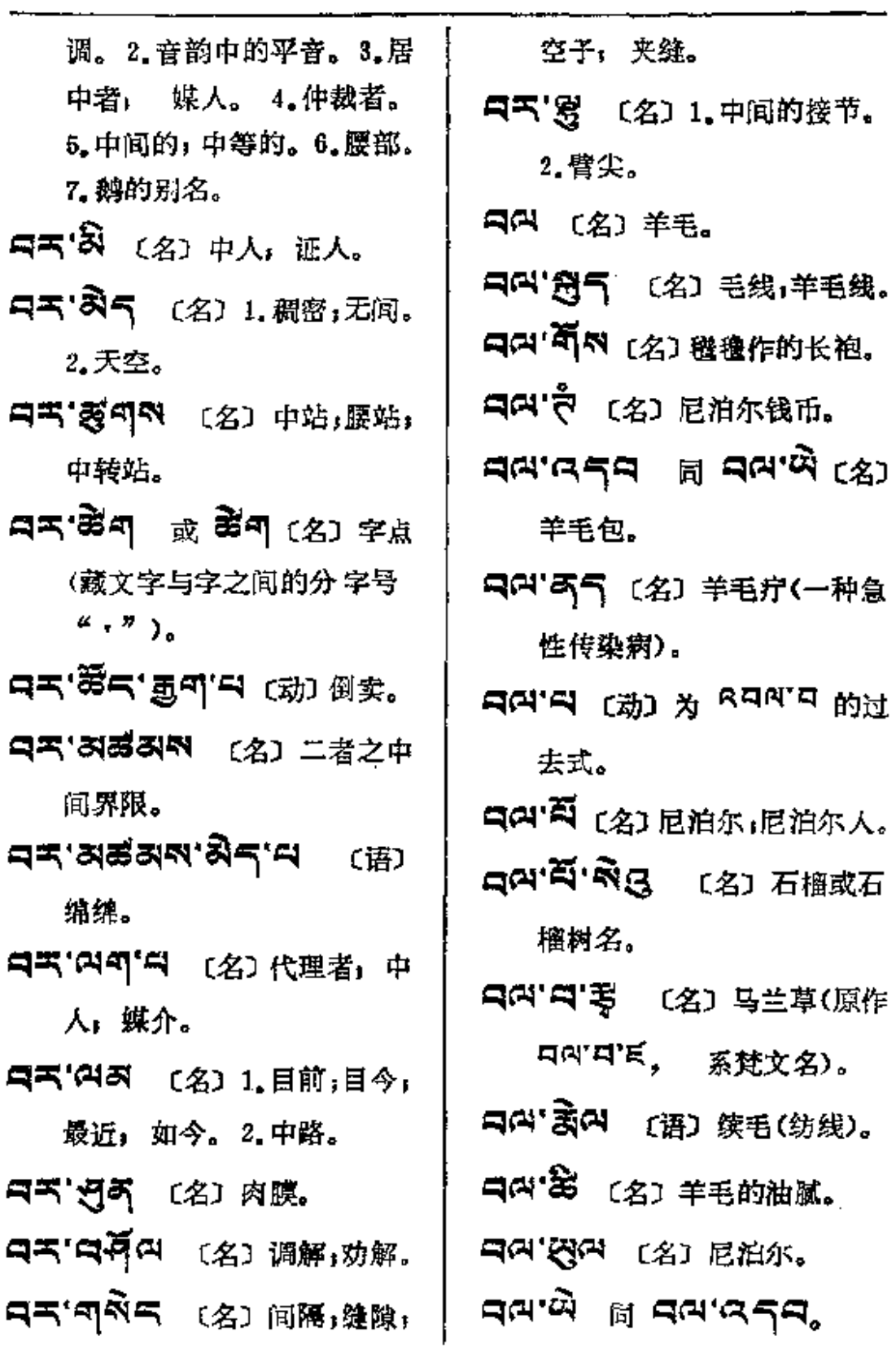

l.

 $\Delta \sim 10^{-11}$ 

 $\mathcal{L}^{\mathcal{L}}(\mathcal{L}^{\mathcal{L}})$  .

 $\sim 10$ 

المتحدث التساعي

 $\ddot{\phantom{a}}$ 

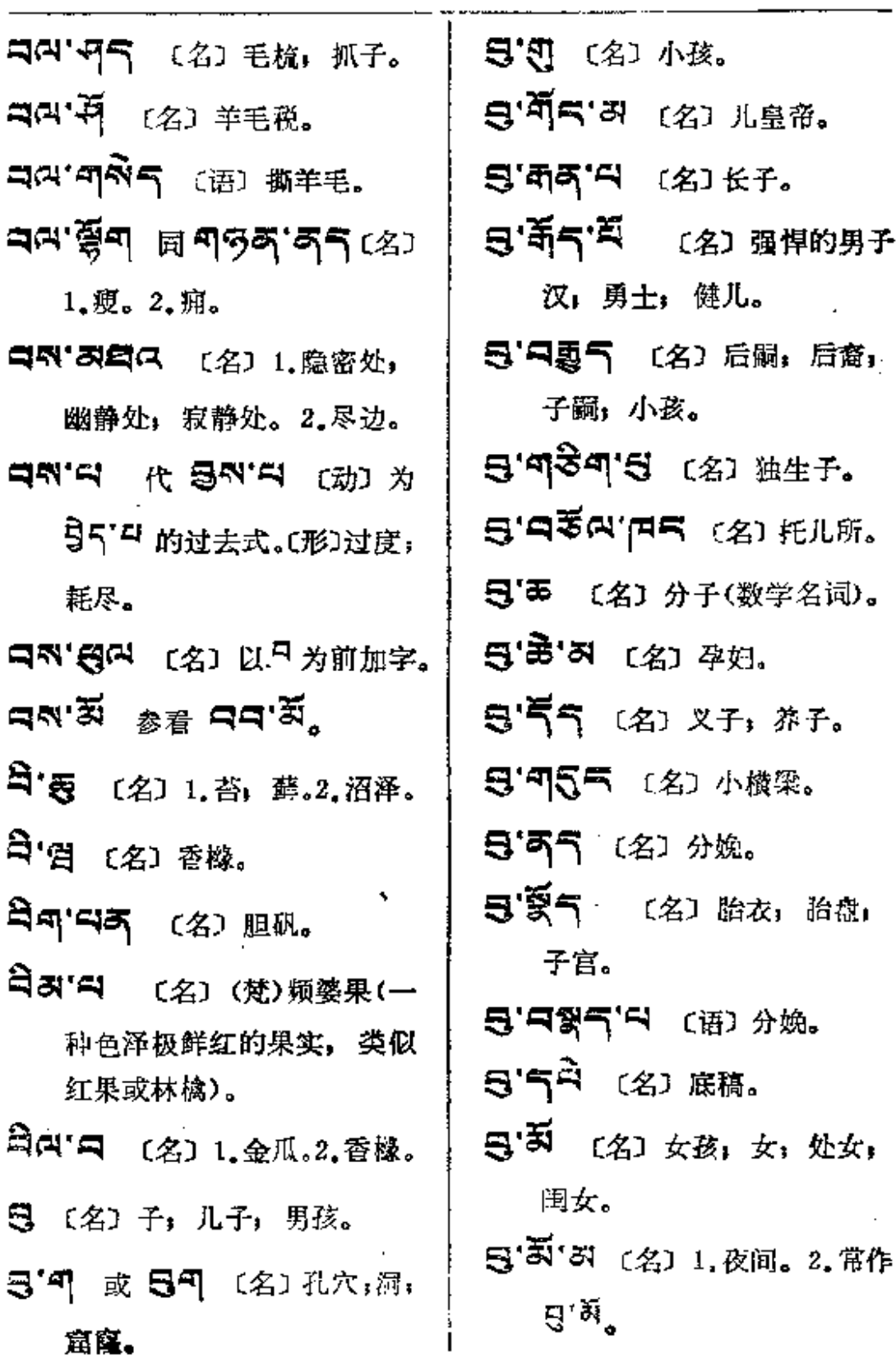

 $\label{eq:2.1} \begin{split} \mathcal{L}_{\text{max}}(\mathbf{r}) & = \mathcal{L}_{\text{max}}(\mathbf{r}) \mathcal{L}_{\text{max}}(\mathbf{r}) \\ & = \mathcal{L}_{\text{max}}(\mathbf{r}) \mathcal{L}_{\text{max}}(\mathbf{r}) \mathcal{L}_{\text{max}}(\mathbf{r}) \mathcal{L}_{\text{max}}(\mathbf{r}) \mathcal{L}_{\text{max}}(\mathbf{r}) \mathcal{L}_{\text{max}}(\mathbf{r}) \mathcal{L}_{\text{max}}(\mathbf{r}) \mathcal{L}_{\text{max}}(\mathbf{r}) \mathcal{L}_{\text{max}}(\mathbf$ 

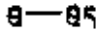

 $\sim$   $\sim$ 

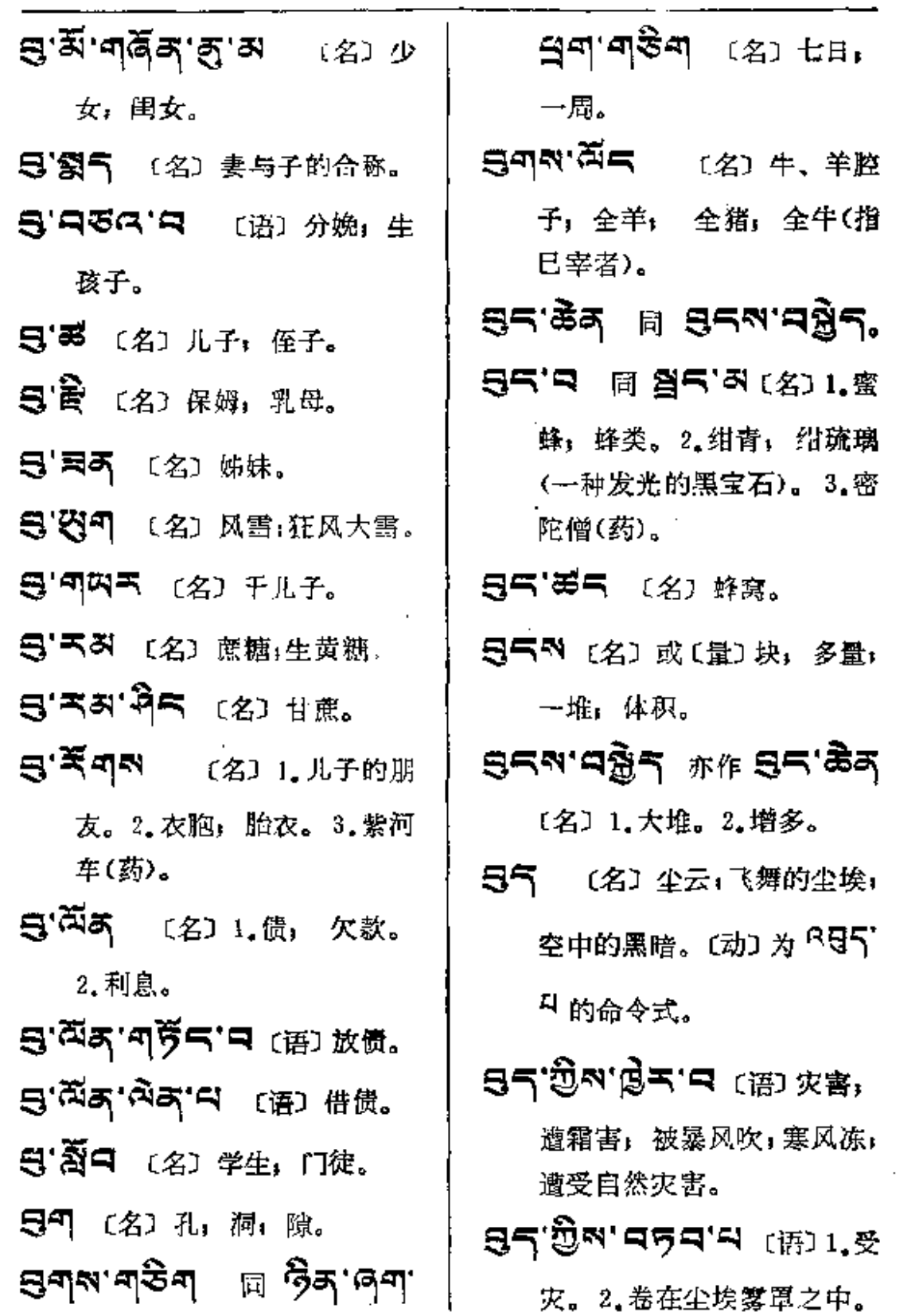

 $\overline{a}$ 

 $\sim$   $\sim$   $\sim$ 

<u> La Campania de Composição de San Indiana de Composição de Composição de Composição de Composição de Composição </u>

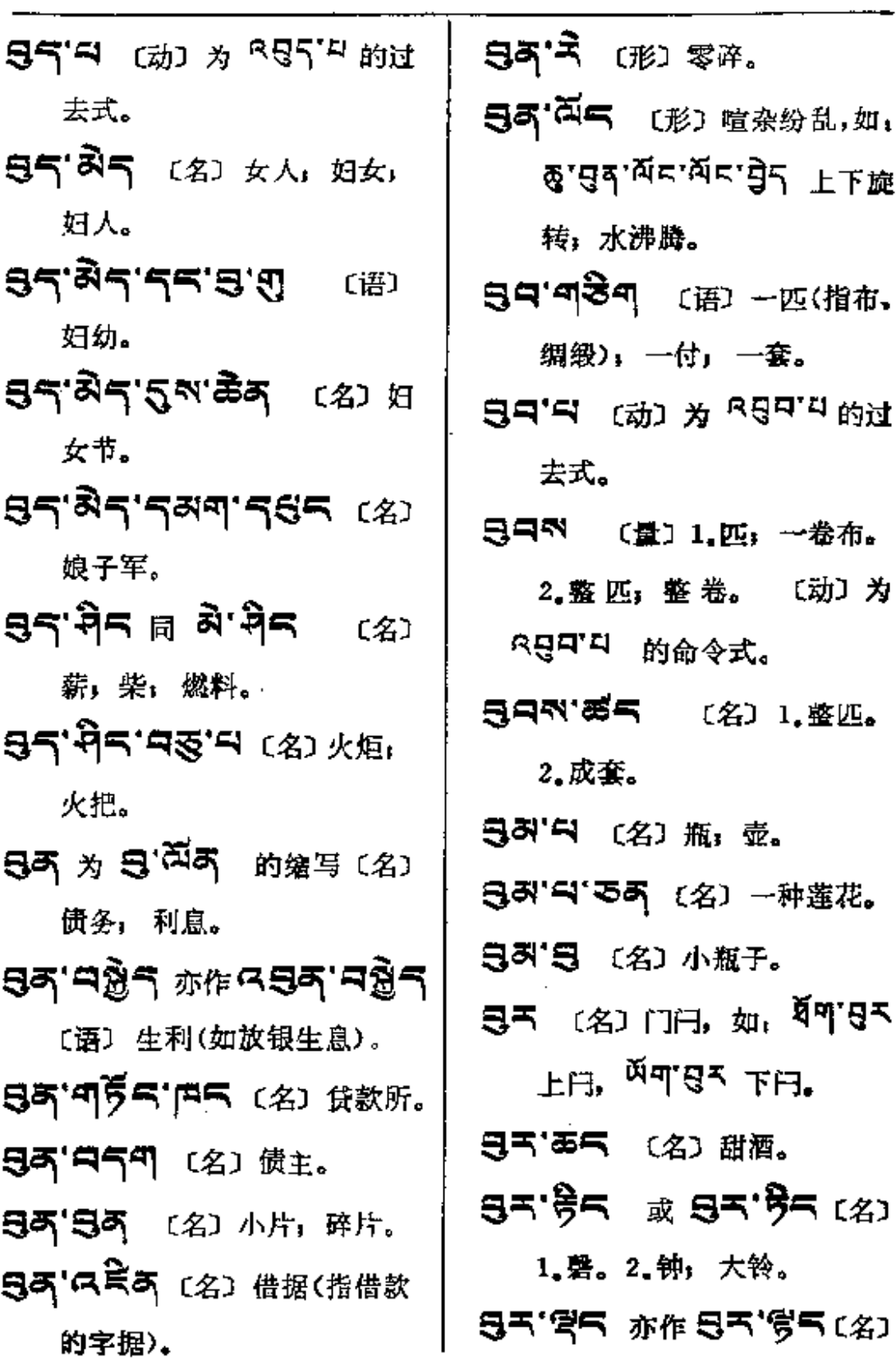

 $\sim$  10  $\pm$ 

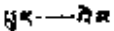

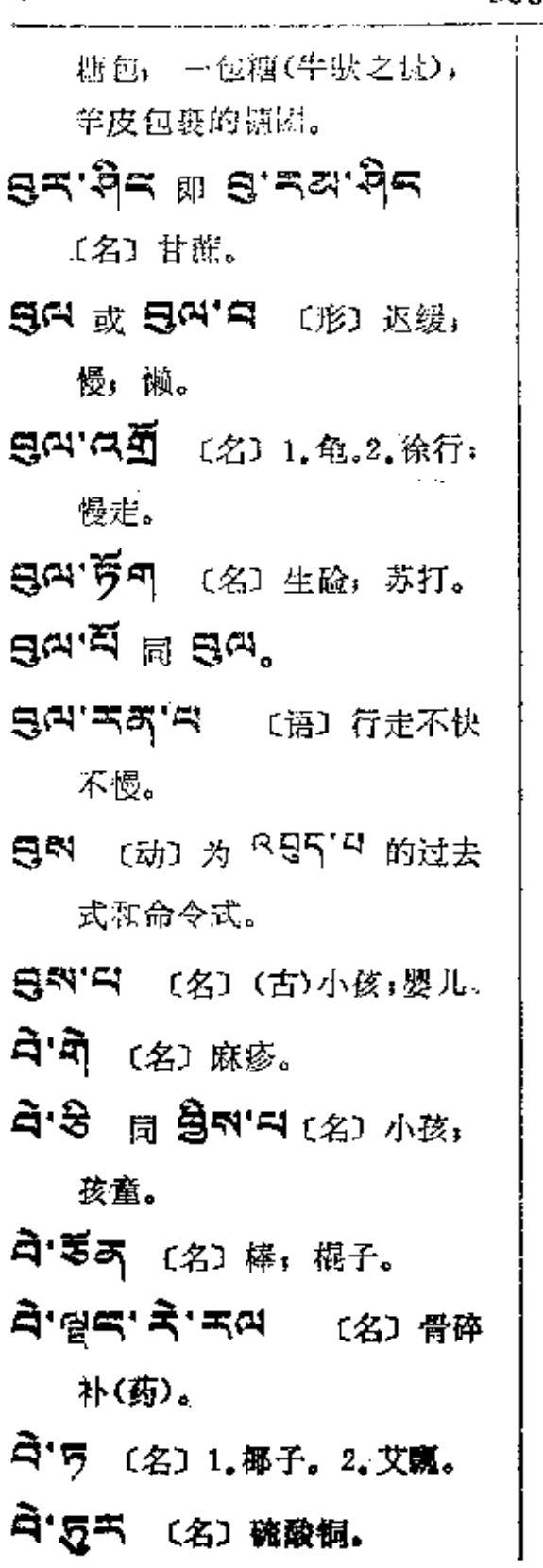

**ি<sub>বি</sub>ভিঅইল'ন** প্ৰেস্কে 兰琉璃。 2 高毛 (名) (梵)琉璃;映青, ਖ਼ੌ'ਫ਼੍ਰਣੁਖ਼੍ਹ;ਫ਼ਰਾਂ ਦੇਰ, ਫ਼ਿ (梵) 琉璃钵。 日气 (名)茶树。 日·气·泉气 (名) 育杠(药)。 A·R· 西 (名) 白利土司 (此十司名顿月, 崇信本教, 为固始汗捕杀)。 **즉'ದ 미** (名) 曾祖父。 **A' ብ' ጘጣጘ' Ă** (名) 白木耳。  $\mathbf{q}$ बाज़े में अपनि के बाद से बाद (名) 麻疹。 **曰可'忘** 〔名〕护法天女(佛)。 45 〔名〕棍子,手杖。 □气 〔名〕偾。〔动〕利用。〔形〕 1. 珍贵。2. 有益; 有利; 有 进步。3.畏惧:恐怖。 日の (名) (汉)瓶,大水壺, 水罐。 A 3 (名) 1.背水的陶器。 2. 一种生丝制的戎装。

 $\bar{1}$ 

 $\mathcal{L}_{\mathcal{A}}$ 

 $\overline{a}$ 

 $\cdots$ 

 $\mathcal{L}^{\mathcal{L}}(\mathcal{L}^{\mathcal{L}}(\mathcal{L}^{\mathcal{L$ 

 $\mathcal{L}$ 

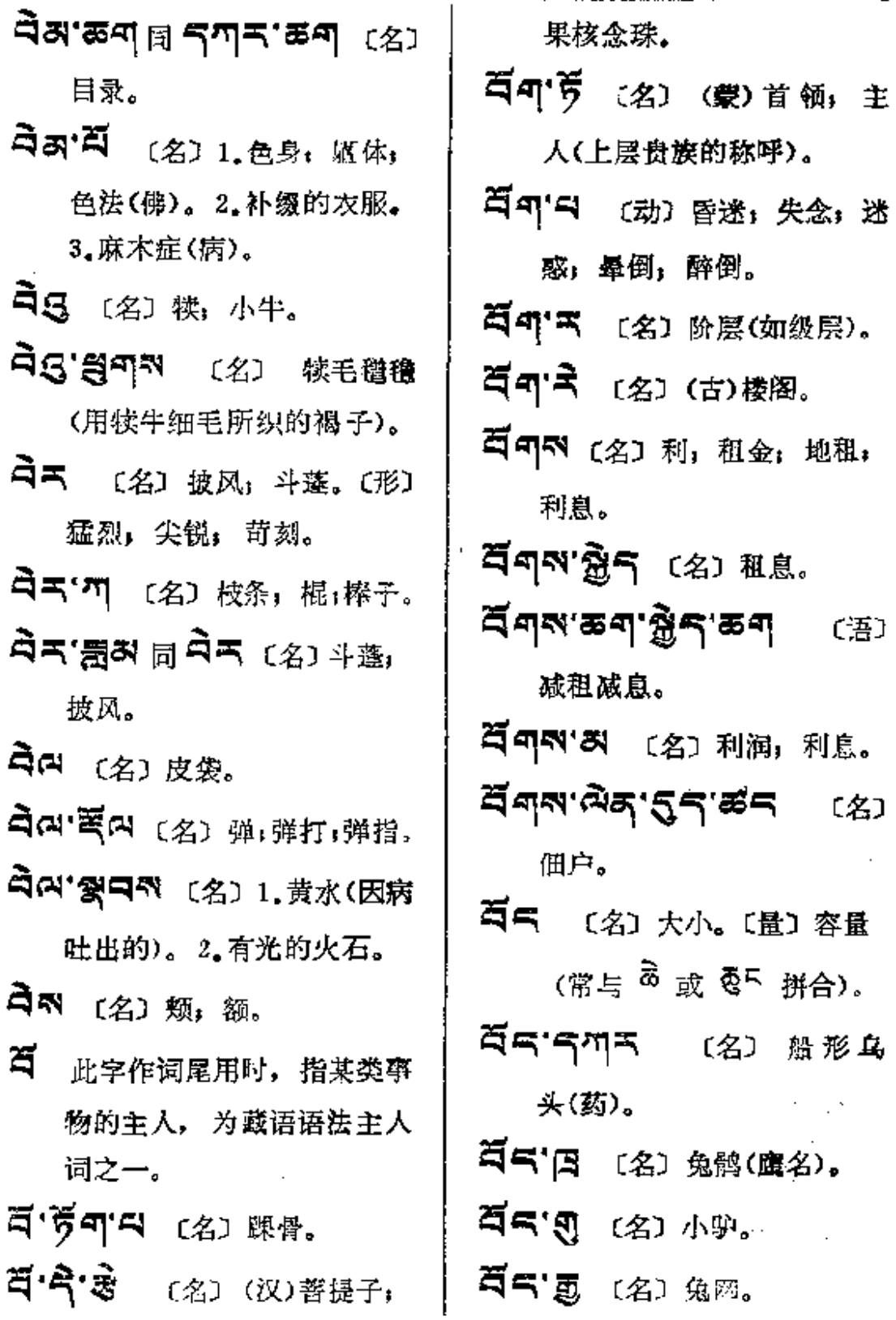

 $\sim 10^{11}$  and  $\sim 10^{11}$ 

 $\overline{a}$ 

 $\sim$   $\sim$ 

 $5x - 5x$ 

 $\overline{\phantom{a}}$ 

 $\mathcal{L}$ 

 $\omega$ 

 $\sim 10^{-11}$ 

**Contractor** 

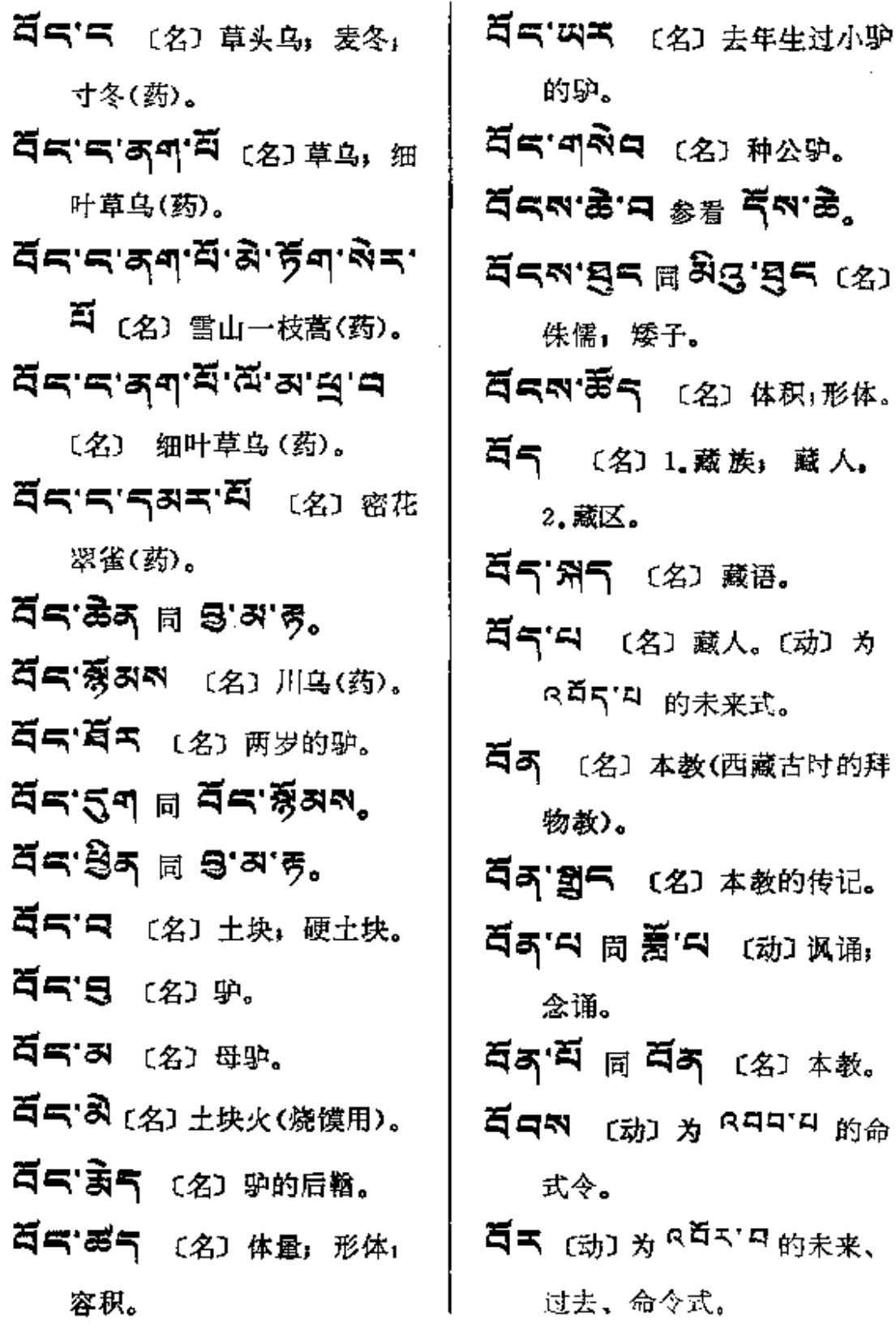

 $\sim 10^{-1}$ 

 $\sim 10^{-11}$ 

 $\bar{z}$ 

 $\overline{\phantom{a}}$ 

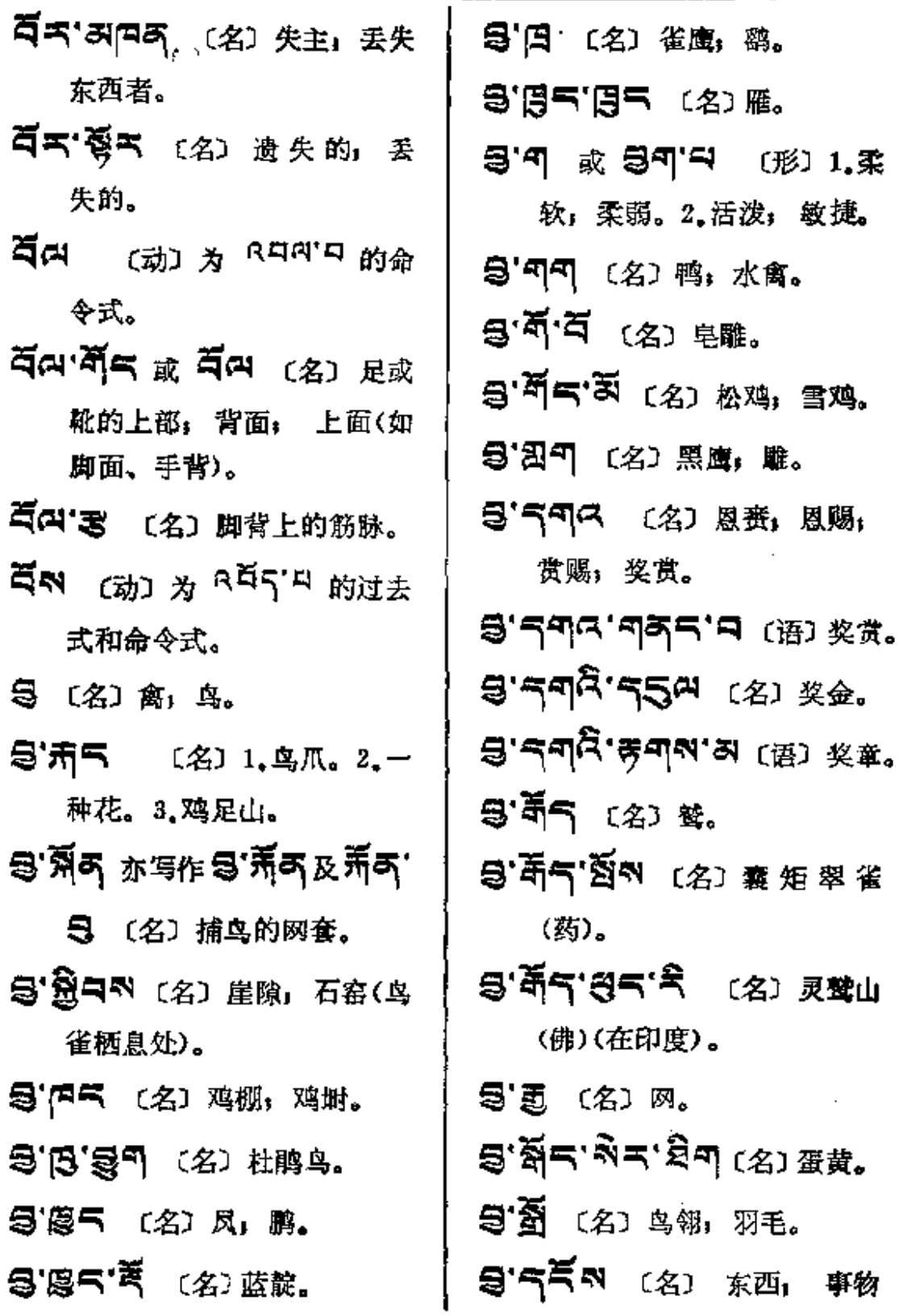

9

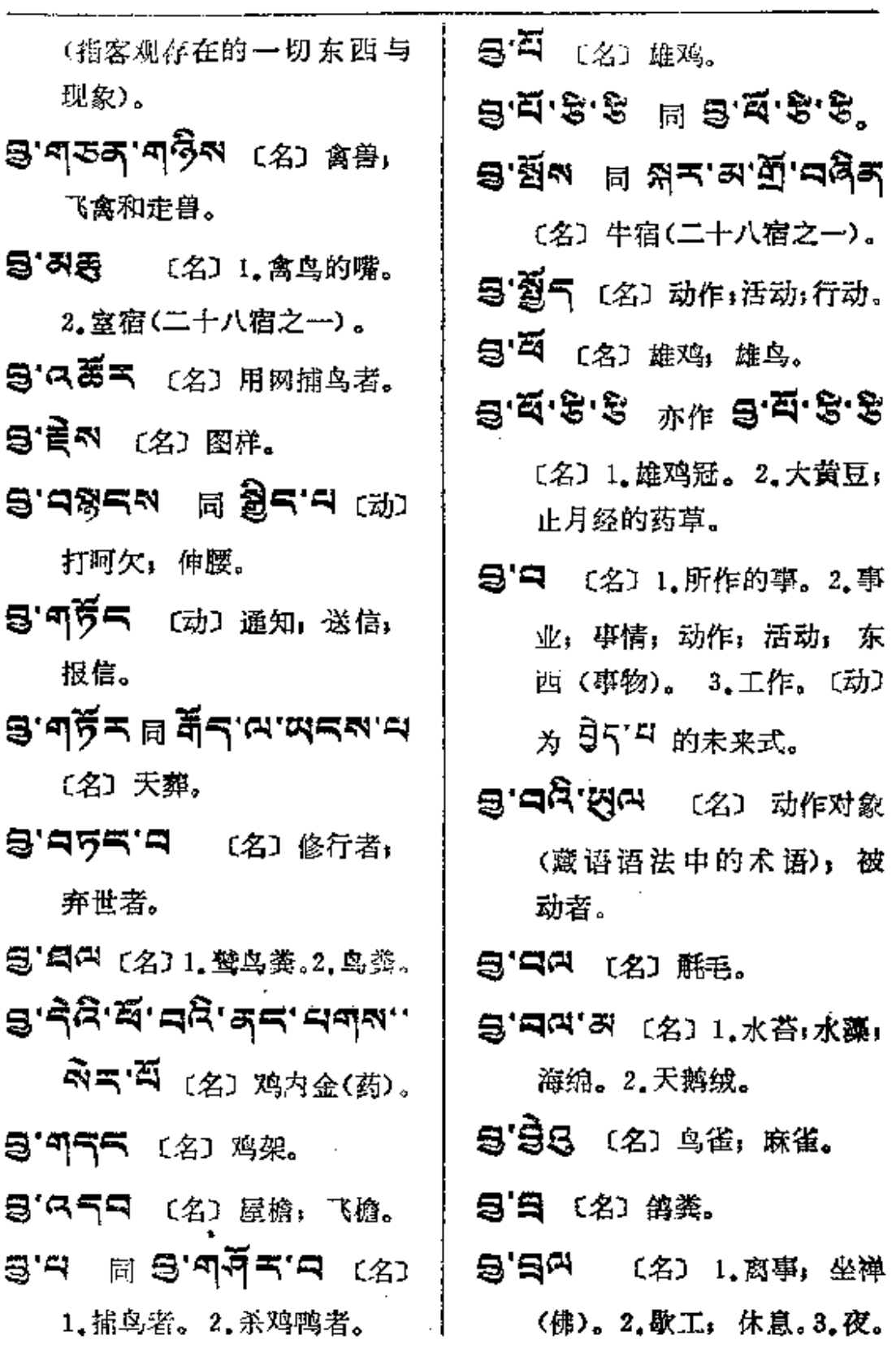

 $\mathbf{r}$ 

 $\ddot{\phantom{a}}$ 

 $\bar{z}$ 

 $\overline{\phantom{a}}$ 

 $\mathbf{r}$ 

 $\ldots$ 

 $\bar{\psi}$  ,  $\bar{\psi}$ 

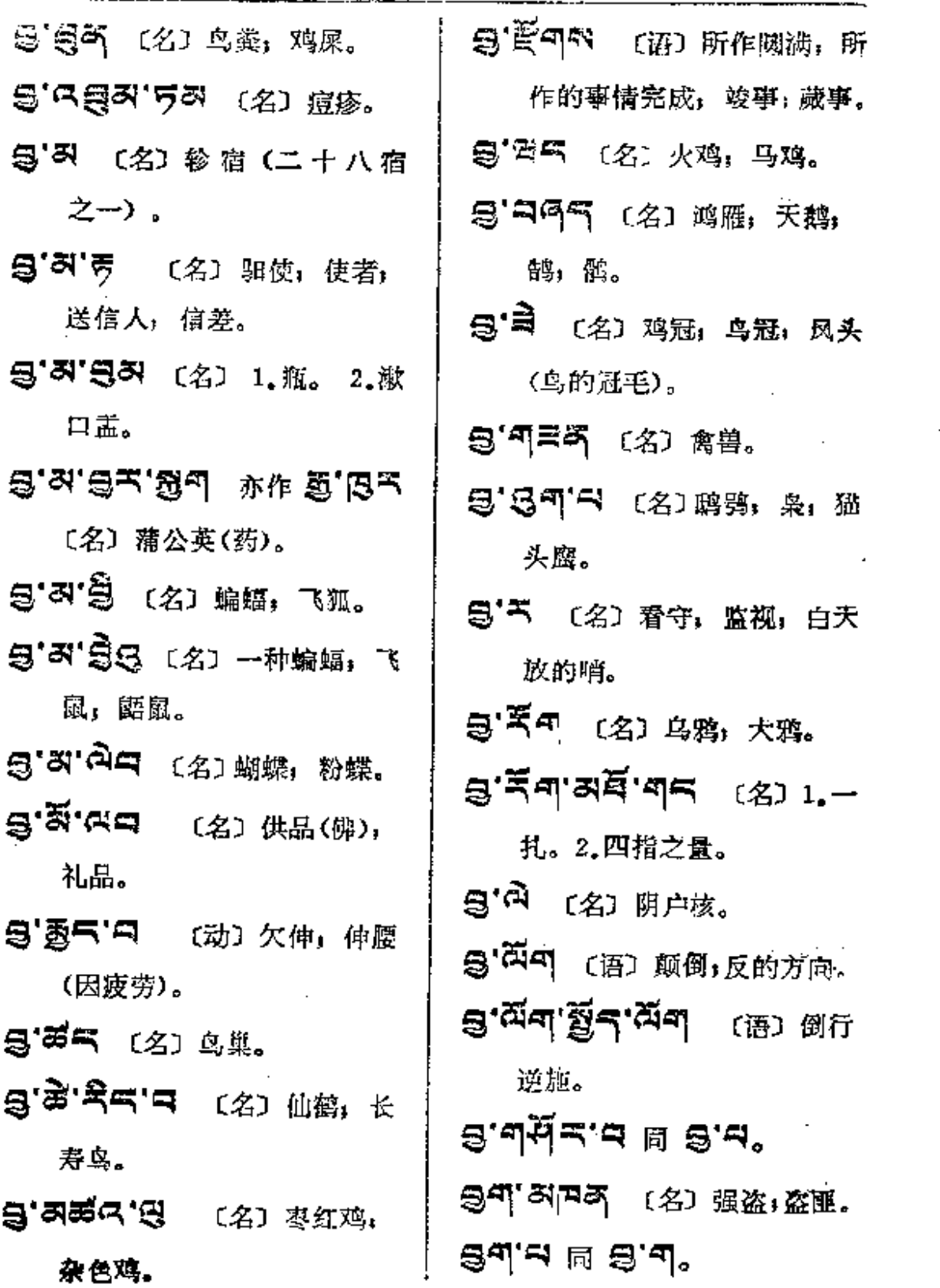

 $\blacksquare$ 

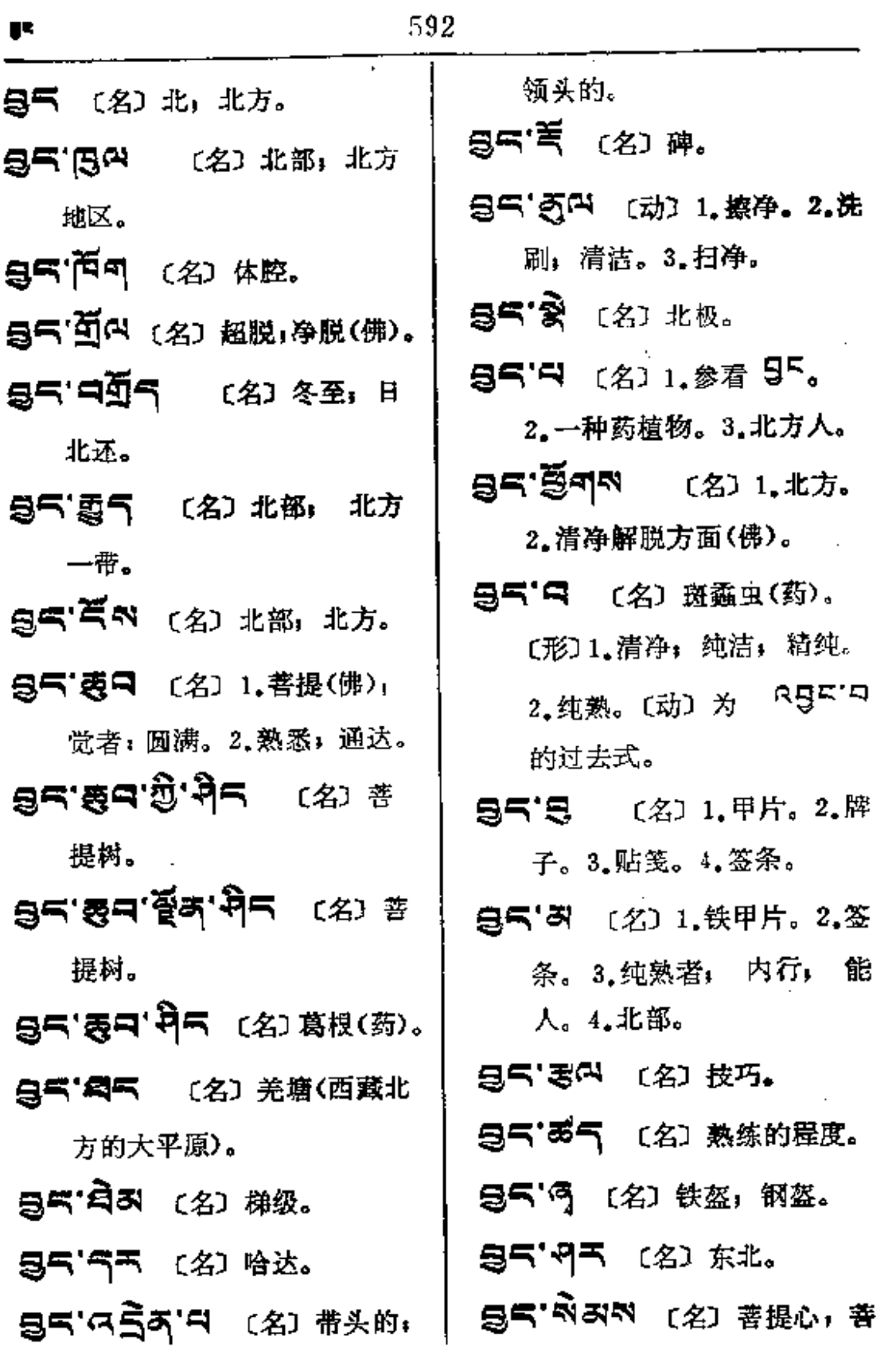

 $\mathbf{z} = \mathbf{z} \times \mathbf{z}$  , where  $\mathbf{z} = \mathbf{z}$ 

 $\sim 10^{-11}$ 

**FDF** 文件使用 "pdfFactory Pro" 试用版本创建 [www.fineprint.com.cn](http://www.fineprint.com.cn)

 $\mathcal{L}_{\mathcal{A}}$  and  $\mathcal{L}_{\mathcal{A}}$  are  $\mathcal{L}_{\mathcal{A}}$  . In the set of

 $\omega_{\rm{max}}$ 

 $\mathbb{Z}_{2n}$  . In the  $\mathbb{Z}_{2n}$ 

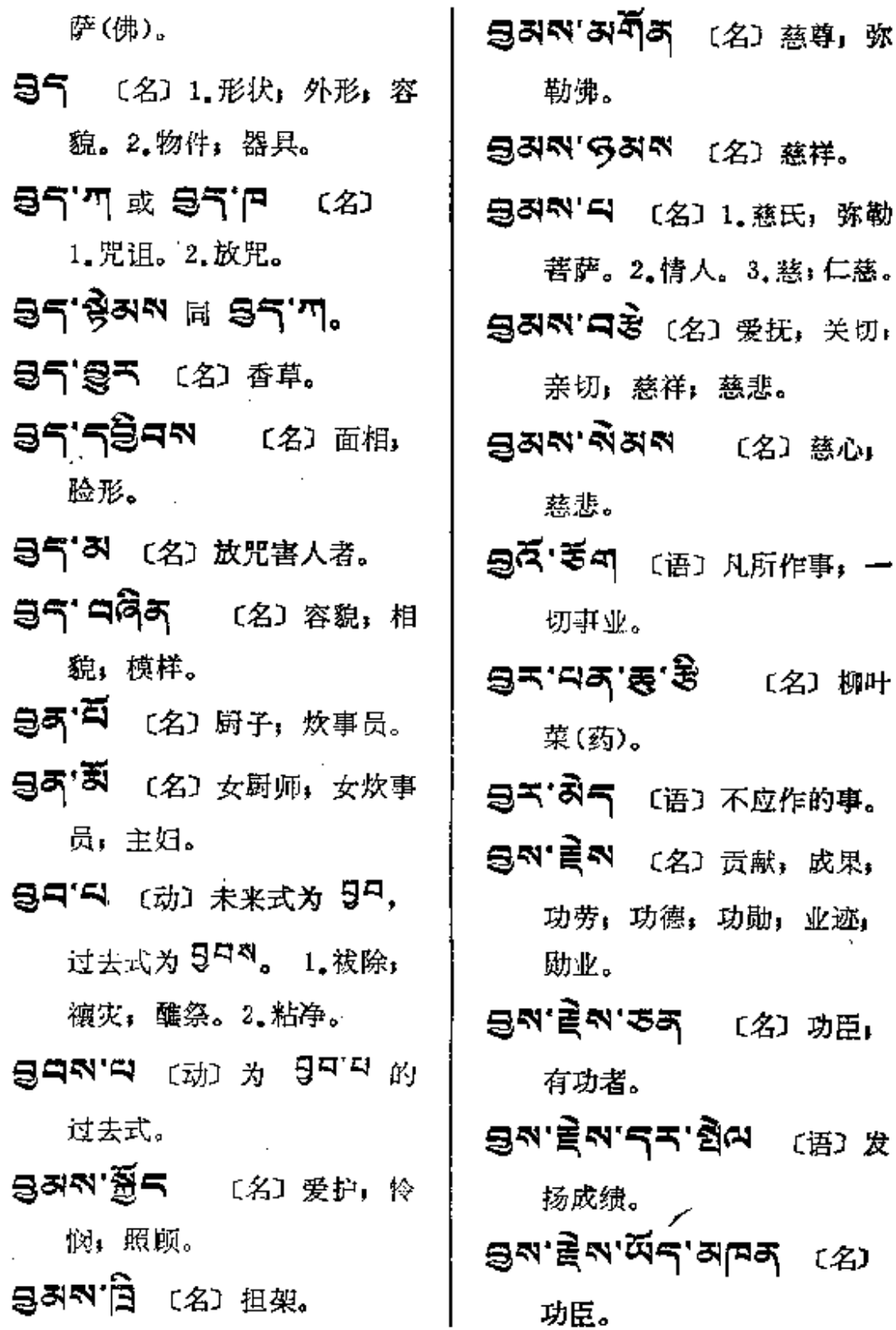

 $\sim 10^{-11}$ 

 $g_2 = -\frac{1}{2}$ 

 $\sim 10^{-10}$ 

 $\sim 10^{-11}$ 

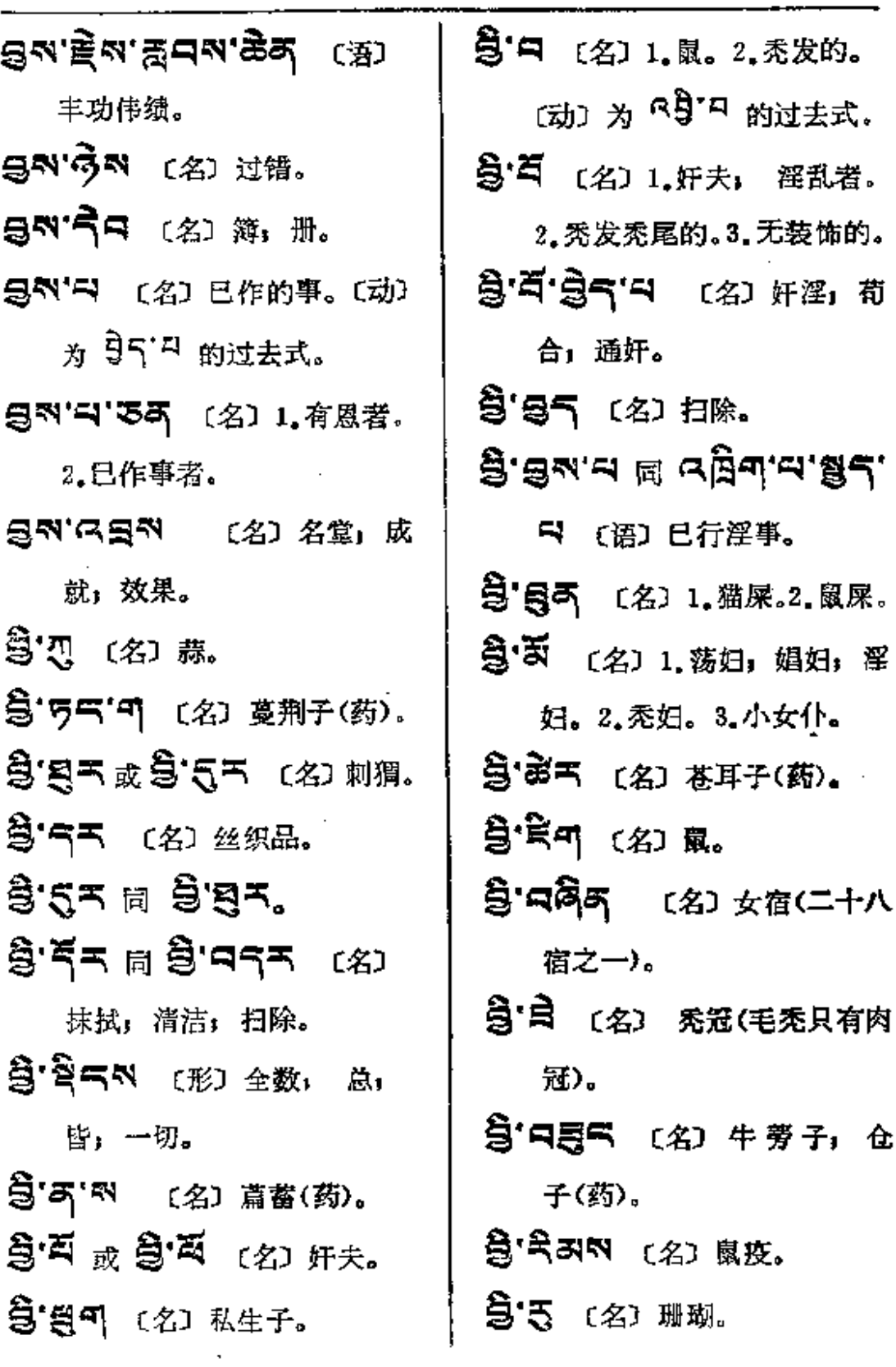

 $\sim 10^{11}$  and  $\sim 10^{11}$ 

 $\mathcal{L}_{\text{max}}$  and  $\mathcal{L}_{\text{max}}$ 

 $\sim 10^{11}$  km  $^{-1}$ 

 $\overline{\phantom{a}}$ 

 $\mathcal{L}_{\mathcal{A}}$ 

 $\omega = 1$ 

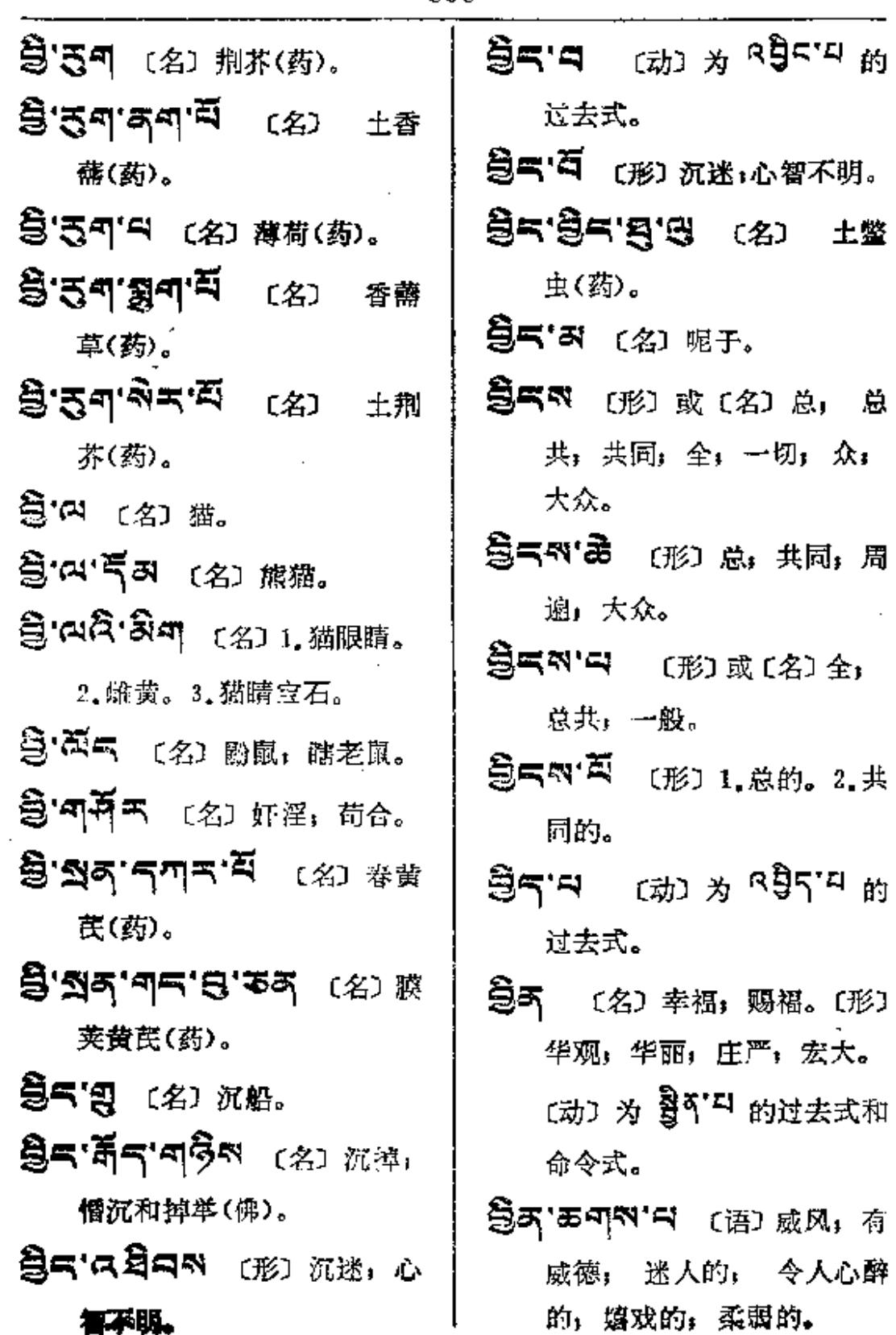

 $\mathcal{L}^{\text{max}}_{\text{max}}$  ,  $\mathcal{L}^{\text{max}}_{\text{max}}$ 

 $\sim 10^{-11}$
$\frac{\hbar}{2}$  and  $\frac{\hbar}{2}$ 

文

ł

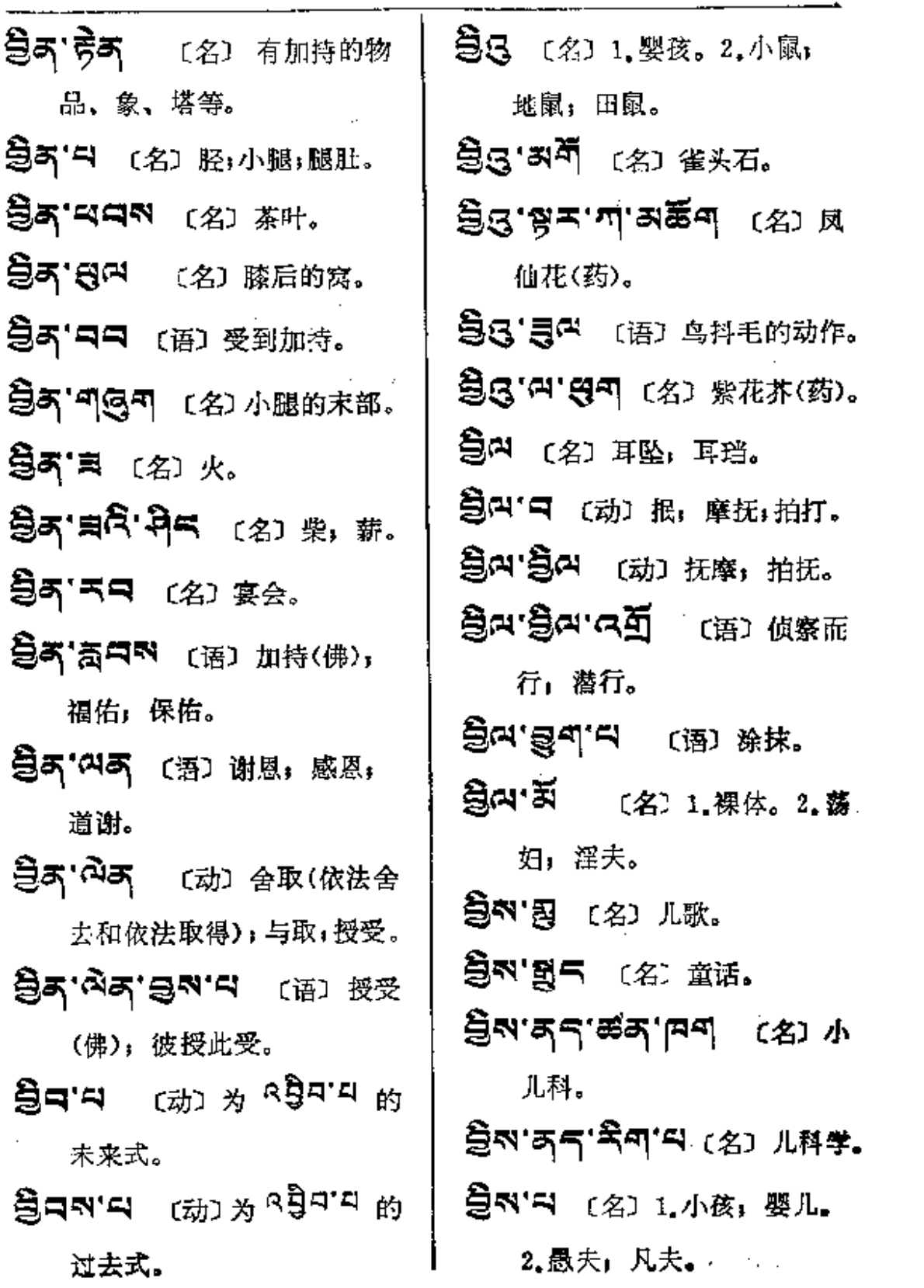

 $\mathcal{L}^{\text{max}}_{\text{max}}$  , where  $\mathcal{L}^{\text{max}}_{\text{max}}$ 

 $\pmb{\mathsf{f}}$ 

المتحدث والمتاهشت

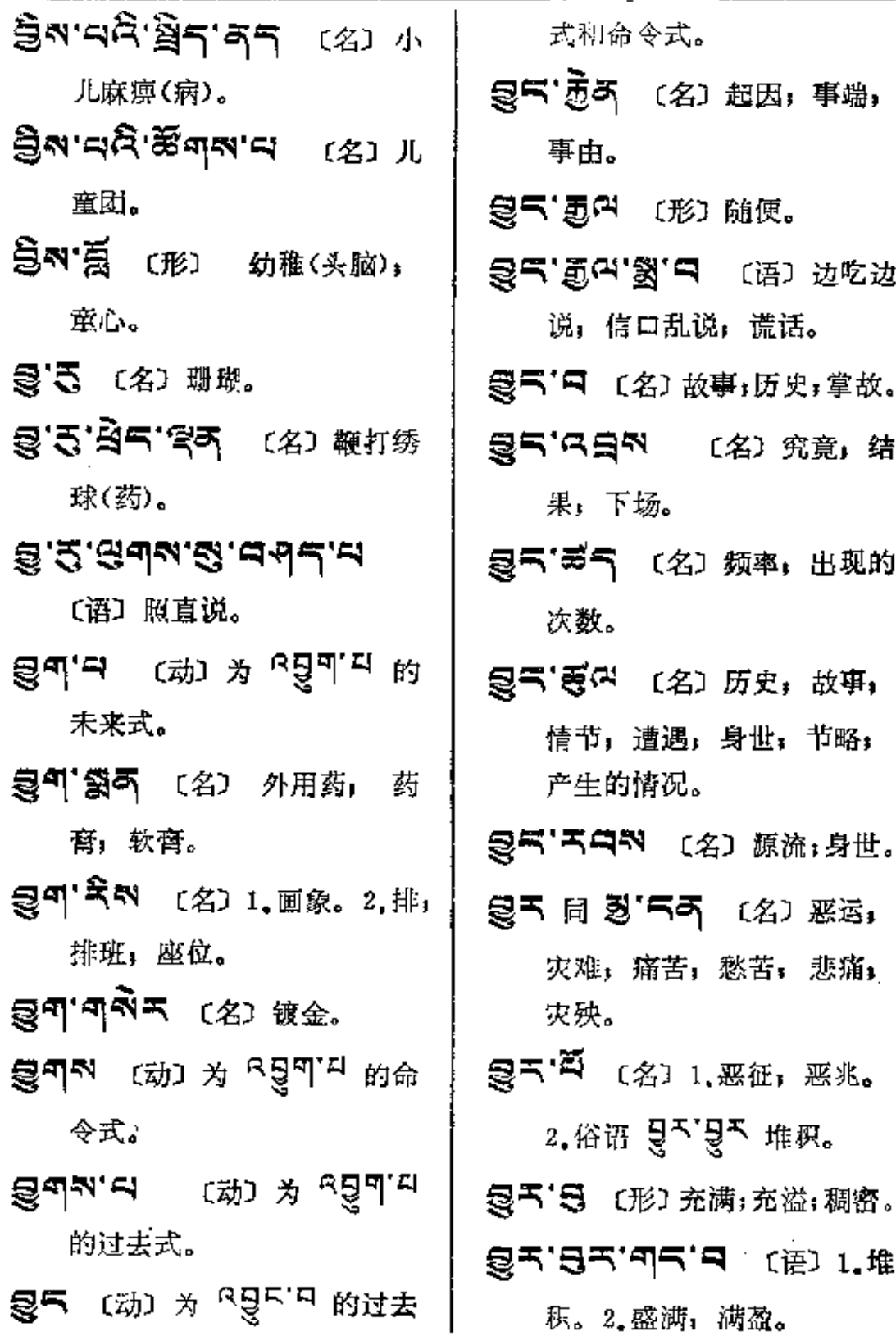

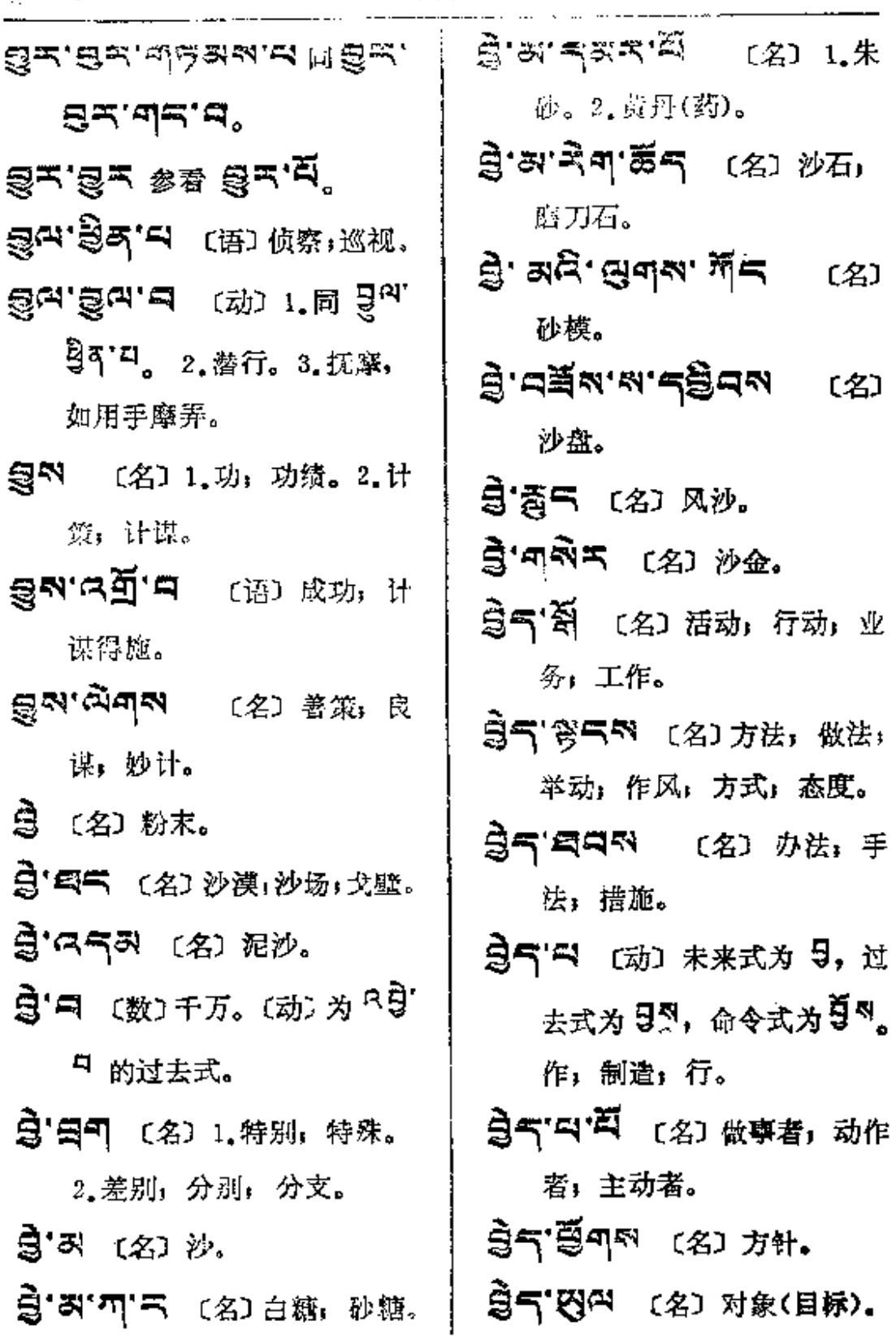

 $\sim 100$ 

 $-52-55$ 

 $-508$ 

÷  $\mathbf{r}$ 

**FDF** 文件使用 "pdfFactory Pro" 试用版本创建 [www.fineprint.com.cn](http://www.fineprint.com.cn)

 $\mathbf{r}$ 

 $\sim$   $\sim$ 

 $\omega$ 

 $\sim 10^{-10}$  km  $^{-1}$ 

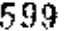

 $95 - 5$ 

 $\mathbf{I}$ 

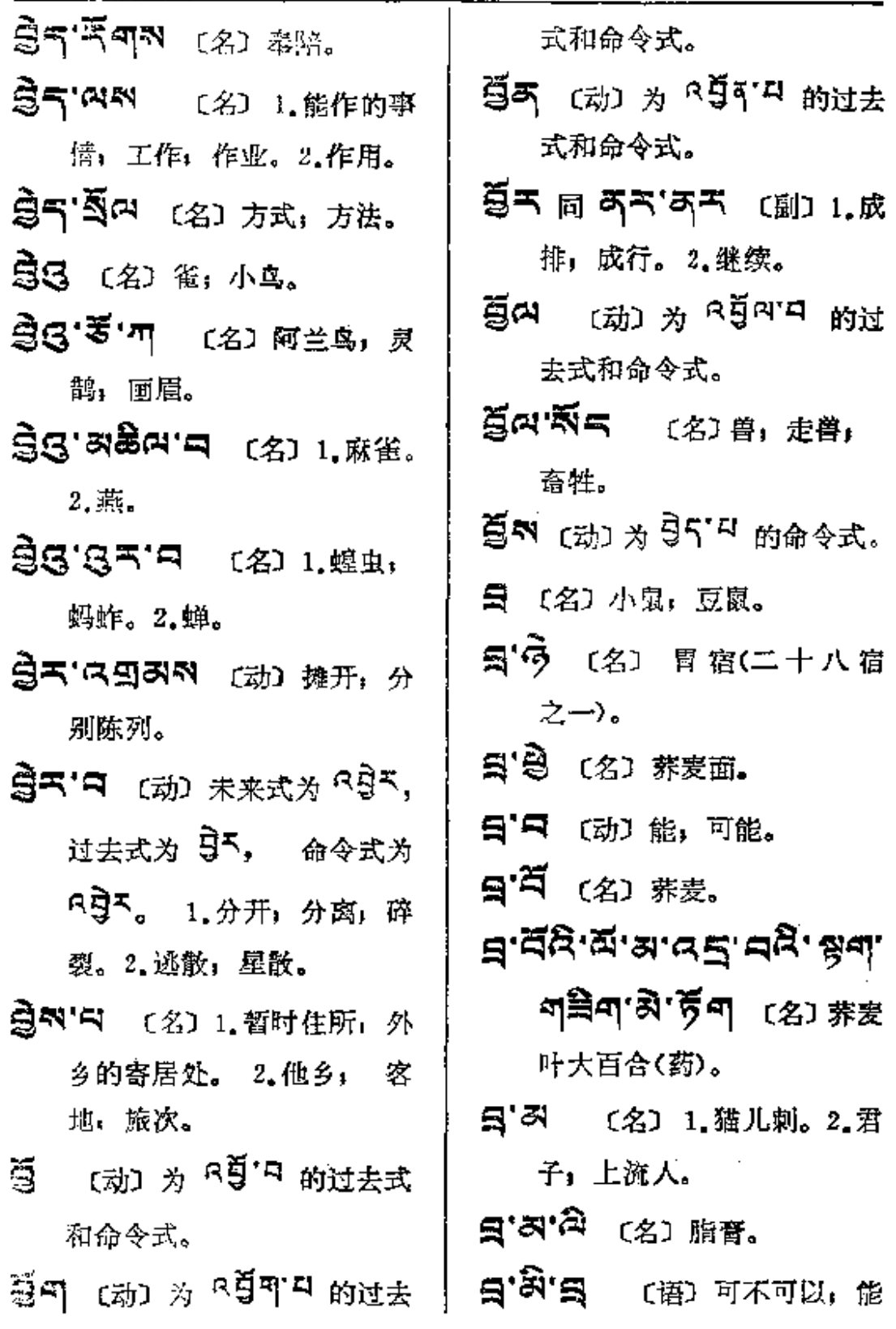

÷

**FDF** 文件使用 "pdfFactory Pro" 试用版本创建 [www.fineprint.com.cn](http://www.fineprint.com.cn)

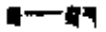

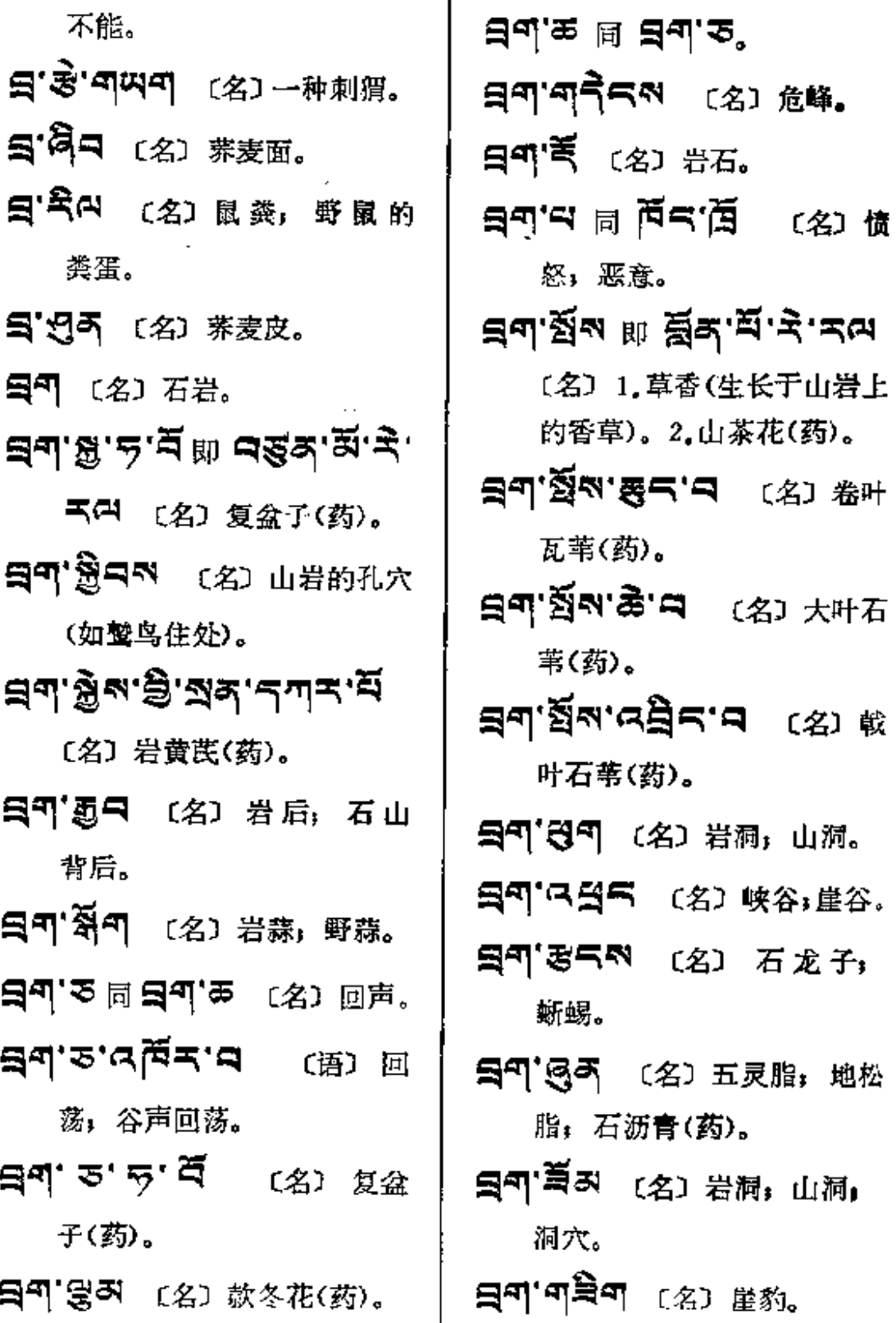

 $\sim$ 

÷.

 $\mathbb{R}^2$ 

 $\ddot{\phantom{a}}$ 

 $\bar{\mathbf{v}}$ 

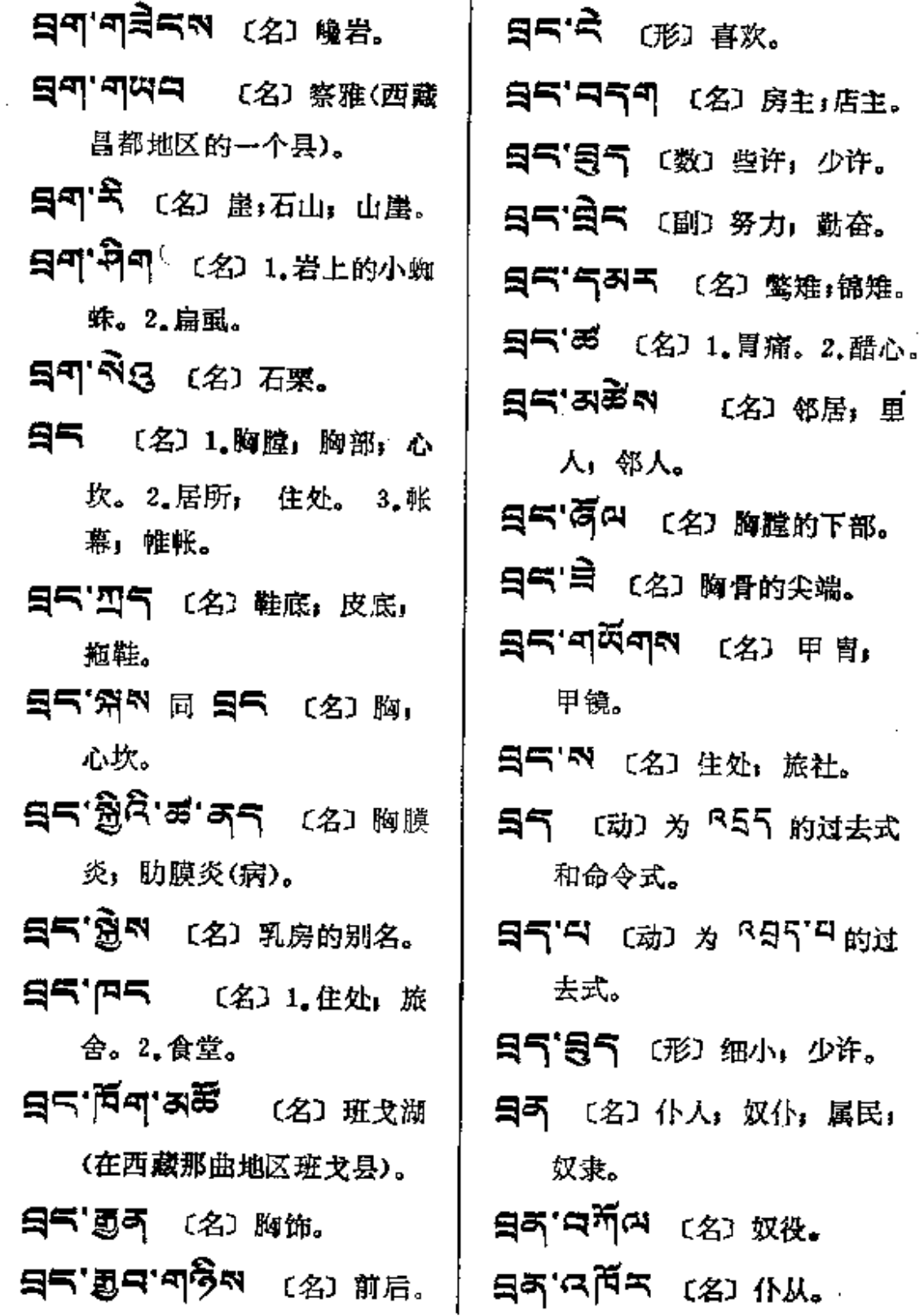

 $\tilde{z}$ 

हु इ⊸— पुन

 $\overline{a}$ 

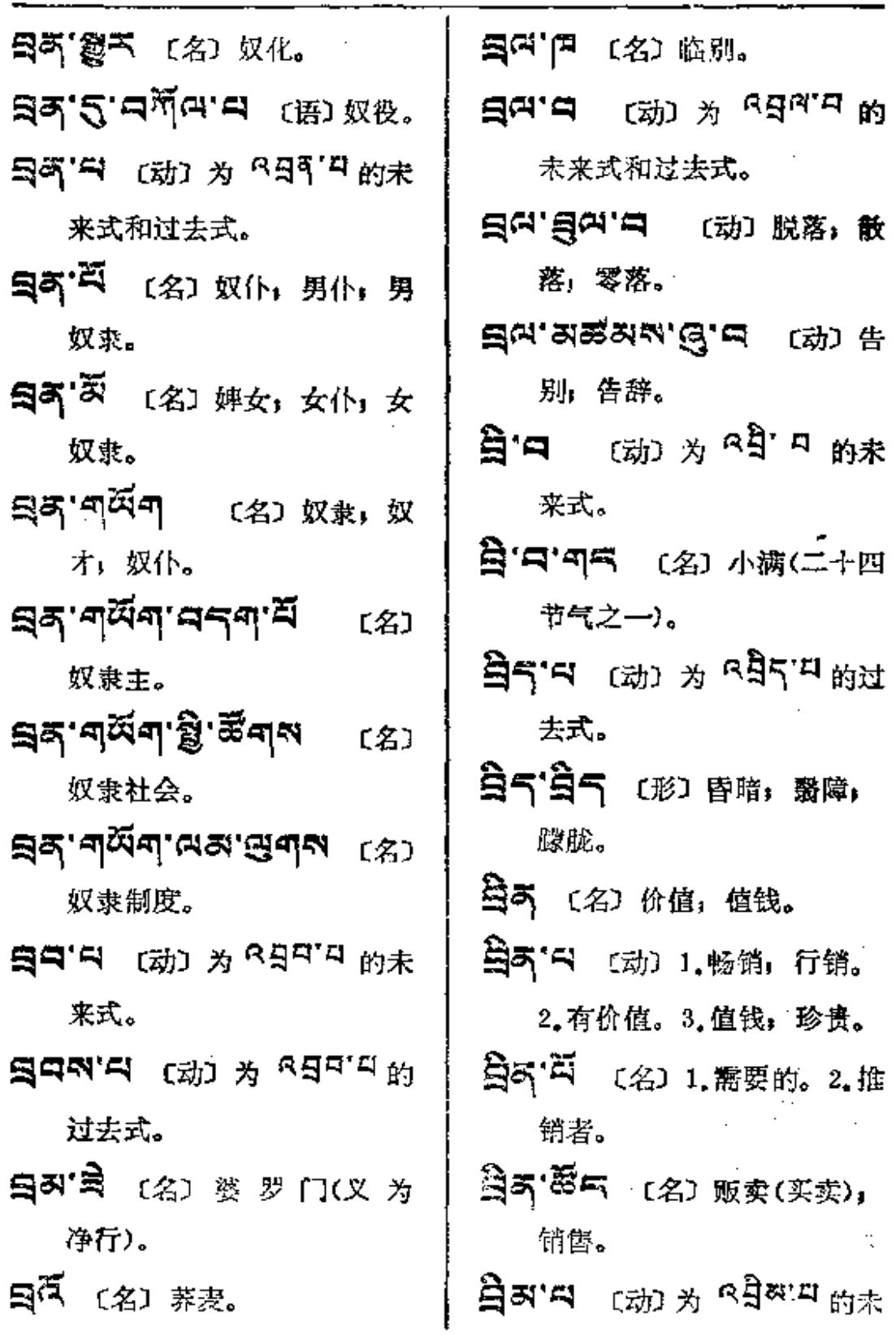

×

 $\mathbf{v}$ 

来试。

- <mark>ਖ਼ੈਕਕ</mark> <sub>(动) ਨੇ</sub> ਕੀਆਂਧ <sub>ਸਿੱਧ</sub> 去式和命令式。
- 白时因 (名)画象。
- **白ベタロス** (名) 画家, 写 字著。
- 乌利·参气 〔名〕旧著,古书。 旧稿。
- ਸ਼੍ਰੋਕਾ ਭੁਵਤਾ 〔名〕写法;画 法;书法。
- 白 日 (名) 画象, 轴画, 画幅。
- **ਸ਼੍ਰੇਕਾਜ਼ <sub>(ਕੋਸ਼)</sub> ਨੂ** ਕਮ੍ਹੈਾਂਸ <sub>ਅੰਸ਼ੇ</sub> 去式。
- **公司 (动) 画象和** 塑象。
- 乌쳐 저 (名) 手抄本.
- 5 日 (动) 为 Rg' H 的未来 式。(名)(古)腹;肚。
- 图'中'码 〔语〕肚子饥,饥饿。
- 53 9 (名) 1. 祝夏 (西藏西部 古地名, 在今阿里地区)。 2,本教的一支, 系由祝夏 传入。
- 57 マ (动) 涨水, 涨潮, 水 暴涨。
- 〔动〕包括全部,分别 SSN 包裹。
- **写气的'四气** (形) (古)全部 一切,所有的。
- 乌气剂'B气剂 〔名〕根蕨, 本源。
- 貝の (名) 粪; 屎。
- <mark>੩ㅋ'</mark>ㅋ (动) 1. 为 <sup>8</sup>명ㅋ'ㅋ 的 未来式。2.为 R5 T, 的 过去式。
- 日日 目日 月日 (动) 经管, 收 集; 窖藏。
- **每日的** (名)水沟。(动)为 R 3 미디 的过去式和命 令式。
- 吕曰、「贾 〔名〕蓄水, 积水。 月日間「日ワラ (语) 收与放。
- 長ロベタラ (名) 收集者, 收 敛者。
- [4] (名)碎屑,碎块。〔动〕 参看 뒷여' 다.

ਬੰ<sub>ਘ—</sub>ਰੂ≂

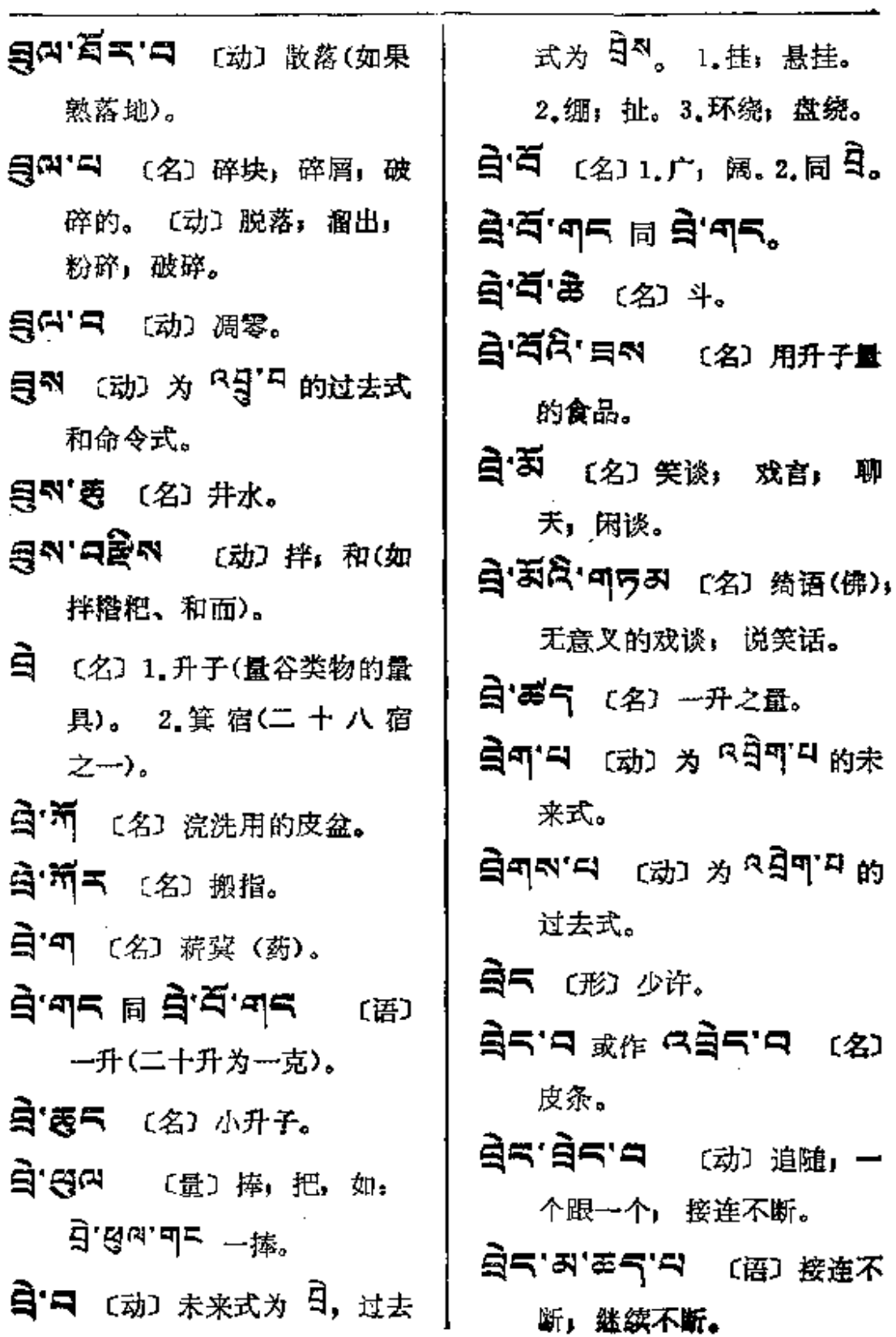

÷,

٠

 $\sim 10^7$ 

 $\ddot{\phantom{a}}$ 

 $\bar{\mathbf{I}}$ 

 $\vec{\phantom{a}}$ 

ŧ

的.

诅

使

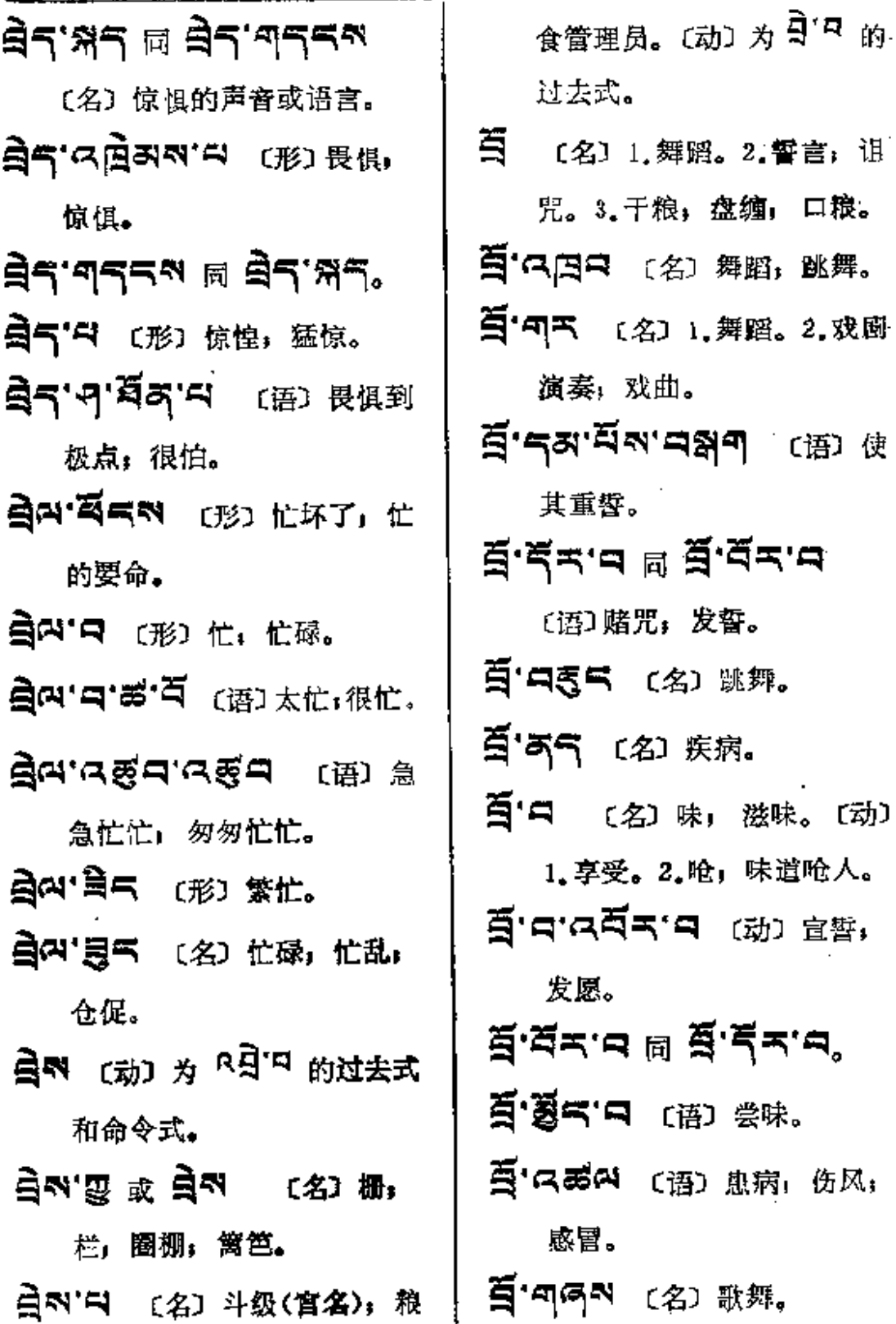

PDF 文件使用 "pdfFactory Pro" 试用版本创建 [www.fineprint.com.cn](http://www.fineprint.com.cn)

 $\overline{\phantom{a}}$ 

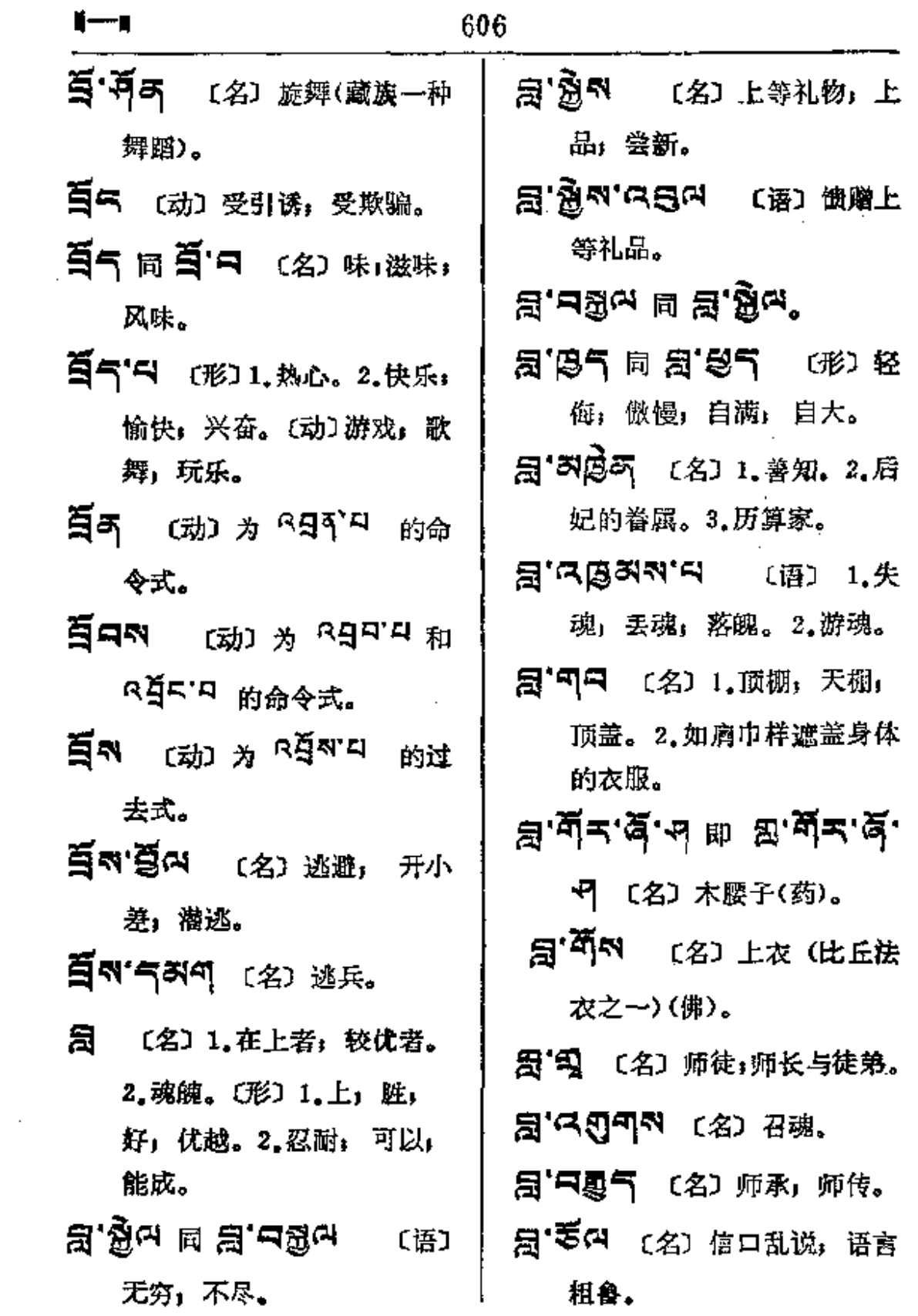

Ù,

 $\blacksquare$ 

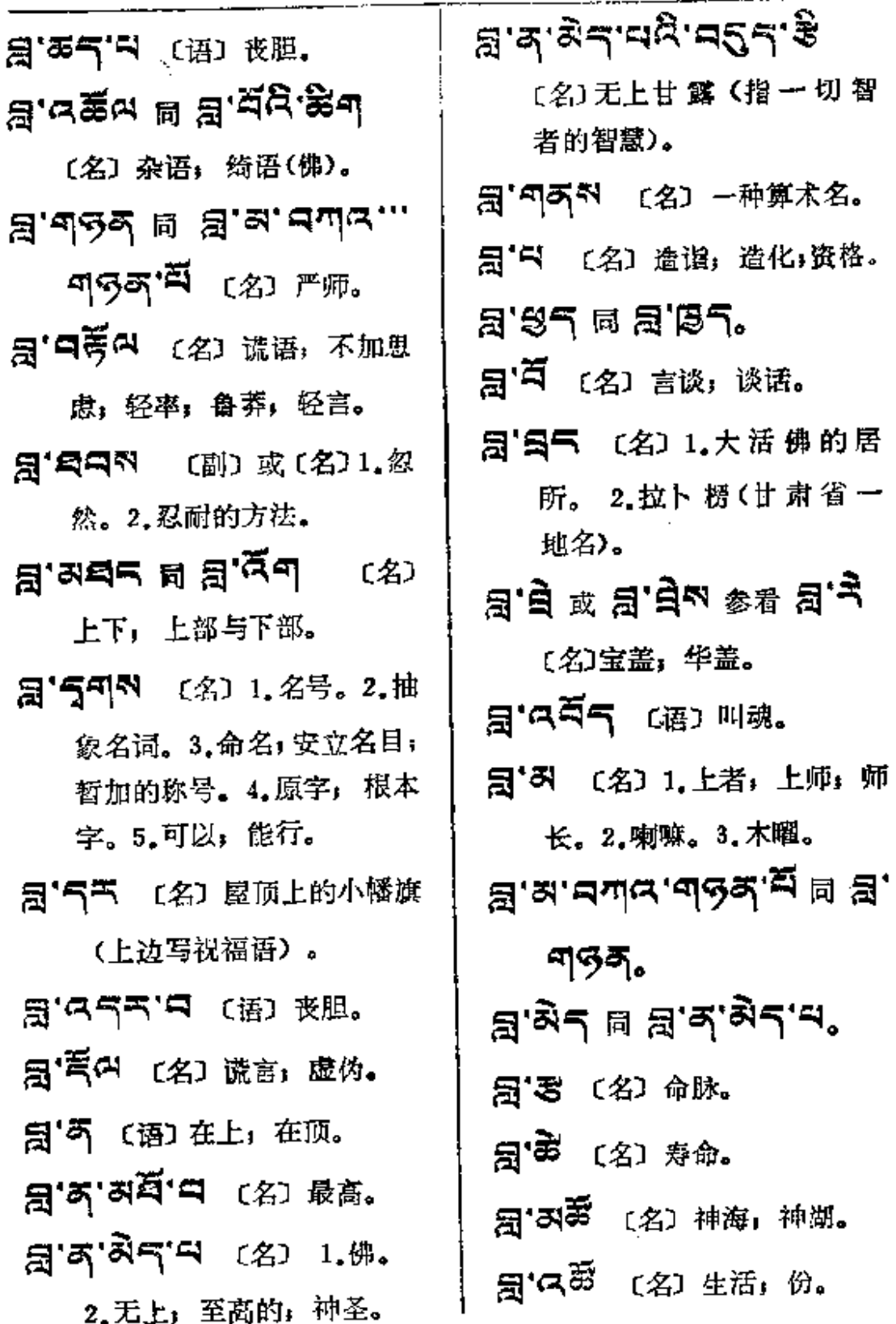

 $\pmb{\hat{a}}$ 

ਸ਼ੂ'ਤੈ

 $\sim$ 

Ġ,

 $\ddot{\cdot}$ 

 $-1$ 

 $\sim$   $\sim$   $\sim$   $\sim$   $\sim$ 

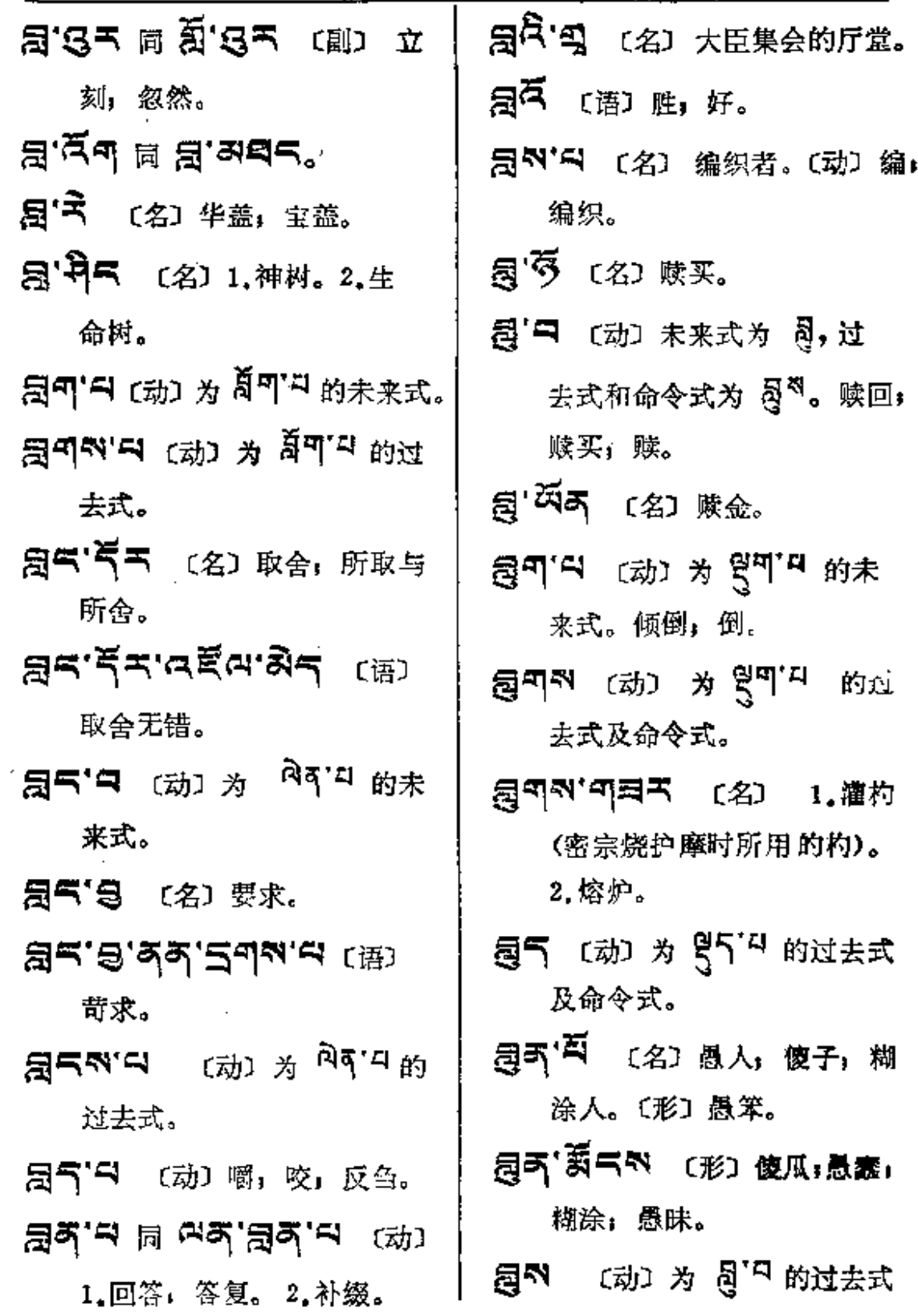

 $\mathbf{I}^{\mathbf{q}}$ 

 $\colon$ 

 $\ddot{\phantom{a}}$  $\cdot$ 

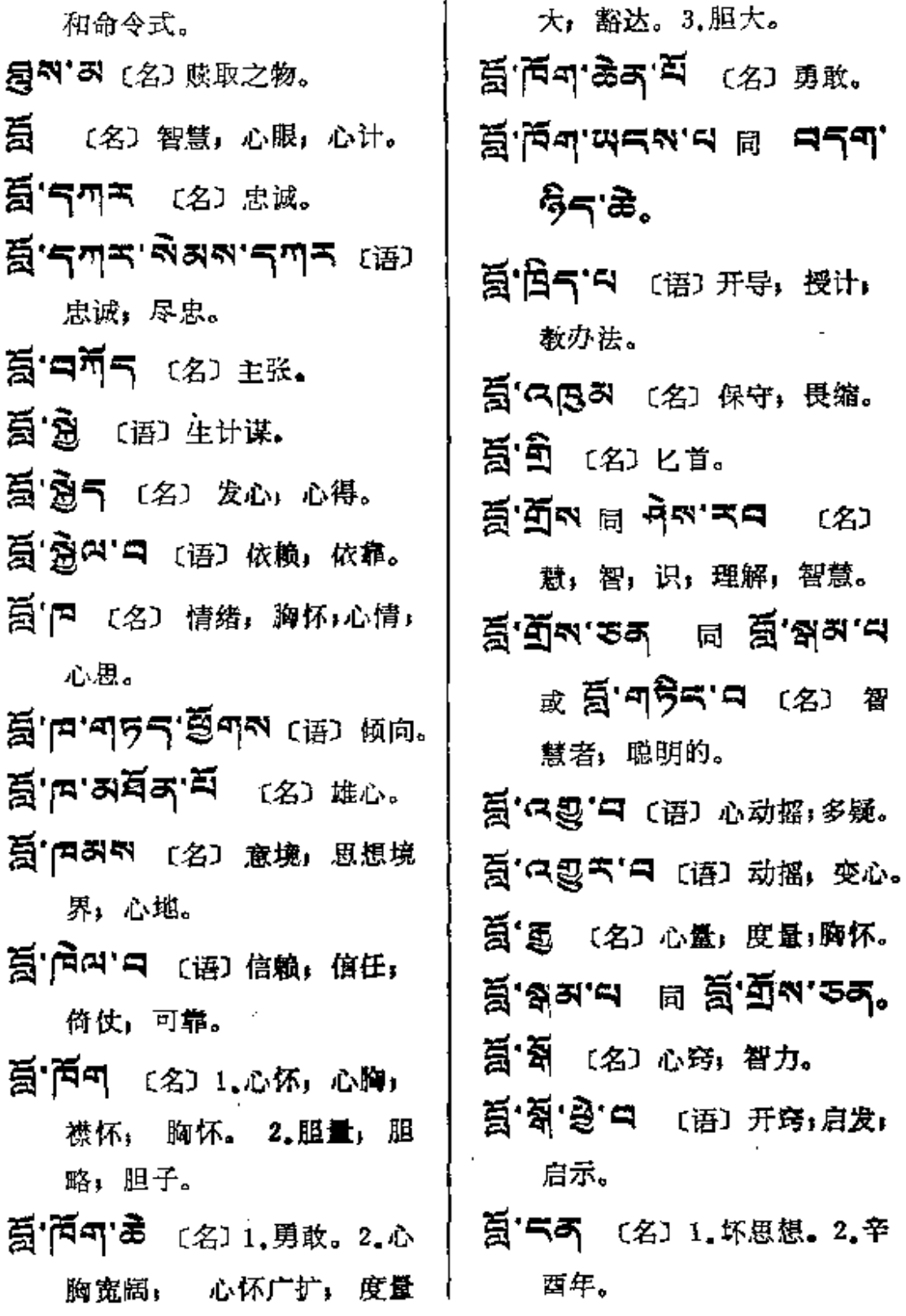

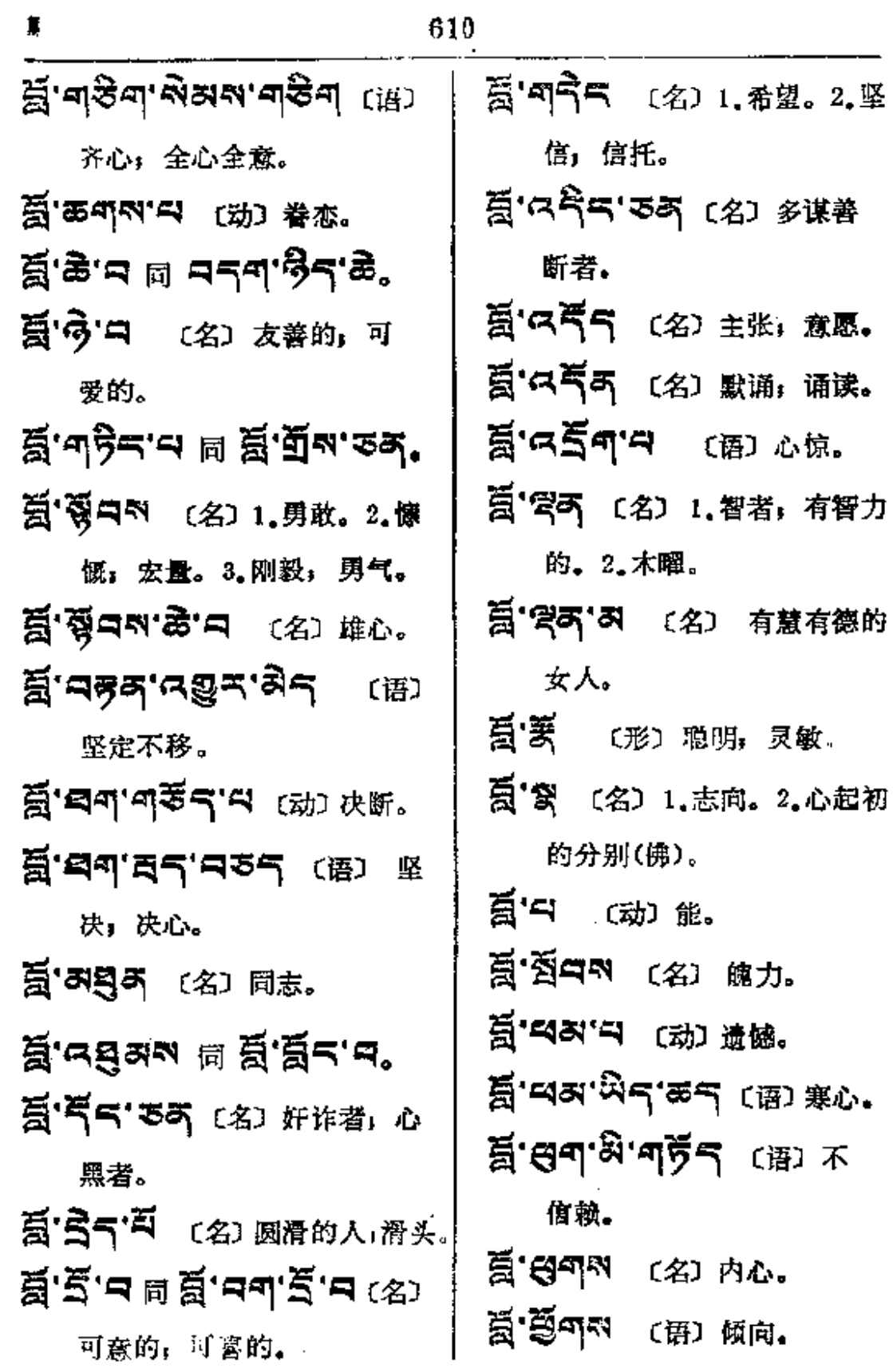

 $\mathcal{L}^{\text{max}}_{\text{max}}$  , where  $\mathcal{L}^{\text{max}}_{\text{max}}$ 

المرابع السميليتين والمرازي القررة

 $\ldots$   $\ldots$   $\ldots$ 

 $\sim 10^{11}$  km  $^{-1}$ 

 $\sim 10^{-11}$ 

 $\bar{z}$ 

**FDF** 文件使用 "pdfFactory Pro" 试用版本创建 [www.fineprint.com.cn](http://www.fineprint.com.cn)

 $\mathcal{L}^{\mathcal{L}}$  and  $\mathcal{L}^{\mathcal{L}}$  . The set of  $\mathcal{L}^{\mathcal{L}}$ 

 $\sim$   $\sim$ 

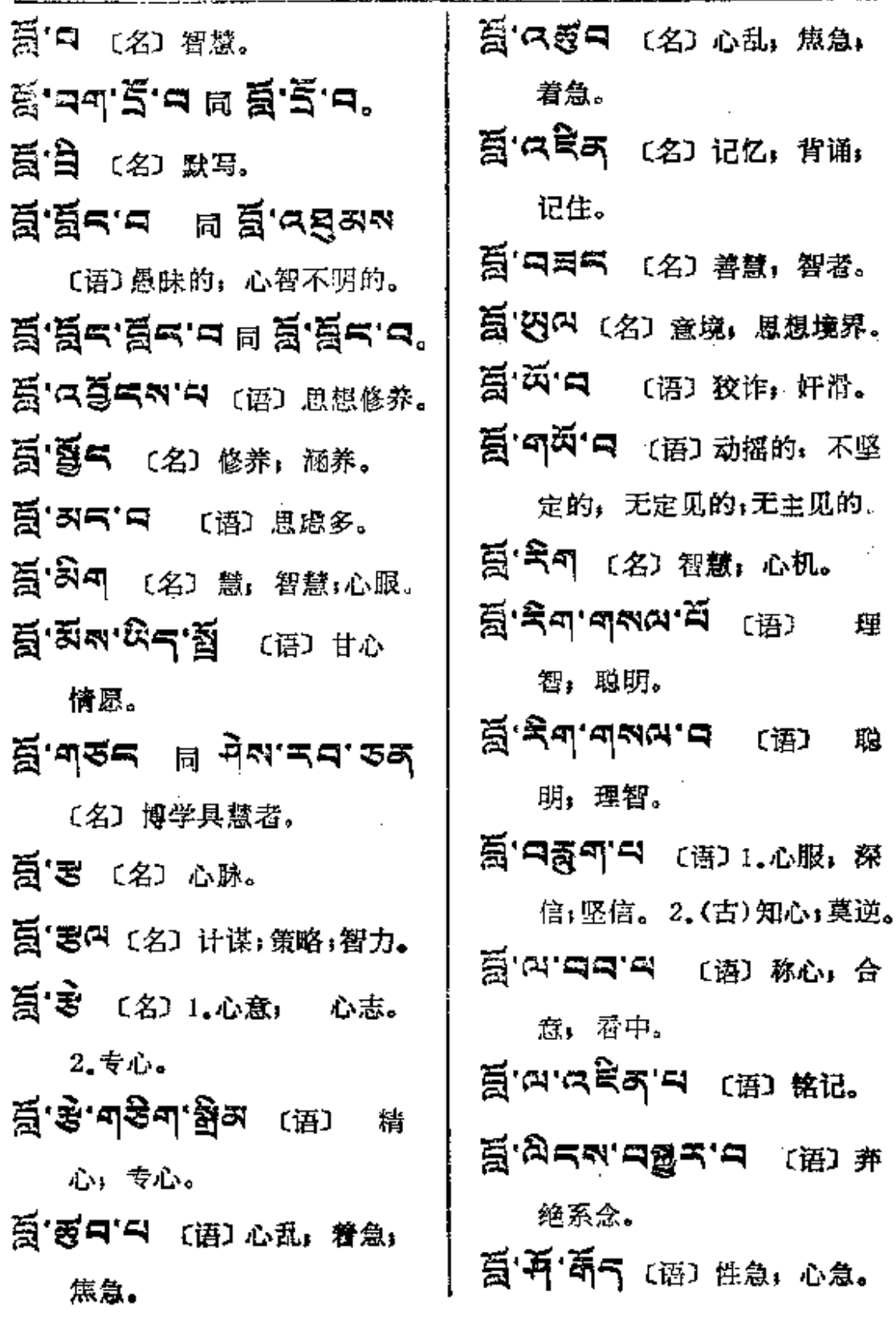

 $\overline{\mathbf{S}}$ 

 $\vdots$ 

 $\begin{bmatrix} 1 & 1 & 1 \\ 1 & 1 & 1 \\ 1 & 1 & 1 \\ 1 & 1 & 1 \end{bmatrix}$ 

ļ

 $\vdots$ 

 $\overline{A}$  - 509%

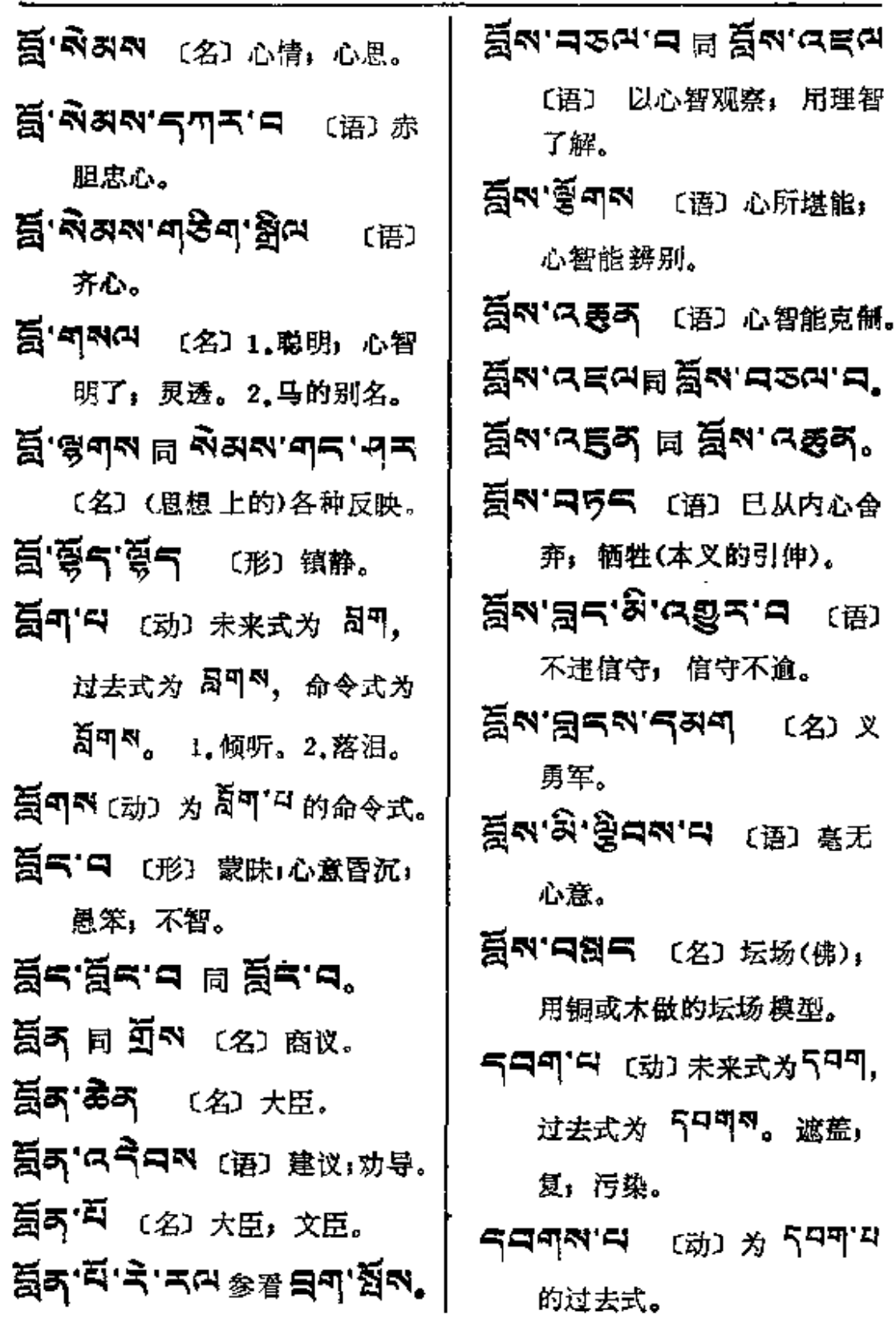

 $\zeta$ 

 $\mathcal{L}^{\text{max}}_{\text{max}}$  , where  $\mathcal{L}^{\text{max}}_{\text{max}}$ 

İ

Í

威;权势。2.命运;有福德者。

TIT·AIT (名) 获得权

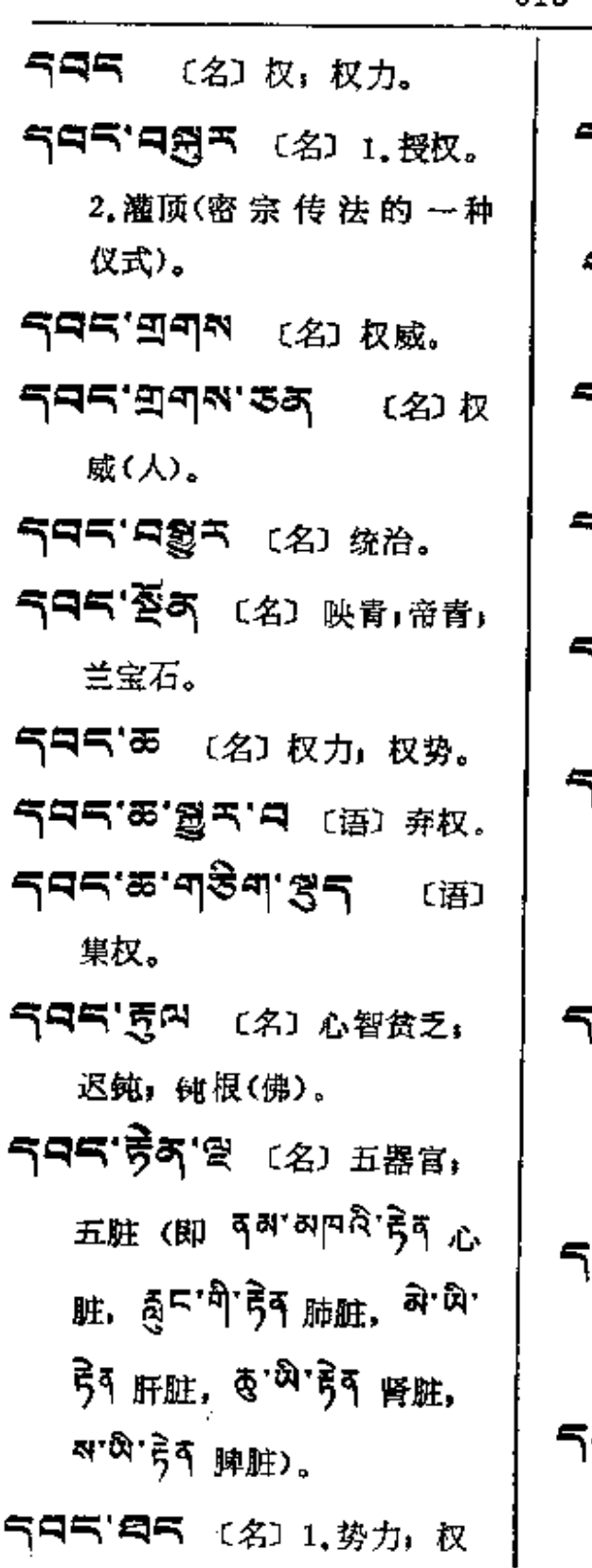

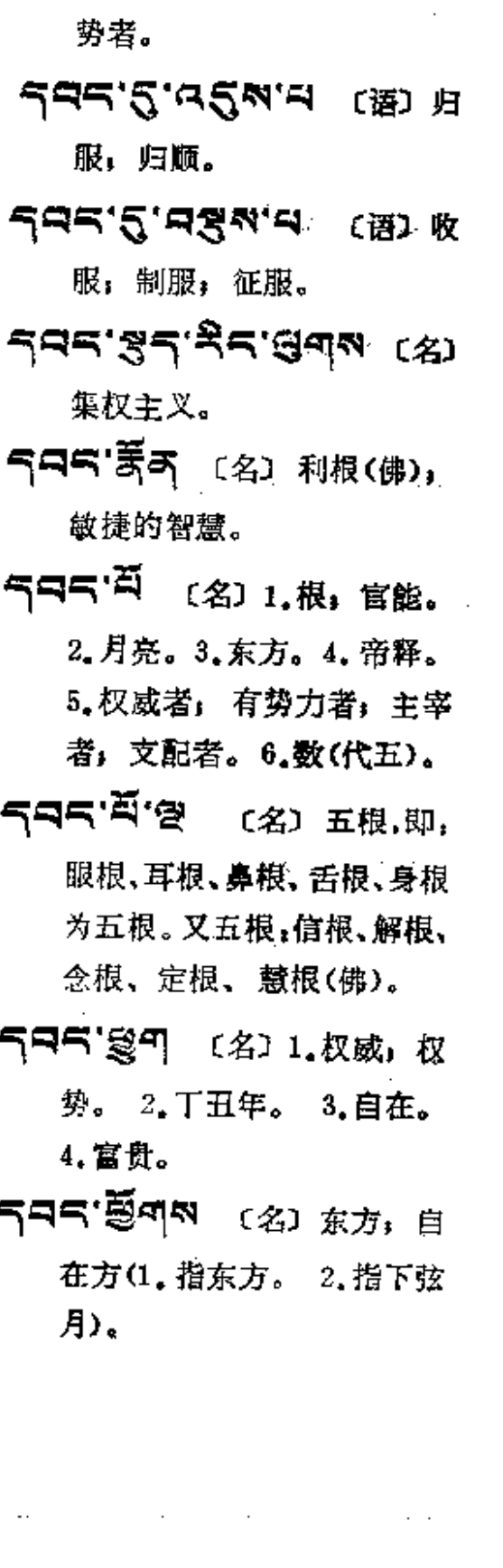

 $\mathbf{A}\mathbf{B}^{\mathrm{H}}\!\in\! \mathbb{R}^{N\times N}$ 

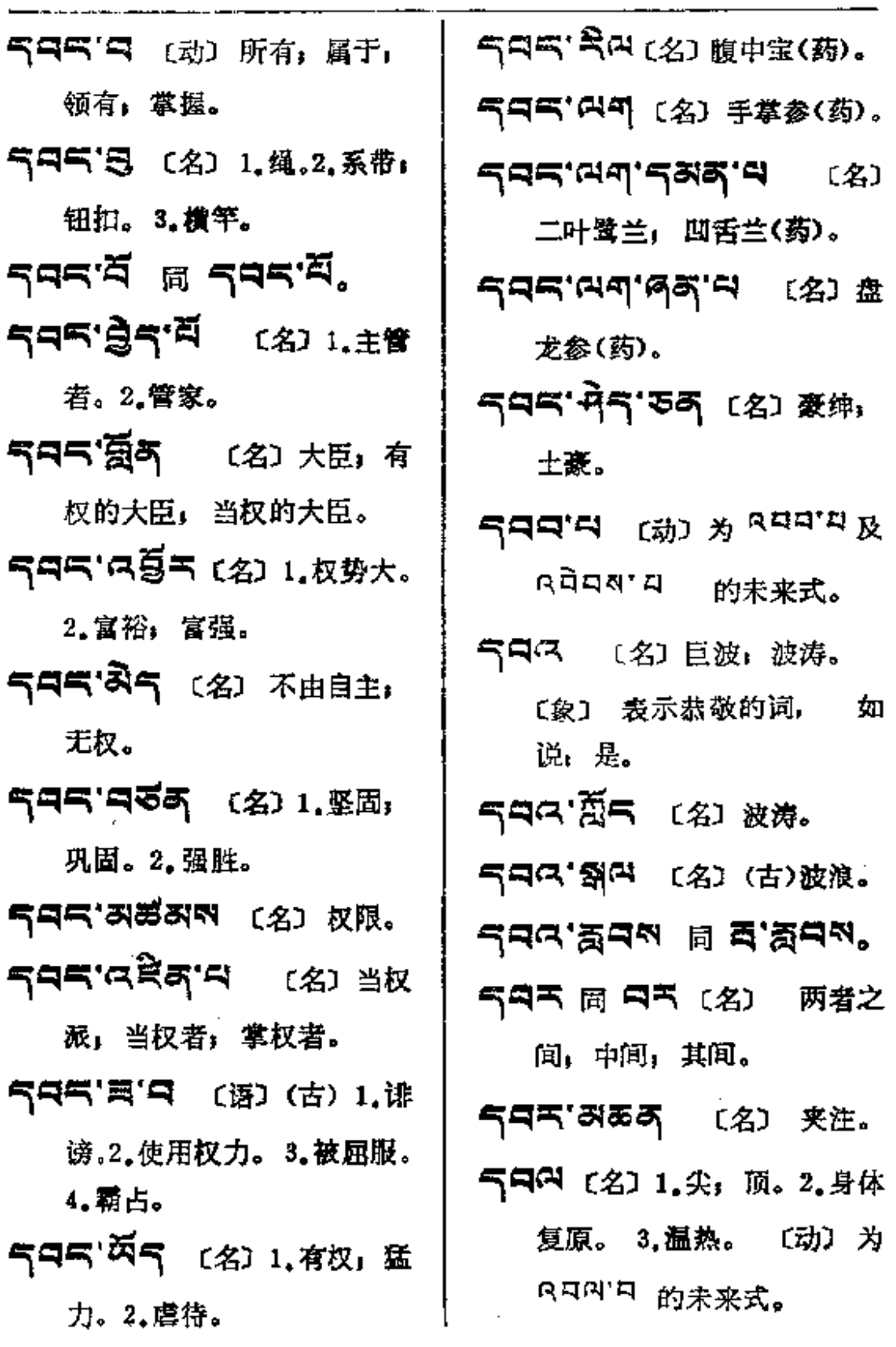

 $\sim 10^{-10}$ 

 $\sim 10^{-11}$ 

 $\ddot{\phantom{a}}$ 

PDF 文件使用 "pdfFactory Pro" 试用版本创建 [www.fineprint.com.cn](http://www.fineprint.com.cn)

 $\mathbf{v} = \left\{ \mathbf{v}_1, \mathbf{v}_2, \ldots, \mathbf{v}_n \right\}$  , where  $\mathbf{v}_1$ 

 $\frac{1}{2}$ 

 $\ddot{\cdot}$ 

 $\begin{matrix} \vdots \\ \vdots \end{matrix}$ 

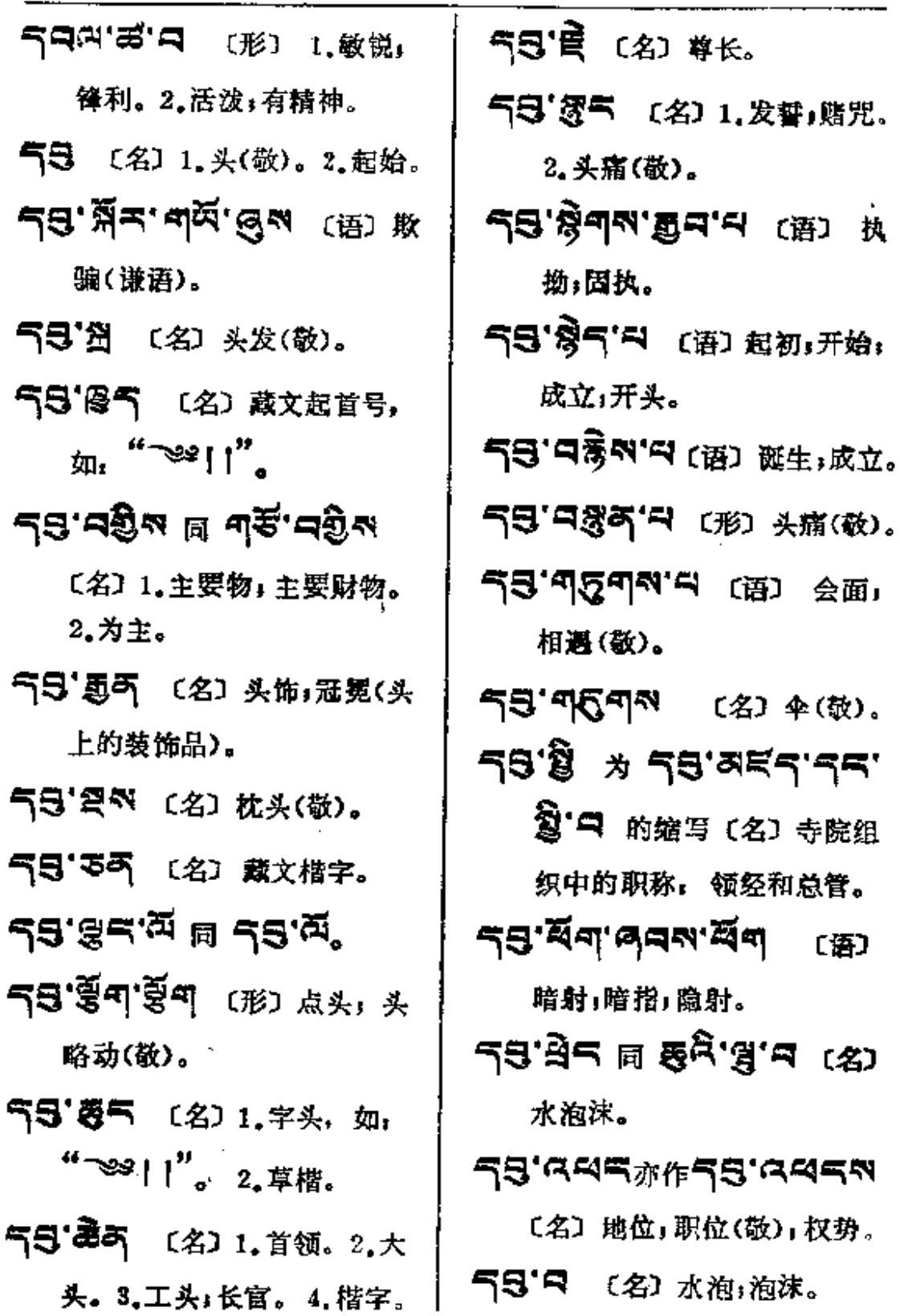

 $\ddot{\phantom{a}}$ 

## 58-3899

 $\sim$   $\sim$ 

(形)

 $\cdot$  .

 $\mathcal{L}^{\mathcal{L}}(\mathcal{L}^{\mathcal{L}})$  .

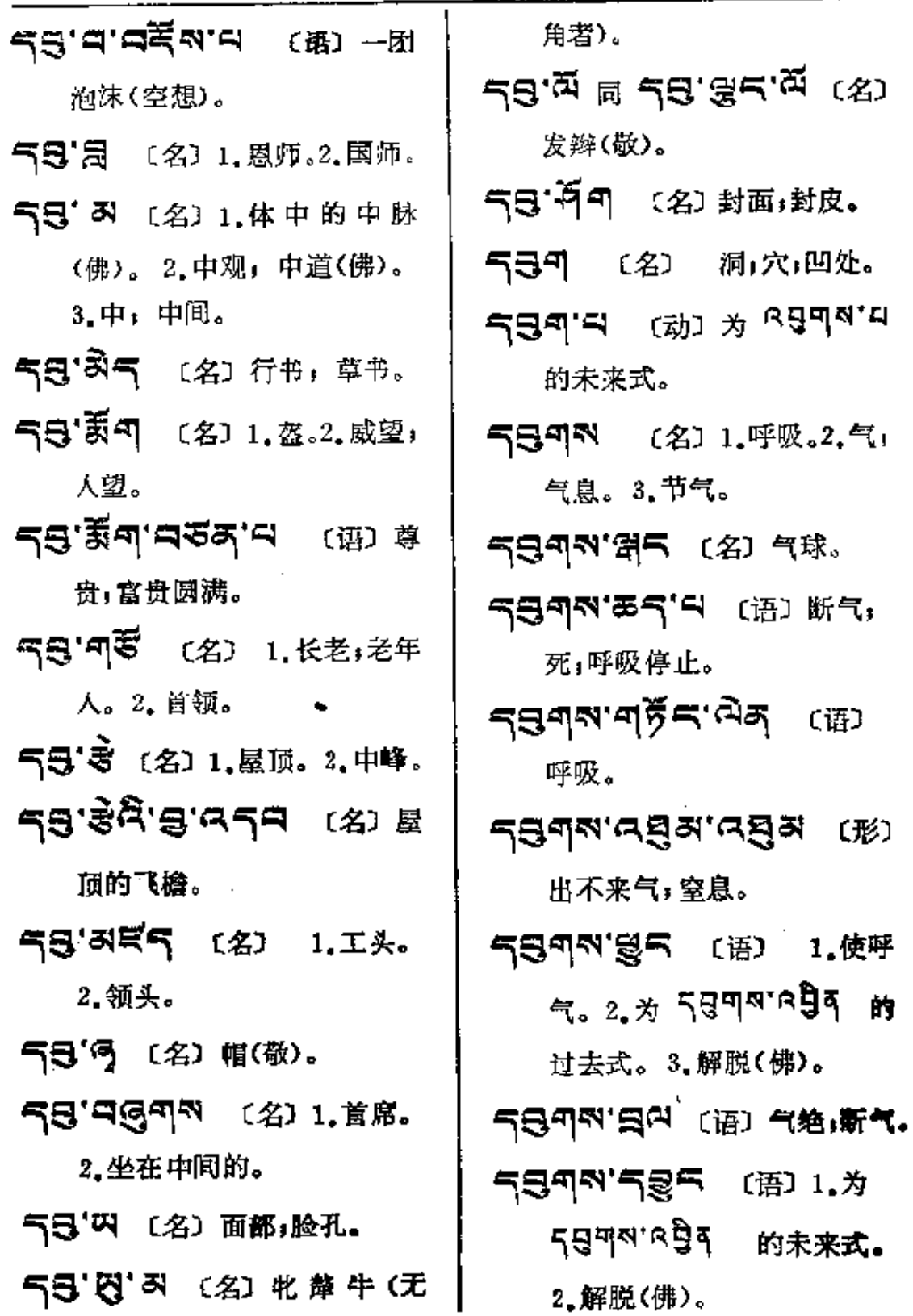

**FDF** 文件使用 "pdfFactory Pro" 试用版本创建 **wwfineprint.comm** 

 $\mathbf{1}$ 

والمعاقب والمتفاعل والمتحادث

 $\mathcal{L}$ 

 $\mathbb{L}^2$  ,  $\mathbb{L}^2$ 

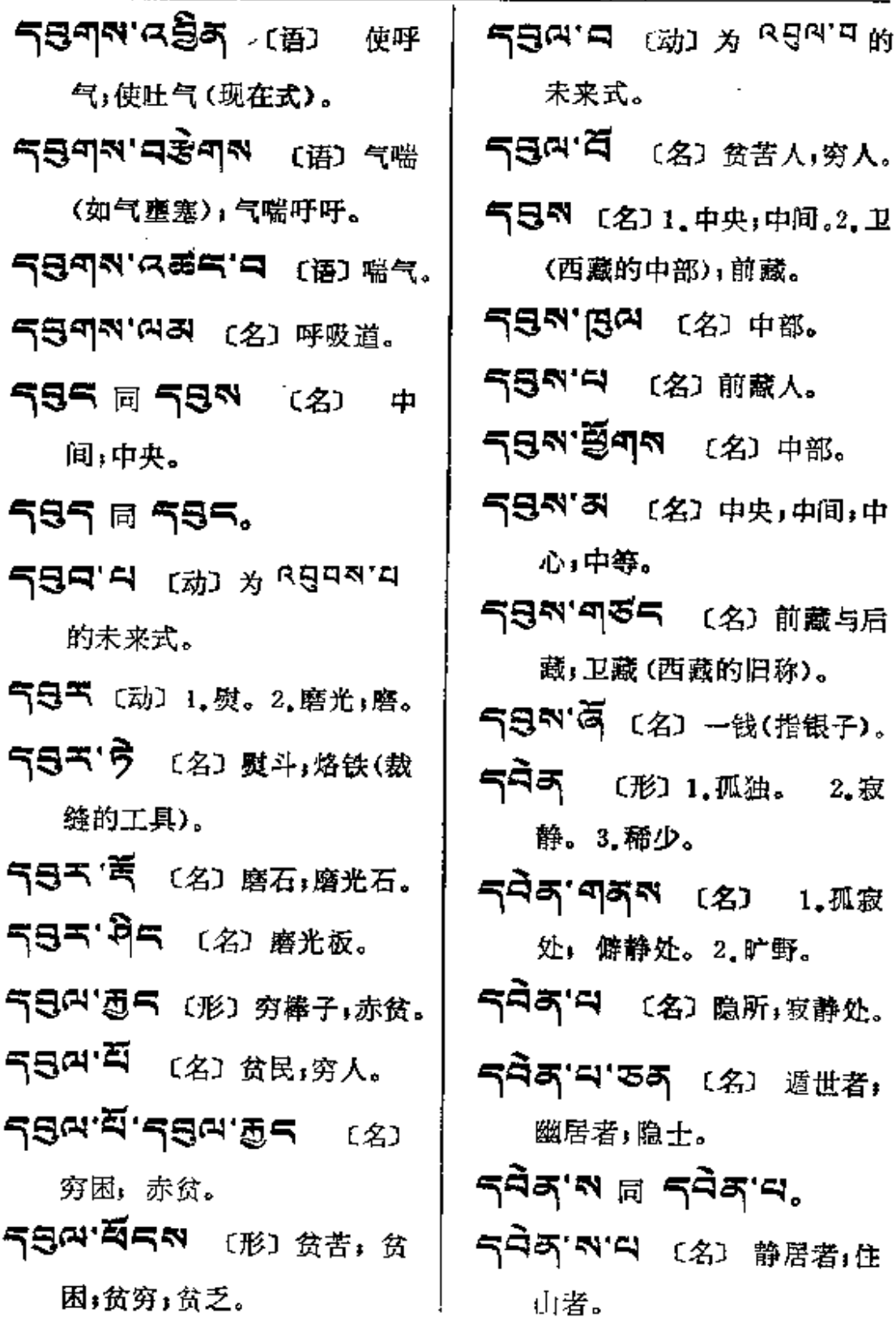

 $\mathbf{S}^{\sharp\sharp} \mathbf{S} \mathbf{S}^{\sharp\sharp} \mathbf{S}^{\sharp\sharp}$ 

 $\overline{\phantom{a}}$ 

 $\mathcal{L}(\mathbf{w})$  and  $\mathcal{L}(\mathbf{w})$ 

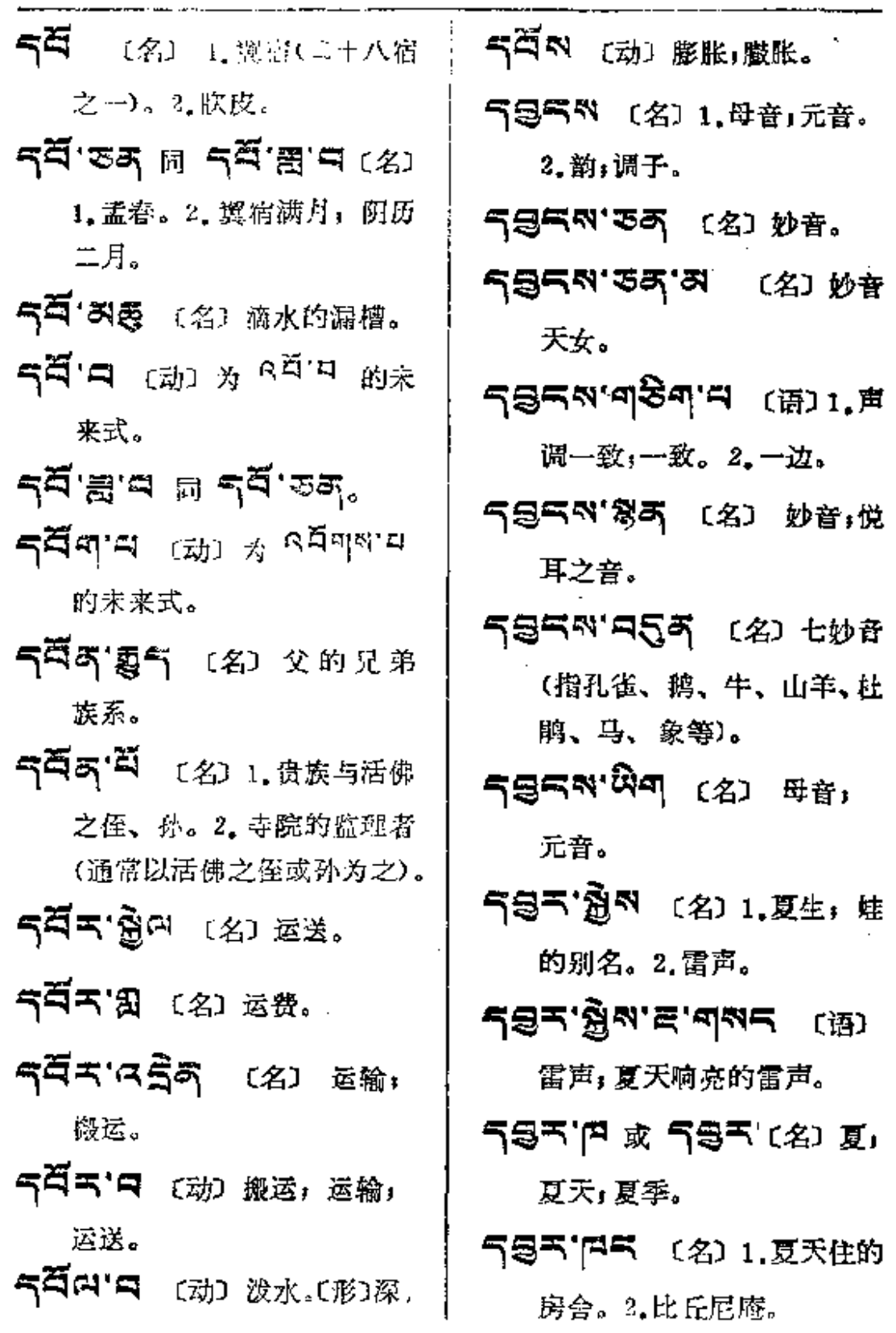

 $\omega_{\rm{eff}}$ 

---

 $\overline{\phantom{a}}$ 

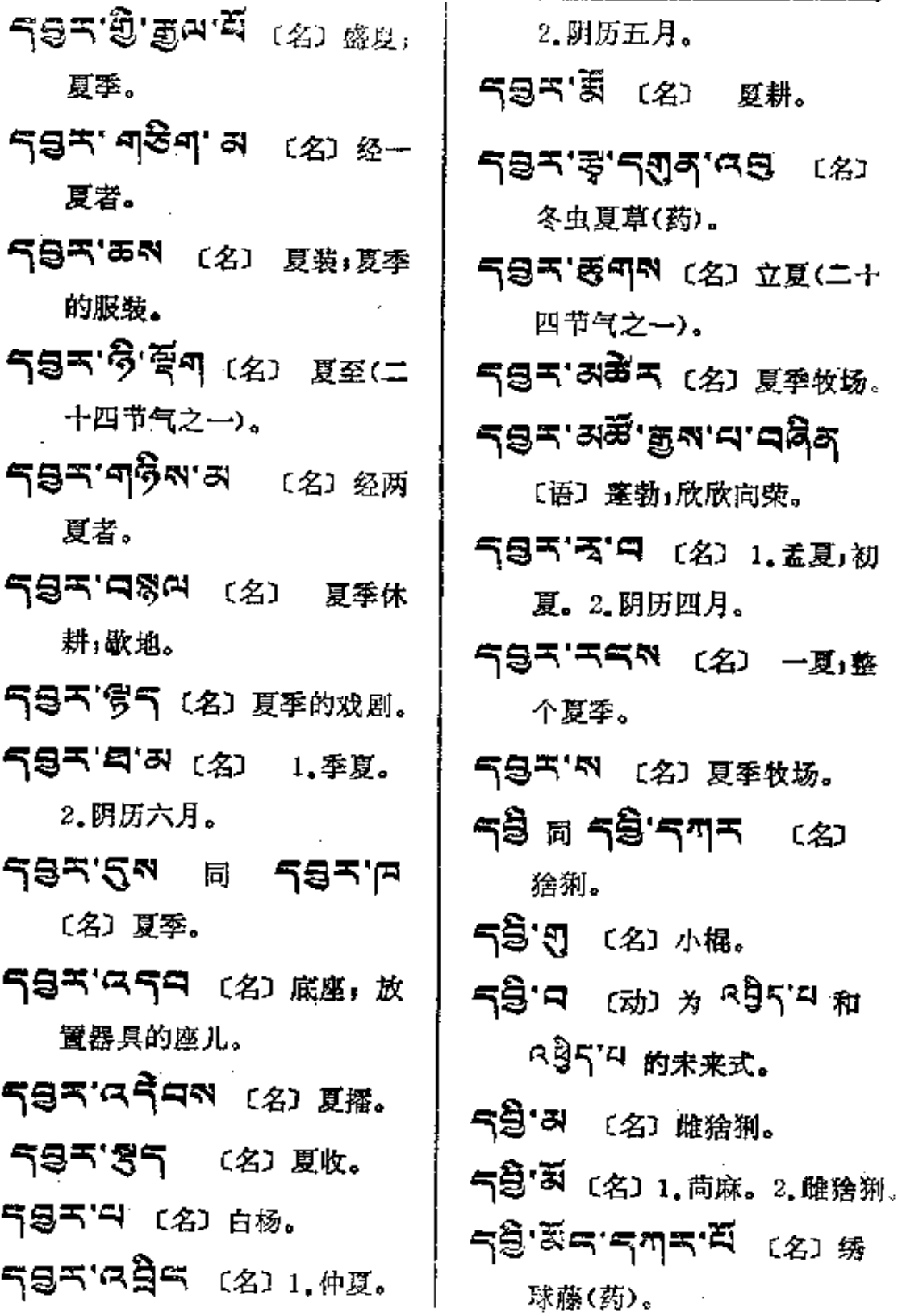

 $\sim 10^{-1}$ 

 $\sim$  100  $\pm$  100  $\pm$  100  $\pm$ 

 $53 - 537$ 

 $\mathcal{L}^{\mathcal{L}}$ 

 $\mathcal{L}^{\pm}$ 

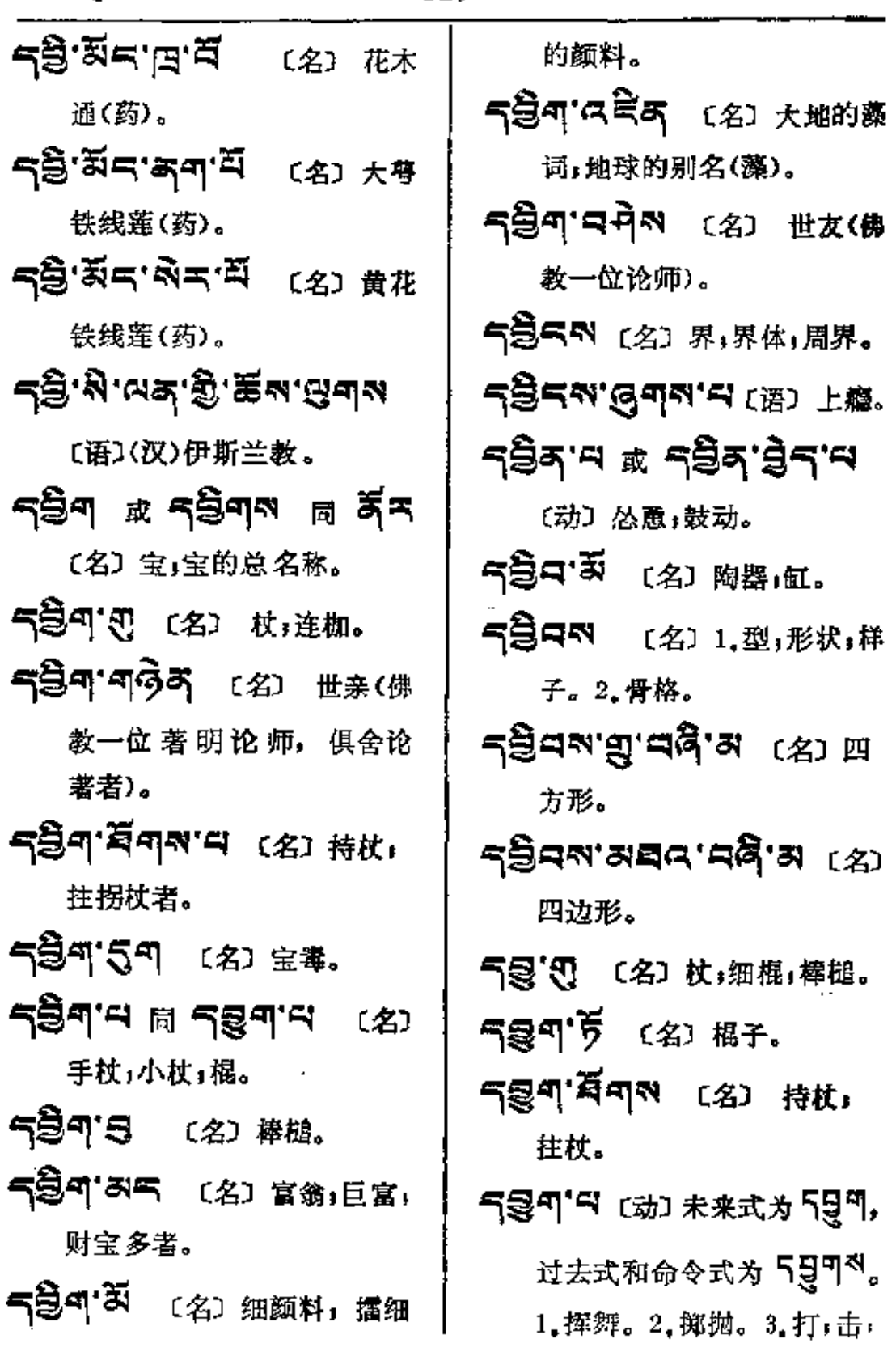

 $\sim$ 

**FDF** 文件使用 "pdfFactory Pro" 试用版本创建 [www.fineprint.com.cn](http://www.fineprint.com.cn)

**Contract Contract** 

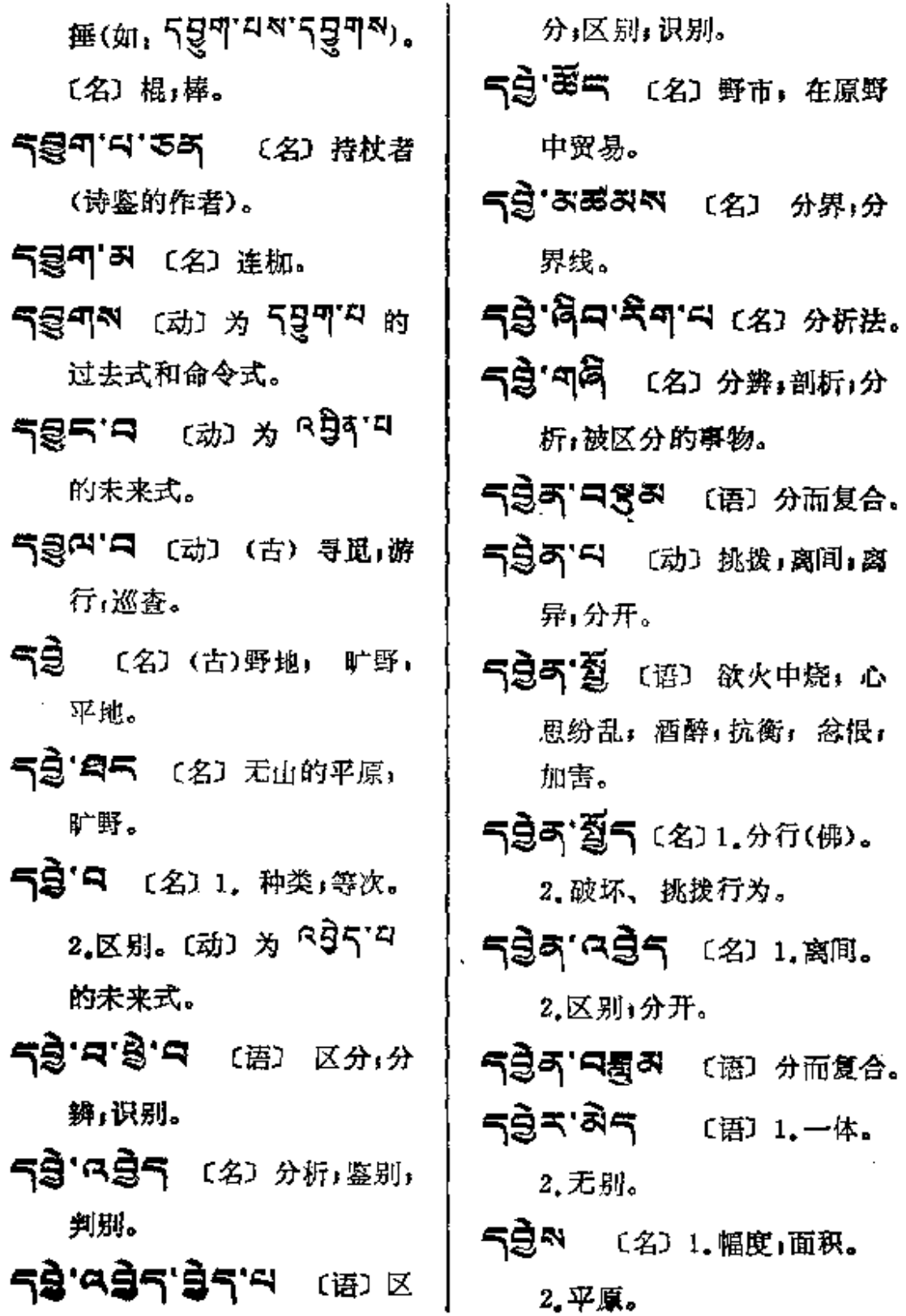

 $\tilde{\mathfrak{g}}$ a---aaqa

 $\mathbf{r}$ 

 $\ddotsc$ 

 $\overline{\phantom{a}}$ 

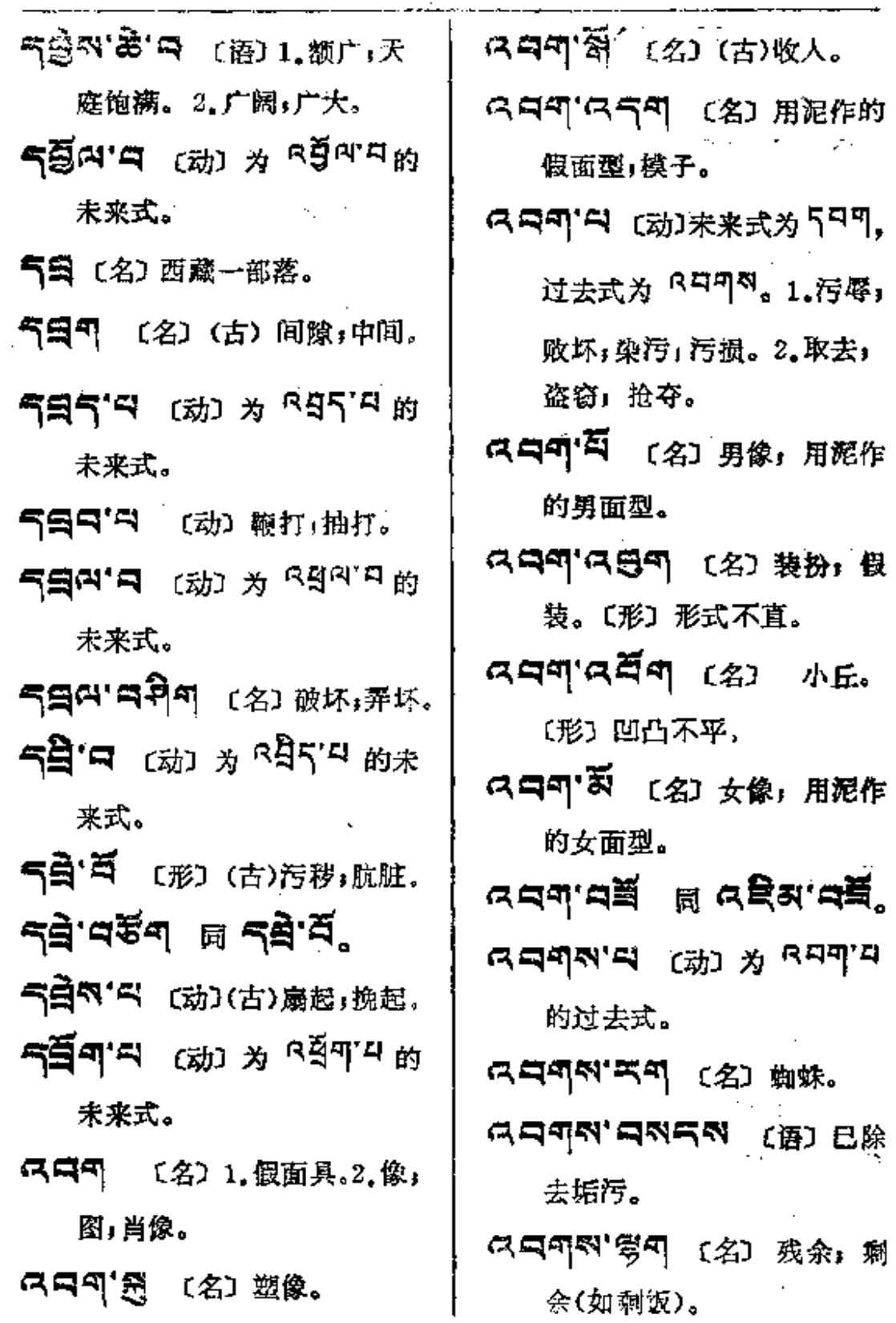

**FDF** 文件使用 "pdfFactory Pro" 试用版本创建 [www.fineprint.com.cn](http://www.fineprint.com.cn)

 $\omega_{\rm{max}}=1.5$ 

 $\bullet$ 

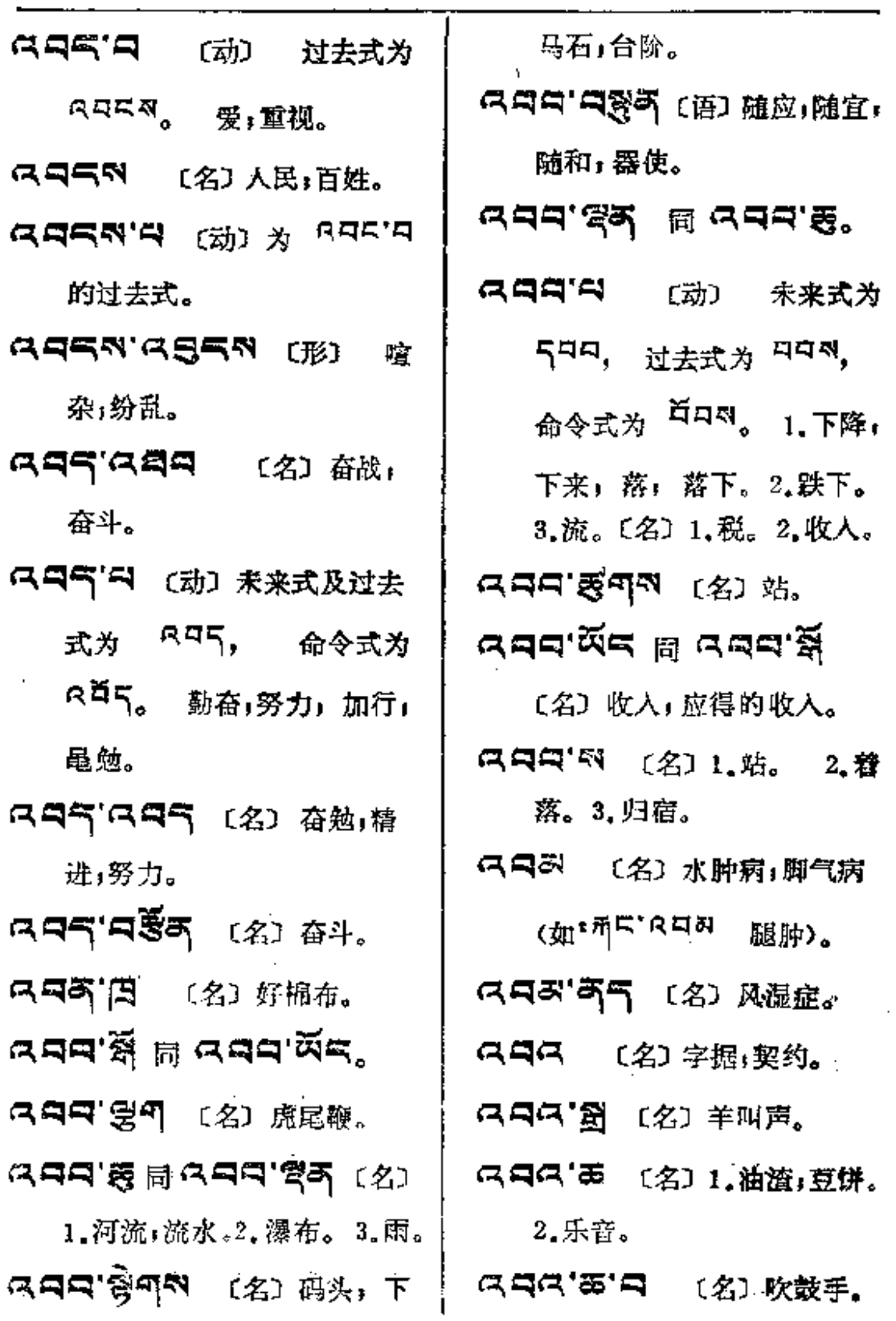

 $\bar{z}$ 

**FDF** 文件使用 "pdfFactory Pro" 试用版本创建 [www.fineprint.com.cn](http://www.fineprint.com.cn)

 $ARA \rightarrow R$ 

 $\sim$   $\sim$ 

 $\sim 10^7$ 

 $\mathcal{L}_{\text{max}}$  and  $\mathcal{L}_{\text{max}}$ 

 $\bar{z}$ 

 $\mathcal{L}$ 

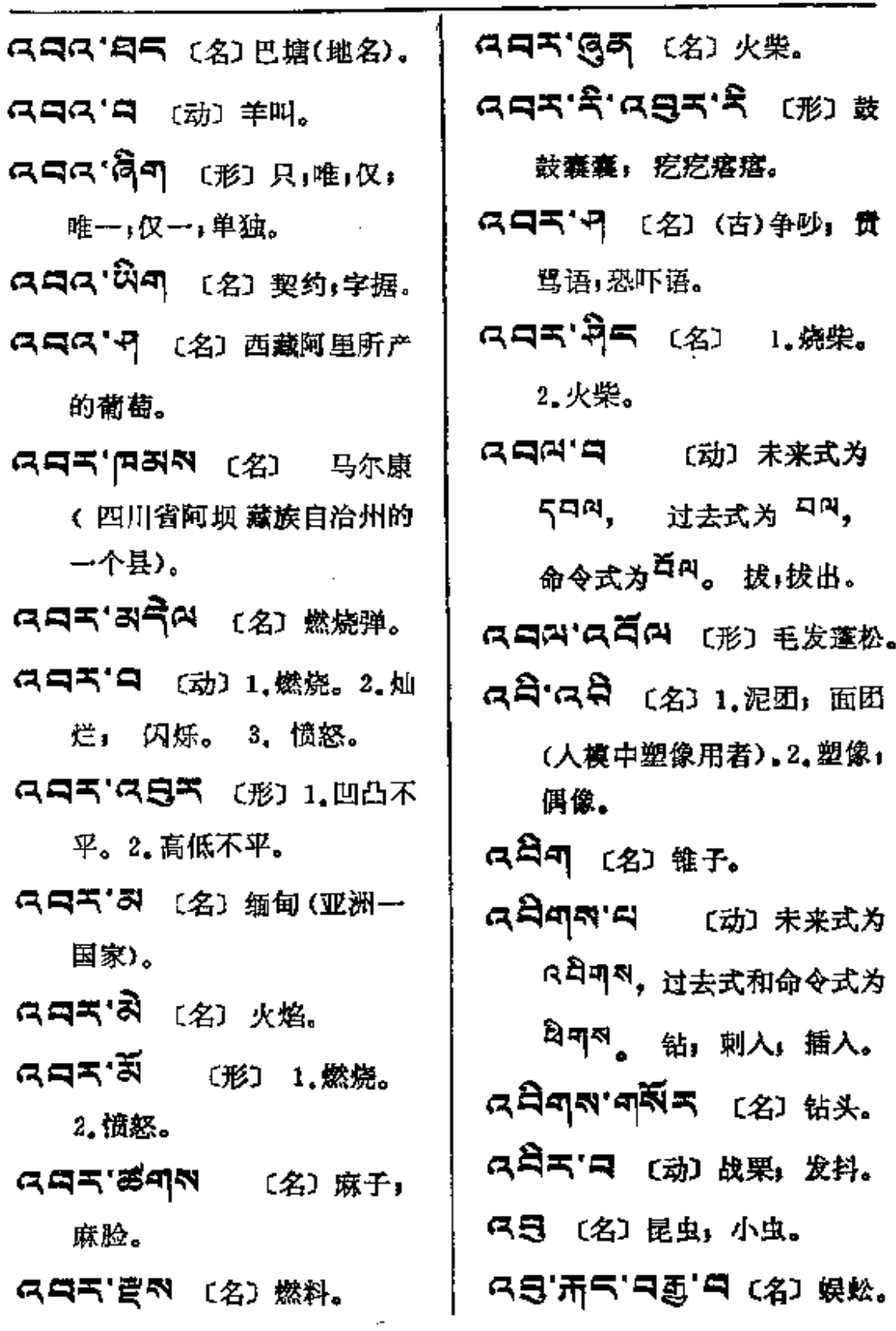

 $\sim 10^{-1}$ 

**Ag-465** 

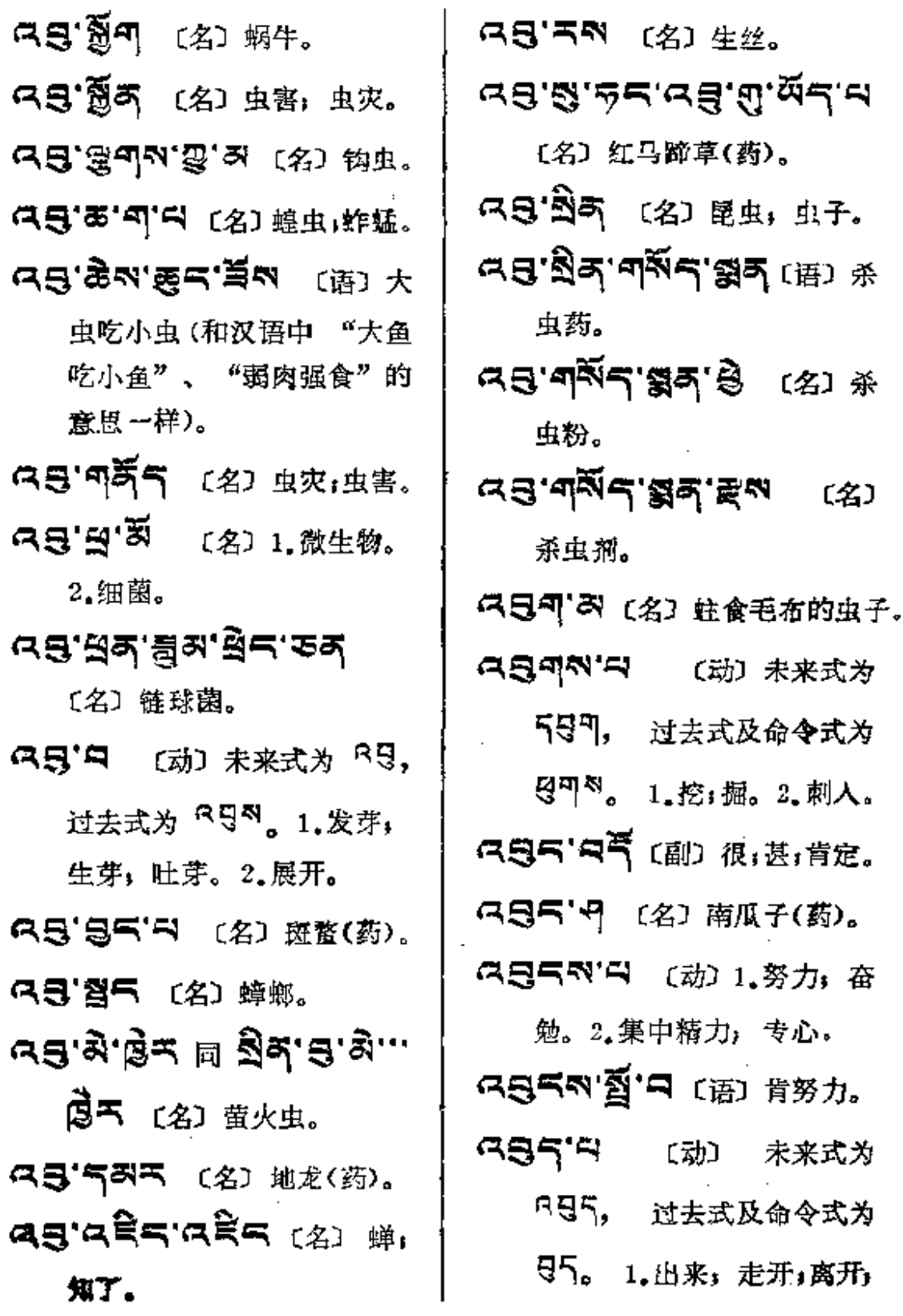

 $\cdot$ 

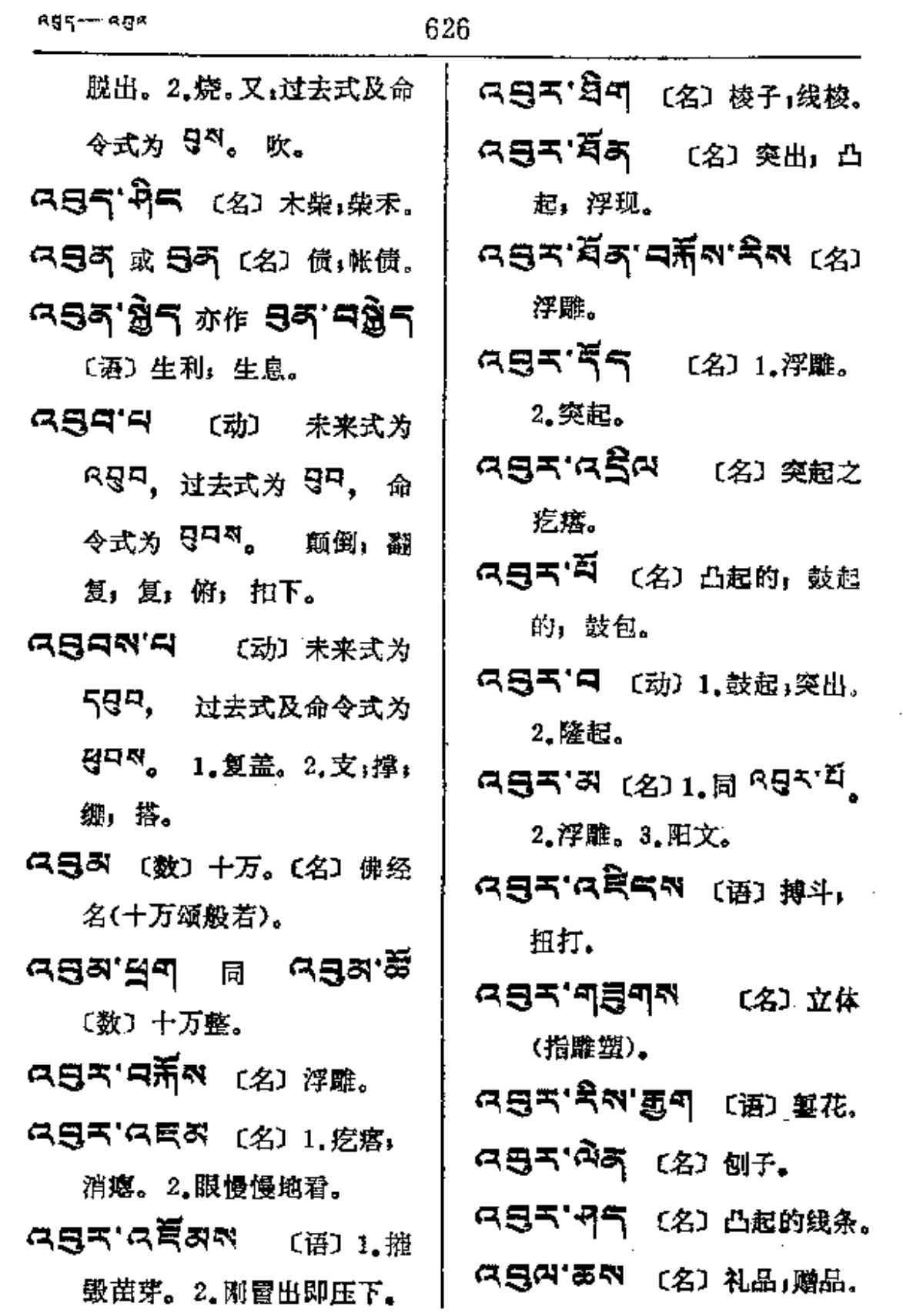

 $\sim$   $\sim$ 

 $\mathcal{L}$ 

 $\hat{\mathbf{C}}$ 

 $\sim$   $\sim$ 

627

**ROM---ABR** 

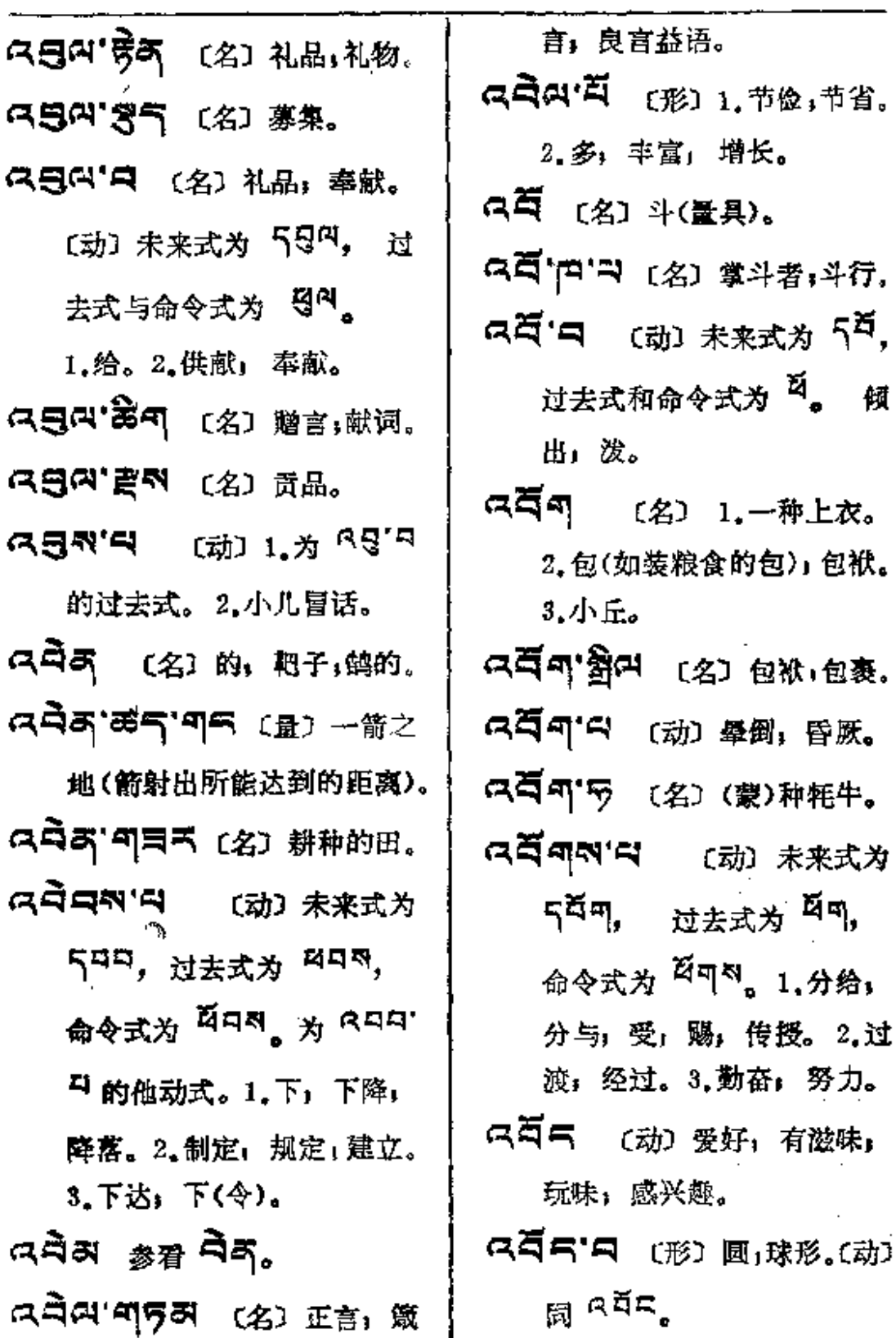

... .

l,

 $\mathcal{L}_{\mathcal{A}}$ 

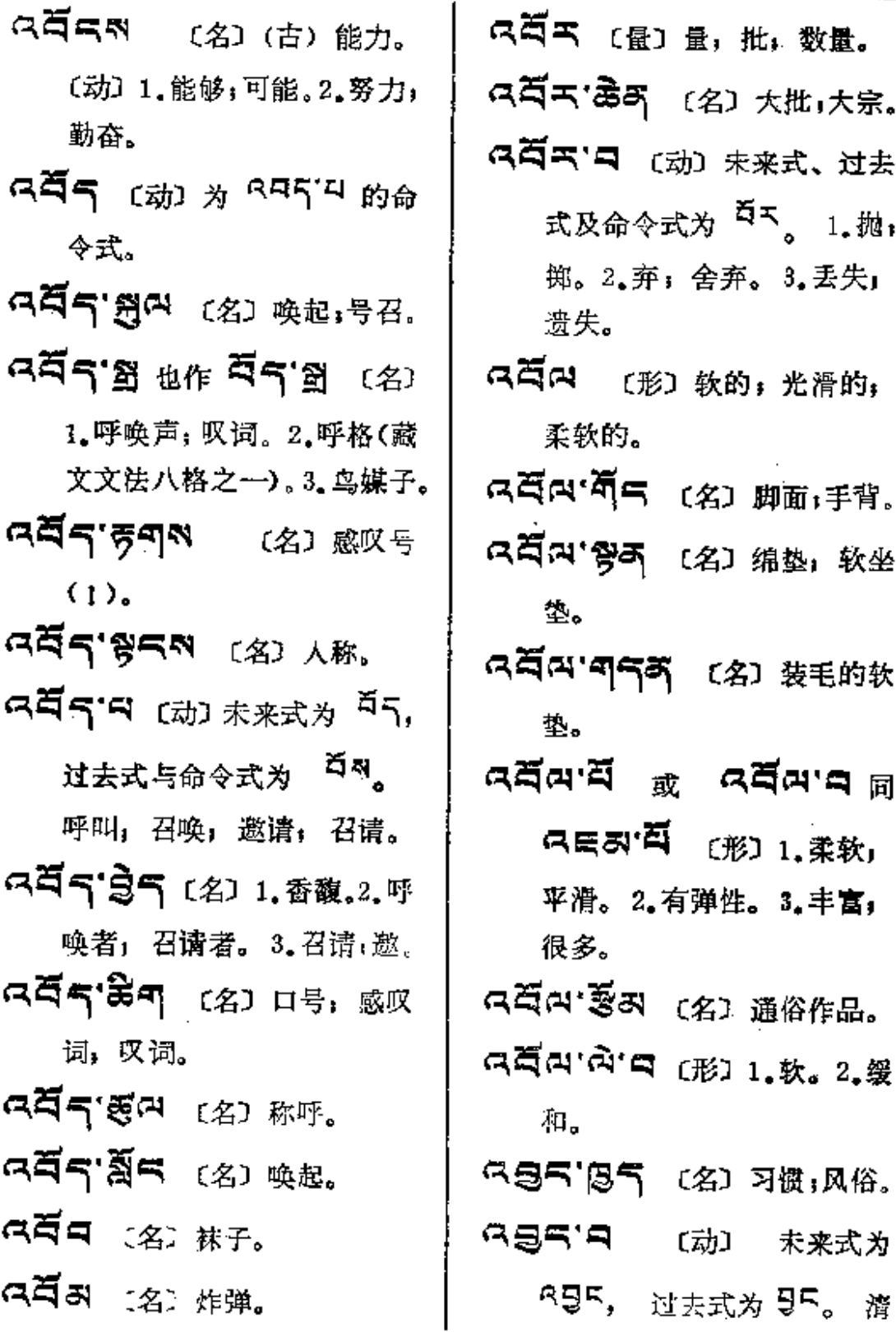

I

 $\hat{\mathbf{v}}$ 

 $\bar{z}$ 

 $\sim$   $\sim$ 

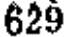

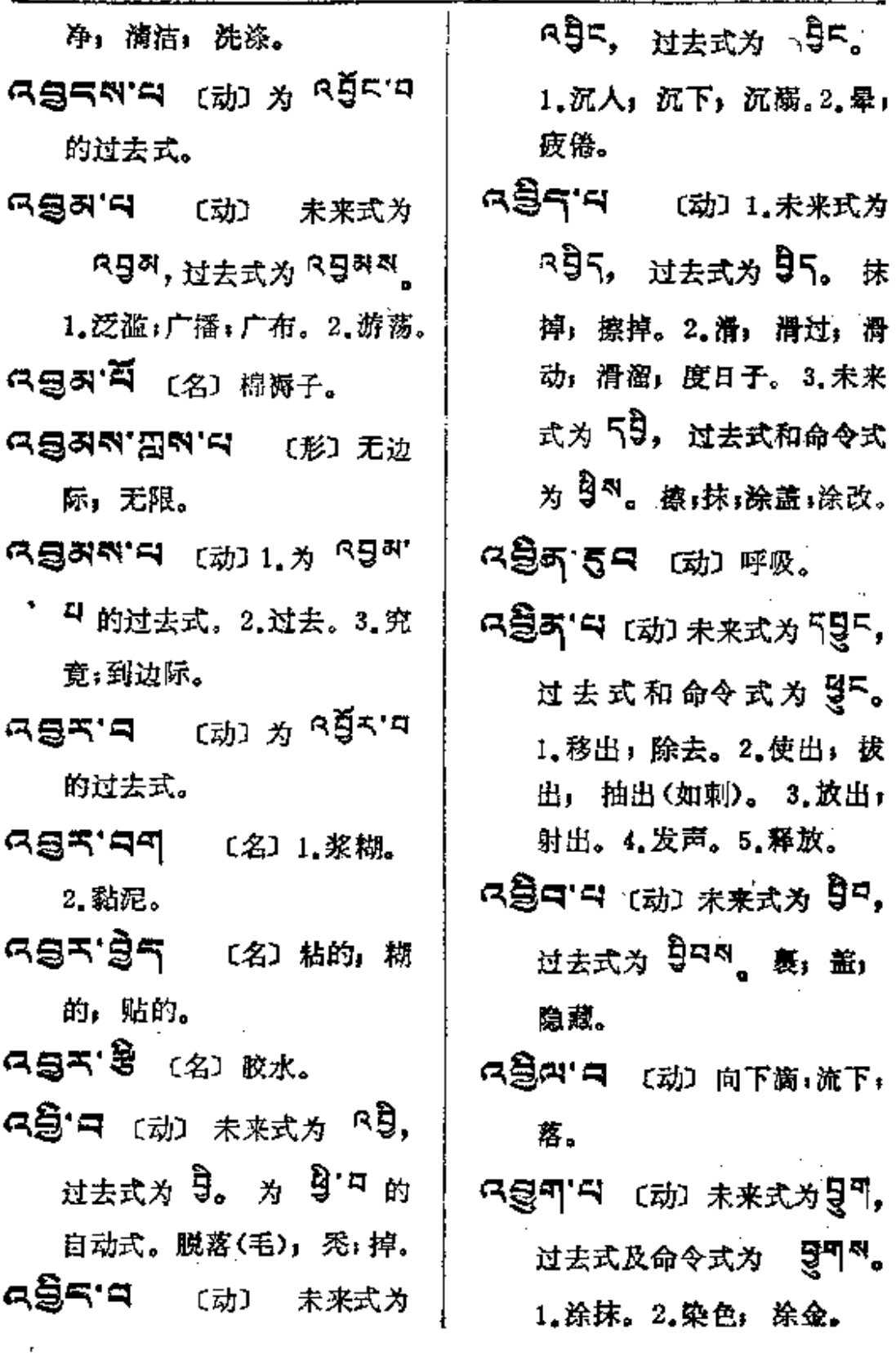

付

 $\bar{z}$ 

 $\blacklozenge$  .

ла⊵— ка

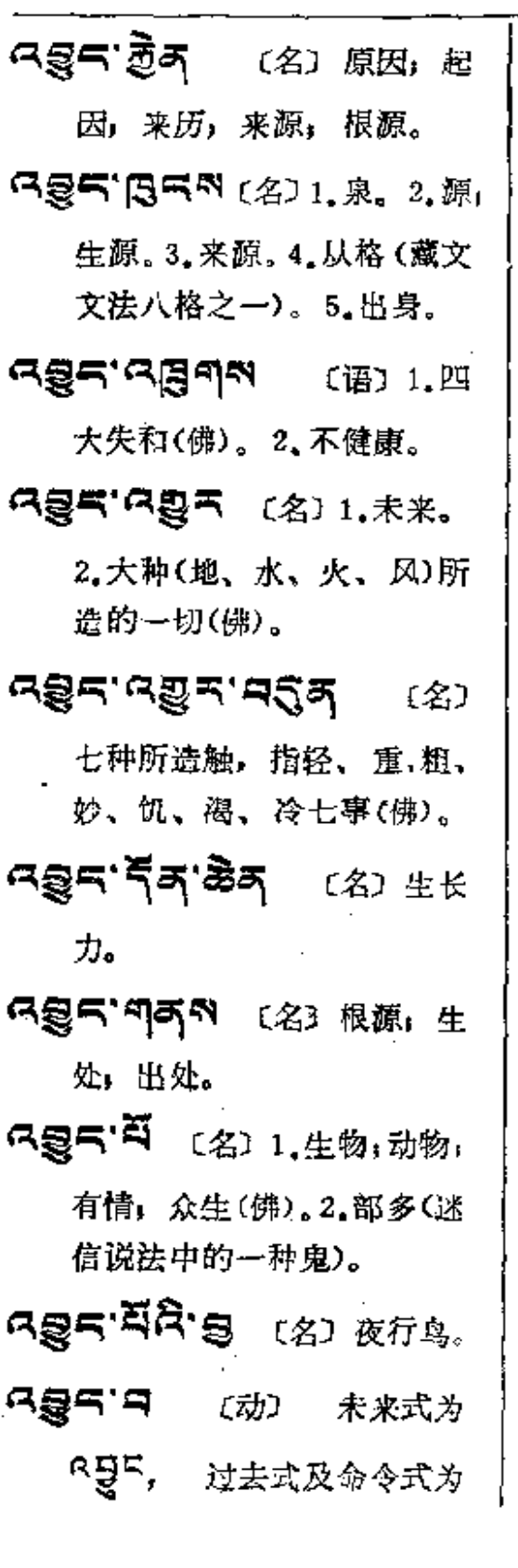

是下。 1.出生;生长;发生; 露出。2.作助动词用时表示 未来式,其过去式为 50。 中藏代以 <sup>说云</sup> "巳"。〔名〕 1. 发生; 创始。2. 原质; 大 种〈即地、水、风、火四原 质)。3.开端;起源。4.性格; 脾气。

- 只是只'只'是 (名)五行。
- **다음리 다음** (名) 四大, 四大种, 即地、水、火、风 四原质(佛)。
- 「是「き 〔名〕本原,本质, 根源。
- ਰਭੈਂਦ.ફੁ∌ ¤ ਖਬੈਂਦਰਖ਼ੂ. 대통제제'디피 [名] 计算
	- 五行,汉历。
- 다忌='미이 〔名〕根源。
- এপ্পিএন এপ্রি 〔语〕四 大调和(佛), 安适, 健康, 无病。
- 只意一 (动) 未来式为 只身, 过去式为 身。 为 6身574 的自动式。1.开。2.分;分

 $\sim$   $\sim$   $\sim$ 

 $\sim$ 

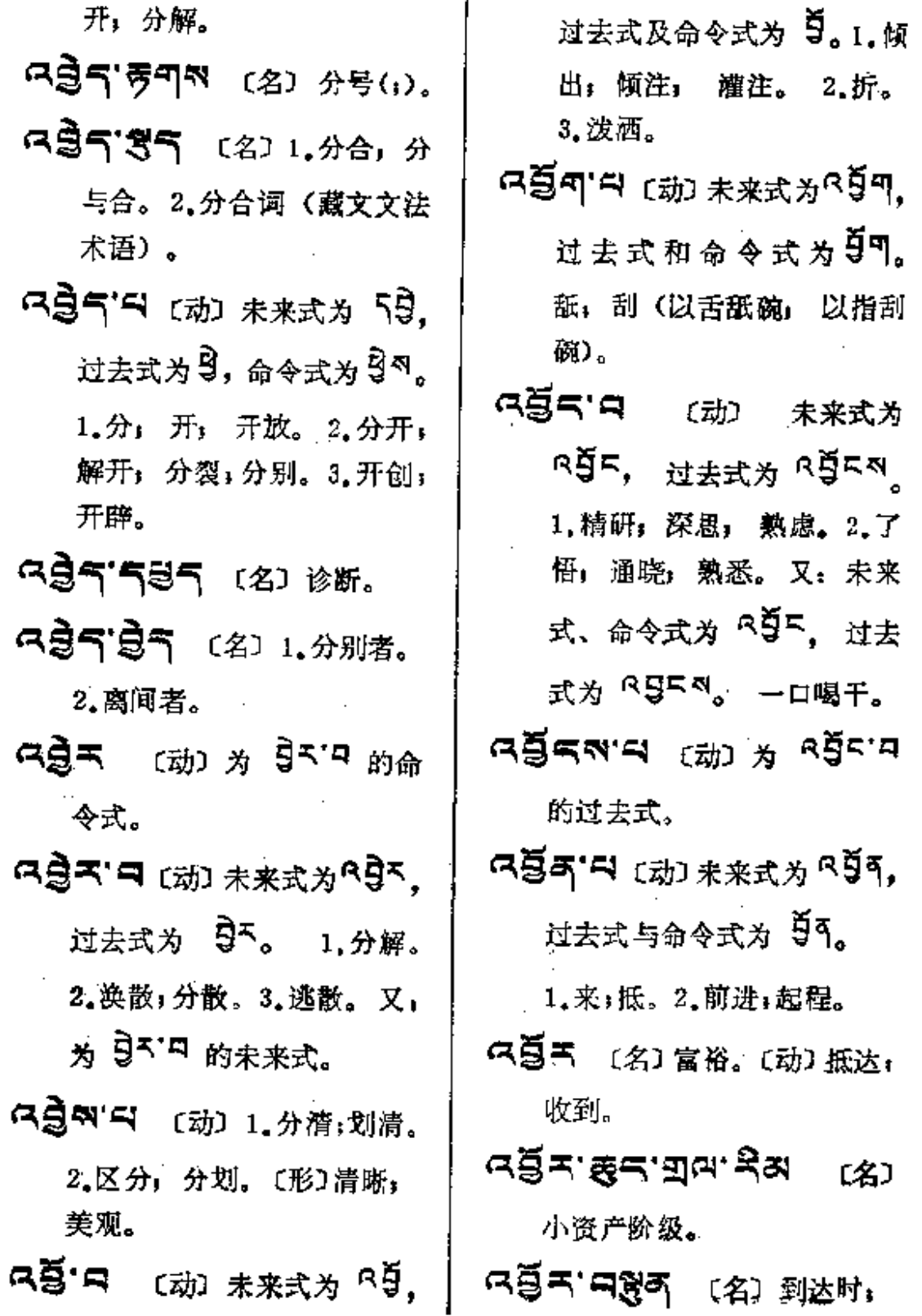

 $\mathcal{R}^{\text{in}}$
$45 - -445$ 

J.

 $\overline{\phantom{a}}$ 

 $\mathbb{R}^2$ 

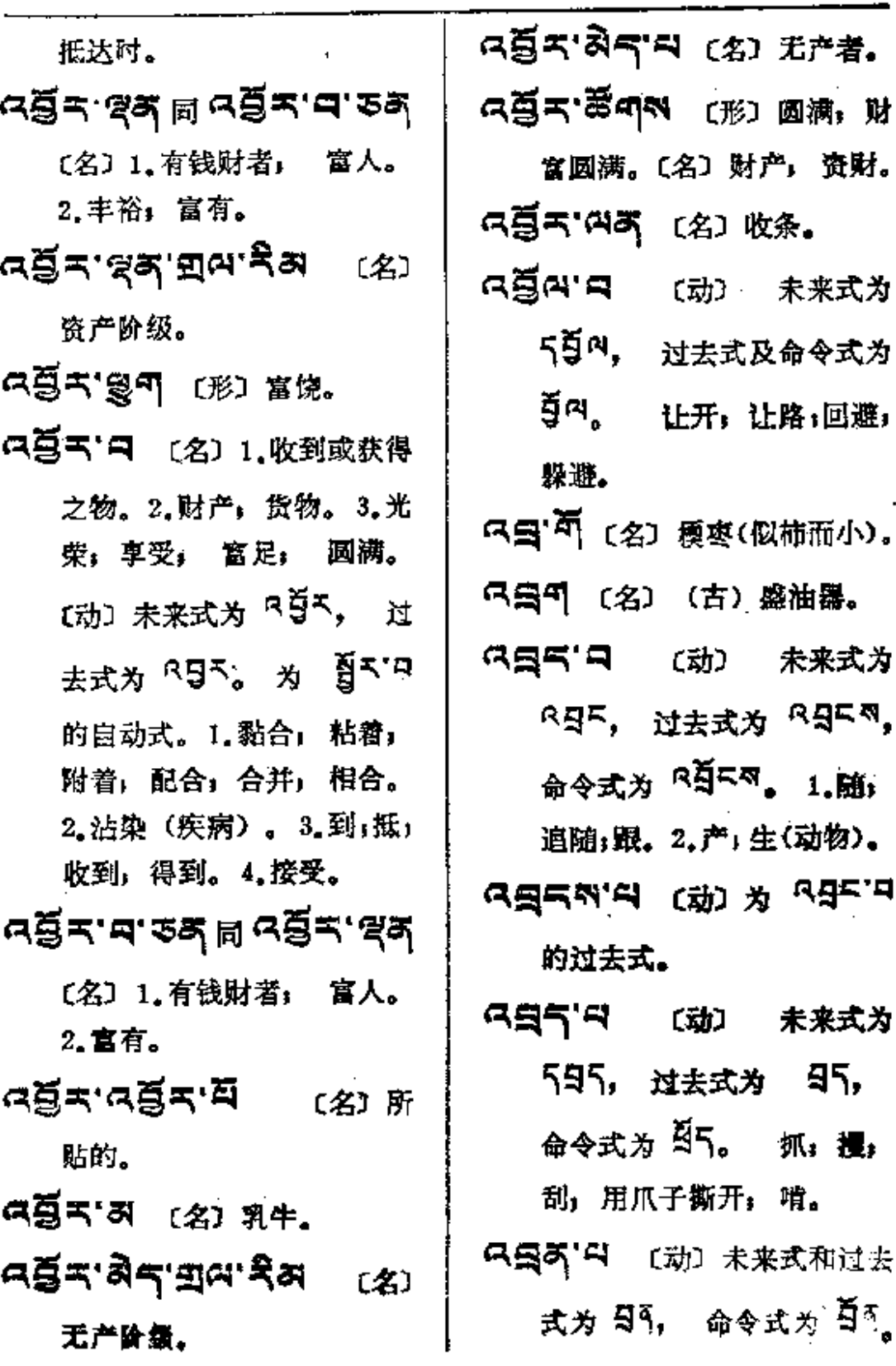

Age-mags

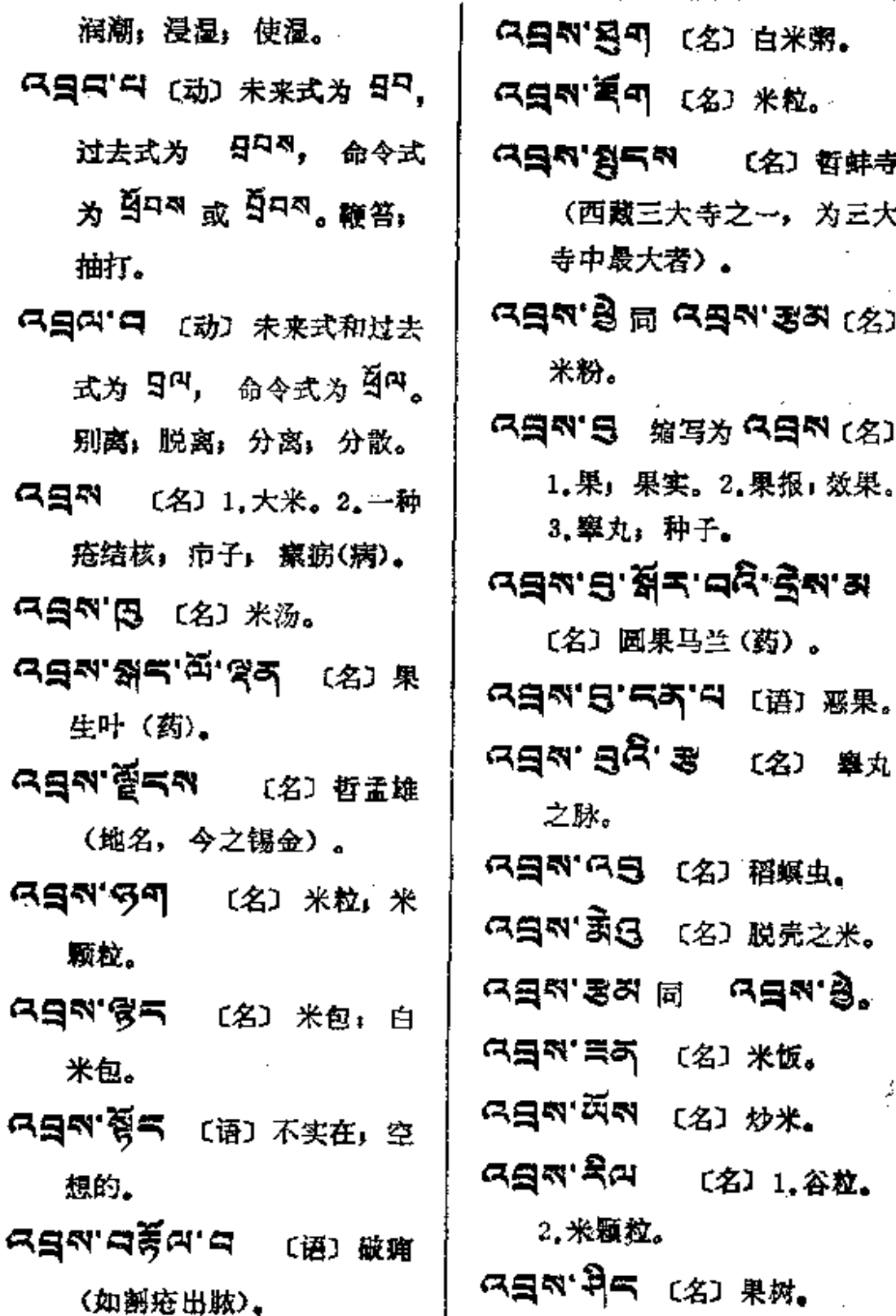

**FDF** 文件使用 "pdfFactory Pro" 试用版本创建 **wwfineprint.comm** 

 $\bar{\mathbb{C}}$ 

**Contractor** 

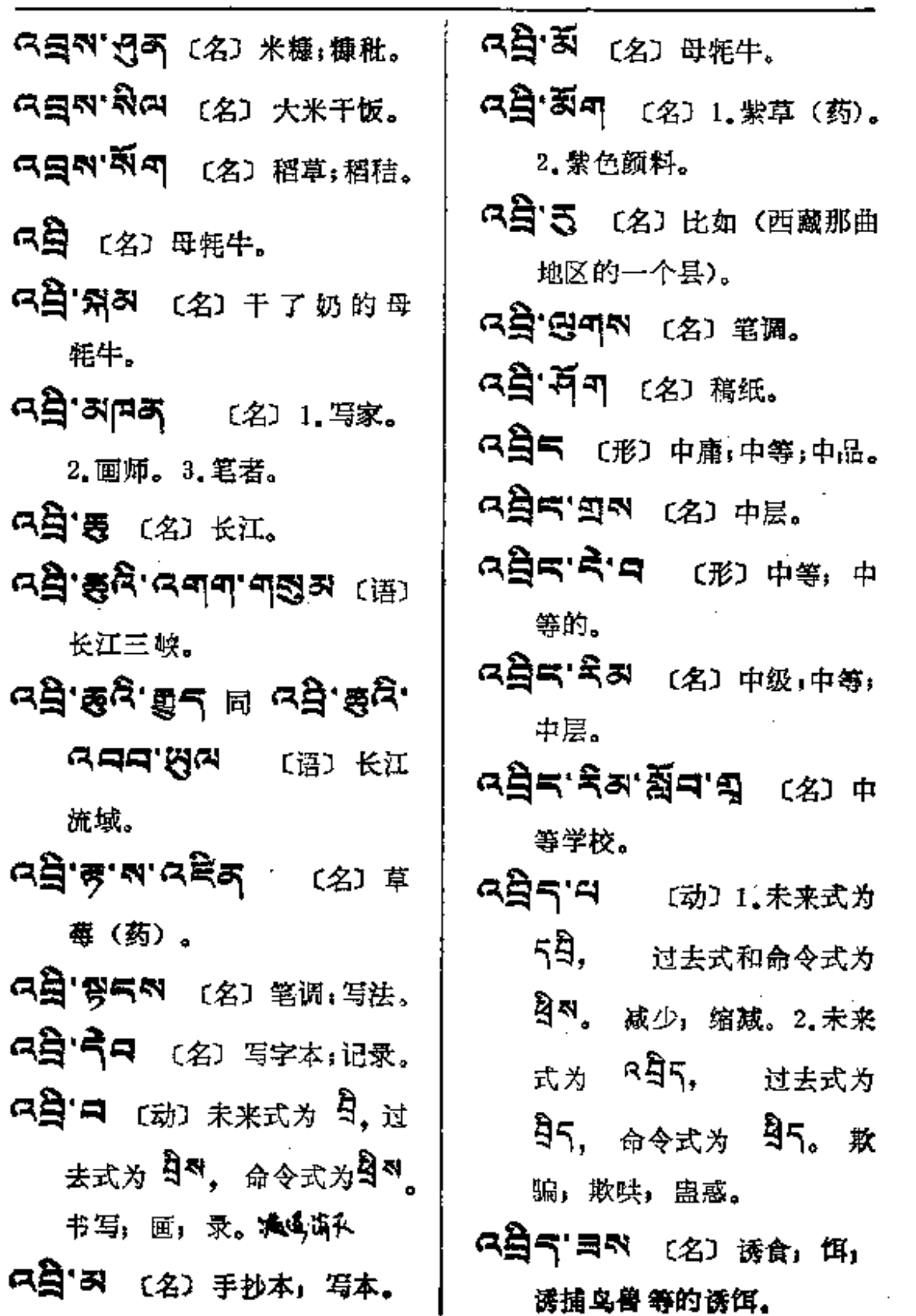

 $\sim 10^{-1}$ 

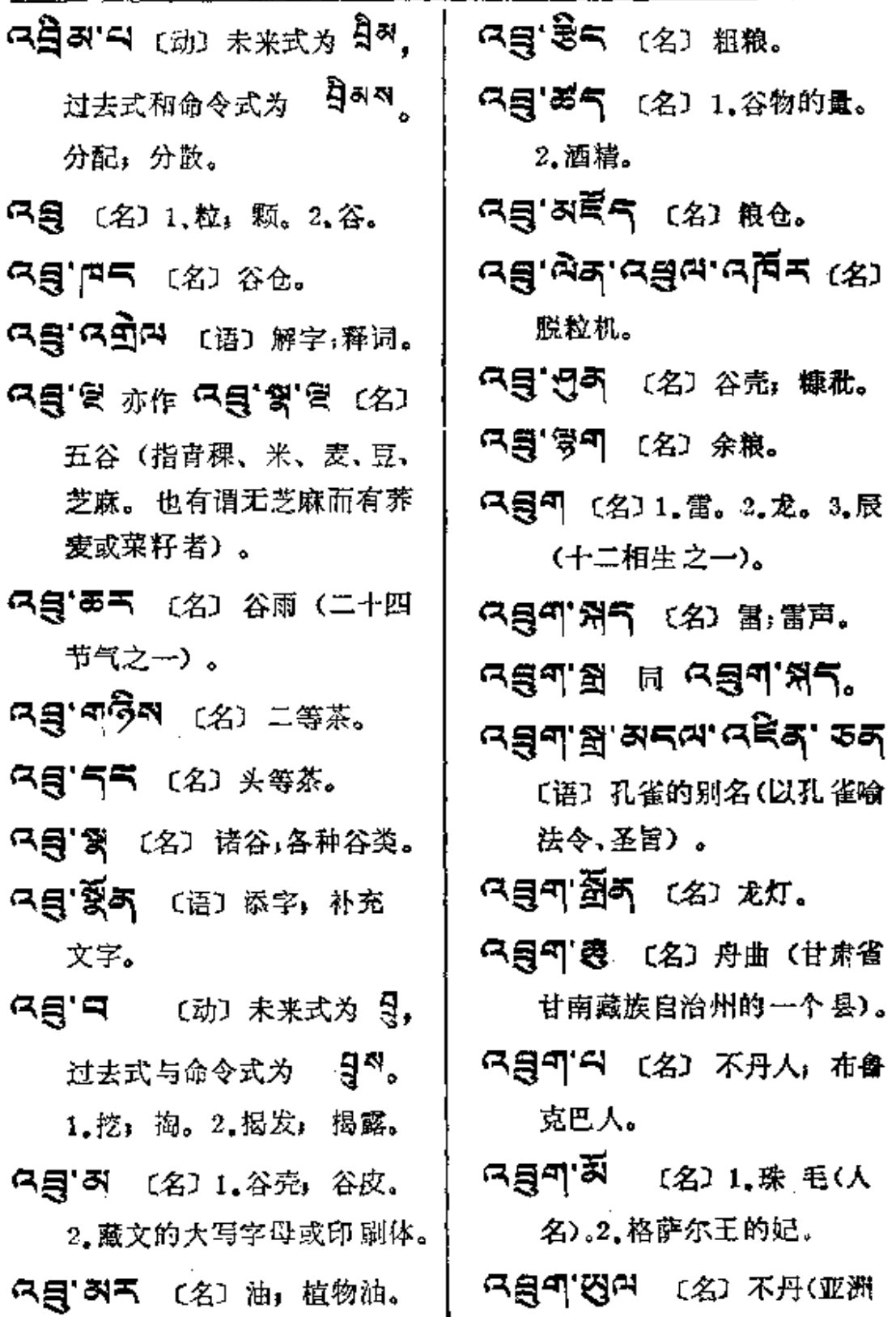

 $\star$ gg $-$ nga

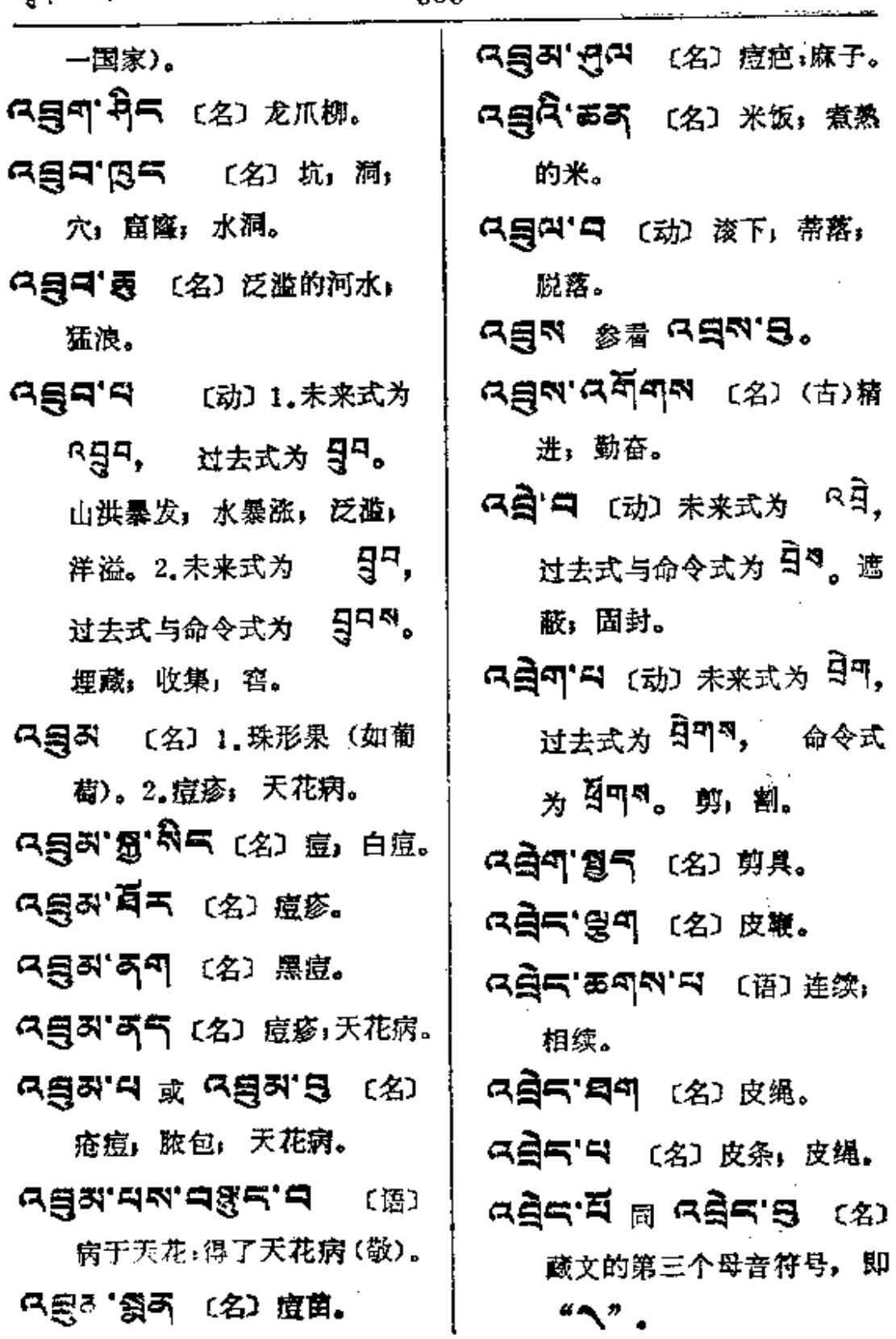

 $\overline{\phantom{a}}$ 

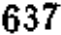

Ù,

 $\sim$   $\epsilon$ 

 $\mathbf{r}$ 

 $\mathcal{A}_{\mathcal{L}}$  .

 $\frac{1}{2}$  . The contract of the contract of the contract of the contract of the contract of the contract of the contract of the contract of the contract of the contract of the contract of the contract of the contract of t

 $\sim$ 

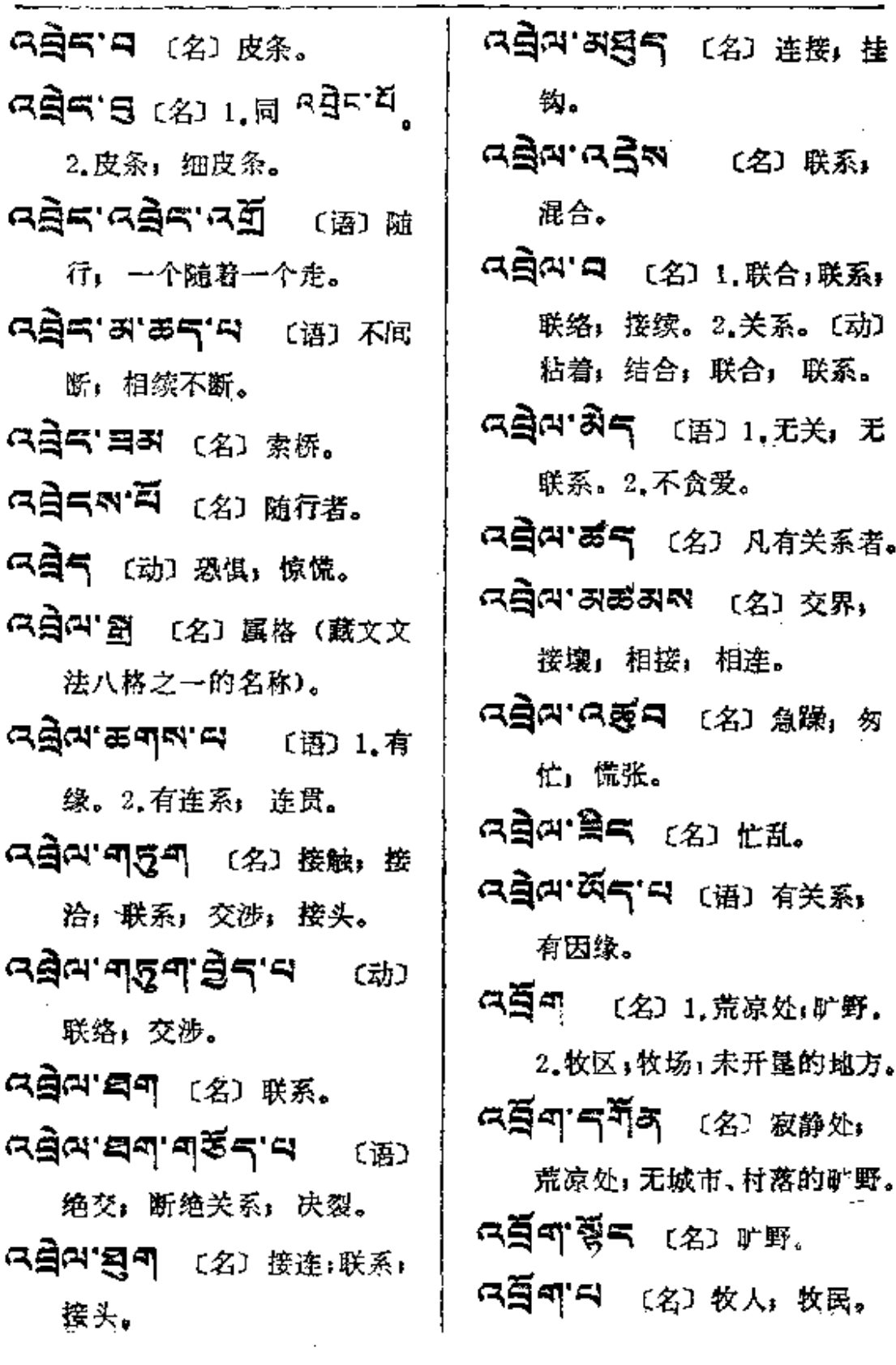

 $\sim 10^{-1}$ 

 $\mathbf{R} = \mathbf{R}$ 

l.

l,

 $\bar{\mathcal{L}}$ 

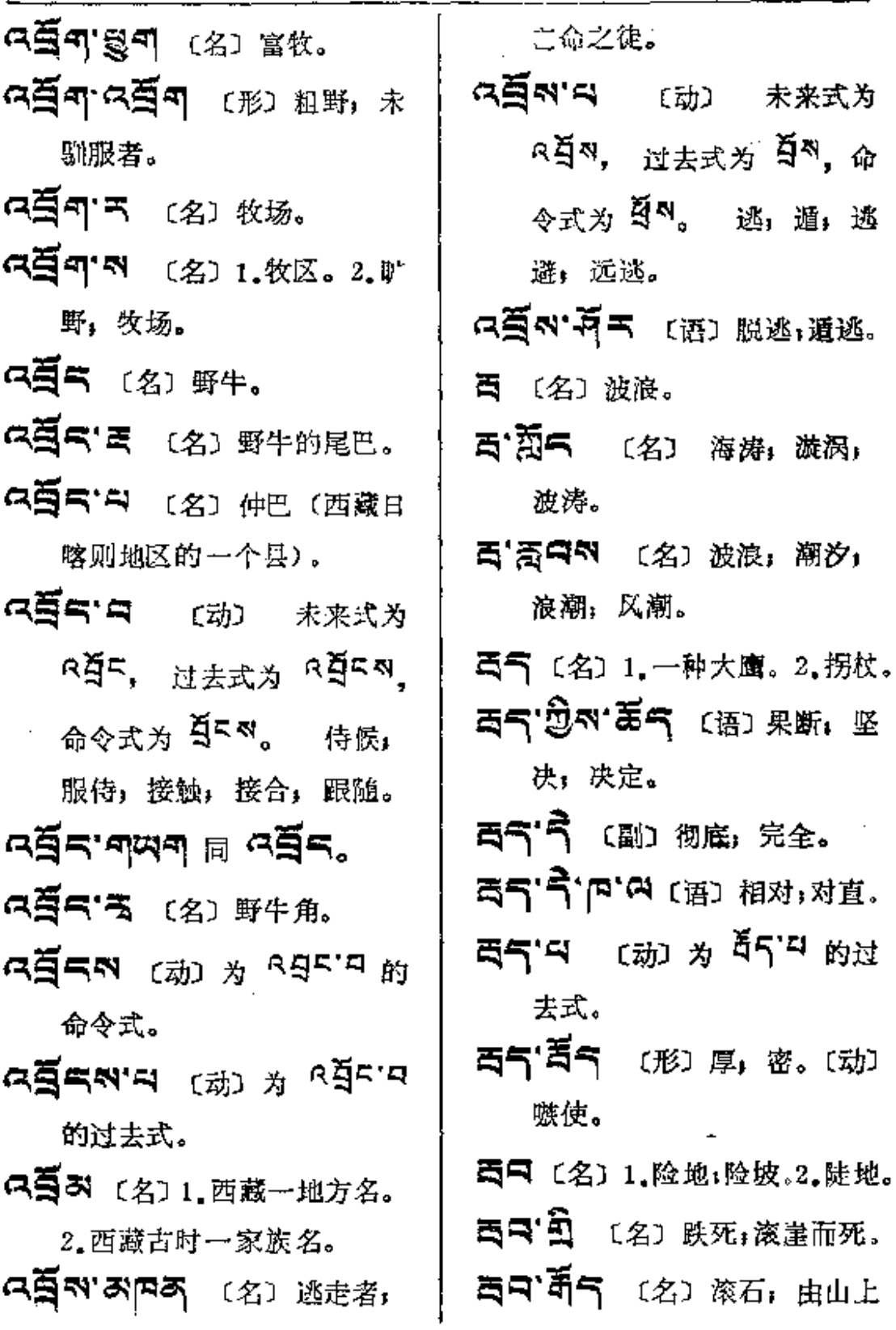

 $\ddot{\phantom{a}}$ 

 $\ddot{\phantom{a}}$ 

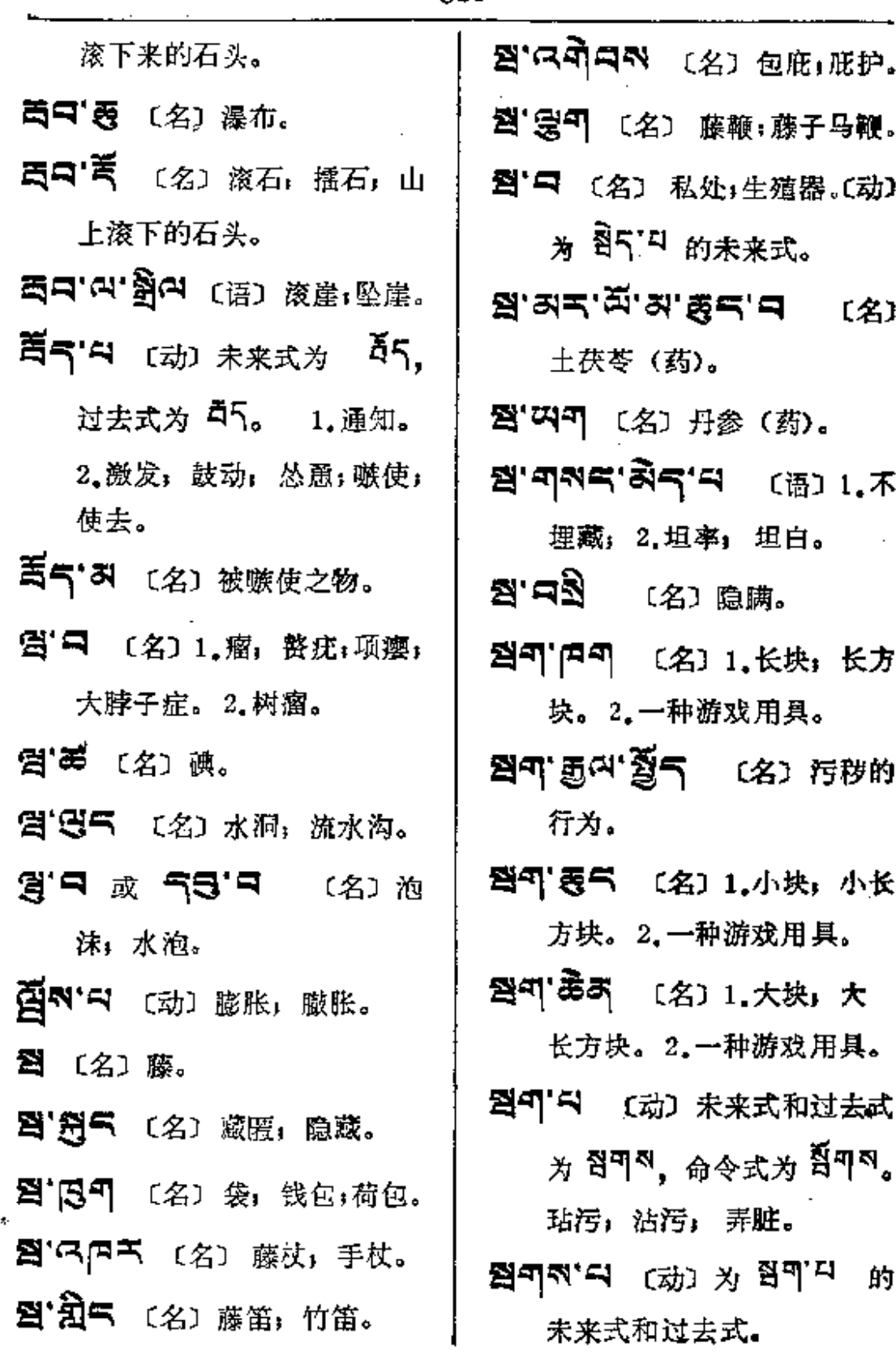

 $\mathcal{L}(\mathcal{L}(\mathcal{$ 

**Service State** 

 $\overline{a}$ 

 $\hat{\mathcal{L}}$ 

 $\mathcal{L}^{\text{max}}$ 

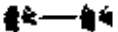

 $\ddot{\phantom{0}}$ 

 $\hat{\phi}$  ,  $\hat{\phi}$ 

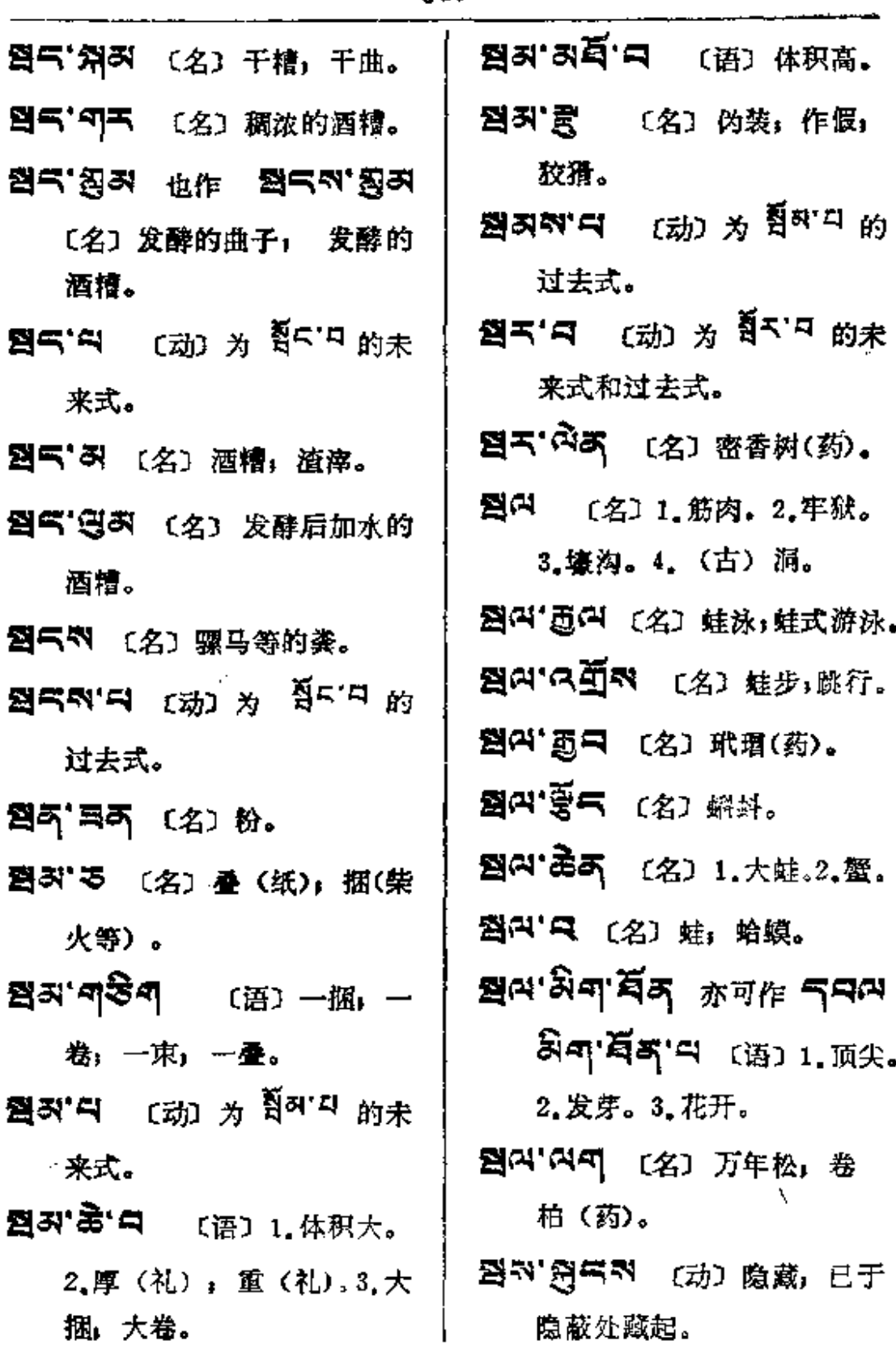

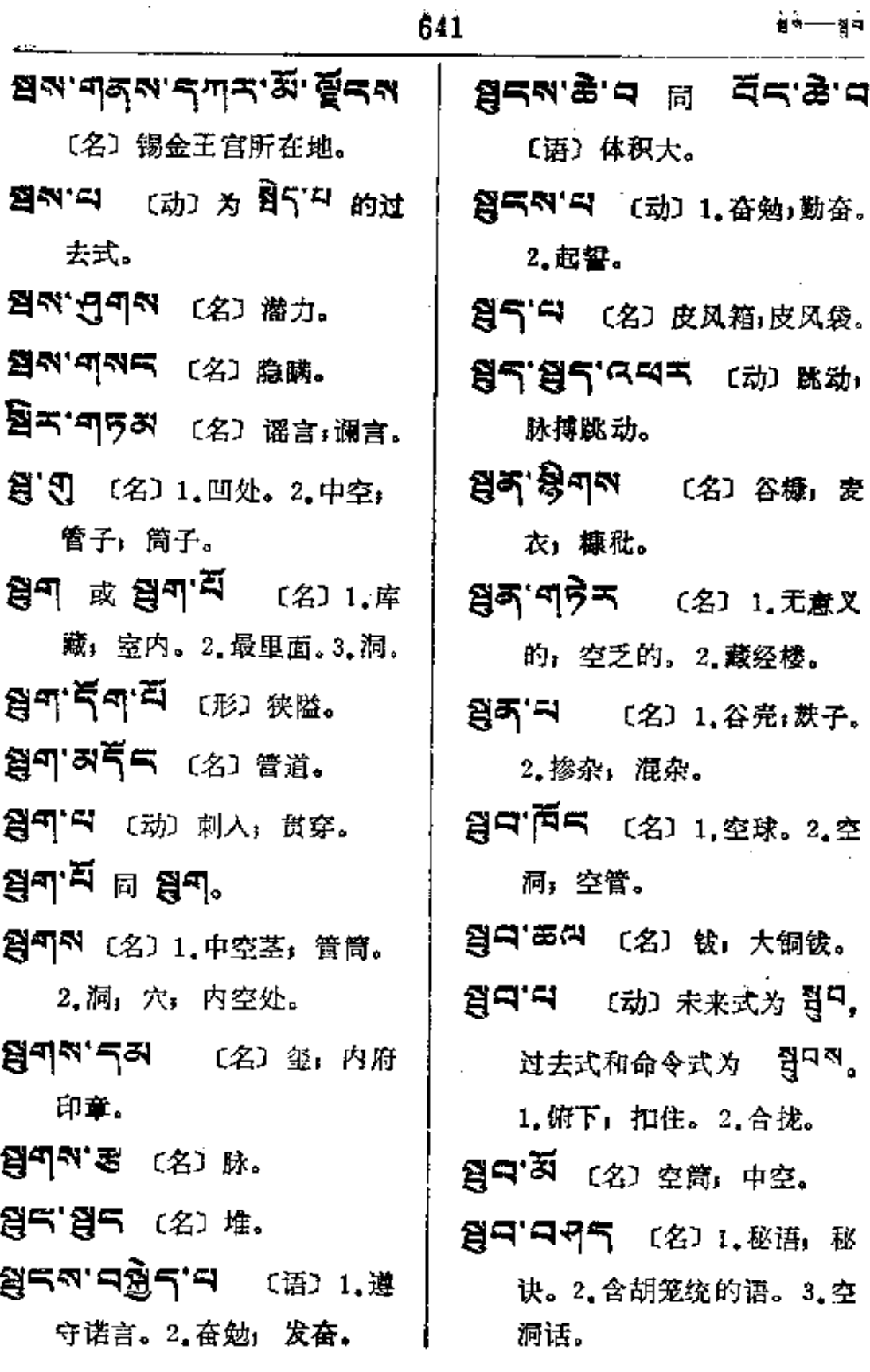

 $\sim$   $\alpha$ 

 $\blacksquare$ 

**Contractor** 

 $\sim 10^{11}$  and  $\sim 10^{11}$ 

음<br>이 아이 <del>-</del> 이 원<br>국

 $\cdots$ 

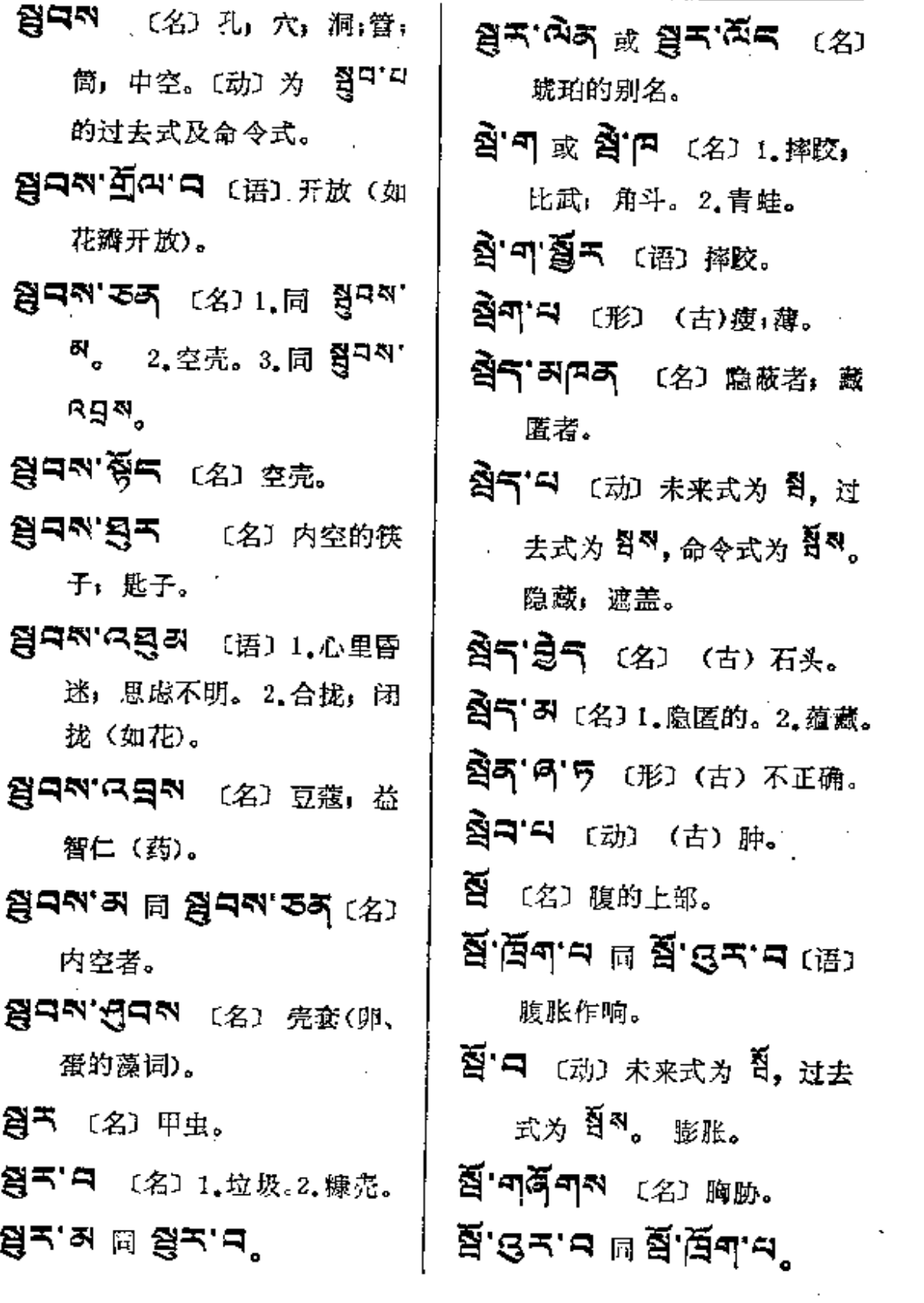

**Contract Contract** 

 $\epsilon = 1$ 

Ť.

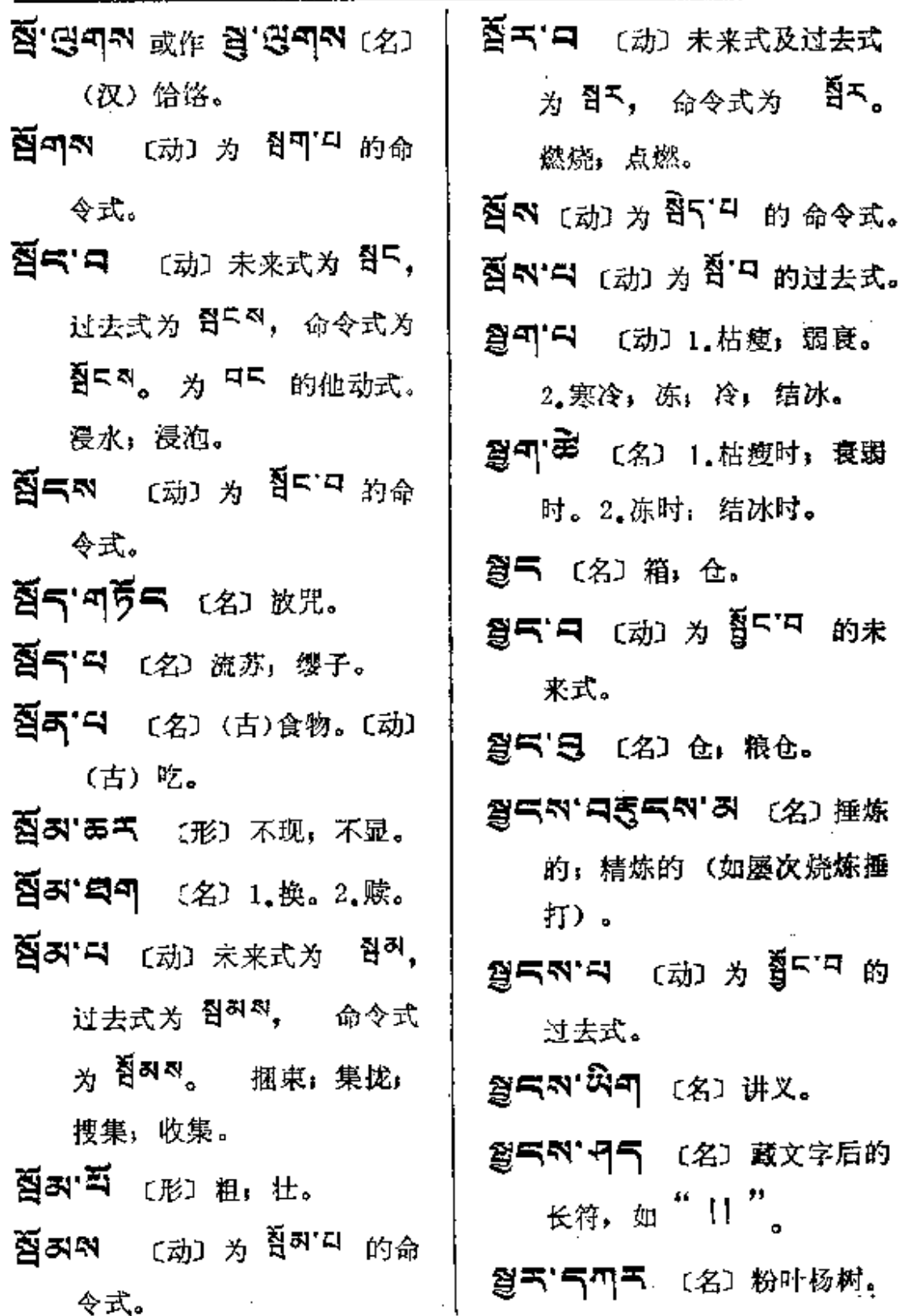

**FDF** 文件使用 "pdfFactory Pro" 试用版本创建 [www.fineprint.com.cn](http://www.fineprint.com.cn)

 $\mathbf{g}$ र--- $\mathbf{\breve{g}}$ र्

 $\sigma_{\rm{max}}$ 

 $\sim$ 

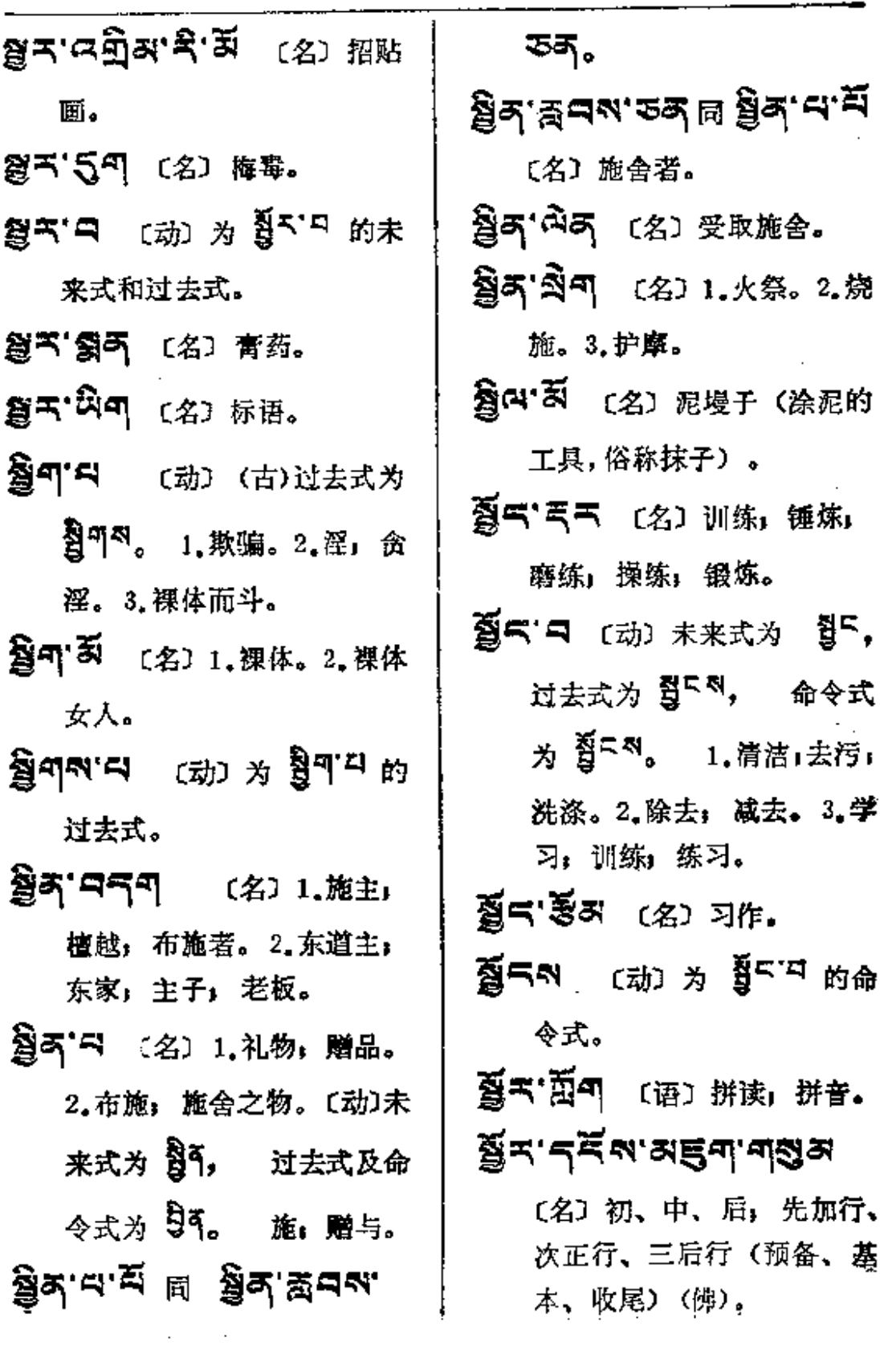

 $\sim$   $-$ 

∎ुर——बुम

 $\cdot$ 

Ŷ,

 $\sim$   $\sim$ 

 $\sim 10^{-1}$ 

 $\sim$ 

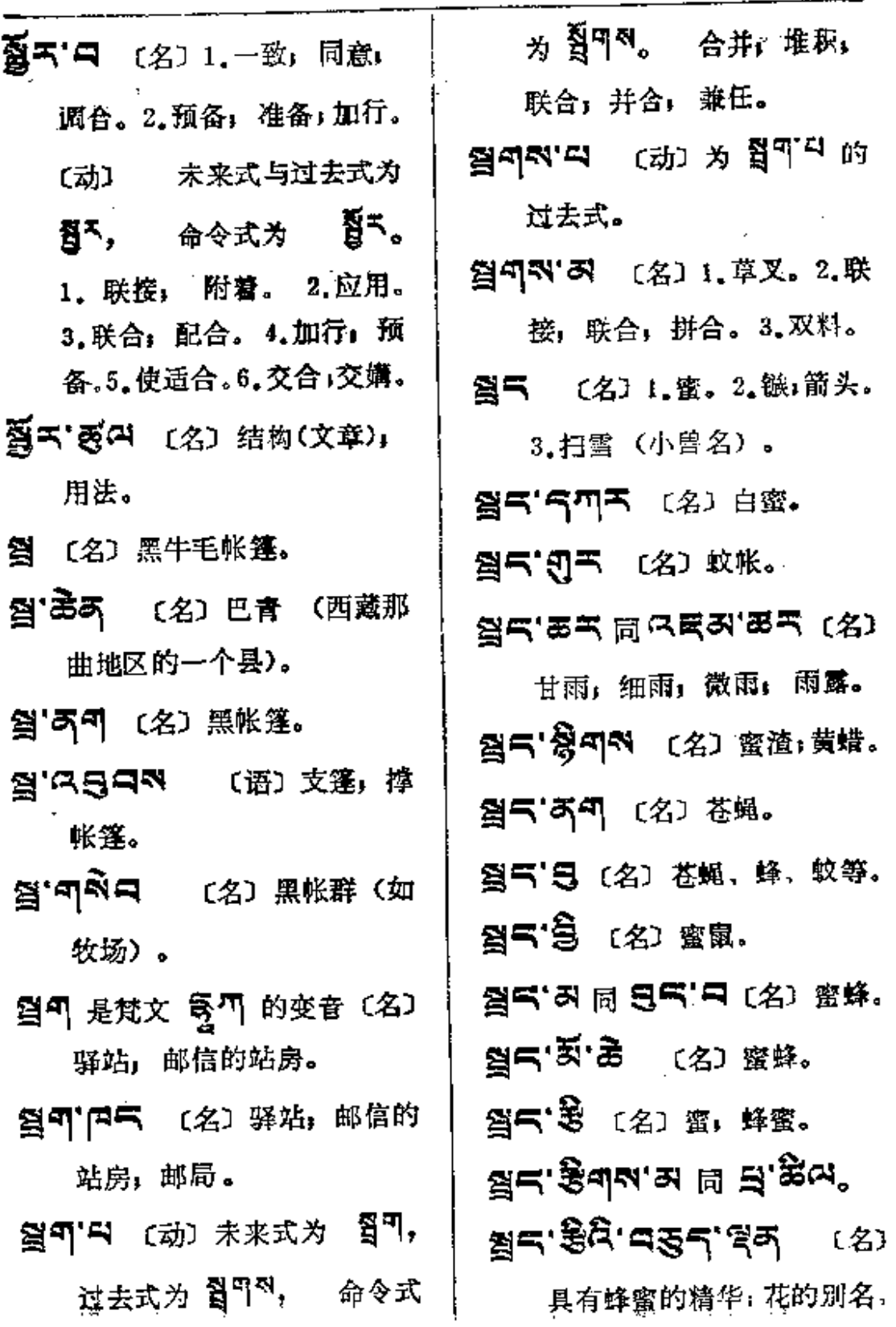

 $\sim 10^{-10}$ 

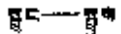

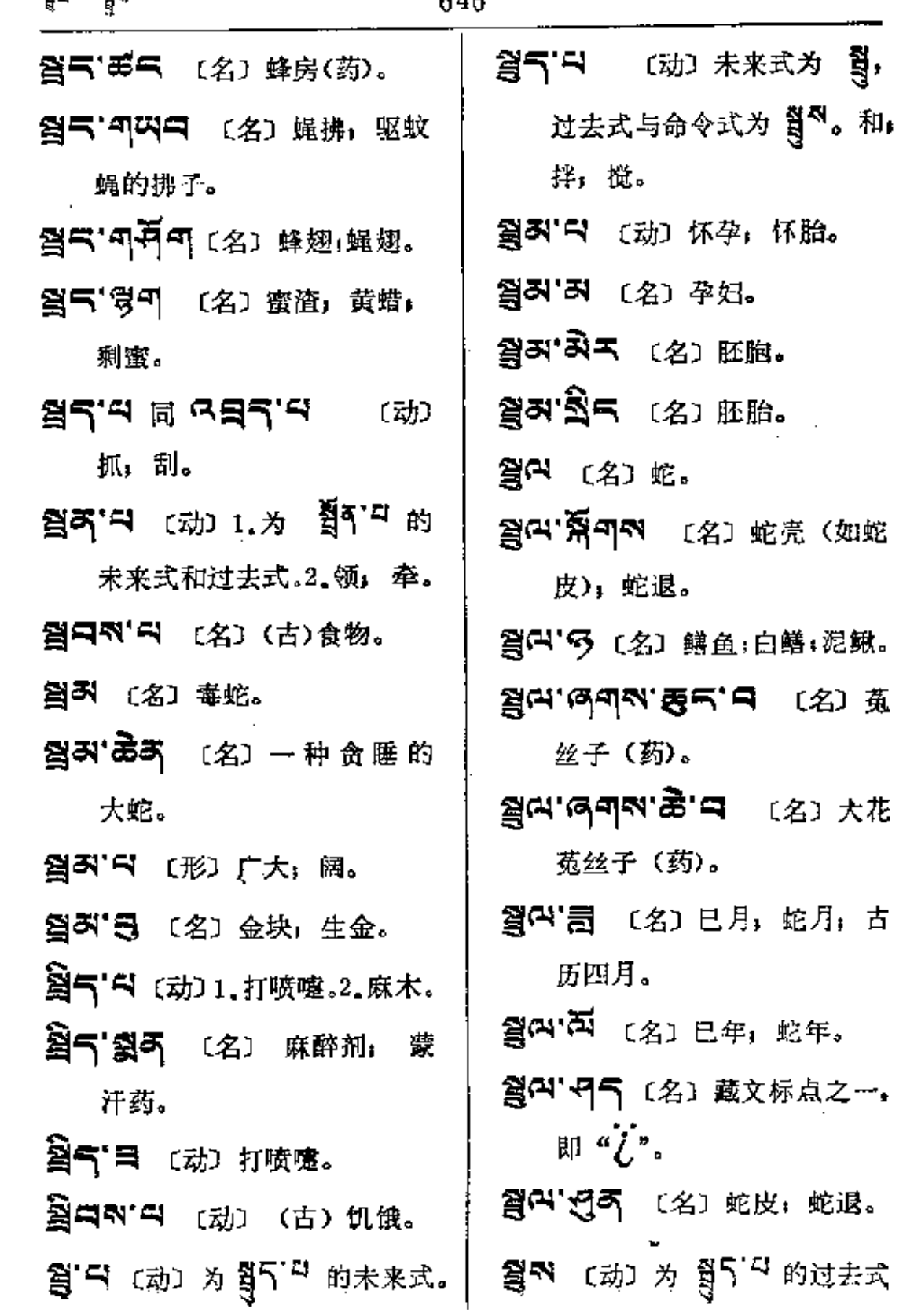

ц.

 $\overline{\phantom{a}}$ 

à—₫≮

 $\mathcal{L}^{\mathcal{L}}$  and  $\mathcal{L}^{\mathcal{L}}$ 

 $\omega$  , and  $\omega$  , and  $\omega$  , and  $\omega$ 

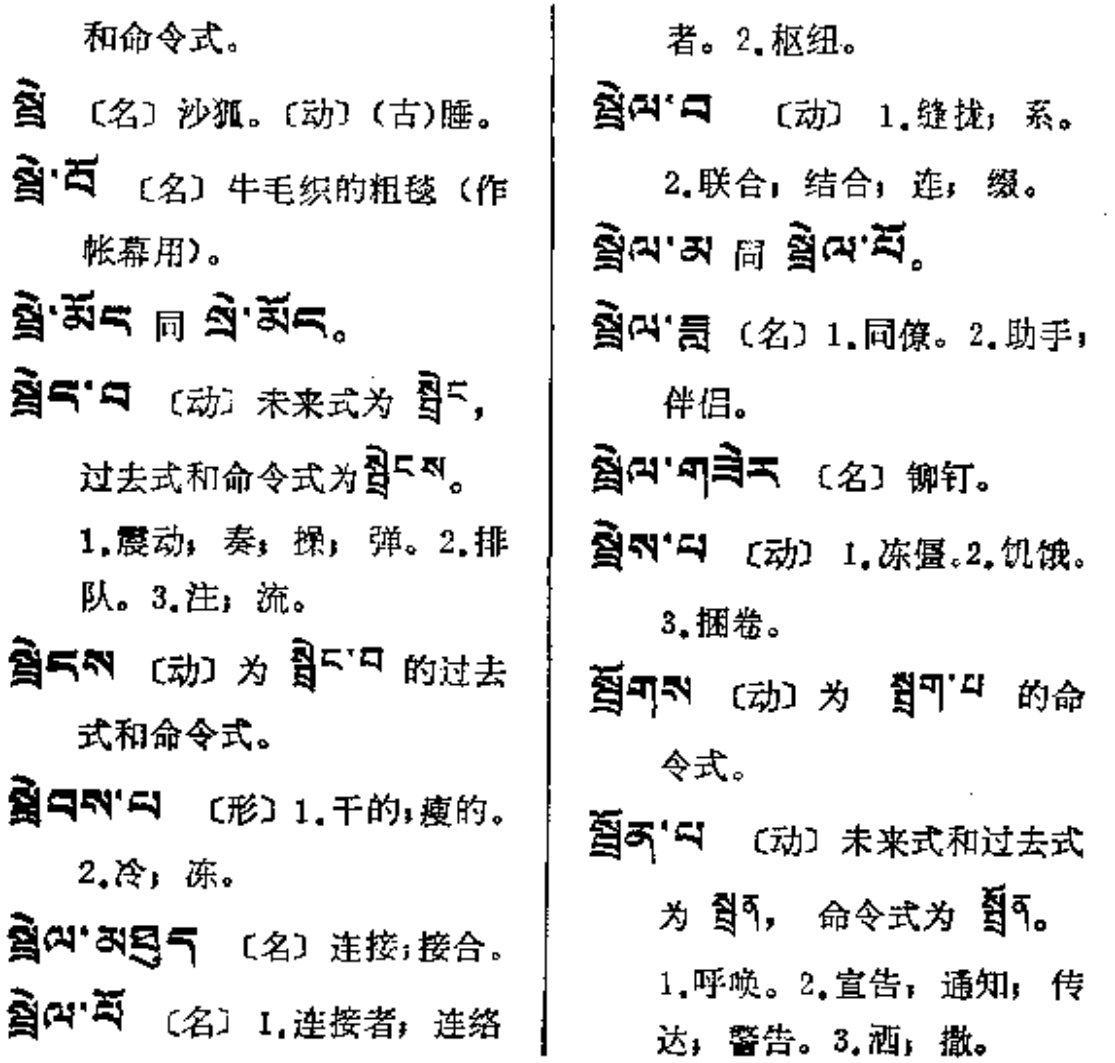

 $\mathcal{L}^{\text{max}}$  and  $\mathcal{L}^{\text{max}}$ 

 $\sim 10$ 

 $\sim 10^{11}$ 

 $\mathbf{u}$ 

 $\sim 10^{-11}$ 

ð۱

〔名〕1.母,母亲。2.雌」 ā. 阴;女性。3.下;下部。(副) 1. 未, 不曾, 没有, 如, <sup>a</sup>' नेस  $*$ श्रा, बाबर्षेप  $*$ ग्रा. 2. 勿, 莫, 別, 甭, 不要, <sub>如:</sub> ब'९२회 勿去, ब'९ घुम 不要喝。

ぶ、四 下 [名] 鰐鱼。

鬍

러' 짎터' 디 (语) 1. 不丰盛。 2. 不欲。3. 不敬, 轻蔑。 ス 开气 〔名〕 股份, 股本, 股金。 **ਕ ਕੁਕ ਵਿੱਚ ਇਹ** ਸ਼ਹੀ 3" 디접드리 [语] 1. 未教养。 2. 未维护。

**ぶ「ドペ**(名)本钱,成本,原本。 ぶ み ロ (名) 下颔, 下牙床。 과' 피면 (名) 白杨。 **ਕਾ ਜੈ (**名) 下边,后边。

a.sidis el s.sidur° ぶ 奇气 〔名〕 子母缘宝石,翠玉。 み'題气 〔名〕1.母系。2.母续 (佛教密宗的经,与 <sup>[2]</sup> [2] 5 相对的续部经典之一)。

**み'<sup>쥐</sup>'**-勻〔语〕未了解,不知道。

স' চ্ৰুব'ষ্ট্ৰ'ৰ্উশ্ম (ধ্ৰ) \$ ক্ষ 社会。

- 하셨 별 할아 및 (장) 주나 正门,头门。
- お"今か"引 【语】犹豫不决:未 决定;不一定;不肯定;不 可靠。

お"气気叫 〔名〕 本钱, 基金。 57 日若四 〔名〕自然的,非人 为的。

러'디중저'종'종 〔语〕 生料。 **즤' ☞** 〔名〕分母。

PDF 文件使用 "pdfFactory Pro" 试用版本创建 [www.fineprint.com.cn](http://www.fineprint.com.cn)

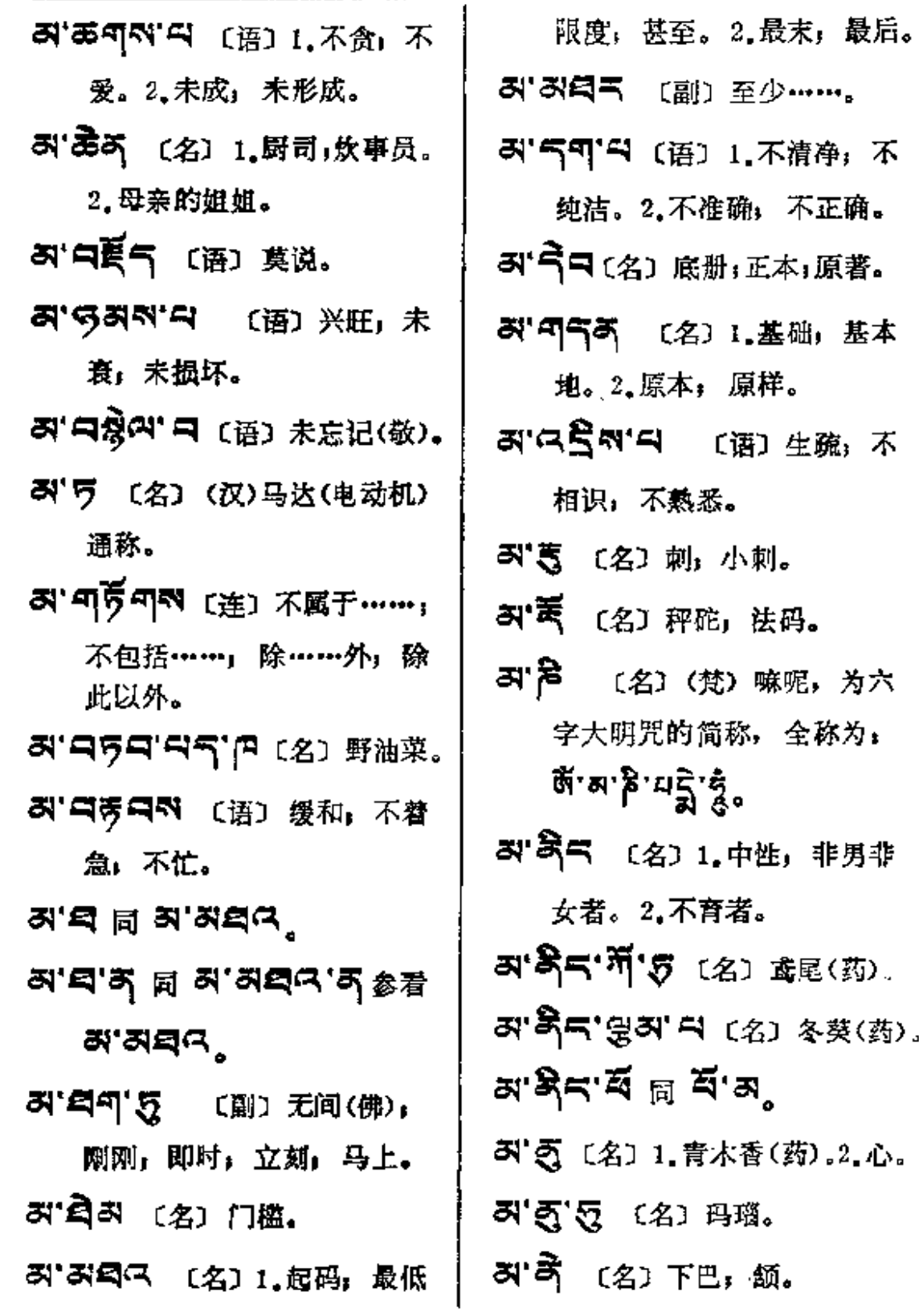

J.

L.

 $\ddot{\phantom{a}}$ 

 $\bar{z}$ 

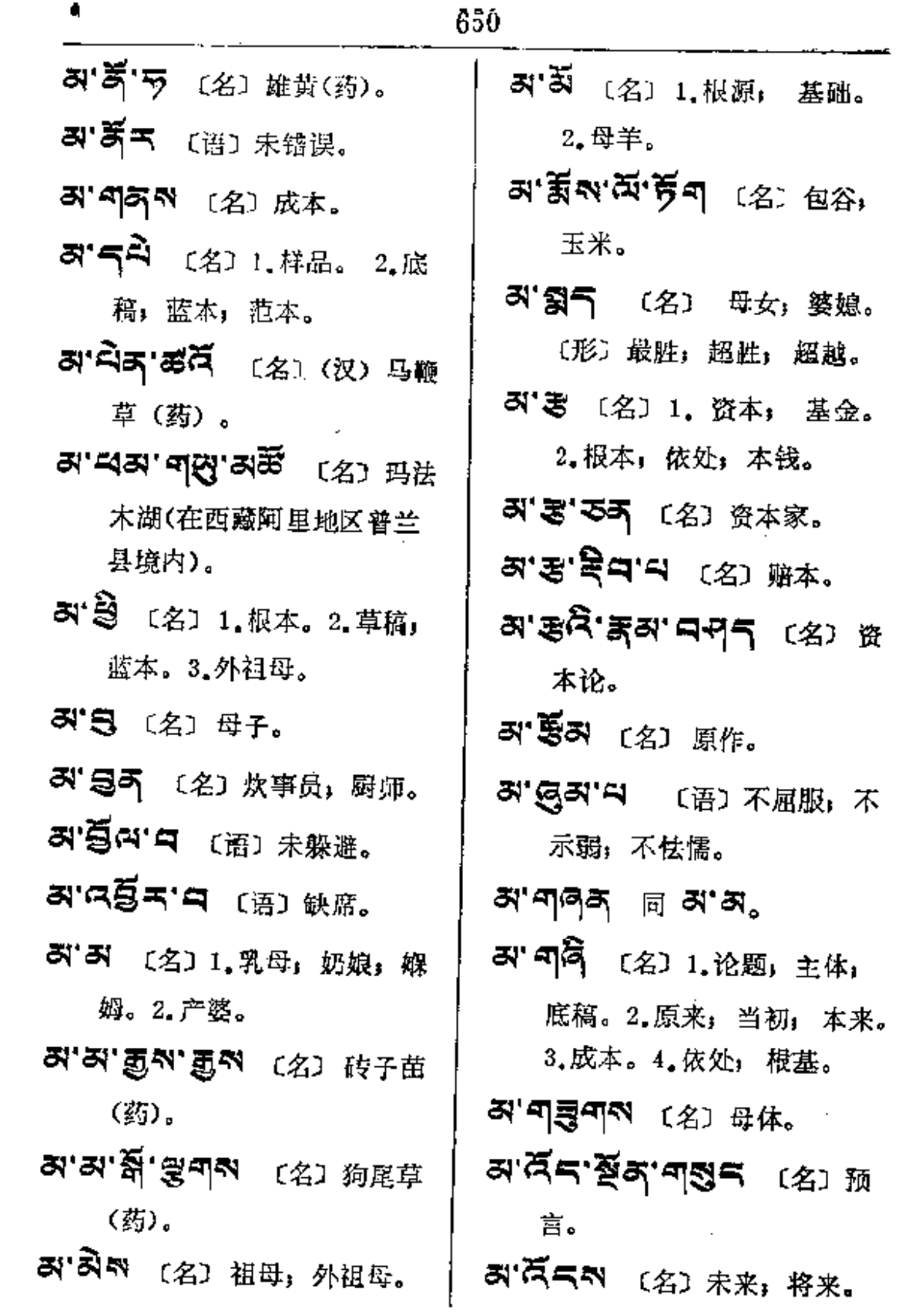

 $\hat{\phantom{a}}$ 

 $\mathcal{L}^{\text{max}}_{\text{max}}$ 

**FDF** 文件使用 "pdfFactory Pro" 试用版本创建 [www.fineprint.com.cn](http://www.fineprint.com.cn)

 $\omega_{\rm{max}}$ 

 $\mathcal{L}^{\mathcal{L}}(\mathcal{A})$  .

 $\mathcal{L}^{\text{max}}$ 

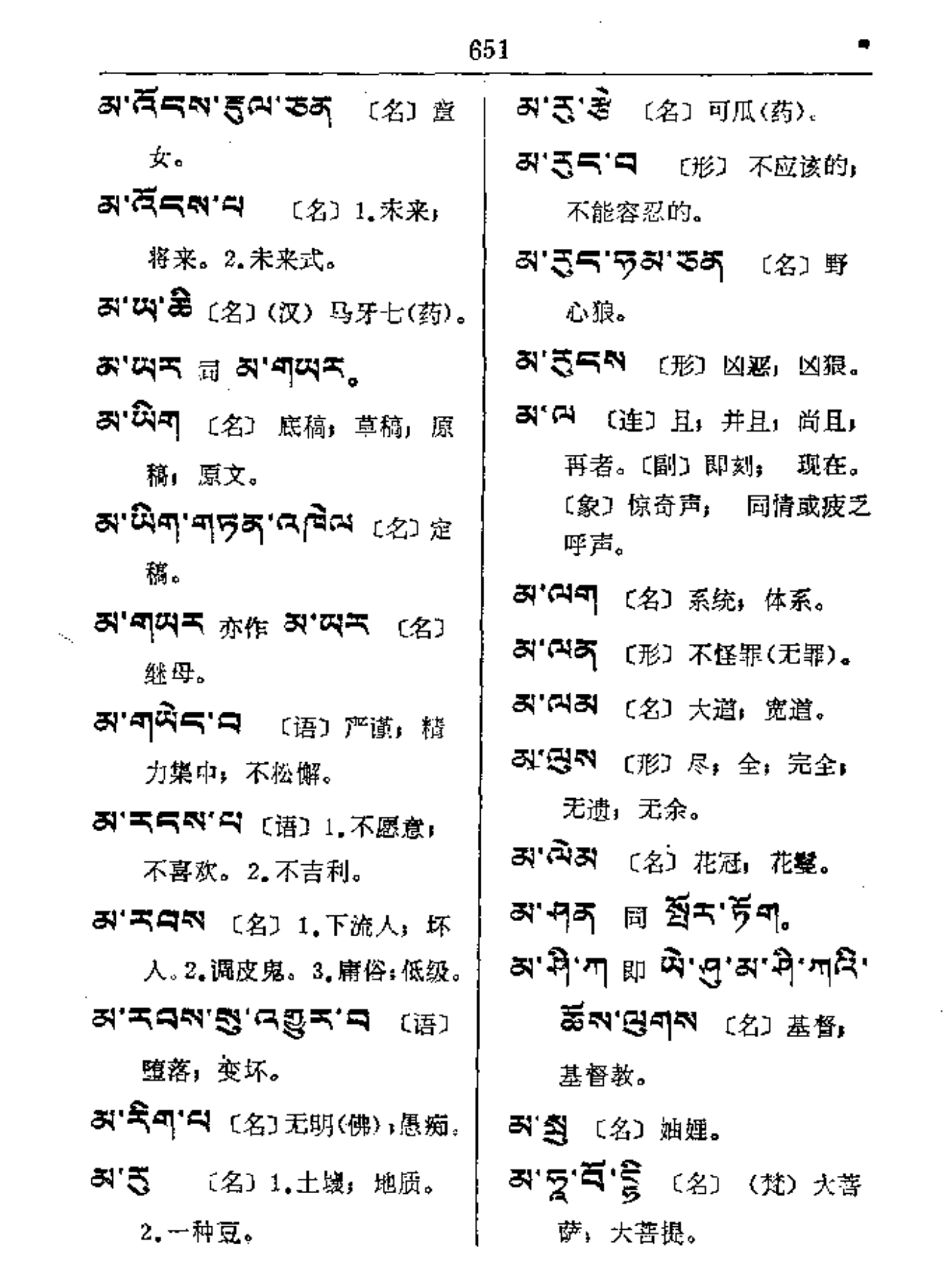

**FDF** 文件使用 "pdfFactory Pro" 试用版本创建 [www.fineprint.com.cn](http://www.fineprint.com.cn)

 $\label{eq:4} \mathbf{P}_{\mathrm{eff}} = \mathbf{P}_{\mathrm{eff}} + \mathbf{P}_{\mathrm{eff}} + \mathbf{P}_{\mathrm{eff}}$ 

 $\mathcal{L}_{\text{max}}$  and  $\mathcal{L}_{\text{max}}$  are the set of the set of the set of the set of the set of the set of the set of the set of the set of the set of the set of the set of the set of the set of the set of the set of the set o

 $\cdots$ 

**Contractor** 

 $\mathbf{S}^{(n)}$  and  $\mathbf{S}^{(n)}$ 

 $\mathbf{r} = \mathbf{r} \times \mathbf{r}$ 

 $\mathbf{r}$ 

 $\mathcal{L}^{\text{max}}(\mathcal{L}^{\text{max}})$  , where  $\mathcal{L}^{\text{max}}$ 

 $\mathcal{L}^{\text{max}}_{\text{max}}$  and  $\mathcal{L}^{\text{max}}_{\text{max}}$ 

 $\sim$  .

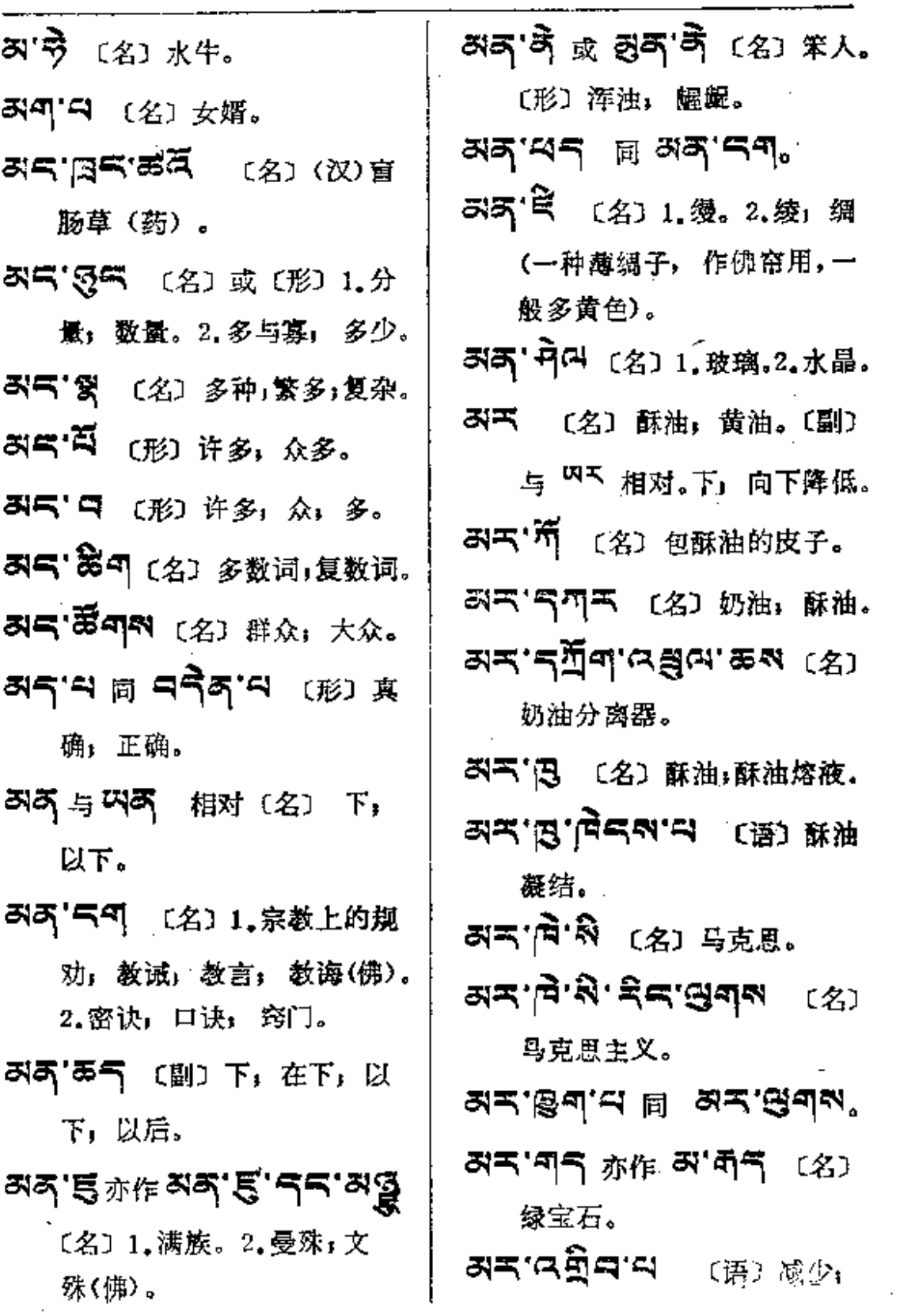

**FDF** 文件使用 "pdfFactory Pro" 试用版本创建 [www.fineprint.com.cn](http://www.fineprint.com.cn)

ak—\$

 $\sim 10^7$ 

المناطق المنتقل سالمان

الدائم والمستشرك المرادا المرادي

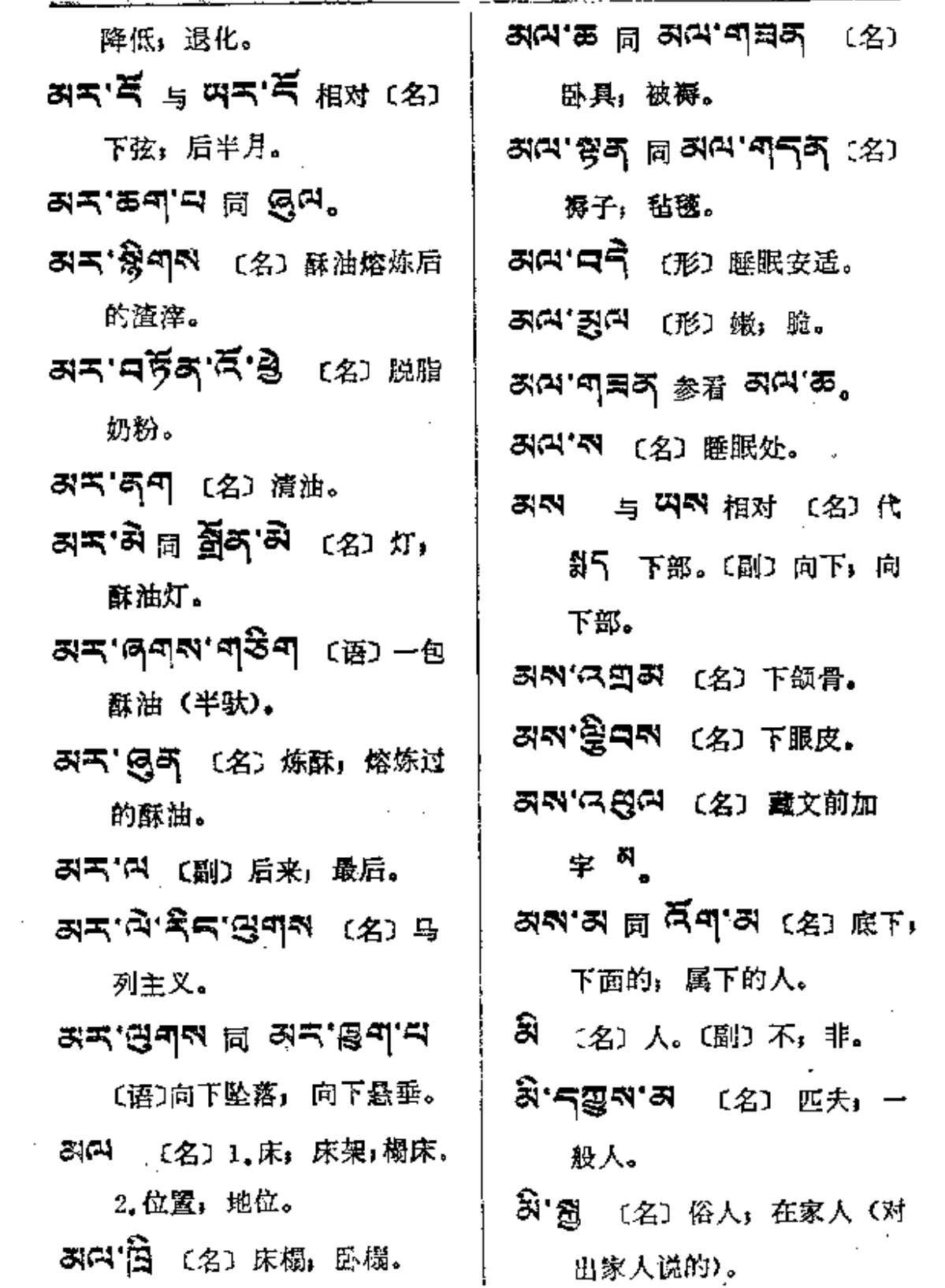

 $\sim 10^{11}$  and  $\sim 10^{11}$ 

 $\mathcal{L}^{\text{max}}_{\text{max}}$  and  $\mathcal{L}^{\text{max}}_{\text{max}}$ 

 $\Delta \phi$  and  $\Delta \phi$  and  $\Delta \phi$ 

 $\sim 10^{-10}$ 

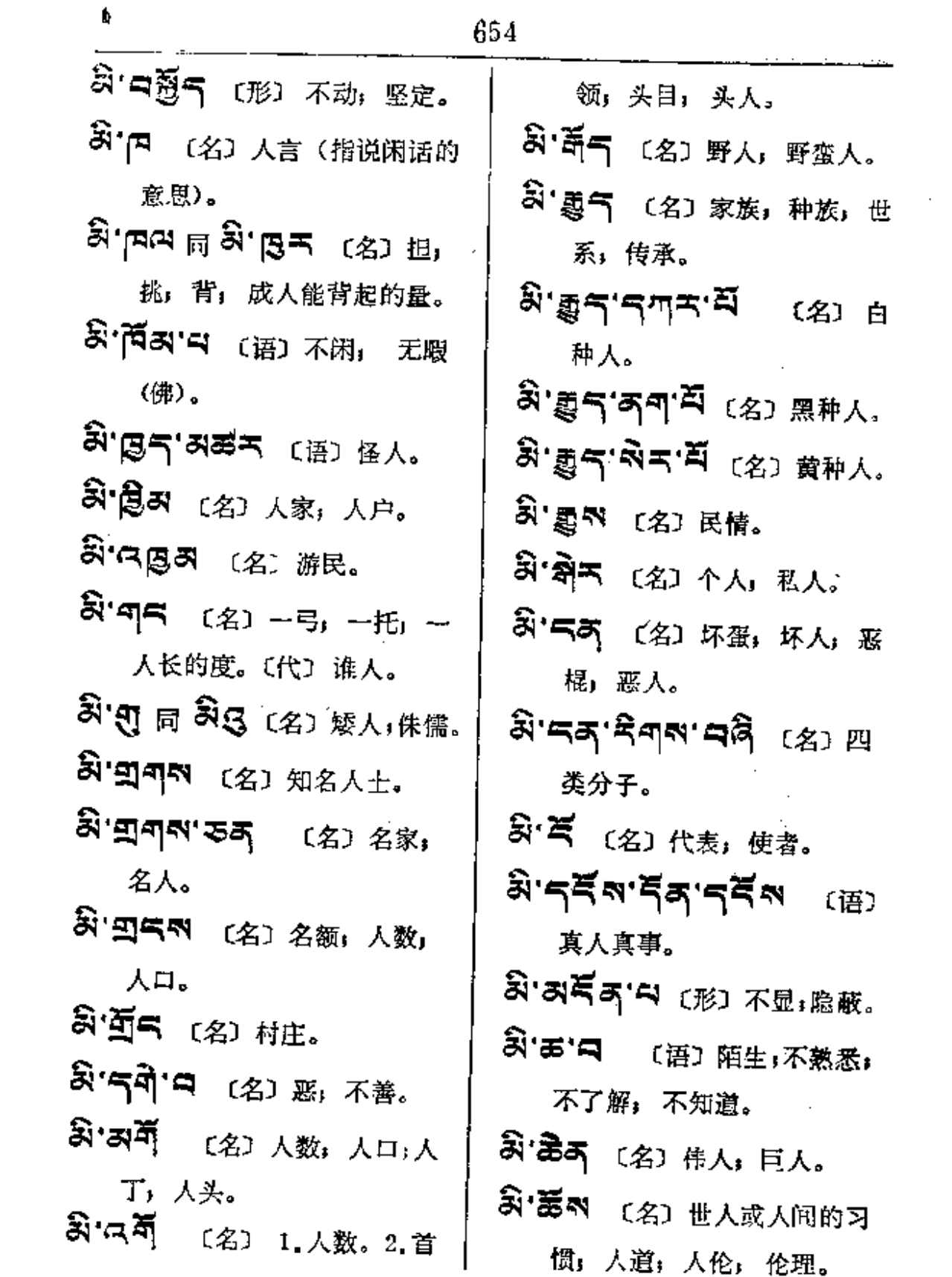

 $\alpha$  , and an expectation of the set of  $\alpha$  , and  $\alpha$  , and  $\alpha$  , and  $\alpha$ 

 $\mathcal{L}^{\text{max}}_{\text{max}}$ 

 $\overline{\phantom{a}}$ 

 $\sim 10^{-11}$ 

سأدرج والقوار المراموس الشرور الرازان والمتشد

 $\mathcal{L} = \{ \mathcal{L} \}$  ,  $\mathcal{L} = \mathcal{L}$ 

٠

 $\sim$ 

 $\sim$ 

 $\sim$ 

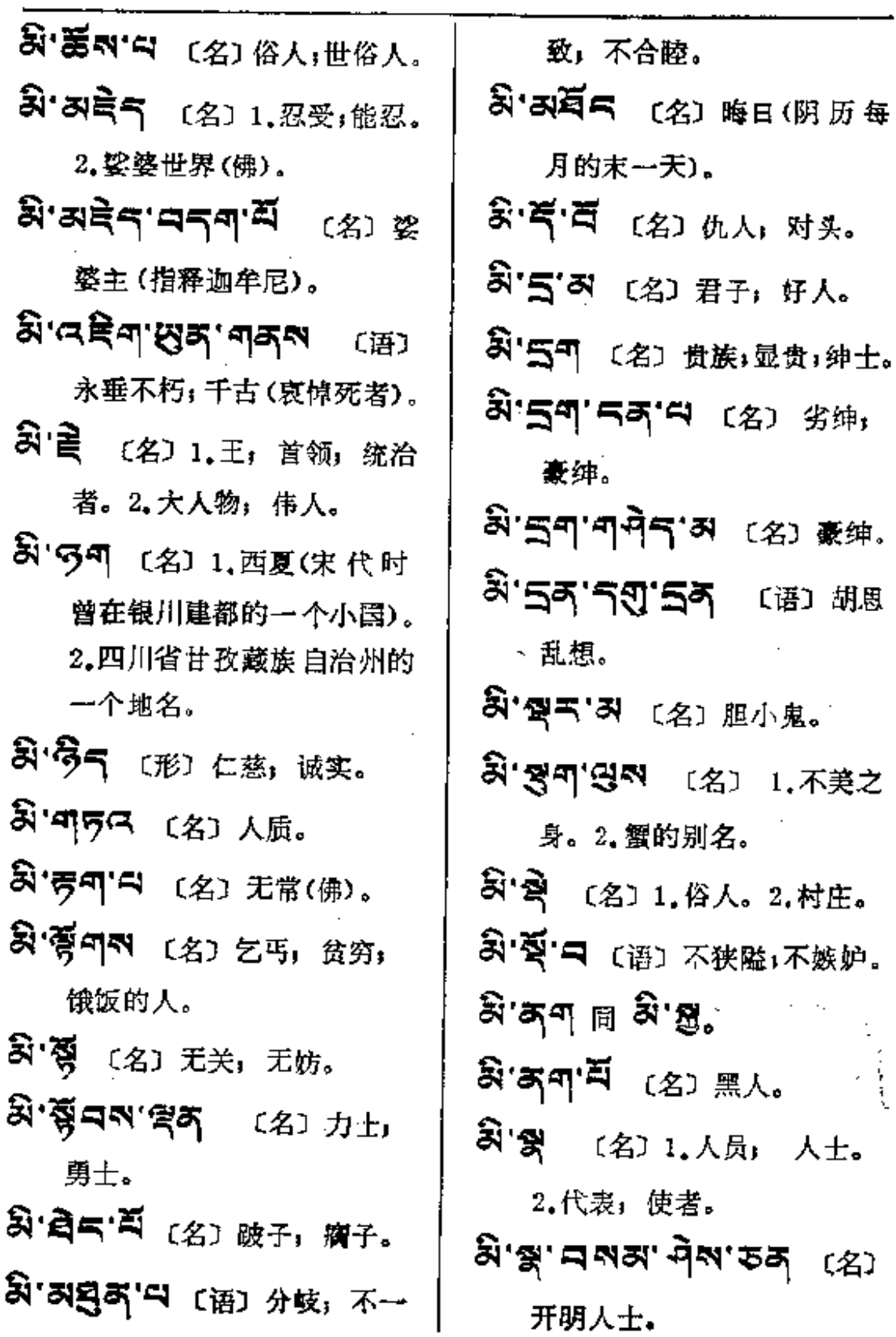

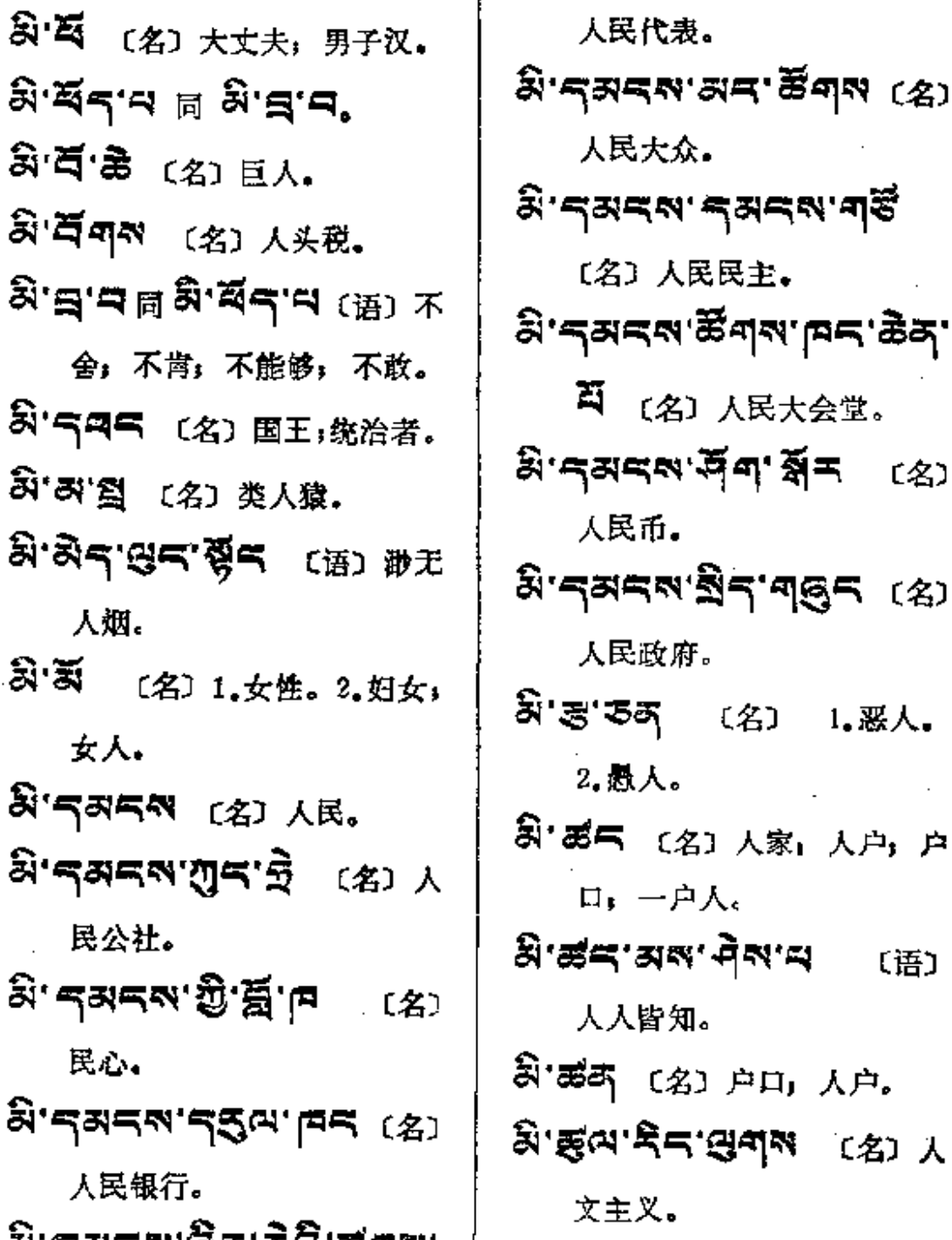

(名) 1. 恶人。 〕人家**」**人户,户 ٨. দীন্মান্ম (语) 户口,人户。 日本 (名) 人

人民大会堂。

 $\left[\begin{array}{c|c} \mathbf{\mathcal{S}}\cdot\mathbf{\mathcal{S}}\mathbf{\mathcal{S}}\mathbf{\mathcal{S$ 

656

ลิ'รุสรส'ฉสุส'ลิ

(名)

£,

স্তু প্ৰ

ష్

হ্ব,

ষ্কি

হ্বি

ৱ

द्विग

[名] 人猿。

.

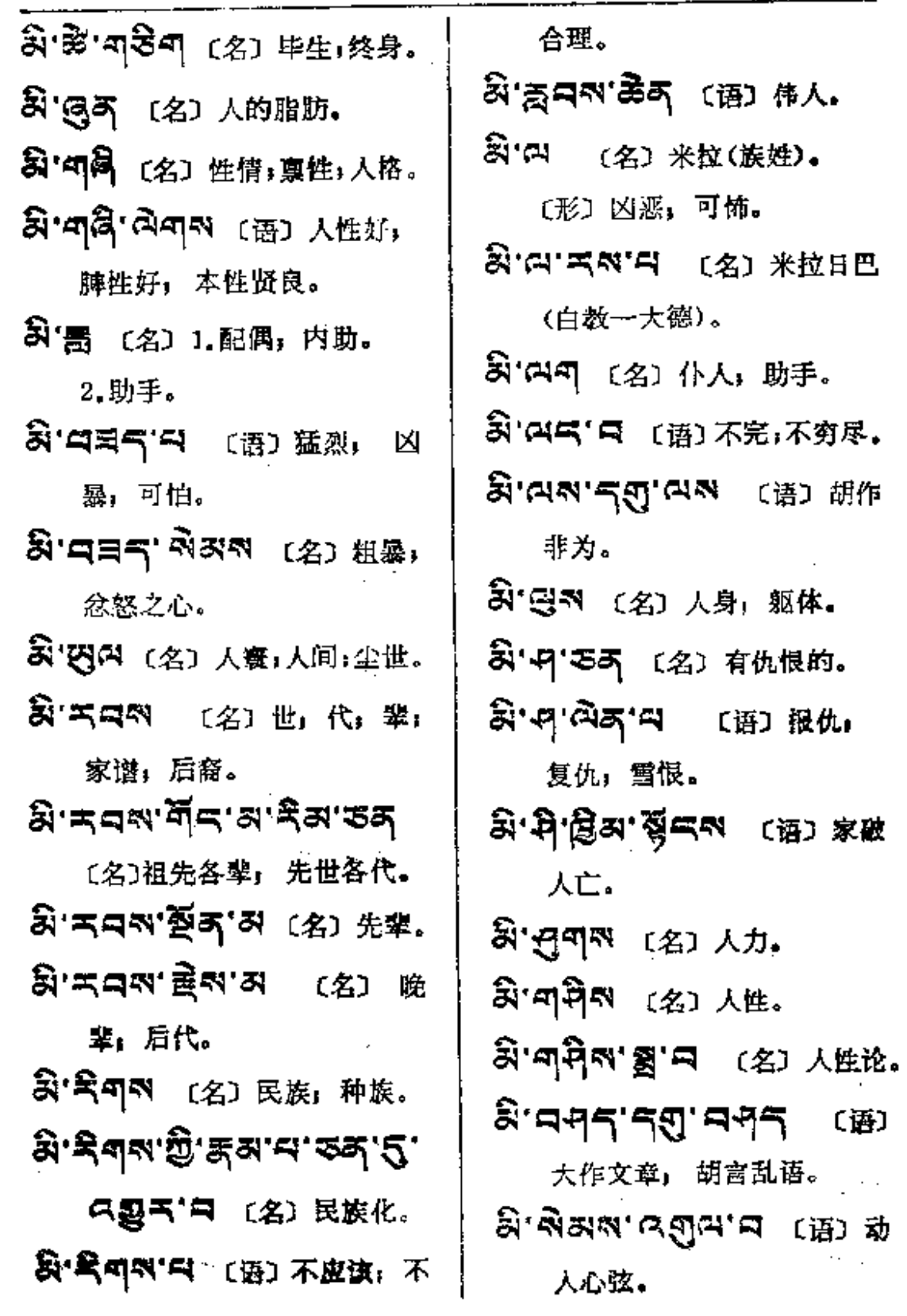

 $\bar{z}$ 

 $\begin{tabular}{c} \multicolumn{1}{c}{\textbf{A}\multicolumn{1}{c}{\textbf{A}\multicolumn{1}{c}{\textbf{A}\multicolumn{1}{c}{\textbf{A}}}}\\ \multicolumn{1}{c}{\textbf{A}\multicolumn{1}{c}{\textbf{A}\multicolumn{1}{c}{\textbf{A}\multicolumn{1}{c}{\textbf{A}}}}\\ \multicolumn{1}{c}{\textbf{A}\multicolumn{1}{c}{\textbf{A}\multicolumn{1}{c}{\textbf{A}}}}\\ \multicolumn{1}{c}{\textbf{A}\multicolumn{1}{c}{\textbf{A}\multicolumn{1}{c}{\textbf{A}}}}\\ \multicolumn$ 

٠

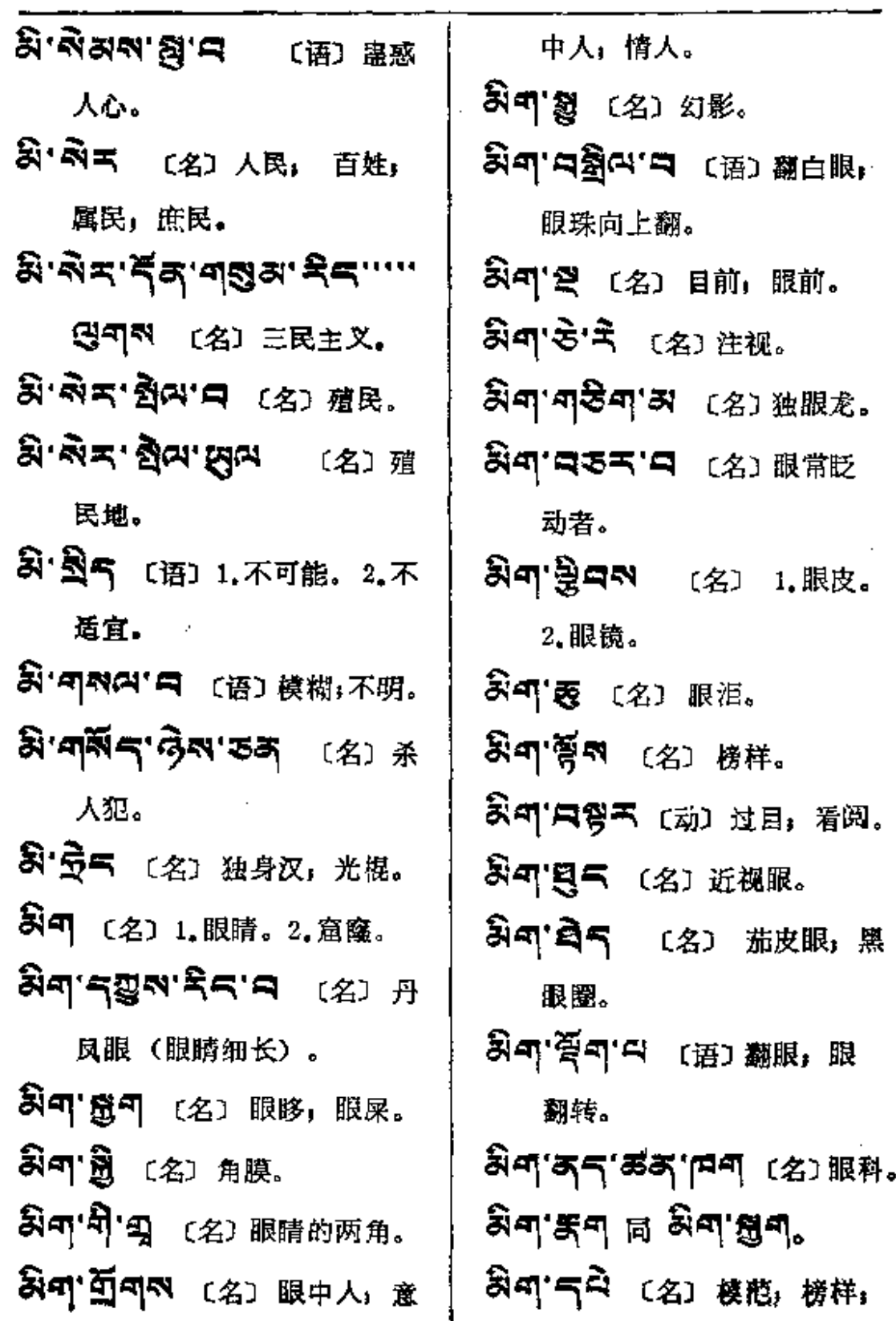

 $\mathbb{Z}^2$ 

 $\sim 10^{11}$  km s  $^{-1}$ 

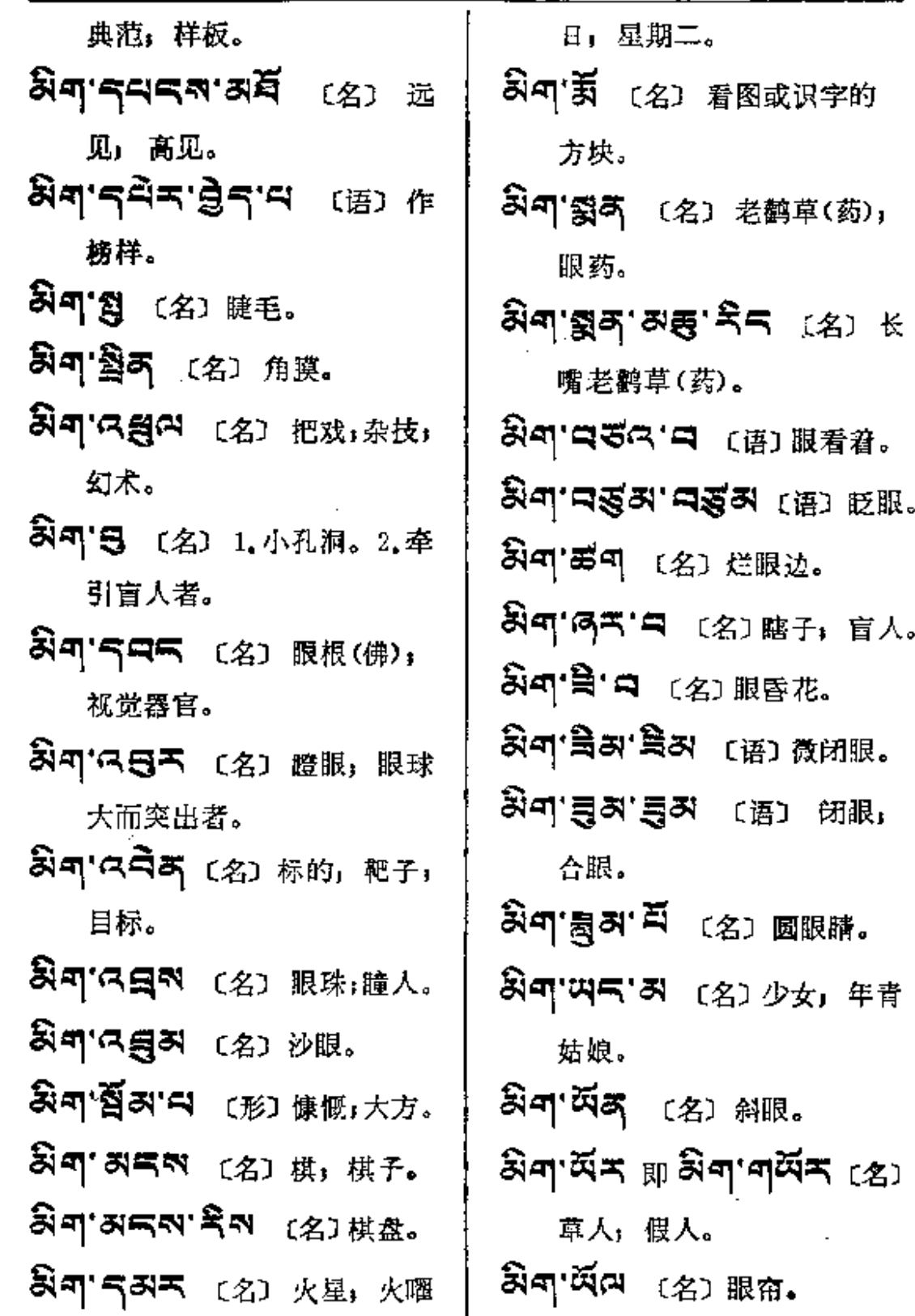

 $\overline{\phantom{a}}$ 

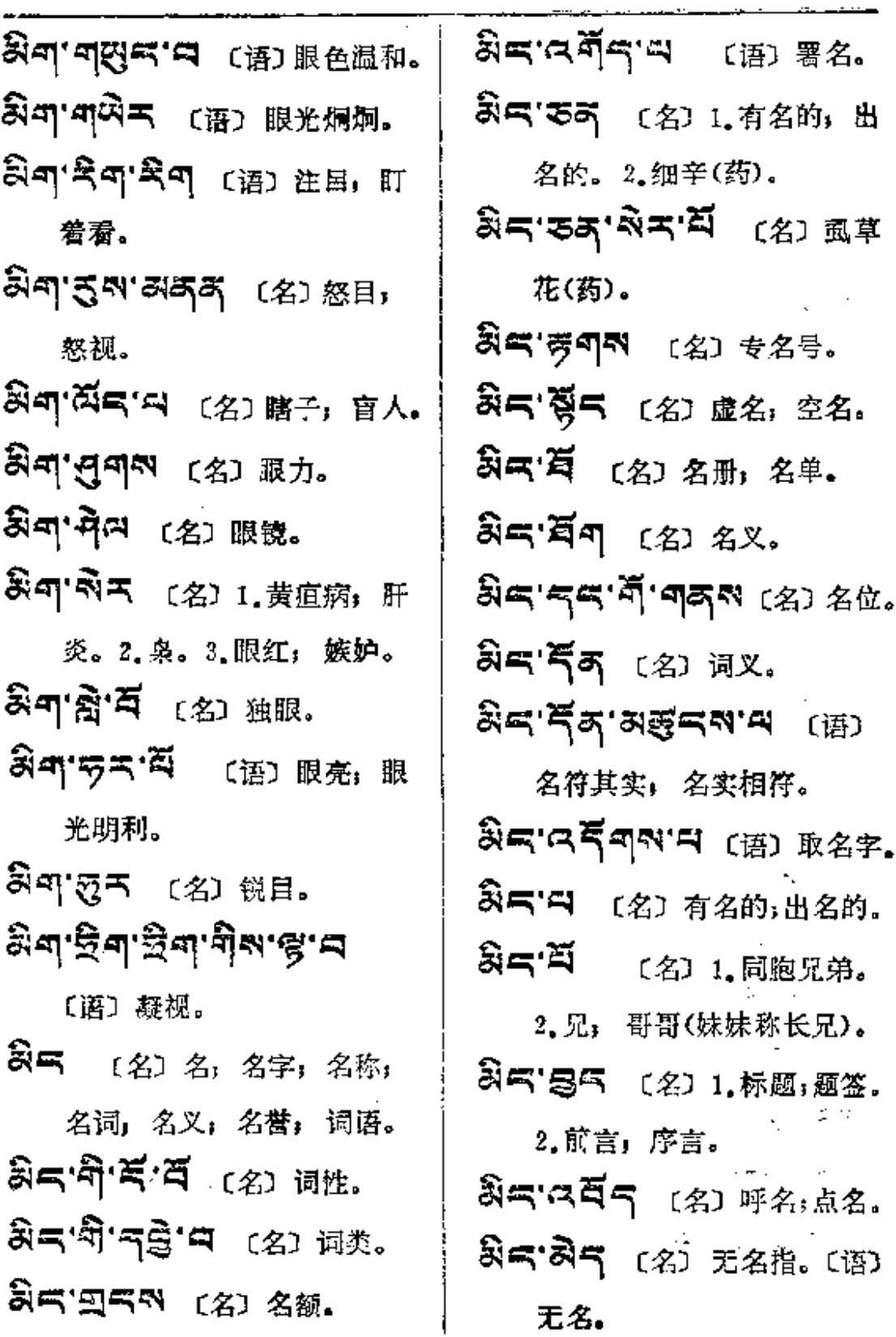

í.

Ţ.

 $\sim 10^{11}$ 

 $\hat{\mathcal{E}}$ 

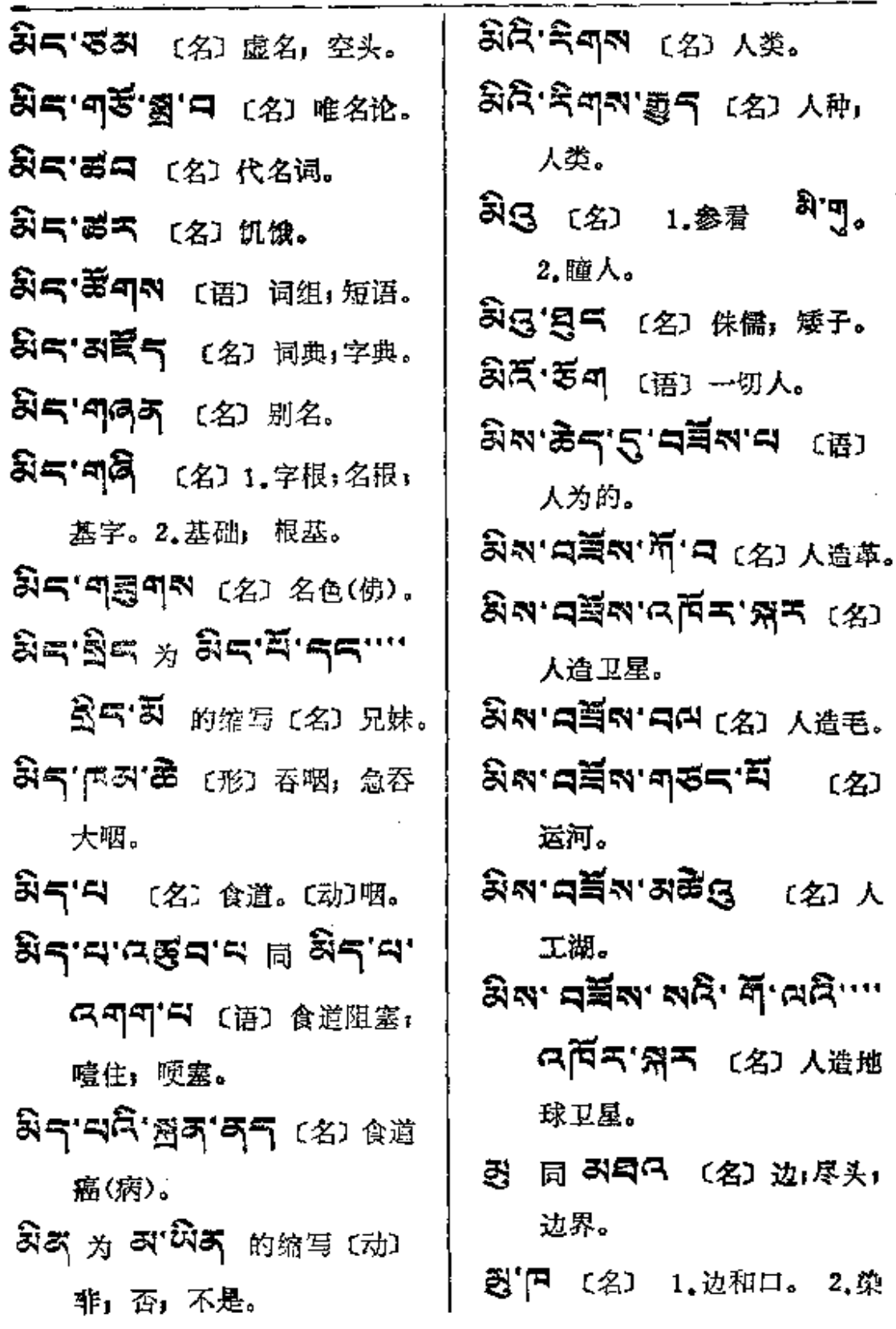

**FDF** 文件使用 "pdfFactory Pro" 试用版本创建 [www.fineprint.com.cn](http://www.fineprint.com.cn)

 $\bar{z}$ 

ł

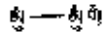

**Contract Contract** 

Ġ,

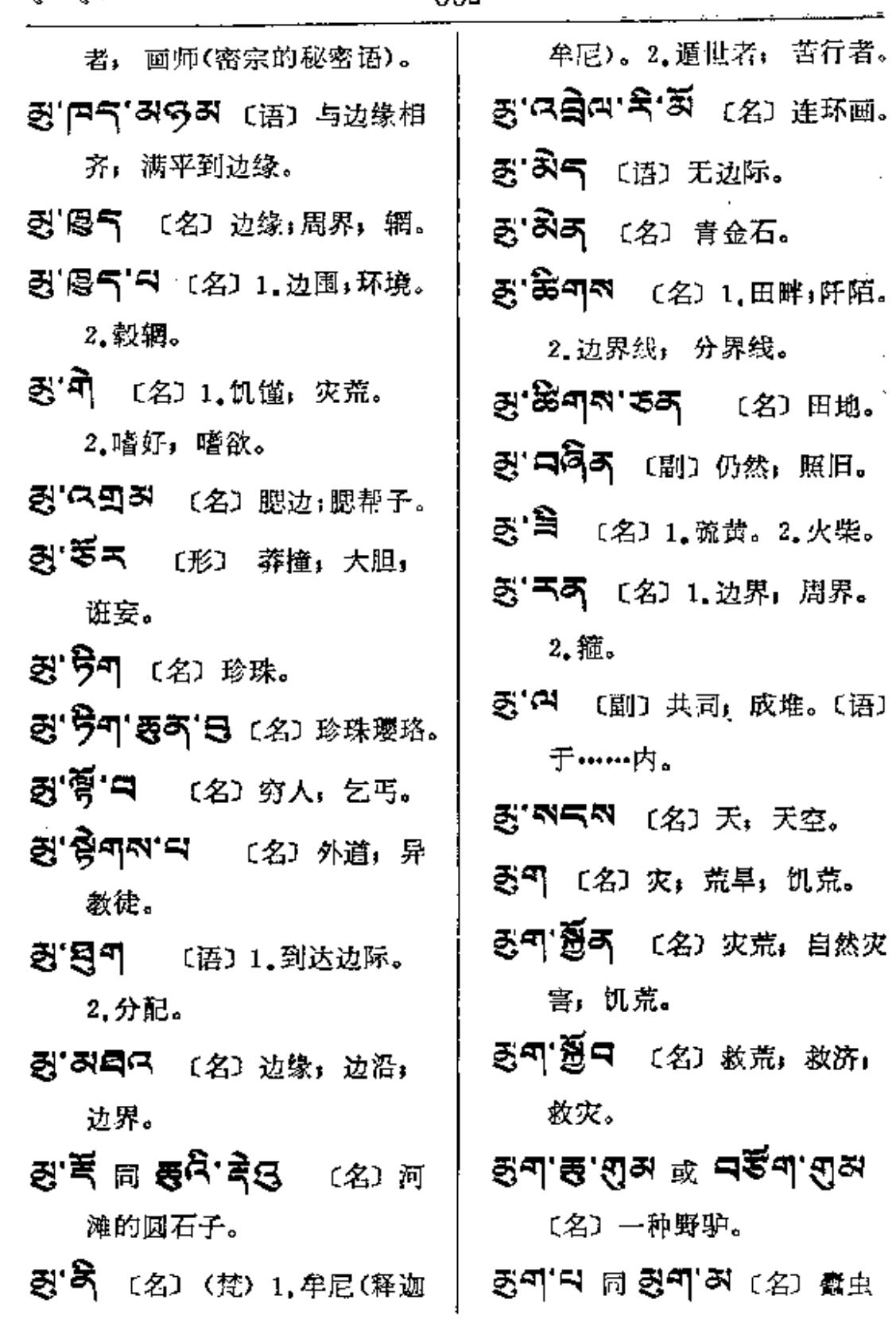

 $\sim$ 

 $\vdots$ 

 $\mathbf{I}$ 

 $\begin{array}{c} \begin{array}{c} \bullet \\ \bullet \\ \bullet \end{array} \end{array}$ 

 $\begin{array}{c} \n\vdots \\
\vdots \\
\vdots \\
\vdots\n\end{array}$ 

 $\mathbf{I}$ 

Ĵ

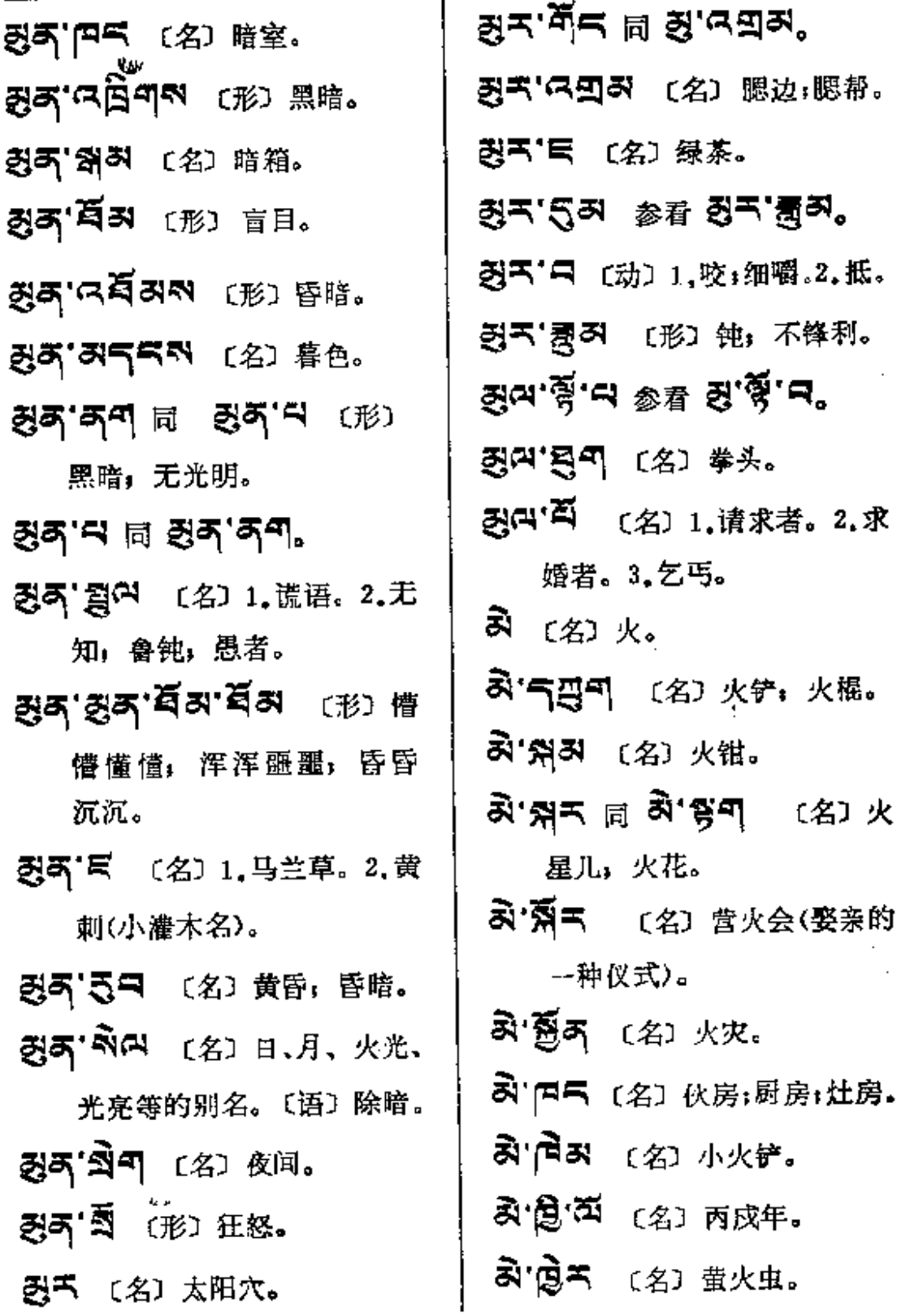

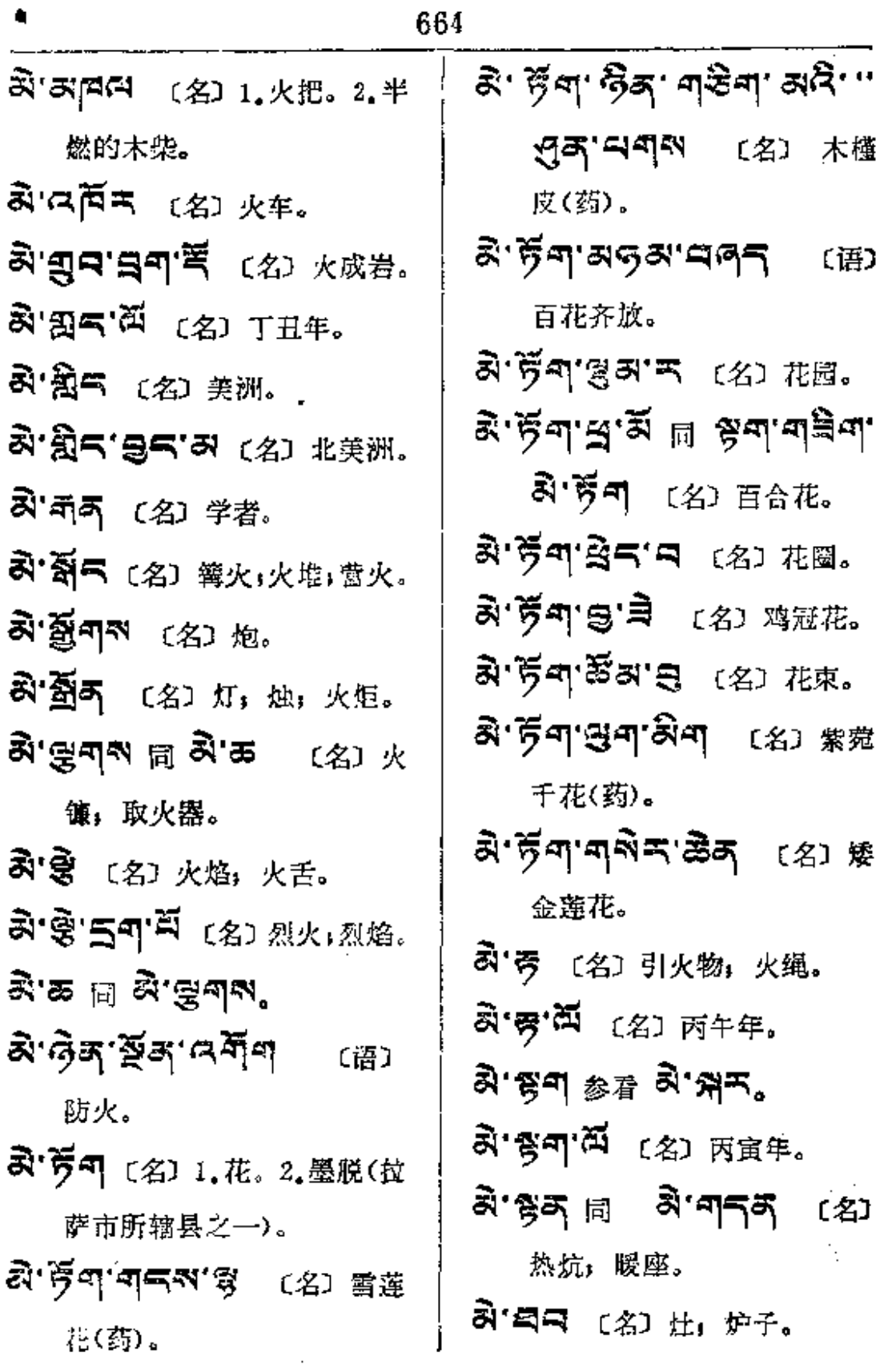

 $\frac{1}{\sqrt{2}}$ 

 $\tilde{\mathbf{n}}$ 

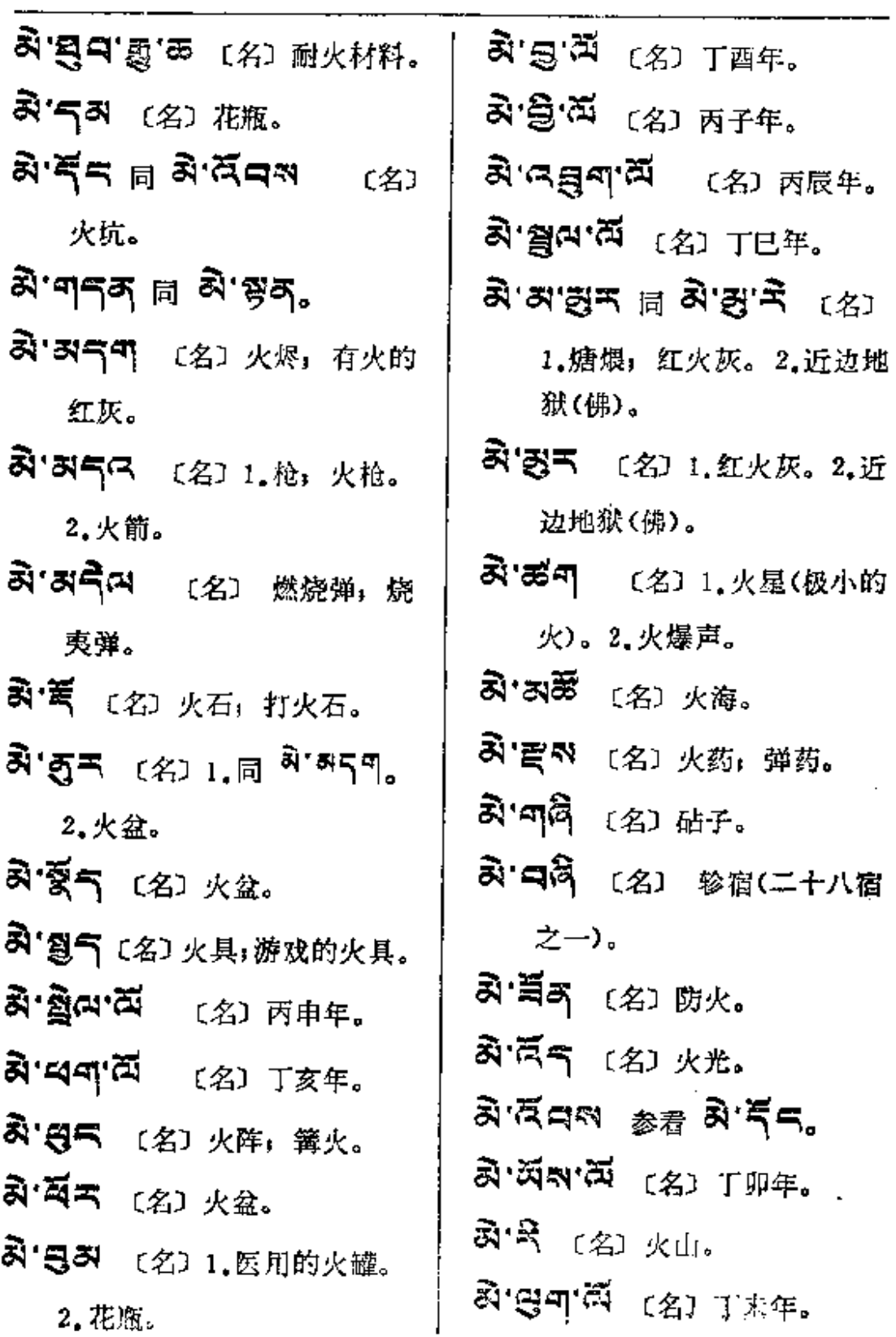

 $\frac{1}{2}$ 

**FDF** 文件使用 "pdfFactory Pro" 试用版本创建 [www.fineprint.com.cn](http://www.fineprint.com.cn)

 $\star_{\perp}$ 

 $\mathbf{A} \longrightarrow \mathbf{B}$ 

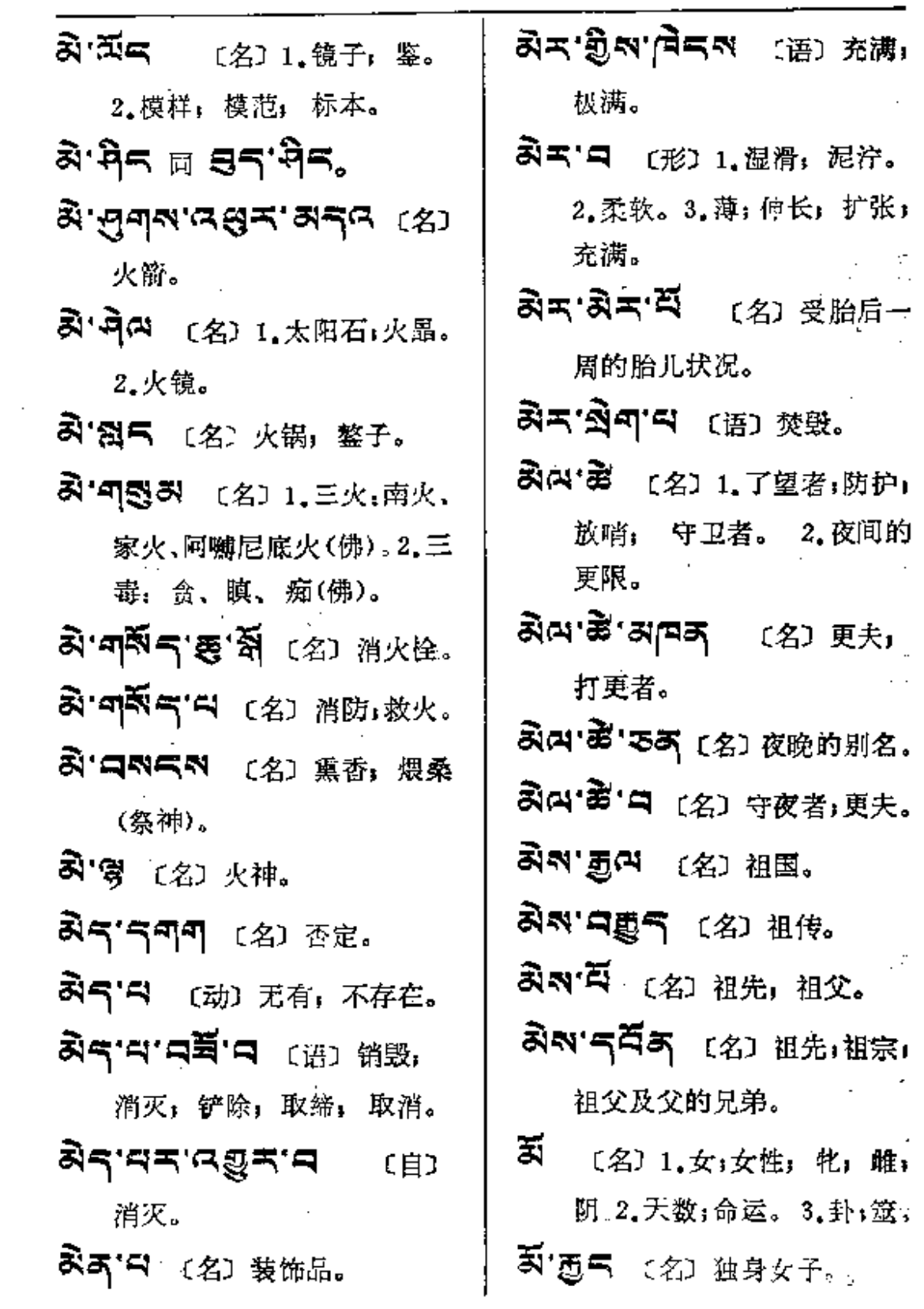

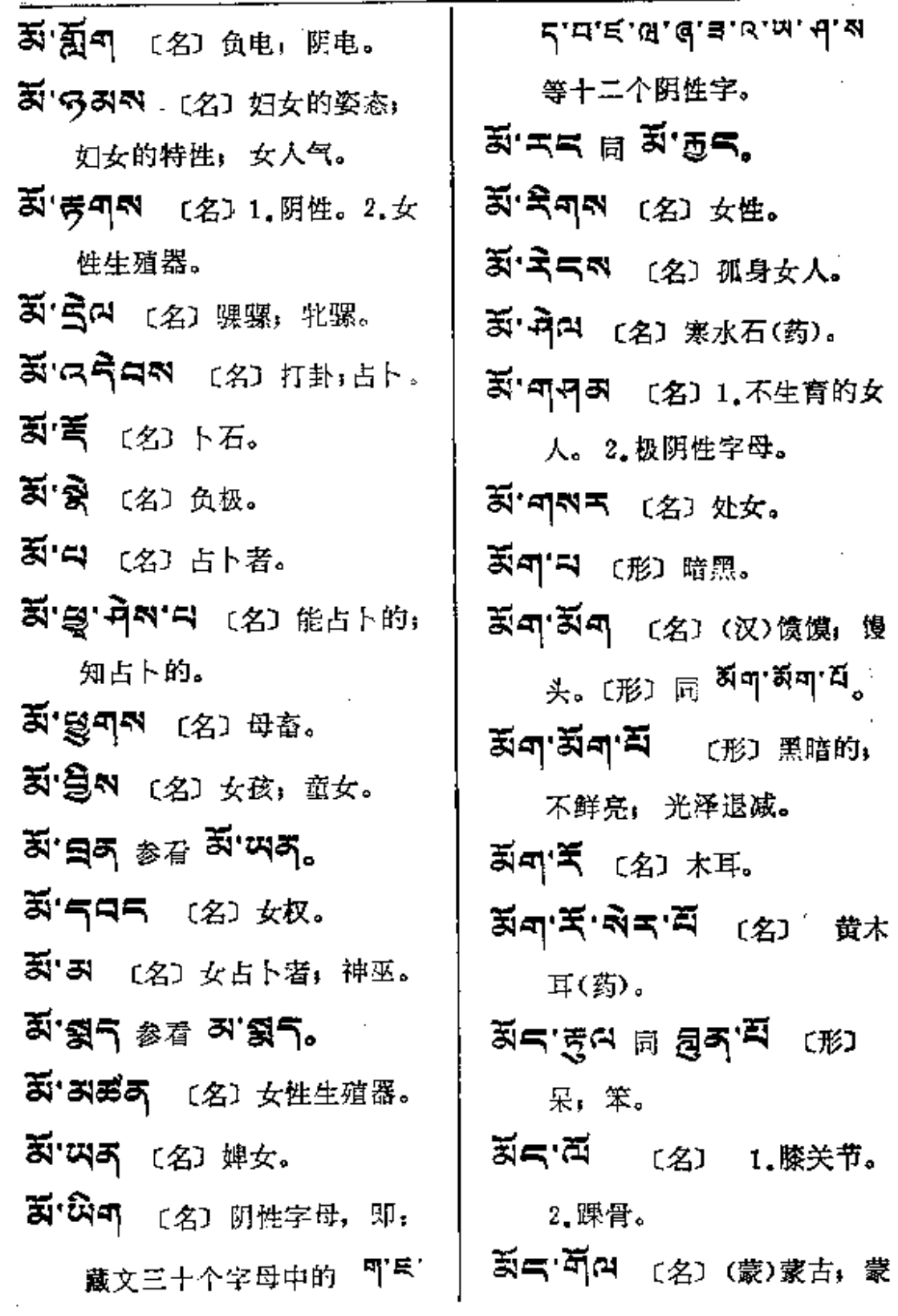
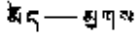

讲:接谈。

崇仰,虔

喜悦。2.渴

昔恼,不

〔语〕

39个7个 (动) 使稀烂。(形)

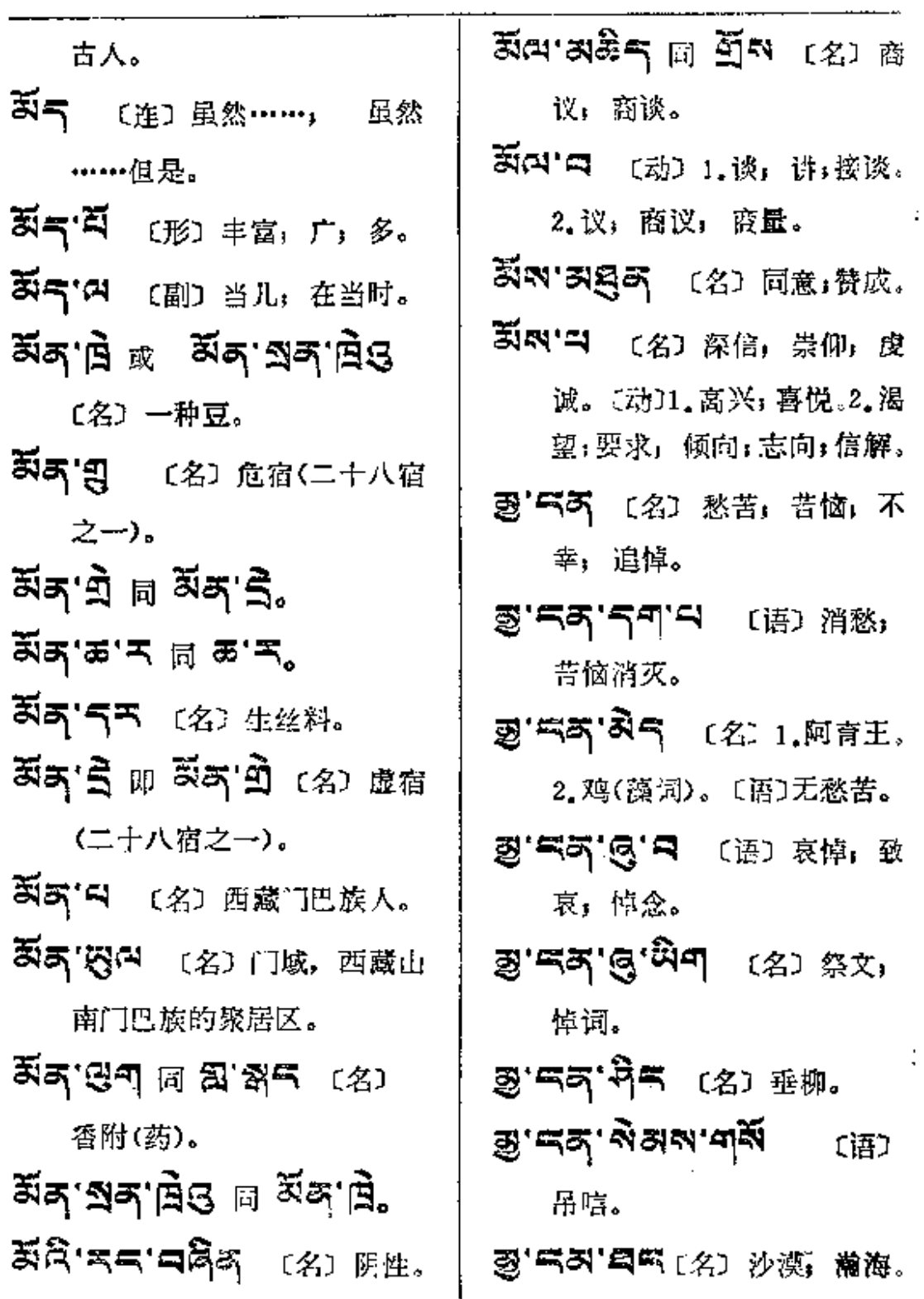

**A (B 3 (名) 协商。** 

**FDF** 文件使用 "pdfFactory Pro" 试用版本创建 [www.fineprint.com.cn](http://www.fineprint.com.cn)

Î,

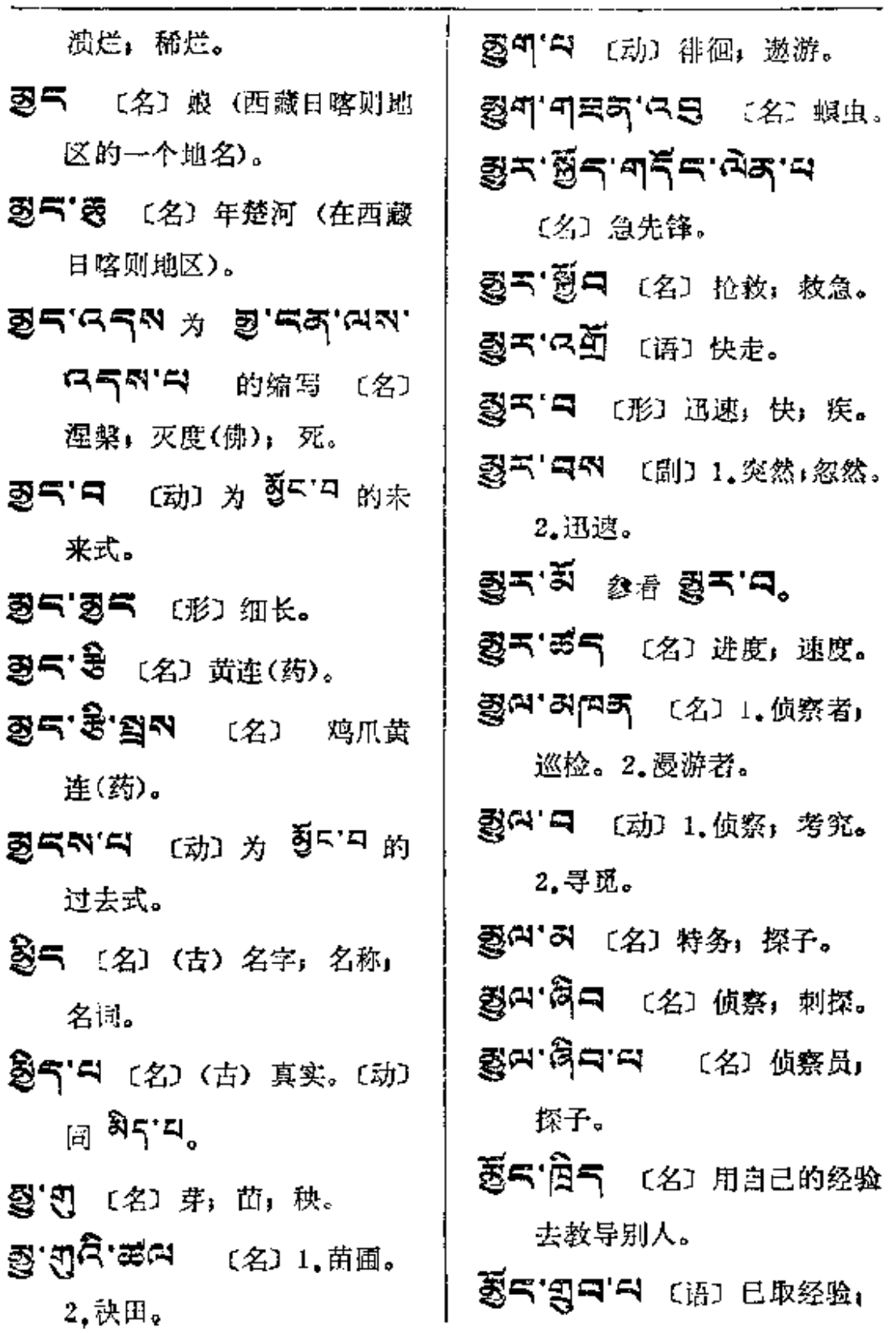

 $\sim 100$  km s  $^{-1}$ 

ฐี⊏—–द्वण

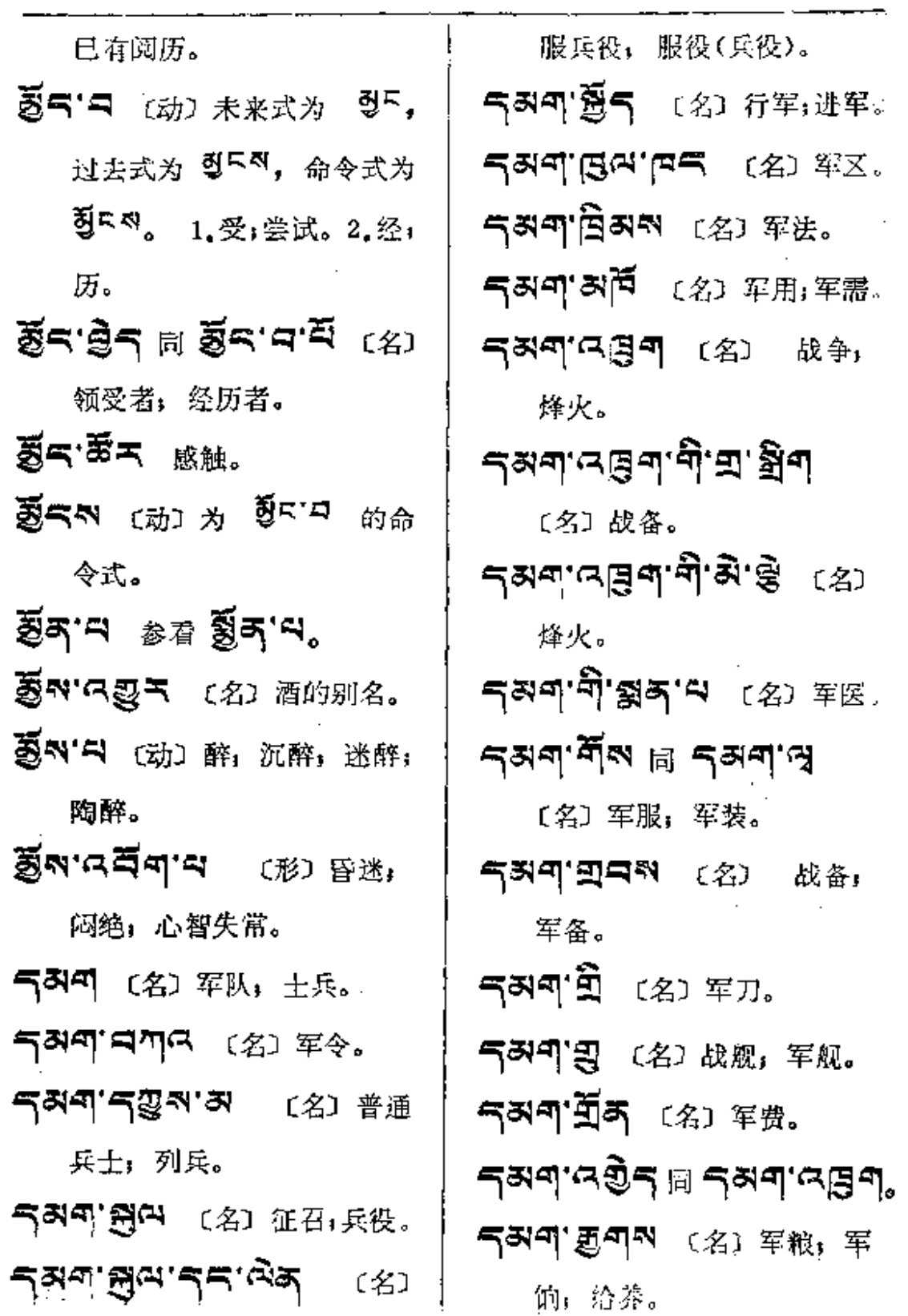

 $\sim 20\%$ 

दुम्रण्

ŧ  $\ddot{\phantom{a}}$ 

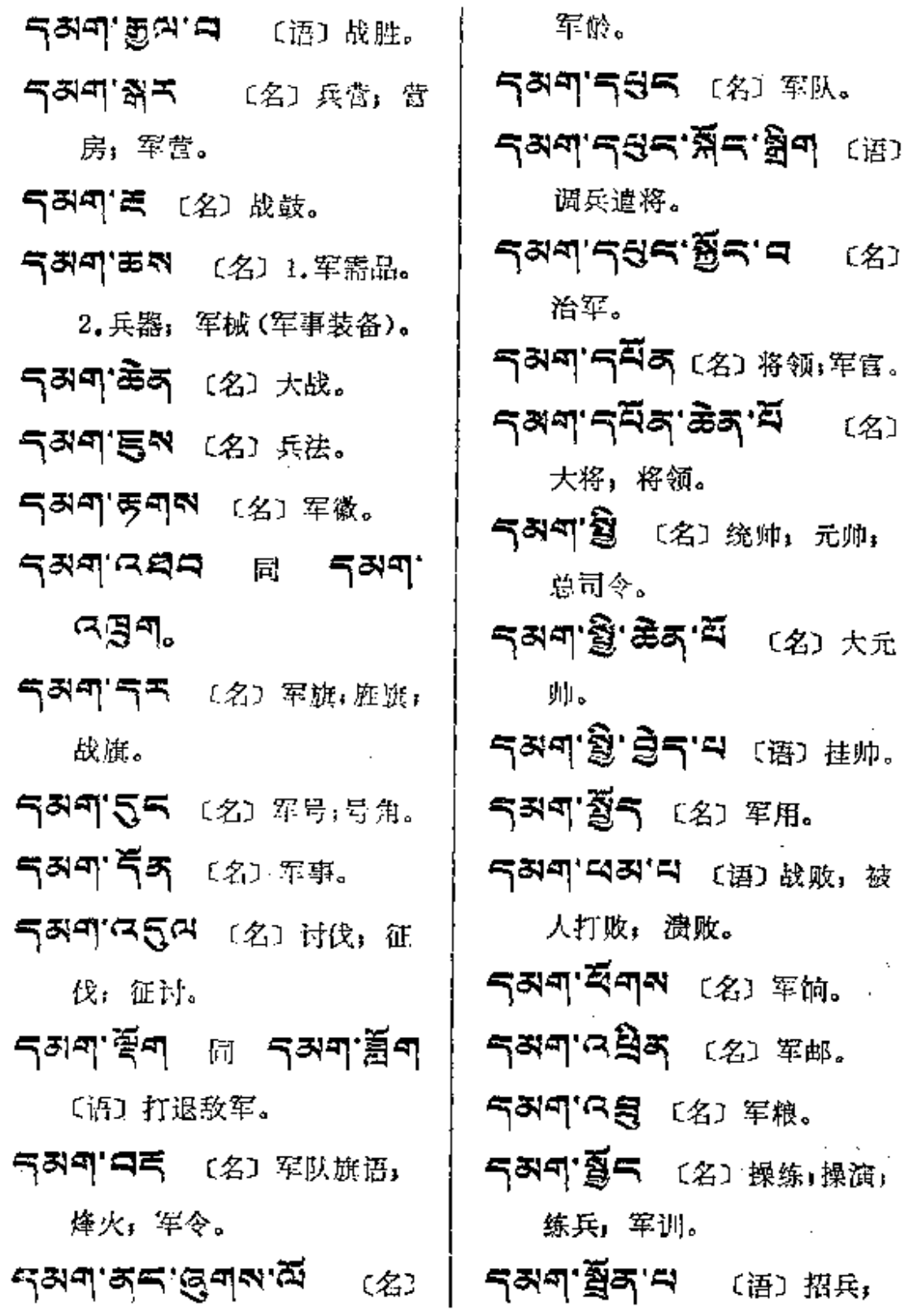

 $\mathbf{h}$ 

l,

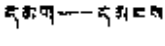

 $\sim 10^7$ 

 $\mathbb{Z}^{\mathbb{Z}^2}$ 

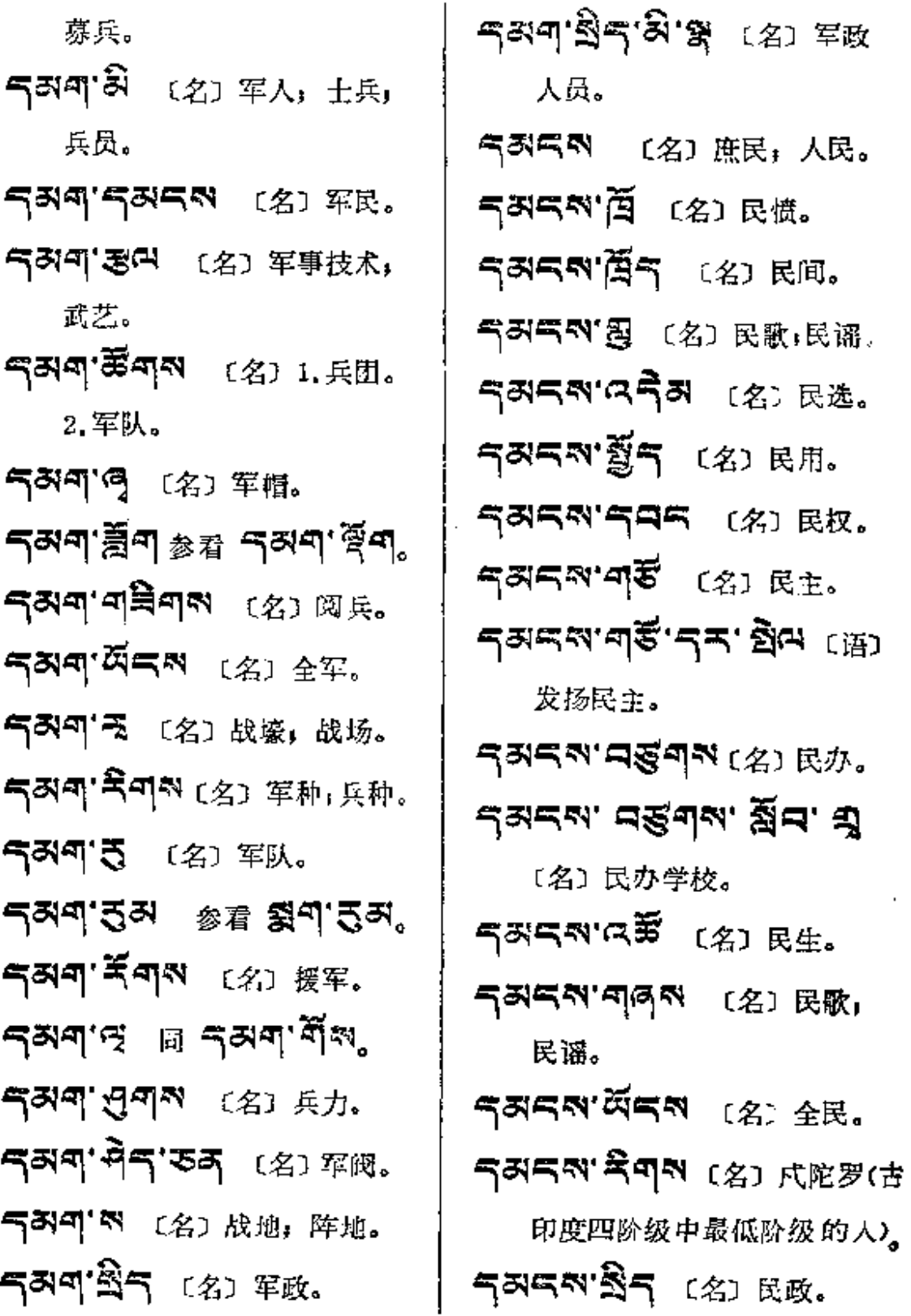

 $\sim 10$ 

 $587 - 587$ 

红底

ł,

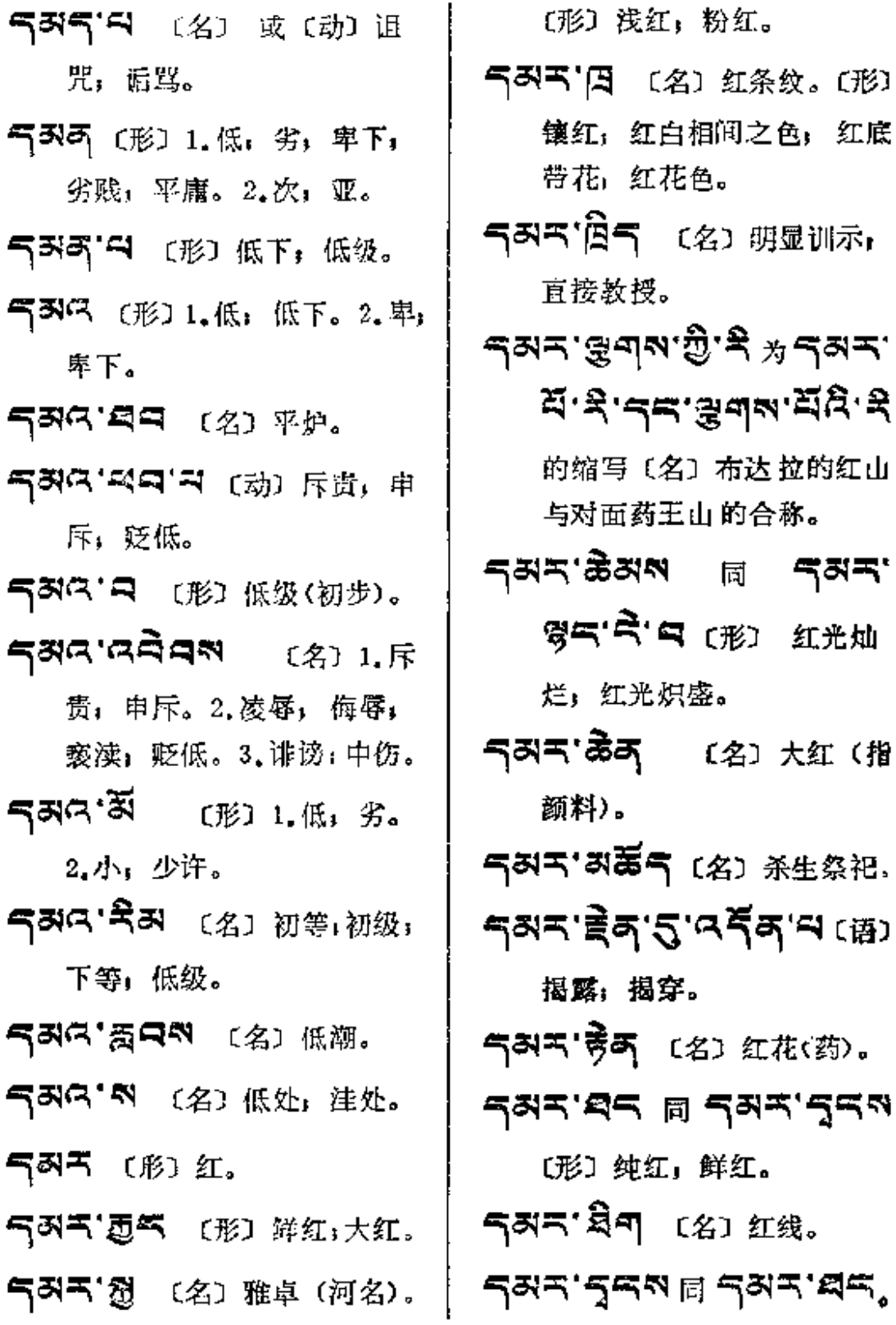

÷.

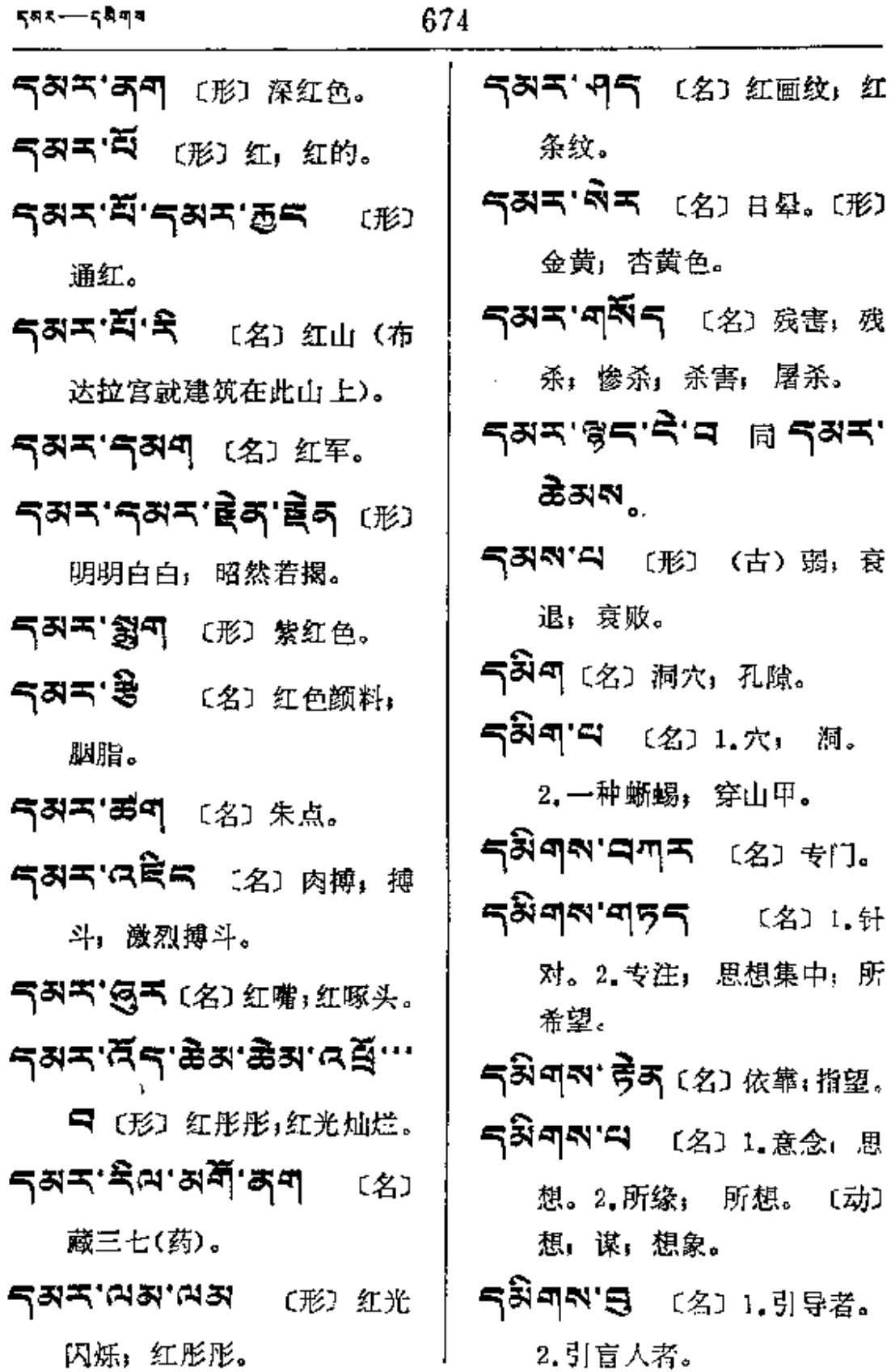

弱,衰

洞。

 $\frac{1}{4} \frac{1}{2}$ 

 $\bar{z}$ 

 $588 - 5899$ 

 $5498 - 8$ 

 $\sim$   $\sim$ 

 $\begin{array}{c} \begin{array}{c} \bullet \\ \bullet \\ \bullet \\ \bullet \end{array} \\ \begin{array}{c} \bullet \\ \bullet \\ \bullet \end{array} \end{array}$ 

ļ.

 $\frac{1}{2}$ 

 $\frac{1}{2}$ 

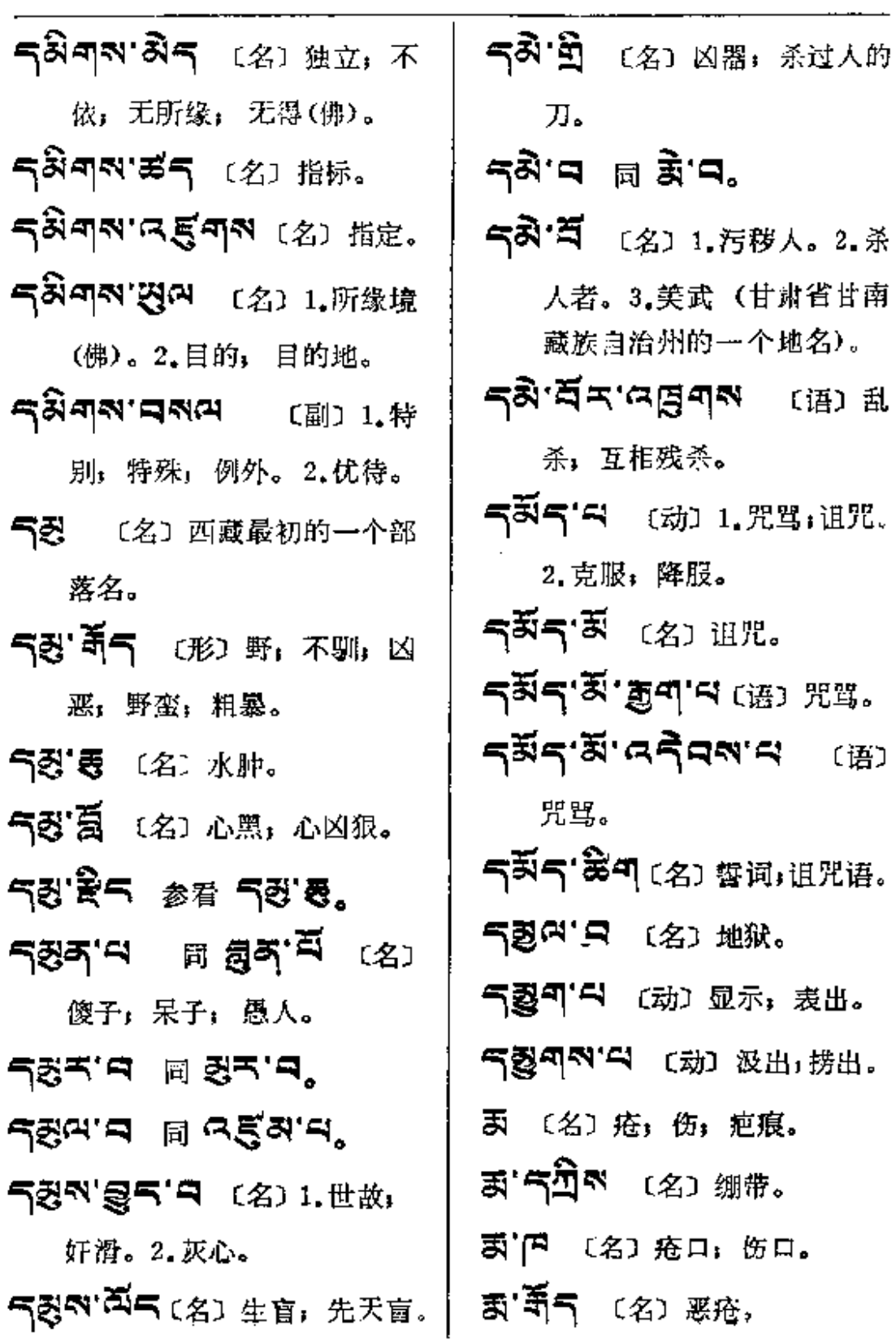

**FDF** 文件使用 "pdfFactory Pro" 试用版本创建 [www.fineprint.com.cn](http://www.fineprint.com.cn)

 $\sim 10$ 

 $\frac{1}{\sqrt{2}}$ 

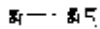

 $\sim$   $-$ 

 $\mathcal{L}^{\text{max}}_{\text{max}}$ 

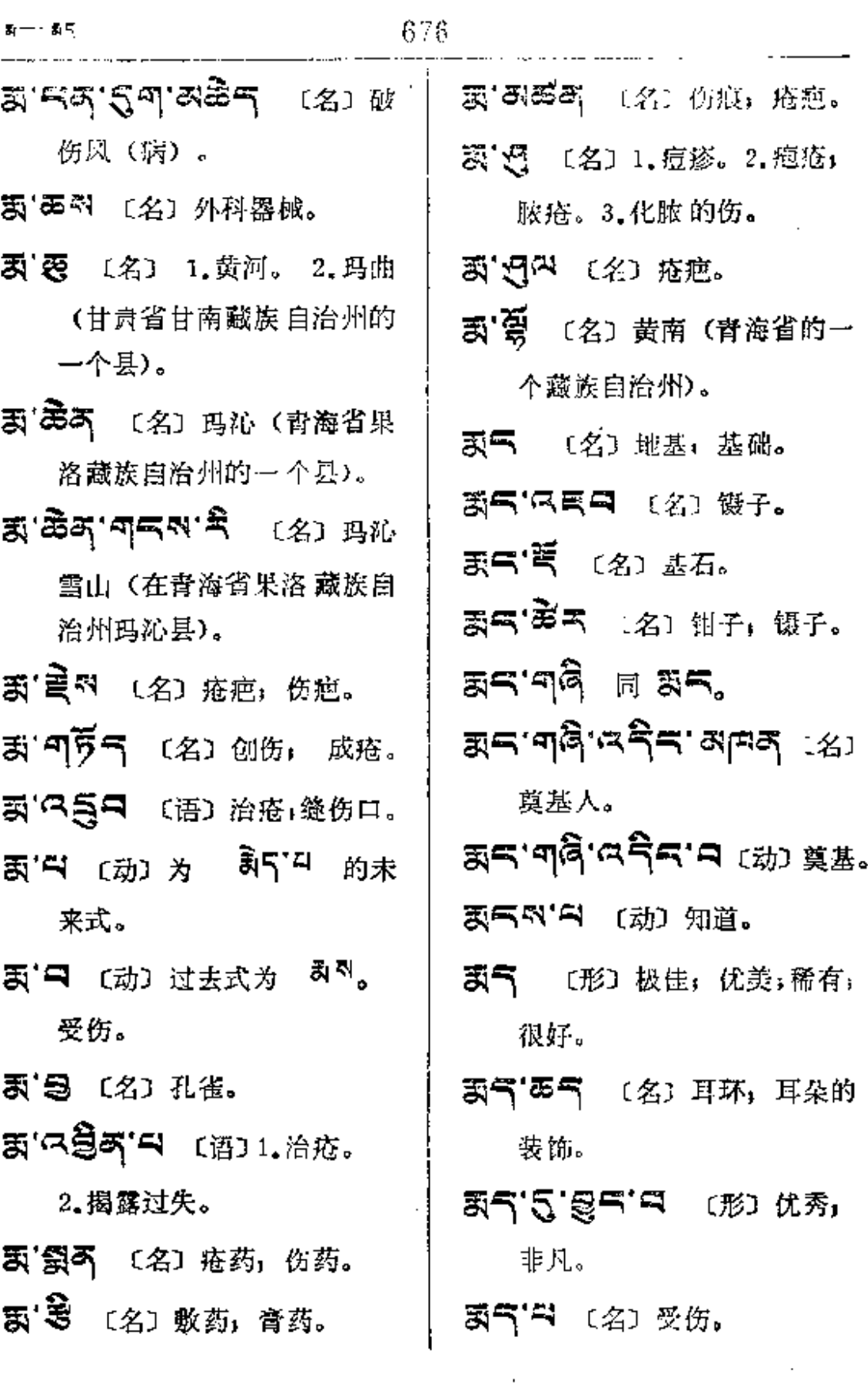

 $45 - 8 - 9$ 

Î İ

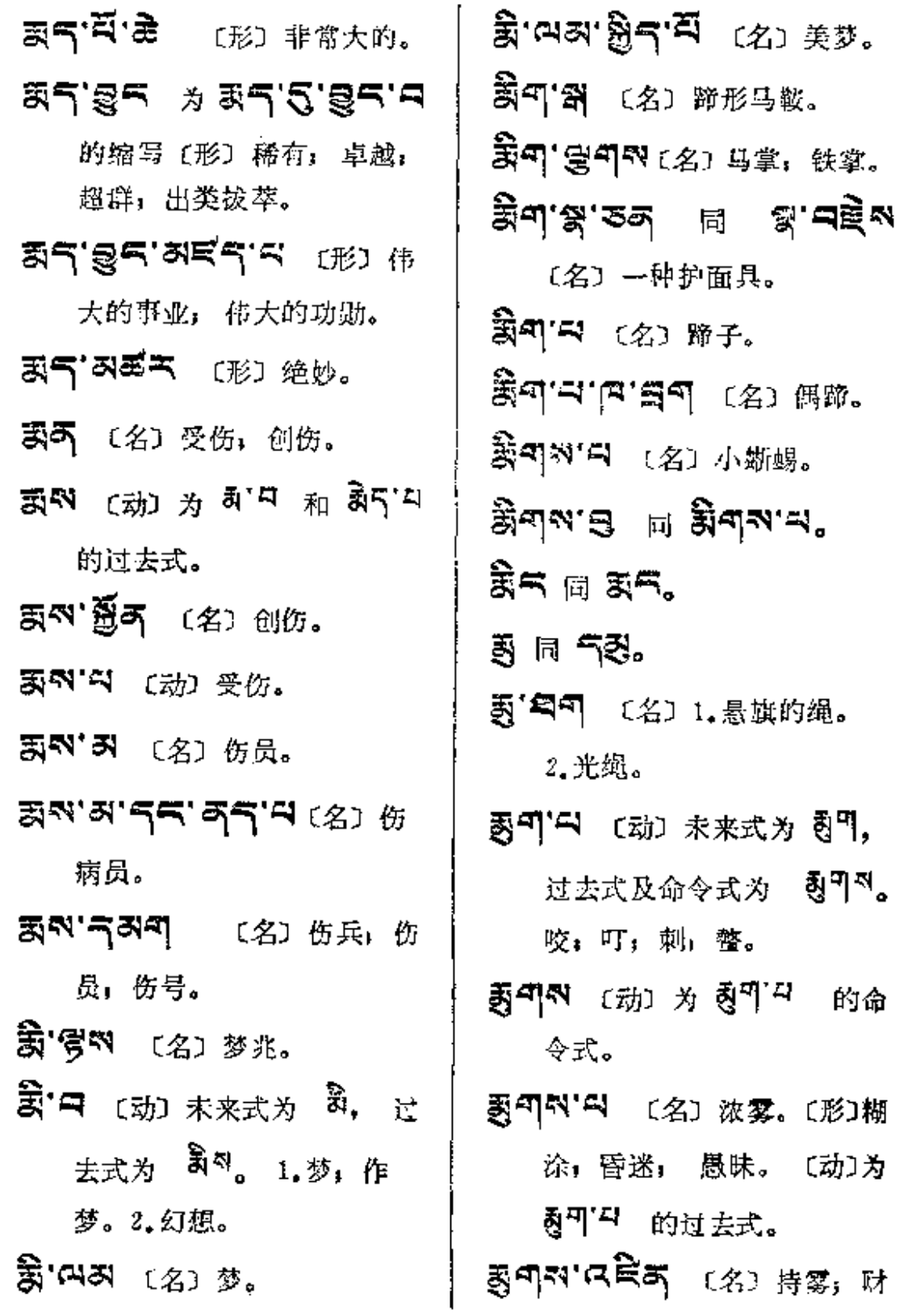

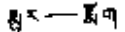

 $\sim$ 

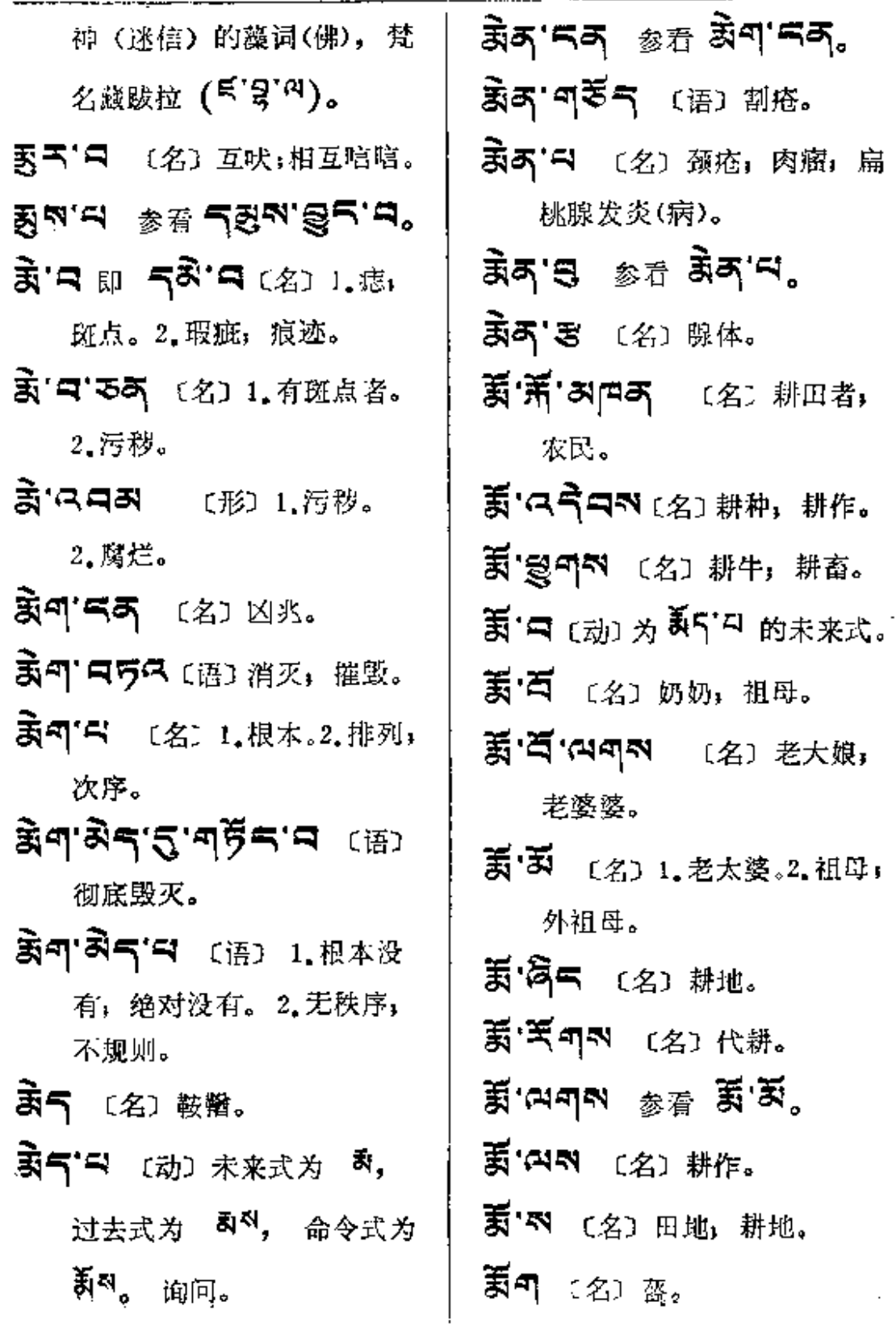

 $\sim$ 

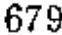

石叶---青

 $\subset$ 

庘

降

 $\cdots$ 

l,

ŧ,

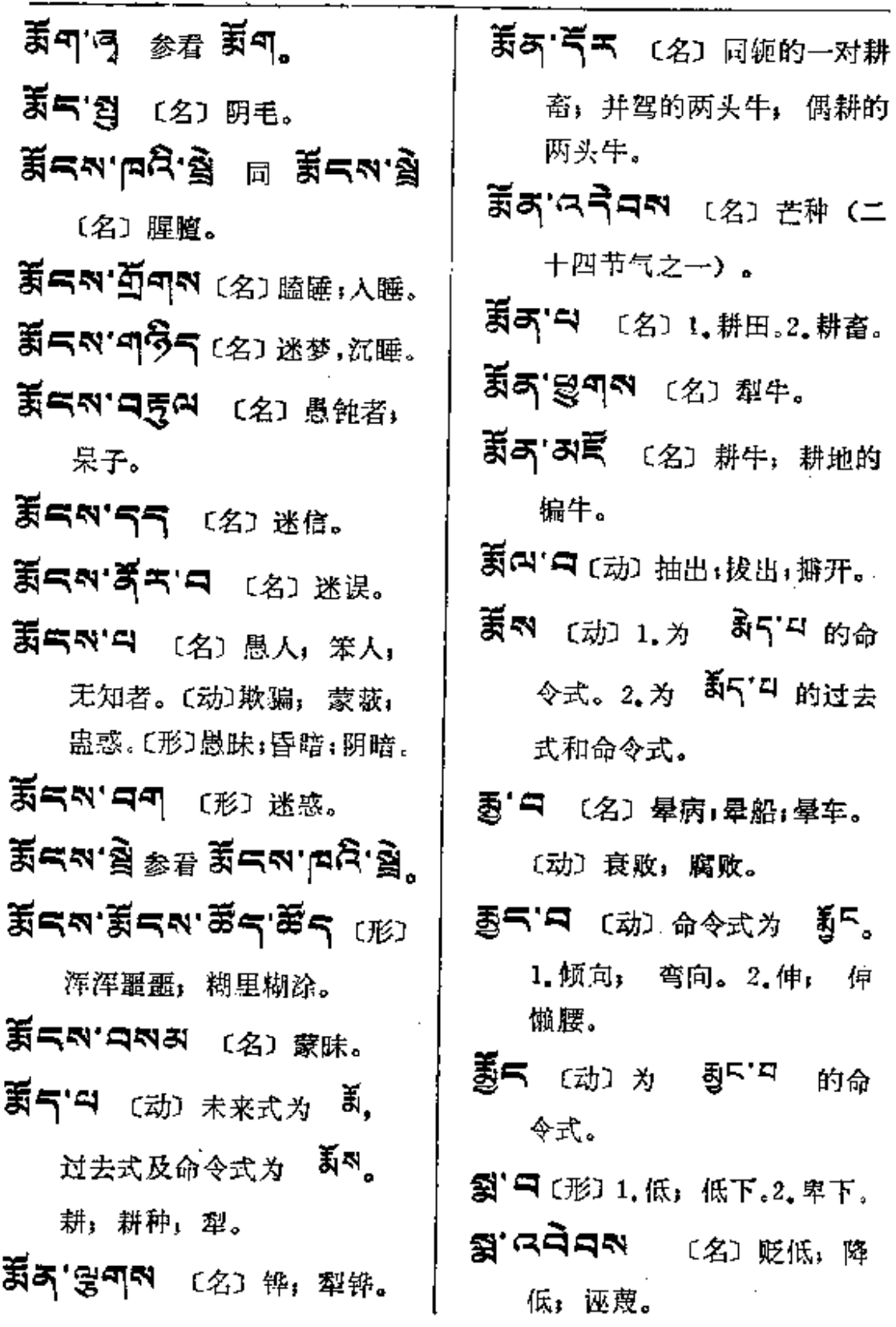

 $\bar{\mathcal{L}}$  .

 $\ldots$  .

 $\mathbb{R}^2$ 

. . . . . . . . . . . .

 $\mathbb{Z}^2 \times \mathbb{Z}^2$ 

 $\overline{\phantom{a}}$ 

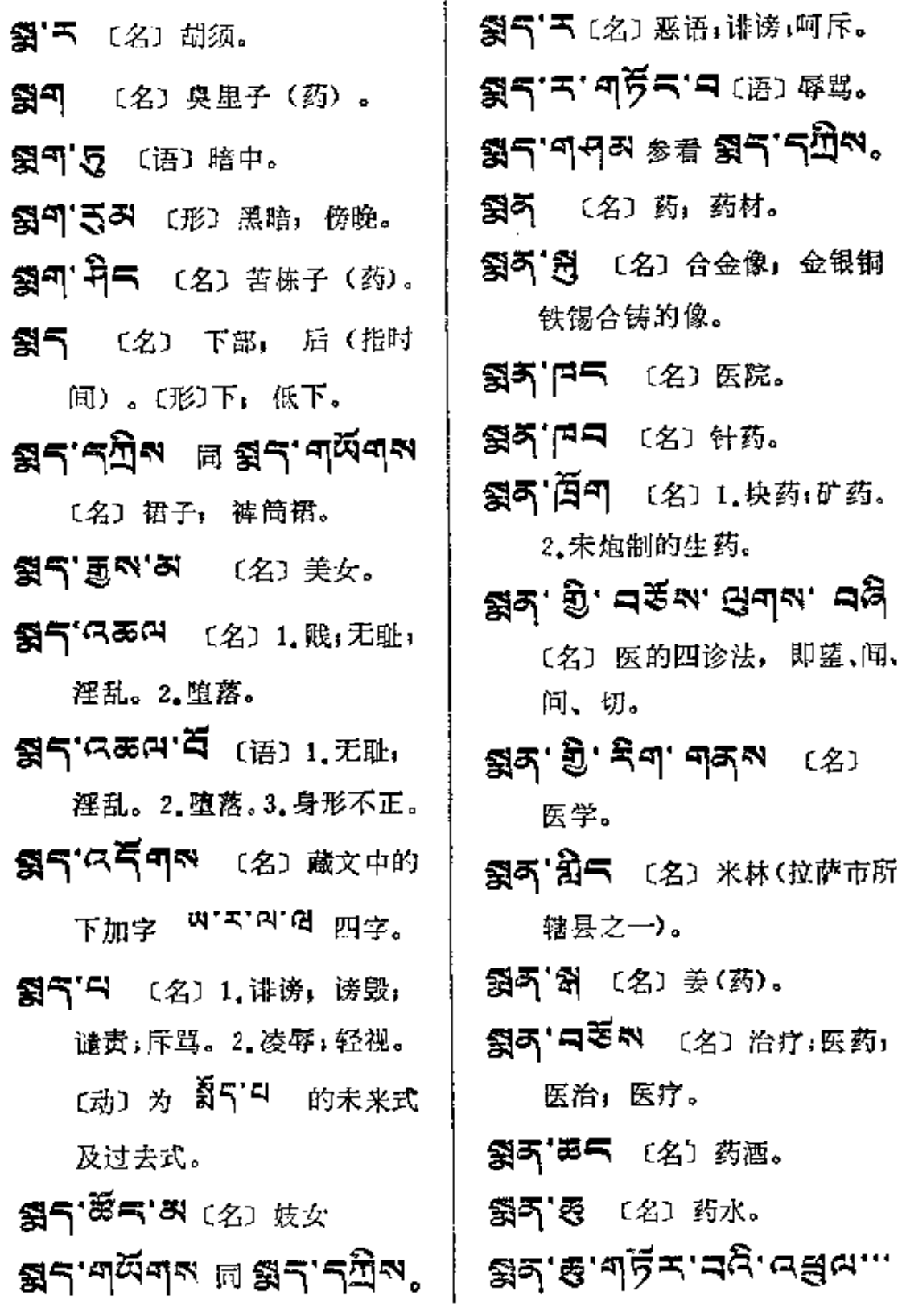

 $\omega_{\rm{max}}$  and  $\omega_{\rm{max}}$ 

المتعطي والمتحارب المتحارب

 $\mathcal{L}^{\text{max}}$  and  $\mathcal{L}^{\text{max}}$ 

 $\ldots$  .  $\ldots$  . .

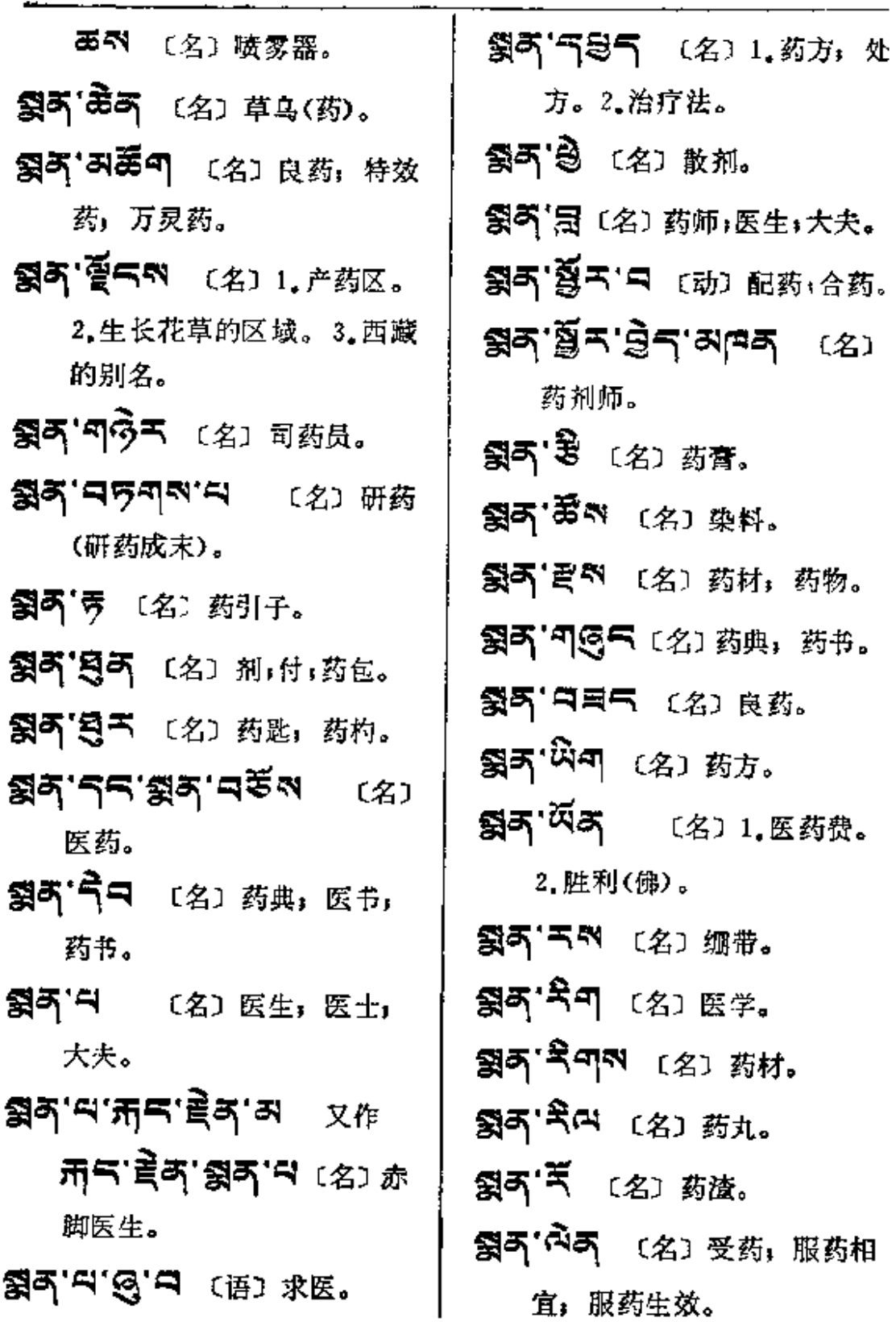

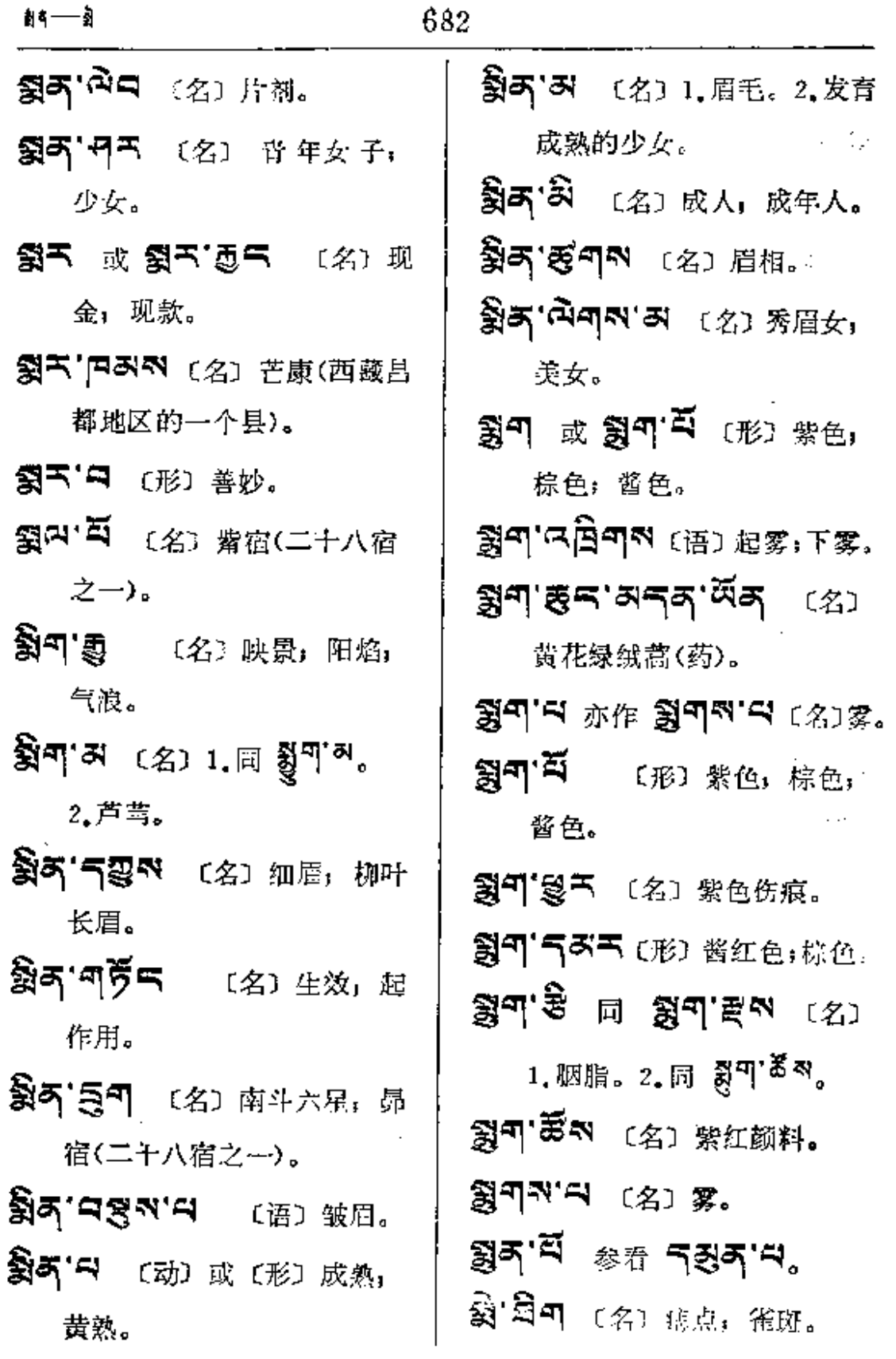

 $\mathbb{R}^2$ 

 $\sim 10^{11}$ 

÷,

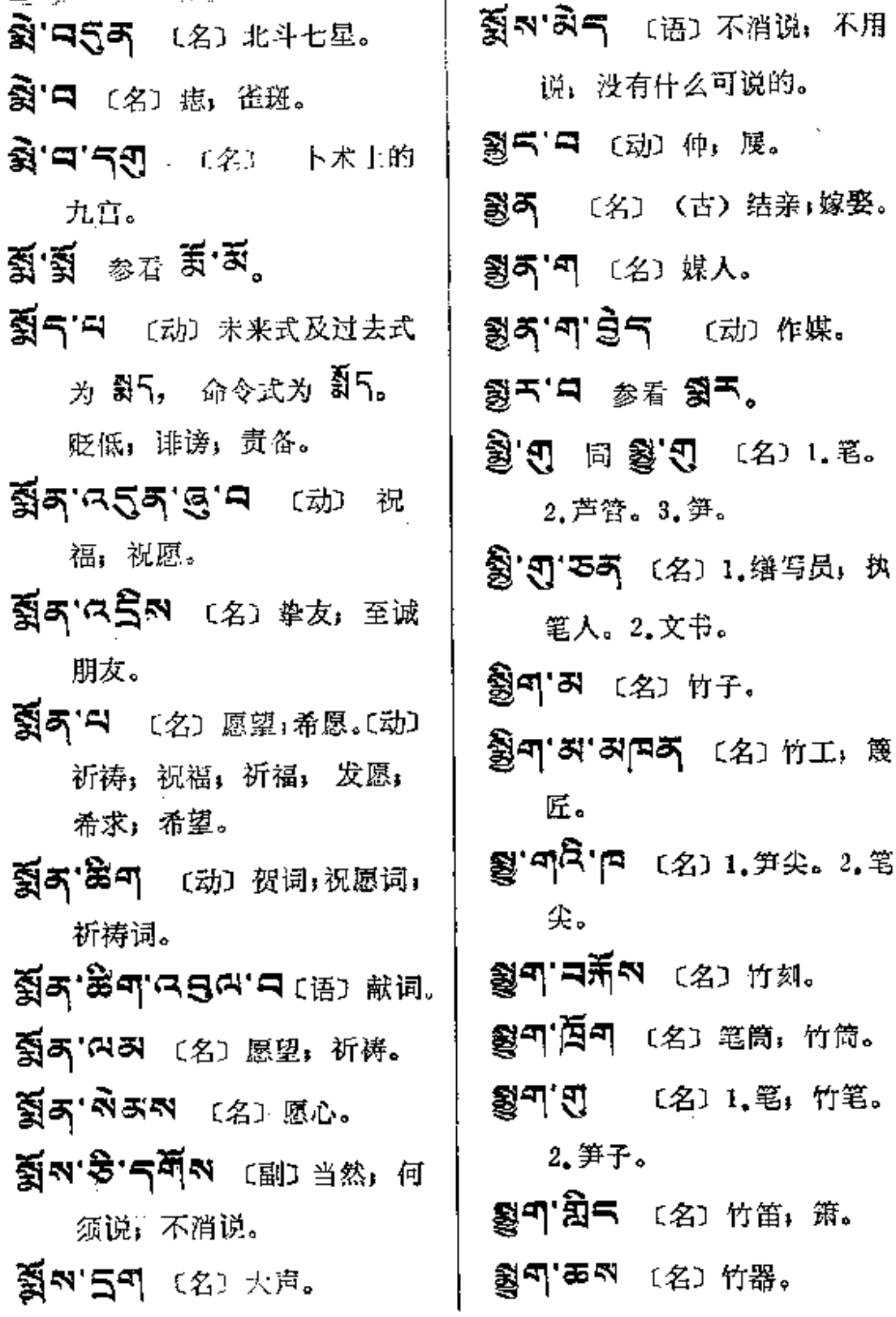

 $\sim 10^{-11}$ 

 $\sim$  100

 $\mathbb{Z}^2$ 

 $\mathcal{L}_{\mathcal{A}}$ 

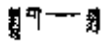

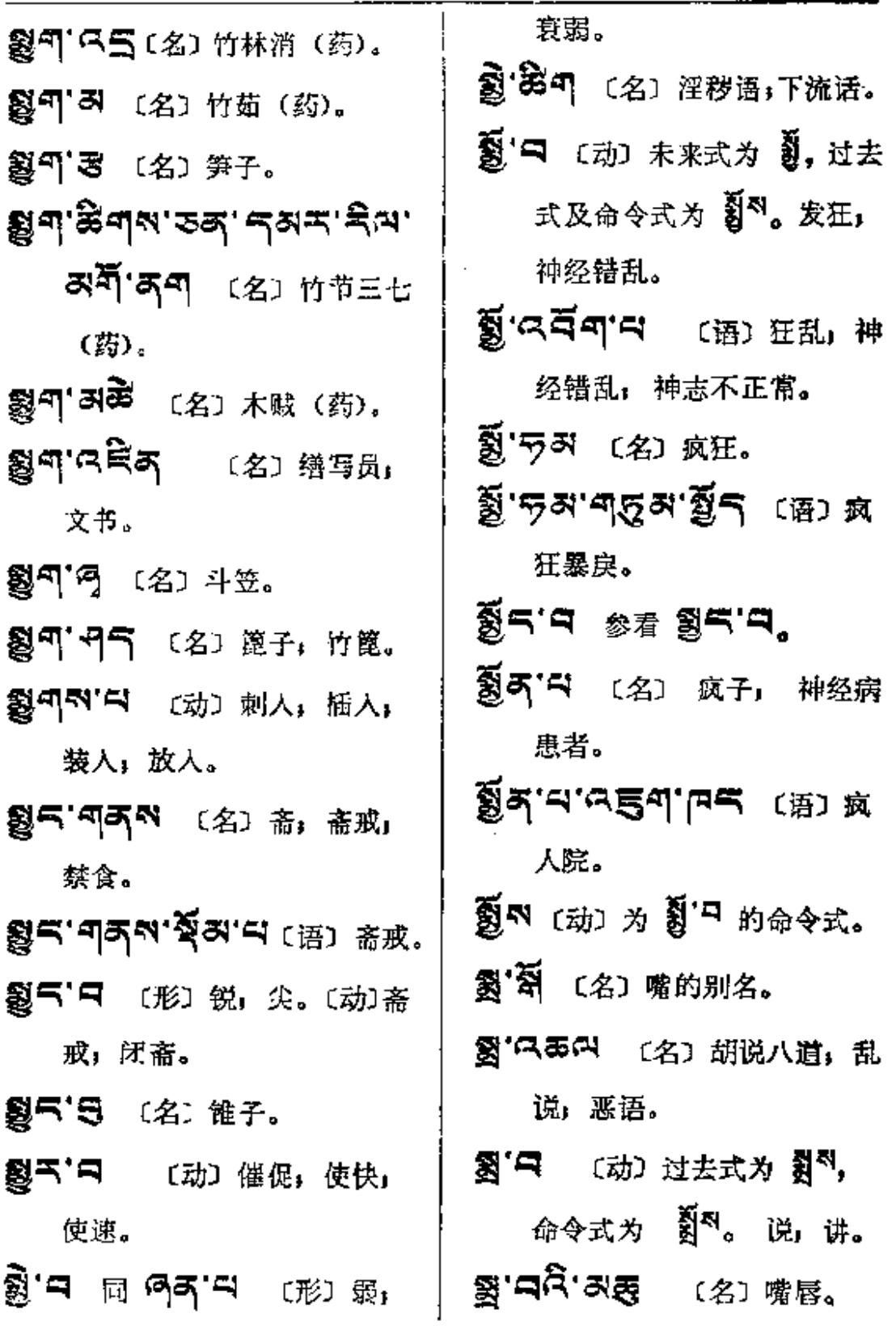

 $\hat{\xi}$ 

 $\sim 10^{-1}$ 

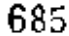

 $\label{eq:2} \frac{1}{\sqrt{2\pi}}\left(\frac{1}{\sqrt{2\pi}}\right)^{1/2}\frac{1}{\sqrt{2\pi}}\left(\frac{1}{\sqrt{2\pi}}\right)^{1/2}\frac{1}{\sqrt{2\pi}}\frac{1}{\sqrt{2\pi}}\frac{1}{\sqrt{2\pi}}\frac{1}{\sqrt{2\pi}}\frac{1}{\sqrt{2\pi}}\frac{1}{\sqrt{2\pi}}\frac{1}{\sqrt{2\pi}}\frac{1}{\sqrt{2\pi}}\frac{1}{\sqrt{2\pi}}\frac{1}{\sqrt{2\pi}}\frac{1}{\sqrt{2\pi}}\frac{1}{\sqrt{2\pi}}\frac{$ 

 $\begin{bmatrix} 1 \\ 1 \\ 1 \\ 1 \end{bmatrix}$ 

 $\sigma_{\rm{eff}}^2$ 

 $\sim 10^7$ 

 $\mathcal{L}^{\mathcal{L}}$  and the set of the set of the set of the set of the set of the set of  $\mathcal{L}^{\mathcal{L}}$ 

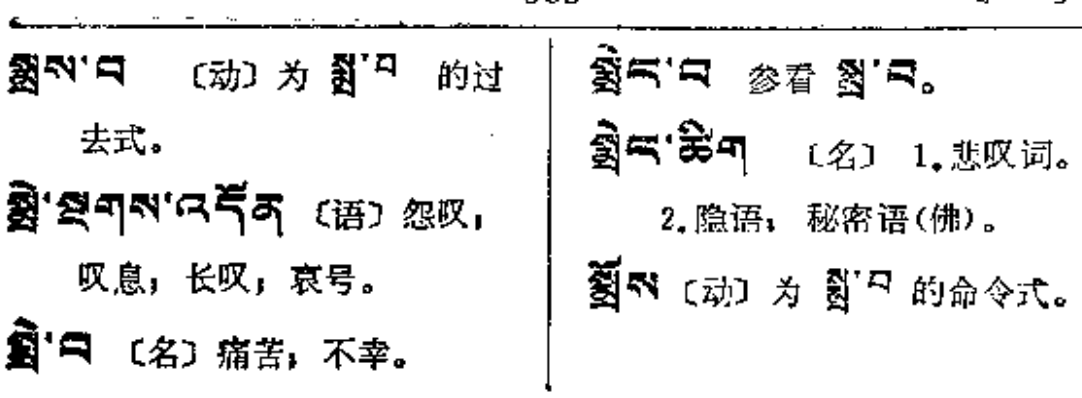

 $\mathcal{L}^{\mathcal{L}}(\mathcal{L}^{\mathcal{L}})$  . The contribution of the contribution of

 $\sim$ 

 $\mathcal{A}$ 

 $\hat{\mathcal{L}}$ 

 $\mathcal{L}^{\text{max}}_{\text{max}}$  , where  $\mathcal{L}^{\text{max}}_{\text{max}}$ 

 $\ddot{\phantom{a}}$ 

 $\sim 10^{-11}$ 

್

 $\bar{\beta}$ 

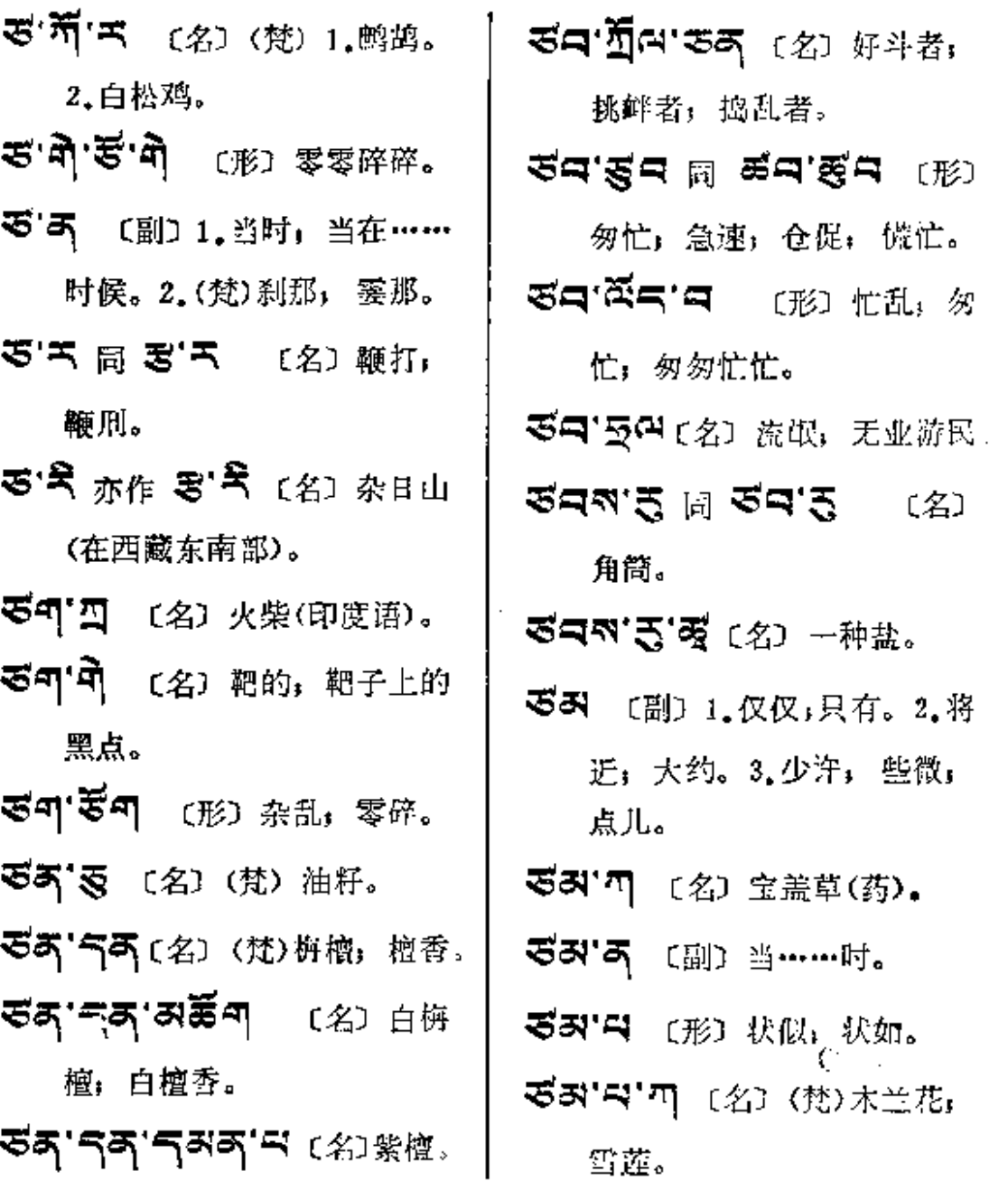

L.

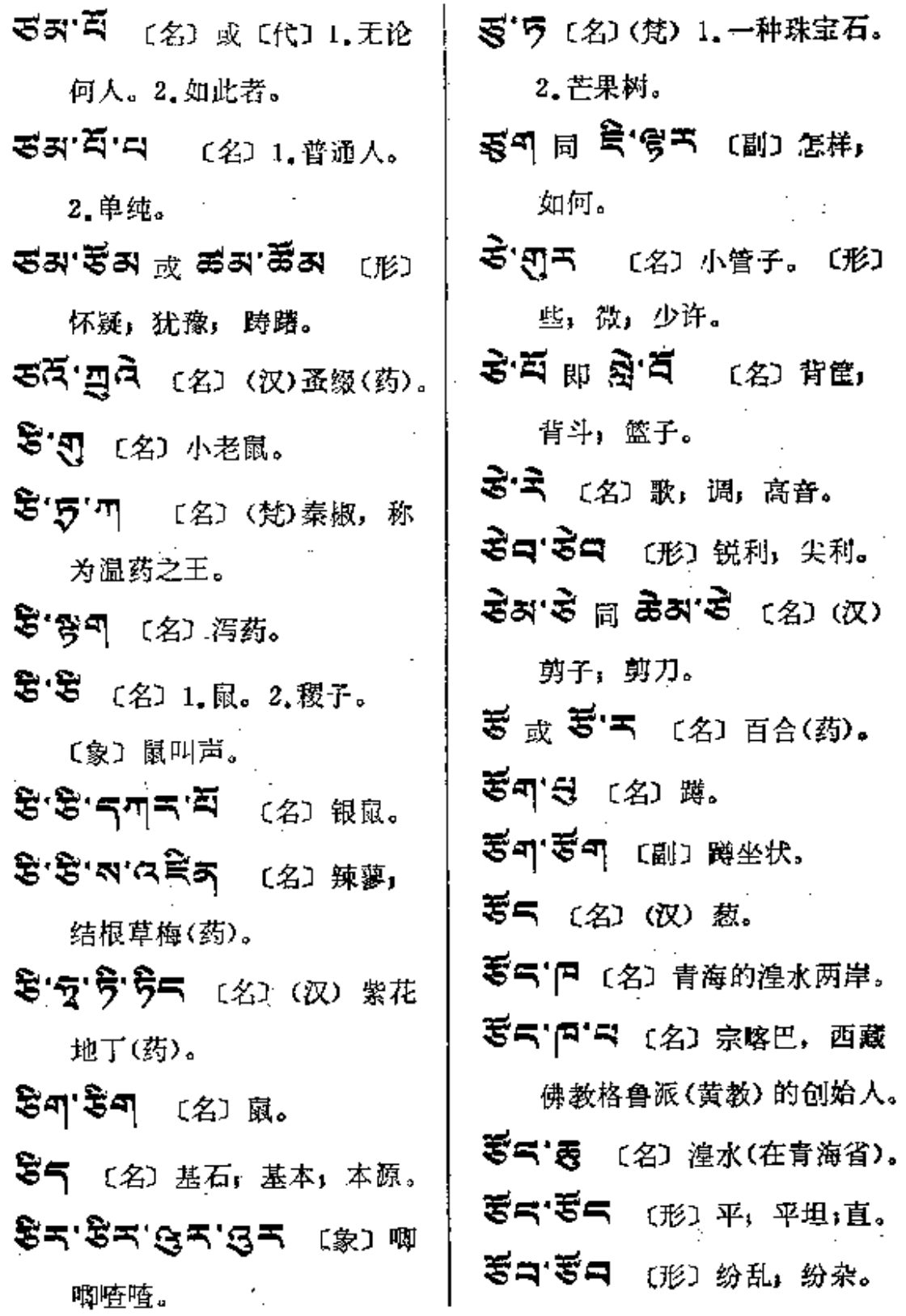

**FDF** 文件使用 "pdfFactory Pro" 试用版本创建 [www.fineprint.com.cn](http://www.fineprint.com.cn)

 $\mathcal{L}$ 

 $\mathbf{z}$ s $\rightarrow$ q $\mathbf{z}$ e

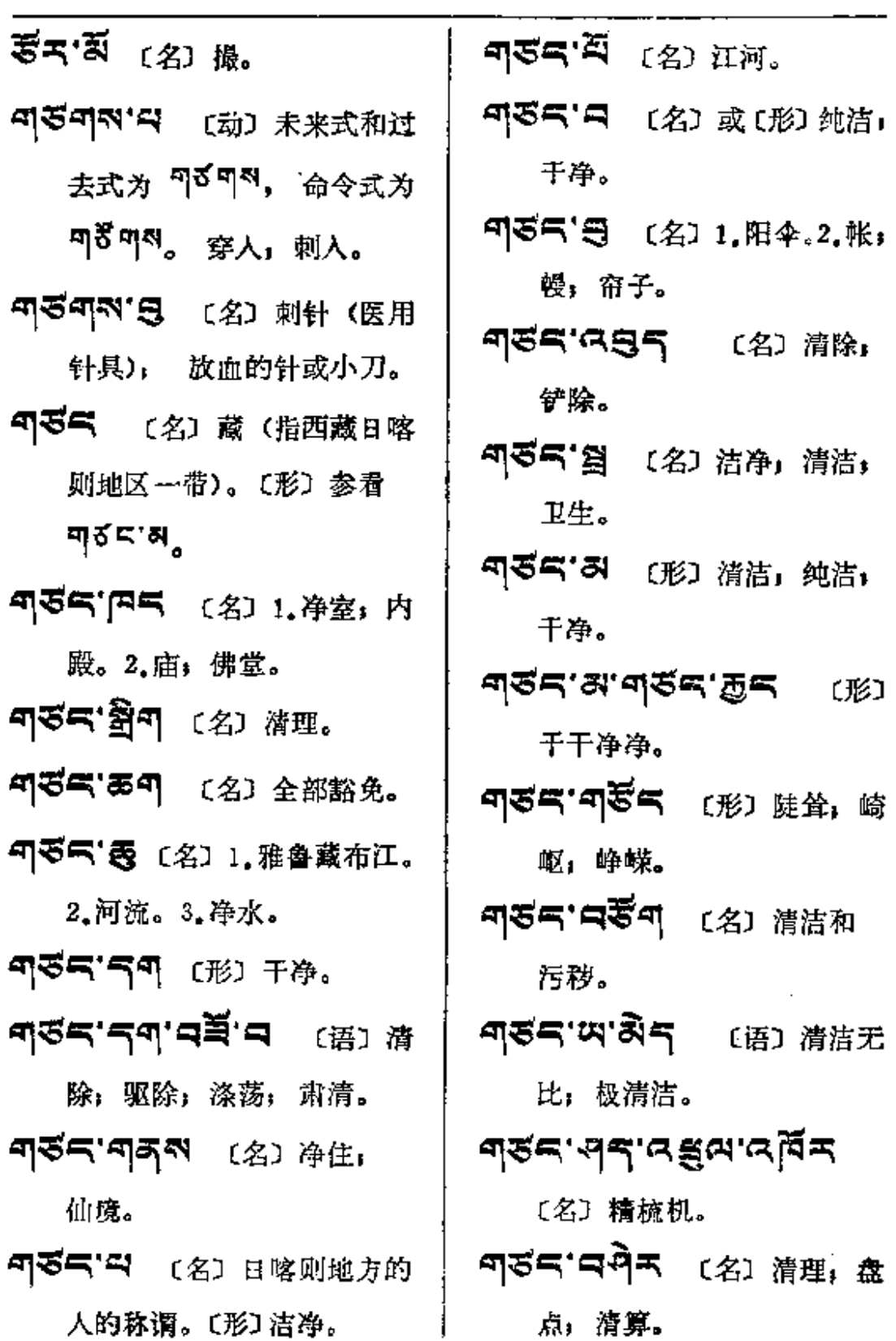

 $\cdot$ 

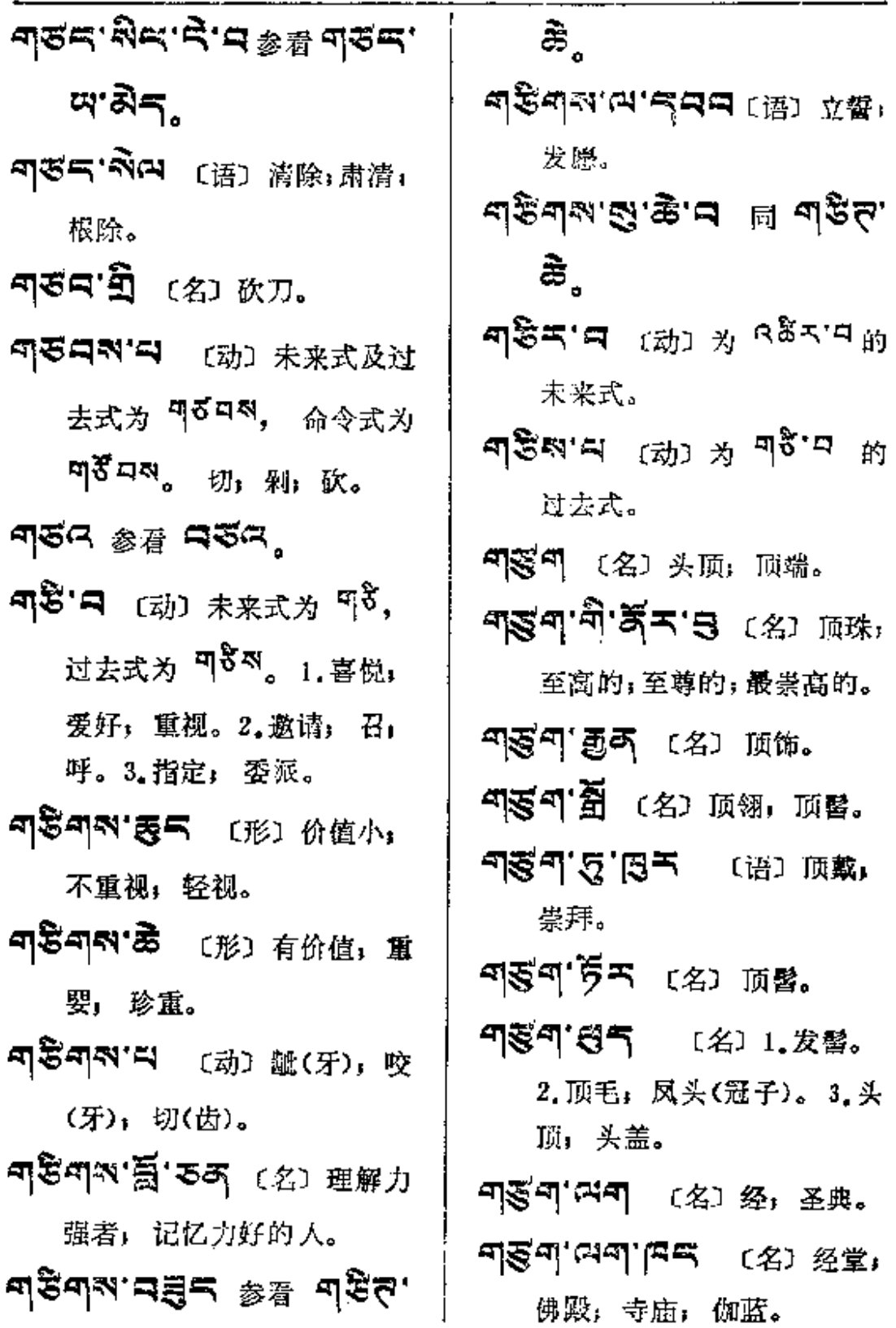

 $\equiv$ 

 $\mathcal{L}^{\text{max}}$ 

 $\mathcal{A}$ 

ণ্ৱণ $-$ ণ্গ্

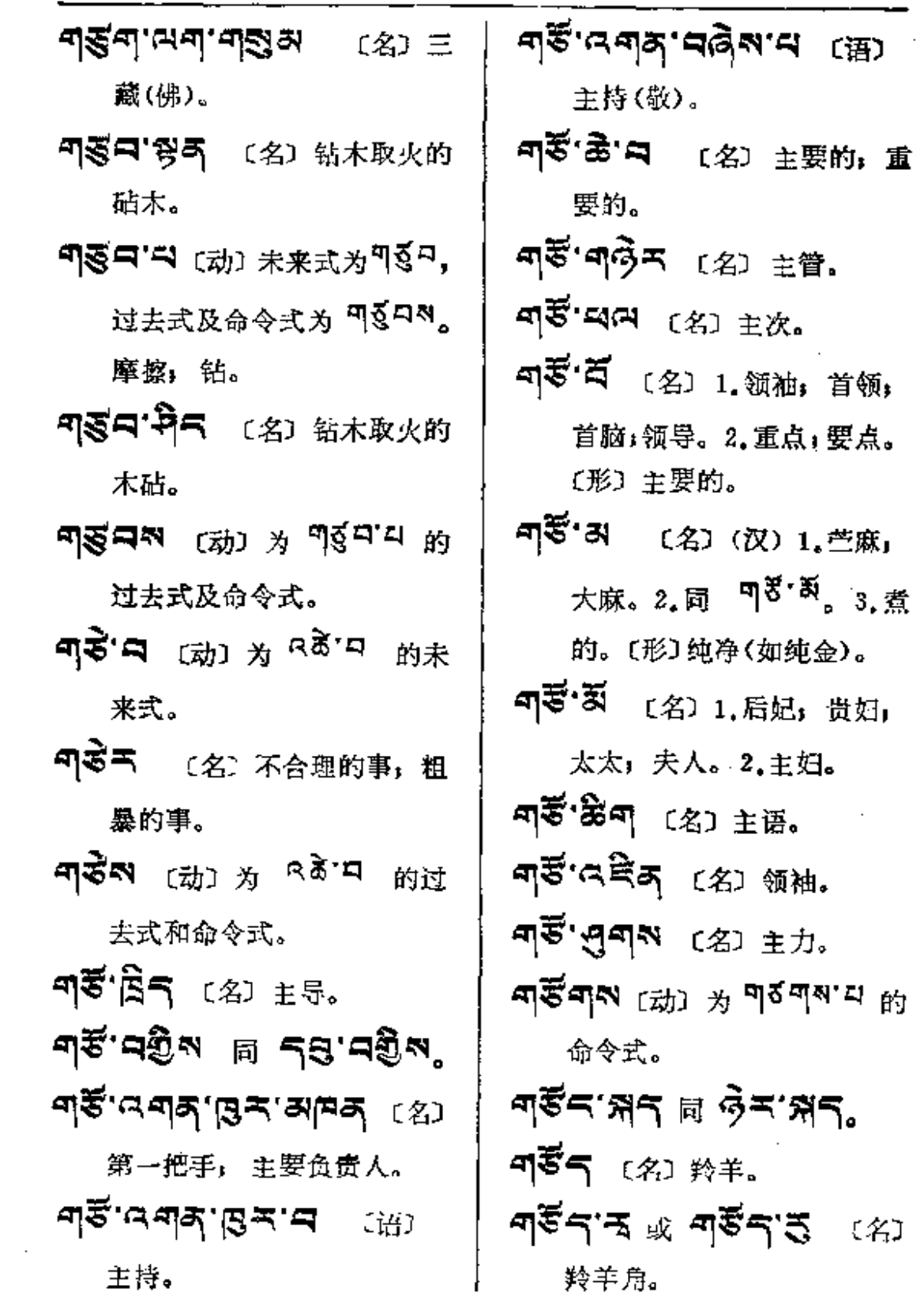

 $\sim 100$ 

 $\overline{a}$ 

 $\mathcal{L}$ 

 $\omega_{\rm c}$ 

 $\bar{\mathcal{A}}$ 

 $\sim$ 

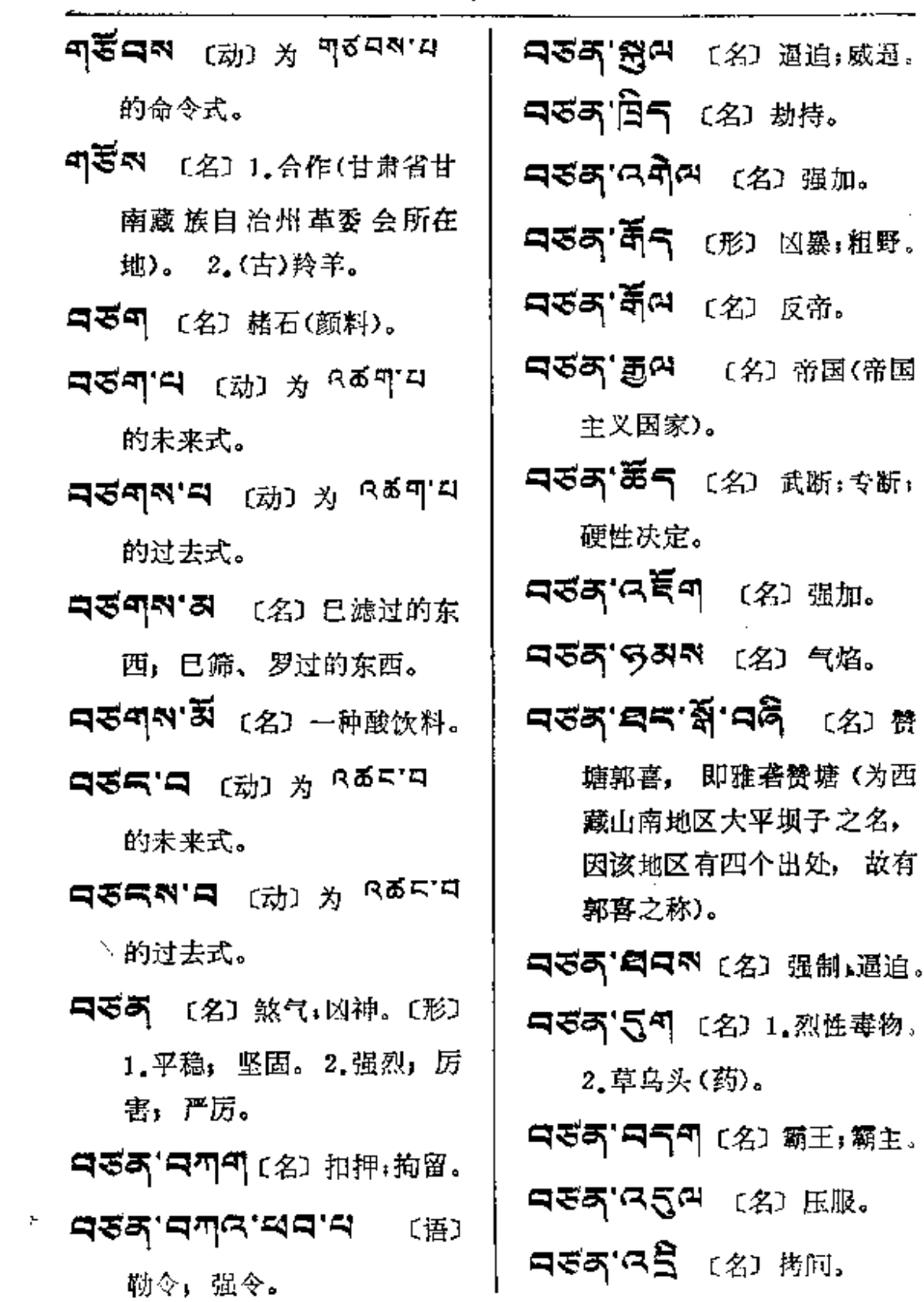

 $\sim 10^{-1}$ 

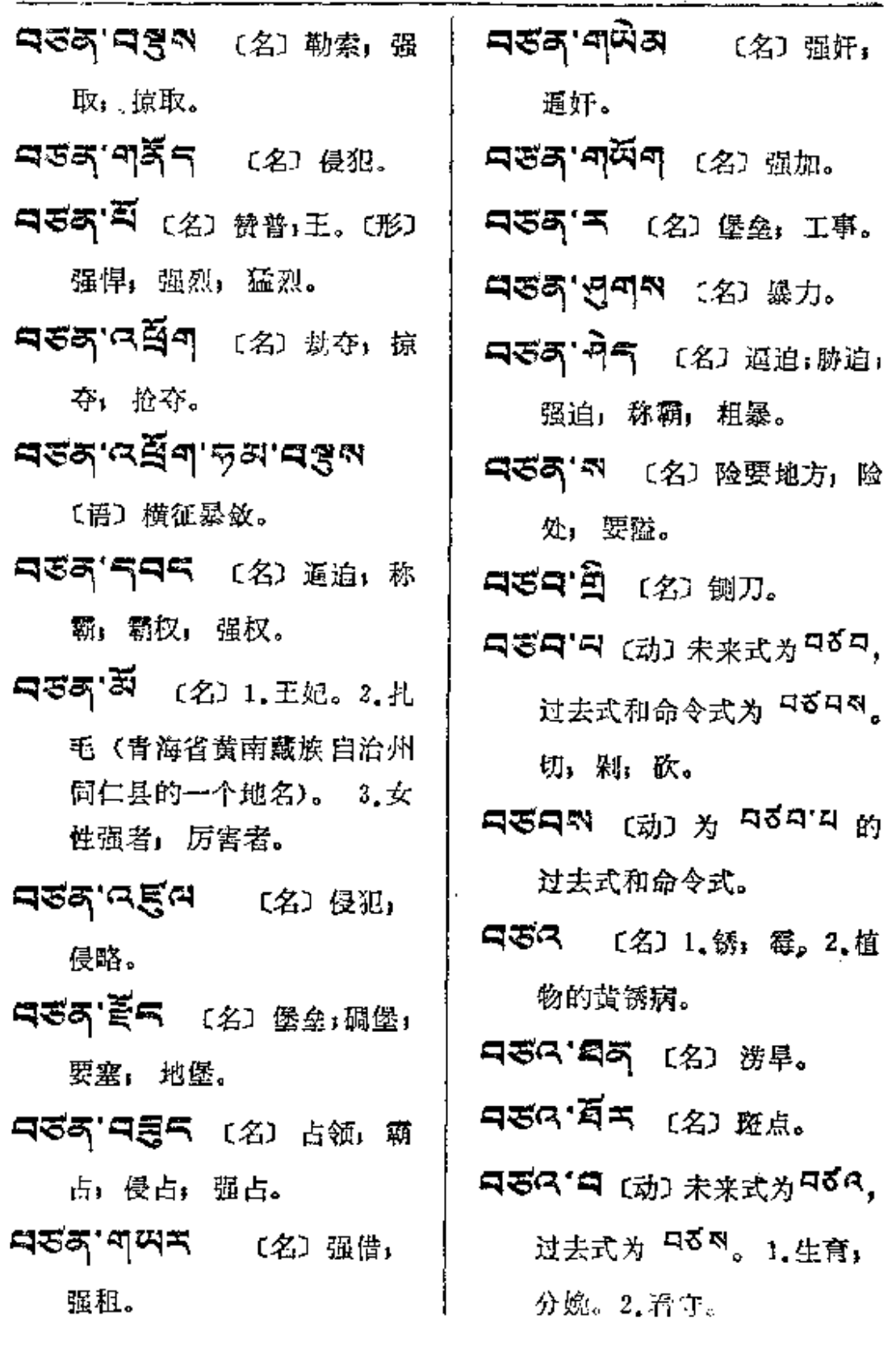

Ķ

¥

f. r.

- **ਸਤਕ'ਸਕੈ'ਫ਼ੇਨ** (名)(占) 贡献物;进贡物。
- 『ママ ス (名) 黄熟的谷, 收获。
- Qቖス' ጞ፟**<sub>ጞ</sub>ጞ' 3** (名) 助产 士, 接生员。
- **디오어.리 『<sup>幼』 및</sup> <sub>네</sub> gg<sub>d</sub>.** 的未来式及过去式。
- 
- **디즈지'링크'디** 〔语〕锈烂」 剥蚀。
- ロざべる「話气 〔名〕 庄稼茬子。
- コママ'夸う 〔名〕汤饼筵,生 子庆祝宴。
- 디로지'디 (动) 为 <sup>디킨(시</sup>디 的过去式。
- 그소의 덧비의 너 및 너오의, ਛੇ਼≍'⊐਼
- コざべる (名) 1.收获: 收成: 宋扞, 枯秧。2.产妇。3.产 畜。4.薪金,工资。 コざべい (名) 接生员。 ロミニ'第四 (名) 夹攻,夹击。
- নউন'শ্ৰীৰ প্ৰেচফ 捜刮。 **⊐ਣੇ≍'བ** (动) 为 འቖིར་བ 的过去式。 日동국'리주 [名] 榨取。 1 **⊐উশ'শর্শ্ব (**র্য রূর্ত **৭হুশন'**ন ক্ল্যে সভ্লেম্ব 的过去式。 9359 (动) 为 8551 的 过去式。 【哥哥' 【名】大德,有修养 的人,可敬者, 尊者。 『夏天' ス 〔名〕 有德的尼姑, 德才双全的女人。 只要可说 〔名〕皇后,王后, 夫人。
	- ■要引'曰 〔动〕1.未来式及过 去式为 <sup>口夏司</sup>, 命令式为 **TAN。 瞬, 霎(眼);挤(眼** 晴);闭; 合(眼,口)。2.为 R 통해' 다 的过去式。
	- QSEN'디 [名] 交易;交换。

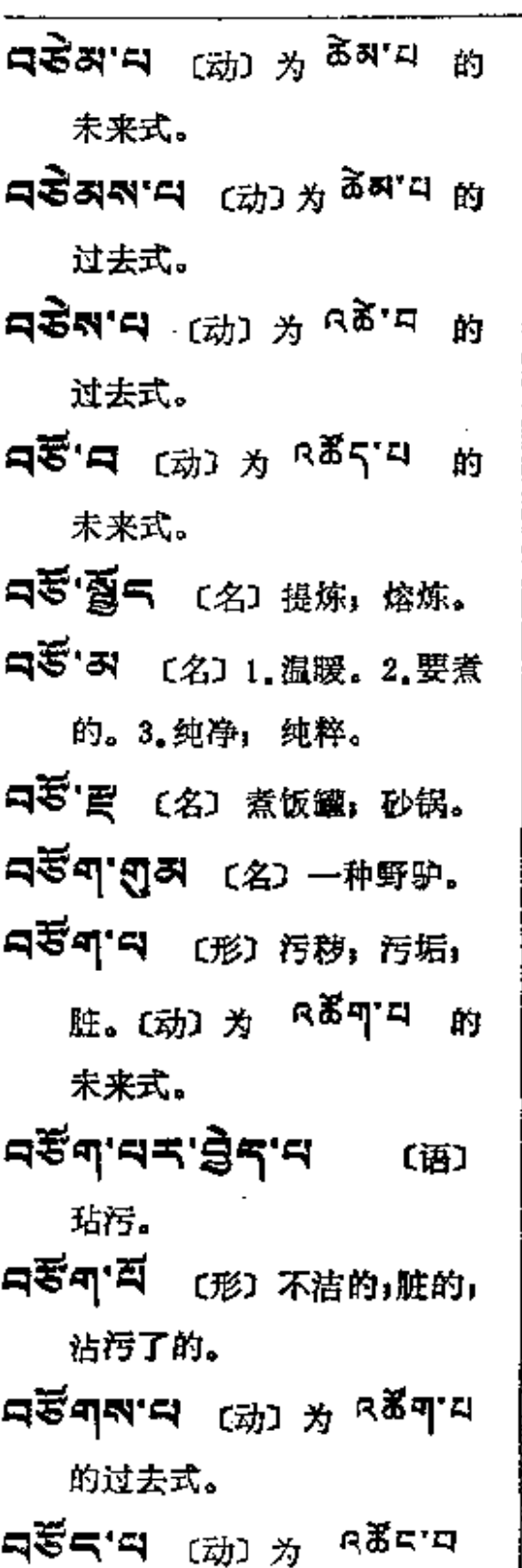

的未来式。 নহুন্দ্ৰ <sup>(মৃ)</sup> ¥ ৫ <sub>শ</sub>্ৰ 的过去式。 নইন'নਞੇন (名) 发票. নইন ন **ঞ্জনাম'ন্ব-** প্ৰে 1, 茜草(药)。2, 爬藤; 蔓草, 3. 一种藤本染料。 **੨**€ੱਕ <sub>ਕੇ</sub> ¤ੋੱਕ'г ਨ ਨਾਇ 93575 (名) 狱,监牢。 নৰ্ষক'নৰ্মীন (2) #% 释放。 **৭**ইঁহ'৭ইঁ়ম'ষ্টহ'ম (名) 大赦。 নৰ্ষক'নে<mark>ল্</mark>ৰৰ প্ৰে অঞ্চল ভ্ৰ 禁:关押;入狱。 **대장의 경의 대** (名) 越狱犯. 马著奇'引 〔名〕罪犯,犯人。 নইম'ন ক্ষ্যে *শ* ওছ্ৰ'ন 的过去式。〔形〕烹熟的; 煮的。 熟肉还生肉(谚语,类似"借

Í

PDF 文件使用 "pdfFactory Pro" 试用版本创建 [www.fineprint.com.cn](http://www.fineprint.com.cn)

Ł

 $\ddot{\phantom{0}}$  $\cdot$ 

 $\frac{1}{2}$ 

ł i.

 $\overline{1}$ 

ţ. ļ

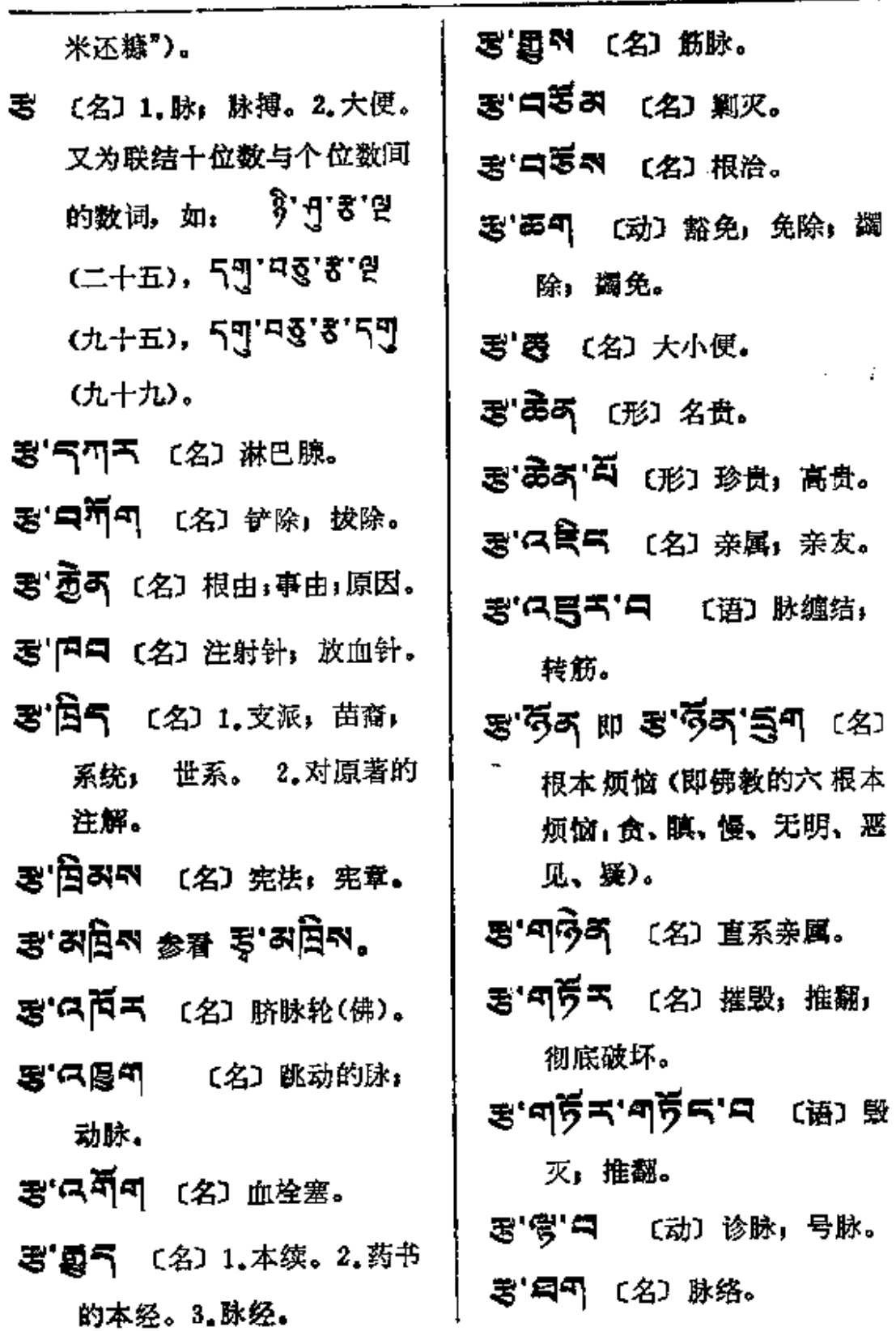

 $\ddot{\phantom{a}}$ 

 $\epsilon$ 

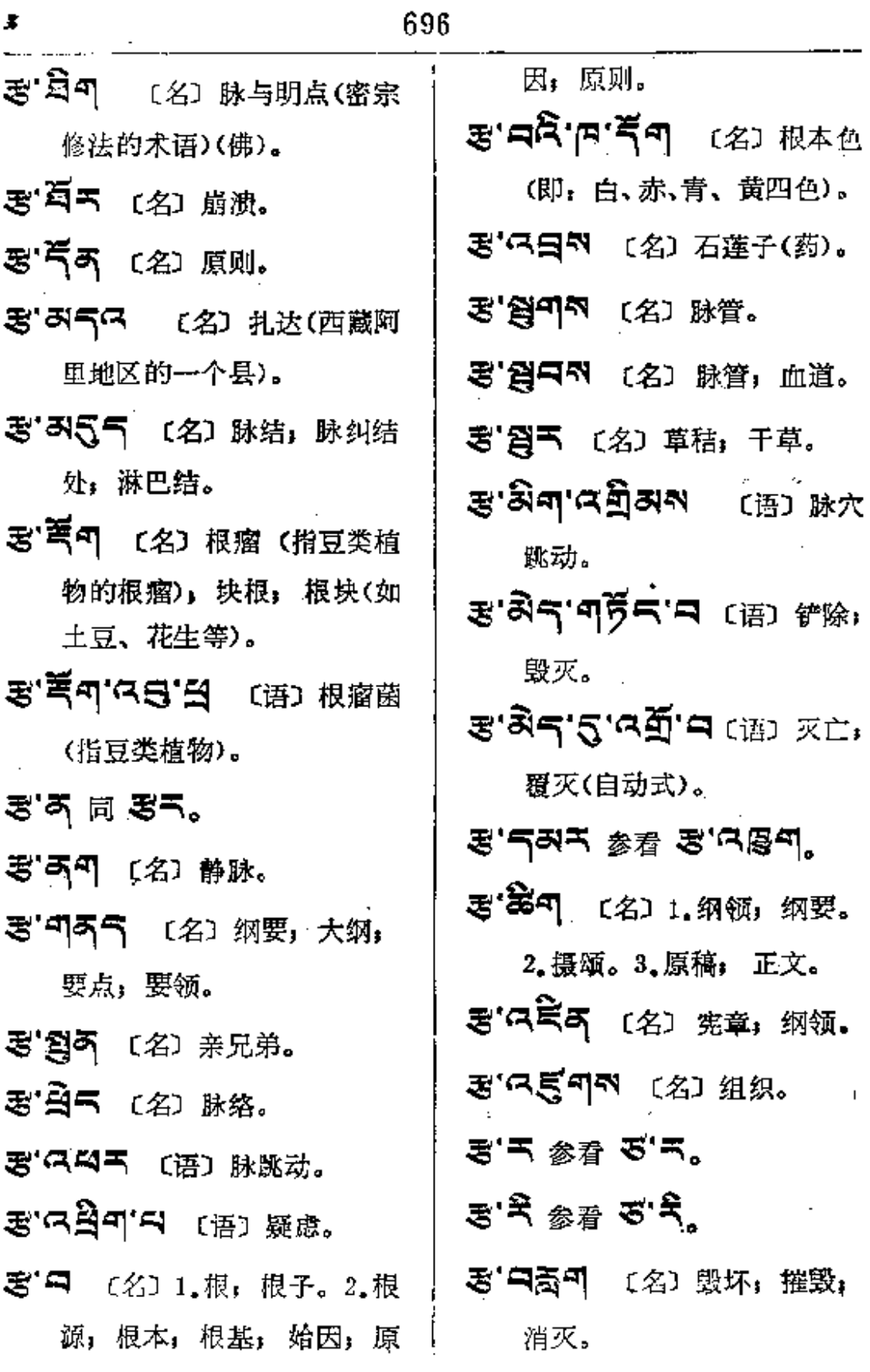

 $\mathcal{L}^{\mathcal{L}}(\mathcal{L}^{\mathcal{L}})$  and  $\mathcal{L}^{\mathcal{L}}(\mathcal{L}^{\mathcal{L}})$  and  $\mathcal{L}^{\mathcal{L}}(\mathcal{L}^{\mathcal{L}})$ 

 $\mathcal{L}^{\text{max}}_{\text{max}}$  . The contract of

 $\begin{array}{c} \vdots \\ \vdots \\ \vdots \\ \vdots \end{array}$ 

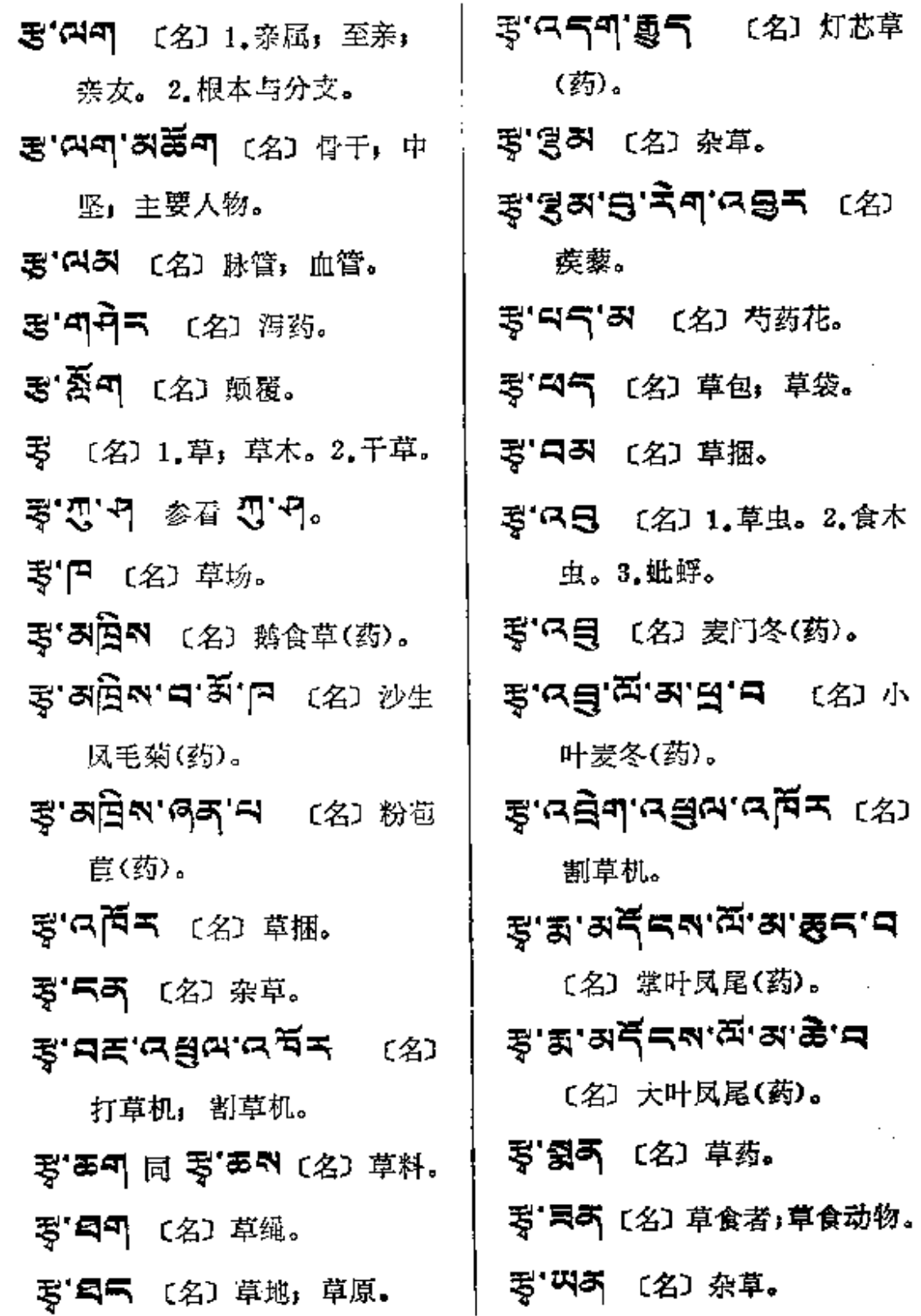

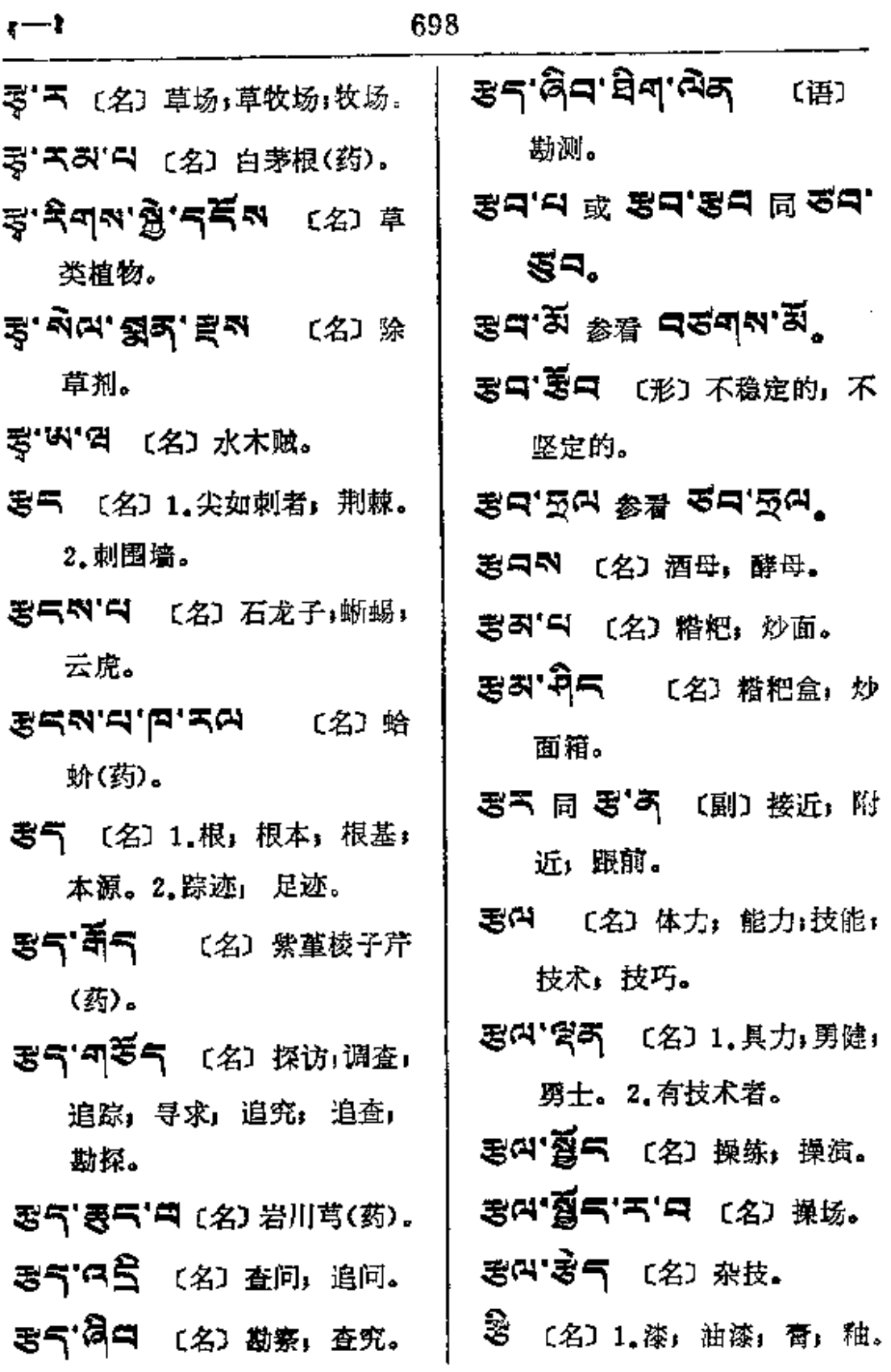

 $\overline{\phantom{a}}$ 

 $\mathcal{L}^{\text{max}}$ 

**FDF** 文件使用 "pdfFactory Pro" 试用版本创建 [www.fineprint.com.cn](http://www.fineprint.com.cn)

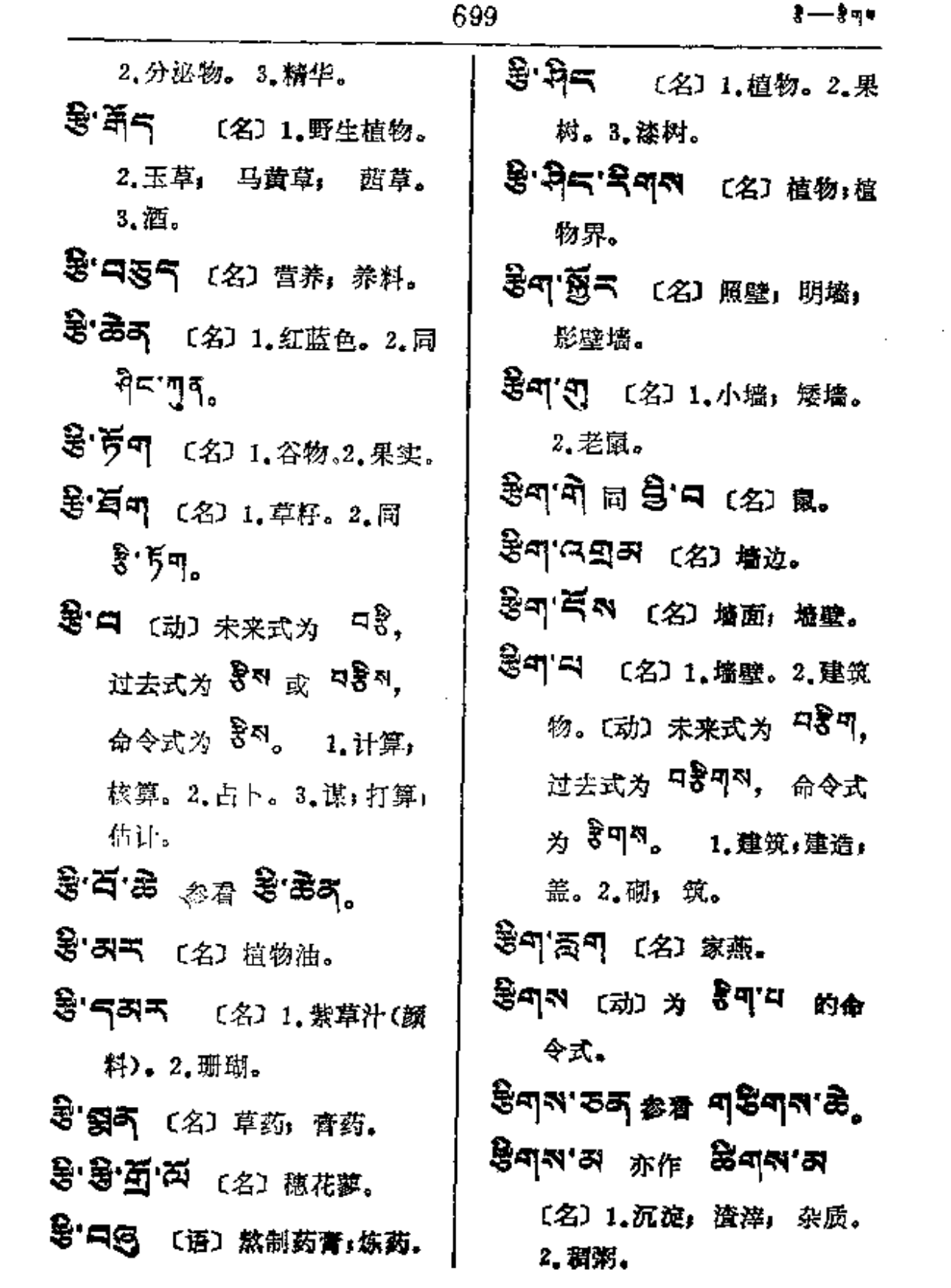

 $\sim$ 

 $\sim$   $\sim$ 

 $\sim 10$ 

 $\frac{1}{2}$ ष $\frac{1}{2}$ ल $\frac{1}{2}$ 

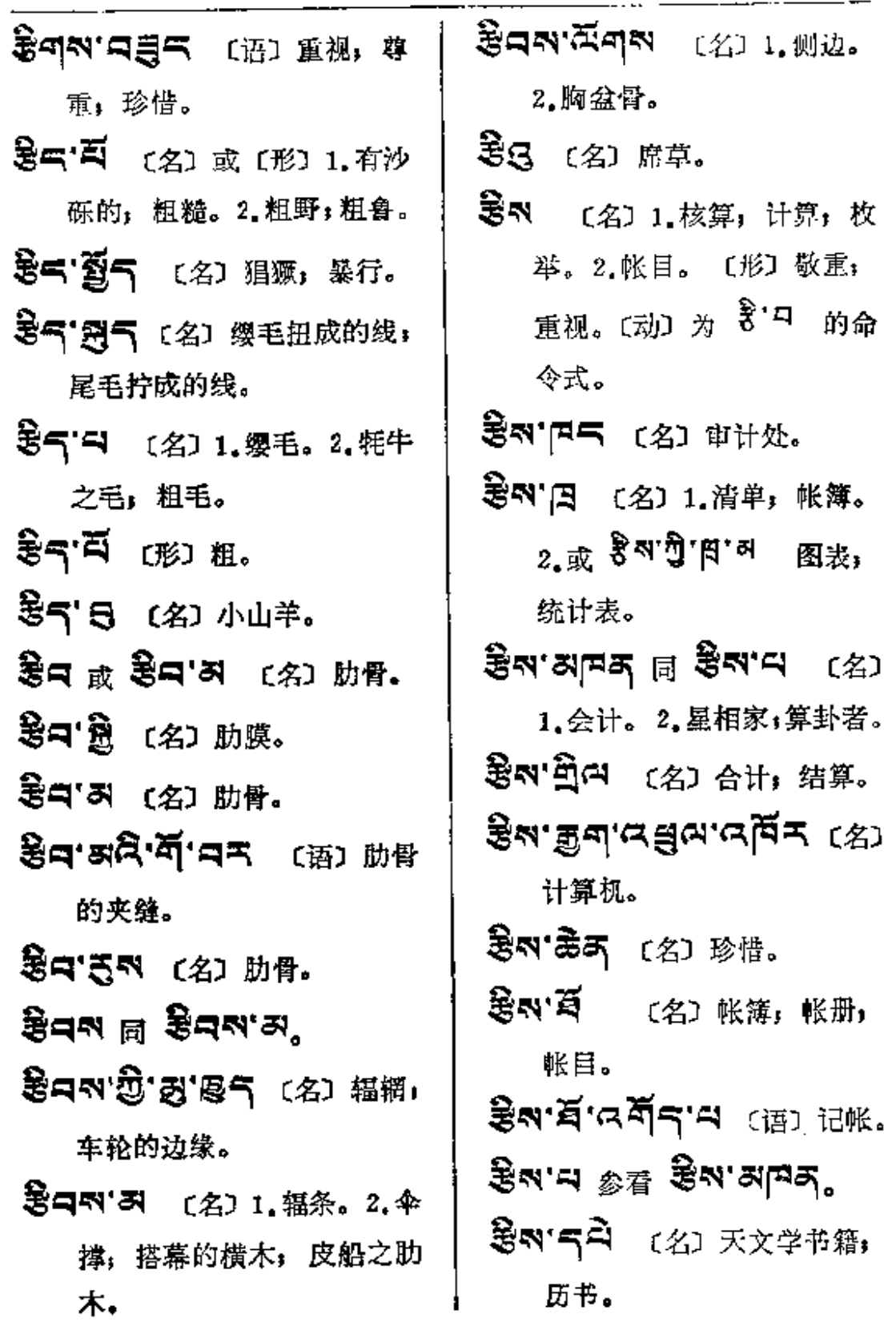

 $\mathcal{L}_{\mathcal{S}}$ 

 $\mathbb{C}$ 

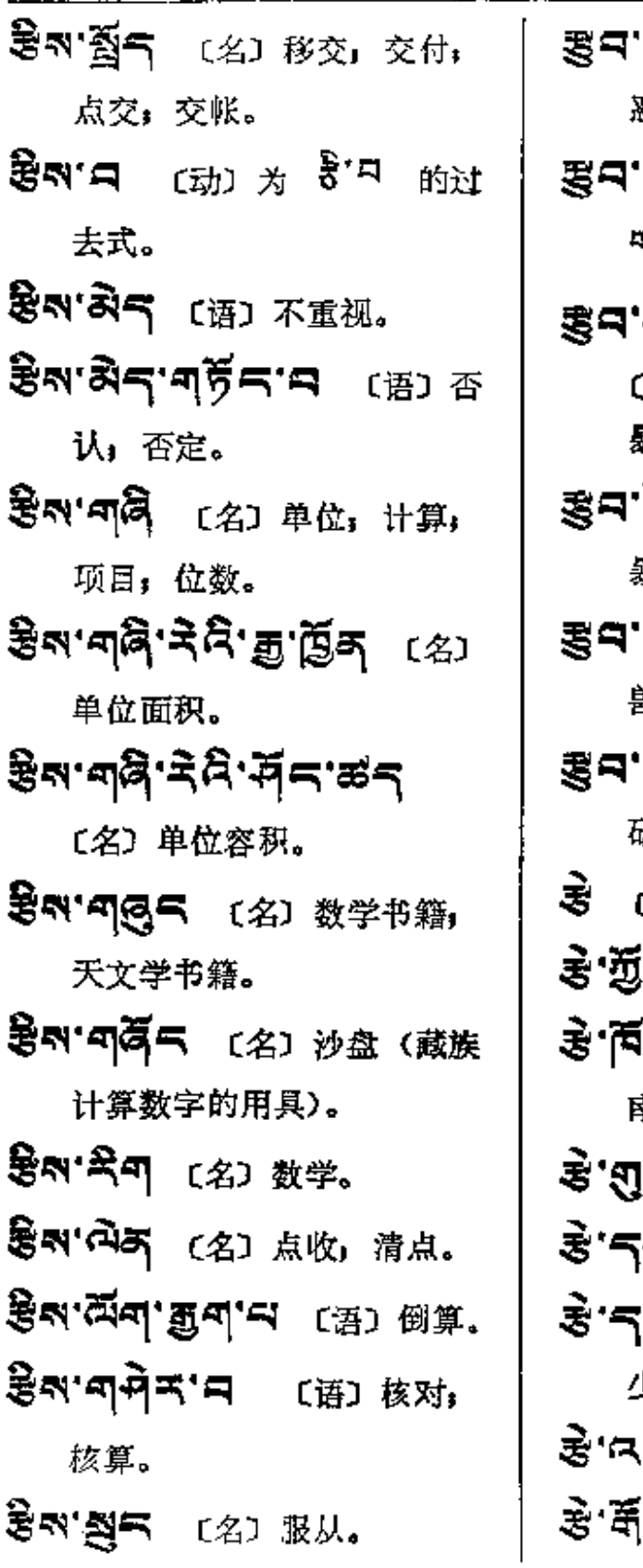

 $\hat{\mathbf{r}}$ 

Đ.

 $\overline{\phantom{a}}$ 

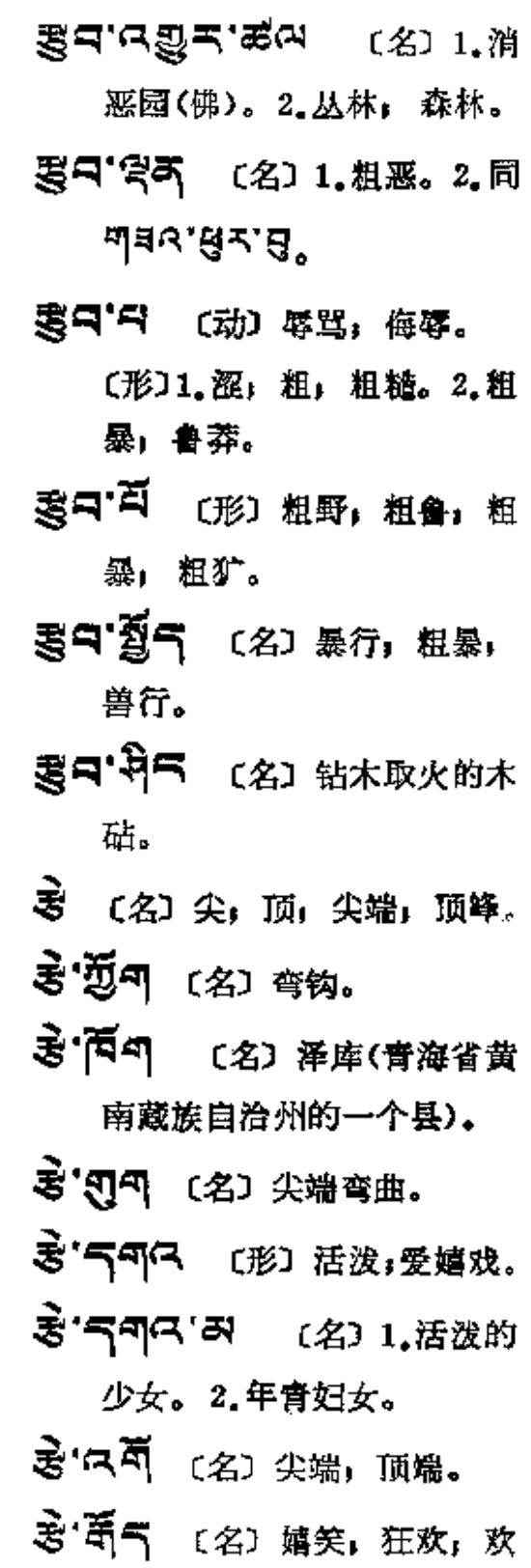

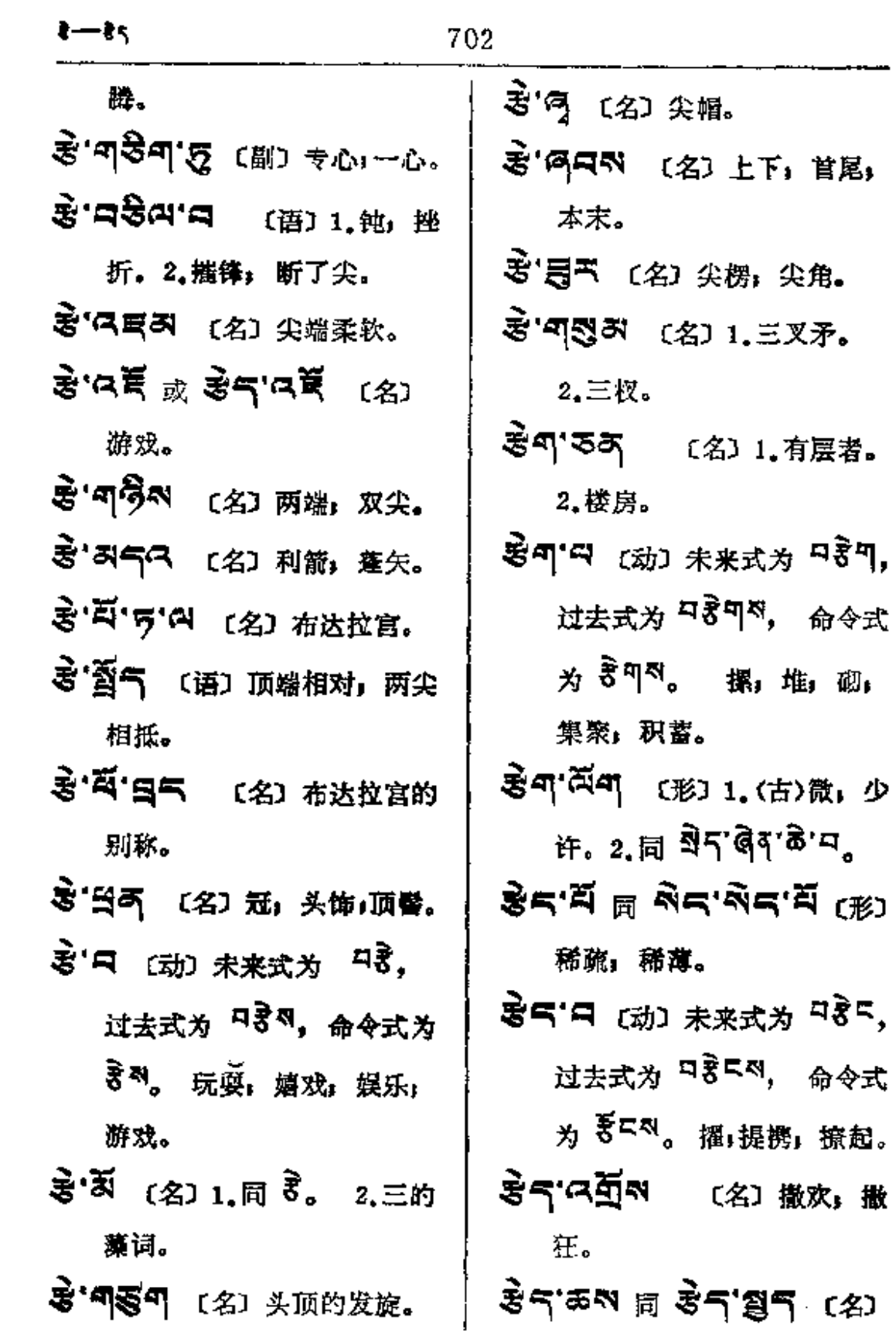

 $-34$ 

 $\omega$ 

 $\ddot{\phantom{a}}$ 

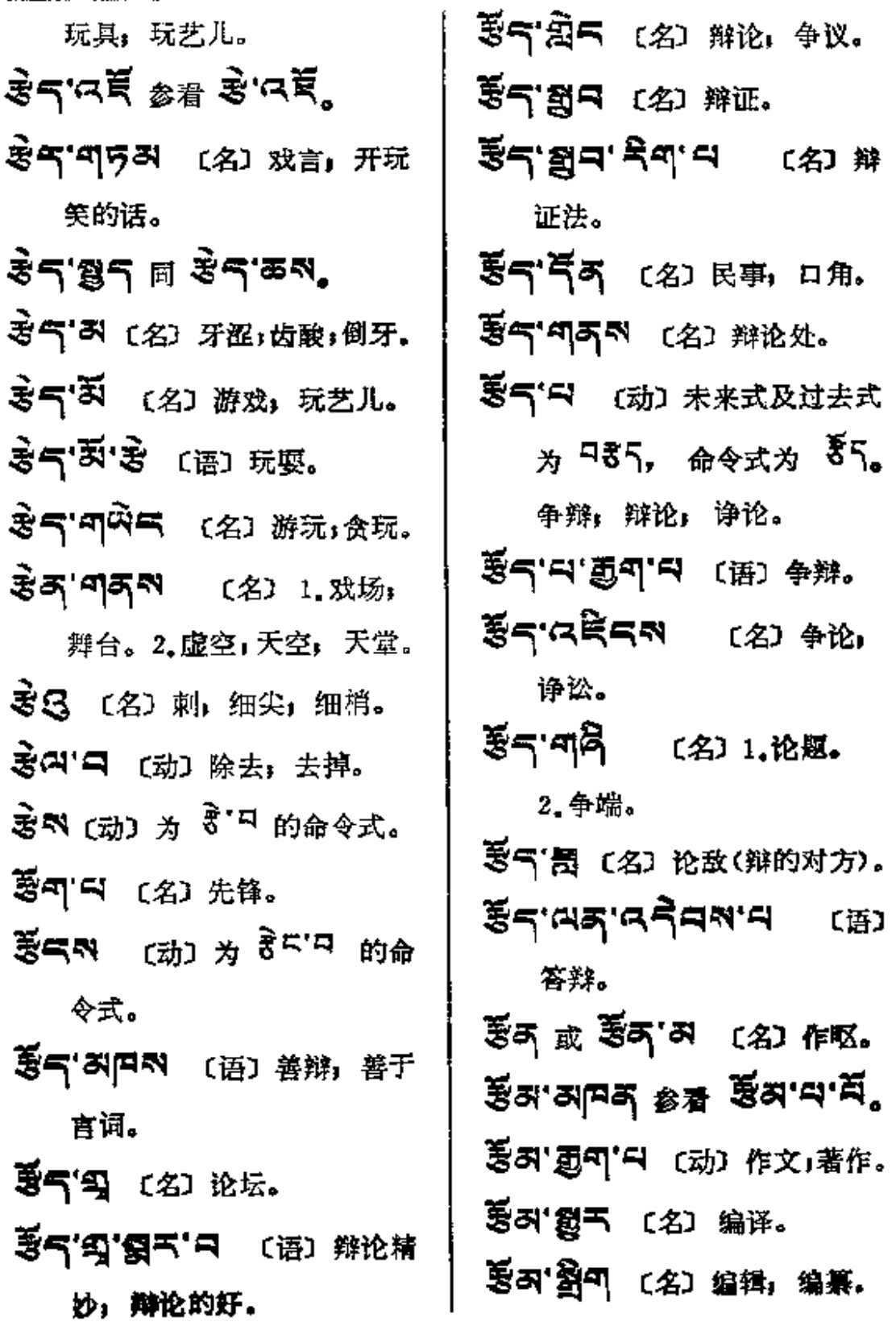
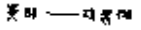

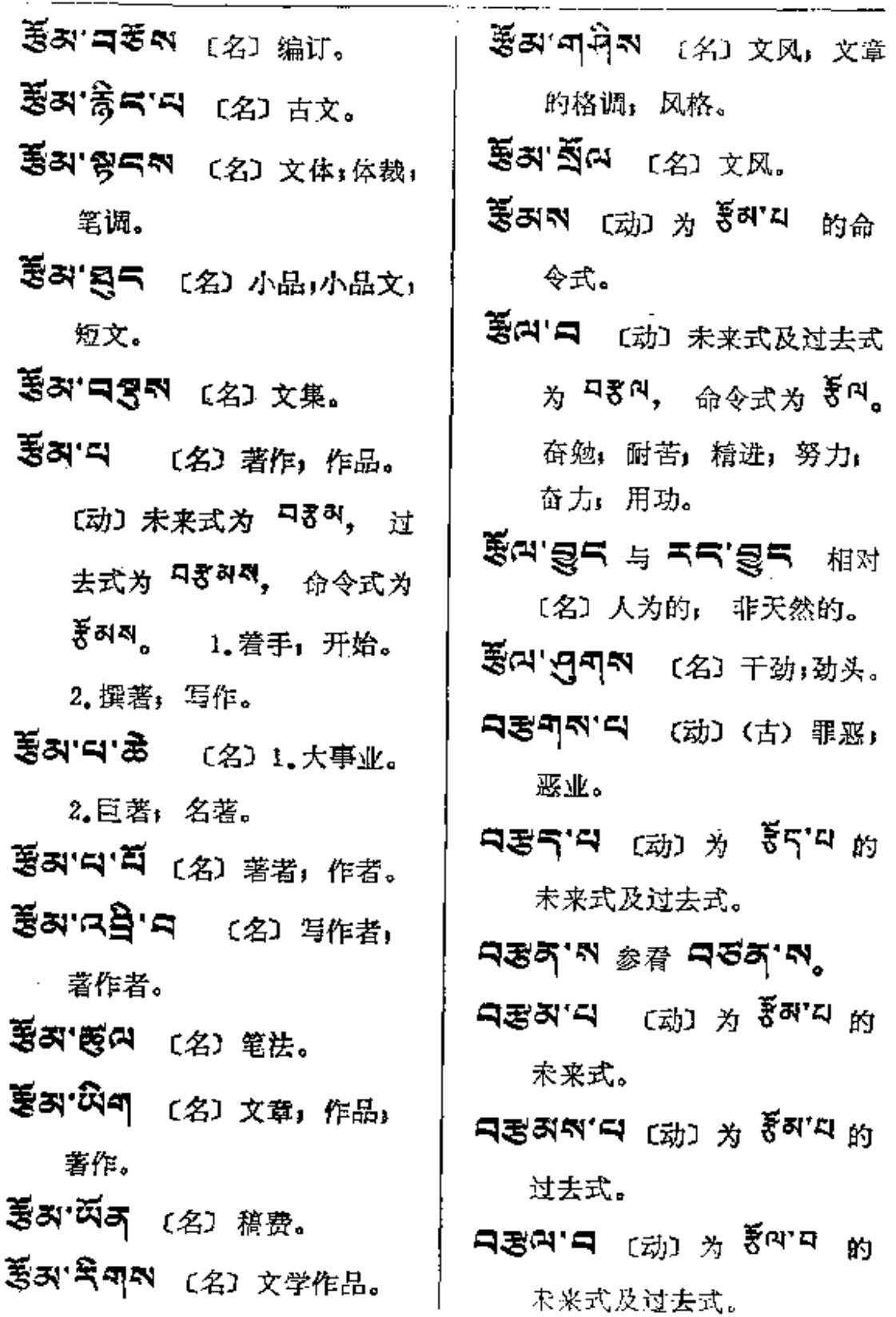

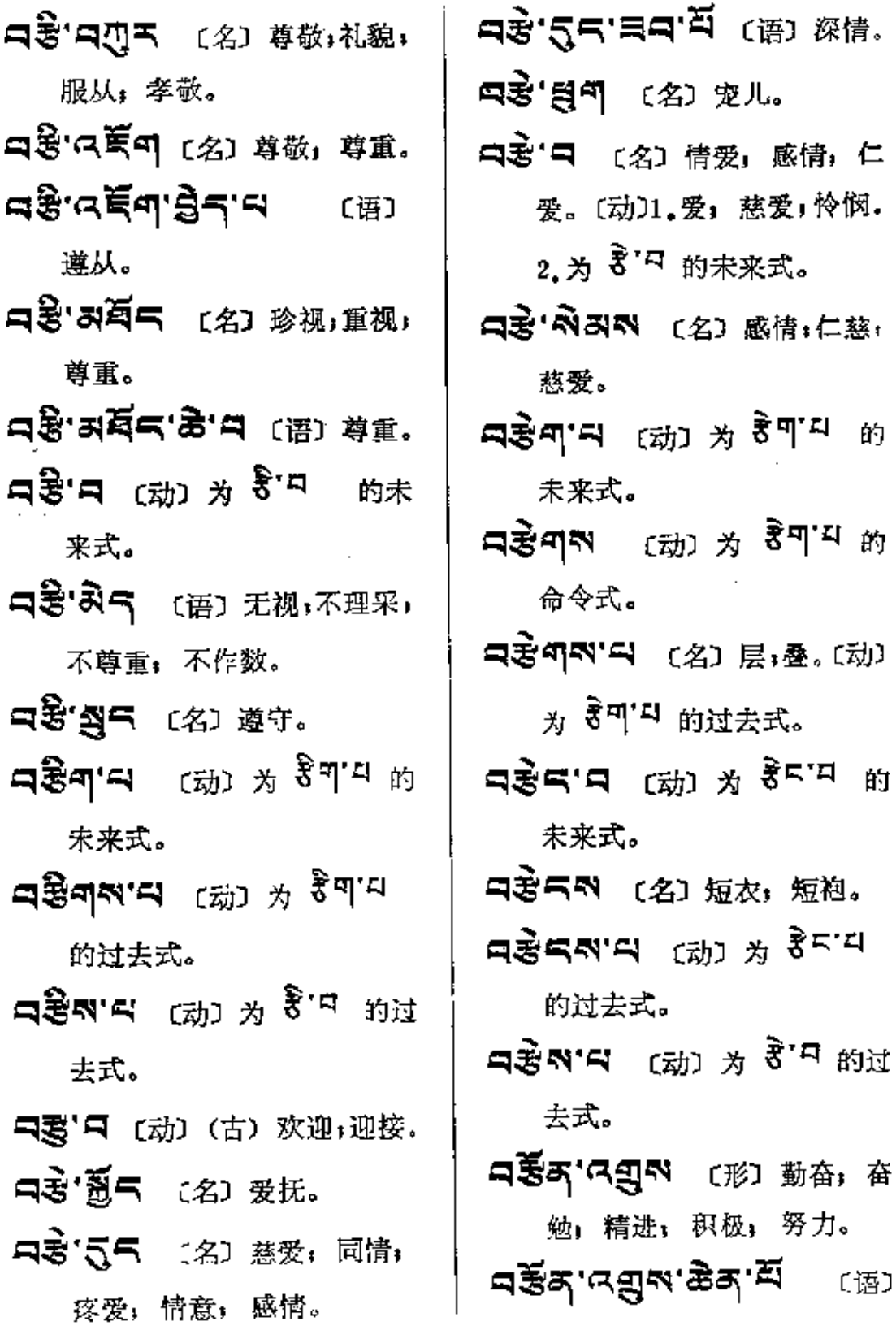

 $\sim$ 

J,

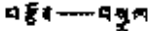

勤奋。

- 只要不只 (名)奋力,勉力。 〔动〕努力」奋力。
- **ਸਣੈਂਕ੍'ਕ੍ਰੈਸ** (名) ਜ਼ਜ਼ਾ.
- 日要西"中西"〔名〕争取1力求1 追求。
- **নৰ্ষ্টৰ' প্ৰণম '** প্ৰে 钻劲 (功夫)。
- নৰ্ইন'ন্টমন (2) মহা !!
- **디ጀ크'디의** (名) 勤俭。

 $\frac{1}{2}$ 

**裂<sup>(2)</sup>(3)**(5)除去,拔

- 除」消灭; 抹去, 使洁。 ট্টুন্স ন 〔动〕 未来式和过去式 为 디影여, 命令式为 황씨。 赐,授,给,与,赠,下达。 积蓄;贮藏。
- 中型(2) (名) 音信, 消息。 的未来式 及过去式。

 $\vec{S}_\mathrm{c}$ 

 $\pm$ 

 $\mathbf{a}$ 

 $\ddot{\phantom{a}}$ 

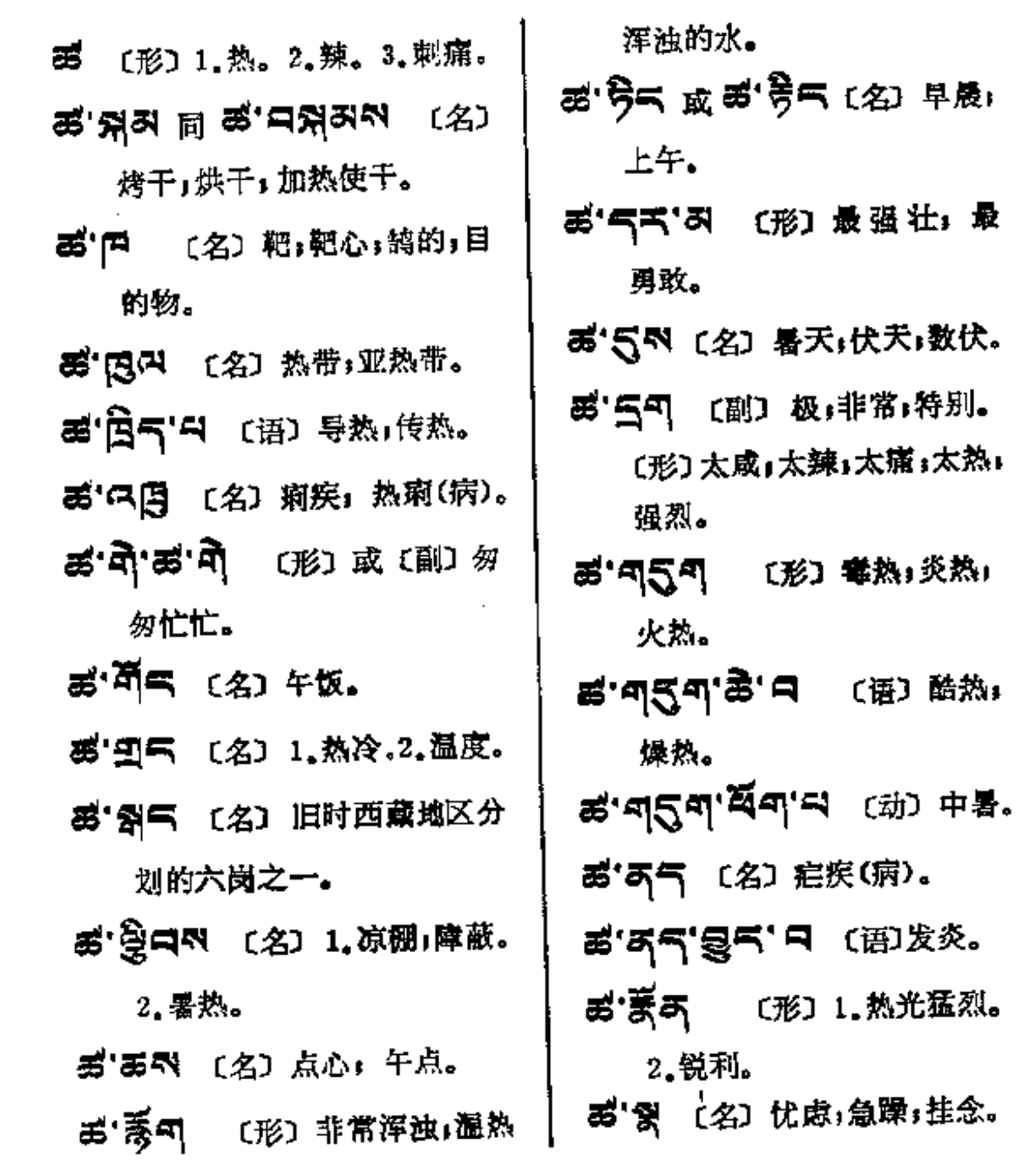

 $\bar{z}$ 

 $\sim$   $\sim$ 

 $\boldsymbol{\epsilon}$ 

 $\boldsymbol{\mathbf{g}}$ 

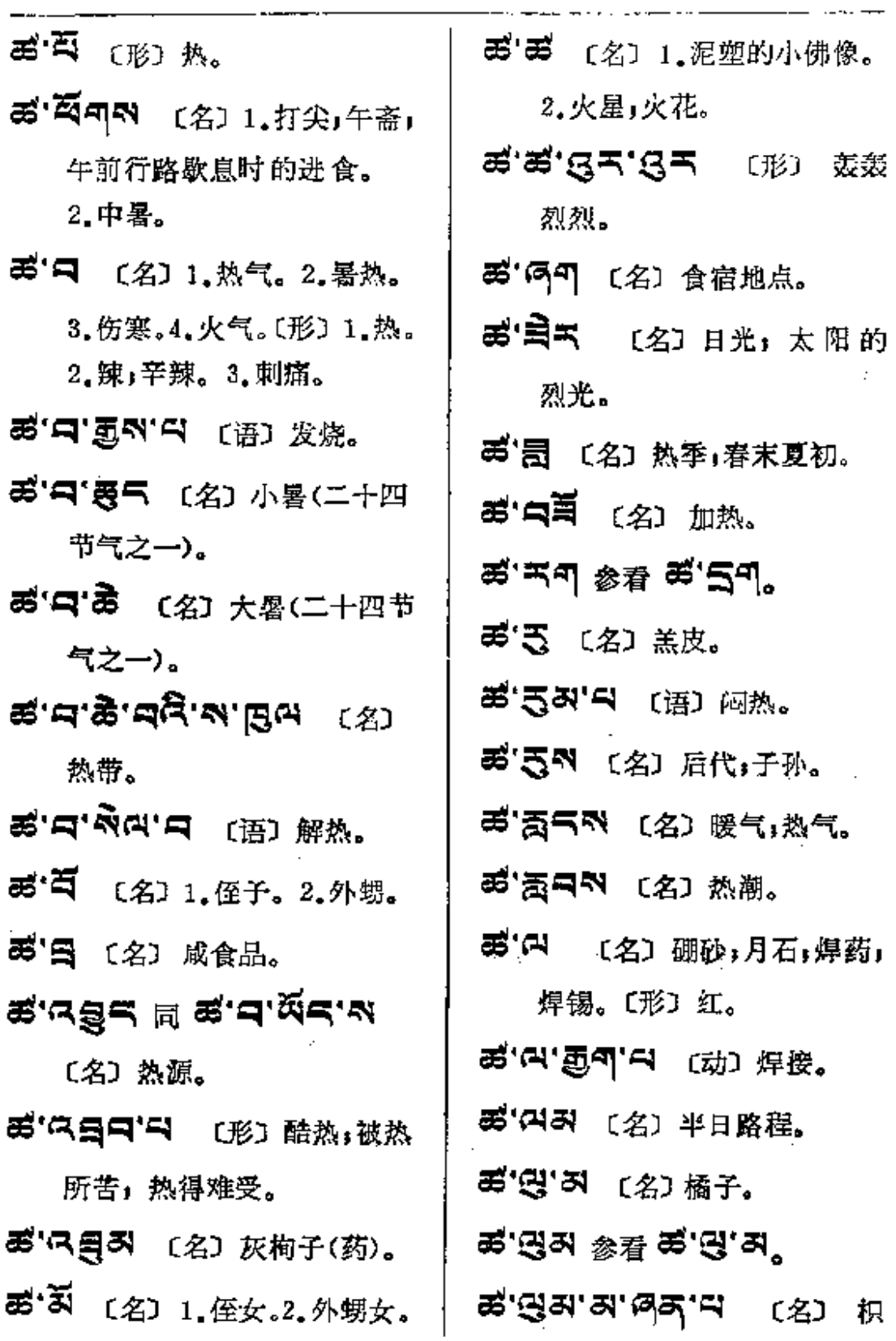

 $\mathcal{A}$ 

 $\epsilon$ 

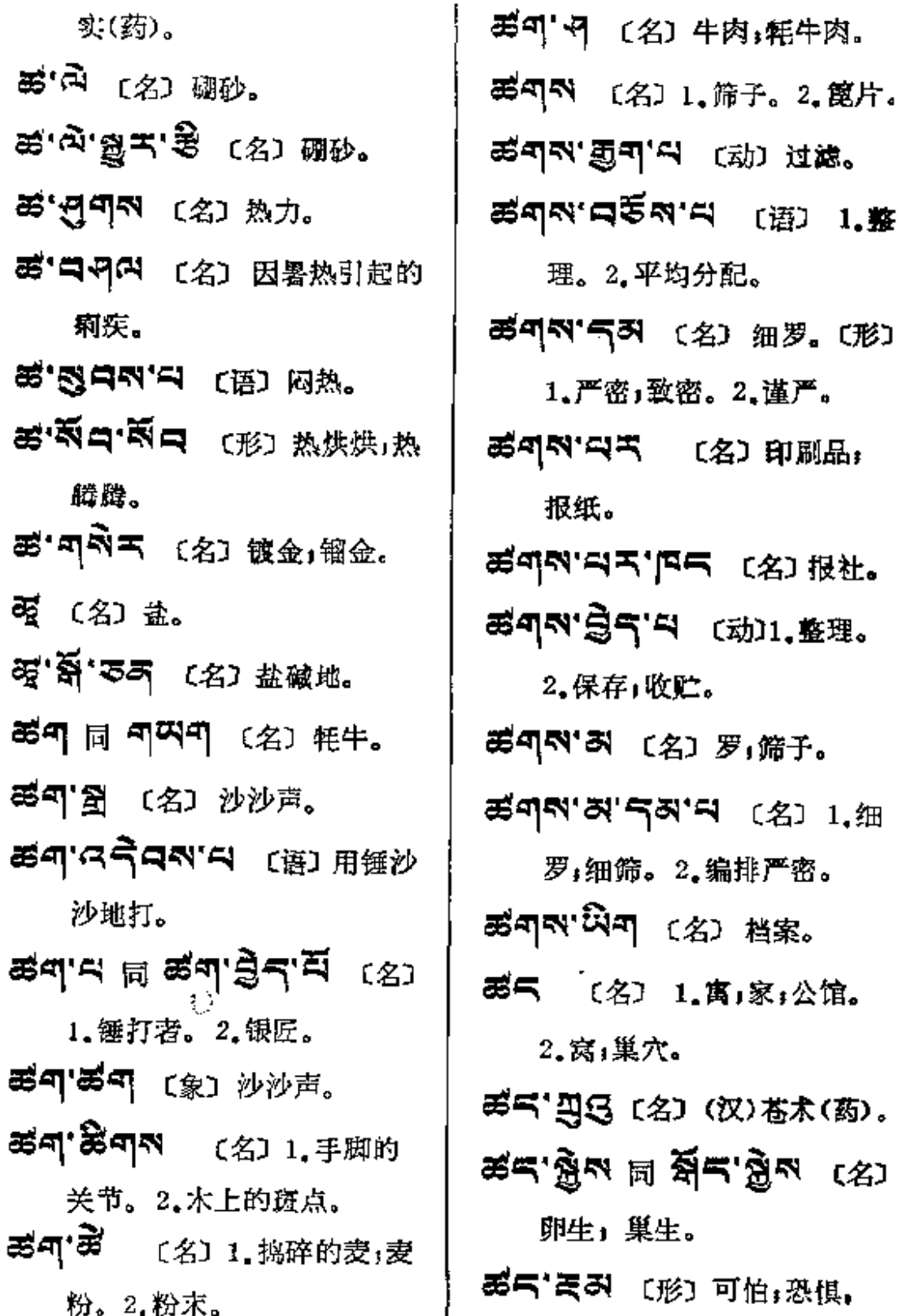

 $\ddot{\phantom{0}}$ 

医动物一般病

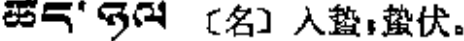

- 85气'另三 〔名〕衣囊,包袱。
- 평국'주예 〔名〕老巢。
- 85 气'曰 〔形〕足;够;完全」 齐全。
- お气'ロ气 〔名〕 灶房」厨房。
- あらる 〔形〕 共, 皆,都,凡; 总:全部:全体。
- **적극'직극 승**정 적극'극즉.
- ズベズベタ 〔名〕 尾椎骨。
- **ボズ'8ズ (名) 丛林。〔形〕**

密集」厚密:茂密;稠密。

- **జి**ధ'ঝইন'শ্ৰম'ৰ্জিশ্ম (名) 全승.
- ボニ (八百) (形) 齐全 会 齐:具备。
- d=" 下 〔名〕1,肉腔的后部。 2.尾椎骨。
- 后气气的 [名] 骶骨。

Ź

85ペ 【名】絮」装在衣物中间

的棉或毛。〔形〕 詞 <sup>可でに" み</sup>。 あてい 이 (语) 直去,

宦行。

- あらべ であ 〔名〕 装有棉絮 的衣物。
- あらべに 〔名〕梵天(佛)。
	- 〔形〕梵净;纯洁;清洁;圣洁。
- 西只叫"到气 〔名〕梵行:净行, 戒律;遵循十善的行为(佛)。
- 禹气型 3 〔名〕1.贞节女」正 经妇女。2.梵女(菩萨), 妙 音天女(菩萨)。
- あらか スキャ (名) 梵种,婆 罗门族(古印度种姓之一)。
- **おちゃ スペ** 〔名〕梵天(佛)。
- 85气 〔名〕量;水平;标准。 あう'烈叫 〔语〕足量,使够量。
- ざうに百日 (名) 够格,合乎 标准。
- 357595 (名) 中午. 第气'雨叫 〔名〕额外。
- ある、ういです (名)定量。
- ස්සු (යුසුයු ලිංගු කි.
- **ജ്ട്യൂട്ട് പ്ര**പ്പി [语] 定量。

கீது பெரி (名) 准绳。

- ಕ5'ਕਬੋਂਕ'¤ (名) 高度。
- 35气'이5이 〔名〕或〔形〕毒 热τ酷暑τ炎热。
- 码气'C气图 〔语〕过度,超过 限量,额外。
- あうきる (名) 正规。
- ฮีรุ'ஜகு'ਐਥ਼'க (名) 文献。
- あう「うう (名)炎症(病)。
- 禹气'의 〔名〕热。
- 8气 日日 〔名〕蝗虫,蚂蚱。
- 8号 8 〔名〕1.法规」制度;准 则。2.模型;规模。3.证据; 理由。
- 5 역 지'옥이'디 〔名〕 论理学 (逻辑学的旧称)。
- **あ니 영니 (思) 王服。**
- あらぼう (名) 揣測。
- 第气'印 (名) 标准:准则, 格式。

25气,最同300 周 (名) 弟兄。 **려국' <sup>(전국자' 디 (语) 合格。**</sup>

器δ( 〔名〕),类ı次;条目。2,后 裔, 亲属; 嫡系。〔形〕热; 温暖。 ああ。円 〔名〕 品种,种类,部类。 **あず「中中」 〔名〕部门」 単位;** 班子。 あみなる (名) 1.太阳。2.有 条理的。 あるね (语) 众多」大量。 **ฮล'ਐੋ'<sup></sup>नैगन (**名) मुक्ष 苋(药)。 ತ್ರ-ಕ್ರಿ <sup>\$1</sup>ಕ್ಕಿ ಕ್ರಮ್ ಆರ್ あみ'受み (名) 有条有理的。 ある' (名) 组,部分。 **ざみ ざみ** 〔形〕 一类一类;一片 一片,分门别类。 **あずくう (名)科学。** あ자 육씨'면록 〔名〕 科学院。 리즈 옥미'디 (名)科学家。 **ਛੱਡ੍'<sup>2</sup>न'ਕੋਜ'ਕਛ੍ਹ੍ਰਾ (2)** 科研。 ਛੱਕ '<sup>2</sup>ਜ਼ਿ"(ਅਗ੍ਰਾਂ ਤੁਸ 〔名〕 科技。

FLF 文件使用 "pdfFactory Pro" 试用版本创建 wwfi reprint.comon

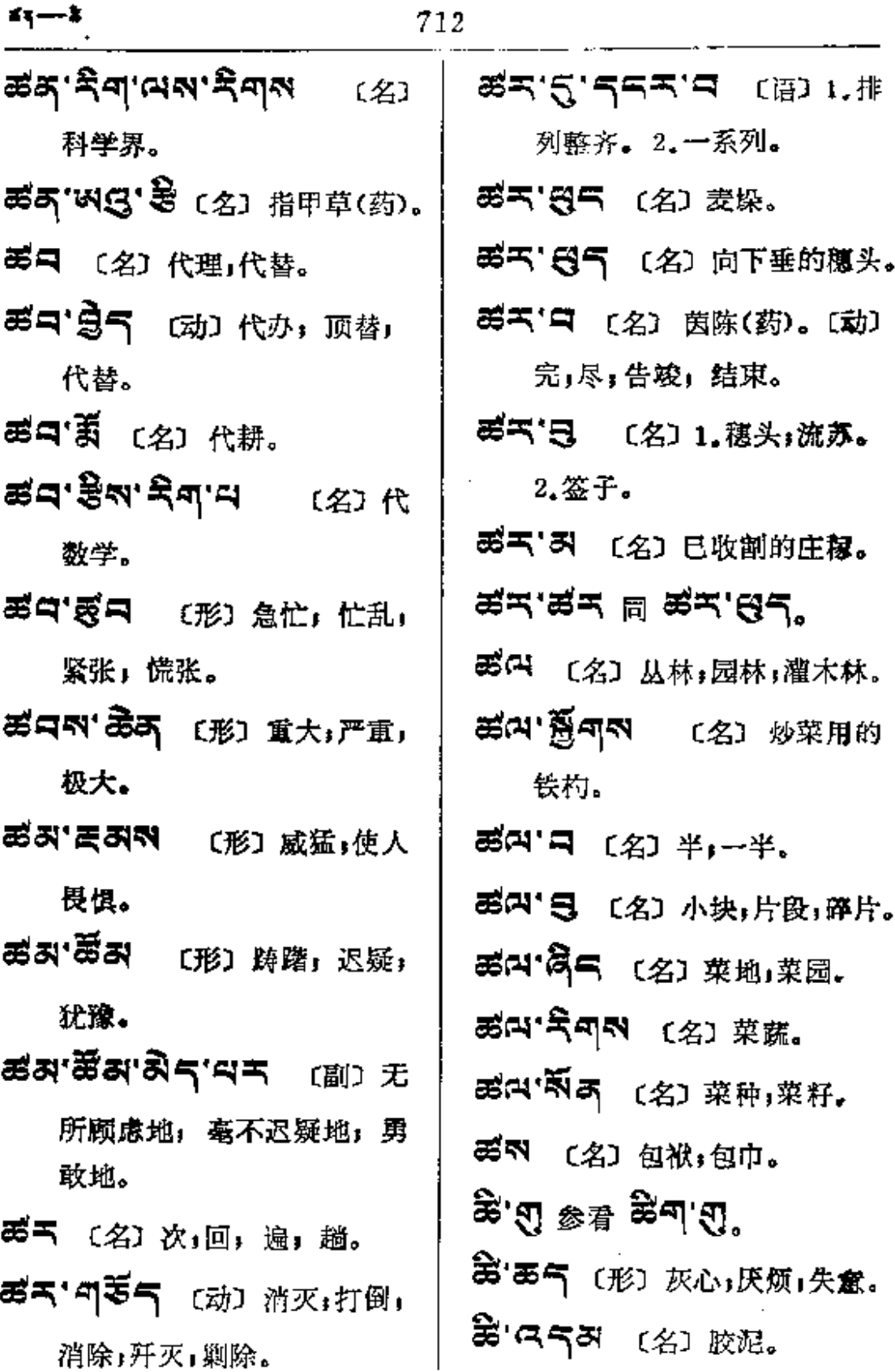

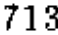

 $\mathcal{L}^{\text{max}}_{\text{max}}$ 

 $\sim$ 

 $\sim$   $\sim$ 

 $\sim$  10  $\,$ 

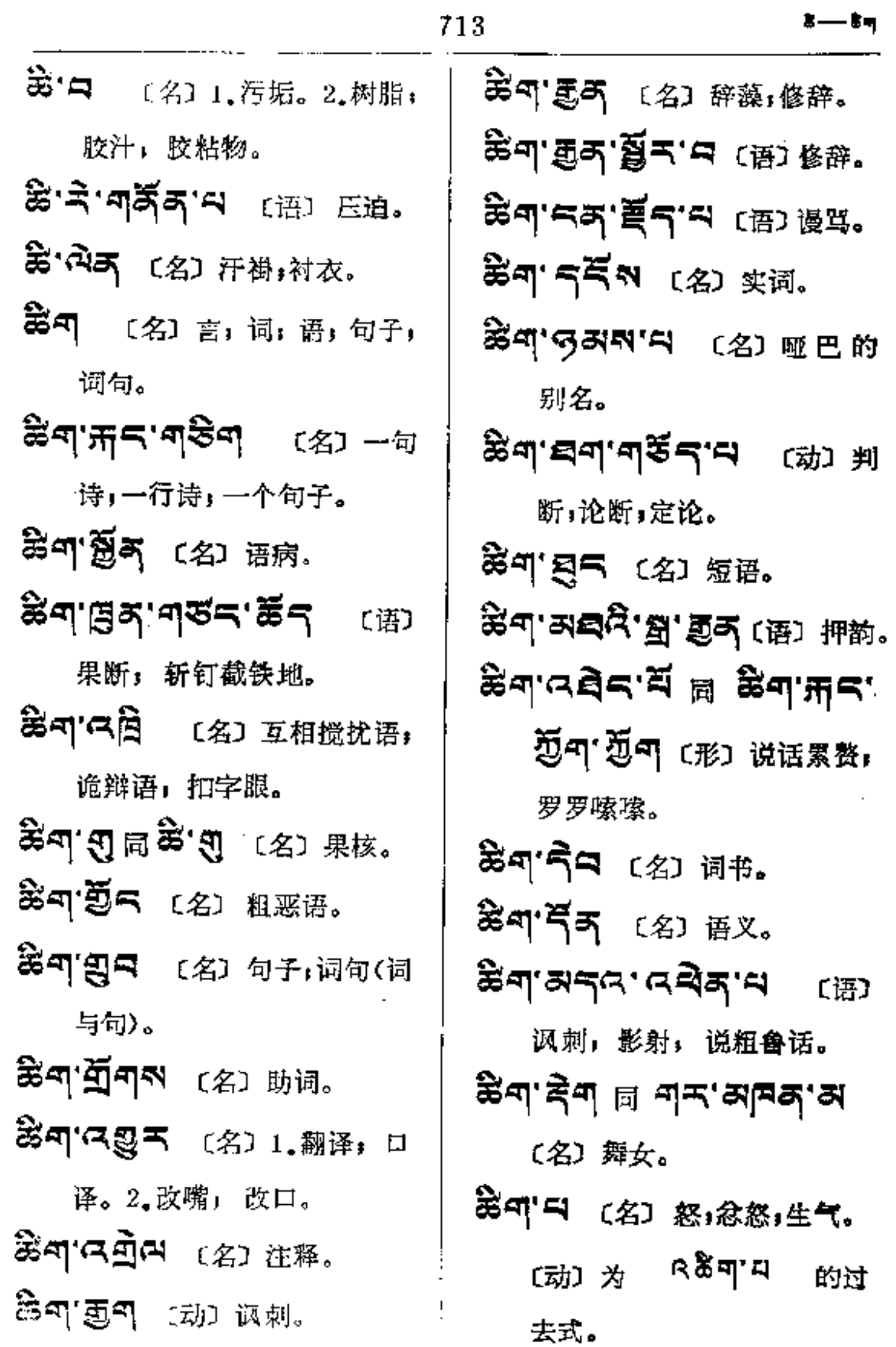

 $k_{\text{H}}$  and  $k_{\text{R}}$ 

 $\sim 100$  km s  $^{-1}$ 

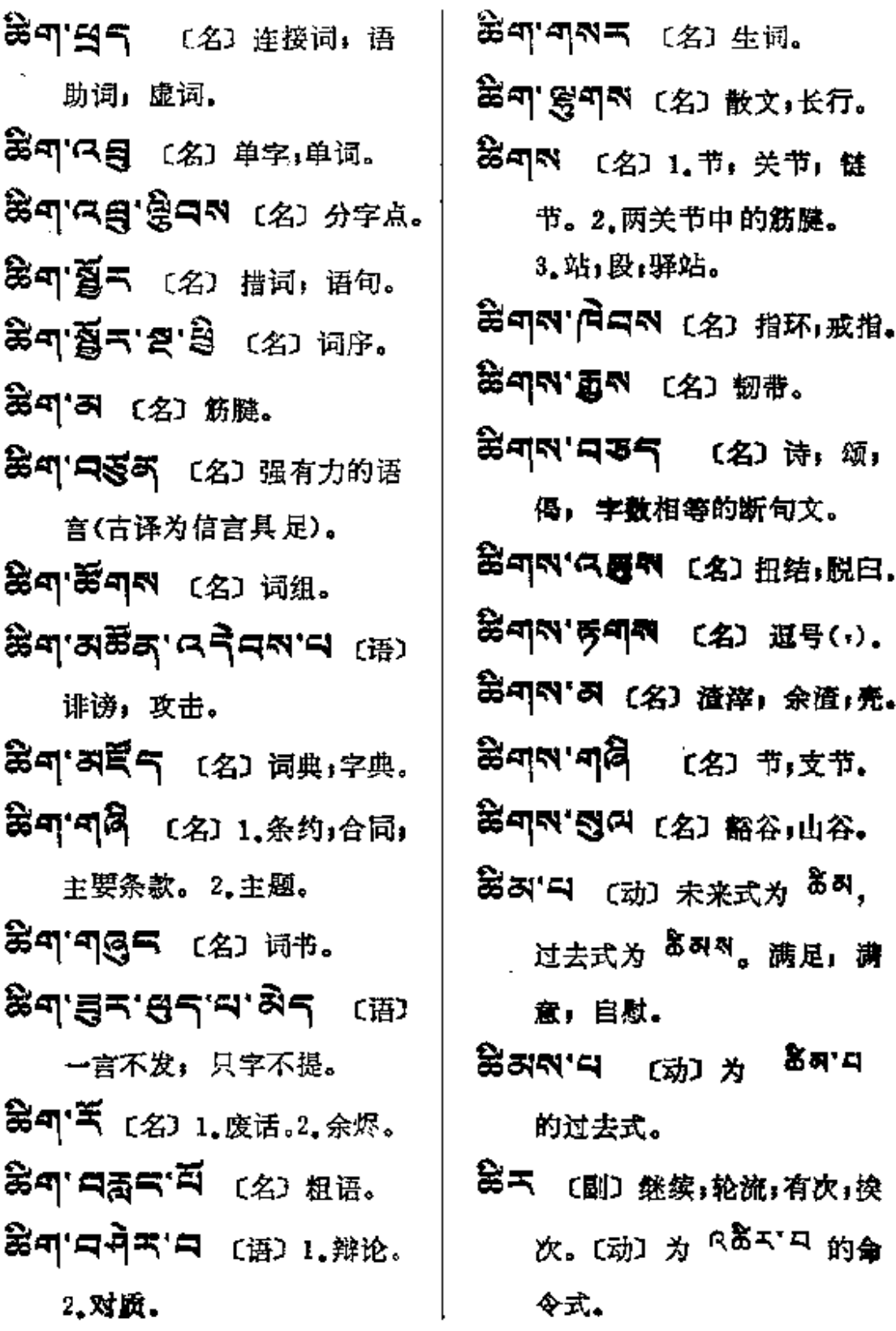

 $715\,$ 

 $x = -x$ 

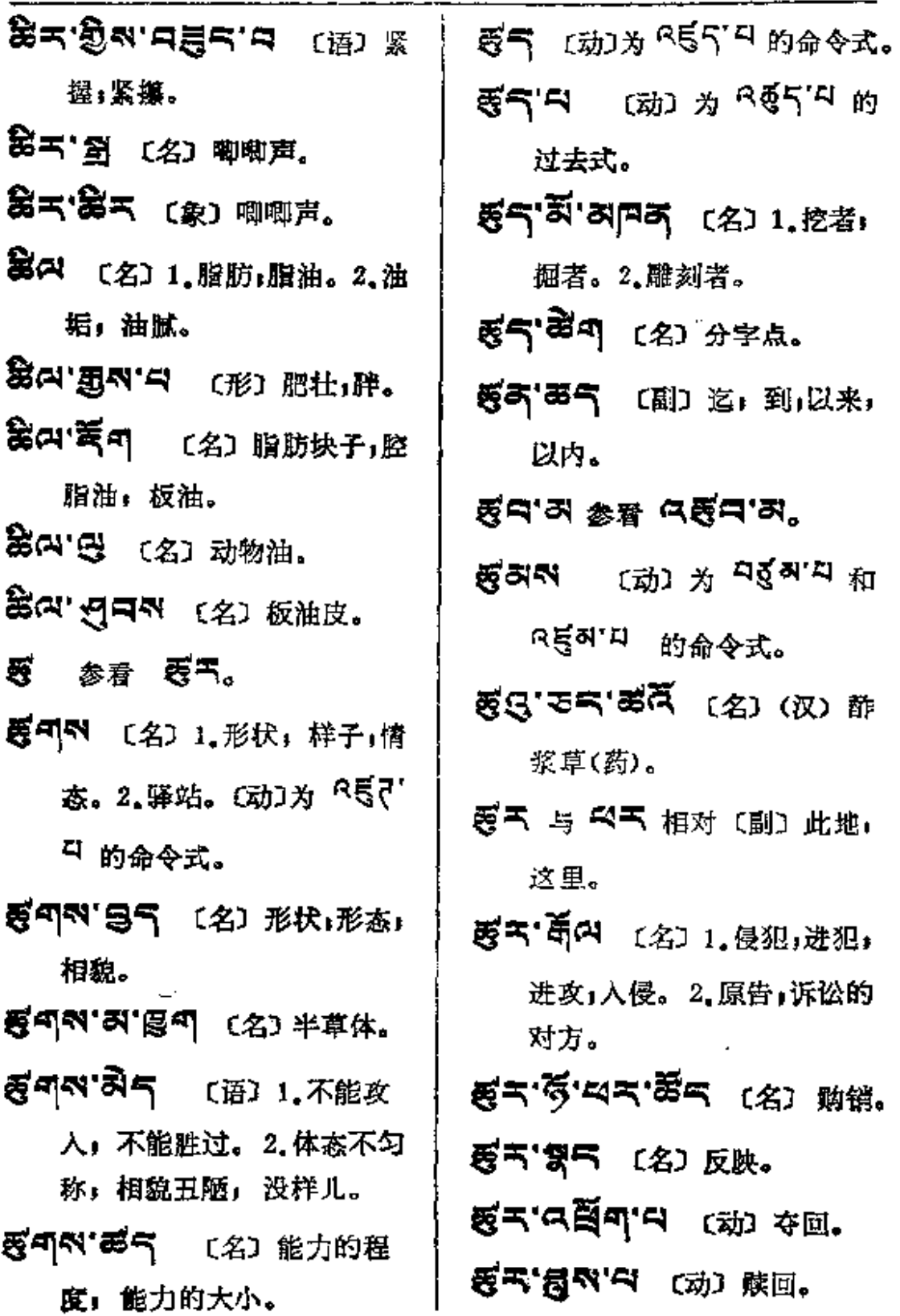

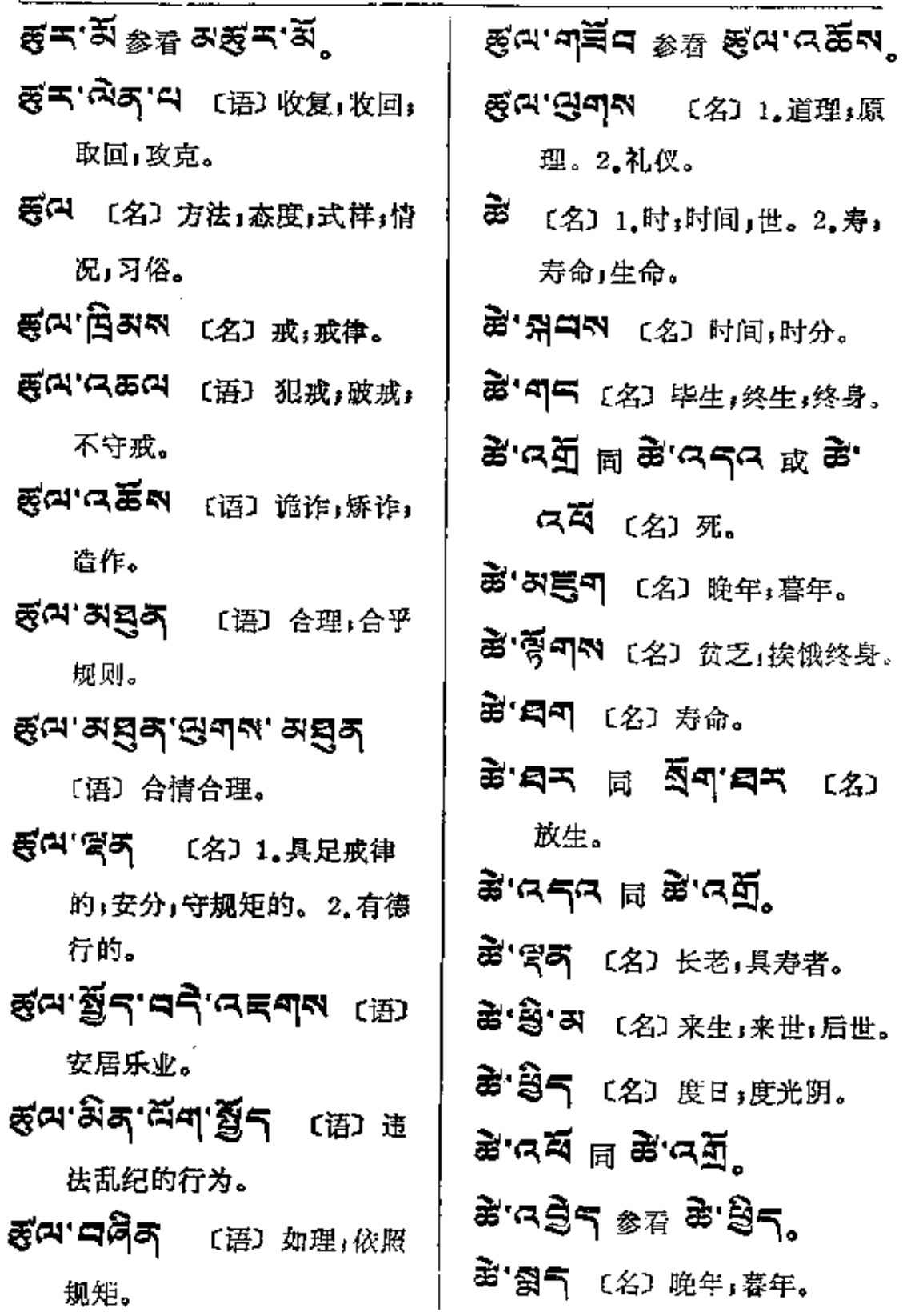

 $\sim$ 

 $\mathcal{L}^{\text{max}}_{\text{max}}$ 

 $\sim 10^{11}$  and  $\sim 10^{11}$ 

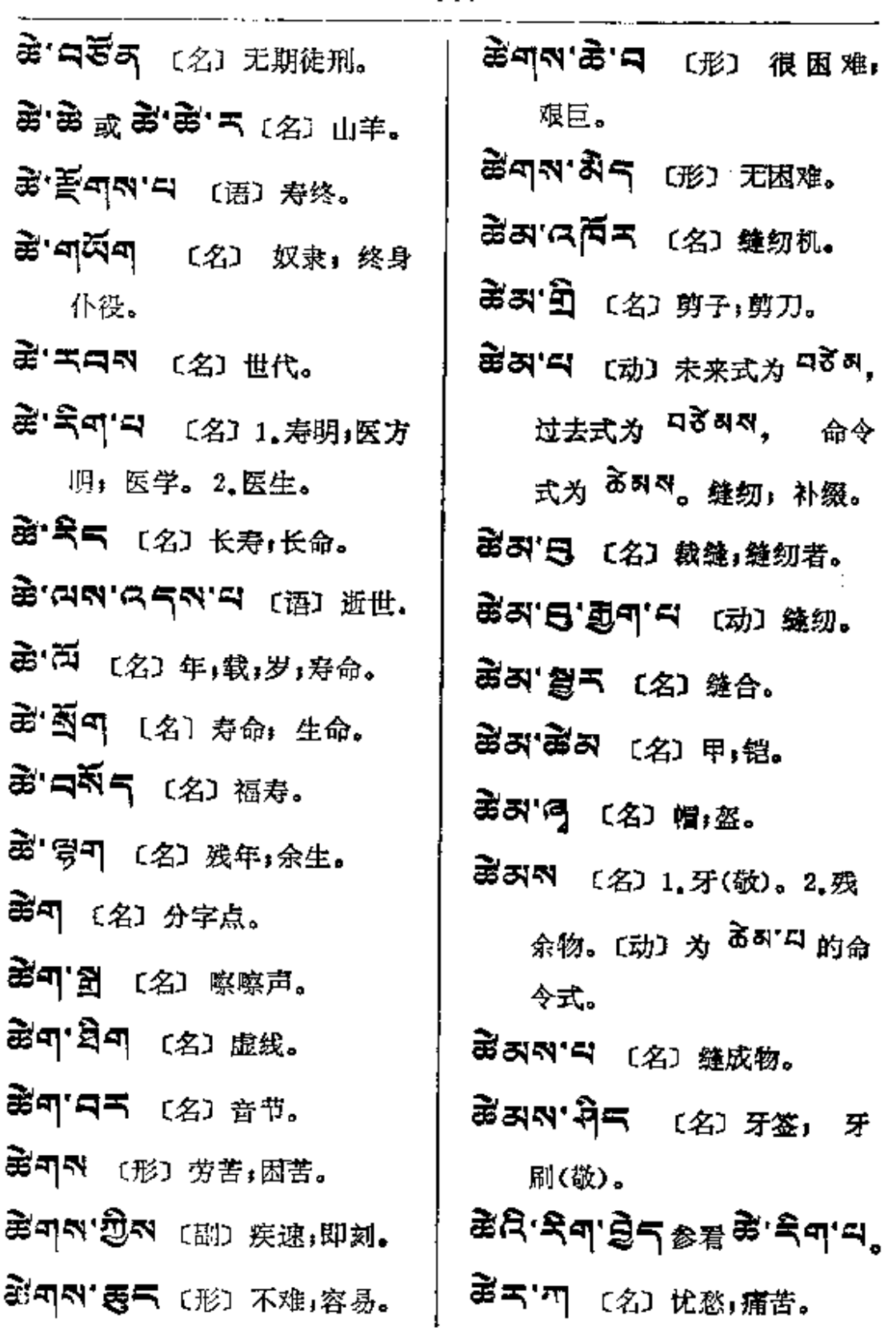

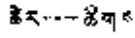

 $\overline{a}$ 

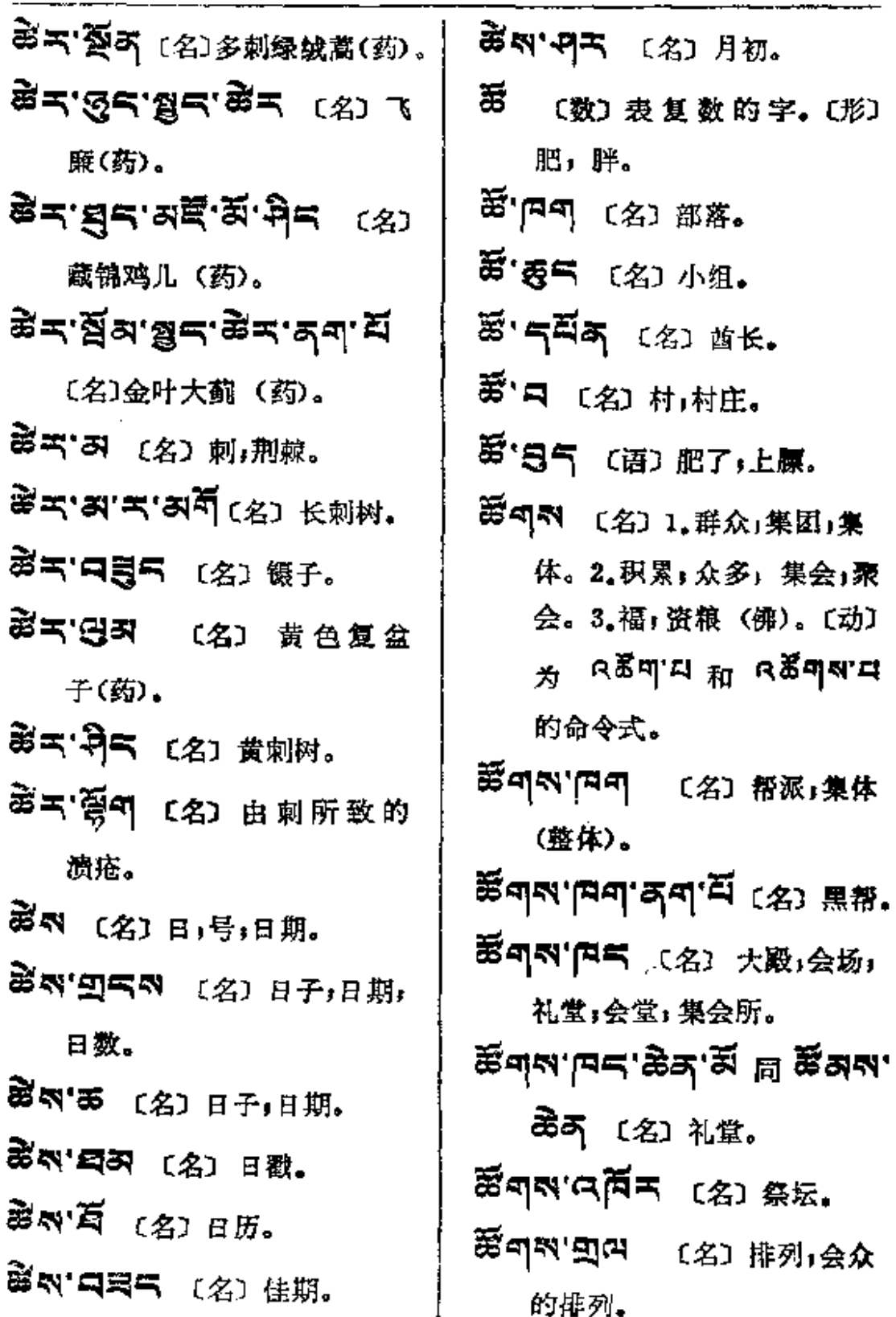

 $\ast$ 

 $\sim$  100  $\pm$  100  $\pm$ 

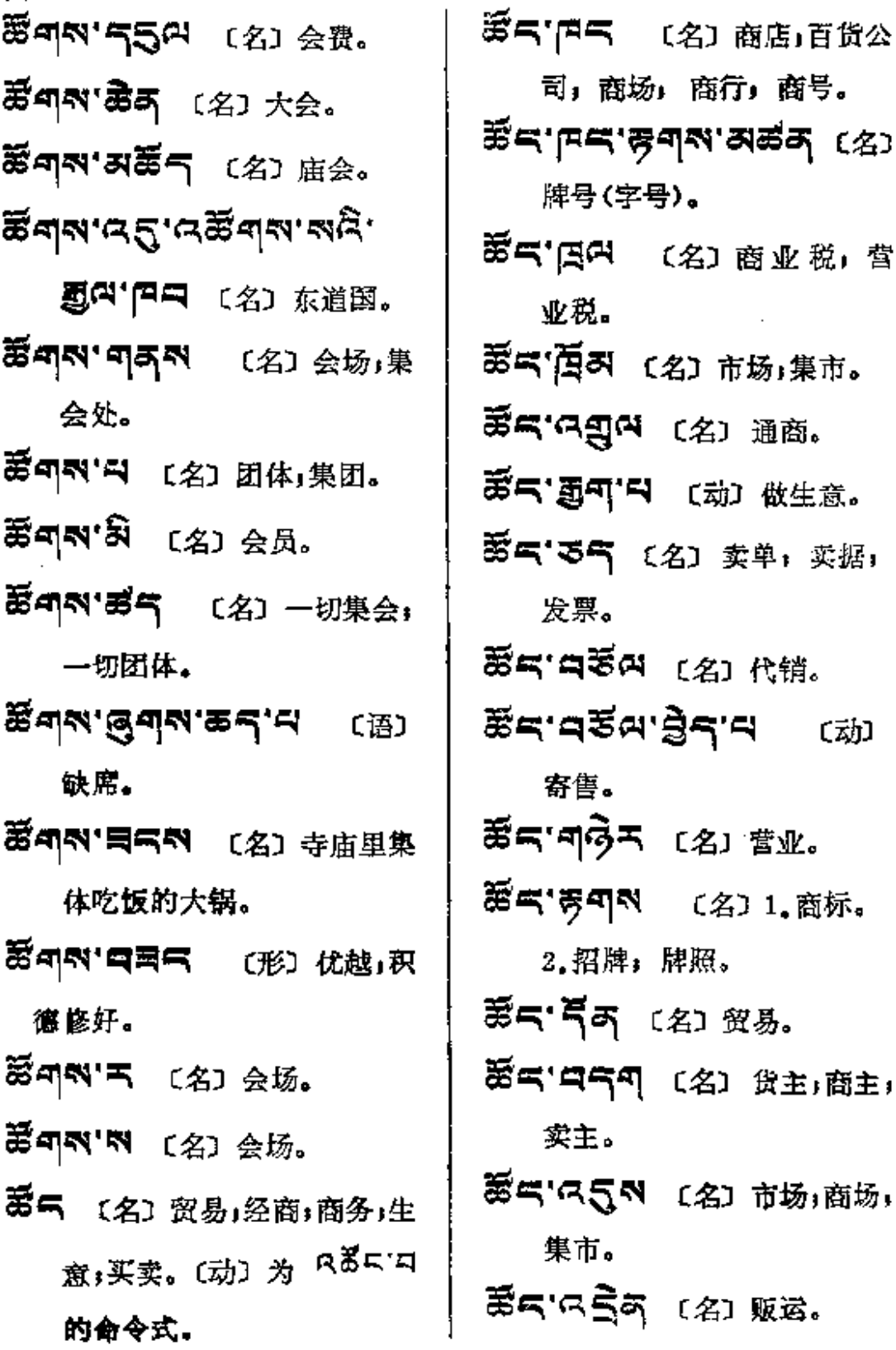

 $\sim 10^{-11}$ 

 $\sim 100$ 

 $\sim 10^{-11}$ 

 $\ddot{\tau}$ 

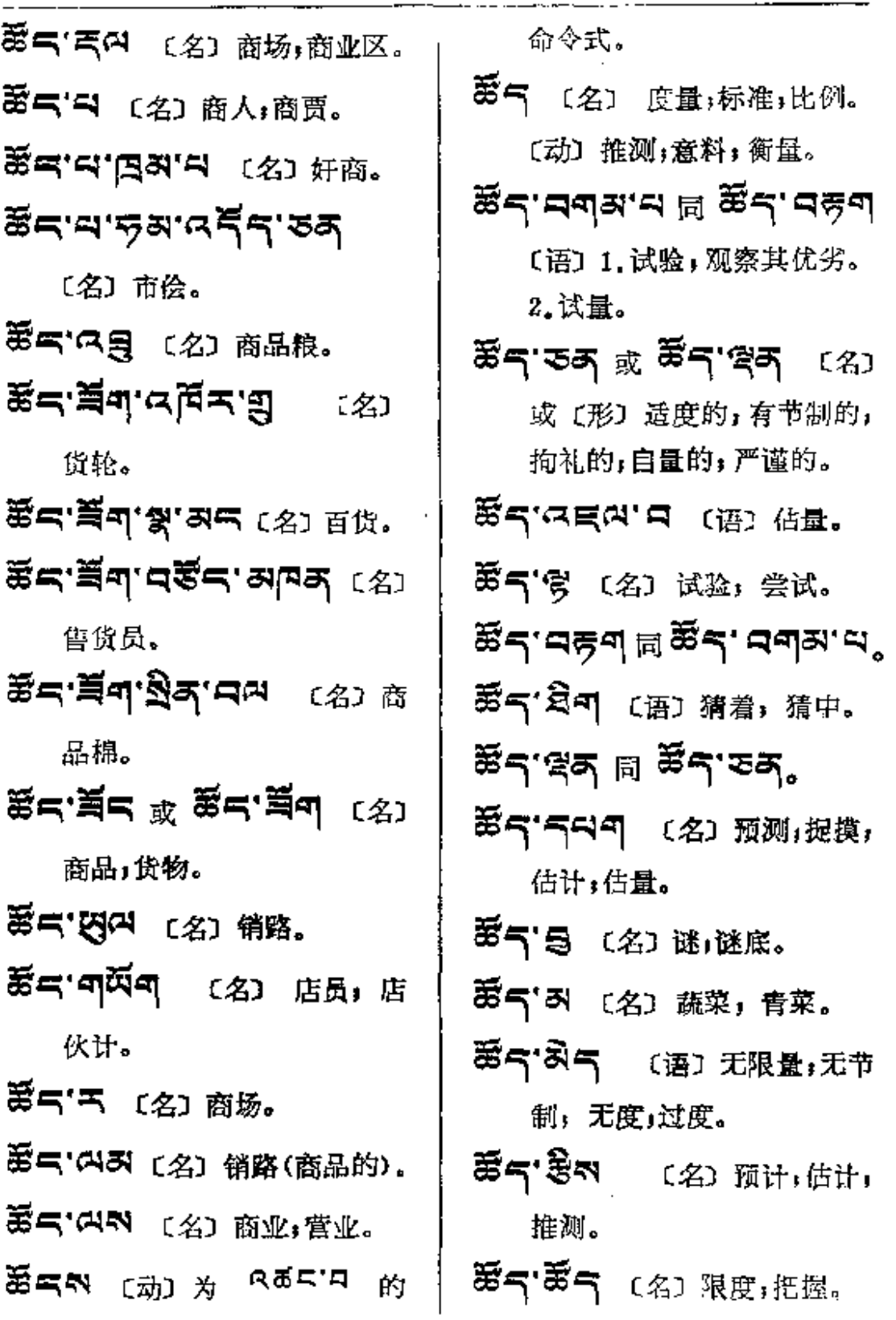

 $\sim 10^{11}$  km

**Contractor** 

ă.

**FDF** 文件使用 "pdfFactory Pro" 试用版本创建 [www.fineprint.com.cn](http://www.fineprint.com.cn)

 $\mathbb{Z}^{\mathbb{Z}}$  .

 $\bar{z}$ 

 $\mathcal{L}$ 

 $\sim$   $\sim$ 

 $\mathbf{r}$ .

and the state

 $\ddot{\phantom{a}}$ 

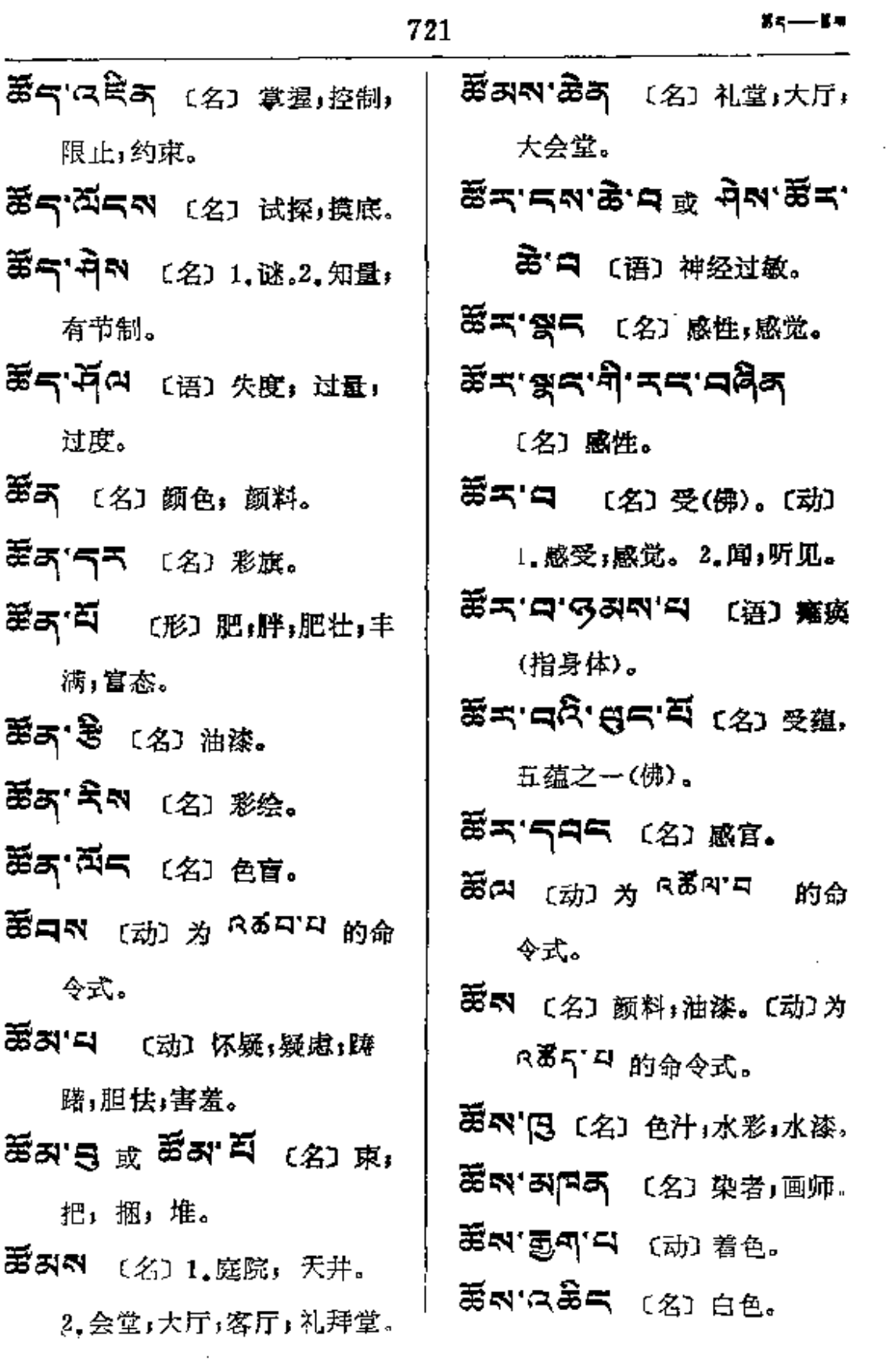

 $\mathcal{L}^{\mathcal{L}}$ 

 $\mathcal{E}_{\mathcal{F}}$ 

 $\xi_{\rm c}$ 

 $B = -1$ 

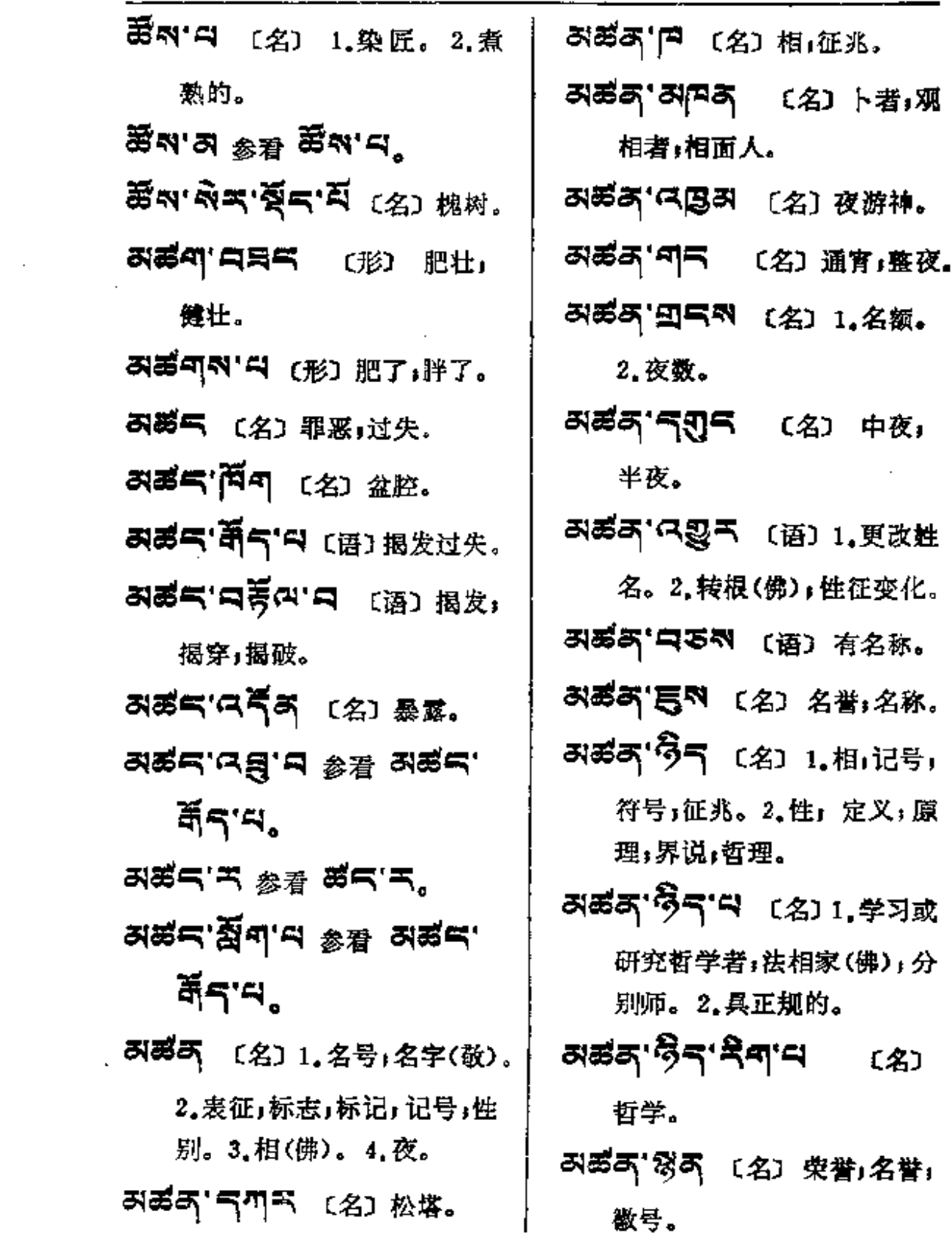

 $\bar{z}$ 

 $\sim$  100  $\pm$ 

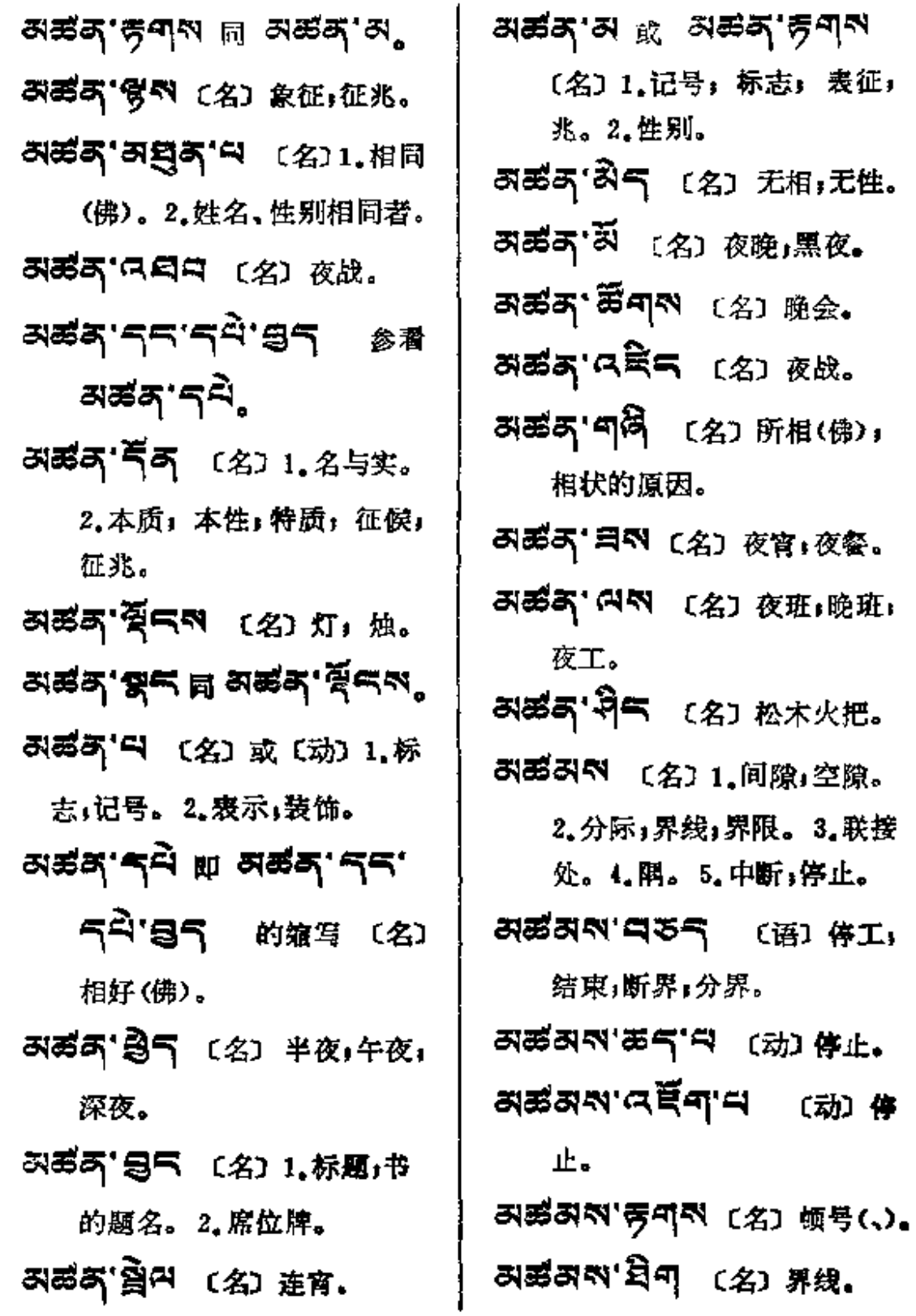

 $\ddot{\phantom{0}}$ 

 $\epsilon$ 

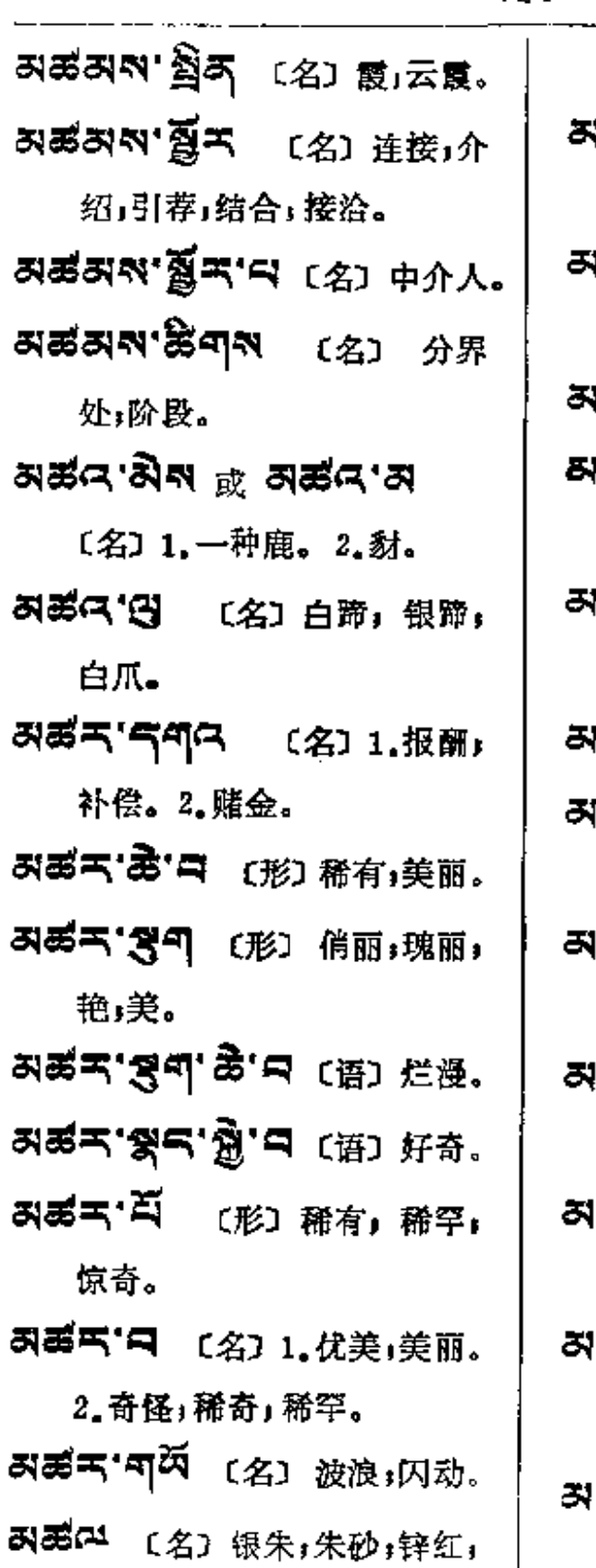

朱红。 (평대'독찌곡 - 〔名〕 轻粉」银 粉」白漆。【形】 浅红。 **ぼG''円** 〔名〕1.朱色,火焰 红。2.血口。 평대. 몇년 여자 半와. 禹대 독저국 - [名] 朱砂,银 朱,大红。 리 이 이 아이 아이 아이 아이 아이 아이 아이 아이 아이 아이 아이가 아이 아이가 아이에게 아이가 아이가 아이라 아이가 아이라 아이라 아이라 아이 아이라 아이라 아이라 아이라 아이 아이라 아이 渣秽。 ਕੁੱਛਲ <sub>ਕੇ</sub> ਕਕੁੱਛਲ'ਜ ⊕ਾ 相等;相似,等同。 (স্ত্রান্ত্রণ, শ্রন্থ, ১৯৭  $($ =). ぼうやく (名) 相应 (佛);同等的;共有。 医气剂混风 〔形〕无比,无 匹」无敌。  $\mathbb{R}^n$ 感う 〔名〕 (古) 1.祖先。

才

2、幽灵。3. 亡人。

PDF 文件使用 "pdfFactory Pro" 试用版本创建 wwfireprirt.comm

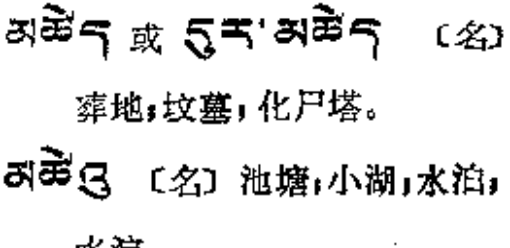

கத்**கு ஜீக** (து ந்ஜ.

水淀。

スポス (名) 1.脾脏. 2. 谨慎。

- おうて ペ (名) 牧民殺走后留 下的住处、牧场。
- スント [名]1.邻居. 2.村落.

ス第 〔名〕湖,湖泊,海。

- 3798 行う 〔名〕1.海盗;水贼。 2. 暗礁。
- **리였 국국의** 〔名〕 扎陵湖 (在青海省果洛 藏族自治州 玛多县)。 **スジャロ** (名) 海口,港口。 218 [B] [名] 海湾,港湾。
- 3海'[2] 〔名〕军舰,轮船。

허명 因도 (名) 海象,

**スポ 知一** 〔名〕 海岛。

கிகீ - குடி (名) 海峡。

러려 명리 〔名〕麻黄 (药) 。 প্ৰহ্ল,উন্নেশ্ল (ফ) দ্ল

黄素 (药)。

黄(药)。

おうね (名) 李生子,双生子,  $R<sub>th</sub>$ .

FLF 文件使用 "pdfFactory Pro" 试用版本创建 wwfi reprint.comon

 $725$ 

お愛寄 登べ (名) 昼夜交替时。

ন্সপ্তর'শর্টুন (স্বা স্ক্রদ্র,

ぶぎ キ 「ワイン に名」 白矾,

みぎ 不 (名) 粗朴 (白教寺

院之一,在拉萨西)。

引受(2'5시 〔名〕1. 場鼻梁。

5 종 리 더 (名) 1.鼻梁, 2.脸

的下部。3.兽类的口鼻。

庻

직평(시' 연 〔名〕鼻疮 (病)。

スコ 图 (名)药土,盐土。

러평국 정 (名) 颜料。

2. 嘴;口鼻。

祭礼。

明矾。

3 중국 (名) 矾。

बहद−-

 $\overline{\phantom{a}}$ 

 $\frac{1}{2}$ 

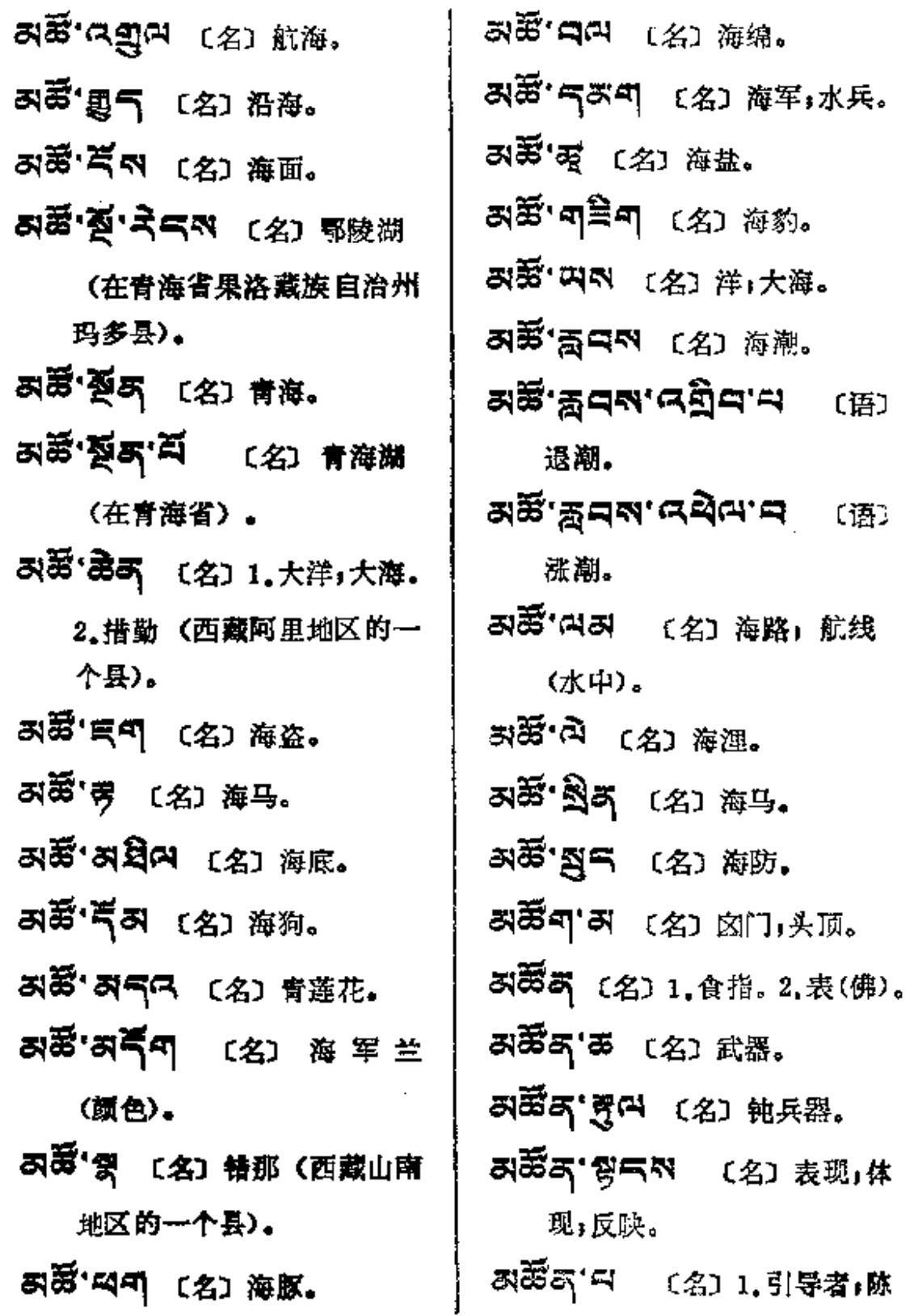

命令式

(形) 慌

紊乱:混

[动]慰

成长;生

 $\sim$  .

J.

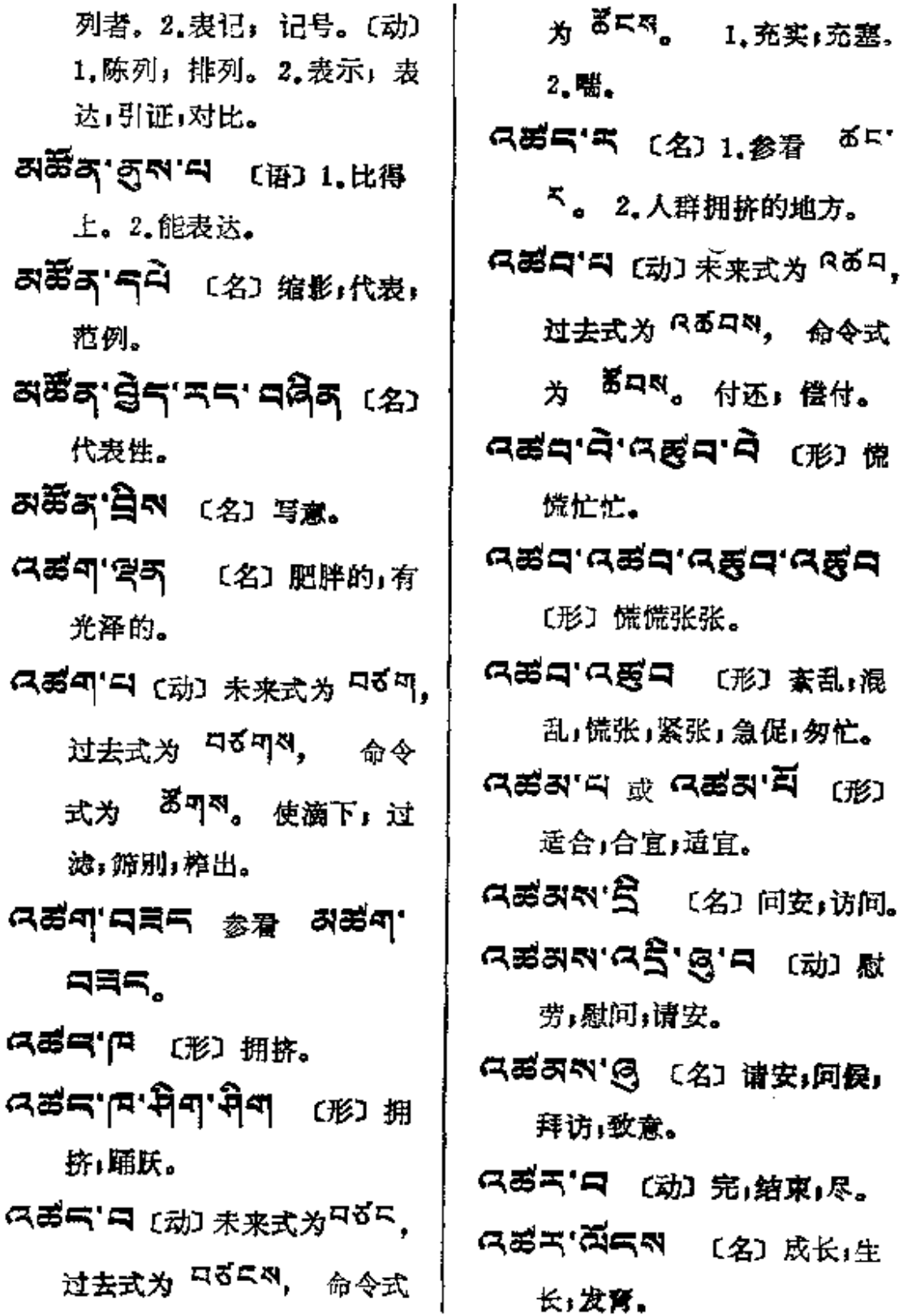

**FDF** 文件使用 "pdfFactory Pro" 试用版本创建 [www.fineprint.com.cn](http://www.fineprint.com.cn)

and the state of the state of the state of the

ада---адня

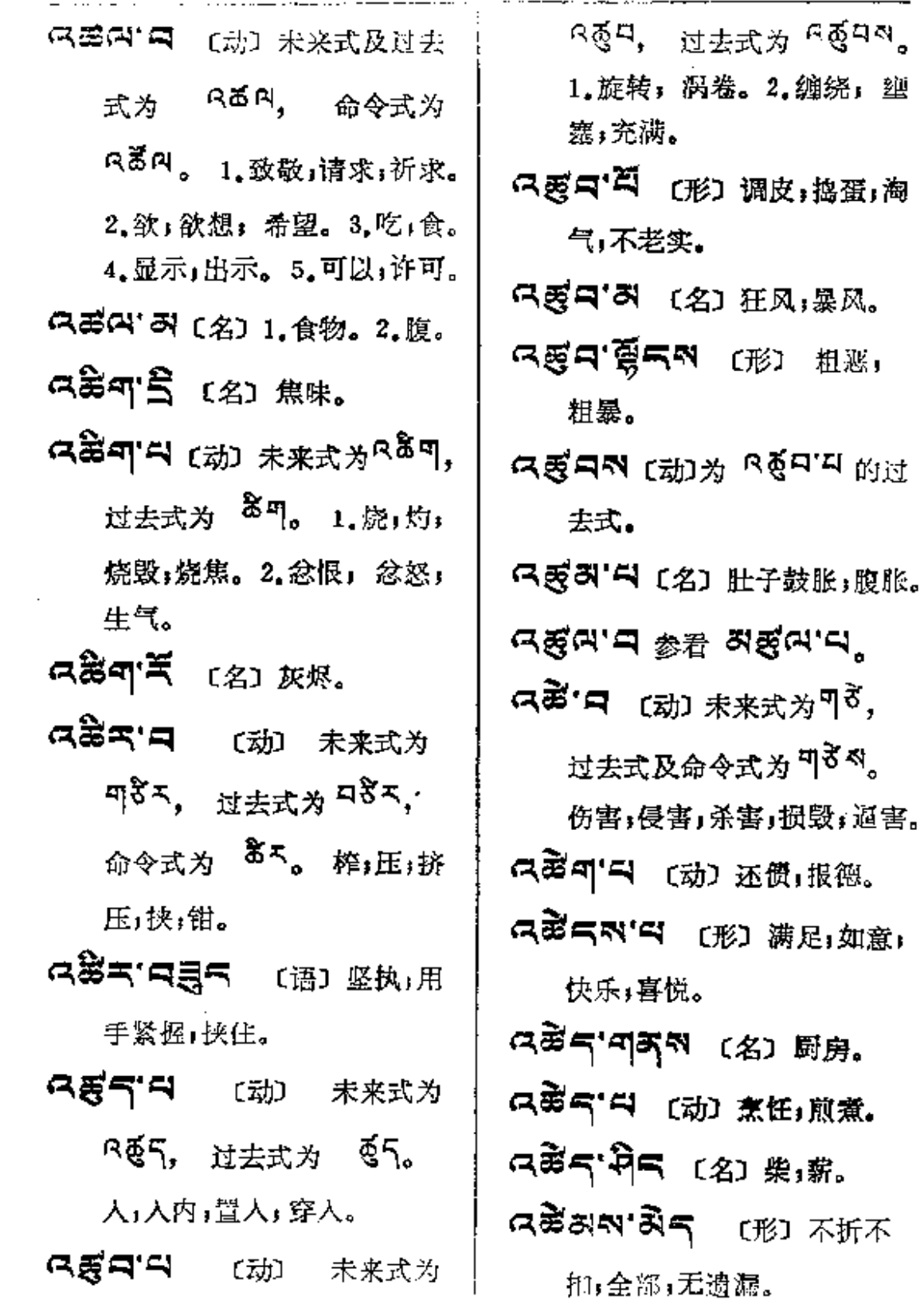

 $\bar{1}$ 

 $\mathcal{L}^{\text{max}}_{\text{max}}$  .

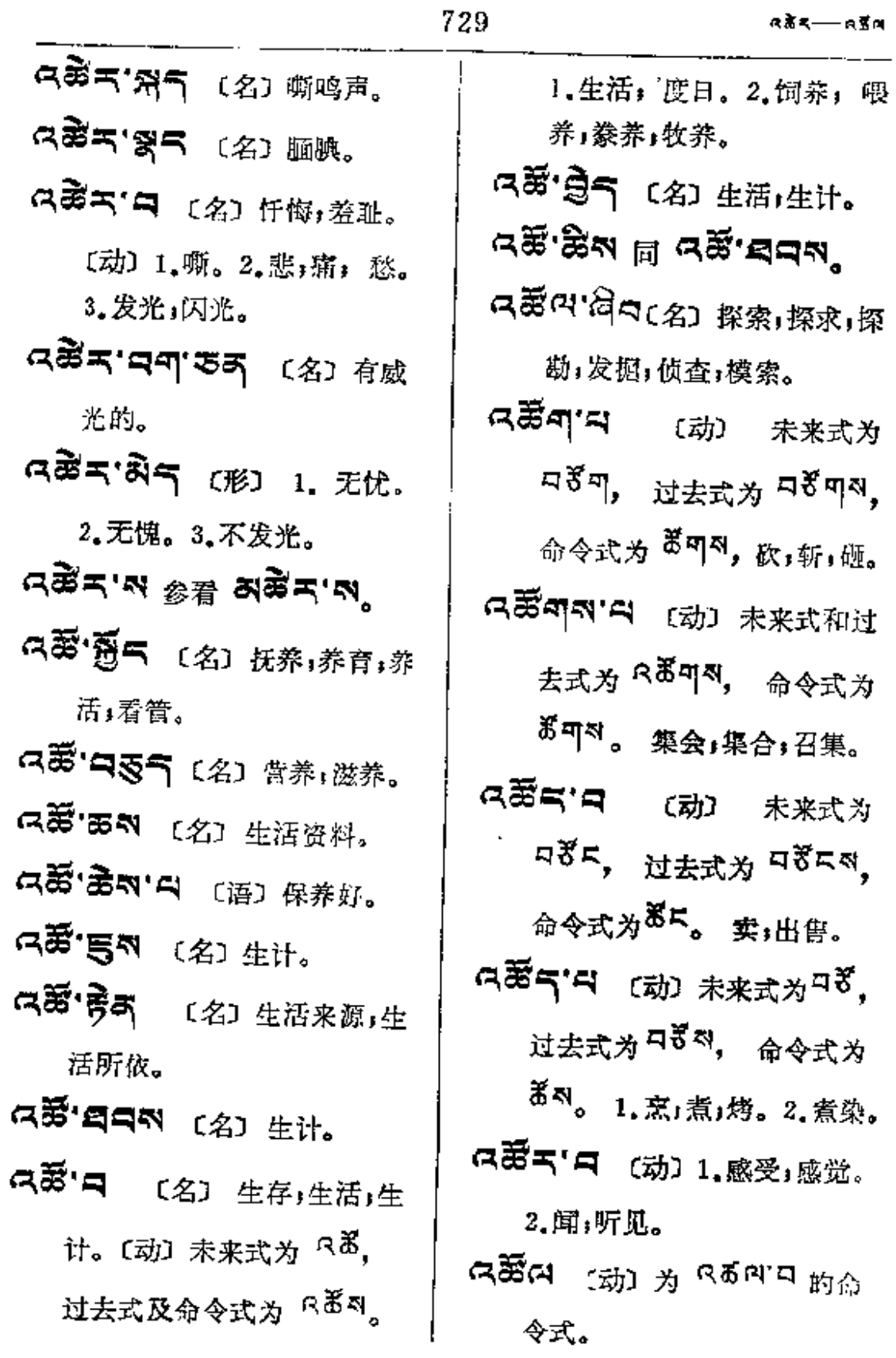

 $\chi$ 

 $\blacksquare$ 

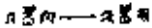

÷.

(高山 ぎょう (名) 捜集。 ス第(2) 日 〔动〕 未来式及过去

式为<sup>门否问</sup>, 命令式为<sup>35 问</sup>。

寻觅,寻找;谋求。 ດສັດ <sub>[动] 为</sub> <sup>ດູລັ</sup>່<sup>¤</sup> 的过 去式和命令式。

Ċ

 $\frac{1}{2}$ 

**FIF** 文件使用 "pdfFactory Pro" 试用版本创建 **wwfireprint.comon** 

 $\sim 10^{11}$ 

 $\sim 10^{-11}$ 

 $\mathcal{A}_1$ 

烟筒。

智者,明智

〔名〕大典。

功勋,业迹。

$$
\mathbf{H}^{\prime}
$$

 $\hat{7}31$ 

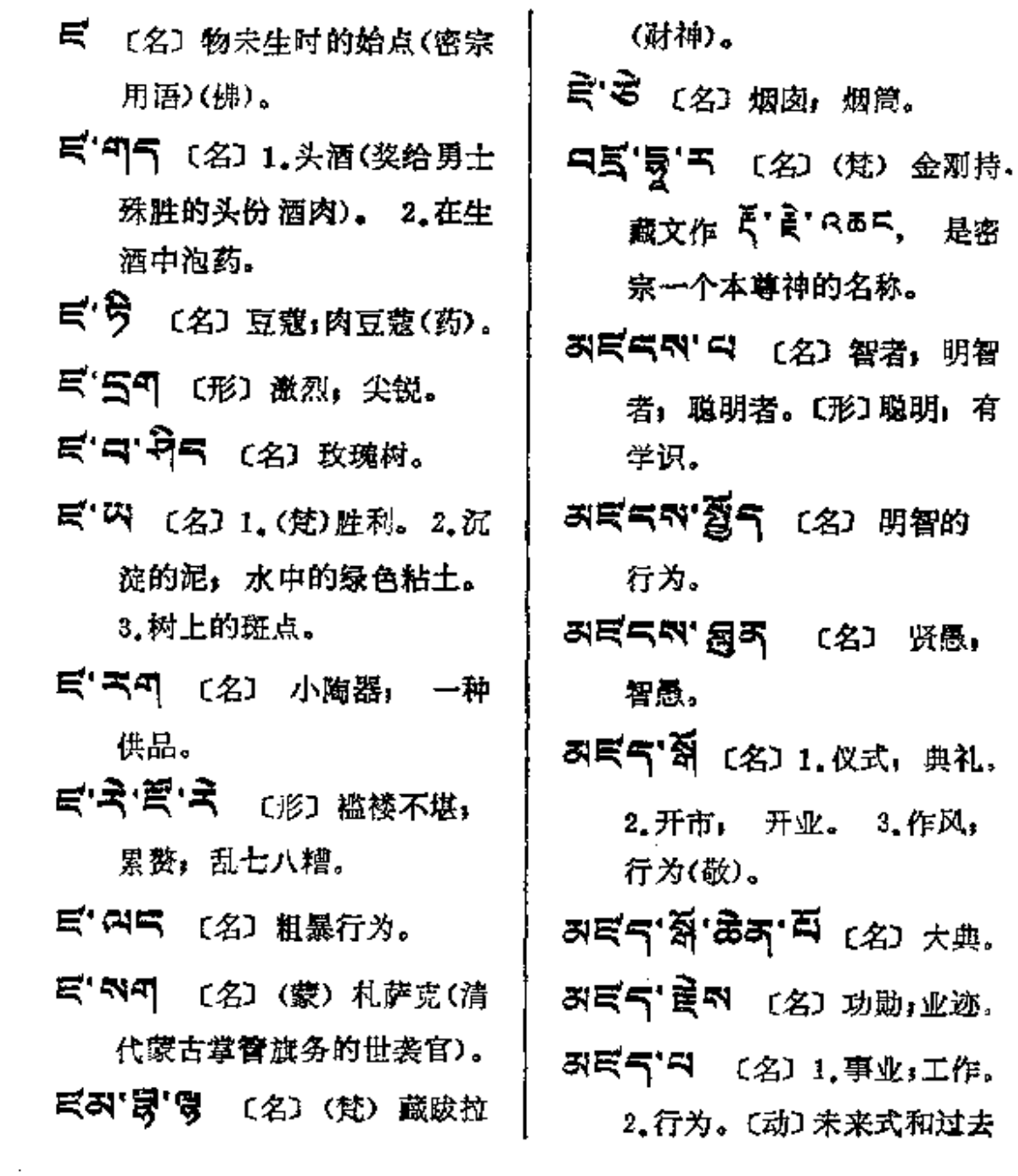

 $\sim$   $\sim$ 

 $\mathcal{L}^{\text{max}}$  and  $\mathcal{L}^{\text{max}}$ 

 $\mathbf{r}$ 

 $\sim$   $\sim$ 

المستقيد المرادات

 $\mathcal{L}^{\text{max}}$ 

 $\Delta \sim 10^4$ 

 $\mathcal{L}^{\text{max}}_{\text{max}}$ 

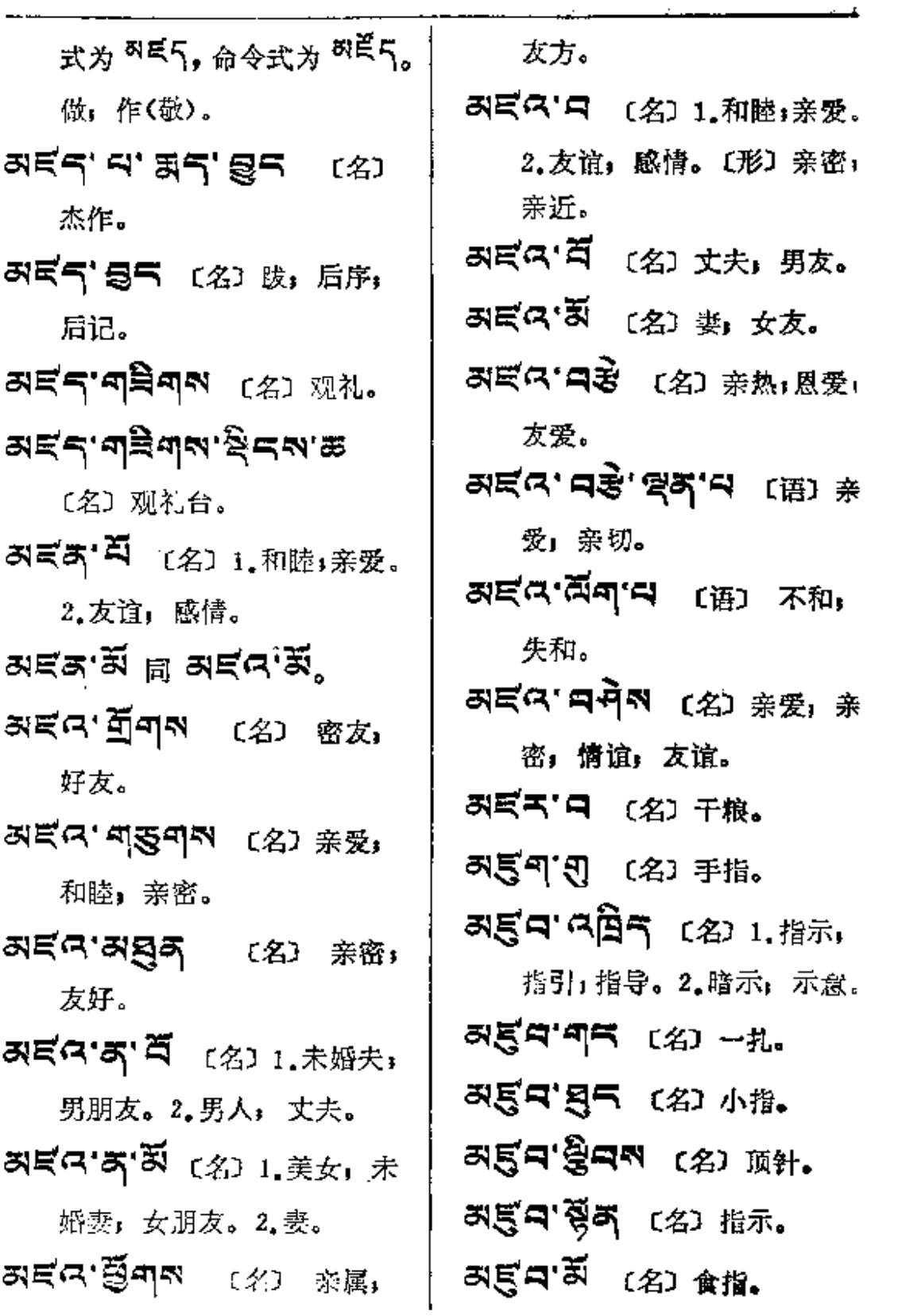

 $\mathcal{L}^{\text{max}}_{\text{max}}$ 

 $\sim 100$  km s  $^{-1}$ 

 $\sim 10^{-11}$ 

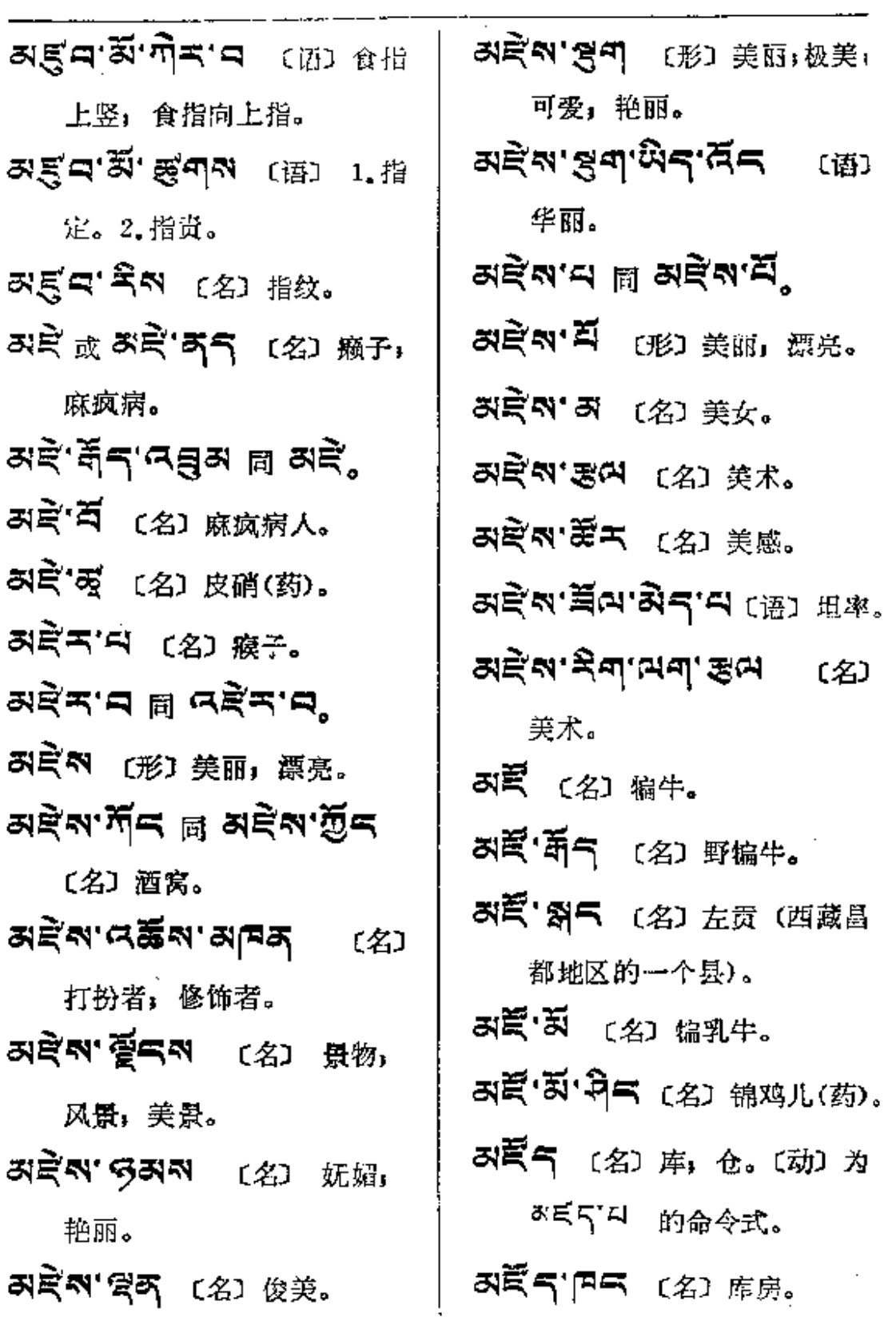

 $\sim 10^{-11}$ 

त्रहेंद्—स्∎स

 $\mathcal{L}^{\mathcal{L}}(\mathcal{L}^{\mathcal{L}}(\mathcal{L}^{\mathcal{L}}(\mathcal{L}^{\mathcal{L}}(\mathcal{L}^{\mathcal{L}})))$ 

 $\sim 10^{-11}$ 

 $\sim$   $\mu$ 

 $\ddot{\phantom{a}}$ 

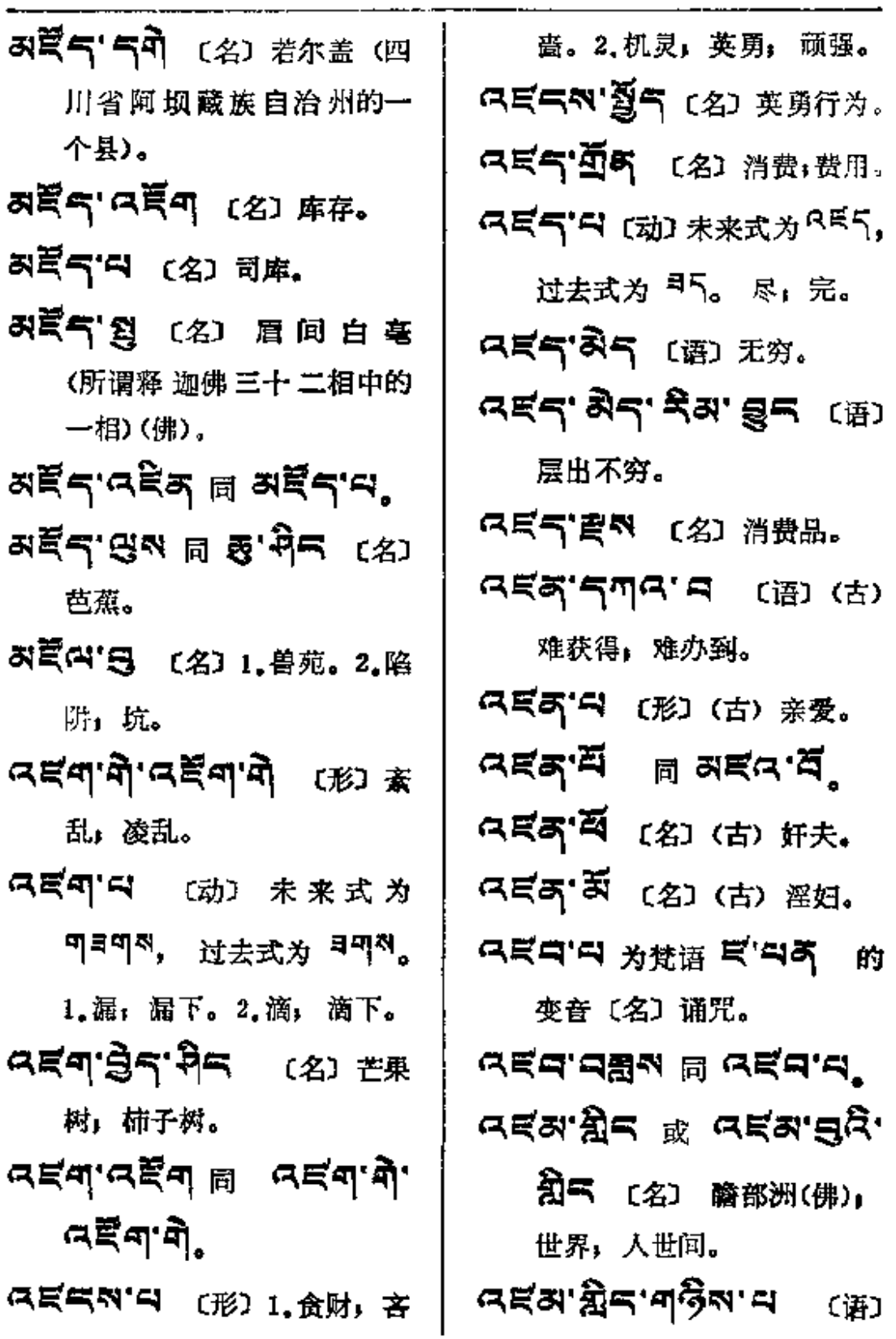

 $\mathcal{L}^{\text{max}}_{\text{max}}$  and  $\mathcal{L}^{\text{max}}_{\text{max}}$ 

 $\sim 100$  km s  $^{-1}$ 

kate—aką

 $\mathbf{r}$ 

وأوجز

 $\ddot{\mathrm{i}}$ ł,

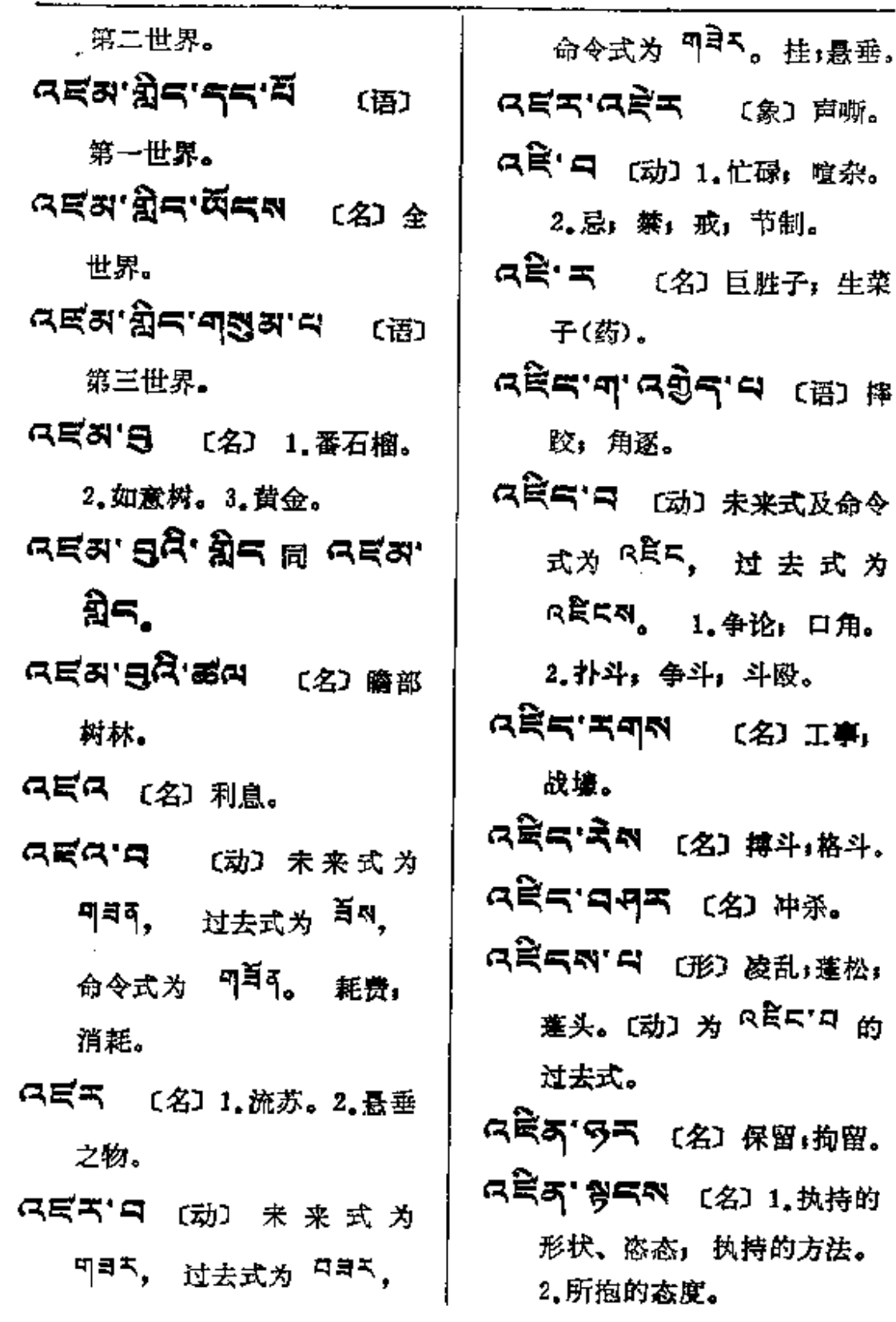

 $\bar{z}$ 

 $\epsilon^{\rm th}$ 

¢.

 $\alpha$  is a ----  $\alpha$  is  $\alpha$ 

 $\sim 10^{-11}$ 

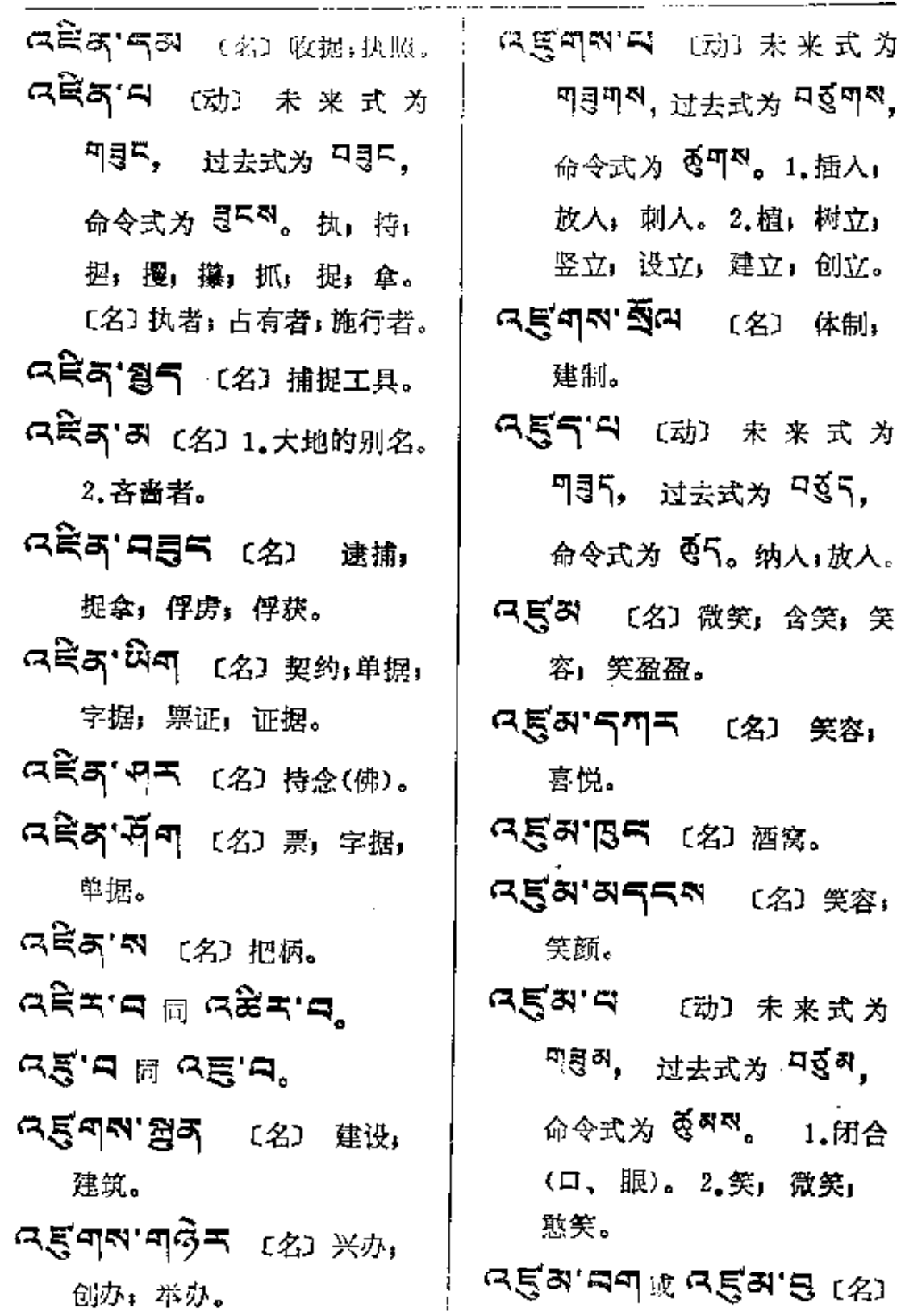

命令式为 <sup>自</sup>气。1.按:盛接。 微笑,颔笑。 **ந்து சிரியின் பு** 2. 掌苕; 端着; 张开。 微笑: 다르드'이어 (名) 痰盂. 颔笑。 Q日み'あ (名) 忌讳, 戒忌, **ு ஜ்வ், சில்** (形) 笑眯眯。 忌口,客气。 Q= 지역 (名) 顾忌. 只写下日 (动) 未来式为 只会对只 (动) 未来式为 円司 , 过去式为 ロヨ , <sup>可自树</sup>,过去式及命令式为 命令式为 3、退避;避让; R ≧ ホ མ 。 戒, 禁忌, 防范; 同避。 여통여' 국 [动] 钻入, 窜入, 退避,避免,避讳,忌讳。 འ훅མ་བ་མེད་བ ເக្ມ 暭忌၊ 潜入: 侵入。 다락이 제적 (名) 梯子,台阶, 无顾忌。 ৎইন'নশ্'তন্ (প্ৰ) 怕羞 다르이'디 (动) 未来式为 <sup>미리미</sup>, 的:谦逊的。 过去式及命令式为 요르미지。 ଦङ्ञ'**থৰ'৯২'ৰ (** 路 登高,攀登。 张;放肆;悍然。 त्रहेक्ष (क्री से उड़कात क्ष 여흑죄'딍 〔名〕 禁忌, 所禁 过去式和命令式。 忌的。 只真气 (名) 花岗石。 নেইস'ন'শ্ব্ব (ি) গ্লায় 只真与'日 (动) 刺,射出;投石。 气:甭见怪。 CRS [动] 高, 高举。  $\overline{AB}$ ঝন  $\overline{B}$ া সু <sup>REAT</sup> ধ্য 过去式和命令式。 **미리도, 过去式为 다리도,** নইমন'ৰ্টক (প্ৰ) চ্ৰন্ন,

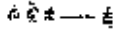

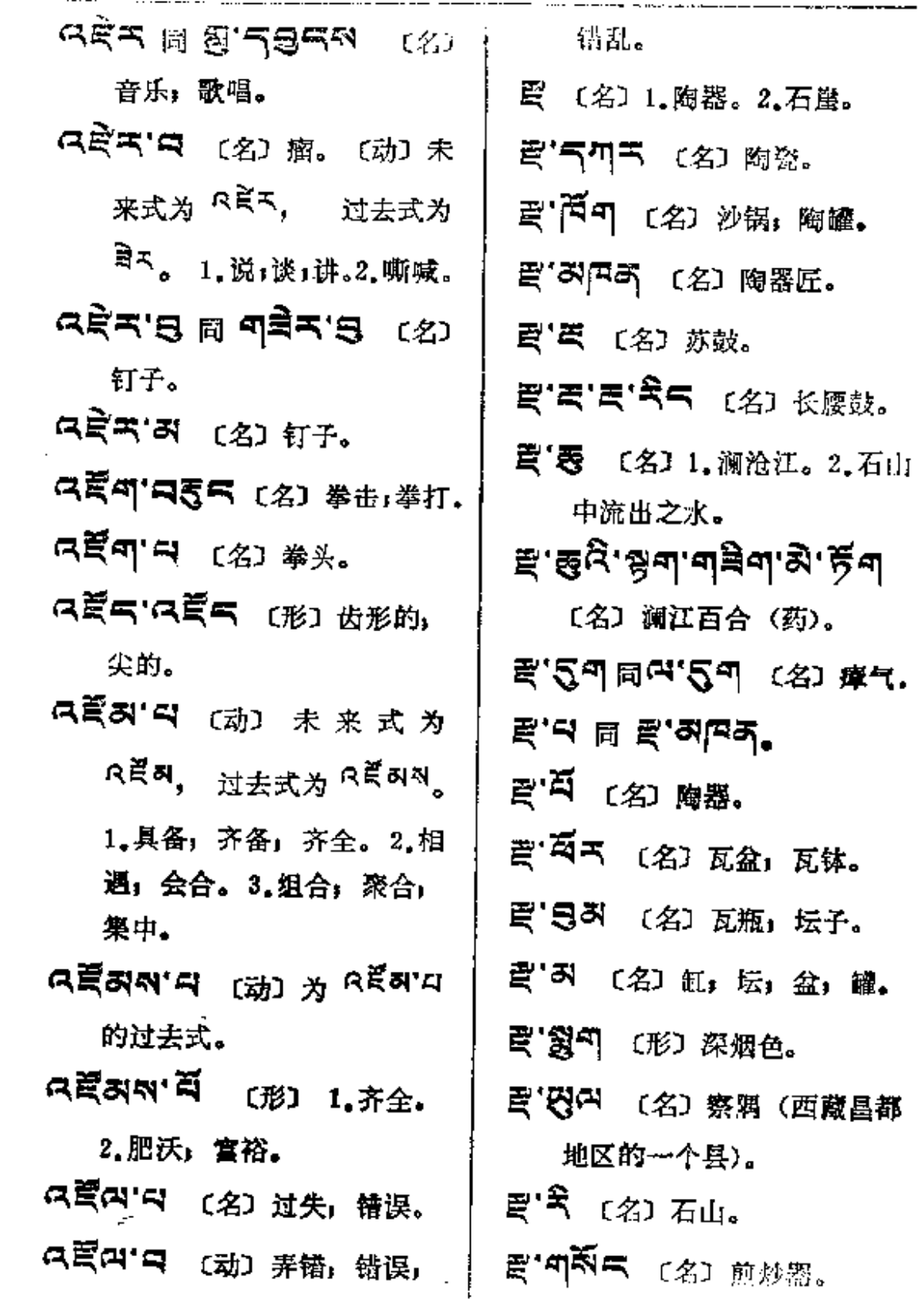

 $\mathcal{L}^{\text{max}}_{\text{max}}$ 

 $\langle \ldots \rangle$  .

 $\begin{array}{c} \vdots \\ \vdots \\ \vdots \\ \vdots \end{array}$ 

 $\begin{bmatrix} 1 & 0 & 0 \\ 0 & 1 & 0 \\ 0 & 0 & 0 \\ 0 & 0 & 0 \end{bmatrix}$ 

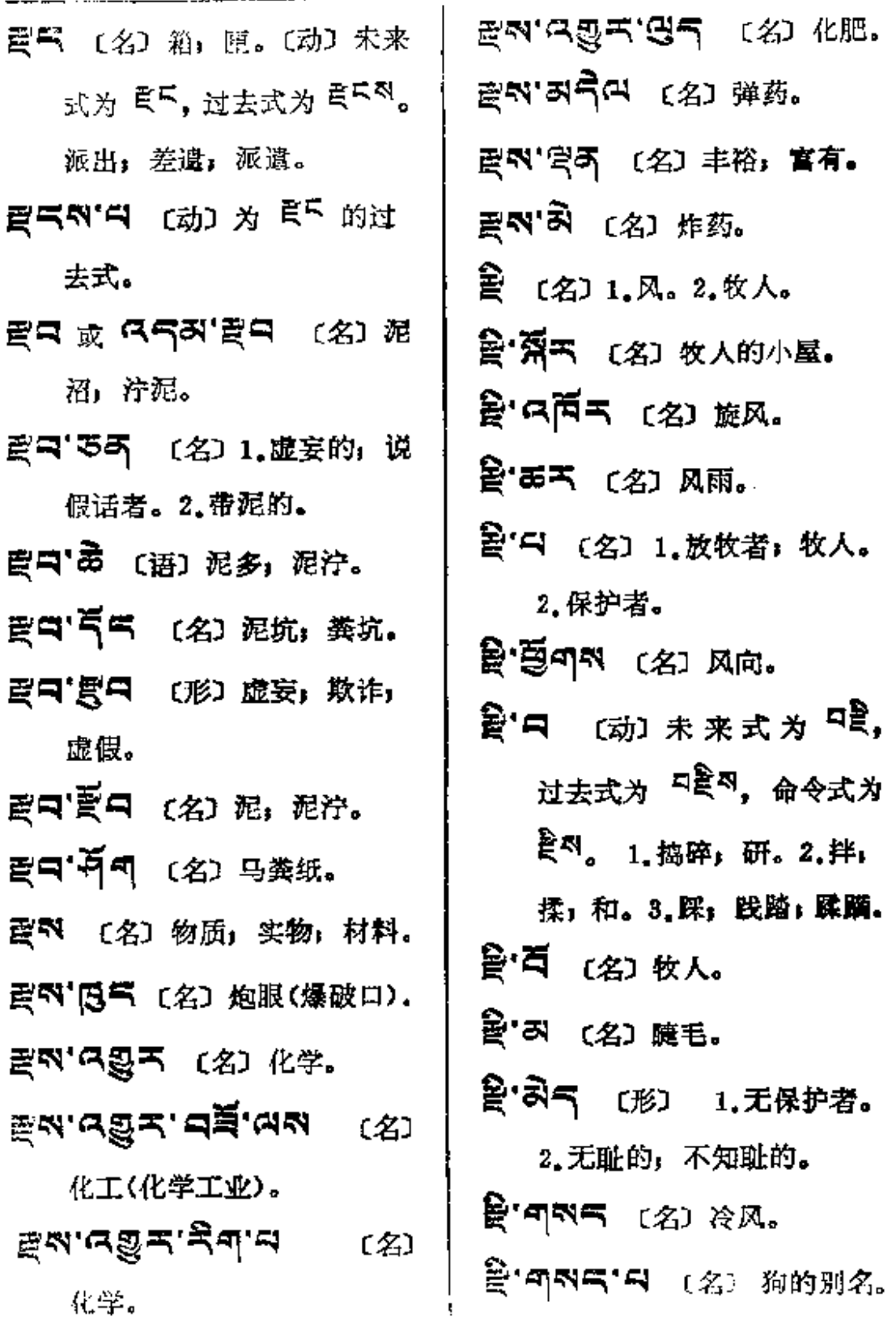

 $\mathbf{L}$
$\mathbb{R}^{n}$  and  $\mathbb{R}^{n}$ 

 $\frac{1}{2}$ 

 $\alpha$ 

 $\mathcal{A}$ 

 $\sim 10^6$ 

 $\rightarrow$ 

 $\mathcal{L}(\mathcal{L})$  and  $\mathcal{L}(\mathcal{L})$  and  $\mathcal{L}(\mathcal{L})$ 

 $\epsilon$  .

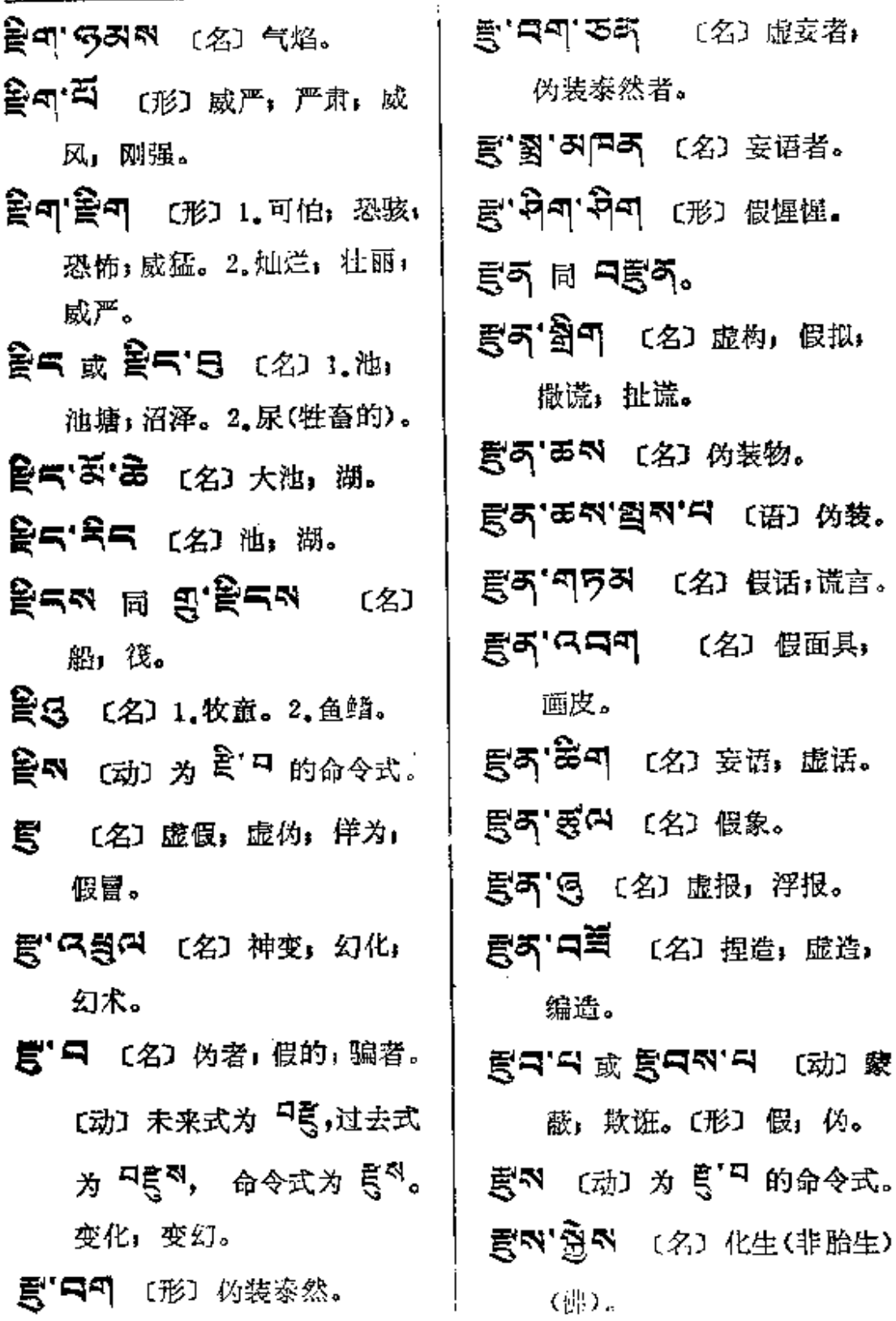

 $\mathcal{L}^{\mathcal{L}}$  . The contract  $\mathcal{L}^{\mathcal{L}}$ 

 $\sim 10^7$ 

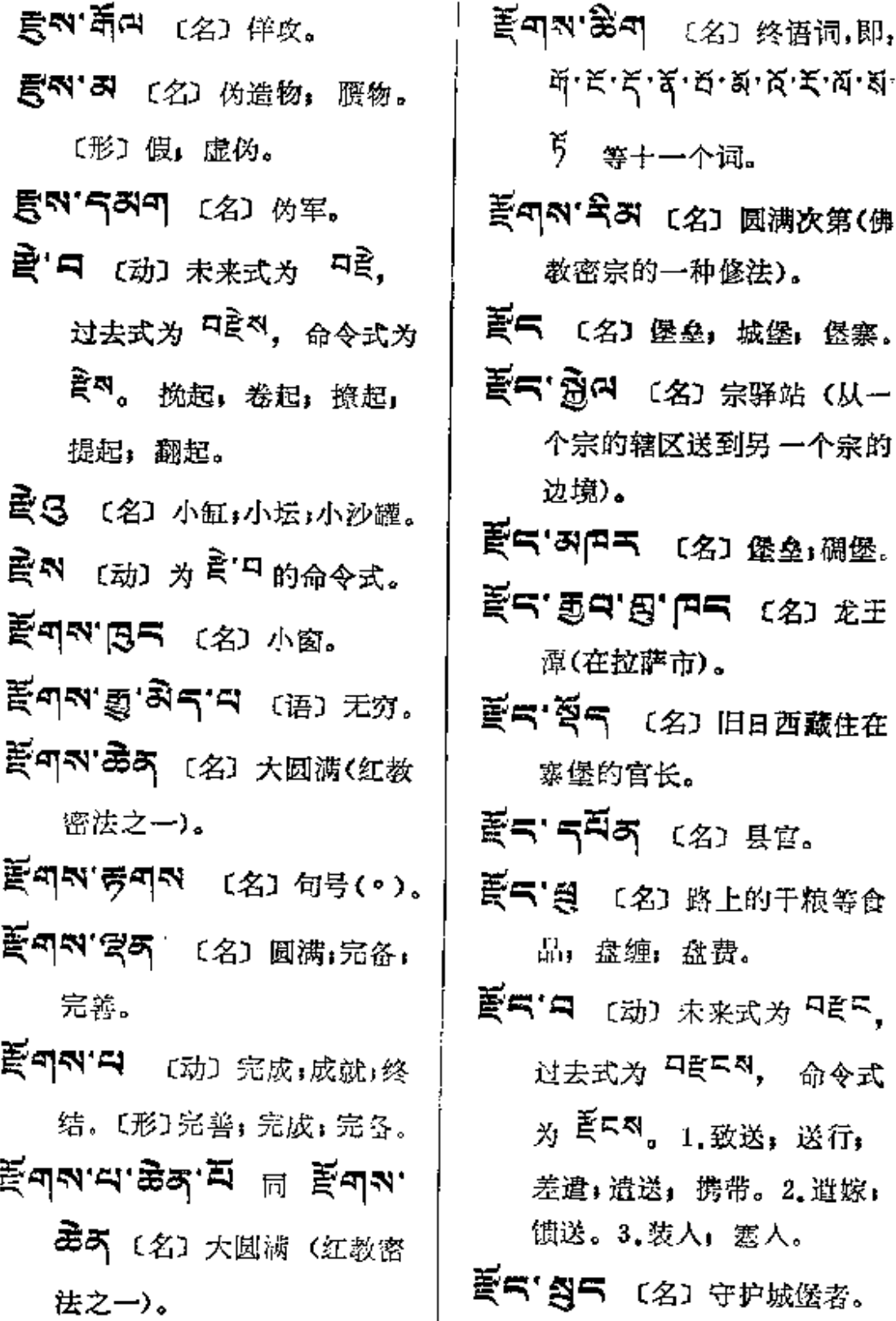

 $\mathcal{L}^{\mathcal{L}}$  ,  $\mathcal{L}^{\mathcal{L}}$  , and

 $\hat{\mathbf{v}}$ 

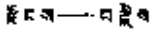

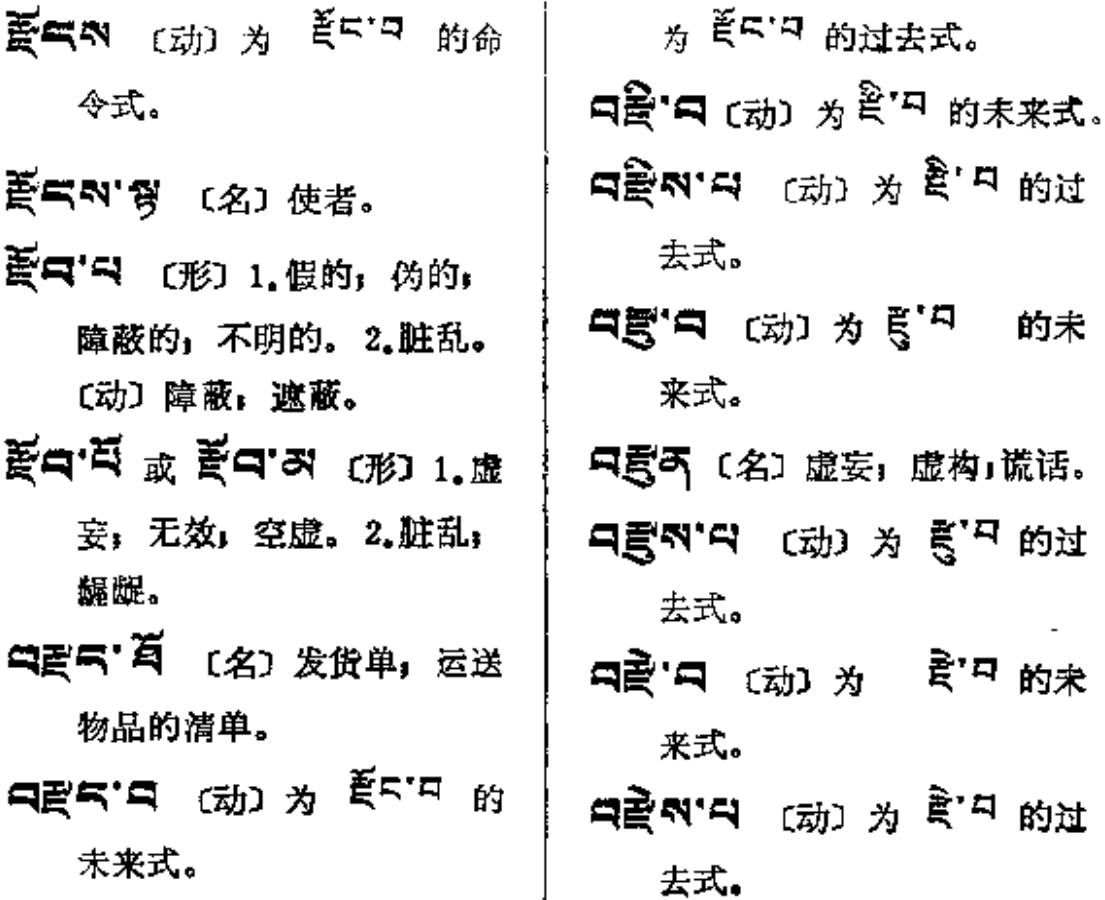

日武气烈 (名) 家妆。〔动〕 |

 $\sum_{i=1}^{N-1}$ 

ä,

**FDF** 文件使用 "pdfFactory Pro" 试用版本创建 **wwfineprint.comm** 

t,

د.<br>سال بار د

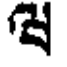

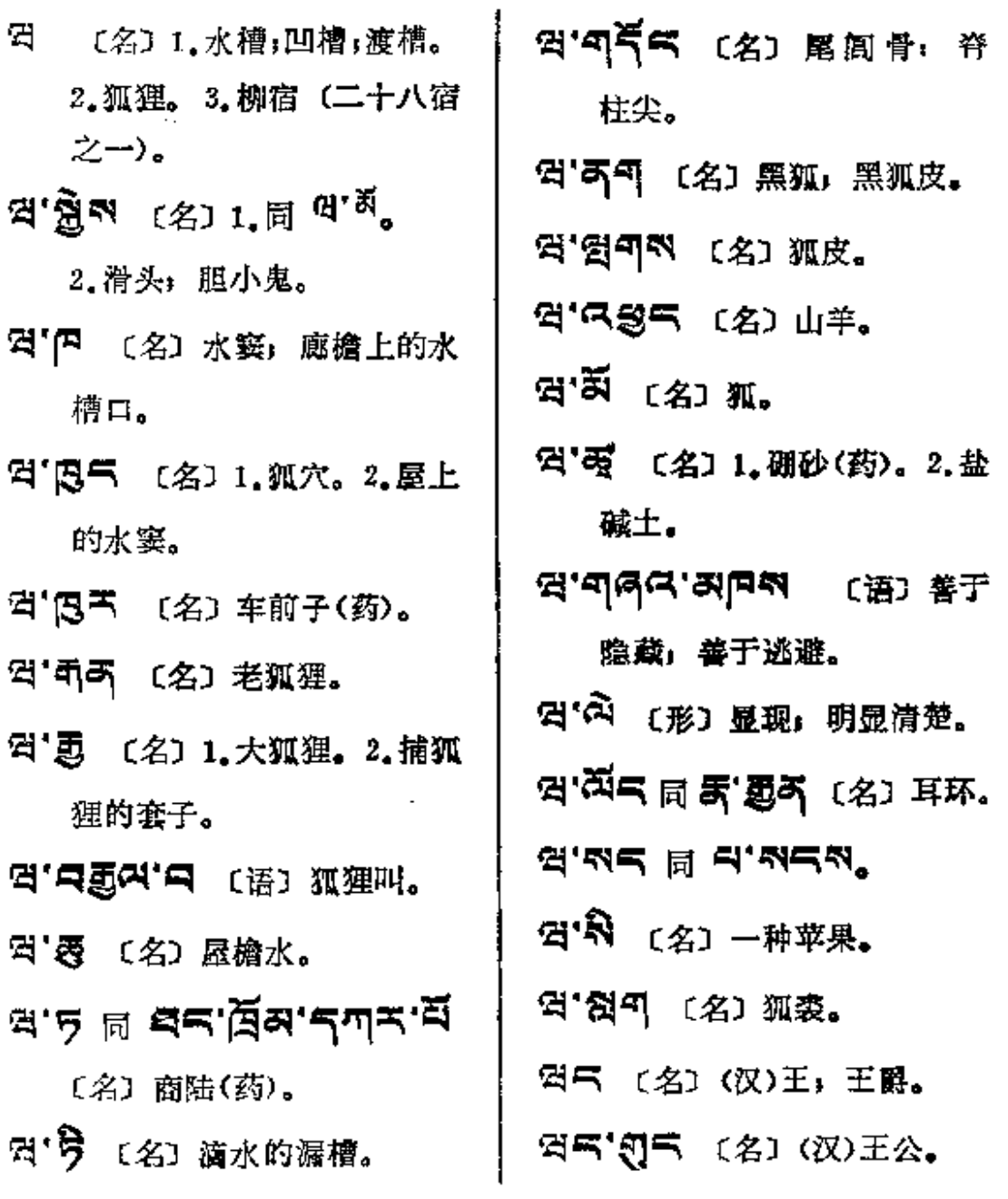

 $\mathcal{L}_{\text{max}} = \frac{1}{2} \sum_{i=1}^{N} \frac{1}{i} \sum_{j=1}^{N} \frac{1}{j} \sum_{j=1}^{N} \frac{1}{j} \sum_{j=1}^{N} \frac{1}{j} \sum_{j=1}^{N} \frac{1}{j} \sum_{j=1}^{N} \frac{1}{j} \sum_{j=1}^{N} \frac{1}{j} \sum_{j=1}^{N} \frac{1}{j} \sum_{j=1}^{N} \frac{1}{j} \sum_{j=1}^{N} \frac{1}{j} \sum_{j=1}^{N} \frac{1}{j} \sum_{j=1}^{N} \frac{1$ 

 $\mathbb{R}^2$ 

 $\sim 10$ 

 $\sim 10$ 

 $\sim$   $\sim$ 

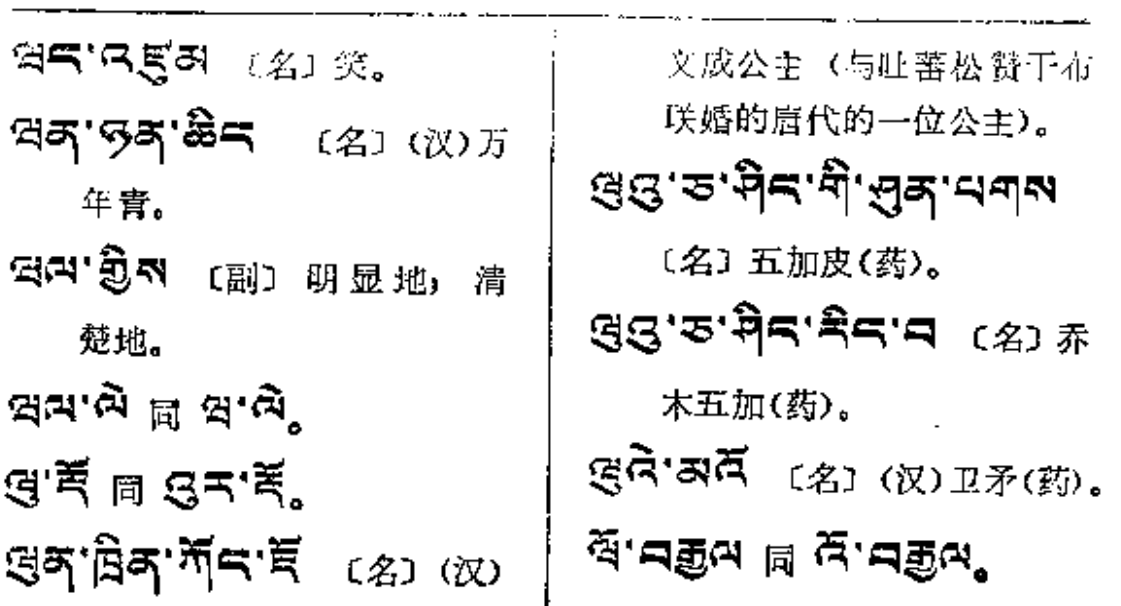

 $\sim 10$ 

 $\sim 10^{-10}$ 

 $\mathcal{L}^{\mathcal{L}}(\mathcal{L}^{\mathcal{L}}(\mathcal{L}^{\mathcal{L}}(\mathcal{L}^{\mathcal{L}})))$ 

 $\alpha$  and  $\alpha$ 

$$
\mathbf{G}^{\top}
$$

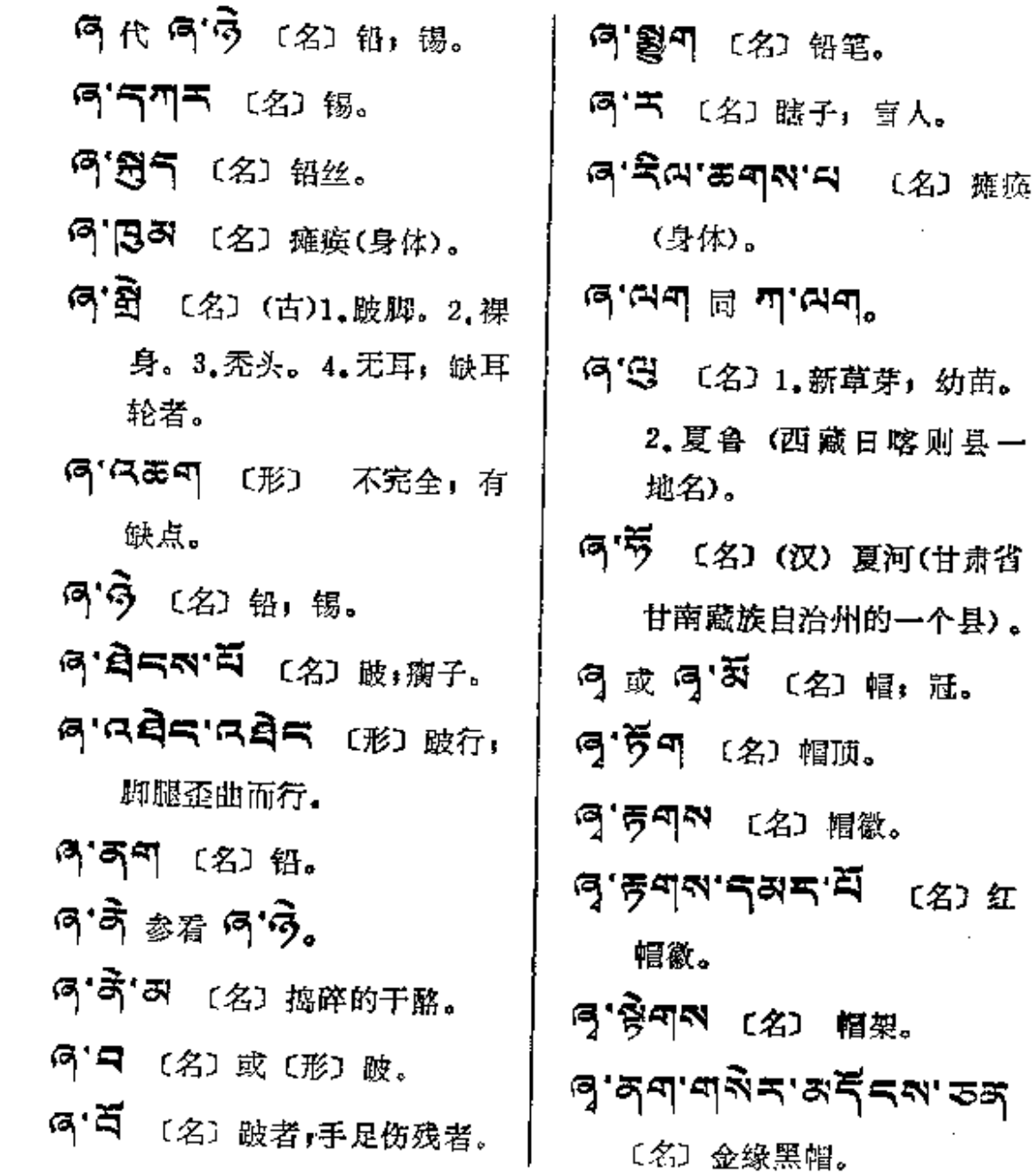

**PDF** 文件使用 "pdfFactory Pro" 试用版本创建 [www.fineprint.com.cn](http://www.fineprint.com.cn)

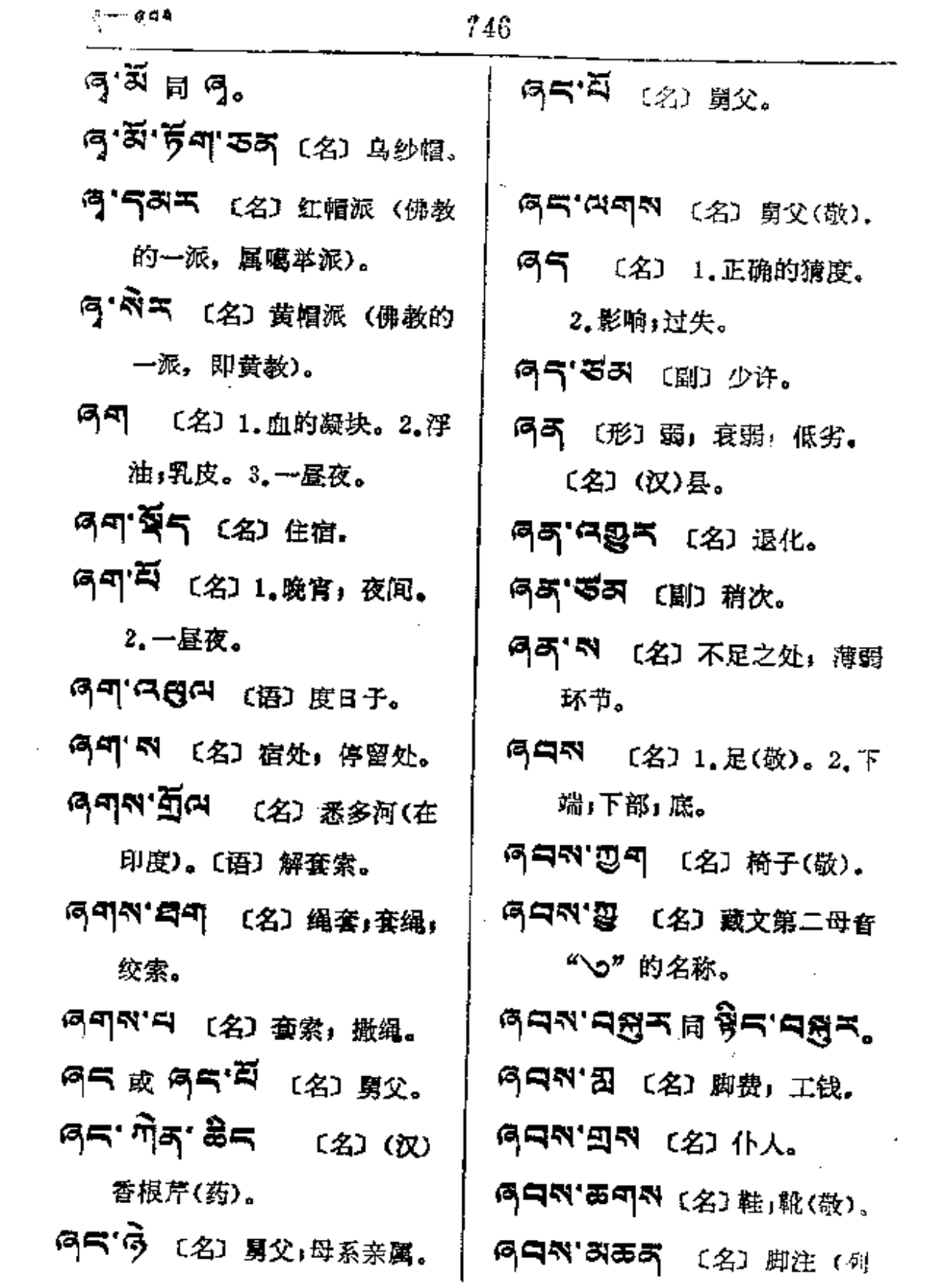

在一页末了的附注)。

- ดุธุล รัช ร 〔名〕侍从〕 仆人。
- 여디지'미됴미지'디 [田 礼 足, 顿首。
- のロベター (名) 脚跟(敬)。
- লনম'ল্লীক 〔名〕1.脚垫。 2.鞋;靴(敬)。
- 两口叫"勇可叫 〔名〕 脚凳(敬)。
- 6 3 步行(数)。
- 6998'398 (名) 步行(敬). ন্নন'ৰ্মৰ ক্ল'ৰ না
	- 〔名〕事务;工作。
- 이덕지'지역이 〔名〕足掌」足 心(敬)。
- 695 55 (名) 1.足前; 足 下,阁下(书信中用语)。 2.公仆。
- のロベ 5日 (名) 足钏(敬)。 ศ**สส'ศรี**ศุล (名) 1.事
- 务;工作。2.侍候;服务;随 从:取从。
- GAN'ARAN'A (2) B

**ดวท จริยุสะ 6.824** 〔名〕服务态度。

务员。

- ดุสฺฑฺ สฺ<ฺสุขฺ สฺ ส (语) 服务。
- **ดุสล**'สริศล'สล'ริศุล [名] 服务行业。
- **이디지' 다르리** (名) 1.凌辱, 使他人丢面子。2.使弃退, 拖后腿。
- **タロベ'ジラ (名) 大臣 (旧西** 蔵地方政府嘎伦的称号)。
- 图 17 3 (名) 1. 仆从 小役, 随从。2.勤务;服务。
- 이다 이 이 이 이 있는 이 어머니는 아이가 되었다.
- 655 (名) 舞蹈。
- 何日や「日日」 〔名〕随从」 仆役。
- 网只叫"胡"(名) 1.下部。2.衣 服边缘。3.衬裤,下掌。 **⊌สะผรรั**ปน ฏิเปล่ะแ.. শ্মিক (语) 小孩会走路时 之喜宴(藏族旧时习惯)。

المستحدث المتحدث

 $\mathcal{L}^{\text{max}}$  and  $\mathcal{L}^{\text{max}}$ 

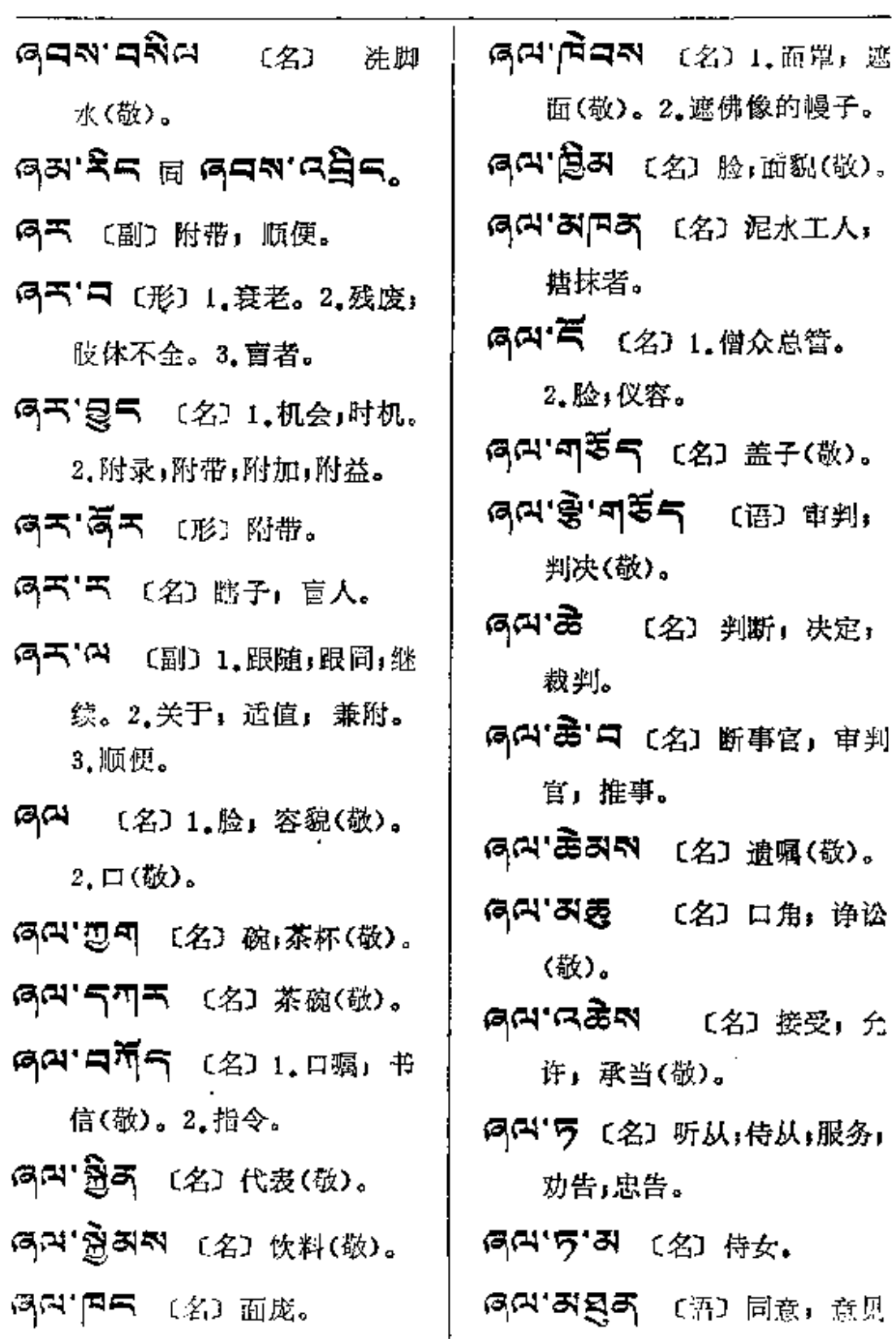

 $\sim 100$  km s  $^{-1}$ 

والمتحادث والمناسب والمتاري السفاريات

一致。

5~15' \$ 1 [语] 供养(敬)。 ดีน.ฮู.ส \$\$ ต่น.สฐ.ส°

- **タ<sup>(4'</sup> コイスス)** (名) 命令」指 导;劝戒;教戒。
- 여여'디드잭 〔名〕僧官,大会 中维持秩序的喇嘛。
- タロマラロマ (名)补貼」 捐 献,旅助。
- ማጣ ማັሻ (名) 念诵(敬)。
- <sub>여</sub>여`리 (名) 碗(敬)。
- 同<sup>(1) 1</sup> 1 (名) 茶杯, 茶碗, 碗(敬)。
- **『이식' 디** [动] 镘, 摘抹.
- 여여' 디' 등록' 디' [动] 泥封, 封闭。

同(2) [名] 小杯;茶碗(敬)。 

6여 CRT (名) 侵面具(敬)。

ଜ୍ୟ'କ୍ଷିଷ <sub>ତ୍ଷି</sub>ଳ୍ପ ଜ୍ୟ'ଙ୍ଗଷ୍ଟ

이대' 다 하 화 출 이 다 보다.

网网'贾可 (名) 妄语(敬)。

- 여여'여여 (动) 涂墙, 墙抹。 குவு **புகுவுல் ஜக** (2) க்க 时(敬)。
- ማማ**፡ ସ**ଦ୍ଧିଷ (2) ጅ<del>ሟ</del>፣ ጽԱ፣ 允许(敬)。
- 网 T K (名) 饭菜, 食物 (敬)。
- **নেম'ণমিশৰ প্ৰে**য়াক্ষেত্ৰ 题词,匾额。2.显现,现形。
- 网内"四引 〔名〕笑话」戏言(敬)。
- নেম'**নাৰ্মনাম** (প্ৰাছঞ্জে).
- 6 21 K (名) 脸,面貌(敬)。
- 网 气气 〔形〕静默(敬),悄 悄无意。
- **同叫'叫叫** [名] 饭,饭食(敬)。 网 3· 3 (名) 面授得知, 认
- 识的人」熟人; 朋友。
- G™ロぷ¤ 〔名〕洗脸水, 漱 口水(敬)。
- 여여 미치 데 대 特火, 取 暖(敬)。
- 2. 10 (名) (名) (名) (名) (B 增、怀、诛, 是佛教密宗对

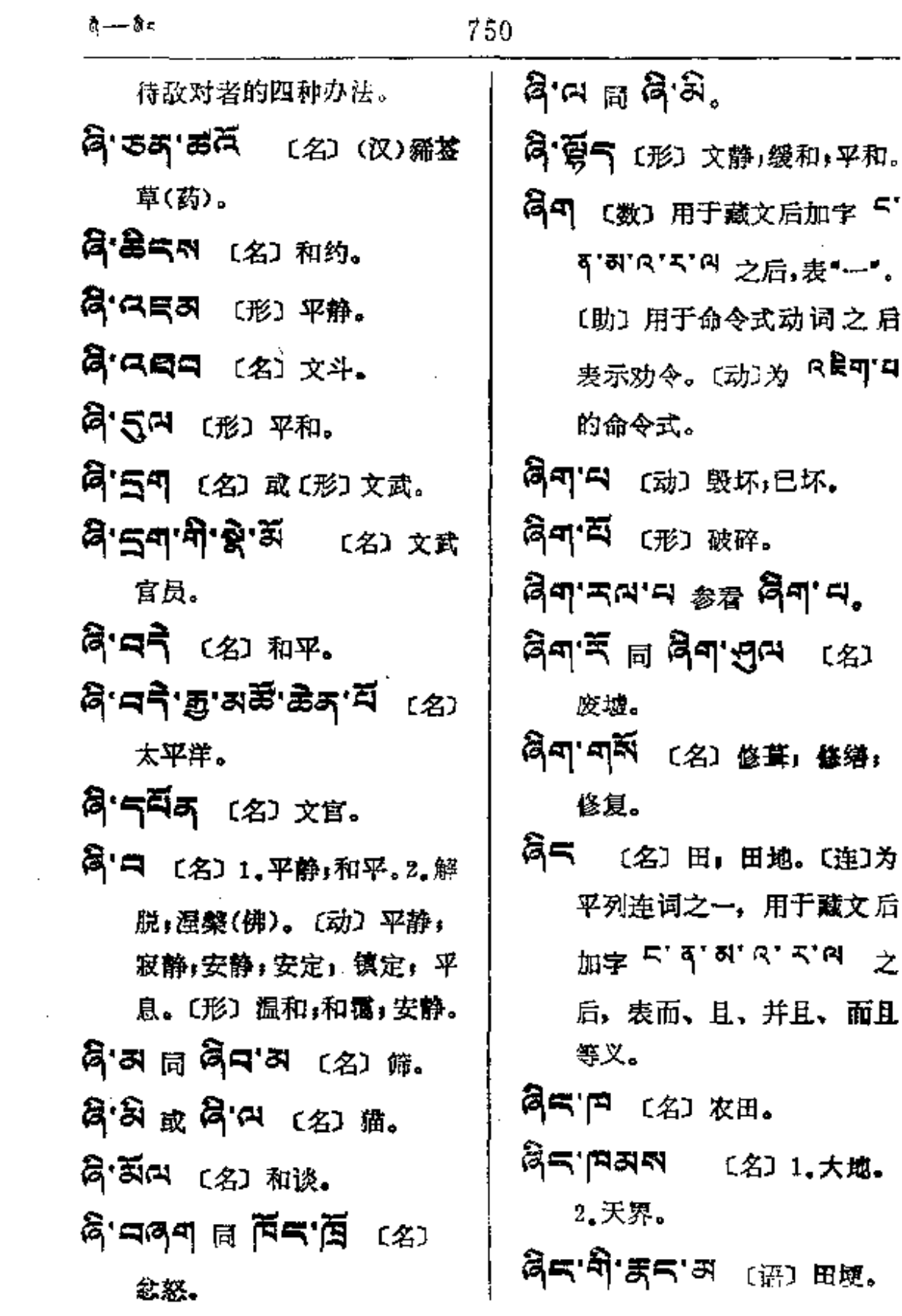

 $\mathcal{L}^{\mathcal{L}}(\mathcal{L}^{\mathcal{L}}(\mathcal{L}^{\mathcal{L}}))$ 

 $\sim 10^{-1}$  km s  $^{-1}$ 

 $\overline{\phantom{0}}$ 

**FDF** 文件使用 "pdfFactory Pro" 试用版本创建 [www.fineprint.com.cn](http://www.fineprint.com.cn)

المناول والمستشفي والمستقطع والمستشفي والمستشفي والمستنقذ

**Silvers** 

85通5 (名)农庄。 『『本へ 〔名〕 次具。 สีฺร'ଞู'ฯริส'ฯธร (名) 排灌。 55. 高可 〔名〕省区,省分。 ਖ਼੍ਰੋੋ≍'ਕਲੋਂਗ (名) 1.良田. 2.天界;仙境。 क्षेद्दानदुव (४) अक्र. ดีสหสุขาขุชิมน  $(2)$ 二地主。 **영수· 여러 비상 시대** 852 (名)村落,村庄。 85' [名] 农民。 85" 5" 2" 5 (名) 盛农。 คีร'ร'ञुब्'म (名) まな。 ष्ट्रीन सं चूर्ण संस्थान 〔名〕 佃农。 สีส'ส'สุส'มี (名) த்து 역료 : 디스크로 다 다 다 파씨 85'53 [名] 农贷。 **第5°周**雪 〔名〕农奴。 ดีส สีส สสม **〔名〕 农** 

奴主。 קר'קפ<sup>ָת</sup> (אַ מֹאֵ, gla.daw.de.gla.a. ଞ. 「7 (名) 贫雇农。 ดู๋๔.๔ฮิซ.ตู๋๔.๔ฐี๔...... ద్**না'ন** (名) 贫下中农。 85. 1495 (名) 中农。 ดีส'คลิส'ศีส'ส (名)上 中农。 **ਕ੍ਰੋੜ ਕੜ੍ਹੋੜ ਕ੍ਰੰ**ਗ ਕ (名)下 中农。 ○「今」 (名) 田埂; 地界。 肩ラ'荄'コ 〔语〕耕地。 8595 (名) 农药。 वेन ඕনম (名) 农会. 高气气 [名] 农场。 தி அலை (名) 农业, 农活。 @S'AN'@S'A (名) 小农。 **ผู้ส.**นผ.ฮูช.ธีผ 【名】农 产品。 ឨ<sub>៑</sub>๘๙ฌ∙ฐ∙≩๗ 【名】农 作物。

₹,

PDF 文件使用 "pdfFactory Pro" 试用版本创建 [www.fineprint.com.cn](http://www.fineprint.com.cn)

 $\delta\!\!\!\!/\, \delta\!\!\!\!/\, = \delta\!\!\!\!/\, \sigma$ 

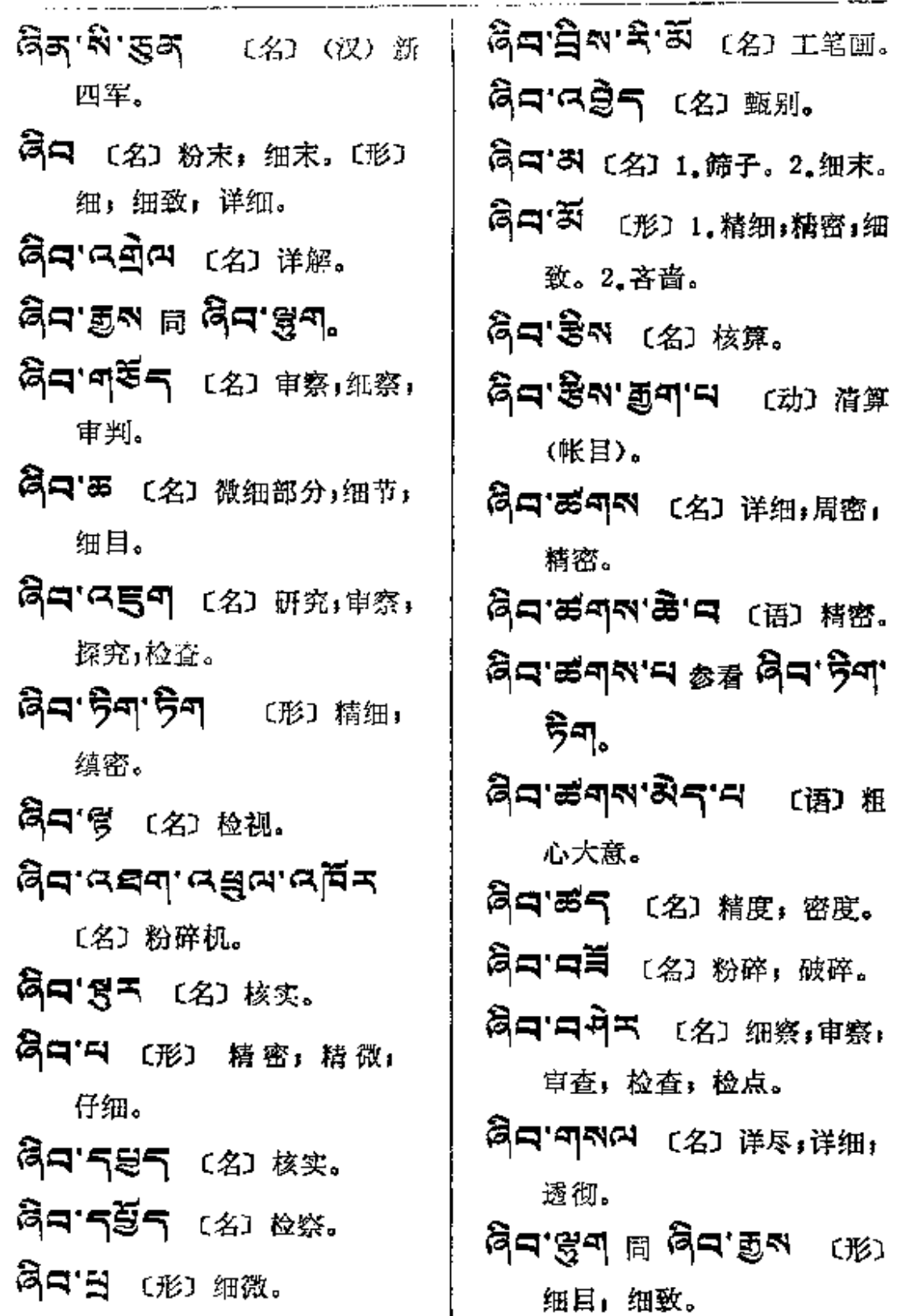

۰

 $\bar{\beta}$ 

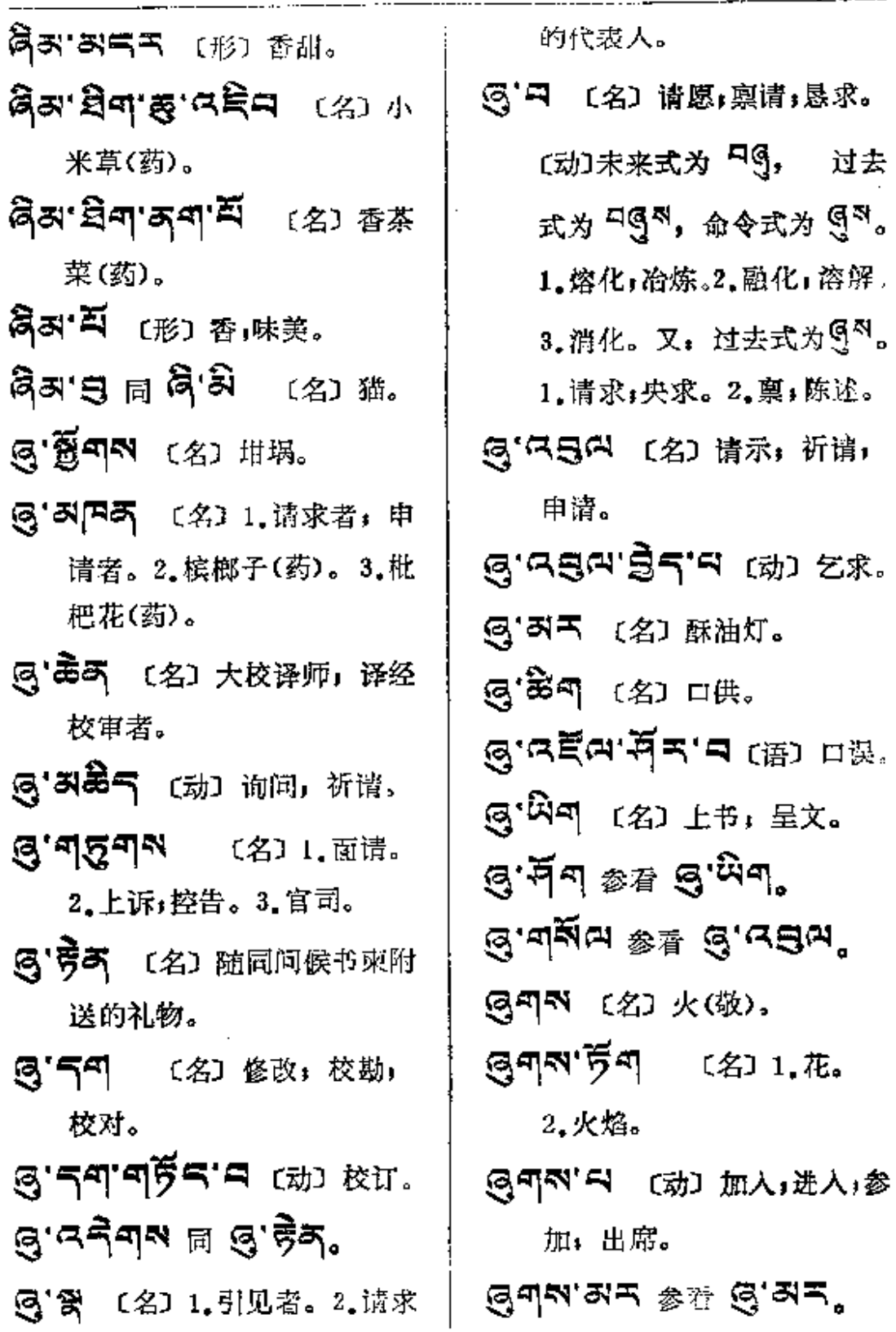

 $\ddot{\phantom{a}}$ 

તુખ≝—⊹∛

怯;惊惶失措。2.松;不严! 懈怠。〔动〕泣;哀伤;屈服。 〔名〕1.火盆, 储火器。 ga'~' " < [ iii ) 大无畏. 2.灰烬。 『『「『『 (名) 狸猫。 @୩୩'ଷ୍ଟ <sub>୭∄</sub> ଭ୍ୟବ'<sup>ଥି</sup>ବ, 6天 〔名〕鸟兽的长嘴、鼻。 ලු**දු, පුදු, පුදු**, ලෝ ලැබ G.여 或 리즈'포의'디 (形) 蝮 小,减少。 点头(如鸽)。 GN (动) 为 G' <sup>D</sup> 的命令式。 图气"H 〔动〕1.扭1纺。2.垂, 悬;挂。〔形〕消瘦,憔悴, <u> ଜ୍ୟାକ୍ୟ ॥ ଖି.କ୍ସ"</u> 凋残。 GN'H (动)为9<sup>'H</sup> 的过 **图画'码四画** 〔名〕熔化者。 去式。 ලුනු වි¶ (名) 结晶。 ন্ত্ৰম'টাল <sub>ঠিয়ী</sub> ন্ত্ৰ'টাল, ন্ত্ৰৰ'ষ্টৰ'ঙ্কৰ্মান (语) ā. 〔名〕1.天性;禀赋。2.心; 结晶。 心意。〔代〕藏文四十一到四 (5) 不「气不」(名) 锤炼」磨炼。 十九中间的数词, 如: <sup>口dr</sup> GA'의 同 GA'러 [名] 熔化 नहु खे पश्चिम 四十一、简 之物。 称时可代十位数,如: 6 酥油。 九等。 图5 8 (形) 易于溶解。 **图 지역 (名) 盔甲。** 〔语〕 怨恨, 忿怒。 @ "ন\স'ন (@) ১\* 受み' (形) 1. 惧, 丧胆, 胆 贪婪。

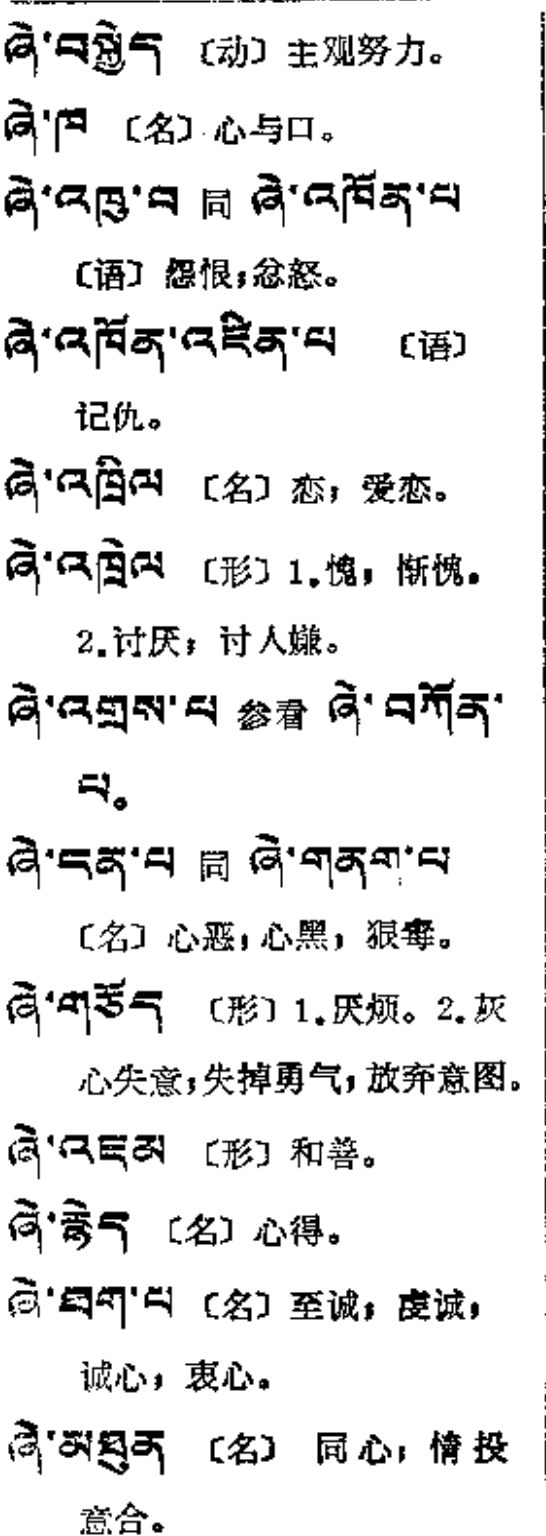

○「5円 (名) 损失;损坏,灾难。

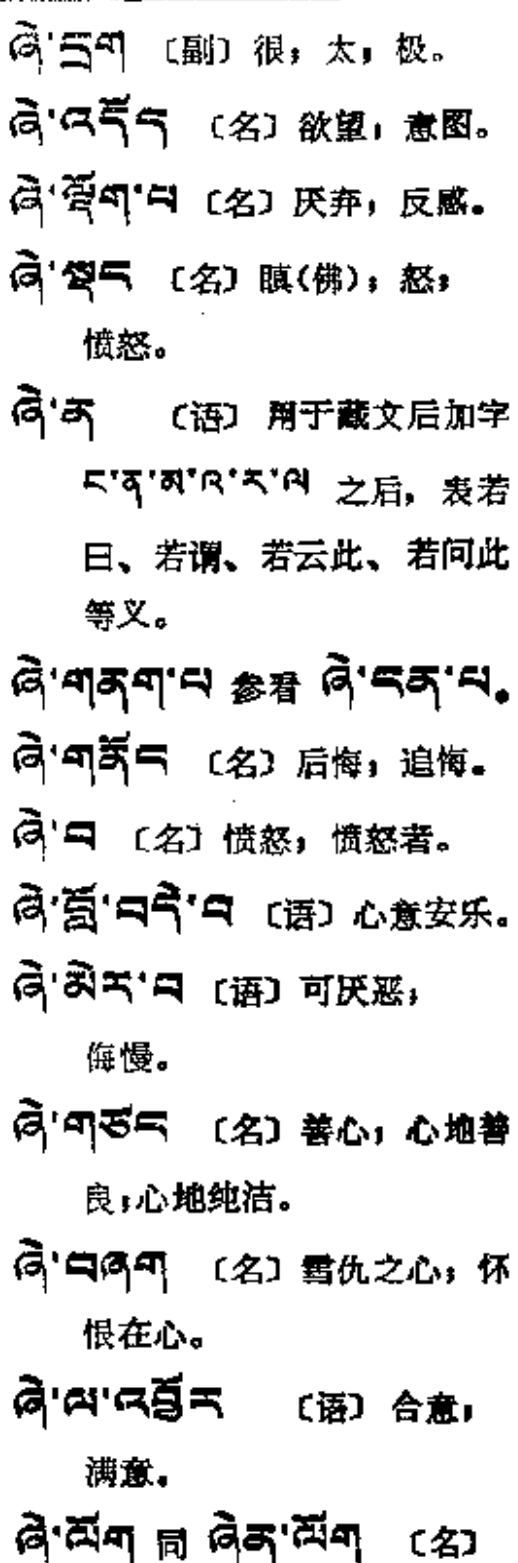

厌,厌恶,厌弃,厌烦。

 $\mathcal{L}$ 

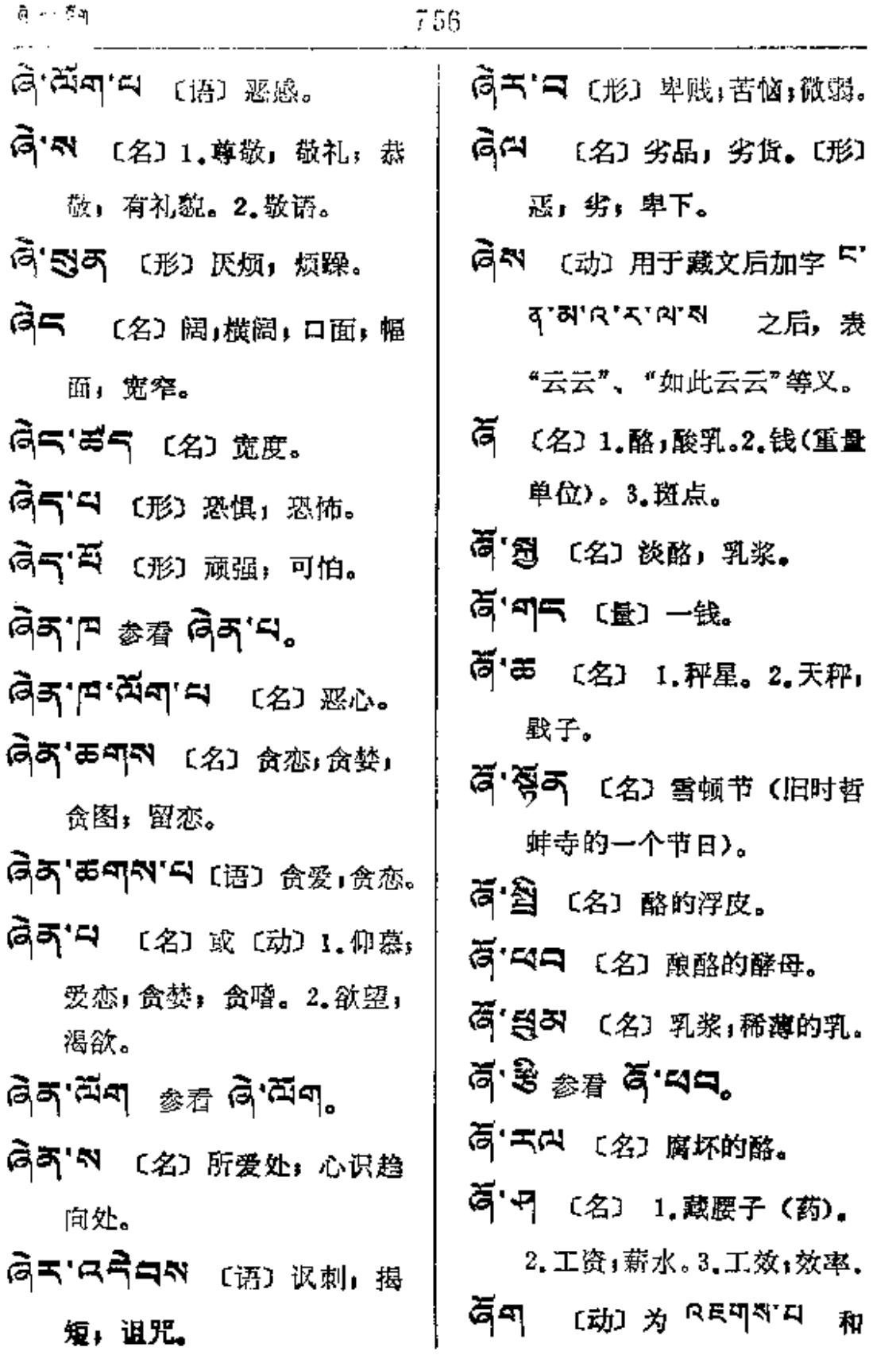

 $\frac{1}{4}$ 

ļ

 $\mathbf{\hat{y}}$ 

 $\sim 100$ 

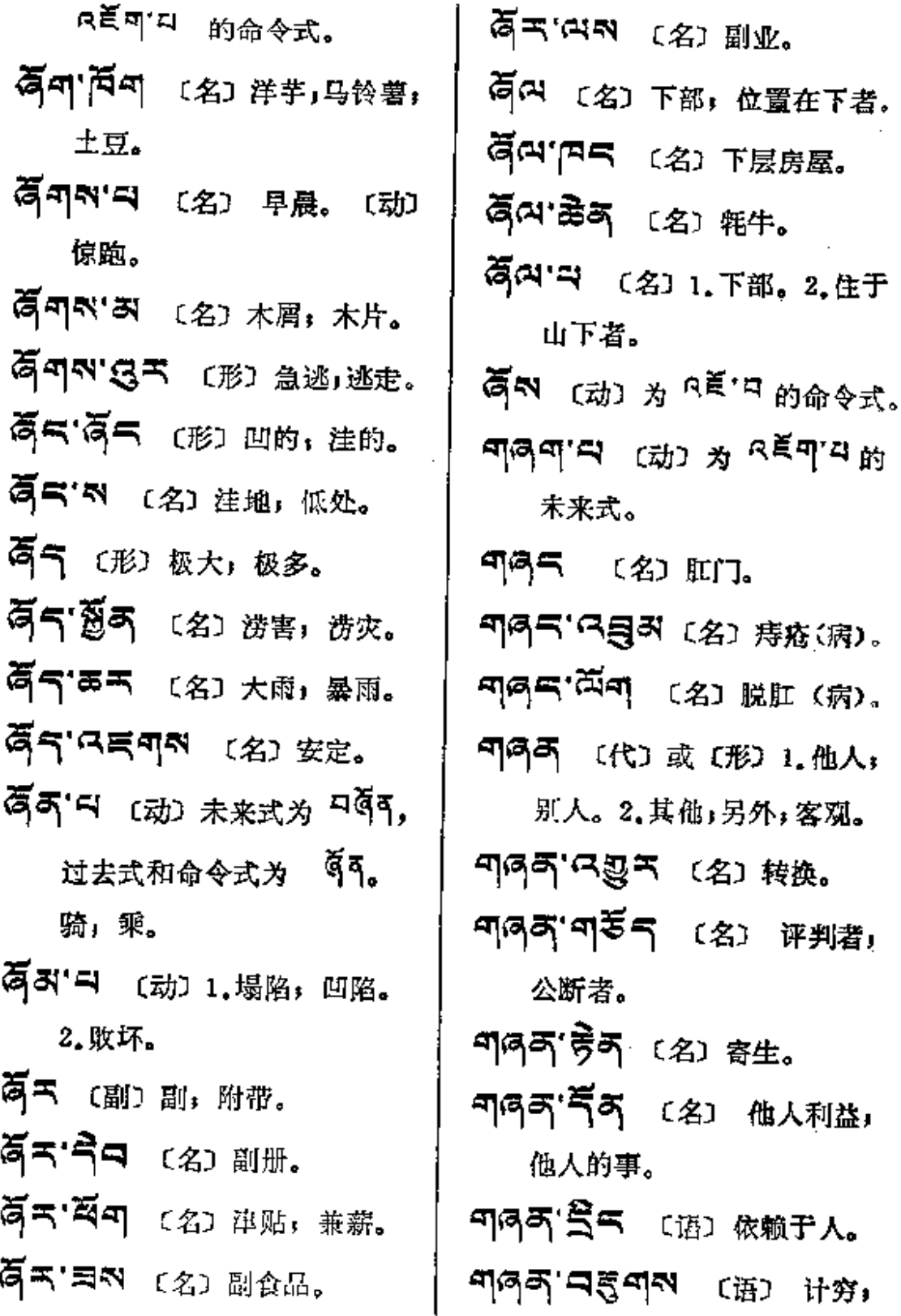

 $\epsilon$ 

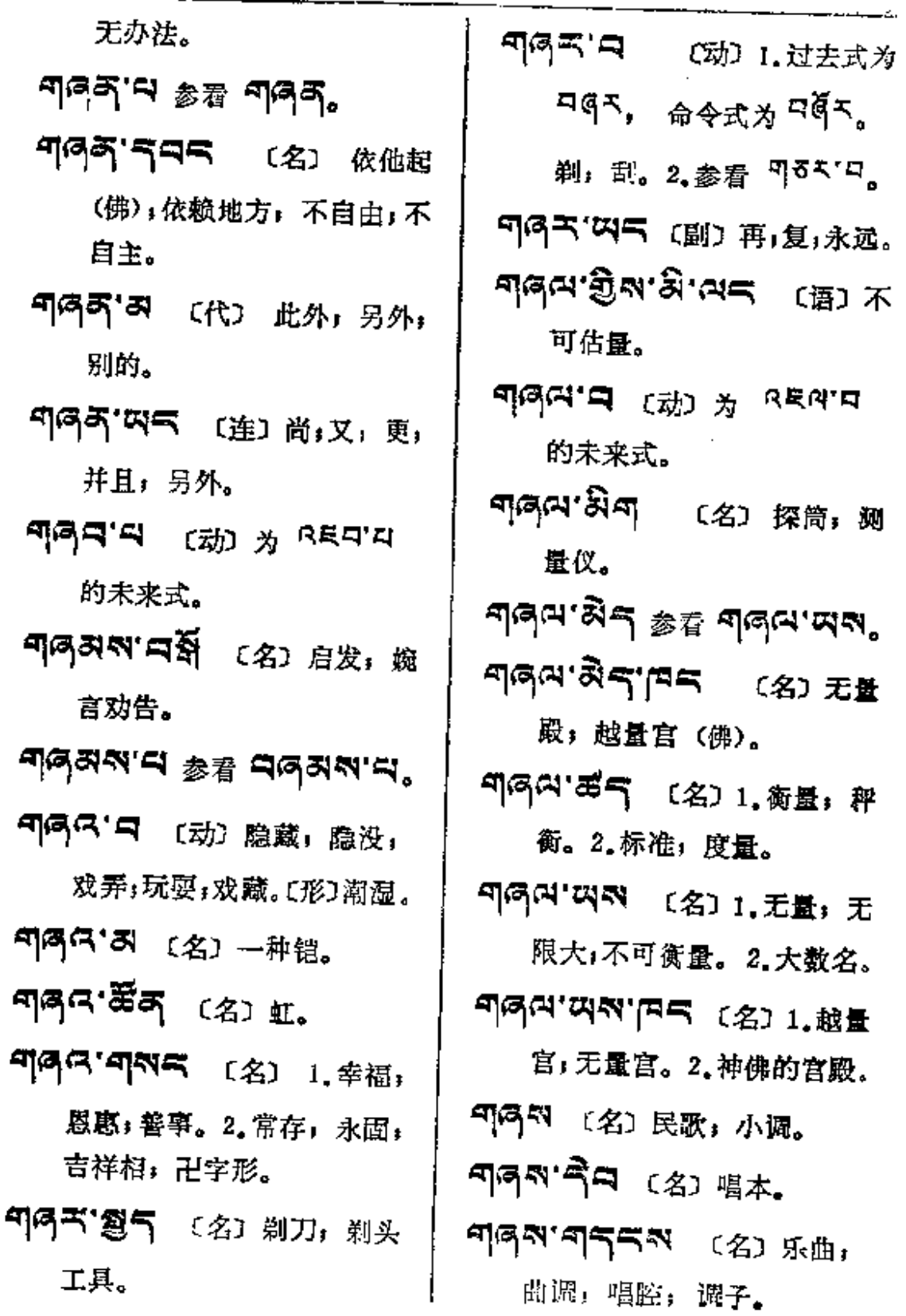

मदण──भवैग

 $\mathcal{L}_{\text{max}}$  and  $\mathcal{L}_{\text{max}}$ 

 $\pm$ 

 $\ddot{\phantom{a}}$ 

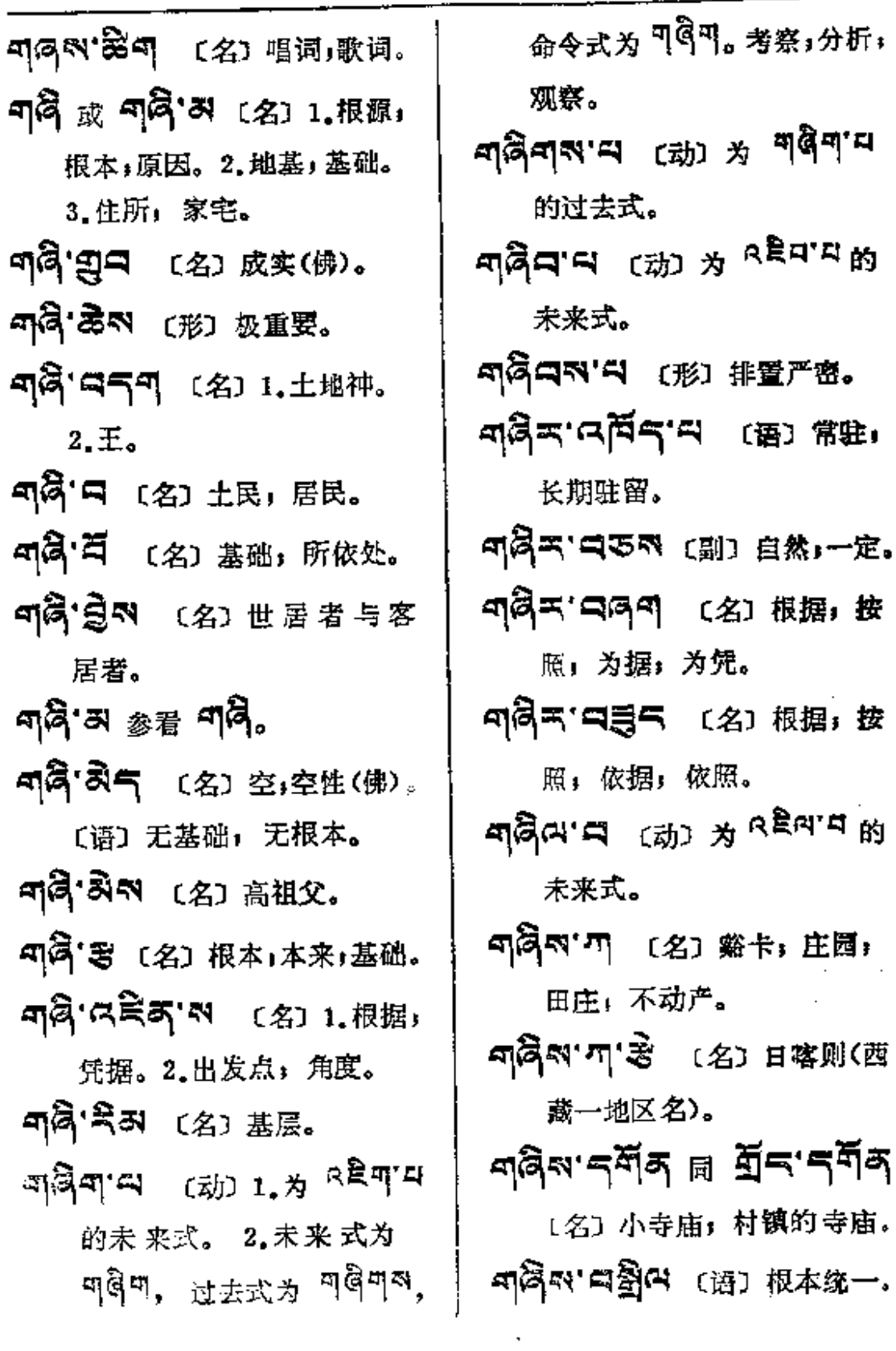

 $\mathcal{L}^{\mathcal{L}}(\mathcal{A})$  .

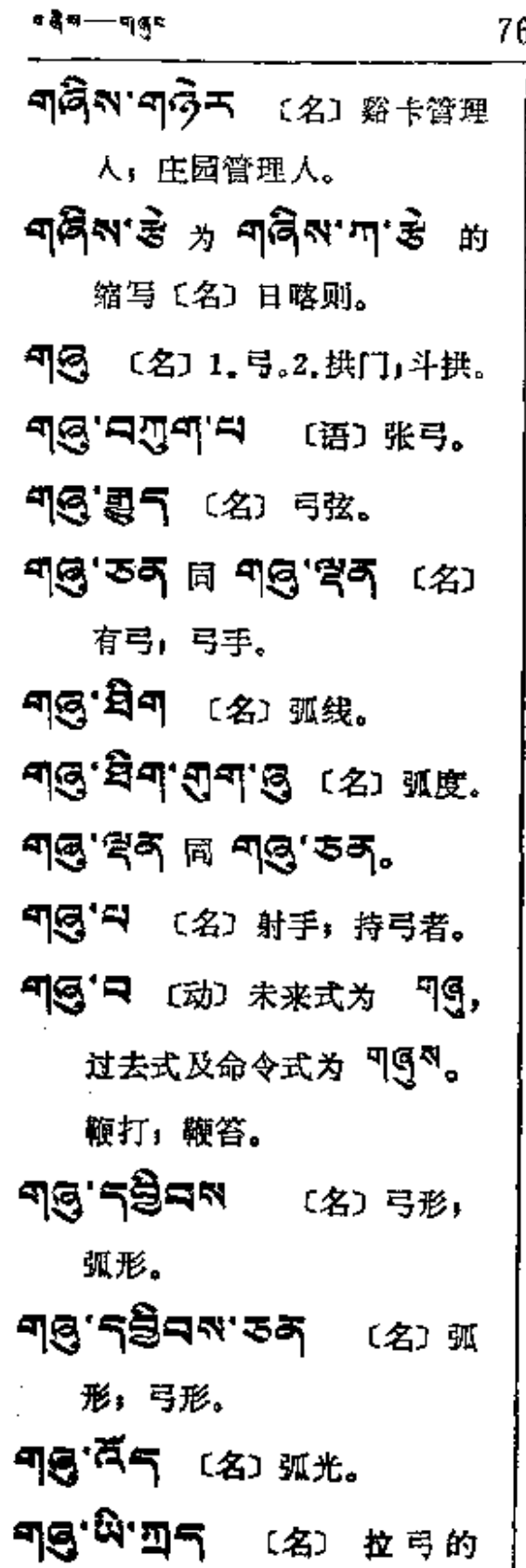

760

扳指。 「「吗」 〔名〕 末端, 尾端。 可吗可'要气 〔名〕小尾巴,乌 的尾巴。 म**्नान (**क्रां) अं <sup>तहुमाय</sup> ही 未来式。 **可图句'云) 〔名〕盘起的尾巴。** 卷起的尾巴。 பிதேது, அப்பிது முறு முறு 在后面走。 165 (名) 1.中心 中央。 2. 政府。3. 教典, 原文, 正 本」正文。 ๚๎๘๔.ั฿๔๒ ๘๔๘.๕๕๔ 지연주 연연 〔名〕御用。 **ግ୍ ସ୍ୱିସ୍** (名) 公费。 미 아이 이 대표 이 주의 조직 이 지역이 있다. 的注疏。 **미 등 ' 취**곡 (名) 公私. ন্তুন'ৰ্ম (名) দ্ৰা, 刊写气"气写的 (名)公款。 ୩୍ଡୁଙ୍କାଡ଼ିଙ୍କ (୫) 公費, 富办。

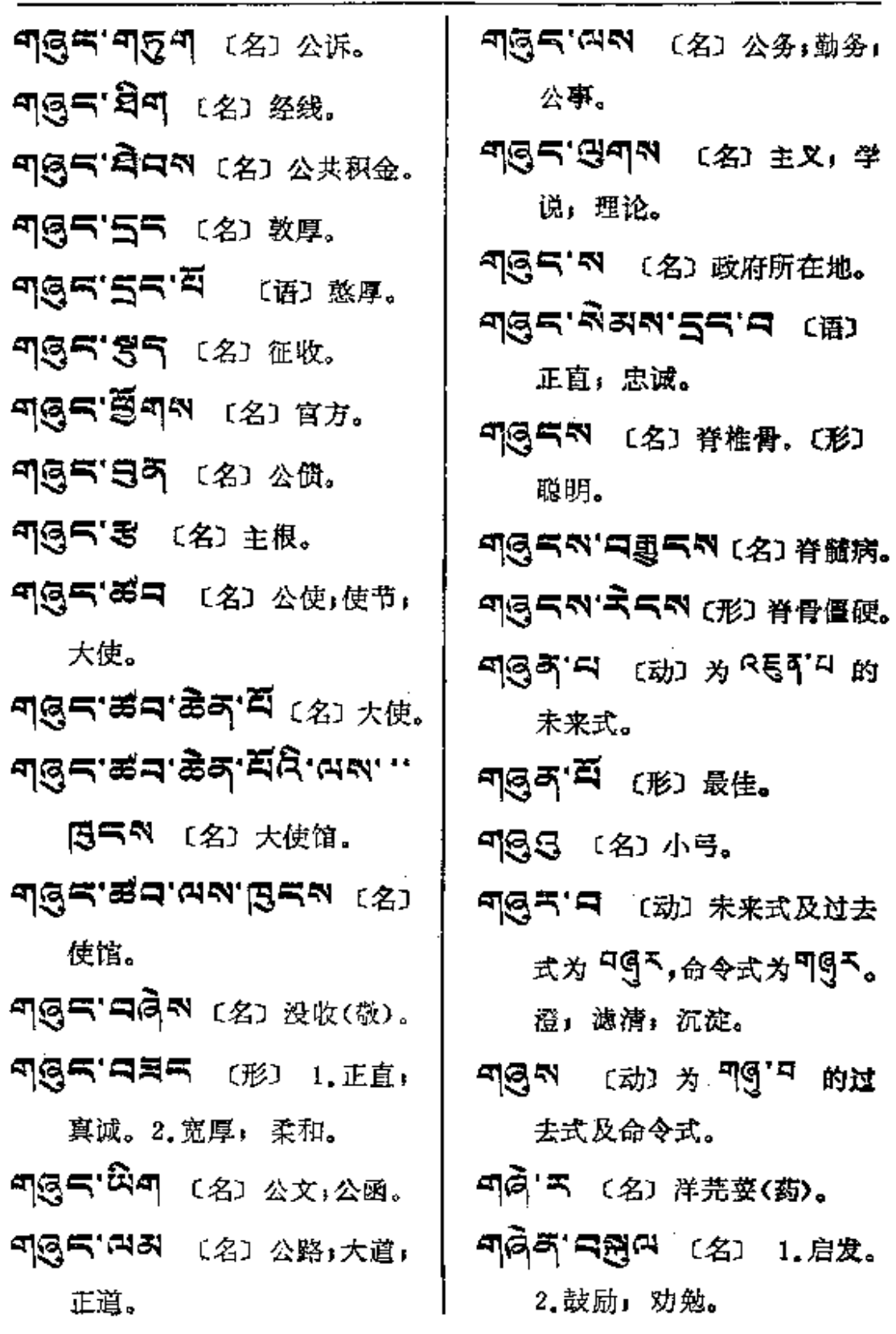

नदेनुल्लम्बॅद

 $\cdot$ 

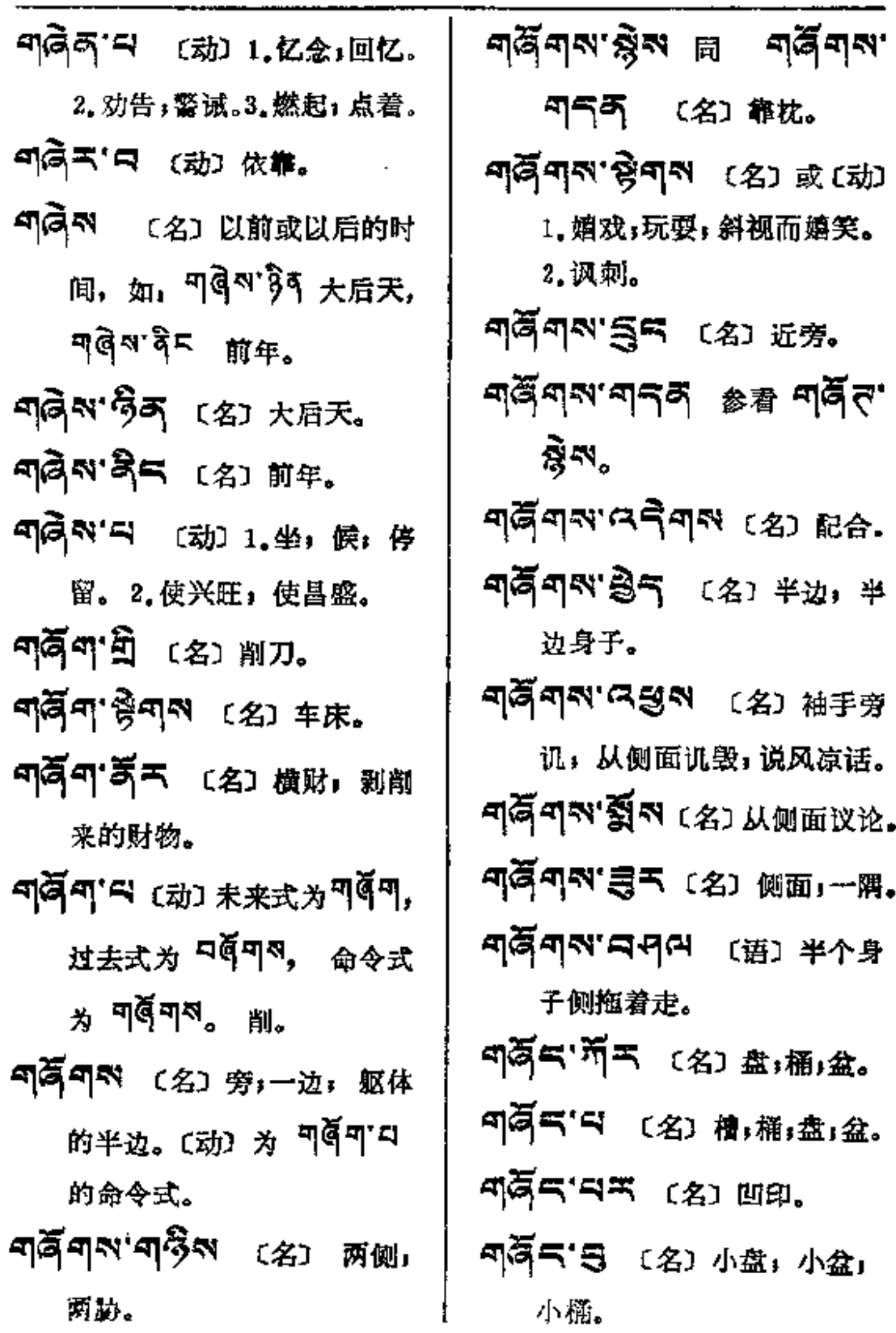

ာဖွို<del>ငေၾ −−− ၁</del>၀(ရ4

 $\begin{array}{c} \vdots \\ \vdots \\ \vdots \end{array}$ 

 $\vdots$  $\bar{z}$ 

 $\frac{1}{2}$ 

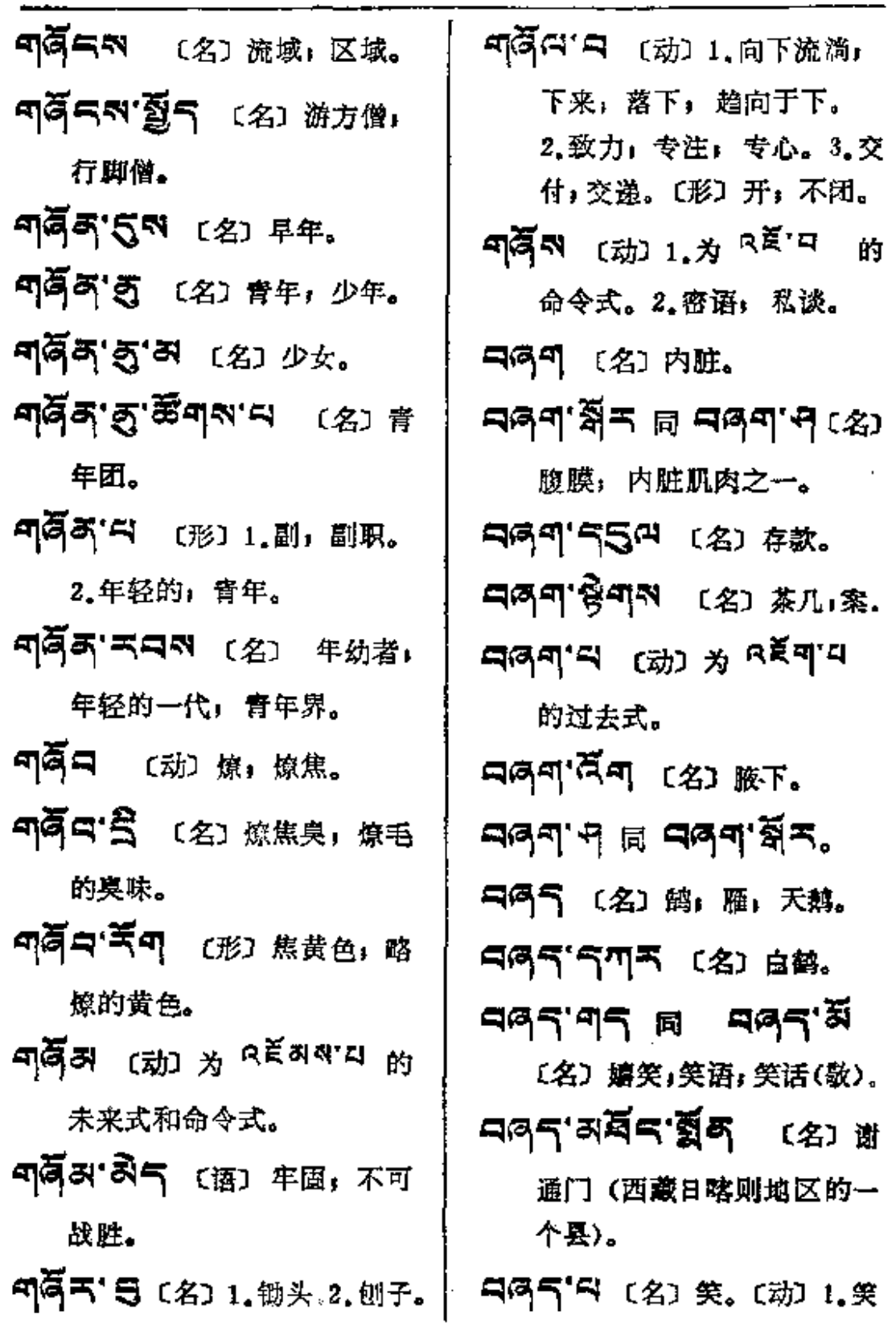

 $\mathcal{L}$  , and  $\mathcal{L}$  is a set of the set of the set of  $\mathcal{L}$ 

**FDF** 文件使用 "pdfFactory Pro" 试用版本创建 **wwfineprint.comm** 

 $\mathcal{L}(\mathcal{A})$  and  $\mathcal{L}(\mathcal{A})$  .

 $\ddot{a}$ gr $-$ can

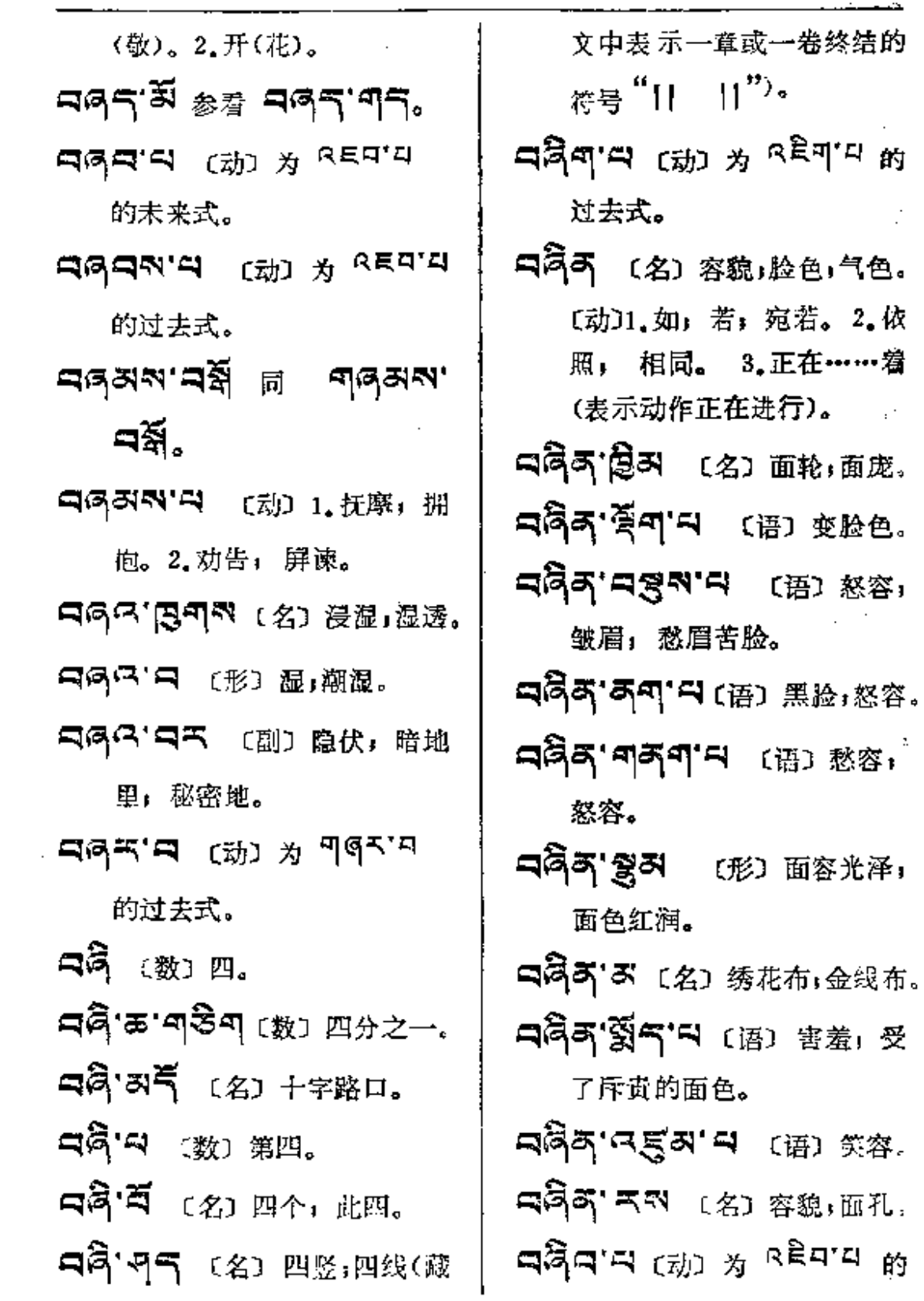

 $\sim 10^{11}$  km  $^{-1}$ 

 $\mathcal{L}^{\text{max}}_{\text{max}}$  and  $\mathcal{L}^{\text{max}}_{\text{max}}$ 

 $\mathcal{L}^{\mathcal{L}}$  . The mass  $\mathcal{L}^{\mathcal{L}}$  is a set of  $\mathcal{L}^{\mathcal{L}}$ 

 $\mathcal{L}^{\text{max}}$ 

 $\begin{array}{c} \rule{0pt}{2ex} \rule{0pt}{2ex} \rule{0pt}{$ 

 $\sim 10^{-1}$  .

 $\sim 10^{-11}$ 

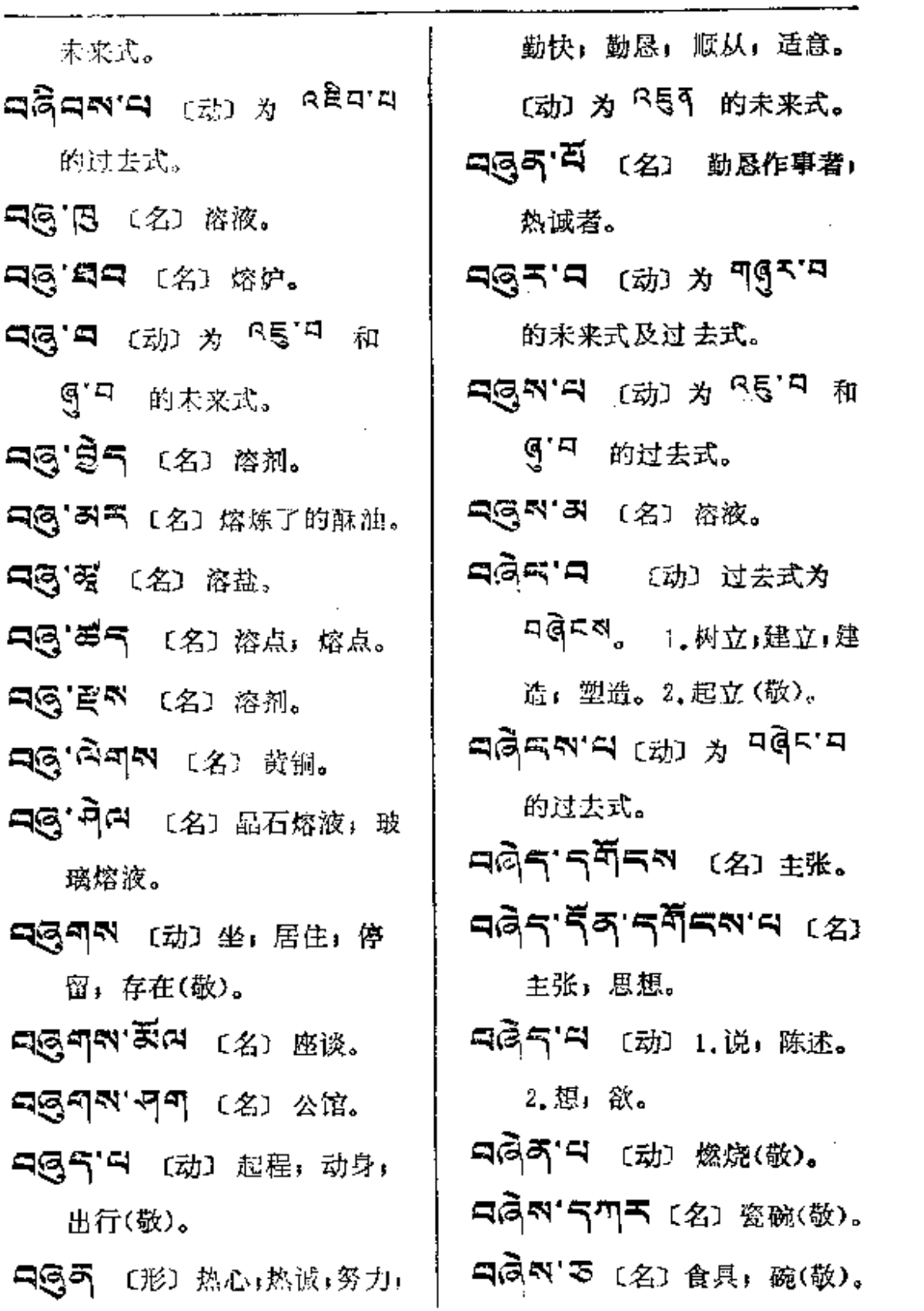

 $\mathcal{L}$ 

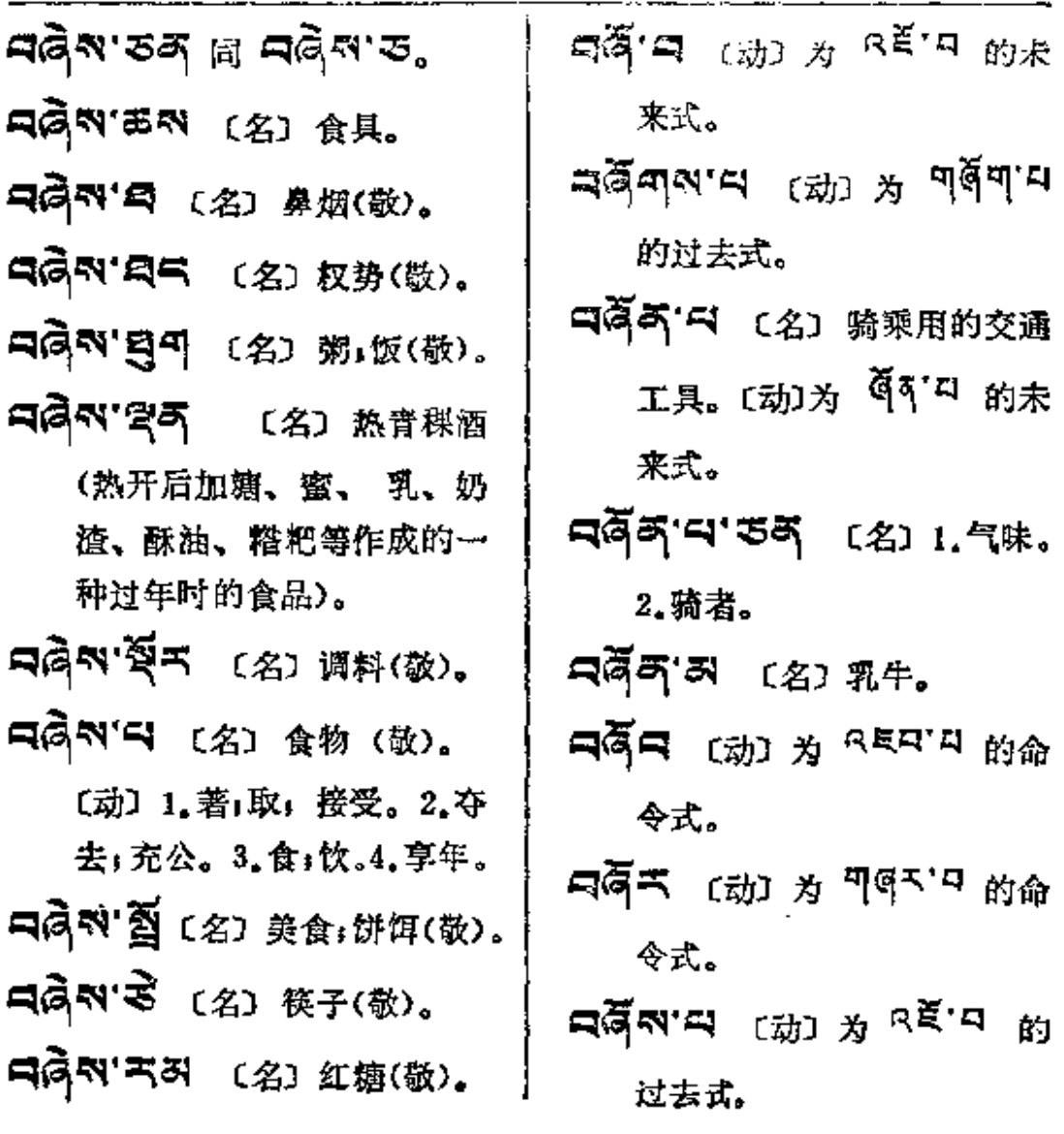

 $\sim$ 

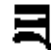

- 크'저즈'디 〔语〕发痒。
- 马'所气 〔名〕 金钱癣, 秃疮, 疥疮(病)。
- 的人)。
- 用'甲气 〔名〕饭馆,食堂。
- 耳(日或用吗) 可气 [名] 遗 精病。
- ¤'ବ୍ୟବ'ବ8୍ୟ-`କ୍ଷିବ (语) 大吃大喝。
- 되' <sup>[ 지]</sup> 지 (名) 1. 颊。 2. 聲 间。3.杓子。
- 曰' 题 〔名〕食物,吃的。
- ㅋ 휭 ㅌ ㅋ তে ~
- 弓'石ぷ 〔语〕贪嘴,嘴馋。
- 曰'萃取 〔名〕食物;吃的。
- 퍼 왕자 [名]食油。
- 코' 주원의 (语) 骚痒。
- 曰'曰 〔名〕食物。〔动〕 未来式

为 ロヨR,过去式为 ロヨベ或 <sup>当司</sup>,命令式为<sup>旨</sup>。吃;进食。 ヨ' ヨ' ヨ' ヨ (形) 松松散散. ョ.ਰੁਦ.ਰ ല ヨ.ਰੁਫ਼ੰਗ° **曰'乌气**〔名〕1.火。2.口(藻词)。 耳「只」 〔名〕 粮食;口粮」食粮。 ヨ' ス (名) 1.食物: 饮食。 2. 阔人。3. 阳萎。 司'리'页이 [名] 1.箧, 箱子。 2. 放经典的盒子。 ヨ'<sup>第'</sup> 미 <mark>(</mark>) 1 (名) 夫妇俩, 两口. ਥ਼'ਕੜੋਂ <sub>ਸ਼ਿ</sub> ਥਾੜੋਂ'ਗਲ੍ਹੈਕ, ヨ'ヨ (名)母亲」令堂。 **되'티' 이 리 ' ' 이 리 리 리 리 리** 호 吃喝喝。 出' 」<br><br />
179 179 1812 1813 1814 1815 1816 不明,烦恼。

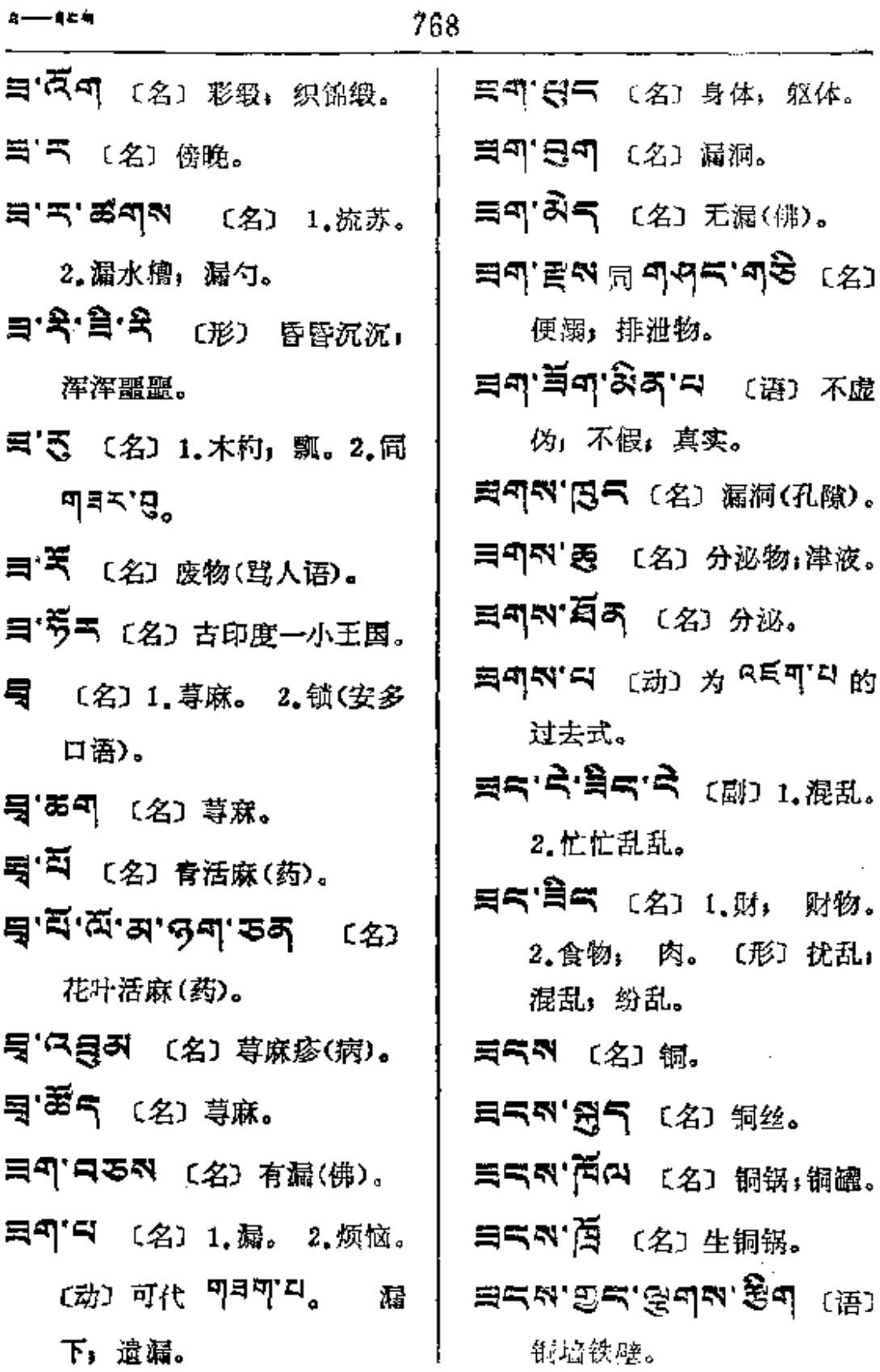

 $\mathcal{A}^{\mathrm{c}}$  .

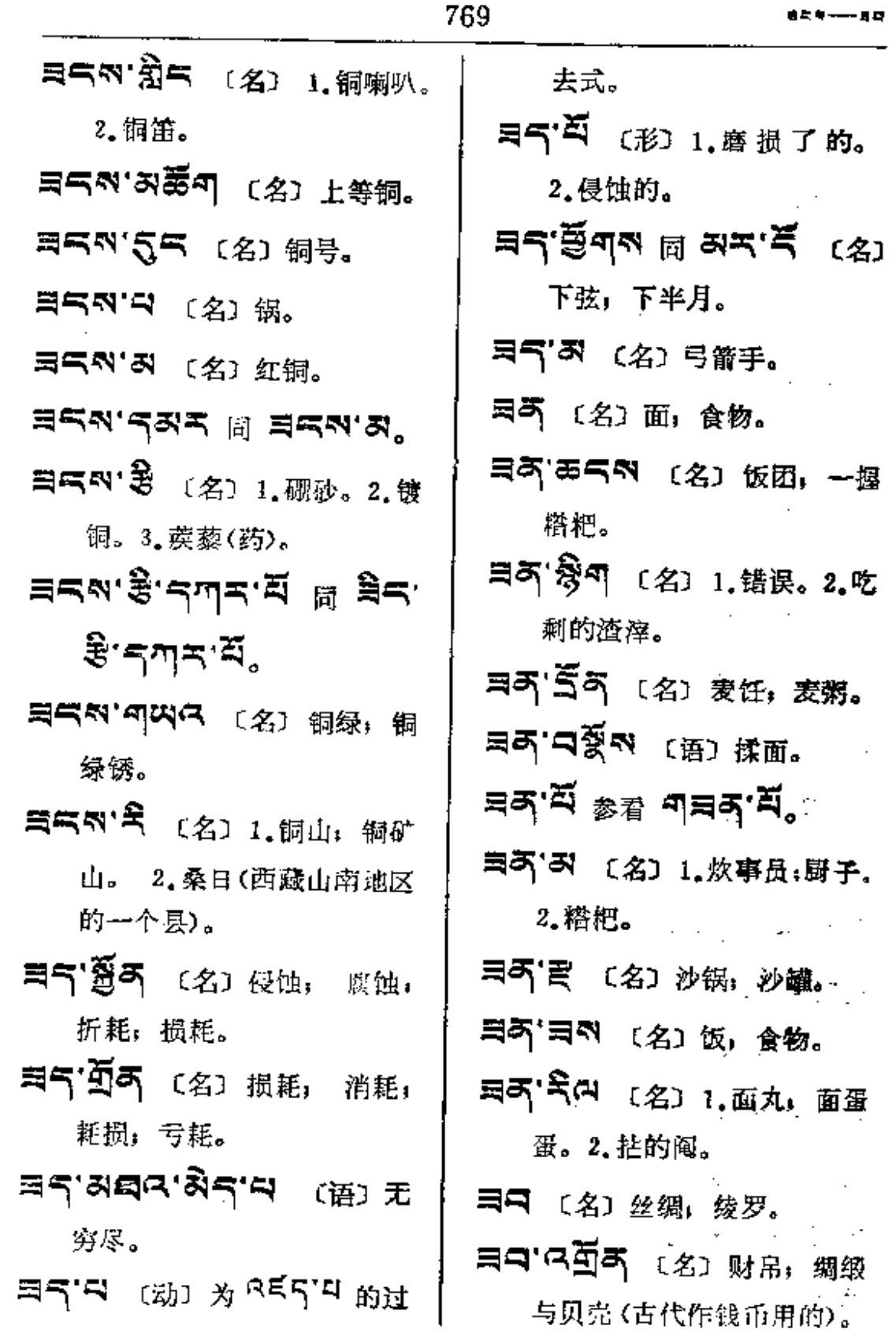

 $\overline{\phantom{a}}$ 

 $\Delta \sim 10^{11}$  and  $\Delta \sim 10^{11}$ 

 $\mathcal{L}^{\text{max}}_{\text{max}}$ 

 $\bullet \bullet \text{---} \bullet \bullet$ 

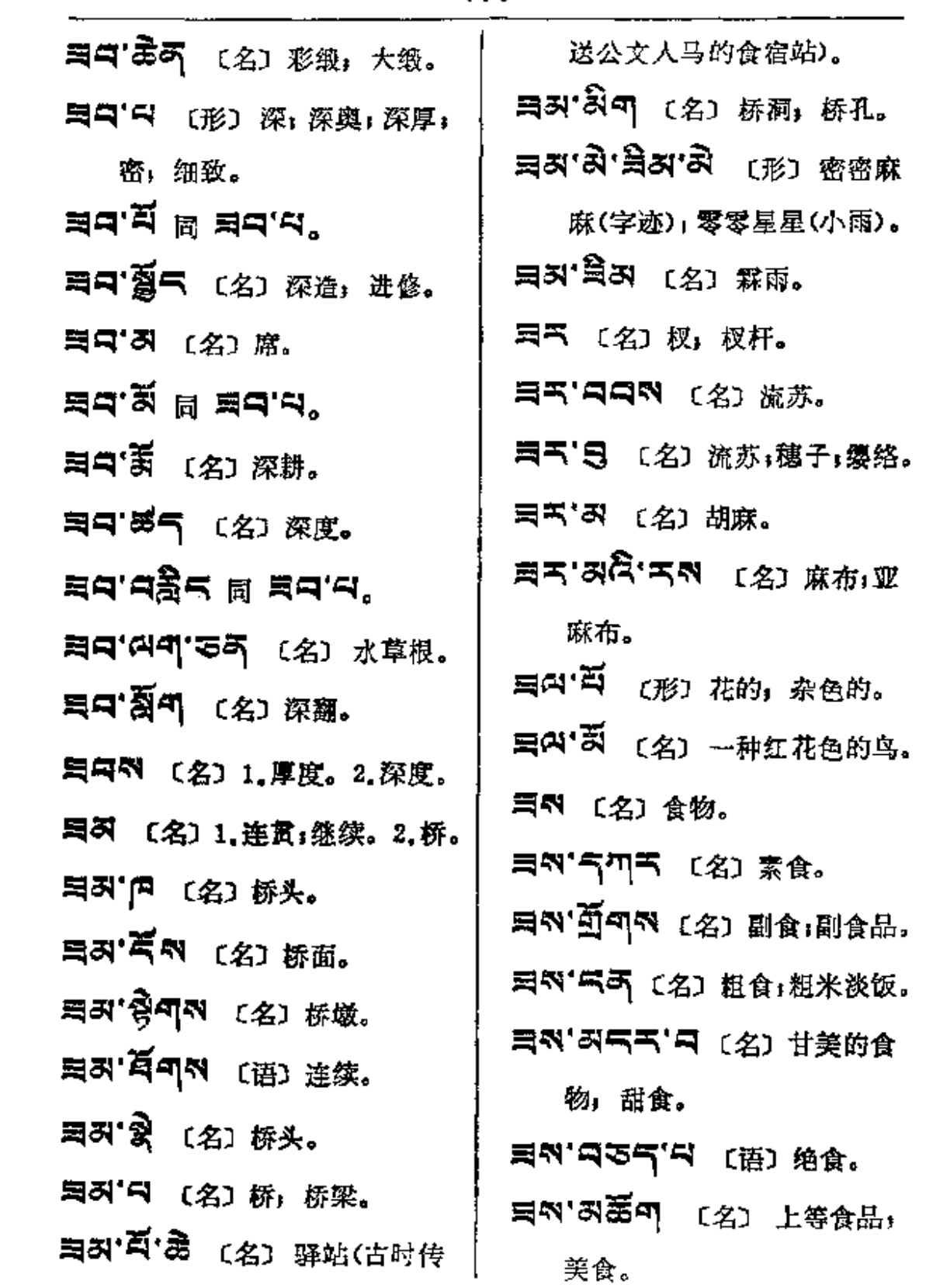

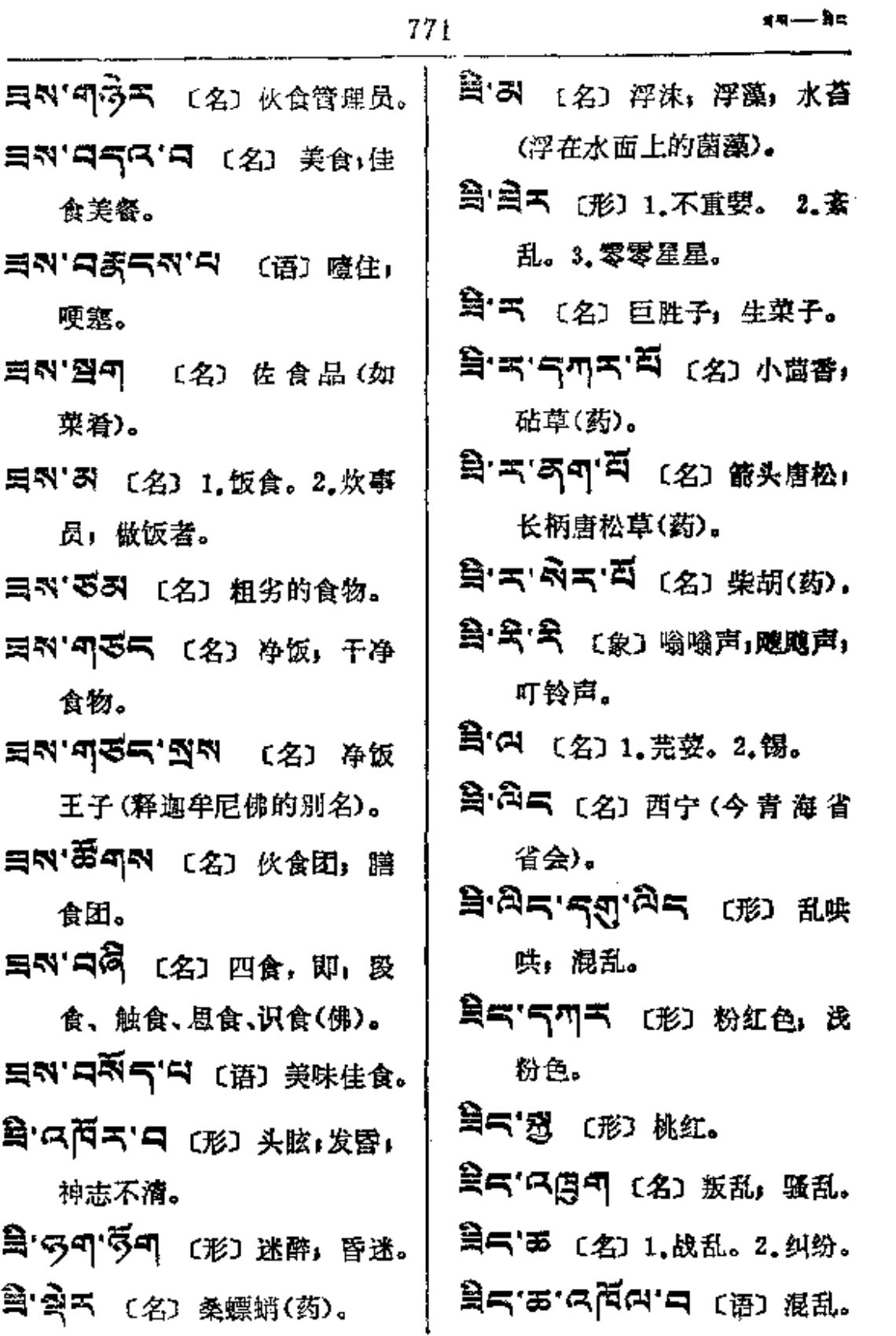

 $\mathbb{Z}^{\mathbb{Z}}$ 

३ेट— इेल

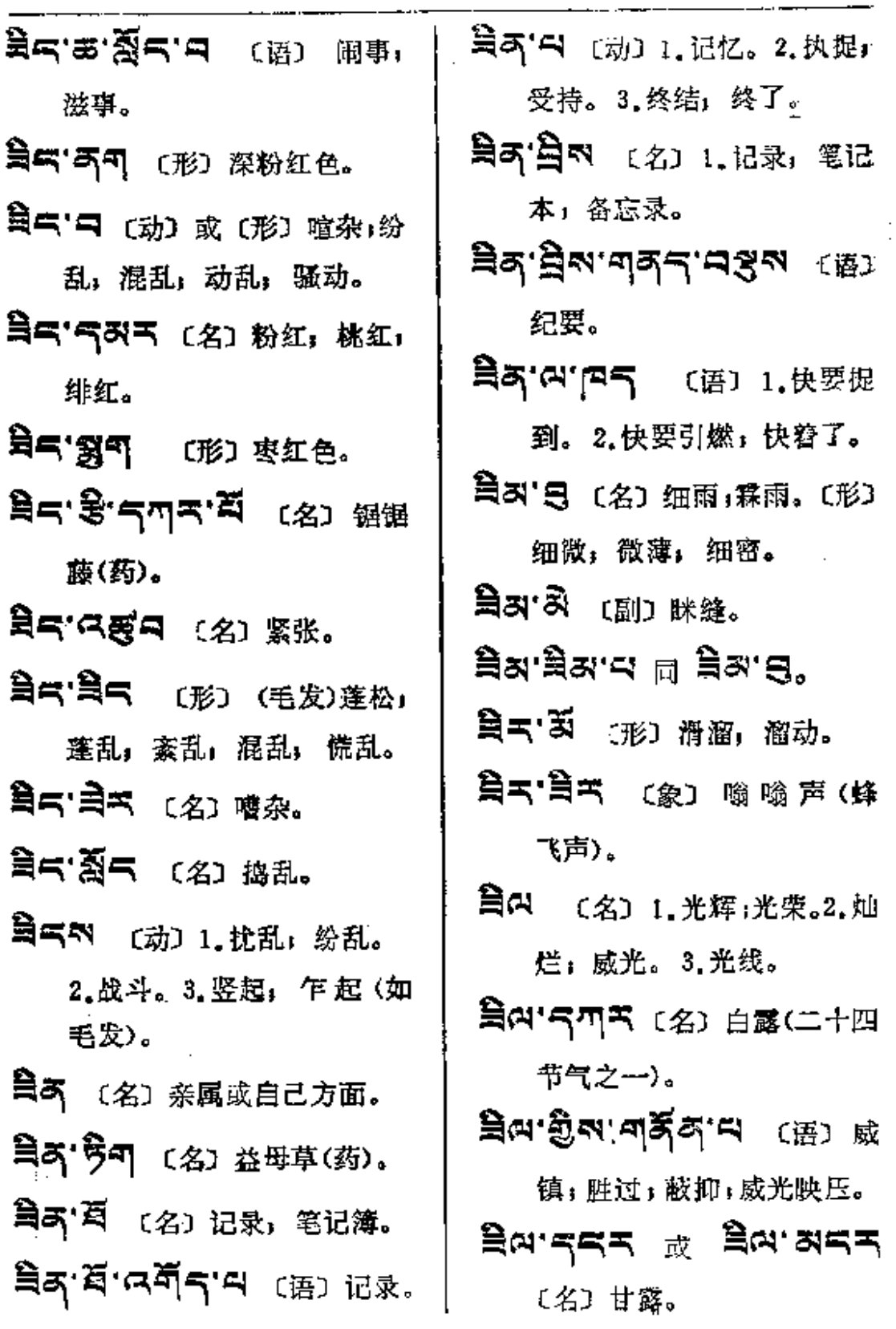

 $\sim 10^{-11}$ 

 $\mathbf{B}(\mathbf{u}) = -\frac{\mathbf{u}}{2}\mathbf{x}$ 

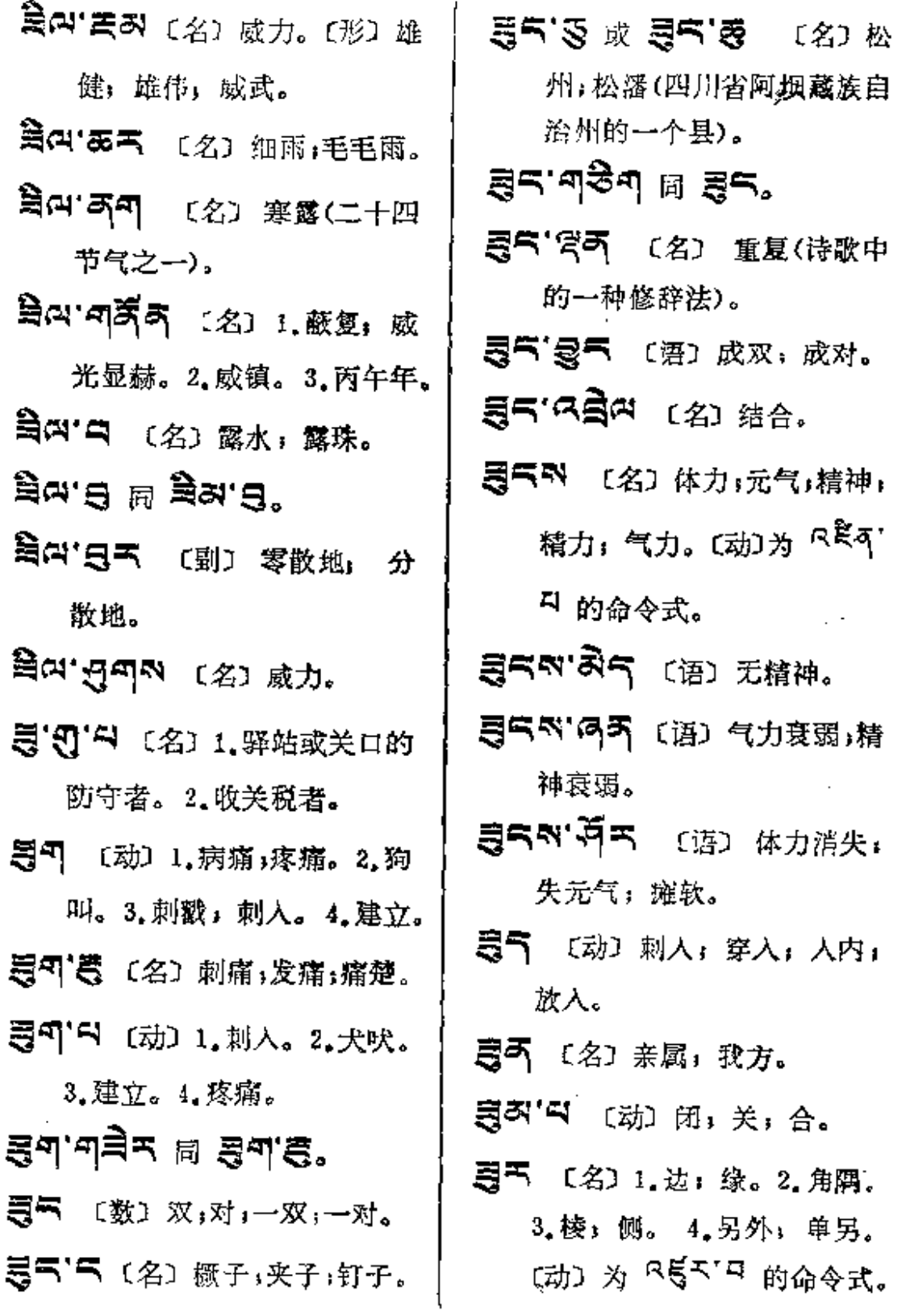

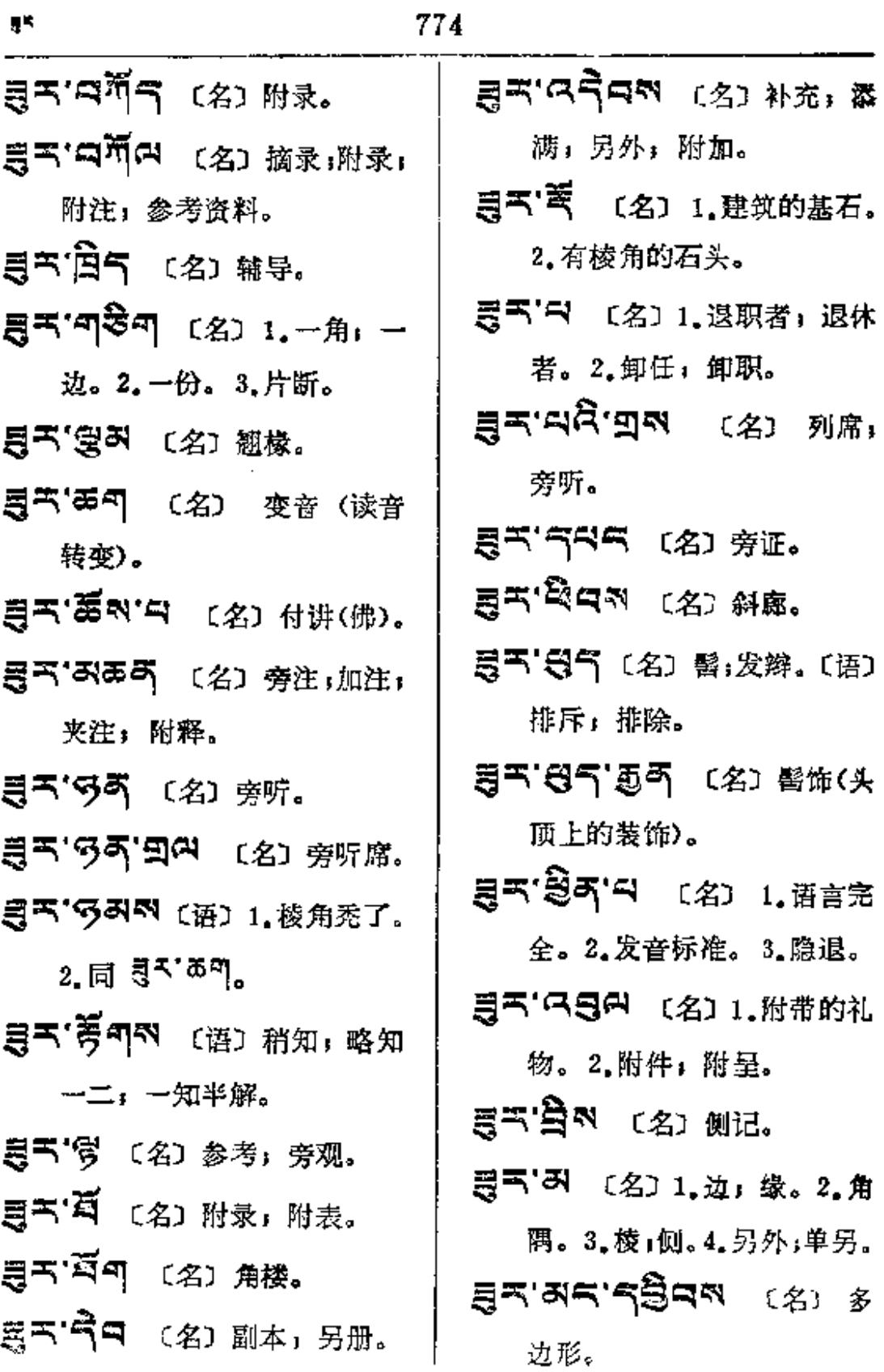

 $\mathcal{L}_{\text{max}}$  , where  $\mathcal{L}_{\text{max}}$ 

 $\bullet$   $\bullet$   $\bullet$   $\bullet$ 

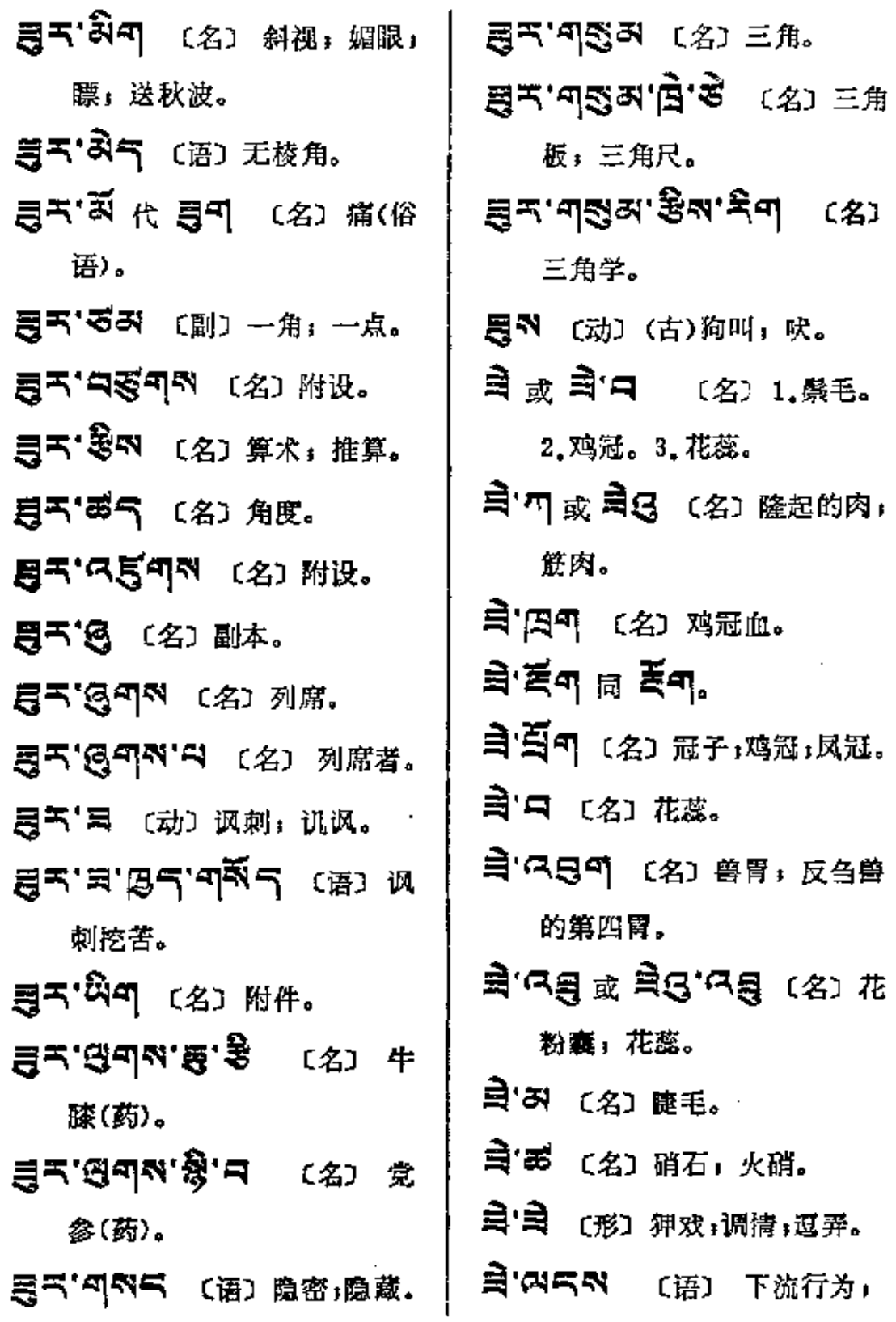
$\hat{\mathbf{F}}$  and  $\longrightarrow \hat{\mathbf{F}}$  of

 $\bar{z}$ 

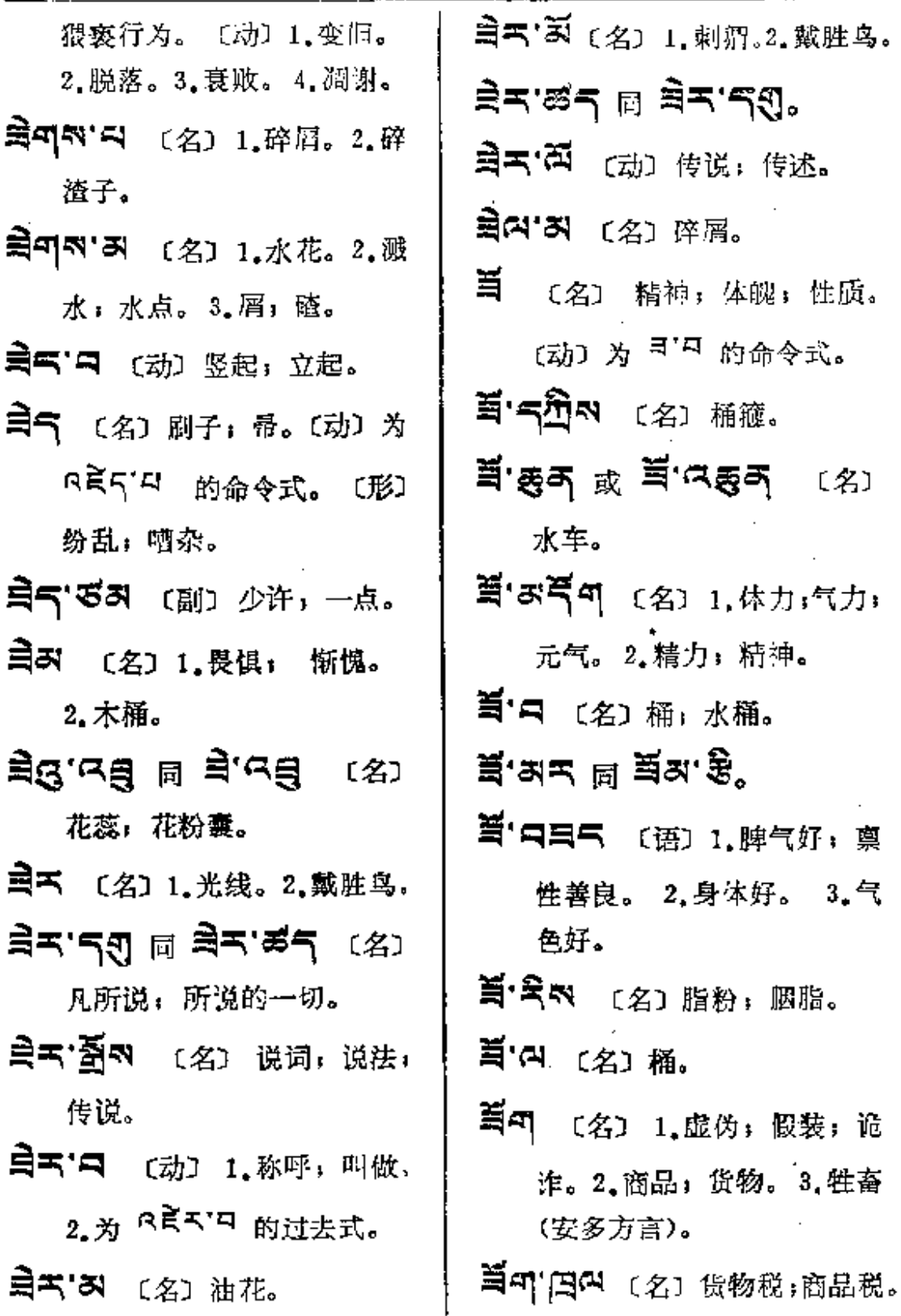

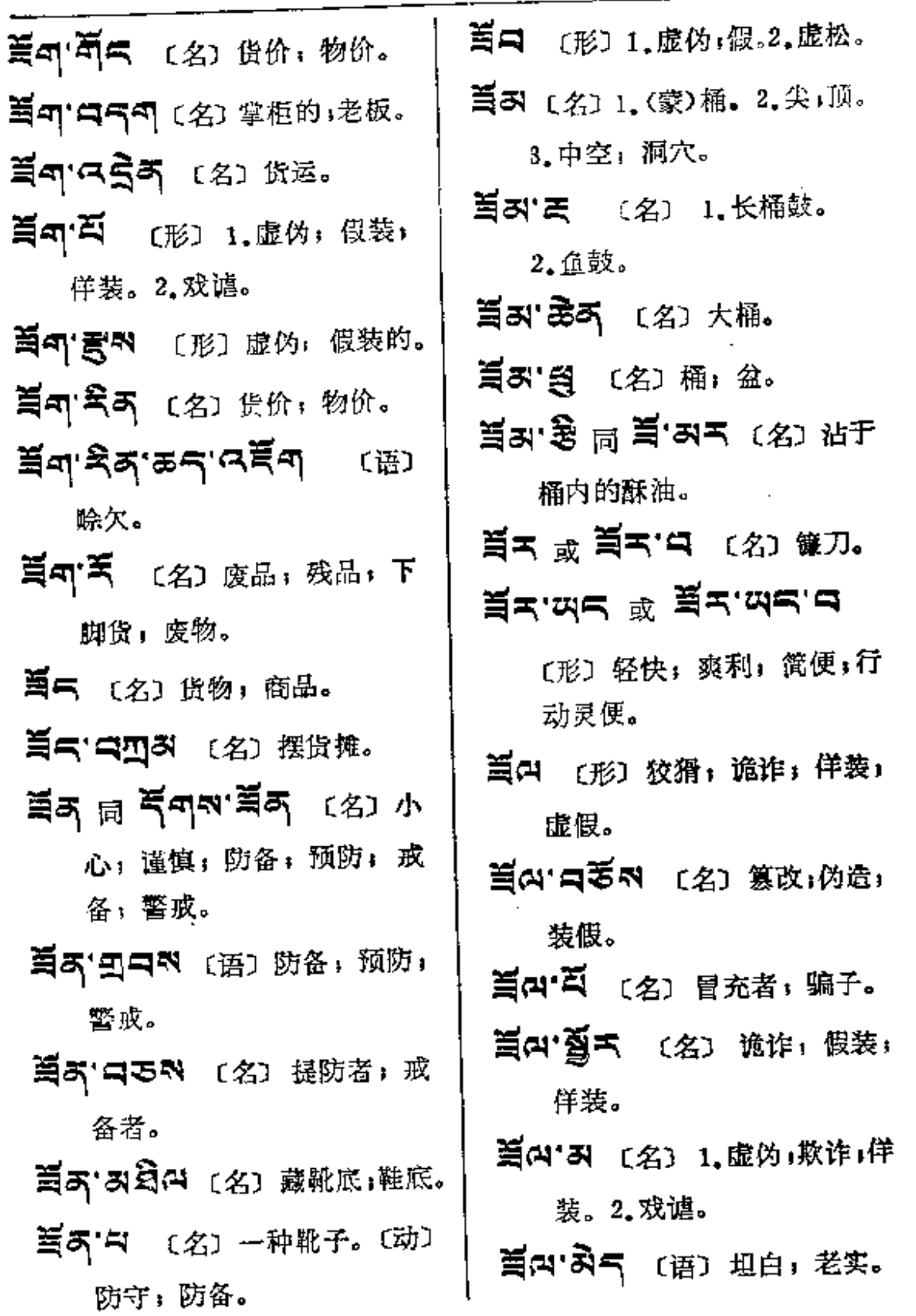

 $\mathcal{L}_{\mathrm{max}}$ 

 $\mathcal{L}^{\mathcal{A}}$ 

 $F_A \rightarrow F$ 

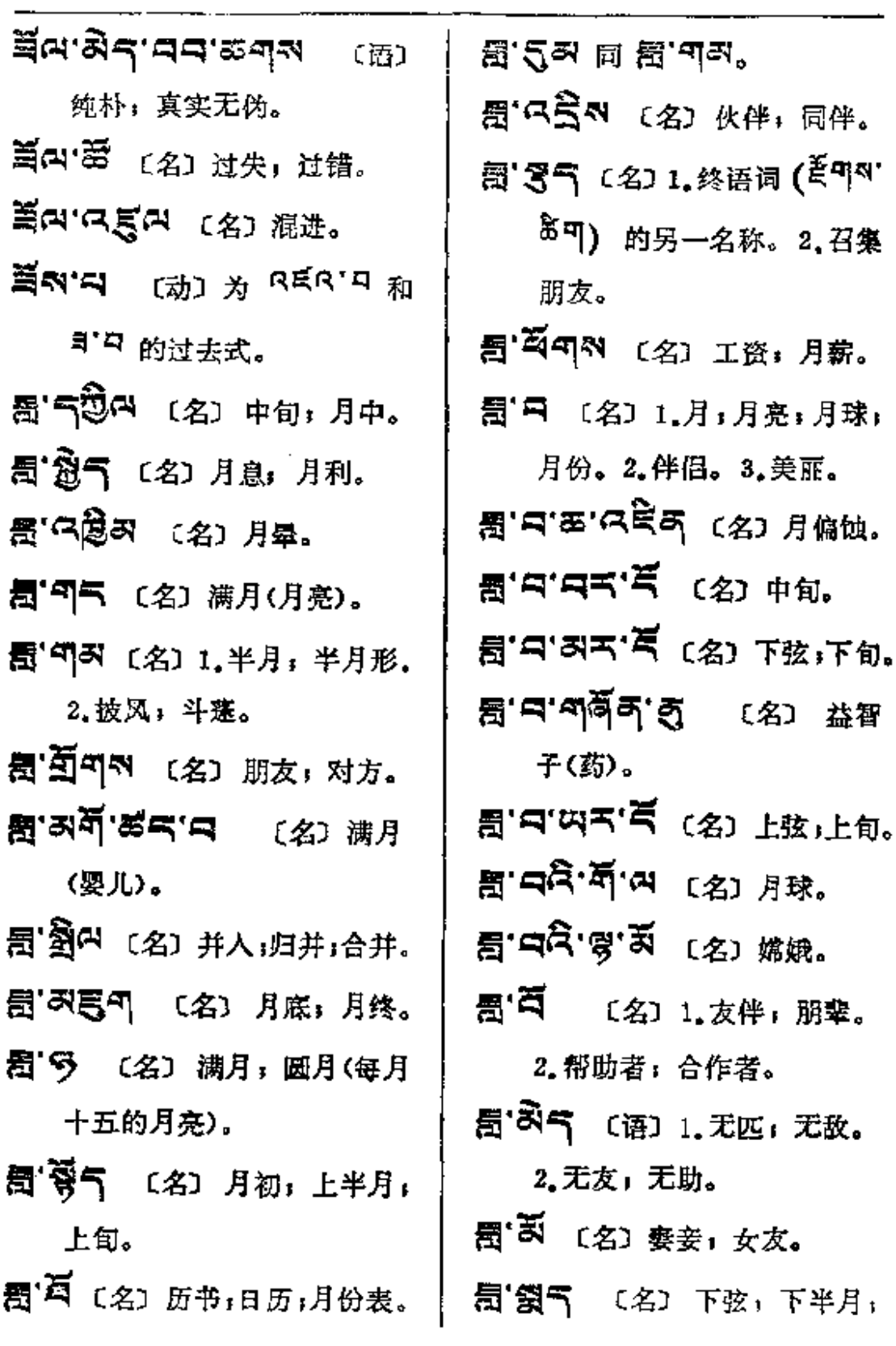

 $\mathbb{R}^3$ 

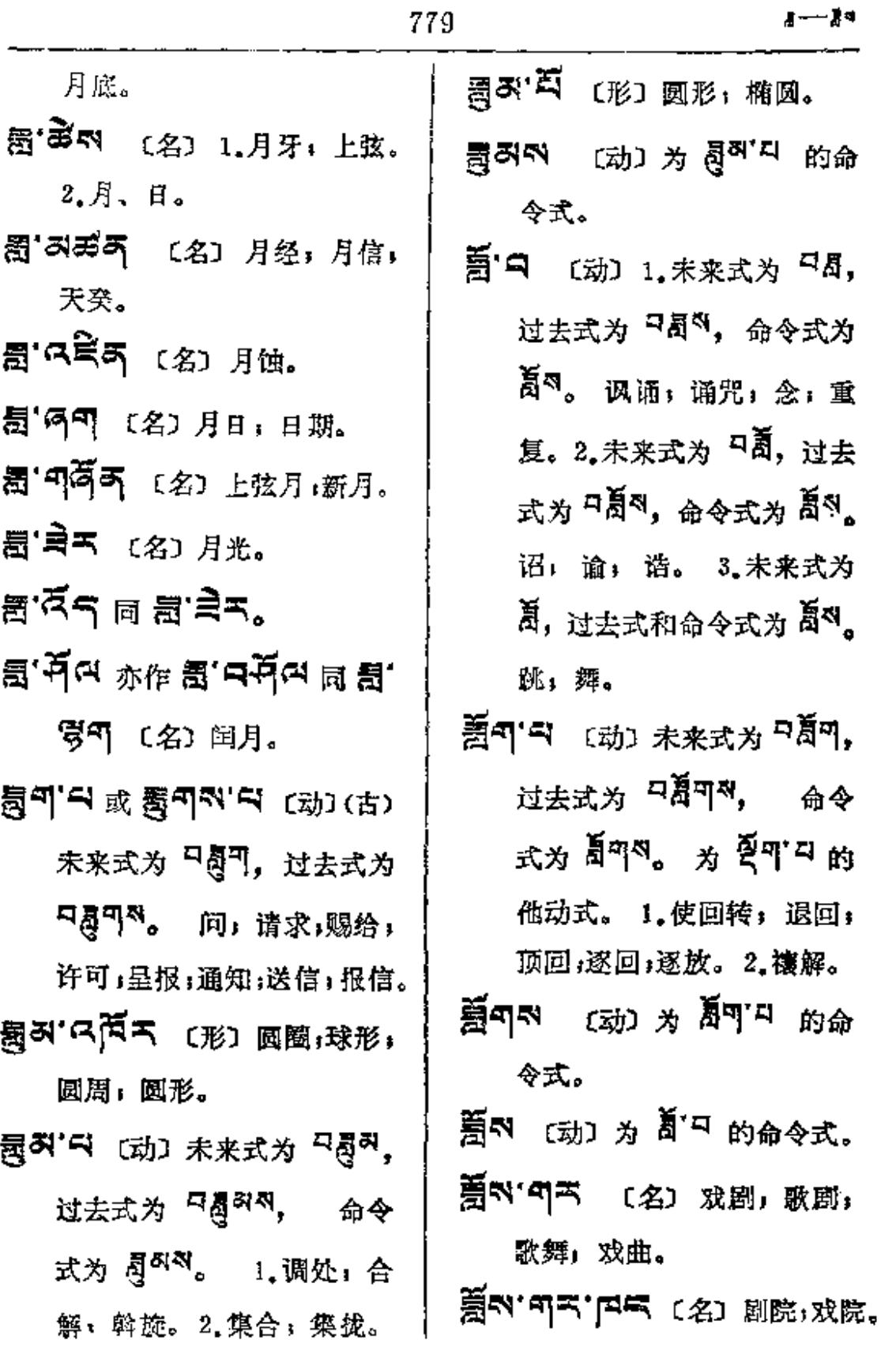

المتقاد لقفار المجارية والمرادي والمتالي

 $\sim 10^{-1}$ 

श्वि— प्∃य

780

- 通자 미국 레고주 〔名〕1.歌舞 装,衣饰。 者; 演剧者; 演员。2.孔雀 的别名。 **通ন ন≍ සිনন ৭** (名) 폐团。 이되지'딕 〔动〕 滴,漏。 이라리아 (动)  $A$  이터미지 的未来式。 中軍气へ 〔名〕长刺,刺棍。 ਗੜਤਨਾਬੇਤ ਛ ਭੋੜ'ਤ'ਤ' **지적** 〔名〕长刺树。 『『三つ 〔名〕1. 袈裟。2. 伤害: 3. 食物。 残暴。 〔动〕为 요리? 더 的未来式。 『日気'あべ (名) 牧草。 可用可以 [名] 饲料;草。〔动〕 仗队。 1.嚼;啃;吃。2.为 『<sup>黃</sup>ጘ <del>『</del> 的未来式及过去式。 中目の「马」(名) 强暴者,恶霸。 〔形〕1.粗恶。2.磨损的+用 坏的:穿旧的。 RER'D 4国内 (动) 为 的未来式。 可用用'AT (名) 华丽的服 练; 沉着。
	-
	- **印书日'改委书** 〔名〕妆饰,打 扮: 盛装。
	- चੜਰ.পুছ∡.छె৶.ਰ (ਉ) 妆饰,打扮。
	- बन्नन अ≌ี≍. ㄷ 빎 चन्नद. 원하다 (语)庄严。
	- 印用只「丙午 〔形〕严肃,庄严; 认真; 检点(注意)。
	- ब॑≋d.d (*A*) श्रे ब्रंट्रात 的未来式。
	- **4004. 34. 4 回 4回4.** ಷ≋ಸ'ದ್ಮ
	- **ब⊟ਰ,ਭ੍ਰੋਦ,ਉ.ਇਹ ਾ**. ६३३ छ
	- ୩੩੨'ಏ ਕ਼ ୩੩੨'ਲੈ੧ ∈г. 藏文楷书,藏文印刷体。 可曰曰'可曰曰 〔形〕认真;注意。 ੫≆ਖ.⊌≅ਖ.ਝ੍ਵੇਖ.ਕ (语)
	- 谨慎;小心;注意;留心。 이크리'디음도 〔名〕 稳重, 老

 $\sim$ 

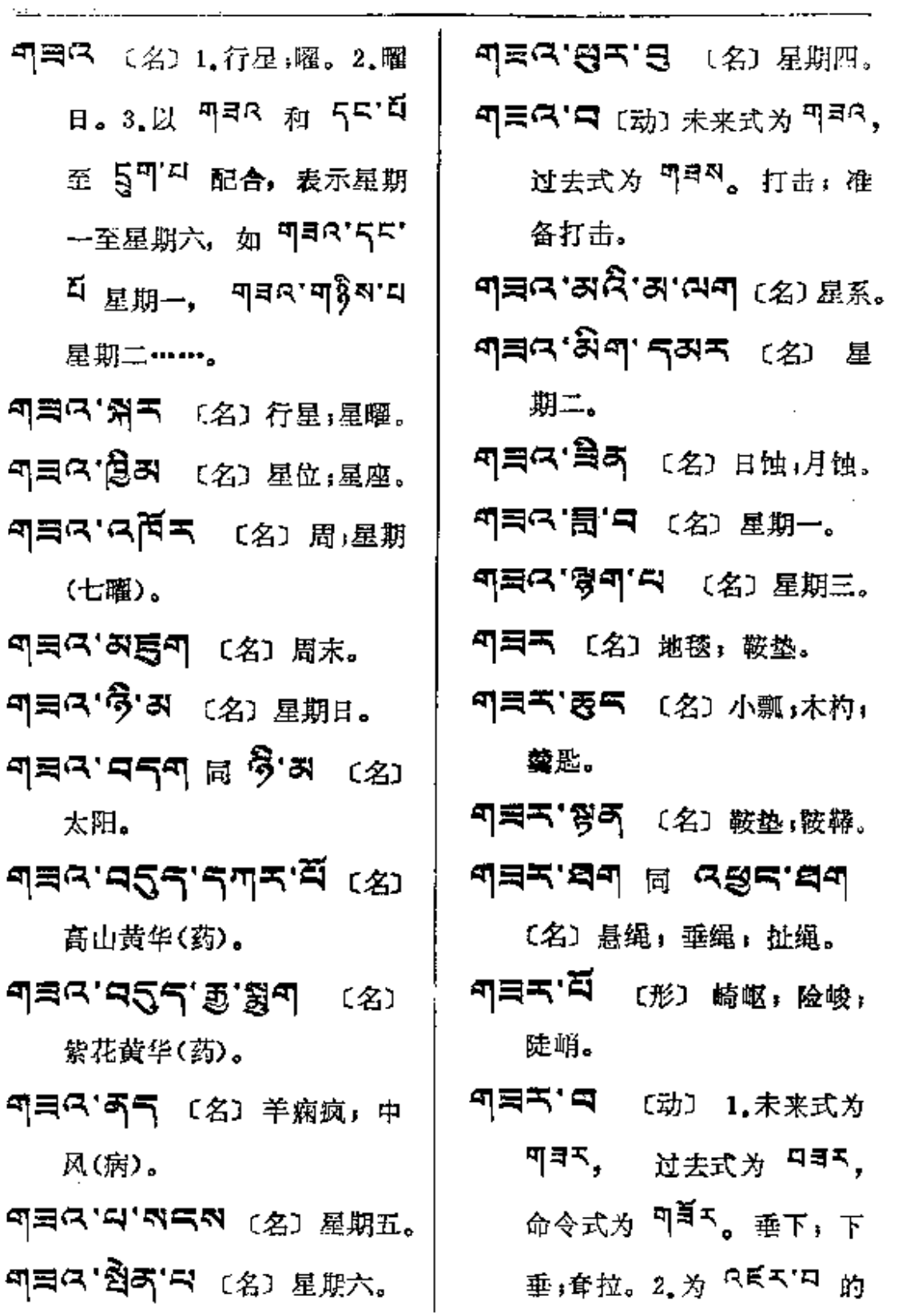

 $\mathcal{L}^{\mathcal{L}}$  and  $\mathcal{L}^{\mathcal{L}}$  are  $\mathcal{L}^{\mathcal{L}}$  . The set of the set of  $\mathcal{L}^{\mathcal{L}}$ 

÷.

**Contractor** 

 $\sim$ 

未来式。

- 『『三下】 〔名〕 木杓,匙,瓢。
- 이력해'다 [动] 为 마리아디 的过去式。
- 5 年 (名) 1.光辉」灿烂,光 明;威赫;威严。2.亚玛瑙; 九眼珠。
- न[크ි'즉켜 〔名〕威风,盛势。
- ੫ੇੜ੍ਹੇ ਦਖ਼ ਘੜ੍ਹਾਂ ਖੜ੍ਹਵੰਦਾ ਕੁਖ ু ন্≌'ঝৰ্নম'তক
- 〔名〕光荣;伟大;光辉;灿烂。
- 미크 디올 (形) 1.华丽, 华 美。2.光荣:威严。
- ਗ੍ਰੰਡ੍ਹਾਂ ਦਿਊਟੇ.∠⊵ਖ਼ ਘੁੱਖ ਖ਼ਭੂ.≈ਖ
- 印第「另33四 〔名〕 威武;壮烈; 庄严」荣幸。
- 이역 정대적 〔名〕 剛健,雄壮。 बन्धने स्थानजी (里) 略
	- 光显耀:光辉灿烂。
- ণ¤ ਅਖ਼ੇ ਅਪ ਤਕ <sub>ਕਿ ਅਭ</sub>. তন.

ণ্ৰীণ (名) 豹。 미국미 되미 3 (名) 쇼钱豹. ন্<sup>ণ্ৰি</sup>ন্দ্ৰান্থন (名) গ্ৰাদ্ভ. 미국자 3 (名) 箭猪. 印<sup>2</sup> 印刷 "第一 (名) 参观, 观 光(敬)。 中全中で、意味 (名)照顾,关 怀;抚恤,优待。 ন্মইন্মান্টক ক্লানেইন্মা みぎろ 〔名〕 信函中所附 之纪念品, 见面礼。 SA THE CAL 看的样 子(敬)。 ঀ৾৾ঀঀঀ৾ৼয়ঀঀ৻৻৻৻য়৸ড়ঀ৽৻৻য় 礼台。 ন্≌িনাম'র্মন (প্র্য ট্রাস্ট্রং (জ্ঞ), 미<sup>요</sup>구역 30대 대표 (名) 见, 者 见(敬)。 ন্≌িনাম'ন (动) 视,观察,看, 注意(敬)。 <sub>ঀ</sub>ঀয়৸৻৸৻ড়ৢ৶৻ৼৢঢ়ড়৻ 慈大悲, 重视。 可用可以气息气 (名) 赛费。

 $\mathcal{L}^{\text{max}}_{\text{max}}$ 

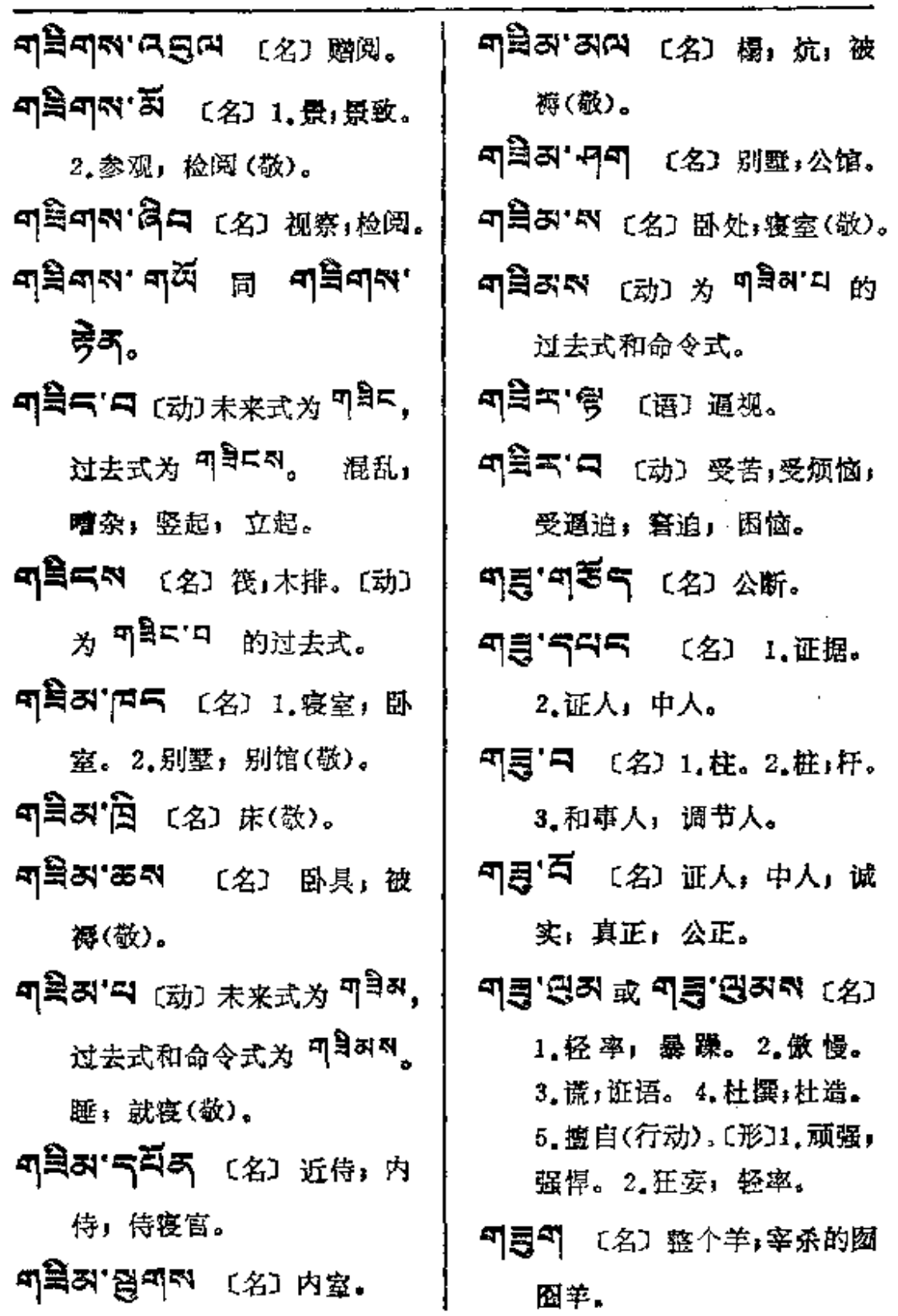

 $\begin{array}{l} \P \S \P \neg \neg \neg \P \S \S \P \ \P \end{array}$ 

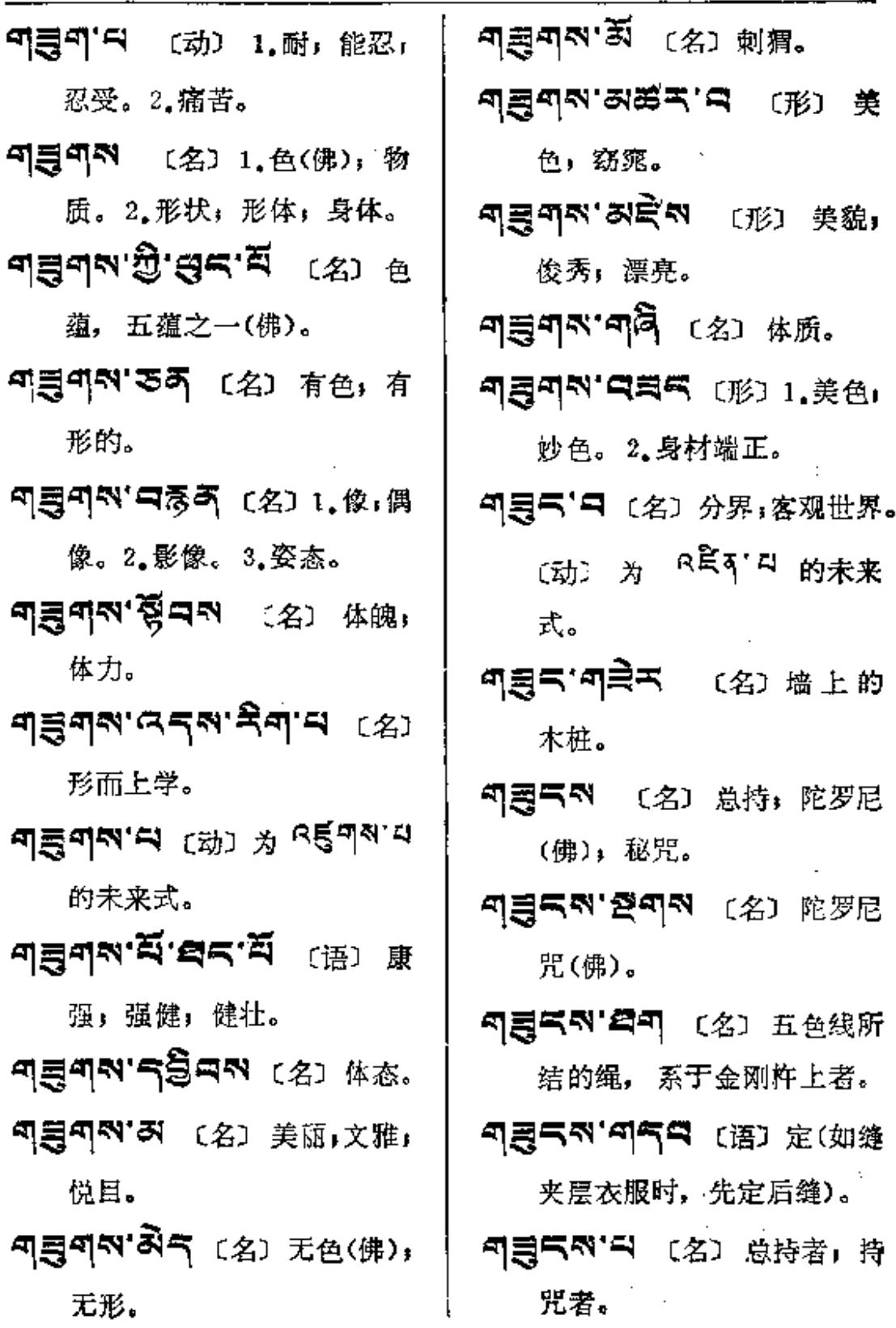

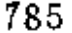

¶¶ऽ<u>क</u>——q∎द

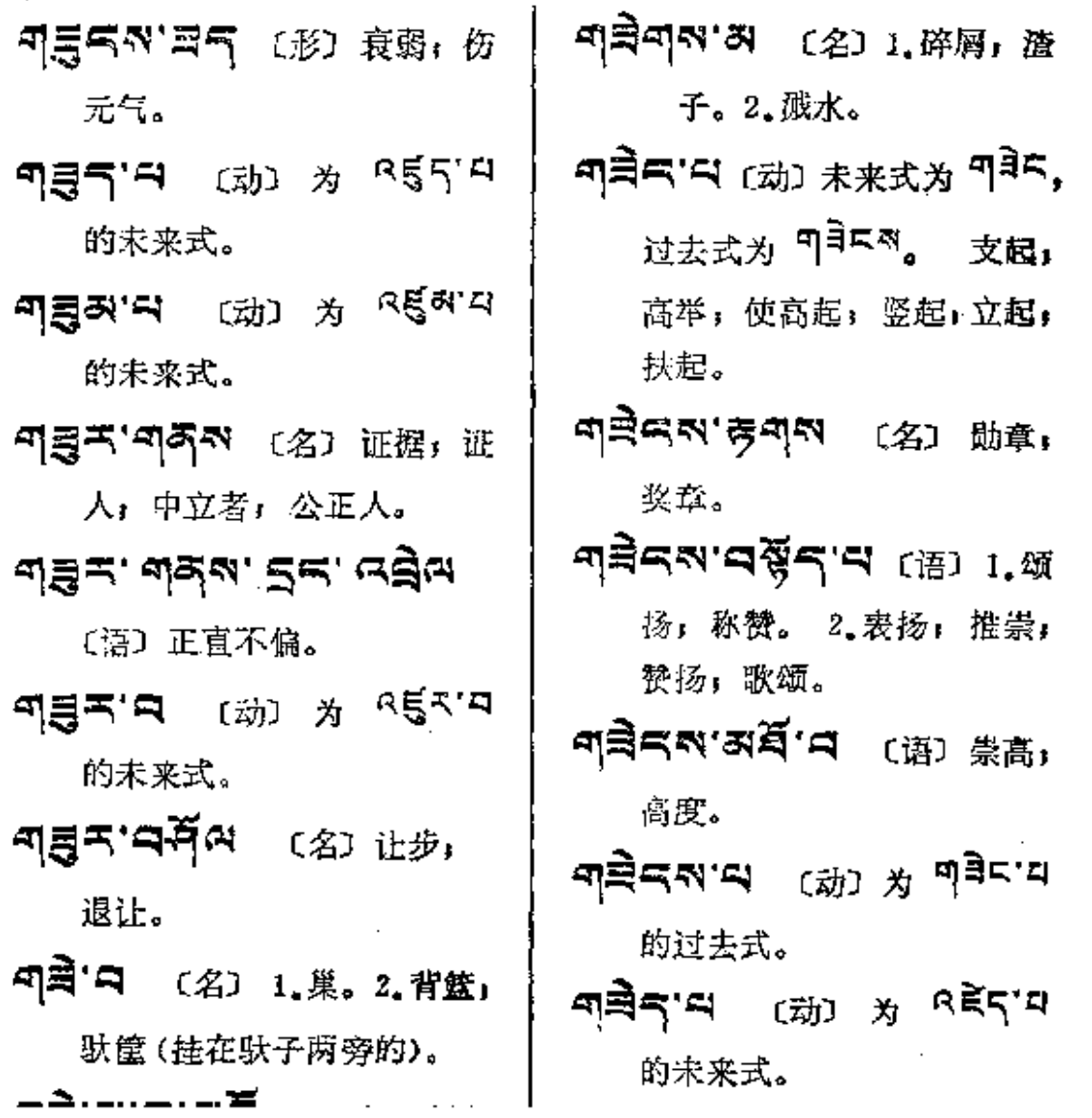

Ţ

PDF 文件使用 "pdfFactory Pro" 试用版本创建 [www.fineprint.com.cn](http://www.fineprint.com.cn)

\_<del>\_\_\_\_</del>\_\_

<u> 2005 - Johann Stone, meilich and der Stone (</u>

 $\overline{\phantom{a}}$ 

77

 $\Box$ 

qka--qXas

 $\epsilon$  .

 $\sim 10^{11}$  km  $^{-1}$ 

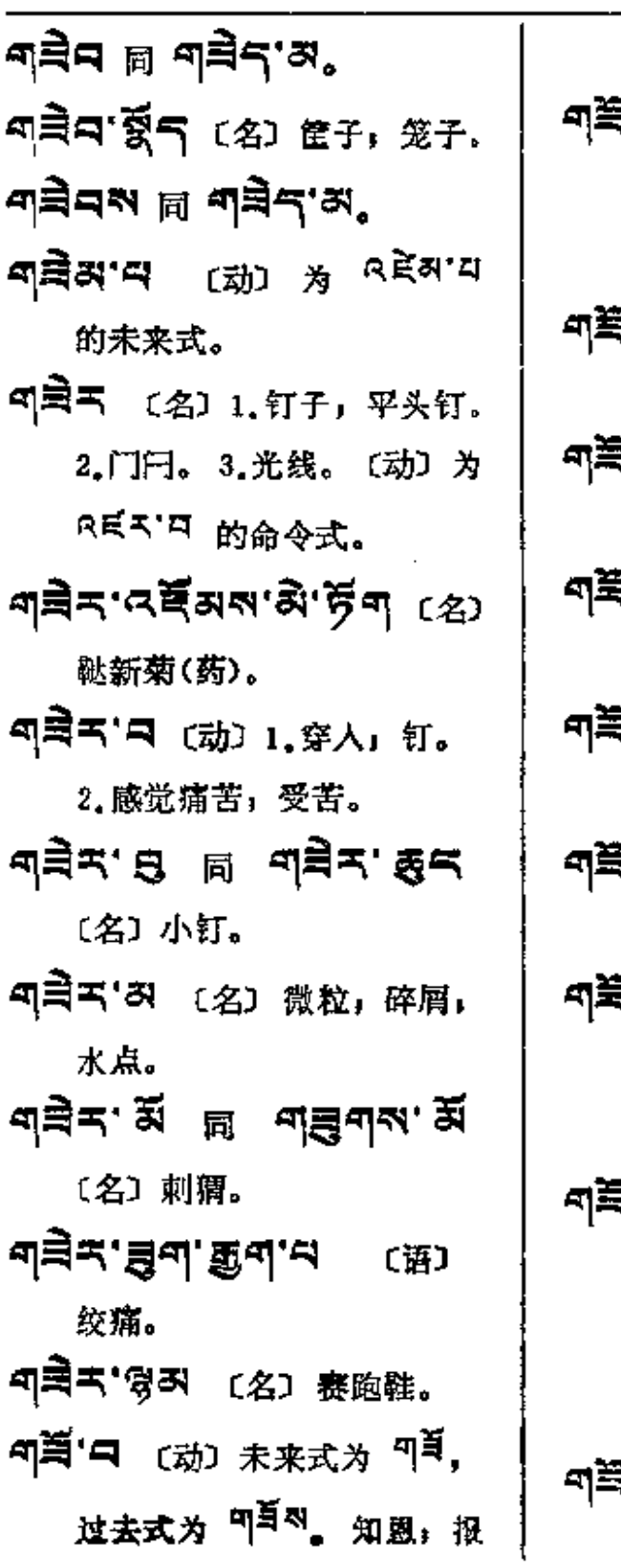

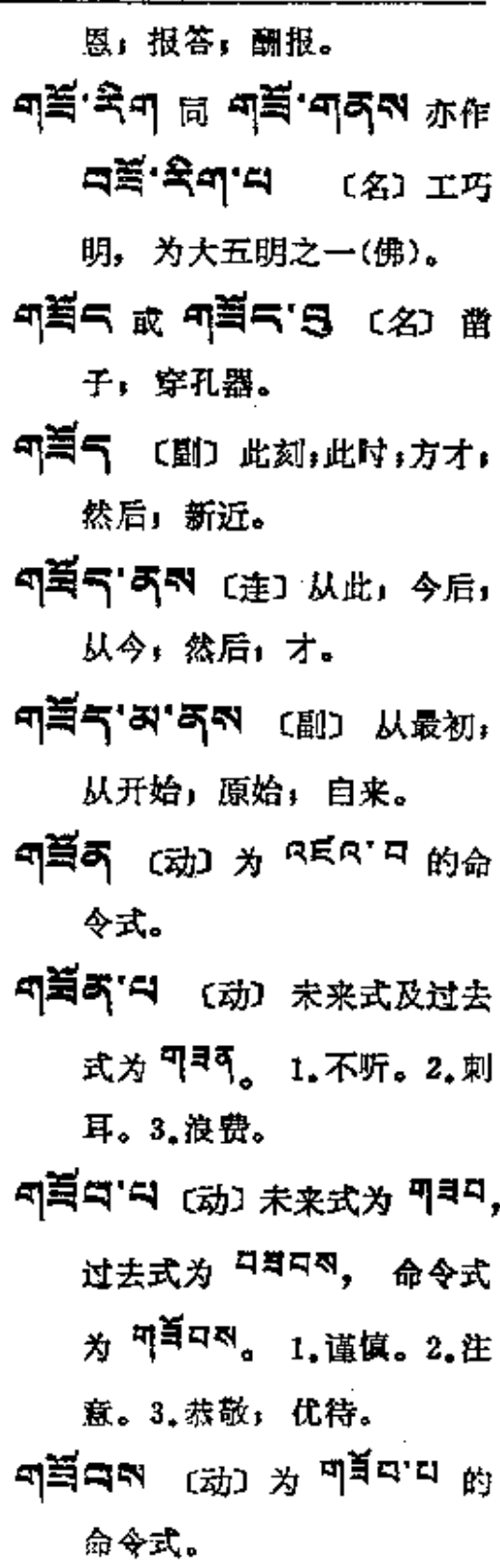

**FDF** 文件使用 "pdfFactory Pro" 试用版本创建 **wwfineprint.comm** 

តុំ**ព៌**⊀–—៩∌្

 $\sim$   $\sim$ 

 $\sim 100$  km s  $^{-1}$ 

 $\overline{a}$  $\sim$   $\ddot{\phantom{a}}$ 

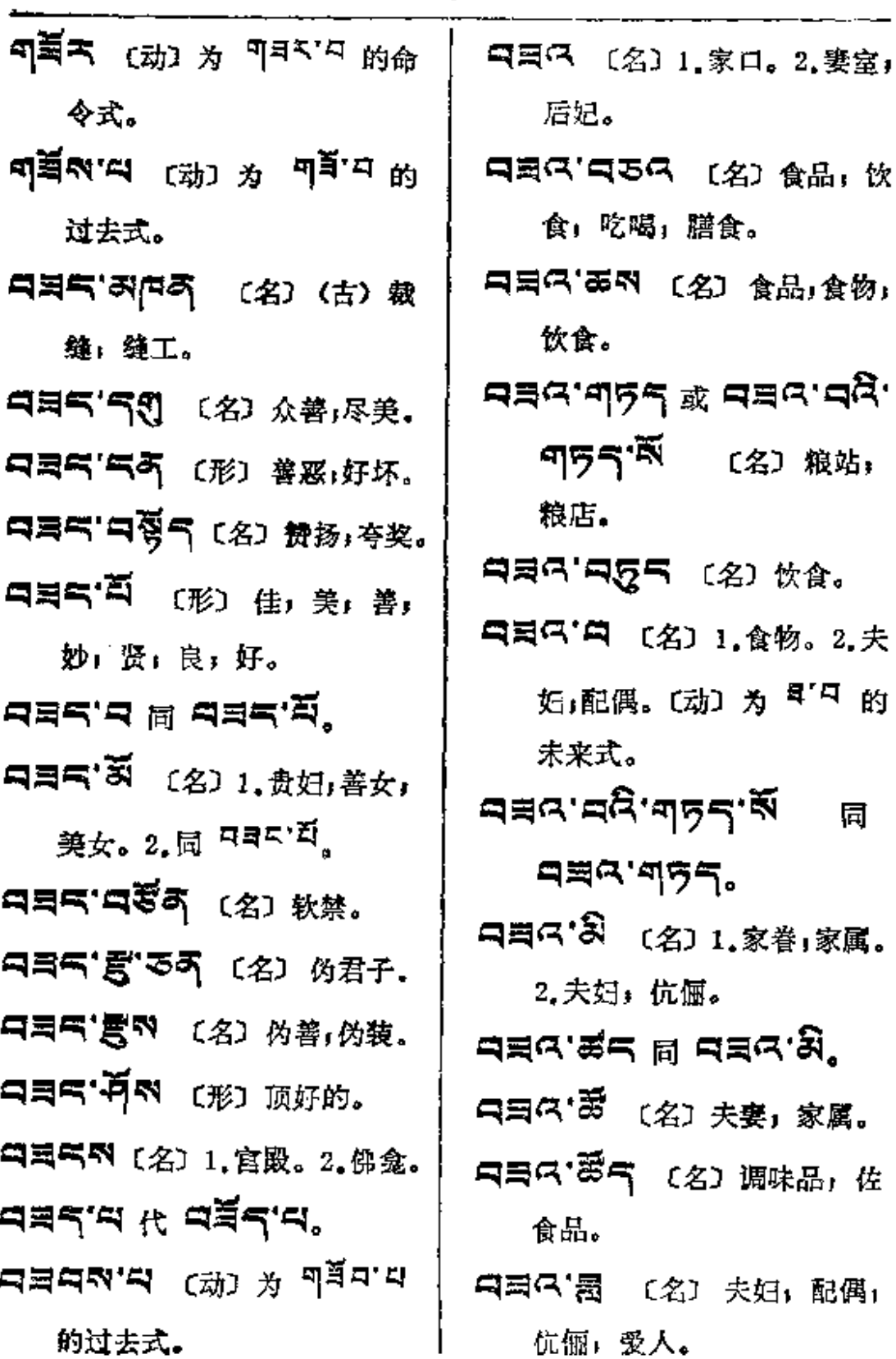

 $\ddot{\phantom{a}}$ 

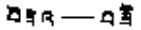

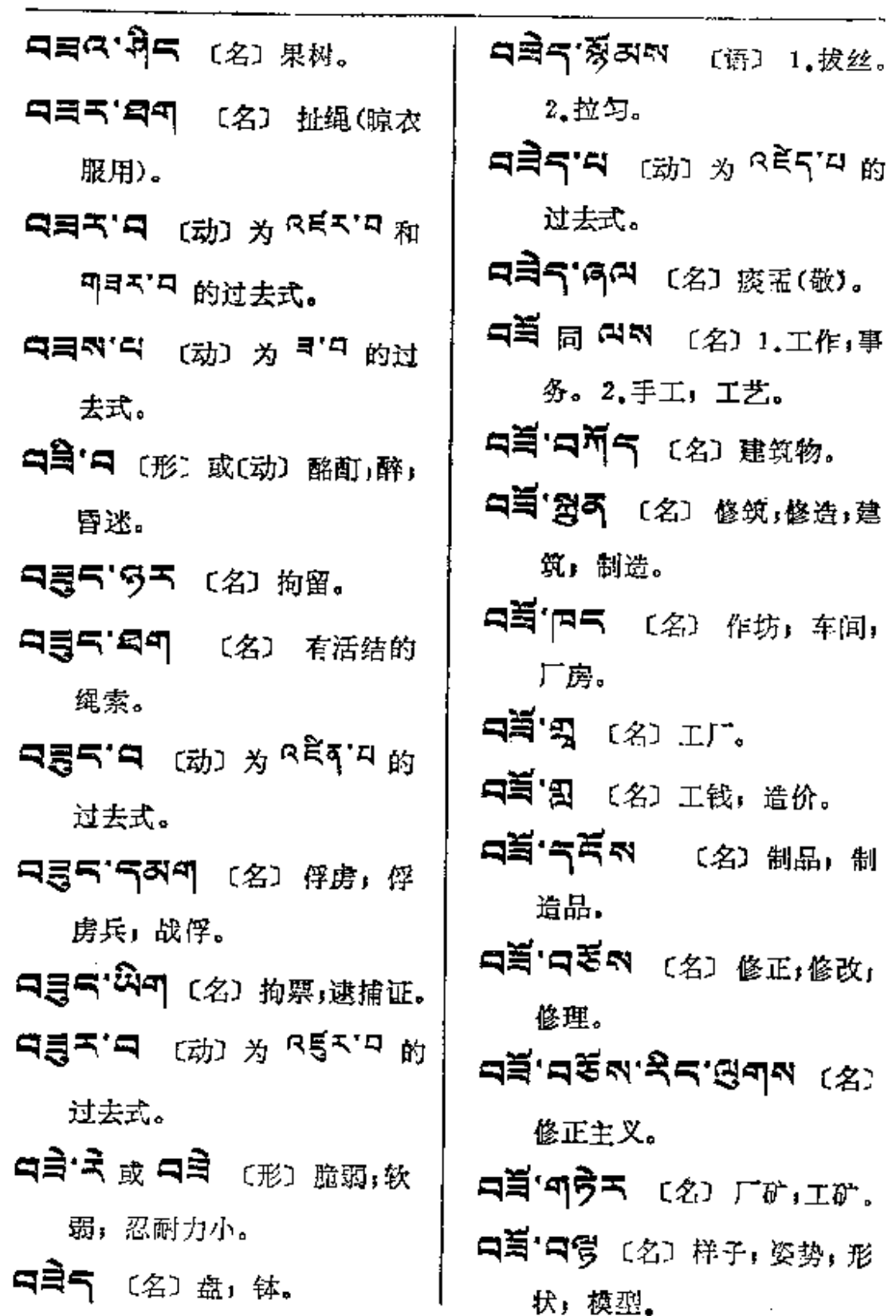

Ė

**FDF** 文件使用 "pdfFactory Pro" 试用版本创建 [www.fineprint.com.cn](http://www.fineprint.com.cn)

 $\sim$  .

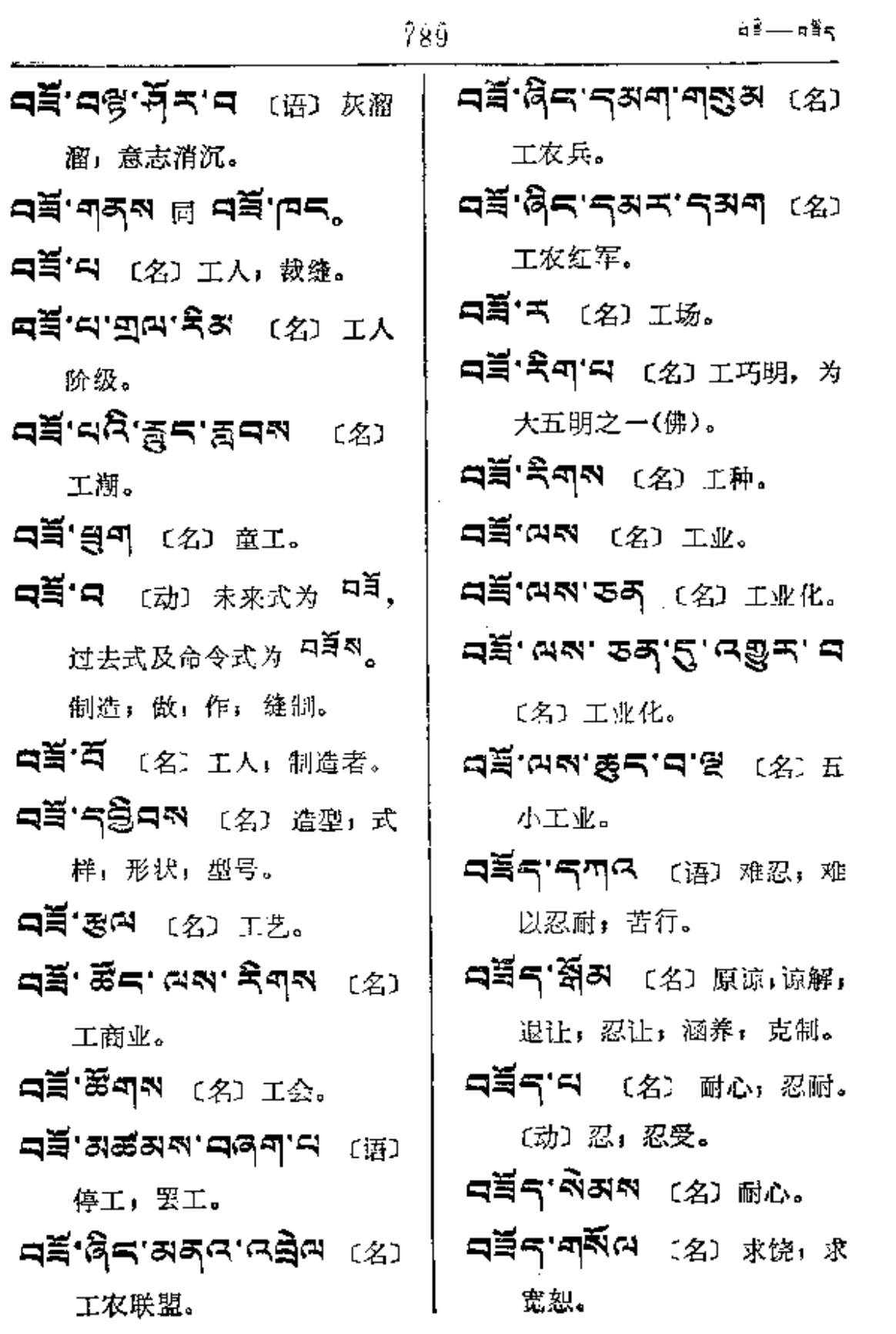

⊲∍ีรุ—≂ฮิง

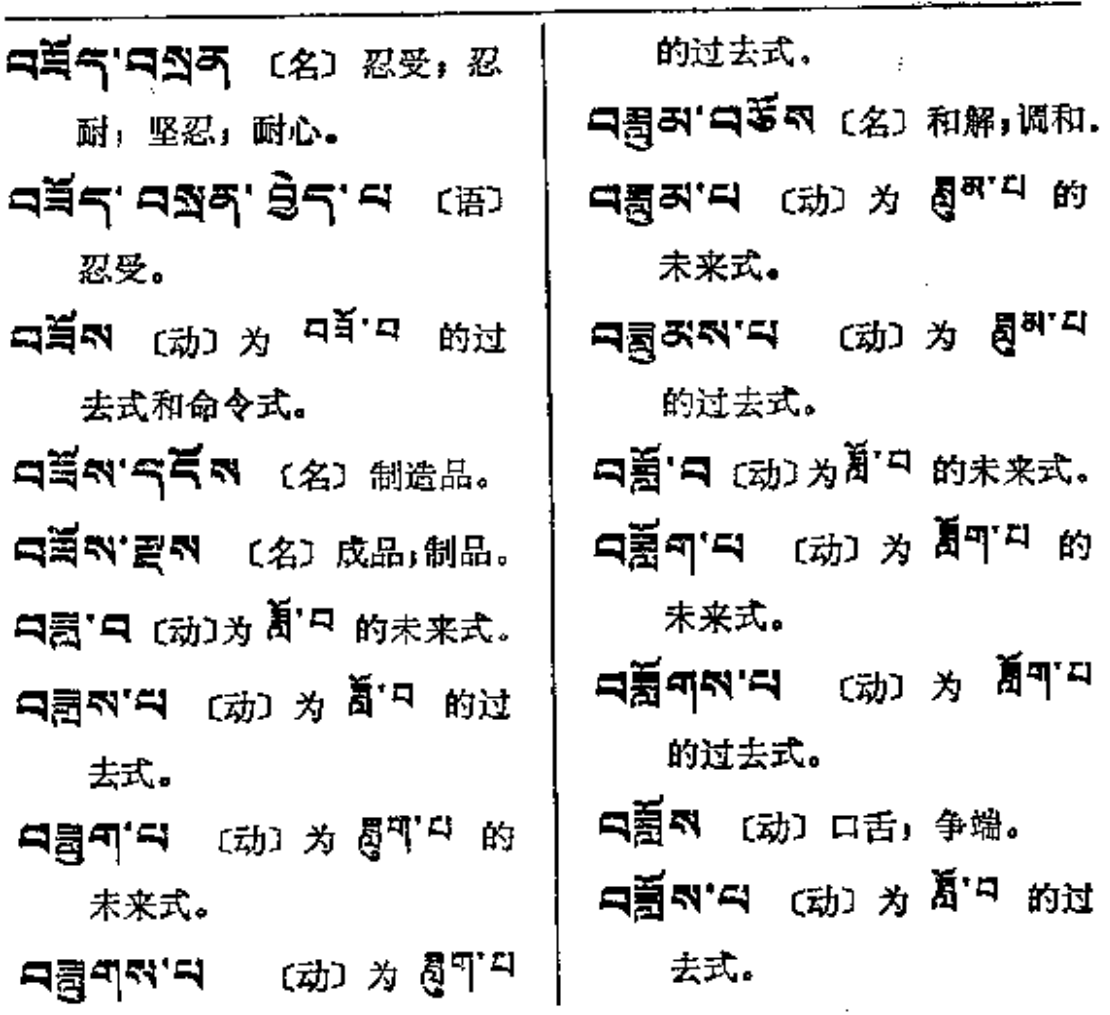

 $\mathcal{L}^{\text{max}}_{\text{max}}$ 

 $\mathcal{L}^{\mathcal{L}}(\mathcal{L}^{\mathcal{L}}(\mathcal{L}^{\mathcal{L$ 

 $\label{eq:2} \frac{1}{2}\left(\frac{1}{2\sqrt{2}}\right)^{2} \left(\frac{1}{2}\right)^{2} \left(\frac{1}{2}\right)^{2}$ 

 $\begin{array}{c} \begin{array}{c} \cdot \\ \cdot \\ \cdot \end{array} \end{array}$ 

 $\frac{1}{3}$  $\vdots$ 

 $\mathbf I$ 

$$
\overline{a}
$$

. . . . . . .

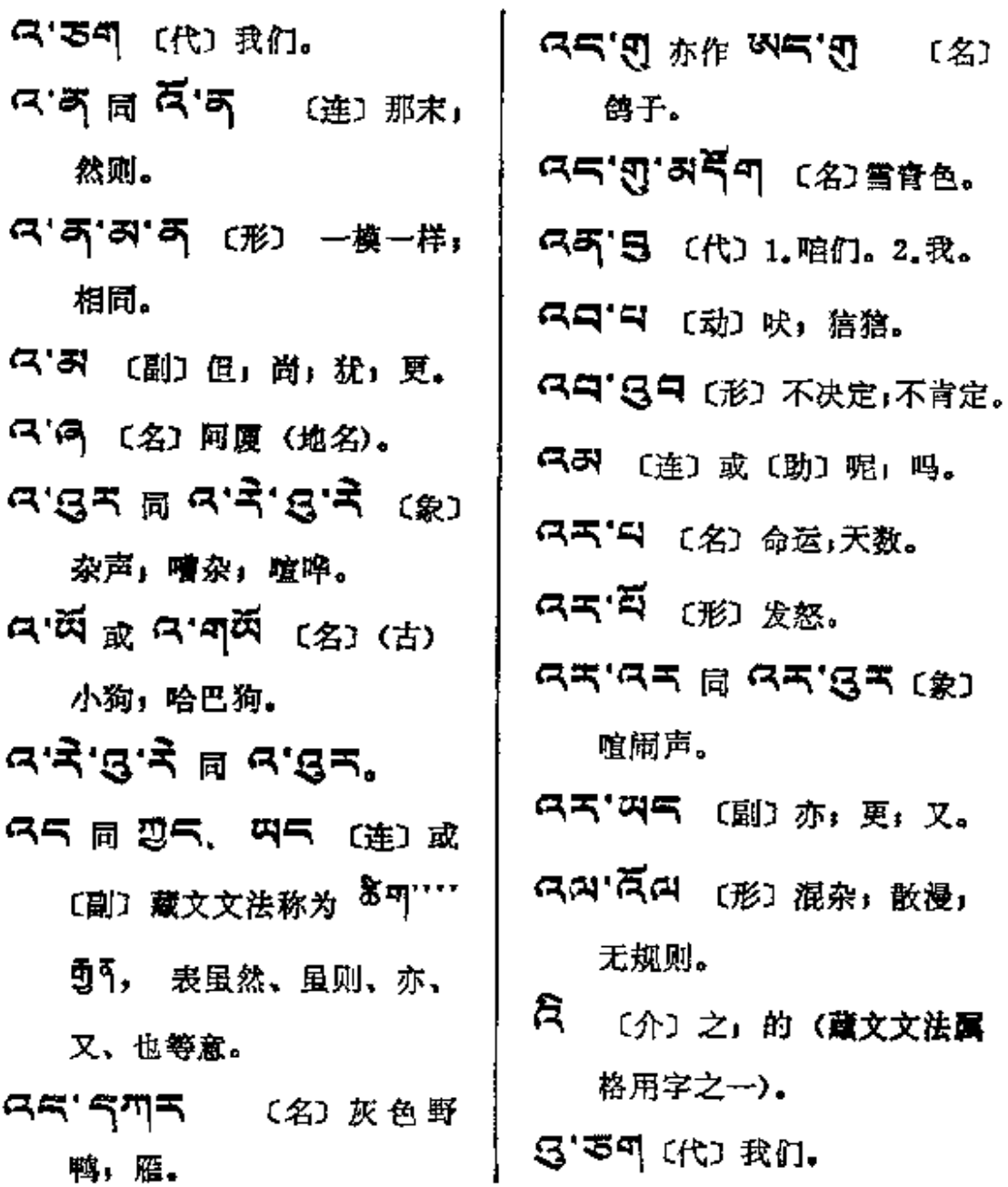

 $\ddot{\phantom{a}}$ 

 $\sim 10^{-11}$ 

 $6 - 6$ \*

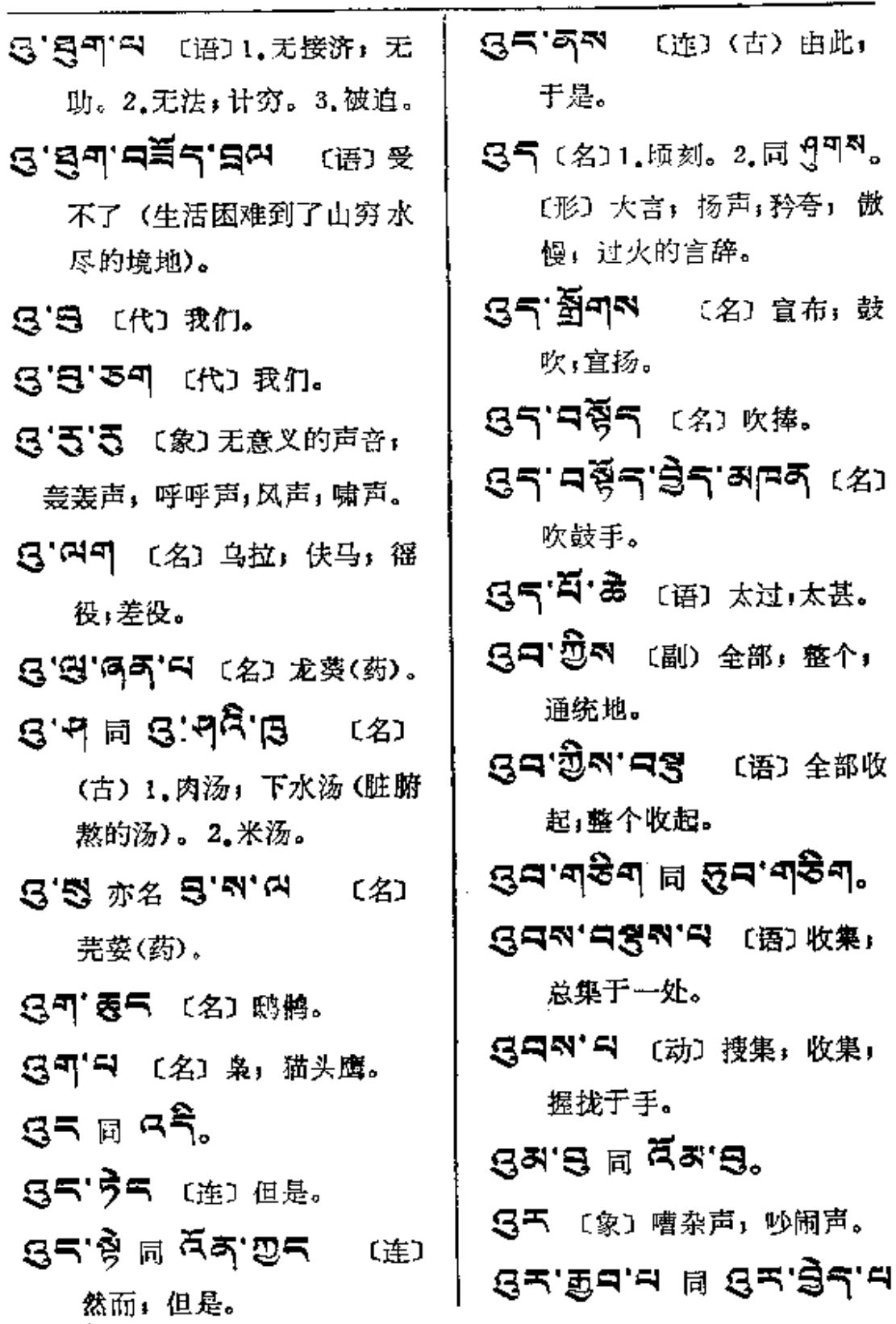

ak—X

〔语〕 吵闹。

- 55 到 (名) 1.无意义的吵闹 声,戏笑声。2. 暴风雨声; 空中之声。
- 5下,到可 〔名〕宜扬,喧嚷, 喧嚣,声张。
- 3下 8 〔名〕 抛石之器, 抛索。
- 5국 홍여 여 〔象〕 扑梭棱 (鸟群惊飞声)。
- 55' 55 (名) 小钟, 磬。
- 35'气 〔名〕用投石器抛出的 石头。
- gर'নন্দি' জুঁনৰ (2) # 蜕 (药) 。
- 53"曰 〔名〕1.蚱蜢。2.喋 喋声,吵杂声。
- **G로,링니, 비 B로, 회비서°** 35'马对 (名)狂跑。
- 5スタ 〔名〕 烟尘,尘土。
- 5天'第5 〔形〕嘈杂,乱噪, 风潮。
- 55'55 (象) 1.喧闹声。
- 2. 盗水声。3. 着火声。4. 风 呼声。
- ලින් මේ පුළුවන් කිරී පොල 壶烈烈。
- 55'ASN [语] 1.群起 (如 鸟群惊飞)。2.起哄:噪起。 3. 嚣张。
- 5天'只只气 〔语〕吹牛,夸张, 渲染,声张。
- 5여' 5 [名] 褐子上的线结头。  $\tilde{a}$ [代] 1.我 们。2.此;这个。〔象〕吁;哦。
- র্, ১মুন, ৫ইল, ২১<br>প্রান্
- 奶油搅拌器;牛奶分离器。 高'藻(2) (代) (古)我们,咱们。 K· 日画中 〔名〕1.疲倦。2.困 难。3.辛苦: 麻烦; 打扰;

劳驾。

- 高·西河 (代) 我们。
- 石'姜可〔数〕 凡所有,一切, 如: 5미치·동미 凡所喜, みらべるの 所有的箭。
- ក្ក តៗសាង (名) ញស្រ,ញ

 $X \rightarrow X +$ 

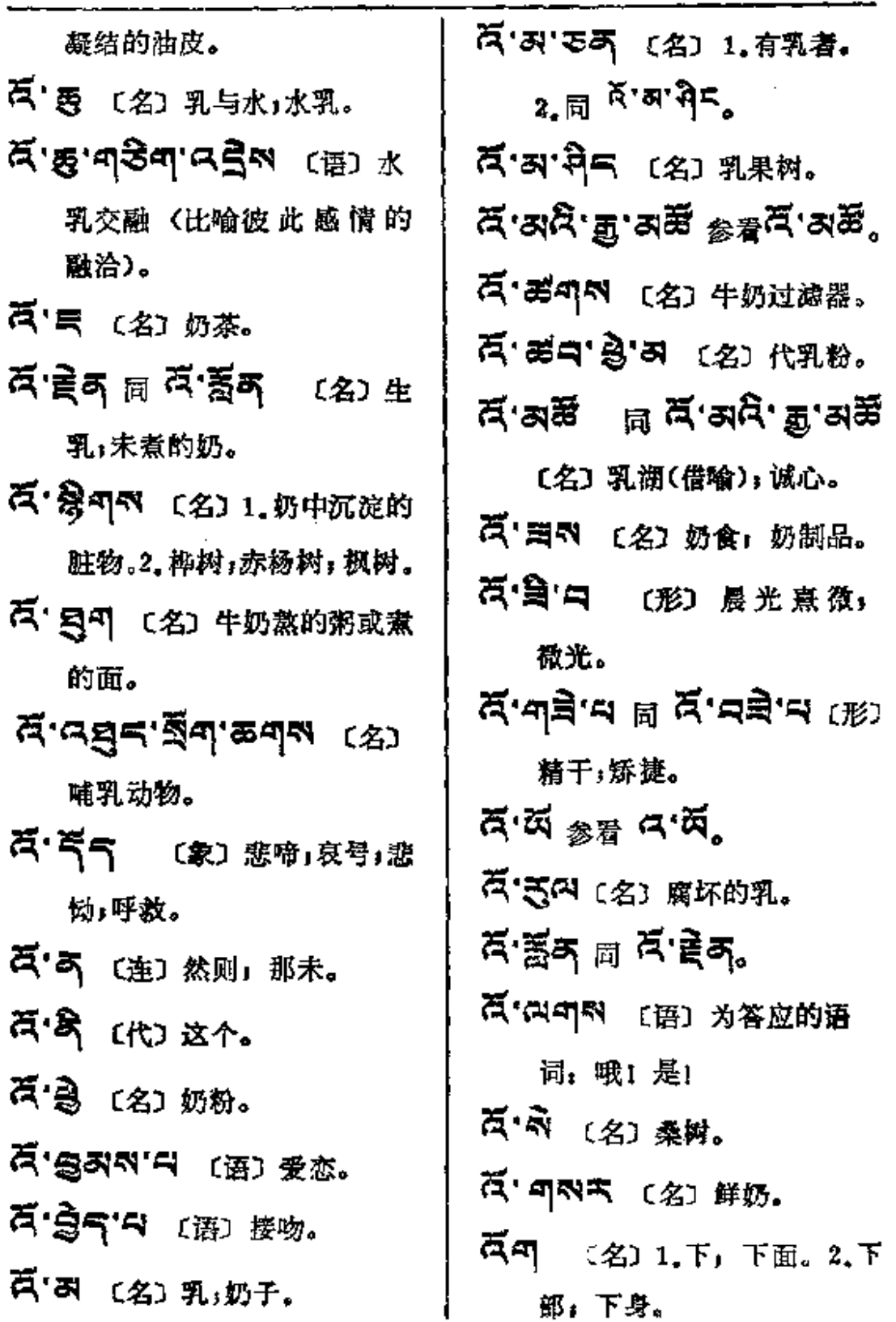

 $\bullet$ 

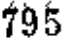

 $\mathbb{Z}$ ष्— $\mathbb{Z}$ द्

÷

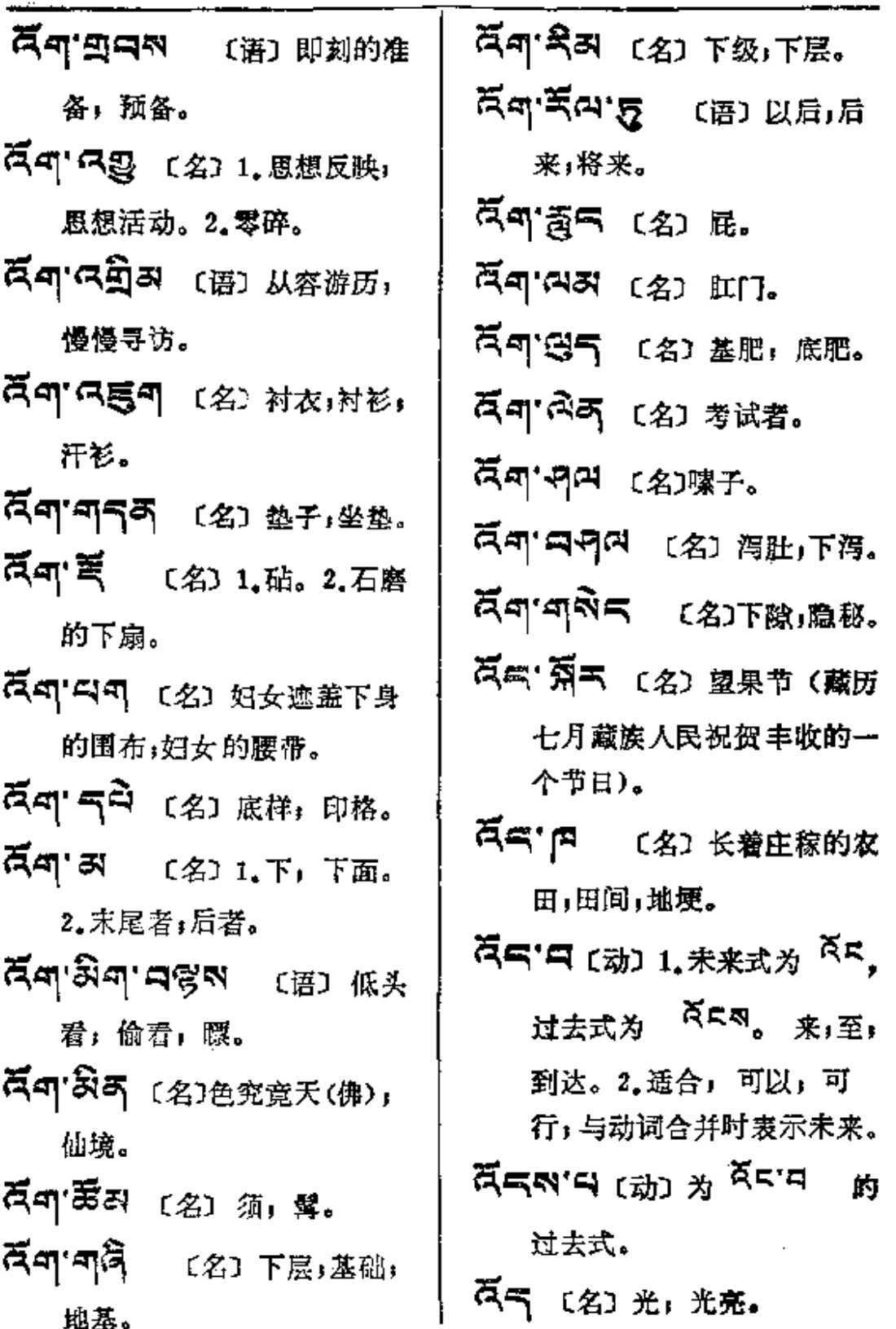

¤ँद्∽—≈द

 $\mathcal{A}^{\mathcal{A}}$ 

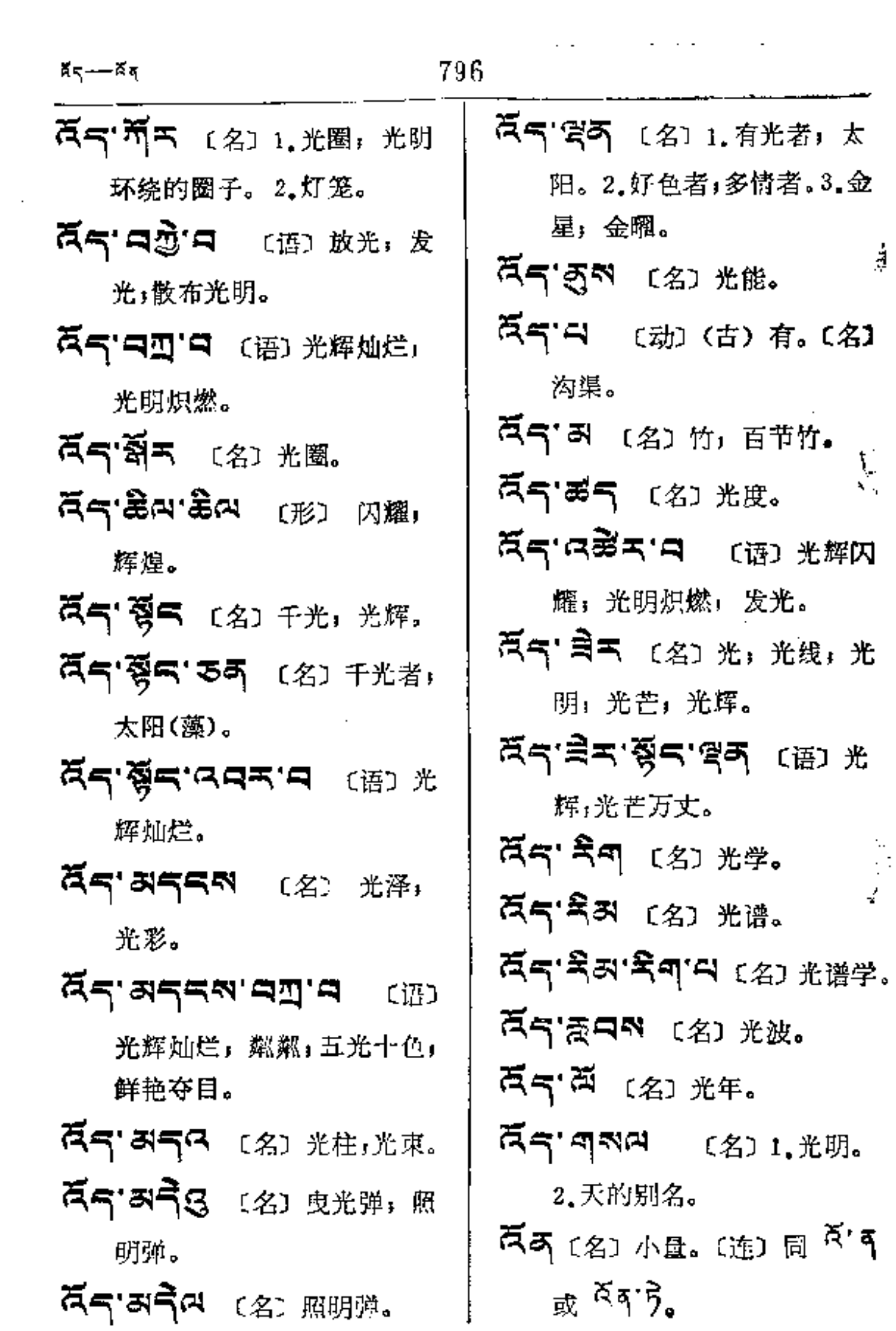

 $\hat{\phantom{a}}$ 

 $\label{eq:2.1} \frac{1}{\sqrt{2\pi}}\int_{0}^{\infty}\frac{1}{\sqrt{2\pi}}\left(\frac{1}{\sqrt{2\pi}}\right)^{2\alpha} \frac{dx}{\sqrt{2\pi}}\,.$ 

 $\mathcal{L}(\mathcal{L}(\mathcal{A}))$  and  $\mathcal{L}(\mathcal{A})$  are  $\mathcal{L}(\mathcal{A})$  . In the  $\mathcal{L}(\mathcal{A})$ 

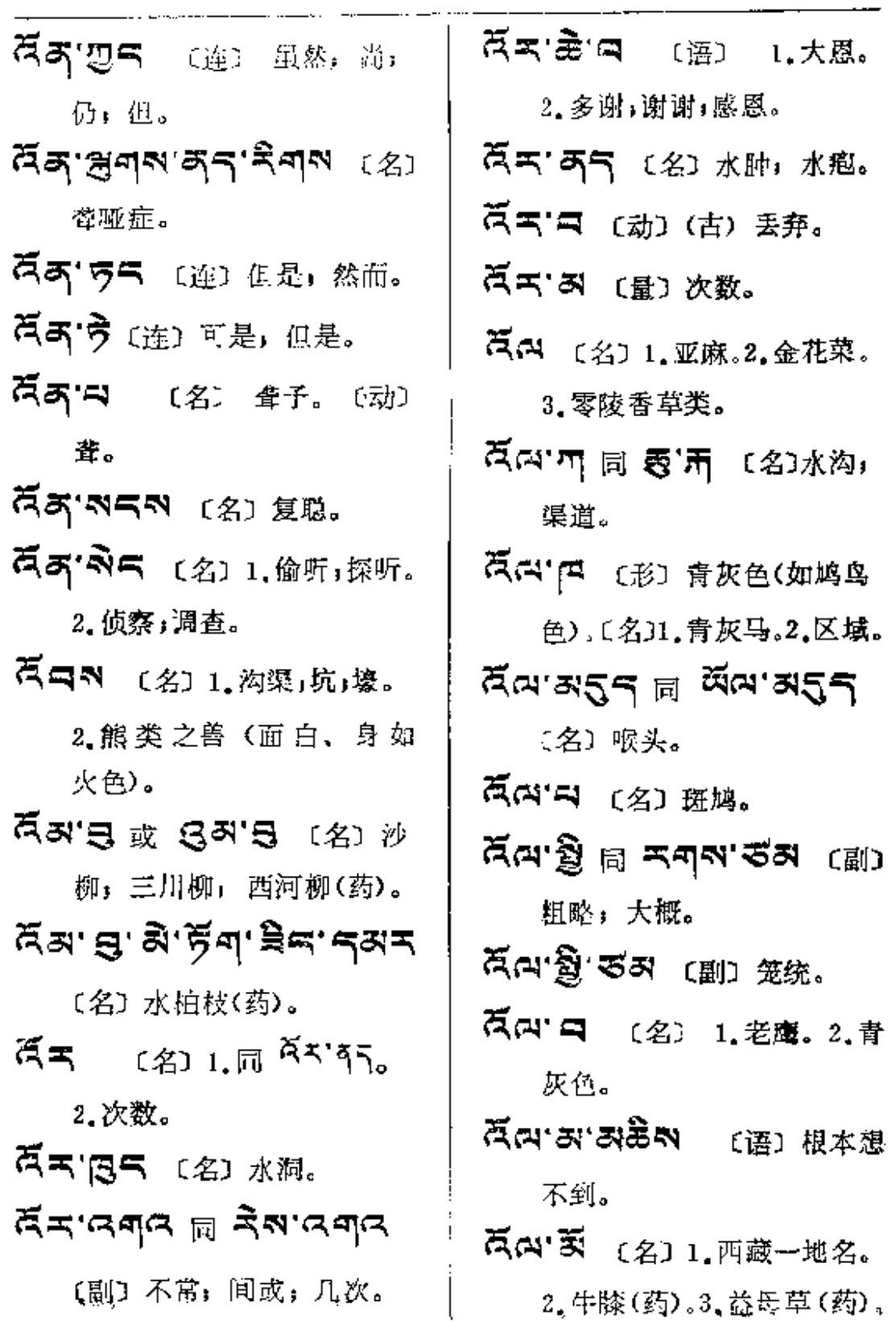

 $\bullet$ 

**Хм--ка** 

 $\sim 10^{-11}$ 

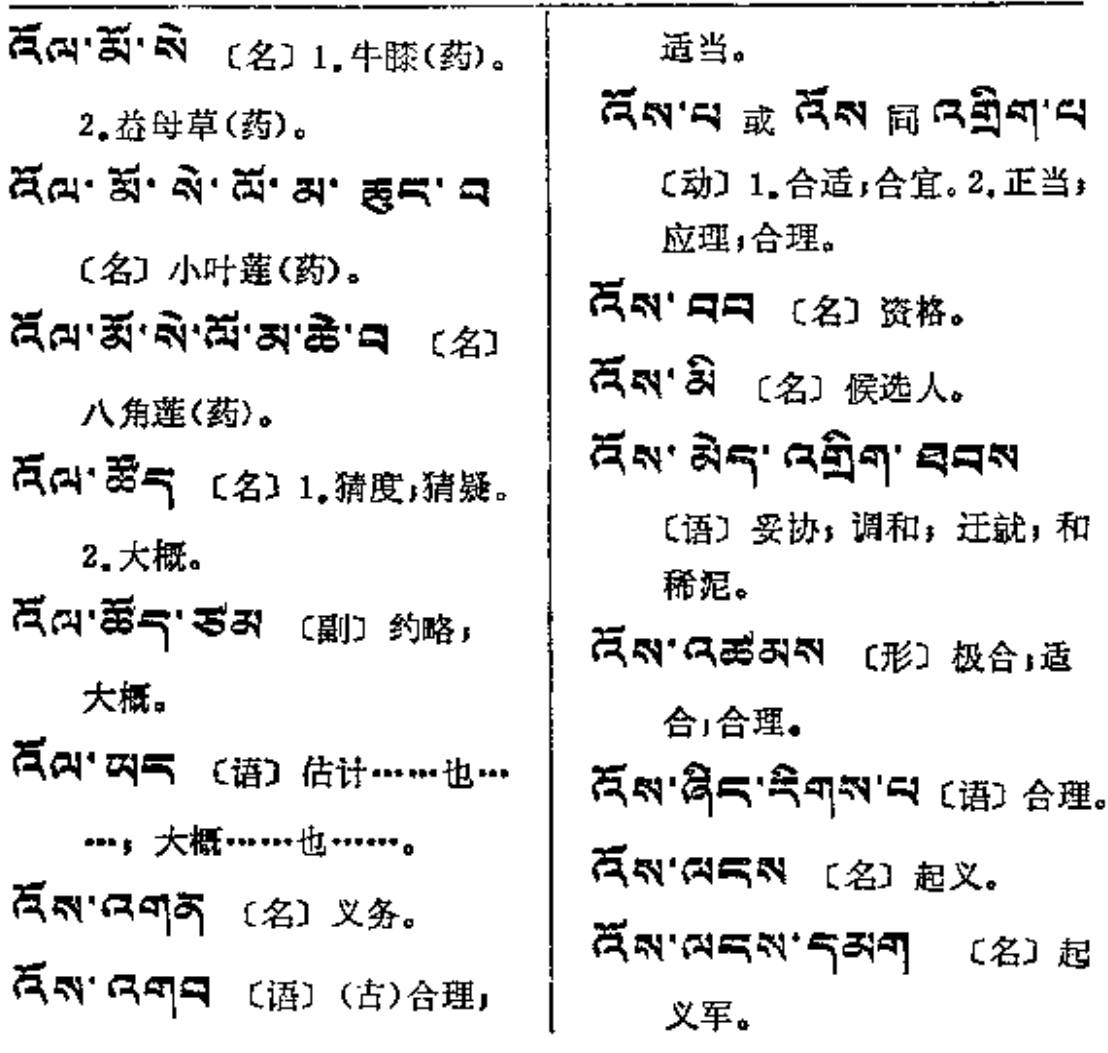

 $\mathcal{R}$ 

 $\mu$ 

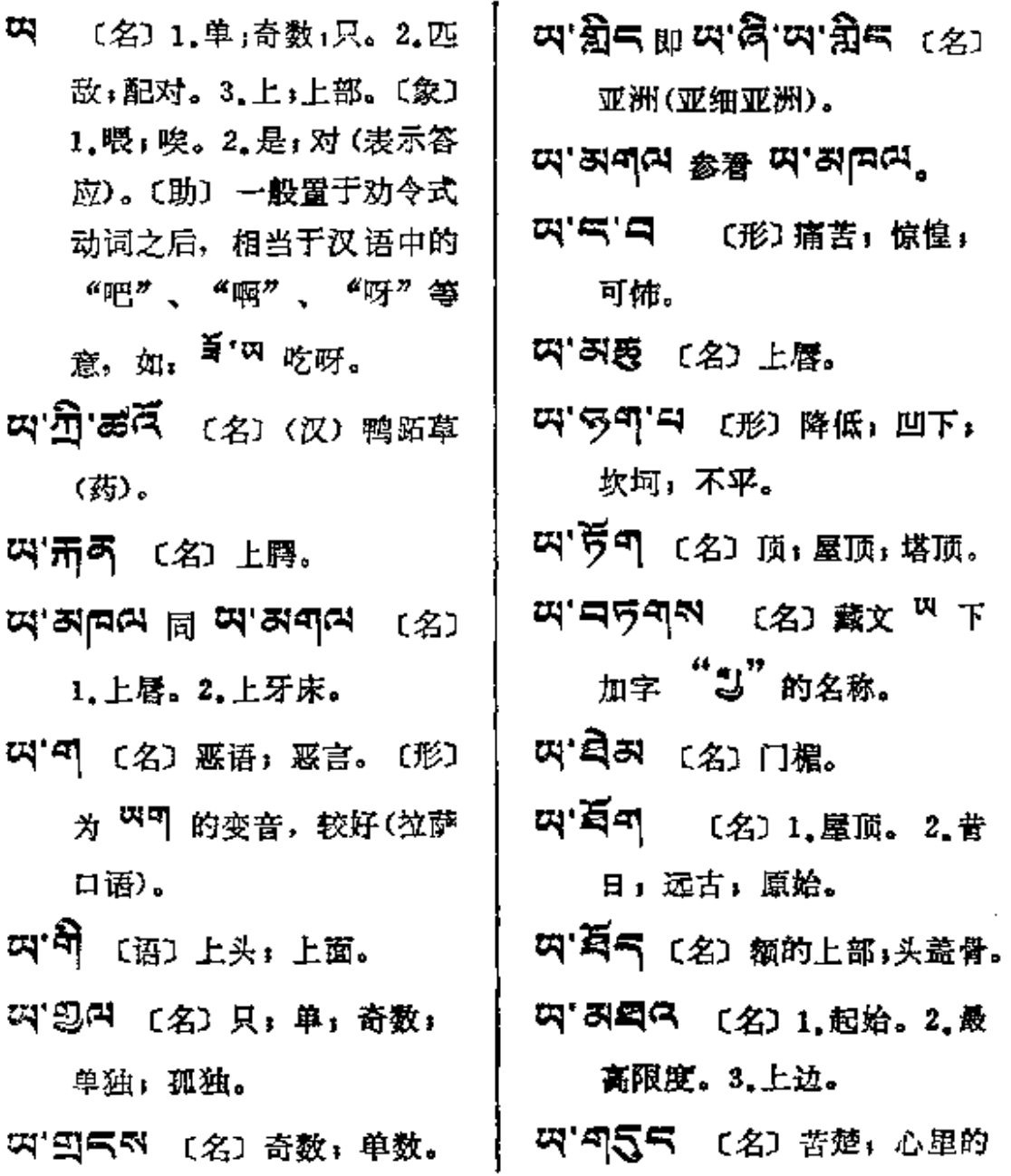

**FDF** 文件使用 "pdfFactory Pro" 试用版本创建 [www.fineprint.com.cn](http://www.fineprint.com.cn)

 $\overline{\mathbf{a}}$   $\overline{\mathbf{a}}$   $\overline{\mathbf{b}}$ 

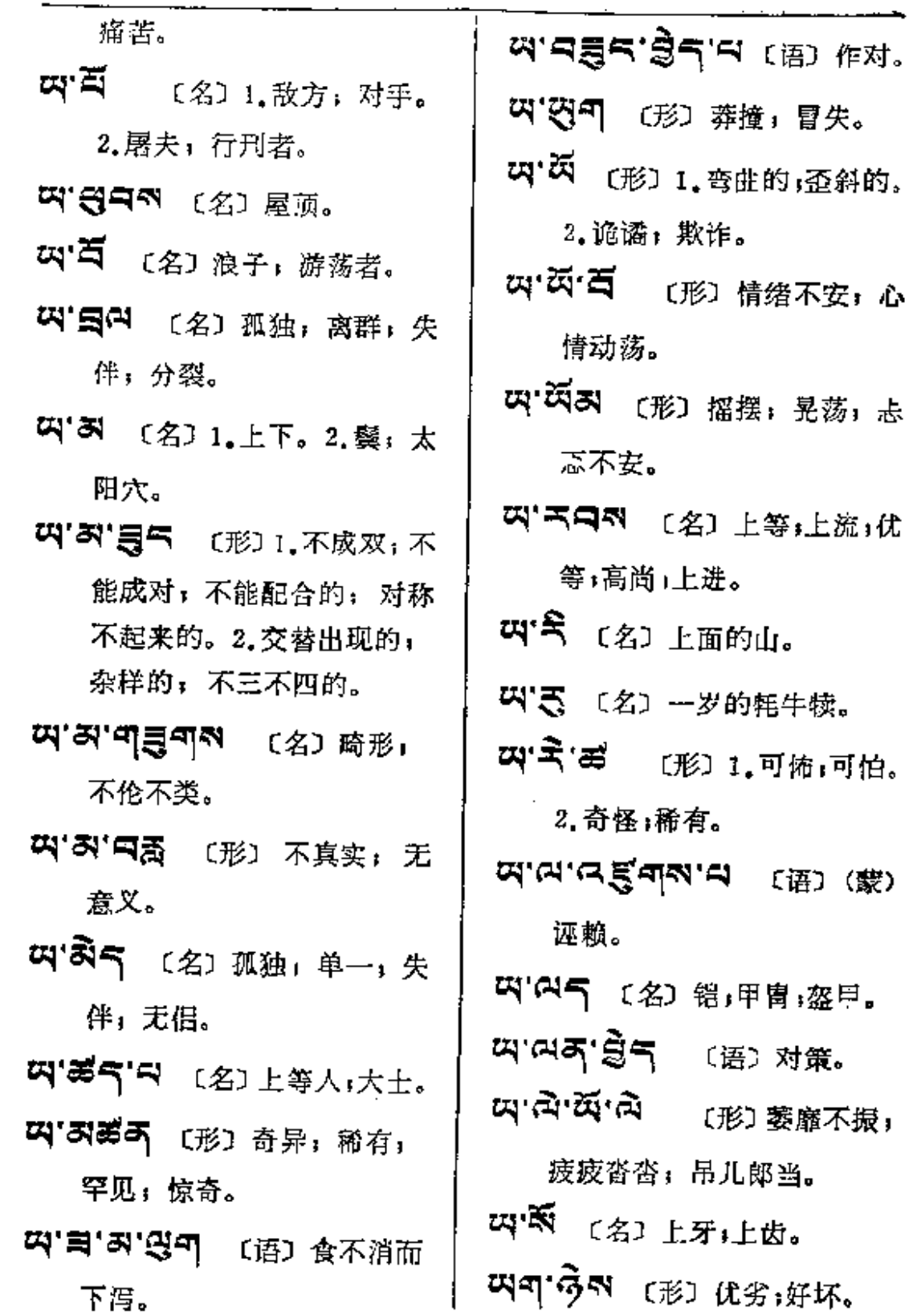

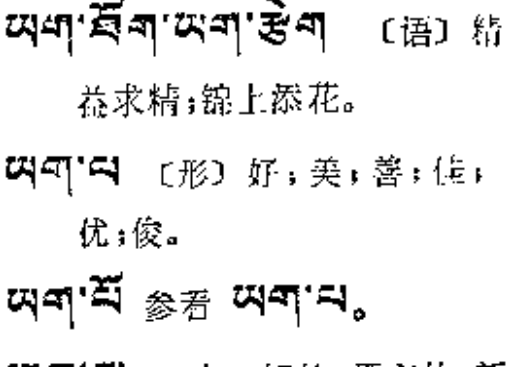

- 以5 名 〔名〕好的,漂亮的,新 鲜的。
- 四气 〔副〕或〔连〕为藏文文法 8미한 用字之一。1.虽 然;但是。2.也;又。3.用 于句首为发端语词时, 义为 "复次"、"另外"、"于是"、 "话说"等。
- 여드'졌주'평주'라면 (语)反扑。
- 四气'口意干 〔副〕再,屡,又,

重复;反复。

- 叫气'新气 (语) 极残暴,极粗野。
- 叫气'哥、 [副] 尤其,更加 鰆别。
- **EC R· ロート (形) 瓢瓢然.**
- 叫「」。(形) 轻重。
- 후, 即 5'적 二字。
- 叫气'离气 〔形〕或〔刷〕究竟〕 到底;真实的;实在的。 (名)核心中的核心; 精华中 的精华。
- 叫气'包" 〔名〕玉石,羊脂玉。
- 叫气'号气 〔形〕真实的,实在 的:到底;究竟。
- 찌气'의지 (名) 1.多层楼房。 2. 最高处;楼顶。
- 5 7 1 (形) 实在,真实,正 确的: 确然的;无疑的; 纯 洁的。
- 찌드' 드피' 디 (形) 正确。
- 여득'속톡'여득'듯 或 여득''''
	- 59. 25 (副) 一再 反复:屡次,再三再四。
- 四气 会へ (名) 阳台, 屋顶 的平台。
- 四气' 不 (连) 或者;再者。
- 여드' 5시 '띠드' 5 띠 띠드' (-

## 45'5.

여득'줫쥐 〔名〕 轻油 (从石油 中分馏出来的汽油、煤油、 柴油等油类)。

 $ax = x$ 

 $\sim 10^{-11}$ 

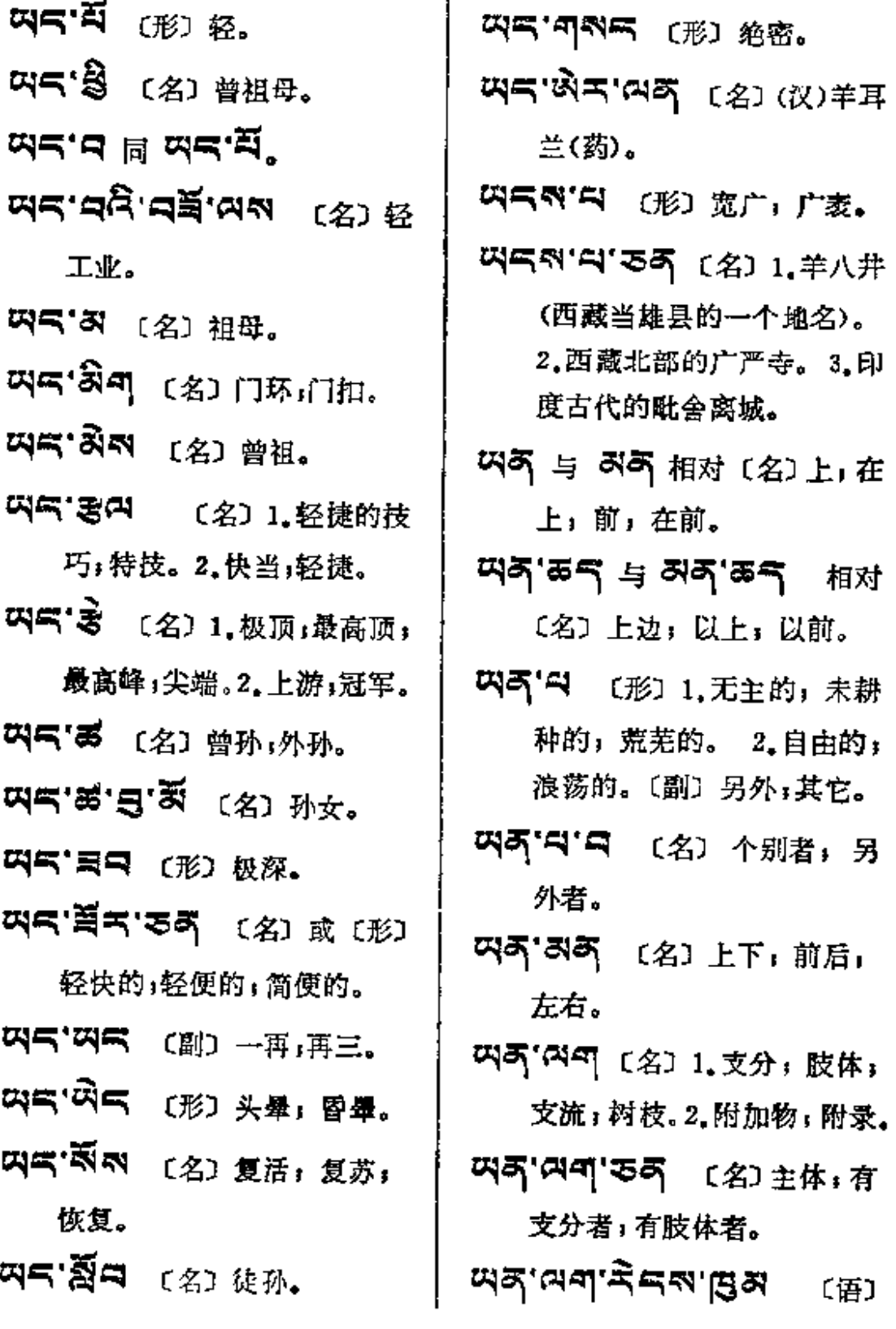

 $\mathcal{L}^{\text{max}}_{\text{max}}$  and  $\mathcal{L}^{\text{max}}_{\text{max}}$ 

المستوار والمتوارد والمتوارد والمتوارد والمستور والمستور والمتوارد

 $\mathbf{H} = -\mathbf{H}$ 

 $\frac{1}{1}$ ł.

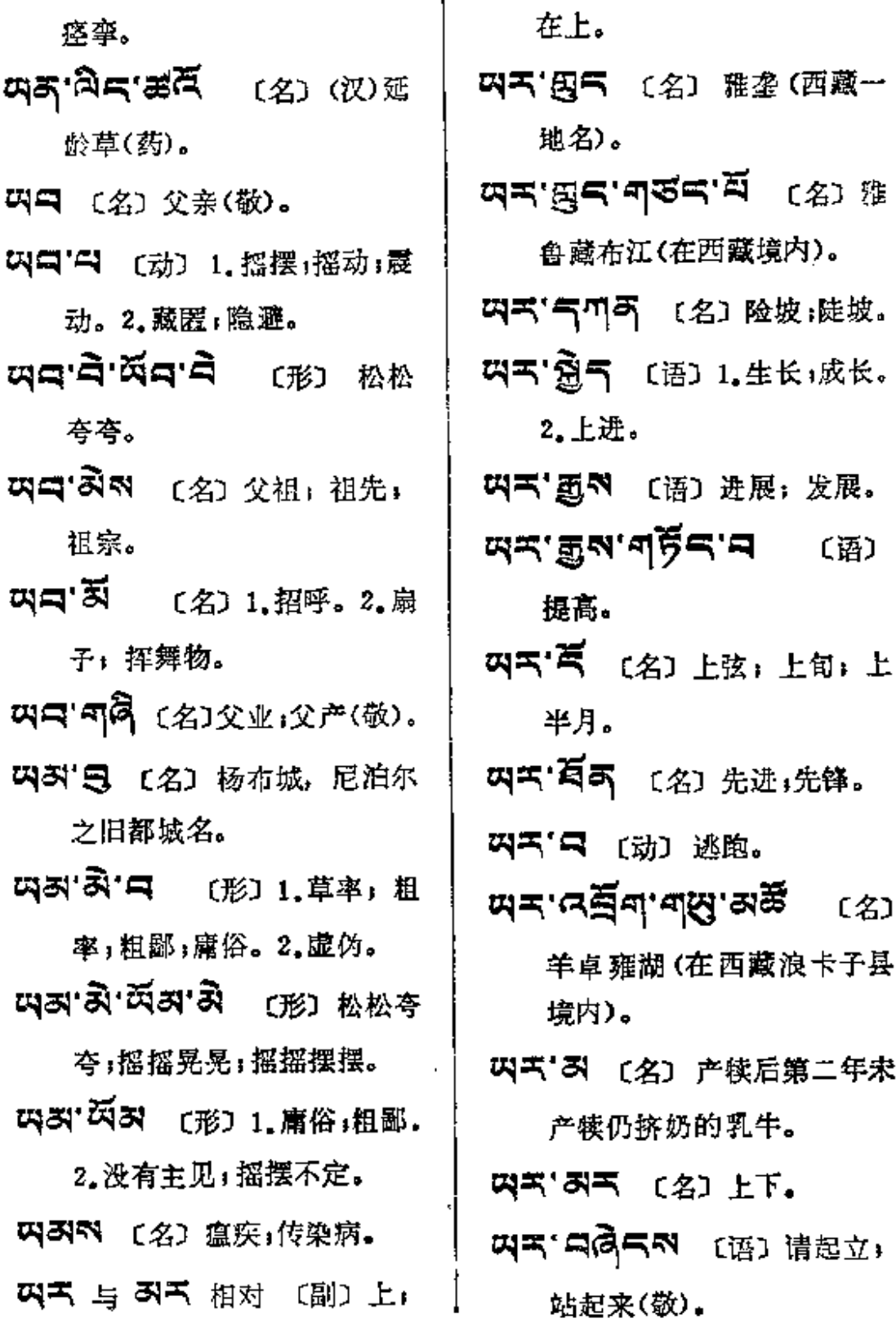

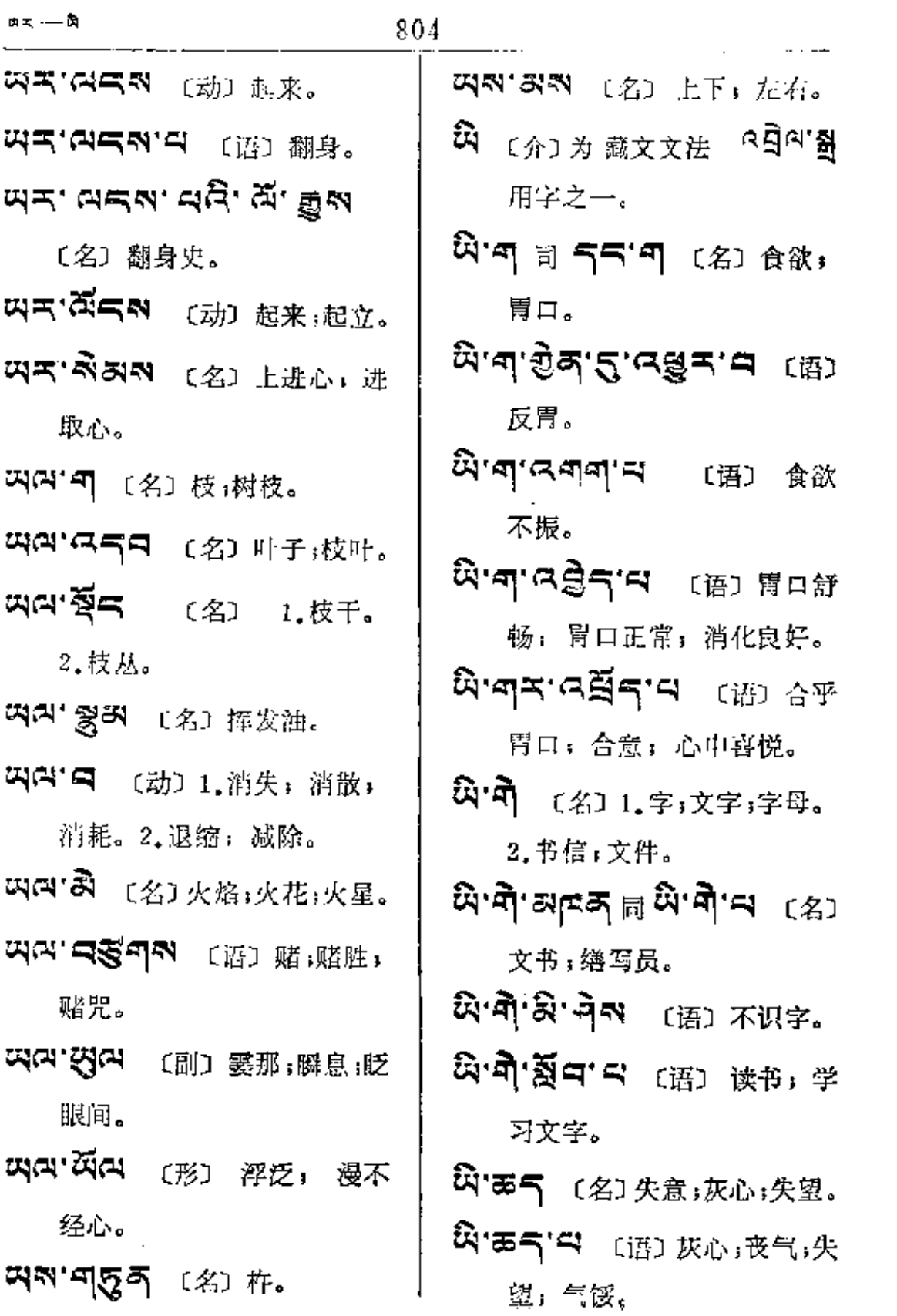

 $\mathcal{L}^{\text{max}}_{\text{max}}$ 

 $\sim 100$ 

 $\omega_{\rm{max}}=1$ 

 $A - B$ 

 $\mathsf{I}$ 

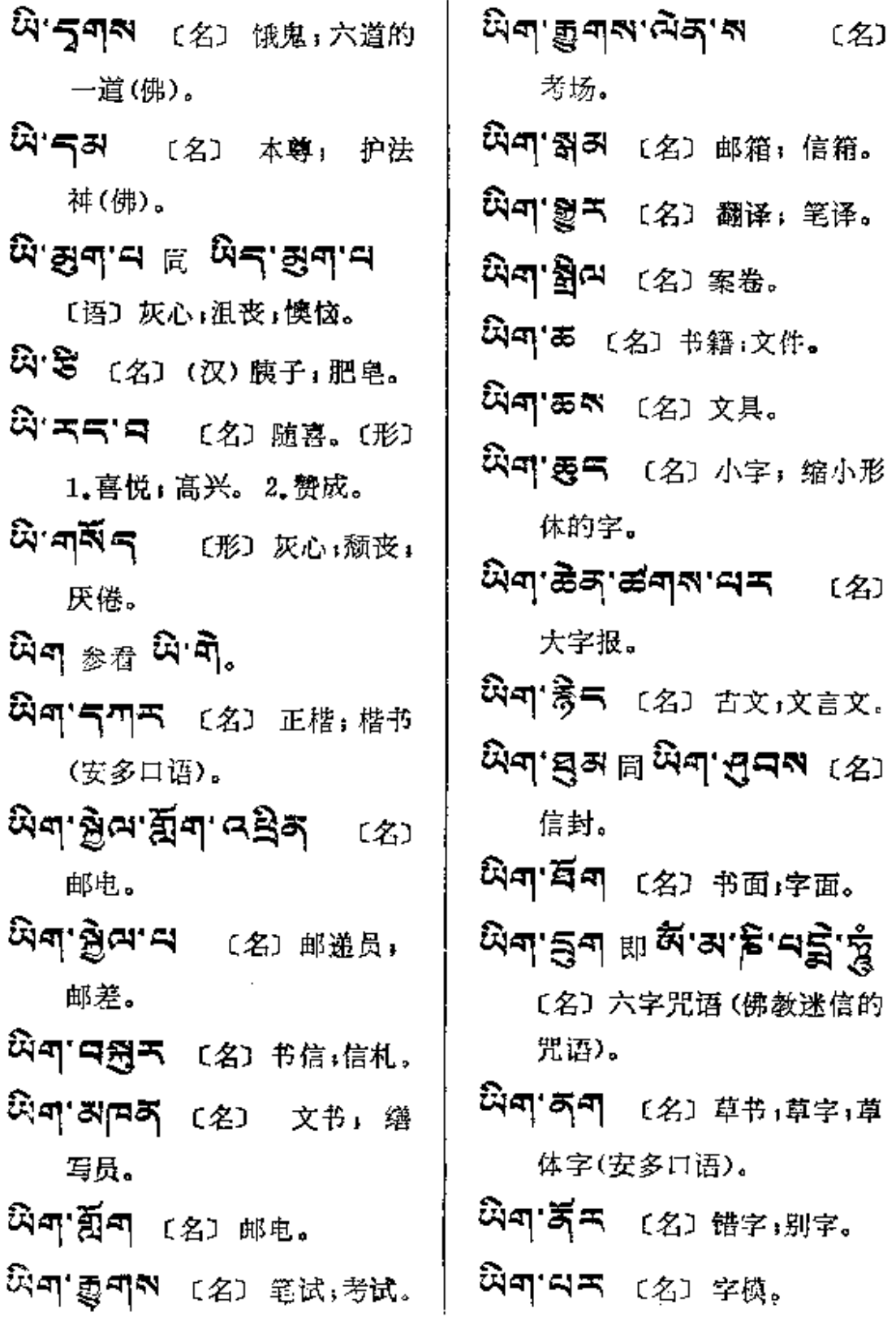

 $\mathcal{L}$ 

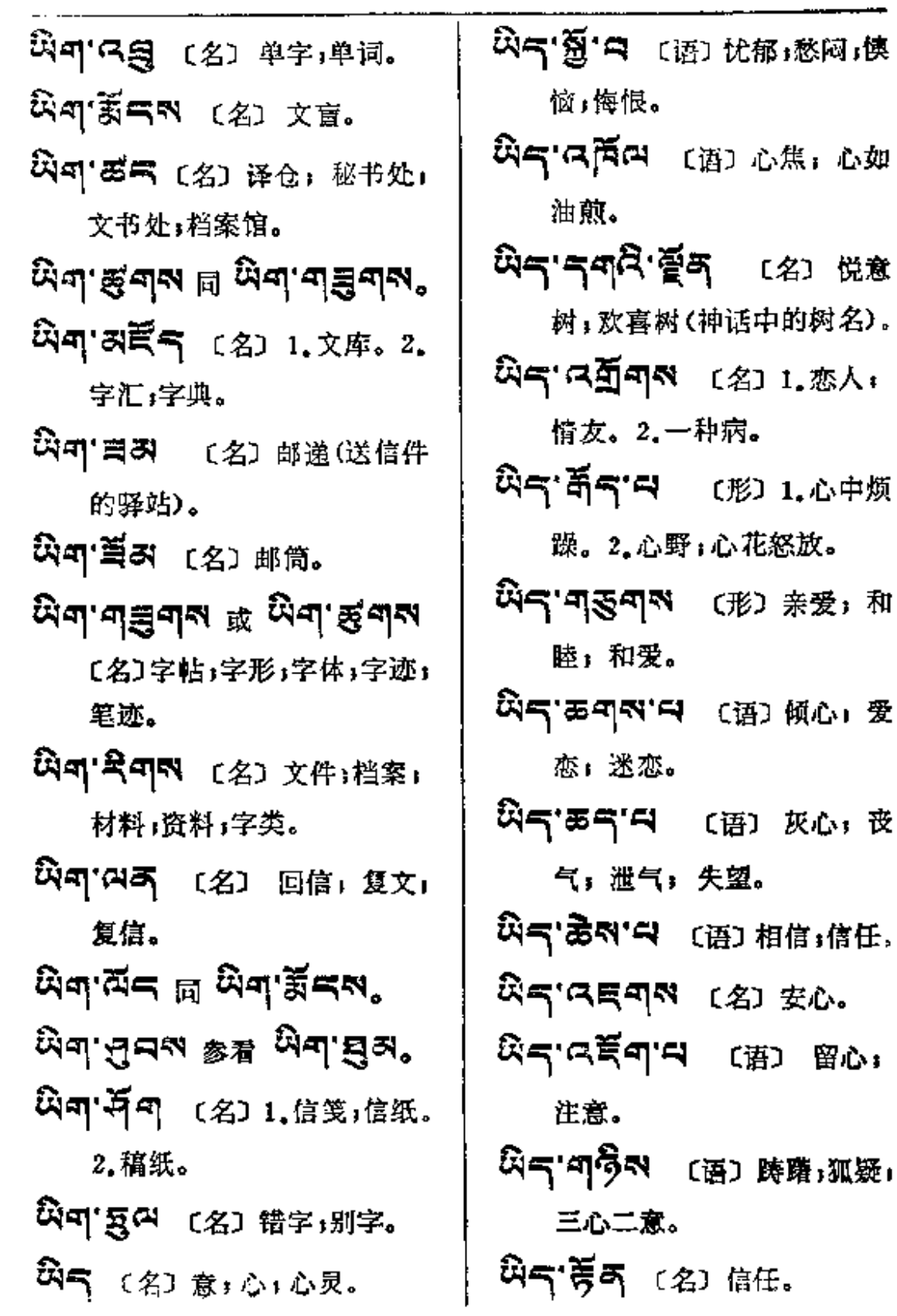

 $\mathbf{i}$ 

 $\sim$  .

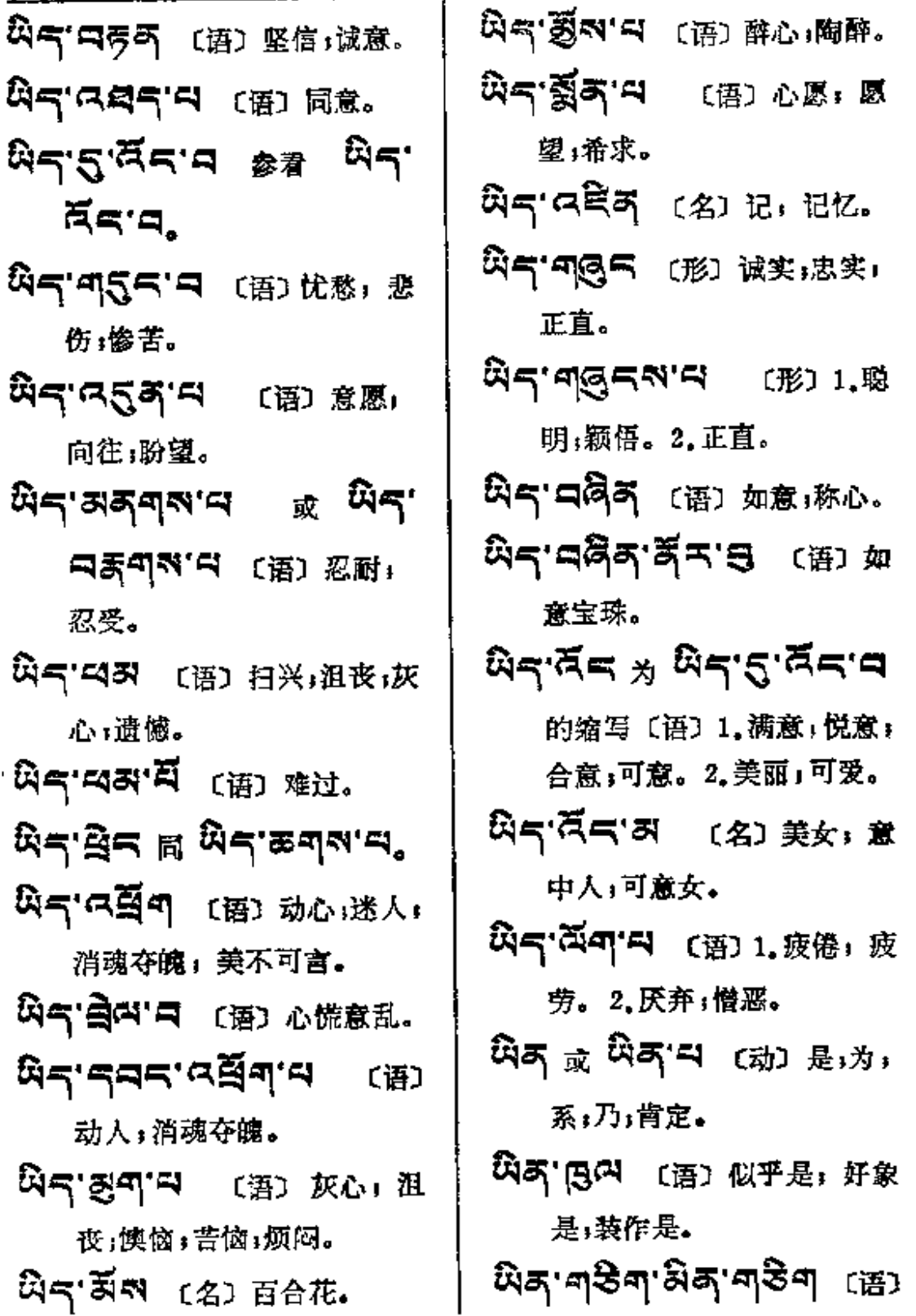

 $A_1 \rightarrow A_1$ 

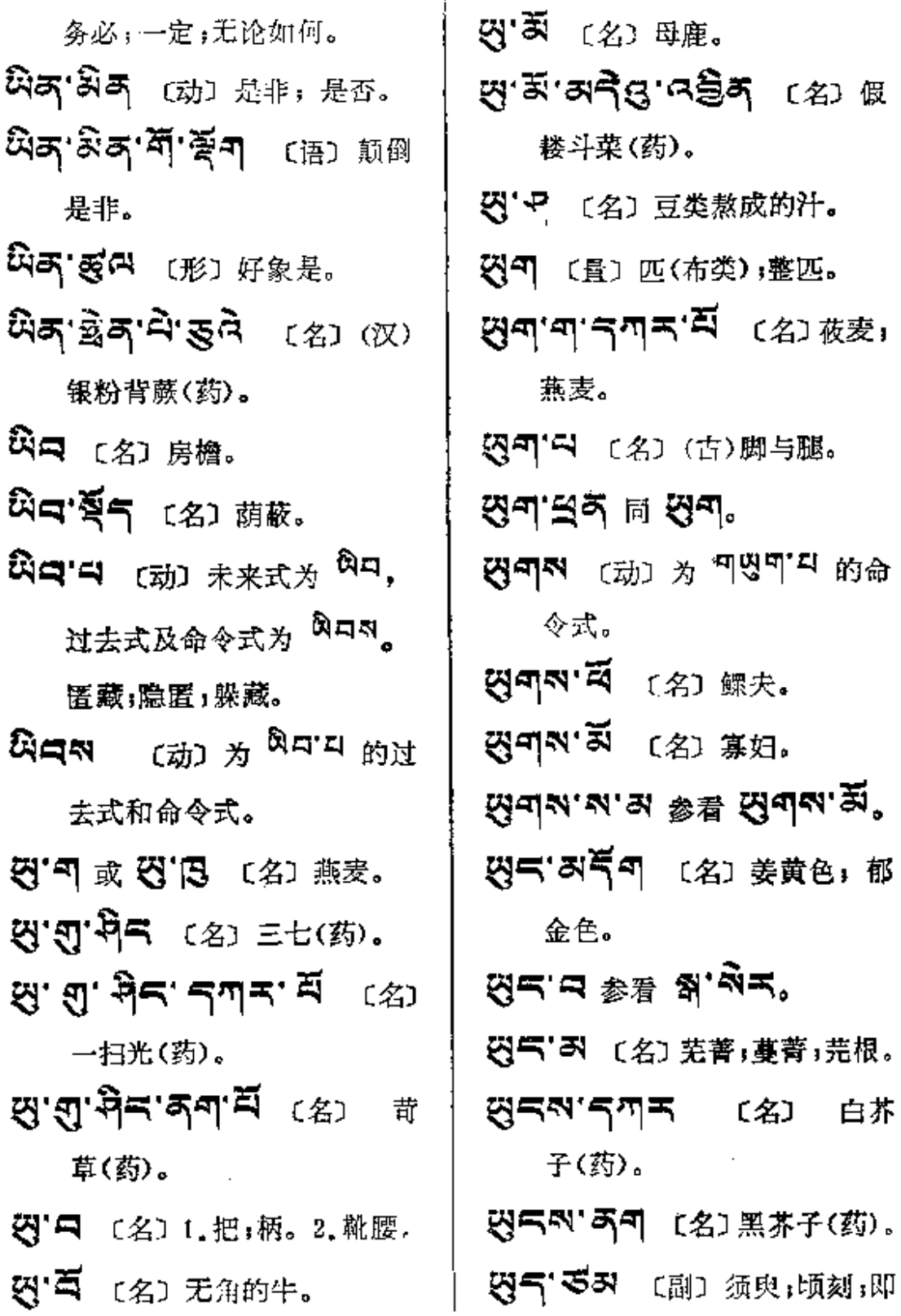

ţ.

**FDF** 文件使用 "pdfFactory Pro" 试用版本创建 [www.fineprint.com.cn](http://www.fineprint.com.cn)

 $\mathcal{A}$ 

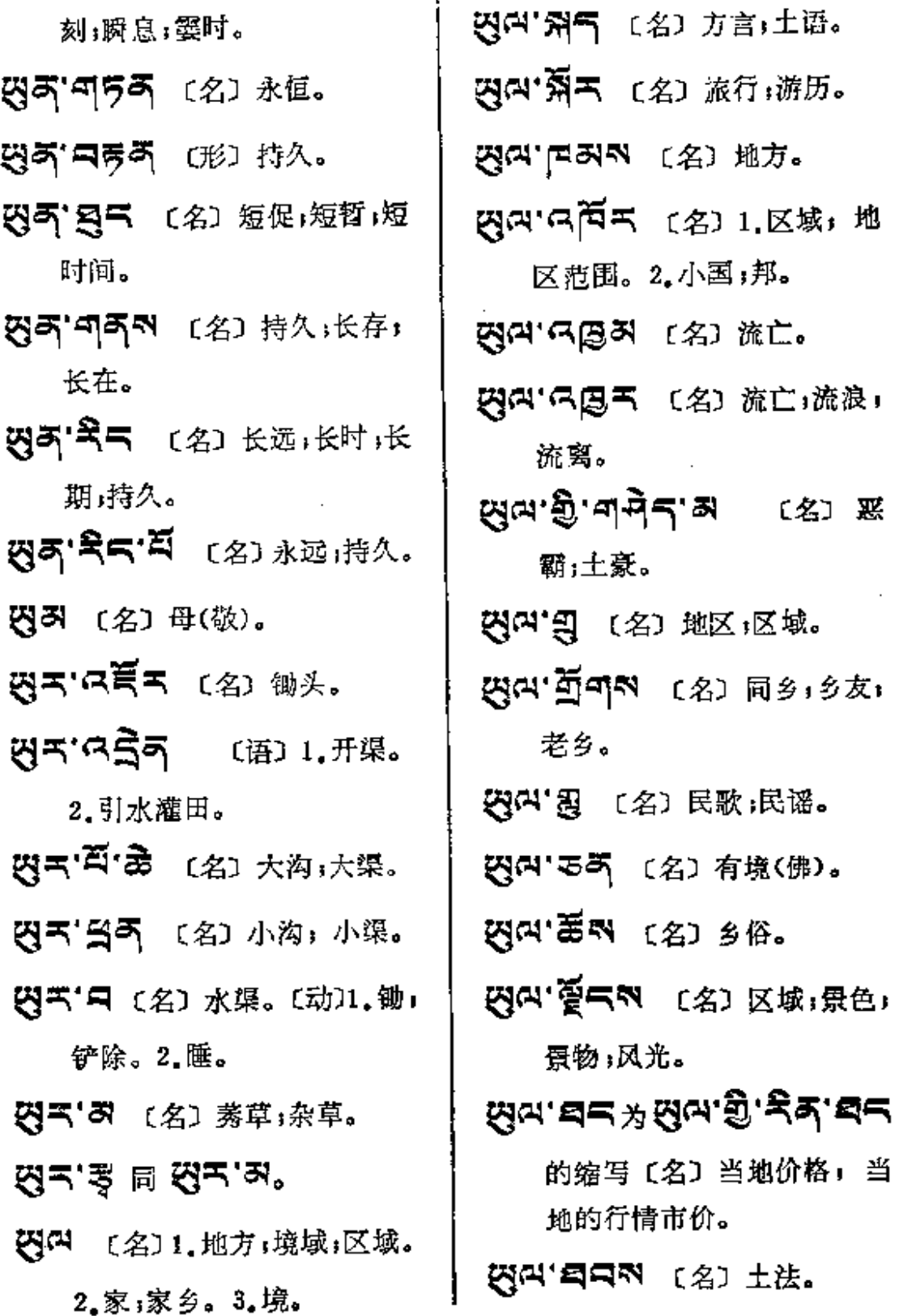

 $\mathbf{r}$ 

لغرابه

 $\ddot{\phantom{0}}$ 

**FDF** 文件使用 "pdfFactory Pro" 试用版本创建 [www.fineprint.com.cn](http://www.fineprint.com.cn)

 $\hat{\phantom{a}}$ 

 $\cdot$ 

 $\sim$ 

---

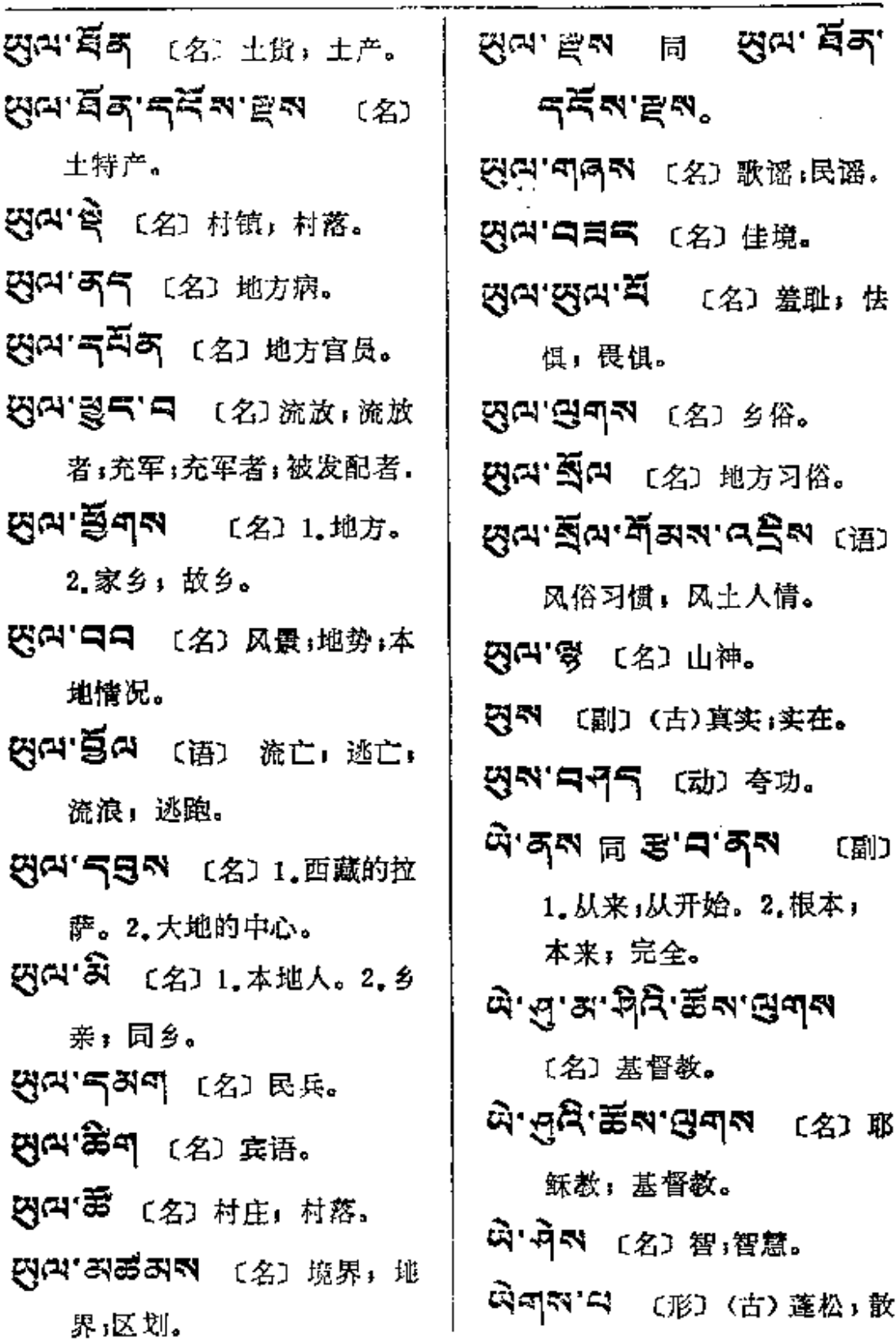

 $\bar{1}$ 

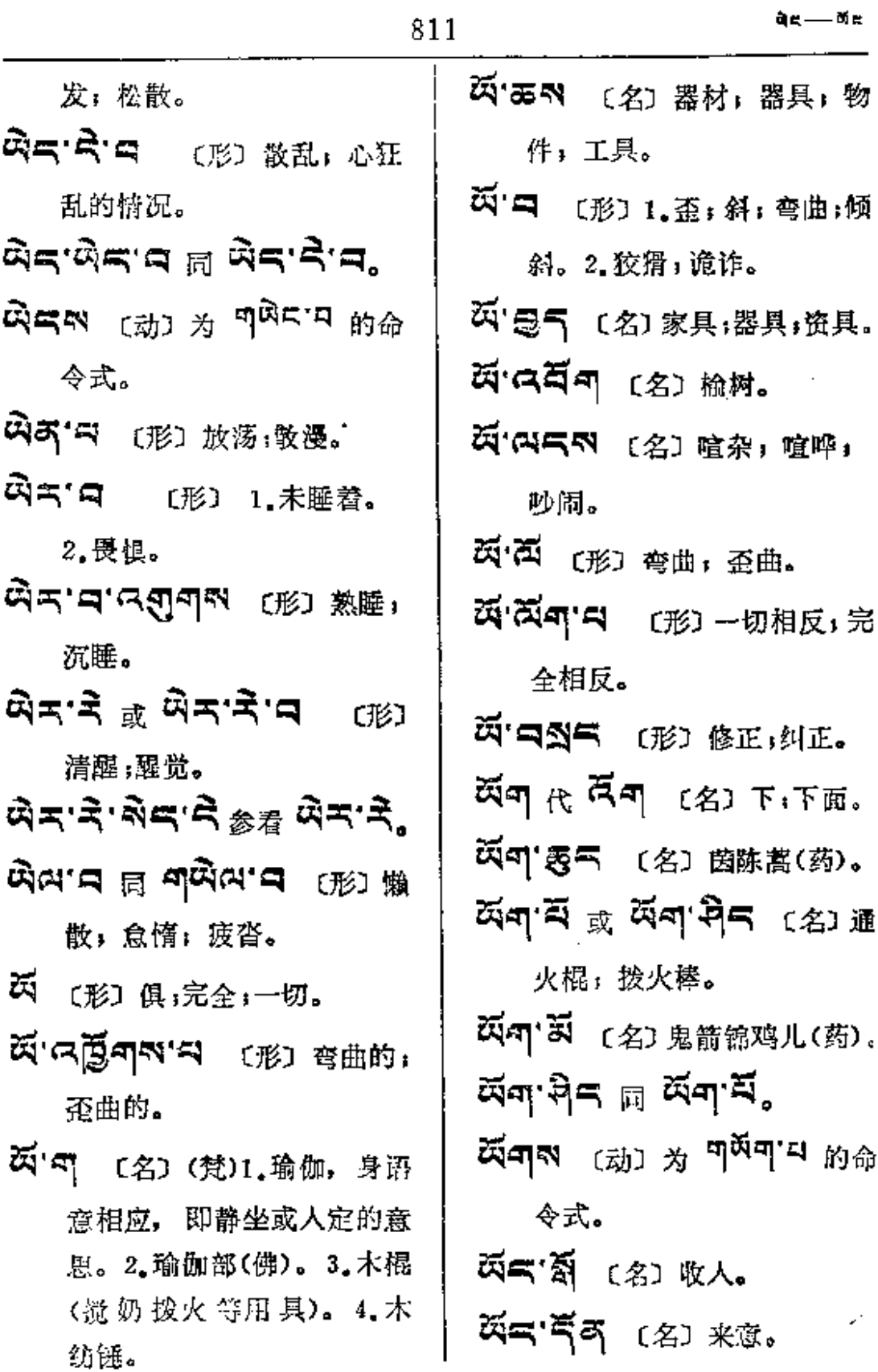

 $\mathcal{L}(\mathcal{L}(\mathcal{$ 

 $\sim$   $\sim$ 

 $\sim 10^{-10}$
$\mathfrak{A}_{\mathbf{Z}}=\oplus\mathfrak{A}_{\mathbf{Z}_{\mathrm{p}}}$ 

 $\sim$ 

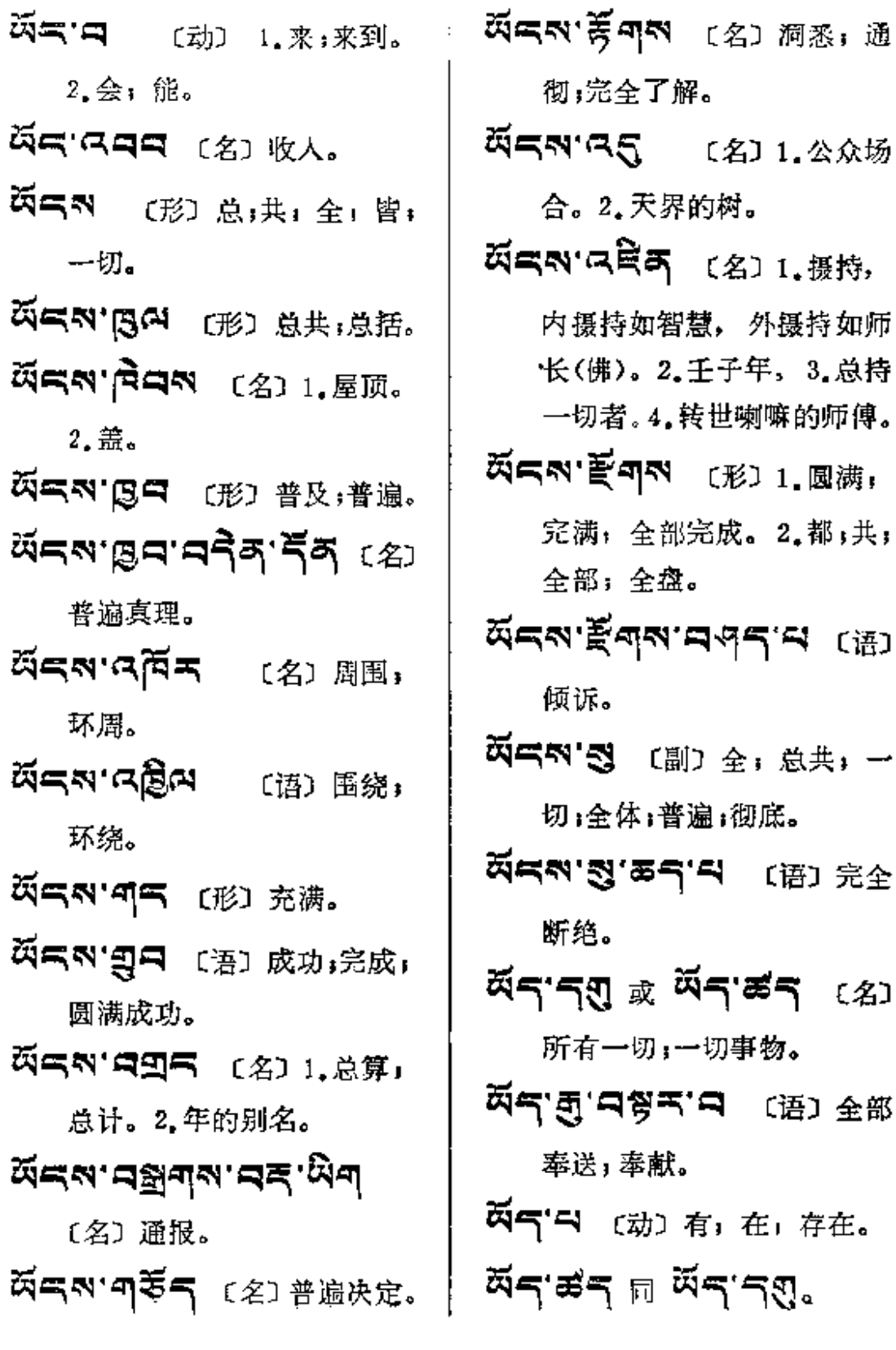

PDF 文件使用 "pdfFactory Pro" 试用版本创建 [www.fineprint.com.cn](http://www.fineprint.com.cn)

 $\sim 100$  km s  $^{-1}$ 

কর্— জঁন

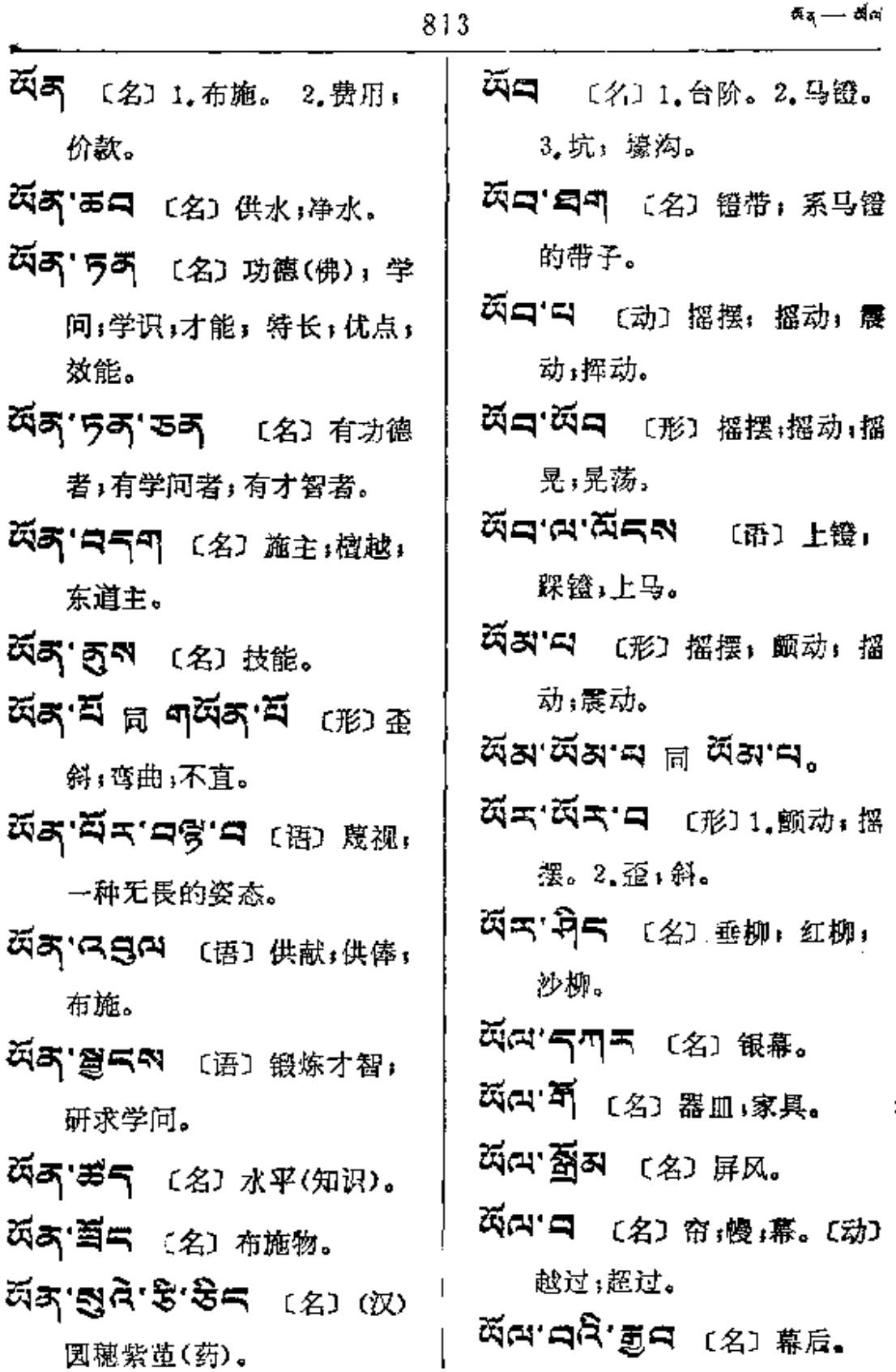

 $\sim$  .

 $\sim$ 

 $\sim$   $\sim$ 

 $\mathbf{M} = \mathbf{A} \mathbf{A}$ 

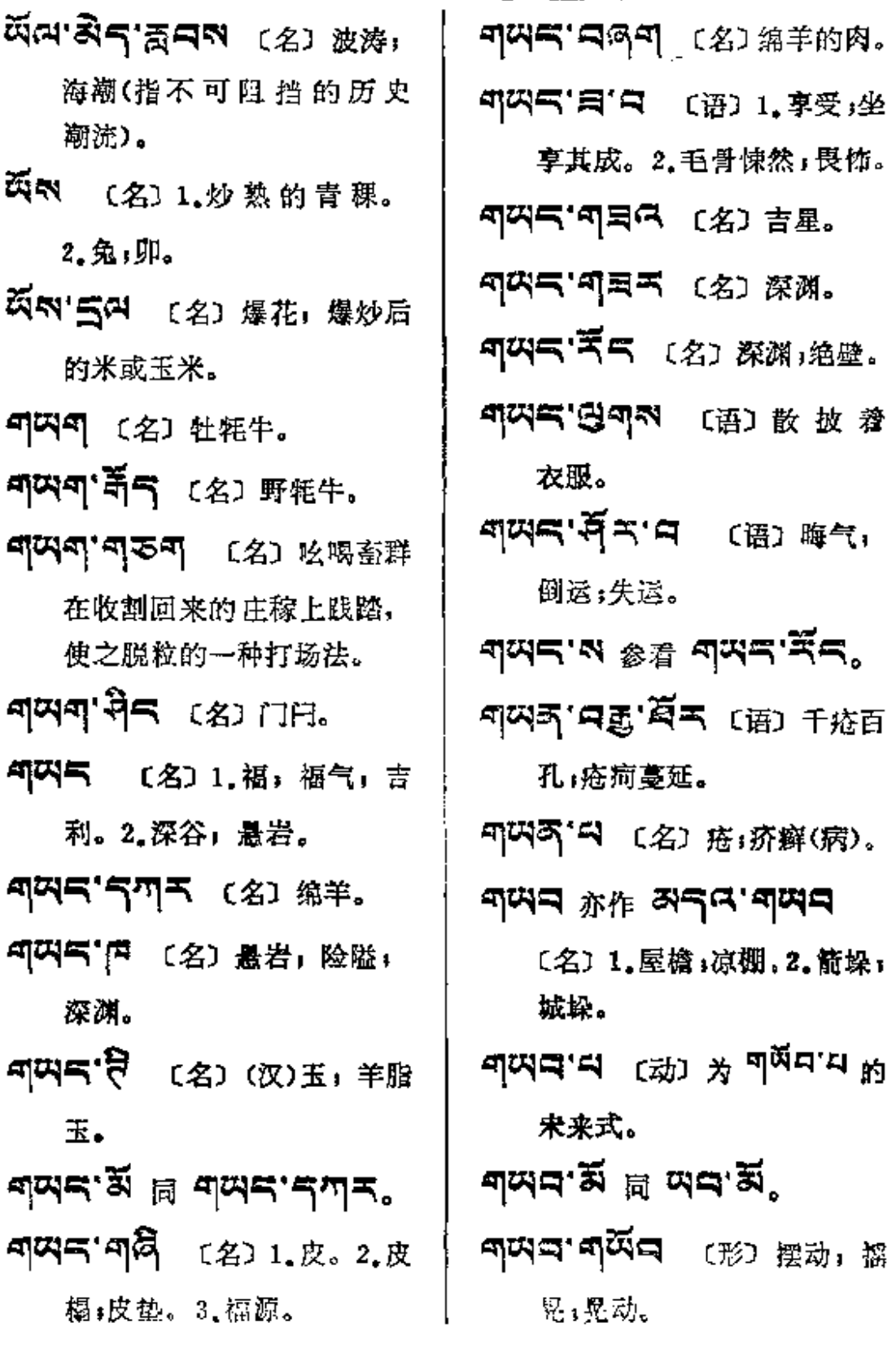

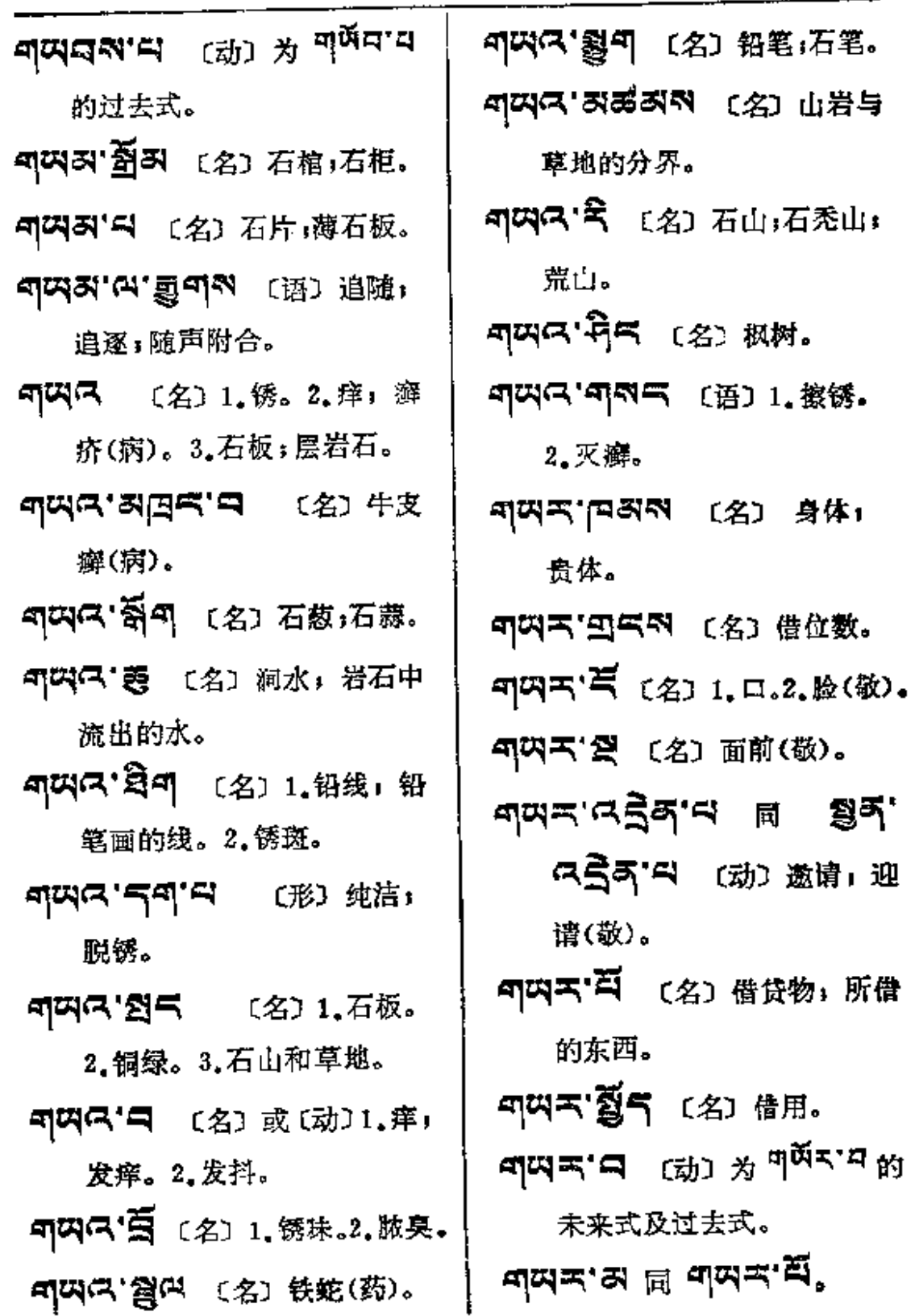

 $\mathcal{L}^{\text{max}}_{\text{max}}$  , where  $\mathcal{L}^{\text{max}}_{\text{max}}$ 

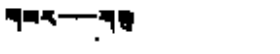

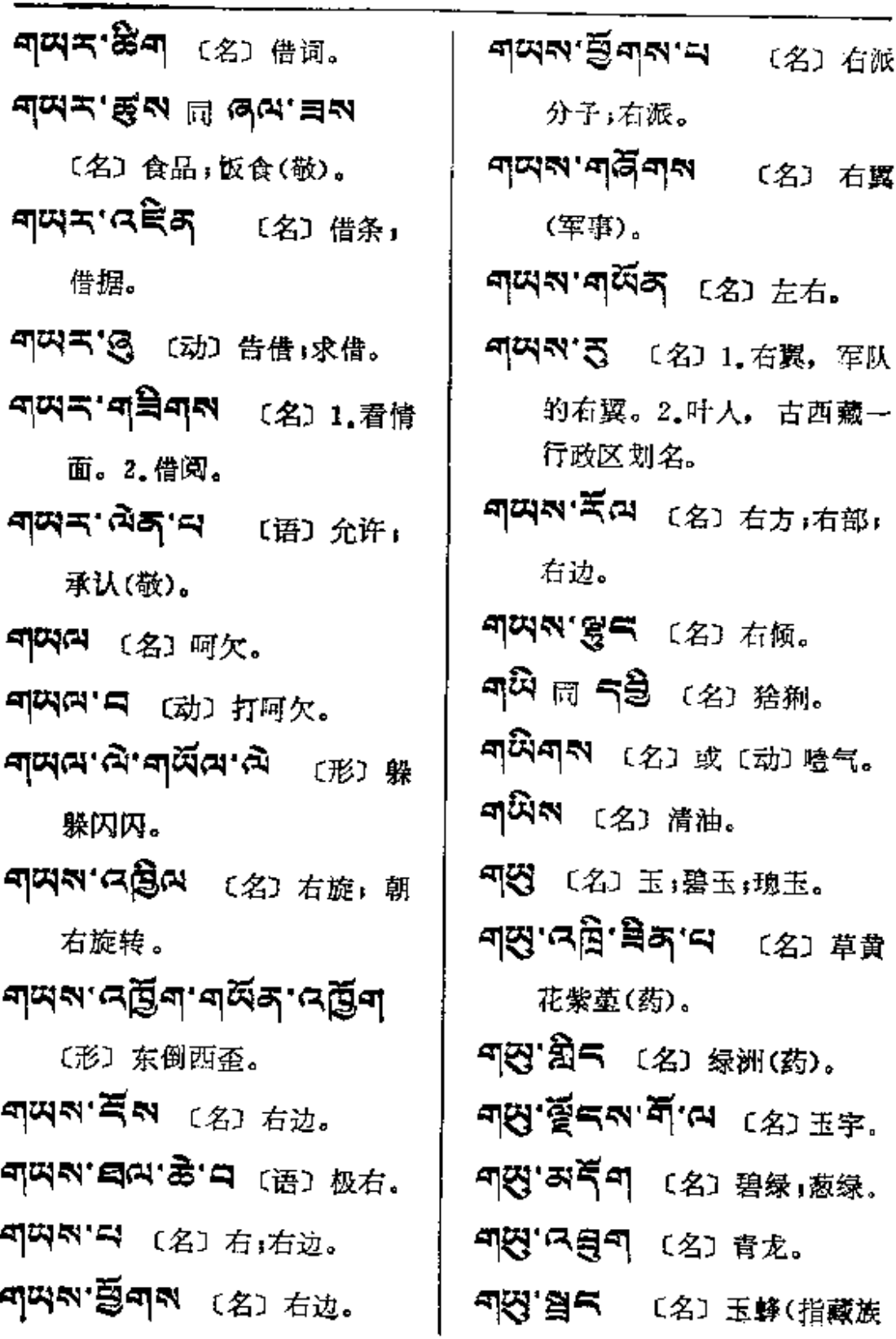

l,

 $\bar{a}$ 

**백만~~~~먹병이** 

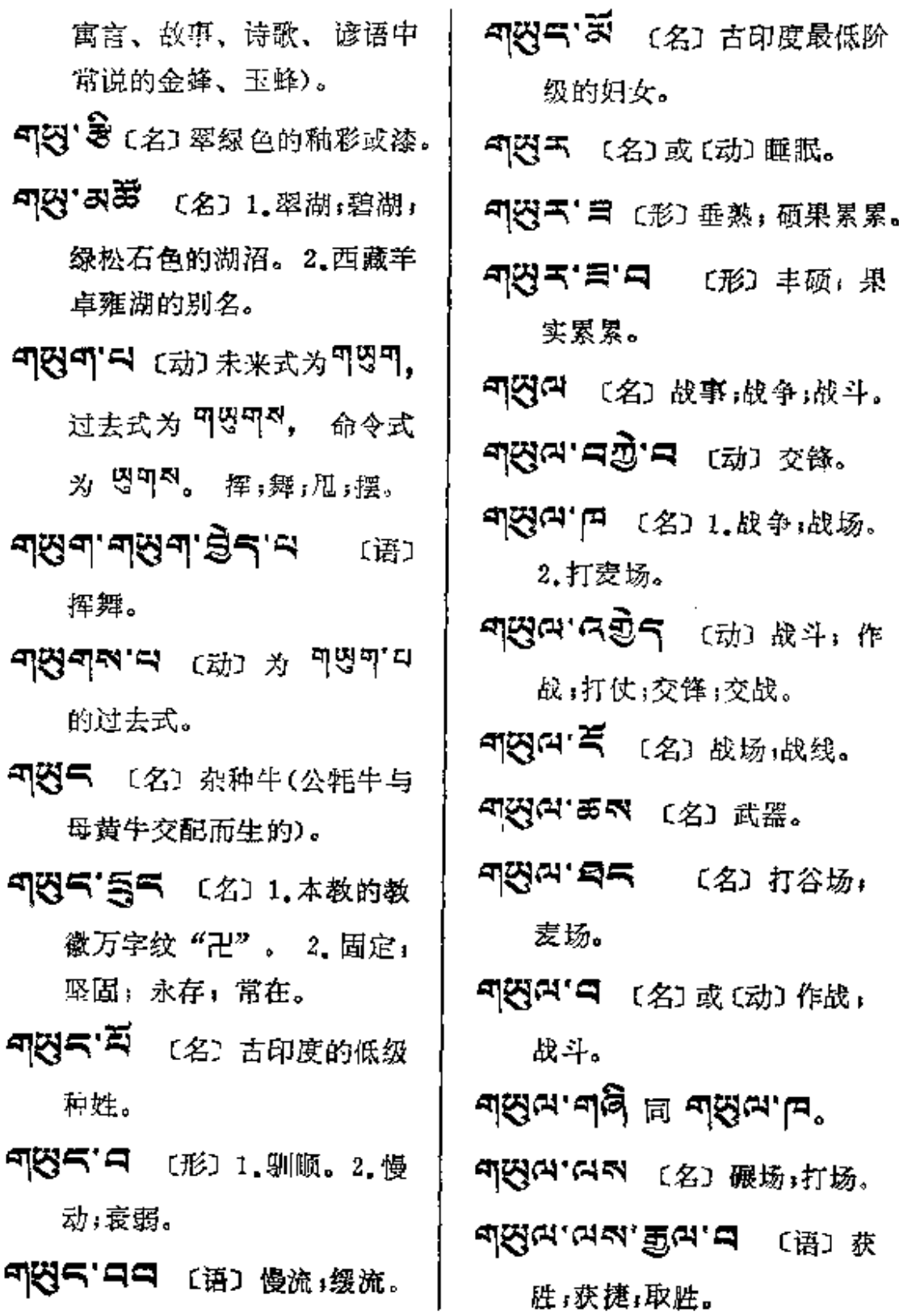

 $\sim 10^{-11}$ 

 $\mathbf{q} = -\mathbf{q}$ 

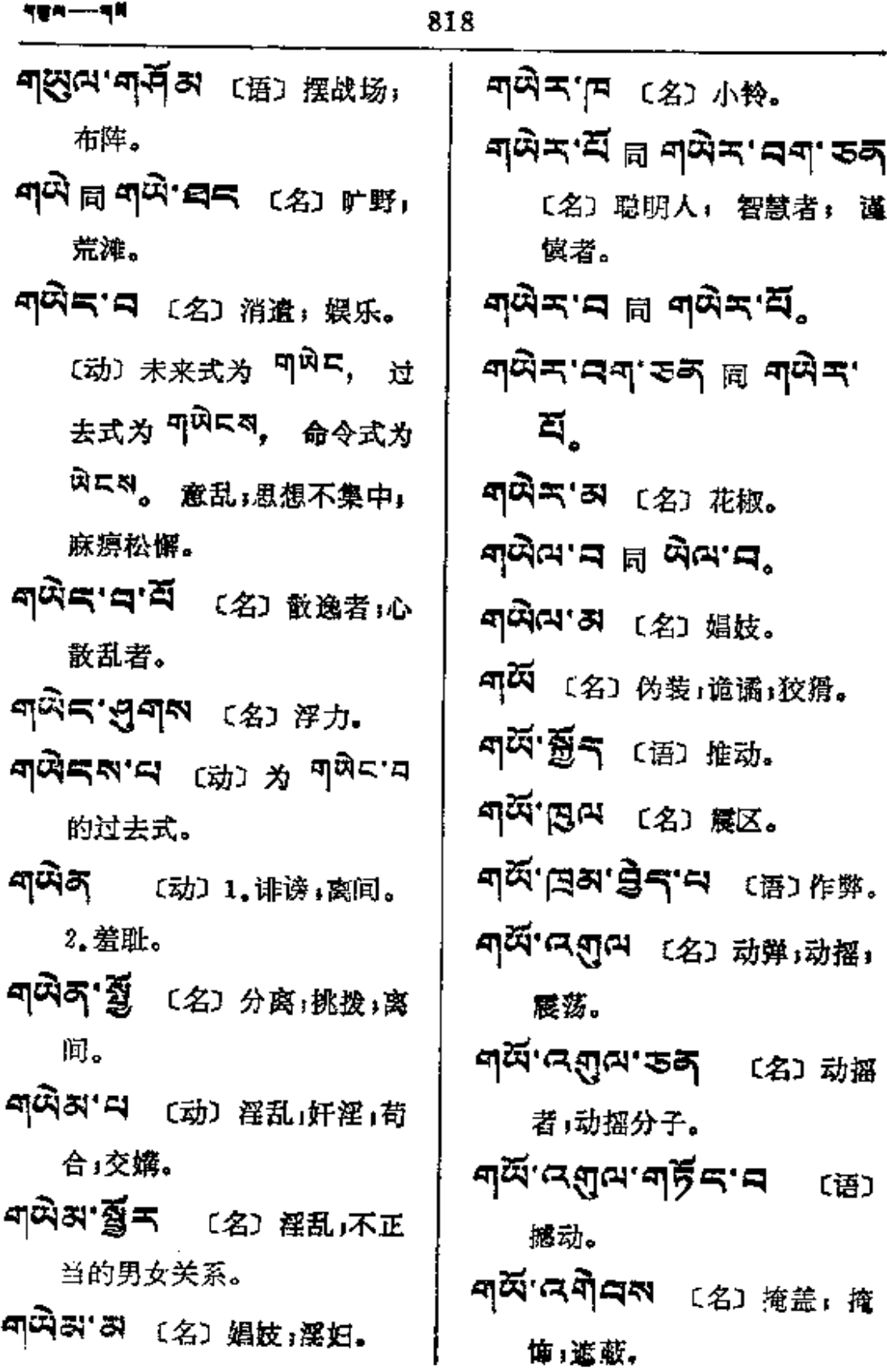

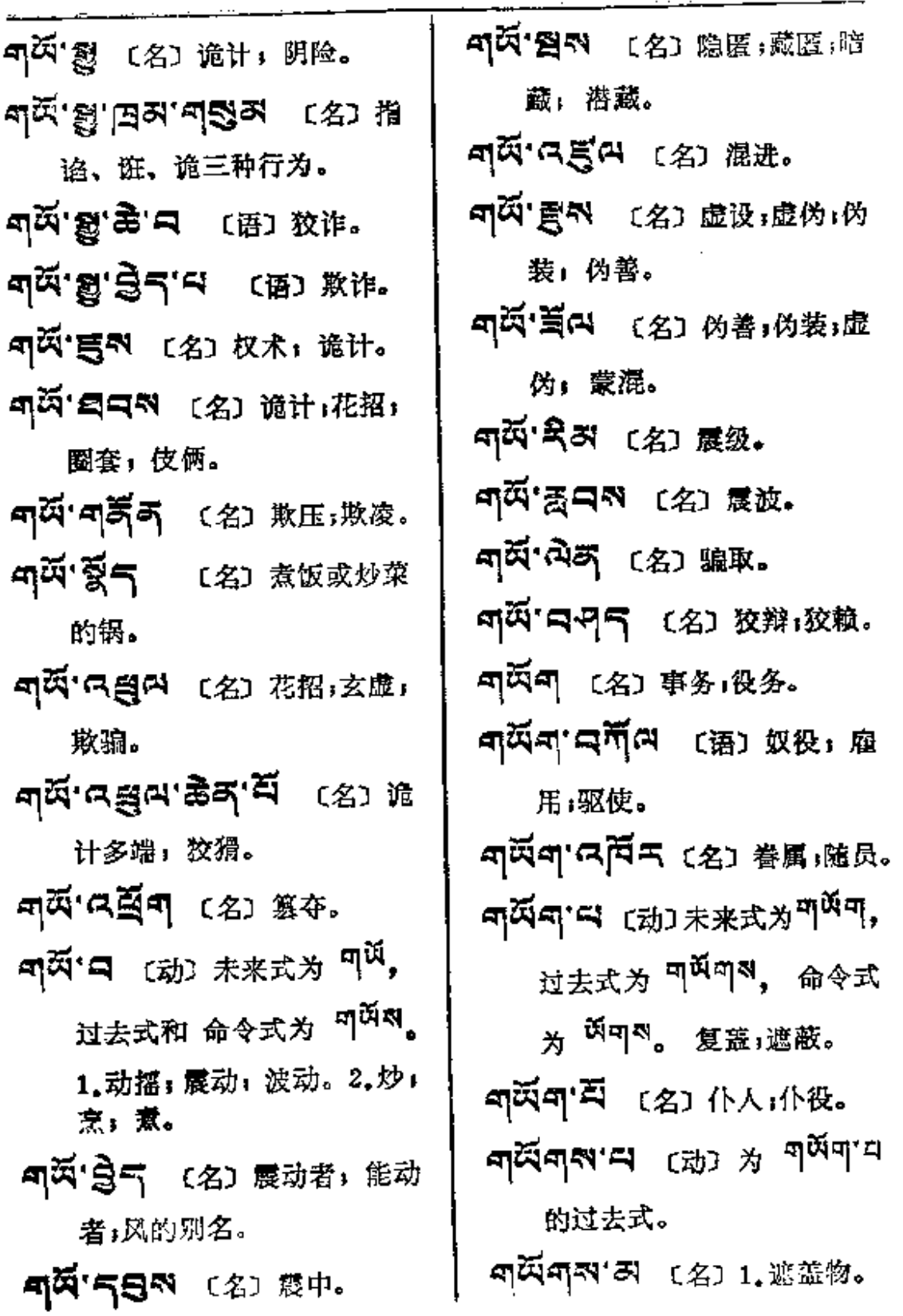

 $\mathcal{L}_{\mathcal{A}}$  and  $\mathcal{L}_{\mathcal{A}}$  are the set of the  $\mathcal{L}_{\mathcal{A}}$ 

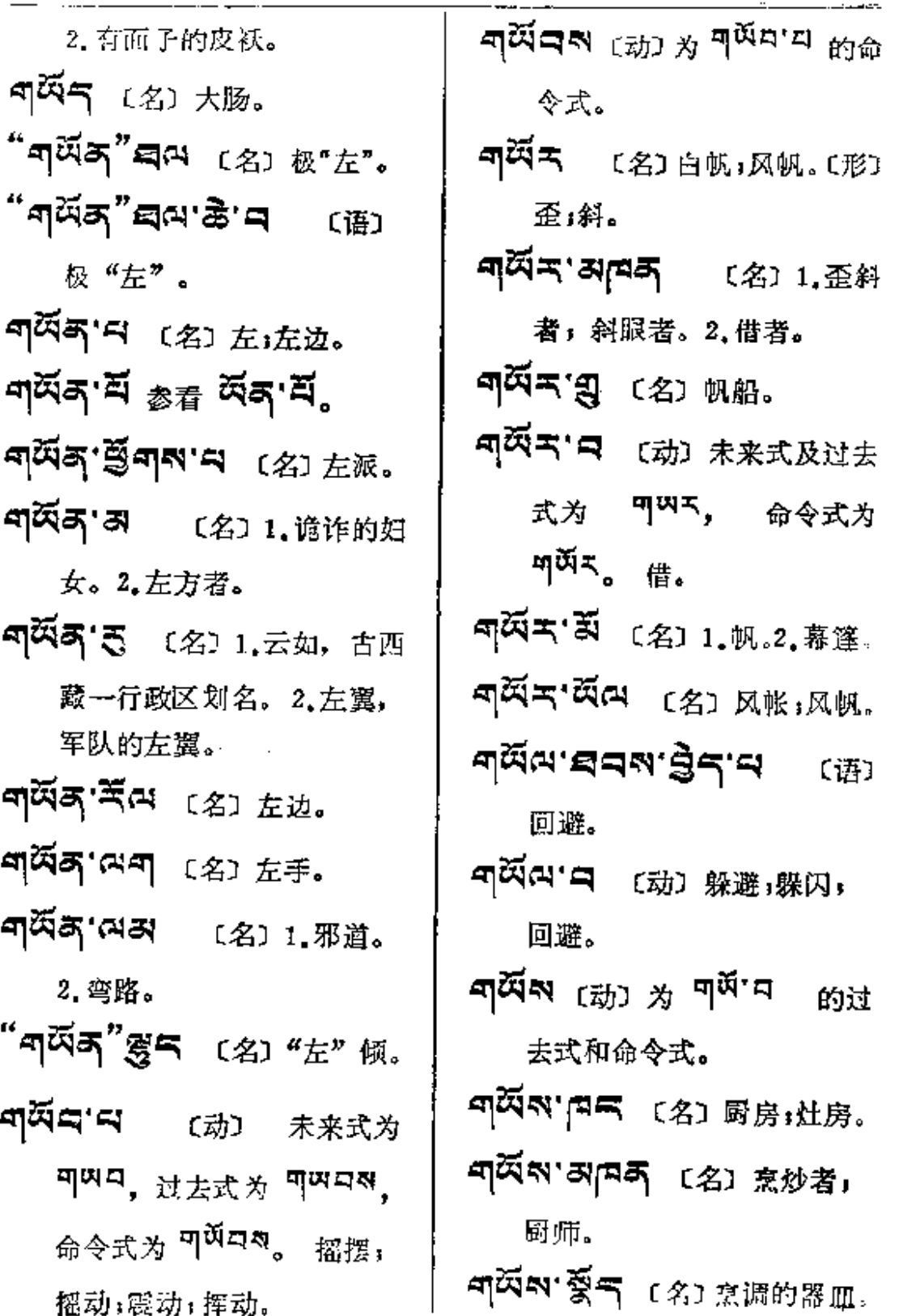

 $\frac{1}{2}$ 

İ

 $\log{q}$  ,  $\sim$   $\log{q}$  .

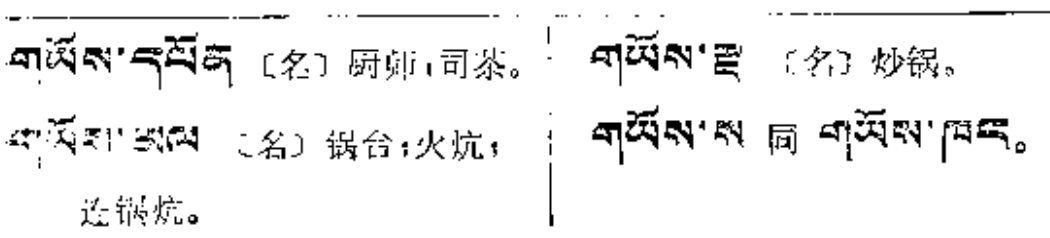

 $\sim$  .

 $\Delta \sim 10$ 

in a masses of  $\mathcal{O}(\mathcal{O}_\mathcal{O})$  . The set of  $\mathcal{O}(\mathcal{O}_\mathcal{O})$ 

 $\sim 10^{-10}$ 

 $\mathcal{L}^{\mathcal{L}}$  and  $\mathcal{L}^{\mathcal{L}}$  and  $\mathcal{L}^{\mathcal{L}}$ 

 $\sim 10^{-1}$ 

$$
\boldsymbol{\tilde{\preceq}}
$$

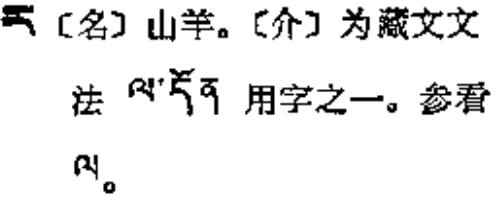

- 「「题中 〔名〕山羊皮袋。
- 气深气 〔名〕篱笆。
- 气'意图 (名) 1.山羊。2.割去 睾丸的牡山羊。
- 天'覆天 〔名〕篱笆。
- 지' 이주 問 피피 (名) 黄铜。
- F'图 同 气尽 (名) 山羊羔。
- エ'ぷ<sup>高</sup>' \$香 〔名〕藏文有上加

金 下 的字。

- 的人。
- ี่≍.≋ีี่ ยังประส  $(2)$ 决定;解决。

气疹痛气喘。

ス' ぷう (名) 轮叶黄精(药)。 <mark>モ ロラキ</mark>マ (名) 蔵文下加 ิ ัััั 「「只可 〔名〕公山羊。 국' 의학' [직덕' 러 - [ 名 ] 公山羊 的瓣气。 气'图气 〔名〕 两岁的山羊羔。 「「「「不可」 (名) 红牡丹 (药)。 「会 この 〔名〕 羊腔气。 2. 伙伴;同伴;朋友;伴侣;助 手。3. 追赶; 追击。 ス ぷ ちゃ いちゃん てい おおし 求助。

气質气 (名)垂柳。 <sup>第1</sup>受部件 〔名〕山羊皮。

 $\frac{1}{2}$ 

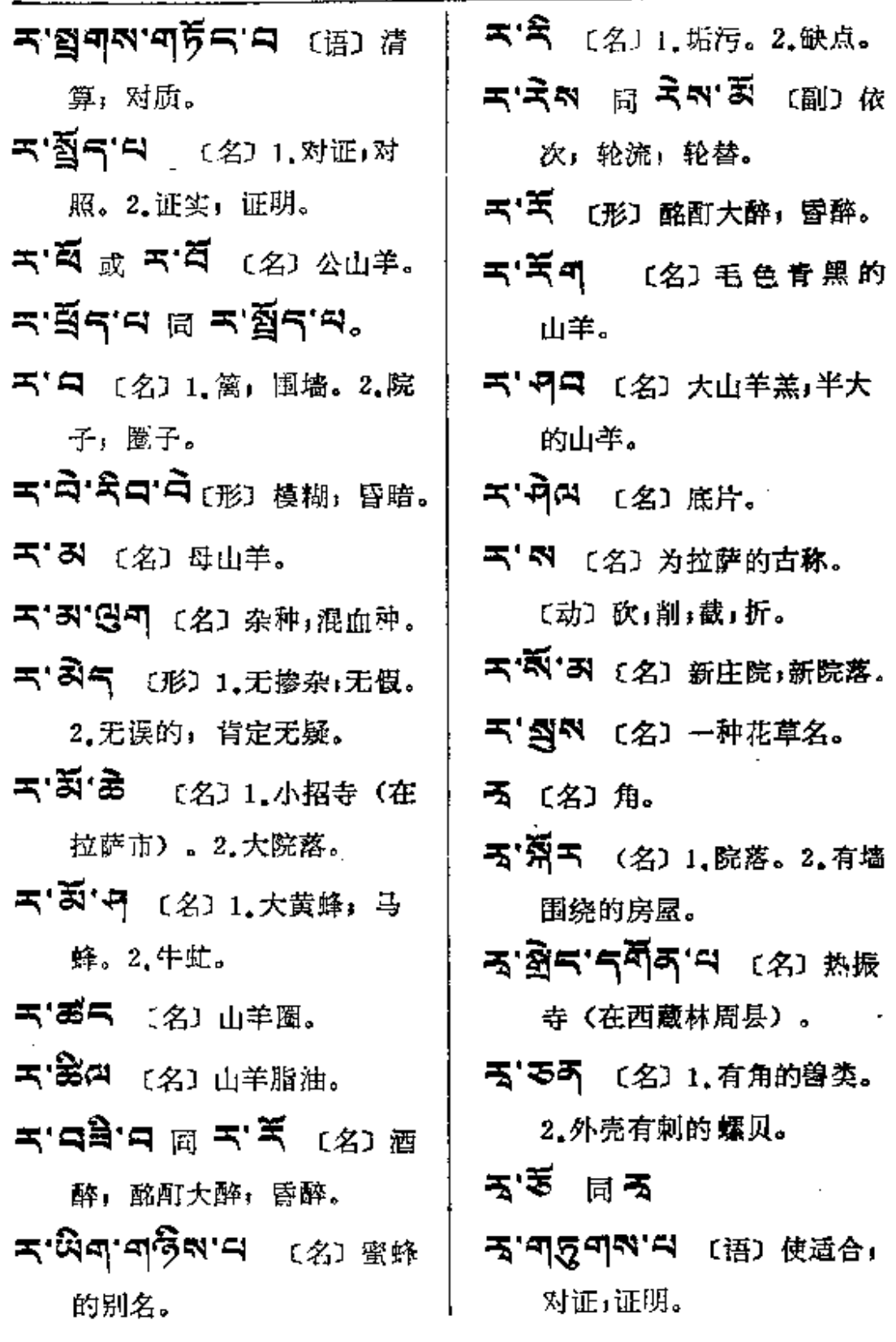

 $\mathbf{r}$ 

 $5 - 55$ 

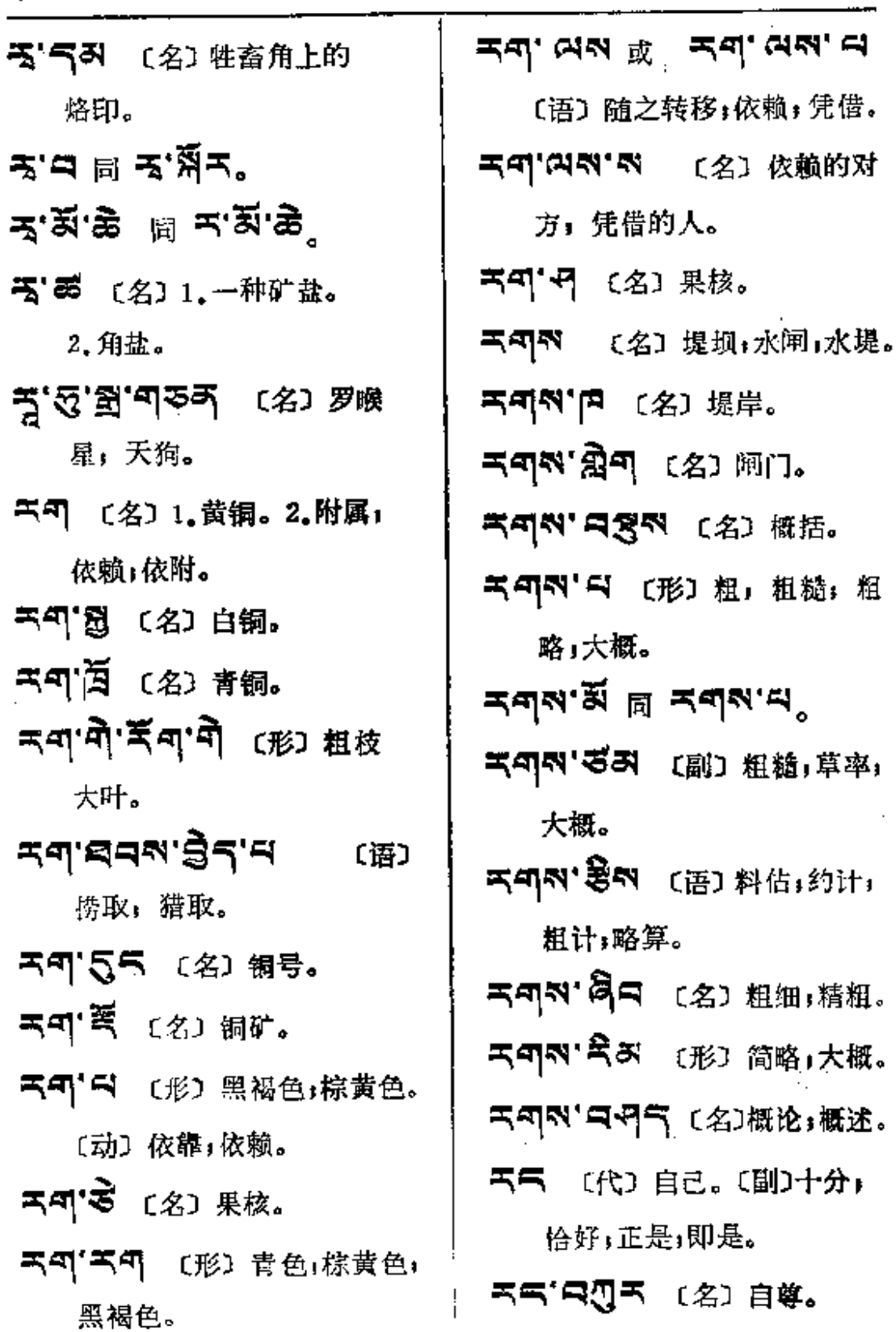

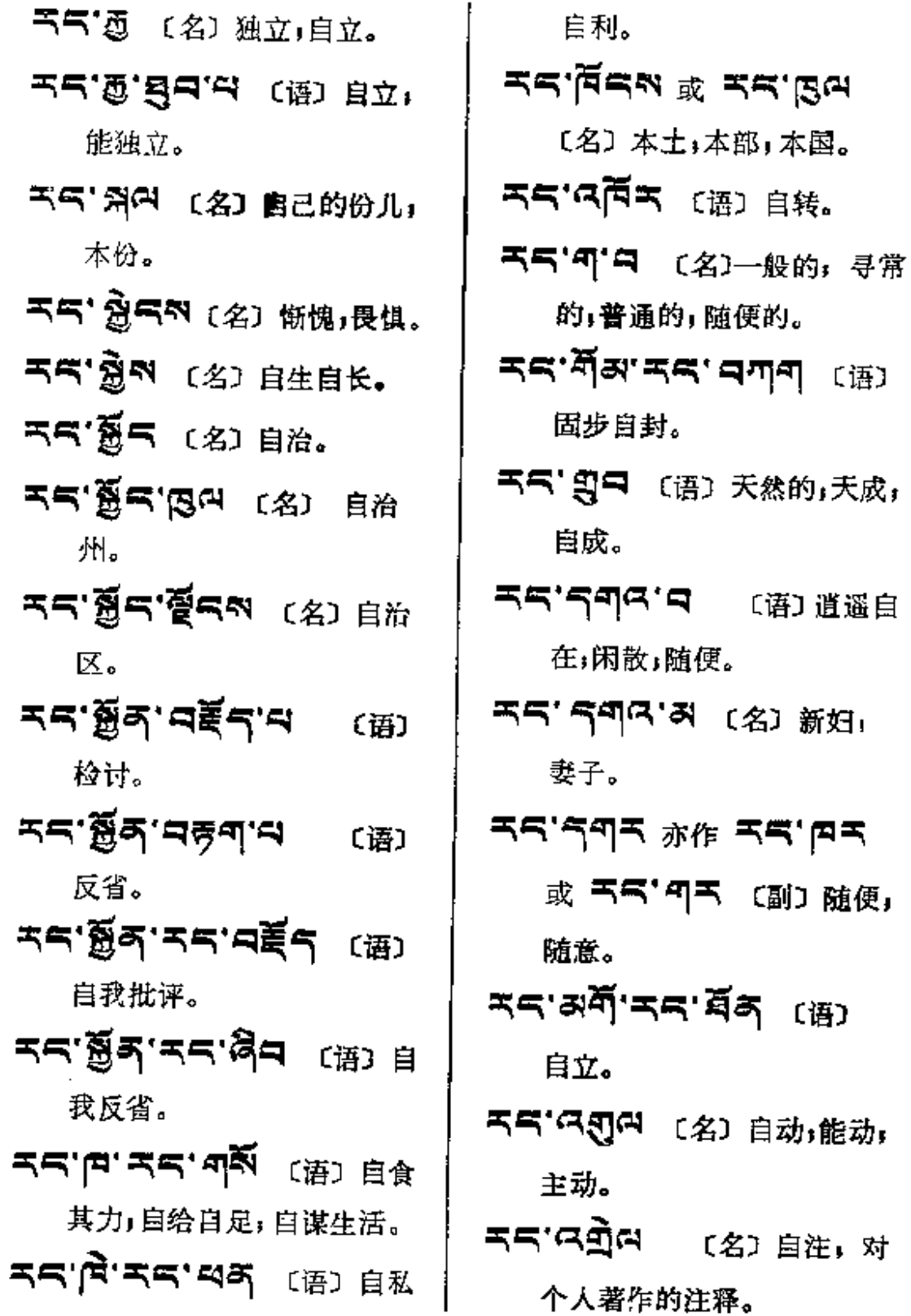

 $\pm$ 

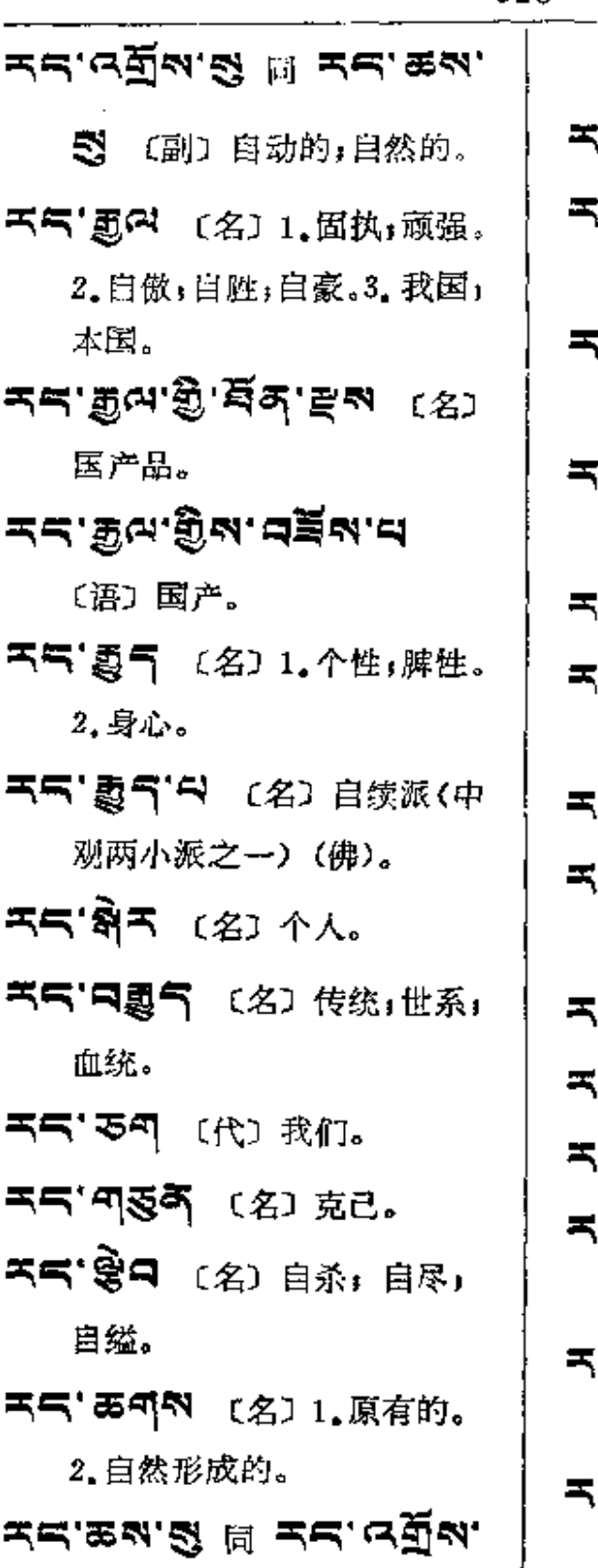

S. ア・グラ ヨ カカ ゆう (马'নহন্ম (语) 如常, 依 旧;原封不动;依然如故。 (气'巧ぷॊ 〔名〕风度,个 人形态」个人外表。 (气・多气 〔代〕自己;独自;本 人,亲自;个人;自性。 <mark><sub>'</sub>ጘ'੶੶</mark>ਁ'མ (ਲ਼) <sub>፠ਖ਼</sub> **়ন'ঈন'ౙন'র্ম** ক্ষে 自大。 <mark>⋍ॱ</sup>੶౸</mark>₩<sup>੶</sup>ឝ៷<sup>੶</sup>ऄॸ<sub>ឞॎ</sub>ৣ (ี่ีี่ร'∙ดิพ'ี่**ธุร'**@ (ซฺ) ซ 白,如实承认。 (气`等¶ส (名) 自觉。 【气<sup>"</sup>有气气 〔名〕能动,自力。 'ਦ, <u>ਲ</u>ੇਖਕ, ≍<mark><,</mark> ਹੁੱਖ <sup>∈</sup>਼ੋ 自力更生。 夸,自我吹嘘。 (독'저희리 〔名〕骄傲,自

满;自负;自恃。

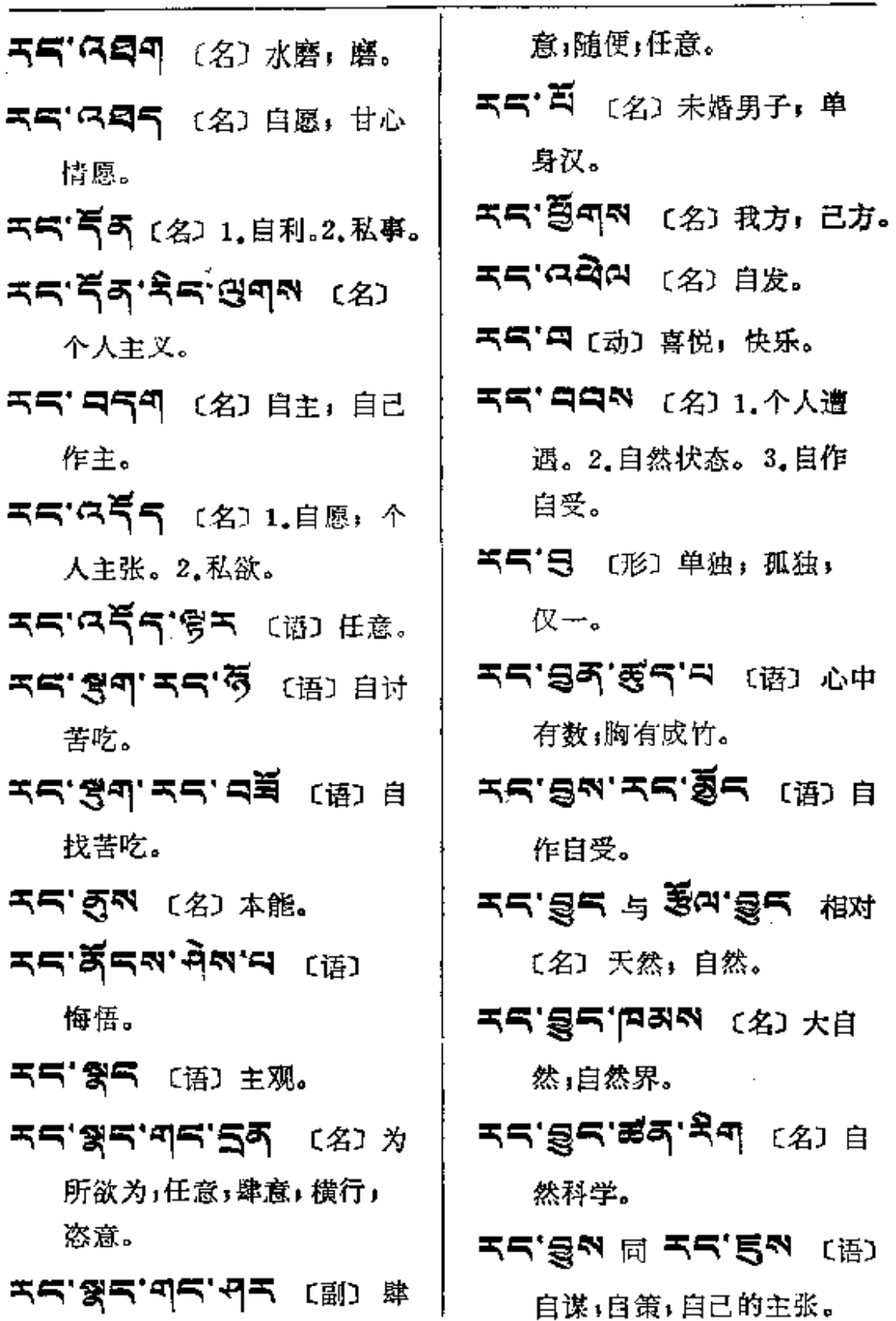

ä

 $\omega$  and

 $\mathbf{r}$ 

 $\cdots$ 

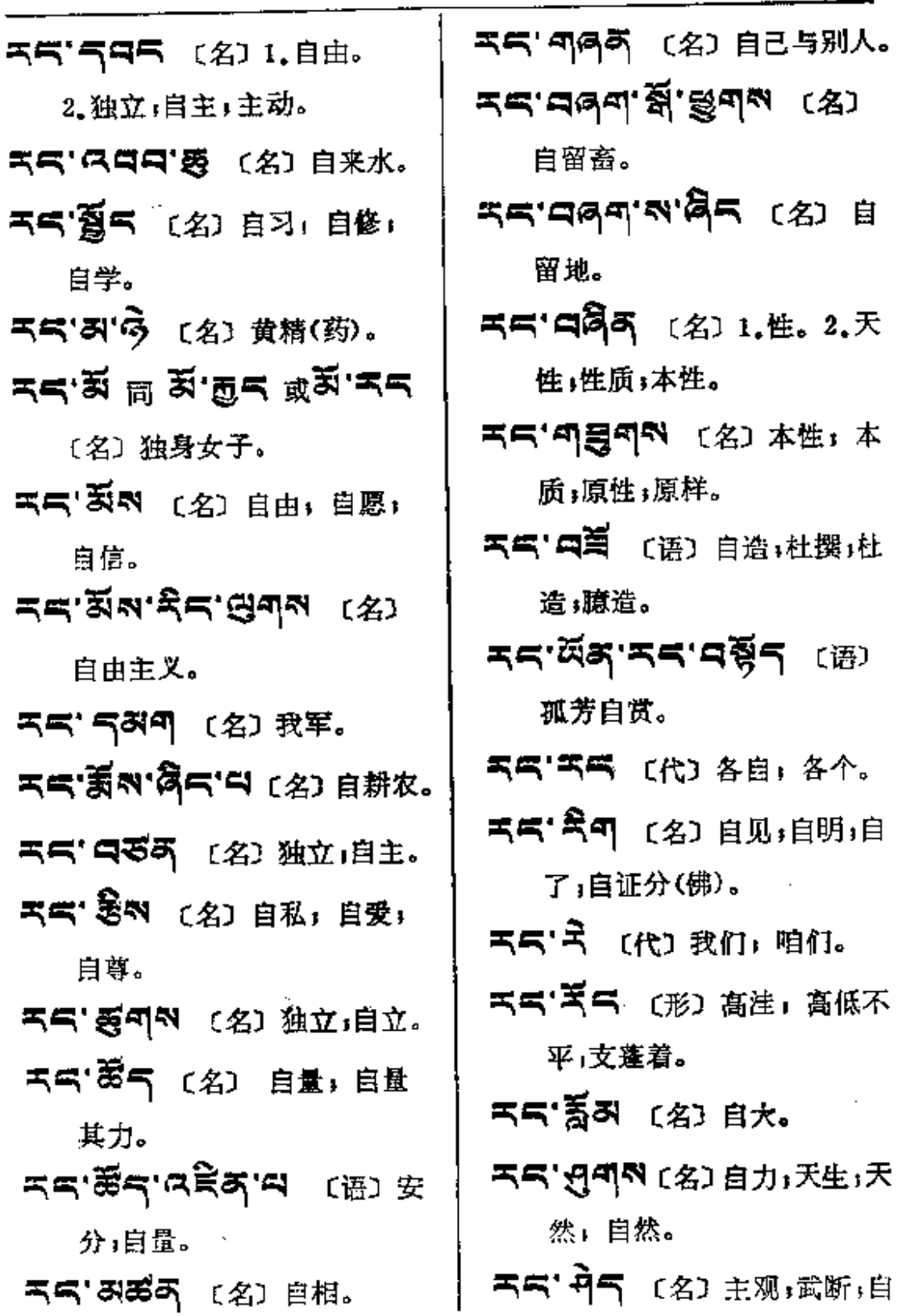

₹E

**FDF** 文件使用 "pdfFactory Pro" 试用版本创建 [www.fineprint.com.cn](http://www.fineprint.com.cn)

以为是。

- スラ'中气 (语) 容纳自己的 容得下。
- ॸ**ॸॱ**नमैन (名) 1.問 <sup>ॸॸॱ</sup>  $-465$ , 2.个性。
- 55'N 或 55'N [名] 原 位:原处;本地。
- 气气'ベ气的'蛋的 〔名〕独觉 (佛)。
- $T = \mathbb{R}$ אמי $T = \mathbb{R}$  ( 自我安慰。
- 55'95 (名)自卫。
- কৰ'ষ্ট্ৰৰ'ন্ত্ৰ'ৰ ফ্ৰে e 杀:导死。
- 
- KKN'A (形) 囫囵, 整体。
- 「「「「「「」(名)(古) 衣服。
- 天气'云气 〔形〕 高低不平; 不 平之地。
- 不可 〔动〕适当;相当;持平。
- **不み'´'(名) 茅草。〔形〕1.恰** 好;适当;相当。2.平常。 〔动〕正到, 恰到;该到。
- 天不<sup>· 其 〔形〕恰当; 适当;</sup> 相称。
- 马曰 〔名〕渡口,码头。〔形〕 最高」最佳,超群;优越, 上等。
- 국대 독예대 (名) 1.极喜, 甚 喜。2.水星。3.乌鸦。

국대' 디질지시 (语) 特別赞颂。

- 不匀'5 〔副〕极,颇;甚;十 分; 很, 非常。
- 天气'夏'夏气'中 〔名〕出家人。
- 天气'司气科 〔名〕开光,开光 仪轨(佛)。
- בן יקס אי אבקיט 〔动〕 开光(佛寺 建成或佛像塑成 后举行的仪式》。
- **エゴー メイン (形) 多期** 模糊不清。
- 국대 용독 (名) 1.同조미 5 명자 <sup>口</sup>。 2. 胜生(藏族纪年的 甲子。一个 5-9'只5 为六 十年, 始于公元1027年的丁 卯年)。

 $\ddot{\phantom{a}}$ 

. . . . **. . .** . . .

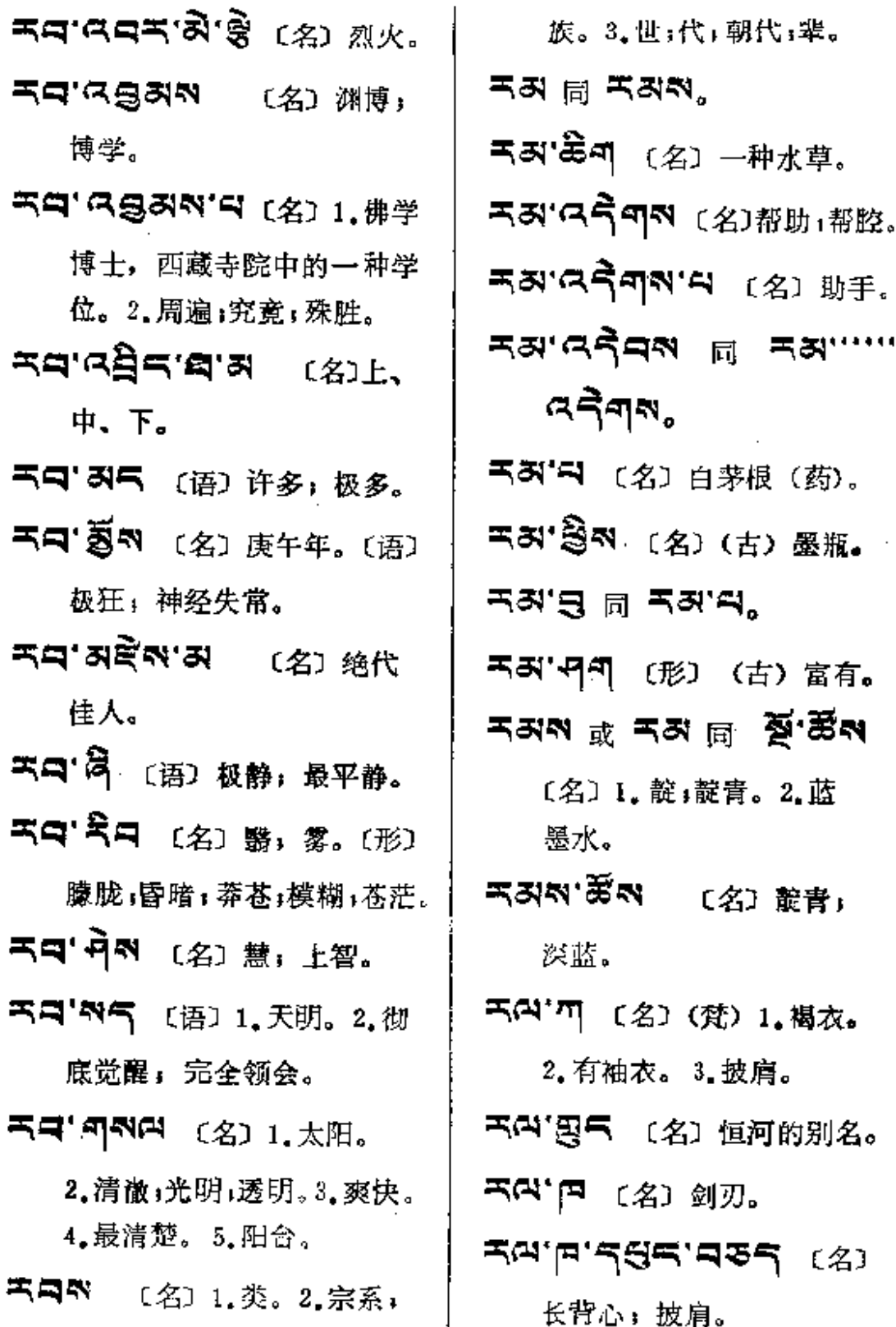

 $\mathbf{C}$ 

وبالميا

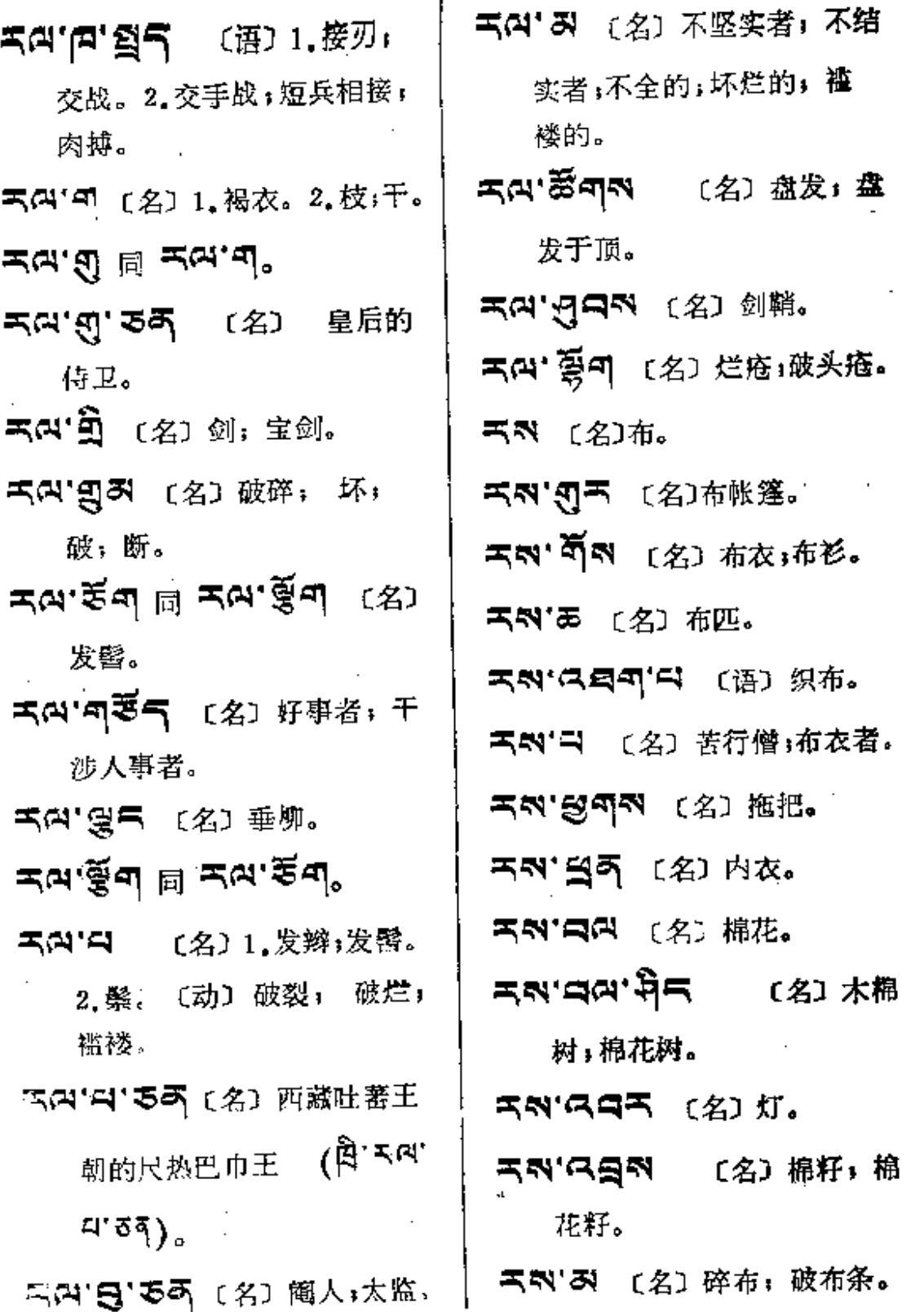

 $\sim$ 

لمعابر

 $\mathcal{L}^{\mathcal{L}}(\mathcal{L}^{\mathcal{L}}(\mathcal{L}^{\mathcal{L}}(\mathcal{L}^{\mathcal{L}}(\mathcal{L}^{\mathcal{L}}(\mathcal{L}^{\mathcal{L}}(\mathcal{L}^{\mathcal{L}}(\mathcal{L}^{\mathcal{L}}(\mathcal{L}^{\mathcal{L}})))$ 

 $\mathbb{R}^2$ 

 $5 - 5$ 

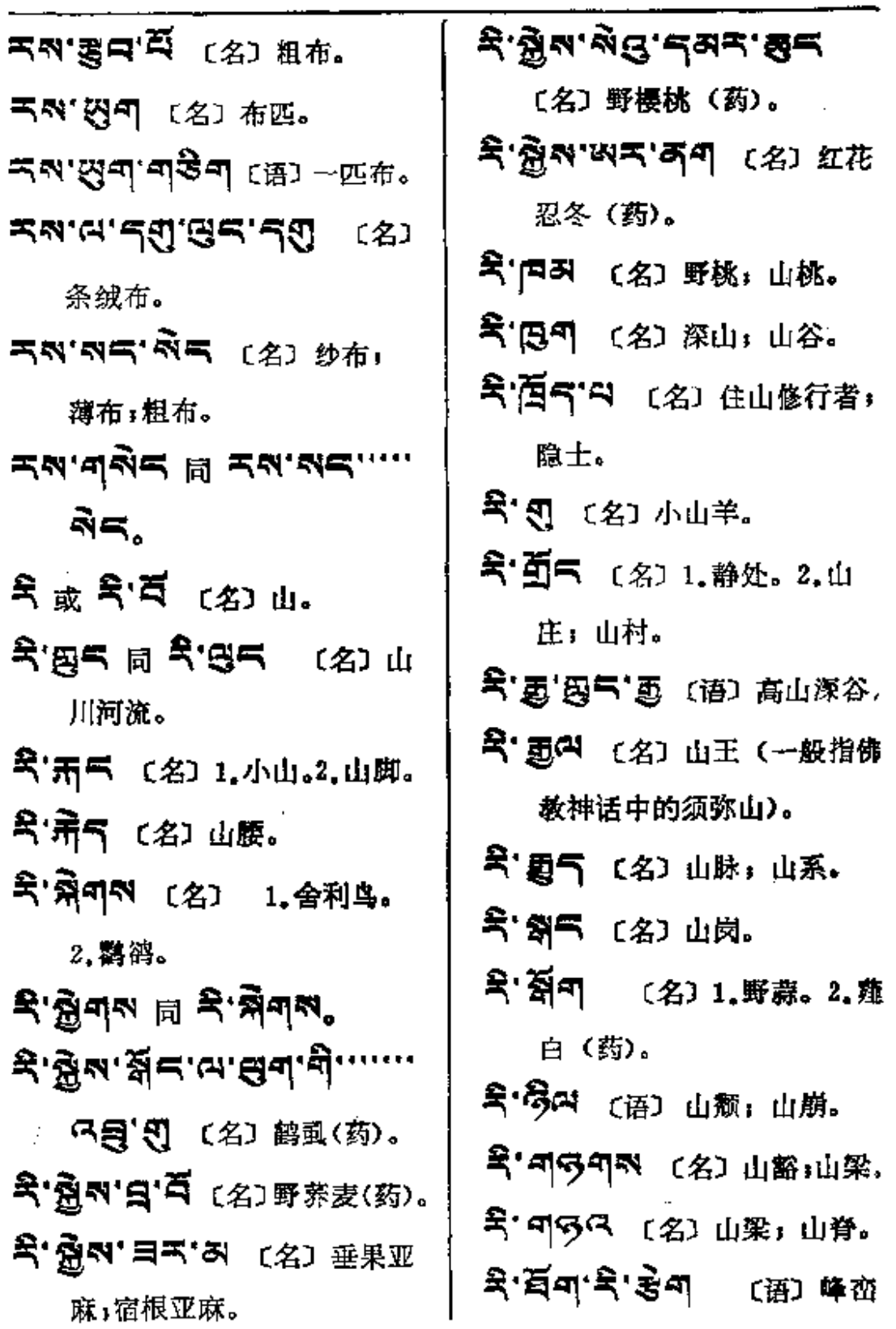

 $\mathbf{a}$  ...

 $\tilde{\mathbf{x}}$ 

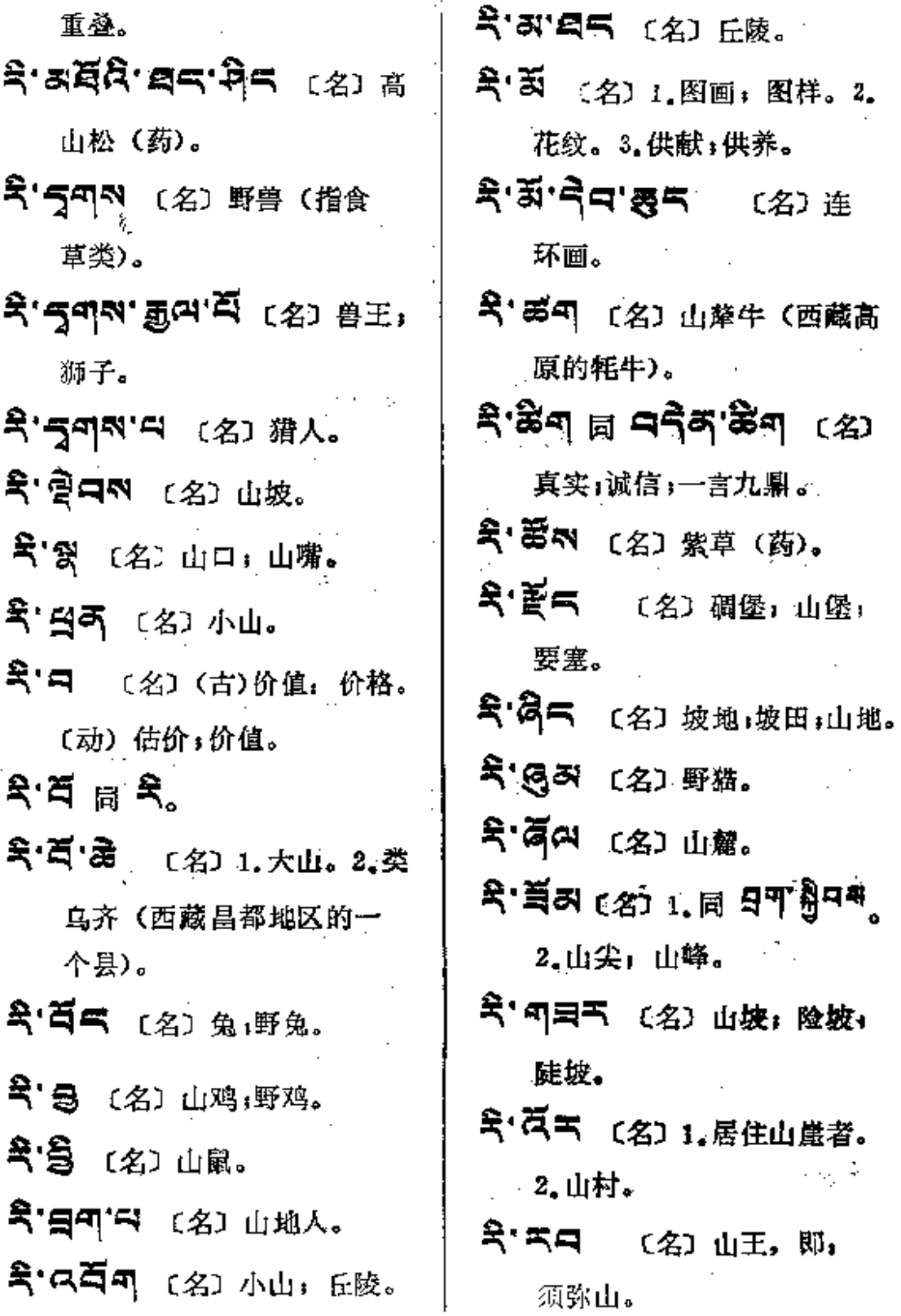

**Carl Carl** 

 $\sim 10^{11}$ 

 $\overline{a}$ 

 $R \rightarrow R q q$ 

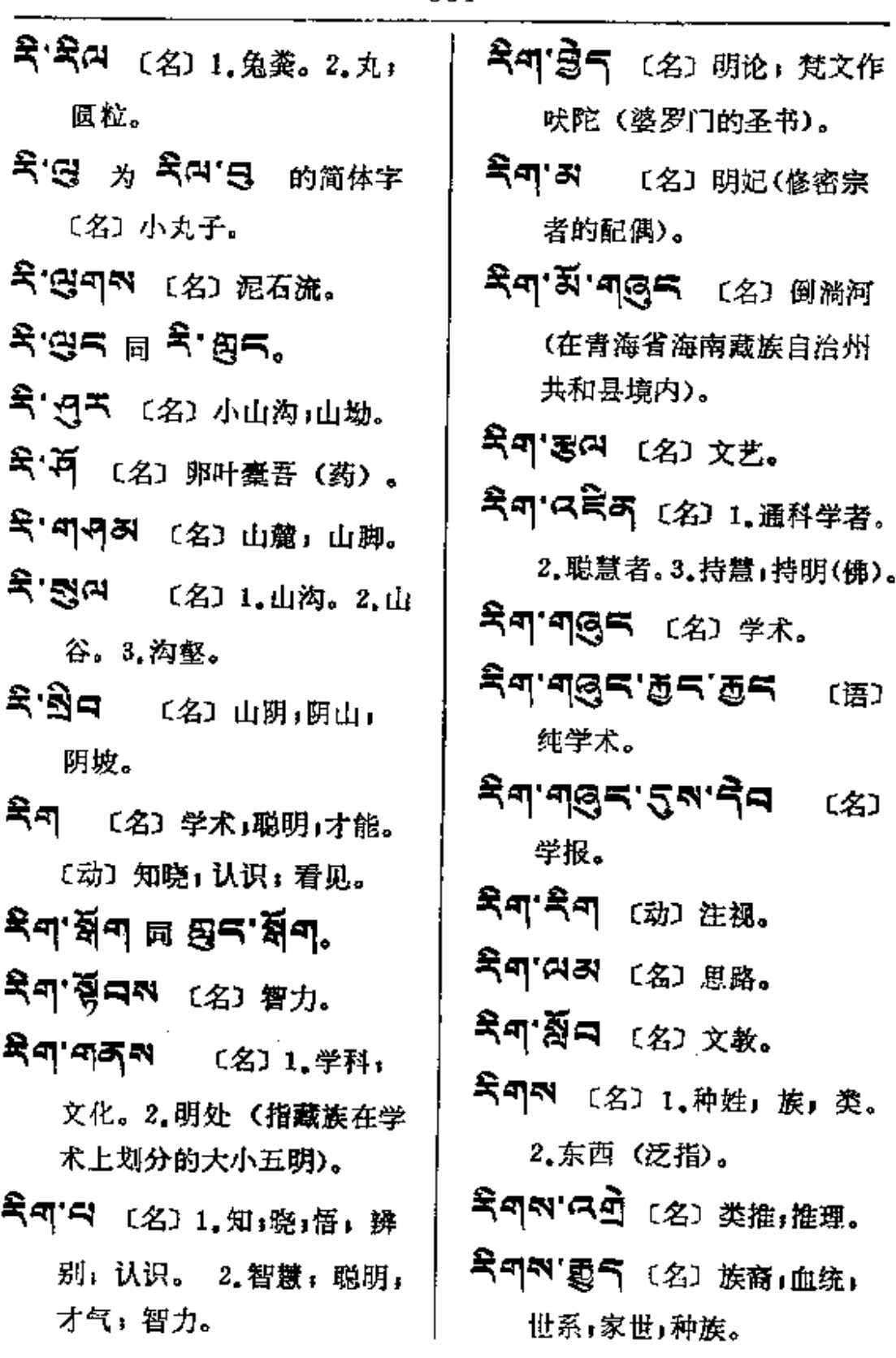

 $\mathcal{A}(\mathcal{A})$  and  $\mathcal{A}(\mathcal{A})$  is a set of the set of  $\mathcal{A}(\mathcal{A})$  ,  $\mathcal{A}(\mathcal{A})$ 

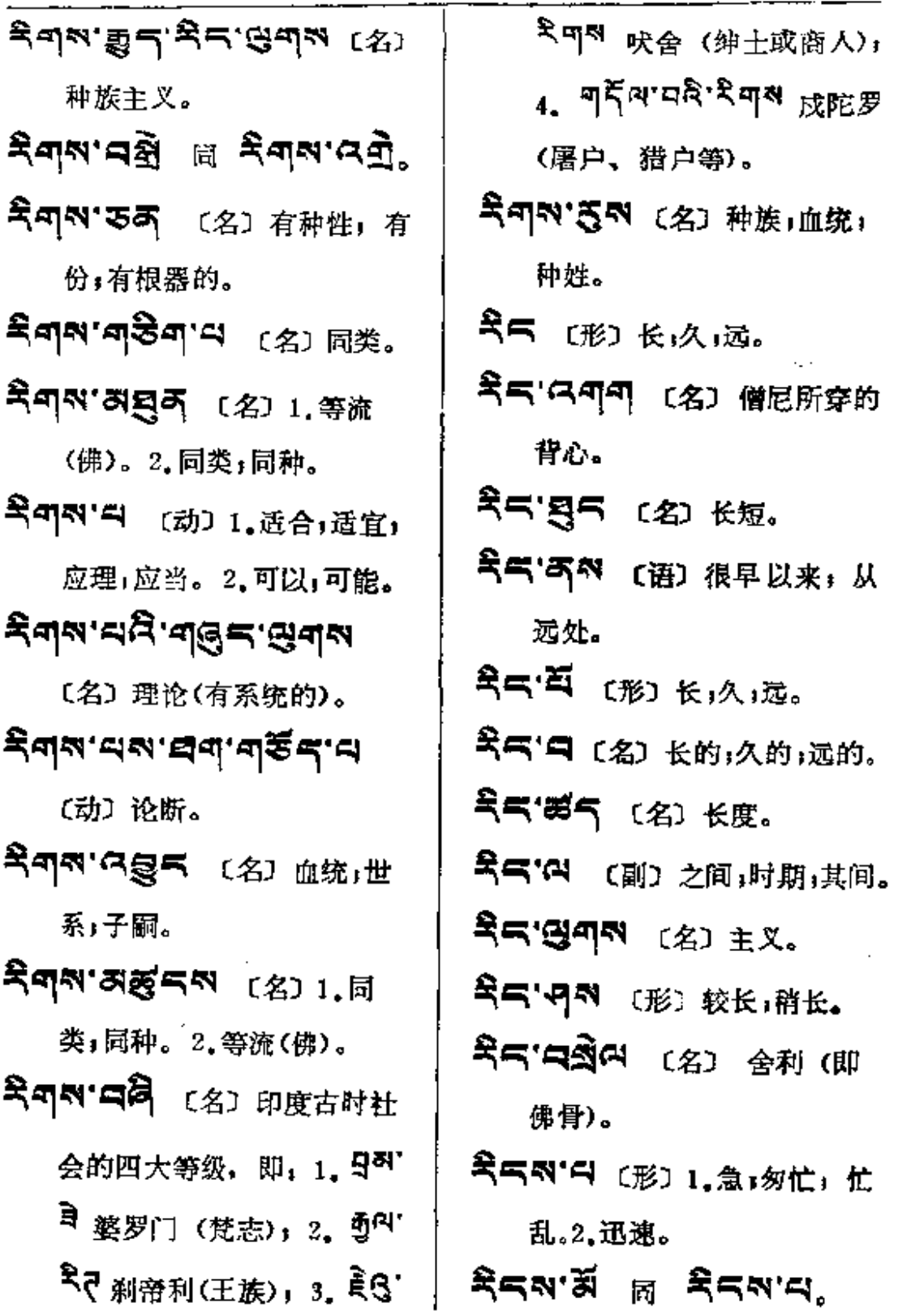

 $R_5 \rightarrow R_8$ 

〔语〕

〔语〕无价。

(名) 剩余

仁布(西藏

代价。

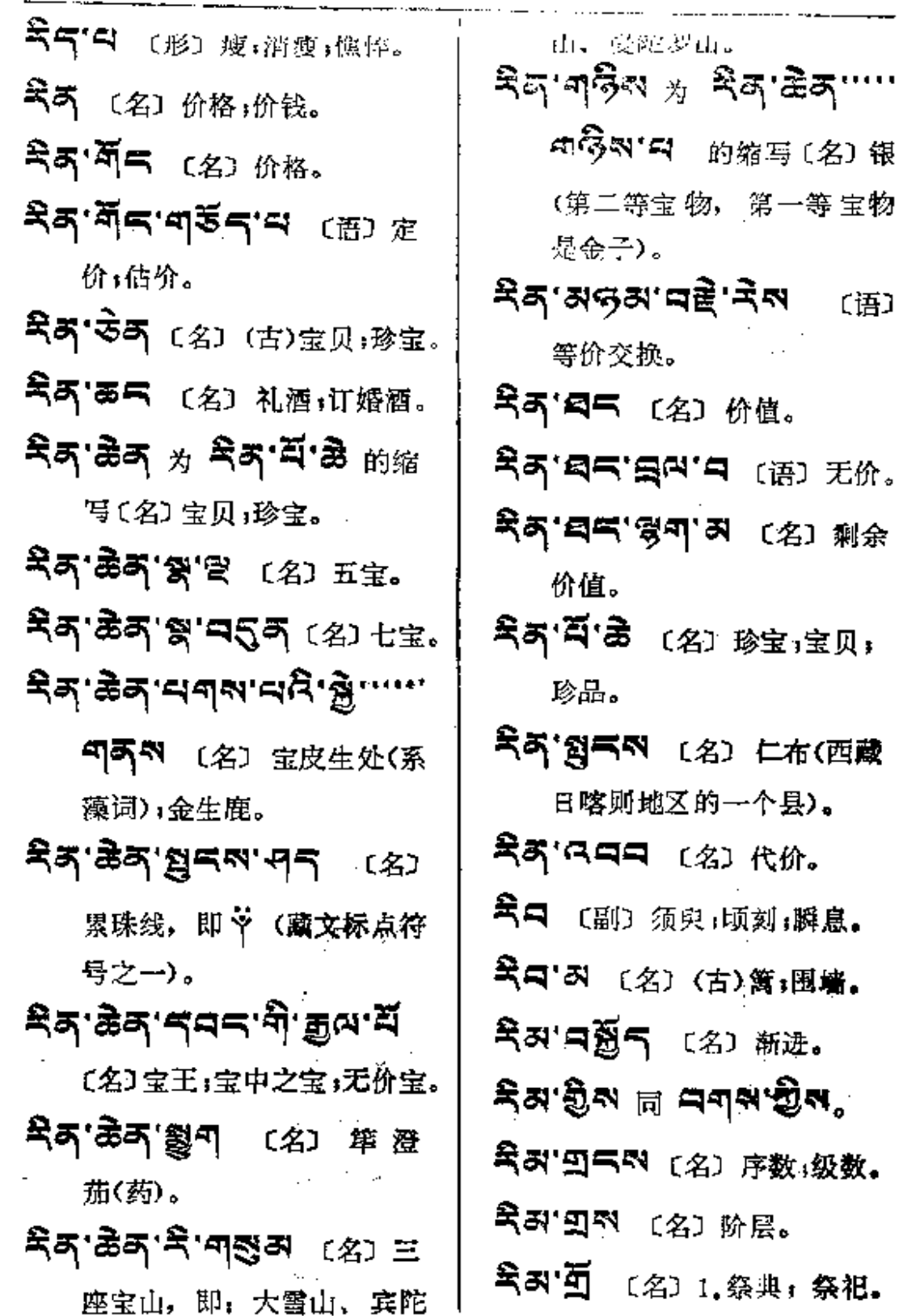

 $\sim 10^{-11}$ 

**R#-Ra** 

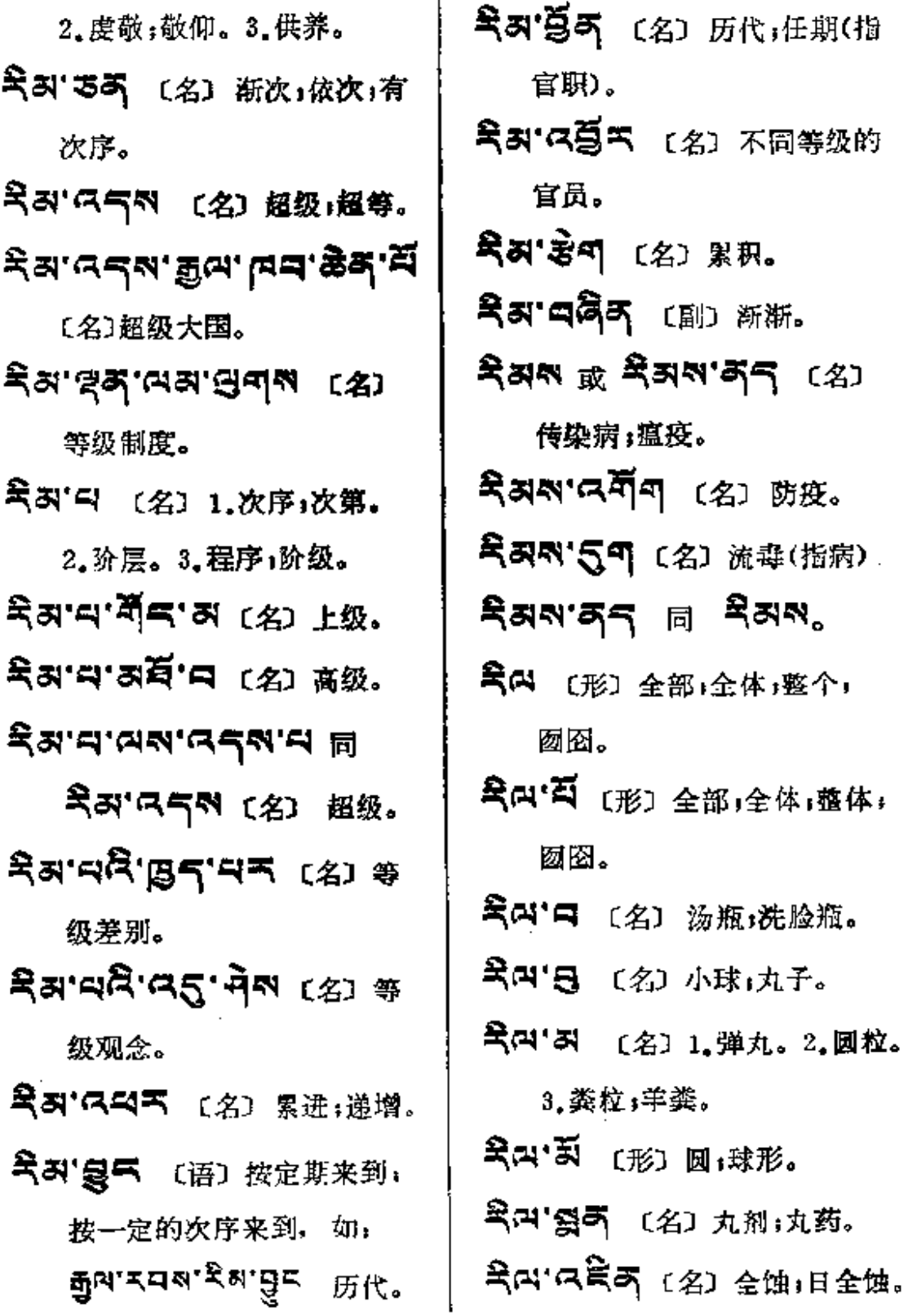

 $2a - 3$ 

- 2、 (名) 1.图样;形状;图画。 2. 区域;境界。3. 派别。
- 옥자'디주딕'디 〔语〕 划分波 此;划分派别。
- ইম'**মহ্ন ৭** (名) নৱিং,নি 伙:同党。
- スペスラ (语) 1.不分品类 不拘类别。2.不偏不倚的; 无差别的。3.无私的。
- ミッタ'ゴエ'ロ 〔選〕 抛弃, 丢弃:背弃。
- 5 〔名〕1. 同 5 2. 二分 | 区 分。3. 旗; 冤; 队。〔介〕为藏 文文法 N'KT 用字之一。
- 5 河下 (名) 帐圈。
- 5'窗 (名) 桨;橹。
- ੜ'ฅਗ'ਖ਼ੈ'੧੨'ਲ 同 ੜ'੧ਨ 〔名〕队旗。
- 5'8 ☆ ろ'あつ'키ろう …… ਕੋਕ'ੜ'ਸਥਾਬੰ'ਭ੍ਰਾ'''''''

气息气的 的缩写 〔名〕 队歌。

云'窗中、[语] 列队:排队:摆

阵,站队。

- 5'气 〔名〕1. 憎恶;嫌恶。 2. 忌妒, 怀恨。
- 5'5'55'第9 (语) 细致踏 实(工作)。
- 5'བར་བོ (语) 1.精细. 2. 性急。
- 5' க்க ( 2) 大队。
- 「こち (名) 广木香(药)。
- 5'丙円 〔名〕日土(西蔵阿里 地区的一个县)。
- 5'55 [名] 军旗,队旗。
- 5.05579 (名) 指挥员, 队长。
- 5'2 (名)村庄。
- 5'8' ॥ 5'त के "
- 5.555 (名) 1.队长。2.旧 日牧区一个帐圈的头人。
- 3. 左駕、右置之翼。
- 5' ぶ (名) 1.乳皮。2.酵。 3. 种子。
- 5' 3 〔名〕作乳酪的酵母。

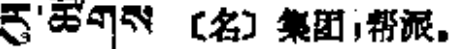

- 5 みあろ (名) 軍旗」队旗。
- 5 3番の (名) 年検,年器。
- 5 只会 (名) 乱江,变乱.
- 5'5 (名) 一种鹿名。〔象〕鹿 略声, 粉励。
- JP 19 (副) (古)即刻:迅速。
- 5年<sup>7</sup>(形) 或(副)文雅」优美。
- 5可只 〔形〕弯;曲。〔动〕聚 拢; 浆集。
- 59'59'4'(语) 1.聚拢;搜集。 2. 乱堆。
- 55'円5 (名) 厨房;库房;储 藏室。
- 石气'冯烈'习'曰 〔语〕(古)忿 怒,暴怒。
- 氏气'列只气 〔语〕1.能穿的。 2. 合乎规章;制度。
- 氏气'只 〔动〕1.适当;恰合;流 合。2.可」可以」可行。〔连〕 虽然,但是。
- 5气 [动] 滑落;溜下;崩落; 説薪;破碎;破烂; 衰敗。

## 55'55'4 (形) 1.粗糙;粗 劣。2.松散的,分解的;分化 了的。3.崩落的; 坍下的。

 $5 - 50$ 

- 5日'西列 〔名〕收拾」预备」准 备,摒挡。
- 5月17 〔动〕1.遮蔽:密布:笼 罩;黑暗。2.围拢;联合;聚 集。 3.关闭; 封闭; 闭合; 堵:塞。

ਵੇਖ.⊈ਖ.ਭ੍ਹੇਵ.ਰ ≌ £ਰ.ਰ\*

- 云曰'诃'〔名〕复盆子(药)。
- 53 【名】1. 怀中: 怀抱。 2. 脸。3. 黑暗: 昏暗。4. 后 面;背处;隐密处。〔动〕 孵 (鸡), 泡窝。
- 동래'의 (名) 猪。
- 533 3 〔名〕1.胎。2.孕妇.
- 5여'愛不 (动) 腐坏:霉酸。

5여' 乌 〔名〕 腐味」霉味」奥味。

- 5여'여'5여'력이 (形) 烂透了。
- 15여'頁 〔形〕破降:襤褸,破烂。 腐败。

KETE (动) 1.腐烂;糜烂。

PDF 文件使用 "pdfFactory Pro" 试用版本创建 [www.fineprint.com.cn](http://www.fineprint.com.cn)

ह∞—∽हब

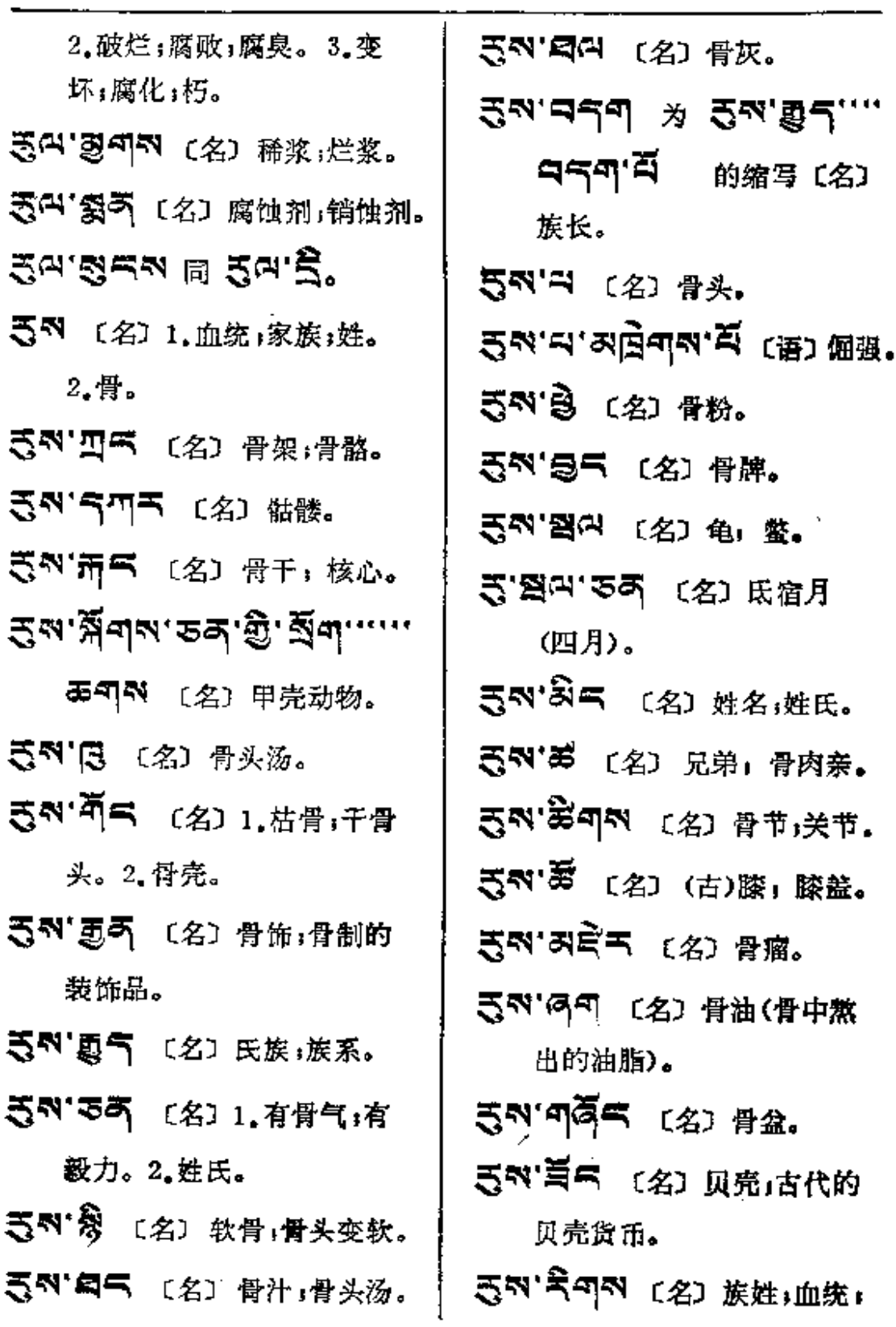

 $\mathcal{L}^{\mathcal{L}}$  , where  $\mathcal{L}^{\mathcal{L}}$ 

 $\mathcal{L}^{\text{max}}_{\text{max}}$  ,  $\mathcal{L}^{\text{max}}_{\text{max}}$ 

مستند

 $\sim$ 

 $5 - 5$ 

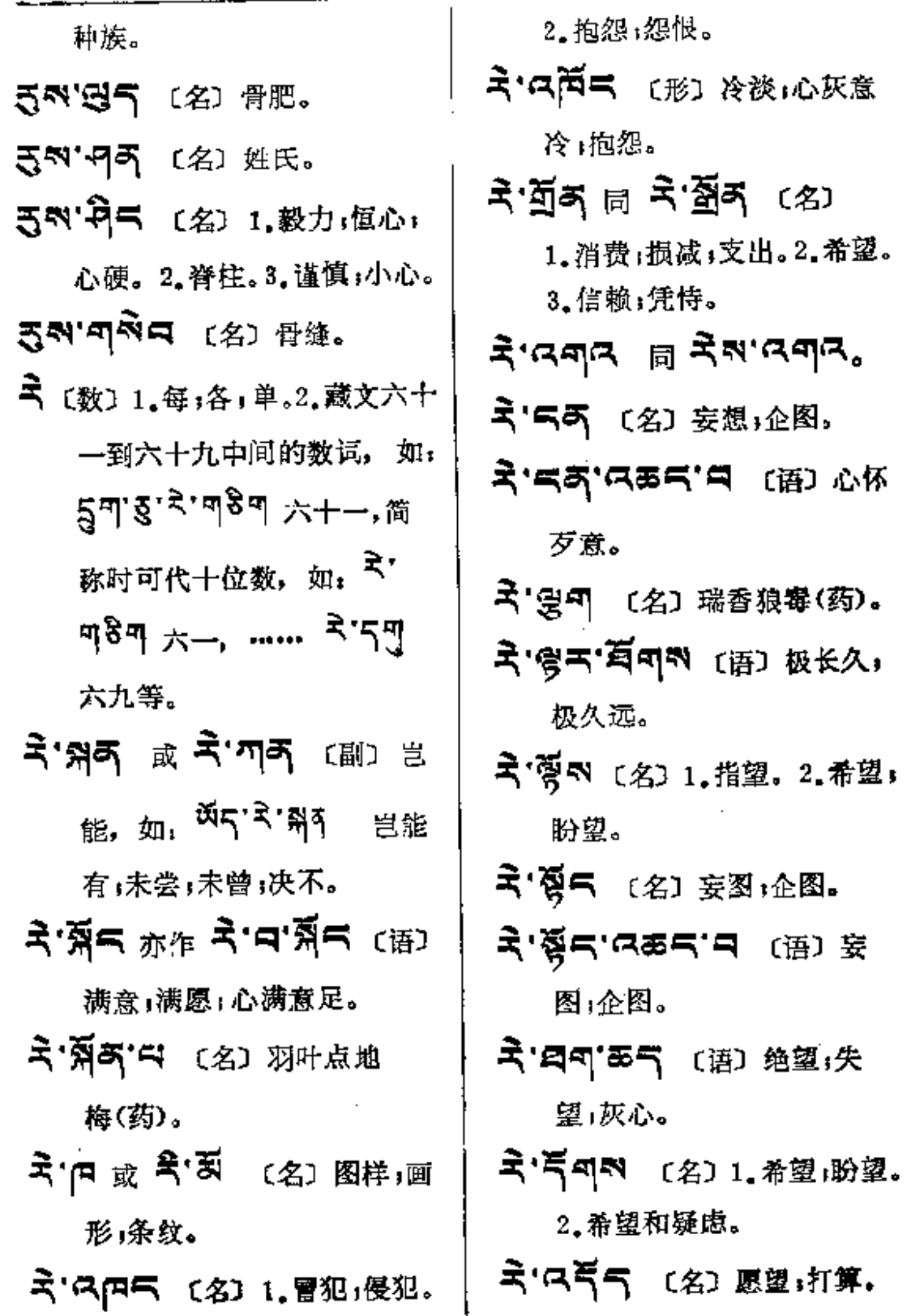

 $2 - 25$ 

 $\sim 10^{-11}$ 

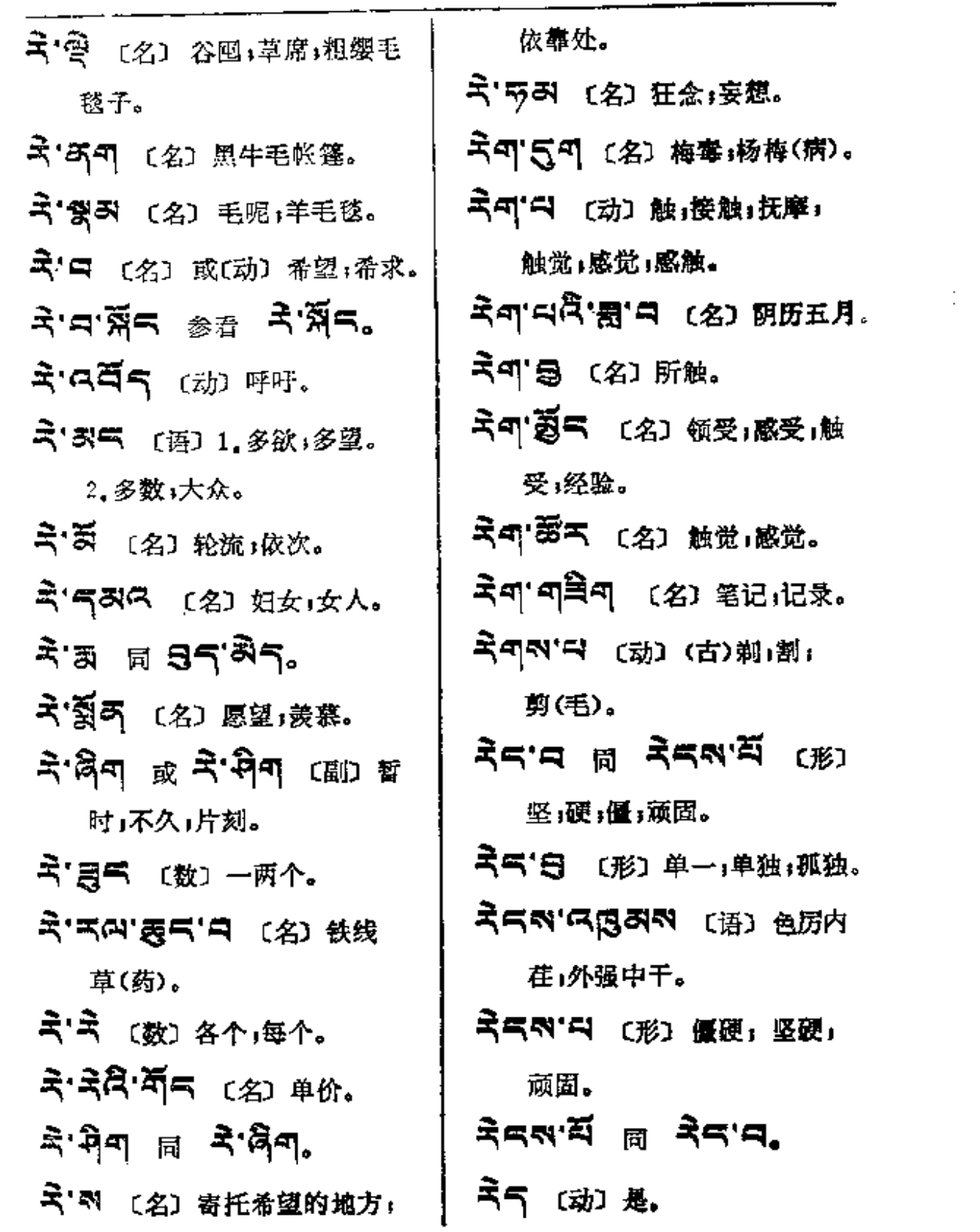

 $R_{\text{S}} \rightarrow R$ 

 $\mathbb{L}$ 

 $\frac{1}{2}$ 

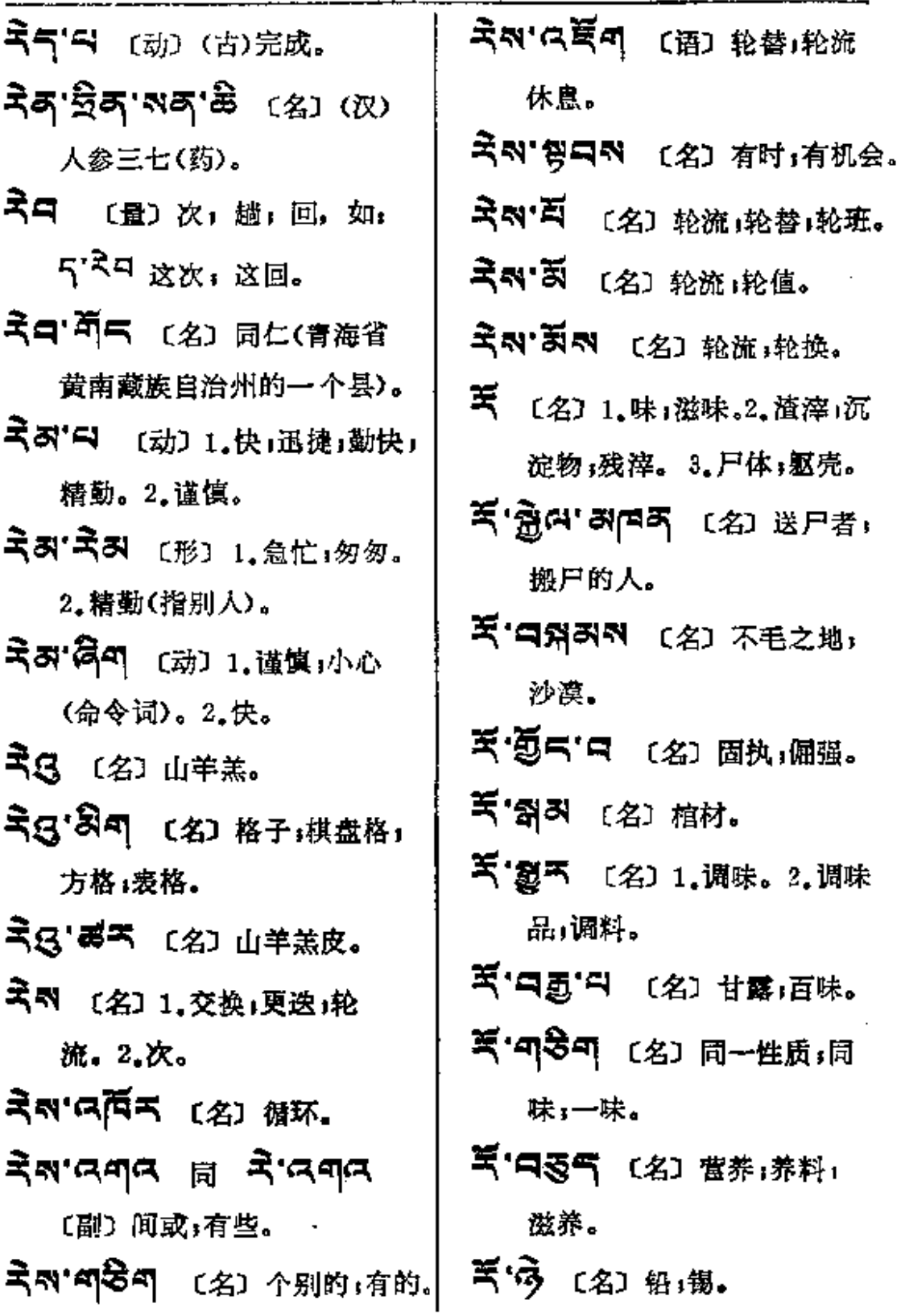

 $\sim$  10  $\pm$  10  $\pm$  10  $\pm$  10  $\pm$  10  $\pm$ 

 $\epsilon = 12.2$ 

**Contractor** 

 $\sim$ 

 $x = x +$ 

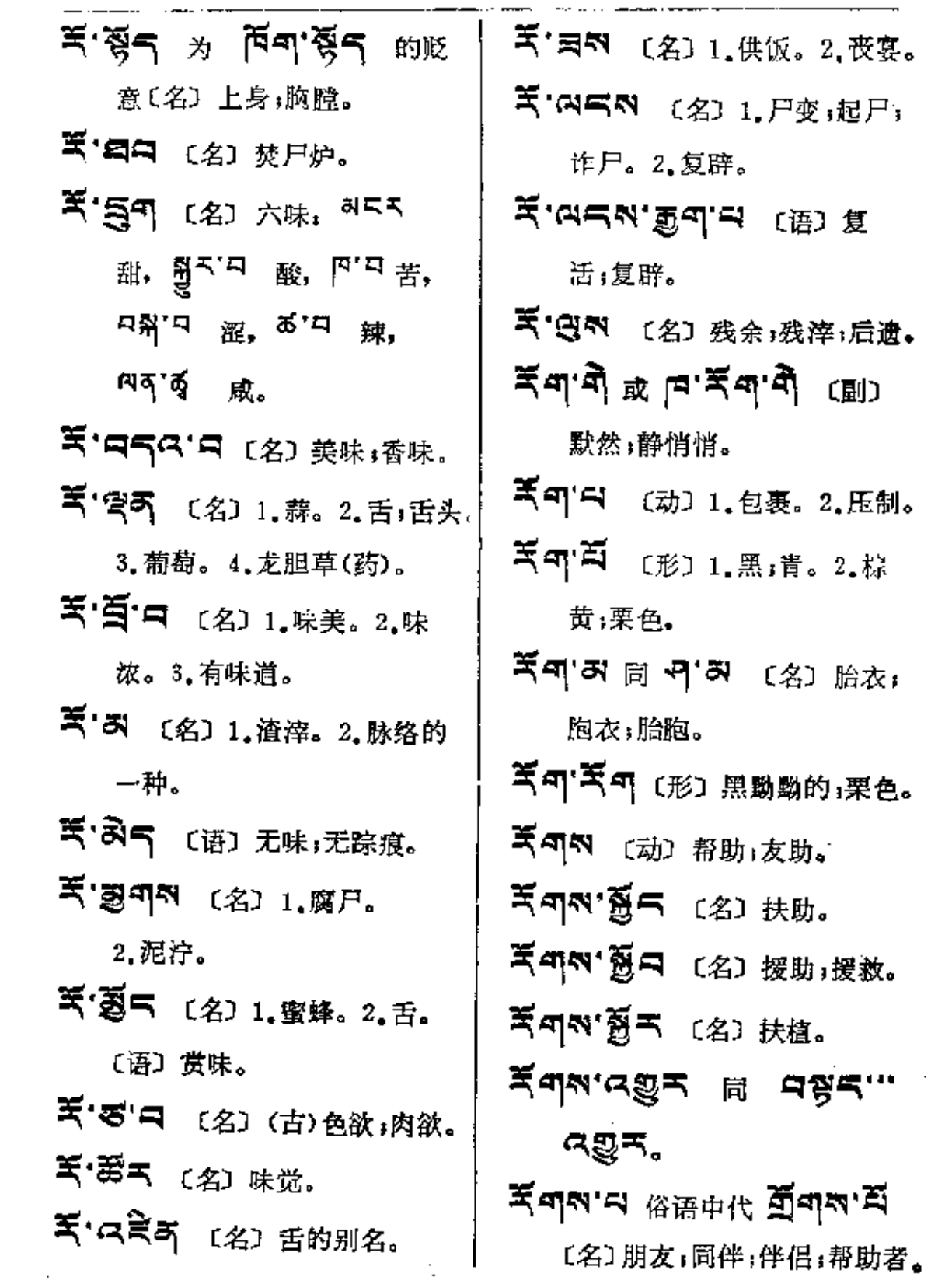

 $\mathcal{L}(\mathcal{L}(\mathcal{$ 

 $\sim$  .

 $\mathcal{A}$  ,  $\mathcal{A}$  ,  $\mathcal{A}$  ,  $\mathcal{A}$ 

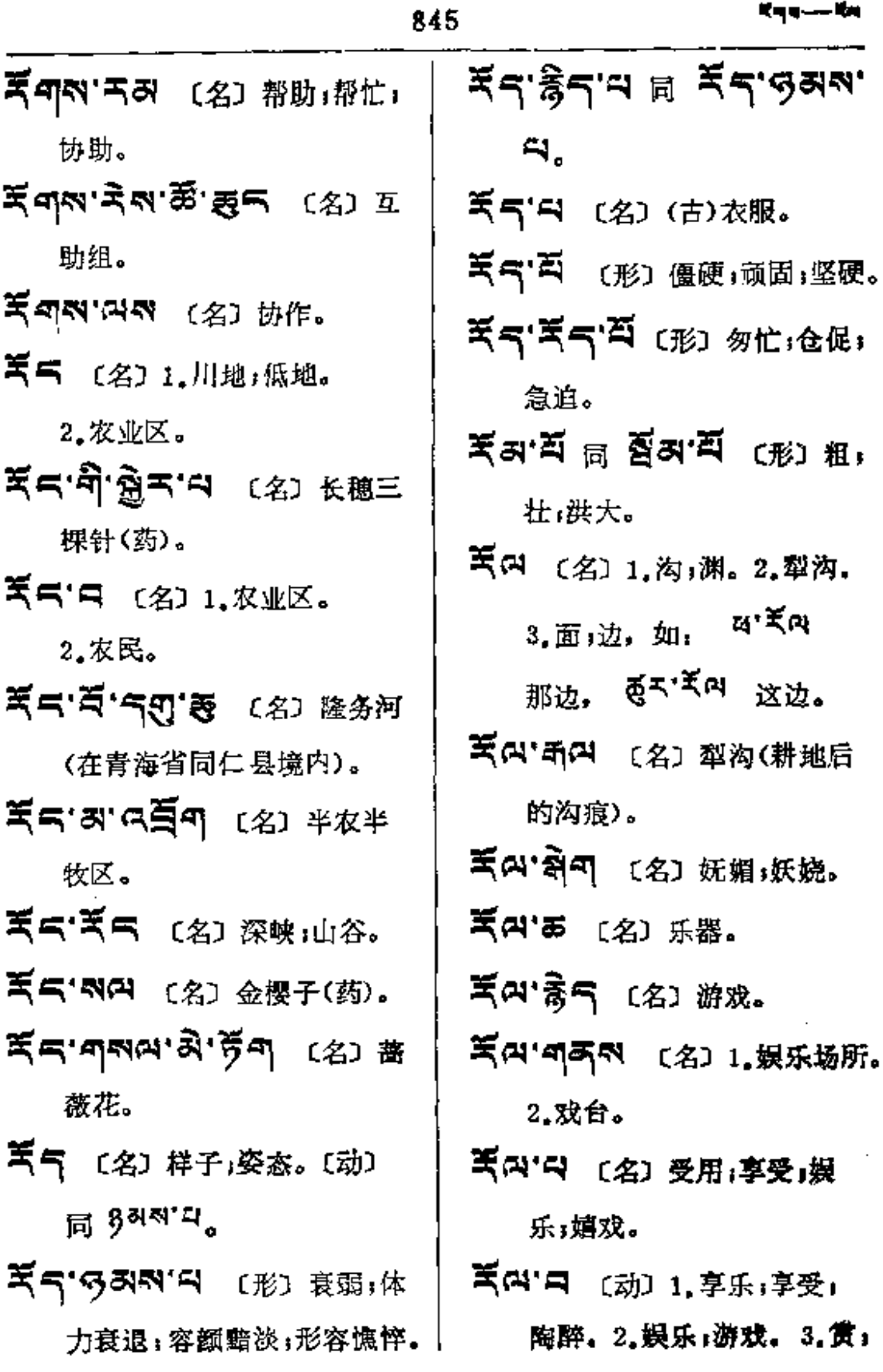

ł,

Ţ.

ţ.

**Км--ди** 

a manarana a sa sa manar a c

846

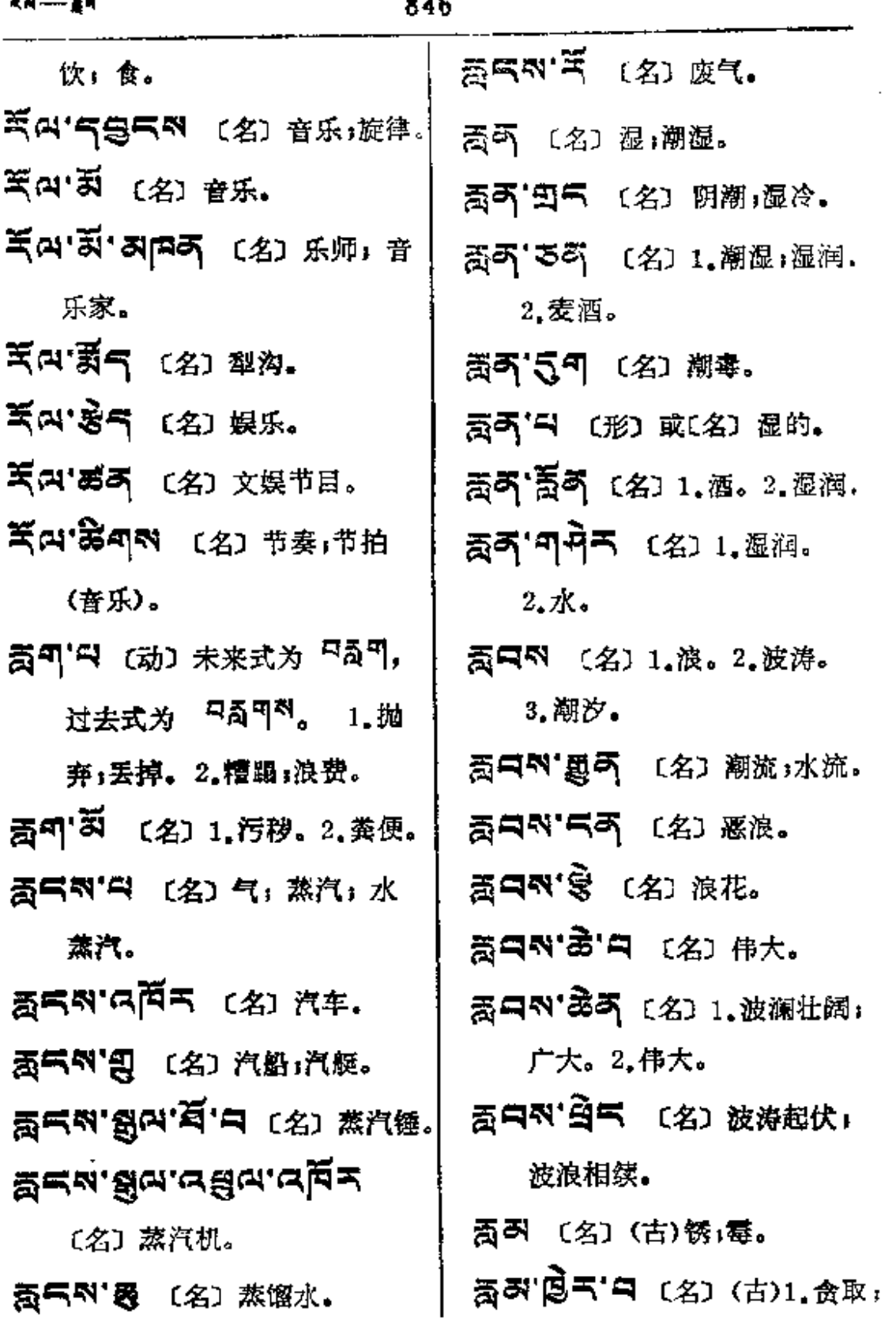

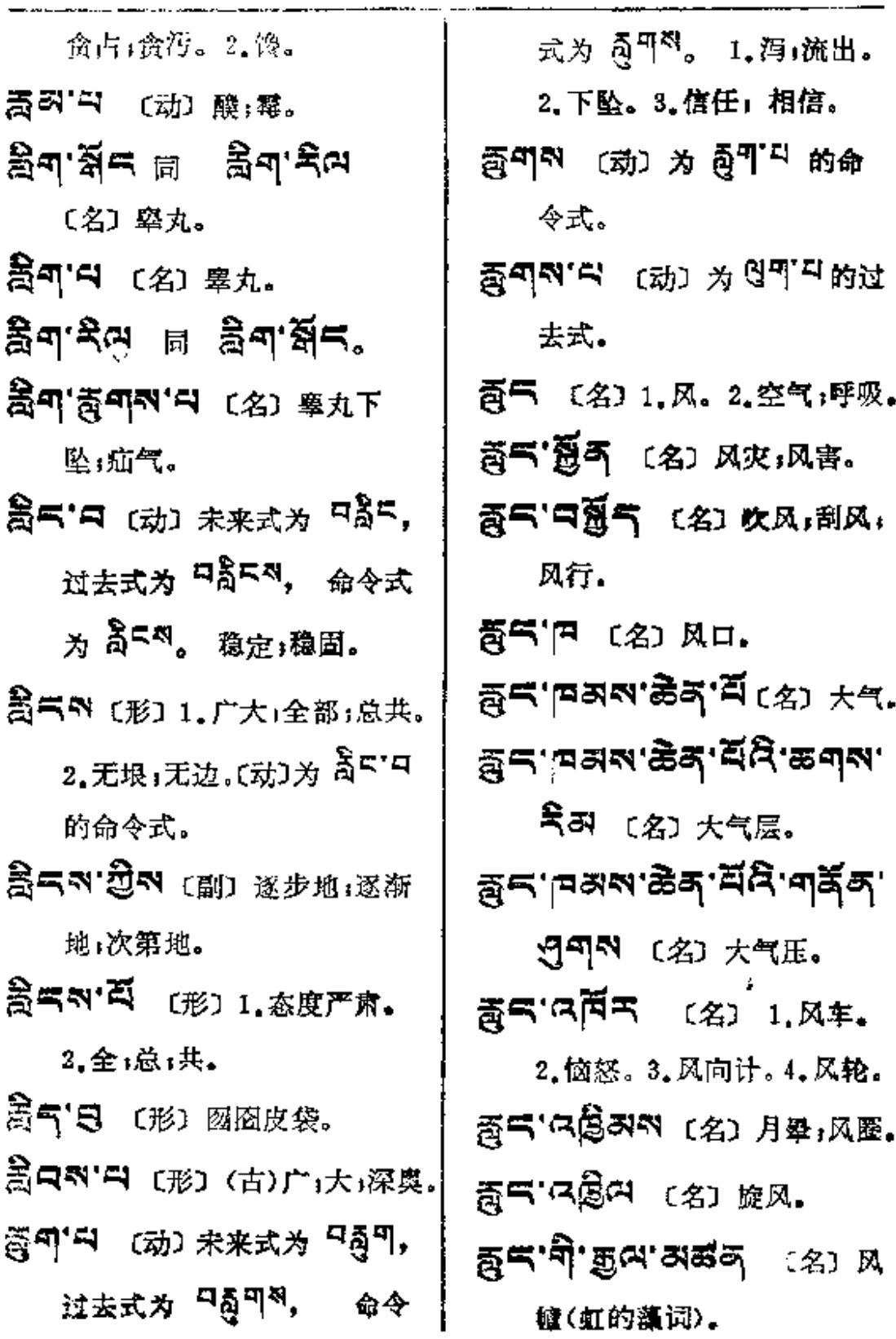
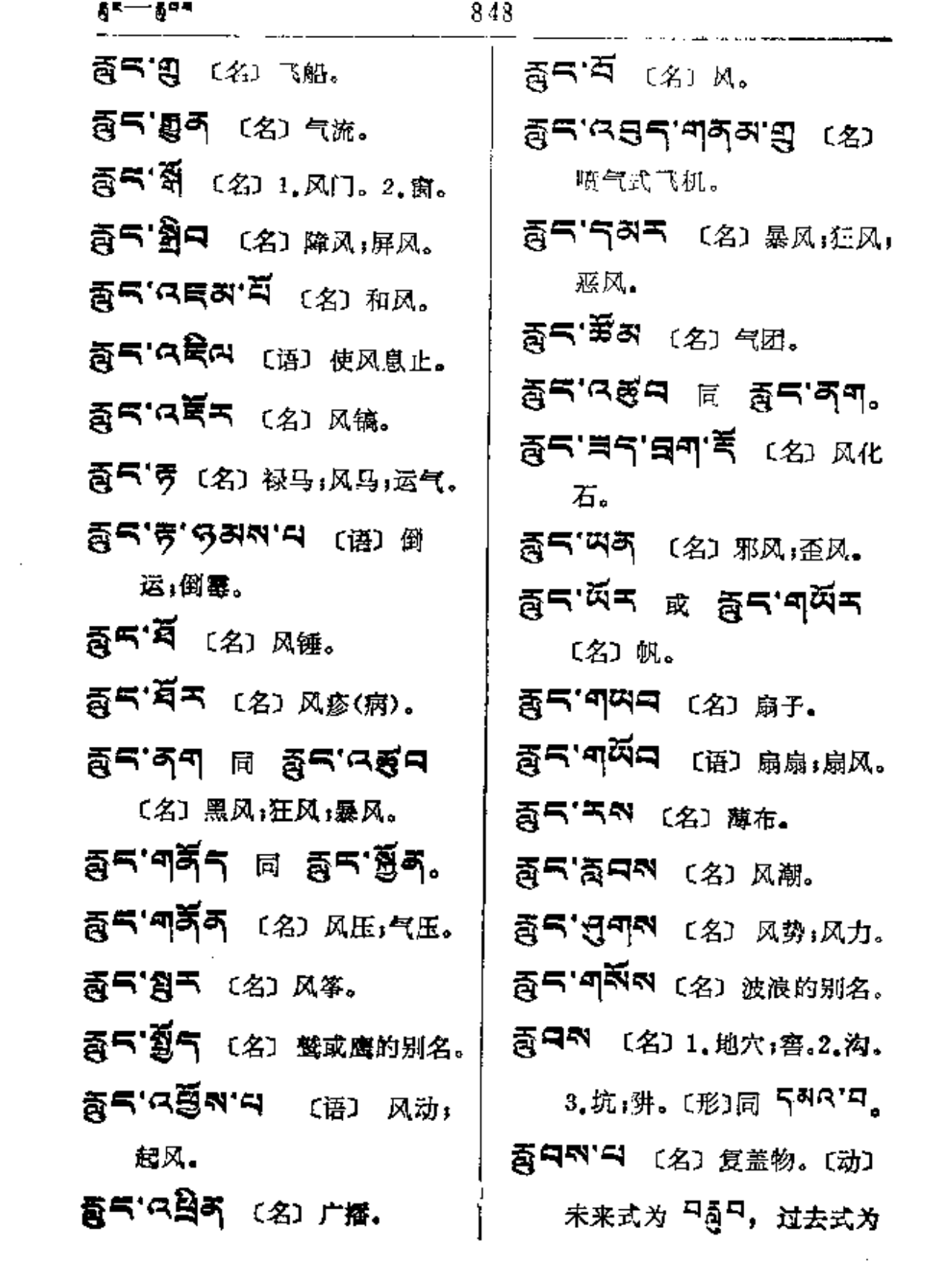

 $\mathcal{L}^{\mathcal{L}}$  , where  $\mathcal{L}^{\mathcal{L}}$  is the following

 $\mathcal{L}(\mathcal{A})$  and  $\mathcal{L}(\mathcal{A})$  are  $\mathcal{L}(\mathcal{A})$  . The set of  $\mathcal{L}(\mathcal{A})$ 

 $\overline{a}$ 

 $\overline{a}$  $\sim$ 

湿

 $\overline{\phantom{a}}$ 

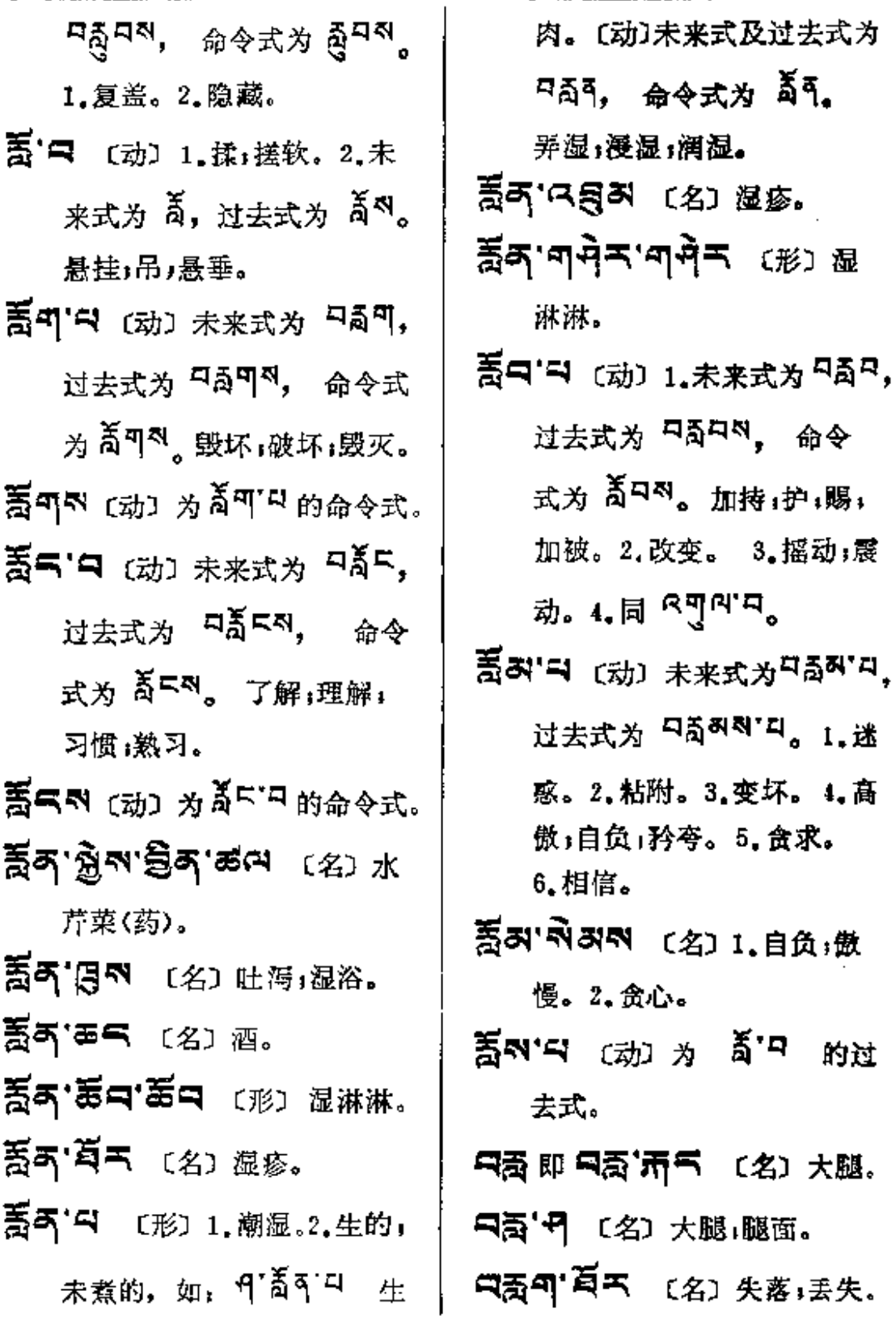

지속에~~~ 미흡수제

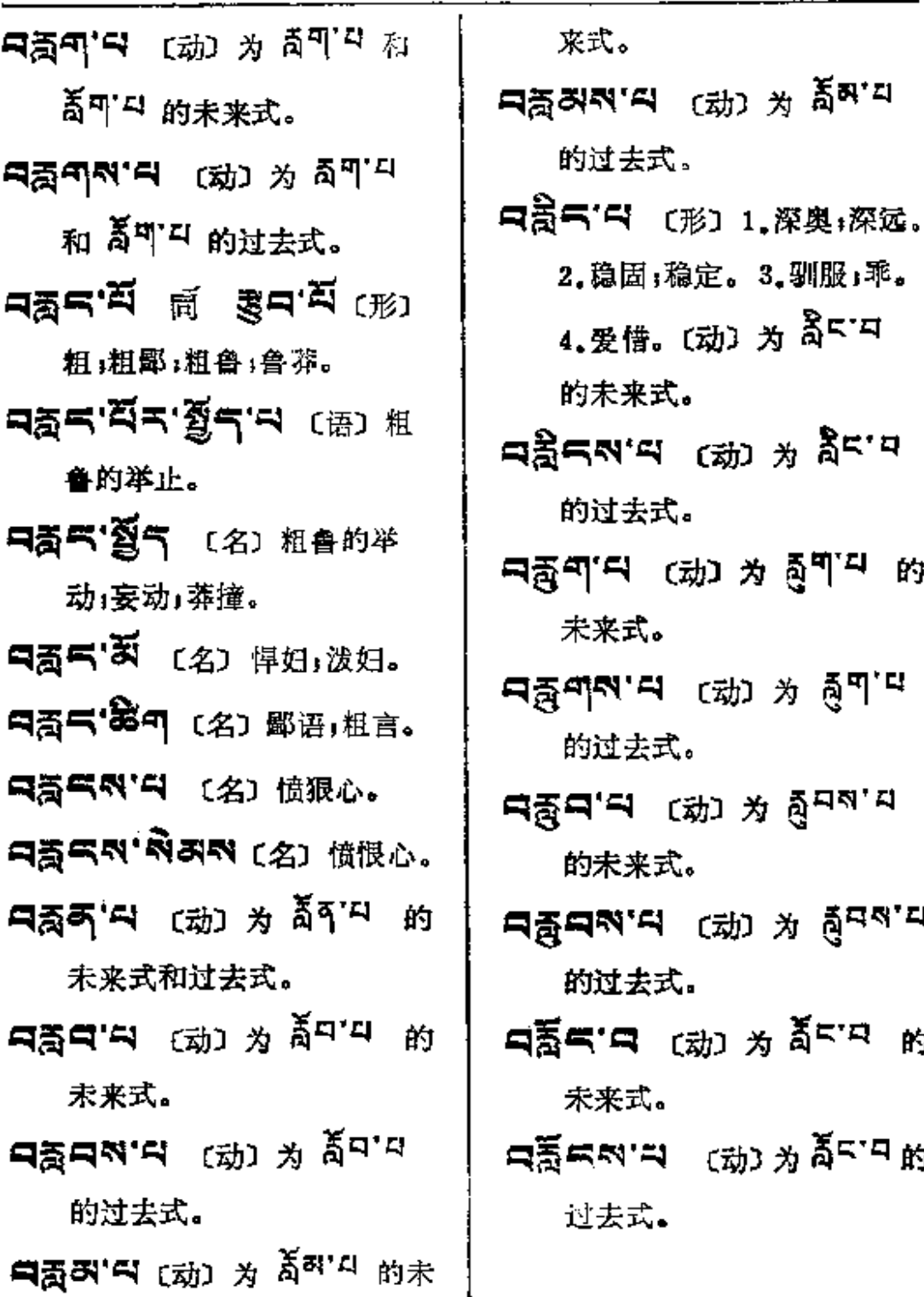

ま来式。 ५'⊂ਪ (ਹੱ) ≯ ਨੈ≍' <sup>ਹ</sup> t去式。 Fl (动) 为 高町"4 的

- も式。
- ९'디 ເ动ා 为 ឝुག་པ は去式。
- -ч (动) 为 ลู้<sup>дล' д</sup> 。た来
- **İ去式。**
- E式。
- ี่<br>ส'ฆ (动)为ឝ៍៑<sup>ะ ฎ</sup> 的 点式。

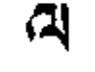

 $\bar{z}$ 

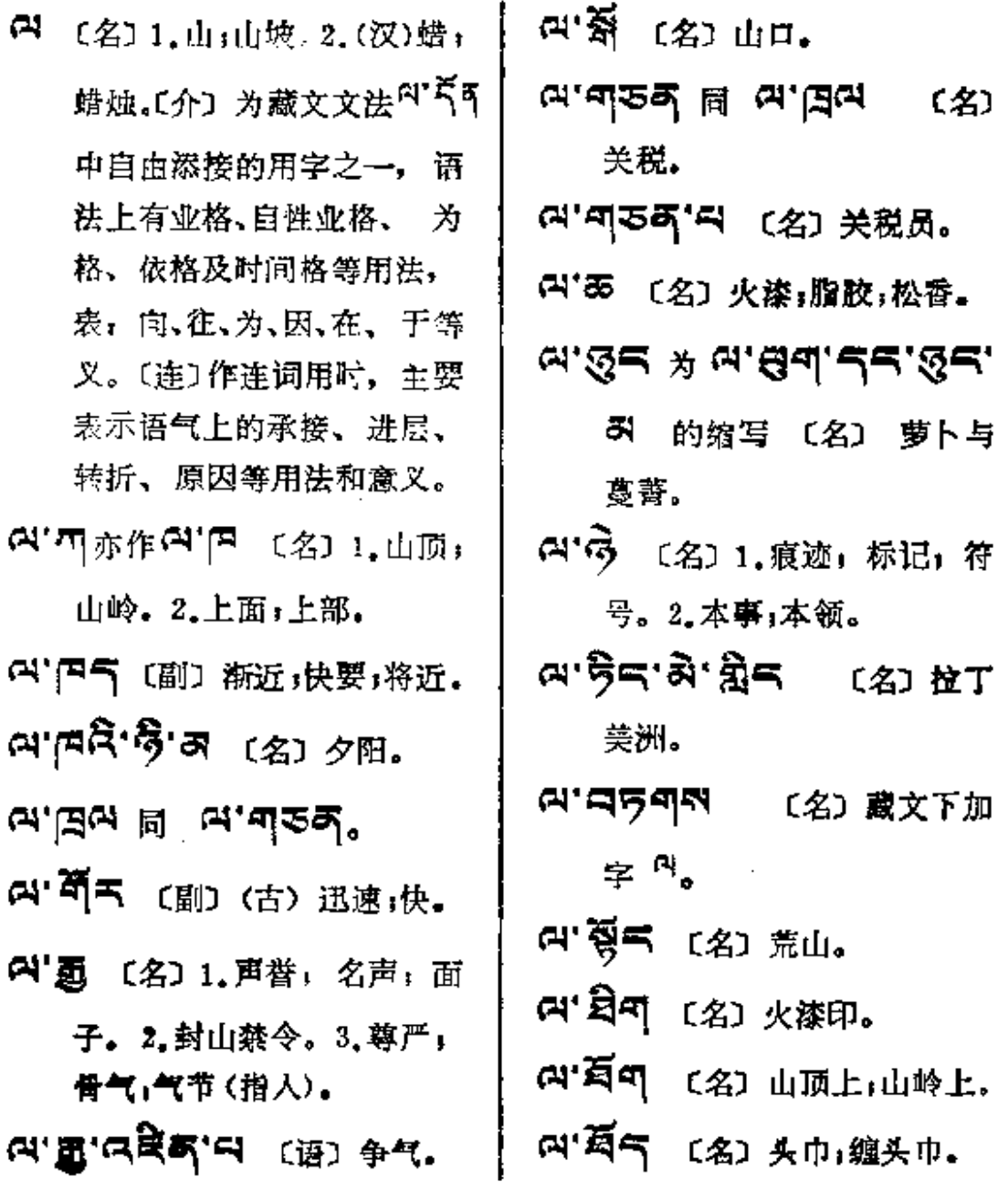

**FDF** 文件使用 "pdfFactory Pro" 试用版本创建 [www.fineprint.com.cn](http://www.fineprint.com.cn)

j,

 $\frac{1}{2}$ 

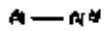

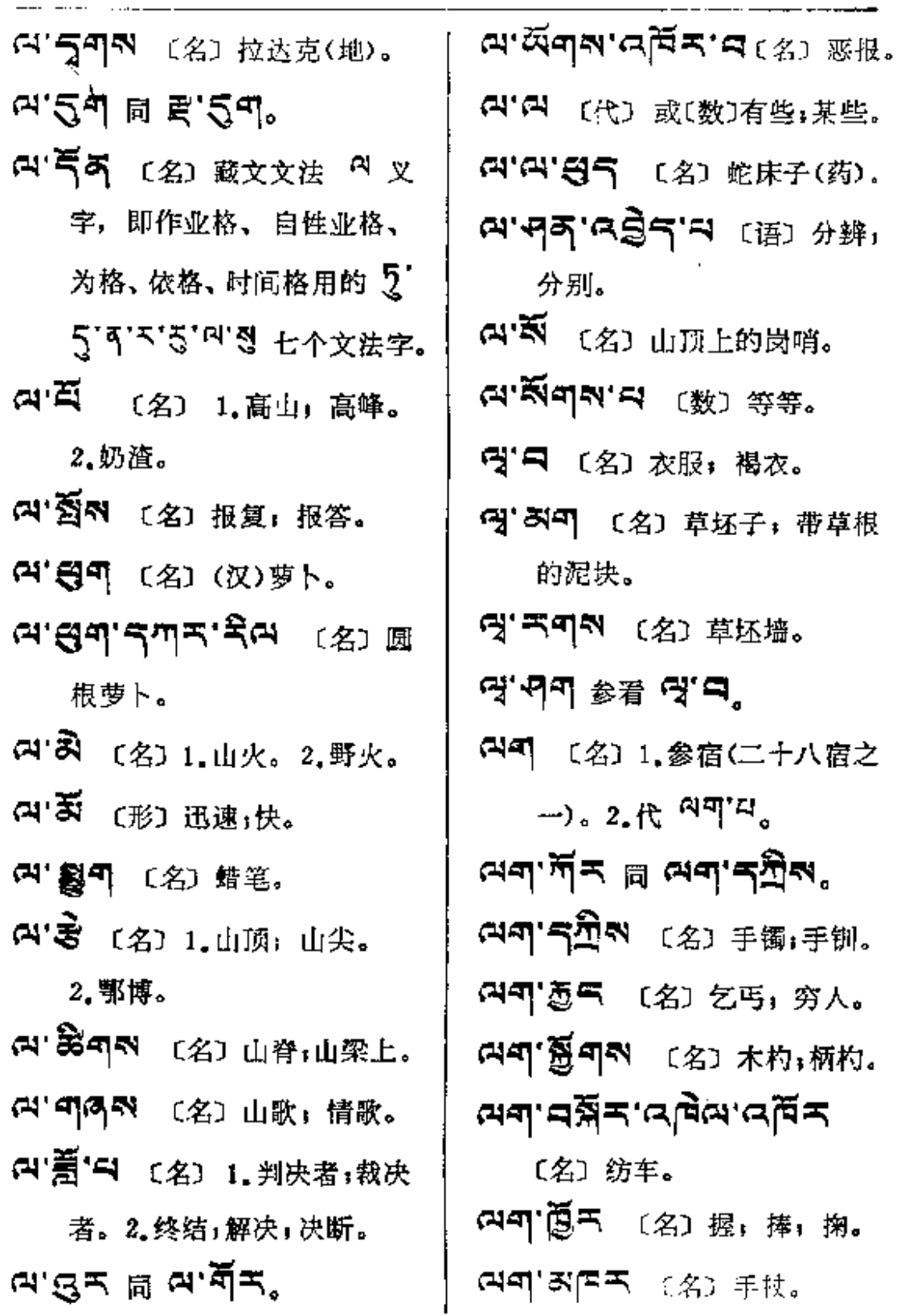

 $\sim 10^{-10}$ 

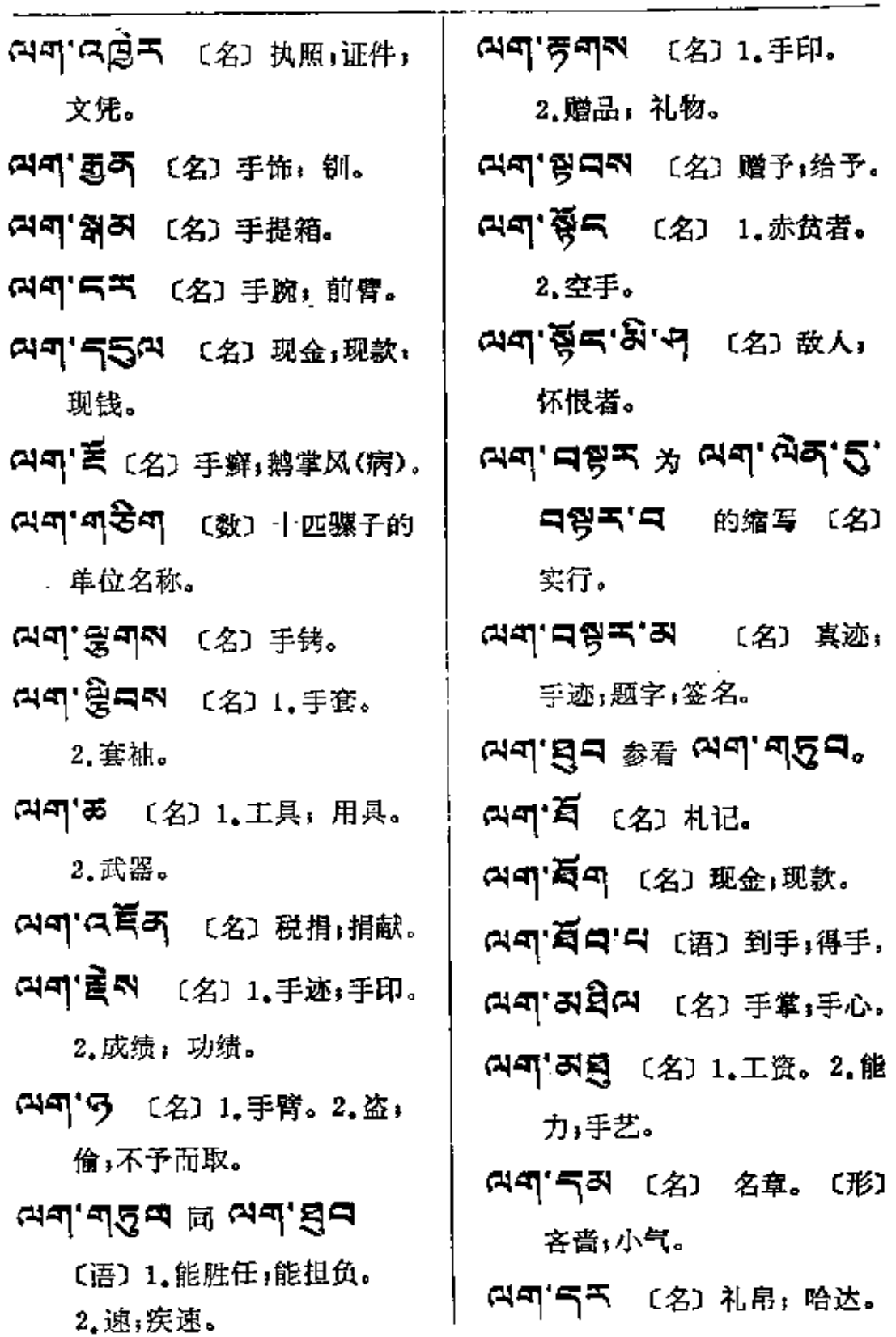

 $\overline{\phantom{a}}$ 

l,

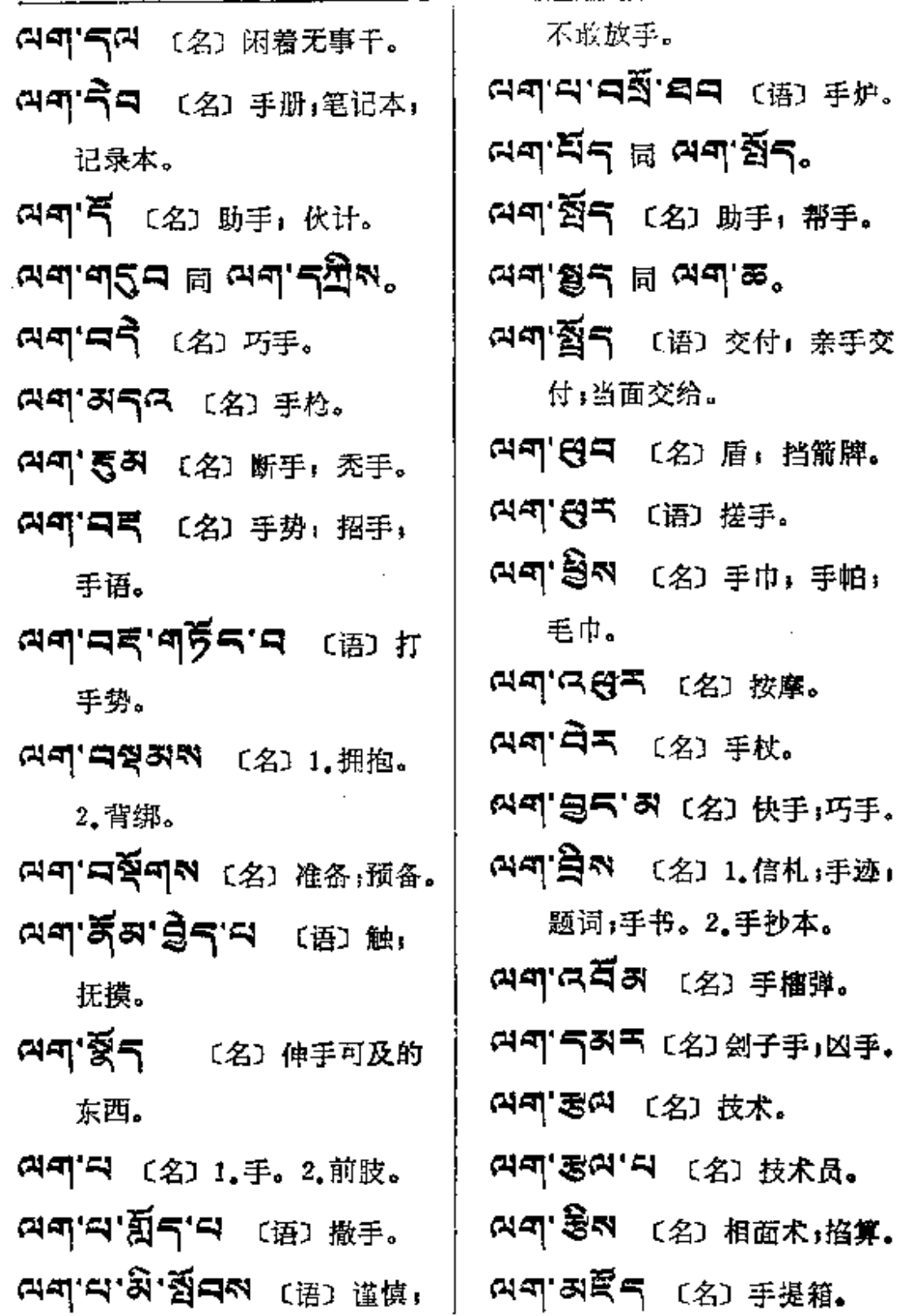

 $\sim$ 

 $\sim 10$ 

 $\sim 10^{-11}$ 

 $\sim 10^{-11}$ 

Ŷ.

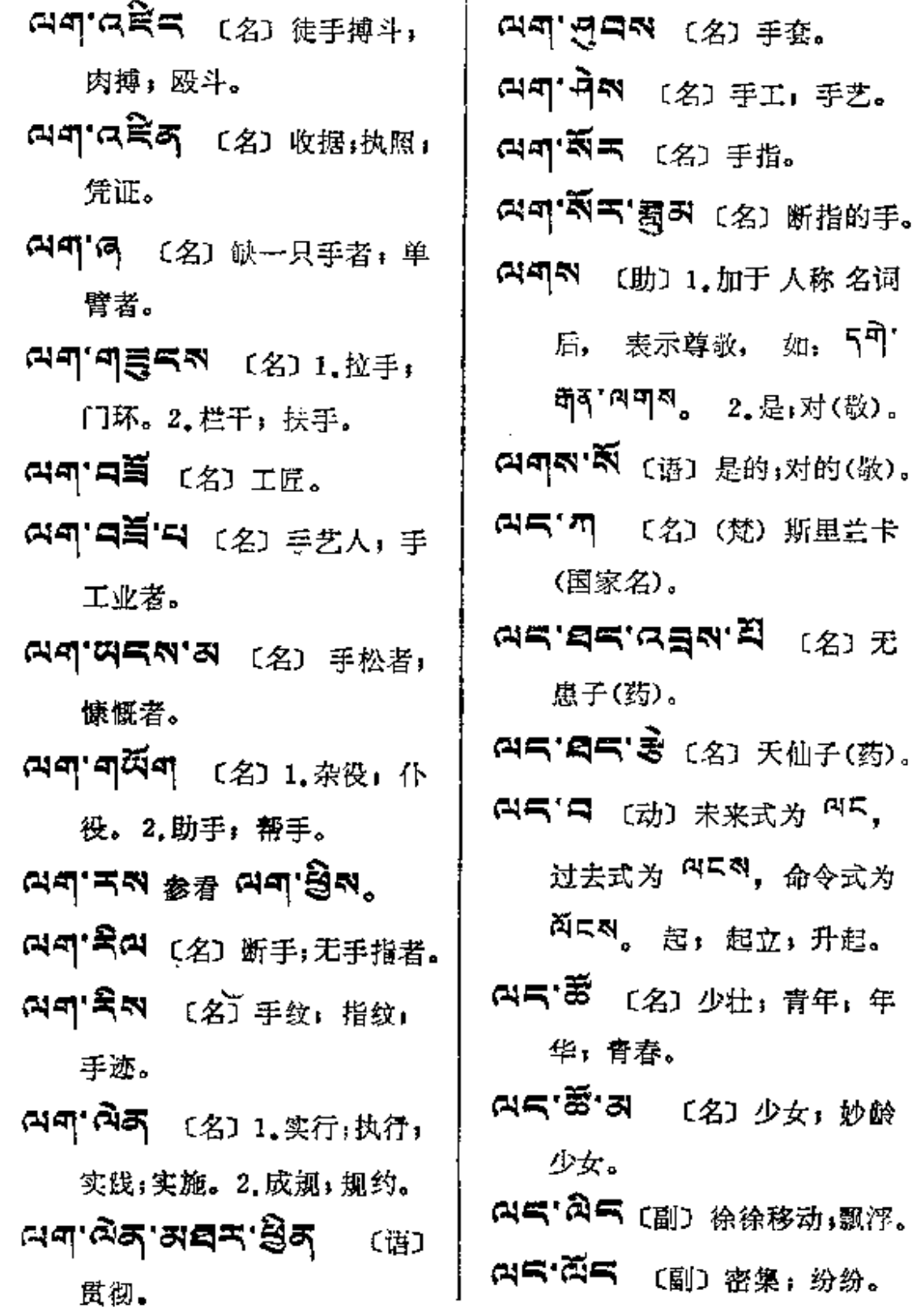

 $\mathcal{L}^{\text{max}}_{\text{max}}$  ,  $\mathcal{L}^{\text{max}}_{\text{max}}$ 

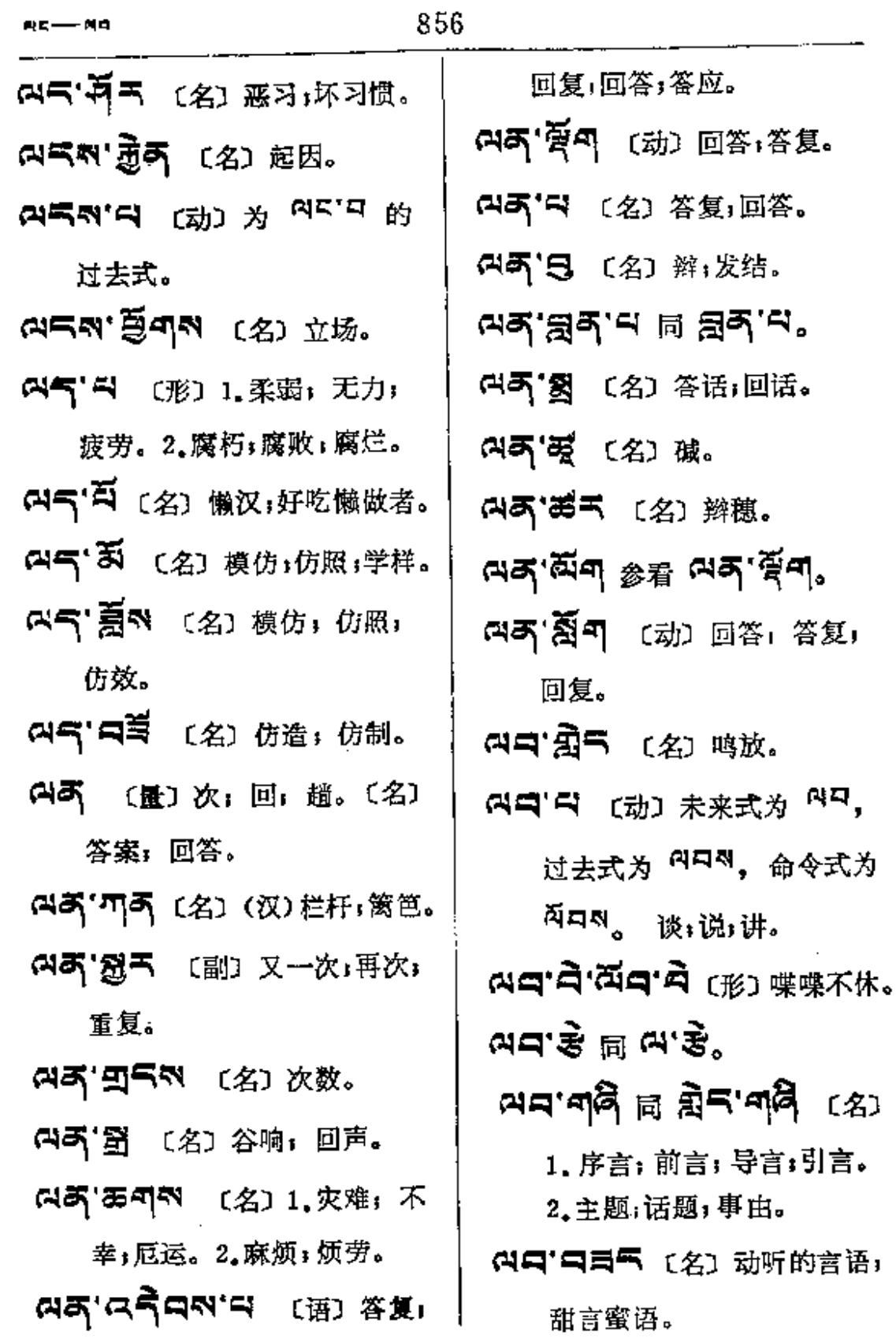

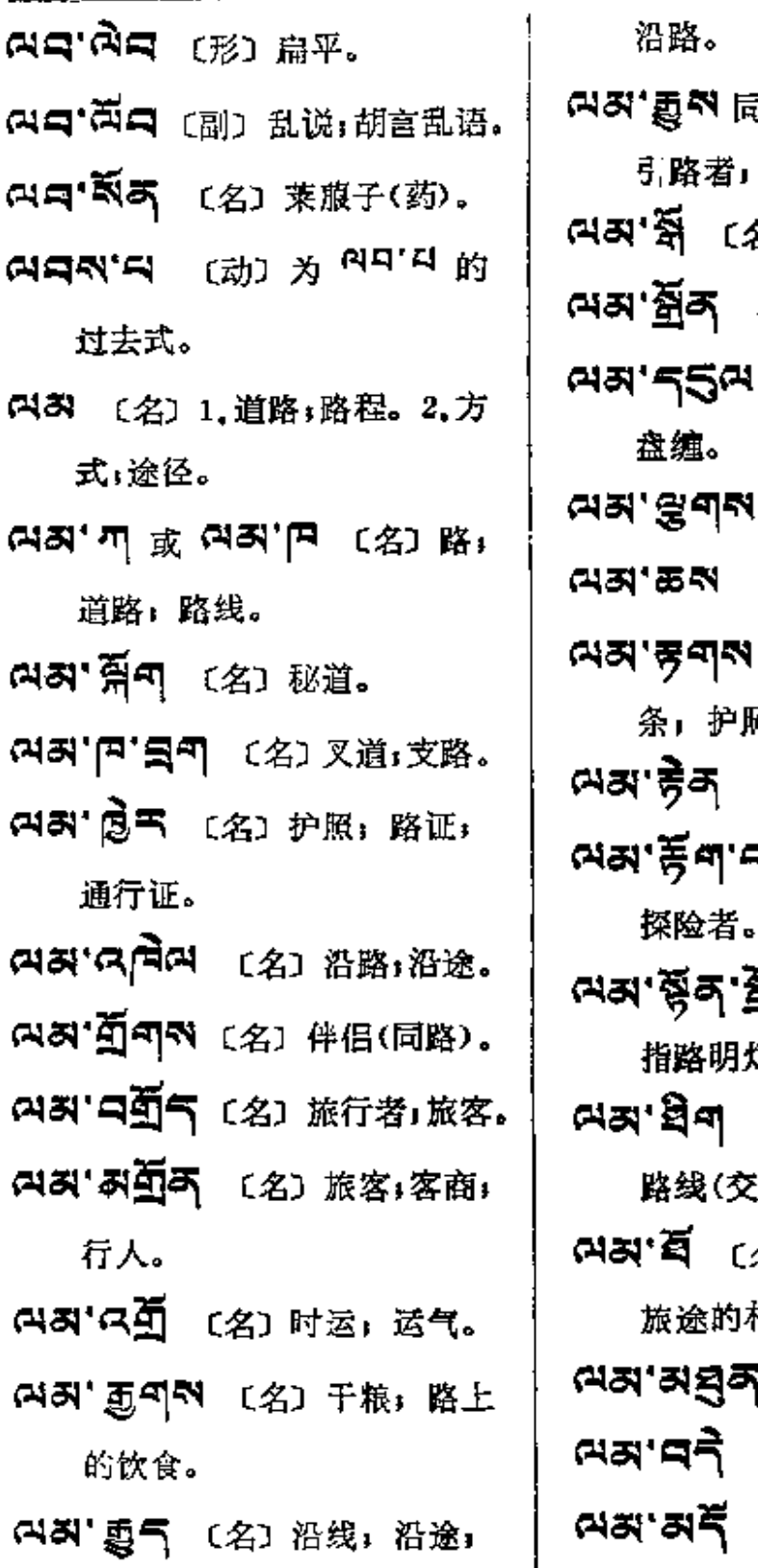

1 GA' <mark>윷'디</mark> 〔名〕 向导。 名〕牌坊;牌楼。 〔名〕路灯。 〔名〕旅费;路费; 〔名〕钢轨。 〔名〕行李。 〔名〕1. 路证」路 照。2.路标。 〔名〕路基。 7 〔名〕斥侯,尖兵, **ब्रुक्'ऄ (**名) 灯塔ı σ. 〔名〕线路(车辆); 通)。 名〕1.路标。2.游记」 札记。 【 〔名〕同道;同行。 〔名〕坦途;平路。

〔名〕歧路;交叉

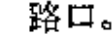

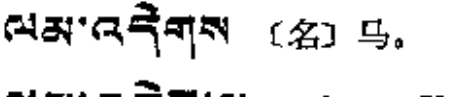

- 여의 여름말 더 (名) 面部 引 路人。
- **(22'25")** (语) 1.走错了 路。2. 走上了斜路。
- 
- (2) 37 24 (名) 1. 旅客:行路人。

2.引路人。3.守关卡者。 여지' 직' 금 〔名〕 通衢大道.

- 여러 영재적 지구주 (名) 清道 夫; 清道工人。
	-
- 여러'평미적 〔名〕 路线(政治)。
- FL3'スピー (名) 险路:关隘; 要道。
- (48'日本 〔名〕中途,半路, 沿途。
- 여장 취 '즉 〔形〕 闪耀, 闪烁, 灿烂。

(ペス) あて 〔名〕途程」里程。

- 여지' 여객 지적 〔名〕 道路的交 点; 交通枢纽。
- (73'2 天 〔名〕顺路,顺便,

路过。

- 여죄 제6 (名) 路基。
- (ベス'員下 (名)路边;路旁。
- 여죄'여죄 〔名〕护照,路票; 通行证。
- (43'气み 〔名〕1.道次:路程的 阶段。2.宗喀巴著的《<sup>四려'</sup> <sup>全</sup>δι'δδι'<sup>31</sup>) (普提道) 的 简称。
- 여죄 독재적 (名) 旅伴」 同 路人。
- 
- 여지' 단위적 [名] 制度。
- 여러'적지 〔名〕 迷途, 错路, 歧途。
- ભ਼ਲਾ ਸ਼ੋਂ <sub>ਘਰ</sub> ਦਲਾਲੇਗ,
- 여죄'적독 (副) 立即, 即刻, 马上。
- 여지 제 日 5 여러 (副) 大 约:大致。
- 여지'적도 (名)街,巷。
- 여죄 적여 〔名〕 规章: 制度。

 $\ddot{\phantom{1}}$ 

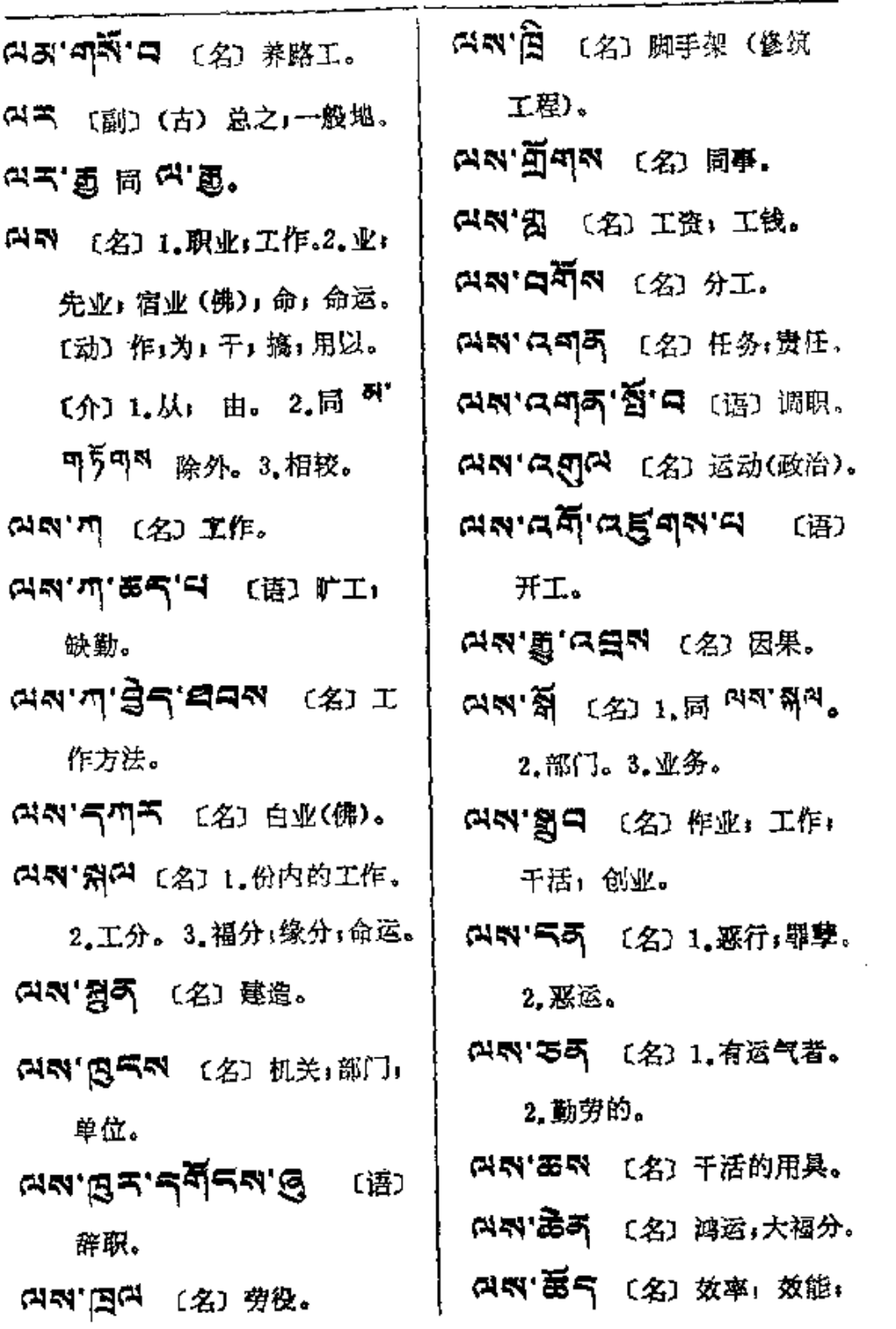

**FDF** 文件使用 "pdfFactory Pro" 试用版本创建 [www.fineprint.com.cn](http://www.fineprint.com.cn)

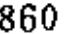

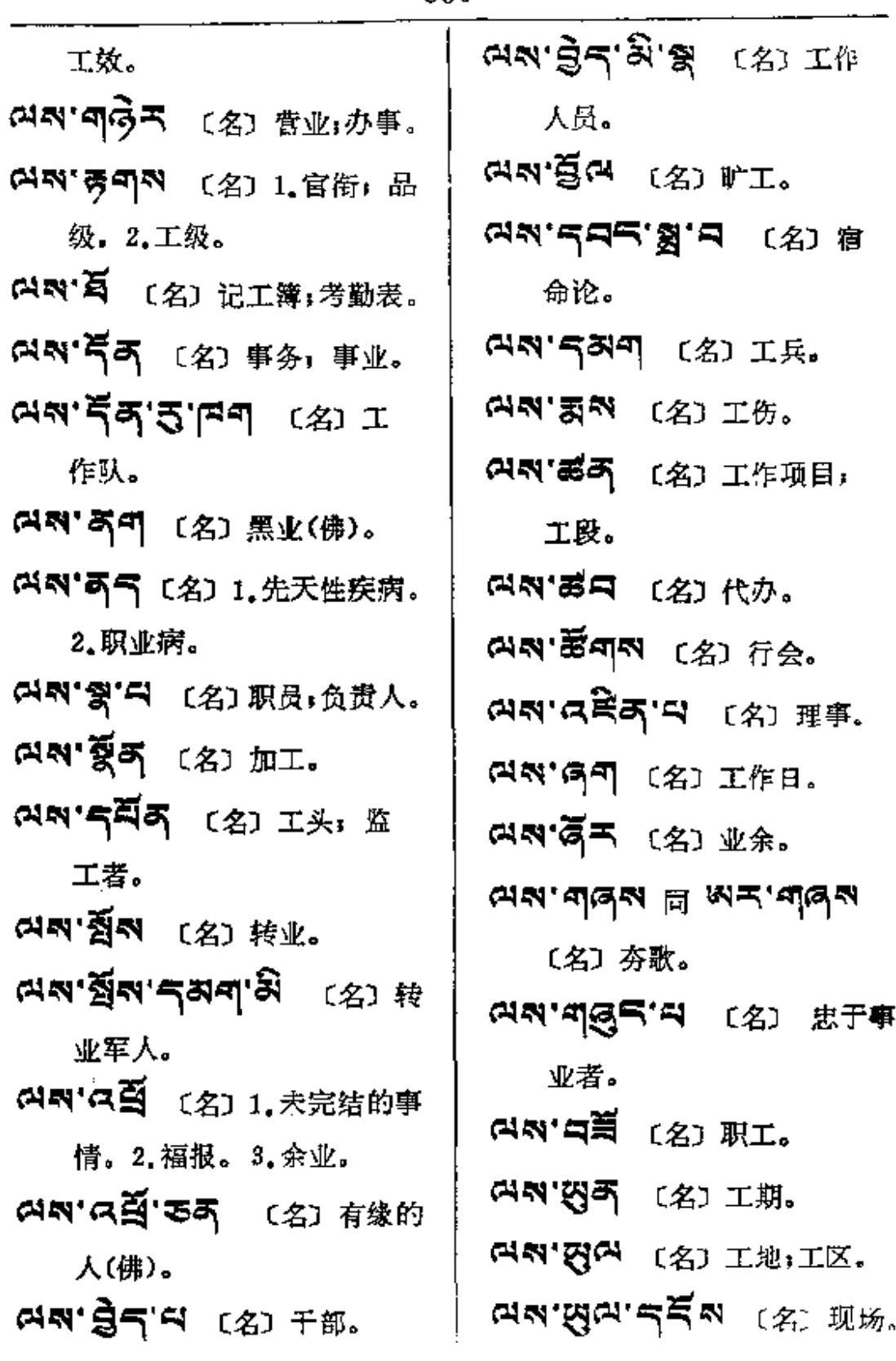

яŧ.

 $\overline{\phantom{0}}$ 

ä,

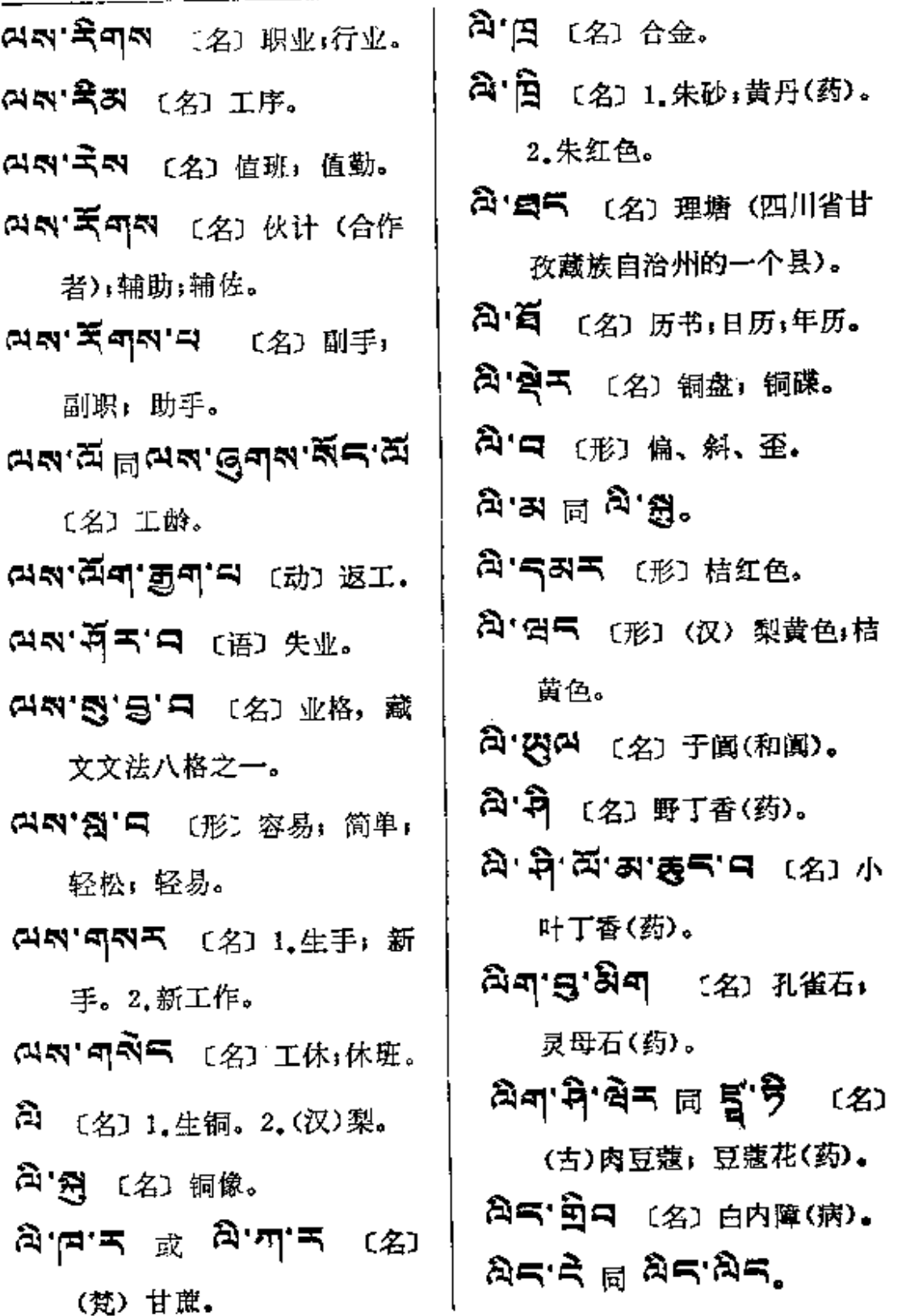

 $A = -qq$ 

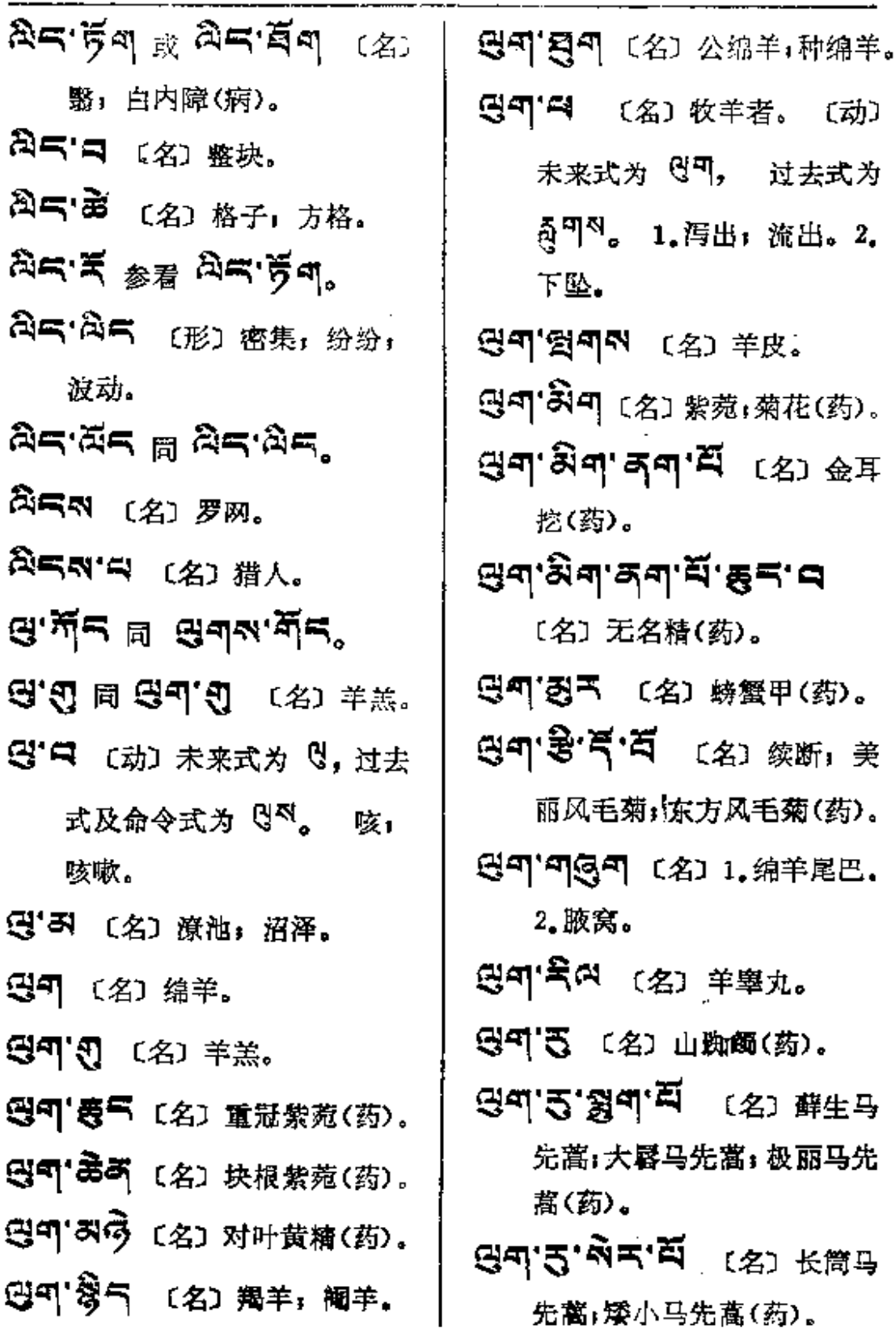

 $\sim 100$  km s  $^{-1}$ 

 $\frac{1}{2}$ 

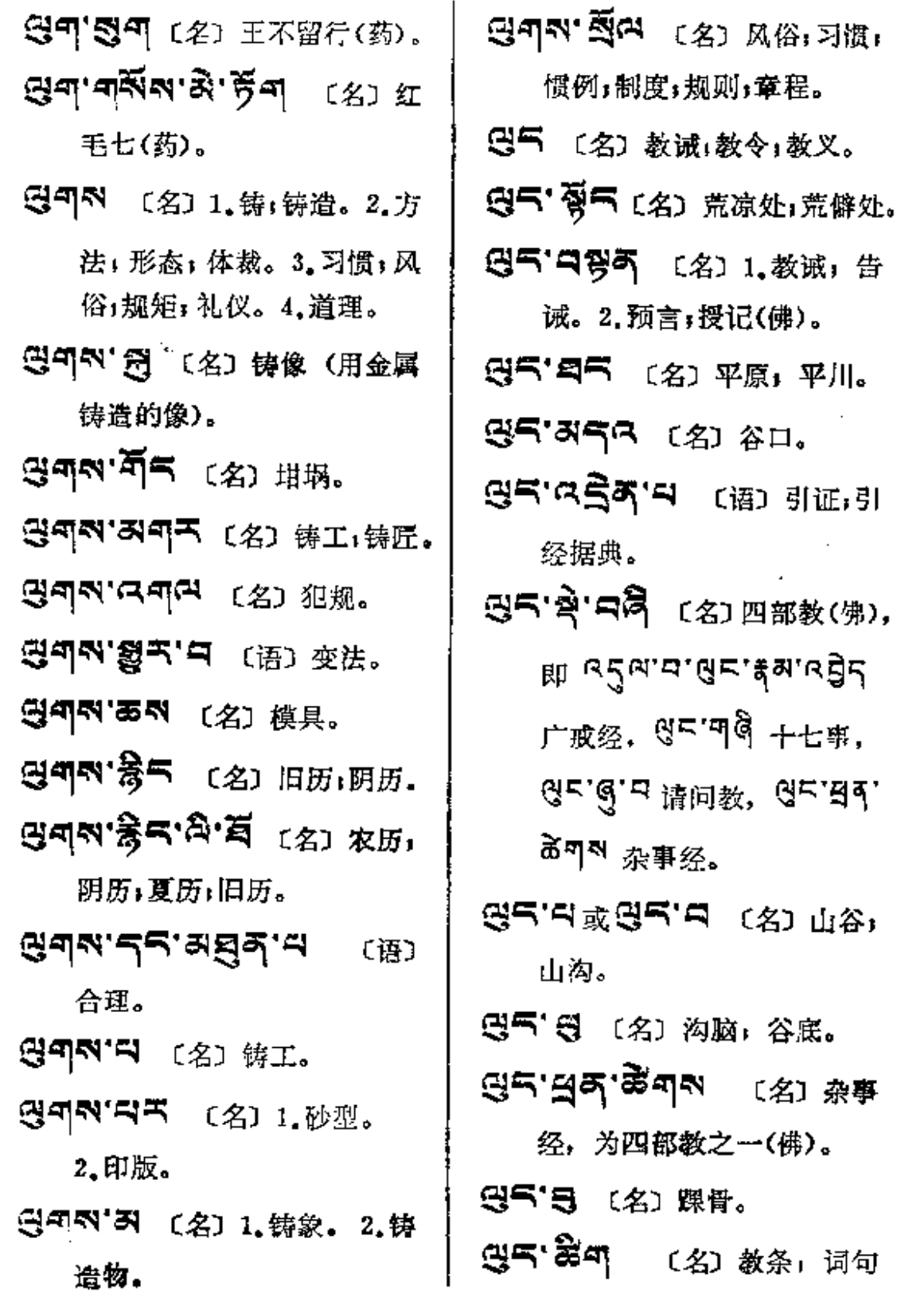

 $\mathcal{L}^{\text{max}}$ 

 $\sim 10^{11}$  and  $\sim 10^{11}$ 

**g=--g=** 

(引文)。 3자 円자자 (名) 身体;肌体; **લન'વર્દેક'-દૈન'લગજ**ાઢા 身界(佛)。 四、「不可 〔名〕生物; 具有形 教条主义。 3气'3'中 〔名〕 诸问教,为四 体者。 部教之一(佛)。 **ਉਨਾ'ਕ੍ਰੈ'ਕ** (名) අළ. 35' TA (名) 十七事, 为四 四、两、(名)体罚。 部教之一(佛)。 **딚짜'죄ቖ이'죄** 〔名〕 美女。 图气"四气 〔名〕山沟,山洼; GN' AR (名) 体力。 沟壑。  $G$ N' $R$ A  $\boxplus$   $G$ N' $R$ A, 四气 〔名〕 粪,肥料。 四、 (动) 1. 遗留。2. 溶后: 日气'离中气 〔名〕粪勺。 迟到。 日气' [名] 痰。[动]溢;泛溢。 巴지克 〔名〕身体。 **GS'GS** (名) 粪堆。 연자'연도'基자'디 〔语〕发育。 85'25 (名) 痰盂。 BN' H 〔名〕 1.身材窈窕。 335 (名) 沐浴, 暖疗法。 2. 闪电。3. 腰。 BR'AR [名] 体积;形体; (2) スペンド (动) 暖熨; 熨疗。 身材。 33'44'3A (名) (汉) 鹿 **GN' 号气** 〔名〕身体的形状。 衔草(药)。

- **GIN** (名) 身体。[动]为 BIL 的过去式和命令式。
- GN' 14 (名) 1.甲胄,铠甲. 2. 太阳。
- 汗:汗水。 只57 54 〔名〕 剩余;尾数;渣滓。 巴村 志叫 (名)体育。

**EN'G 디디 同 EC ' 총** (名)

FLF 文件使用 "pdfFactory Pro" 试用版本创建 wwfireprint.comon

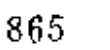

 $a_{\mu}$ — yda

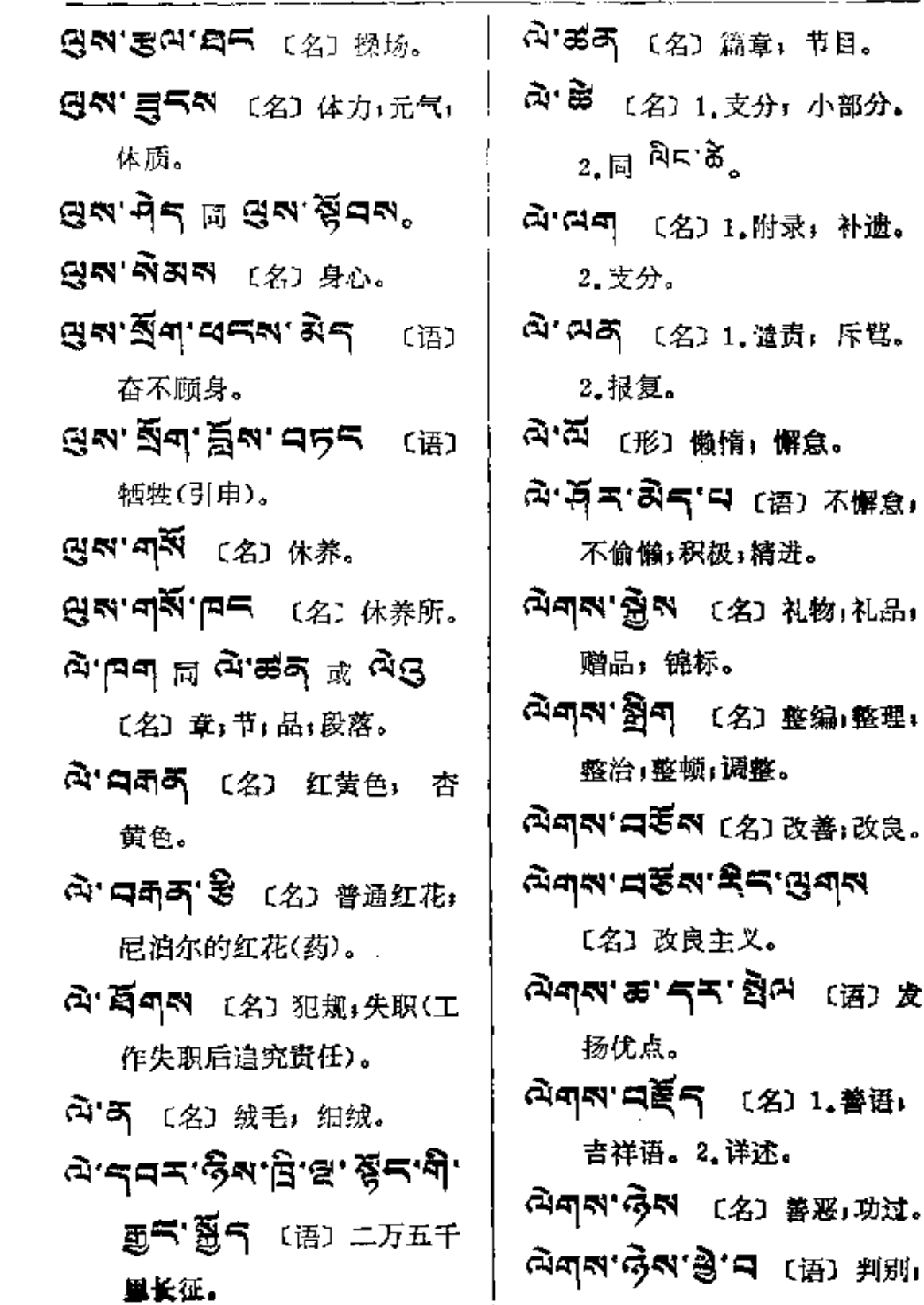

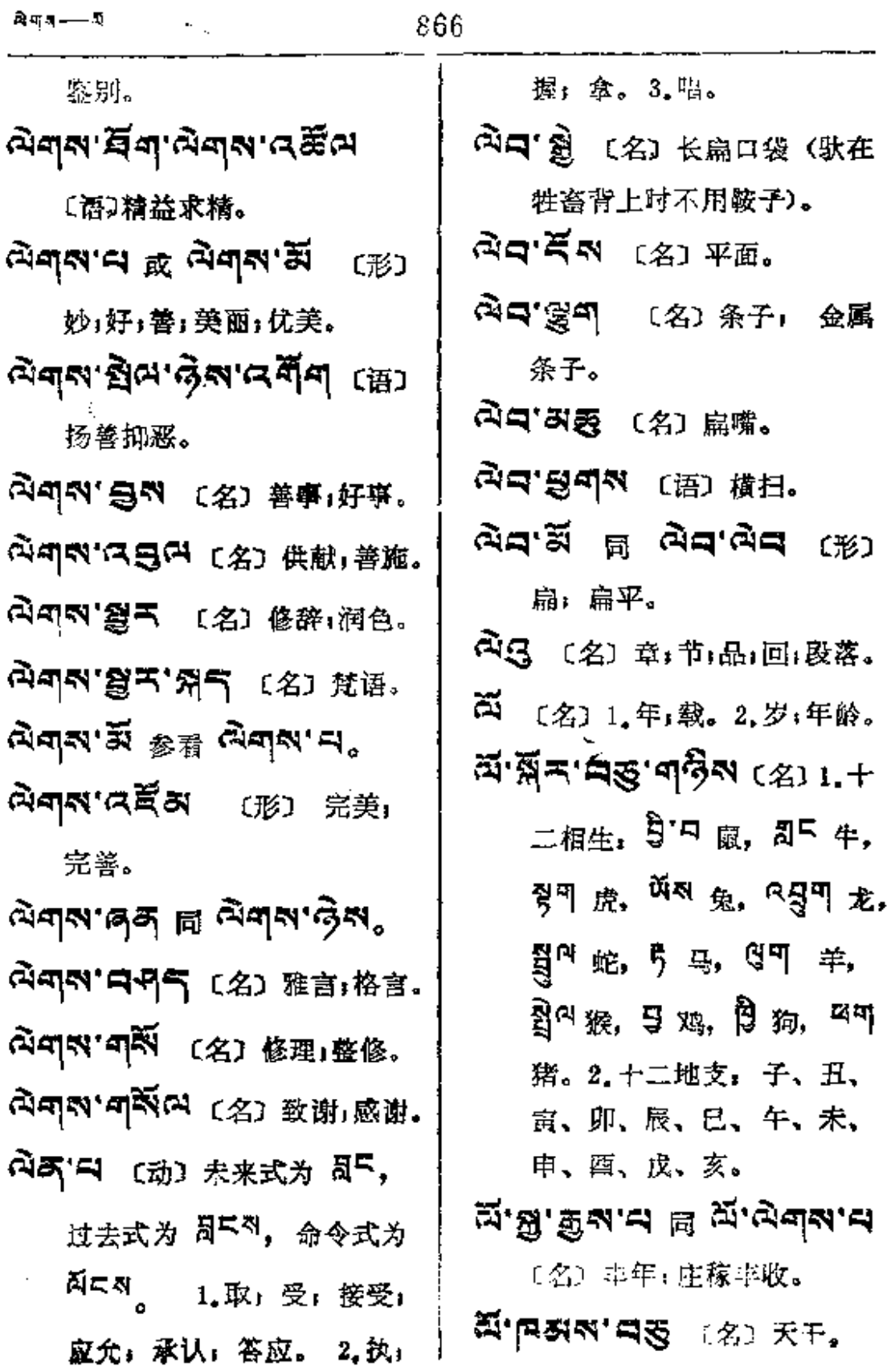

 $\mathcal{A}$ 

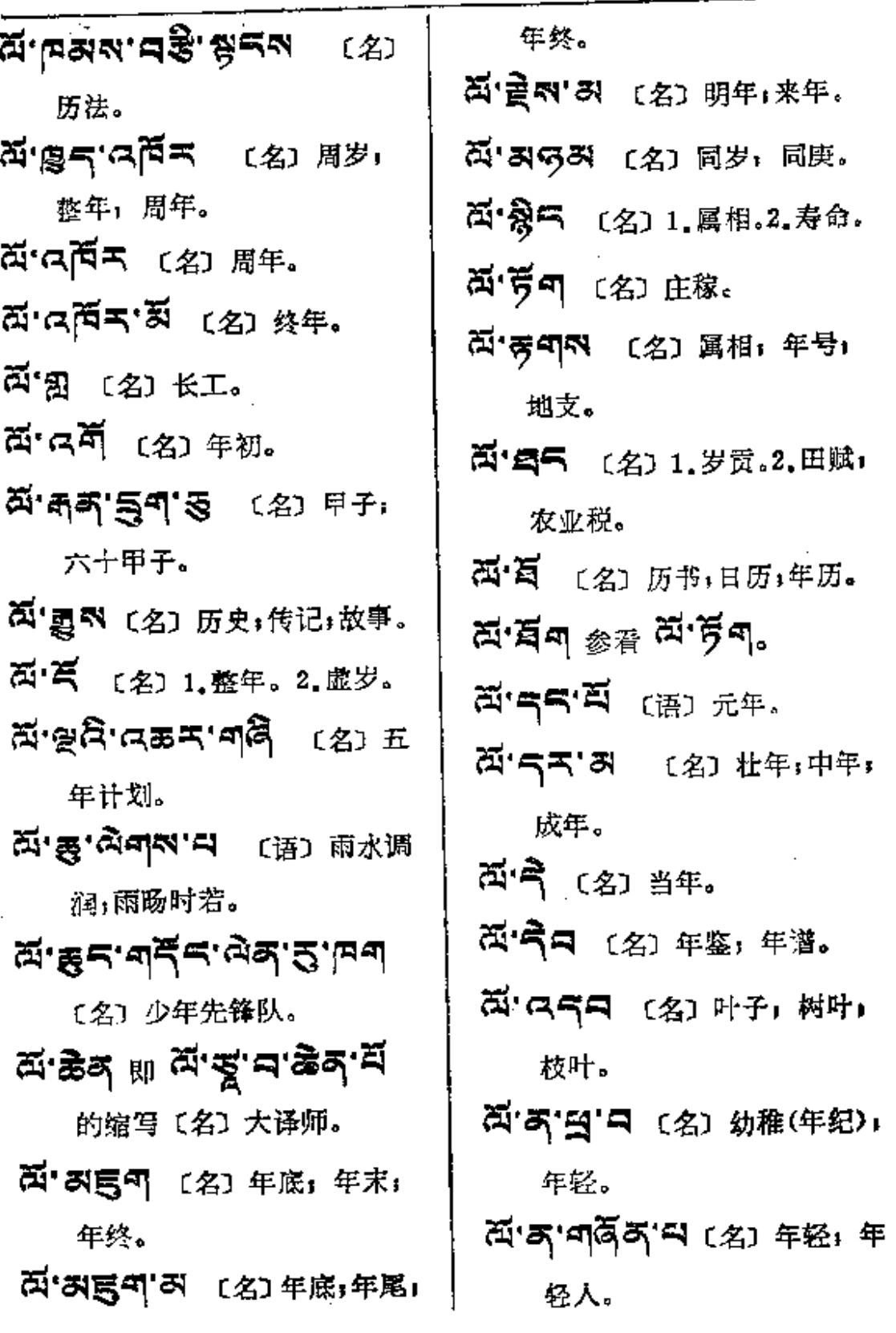

**FDF** 文件使用 "pdfFactory Pro" 试用版本创建 [www.fineprint.com.cn](http://www.fineprint.com.cn)

 $\mathcal{L}^{\mathcal{L}}(\mathcal{L}^{\mathcal{L}})$  and  $\mathcal{L}^{\mathcal{L}}(\mathcal{L}^{\mathcal{L}})$  and  $\mathcal{L}^{\mathcal{L}}(\mathcal{L}^{\mathcal{L}})$ 

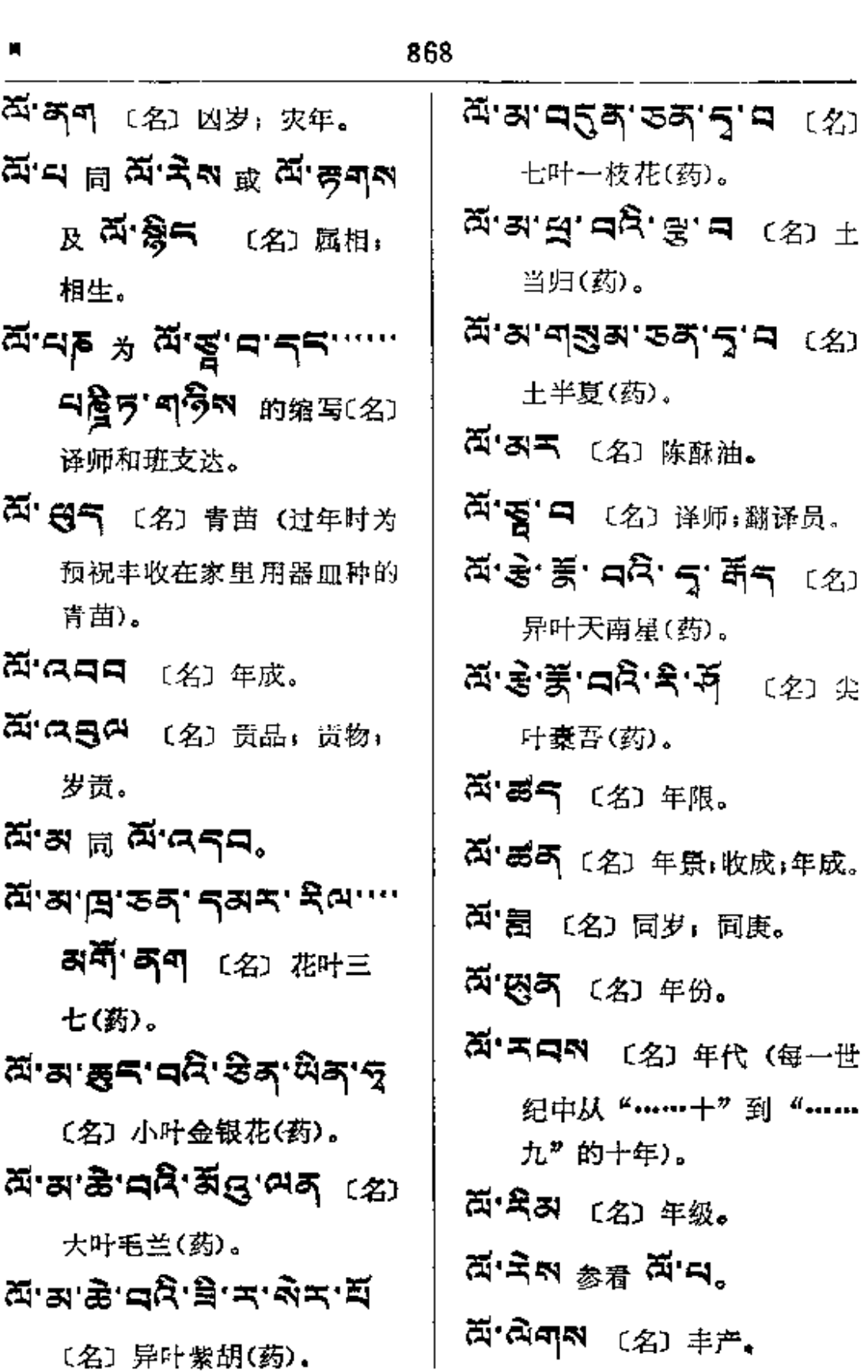

 $\sim$   $\sim$ 

 $\sim 10^{-1}$ 

 $\blacksquare$   $\blacksquare$   $\blacksquare$   $\blacksquare$ 

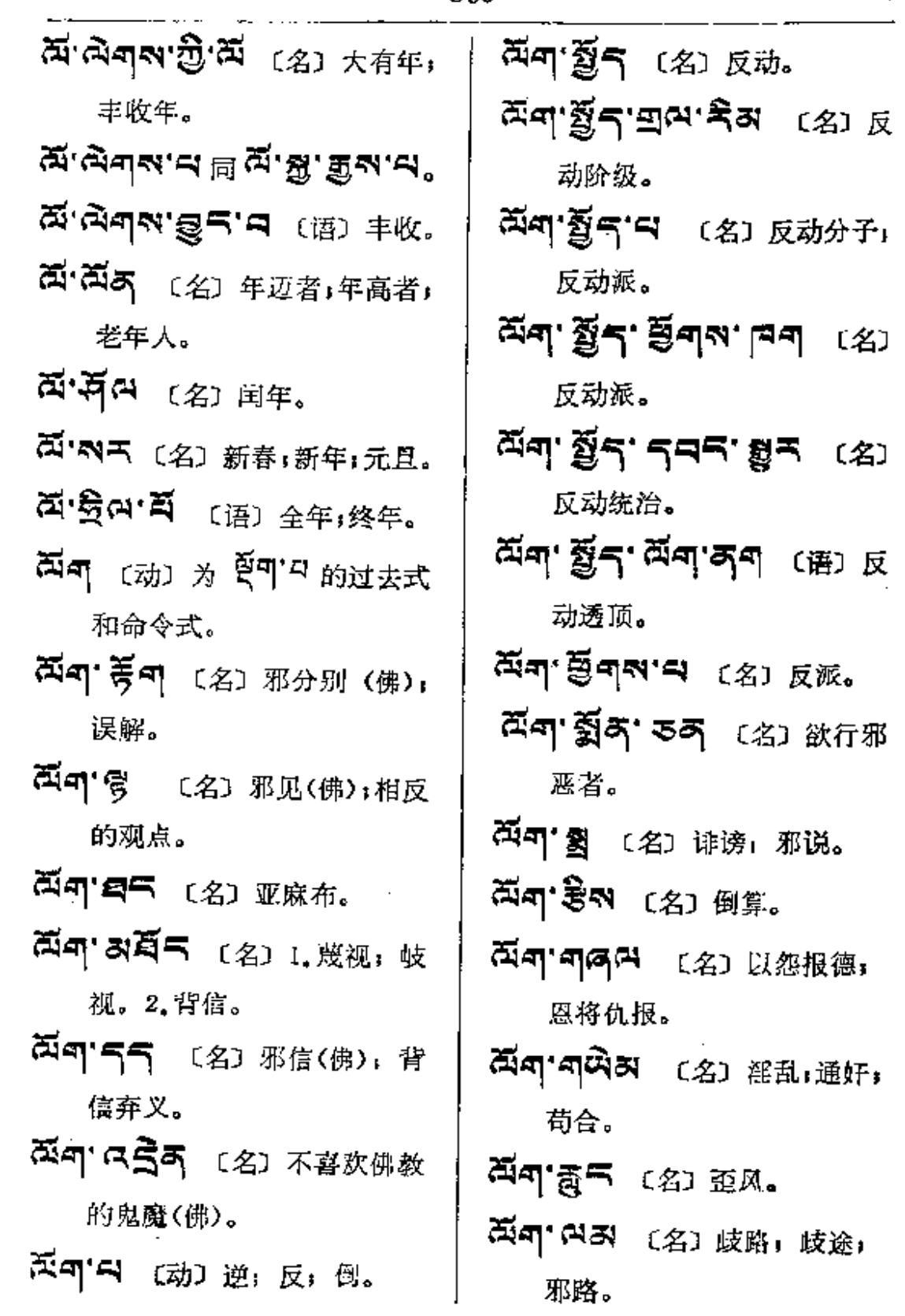

**FDF** 文件使用 "pdfFactory Pro" 试用版本创建 [www.fineprint.com.cn](http://www.fineprint.com.cn)

 $H_{\frac{1}{2}}$  and  $H_{\frac{1}{2}}$  and  $H_{\frac{1}{2}}$  and  $H_{\frac{1}{2}}$  and  $H_{\frac{1}{2}}$  and  $H_{\frac{1}{2}}$  and  $H_{\frac{1}{2}}$  and  $H_{\frac{1}{2}}$  and  $H_{\frac{1}{2}}$  and  $H_{\frac{1}{2}}$  and  $H_{\frac{1}{2}}$  and  $H_{\frac{1}{2}}$  and  $H_{\frac{1}{2}}$  and  $H_{\frac{1}{2}}$  a

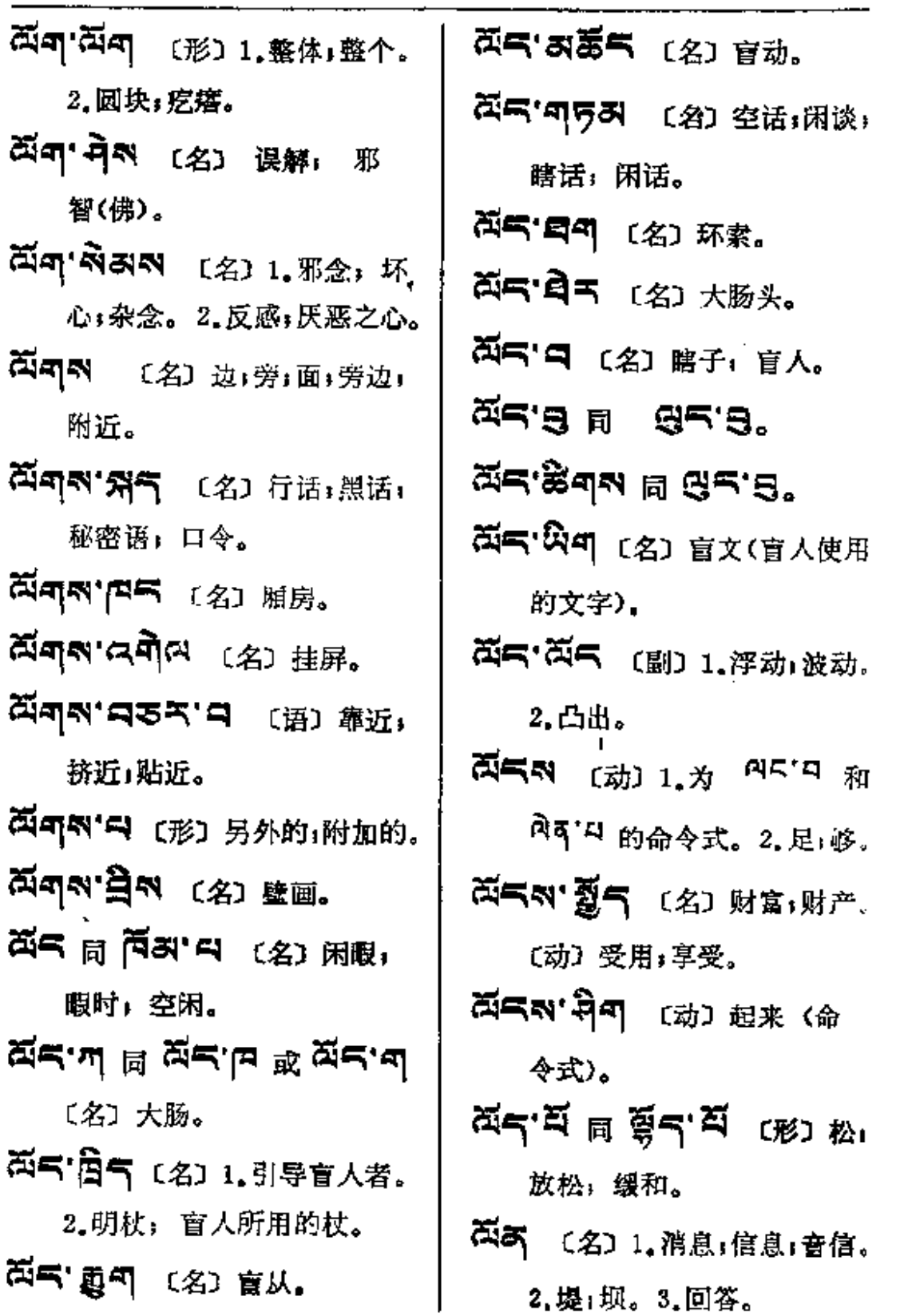

 $\frac{1}{3}$ 

 $\bar{\epsilon}$ 

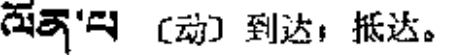

**AR (动) 为** 899 的金

令式。

ł

 $\dot{\vec{r}}$ 

高中ス (动) 熟悉, 纯熟

熟愤。

△ (副) 确系,诚然,当然,必 然;无疑;不用说。

 $\overline{\phantom{a}}$ 

 $\sim$ 

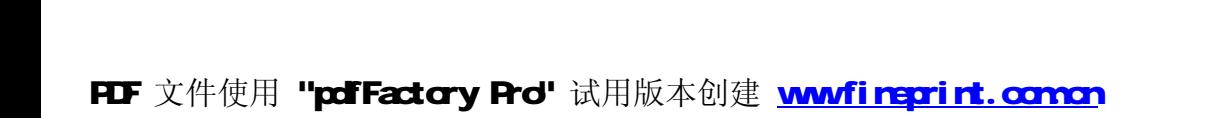

 $\mathcal{P}(\mathcal{A})$ 

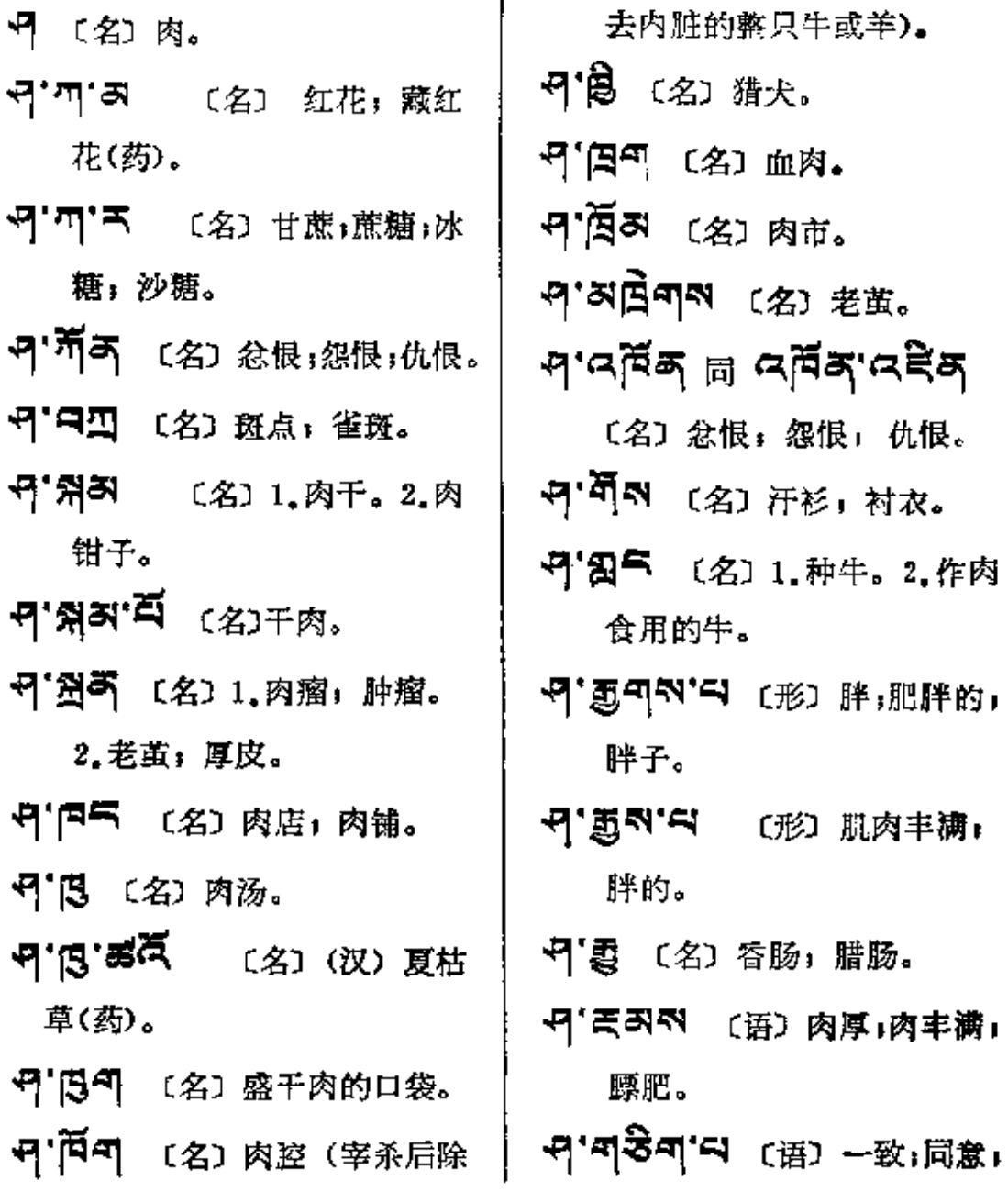

 $\blacksquare$ 

 $\bar{z}$ 

 $\bar{z}$ 

猗

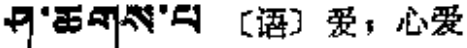

- F' 题 〔名〕(古) 白松鸡。
- 刊·孟子 (名) 人肉。
- P'スースマイ (形) 干痩的; 瘦的。
- 9 言う 〔名〕1.生肉。2.裸体。
- 구' S의적 局 위'회의。
- 9 7 (名) 亲戚;亲属。
- 中'亏'气 〔名〕一种铜器。
- 円' 胥 नाべ 〔名〕 黑点斑 ( 嬰儿 肉皮上的)。
- 唯一。2. 纯是: 真实。
- 5-1 「名」 马鞍上的捎绳。
- 中'卓草 〔名〕 疲劳」疲乏;辛苦。
- 中'ストロ (名)黄色,肉色, 肤色。

î

- 5. 日本 (名) 老茧, 胼胝。 ਜ਼'**ਨ**ਮੈਂ'≍ਕ (名) <sub>麻布</sub>
- 円'미리미 (名)肌肉。
- H'FI [名] 1.敌人: 仇人,

2.屠户。3.沉香树。 5'图 T (名) 皮肤1 外皮。 - 円'質可 〔名〕 肉层」肉的间隙。 **뮈'디<sup>디</sup> 〔名〕苔」藓。** → 7' 3 ス (名) 疮;肉瘤;疙瘩。 P'A 同 SE'A (名) 仇敌. **귀'크크** (名) 肉蛆. - 円「只只干」 〔名〕 搭块。 - P'スタマ (名) 肉米饭。 9'图「(名) 苍蝇。 - マ' ス (名) 胎衣; 胞衣。 刊る (名) 蘑菇。 म'रेन (名) 肉瘤。 5 图 (名)调料:佐料。 ন'ঙী ন ন'ন্সৰ্বঁশ<sub>°</sub> P'B 〔名〕 受护; 爱惜。 - 中'あ'あ'ロ 〔语〕热爱」愛惜. 中"あ'魯气'囊 (面) 要後。 

躯体。

FLF 文件使用 "pdfFactory Pro" 试用版本创建 wwfi reprint.comon

- 300

--- -- --

 $\ddot{\phantom{a}}$ 

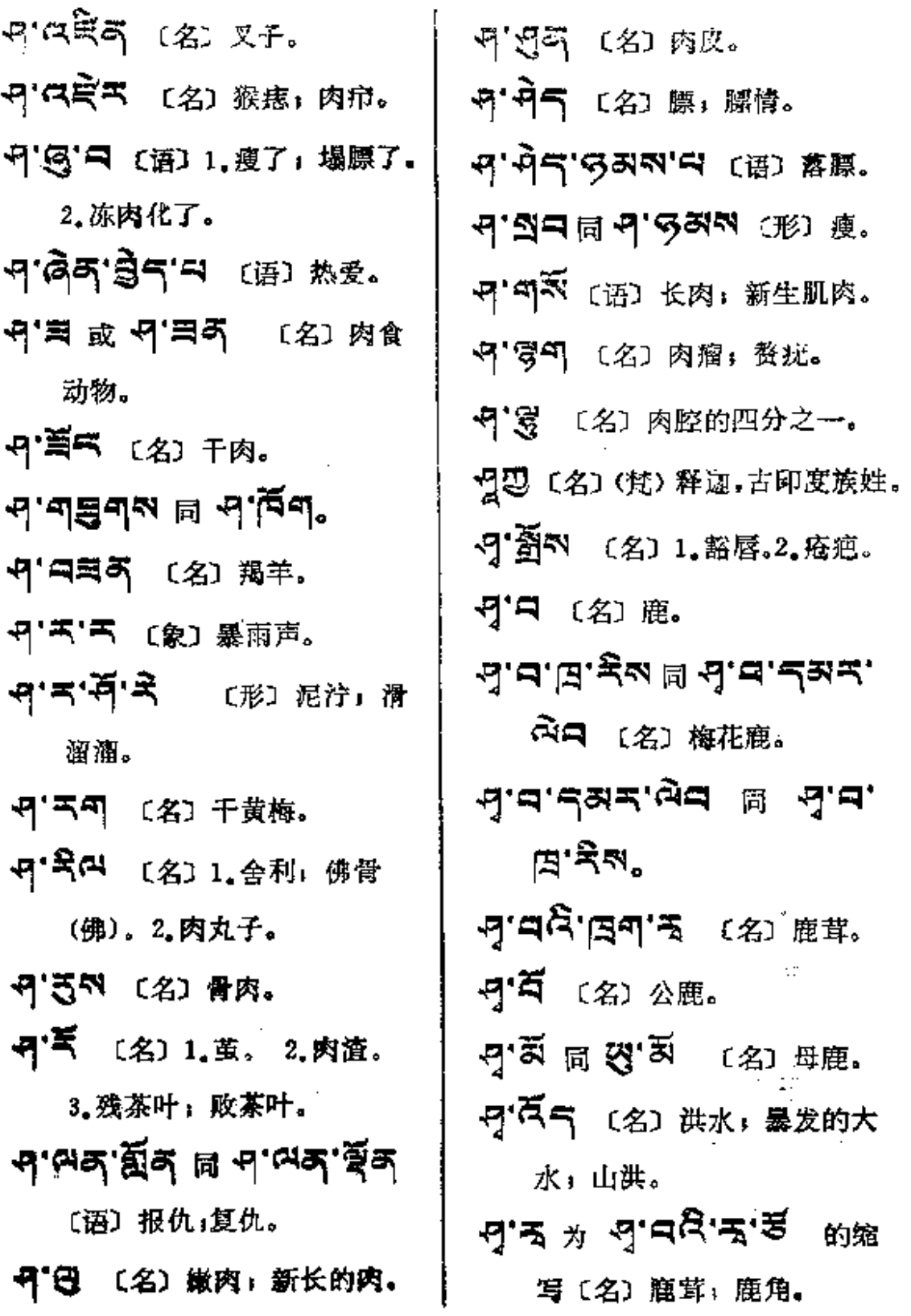

 $\sim$   $\omega$  .

 $\sim$  100  $\,$ 

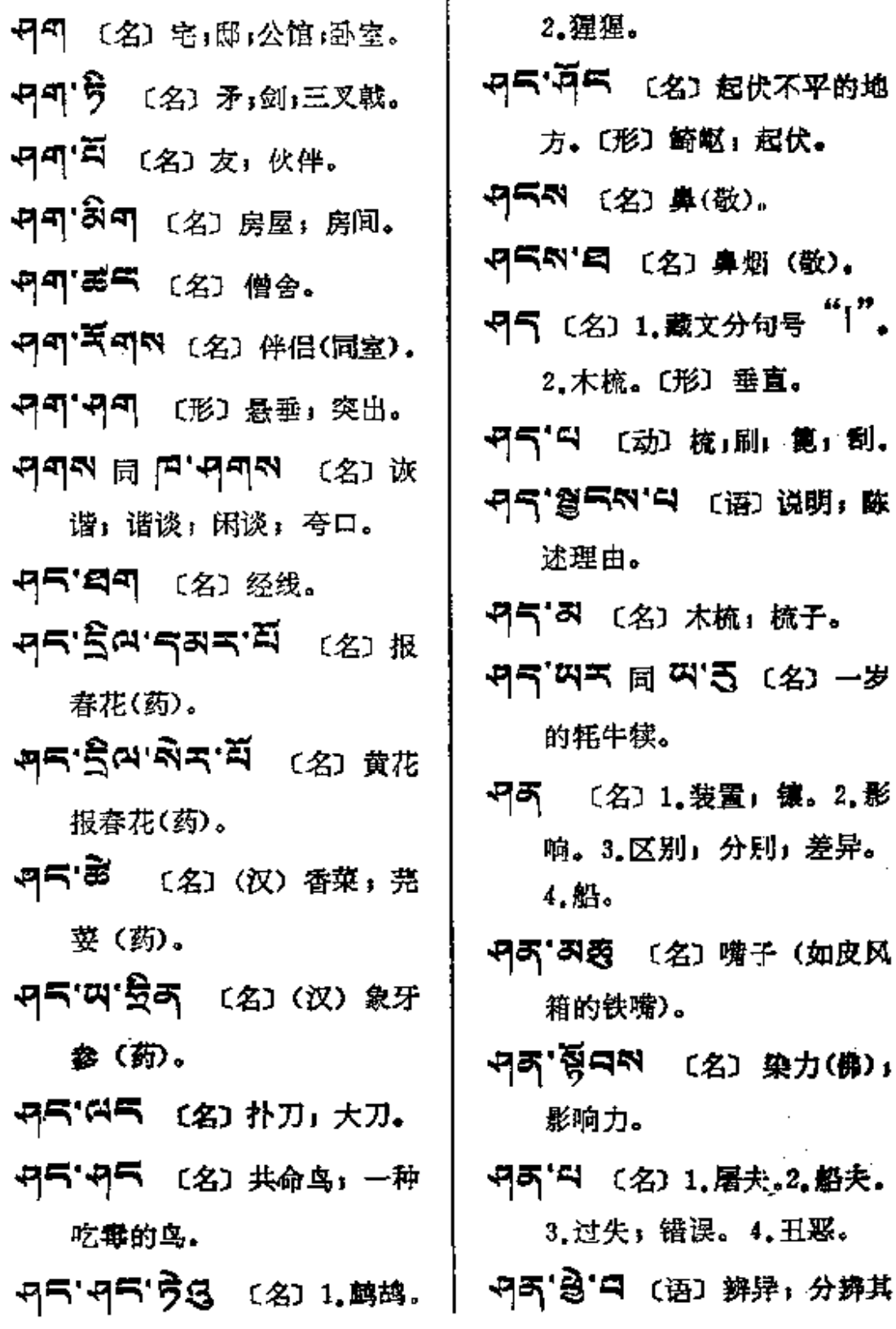

PDF 文件使用 "pdfFactory Pro" 试用版本创建 [www.fineprint.com.cn](http://www.fineprint.com.cn)

 $\ddot{\phantom{a}}$ 

 $\mathbb{Z}^2$ 

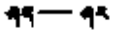

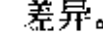

- **서주'여렁크'의** 〔名〕 救判员。 (语) 同 여직'링'디。
- 「やする」「名」対照」合璧。
- 地区的一个县)。
- 97 (名) 伪, 假。
- 
- 5775 (名) 谎言。
- **43' 역대**에 태 피서와' 역대의 〔名〕 禅裙。
- AS'AGE N AS'AGE.
- 53'B5K 〔名〕窗户上遮檐 上挂的布帘。
- **四只** 〔名〕新生的肉;嫩肉。
- 5天 〔名〕东,东方。〔动〕升, 出现。
- 5天'恐气 〔副〕照直;一直; 直接。
- 5下'簋气 〔名〕 直达: 直通: 畅通。
- 5天'急烈 〔副〕立即,立时。
- 픽즈'플렉 同 픽즈'필팩。 귀독'頭이'준다'再이 〔语〕东 奔西跑。
- 円不 [4] (名) 1. 背年。2. 东方 人。〔动〕升起;出现。
- マス·百 (名) 1.壮年人:成人. 2. 敌人;仇人。
- もり 風する ハロー・はな……
	- ひいろ ペ (语) 东方大皇 帝座前;殿下;阁下(过去 西藏对皇帝的称呼)。
- 5天5日 〔名〕黎明,破晓。 (动) 为 <sup>Rるス'리</sup> 的未来 式及过去式。 円円'あ 〔名〕少女。 국국'최적 同 국국'국국。 円K'円K (形) 1.快;快速; 已速。2.光辉四射。
- 5天頃 〔名〕 东南。

 $\sim$  .

 $\sim$ 

**Contract Contract** 

 $\mathbb{R}^2$ 

 $\mathbb{R}^2$ 

 $\sim$ 

į

ŧ

ţ

ì

Ť

ļ ŧ

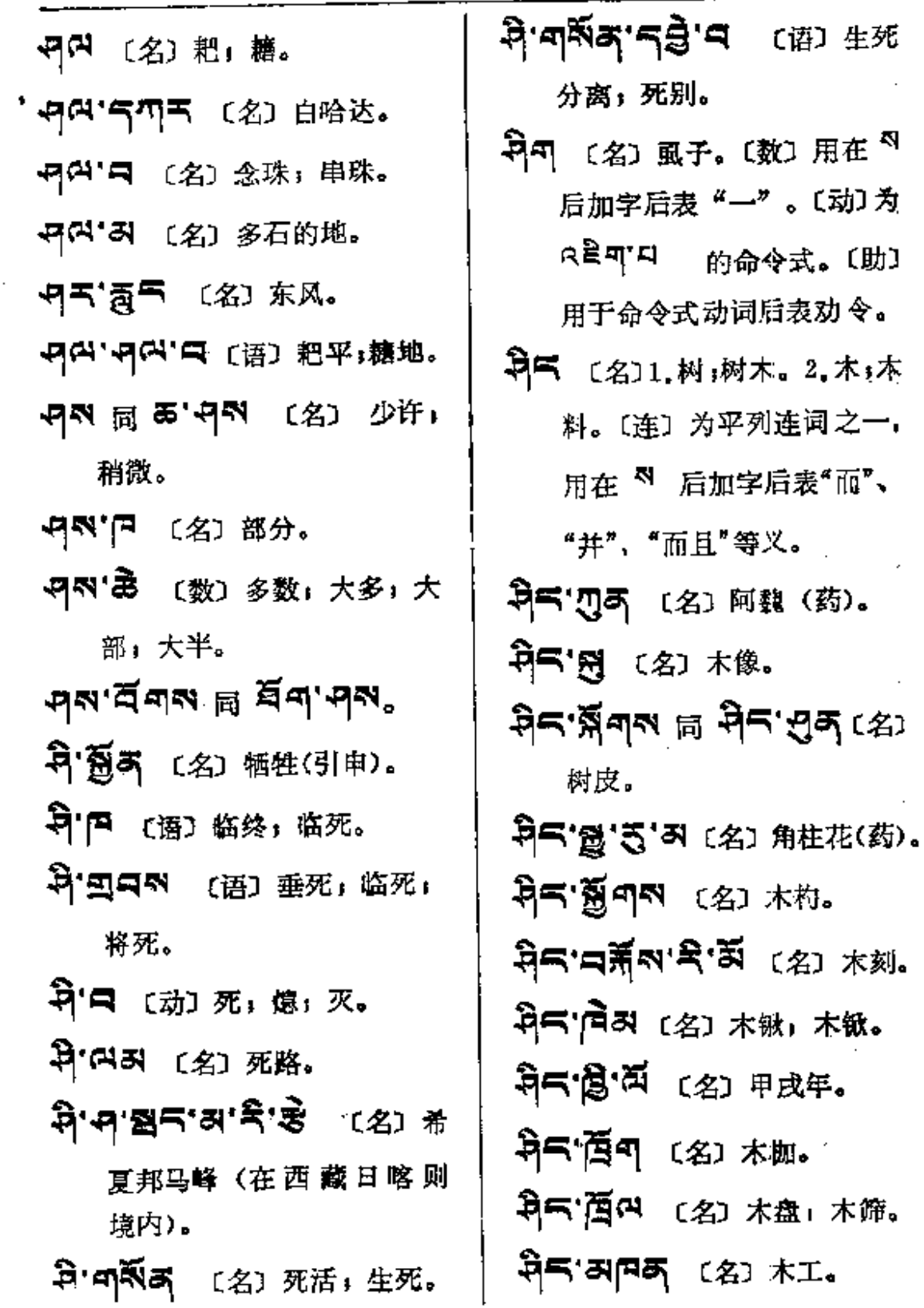

 $\ddot{\phantom{a}}$ 

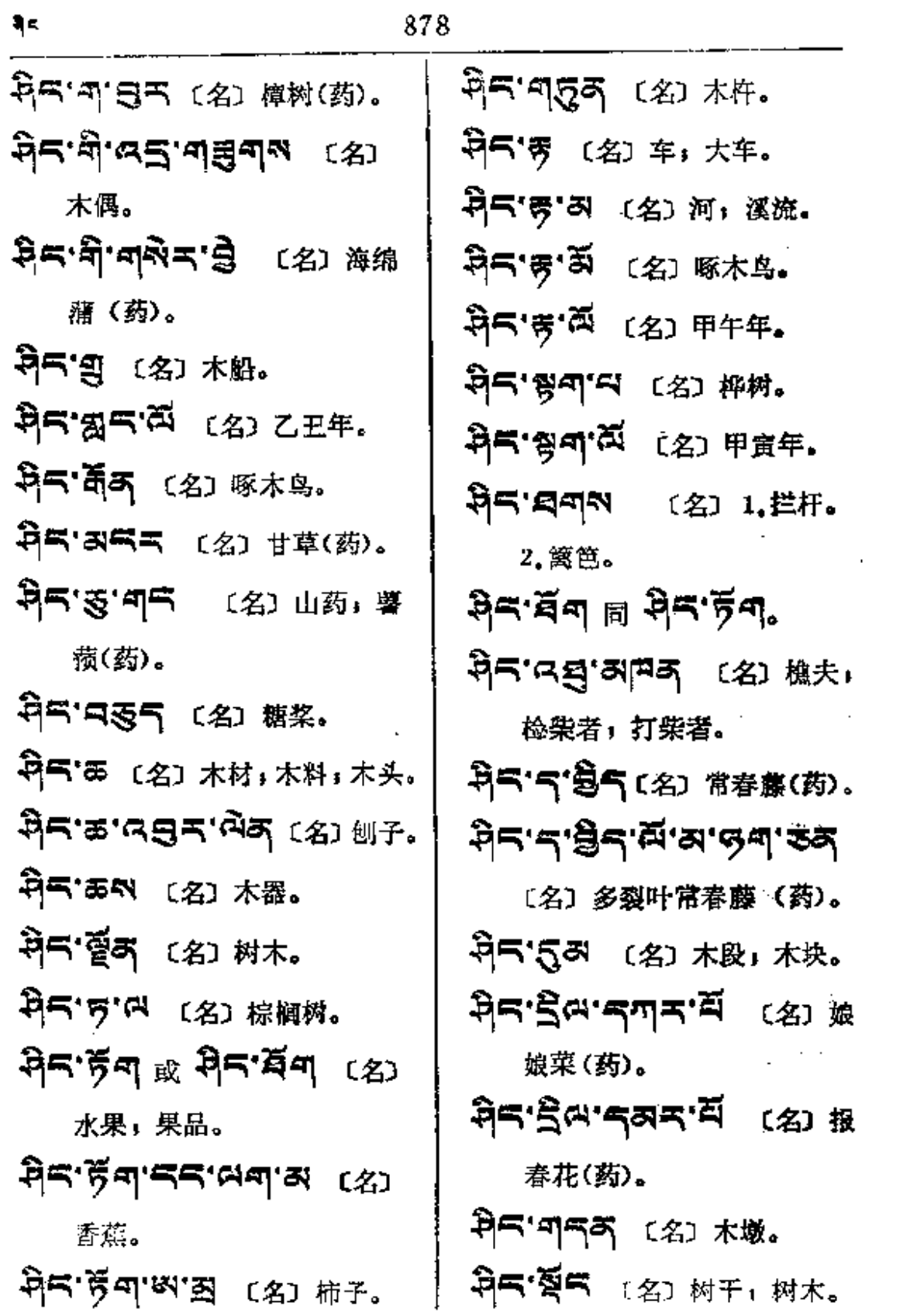

**FDF** 文件使用 "pdfFactory Pro" 试用版本创建 [www.fineprint.com.cn](http://www.fineprint.com.cn)

 $\mathcal{L}_{\mathcal{A}}$  , where  $\mathcal{L}_{\mathcal{A}}$  is the contribution of the properties of  $\mathcal{L}_{\mathcal{A}}$ 

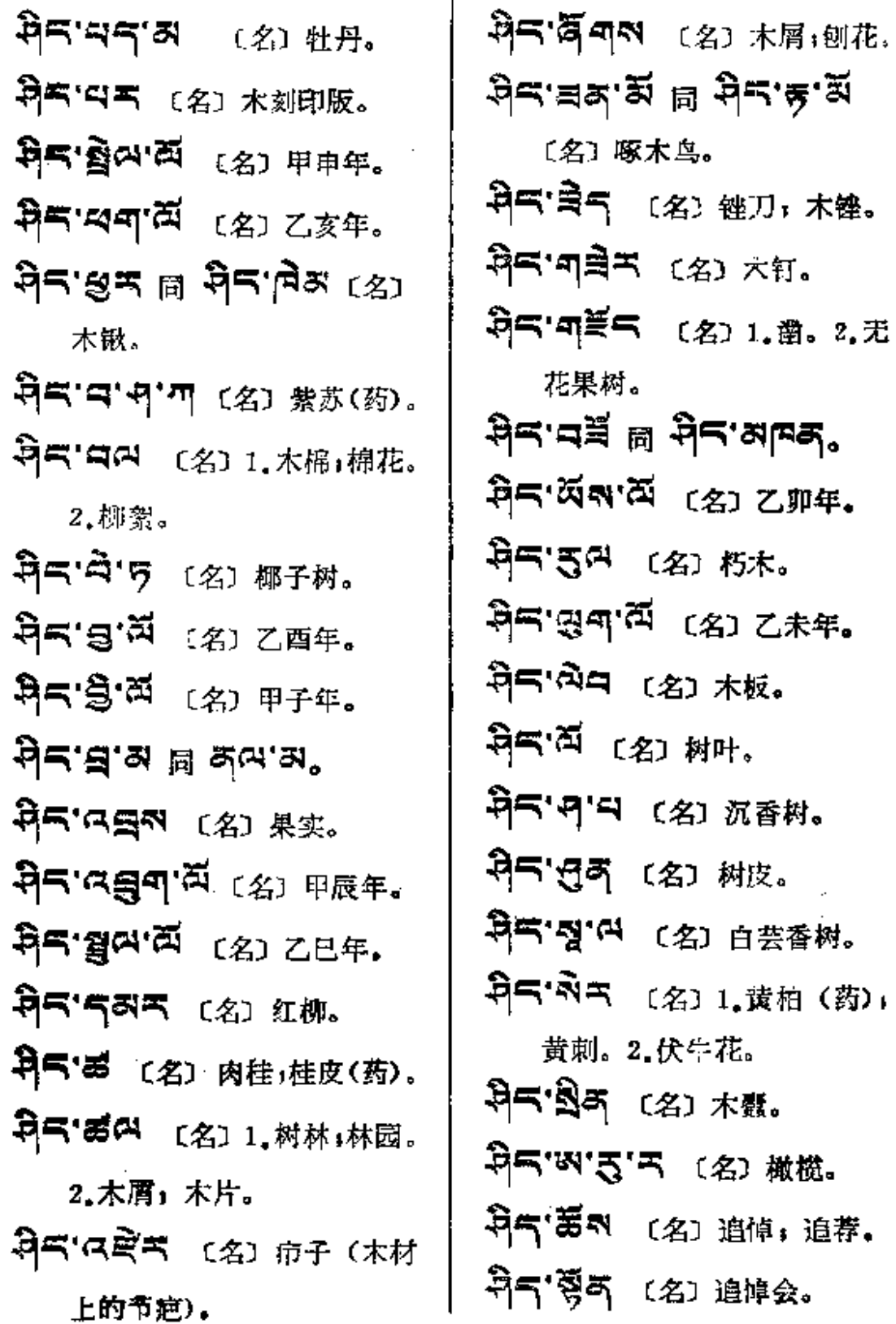

 $-97$ 

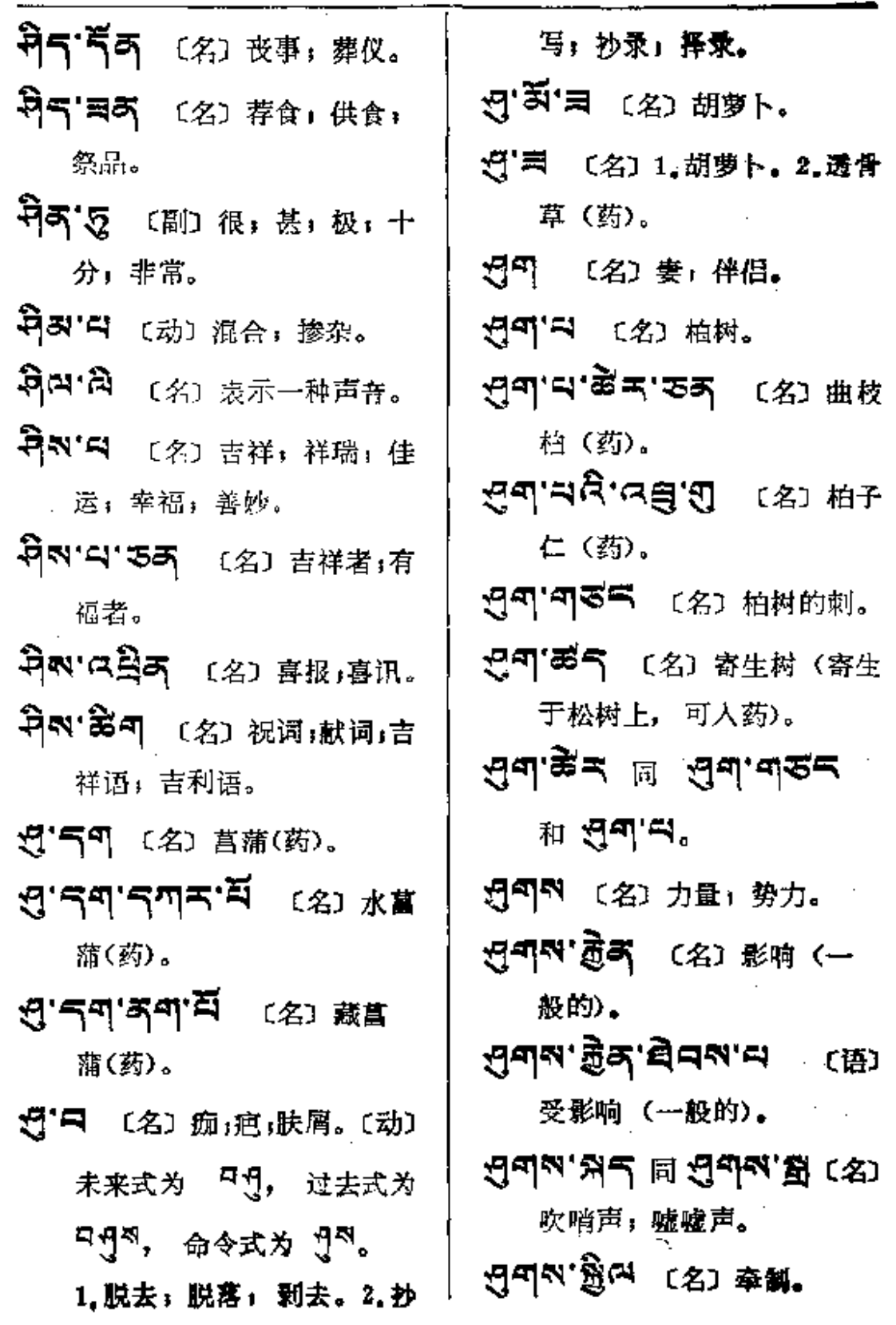

 $\sim 10^{11}$  km  $^{-1}$ 

 $\ddot{\bullet}$ 

 $\frac{1}{2}$ 

 $\mathcal{L}^{\text{max}}$ 

 $\sim 10^{-1}$ 

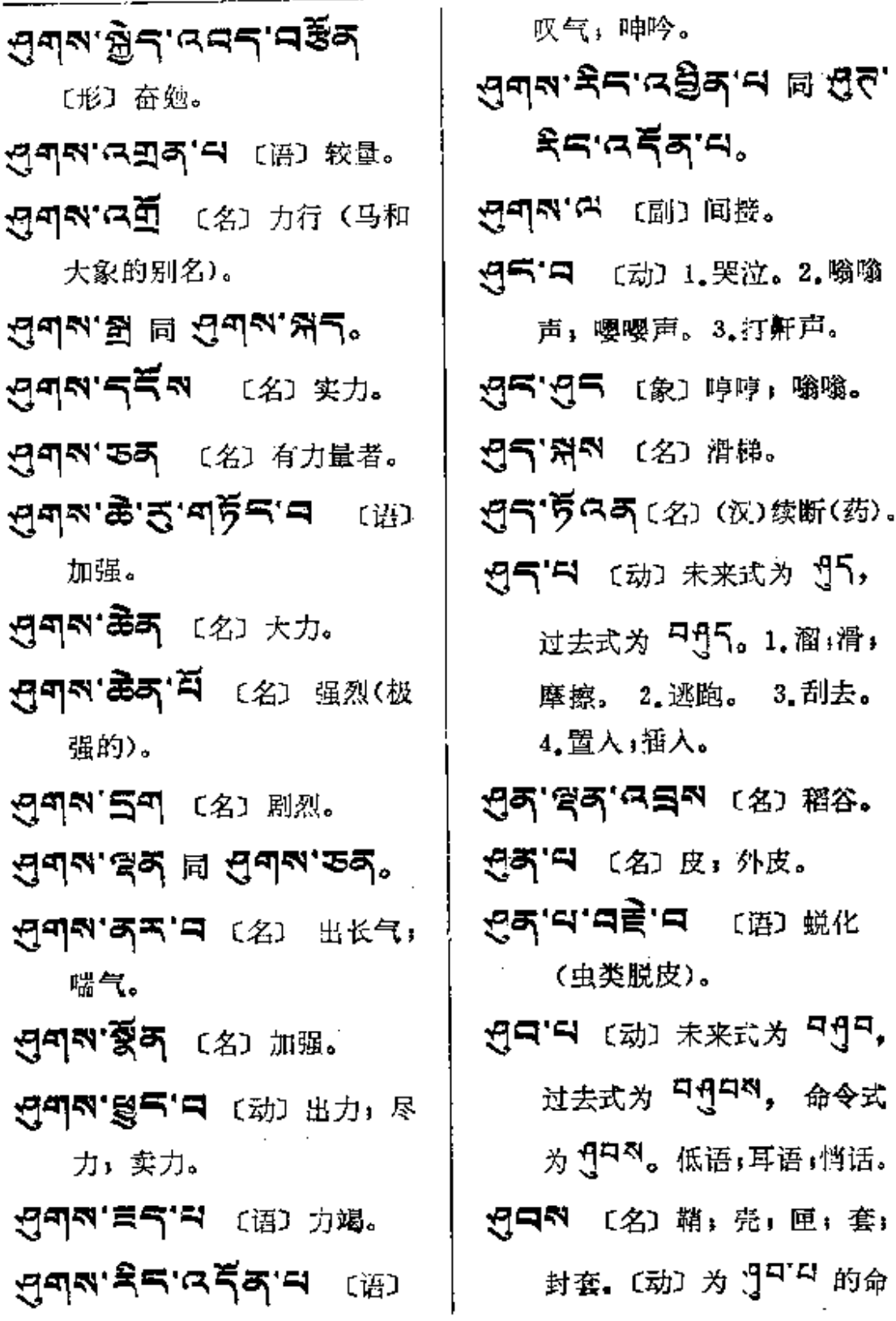

 $g = -\lambda$ 

 $\mathbf{v}$ 

 $\sim 10^{-1}$ 

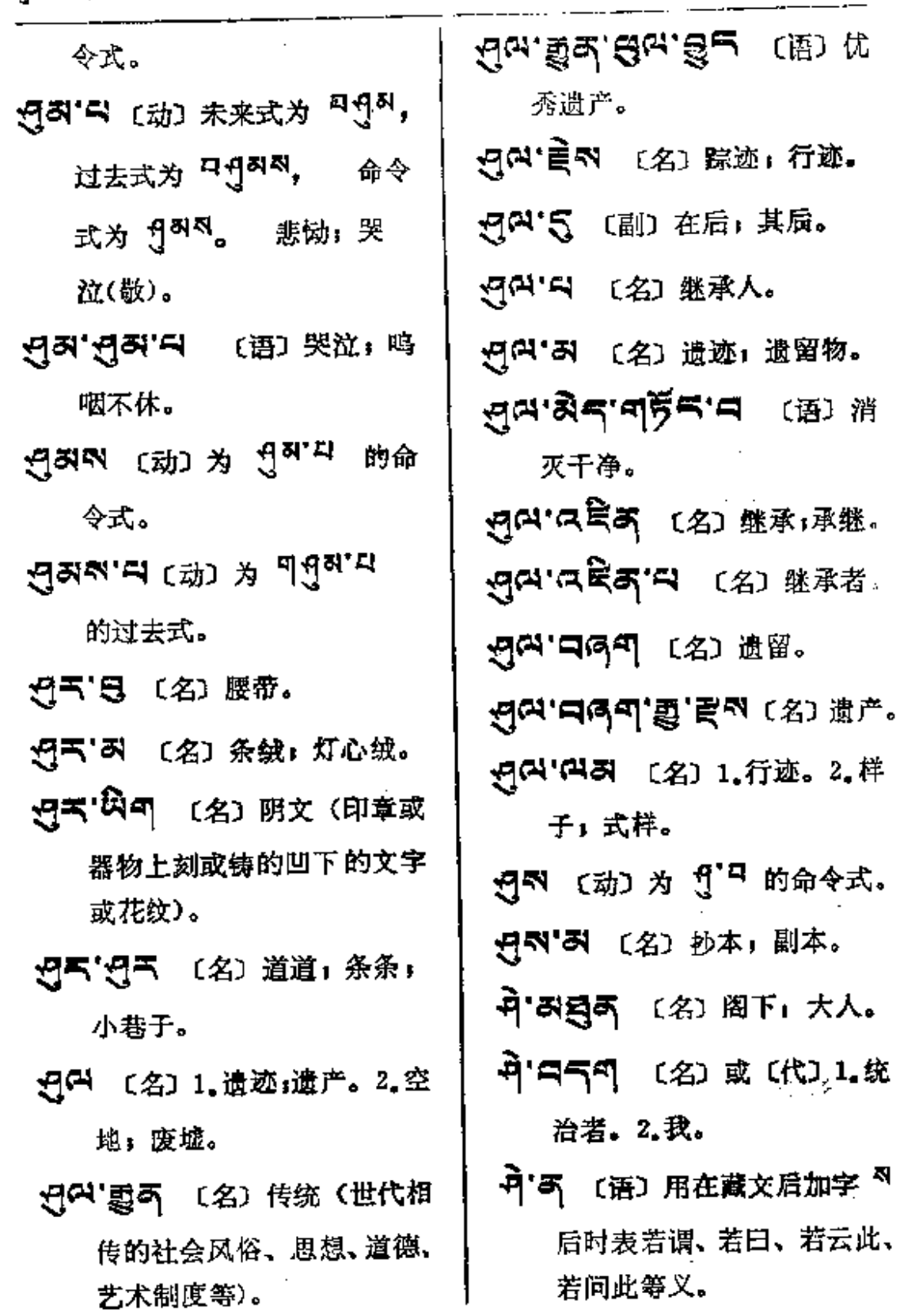

 $\mathbf{I}$ 

 $\frac{1}{2}$ 

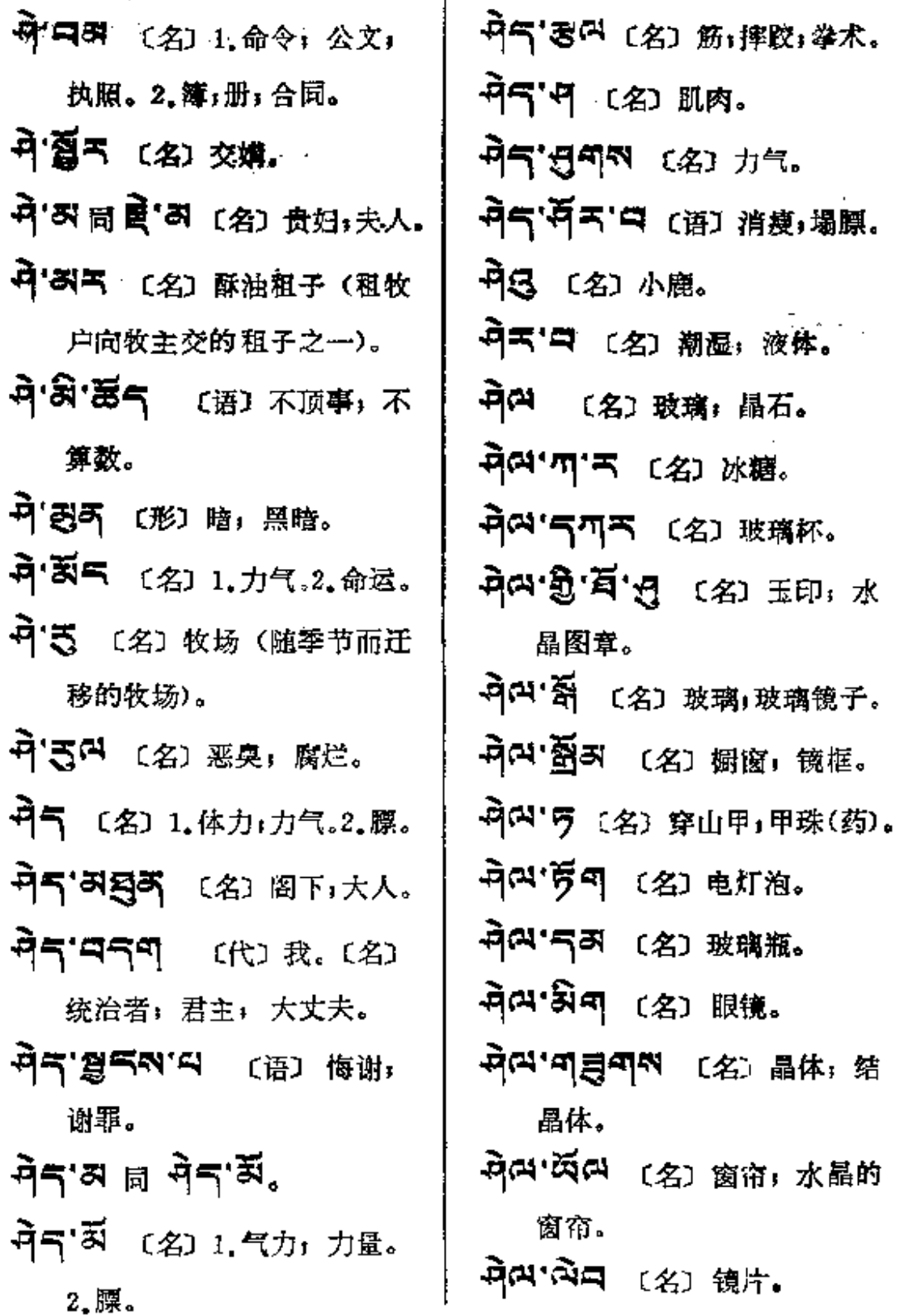
न् व $-$ म

1. 正知(佛);

(名) 知友;

ਜੇਕਾਵਾ

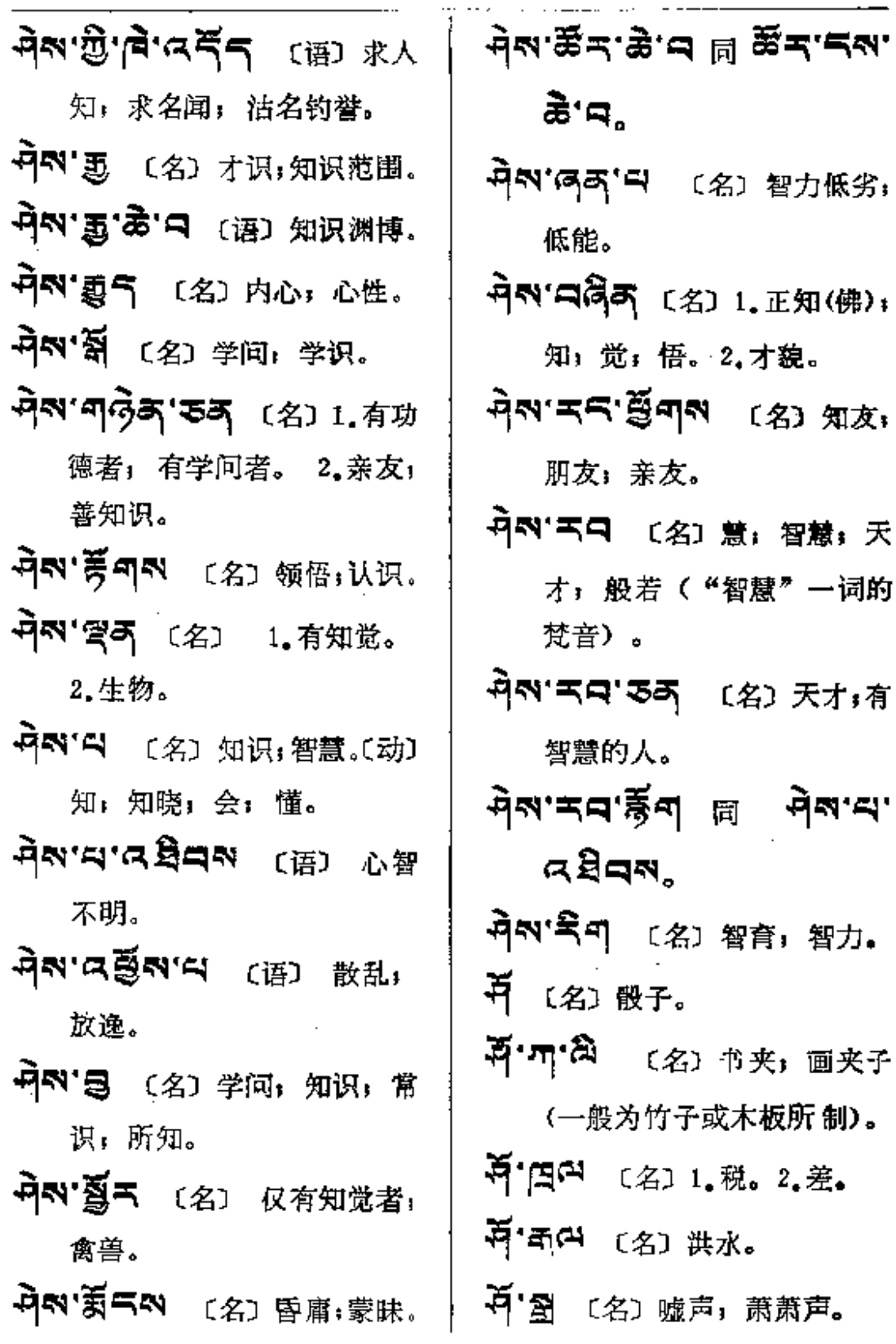

 $4 - 46$ 

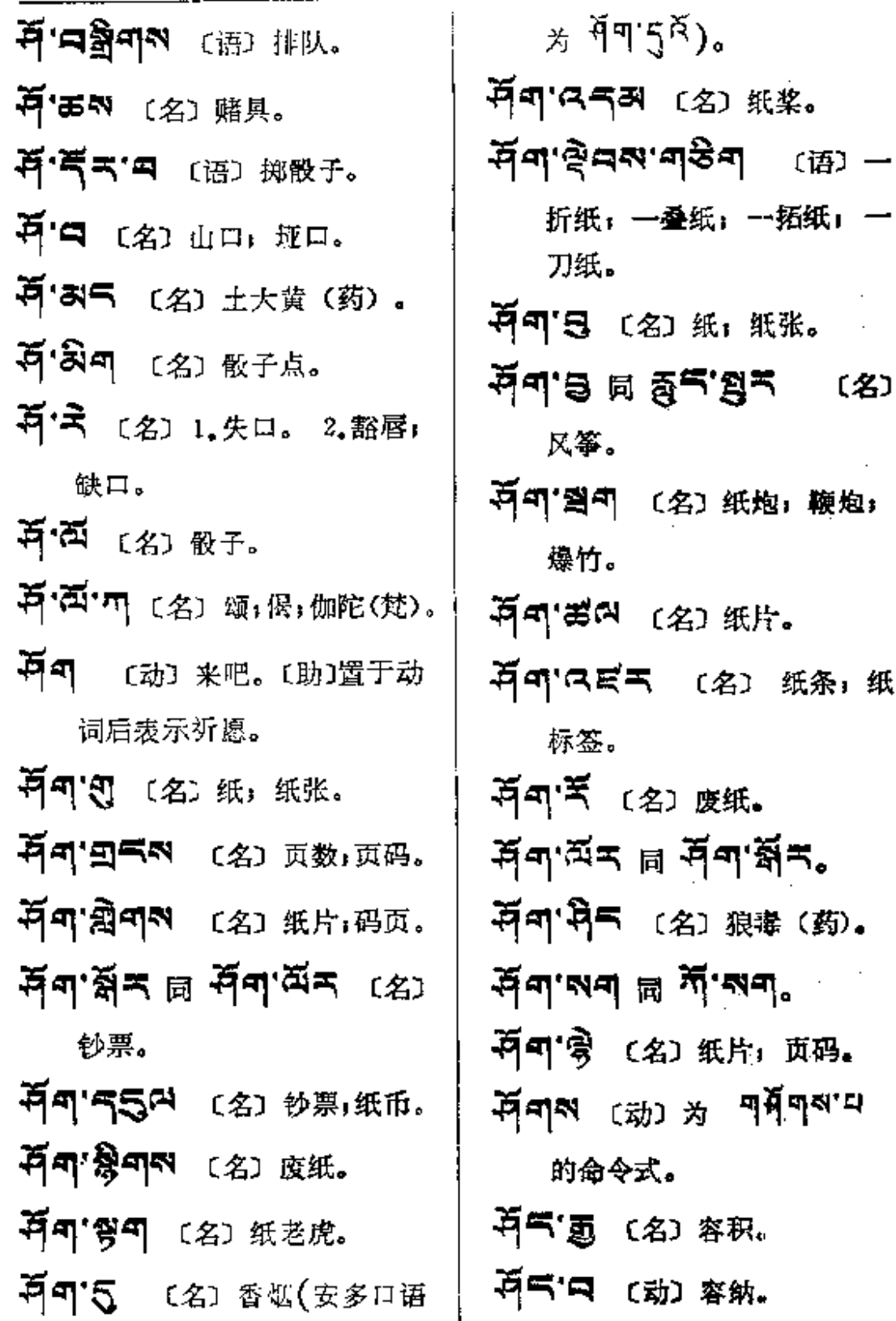

 $\hat{\mathbf{r}}$ 

 $\ddot{\phantom{a}}$ 

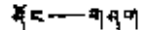

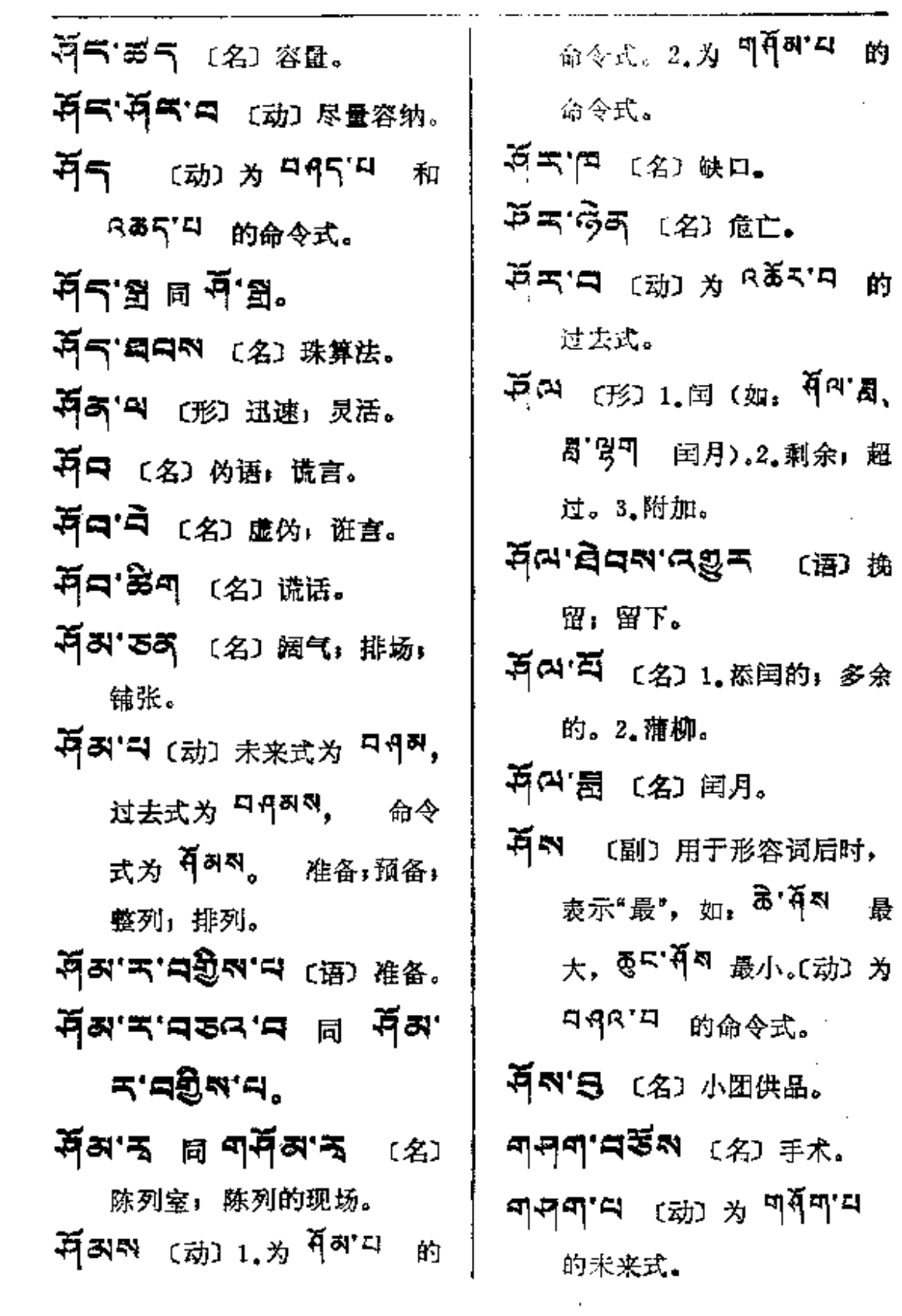

. The contract of the contract of the contract of the contract of the contract of the  $\alpha$ 

 $\mathcal{L}(\mathcal{L}^{\mathcal{L}})$  and  $\mathcal{L}^{\mathcal{L}}$ 

ግባባ $\cdots$  ባሻሻ

ł

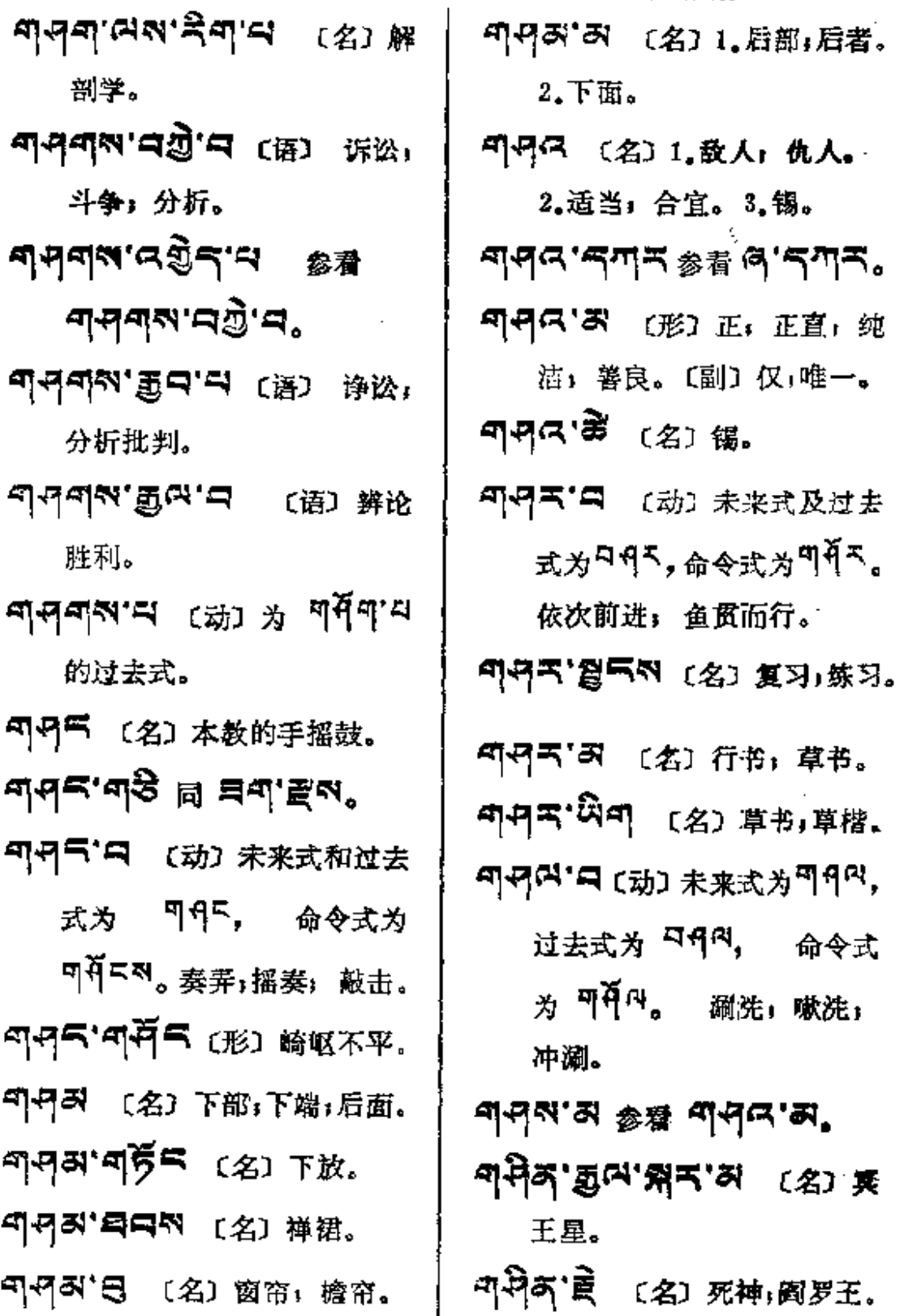

म नेन $-$ ण नेर

 $\sim 10^{11}$  km  $^{-1}$ 

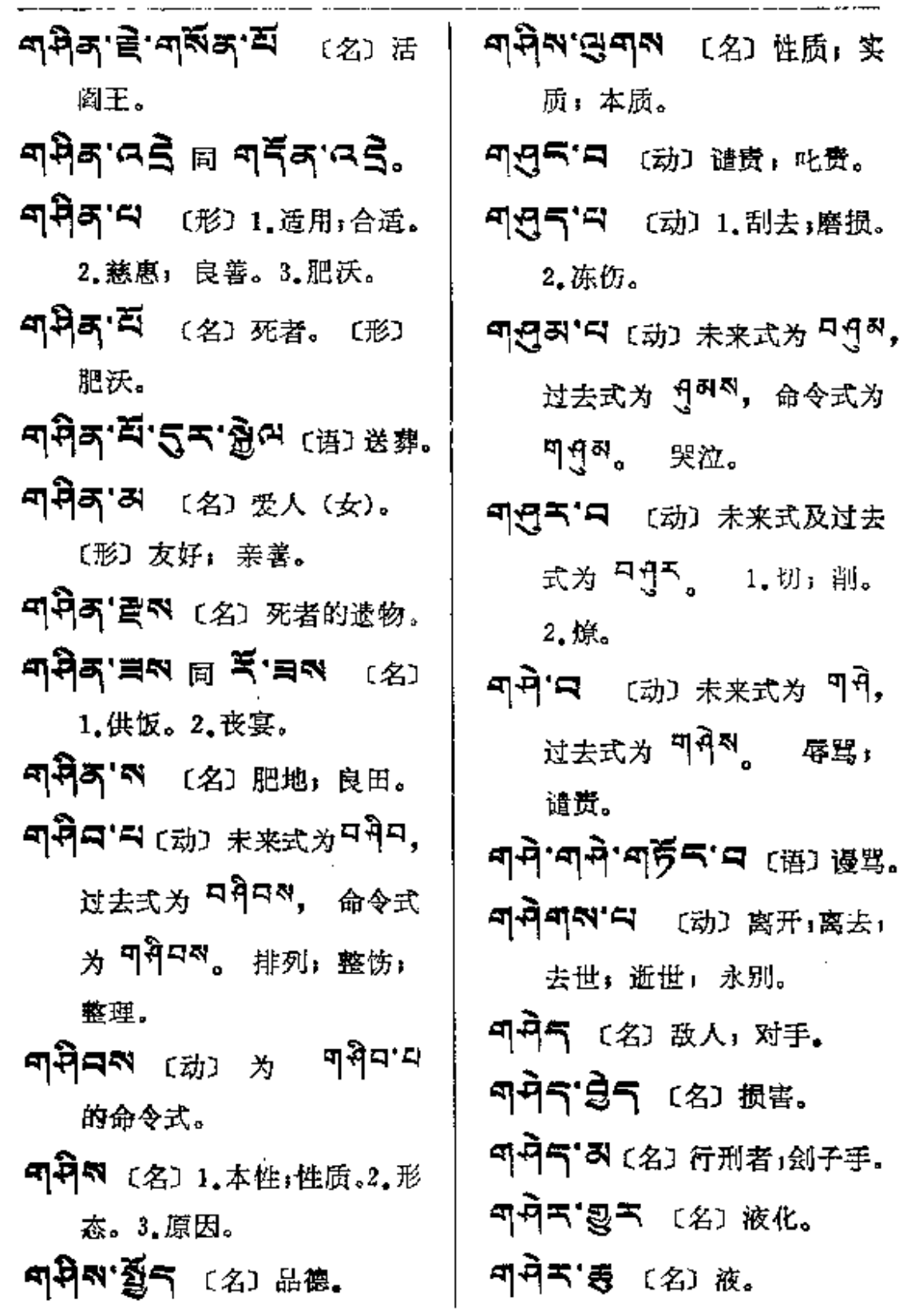

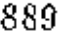

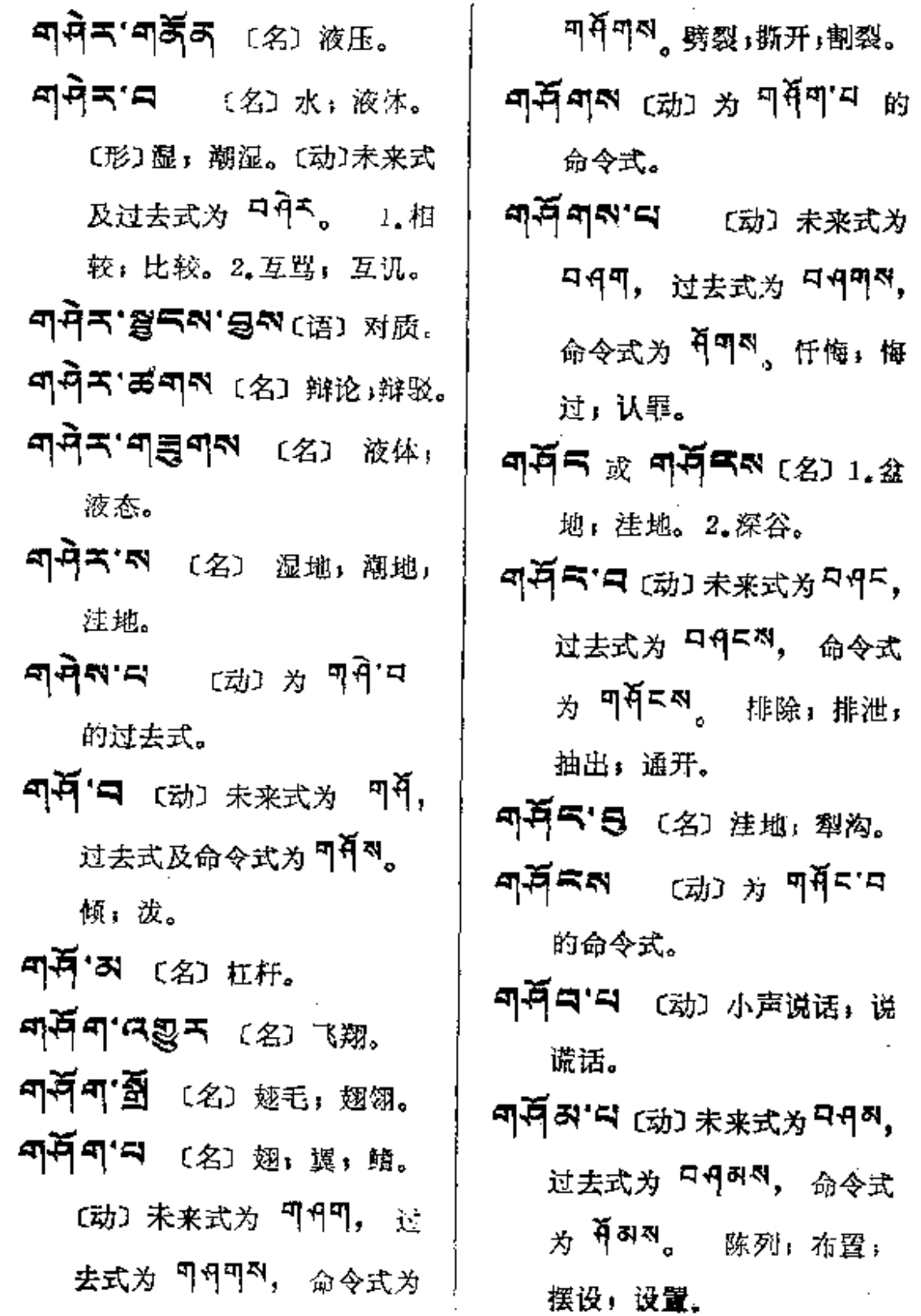

 $\sim$   $\sim$ 

म्यॅल — वन्

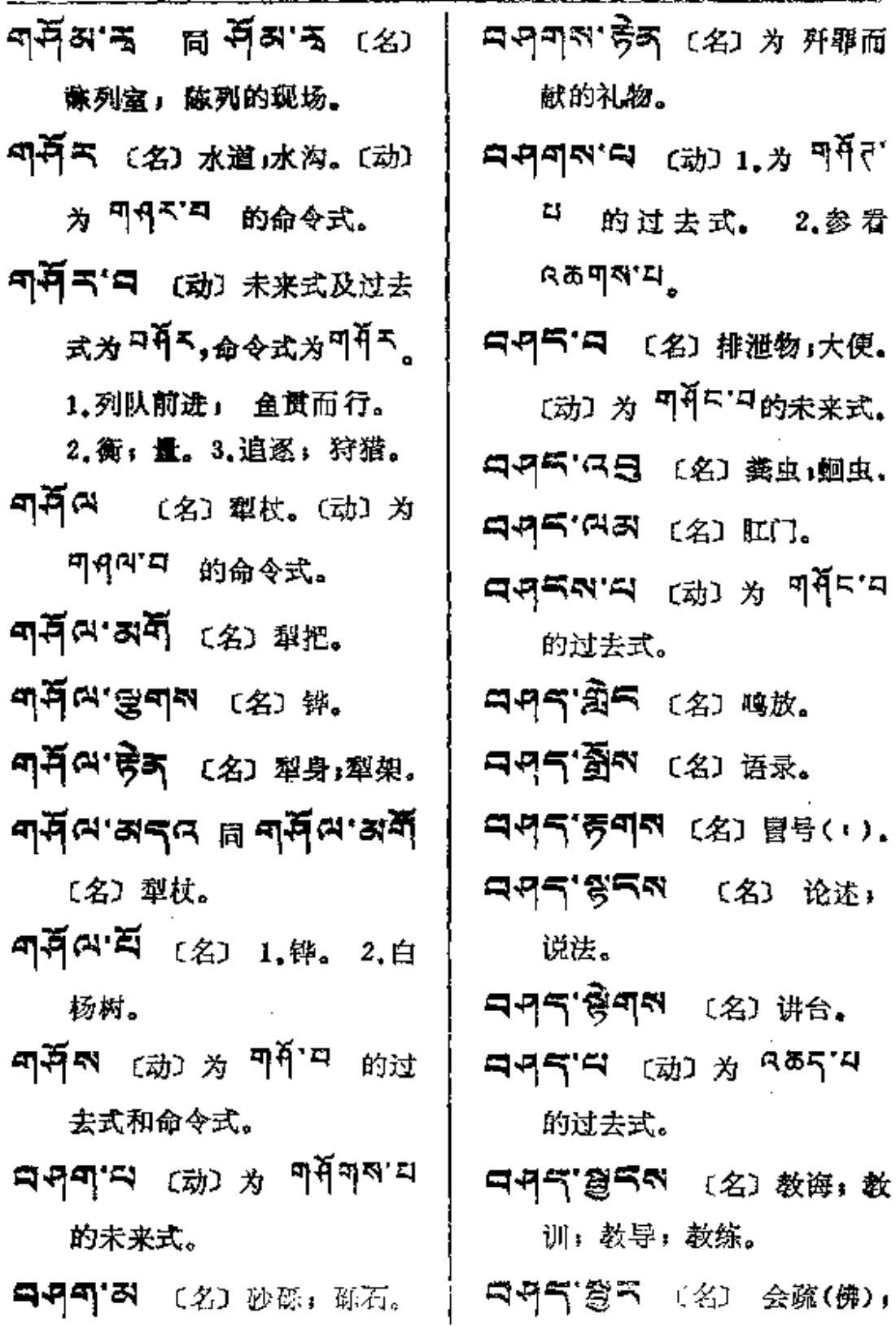

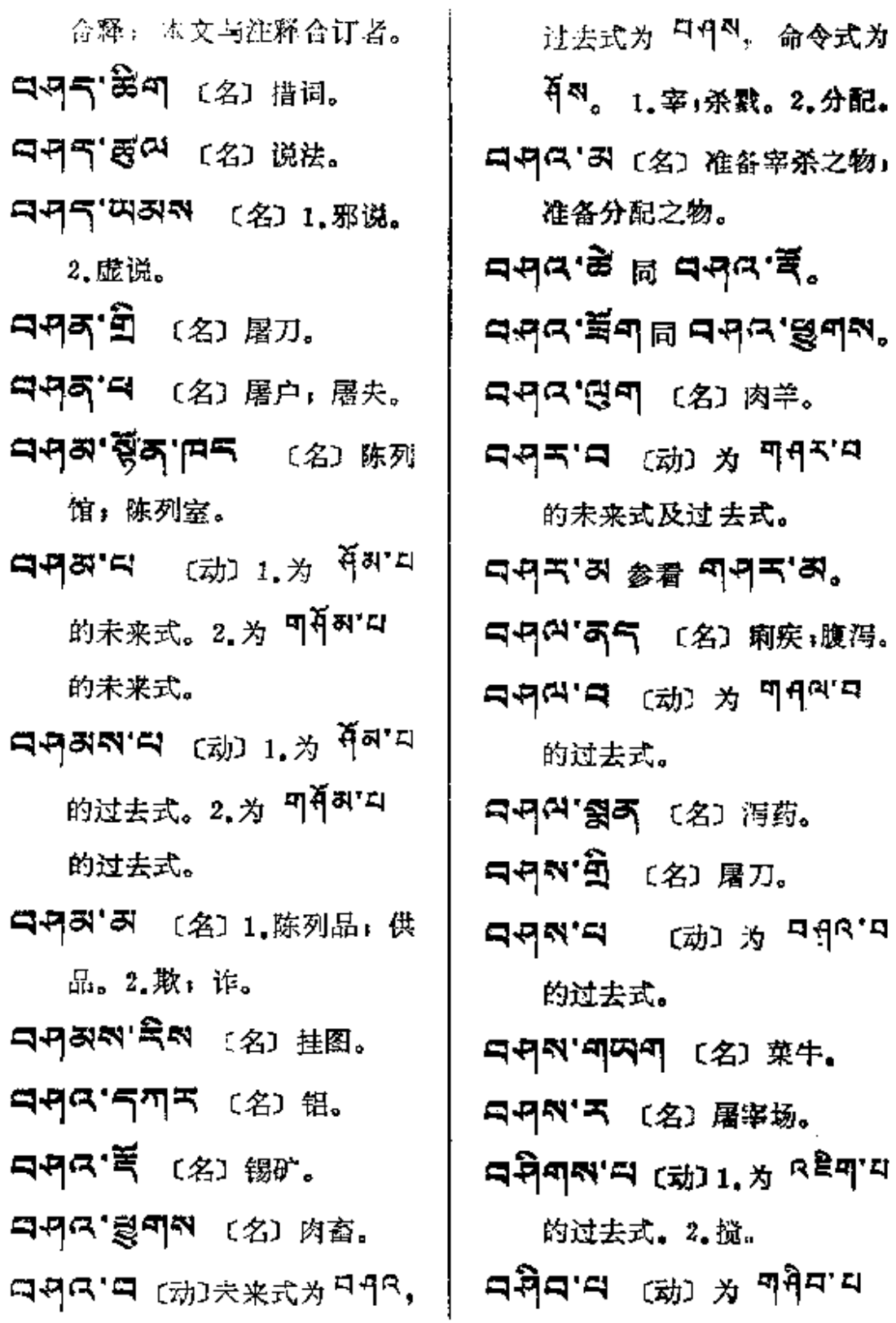

Ĩ.

≖ने¤च≔≕¤नेर∶

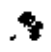

sj.

的末来式。

- **ਬਸ਼ੈਕਕਾ**ਕ <sub>(动) 为</sub> ๆਸੈਥਾਥ 的过去式。
- 구 연기자 통과다 (语) 翻印.
- **디킨'티** (动) 为 신'디 的未 来式。
- নপ্ৰ'ণৰ্জীশ (名) 剥削。
- 국년미디 (动) 未来式为지원미, 过去式为 디资미치。乞讨。
- **नसुबान्धान** (क्रा श्रमपुषाय 的过去式
- dad.ad.o⊌r (⊞) 啸声。
- 디언트' 디 [动] 未来式为 미 인 드, 过去式及命令式为 <sup>디</sup> 1 毁谤;欺侮;咒骂。
- **নপ্ৰশম** (ন্ধ্য *শ* নপ্ৰ<sup>দ্ৰা</sup>ম 的过去式和命令式。
- **디언니 (2) 전 (2) 2 원 (2)** 2 원 (2) 2 원 (2) 2 원 (2) 2 원 (2) 2 원 (2) 2 원 (2) 2 원 (2) 2 원 (2) 2 원 (2) 2 원 (2) 2 원 (2) 过去式。
- **ਚਰੁਚ'ਚ** (ਯ਼) ਨਾ <sup>ਰੁਧ'ਧ</sup> ਅ 未来式。
- 디션디자'디 (动) 为 <sup>4</sup>디'디

的过去式。

- **디션의.너 :** 134) 및 실<sub>업.</sub>너 地 미션하지 的未来式。
- **নলুন্সম'ন** ক্ষ্যে *শ্ৰ*ণখ 的过去式。
- **৭৭২.ৰ** ক্ষে স **ন**ৰিদ 的未来式及过去式。
- 「「只」(名)行程,道路。
- କ୍ଷିତ୍ୟ, ଅିଏଡ <sup>ല</sup> ଜୁନ୍ଦାର ଅ 〔名〕路粮;干粮;路费;盘缠。
- $\Box$ ମୁନ୍ୟ'ଛଣ୍ଟ ।  $\Box$ ମୁନ୍ୟ'ମ 〔名〕躯体;肉腔。
- ㅋㅋㅋ 홍여 〔名〕外膘。
- JJX'옥크 〔名〕长途;远程。
- 그년여'여러 [名] 道路,路程。
- 다닌더. 식 후 부 다짐너. 오리너.
- 디커 제'디 (动) 为 <sup>세'디</sup> 的过 去式。
- 리면적'적 (名) 抄件;抄写本, 手抄本。
- ㅋㅋㅋ (名) 证人, 公 证人。  $\overline{\mathbf{q}}$ मेन'न  $\overline{\mathbf{r}}$ ) अं गरेना

PDF 文件使用 "pdfFactory Pro" 试用版本创建 [www.fineprint.com.cn](http://www.fineprint.com.cn)

 $\blacksquare$ 

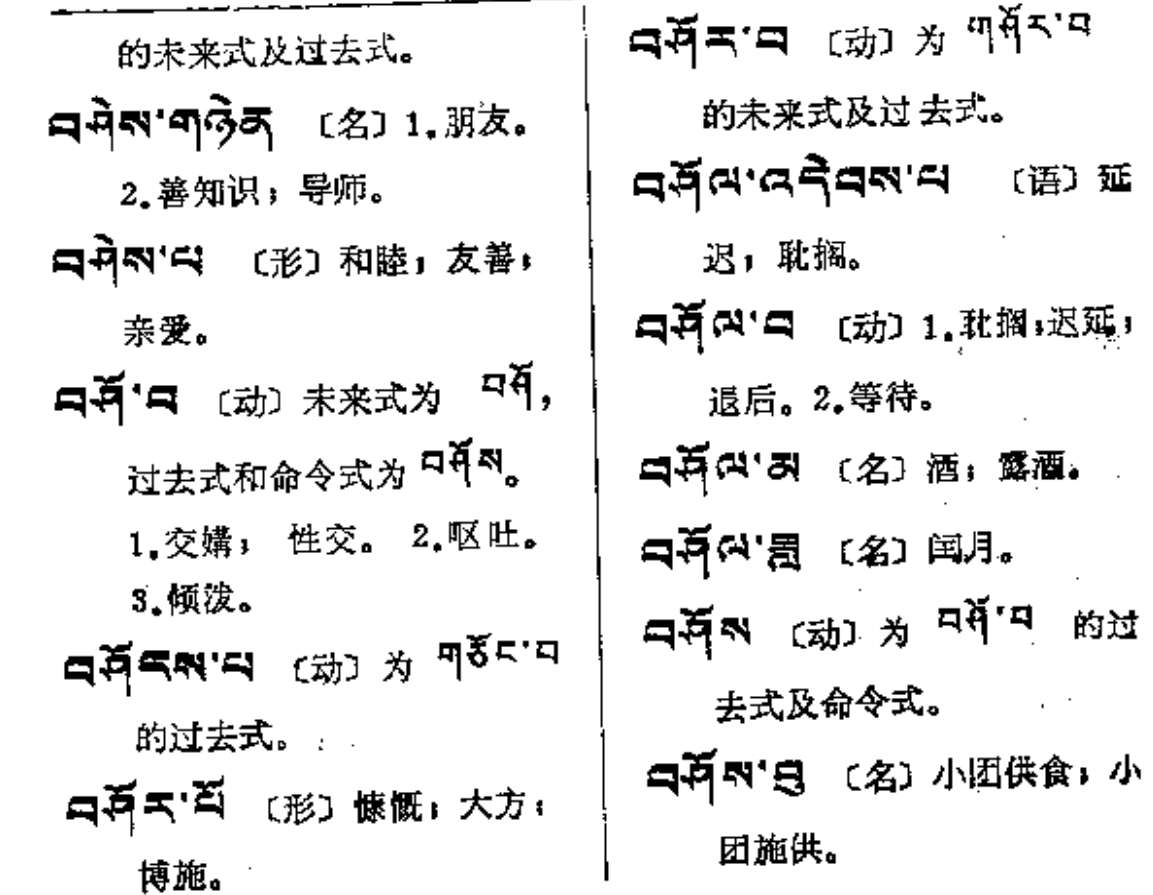

 $\overline{a}$ 

 $\mathbb{R}^2$ 

 $\mathcal{L}^{\text{max}}$ 

 $\mathcal{S}$ 

 $\phi_{\rm A}$ 

 $\mathcal{L}$ 

 $\overline{\phantom{a}}$ 

 $\ddotsc$ 

- ----

 $\mathcal{L}(\mathcal{A})$  and  $\mathcal{L}(\mathcal{A})$ 

 $\tilde{\mathbf{N}}$ 

 $\blacksquare$ 

 $\mathcal{A}^{\text{max}}_{\text{max}}$ 

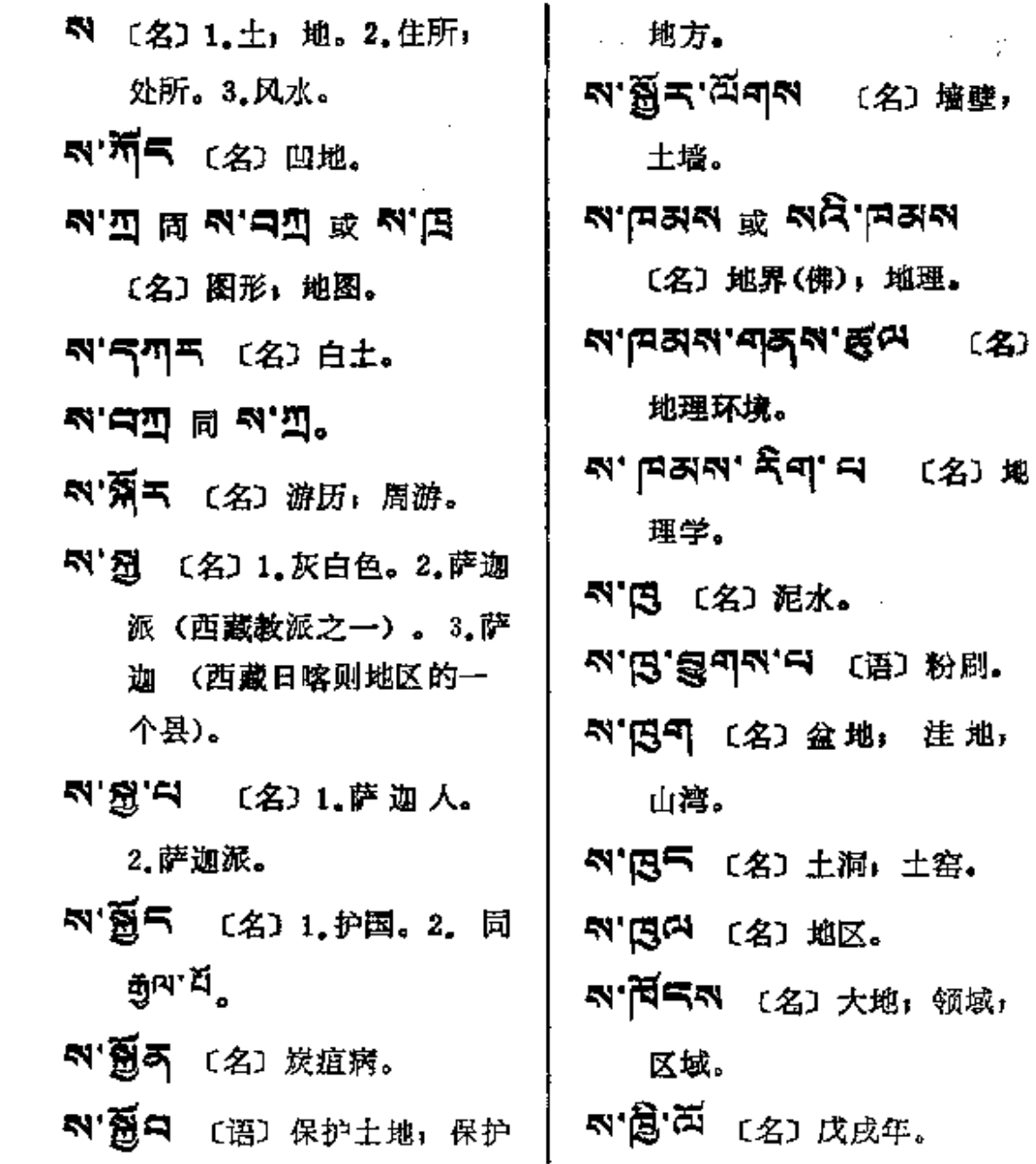

PDF 文件使用 "pdfFactory Pro" 试用版本创建 [www.fineprint.com.cn](http://www.fineprint.com.cn)

 $\blacksquare$ 

 $\ldots$ 

 $\pmb{\ast}$ 

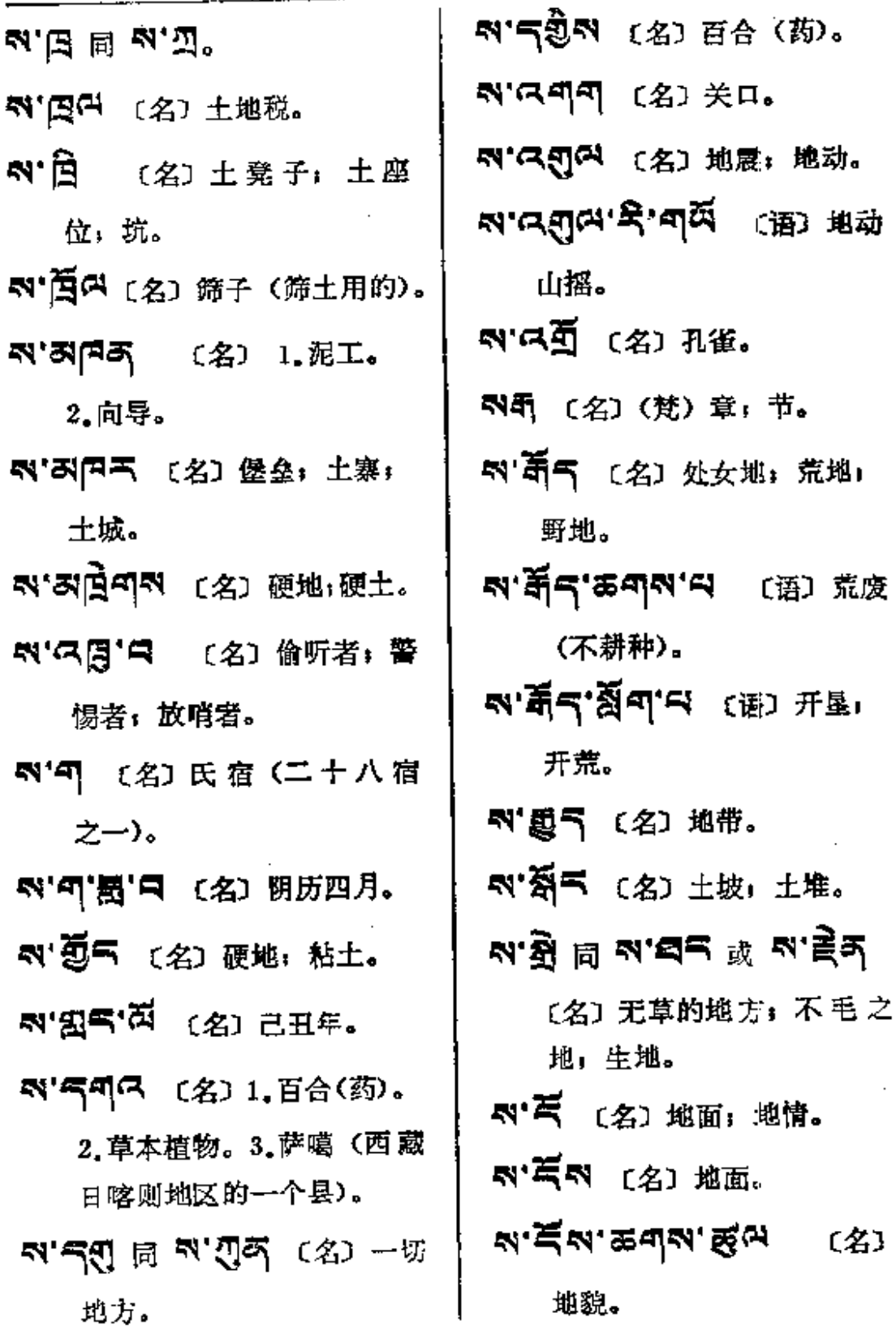

 $\bullet$ 

 $\mathbf{r}$ 

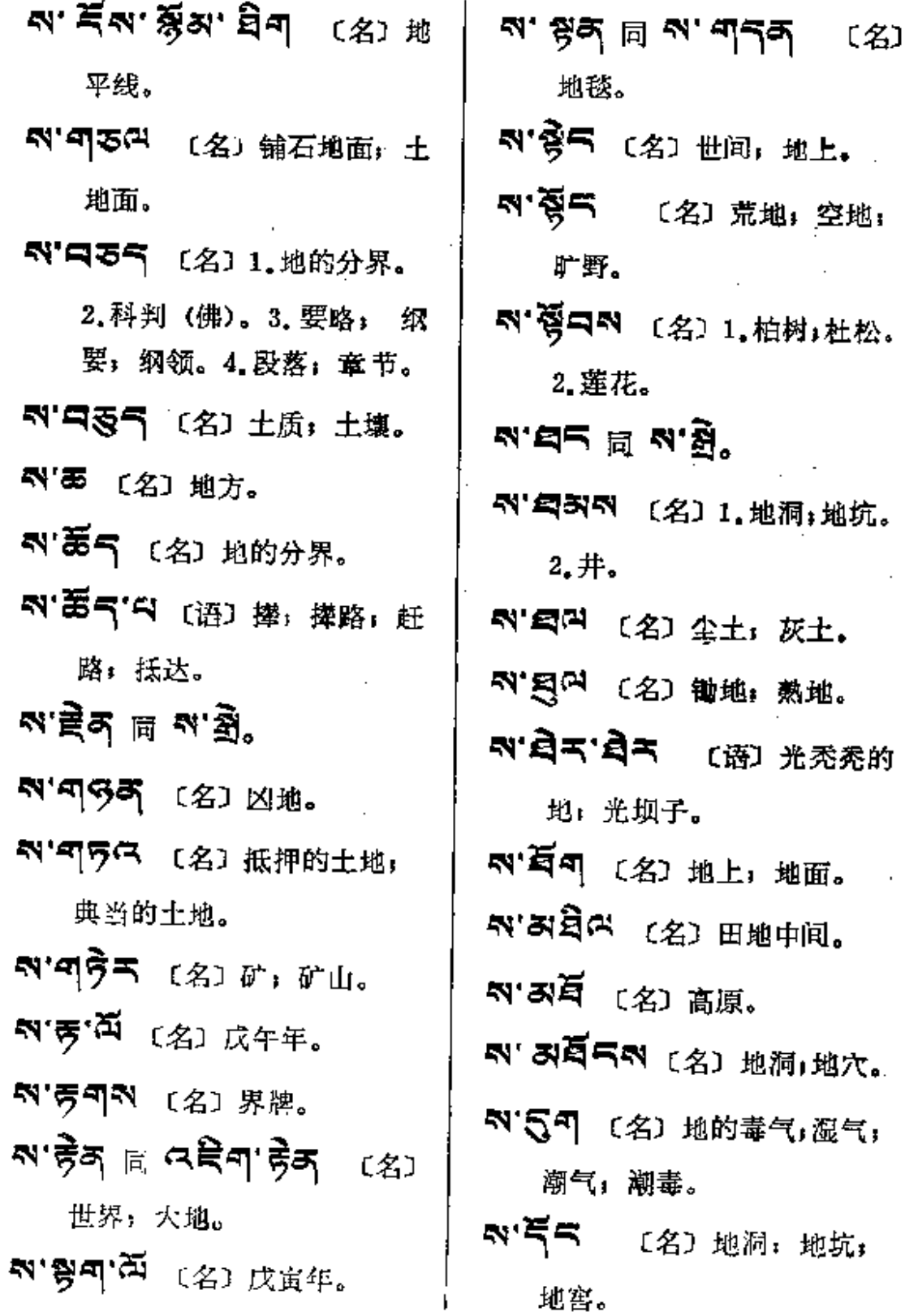

٠

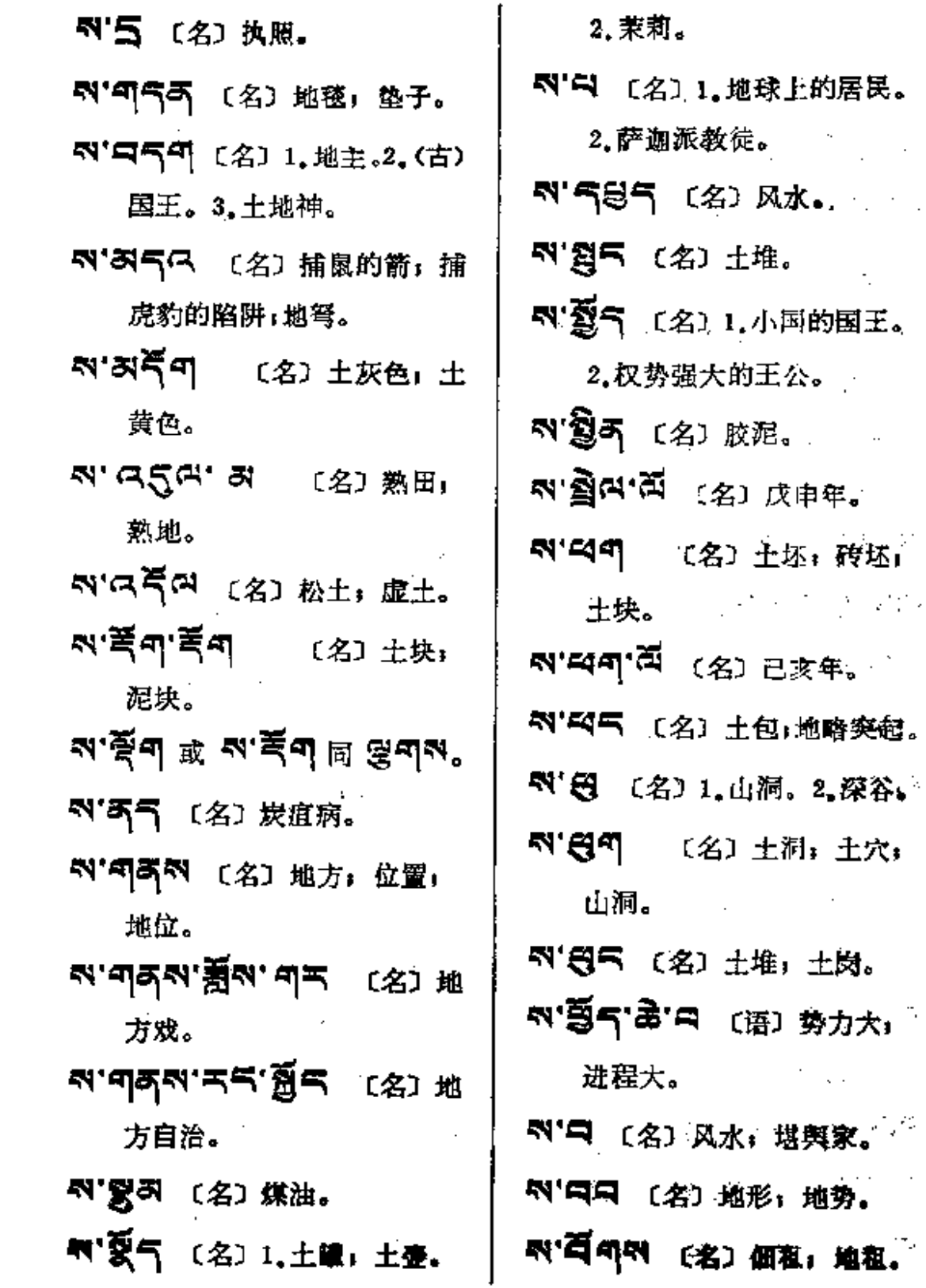

 $\sim$  40  $\%$ 

G.

 $\bullet$ 

 $\mathcal{L}$ 

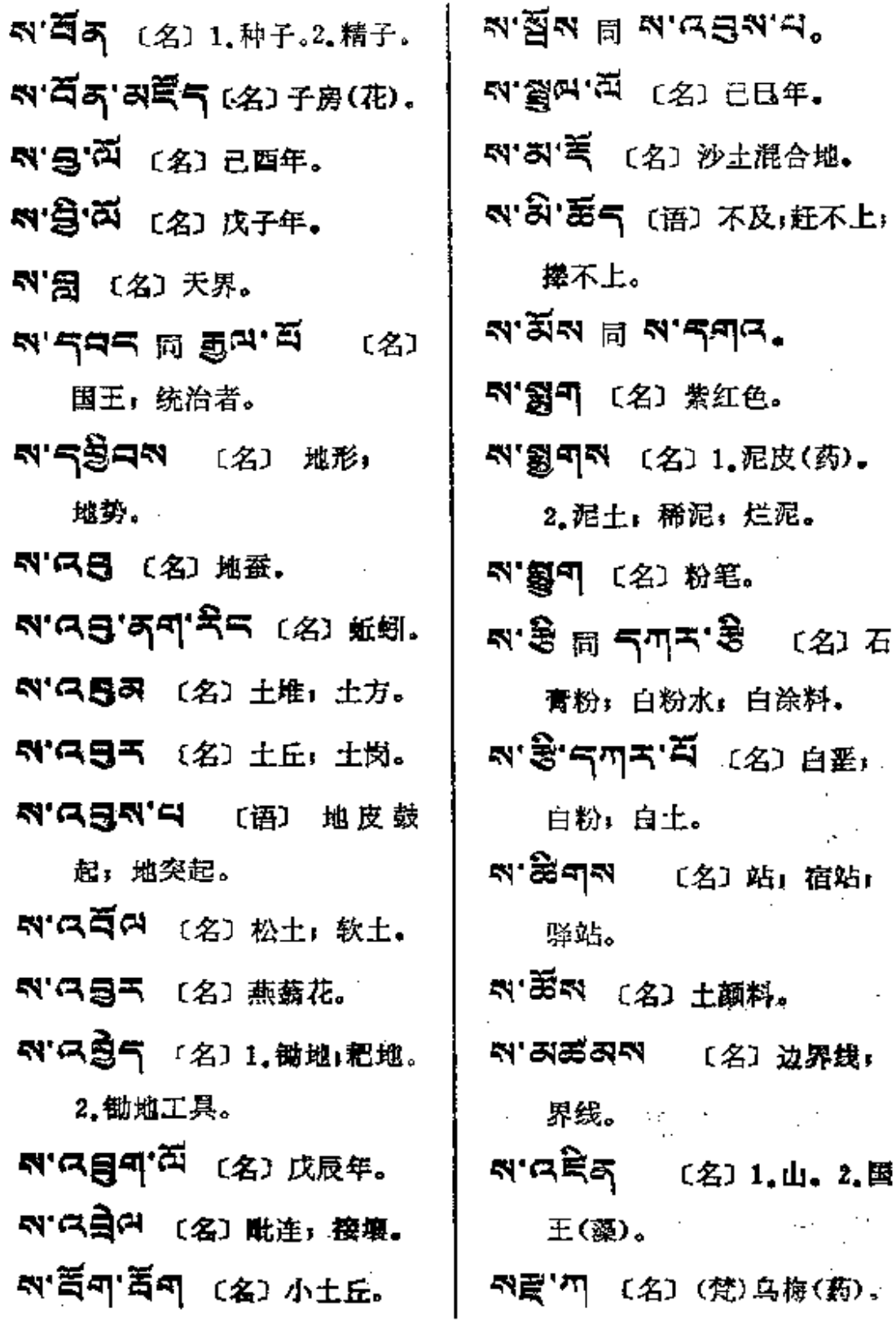

٠

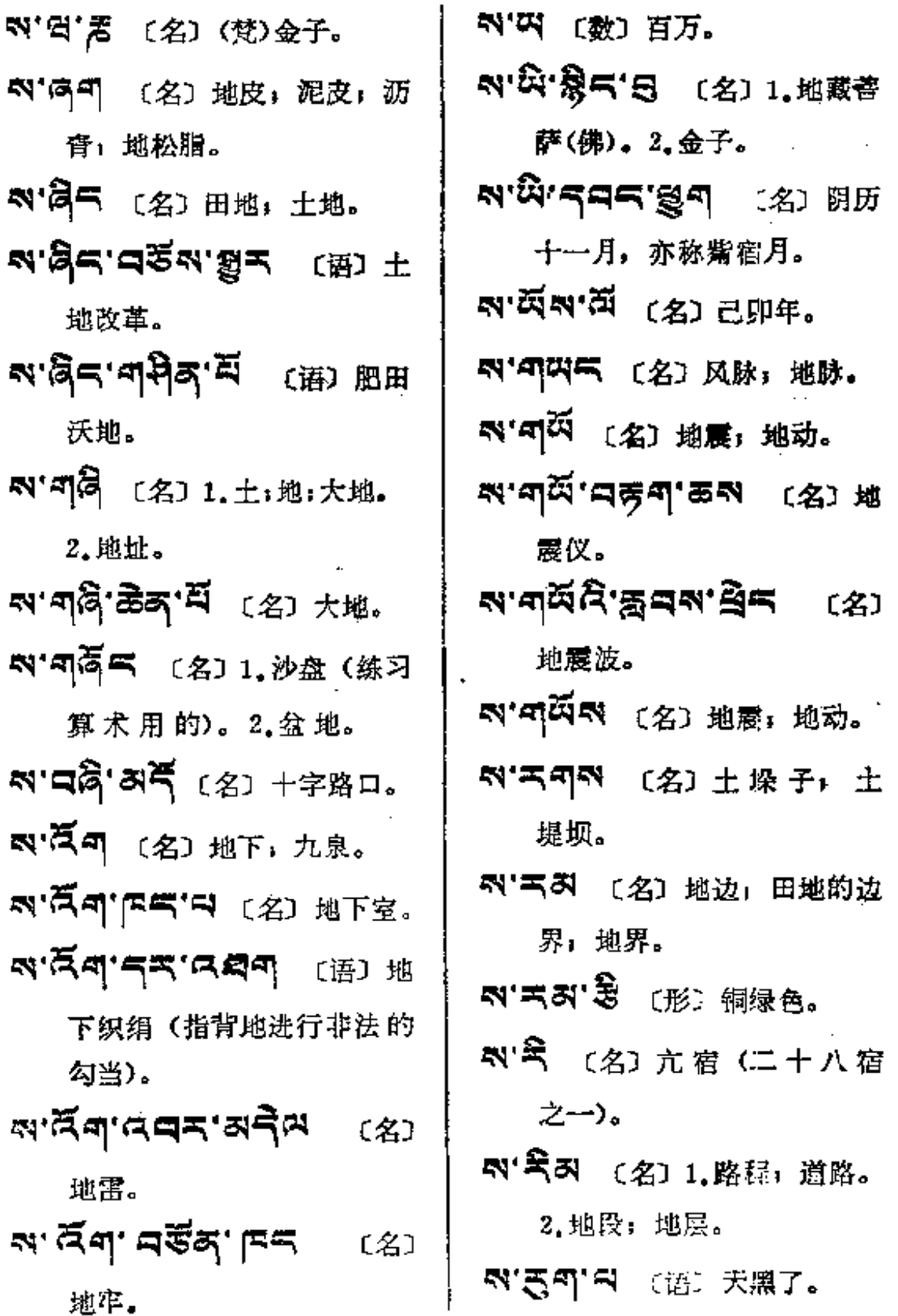

 $\sim 10^{-1}$ 

 $\mathcal{L}^{\text{max}}_{\text{max}}$  and  $\mathcal{L}^{\text{max}}_{\text{max}}$ 

 $\mathcal{L}(\mathcal{A})$  and  $\mathcal{A}(\mathcal{A})$  and  $\mathcal{A}(\mathcal{A})$ 

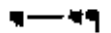

÷,

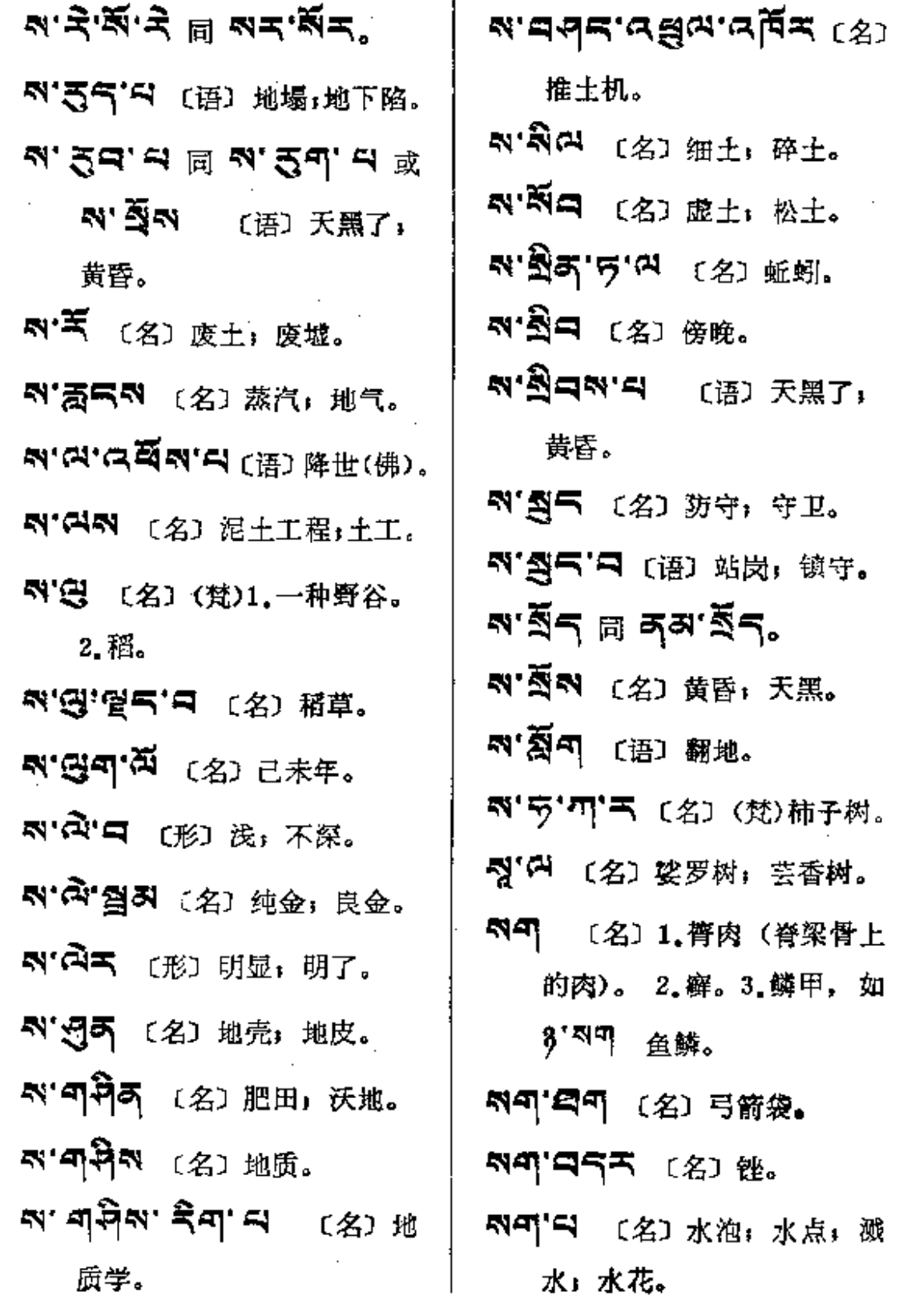

 $\blacksquare$ 

 $\sim$  .

 $\mathcal{L}_{\text{max}}$  and  $\mathcal{L}_{\text{max}}$  and  $\mathcal{L}_{\text{max}}$ 

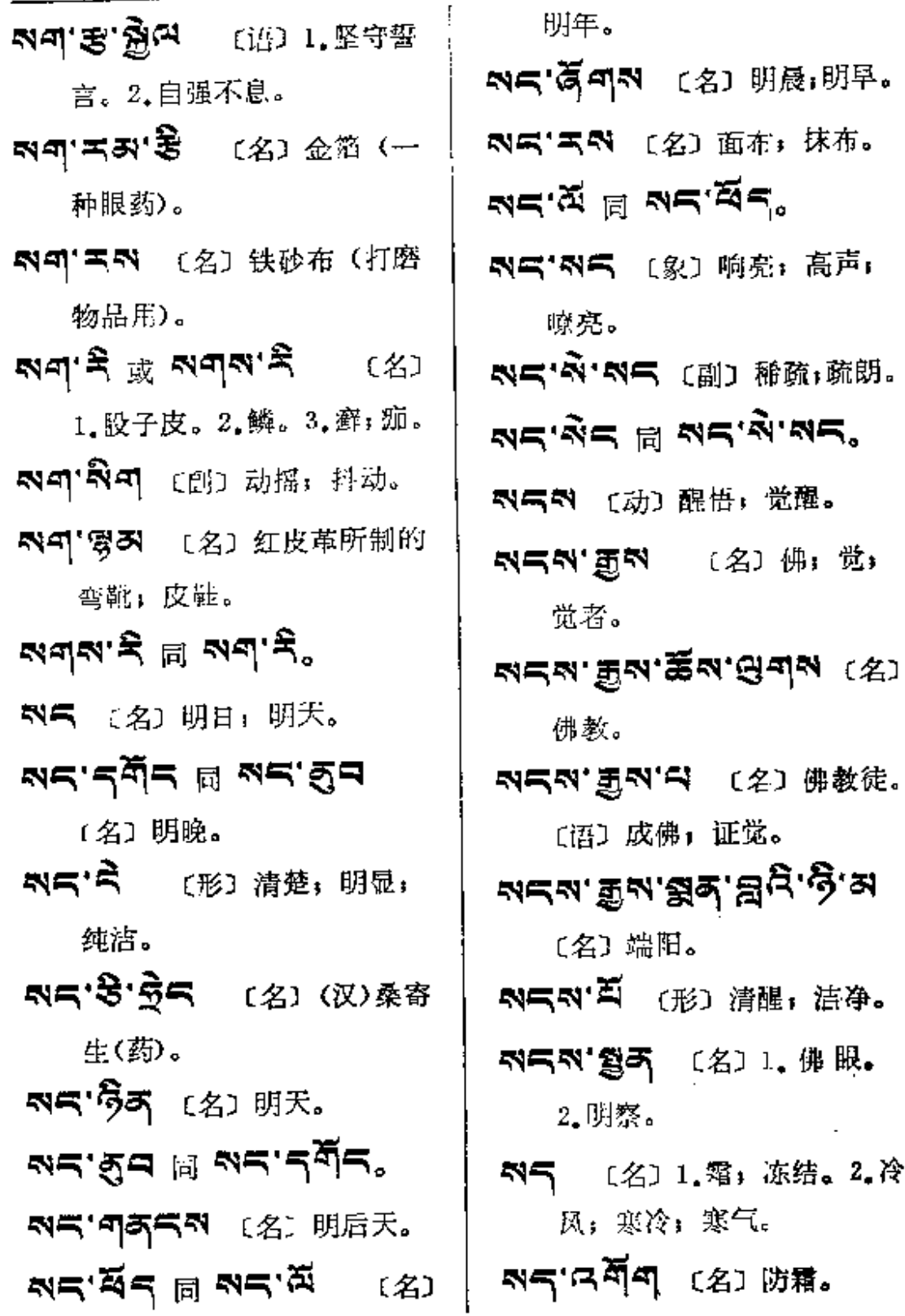

 $\mathcal{L}^{\mathcal{L}}(\mathcal{L}^{\mathcal{L}}(\mathcal{L}^{\mathcal{L$ 

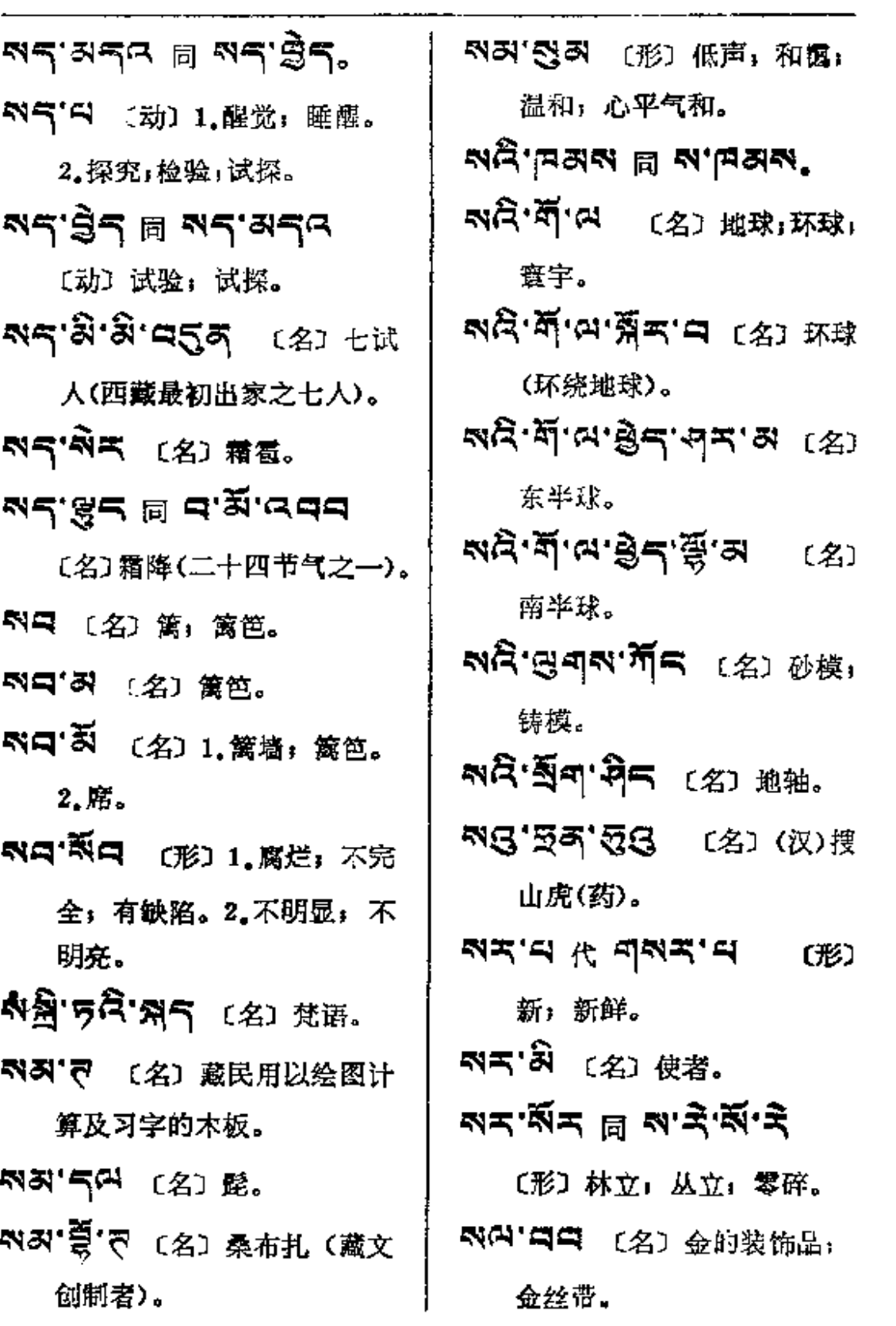

 $\mathcal{L}^{\mathcal{L}}$  and  $\mathcal{L}^{\mathcal{L}}$ 

 $\mathcal{L}^{\text{max}}_{\text{max}}$  , where  $\mathcal{L}^{\text{max}}_{\text{max}}$ 

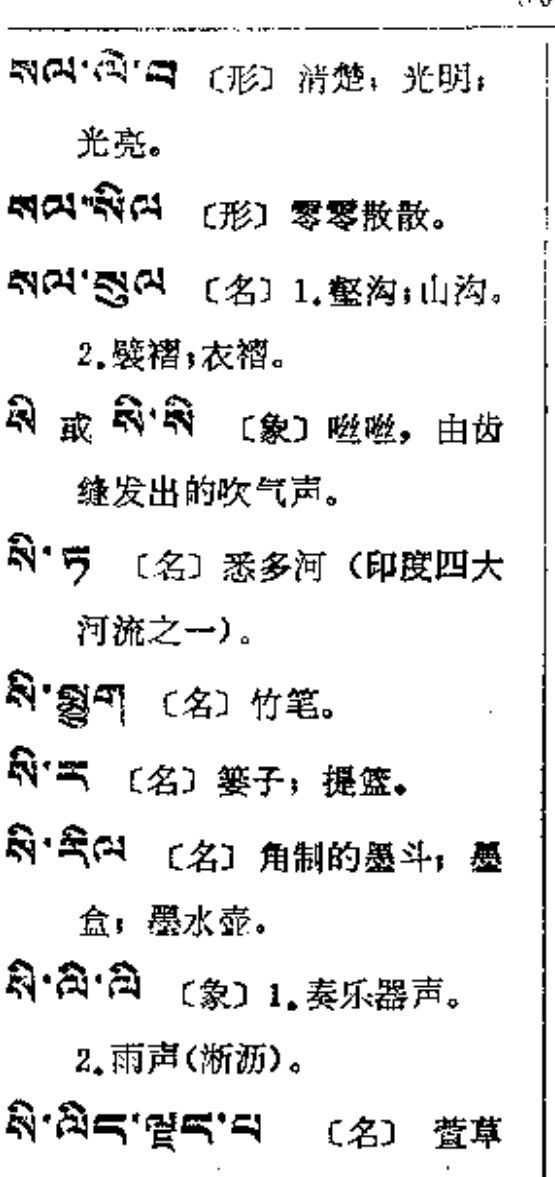

ধিন্ব 〔动〕震动; 摇动; 抖动。

根(药)。

 $\ddot{\mathbf{r}}$ 

- 2018-1 (动) 震动, 抖动。 **बिबाल (ज्ञा % परिणाम अंके** 令式.
- নিনান'ন (名) 1.节.2.灰烬

烧厝的残物:炭渣、

- 25 3 5 (名) 1.酸乳 酪. 2.酒。
- నెడ'चाल (名) (梵)斯里兰卡 (国家名)。
- 8气 スロ (形) 1.神圣,纯洁。 2.嗡嗡声(如耳鸣)。
- &气'中 〔动〕解开。〔形〕漆黑。
- 25.5 (名)马乳酒;酸奶。
- 8585名 [名 1.铮铮声 (金属的响声),嗡嗡声(如 耳鸣)。2. 薄;薄弱;松;粗; 稀薄(如布)。
- 553. 12 (名) 薄酒。 (形) 1. 旗;稀薄;淡;清淡。 2. 清 明:透明。
- **科气'到 〔名〕吹哨声,牙缝中** 的吹气声。
- 5气气(动)吹哨;打口哨。
- 
- 5. 5 (名) (梵) 再余粮(药)。
- 577 (动) 参入:吸:吮。
- 8日日 (名) 麻疹: 痘疹,

PDF 文件使用 "pdfFactory Pro" 试用版本创建 [www.fineprint.com.cn](http://www.fineprint.com.cn)

**बैय-न्यु**दय

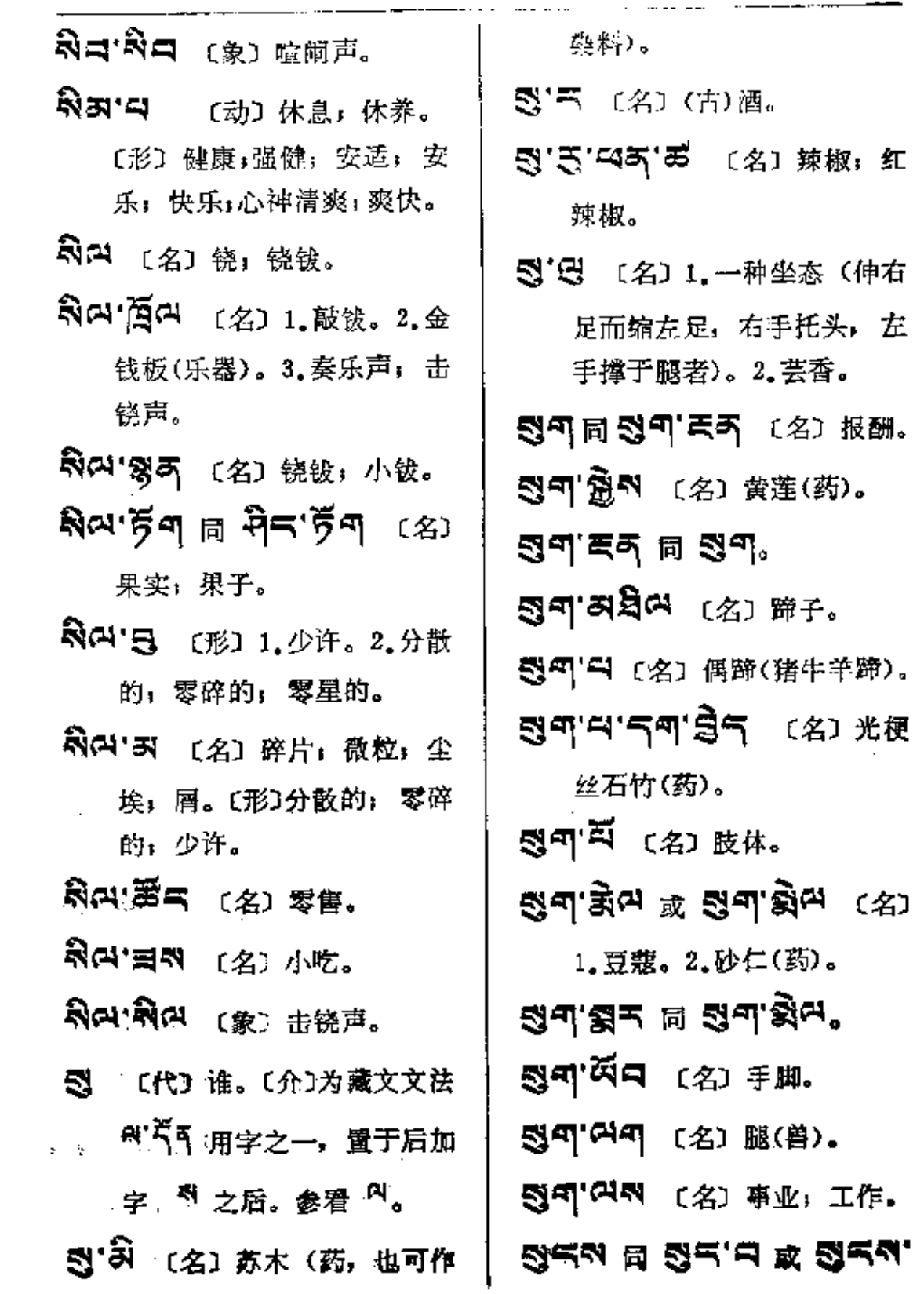

 $\frac{1}{3}$ 

升

इके -- इन

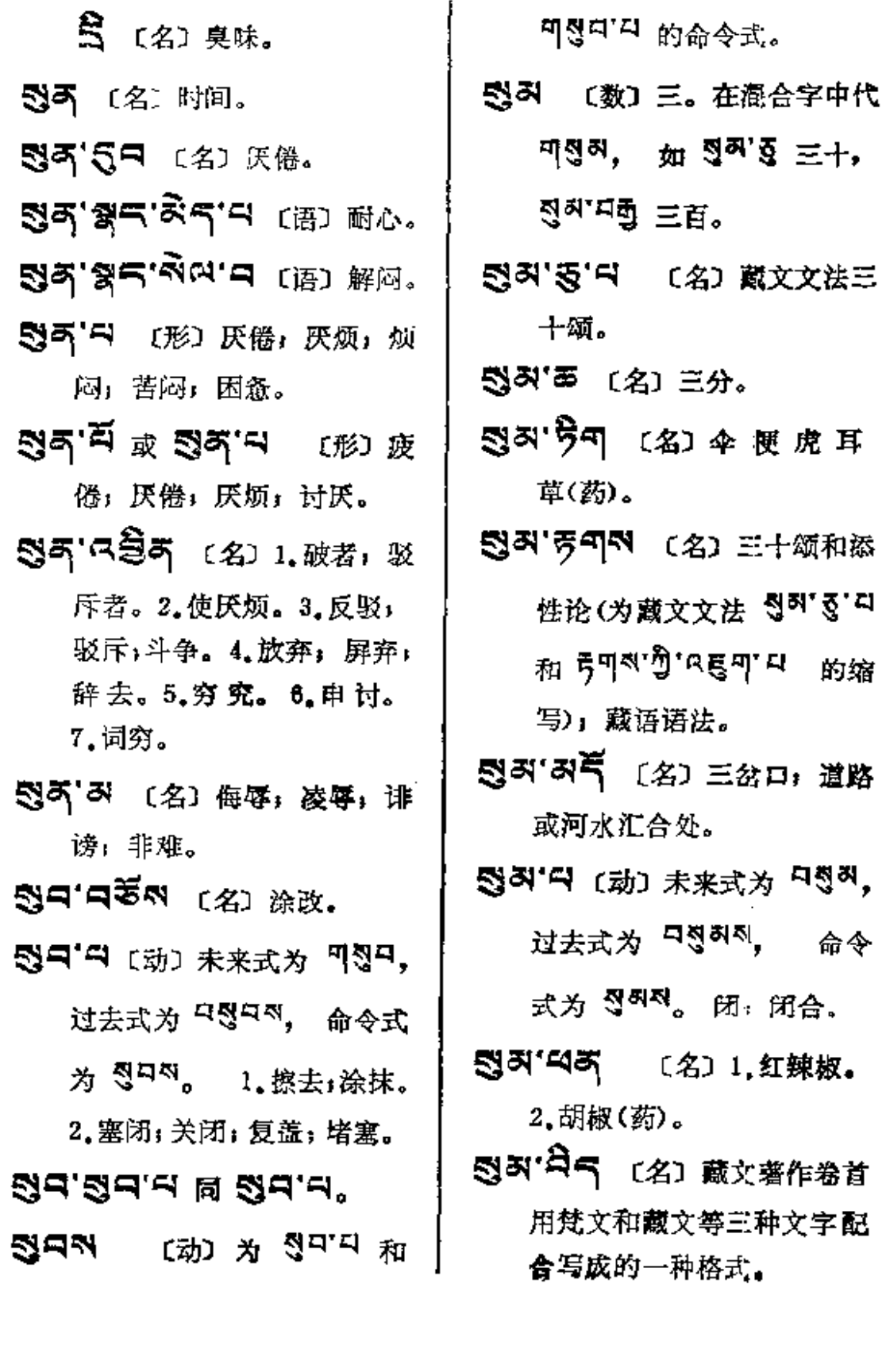

ľ

 $58 - 6$ 

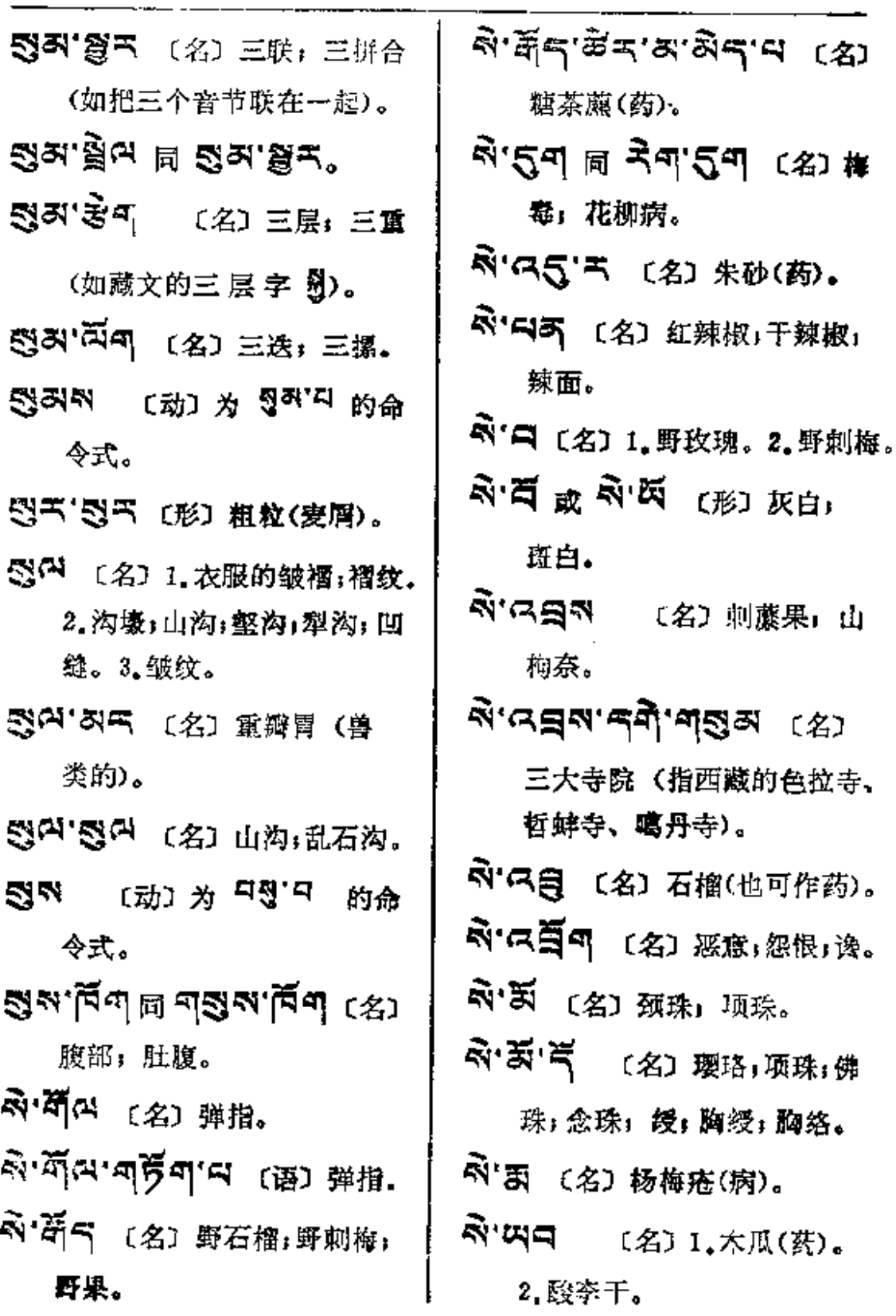

 $\mathcal{L}$ 

生

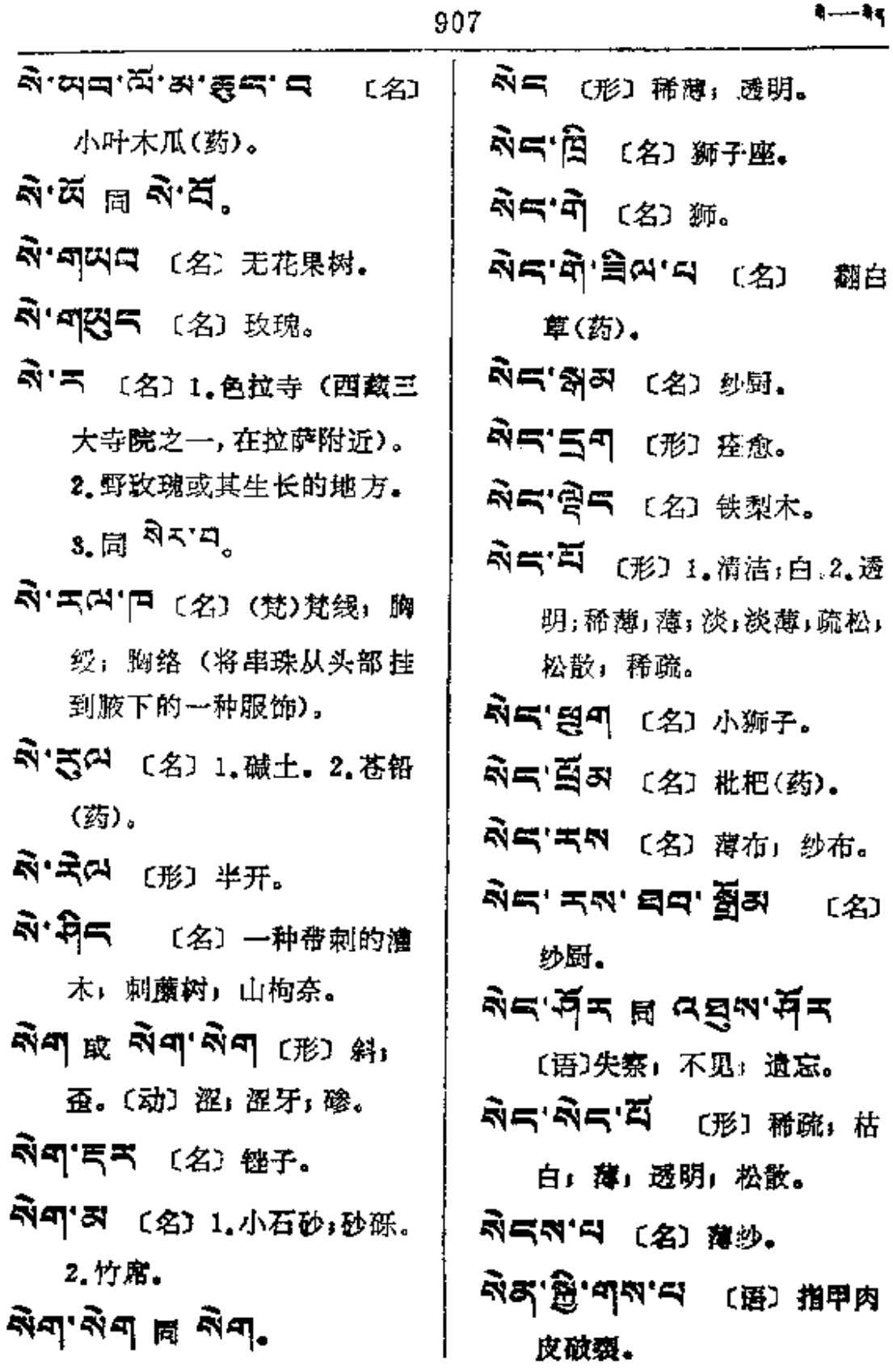

i.

३— ३६

**FDF** 文件使用 "pdfFactory Pro" 试用版本创建 [www.fineprint.com.cn](http://www.fineprint.com.cn)

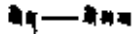

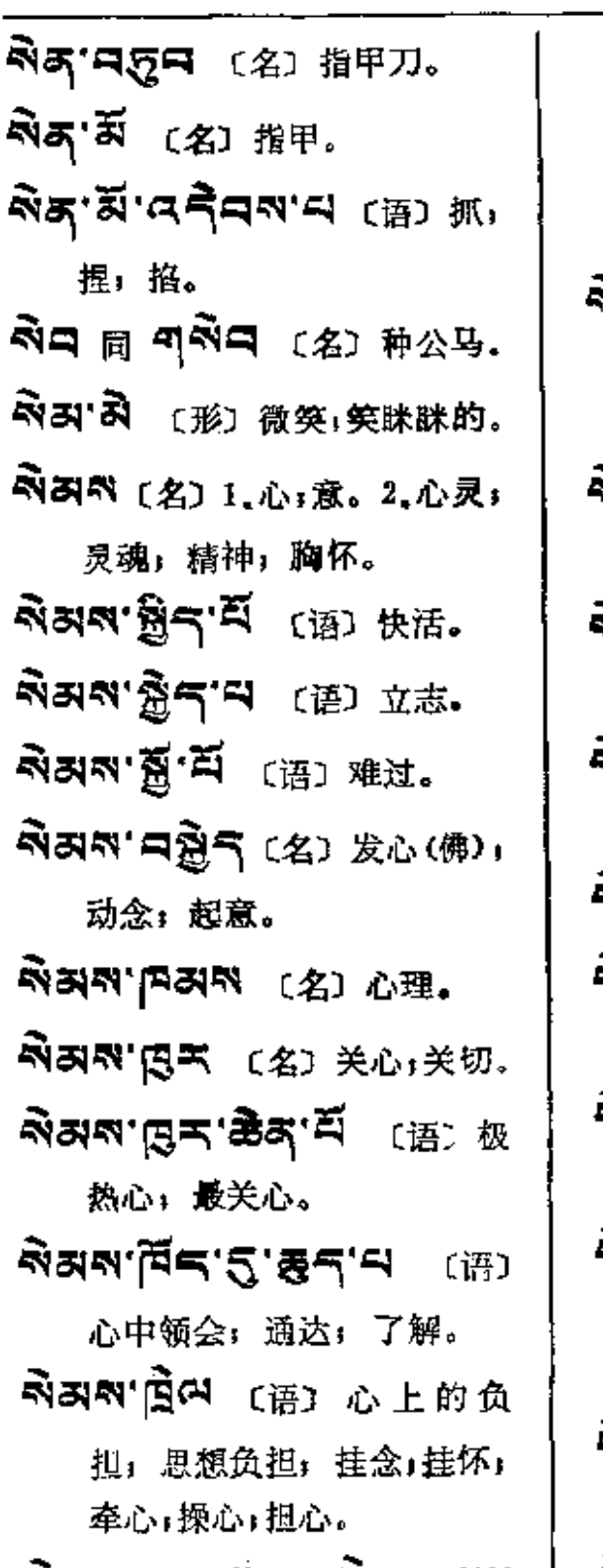

- **ス百円** (语) 1.心调剔; 心服口服。2.分别思维(佛)。 3. 克制;压制; 耐心。4.心中 难受。
- 、<br>Nan'q周<sup>a</sup> (语) 为痛苦所 优的心;悬心;担心;忧愁;恩 想负担;挂怀;牵念。
- ужи.ưới<del>ư, gu</del>u.<del>d</del> (జు 激动;感动,
- 、<br>N&N'る& (名) 有情,众生; 生物.
- ন<br>নরাক্তবান'ন (দ্র্য <sub>ইইঁ</sub>ঃ 眷恋。

งสพ.ธี๔ ๒ วุชช.ฐิชช.

- 心真实性(佛)。
- .<br>মরম' প্ট**ন্' ষ্ট্র'** ন (প্র) ঋ 灵论。
- ਕੋਕਕ ਭੱਤਕ <sub>ਹਿ</sub> ਕੋਕਕ ਭੂਜ (名) 1. 胆小者。2. 留心; 注 意;小心。
- న<br>**মমম' চ্টস্** (名) 纪念物: 留 念品。
- **নিমন'নেম্ভ্রণ <sub>বি</sub> নিমন'''''** | নিমন'নলুদ্'ৰ (প্র) ক্লক্ত

देशस

 $\hat{L}$ 

勇

 $\frac{1}{1}$ 

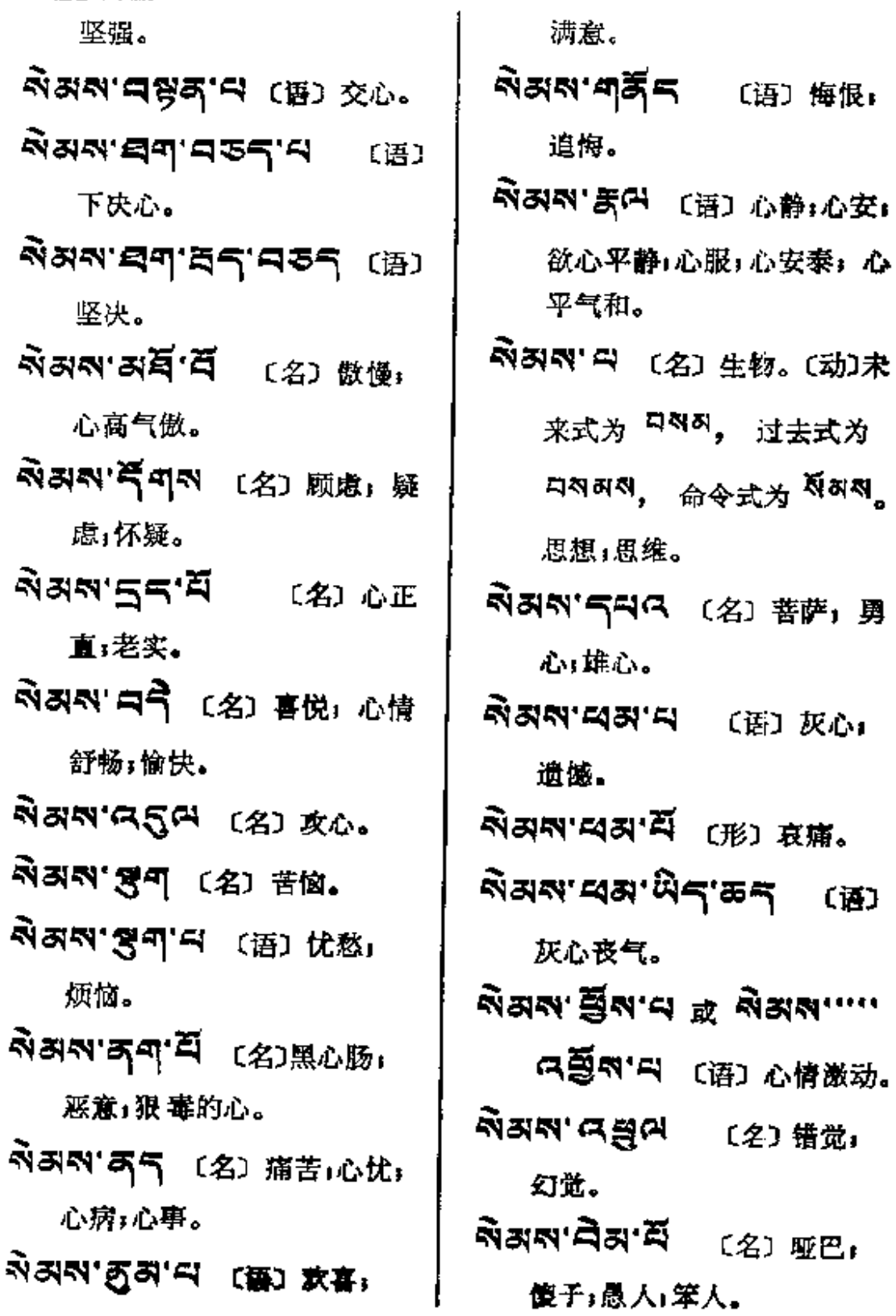

hau-ba

 $\mathcal{L}_{\mathcal{A}}$ 

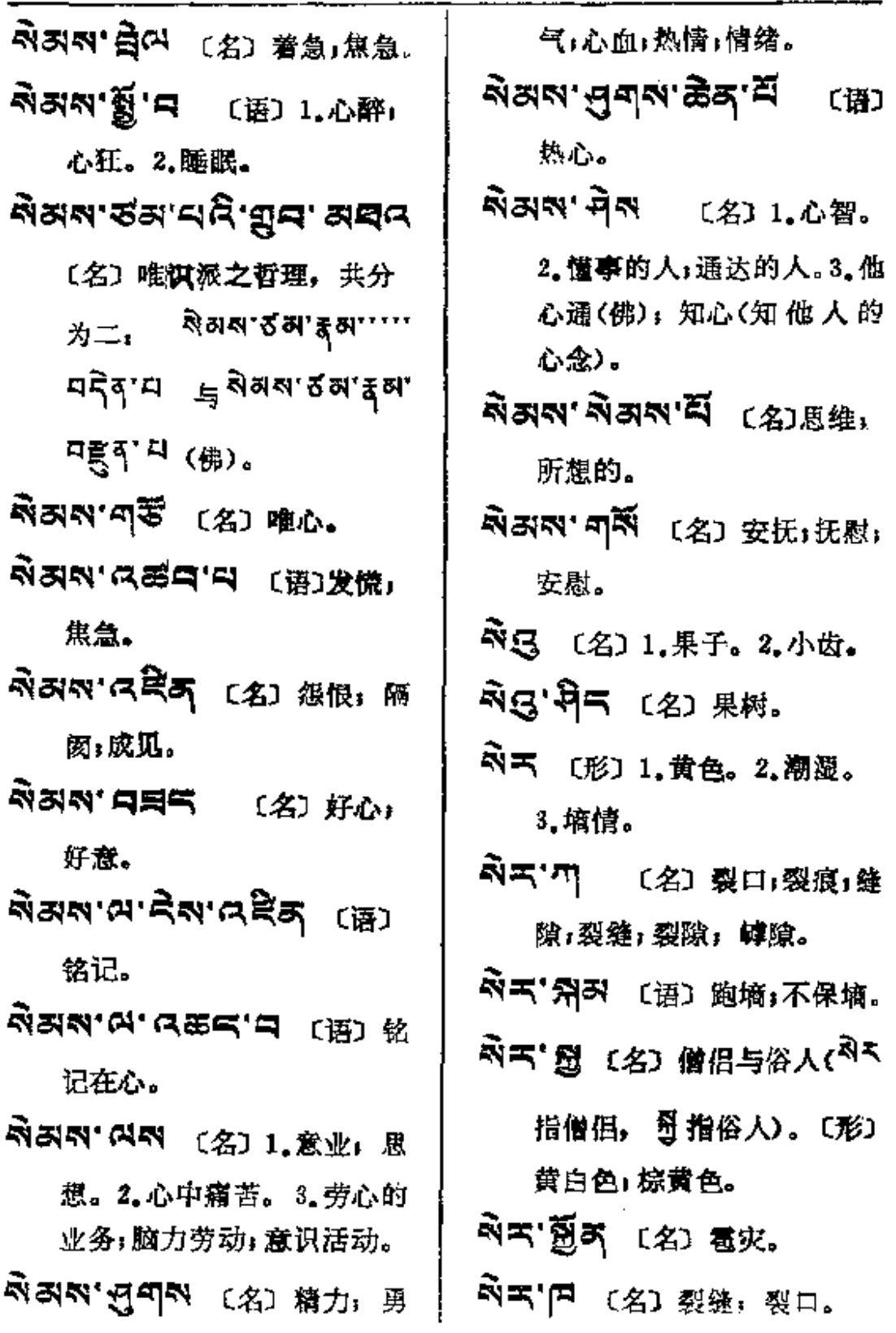

 $\sim$ 

老夫二一角肉

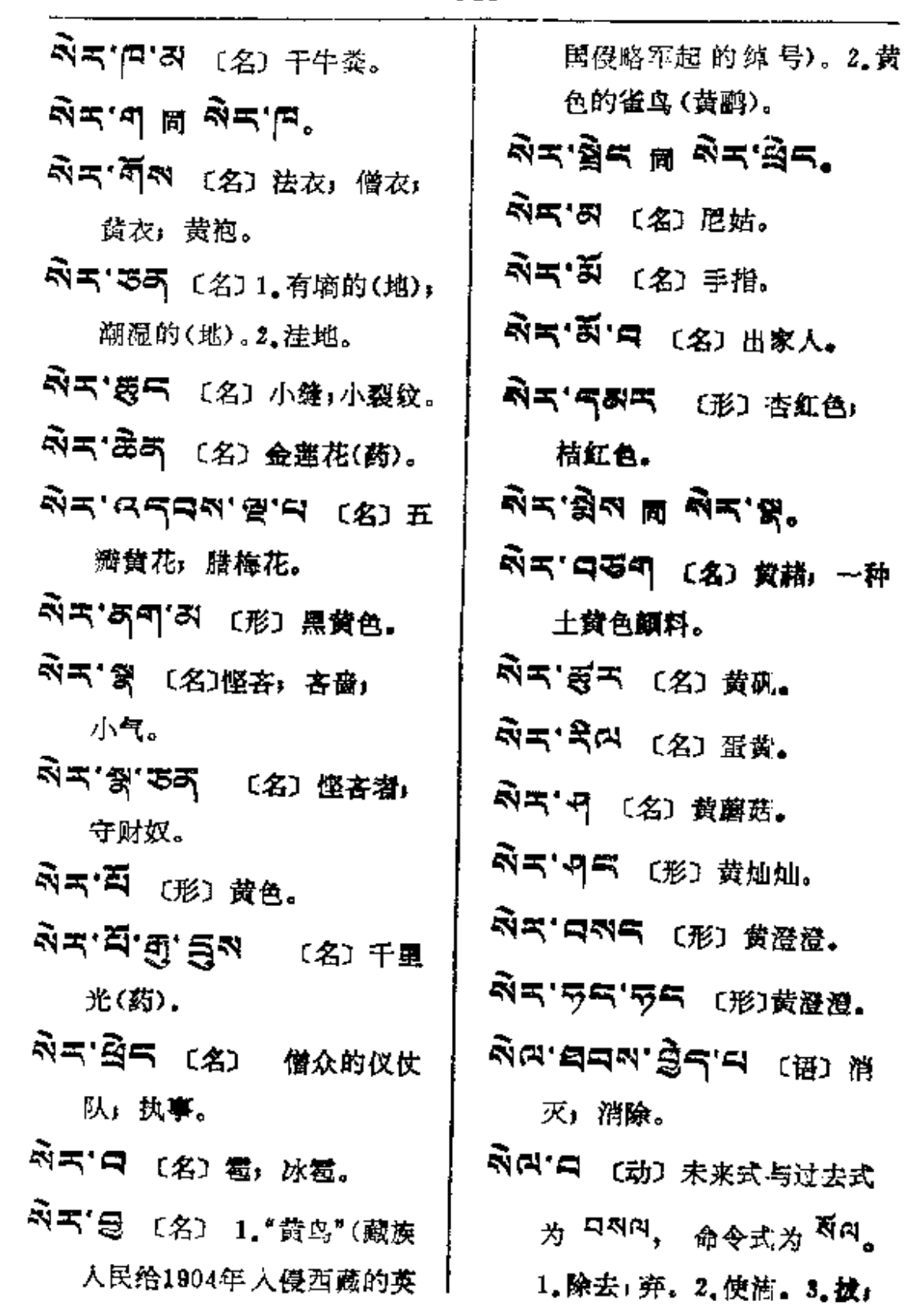

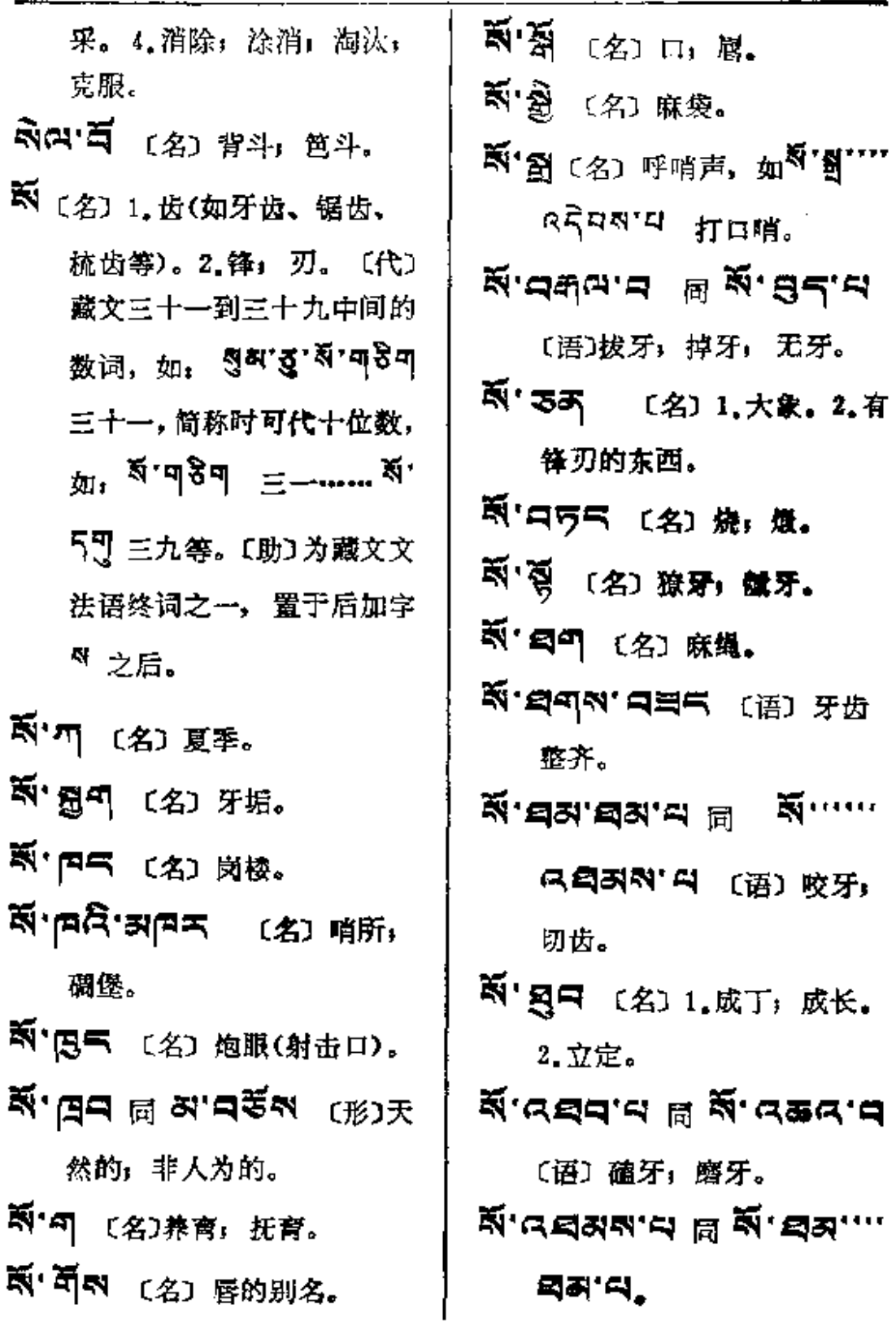

x

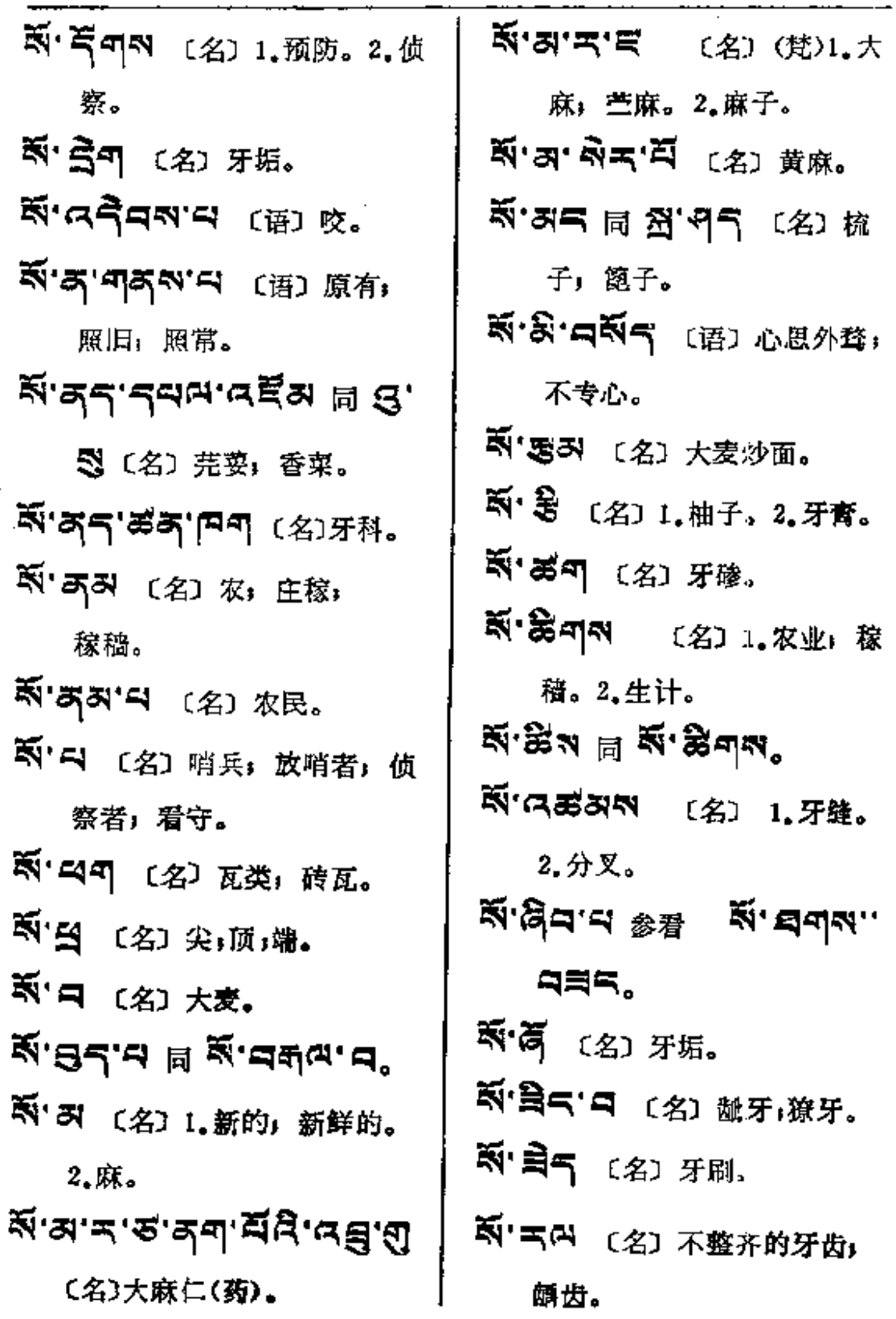

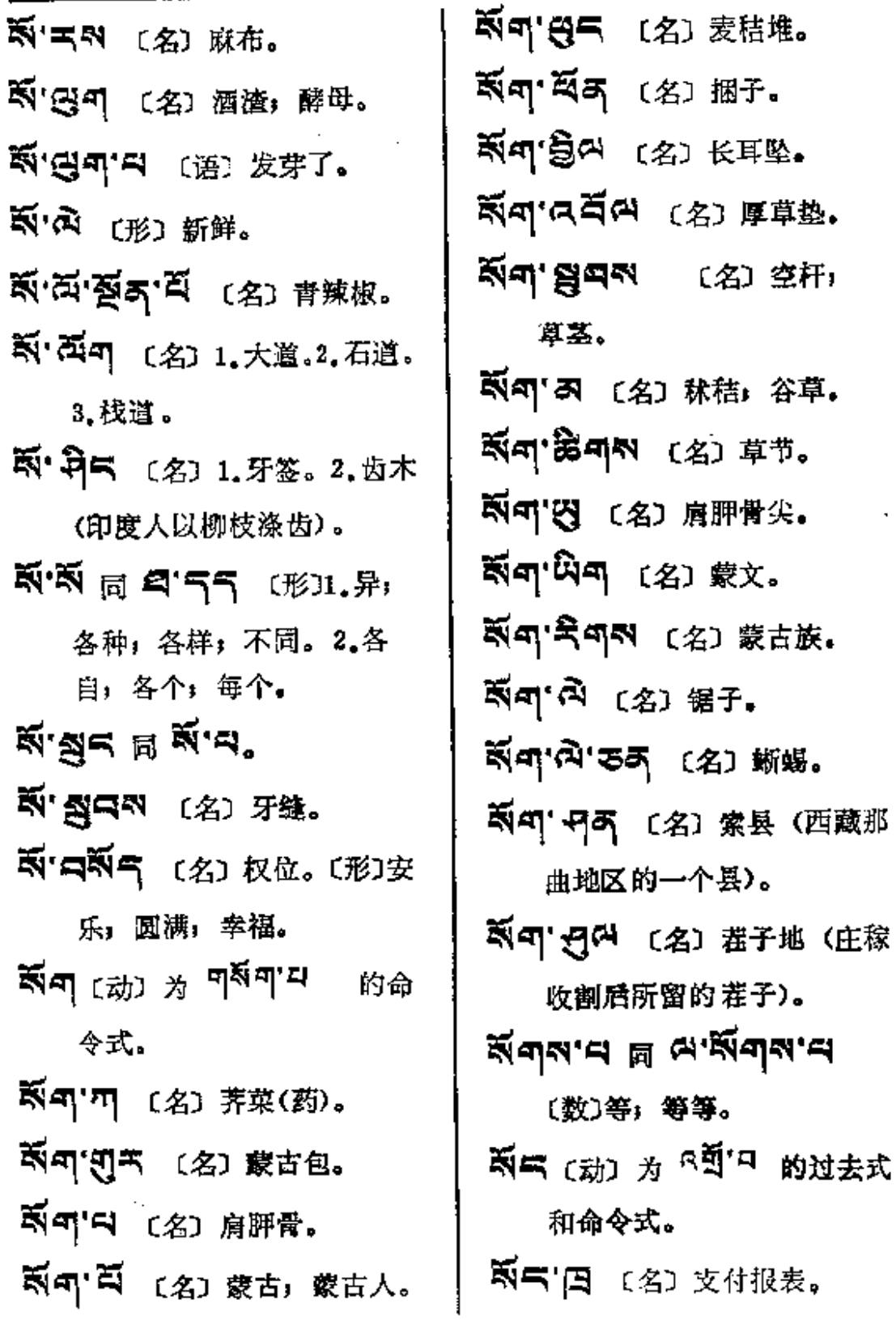

 $\mathcal{L}^{\text{max}}_{\text{max}}$  ,  $\mathcal{L}^{\text{max}}_{\text{max}}$ 

 $\sim 10^{-11}$ 

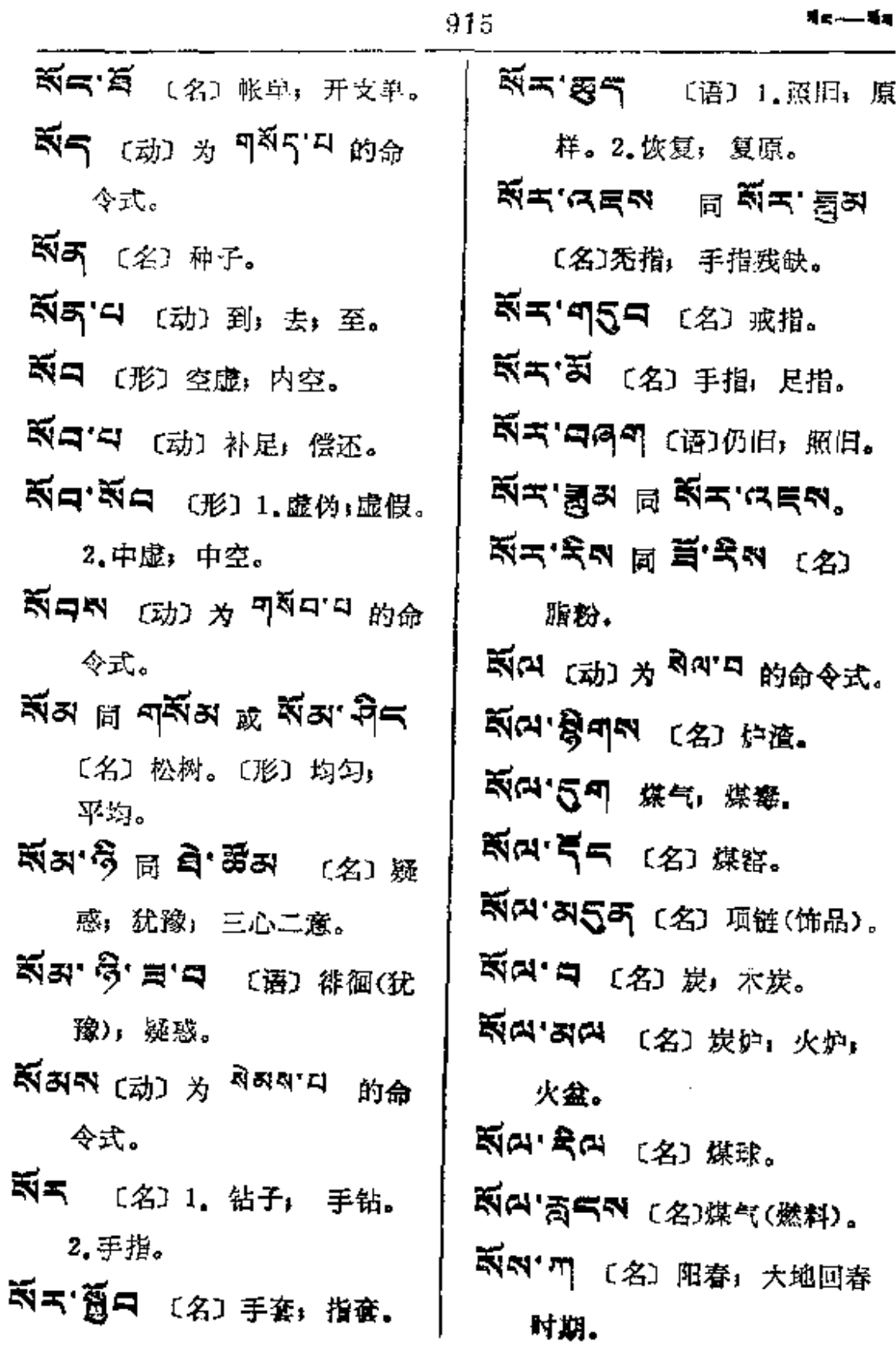

 $\vdots$ 

÷

t

 $\ddot{\phantom{a}}$ 

÷,

**FDF** 文件使用 "pdfFactory Pro" 试用版本创建 [www.fineprint.com.cn](http://www.fineprint.com.cn)

 $x_4 - x_5$ 

 $\overline{\phantom{a}}$ 

 $\mathcal{A}$ 

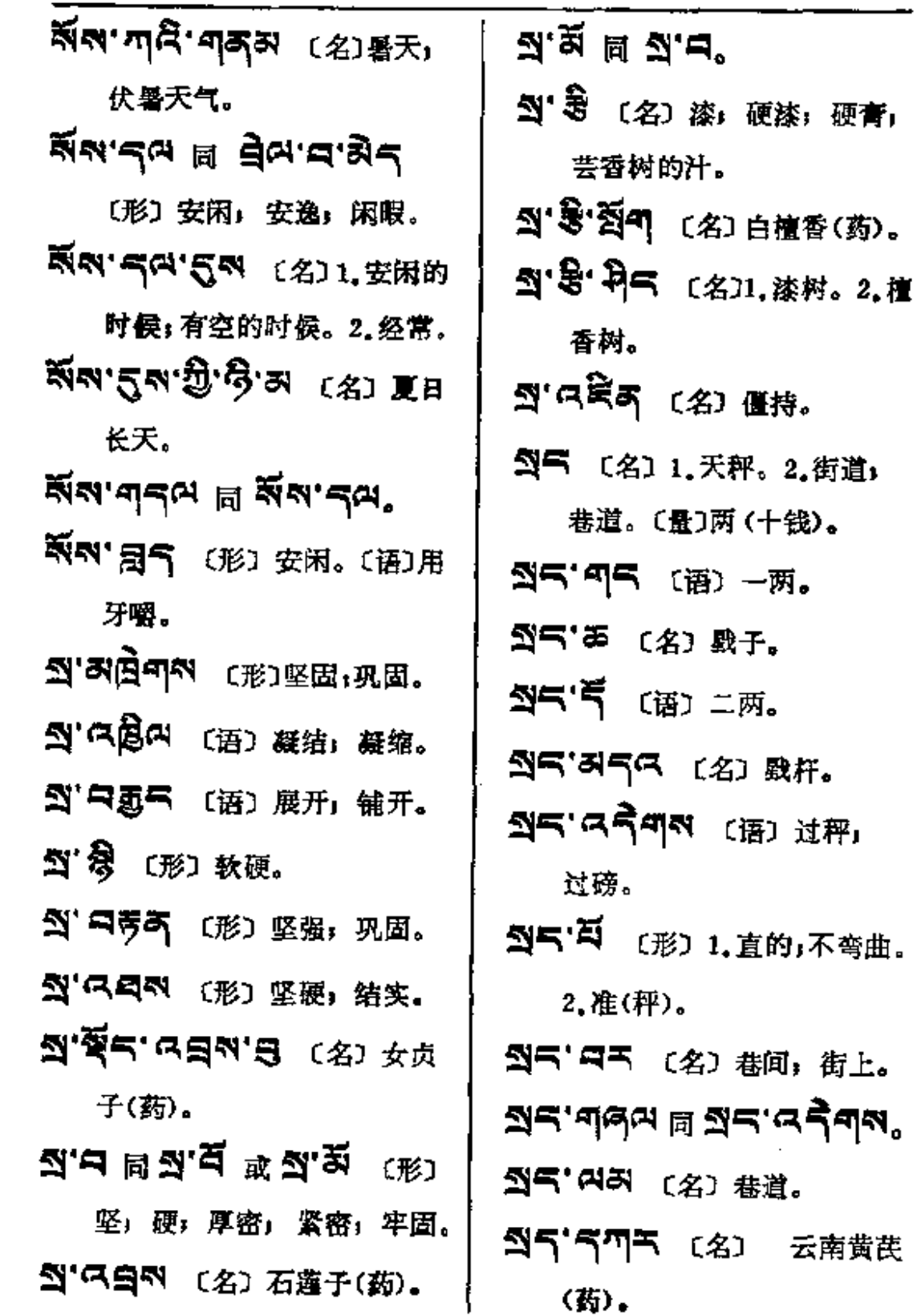

 $25 - 3$ 

 $\frac{1}{4}$ 

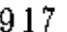

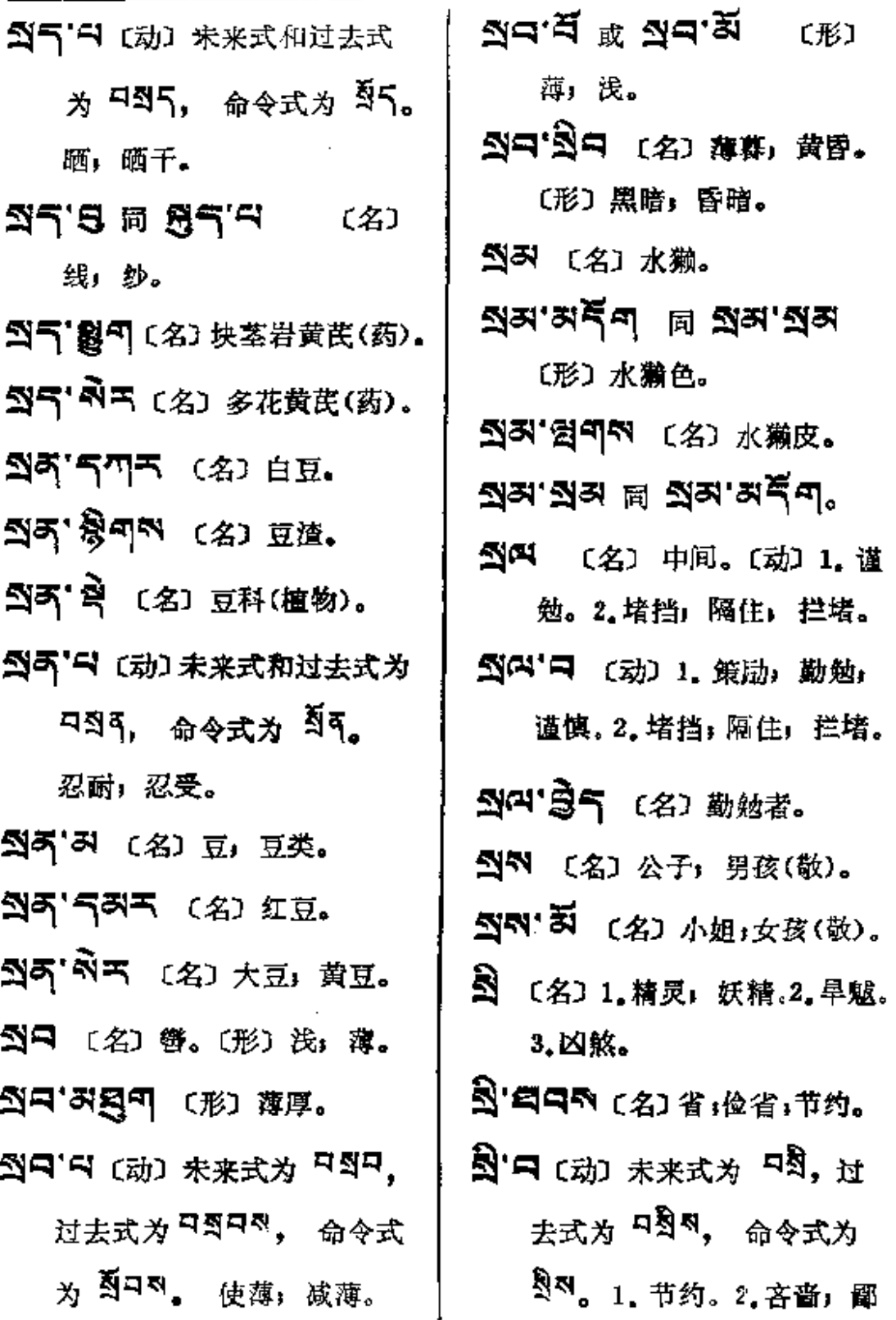

 $\frac{1}{1}$ 

 $\sim 10^{-11}$ 

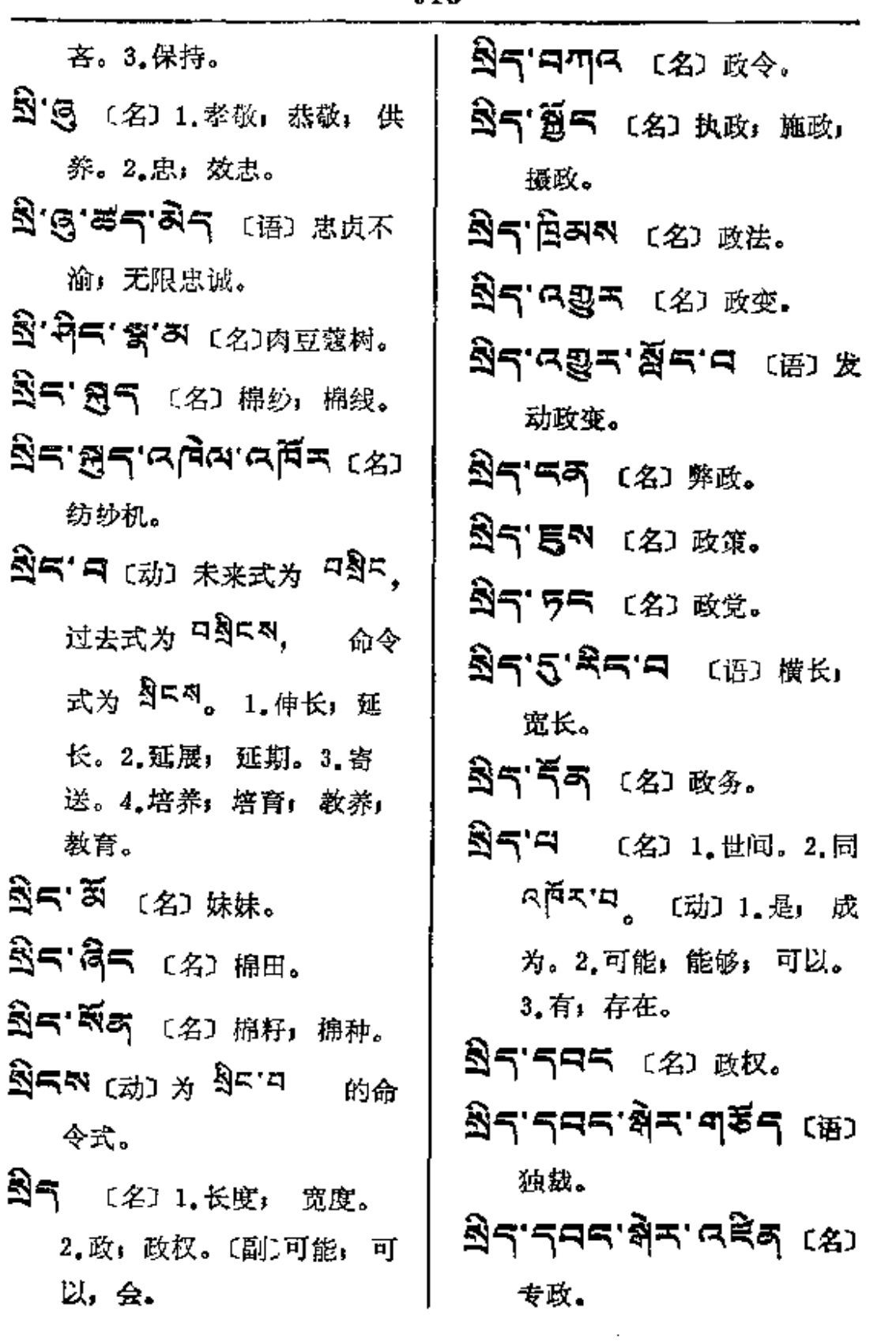

 $\mathbb{S}\mathbb{S}\longrightarrow \mathbb{S}\mathbb{S}$ 

【名】罗刹

〔语〕 "罗

 $\frac{1}{2}$ 

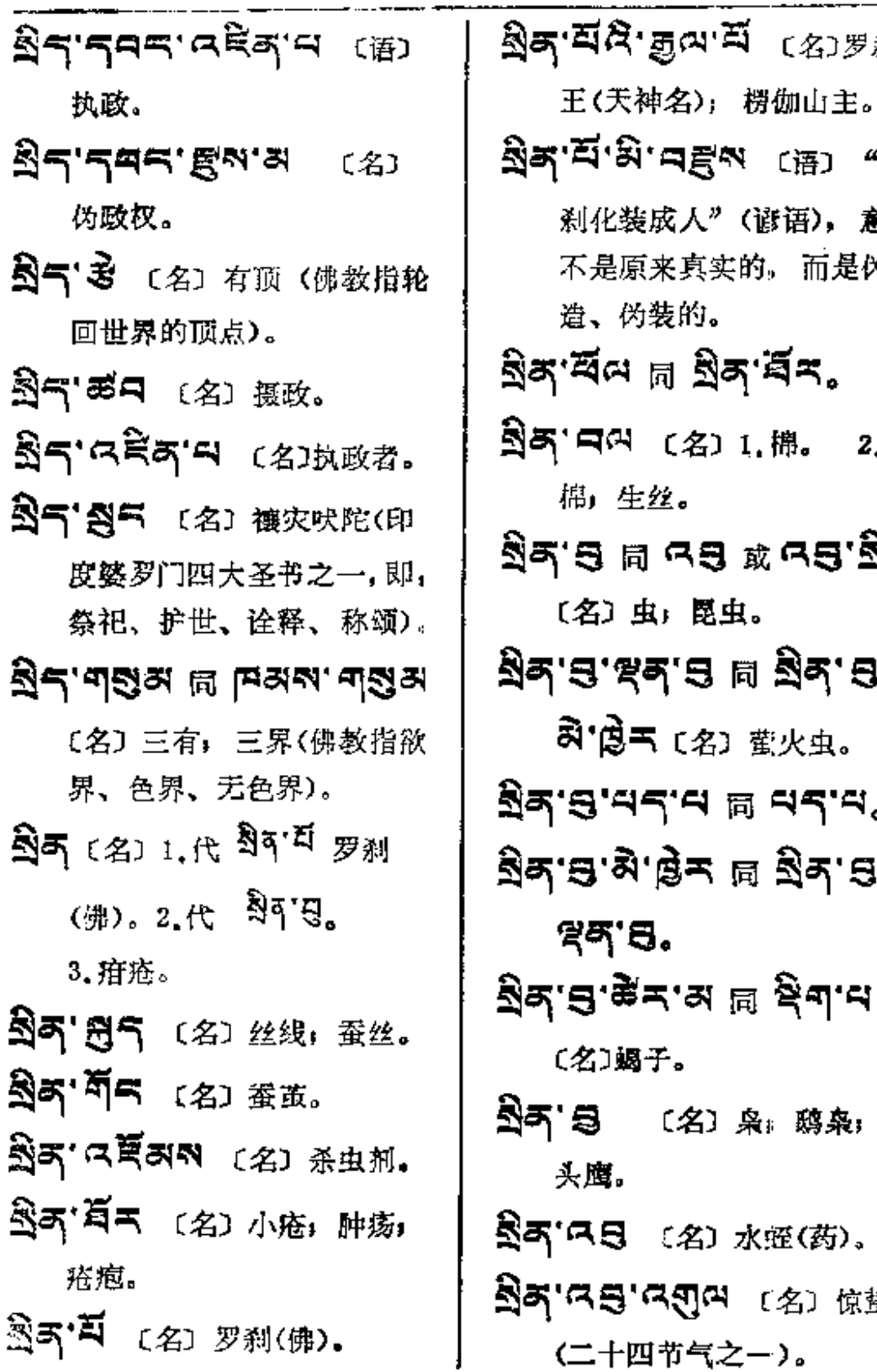

[谚语), <mark>意为</mark> 的 而是伪 'ৰ্≍. .棉。 2.丝 ्र <mark>दञ.ञु</mark>र्  $\ddot{\phantom{0}}$ ∄ **ਕੁੇਕ**਼ਾਤਾ" 費火虫。  $\frac{1}{2}$   $\frac{1}{2}$ <mark>∄ ੩ੋ</mark>੧'੩‴ ી ફ્રુંચ.લ え。鸱枭,猫 **K:歷(药)。** [名] 惊蛰  $-$ ).
∄इ<del>∼</del>−बुम

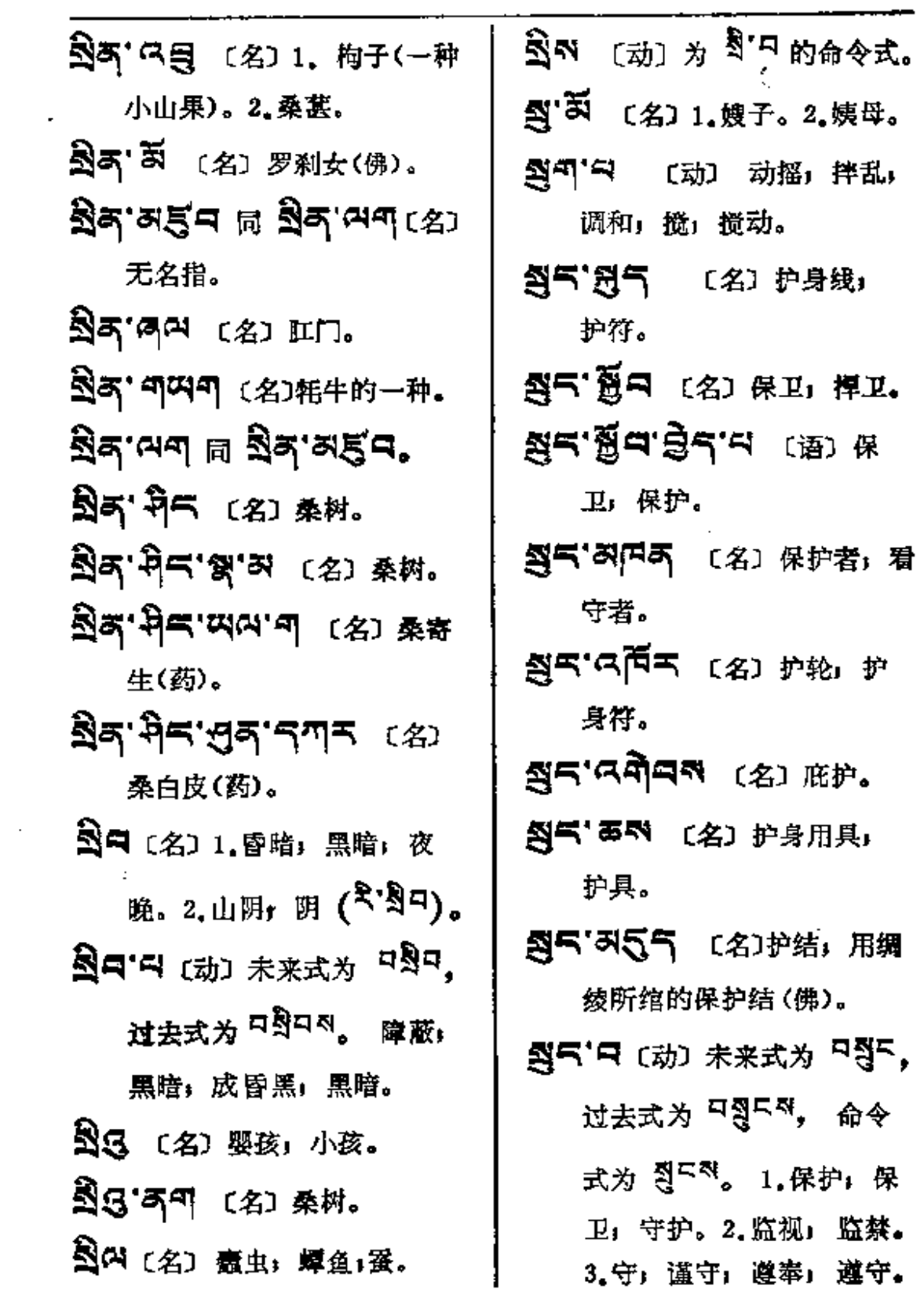

 $\sim 100$  km s  $^{-1}$ 

 $\hat{a}_1$  and  $\hat{a}_2$ 

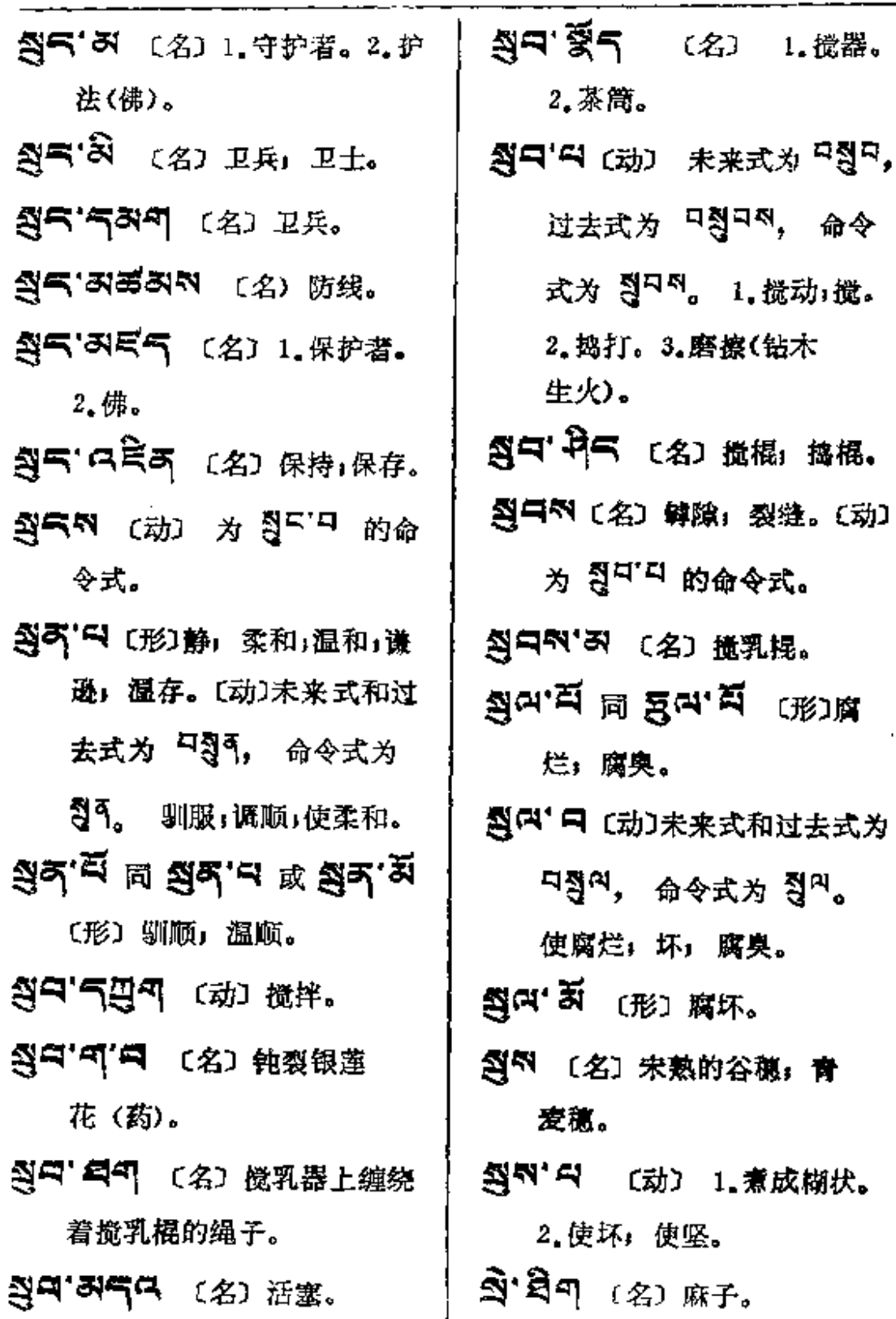

921

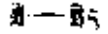

过去式为

焚烧之物,烤

1. 有食心者。

 $\mathbf{L}$ 

(形) 贪受。

的命

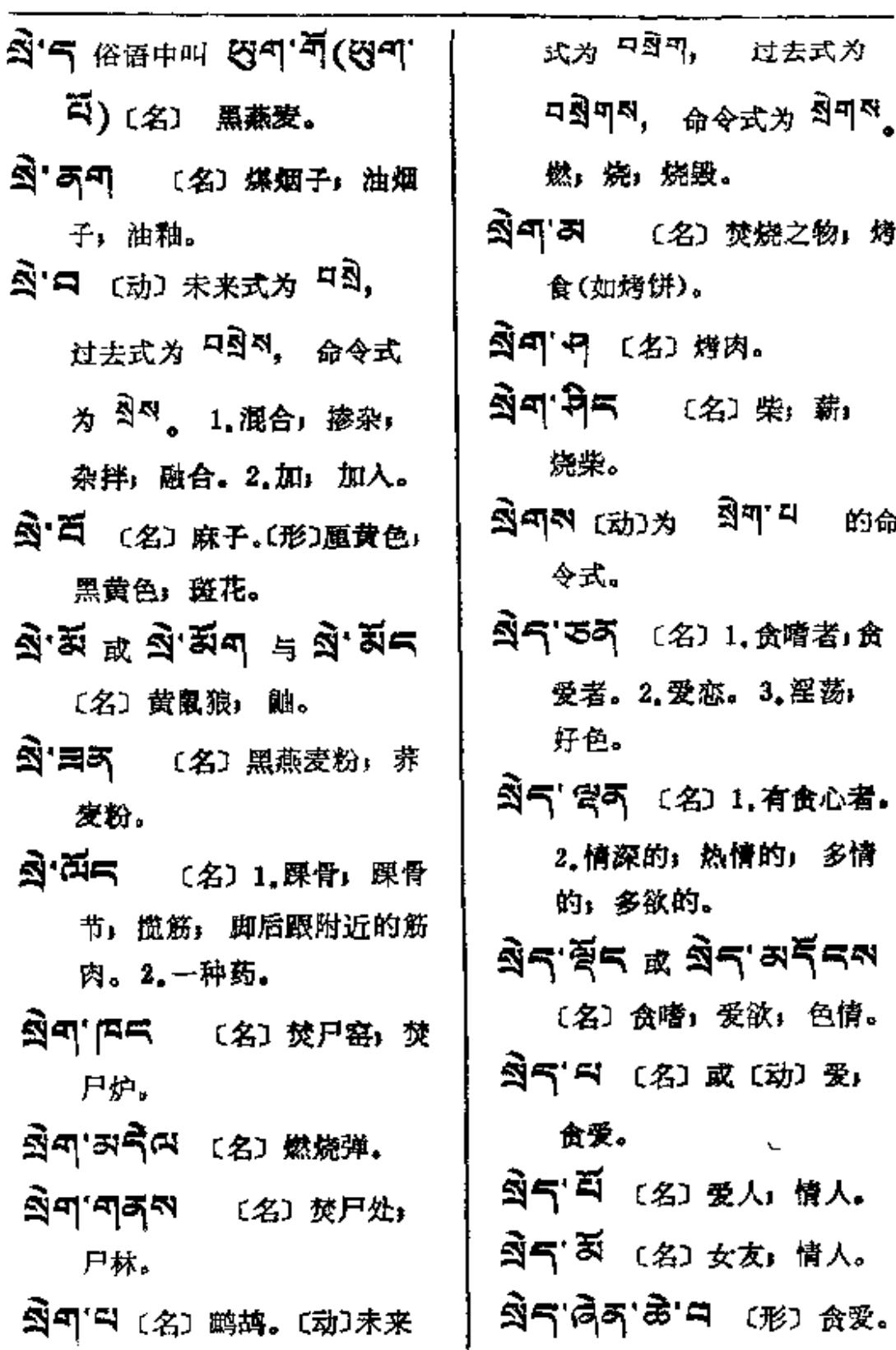

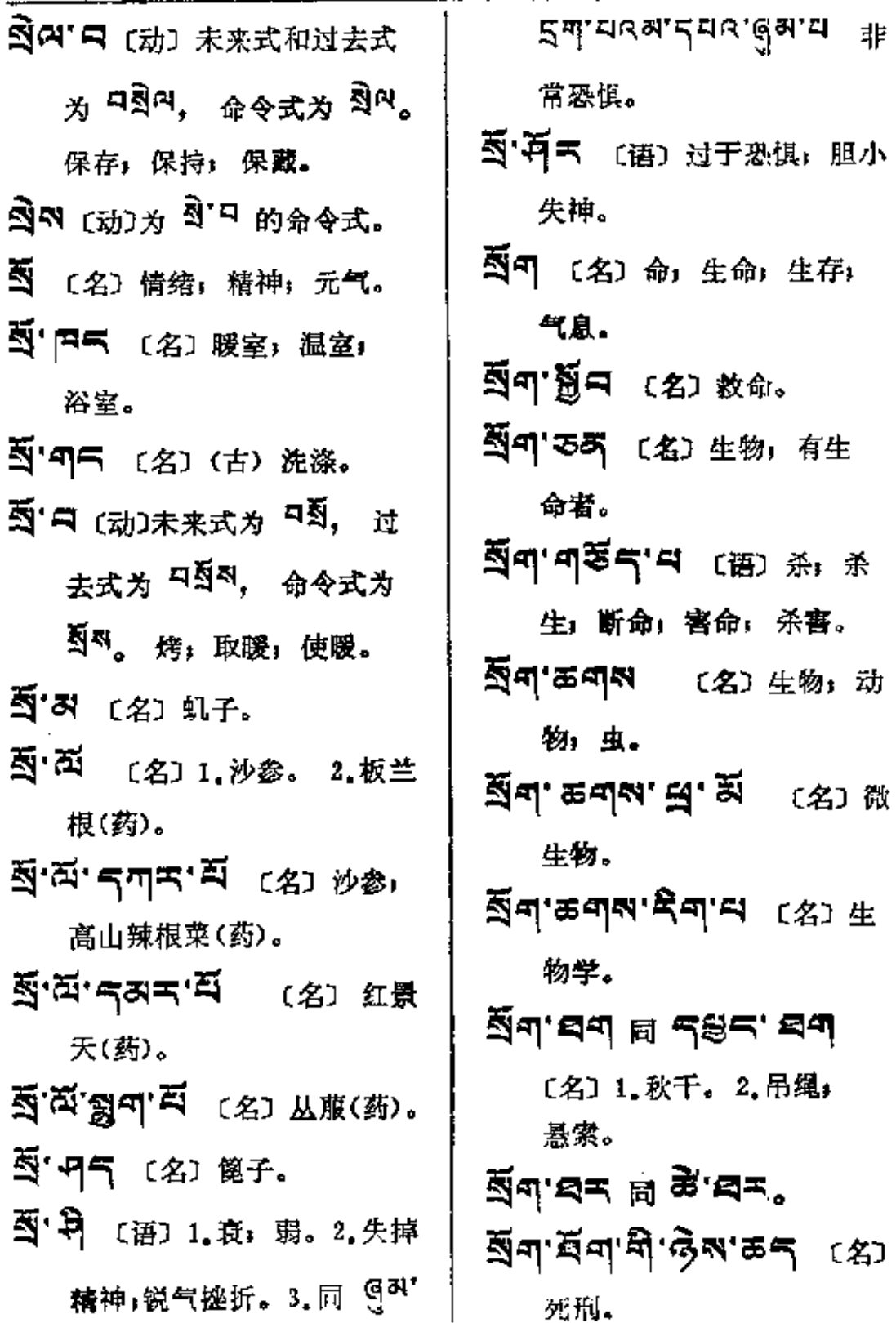

 $\sim$ 

 $\sim$ 

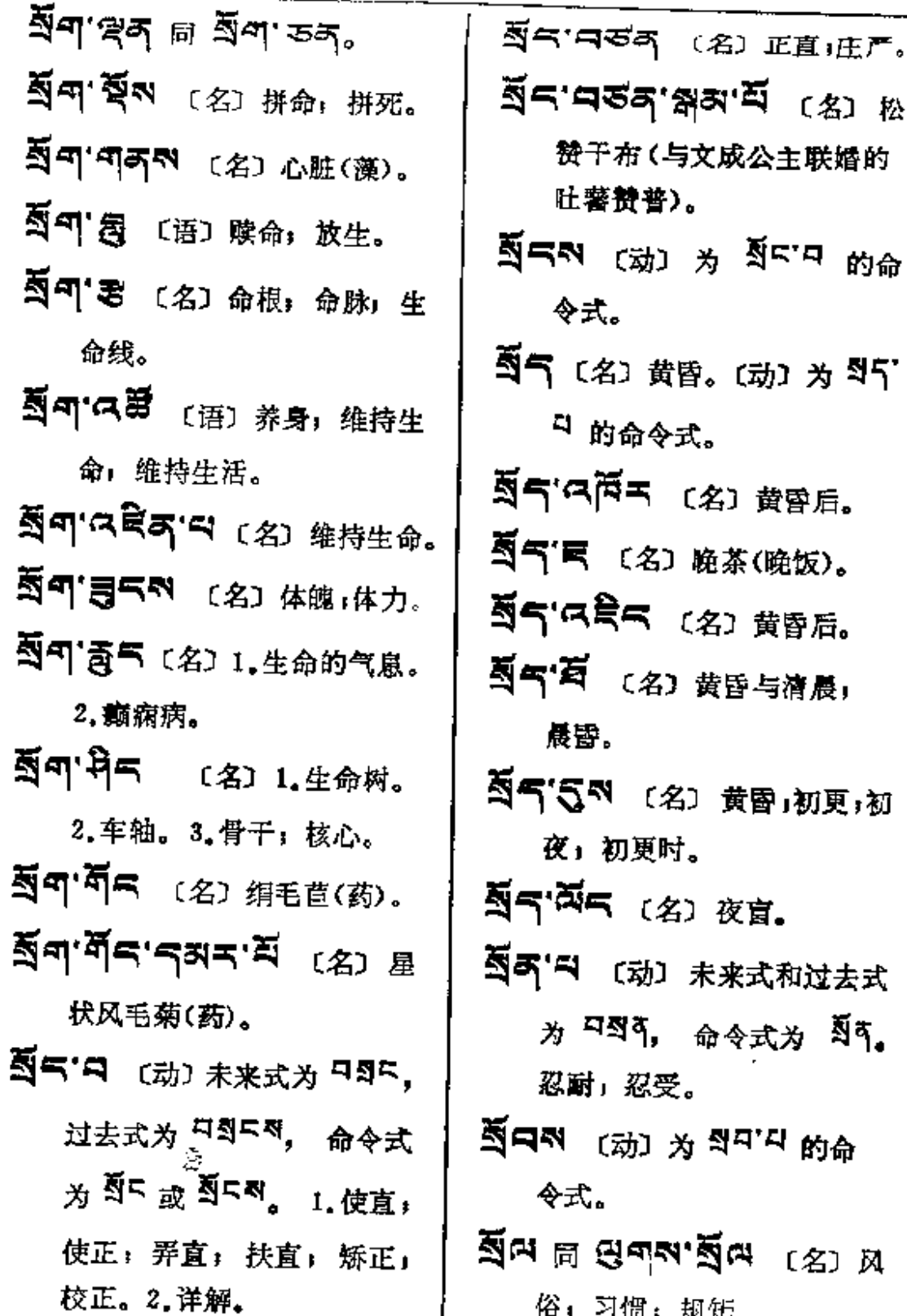

┃ 俗,习惯,规矩。

 $\ddot{\phantom{0}}$ 

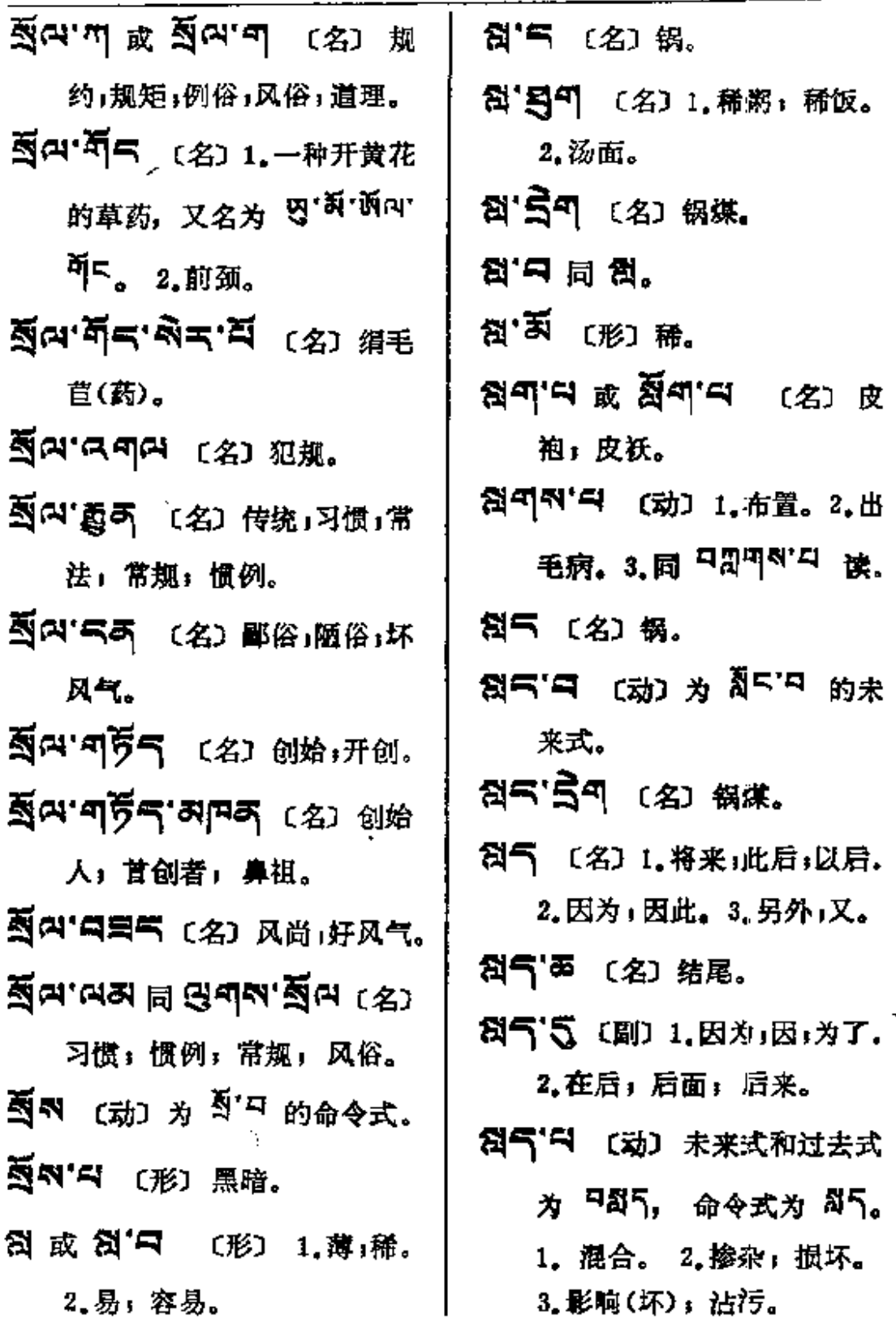

 $A\leftarrow$ 

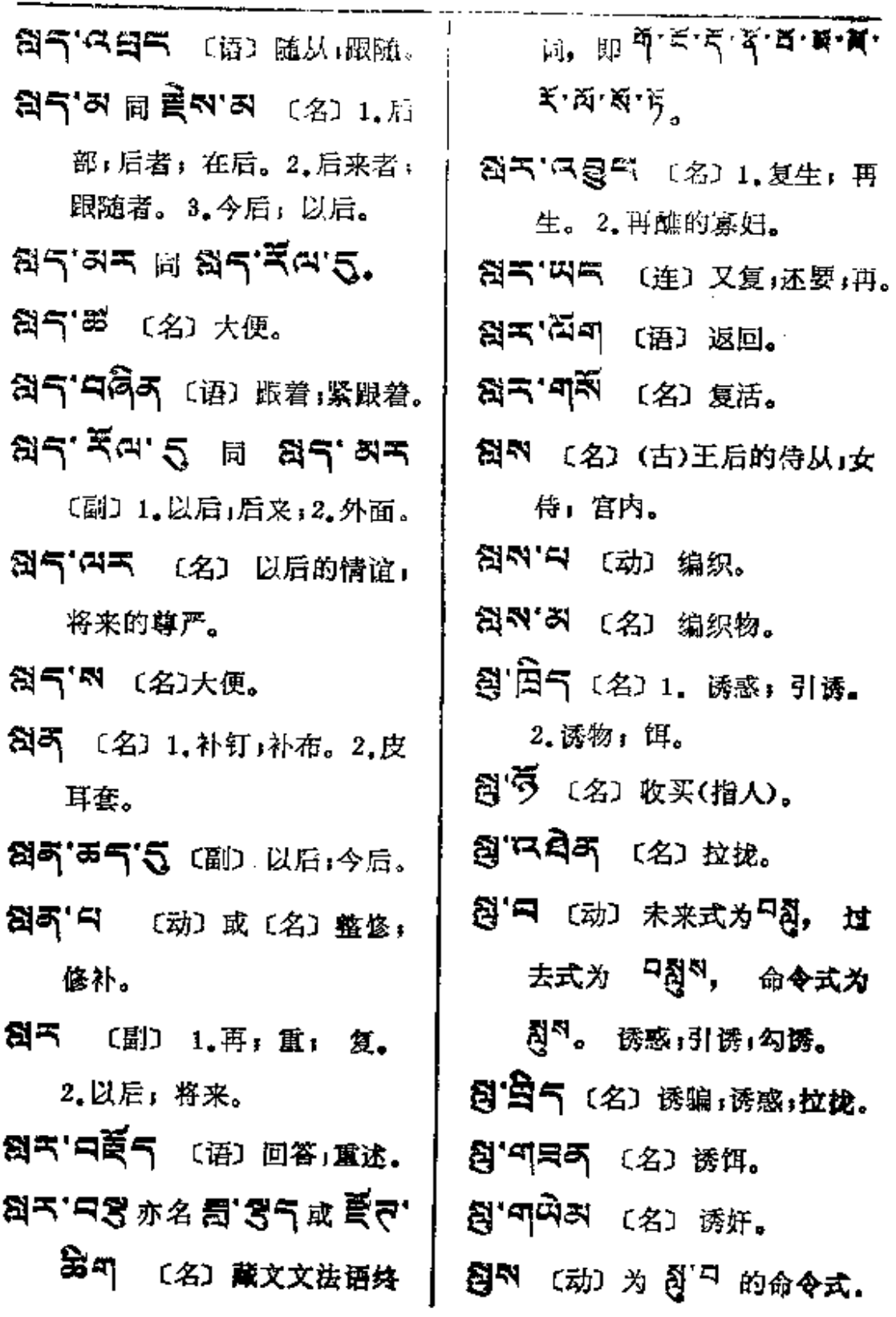

 $\bar{z}$ 

 $\sim 100$  km s  $^{-1}$ 

 $\sim$ 

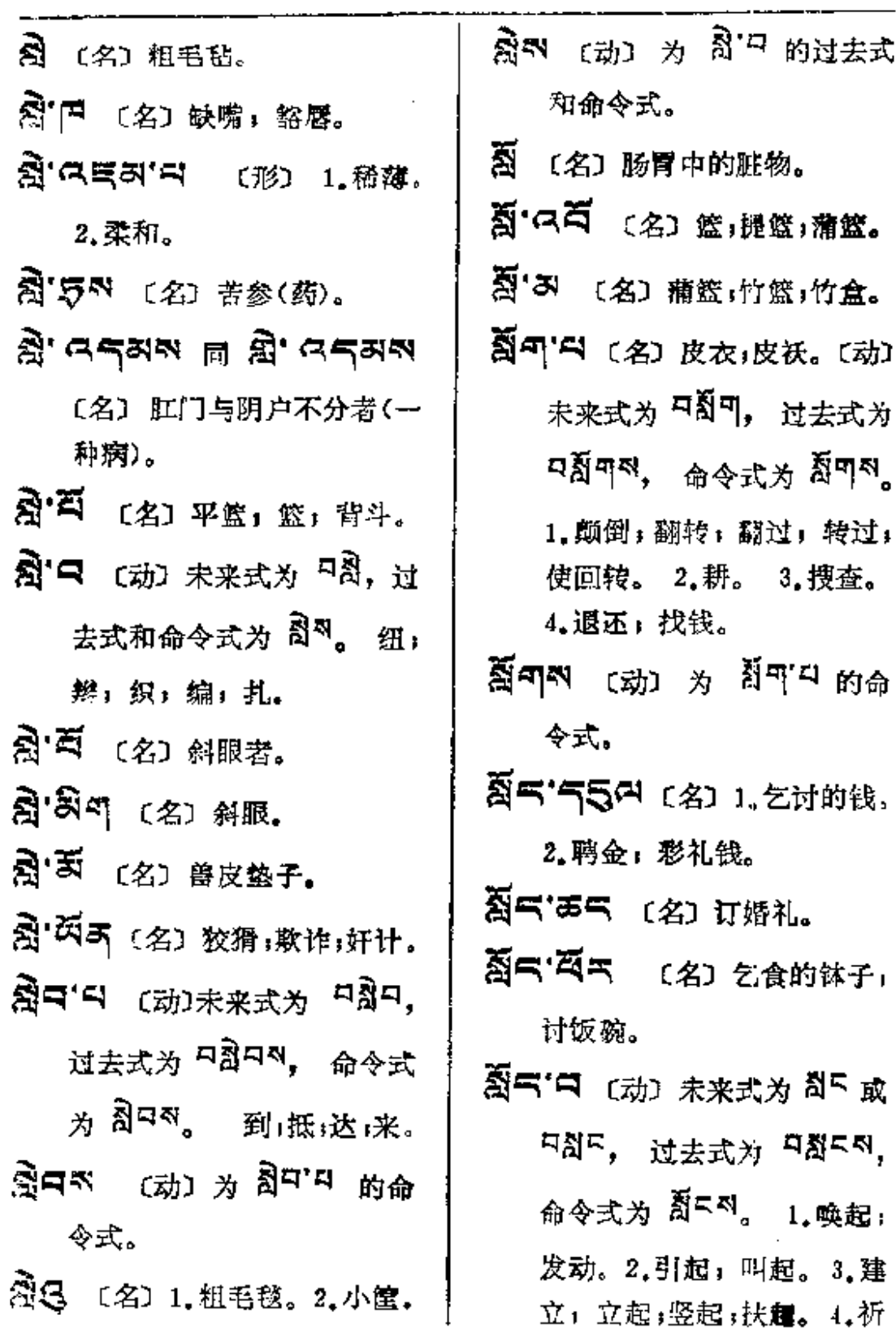

 $\mathcal{O}(\mathcal{A}^{\mathcal{A}})$  , where  $\mathcal{O}(\mathcal{A}^{\mathcal{A}})$  ,  $\mathcal{O}(\mathcal{A}^{\mathcal{A}})$ 

 $\sim$   $\sim$ 

**इं**द—हुव

 $\mathcal{A}$ 

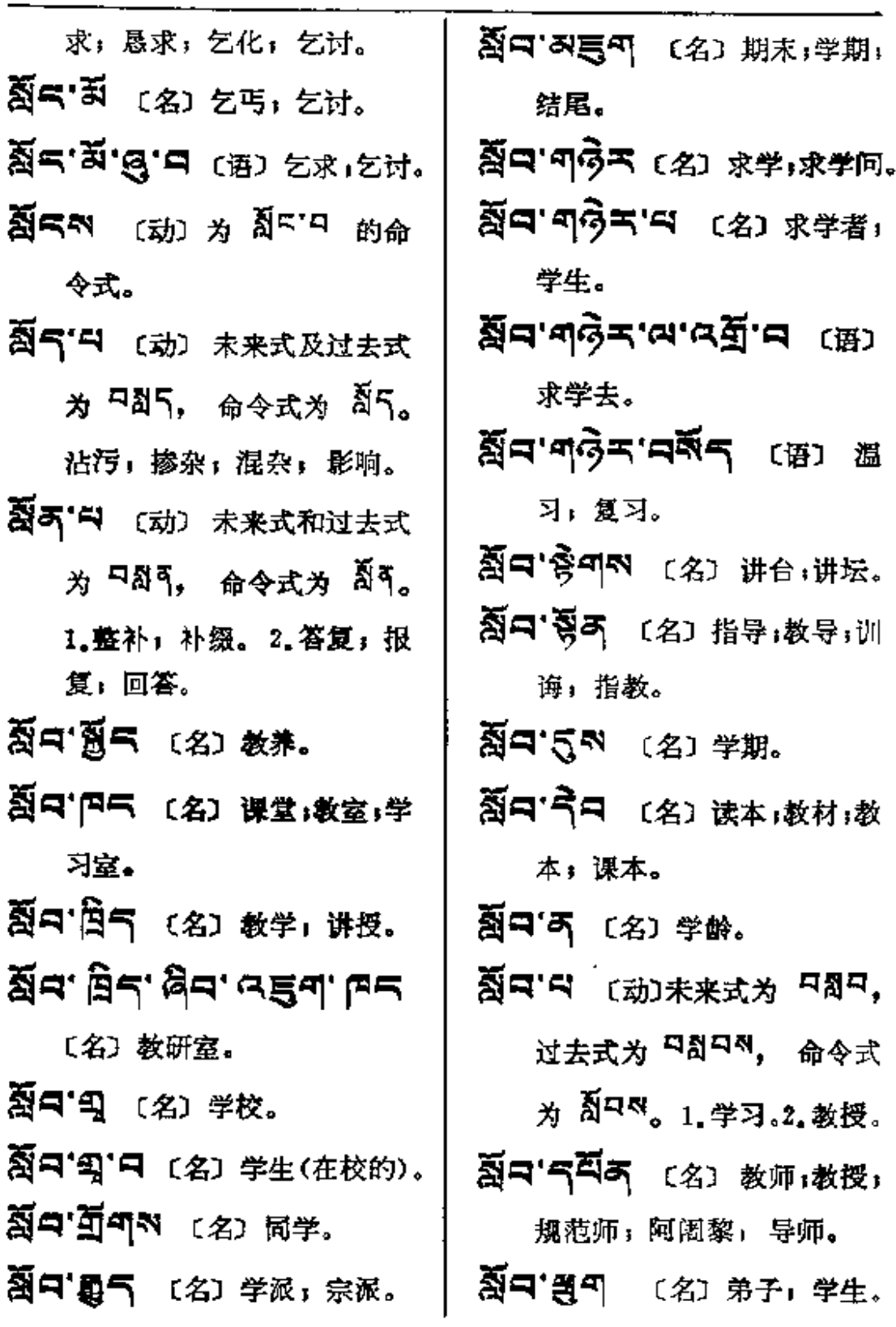

929

**ह्यंय-----कुम**≮

 $\sim$ 

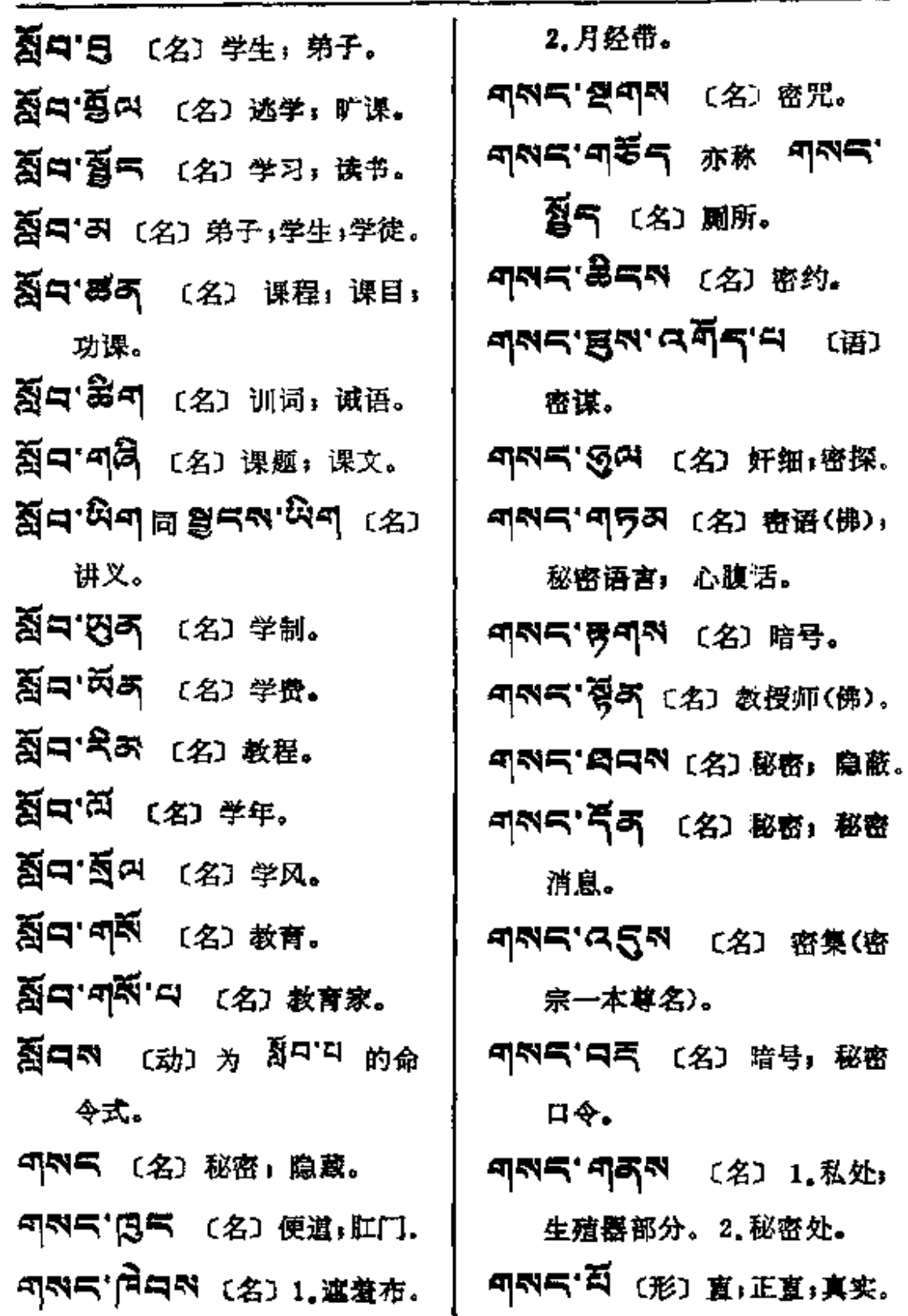

 $\mathcal{A}_\mathbf{r}$ 

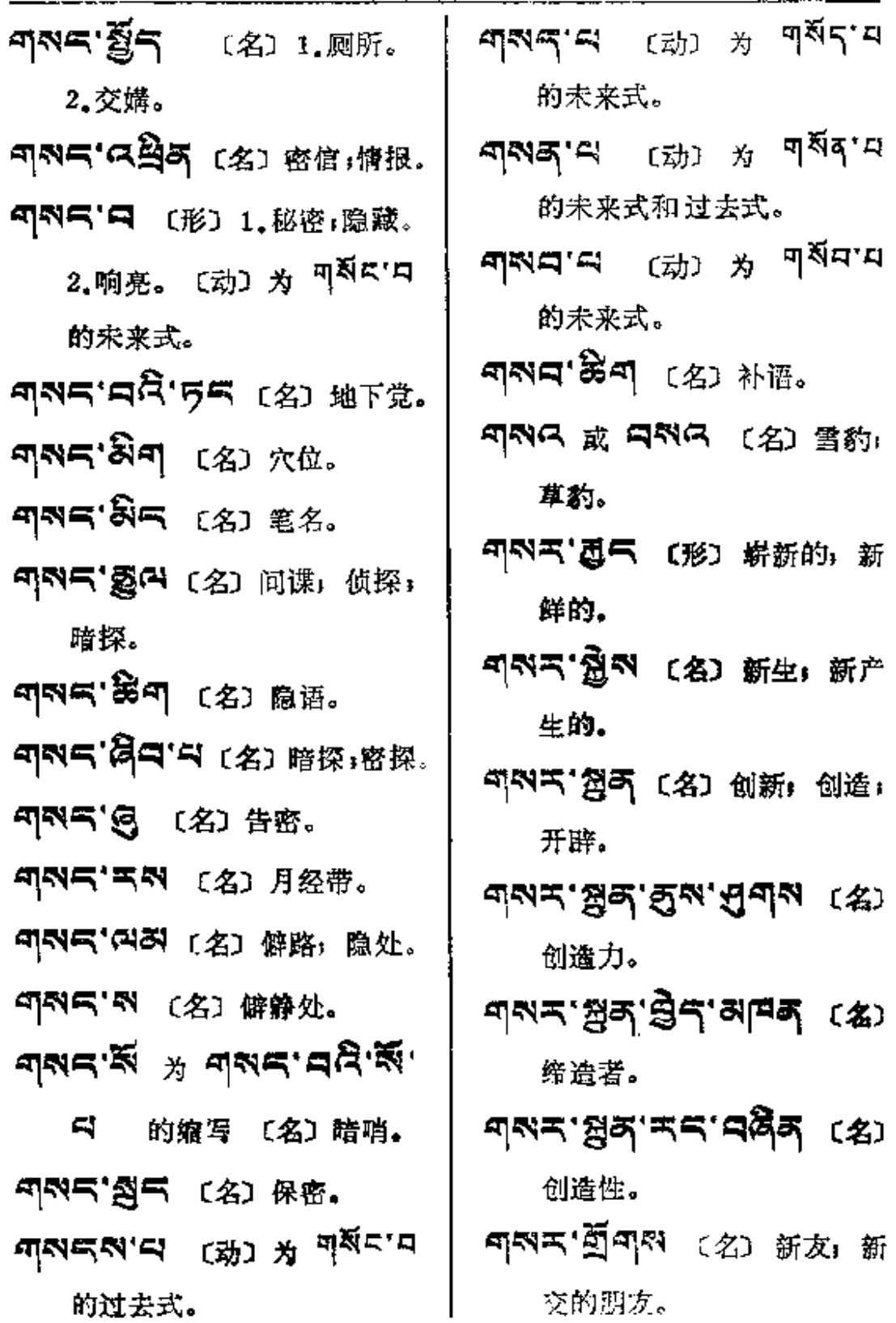

 $\mathcal{L}^{\mathcal{L}}(\mathcal{L}^{\mathcal{L}}(\mathcal{L}^{\mathcal{L}}))$ 

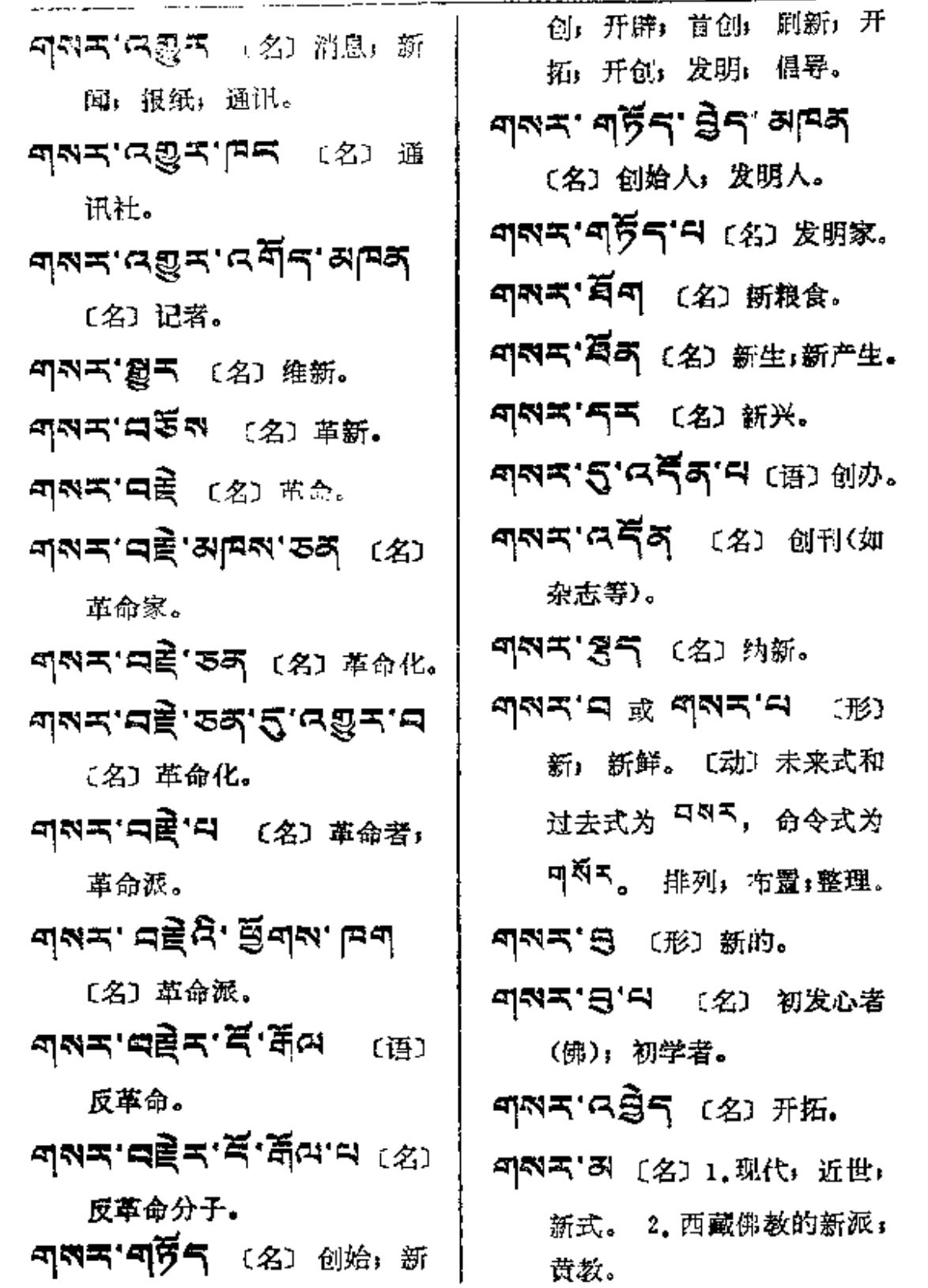

नुबर-----ग्वेन्

 $\overline{\phantom{0}}$ 

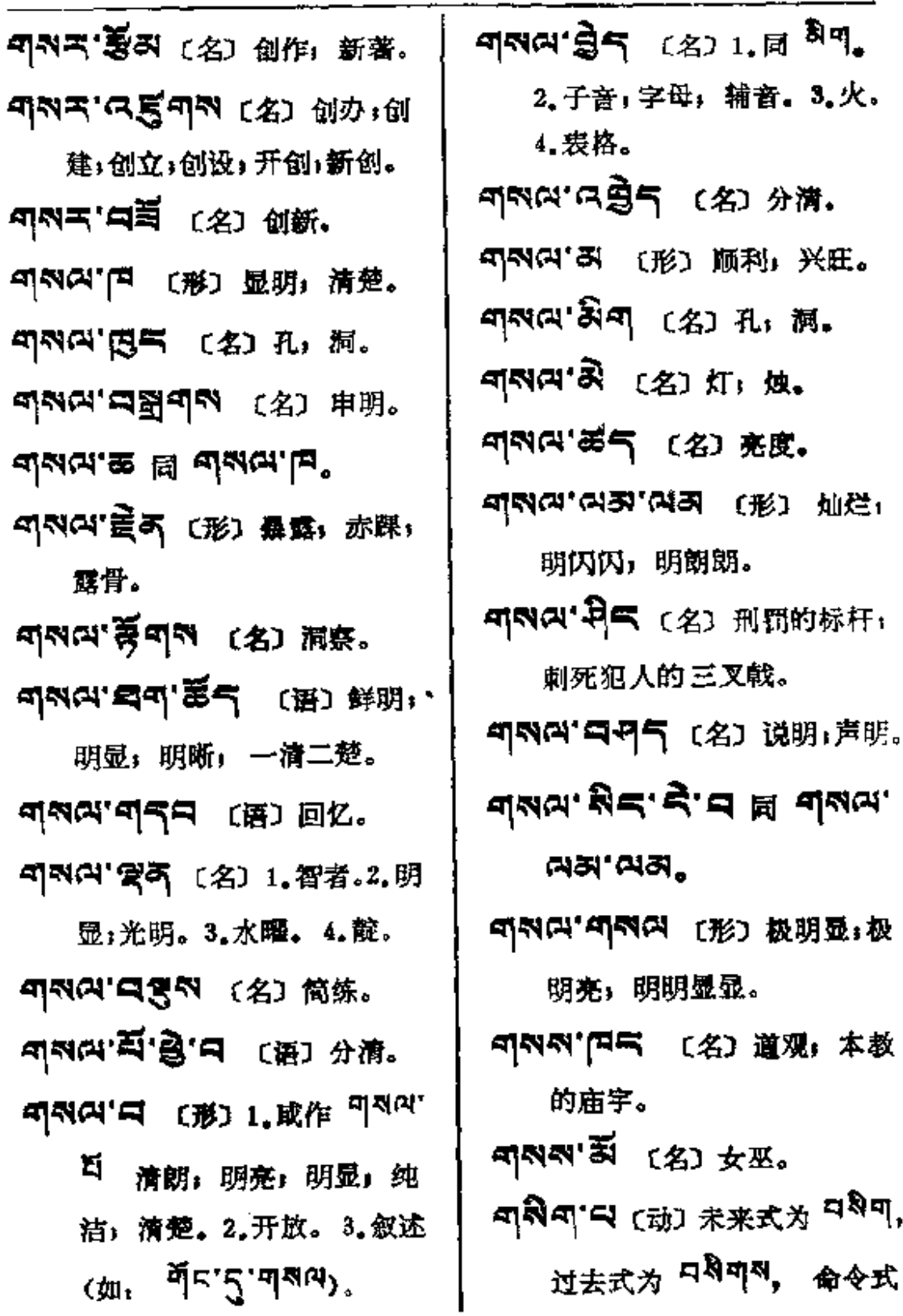

 $777 - 785$ 

 $\mathcal{L}^{\mathcal{L}}$  , where  $\mathcal{L}^{\mathcal{L}}$  and  $\mathcal{L}^{\mathcal{L}}$ 

 $\mathcal{L}^{\mathcal{L}}(\mathcal{L}^{\mathcal{L}})$  . The set of  $\mathcal{L}^{\mathcal{L}}(\mathcal{L}^{\mathcal{L}})$ 

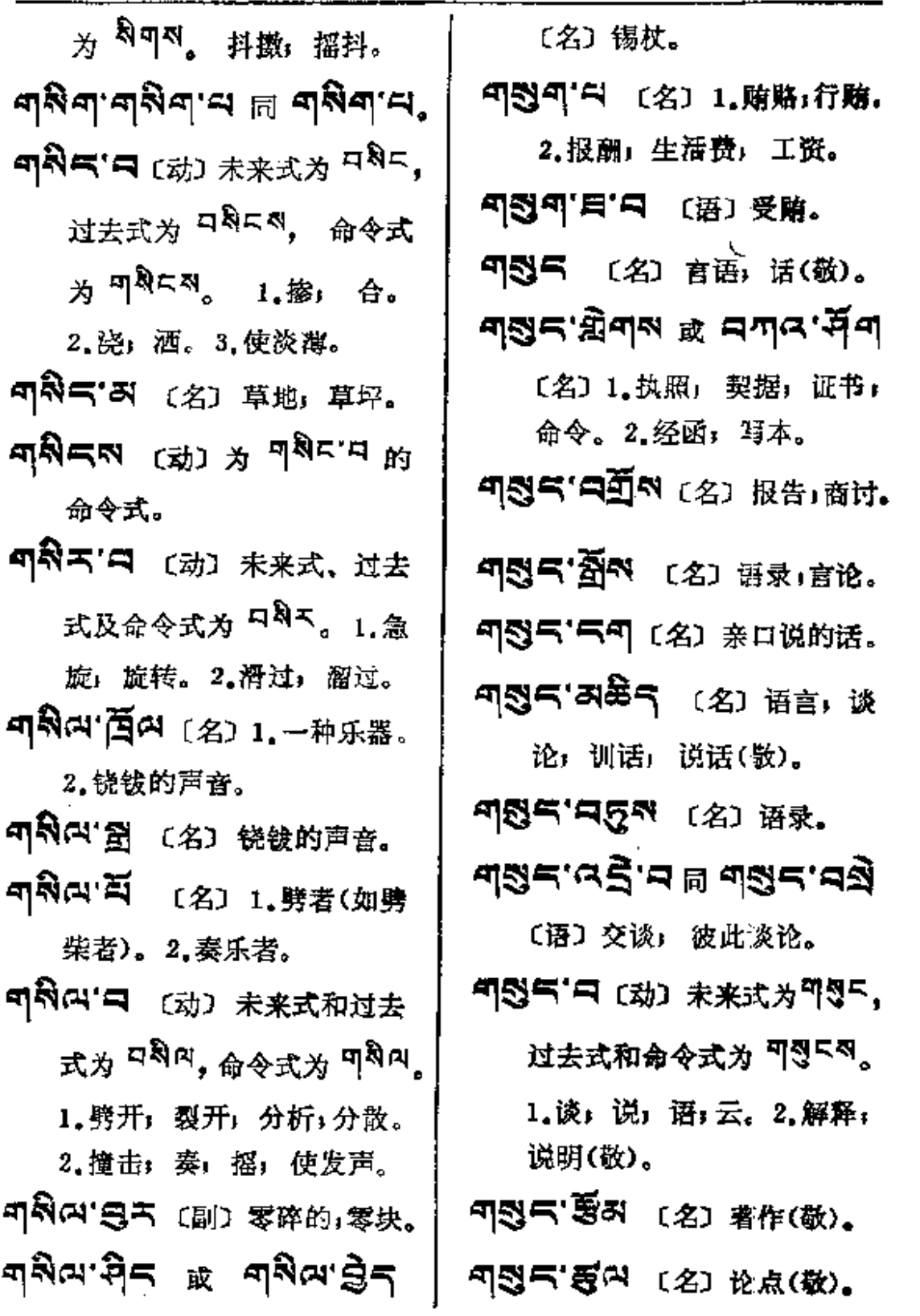

 $\mathcal{L}^{\mathcal{L}}(\mathcal{L}^{\mathcal{L}})$  . The contribution of  $\mathcal{L}^{\mathcal{L}}(\mathcal{L}^{\mathcal{L}})$ 

 $45 - - 444$ 

934

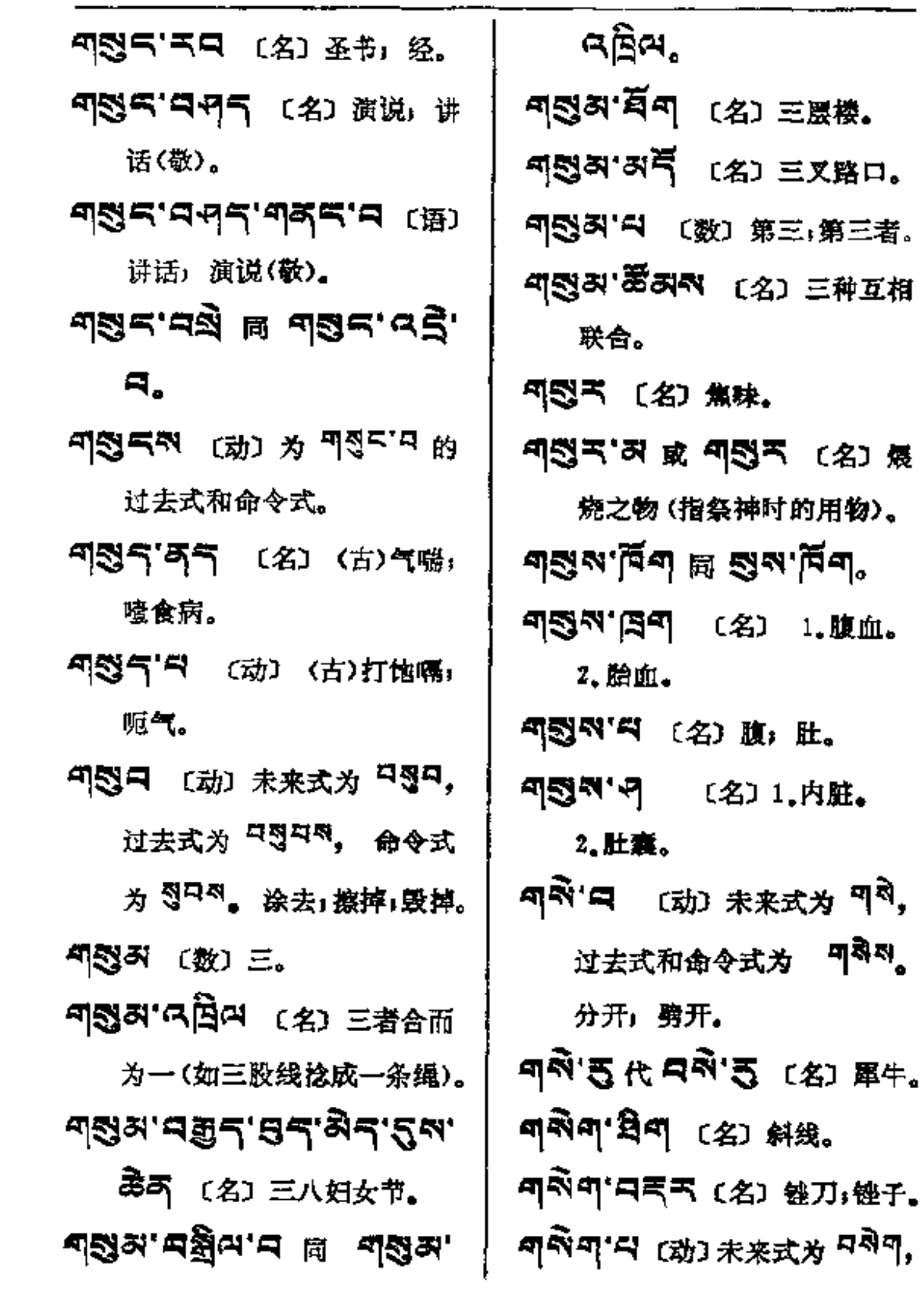

 $\sim 10^{-1}$ 

935

म् देग—∽पशेर

 $\sim$   $\sim$ 

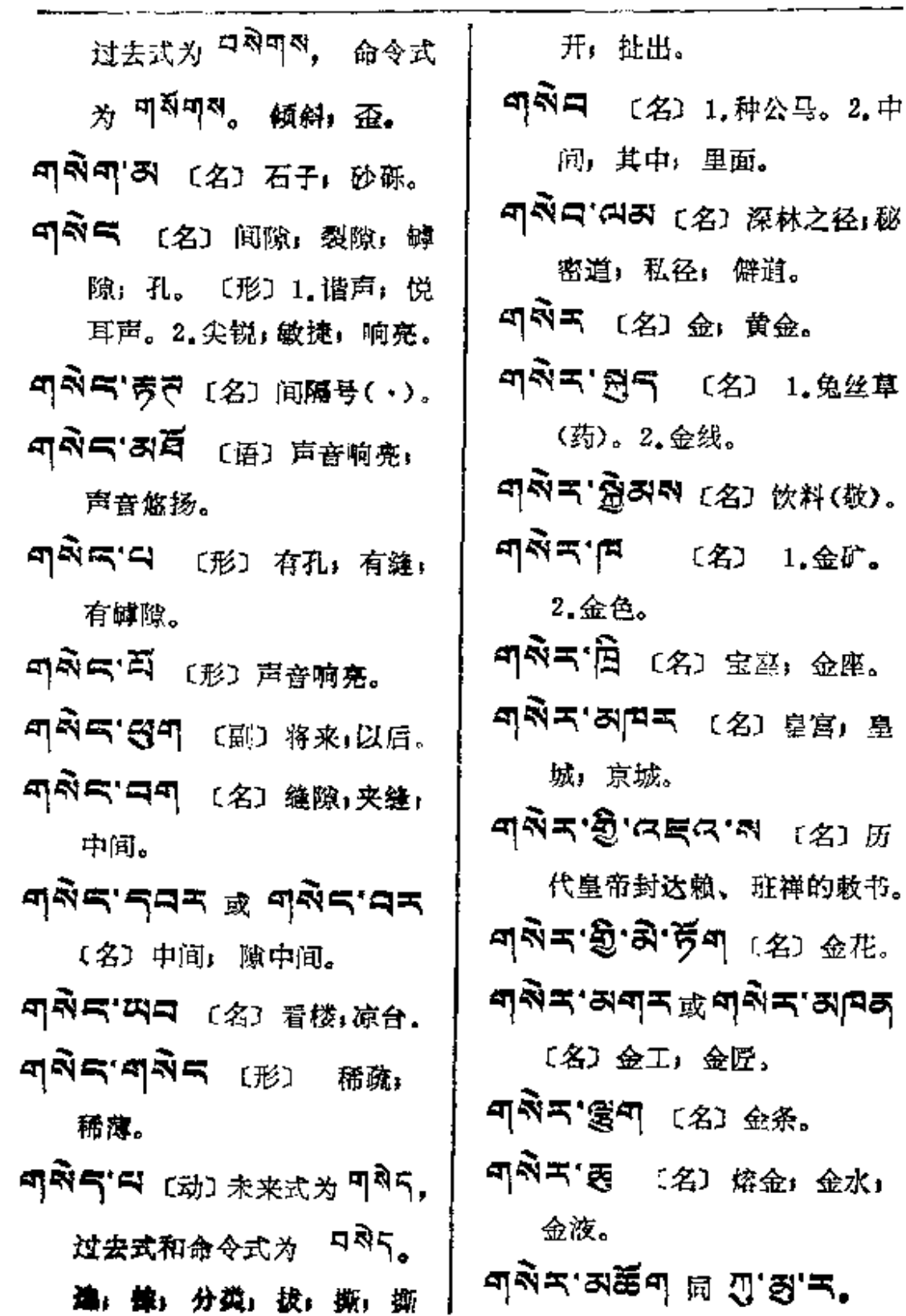

 $\mathcal{L}^{\mathcal{L}}(\mathcal{A})$  and  $\mathcal{L}^{\mathcal{L}}(\mathcal{A})$  and  $\mathcal{L}^{\mathcal{L}}(\mathcal{A})$ 

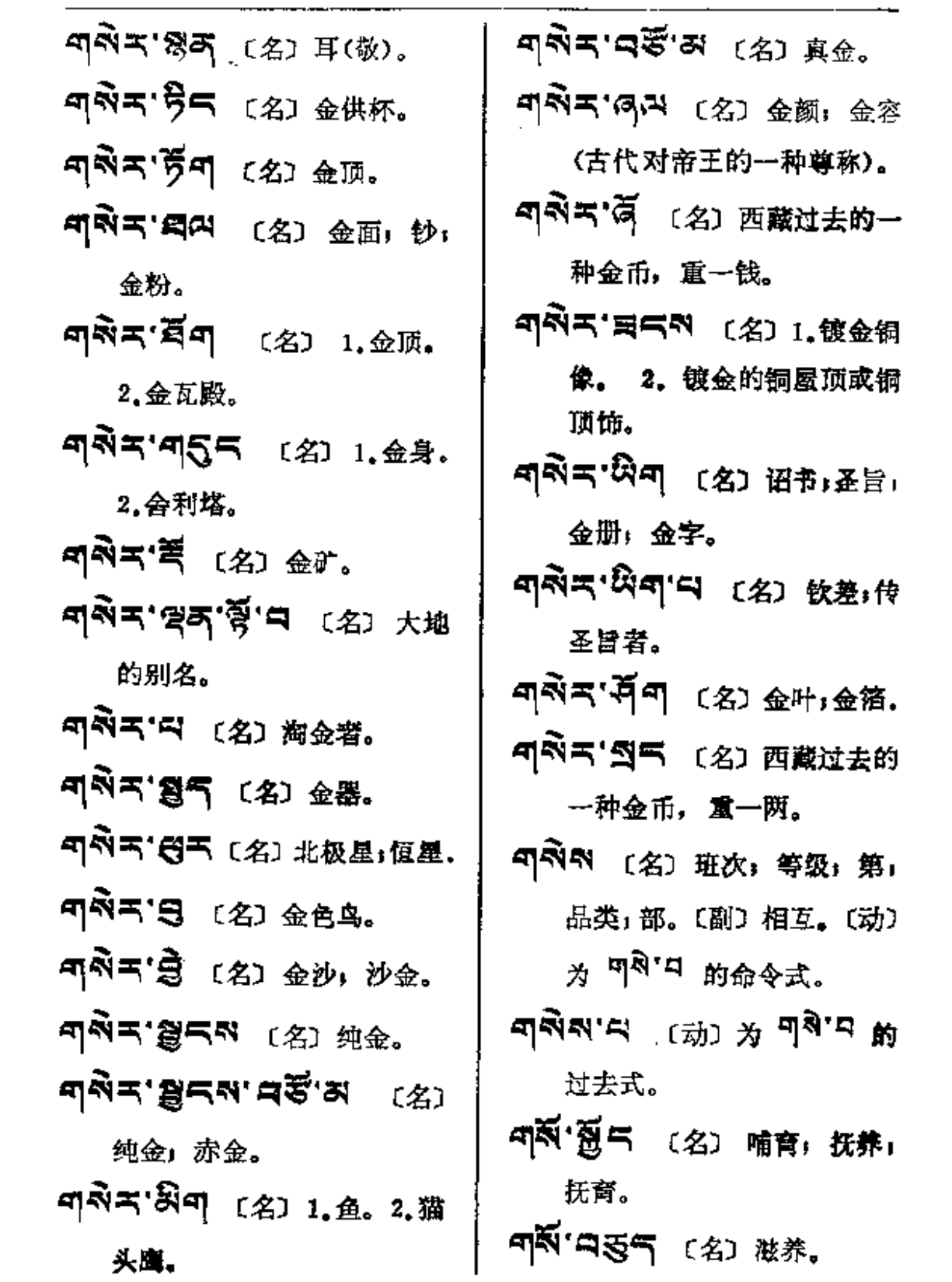

 $\mathcal{L}_{\text{max}}$  and  $\mathcal{L}_{\text{max}}$ 

 $\sim 10^{-1}$ 

į

 $\mathcal{L}^{\text{max}}_{\text{max}}$ 

937

J.

ণ্ $\mathbb{N}$  — ল্ $\mathbb{N}$ ন্

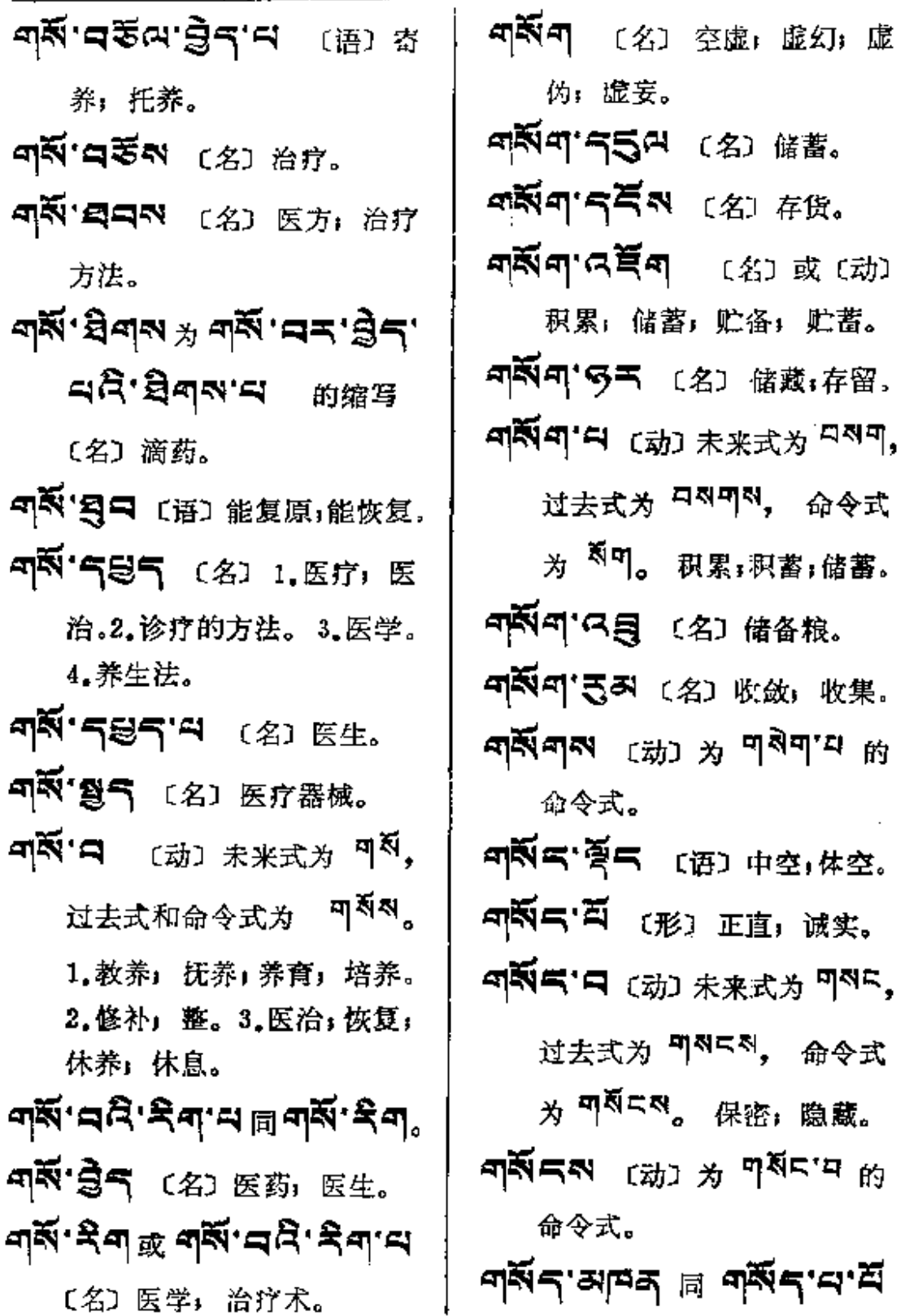

**FDF** 文件使用 "pdfFactory Pro" 试用版本创建 [www.fineprint.com.cn](http://www.fineprint.com.cn)

 $\mathcal{S}_{\text{max}}$ 

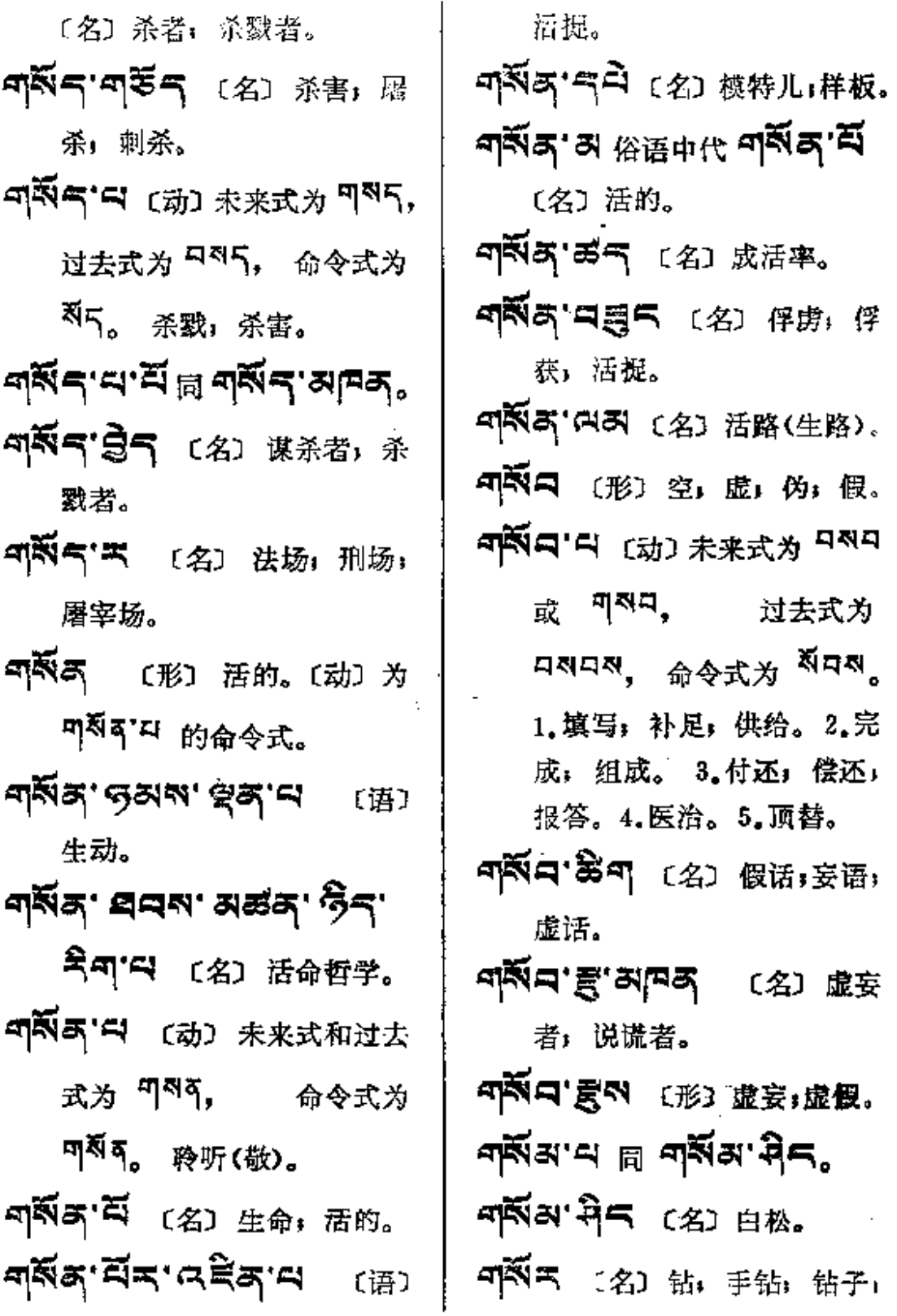

 $\ddot{\phantom{1}}$ 

k,

 $\frac{1}{2}$ 

 $\mathbf{A}_{\mathrm{in}}$ 

 $\sim$ 

क्≆ंद—न्थ≆अ

 $\blacksquare$ 

 $\ldots$ 

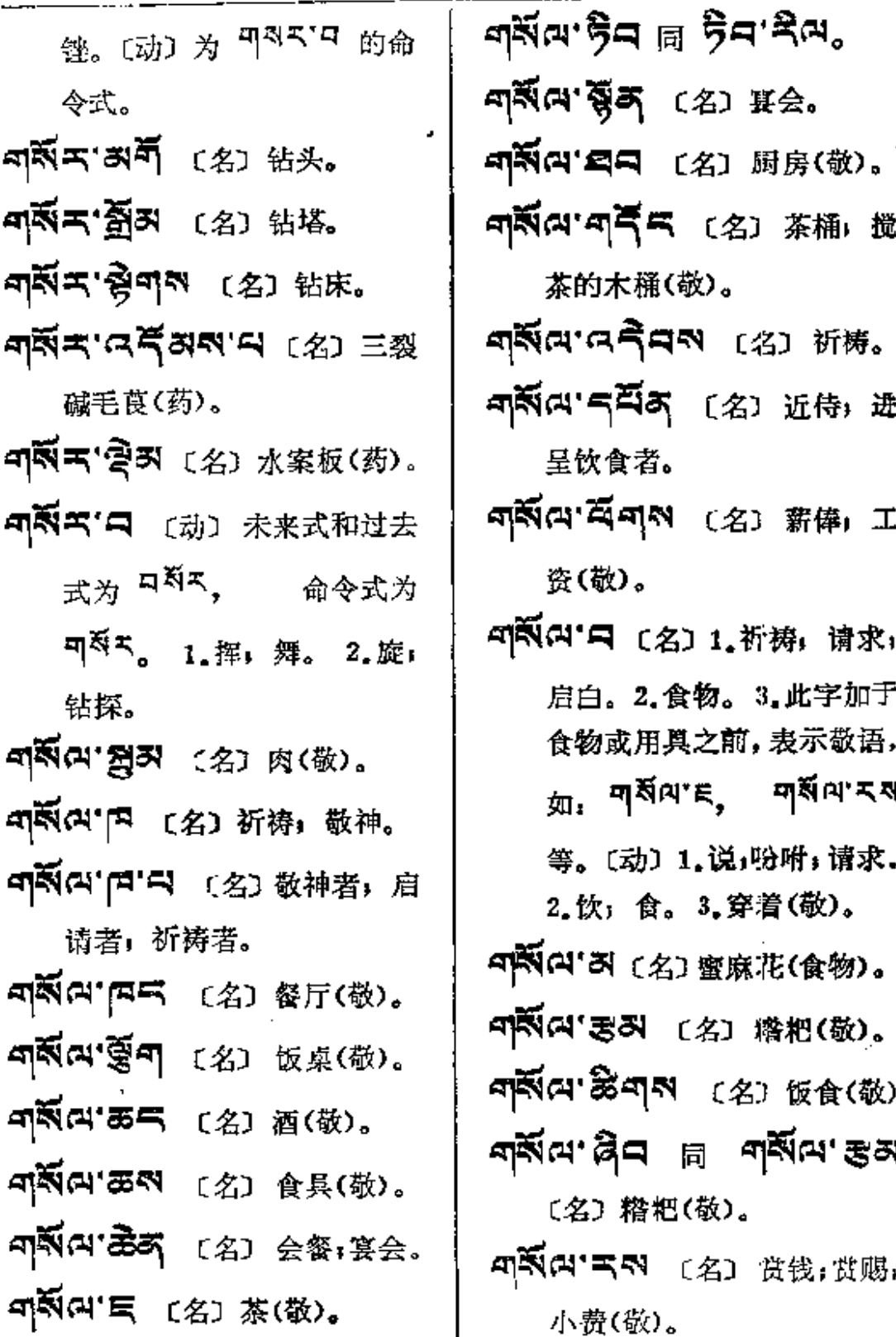

 $\mathbb{R}^{3|n|} \rightarrow$  gas

 $\sim$   $\sim$ 

 $\bar{z}$ 

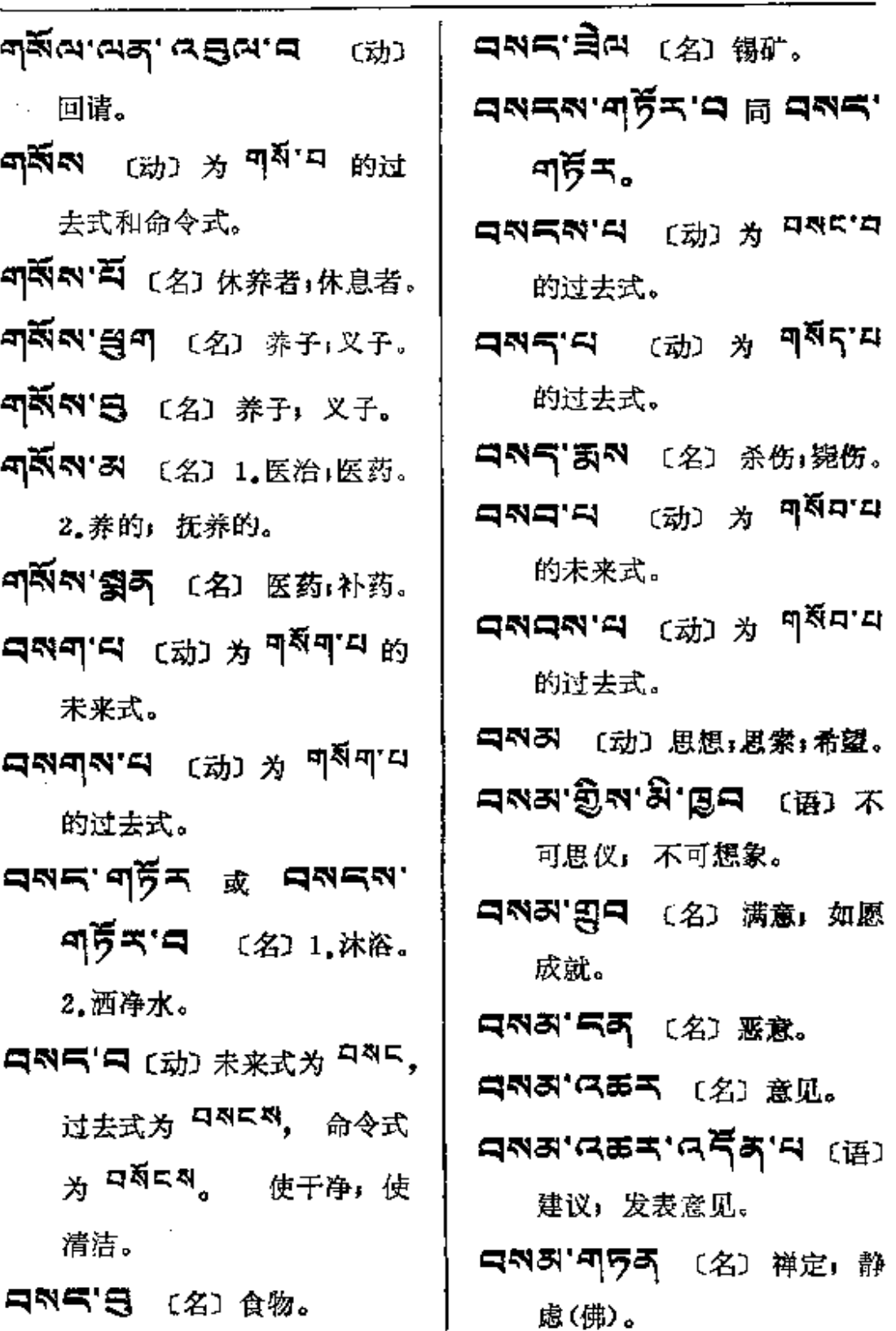

 $\sim 10^{-11}$ 

 $\mathcal{L}^{\pm}$ 

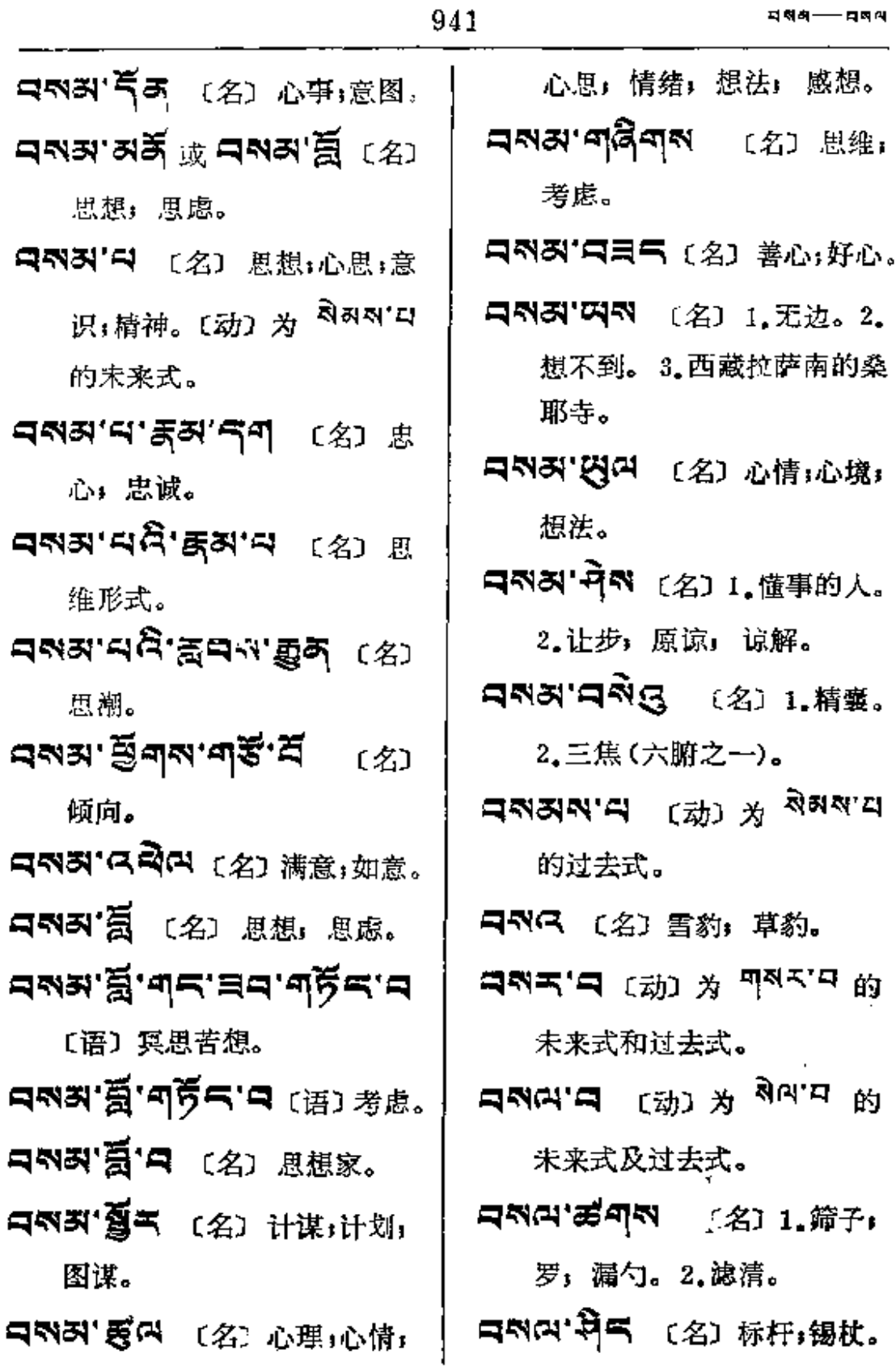

 $589 - 45$ 

![](_page_958_Picture_41.jpeg)

洗尘酒,接风酒。

![](_page_959_Picture_15.jpeg)

 $\overline{\phantom{a}}$ 

 $\colon$ 

 $\cdot$ 

![](_page_960_Picture_54.jpeg)

 $\ddot{\textbf{e}}$ 

 $\epsilon$ 

 $\bar{.}$ 

지적이--- 대화

![](_page_961_Picture_152.jpeg)

- 识者。
- QNX'종'-Q (语) 1.博识,知 识渊博。2. 明智。
- **HZ**어. H 〔动〕分开,分类, 选择。
- 【22】 コ (动)为 22 T 的未 来式。
- 口图'器气图 〔名〕俭省,节约。
- 未来式。
- **ਸਕ੍ਰੇਜਕਾਜ** (ਸ਼੍ਰੋ) ਖ਼ੁਭੂਵਾਸ 的过去式。
- 中의 (动) 为 <sup>의 다 다</sup> 的 未来式。
- **ਖਕੂਰਕਾਰ ਜਿੰ**ਮੇ <sub>ਬੁਰਾਰ</sub> 的过去式。
- **ロミック ロック コンスキャック ロミック ロミック ロミック ロミック ロックス** 去式。
- **디질트'디** 〔动〕 为  $<sup>집트'디</sup> 的$ 未来式。
- **বন্নিল'ন** ক্ষ্যে শ্ল<sup>েন</sup>

的过去式。

- **নব্ৰুব**'ণ ক্ষ্যে ঠ <sup>মুৰ্</sup>'<sup>ন</sup> 的 未来式和过去式。
- **디질디'딕** [动] 为 <sup>질디'리</sup> 的 未来式。
- **বন্ধ্ৰবন্ধন** ক্ষ্মে শ্ব<sup>্ৰয</sup> 的过去式。
- **বন্ধন এ** খেতা <sup>1</sup> মু ধু<sub>ৰি-ব</sub> 的未来式和过去式。2.交织: 结交。
- コヌコ (动) 为 ヌ コ 的未来式。
- **বন্ধ্যন** (क्रा ४ ब्रुवान स 未来式。
- **নন্ত্ৰনম'ন** ক্ষ্মে শ্ৰ <sup>ন্ত্ৰ</sup>শ'ণ 的过去式。
- **নস্থলন হু** <sup>ফু</sup>ল্ল মন, ক্লু হো 熬过的油漆;熟桐油。
- **dਕੁੱਯ.d** (功) ਮੈਂ ਕੂ<sub>ਯ.d</sub> ល 未来式和过去式。

নইন'নেৰিন (名) 混纺。

- 口剑的'中 〔名〕混合物。〔动〕 为 회'의 的过去式。
- 口图 日 〔动〕为 <sup>图 口</sup> 的未

来式。

- **৭ৰ্ছন'ৰ** ক্ষ্মে *স* <sup>ৰ্ষ্ম</sup>'<sup>ন</sup> গয় 去式。
- **디었다'다** 〔动〕为 <sup>정도'다</sup> 的 未来式。
- **디었드러'**디 (动) 为 <sup>장디'디</sup> 的过去式。
- **বপ্ল2, ভূথ, নট্ৰ2, প্ৰ** ফ্ৰে 糜蚀。
- **디었더'디** [动] 为 치키'디 和 图气口 的未来式和过去式。
- **বম্নক'ন** (ন্ধা) ঠ <sup>মু</sup>ণ<sup>'ন</sup> গ 来来式和过去式。
- **대한민준이 (名) 수영하** 和比丘的戒律、守则。
- 中国中 尊司 (名) 教训:教授: 教导。
- **디접디'**딕 [动] 为 <sup>치디'디</sup> 的 未来式。
- 미원디'디'미권죄 (名) 三学 即: 戒、定、慧(佛)。
- 中国中"是 〔名〕所学」学问; 教训;教诲。
- **d의리,음.d의로,급** (보) 류 诫(敬)。
- 
- নপ্লন' দীম' তল (名) 有知识 者;有智慧者。
- 디엉디저'디 (动)  $\chi$   $\delta$ 디'디 的过去式。
- 中22 (动) 为 22 <sup>7</sup> 的未 来式。
- 디具피자'디 (动) 1.交接: 交 织。2.爱恋」喜欢。
- **디뎌 시 대** (动) 为 칩 리 的过 去式。
- 中3 日 (动) 为 2 <sup>3</sup> <sup>口</sup> 的未 来式。
- **ਖਬੂਰ.ਰ.** (ਜ਼ਾ) ਮੇਂ ਬੂ<sub>ਰ.ਰ</sub>.ਜ 未来式。
- **¤ਲ਼ੇਕਕਾਕ <sub>(ਕੋ) ਨੇ</sub> ਭ੍ਰੋ**ਕਾਕ 的过去式。
- **ਬਕ੍ਰੋਕਾਬ (**ਸ਼੍ਰੋ) ਸ਼੍ਰਕ੍ਰੋਗ੍ਰਾਜ ਲਾ 未来式。
- **এখ্যুনন্দা শ**্ৰাম্য সু খ্ৰীণ্**ন** 的过去式。

5

![](_page_963_Picture_76.jpeg)

鹉: 魑热。 "455 (名)姜黄。 •ຊి•శశ్•ఇశ్ (名) 白檀香。 "矣"劳•矣 (形)莽撞,草率, 潦潦草草; 冒冒失失; 马马 虎虎。 ・ネ<br>・< (名) 偶像。 ミダー (名) 夜官, 睁 眼瞎子。 六句'六 (形) 马马虎虎, 糊糊涂涂;粗疏;粗心;粗 心大意;大而化之。 '여或 歹'예'歹'며 〔名〕草 乌头(药)。 여의 및 đu.g. 대한 브 约;大半;大概;将近。 **(시제')** (形) 倞奇,稀奇」 惊讶。

9

ļ

5' [2] (名) 木芙蓉, 蜀季花。

**FDF** 文件使用 "pdfFactory Pro" 试用版本创建 [www.fineprint.com.cn](http://www.fineprint.com.cn)

![](_page_964_Picture_23.jpeg)

 $\delta$ 

949

 $99 - 59$ 

 $\bar{\rm i}$ 

 $\frac{1}{4}$ 

 $\frac{1}{2}$ 

![](_page_965_Picture_36.jpeg)

 $\epsilon$ 

Ŝ

**FDF** 文件使用 "pdfFactory Pro" 试用版本创建 [www.fineprint.com.cn](http://www.fineprint.com.cn)

 $27 - 25$ 

 $\sim$   $-$ 

 $\frac{1}{2}$  = = = = = = = =

![](_page_966_Picture_41.jpeg)

 $\sim 10^7$ 

 $\mathcal{L}_{\rm{max}}$  and  $\mathcal{L}_{\rm{max}}$ 

 $\mathcal{L}(\mathcal{A})$  .

![](_page_967_Picture_26.jpeg)

 $\pm$ 

![](_page_967_Picture_27.jpeg)

951

 $\mathbf{r}$ 

J.

 $\sim$ 

![](_page_968_Picture_27.jpeg)

 $\sim 10^{11}$ 

 $\sim 10^{-1}$ 

54—3

 $\mathcal{L}_{\text{max}}$  and  $\mathcal{L}_{\text{max}}$ 

 $\mathbb{R}^2$ 

 $\vdots$ ļ

![](_page_969_Picture_35.jpeg)

 $\frac{3}{2}$ s — g

 $\ddot{\phantom{0}}$ 

![](_page_970_Picture_34.jpeg)

 $\sim 10^{-11}$ 

 $\sim 10^{11}$  km  $^{-1}$ 

![](_page_971_Picture_19.jpeg)

![](_page_971_Picture_20.jpeg)

**FDF** 文件使用 "pdfFactory Pro" 试用版本创建 [www.fineprint.com.cn](http://www.fineprint.com.cn)
इ¶─थुष

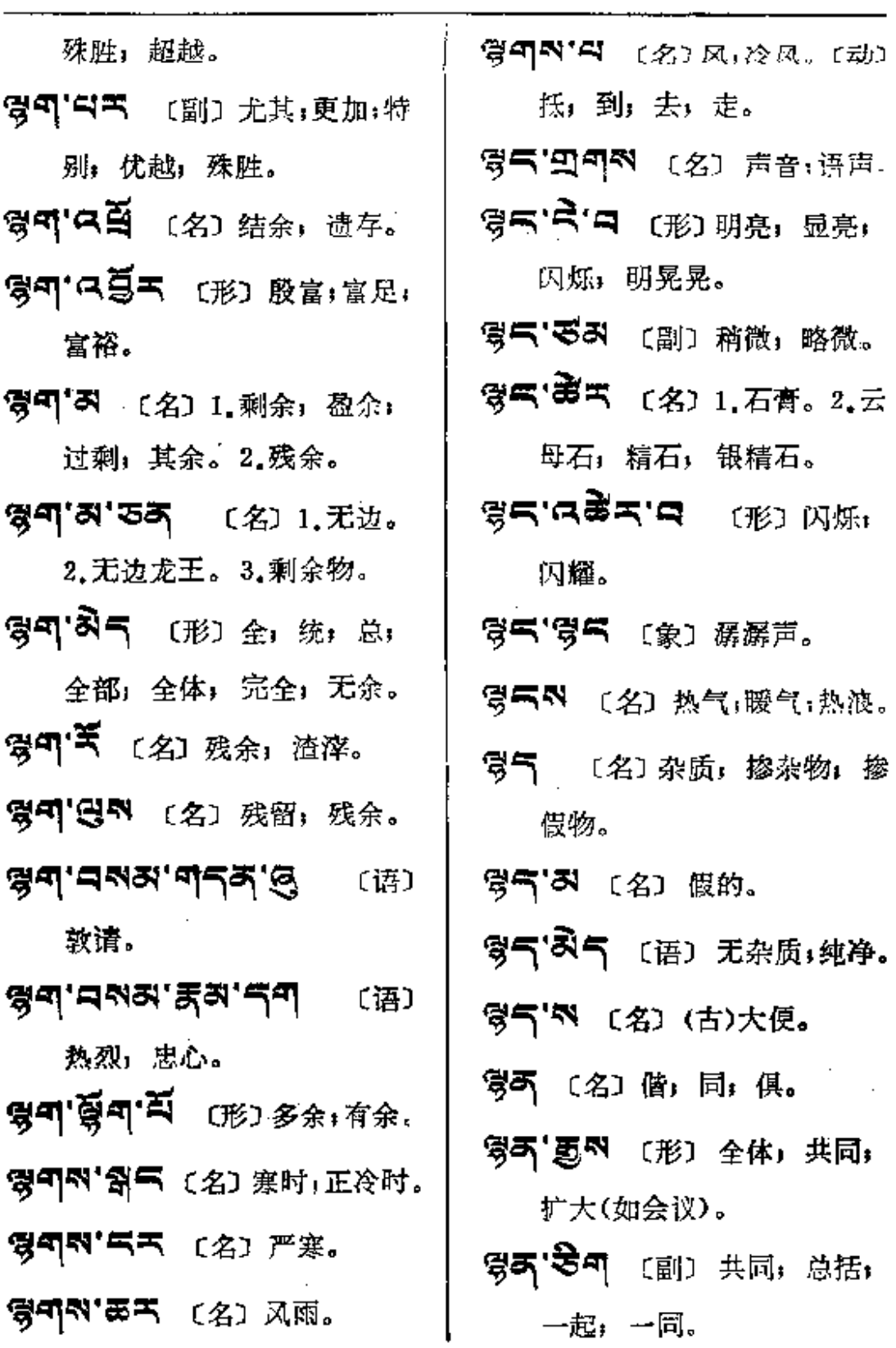

 $\sim$ 

 $\sim 10^7$ 

 $\mathcal{L}(\mathcal{L}(\mathcal{$ 

y,

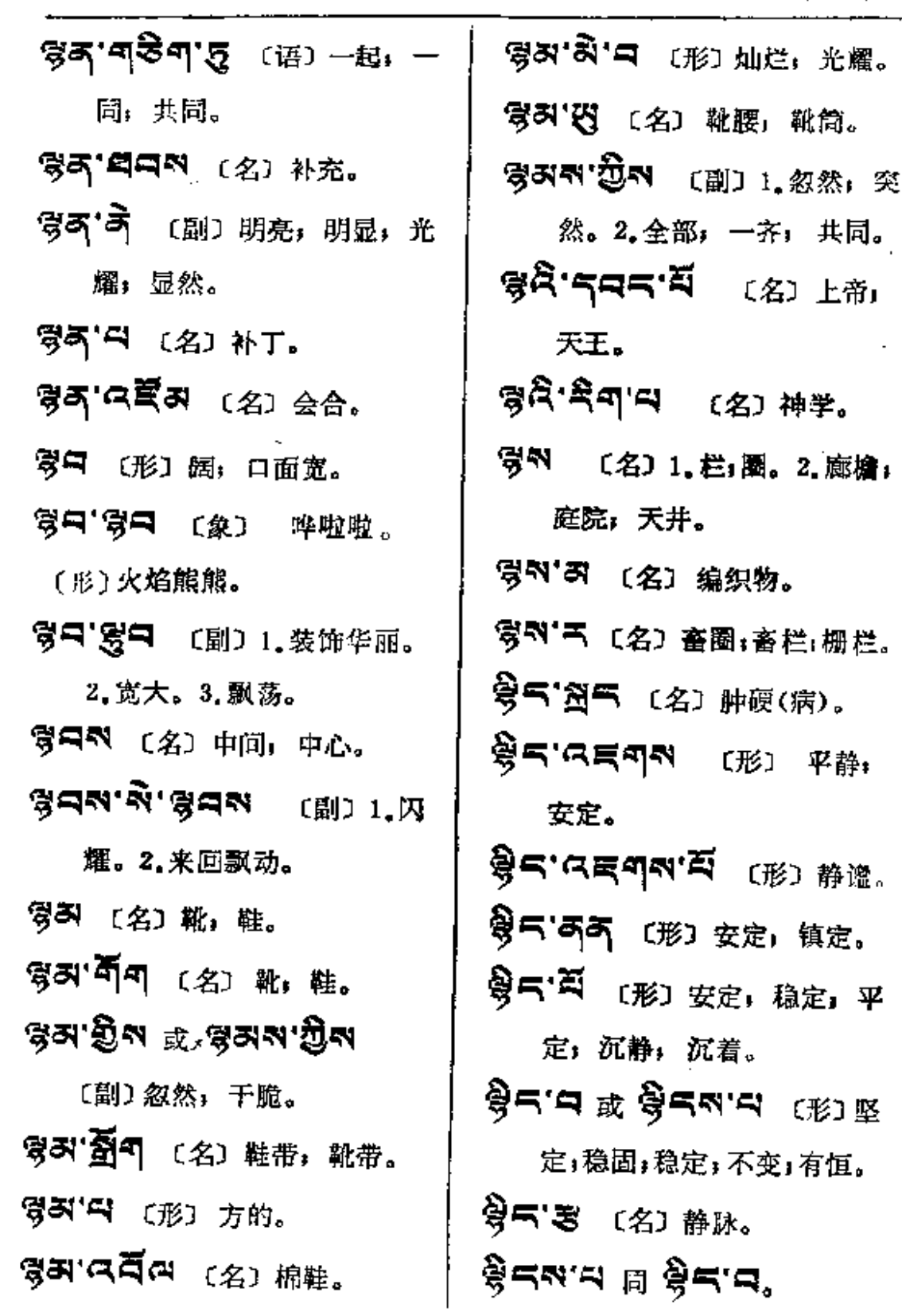

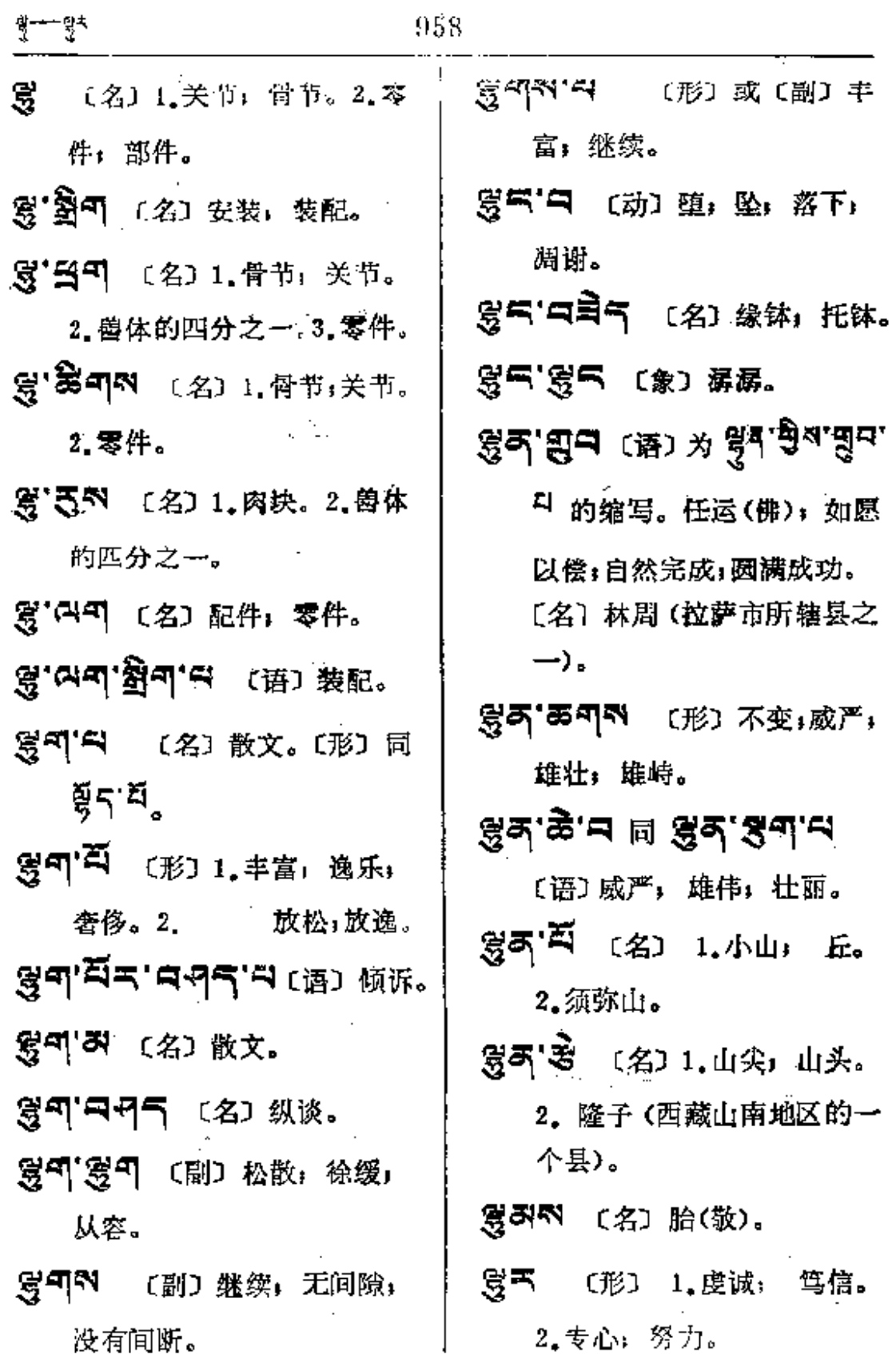

 $\mathcal{A}^{\mathrm{c}}$  .

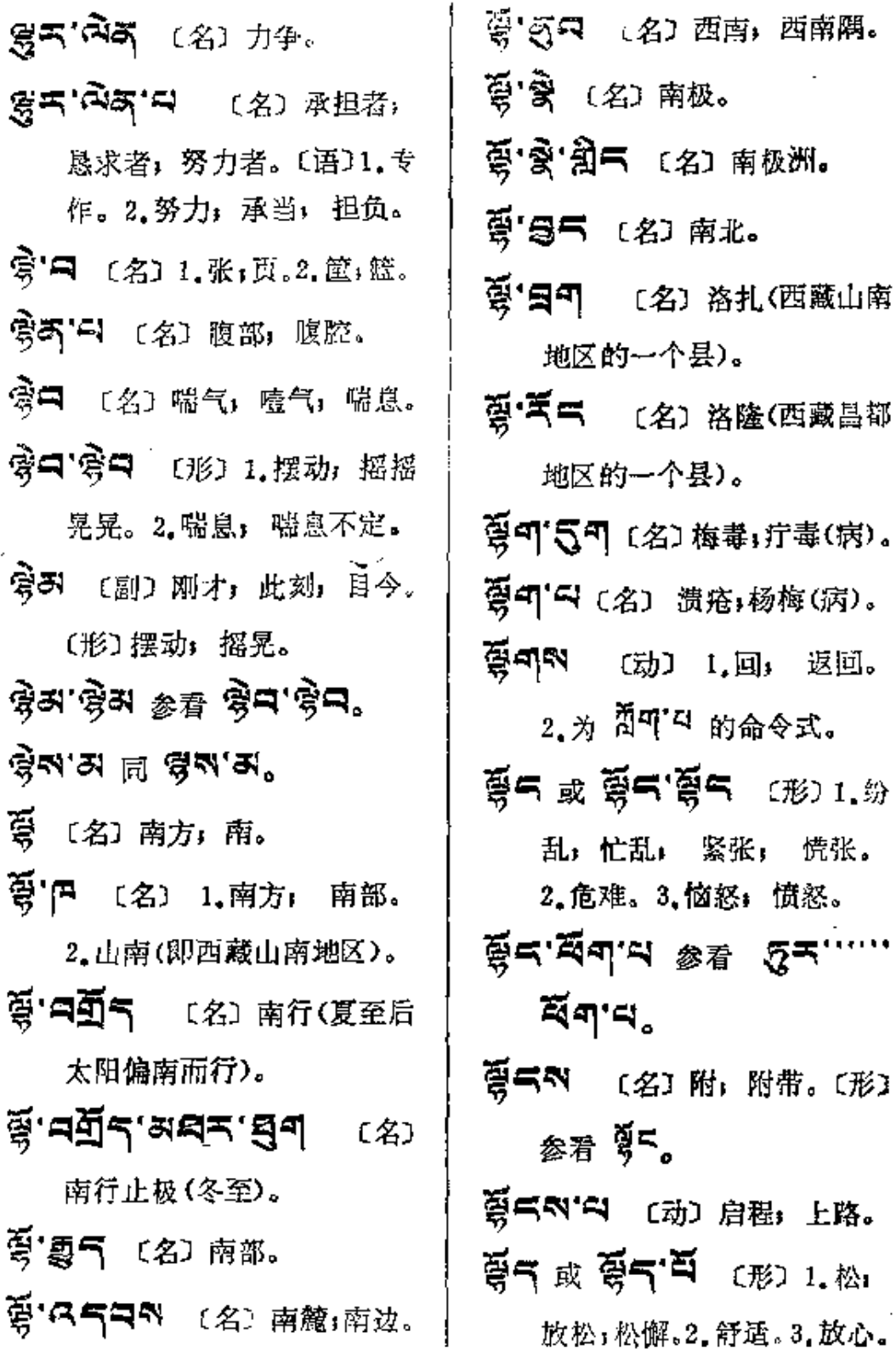

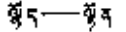

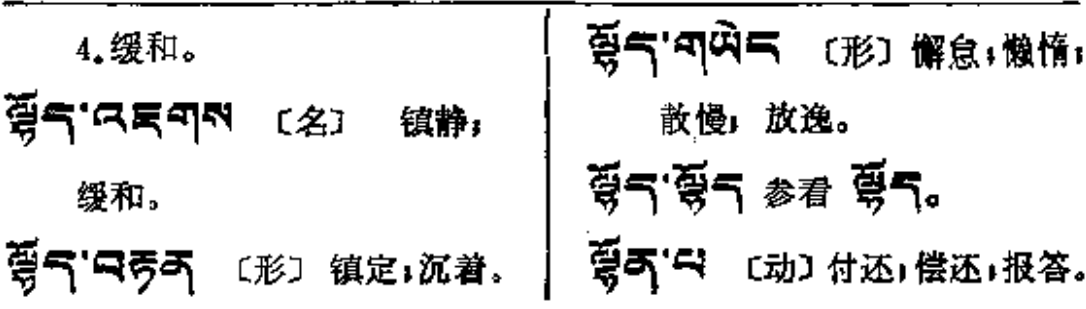

 $\sim 10$ 

 $\mathbb{R}^2 \times \mathbb{R}$ 

 $\frac{1}{\sqrt{2}}$  ,  $\frac{1}{\sqrt{2}}$ 

 $\sim$ 

 $\mathcal{L}^{\text{max}}_{\text{max}}$  , where  $\mathcal{L}^{\text{max}}_{\text{max}}$ 

 $\mathcal{P}_\Delta$ 

 $\mathcal{O}(\mathcal{O})$ 

 $\Delta \sim 10^{11}$ 

 $\mathbf{k}$ 

 $\mathcal{L}^{\text{max}}_{\text{max}}$ 

 $\mathcal{L}^{\mathcal{L}}$  and  $\mathcal{L}^{\mathcal{L}}$  and  $\mathcal{L}^{\mathcal{L}}$ 

 $\label{eq:2} \frac{1}{\sqrt{2}}\left(\frac{1}{\sqrt{2}}\right)^{2} \left(\frac{1}{\sqrt{2}}\right)^{2} \left(\frac{1}{\sqrt{2}}\right)^{2}$ 

**FDF** 文件使用 "pdfFactory Pro" 试用版本创建 **wwfineprint.comm** 

 $\hat{\mathbf{B}}$ 

 $\pm$ 

ä,

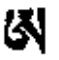

 $\mathcal{A}$ 

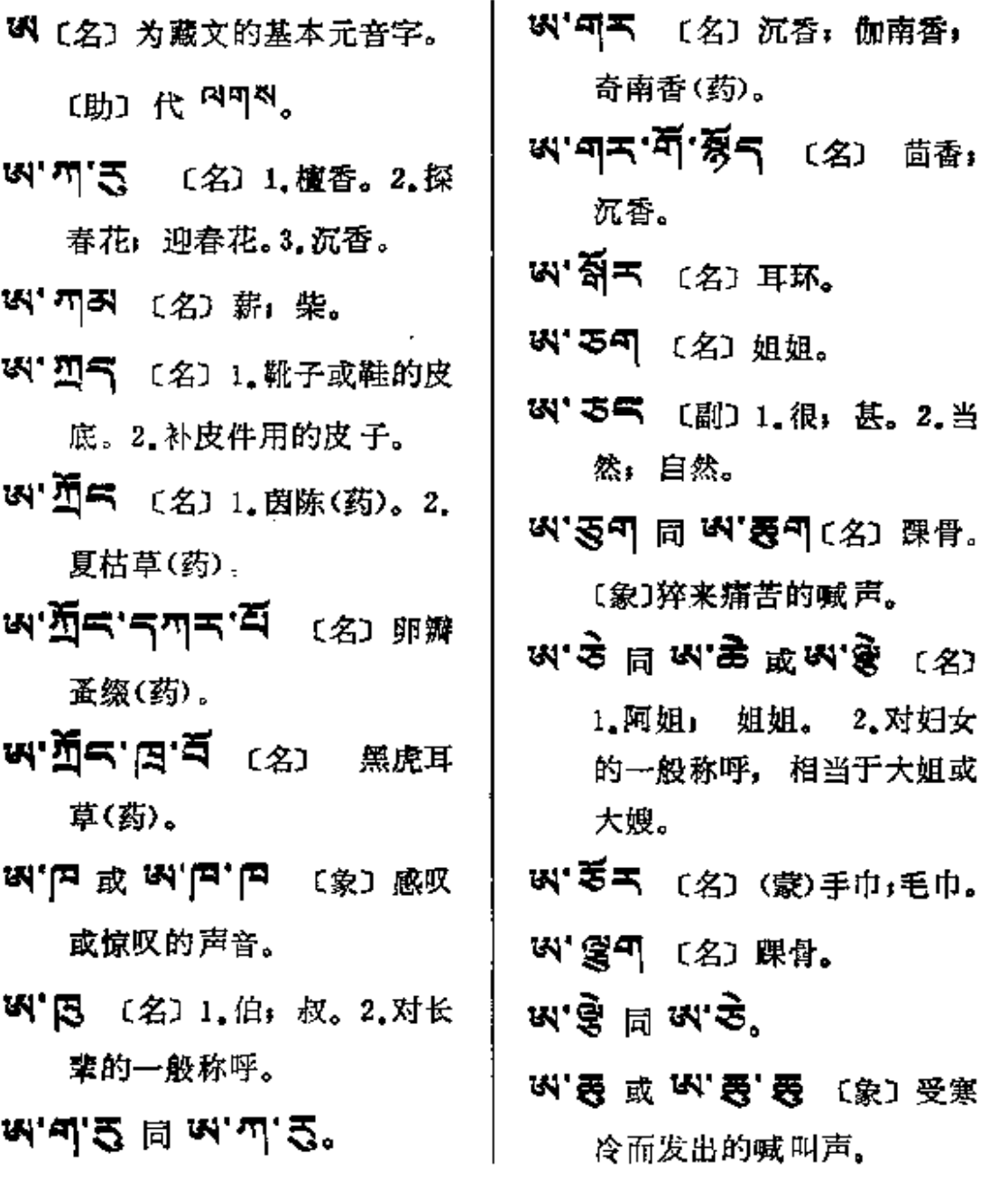

 $\frac{1}{2}$  . The  $\sigma^2$  -  $\frac{1}{2}$ 

J.

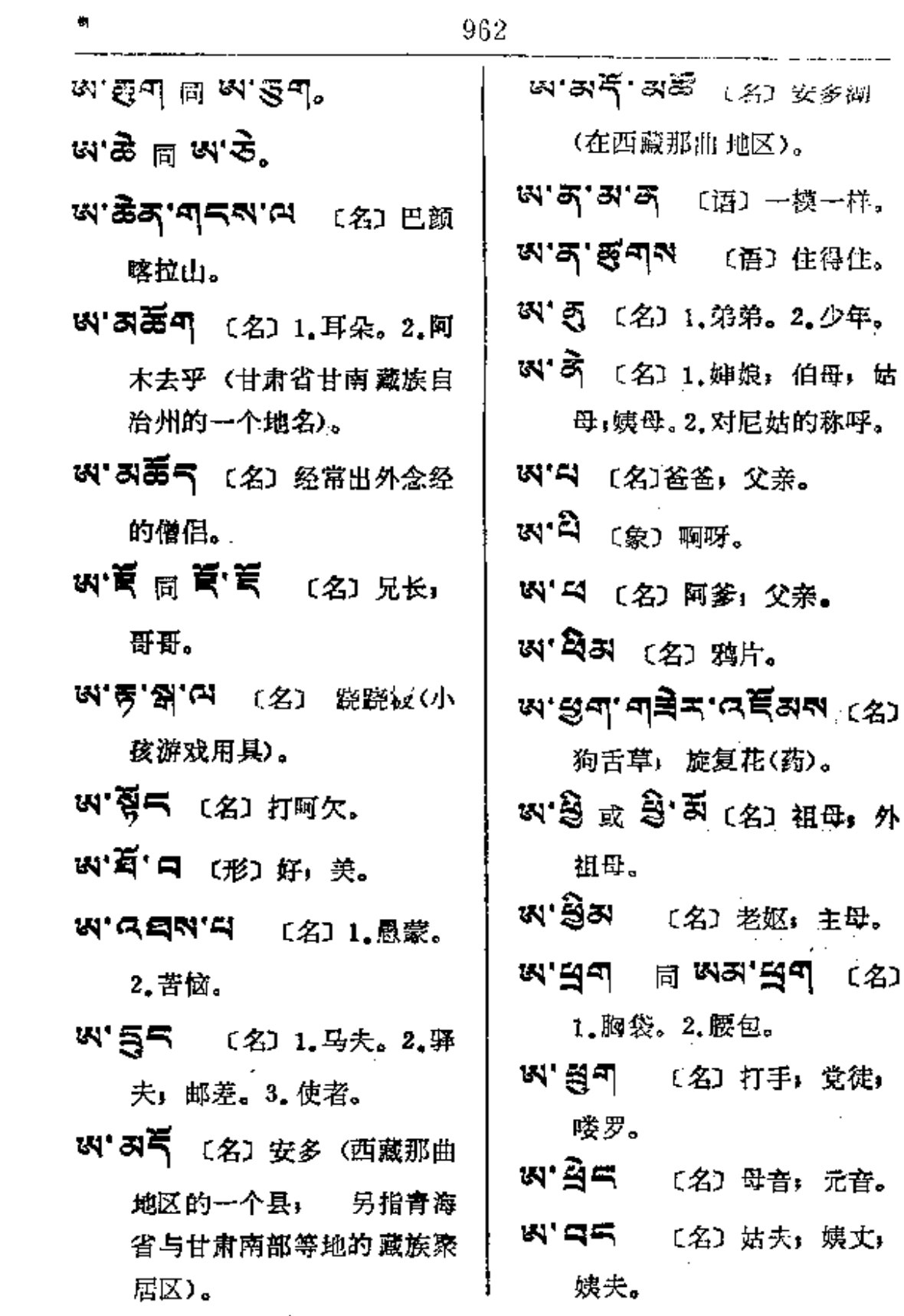

 $\sim$   $\sim$ 

 $\mathbf{x}$ 

 $\vec{a}$ 

 $\ddot{\phantom{a}}$ 

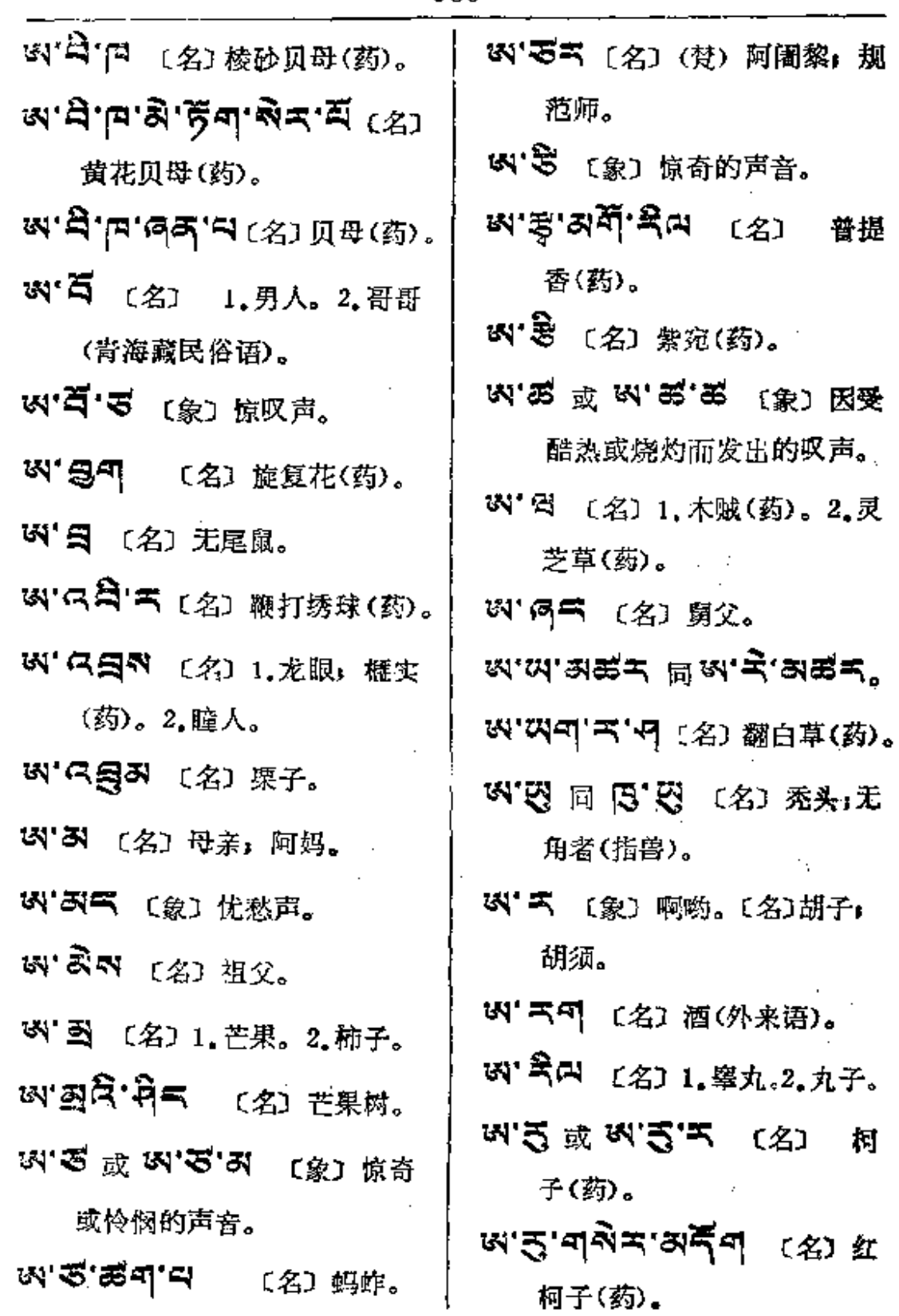

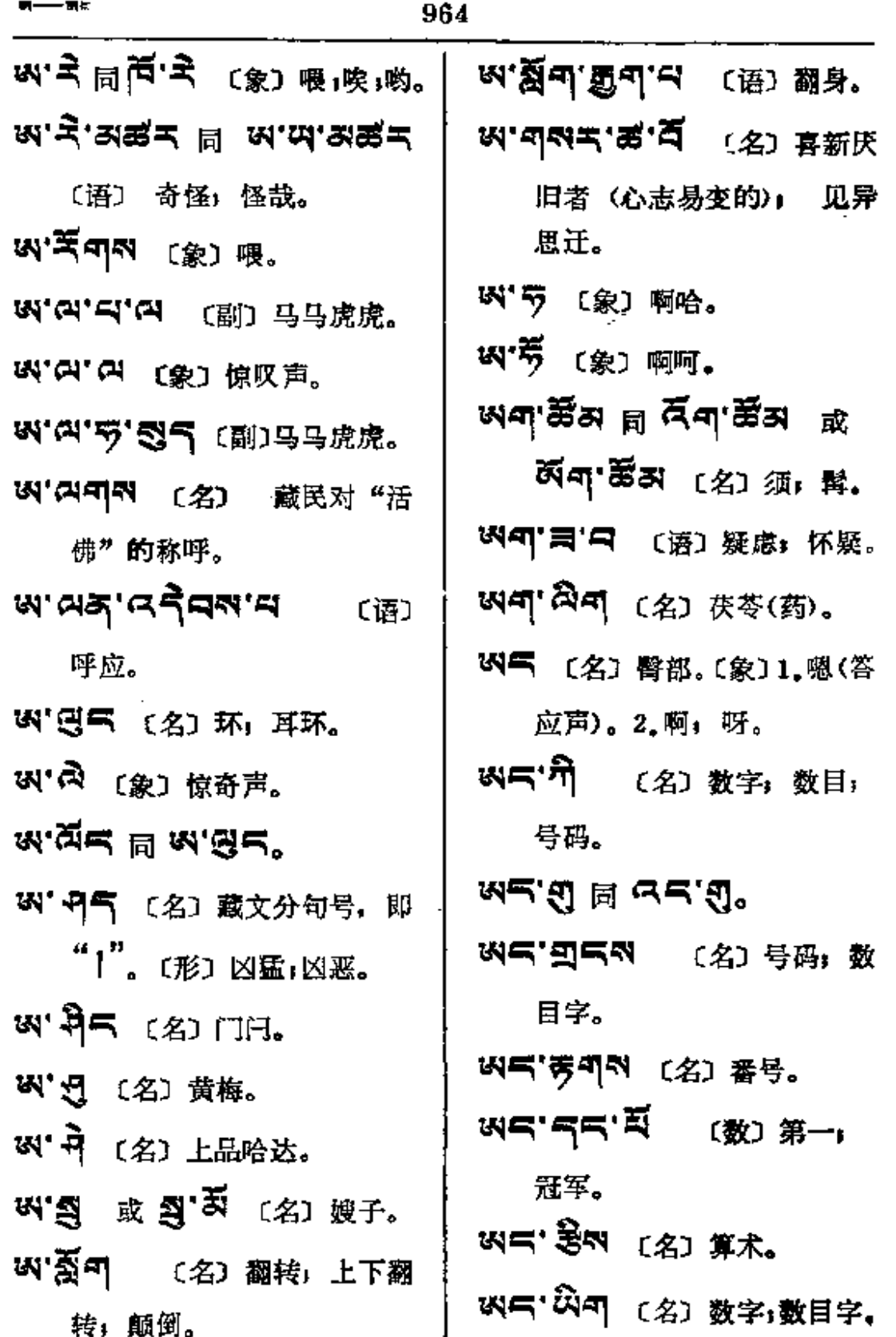

 $\sim 10^7$ 

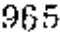

ण्य——ज्ञम

 $\bar{1}$ 

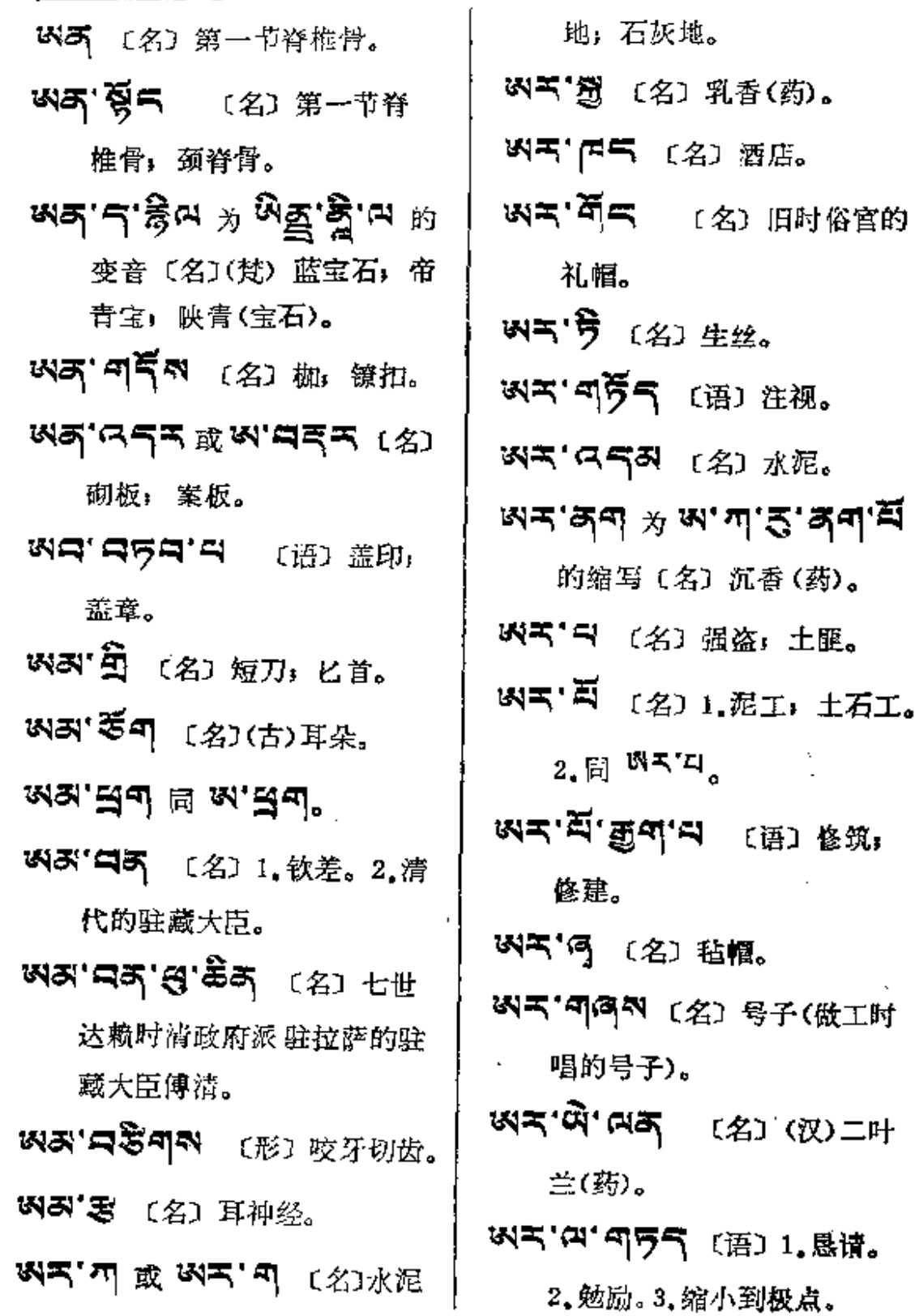

 $\sim$ 

क≭-−-छुद्

966

Ţ.

 $\mathcal{L}$ 

 $\star$ 

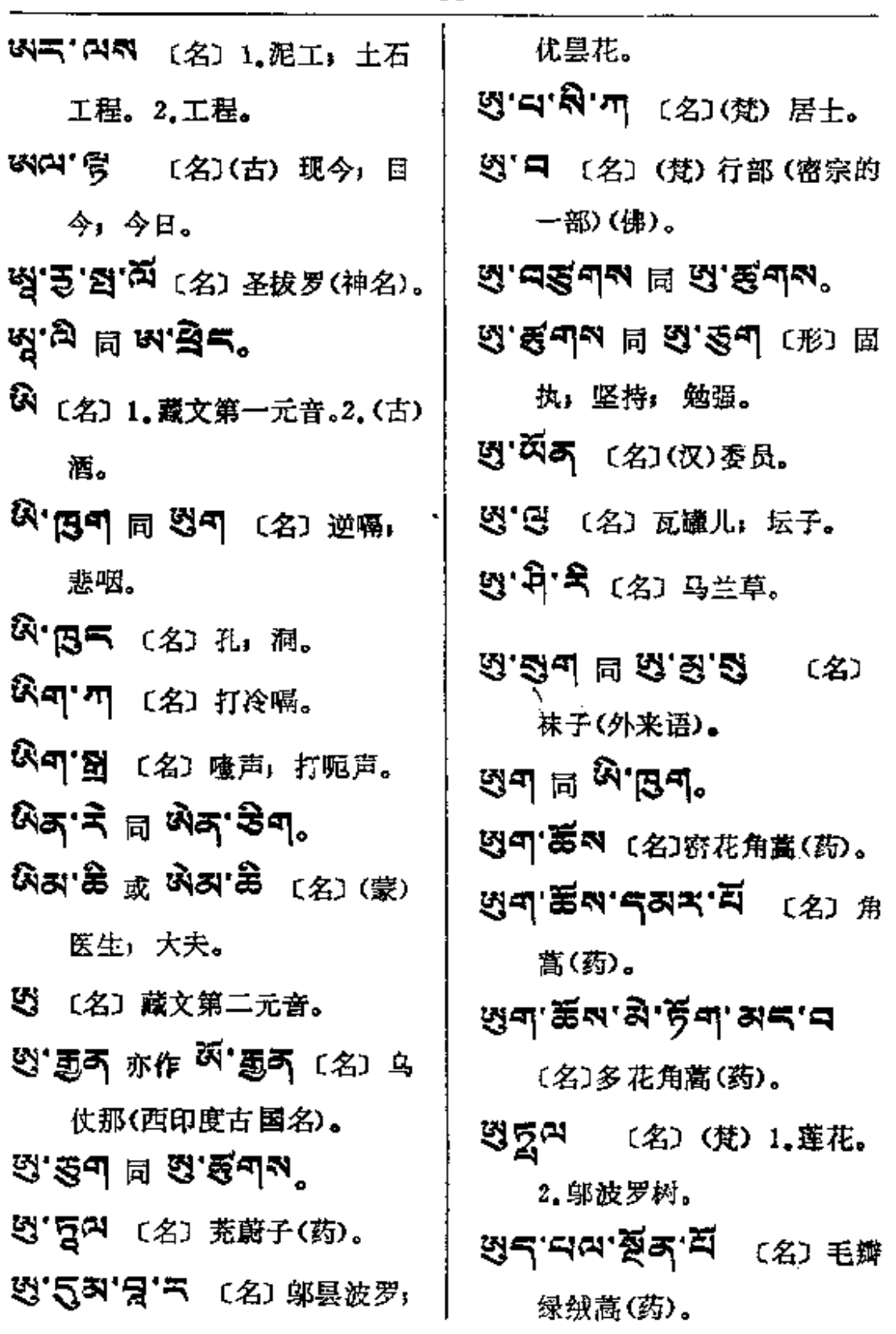

÷

 $\mathbb{Z}^{(1)}$  and

 $\mathfrak{f}$ 

J,

 $\pmb{\lambda}$ 

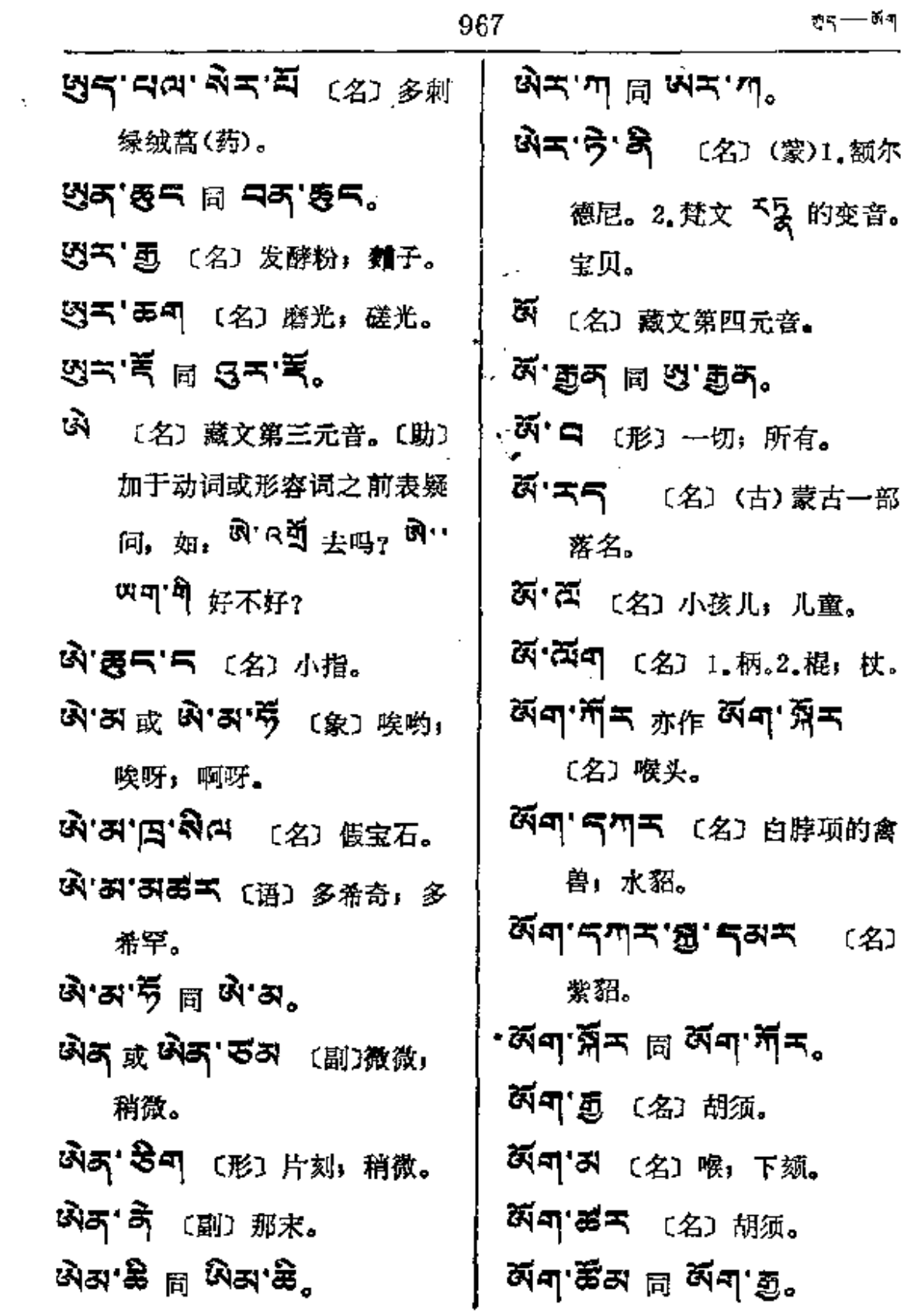

**FDF** 文件使用 "pdfFactory Pro" 试用版本创建 [www.fineprint.com.cn](http://www.fineprint.com.cn)

 $\mathbb{R}^d$ 

 $\blacksquare$ 

 $\ddot{\phantom{a}}$ 

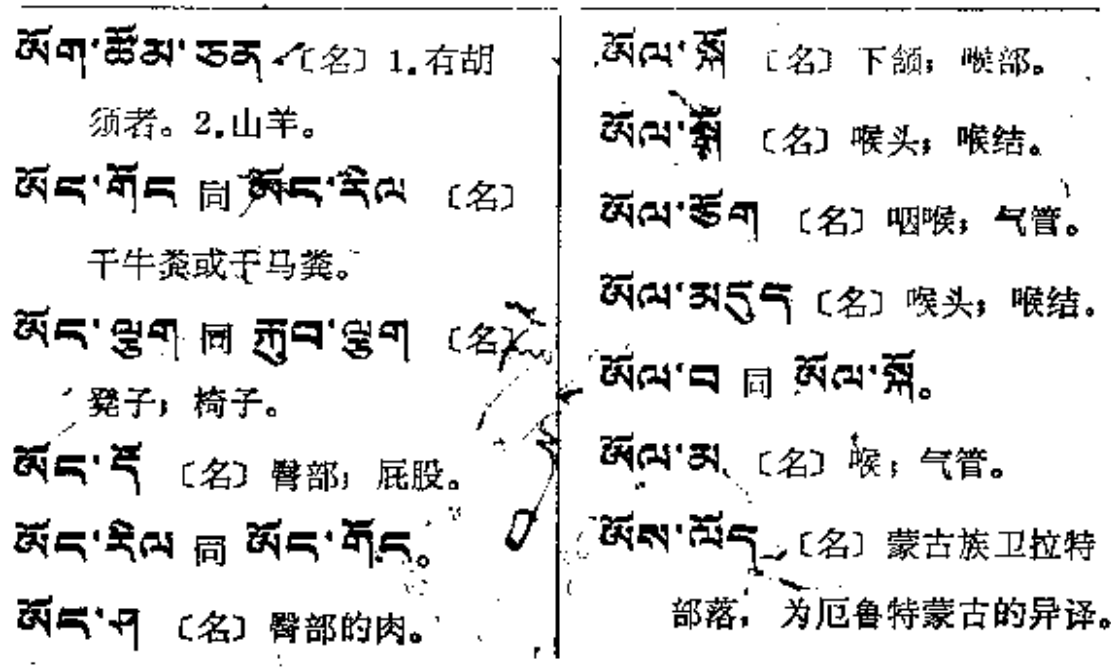

 $\tilde{\zeta}$ 

k.

f,

 $\blacksquare$ 

 $\ddot{\phantom{a}}$ 

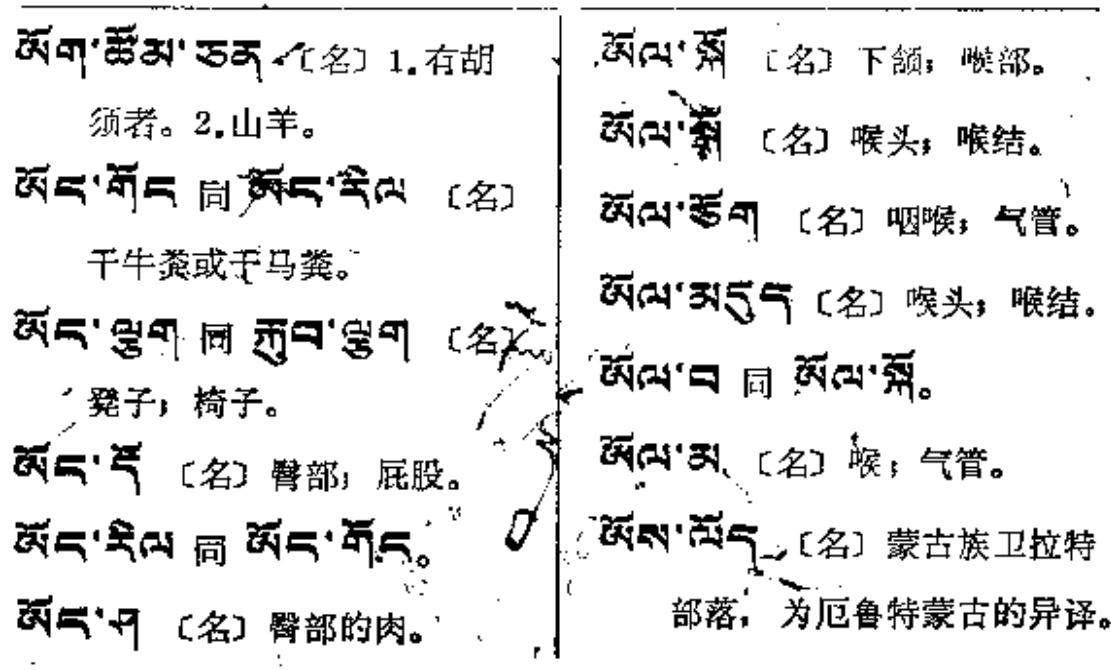

 $\tilde{\zeta}$ 

k.

f,

 $\blacksquare$ 

 $\ddot{\phantom{a}}$ 

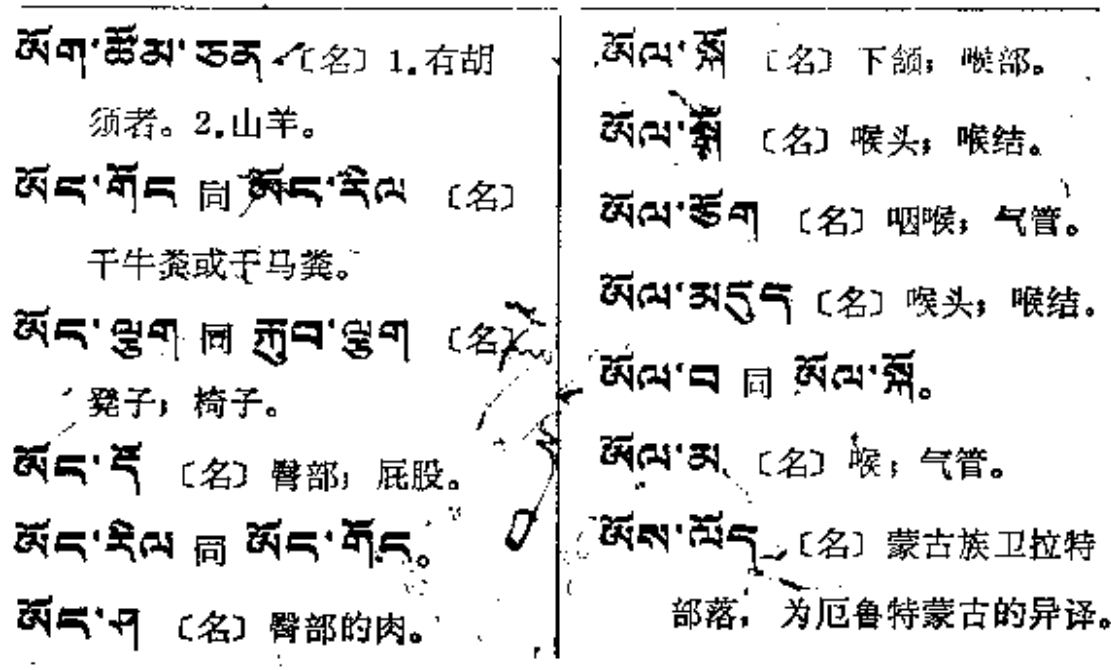

 $\tilde{\zeta}$ 

k.

f,

 $\blacksquare$ 

 $\ddot{\phantom{a}}$ 

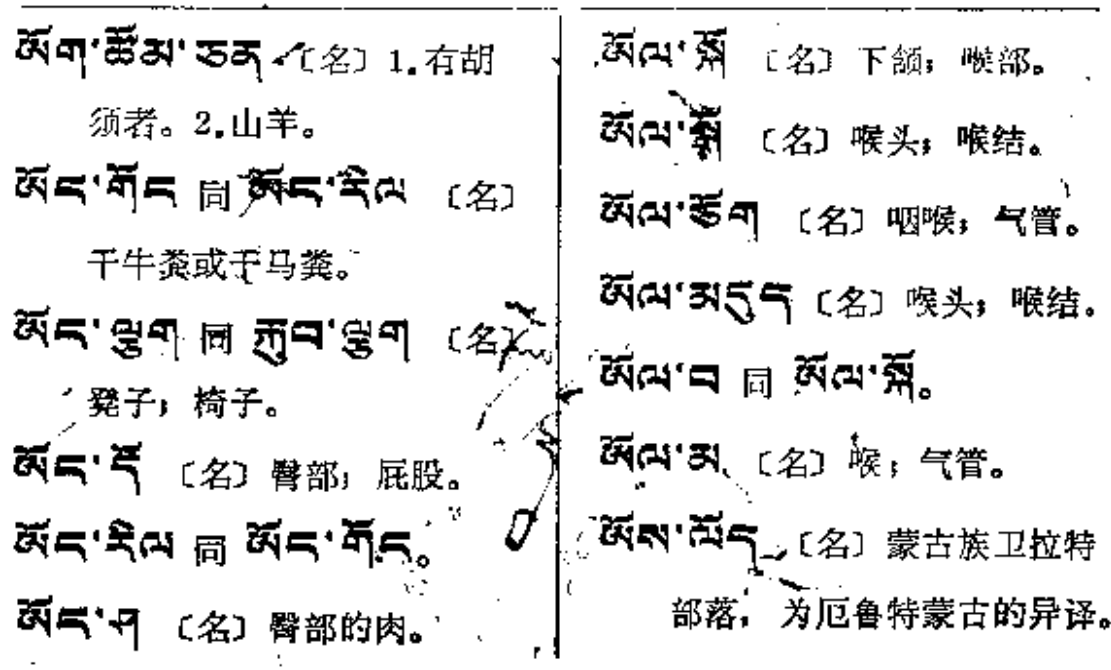

 $\tilde{\zeta}$ 

k.

f,

 $\blacksquare$ 

 $\ddot{\phantom{a}}$ 

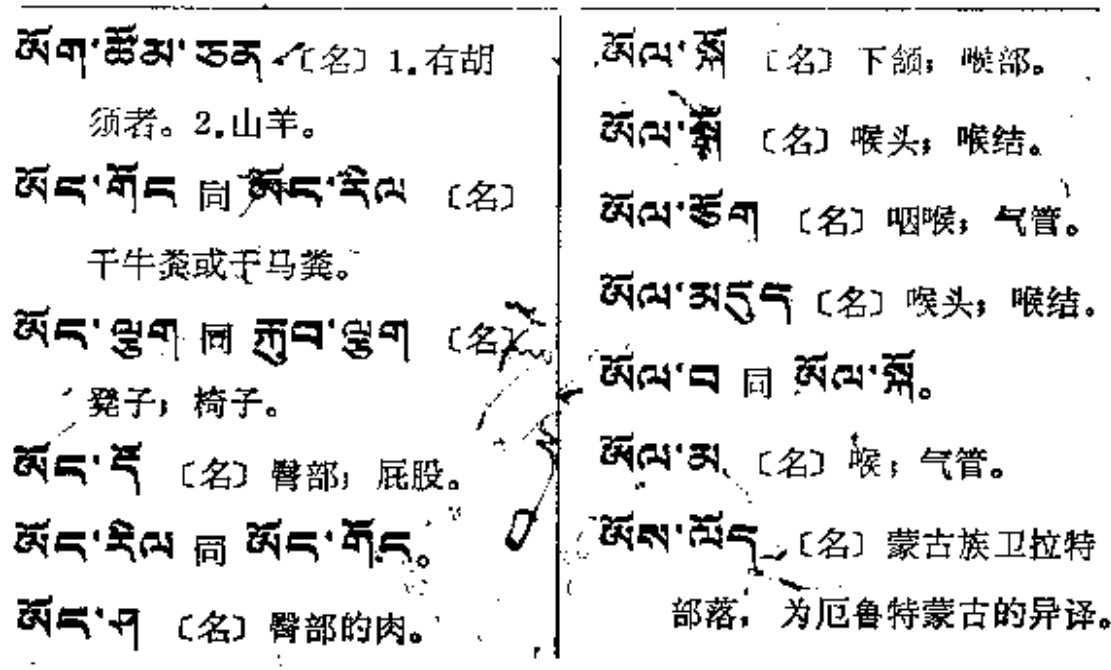

 $\tilde{\zeta}$ 

k.

f,

 $\blacksquare$ 

 $\ddot{\phantom{a}}$ 

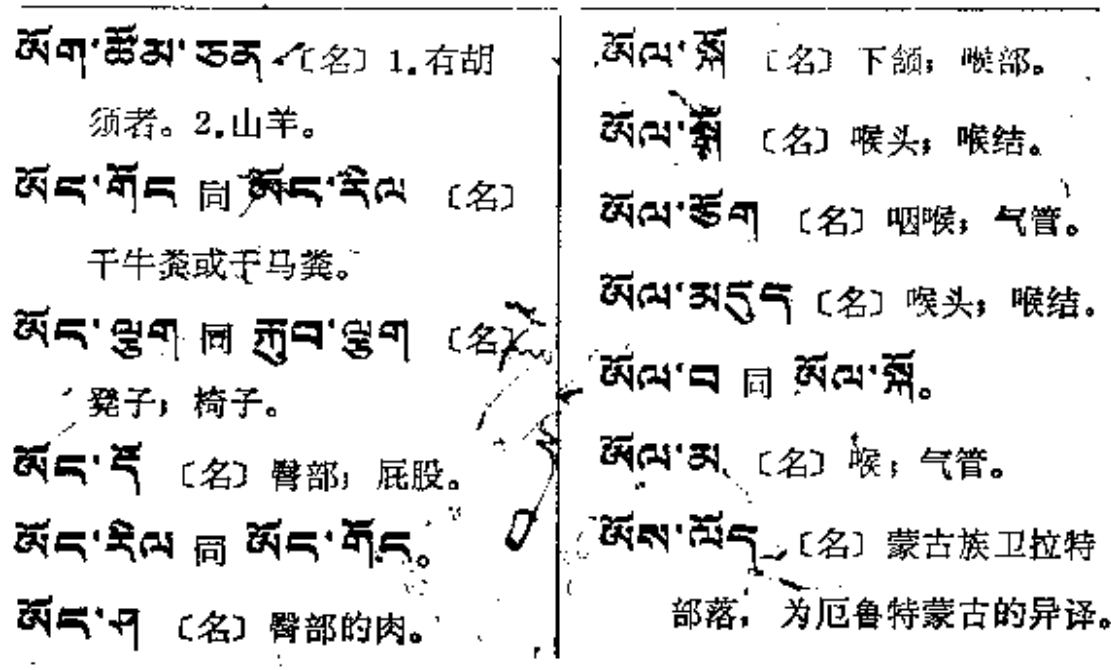

 $\tilde{\zeta}$ 

k.

f,

 $\blacksquare$ 

 $\ddot{\phantom{a}}$ 

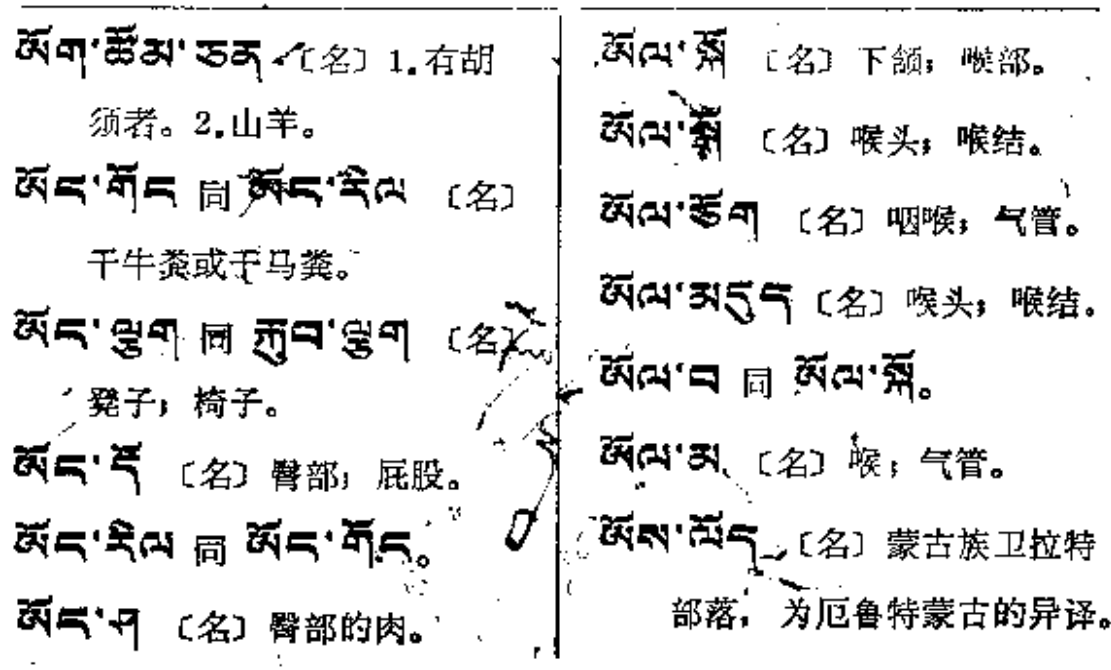

 $\tilde{\zeta}$ 

k.

f,

 $\blacksquare$ 

 $\ddot{\phantom{a}}$ 

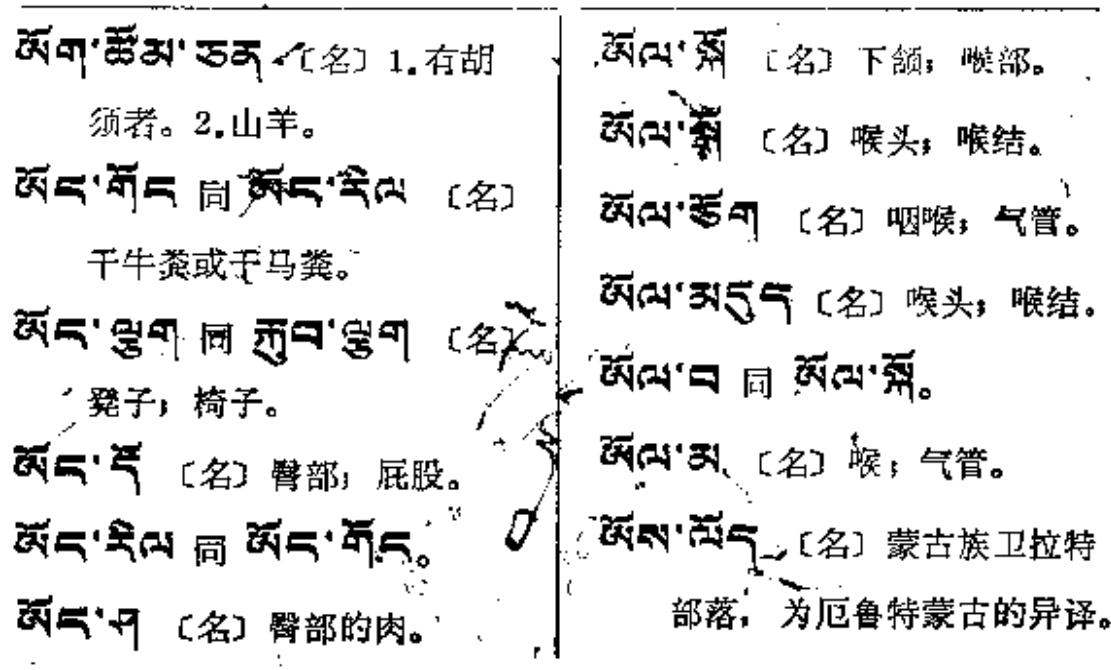

 $\tilde{\zeta}$ 

k.

f,

 $\blacksquare$ 

 $\ddot{\phantom{a}}$ 

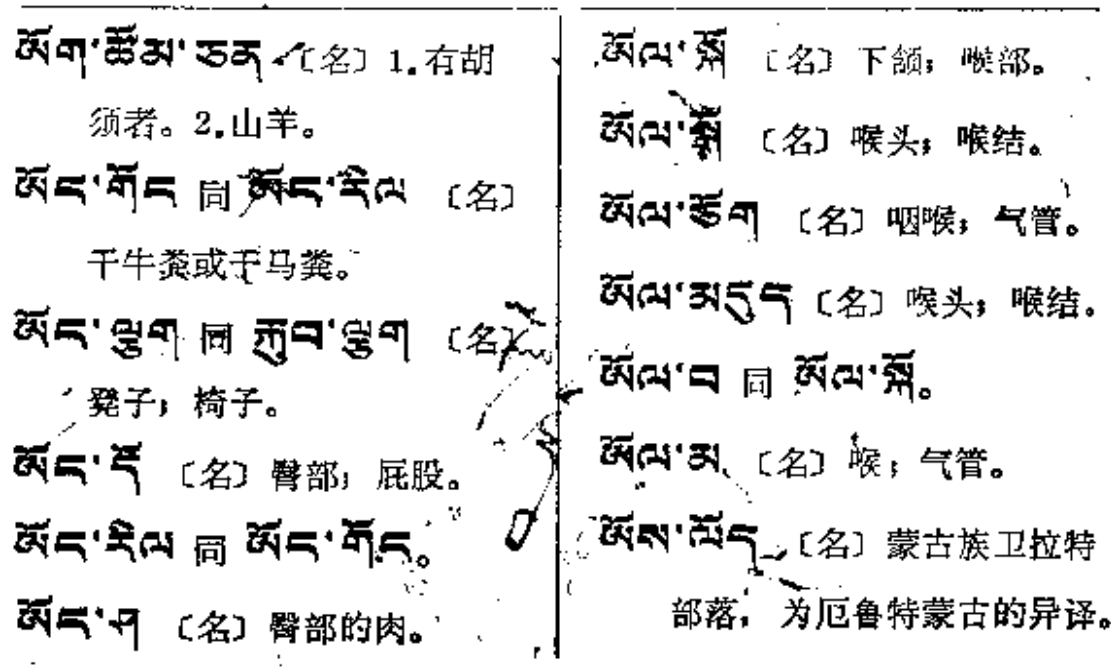

 $\tilde{\zeta}$ 

k.

f,

 $\blacksquare$ 

 $\ddot{\phantom{a}}$ 

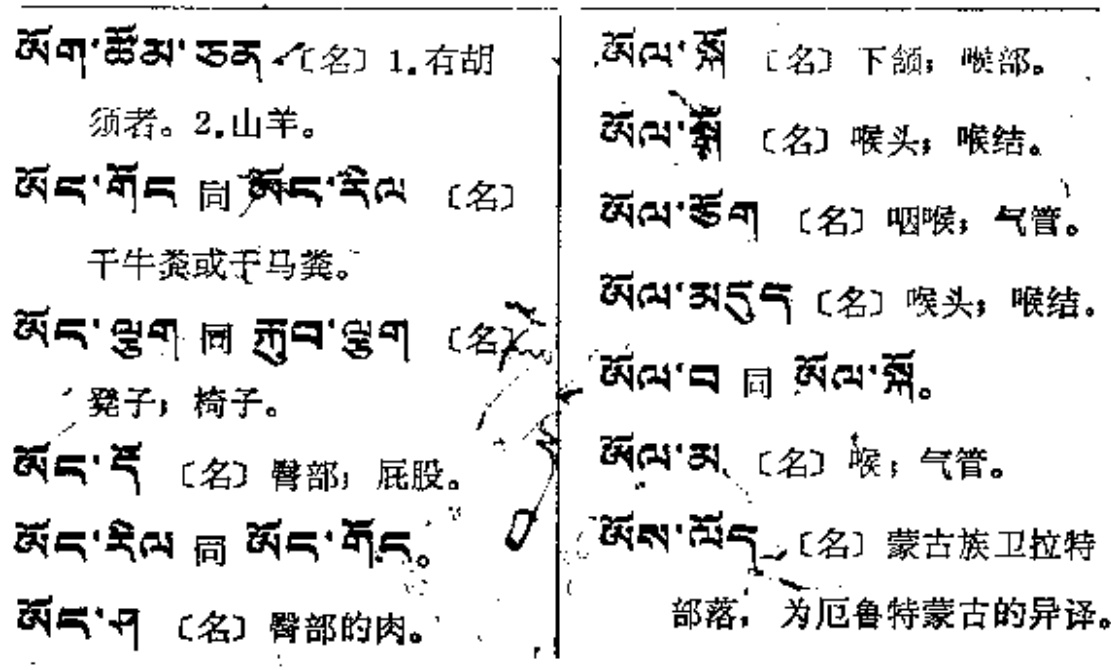

 $\tilde{\zeta}$ 

k.

f,

 $\blacksquare$ 

 $\ddot{\phantom{a}}$ 

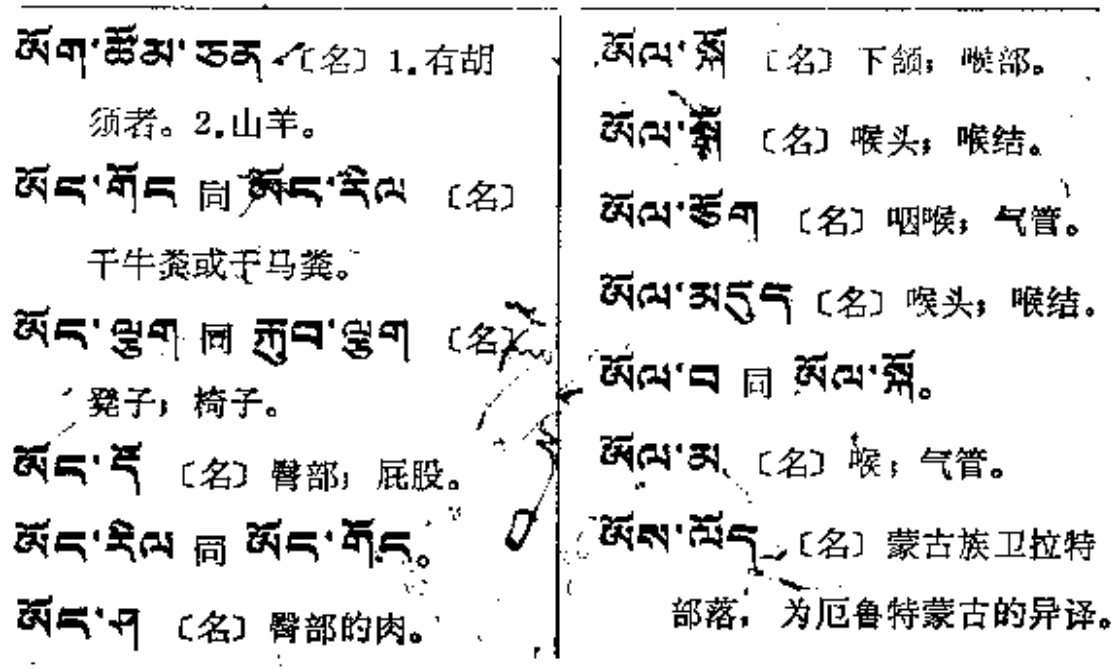

 $\tilde{\zeta}$ 

k.

f,

 $\blacksquare$ 

 $\ddot{\phantom{a}}$ 

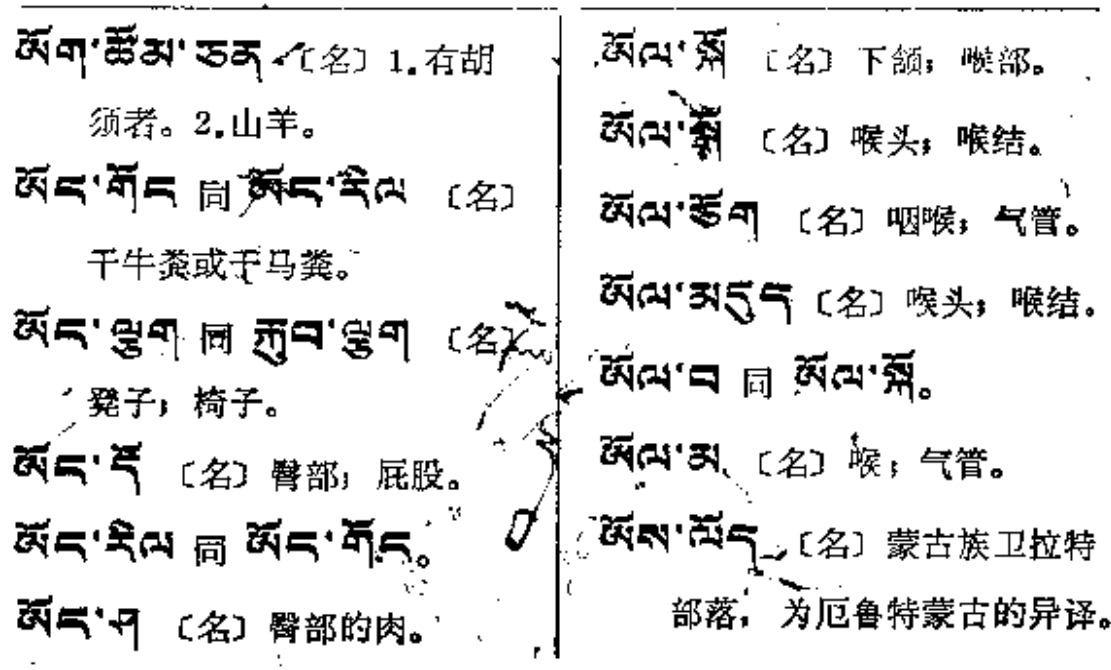

 $\tilde{\zeta}$ 

k.

f,

 $\blacksquare$ 

 $\ddot{\phantom{a}}$ 

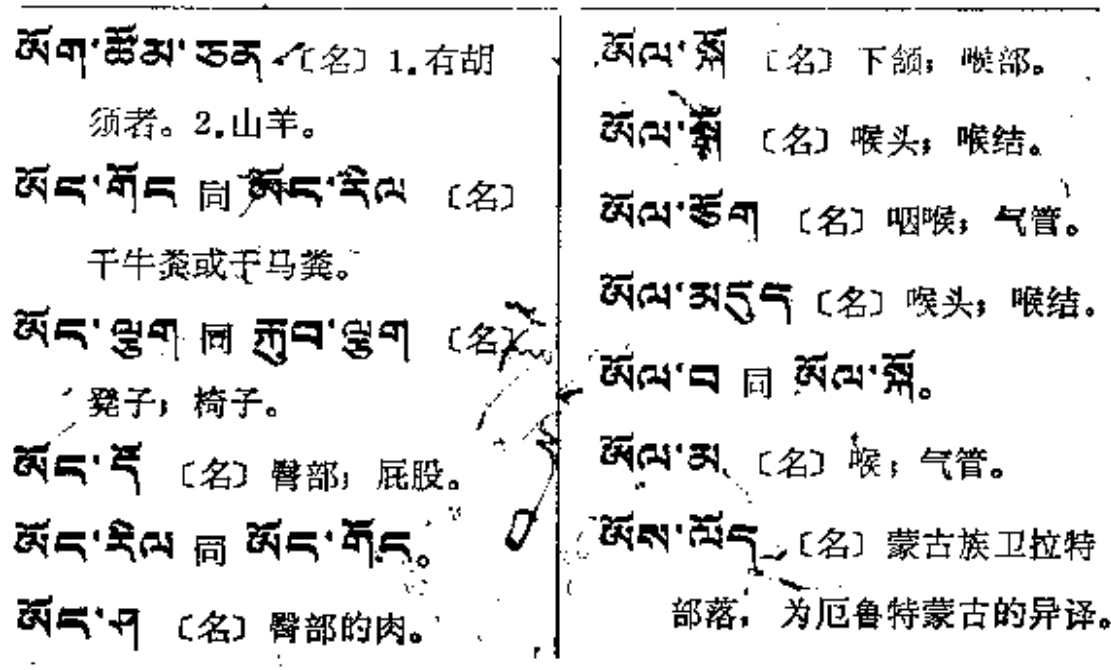

 $\tilde{\zeta}$ 

k.

f,

 $\blacksquare$ 

 $\ddot{\phantom{a}}$ 

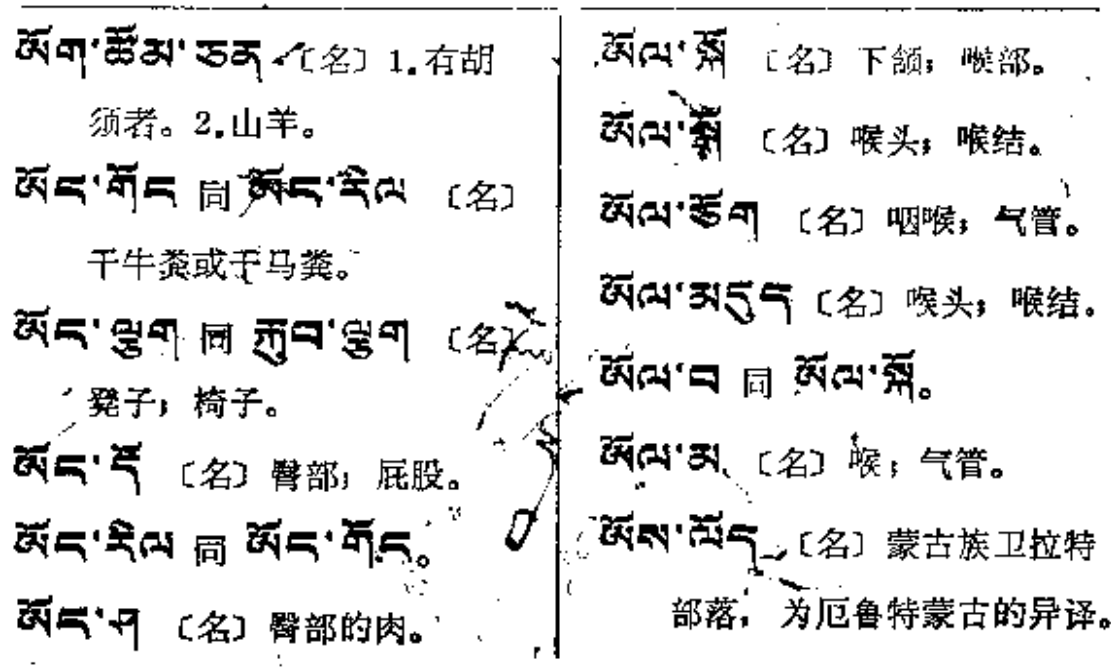

 $\tilde{\zeta}$ 

k.

f,

 $\blacksquare$ 

 $\ddot{\phantom{a}}$ 

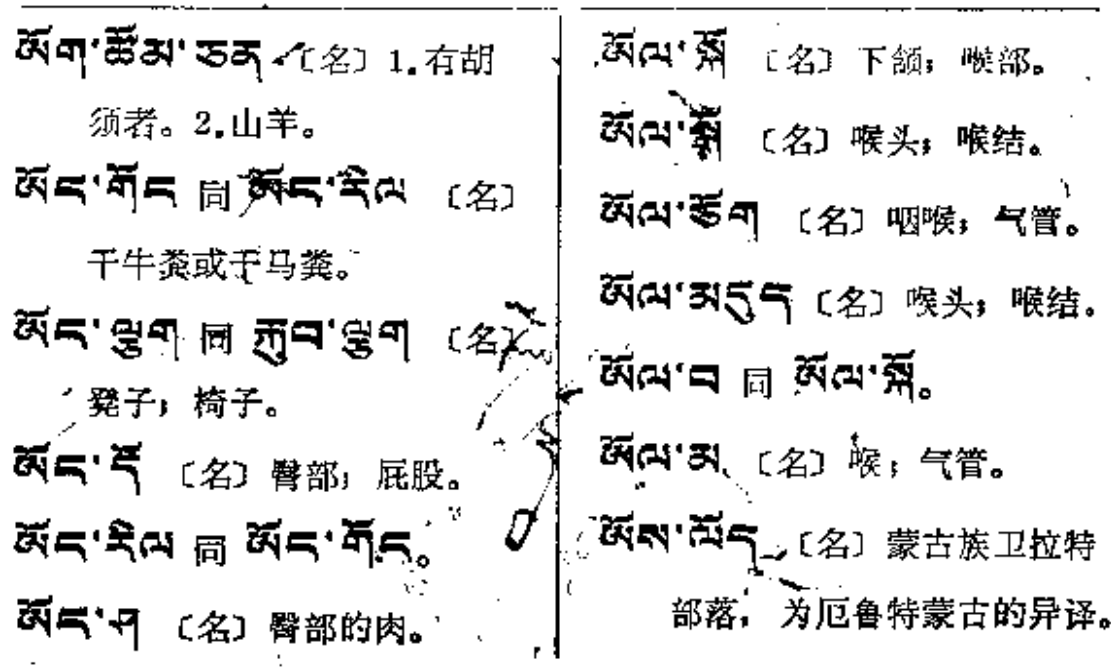

 $\tilde{\zeta}$ 

k.

f,

 $\blacksquare$ 

 $\ddot{\phantom{a}}$ 

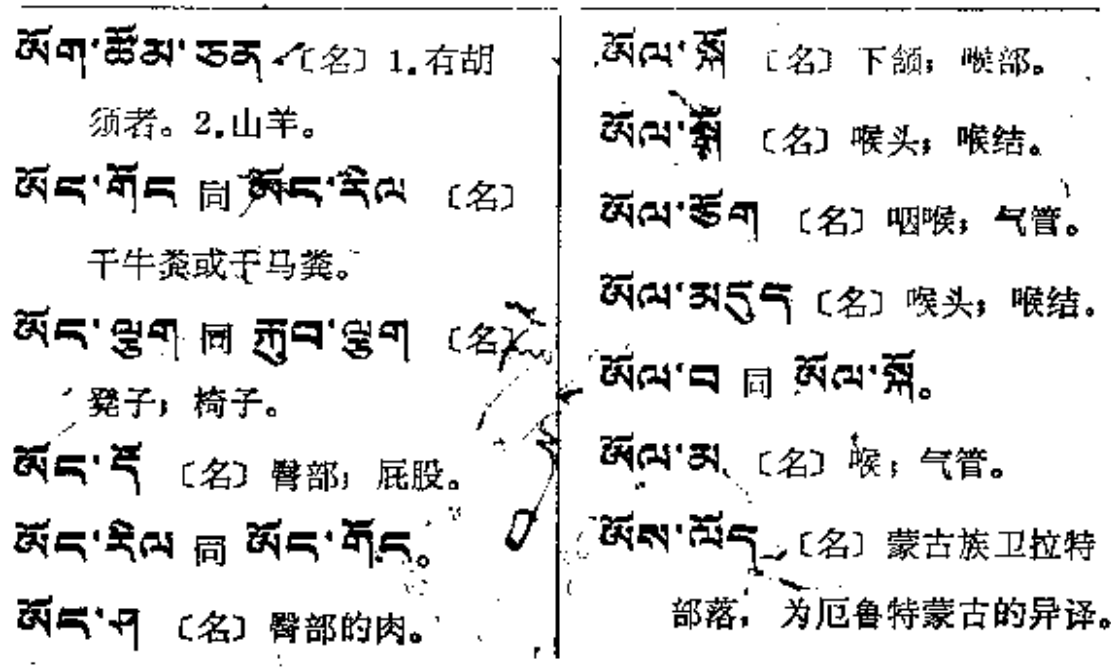

 $\tilde{\zeta}$ 

k.

f,